## **IoT Device Management**

# **API References**

**Issue** 02 **Date** 2019-08-28

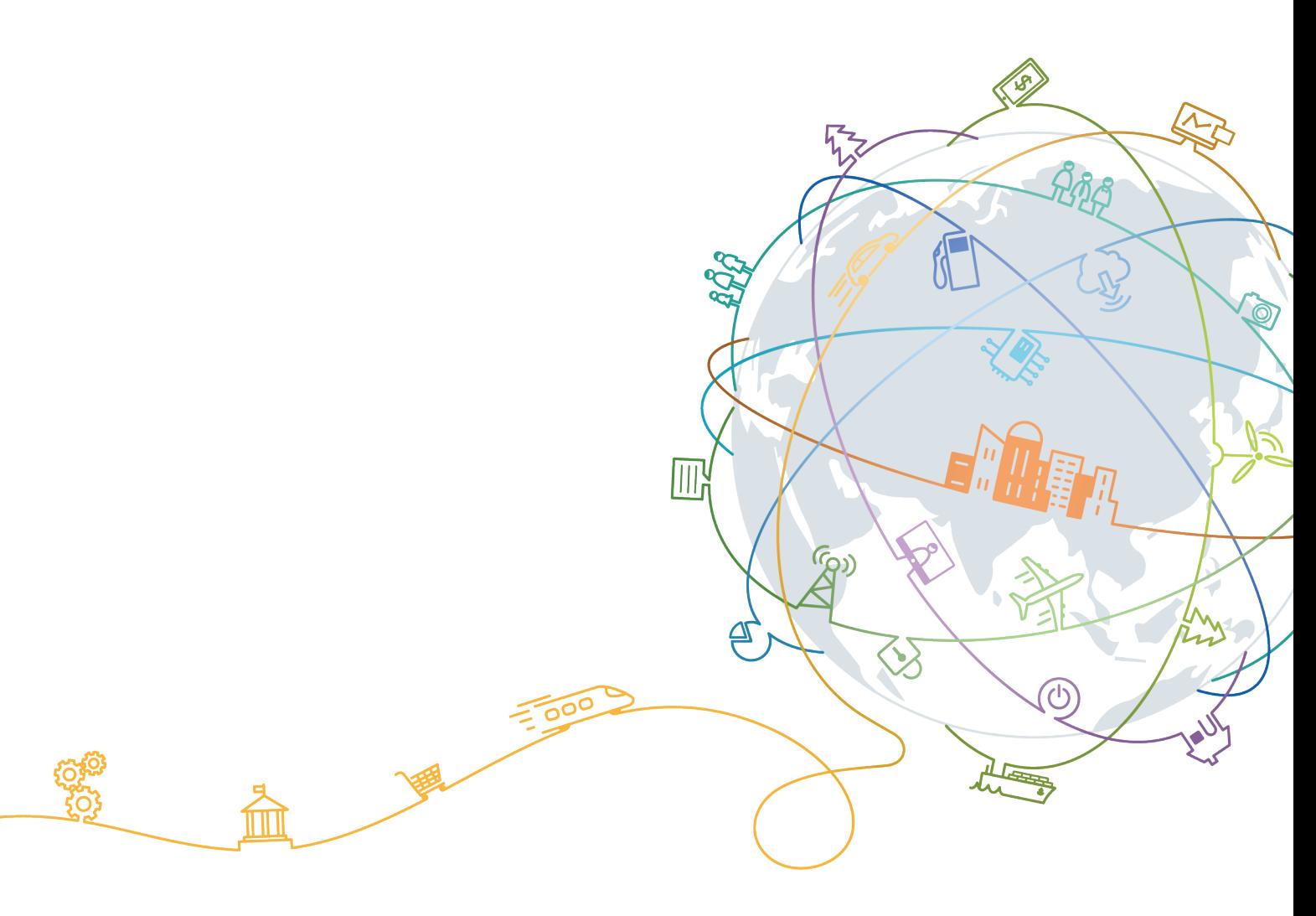

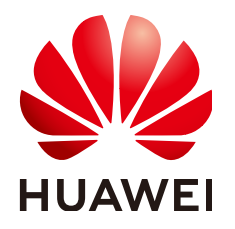

#### **Copyright © Huawei Technologies Co., Ltd. 2019. All rights reserved.**

No part of this document may be reproduced or transmitted in any form or by any means without prior written consent of Huawei Technologies Co., Ltd.

#### **Trademarks and Permissions**

**ND** HUAWEI and other Huawei trademarks are trademarks of Huawei Technologies Co., Ltd. All other trademarks and trade names mentioned in this document are the property of their respective holders.

#### **Notice**

The purchased products, services and features are stipulated by the contract made between Huawei and the customer. All or part of the products, services and features described in this document may not be within the purchase scope or the usage scope. Unless otherwise specified in the contract, all statements, information, and recommendations in this document are provided "AS IS" without warranties, guarantees or representations of any kind, either express or implied.

The information in this document is subject to change without notice. Every effort has been made in the preparation of this document to ensure accuracy of the contents, but all statements, information, and recommendations in this document do not constitute a warranty of any kind, express or implied.

## Contents

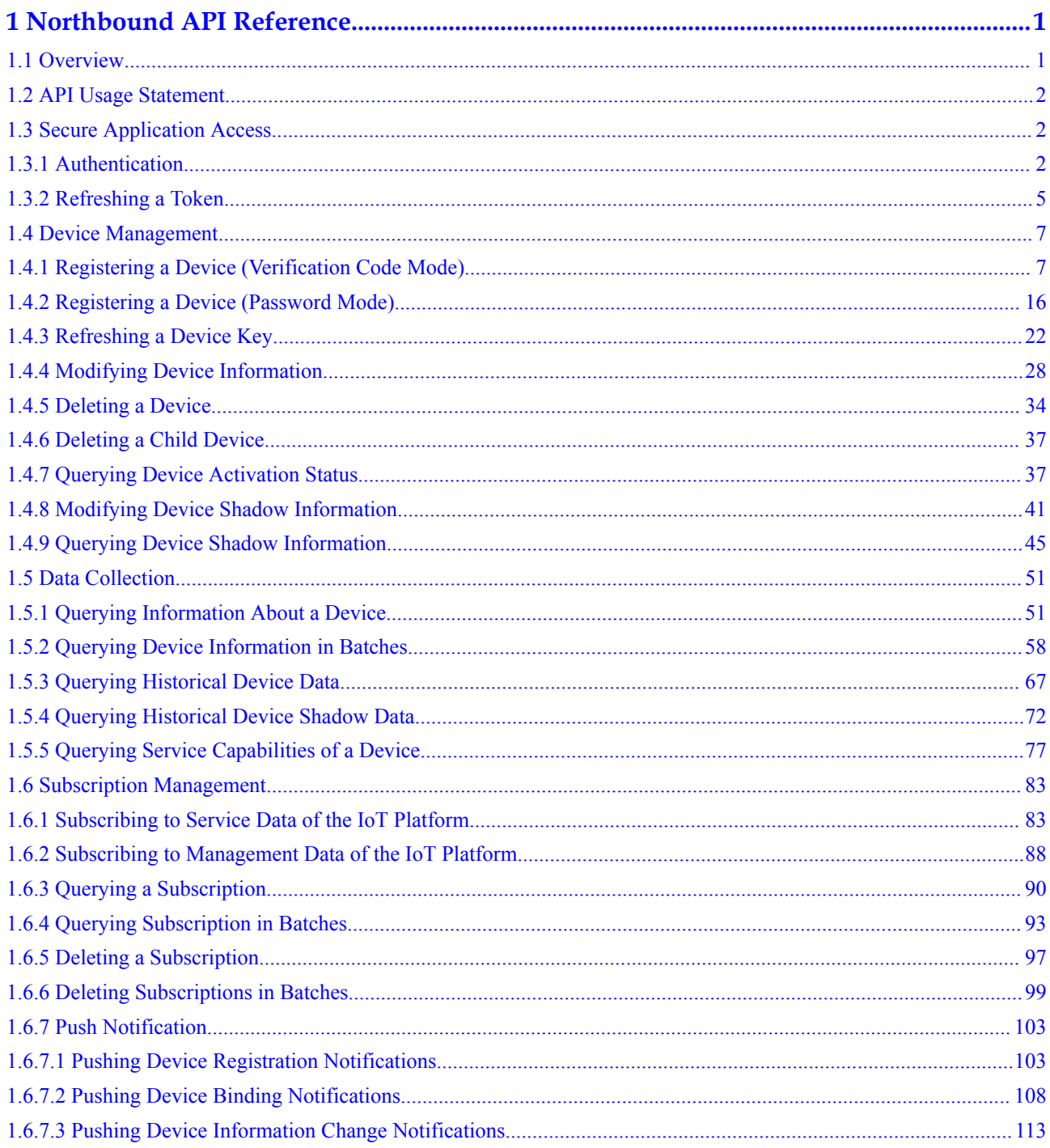

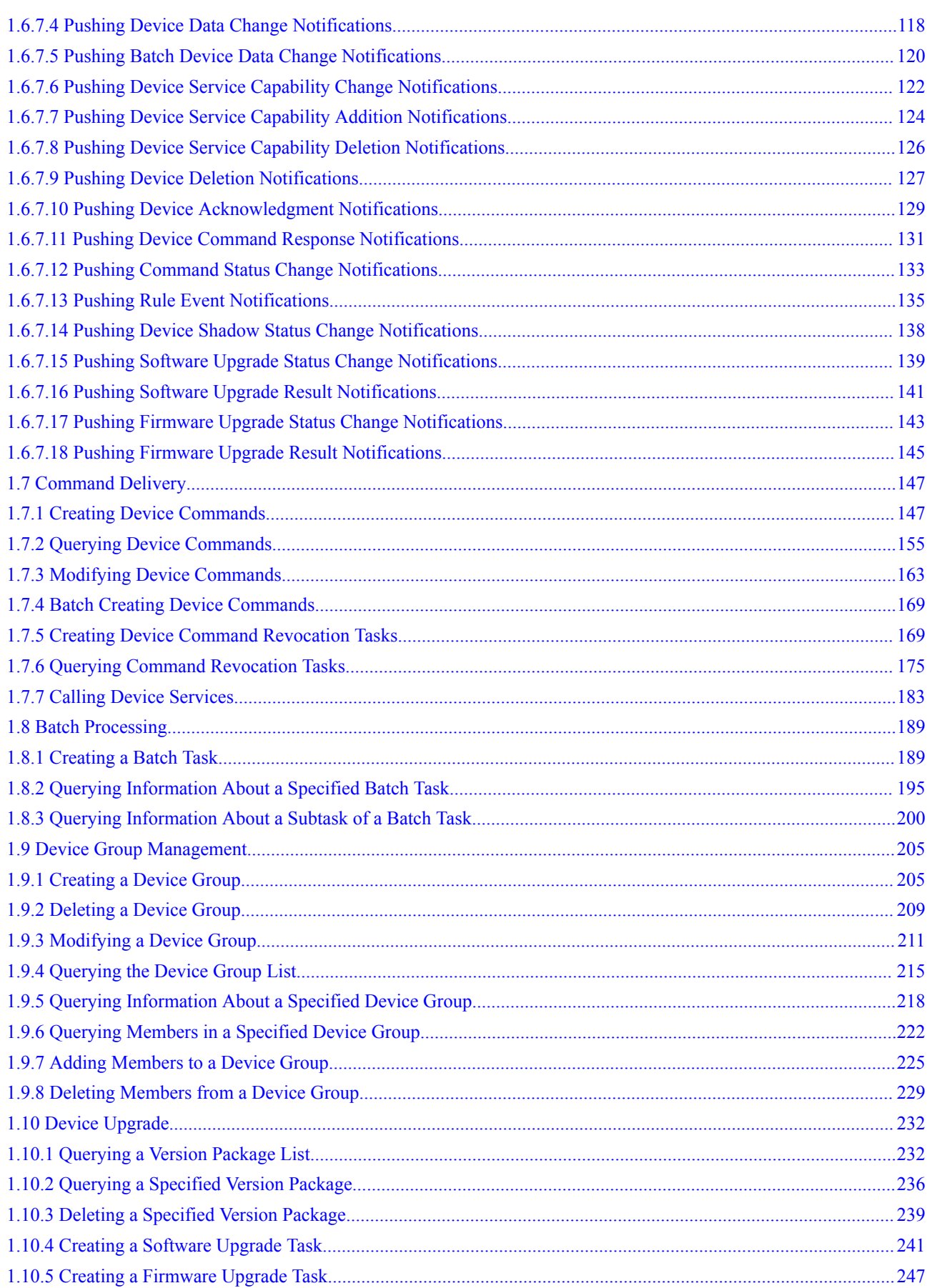

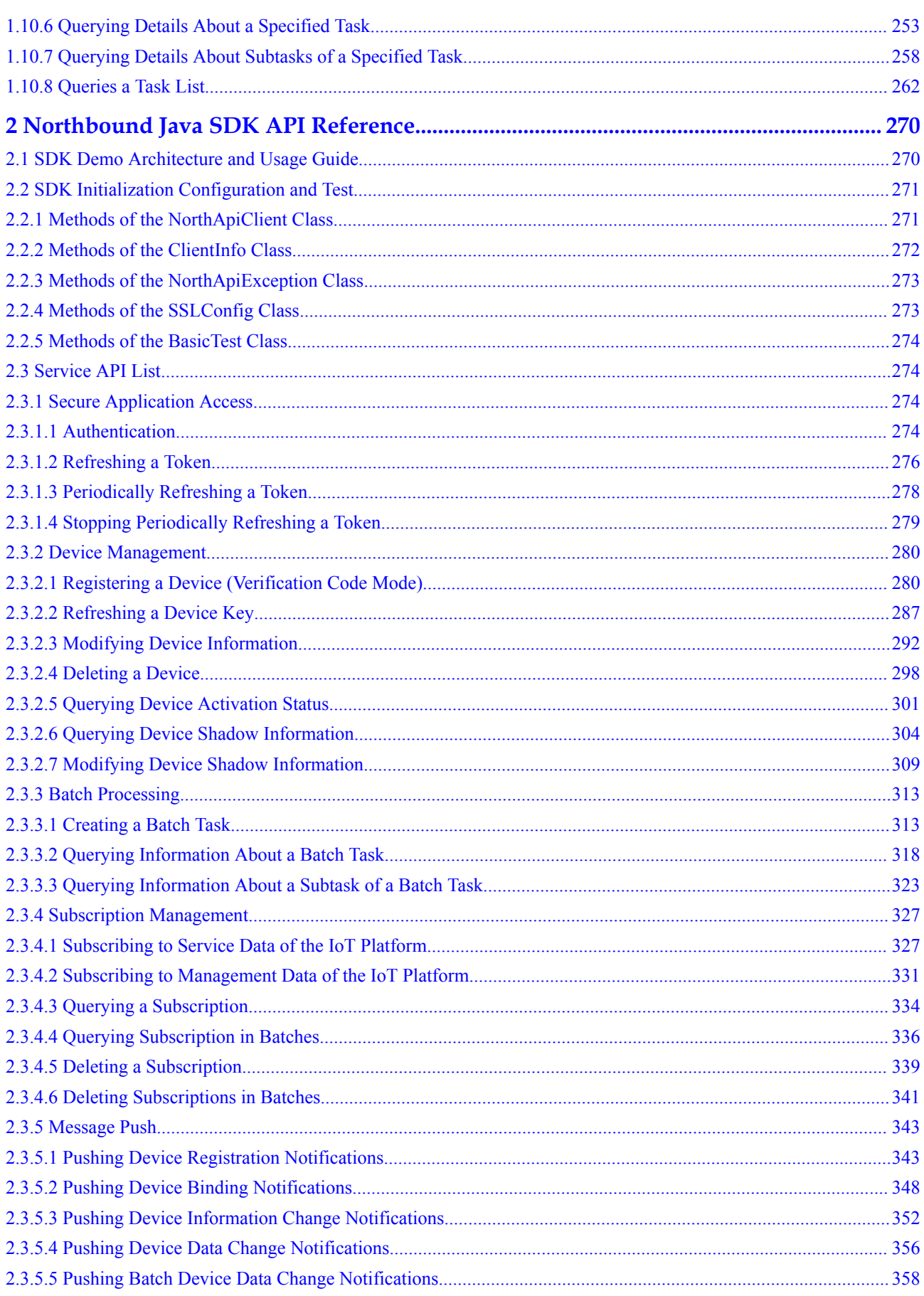

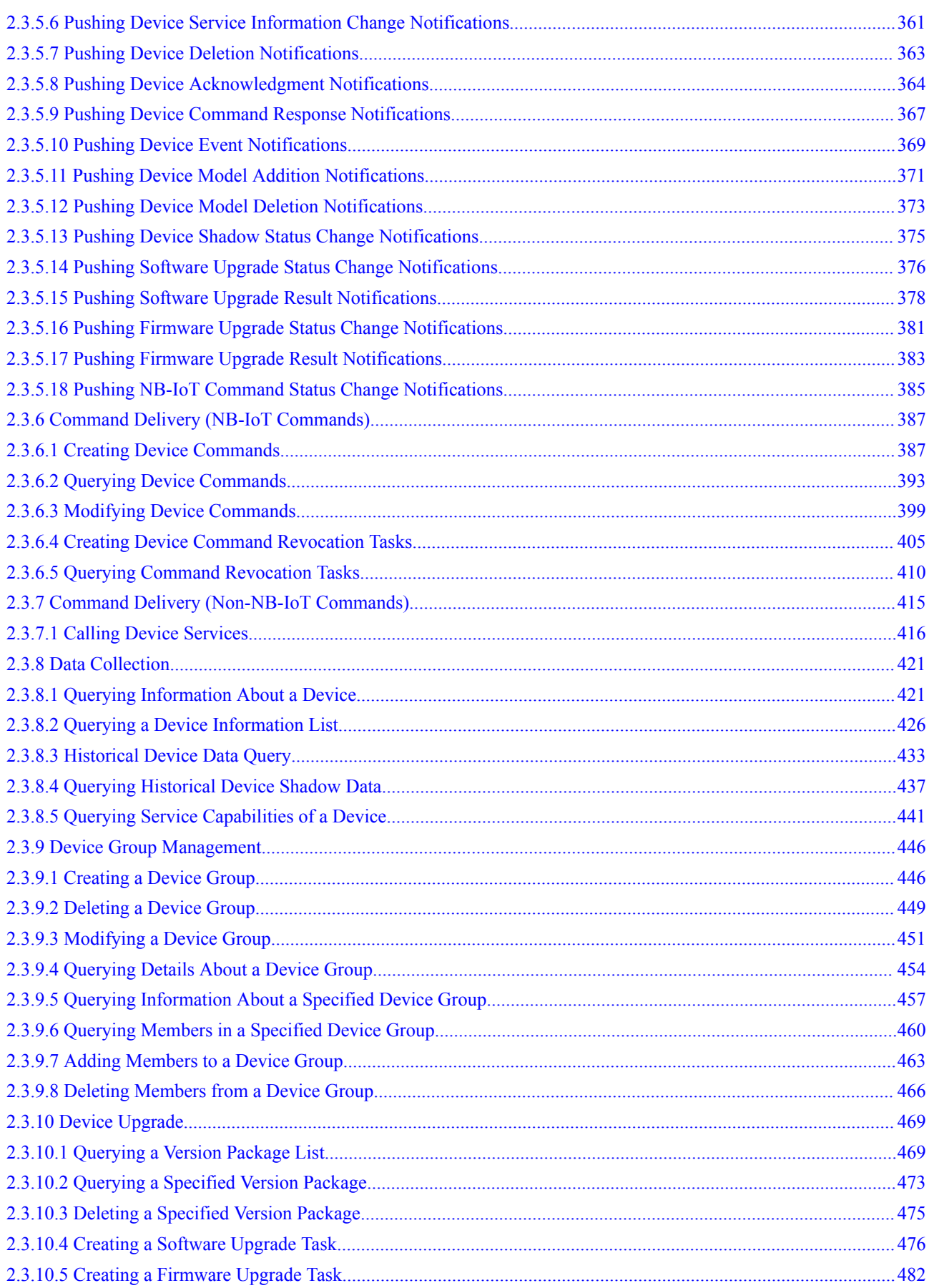

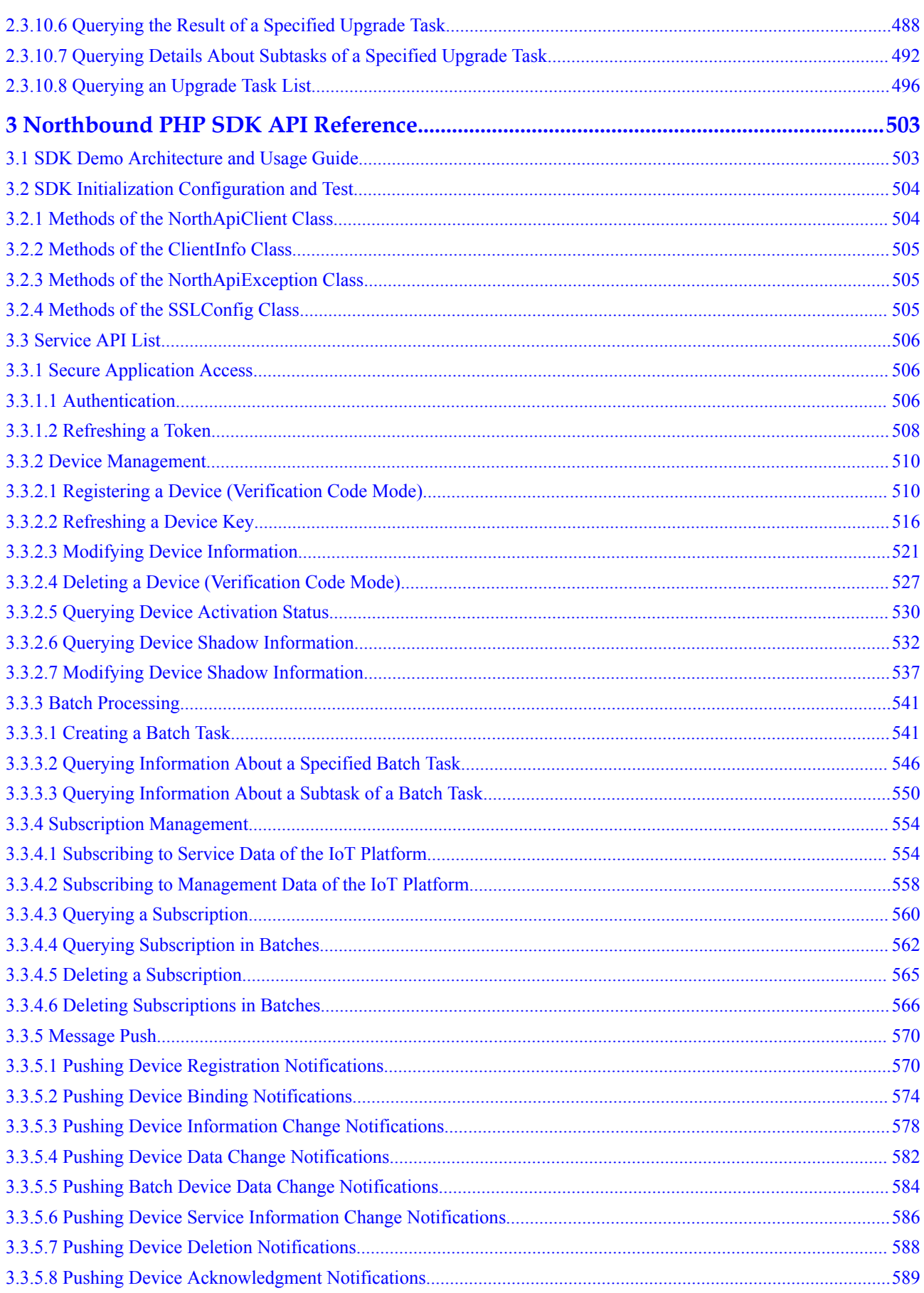

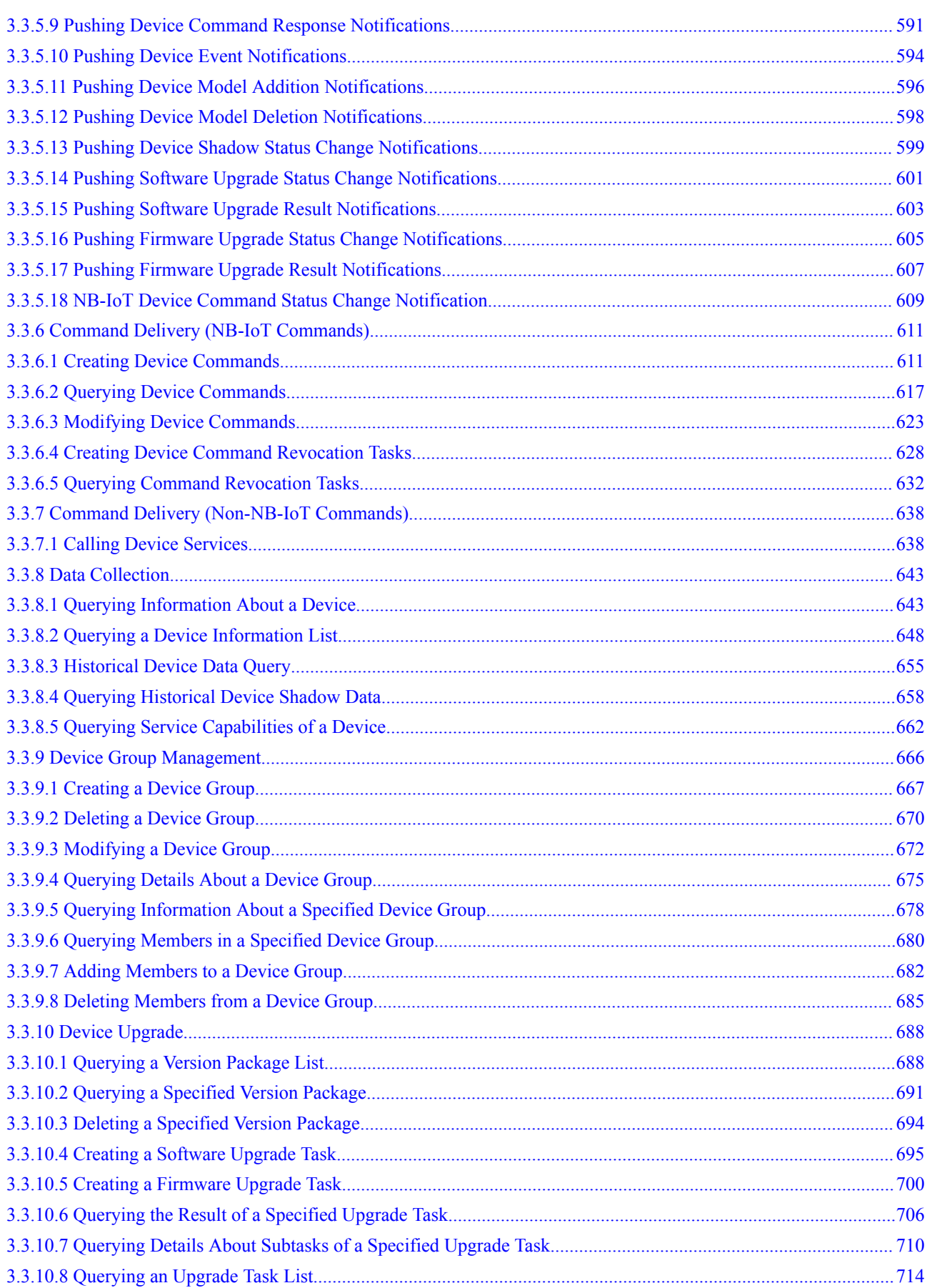

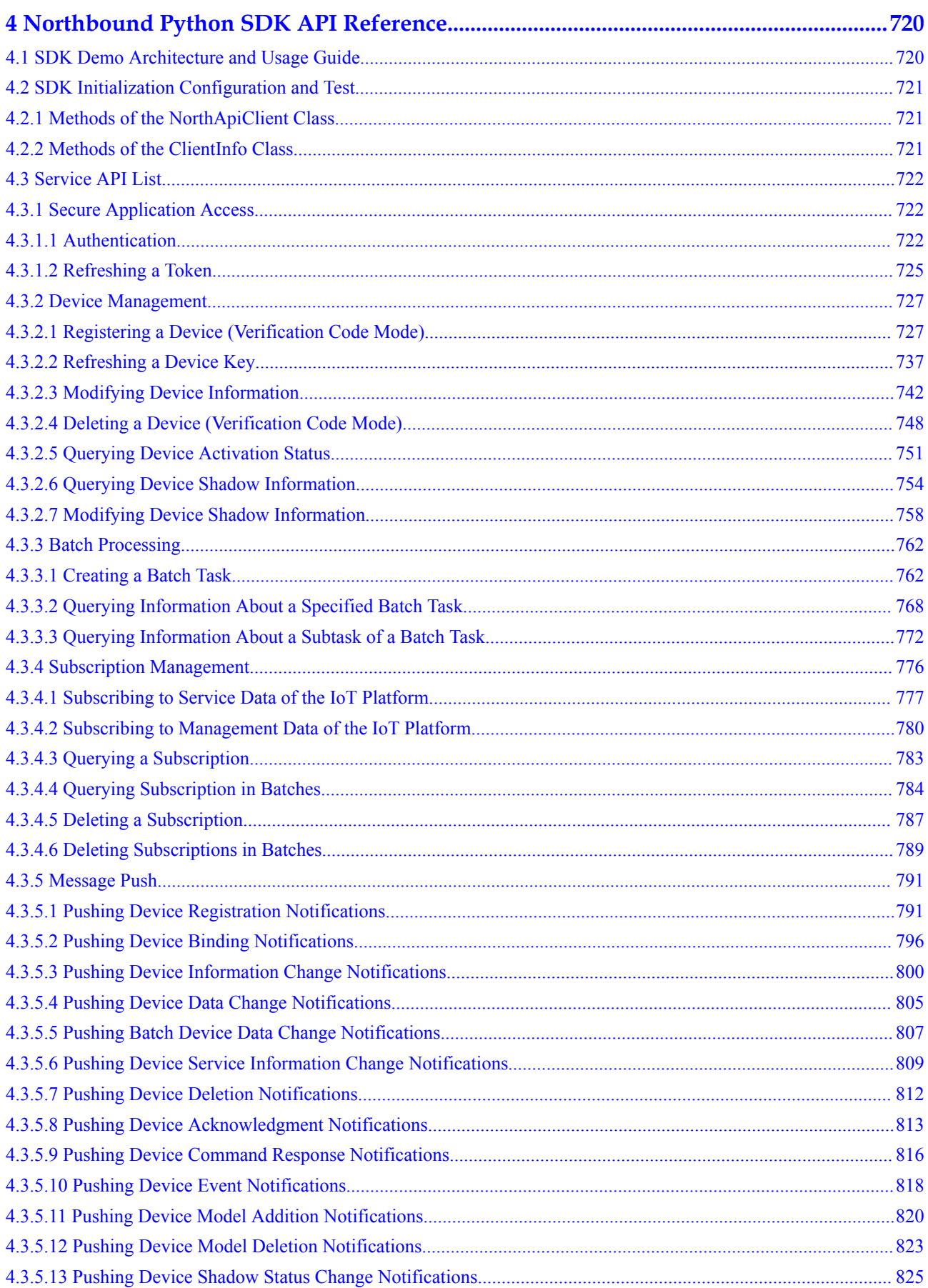

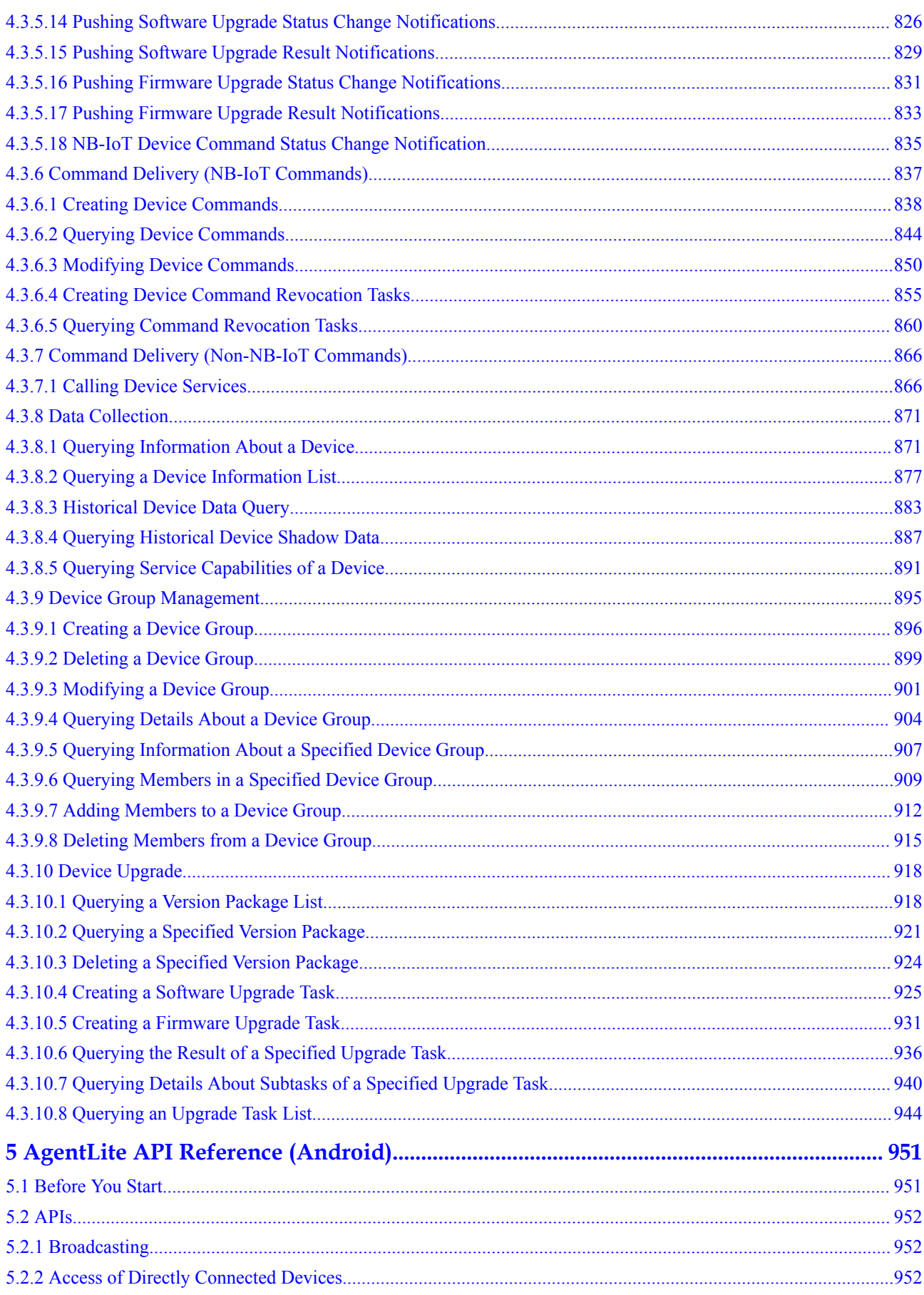

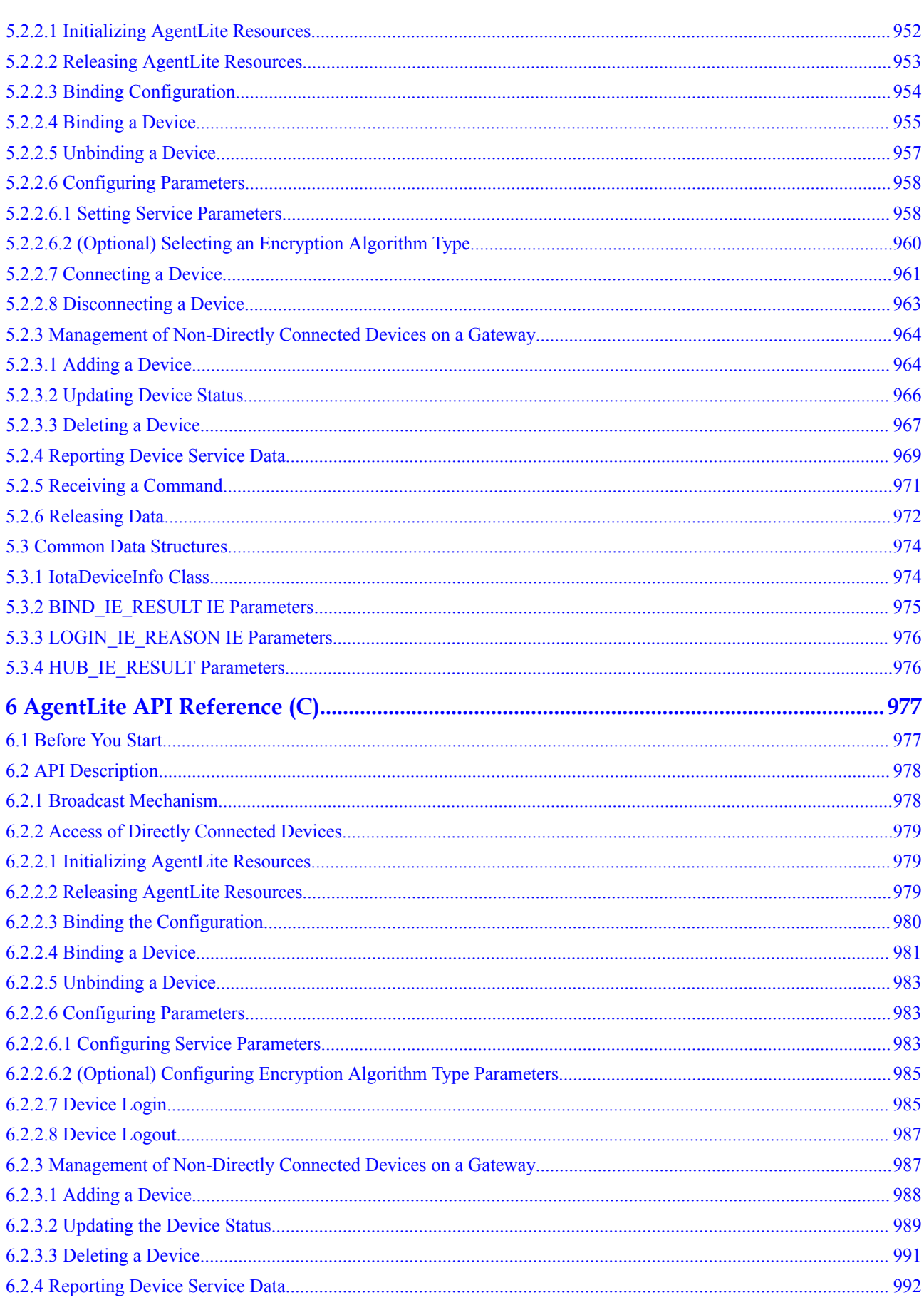

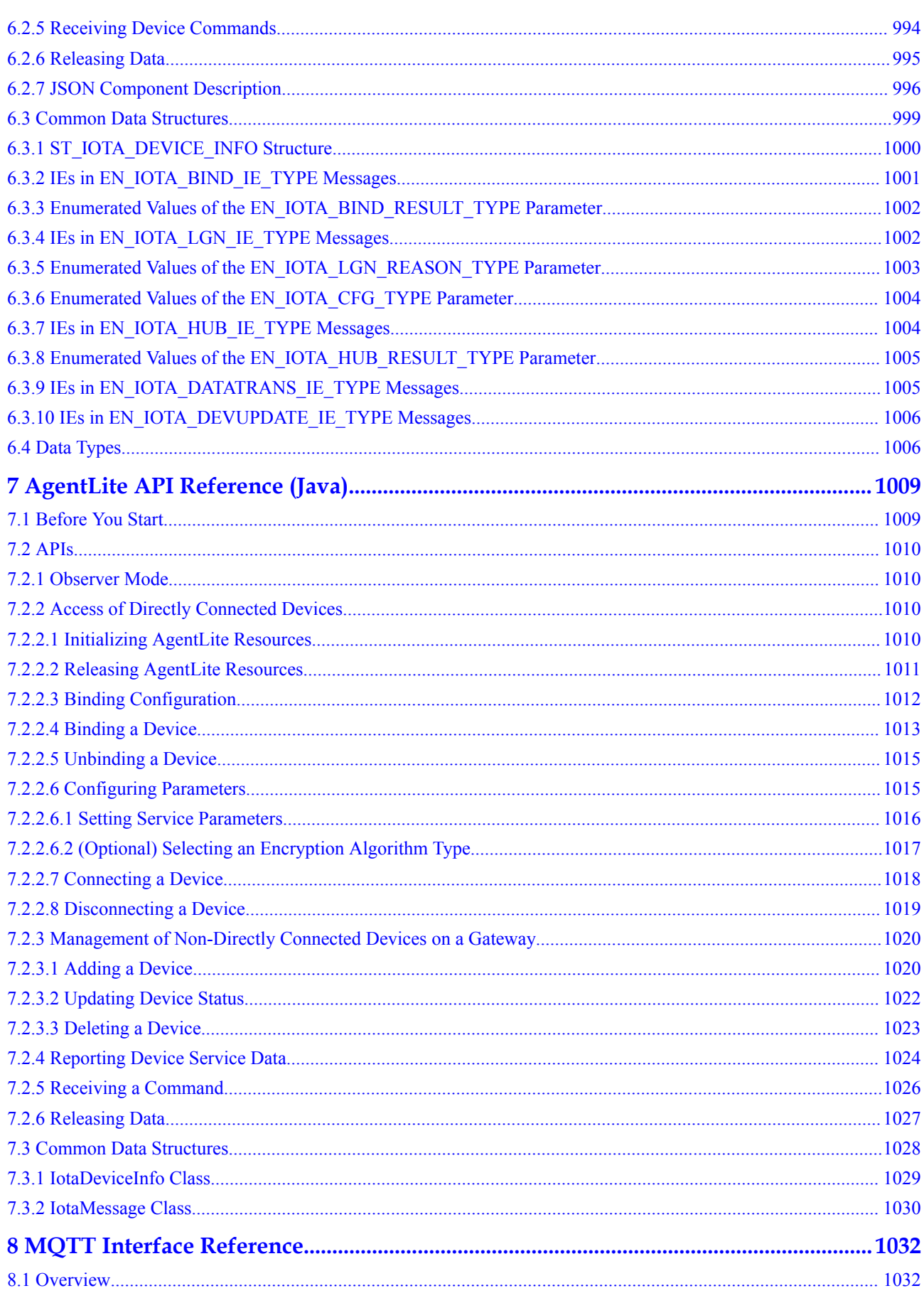

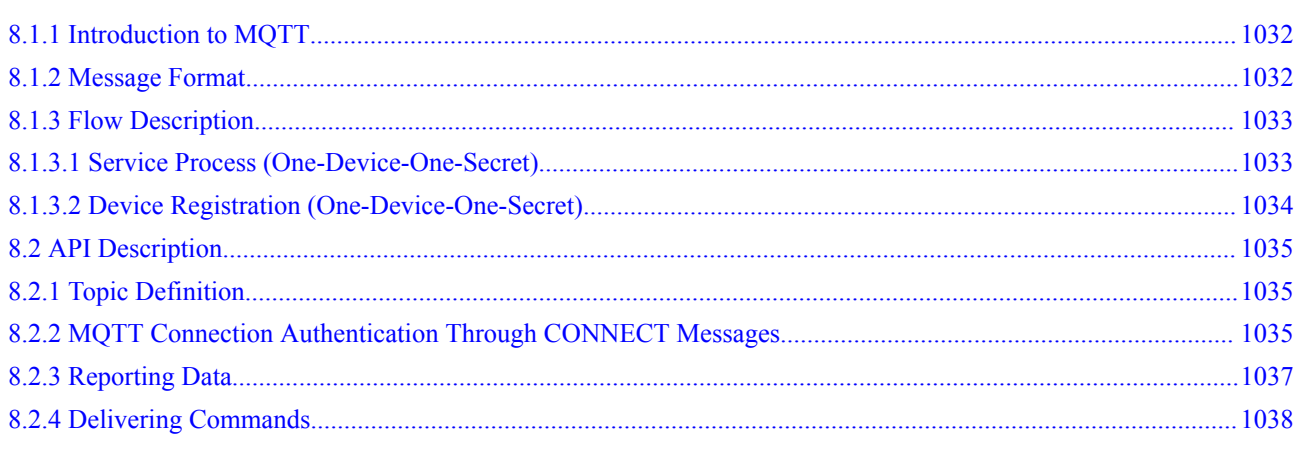

# <span id="page-13-0"></span>**1 Northbound API Reference**

**Overview** [API Usage Statement](#page-14-0) [Secure Application Access](#page-14-0) [Device Management](#page-19-0) [Data Collection](#page-63-0) [Subscription Management](#page-95-0) [Command Delivery](#page-159-0) [Batch Processing](#page-201-0) [Device Group Management](#page-217-0) [Device Upgrade](#page-244-0)

## **1.1 Overview**

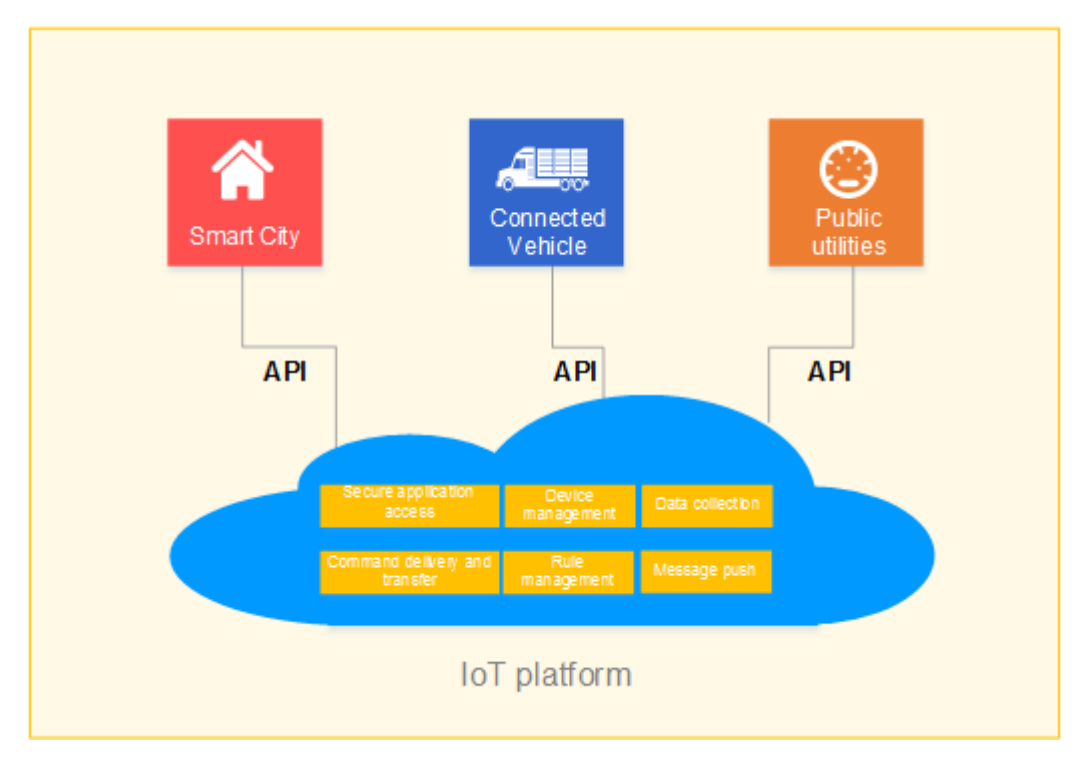

<span id="page-14-0"></span>The IoT platform (IoT platform for short) provides massive APIs for NA developers. By calling IoT platform APIs, developers can develop applications based on various industry devices, such as public utilities and smart home, to manage devices (including adding, deleting, querying, and modifying devices), collect data, deliver commands, and push messages.

## **1.2 API Usage Statement**

- l If the API version is evolved or the API URL is modified, APIs of the earlier version can still be used, but their functions are not enhanced. You are advised to use new-version APIs.
- l During application development based on the APIs, parameters added in response messages and push messages sent by the IoT platform must be compatible or ignored, preventing application processing exceptions because of incompatible parameters. For parameters that cannot be identified, the IoT platform discards the packets without processing them.
- l Before an application calls an API, the device certificate provided by the platform must be preconfigured. You can click **[here](https://support-intl.huaweicloud.com/en-us/devg-IoT/iot_02_1004.html)** to obtain the platform certificate.

## **1.3 Secure Application Access**

After an NA obtains authentication information and connects to the IoT platform, the NA uses the authentication information to call other APIs.

## **1.3.1 Authentication**

## **Typical Scenario**

This API is called by an NA for access authentication when the NA accesses open APIs of the IoT platform for the first time. After the authentication of the NA expires, the NA must call this API to perform authentication again so that the NA can continue to access open APIs of the IoT platform.

## **API Function**

This API is used by an NA to get authenticated before accessing open APIs of the IoT platform for the first time.

#### **Note**

The Authentication API is the prerequisite for calling other APIs. **app\_key** and **Authorization** must be carried in the request header when northbound APIs, except the Authentication API, are called. The value of **app\_key** is the same as that of **appId** in the request. The value of **Authorization** is in the format of **Authorization: Bearer {accessToken}**. The value of **accessToken** is obtained by calling the Authentication API.

If you have obtained the accessToken for multiple times, only the last accessToken is valid, and the previous ones are invalid. Do not obtain the **accessToken** through concurrent attempts.

## **API Prototype**

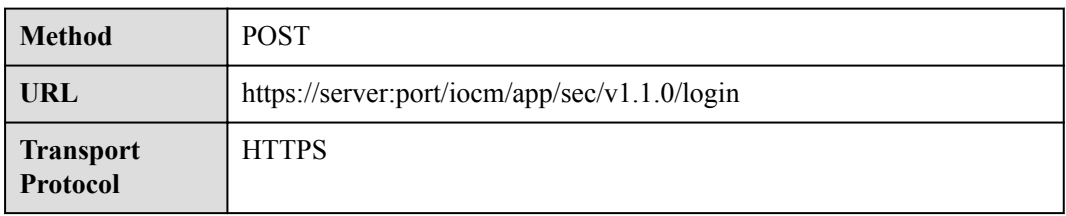

## **Request Parameters**

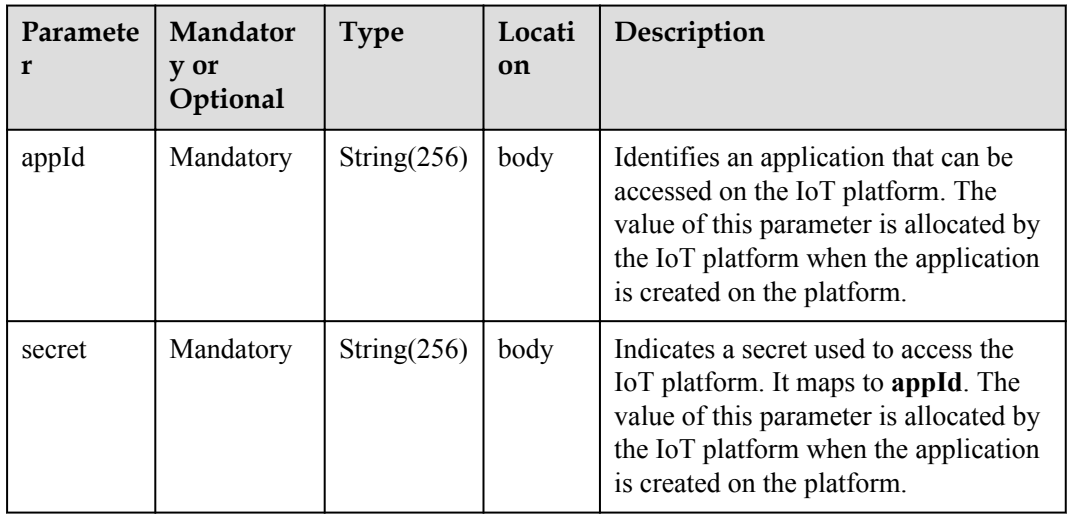

## **Response Parameters**

Status Code: 200 OK

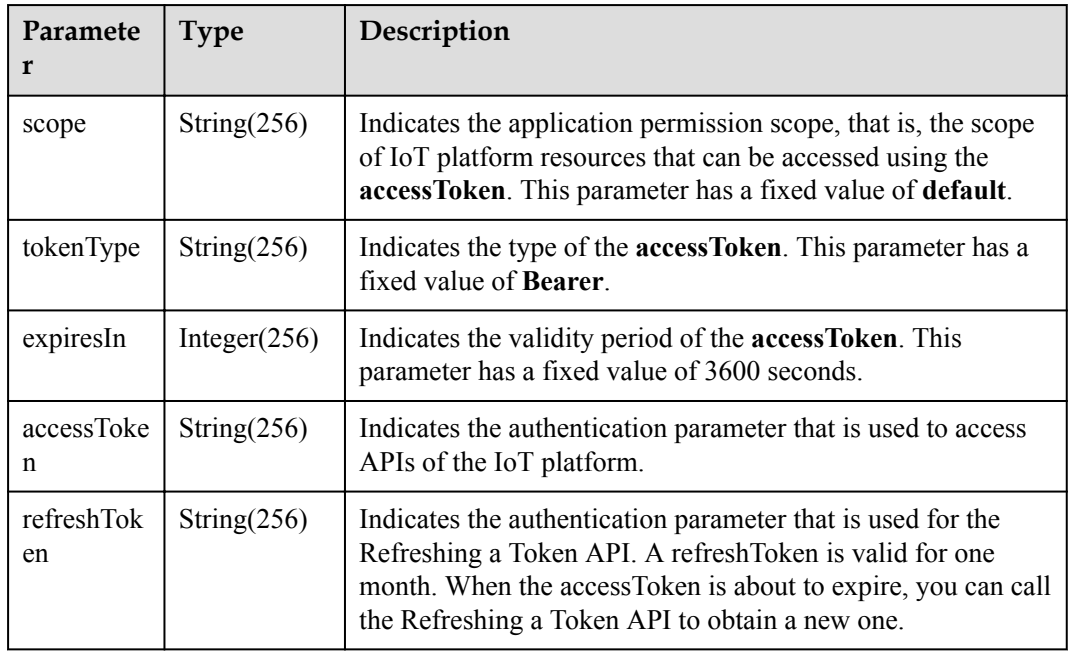

## **Request Example**

```
Method: POST
Request:
https://server:port/iocm/app/sec/v1.1.0/login
Content-Type: application/x-www-form-urlencoded
appId=******&secret=******
```
## **Response Example**

}

```
Response:
Status Code: 200 OK
Content-Type: application/json
Body:
{
  "scope": "default",
 "tokenType": "Bearer ",
 "expiresIn": "*******",
 "accessToken": "*******",
 "refreshToken": "*******"
```
## **Error Code**

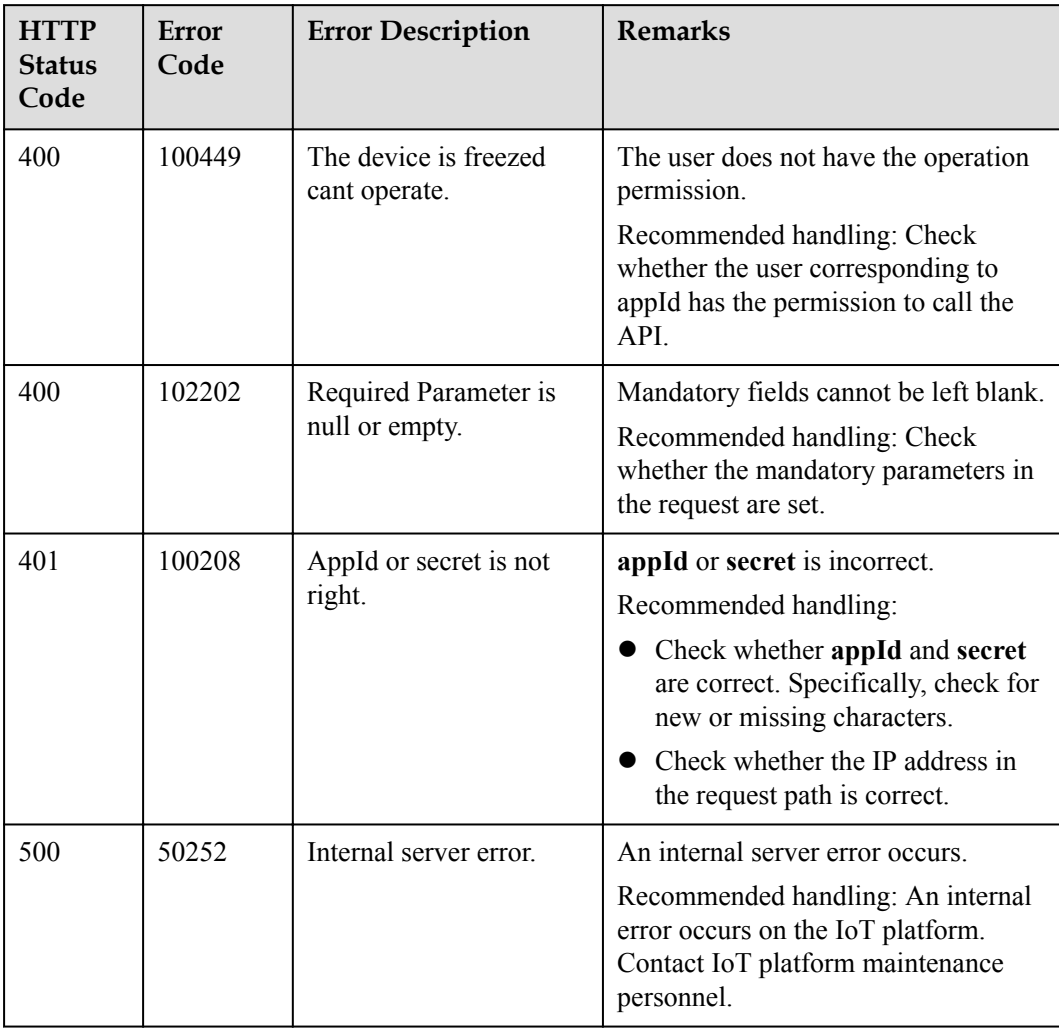

## <span id="page-17-0"></span>**1.3.2 Refreshing a Token**

## **Typical Scenario**

An access token obtained by calling the Authentication API has a valid time. When the access token is about to expire, an NA can call this API to obtain a new access token.

#### **API Function**

This API is used by an NA to obtain a new access token from the IoT platform when the access token is about to expire.

#### **API Prototype**

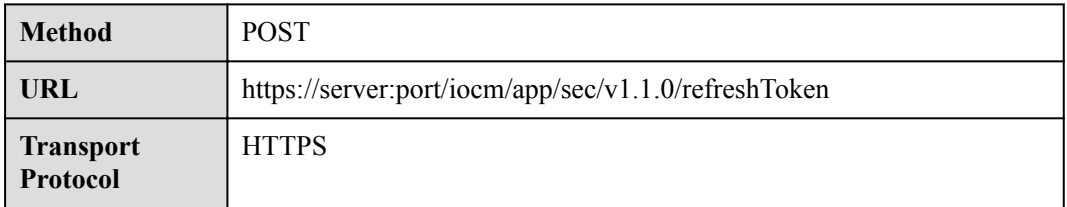

#### **Request Parameters**

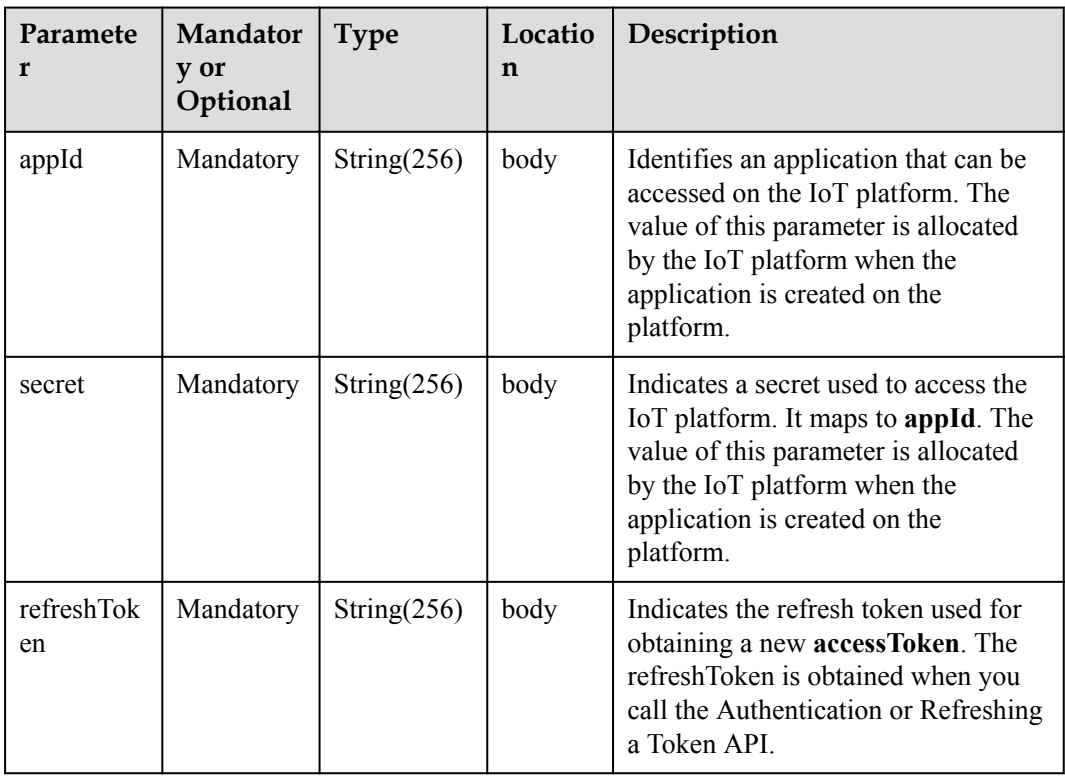

## **Response Parameters**

Status Code: 200 OK

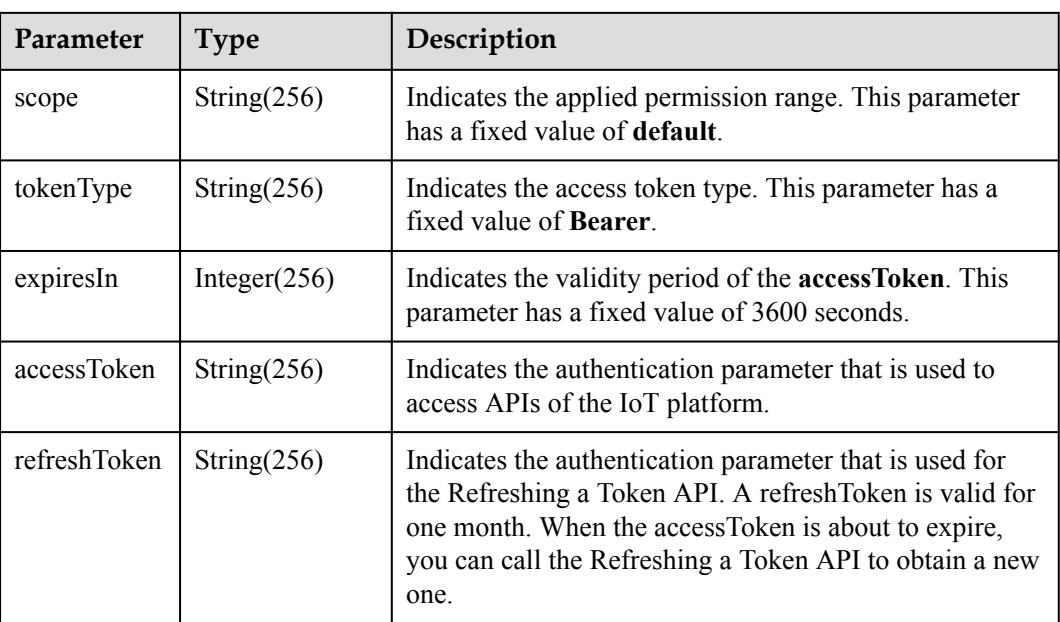

## **Request Example**

```
Method: POST
Request:
https://server:port/iocm/app/sec/v1.1.0/refreshToken
Content-Type: application/json
Body:
{
 "appId": "******",
 "secret": "******",
 "refreshToken": "******"
}
```
## **Response Example**

```
Response:
Status Code: 200 OK
Content-Type: application/json
Body:
{
 "accessToken": "*******",
 "tokenType": "*******",
 "expiresIn": "*******",
  "refreshToken": "*******",
  "scope": "*******"
}
```
## <span id="page-19-0"></span>**Error Codes**

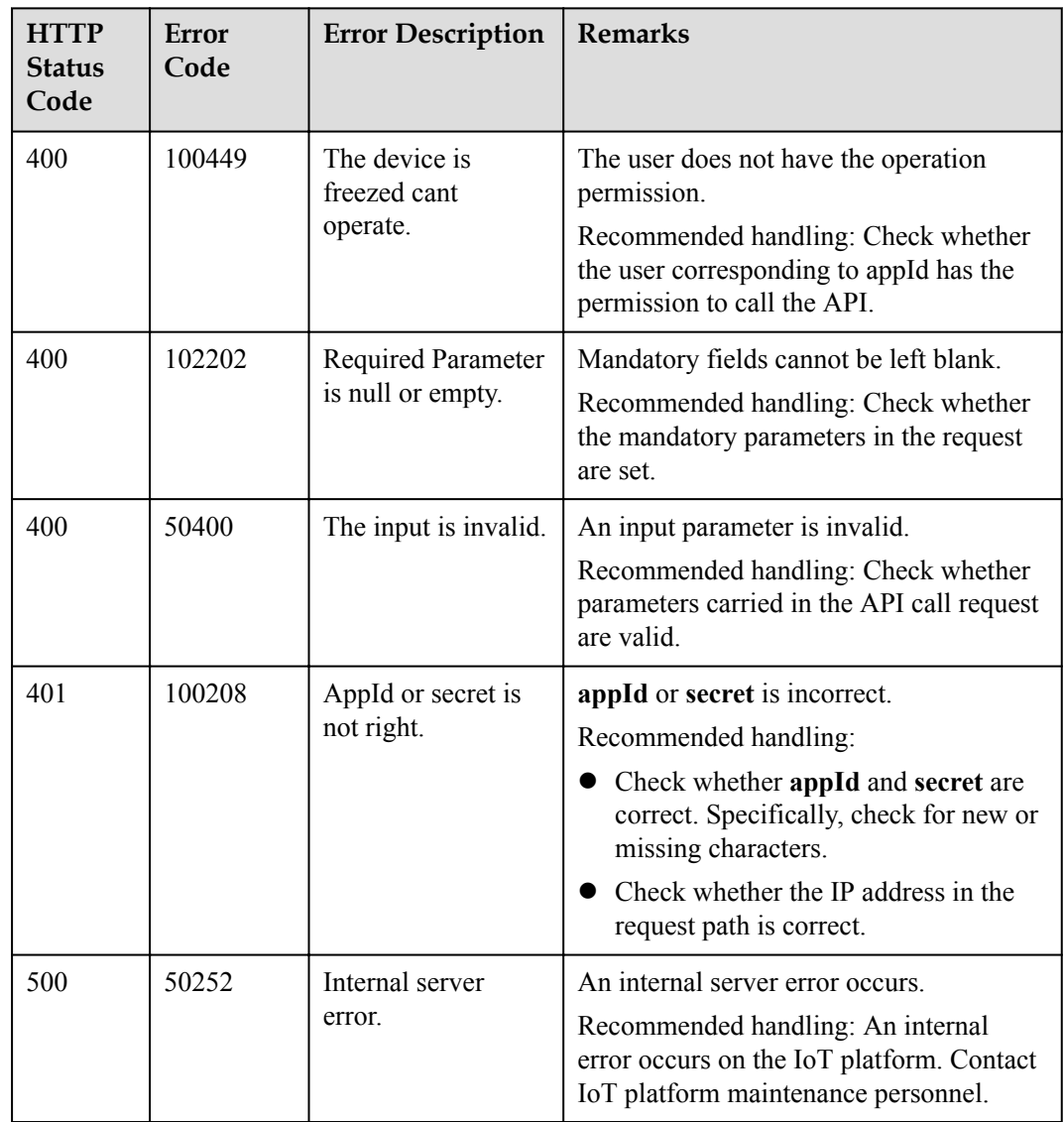

## **1.4 Device Management**

An NA adds a device to the IoT platform and obtains the device ID and verification code. After connecting to the IoT platform, the device establishes a subordinate relationship with the NA.

## **1.4.1 Registering a Device (Verification Code Mode)**

## **Typical Scenario**

Before connecting a device to the IoT platform, an NA must call this API to register the device on the IoT platform and set a unique identification code (such as IMEI) for the device. Then, the device can use the unique identification code to get authenticated and connect to the IoT platform.

This API applies to devices that use LWM2M/CoAP or devices that integrate the AgentLite SDK.

## **API Function**

This API is used by an NA to register a device with the IoT platform. After registration, the device can connect to the IoT platform.

## **API Prototype**

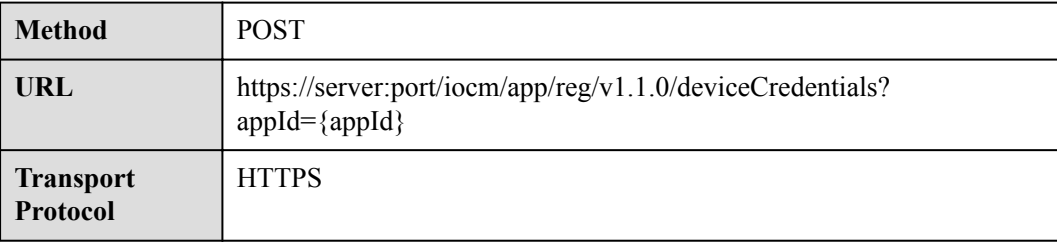

## **Request Parameters**

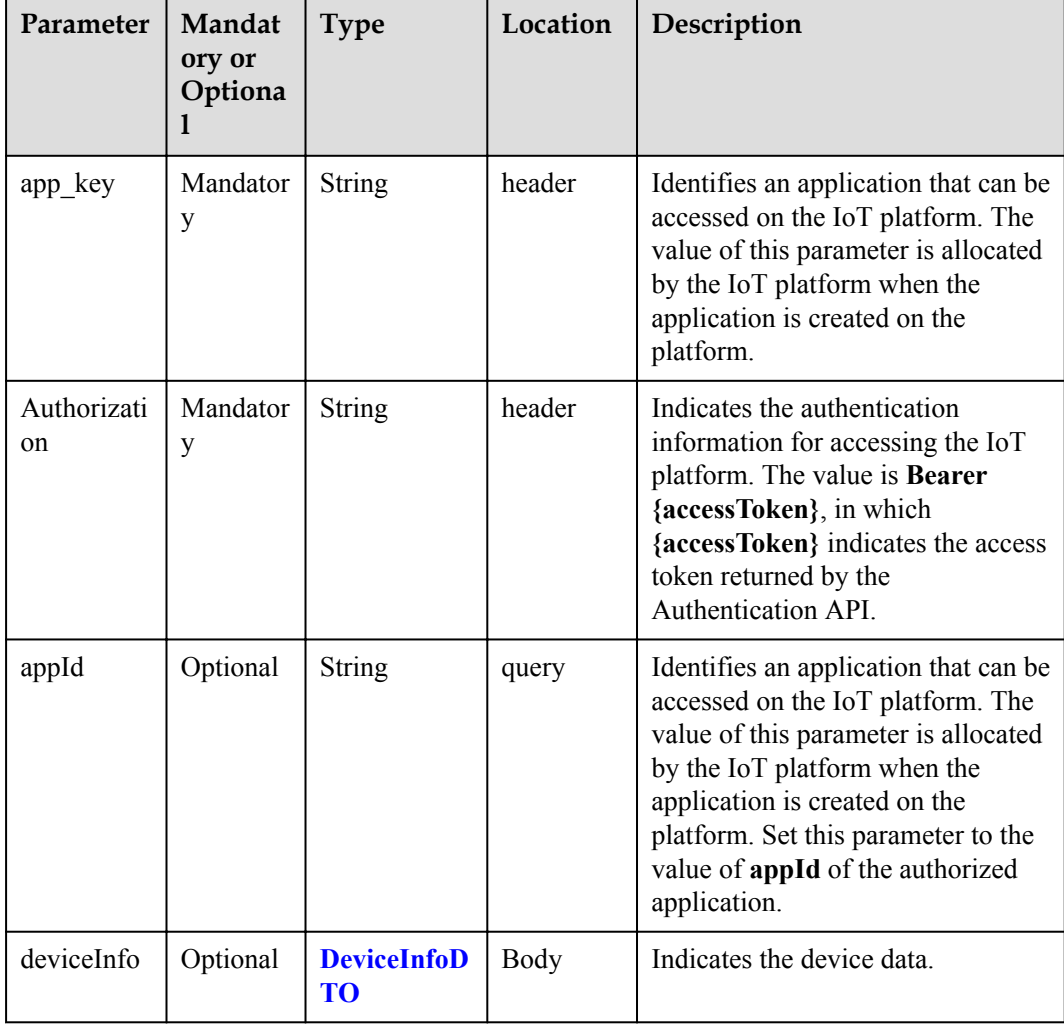

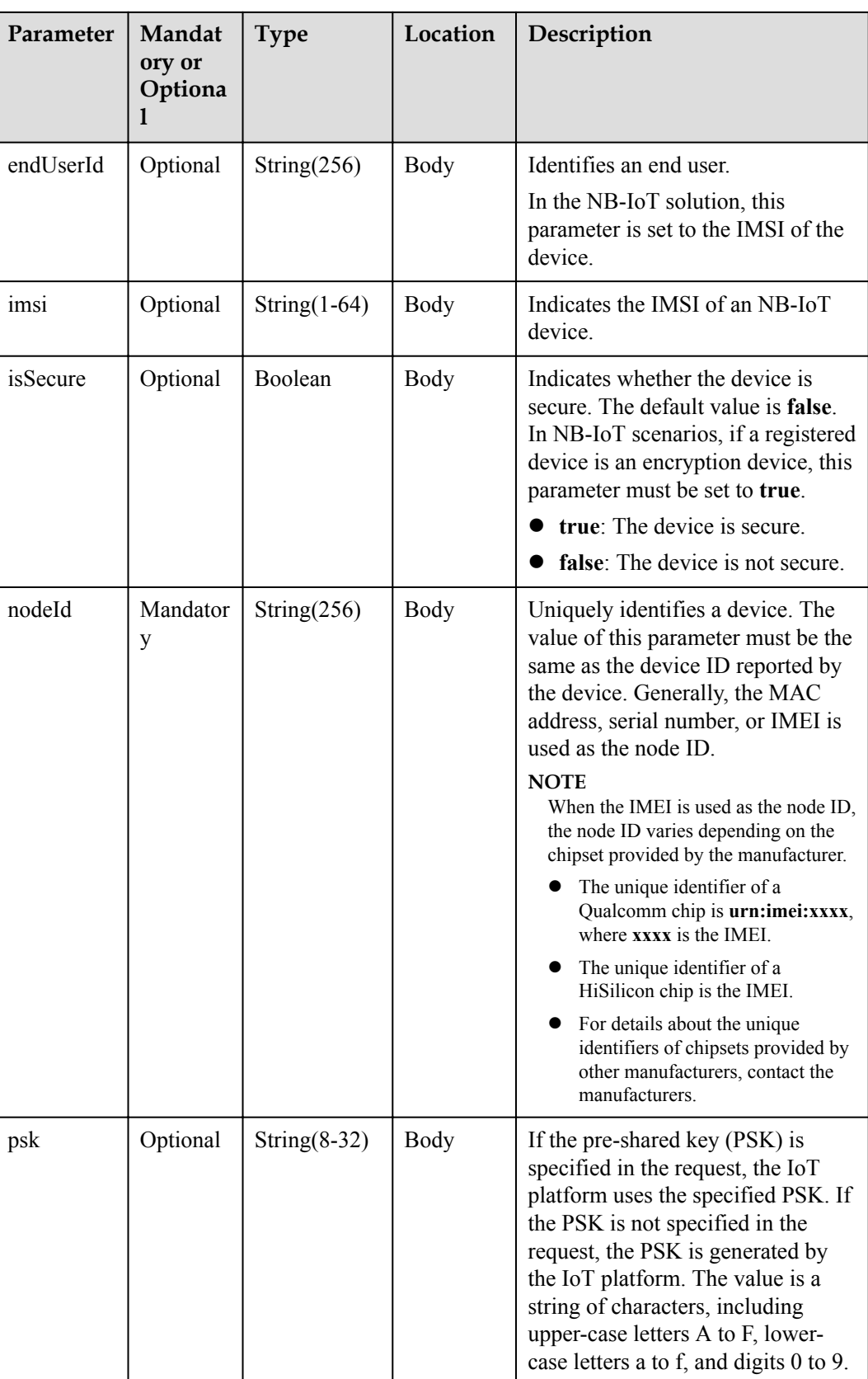

<span id="page-22-0"></span>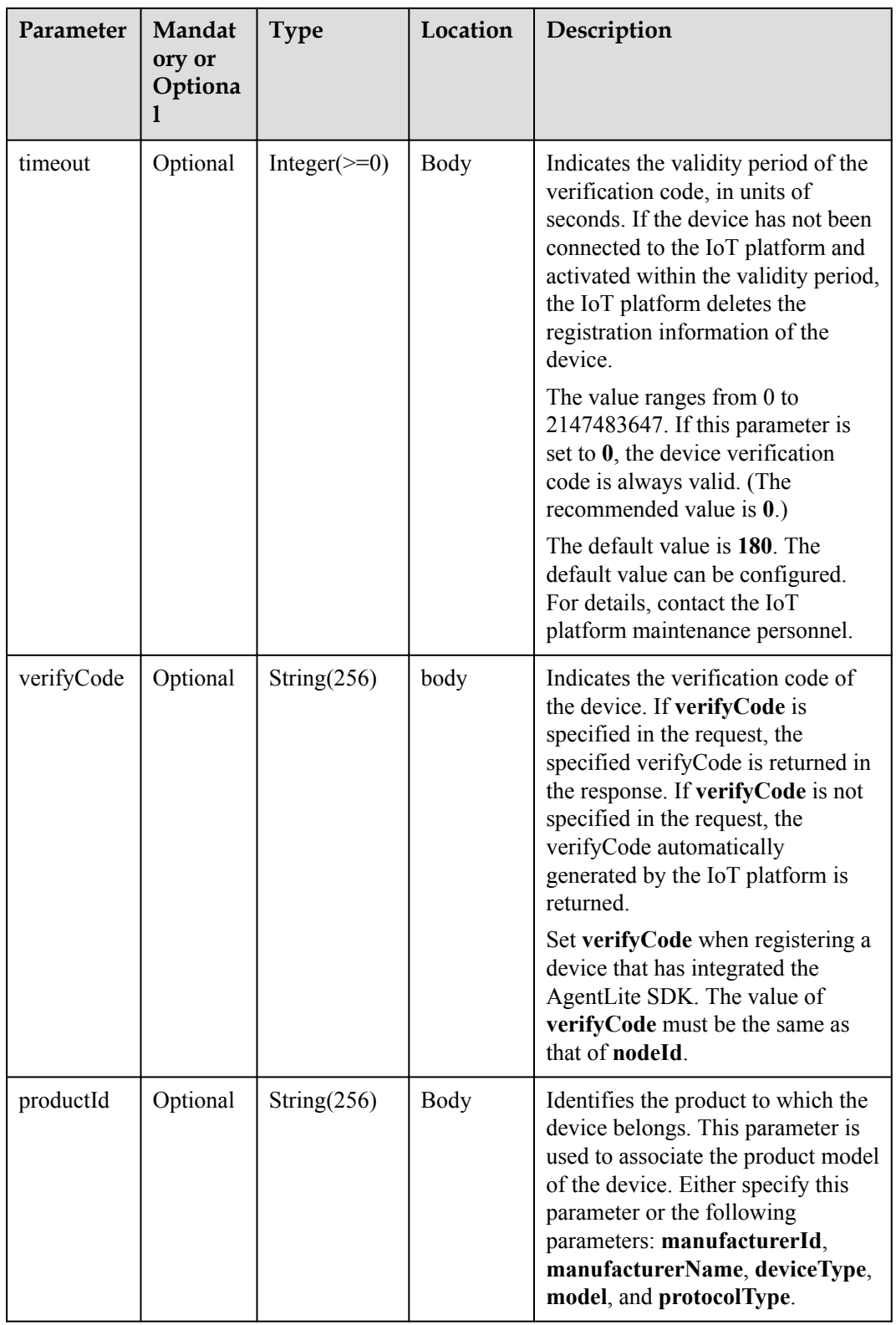

#### DeviceInfoDTO structure

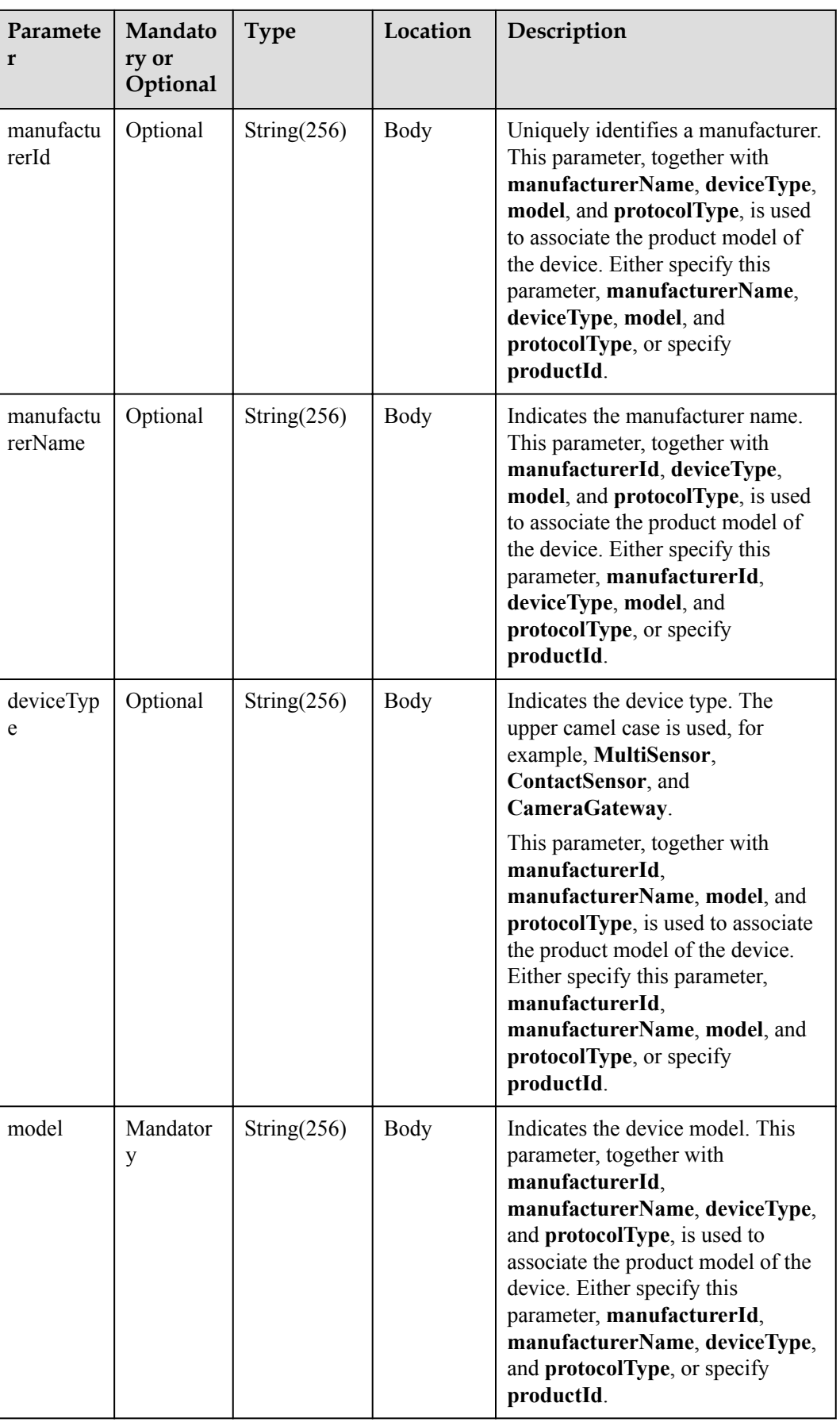

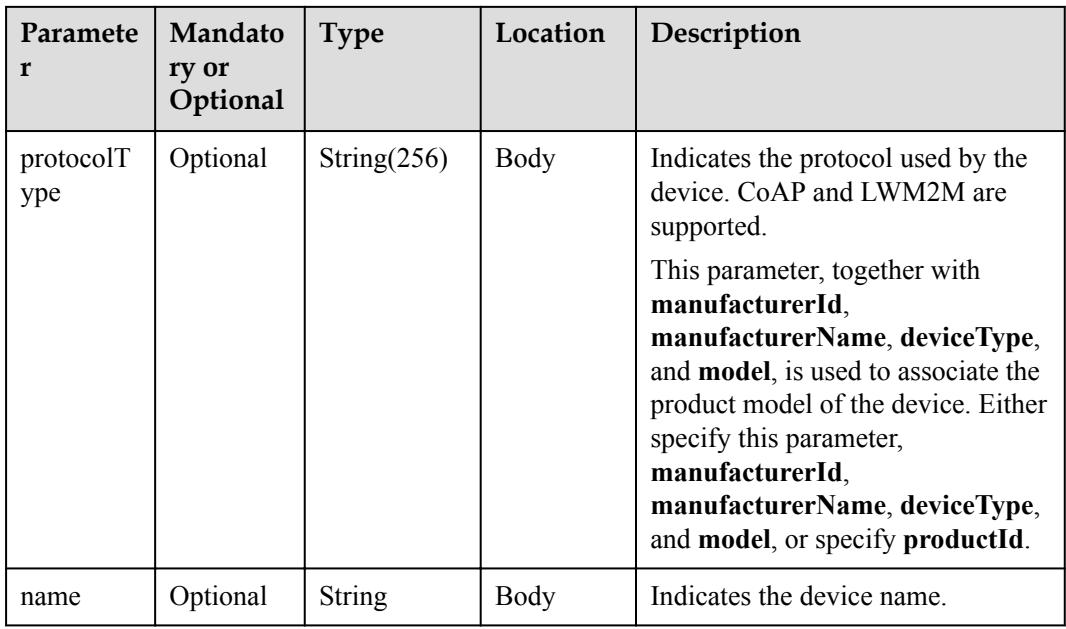

## **Response Parameters**

Status Code: 200 OK

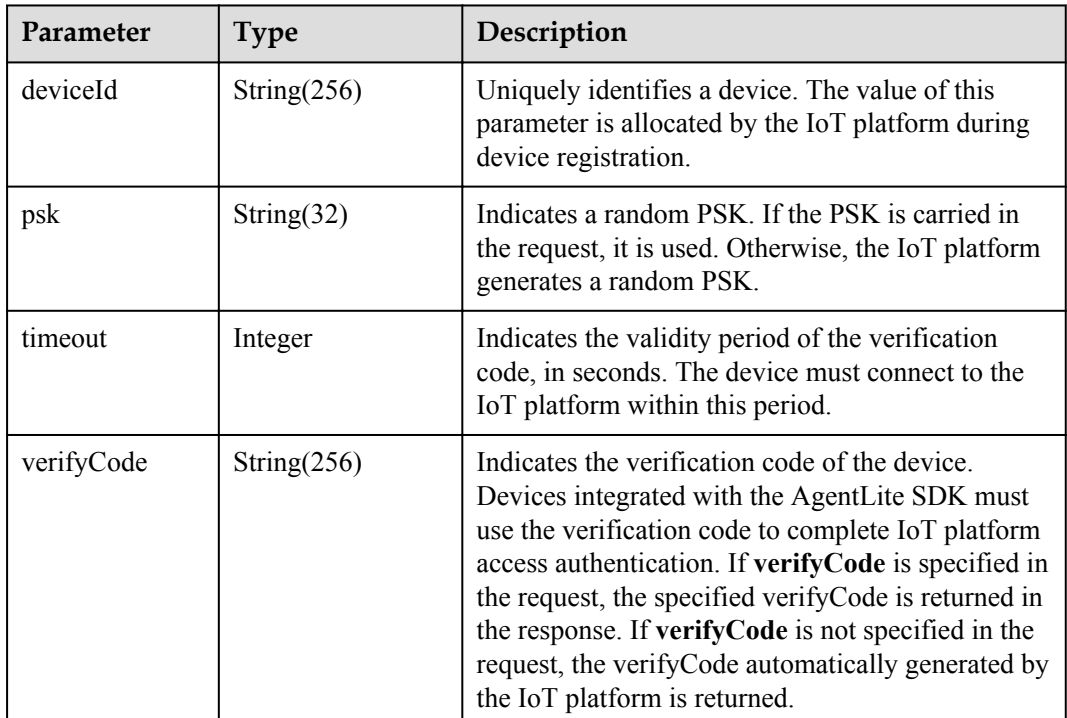

## **Request Example**

```
Method: POST
Request:
https://server:port/iocm/app/reg/v1.1.0/deviceCredentials?appId=*********
Header:
```

```
app_key: ******
Authorization: Bearer ******
Content-Type: application/json
Body:
{
  "endUserId": "***********",
   "verifyCode": "****************",
  "nodeId": "*********************" "deviceInfo": {
    "manufacturerName": "******",
    "manufacturerId": "******",
 "deviceType": "******",
 "model": "******",
 "protocolType": "******",
 "name": "******"
   },
   "psk": "********************************",
   "timeout": 0
}
```
## **Response Example**

```
Response:
Status Code: 200 OK
Content-Type: application/json
Body:
{
   "deviceId": "*******",
   "verifyCode": "*******",
 "psk": "*********",
 "timeout": 0
}
```
## **Error Codes**

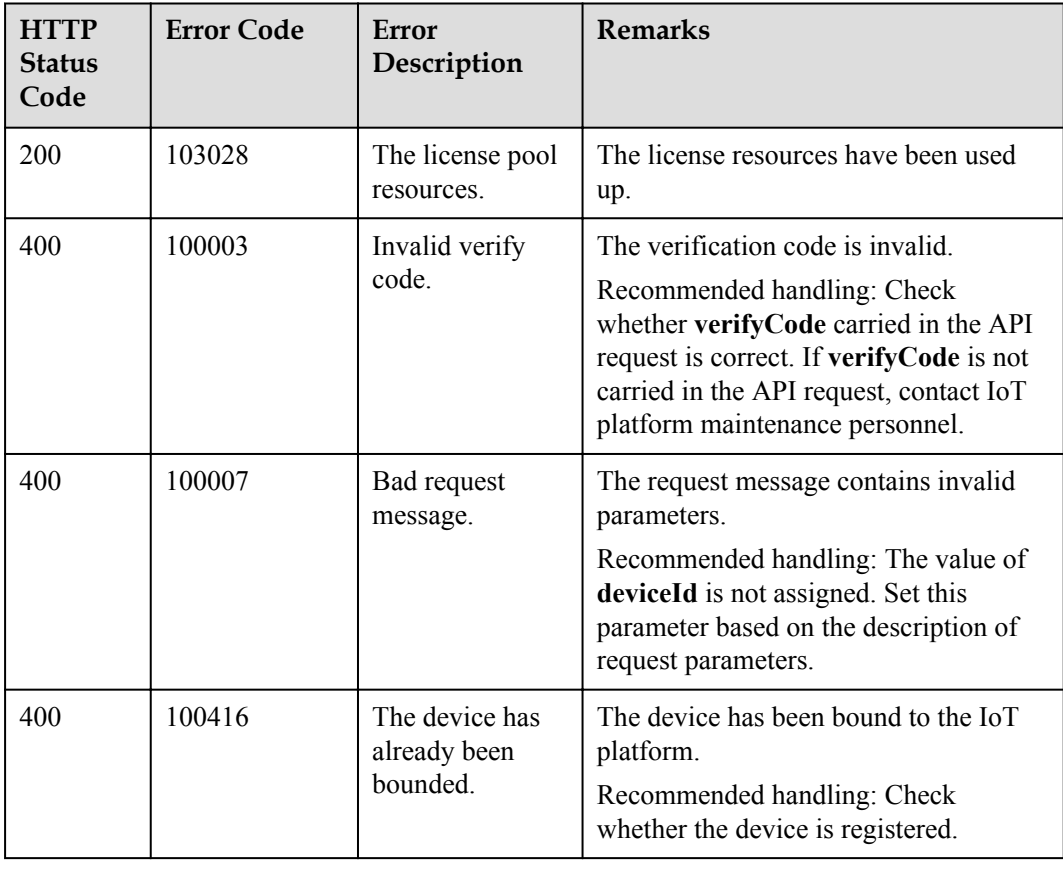

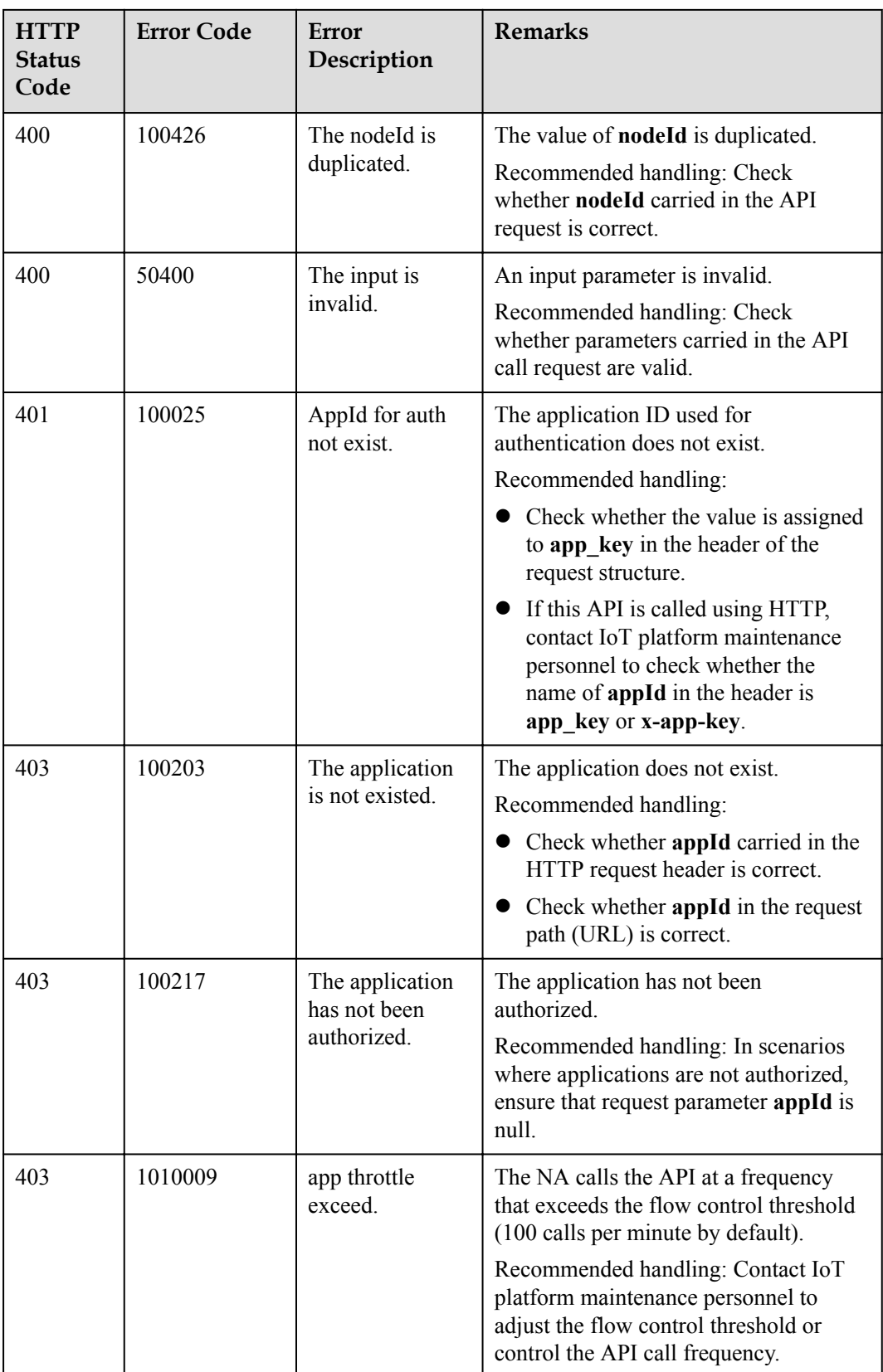

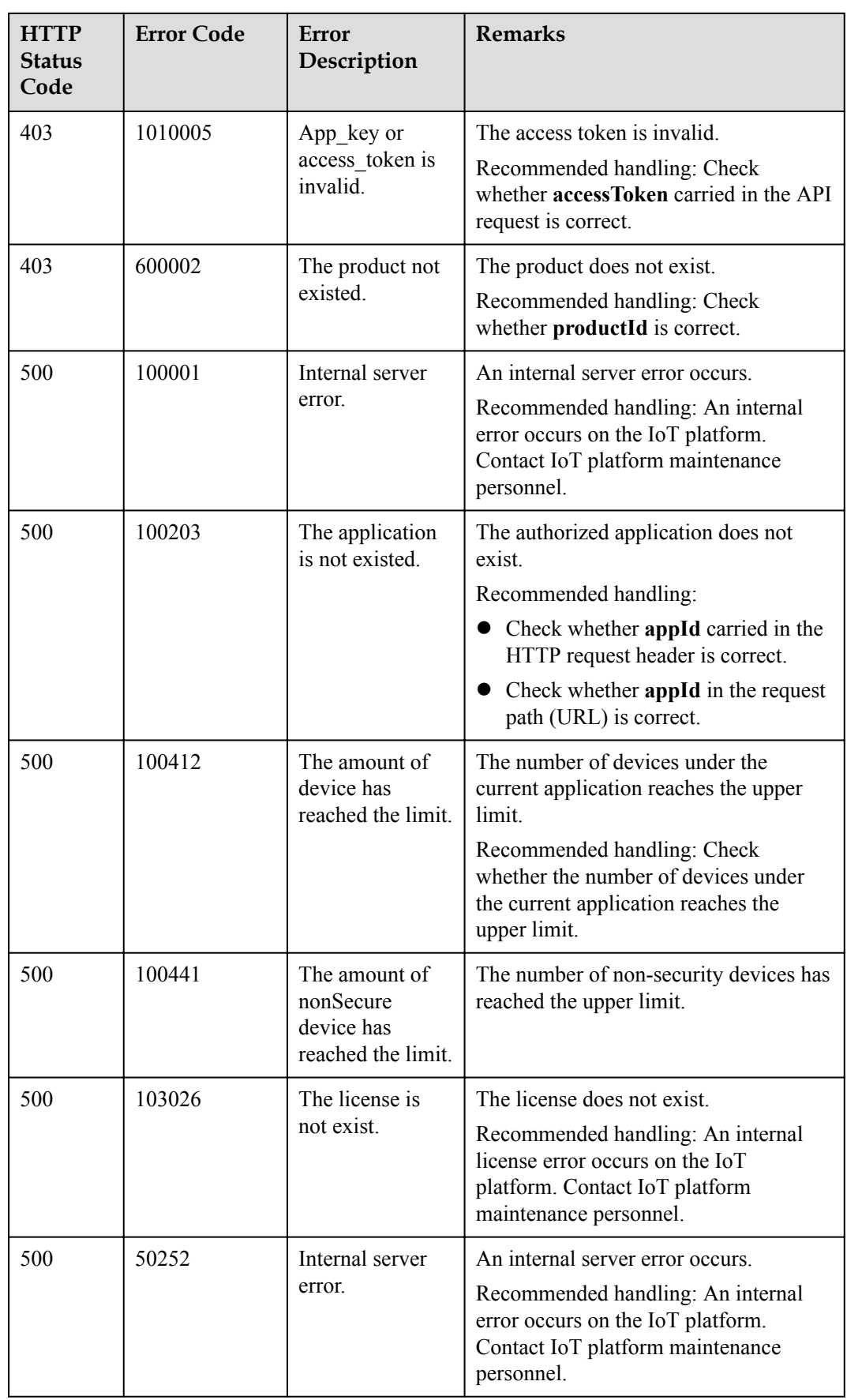

## <span id="page-28-0"></span>**1.4.2 Registering a Device (Password Mode)**

## **Typical Scenario**

Before connecting a device to the IoT platform, the NA must call this API to register the device on the IoT platform and obtain the device ID and secret. Then, the device can use the device ID and secret to get authenticated and connect to the IoT platform.

This API applies to devices that use MQTT.

## **API Function**

This API is used by an NA to register a device with the IoT platform. After registration, the device can connect to the IoT platform.

## **API Prototype**

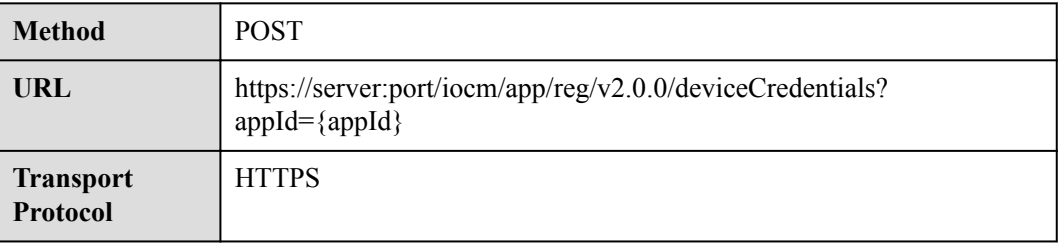

#### **Request Parameters**

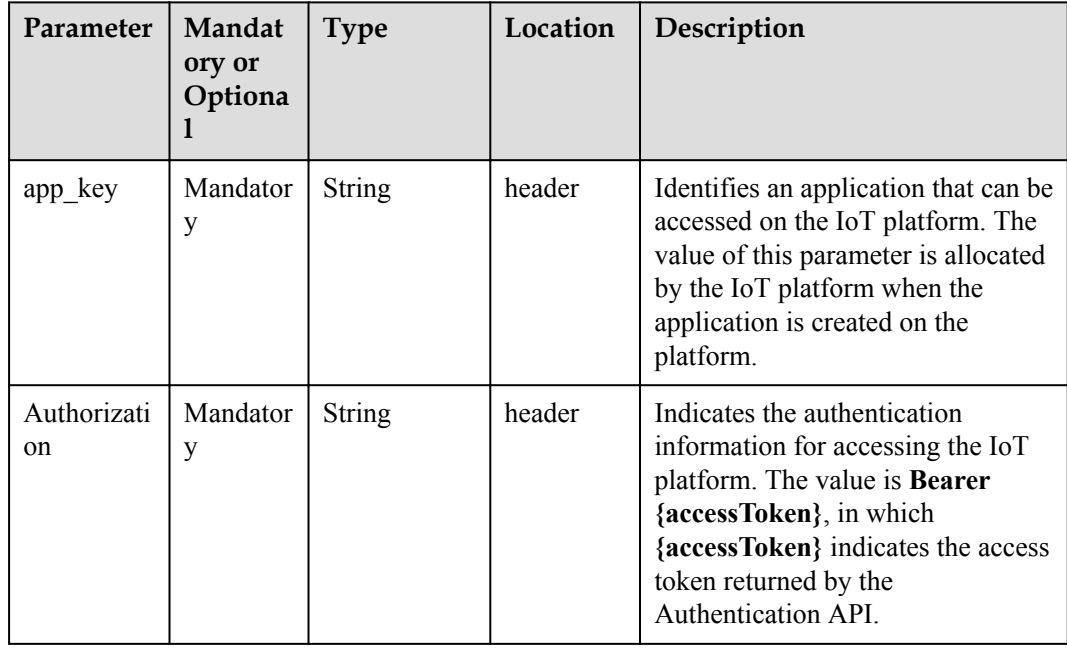

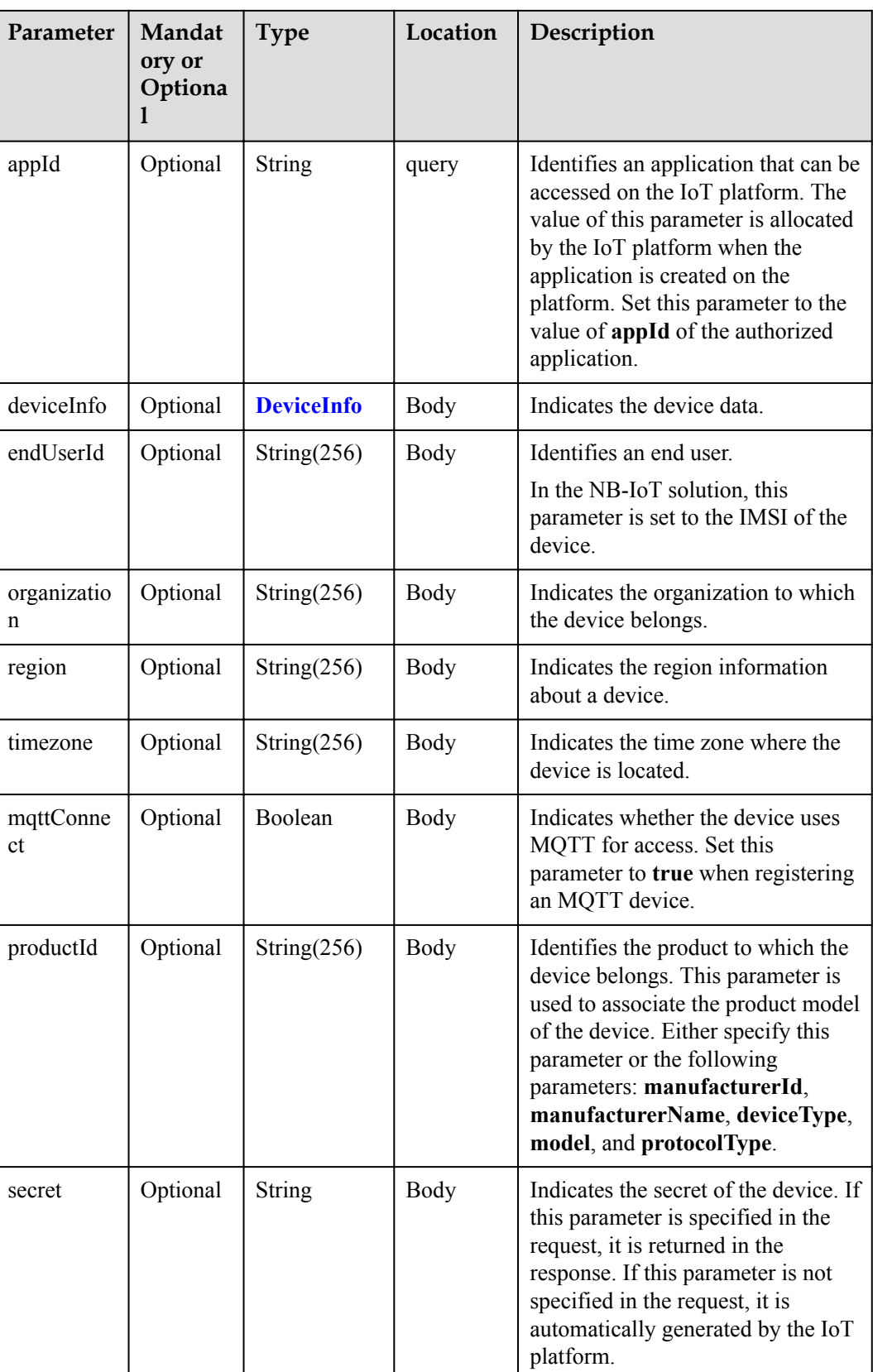

DeviceInfo structure

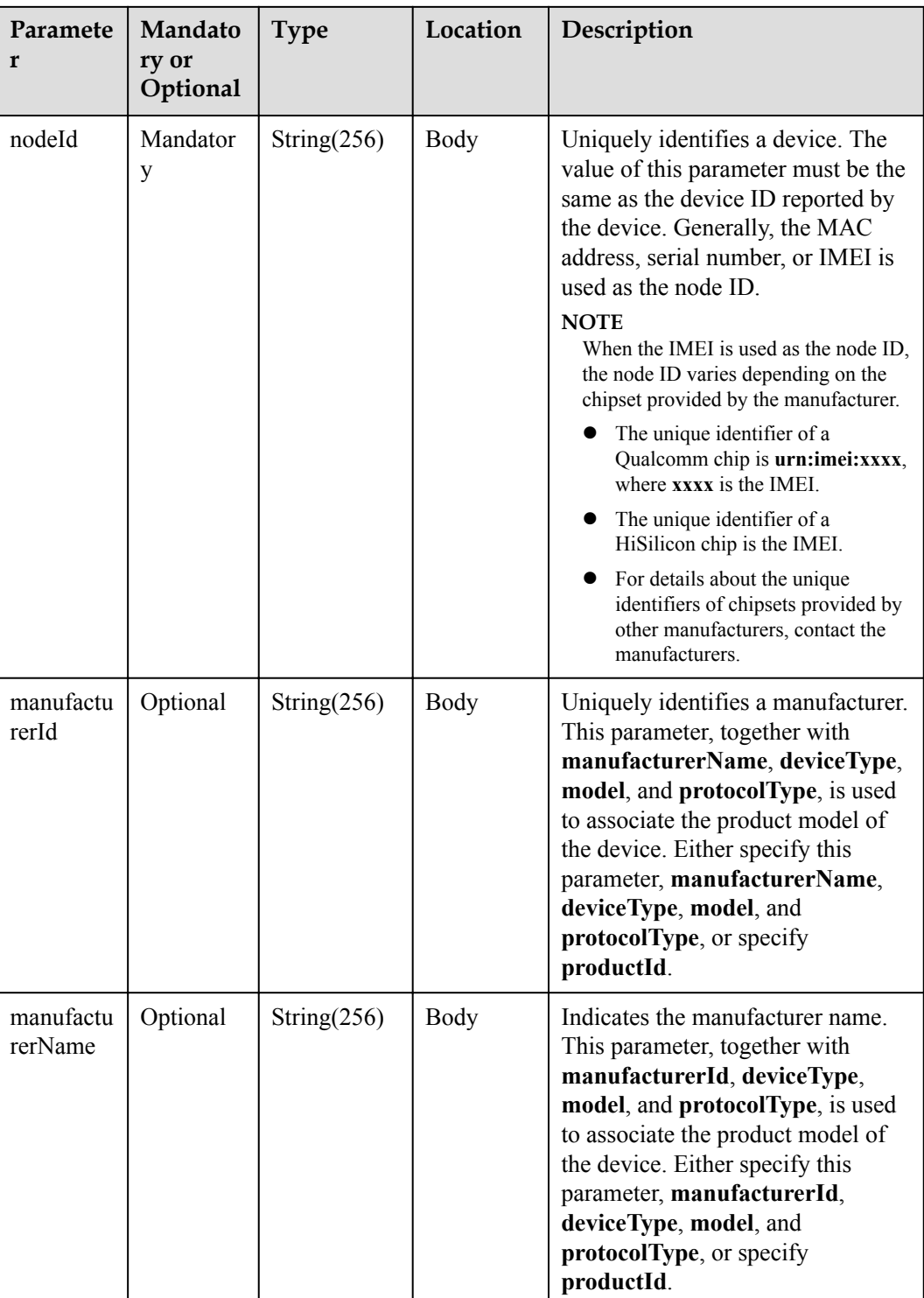

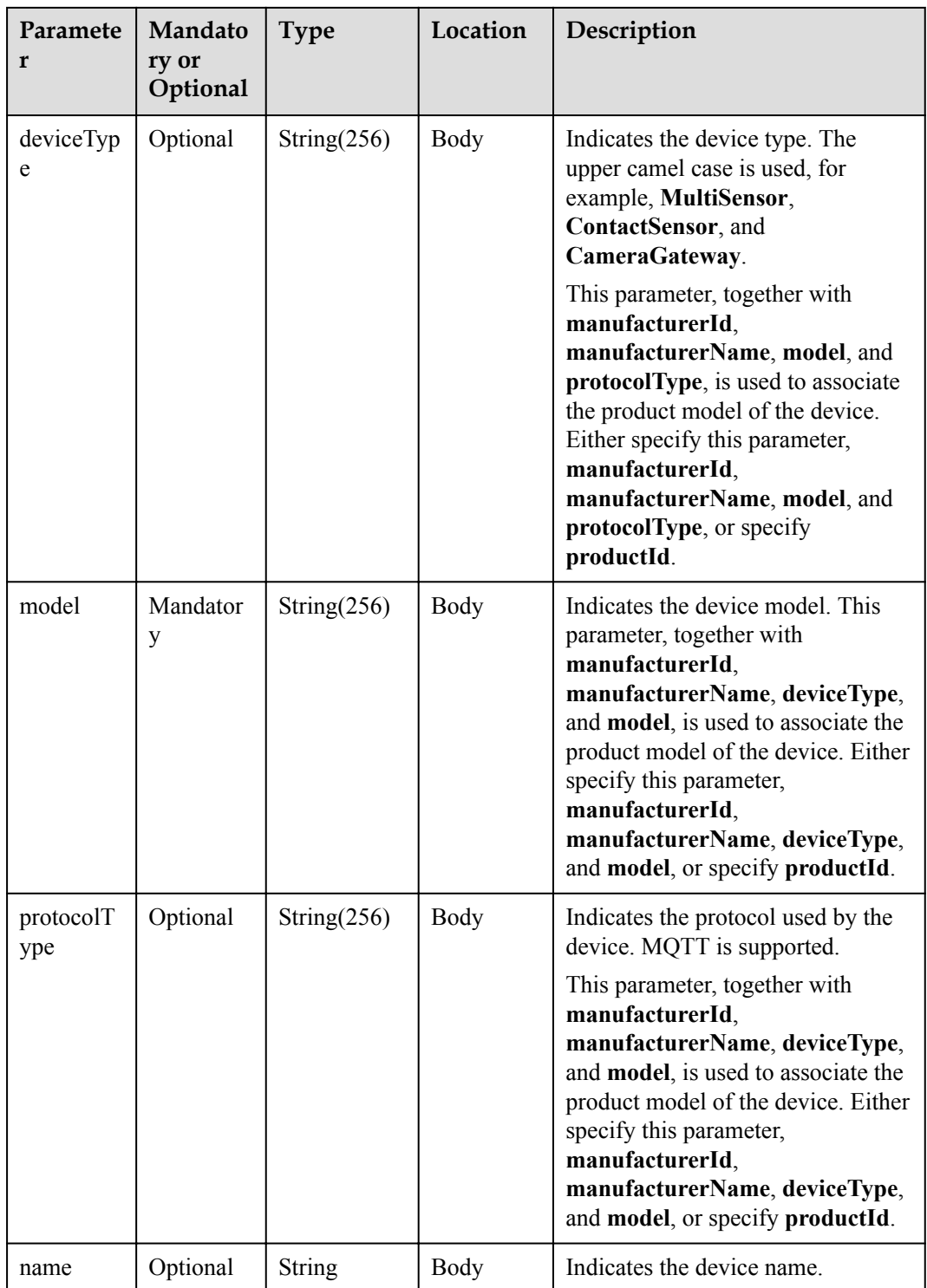

## **Response Parameters**

Status Code: 200 OK

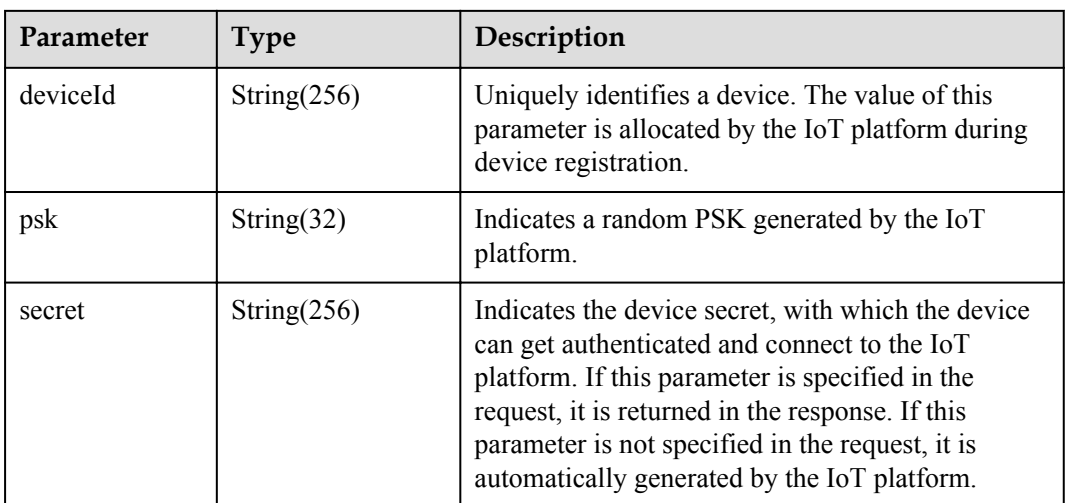

## **Request Example**

```
Method: POST
request:
https://server:port/iocm/app/reg/v2.0.0/deviceCredentials?appId=*********
Header:
app_key: ******
Authorization: Bearer ******
Content-Type: application/json
Body:
{
 "deviceInfo": {
 "nodeId": "******",
     "manufacturerName": "******",
    "manufacturerId": "******",
 "deviceType": "******",
 "model": "******",
 "protocolType": "******",
 "name": "******"
   },
   "endUserId": "***********",
   "organization": "***********",
   "region": "***********",
   "timezone": "***********",
   "mqttConnect": true,
   "productId": "***********",
   "secret": "***********"
}
```
## **Response Example**

```
response:
Status Code: 200 OK
Content-Type: application/json
Body:
{
 "deviceId": "*******",
 "psk": "*********",
   "secret": "*********"
}
```
## **Error Codes**

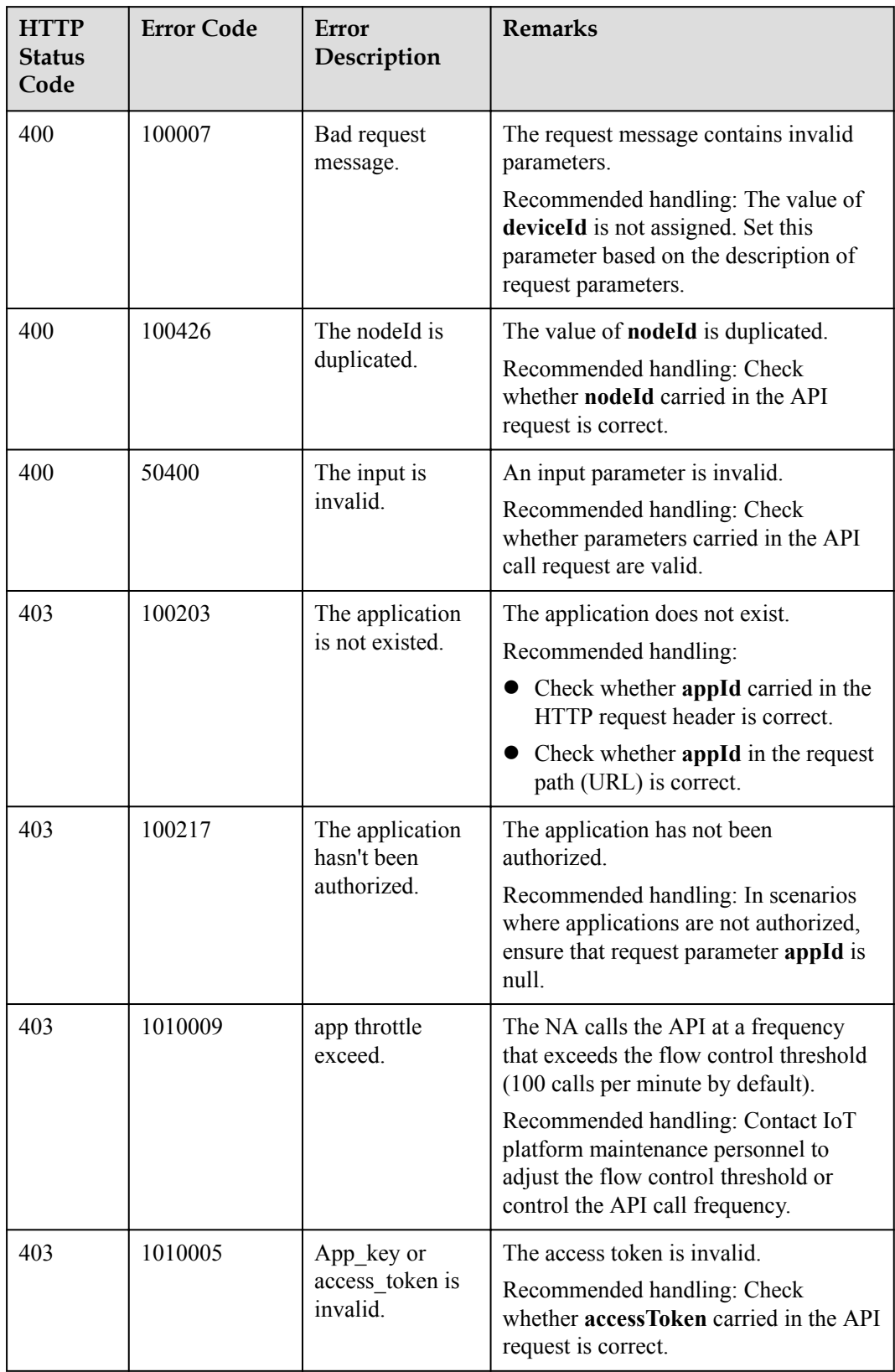

<span id="page-34-0"></span>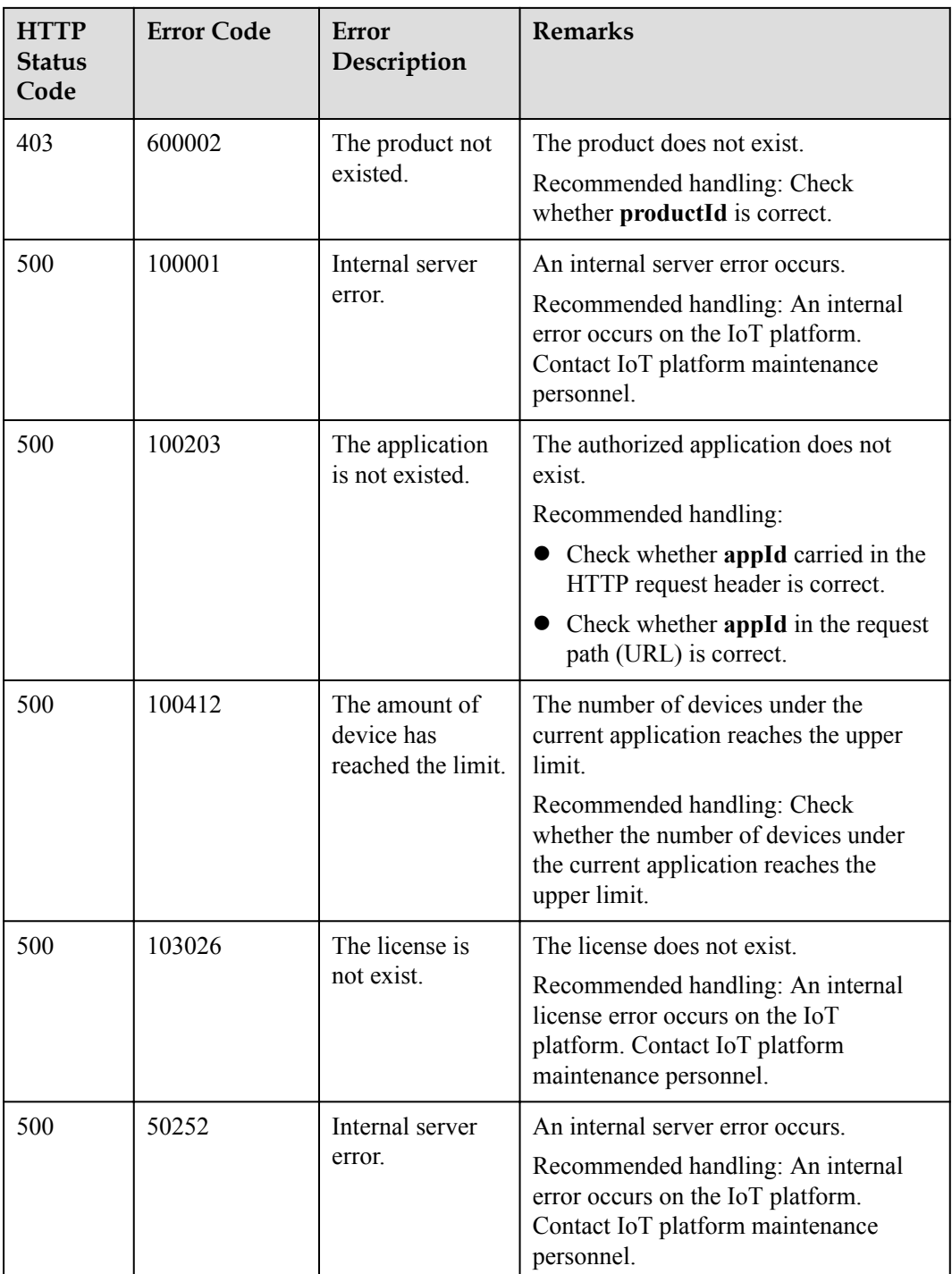

## **1.4.3 Refreshing a Device Key**

## **Typical Scenario**

If the unique identification code of a device that has been registered with the IoT platform changes (for example, a device is replaced), an NA needs to call this API to update the unique identification code of the device and rebind the device.

#### **NOTE**

The device password can be updated only when the device is offline.

#### **API Function**

This API is used by an NA to update the node ID of a device that has been registered with the IoT platform, and rebind the device with the device ID unchanged.

#### **API Prototype**

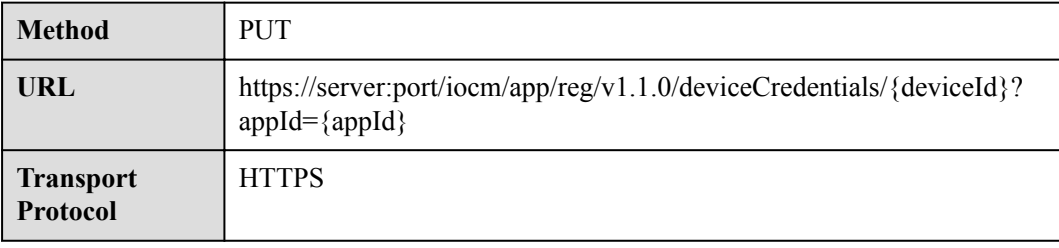

## **Request Parameters**

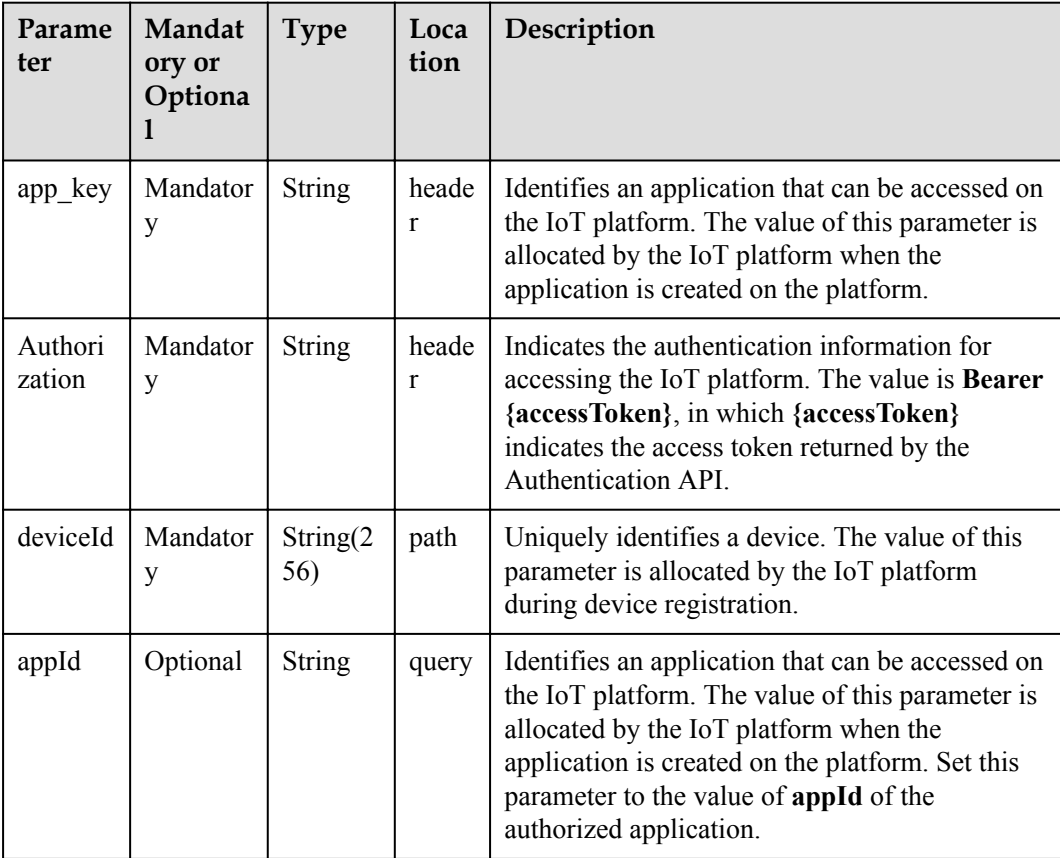
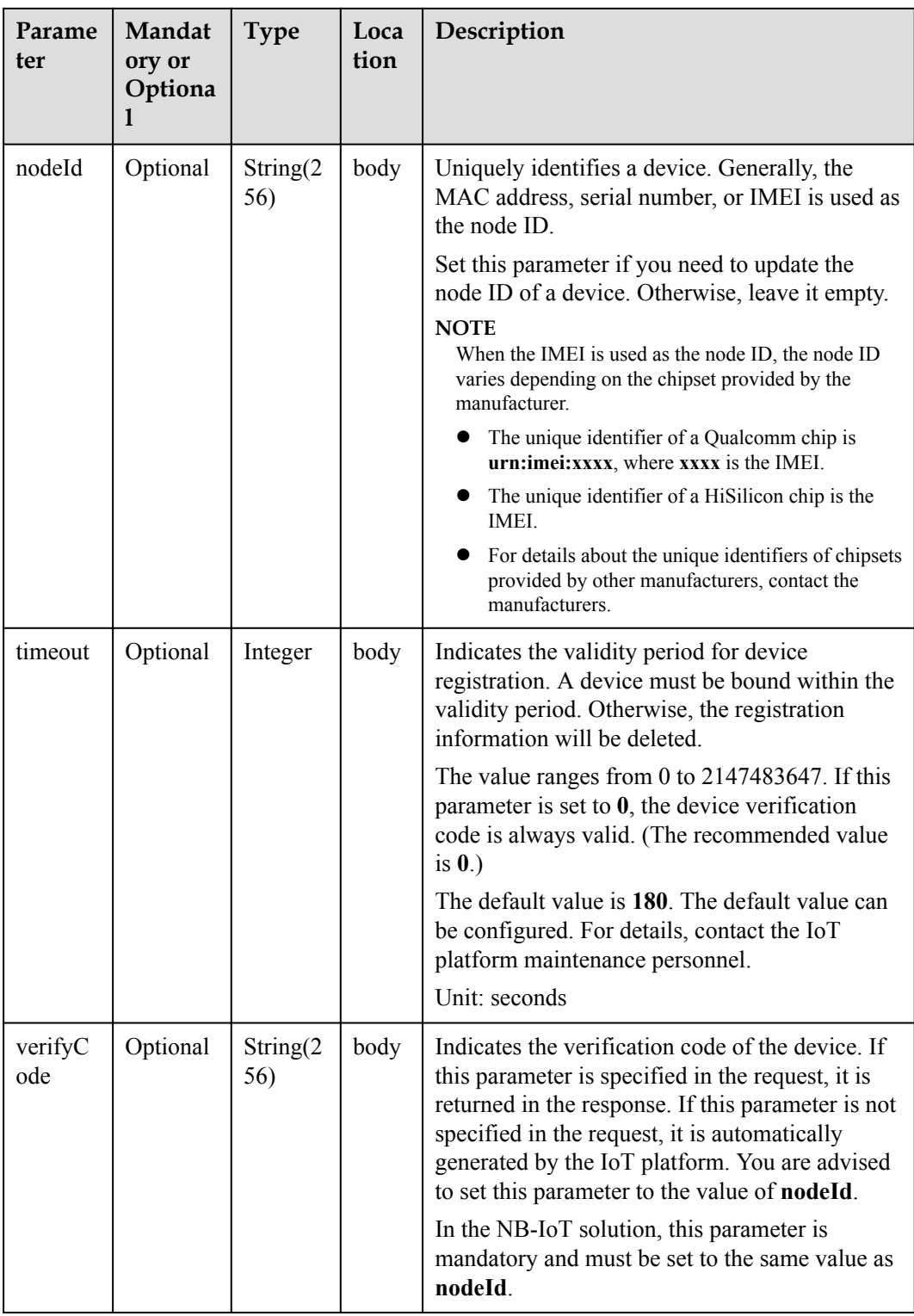

# **Response Parameters**

Status Code: 200 OK

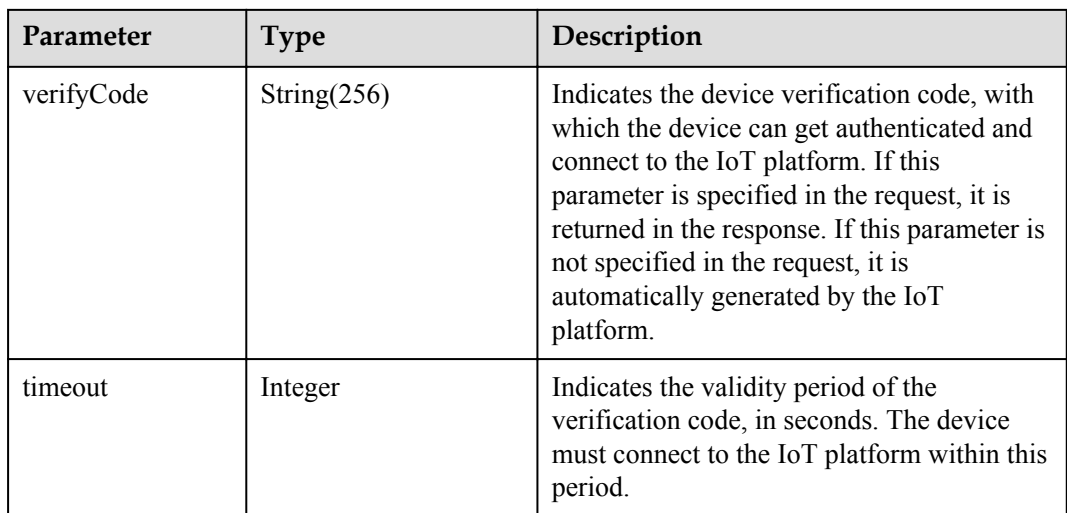

### **Request Example**

```
Method: PUT
Request:
https://server:port/iocm/app/reg/v1.1.0/deviceCredentials/**************?
appId=*************
Header:
app key: ******
Authorization: Bearer ******
Content-Type: application/json
Body:
{
   "verifyCode": "****************",
 "nodeId": "********",
 "timeout": 300
}
```
## **Response Example**

```
Response:
Status Code: 200 OK
Content-Type: application/json
Body:
{
   "verifyCode": "AE10-12424-12414",
  "timeout": 300
}
```
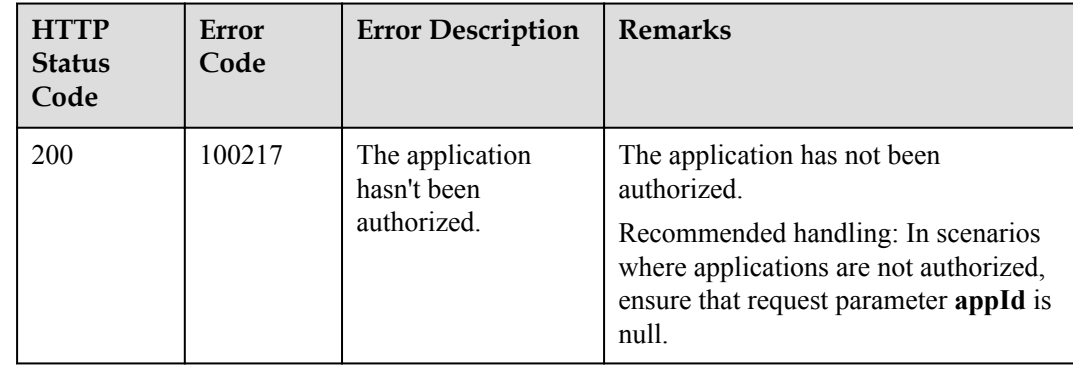

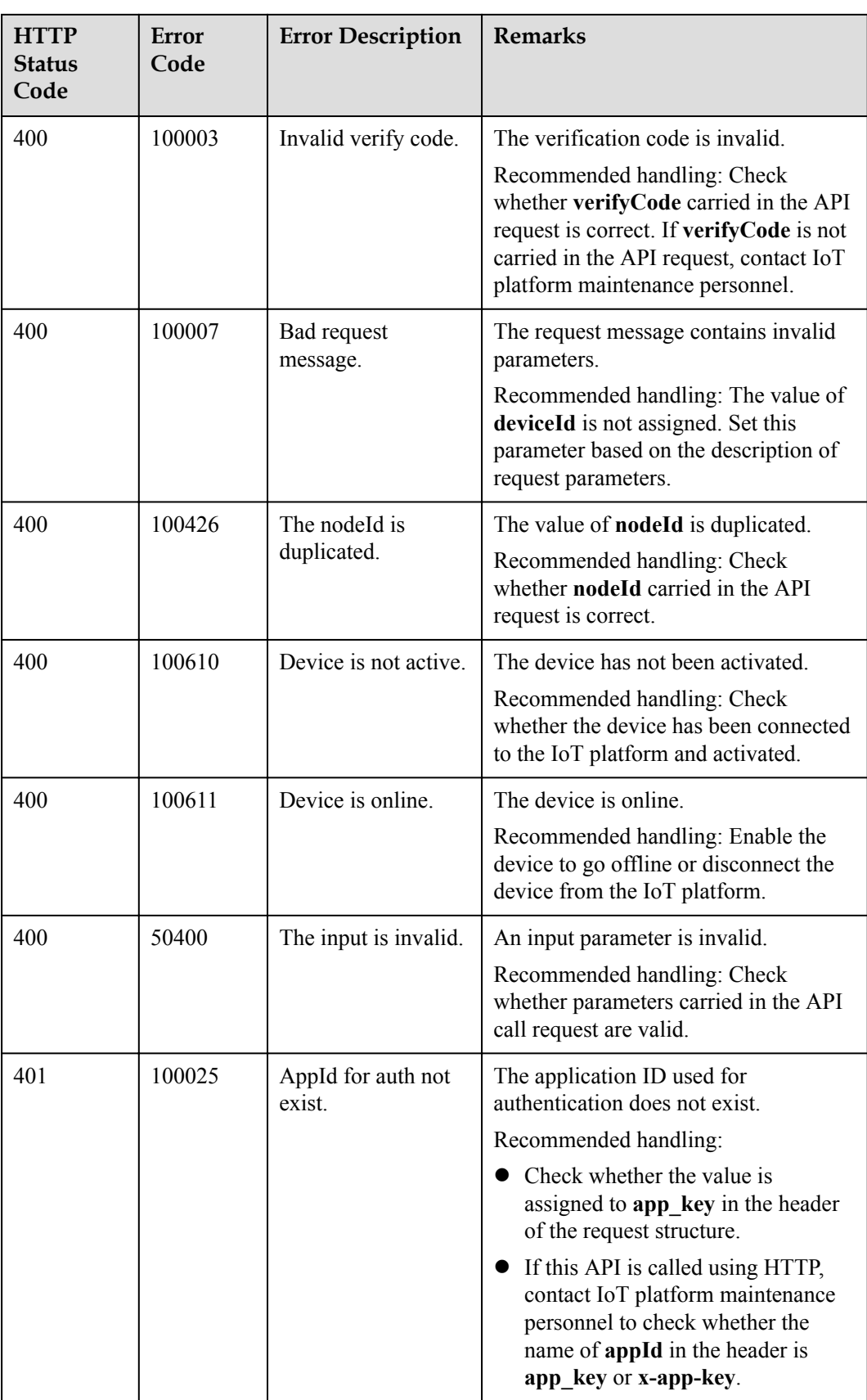

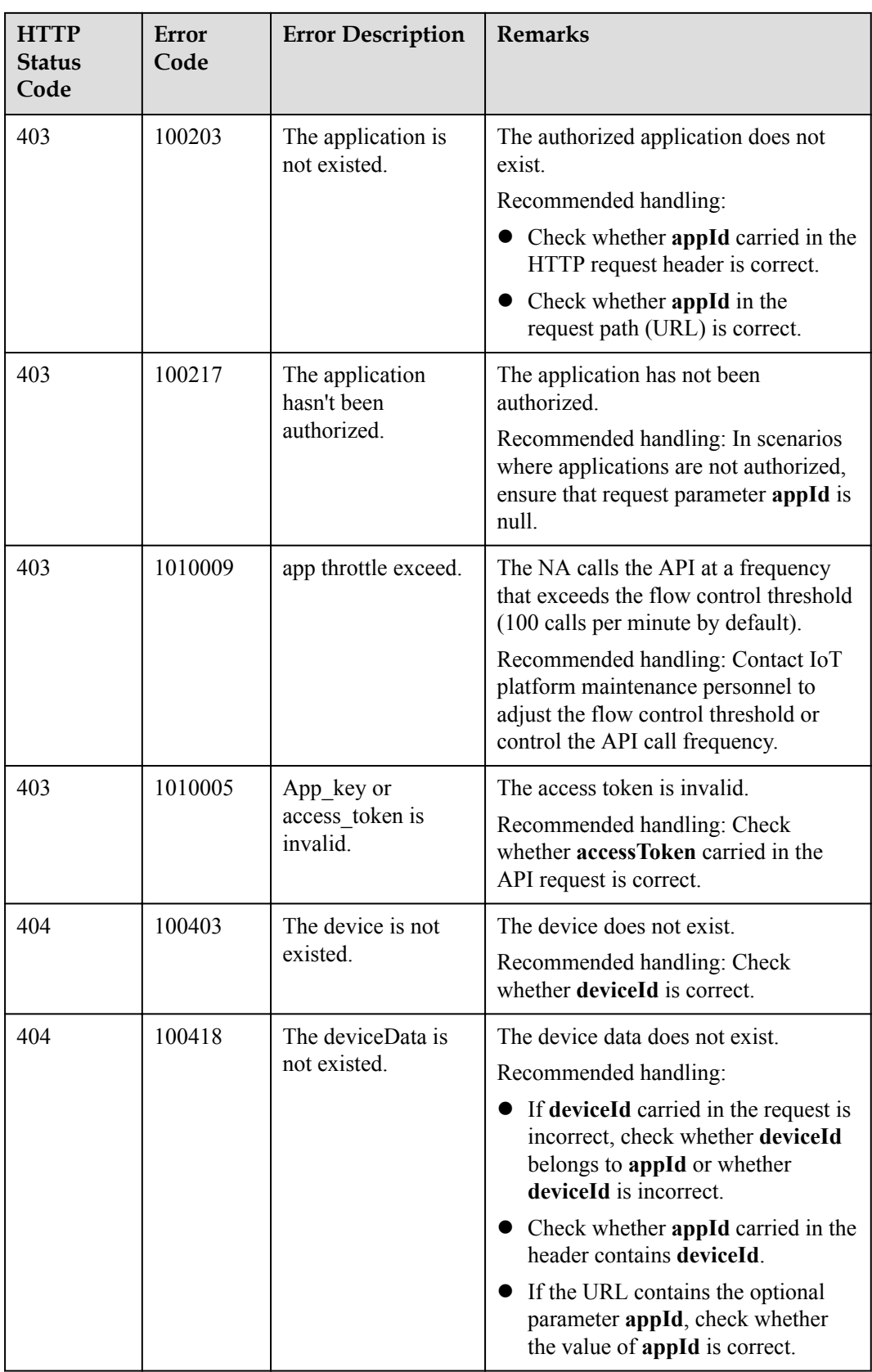

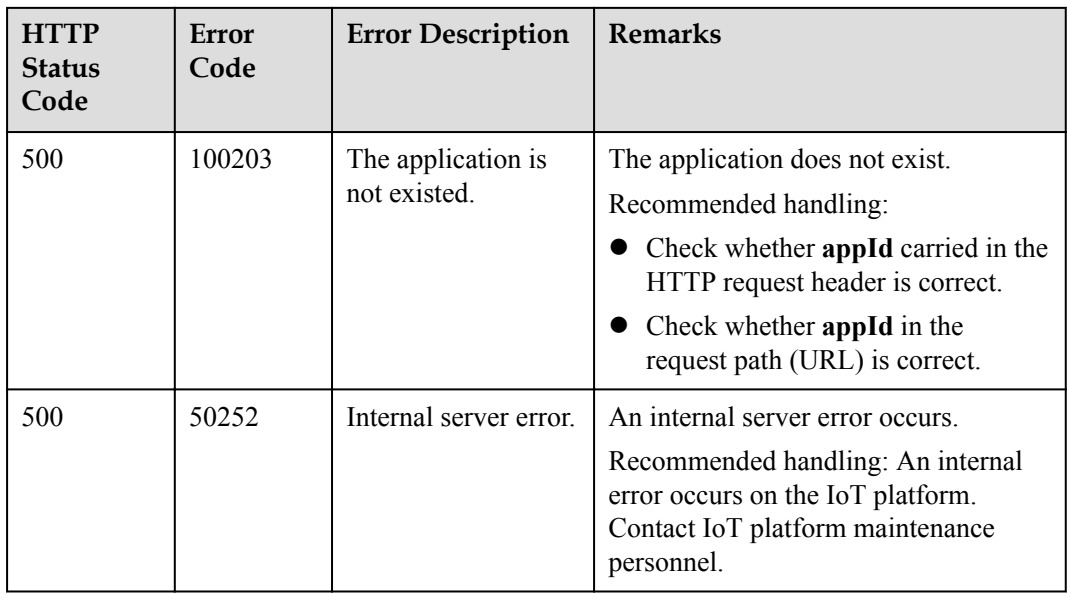

# **1.4.4 Modifying Device Information**

# **Typical Scenario**

After an NA registers a device with the IoT platform and the basic information about the device changes, the NA can call this API to modify device information on the IoT platform.

# **API Function**

This API is used by an NA to modify the basic information about a device, including the device type, device model, manufacturer, and access protocol.

## **API Prototype**

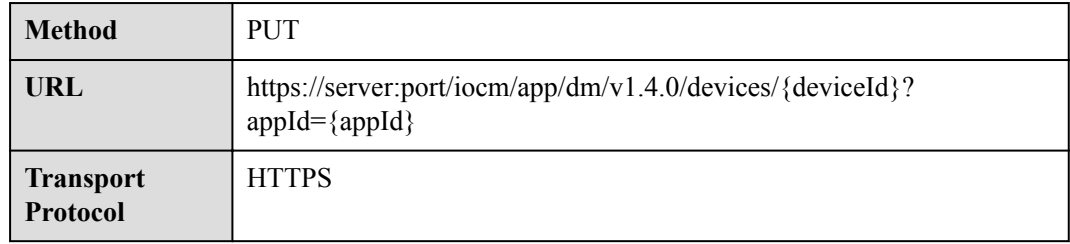

## **Request Parameters**

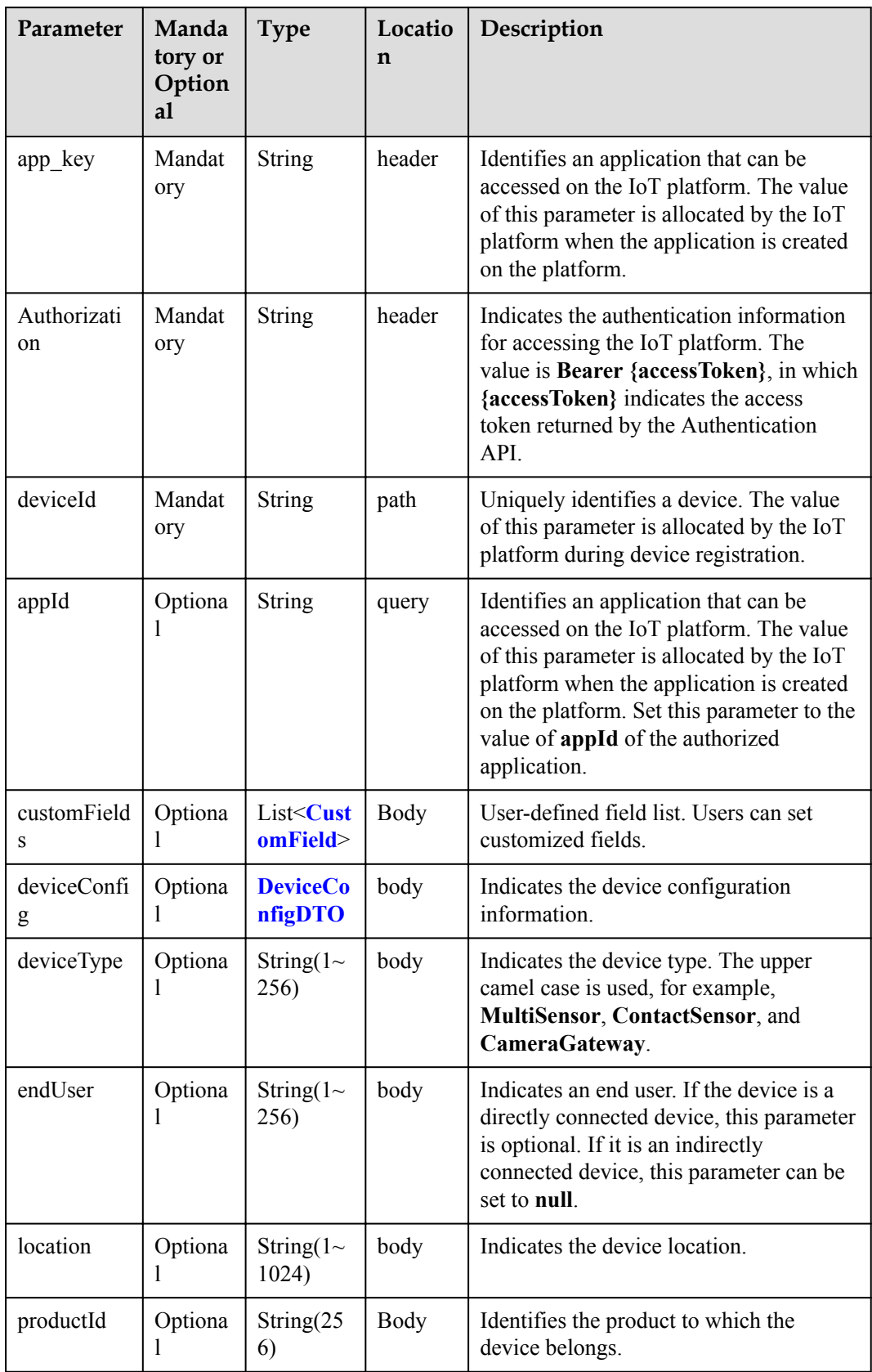

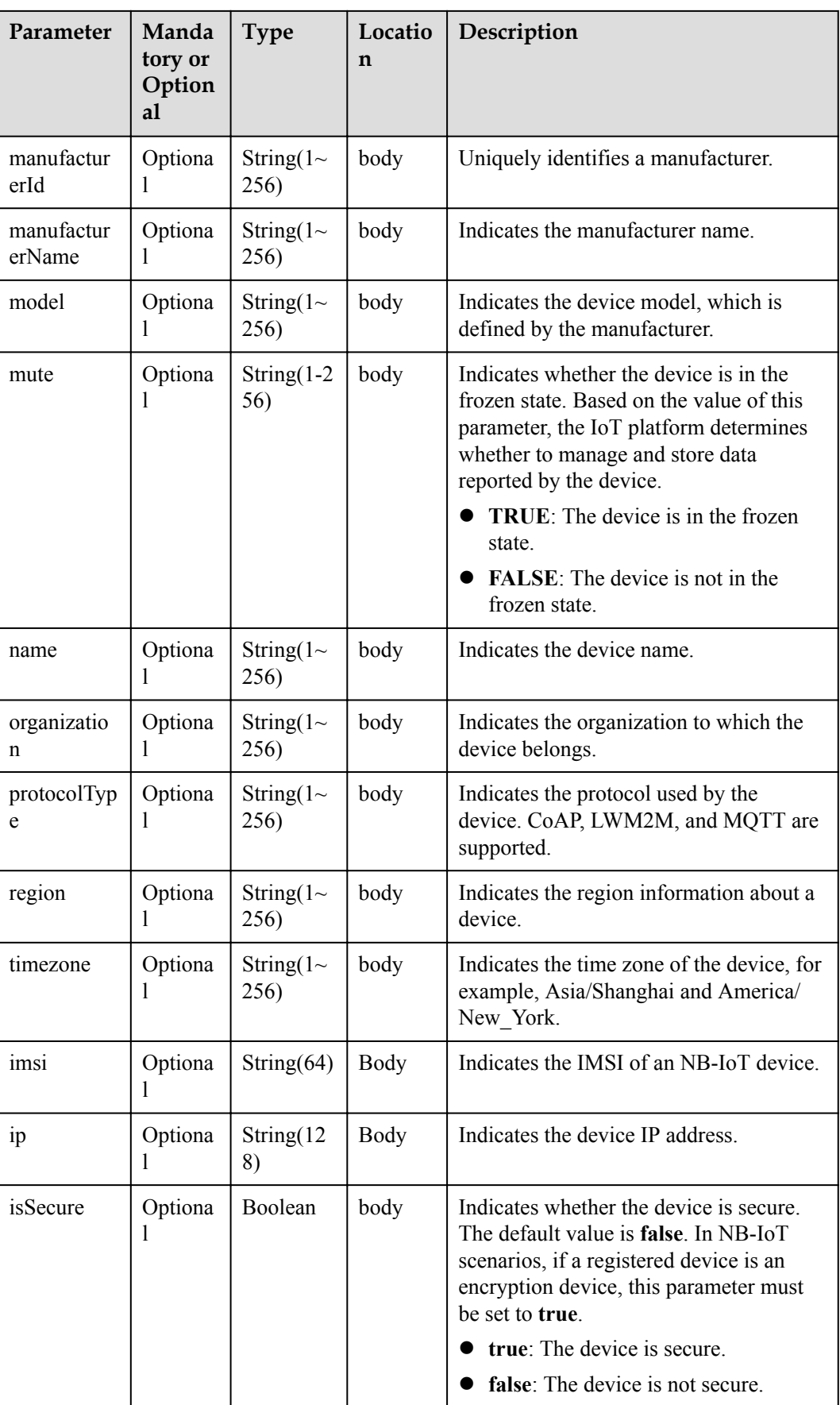

<span id="page-43-0"></span>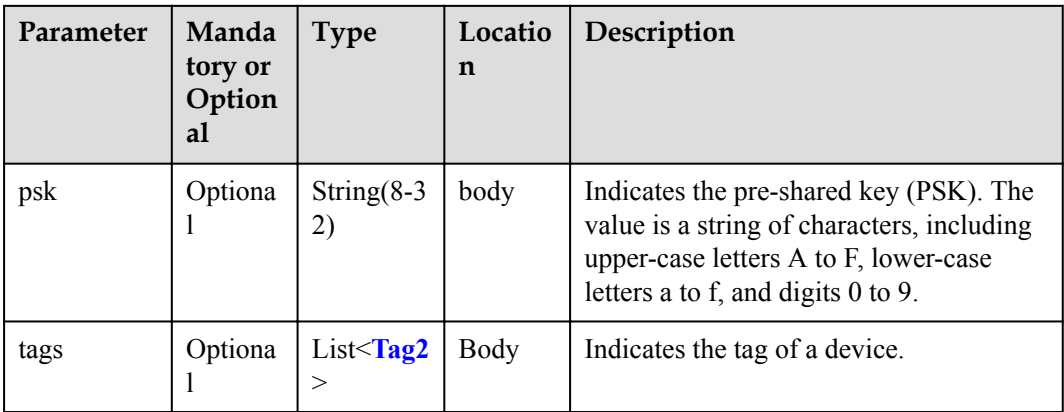

### CustomField structure

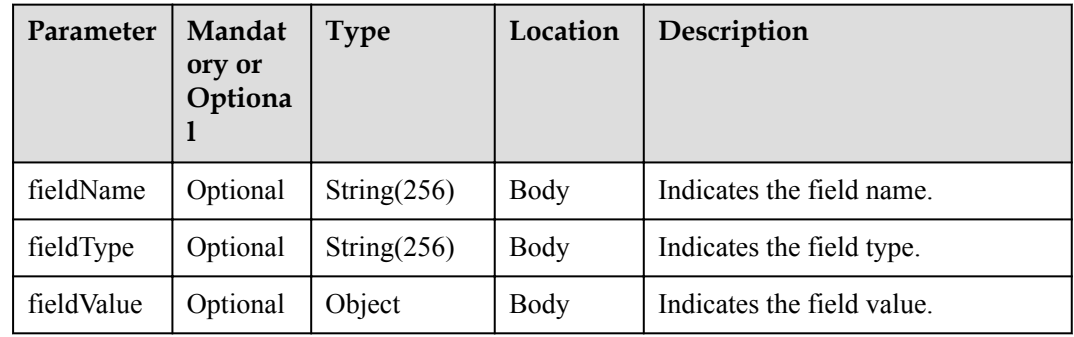

### DeviceConfigDTO structure

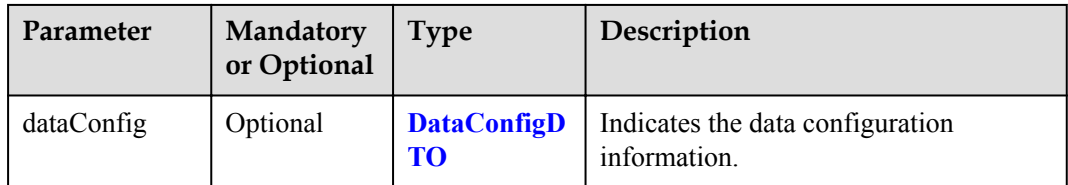

### DataConfigDTO structure

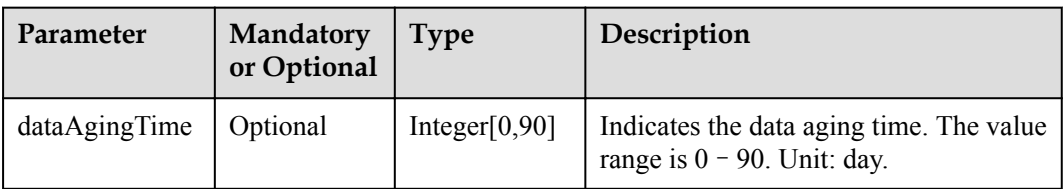

Tag2 structure

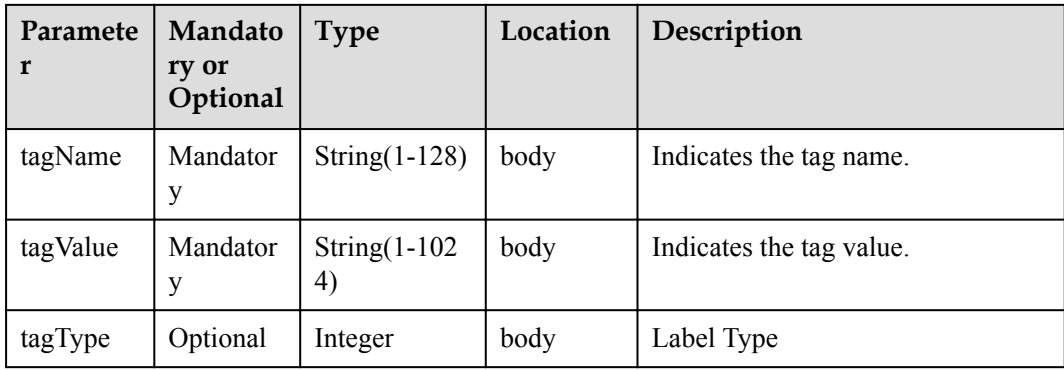

## **Response Parameters**

Status Code: 204 No Content

### **Request Example**

```
Method: PUT
Request:
https://server:port/iocm/app/dm/v1.4.0/devices/{deviceId}?appId={appId}
Header:
app_key: ******
Authorization: Bearer ******
Content-Type: application/json
Body: 
{
   "name": "****",
   "endUser": "****",
   "mute": "****",
   "deviceConfig": {
    "dataConfig": {
      "dataAgingTime": 30
    }
   }
}
```
# **Response Example**

Response: Status Code: 204 No Content

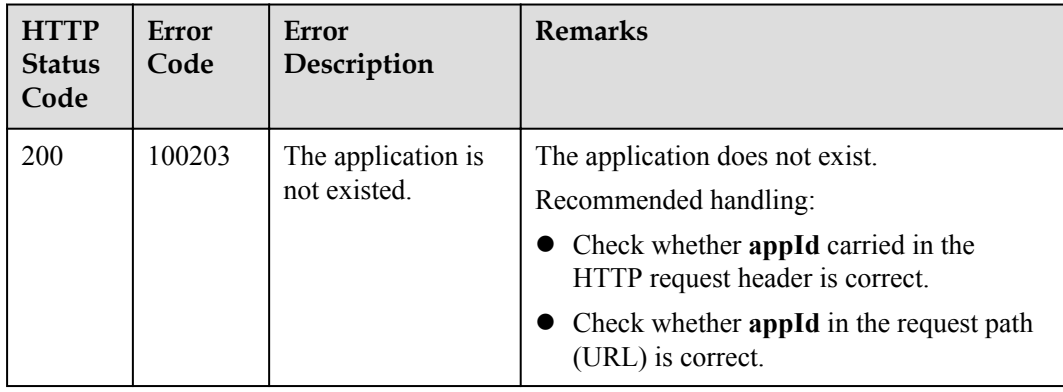

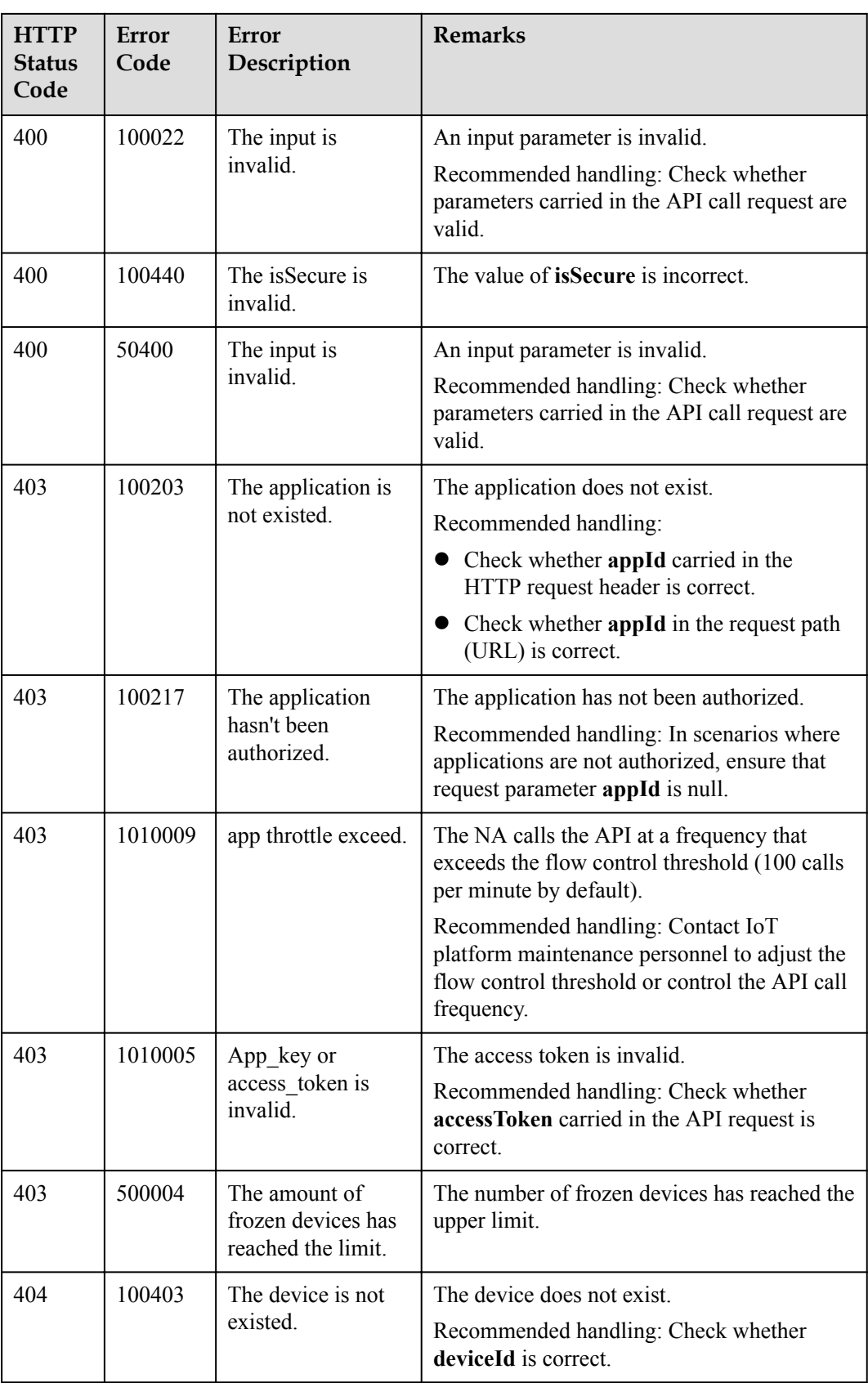

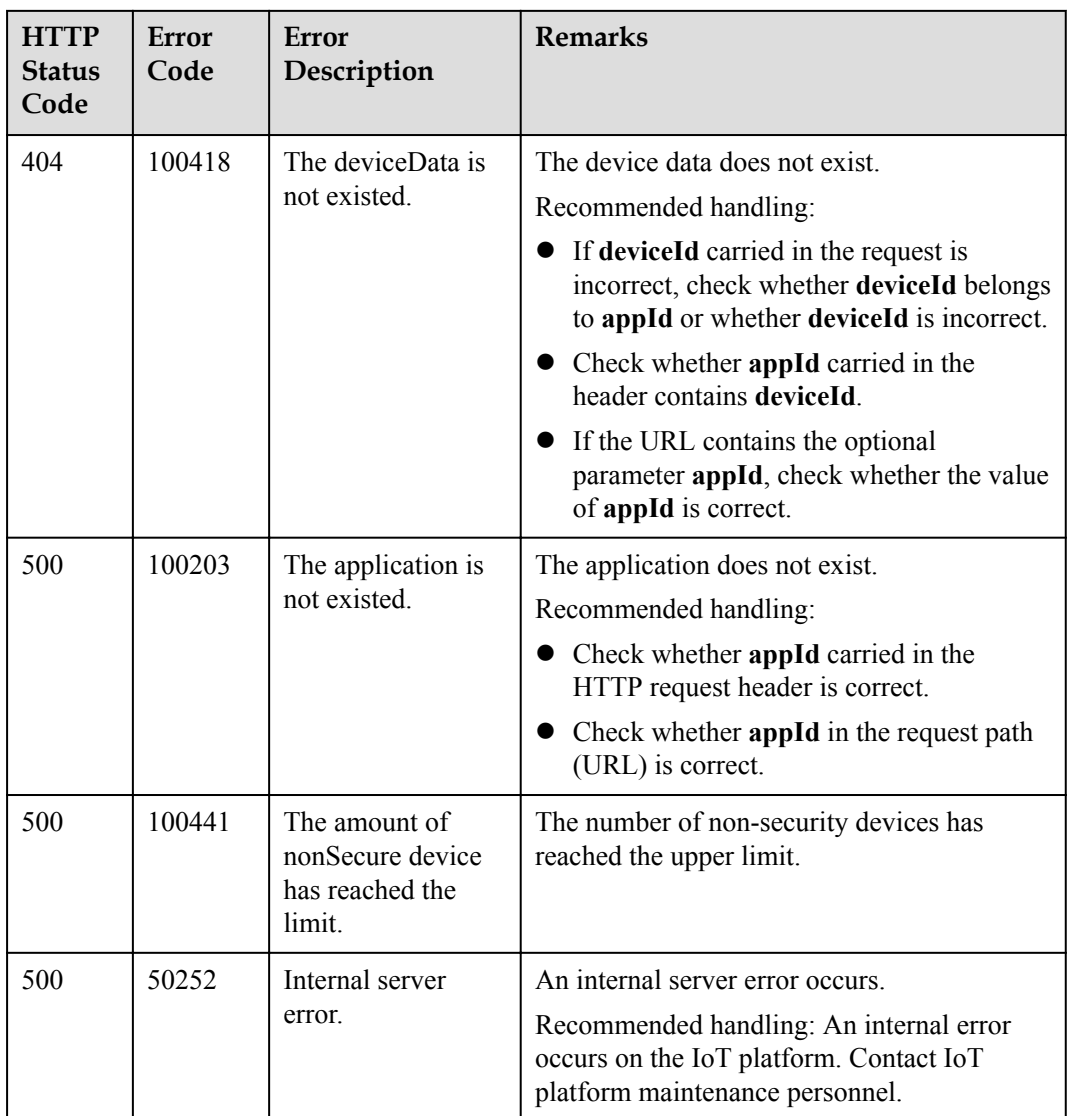

# **1.4.5 Deleting a Device**

# **Typical Scenario**

If a device that has been registered on the IoT platform does not need to connect to the IoT platform, an NA can call this API to delete the device. If the device needs to connect to the IoT platform again, register it again.

## **API Function**

This API is used by an NA to delete a registered device from the IoT platform.

# **API Prototype**

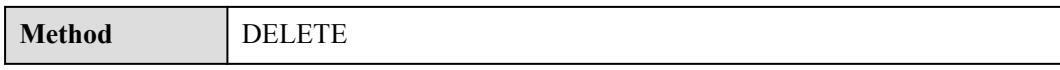

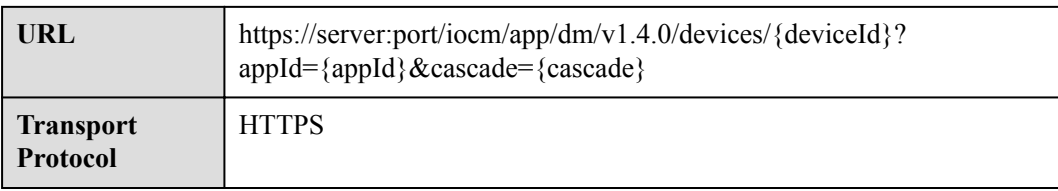

# **Request Parameters**

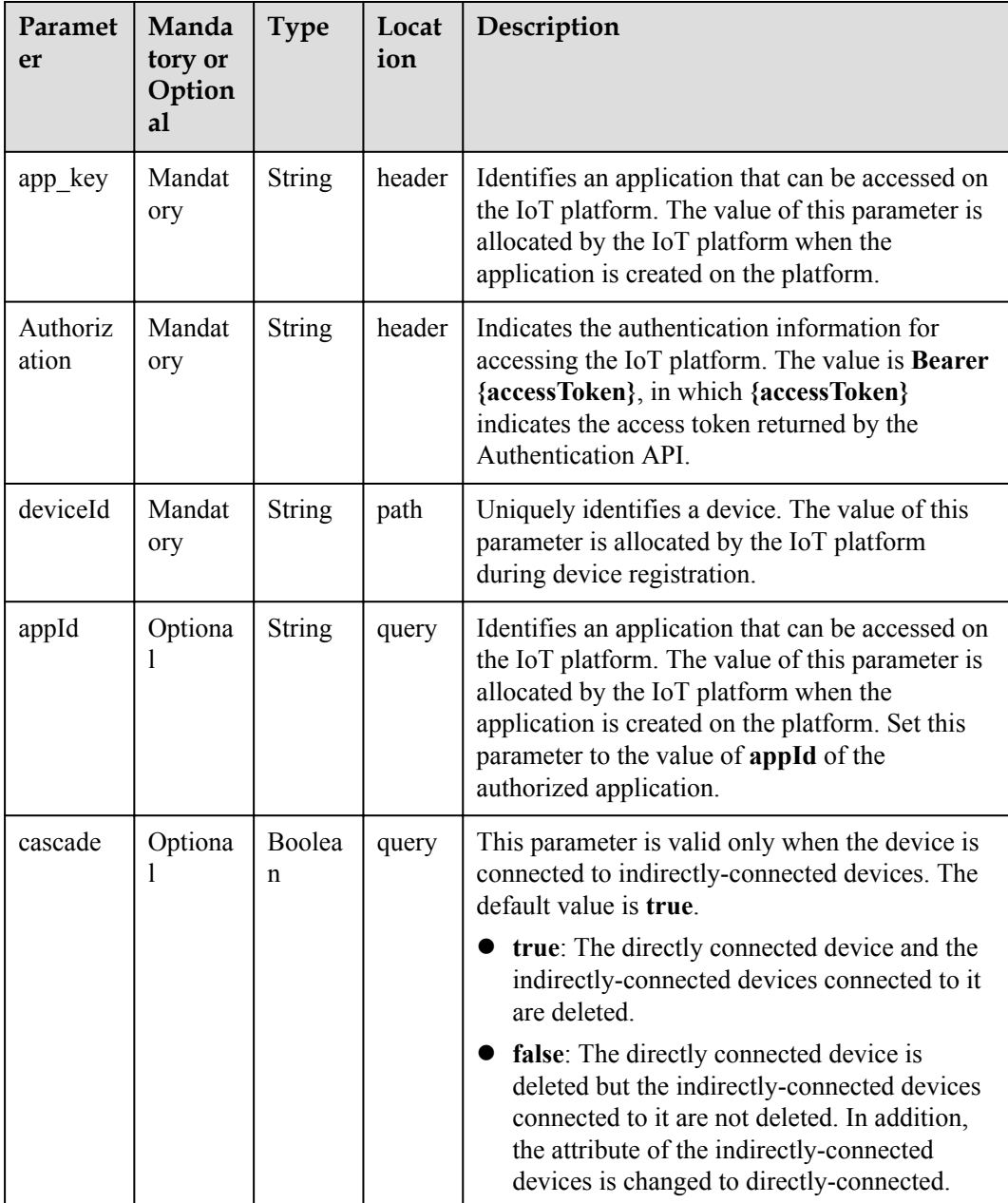

# **Response Parameters**

Status Code: 204 No Content

# **Request Example**

```
Method: DELETE
Request:
https://server:port/iocm/app/dm/v1.4.0/devices/{deviceId}?
appId={appId}&cascade={cascade}
Header:
app_key: ******
Authorization: Bearer ******
```
# **Response Example**

Response: Status Code: 204 No Content

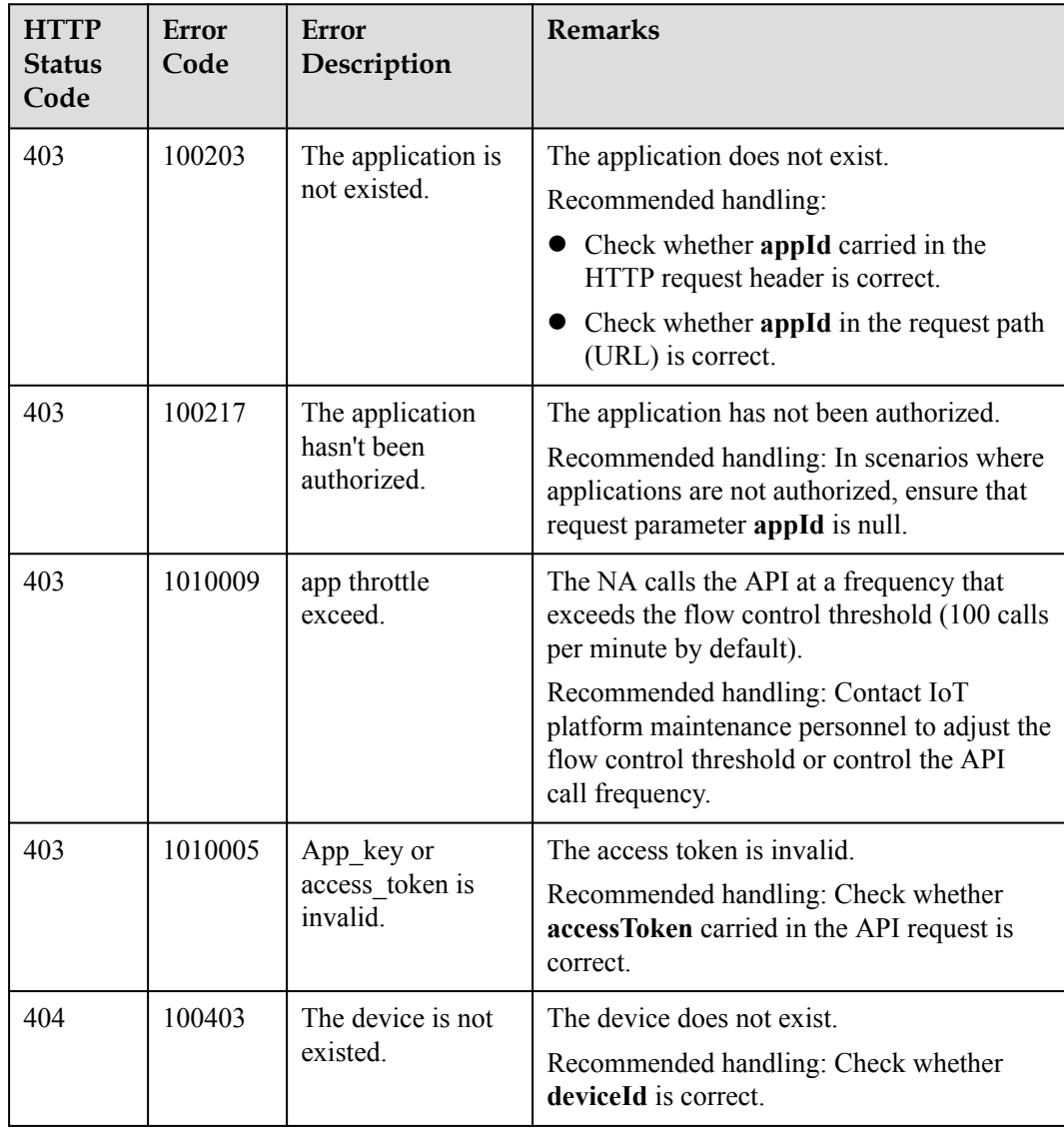

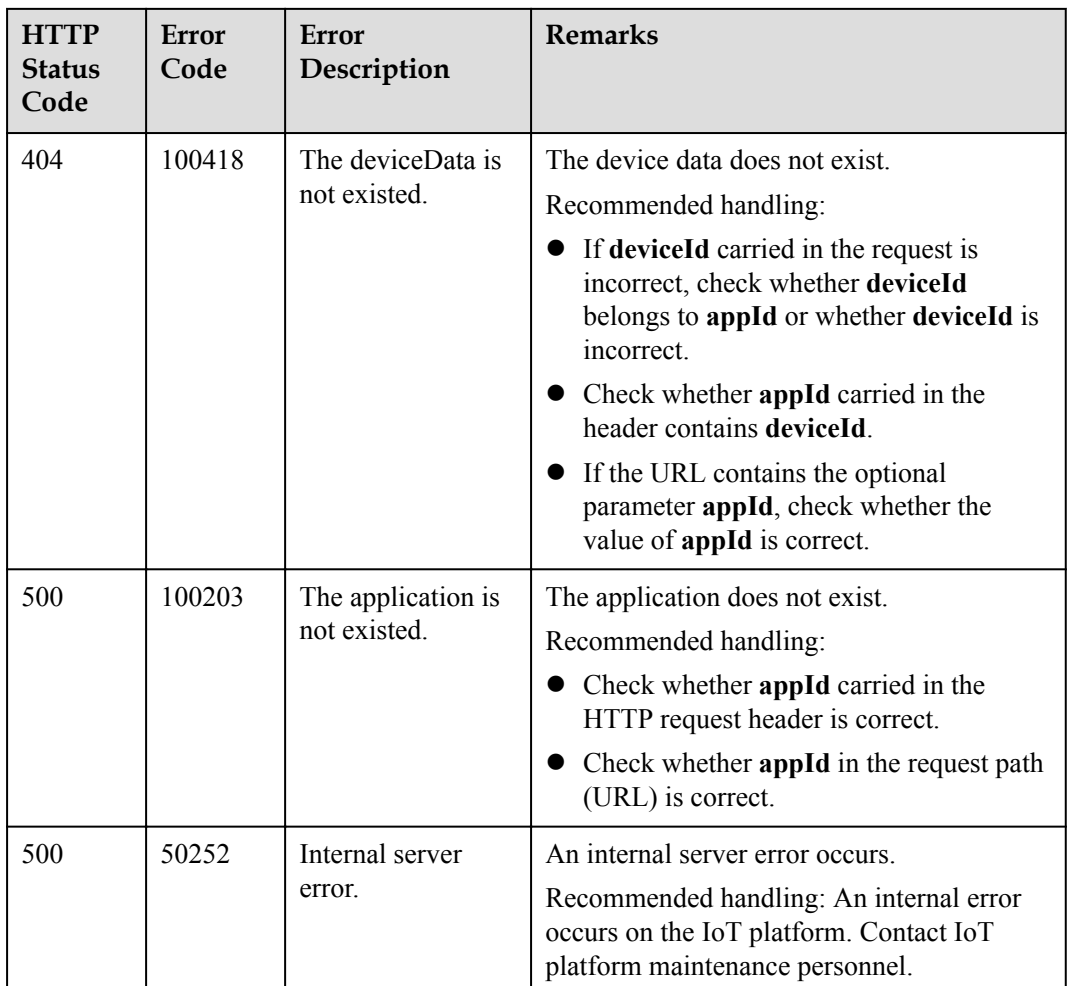

# **1.4.6 Deleting a Child Device**

If a child device does not need to connect to the IoT platform, an NA can use this API to delete the device from the gateway.

This function is implemented by delivering a command to the gateway through the **[Calling](#page-195-0) [Device Services](#page-195-0)** API. The command is negotiated by the NA and the gateway and is defined in the device profile file.

After receiving the command from the IoT platform, the gateway starts the internal service process to delete the child device.

# **1.4.7 Querying Device Activation Status**

## **Typical Scenario**

After an NA registers a device on the IoT platform, the activation status of the device is **false** before the device connects to the IoT platform for the first time. When the device connects to the IoT platform for the first time, the activation status of the device is **true** regardless of whether the device is online, offline, or abnormal. The NA can call this API to query the activation status of the device to check whether the device has connected to the IoT platform.

# **API Function**

This API is used by an NA to query the activation status of a device on the IoT platform to determine whether the device has connected to the IoT platform.

## **API Prototype**

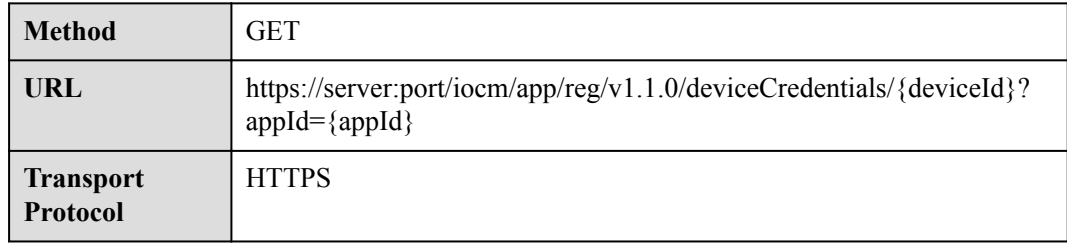

### **Request Parameters**

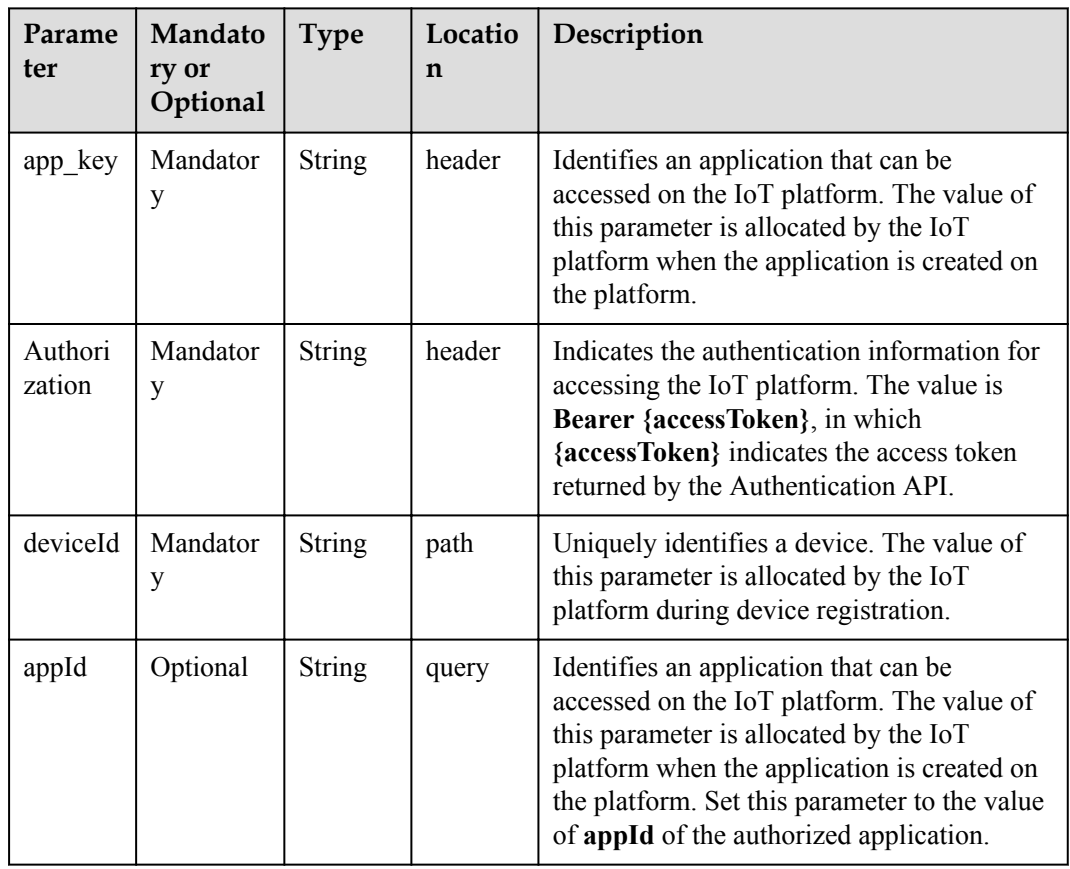

# **Response Parameters**

Status Code: 200 OK

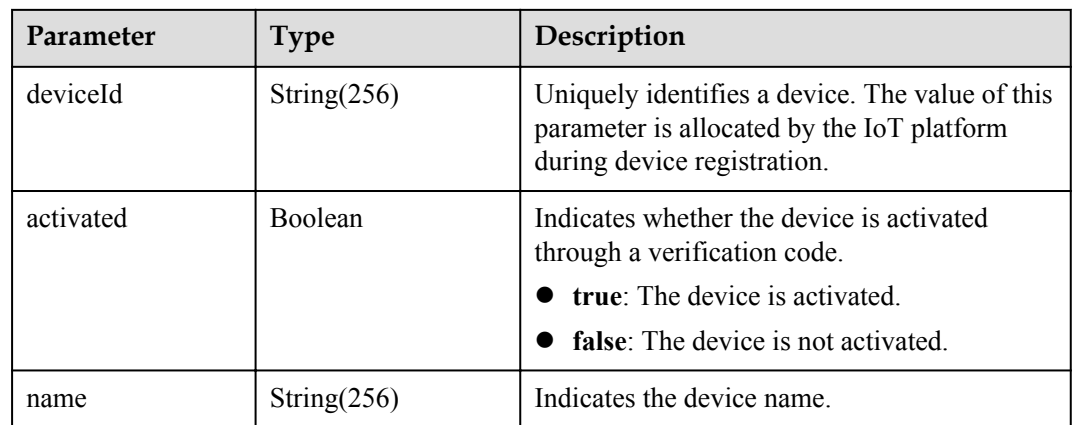

# **Request Example**

```
Method: GET
Request:
https://server:port/iocm/app/reg/v1.1.0/deviceCredentials/{deviceId}
Header:
app key: ******
Authorization: Bearer ******
Content-Type: application/json
```
## **Response Example**

```
Response:
Status Code: 200 OK
Content-Type: application/json
Body:
{
 "deviceId": "*******",
 "activated": "*******",
 "name": "*******"
}
```
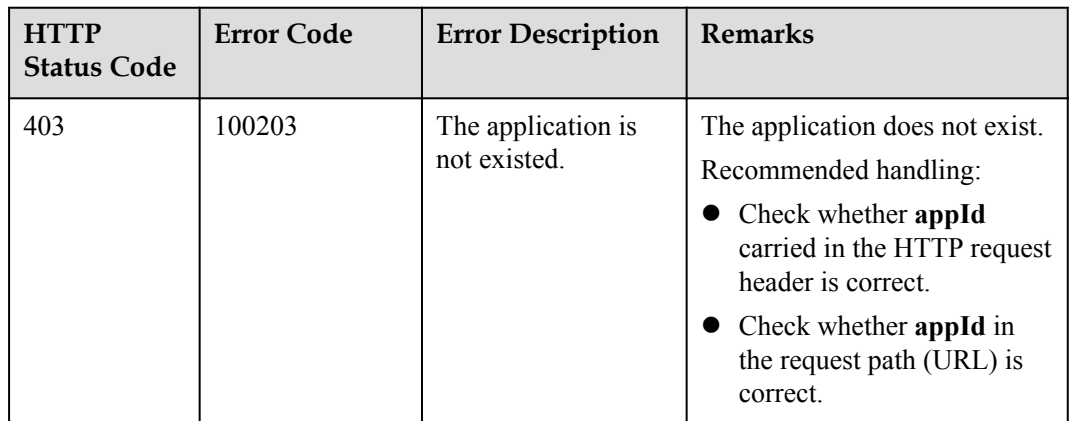

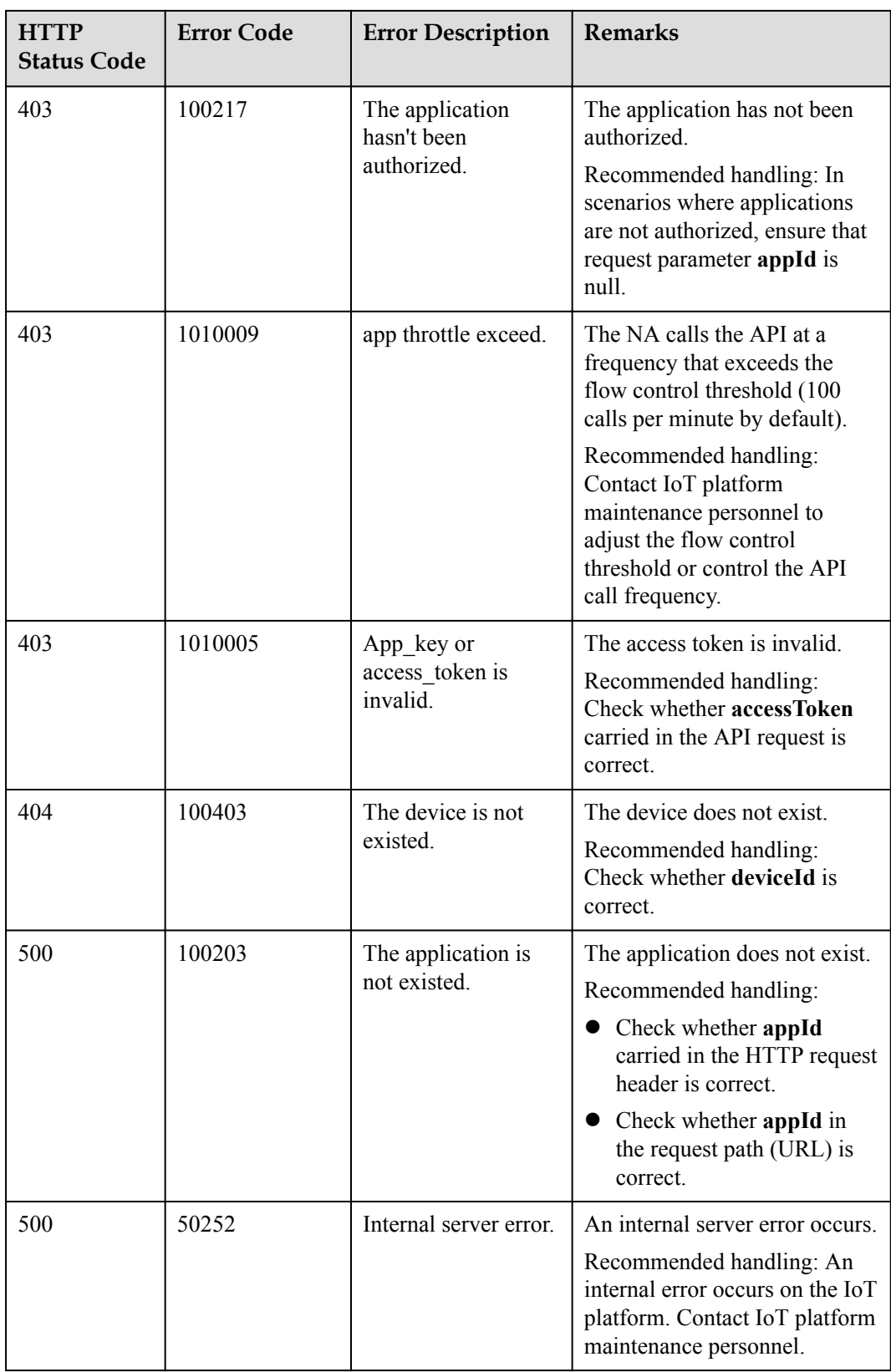

# **1.4.8 Modifying Device Shadow Information**

# **Typical Scenario**

The IoT platform supports the creation of device shadows. Device shadows store the latest service property data reported by devices and service property configurations delivered by an NA. (Service properties are defined in the device profile file.) If the device is offline or abnormal, the NA cannot deliver configuration to the device by delivering commands. In this case, the NA can set the configuration to the device shadow. When the device goes online again, the device shadow delivers the configuration to the device. The NA can call this API to modify the configuration information to be delivered to the device on the device shadow.

Each device has only one device shadow, which contains desired and reported sections.

- l The desired section stores the configurations of device service properties. If a device is online, the configurations in the desired section are delivered to the device immediately. Otherwise, the configurations in the desired section are delivered to the device when the device goes online.
- The reported section stores the latest service property data reported by devices. When a device reports data, the IoT platform synchronizes the data to the reported section of the device shadow.

## **API Function**

This API is used by an NA to modify the configuration information in the desired section of the device shadow. When the device goes online, the configuration information will be delivered to the device.

#### **Note**

Only LWM2M-based devices support the device shadow function, and only properties defined by LWM2M can be modified. User-defined properties cannot be modified.

#### **API Prototype**

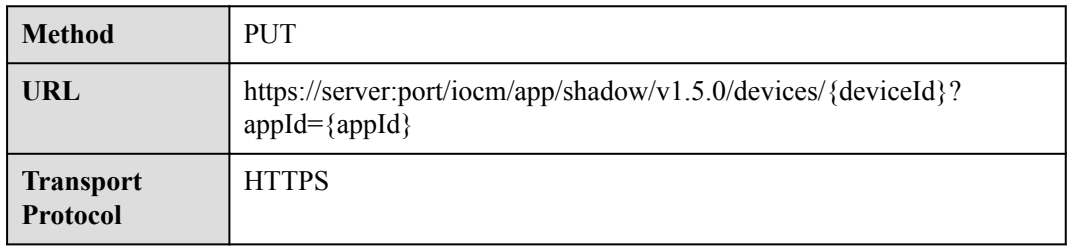

# **Request Parameters**

| Paramete<br>r       | Mandat<br>ory or<br>Optiona | <b>Type</b>                                              | Loca<br>tion | Description                                                                                                    |
|---------------------|-----------------------------|----------------------------------------------------------|--------------|----------------------------------------------------------------------------------------------------|
| app_key             | Mandator<br>y               | String                                                   | heade<br>r   | Identifies an application that can be<br>accessed on the IoT platform. The value<br>of this parameter is allocated by the IoT<br>platform when the application is created<br>on the platform.                                                                               |
| Authorizat<br>ion   | Mandator<br>y               | String                                                   | heade<br>r   | Indicates the authentication information<br>for accessing the IoT platform. The<br>value is Bearer {accessToken}, in<br>which {accessToken} indicates the<br>access token returned by the<br>Authentication API.                                                            |
| deviceId            | Mandator<br>y               | String                                                   | path         | Uniquely identifies a device. The value<br>of this parameter is allocated by the IoT<br>platform during device registration.                                                                                                    |
| appId               | Optional                    | String                                                   | query        | Identifies an application that can be<br>accessed on the IoT platform. The value<br>of this parameter is allocated by the IoT<br>platform when the application is created<br>on the platform. Set this parameter to<br>the value of appId of the authorized<br>application. |
| serviceDe<br>sireds | Mandator<br>y               | List <service<br><b>DesiredDTO</b><br/>&gt;</service<br> | body         | Indicates the configuration or status to<br>be modified.                                                                                                    |

ServiceDesiredDTO structure

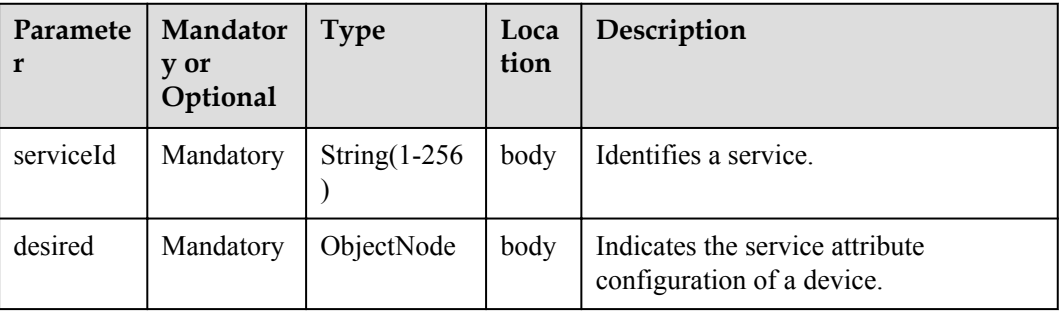

# **Response Parameters**

Status Code: 200 OK

# **Request Example**

```
Method: PUT
Request:
https://server:port/iocm/app/shadow/v1.5.0/devices/devices/{deviceId}?
appId={appId}
Header:
app_key: ******
Authorization: Bearer ******
Content-Type: application/json
Body: 
{
   "serviceDesireds": [
     {
       "serviceId": "Temperature",
      "desired": {
         "targetTemperature": 35
       }
    }
   ]
}
```
# **Response Example**

Response: Status Code: 200 OK

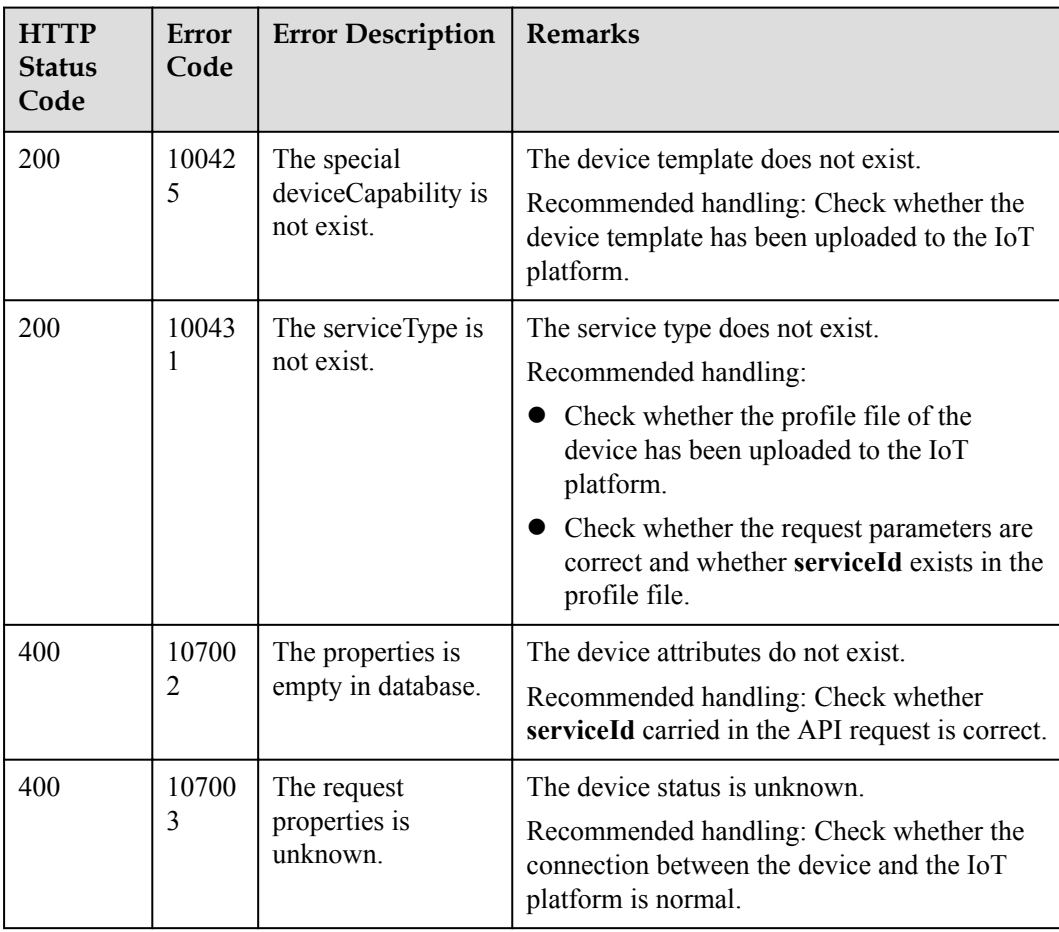

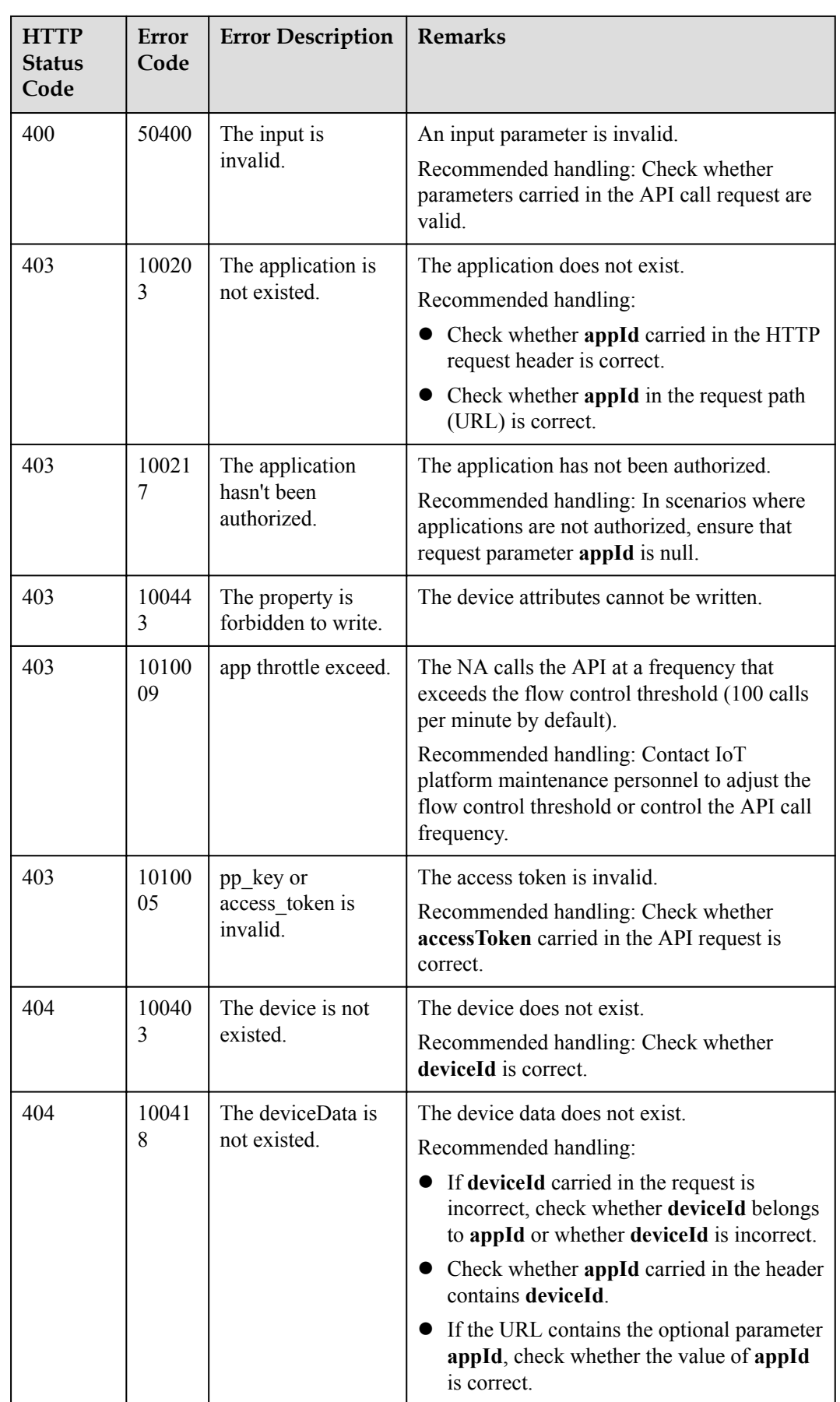

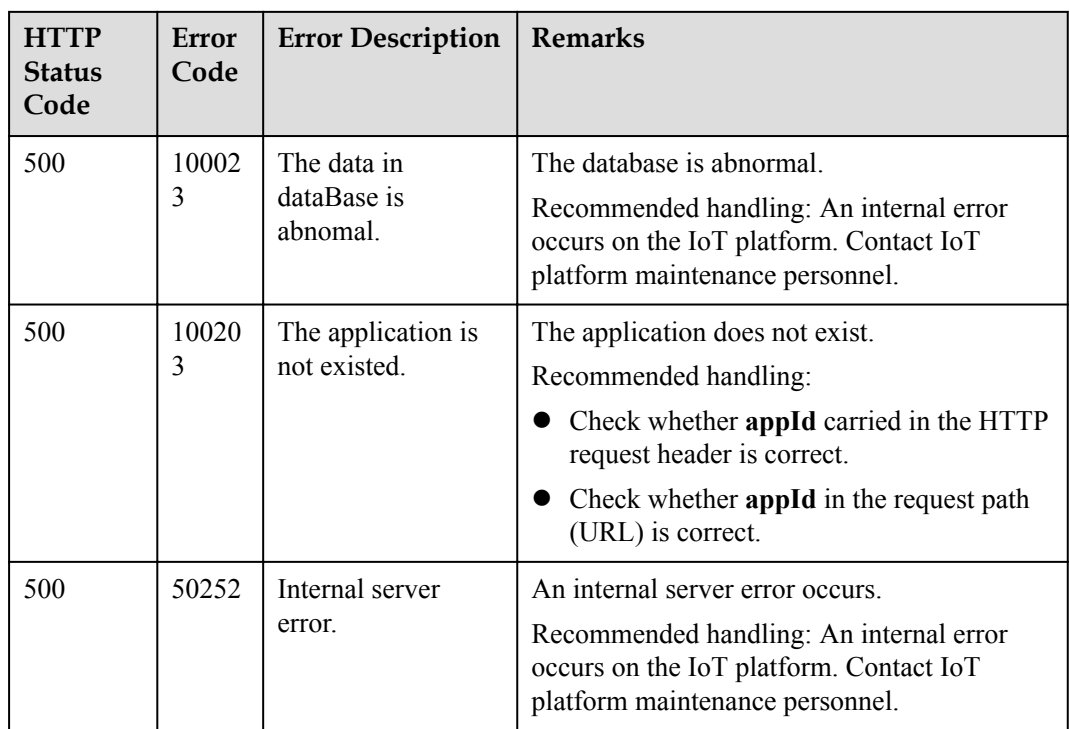

# **1.4.9 Querying Device Shadow Information**

## **Typical Scenario**

When a device is in the offline or abnormal state, an NA cannot deliver configuration information to the device by sending a command. In this case, the NA can deliver the configuration information to the device shadow. When the device goes online, the device shadow will deliver the configuration information to the device. The NA can call this API to check the device configuration information and the latest data reported by the device on the device shadow.

## **API Function**

This API is used by an NA to query the device shadow information of a device, including the device configuration information (in the desired section) and the latest data reported by the device (in the reported section).

#### **Note**

Only LWM2M-based devices support the device shadow function, and only properties defined by LWM2M can be modified. User-defined properties cannot be modified.

## **API Prototype**

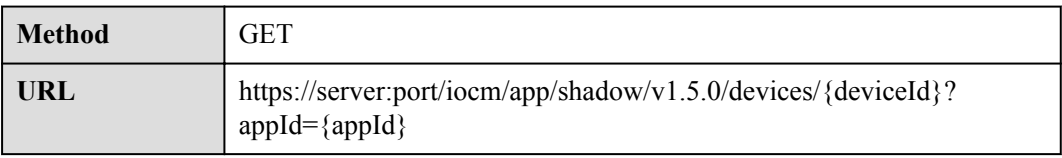

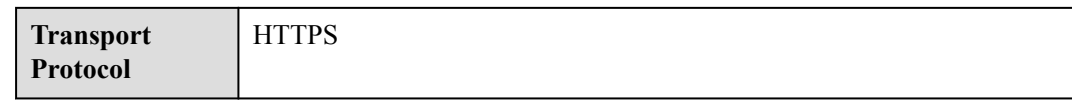

# **Request Parameters**

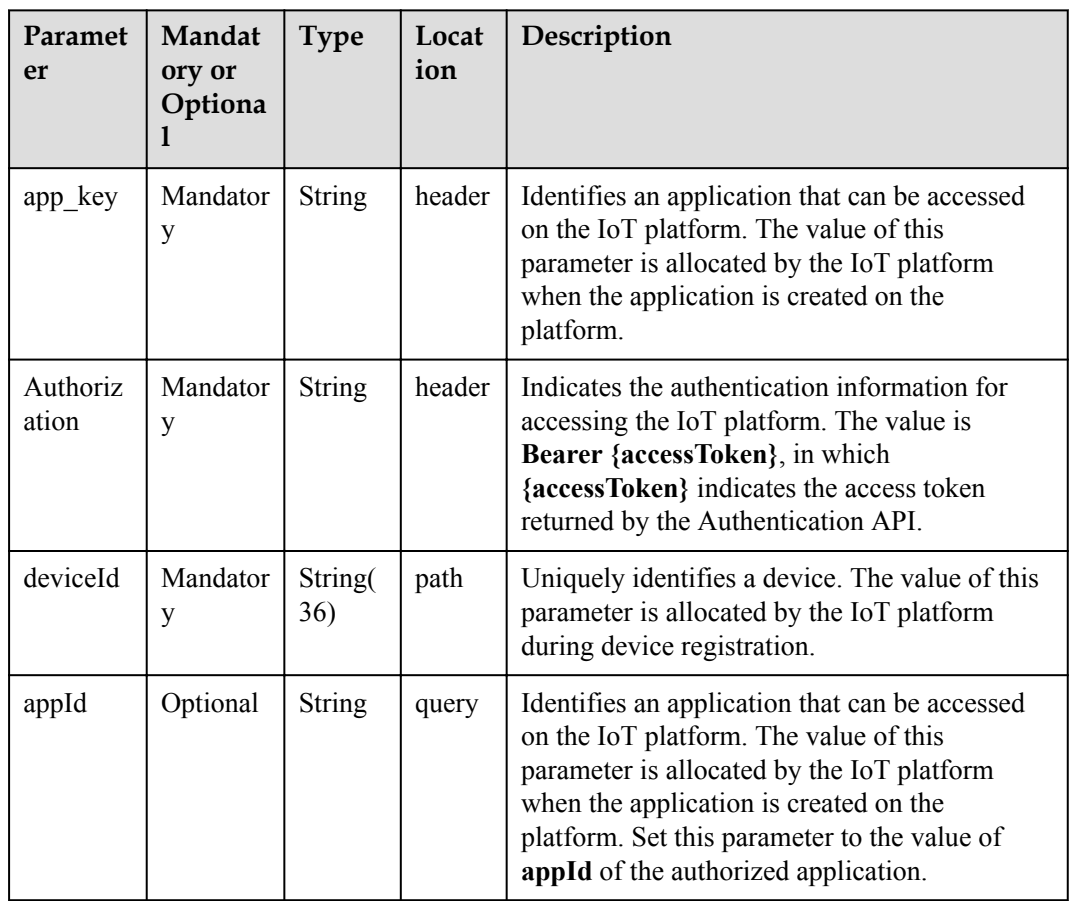

# **Response Parameters**

Status Code: 200 OK

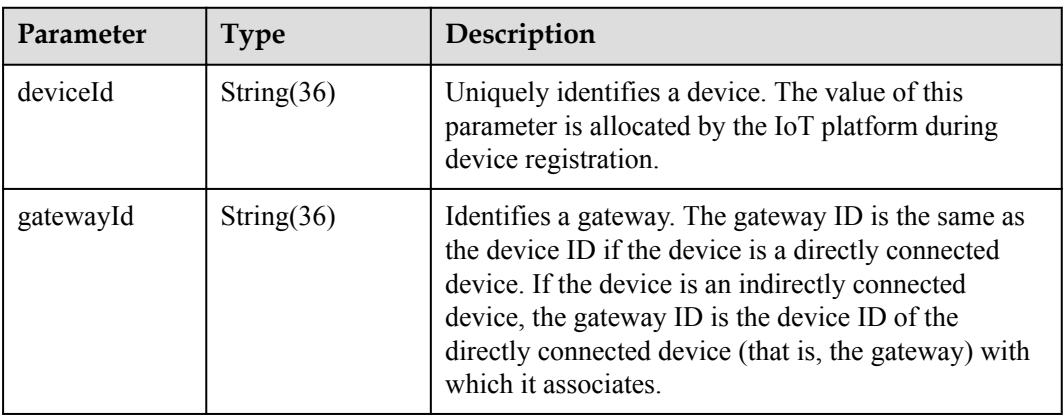

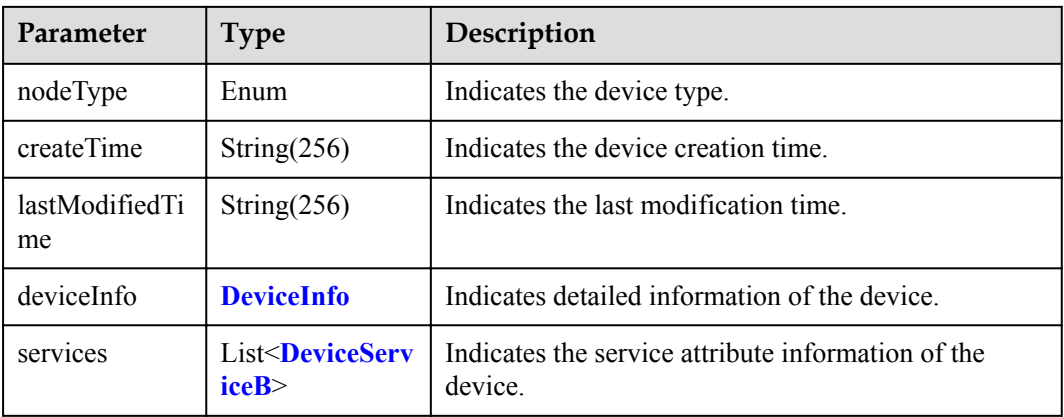

#### DeviceInfo structure

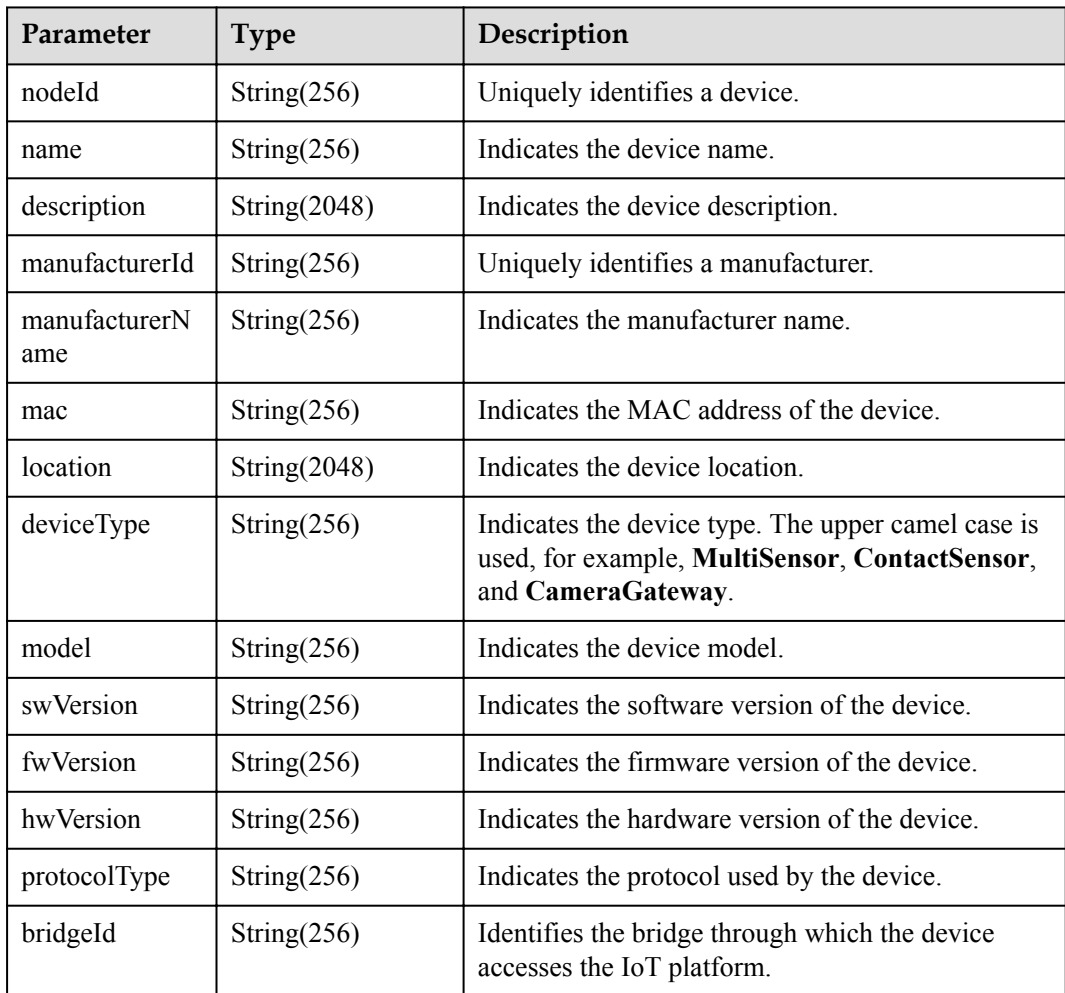

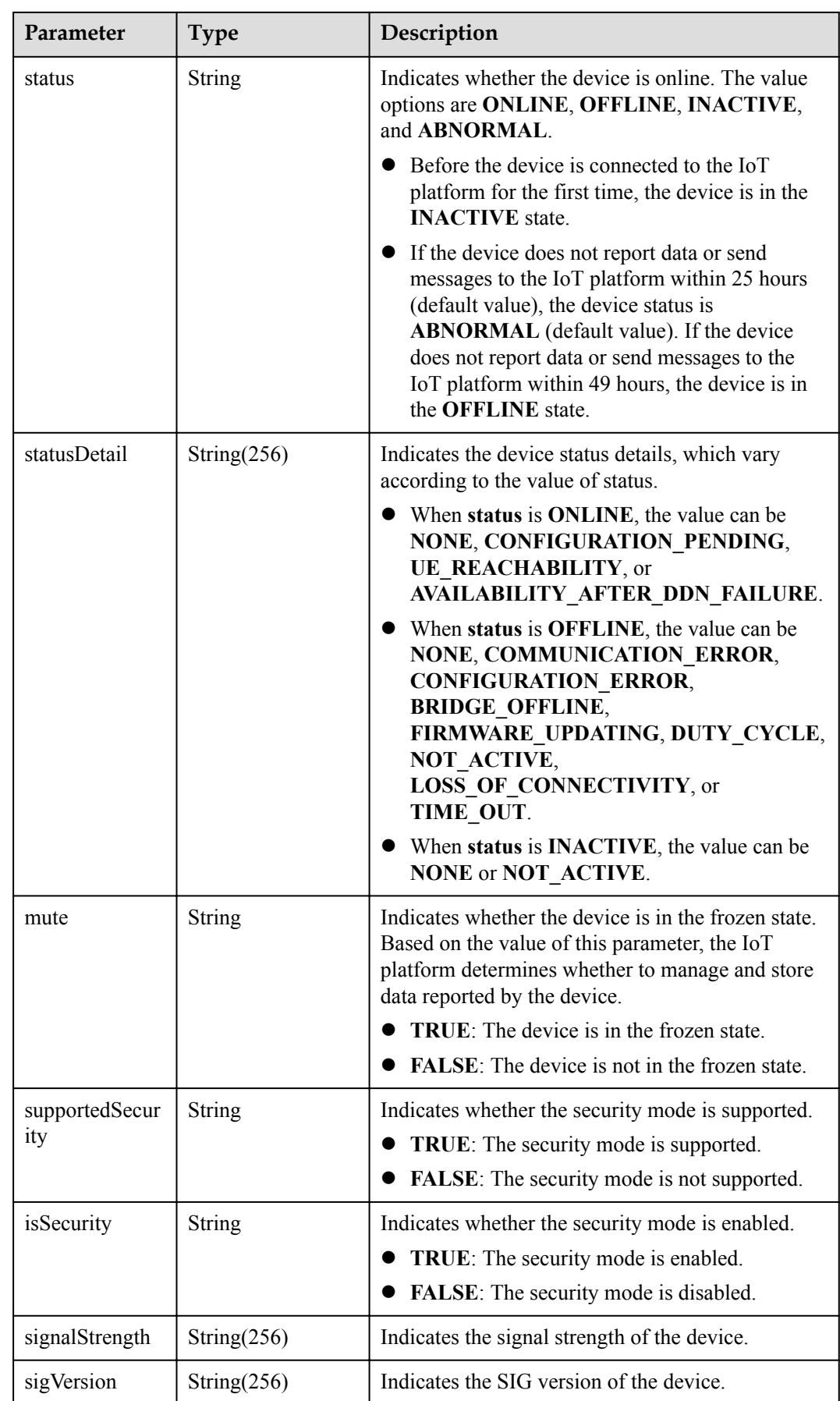

<span id="page-61-0"></span>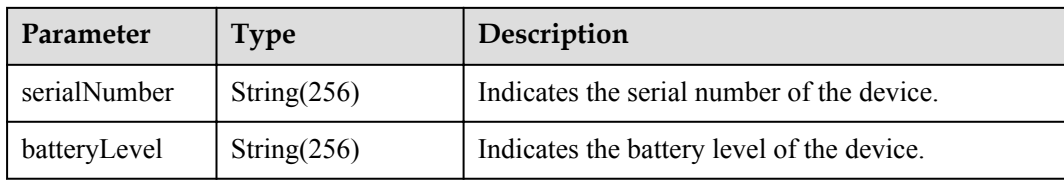

#### **NOTE**

When the device status information is reported over the southbound API, **status** and **statusDetail** must be included at the same time. In addition, it is recommended that **statusDetail** not be used for logical determination.

DeviceServiceB structure

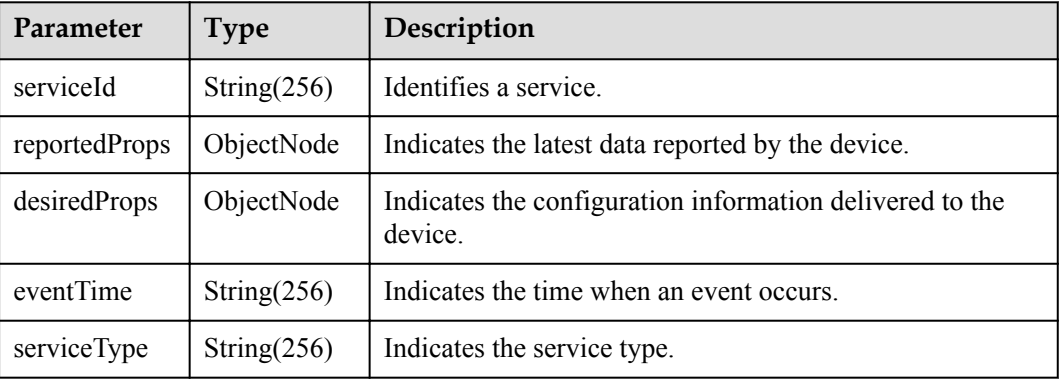

#### **Request Example**

```
Method: GET
Request:
https://server:port/iocm/app/shadow/v1.5.0/devices/{deviceId}
Header:
app_key: ******
Authorization: Bearer ******
Content-Type: application/json
```
#### **Response Example**

```
Response:
Status Code: 200 OK
Content-Type: application/json
Body:
{
  "deviceId": "******",
 "gatewayId": "******",
 "nodeType": "******",
 "createTime": "******",
 "lastModifiedTime": "******",
   "deviceInfo": "******""services": [
    {
      "serviceId": "******",
 "reportedProps": "******",
 "desiredProps": "******",
 "eventTime": "******",
       "serviceType": "******"
    },
 \, \, \,}
```
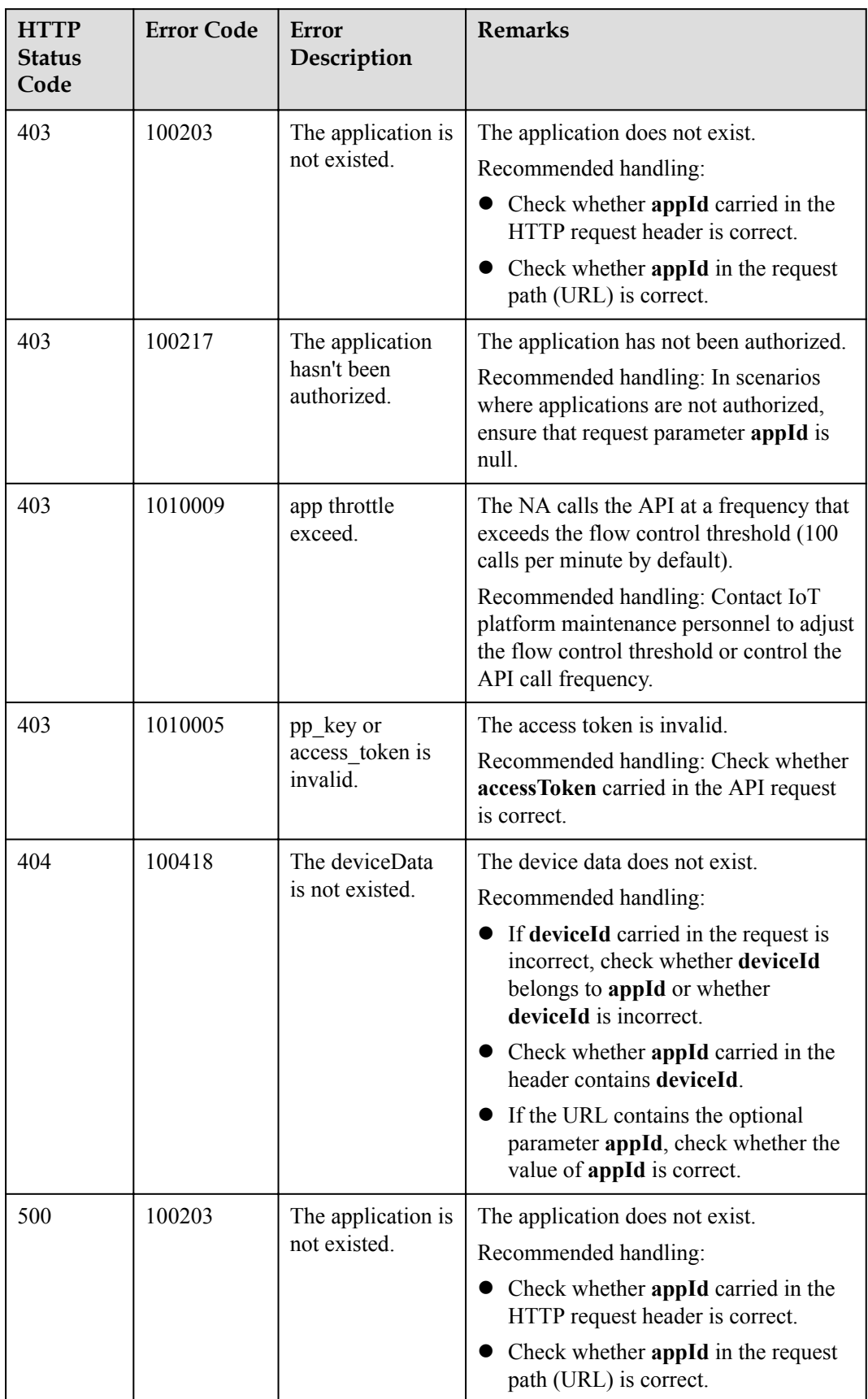

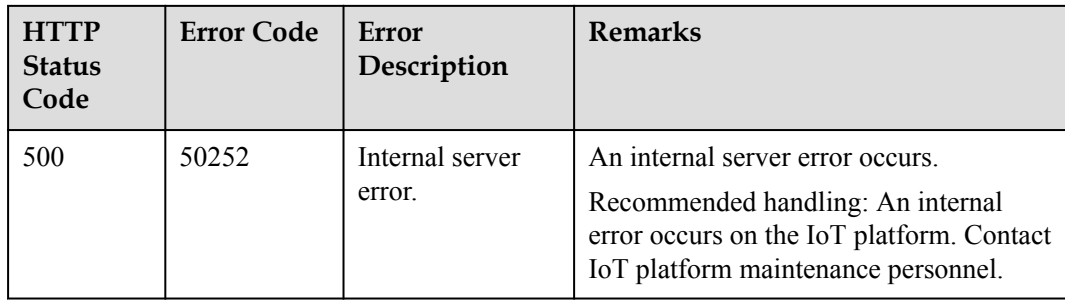

# **1.5 Data Collection**

The IoT platform allows NAs to query basic information about a device and view historical data reported by devices by hour, day, or month.

# **1.5.1 Querying Information About a Device**

## **Typical Scenario**

If an NA needs to view detailed information (such as the manufacturer, model, version, status, and service attributes) of a device that has been registered on the IoT platform, the NA can call this API to obtain the information.

# **API Function**

This API is used by an NA to query detailed information of a specified device based on the device ID on the IoT platform, such as configuration, status and service attributes.

## **API Prototype**

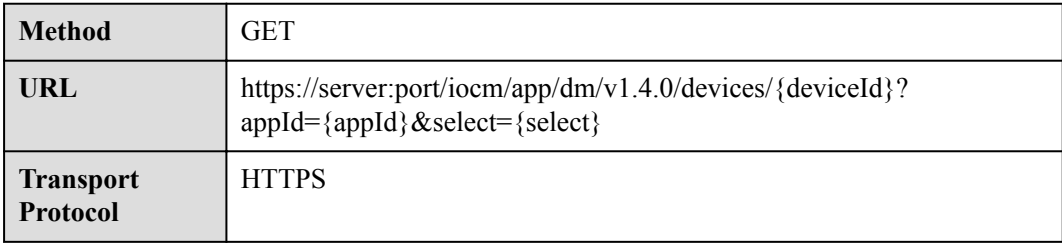

#### **Request Parameters**

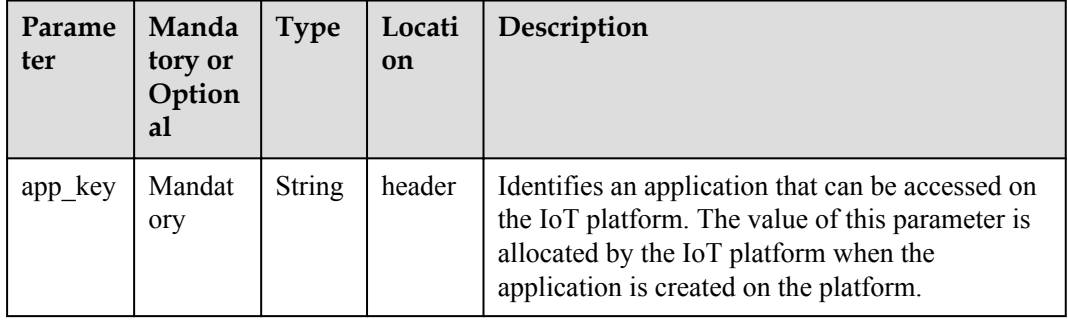

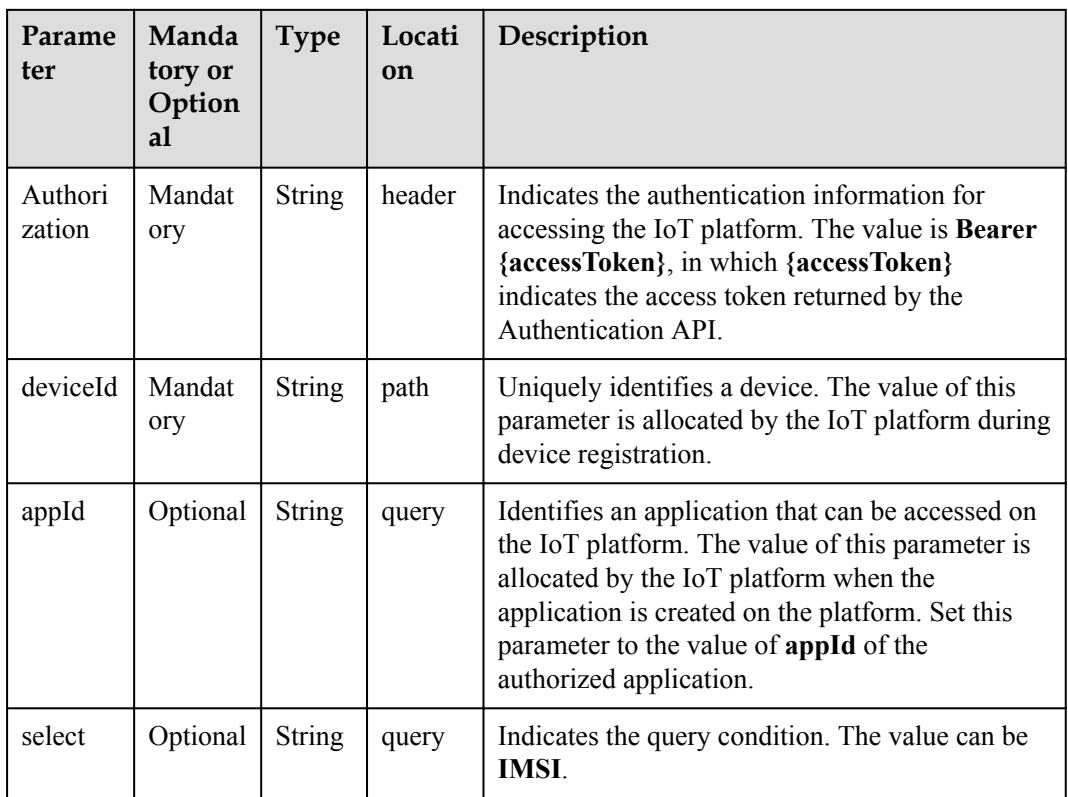

# **Response Parameters**

Status Code: 200 OK

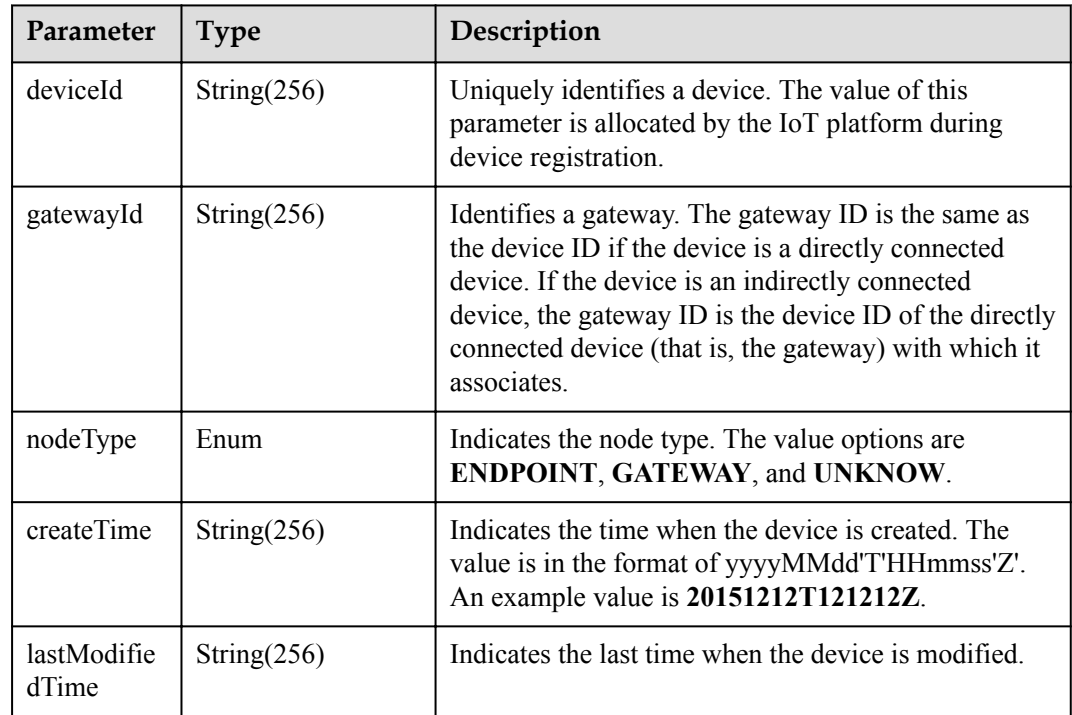

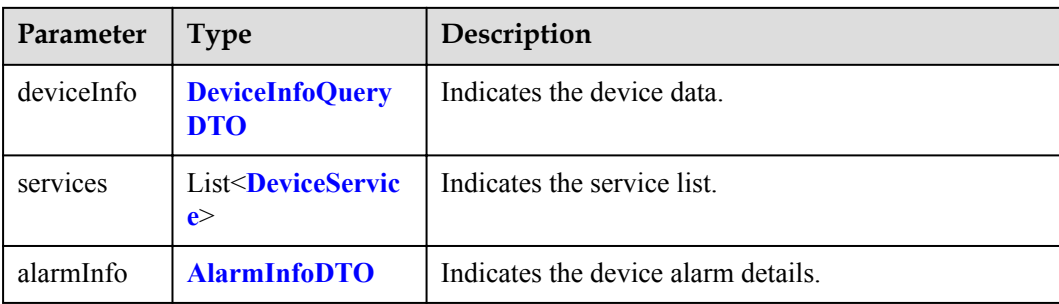

## DeviceInfoQueryDTO structure

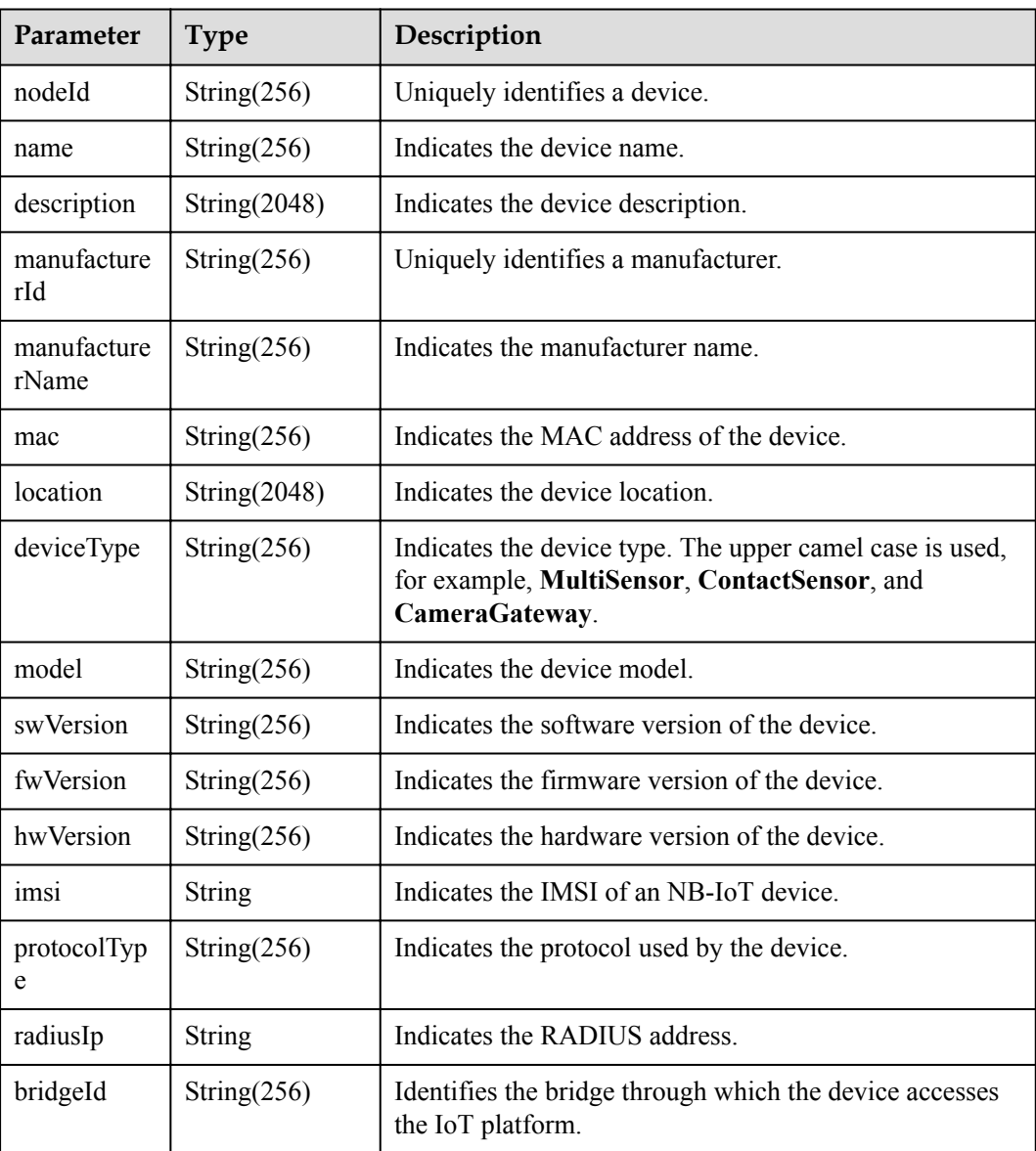

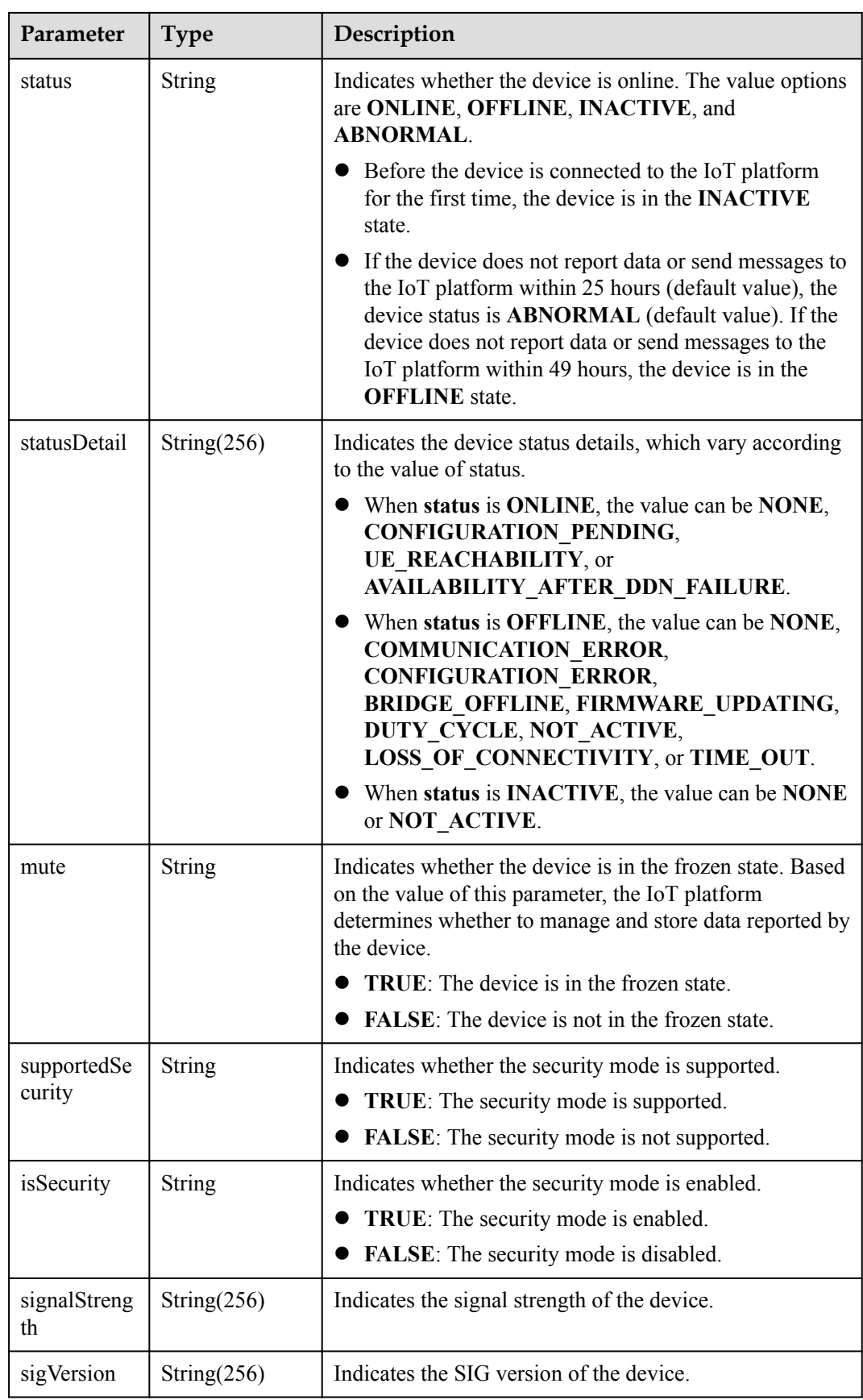

<span id="page-67-0"></span>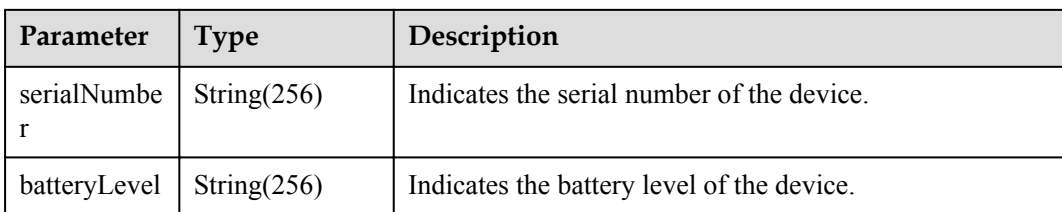

### **NOTE**

When the device status information is reported over the southbound API, **status** and **statusDetail** must be included at the same time. In addition, it is recommended that **statusDetail** not be used for logical determination.

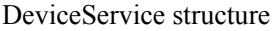

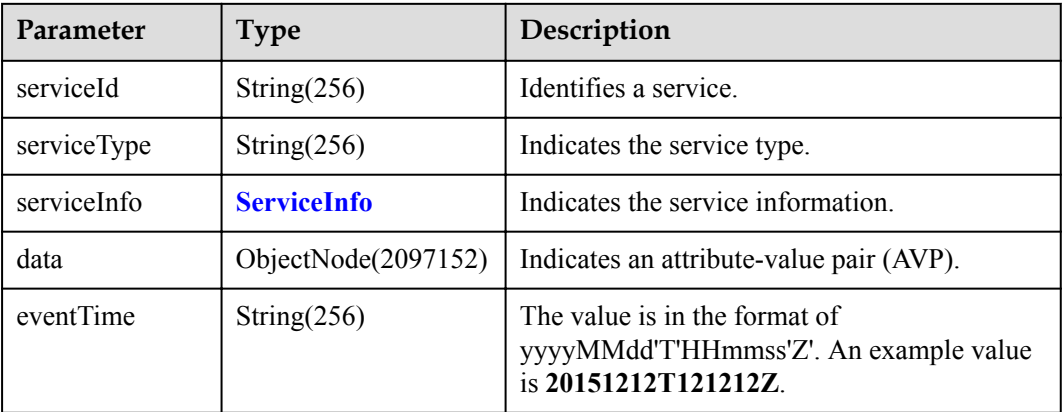

#### ServiceInfo structure

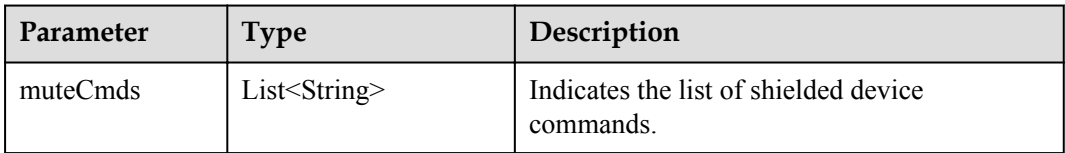

#### AlarmInfoDTO structure

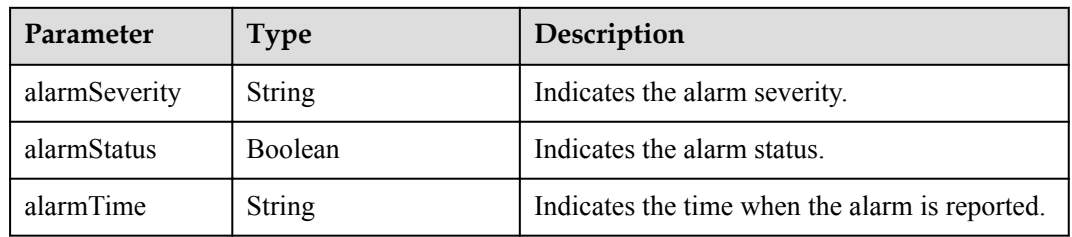

# **Request Example**

Method: GET Request:

```
https://server:port/iocm/app/dm/v1.4.0/devices/{deviceId}?select=imsi
Header:
app_key: ******
Authorization: Bearer *****
Content-Type: application/json
```
### **Response Example**

```
Response:
Status Code: 200 OK
Content-Type: application/json
Body:
{
  "deviceId": "xxxxx",
   "gatewayId": "xxxxx",
  "nodeType": "xxxxx",
   "deviceInfo": {
    "nodeId": "123456",
    "name": "Sensor_12",
    "manufacturerName": "wulian",
 "deviceType": "gateway",
 "model": "90",
    "mac": "C7EA1904004B1204",
 "swVersion": "th",
 "fwVersion": "seu",
 "hwVersion": "sru",
    "protocolType": "zigbee",
     "description": "smockdetector",
     "imsi": "xxxxx"
   },
   "services": [
    {
       "serviceType": "air_conditioner",
       "serviceId": "1",
       "data"{
        "battery_low": 1
       }
     },
     {
      "serviceType": "air_conditioner",
      "serviceId": "jkh",
       "data": {
        "battery_low": "jhj"
      }
    }
  ]
}
```
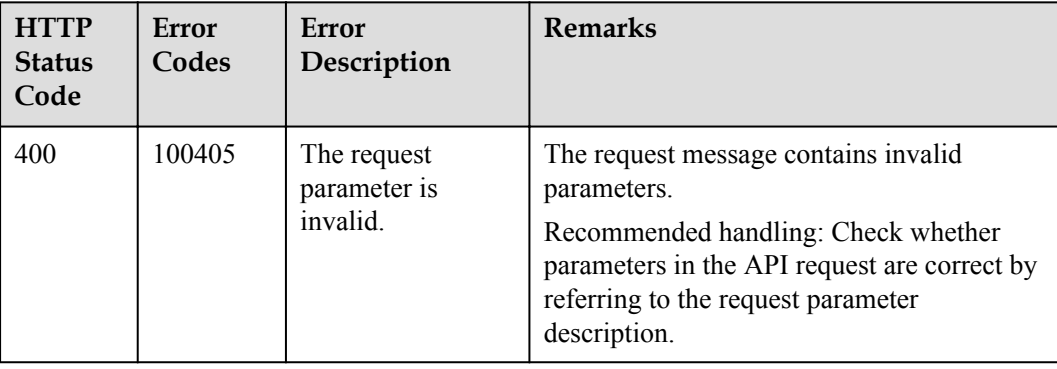

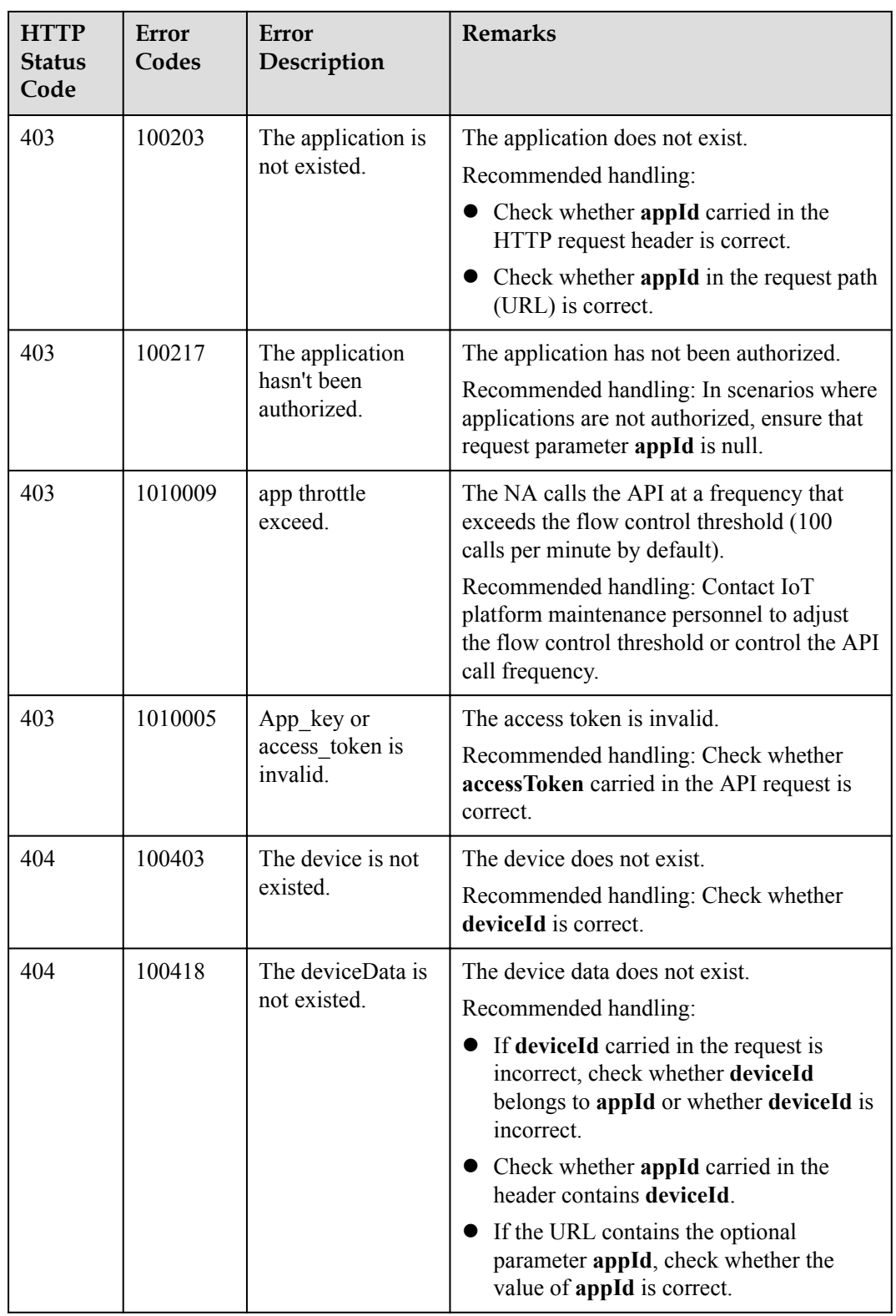

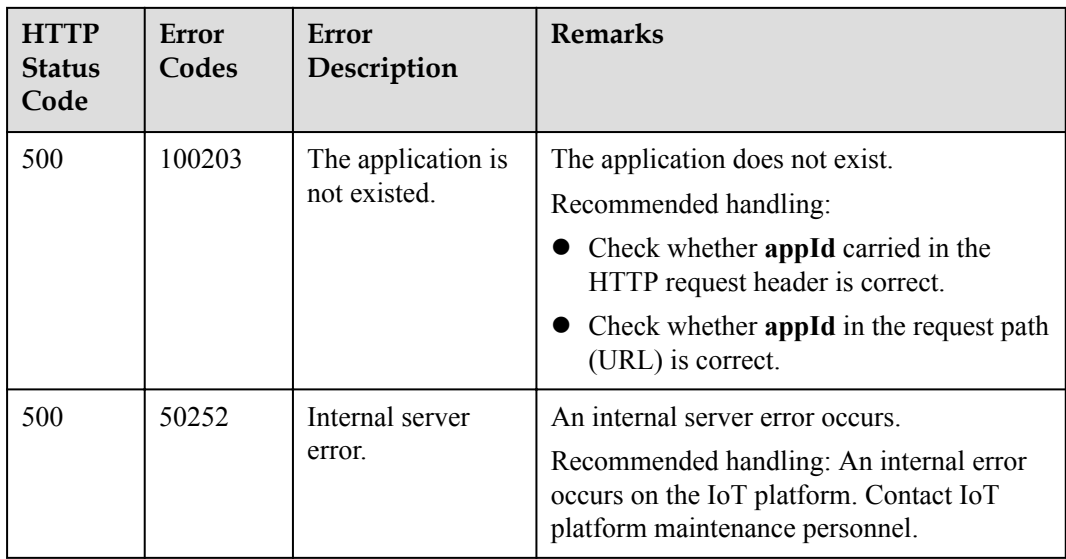

# **1.5.2 Querying Device Information in Batches**

# **Typical Scenario**

If an NA needs to view detailed information (such as the manufacturer, model, version, status, and service attributes) of multiple devices that have been registered on the IoT platform, the NA can call this API to obtain the information.

## **API Function**

This API is used by an NA to query detailed information (such as configuration, status and service attributes) of multiple devices based on specified conditions on the IoT platform.

## **API Prototype**

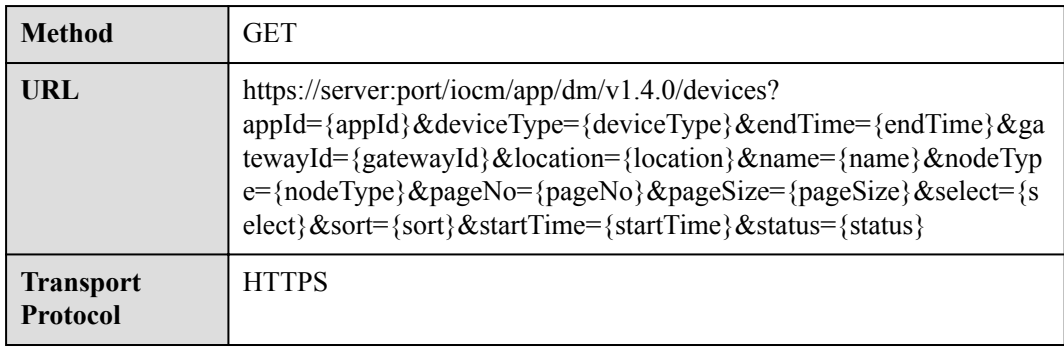

# **Request Parameters**

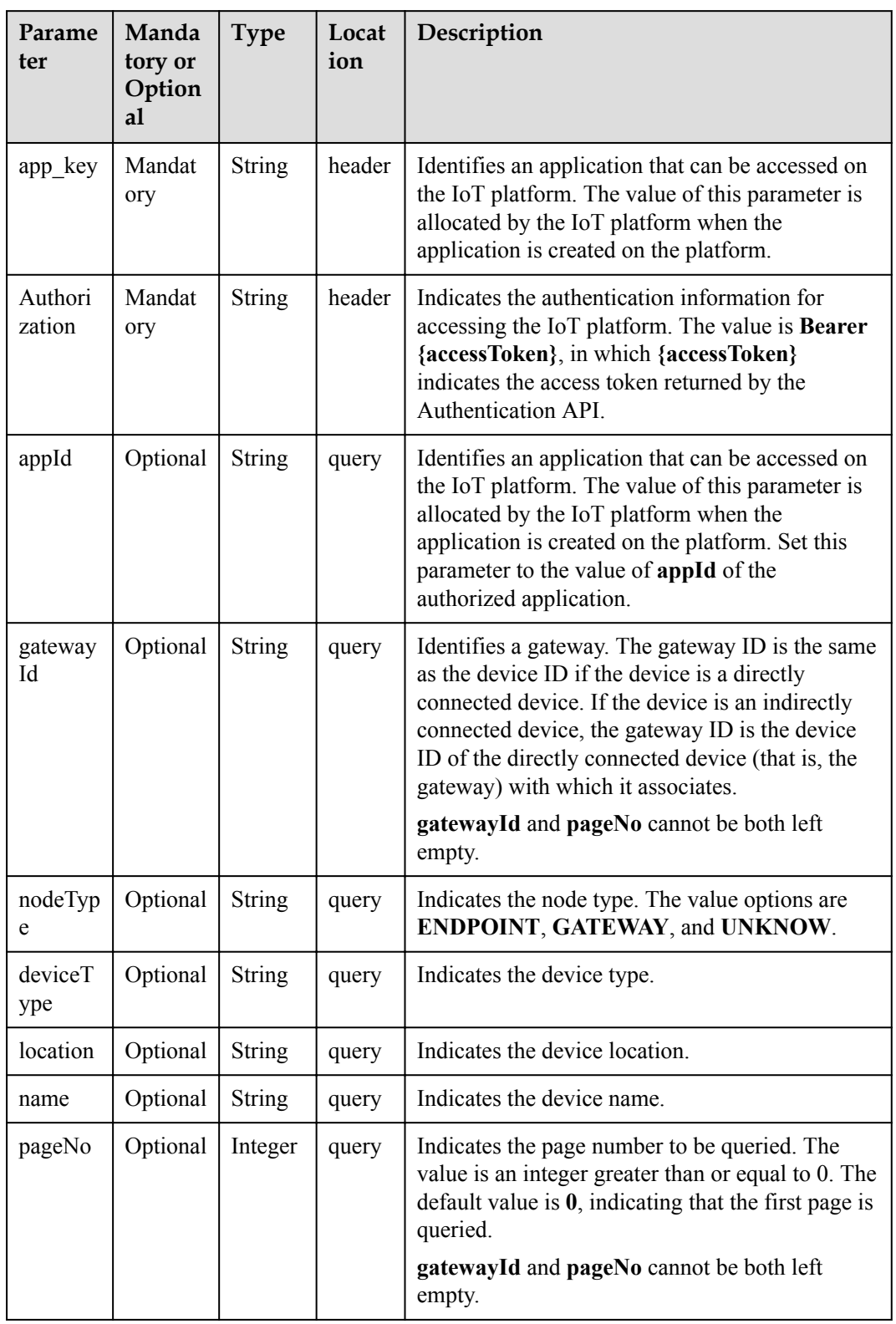
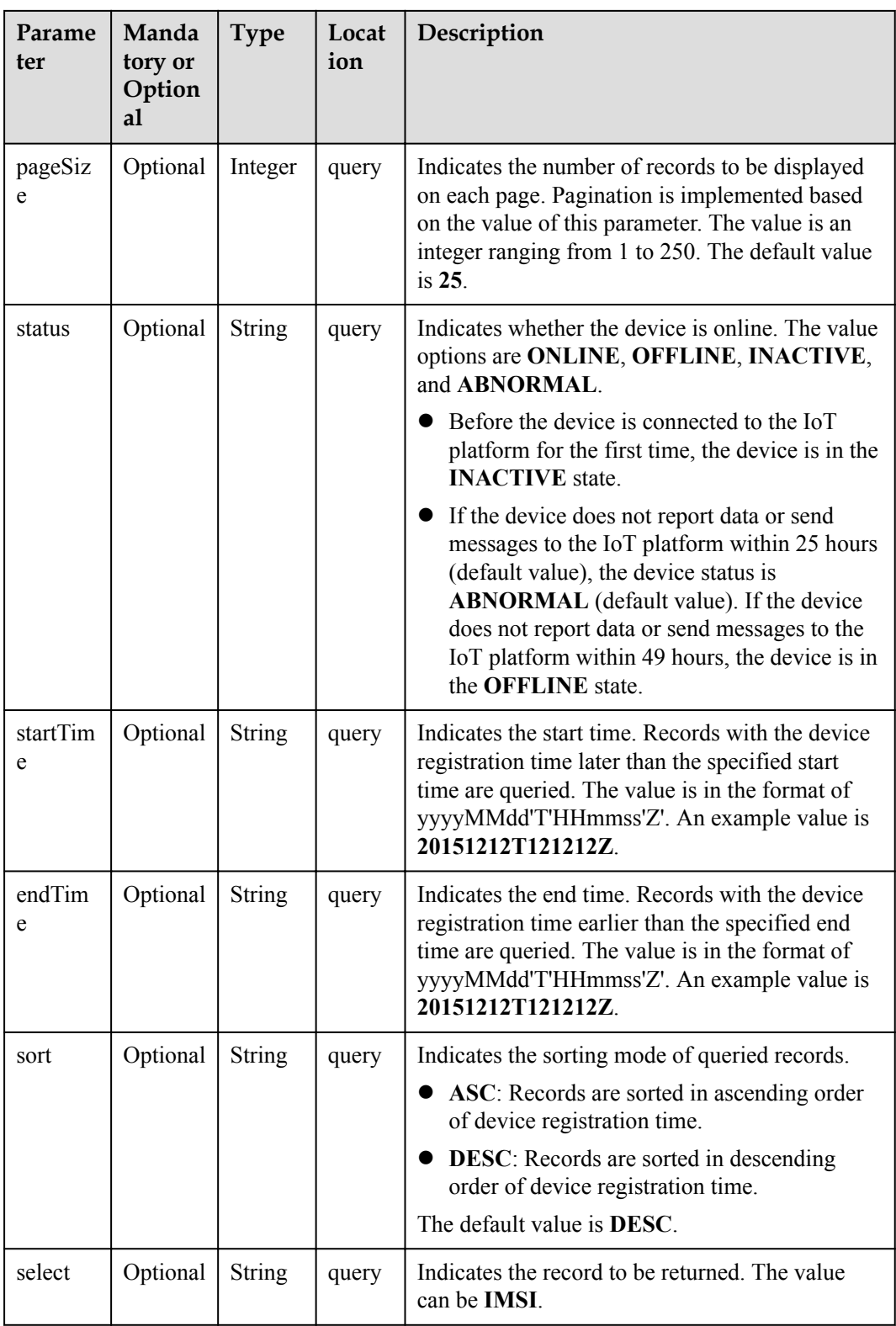

# **Response Parameters**

Status Code: 200 OK

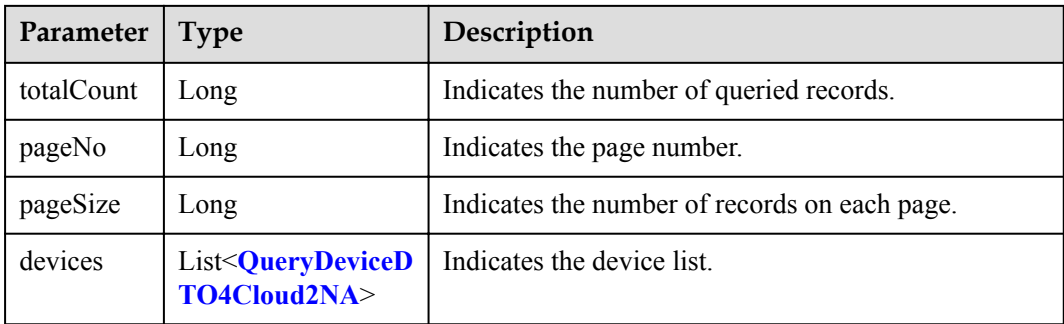

### QueryDeviceDTO4Cloud2NA structure

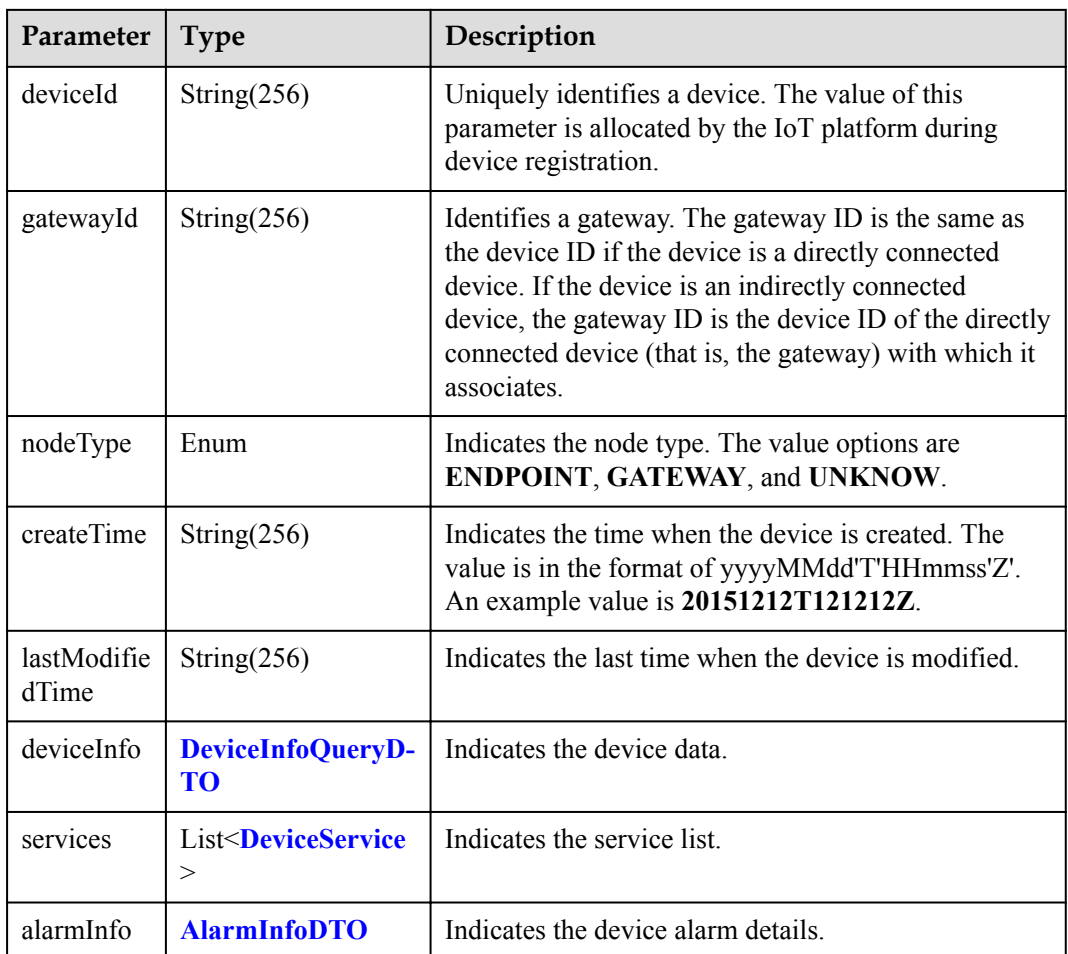

### DeviceInfoQueryDTO structure

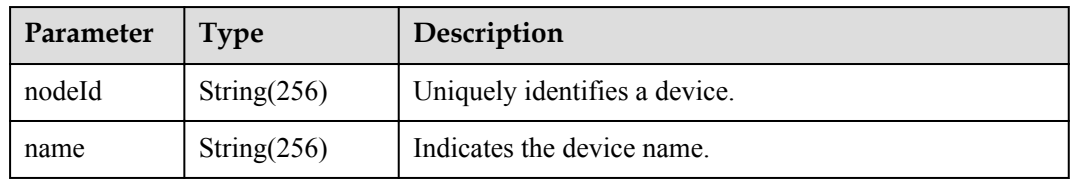

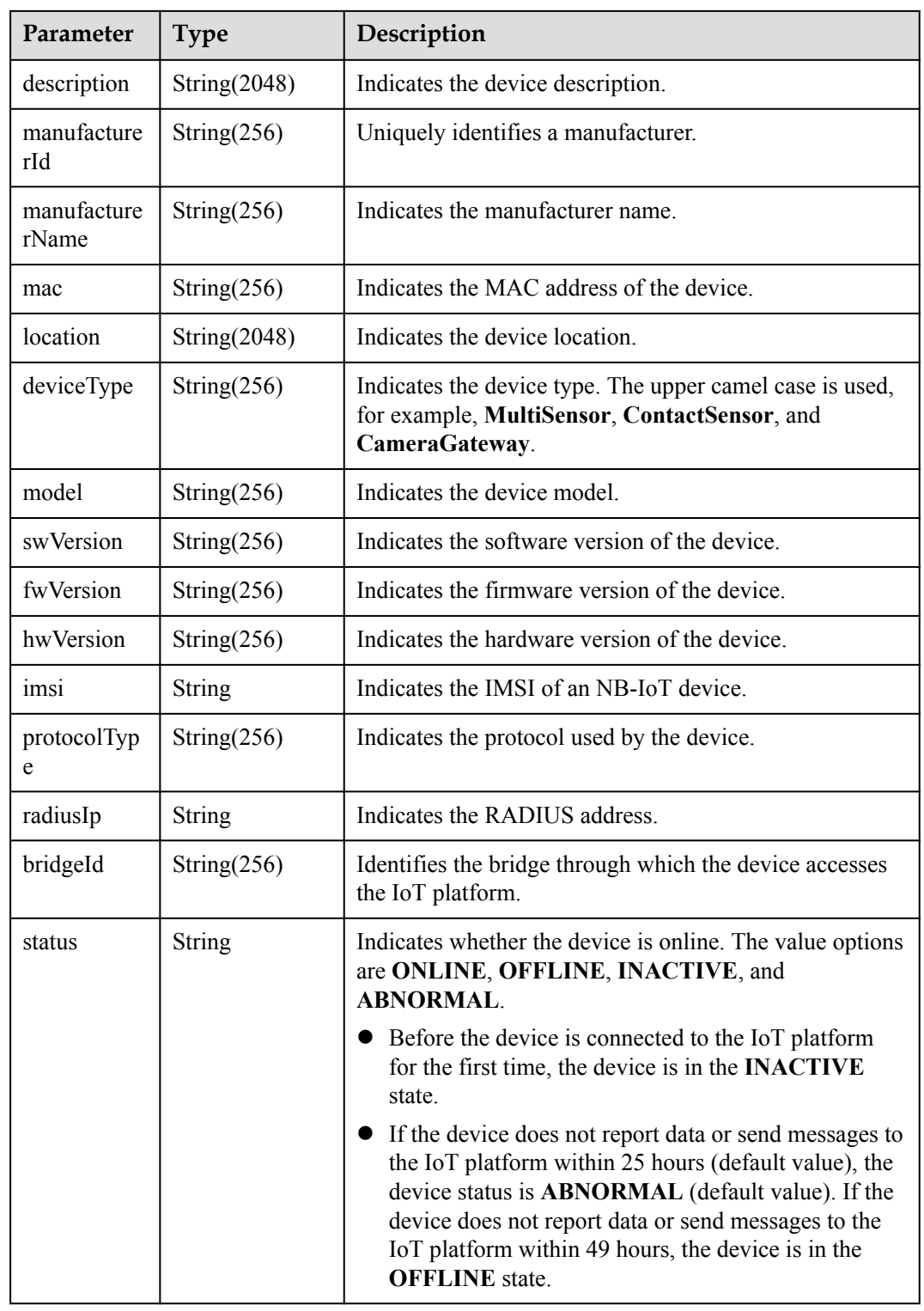

<span id="page-75-0"></span>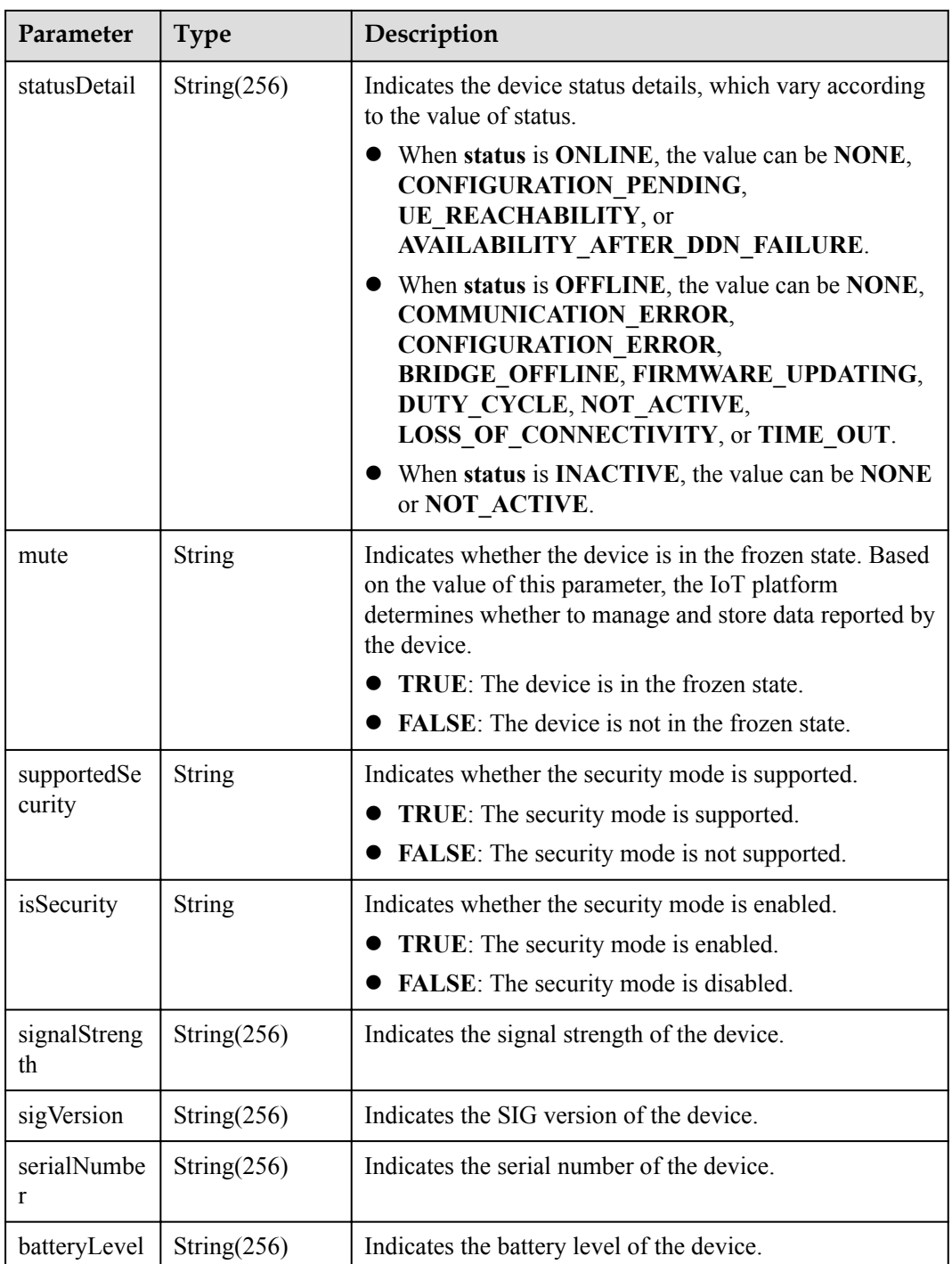

### **NOTE**

When the device status information is reported over the southbound API, **status** and **statusDetail** must be included at the same time. In addition, it is recommended that **statusDetail** not be used for logical determination.

DeviceService structure

<span id="page-76-0"></span>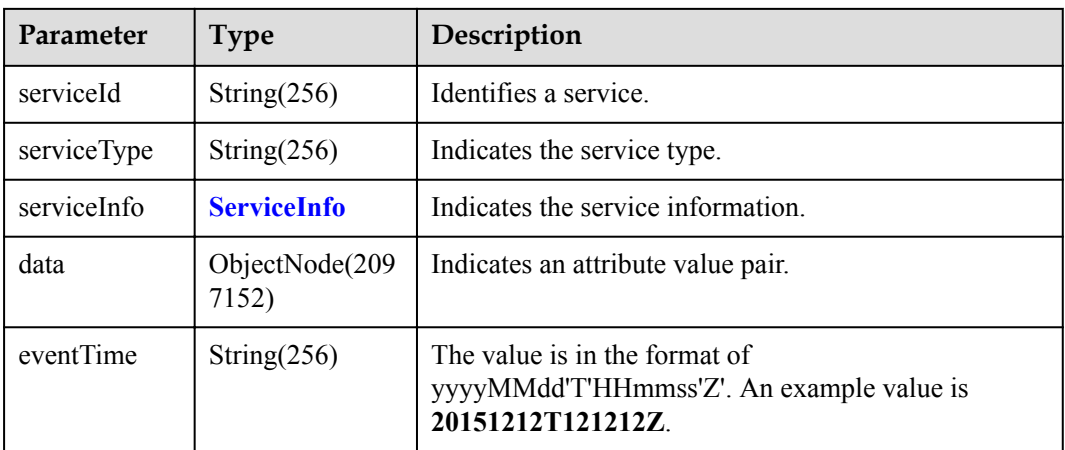

#### ServiceInfo structure

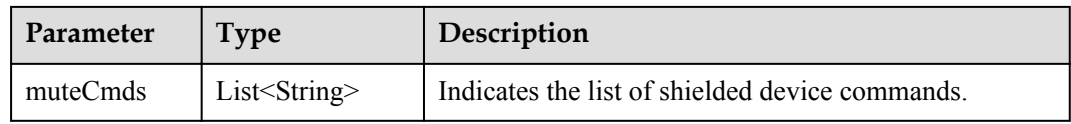

#### AlarmInfoDTO structure

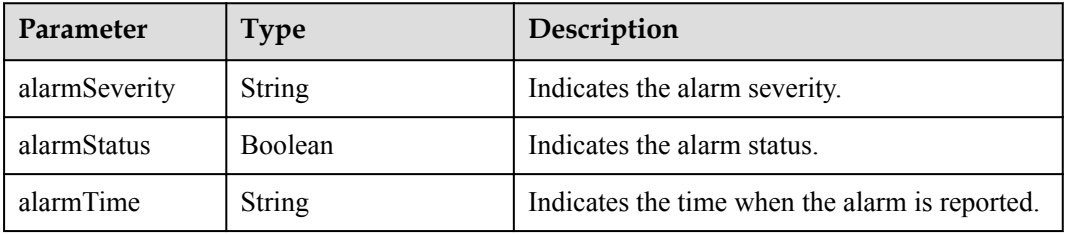

## **Request Example**

```
Method: GET
Request:
https://server:port/iocm/app/dm/v1.4.0/devices?gatewayId={gatewayId}&select=imsi
Header:
app_key: ******
Authorization: Bearer *****
Content-Type: application/json
```
### **Response Example**

```
Response:
Status Code: 200 OK
Content-Type: application/json
Body:
{
     "totalCount":"****",
     "pageNo":"*****",
     "pageSize":"*****",
     "devices":[
       \{ "deviceId":"xxxxx",
```

```
 "gatewayId":"xxxxx",
                           "nodeType":"xxxxx",
                           "deviceInfo":{
                                    "nodeId": "123456",
                                    "name":"Sensor_12",
                                    "manufacturerName":"wulian",
 "deviceType":"gateway",
 "model":"90",
                                    "mac":"C7EA1904004B1204",
                                    "swVersion":"th",
                                    "fwVersion":"seu",
                                    "hwVersion":"sru",
                                    "protocolType":"zigbee",
 "description":"smockdetector",
 "imsi":"xxxxx"
                           },
                           "services":[
\left\{ \begin{array}{cc} 0 & 0 & 0 \\ 0 & 0 & 0 \\ 0 & 0 & 0 \\ 0 & 0 & 0 \\ 0 & 0 & 0 \\ 0 & 0 & 0 \\ 0 & 0 & 0 \\ 0 & 0 & 0 \\ 0 & 0 & 0 \\ 0 & 0 & 0 \\ 0 & 0 & 0 \\ 0 & 0 & 0 \\ 0 & 0 & 0 & 0 \\ 0 & 0 & 0 & 0 \\ 0 & 0 & 0 & 0 \\ 0 & 0 & 0 & 0 & 0 \\ 0 & 0 & 0 & 0 & 0 \\ 0 & 0 & 0 & 0 & 0 \\ 0 & 0 & 0 & 0 & 0 & 0 \\ 0 "serviceType":"air_conditioner",
 "serviceId":"1",
                                             "data":{
                                                     "battery_low":"1"
 }
                                    },
\left\{ \begin{array}{cc} 0 & 0 & 0 \\ 0 & 0 & 0 \\ 0 & 0 & 0 \\ 0 & 0 & 0 \\ 0 & 0 & 0 \\ 0 & 0 & 0 \\ 0 & 0 & 0 \\ 0 & 0 & 0 \\ 0 & 0 & 0 \\ 0 & 0 & 0 \\ 0 & 0 & 0 \\ 0 & 0 & 0 \\ 0 & 0 & 0 & 0 \\ 0 & 0 & 0 & 0 \\ 0 & 0 & 0 & 0 \\ 0 & 0 & 0 & 0 & 0 \\ 0 & 0 & 0 & 0 & 0 \\ 0 & 0 & 0 & 0 & 0 \\ 0 & 0 & 0 & 0 & 0 & 0 \\ 0 "serviceType":"air_conditioner",
                                             "serviceId":"jkh",
                                             "data":{
                                                     "battery_low":"jhj"
 }
 }
                          ]
                  },
\left\{ \begin{array}{cc} 0 & 0 & 0 \\ 0 & 0 & 0 \\ 0 & 0 & 0 \\ 0 & 0 & 0 \\ 0 & 0 & 0 \\ 0 & 0 & 0 \\ 0 & 0 & 0 \\ 0 & 0 & 0 \\ 0 & 0 & 0 \\ 0 & 0 & 0 \\ 0 & 0 & 0 \\ 0 & 0 & 0 & 0 \\ 0 & 0 & 0 & 0 \\ 0 & 0 & 0 & 0 \\ 0 & 0 & 0 & 0 & 0 \\ 0 & 0 & 0 & 0 & 0 \\ 0 & 0 & 0 & 0 & 0 \\ 0 & 0 & 0 & 0 & 0 \\ 0 & 0 & 0 & 0 & 0 "deviceId":"xxxxx",
                          "gatewayId":"xxxxx",
                           "nodeType":"xxxxx",
                           "deviceInfo":{
                                   "nodeId": "223456",
                                    "name":"Sensor_12",
                                    "manufacturerName":"wulian",
                                    "type":"90",
                                    "model":" 90",
                                    "mac":"C7EA1904004B1204",
 "swVersion":"…",
 "fwVersion":"…",
                                    "hwVersion":"…",
                                    "protocolType":"zigbee",
                                    "description":"smockdetector",
                                    "imsi":"xxxxx"
                           },
                           "services":[
\left\{ \begin{array}{cc} 0 & 0 & 0 \\ 0 & 0 & 0 \\ 0 & 0 & 0 \\ 0 & 0 & 0 \\ 0 & 0 & 0 \\ 0 & 0 & 0 \\ 0 & 0 & 0 \\ 0 & 0 & 0 \\ 0 & 0 & 0 \\ 0 & 0 & 0 \\ 0 & 0 & 0 \\ 0 & 0 & 0 \\ 0 & 0 & 0 & 0 \\ 0 & 0 & 0 & 0 \\ 0 & 0 & 0 & 0 \\ 0 & 0 & 0 & 0 & 0 \\ 0 & 0 & 0 & 0 & 0 \\ 0 & 0 & 0 & 0 & 0 \\ 0 & 0 & 0 & 0 & 0 & 0 \\ 0 "serviceType":"air_conditioner",
                                             "serviceId":"1",
                                             "data":{
                                                     "battery_low":"1"
 }
                                    },
\left\{ \begin{array}{cc} 0 & 0 & 0 \\ 0 & 0 & 0 \\ 0 & 0 & 0 \\ 0 & 0 & 0 \\ 0 & 0 & 0 \\ 0 & 0 & 0 \\ 0 & 0 & 0 \\ 0 & 0 & 0 \\ 0 & 0 & 0 \\ 0 & 0 & 0 \\ 0 & 0 & 0 \\ 0 & 0 & 0 \\ 0 & 0 & 0 & 0 \\ 0 & 0 & 0 & 0 \\ 0 & 0 & 0 & 0 \\ 0 & 0 & 0 & 0 & 0 \\ 0 & 0 & 0 & 0 & 0 \\ 0 & 0 & 0 & 0 & 0 \\ 0 & 0 & 0 & 0 & 0 & 0 \\ 0 "serviceType":"air_conditioner",
                                             "serviceId":"1",
                                             "data":{
                                                     "battery_low":"1"
denotes the contract of the state of the state of the state of the state of the state of the state of the state of the state of the state of the state of the state of the state of the state of the state of the state of the
 }
                          ]
 }
```
 ] }

# **Error Codes**

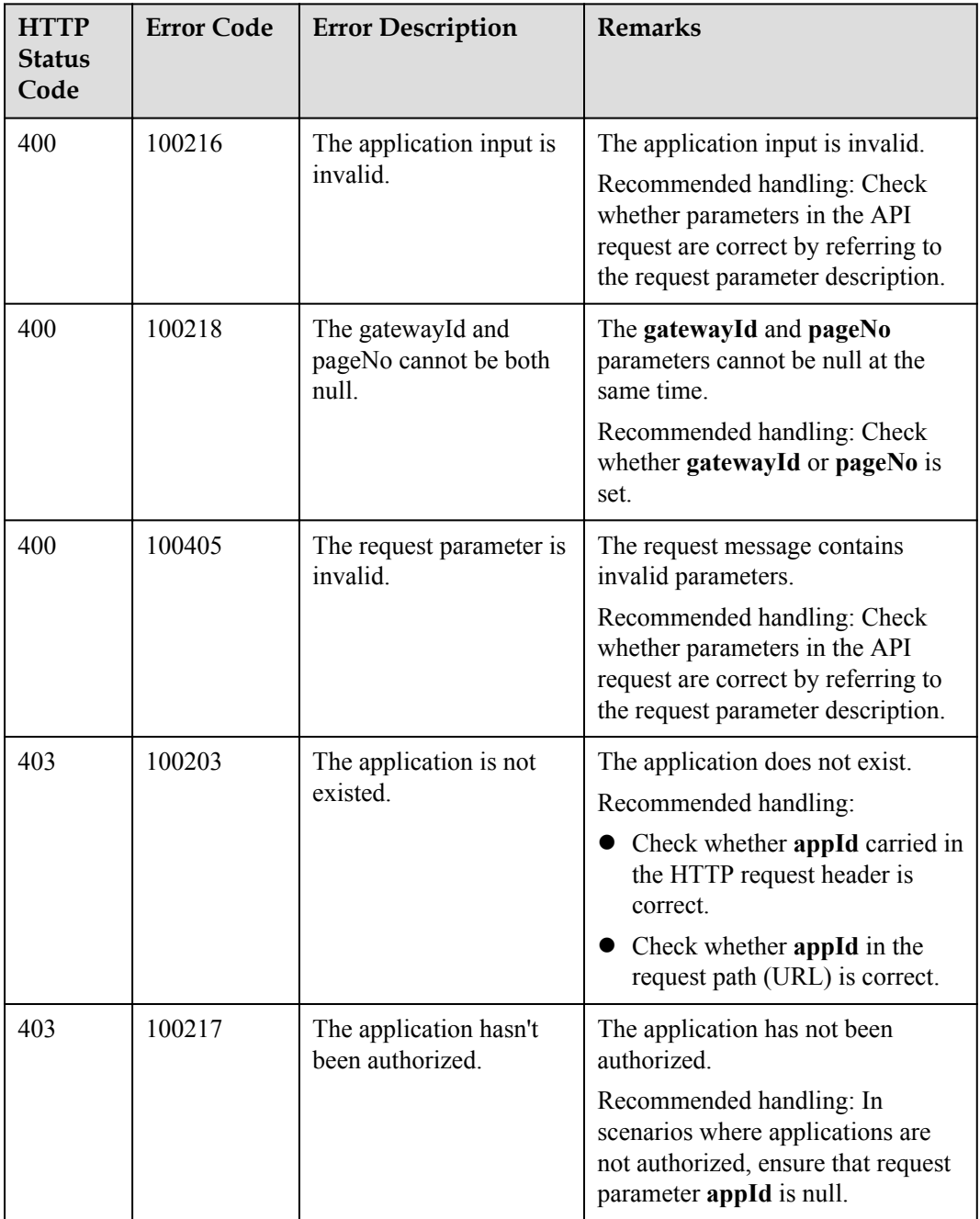

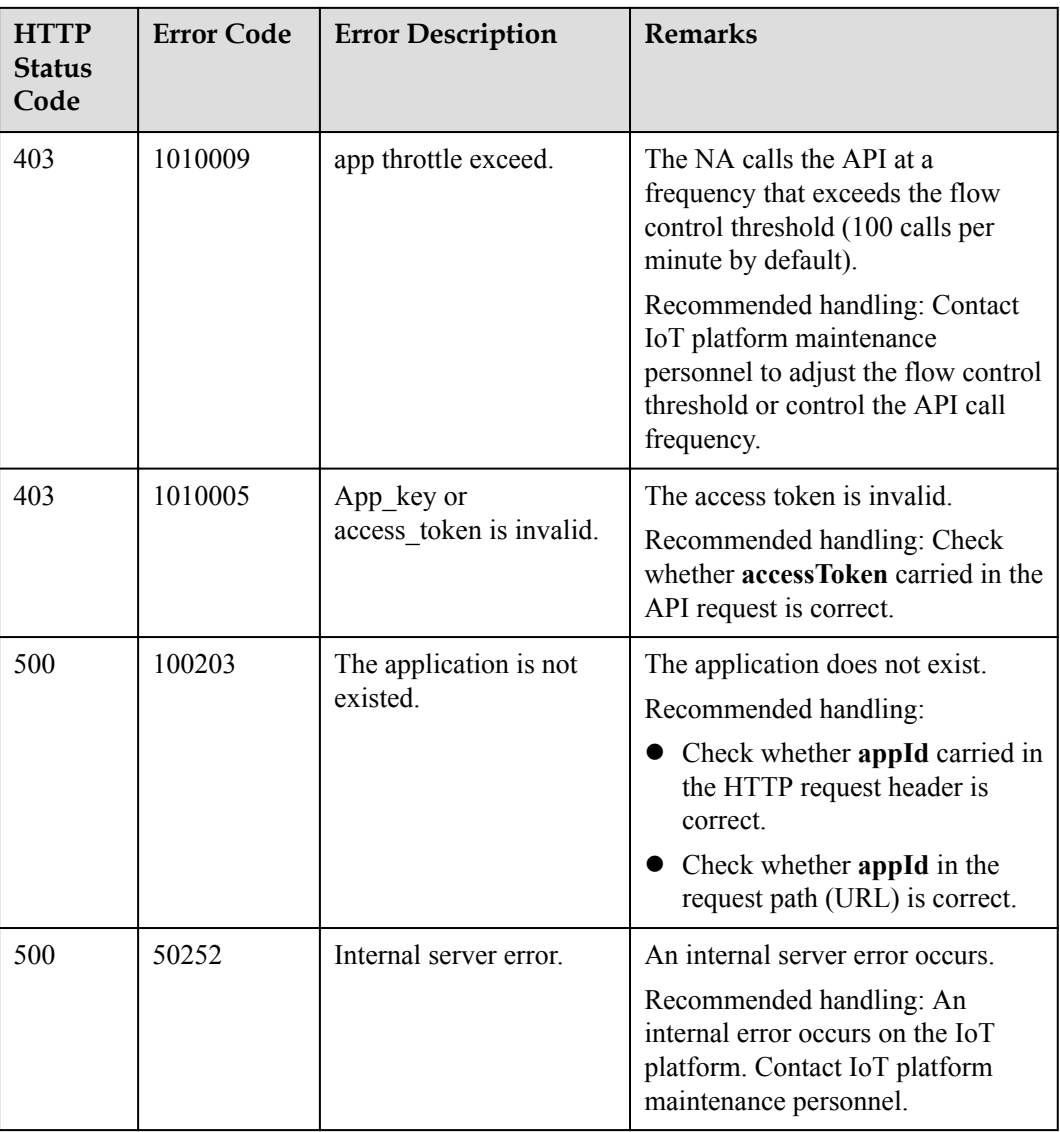

# **1.5.3 Querying Historical Device Data**

# **Typical Scenario**

The IoT platform receives and saves service data reported by devices during daily operation. If an NA needs to view the historical data reported by a device to the IoT platform, the NA can call this API to obtain the data.

# **API Function**

This API is used by an NA to query historical data reported by a specified device to the IoT platform based on the device ID.

# **API Prototype**

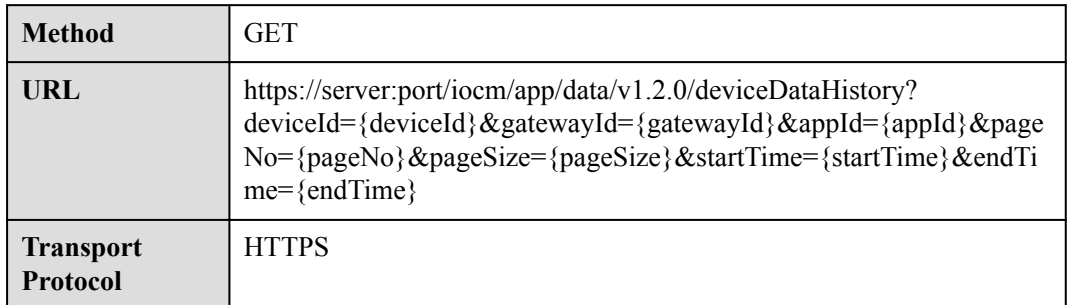

# **Request Parameters**

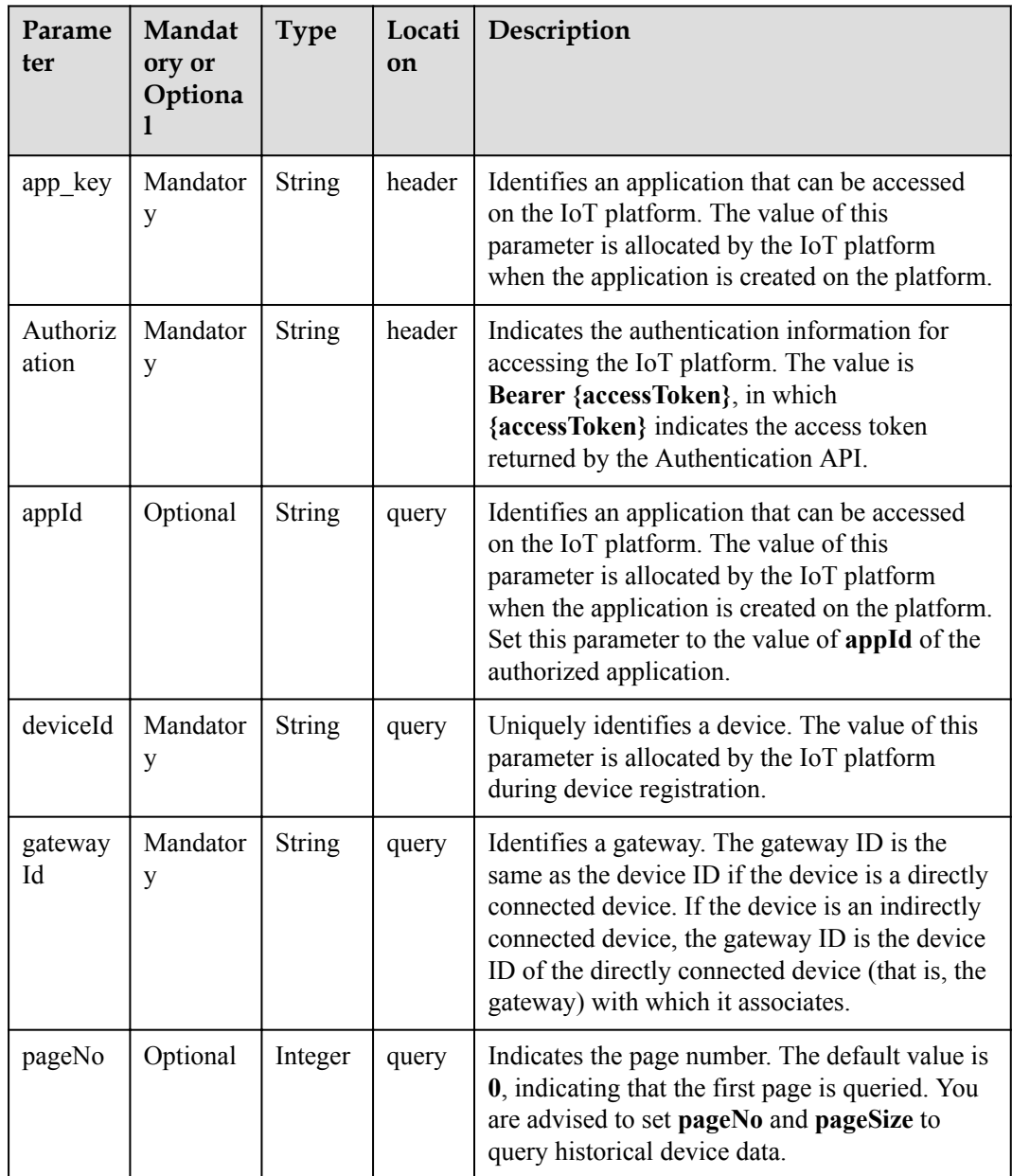

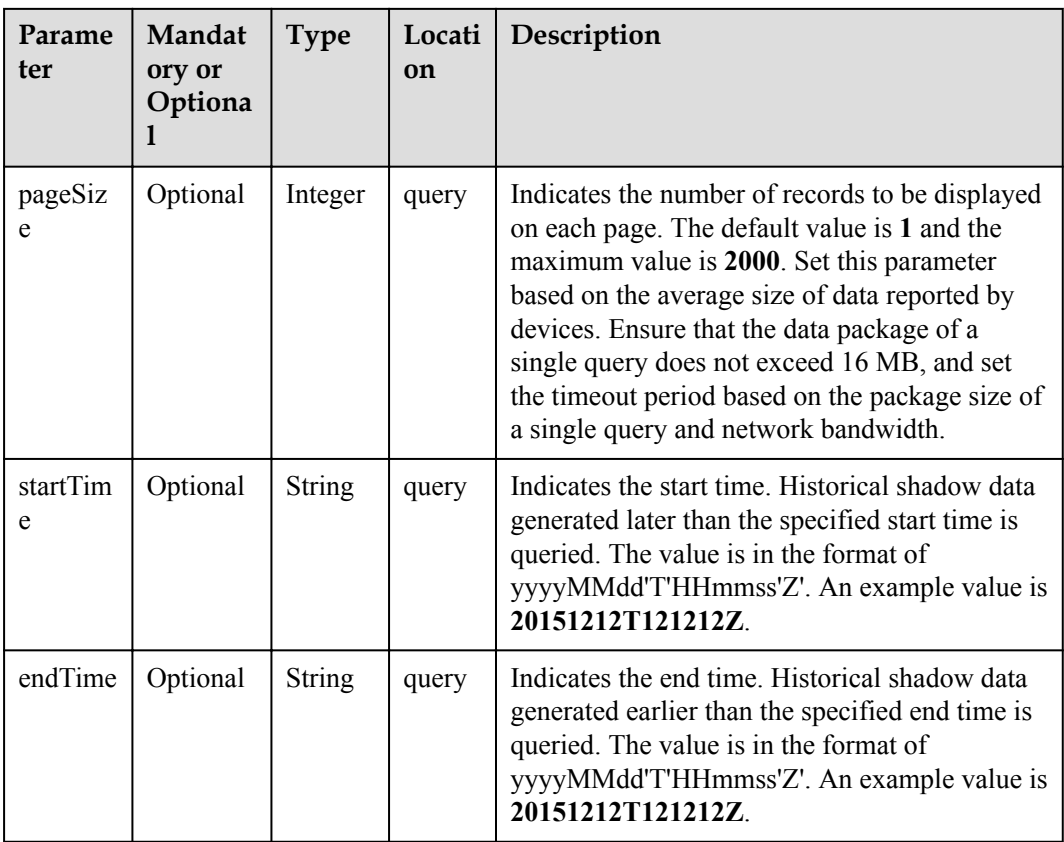

# **Response Parameters**

Status Code: 200 OK

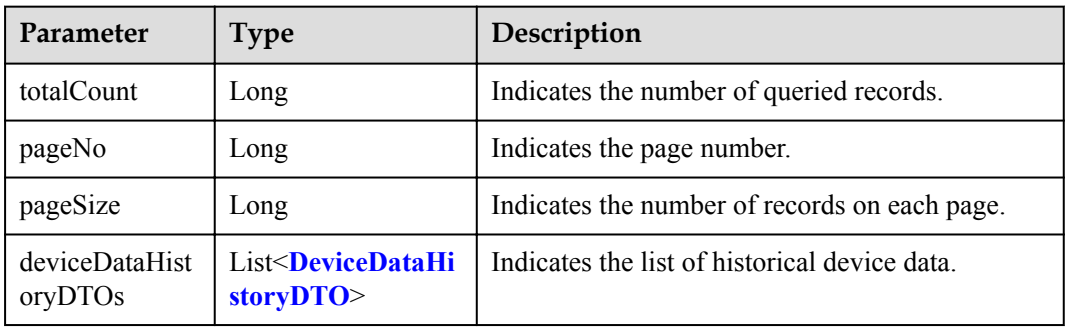

DeviceDataHistoryDTO structure

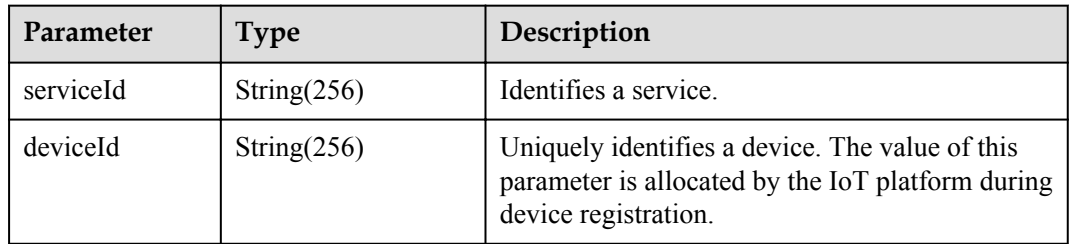

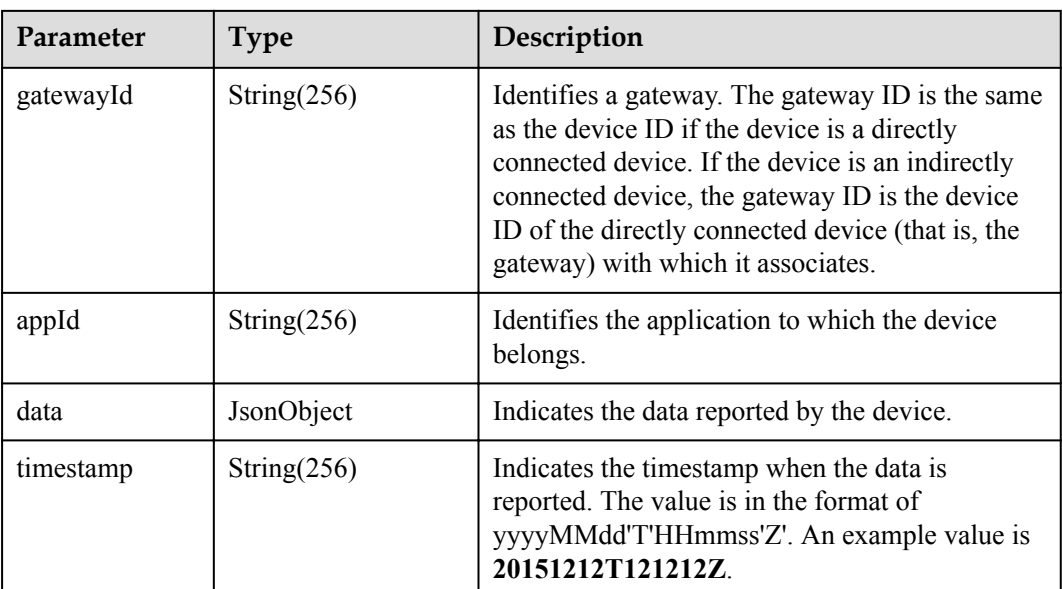

### **Request Example**

```
Method: GET
Request:
https://server:port/iocm/app/data/v1.2.0/deviceDataHistory?
deviceId={deviceId}&gatewayId={gatewayId}&appId={appId}&pageNo={pageNo}&pageSize={
pageSize}&startTime={startTime}&endTime={endTime}
.<br>Header:
app_key: ******
Authorization: Bearer *****
Content-Type: application/json
```
### **Response Example**

```
Response:
Status Code: 200 OK
Content-Type: application/json
Body:
{
    "totalCount":"****",
    "pageNo":"*****",
    "pageSize":"*****",
    "deviceDataHistoryDTOs":[
       \left\{ \right. "serviceId":"*****",
            "deviceId":"*****",
 "gatewayId":"*****",
 "appId":"*****",
 "data":"*****",
 "timestamp":"*****"
        }
    ]
}
```
# **Error Codes**

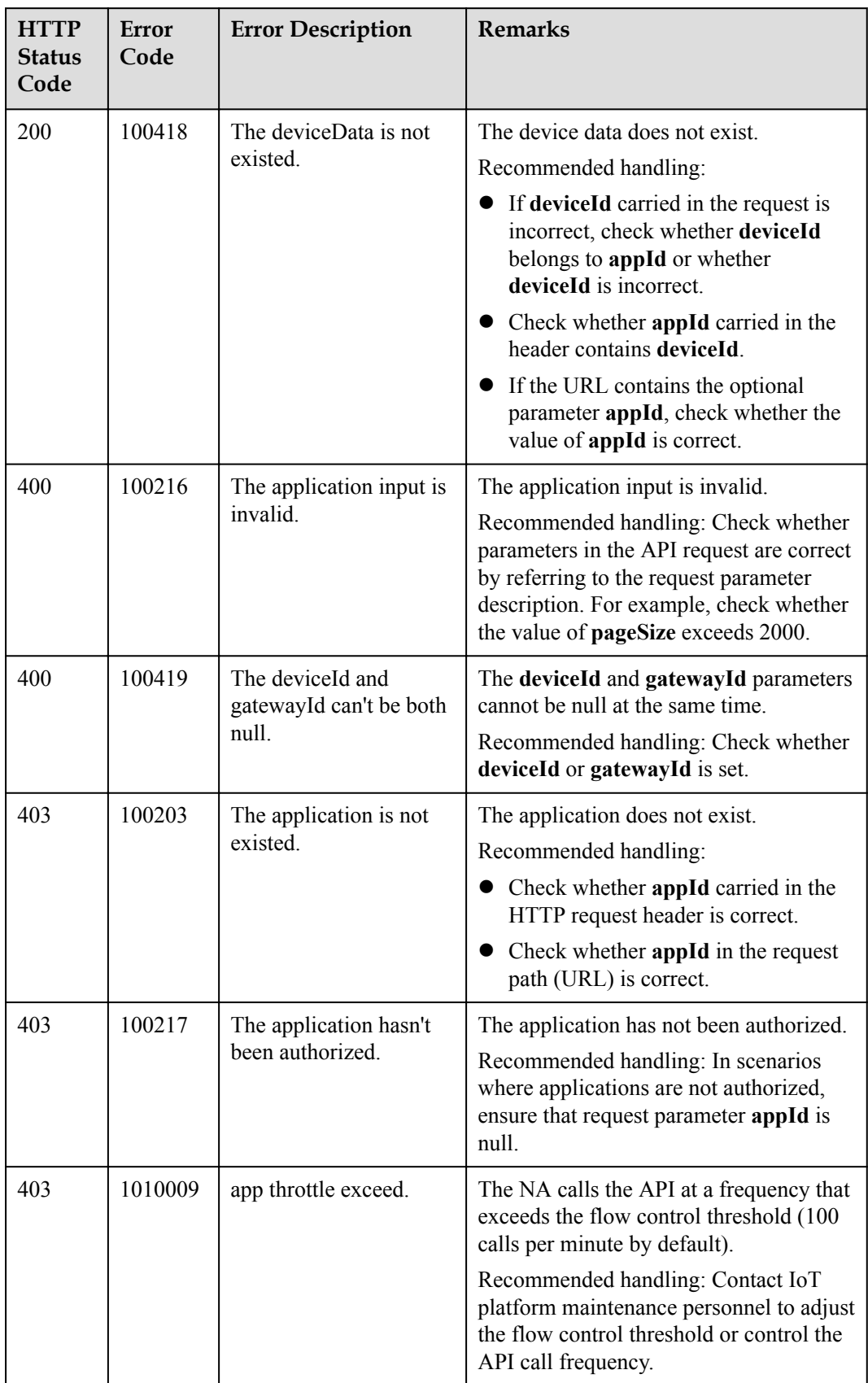

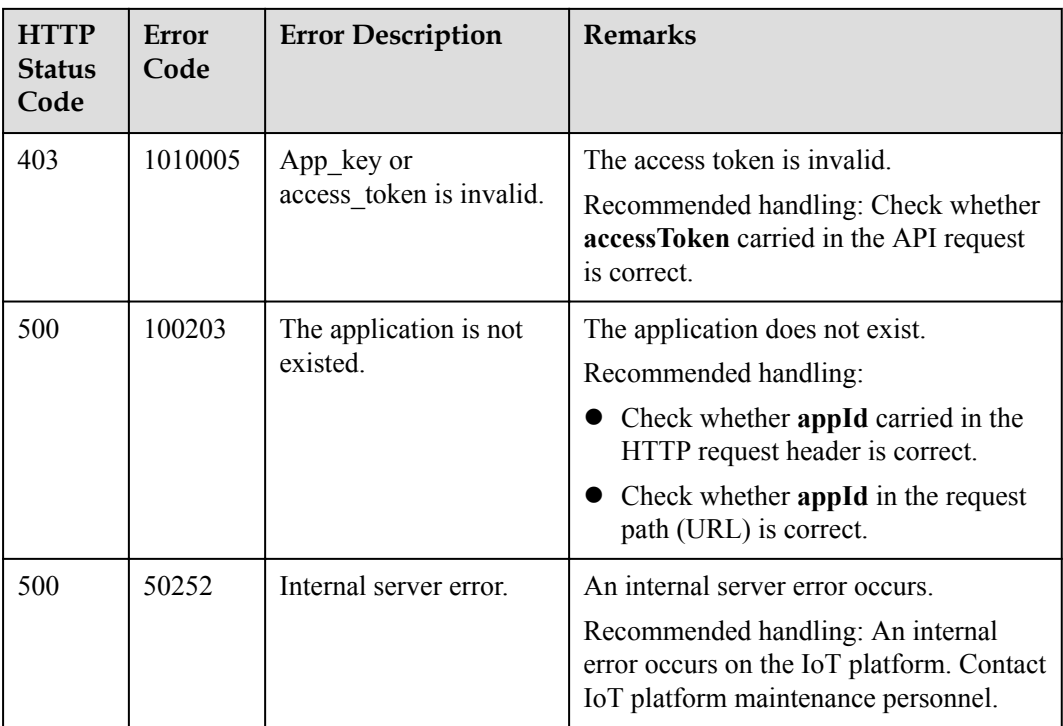

# **1.5.4 Querying Historical Device Shadow Data**

## **Typical Scenario**

When an NA modifies the configuration of a device shadow by calling the Modifying Device Shadow Information API, the IoT platform saves the modification record. If the NA needs to view historical configuration records of the device shadow, the NA can call this API to obtain the records.

### **API Function**

This API is used by an NA to query historical configuration data about a device shadow based on the device ID.

# **API Prototype**

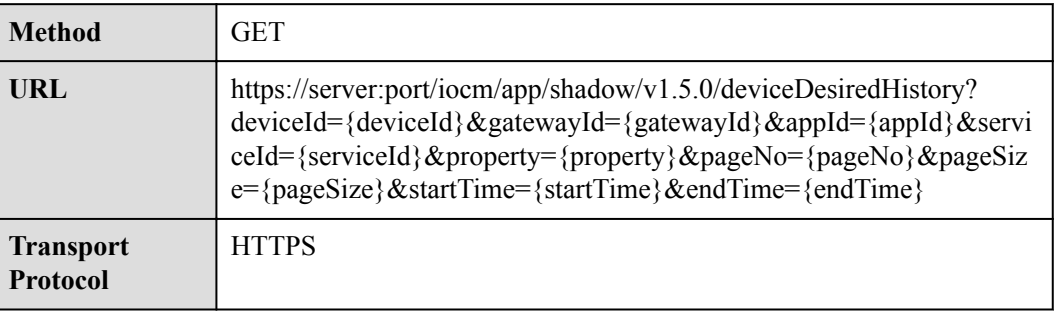

# **Request Parameters**

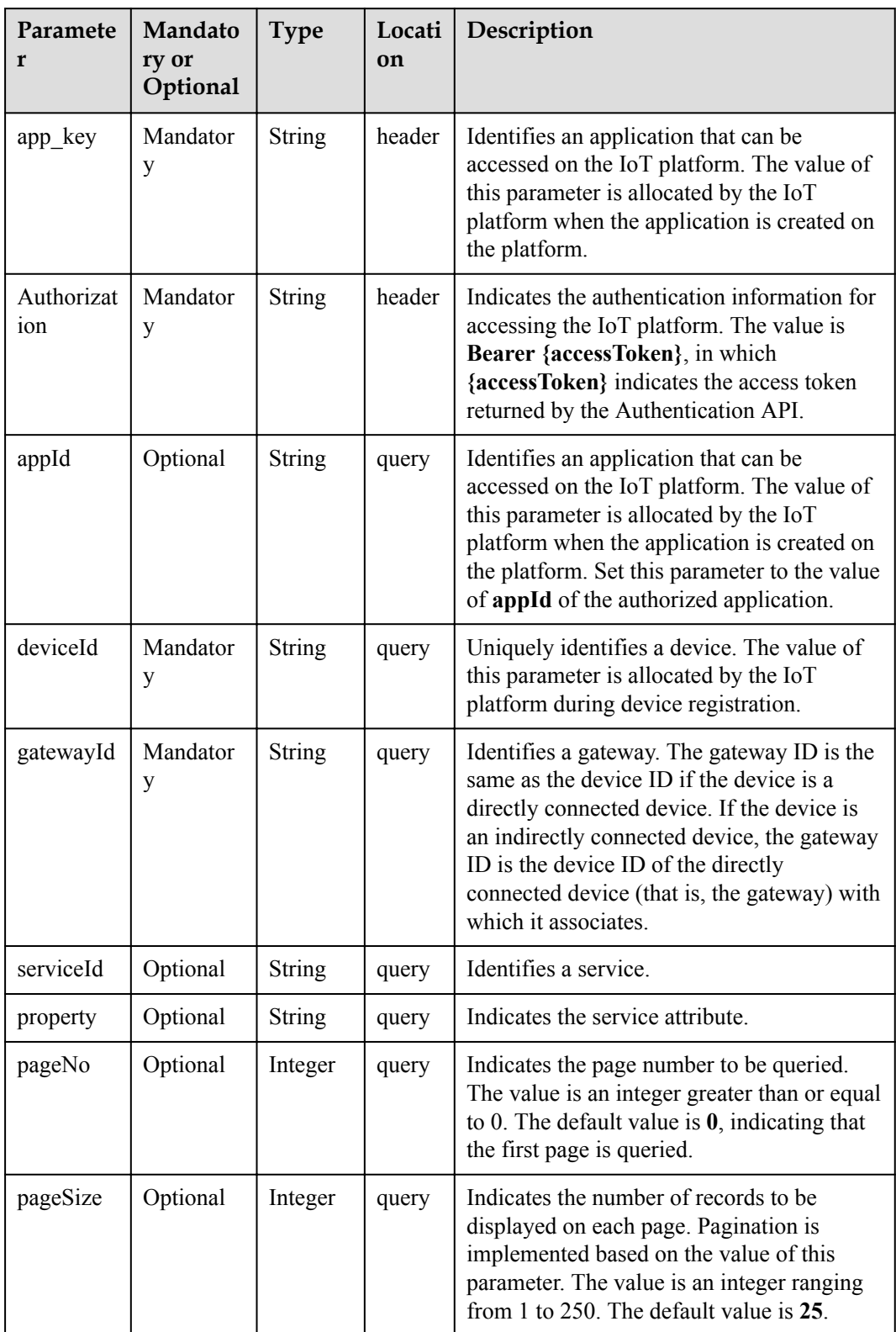

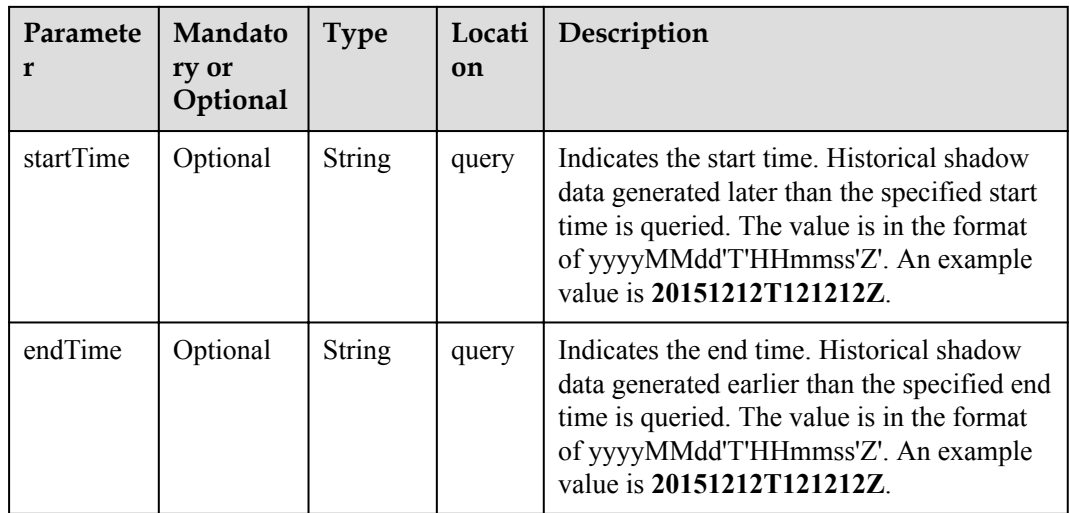

# **Response Parameters**

Status Code: 200 OK

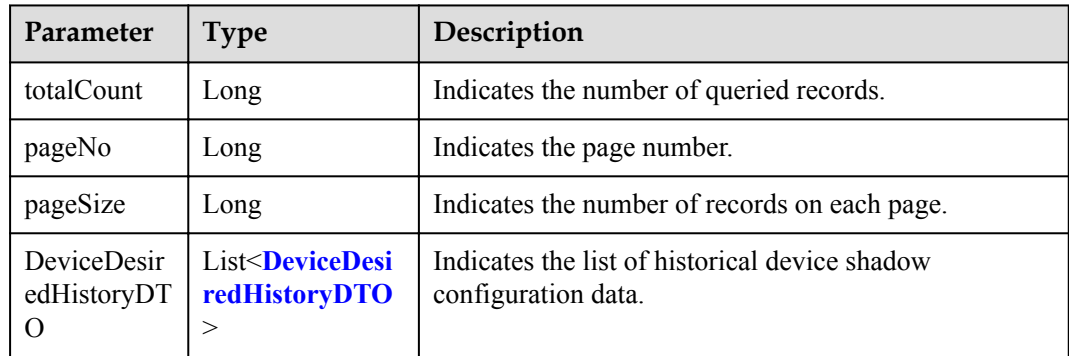

DeviceDesiredHistoryDTO structure:

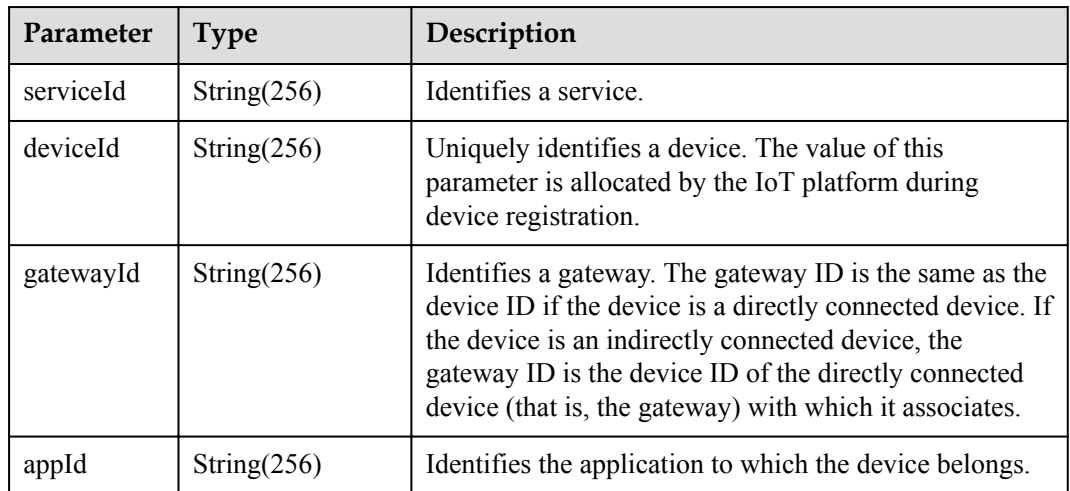

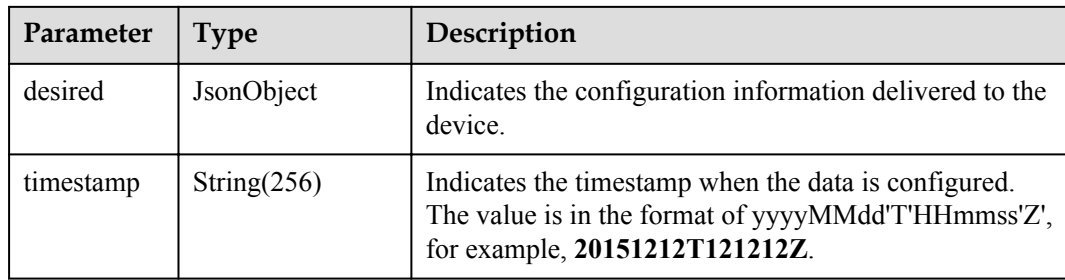

### **Request Example**

```
Method: GET
Request:
https://server:port/iocm/app/shadow/v1.5.0/deviceDesiredHistory?
deviceId={deviceId}&gatewayId={gatewayId}&appId={appId}&serviceId={serviceId}&prop
erty={property}&pageNo={pageNo}&pageSize={pageSize}&startTime={startTime}&endTime
={endTime}
Header:
app_key: ******
Authorization: Bearer *****
Content-Type: application/json
```
### **Response Example**

```
Response:
Status Code: 200 OK
Content-Type: application/json
Body:
{
    "totalCount":"****",
 "pageNo":"*****",
 "pageSize":"*****",
    "DeviceDesiredHistoryDTO":[
        {
            "serviceId":"*****",
            "deviceId":"*****",
            "gatewayId":"*****",
 "appId":"*****",
"desired":"*****",
            "timestamp":"*****"
        }
    ]
}
```
### **Error Codes**

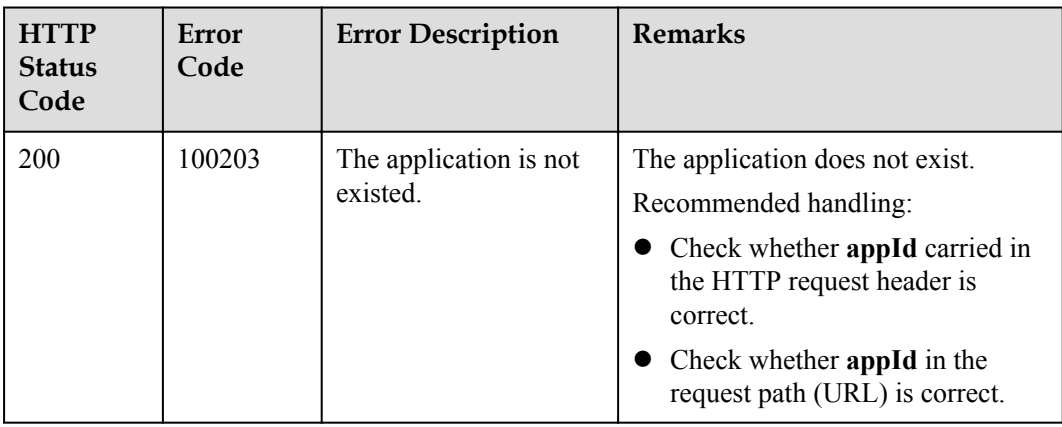

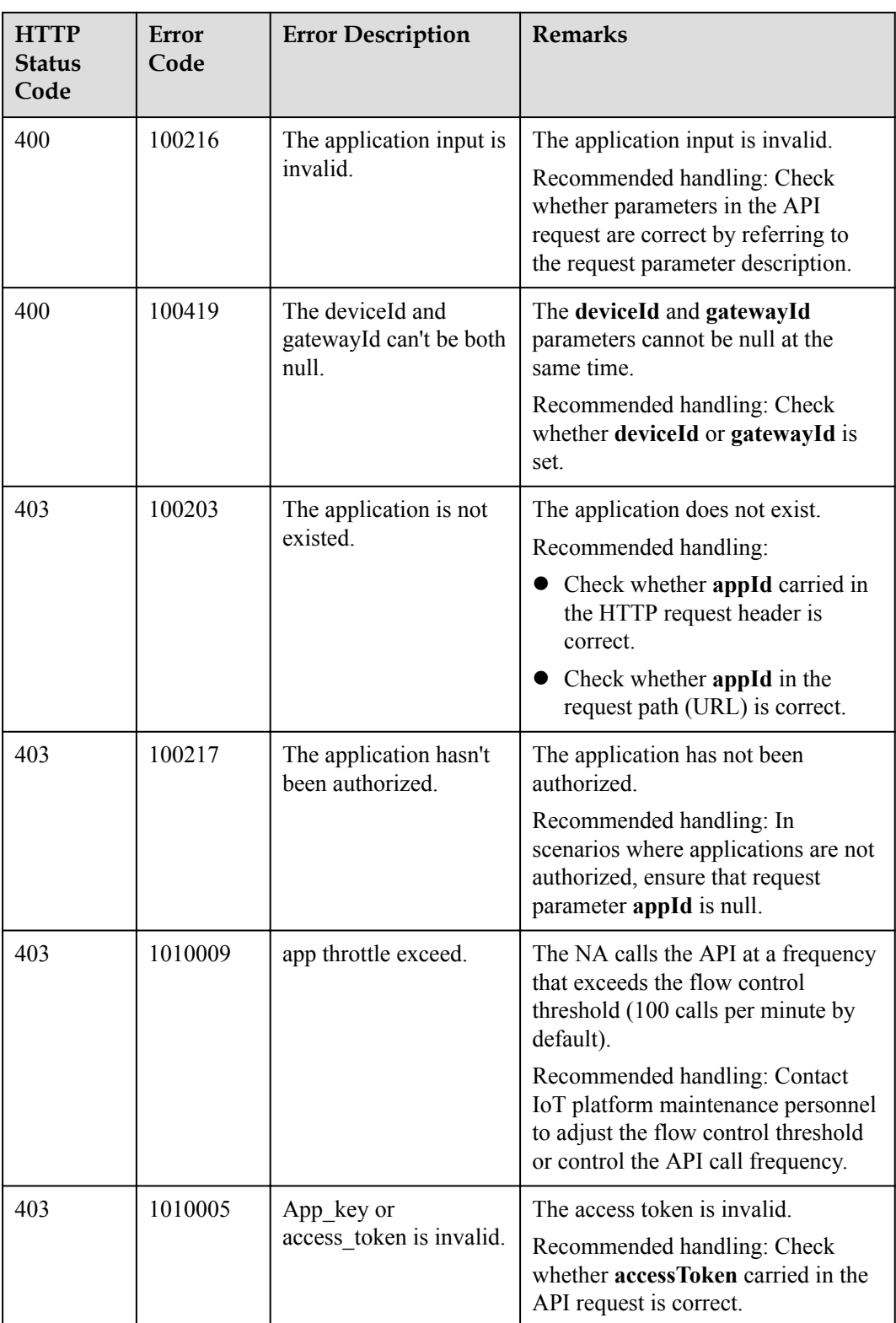

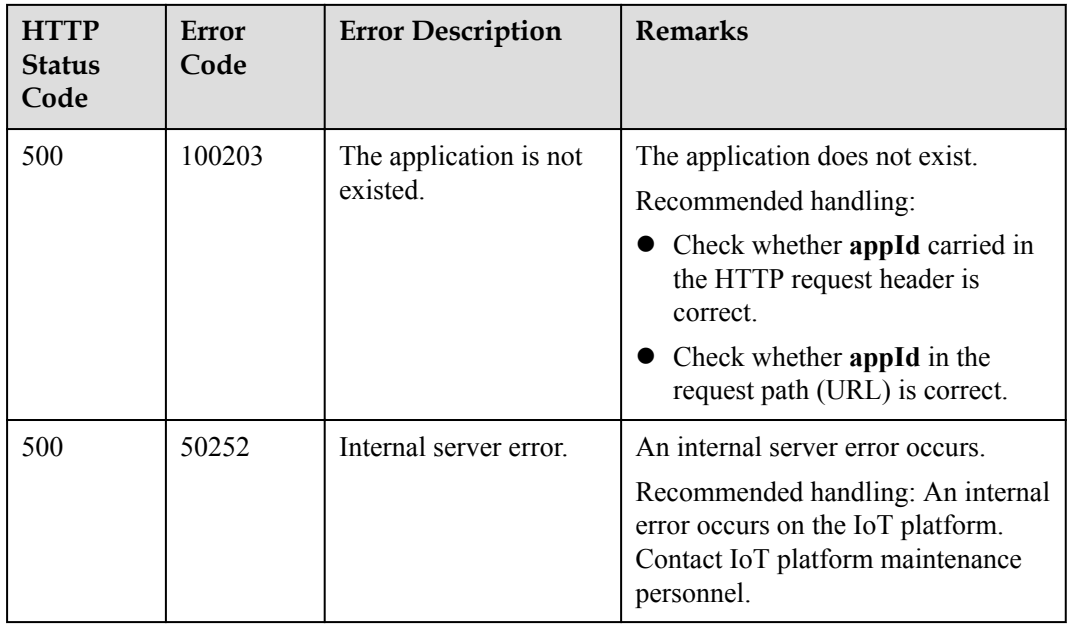

# **1.5.5 Querying Service Capabilities of a Device**

## **Typical Scenario**

If an NA needs to know which service attributes can be reported by a device and which commands can be delivered to the device, the NA can call this API to query the device service capabilities defined in the profile file of the device on the IoT platform.

### **API Function**

This API is used by an NA to query device service capabilities, such as service attributes and device commands.

# **API Prototype**

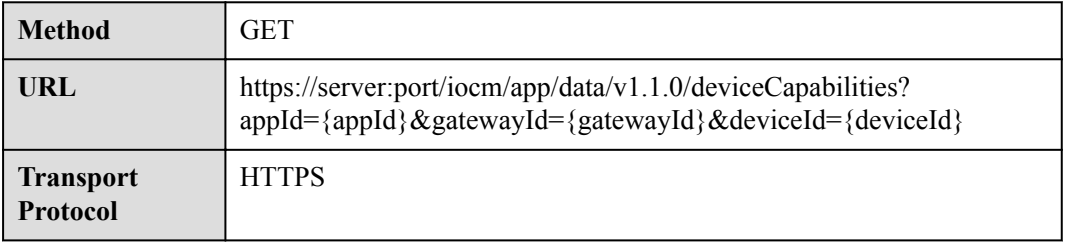

# **Request Parameters**

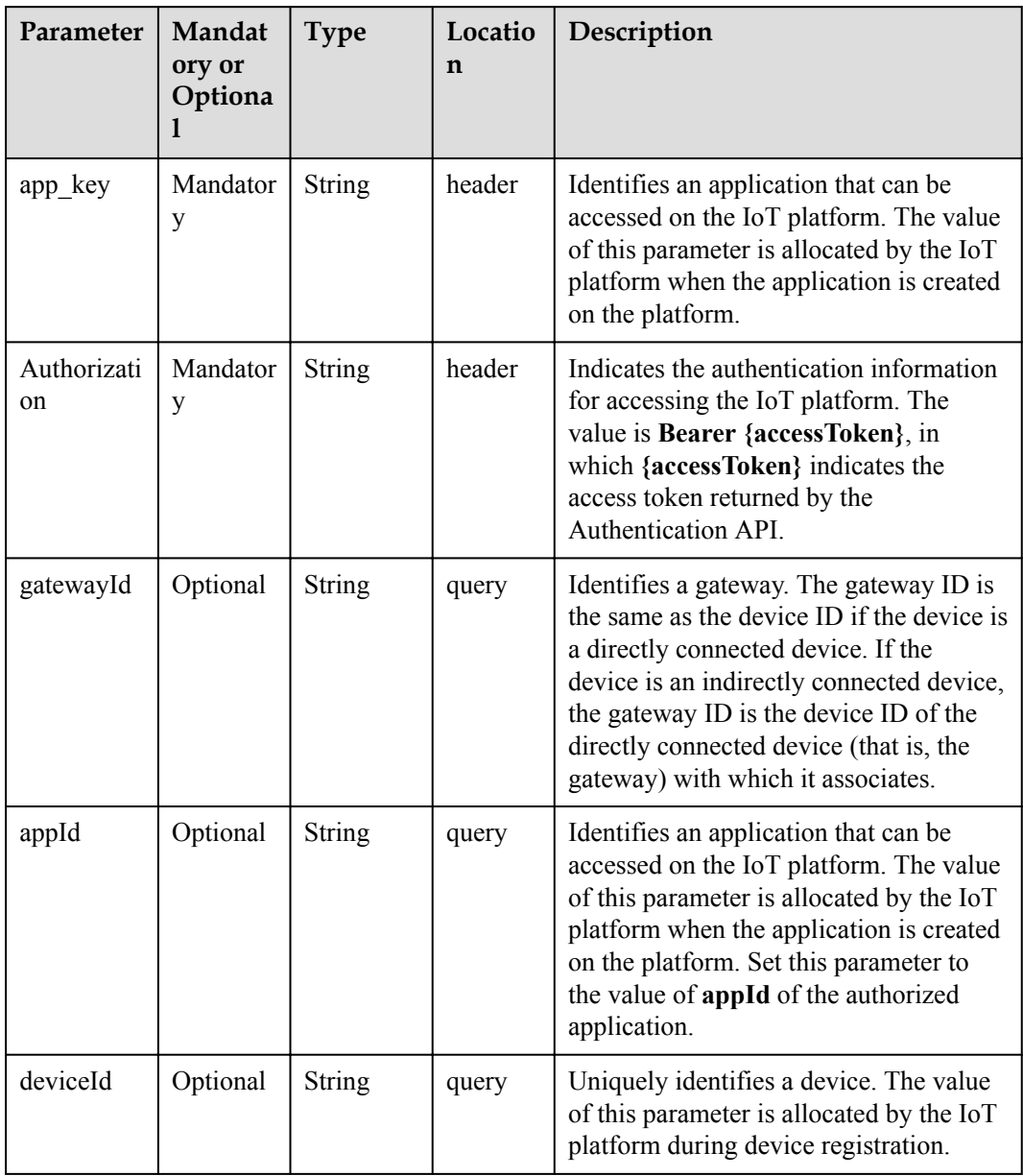

# **Response Parameters**

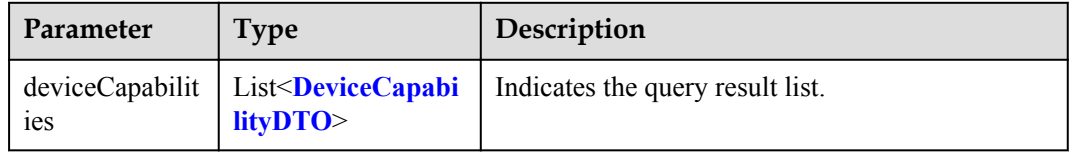

DeviceCapabilityDTO structure

<span id="page-91-0"></span>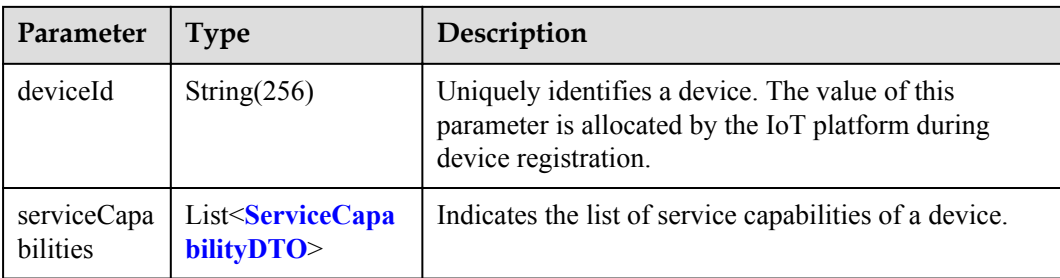

### ServiceCapabilityDTO structure

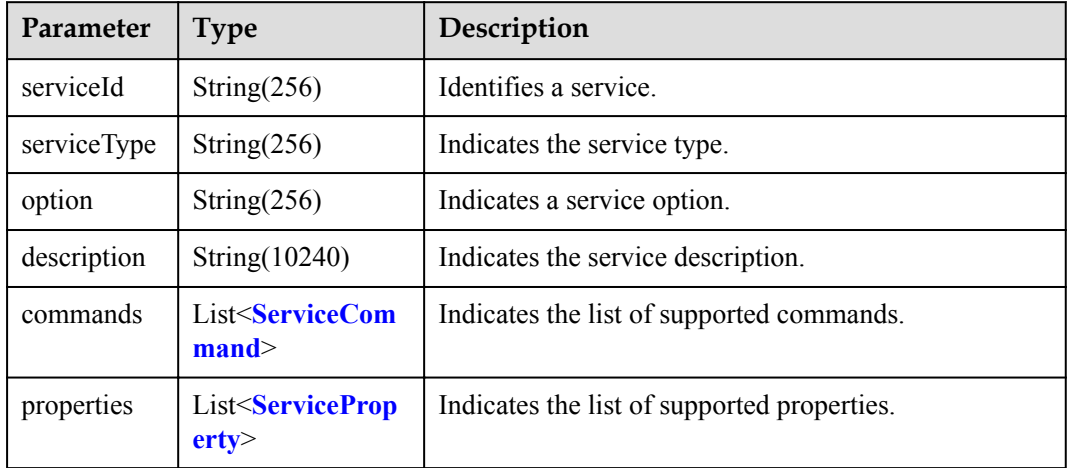

#### ServiceCommand structure

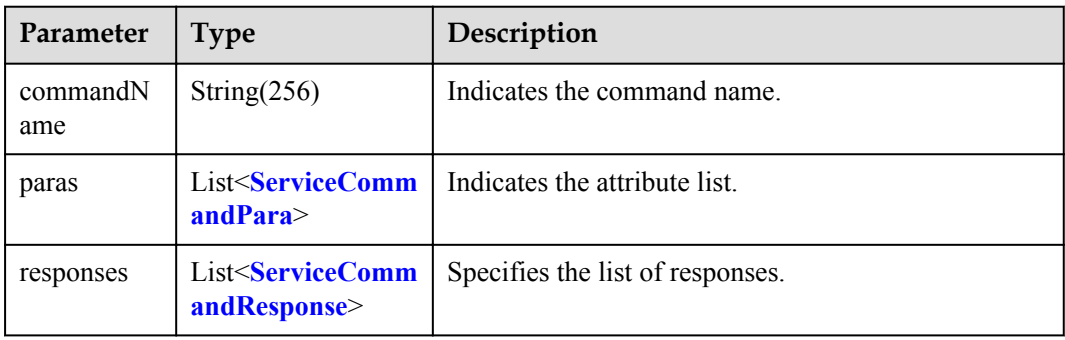

#### ServiceCommandPara structure

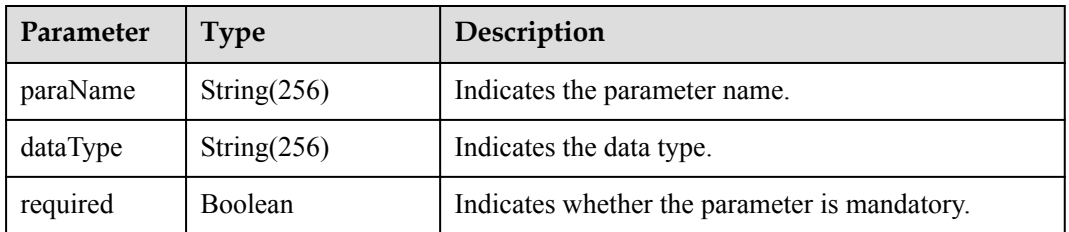

<span id="page-92-0"></span>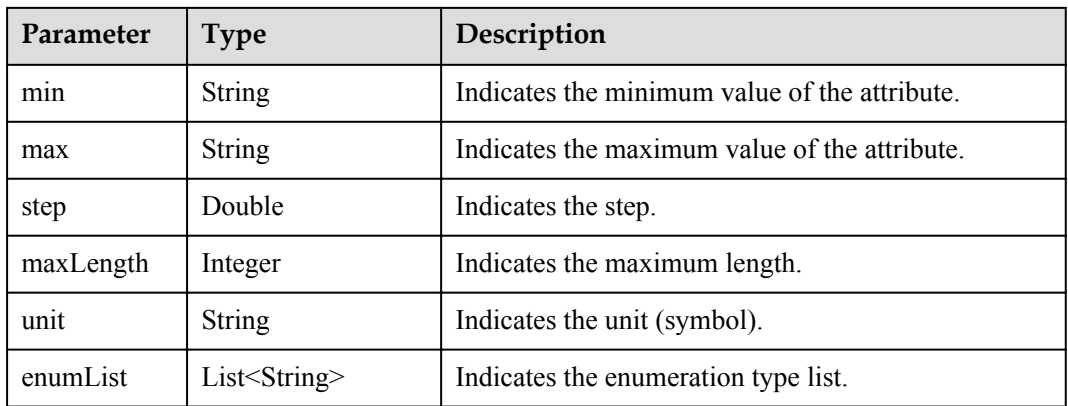

### ServiceCommandResponse structure

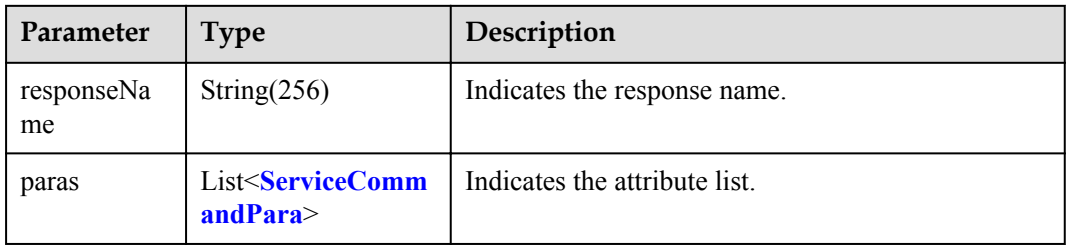

### ServiceProperty structure

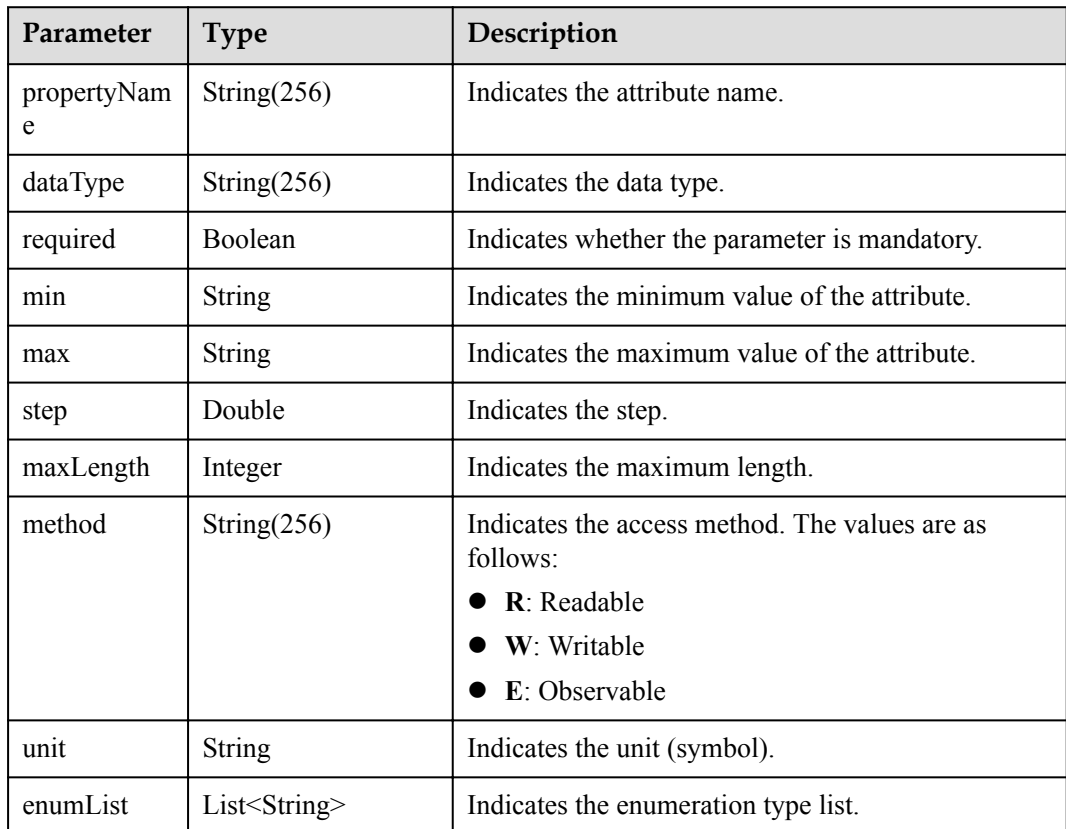

# **Request Example**

```
Method: GET
Request:
https://server:port/iocm/app/data/v1.1.0/deviceCapabilities?
appId={appId}&gatewayId={gatewayId}&deviceId={deviceId}
Header:
app key: ******
Authorization: Bearer *****
Content-Type: application/json
```
# **Response Example**

{

```
Response:
Status Code: 200 OK
Content-Type: application/json
Body:
        "deviceCapabilities":[
             \{ "deviceId":"****",
                       "serviceCapabilities":[
\left\{ \begin{array}{cc} 0 & 0 & 0 \\ 0 & 0 & 0 \\ 0 & 0 & 0 \\ 0 & 0 & 0 \\ 0 & 0 & 0 \\ 0 & 0 & 0 \\ 0 & 0 & 0 \\ 0 & 0 & 0 \\ 0 & 0 & 0 \\ 0 & 0 & 0 \\ 0 & 0 & 0 \\ 0 & 0 & 0 \\ 0 & 0 & 0 & 0 \\ 0 & 0 & 0 & 0 \\ 0 & 0 & 0 & 0 \\ 0 & 0 & 0 & 0 & 0 \\ 0 & 0 & 0 & 0 & 0 \\ 0 & 0 & 0 & 0 & 0 \\ 0 & 0 & 0 & 0 & 0 & 0 \\ 0 "serviceId":"****",
                                     "serviceType":"****",
                                     "option":"****",
                                     "description":"****",
                                      "commands":[
{1 \over 2} (and {1 \over 2} ) and {1 \over 2} (b) and {1 \over 2} (b) and {1 \over 2} (b) {1 \over 2} "commandName":"*****",
                                                    "paras":[
{1 \over 2} (and {1 \over 2} ) and {1 \over 2} (b) and {1 \over 2} (b) and {1 \over 2} (b) and {1 \over 2} (b) {1 \over 2} "paraName":"*****",
                                                                   "dataType":"*****",
 "required":"Ture",
\texttt{"min"}: \texttt{"x****"},
                                                                   "max":"*****",
                                                                   "step":"*****",
                                                                   "maxLength":1111111,
                                                                   "unit":"*****",
                                                                   "enumList":[
{1 \over 2} (and {1 \over 2} ) and {1 \over 2} (b) and {1 \over 2} (b) and {1 \over 2} (b) and {1 \over 2} (b) {1 \over 2} }
\mathcal{L} = \{ \mathcal{L} \in \mathcal{L} \mid \mathcal{L} \in \mathcal{L} \} , where \mathcal{L} = \{ \mathcal{L} \mid \mathcal{L} \in \mathcal{L} \} }
\mathbb{R}, \mathbb{R}, \mathbb{R}, \mathbb{R}, \mathbb{R}, \mathbb{R}, \mathbb{R}, \mathbb{R}, \mathbb{R}, \mathbb{R}, \mathbb{R}, \mathbb{R},
                                                    "responses":[
{
                                                                   "responseName":"***",
                                                                   "paras":[
{1 \over 2} (and {1 \over 2} ) and {1 \over 2} (b) and {1 \over 2} (b) and {1 \over 2} (b) and {1 \over 2} (b) {1 \over 2} "paraName":"*****",
                                                                                  "dataType":"*****",
                                                                                  "required":"Ture",
                                                                                 "min":"*****",
                                                                                "max":"*****",
                                                                                  "step":"*****",
 "maxLength":1111111,
\texttt{unit"}: \texttt{""} * * * * * \texttt{""} "enumList":[
{1 \over 2} (b) {1 \over 2} (b) {1 \over 2} (b) {1 \over 2} (b) {1 \over 2} (b) {1 \over 2} (b) {1 \over 2} (b) {1 \over 2} (b) {1 \over 2} (b) {1 \over 2} (c) {1 \over 2} (c) {1 \over 2} (c) {1 \over 2} (c) {1 \over 2} (c) {1 \over 2} (c) {1 \over 2} (
 }
\mathbb{R}^n , the contract of the contract of the contract of the contract \mathbb{R}^n }
design to the control of the control of the control of the control of the control of the control of the control of
 }
\mathbb{R}, \mathbb{R}, \mathbb{R}, \mathbb{R}, \mathbb{R}, \mathbb{R}, \mathbb{R}, \mathbb{R}, \mathbb{R}, \mathbb{R}, \mathbb{R}, \mathbb{R}, \mathbb{R}, \mathbb{R}, \mathbb{R}, \mathbb{R}, \mathbb{R}, \mathbb{R}, \mathbb{R}, \mathbb{R}, \mathbb{R}, \mathbb{R},
```

```
 "properties":[
{
 "propertyName":"*****",
 "dataType":"*****",
 "required":"Ture",
\min"\min":"*****",
\max":"*****",
 "step":"*****",
 "maxLength":1111111,
 "method":"*****",
\texttt{"unit"}: \texttt{"*****"},
                       "enumList":[
{1 \over 2} (and the contract of {1 \over 2} ) and {1 \over 2} (and {1 \over 2} ) and {1 \over 2} (and {1 \over 2} ) and {1 \over 2} }
\mathbb{R}^n , the contract of the contract of the contract \mathbb{R}^n }
\mathbb{R}^n , the contract of the contract of \mathbb{R}^n }
 ]
 }
 ]
 }
\blacksquare
```
## **Error Codes**

}

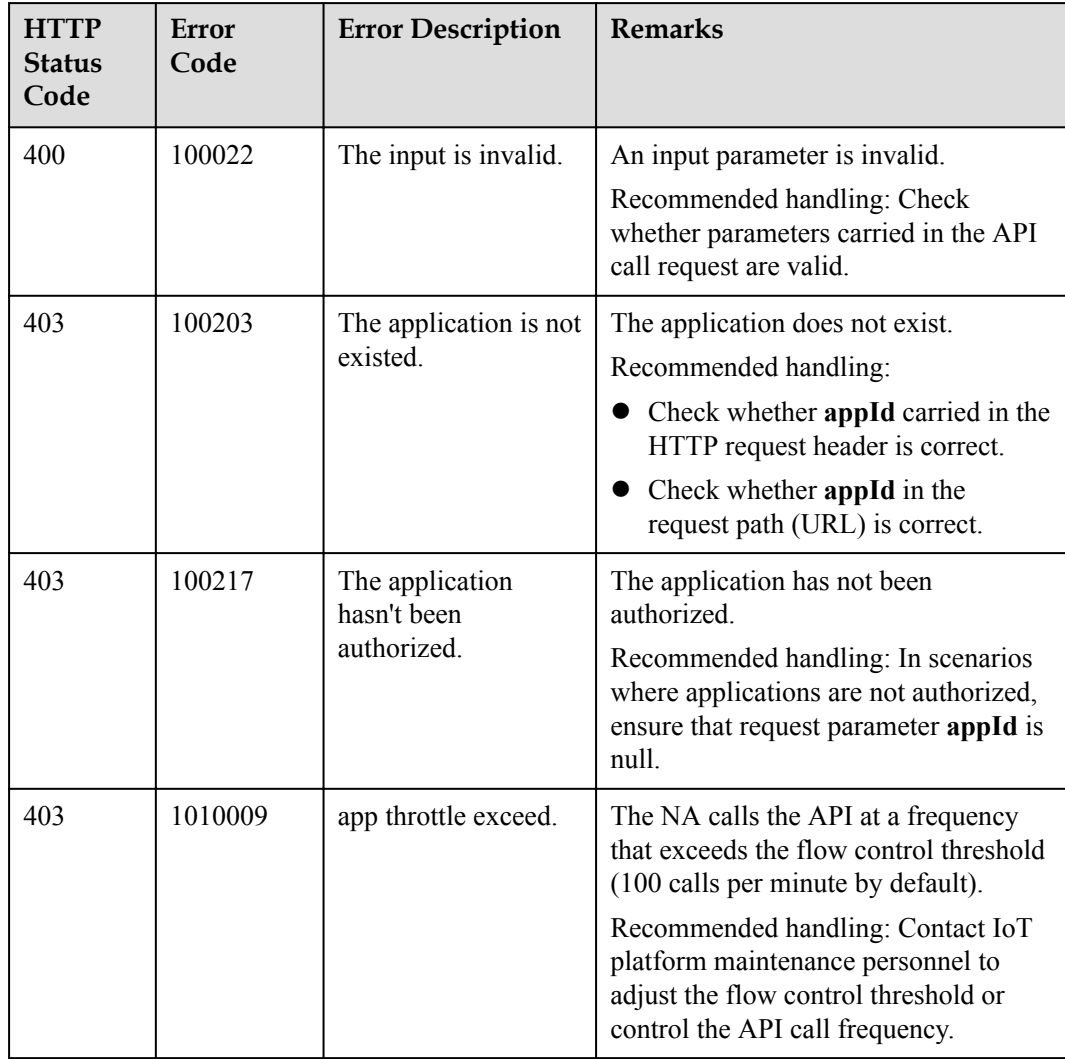

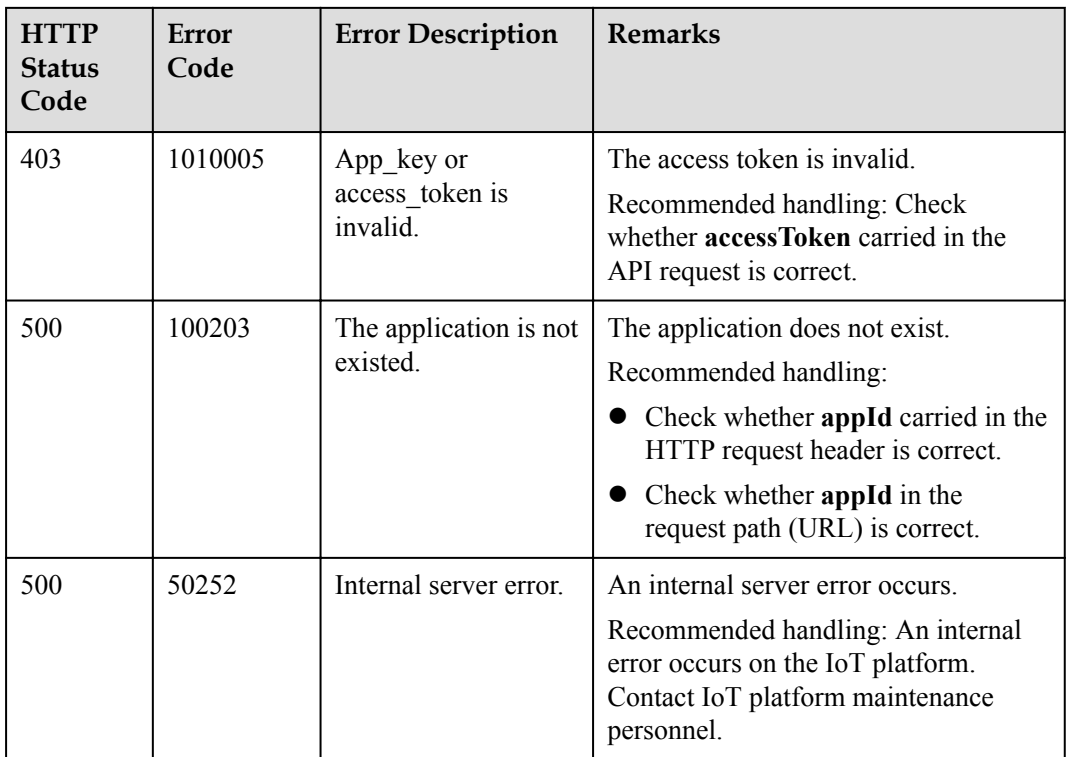

# **1.6 Subscription Management**

The IoT platform allows NAs to subscribe to device data. If the subscribed device data changes, the IoT platform pushes change notifications to NAs. The subscription management APIs must be used together with the APIs used for **[message push](#page-115-0)**.

# **1.6.1 Subscribing to Service Data of the IoT Platform**

### **Typical Scenario**

An NA can subscribe to service data of a device on the IoT platform. When the service data changes (for example, the device is registered, the device reports data or the device status changes), the IoT platform can push change notifications to the NA.

# **API Function**

This API is used by an NA to subscribe to service change notifications on the IoT platform. When the device status or data changes, the IoT platform pushes notifications to the NA.

### **API Prototype**

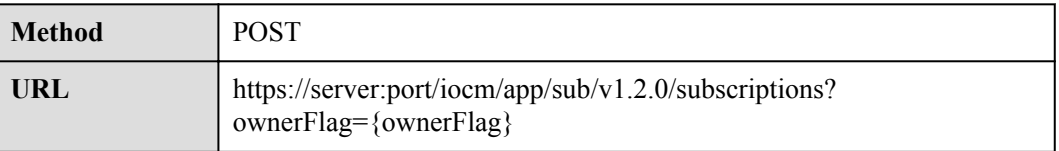

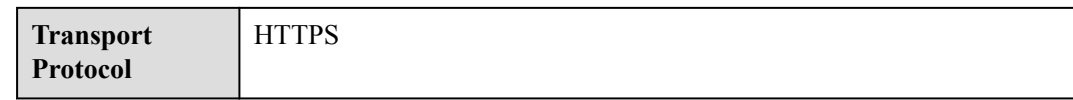

# **Request Parameters**

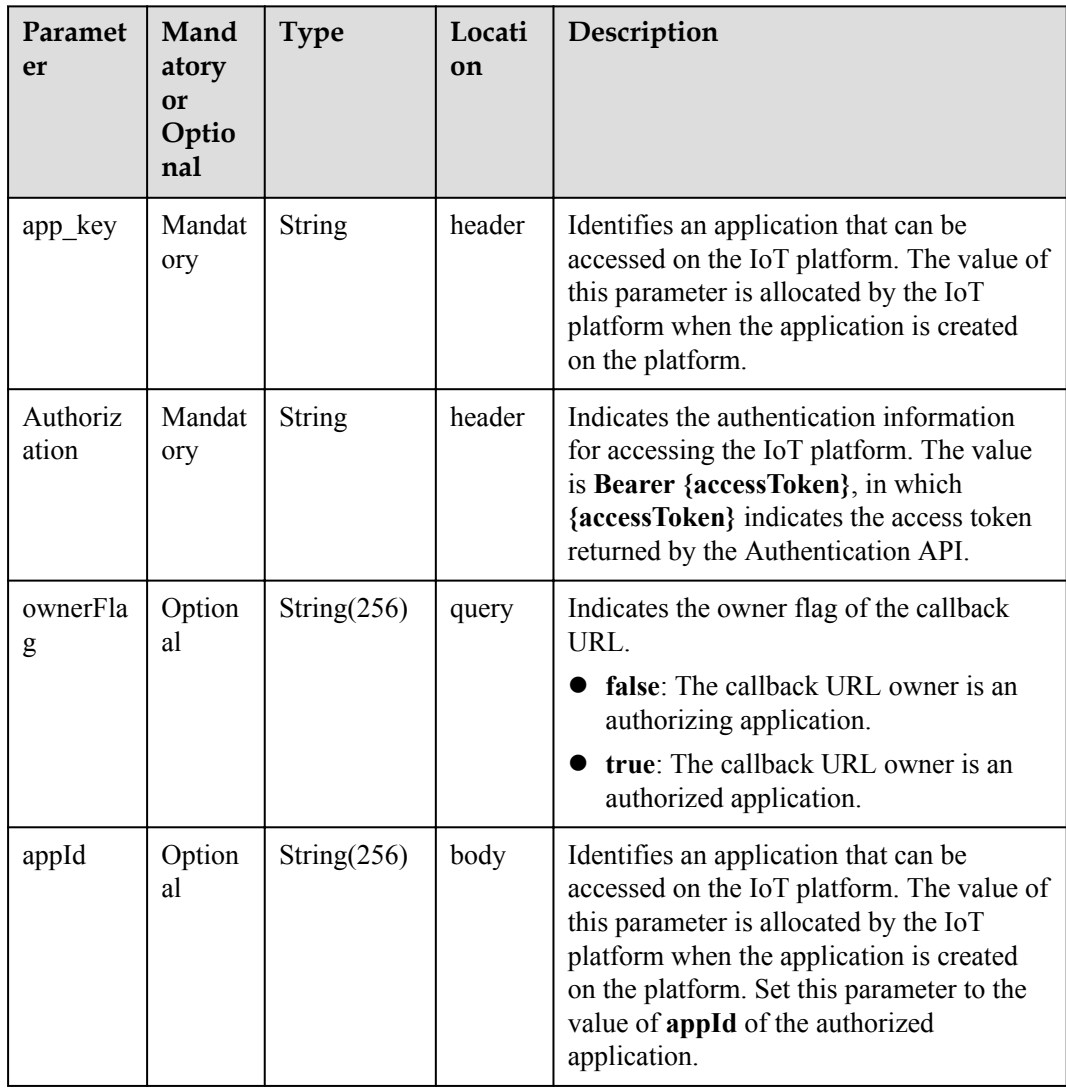

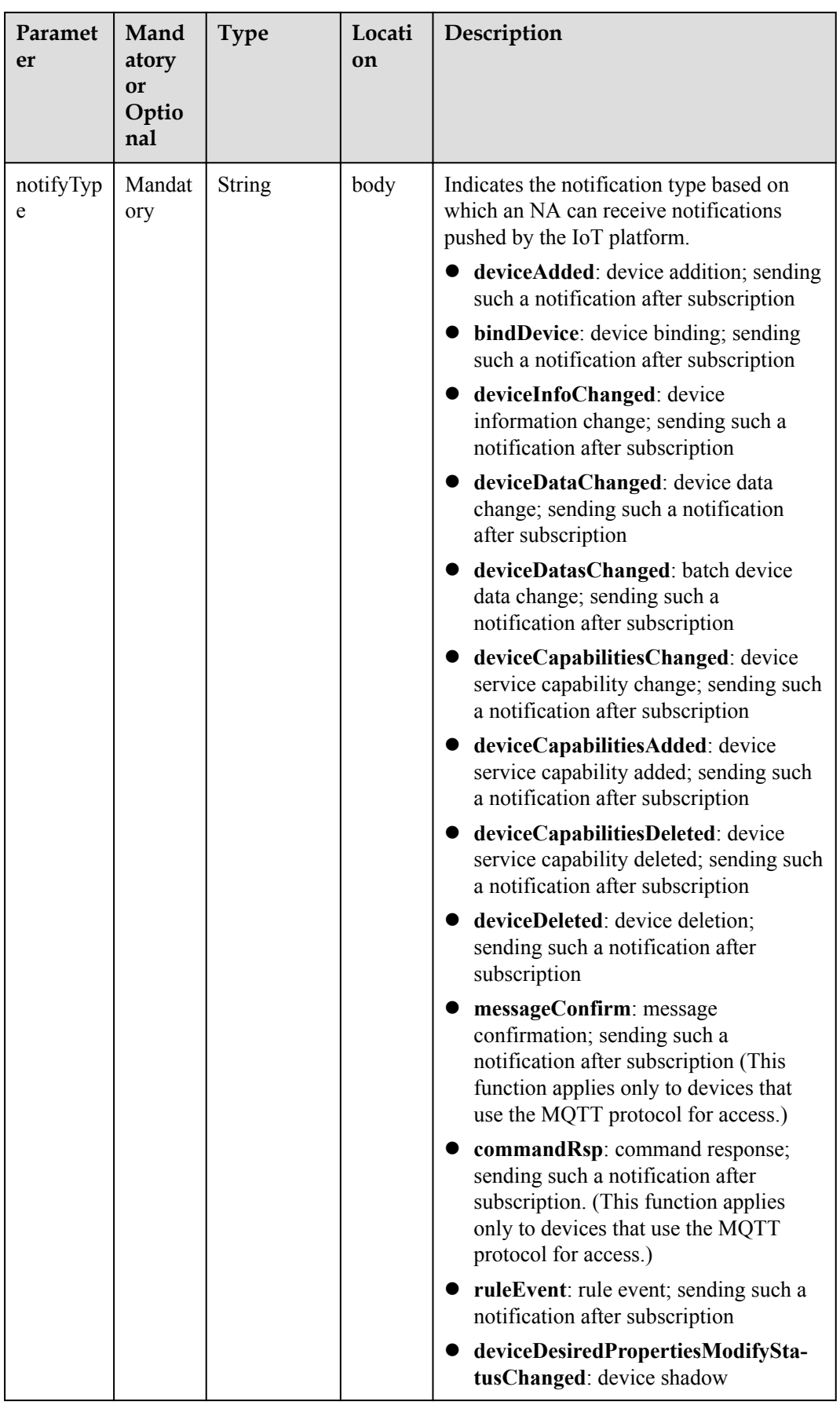

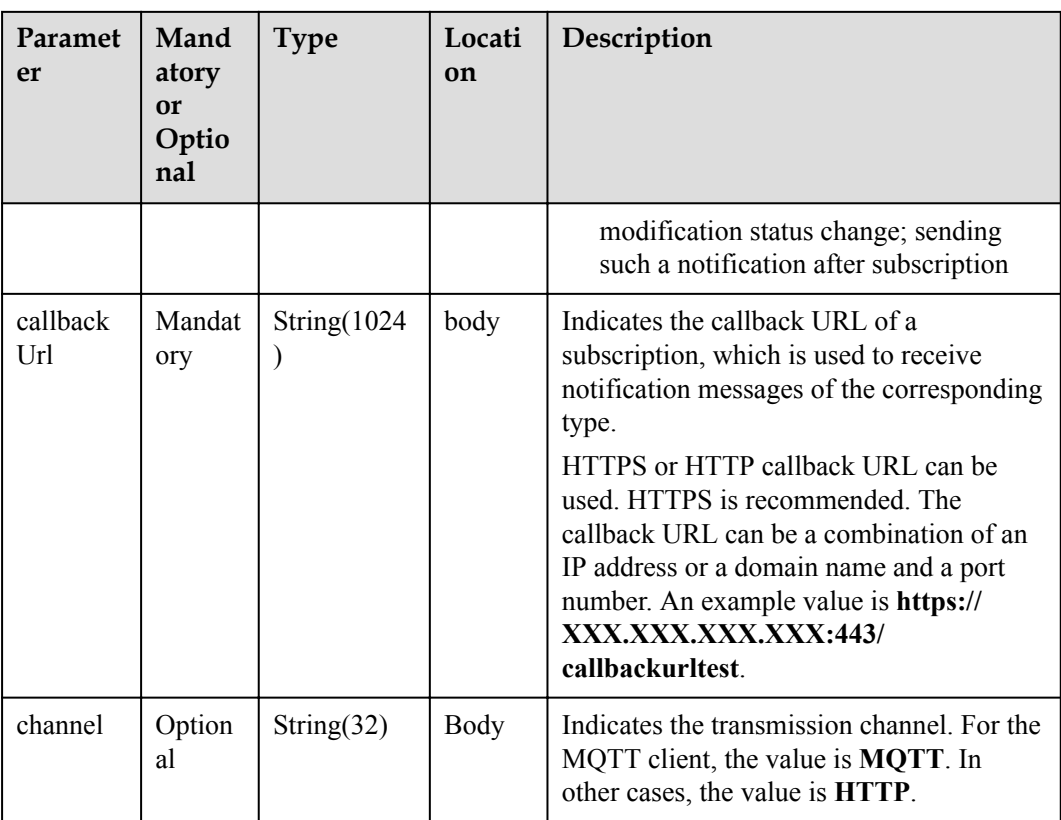

# **Response Parameters**

Status Code: 201 Created

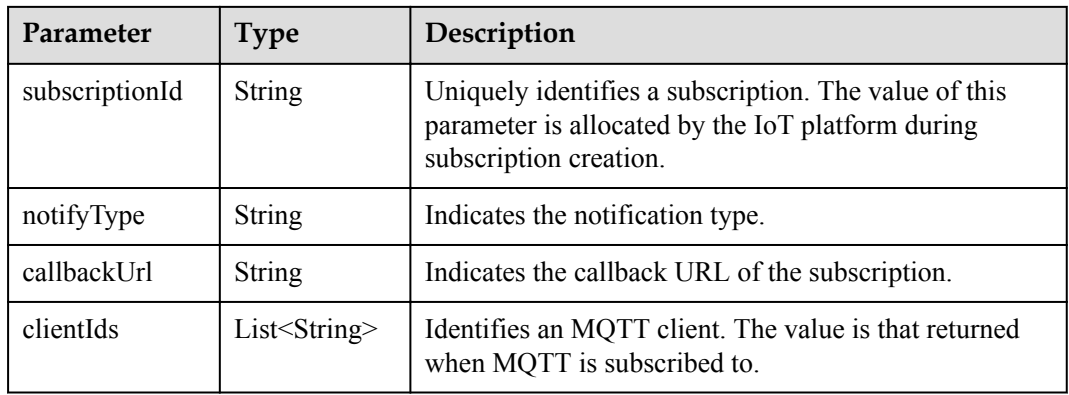

# **Request Example**

```
Method: POST
request: https://server:port/iocm/app/sub/v1.2.0/subscriptions
Header:
app_key: ******
Authorization: Bearer *****
Content-Type: application/json
Body:
{
 "appId": "*******",
```

```
 "notifyType": "deviceInfoChanged",
 "callbackUrl": "https://***********"
}
```
## **Response Example**

```
Response:
Status Code: 201 Created
Content-Type: application/json
Body:
{
 "subscriptionId": "*******",
 "notifyType": "*******",
 "callbackUrl": "https://***********"
}
```
# **Error Codes**

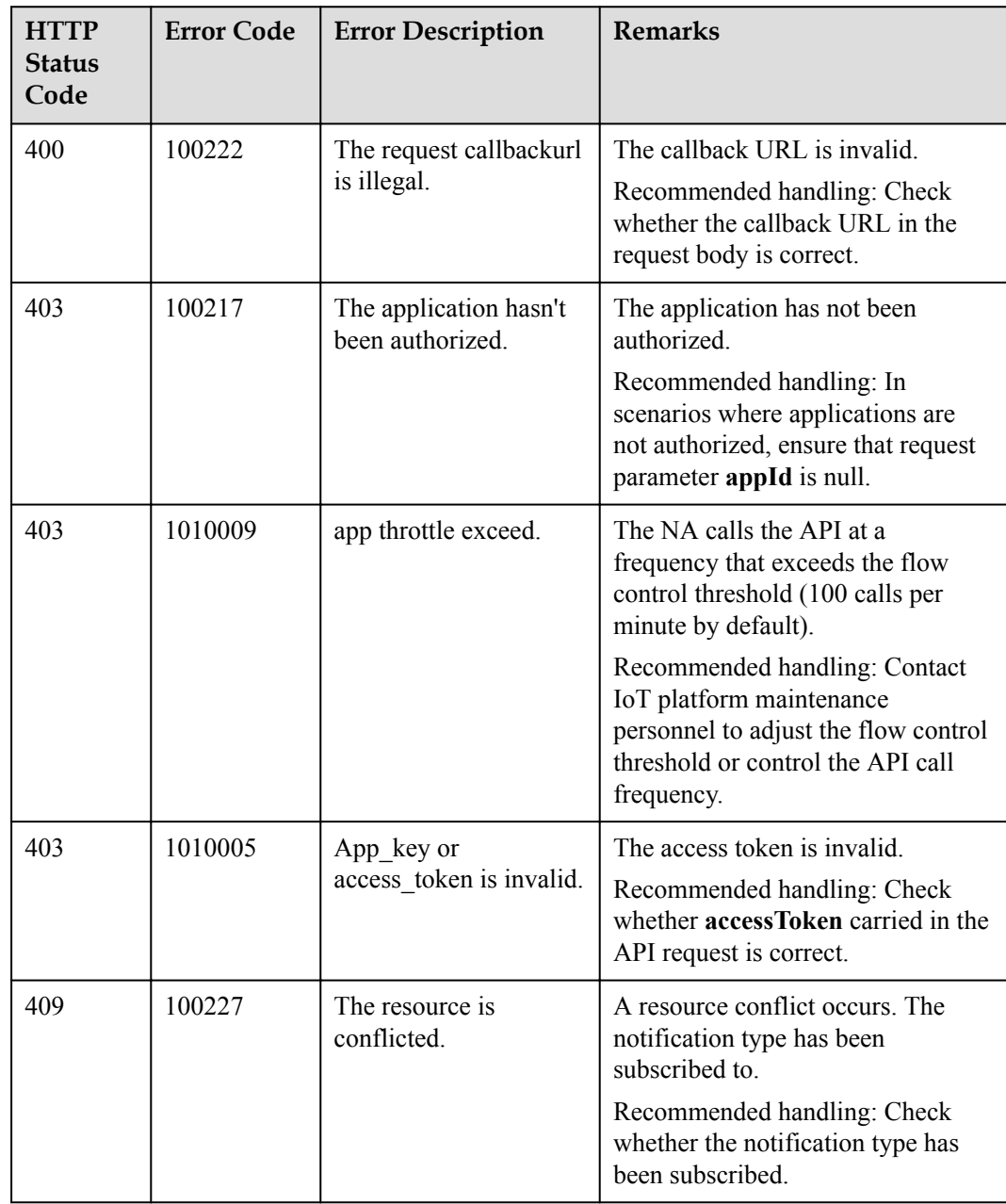

# **1.6.2 Subscribing to Management Data of the IoT Platform**

## **Typical Scenario**

An NA can subscribe to management data of a device on the IoT platform. When operations are performed on the device (for example, device upgrade), the IoT platform notifies the NA of the operating status or results.

### **API Function**

This API is used by an NA to subscribe to device upgrade notifications on the IoT platform. When the device is upgraded, the IoT platform sends a notification to the NA.

### **API Prototype**

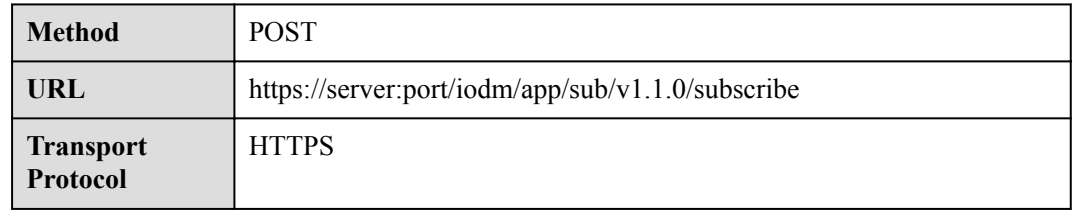

### **Request Parameters**

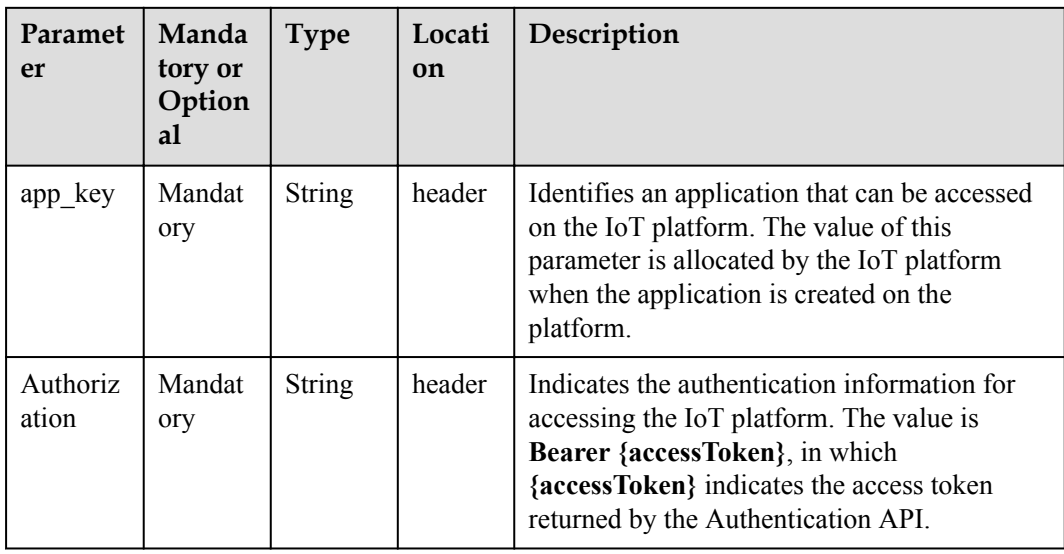

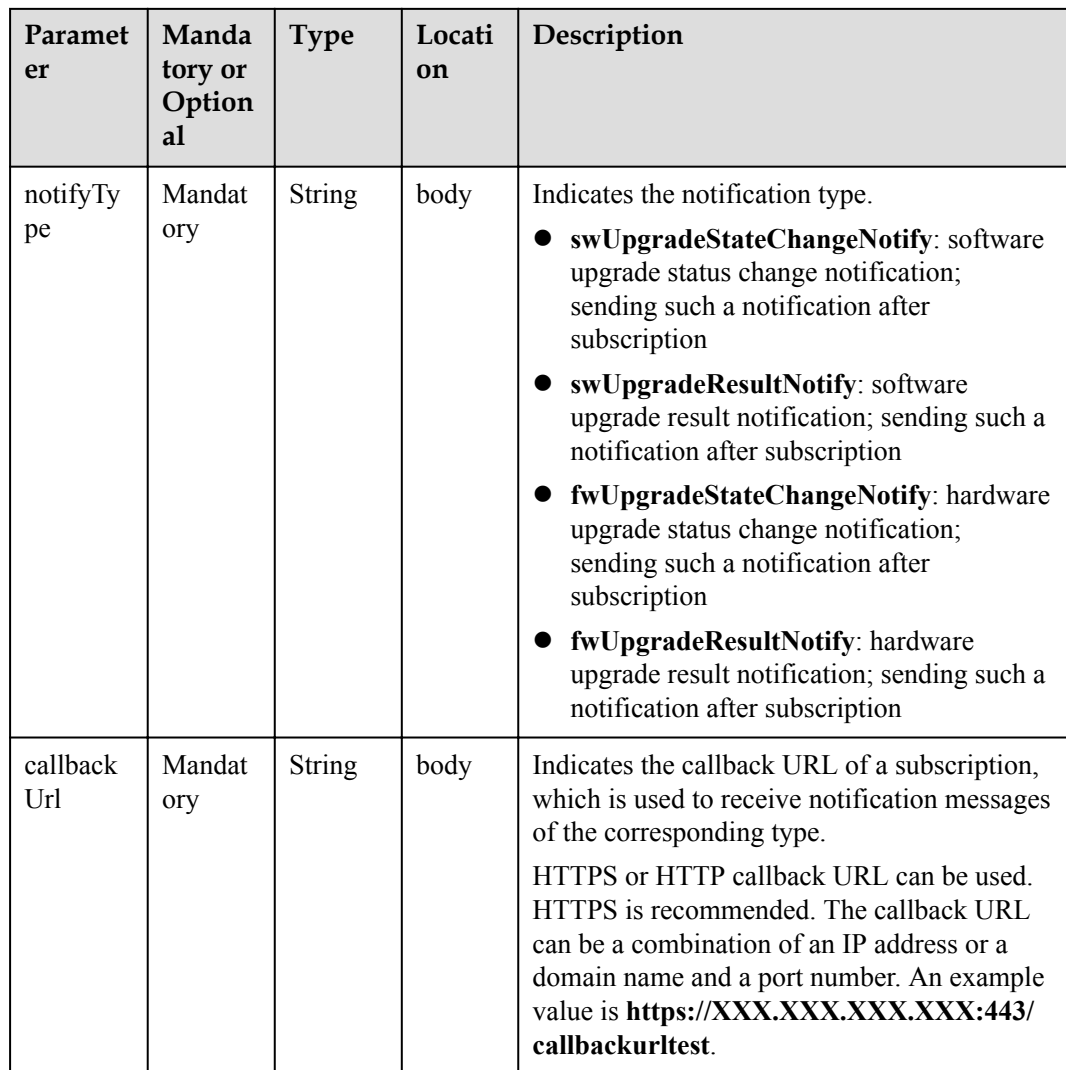

## **Response Parameters**

Status Code: 200 OK

### **Request Example**

```
Method: POST
request: https://server:port/iodm/app/sub/v1.1.0/subscribe
Header:
app_key: ******
Authorization: Bearer *****
Content-Type: application/json
Body:
{
  "notifyType": "swUpgradeStateChangeNotify",
   "callbackUrl": "http://******"
}
```
### **Response Example**

Response: Status Code: 200 OK

# **Error Codes**

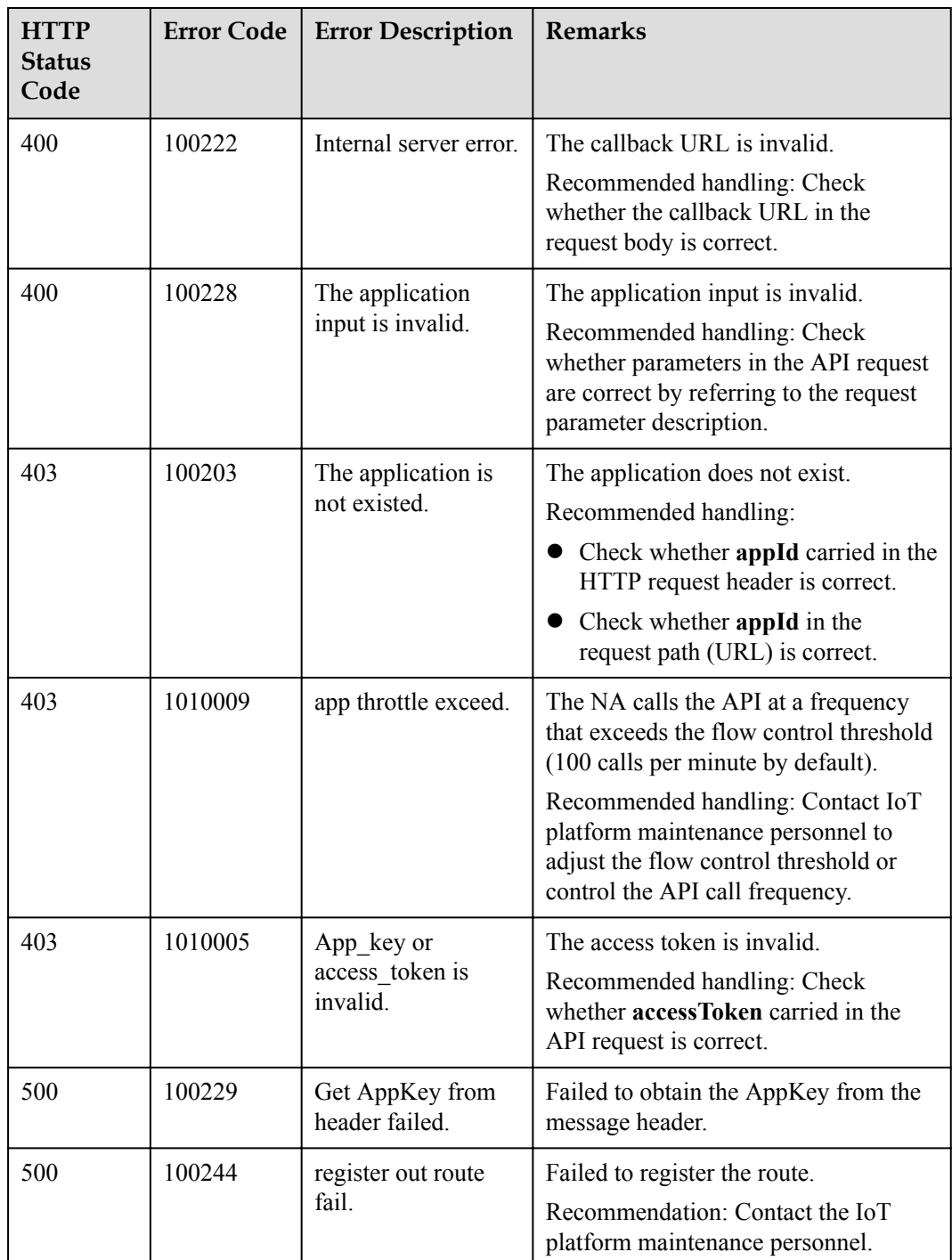

# **1.6.3 Querying a Subscription**

# **Typical Scenario**

An NA can subscribe to different types of device change notifications on the IoT platform. The NA can call this API to query configuration information about a subscription.

# **API Function**

This API is used by an NA to query the configuration information about a subscription by subscription ID on the IoT platform.

## **API Prototype**

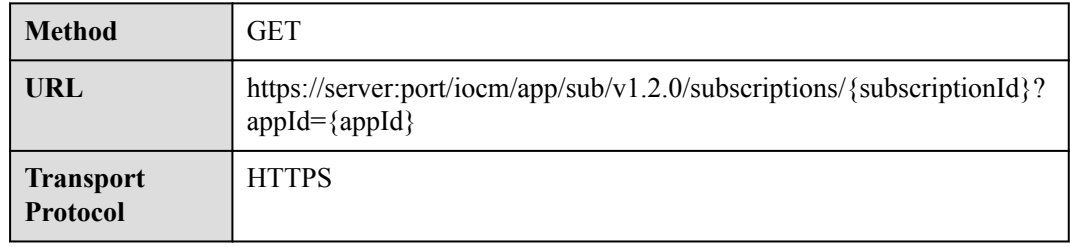

### **Request Parameters**

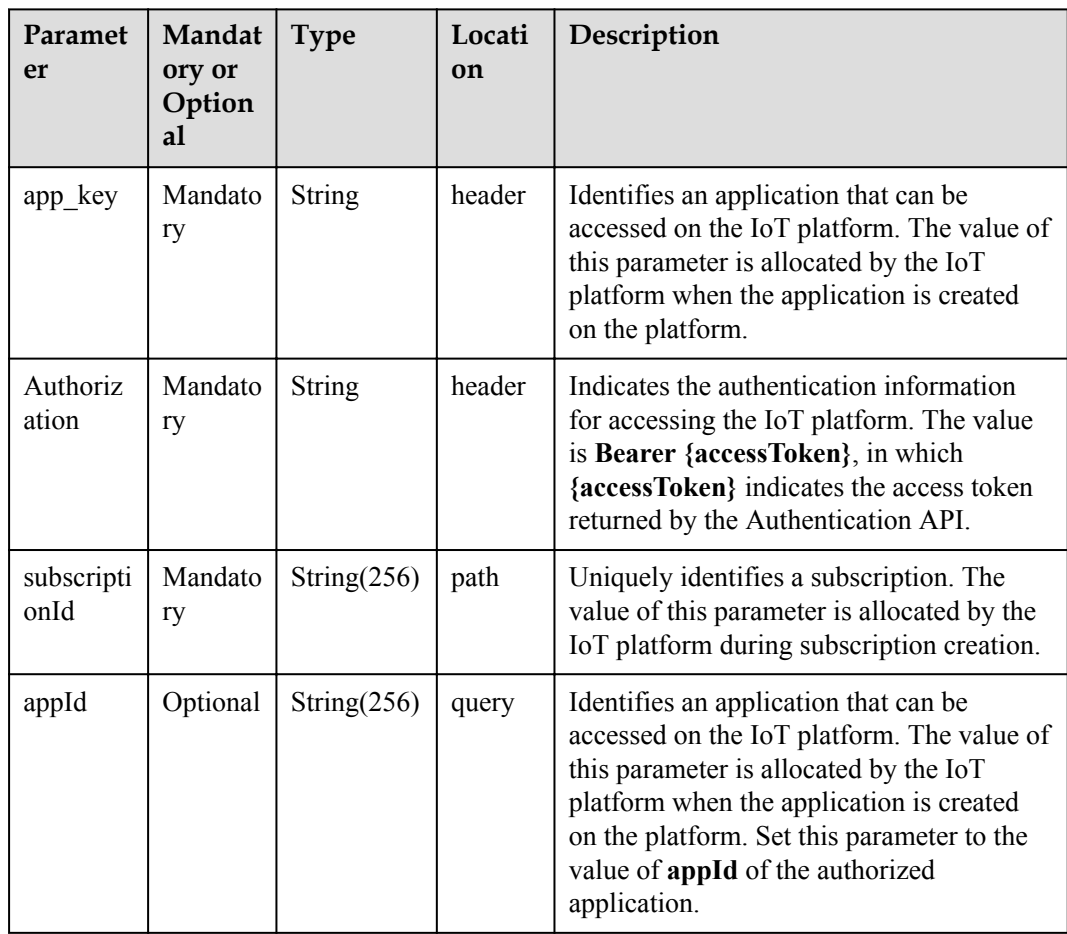

## **Response Parameters**

Status Code: 200 OK

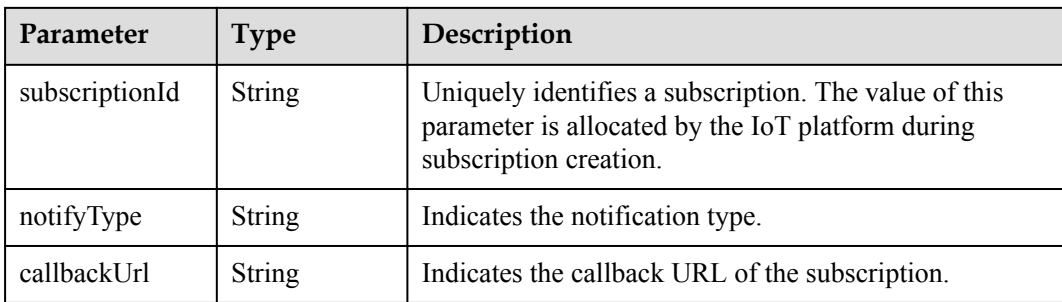

# **Request Example**

```
Method: GET
request: https://server:port/iocm/app/sub/v1.2.0/subscriptions/{subscriptionId}?
appId={appId}
Header:
app key: ******
Authorization: Bearer *****
Content-Type: application/json
```
## **Response Example**

```
Response:
Status Code: 200 OK
Content-Type: application/json
Body:
{
 "subscriptionId": "*******",
 "notifyType": "*******",
 "callbackUrl": "*******"
}
```
### **Error Codes**

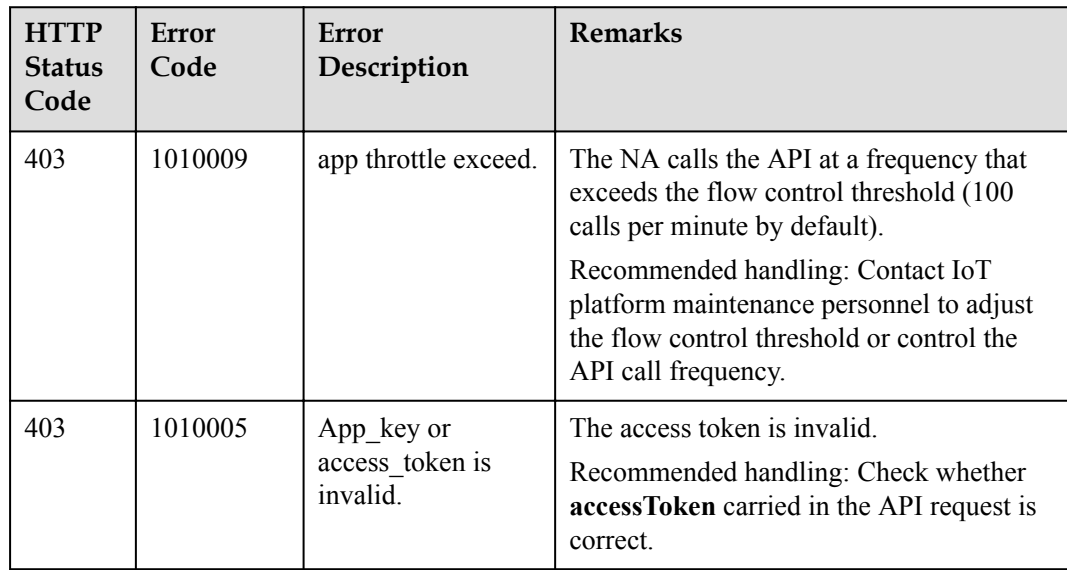

# **1.6.4 Querying Subscription in Batches**

# **Typical Scenario**

An NA can subscribe to different types of device change notifications on the IoT platform. The NA can call this API to query all subscription configurations of the current application or of a specified subscription type.

### **API Function**

This API is used to query all subscription information of the current application or of a specified subscription type.

### **API Prototype**

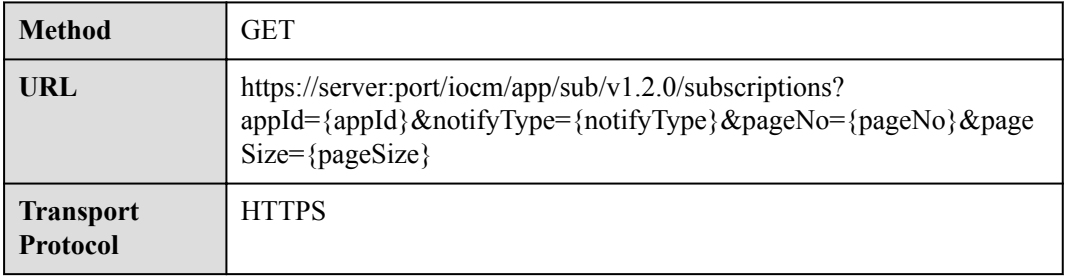

## **Request Parameters**

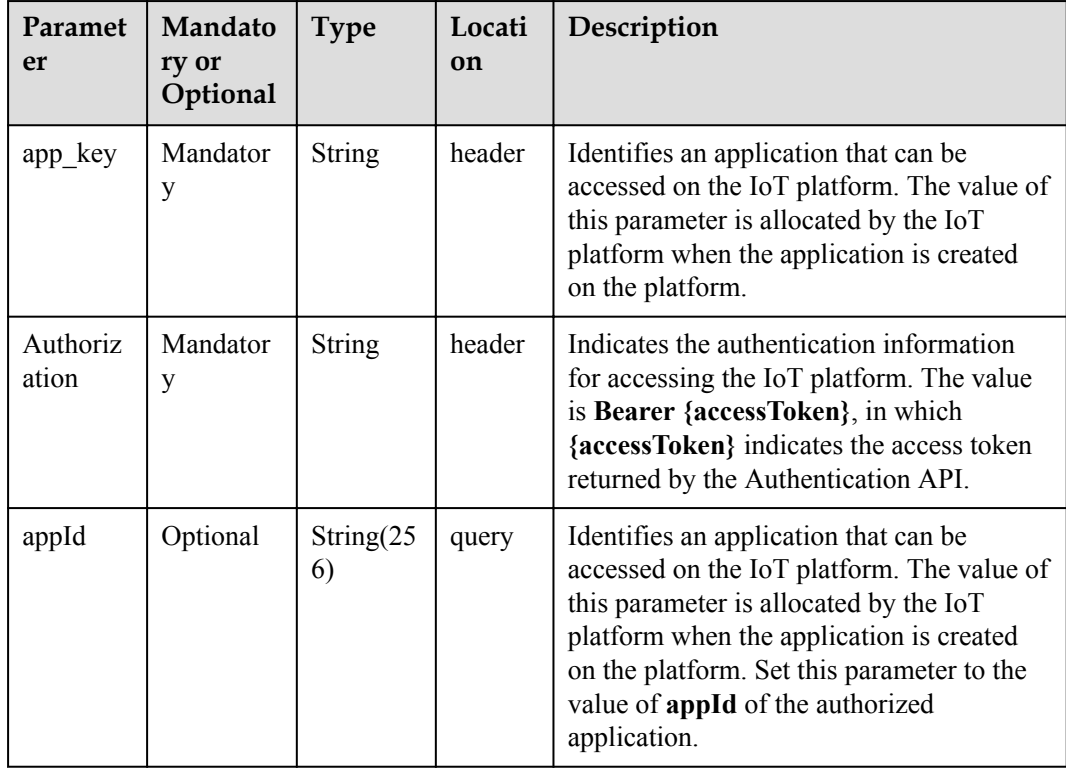

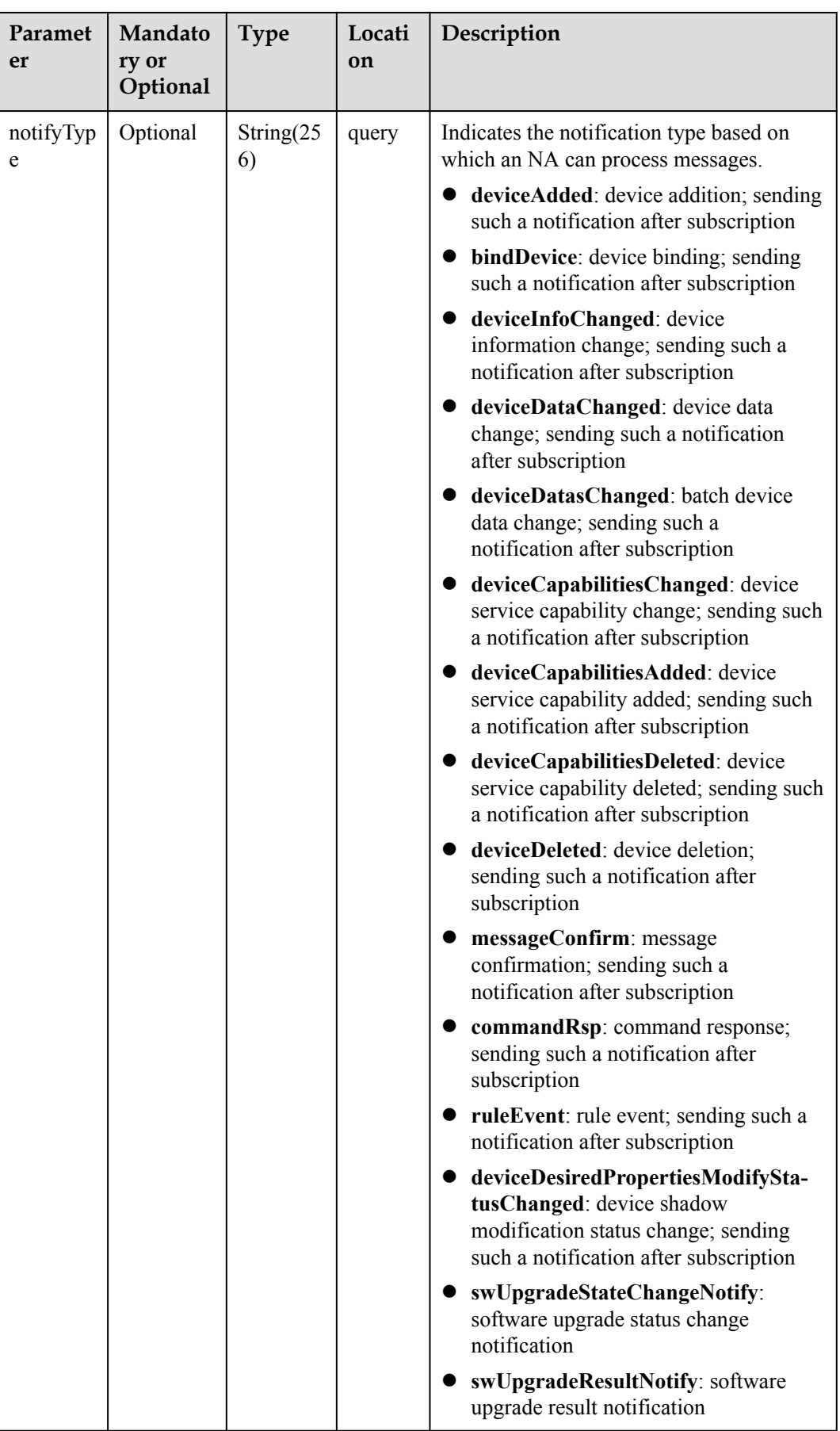

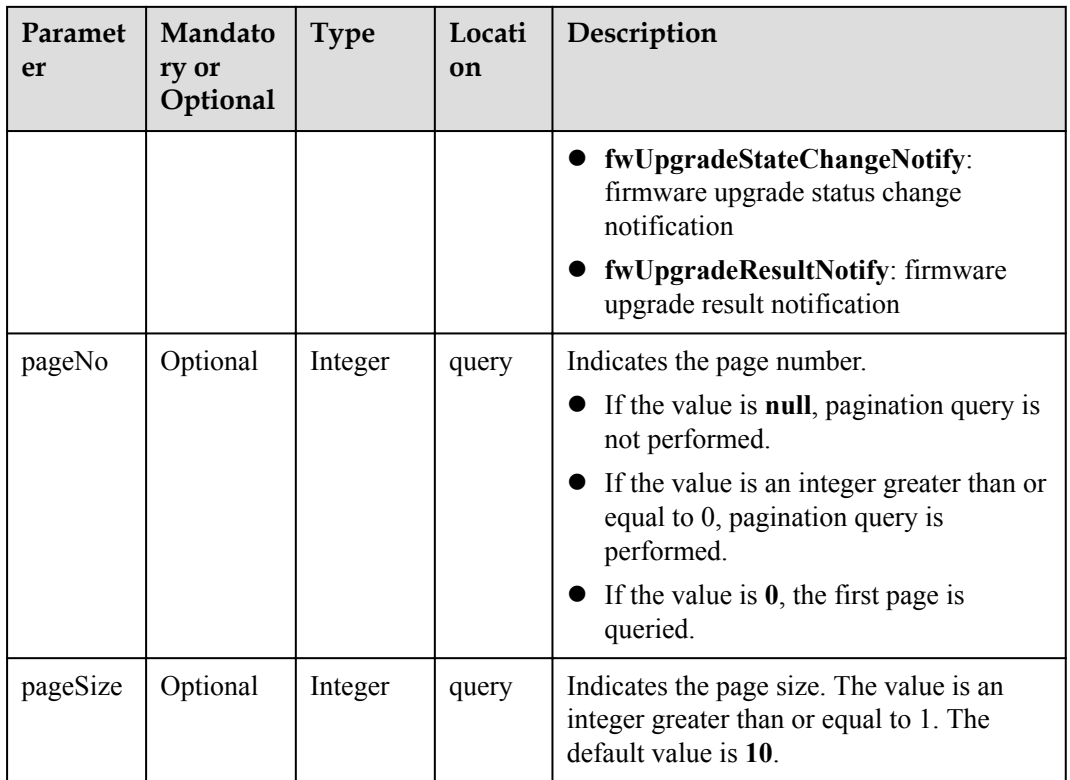

# **Response Parameters**

Status Code: 200 OK

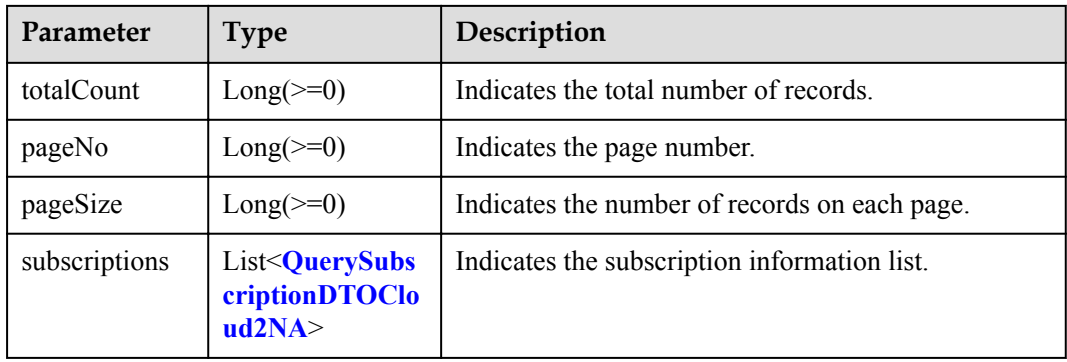

QuerySubscriptionDTOCloud2NA structure

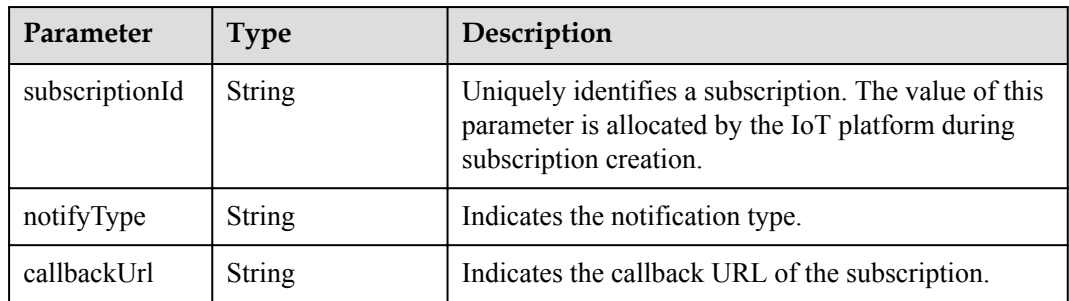
## **Request Example**

```
Method: GET
request:https://server:port/iocm/app/sub/v1.2.0/subscriptions?
appId={appId}&notifyType={notifyType}&pageNo={pageNo}&pageSize={pageSize}
Header:
app key: ******
Authorization: Bearer *****
Content-Type: application/json
```
# **Response Example**

```
Response:
Status Code: 200 OK
Content-Type: application/json
Body:
{
 "pageNo": 0,
 "pageSize": 100,
   "totalCount": 10,
   "subscriptions": [
    {
 "subscriptionId": "*******",
 "notifyType": "*******",
 "callbackUrl": "*******"
     }
   ]
}
```
## **Error Codes**

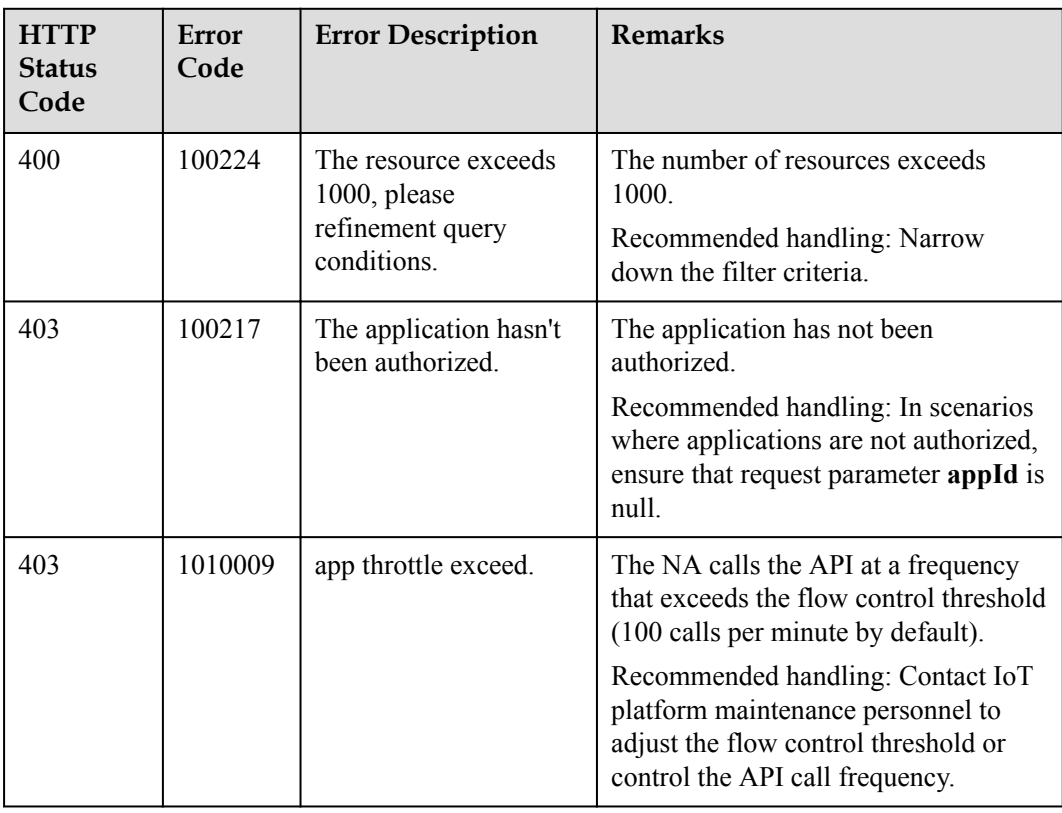

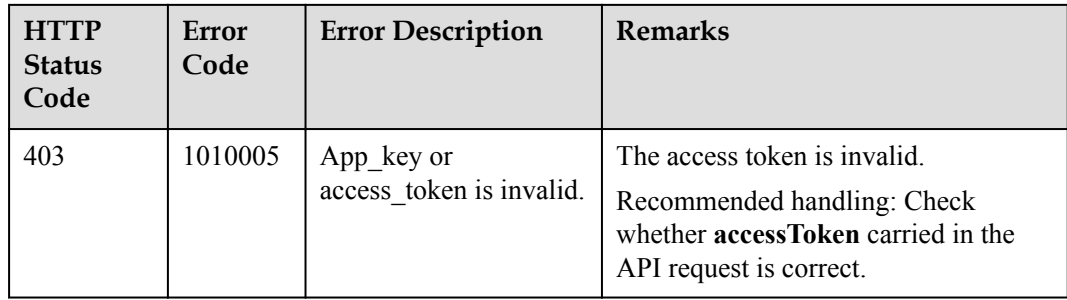

# **1.6.5 Deleting a Subscription**

## **Typical Scenario**

If an NA does not need to receive a subscription notification message pushed by the IoT platform, the NA can call this API to delete the specified subscription configuration to cancel the subscription.

## **API Function**

This API is used by an NA to delete the configuration information about a subscription by subscription ID on the IoT platform.

#### **API Prototype**

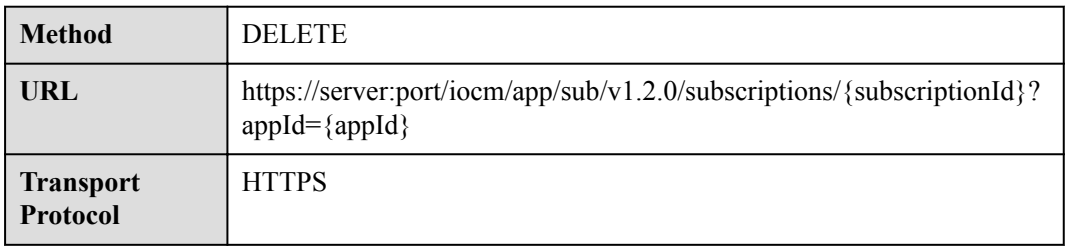

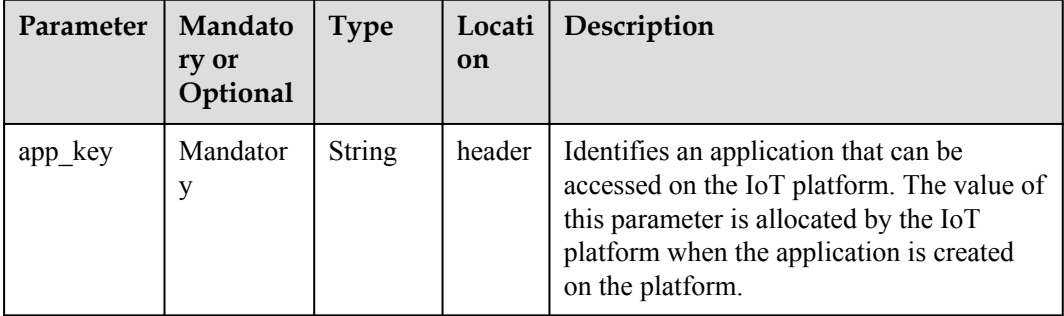

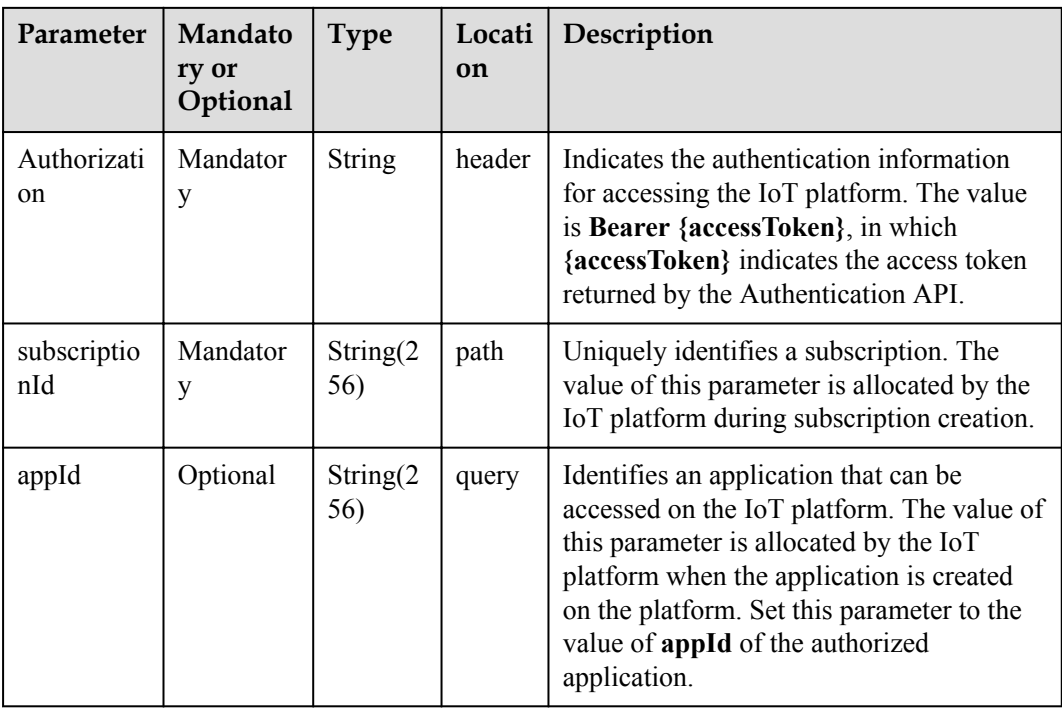

## **Response Parameters**

Status Code: 204 No Content

## **Request Example**

```
Method: DELETE
request: https://server:port/iocm/app/sub/v1.2.0/subscriptions/{subscriptionId}?
appId={appId}
Header:
app_key: ******
Authorization: Bearer *****
Content-Type: application/json
```
## **Response Example**

Response: Status Code: 204 No Content

## **Error Codes**

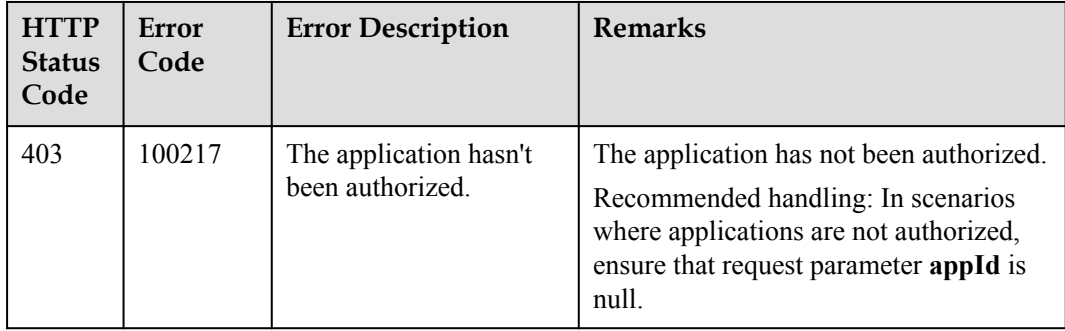

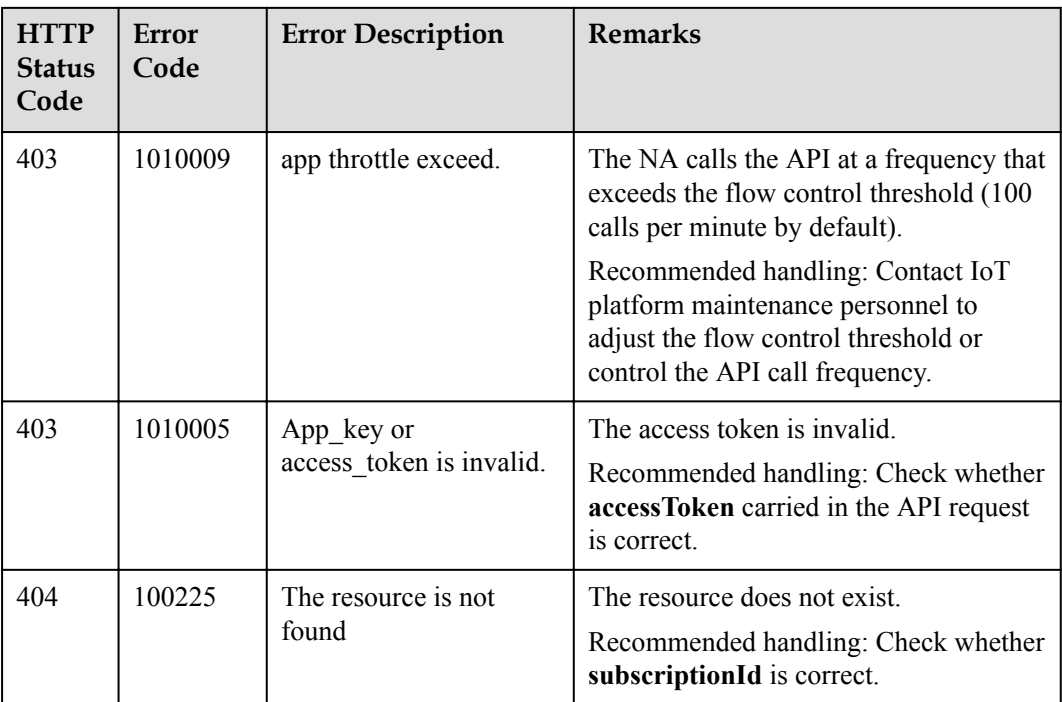

# **1.6.6 Deleting Subscriptions in Batches**

# **Typical Scenario**

If an NA does not need to receive subscription notification messages pushed by the IoT platform or a specified type of subscription notification messages, the NA can call this API to delete subscription configurations in batches to cancel the subscriptions.

## **API Function**

This API is used to delete all subscriptions, subscriptions of a specified subscription type, or subscriptions of a specified callback URL in batches.

## **API Prototype**

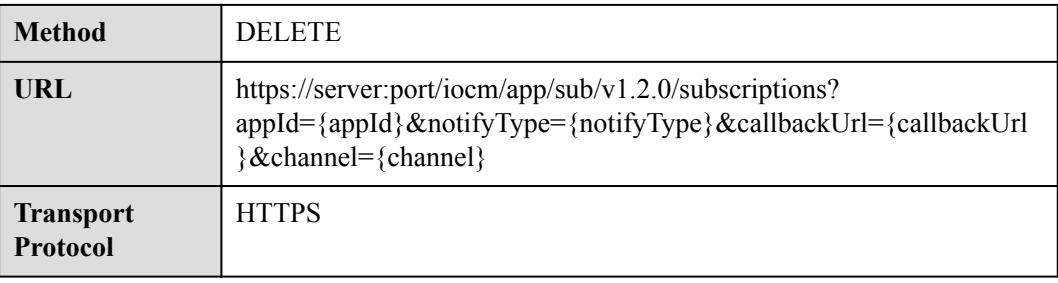

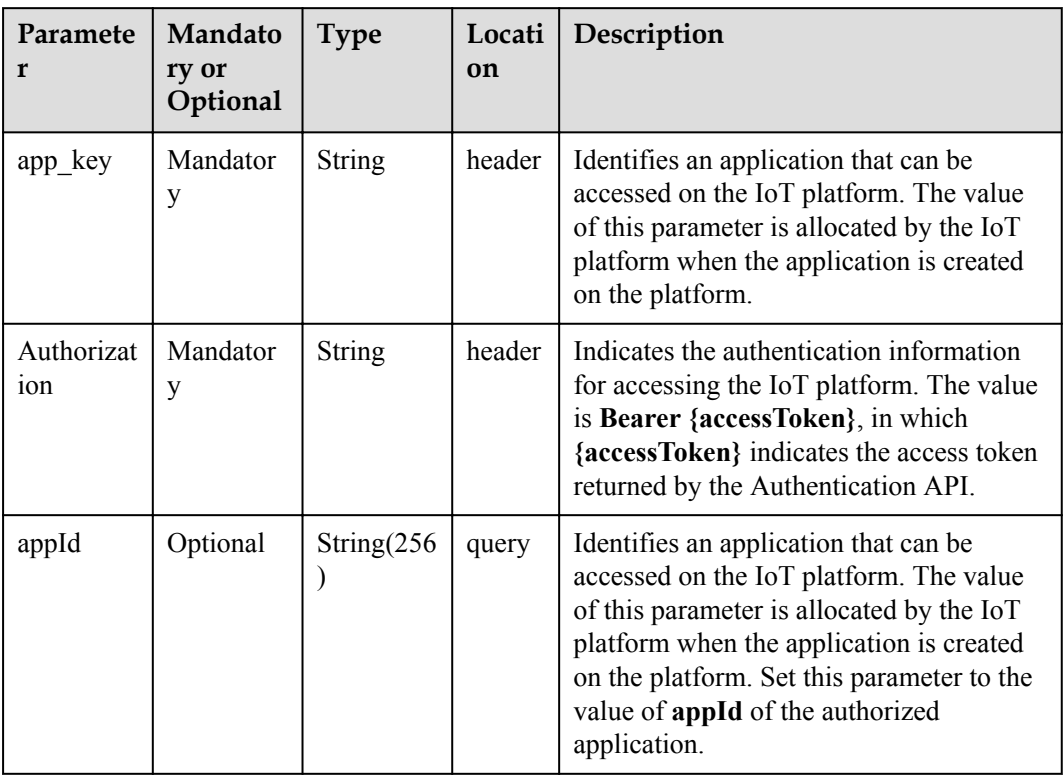

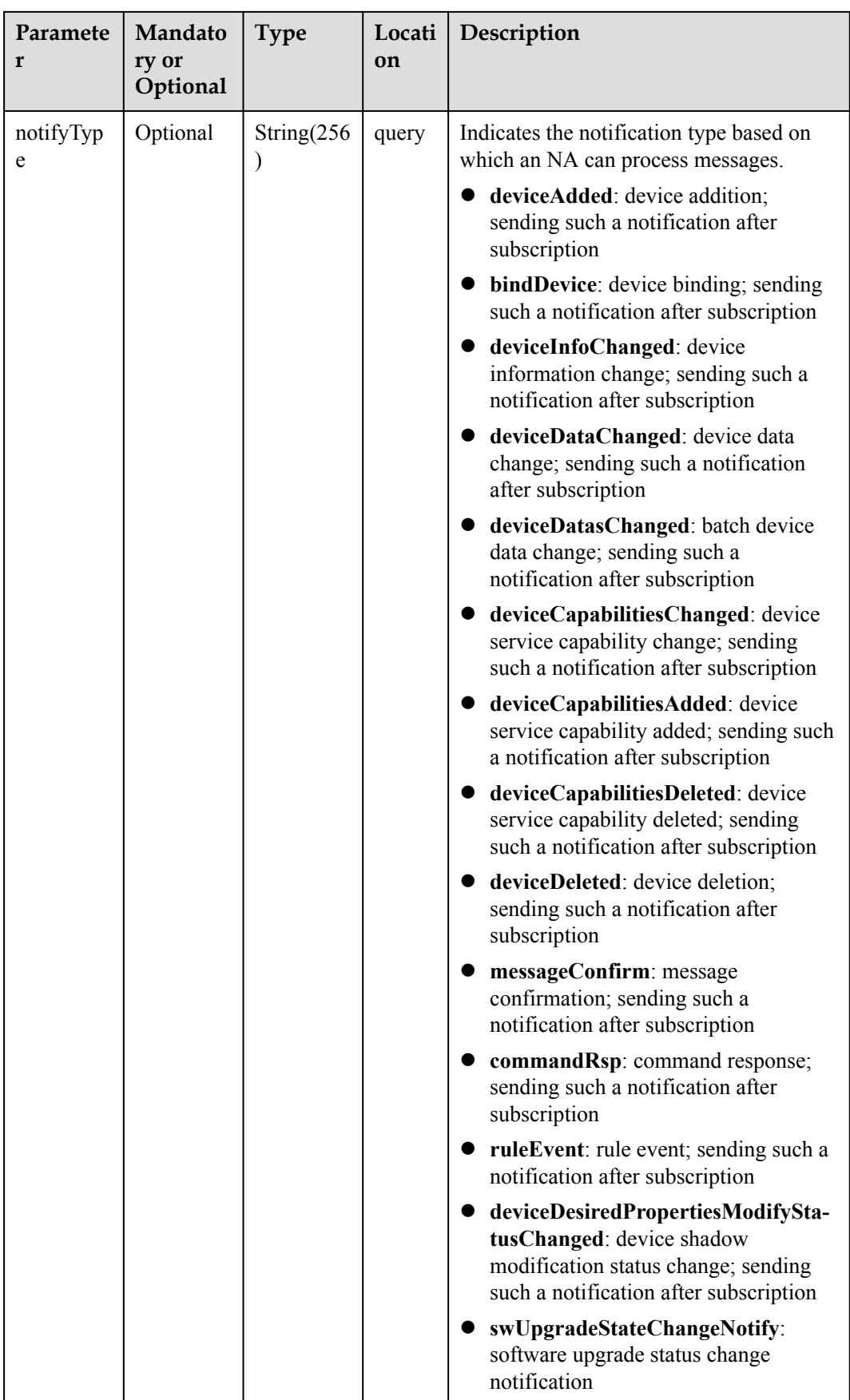

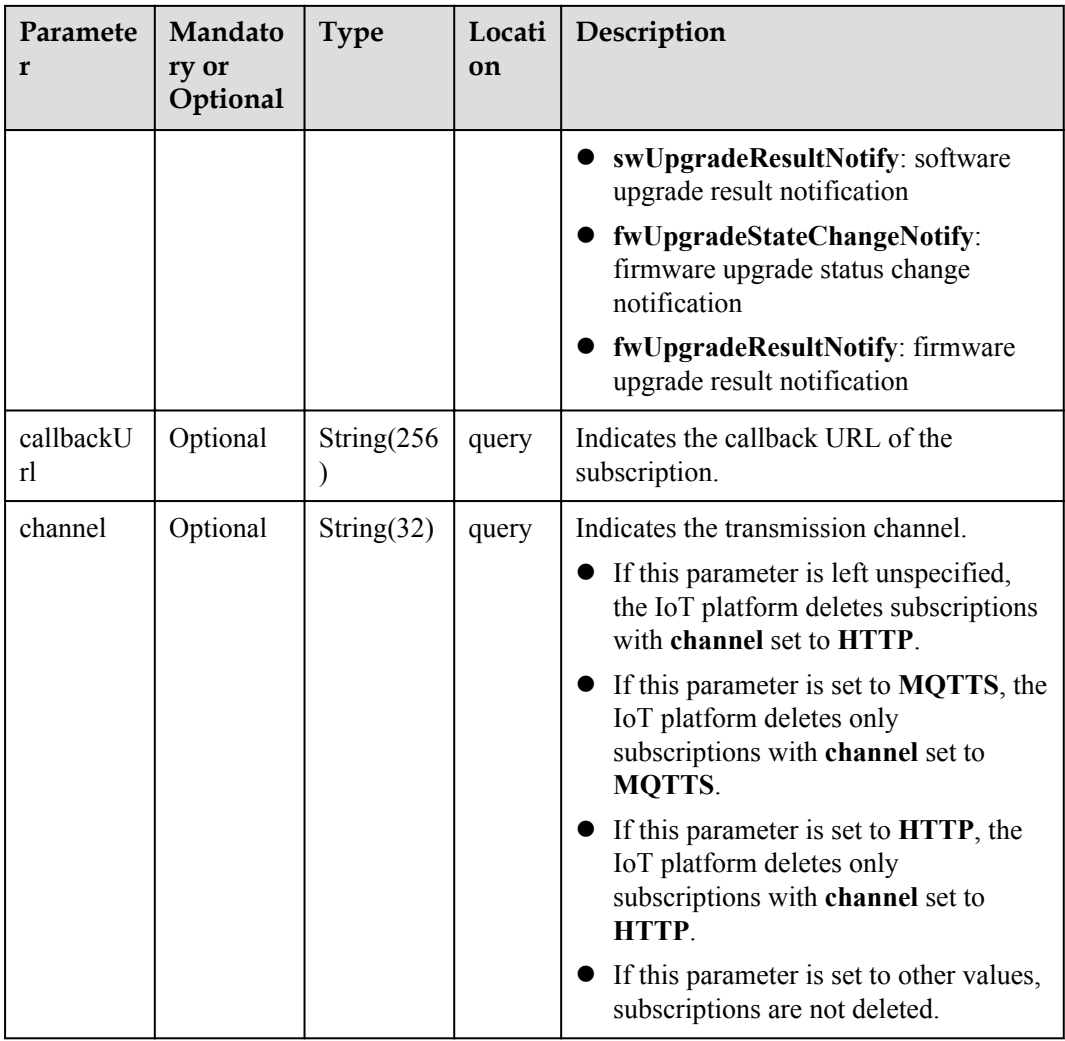

## **Response Parameters**

Status Code: 204 No Content

#### **Request Example**

```
Method: DELETE
request: https://server:port/iocm/app/sub/v1.2.0/subscriptions?
appId={appId}&notifyType={notifyType}&callbackUrl={callbackUrl}&channel={channel}
Header:
app_key: ******
Authorization: Bearer *****
Content-Type: application/json
```
## **Response Example**

Response: Status Code: 204 No Content

## **Error Codes**

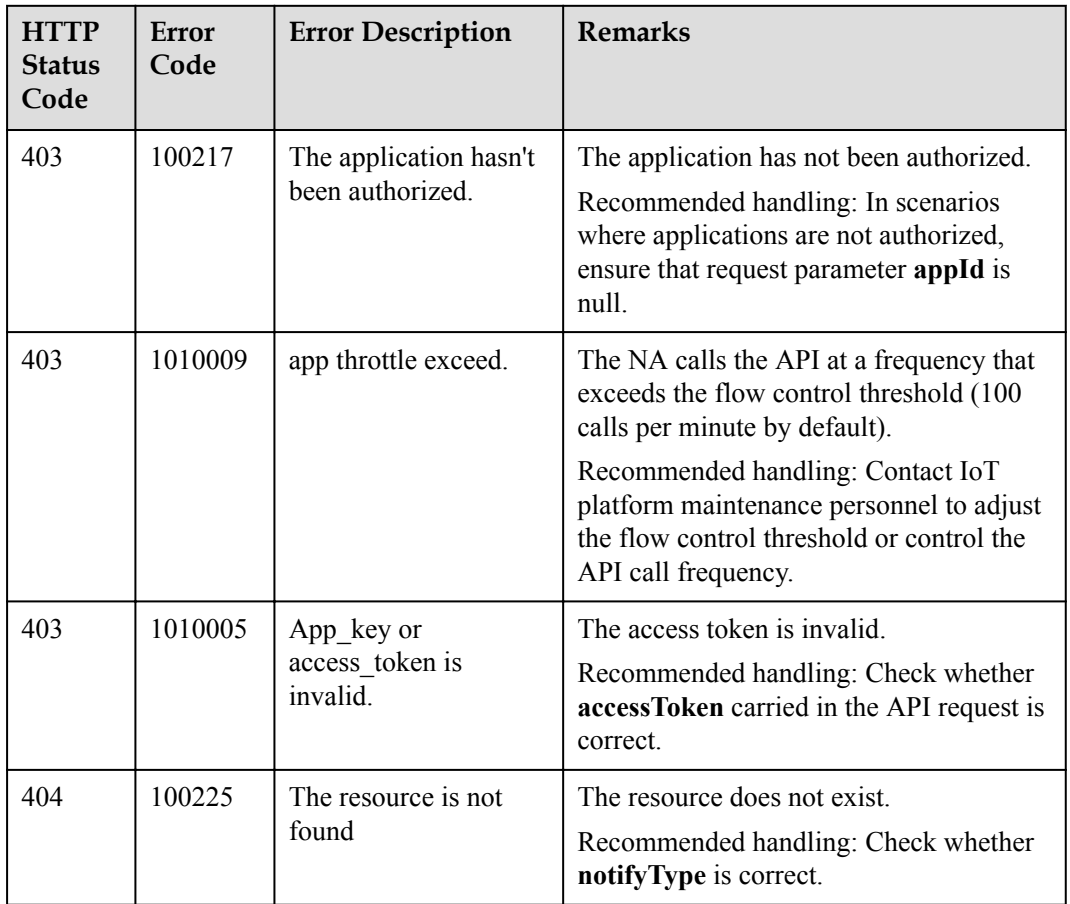

# **1.6.7 Push Notification**

NAs can subscribe to device information from the IoT platform. When the device information changes, the IoT platform pushes change notifications to the NAs. Then, the NAs distribute messages based on the notification type. The message push APIs must be used together with the APIs used for **[subscription management](#page-95-0)**.

## **1.6.7.1 Pushing Device Registration Notifications**

## **Typical Scenario**

After an NA subscribes to device registration notifications (the notification type is **deviceAdded**) on the IoT platform, the IoT platform sends a notification message to the NA when the NA registers a device on the IoT platform by calling the Registering Devices API.

## **API Function**

This API is used by the IoT platform to push notification messages to an NA that has subscribed to device registration notifications.

#### **Note**

The NA must return a response code after receiving a message pushed by the IoT platform.

# **API Prototype**

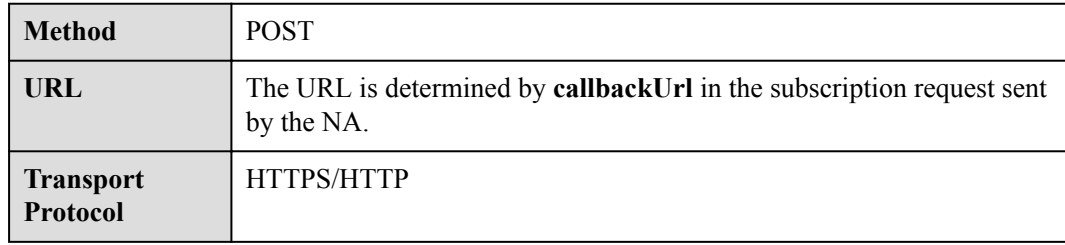

# **Request Parameters**

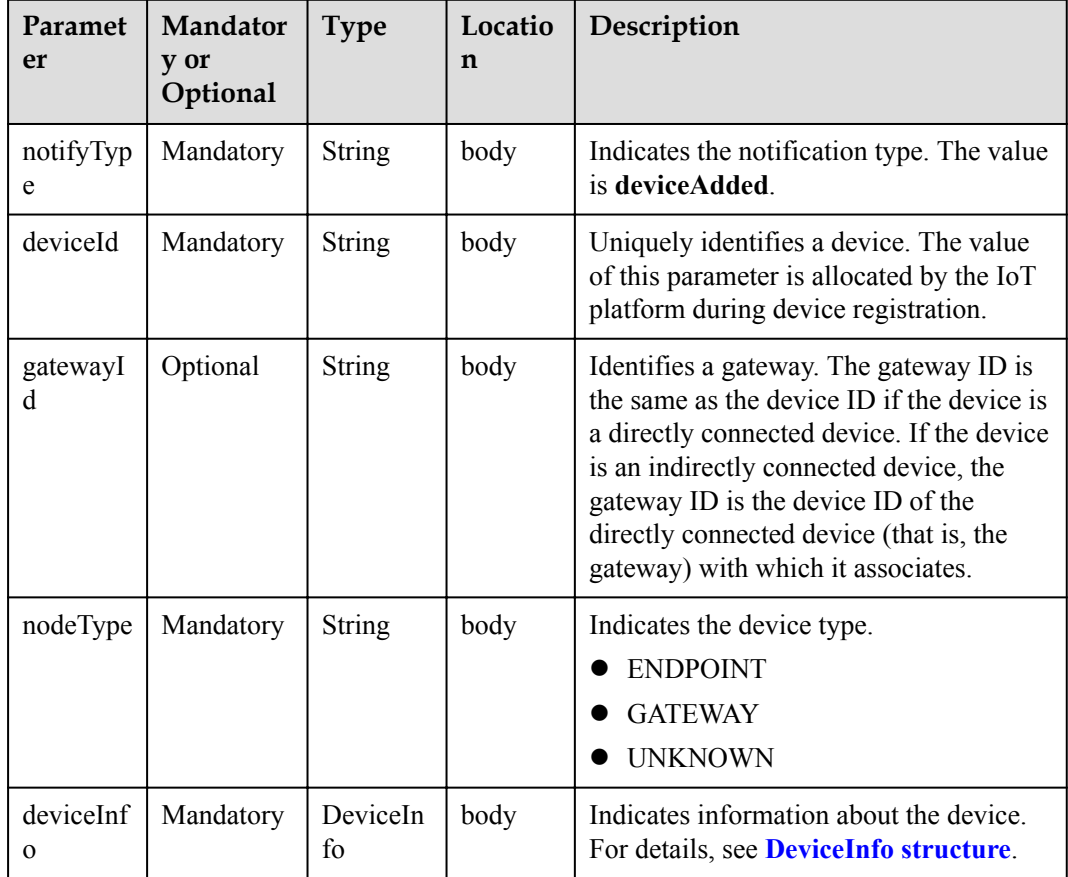

DeviceInfo structure

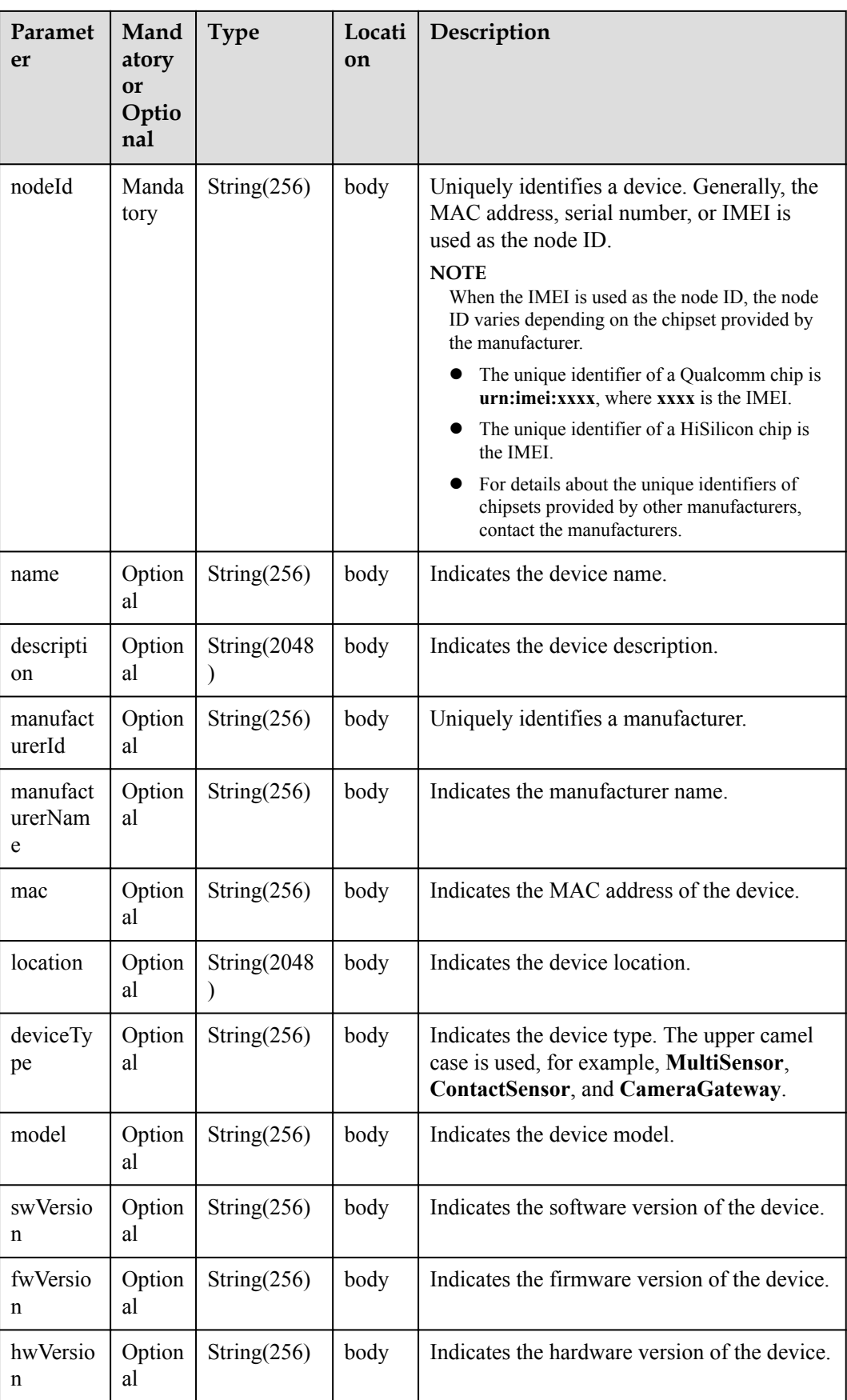

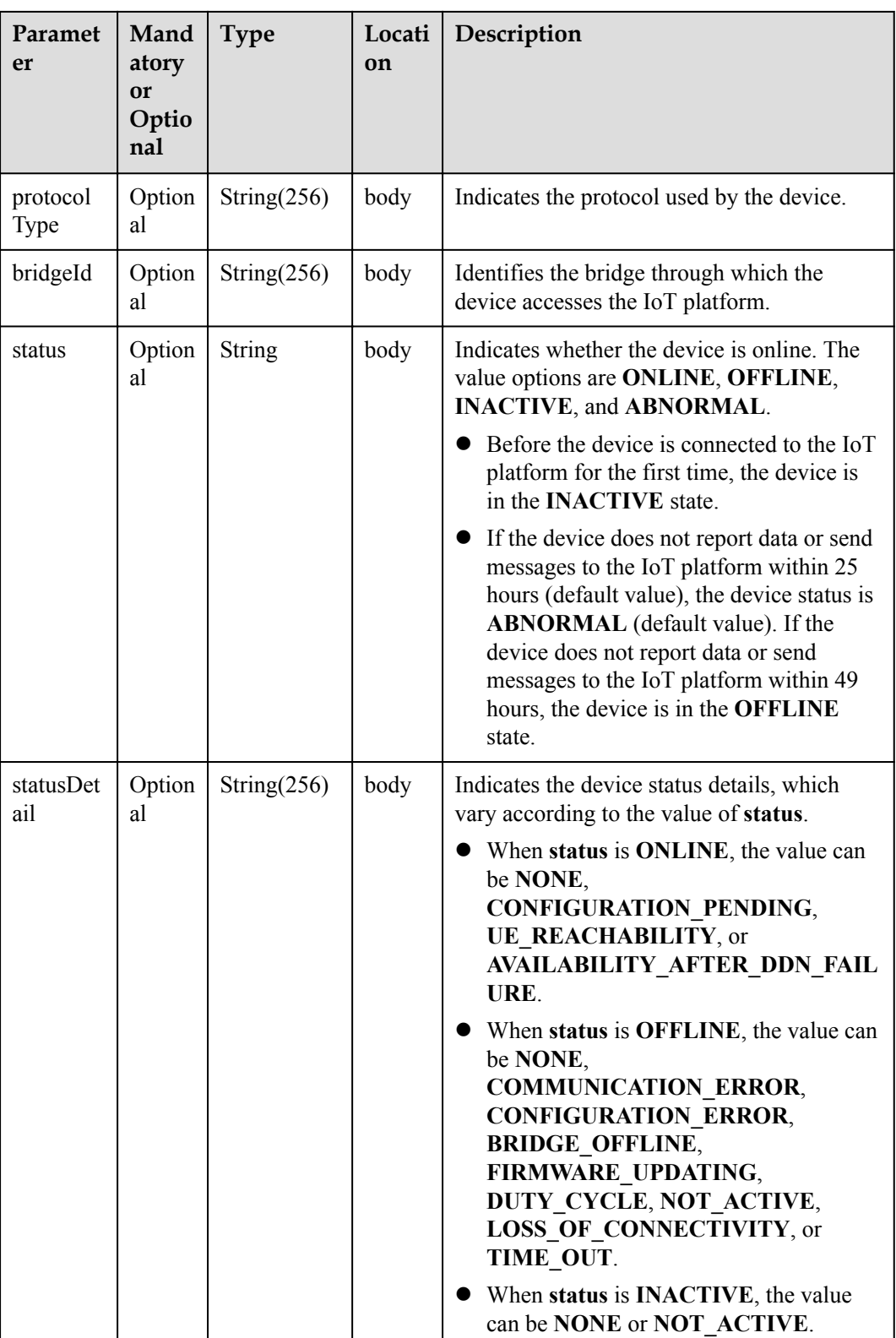

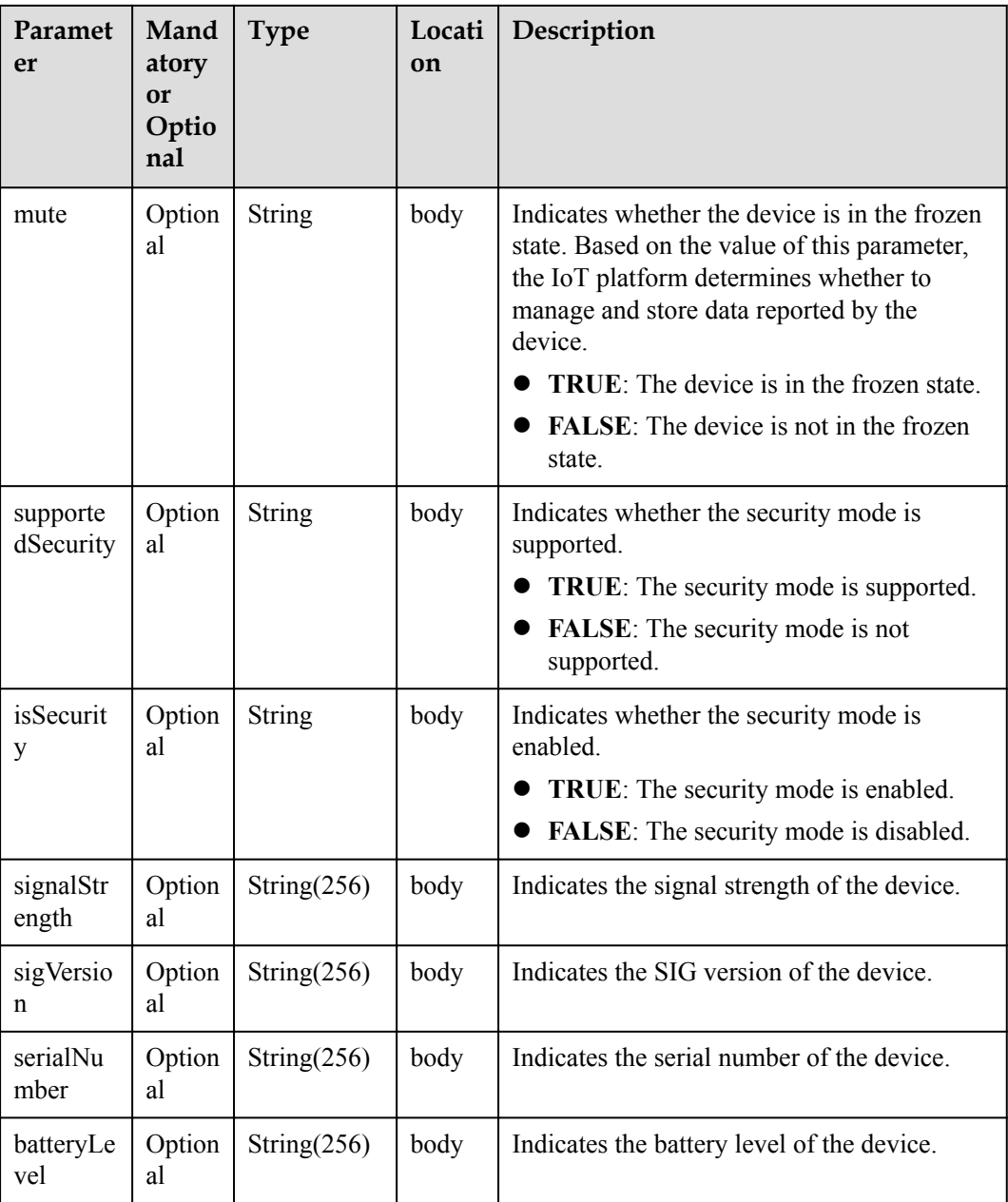

#### **NOTE**

When the device status information is reported over the southbound API, **status** and **statusDetail** must be included at the same time. In addition, it is recommended that **statusDetail** not be used for logical determination.

## **Response Parameters**

Status Code: 200 OK

## **Request Example**

Method: POST Request: {callbackUrl} Header:

```
Content-Type: application/json
Body:
{
   "notifyType": "deviceAdded",
  "deviceId": "*****"
   "gatewayId": "*****",
   "nodeType": "GATEWAY",
   "deviceInfo": {
     "nodeId": "******",
     "name": null,
     "description": null,
     "manufacturerId": null,
     "manufacturerName": null,
     "mac": null,
     "location": null,
     "deviceType": null,
     "model": null,
     "swVersion": null,
     "fwVersion": null,
     "hwVersion": null,
     "protocolType": null,
     "bridgeId": null,
     "status": "OFFLINE",
     "statusDetail": "NOT_ACTIVE",
     "mute": null,
     "supportedSecurity": null,
     "isSecurity": null,
     "signalStrength": null,
     "sigVersion": null,
     "serialNumber": null,
     "batteryLevel": null
   }
}
```
## **Response Example**

Response: Status Code: 200 OK

## **1.6.7.2 Pushing Device Binding Notifications**

#### **Typical Scenario**

After an NA subscribes to device binding notifications (the notification type is **bindDevice**) on the IoT platform, the IoT platform sends a notification message to the NA when a device is connected to the IoT platform and bound to the NA.

#### **API Function**

This API is used by the IoT platform to push notification messages to an NA that has subscribed to device binding notifications.

#### **Note**

The NA must return a response code after receiving a message pushed by the IoT platform.

#### **API Prototype**

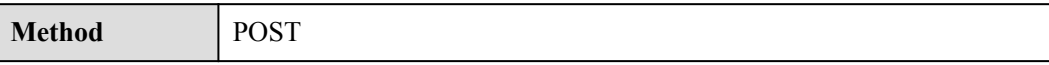

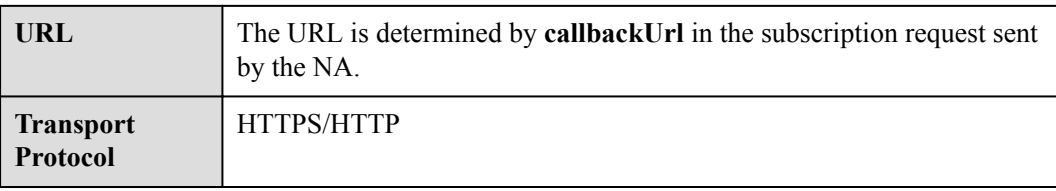

# **Request Parameters**

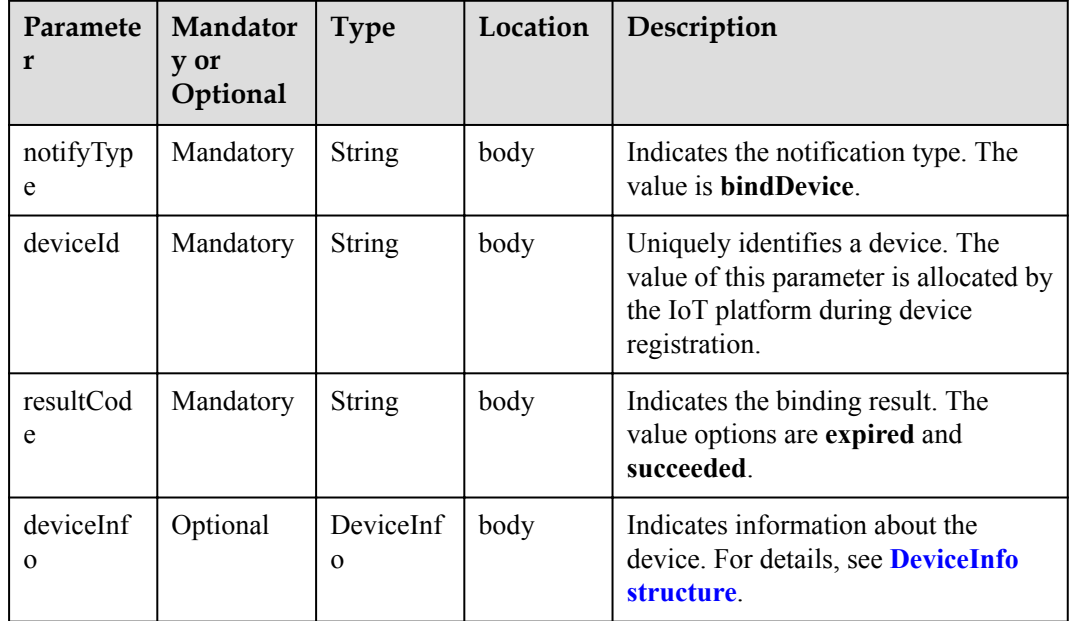

#### DeviceInfo structure

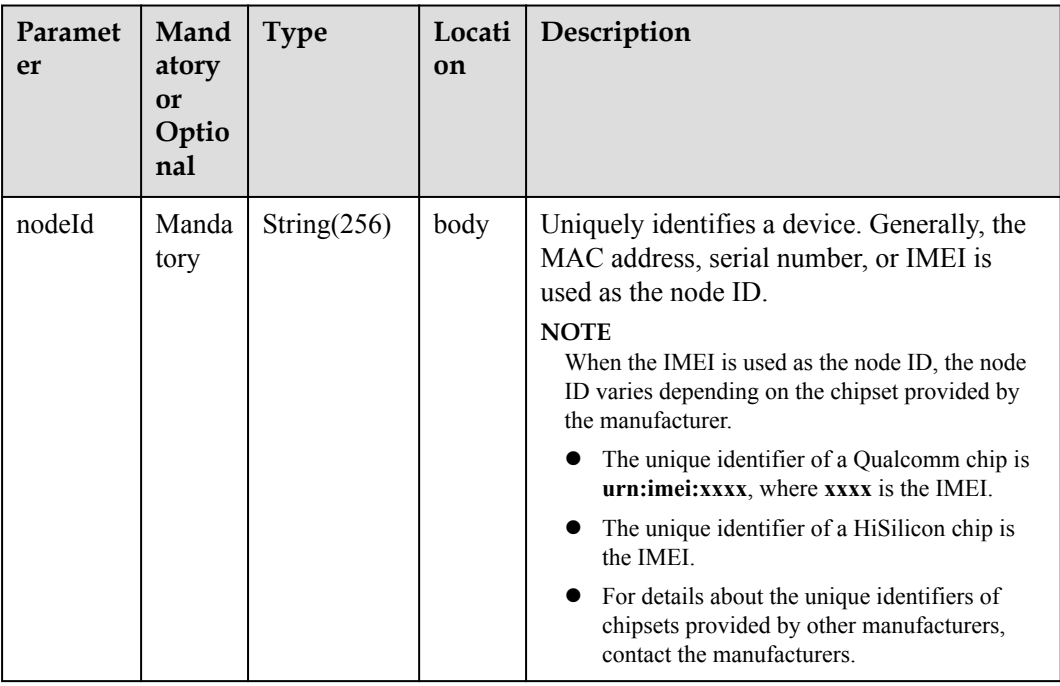

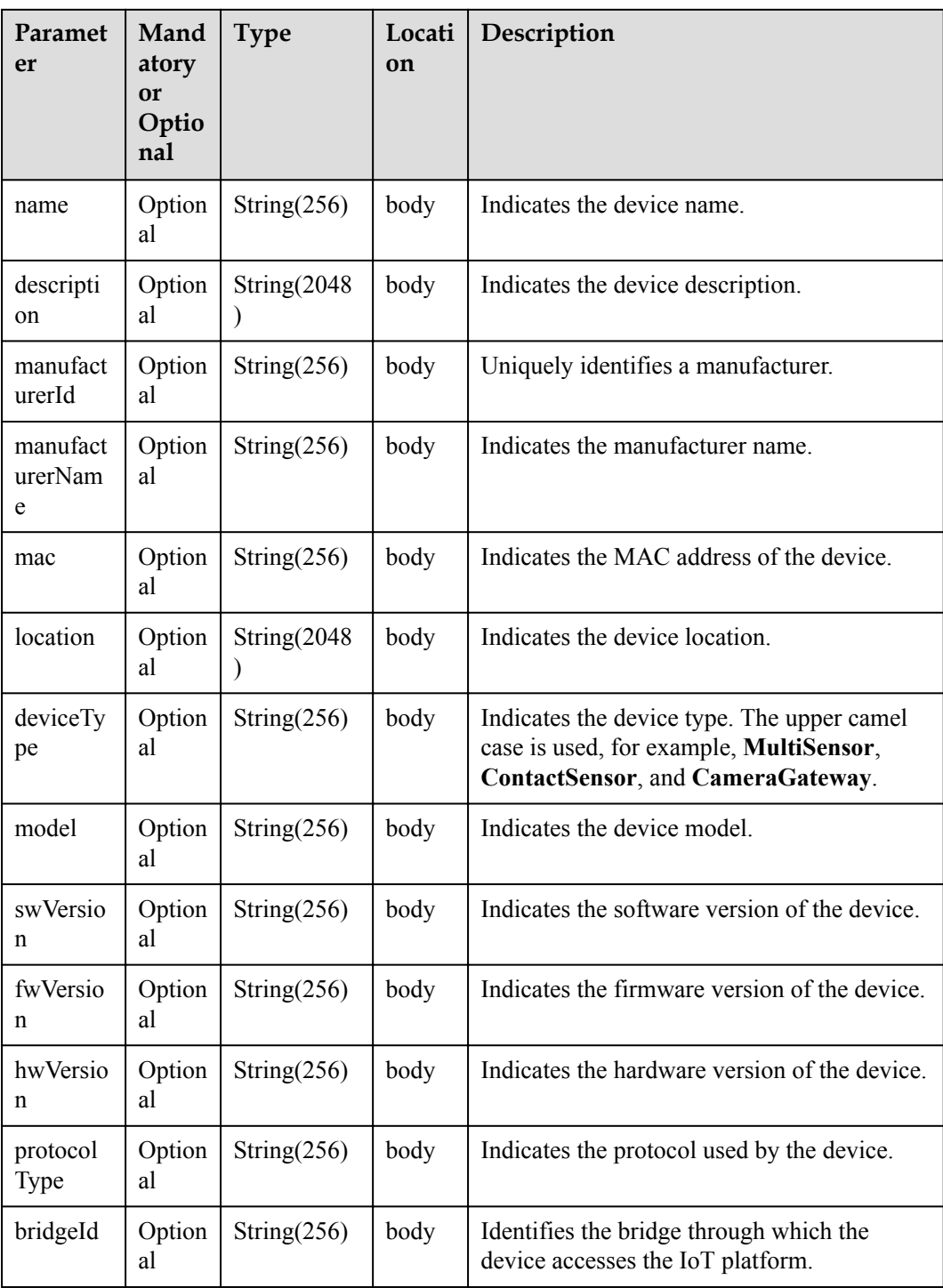

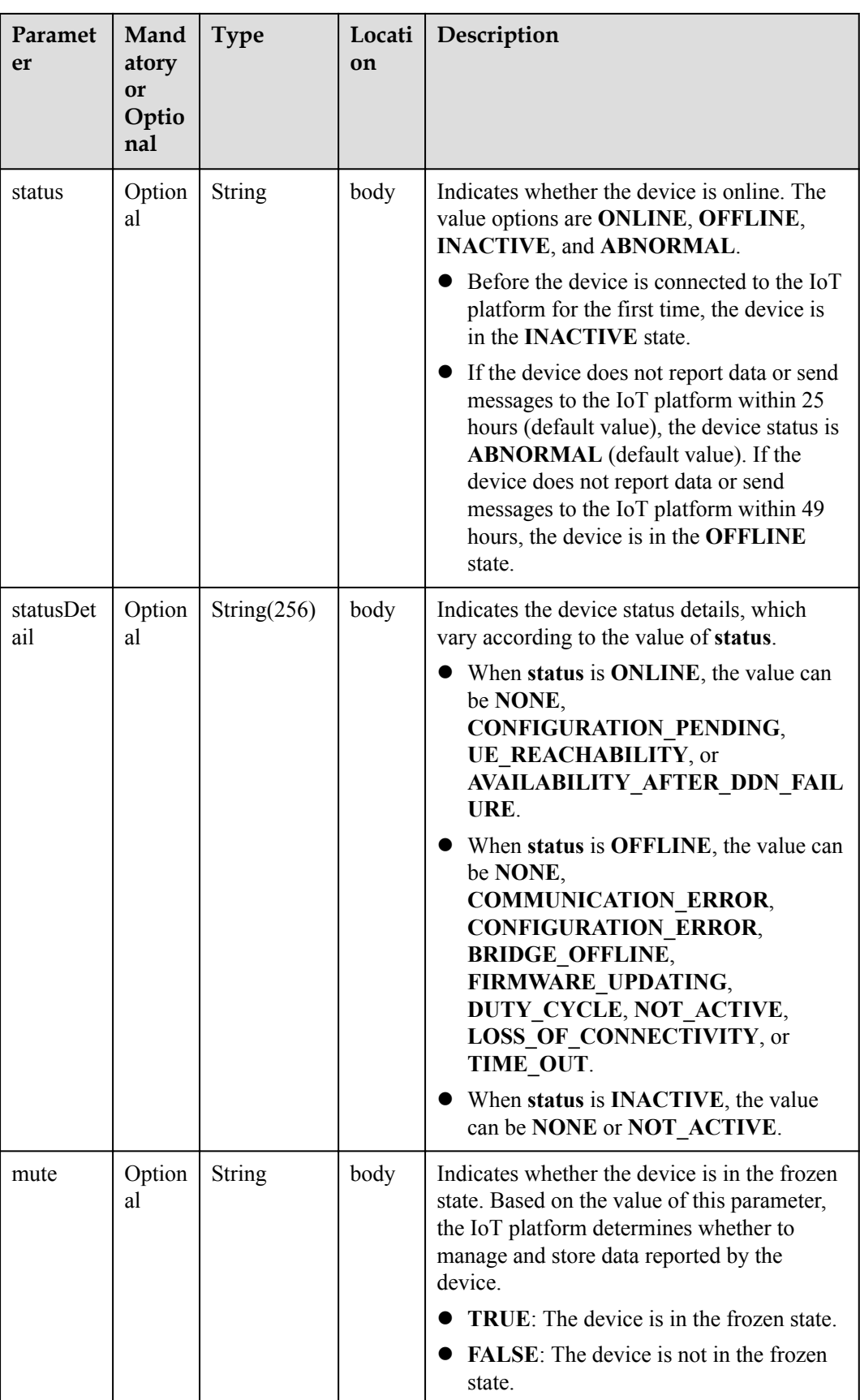

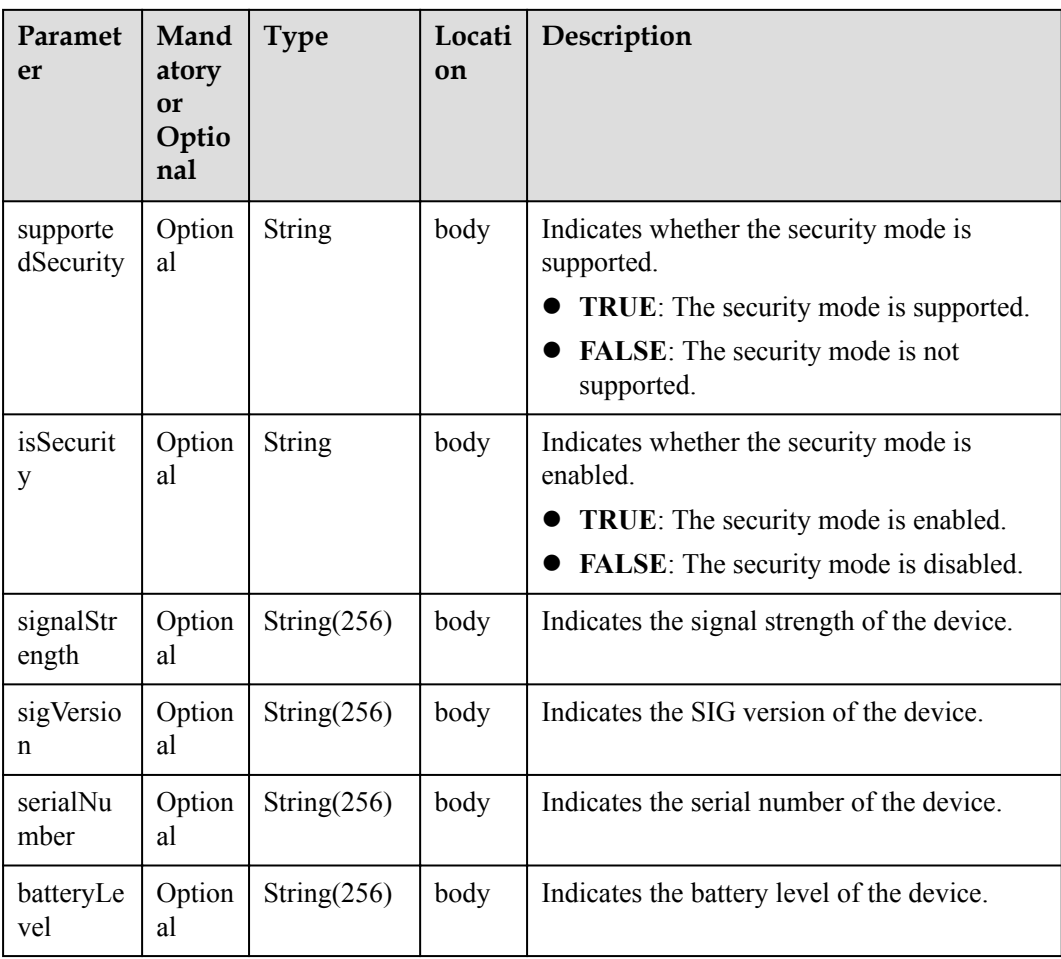

#### **NOTE**

When the device status information is reported over the southbound API, **status** and **statusDetail** must be included at the same time. In addition, it is recommended that **statusDetail** not be used for logical determination.

## **Response Parameters**

Status Code: 200 OK

# **Request Example**

```
Method: POST
Request: {callbackUrl}
Header:
Content-Type: application/json
Body:
{
 "notifyType": "bindDevice",
 "deviceId": "*****",
 "resultCode": "succeeded",
   "deviceInfo": {
   "name": "Sensor 12",
     "manufacturer": "wulian",
    "deviceType": 90,
 "model": "90",
 "mac": "****************",
```

```
"swVersion": "...",
"fwVersion": "...",
"hwVersion": "...",
 "protocolType": "zigbee",
 "description": "smockdetector",
    "nodeType": "GATEWAY"
  }
}
```
## **Response Example**

Response: Status Code: 200 OK

## **1.6.7.3 Pushing Device Information Change Notifications**

## **Typical Scenario**

After an NA subscribes to device information change notifications (the notification type is **deviceInfoChanged**) on the IoT platform, the IoT platform sends a notification message to the NA when the device configuration or status (such as manufacturer, location, version and online status) changes.

#### **API Function**

This API is used by the IoT platform to push notification messages to an NA that has subscribed to device information change notifications.

#### **Note**

The NA must return a response code after receiving a message pushed by the IoT platform.

#### **API Prototype**

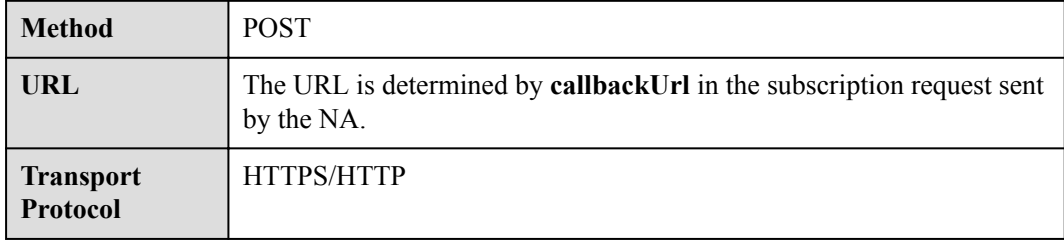

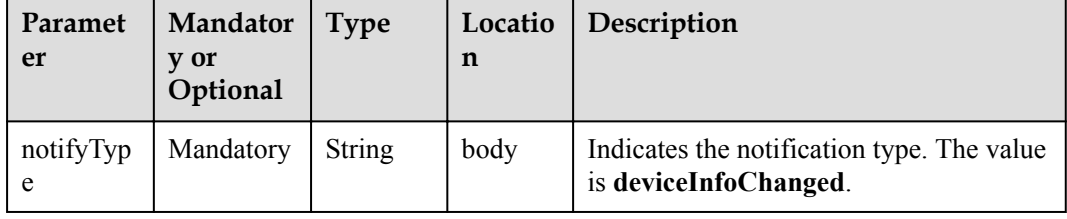

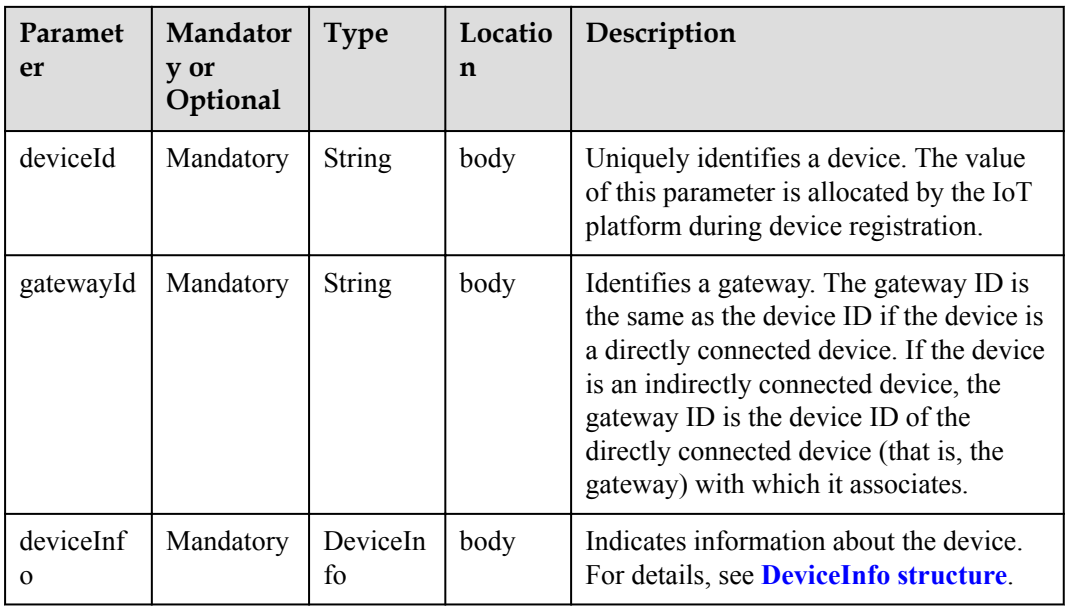

#### DeviceInfo structure

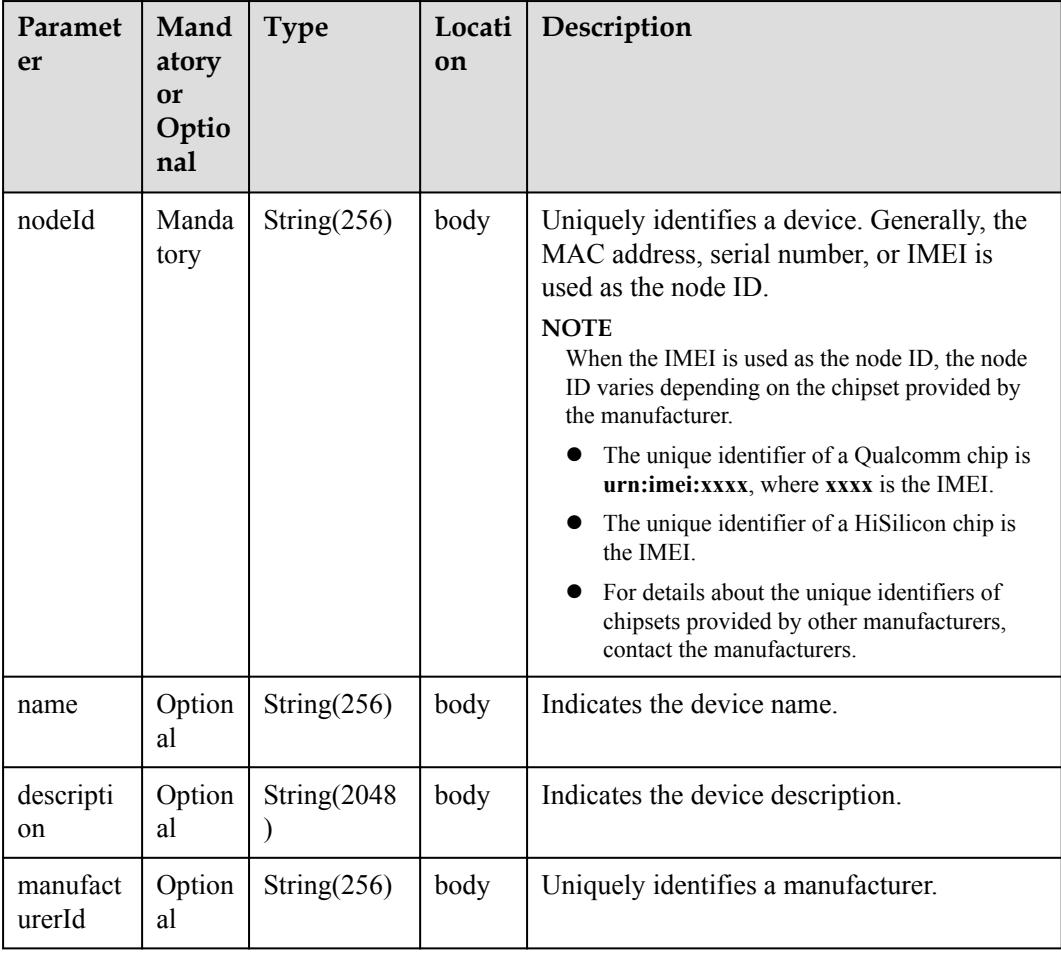

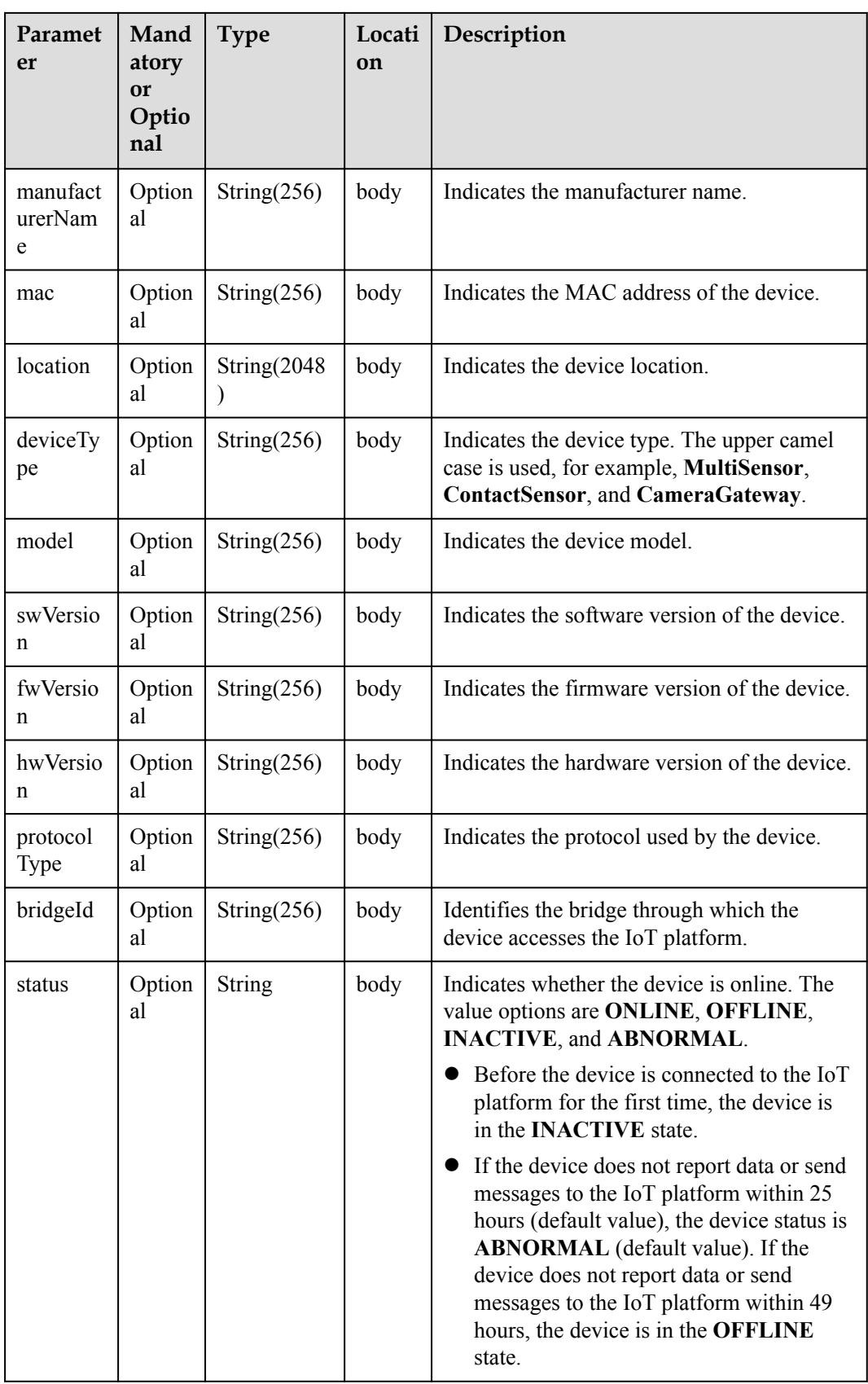

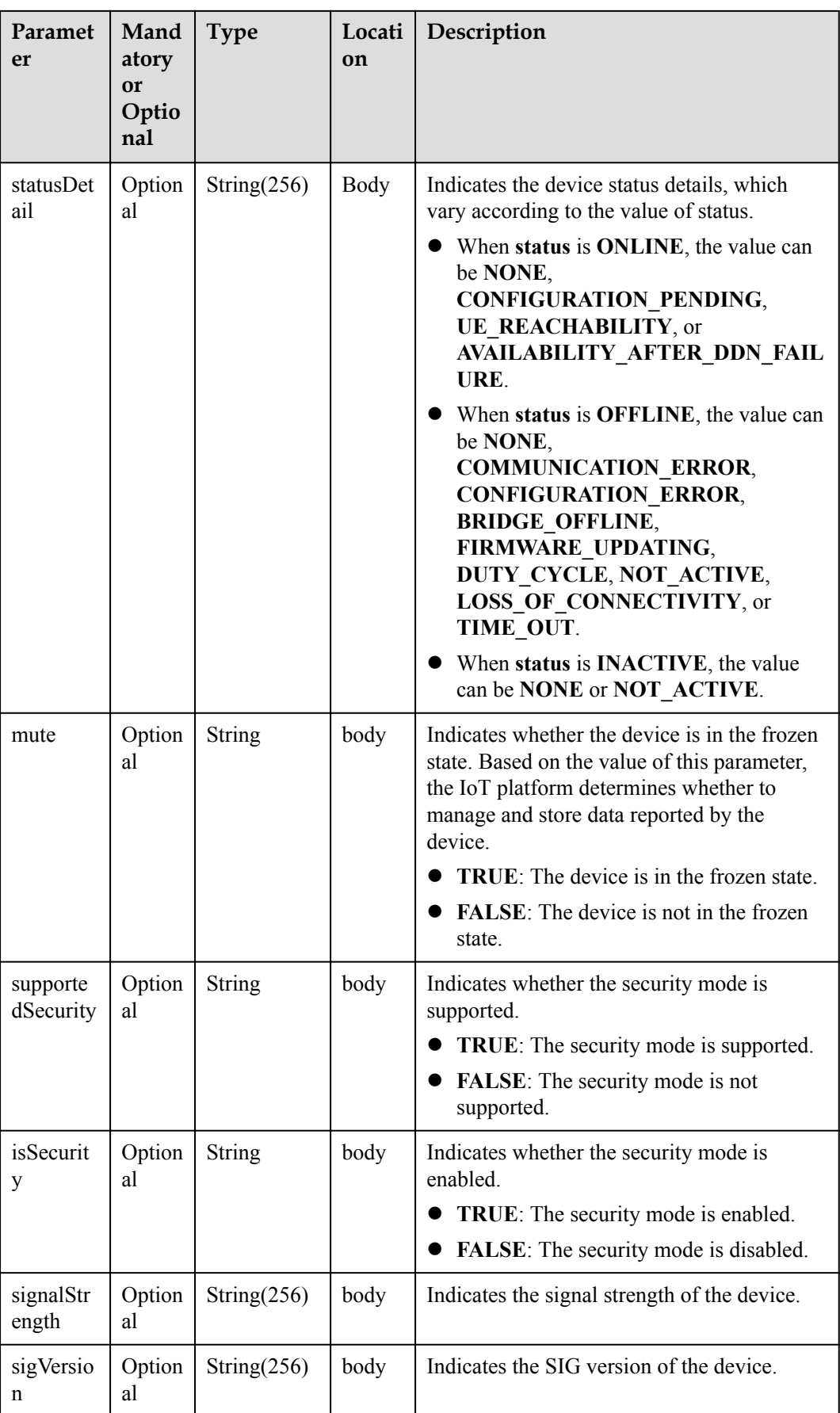

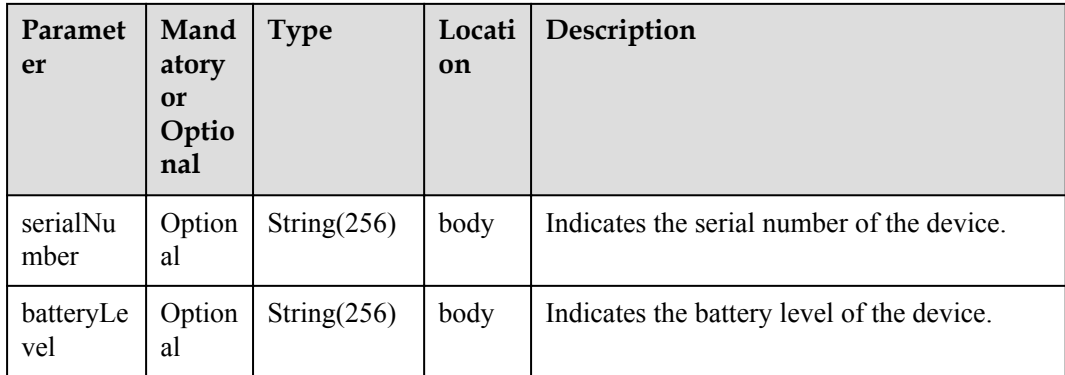

#### **NOTE**

When the device status information is reported over the southbound API, **status** and **statusDetail** must be included at the same time. In addition, it is recommended that **statusDetail** not be used for logical determination.

#### **Response Parameters**

Status Code: 200 OK

#### **Request Example**

```
Method: POST
Request: {callbackUrl}
Header:
Content-Type: application/json
Body:
{
 "notifyType ": "deviceInfoChanged",
 "deviceId": "********************************",
   "gatewayId": "*************",
   "deviceInfo": {
    "name": "Sensor_12",
    "manufacturer": "wulian",
    "type": 90,
 "model": "90",
 "mac": "****************",
"swVersion": "...",
"fwVersion": "...",
"hwVersion": "...",
 "protocolType": "zigbee",
 "description": "smock detector"
  }
}
```
## **Response Example**

Response: Status Code: 200 OK

# **1.6.7.4 Pushing Device Data Change Notifications**

## **Typical Scenario**

After an NA subscribes to device data change notifications (the notification type is **deviceDataChanged**) on the IoT platform, the IoT platform sends a notification message to the NA when the device reports data of a single service attribute.

#### **API Function**

This API is used by the IoT platform to push notification messages to an NA that has subscribed to device data change notifications.

#### **Note**

The NA must return a response code after receiving a message pushed by the IoT platform.

#### **API Prototype**

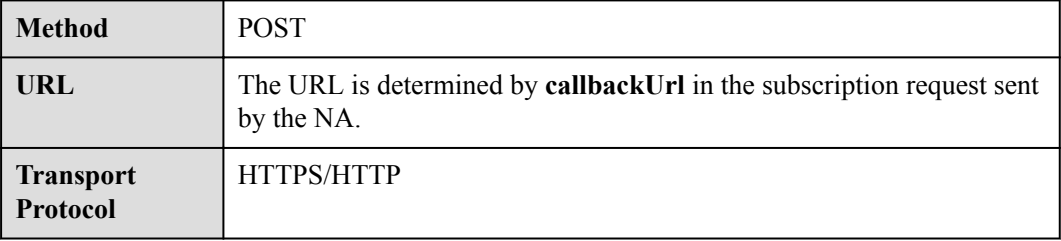

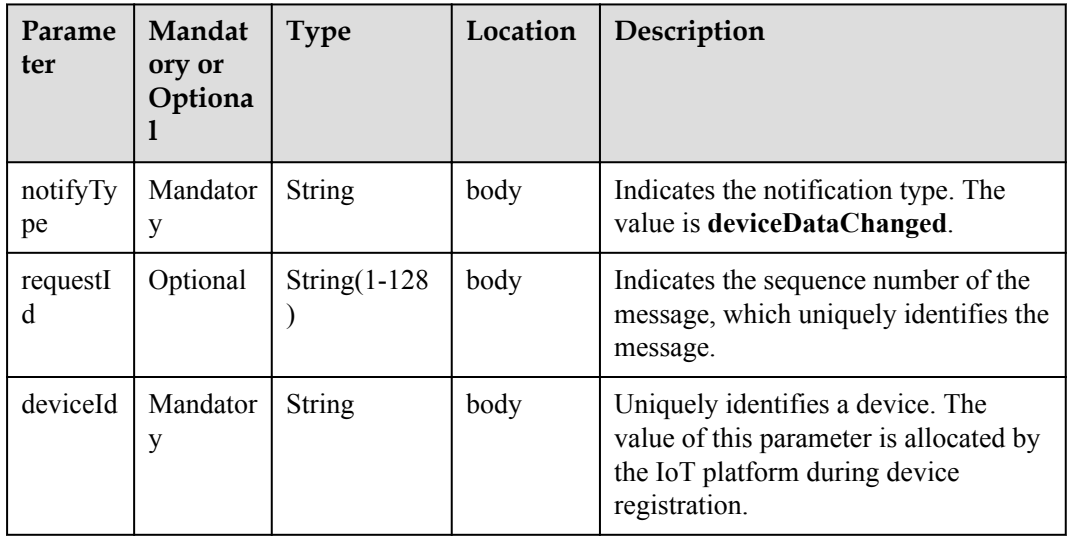

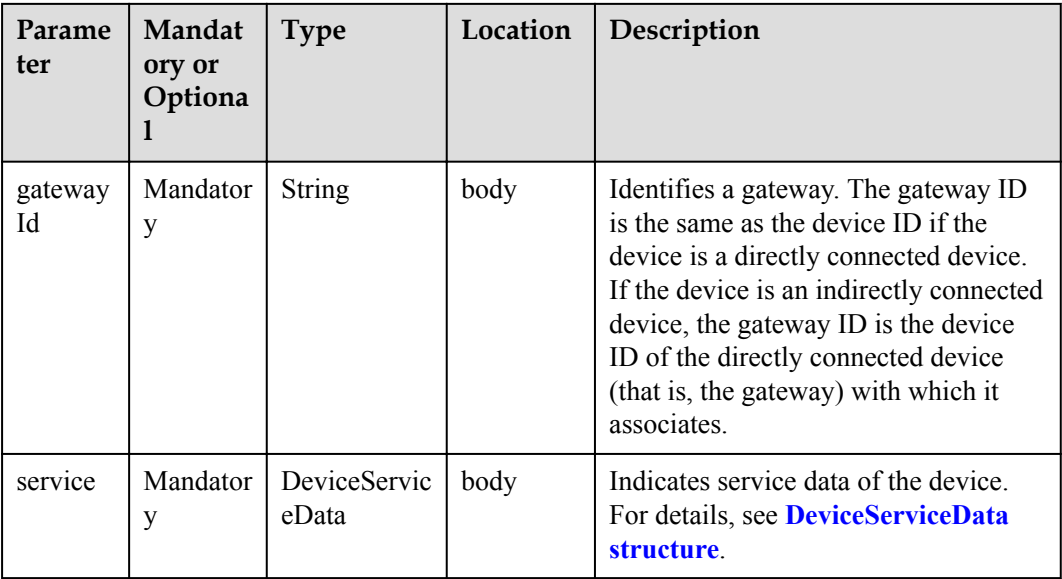

#### DeviceServiceData structure

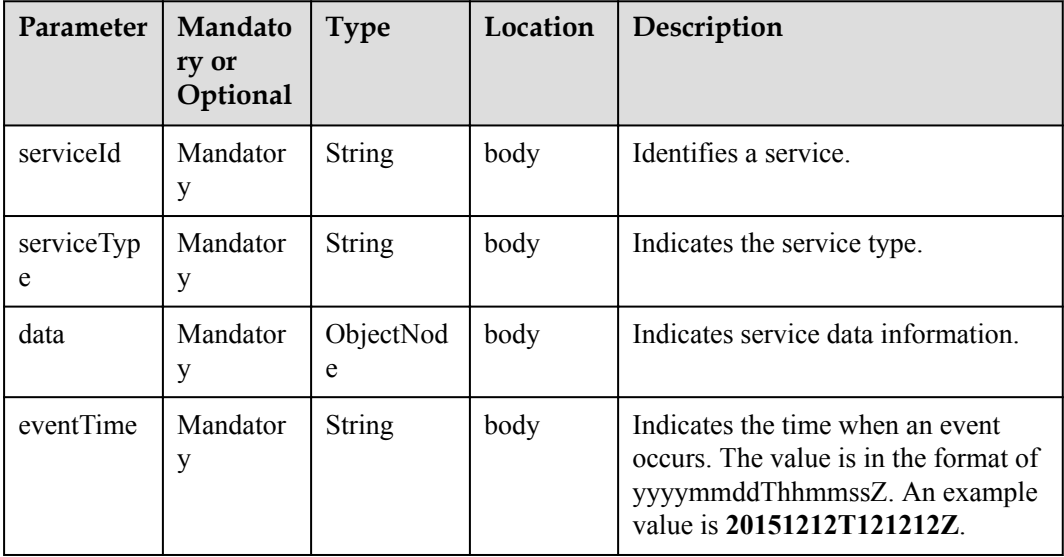

#### **Response Parameters**

Status Code: 200 OK

## **Request Example**

```
Method: POST
Request: {callbackUrl}
Header:
Content-Type: application/json
Body:
{
 "notifyType": "deviceDataChanged",
 "requestId": "*************",
 "deviceId": "********************************",
```

```
 "gatewayId": "*************",
  "service": {
    "serviceId": "Brightness",
     "serviceType": "Brightness",
     "data": {
       "brightness": 80
    },
     "eventTime": "20170311T163657Z"
  }
}
```
## **Response Example**

Response: Status Code: 200 OK

## **1.6.7.5 Pushing Batch Device Data Change Notifications**

## **Typical Scenario**

After an NA subscribes to batch device data change notifications (the notification type is **deviceDatasChanged**) on the IoT platform, the IoT platform sends a notification message to the NA when the device reports data of multiple service attributes.

## **API Function**

This API is used by the IoT platform to push notification messages to an NA that has subscribed to batch device data change notifications.

#### **Note**

The NA must return a response code after receiving a message pushed by the IoT platform.

## **API Prototype**

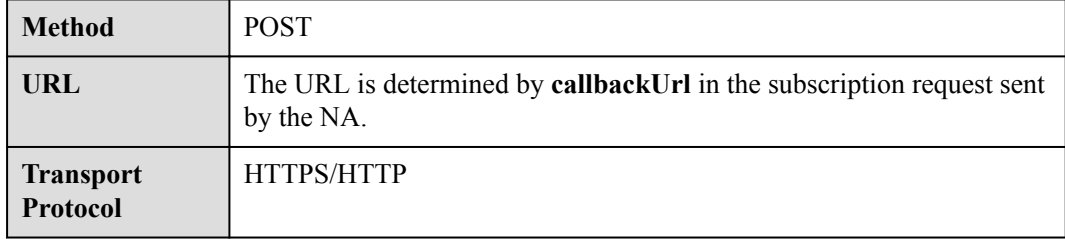

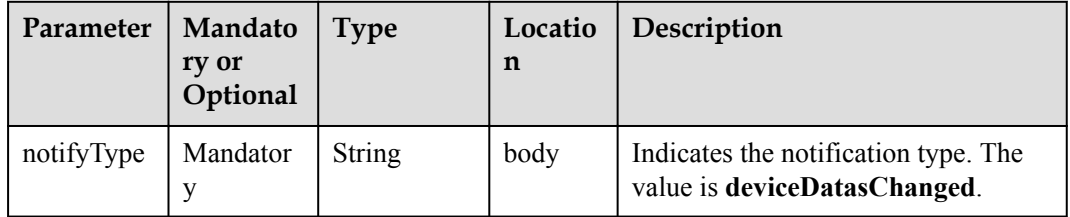

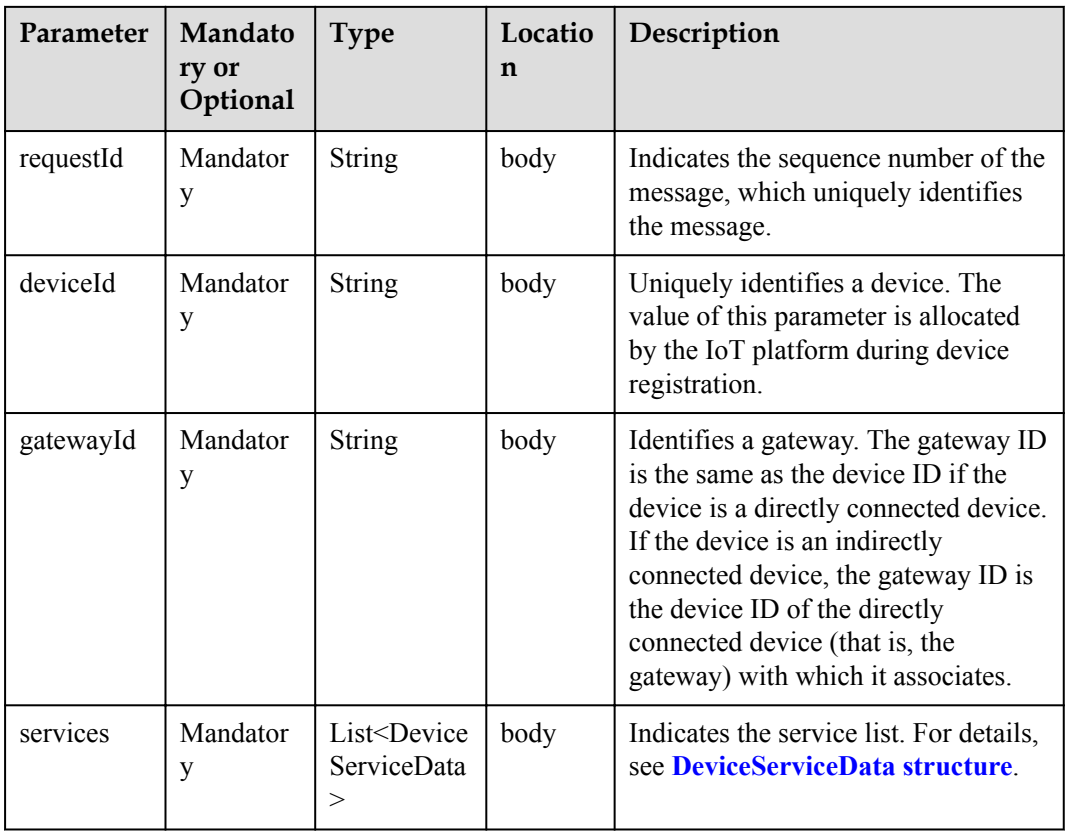

#### DeviceServiceData structure

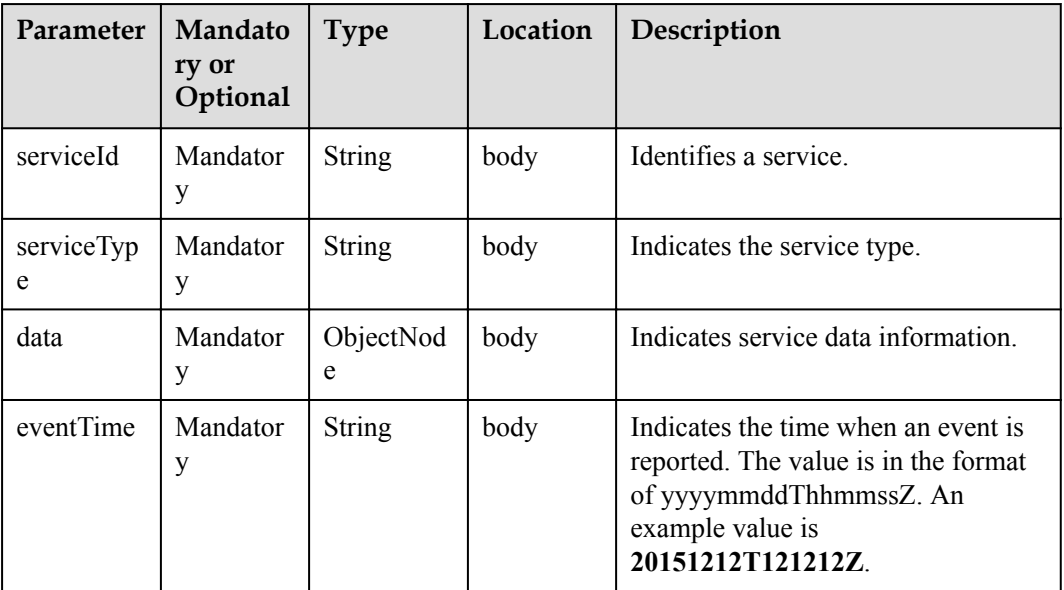

# **Response Parameters**

Status Code: 200 OK

## **Request Example**

```
Method: POST
Request: {callbackUrl}
Header:
Content-Type: application/json
Body:
{
   "notifyType": "deviceDatasChanged",
   "requestId": "*************",
   "deviceId": "********************************",
   "gatewayId": "*************",
   "service": [
     {
       "serviceId": "Brightness",
       "serviceType": "Brightness",
       "data": {
         "brightness": 80
       },
       "eventTime": "20170311T163657Z"
     },
     {
       "serviceId": "Color",
       "serviceType": "Color",
       "data": {
        "value": "red"
       },
       "eventTime": "20170311T163657Z"
     }
   ]
}
```
#### **Response Example**

Response: Status Code: 200 OK

# **1.6.7.6 Pushing Device Service Capability Change Notifications**

#### **Typical Scenario**

After an NA subscribes to device service capability change notifications (the notification type is **deviceCapabilitiesChanged**) on the IoT platform, the IoT platform sends a notification message to the NA when the services and properties in the profile file are changed on the IoT platform.

## **API Function**

This API is used by the IoT platform to push notification messages to an NA that has subscribed to device service capability change notifications.

#### **Note**

The NA must return a response code after receiving a message pushed by the IoT platform.

#### **API Prototype**

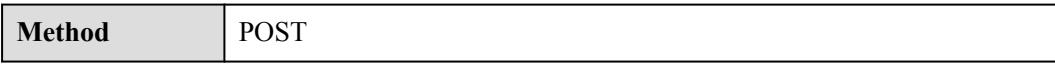

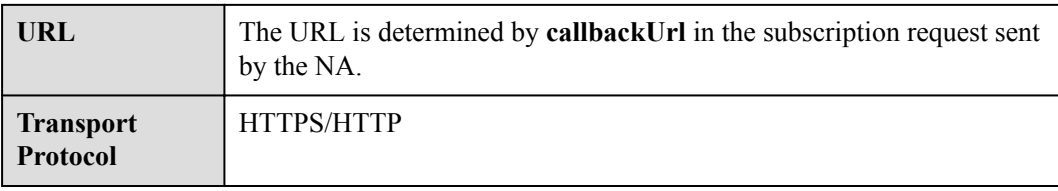

# **Request Parameters**

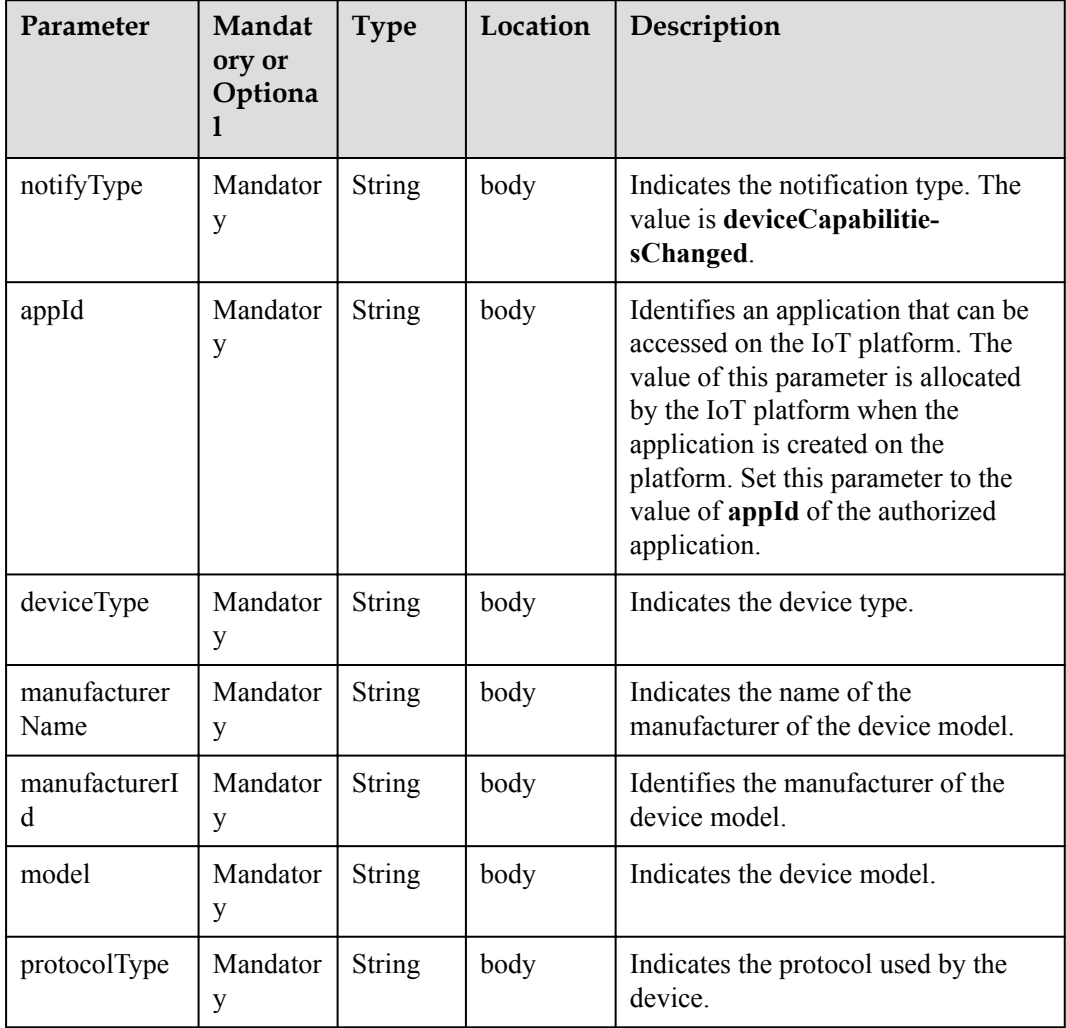

## **Response Parameters**

Status Code: 200 OK

# **Request Example**

```
Method: POST
Request: {callbackUrl}
Header:
Content-Type: application/json
Body:
{
```

```
 "notifyType": "deviceCapabilitiesChanged",
"appId": "*****",
 "deviceType": "*************",
 "manufacturerName": "wulian",
 " manufacturerId ": "*************",
 "model": "*************",
 "protocolType": "zigbee"
```
## **Response Example**

}

Response: Status Code: 200 OK

## **1.6.7.7 Pushing Device Service Capability Addition Notifications**

#### **Typical Scenario**

After an NA subscribes to device service capability addition notifications (the notification type is **deviceCapabilitiesAdded**) on the IoT platform, the IoT platform sends a notification message to the NA when a device profile file is added on the IoT platform.

## **API Function**

This API is used by the IoT platform to push notification messages to an NA that has subscribed to device service capability addition notifications.

#### **Note**

The NA must return a response code after receiving a message pushed by the IoT platform.

#### **API Prototype**

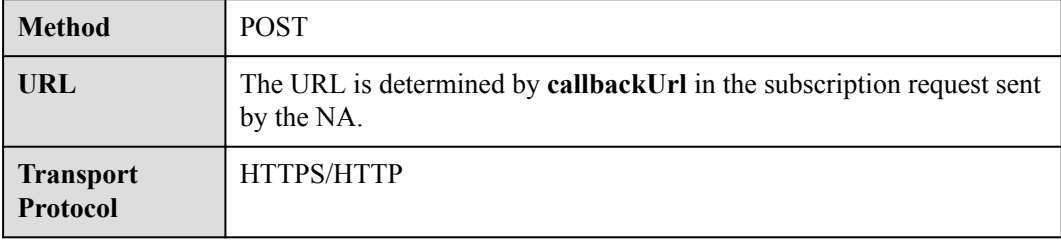

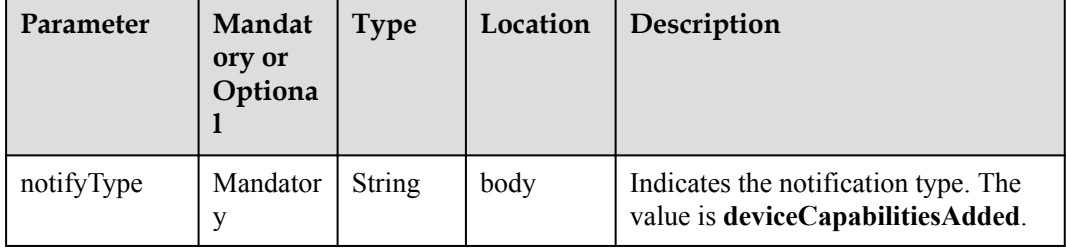

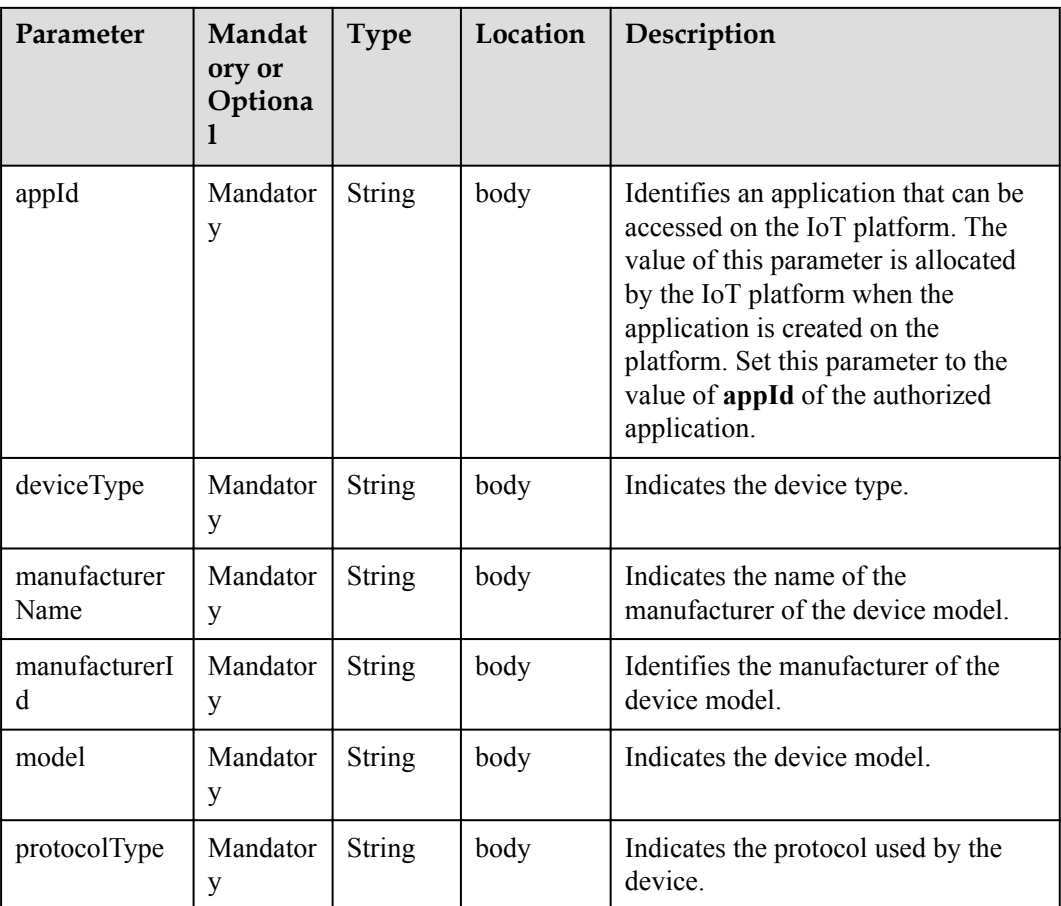

## **Response Parameters**

Status Code: 200 OK

#### **Request Example**

```
Method: POST
Request: {callbackUrl}
Header:
Content-Type: application/json
Body:
{
 "notifyType": "deviceCapabilitiesAdded",
 "appId": "*****",
 "deviceType": "*************",
 "manufacturerName": "wulian",
 " manufacturerId ": "*************",
 "model": "*************",
 "protocolType": "zigbee"
}
```
## **Response Example**

Response: Status Code: 200 OK

# **1.6.7.8 Pushing Device Service Capability Deletion Notifications**

## **Typical Scenario**

After an NA subscribes to device service capability deletion notifications (the notification type is **deviceCapabilitiesDeleted**) on the IoT platform, the IoT platform sends a notification message to the NA when a device profile file is deleted from the IoT platform.

#### **API Function**

This API is used by the IoT platform to push notification messages to an NA that has subscribed to device service capability deletion notifications.

#### **Note**

The NA must return a response code after receiving a message pushed by the IoT platform.

## **API Prototype**

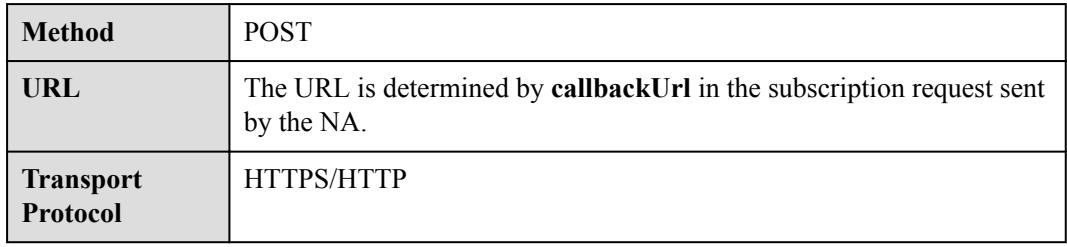

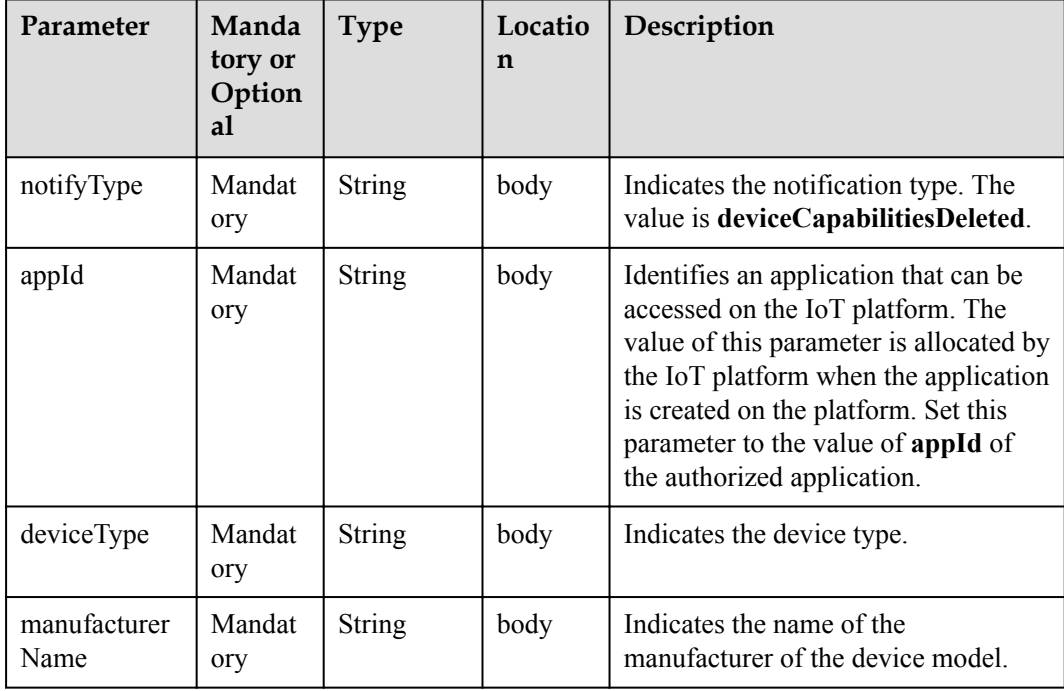

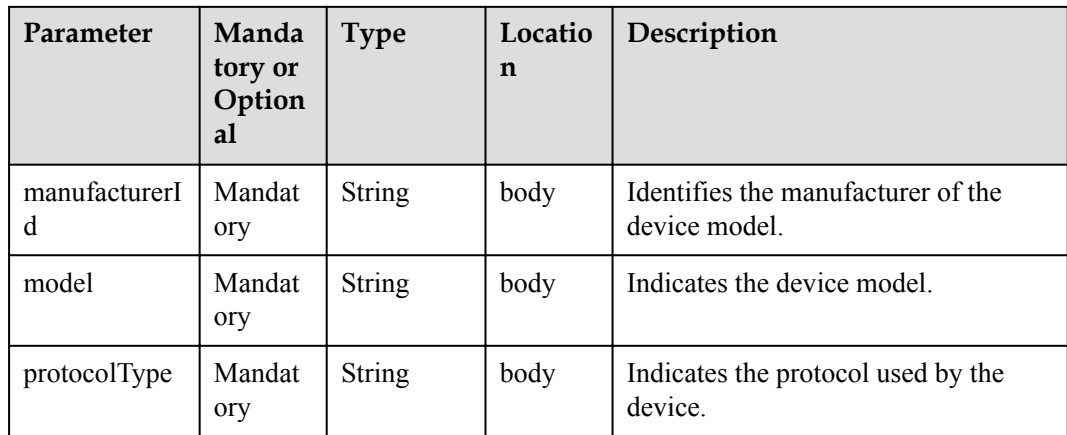

#### **Response Parameters**

Status Code: 200 OK

#### **Request Example**

```
Method: POST
Request: {callbackUrl}
Header:
Content-Type: application/json
Body:
{
   "notifyType": "deviceCapabilitiesDeleted",
   "appId": "*****",
  "deviceTyp ": "*************",
  " manufacturerName": "*************",
  "manufacturerId ": "*************",
   "model": "*************",
   "protocolType": "*************"
}
```
#### **Response Example**

Response: Status Code: 200 OK

## **1.6.7.9 Pushing Device Deletion Notifications**

#### **Typical Scenario**

After an NA subscribes to device deletion notifications (the notification type is **deviceDeleted**) on the IoT platform, the IoT platform sends a notification message to the NA when the device is deleted from the IoT platform.

#### **API Function**

This API is used by the IoT platform to push notification messages to an NA that has subscribed to device deletion notifications.

#### **Note**

The NA must return a response code after receiving a message pushed by the IoT platform.

## **API Prototype**

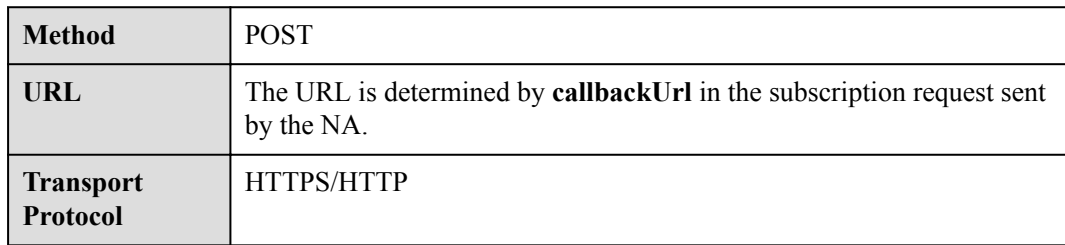

## **Request Parameters**

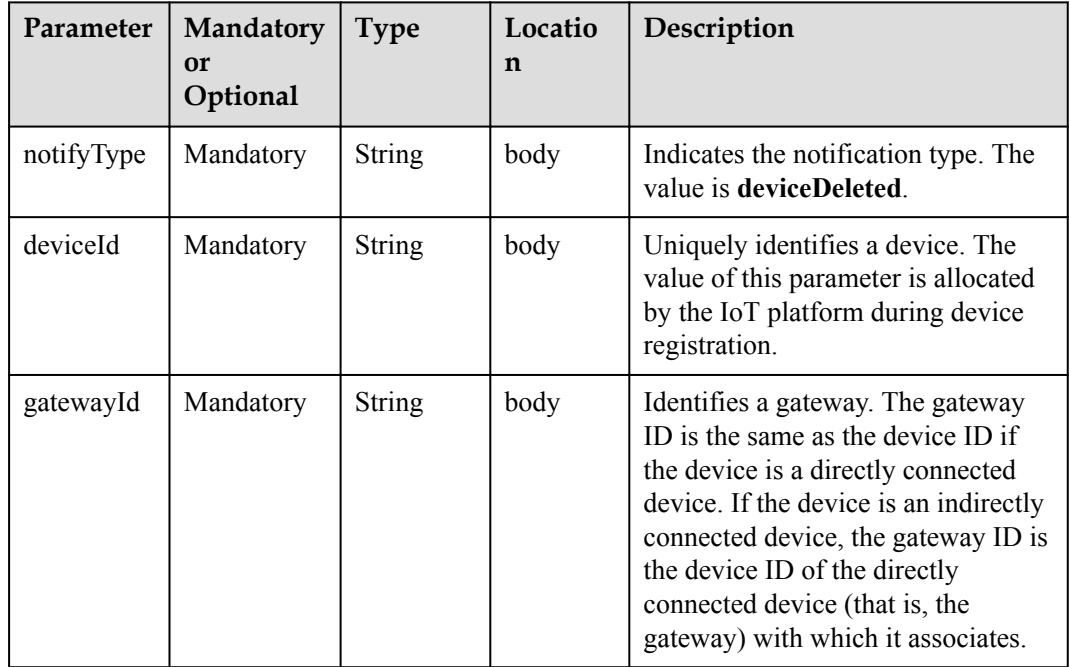

## **Response Parameters**

Status Code: 200 OK

#### **Request Example**

```
Method: POST
Request: {callbackUrl}
Header:
Content-Type: application/json
Body:
{
 "notifyType": "deviceDeleted",
 "deviceId": "********************************",
 "gatewayId": "*************"
}
```
## **Response Example**

Response: Status Code: 200 OK

# **1.6.7.10 Pushing Device Acknowledgment Notifications**

## **Typical Scenario**

After an NA subscribes to device acknowledgment notifications (the notification type is **messageConfirm**) on the IoT platform, the IoT platform sends a notification message to the NA when the IoT platform delivers a command to the device and the device returns a command acknowledgment message (for example, the command is delivered or executed).

This API applies to devices that use MQTT, for example, devices that have integrated the AgentLite SDK.

#### **API Function**

This API is used by the IoT platform to push notification messages to an NA that has subscribed to device acknowledgment notifications.

#### **Note**

The NA must return a response code after receiving a message pushed by the IoT platform.

#### **API Prototype**

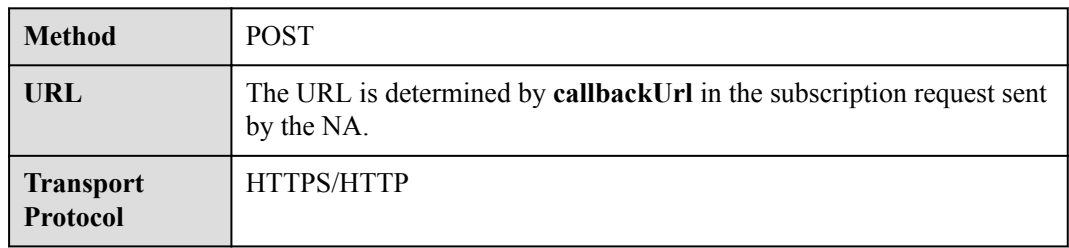

#### **Request Parameters**

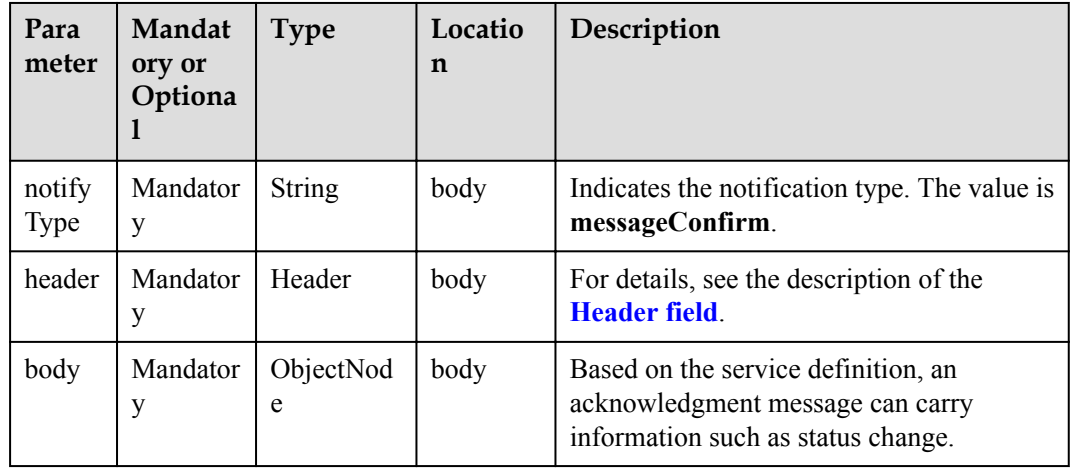

Description of the **header** field:

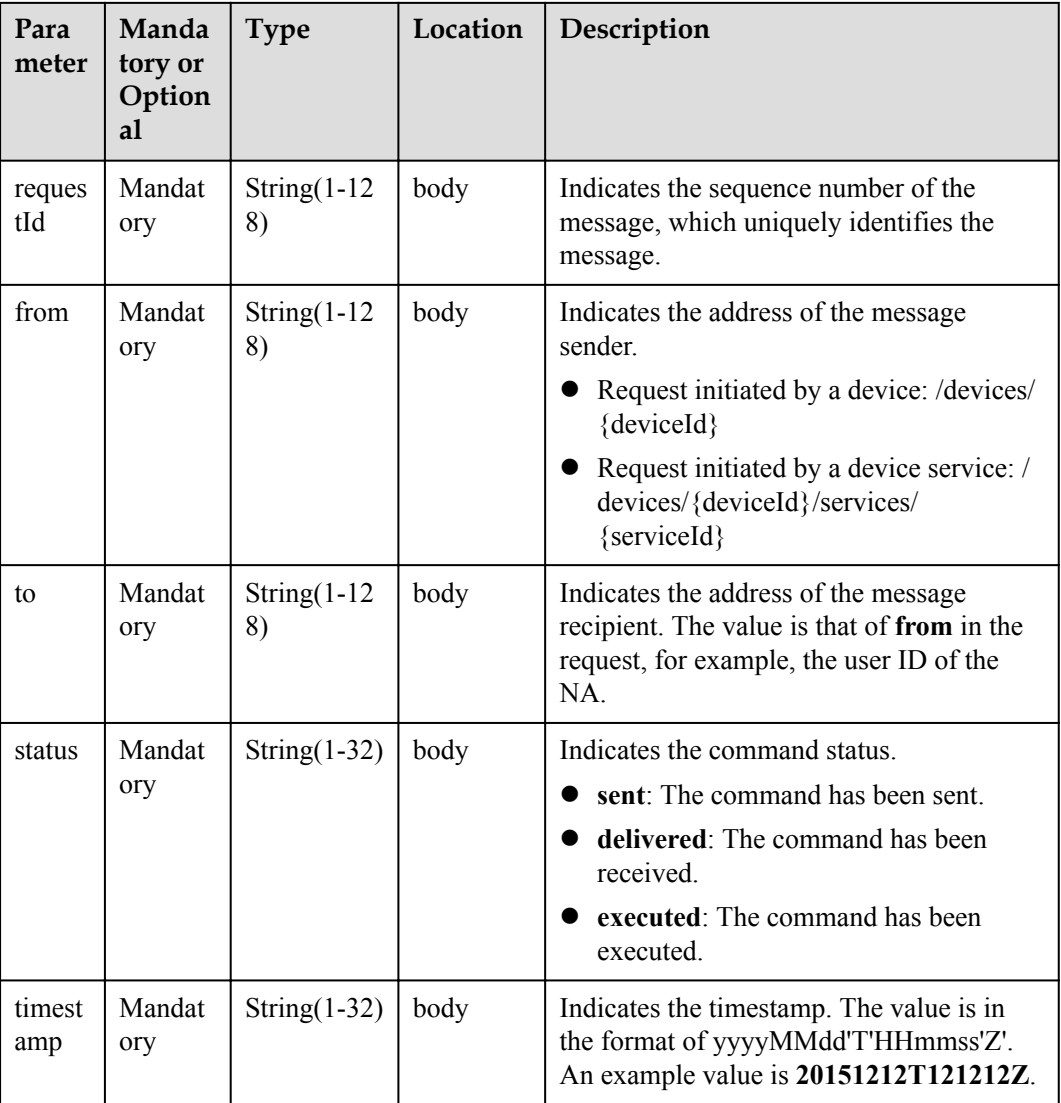

## **Response Parameters**

Status Code: 200 OK

## **Request Example**

```
Method: POST
Request: {callbackUrl}
Header:
Content-Type: application/json
Body:
{
   "notifyType": "messageConfirm",
   "header": {
    "requestId": "***********",
 "from": "***********",
 "to": "***********",
    "status": "delivered",
    "timestamp": "20151212T121212Z"
   },
   "body": {
```
 } }

#### **Response Example**

Response: Status Code: 200 OK

## **1.6.7.11 Pushing Device Command Response Notifications**

#### **Typical Scenario**

After an NA subscribes to device command response notifications (the notification type is **commandRsp**) on the IoT platform, the IoT platform sends a notification message to the NA when the IoT platform delivers a command to the device and the device returns a command response message (for example, the command execution succeeds or fails).

This API applies to devices that use MQTT, for example, devices that have integrated the AgentLite SDK.

#### **API Function**

This API is used by the IoT platform to push notification messages to an NA that has subscribed to device command response notifications.

#### **Note**

The NA must return a response code after receiving a message pushed by the IoT platform.

## **API Prototype**

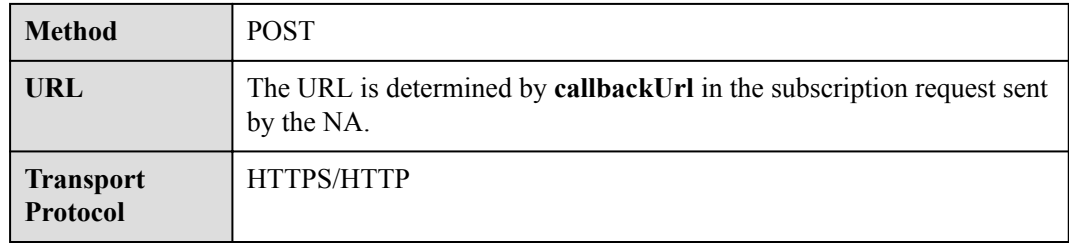

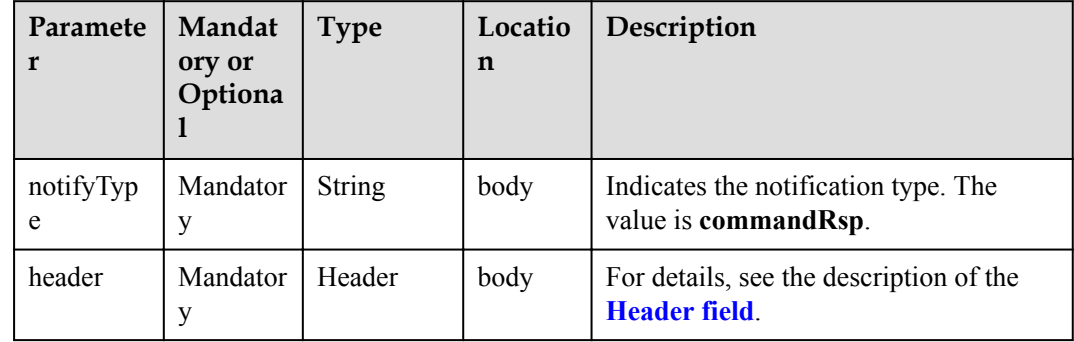
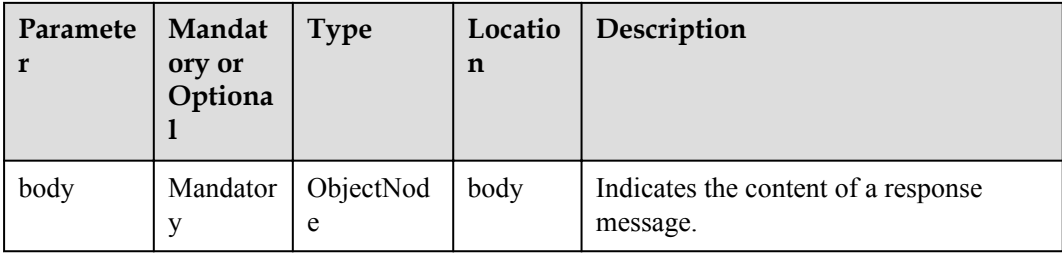

#### Header field description

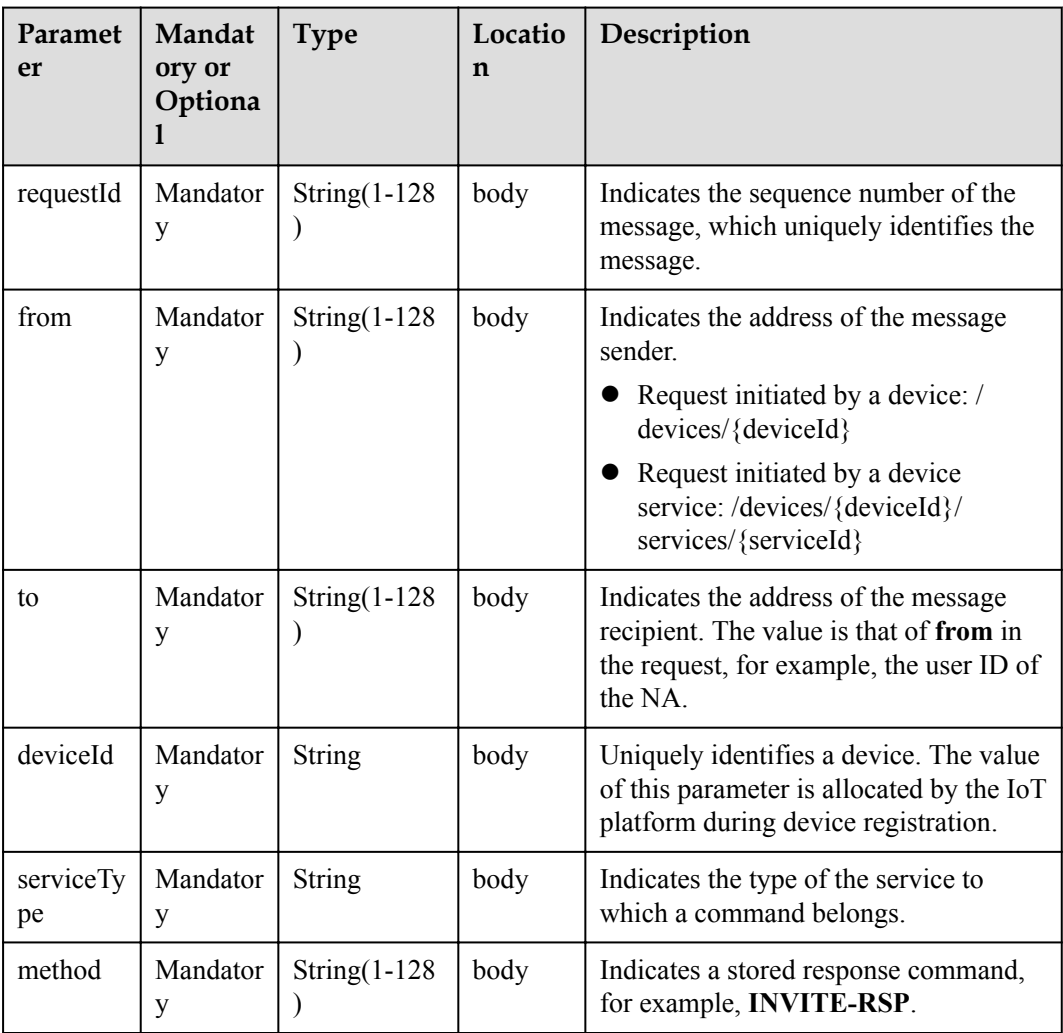

# **Response Parameters**

Status Code: 200 OK

# **Request Example**

Method: POST Request: {callbackUrl} Header:

```
Content-Type: application/json
Body:
{
   "notifyType": "commandRsp",
   "header": {
    "requestId": "***********",
 "from": "***********",
 "to": "***********",
    "deviceId": "***********",
    "serviceType": "Camera",
    "method": "MUTE_COMMANDS"
   },
   "body": {
   }
}
```
Response: Status Code: 200 OK

# **1.6.7.12 Pushing Command Status Change Notifications**

### **Typical Scenario**

When an NA creates a device command with the callback URL specified, the IoT platform pushes a notification message to the NA if the command status changes (failed, successful, timeout, sent, or delivered).

#### **API Function**

The IoT platform pushes notification messages to NAs when the command status changes.

#### **Note**

The NA must return a response code after receiving a message pushed by the IoT platform.

### **API Prototype**

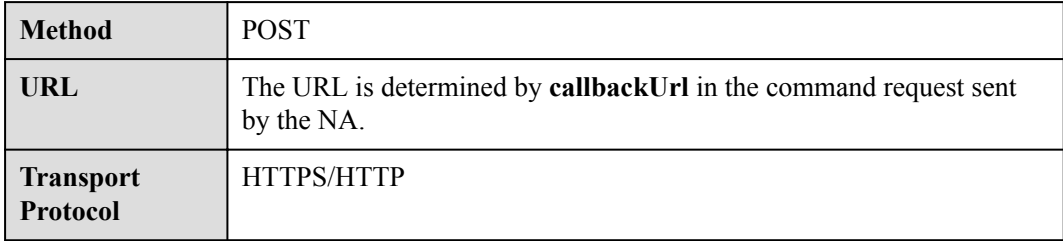

# **Request Parameters**

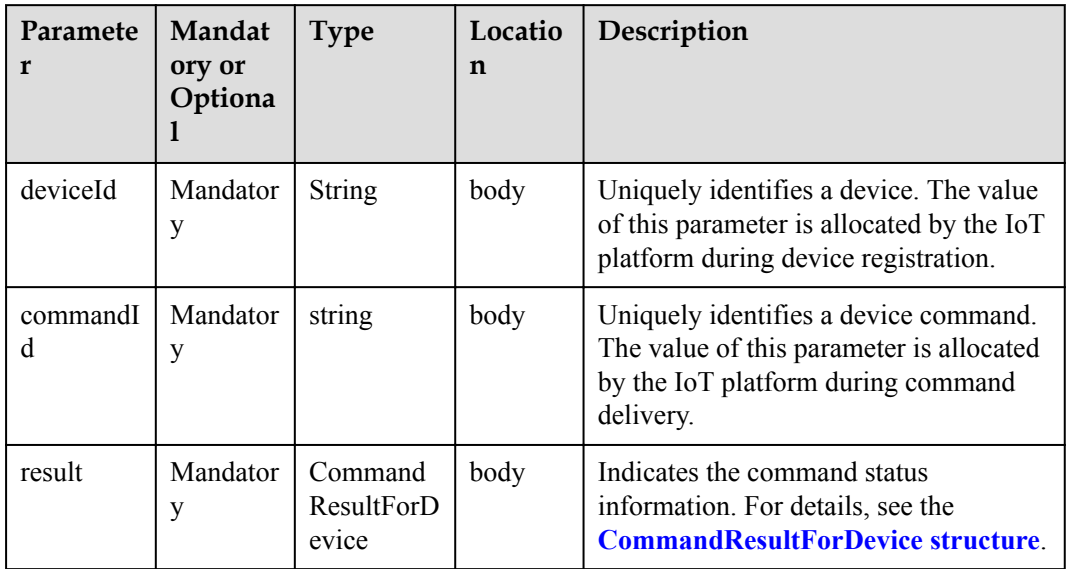

CommandResultForDevice structure

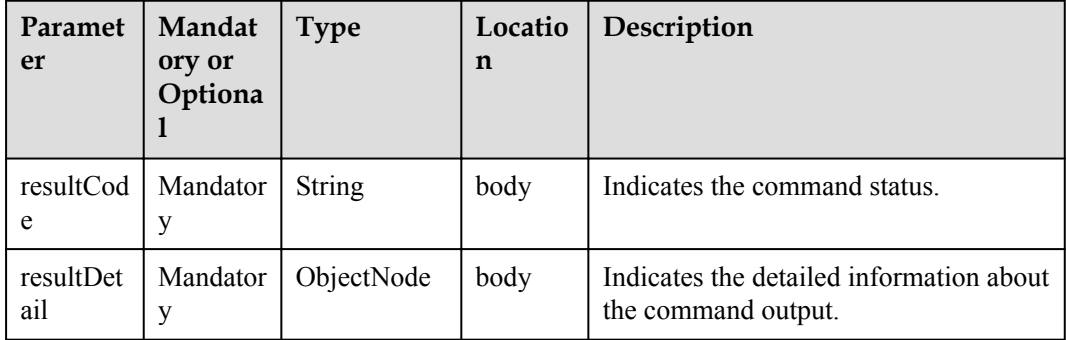

### **Response Parameters**

Status Code: 200 OK

```
Method: POST
request:
Header:
Content-Type: application/json
Body:
{
 "deviceId": "92d3f8da-200a-4143-8d0d-591a7e11de6c",
 "commandId": "108a9c71462a48e09426e06e844d47ba",
   "result": {
    "resultCode": "SENT",
     "resultDetail": null
   }
}
```
Response: Status Code: 200 OK

# **1.6.7.13 Pushing Rule Event Notifications**

# **Typical Scenario**

After an NA subscribes to rule event notifications (the notification type is **ruleEvent**) on the IoT platform, the IoT platform sends a notification message to the NA when a rule configured on the IoT platform is triggered.

### **API Function**

This API is used by the IoT platform to push notification messages to an NA that has subscribed to rule event notifications.

### **Note**

The NA must return a response code after receiving a message pushed by the IoT platform.

### **API Prototype**

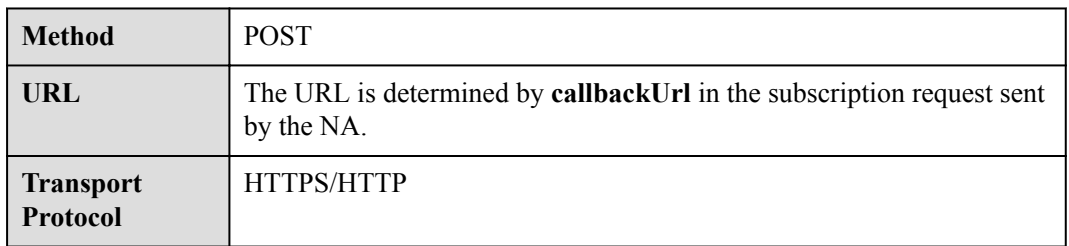

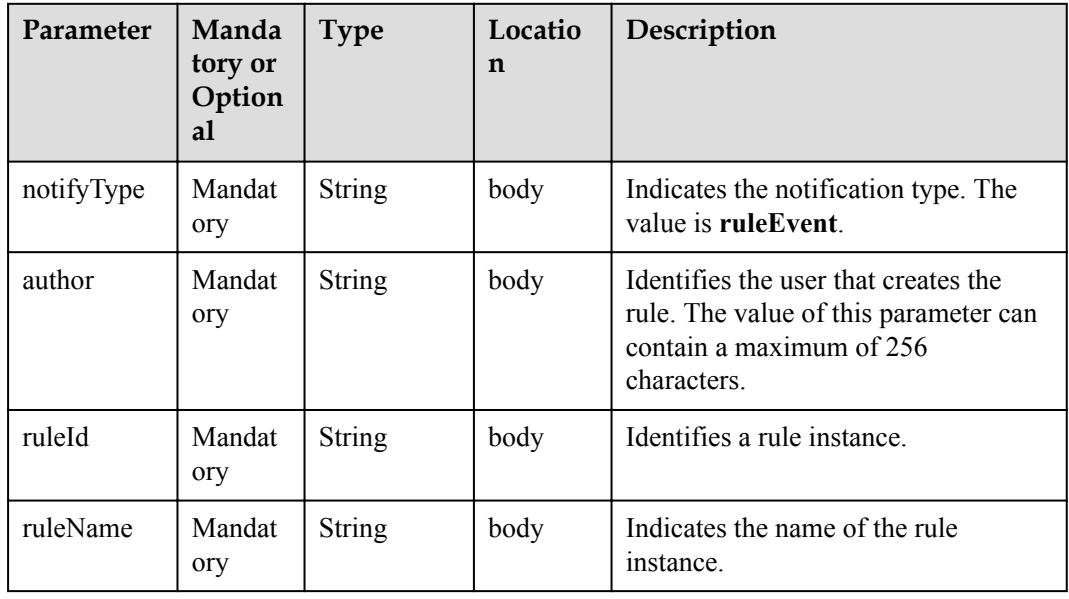

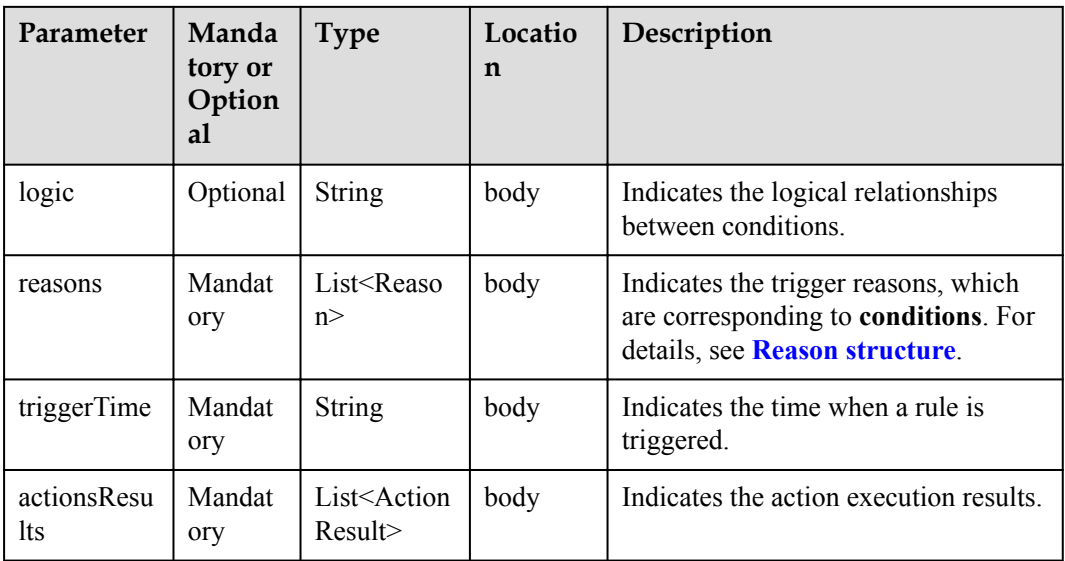

#### Reason structure

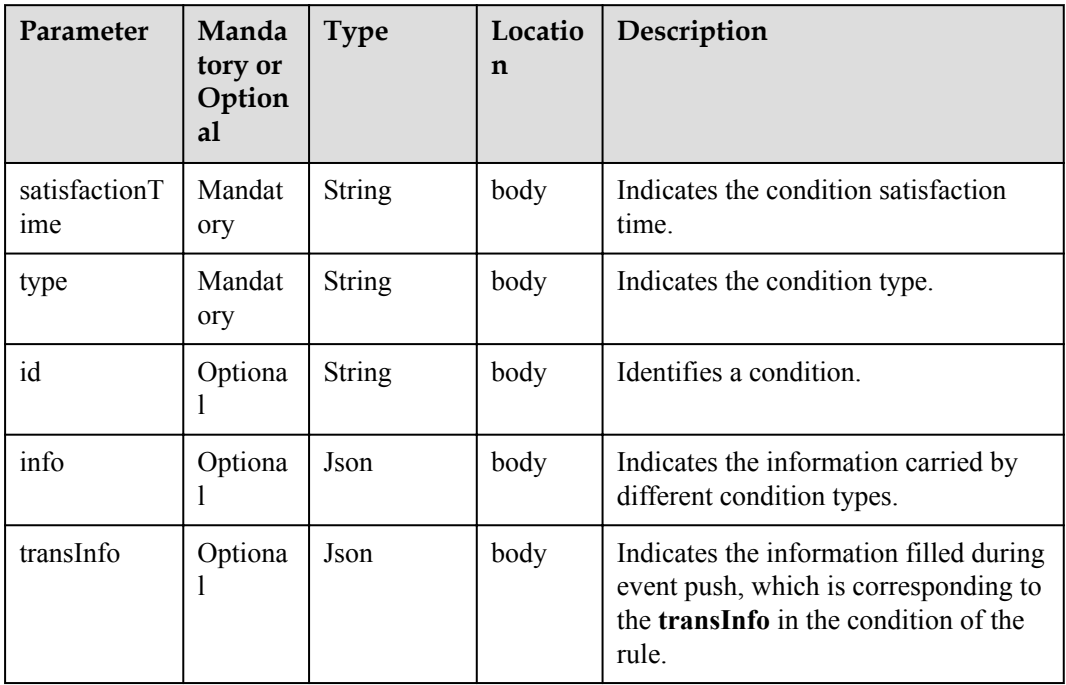

#### ActionResult structure:

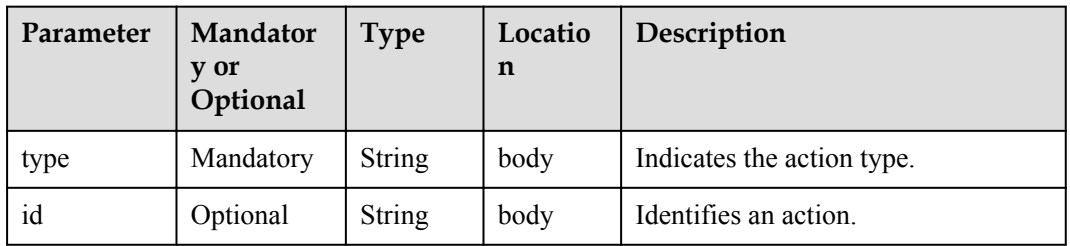

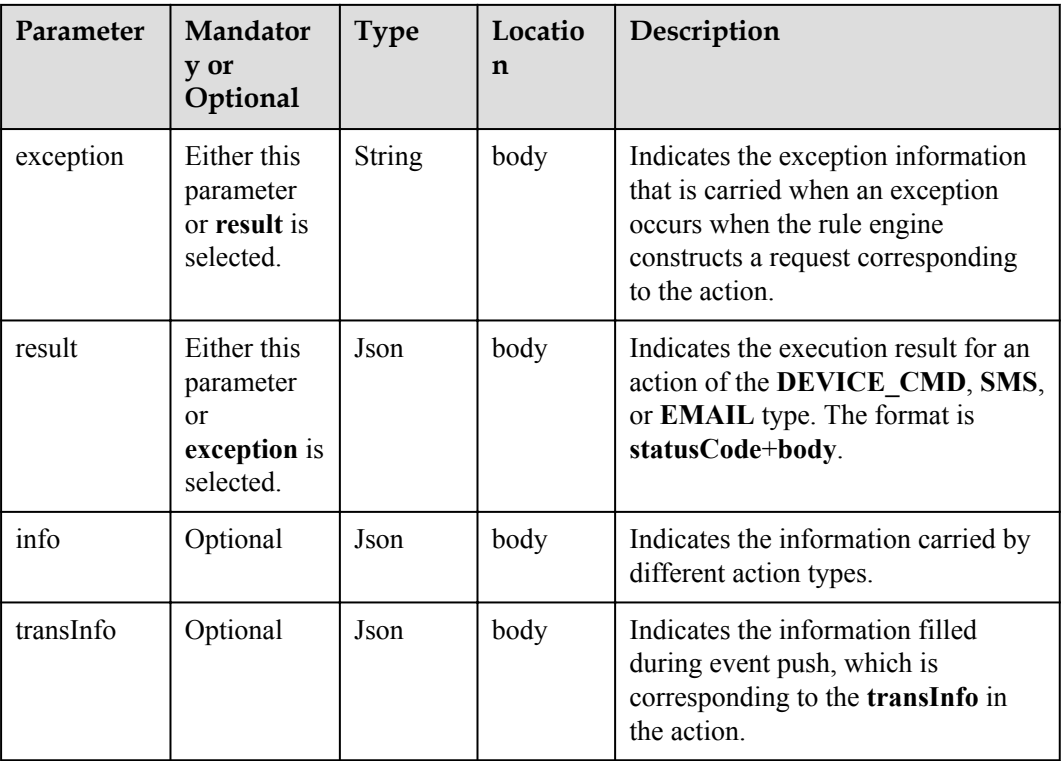

Status Code: 200 OK

### **Request Example**

```
Method: POST
Request: {callbackUrl}
Header:
Content-Type: application/json
Body:
{
 "notifyType": "ruleEvent",
 "author": "*****",
 "ruleId": "*************",
   "ruleName": "name",
   "reasons": [
     {
       "satisfactionTime": "yyyyMMddTHHmmssZ",
       "type": "******"
    }
   ],
   "triggerTime": "yyyyMMddTHHmmssZ",
   "actionsResults": [
    \{ "type": "******",
       "exception": "******"
     }
   ]
```
# **Response Example**

}

Response: Status Code: 200 OK

# **1.6.7.14 Pushing Device Shadow Status Change Notifications**

# **Typical Scenario**

After an NA subscribes to device shadow status change notifications (the notification type is **deviceDesiredPropertiesModifyStatusChanged**) on the IoT platform, the IoT platform sends a notification message to the NA when the device shadow on the IoT platform succeeds or fails to synchronize data to the device.

### **API Function**

This API is used by the IoT platform to push notification messages to an NA that has subscribed to device shadow status change notifications.

### **Note**

The NA must return a response code after receiving a message pushed by the IoT platform.

### **API Prototype**

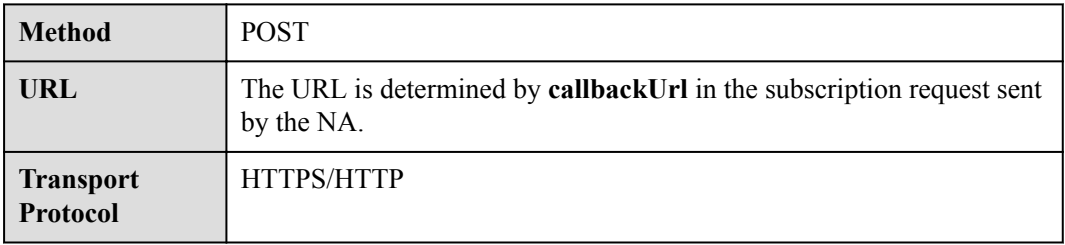

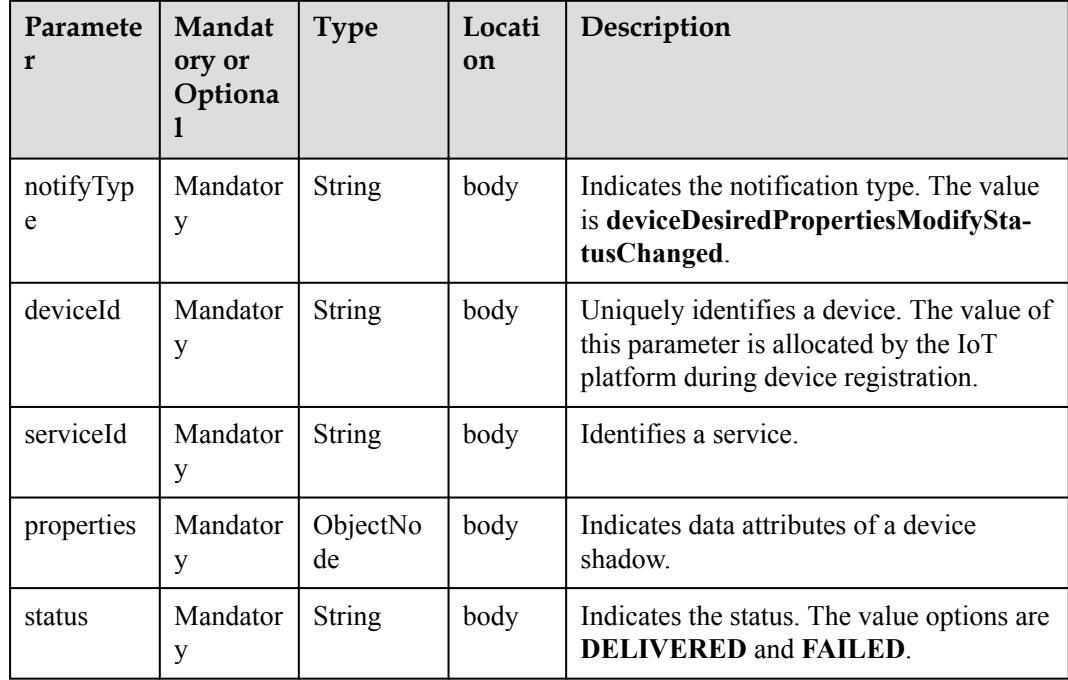

Status Code: 200 OK

### **Request Example**

```
Method: POST
Request: {callbackUrl}
Header:
Content-Type: application/json
Body:
{
  "notifyType": "deviceDesiredPropertiesModifyStatusChanged",
  "deviceId": "******",
 "serviceId": "Device",
 "properties": {
     "Model Number": 1,
    "Serial Number": 2,
    "Firmware Version": "v1.1.0"
 },
   "status": "DELIVERED"
}
```
# **Response Example**

Response: Status Code: 200 OK

# **1.6.7.15 Pushing Software Upgrade Status Change Notifications**

### **Typical Scenario**

After an NA subscribes to software upgrade status change notifications (the notification type is **swUpgradeStateChangeNotify**) on the IoT platform, the IoT platform sends a notification message to the NA when the software upgrade status changes.

### **API Function**

This API is used by the IoT platform to push notification messages to an NA that has subscribed to software upgrade status change notifications.

### **Note**

The NA must return a response code after receiving a message pushed by the IoT platform.

### **API Prototype**

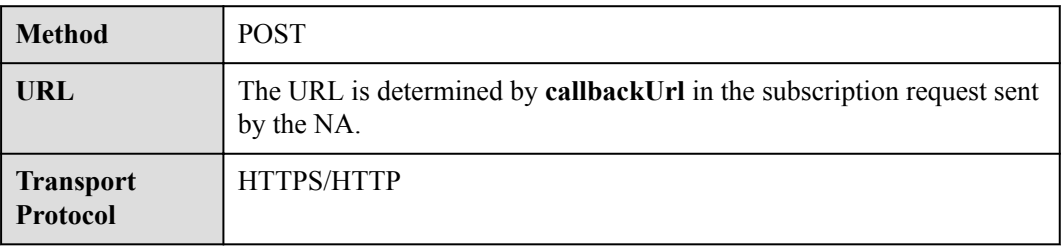

### **Request Parameters**

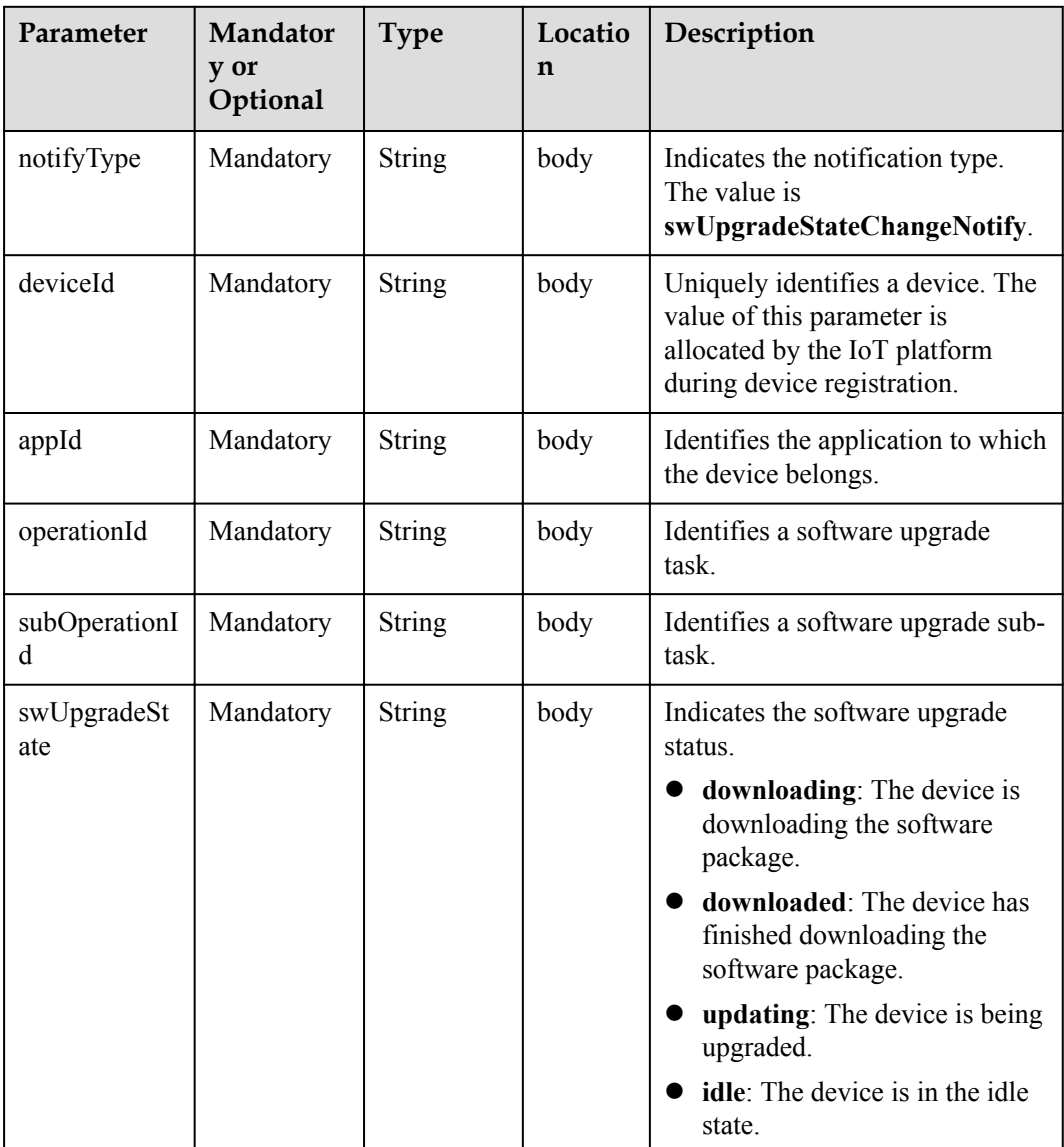

# **Response Parameters**

Status Code: 200 OK

```
Method: POST
Request: {callbackUrl}
Header:
Content-Type: application/json
Body:
{
 "notifyType": "swUpgradeStateChangeNotify",
 "deviceId": "******",
 "appId": "***********",
 "operationId": "***********",
 "subOperationId": "***********",
```
 "swUpgradeState": "downloading" }

### **Response Example**

Response: Status Code: 200 OK

# **1.6.7.16 Pushing Software Upgrade Result Notifications**

### **Typical Scenario**

After an NA subscribes to software upgrade result change notifications (the notification type is **swUpgradeResultNotify**) on the IoT platform, the IoT platform sends a notification message to the NA when a software upgrade task is complete.

### **API Function**

This API is used by the IoT platform to push notification messages to an NA that has subscribed to software upgrade result notifications.

### **Note**

The NA must return a response code after receiving a message pushed by the IoT platform.

#### **API Prototype**

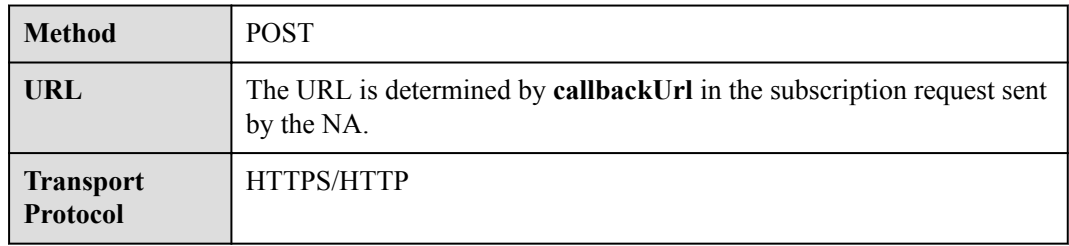

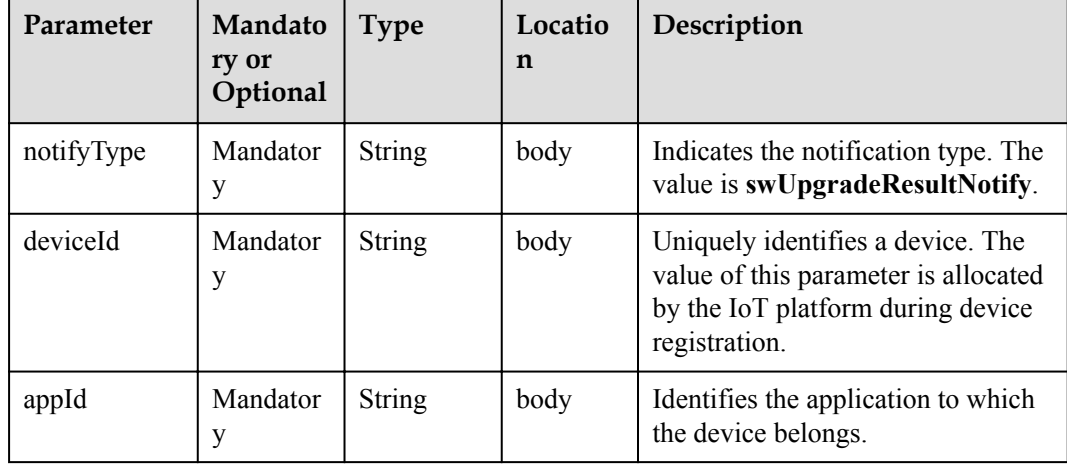

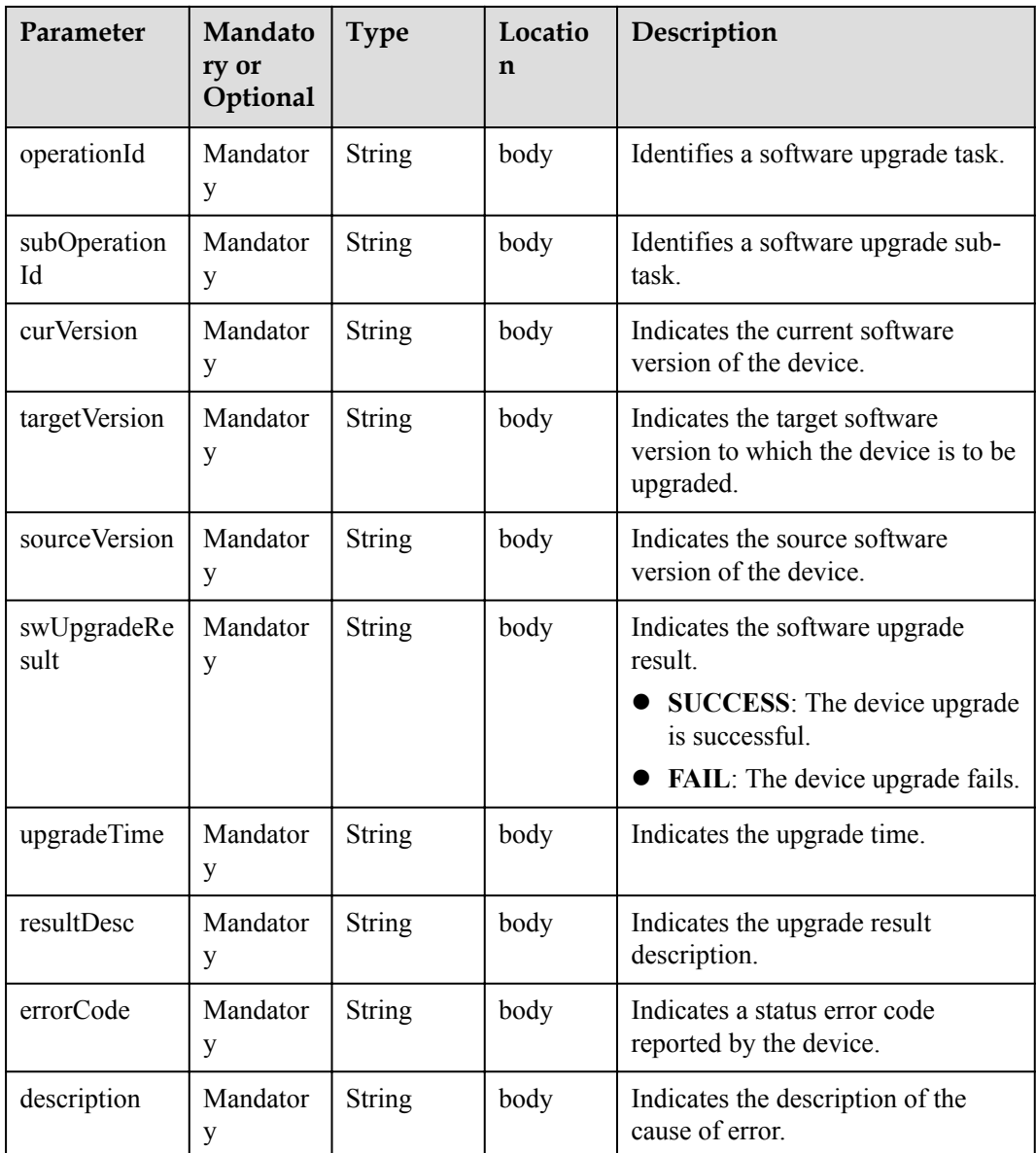

Status Code: 200 OK

```
Method: POST
Request: {callbackUrl}
Header:
Content-Type: application/json
Body:
{
 "notifyType": "swUpgradeResultNotify",
 "deviceId": "******",
 "appId": "***********",
 "operationId": "***********",
   "subOperationId": "***********",
 "curVersion": "1.3",
 "targetVersion": "1.5",
```

```
 "sourceVersion": "1.0",
  "swUpgradeResult": "SUCCESS",
  "upgradeTime": "***",
 "resultDesc": "***",
 "errorCode": "***",
  "description": "***"
```
}

Response: Status Code: 200 OK

### **1.6.7.17 Pushing Firmware Upgrade Status Change Notifications**

### **Typical Scenario**

After an NA subscribes to firmware upgrade status change notifications (the notification type is **fwUpgradeStateChangeNotify**) on the IoT platform, the IoT platform sends a notification message to the NA when the firmware upgrade status changes.

### **API Function**

This API is used by the IoT platform to push notification messages to an NA that has subscribed to firmware upgrade status change notifications.

#### **Note**

The NA must return a response code after receiving a message pushed by the IoT platform.

#### **API Prototype**

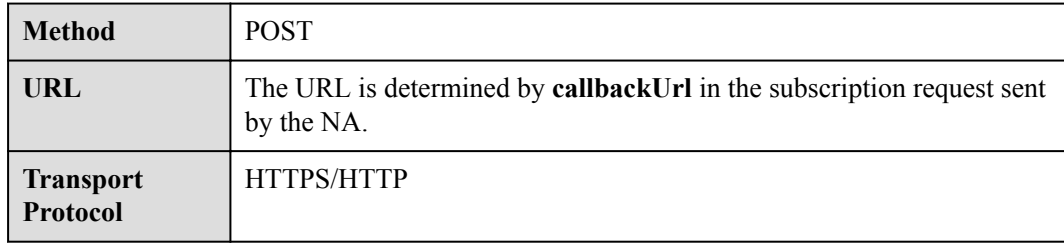

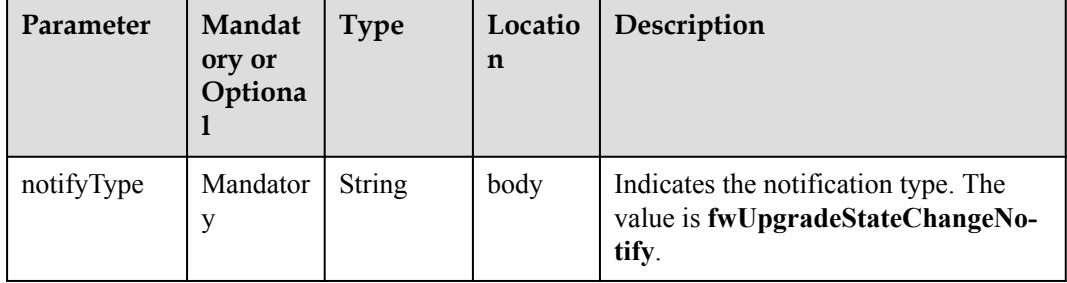

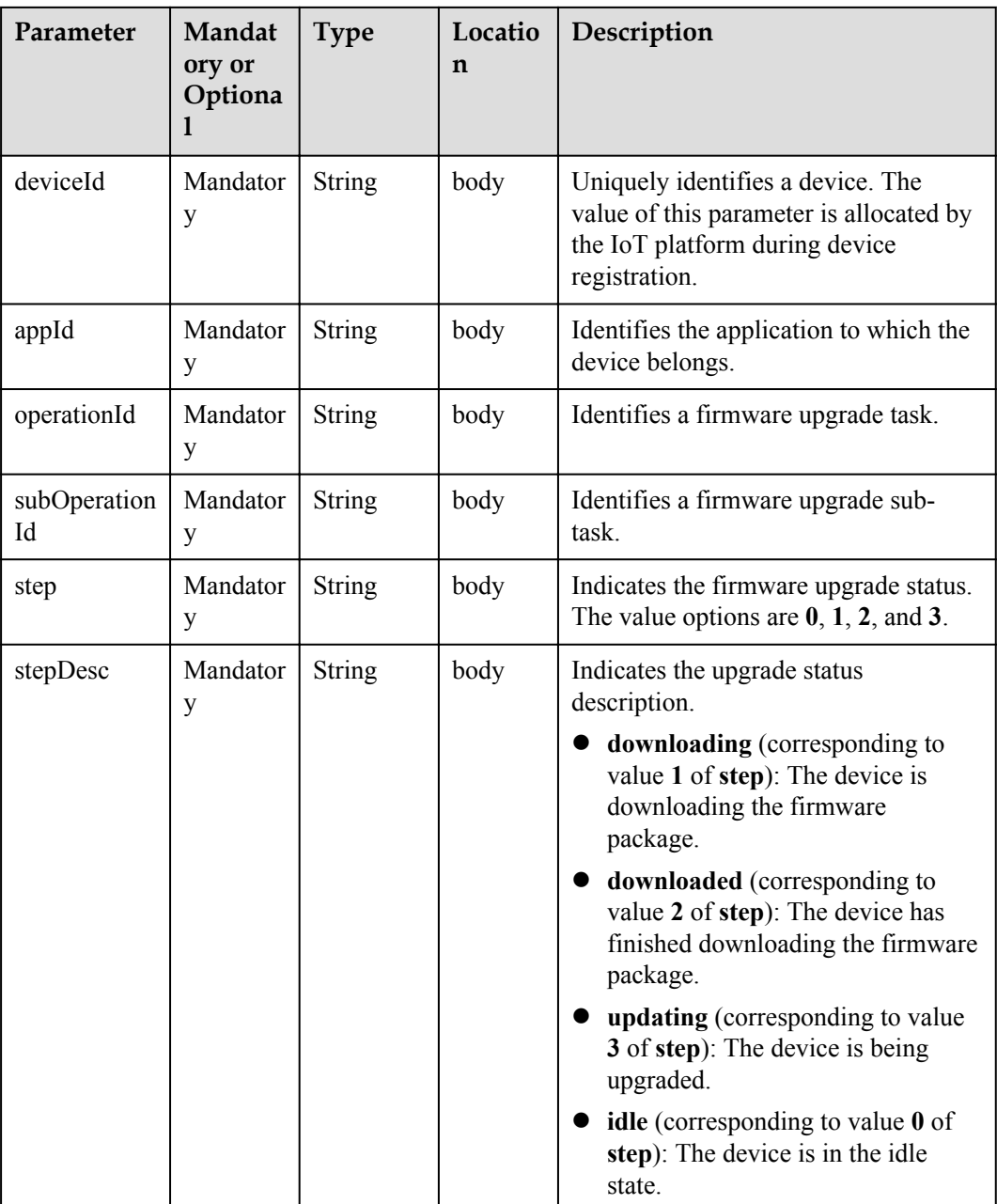

Status Code: 200 OK

```
Method: POST
Request: {callbackUrl}
Header:
Content-Type: application/json
Body:
{
 "notifyType": "fwUpgradeStateChangeNotify",
 "deviceId": "******",
 "appId": "***********",
```

```
 "operationId": "**************",
  "subOperationId": "***********",
 "step": "1",
 "stepDesc": "downloading"
```
}

Response: Status Code: 200 OK

# **1.6.7.18 Pushing Firmware Upgrade Result Notifications**

### **Typical Scenario**

After an NA subscribes to firmware upgrade result change notifications (the notification type is **fwUpgradeResultNotify**) on the IoT platform, the IoT platform sends a notification message to the NA when a firmware upgrade task is complete.

### **API Function**

This API is used by the IoT platform to push notification messages to an NA that has subscribed to firmware upgrade result notifications.

#### **Note**

The NA must return a response code after receiving a message pushed by the IoT platform.

#### **API Prototype**

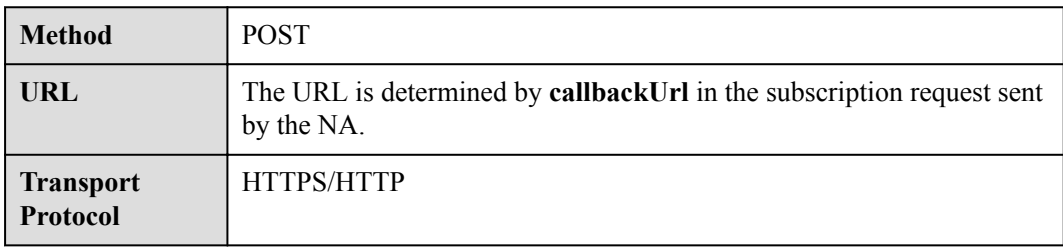

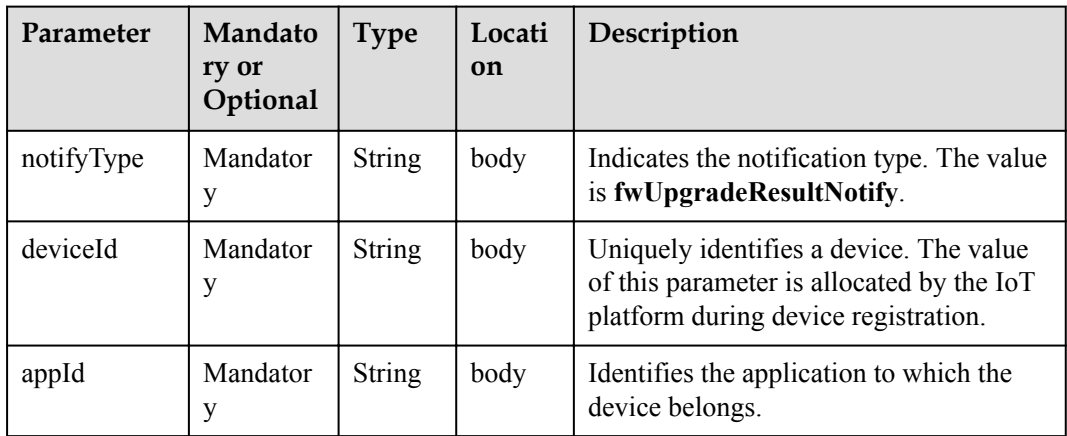

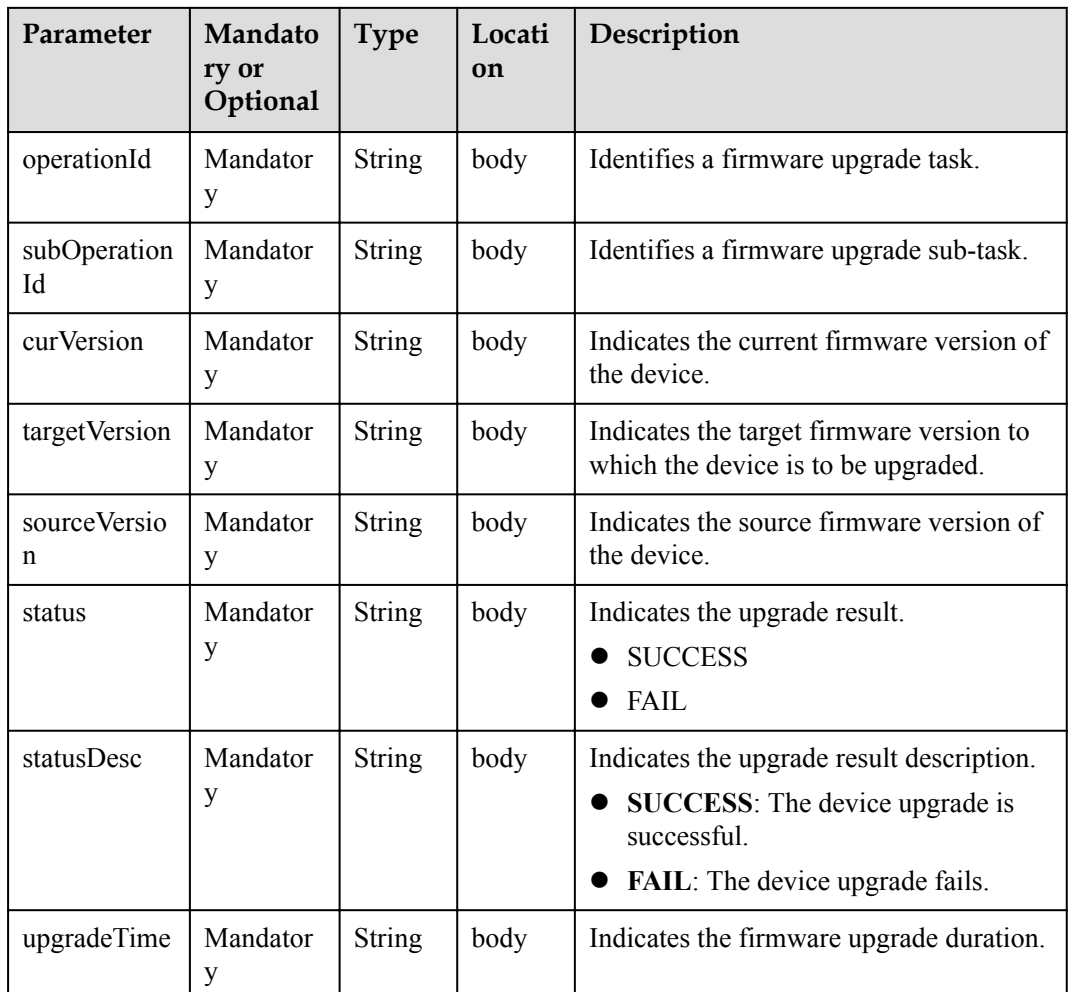

Status Code: 200 OK

```
Method: POST
Request: {callbackUrl}
Header:
Content-Type: application/json
Body:
{
 "notifyType": "fwUpgradeResultNotify",
 "deviceId": "******",
 "appId": "***********",
 "operationId": "***********",
   "subOperationId": "***********",
 "curVersion": "1.6",
 "targetVersion": "1.6",
   "sourceVersion": "1.3",
   "status": "SUCCESS",
 "statusDesc": "****",
 "upgradeTime": "****"
}
```
Response: Status Code: 200 OK

# **1.7 Command Delivery**

# **1.7.1 Creating Device Commands**

### **Typical Scenario**

The device profile file defines commands that the IoT platform can deliver to a device. When an NA needs to configure or modify the service attributes of a device, the NA can call this API to deliver commands to the device.

The IoT platform provides two command delivery modes:

- l Immediate delivery: The IoT platform delivers commands to devices immediately after receiving the commands. This ensures real-time performance but does not ensure serialization.
- Cached command delivery: After receiving commands, the IoT platform caches the commands. When the devices are reachable, the IoT platform delivers the commands in sequence. Specifically, the IoT platform delivers the latter command only after receiving the response of the previous command (which is the ACK automatically replied by the module) to ensure serialization instead of real-time performance.

This API applies to devices that use LWM2M/CoAP, for example, NB-IoT devices.

### **API Function**

This API is used by an NA to deliver a command to a device to control the device. Immediate delivery and cached command delivery are supported on the IoT platform.

### **API Prototype**

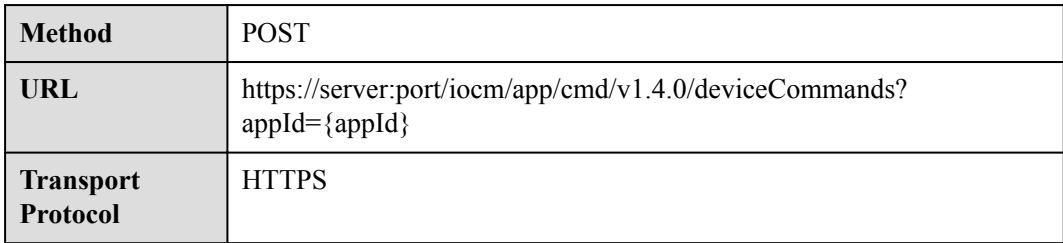

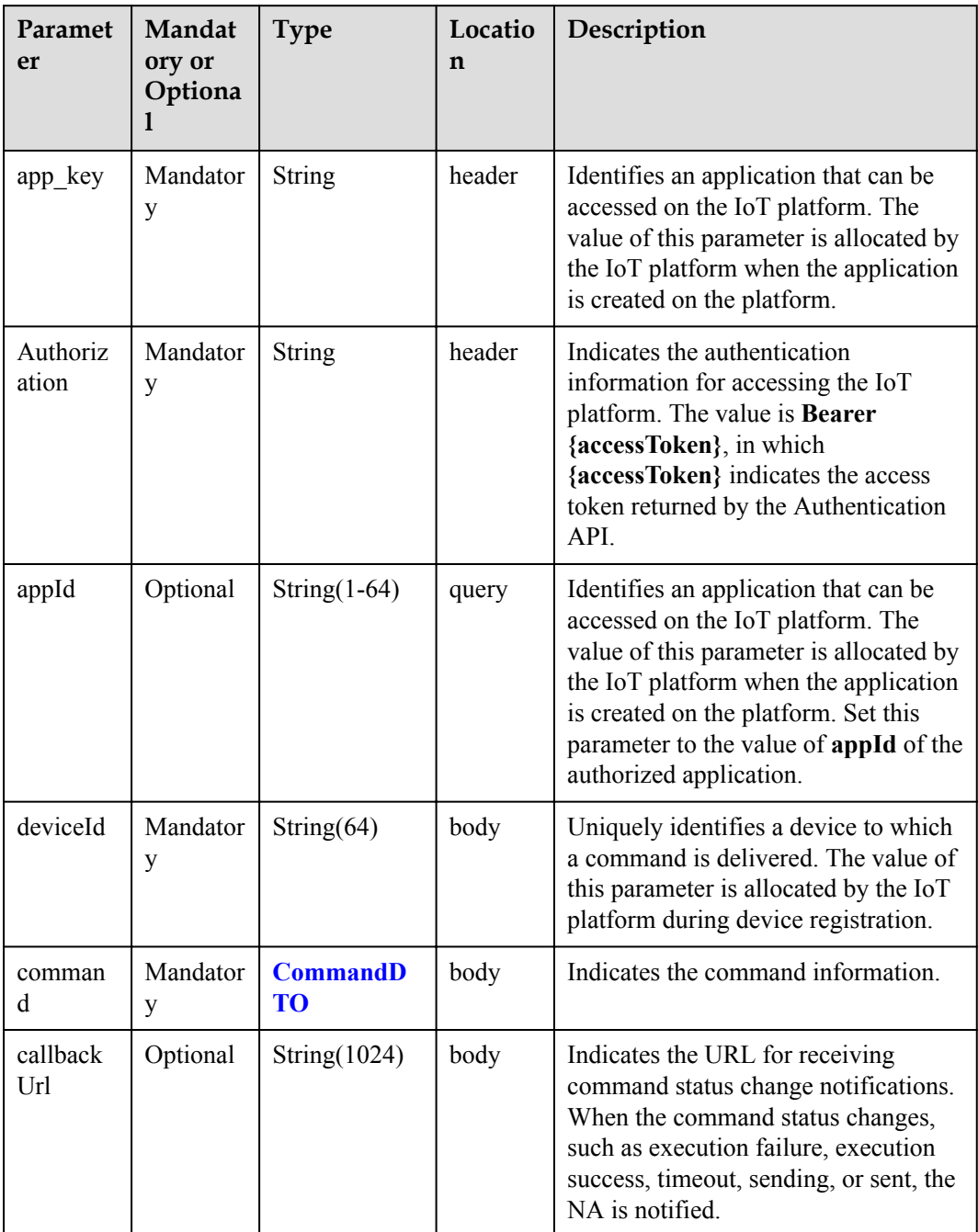

<span id="page-161-0"></span>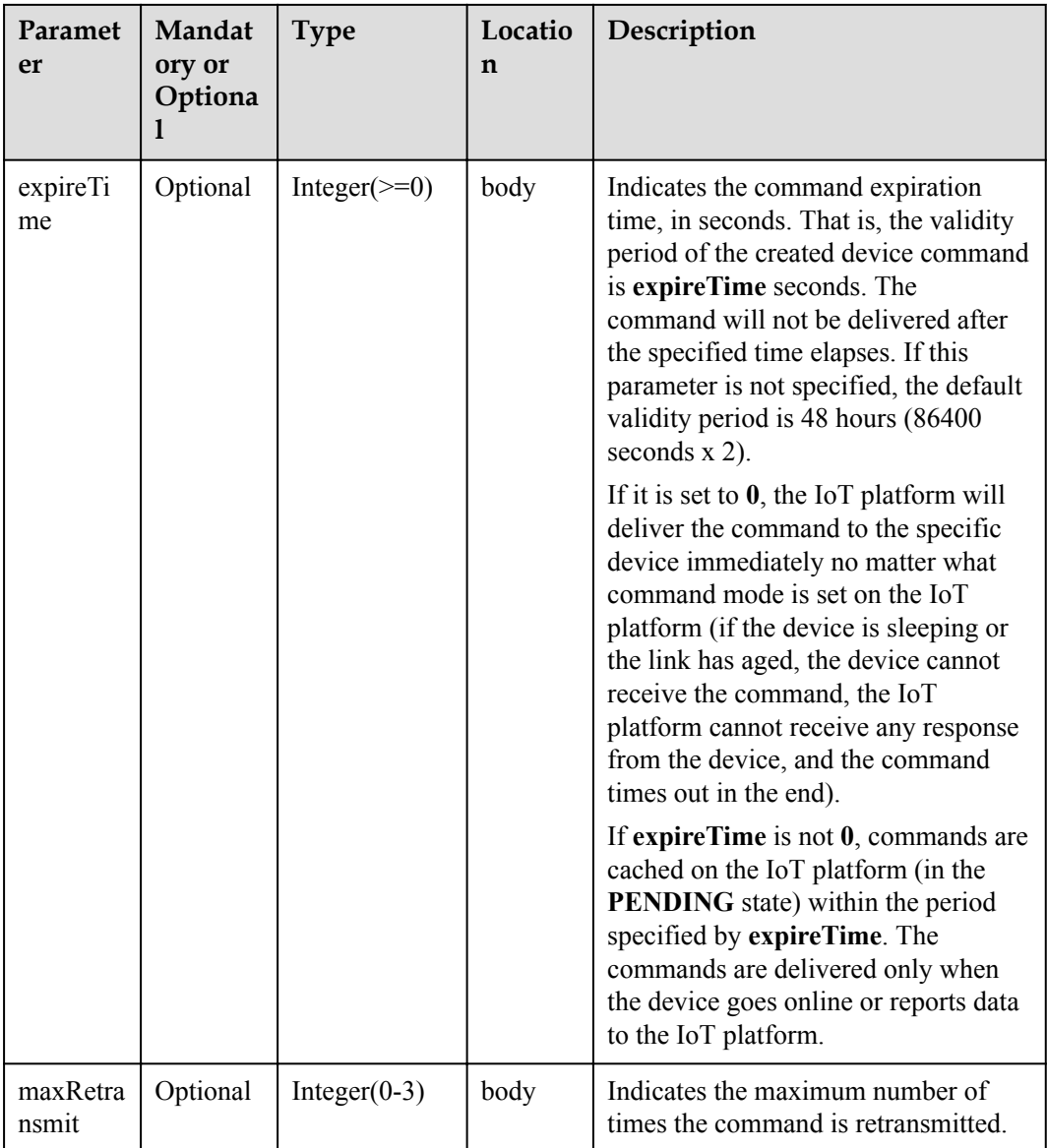

#### CommandDTO structure

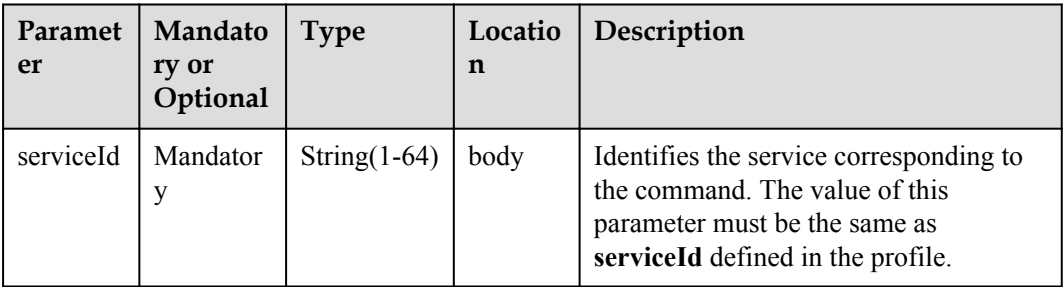

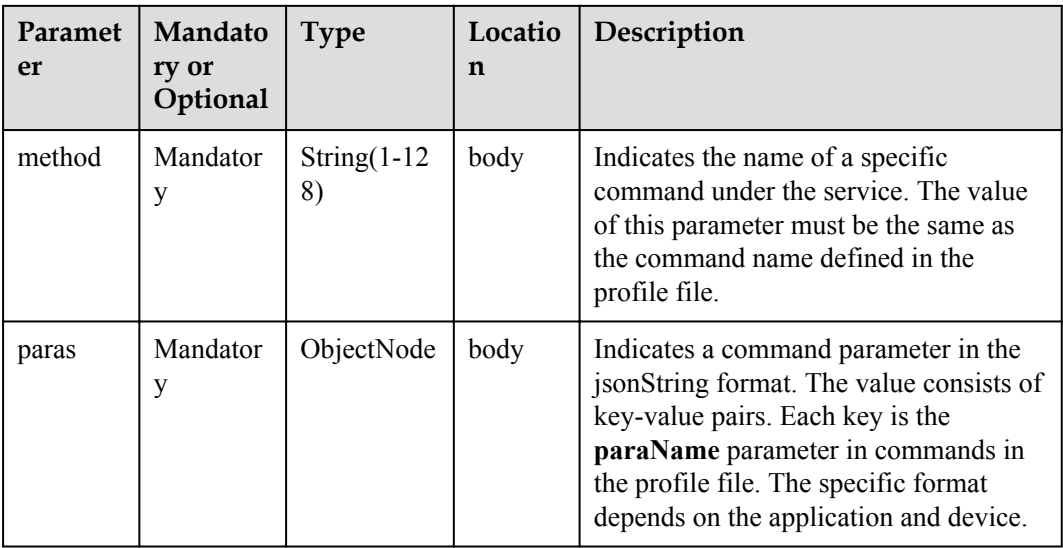

Status Code: 201 Created

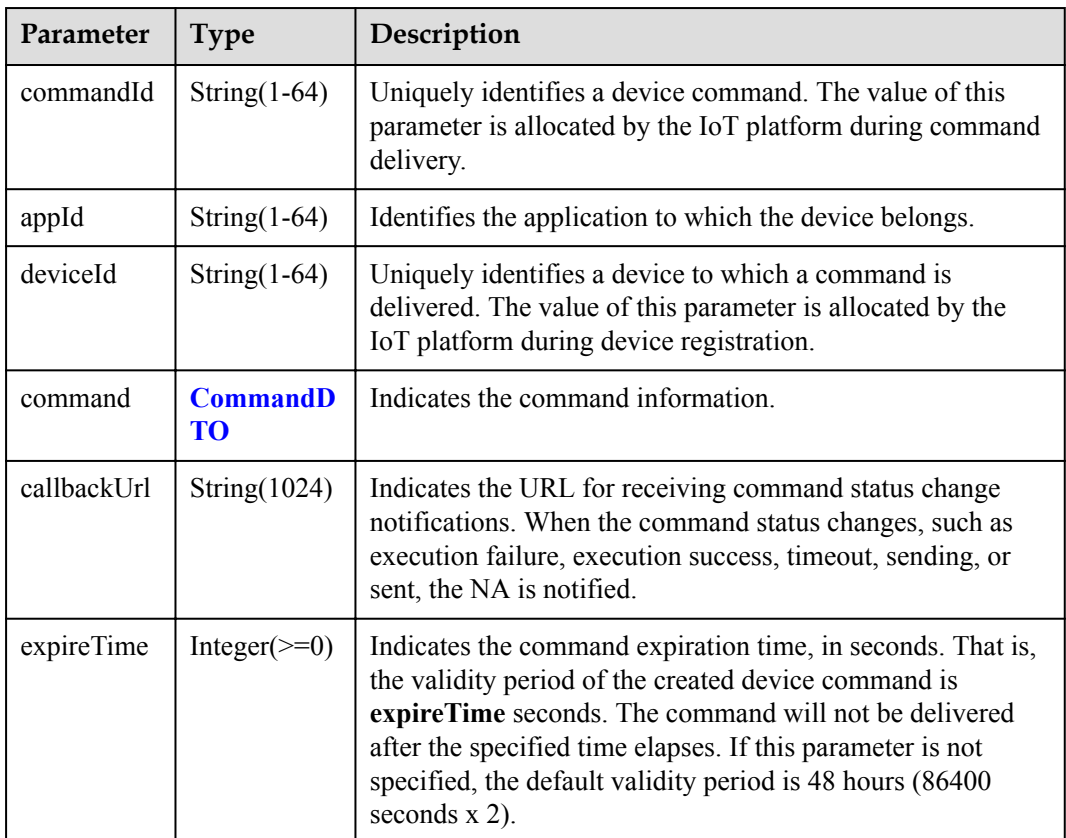

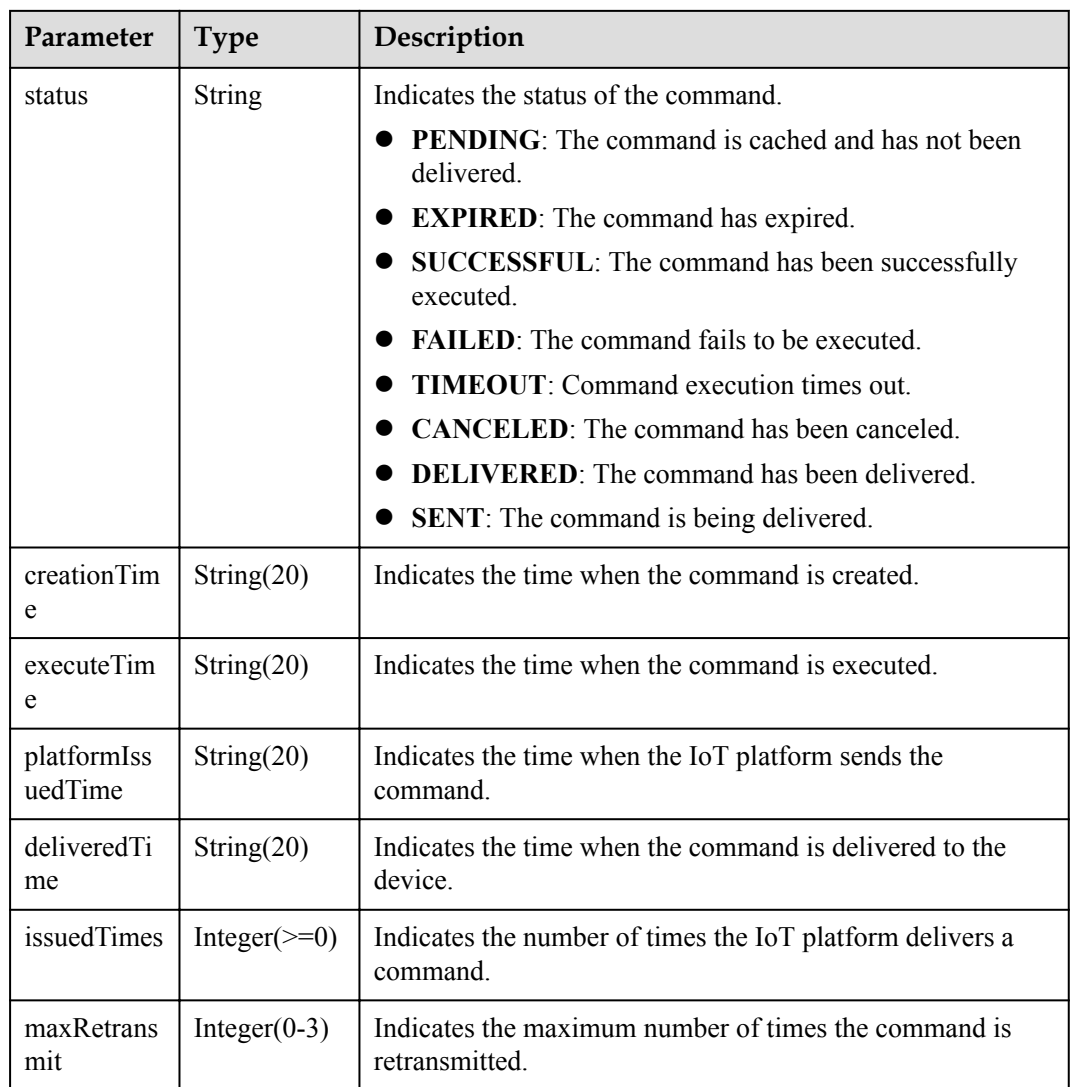

```
Method: POST
request: https://server:port/iocm/app/cmd/v1.4.0/deviceCommands
Header:
app_key: ******
Authorization: Bearer ******
Content-Type: application/json
Body:
{
   "deviceId": "********",
   "command": {
     "serviceId": "********",
    "method": "********",
    "paras": {
 "paraName1": "paraValue1",
 "paraName2": "paraValue2"
    }
   },
   "callbackUrl": "http://127.0.0.1:9999/cmd/callbackUrl",
   "maxRetransmit": ******
}
```

```
Response:
Status Code: 201 Created
Content-Type: application/json
Body:
{
   "commandId": "********",
 "appId": "********",
 "deviceId": "********",
   "command": {
     "serviceId": "********",
    "method": "********",
     "paras": {
      "paraName1": "paraValue1",
       "paraName2": "paraValue2"
    }
   },
   "callbackUrl": "http://127.0.0.1:9999/cmd/callbackUrl",
   "expireTime": null,
   "status": "PENDDING",
   "creationTime": "20170222T164000Z",
   "executeTime": null,
   "platformIssuedTime": null,
   "deliveredTime": null,
 "issuedTimes": null,
 "maxRetransmit": ******
}
```
### **Error Codes**

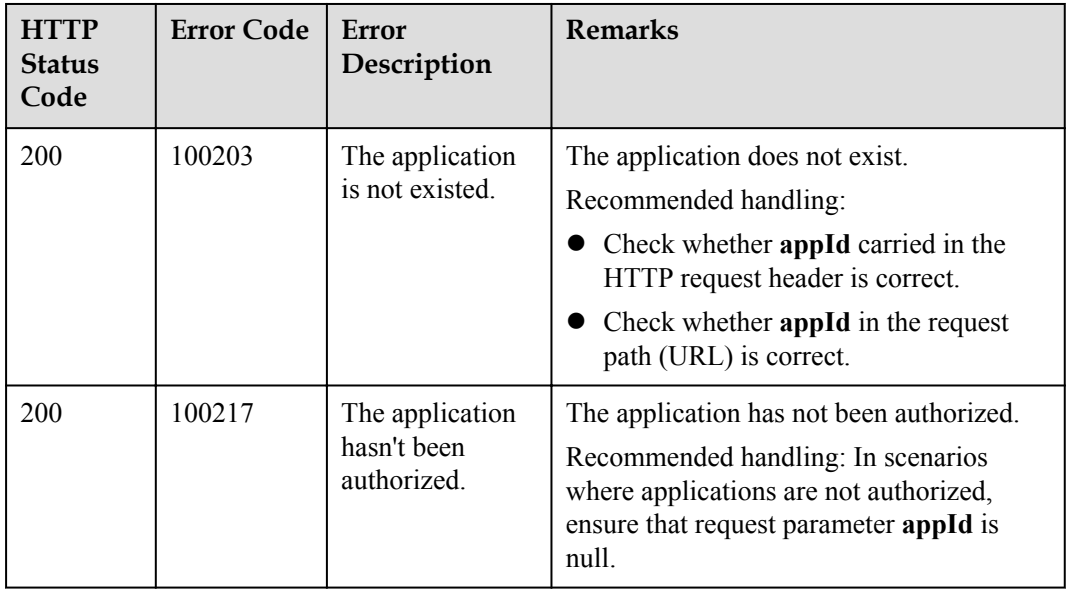

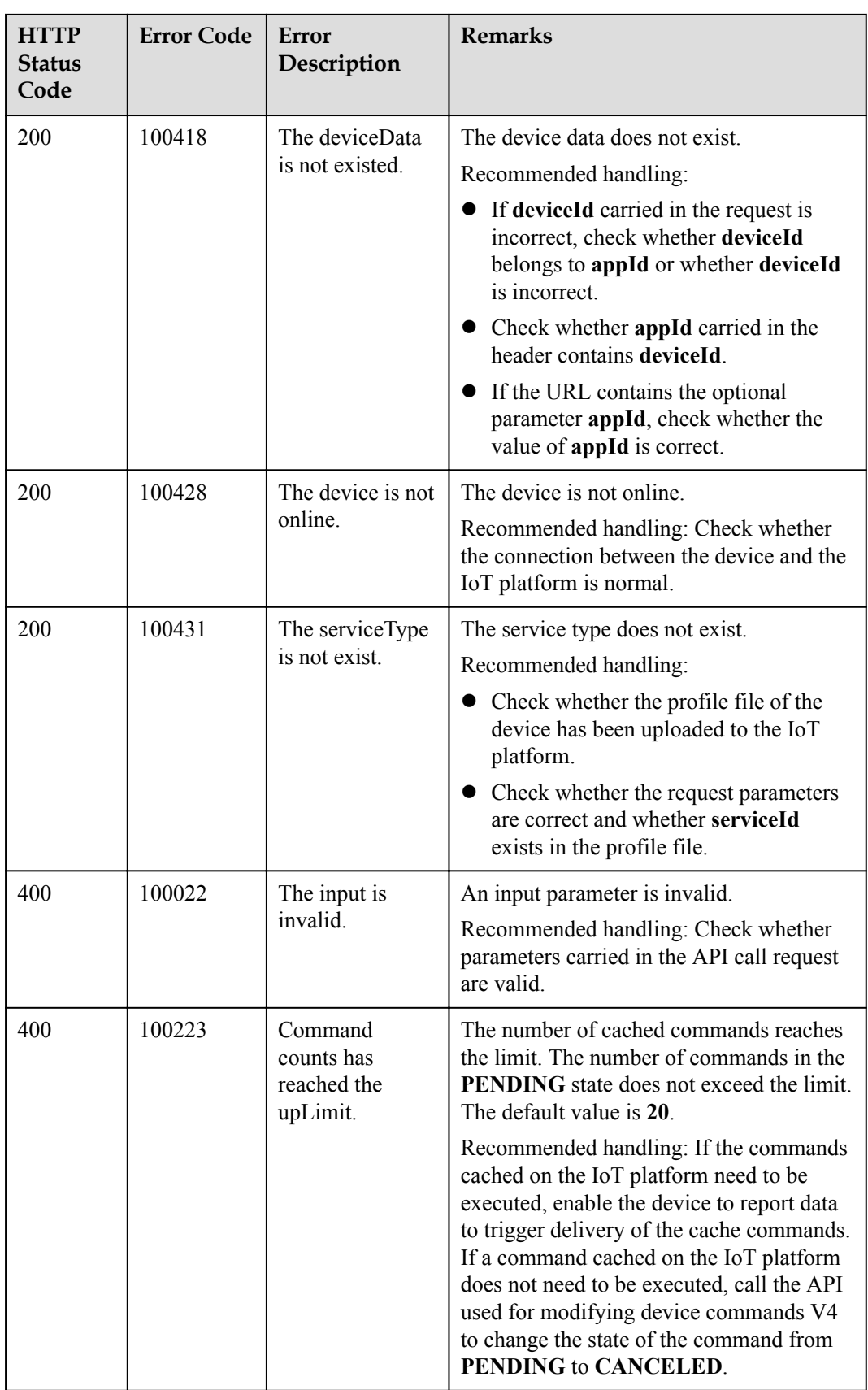

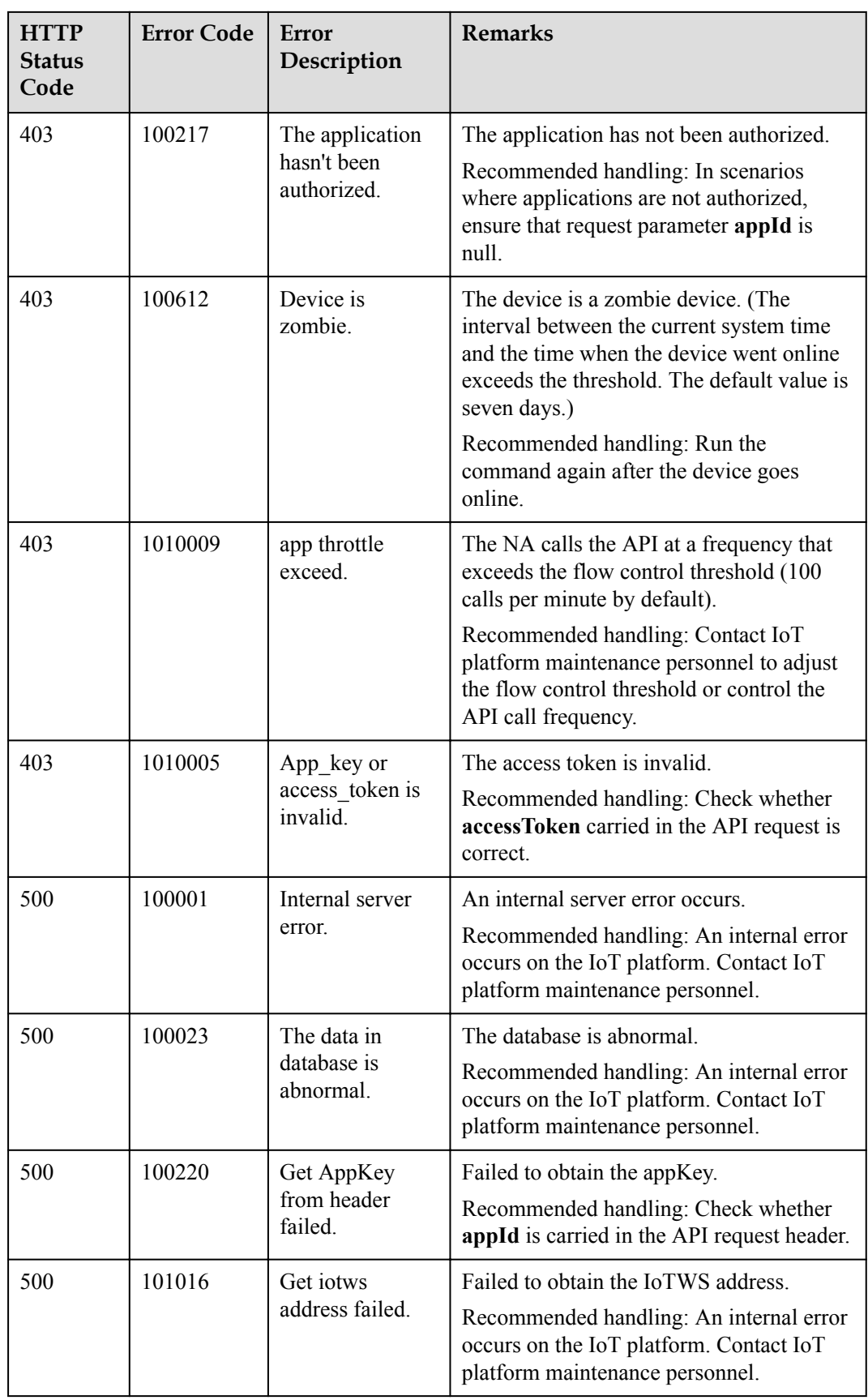

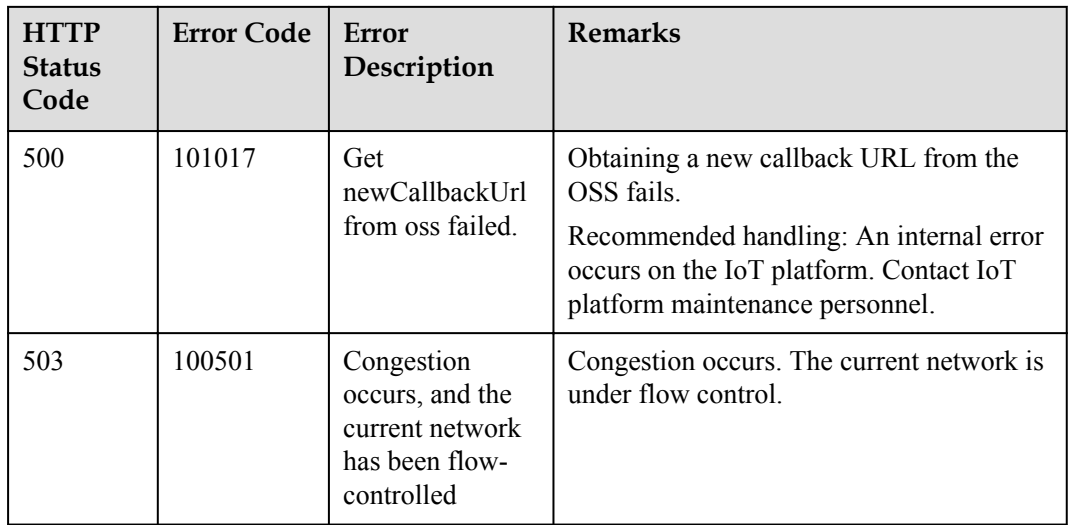

# **1.7.2 Querying Device Commands**

# **Typical Scenario**

After an NA delivers a command to a device, the NA can call this API to query the status and content of the delivered command on the IoT platform to check the command execution status.

### **API Function**

This API is used by an NA to query the status and content of delivered commands on the IoT platform. All the commands delivered by the current application in a specified period or all the commands delivered to a specified device can be queried.

# **API Prototype**

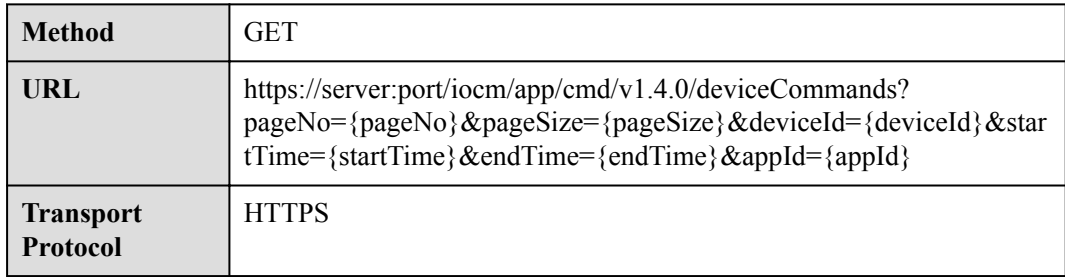

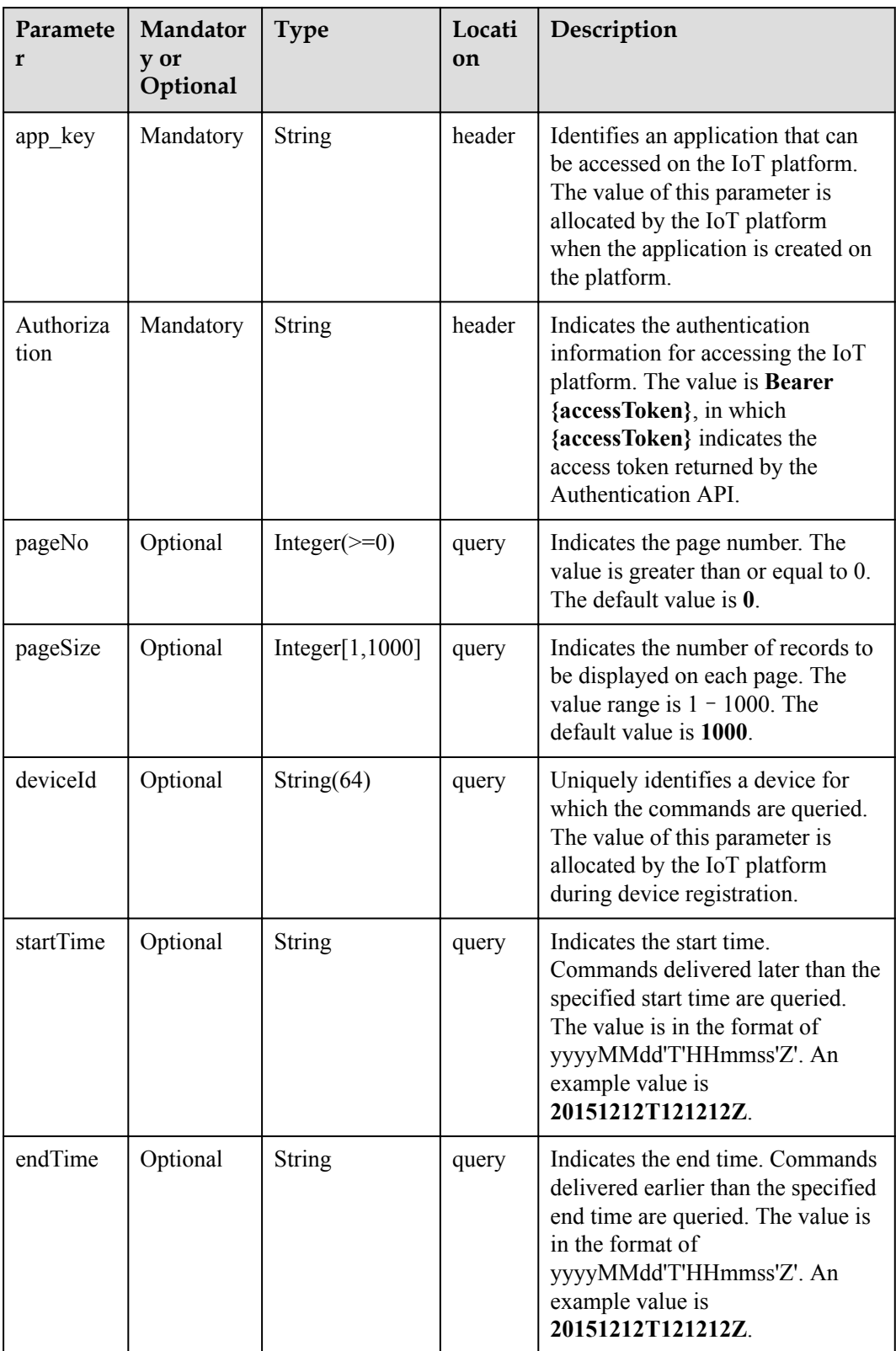

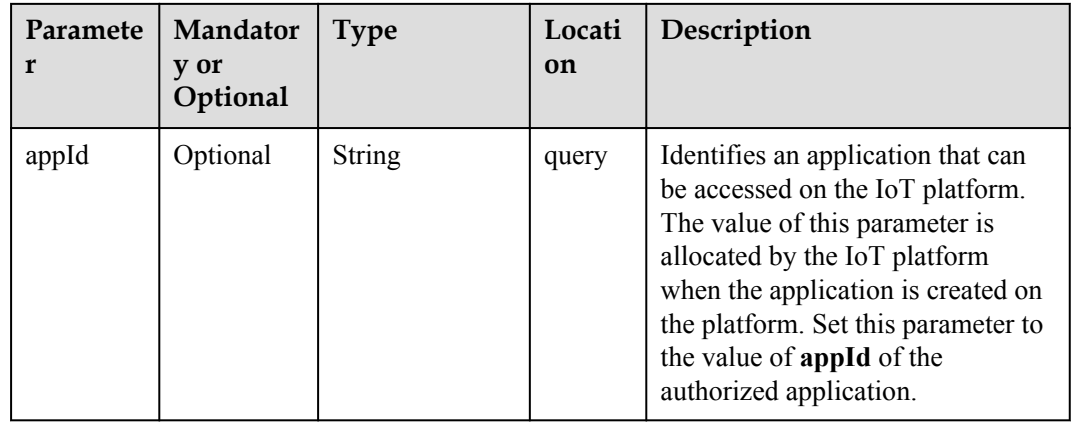

Status Code: 200 OK

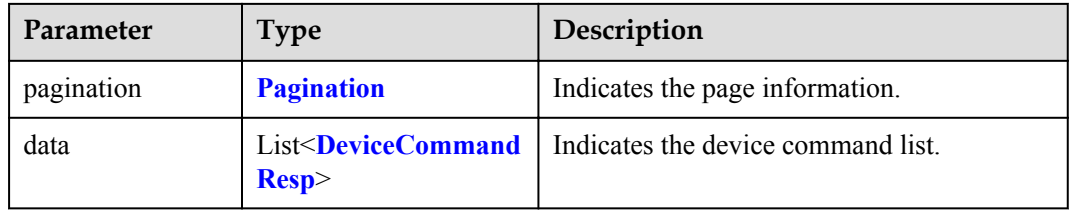

#### Pagination structure

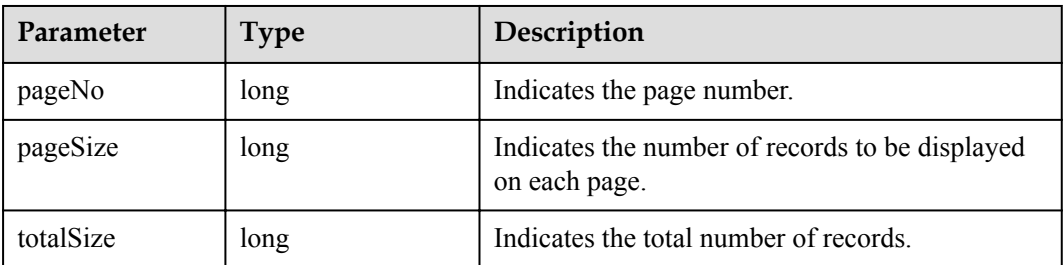

#### DeviceCommandResp structure

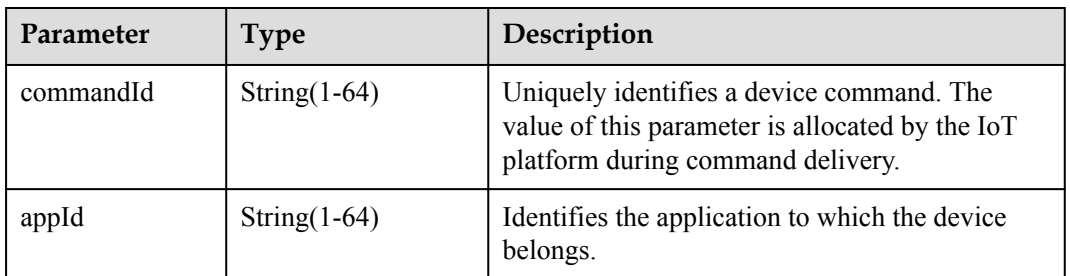

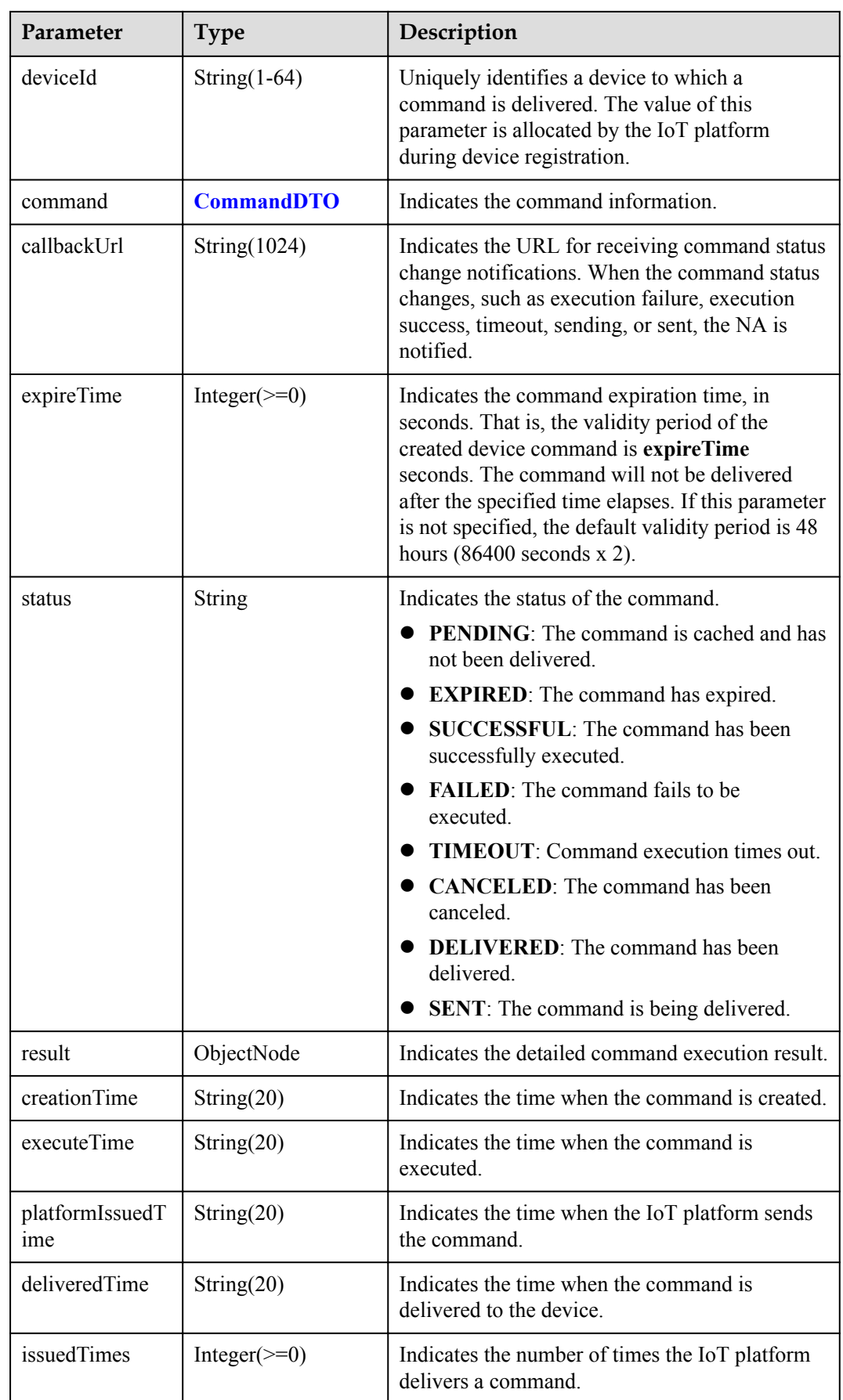

<span id="page-171-0"></span>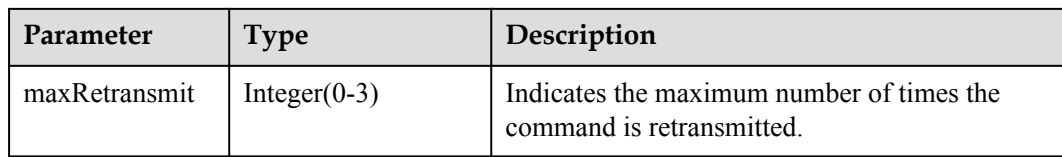

#### CommandDTO structure

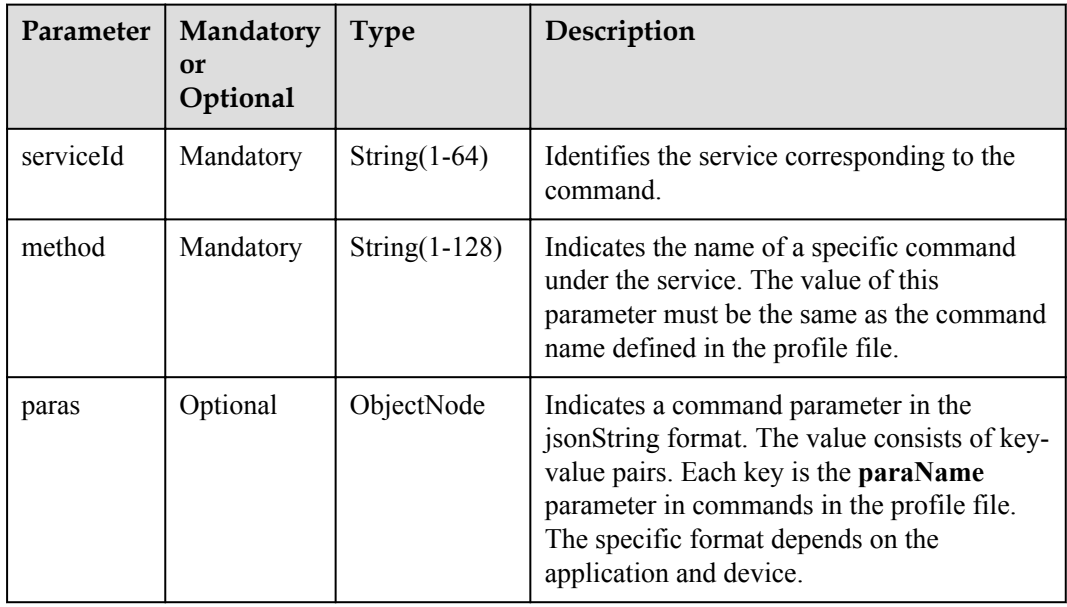

#### **Request Example**

```
Method: GET
Request:
https://server:port/iocm/app/cmd/v1.4.0/deviceCommands?
pageNo=0&pageSize=10&deviceId=******&startTime=20151112T101012Z&endTime=20151212T1
21212Z
Header:
app_key: ******
Authorization: Bearer ******
Content-Type: application/json
```
### **Response Example**

```
Response:
Status Code: 200 OK
Content-Type: application/json
Body:
{
   "pagination": {
    "pageNo": 0,
    "pageSize": 20,
    "totalSize": 100
   },
   "data": [
    {
      "commandId": "********",
 "appId": "********",
 "deviceId": "********",
 "command": {
 "serviceId": "********",
```

```
 "method": "********",
        "paras": {
           "paraName1": "paraValue1",
          "paraName2": "paraValue2"
        }
      },
       "callbackUrl": "http://127.0.0.1:9999/cmd/callbackUrl",
      "expireTime": null,
 "status": "PENDDING",
 "result": null,
      "creationTime": "20170222T164000Z",
      "executeTime": null,
      "platformIssuedTime": null,
      "deliveredTime": null,
       "issuedTimes": null,
      "maxRetransmit": ******
    },
    {
 "commandId": "********",
 "appId": "********",
       "deviceId": "********",
       "command": {
        "serviceId": "********",
        "method": "********",
         "paras": {
           "paraName1": "paraValue1",
          "paraName2": "paraValue2"
        }
       },
       "callbackUrl": "http://127.0.0.1:9999/cmd/callbackUrl",
      "expireTime": null,
      "status": "PENDDING",
      "result": null,
      "creationTime": "20170222T164000Z",
       "executeTime": null,
       "platformIssuedTime": null,
      "deliveredTime": null,
       "issuedTimes": null,
       "maxRetransmit": ******
    }
  ]
```
### **Error Codes**

}

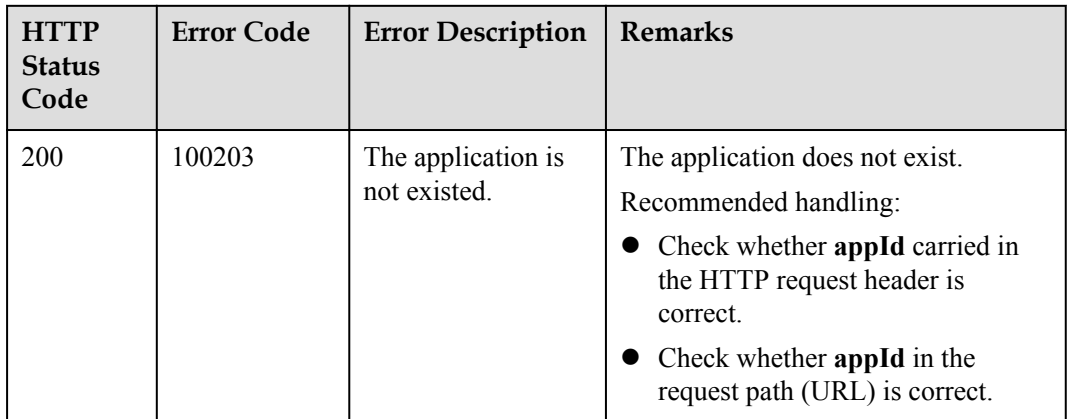

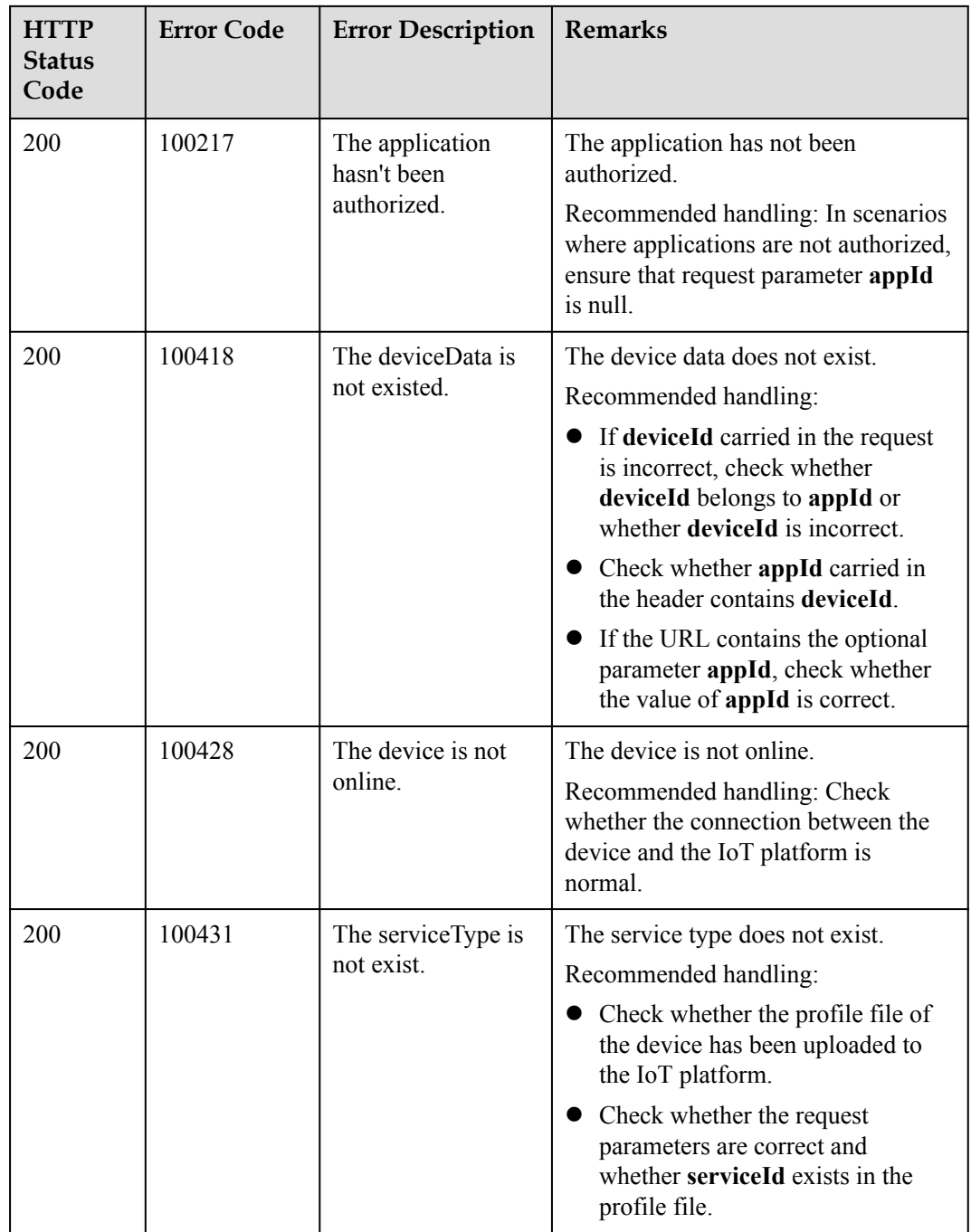

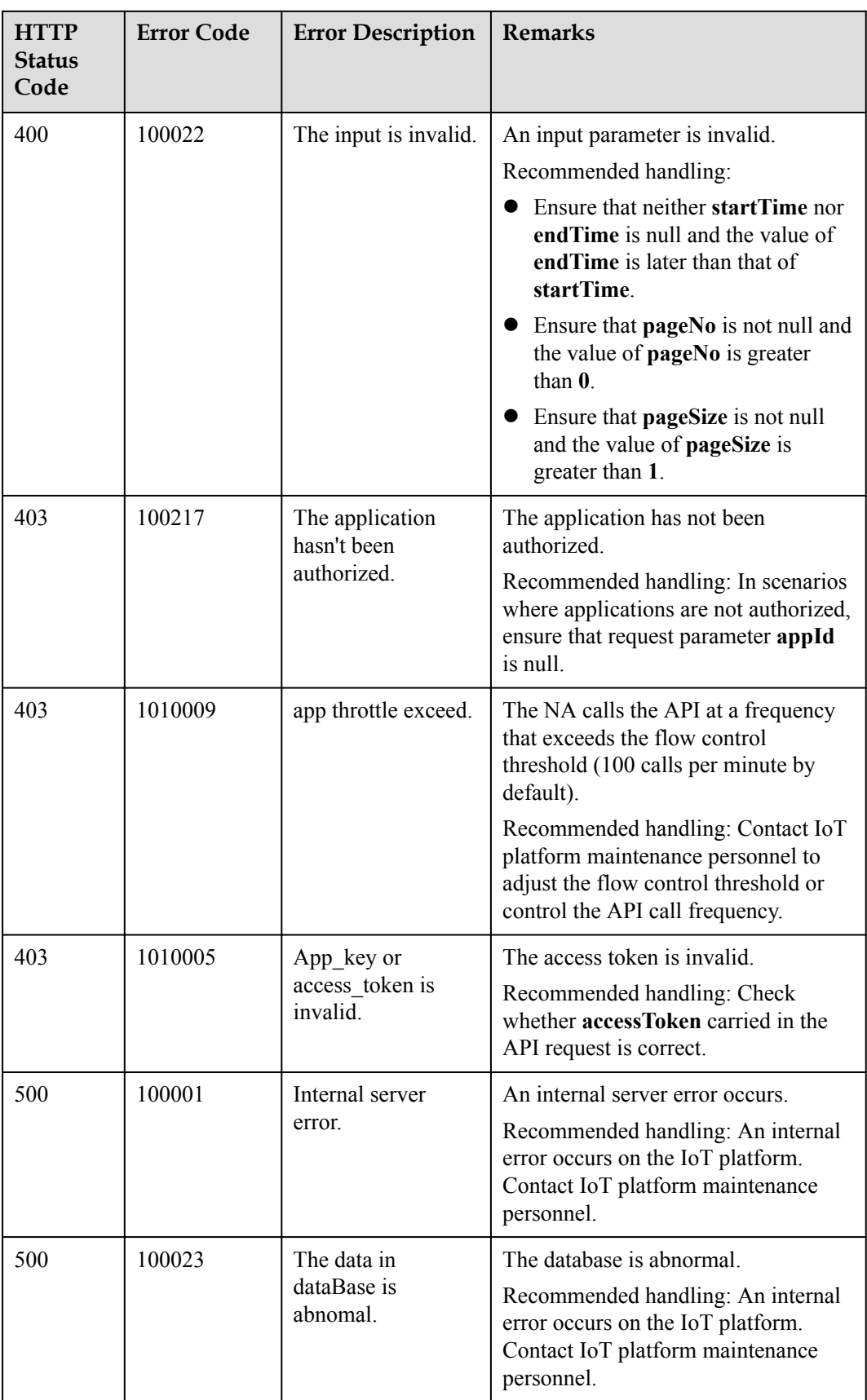

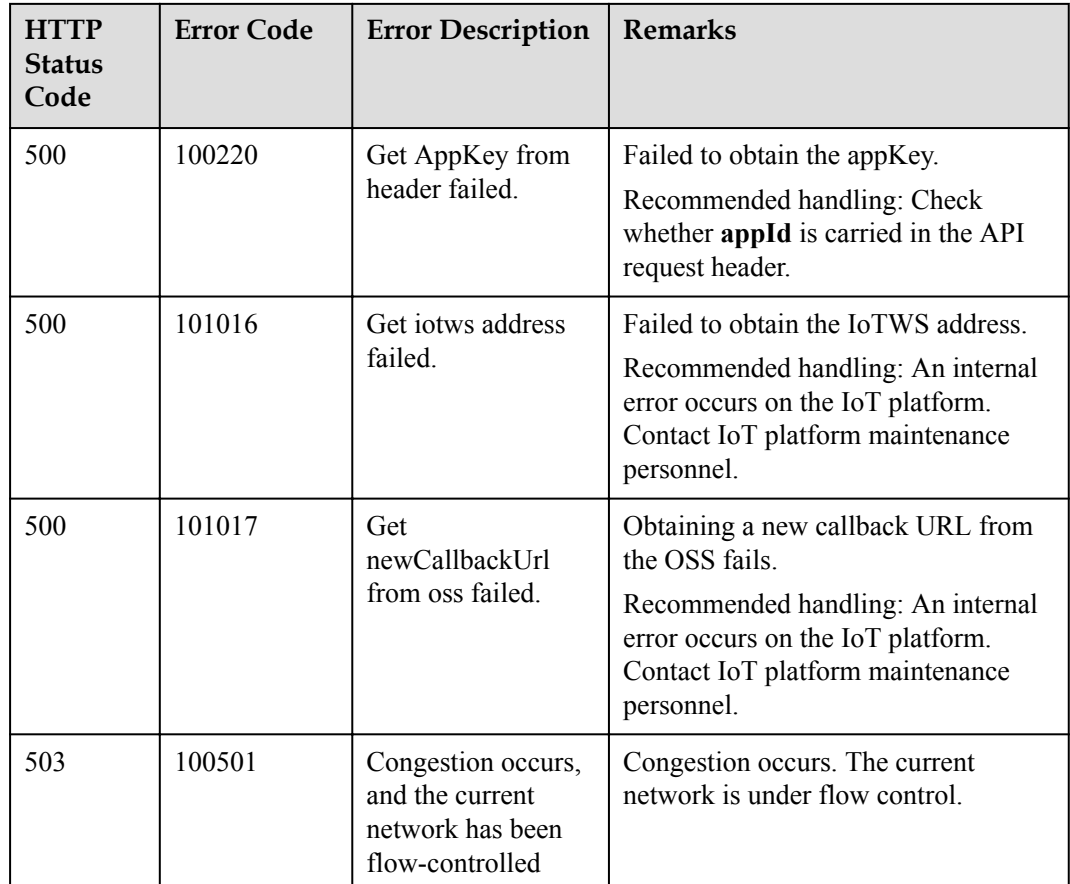

# **1.7.3 Modifying Device Commands**

# **Typical Scenario**

After an NA delivers a command to a device, the IoT platform does not deliver the command to the device for execution if the command is in queue or the device is offline. In this case, the NA can call this API to modify the command status. Currently, the command status can be changed only to **CANCELED**, indicating that the command is canceled.

### **API Function**

This API is used by an NA to modify the status of a specified command. Currently, only the command in the **PENDING** state can be changed and the status can be changed only to **CANCELED**.

### **API Prototype**

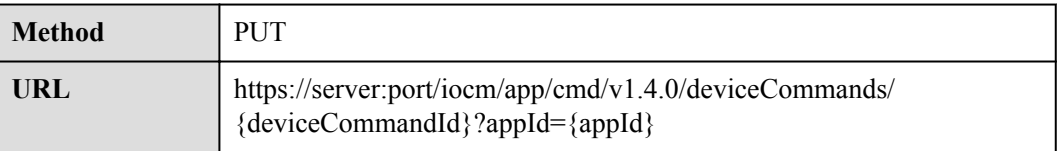

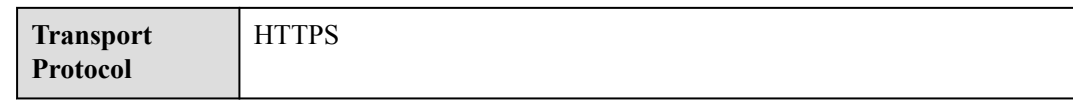

# **Request Parameters**

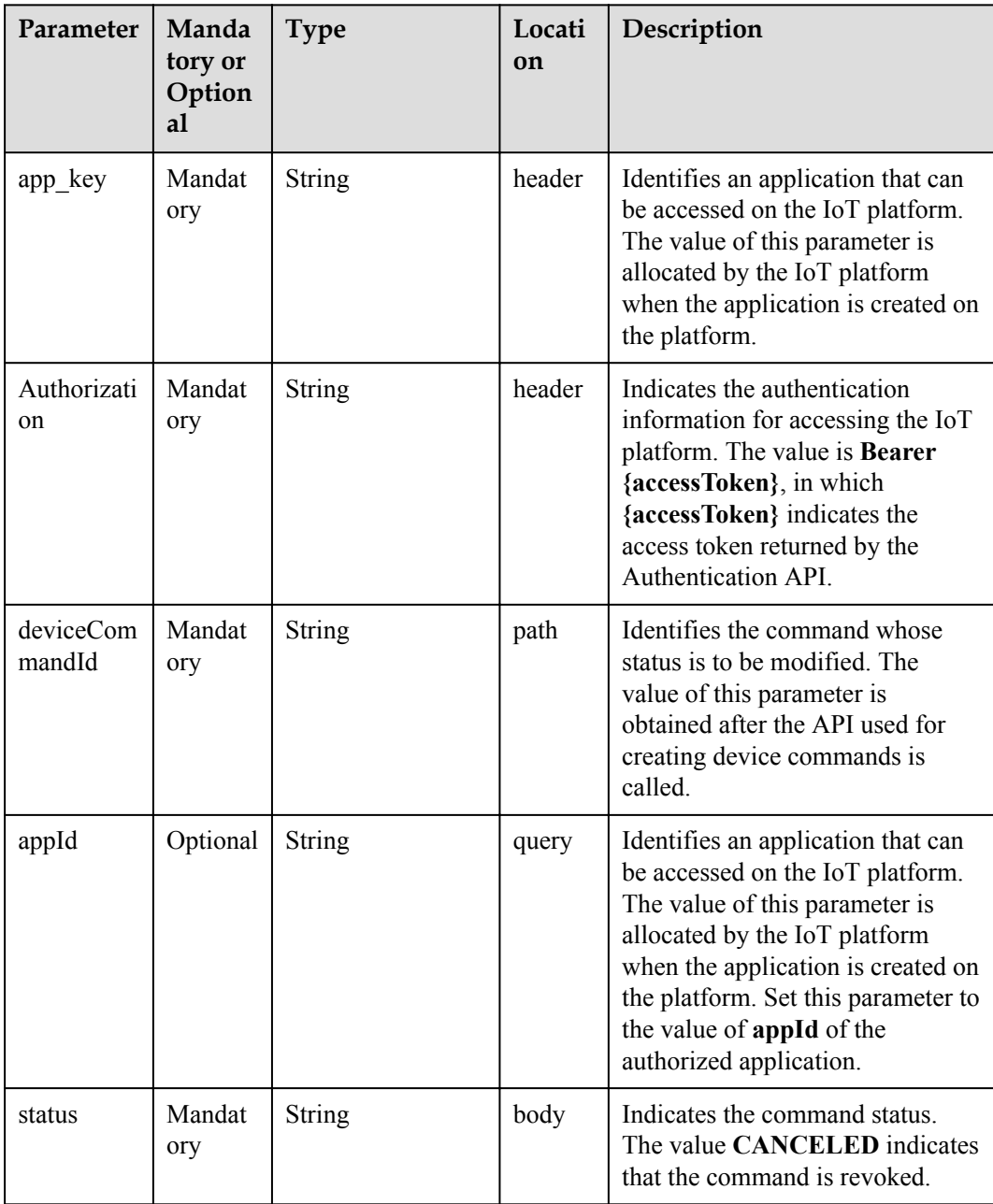

# **Response Parameters**

Status Code: 200 OK

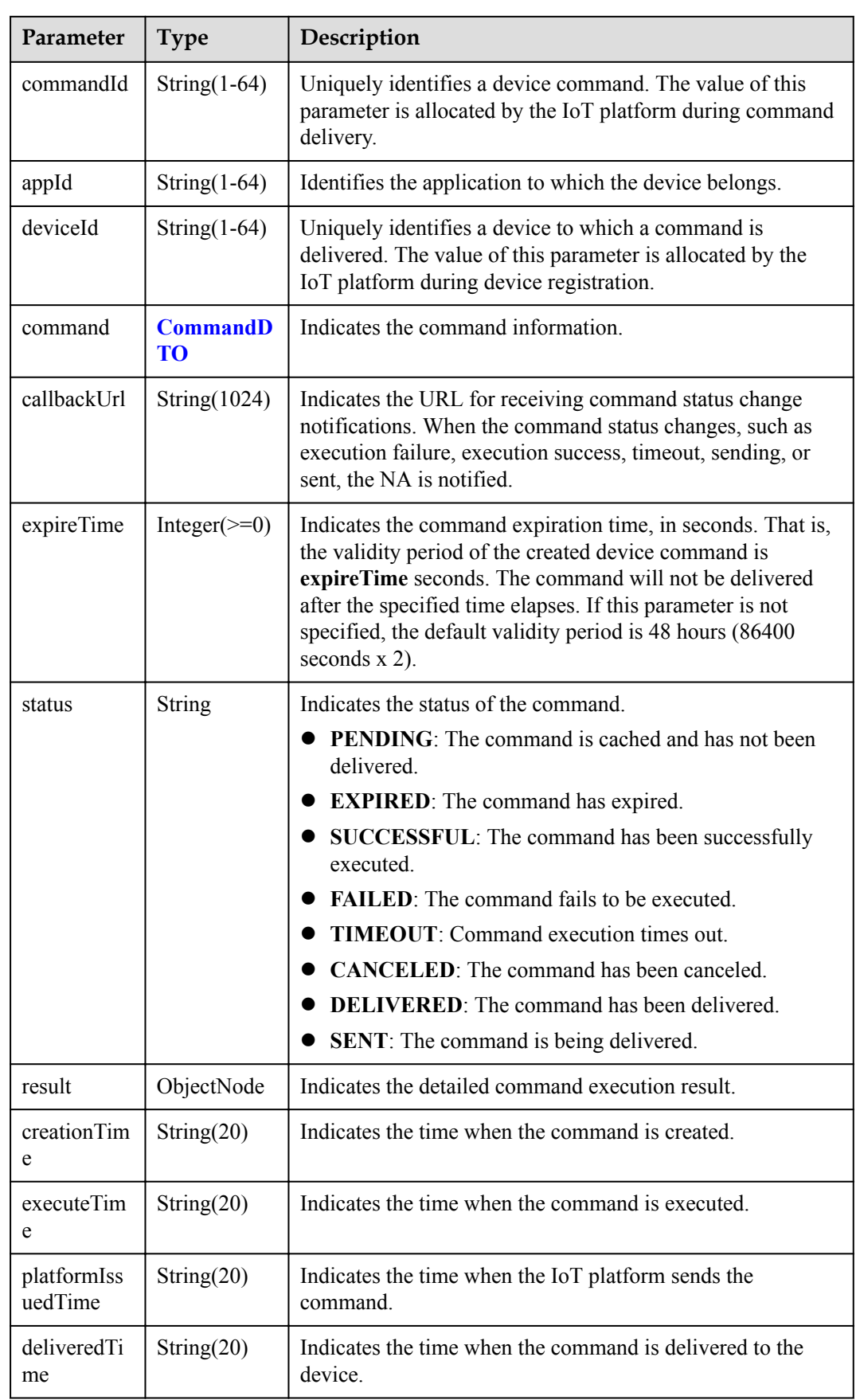

<span id="page-178-0"></span>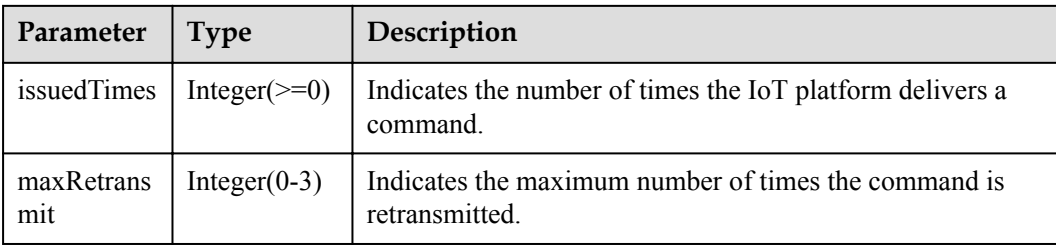

#### CommandDTO structure

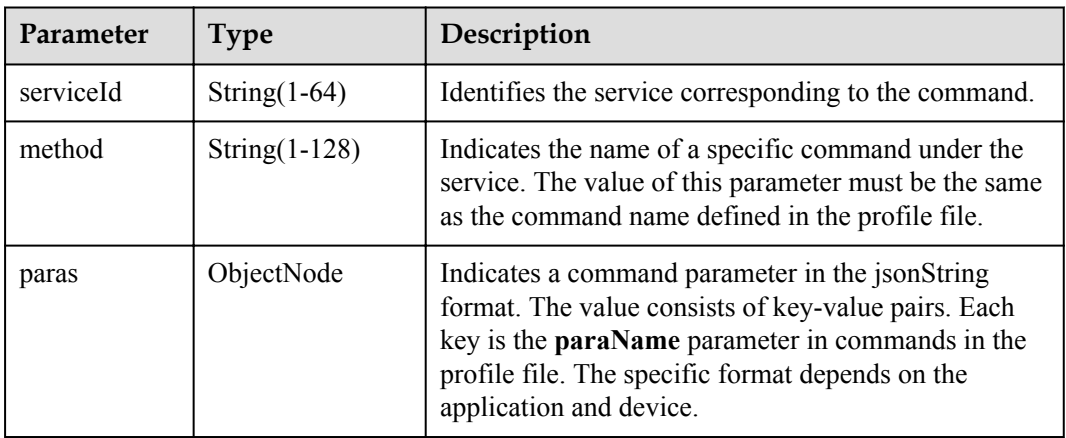

### **Request Example**

```
Method: PUT
Request:
https://server:port/iocm/app/cmd/v1.4.0/deviceCommands/{deviceCommandId}?
appId={appId}
Header:
app_key: ******
Authorization: Bearer ******
Content-Type: application/json
Body:
{
   "status": "CANCELED"
}
```
### **Response Example**

```
Response:
Status Code: 200 OK
Content-Type: application/json
Body:
{
   "commandId": "********",
   "appId": "********",
   "deviceId": "********",
   "command": {
    "serviceId": "********",
    "method": "********",
    "paras": {
 "paraName1": "paraValue1",
 "paraName2": "paraValue2"
    }
 },
 "callbackUrl": "http://127.0.0.1:9999/cmd/callbackUrl",
```

```
 "expireTime": null,
 "status": "PENDDING",
 "result": null,
 "creationTime": "20170222T164000Z",
 "executeTime": null,
 "platformIssuedTime": null,
 "deliveredTime": null,
 "issuedTimes": null,
 "maxRetransmit": ******
```
# **Error Codes**

}

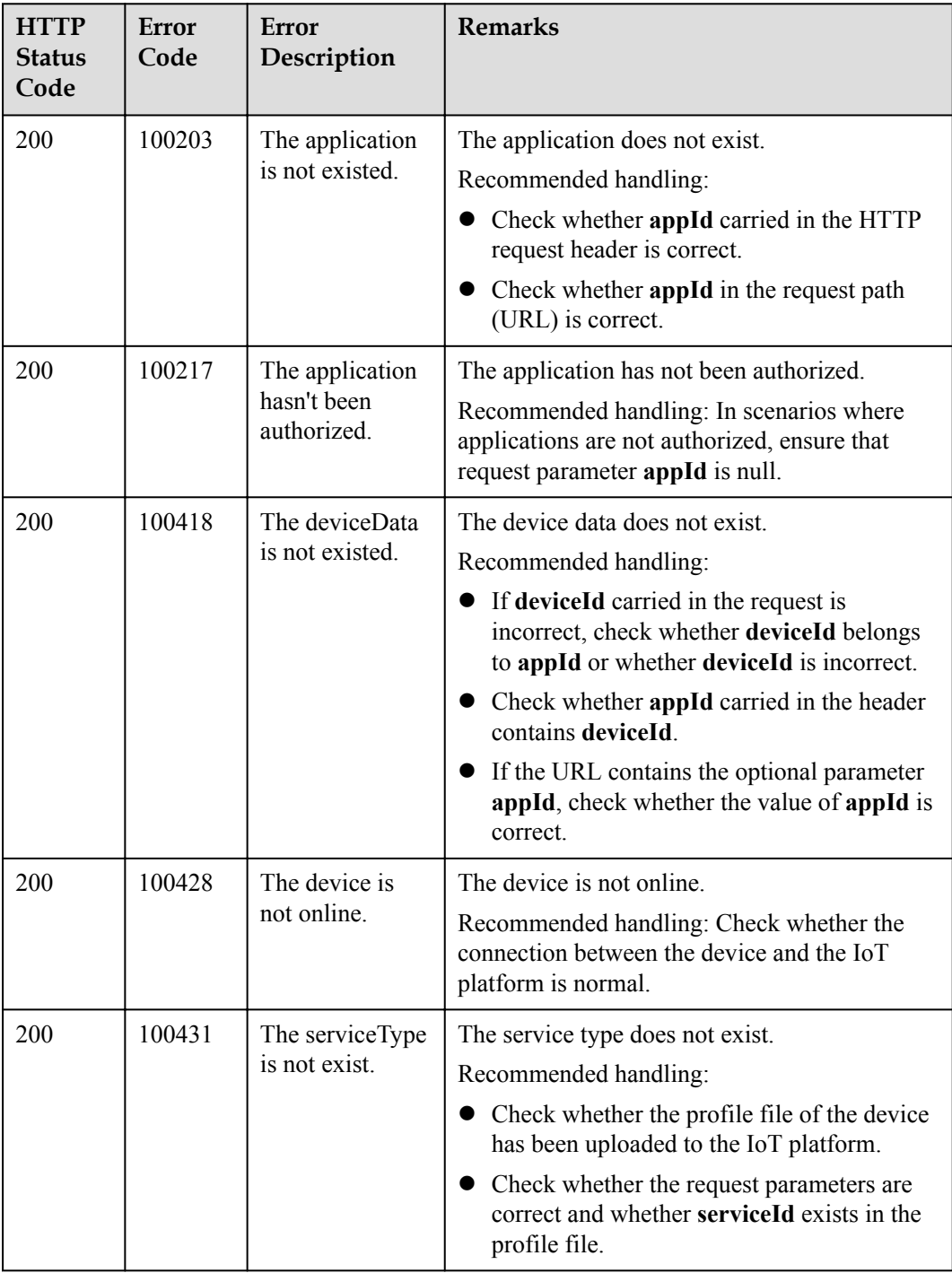
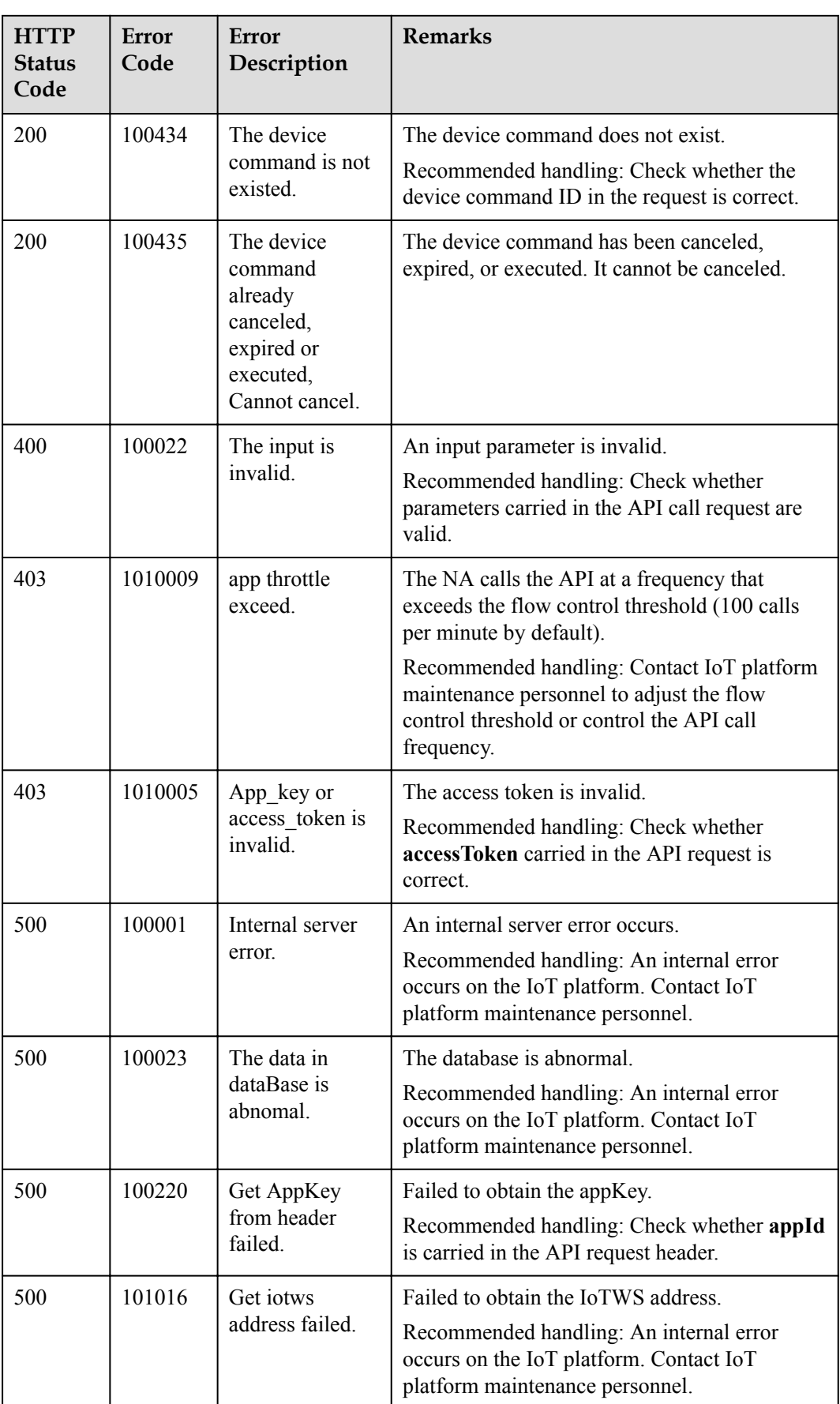

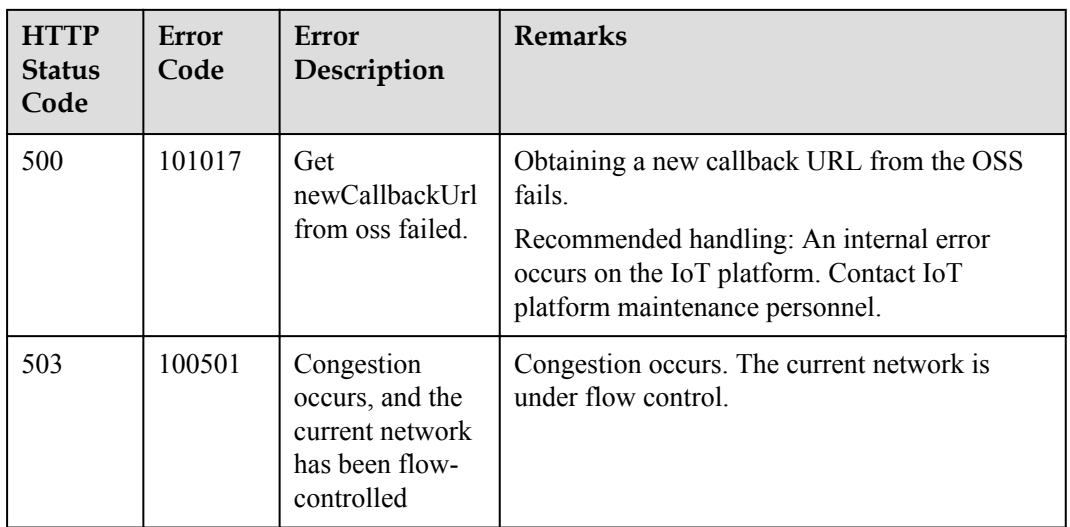

## **1.7.4 Batch Creating Device Commands**

If an NA needs to deliver a command to multiple devices, this API can be used to deliver the command to the devices in batches.

This function is implemented by using the **[Creating a Batch Task](#page-201-0)** API to deliver a batch task. When **taskType** is set to **DeviceCmd**, the task is used to deliver a command to devices in batches.

## **1.7.5 Creating Device Command Revocation Tasks**

#### **Typical Scenario**

After an NA delivers commands to a device, the IoT platform does not deliver the commands to the device for execution (the commands are in the **PENDING** state) if the commands are in queue or the device is offline. In this case, the NA can call this API to revoke all the undelivered commands of a specified device. Commands that have been delivered cannot be revoked.

#### **API Function**

This API is used by an NA to create a command revocation task to revoke all undelivered commands (that is, commands in the **PENDING** state) with the specified device ID on the IoT platform.

#### **API Prototype**

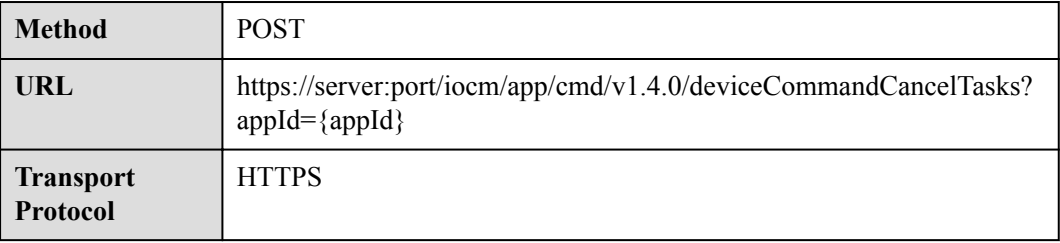

### **Request Parameters**

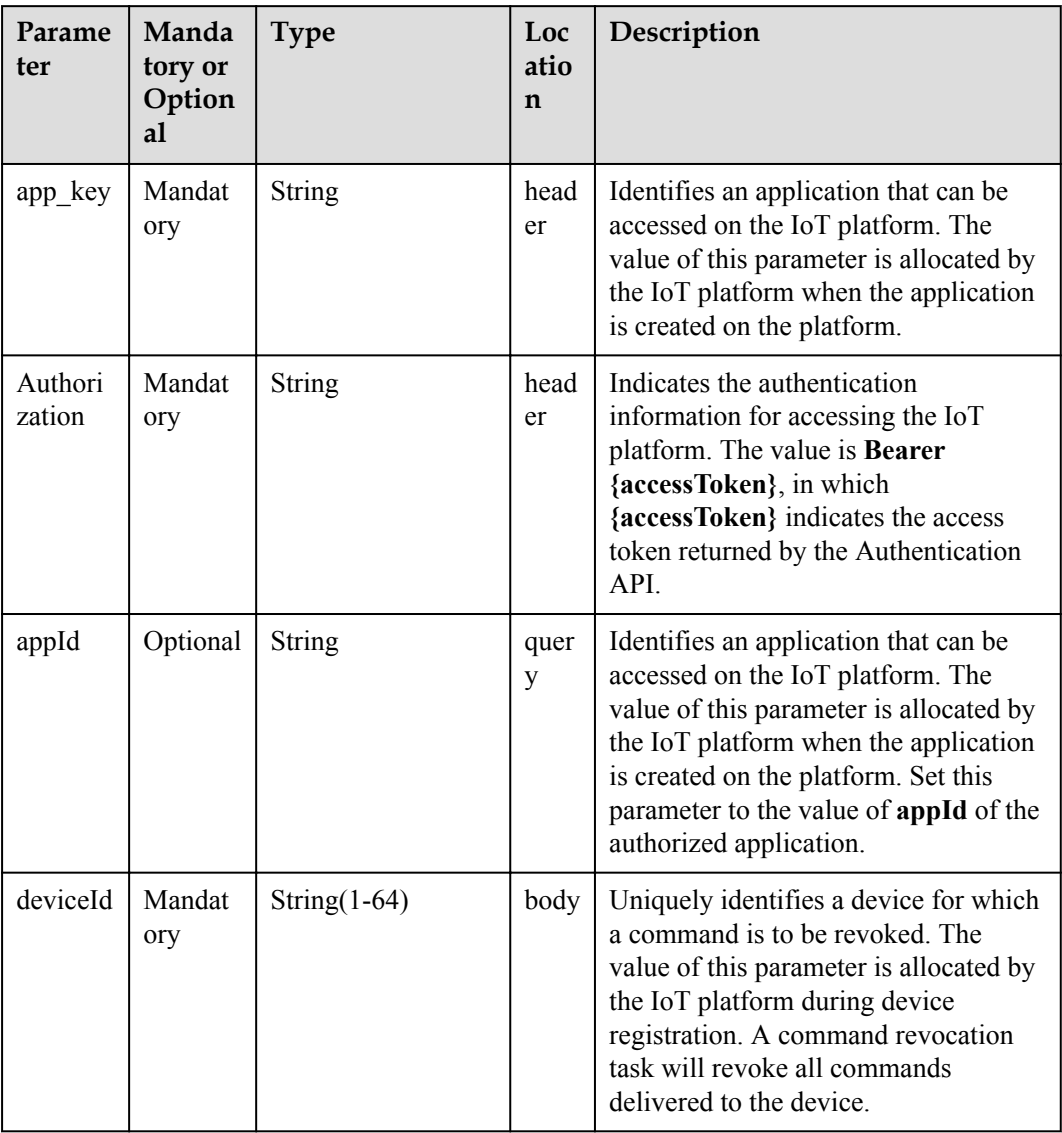

## **Response Parameters**

Status Code: 201 Created

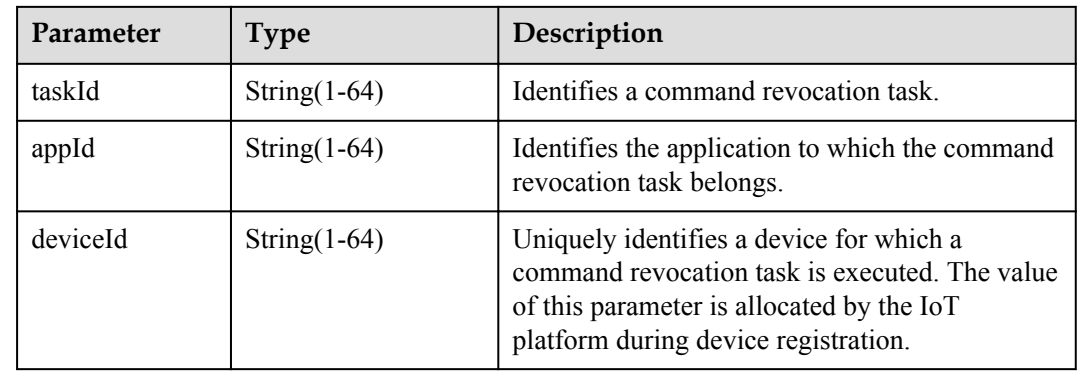

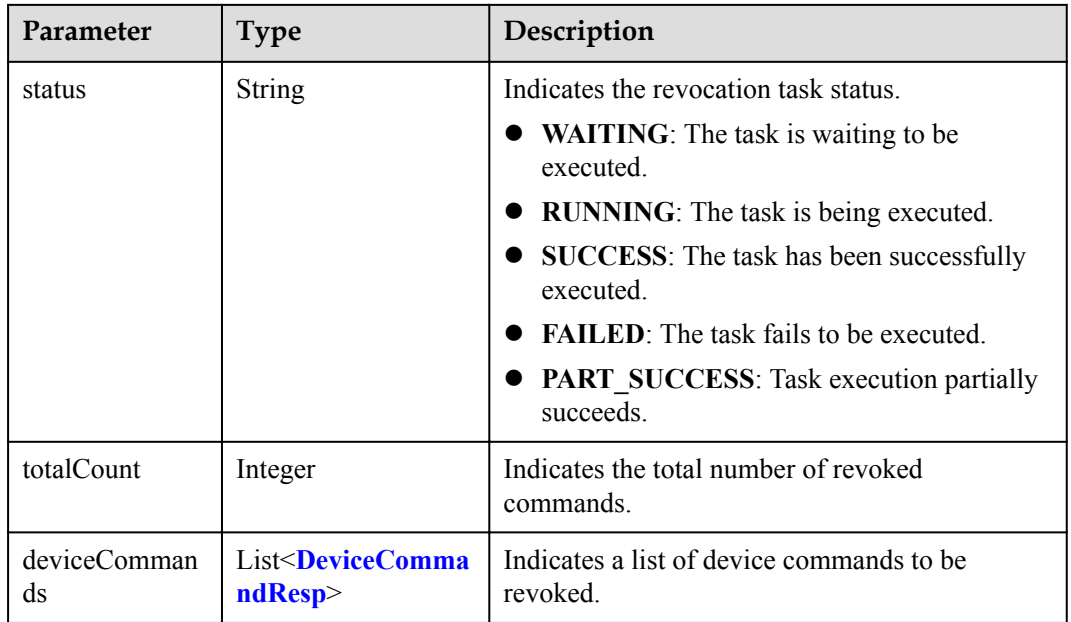

#### DeviceCommandResp structure

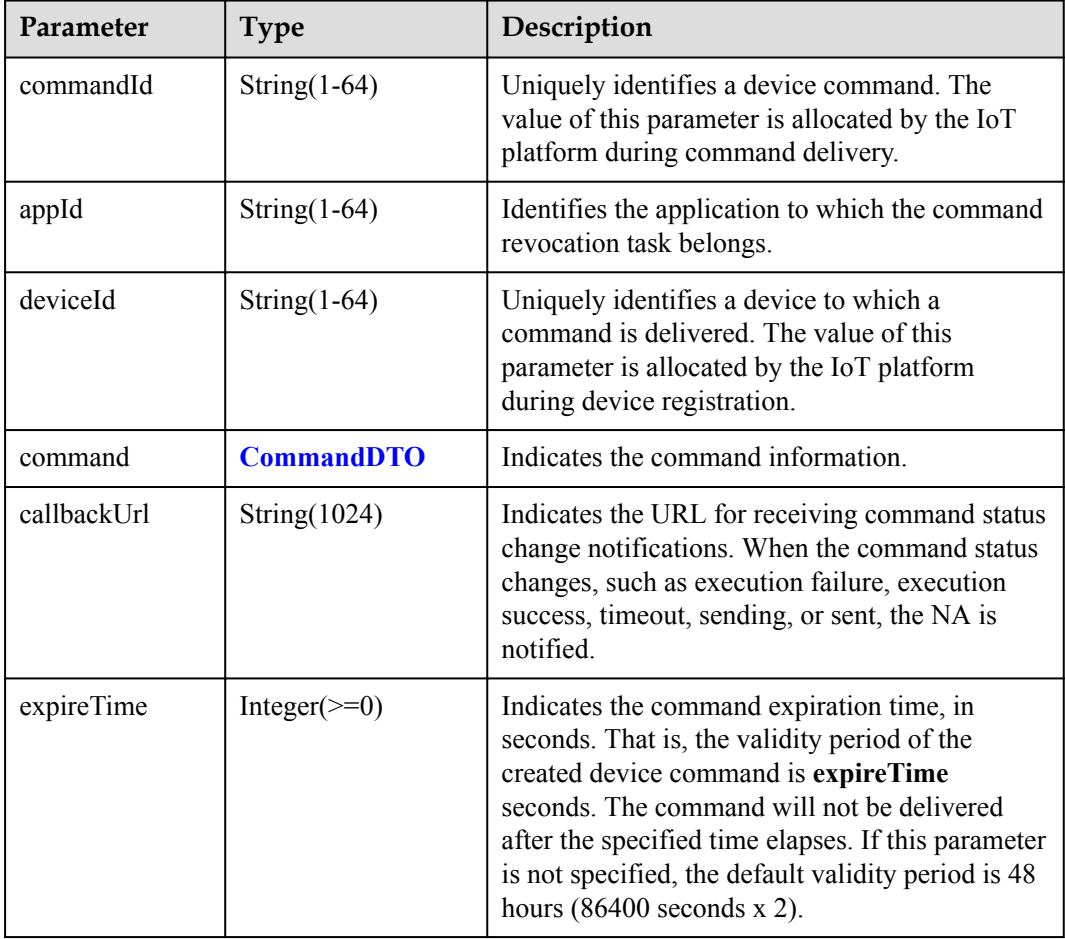

<span id="page-184-0"></span>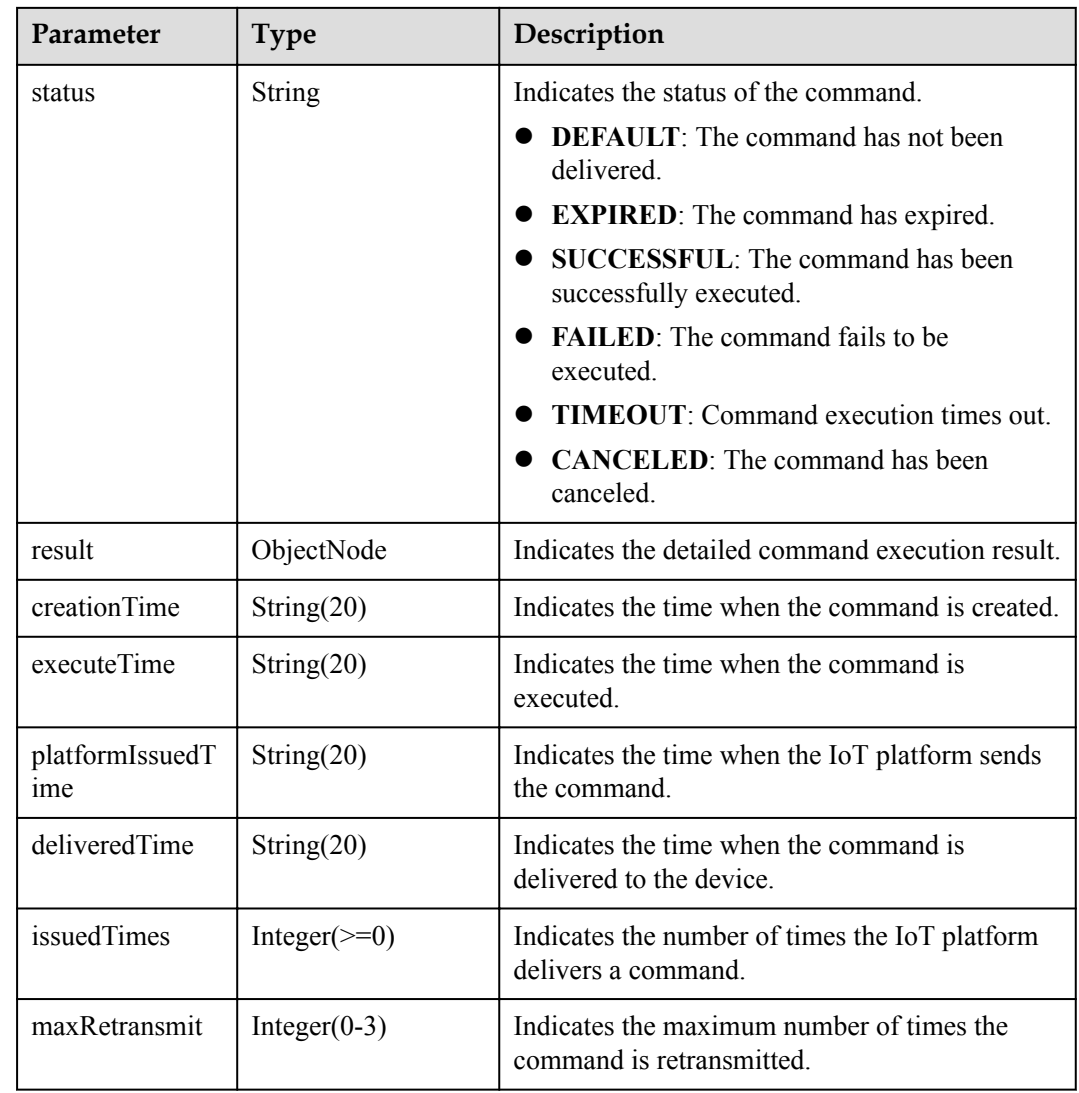

#### CommandDTO structure

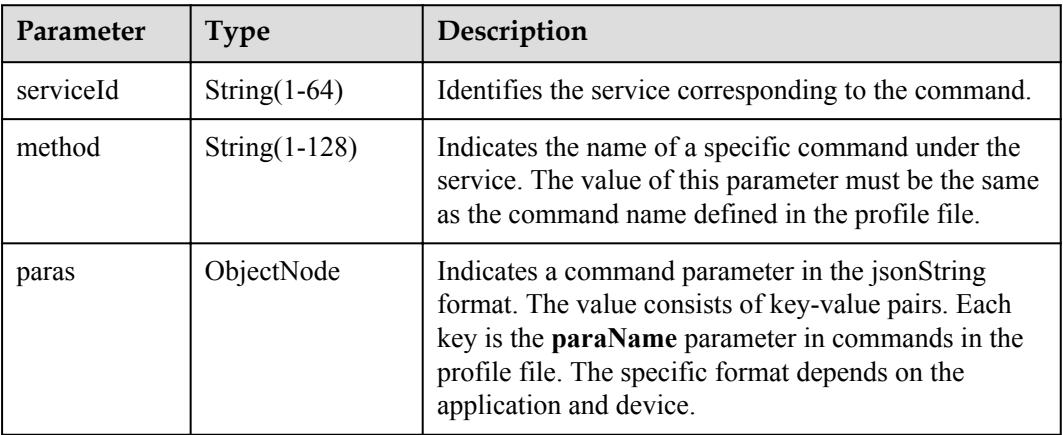

## **Request Example**

```
Method: POST
Request:
https://server:port/iocm/app/cmd/v1.4.0/deviceCommandCancelTasks?appId={appId}
Header:
app key: ******
Authorization: Bearer ******
Content-Type: application/json
Body:
{
   "deviceId": "********"
}
```
### **Response Example**

```
Response:
Status Code: 201 Created
Content-Type: application/json
Body:
{
  "taskId": "********",
  "appId": "********",
  "deviceId": "********",
   "status": "WAITTING",
   "totalCount": 1,
  "deviceCommands":
    {
      "commandId": "********",
 "appId": "********",
 "deviceId": "********",
       "command": {
        "serviceId": "********",
        "method": "********",
         "paras": {
 "paraName1": "paraValue1",
 "paraName2": "paraValue2"
        }
       },
       "callbackUrl": "http://127.0.0.1:9999/cmd/callbackUrl",
      "expireTime": null,
       "status": "PENDDING",
       "result": null,
      "creationTime": "20170222T164000Z",
      "executeTime": null,
       "platformIssuedTime": null,
      "deliveredTime": null,
       "issuedTimes": null,
       "maxRetransmit": ******
     }
  ]
}
```
## **Error Codes**

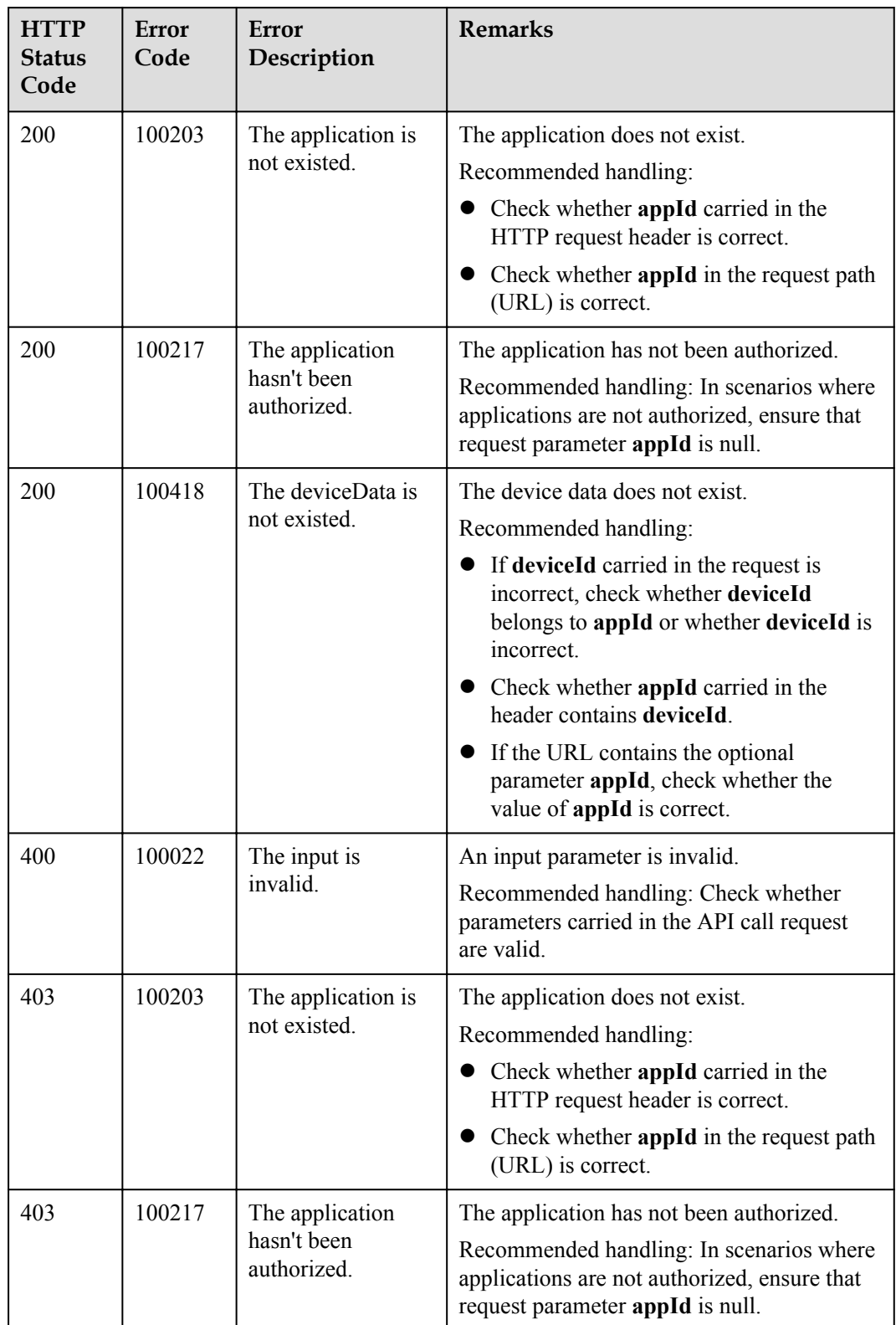

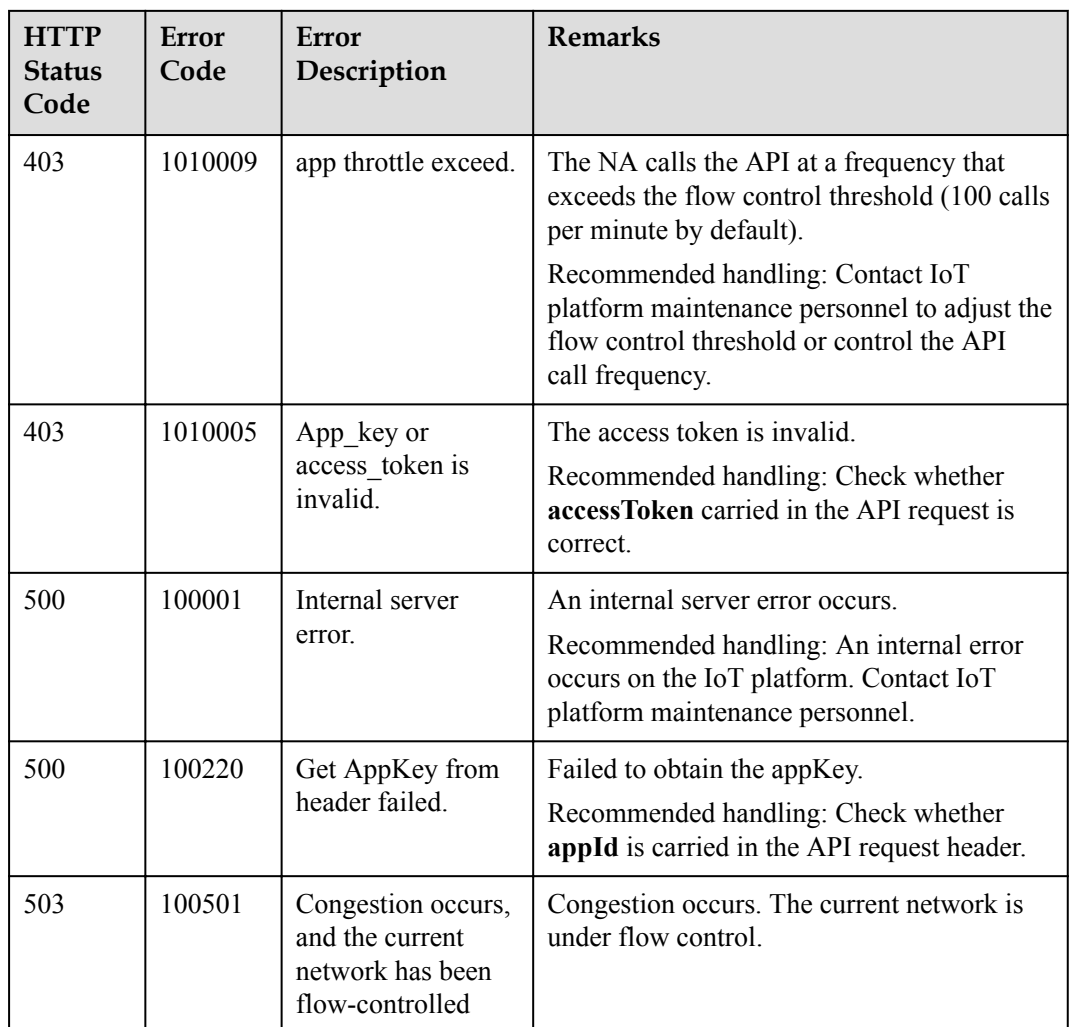

## **1.7.6 Querying Command Revocation Tasks**

#### **Typical Scenario**

After an NA creates a command revocation task, the NA can call this API to query the details and execution status of the task.

#### **API Function**

This API is used by an NA to query the information and status of one or more command revocation tasks based on specified conditions on the IoT platform.

#### **API Prototype**

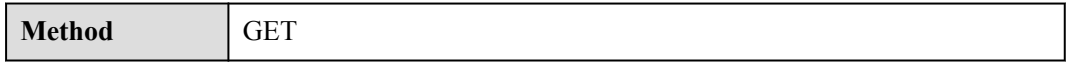

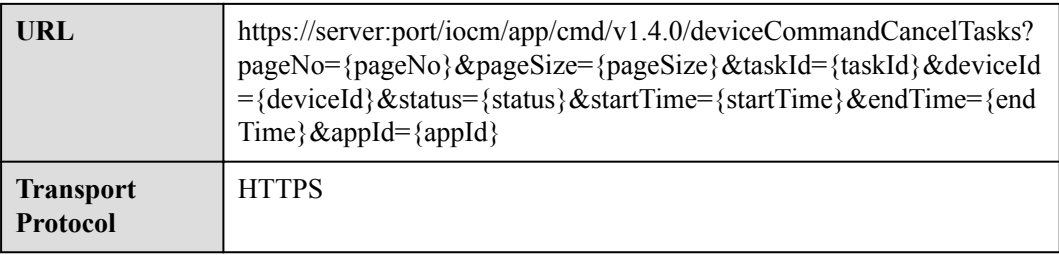

## **Request Parameters**

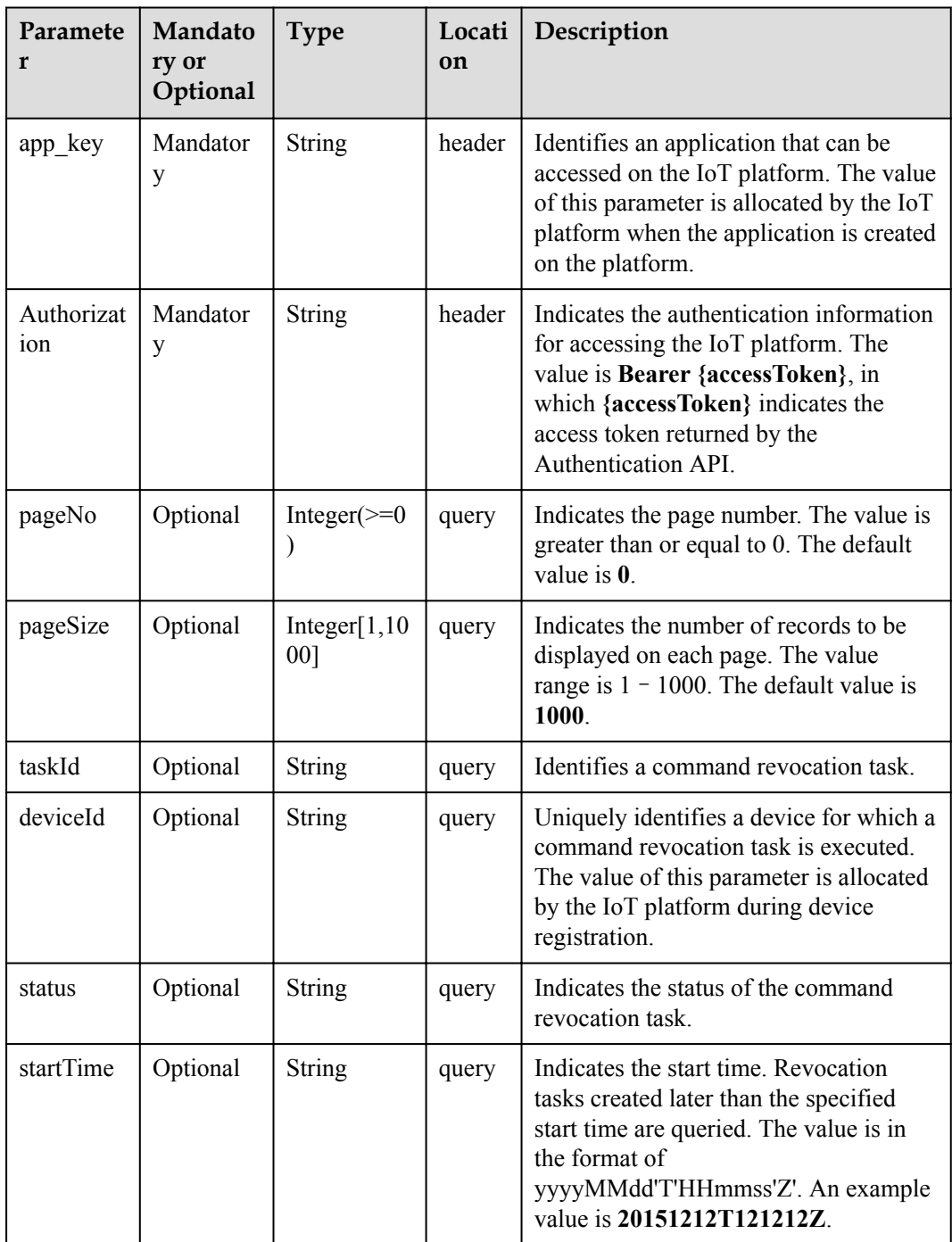

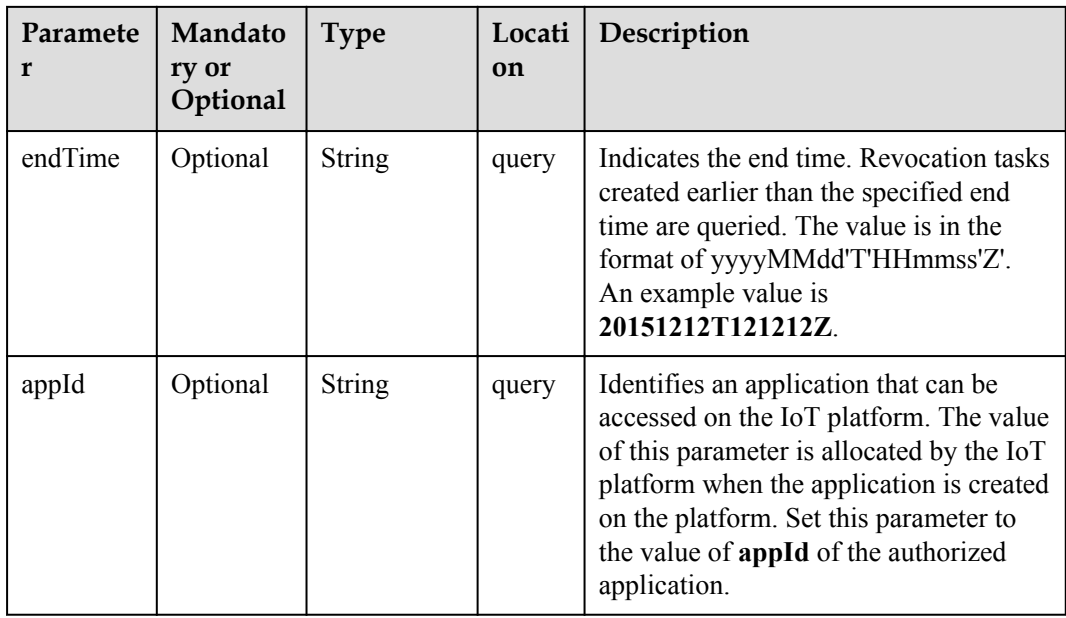

## **Response Parameters**

Status Code: 200 OK

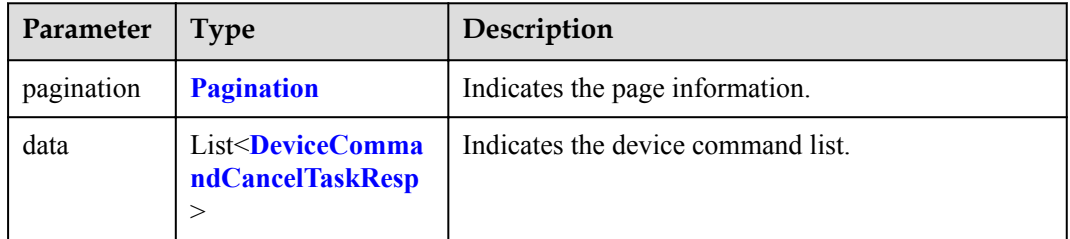

#### Pagination structure

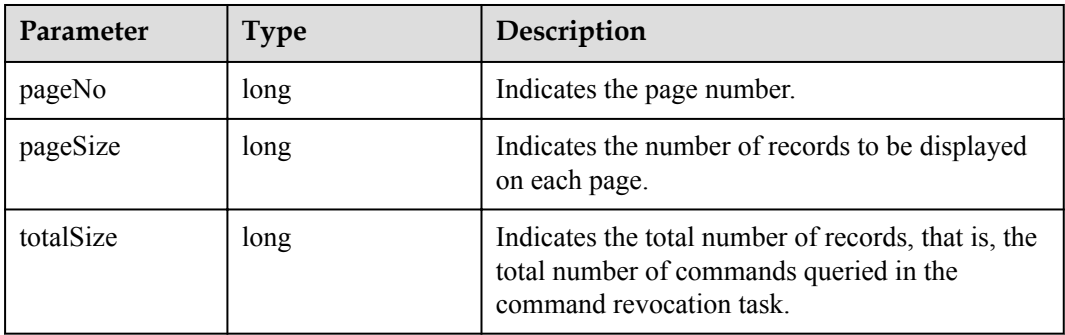

DeviceCommandCancelTaskResp structure

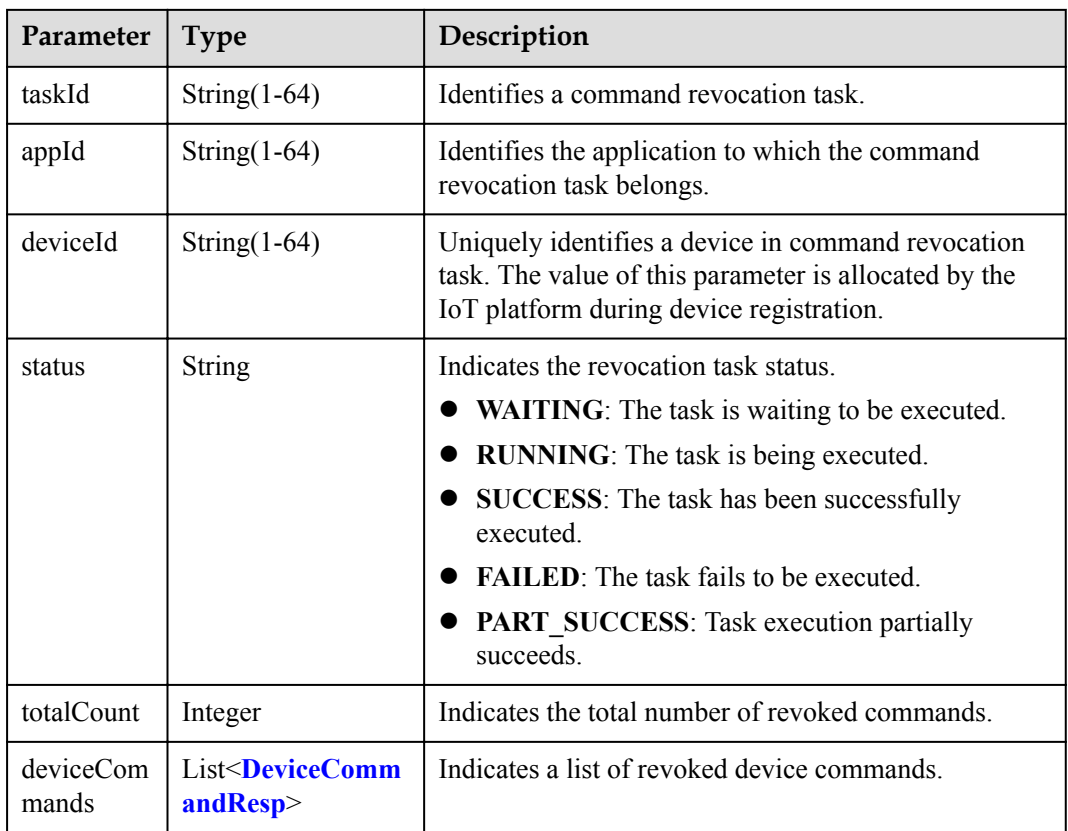

DeviceCommandResp structure

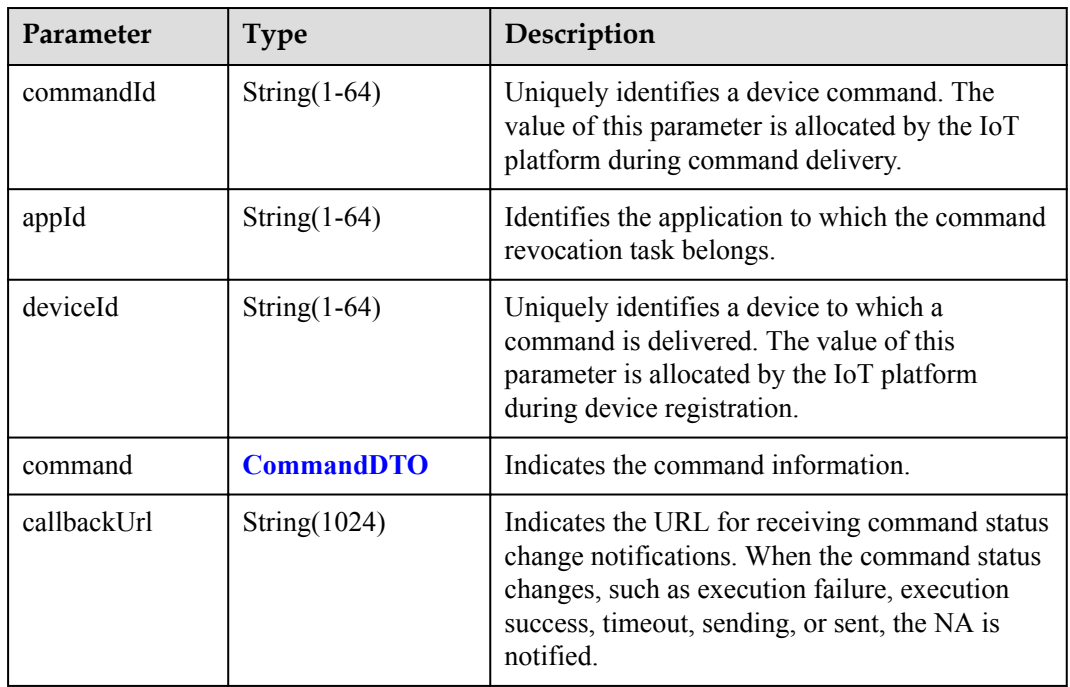

<span id="page-191-0"></span>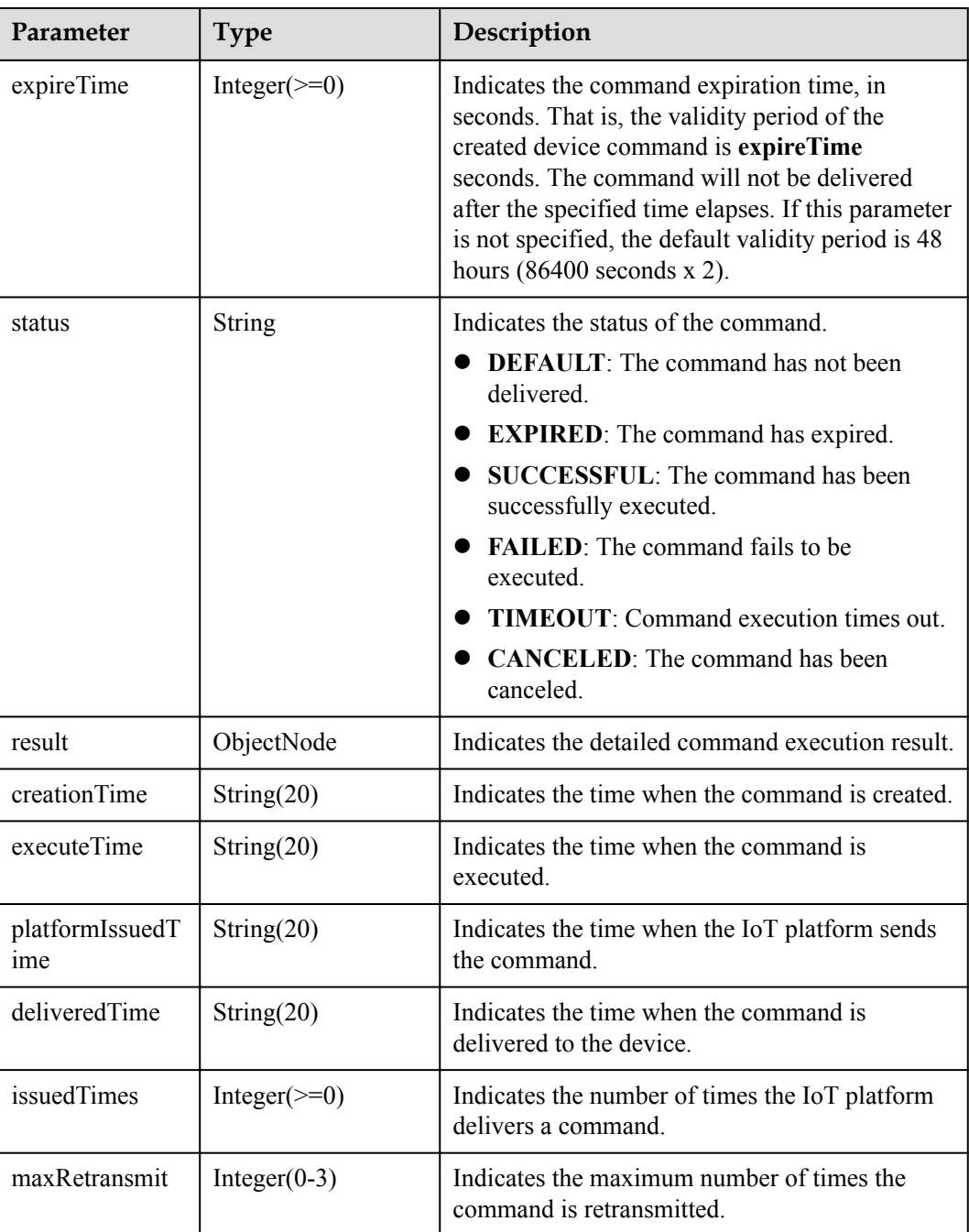

#### CommandDTO structure

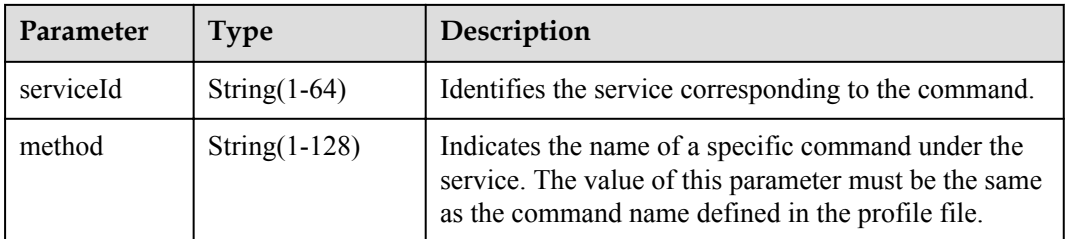

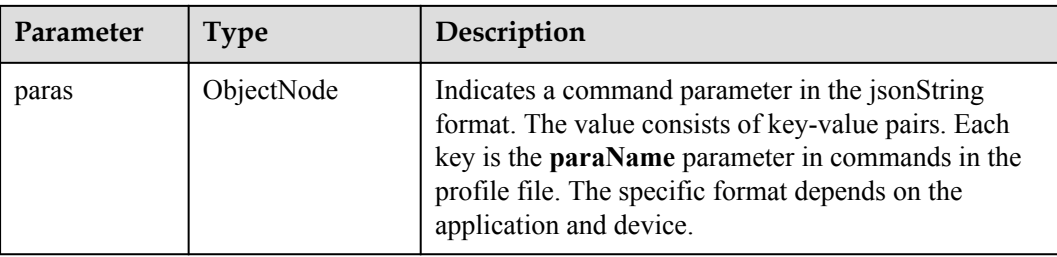

#### **Request Example**

```
Method: GET
Request:
https://server:port/iocm/app/cmd/v1.4.0/deviceCommandCancelTasks?
pageNo={pageNo}&pageSize={pageSize}&taskId={taskId}&deviceId={deviceId}&status={st
atus}&startTime={startTime}&endTime={endTime}&appId={appId}
Header:
app_key: ******
Authorization: Bearer ******
Content-Type: application/json
```
#### **Response Example**

```
Response:
Status Code: 200 OK
Content-Type: application/json
Body:
{
   "pagination": {
      "pageNo": 0,
      "pageSize": 20,
      "totalSize": 100
 },
 "data": [
      {
 "taskId": "********",
 "appId": "********",
         "deviceId": "********",
         "status": "WAITTING",
         "totalCount": 1,
        "deviceCommands":
\left\{ \begin{array}{cc} 0 & 0 & 0 \\ 0 & 0 & 0 \\ 0 & 0 & 0 \\ 0 & 0 & 0 \\ 0 & 0 & 0 \\ 0 & 0 & 0 \\ 0 & 0 & 0 \\ 0 & 0 & 0 \\ 0 & 0 & 0 \\ 0 & 0 & 0 \\ 0 & 0 & 0 \\ 0 & 0 & 0 \\ 0 & 0 & 0 & 0 \\ 0 & 0 & 0 & 0 \\ 0 & 0 & 0 & 0 \\ 0 & 0 & 0 & 0 & 0 \\ 0 & 0 & 0 & 0 & 0 \\ 0 & 0 & 0 & 0 & 0 \\ 0 & 0 & 0 & 0 & 0 \\ 0 & 0 "commandId": "********",
               "appId": "********",
               "deviceId": "********",
               "command": {
                  "serviceId": "********",
                  "method": "********",
                  "paras": {
 "paraName1": "paraValue1",
 "paraName2": "paraValue2"
\{x_i\}_{i=1}^N , where \{x_i\}_{i=1}^N },
               "callbackUrl": "http://127.0.0.1:9999/cmd/callbackUrl",
               "expireTime": null,
               "status": "PENDDING",
               "result": null,
               "creationTime": "20170222T164000Z",
               "executeTime": null,
               "platformIssuedTime": null,
               "deliveredTime": null,
               "issuedTimes": null,
               "maxRetransmit": ******
            }
         ]
```

```
 },
    {
 "taskId": "********",
 "appId": "********",
 "deviceId": "********",
      "status": "WAITTING",
      "totalCount": 1,
      "deviceCommands": [
        {
         "commandId": "********",
         "appId": "********",
         "deviceId": "********",
         "command": {
 "serviceId": "********",
 "method": "********",
           "paras": {
 "paraName1": "paraValue1",
 "paraName2": "paraValue2"
           }
         },
         "callbackUrl": "http://127.0.0.1:9999/cmd/callbackUrl",
         "expireTime": null,
         "status": "PENDDING",
 "result": null,
 "creationTime": "20170222T164000Z",
         "executeTime": null,
         "platformIssuedTime": null,
         "deliveredTime": null,
 "issuedTimes": null,
"maxRetransmit": ******
       }
     ]
   }
 \, ]
```
#### **Error Codes**

}

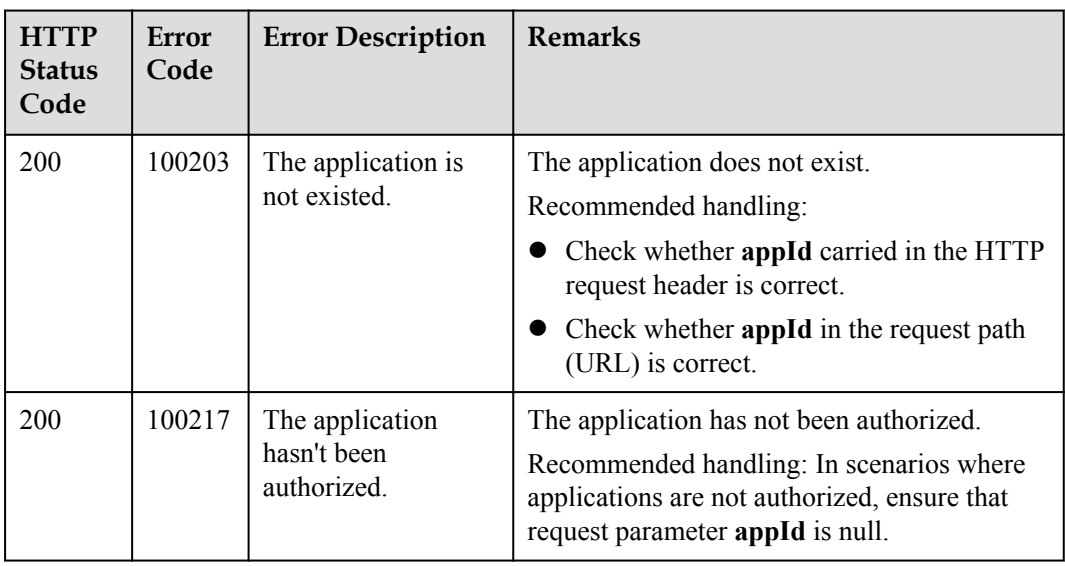

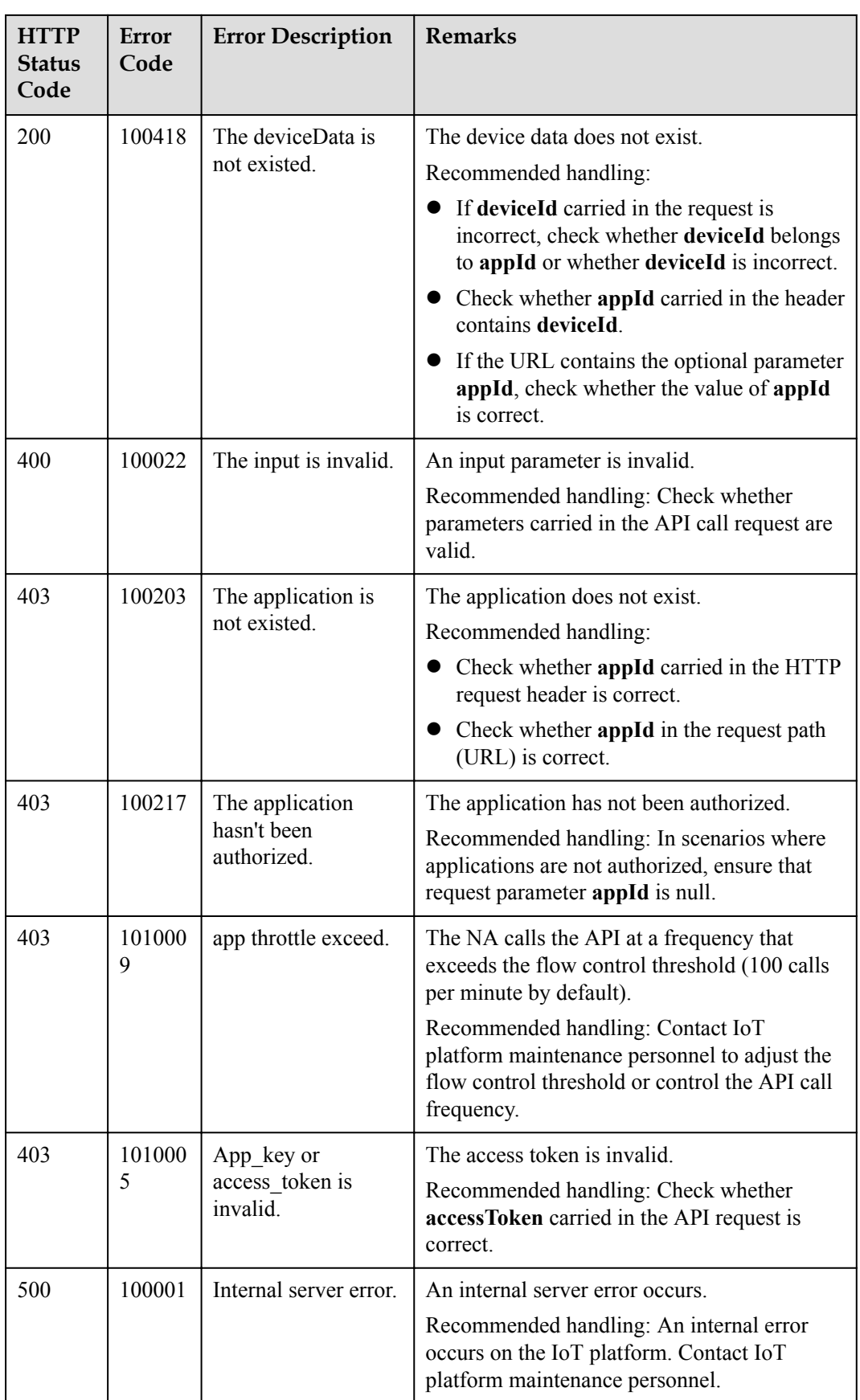

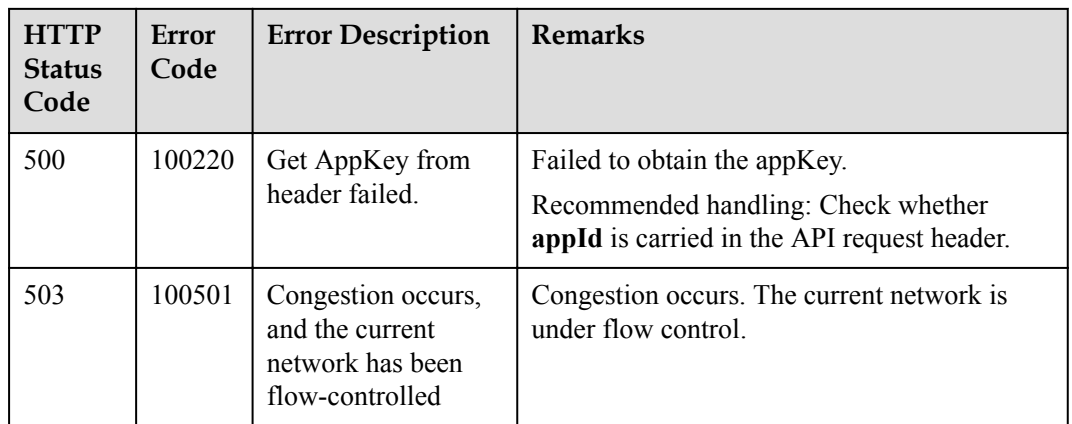

## **1.7.7 Calling Device Services**

#### **Typical Scenario**

The device profile file defines commands that the IoT platform can deliver to a device. When an NA needs to configure or modify the service attributes of a device, the NA can call this API to deliver commands to the device.

The IoT platform does not cache commands but delivers commands immediately. If a device is offline, the commands fail to be delivered. The command formats are defined by the NA and the device, and the IoT platform performs encapsulation and transparent transmission for messages over the API.

This API applies to devices that use MQTT, for example, devices that have integrated the AgentLite SDK.

#### **API Function**

This API is used by an NA to deliver a command to a device to control the device.

#### **API Prototype**

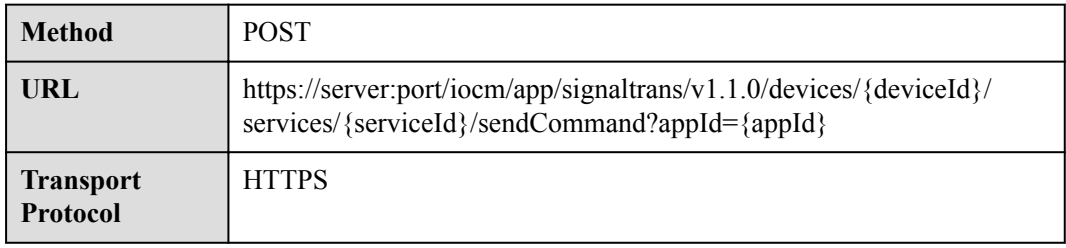

### **Request Parameters**

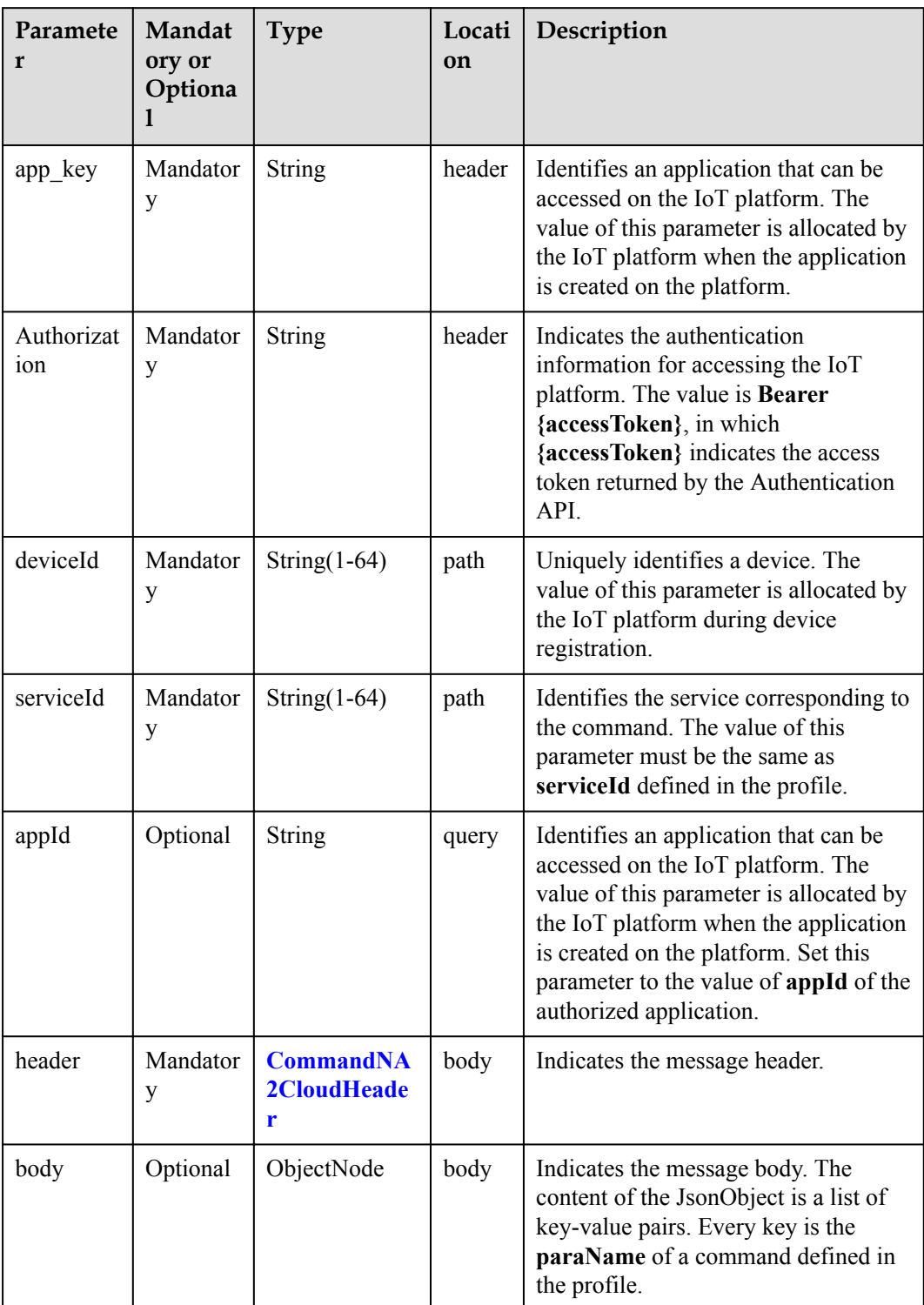

#### CommandNA2CloudHeader structure

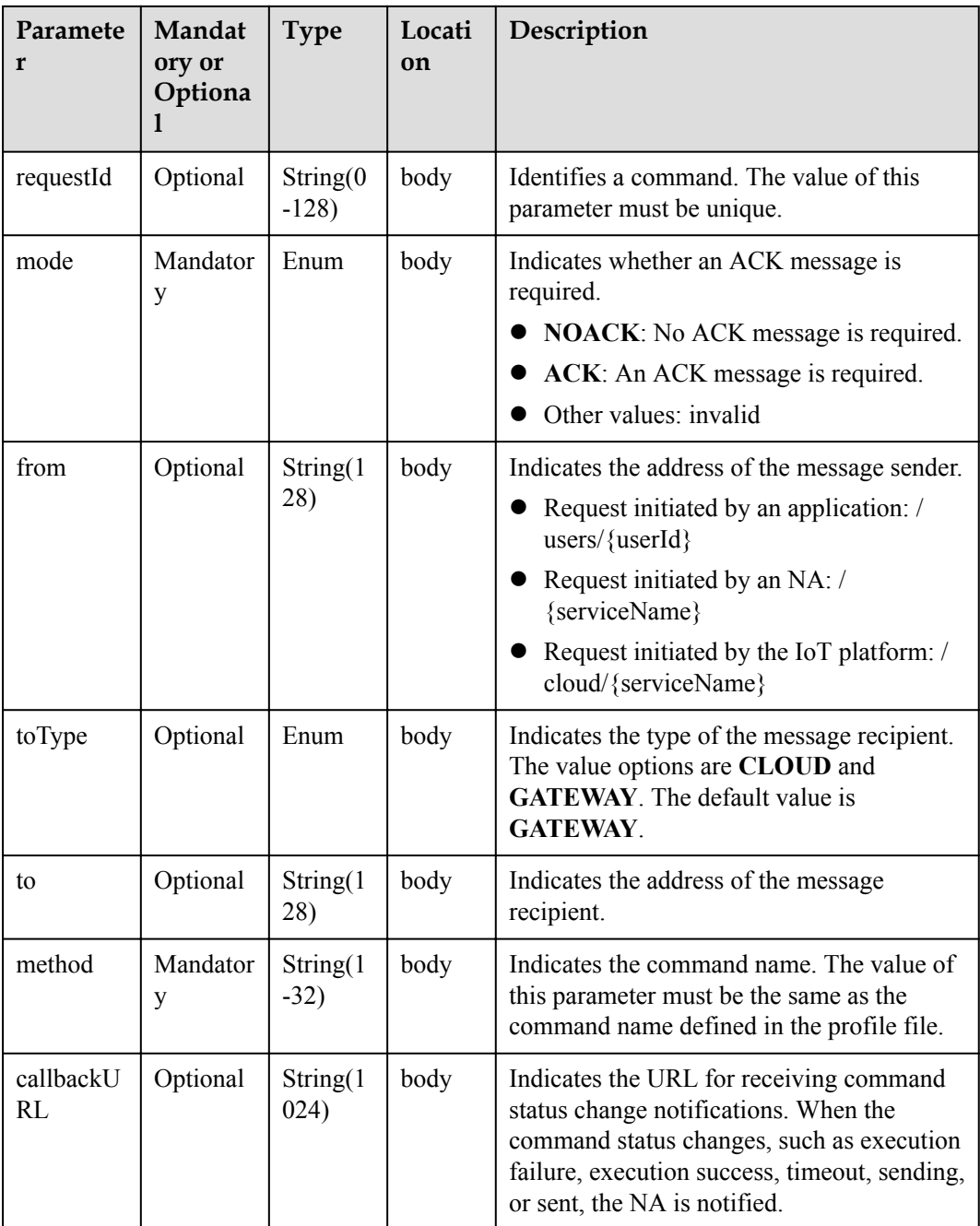

## **Response Parameters**

Status Code: 202 Accepted

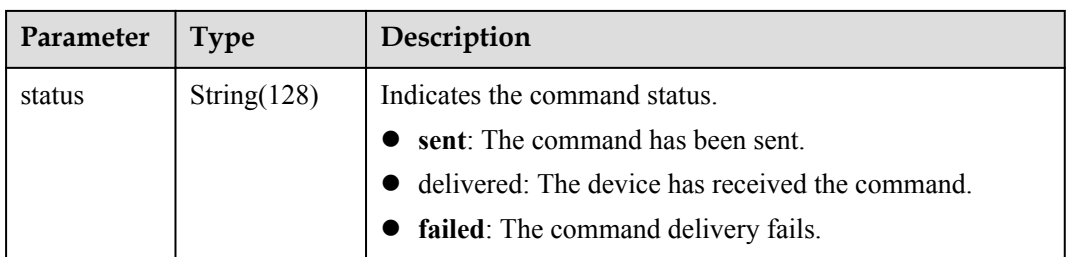

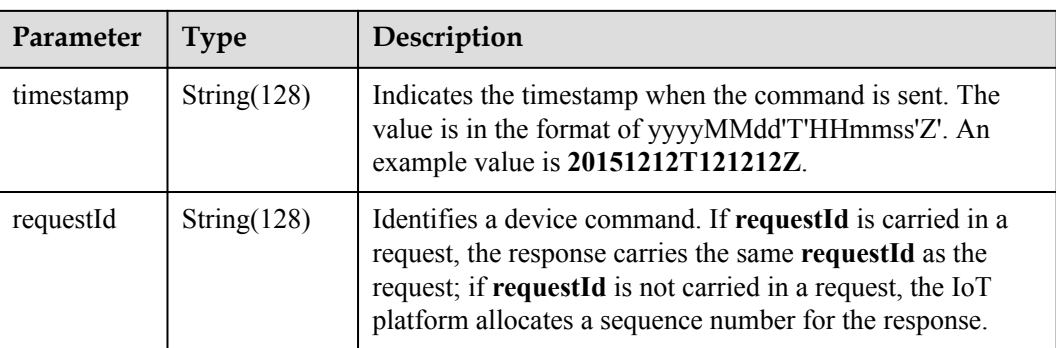

#### **Request Example**

```
Method: POST
Request:
https://server:port/iocm/app/signaltrans/v1.1.0/devices/{deviceId}/services/
{serviceId}/sendCommand
Header:
app_key: ******
Authorization: Bearer ******
Content-Type: application/json
Body:
{
 "header": {
 "mode": "ACK",
 "from": "/users/23212121",
 "method": "INVITE-INIT",
    "callbackURL": "http://10.10.10.10:8043/na/iocm/message/confirm"
 },
 "body": {
    "from": "************",
    "sessionID": "**********",
    "sdp": "**********"
   }
}
```
#### **Response Example**

```
Response:
Status Code: 202 Accepted
Content-Type: application/json
Body:
{
   "requestId": "************",
 "status": "sent",
 "timestamp": "**********"
}
```
## **Error Codes**

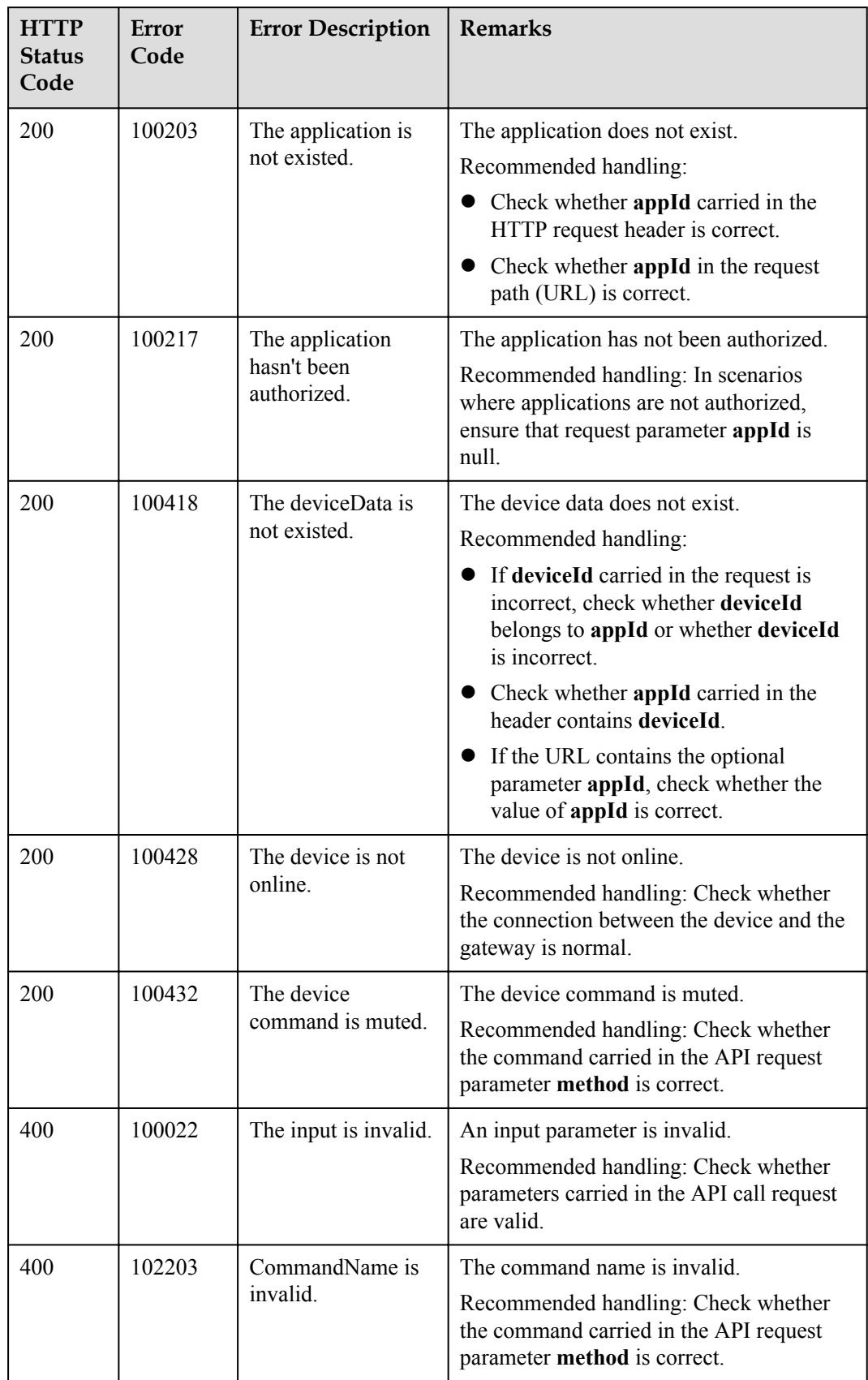

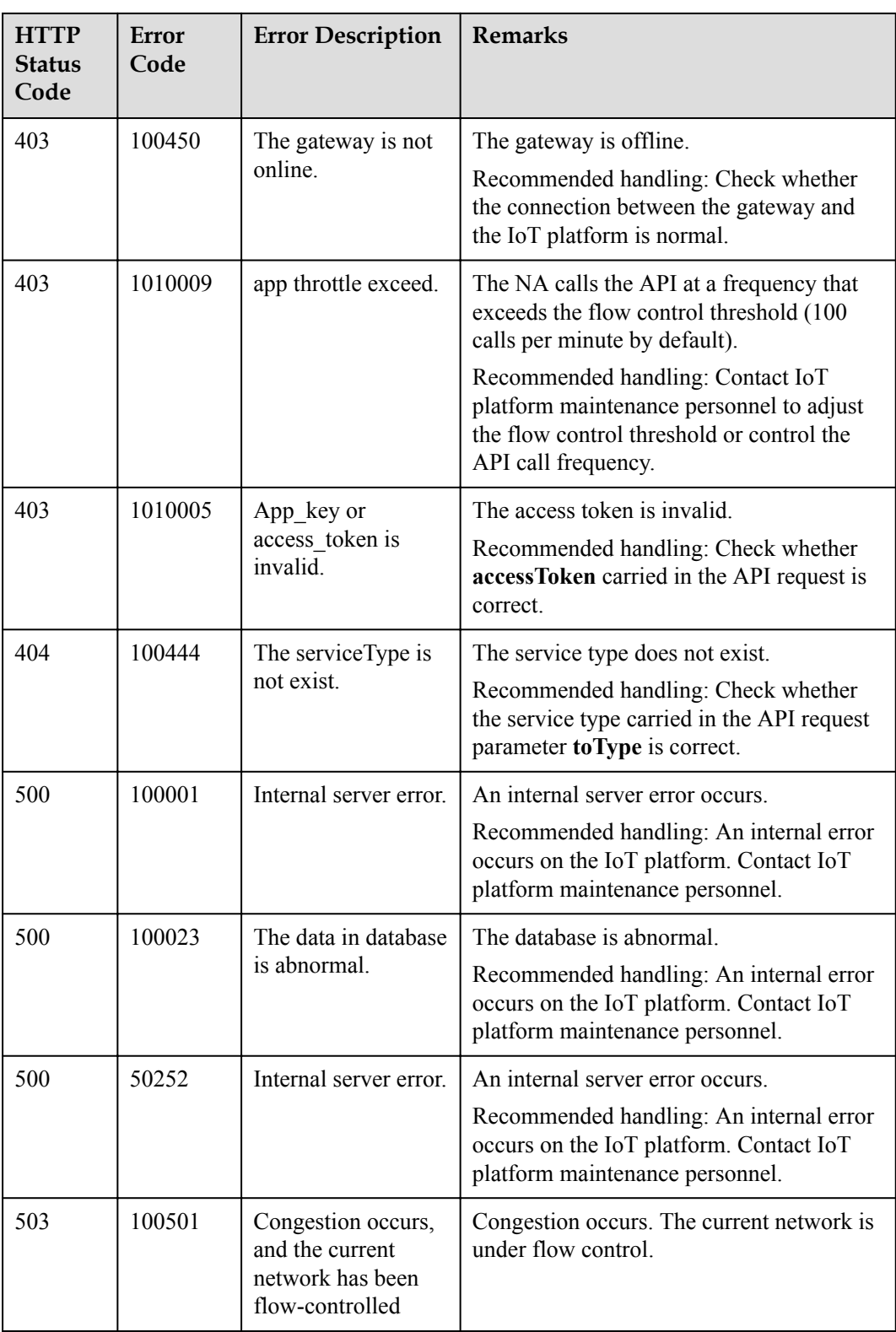

# <span id="page-201-0"></span>**1.8 Batch Processing**

An NA can perform batch operations on devices connected to the IoT platform through the Batch Processing API.

## **1.8.1 Creating a Batch Task**

#### **Typical Scenario**

When an NA needs to perform an operation on a batch of devices, the NA can call this API to create a batch task. Currently, the supported batch operations include delivering pending commands to devices in batches.

#### **API Function**

This API is used by an NA to create a batch task for devices on the IoT platform.

#### **API Prototype**

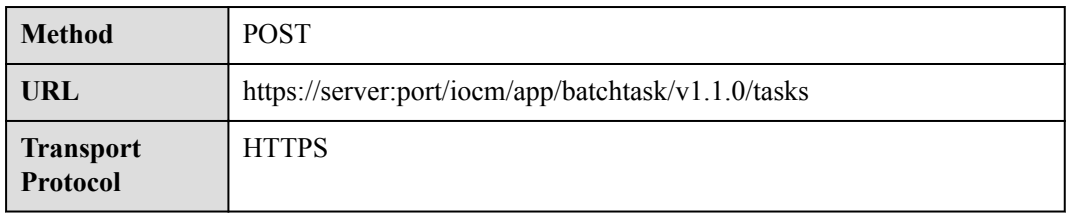

#### **Request Parameters**

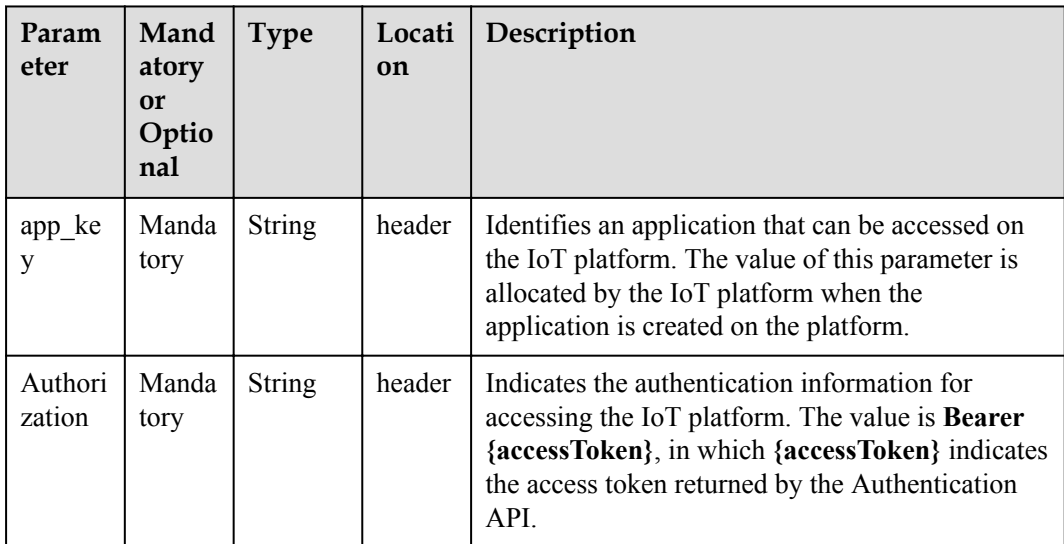

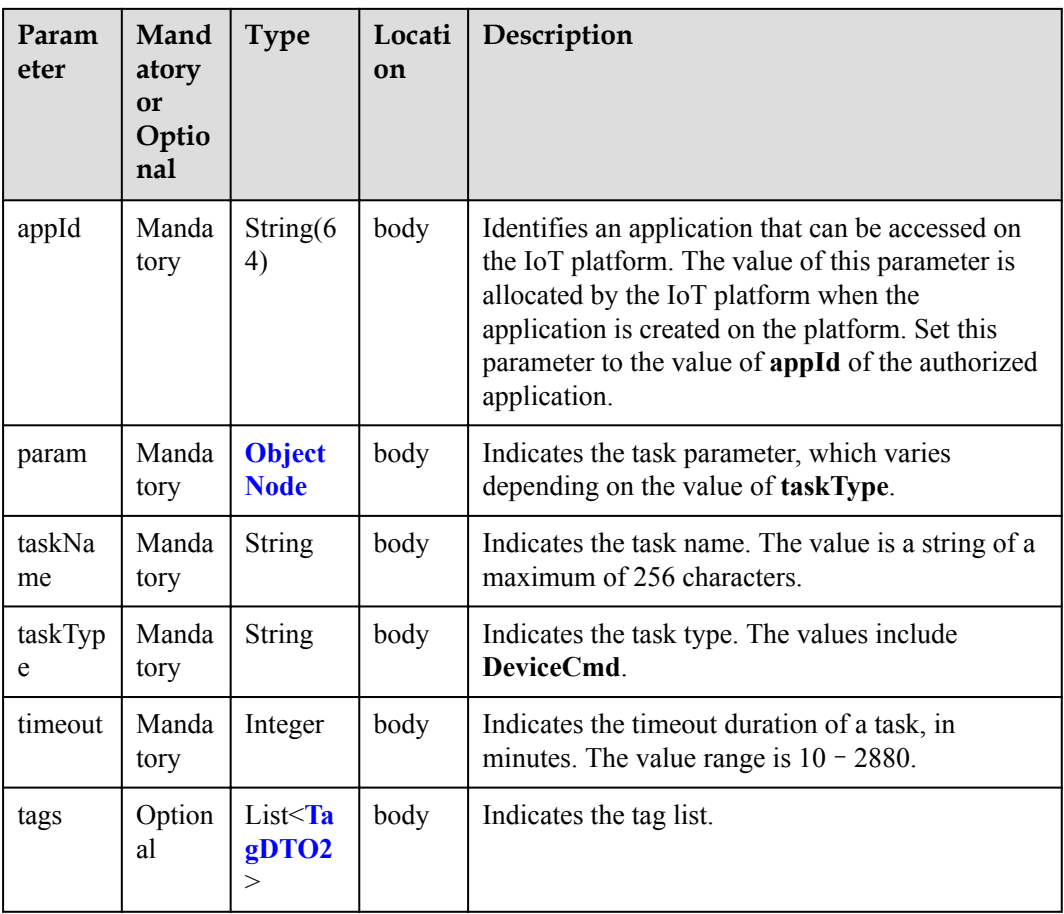

#### ObjectNode structure

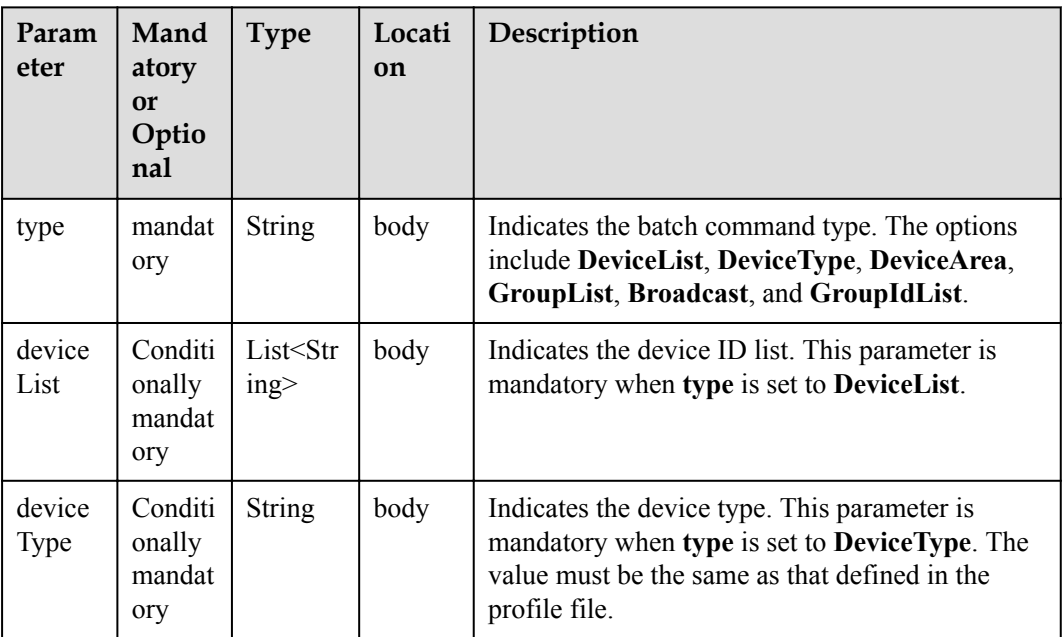

| Param<br>eter          | Mand<br>atory<br><b>or</b><br>Optio<br>nal | <b>Type</b>               | Locati<br>on | Description                                                                                                    |
|------------------------|--------------------------------------------|---------------------------|--------------|----------------------------------------------------------------------------------------------------|
| manufa<br>cturerI<br>d | Conditi<br>onally<br>optiona<br>1          | <b>String</b>             | body         | Identifies a manufacturer. This parameter is<br>mandatory when type is set to DeviceType. The<br>value must be the same as that defined in the<br>profile file.                                                     |
| model                  | Conditi<br>onally<br>optiona<br>1          | String                    | body         | Indicates the model of the device. This parameter<br>is mandatory when type is set to DeviceType.<br>The value must be the same as that defined in the<br>profile file.                                             |
| device<br>Locatio<br>n | Conditi<br>onally<br>mandat<br>ory         | String                    | body         | Indicates the location of the device. This<br>parameter is mandatory when type is set to<br>DeviceArea.                                                                                                    |
| groupL<br>ist          | Conditi<br>onally<br>mandat<br>ory         | List <str<br>inp</str<br> | body         | Indicates the group ID list or device group name<br>list. When type is set to GroupIdList, set this<br>parameter to the group ID. When type is set to<br>GroupList, set this parameter to the device<br>group name. |
| comma<br>nd            | mandat<br>ory                              | <b>Comma</b><br>ndDTO     | body         | Indicates the command information.                                                                                                    |
| callbac<br>kUrl        | optiona<br>L                               | <b>String</b>             | body         | Indicates the push address of the command<br>execution result.                                                                                                    |
| maxRe<br>transmi<br>t  | optiona<br>1                               | Integer(<br>$0-3)$        | body         | Indicates the maximum number of<br>retransmissions of a command. The value ranges<br>from $0$ to $3$ .                                                                                                    |
| groupT<br>ag           | optiona                                    | <b>String</b>             | body         | Indicates the group tag.                                                                                                    |

CommandDTO structure

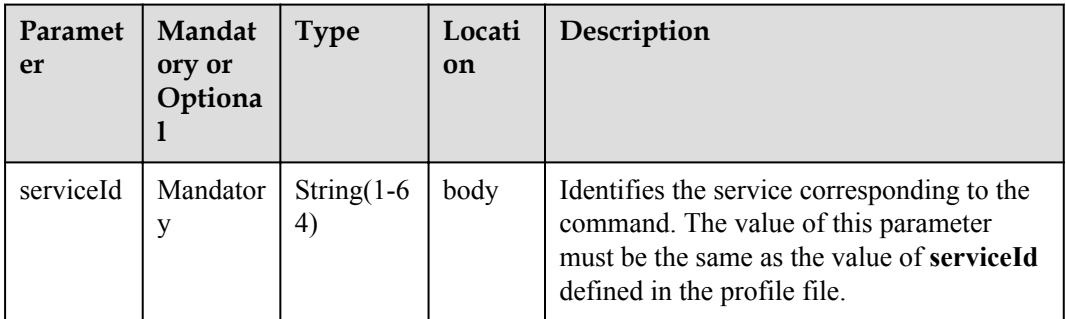

<span id="page-204-0"></span>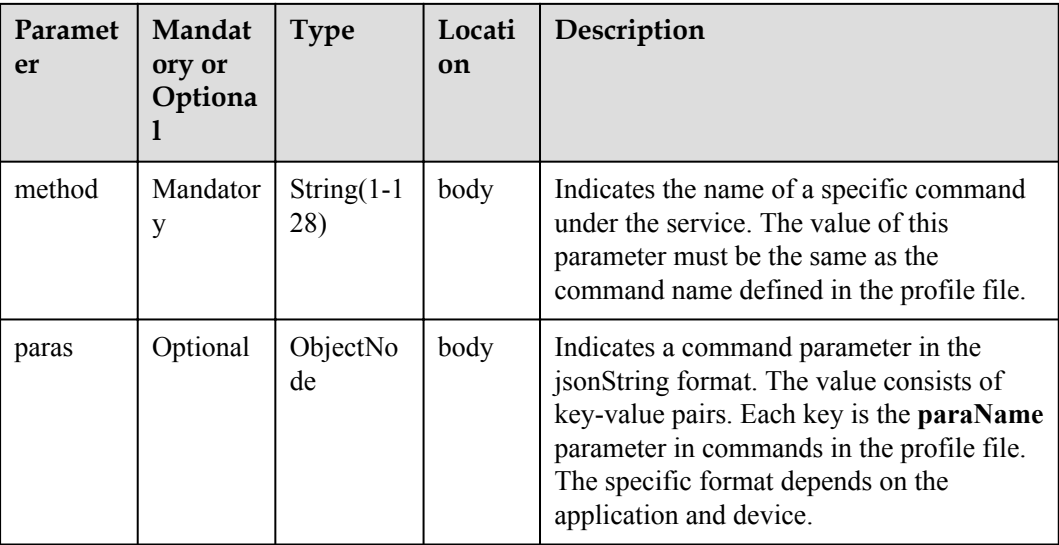

#### TagDTO2 structure

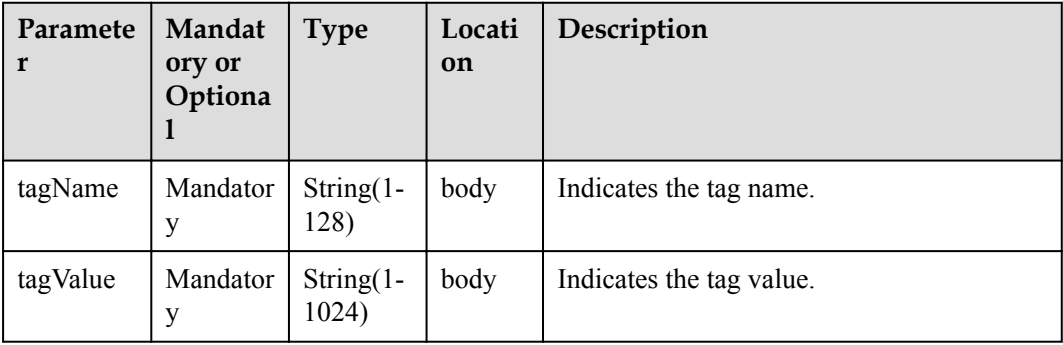

## **Response Parameters**

Status Code: 200 OK

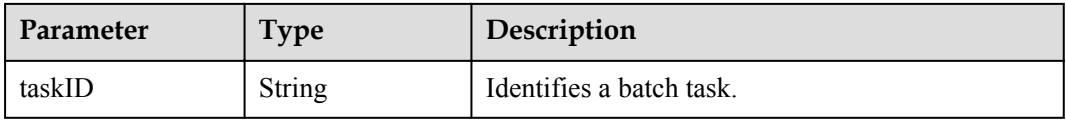

#### **Request Example**

```
Method: POST
Request:
https://server:port/iocm/app/batchtask/v1.1.0/tasks
Header:
app_key: ******
Authorization: Bearer ******
Content-Type: application/json
Body:
{
 "appId": "******",
 "timeout": 1000,
```

```
 "taskName": "******",
  "taskType": "DeviceCmd",
 "param": {
 "type": "******",
    "deviceList": [
     "********",
     "********",
    \blacksquare\Box,
 "command": {
      "serviceId": "********",
      "method": "********",
     "paras": {
 "paraName1": "paraValue1",
 "paraName2": "paraValue2"
      }
    }
  }
```
### **Response Example**

 $\mathbf{1}$ 

```
Response:
Status Code: 200 OK
Content-Type: application/json
Body:
{
   "taskID": "******"
}
```
### **Error Codes**

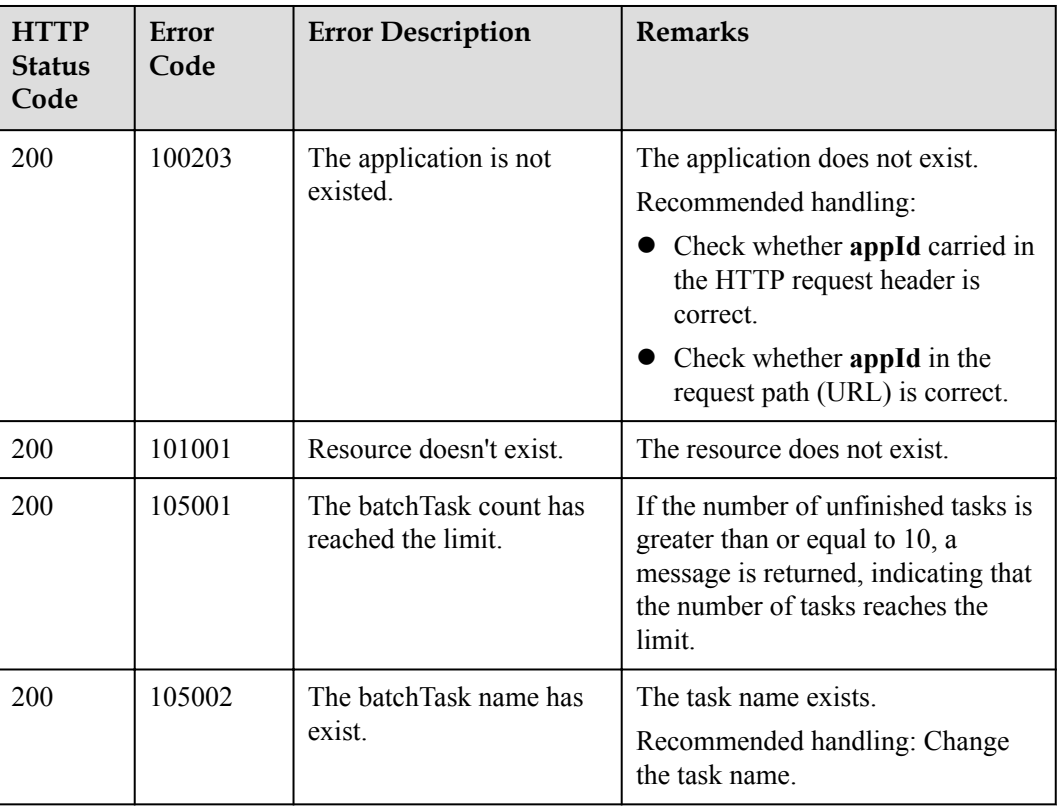

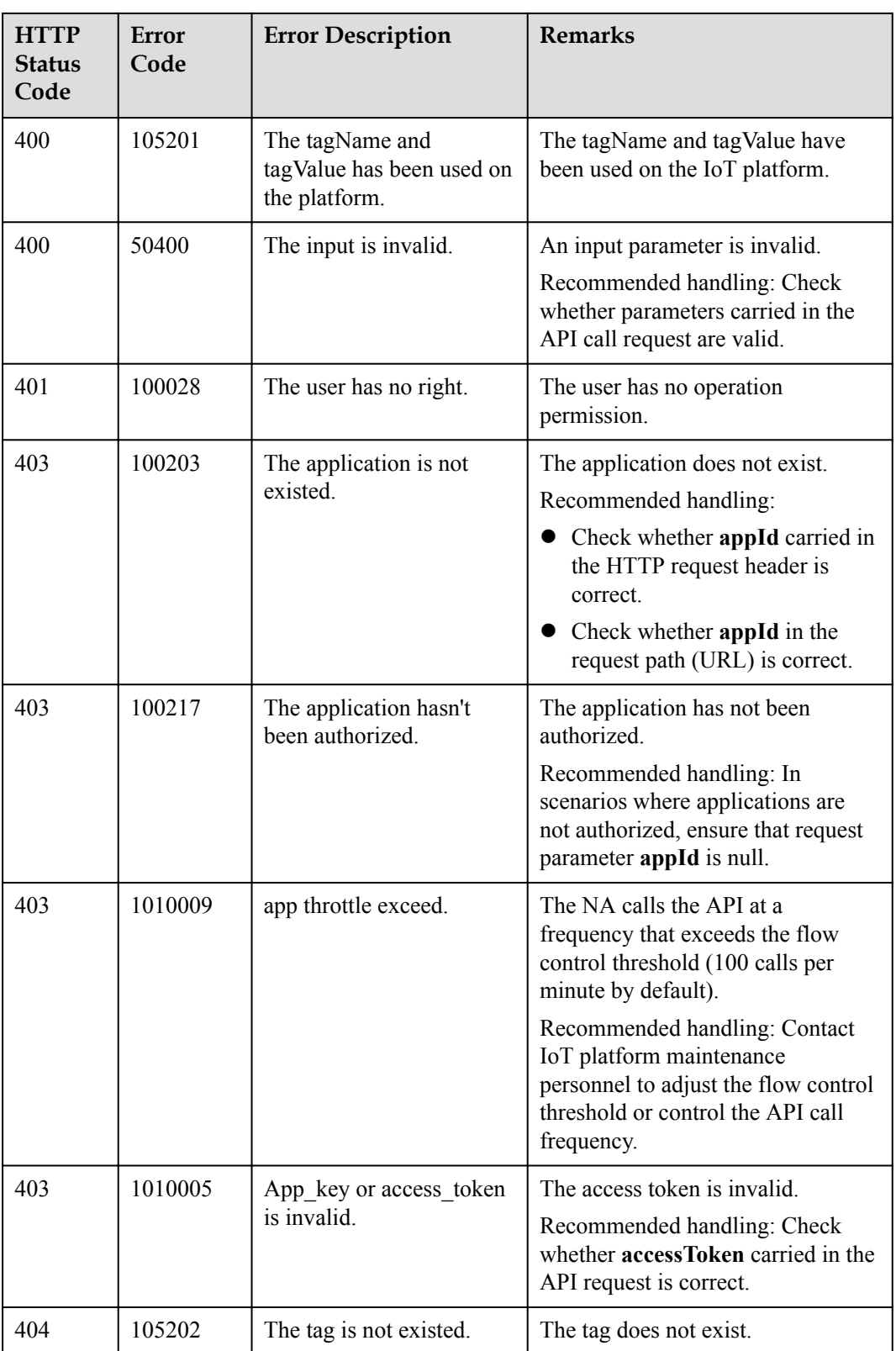

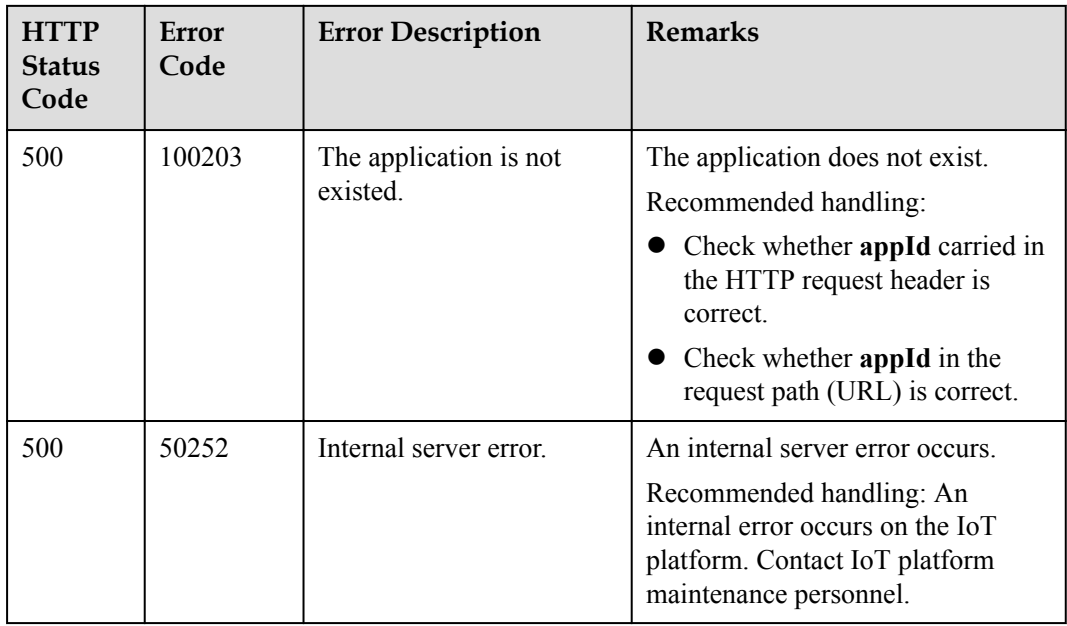

# **1.8.2 Querying Information About a Specified Batch Task**

#### **Typical Scenario**

After creating a batch task for devices, an NA can call this API to query information about the batch task, including the task status and the subtask (task performed for a device) completion status.

#### **API Function**

This API is used by an NA to query the information about a single batch task by task ID.

### **API Prototype**

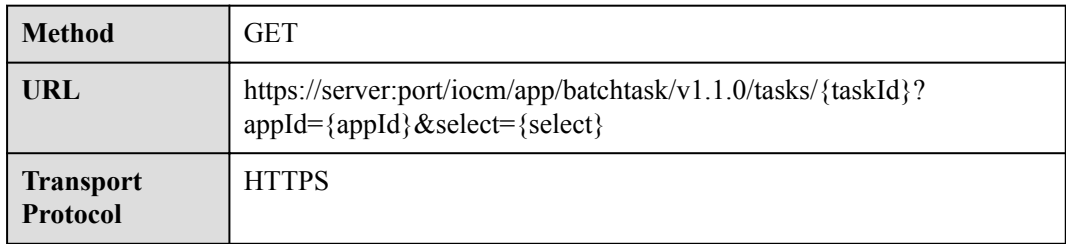

### **Request Parameters**

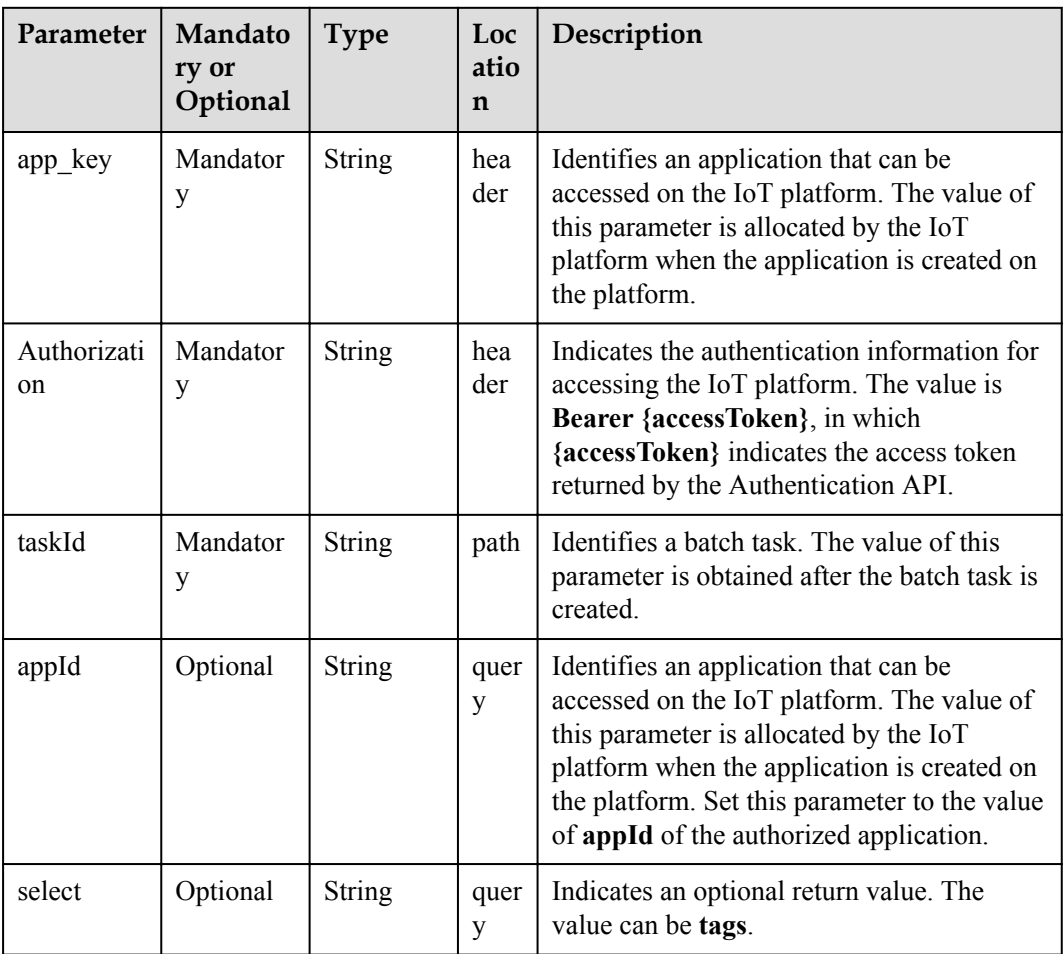

## **Response Parameters**

Status Code: 200 OK

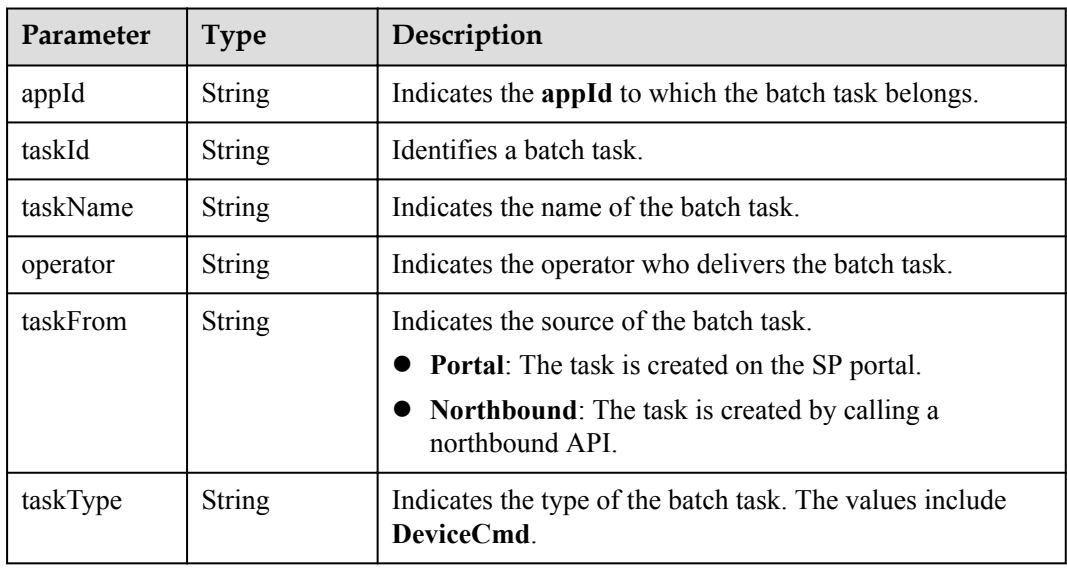

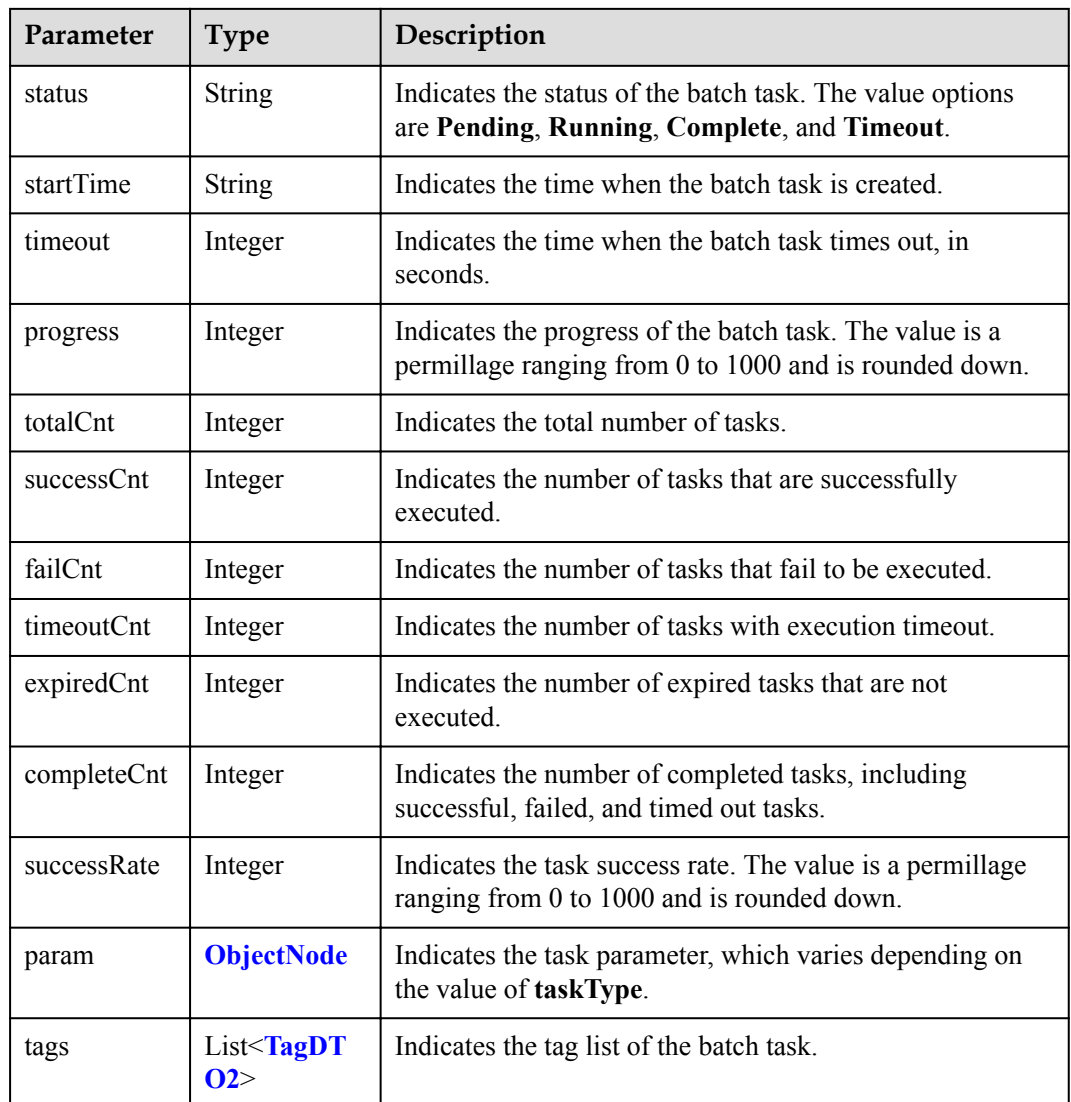

#### ObjectNode structure

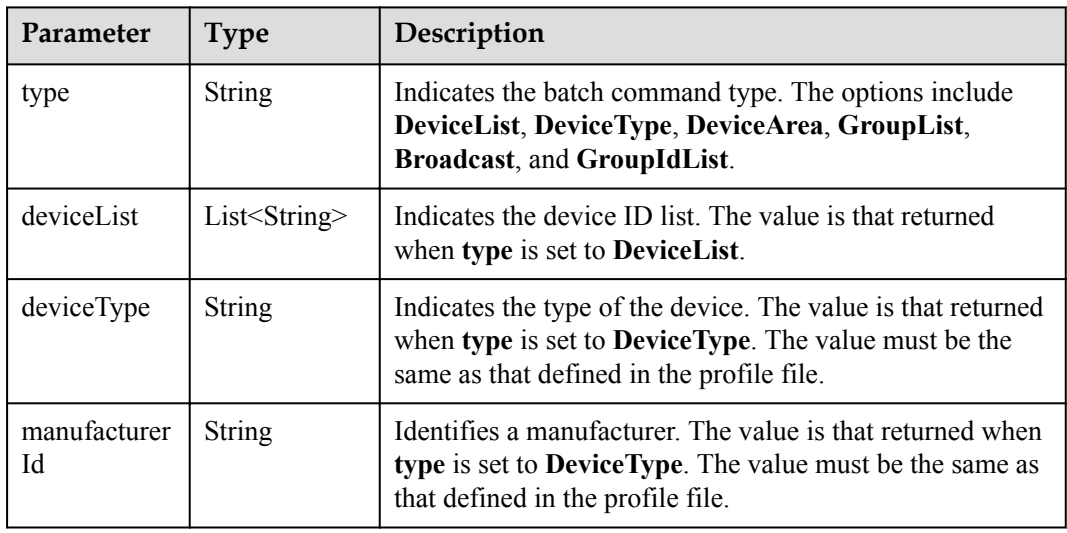

<span id="page-210-0"></span>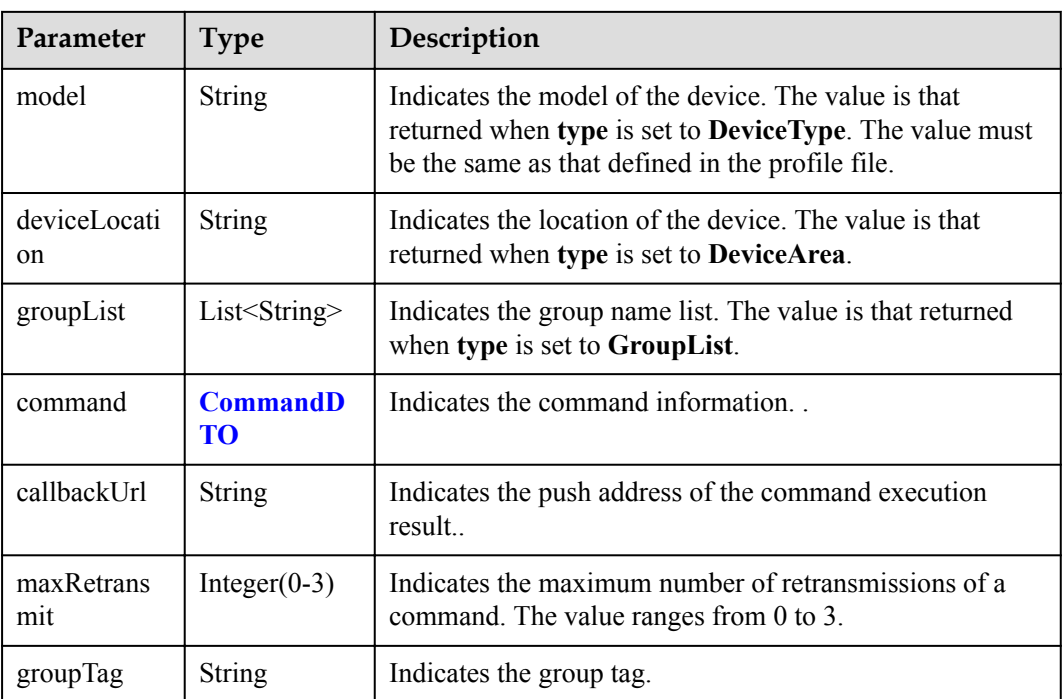

#### CommandDTO structure

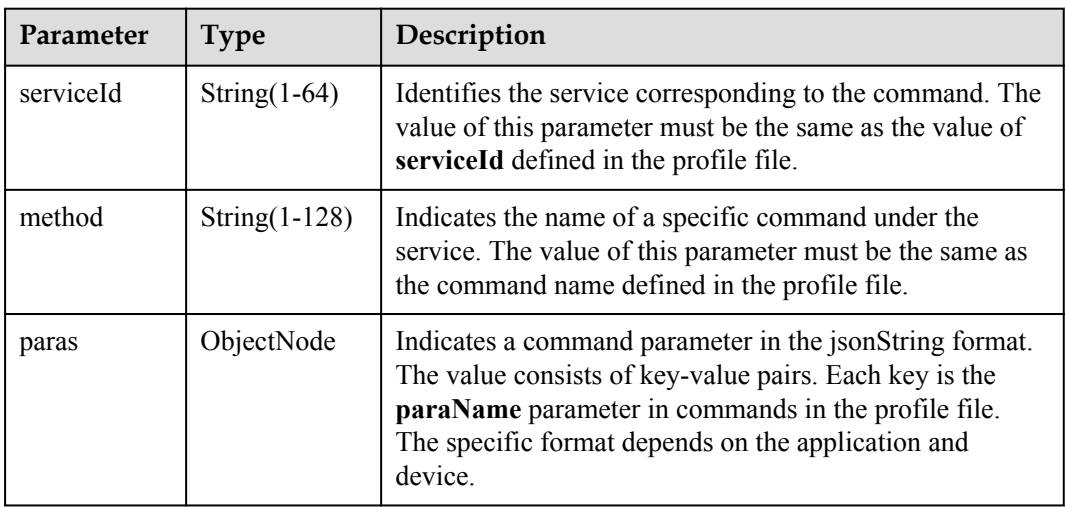

#### TagDTO2 structure

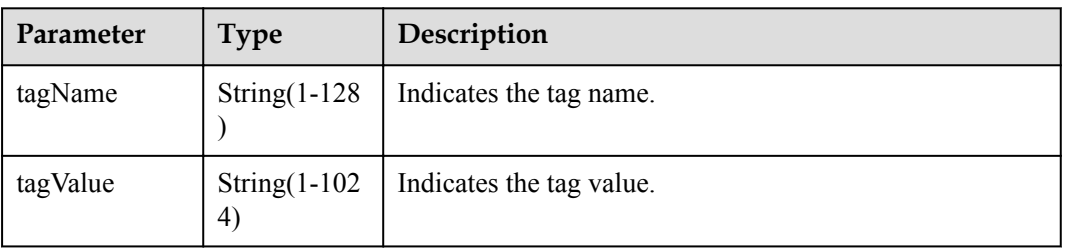

## **Request Example**

```
Method: GET
Request:
https://server:port/iocm/app/batchtask/v1.1.0/tasks/******?appId=******
Header:
app key: ******
Authorization: Bearer ******
Content-Type: application/json;
```
## **Response Example**

```
Response:
Status Code: 200 OK
Content-Type: application/json
Body:
{
   "taskId": "********",
   "taskName": "********",
 "appId": "********",
 "operator": "********",
   "taskFrom": "********",
   "taskType": "********",
   "status": "********",
   "startTime": "********",
   "timeout": 1000,
   "progress": 100,
   "totalCnt": 100,
   "successCnt": 70,
   "failCnt": 10,
   "timeoutCnt": 10,
   "expiredCnt": 10,
   "completeCnt": 100,
   "successRate": 70,
   "param": {
     "fileId": "******"
   }
}
```
### **Error Codes**

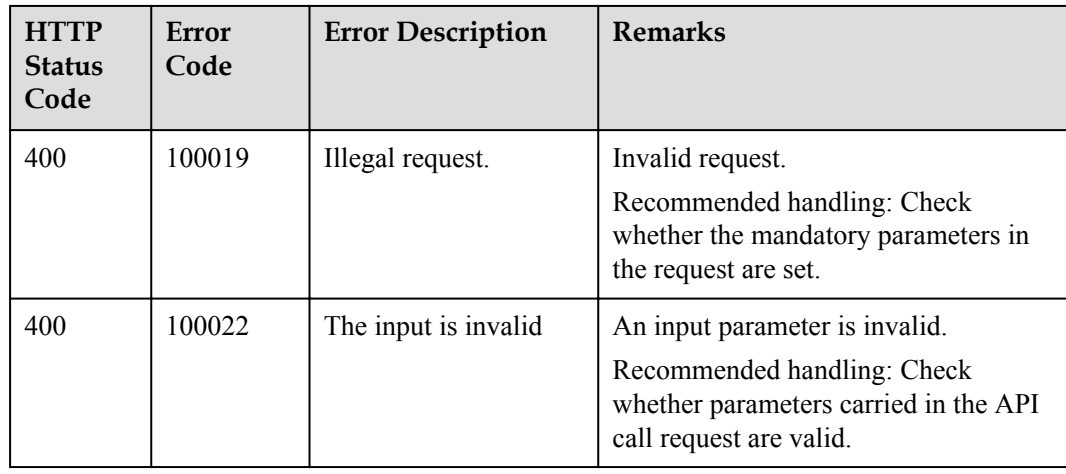

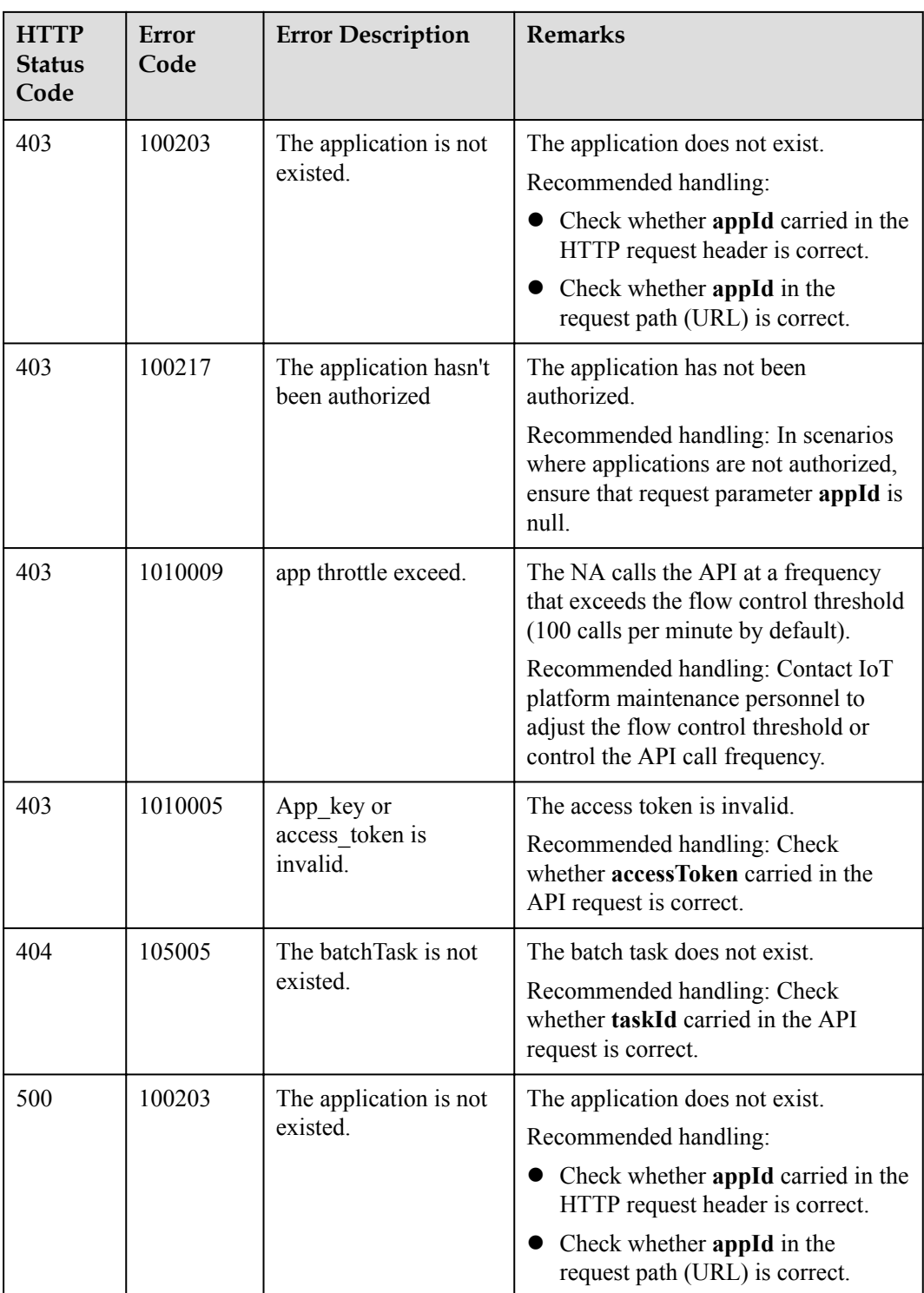

# **1.8.3 Querying Information About a Subtask of a Batch Task**

## **Typical Scenario**

After creating a batch task for devices, an NA can call this API to query information about a subtask of the batch task, including the subtask execution status and subtask content.

## **API Function**

This API is used by an NA to query detailed information about a subtask of the batch task.

## **API Prototype**

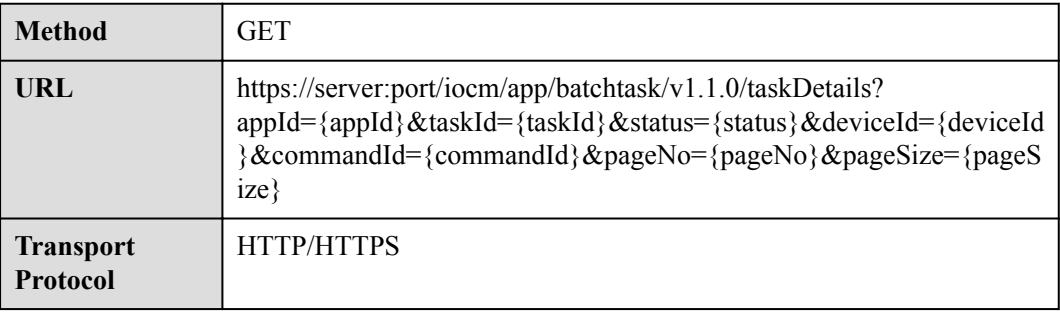

## **Request Parameters**

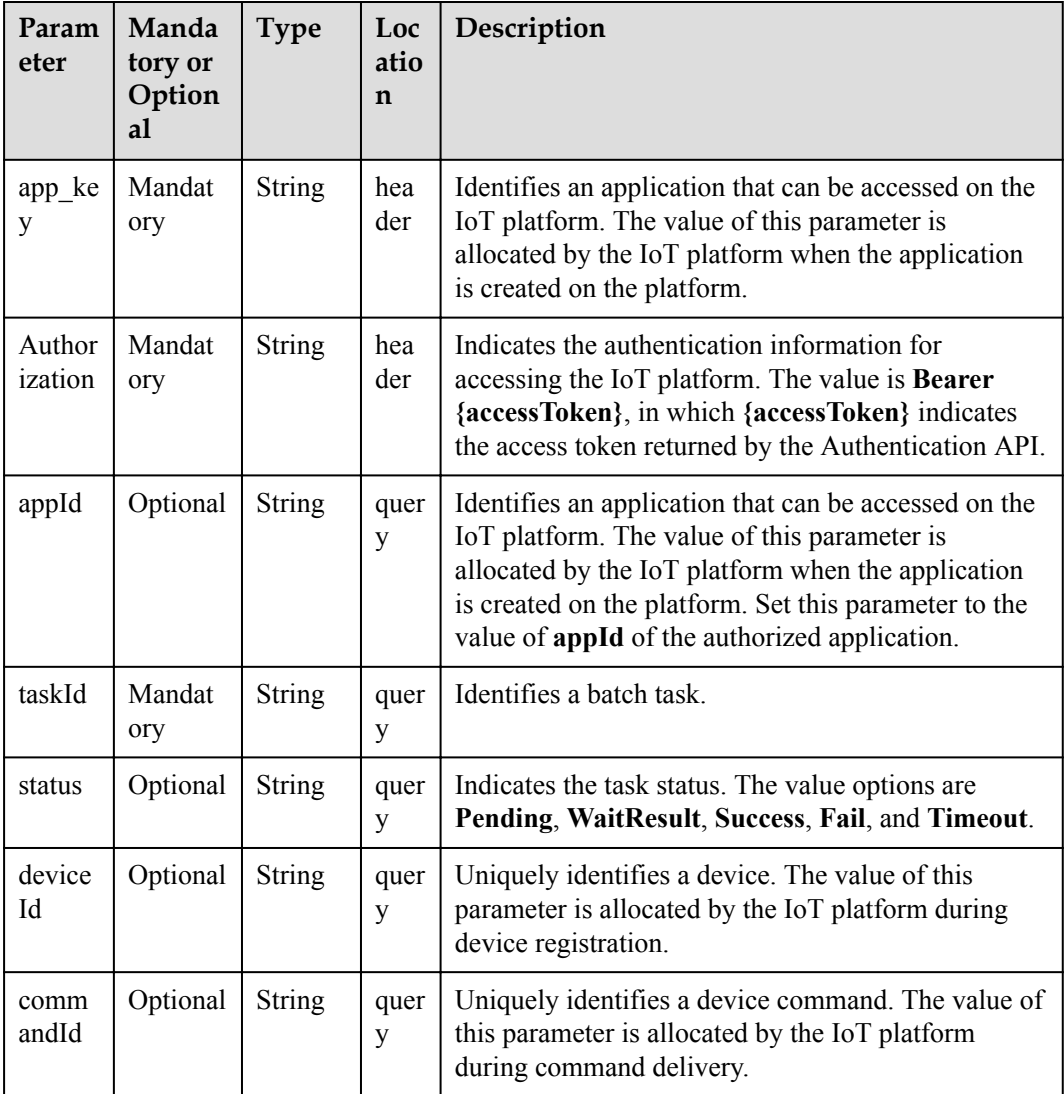

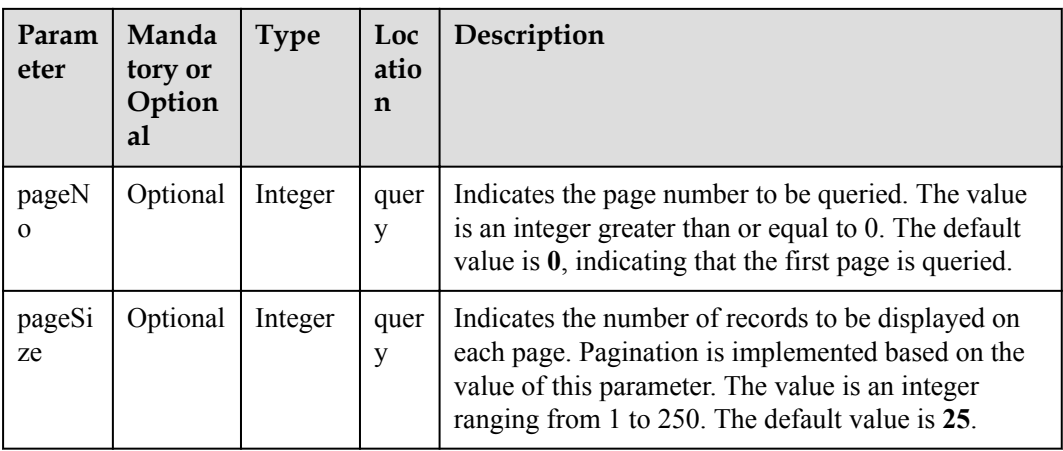

## **Response Parameters**

Status Code: 200 OK

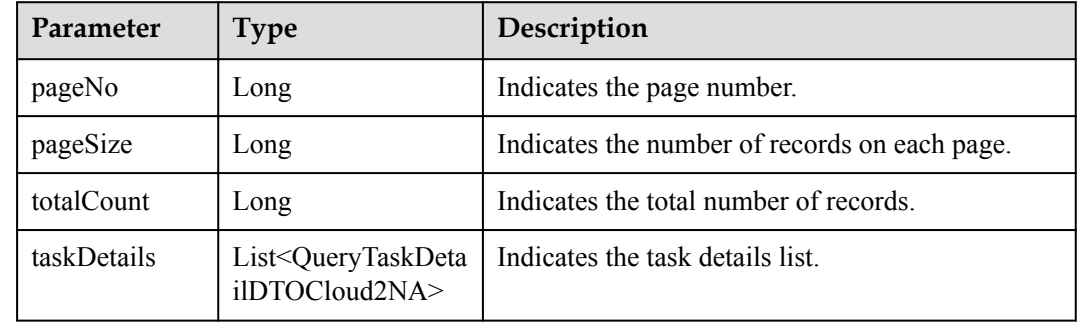

QueryTaskDetailDTOCloud2NA structure

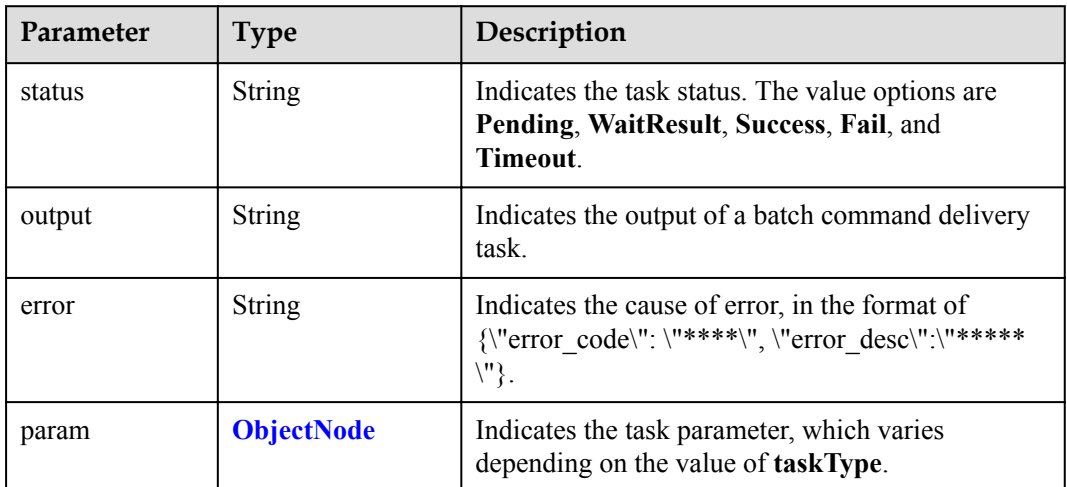

ObjectNode structure

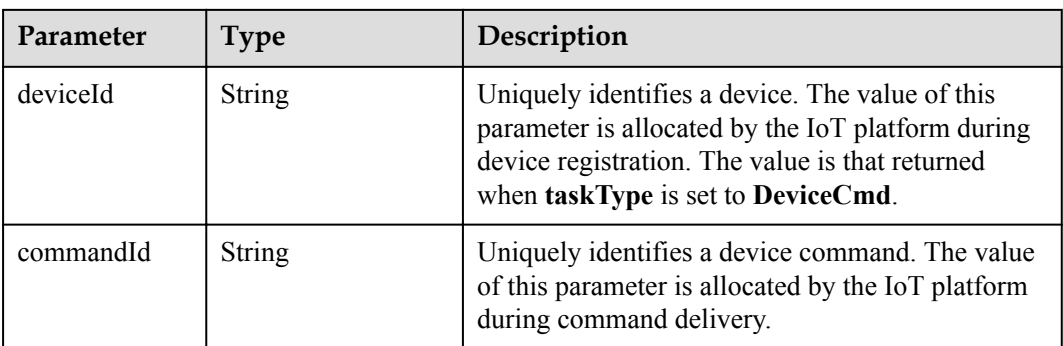

### **Request Example**

```
Method: GET
Request:
https://server:port/iocm/app/batchtask/v1.1.0/taskDetails?
appId=********&taskId=******&status=******&pageNo=******&pageSize=******
Header:
app_key: ******
Authorization: Bearer ******
Content-Type: application/json
```
### **Response Example**

```
Response:
Status Code: 200 OK
Content-Type: application/json
Body:
{
  "totalCount": 1,
  "pageNo": 0,
  "pageSize": 1,
   "taskDetails": [
     {
       "status": "WaitResult",
       "output": "{\"requestId\":\"*****\",\"commandResult\":null}",
       "error": null,
       "param": {
         "deviceId": "*******",
         "commandId": "*******"
       }
    },
     {
       "status": "WaitResult",
       "output": "{\"requestId\":\"******\",\"commandResult\":null}",
       "error": null,
       "param": {
 "deviceId": "******",
 "commandId": "*******"
       }
    }
  ]
}
```
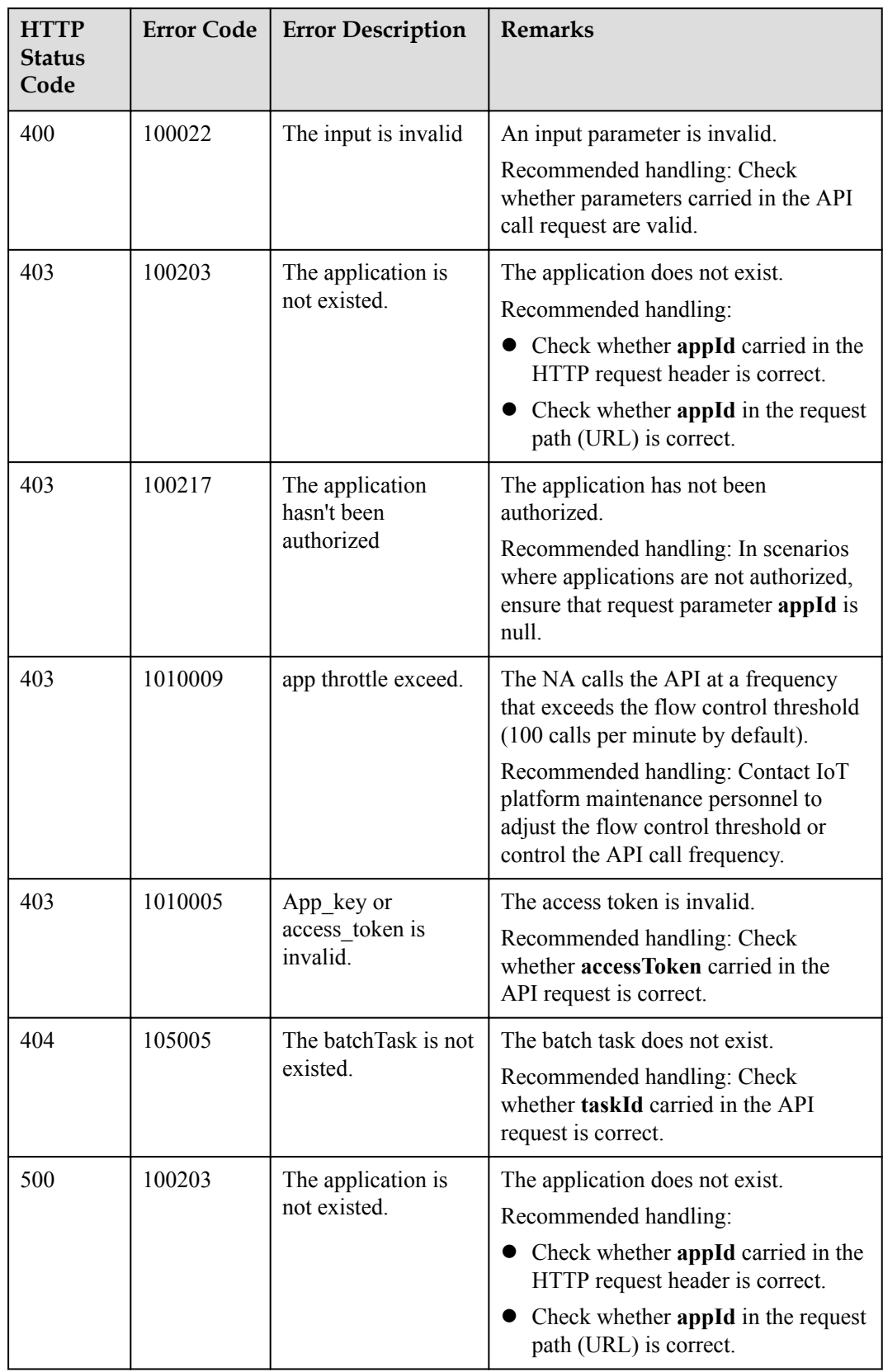

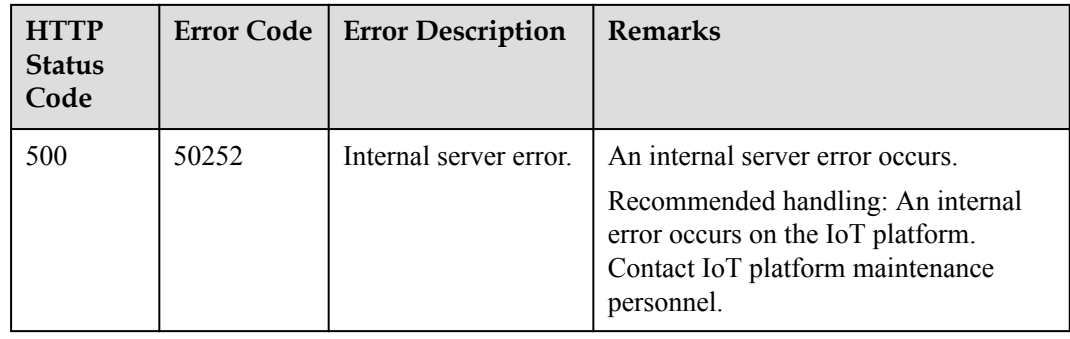

# **1.9 Device Group Management**

## **1.9.1 Creating a Device Group**

#### **Typical Scenario**

An NA can call this API to create device groups on the IoT platform, and allocate devices to different device groups for group management. A device can be bound to multiple device groups.

When the NA needs to perform operations on devices (such as upgrading device software and firmware or delivering commands to devices in batches), the NA can select devices to be operated by device group.

#### **API Function**

This API is used by an NA to create device groups on the IoT platform to manage devices by group.

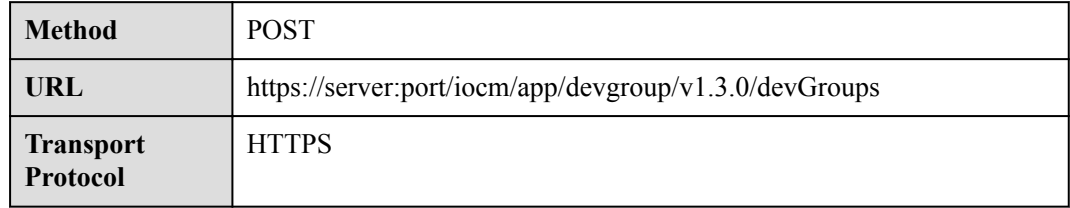

#### **Request Parameters**

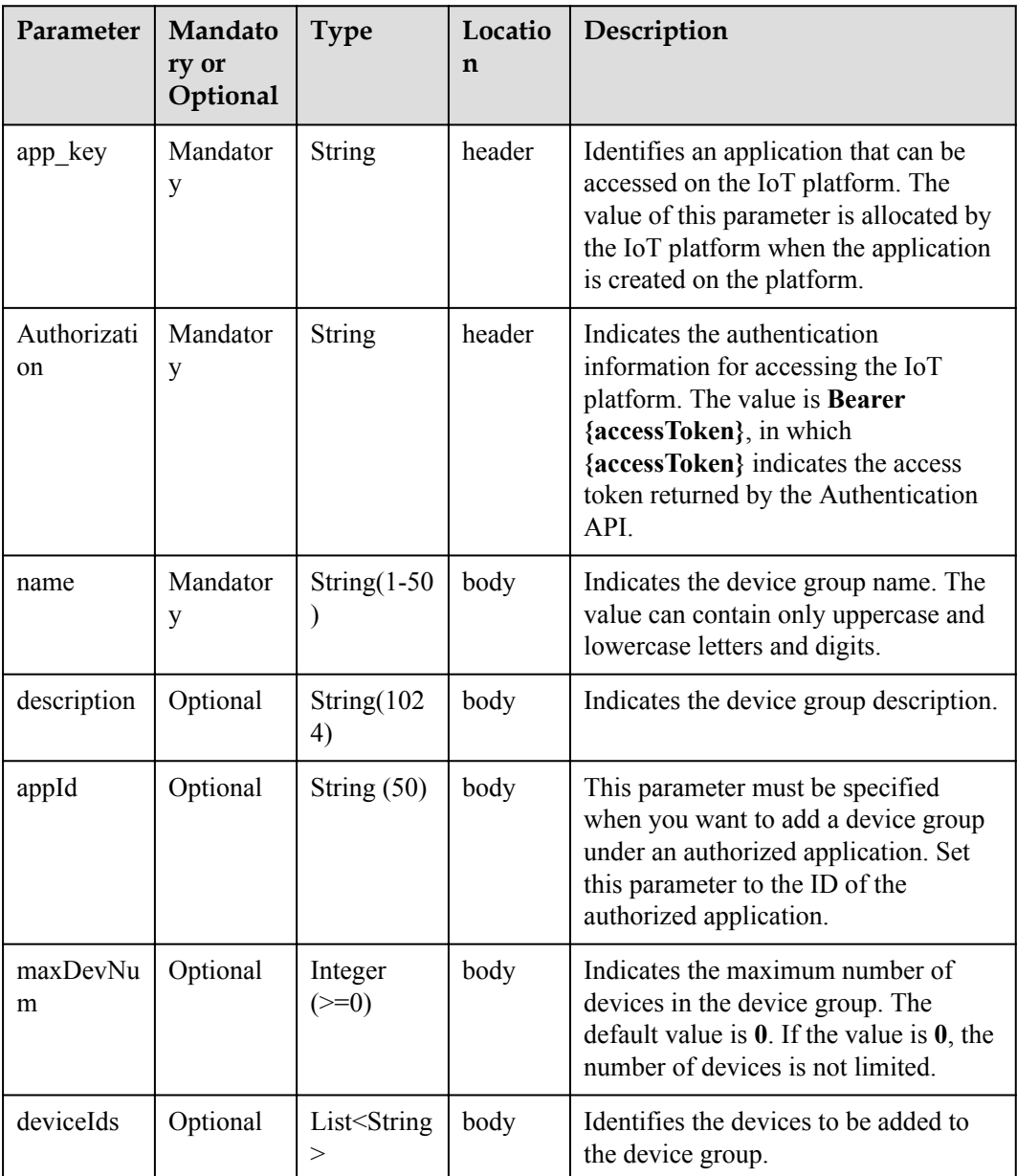

#### **Response Parameters**

Status Code: 200 OK

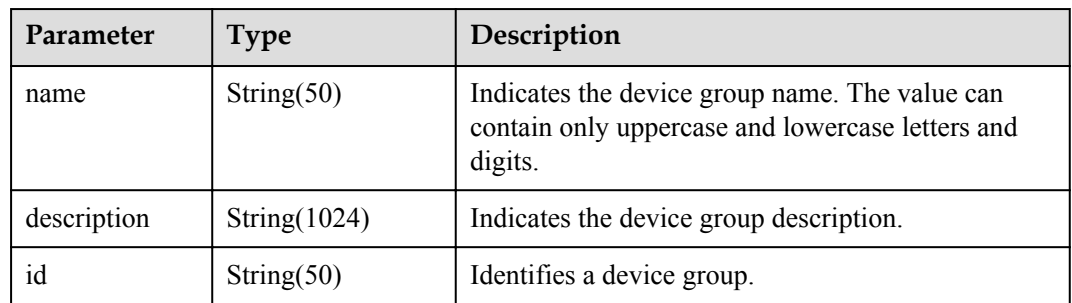

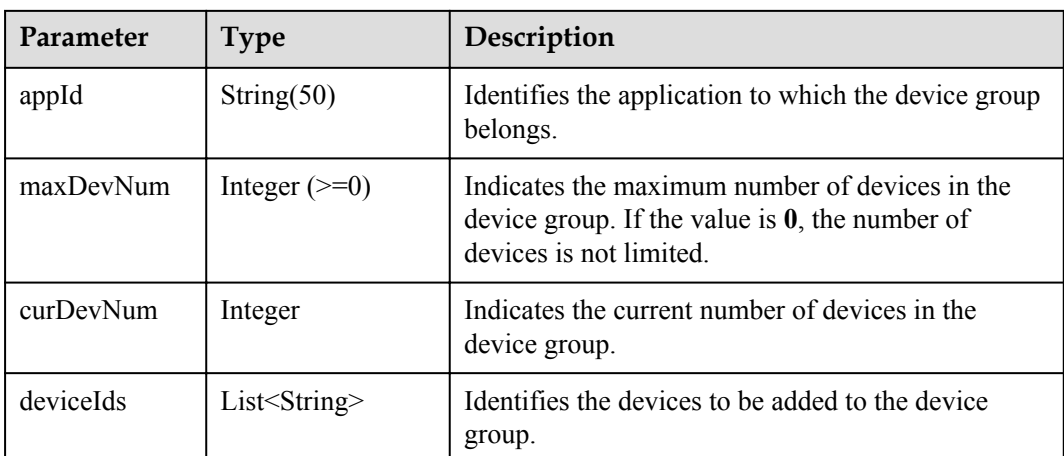

#### **Request Example**

```
Method: POST
Request:
https://server:port/iocm/app/devgroup/v1.3.0/devGroups
Header:
app_key: ******
Authorization: Bearer ******
Content-Type: application/json
Body:
{
 "name": "********",
 "description": "******",
 "appId": "********",
   "maxDevNum": "********",
   "deviceIds": [
    \mathbf{m} \star \star \star \star \star \star \star \star \star \mathbf{m}"''********",
" *********
   ]
}
```
#### **Response Example**

```
Response:
Status Code: 201 OK
Content-Type: application/json
Body:
{
   "name": "********",
   "description": "******",
 "id": "********",
 "appId": "********",
   "maxDevNum": "********",
   "curDevNum": "********",
   "deviceIds": [
    x \in y + y + z + z + ... "********",
   ""********"
   ]
}
```
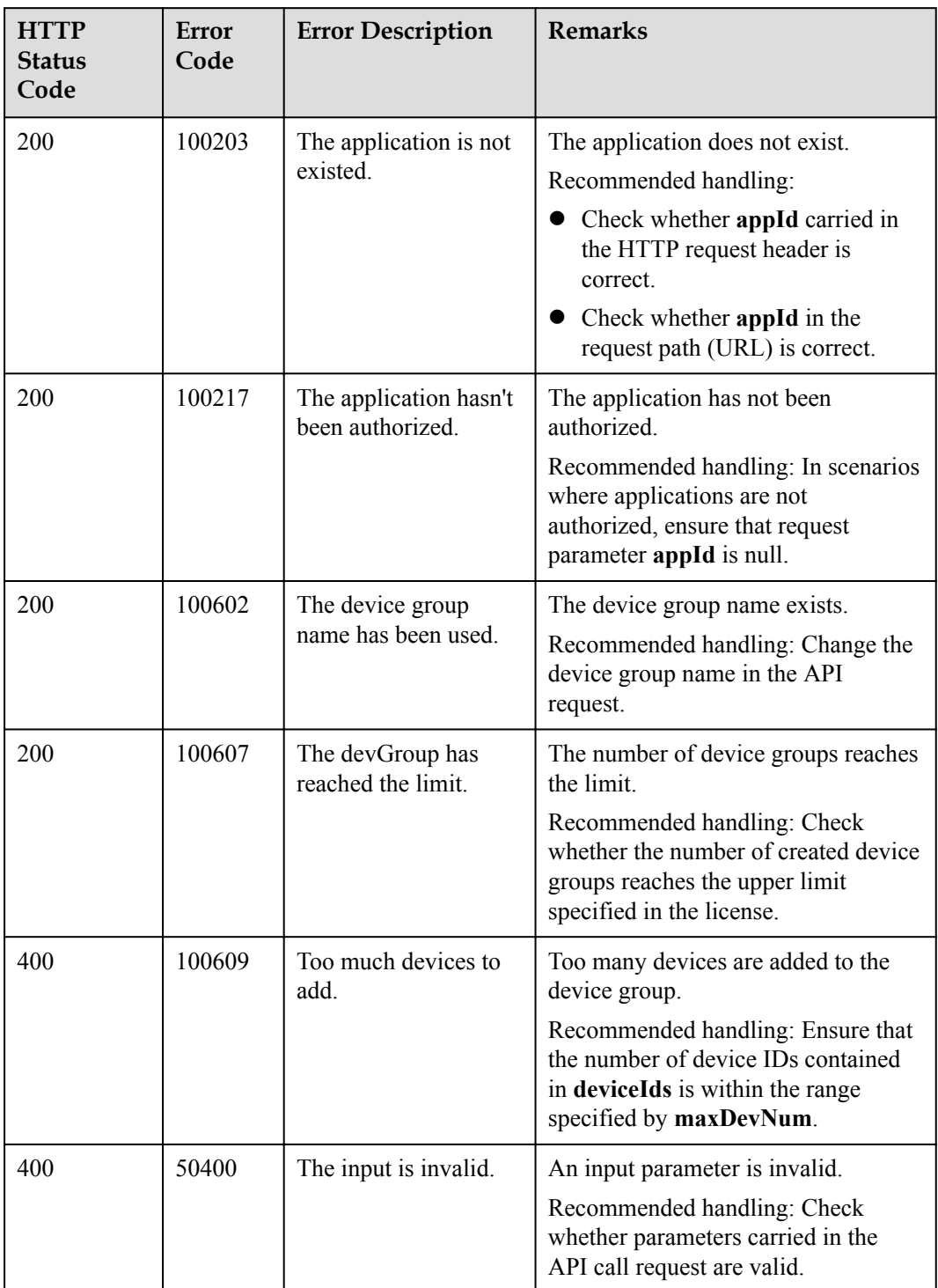

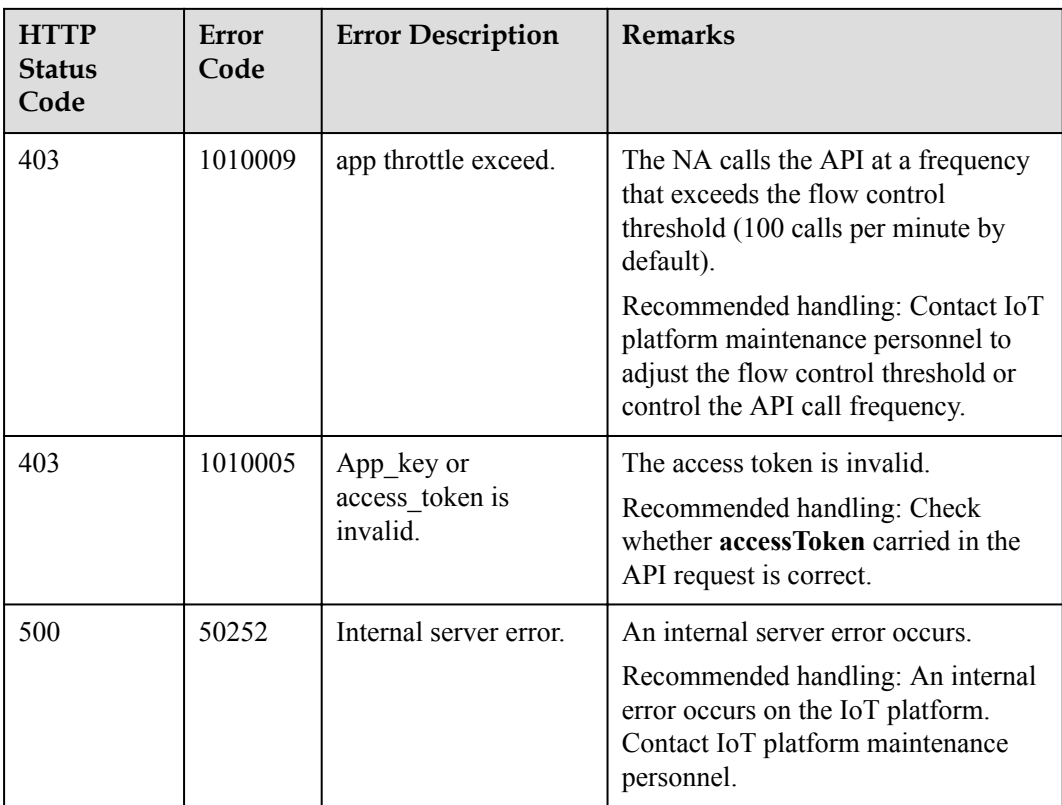

## **1.9.2 Deleting a Device Group**

## **Typical Scenario**

If a device group is no longer needed on the IoT platform due to group changes, an NA can call this API to delete a specified device group.

#### **API Function**

This API is used by an NA to delete a specified device group based on group ID from the IoT platform.

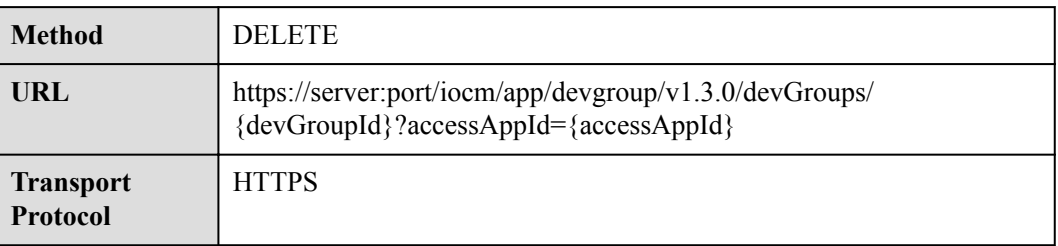

#### **Request Parameters**

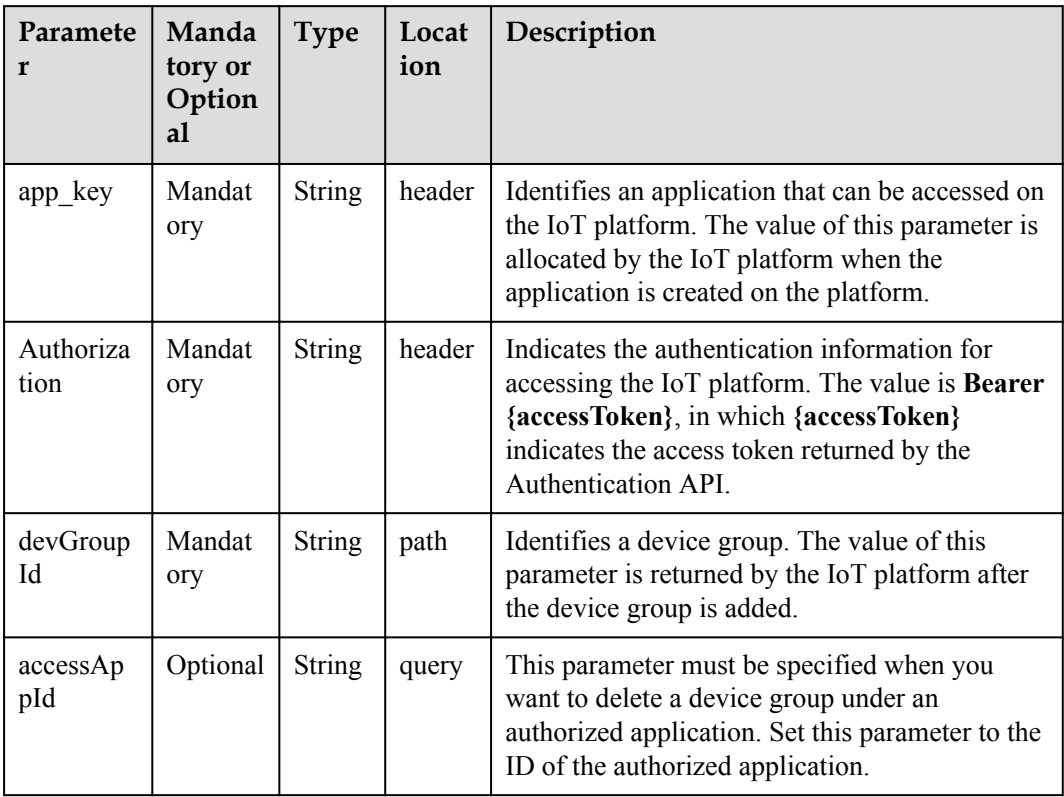

#### **Response Parameters**

Status Code: 200 OK

#### **Request Example**

```
Method: DELETE
Request:
https://server:port/iocm/app/devgroup/v1.3.0/devGroups/{devGroupId}?
accessAppId={accessAppId}
Header:
app_key: ******
Authorization: Bearer ******
Content-Type: application/json
```
#### **Response Example**

Response: Status Code: 200 OK

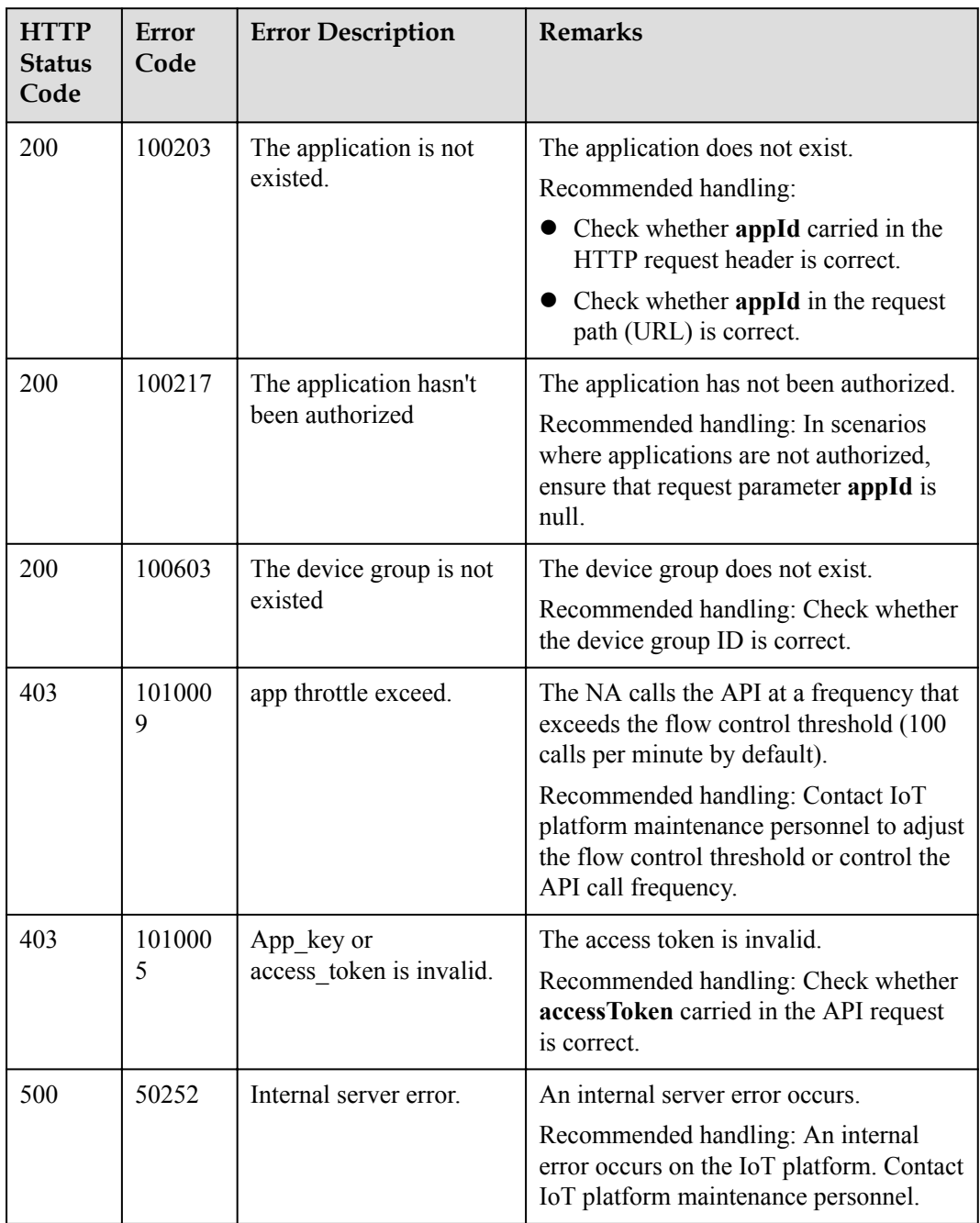

# **1.9.3 Modifying a Device Group**

## **Typical Scenario**

If information about a device group (such as the device group name and the device quantity limit in the device group) needs to be modified due to service changes, an NA can call this API to modify the information.

## **API Function**

This API is used by an NA to modify information about a specified device group on the IoT platform.

## **API Prototype**

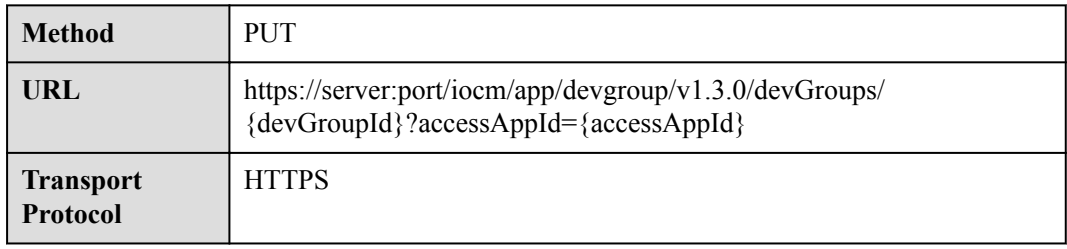

#### **Request Parameters**

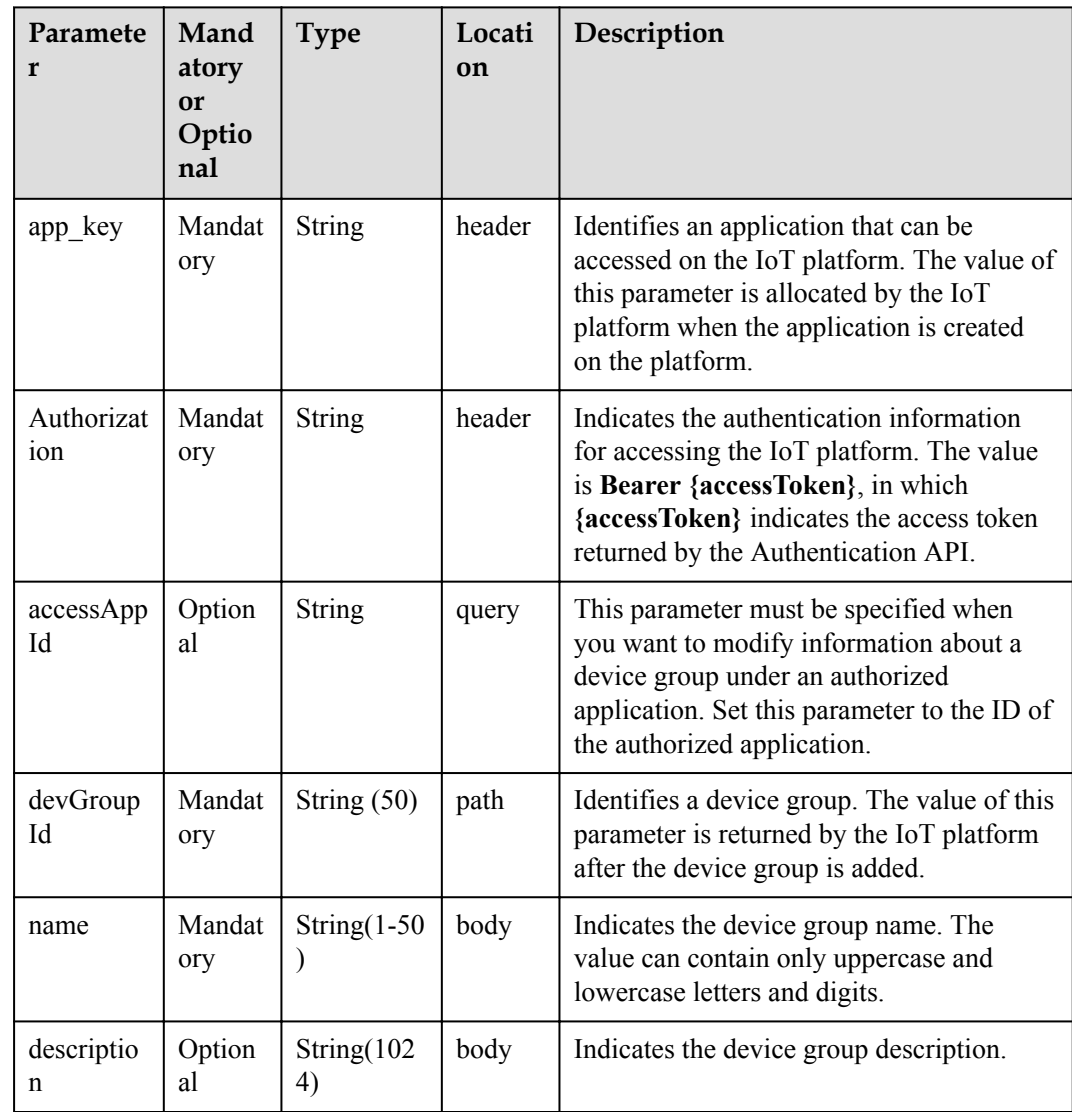

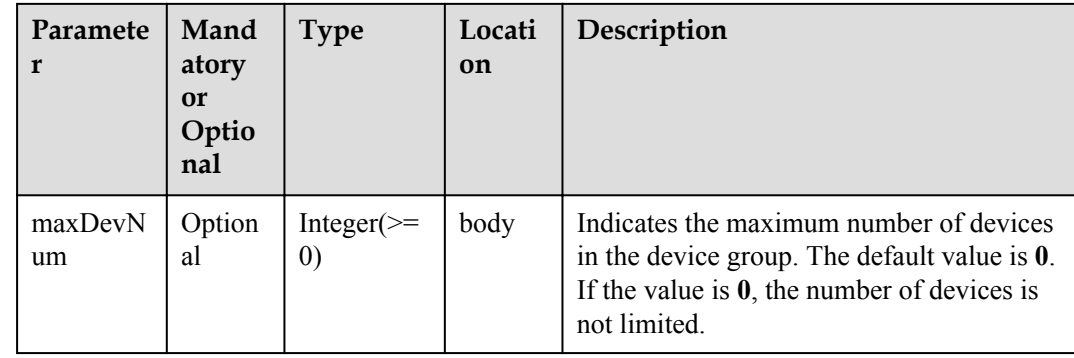

#### **Response Parameters**

Status Code: 200 OK

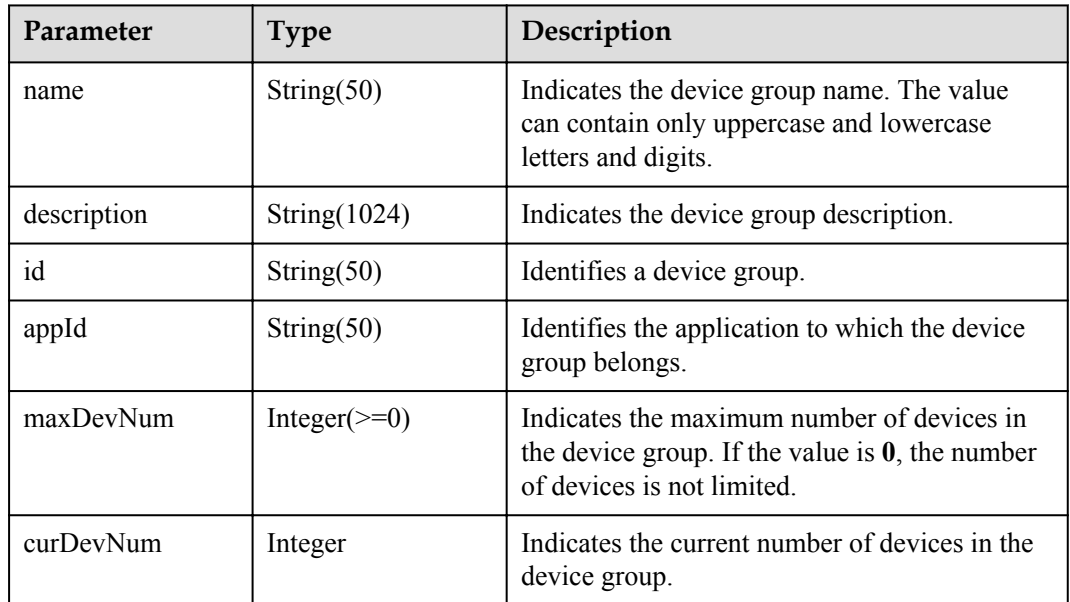

#### **Request Example**

```
Method: PUT
Request:
https://server:port/iocm/app/devgroup/v1.3.0/devGroups/{devGroupId}?
accessAppId={accessAppId}
Header:
app_key: ******
Authorization: Bearer ******
Content-Type: application/json
Body:
{
 "name": "********",
 "description": "******",
   "maxDevNum": "********"
}
```
#### **Response Example**

Response: Status Code: 200 OK

```
Content-Type: application/json
Body:
{
 "name": "********",
 "description": "******",
 "id": "********",
 "appId": "********",
 "maxDevNum": "********",
 "curDevNum": "********"
}
```
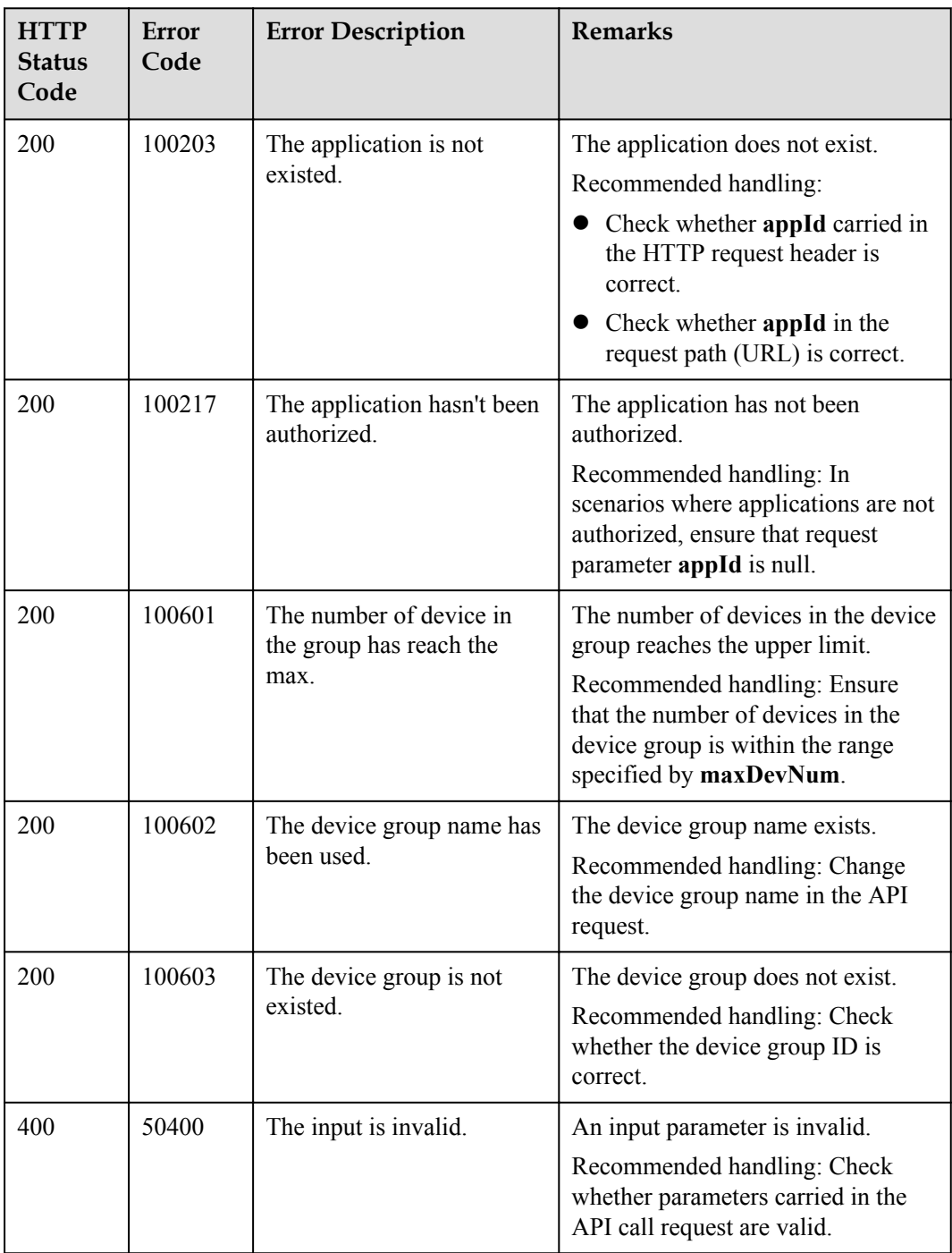

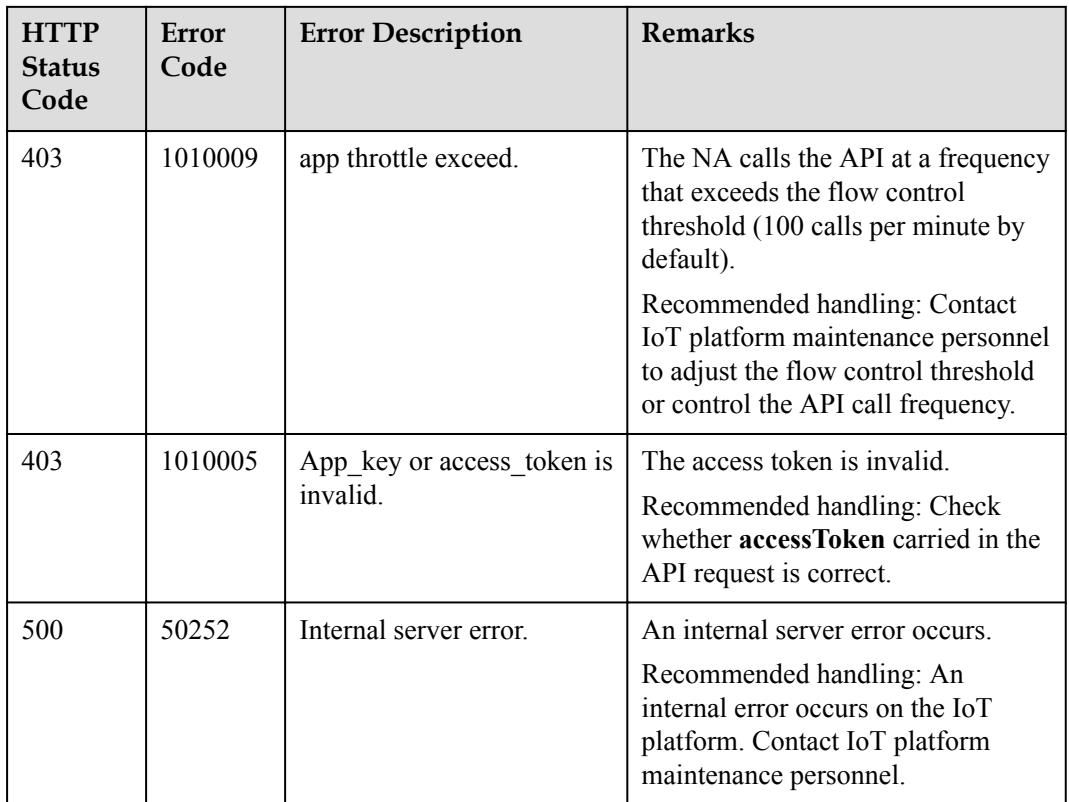

## **1.9.4 Querying the Device Group List**

#### **Typical Scenario**

An NA can call this API to query information of all the created device groups to check the group details and usage of the device groups.

#### **API Function**

This API is used by an NA to query information about all created device groups on the IoT platform.

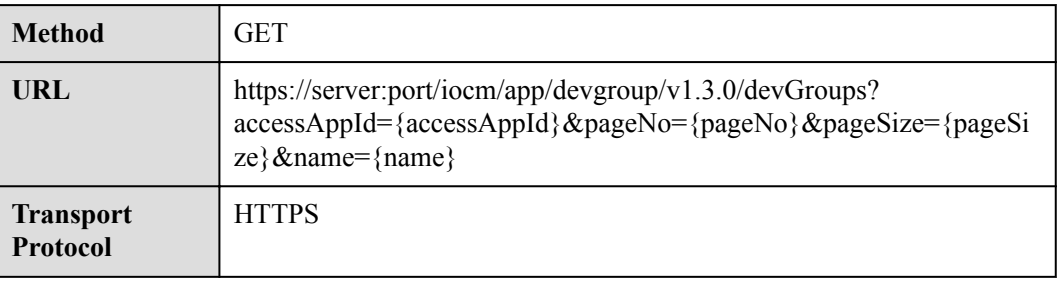

#### **Request Parameters**

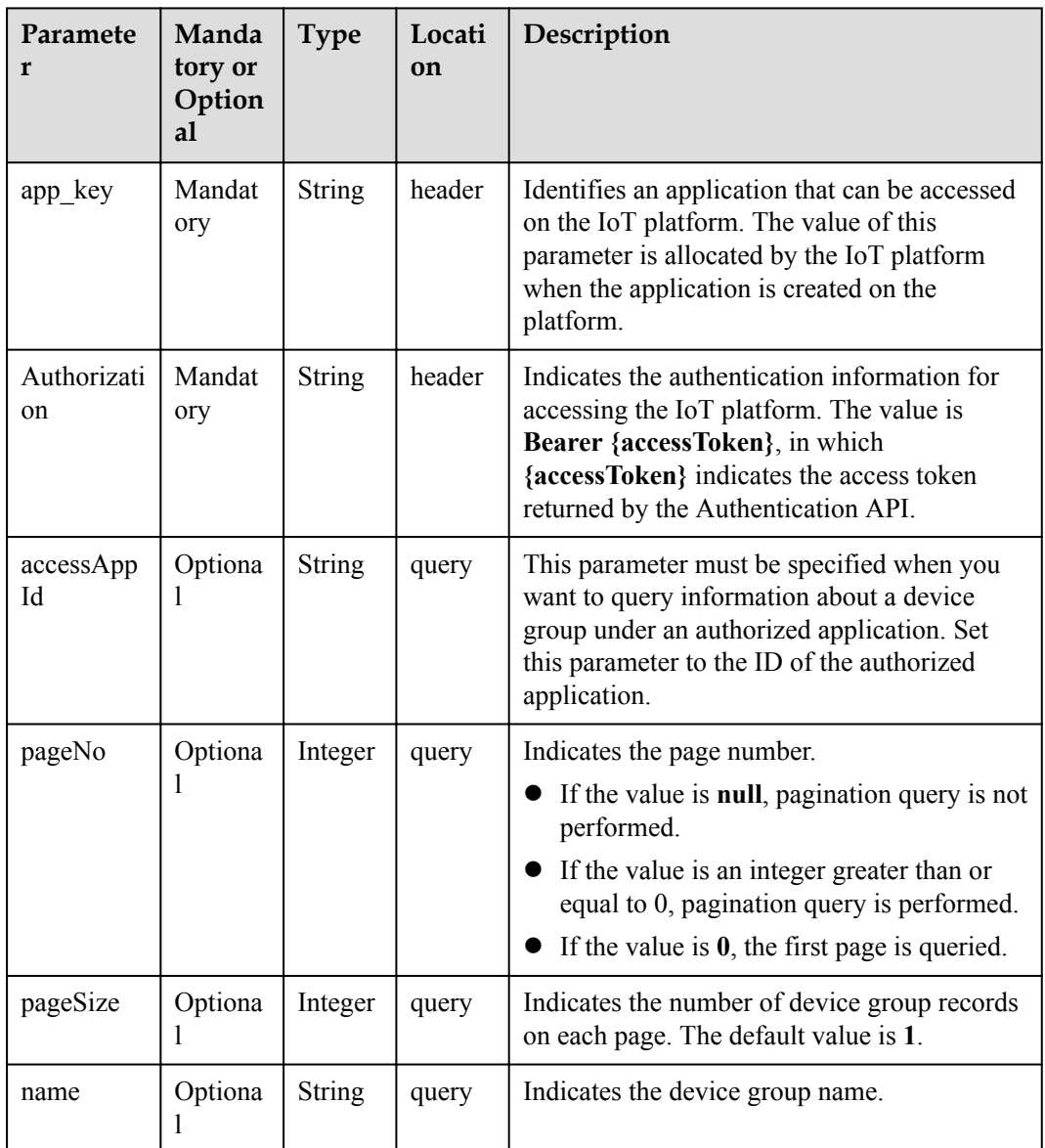

## **Response Parameters**

Status Code: 200 OK

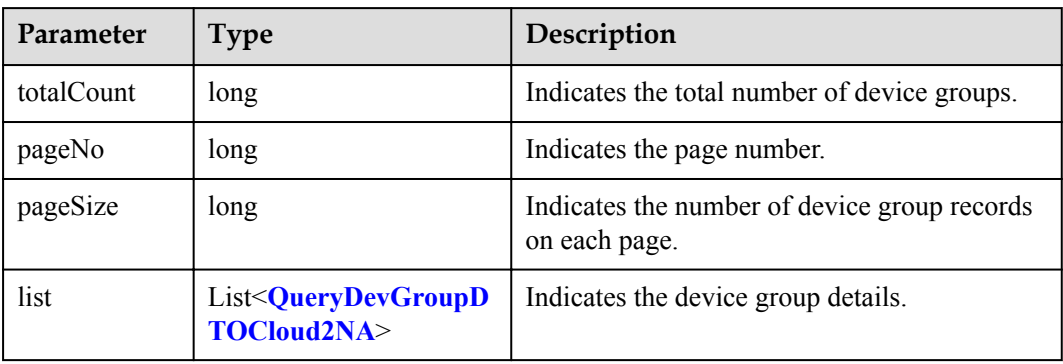

<span id="page-229-0"></span>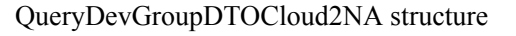

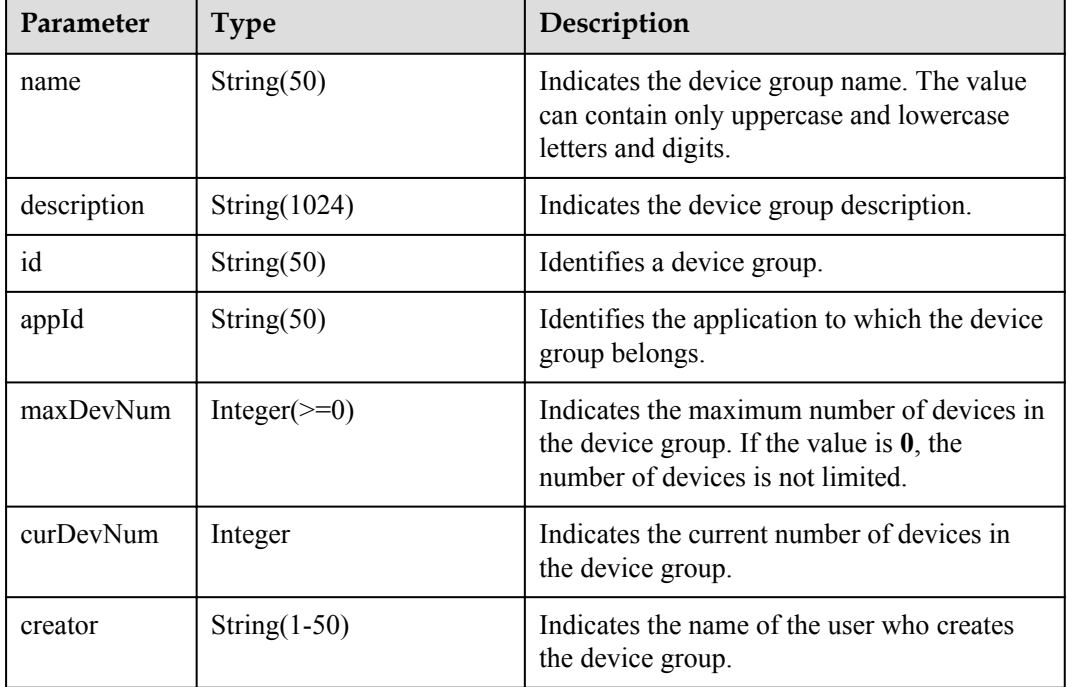

#### **Request Example**

```
Method: GET
Request:
https://server:port/iocm/app/devgroup/v1.3.0/devGroups?
accessAppId={accessAppId}&pageNo={pageNo}&pageSize={pageSize}&name={name}
Header:
app_key: ******
Authorization: Bearer ******
Content-Type: application/json
```
#### **Response Example**

```
Response:
Status Code: 200 OK
Content-Type: application/json
Body:
{
 "totalCount": "********",
 "pageNo": "******",
 "pageSize": "********",
   "list": [
     "object"
   ]
}
```
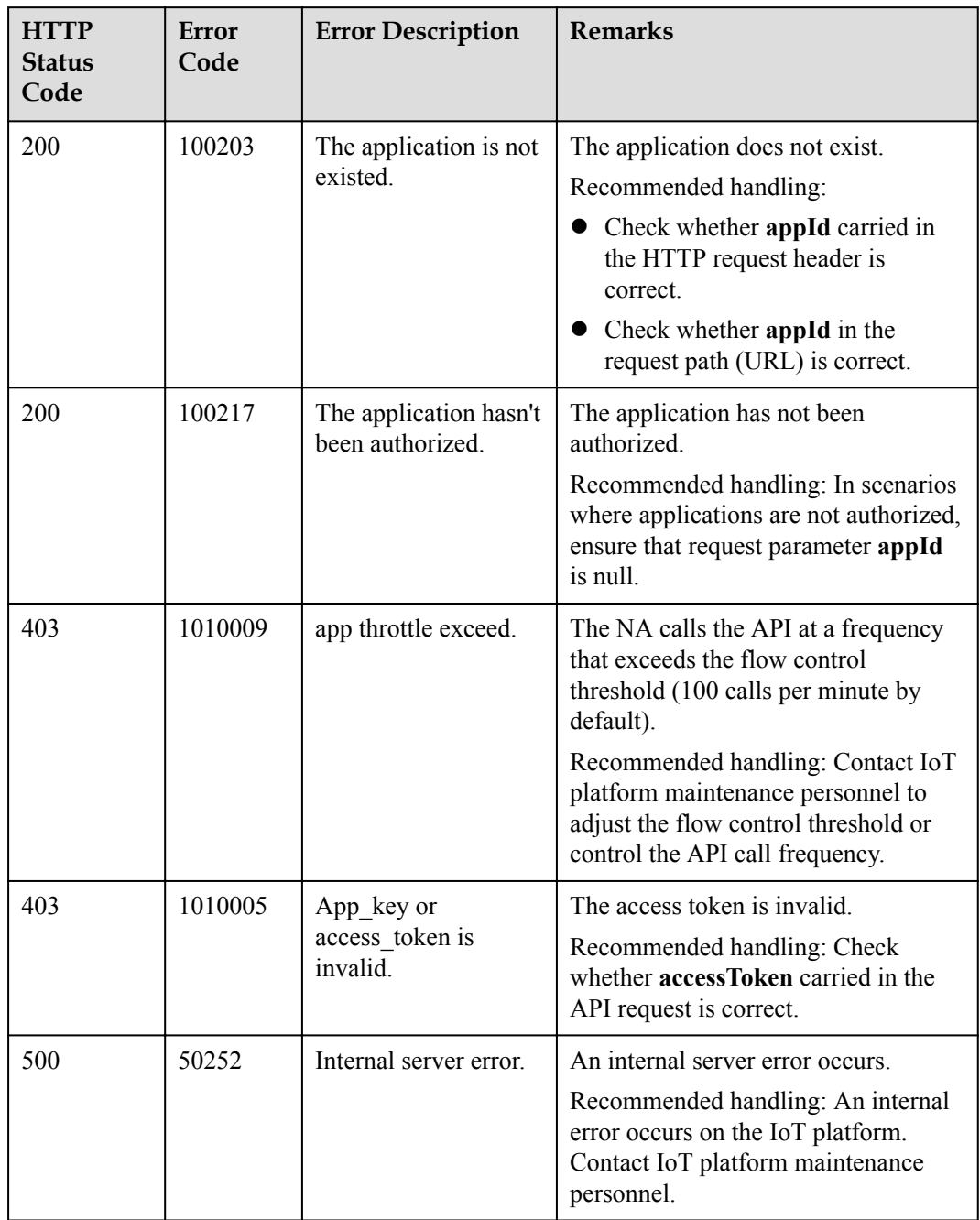

## **1.9.5 Querying Information About a Specified Device Group**

## **Typical Scenario**

An NA can call this API to query information about a specified device group to check the usage of the device group.

#### **API Function**

This API is used by an NA to query information about a specified device group based on group ID on the IoT platform.

#### **API Prototype**

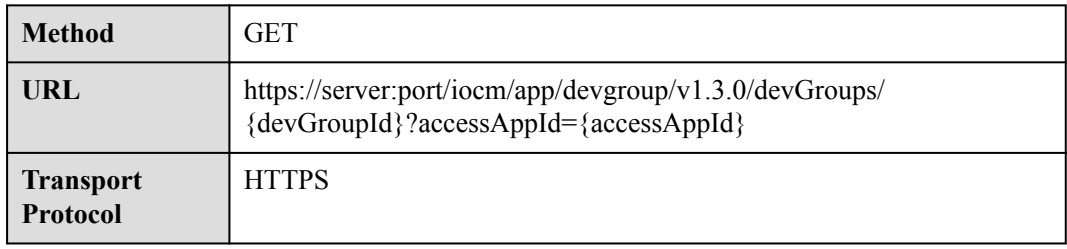

#### **Request Parameters**

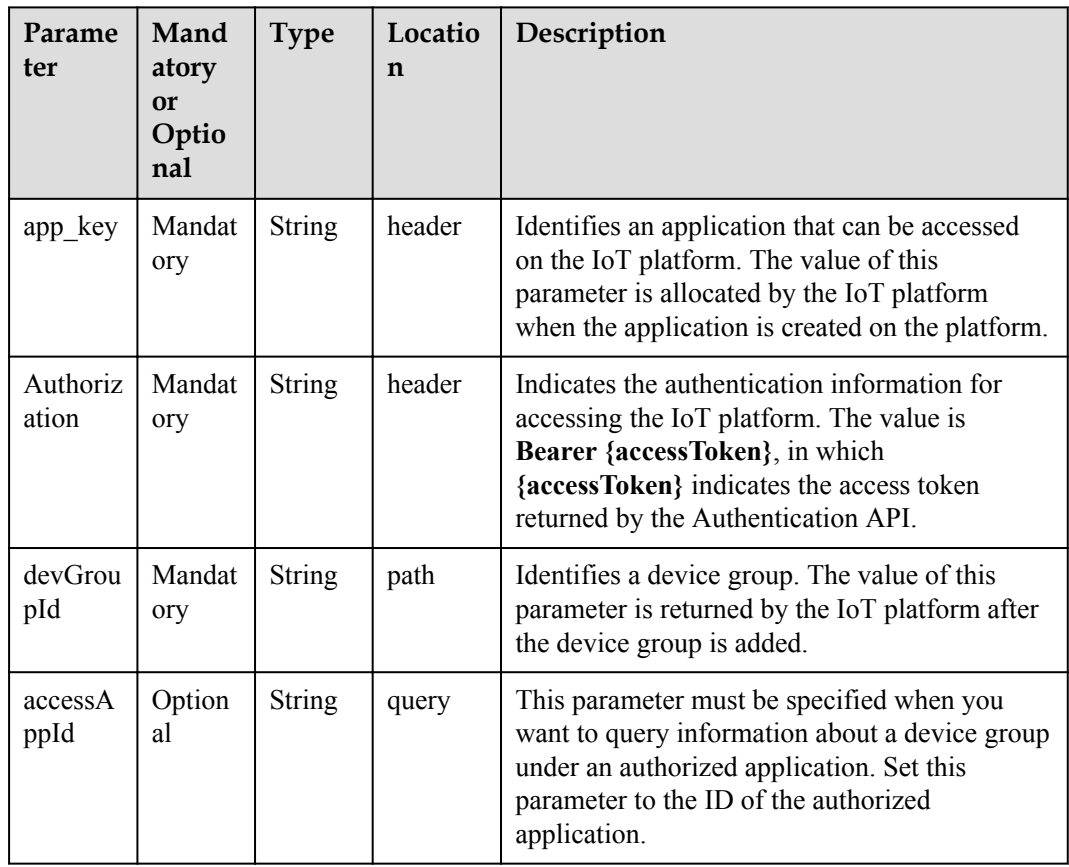

## **Response Parameters**

Status Code: 200 OK

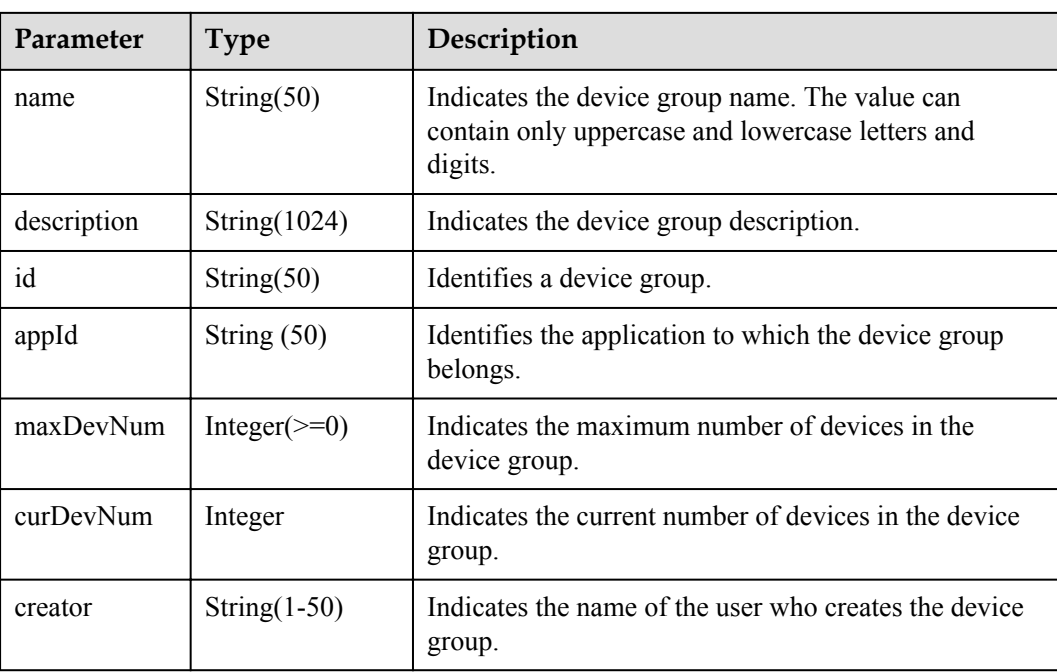

#### **Request Example**

```
Method: GET
Request:
https://server:port/iocm/app/devgroup/v1.3.0/devGroups/{devGroupId}?
accessAppId={accessAppId}
Header:
app_key: ******
Authorization: Bearer ******
Content-Type: application/json
```
#### **Response Example**

```
Response:
Status Code: 200 OK
Content-Type: application/json
Body:
{
 "name": "********",
 "description": "******",
 "id": "********",
 "appId": "******",
 "maxDevNum": "******",
 "curDevNum": "******",
 "creator": "******"
}
```
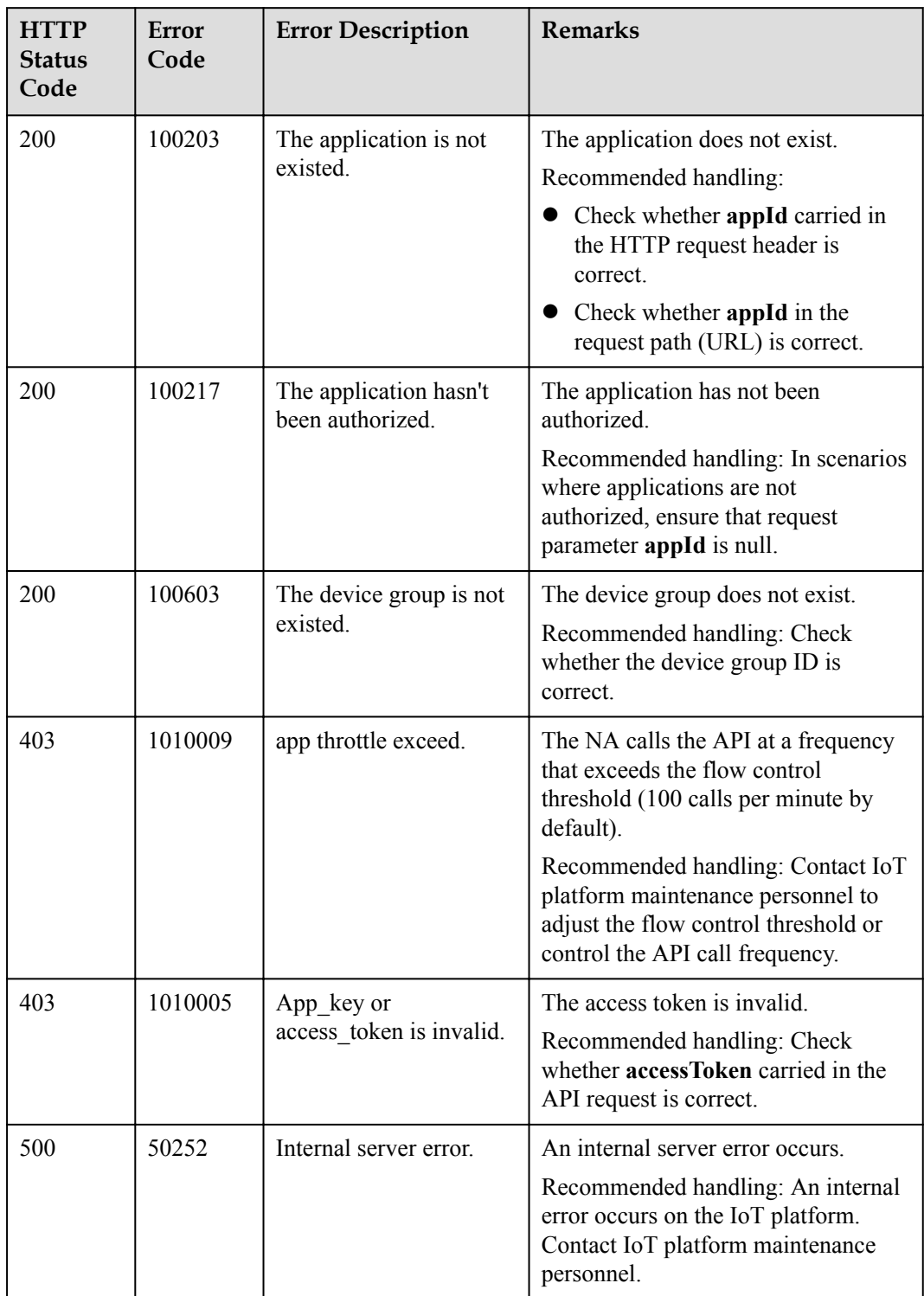

# **1.9.6 Querying Members in a Specified Device Group**

### **Typical Scenario**

An NA can call this API to query information about members in a specified device group.

#### **API Function**

This API is used by an NA to query devices in a specified device group based on group ID on the IoT platform.

#### **API Prototype**

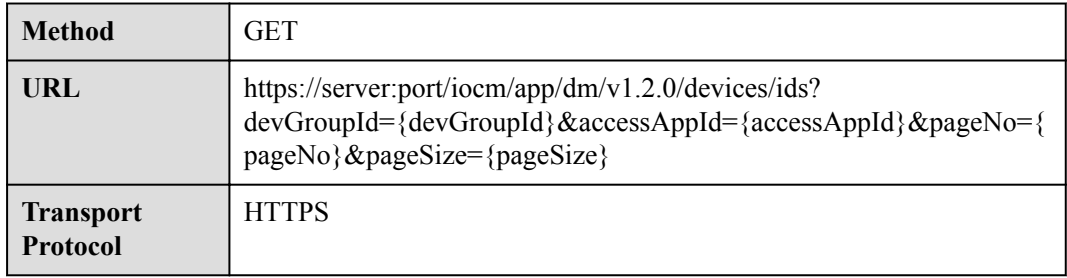

#### **Request Parameters**

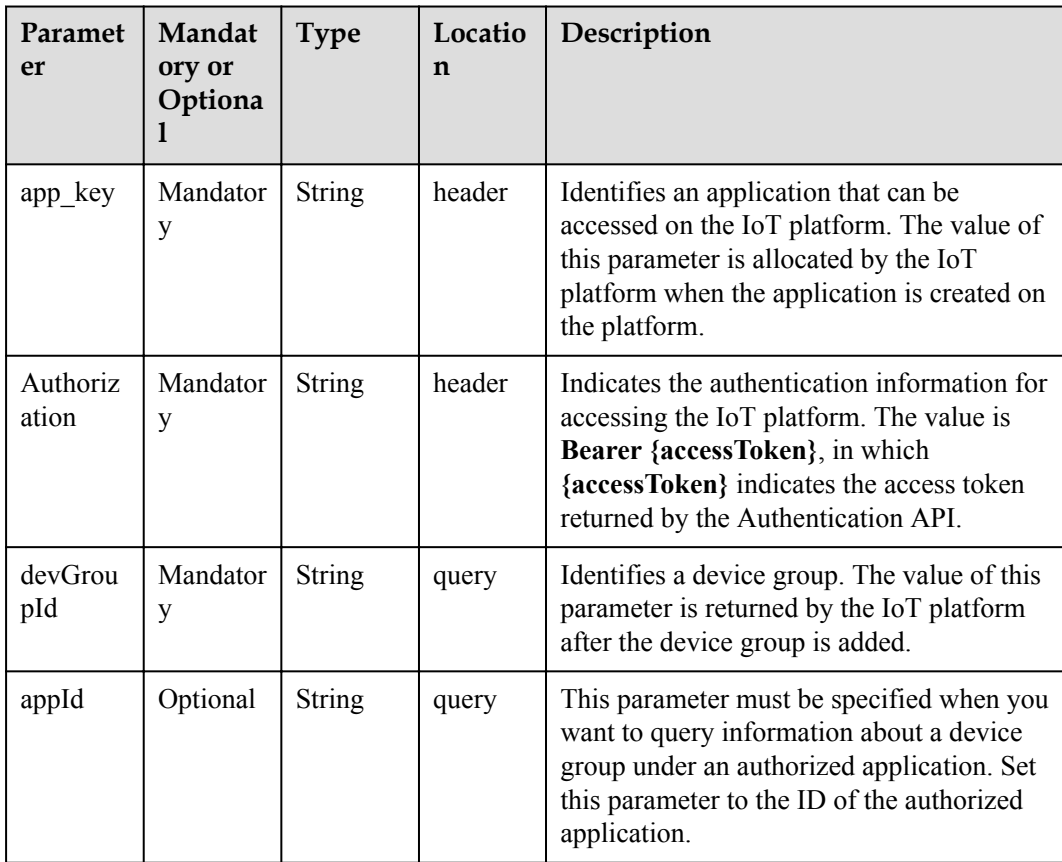

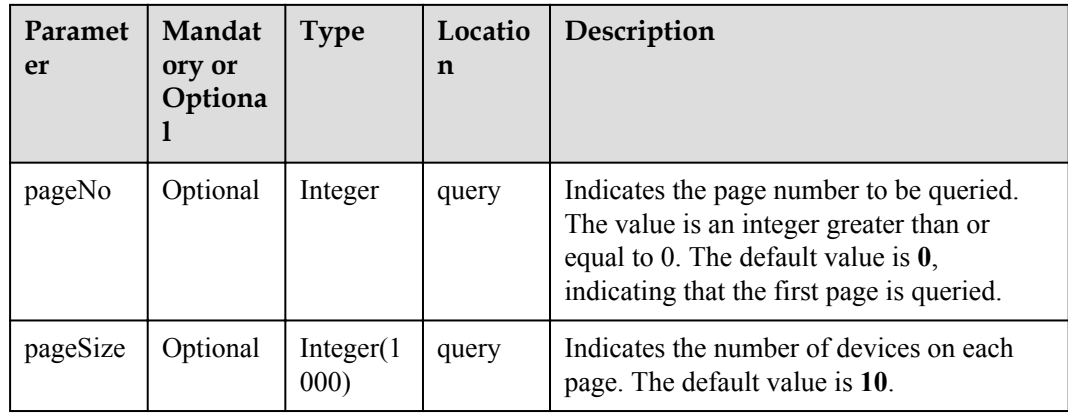

#### **Response Parameters**

Status Code: 200 OK

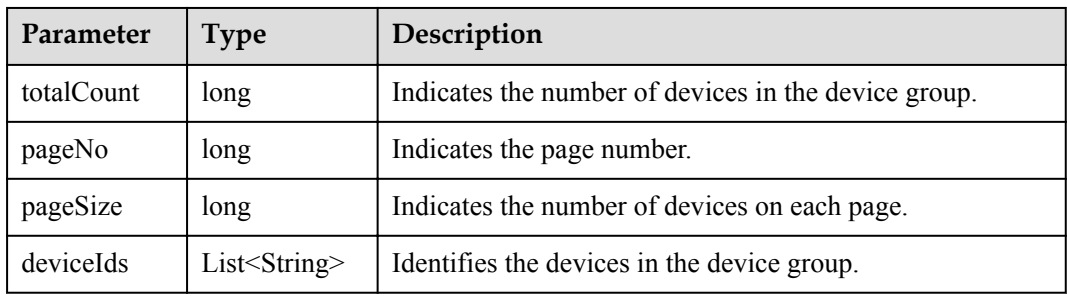

#### **Request Example**

```
Method: GET
Request:
https://server:port/iocm/app/dm/v1.2.0/devices/ids?
devGroupId={devGroupId}&accessAppId={accessAppId}&pageNo={pageNo}&pageSize={pageSi
ze}
Header:
app_key: ******
Authorization: Bearer ******
Content-Type: application/json
```
#### **Response Example**

```
Response:
Status Code: 200 OK
Content-Type: application/json
Body:
{
   "totalCount": "********",
 "pageNo": "******",
 "pageSize": "********",
   "deviceIds": [
    x \in y + y + z + z + z + w,
     "********",
     "********"
   ]
}
```
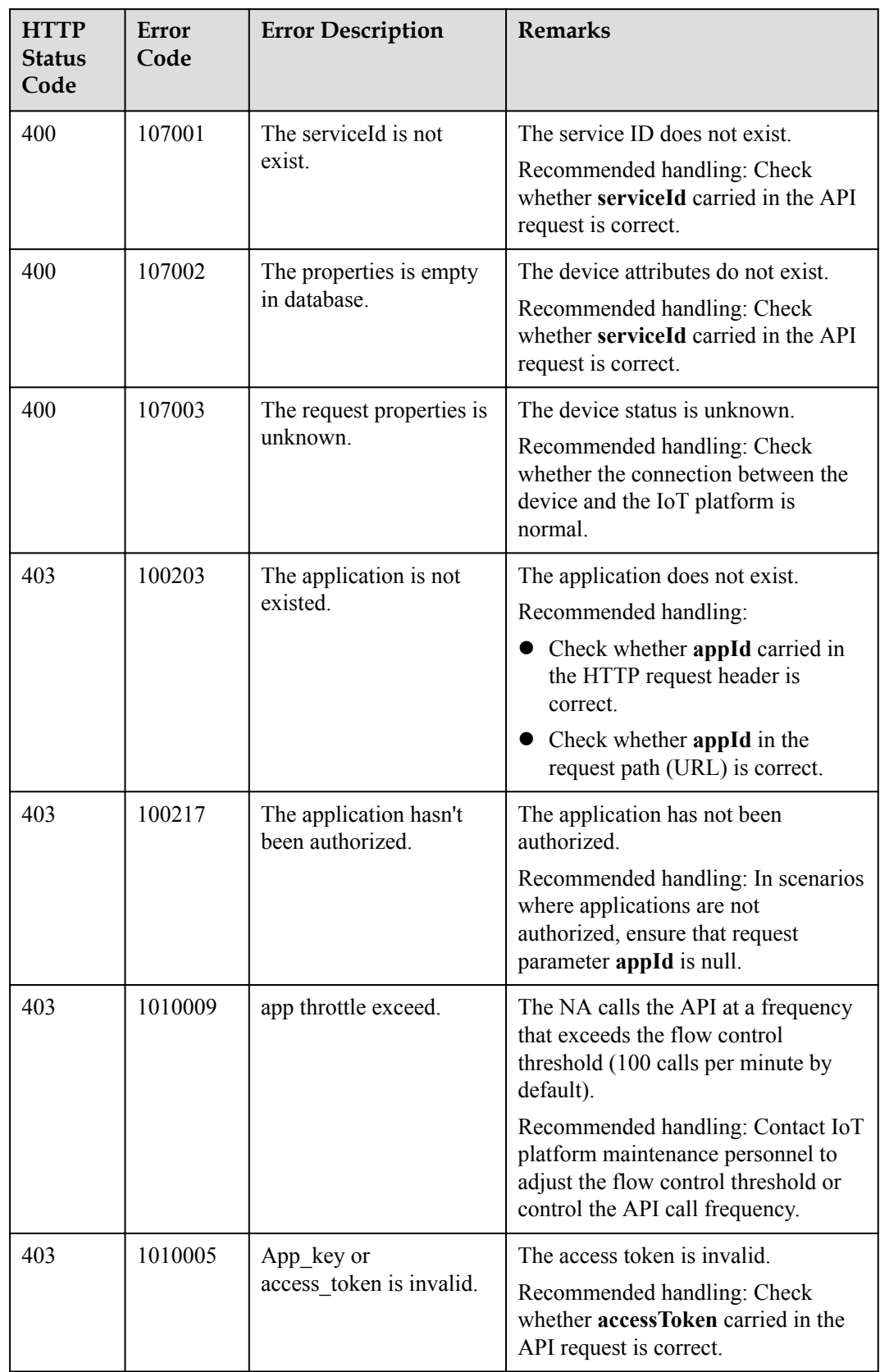

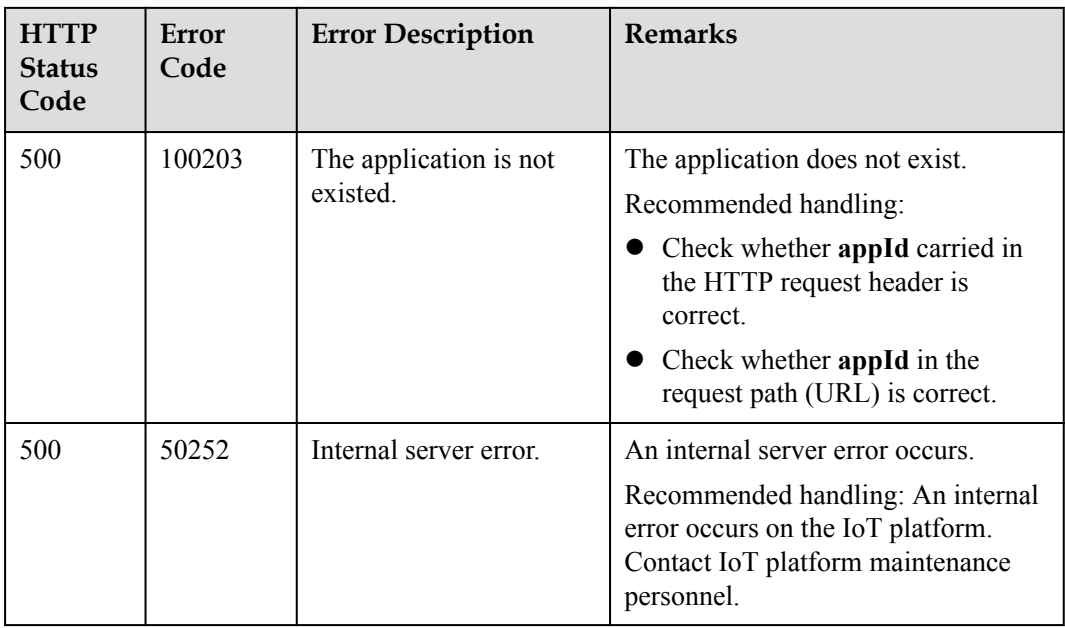

## **1.9.7 Adding Members to a Device Group**

#### **Typical Scenario**

An NA can call this API to add a new device or an existing device to a specified device group. Before adding a device to a device group, you are advised to query the current number of devices and the maximum number of devices allowed in the device group by calling the API for querying information about a specified device group.

#### **API Function**

This API is used by an NA to add devices to a specified device group on the IoT platform.

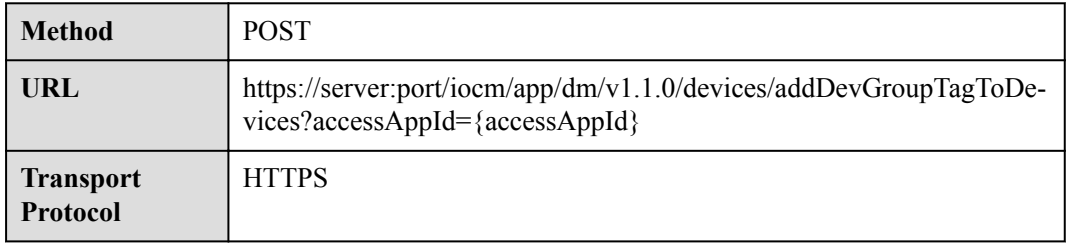

#### **Request Parameters**

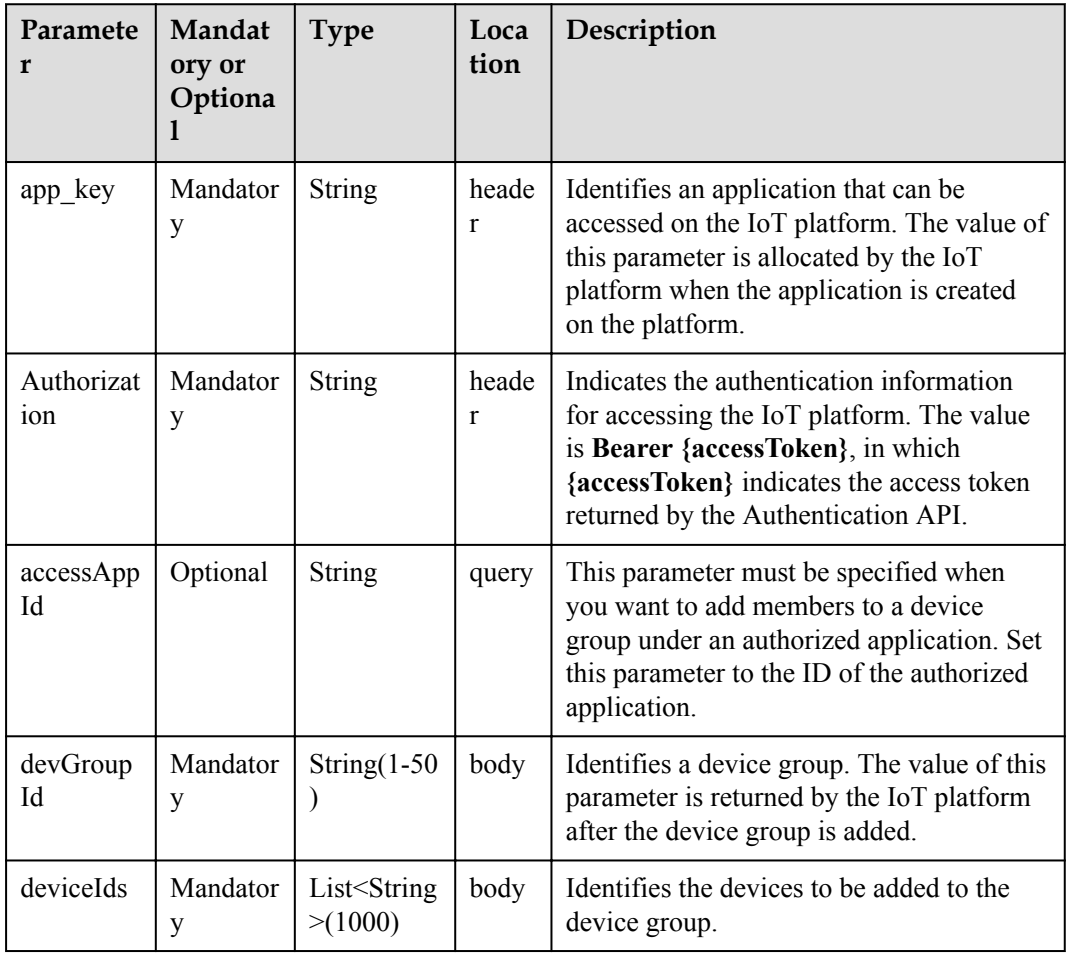

#### **Response Parameters**

Status Code: 200 OK

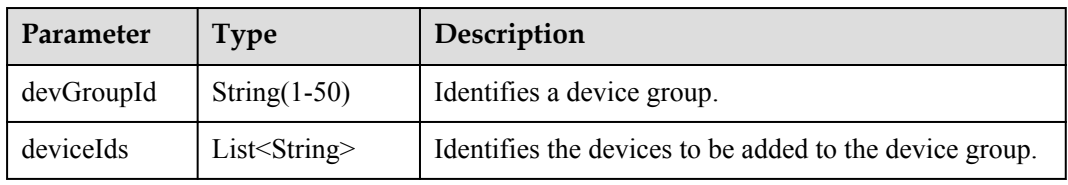

#### **Request Example**

```
Method: POST
Request:
https://server:port/iocm/app/dm/v1.1.0/devices/addDevGroupTagToDevices?
accessAppId={accessAppId}
Header:
app_key: ******
Authorization: Bearer ******
Content-Type: application/json
Body:
{
```

```
 "devGroupId": "******",
 "deviceIds": [
""********",
"''********",
" *********
  ]
}
```
## **Response Example**

```
Response:
Status Code: 200 OK
Content-Type: application/json
Body:
{
 "devGroupId": "******",
 "deviceIds": [
"''********",
"''********",
" *********
\Box}
```
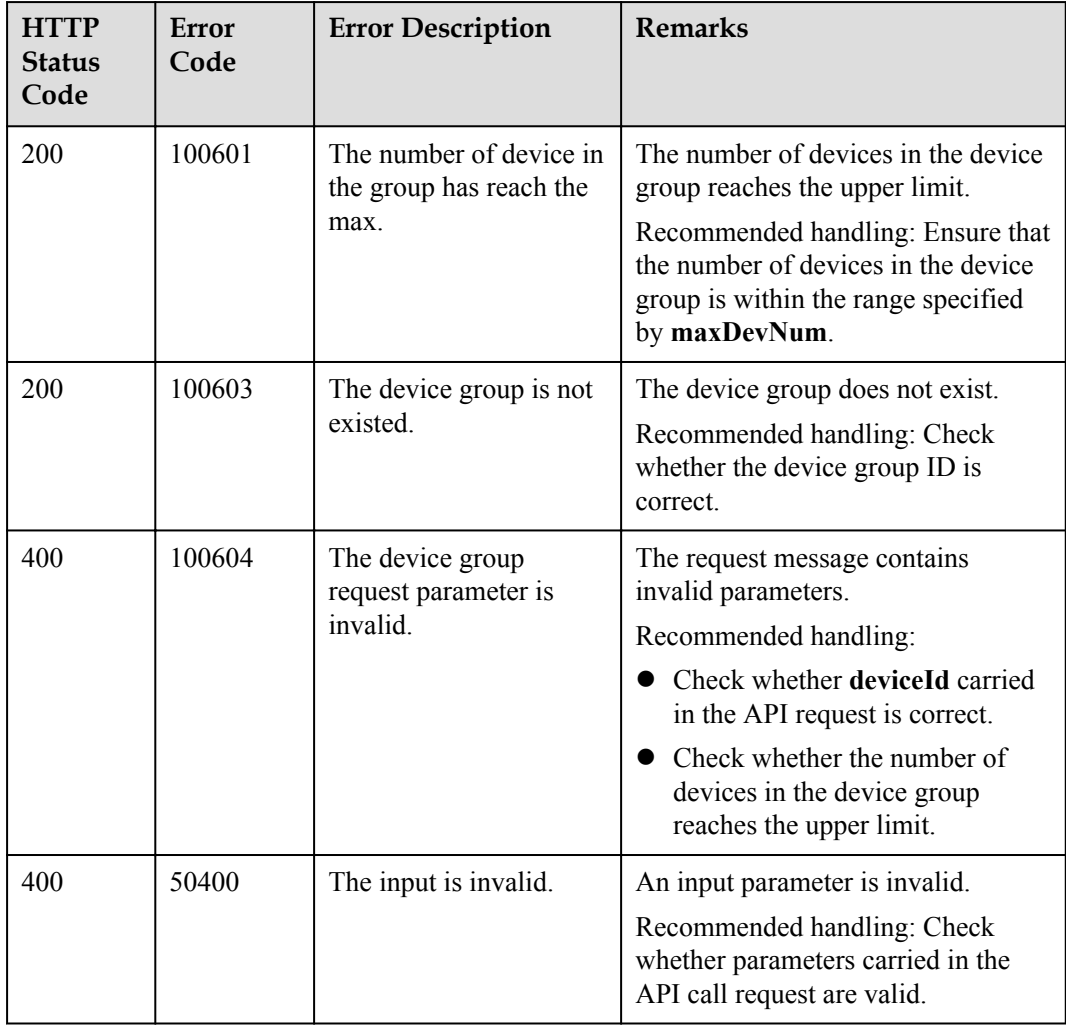

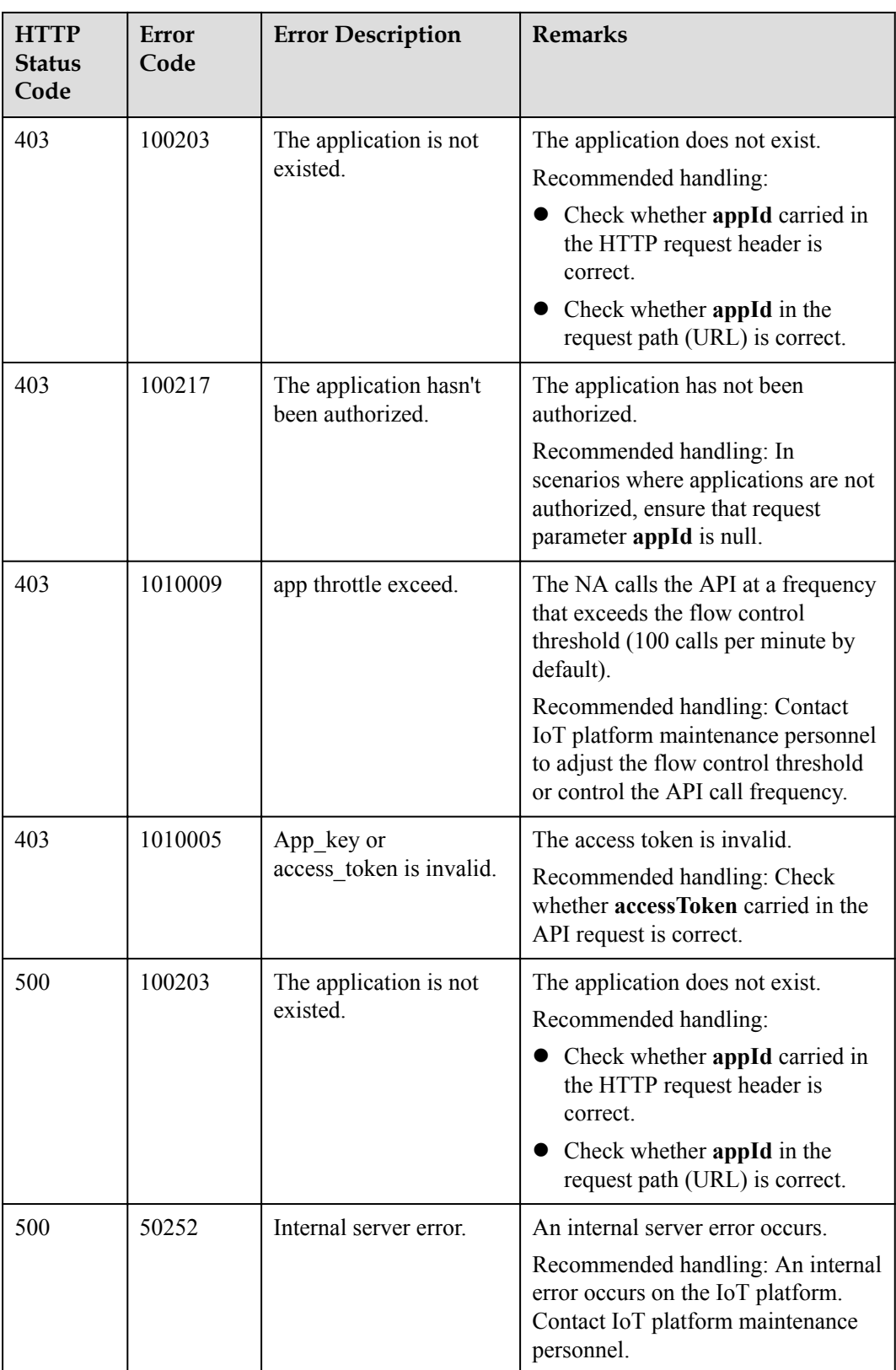

## **1.9.8 Deleting Members from a Device Group**

#### **Typical Scenario**

If one or more devices in a device group do not belong to the device group any longer, an NA can call this API to delete them from the device group.

#### **API Function**

This API is used by an NA to delete devices from a specified device group on the IoT platform.

#### **API Prototype**

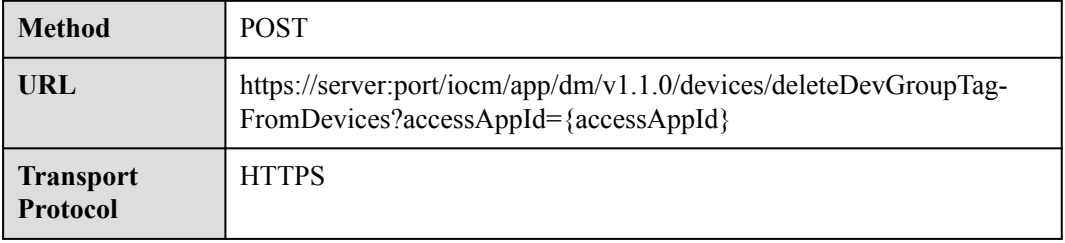

#### **Request Parameters**

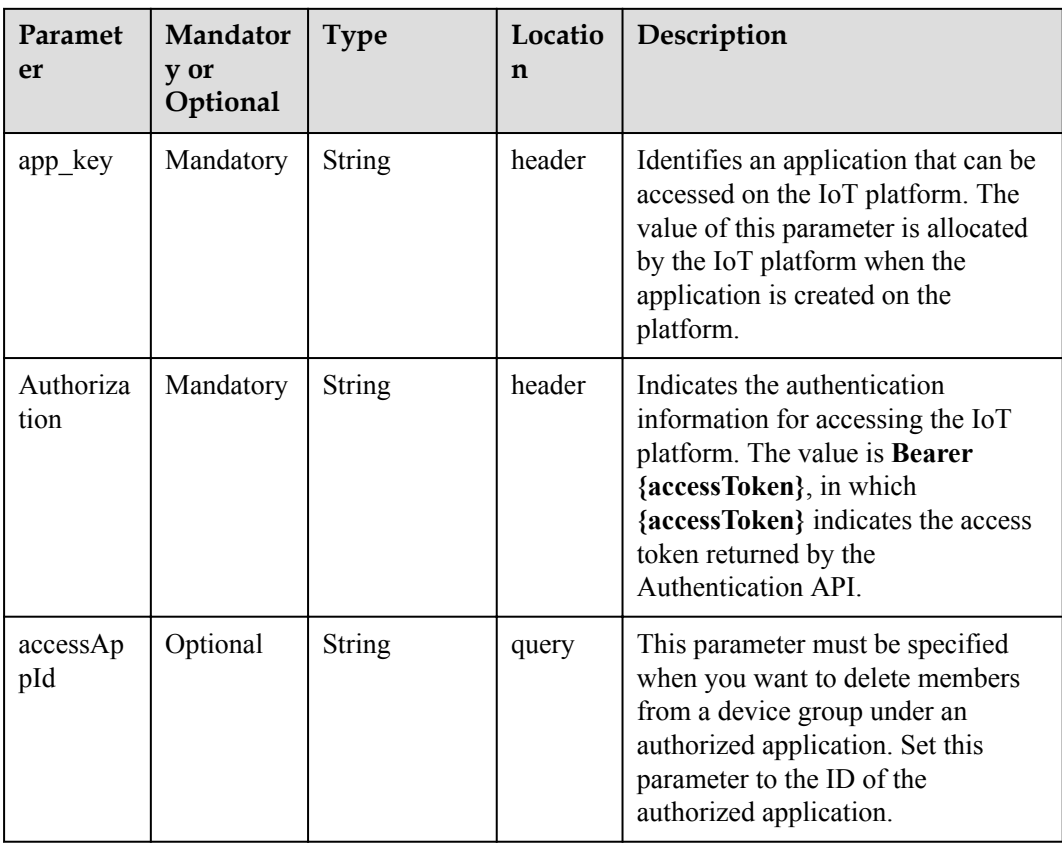

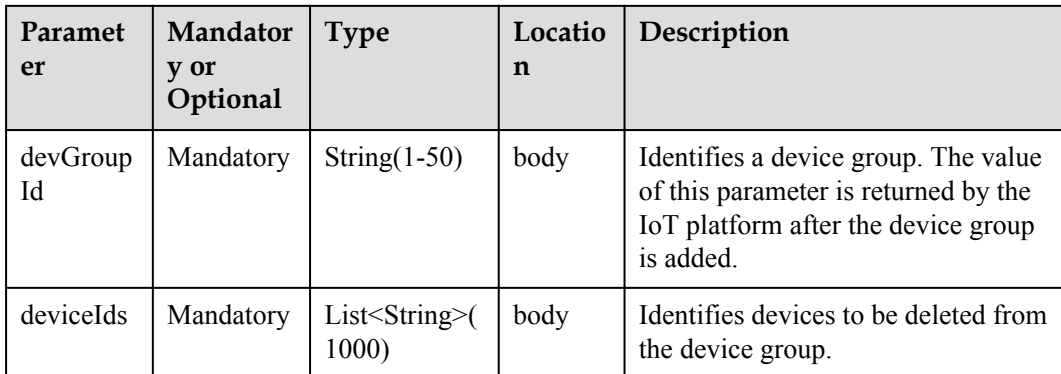

#### **Response Parameters**

Status Code: 200 OK

#### **Request Example**

```
Method: POST
Request:
https://server:port/iocm/app/dm/v1.1.0/devices/deleteDevGroupTagFromDevices?
accessAppId={accessAppId}
Header:
app_key: ******
Authorization: Bearer ******
Content-Type: application/json
Body:
{
   "devGroupId": "******",
   "deviceIds": [
""********",
"''********",
    "********"
   ]
}
```
#### **Response Example**

Response: Status Code: 200 OK

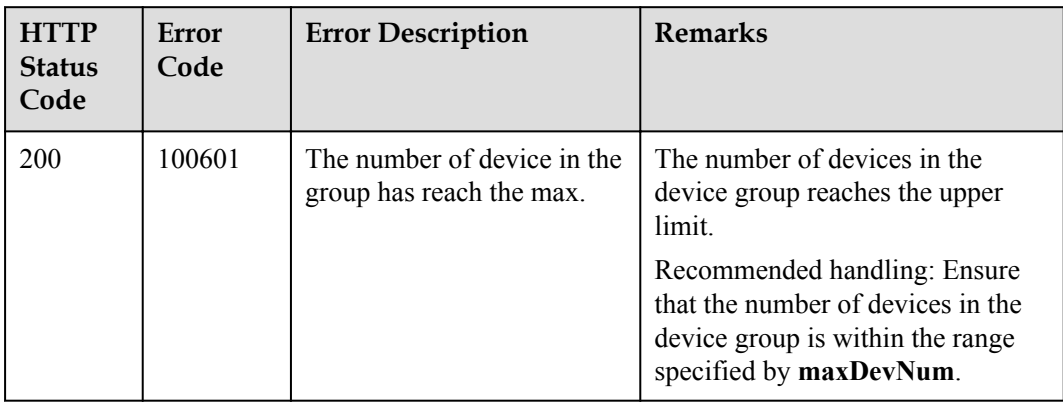

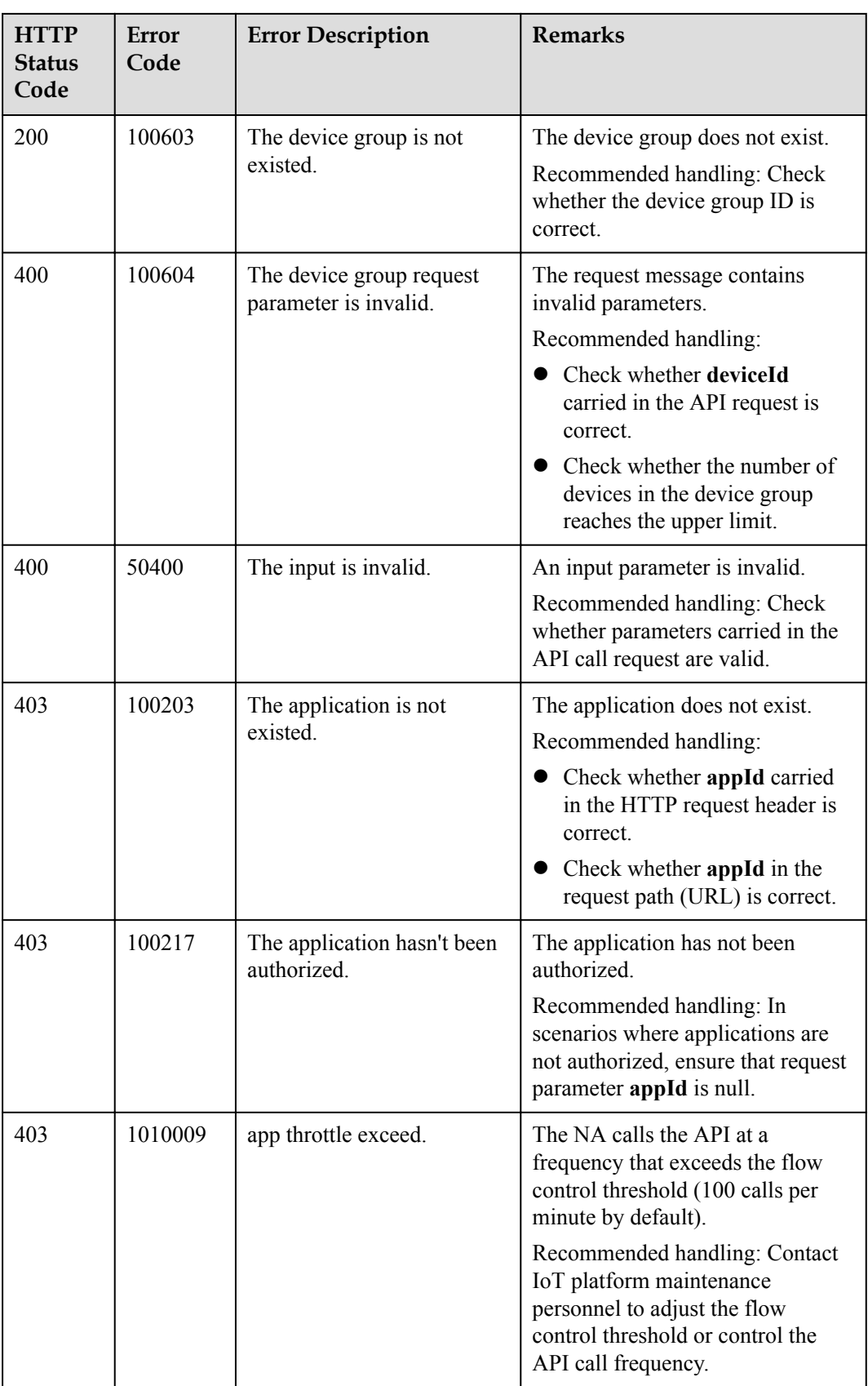

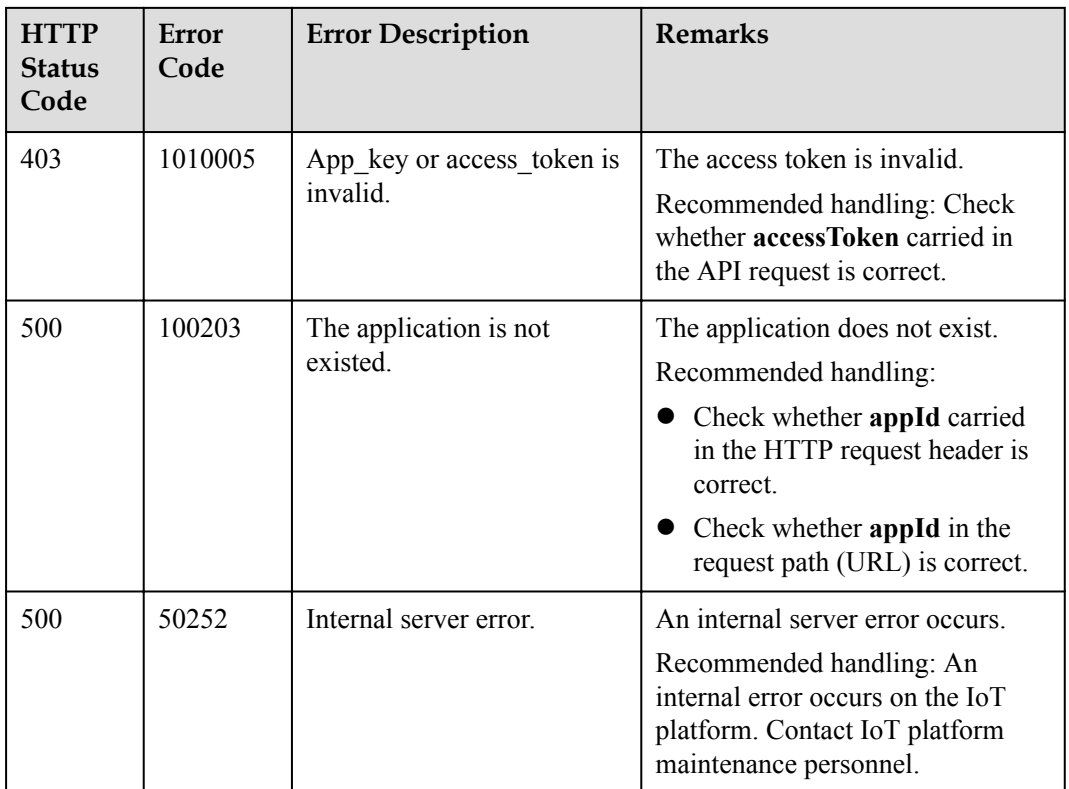

# **1.10 Device Upgrade**

## **1.10.1 Querying a Version Package List**

## **Typical Scenario**

Before upgrading the device version, an NA can call this API to query the version upgrade packages that have been uploaded to the IoT platform to ensure that the target version package has been uploaded.

#### **API Function**

This API is used by an NA to query a list of uploaded version packages that meet a specified condition.

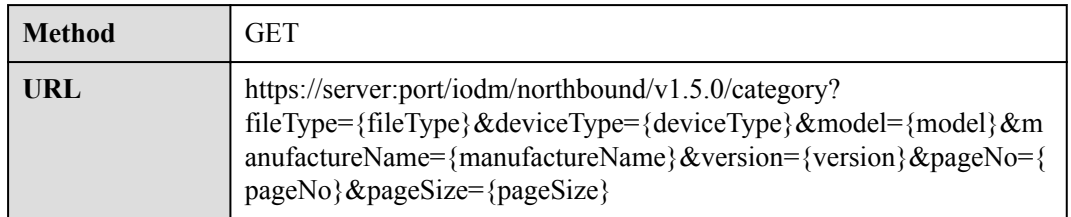

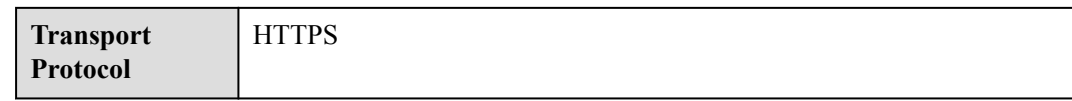

## **Request Parameters**

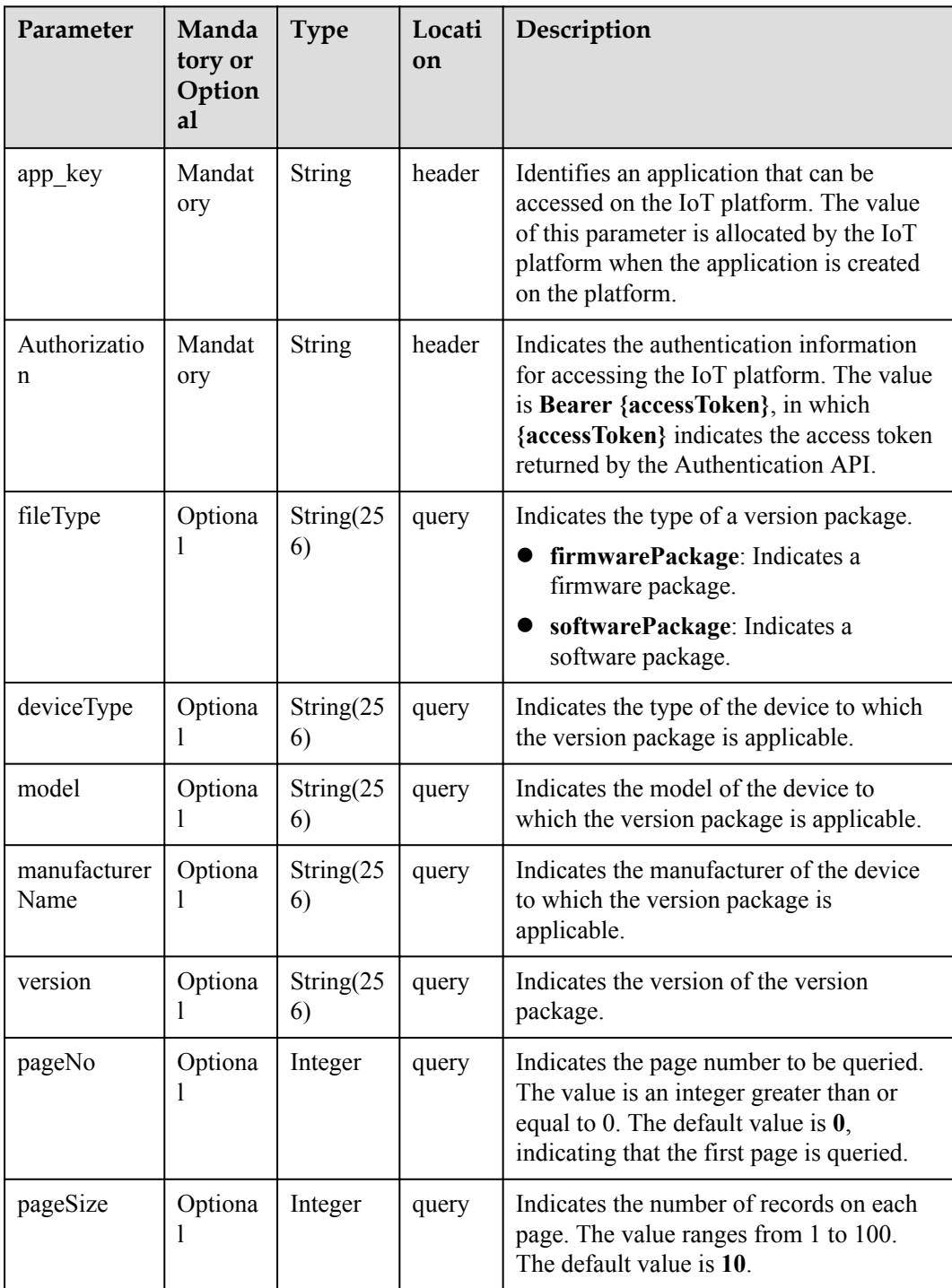

#### **Response Parameters**

Status Code: 200 OK

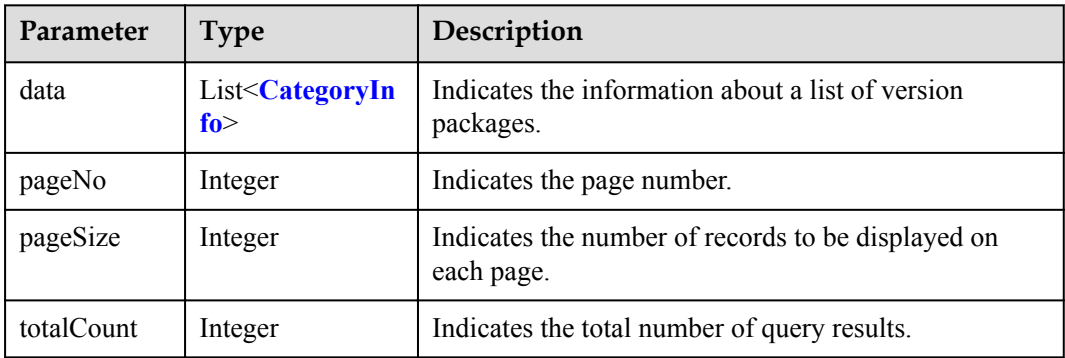

#### CategoryInfo structure

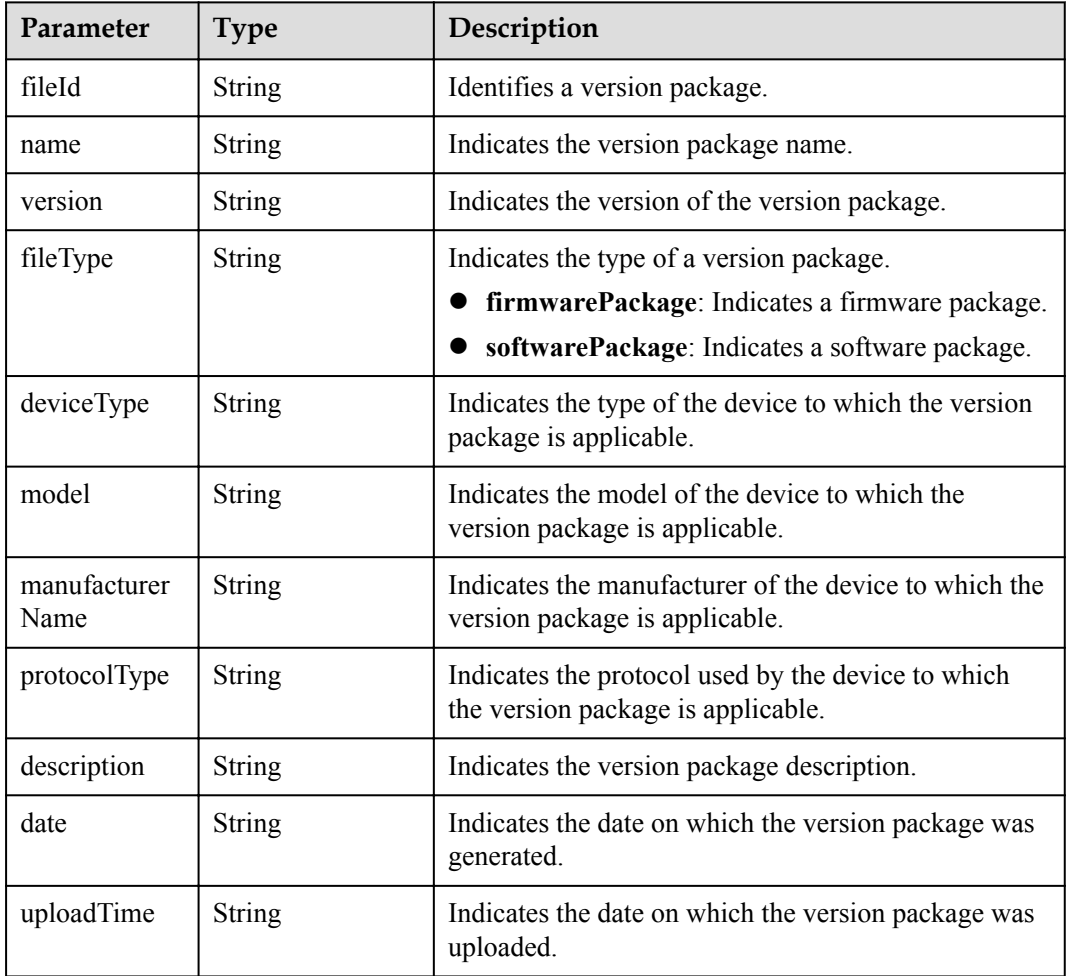

## **Request Example**

Method: GET Request:

```
https://server:port/iodm/northbound/v1.5.0/category?
fileType={fileType}&deviceType={deviceType}&model={model}&manufactureName={manufac
tureName}&version={version}&pageNo={pageNo}&pageSize={pageSize}
Header:
app key: ******
Authorization: Bearer ******
Content-Type: application/json
```
#### **Response Example**

```
Response:
Status Code: 200 OK
Content-Type: application/json
Body:
{
       "data":[
           \{ "fileId":"****************",
                  "name":"******",
                  "version":"V1.1.10",
                  "fileType":"softwarePackage",
                  "deviceType":"******",
                  "model":"******",
                  "manufacturerName":"***",
                  "protocolType":"CoAP",
                  "description":"Test software package made by WYH",
                  "date":"2017-08-11",
                  "uploadTime":"20151212T121212Z"
             },
\left\{ \begin{array}{cc} 0 & 0 & 0 \\ 0 & 0 & 0 \\ 0 & 0 & 0 \\ 0 & 0 & 0 \\ 0 & 0 & 0 \\ 0 & 0 & 0 \\ 0 & 0 & 0 \\ 0 & 0 & 0 \\ 0 & 0 & 0 \\ 0 & 0 & 0 \\ 0 & 0 & 0 \\ 0 & 0 & 0 & 0 \\ 0 & 0 & 0 & 0 \\ 0 & 0 & 0 & 0 \\ 0 & 0 & 0 & 0 & 0 \\ 0 & 0 & 0 & 0 & 0 \\ 0 & 0 & 0 & 0 & 0 \\ 0 & 0 & 0 & 0 & 0 \\ 0 & 0 & 0 & 0 & 0 "fileId":"****************",
                  "name":"******",
                  "version":"1.0",
                  "fileType":"firmwarePackage",
                  "deviceType":"WaterMeter",
                  "model":"17",
                  "manufacturerName":"******",
 "protocolType":"CoAP",
 "description":null,
                  "date":" 2017-11-11",
                  "uploadTime":"20151212T121212Z"
            }
       ],
      "pageNo":0,
       "pageSize":2,
       "totalCount":2
}
```
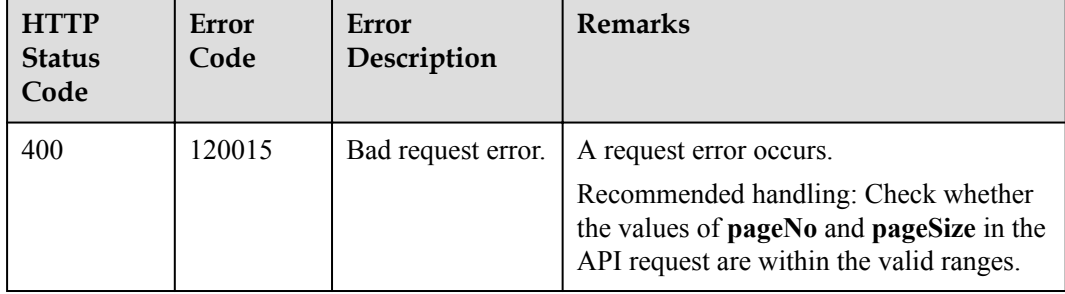

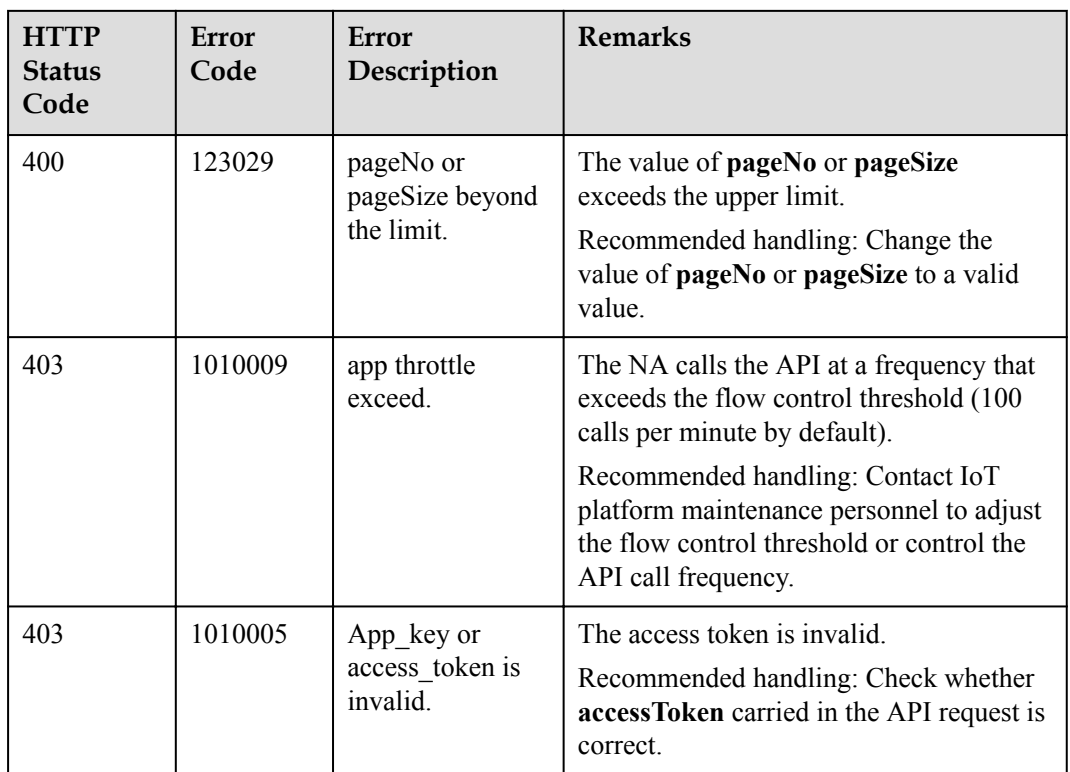

# **1.10.2 Querying a Specified Version Package**

## **Typical Scenario**

Before upgrading the device version, an NA can call this API to query the target version upgrade package to ensure that it has been uploaded to the IoT platform.

#### **API Function**

This API is used by an NA to query a specified version package based on the version package ID on the IoT platform. The version package ID can be obtained by calling the Querying a Version Package List API.

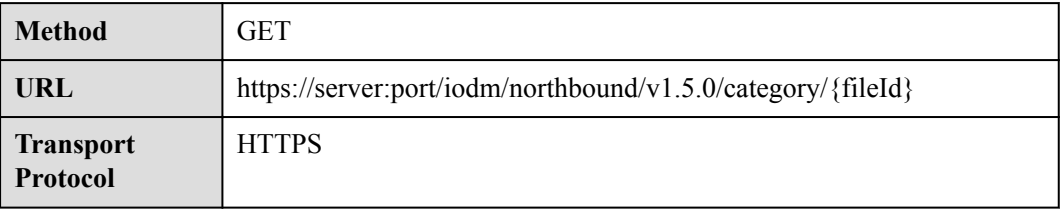

#### **Request Parameters**

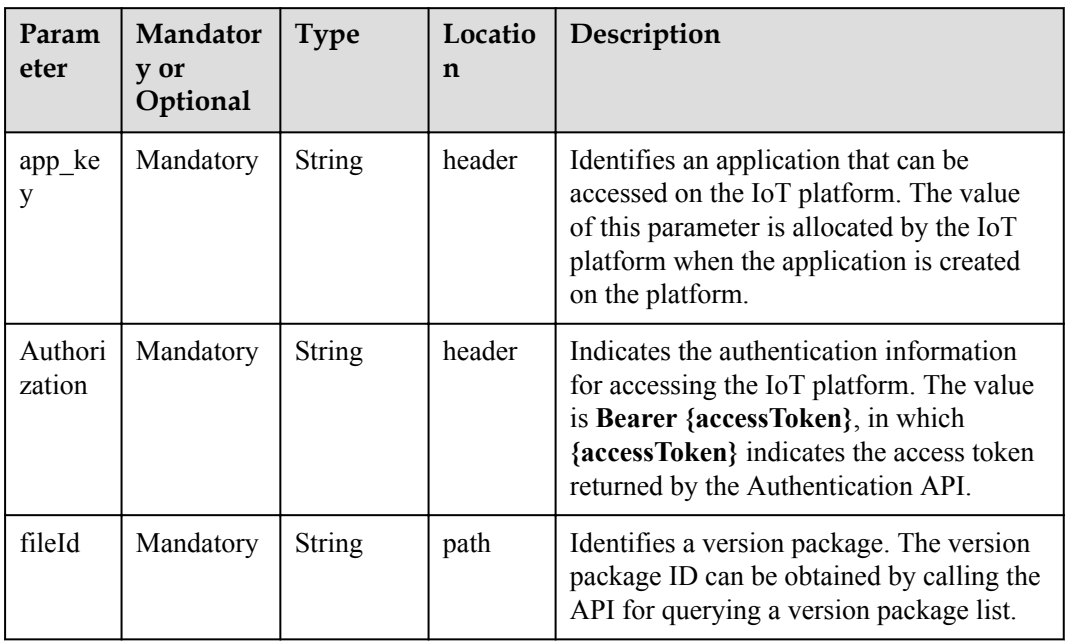

## **Response Parameters**

Status Code: 200 OK

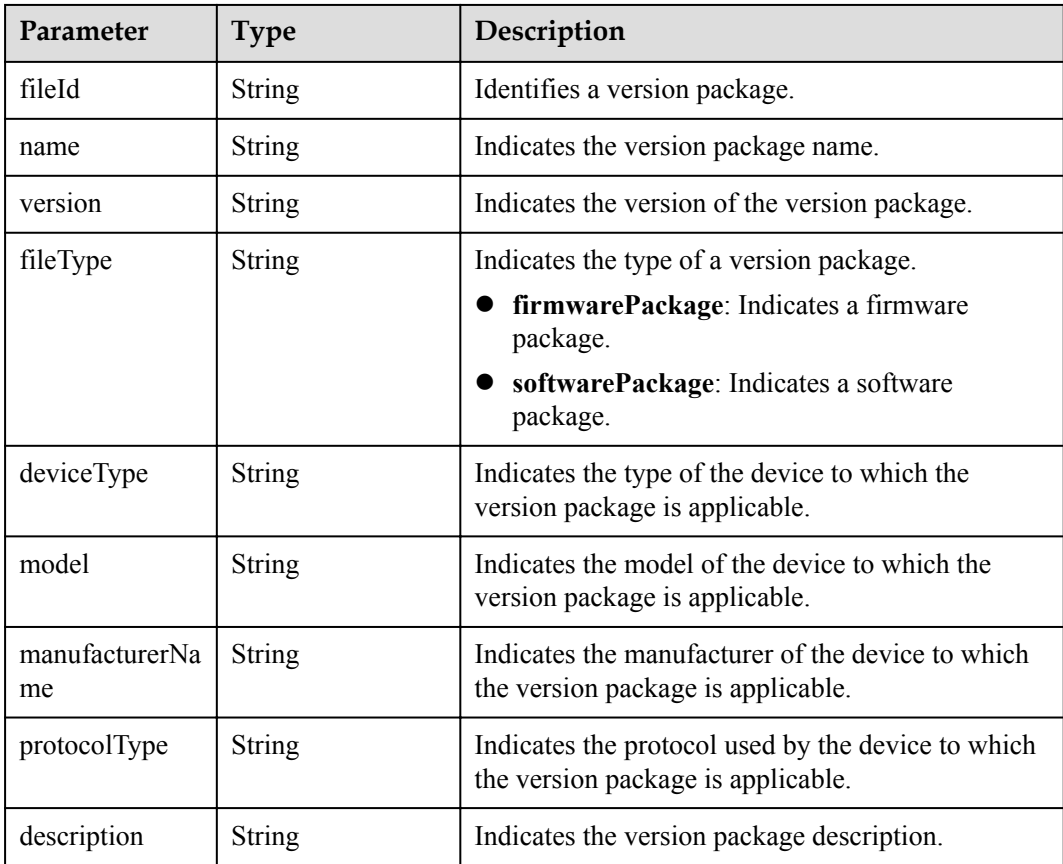

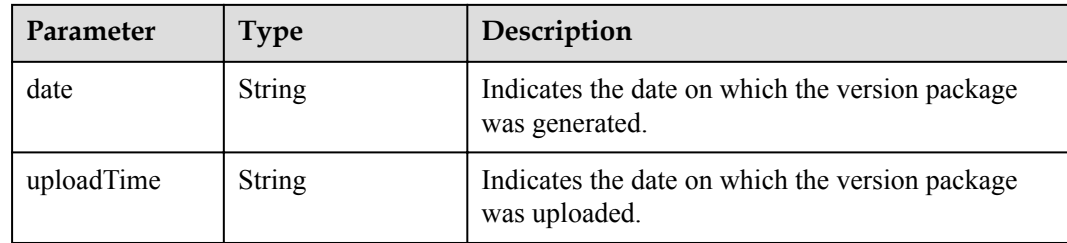

## **Request Example**

```
Method: GET
Request:
https://server:port/iodm/northbound/v1.5.0/category/{fileId}
Header:
app key: ******
Authorization: Bearer ******
Content-Type: application/json
```
#### **Response Example**

```
Response:
Status Code: 200 OK
Content-Type: application/json
Body:
{
  "fileId": "**********",
   "name": "******",
 "version": "V1.1.10",
 "fileType": "softwarePackage",
 "deviceType": "******",
 "model": "******",
   "manufacturerName": "***",
 "protocolType": "CoAP",
"description": "Test software package made by WYH",
   "date": "2015-2-2 ",
   "uploadTime": "20151212T121212Z"
}
```
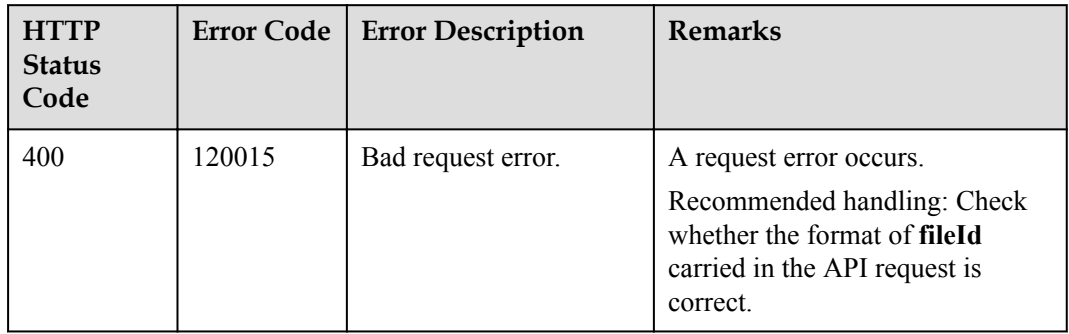

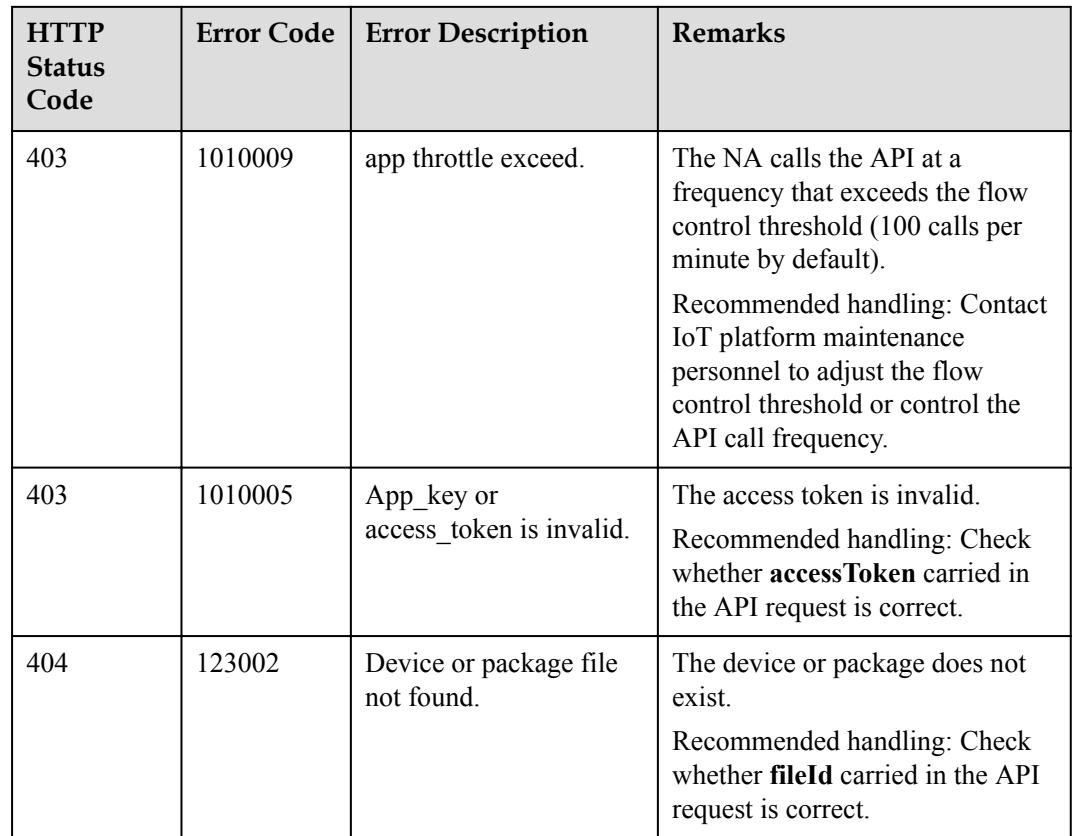

# **1.10.3 Deleting a Specified Version Package**

#### **Typical Scenario**

If a device version package is no longer needed, an NA can call this API to delete the version package from the IoT platform.

#### **API Function**

This API is used by an NA to delete a specified version package from the IoT platform based on the version package ID. The ID of the version package to be deleted can be obtained by calling the Querying a Version Package List API.

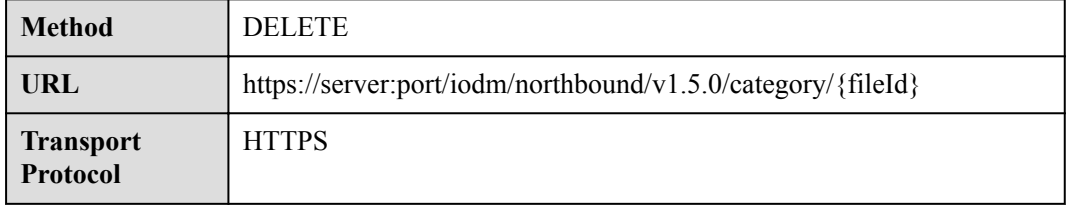
## **Request Parameters**

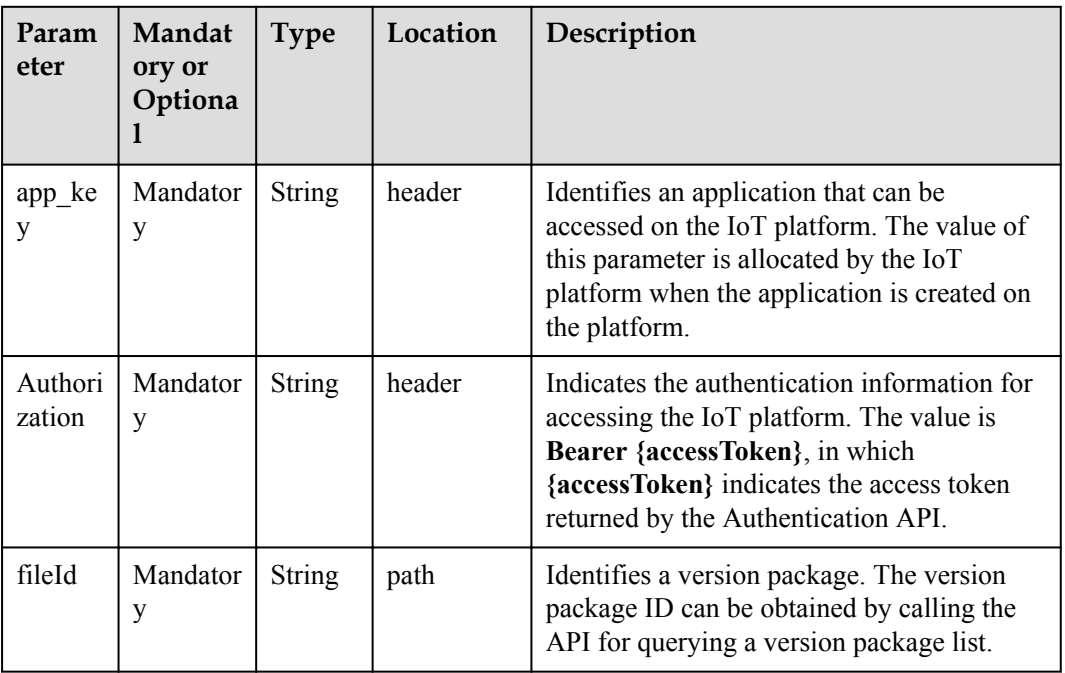

## **Response Parameters**

Status Code: 200 OK

## **Request Example**

```
Method: DELETE
Request:
https://server:port/iodm/northbound/v1.5.0/category/{fileId}
Header:
app_key: ******
Authorization: Bearer ******
Content-Type: application/json
```
## **Response Example**

Response: Status Code: 200 OK

## **Error Codes**

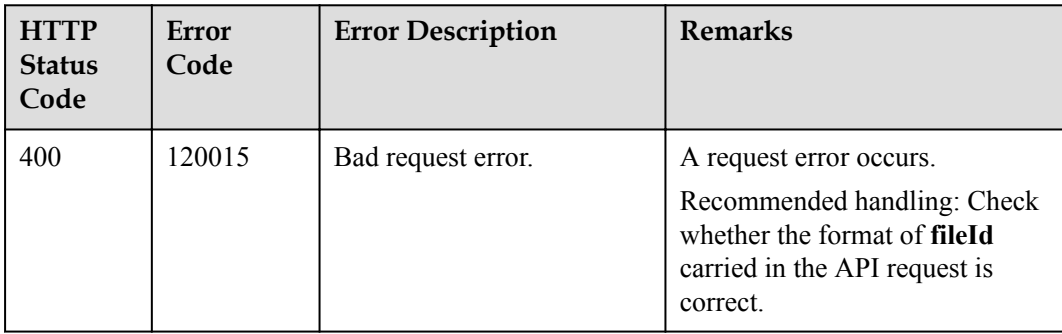

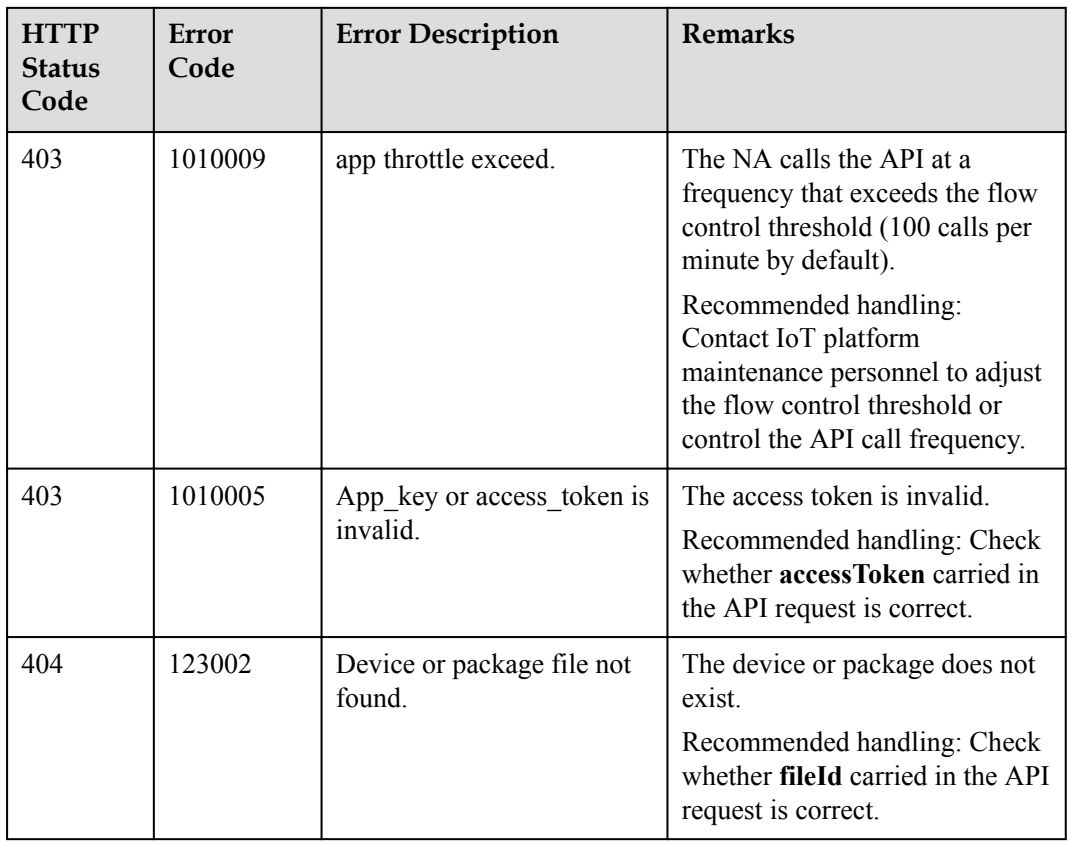

# **1.10.4 Creating a Software Upgrade Task**

## **Typical Scenario**

If the device software needs to be upgraded, an NA can call this API to create a software upgrade task for multiple devices. Before the upgrade, ensure that the target version package has been uploaded to the IoT platform. Currently, only the software of NB-IoT devices can be upgraded.

## **API Function**

This API is used by an NA to upgrade the software of multiple devices on the IoT platform. Currently, only the software of NB-IoT devices can be upgraded.

#### **API Prototype**

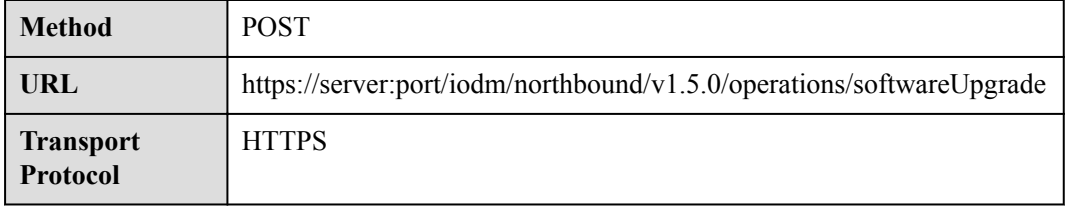

## **Request Parameters**

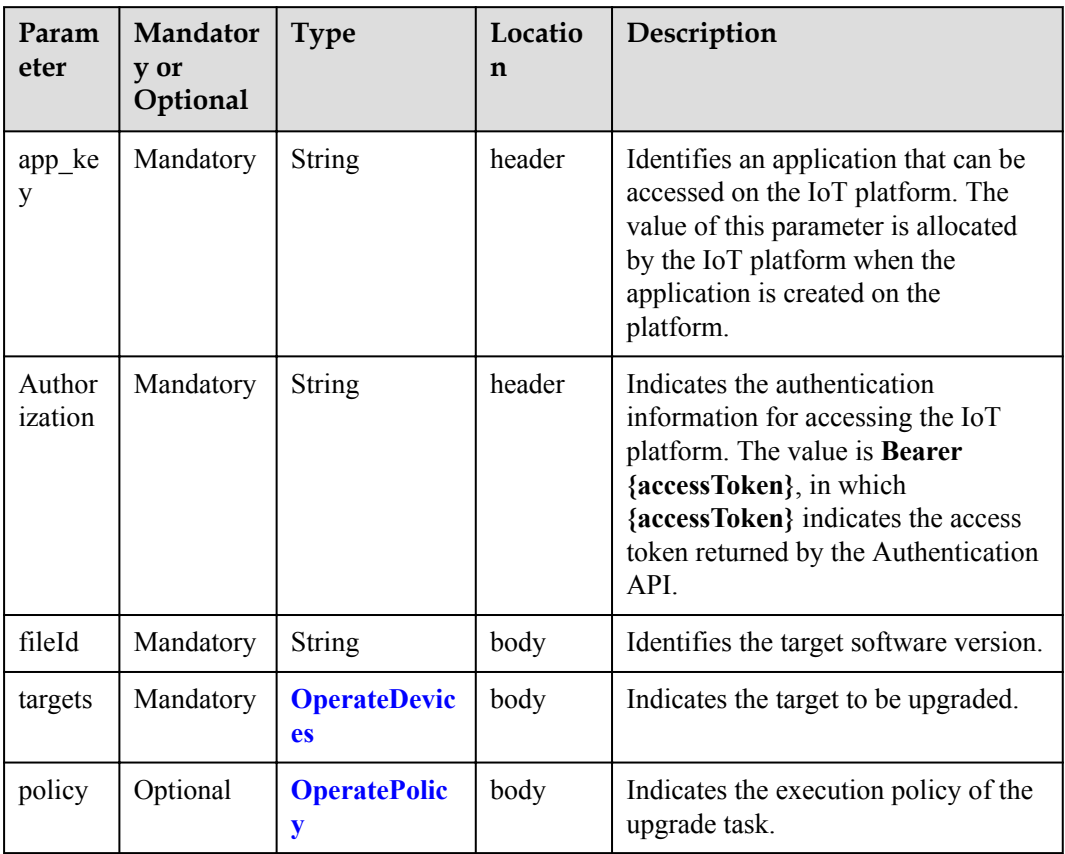

#### OperateDevices structure

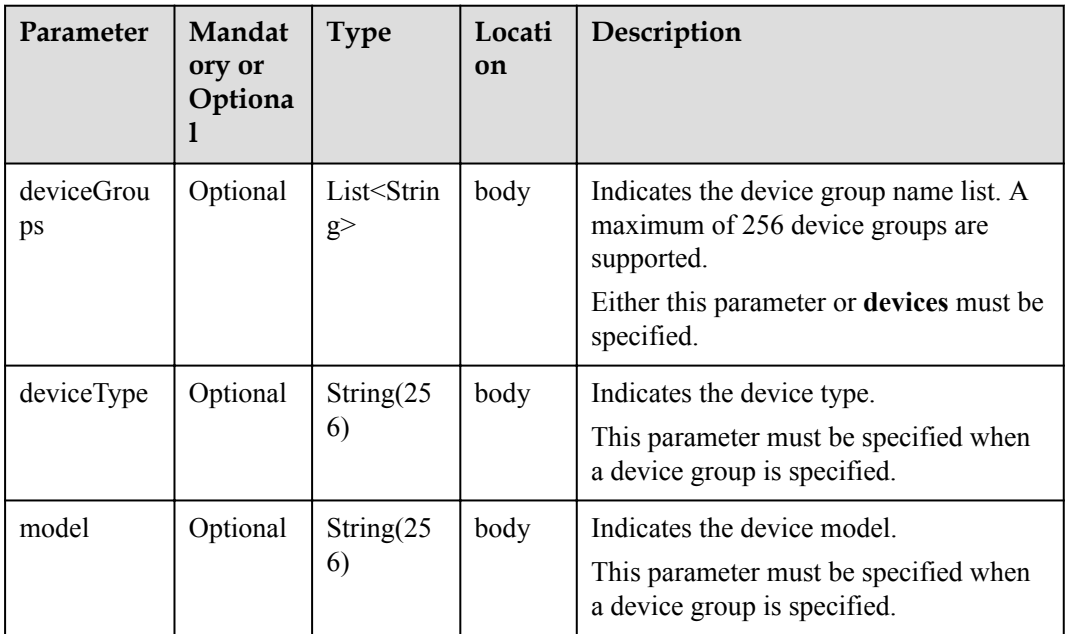

<span id="page-255-0"></span>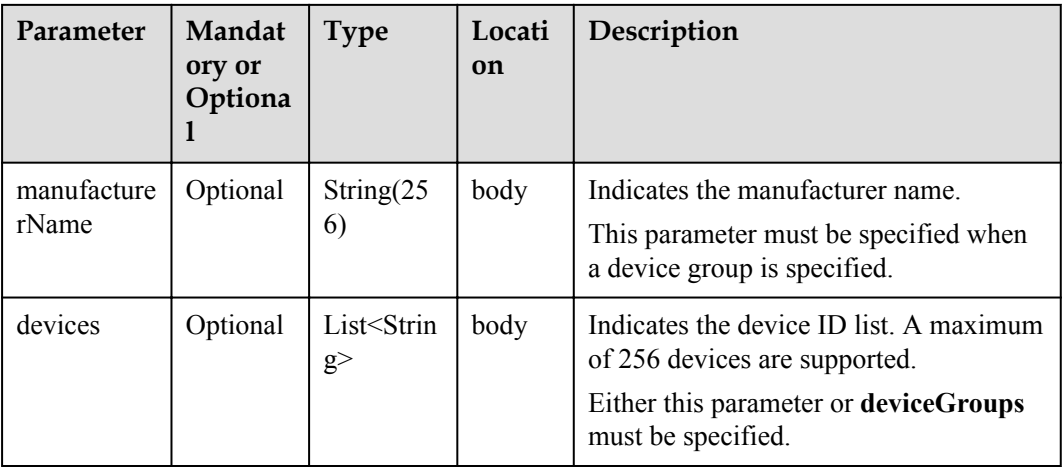

### OperatePolicy structure

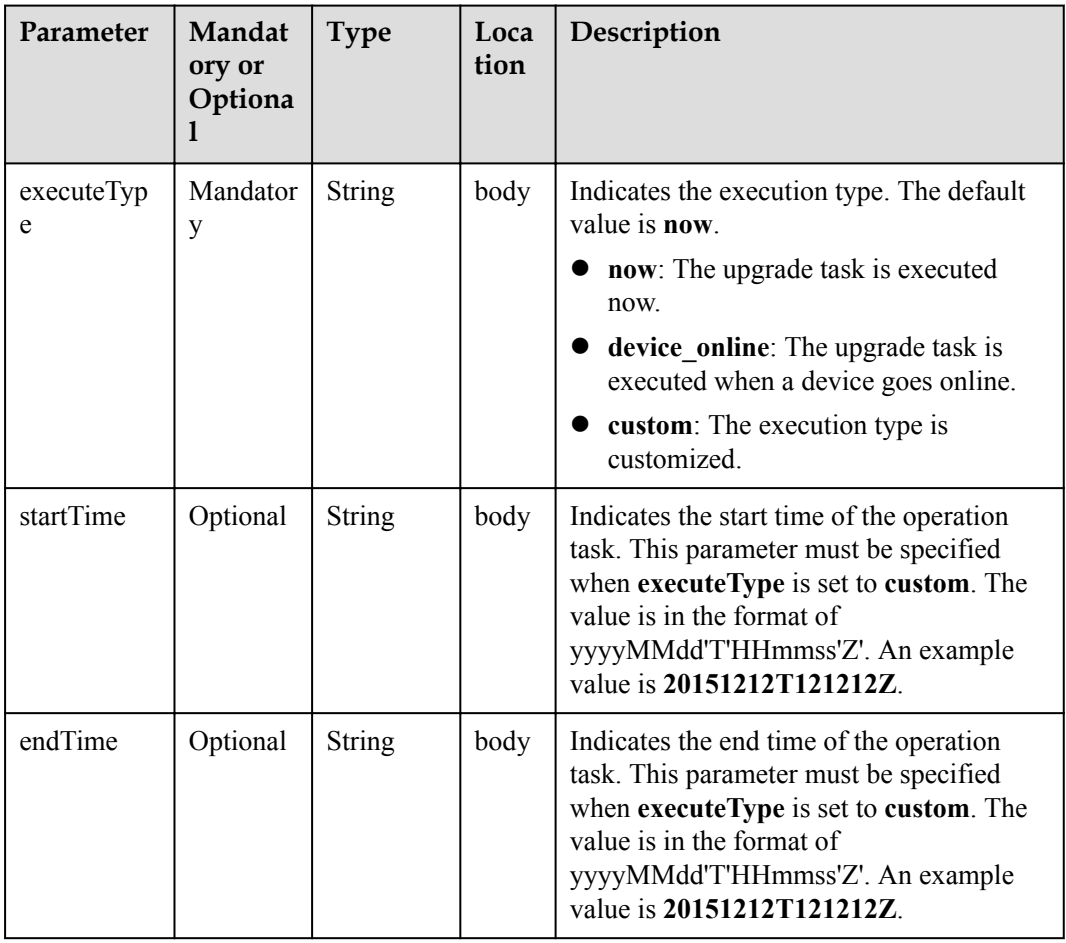

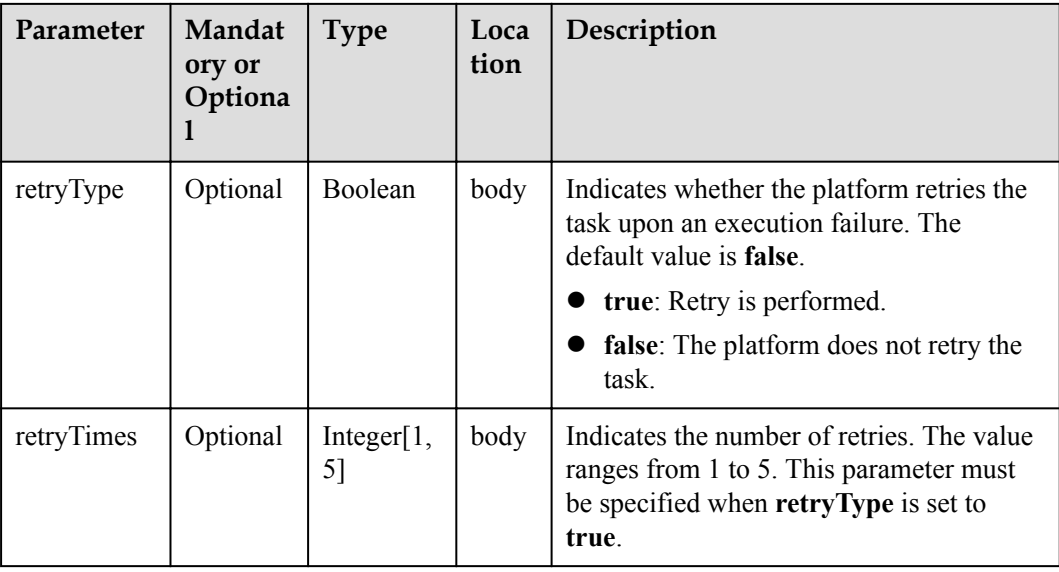

### **Response Parameters**

Status Code: 200 OK

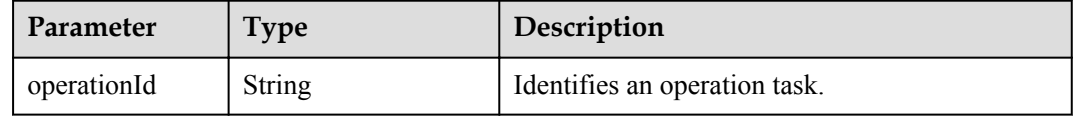

### **Request Example**

```
Method: POST
Request:
https://server:port/iodm/northbound/v1.5.0/operations/softwareUpgrade
Header:
app_key: ******
Authorization: Bearer ******
Content-Type: application/json
Body:
{
  "fileId": "**********",
  "targets": {
 "devices": [
" ]
  }
}
```
## **Response Example**

```
Response:
Status Code: 200 OK
Content-Type: application/json
Body:
{
   "operationId": "**********"
}
```
## **Error Codes**

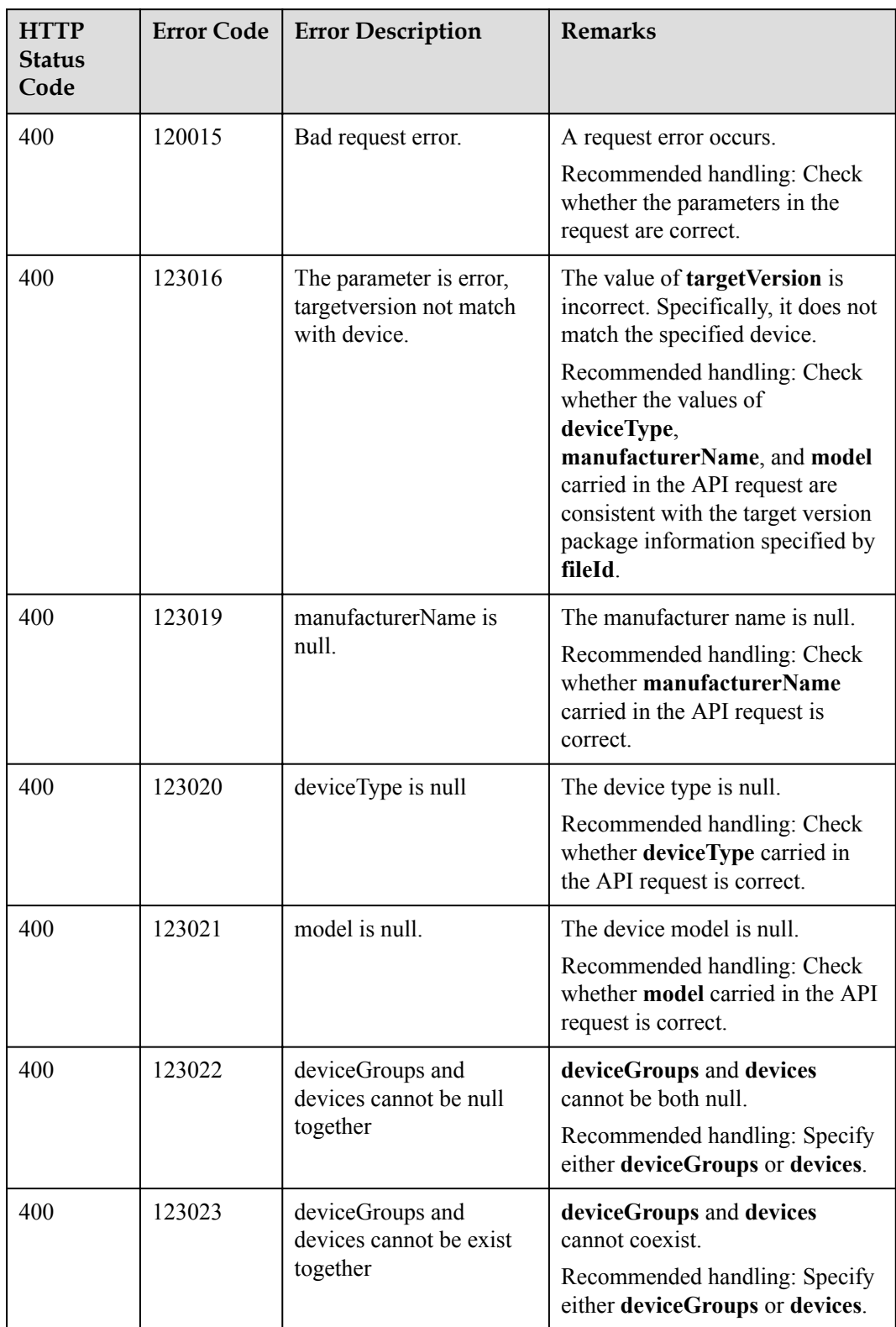

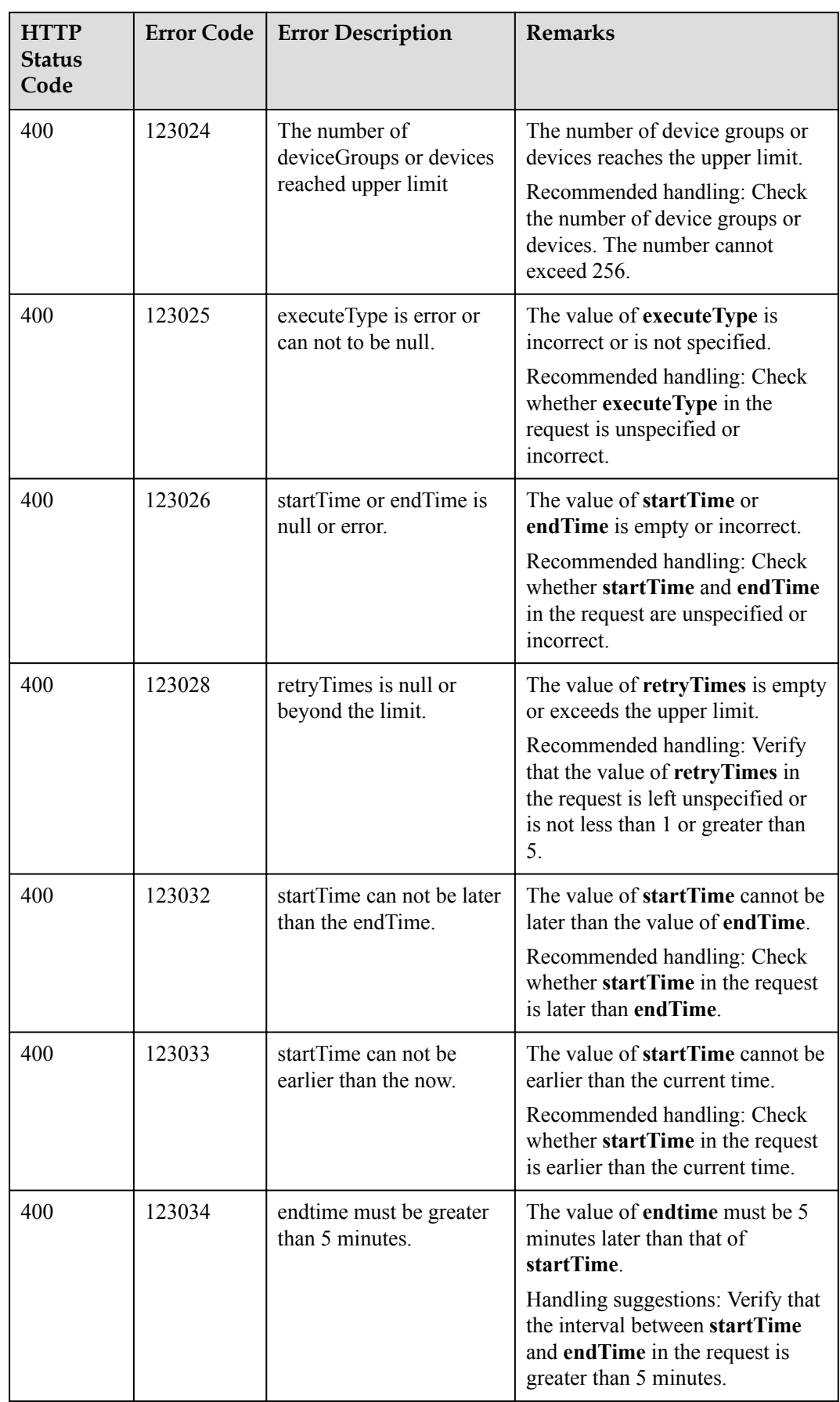

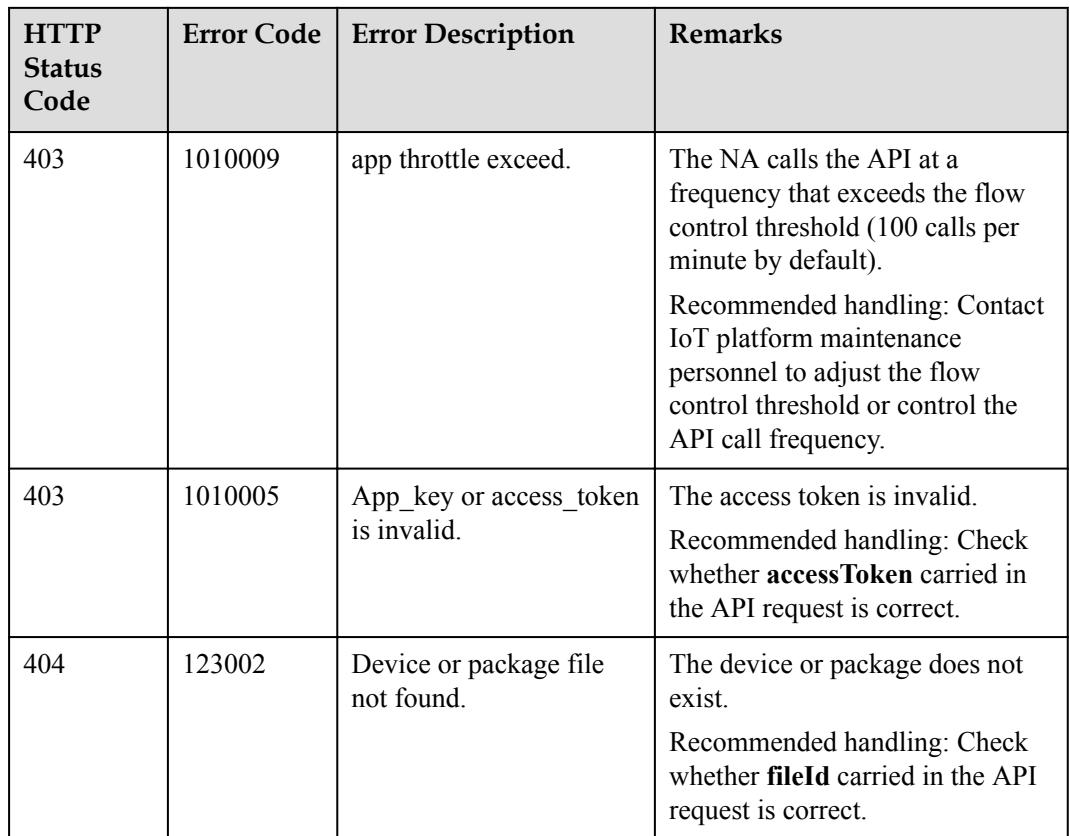

# **1.10.5 Creating a Firmware Upgrade Task**

## **Typical Scenario**

If the device firmware needs to be upgraded, an NA can call this API to create a firmware upgrade task for multiple devices. Before the upgrade, ensure that the target version package has been uploaded to the IoT platform. Currently, only the firmware of NB-IoT devices can be upgraded.

## **API Function**

This API is used by an NA to upgrade the firmware of multiple devices on the IoT platform. Currently, only the firmware of NB-IoT devices can be upgraded.

## **API Prototype**

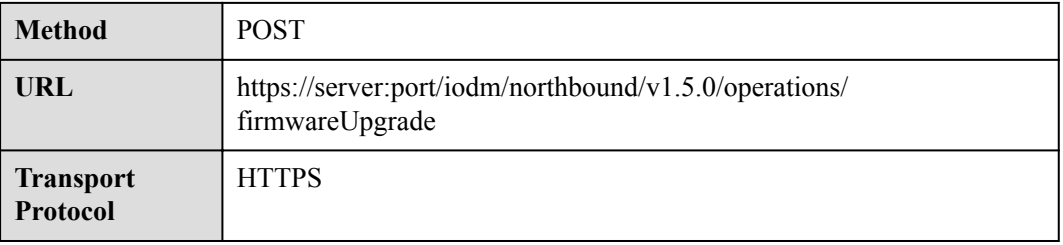

## **Request Parameters**

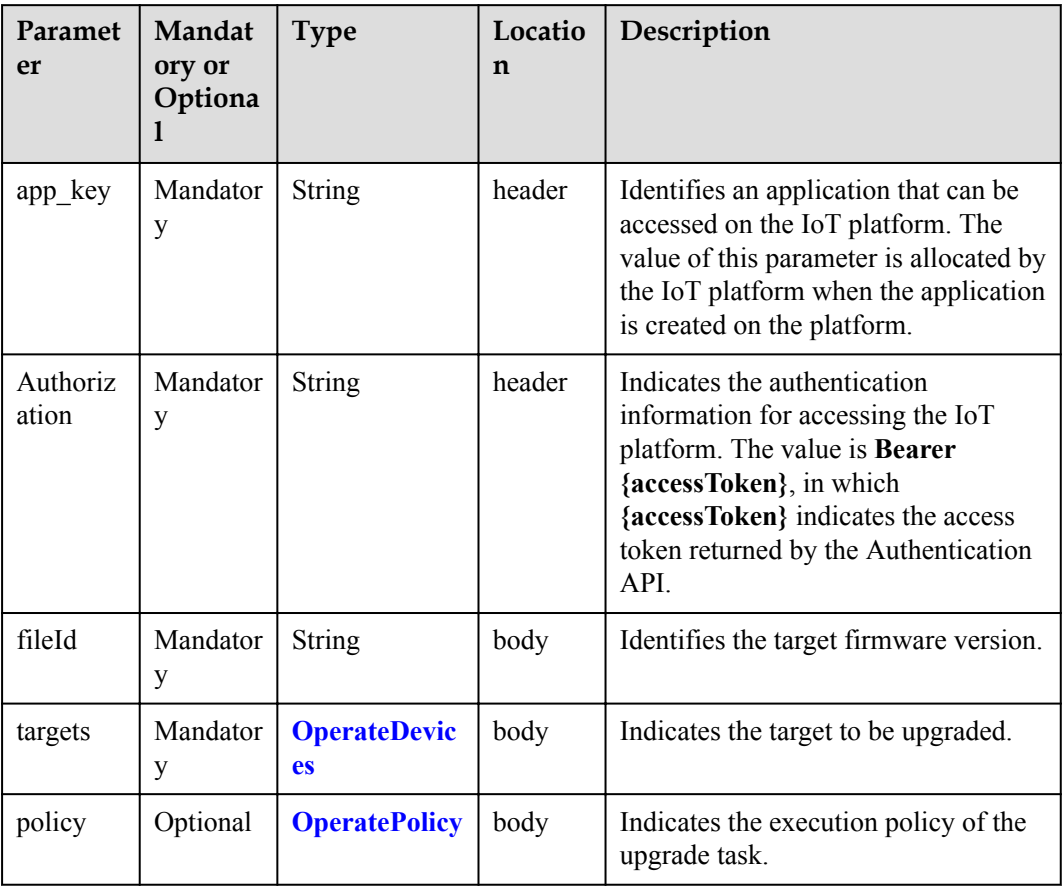

### OperateDevices structure

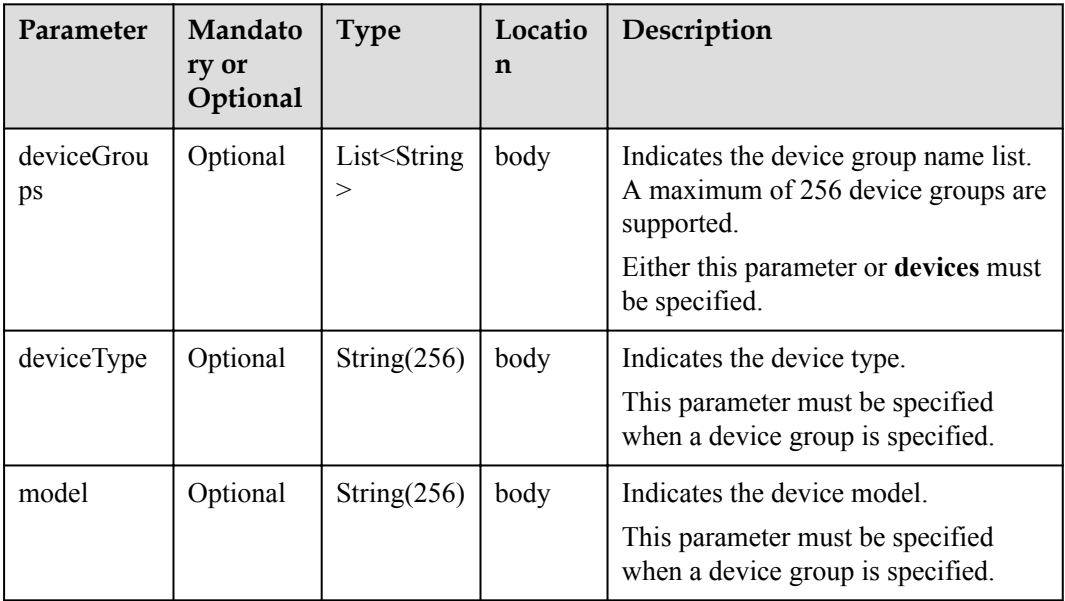

<span id="page-261-0"></span>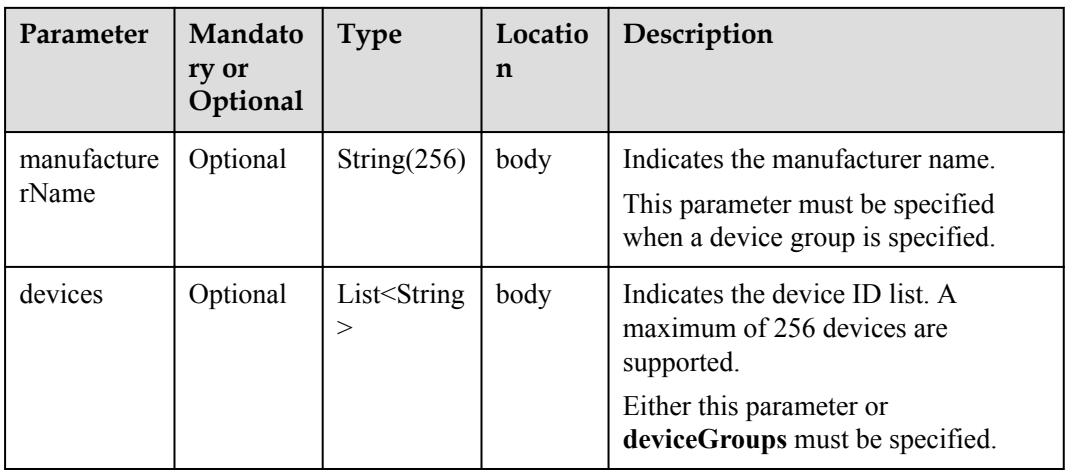

### OperatePolicy structure

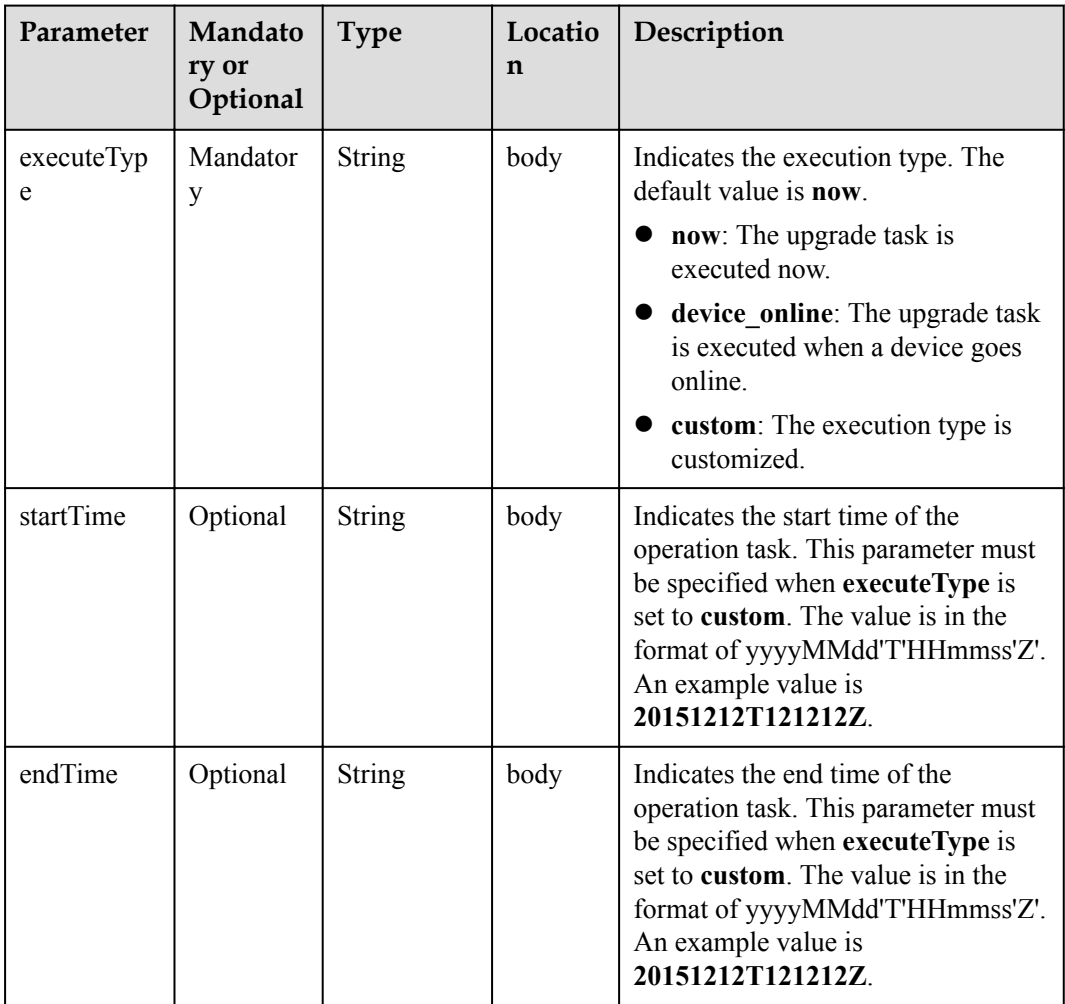

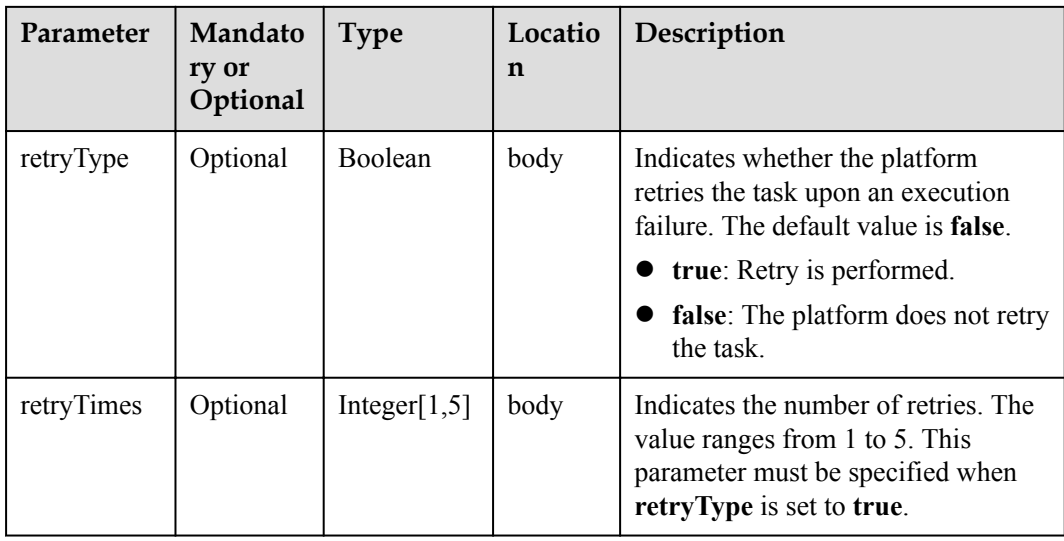

## **Response Parameters**

Status Code: 200 OK

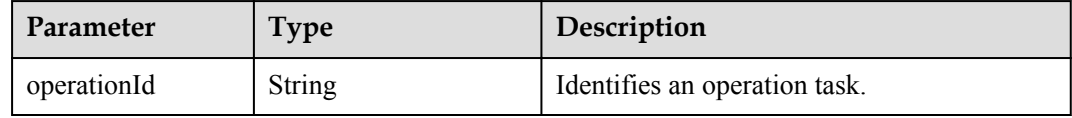

## **Request Example**

```
Method: POST
Request:
https://server:port/iodm/northbound/v1.5.0/operations/firmwareUpgrade
Header:
app_key: ******
Authorization: Bearer ******
Content-Type: application/json
Body:
{
   "fileId": "**********",
   "targets": {
    "devices": [
      \mathbf{u}*****"
     ]
  }
}
```
#### **Response Example**

```
Response:
Status Code: 200 OK
Content-Type: application/json
Body:
{
   "operationId": "**********"
}
```
## **Error Codes**

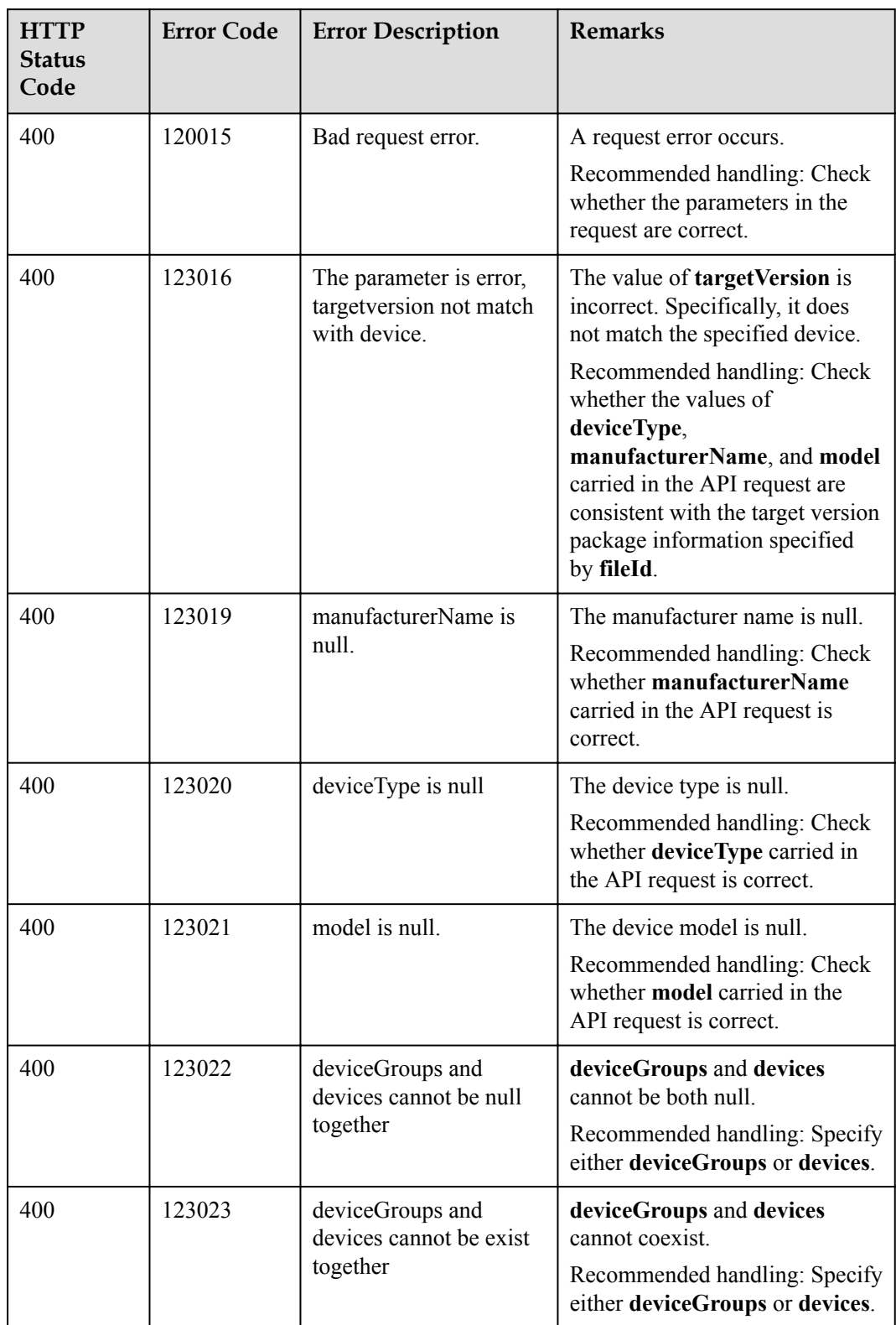

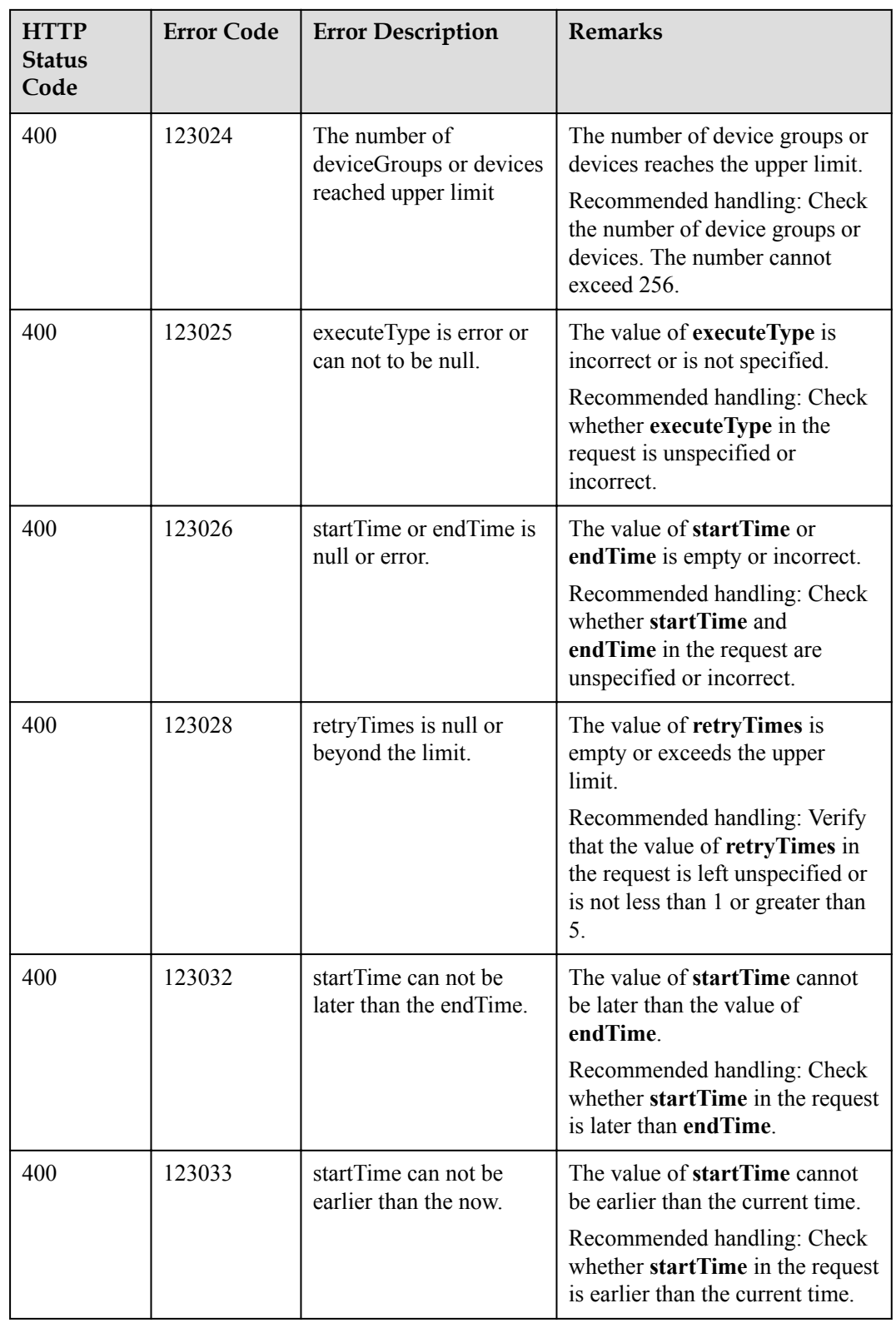

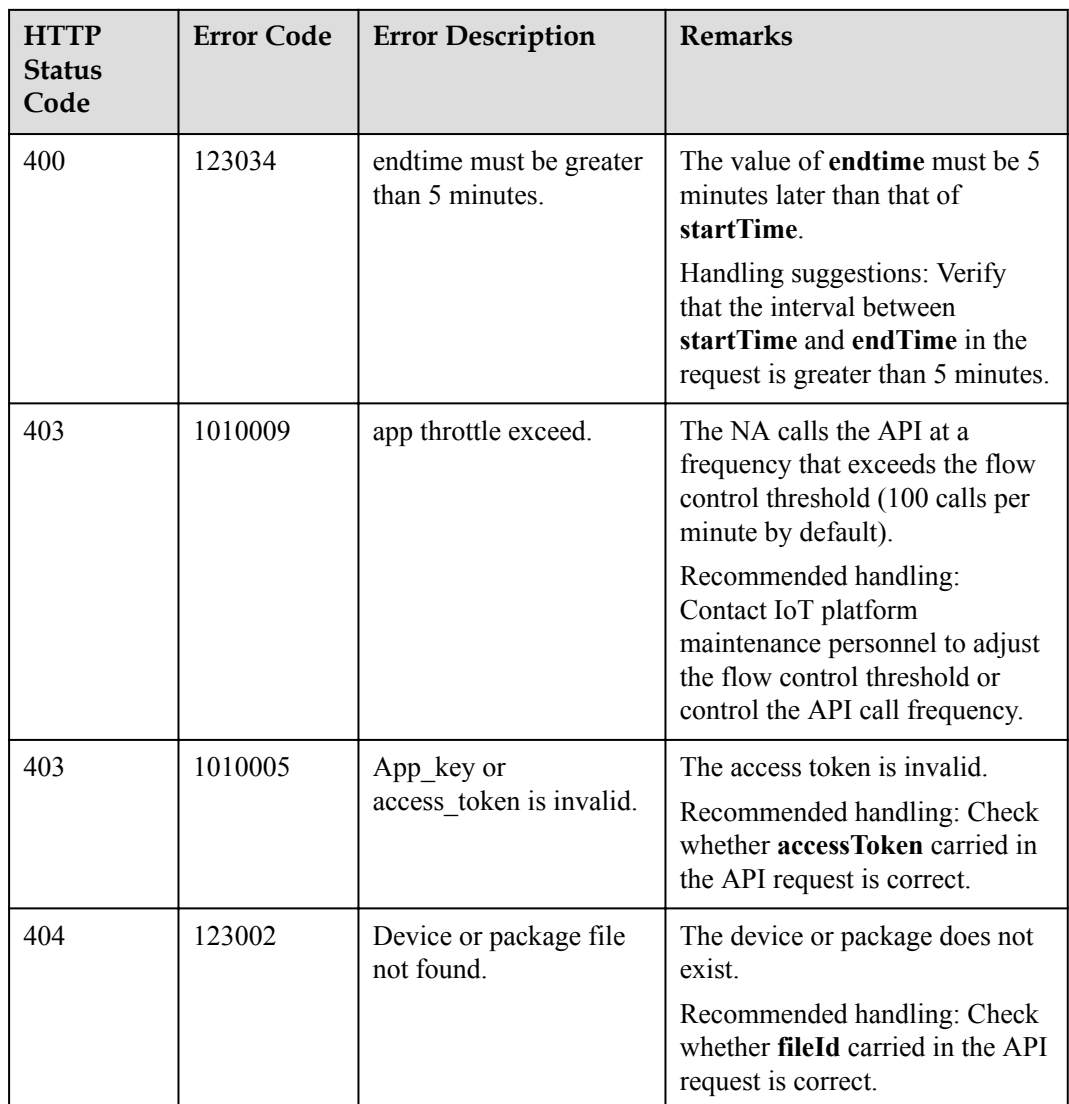

# **1.10.6 Querying Details About a Specified Task**

## **Typical Scenario**

After a device software or firmware upgrade task is created, an NA can call this API to query details about the upgrade task, including the configuration and execution status.

## **API Function**

This API is used by an NA to query details about a software or firmware upgrade task, including the configuration and execution status.

## **API Prototype**

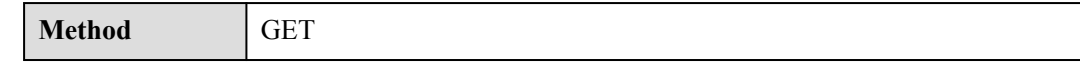

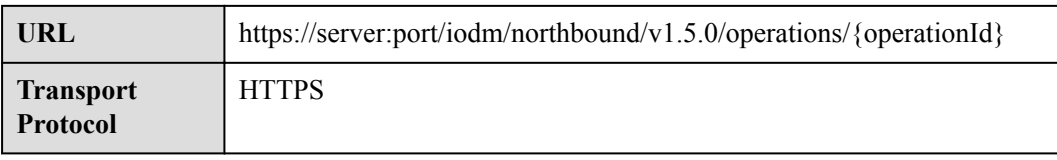

## **Request Parameters**

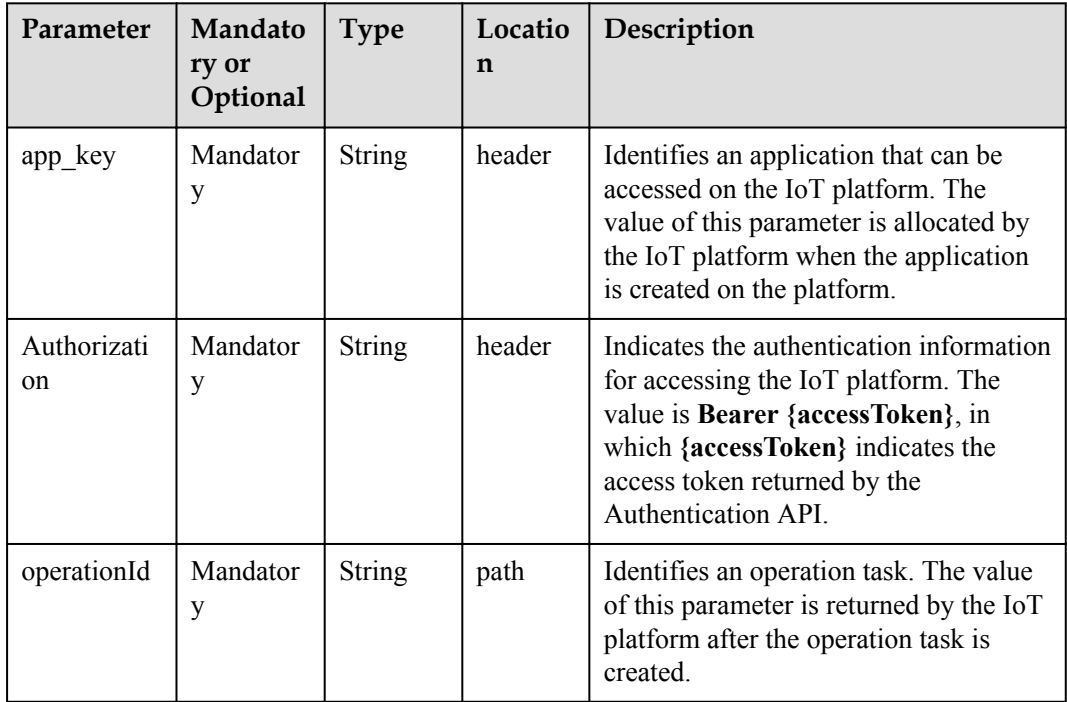

## **Response Parameters**

Status Code: 200 OK

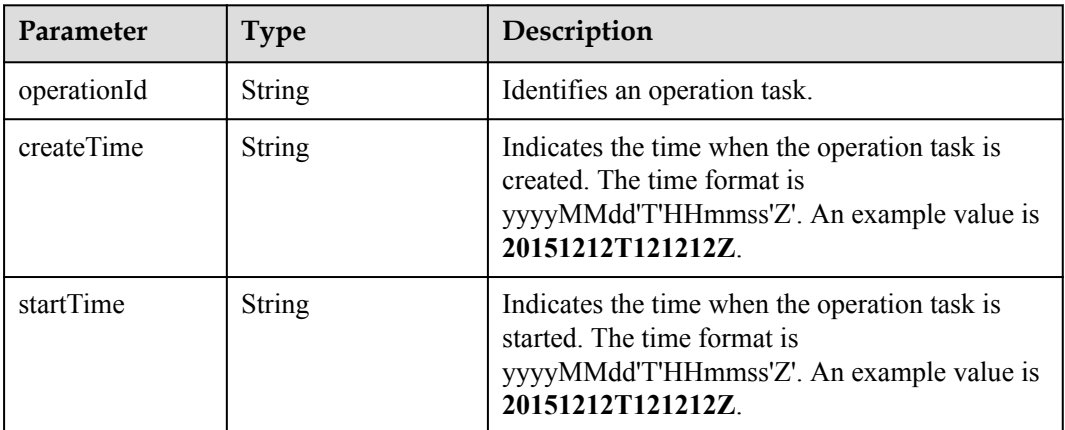

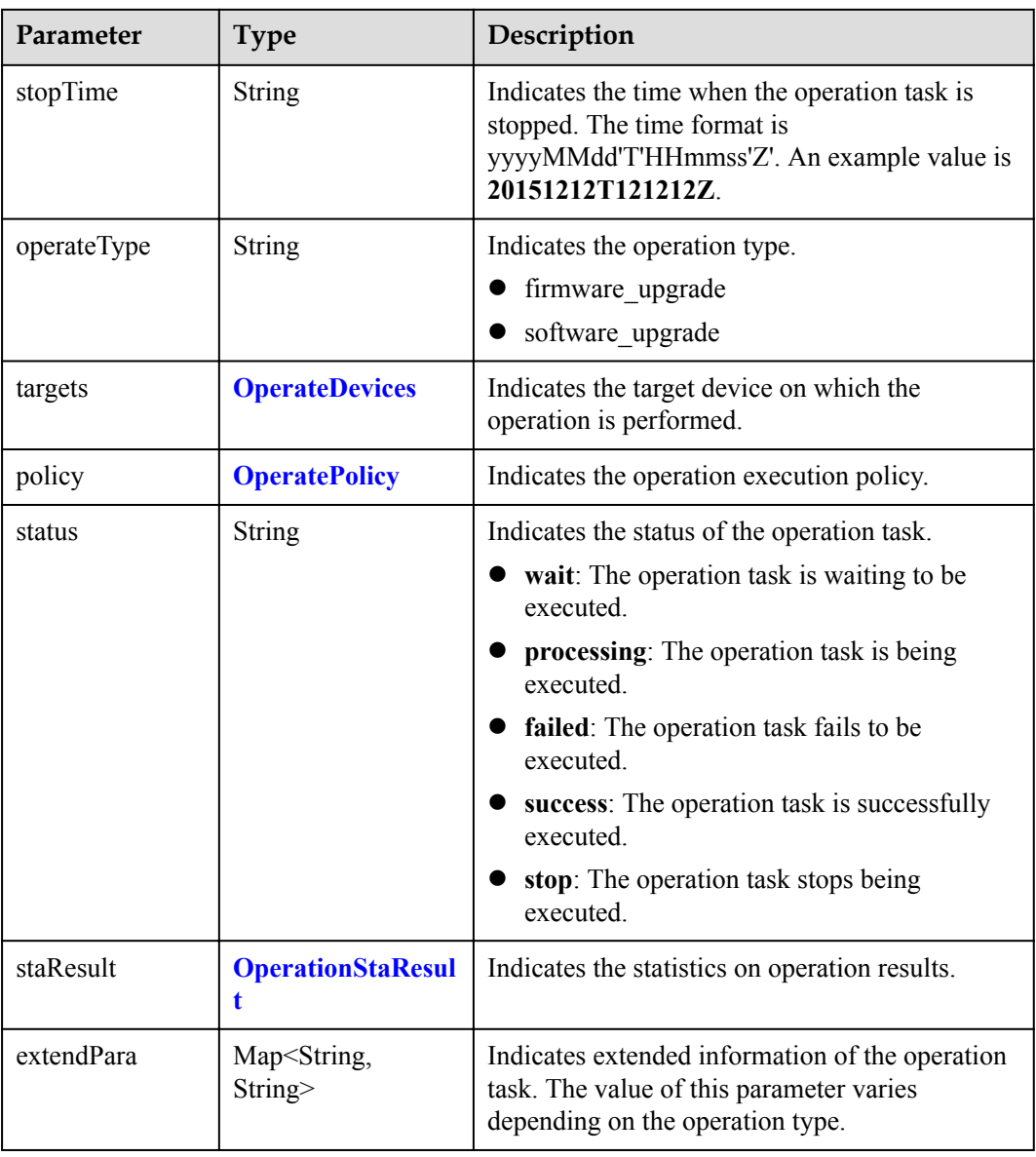

## OperateDevices structure

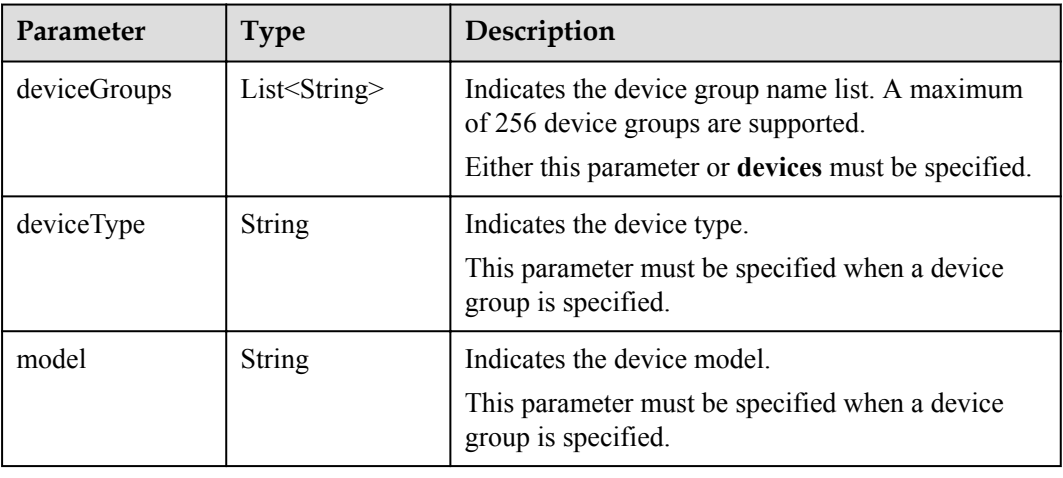

<span id="page-268-0"></span>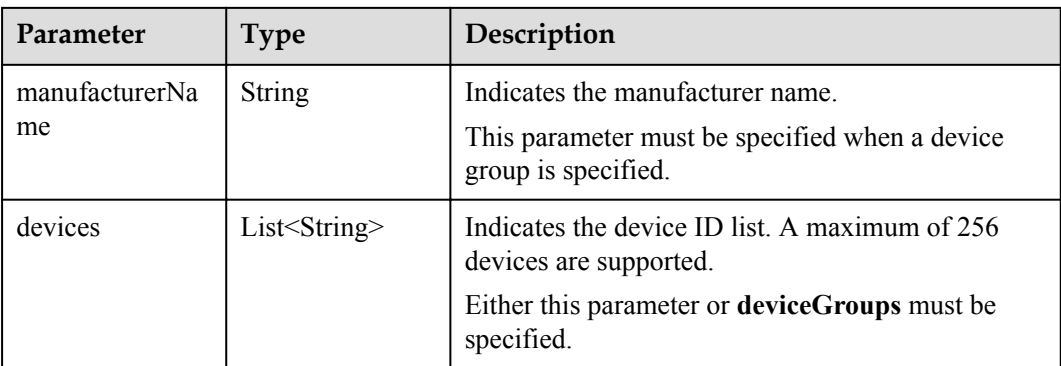

## OperatePolicy structure

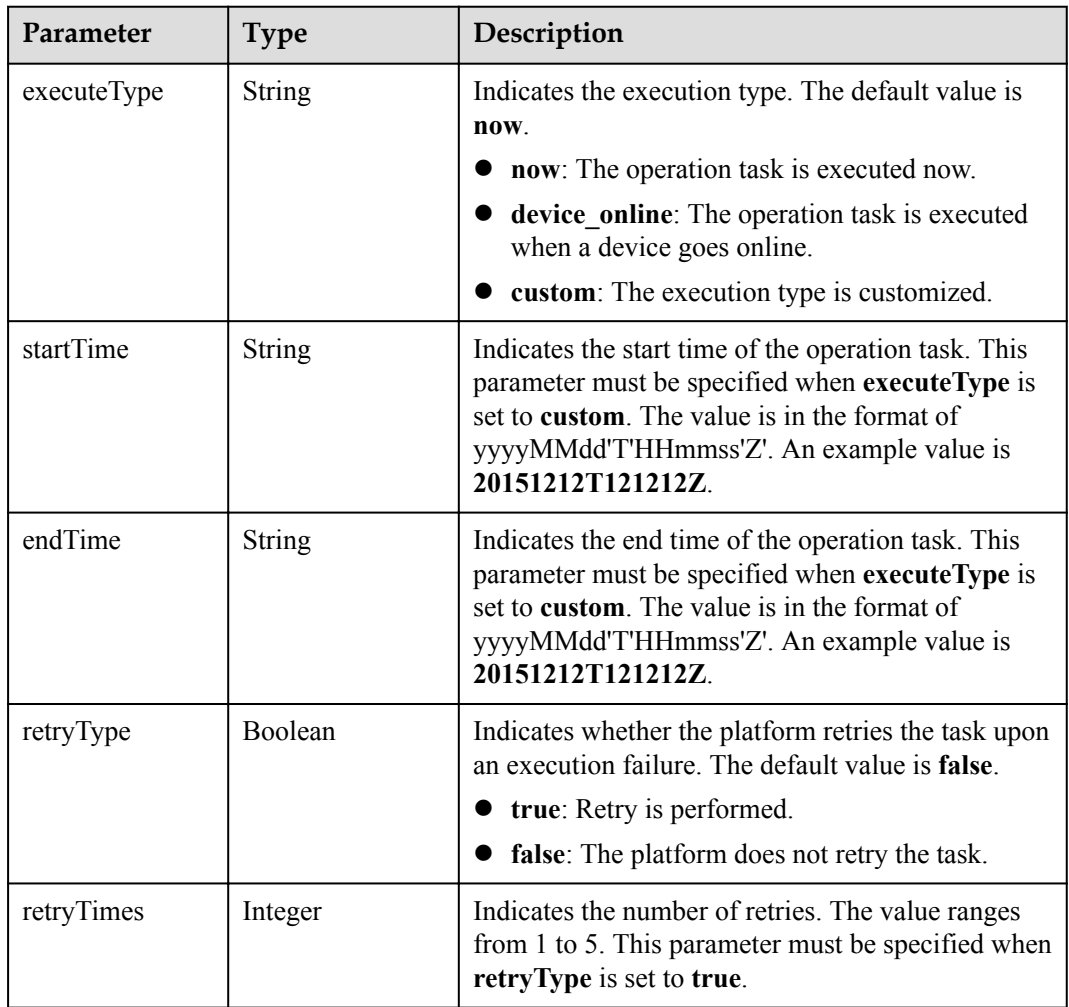

### OperationStaResult structure

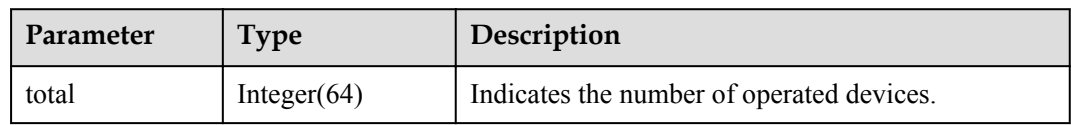

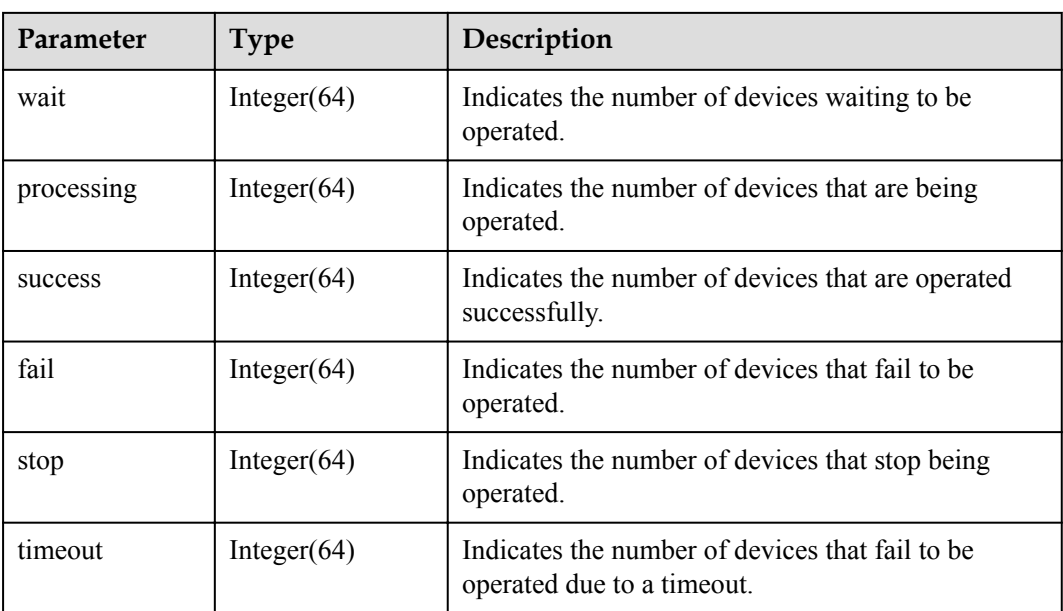

## **Request Example**

```
Method: GET
Request:
https://server:port/iodm/northbound/v1.5.0/operations/{operationId}
Header:
app_key: ******
Authorization: Bearer ******
Content-Type: application/json
```
## **Response Example**

```
Response:
Status Code: 200 OK
Content-Type: application/json
Body:
{
   "operationId": "**********",
   "createTime": "20151212T121212Z",
   "startTime": "20151212T121212Z",
   "stopTime": null,
   "operateType": "software_upgrade",
   "targets": {
     "deviceGroups": null,
     "deviceType": "******",
     "model": "******",
     "manufacturerName": "***",
     "devices": [
      ""**********"
    ]
 },
 "policy": null,
   "status": "FAIL",
   "staResult": {
     "wait": 0,
     "processing": 0,
     "success": 0,
     "fail": 1,
     "stop": 0,
     "timeout": 0
 },
 "extendPara": {
```
 $\mathbf{I}$ 

```
 "fileVersion": "V1.1.10"
\rightarrow
```
#### **Error Code**

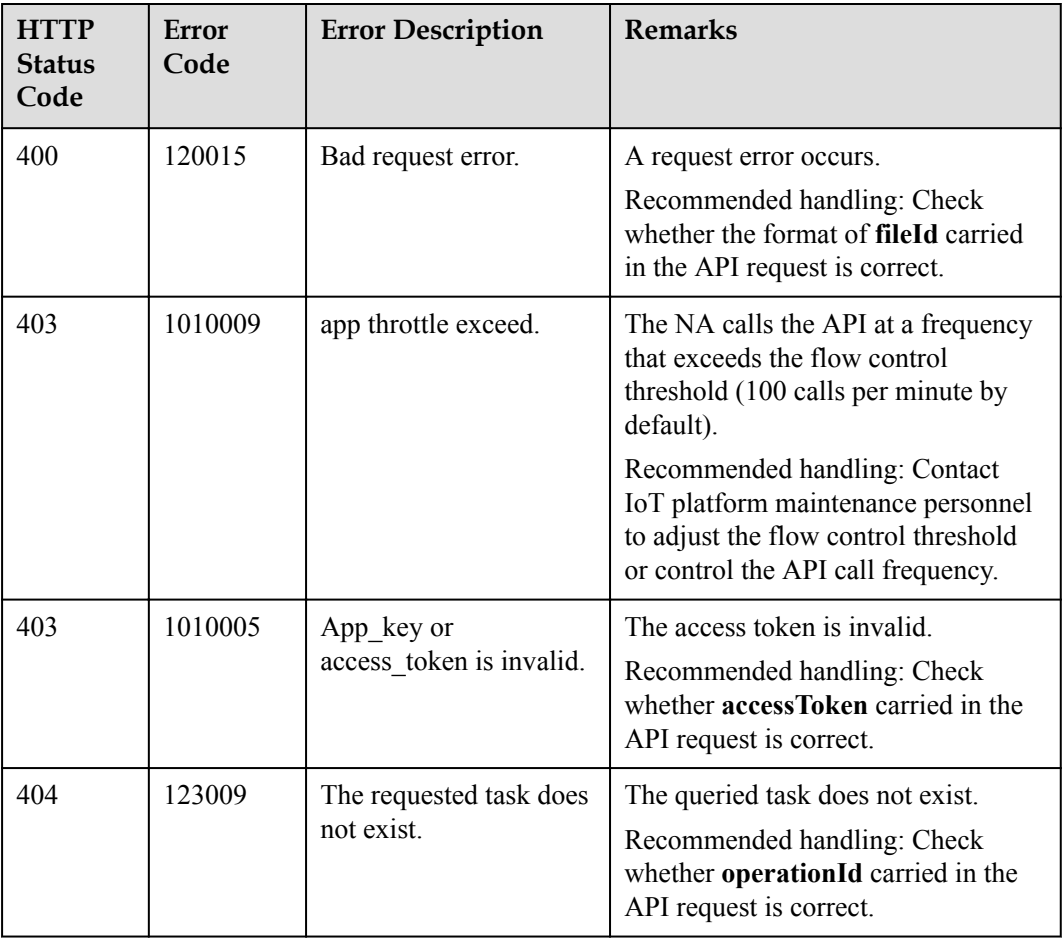

# **1.10.7 Querying Details About Subtasks of a Specified Task**

## **Typical Scenario**

After a device software or firmware upgrade task is created, the upgrade of each device involved in the task is a subtask (the number of subtasks is the same as that of the devices involved in the task). An NA can call this API to query details about subtasks of the upgrade task to check their execution status.

## **API Function**

This API is used by an NA to query upgrade status of each device involved in a software or firmware upgrade task.

## **API Prototype**

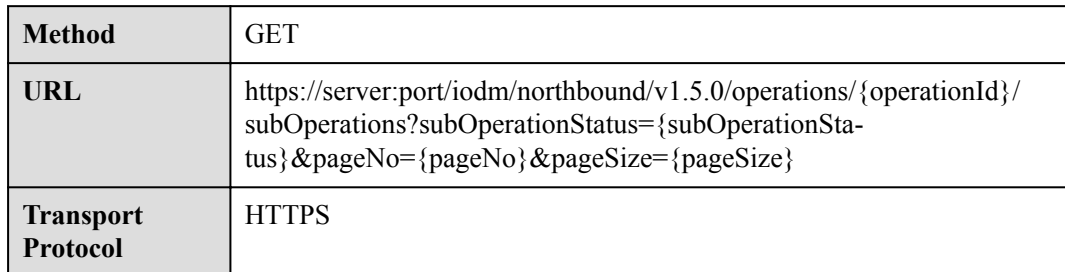

# **Request Parameters**

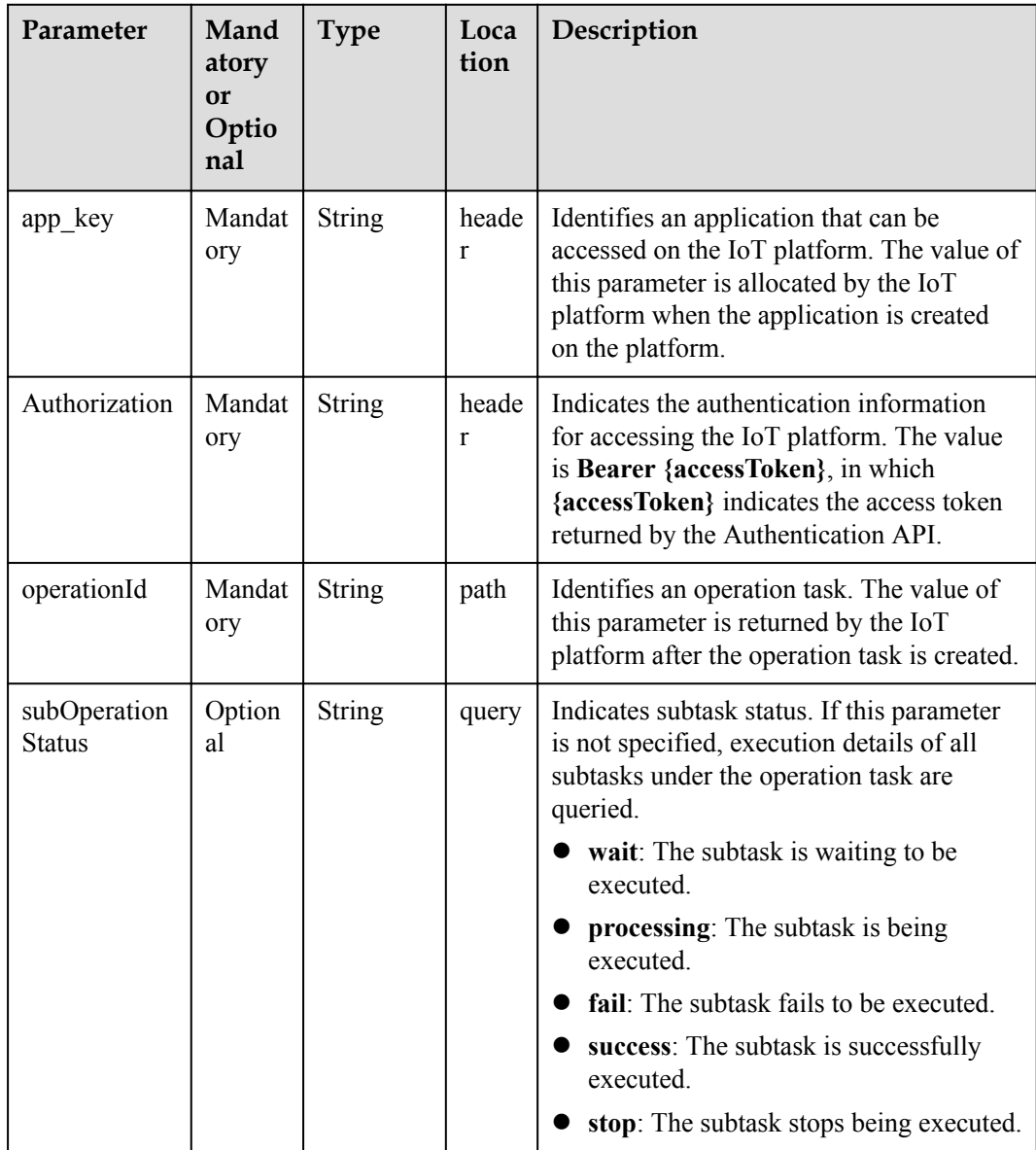

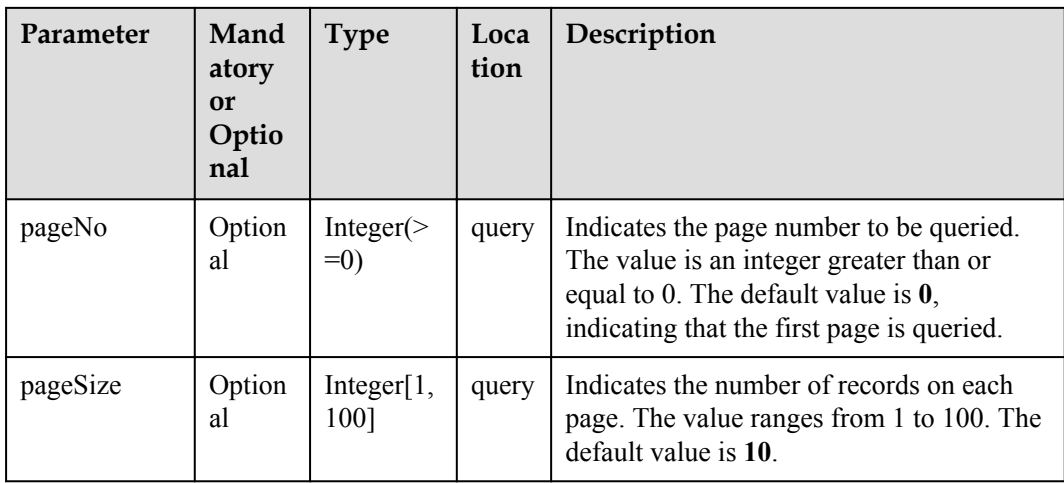

# **Response Parameters**

Status Code: 200 OK

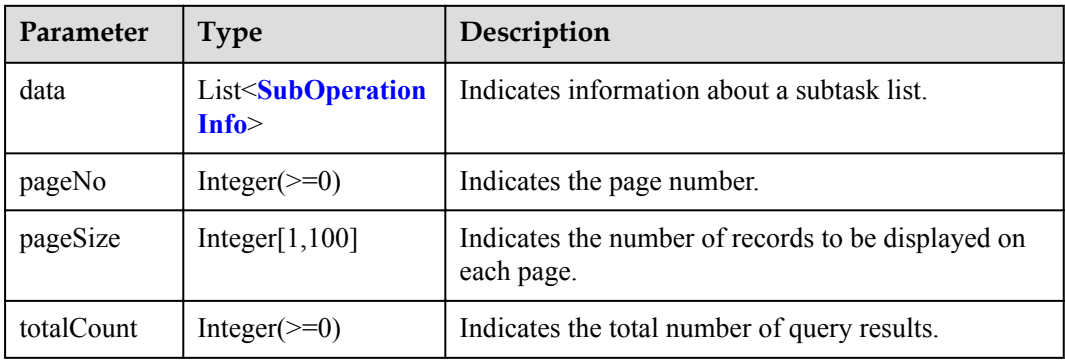

#### SubOperationInfo structure

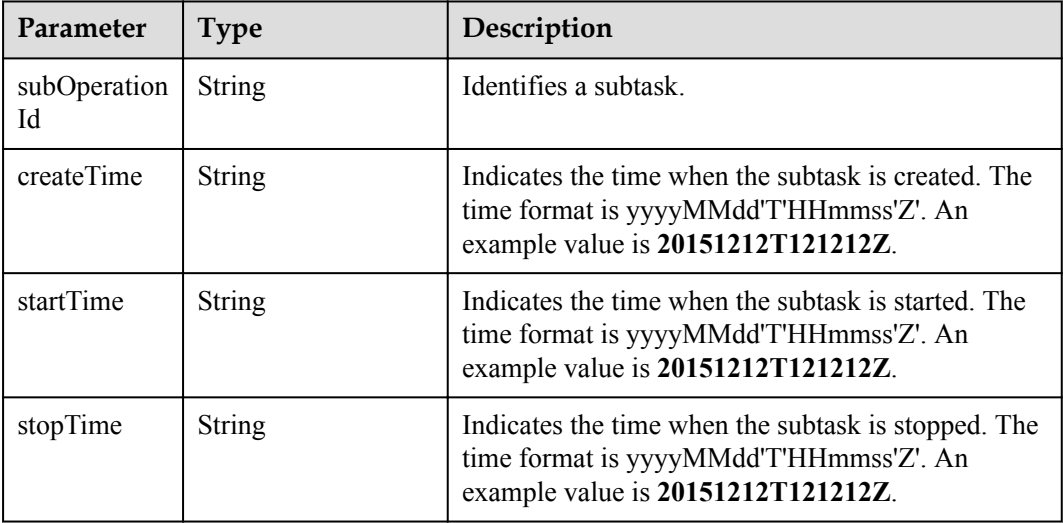

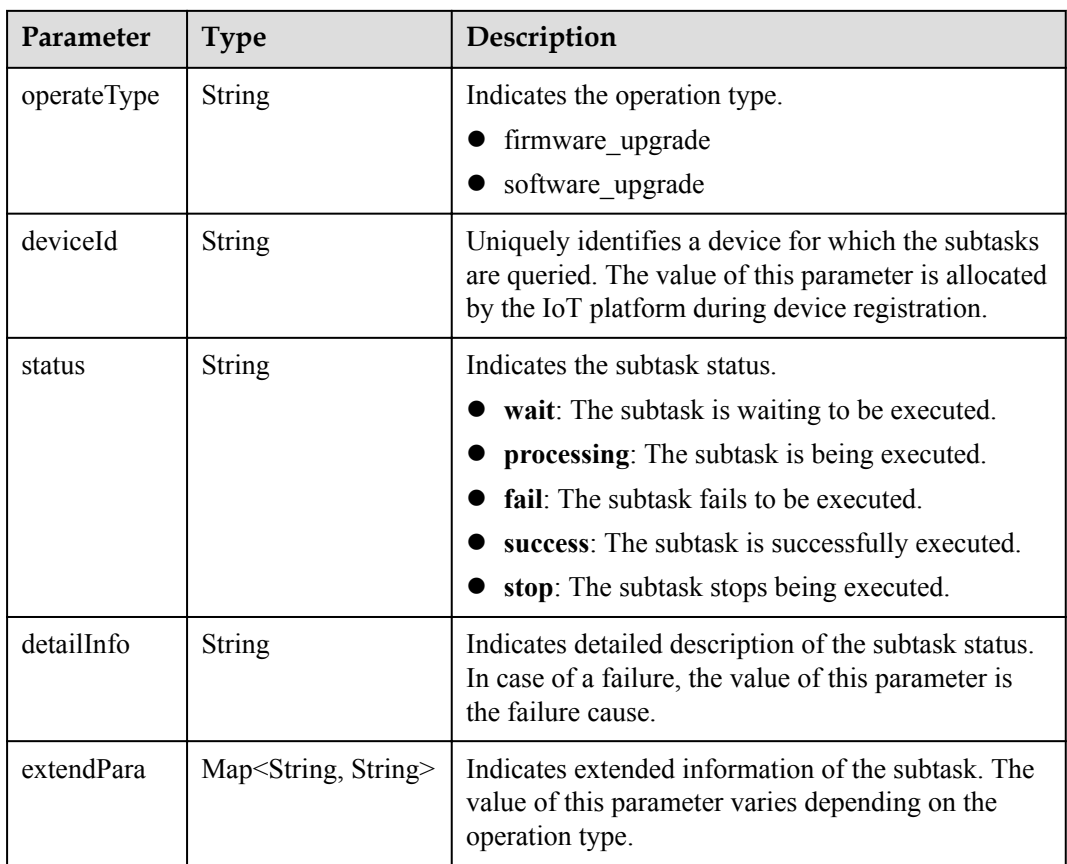

#### **Request Example**

```
Method: GET
Request:
https://server:port/iodm/northbound/v1.5.0/operations/{operationId}/subOperations?
subOperationStatus={subOperationStatus}&pageNo={pageNo}&pageSize={pageSize}
Header:
app key: ******
Authorization: Bearer ******
Content-Type: application/json
```
## **Response Example**

```
Response:
Status Code: 200 OK
Content-Type: application/json
Body:
{
   "totalCount": 1,
  "pageNo": 0,
 "pageSize": 1,
 "date": [
     {
      "subOperationId": "**********",
      "createTime": "20151212T121212Z",
      "startTime": "20151212T121212Z",
      "stopTime": null,
 "operateType": "software_upgrade",
 "deviceId": "**********",
       "status": "FAIL",
       "detailInfo": "The task failed to start, unable to find protocol service 
based on device information",
```

```
 "extendInfo": {
       "upgradeTime": null,
        "sourceVersion": null,
 "curVersion": "V1.1.10",
 "downloadTime": null,
        "targetVersion": null
     }
    }
 \, \, \,
```
## **Error Code**

}

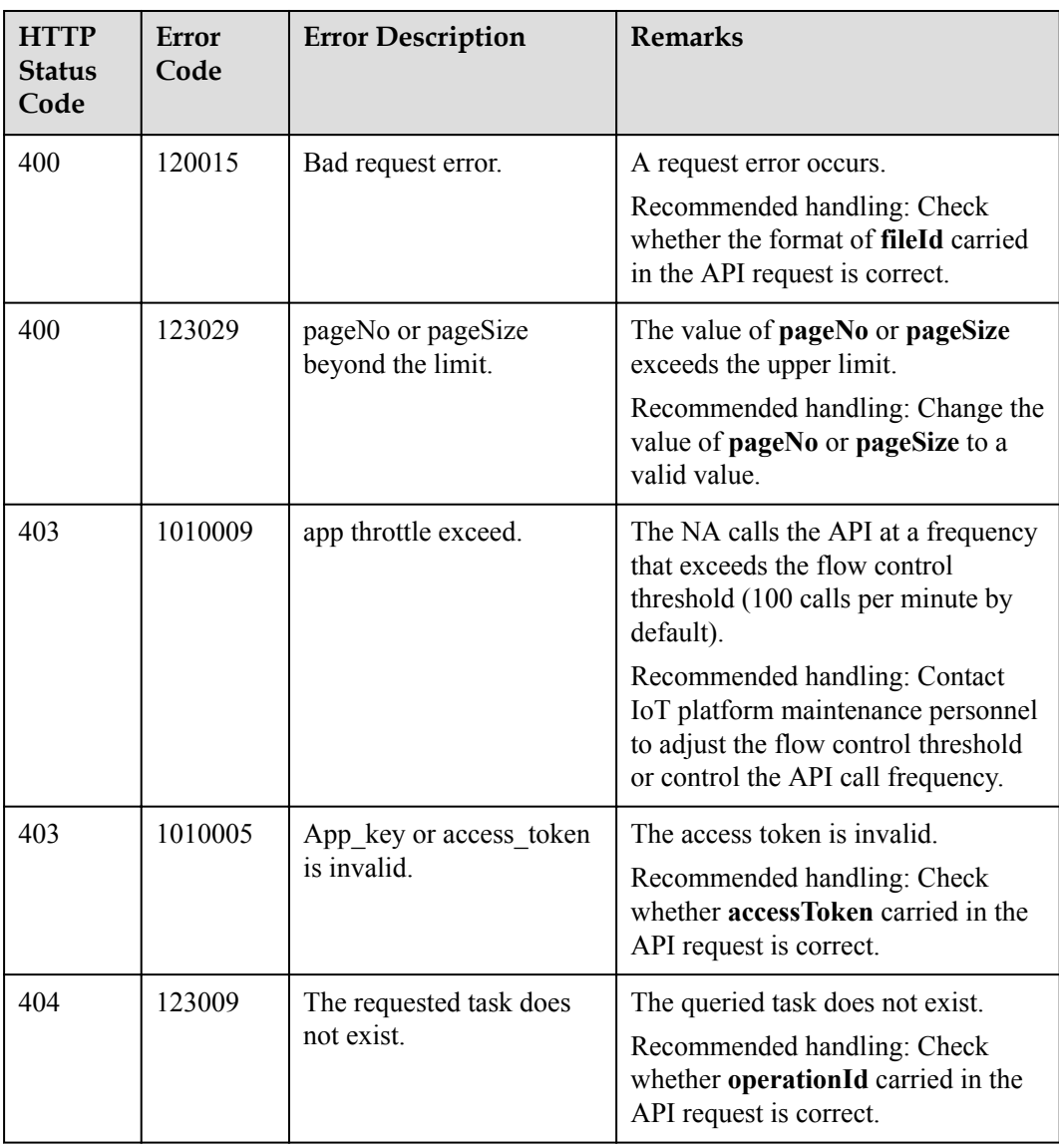

# **1.10.8 Queries a Task List**

## **Typical Scenario**

An NA can call this API to query the created upgrade tasks to view the detailed information and execution status of each upgrade task.

## **API Function**

This API is used by an NA to query details about upgrade tasks that meet specified conditions.

## **API Prototype**

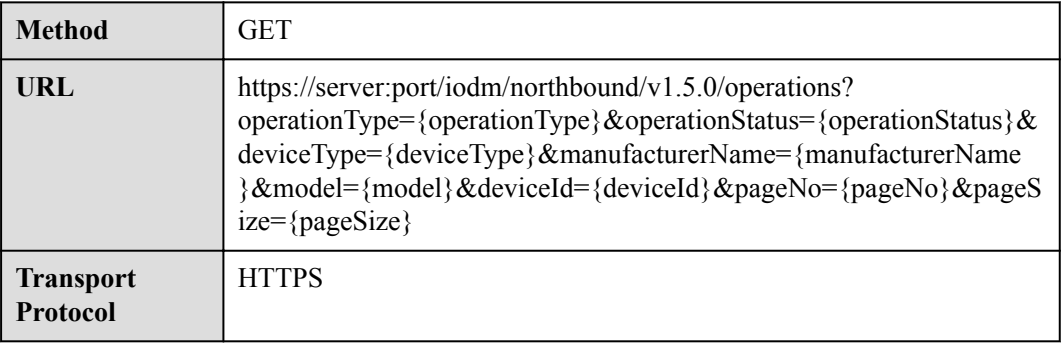

## **Request Parameters**

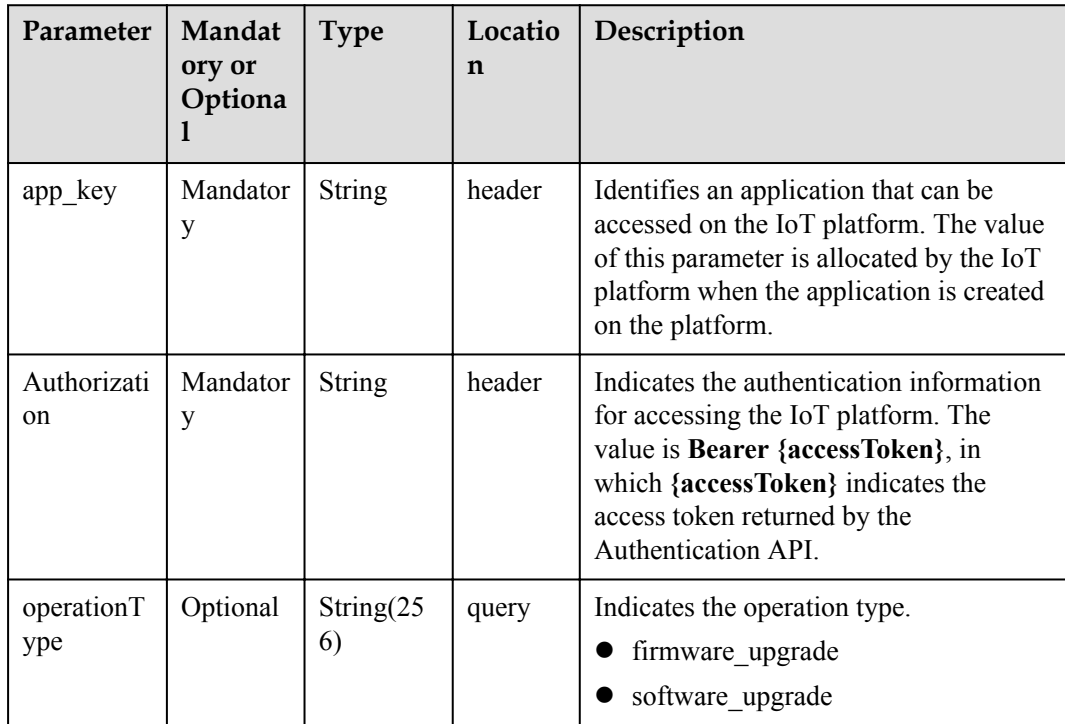

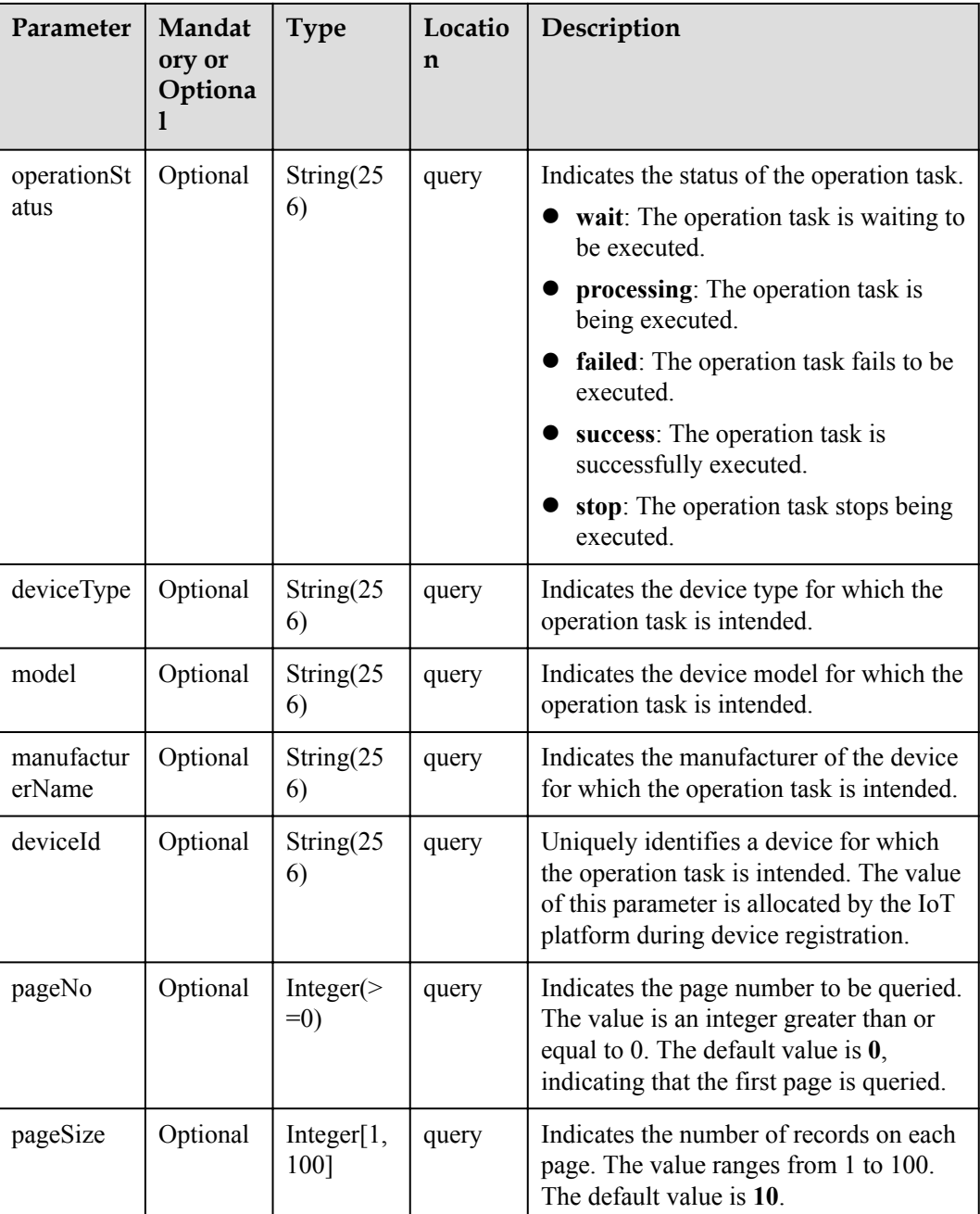

# **Response Parameters**

Status Code: 200 OK

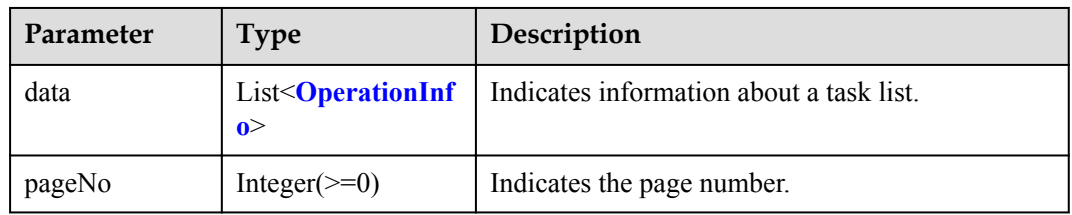

<span id="page-277-0"></span>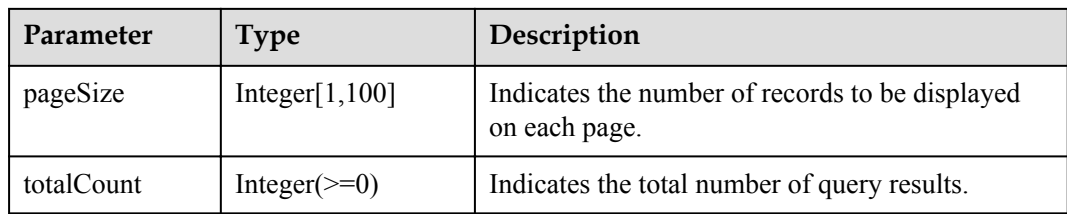

## OperationInfo structure

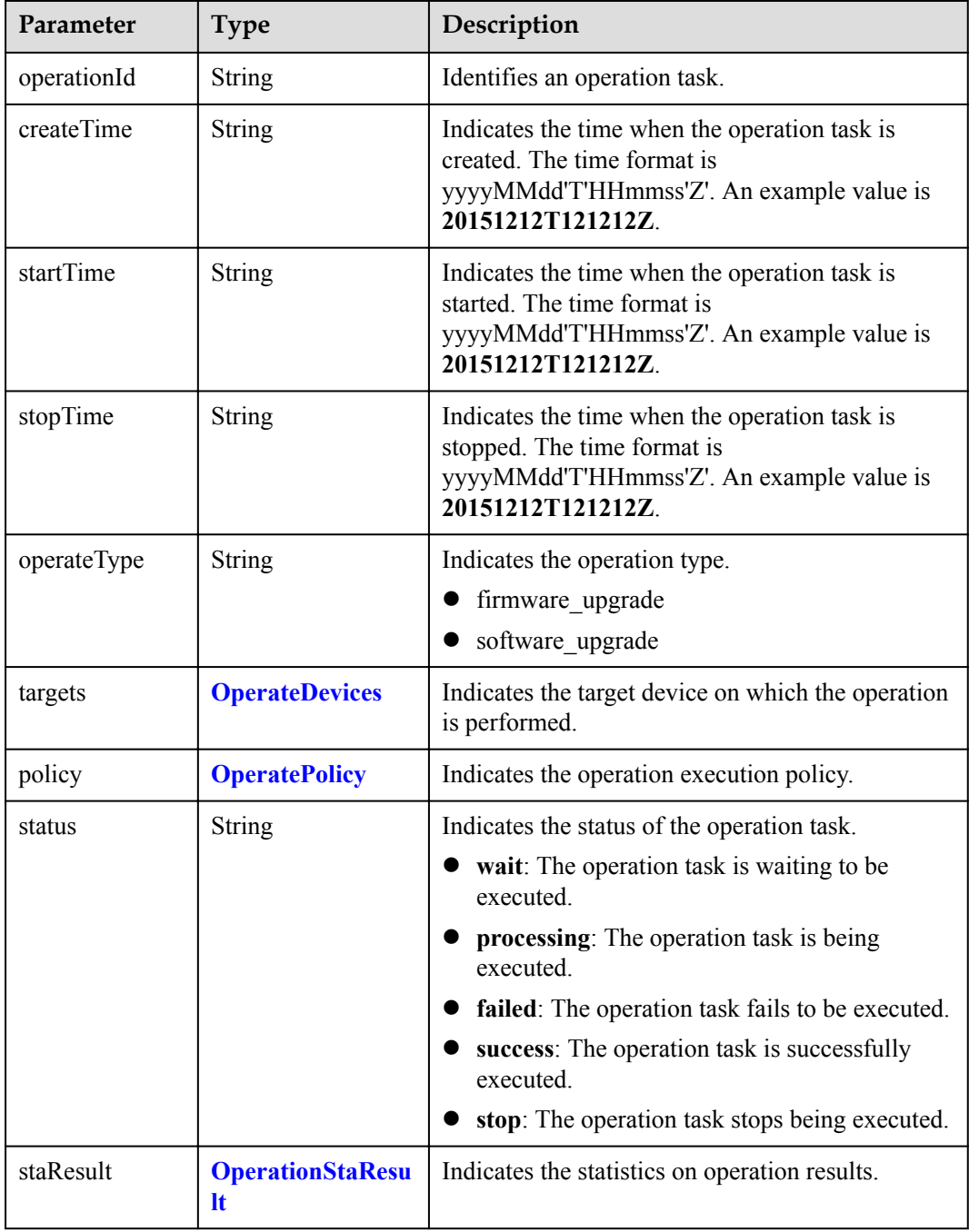

<span id="page-278-0"></span>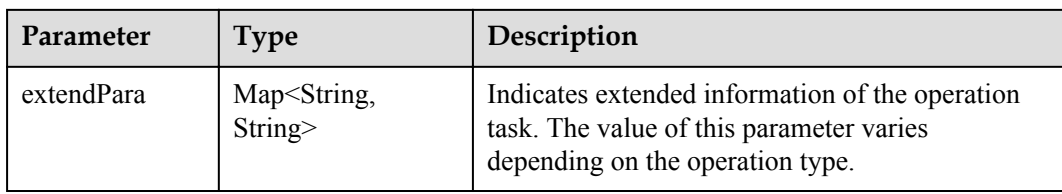

## OperateDevices structure

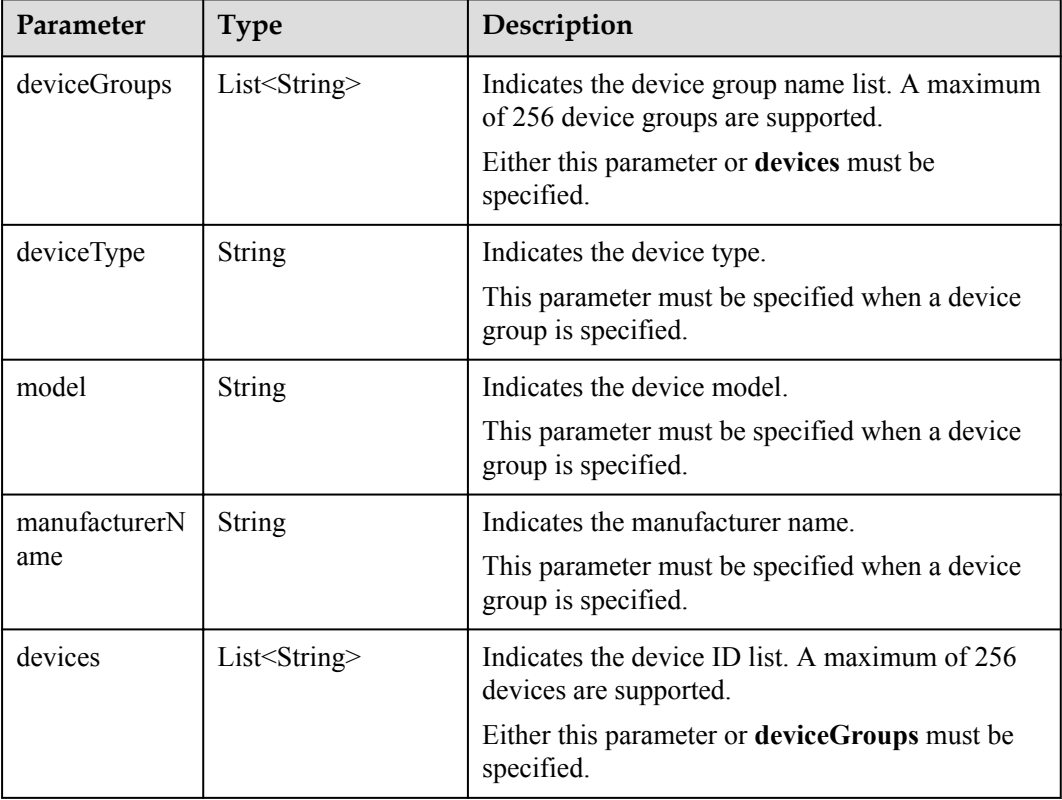

### OperatePolicy structure

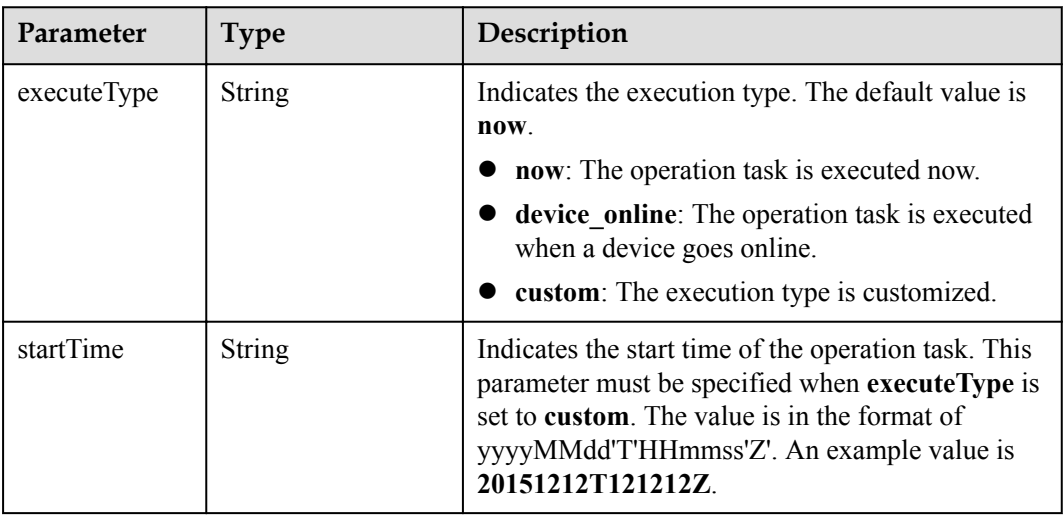

<span id="page-279-0"></span>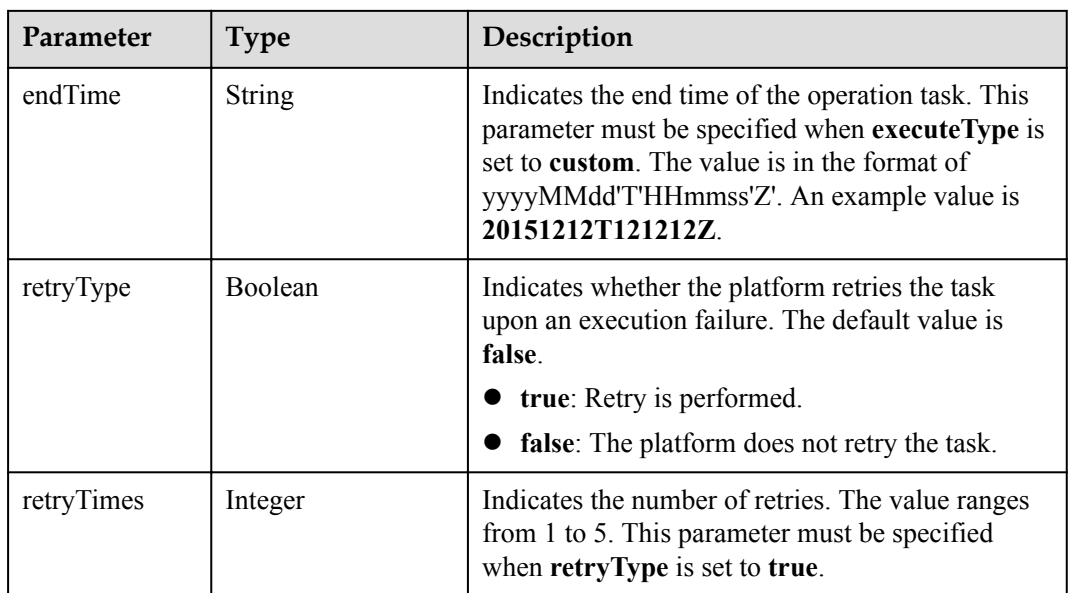

#### OperationStaResult structure

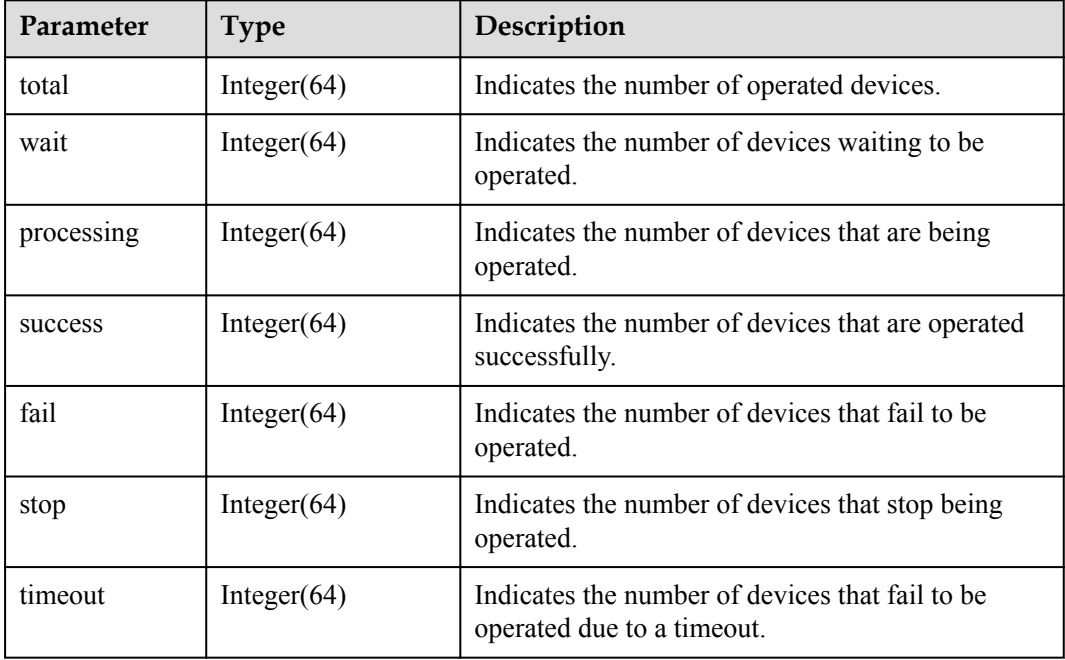

## **Request Example**

```
Method: GET
Request:
https://server:port/iodm/northbound/v1.5.0/operations?
operationType={operationType}&operationStatus={operationStatus}&deviceType={device
Type}&manufacturerName={manufacturerName}&model={model}&deviceId={deviceId}&pageNo
={pageNo}&pageSize={pageSize}
Header:
app key: ******
Authorization: Bearer ******
Content-Type: application/json
```
## **Response Example**

```
Response:
Status Code: 200 OK
Content-Type: application/json
Body:
{
   "totalCount": 1,
   "pageNo": 0,
   "pageSize": 1,
   "data": [
    {
      "operationId": "**********",
 "createTime": "20151212T121212Z",
 "startTime": "20151212T121212Z",
      "stopTime": null,
       "operateType": "software_upgrade",
       "targets": {
 "deviceGroups": null,
 "deviceType": "******",
        "model": "******",
        "manufacturerName": "***",
        "devices": [
          ***********
        ]
       },
 "policy": null,
 "status": "FAIL",
       "staResult": {
        "wait": 0,
        "processing": 0,
        "success": 0,
        "fail": 1,
        "stop": 0,
         "timeout": 0
       },
       "extendPara": {
         "fileVersion": "V1.1.10"
       }
    }
   ]
}
```
## **Error Code**

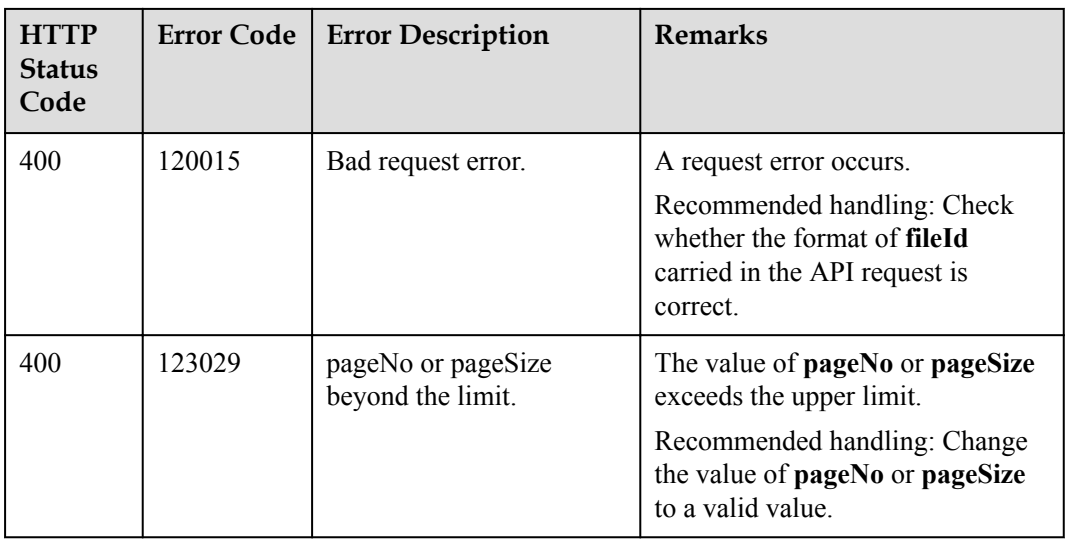

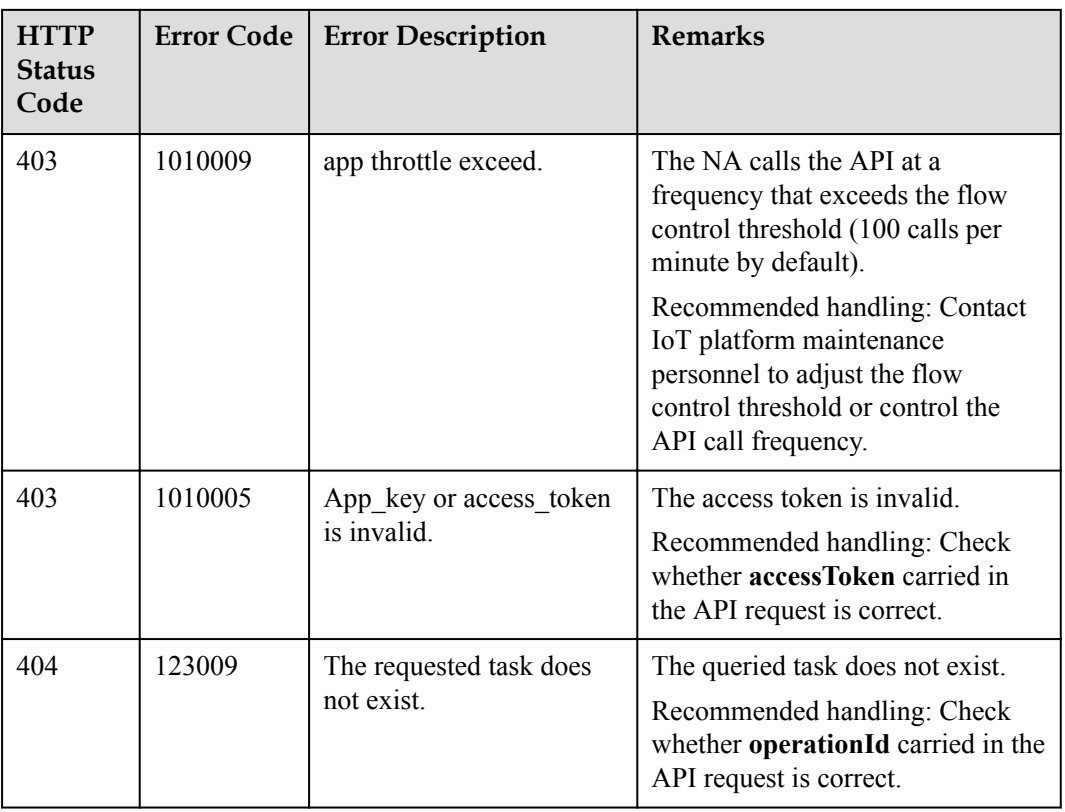

# **2 Northbound Java SDK API Reference**

SDK Demo Architecture and Usage Guide [SDK Initialization Configuration and Test](#page-283-0)

[Service API List](#page-286-0)

# **2.1 SDK Demo Architecture and Usage Guide**

- The demo code is the sample code used for calling SDK APIs, including initializing and calling each API. The demo code is for your reference only.
- The Java SDK uses Java methods to call northbound RESTful APIs provided by the IoT platform to communicate with the platform.
- The message push callback uses Java code to implement the callback API, which is called by the IoT platform to push messages to application servers. An application inherits the PushMessageReceiver class and rewrites the methods in the class to receive the content of a push message.
- The test API tests whether the basic functions between the SDK and IoT platform are available and generates test results. During the test, the internal test certificate and the certificate set by developers are used.

<span id="page-283-0"></span>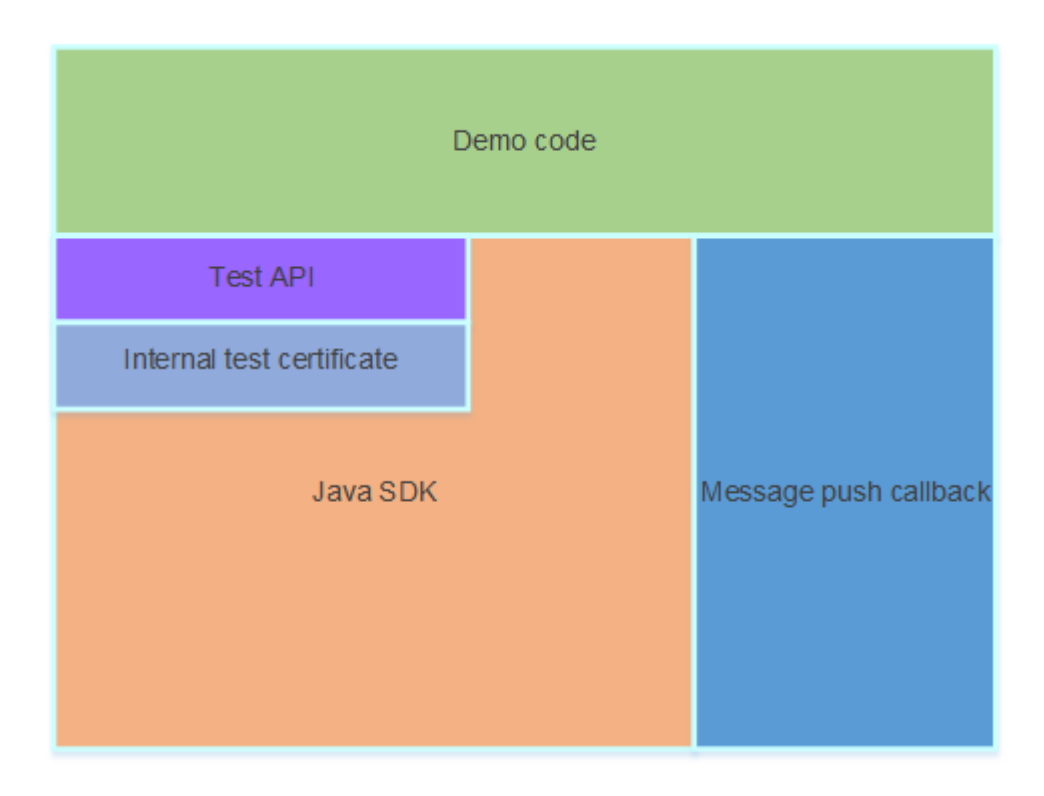

# **2.2 SDK Initialization Configuration and Test**

# **2.2.1 Methods of the NorthApiClient Class**

The methods of the NorthApiClient class are used to create an application instance. They are the prerequisites for calling other SDK APIs. The following describes the main methods:

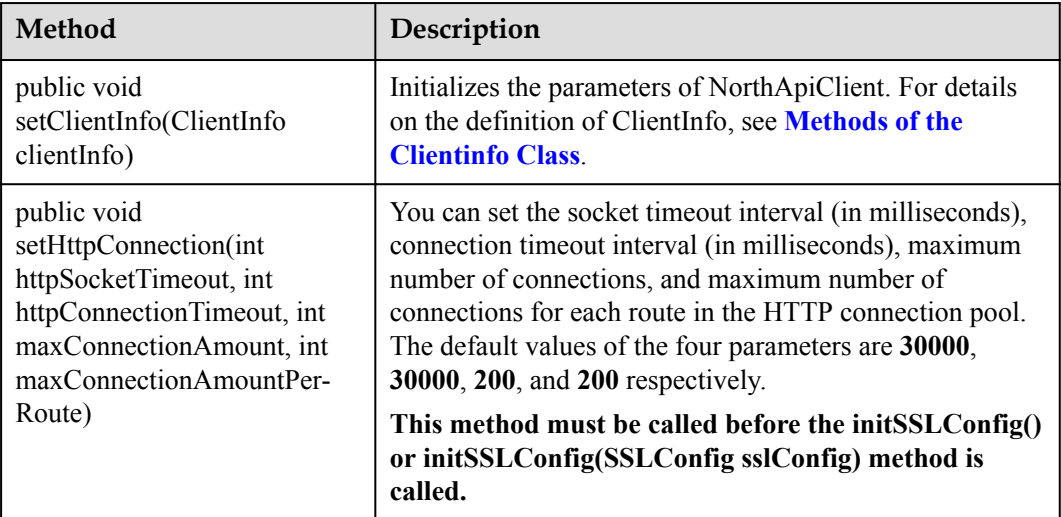

<span id="page-284-0"></span>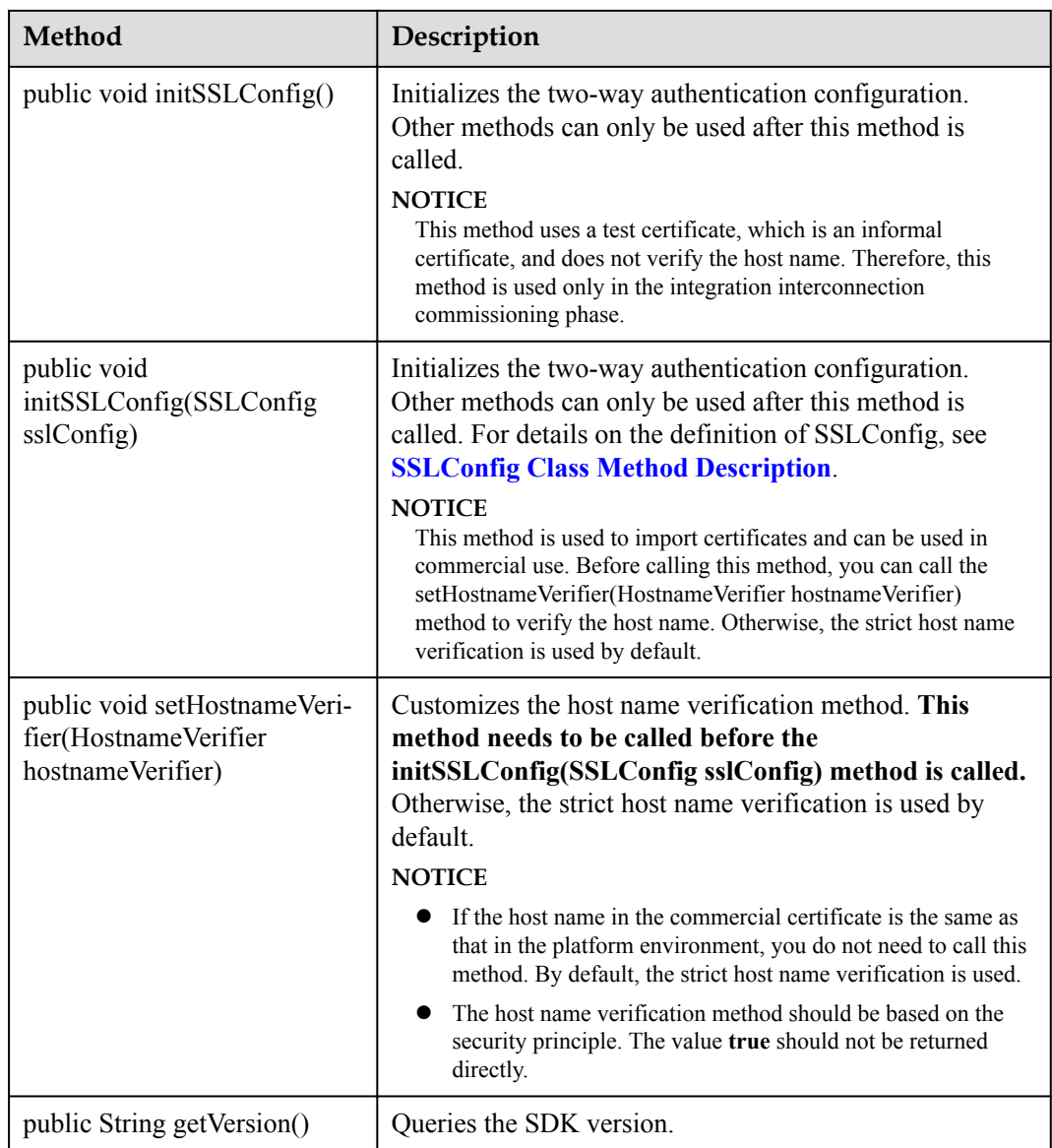

# **2.2.2 Methods of the ClientInfo Class**

The methods of the ClientInfo class are used to set basic information for interworking with the IoT platform. The following describes the main methods (excluding the get method):

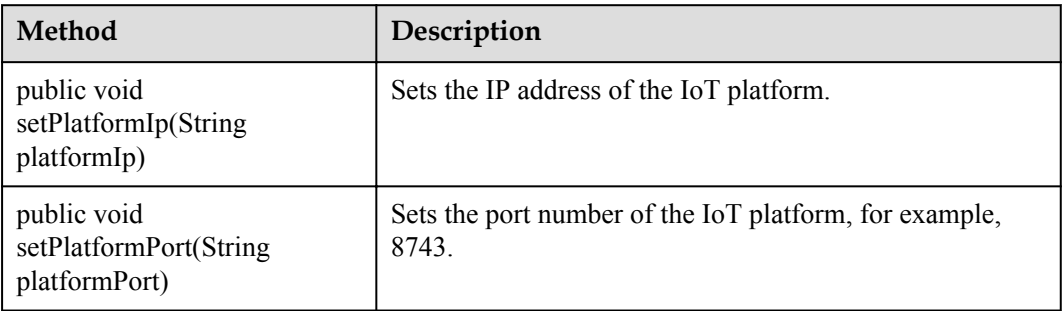

<span id="page-285-0"></span>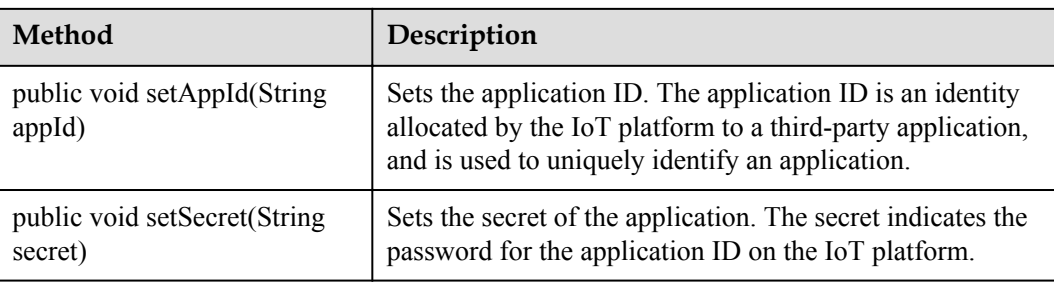

# **2.2.3 Methods of the NorthApiException Class**

When the SDK processing is abnormal or the IoT platform fails to process an SDK request, a method of the NorthApiException class is thrown. The following describes the main methods (excluding the set method):

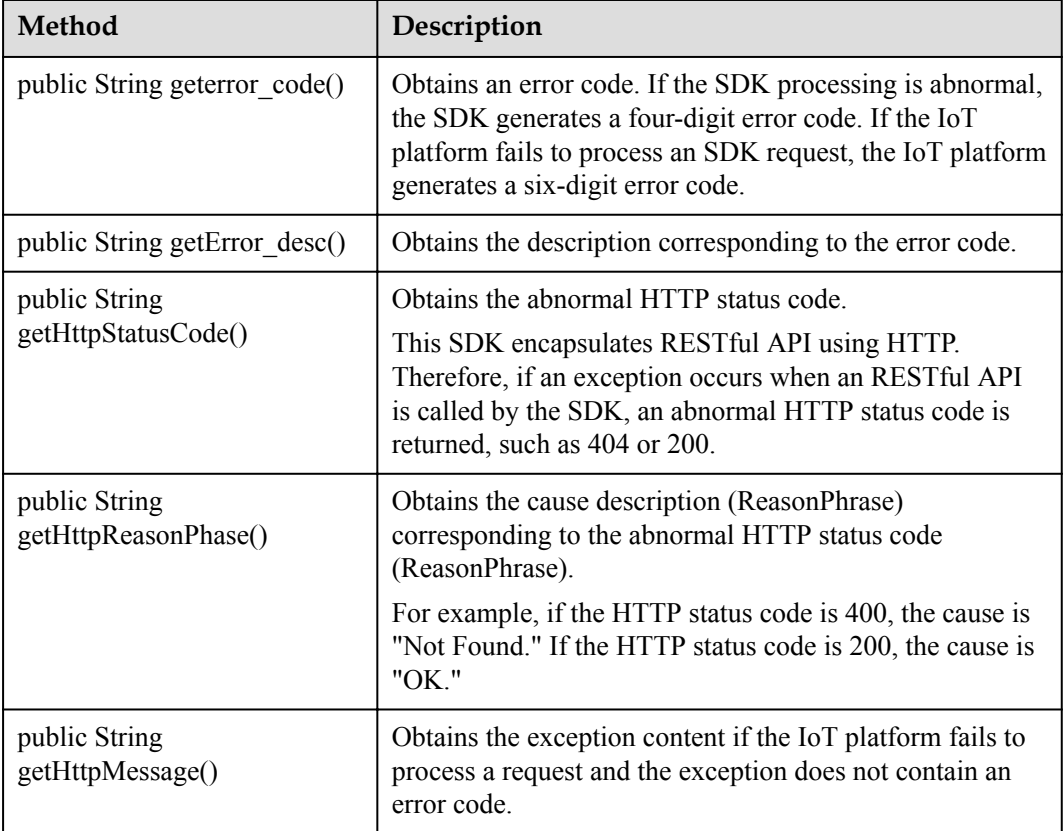

# **2.2.4 Methods of the SSLConfig Class**

The methods of the SSLConfig class are used to set the certificate path and password. The following describes the main methods (excluding the get method):

<span id="page-286-0"></span>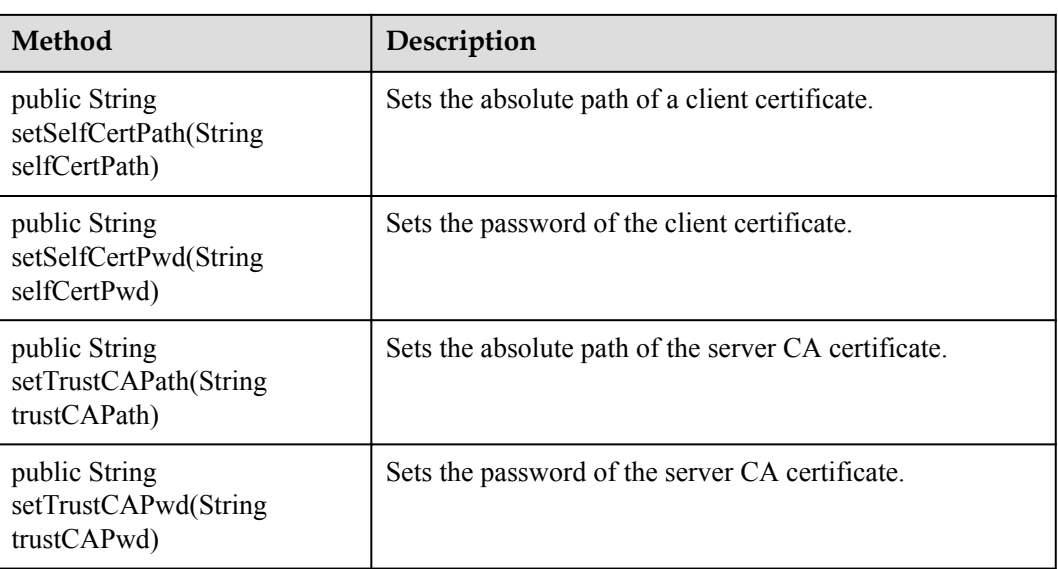

# **2.2.5 Methods of the BasicTest Class**

The methods of the BasicTest class are used to test whether basic functions, such as certificate, login, and device registration, are normal. The method is as follows:

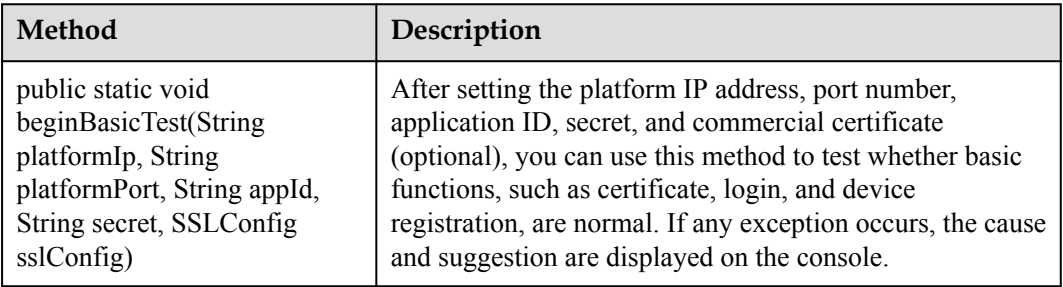

# **2.3 Service API List**

# **2.3.1 Secure Application Access**

After an NA obtains authentication information and connects to the IoT platform, the NA uses the authentication information to call other APIs.

## **2.3.1.1 Authentication**

## **Typical Scenario**

This API is called by an NA for access authentication when the NA accesses open APIs of the IoT platform for the first time. After the authentication of the NA expires, the NA must call this API to perform authentication again so that the NA can continue to access open APIs of the IoT platform.

## **API Function**

This API is used by an NA to get authenticated before accessing open APIs of the IoT platform for the first time.

#### **Note**

The authentication API is the prerequisite for calling other APIs. Except the authentication API itself, other APIs must use the accessToken obtained by the authentication API.

If the accessToken is obtained for multiple times, the previous accessToken is invalid and the last accessToken obtained is valid. Do not obtain the accessToken through concurrent attempts.

#### **API Description**

AuthOutDTO getAuthToken() throws NorthApiException

#### **Class**

Authentication

### **Parameter Description**

The application ID and secret use the values of **[Methods of the ClientInfo Class](#page-284-0)** in the **[NorthApiClient class](#page-283-0)**.

#### **Return Value**

#### AuthOutDTO

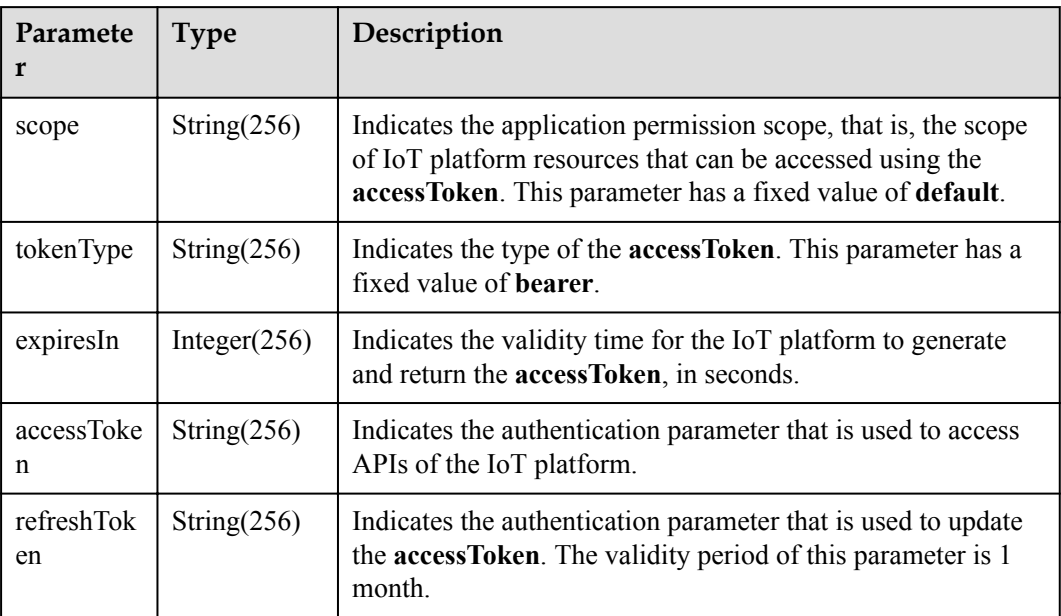
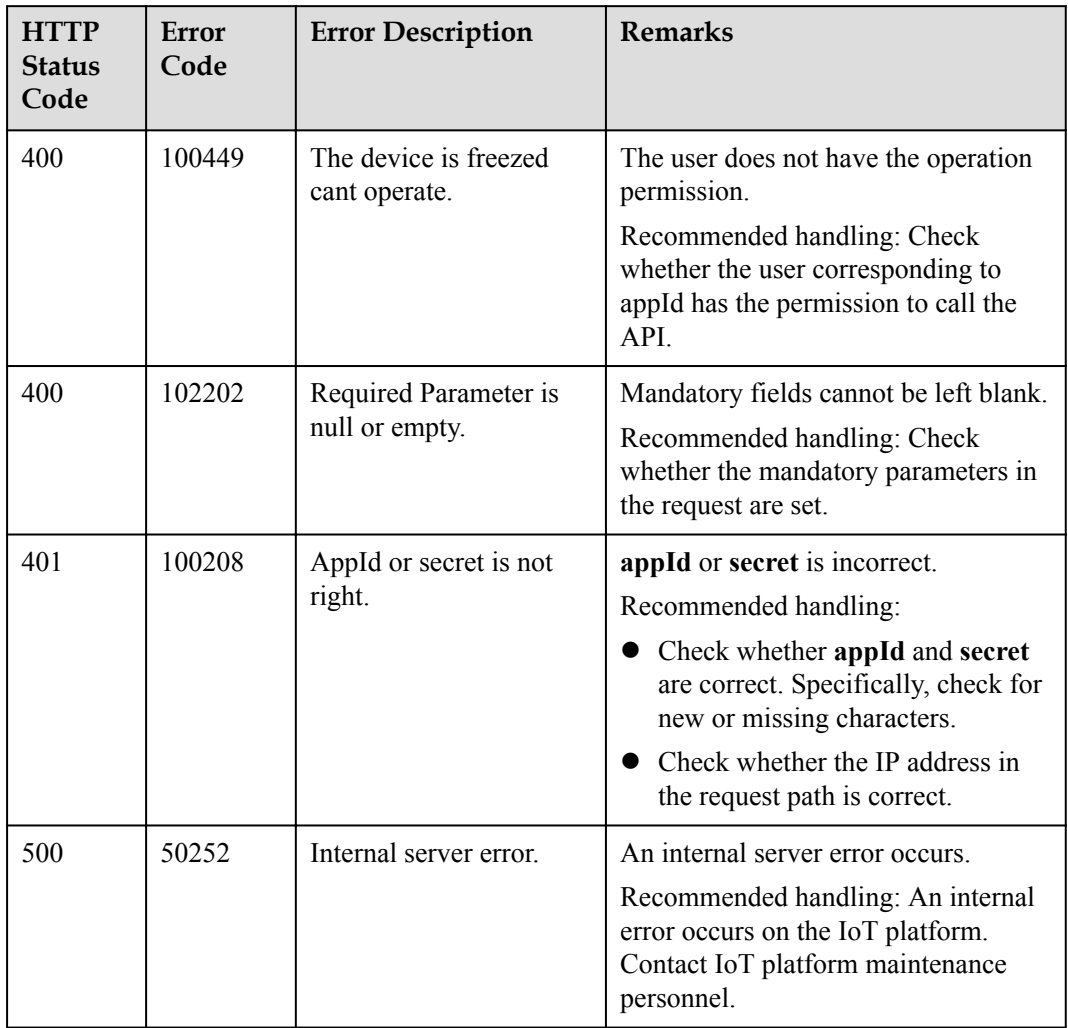

## **2.3.1.2 Refreshing a Token**

## **Typical Scenario**

The access token obtained by calling the Authentication API has a valid time. When the access token is about to expire, an NA can call this API to obtain a new access token.

## **API Function**

This API is used by an NA to obtain a new access token from the IoT platform when the access token is about to expire.

### **API Description**

```
AuthRefreshOutDTO refreshAuthToken(AuthRefreshInDTO arInDTO) throws 
NorthApiException
```
### **Class**

Authentication

# **Parameter Description**

## AuthRefreshInDTO

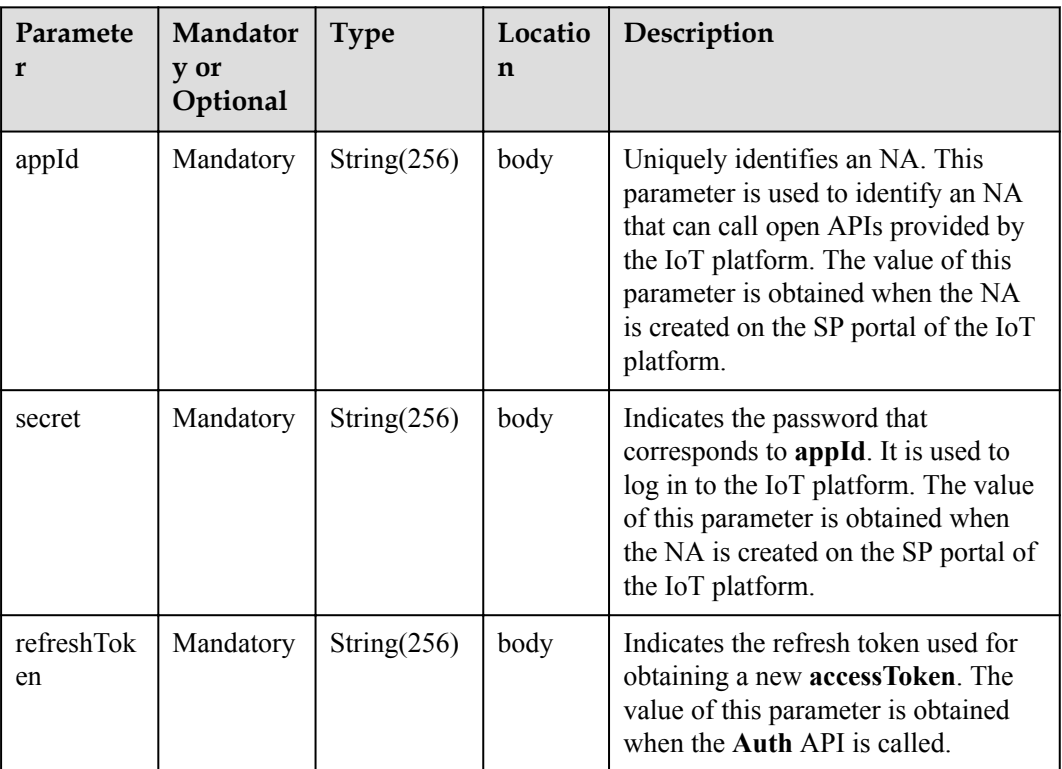

# **Return Value**

### AuthRefreshOutDTO

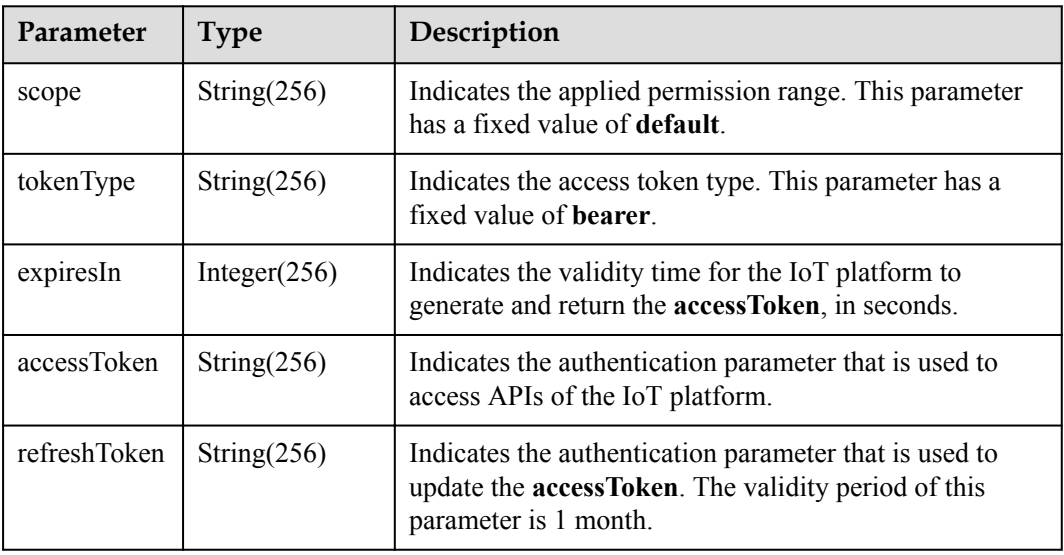

<span id="page-290-0"></span>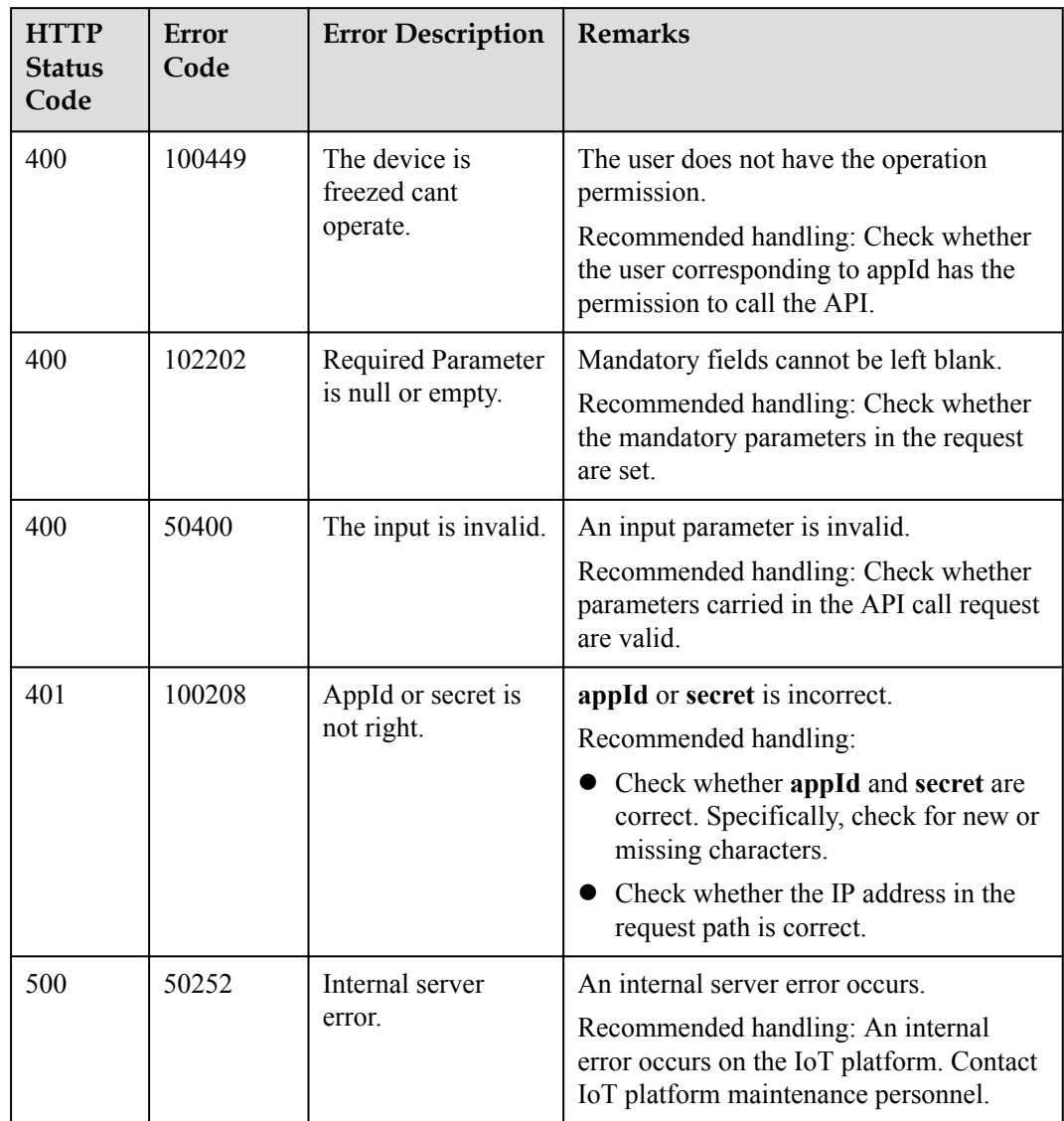

# **2.3.1.3 Periodically Refreshing a Token**

## **Typical Scenario**

An NA calls this API to periodically refresh the accessToken. The update interval is the value of **expiresIn** in the return value of the **[Authentication](#page-286-0)** method to ensure that the accessToken does not expire. The accessToken is managed by the SDK. When calling other service APIs, the SDK can set the accessToken to **null**.

### **API Function**

A new accessToken is automatically obtained before the existing accessToken expires.

#### **Note**

- 1. After this API is called, the SDK starts a thread to automatically refresh the accessToken. The accessToken is managed only in the SDK. NAs do not need to concern the accessToken. When calling other service APIs, the SDK sets the value of accessToken to **null**. If the value of accessToken is not **null**, the value of accessToken is used.
- 2. You can call the **stopRefreshTokenTimer()** method to stop a thread. After this method is called, the accessToken in a request to call another service API cannot be **null**. The accessToken is managed by NAs.

### **API Description**

void startRefreshTokenTimer() throws NorthApiException

**Class**

Authentication

### **Parameter Description**

The application ID and secret use the values of **[ClientInfo](#page-284-0)** in the **[NorthApiClient class](#page-283-0)**.

### **Return Value**

void

## **2.3.1.4 Stopping Periodically Refreshing a Token**

### **Typical Scenario**

An NA calls this API to stop periodically refreshing the accessToken. Once the stopRefreshTokenTimer method is called, the accessToken cannot be **null**.

### **API Function**

This API is used to stop automatic obtaining of a new accessToken and close the thread started by the stopRefreshTokenTimer method.

#### **Note**

After the stopRefreshTokenTimer method is call, the accessToken in the request for calling another service API cannot be **null**.

### **API Description**

void stopRefreshTokenTimer()

#### **Class**

Authentication

## **Parameter Description**

N/A

## **Return Value**

void

# **2.3.2 Device Management**

An NA adds a device to the IoT platform and obtains the device ID and verification code. After connecting to the IoT platform, the device establishes a subordinate relationship with the NA.

# **2.3.2.1 Registering a Device (Verification Code Mode)**

### **Typical Scenario**

Before a device accesses the IoT platform by using verification code, an NA needs to call this API to register the device on the IoT platform and set a unique identification code of the device (such as the IMEI) as the verification code. Then, the device can use the unique identification code to get authenticated and connect to the IoT platform.

## **API Function**

This API is used by an NA to register a device with the IoT platform. After registration, the device can connect to the IoT platform.

### **API Description**

RegDirectDeviceOutDTO regDirectDevice(RegDirectDeviceInDTO2 rddInDto, String appId, String accessToken) throws NorthApiException

#### **Class**

DeviceManagement

### **Parameter Description**

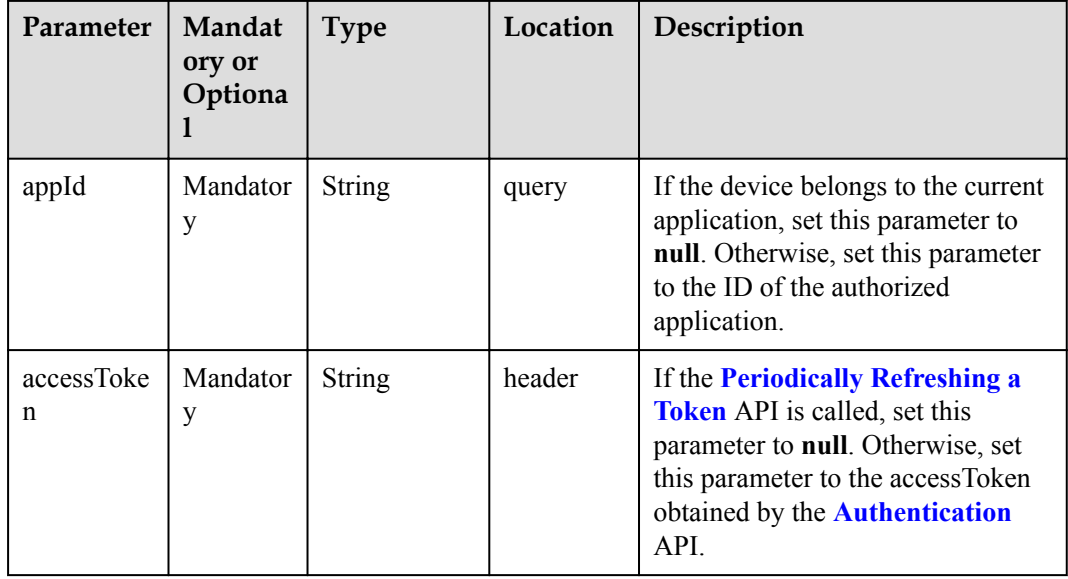

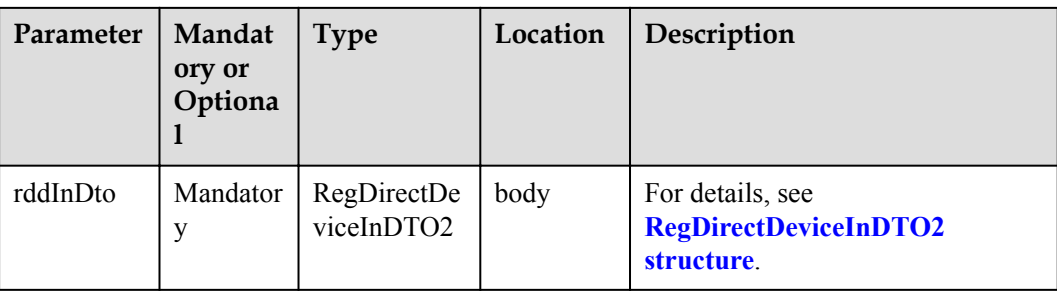

### RegDirectDeviceInDTO2 structure

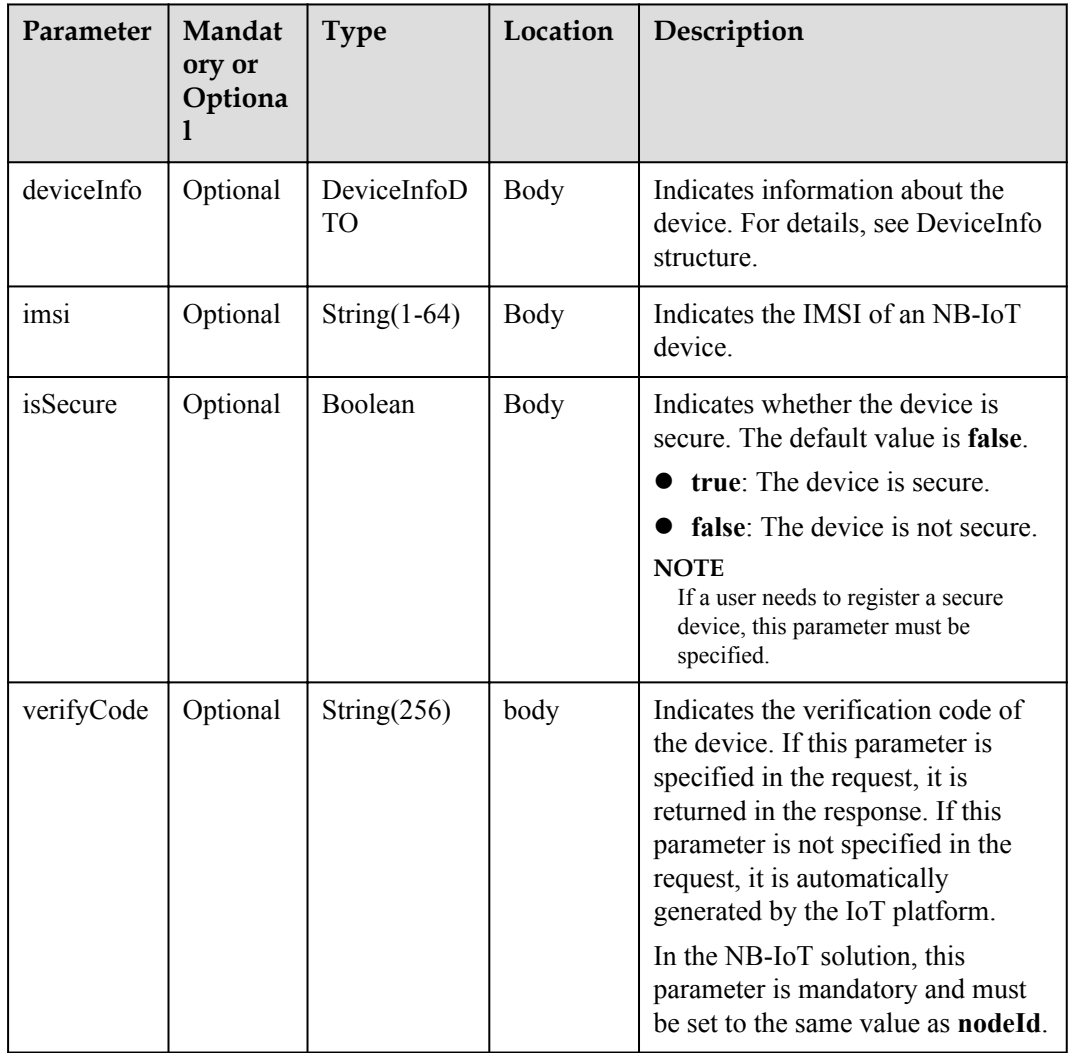

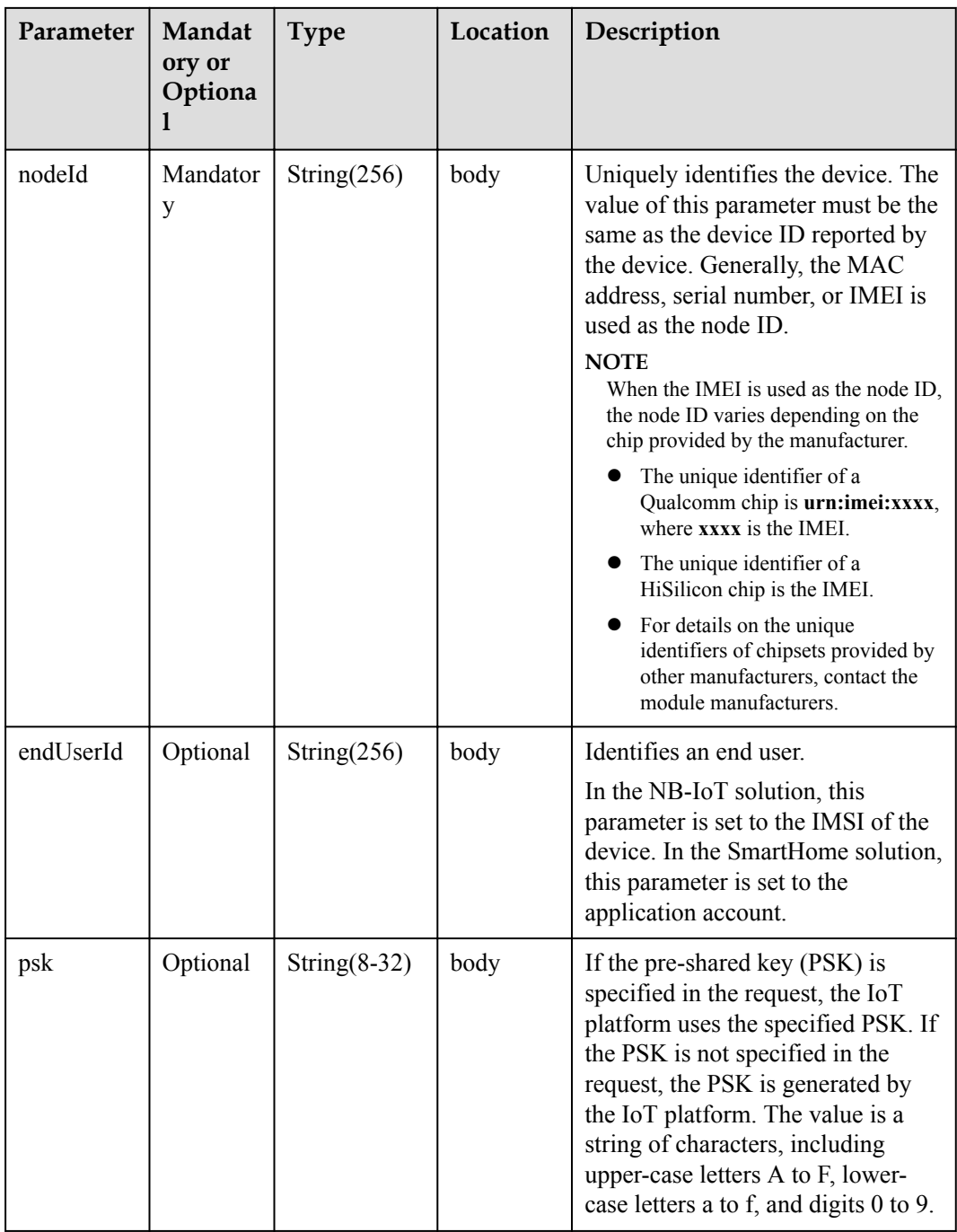

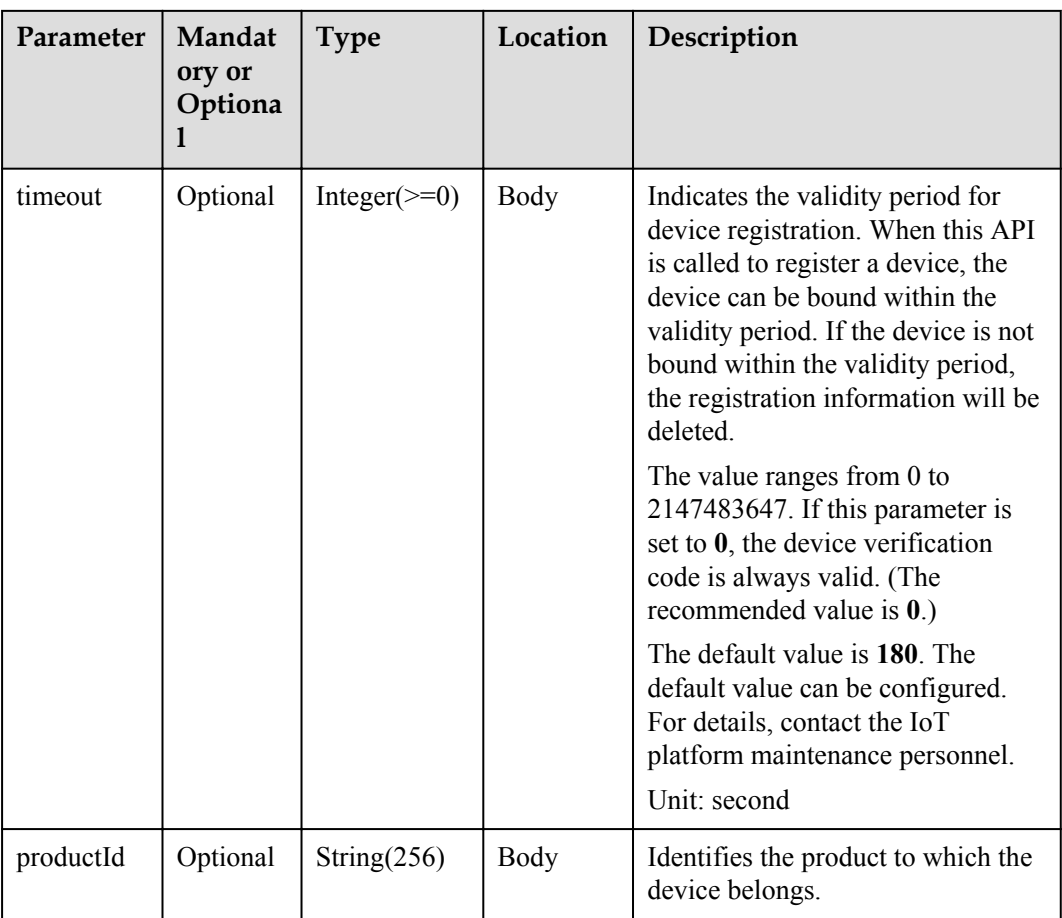

### DeviceInfoDTO:

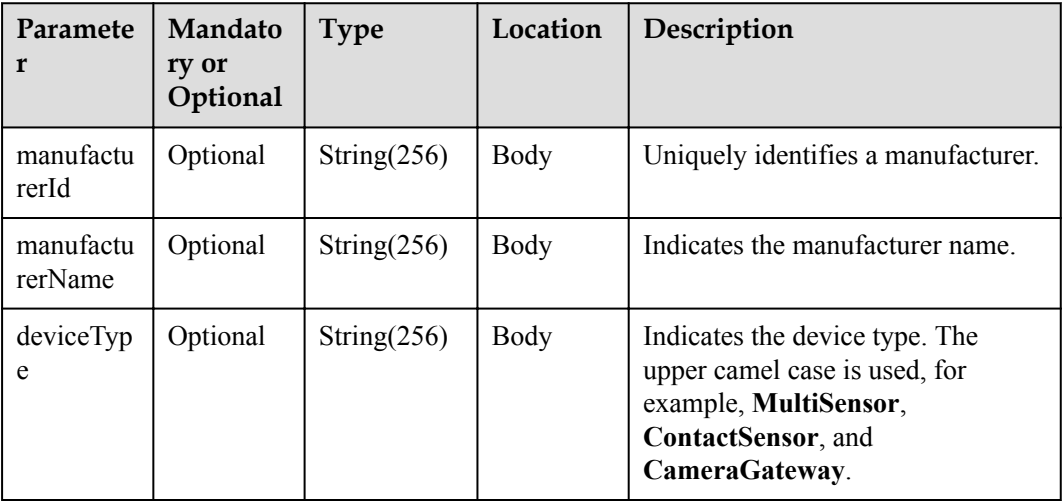

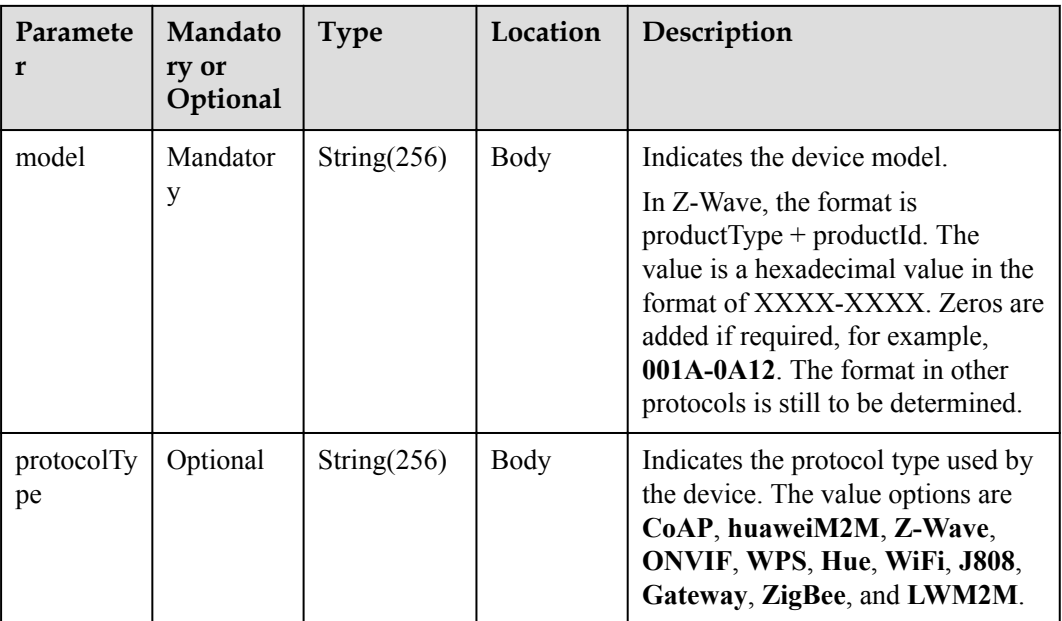

# **Return Value**

RegDirectDeviceOutDTO

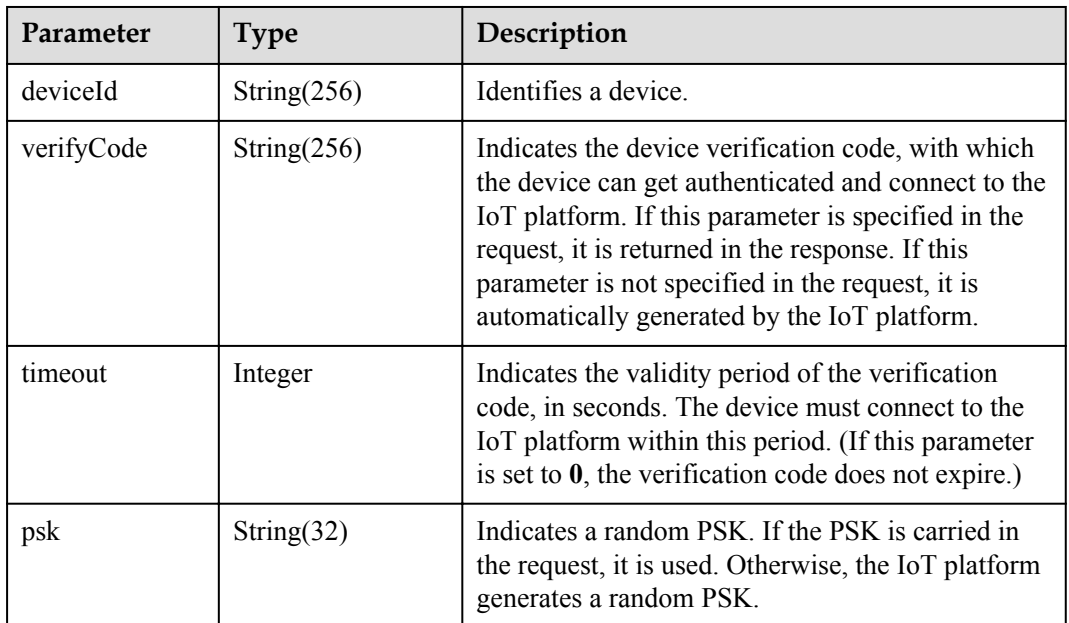

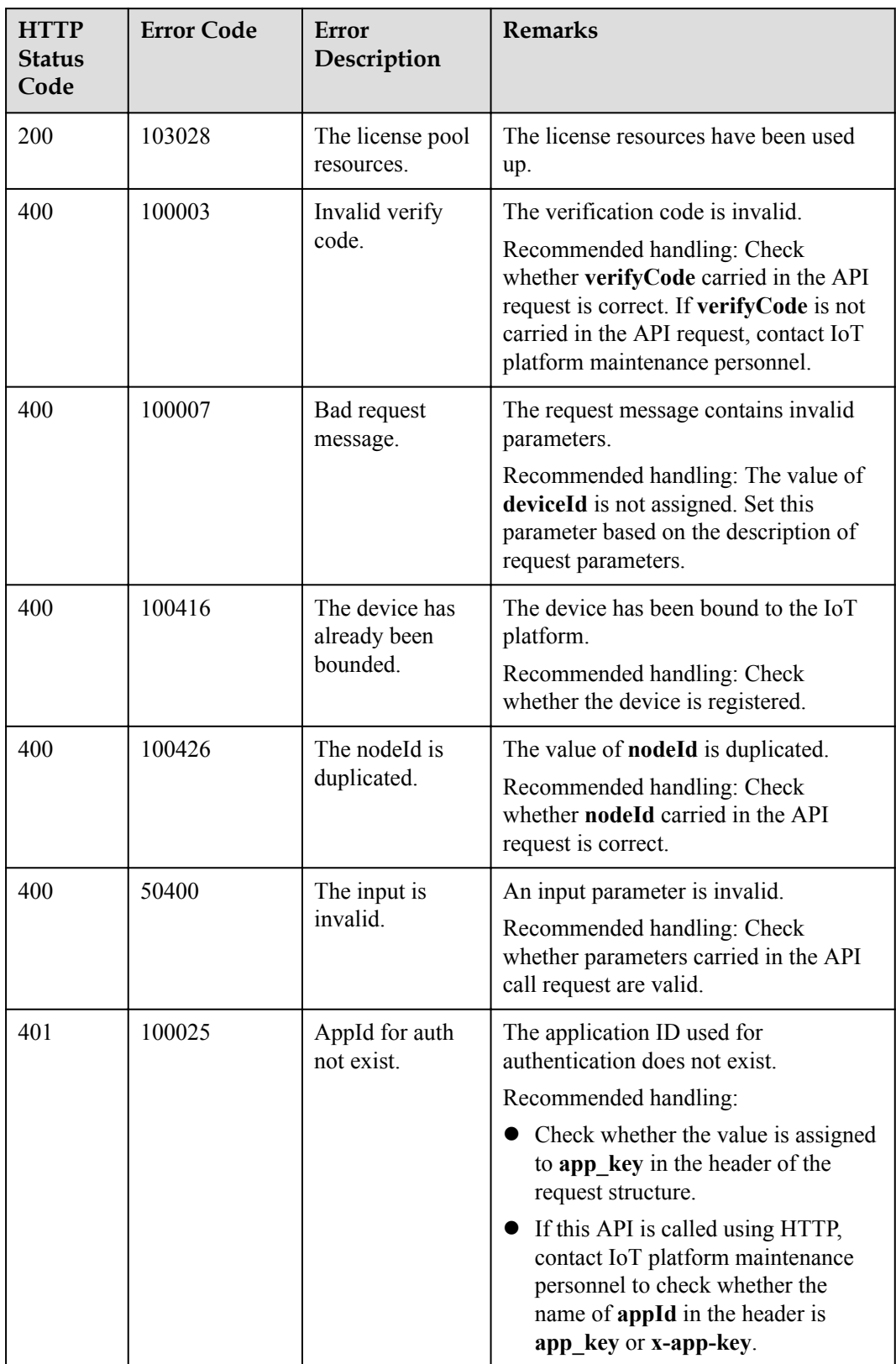

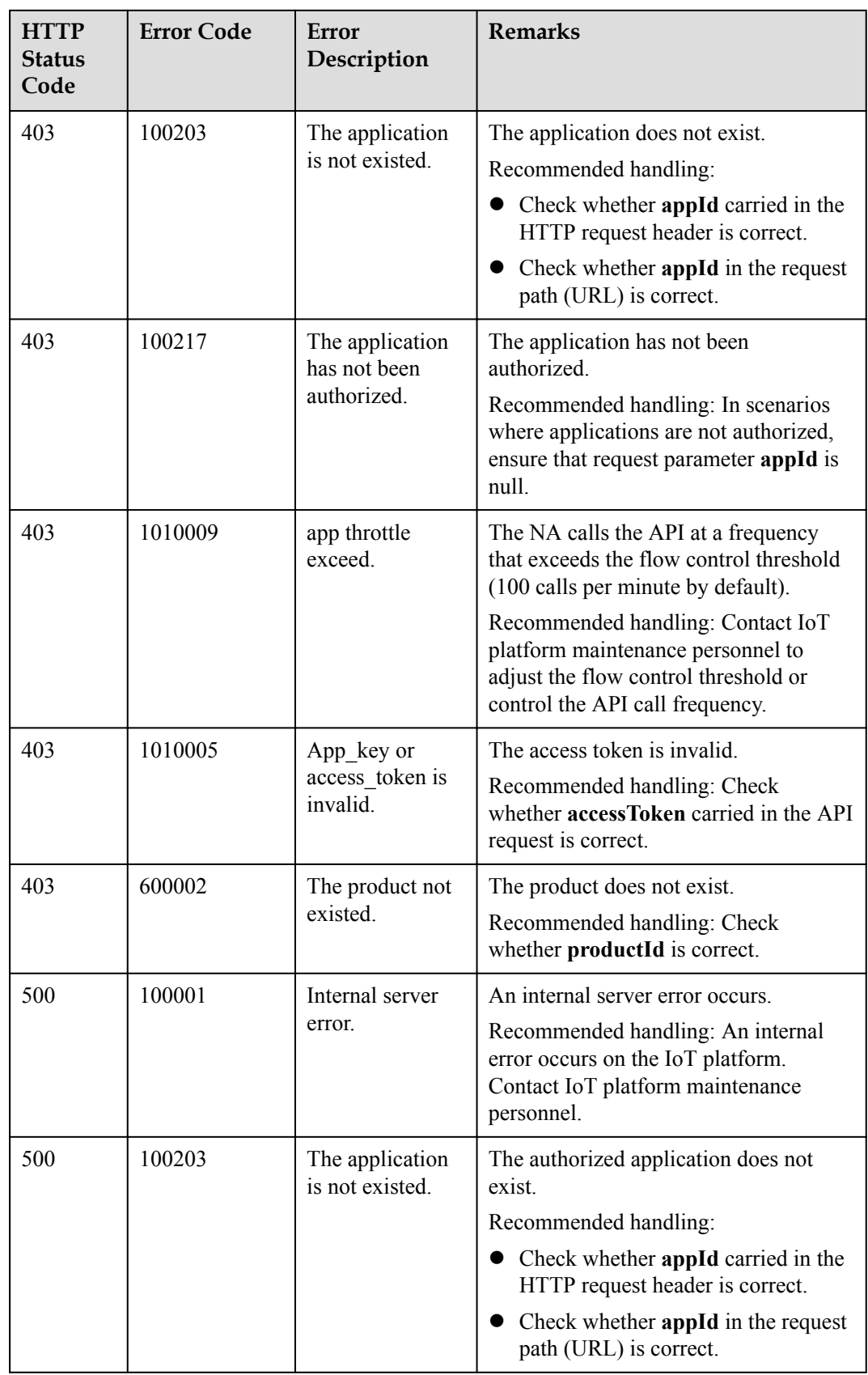

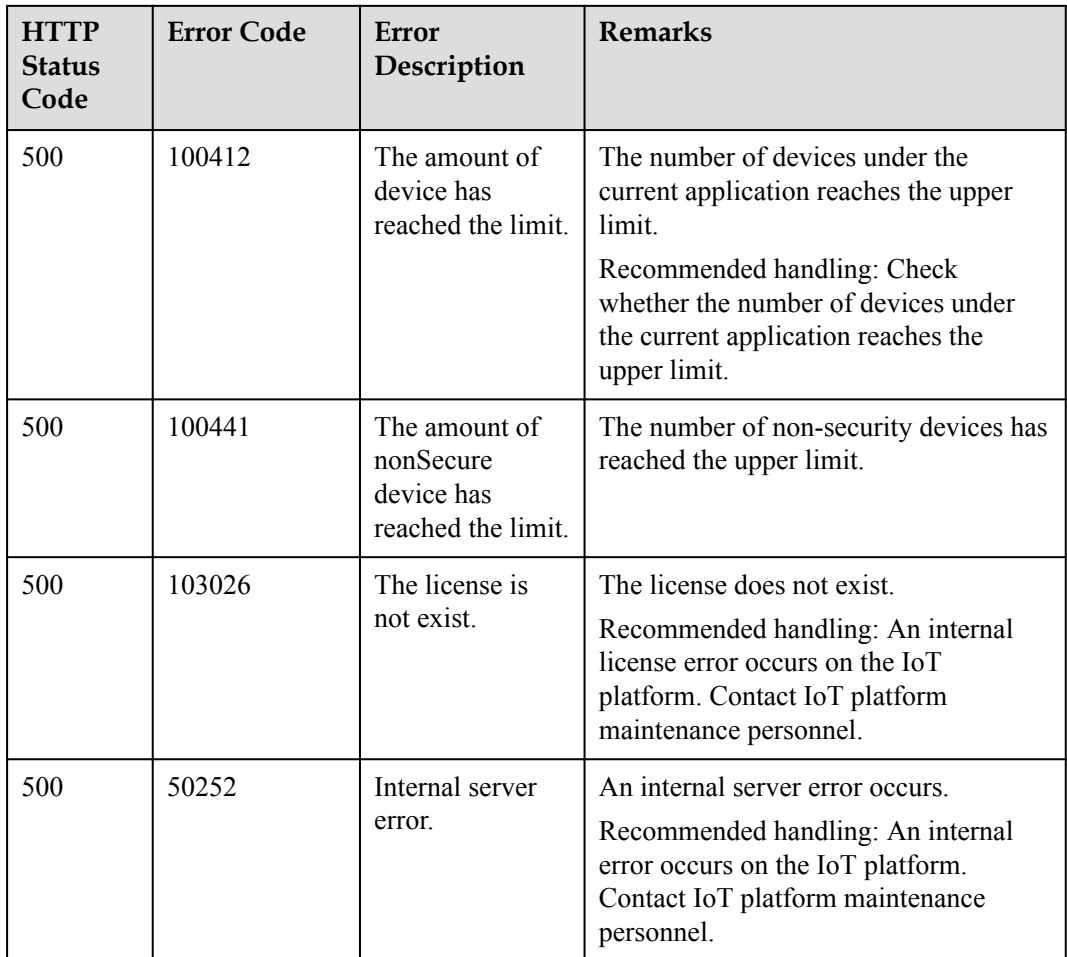

# **2.3.2.2 Refreshing a Device Key**

## **Typical Scenario**

If the unique identification code of a device that has been registered with the IoT platform changes (for example, a device is replaced), an NA needs to call this API to update the unique identification code of the device and rebind the device.

### **NOTE**

The device password can be updated only when the device is offline.

## **API Function**

This API is used by an NA to update the node ID of a device that has been registered with the IoT platform, and rebind the device with the device ID unchanged.

## **API Description**

RefreshDeviceKeyOutDTO refreshDeviceKey(RefreshDeviceKeyInDTO rdkInDTO, String deviceId, String appId, String accessToken) throws NorthApiException

### **Class**

DeviceManagement

# **Parameter Description**

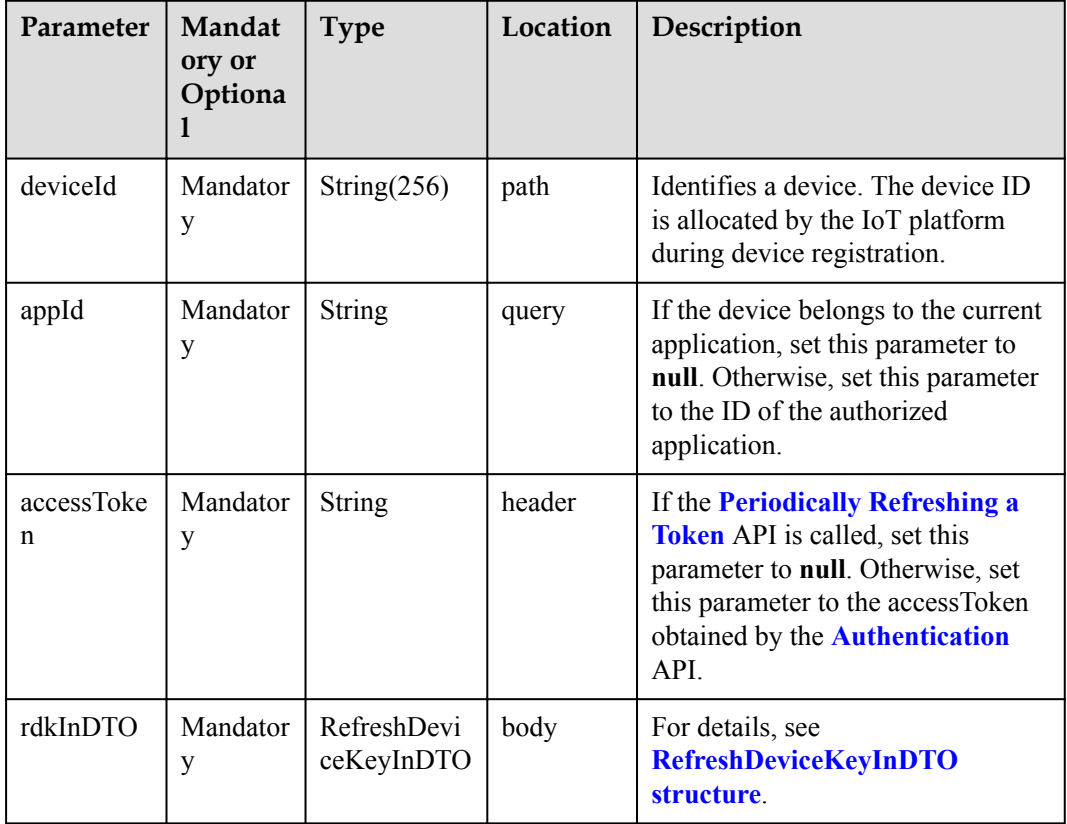

### RefreshDeviceKeyInDTO structure

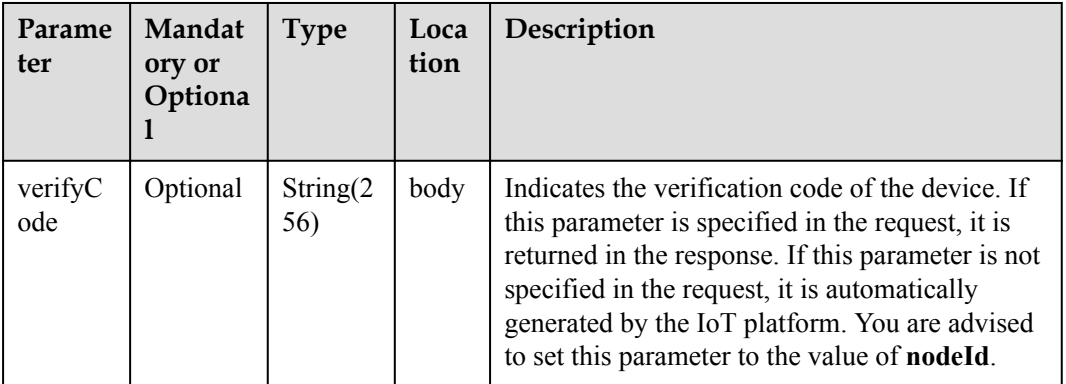

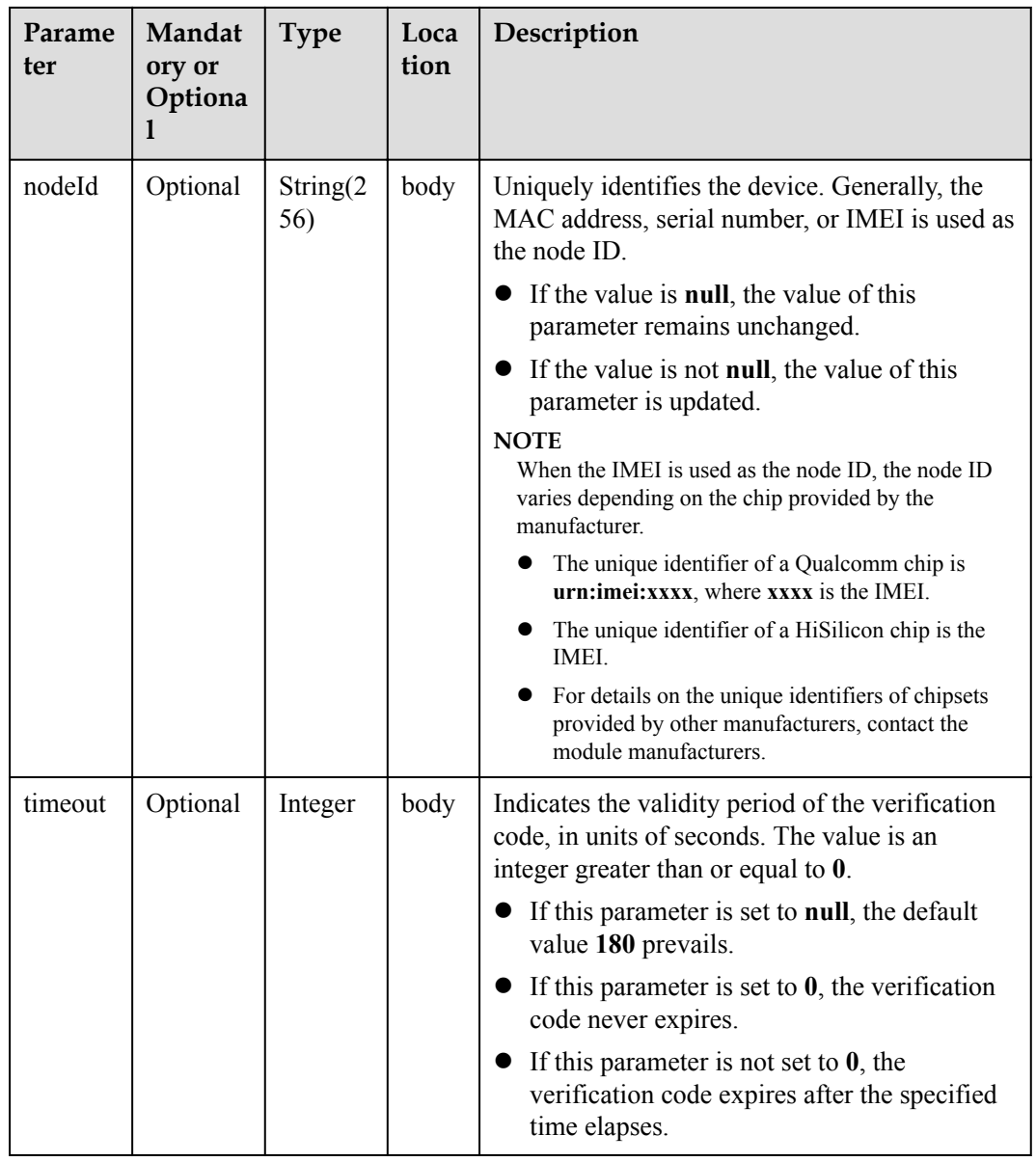

# **Return Value**

RefreshDeviceKeyOutDTO structure

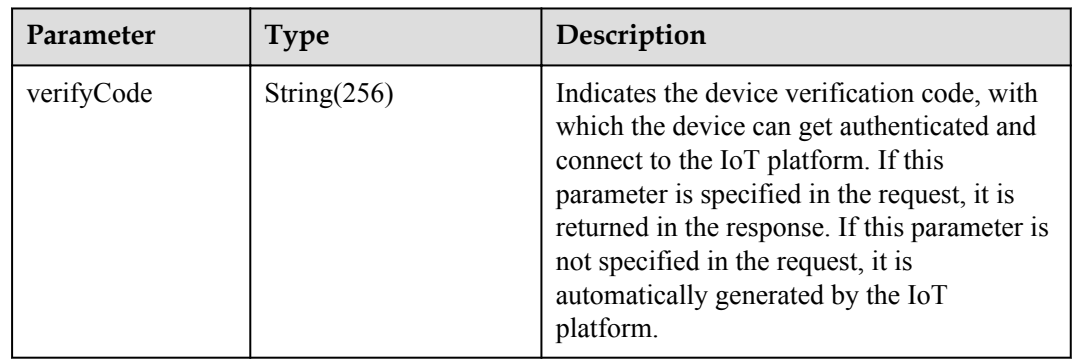

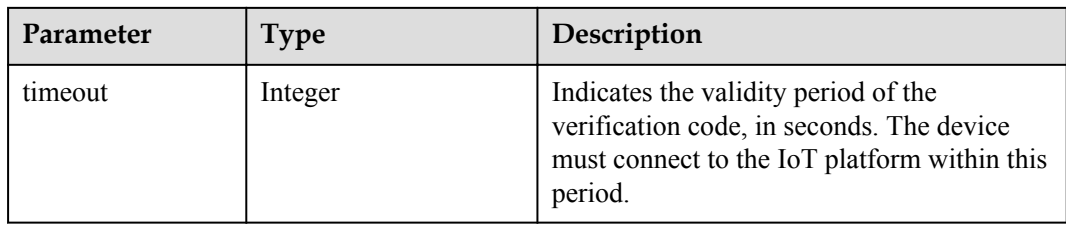

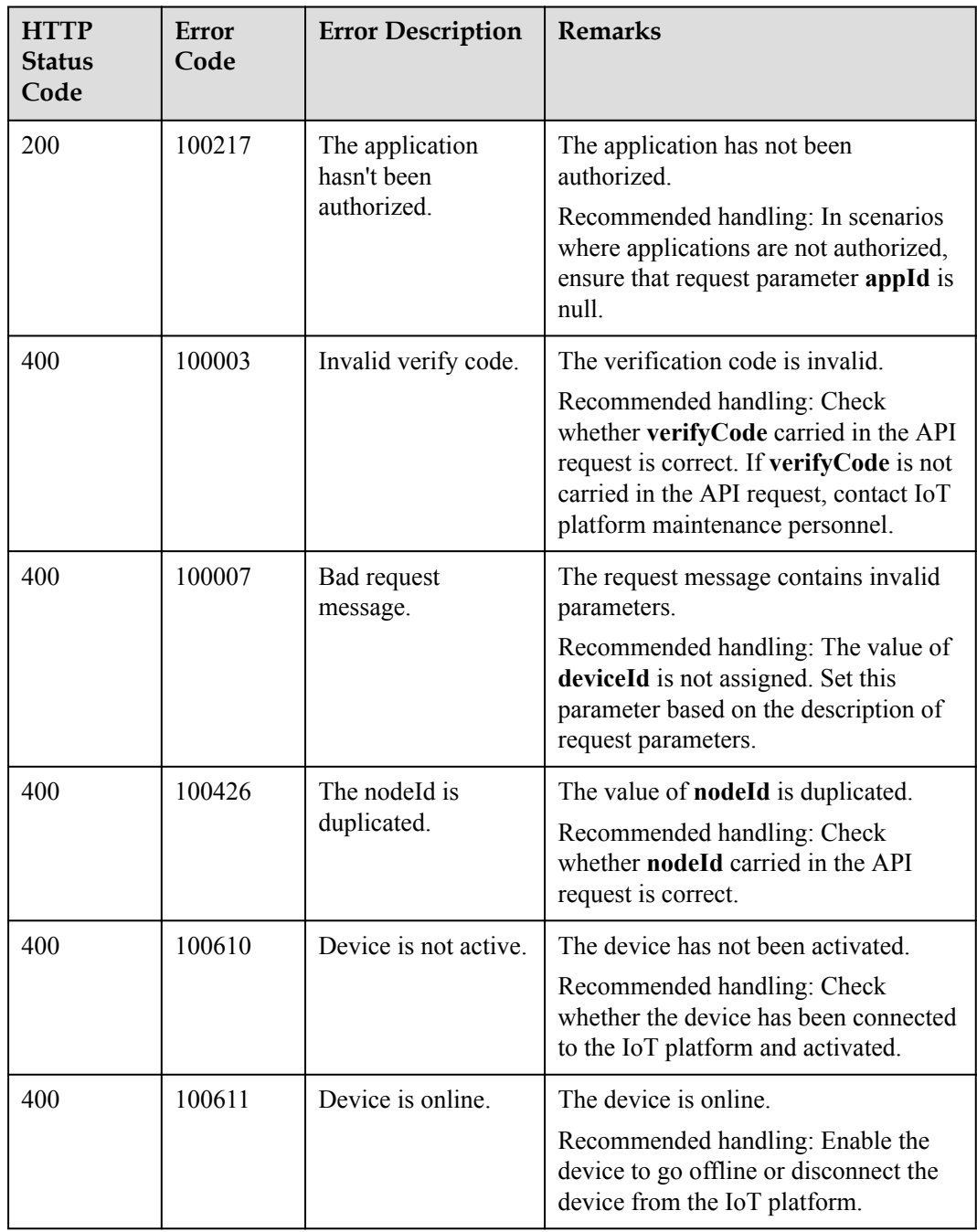

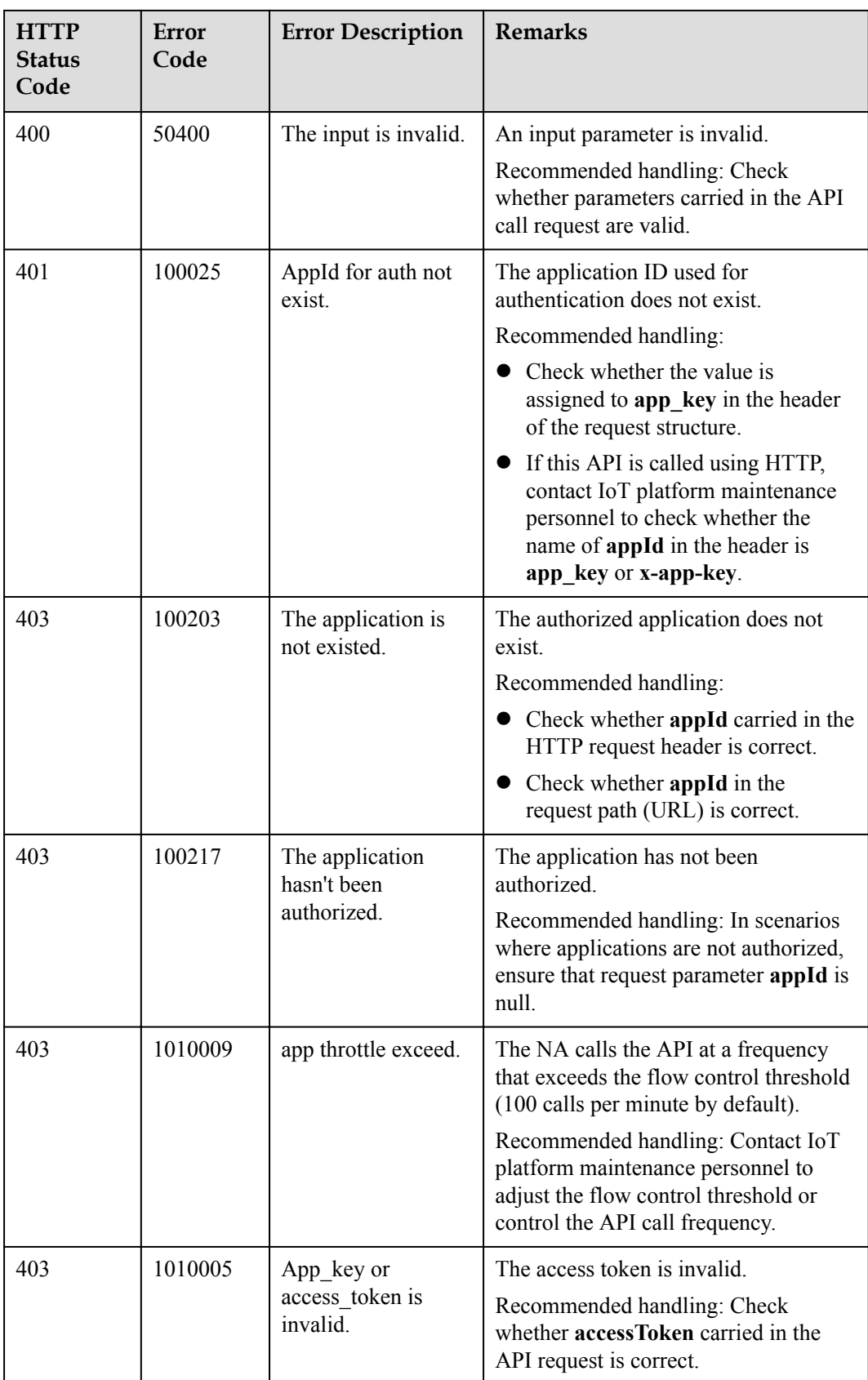

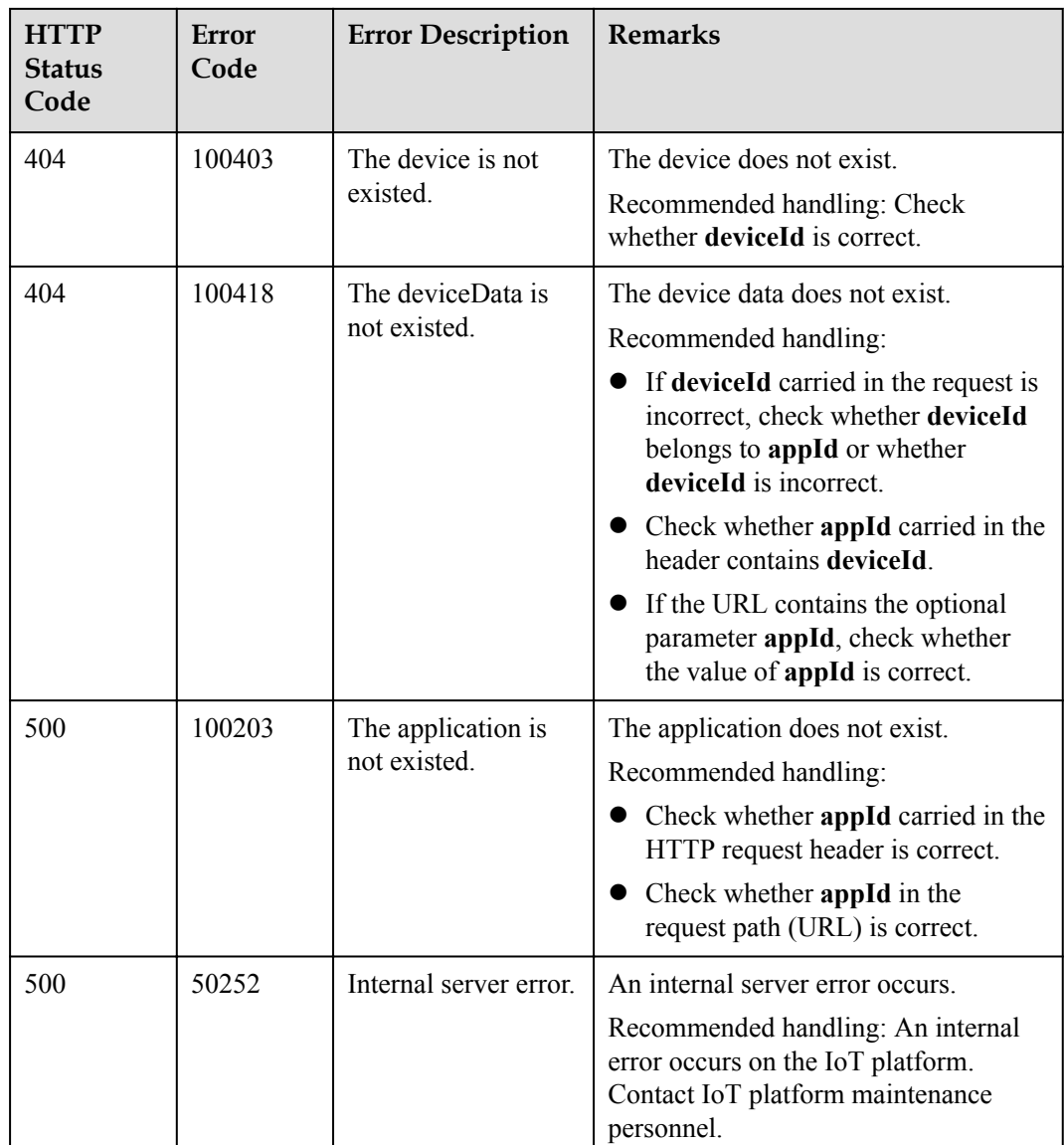

## **2.3.2.3 Modifying Device Information**

## **Typical Scenario**

After an NA registers a device on the IoT platform and the basic information about the device changes, the NA can also call this API to modify device information on the IoT platform.

## **API Function**

This API is used to modify the basic information about a device, including the device type, device model, manufacturer, and access protocol.

# **API Description**

void modifyDeviceInfo(ModifyDeviceInforInDTO mdiInDto, String deviceId, String appId, String accessToken) throws NorthApiException

### **Class**

DeviceManagement

# **Parameter Description**

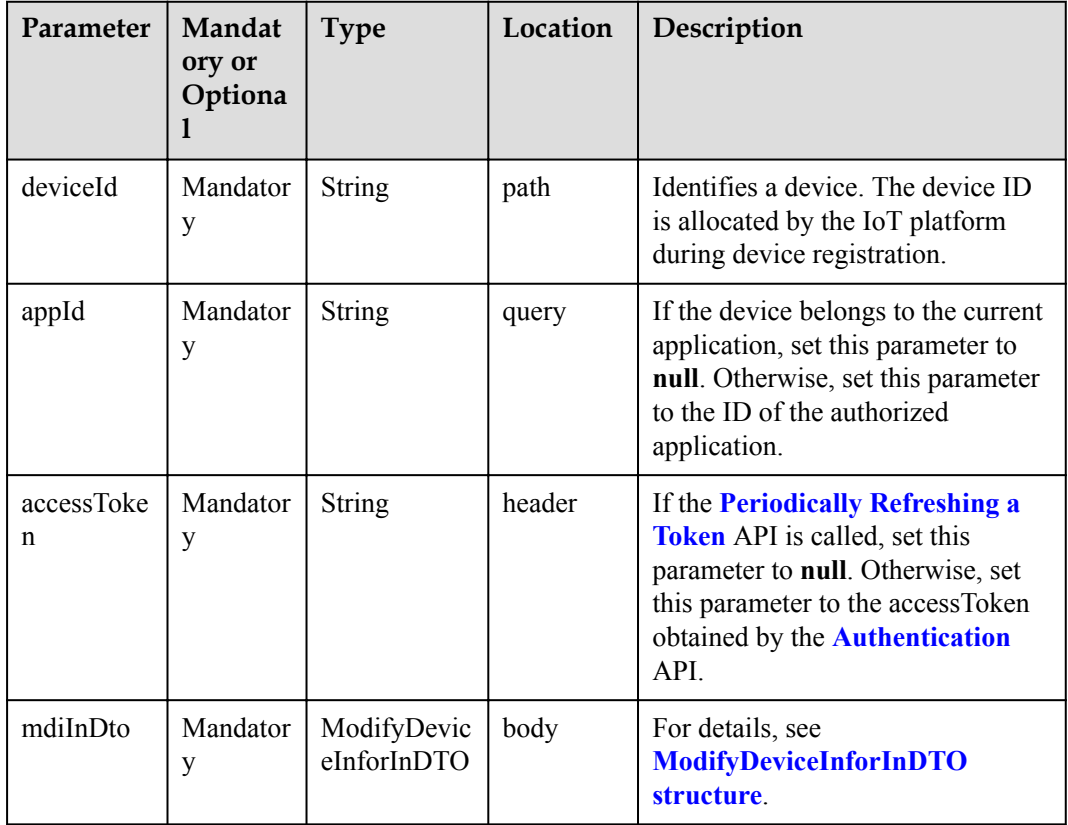

### ModifyDeviceInforInDTO structure

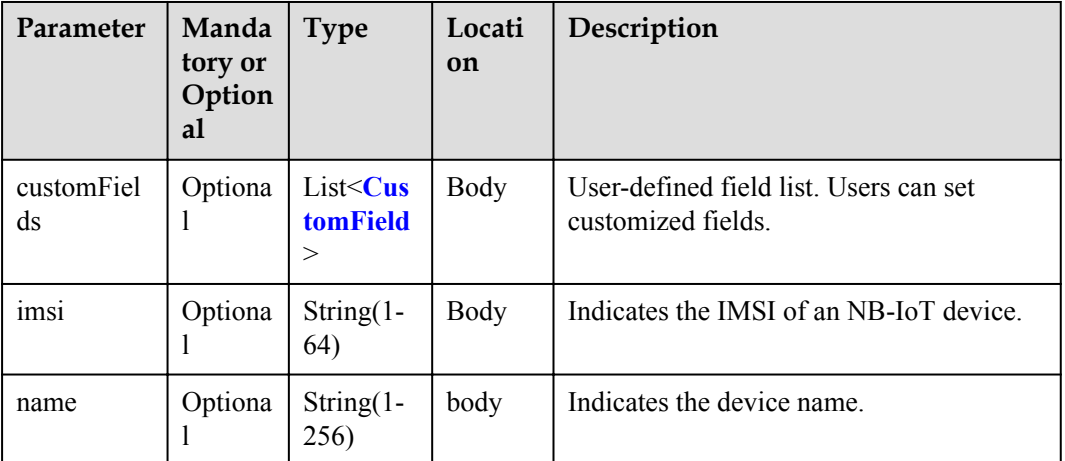

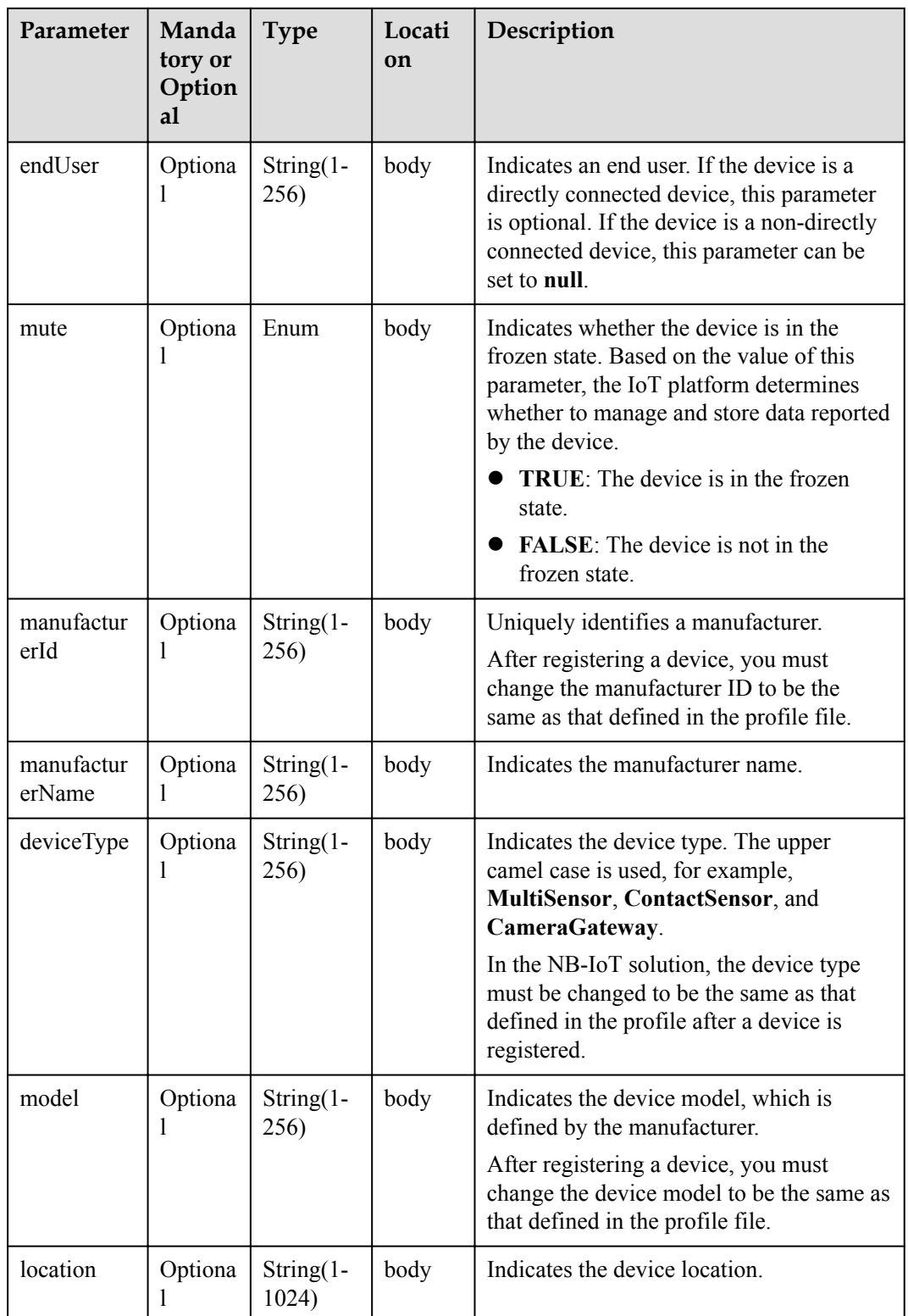

<span id="page-307-0"></span>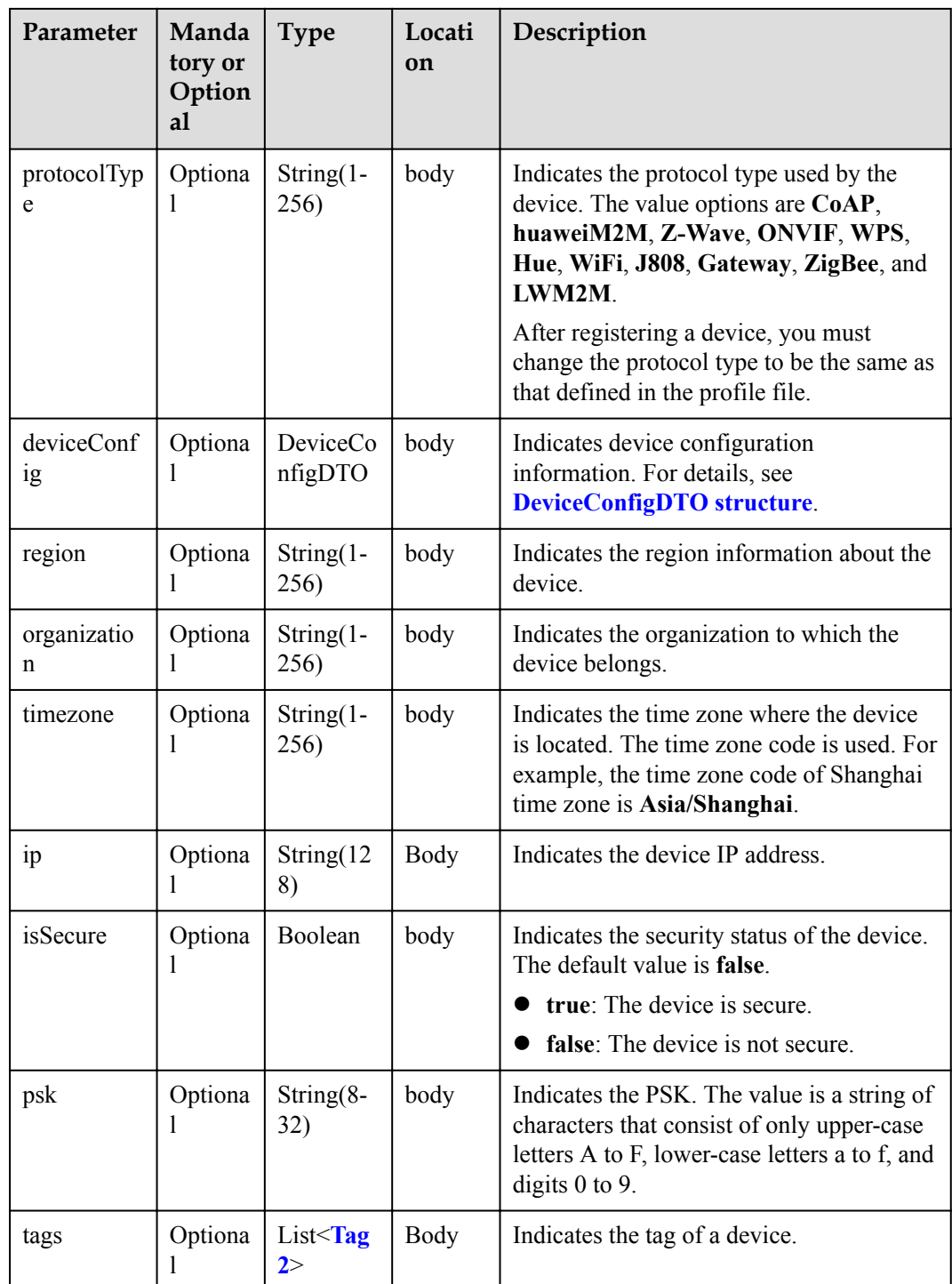

CustomField structure

<span id="page-308-0"></span>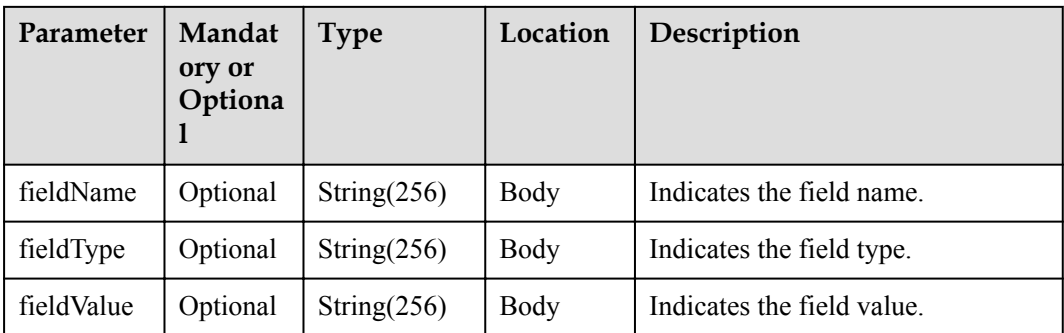

### DeviceConfigDTO structure

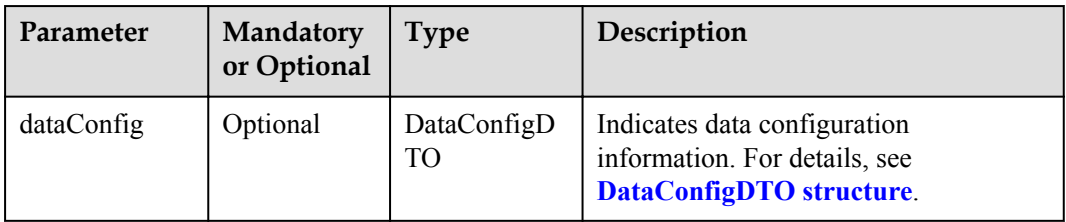

### DataConfigDTO structure

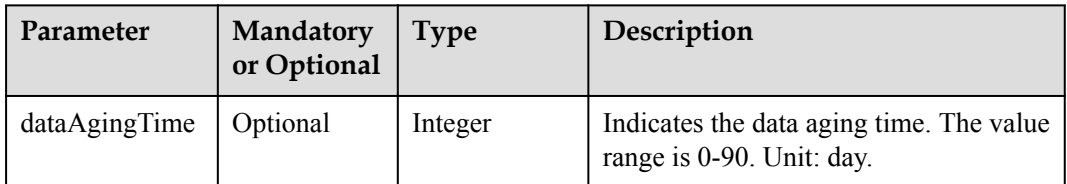

### Tag2 structure

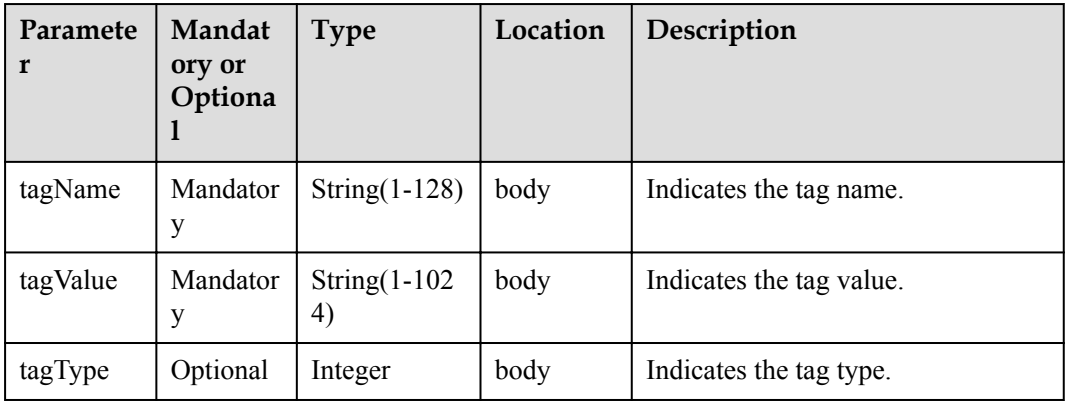

# **Return Value**

void

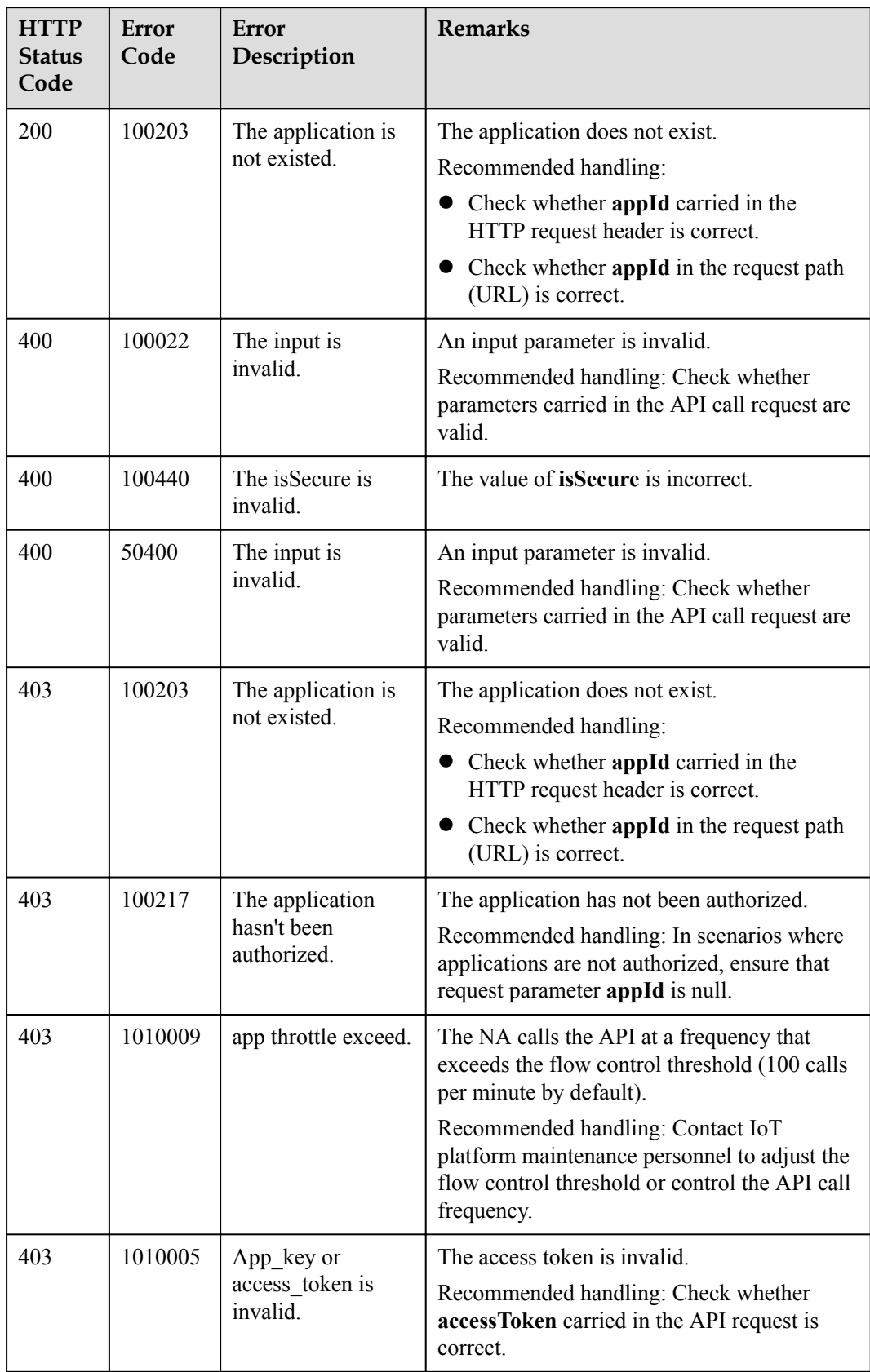

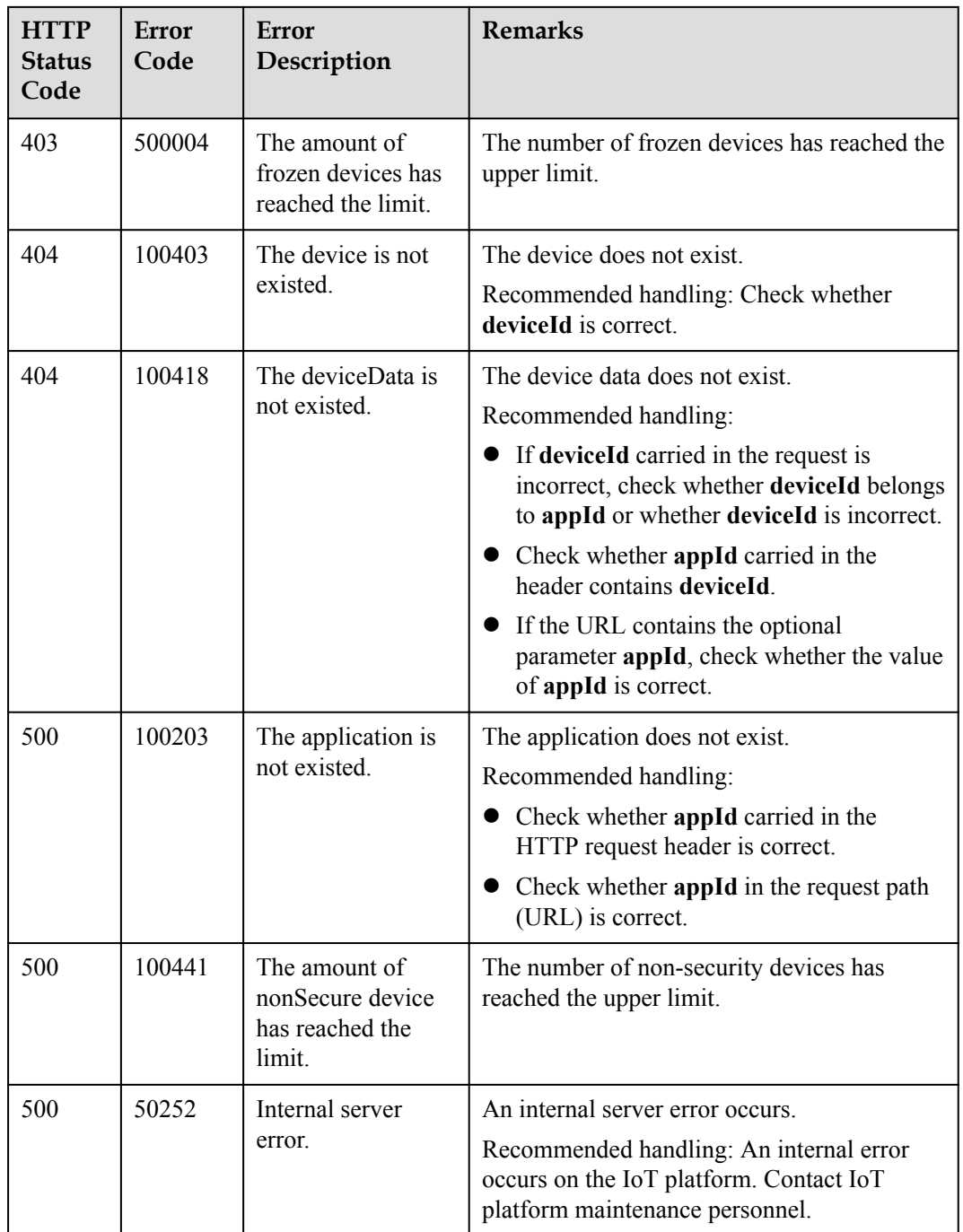

# **2.3.2.4 Deleting a Device**

# **Typical Scenario**

If a device that has been registered on the IoT platform does not need to connect to the platform, an NA can call this API to delete the device. If the device needs to connect to the IoT platform again, the NA must register the device again.

# **API Function**

This API is used by an NA to delete a registered device from the IoT platform.

## **API Description**

void deleteDirectDevice(String deviceId, Boolean cascade, String appId, String accessToken) throws NorthApiException

### **Class**

DeviceManagement

## **Parameter Description**

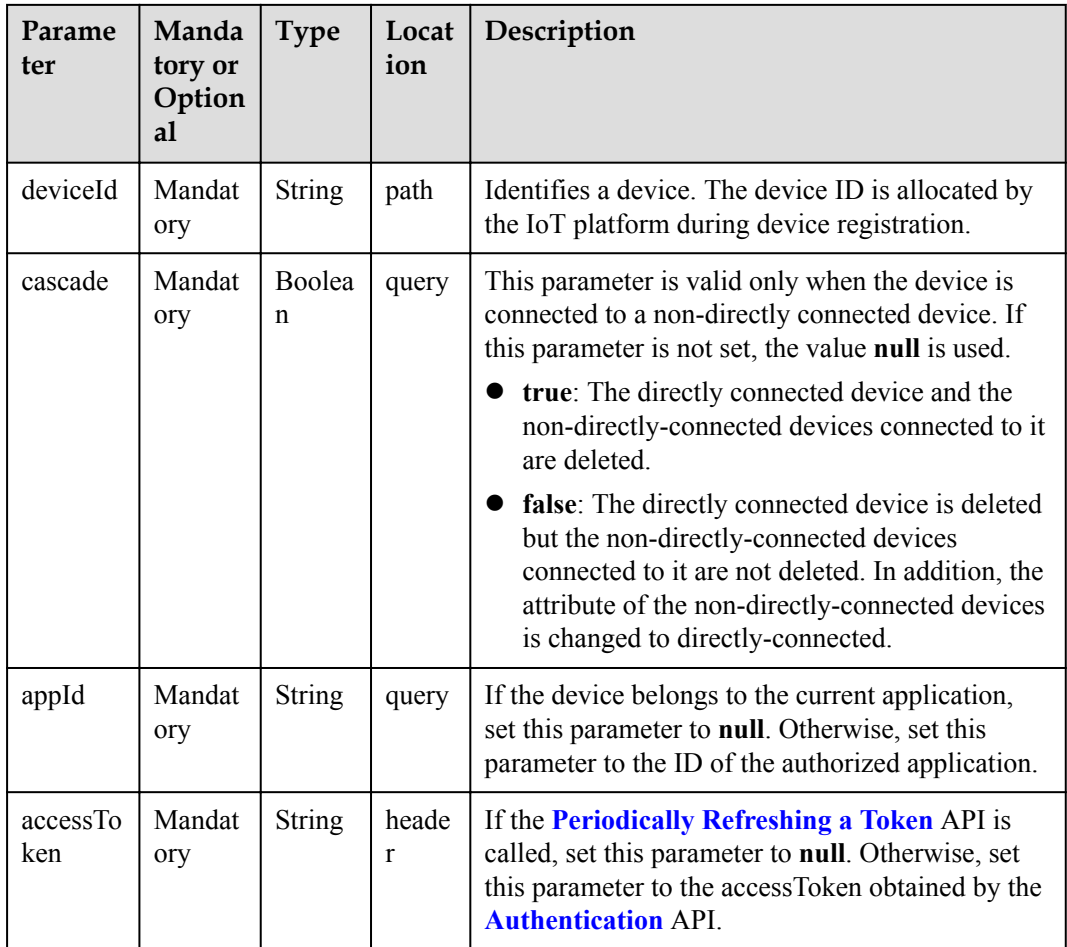

### **Return Value**

void

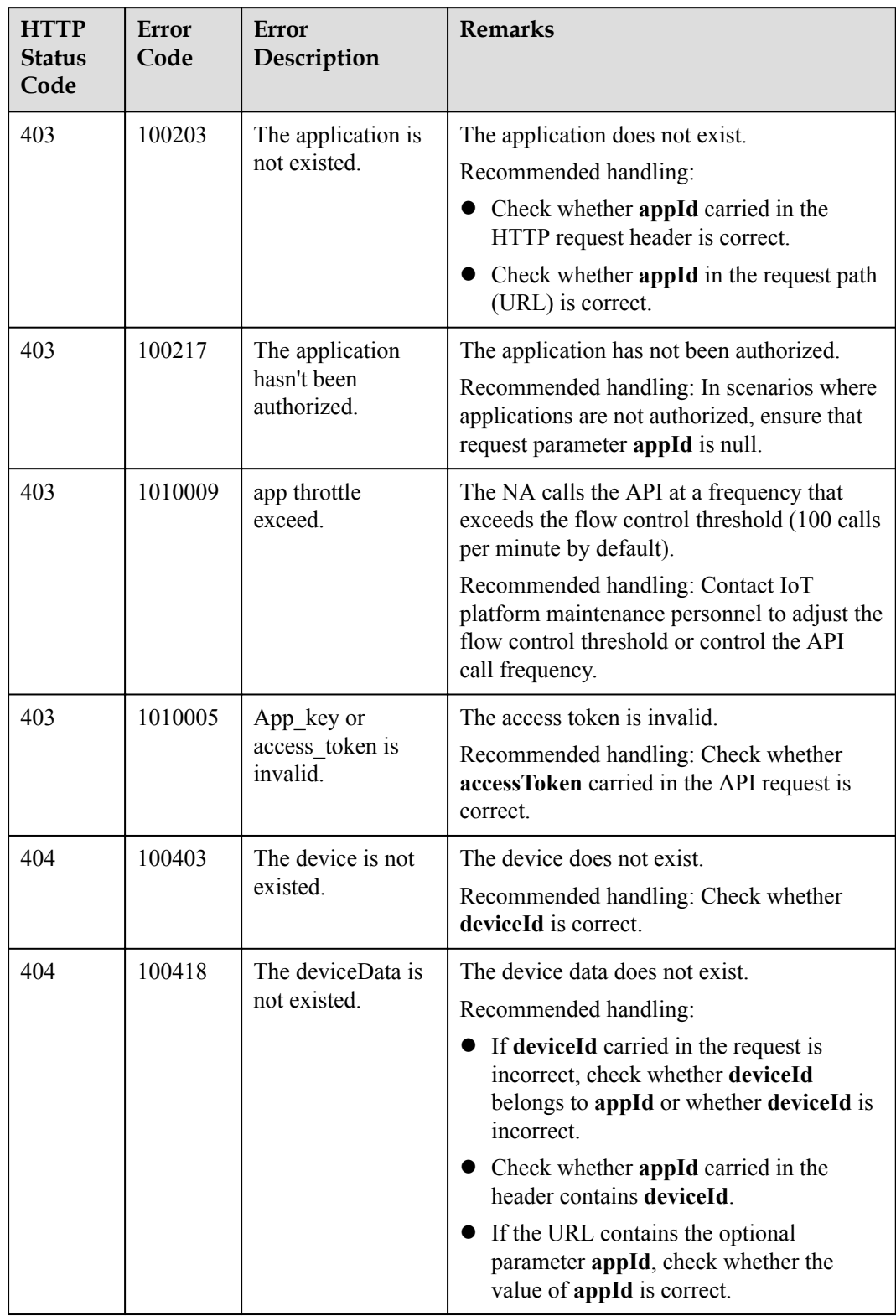

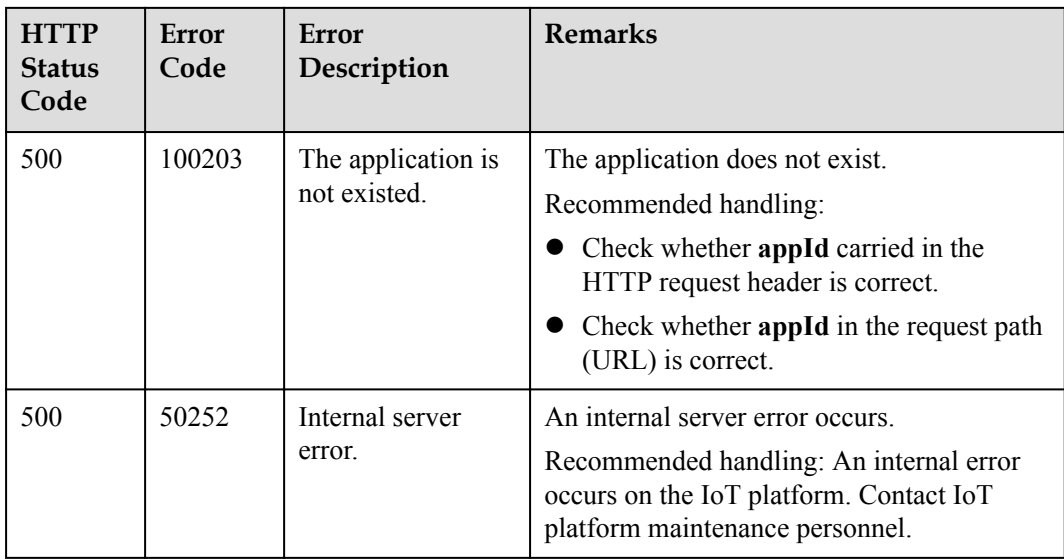

# **2.3.2.5 Querying Device Activation Status**

# **Typical Scenario**

After an NA registers a device on the IoT platform, the activation status of the device is **false** before the device connects to the IoT platform for the first time. When the device connects to the IoT platform for the first time, the activation status of the device is **true** regardless of whether the device is online, offline, or abnormal. The NA can call this API to query the activation status of the device to check whether the device has connected to the IoT platform.

## **API Function**

This API is used by an NA to query the activation status of a device on the IoT platform to determine whether the device has connected to the IoT platform.

## **API Description**

QueryDeviceStatusOutDTO queryDeviceStatus(String deviceId, String appId, String accessToken) throws NorthApiException

### **Class**

DeviceManagement

## **Parameter Description**

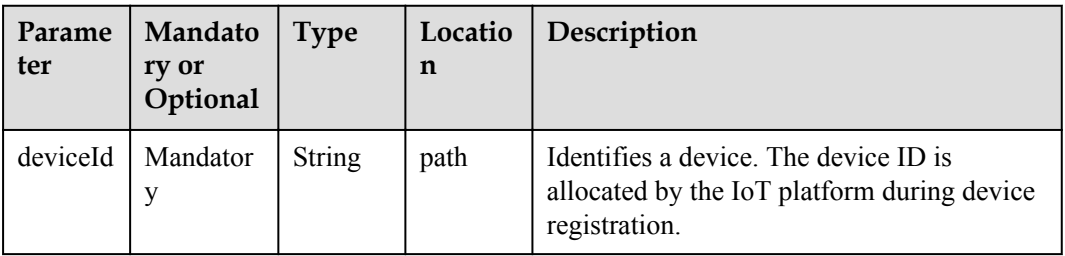

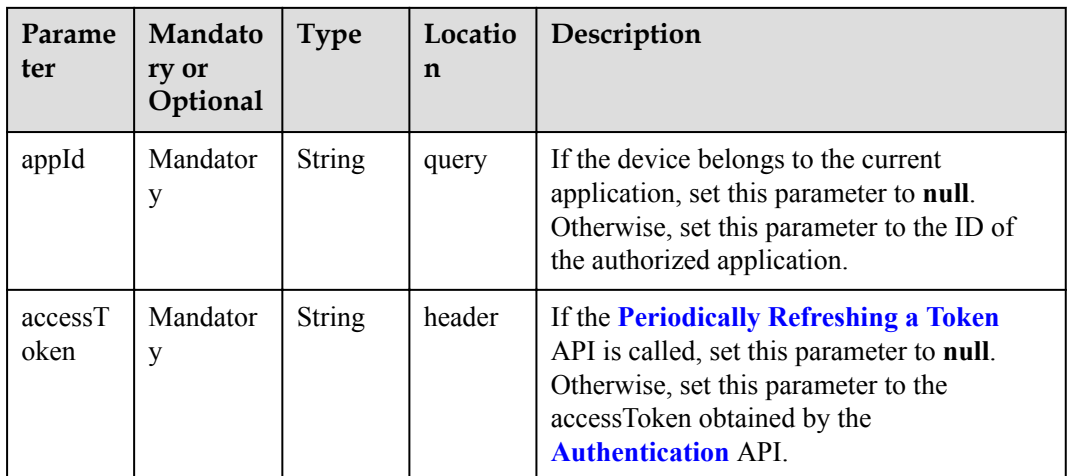

# **Return Value**

QueryDeviceStatusOutDTO

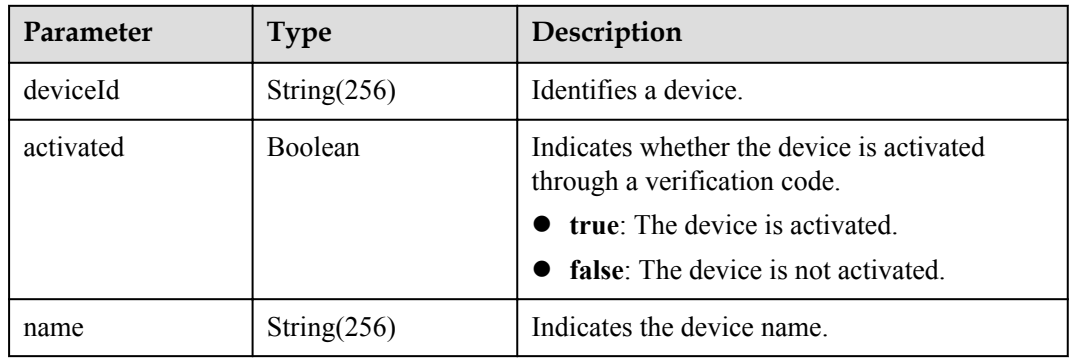

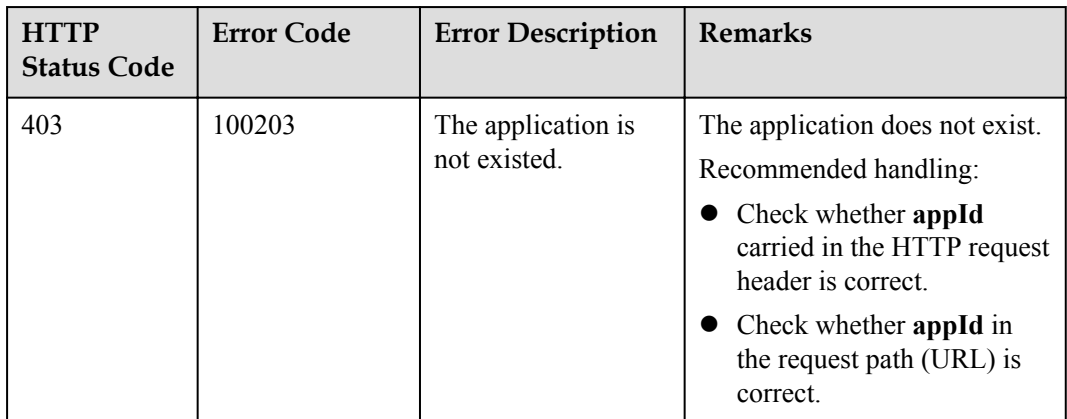

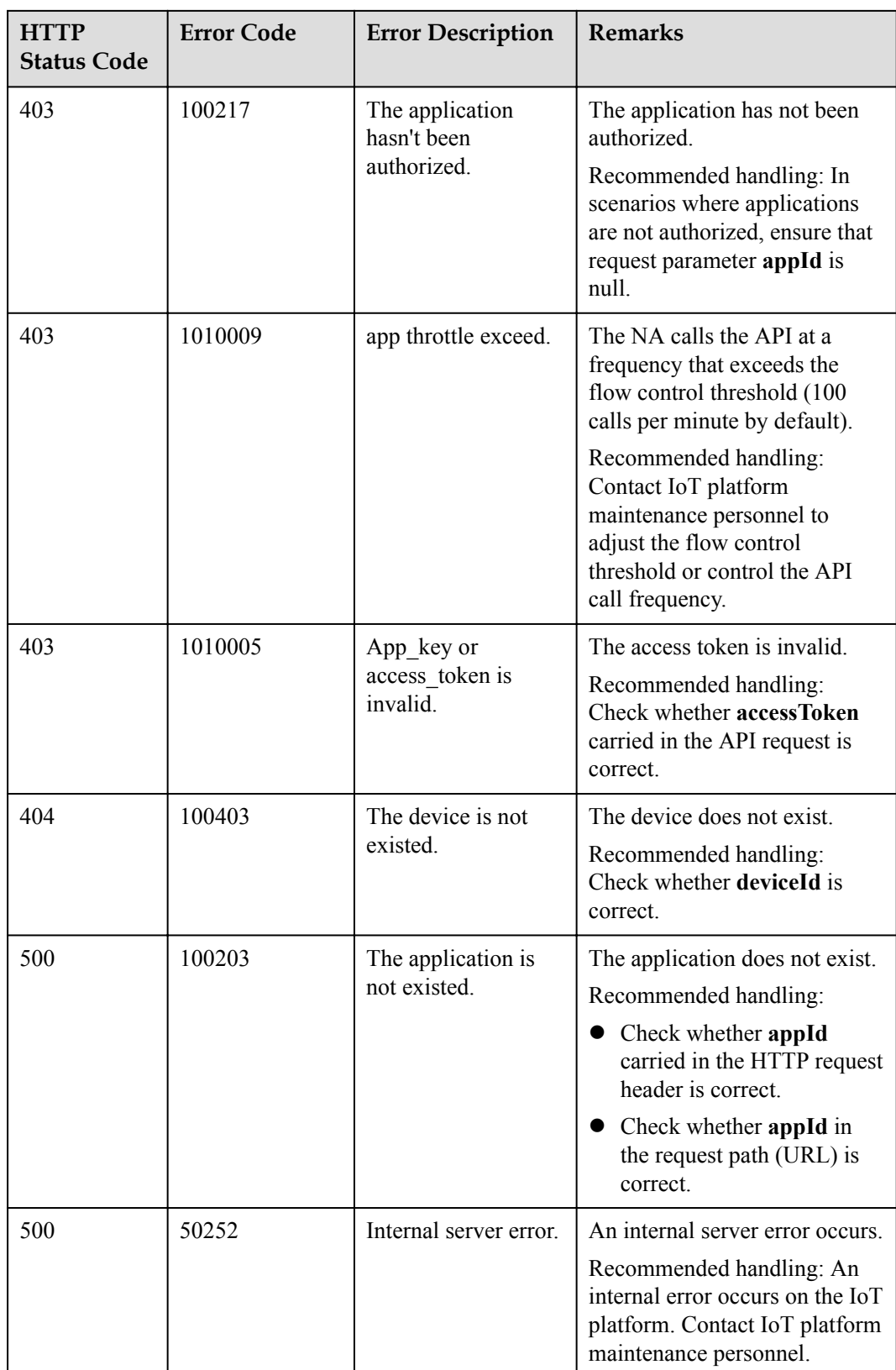

# **2.3.2.6 Querying Device Shadow Information**

# **Typical Scenario**

When a device is in the offline or abnormal state, an NA cannot deliver configuration information to the device by sending a command. In this case, the NA can deliver the configuration information to the device shadow. When the device goes online, the device shadow will deliver the configuration information to the device. The NA can call this API to check the device configuration information and the latest data reported by the device on the device shadow.

## **API Function**

This API is used by an NA to query the device shadow information of a device, including the device configuration information (in the desired section) and the latest data reported by the device (in the reported section).

## **API Description**

QueryDeviceShadowOutDTO queryDeviceShadow(String deviceId, String appId, String accessToken) throws NorthApiException

### **Class**

DeviceManagement

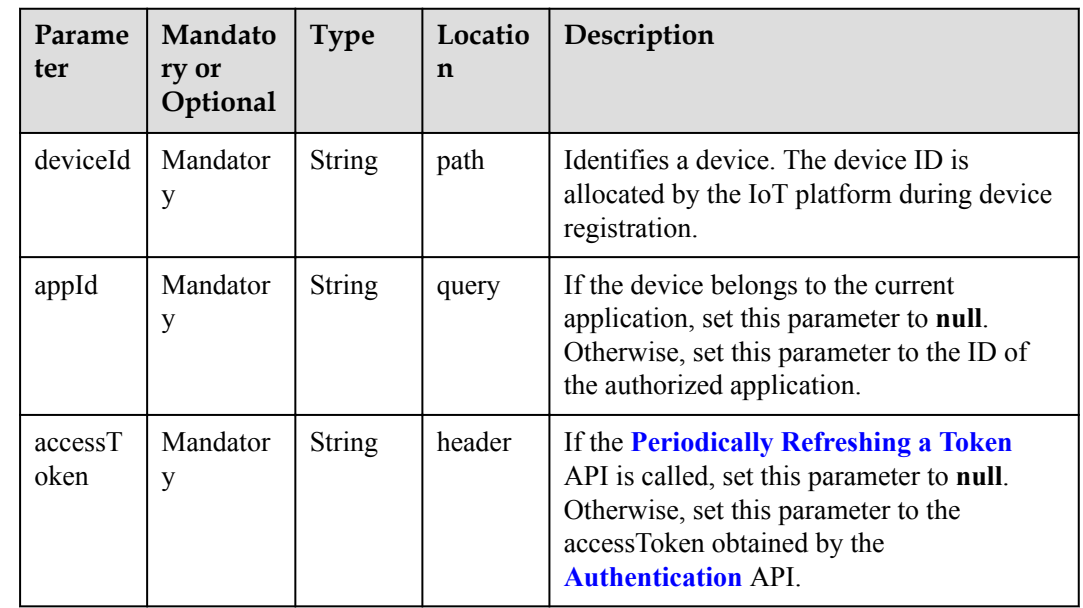

### **Parameter Description**

## **Return Value**

QueryDeviceShadowOutDTO

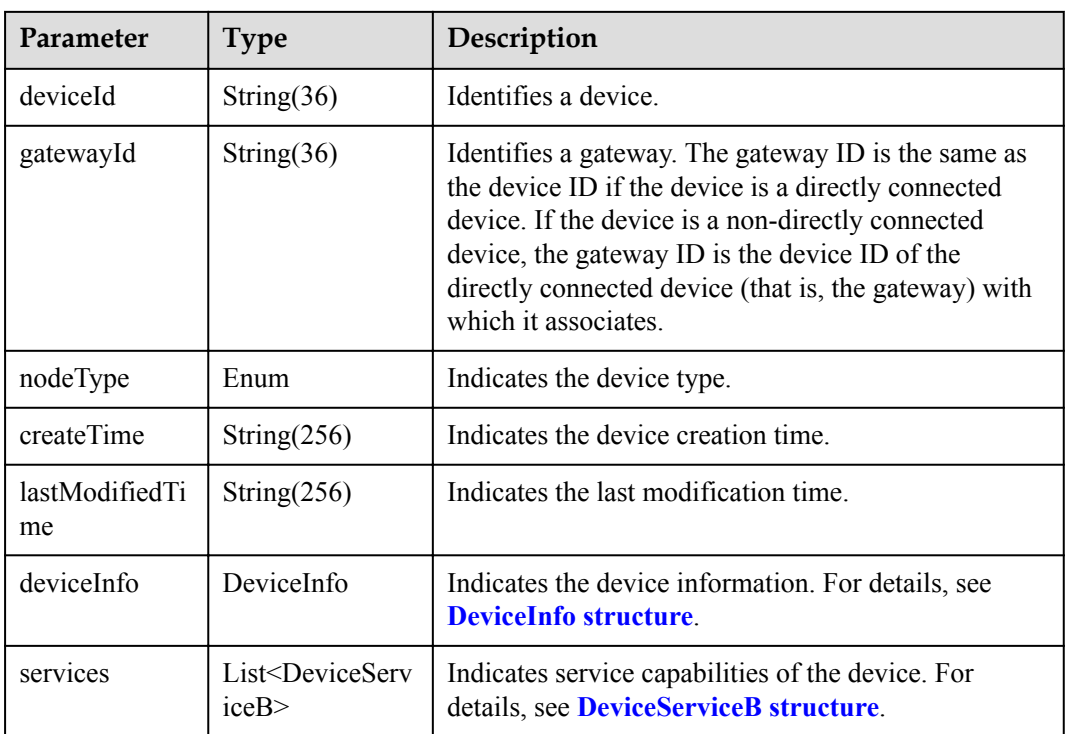

### DeviceInfo structure

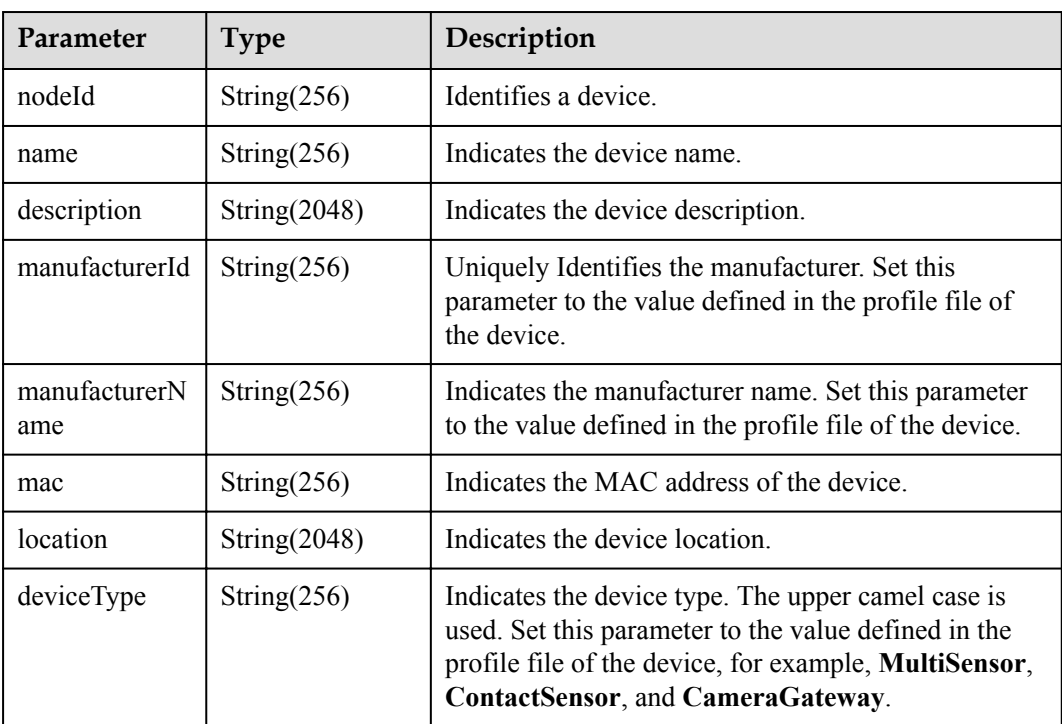

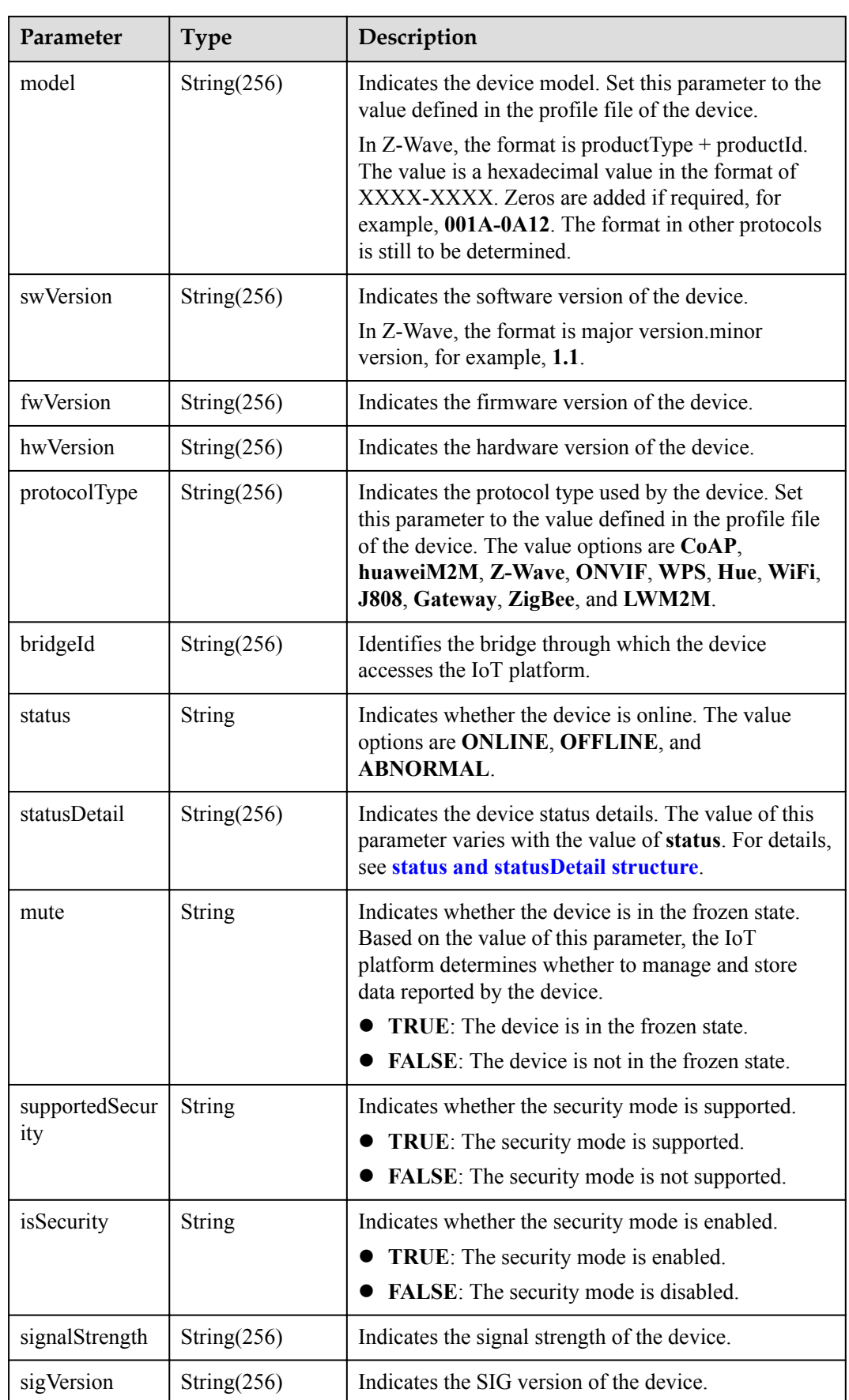

<span id="page-319-0"></span>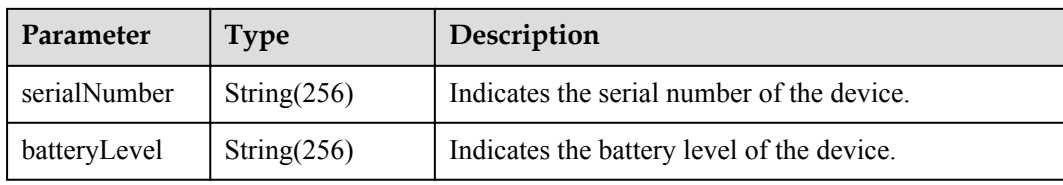

#### status and statusDetail

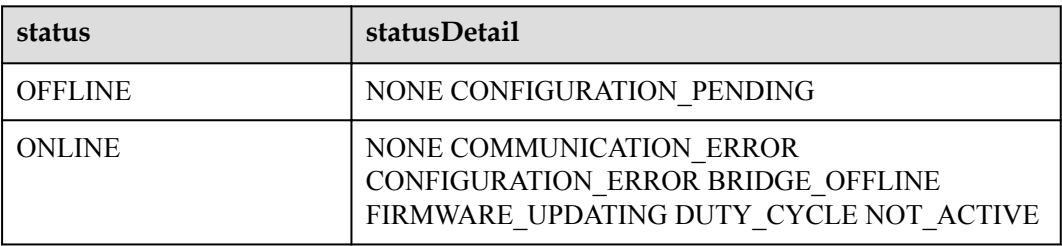

### **NOTE**

When the device status information is reported to the IoT platform, **status** and **statusDetail** must be included. It is recommended that **statusDetail** be used only for display but not for logical judgment.

DeviceServiceB structure

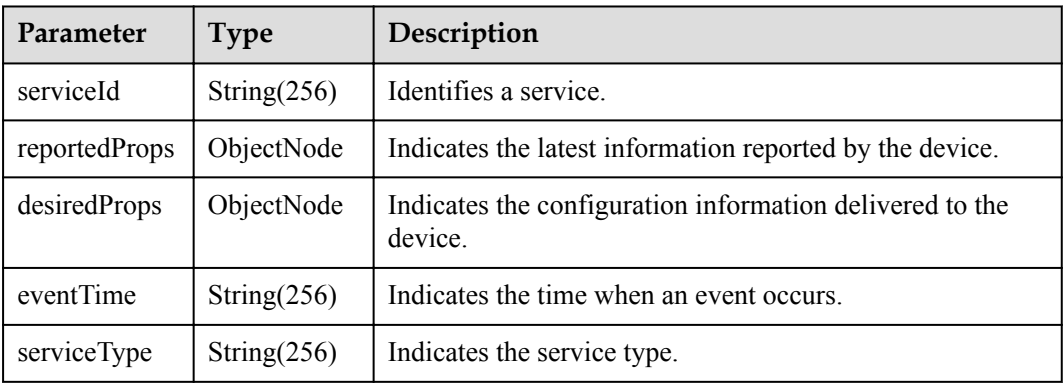

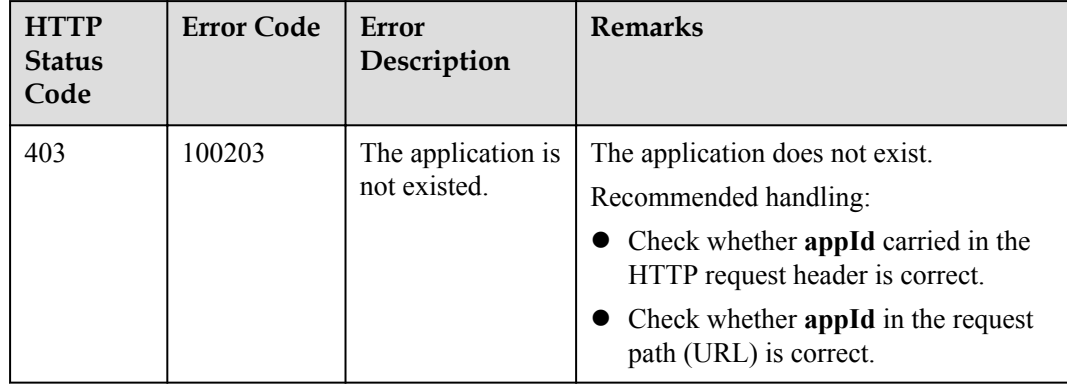

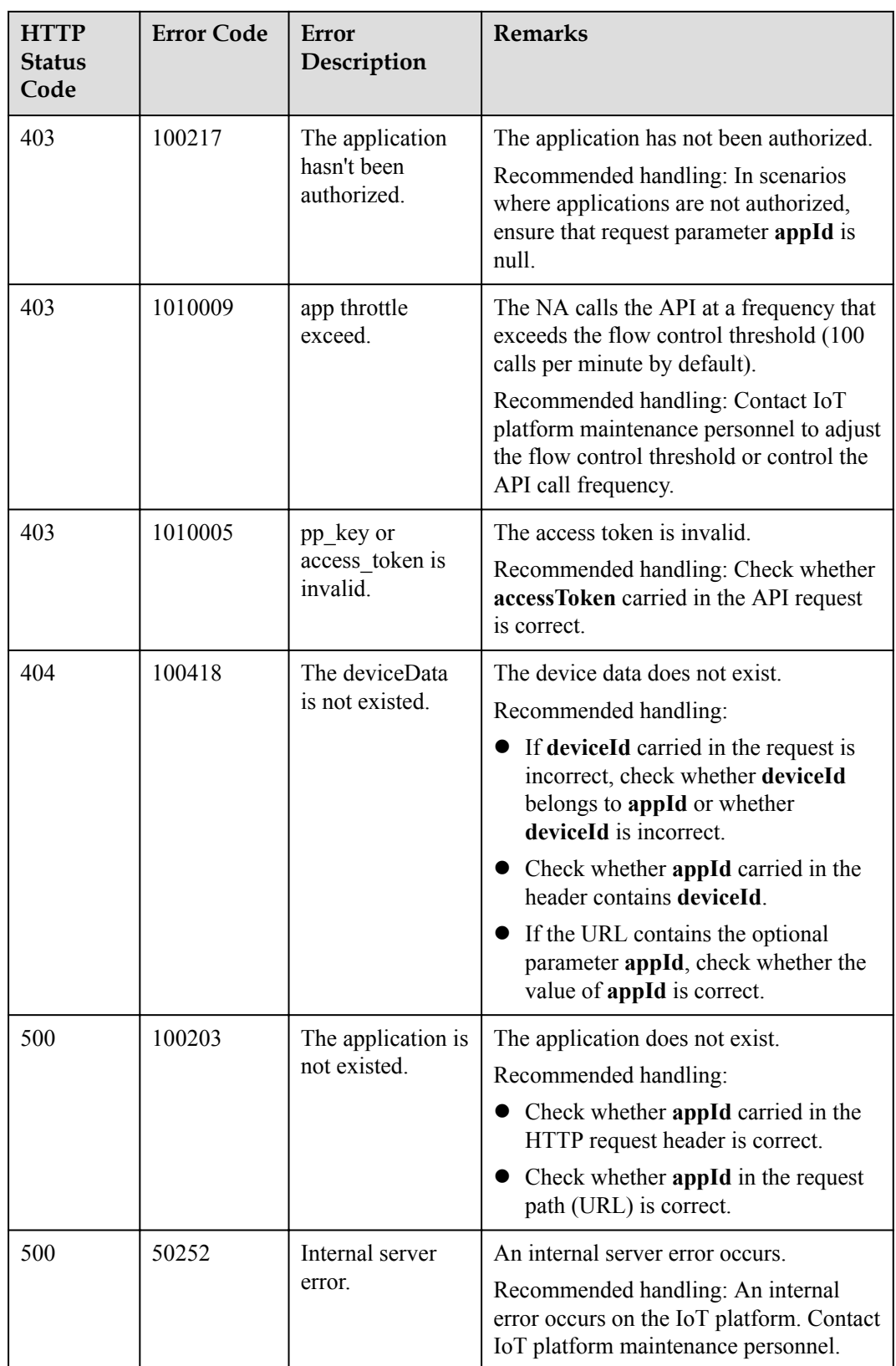

# **2.3.2.7 Modifying Device Shadow Information**

# **Typical Scenario**

The IoT platform supports the creation of device shadows. Device shadows store the latest service attribute data reported by devices and service attribute configurations delivered by NAs. (Service attributes are defined in the device profile file.) If the device is offline or abnormal, the NA cannot deliver configuration to the device by issuing commands. In this case, the NA can set the configuration to be delivered to the device shadow. When the device goes online again, the device shadow delivers the configuration to the device. The NA can call this API to modify the configuration information to be delivered to the device on the device shadow.

Each device has only one device shadow, which contains desired and report sections.

- The desired section stores the configurations of device service attributes. If a device is online, the configurations in the desired section are delivered to the device immediately. Otherwise, the configurations in the desired section are delivered to the device when the device goes online.
- The report section stores the latest service attribute data reported by devices. When a device reports data, the IoT platform synchronizes the data to the report section of the device shadow.

## **API Function**

This API is used to modify the configuration information in the desired section of the device shadow. When the device goes online, the configuration information will be delivered to the device.

### **API Description**

void modifyDeviceShadow(ModifyDeviceShadowInDTO mdsInDTO, String deviceId, String appId, String accessToken) throws NorthApiException

### **Class**

DeviceManagement

## **Parameter Description**

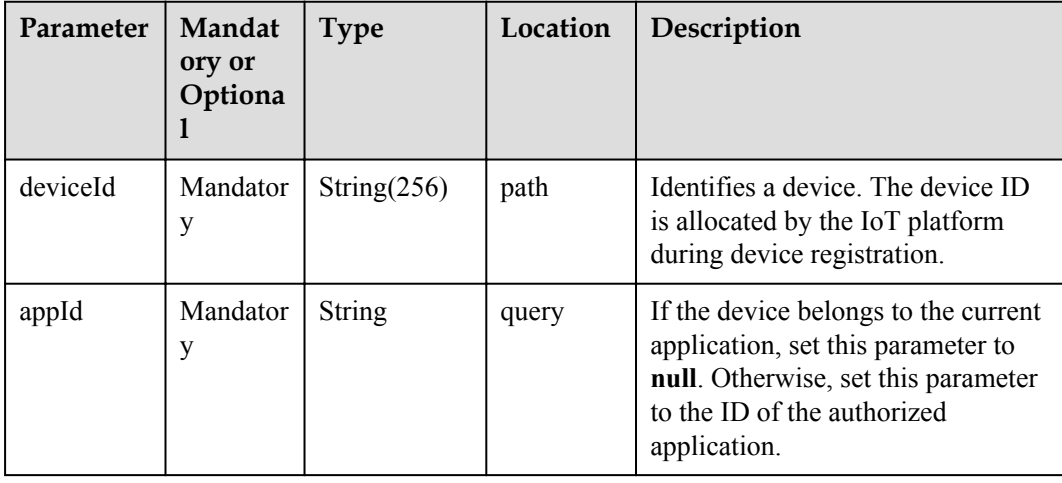

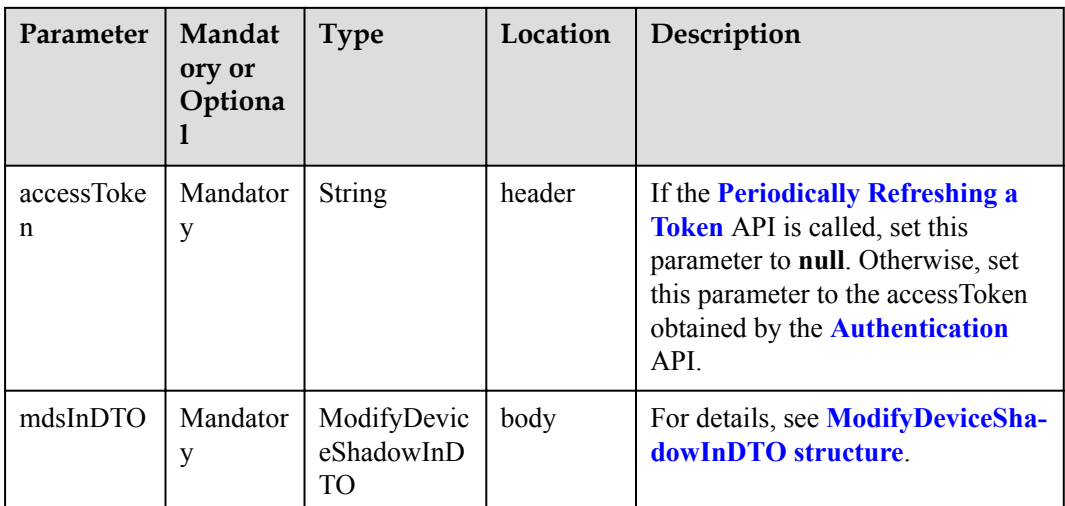

### ModifyDeviceShadowInDTO structure

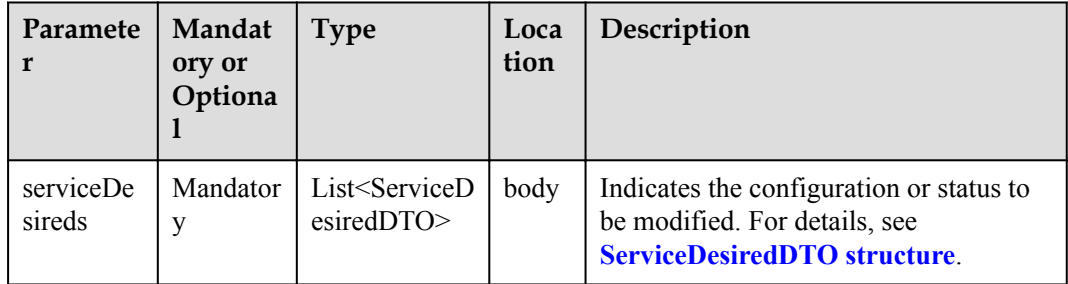

### ServiceDesiredDTO structure

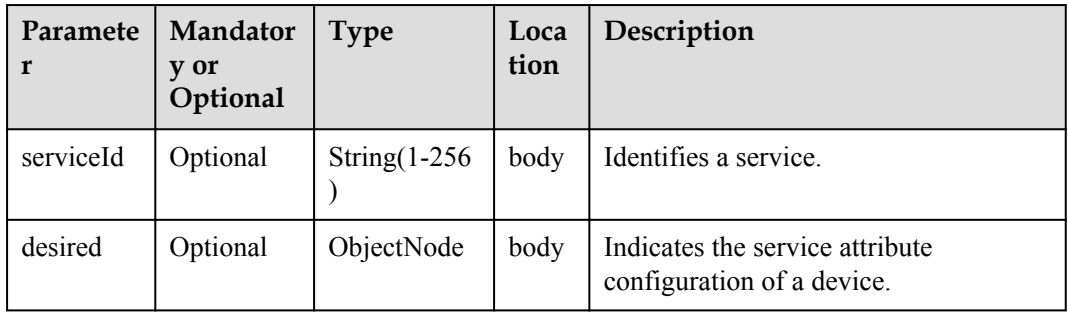

# **Return Value**

void

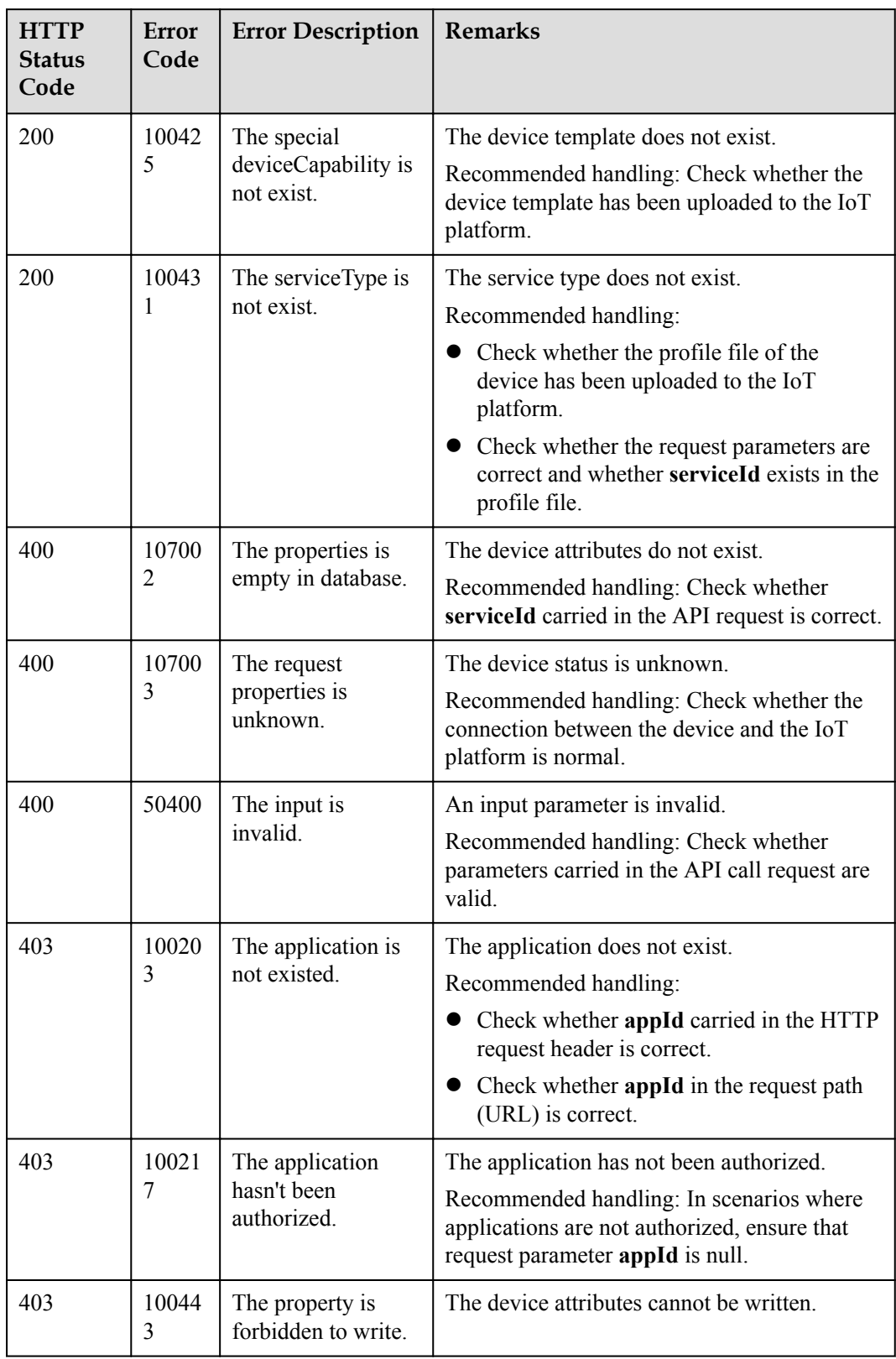
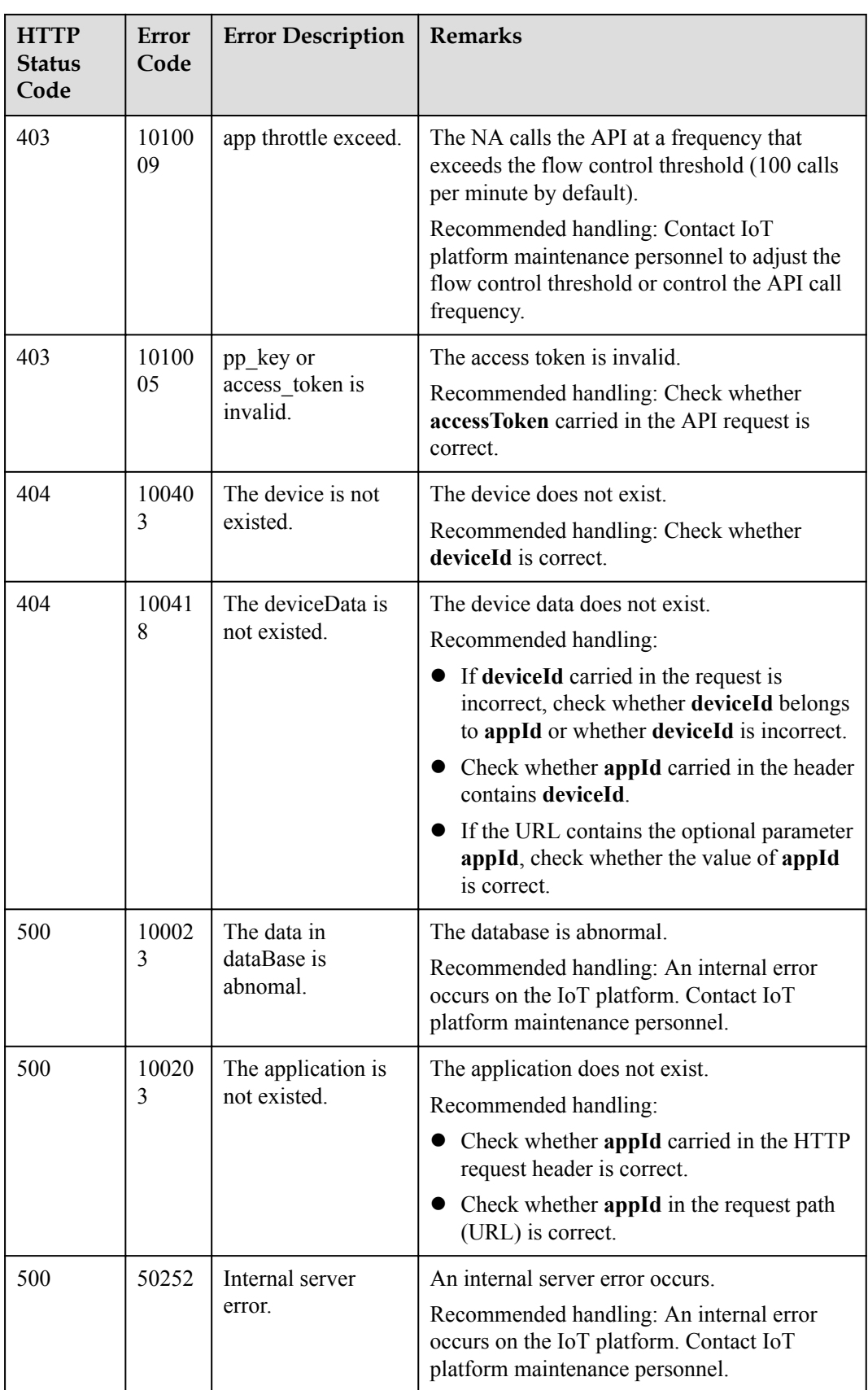

# **2.3.3 Batch Processing**

NAs can perform batch operations on devices connected to the IoT platform through the batch processing API.

## **2.3.3.1 Creating a Batch Task**

#### **Typical Scenario**

When an NA needs to perform an operation on a batch of devices, the NA can call this API to create a batch task. Currently, the supported batch operations include delivering pending commands to devices in batches.

#### **API Function**

This API is used by an NA to create a batch task for devices on the IoT platform.

#### **API Description**

BatchTaskCreateOutDTO createBatchTask(BatchTaskCreateInDTO2 btcInDTO, String accessToken) throws NorthApiException

#### **Class**

BatchProcess

#### **Parameter Description**

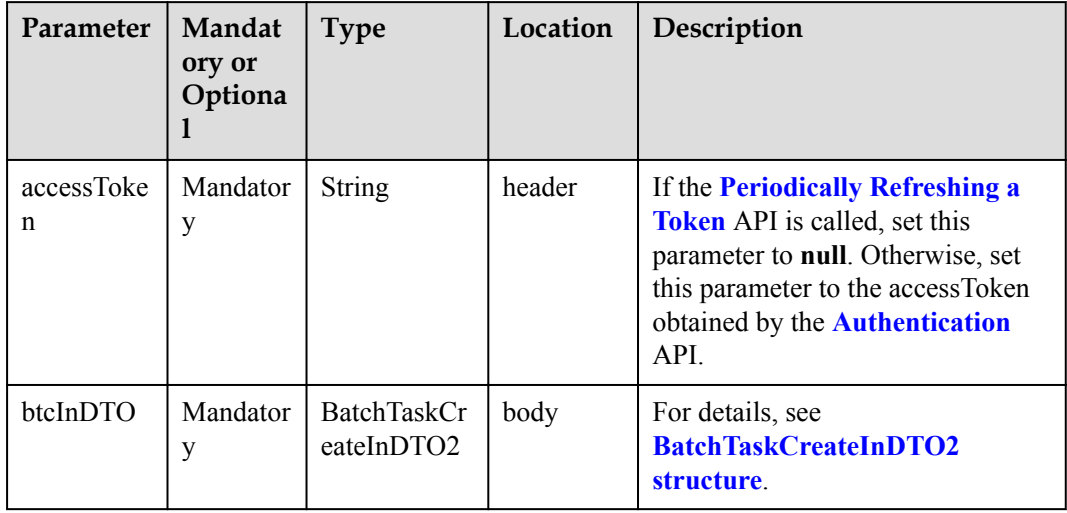

BatchTaskCreateInDTO2 structure

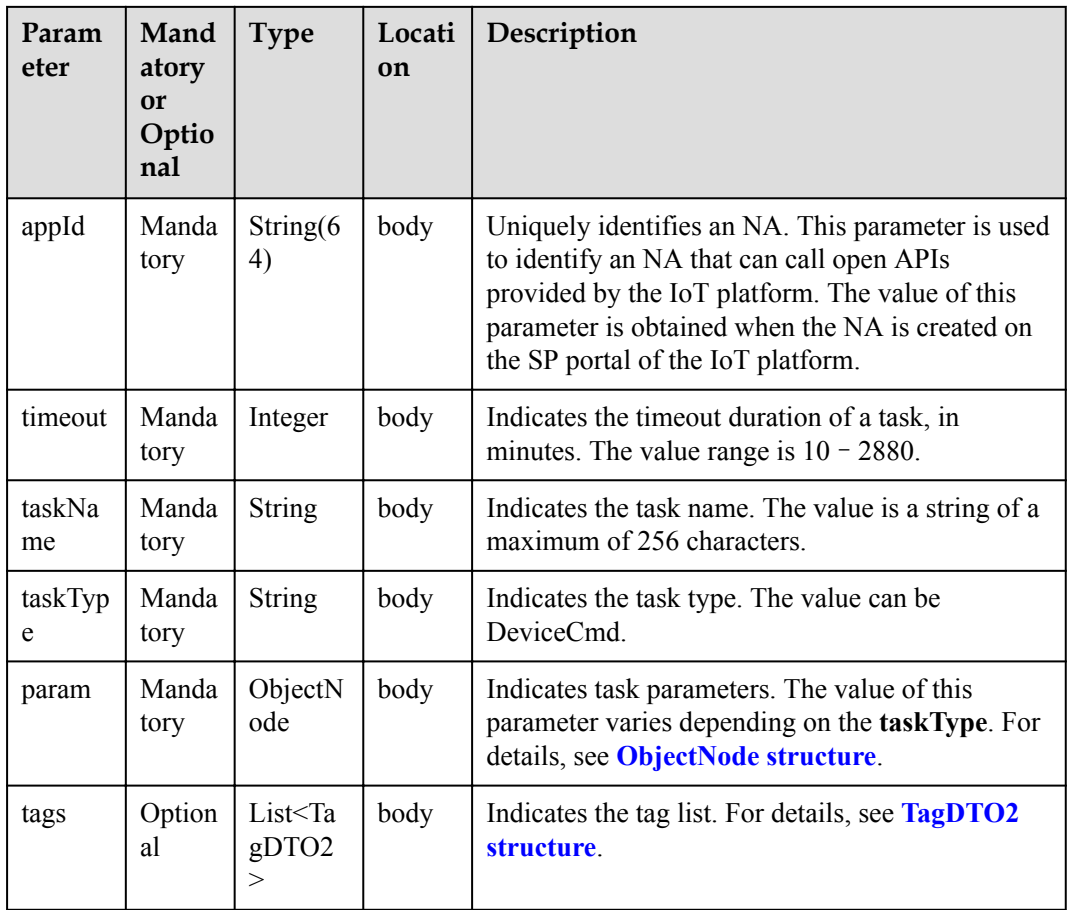

## ObjectNode:

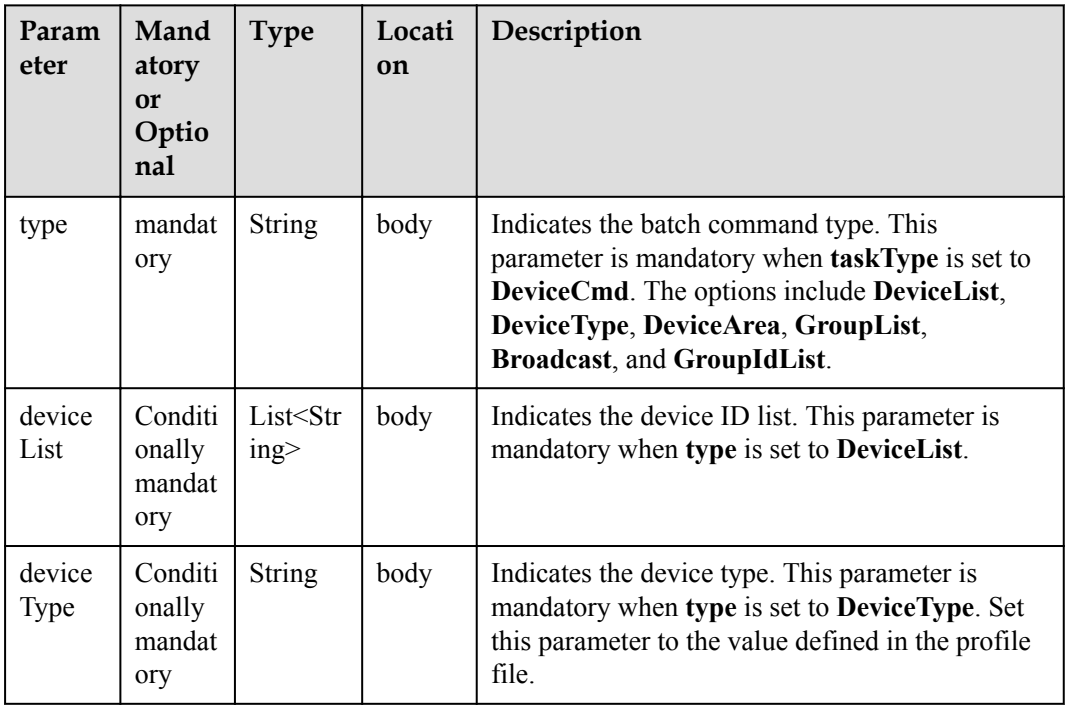

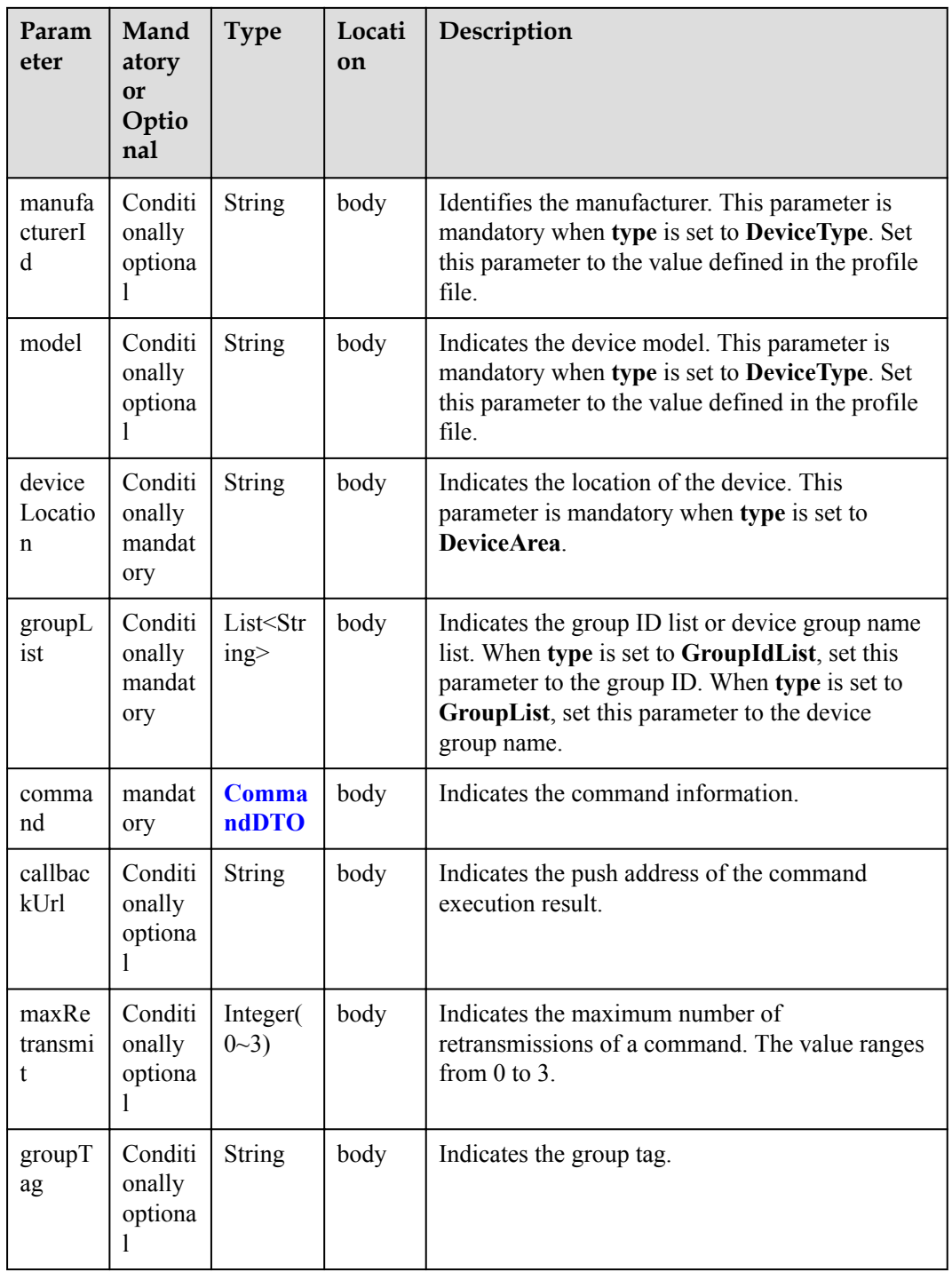

CommandDTO structure:

<span id="page-328-0"></span>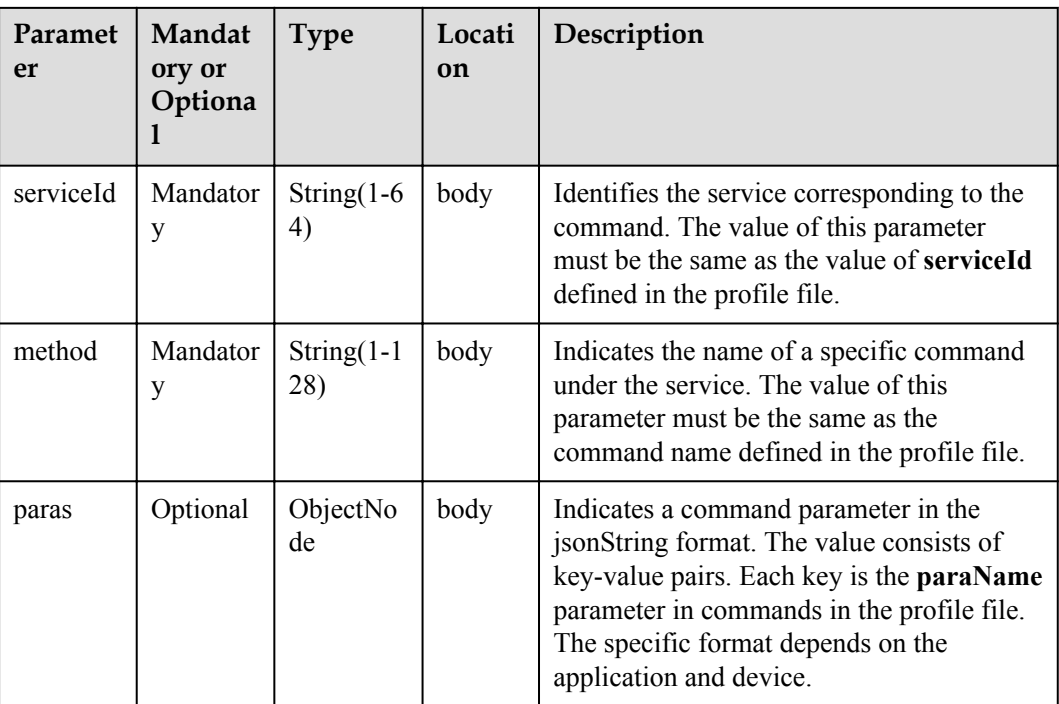

#### TagDTO2 structure

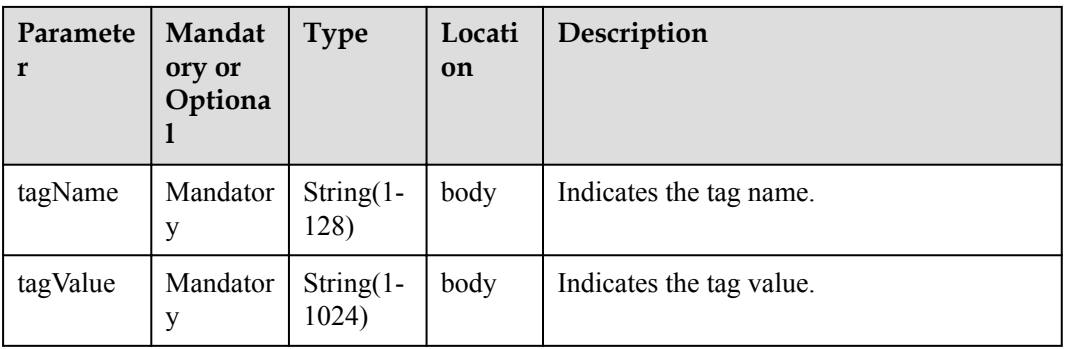

## **Return Value**

BatchTaskCreateOutDTO

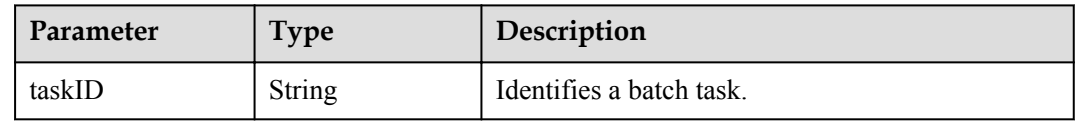

## **Error Codes**

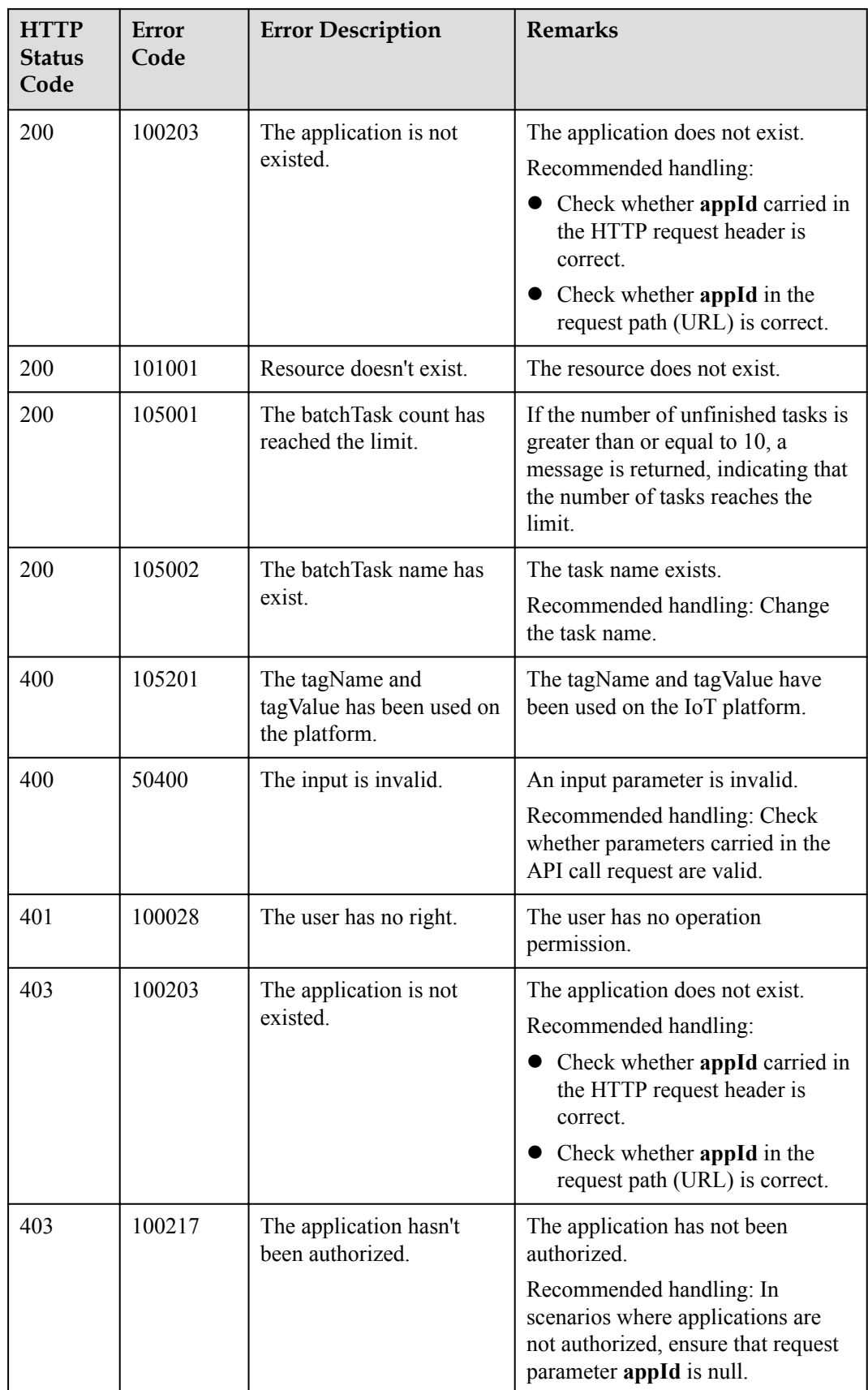

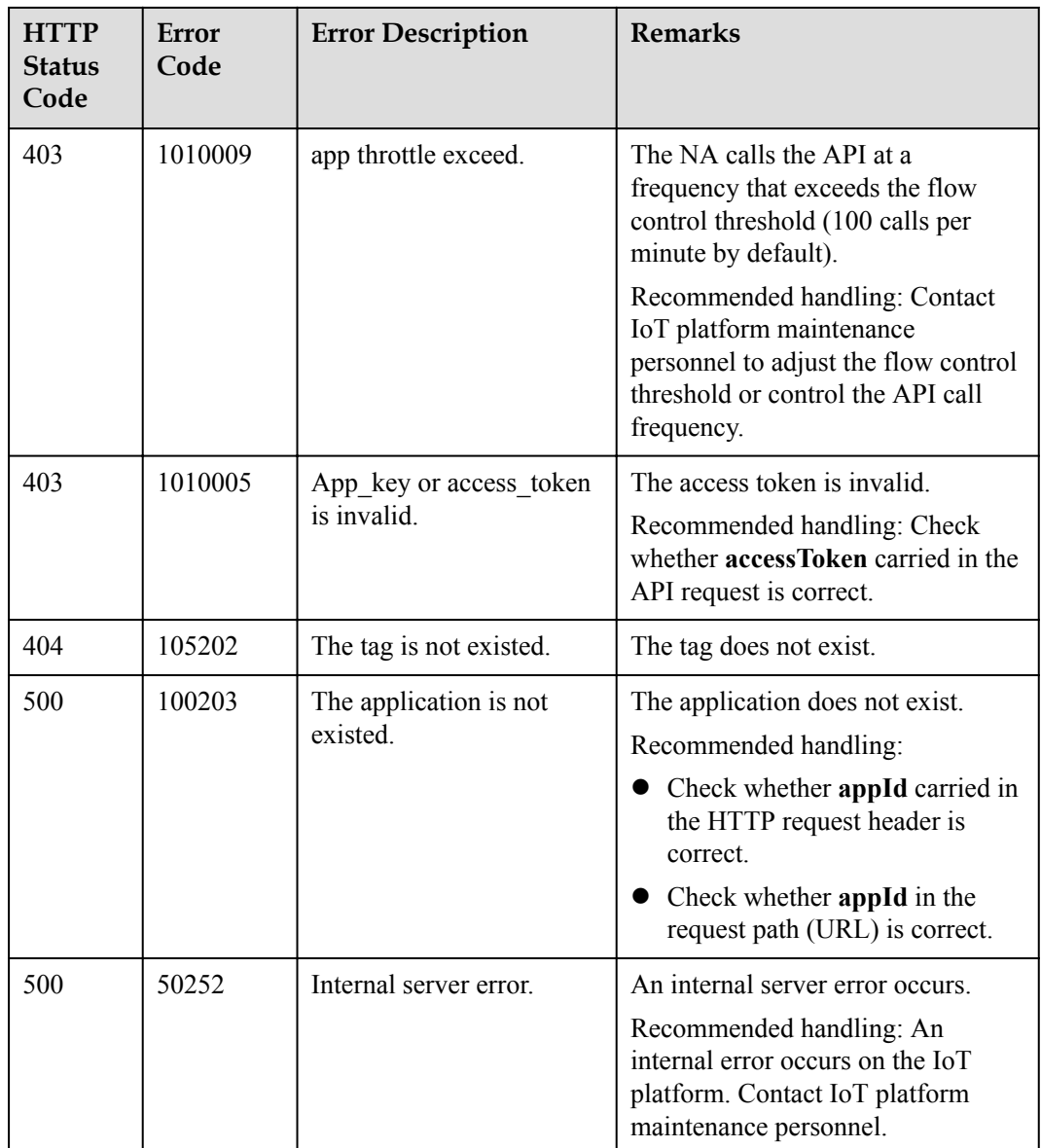

## **2.3.3.2 Querying Information About a Batch Task**

## **Typical Scenario**

After creating a batch task for devices, an NA can call this API to query information about the batch task, including the task status and the subtask completion status.

#### **API Function**

This API is used by an NA to query the information about a single batch task by task ID.

## **API Description**

QueryOneTaskOutDTO queryOneTask(String taskId, String select, String appId, String accessToken) throws NorthApiException

#### **Class**

BatchProcess

# **Parameter Description**

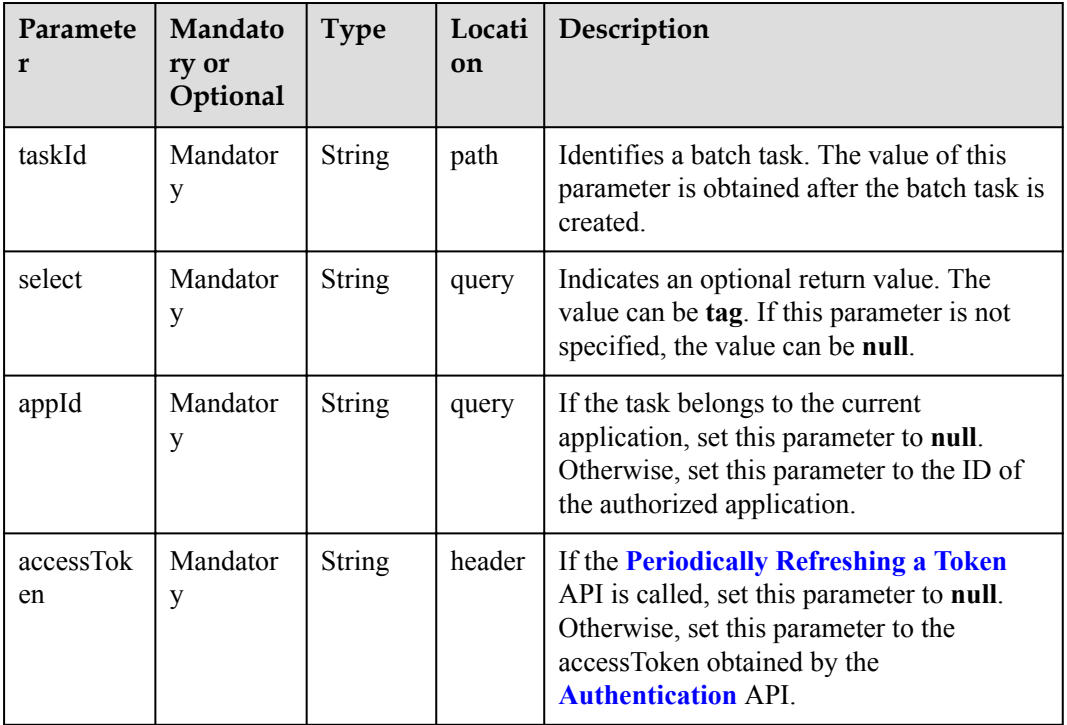

#### **Return Value**

QueryOneTaskOutDTO

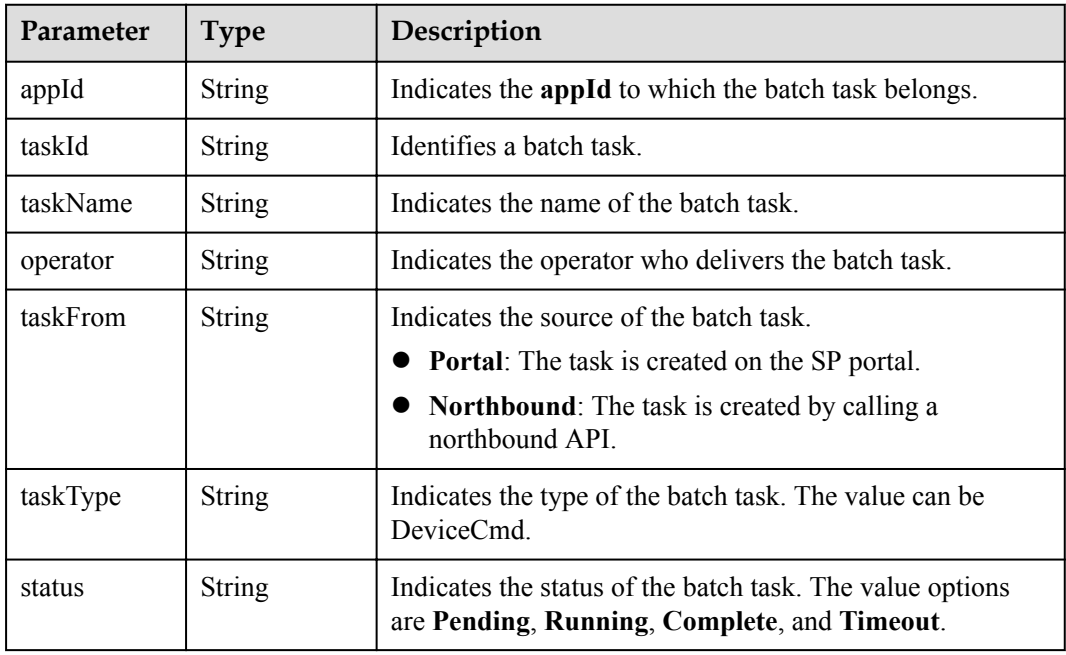

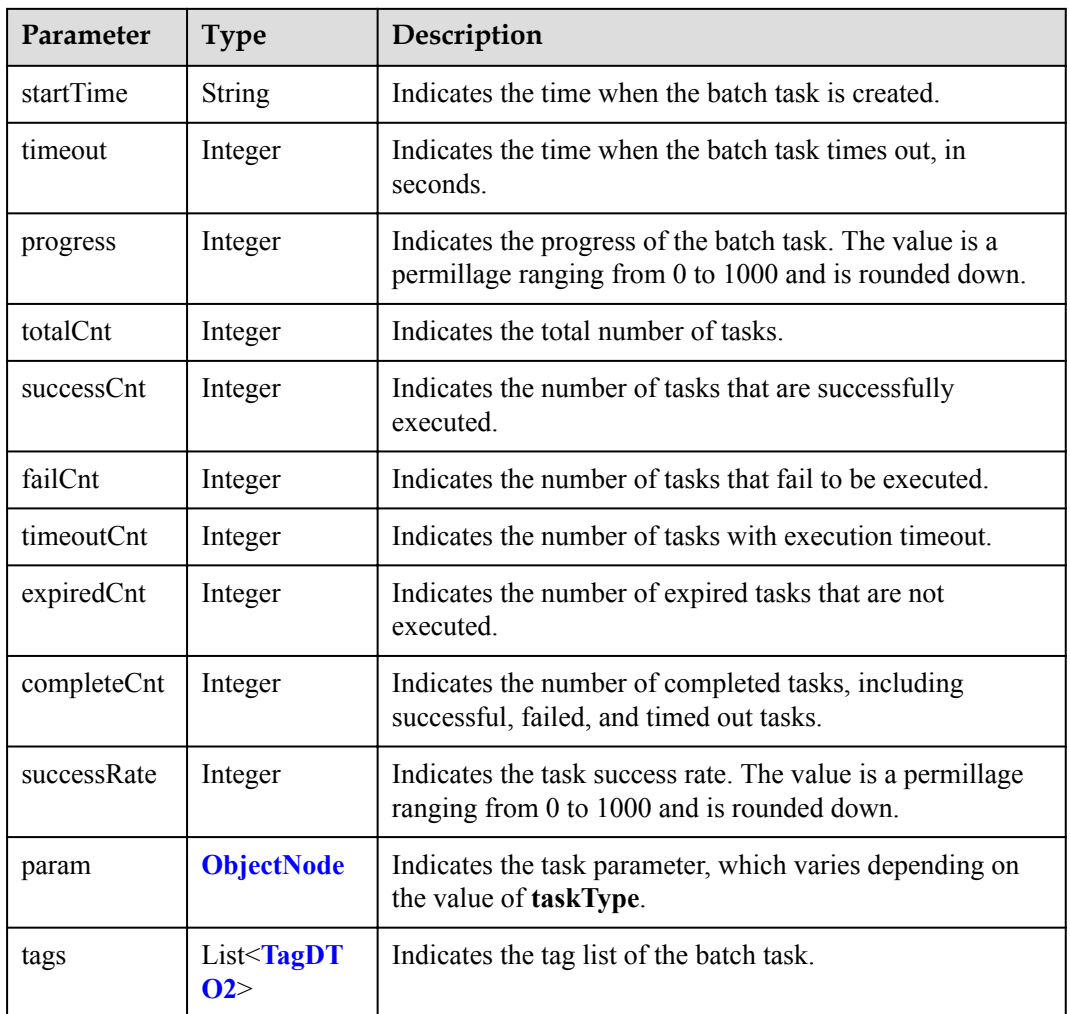

#### ObjectNode structure:

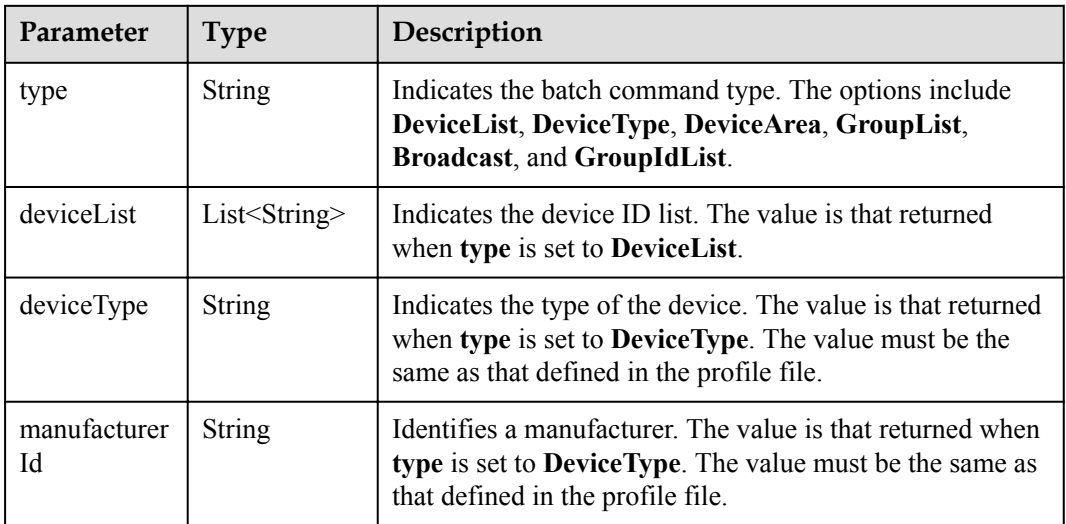

<span id="page-333-0"></span>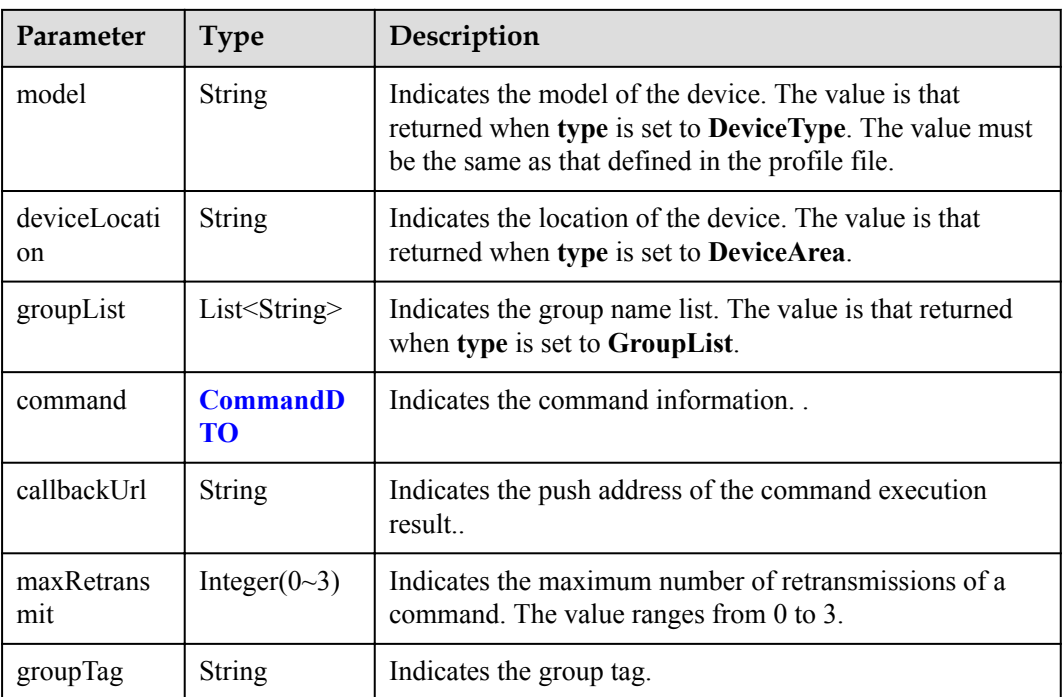

#### CommandDTO structure:

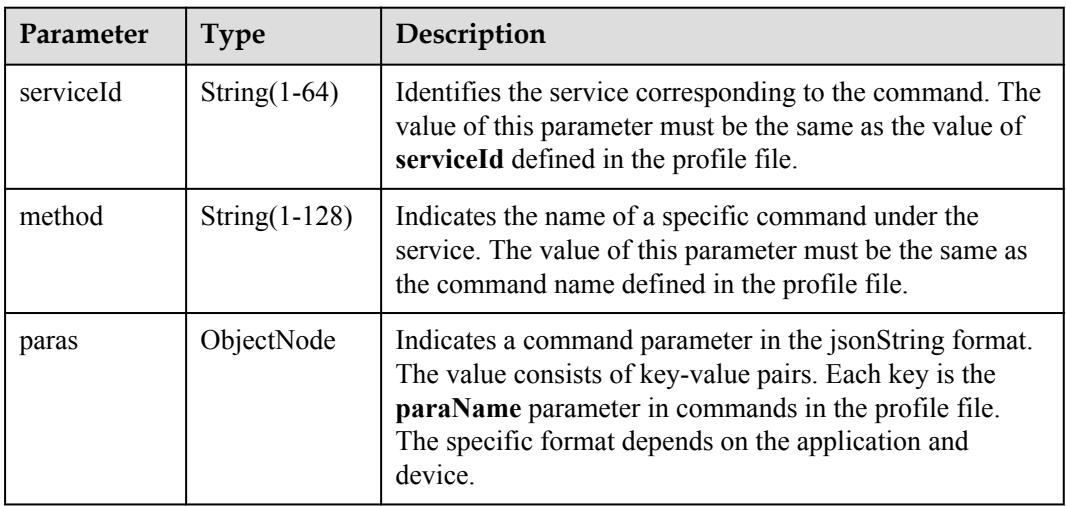

## TagDTO2 structure:

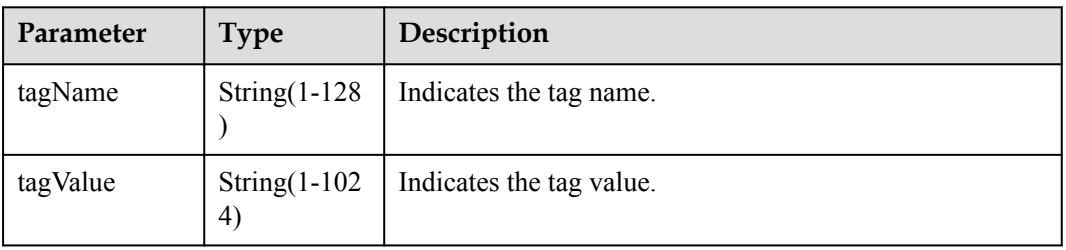

## **Error Codes**

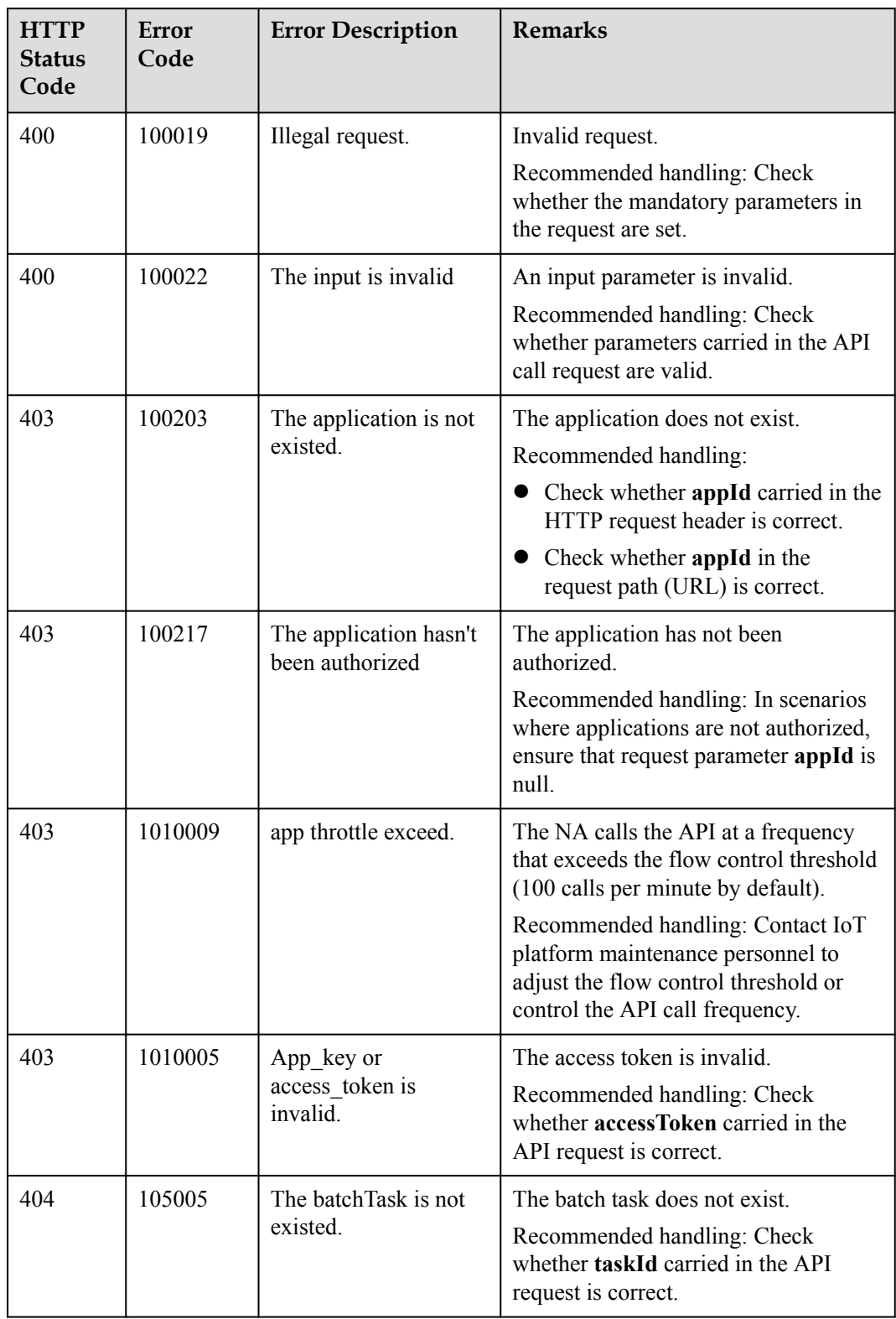

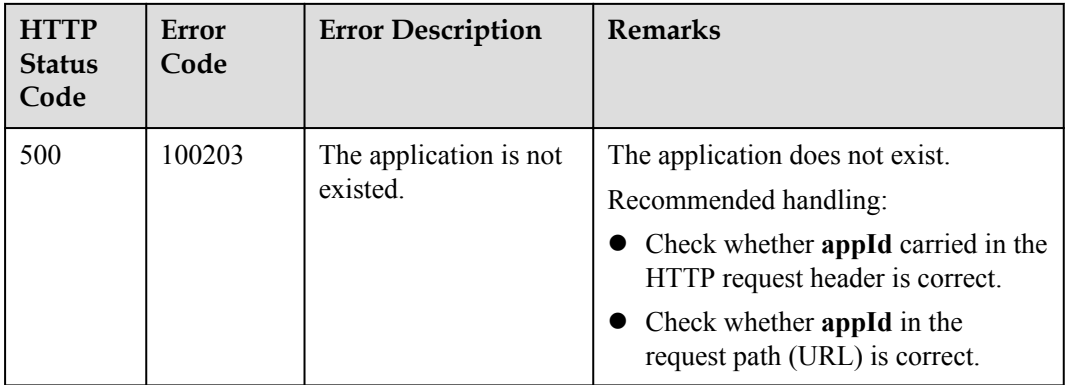

# **2.3.3.3 Querying Information About a Subtask of a Batch Task**

## **Typical Scenario**

After creating a batch task for devices, an NA can call this API to query information about a subtask of the batch task, including the subtask execution status and subtask content.

## **API Function**

This API is used by an NA to query information about a subtask of a batch task based on specified conditions. This API applies to the current application.

#### **API Description**

QueryTaskDetailsOutDTO queryTaskDetails(QueryTaskDetailsInDTO qtdInDTO, String accessToken) throws NorthApiException

#### **Class**

BatchProcess

#### **Parameter Description**

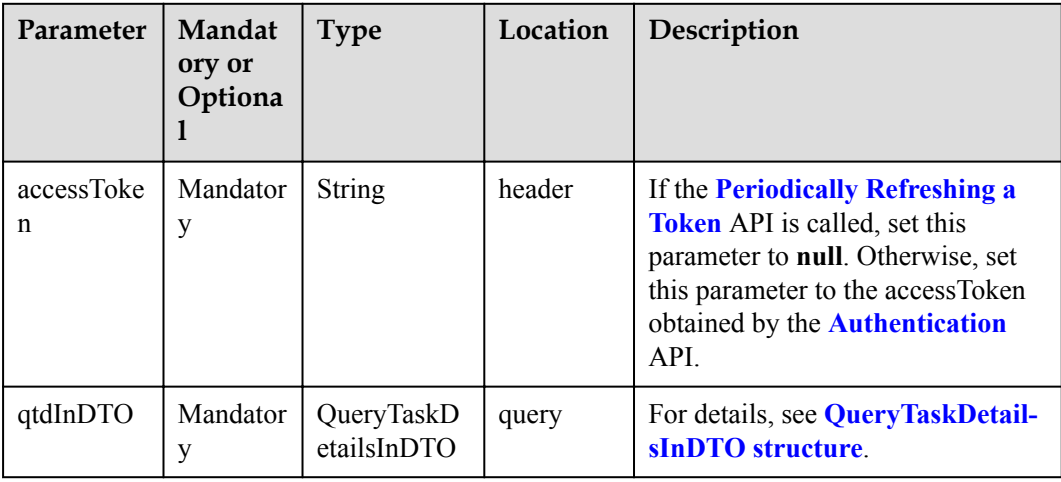

<span id="page-336-0"></span>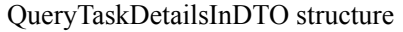

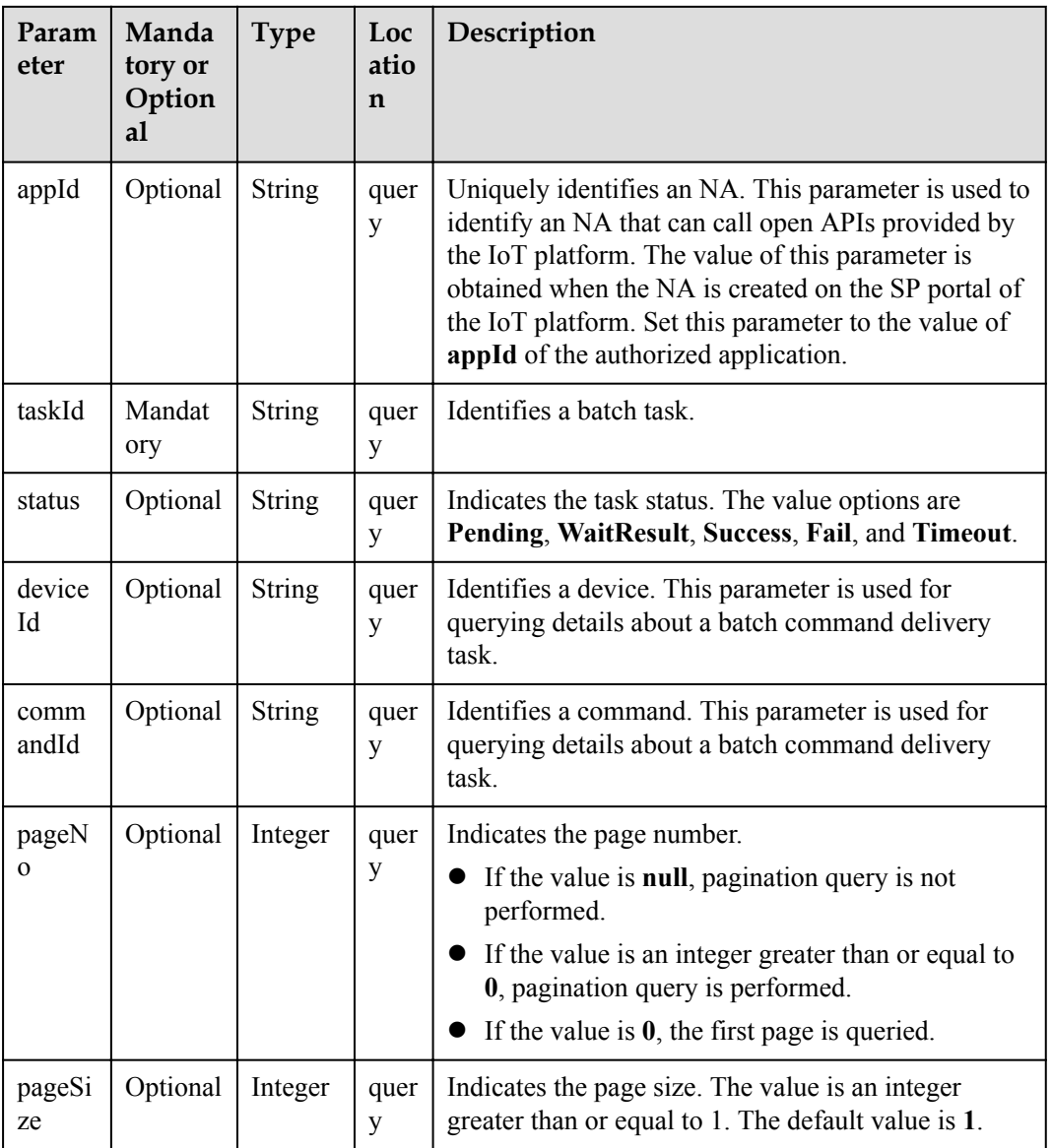

## **Return Value**

QueryTaskDetailsOutDTO

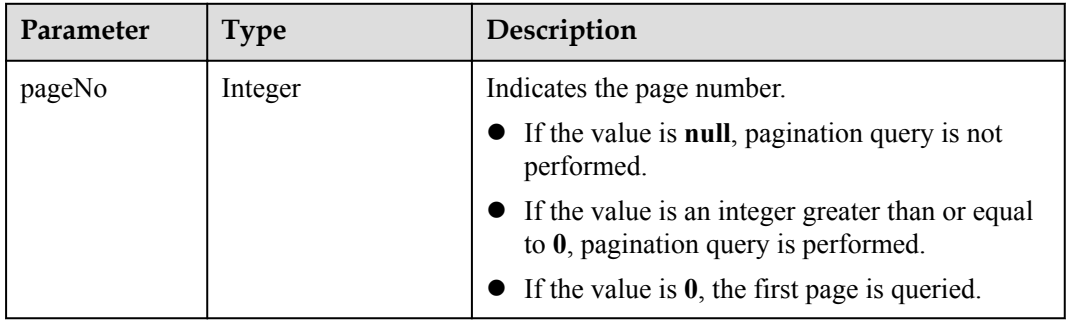

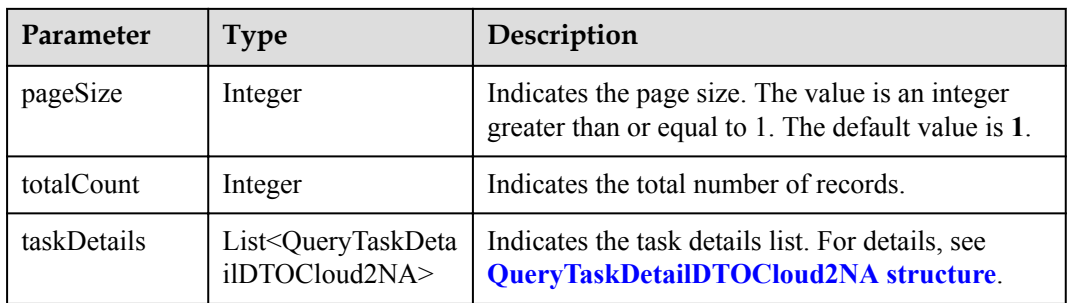

## QueryTaskDetailDTOCloud2NA structure

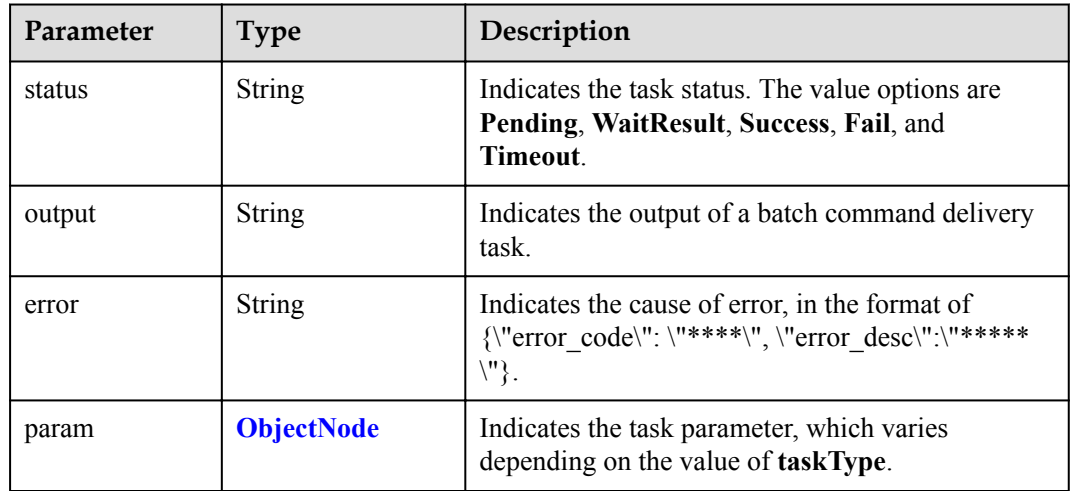

#### ObjectNode structure:

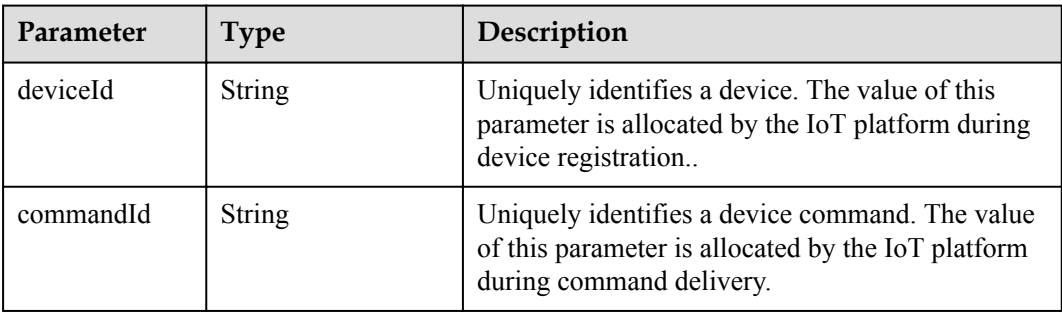

## **Error Codes**

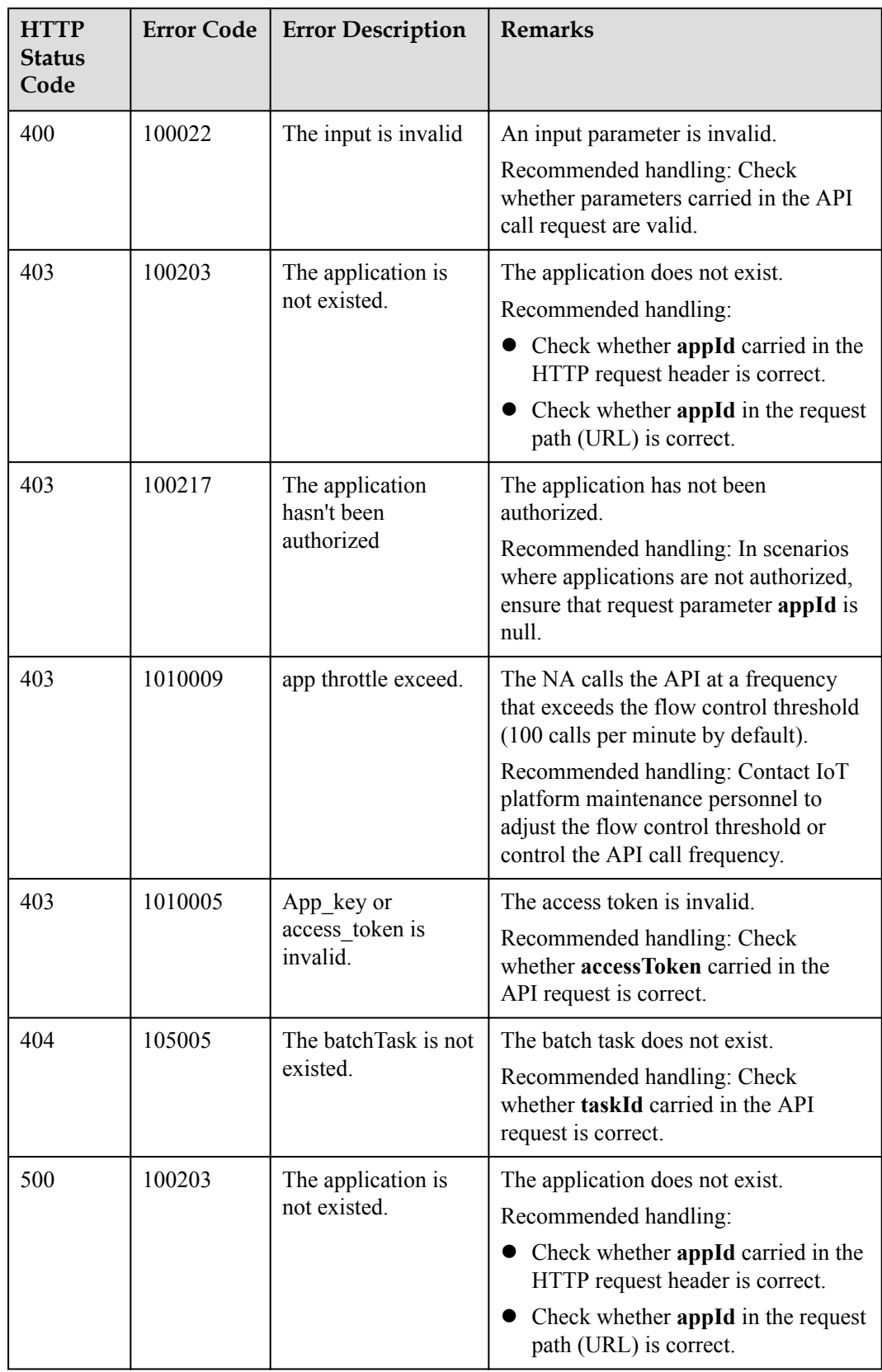

<span id="page-339-0"></span>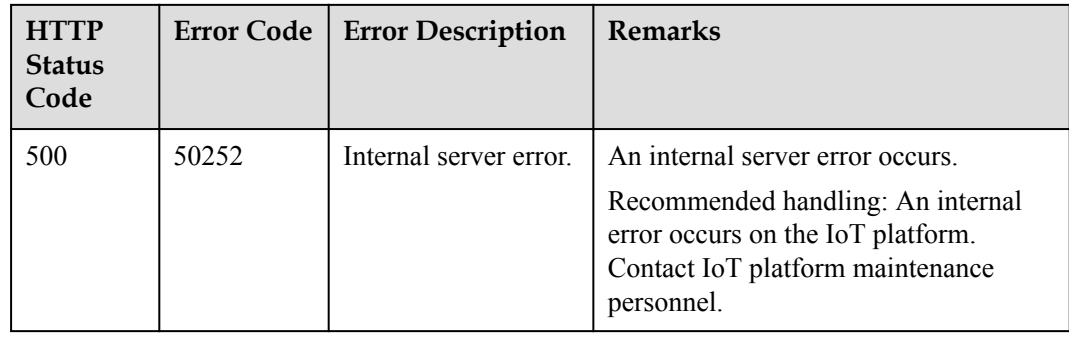

# **2.3.4 Subscription Management**

The IoT platform allows NAs to subscribe to device data. If the subscribed device data changes, the IoT platform pushes change notifications to NAs. The subscription management API must be used together with the **[Message Push](#page-355-0)** API.

## **2.3.4.1 Subscribing to Service Data of the IoT Platform**

#### **Typical Scenario**

An NA can subscribe to service data of a device on the IoT platform. When the service data changes (for example, the device is registered, the device reports data and the device status changes), the IoT platform can push change notifications to the NA. The NA can call this API to subscribe to different types of service change notifications.

#### **API Function**

This API is used by an NA to subscribe to service change notifications on the IoT platform. When the device status or data changes, the IoT platform pushes notifications to the NA.

#### **API Description**

SubscriptionDTO subDeviceData(SubDeviceDataInDTO sddInDTO, String ownerFlag, String accessToken) throws NorthApiException

#### **Parameter Description**

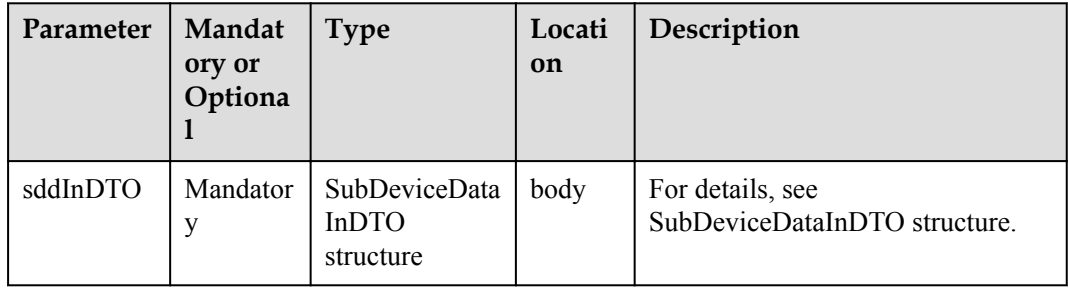

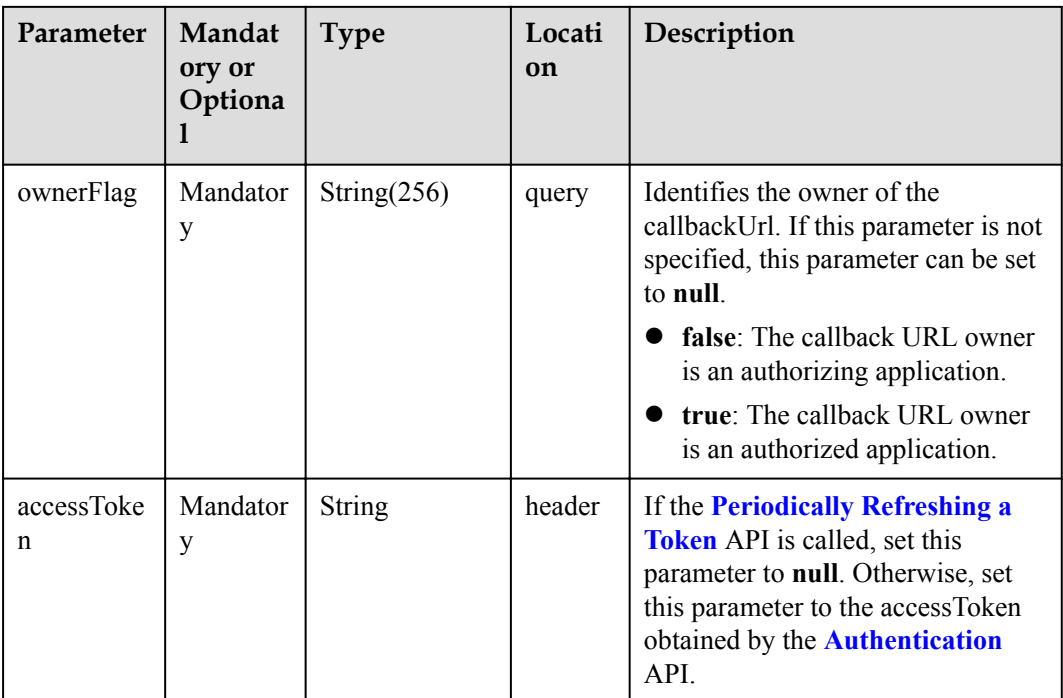

SubDeviceDataInDTO structure

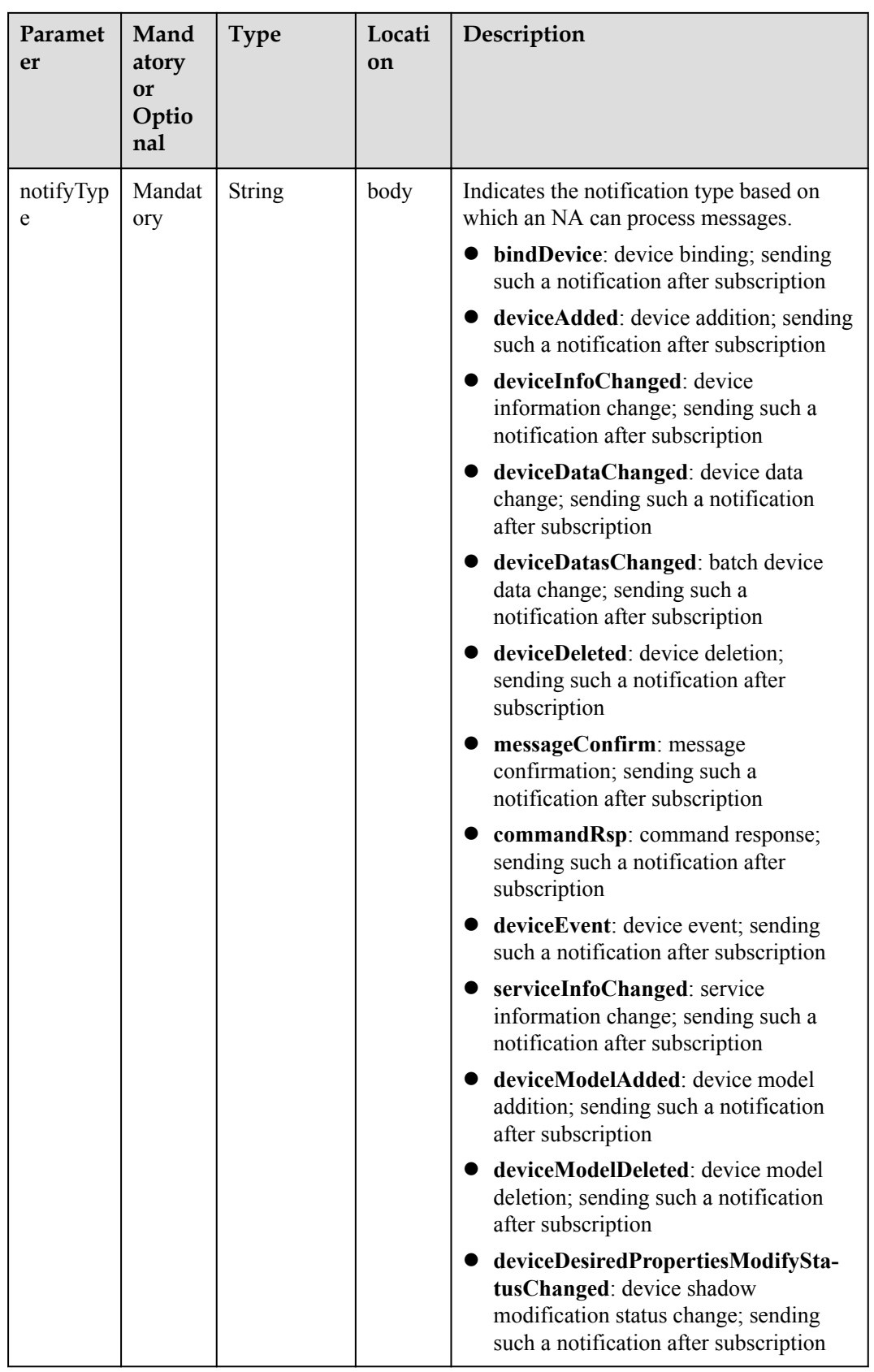

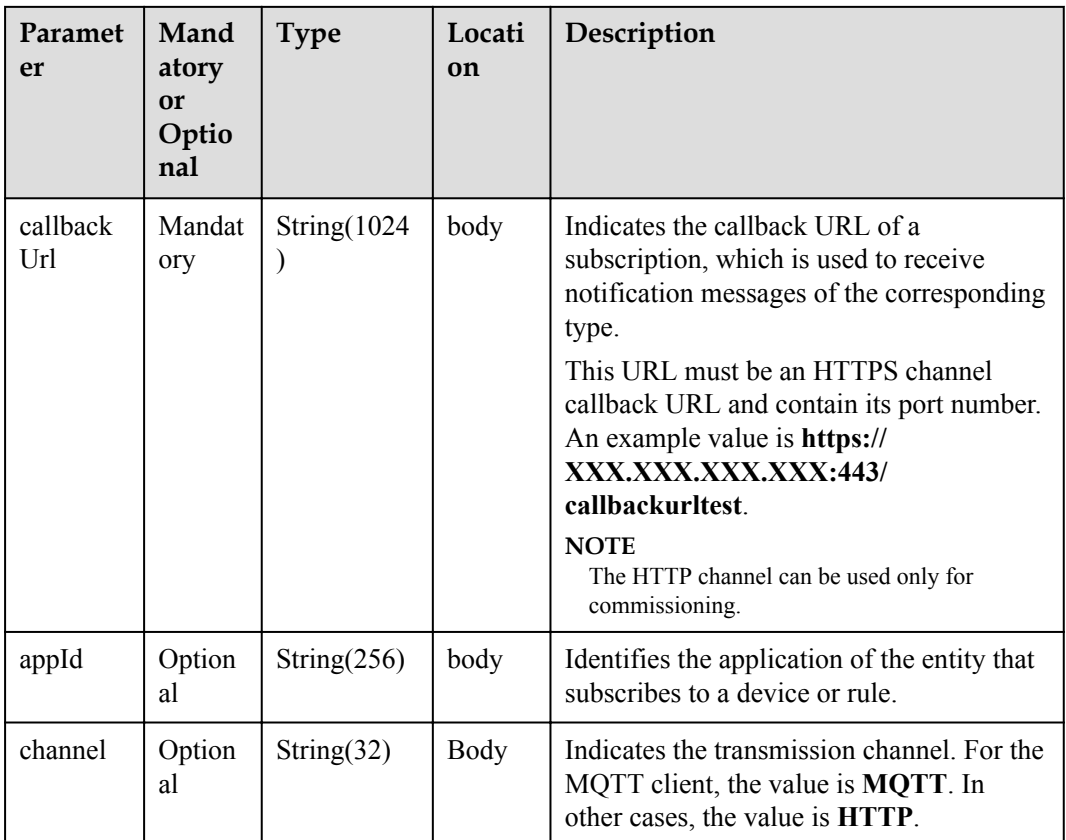

# **Response Parameters**

SubscriptionDTO

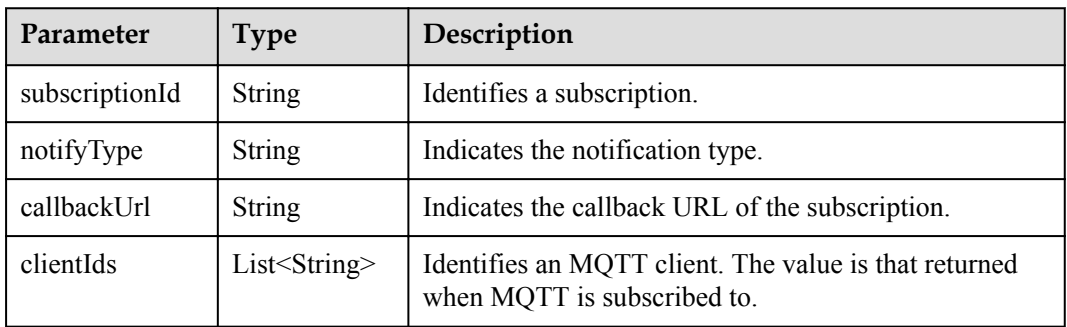

## **Error Codes**

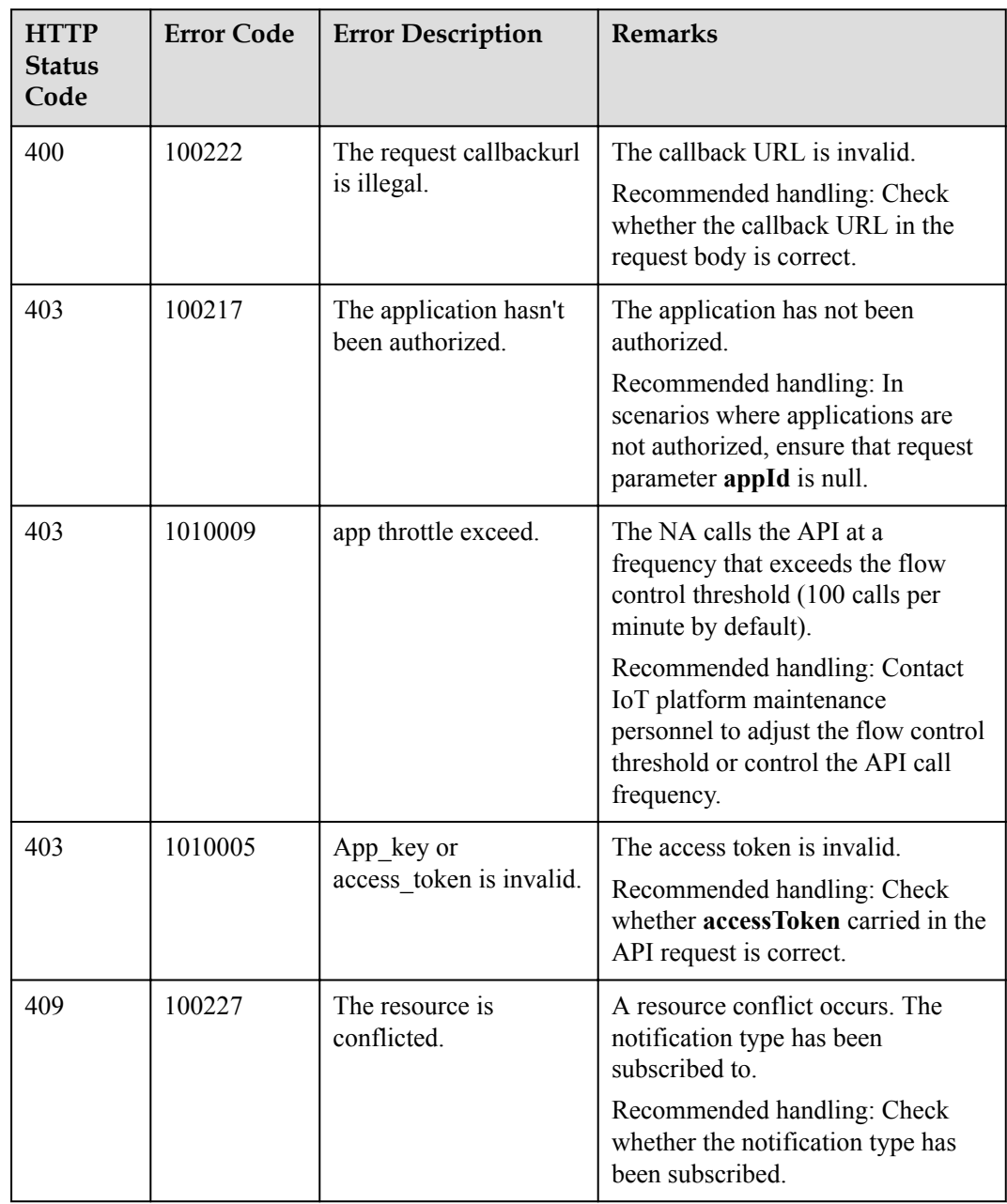

# **2.3.4.2 Subscribing to Management Data of the IoT Platform**

## **Typical Scenario**

An NA can subscribe to management data of a device on the IoT platform. When operations are performed on the device (for example, device upgrade), the IoT platform notifies the NA of the operation status or results. The NA can call this API to subscribe to different types of device upgrade notifications on the IoT platform.

## **API Function**

This API is used by an NA to subscribe to device upgrade notifications on the IoT platform. When the device is upgraded, the IoT platform sends a notification to the NA.

## **API Description**

void subDeviceData(SubDeviceManagementDataInDTO smdInDTO, String accessToken)

## **Parameter Description**

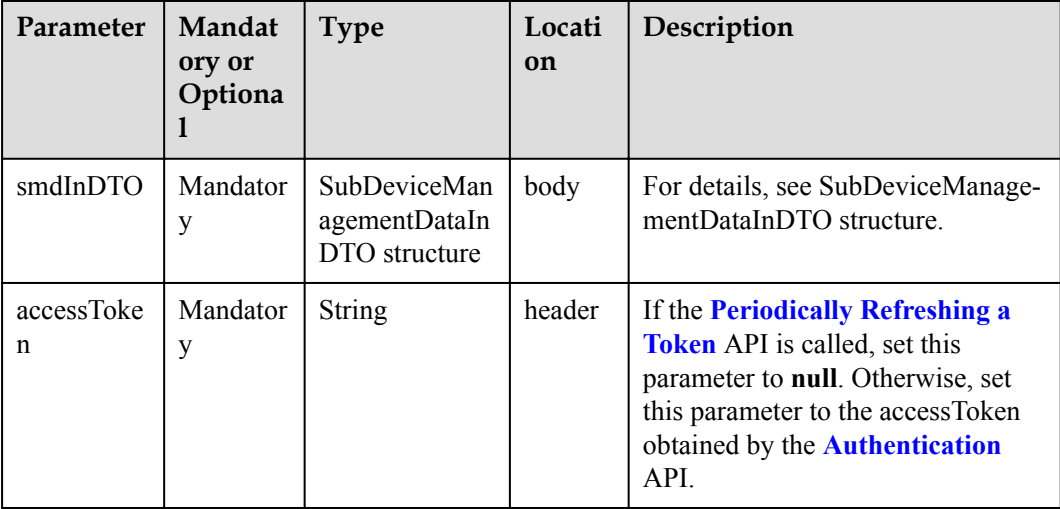

SubDeviceManagementDataInDTO structure

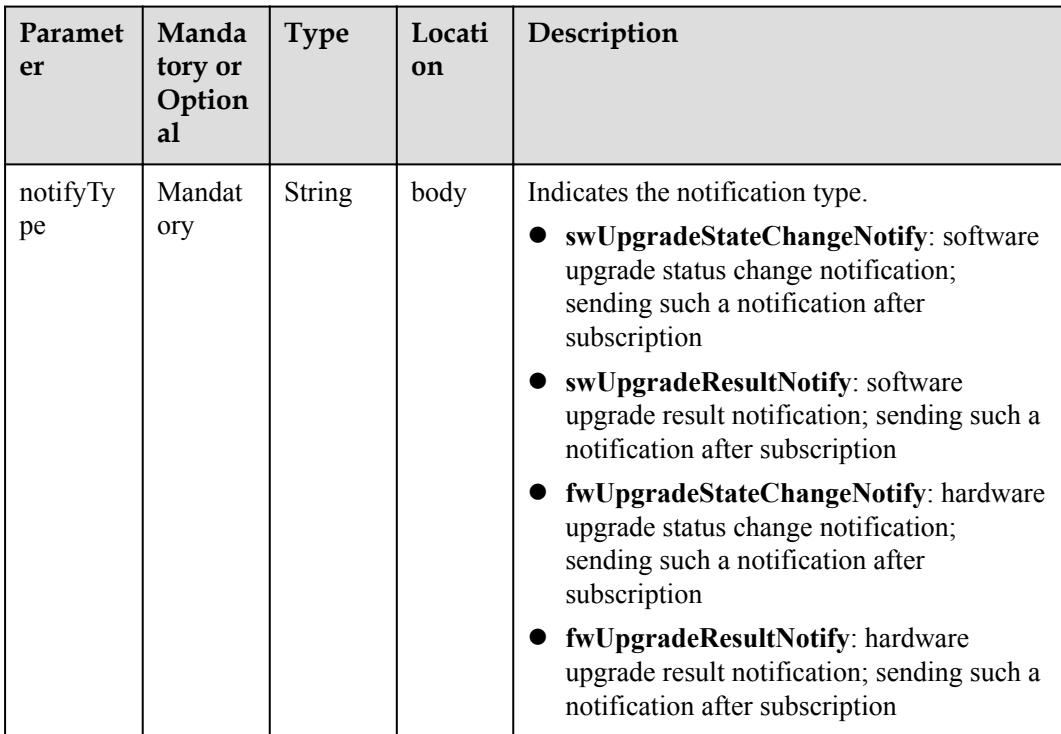

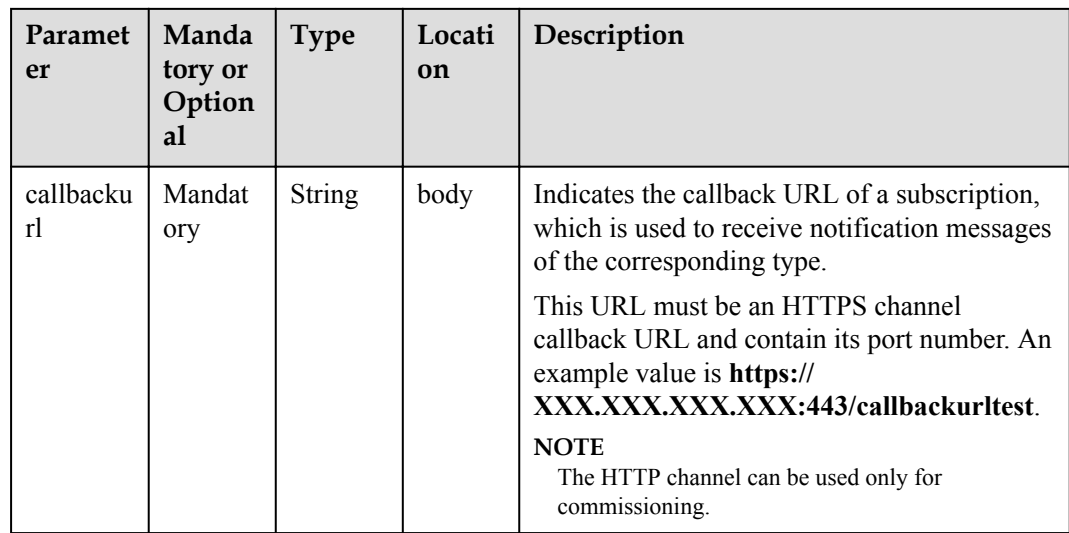

# **Response Parameters**

void

# **Error Codes**

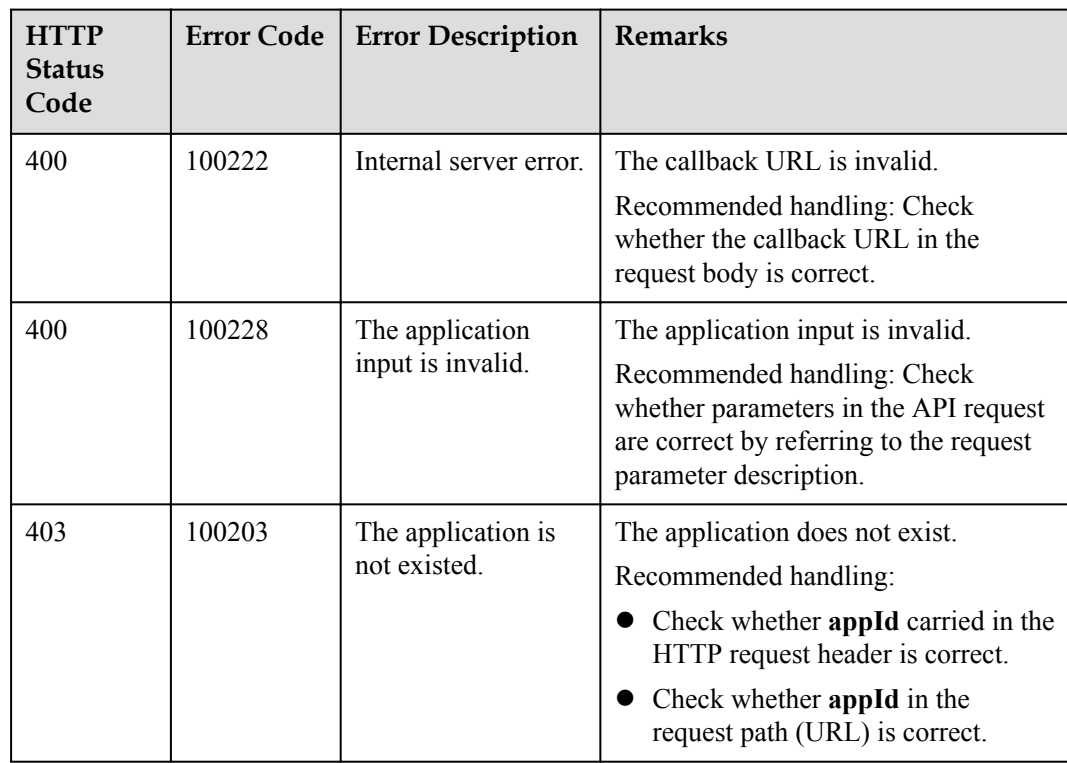

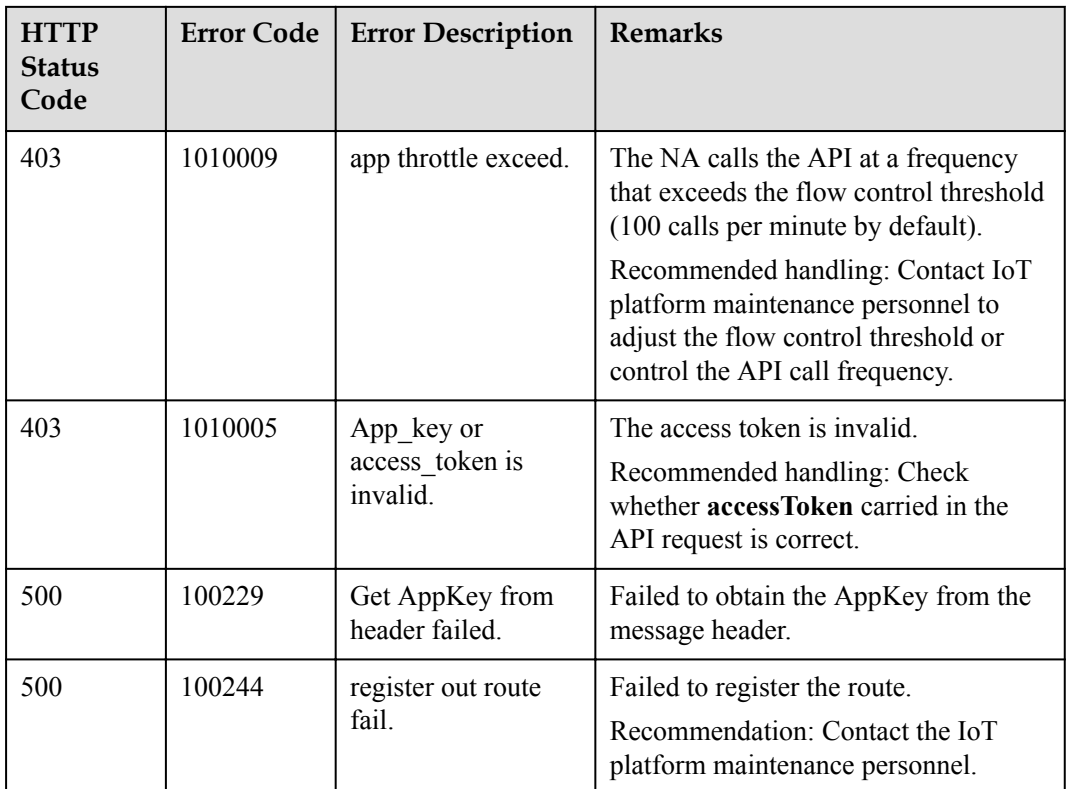

## **2.3.4.3 Querying a Subscription**

#### **Typical Scenario**

An NA can subscribe to different types of device change notifications on the IoT platform. The NA can call this API to query configuration information about a subscription.

#### **API Function**

This API is used by an NA to query the configuration information about a subscription by subscription ID on the IoT platform.

#### **API Description**

SubscriptionDTO querySingleSubscription(String subscriptionId, String appId, String accessToken) throws NorthApiException

#### **Parameter Description**

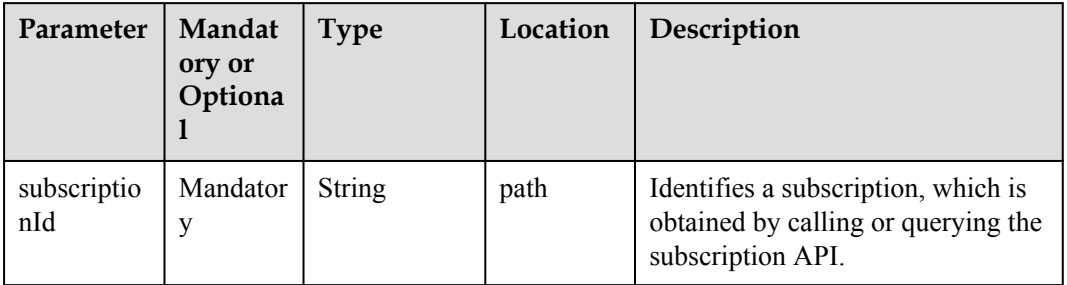

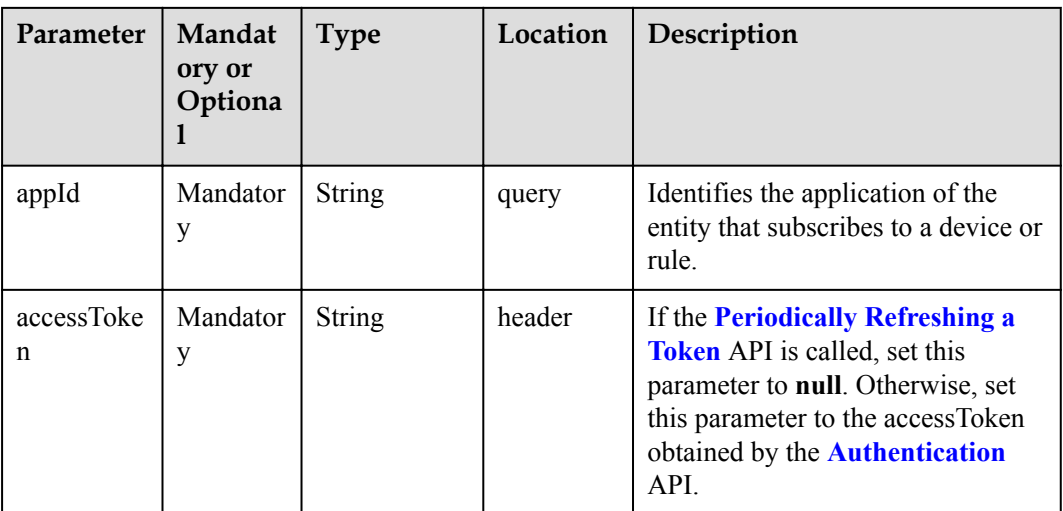

# **Response Parameters**

SubscriptionDTO

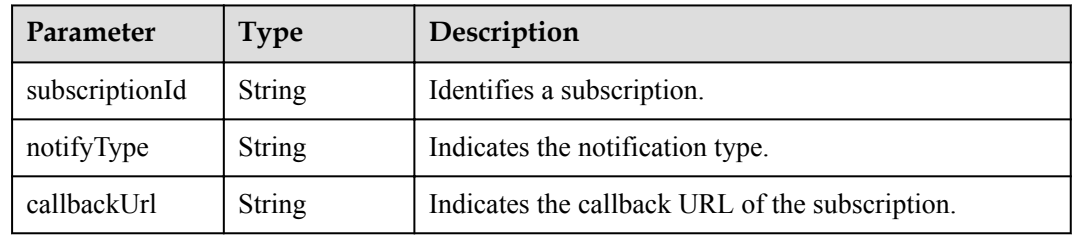

## **Error Codes**

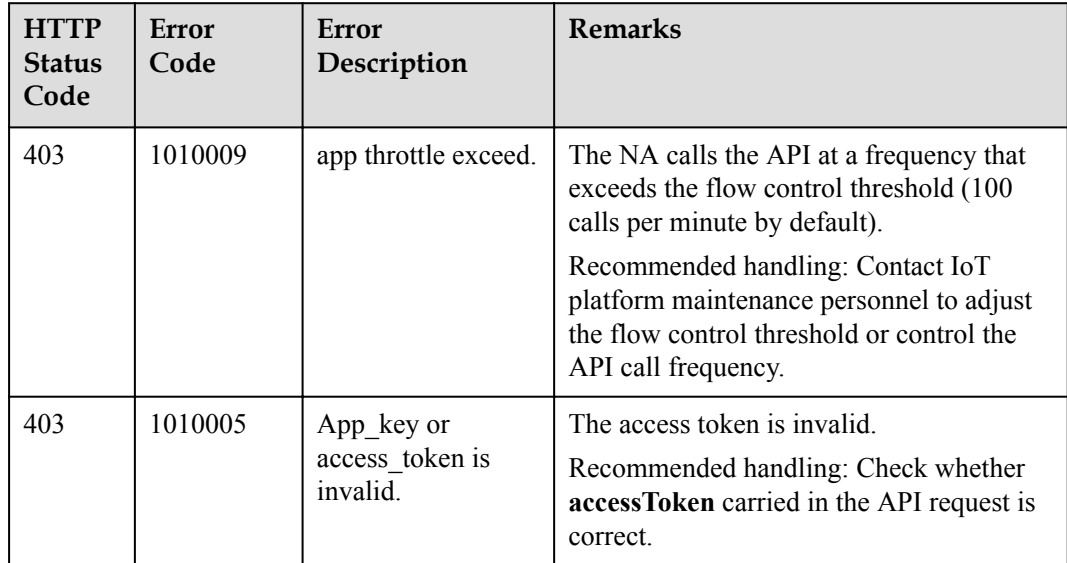

# **2.3.4.4 Querying Subscription in Batches**

## **Typical Scenario**

An NA can subscribe to different types of device change notifications on the IoT platform. The NA can call this API to query all subscription configurations of the current application or of a specified subscription type.

#### **API Function**

This API is used to query all subscription information of the current application or of a specified subscription type.

#### **API Description**

QueryBatchSubOutDTO queryBatchSubscriptions(QueryBatchSubInDTO qbsInDTO, String accessToken) throws NorthApiException

#### **Parameter Description**

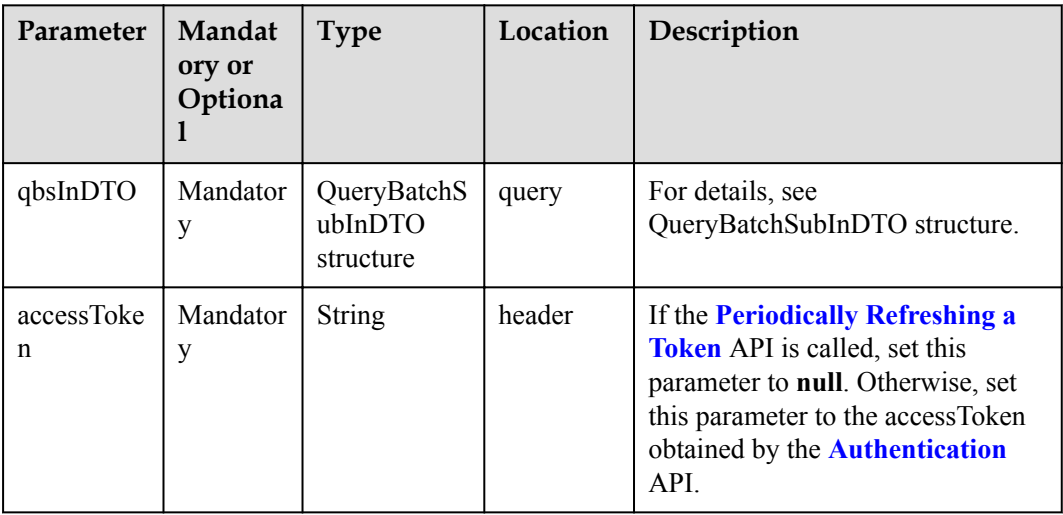

#### QueryBatchSubInDTO structure

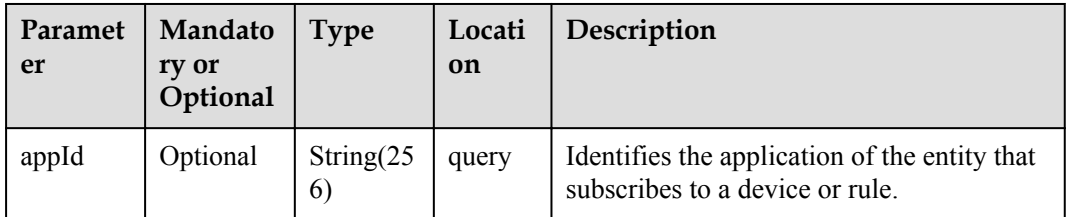

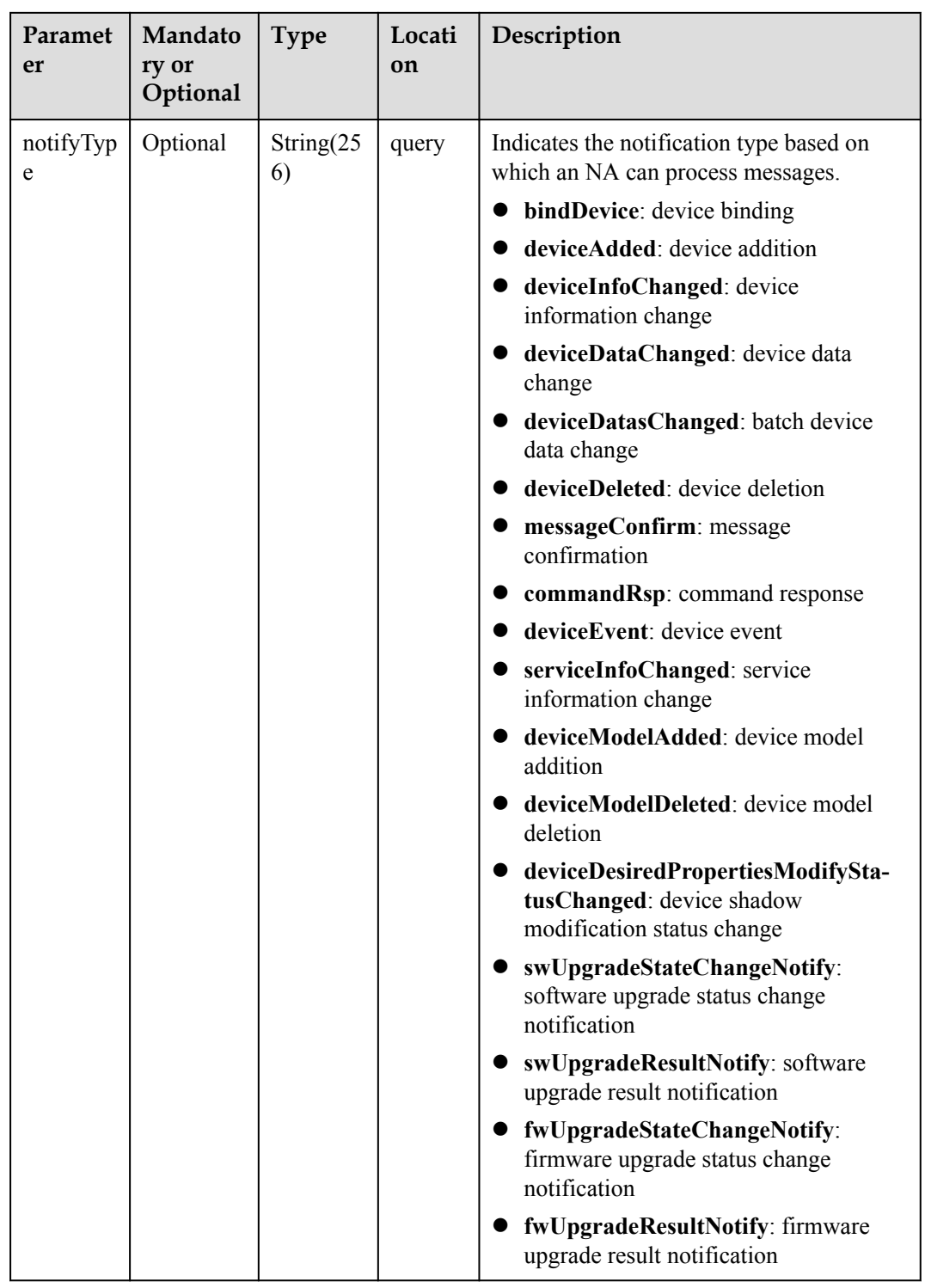

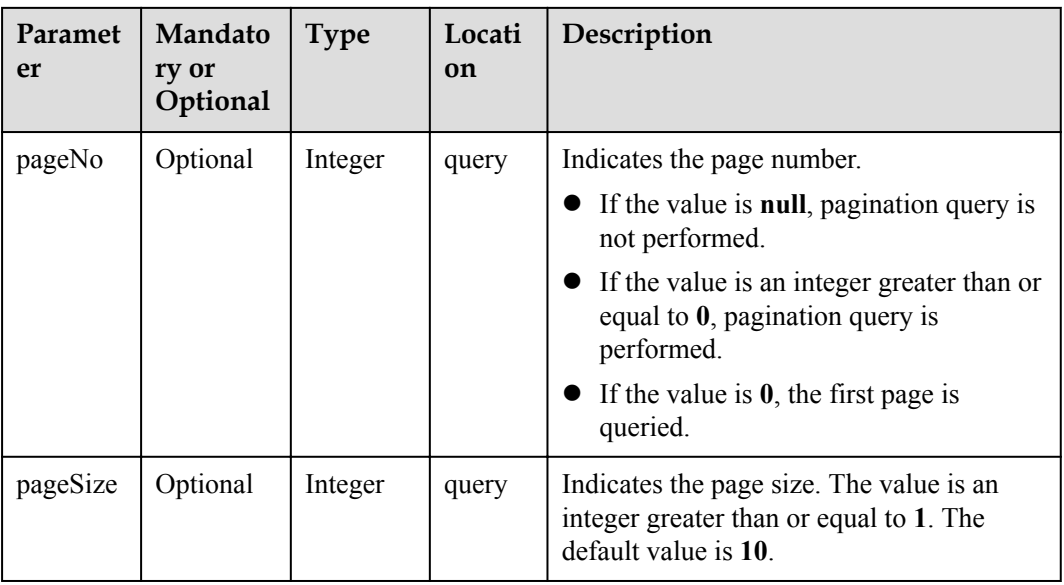

# **Response Parameters**

QueryBatchSubOutDTO

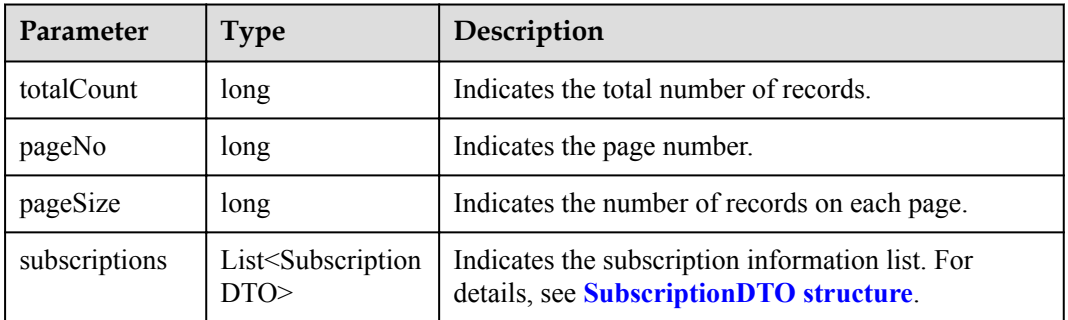

#### SubscriptionDTO structure

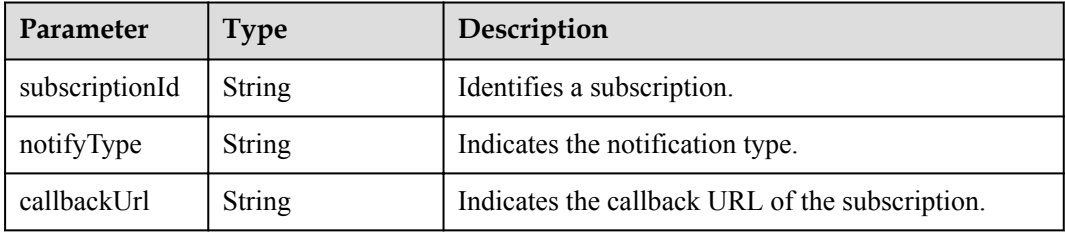

### **Error Codes**

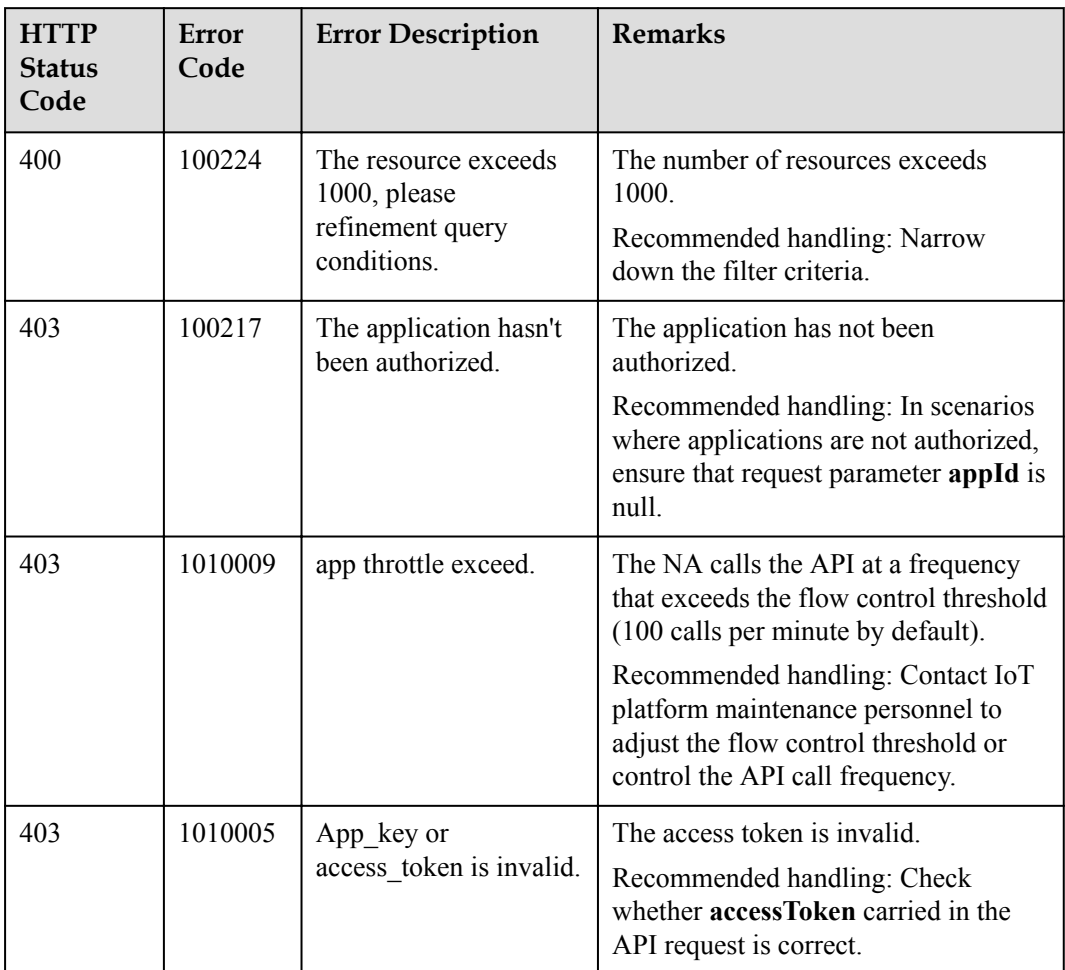

## **2.3.4.5 Deleting a Subscription**

#### **Typical Scenario**

If an NA does not need to receive a subscription notification message pushed by the IoT platform, the NA can call this API to delete the specified subscription configuration and cancel the subscription.

#### **API Function**

This API is used by an NA to delete the configuration information about a subscription by subscription ID on the IoT platform.

#### **API Description**

void deleteSingleSubscription(String subscriptionId, String appId, String accessToken) throws NorthApiException

# **Parameter Description**

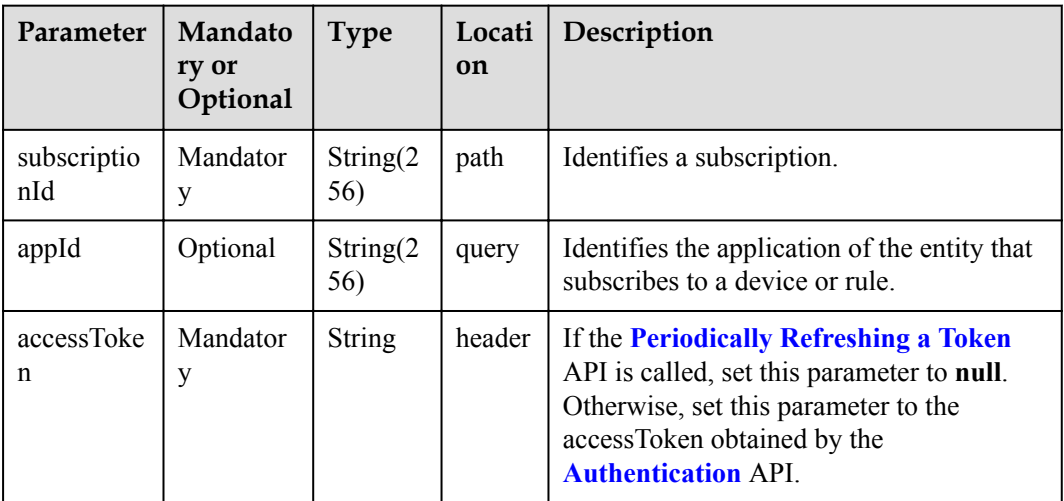

# **Response Parameters**

void

## **Error Codes**

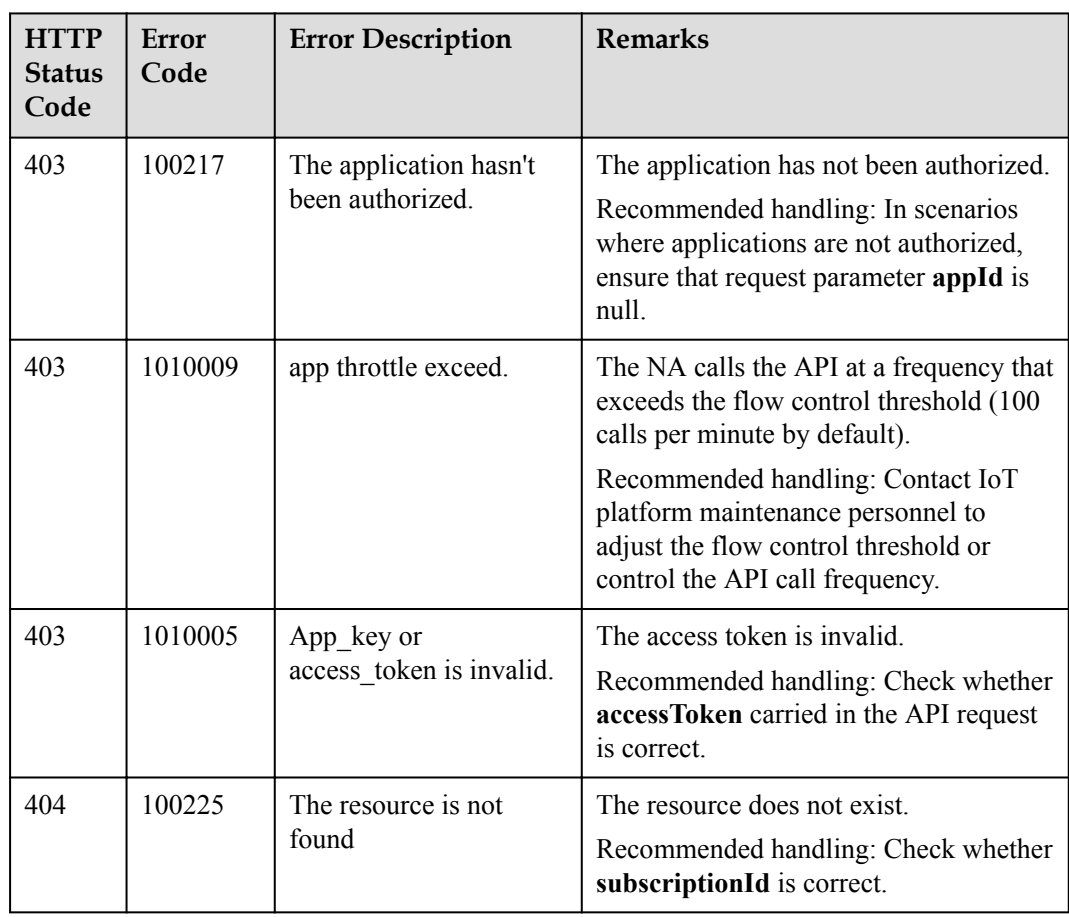

# **2.3.4.6 Deleting Subscriptions in Batches**

## **Typical Scenario**

If an NA does not need to receive subscription notification messages pushed by the IoT platform or a specified type of subscription notification messages, the NA can call this API to delete subscription configurations in batches and cancel the subscriptions.

#### **API Function**

This API is used to delete all subscriptions, subscriptions of a specified subscription type, or subscriptions of a specified callback URL in batches.

#### **API Description**

void deleteBatchSubscriptions(DeleteBatchSubInDTO dbsInDTO, String accessToken) throws NorthApiException

#### **Parameter Description**

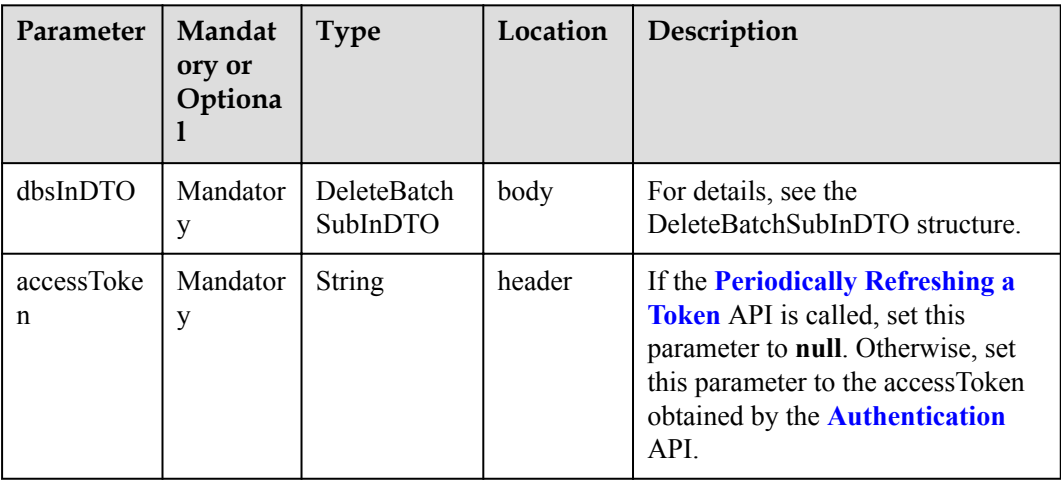

#### DeleteBatchSubInDTO

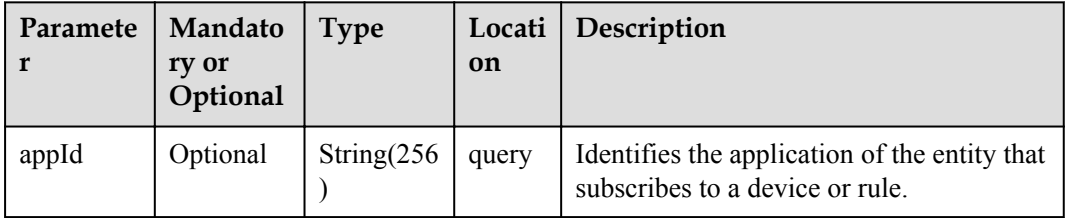

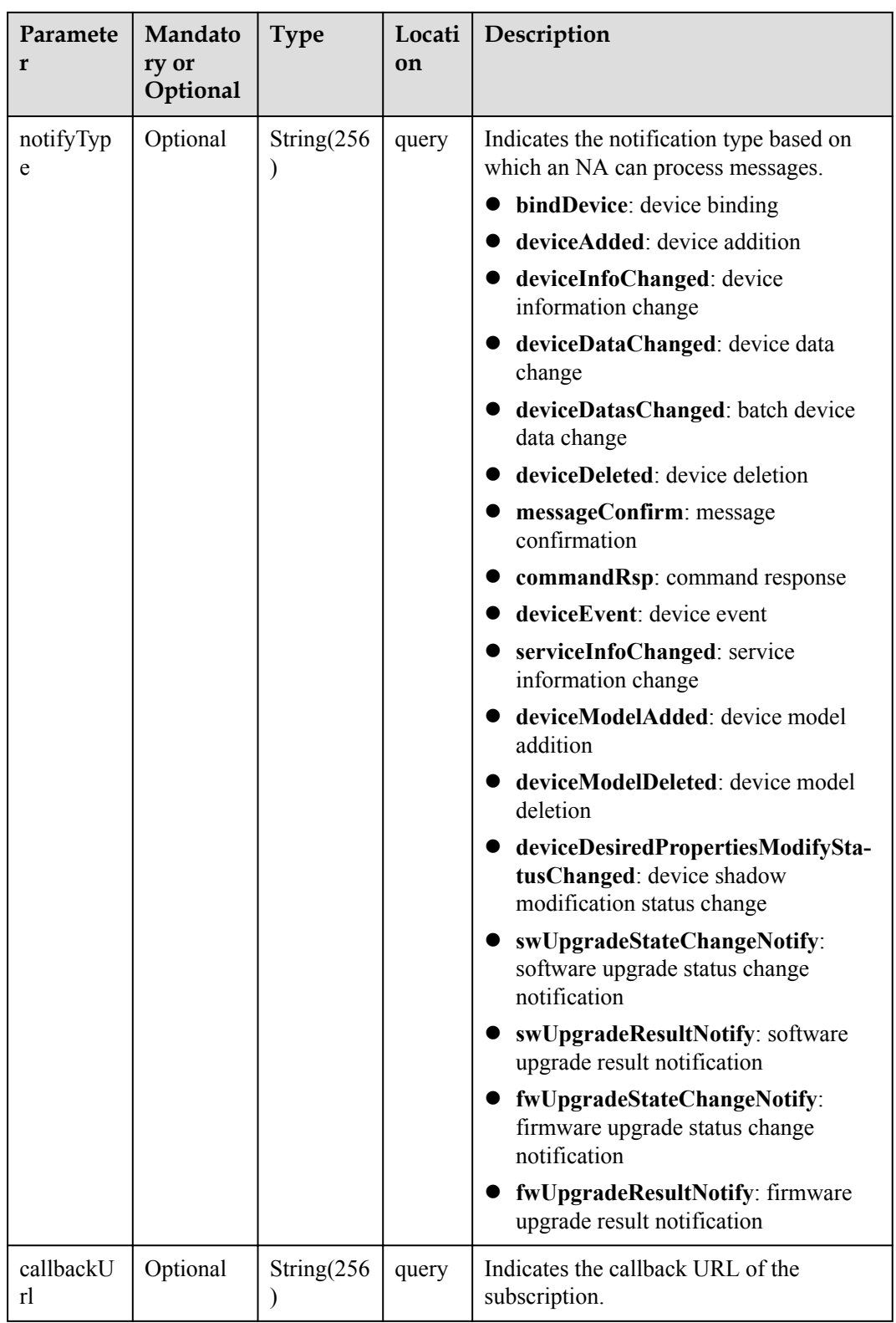

# **Response Parameters**

void

## <span id="page-355-0"></span>**Error Codes**

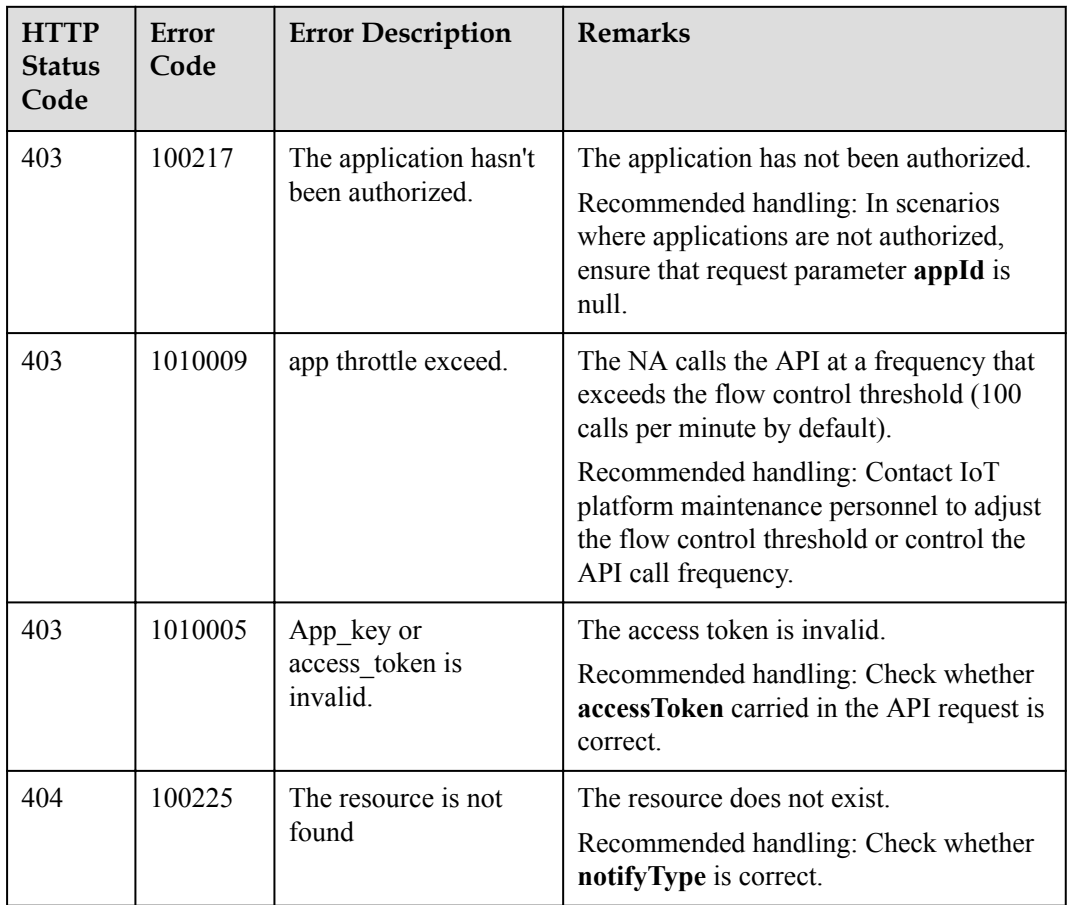

# **2.3.5 Message Push**

NAs can subscribe to device information from the IoT platform. When the device information changes, the IoT platform pushes change notifications to the NAs. Then, the NAs distribute messages based on the notification type. This API must be used together with the **[Subscription Management](#page-339-0)** API.

## **2.3.5.1 Pushing Device Registration Notifications**

#### **Typical Scenario**

After an NA subscribes to device registration notifications (the notification type is **deviceAdded**) on the IoT platform, the IoT platform sends a notification message to the NA when the NA registers a device on the IoT platform by calling the API for registering a directly connected device.

#### **API Function**

This API is used by the IoT platform to push notification messages to an NA that has subscribed to device registration notifications.

#### **Note**

1. When **[subscribing to platform service data](#page-339-0)**, an NA must subscribe to the specified callback address in the API description. The server and port in the callback address are the public IP address and specified port of the NA.

2. An NA receives the content of a push message by inheriting the PushMessageReceiver class and rewriting the callback API.

3. If the callback address is not the address of the NA, the NA must implement the original callback API. For details on the API content, see **Message Push** in the *Huawei IoT Platform Northbound API Reference*.

## **API Description**

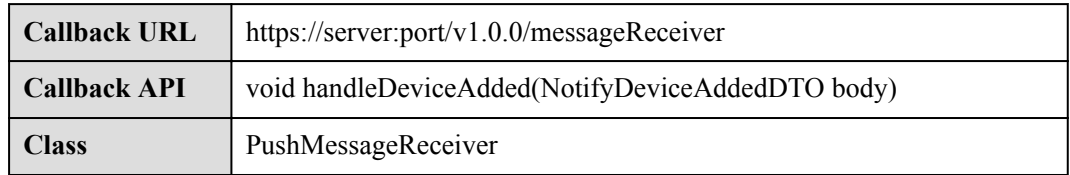

#### **Parameter Description**

NotifyDeviceAddedDTO

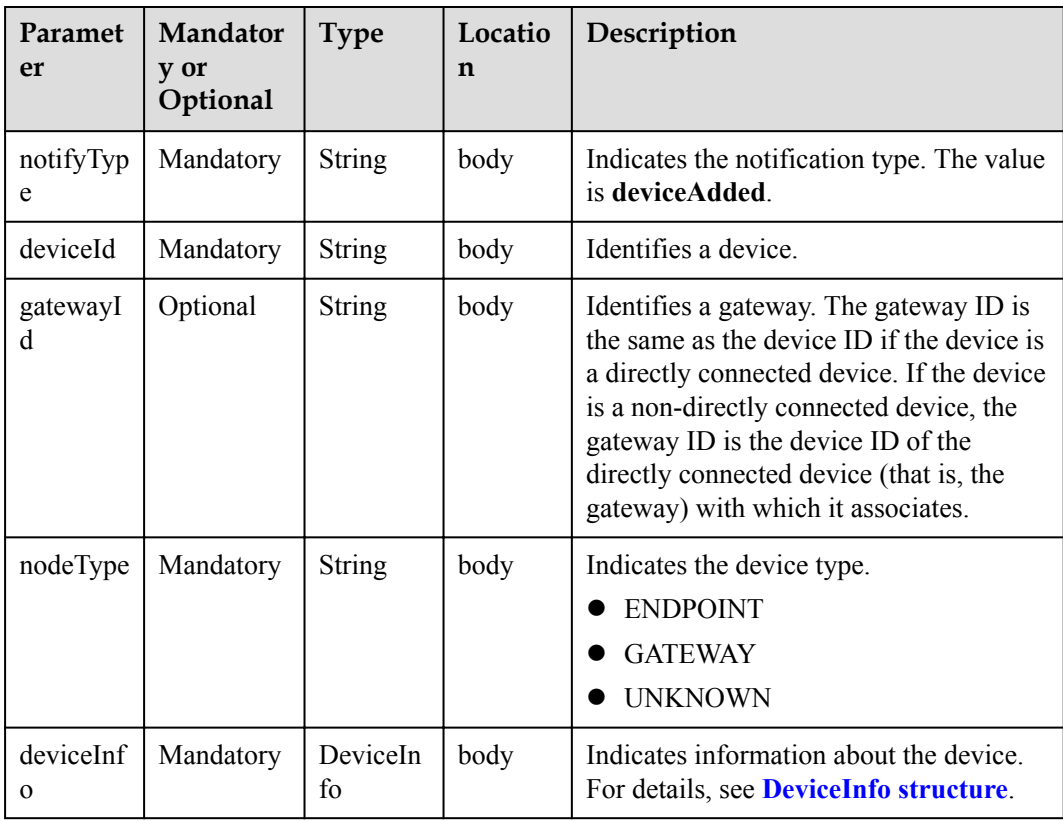

DeviceInfo structure

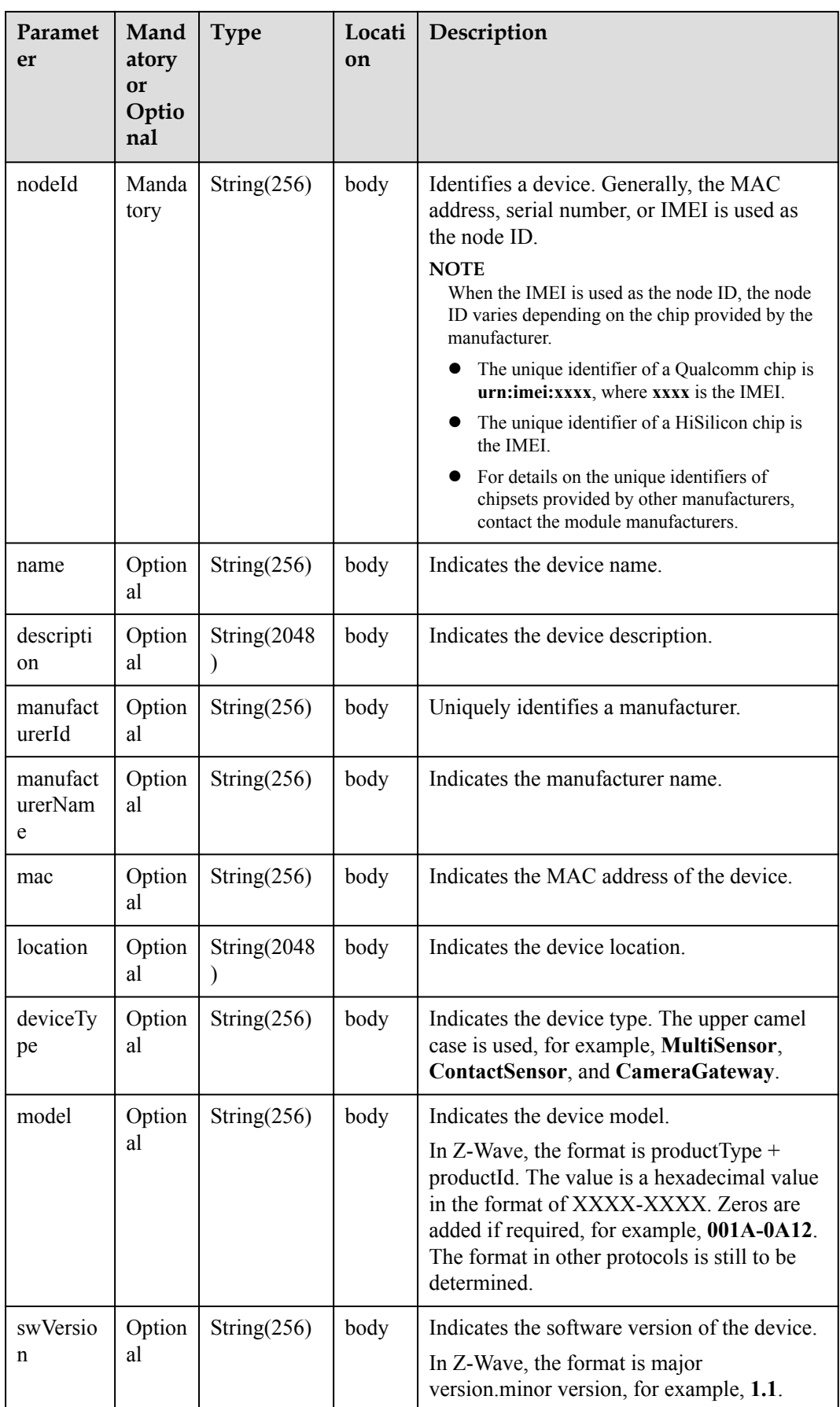

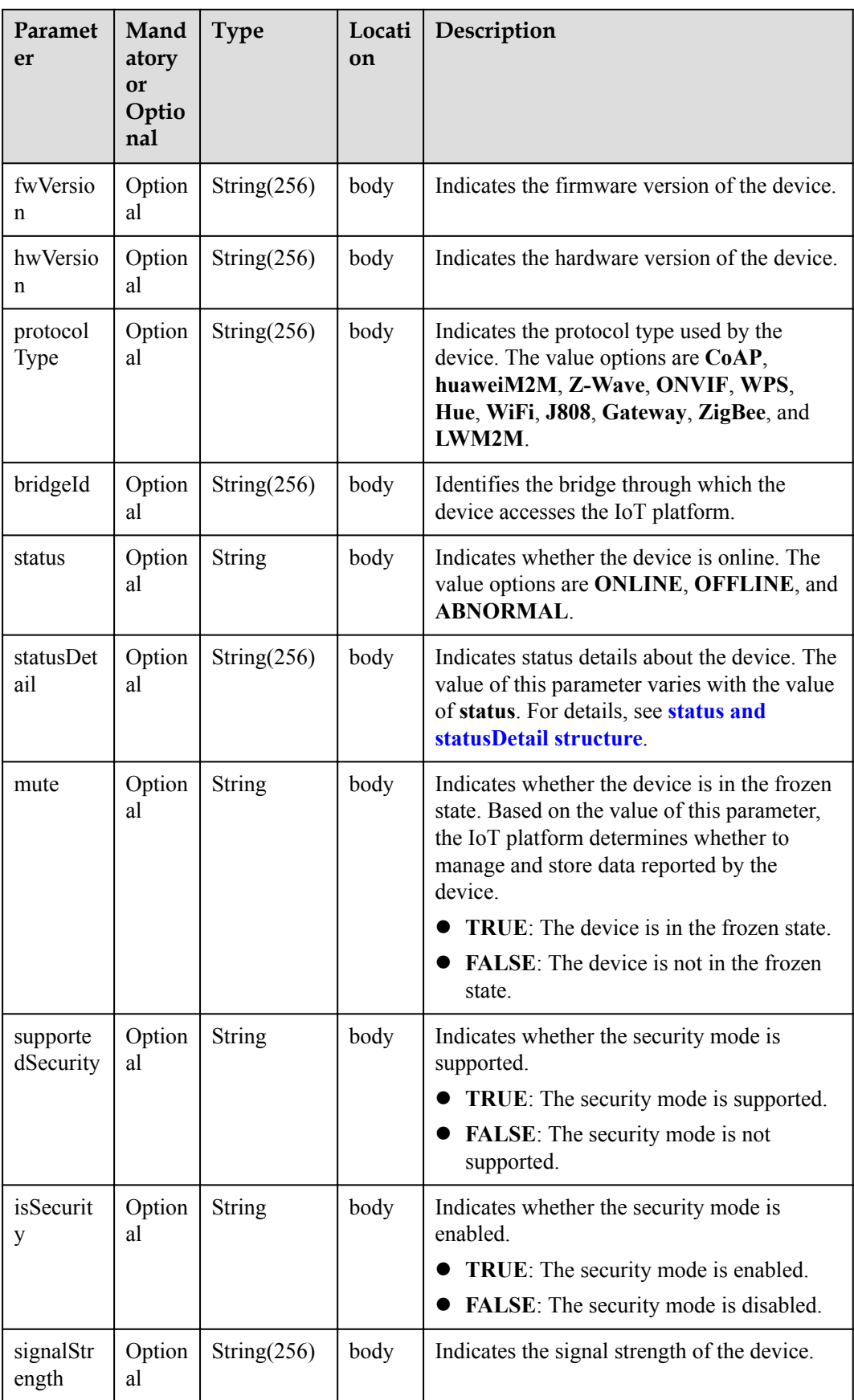

<span id="page-359-0"></span>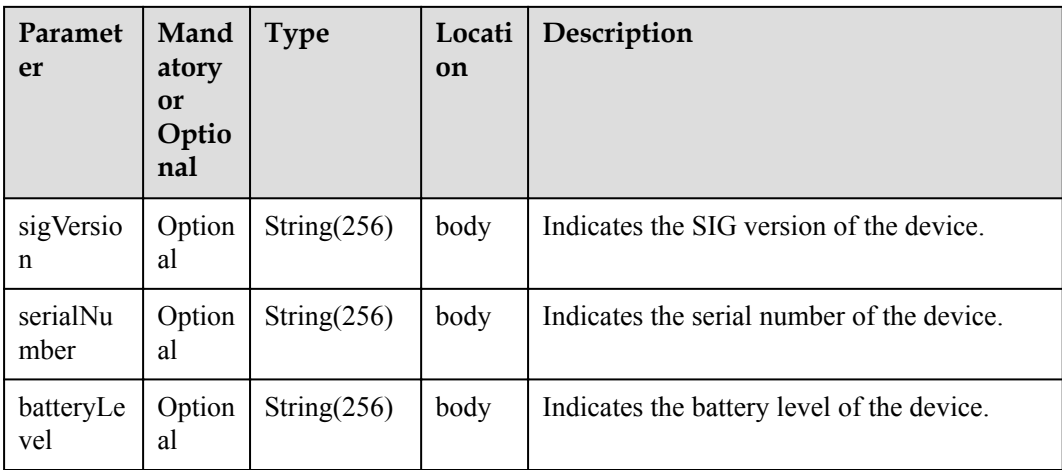

status and statusDetail

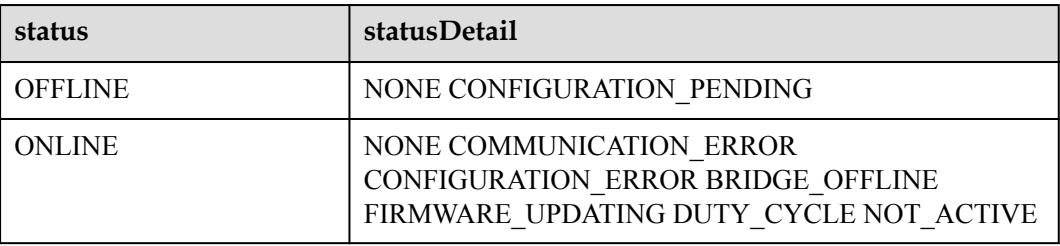

#### **NOTE**

When the device status information is reported to the IoT platform, **status** and **statusDetail** must be included. It is recommended that **statusDetail** be used only for display but not for logical judgment.

#### **Response Parameters**

Status Code: 200 OK

#### **Request Example**

```
Method: POST
Request: {callbackUrl}
Header:
Content-Type:application/json
Body:
{
     "notifyType":"deviceAdded",
 "deviceId":"*****",
 "gatewayId":"*****",
     "nodeType":"GATEWAY",
 "deviceInfo":{
 "nodeId":"******",
         "name":null,
         "description":null,
         "manufacturerId":null,
         "manufacturerName":null,
         "mac":null,
         "location":null,
         "deviceType":null,
         "model":null,
         "swVersion":null,
```
```
 "fwVersion":null,
         "hwVersion":null,
         "protocolType":null,
         "bridgeId":null,
         "status":"OFFLINE",
         "statusDetail":"NOT_ACTIVE",
         "mute":null,
         "supportedSecurity":null,
         "isSecurity":null,
         "signalStrength":null,
         "sigVersion":null,
         "serialNumber":null,
         "batteryLevel":null
     }
}
```
Response: Status Code: 200 OK

# **2.3.5.2 Pushing Device Binding Notifications**

## **Typical Scenario**

After an NA subscribes to device binding notifications (the notification type is **bindDevice**) on the IoT platform, the IoT platform sends a notification message to the NA when a directly connected device is connected to the IoT platform and bound to the NA.

#### **API Function**

This API is used by the IoT platform to push notification messages to an NA that has subscribed to device binding notifications.

#### **Note**

1. When **[subscribing to platform service data](#page-339-0)**, an NA must subscribe to the specified callback address in the API description. The server and port in the callback address are the public IP address and specified port of the NA.

2. An NA receives the content of a push message by inheriting the PushMessageReceiver class and rewriting the callback API.

3. If the callback address is not the address of the NA, the NA must implement the original callback API. For details on the API content, see **Message Push** in the *Huawei IoT Platform Northbound API Reference*.

#### **API Description**

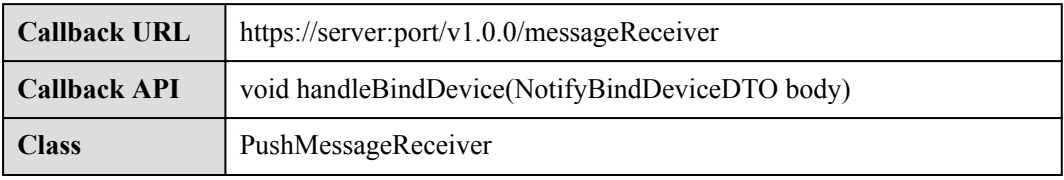

# **Parameter Description**

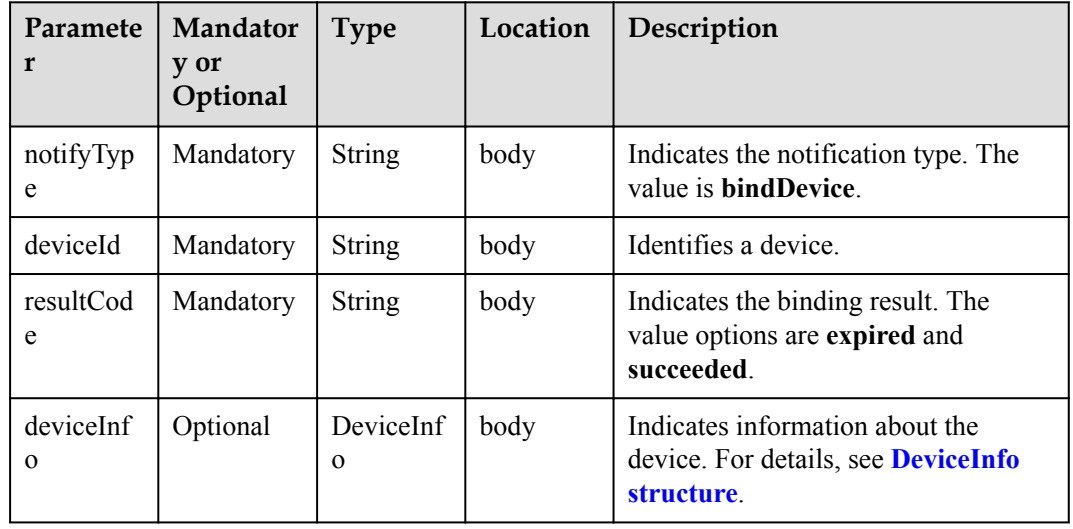

NotifyBindDeviceDTO structure

#### DeviceInfo structure

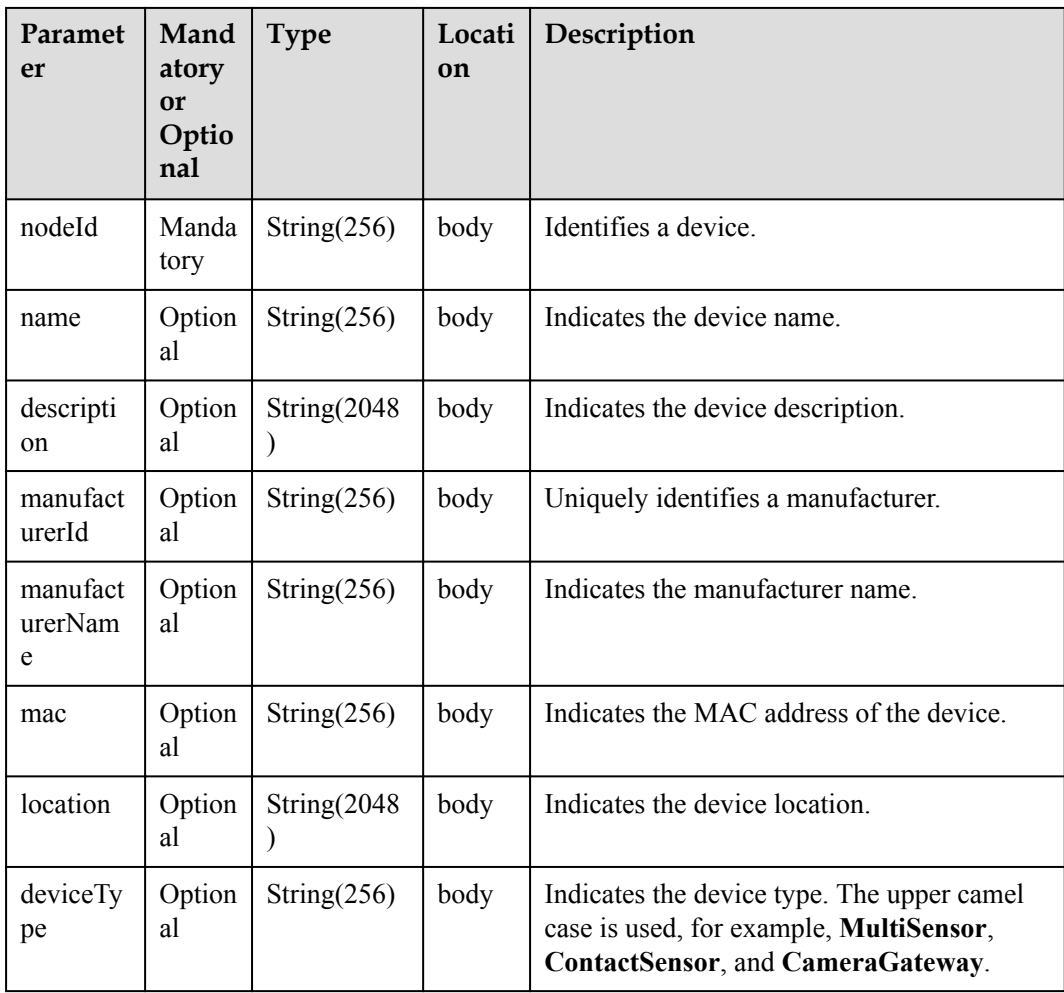

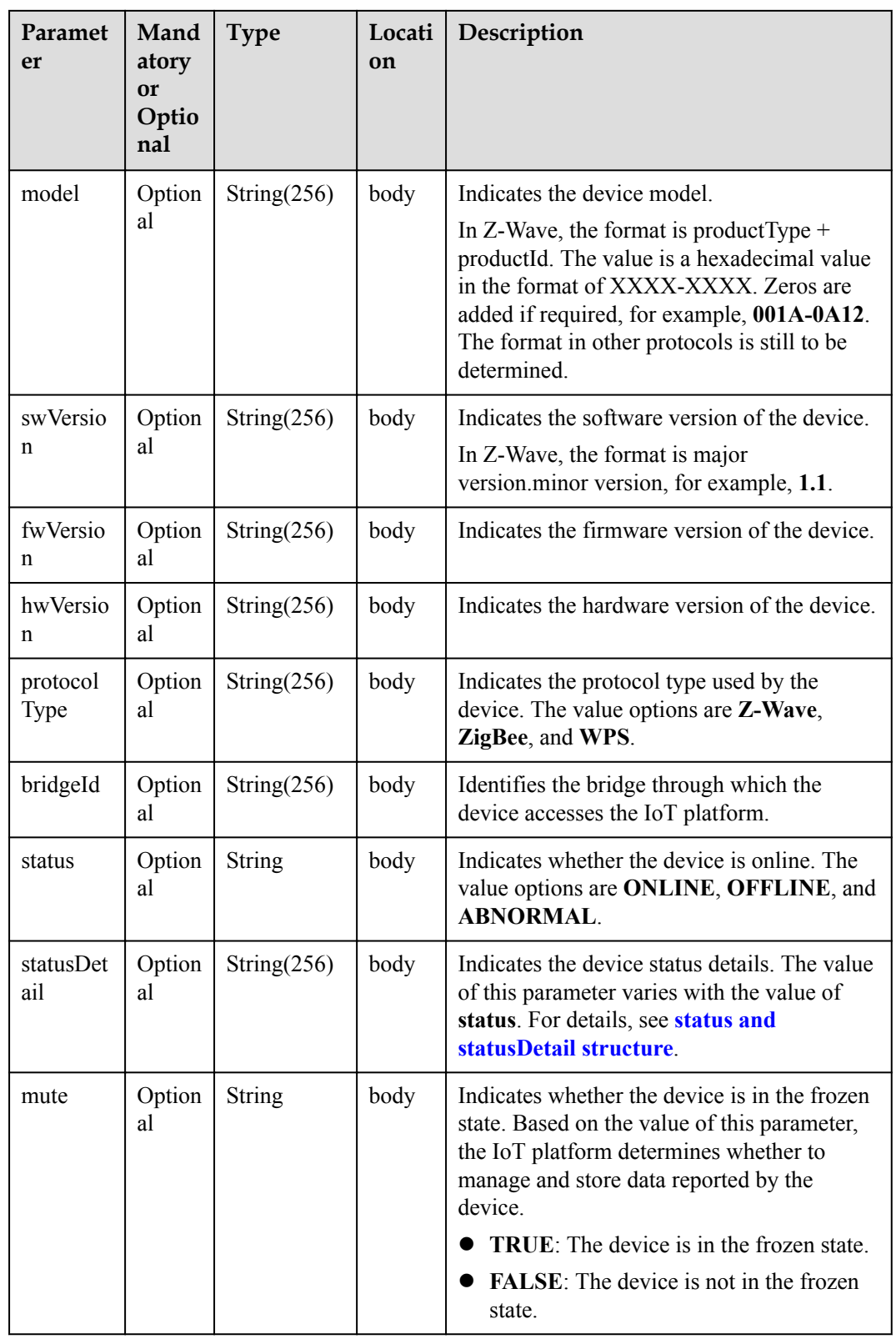

<span id="page-363-0"></span>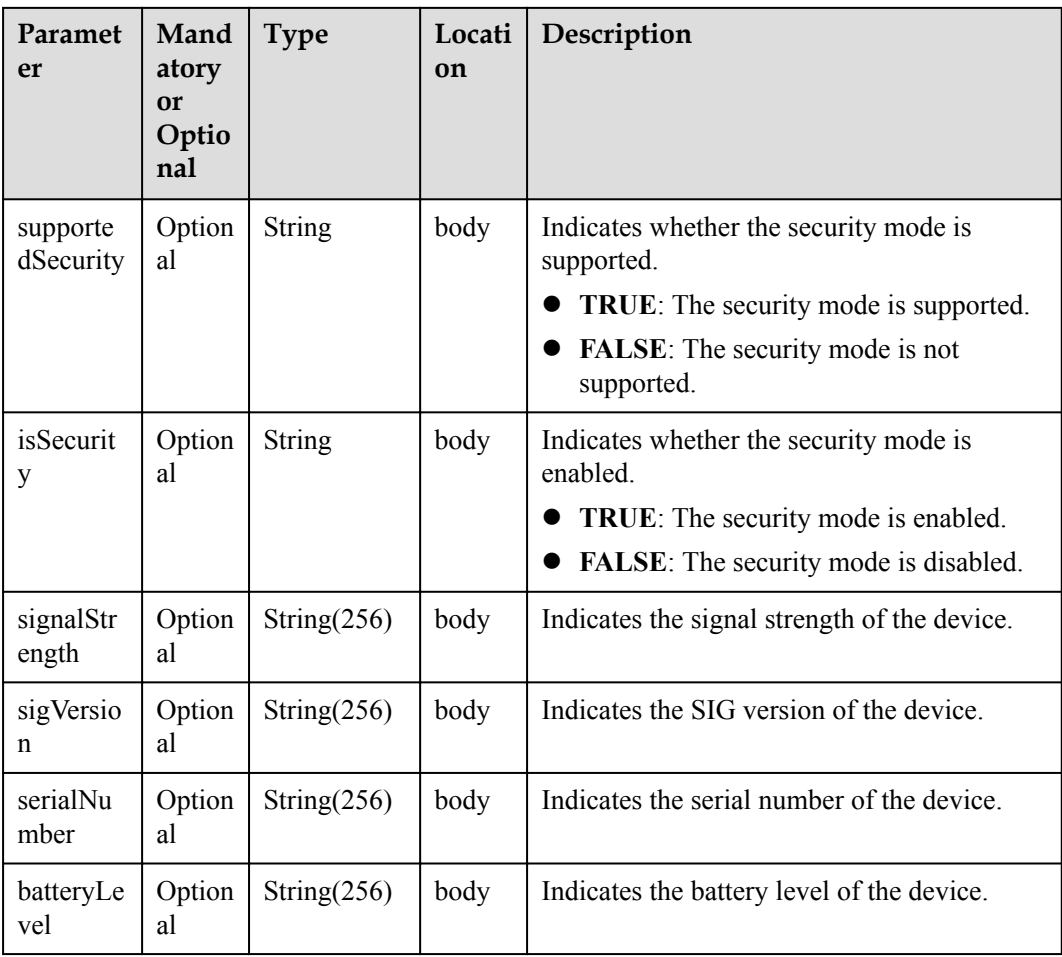

#### status and statusDetail

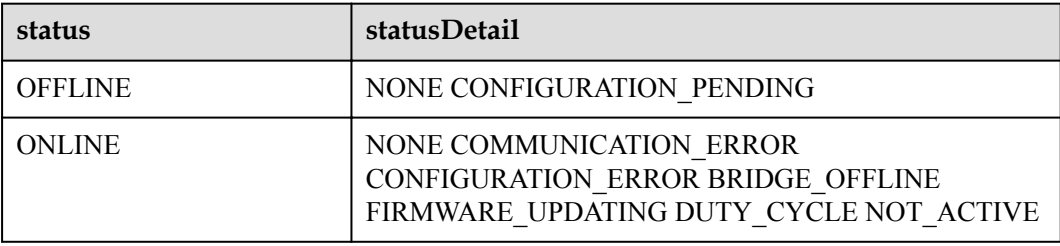

#### **NOTE**

When the device status information is reported to the IoT platform, **status** and **statusDetail** must be included. It is recommended that **statusDetail** be used only for display but not for logical judgment.

## **Response Parameters**

Status Code: 200 OK

## **Request Example**

Method: POST Request: {callbackUrl}

```
Header:
Content-Type:application/json
Body:
{
     "notifyType":"bindDevice",
     "deviceId":"*****",
     "resultCode":"succeeded",
     "deviceInfo":{
         "name":"Sensor_12",
         "manufacturer":"wulian",
         "deviceType":90,
         "model":"90",
         "mac":"****************",
 "swVersion": "...",
 "fwVersion": "...",
         "hwVersion": "...",
         "protocolType":"zigbee",
         "description":"smockdetector",
         "nodeType":"GATEWAY"
     }
}
```
Response: Status Code: 200 OK

## **2.3.5.3 Pushing Device Information Change Notifications**

#### **Typical Scenario**

After an NA subscribes to device information change notifications (the notification type is **deviceInfoChanged**) on the IoT platform, the IoT platform sends a notification message to the NA when the device configuration or status (such as manufacturer, location, version and online status) changes.

#### **API Function**

This API is used by the IoT platform to push notification messages to an NA that has subscribed to device information change notifications.

#### **Note**

1. When **[subscribing to platform service data](#page-339-0)**, an NA must subscribe to the specified callback address in the API description. The server and port in the callback address are the public IP address and specified port of the NA.

2. An NA receives the content of a push message by inheriting the PushMessageReceiver class and rewriting the callback API.

3. If the callback address is not the address of the NA, the NA must implement the original callback API. For details on the API content, see **Message Push** in the *Huawei IoT Platform Northbound API Reference*.

#### **API Description**

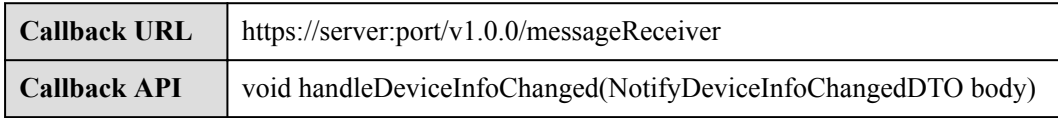

**Class** PushMessageReceiver

# **Parameter Description**

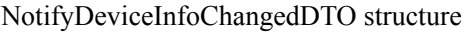

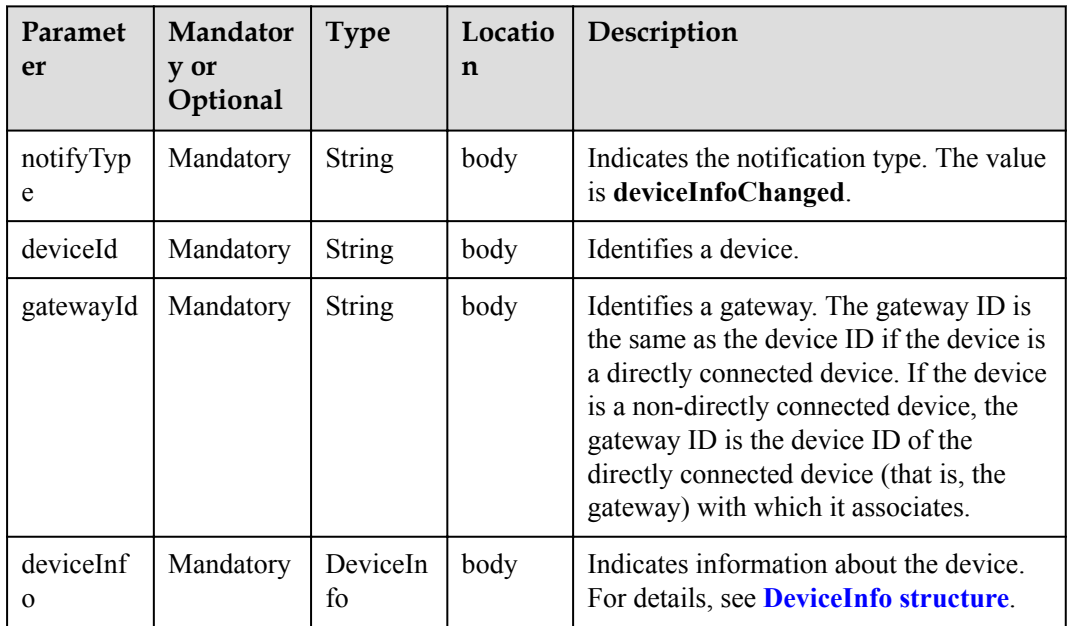

#### DeviceInfo structure

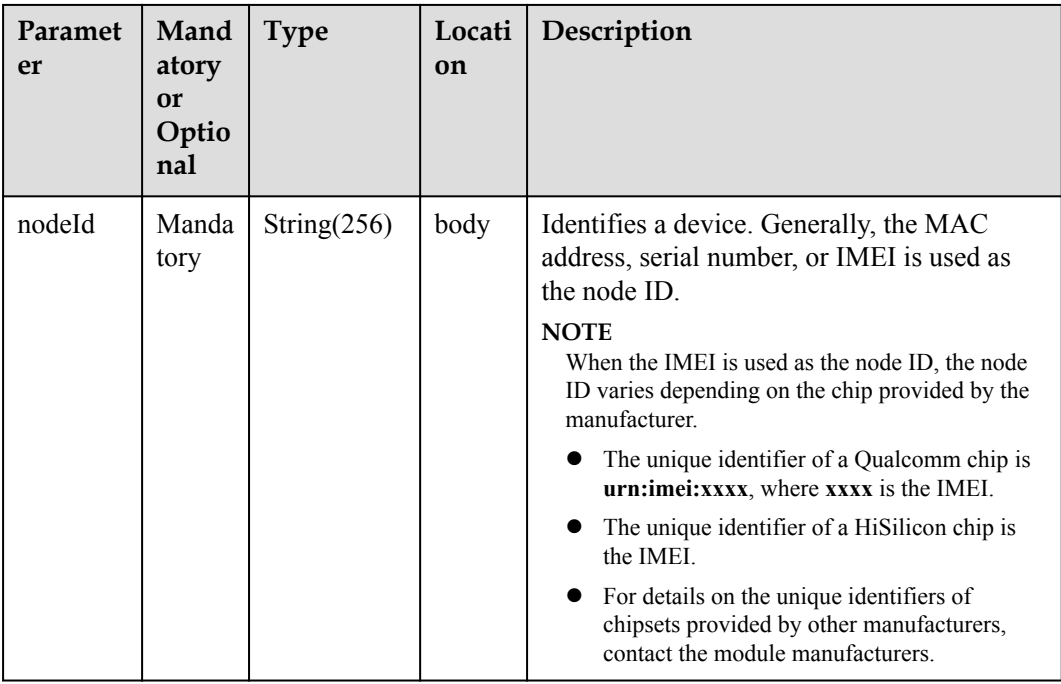

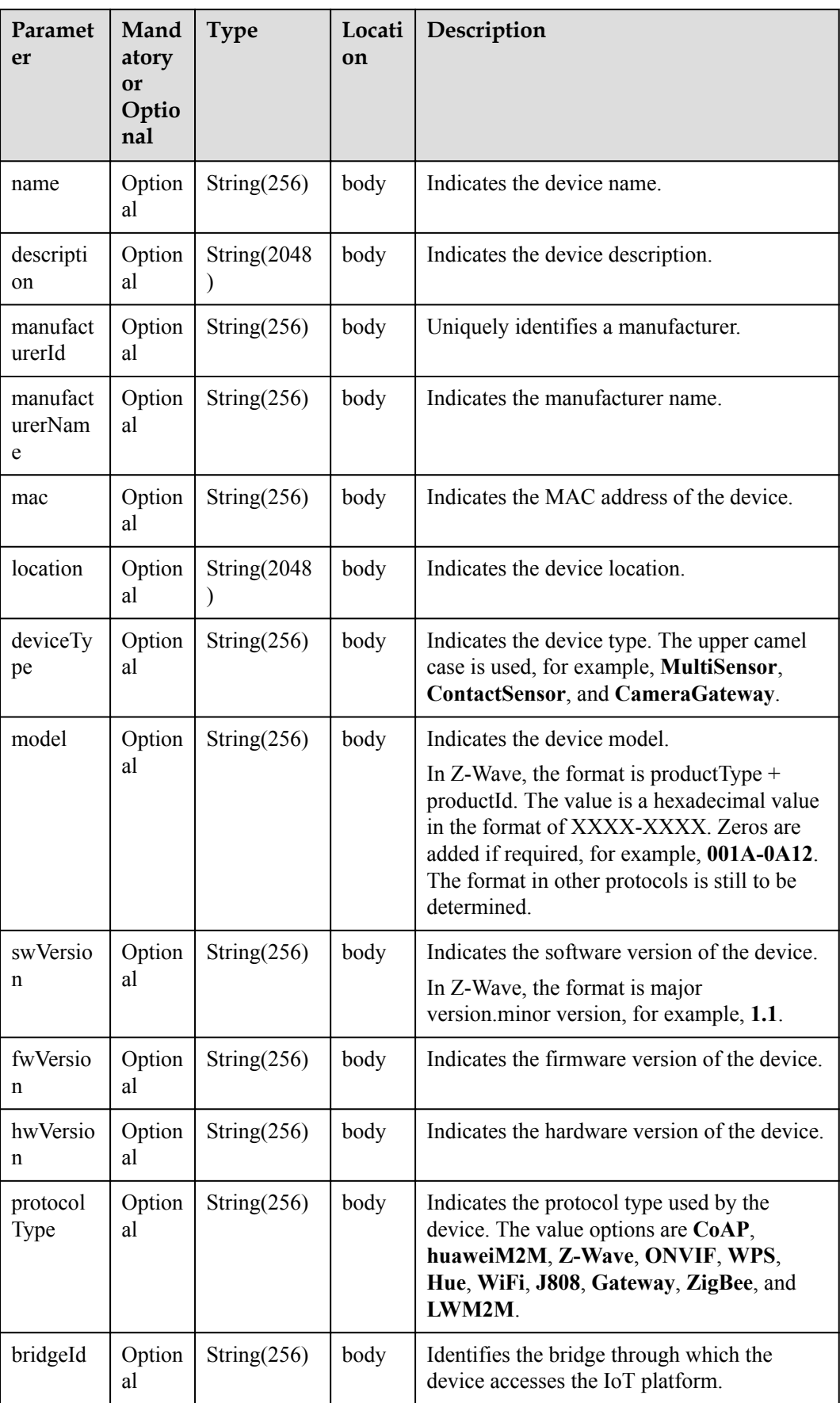

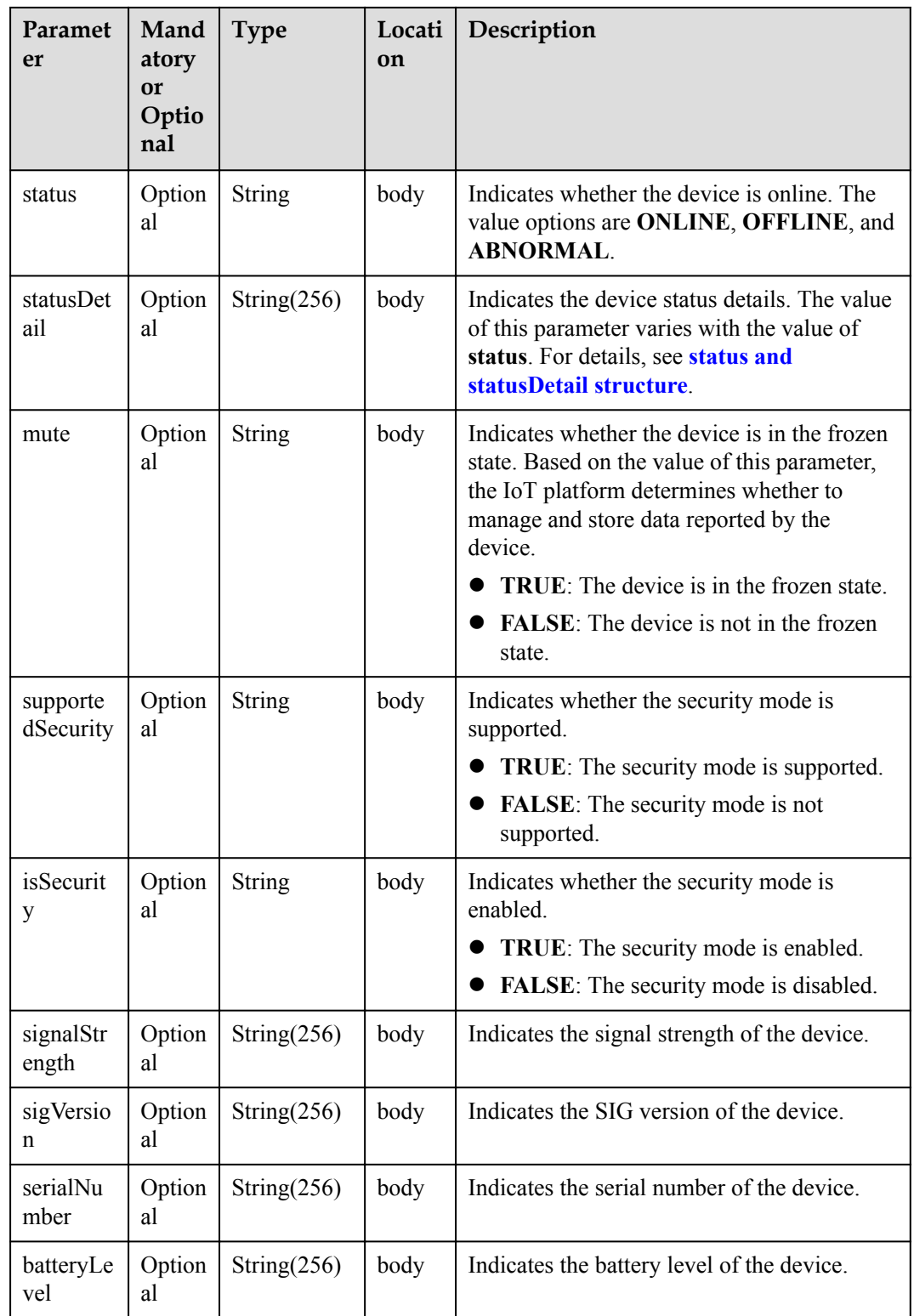

status and statusDetail

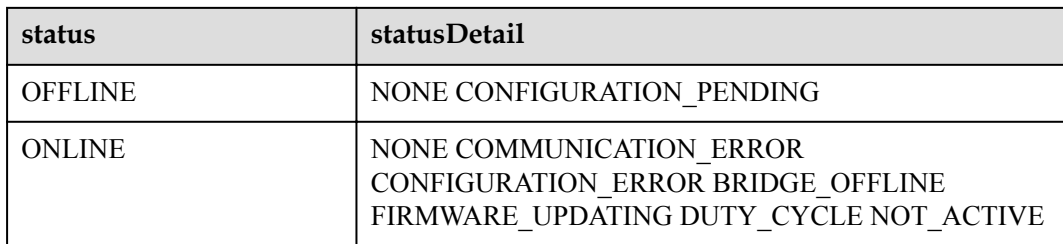

#### **NOTE**

When the device status information is reported to the IoT platform, **status** and **statusDetail** must be included. It is recommended that **statusDetail** be used only for display but not for logical judgment.

#### **Response Parameters**

Status Code: 200 OK

#### **Request Example**

```
Method: POST
Request: {callbackUrl}
Header:
Content-Type:application/json
Body:
{
 "notifyType ":"deviceInfoChanged",
 "deviceId":"********************************",
     "gatewayId":"*************",
     "deviceInfo":{
         "name":"Sensor_12",
         "manufacturer":"wulian",
         "type":90,
         "model":"90",
        "mac":"****************",
         "swVersion": "...",
          "fwVersion": "...",
         "hwVersion": "...",
         "protocolType":"zigbee",
         "description":"smock detector"
     }
}
```
#### **Response Example**

Response: Status Code: 200 OK

## **2.3.5.4 Pushing Device Data Change Notifications**

#### **Typical Scenario**

After an NA subscribes to device data change notifications (the notification type is **deviceDataChanged**) on the IoT platform, the IoT platform sends a notification message to the NA when the device reports data of a single service attribute.

#### **API Function**

This API is used by the IoT platform to push notification messages to an NA that has subscribed to device data change notifications.

### **Note**

1. When **[subscribing to platform service data](#page-339-0)**, an NA must subscribe to the specified callback address in the API description. The server and port in the callback address are the public IP address and specified port of the NA.

2. An NA receives the content of a push message by inheriting the PushMessageReceiver class and rewriting the callback API.

3. If the callback address is not the address of the NA, the NA must implement the original callback API. For details on the API content, see **Message Push** in the *Huawei IoT Platform Northbound API Reference*.

#### **API Description**

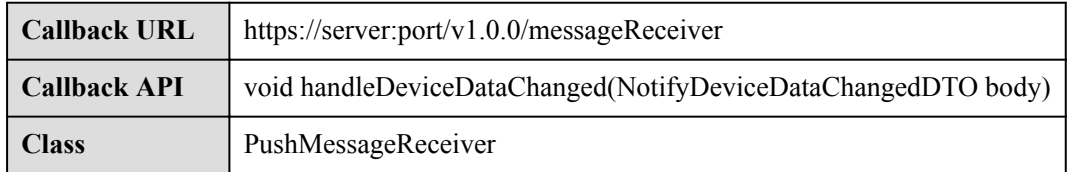

# **Parameter Description**

NotifyDeviceDataChangedDTO structure

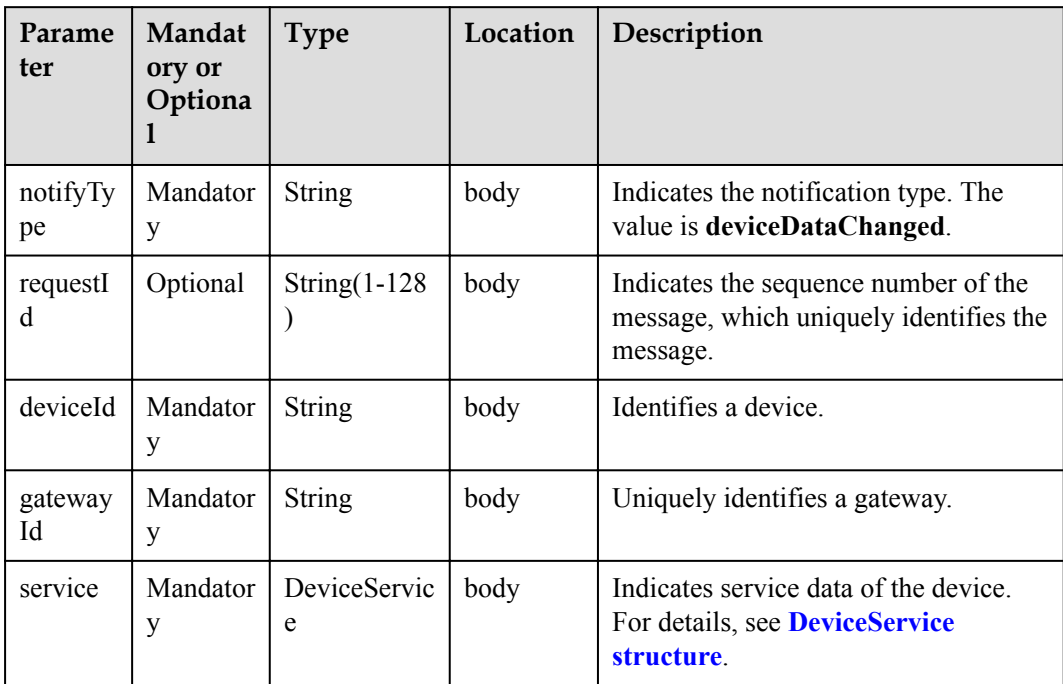

DeviceService structure

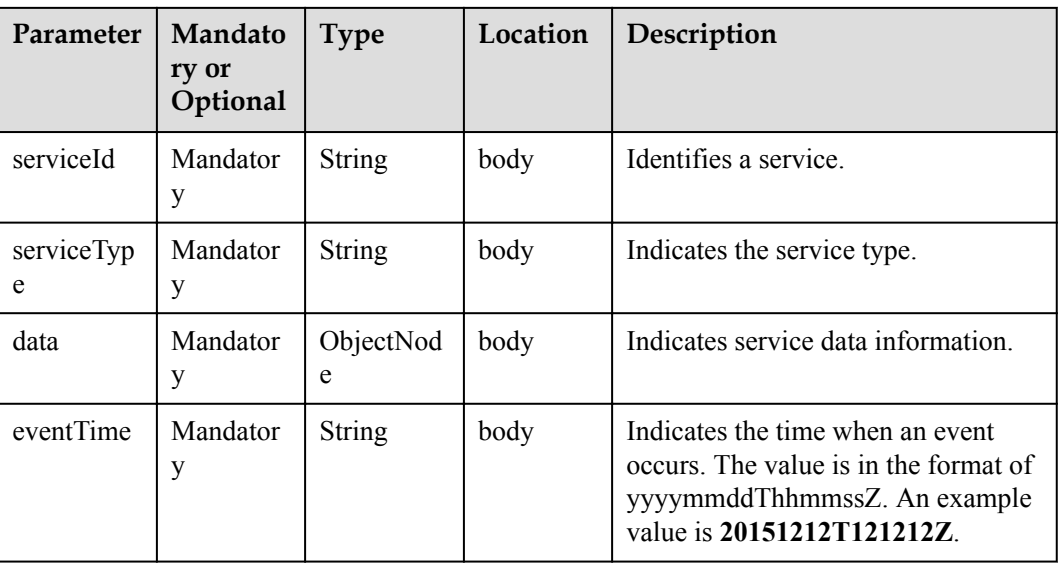

Status Code: 200 OK

# **Request Example**

```
Method: POST
Request: {callbackUrl}
Header:
Content-Type:application/json
Body:
{
     "notifyType":"deviceDataChanged",
 "requestId":"*************",
 "deviceId":"********************************",
     "gatewayId":"*************",
     "service":{
        "serviceId":"Brightness",
         "serviceType":"Brightness",
         "data":{
             "brightness":80
         },
         "eventTime":"20170311T163657Z"
     }
}
```
## **Response Example**

Response: Status Code: 200 OK

# **2.3.5.5 Pushing Batch Device Data Change Notifications**

## **Typical Scenario**

After an NA subscribes to batch device data change notifications (the notification type is **deviceDatasChanged**) on the IoT platform, the IoT platform sends a notification message to the NA when the device reports data of multiple service attributes.

# **API Function**

This API is used by the IoT platform to push notification messages to an NA that has subscribed to batch device data change notifications.

### **Note**

1. When **[subscribing to platform service data](#page-339-0)**, an NA must subscribe to the specified callback address in the API description. The server and port in the callback address are the public IP address and specified port of the NA.

2. An NA receives the content of a push message by inheriting the PushMessageReceiver class and rewriting the callback API.

3. If the callback address is not the address of the NA, the NA must implement the original callback API. For details on the API content, see **Message Push** in the *Huawei IoT Platform Northbound API Reference*.

## **API Description**

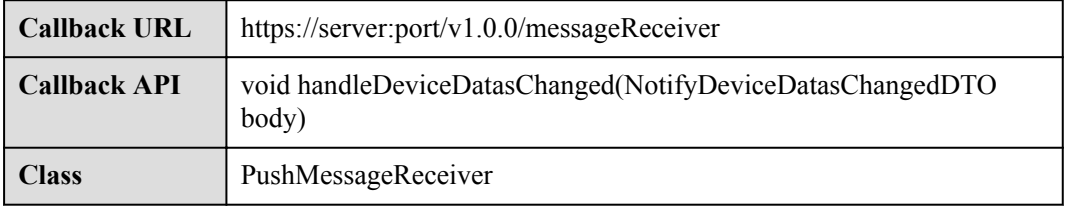

## **Parameter Description**

NotifyDeviceDatasChangedDTO structure

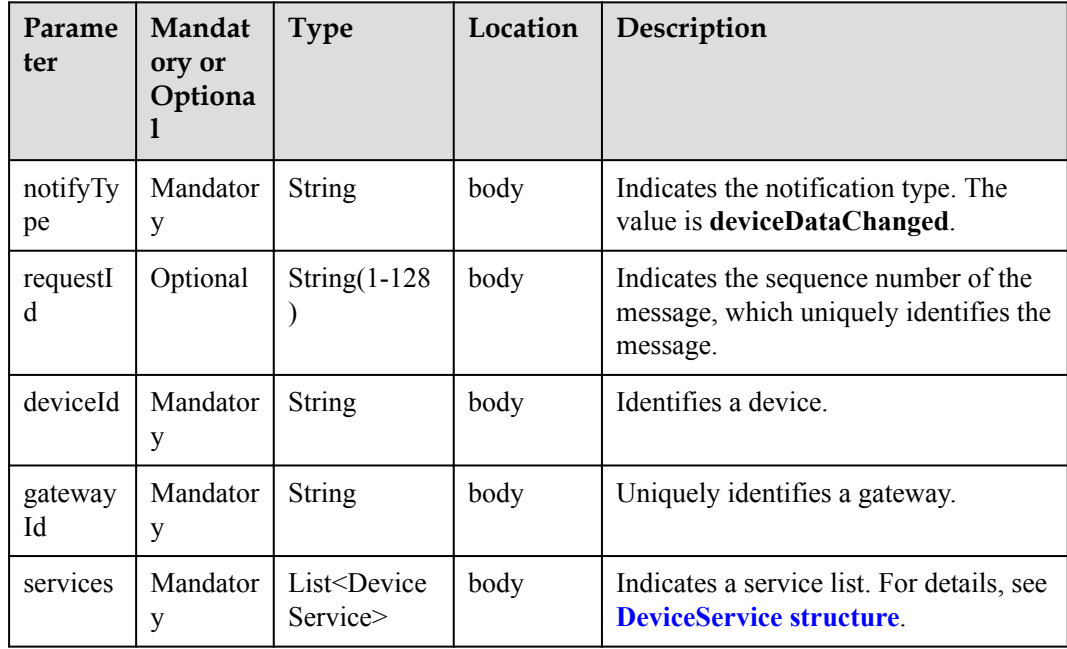

<span id="page-372-0"></span>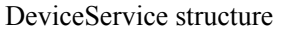

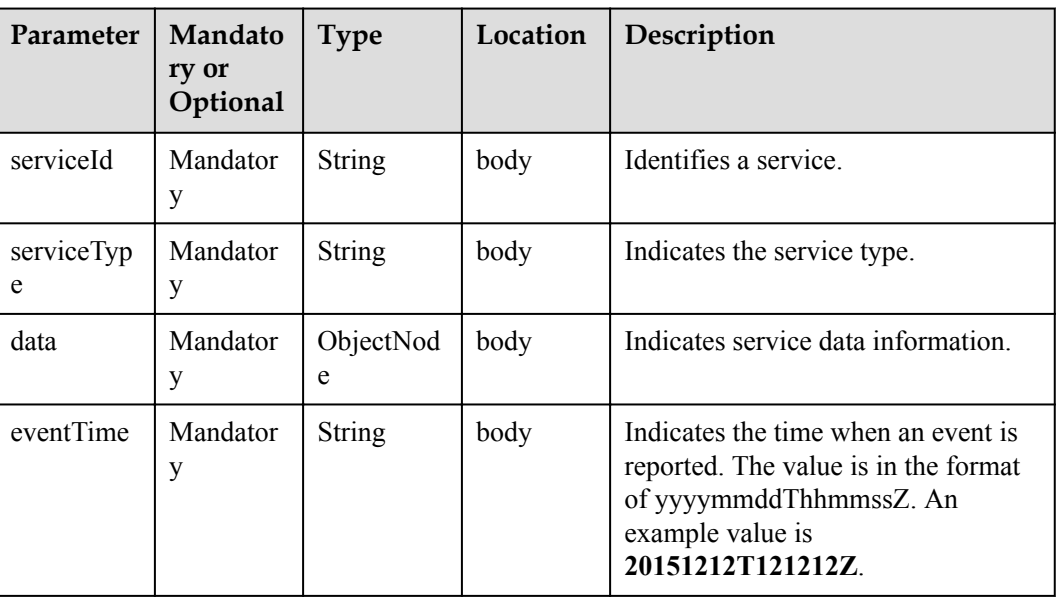

Status Code: 200 OK

#### **Request Example**

```
Method: POST
Request: {callbackUrl}
Header:
Content-Type:application/json
Body:
{
     "notifyType":"deviceDatasChanged",
     "requestId":"*************",
     "deviceId":"********************************",
     "gatewayId":"*************",
     "service":[
         {
             "serviceId":"Brightness",
             "serviceType":"Brightness",
             "data":{
                 "brightness":80
             },
             "eventTime":"20170311T163657Z"
         },
         {
             "serviceId":"Color",
             "serviceType":"Color",
              "data":{
                  "value":"red"
             },
              "eventTime":"20170311T163657Z"
         }
     ]
}
```
**Response Example**

Response: Status Code: 200 OK

# **2.3.5.6 Pushing Device Service Information Change Notifications**

# **Typical Scenario**

After an NA subscribes to device service information change notifications (the notification type is **serviceInfoChanged**) on the IoT platform, the IoT platform sends a notification message to the NA when the IoT platform delivers a command to the device to modify the device service information.

## **API Function**

This API is used by the IoT platform to push notification messages to an NA that has subscribed to device service information change notifications.

#### **Note**

1. When **[subscribing to platform service data](#page-339-0)**, an NA must subscribe to the specified callback address in the API description. The server and port in the callback address are the public IP address and specified port of the NA.

2. An NA receives the content of a push message by inheriting the PushMessageReceiver class and rewriting the callback API.

3. If the callback address is not the address of the NA, the NA must implement the original callback API. For details on the API content, see **Message Push** in the *Huawei IoT Platform Northbound API Reference*.

## **API Description**

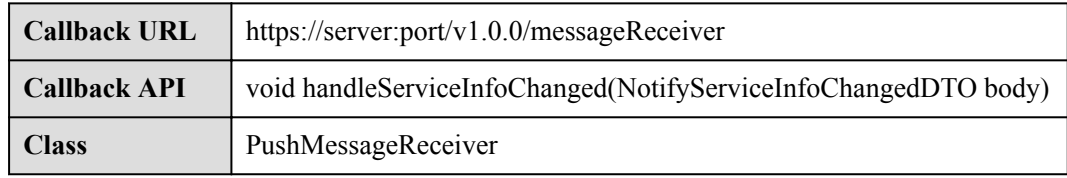

## **Parameter Description**

NotifyServiceInfoChangedDTO structure

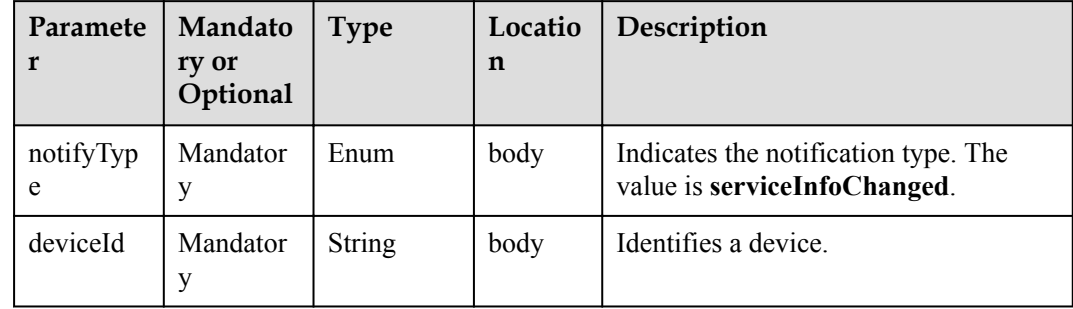

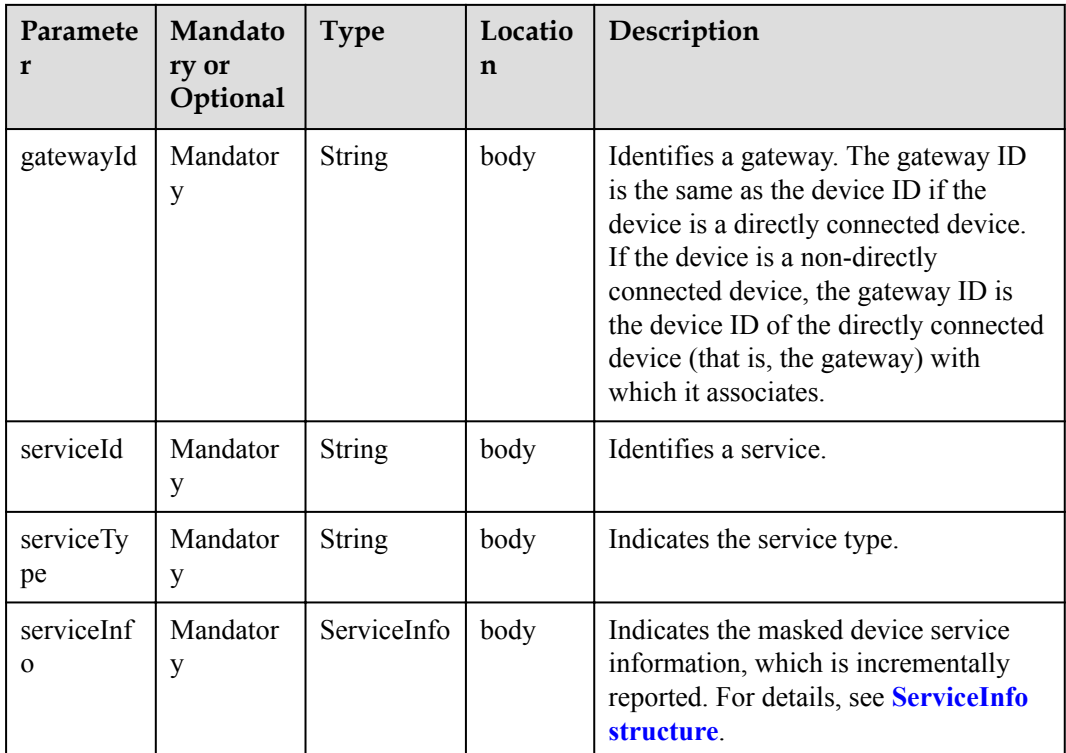

#### ServiceInfo structure

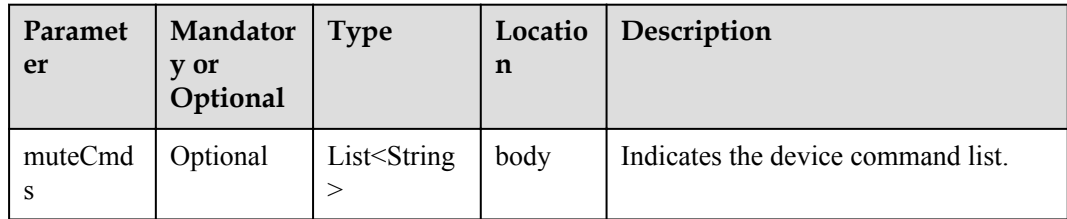

### **Response Parameters**

Status Code: 200 OK

## **Request Example**

```
Method: POST
Request: {callbackUrl}
Header:
Content-Type:application/json
Body:
{
 "notifyType":"serviceInfoChanged",
 "deviceId":"*******",
 "serviceId":"*******",
 "serviceType":"*******",
 "gatewayId":"*******",
     "serviceInfo":{
        "muteCmds":"VIDEO_RECORD"
    }
}
```
Response: Status Code: 200 OK

# **2.3.5.7 Pushing Device Deletion Notifications**

## **Typical Scenario**

After an NA subscribes to device deletion notifications (the notification type is **deviceDeleted**) on the IoT platform, the IoT platform sends a notification message to the NA when the device is deleted from the IoT platform.

## **API Function**

This API is used by the IoT platform to push notification messages to an NA that has subscribed to device deletion notifications.

#### **Note**

1. When **[subscribing to platform service data](#page-339-0)**, an NA must subscribe to the specified callback address in the API description. The server and port in the callback address are the public IP address and specified port of the NA.

2. An NA receives the content of a push message by inheriting the PushMessageReceiver class and rewriting the callback API.

3. If the callback address is not the address of the NA, the NA must implement the original callback API. For details on the API content, see **Message Push** in the *Huawei IoT Platform Northbound API Reference*.

## **API Description**

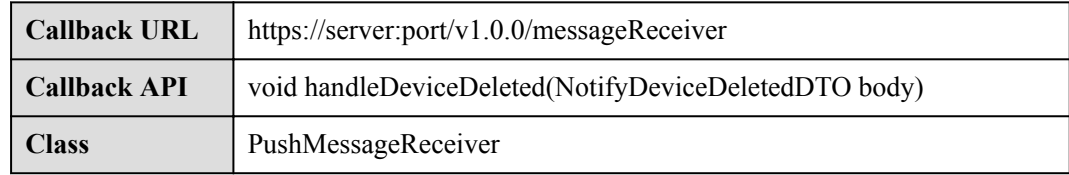

#### **Parameter Description**

NotifyDeviceDeletedDTO structure

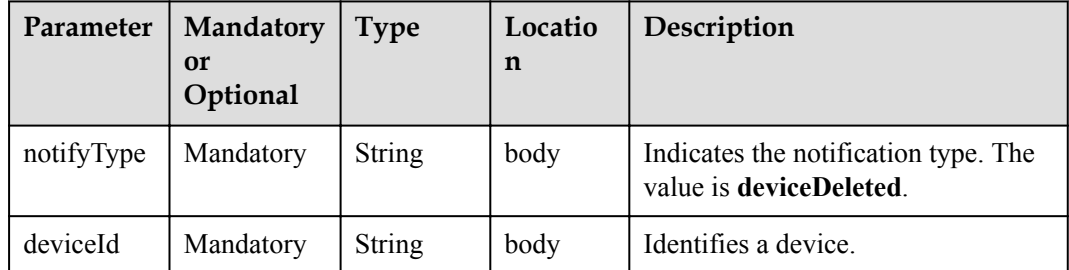

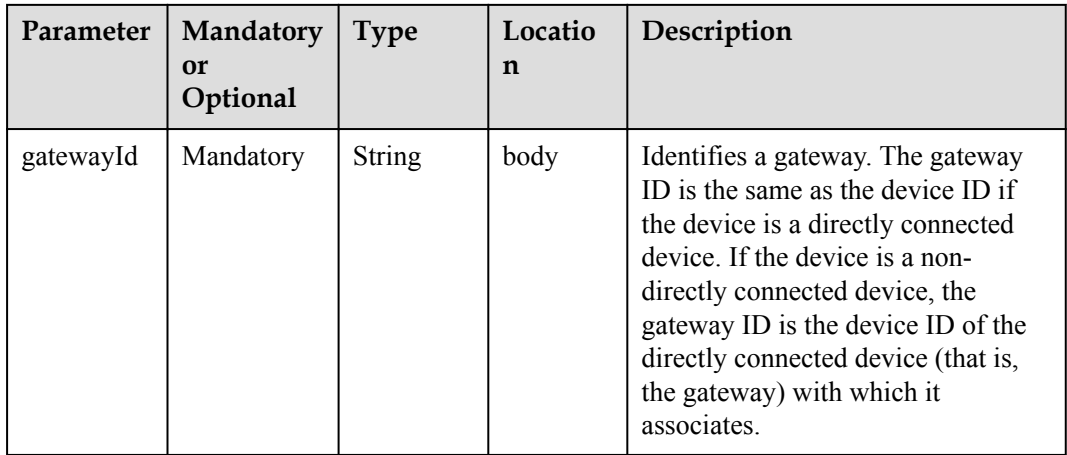

Status Code: 200 OK

## **Request Example**

```
Method: POST
Request: {callbackUrl}
Header:
Content-Type:application/json
Body:
{
     "notifyType":"deviceDeleted",<br>"deviceId":"*********************************",
     "deviceId":"*****************
      "gatewayId":"*************"
}
```
## **Response Example**

Response: Status Code: 200 OK

# **2.3.5.8 Pushing Device Acknowledgment Notifications**

#### **Typical Scenario**

After an NA subscribes to device acknowledgment notifications (the notification type is **messageConfirm**) on the IoT platform, the IoT platform sends a notification message to the NA when the IoT platform delivers a command to the device and the device returns a command acknowledgment message (for example, the command is delivered or executed).

## **API Function**

This API is used by the IoT platform to push notification messages to an NA that has subscribed to device acknowledgment notifications.

#### **Note**

1. When **[subscribing to platform service data](#page-339-0)**, an NA must subscribe to the specified callback address in the API description. The server and port in the callback address are the public IP address and specified port of the NA.

2. An NA receives the content of a push message by inheriting the PushMessageReceiver class and rewriting the callback API.

3. If the callback address is not the address of the NA, the NA must implement the original callback API. For details on the API content, see **Message Push** in the *Huawei IoT Platform Northbound API Reference*.

## **API Description**

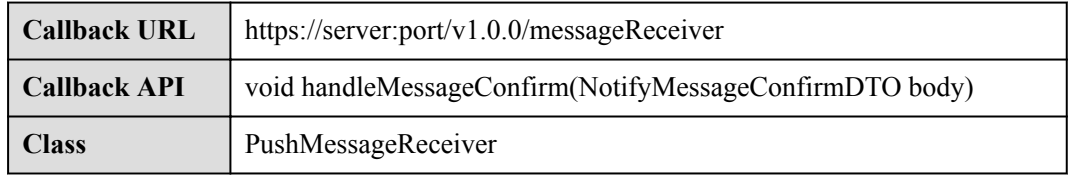

# **Parameter Description**

NotifyMessageConfirmDTO structure

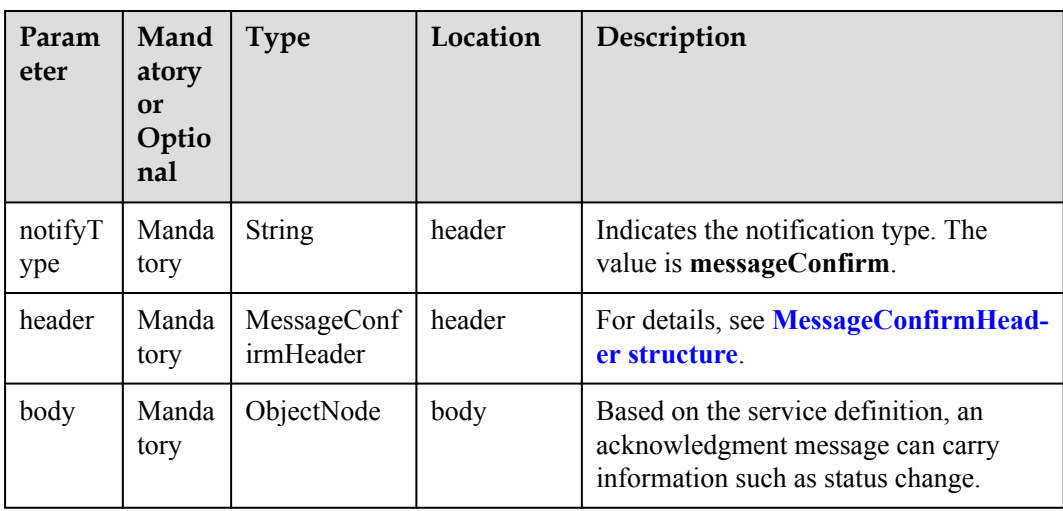

MessageConfirmHeader structure

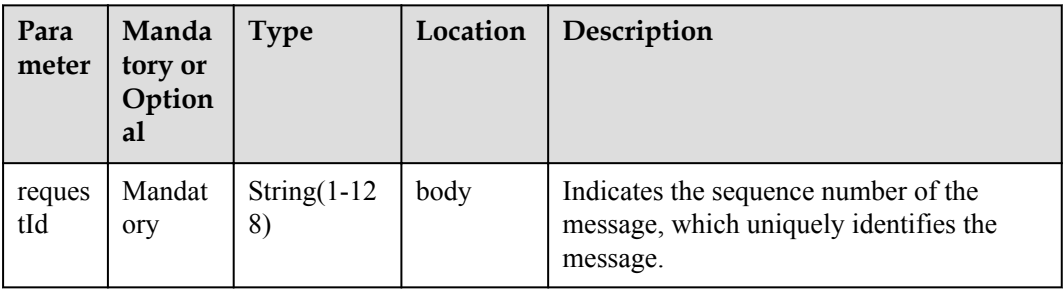

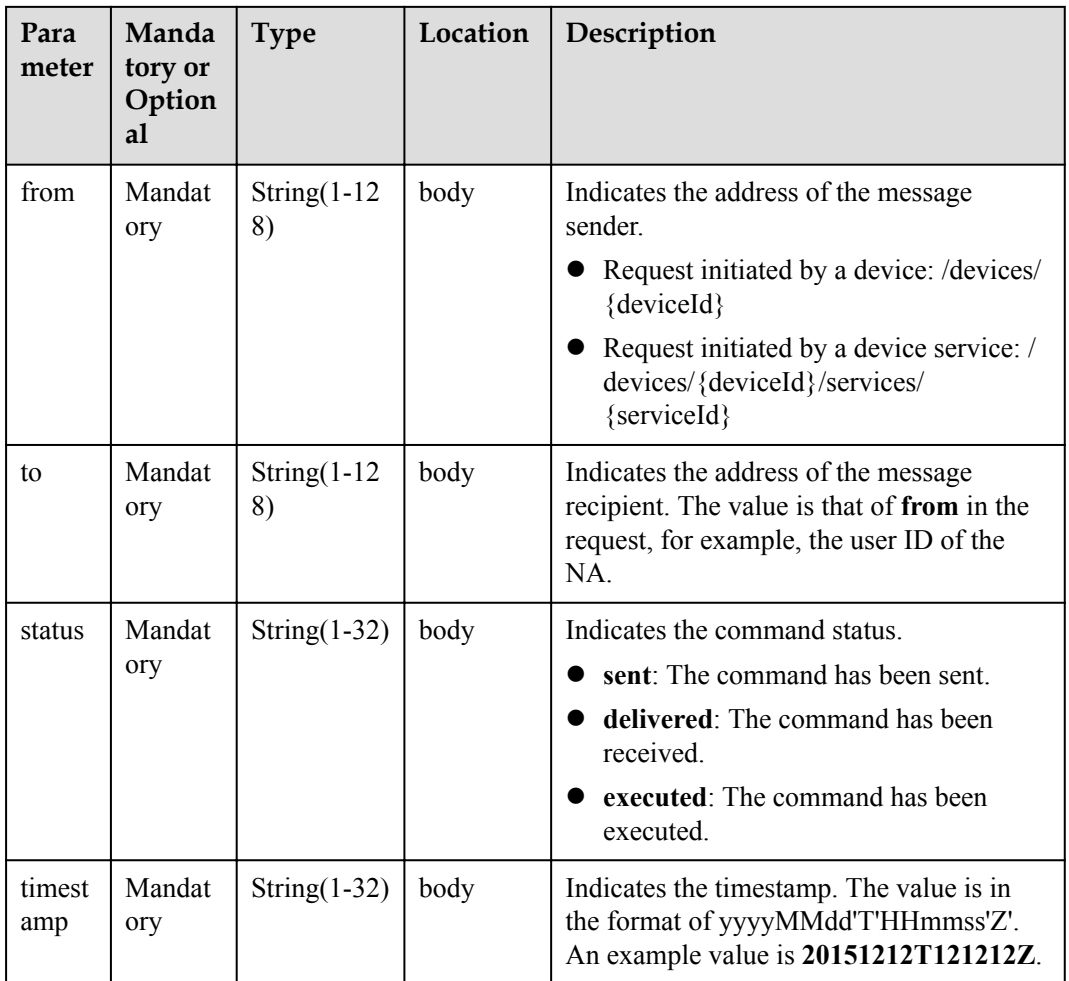

Status Code: 200 OK

## **Request Example**

```
Method: POST
Request: {callbackUrl}
Header:
Content-Type:application/json
Body:
{
"notifyType": "messageConfirm",
"header": {
"requestId": "***********",
"from": "***********",
"to": "***********",
"status": "delivered",
"timestamp": "20151212T121212Z"
},
"body": {
}
}
```
Response: Status Code: 200 OK

# **2.3.5.9 Pushing Device Command Response Notifications**

## **Typical Scenario**

After an NA subscribes to device command response notifications (the notification type is **commandRsp**) on the IoT platform, the IoT platform sends a notification message to the NA when the IoT platform delivers a command to the device and the device returns a command response message (for example, the command execution succeeds or fails).

#### **API Function**

This API is used by the IoT platform to push notification messages to an NA that has subscribed to device command response notifications.

#### **Note**

1. When **[subscribing to platform service data](#page-339-0)**, an NA must subscribe to the specified callback address in the API description. The server and port in the callback address are the public IP address and specified port of the NA.

2. An NA receives the content of a push message by inheriting the PushMessageReceiver class and rewriting the callback API.

3. If the callback address is not the address of the NA, the NA must implement the original callback API. For details on the API content, see **Message Push** in the *Huawei IoT Platform Northbound API Reference*.

#### **API Description**

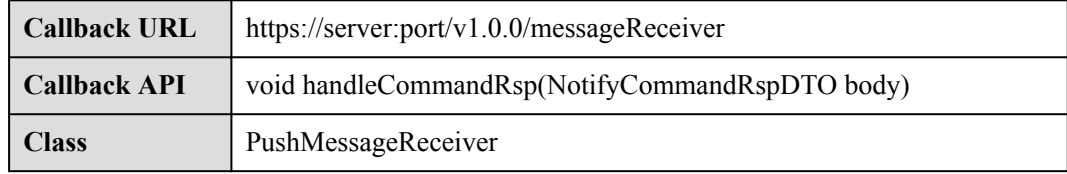

#### **Parameter Description**

NotifyCommandRspDTO structure

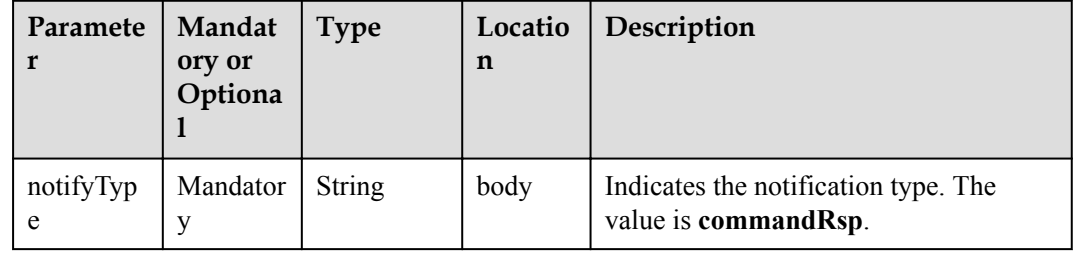

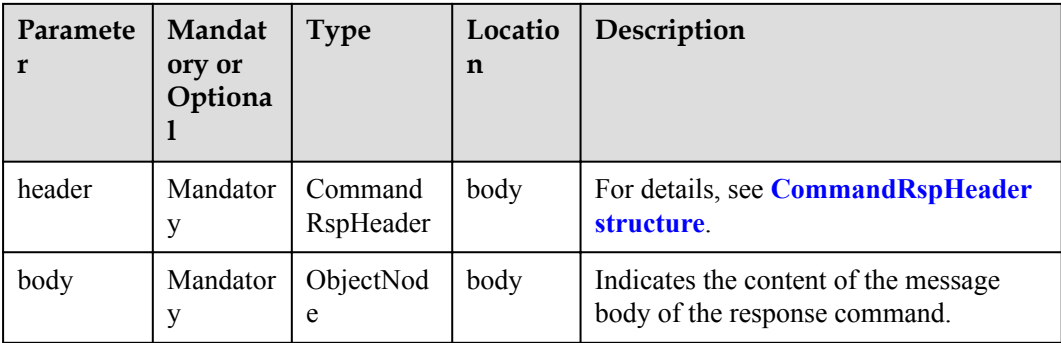

#### CommandRspHeader structure

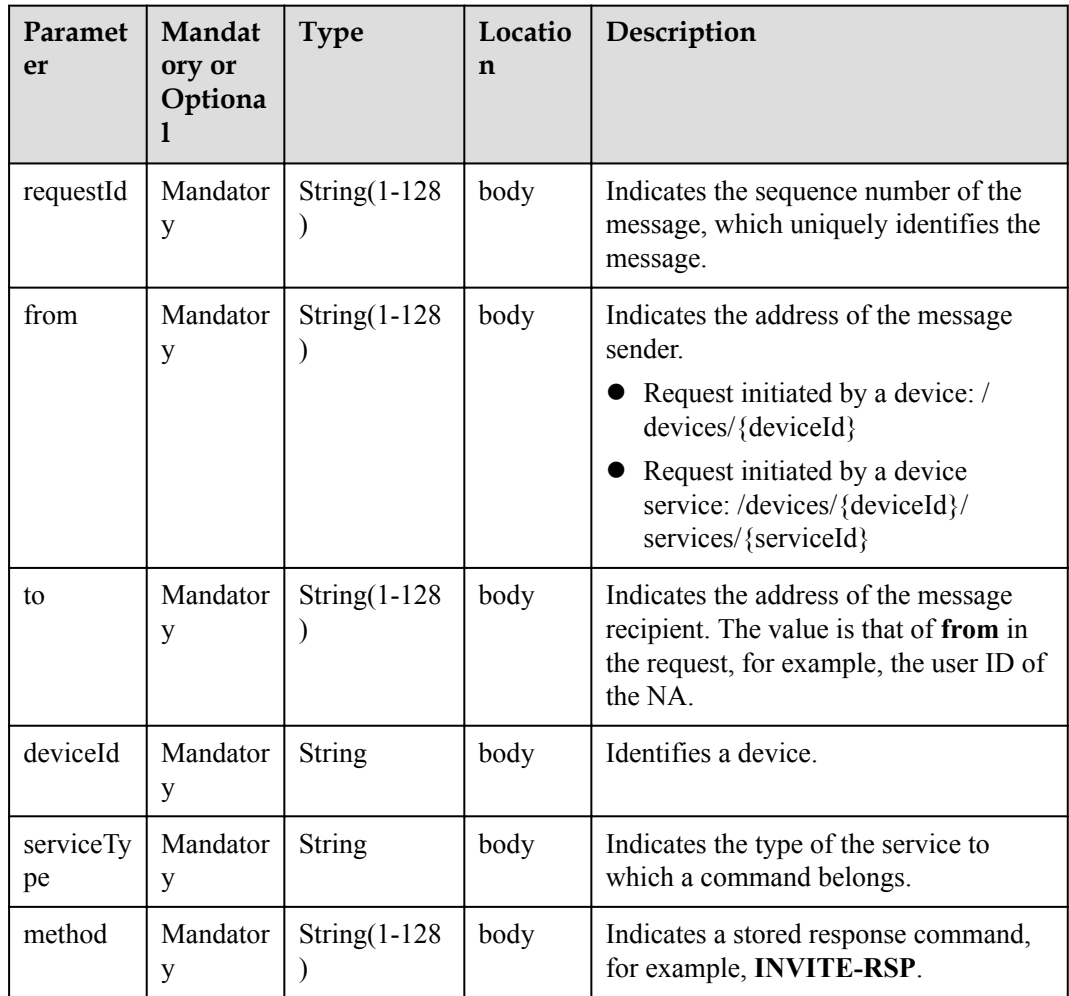

## **Response Parameters**

Status Code: 200 OK

# **Request Example**

Method: POST Request: {callbackUrl}

```
Header:
Content-Type:application/json
Body:
{
     "notifyType":"commandRsp",
     "header":{
         "requestId":"***********",
         "from":"***********",
        "to":"***********",
         "deviceId":"***********",
         "serviceType":"Camera",
         "method":"MUTE_COMMANDS"
     },
     "body":{
     }
}
```
Response: Status Code: 200 OK

# **2.3.5.10 Pushing Device Event Notifications**

#### **Typical Scenario**

After an NA subscribes to device event notifications (the notification type is **deviceEvent**) on the IoT platform, the IoT platform sends a notification message to the NA when the IoT platform receives the event message reported by the device.

### **API Function**

This API is used by the IoT platform to push notification messages to an NA that has subscribed to device event notifications.

#### **Note**

1. When **[subscribing to platform service data](#page-339-0)**, an NA must subscribe to the specified callback address in the API description. The server and port in the callback address are the public IP address and specified port of the NA.

2. An NA receives the content of a push message by inheriting the PushMessageReceiver class and rewriting the callback API.

3. If the callback address is not the address of the NA, the NA must implement the original callback API. For details on the API content, see **Message Push** in the *Huawei IoT Platform Northbound API Reference*.

#### **API Description**

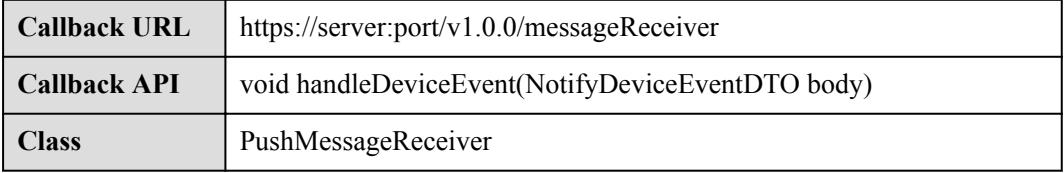

# **Parameter Description**

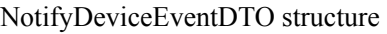

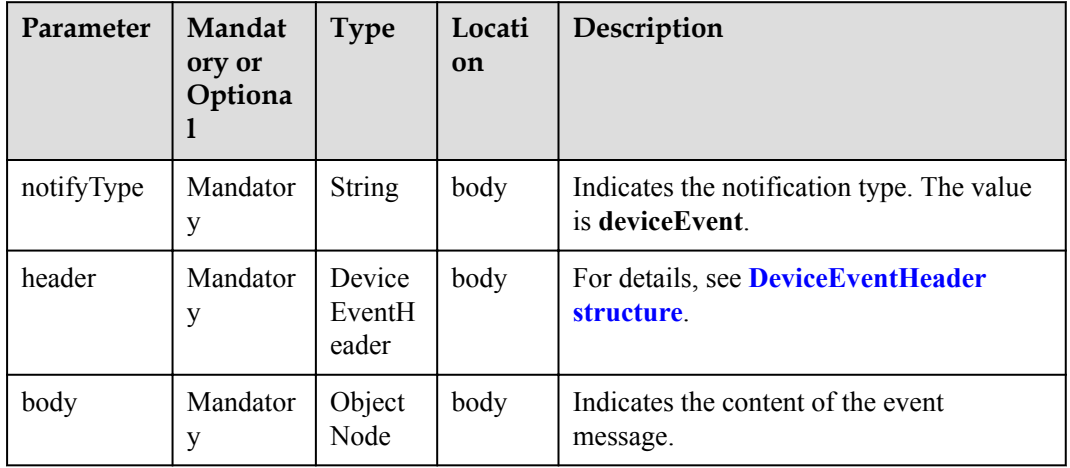

#### DeviceEventHeader structure

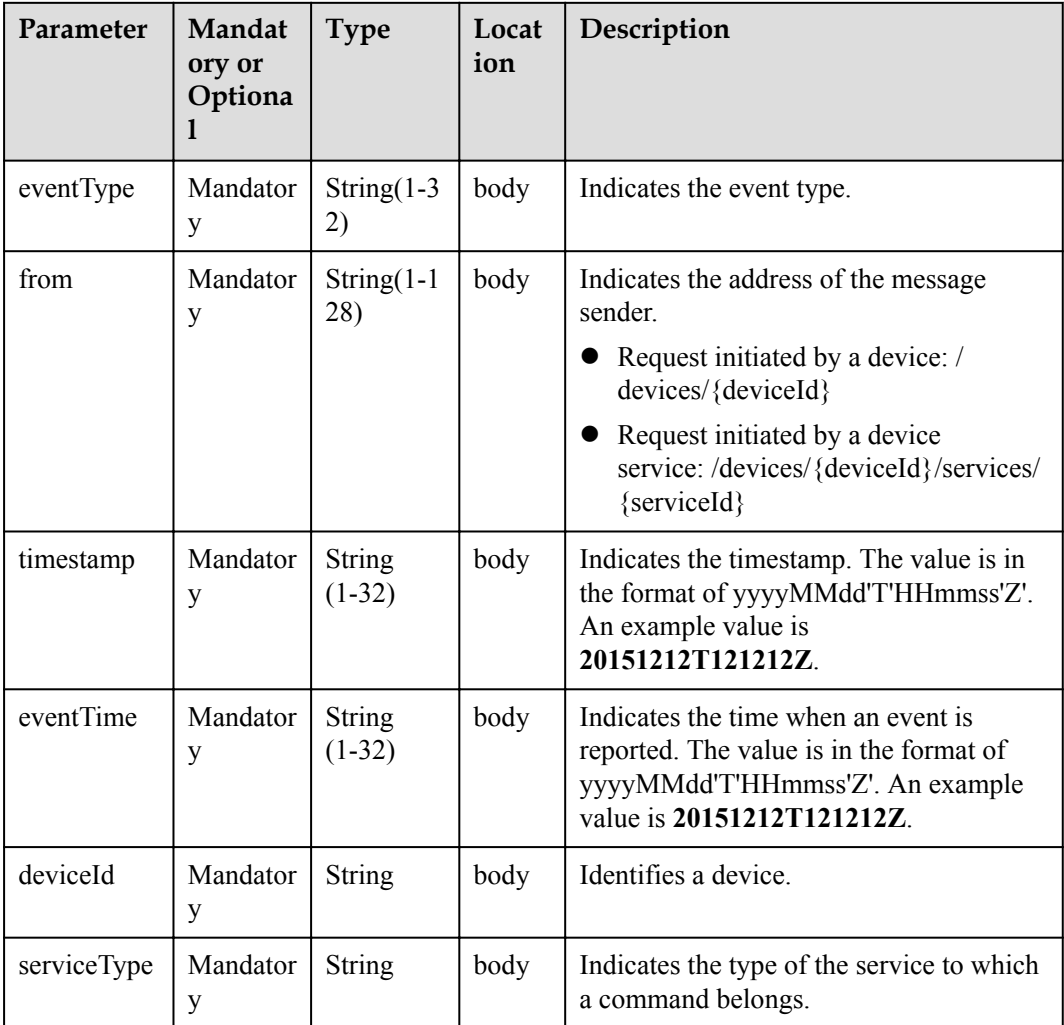

Status Code: 200 OK

#### **Request Example**

```
Method: POST
Request: {callbackUrl}
Header:
Content-Type:application/json
Body:
{
     "notifyType":"deviceEvent",
     "header":{
         "eventType":"*******",
         "from":"/devices/{deviceId}/services/{serviceId}",
         "deviceId":"*******",
         "serviceType":"*******",
         "timestamp":"20151212T121212Z",
         "eventTime":"20151212T121212Z"
     },
     "body":{
         "usedPercent":80
     }
}
```
## **Response Example**

Response: Status Code: 200 OK

# **2.3.5.11 Pushing Device Model Addition Notifications**

## **Typical Scenario**

After an NA subscribes to device model addition notifications (the notification type is **deviceModelAdded**) on the IoT platform, the IoT platform sends a notification message to the NA when a device profile file is added on the IoT platform

## **API Function**

This API is used by the IoT platform to push notification messages to an NA that has subscribed to device model addition notifications.

#### **Note**

1. When **[subscribing to platform service data](#page-339-0)**, an NA must subscribe to the specified callback address in the API description. The server and port in the callback address are the public IP address and specified port of the NA.

2. An NA receives the content of a push message by inheriting the PushMessageReceiver class and rewriting the callback API.

3. If the callback address is not the address of the NA, the NA must implement the original callback API. For details on the API content, see **Message Push** in the *Huawei IoT Platform Northbound API Reference*.

# **API Description**

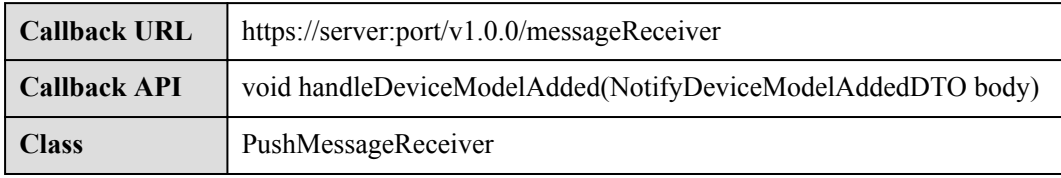

# **Parameter Description**

NotifyDeviceModelAddedDTO structure

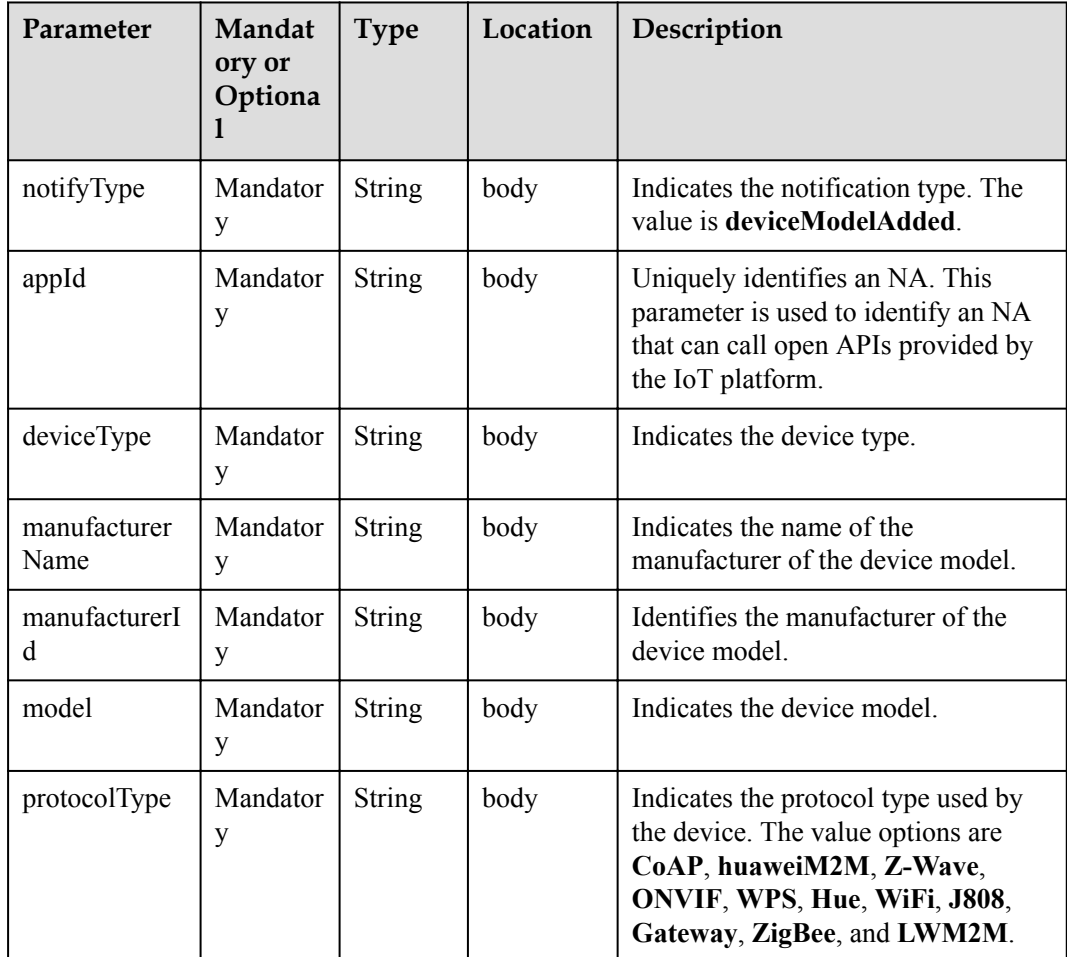

## **Response Parameters**

Status Code: 200 OK

## **Request Example**

```
Method: POST
Request: {callbackUrl}
Header:
Content-Type:application/json
Body:
```

```
{
    "notifyType":"deviceModelAdded",
    "appId":"*****",
     "deviceType":"*************",
     "manufacturerName":"wulian",
     " manufacturerId ":"*************",
     "model":"*************",
     "protocolType":"zigbee"
}
```
Response: Status Code: 200 OK

## **2.3.5.12 Pushing Device Model Deletion Notifications**

#### **Typical Scenario**

After an NA subscribes to device model deletion notifications (the notification type is **deviceModelDeleted**) on the IoT platform, the IoT platform sends a notification message to the NA when a device profile file is deleted from the IoT platform.

## **API Function**

This API is used by the IoT platform to push notification messages to an NA that has subscribed to device model deletion notifications.

#### **Note**

1. When **[subscribing to platform service data](#page-339-0)**, an NA must subscribe to the specified callback address in the API description. The server and port in the callback address are the public IP address and specified port of the NA.

2. An NA receives the content of a push message by inheriting the PushMessageReceiver class and rewriting the callback API.

3. If the callback address is not the address of the NA, the NA must implement the original callback API. For details on the API content, see **Message Push** in the *Huawei IoT Platform Northbound API Reference*.

## **API Description**

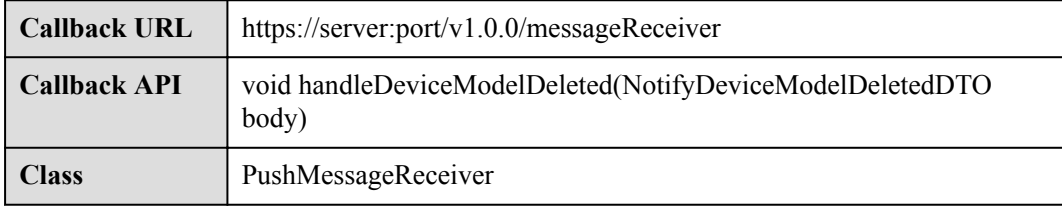

#### **Parameter Description**

NotifyDeviceModelDeletedDTO structure

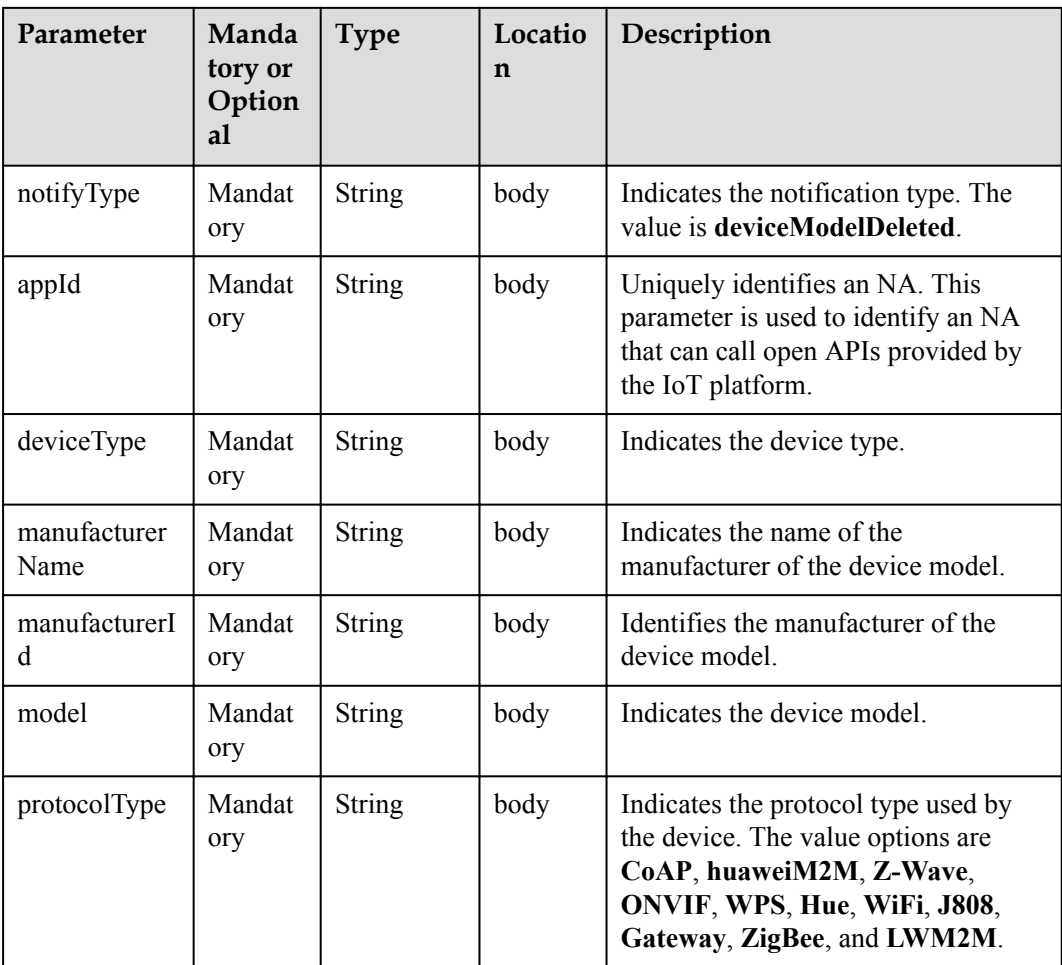

Status Code: 200 OK

## **Request Example**

```
Method: POST
Request: {callbackUrl}
Header:
Content-Type:application/json
Body:
{
 "notifyType":"deviceModelAdded",
 "appId":"*****",
 "deviceTyp ":"*************",
    " manufacturerName":"*************",
    "manufacturerId ":"*************",
 "model":"*************",
 "protocolType":"*************"
}
```
# **Response Example**

Response: Status Code: 200 OK

# **2.3.5.13 Pushing Device Shadow Status Change Notifications**

## **Typical Scenario**

After an NA subscribes to device shadow status change notifications (the notification type is **deviceDesiredPropertiesModifyStatusChanged**) on the IoT platform, the IoT platform sends a notification message to the NA when the device shadow on the IoT platform succeeds or fails to synchronize data to the device.

## **API Function**

This API is used by the IoT platform to push notification messages to an NA that has subscribed to device shadow status change notifications.

#### **Note**

1. When **[subscribing to platform service data](#page-339-0)**, an NA must subscribe to the specified callback address in the API description. The server and port in the callback address are the public IP address and specified port of the NA.

2. An NA receives the content of a push message by inheriting the PushMessageReceiver class and rewriting the callback API.

3. If the callback address is not the address of the NA, the NA must implement the original callback API. For details on the API content, see **Message Push** in the *Huawei IoT Platform Northbound API Reference*.

#### **API Description**

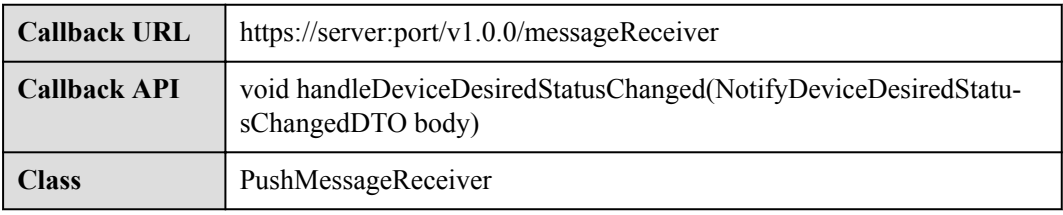

## **Parameter Description**

NotifyDeviceDesiredStatusChangedDTO structure

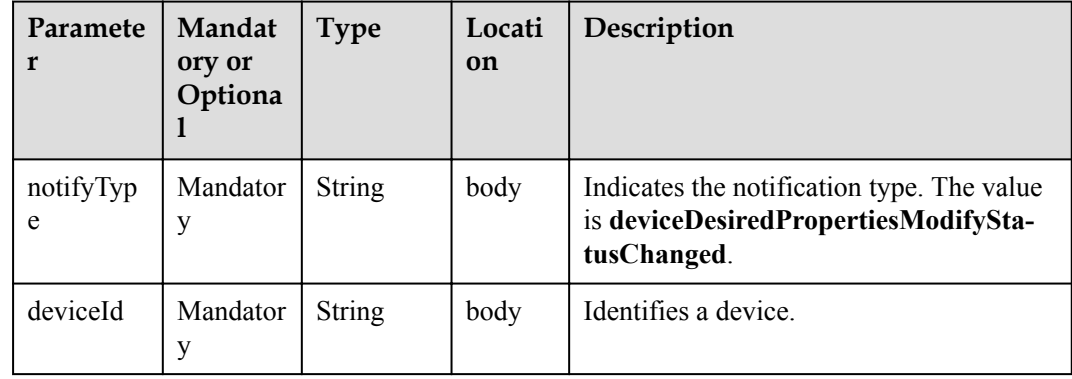

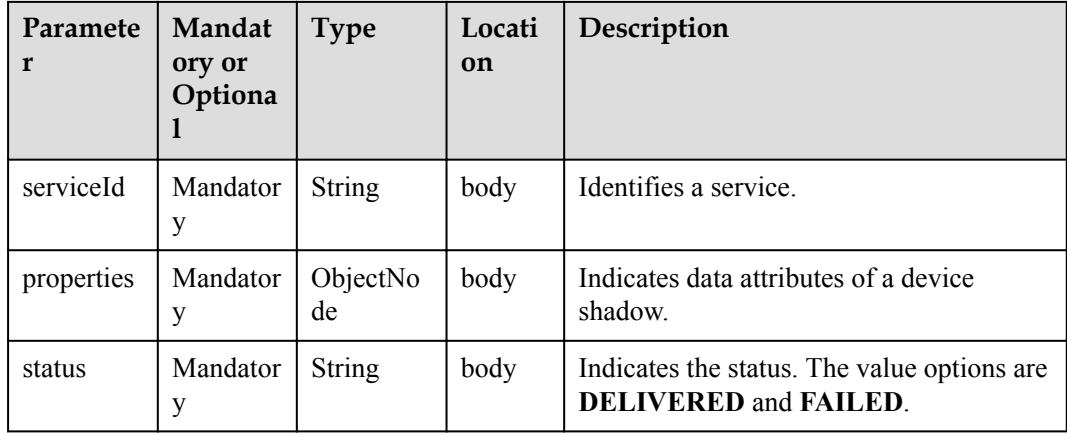

Status Code: 200 OK

## **Request Example**

```
Method: POST
Request: {callbackUrl}
Header:
Content-Type:application/json
Body:
{
 "notifyType":"deviceDesiredPropertiesModifyStatusChanged",
 "deviceId":"******",
     "serviceId":"Device",
     "properties":{
         "Model Number":1,
         "Serial Number":2,
        "Firmware Version":"v1.1.0"
     },
     "status":"DELIVERED"
}
```
## **Response Example**

Response: Status Code: 200 OK

# **2.3.5.14 Pushing Software Upgrade Status Change Notifications**

#### **Typical Scenario**

After an NA subscribes to software upgrade status change notifications (the notification type is **swUpgradeStateChangeNotify**) on the IoT platform, the IoT platform sends a notification message to the NA when the software upgrade status changes.

## **API Function**

This API is used by the IoT platform to push notification messages to an NA that has subscribed to software upgrade status change notifications.

### **Note**

1. When **[subscribing to platform management data](#page-343-0)**, an NA must subscribe to the specified callback address in the API description. The server and port in the callback address are the public IP address and specified port of the NA.

2. An NA receives the content of a push message by inheriting the PushMessageReceiver class and rewriting the callback API.

3. If the callback address is not the address of the NA, the NA must implement the original callback API. For details on the API content, see **Message Push** in the *Huawei IoT Platform Northbound API Reference*.

# **API Description**

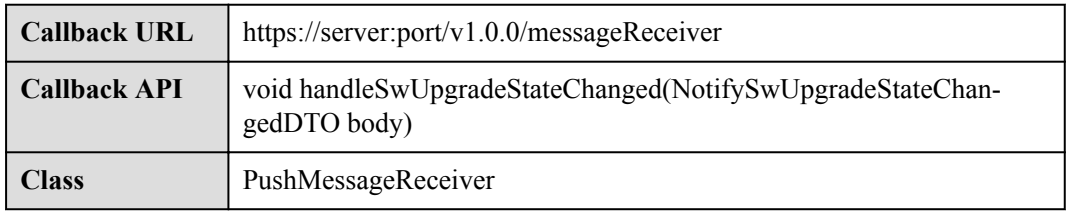

# **Parameter Description**

NotifySwUpgradeStateChangedDTO structure

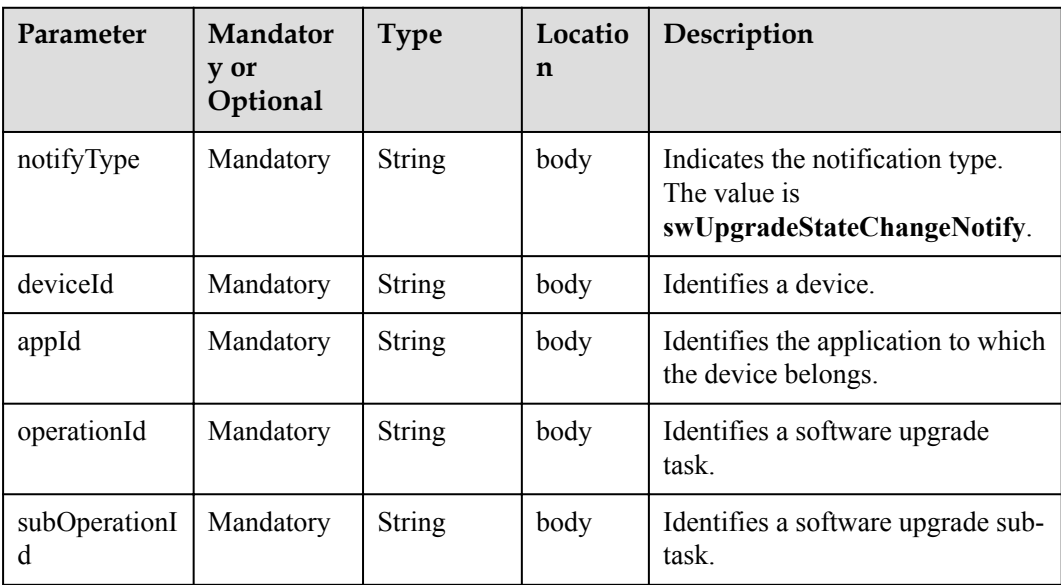

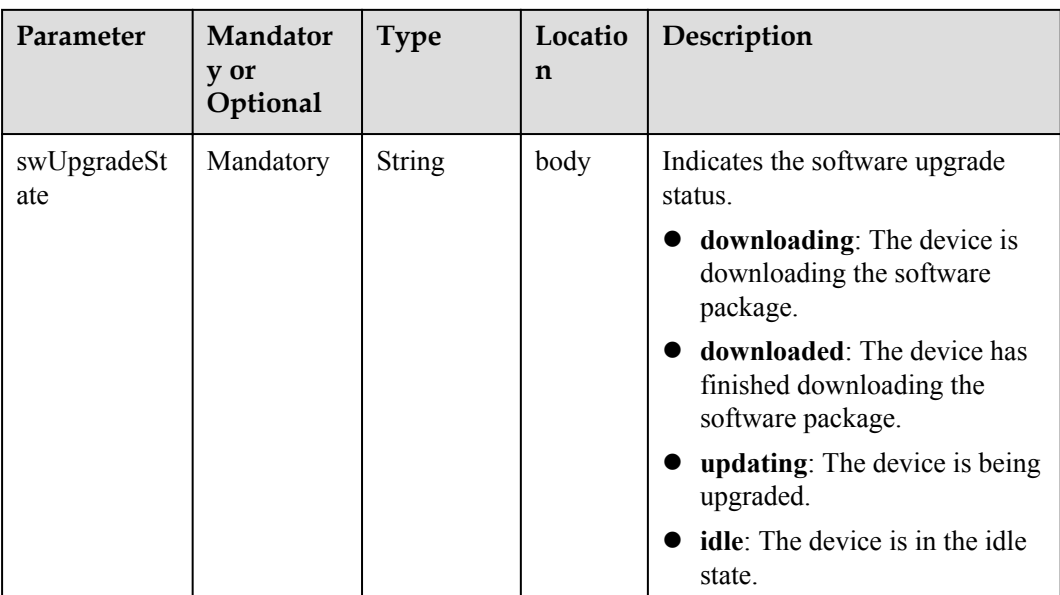

Status Code: 200 OK

# **Request Example**

```
Method: POST
Request: {callbackUrl}
Header:
Content-Type:application/json
Body:
{
     "notifyType":"swUpgradeStateChangeNotify",
     "deviceId":"******",
     "appId":"***********",
     "operationId":"***********",
     "subOperationId":"***********",
     "swUpgradeState":"downloading"
}
```
## **Response Example**

Response: Status Code: 200 OK

# **2.3.5.15 Pushing Software Upgrade Result Notifications**

## **Typical Scenario**

After an NA subscribes to software upgrade result change notifications (the notification type is **swUpgradeResultNotify**) on the IoT platform, the IoT platform sends a notification message to the NA when a software upgrade task is complete.

## **API Function**

This API is used by the IoT platform to push notification messages to an NA that has subscribed to software upgrade result notifications.

### **Note**

1. When **[subscribing to platform management data](#page-343-0)**, an NA must subscribe to the specified callback address in the API description. The server and port in the callback address are the public IP address and specified port of the NA.

2. An NA receives the content of a push message by inheriting the PushMessageReceiver class and rewriting the callback API.

3. If the callback address is not the address of the NA, the NA must implement the original callback API. For details on the API content, see **Message Push** in the *Huawei IoT Platform Northbound API Reference*.

## **API Description**

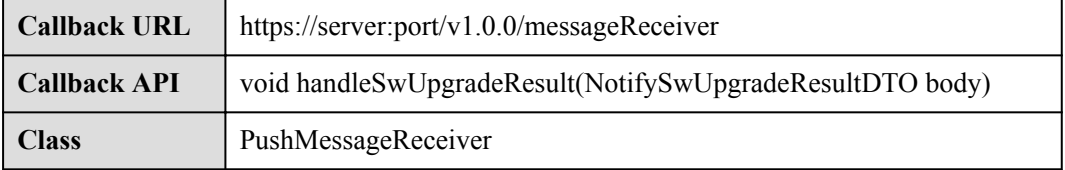

# **Parameter Description**

NotifySwUpgradeResultDTO structure

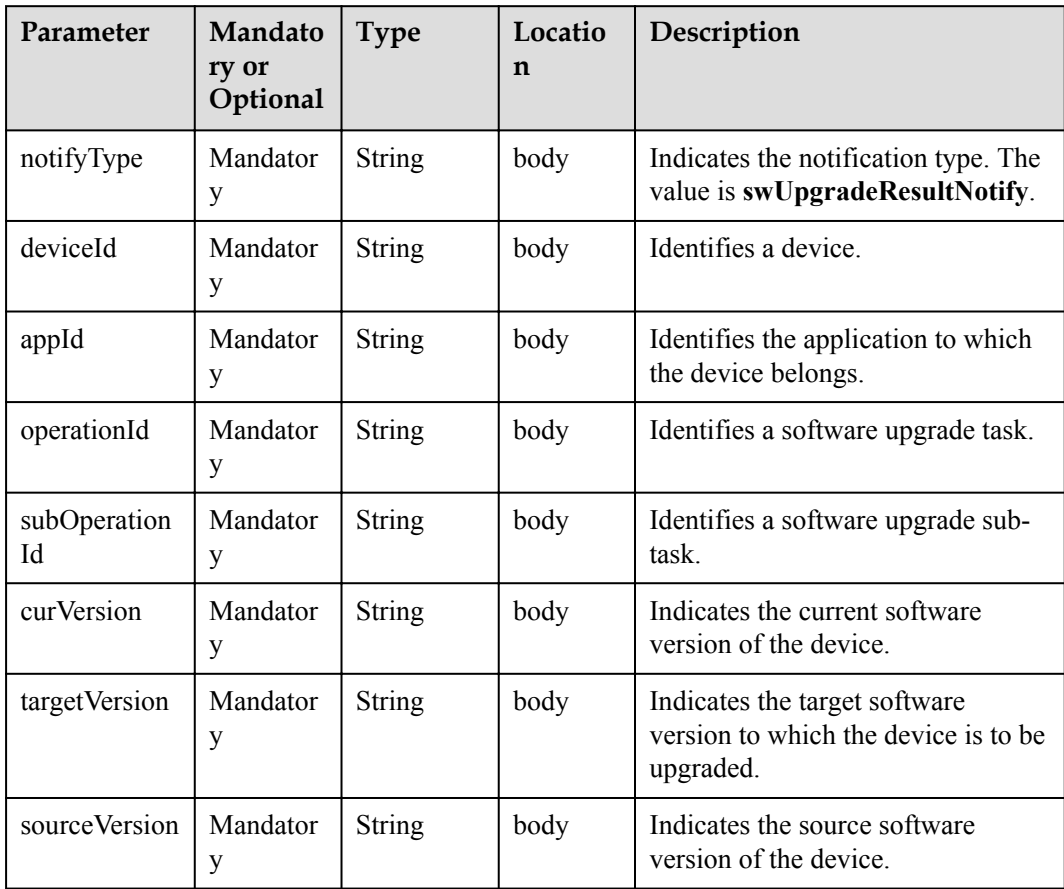

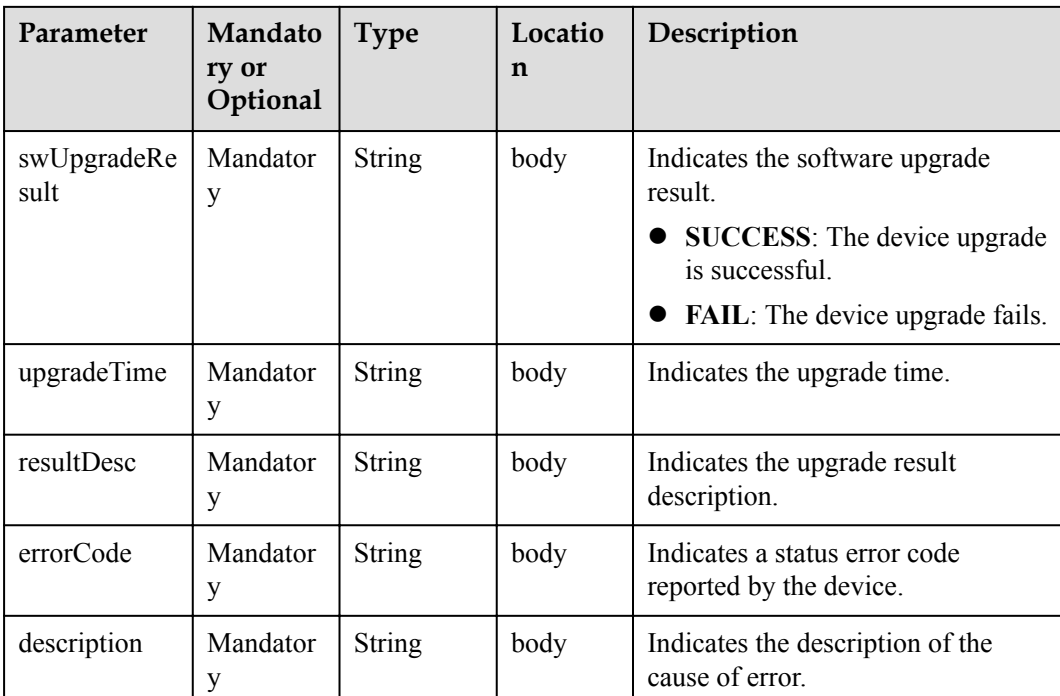

Status Code: 200 OK

## **Request Example**

```
Method: POST
Request: {callbackUrl}
Header:
Content-Type:application/json
Body:
{
 "notifyType":"swUpgradeResultNotify",
 "deviceId":"******",
 "appId":"***********",
    "operationId":"***********",
    "subOperationId":"***********",
    "curVersion":"1.3",
    "targetVersion":"1.5",
    "sourceVersion":"1.0",
    "swUpgradeResult":"SUCCESS",
    "upgradeTime":"***",
 "resultDesc":"***",
 "errorCode":"***",
     "description":"***"
}
```
## **Response Example**

Response: Status Code: 200 OK

# **2.3.5.16 Pushing Firmware Upgrade Status Change Notifications**

# **Typical Scenario**

After an NA subscribes to firmware upgrade status change notifications (the notification type is **fwUpgradeStateChangeNotify**) on the IoT platform, the IoT platform sends a notification message to the NA when the firmware upgrade status changes.

## **API Function**

This API is used by the IoT platform to push notification messages to an NA that has subscribed to firmware upgrade status change notifications.

#### **Note**

1. When **[subscribing to platform management data](#page-343-0)**, an NA must subscribe to the specified callback address in the API description. The server and port in the callback address are the public IP address and specified port of the NA.

2. An NA receives the content of a push message by inheriting the PushMessageReceiver class and rewriting the callback API.

3. If the callback address is not the address of the NA, the NA must implement the original callback API. For details on the API content, see **Message Push** in the *Huawei IoT Platform Northbound API Reference*.

## **API Description**

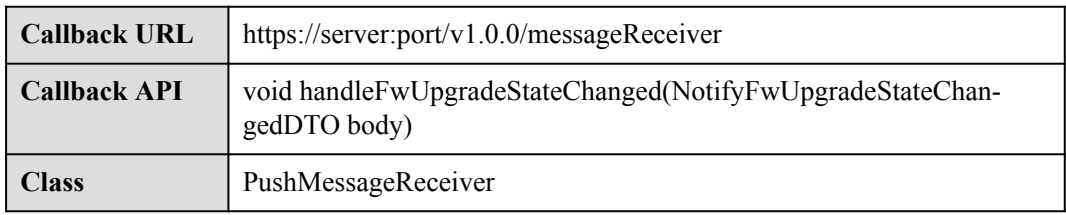

## **Parameter Description**

NotifyFwUpgradeStateChangedDTO structure

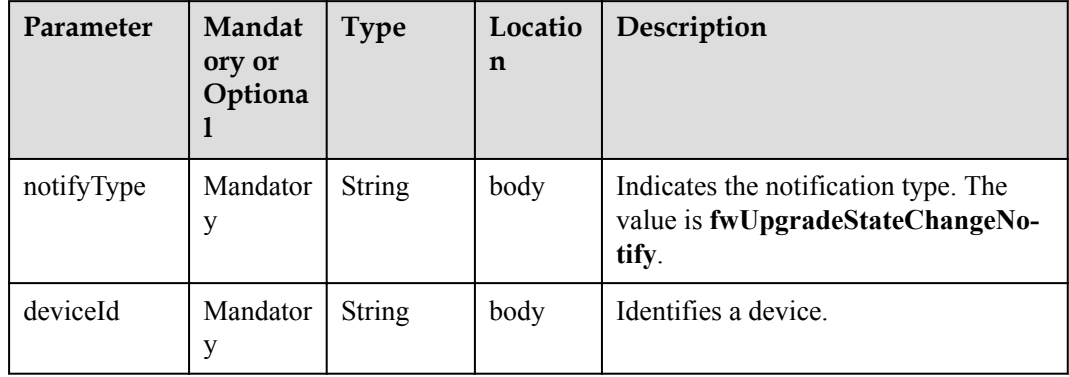

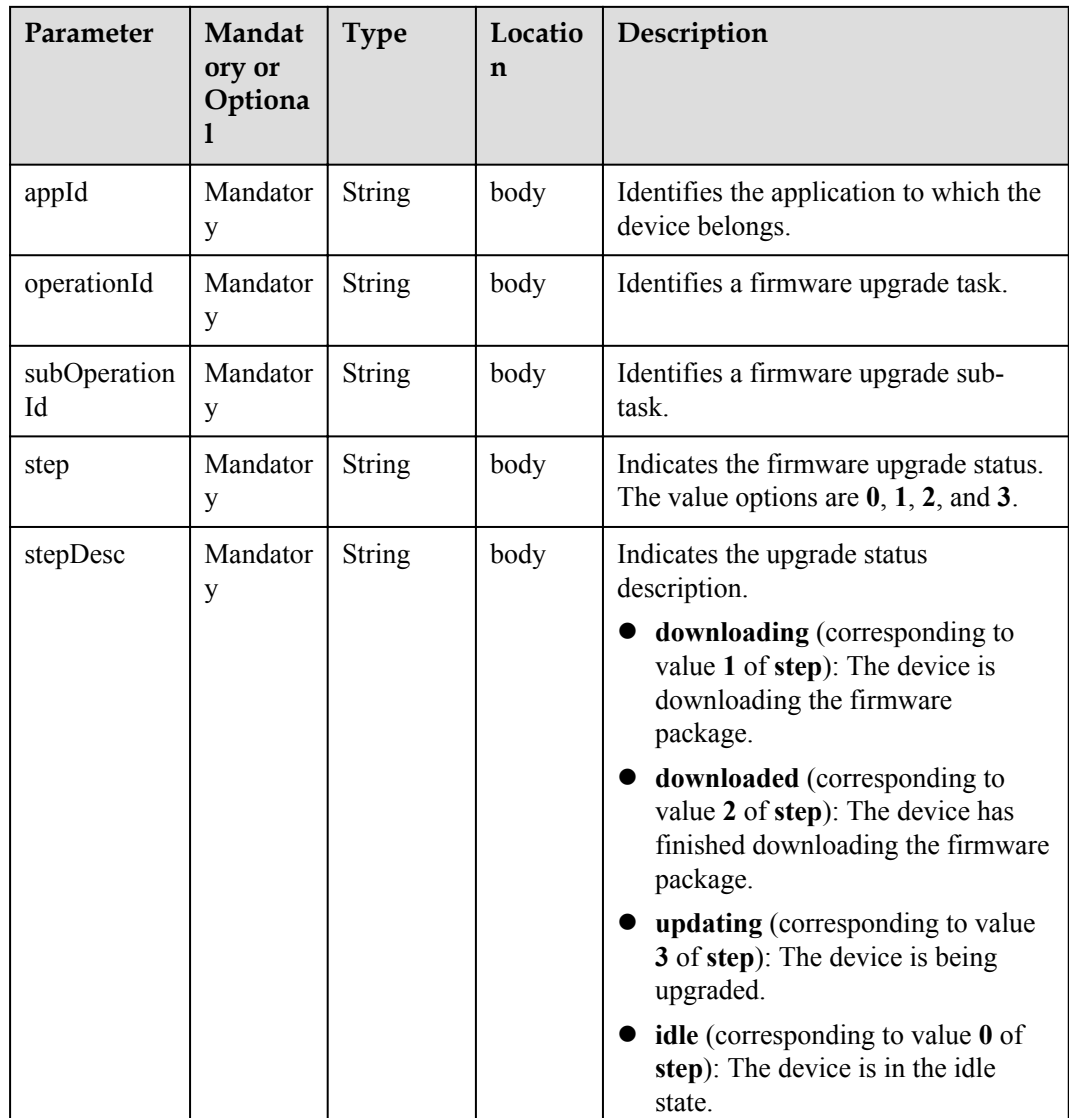

Status Code: 200 OK

## **Request Example**

```
Method: POST
Request: {callbackUrl}
Header:
Content-Type:application/json
Body:
{
 "notifyType":"fwUpgradeStateChangeNotify",
 "deviceId":"******",
 "appId":"***********",
 "operationId":"**************",
    "subOperationId":"***********",
    "step":"1",
    "stepDesc":"downloading"
}
```
Response: Status Code: 200 OK

## **2.3.5.17 Pushing Firmware Upgrade Result Notifications**

## **Typical Scenario**

After an NA subscribes to firmware upgrade result change notifications (the notification type is **fwUpgradeResultNotify**) on the IoT platform, the IoT platform sends a notification message to the NA when a firmware upgrade task is complete.

## **API Function**

This API is used by the IoT platform to push notification messages to an NA that has subscribed to firmware upgrade result notifications.

#### **Note**

1. When **[subscribing to platform management data](#page-343-0)**, an NA must subscribe to the specified callback address in the API description. The server and port in the callback address are the public IP address and specified port of the NA.

2. An NA receives the content of a push message by inheriting the PushMessageReceiver class and rewriting the callback API.

3. If the callback address is not the address of the NA, the NA must implement the original callback API. For details on the API content, see **Message Push** in the *Huawei IoT Platform Northbound API Reference*.

## **API Description**

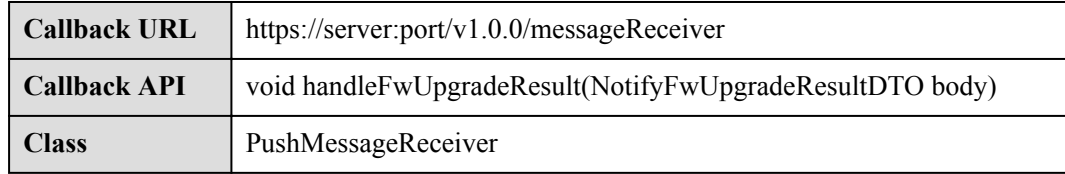

#### **Parameter Description**

NotifyFwUpgradeResultDTO structure

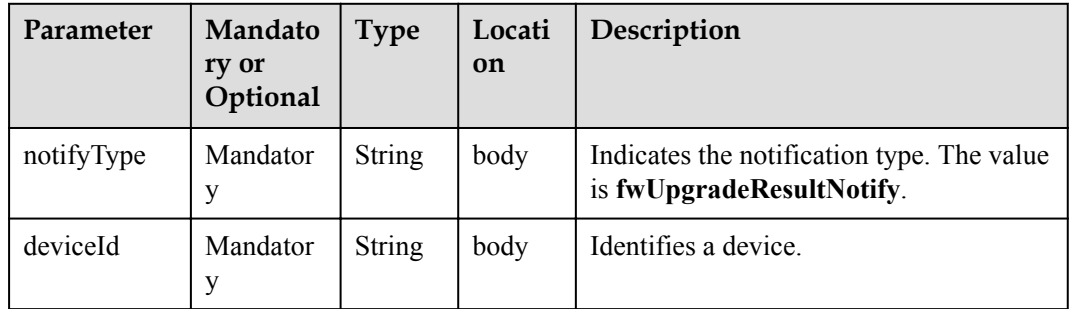
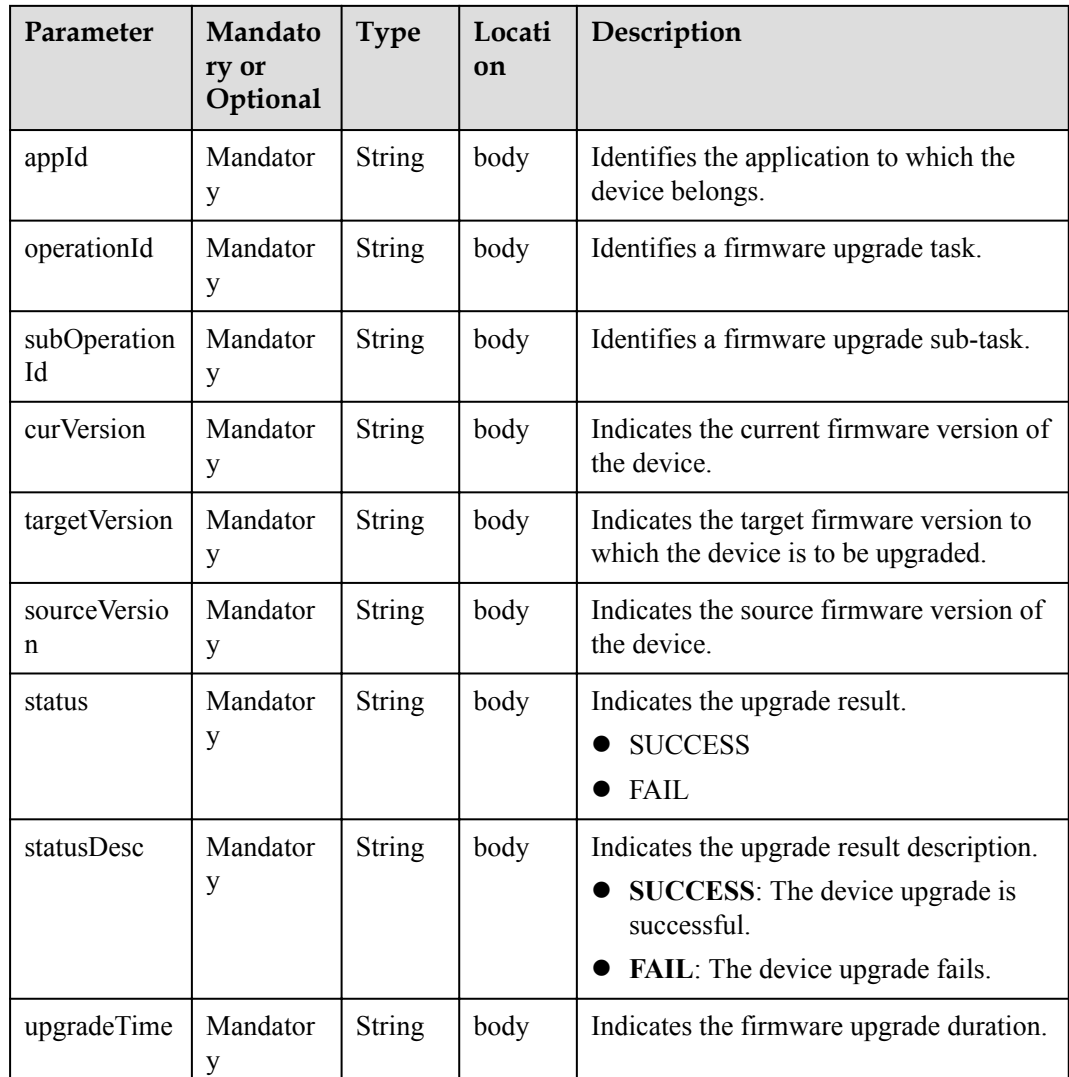

Status Code: 200 OK

#### **Request Example**

```
Method: POST
Request: {callbackUrl}
Header:
Content-Type:application/json
Body:
{
 "notifyType":"fwUpgradeResultNotify",
 "deviceId":"******",
 "appId":"***********",
 "operationId":"***********",
     "subOperationId":"***********",
    "curVersion":"1.6",
    "targetVersion":"1.6",
    "sourceVersion":"1.3",
     "status":"SUCCESS",
    "statusDesc":"****",
     "upgradeTime":"****"
}
```
### **Response Example**

Response: Status Code: 200 OK

### **2.3.5.18 Pushing NB-IoT Command Status Change Notifications**

#### **Typical Scenario**

When an NA creates a device command with the callback URL specified, the IoT platform pushes a notification message to the NA if the command status changes (failed, successful, timeout, sent, or delivered).

#### **API Function**

The IoT platform pushes notification messages to NAs when the command status changes.

#### **Note**

1. When **[creating an NB-IoT device command](#page-399-0)**, an NA must set the callback address in the API description. The server and port in the callback address are the public IP address of the NA and the port specified in the server configuration.

2. An NA receives the content of a push message by inheriting the PushMessageReceiver class and rewriting the callback API.

3. If the callback address is not the address of the NA, the NA must implement the original callback API.

#### **API Description**

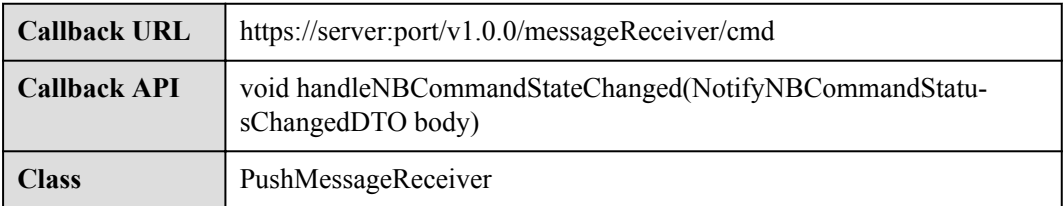

#### **Parameter Description**

NotifyNBCommandStatusChangedDTO structure

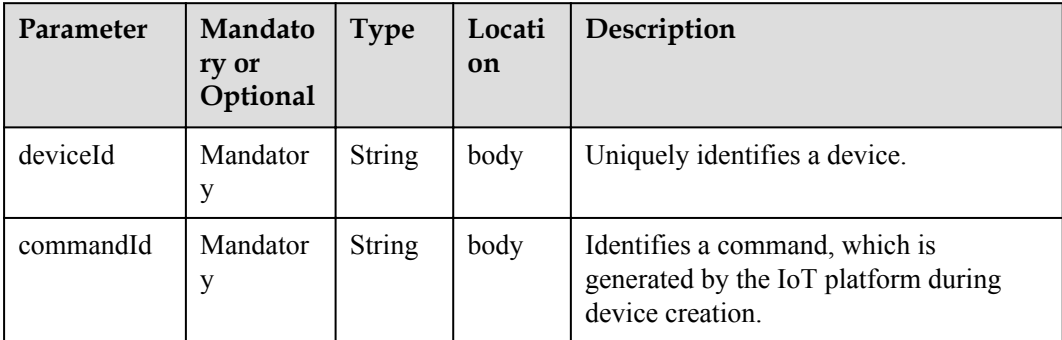

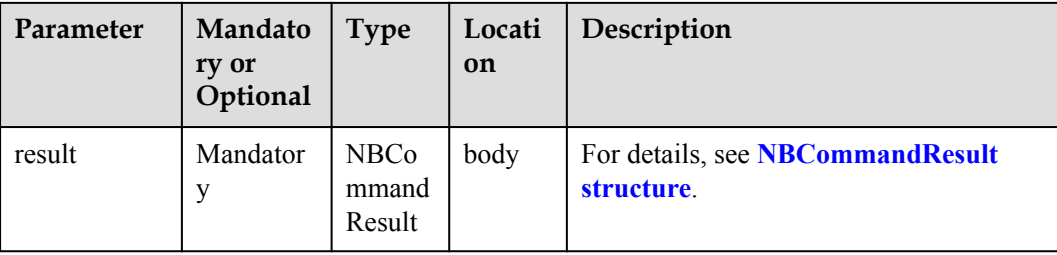

#### NBCommandResult structure

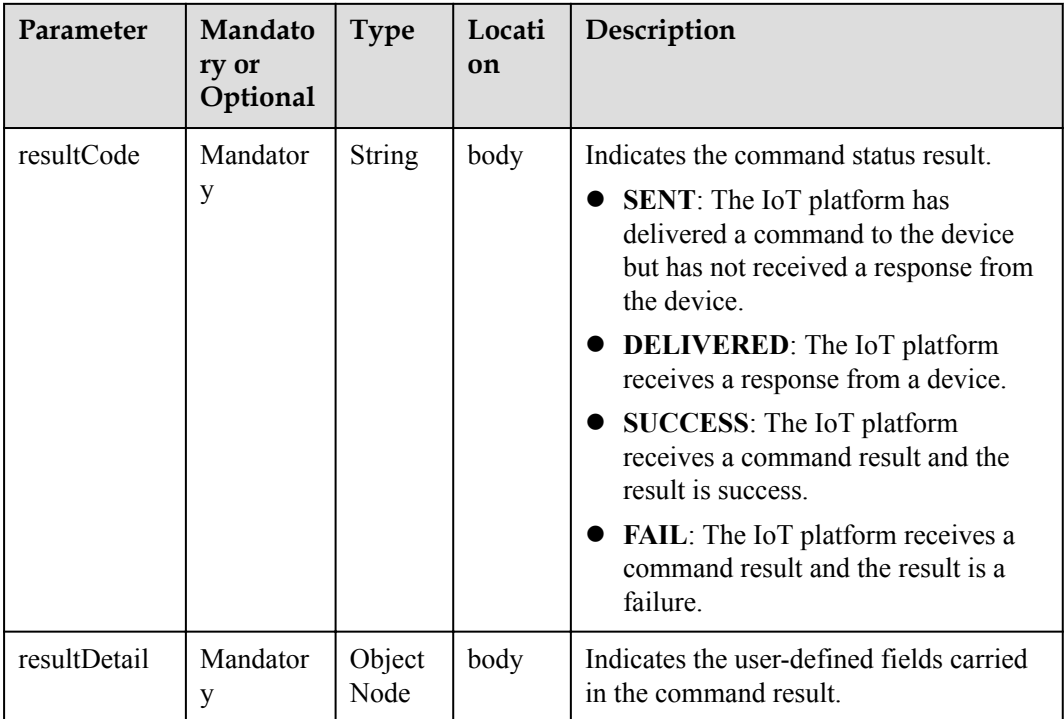

### **Response Parameters**

Status Code: 200 OK

### **Request Example**

```
Method: POST
Request: {callbackUrl}
Header:
Content-Type:application/json
Body:
{
 "deviceId":"*********",
 "commandId":"***********",
    "result":{
        "resultCode":"DELIVERED",
        "resultDetail":null
    }
}
```
### <span id="page-399-0"></span>**Response Example**

Response: Status Code: 200 OK

# **2.3.6 Command Delivery (NB-IoT Commands)**

### **2.3.6.1 Creating Device Commands**

#### **Typical Scenario**

The device profile file defines commands that the IoT platform can deliver to a device. When an NA needs to configure or modify the service attributes of a device, the NA can call this API to deliver commands to the device.

The IoT platform provides two command delivery modes:

- Immediate delivery: The IoT platform delivers commands to devices immediately after receiving the commands. This ensures real-time performance but does not ensure serialization.
- Pending delivery: After receiving commands, the IoT platform caches the commands. When the devices are reachable, the IoT platform delivers the commands in sequence. Specifically, the IoT platform delivers the latter command only after receiving the response of the previous command (which is the ACK automatically replied by the module) to ensure serialization instead of real-time performance.

#### **API Function**

This API is used by NAs to deliver commands to devices. Immediate delivery and pending delivery are supported on the IoT platform.

#### **API Description**

PostDeviceCommandOutDTO2 postDeviceCommand(PostDeviceCommandInDTO2 pdcInDTO, String appId, String accessToken) throws NorthApiException

#### **Parameter Description**

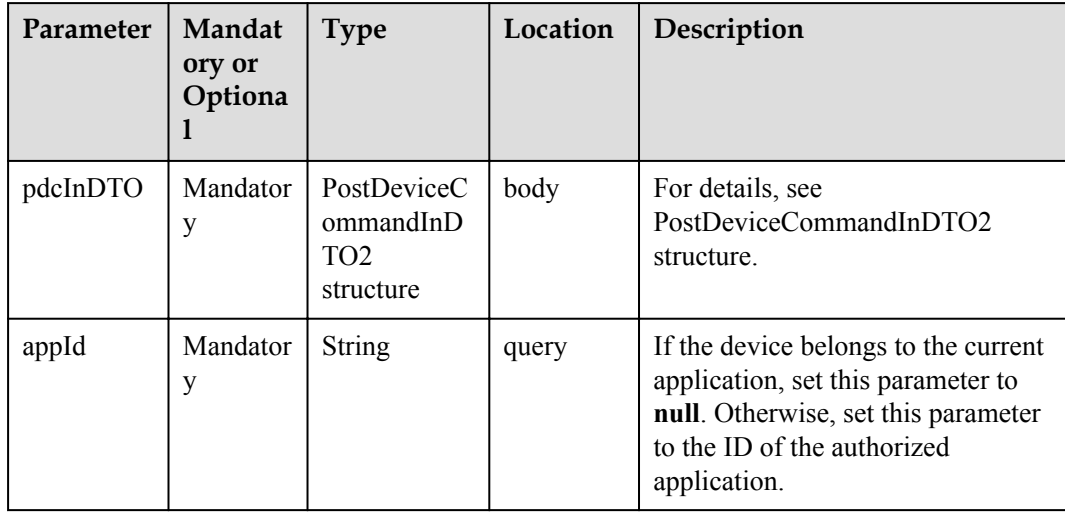

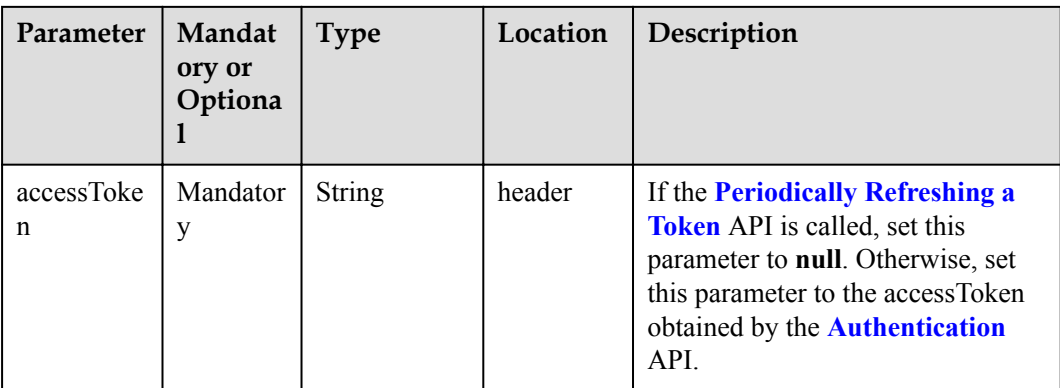

#### PostDeviceCommandInDTO2 structure

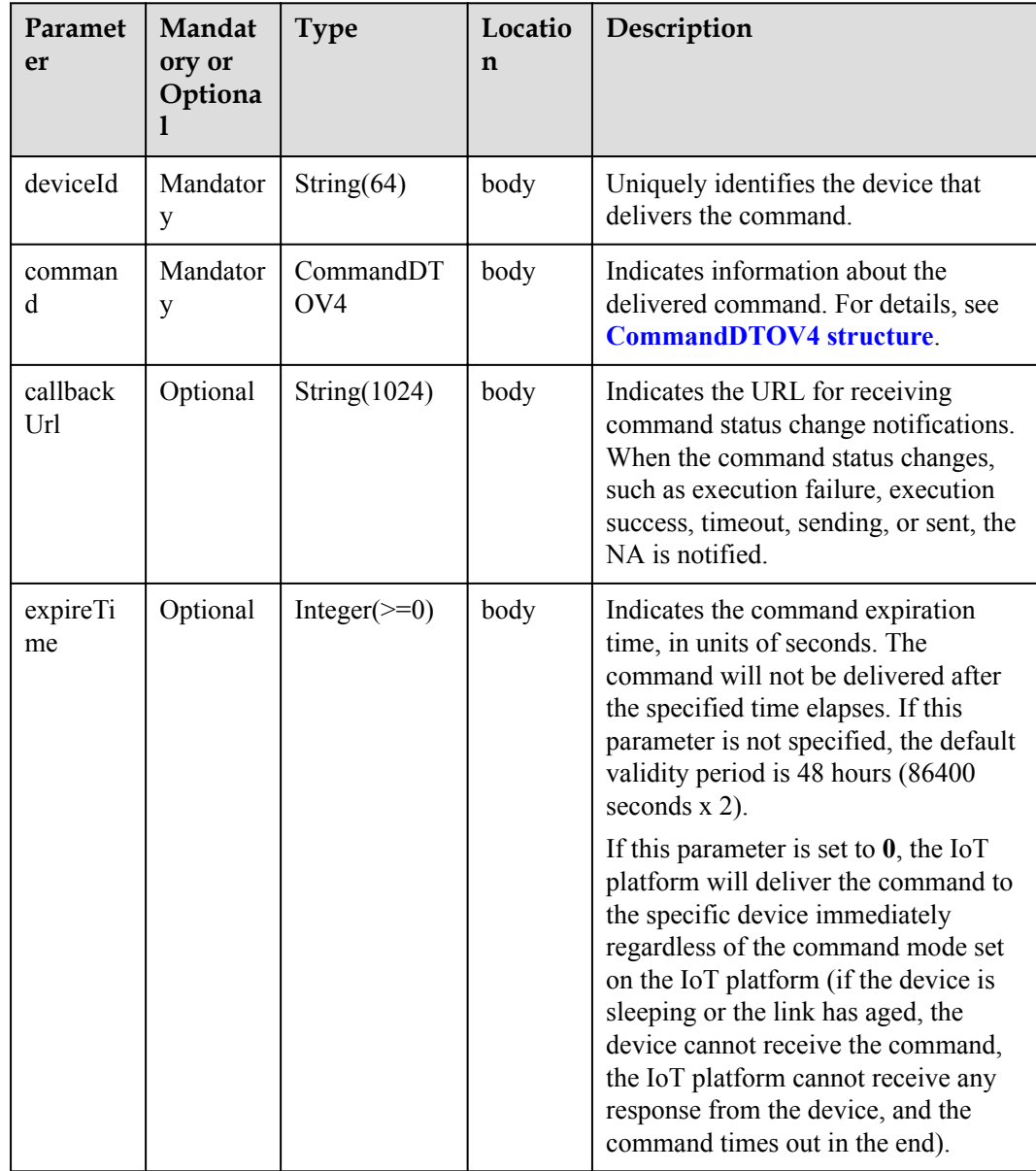

<span id="page-401-0"></span>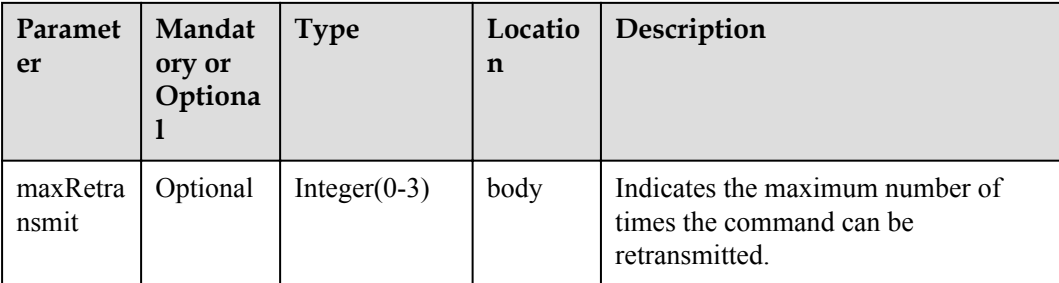

#### CommandDTOV4 structure

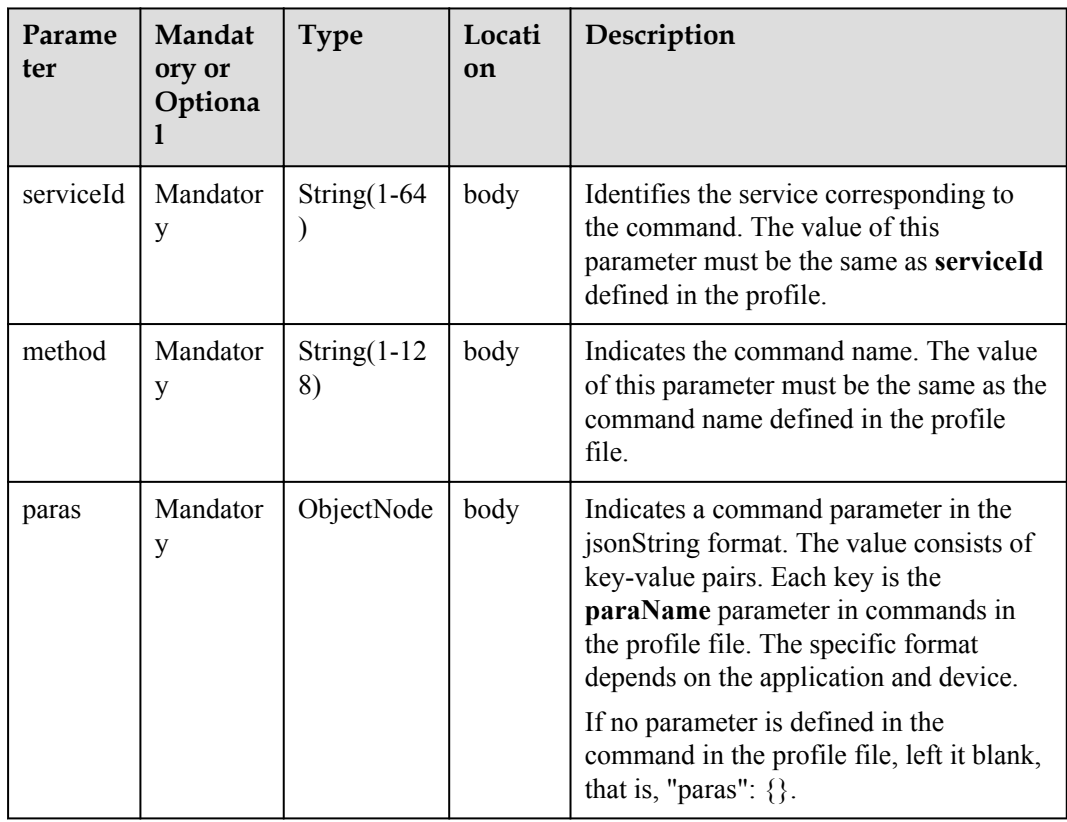

# **Response Parameters**

PostDeviceCommandOutDTO2 structure

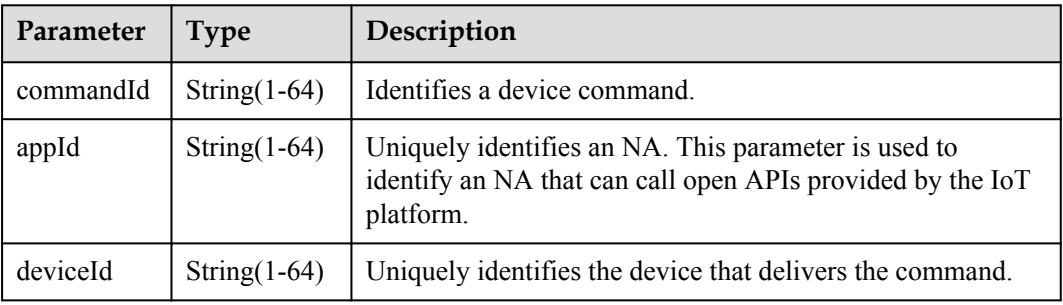

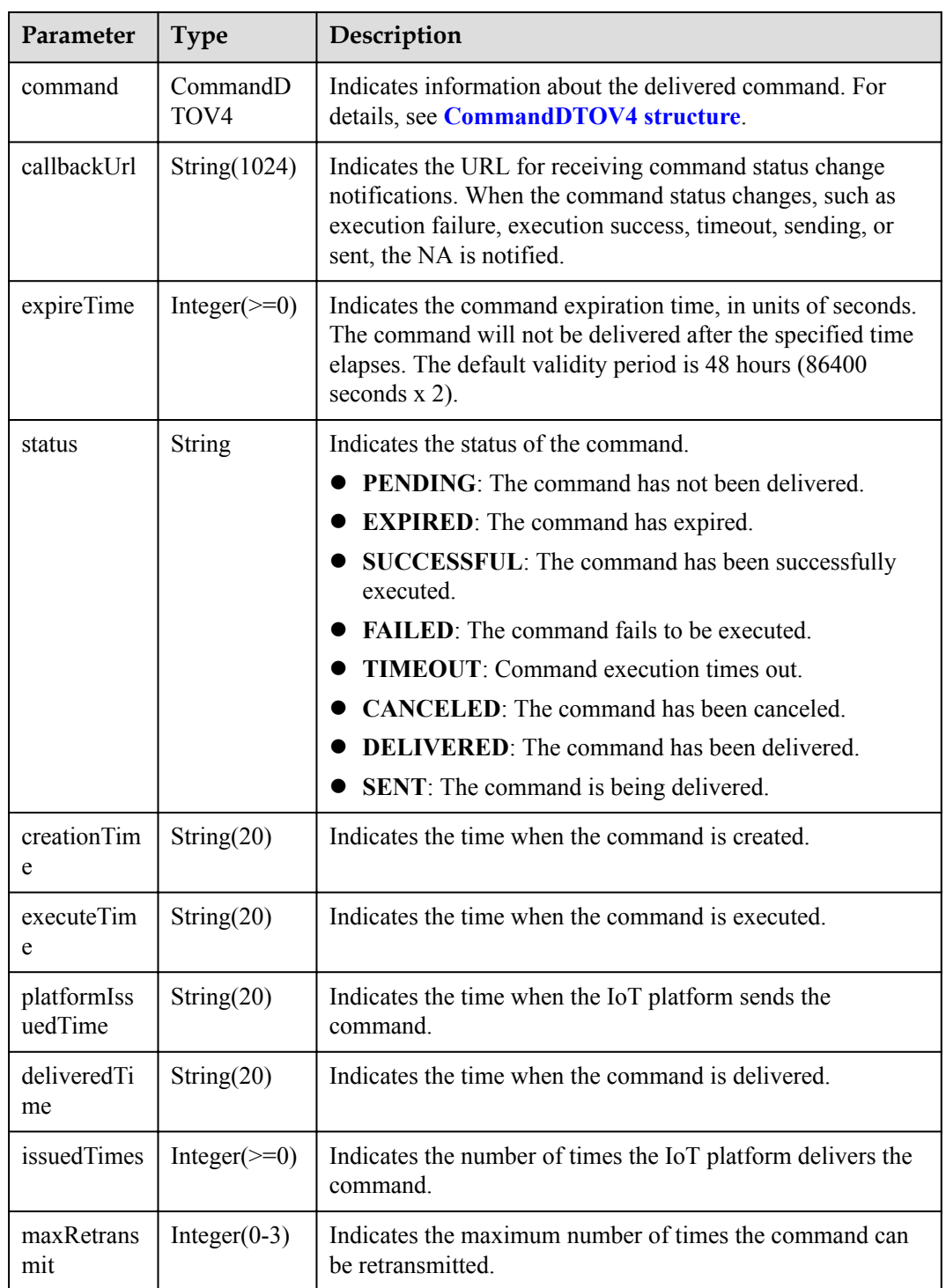

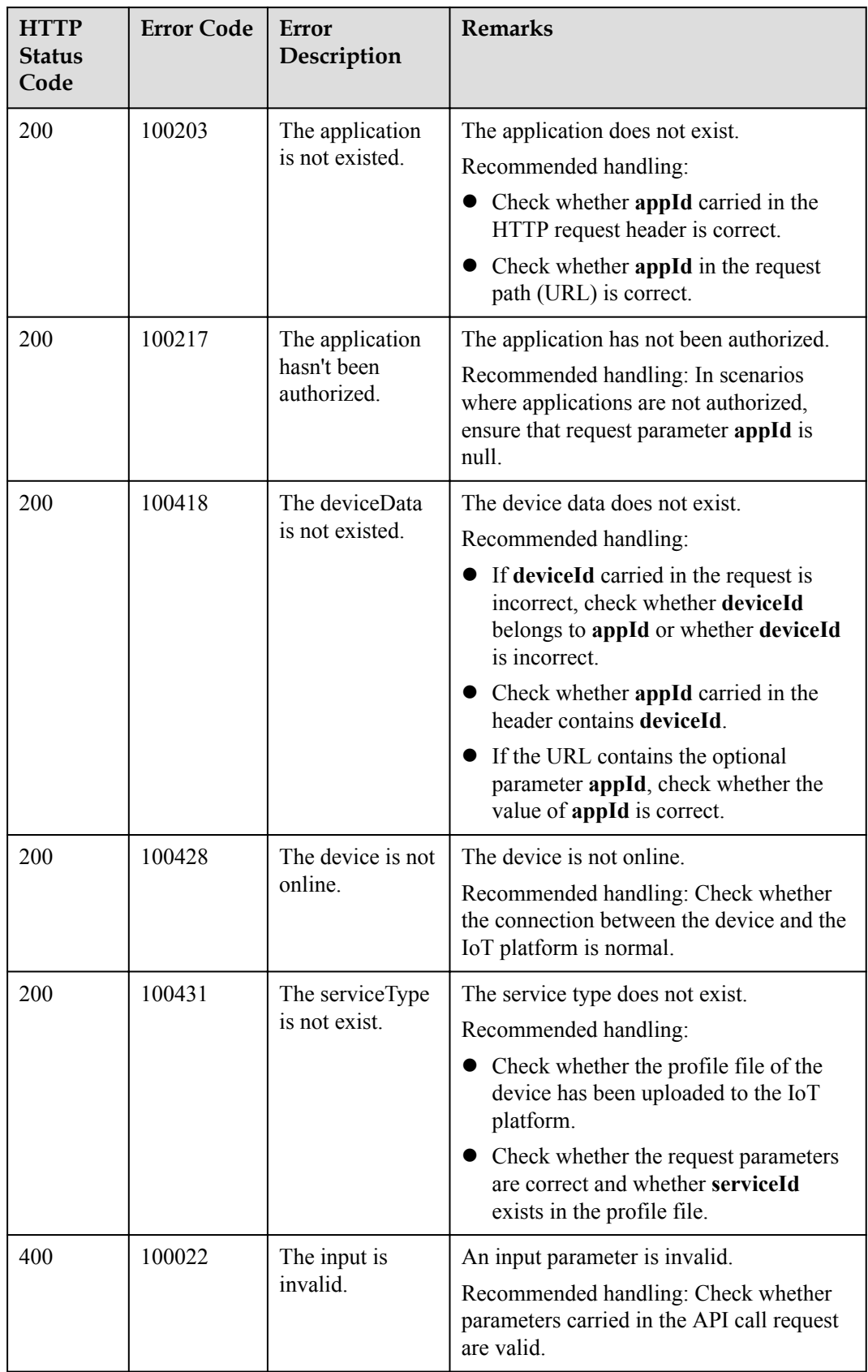

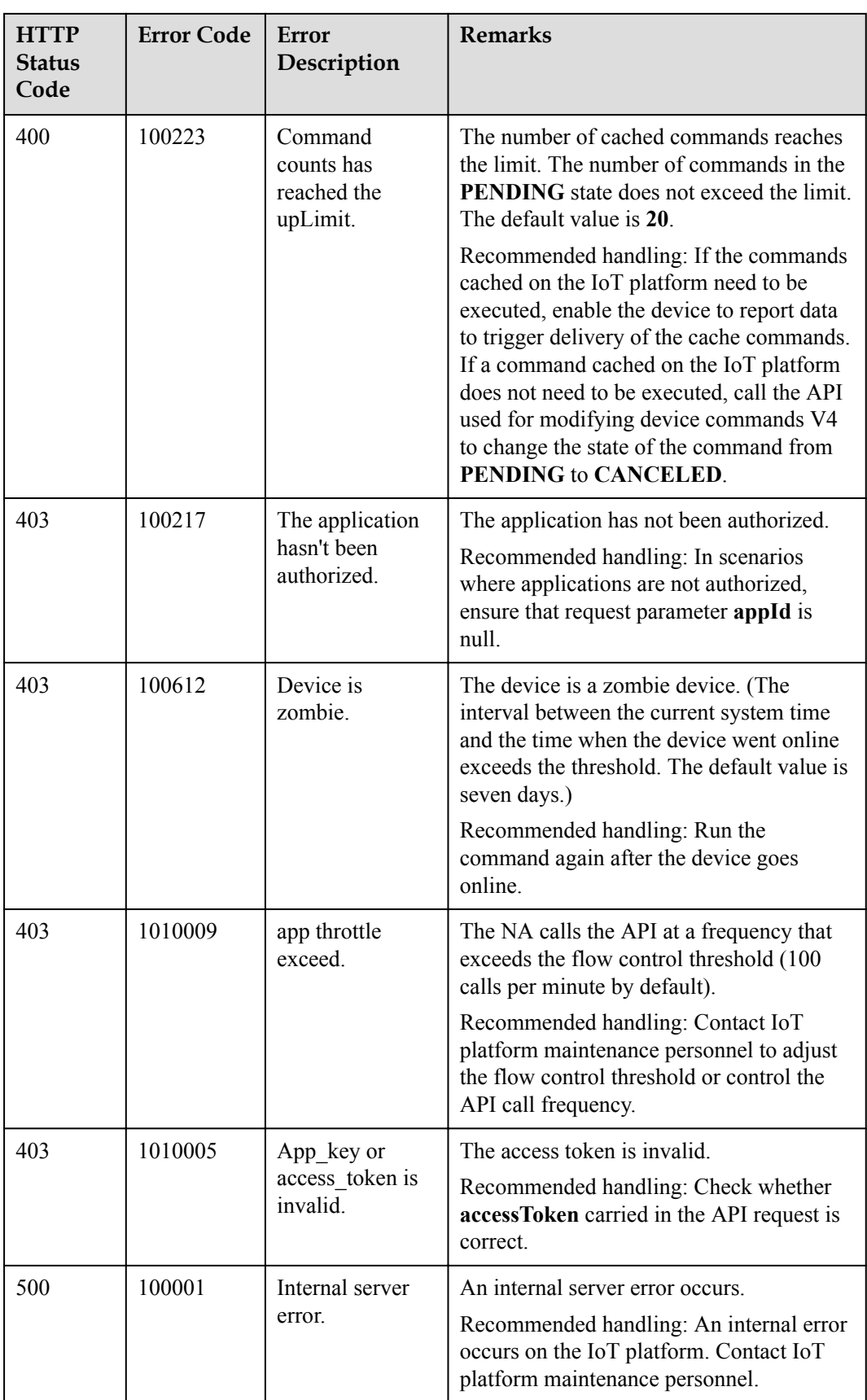

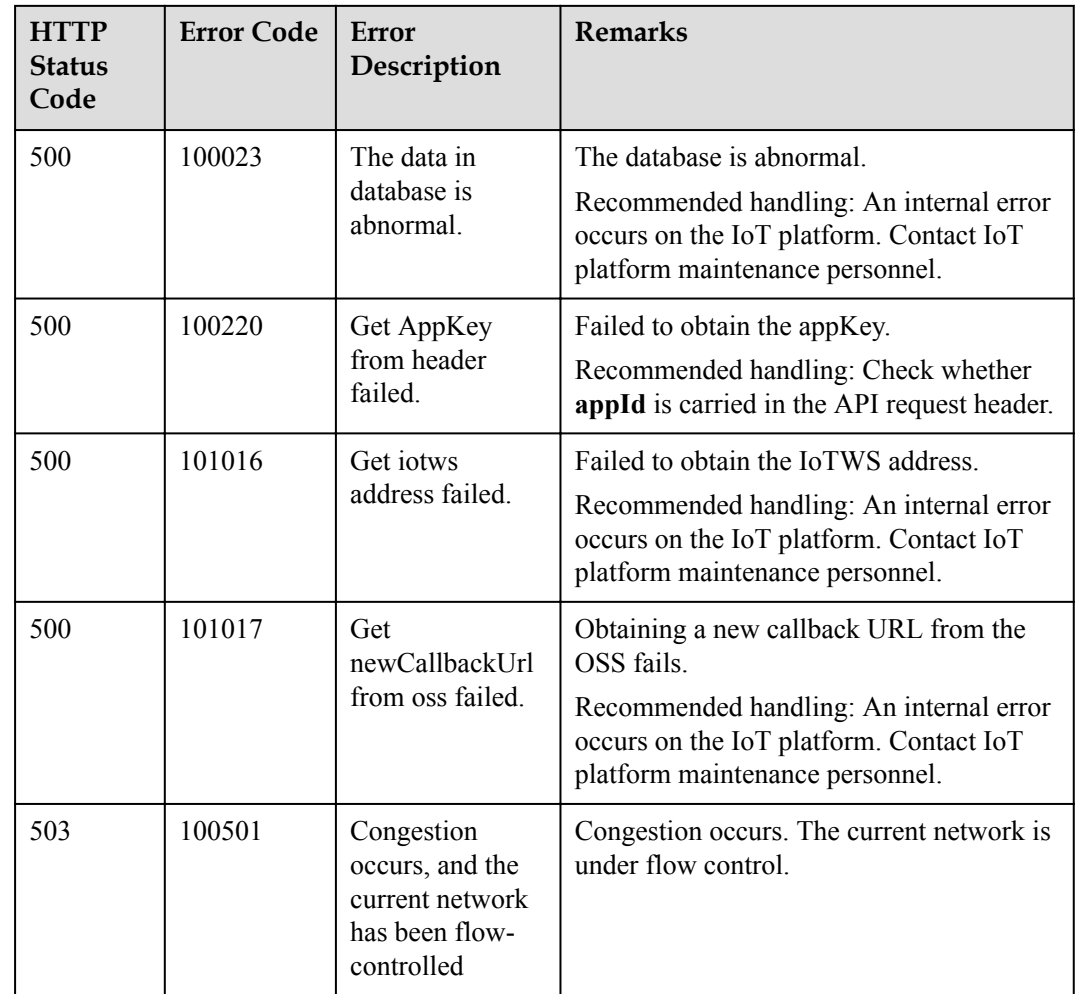

### **2.3.6.2 Querying Device Commands**

#### **Typical Scenario**

After an NA delivers a command to a device, the NA can call this API to query the status and content of the delivered command on the IoT platform to check the command execution status.

#### **API Function**

This API is used by an NA to query the status and content of delivered commands on the IoT platform. All the commands delivered by the current application in a specified period or all the commands delivered to a specified device can be queried.

#### **API Description**

QueryDeviceCommandOutDTO2 queryDeviceCommand(QueryDeviceCommandInDTO2 qdcInDTO, String accessToken) throws NorthApiException

## **Parameter Description**

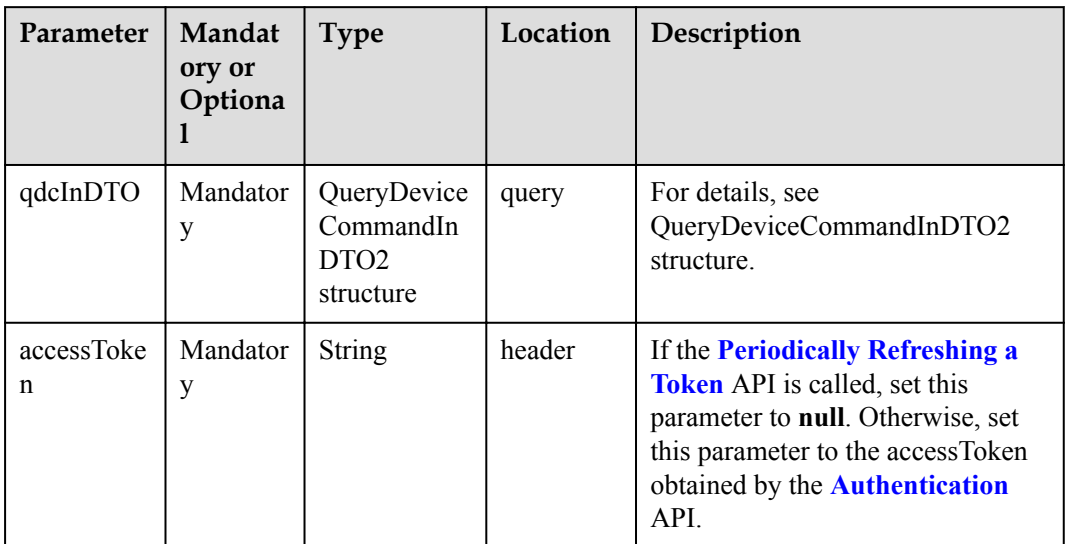

QueryDeviceCommandInDTO2 structure

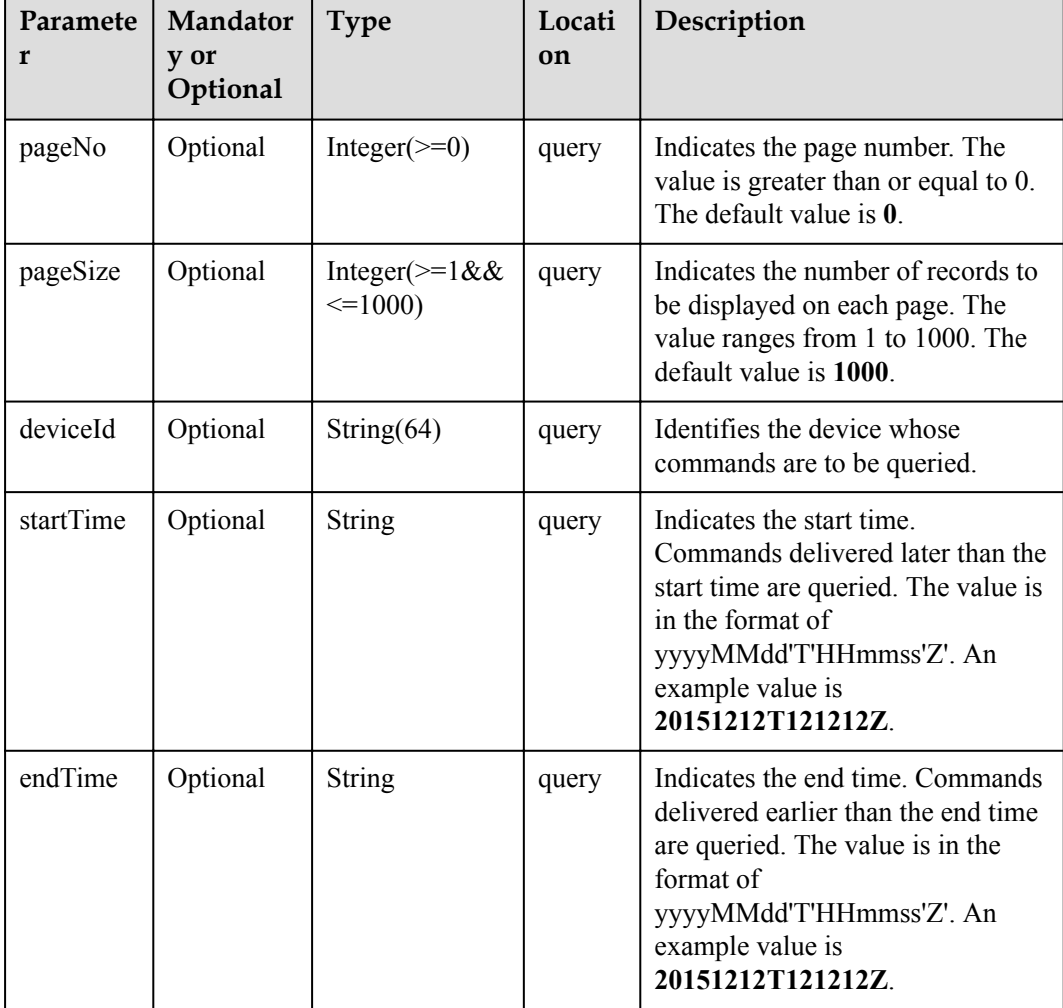

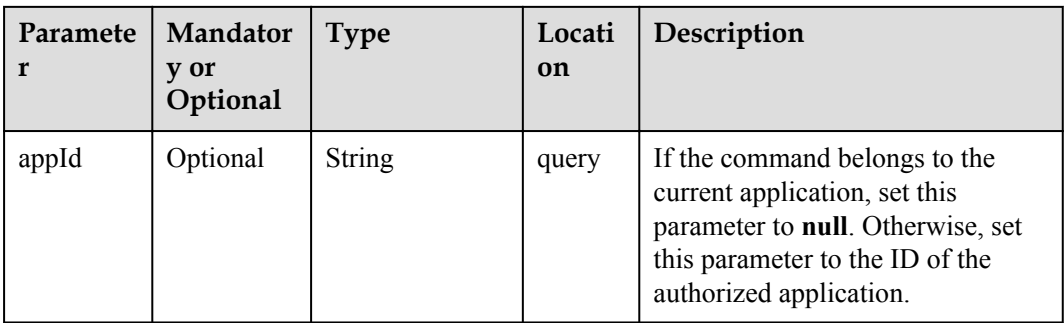

QueryDeviceCommandOutDTO2 structure

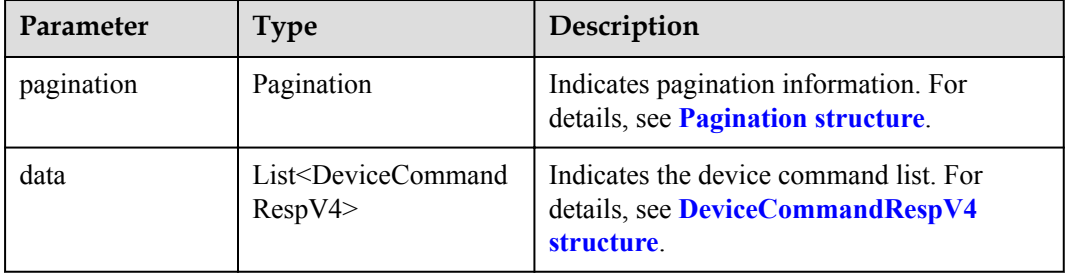

#### Pagination structure

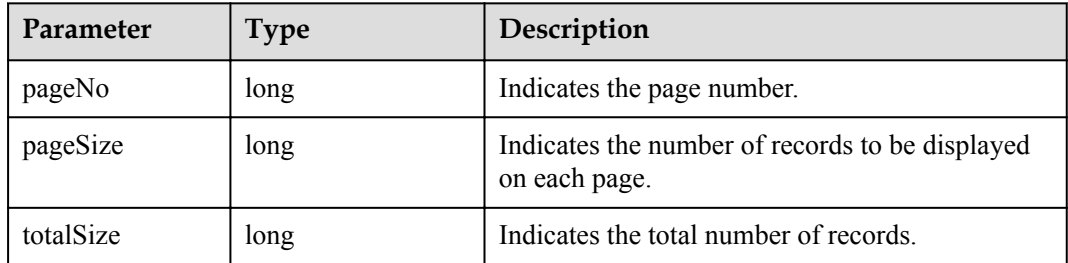

#### DeviceCommandRespV4 structure

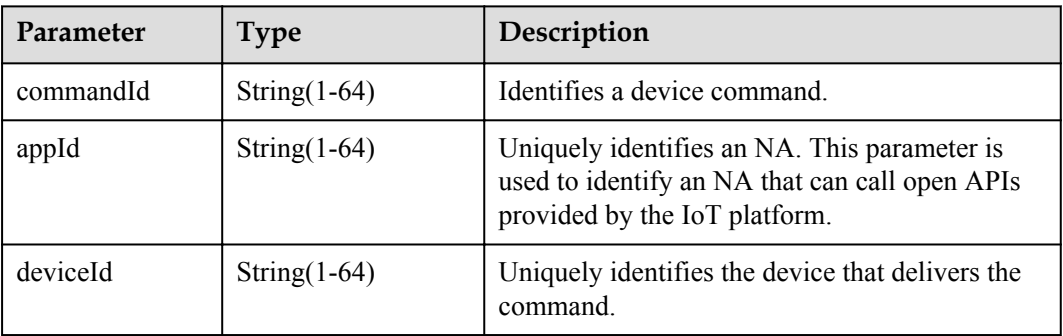

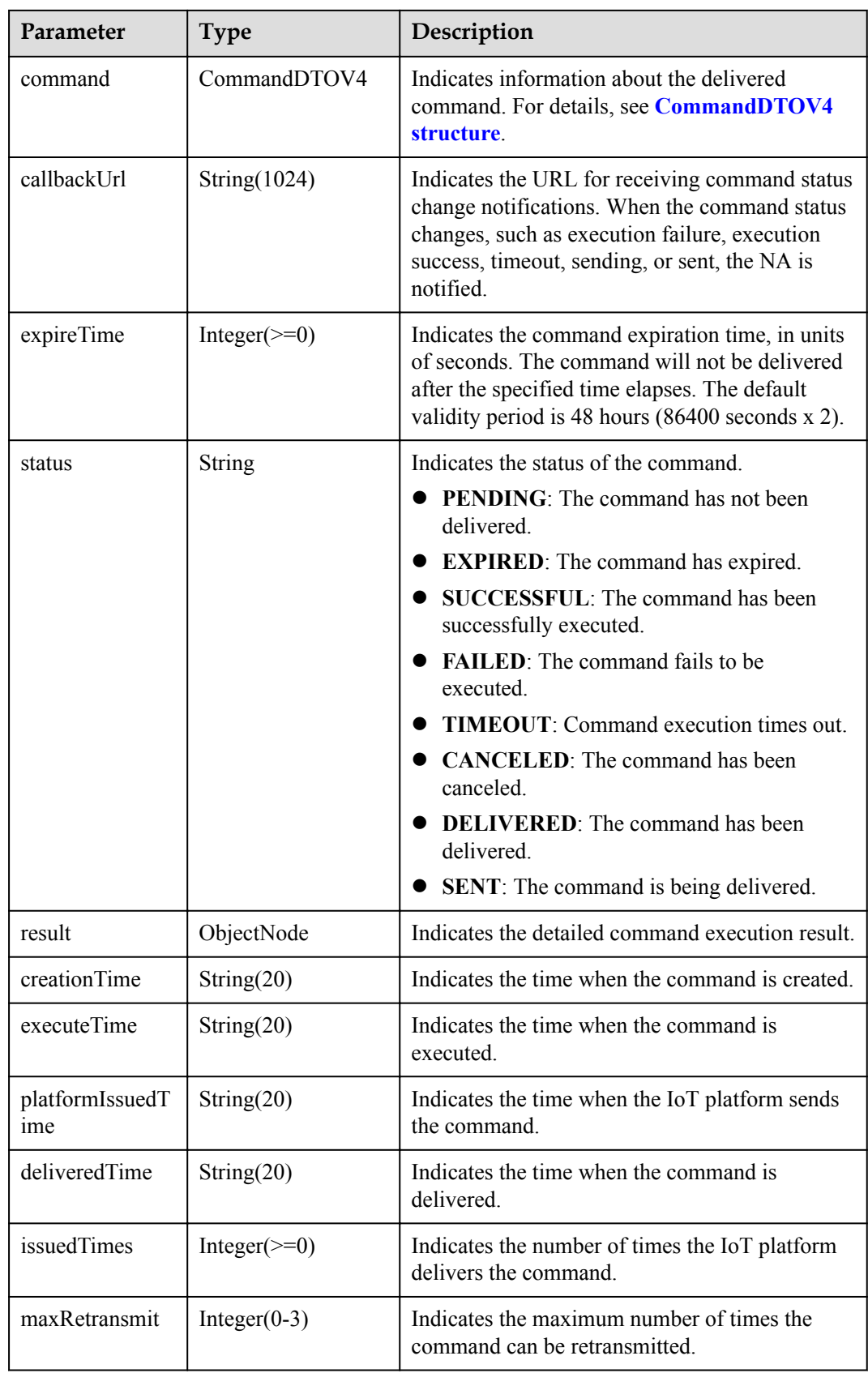

#### CommandDTOV4 structure

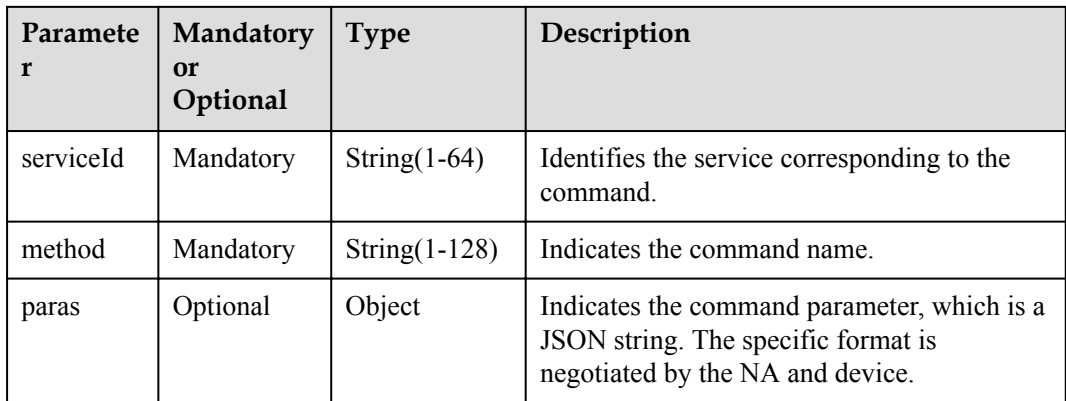

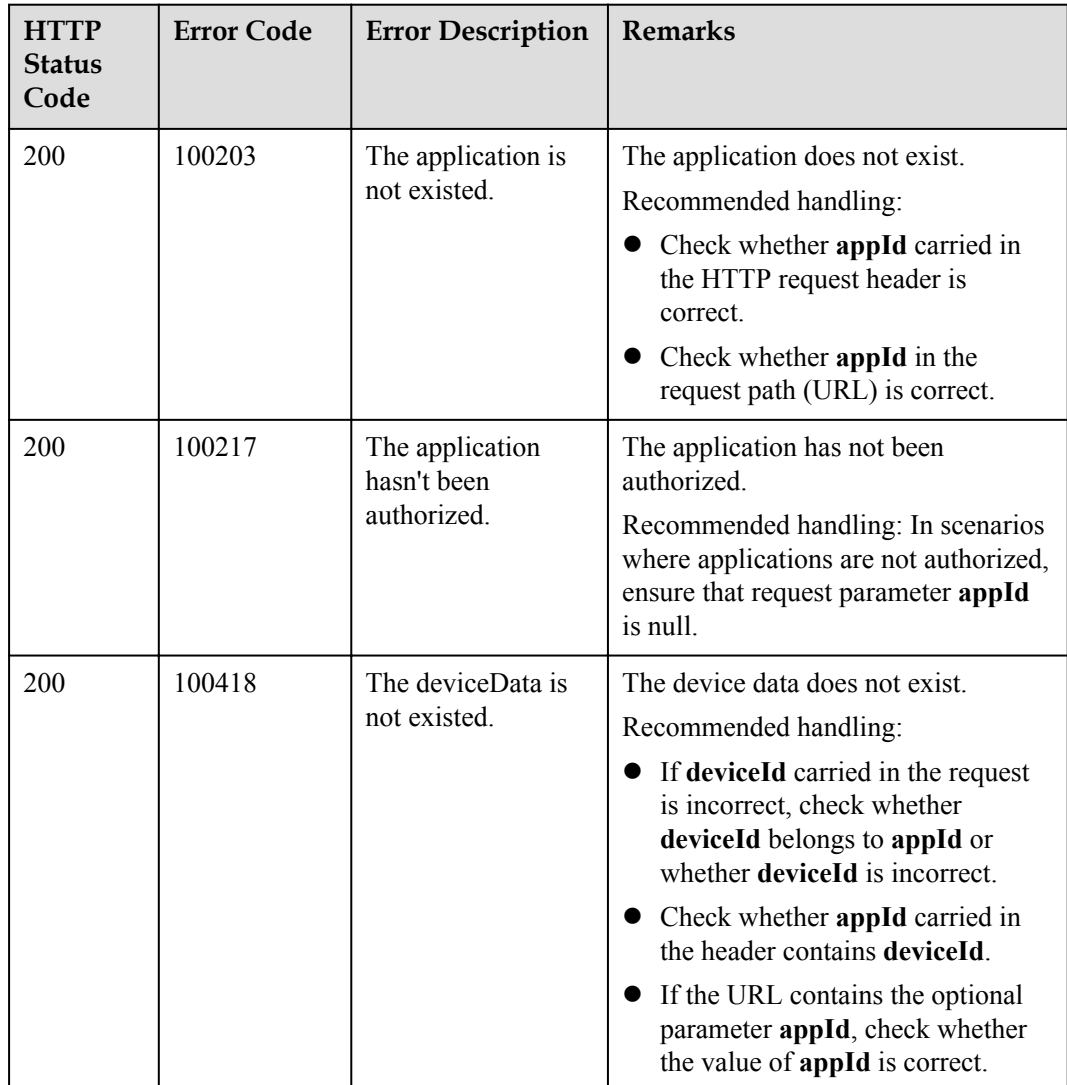

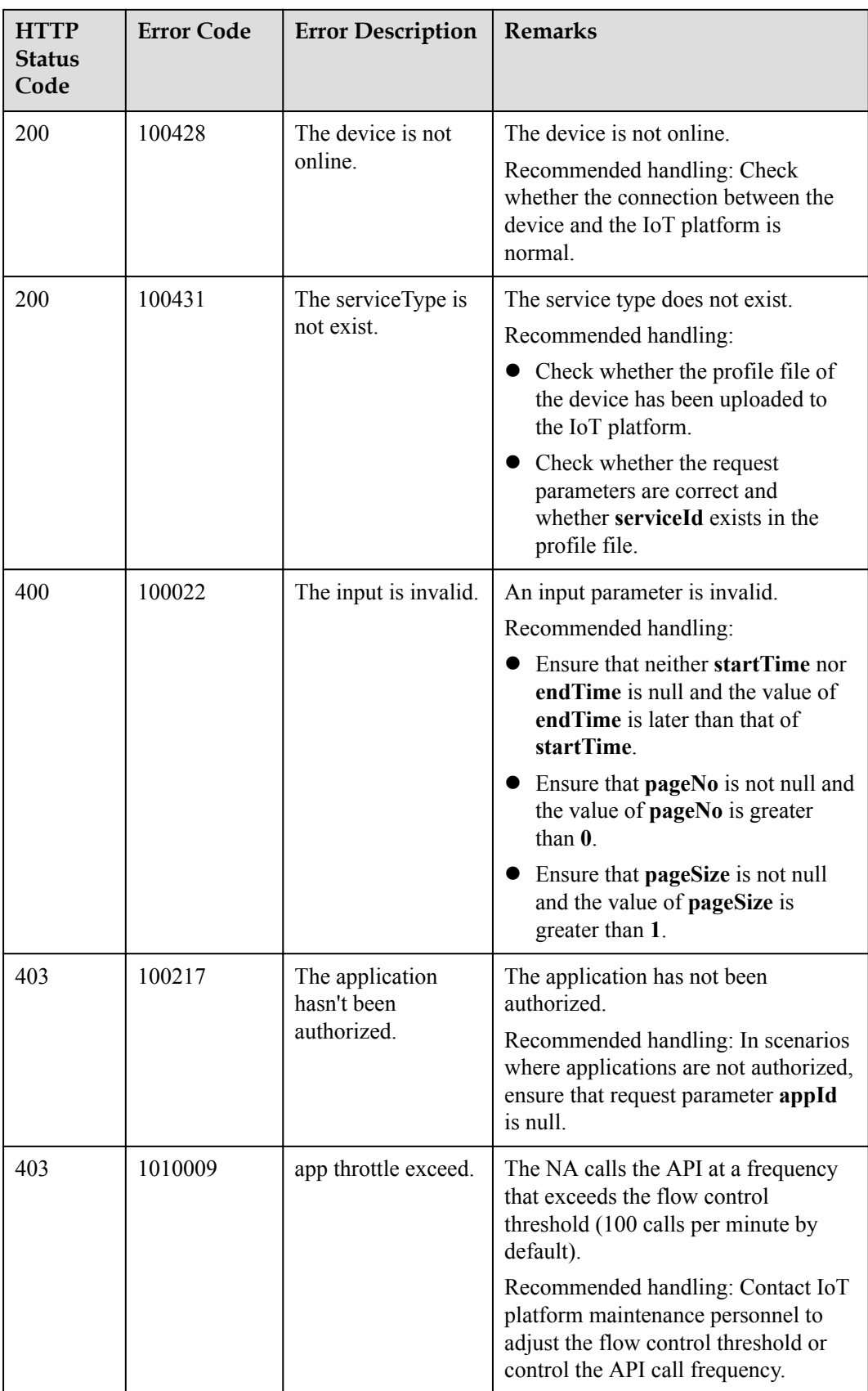

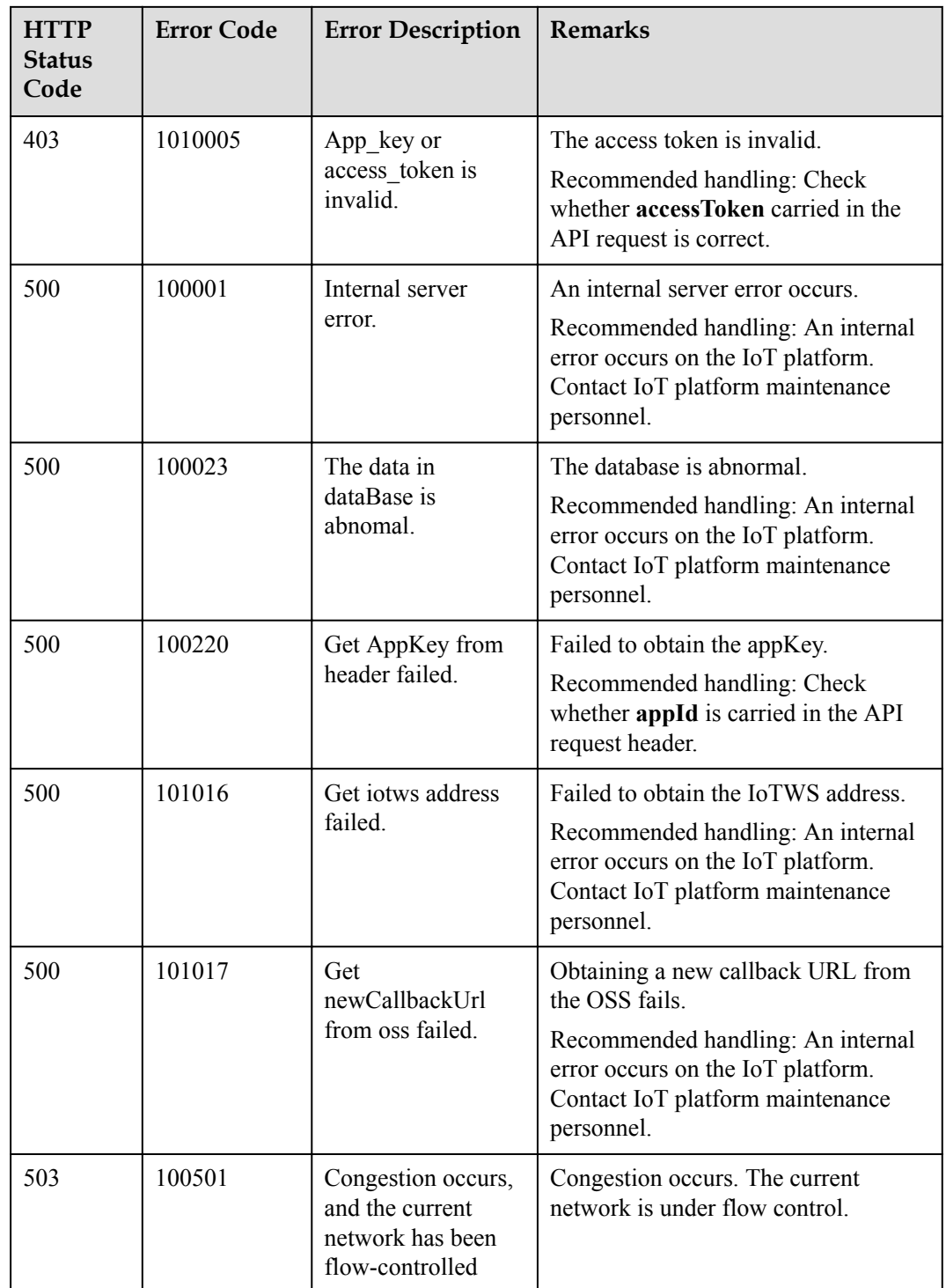

# **2.3.6.3 Modifying Device Commands**

## **Typical Scenario**

NAs can call this API to modify the status of commands that have not been canceled, expired, or executed. Currently, the status of such commands can only be changed to **Canceled**.

### **API Function**

This API is used by NAs to modify the status of commands. Currently, the status of such commands can only be changed to **Canceled**. That is, the commands are revoked.

#### **API Description**

UpdateDeviceCommandOutDTO updateDeviceCommand(UpdateDeviceCommandInDTO udcInDTO, String deviceCommandId, String appId, String accessToken) throws NorthApiException

### **Parameter Description**

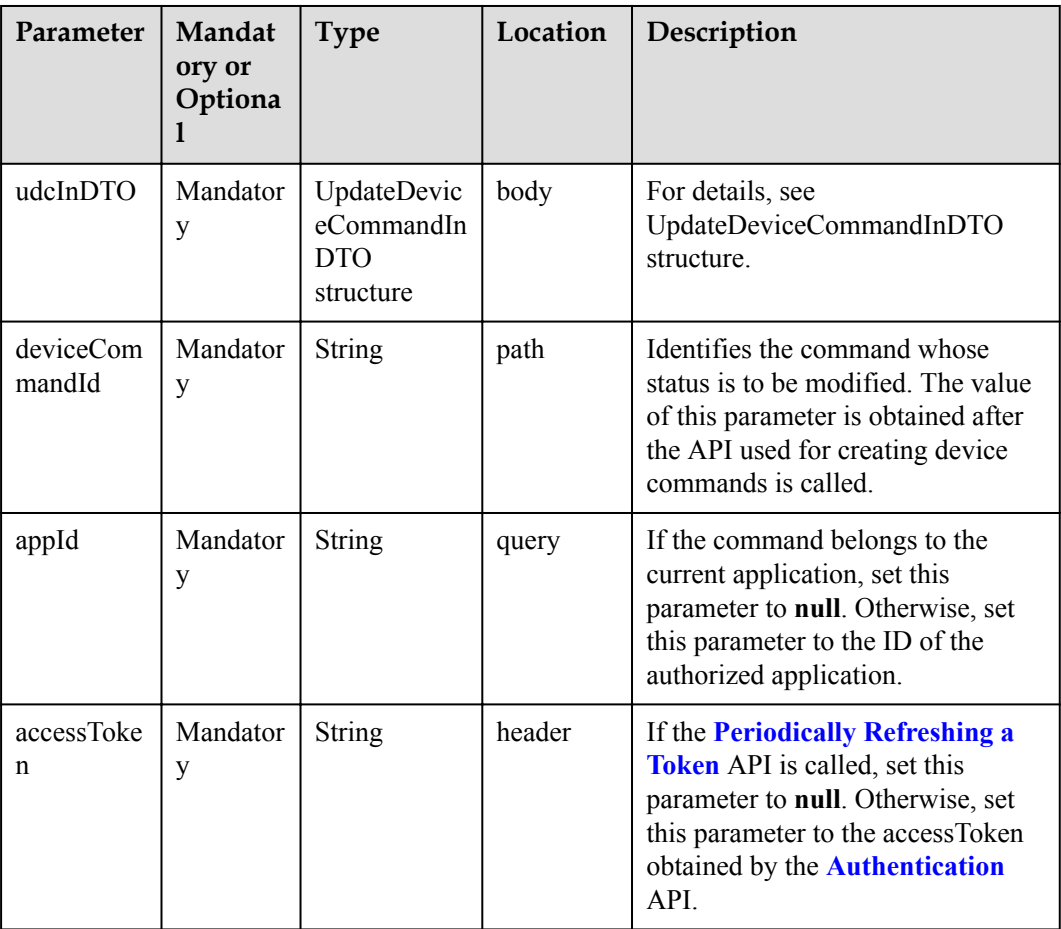

UpdateDeviceCommandInDTO structure

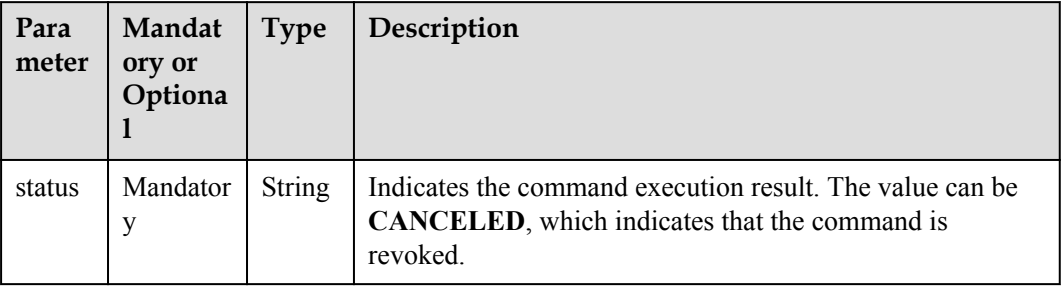

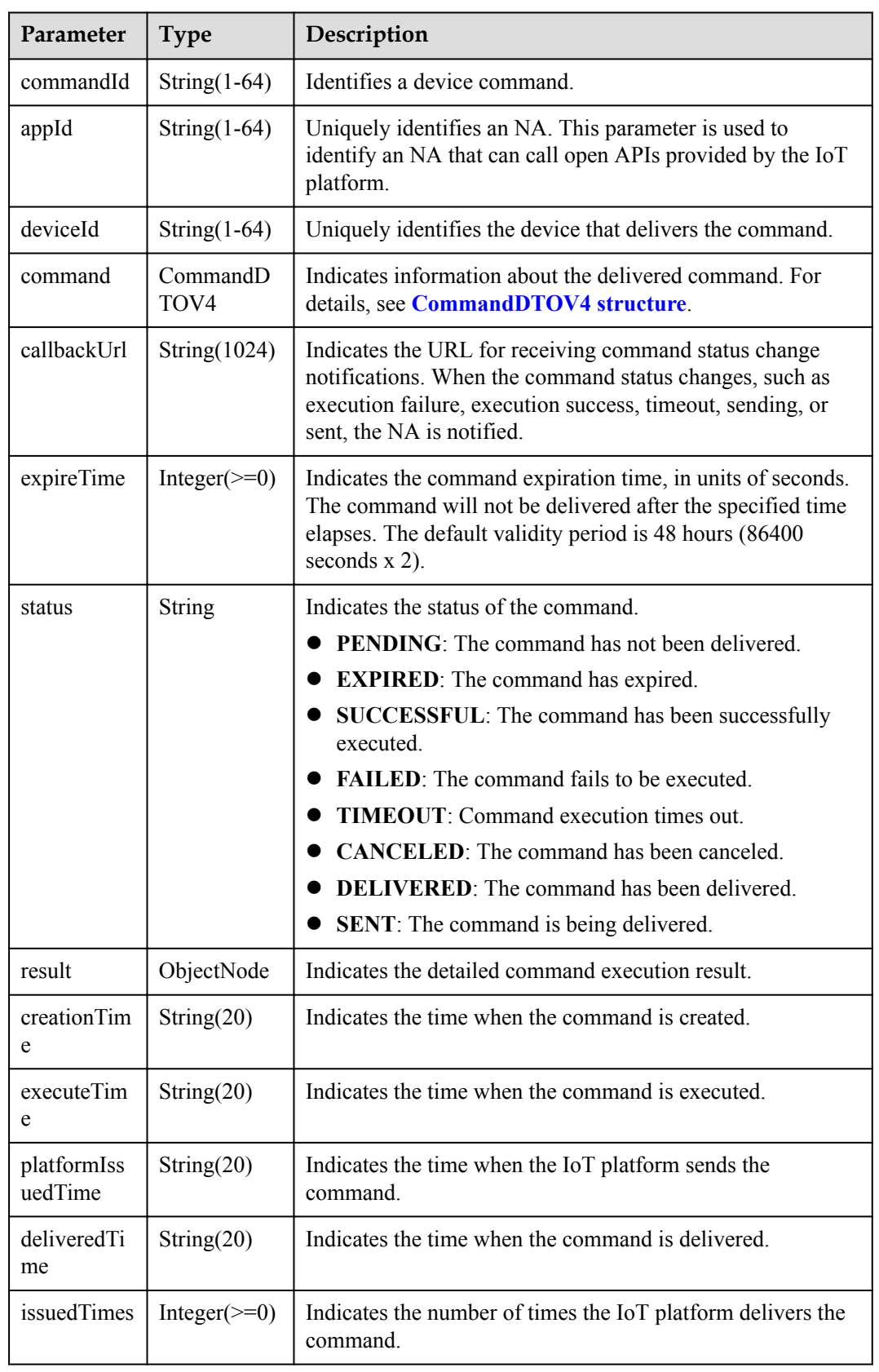

UpdateDeviceCommandOutDTO structure

<span id="page-414-0"></span>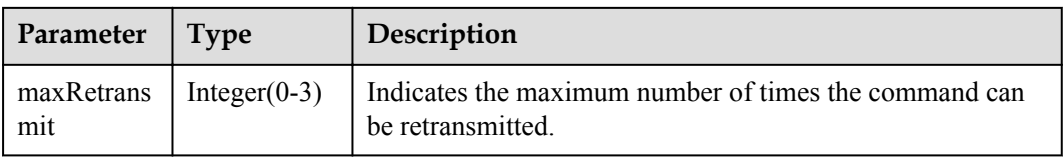

#### CommandDTOV4 structure

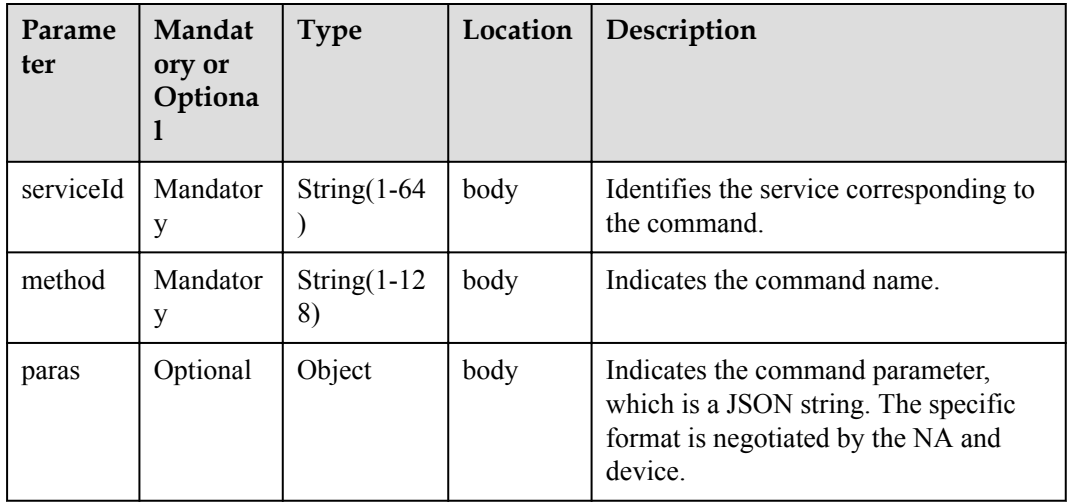

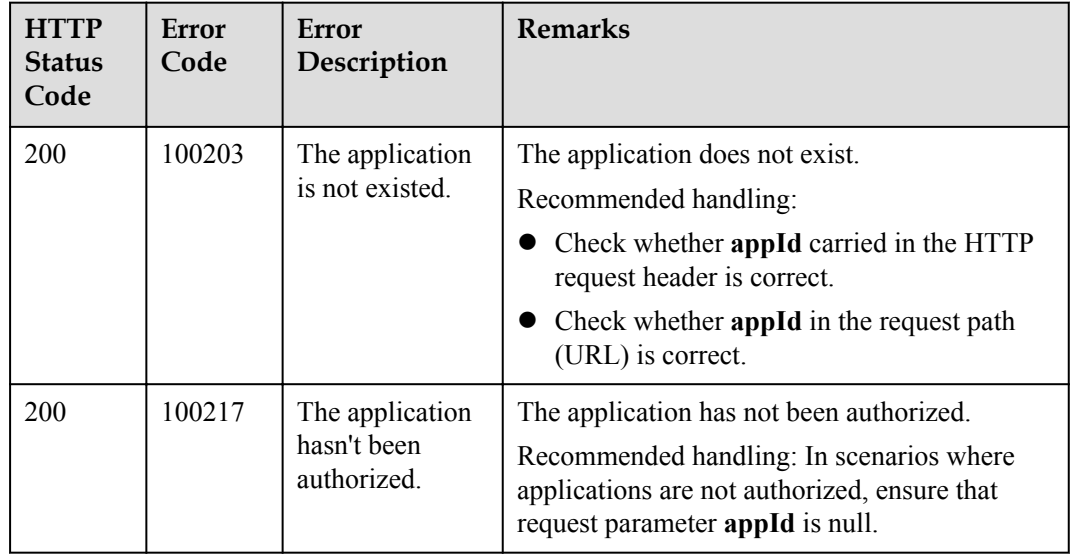

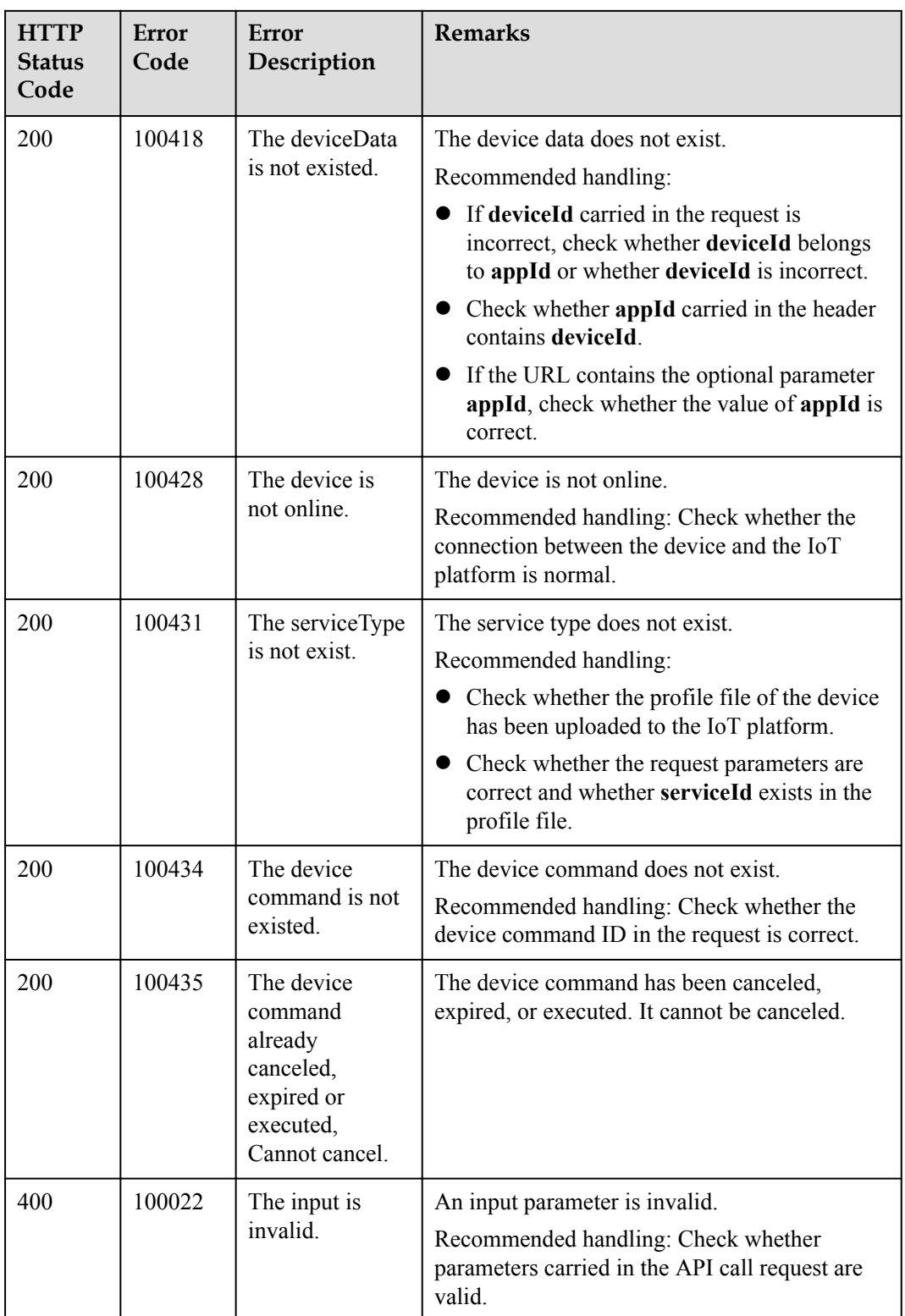

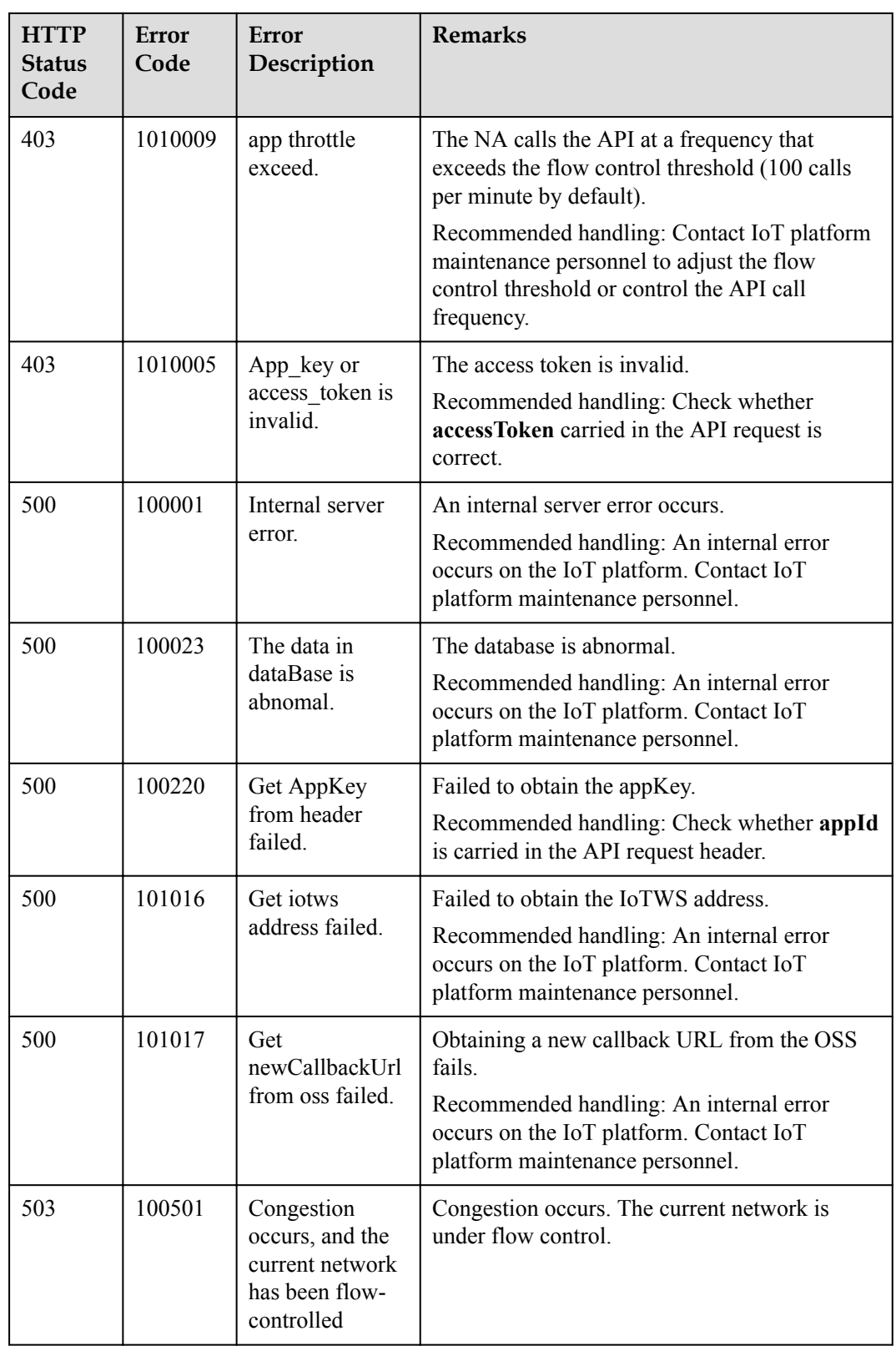

## **2.3.6.4 Creating Device Command Revocation Tasks**

### **Typical Scenario**

After an NA delivers commands to a device, the IoT platform does not deliver the commands to the device for execution (the commands are in the **DEFAULT** state) if the commands are in queue or the device is offline. In this case, the NA can call this API to revoke all the undelivered commands of a specified device. Commands that have been delivered cannot be revoked.

### **API Function**

This API is used by an NA to create a command revocation task to revoke all undelivered commands (that is, commands in the **DEFAULT** state) with the specified device ID on the IoT platform.

#### **API Description**

CreateDeviceCmdCancelTaskOutDTO createDeviceCmdCancelTask(CreateDeviceCmdCancelTaskInDTO cdcctInDTO, String appId, String accessToken) throws NorthApiException

#### **Parameter Description**

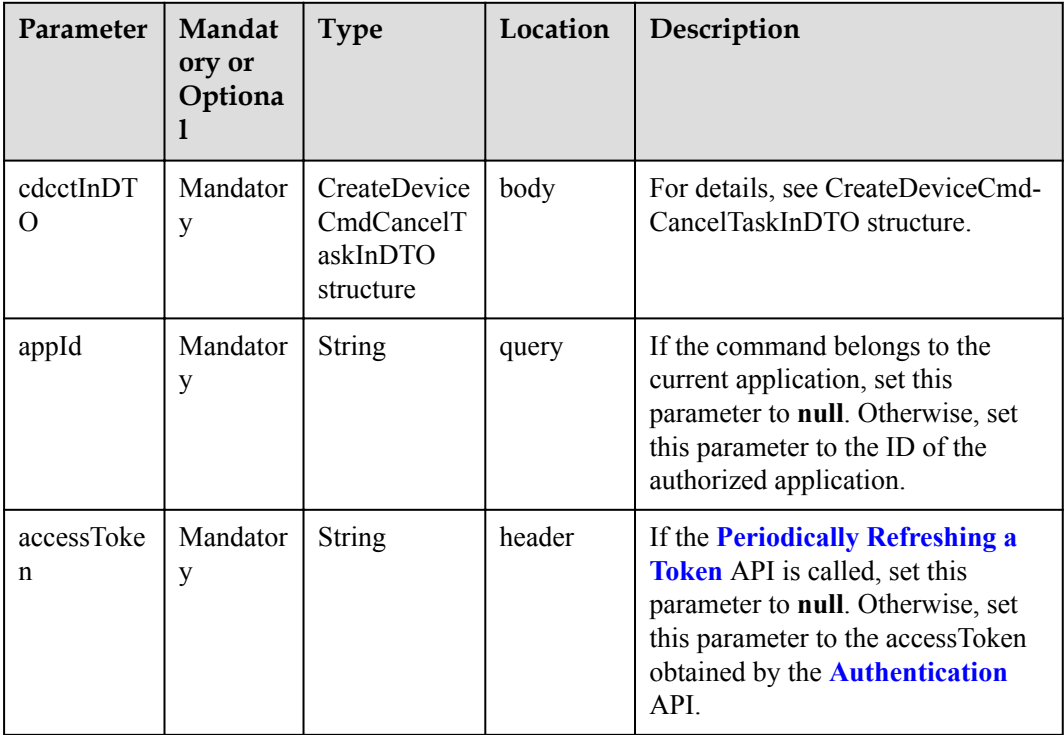

CreateDeviceCmdCancelTaskInDTO structure

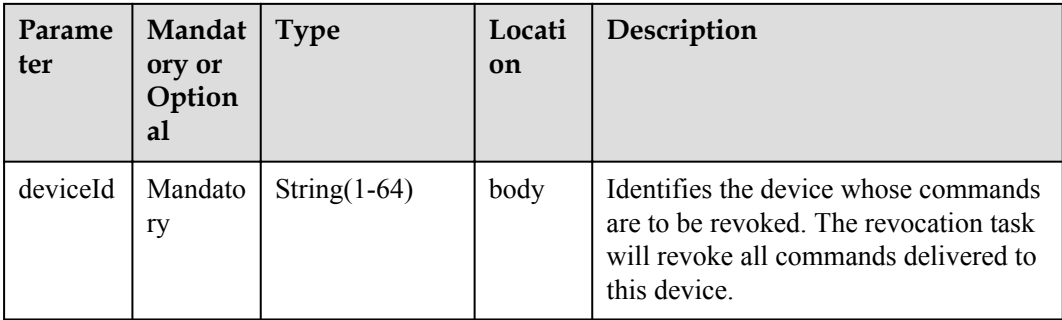

CreateDeviceCmdCancelTaskOutDTO structure

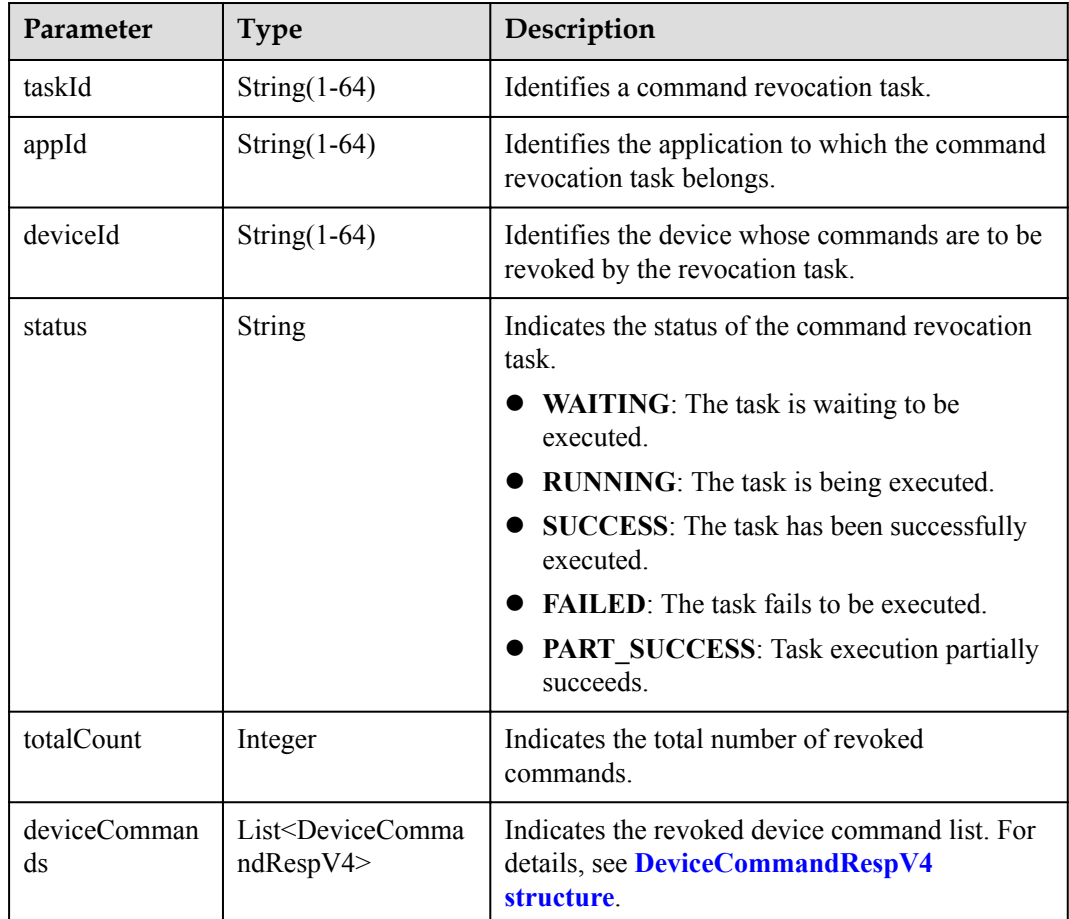

DeviceCommandRespV4 structure

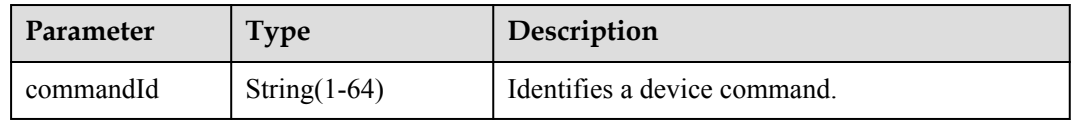

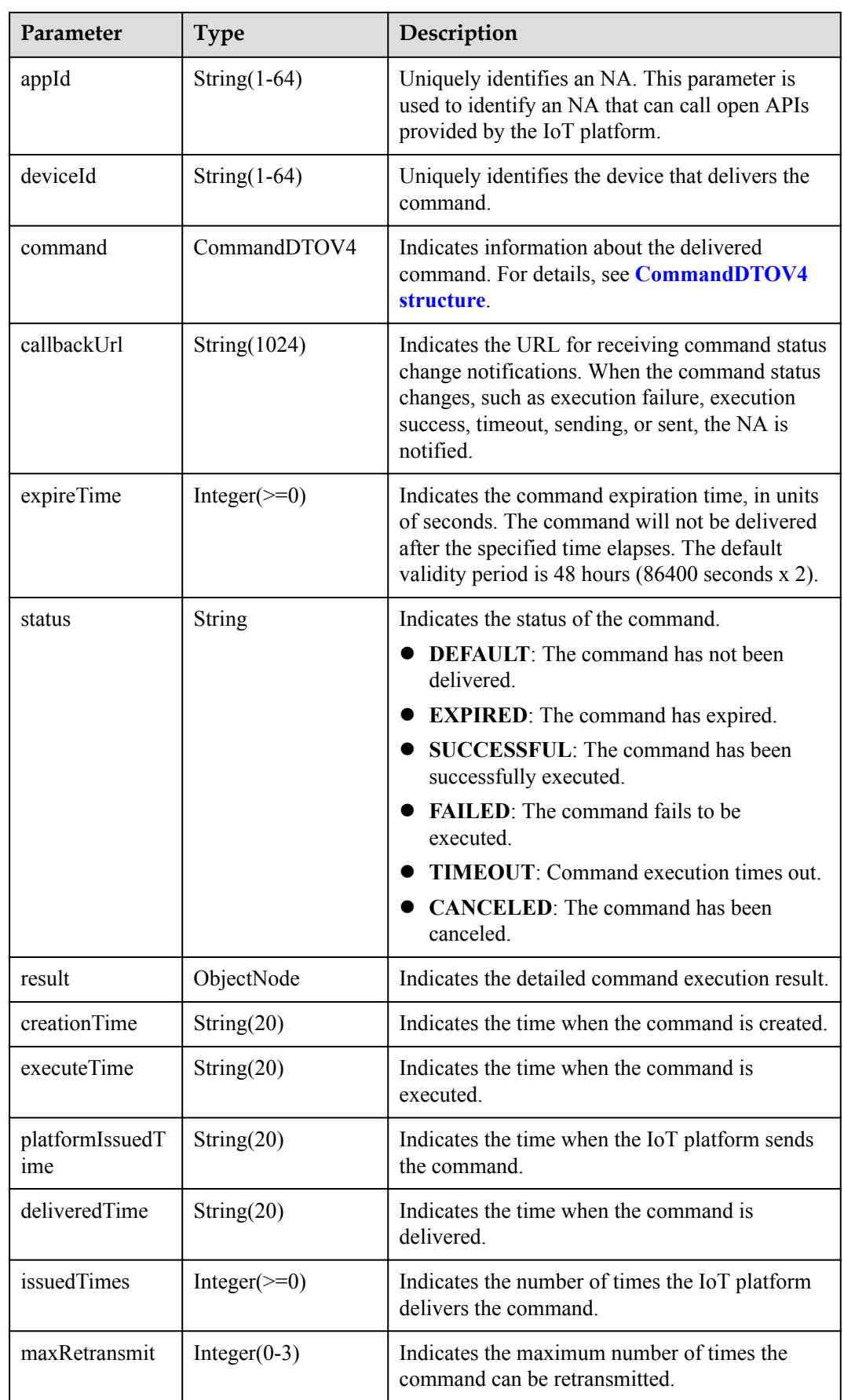

<span id="page-420-0"></span>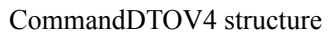

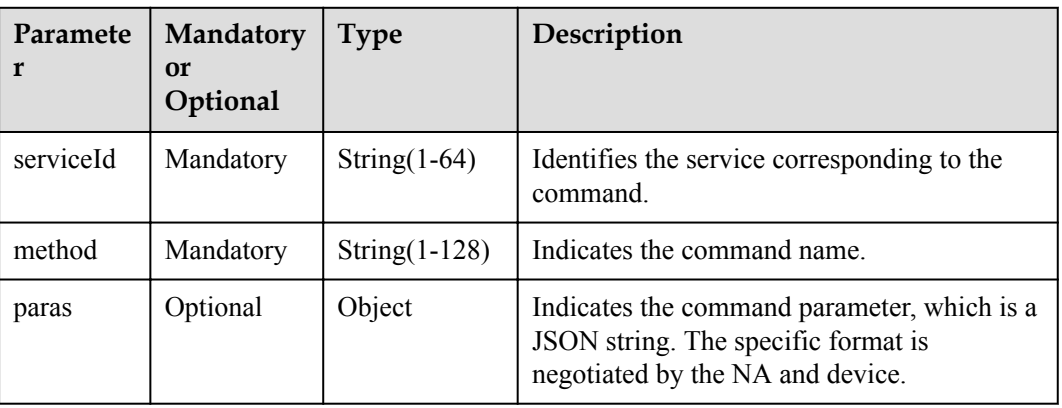

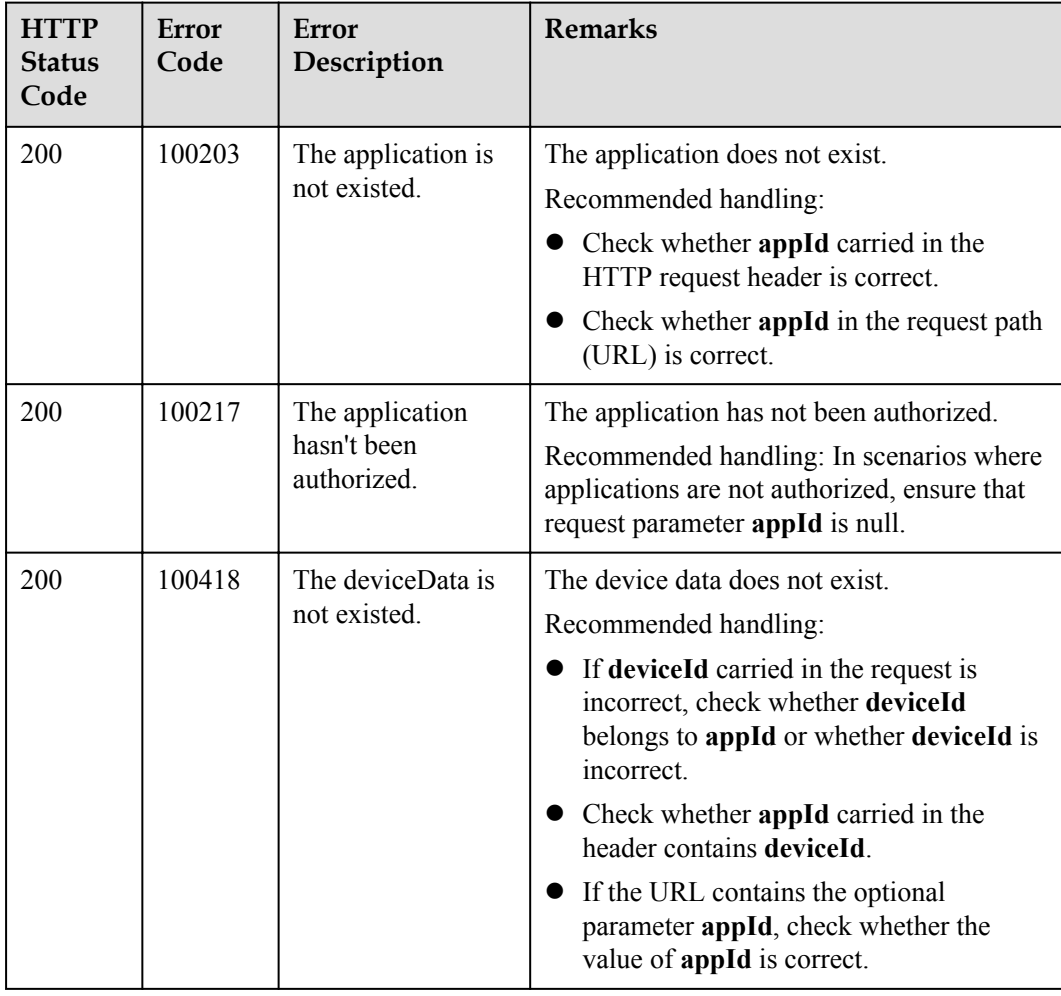

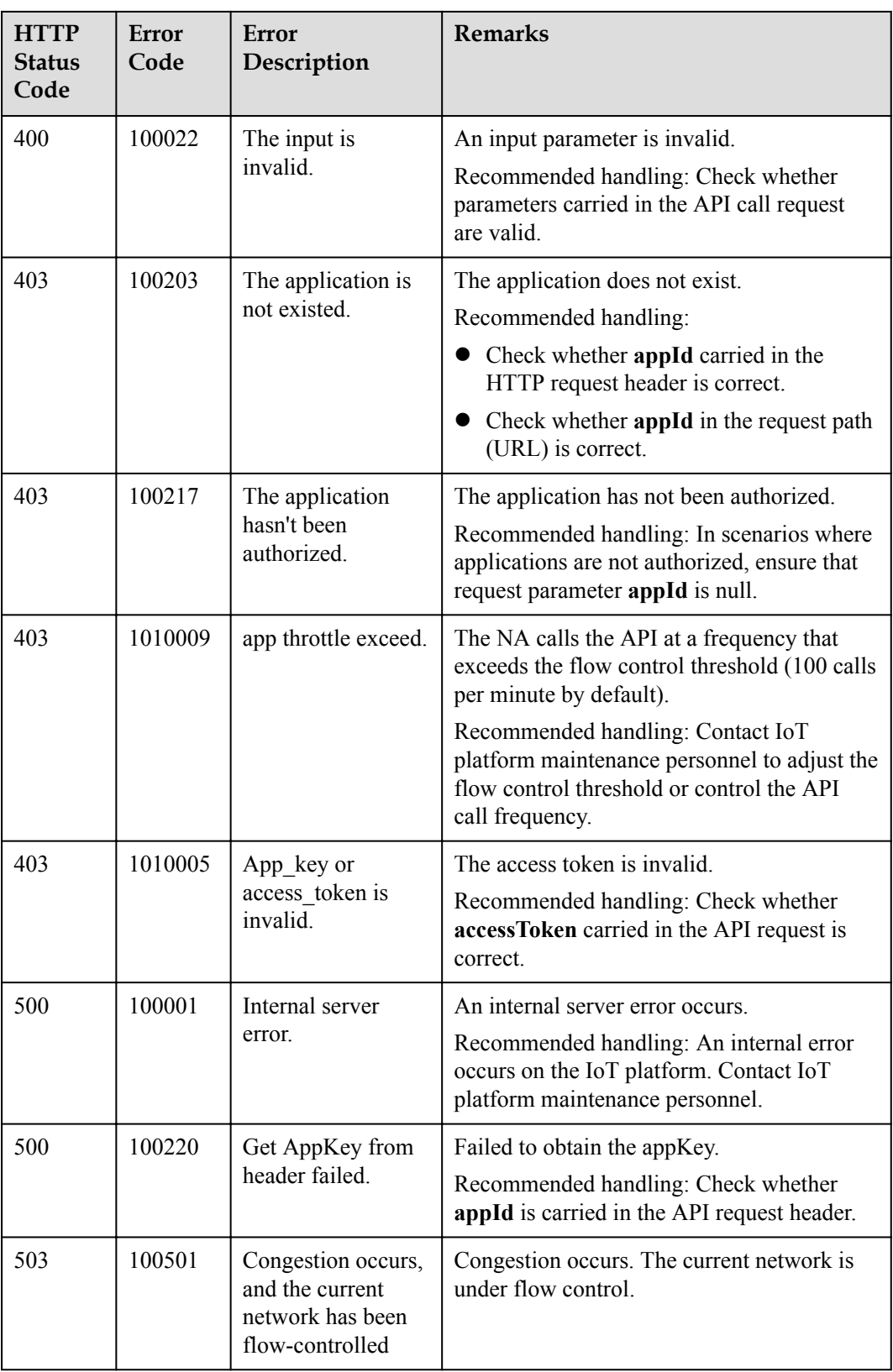

## **2.3.6.5 Querying Command Revocation Tasks**

### **Typical Scenario**

After delivering a command revocation command to a device, an NA can call this API to query the execution status of the command revocation task.

#### **API Function**

This API is used by an NA to query the information and status of one or more command revocation tasks based on specified conditions on the IoT platform.

#### **API Description**

```
QueryDeviceCmdCancelTaskOutDTO2 
queryDeviceCmdCancelTask(QueryDeviceCmdCancelTaskInDTO2 qdcctInDTO, String 
accessToken) throws NorthApiException
```
### **Parameter Description**

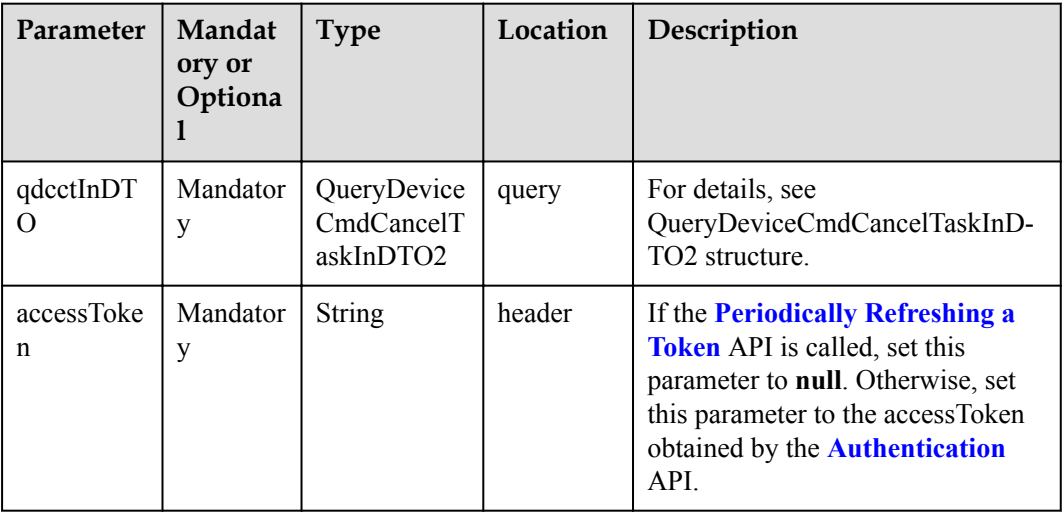

QueryDeviceCmdCancelTaskInDTO2

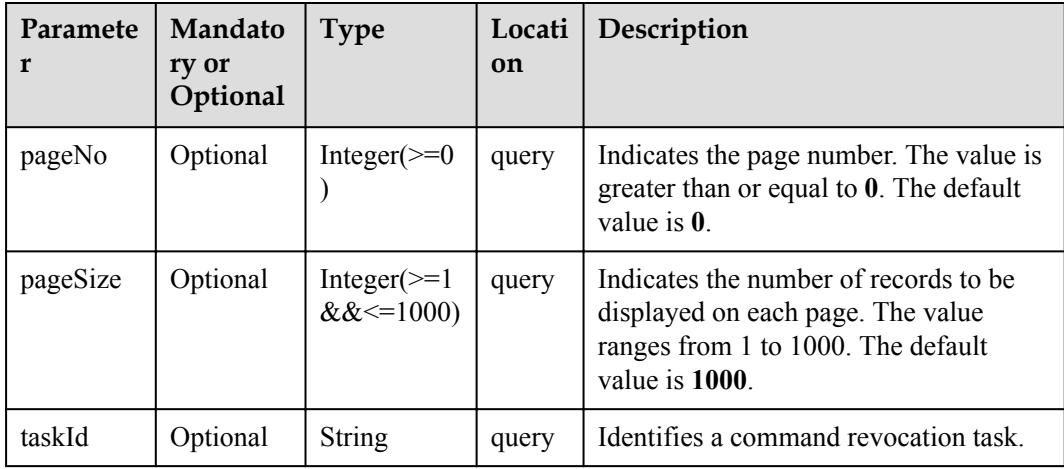

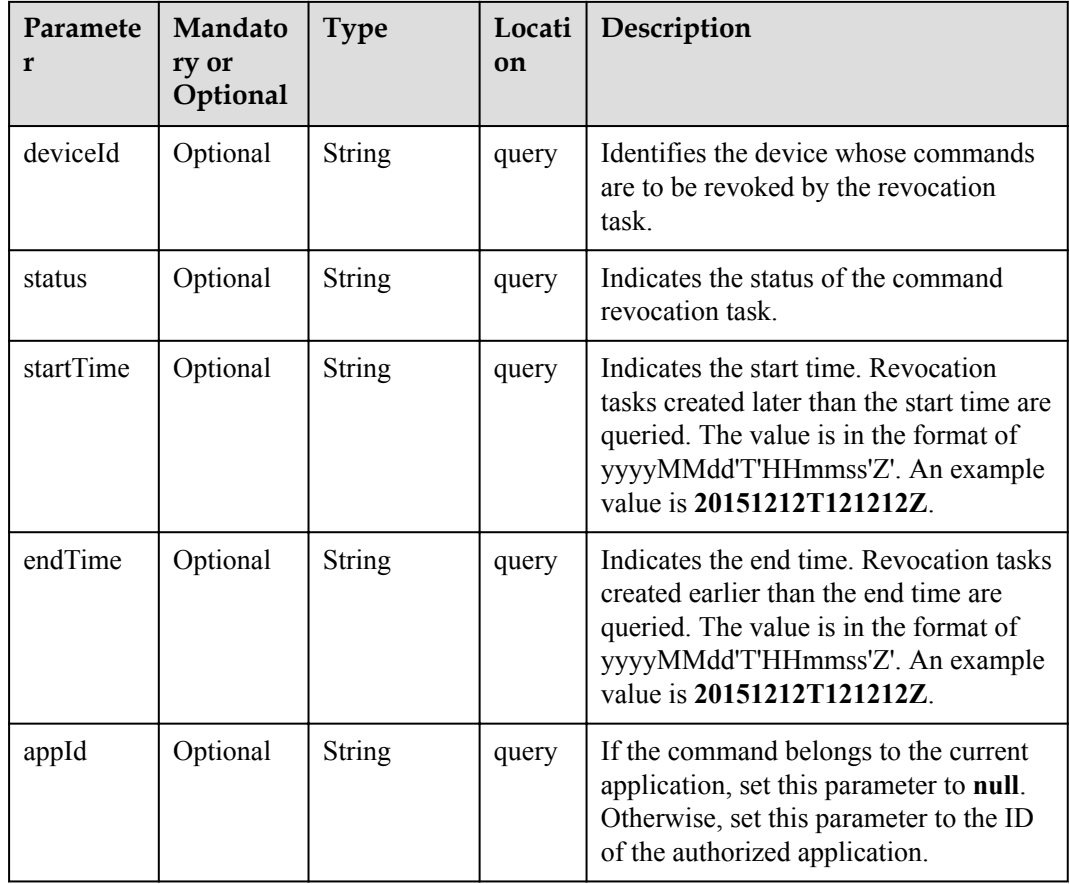

QueryDeviceCmdCancelTaskOutDTO2 structure

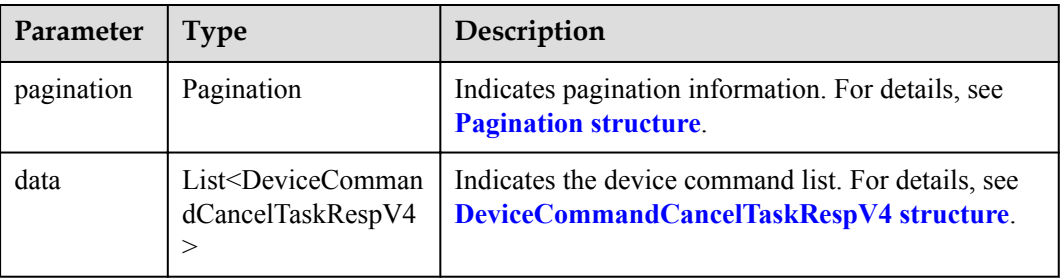

#### Pagination structure

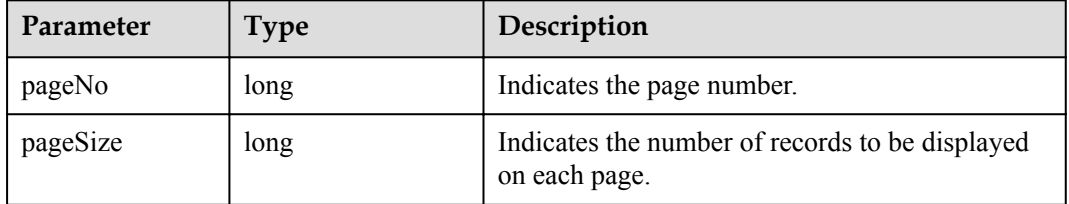

<span id="page-424-0"></span>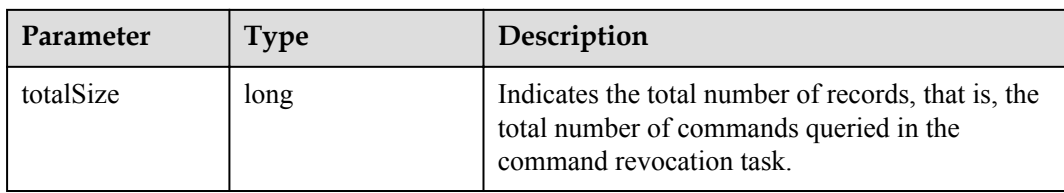

DeviceCommandCancelTaskRespV4 structure

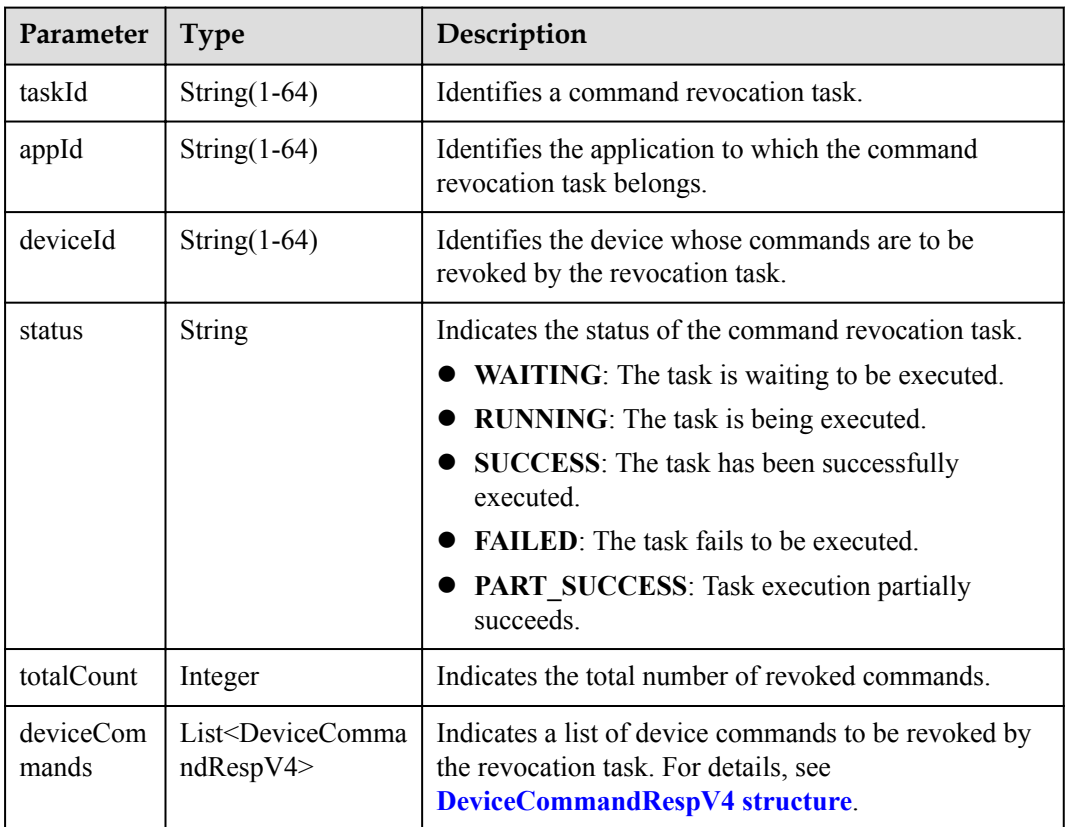

DeviceCommandRespV4 structure

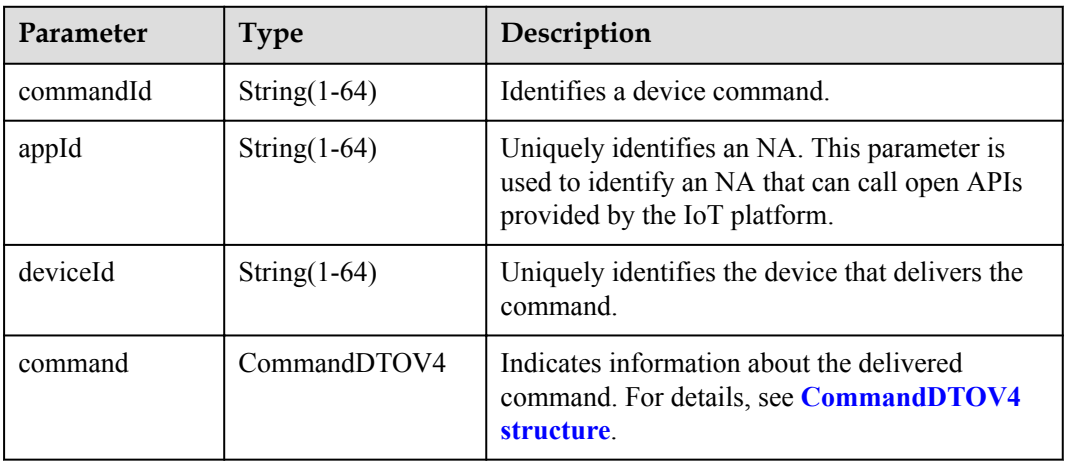

<span id="page-425-0"></span>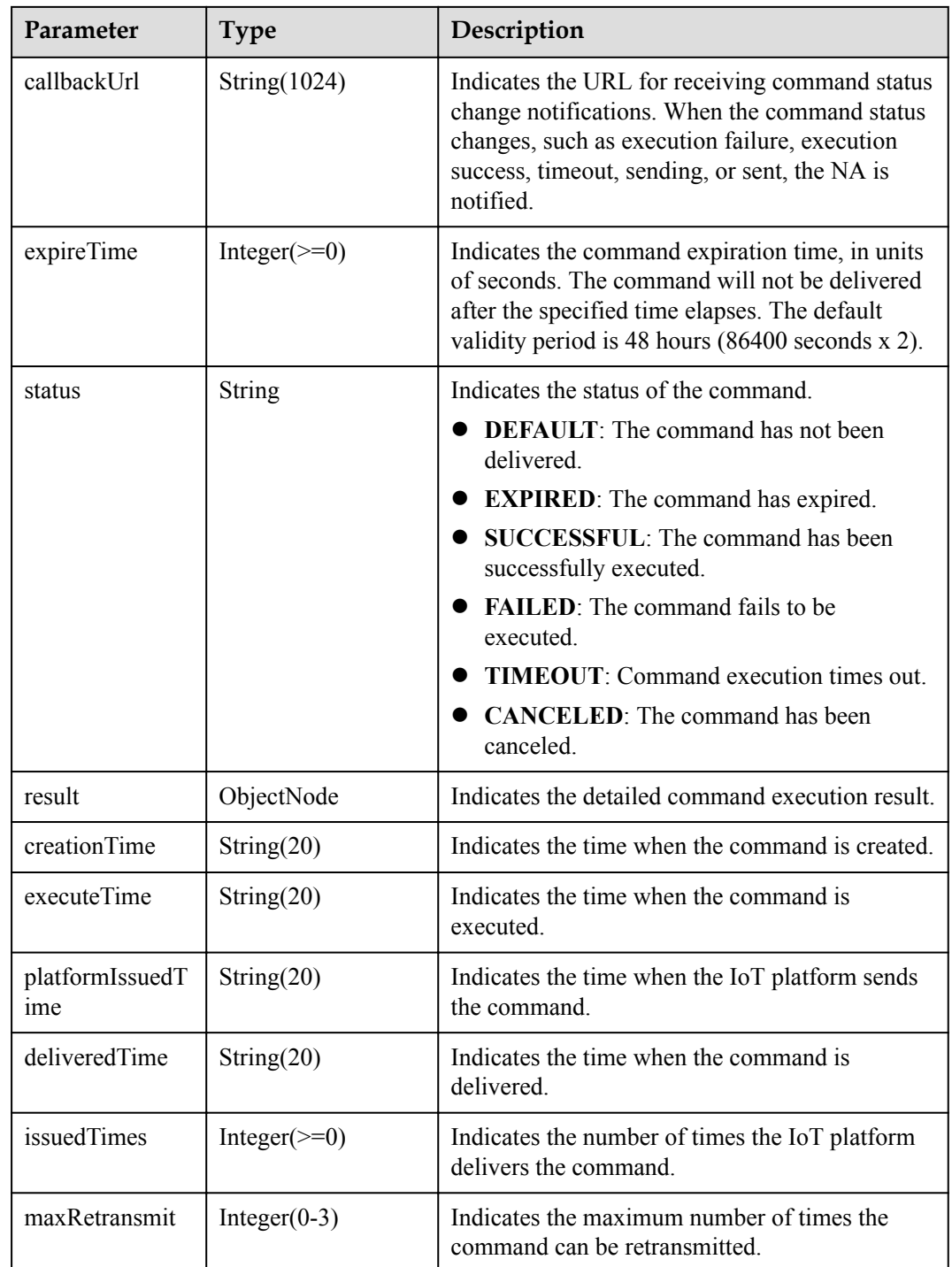

CommandDTOV4 structure

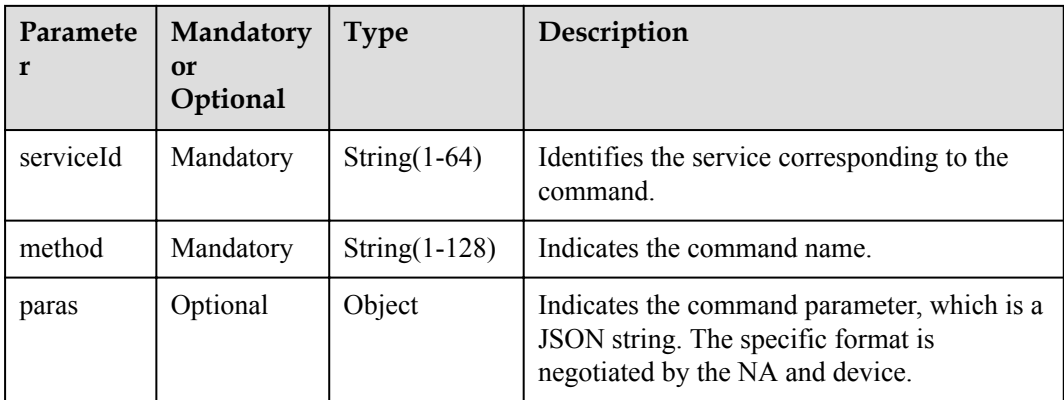

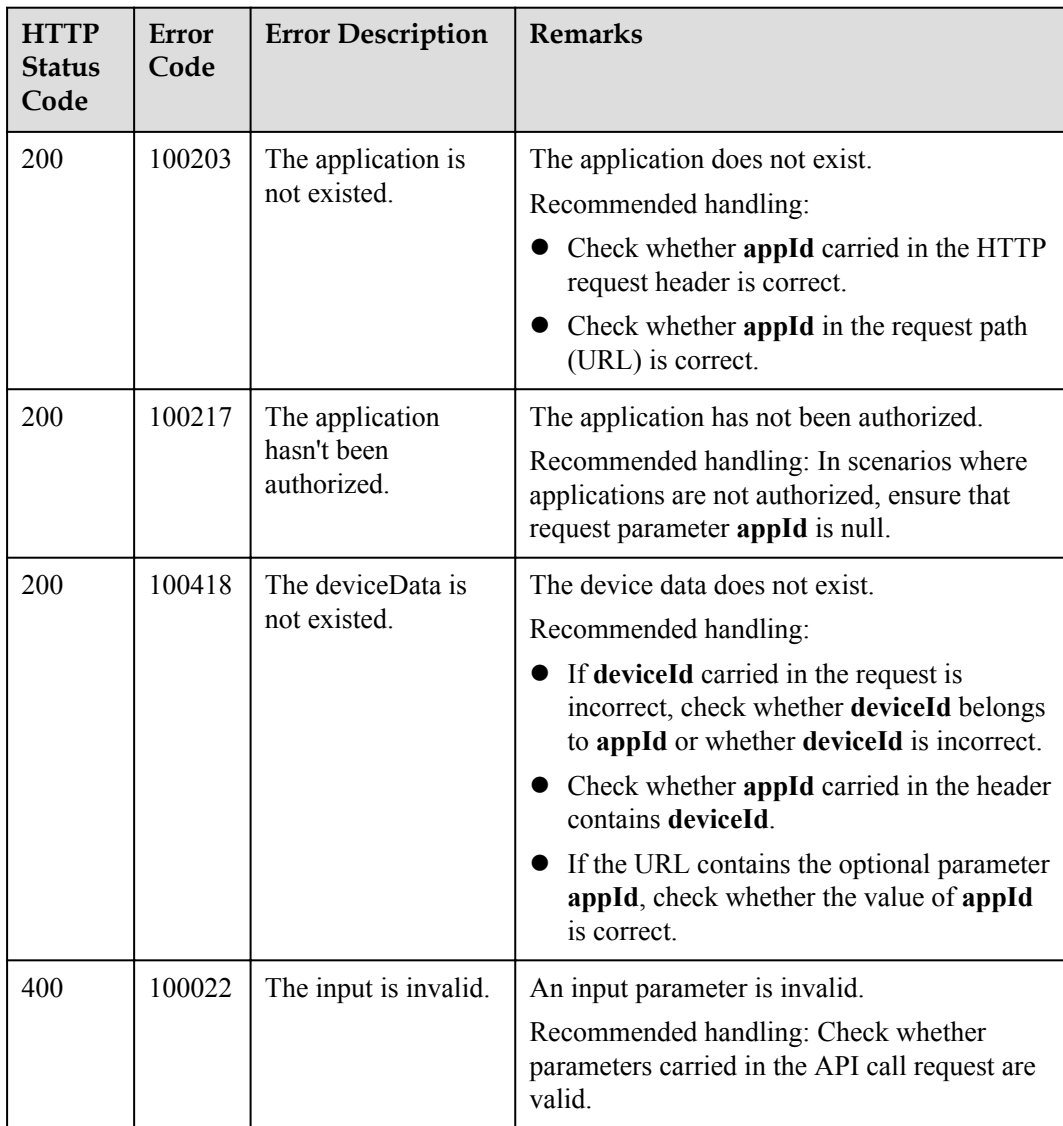

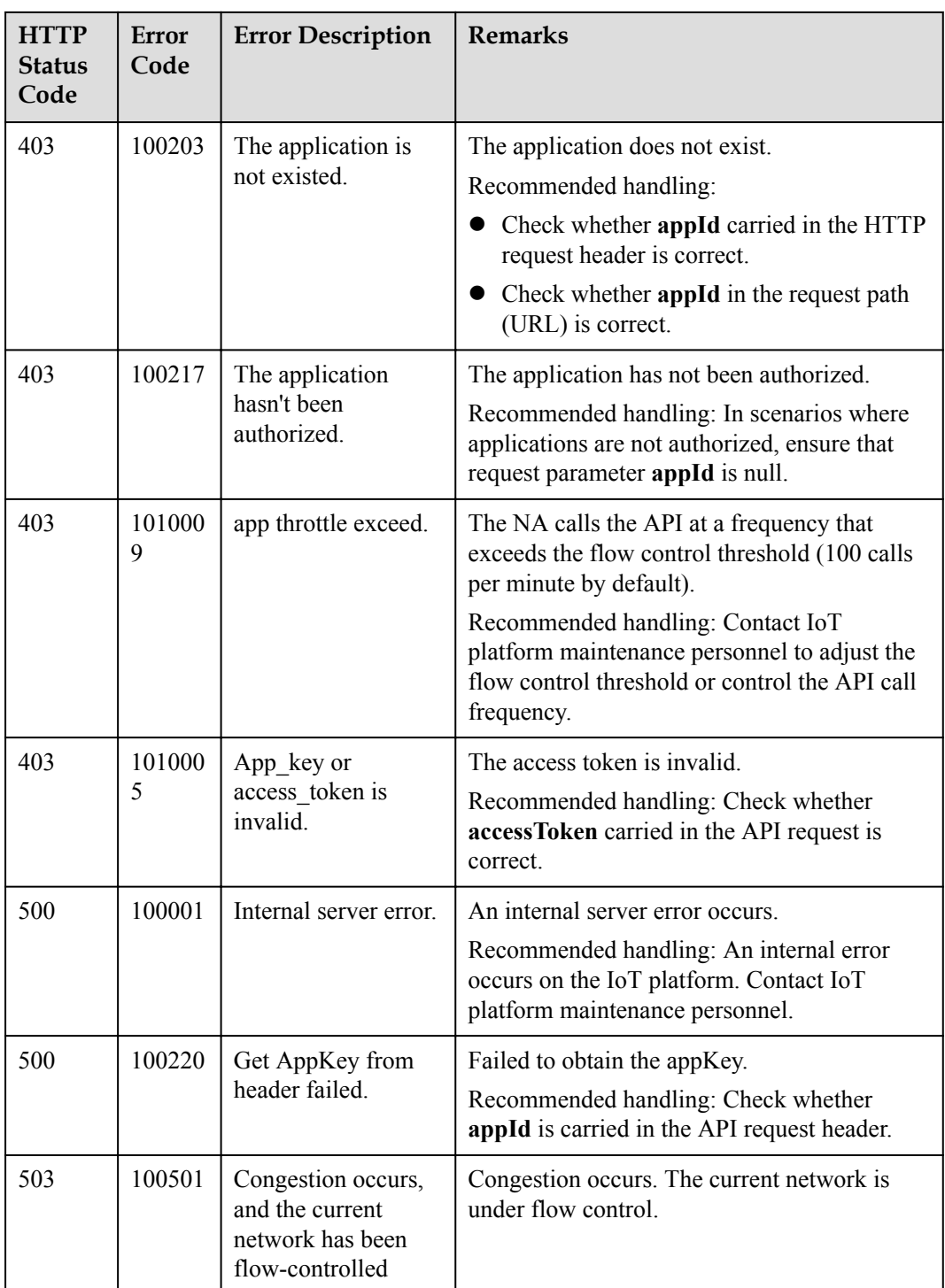

# **2.3.7 Command Delivery (Non-NB-IoT Commands)**

### **2.3.7.1 Calling Device Services**

#### **Typical Scenario**

The device profile file defines commands that the IoT platform can deliver to a device. When an NA needs to configure or modify the service attributes of a device, the NA can call this API to deliver commands to the device.

The IoT platform does not cache commands but delivers commands directly. When a device is offline, the commands fail to be delivered. The formats of the delivered command need to be defined by the NAs and devices. The IoT platform encapsulates and transparently transmits the commands over this API.

#### **NOTE**

Currently, this API can be used to deliver commands only to gateways equipped with the IoT Agent or AgentLite to control non-directly connected devices under the gateways.

### **API Function**

This API is used to immediately deliver commands to gateways equipped with the IoT Agent or AgentLite to control the gateways. This API applies to devices registered with the current application.

#### **API Description**

InvokeDeviceServiceOutDTO invokeDeviceService(String deviceId, String serviceId, CommandDTO2 commandDTO, String appId, String accessToken) throws NorthApiException

#### **Parameter Description**

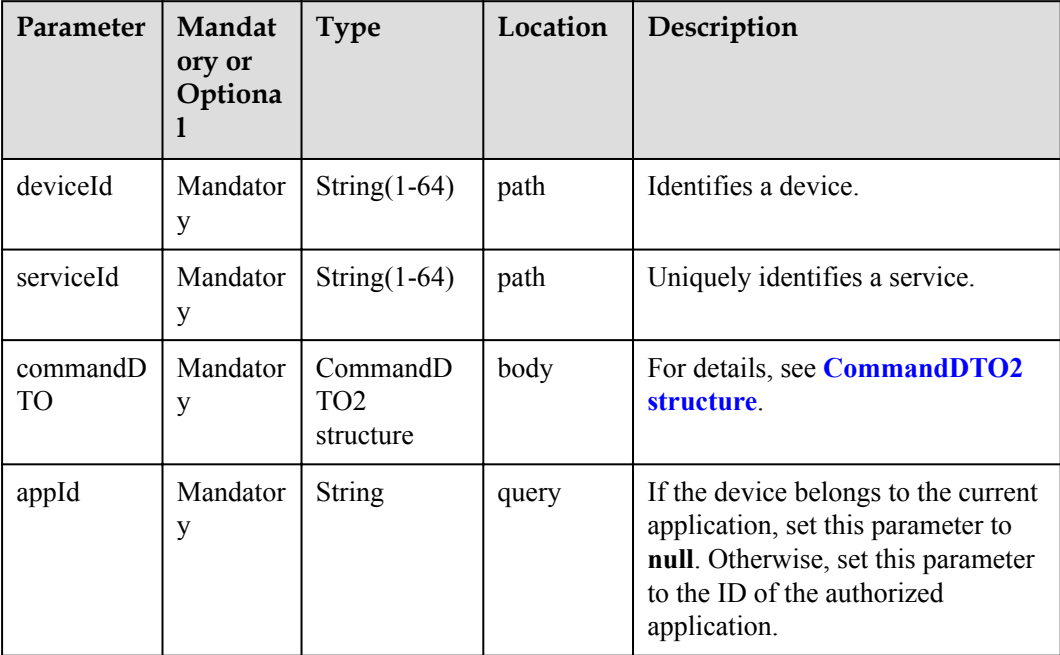

<span id="page-429-0"></span>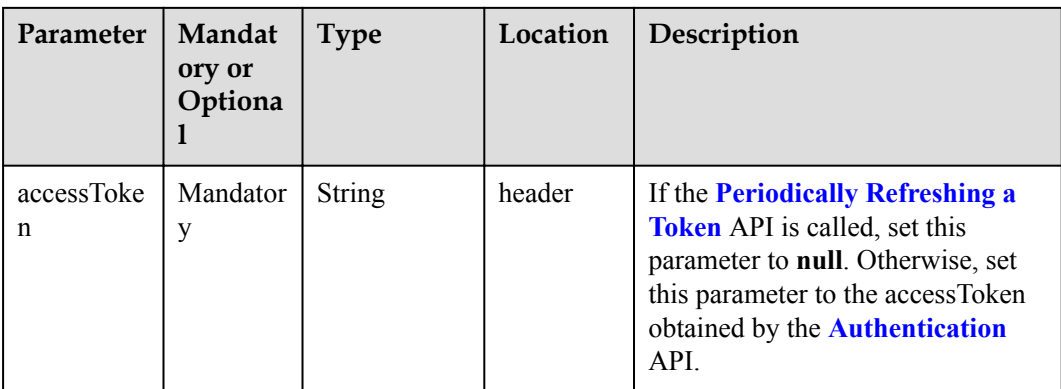

#### CommandDTO2 structure

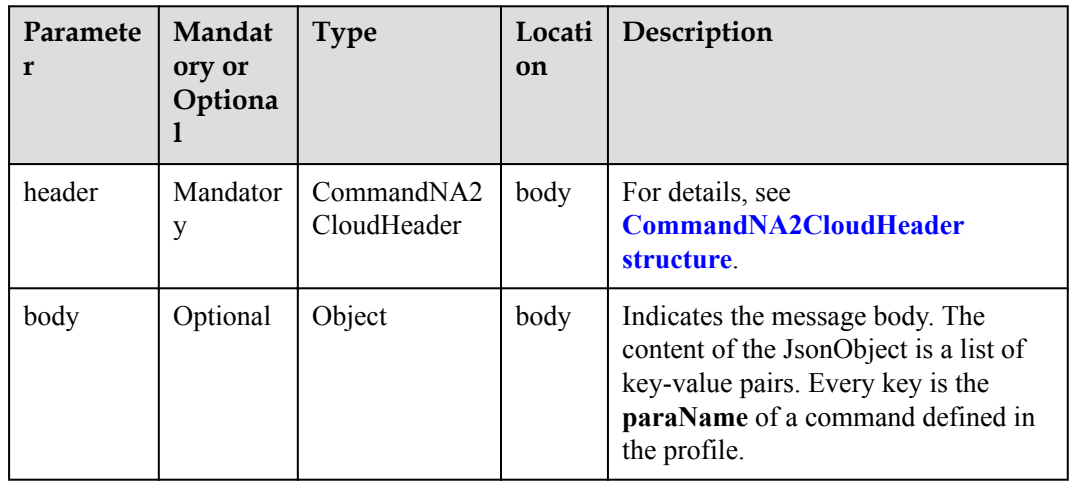

#### CommandNA2CloudHeader structure

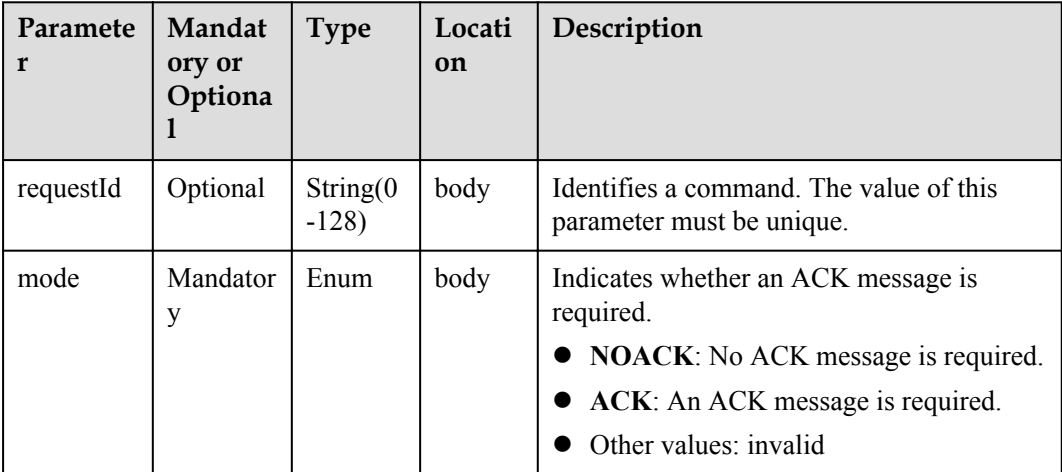

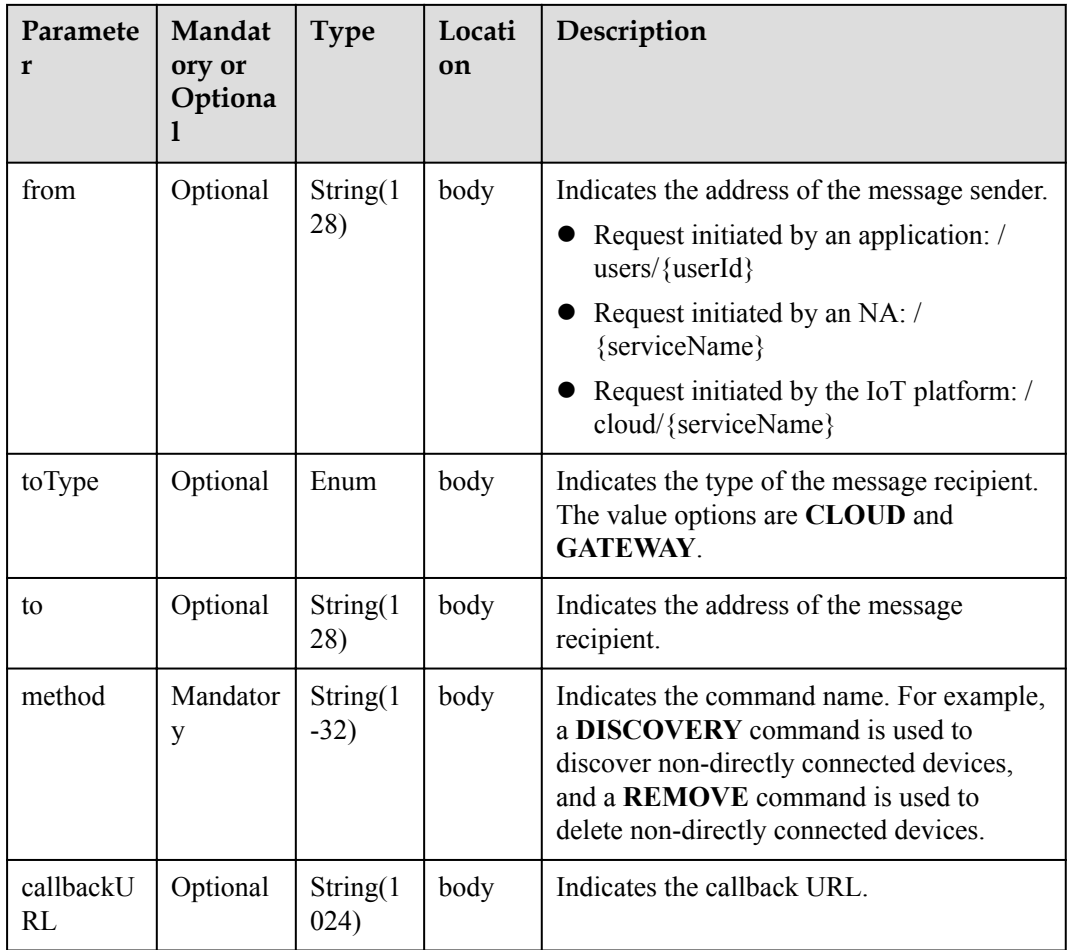

InvokeDeviceServiceOutDTO structure

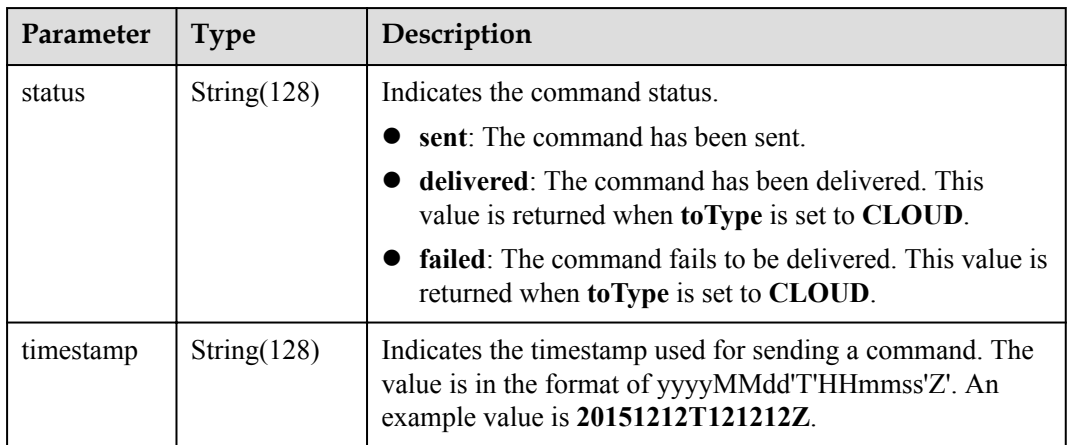

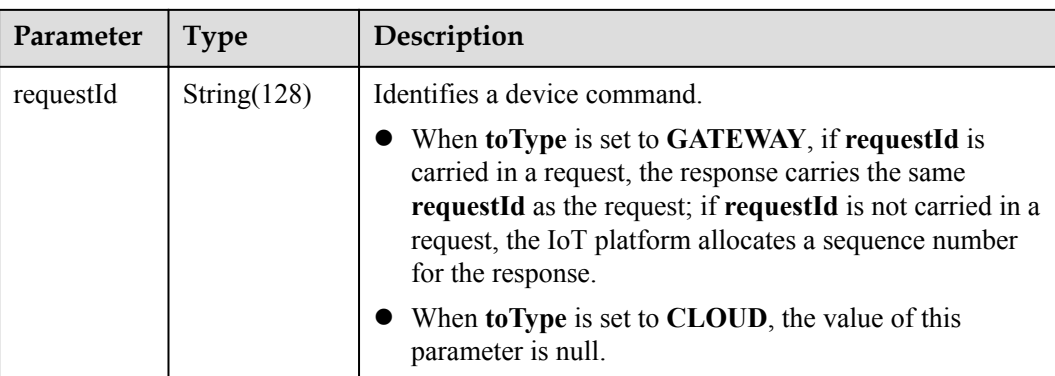

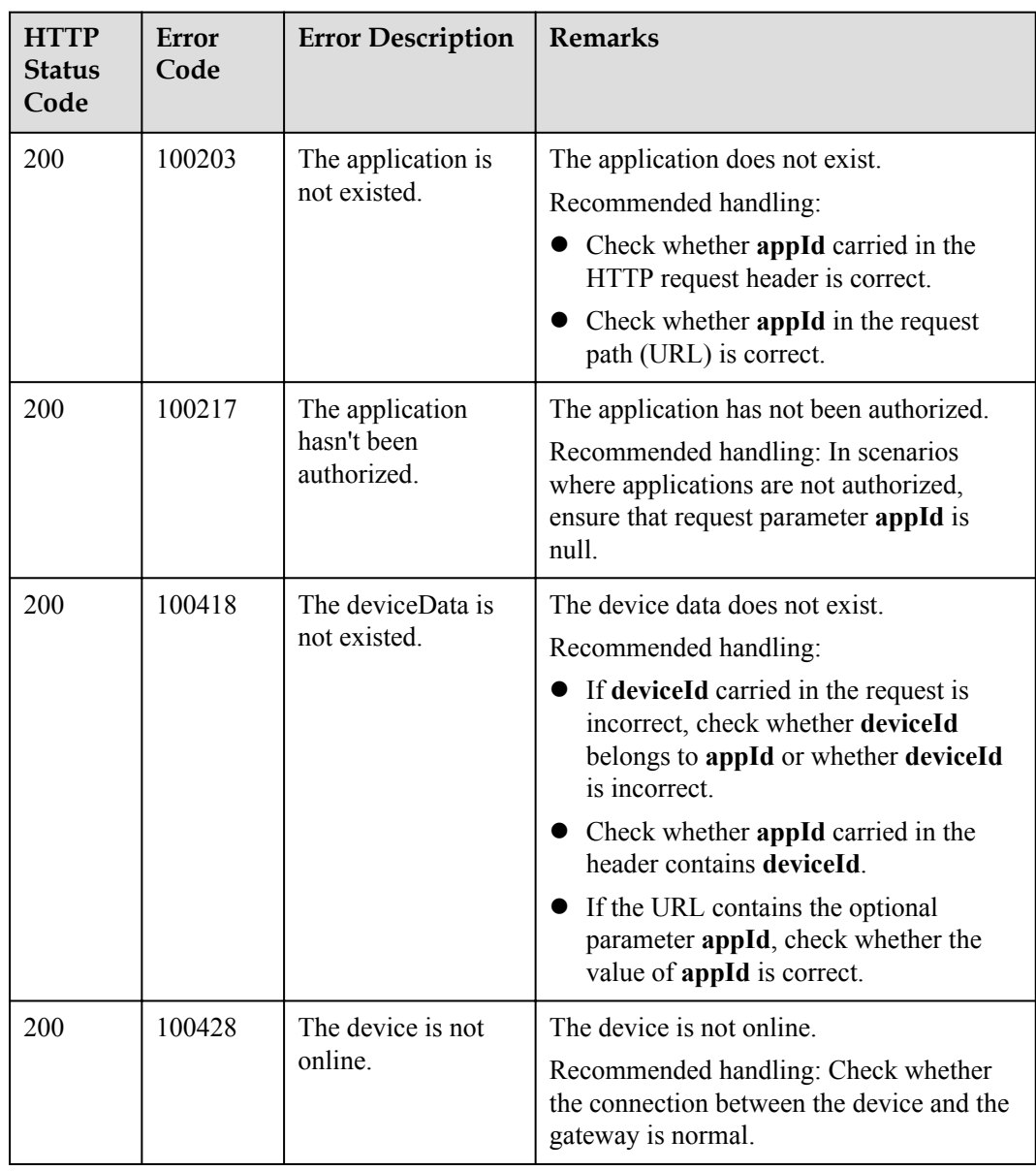
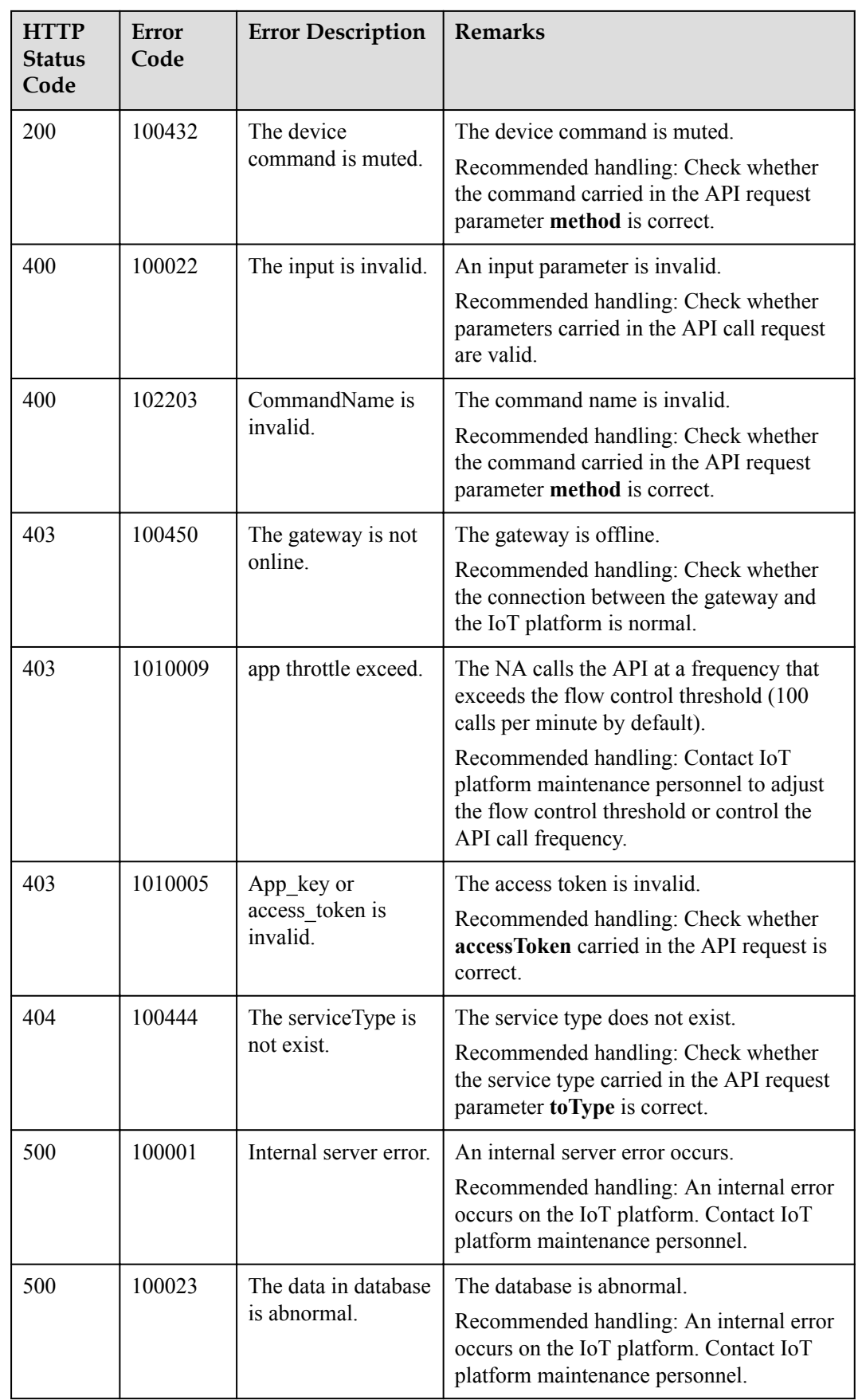

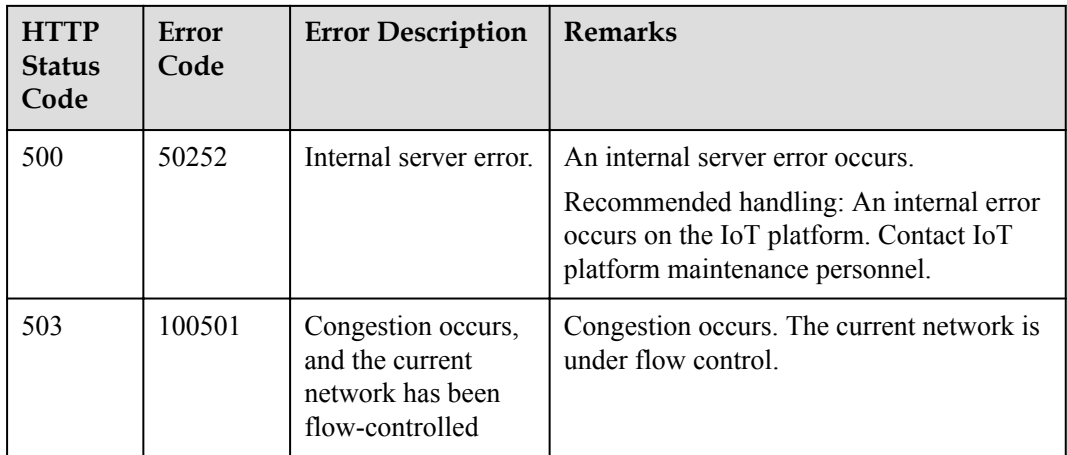

# **2.3.8 Data Collection**

The IoT platform allows NAs to query basic information about a device and view historical data reported by the device by hour, day, or month.

## **2.3.8.1 Querying Information About a Device**

#### **Typical Scenario**

If an NA needs to view detailed information (such as the manufacturer, model, version, status, and service attributes) of a device that has been registered on the IoT platform, the NA can call this API to obtain the information.

## **API Function**

This API is used by an NA to query detailed information of a specified device based on the device ID on the IoT platform, such as configuration, status and service attributes.

#### **API Description**

QuerySingleDeviceInfoOutDTO querySingleDeviceInfo(String deviceId, String select, String appId, String accessToken) throws NorthApiException

#### **Parameter Description**

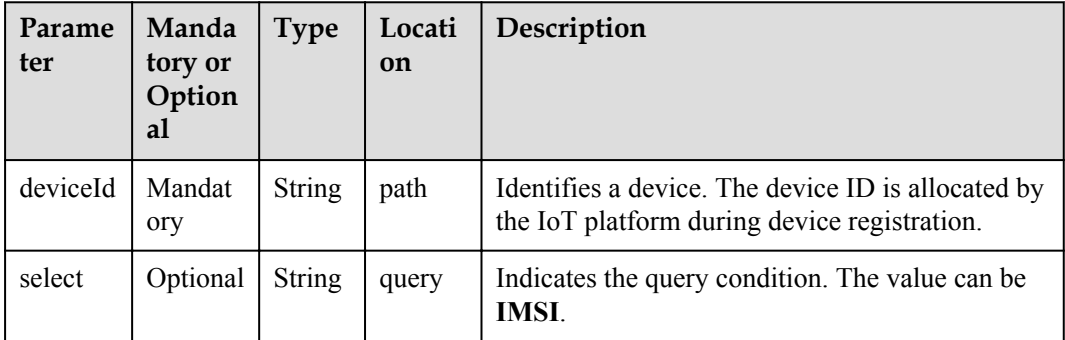

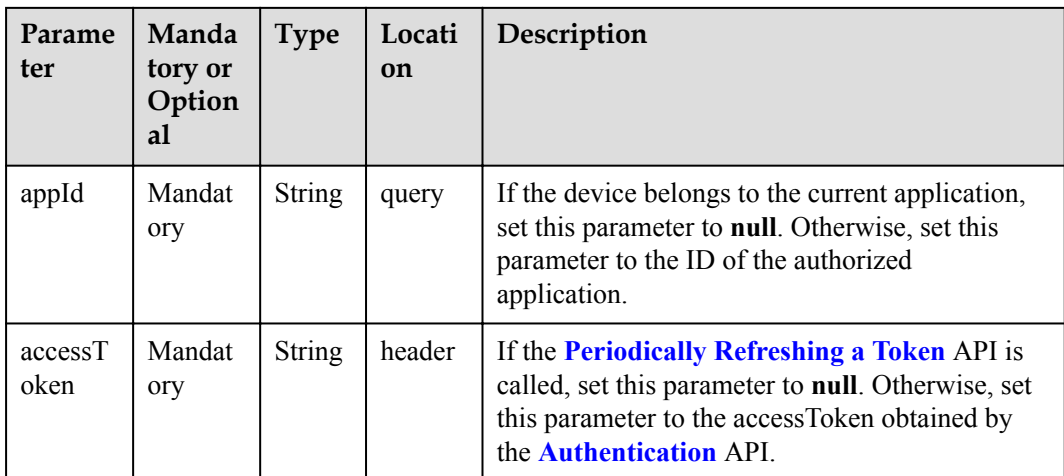

# **Response Parameters**

QuerySingleDeviceInfoOutDTO structure

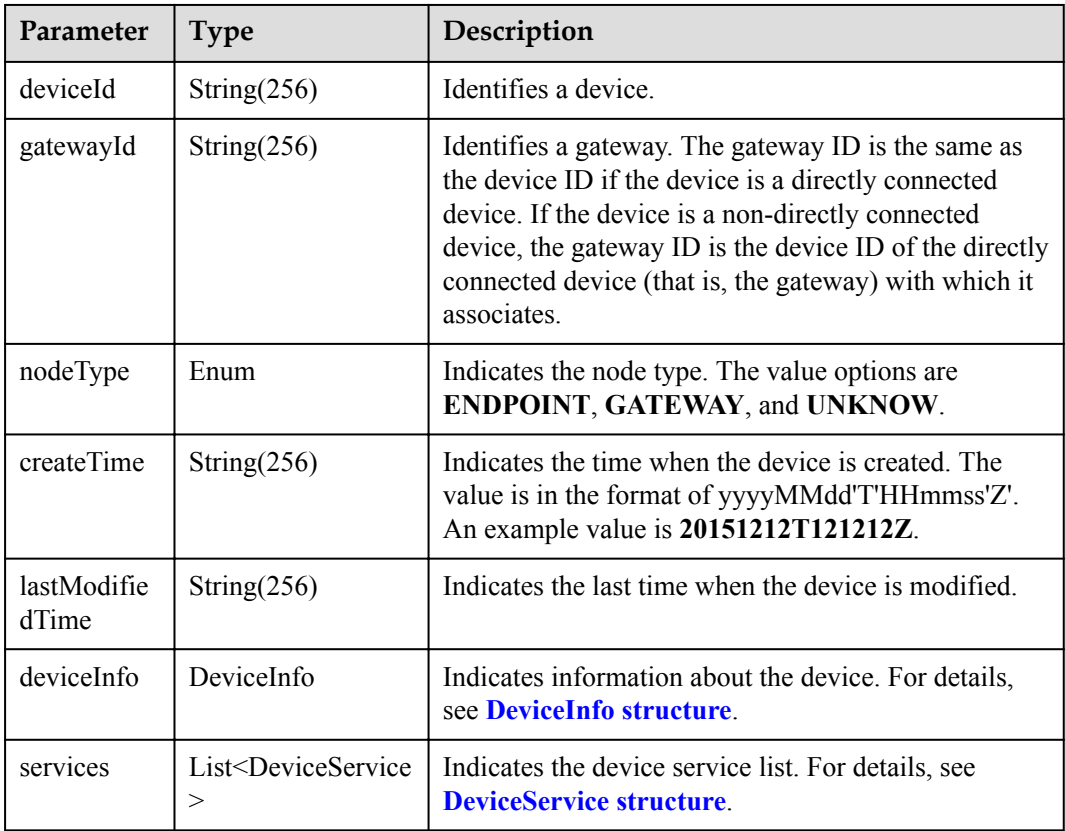

#### DeviceInfo structure

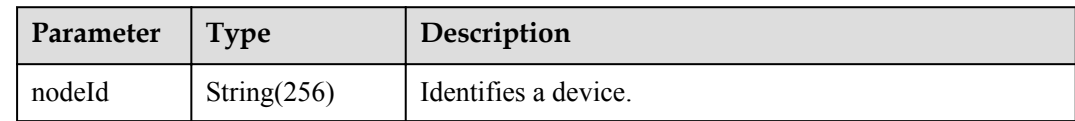

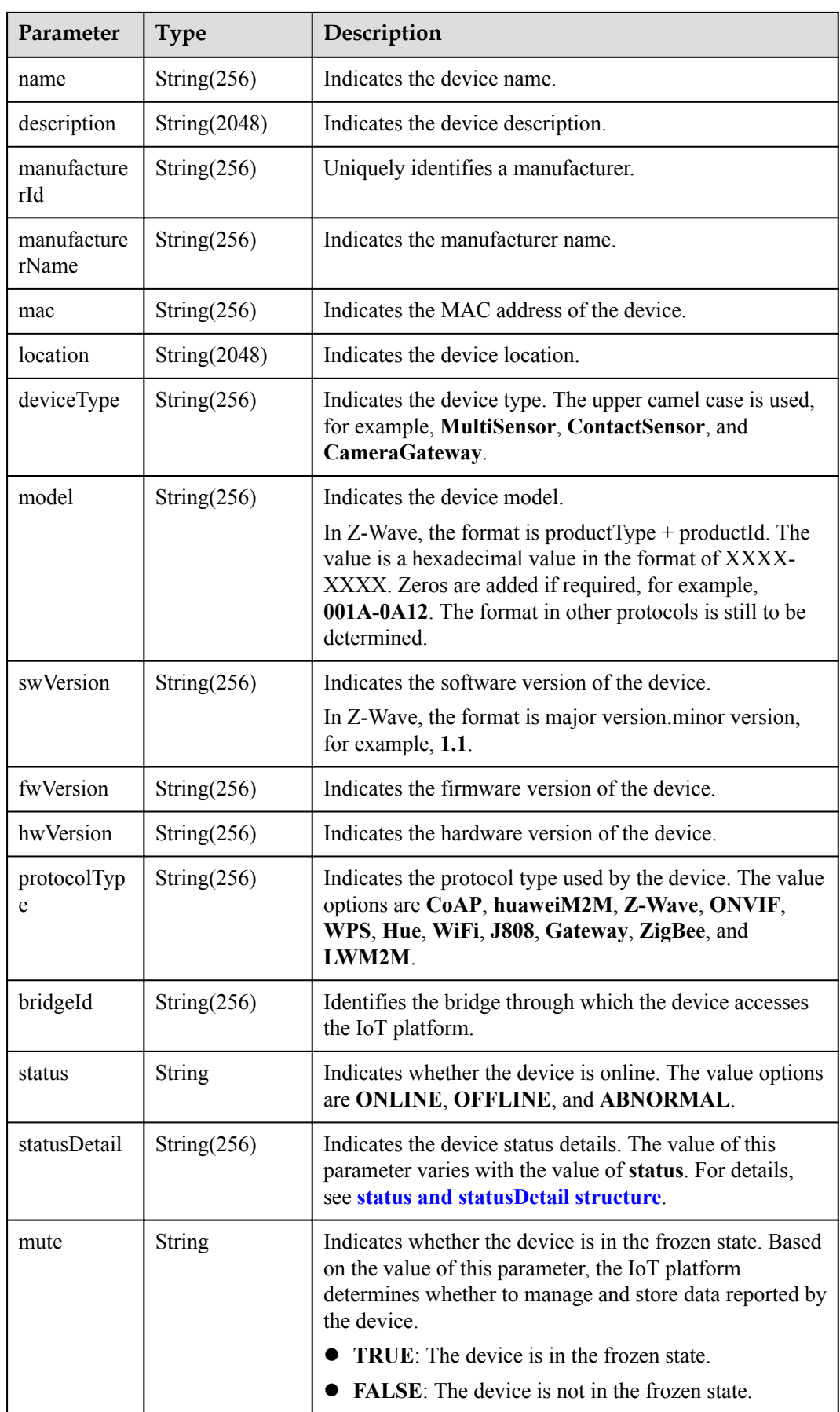

<span id="page-436-0"></span>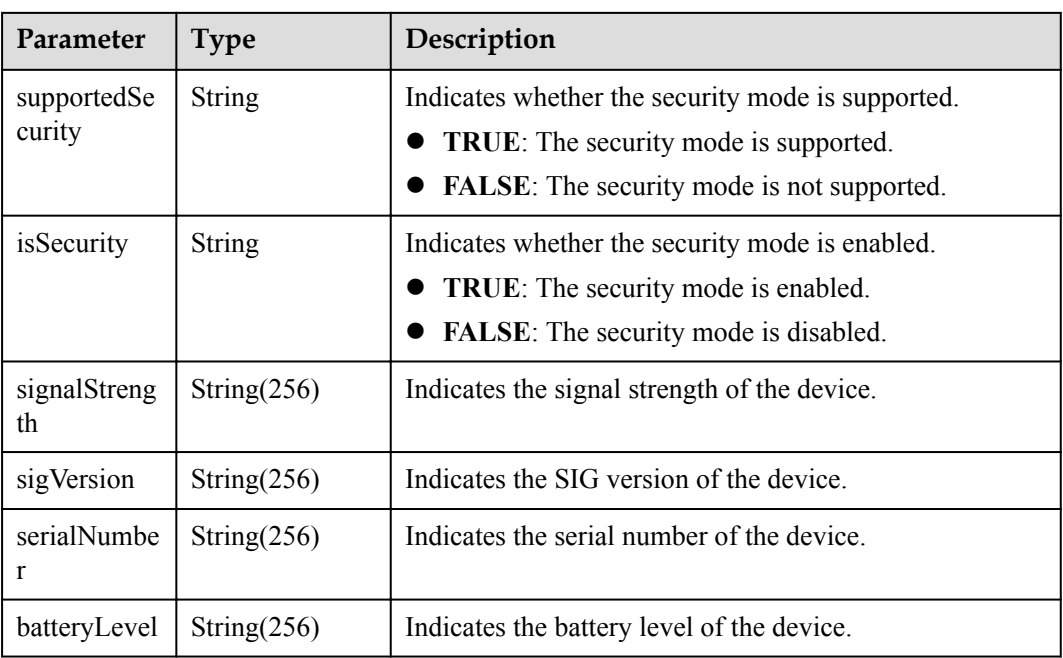

status and statusDetail

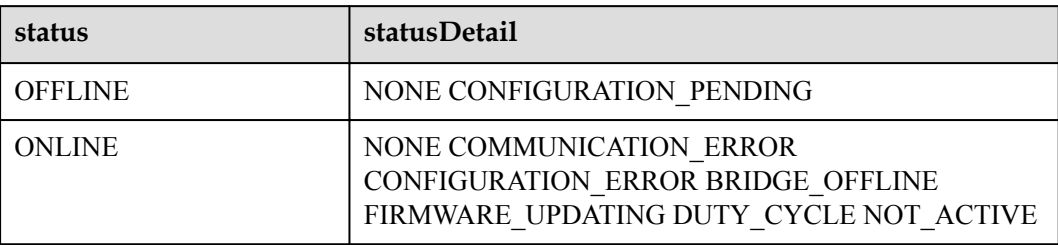

#### **NOTE**

When the device status information is reported to the IoT platform, **status** and **statusDetail** must be included. It is recommended that **statusDetail** be used only for display but not for logical judgment.

DeviceService structure

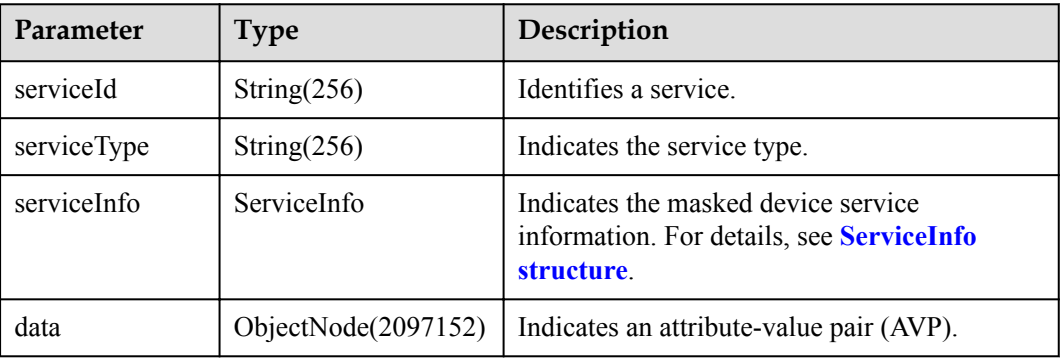

<span id="page-437-0"></span>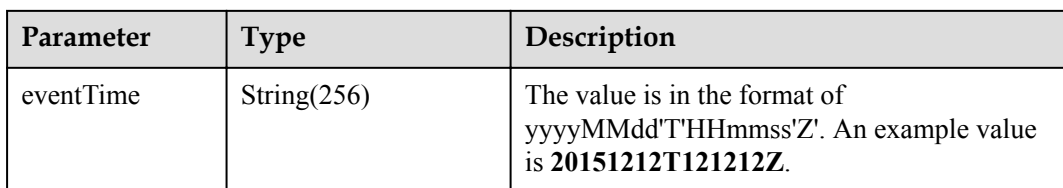

#### ServiceInfo structure

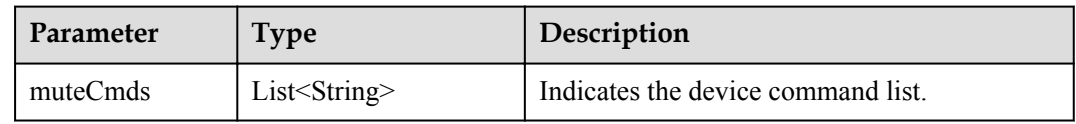

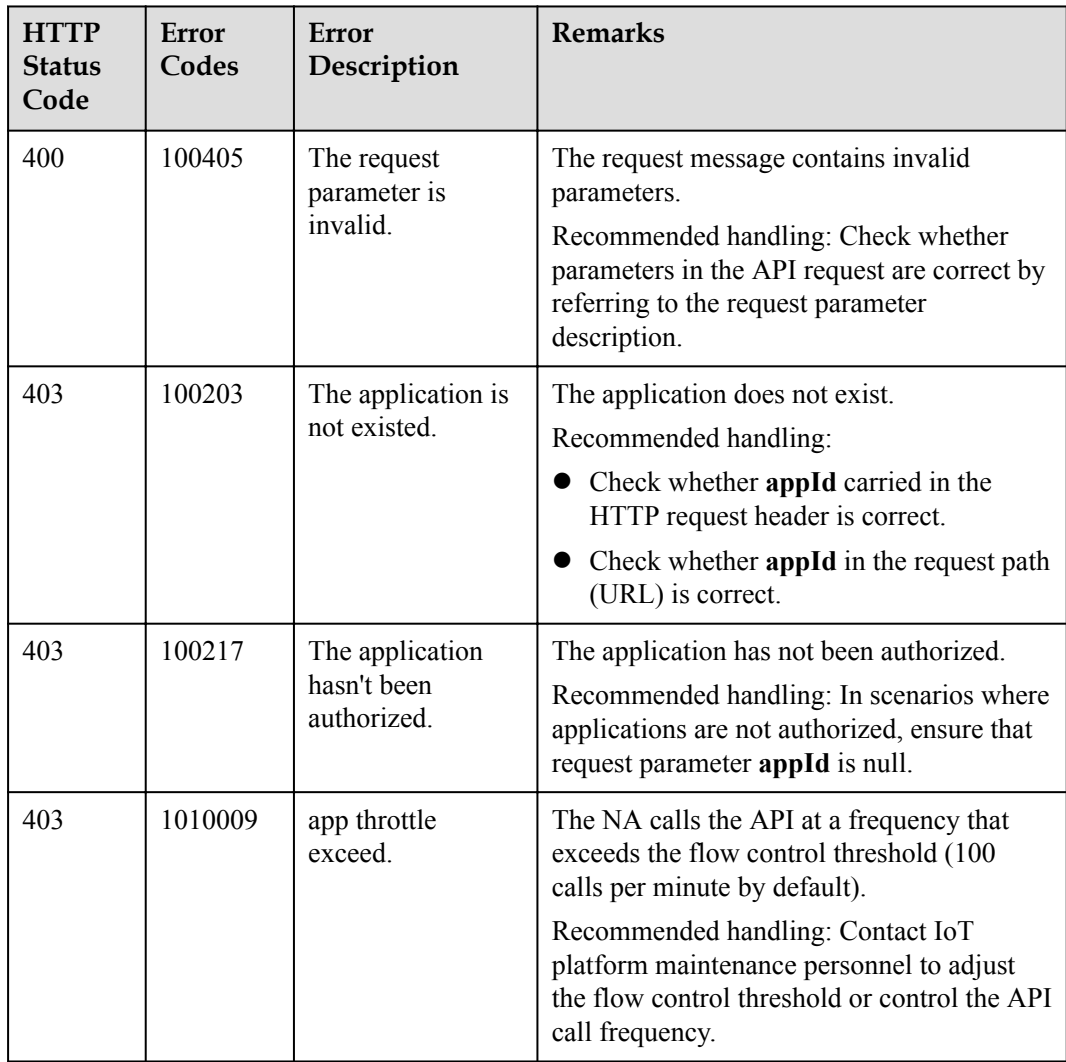

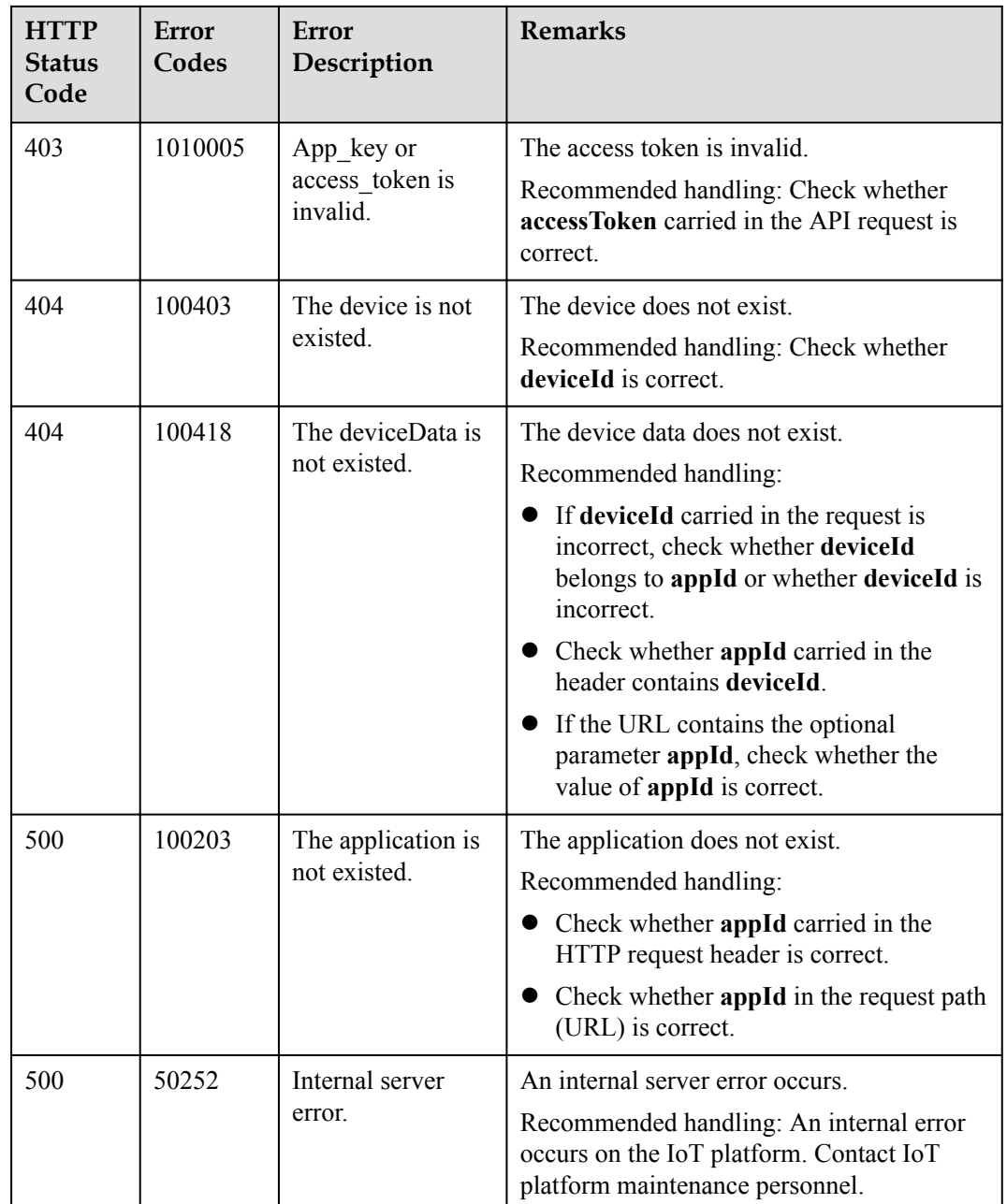

## **2.3.8.2 Querying a Device Information List**

### **Typical Scenario**

If an NA needs to view detailed information (such as the manufacturer, model, version, status, and service attributes) of multiple devices that have been registered on the IoT platform, the NA can call this API to obtain the information.

#### **API Function**

This API is used by an NA to query detailed information (such as configuration, status and service attributes) of multiple devices based on specified conditions on the IoT platform.

## **API Description**

QueryBatchDevicesInfoOutDTO queryBatchDevicesInfo(QueryBatchDevicesInfoInDTO qbdiInDTO, String accessToken) throws NorthApiException

### **Parameter Description**

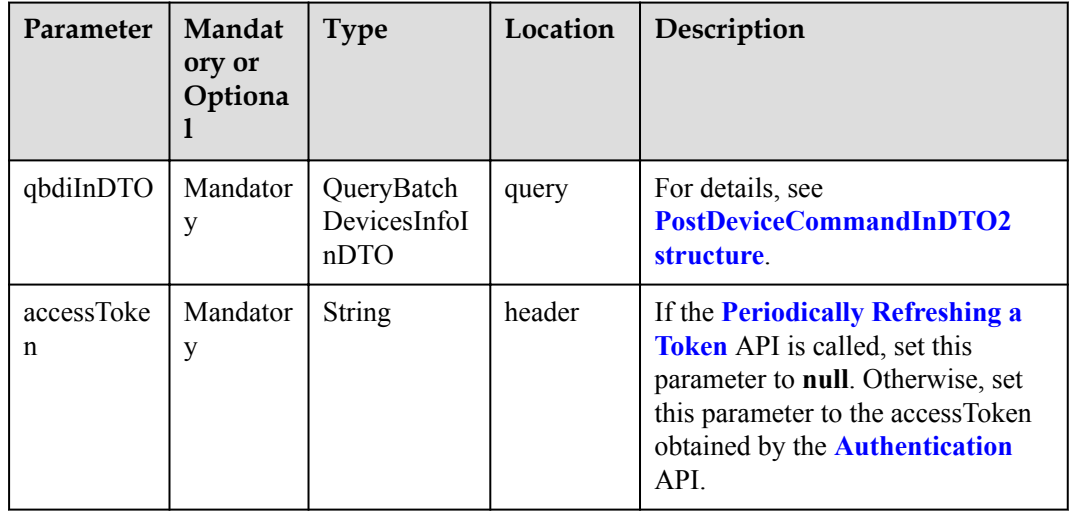

PostDeviceCommandInDTO2 structure

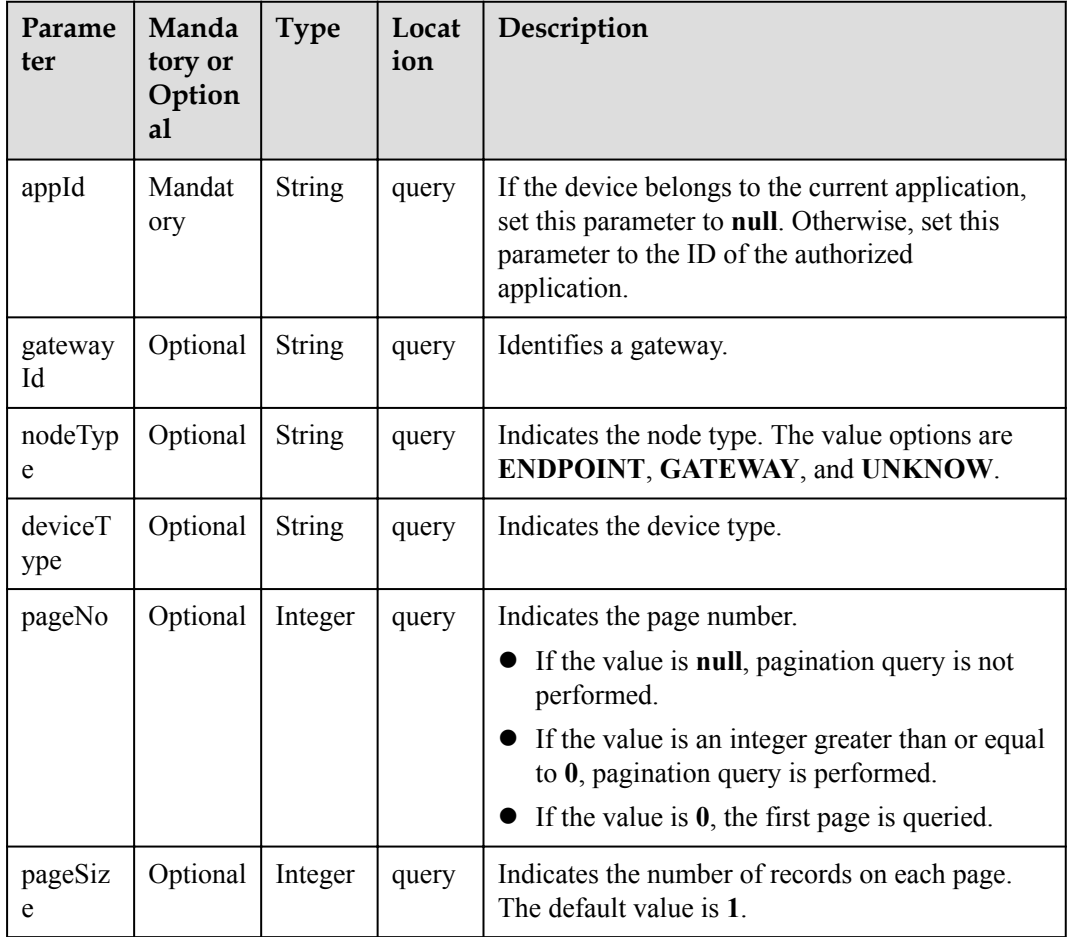

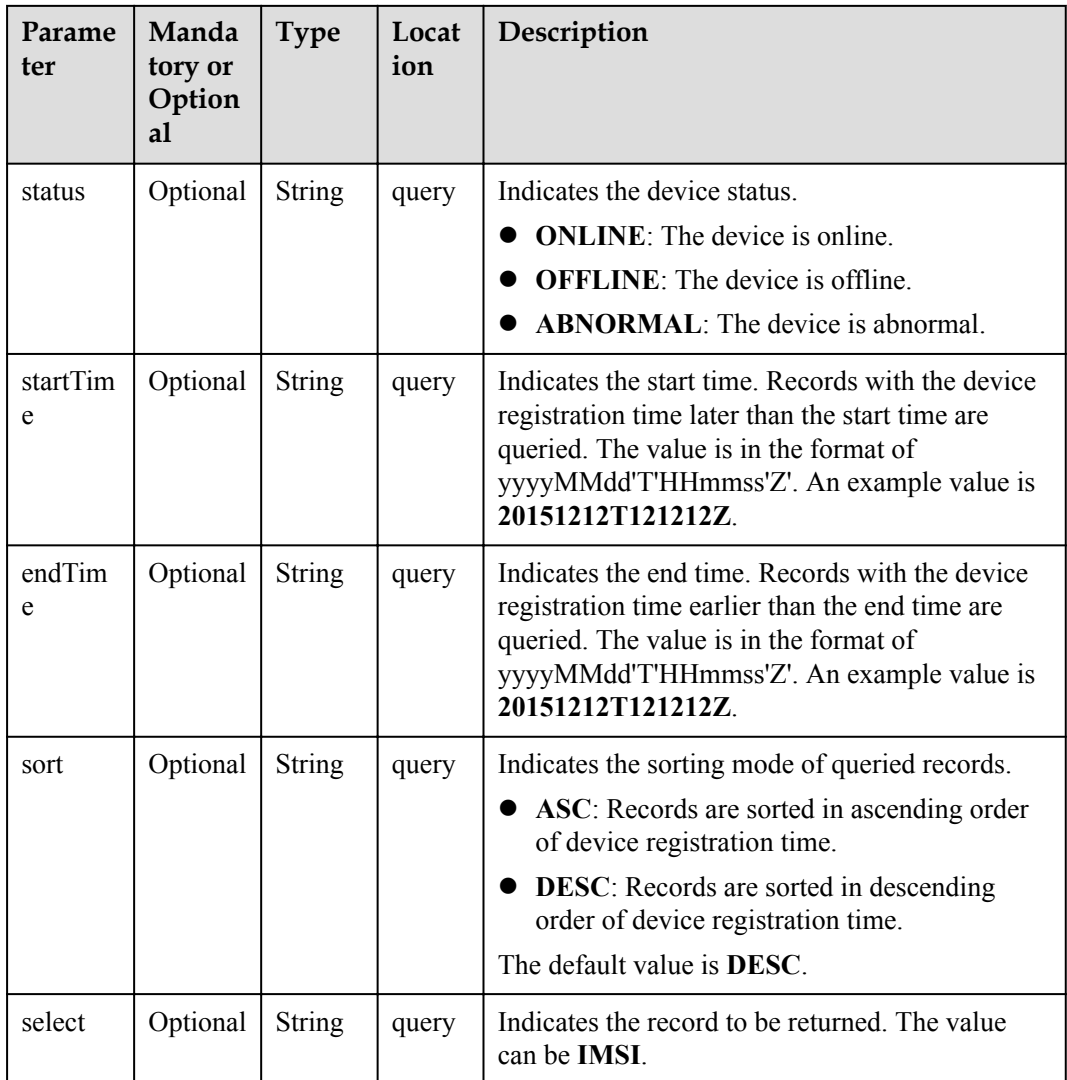

# **Response Parameters**

QueryBatchDevicesInfoOutDTO structure

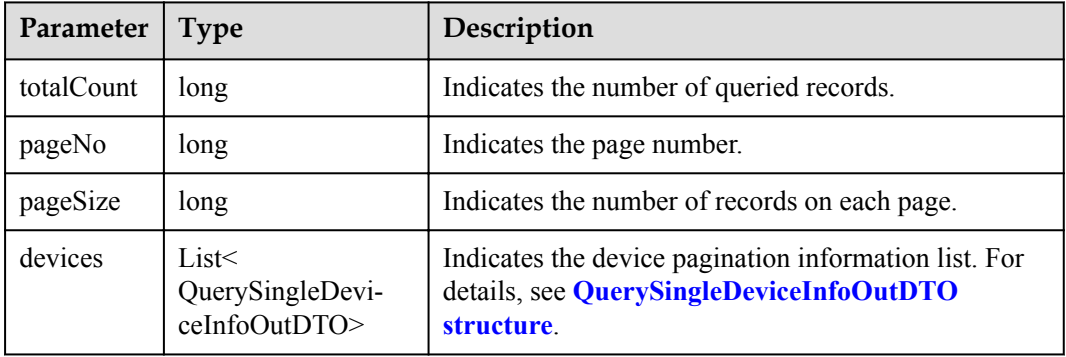

QuerySingleDeviceInfoOutDTO structure

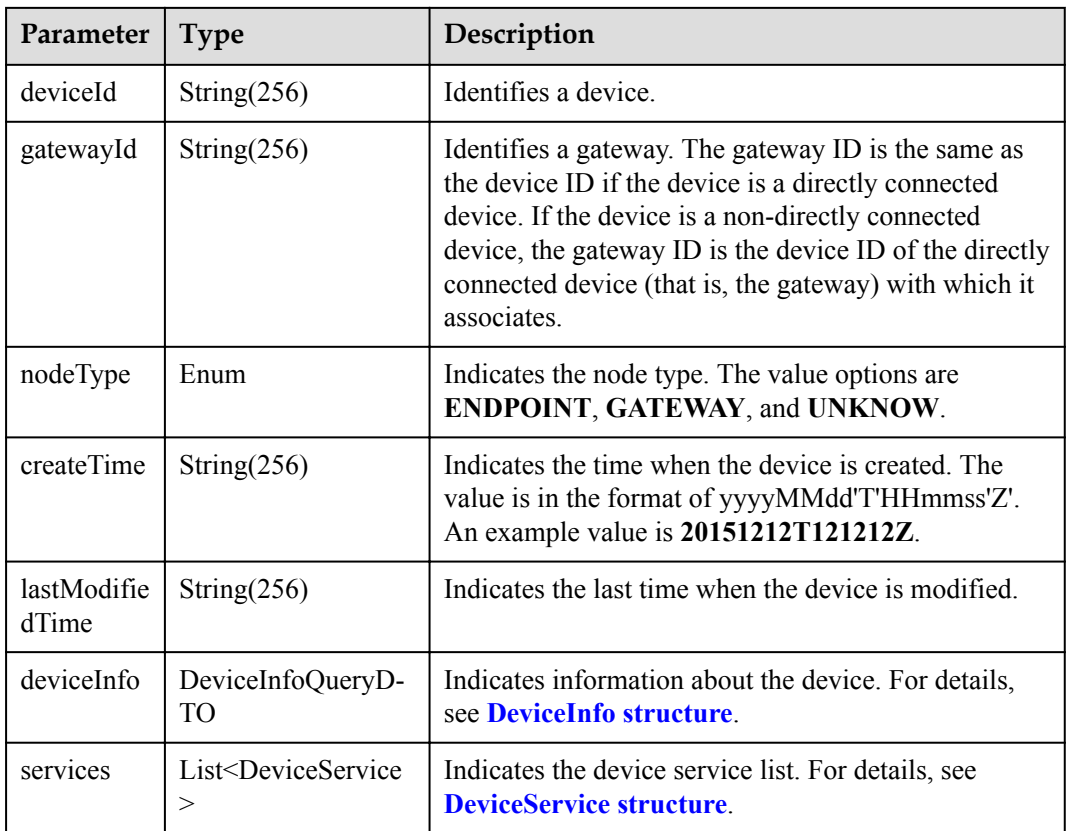

#### DeviceInfo structure

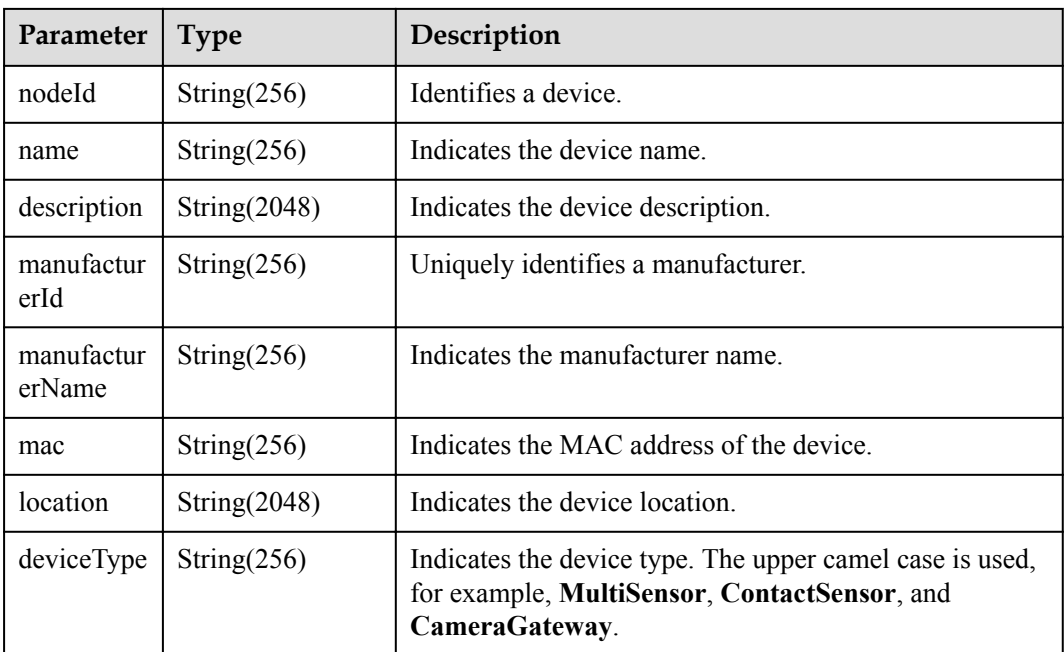

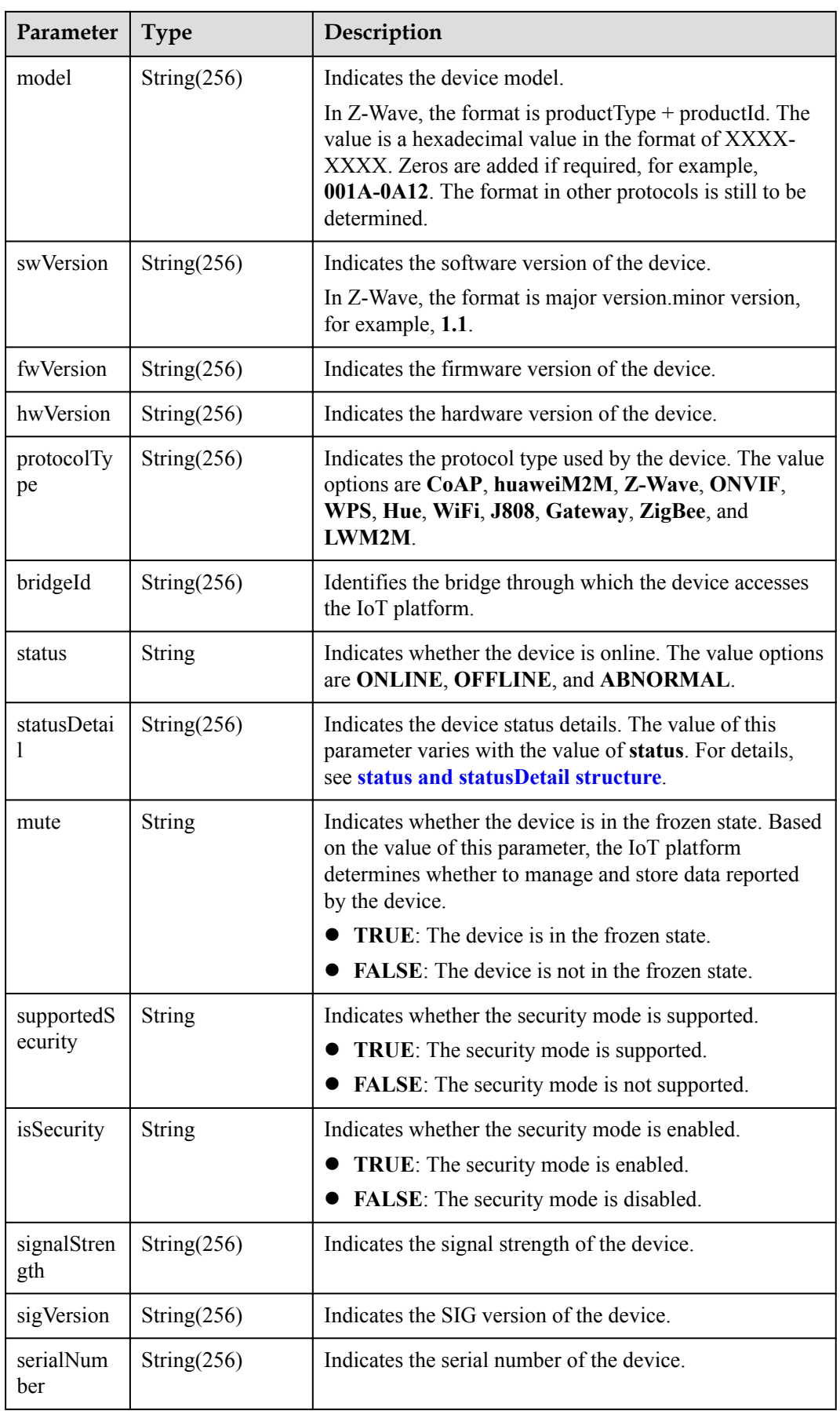

<span id="page-443-0"></span>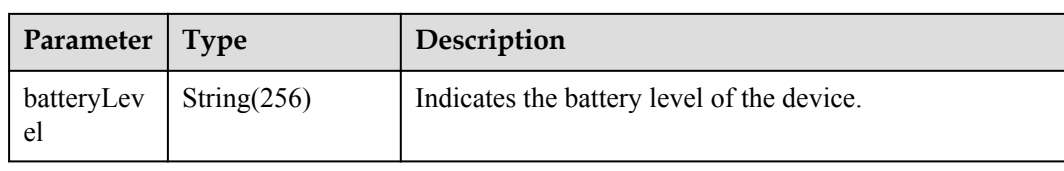

#### status and statusDetail

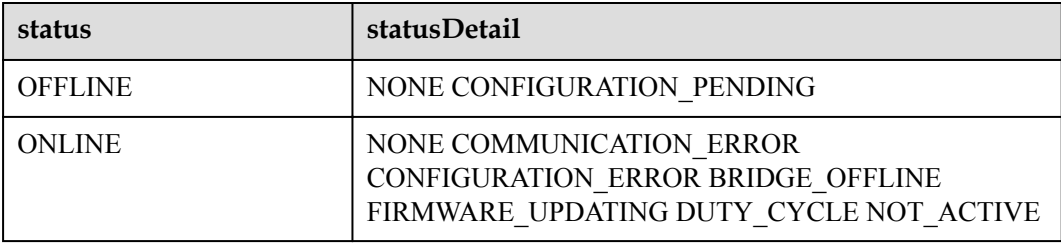

#### **NOTE**

When the device status information is reported to the IoT platform, **status** and **statusDetail** must be included. It is recommended that **statusDetail** be used only for display but not for logical judgment.

DeviceService structure

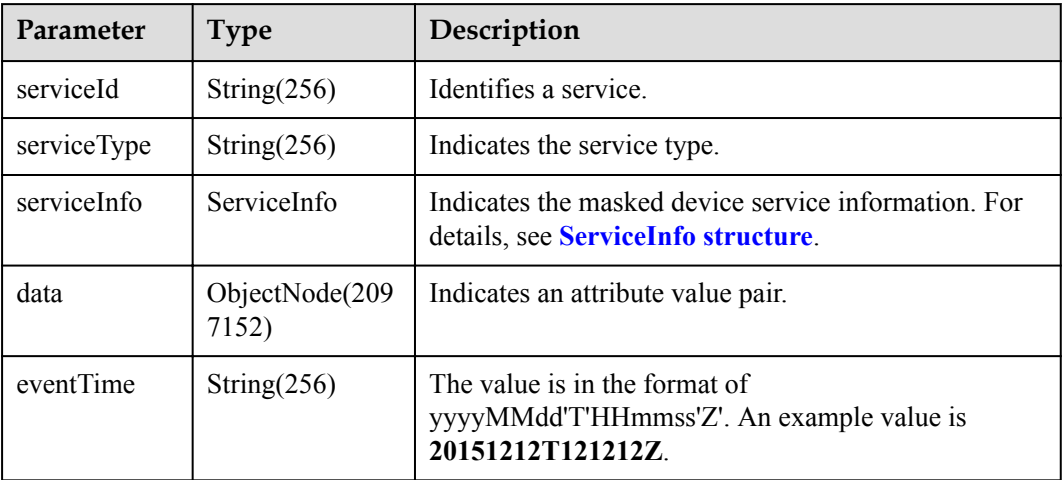

#### ServiceInfo structure

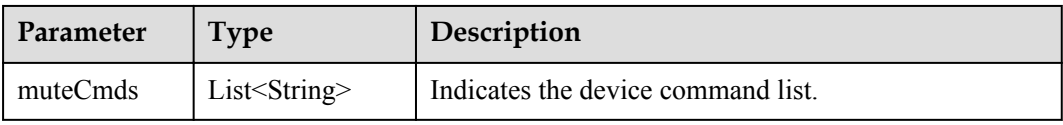

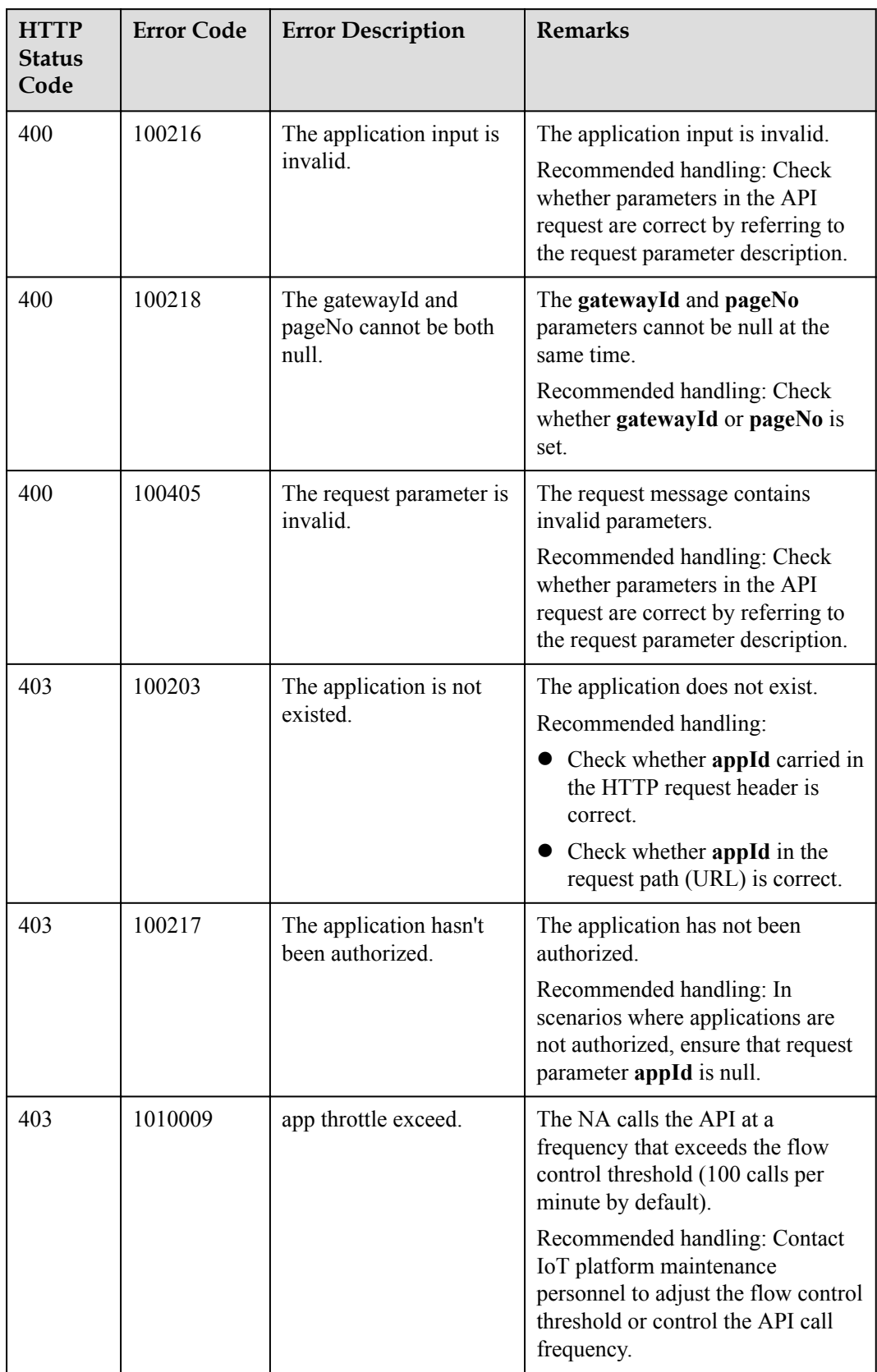

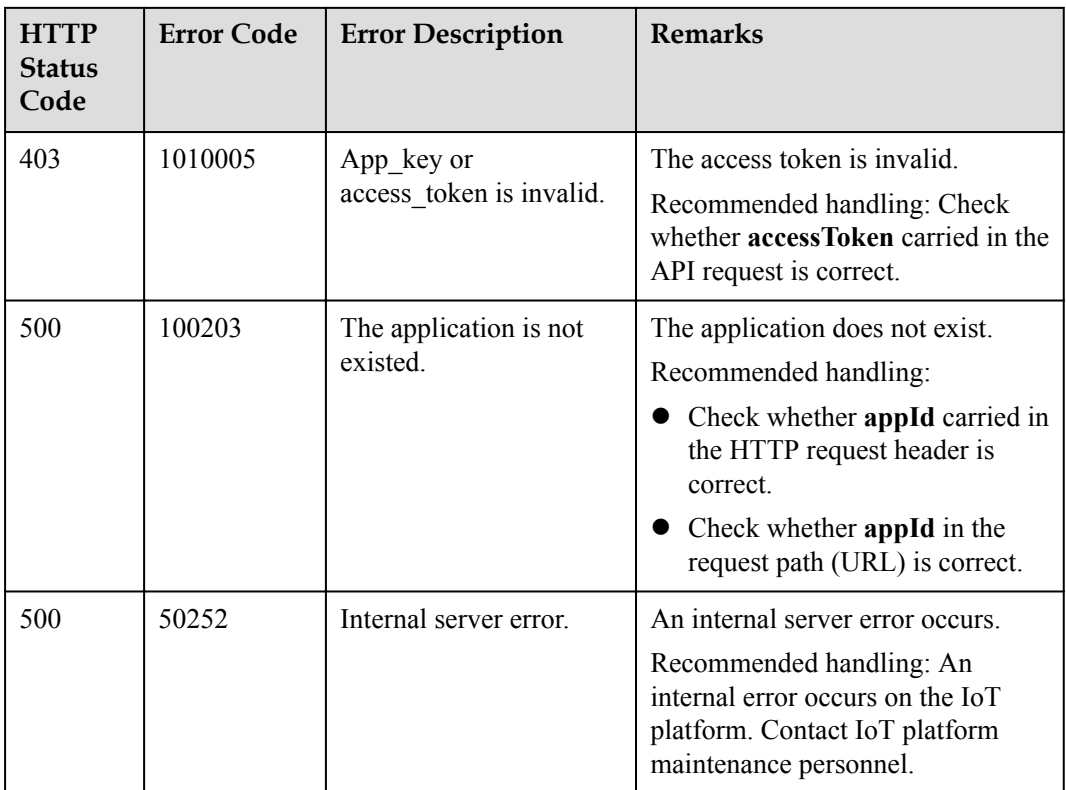

## **2.3.8.3 Historical Device Data Query**

#### **Typical Scenario**

The IoT platform receives and saves service data reported by devices during daily operation. The storage duration of device data can be configured by calling the API for modifying device information and the device data can be stored for a maximum of 90 days. If an NA needs to view the historical data reported by a device to the IoT platform, the NA can call this API to obtain the data.

#### **API Function**

This API is used by an NA to query historical data reported by a specified device to the IoT platform based on the device ID.

#### **API Description**

QueryDeviceDataHistoryOutDTO queryDeviceDataHistory(QueryDeviceDataHistoryInDTO qddhInDTO, String accessToken) throws NorthApiException

## **Parameter Description**

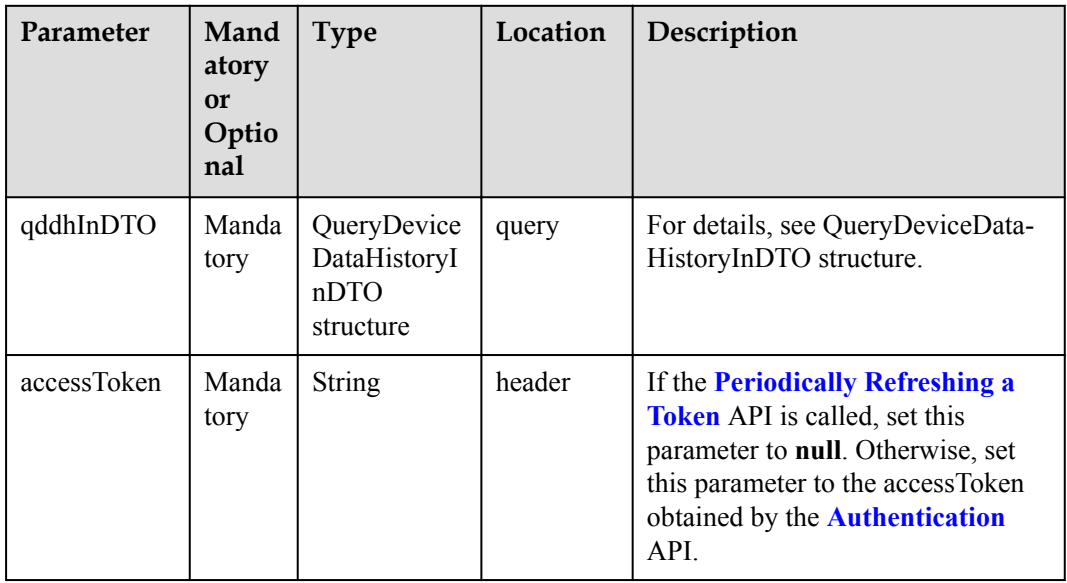

QueryDeviceDataHistoryInDTO structure

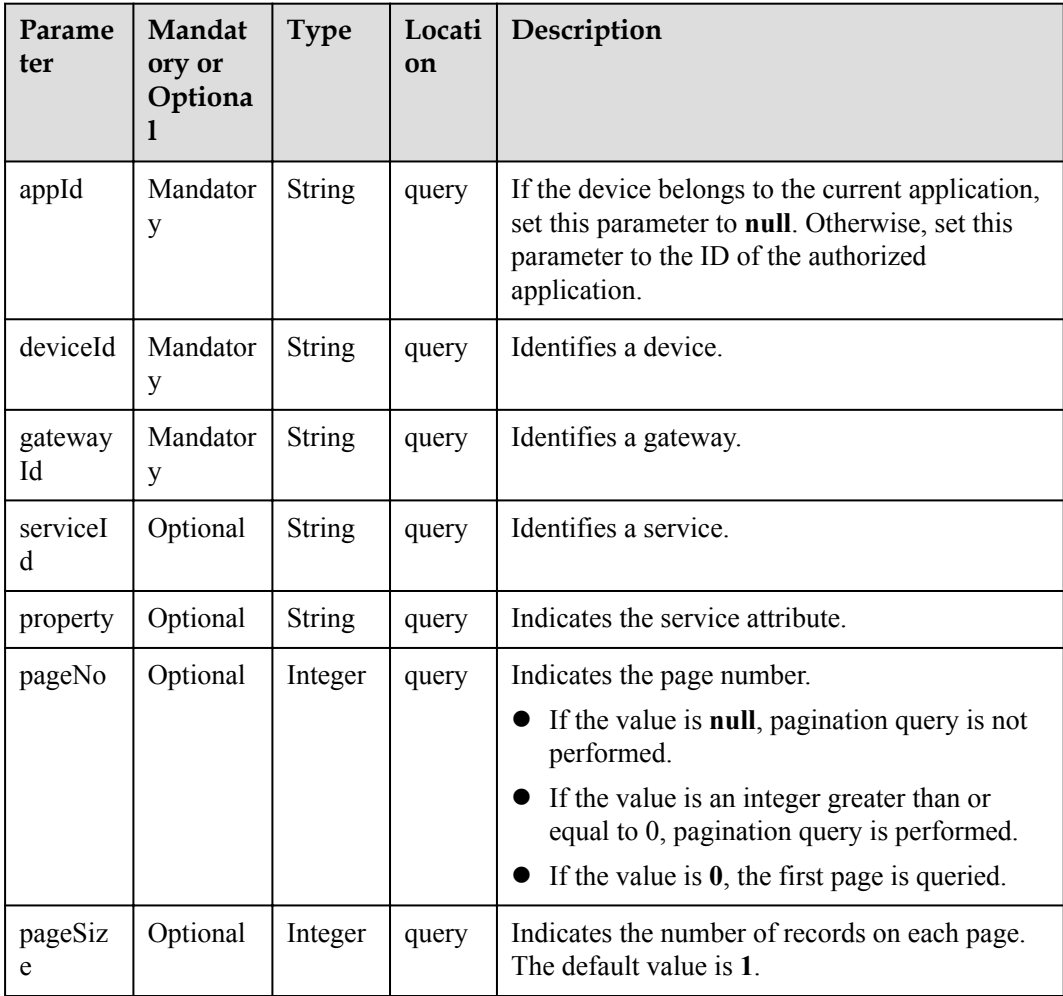

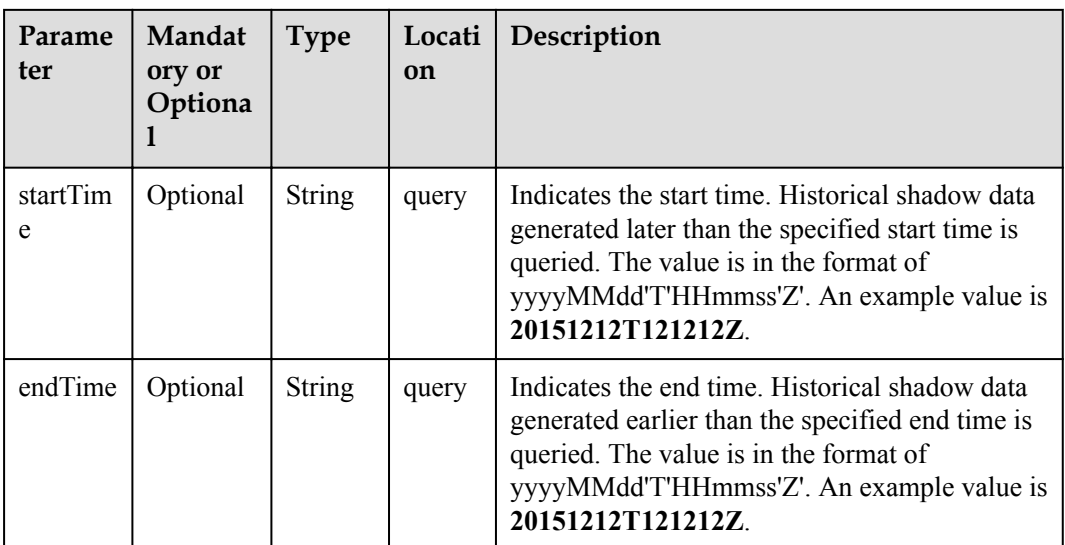

# **Response Parameters**

QueryDeviceDataHistoryOutDTO

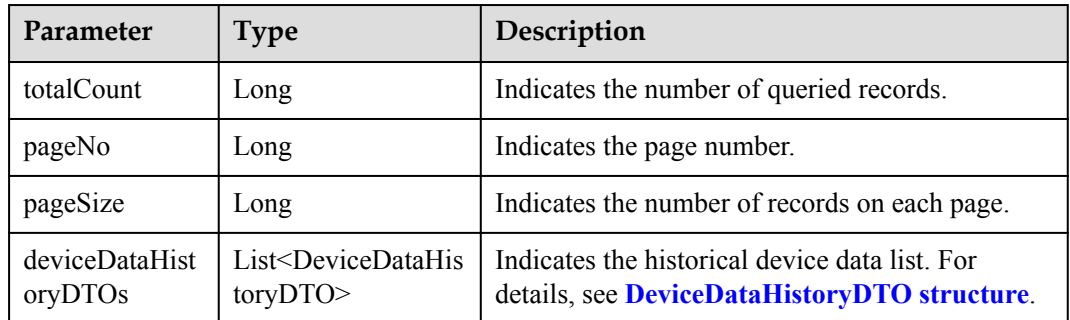

#### DeviceDataHistoryDTO structure

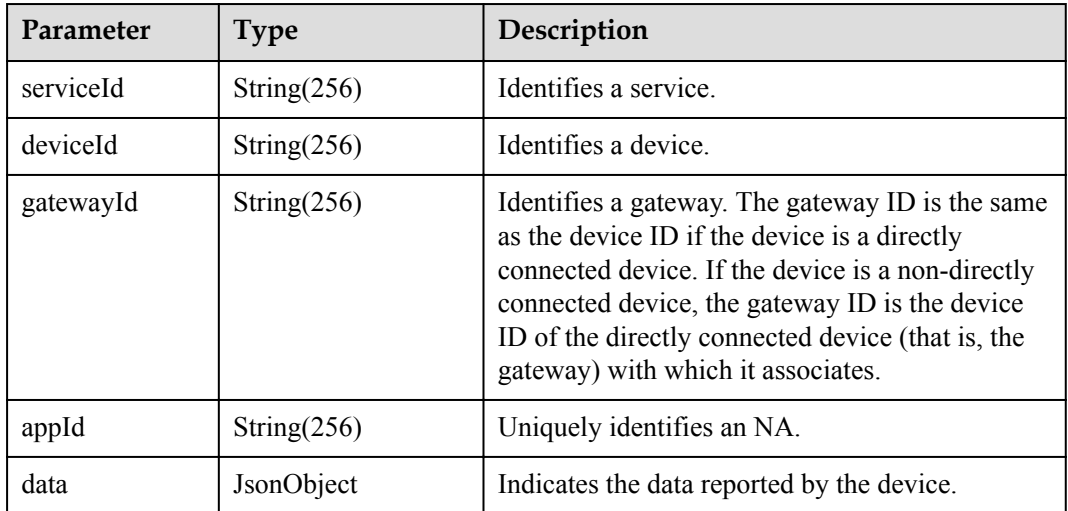

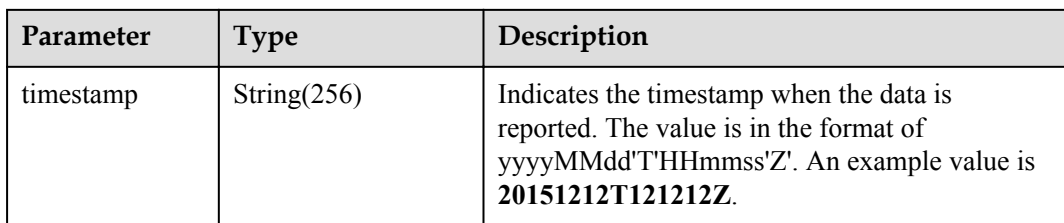

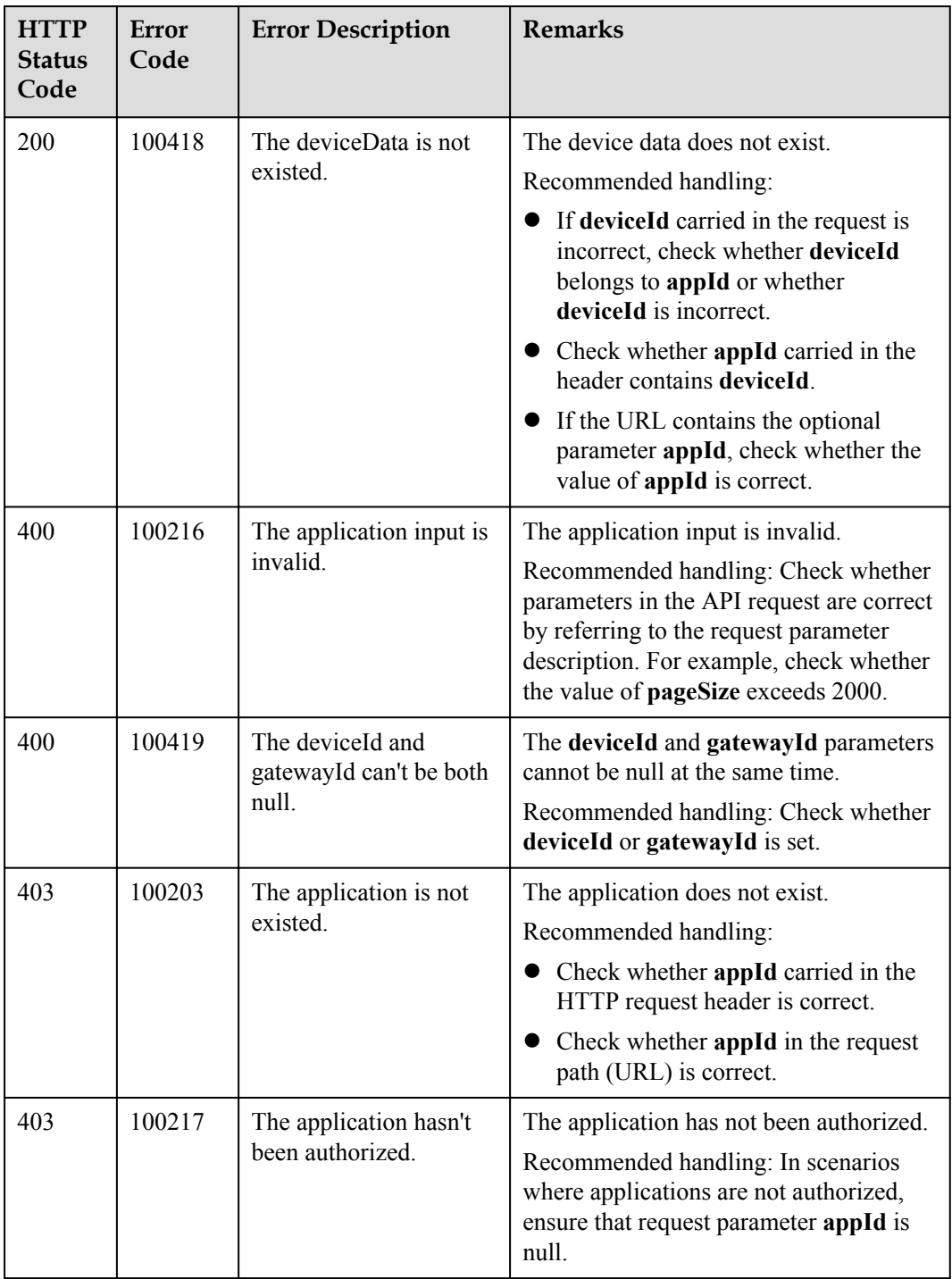

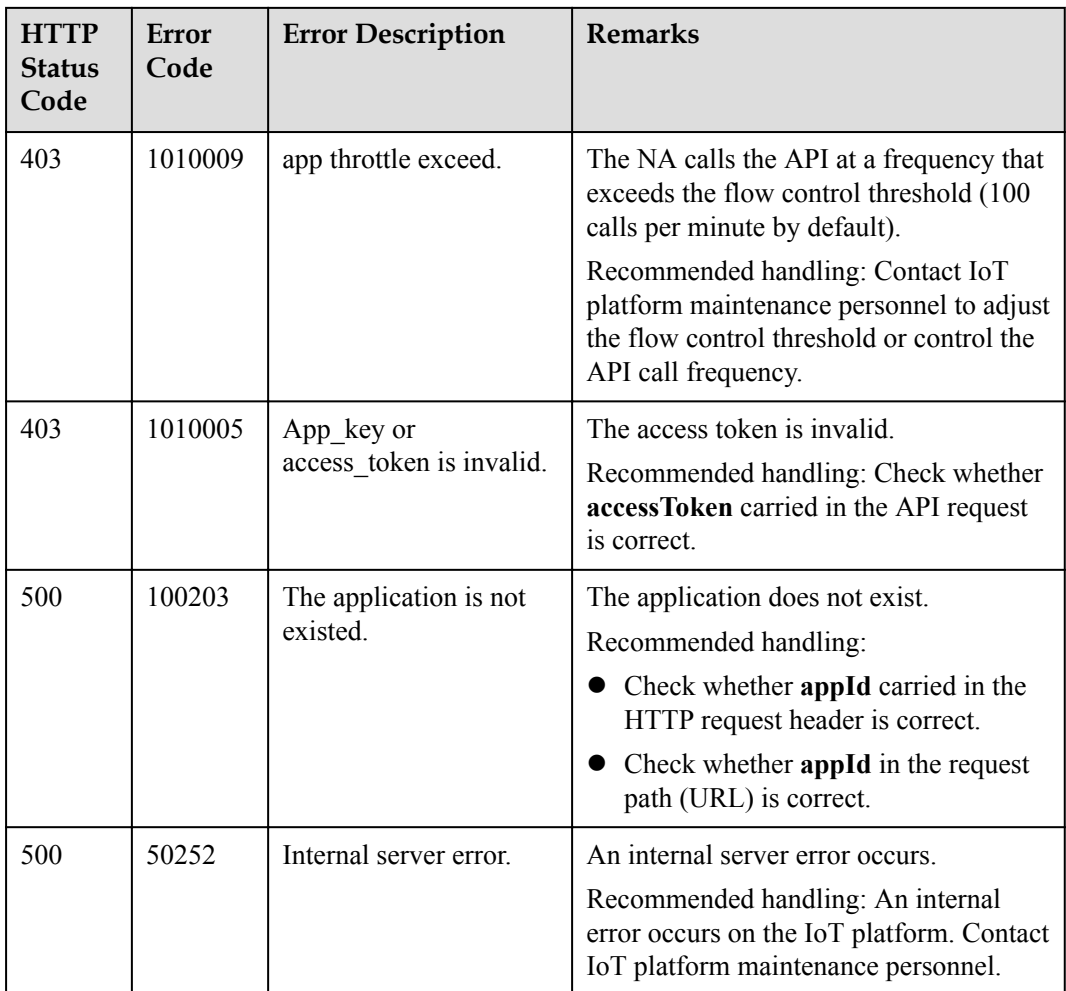

## **2.3.8.4 Querying Historical Device Shadow Data**

#### **Typical Scenario**

When an NA modifies the configuration of a device shadow by calling the API for modifying device shadow information, the IoT platform saves the modification record. If the NA needs to view historical configuration records of the device shadow, the NA can call this API to obtain the records.

#### **API Function**

This API is used by an NA to query historical configuration data about a device shadow based on the device ID.

#### **API Description**

```
QueryDeviceDesiredHistoryOutDTO 
queryDeviceDesiredHistory(QueryDeviceDesiredHistoryInDTO qddhInDTO, String 
accessToken) throws NorthApiException
```
## **Parameter Description**

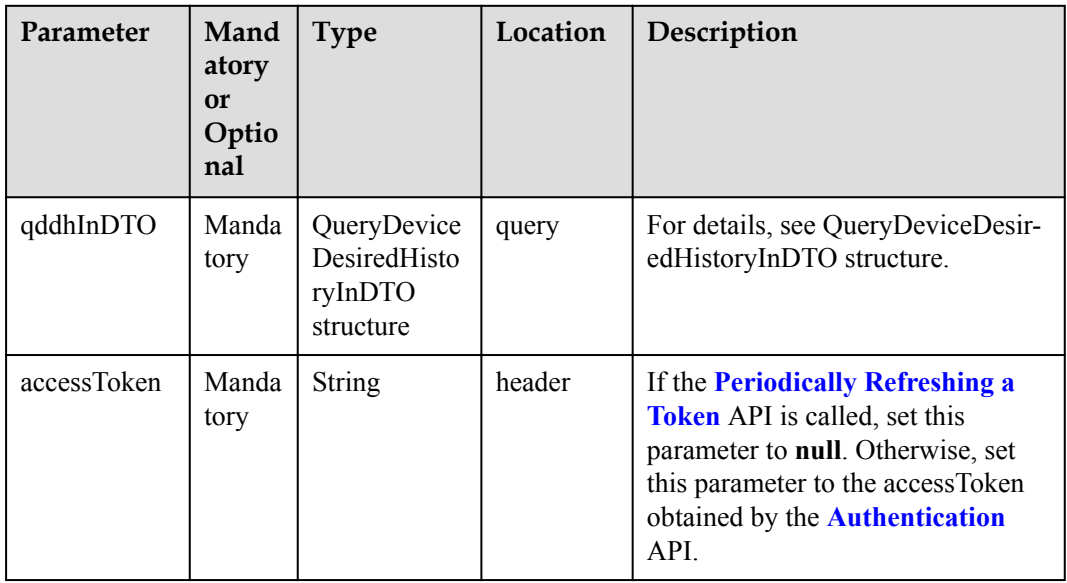

QueryDeviceDesiredHistoryInDTO structure

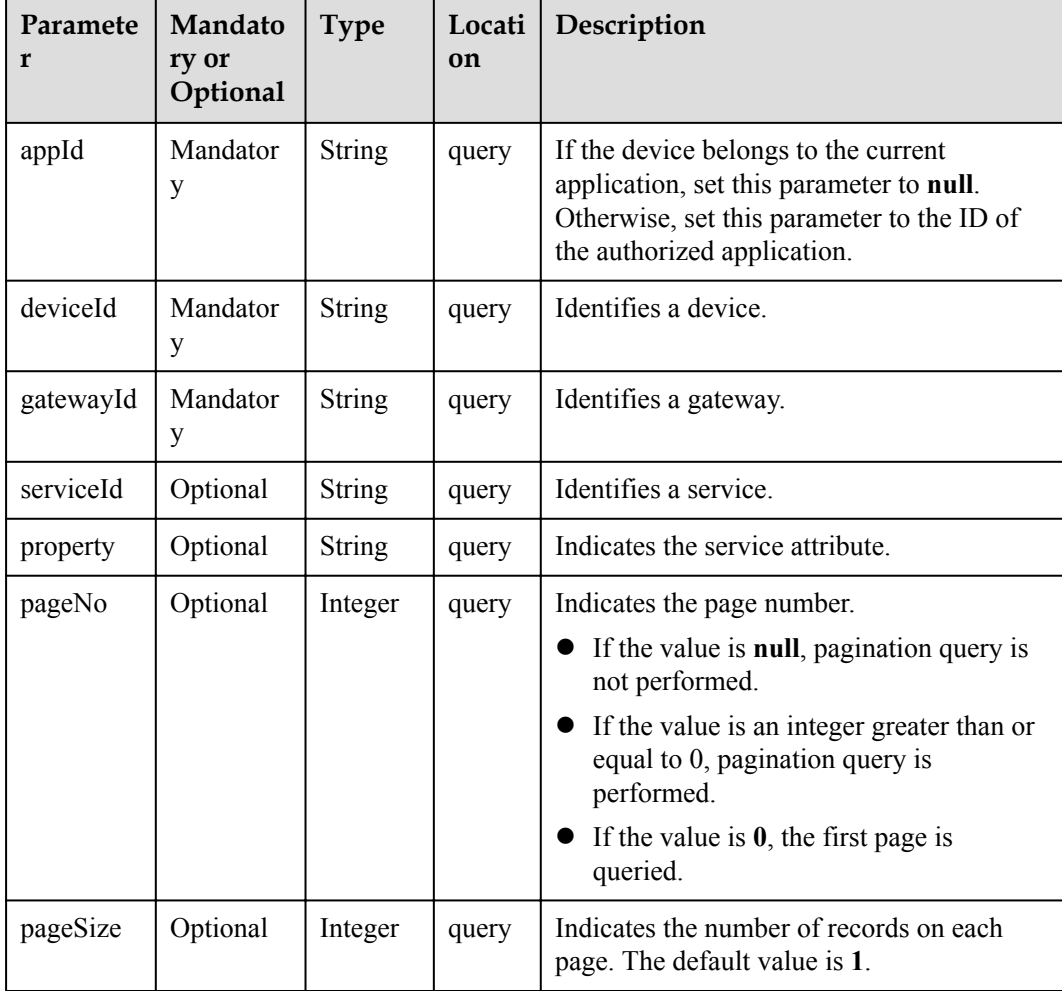

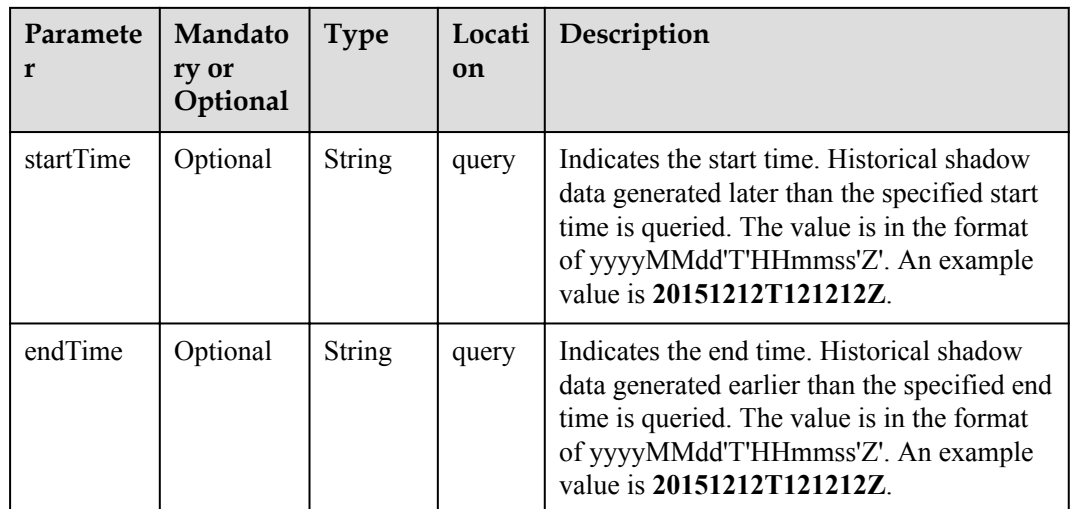

## **Response Parameters**

QueryDeviceDesiredHistoryOutDTO structure

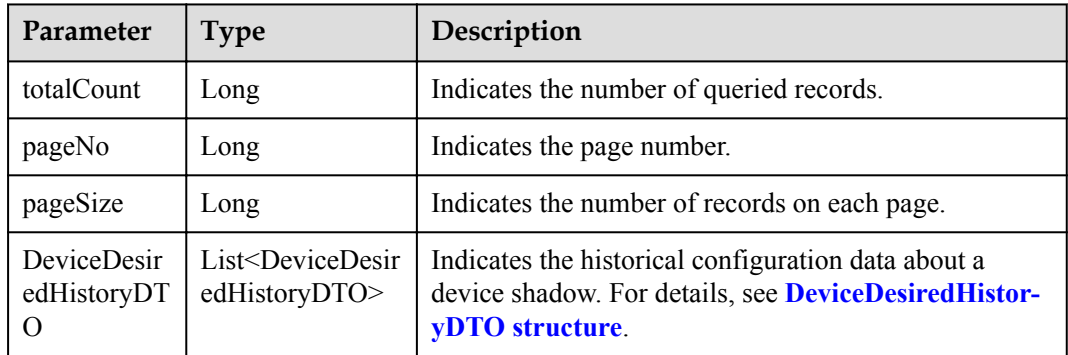

#### DeviceDesiredHistoryDTO structure

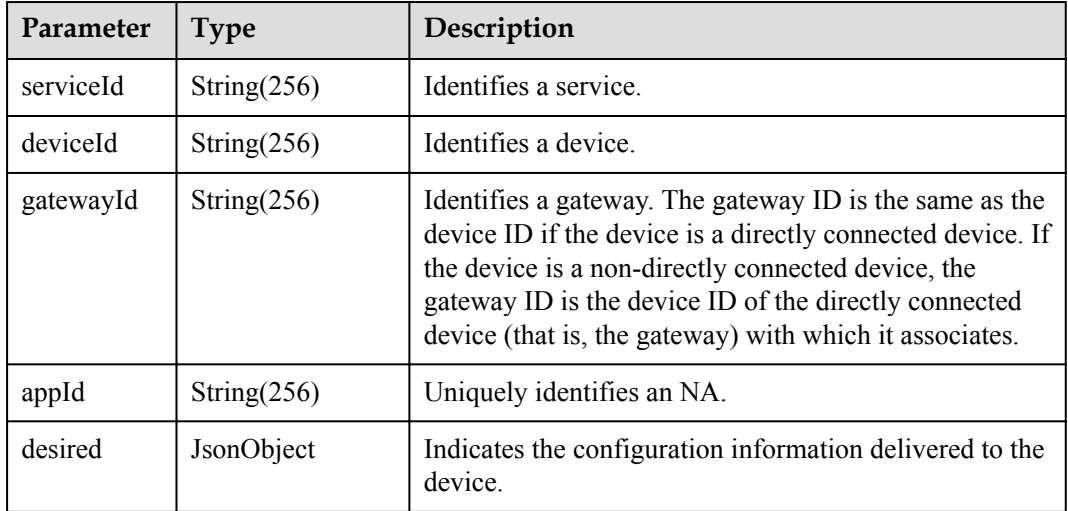

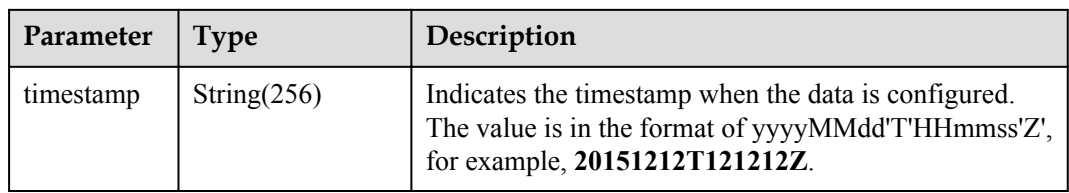

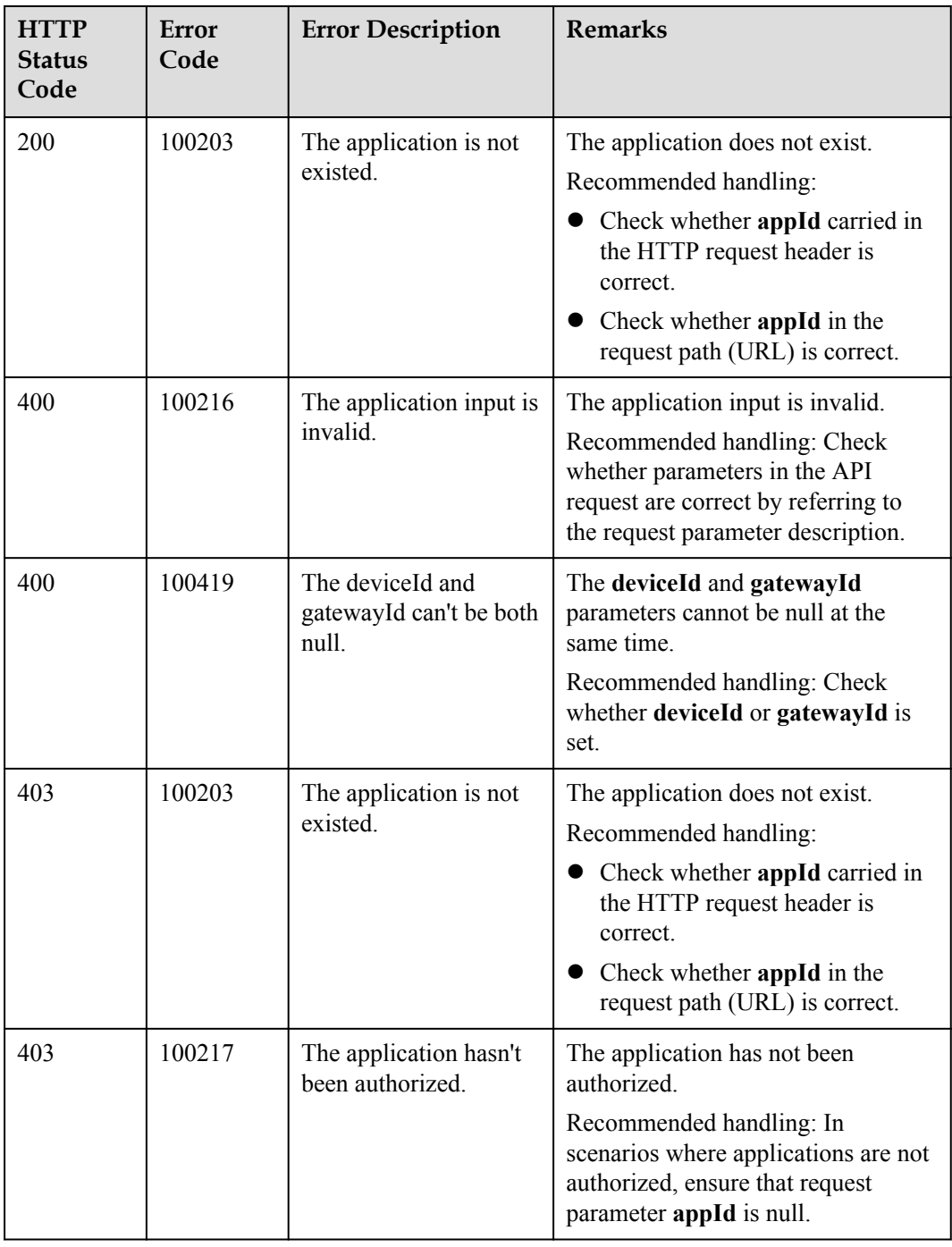

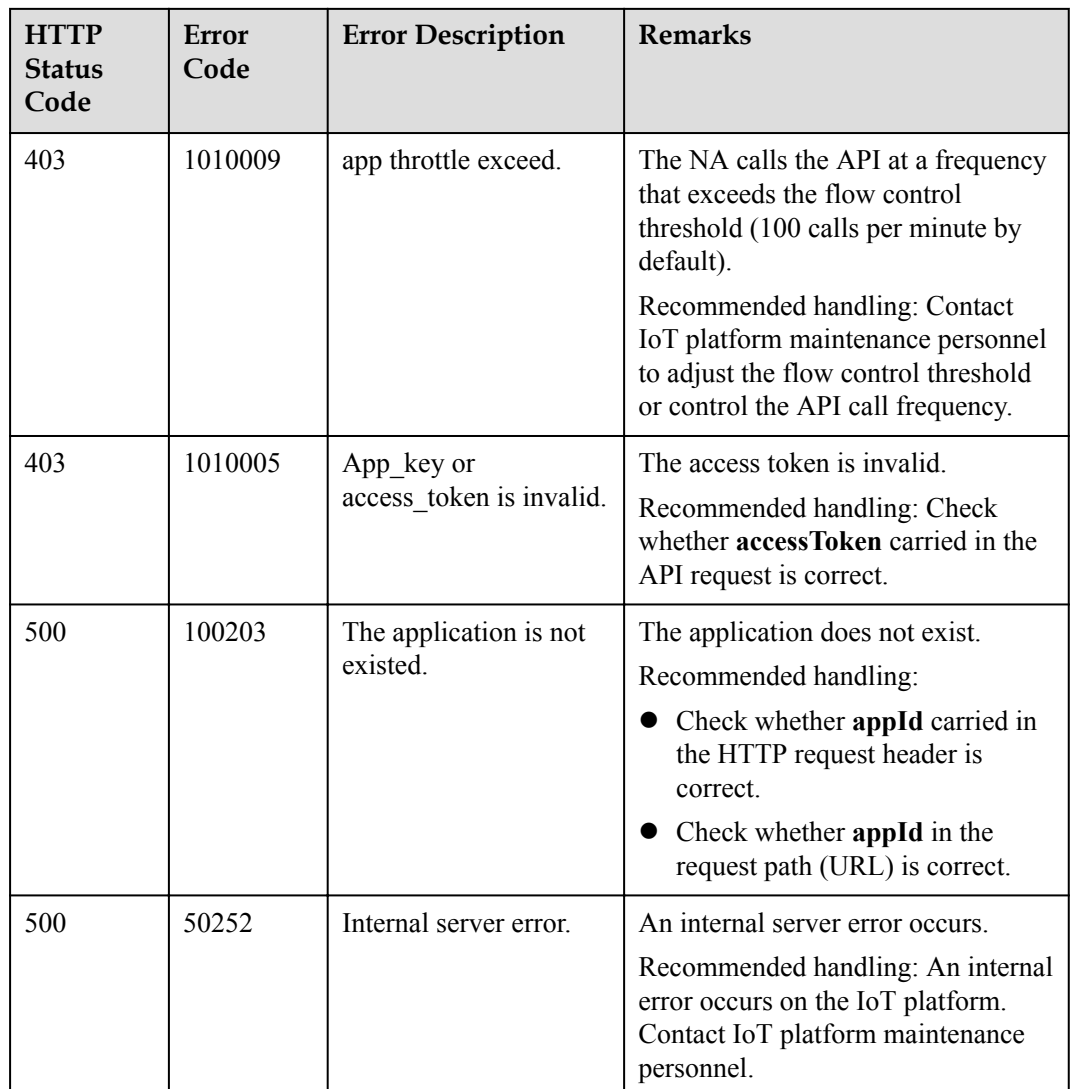

## **2.3.8.5 Querying Service Capabilities of a Device**

#### **Typical Scenario**

If an NA needs to know which service attributes can be reported by a device and which commands can be delivered to the device, the NA can call this API to query the device service capabilities defined in the profile file of the device on the IoT platform.

#### **API Function**

This API is used by an NA to query device service capabilities, such as service attributes and device commands.

#### **API Description**

```
QueryDeviceCapabilitiesOutDTO 
queryDeviceCapabilities(QueryDeviceCapabilitiesInDTO qdcInDTO, String 
accessToken) throws NorthApiException
```
## **Parameter Description**

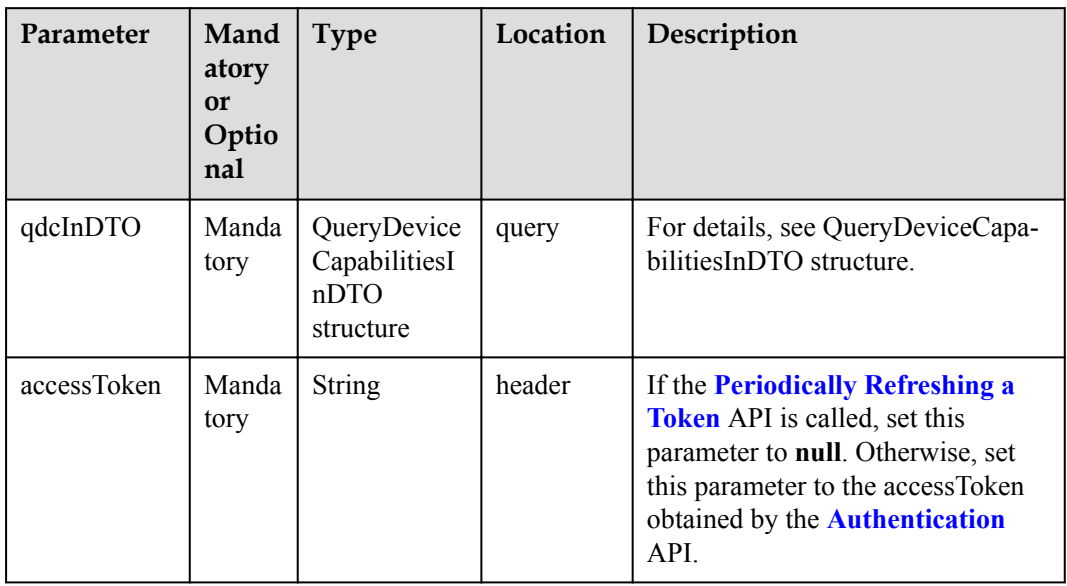

QueryDeviceCapabilitiesInDTO structure

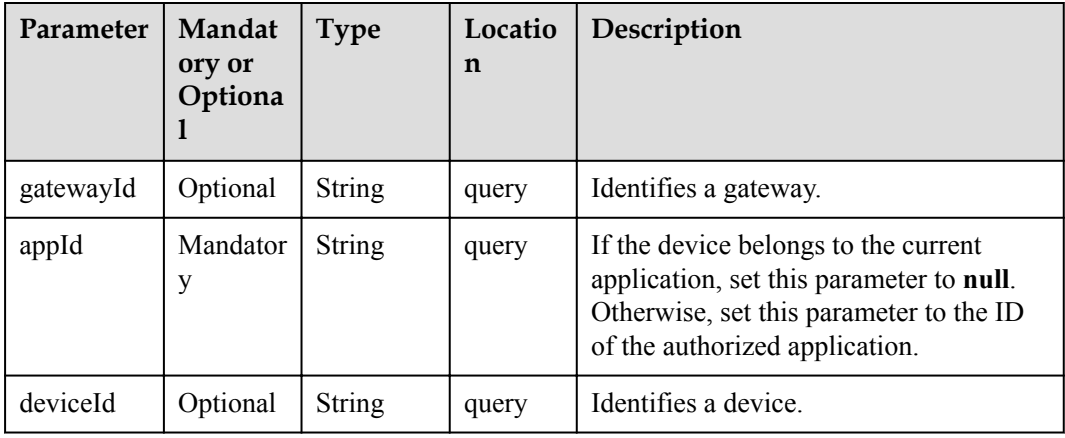

### **Response Parameters**

QueryDeviceCapabilitiesOutDTO structure

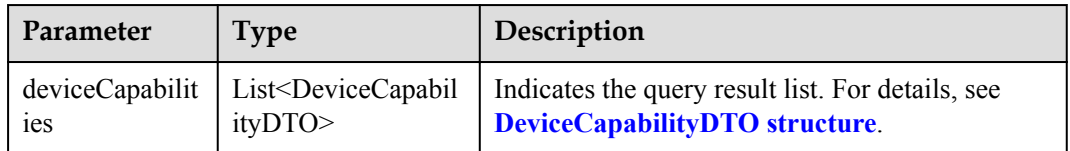

DeviceCapabilityDTO structure

<span id="page-455-0"></span>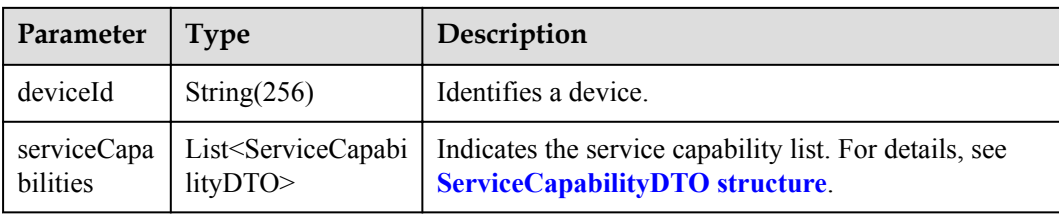

### ServiceCapabilityDTO structure

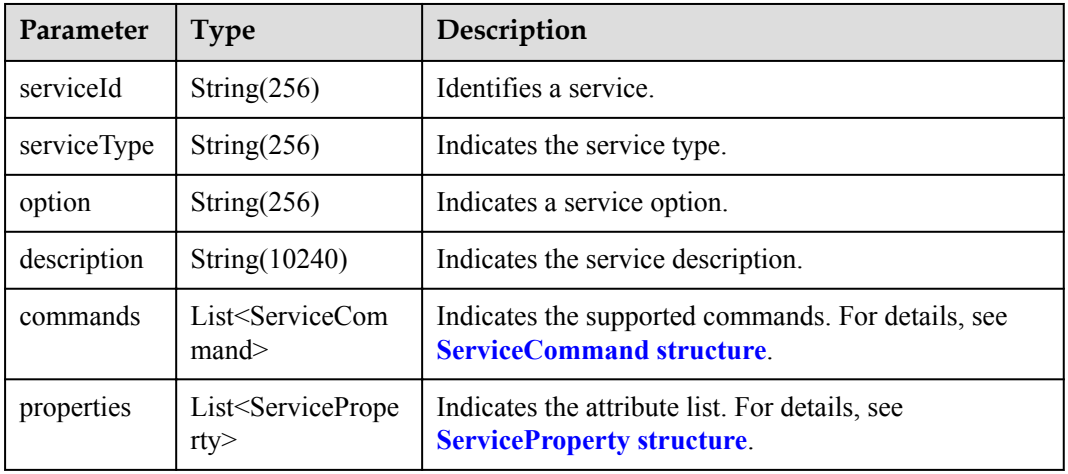

#### ServiceCommand structure

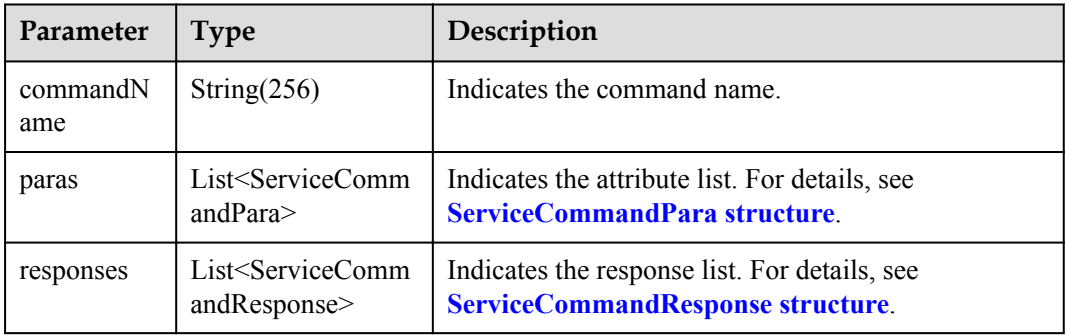

#### ServiceCommandPara structure

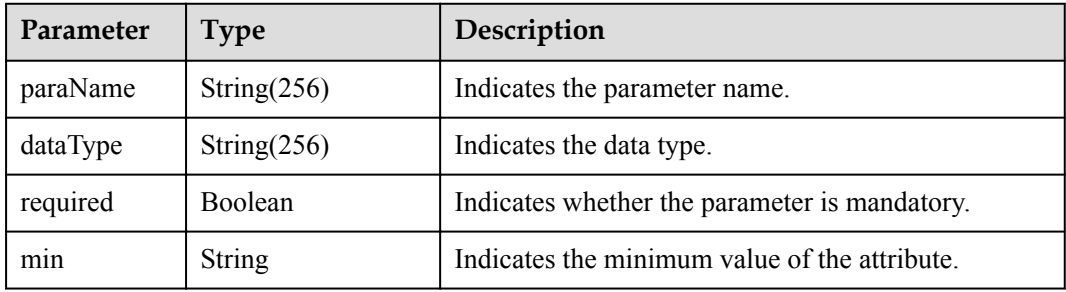

<span id="page-456-0"></span>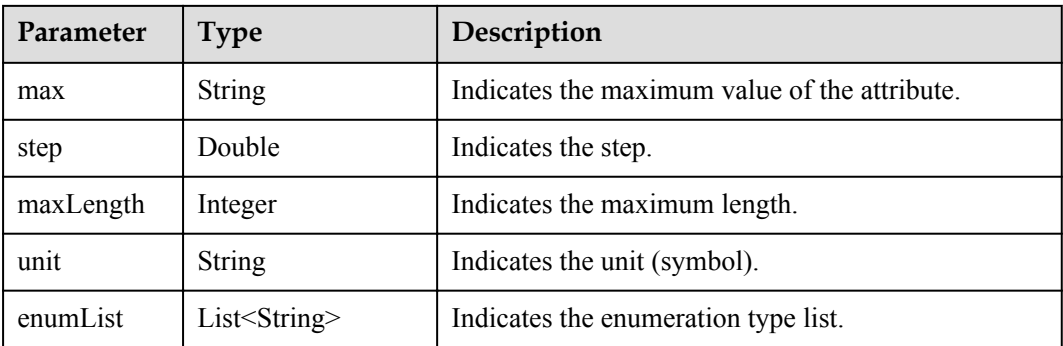

#### ServiceCommandResponse structure

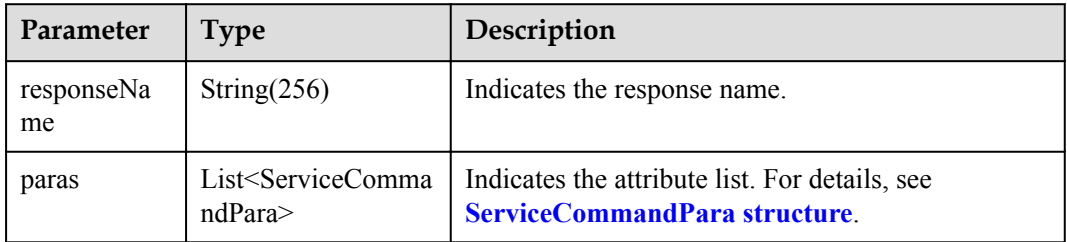

#### ServiceProperty structure

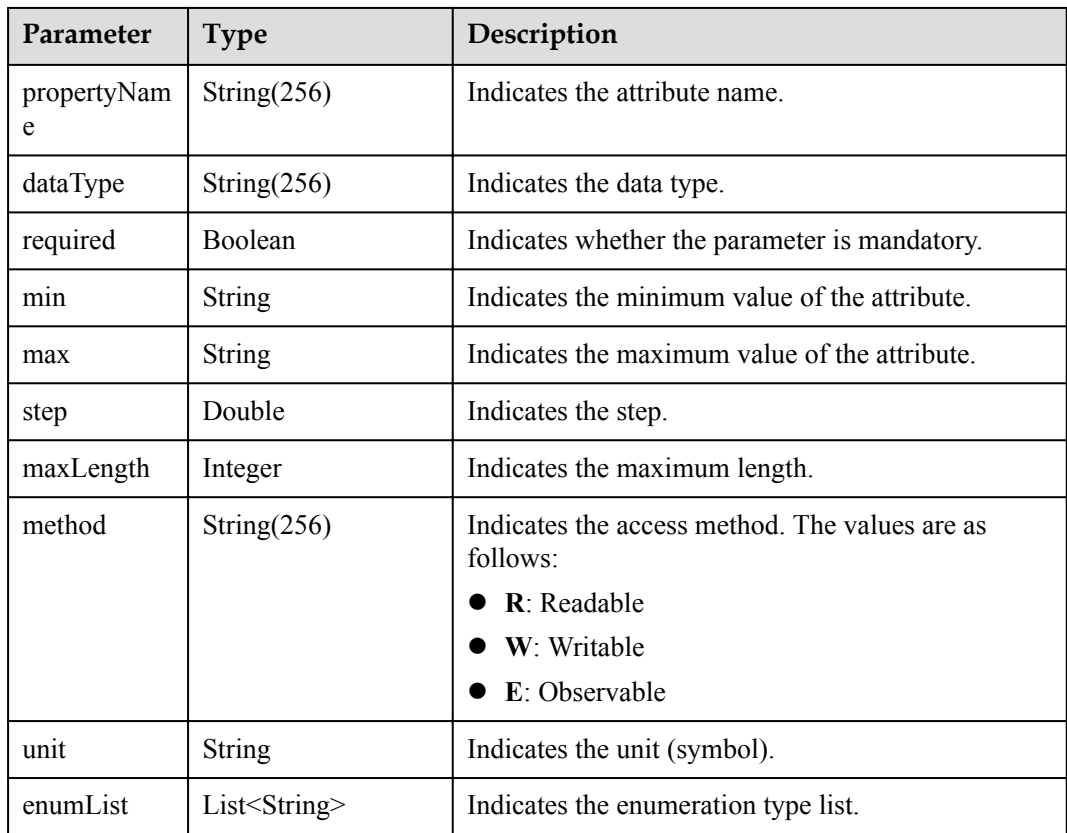

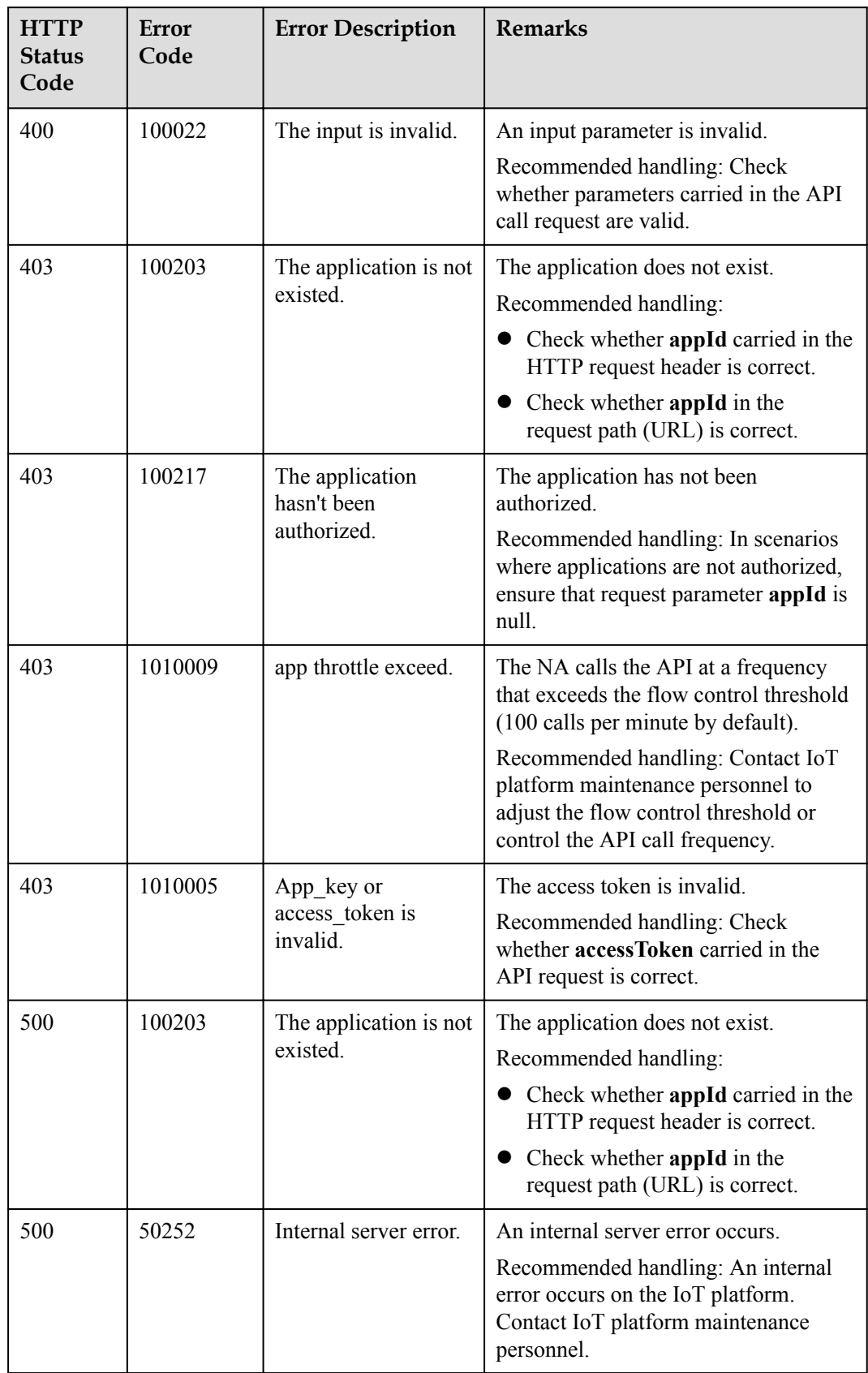

# **2.3.9 Device Group Management**

#### **2.3.9.1 Creating a Device Group**

#### **Typical Scenario**

An NA can call this API to create device groups on the IoT platform, and allocate devices to different device groups for group management. A device can be bound to multiple device groups.

When the NA needs to perform operations on devices (such as upgrading device software and firmware or delivering commands to devices in batches), the NA can select devices to be operated by device group.

#### **API Function**

This API is used by an NA to create device groups on the IoT platform to manage devices by group.

### **API Description**

CreateDeviceGroupOutDTO createDeviceGroup(CreateDeviceGroupInDTO cdgInDTO, String accessToken) throws NorthApiException

#### **Parameter Description**

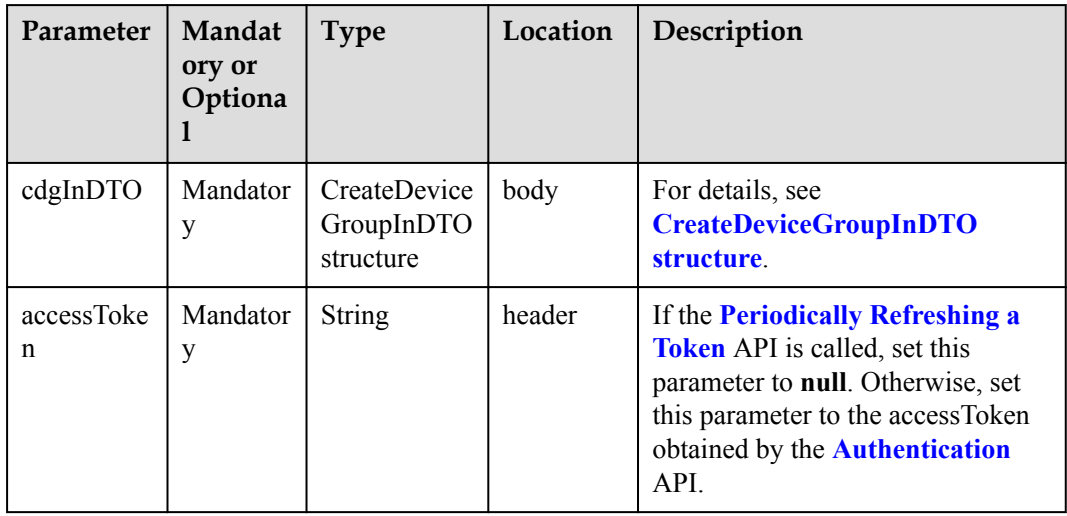

CreateDeviceGroupInDTO structure

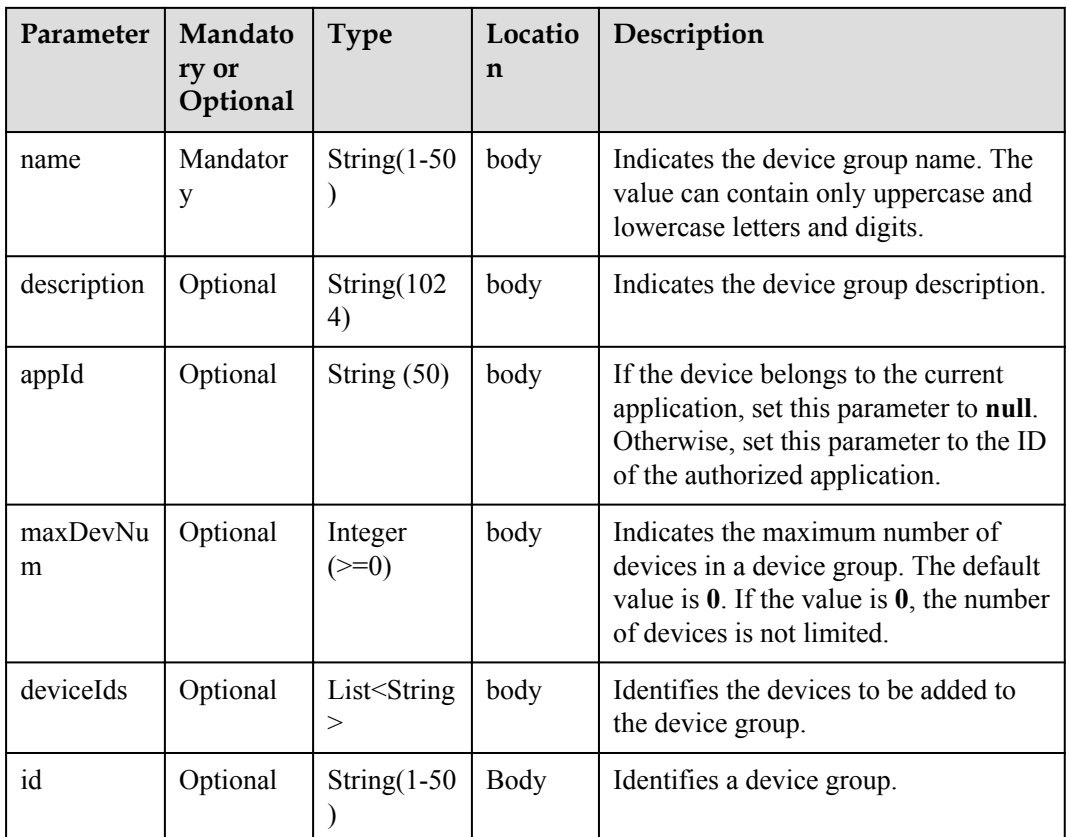

# **Response Parameters**

CreateDeviceGroupOutDTO structure

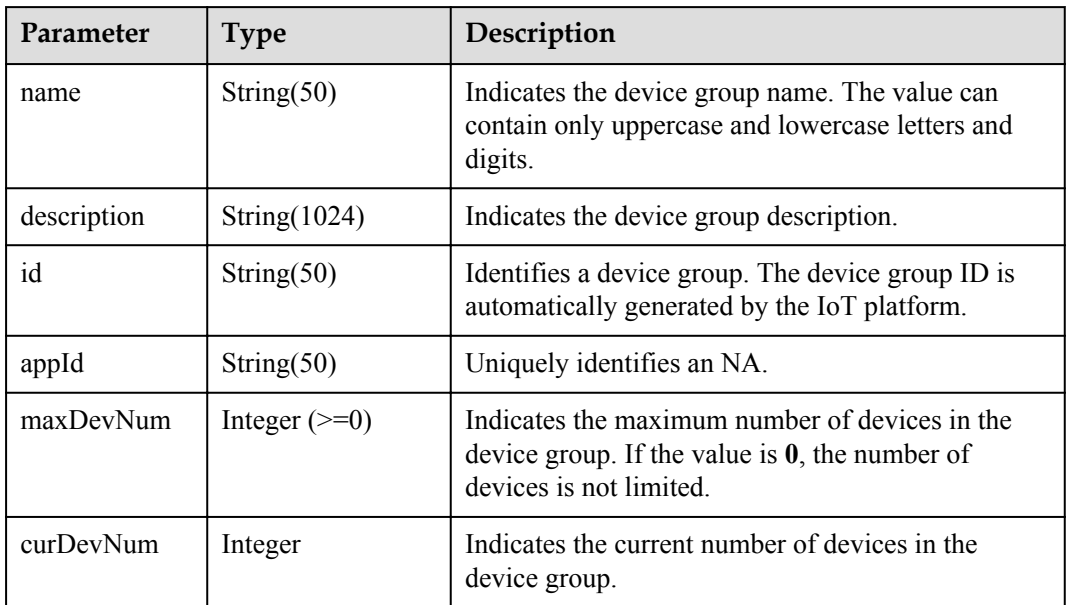

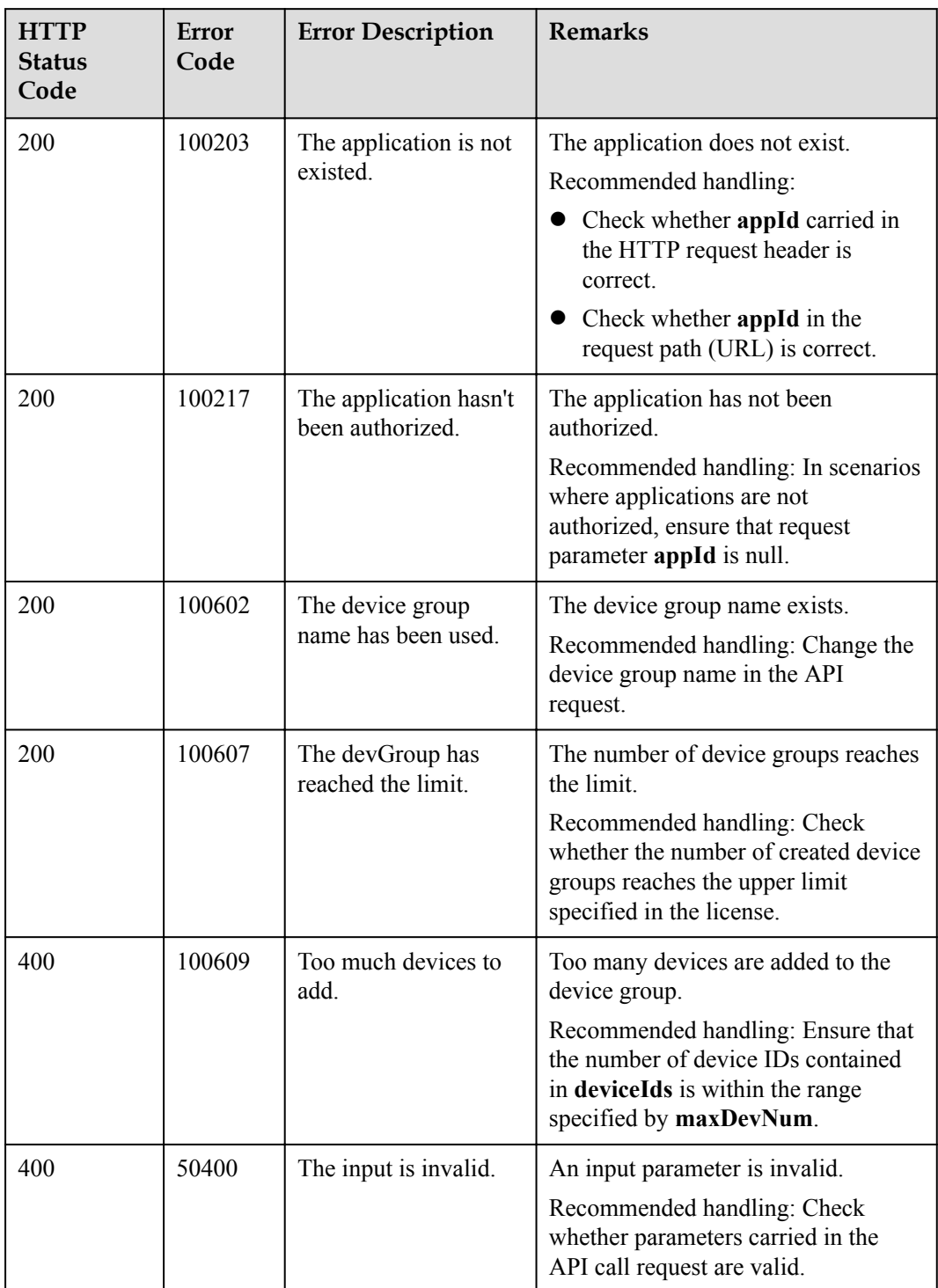

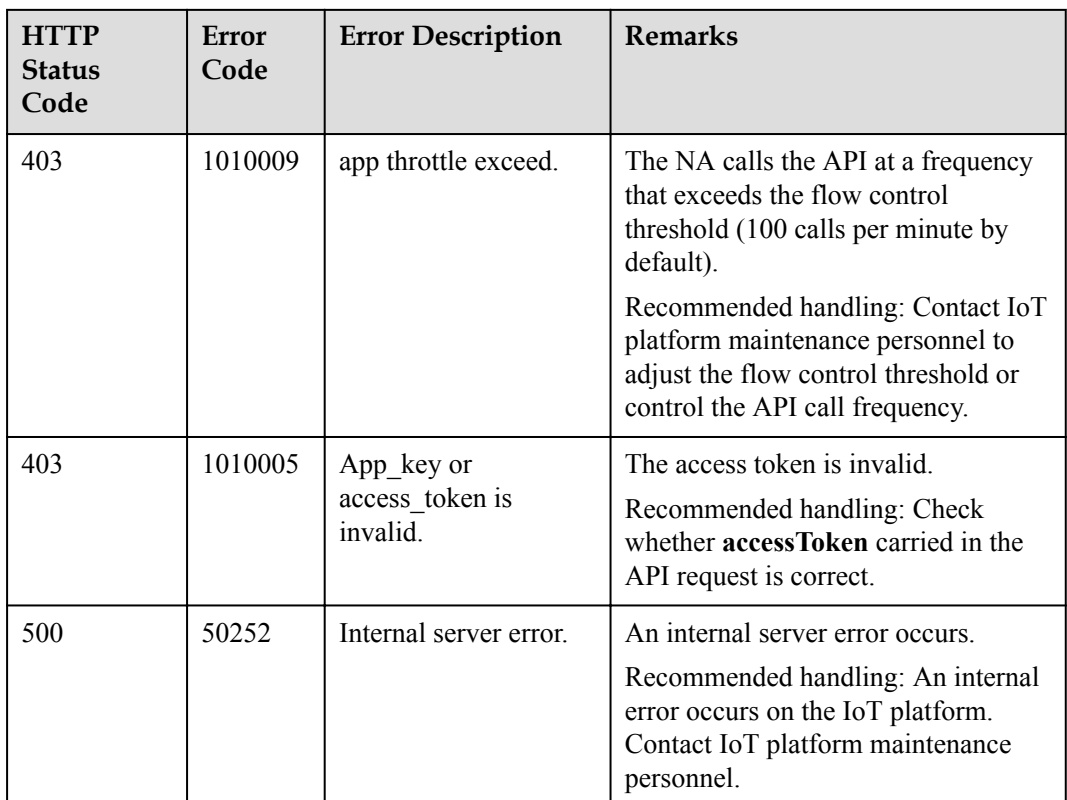

## **2.3.9.2 Deleting a Device Group**

### **Typical Scenario**

If a device group is no longer needed on the IoT platform due to group changes, an NA can call this API to delete a specified device group.

#### **API Function**

This API is used by an NA to delete the configuration information about a device group by device group ID on the IoT platform.

#### **API Description**

void deleteDeviceGroup(String devGroupId, String accessAppId, String accessToken) throws NorthApiException

## **Parameter Description**

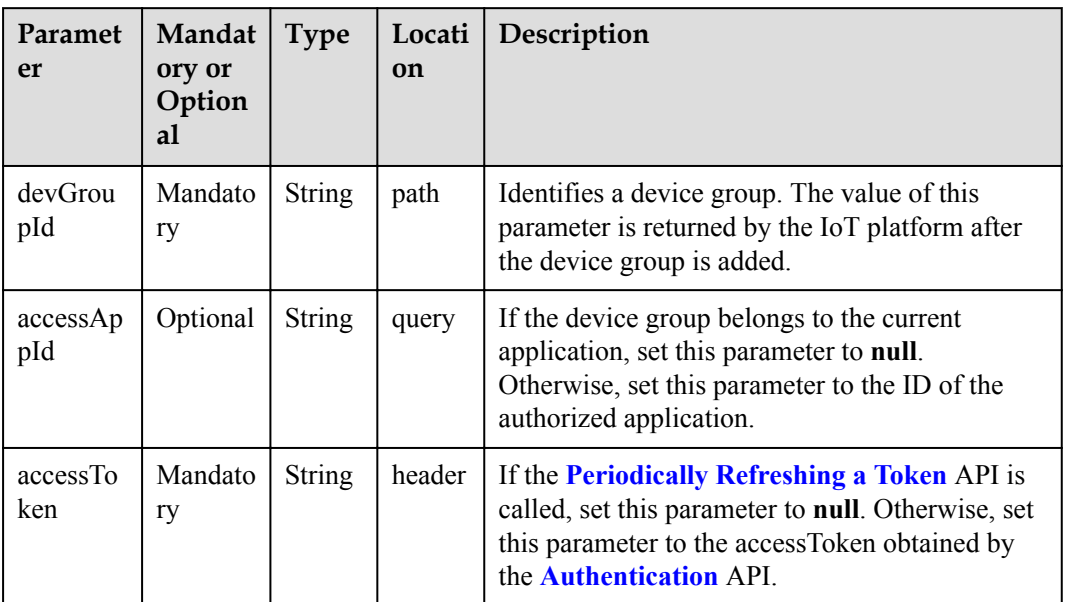

# **Response Parameters**

void

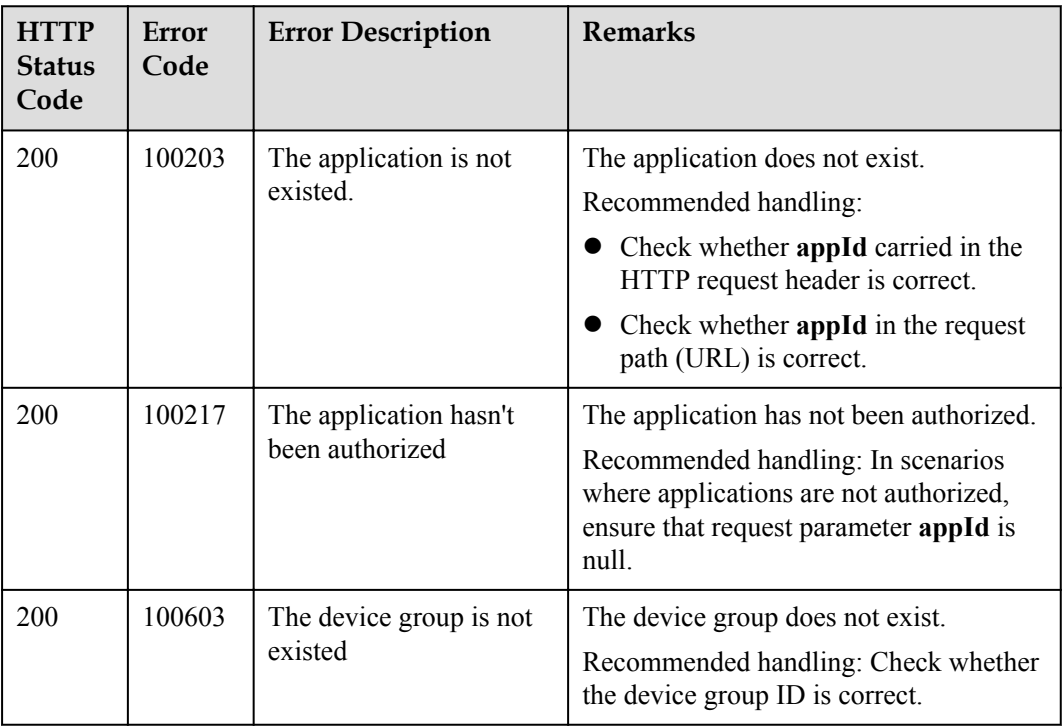

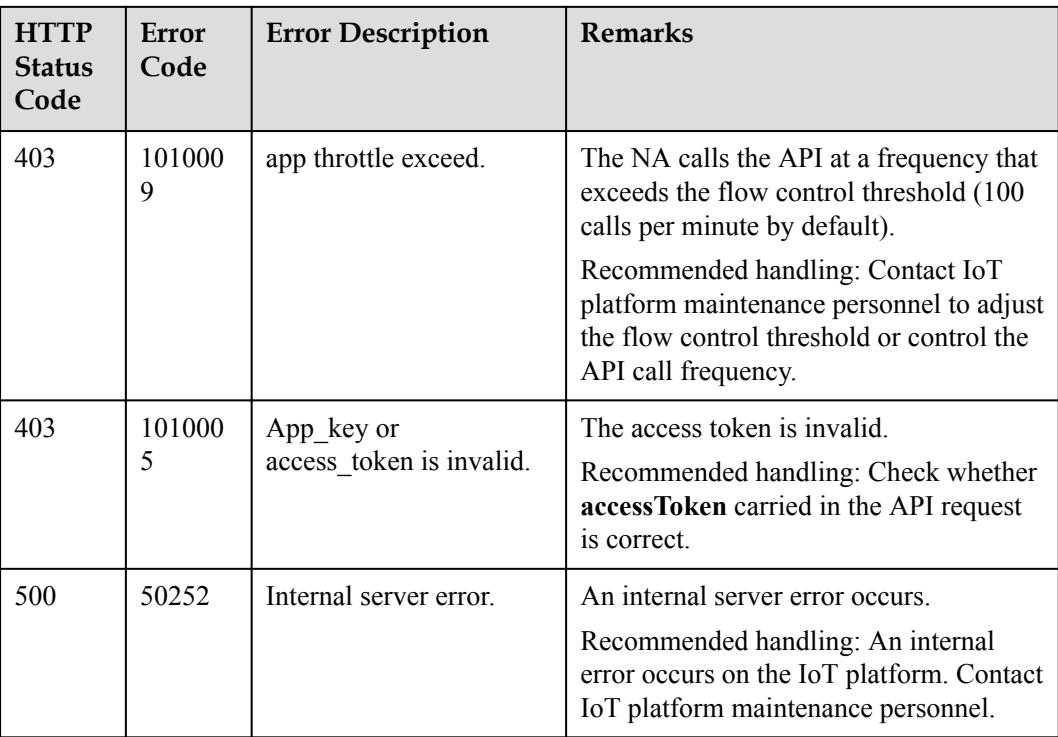

## **2.3.9.3 Modifying a Device Group**

### **Typical Scenario**

If information about a device group (such as the device group name and the device quantity limit in the device group) needs to be modified due to service changes, an NA can call this API to modify the information.

#### **API Function**

This API is used to modify the information of a specified device group on the IoT platform.

### **API Description**

ModifyDeviceGroupOutDTO modifyDeviceGroup(ModifyDeviceGroupInDTO mdgInDTO, String devGroupId, String accessAppId, String accessToken) throws NorthApiException

## **Parameter Description**

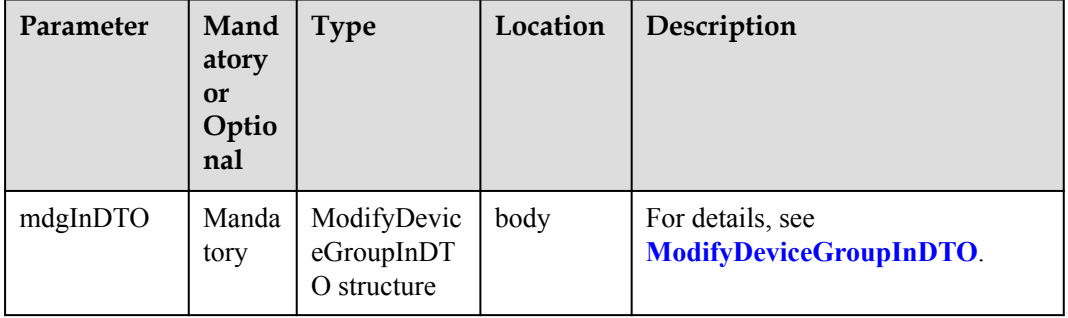

<span id="page-464-0"></span>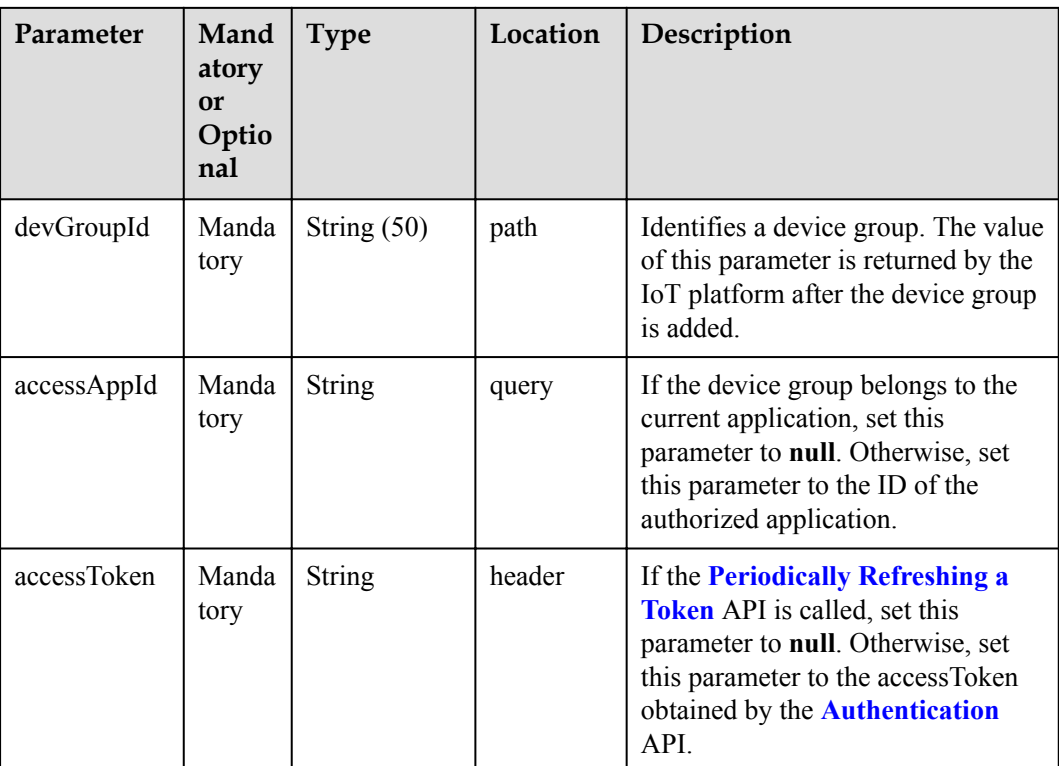

#### ModifyDeviceGroupInDTO structure

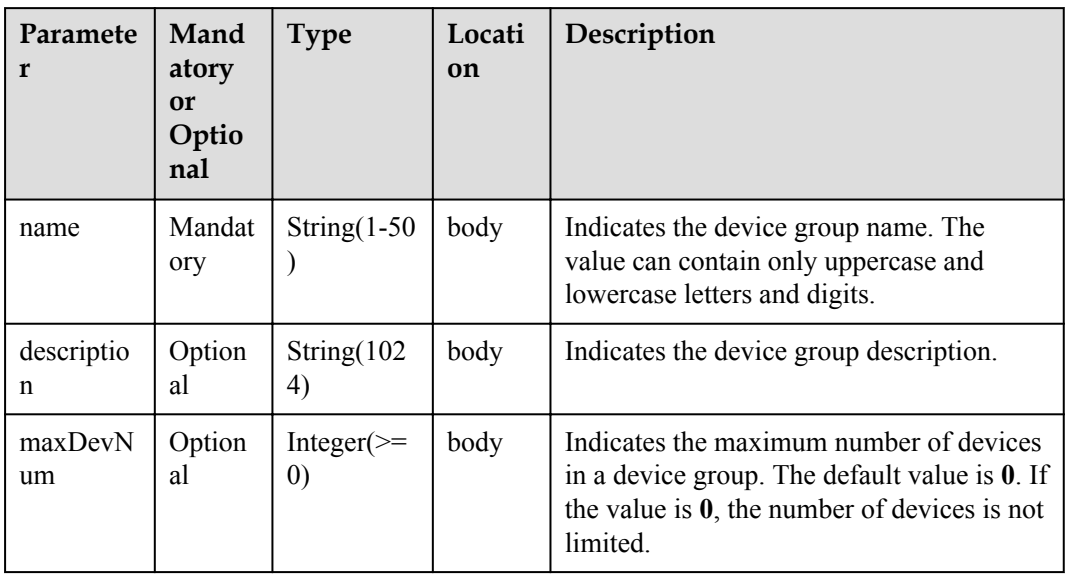

### **Response Parameters**

ModifyDeviceGroupOutDTO structure

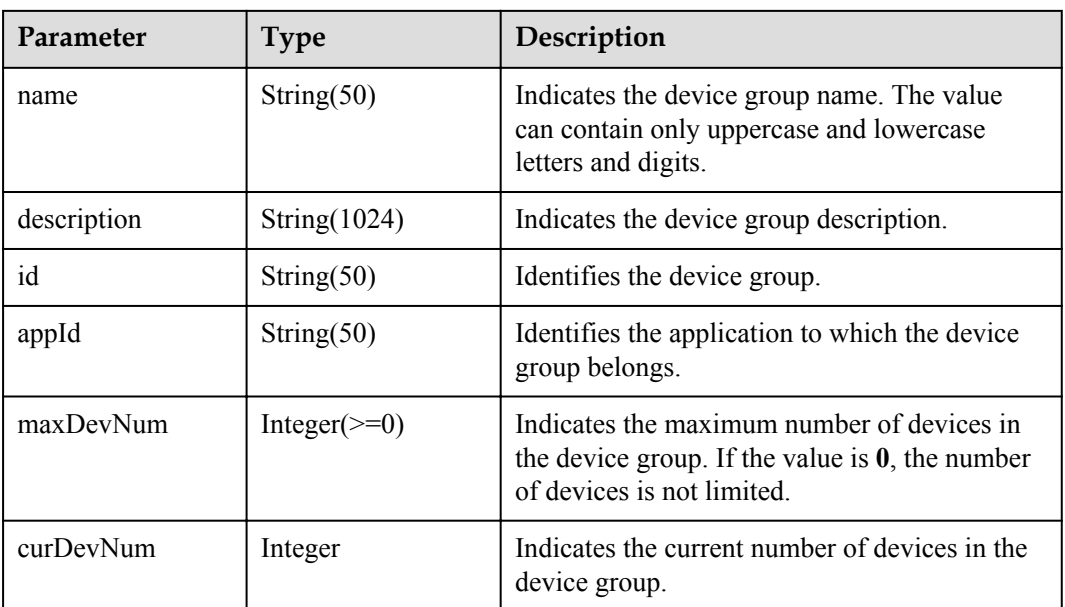

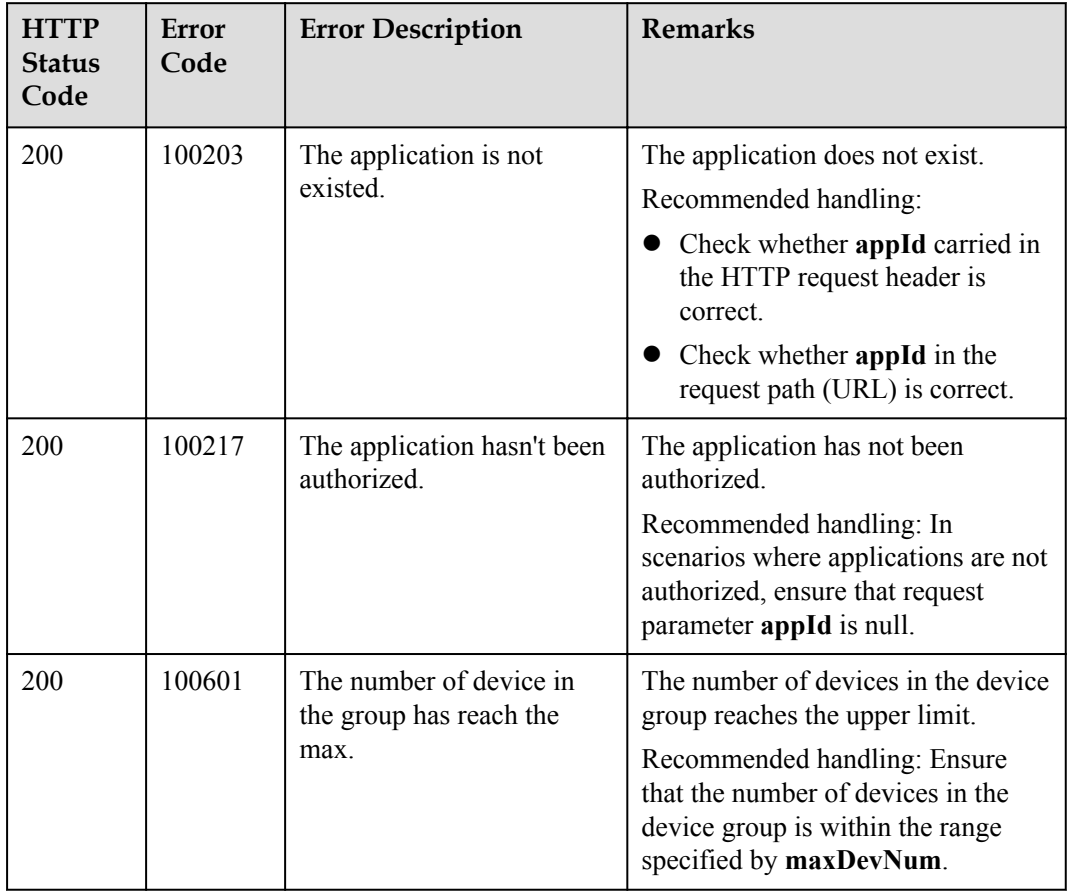

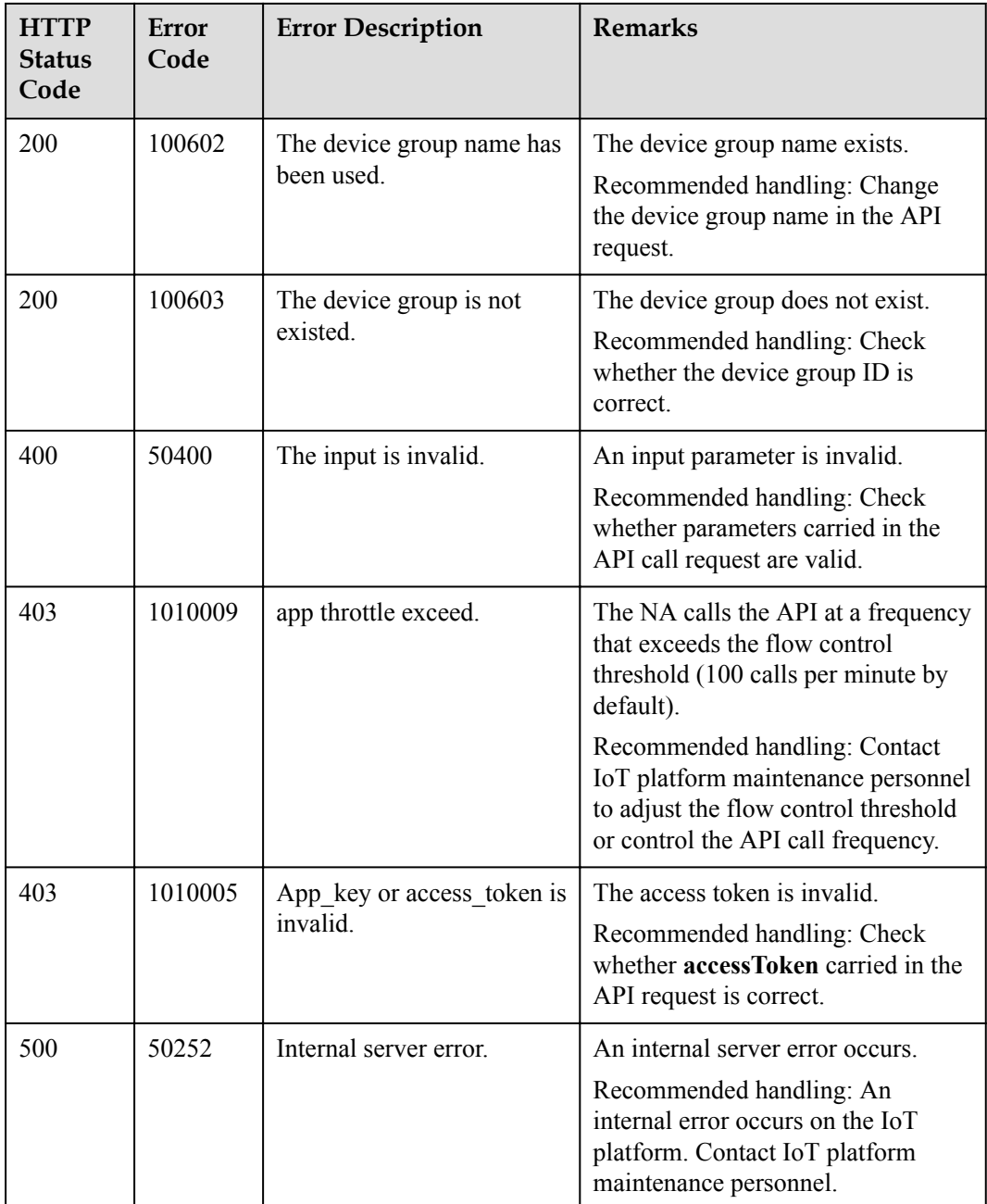

## **2.3.9.4 Querying Details About a Device Group**

### **Typical Scenario**

An NA can call this API to query information about all the created device groups to check the group details and usage of the device groups.

#### **API Function**

This API is used by an NA to query information about all created device groups on the IoT platform.

## **API Description**

QueryDeviceGroupsOutDTO queryDeviceGroups(QueryDeviceGroupsInDTO qdgInDTO, String accessToken) throws NorthApiException

### **Parameter Description**

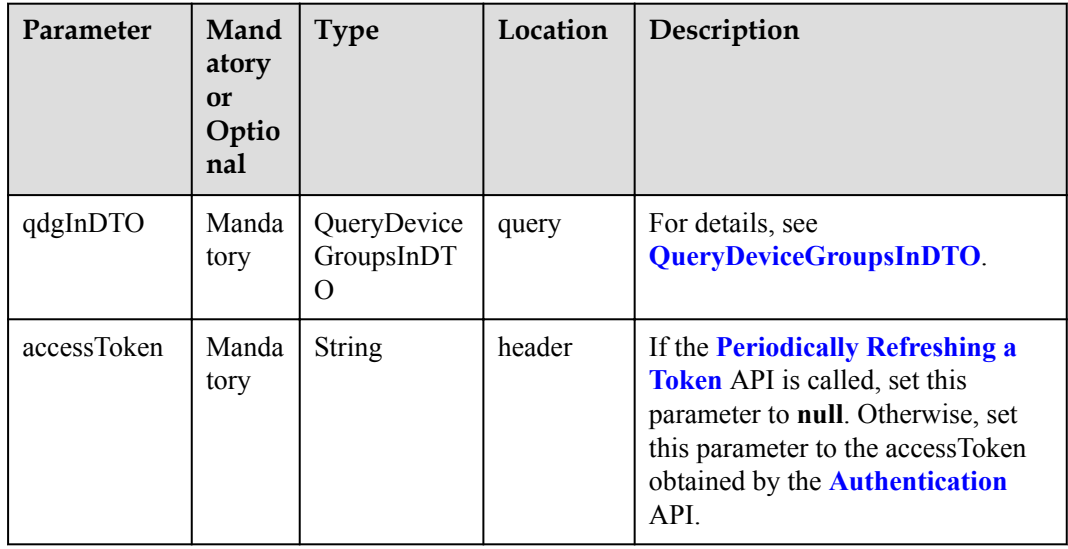

#### QueryDeviceGroupsInDTO

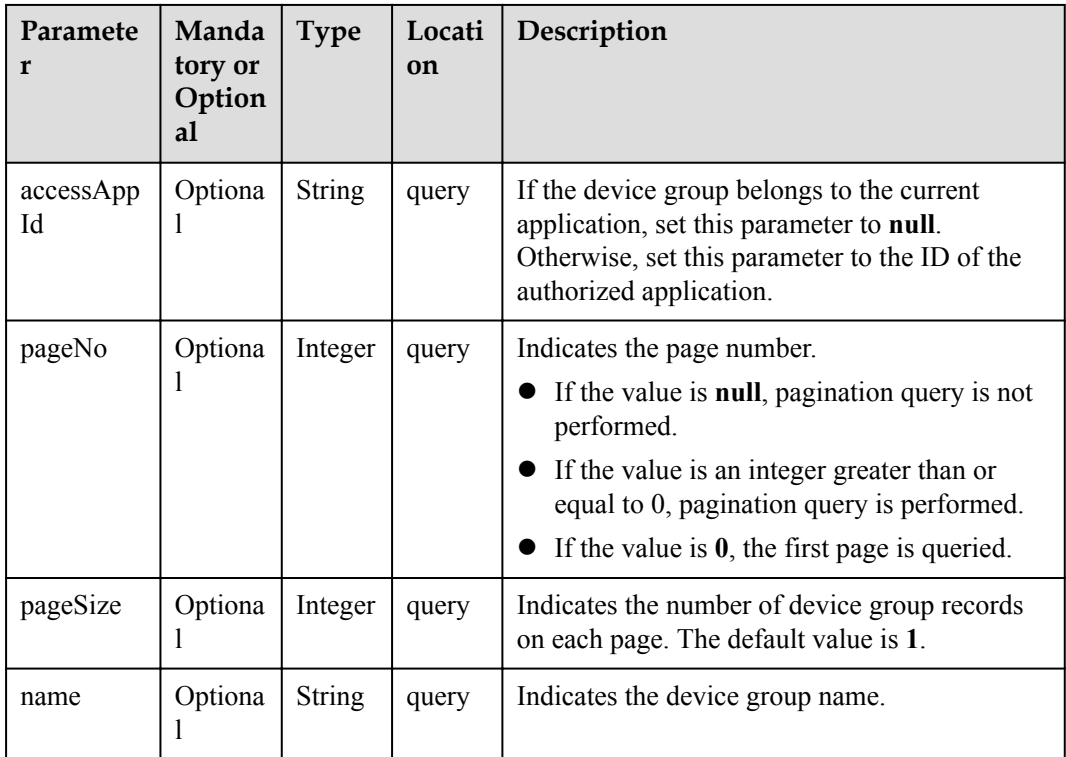
## **Response Parameters**

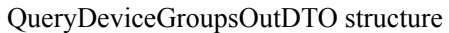

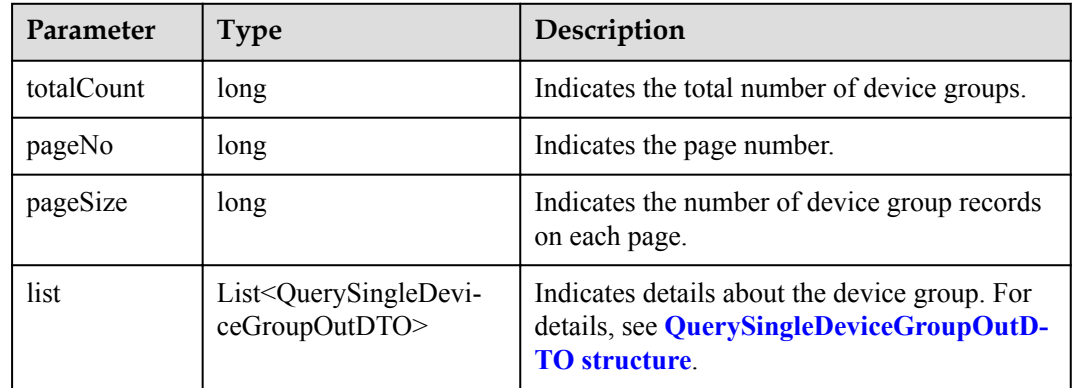

QuerySingleDeviceGroupOutDTO structure

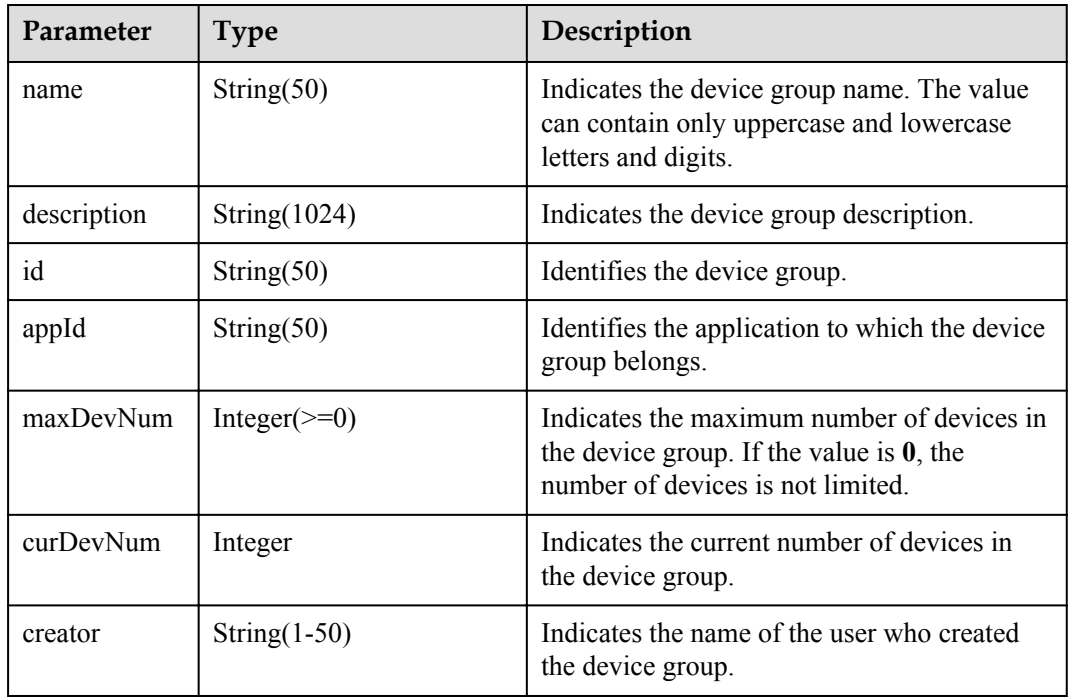

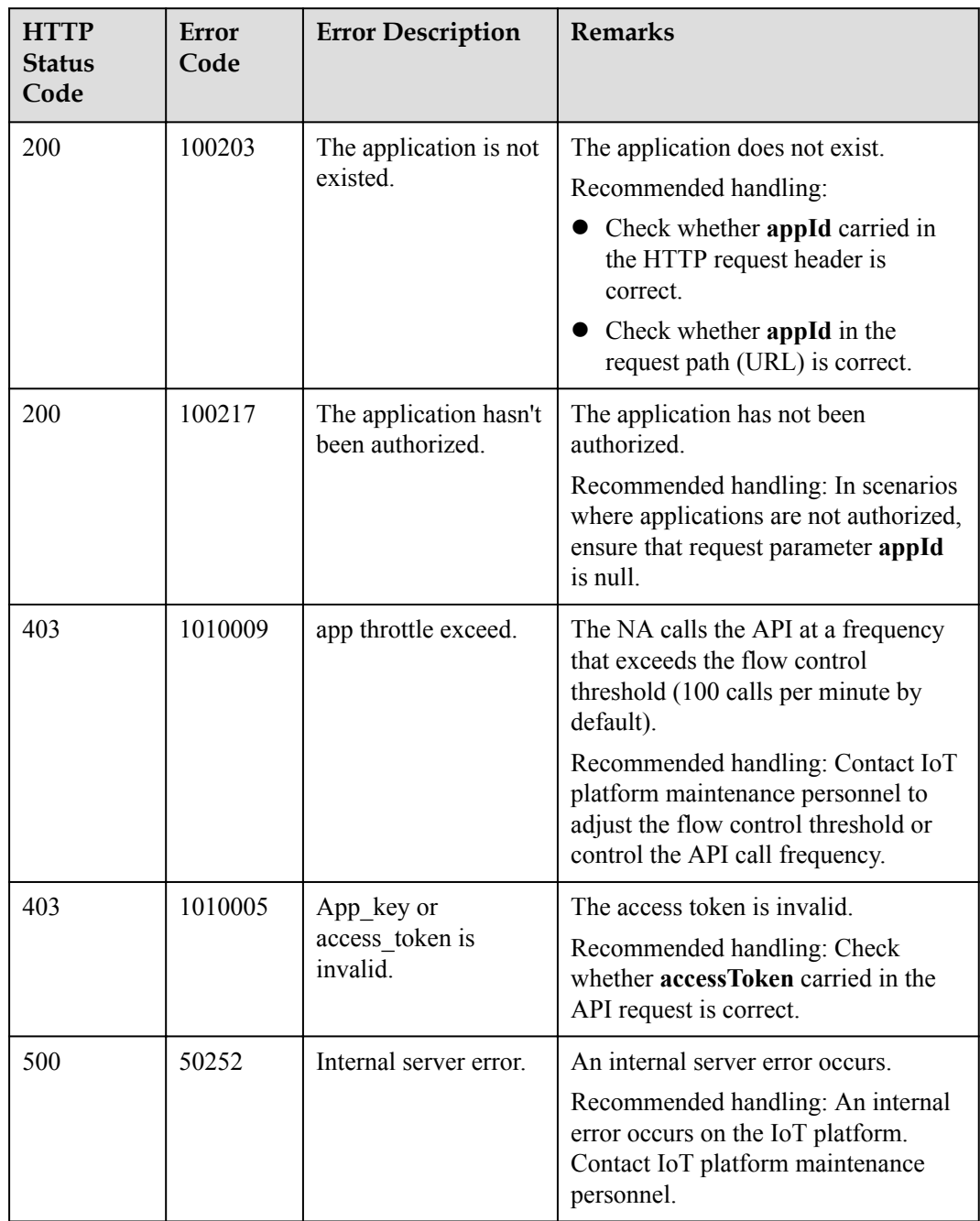

# **2.3.9.5 Querying Information About a Specified Device Group**

## **Typical Scenario**

An NA can call this API to query information about a specified device group to check the usage of the device group.

## **API Function**

This API is used by an NA to query the information about a device group by device group ID on the IoT platform.

### **API Description**

QuerySingleDeviceGroupOutDTO querySingleDeviceGroup(String devGroupId, String accessAppId, String accessToken) throws NorthApiException

### **Parameter Description**

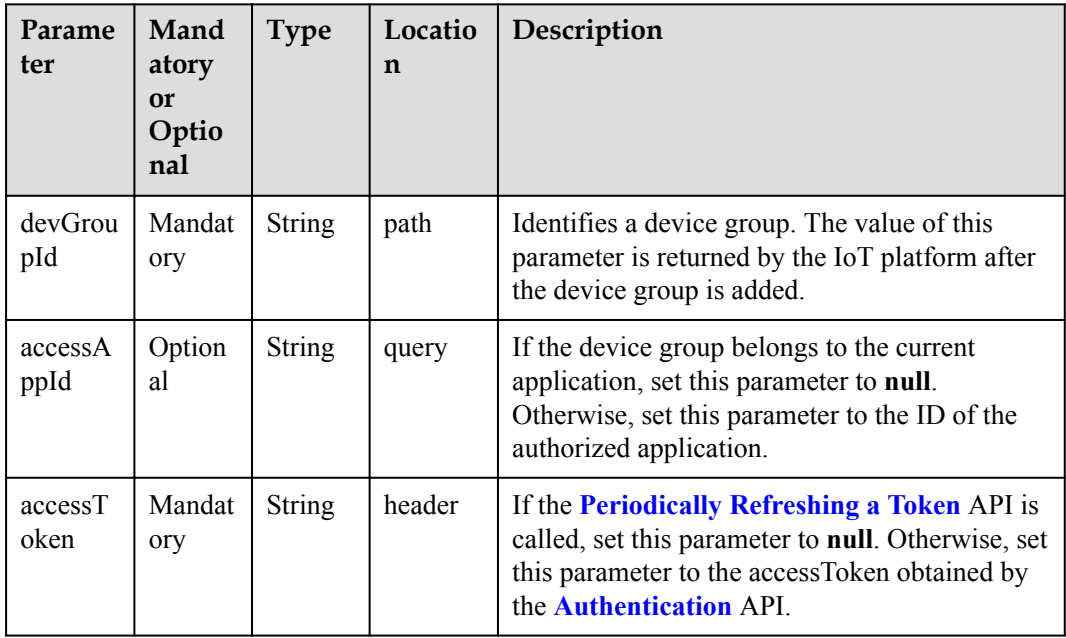

## **Response Parameters**

QuerySingleDeviceGroupOutDTO structure

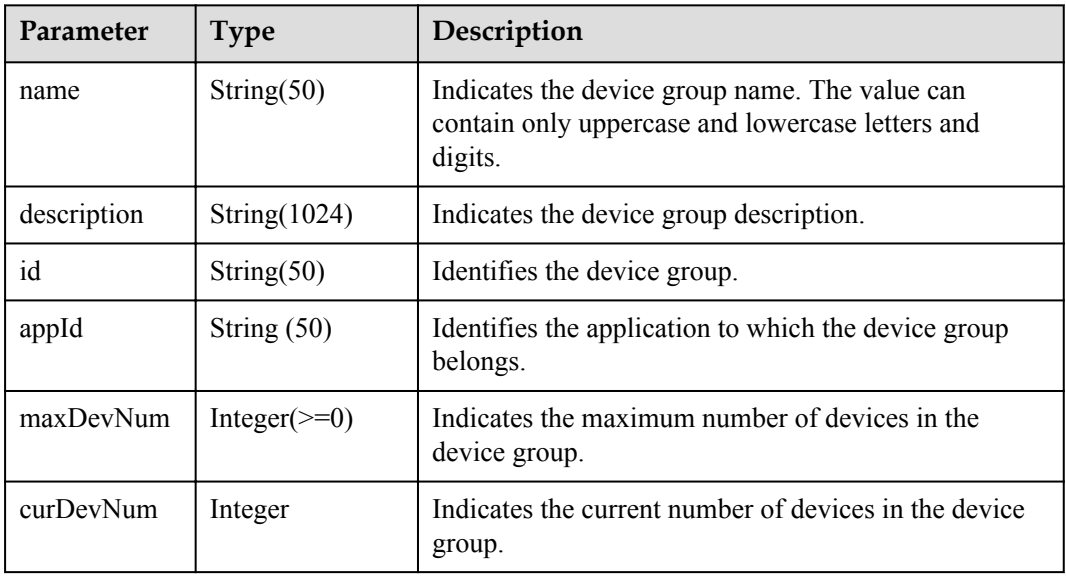

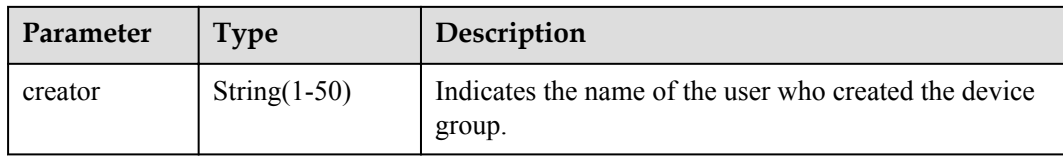

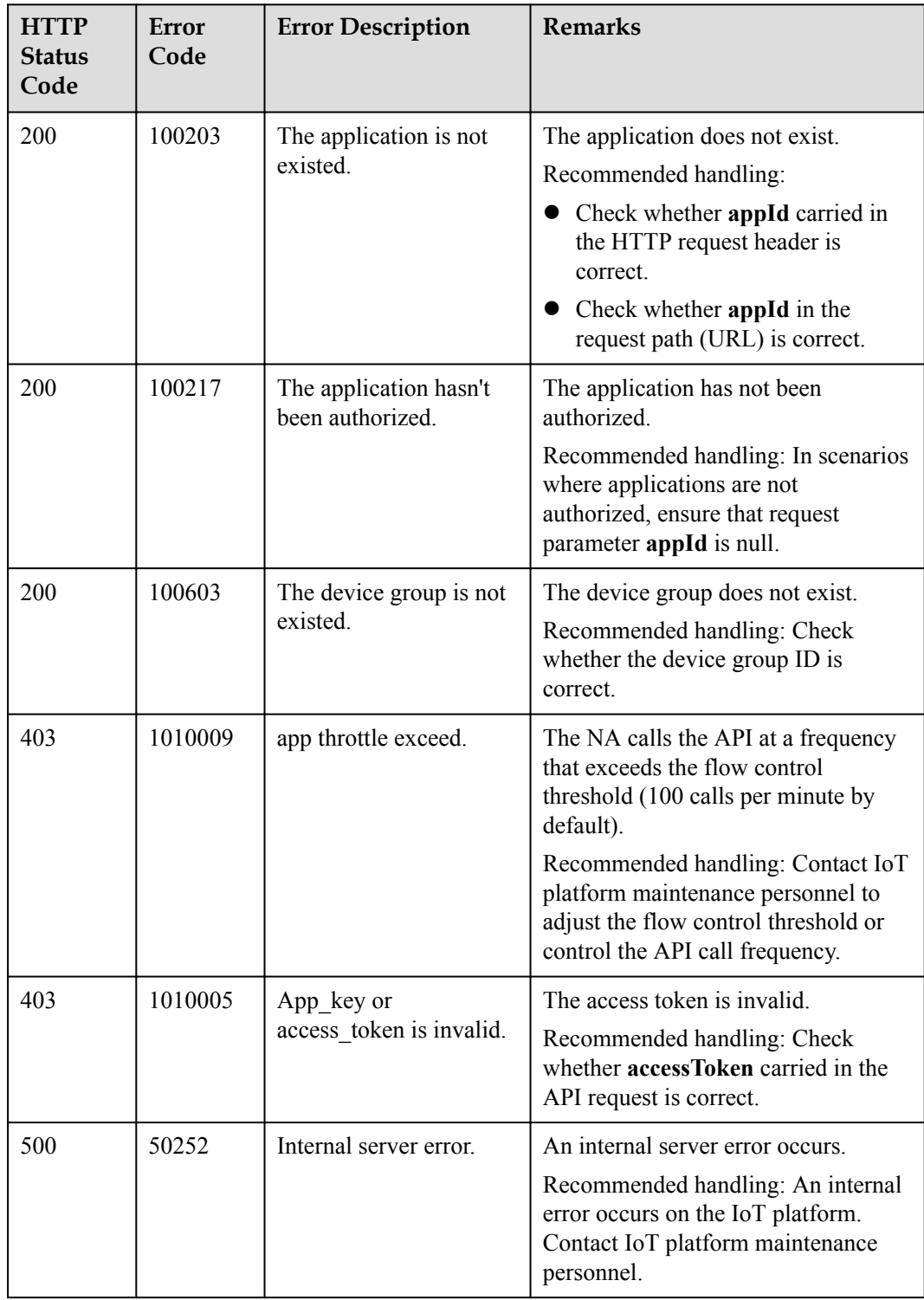

## **2.3.9.6 Querying Members in a Specified Device Group**

### **Typical Scenario**

An NA can call this API to query information about members in a specified device group.

#### **API Function**

This API is used by an NA to query the information about a device in a specified device group on the IoT platform.

## **API Description**

```
QueryDeviceGroupMembersOutDTO 
queryDeviceGroupMembers(QueryDeviceGroupMembersInDTO qdgmInDTO, String 
accessToken) throws NorthApiException
```
## **Parameter Description**

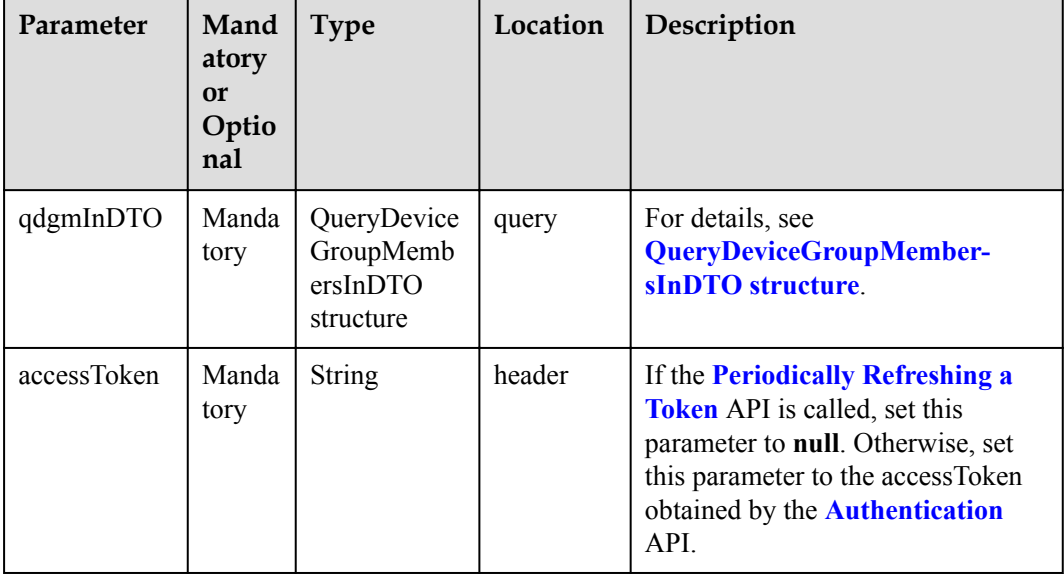

QueryDeviceGroupMembersInDTO structure

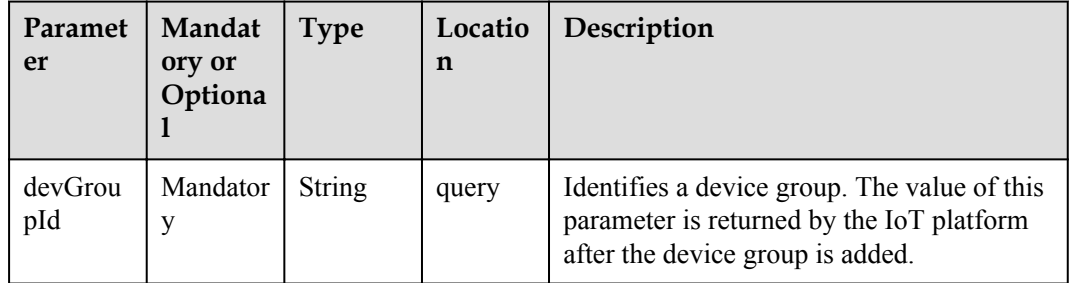

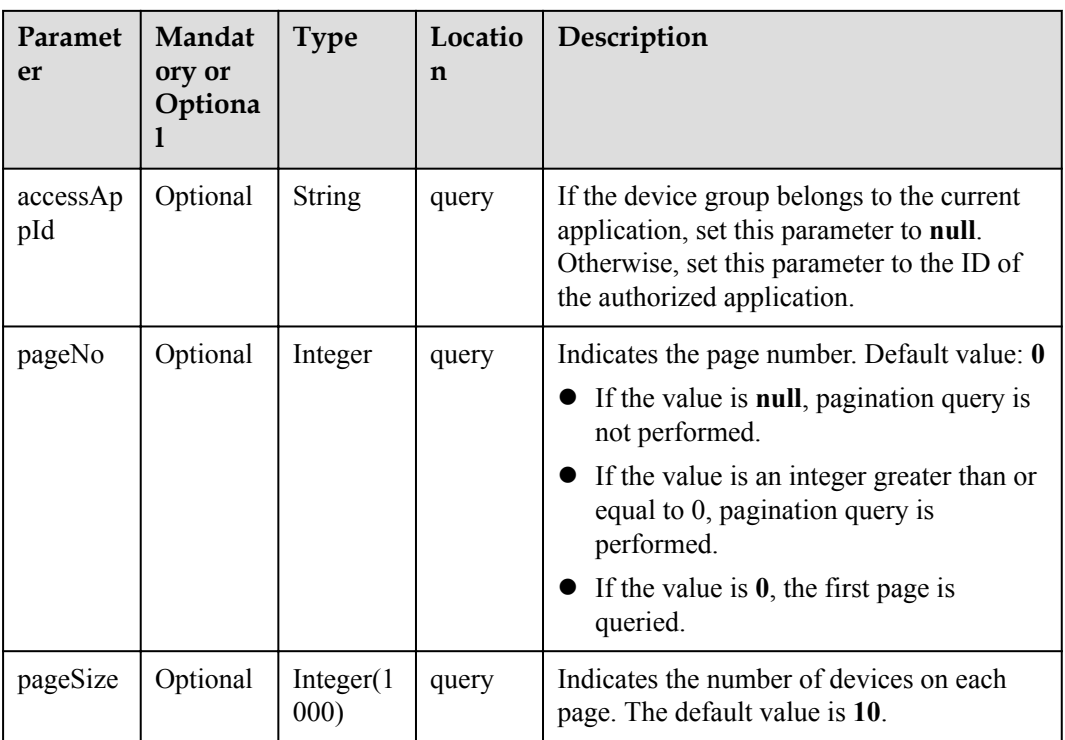

# **Response Parameters**

QueryDeviceGroupMembersOutDTO structure

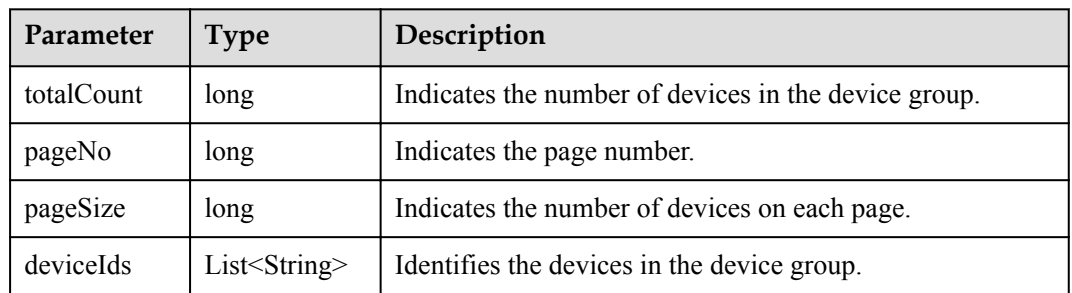

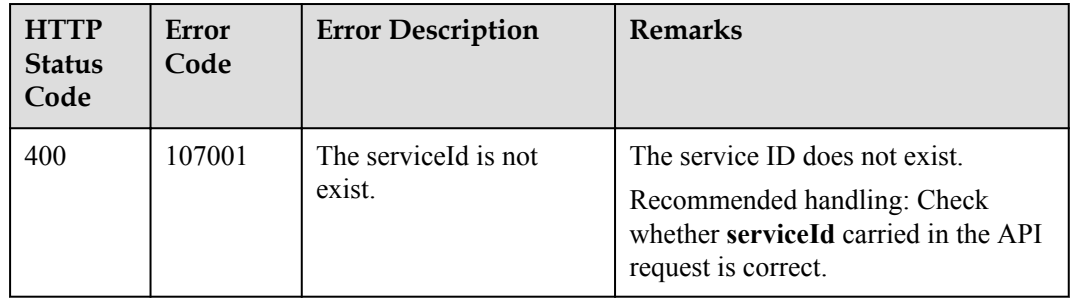

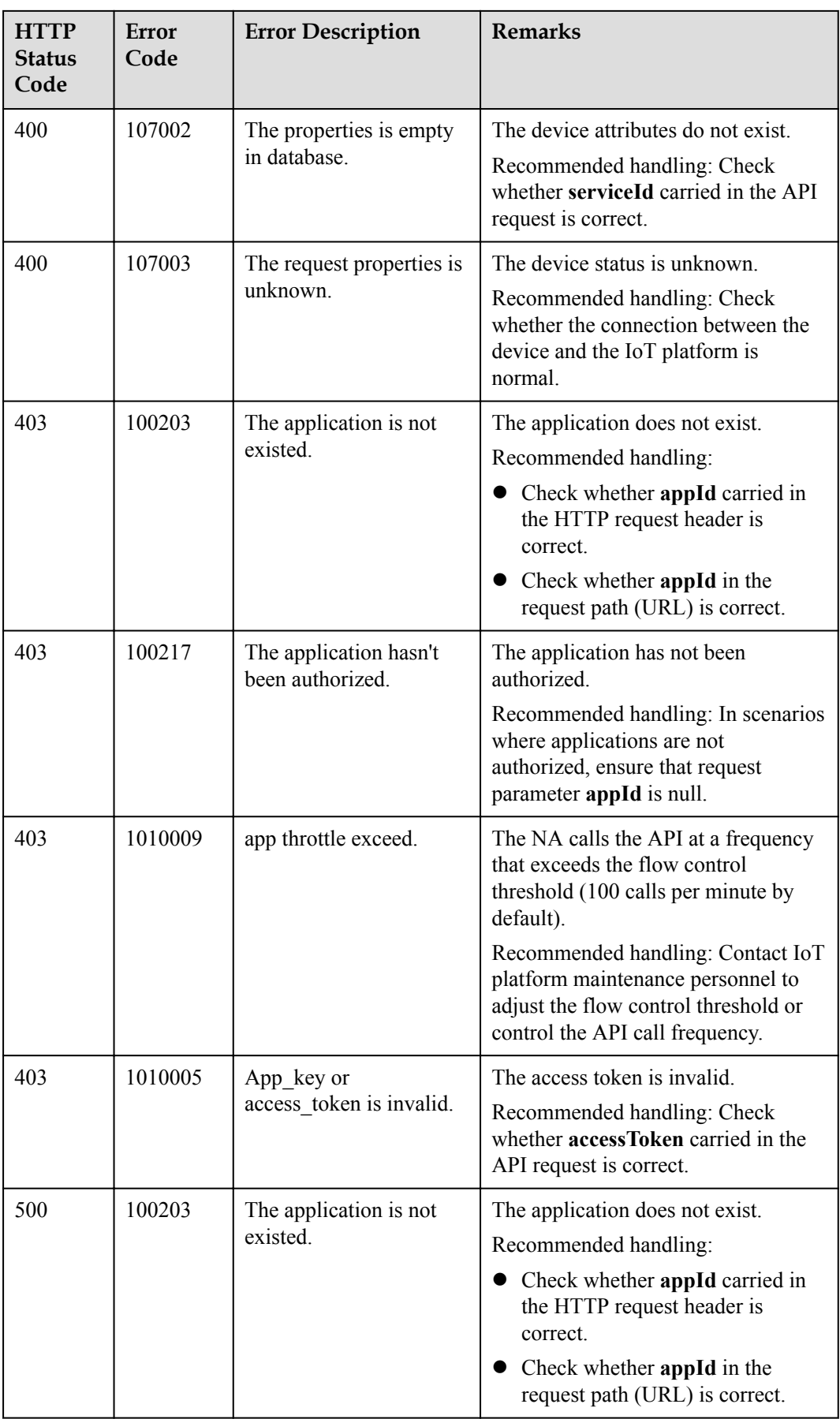

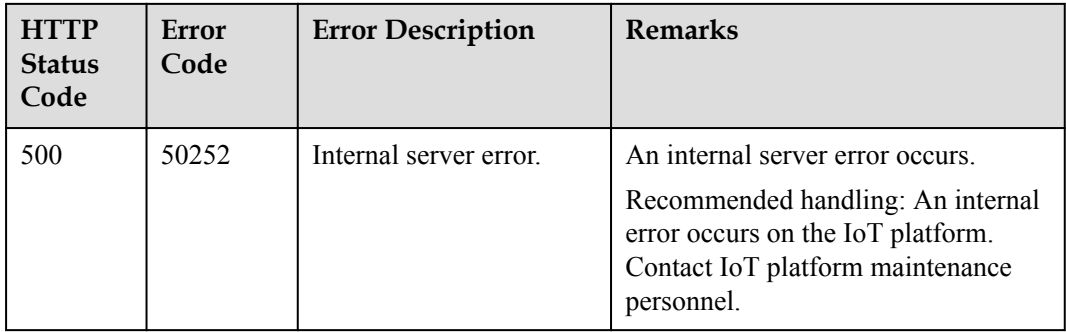

## **2.3.9.7 Adding Members to a Device Group**

## **Typical Scenario**

An NA can call this API to add a new device or an existing device to a specified device group. Before adding a device to a device group, you are advised to query the current number of devices and the maximum number of devices allowed in the device group by calling the API for querying information about a specified device group.

## **API Function**

This API is used by an NA to add devices to a specified device group on the IoT platform.

### **API Description**

DeviceGroupWithDeviceListDTO addDevicesToGroup(DeviceGroupWithDeviceListDTO dgwdlDTO, String accessAppId, String accessToken) throws NorthApiException

### **Parameter Description**

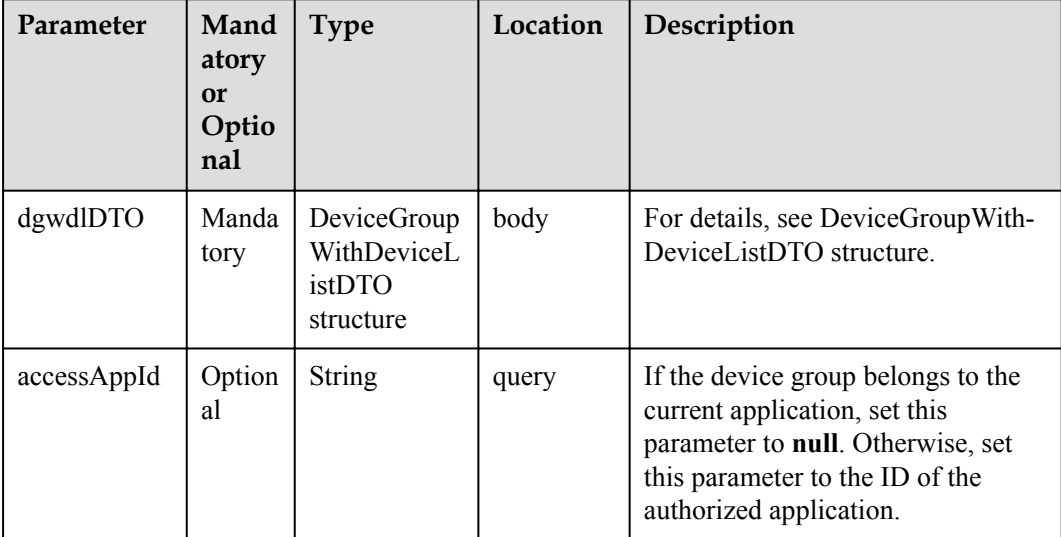

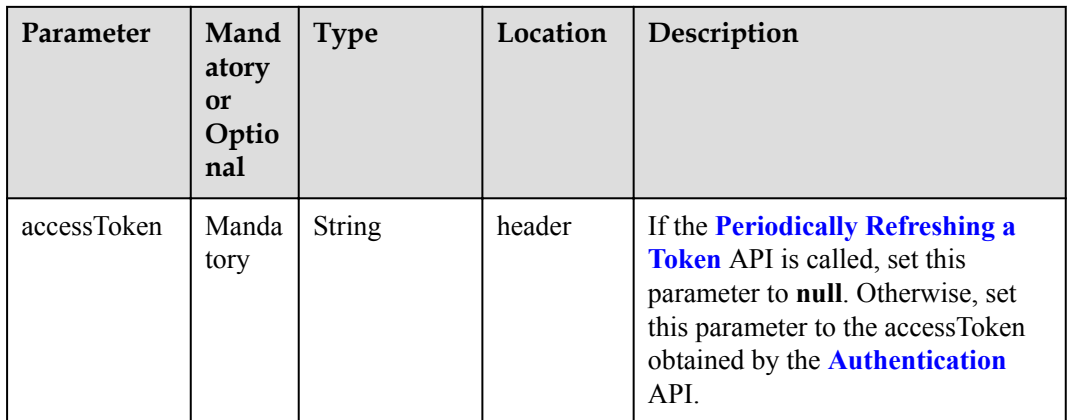

DeviceGroupWithDeviceListDTO structure

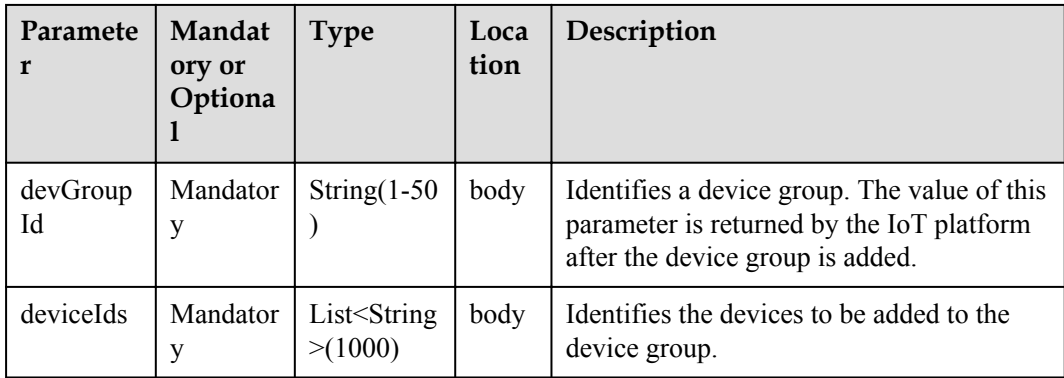

# **Response Parameters**

DeviceGroupWithDeviceListDTO structure

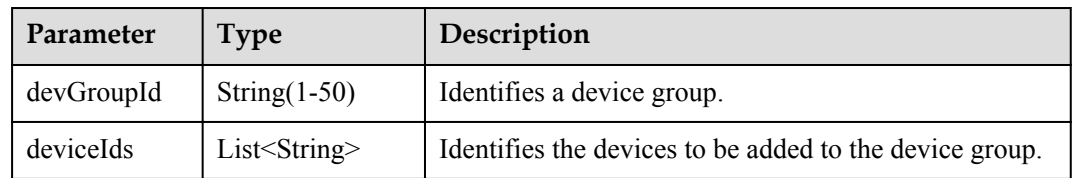

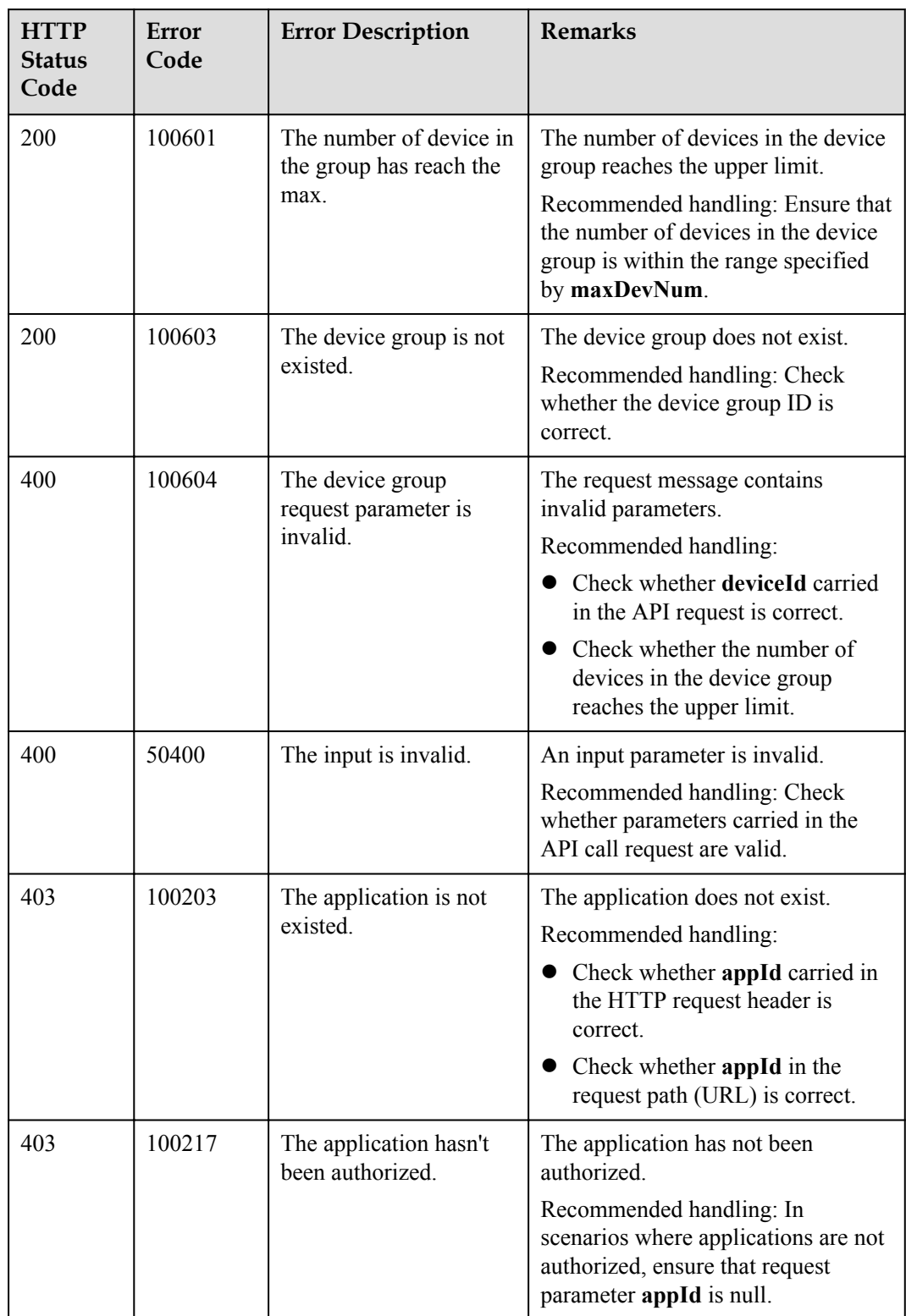

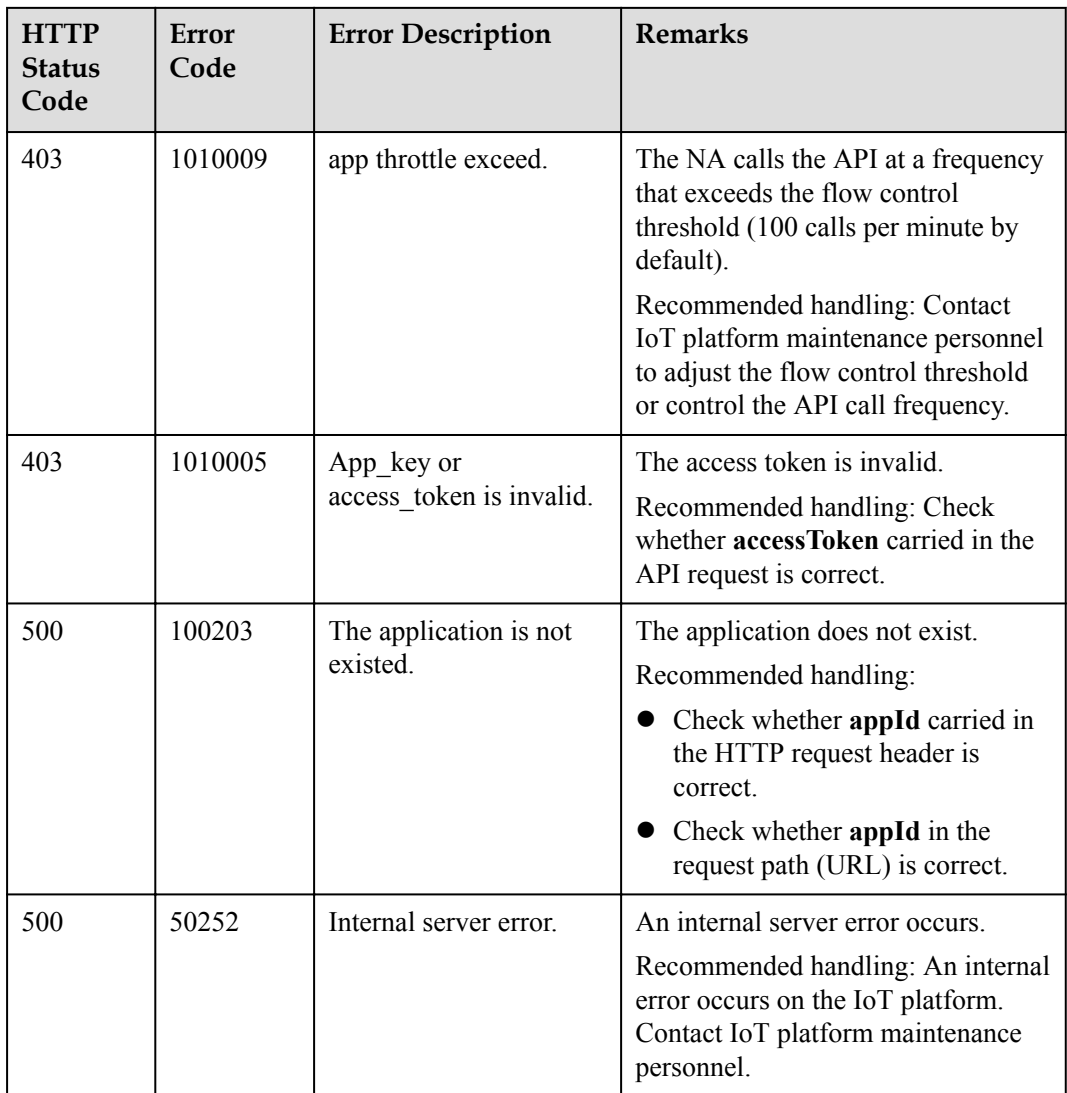

### **2.3.9.8 Deleting Members from a Device Group**

## **Typical Scenario**

If one or more devices in a device group do not belong to the device group any longer, an NA can call this API to delete them from the device group.

## **API Function**

This API is used by an NA to delete devices from a specified device group on the IoT platform.

### **API Description**

void deleteDevicesFromGroup(DeviceGroupWithDeviceListDTO dgwdlDTO, String accessAppId, String accessToken) throws NorthApiException

## **Parameter Description**

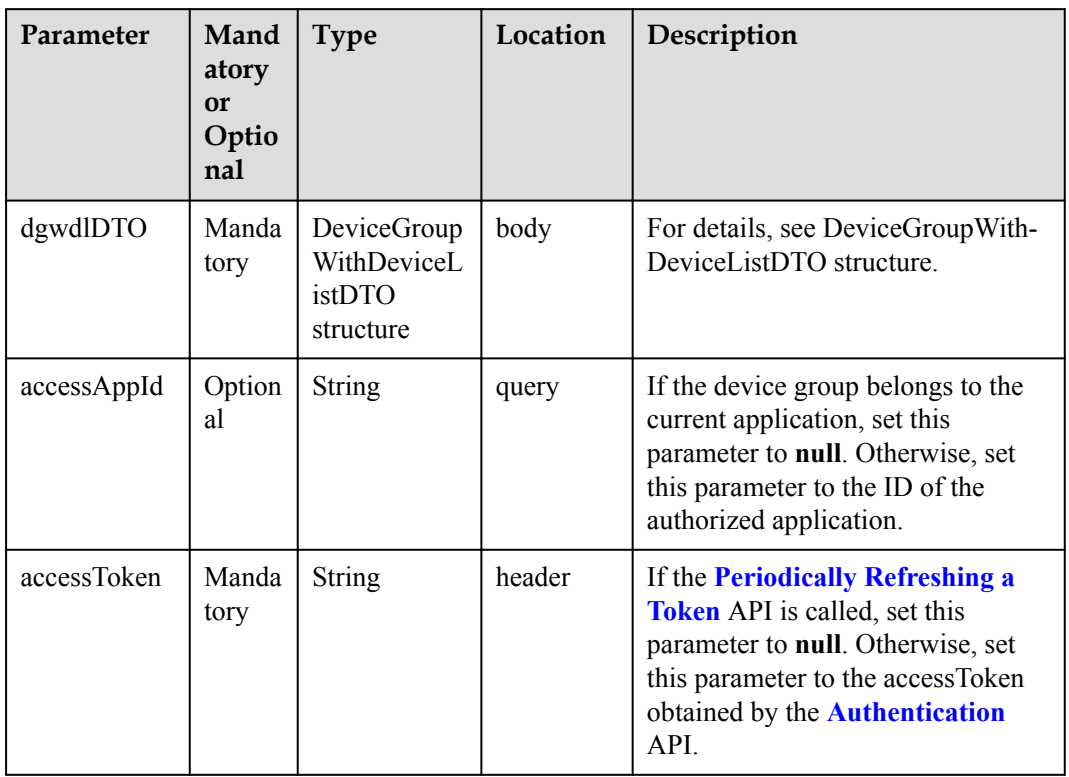

DeviceGroupWithDeviceListDTO structure

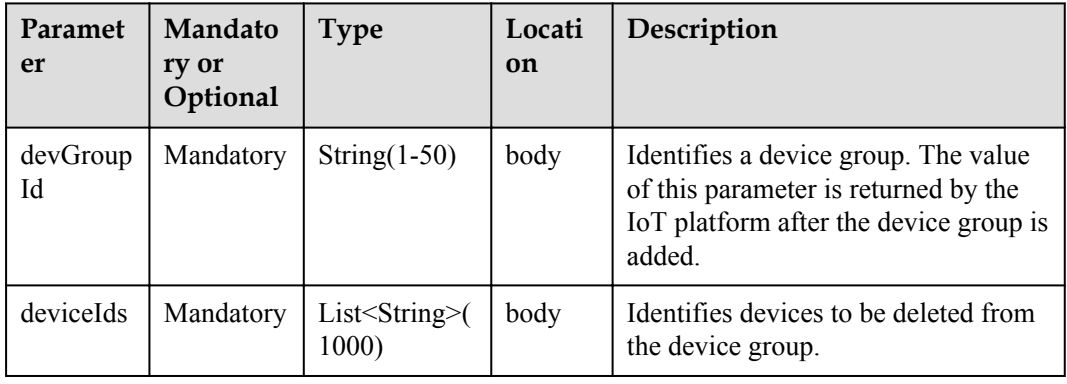

## **Response Parameters**

void

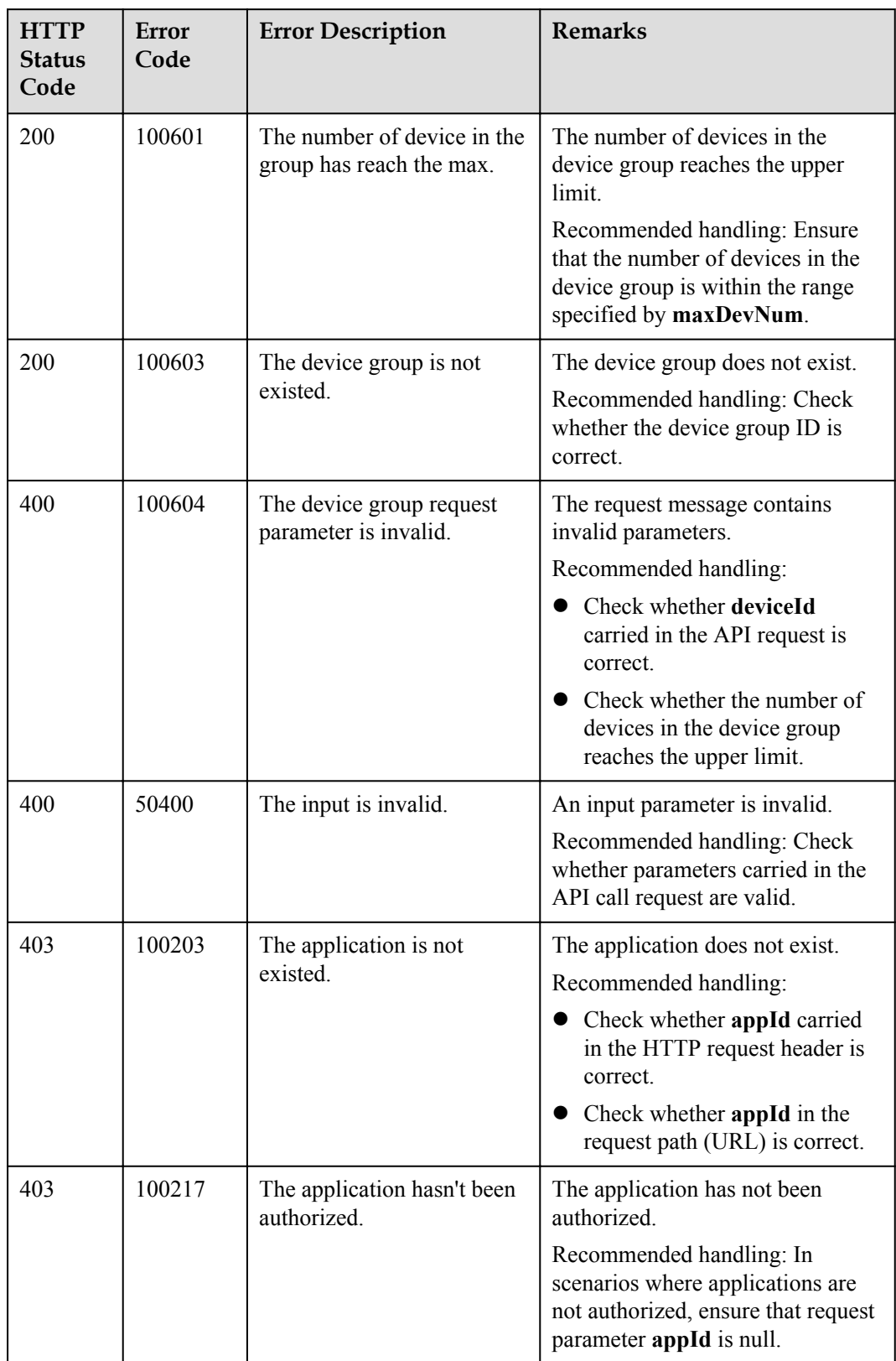

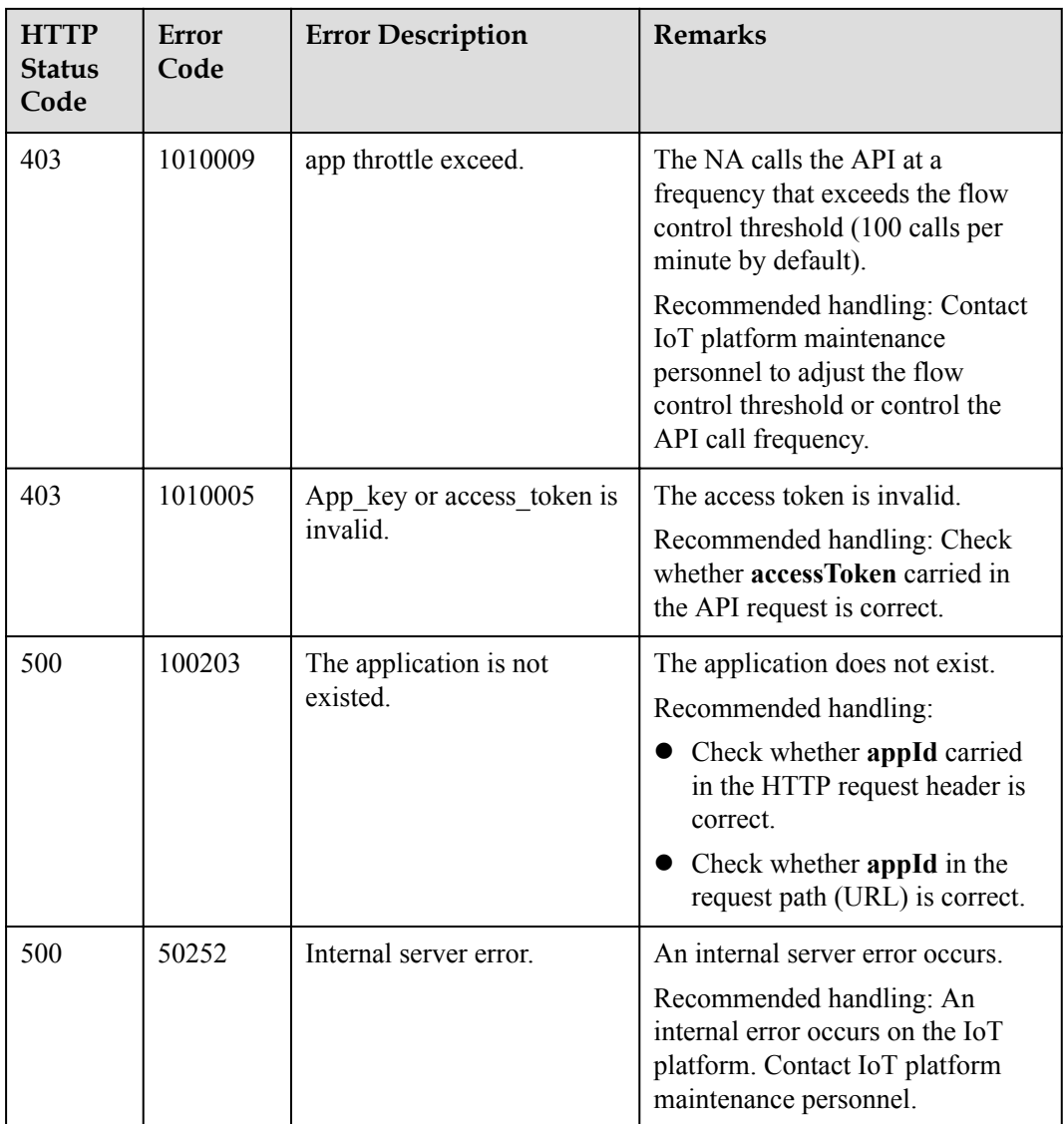

# **2.3.10 Device Upgrade**

## **2.3.10.1 Querying a Version Package List**

## **Typical Scenario**

Before upgrading the device version, an NA can call this API to query the version upgrade packages that have been uploaded to the IoT platform to ensure that the target version package has been uploaded.

## **API Function**

This API is used by an NA to query a list of uploaded version packages that meet a specified condition.

## **API Description**

```
QueryUpgradePackageListOutDTO 
queryUpgradePackageList(QueryUpgradePackageListInDTO quplInDTO, String 
accessToken) throws NorthApiException
```
## **Parameter Description**

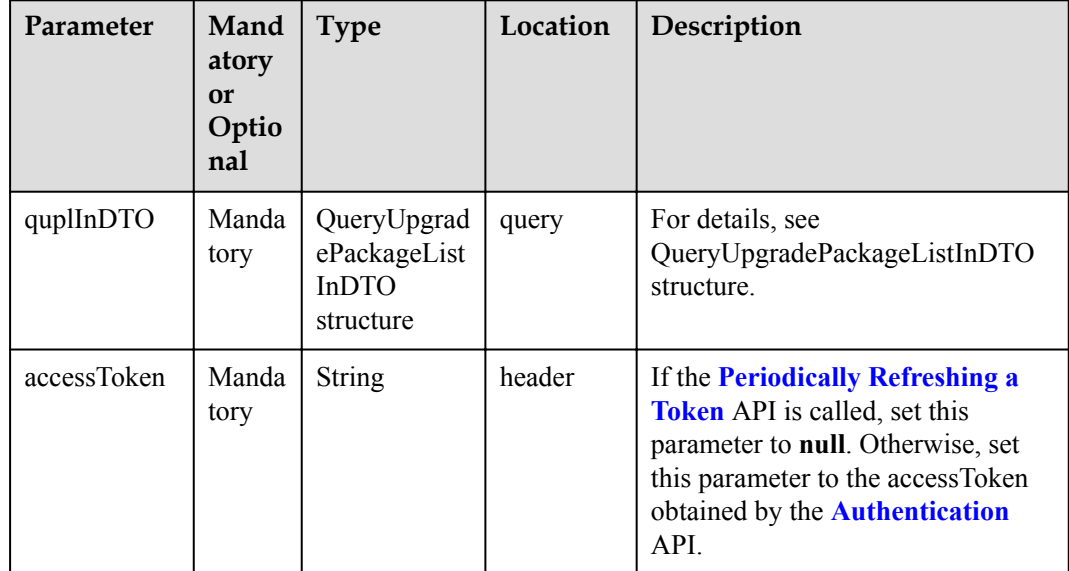

QueryUpgradePackageListInDTO structure

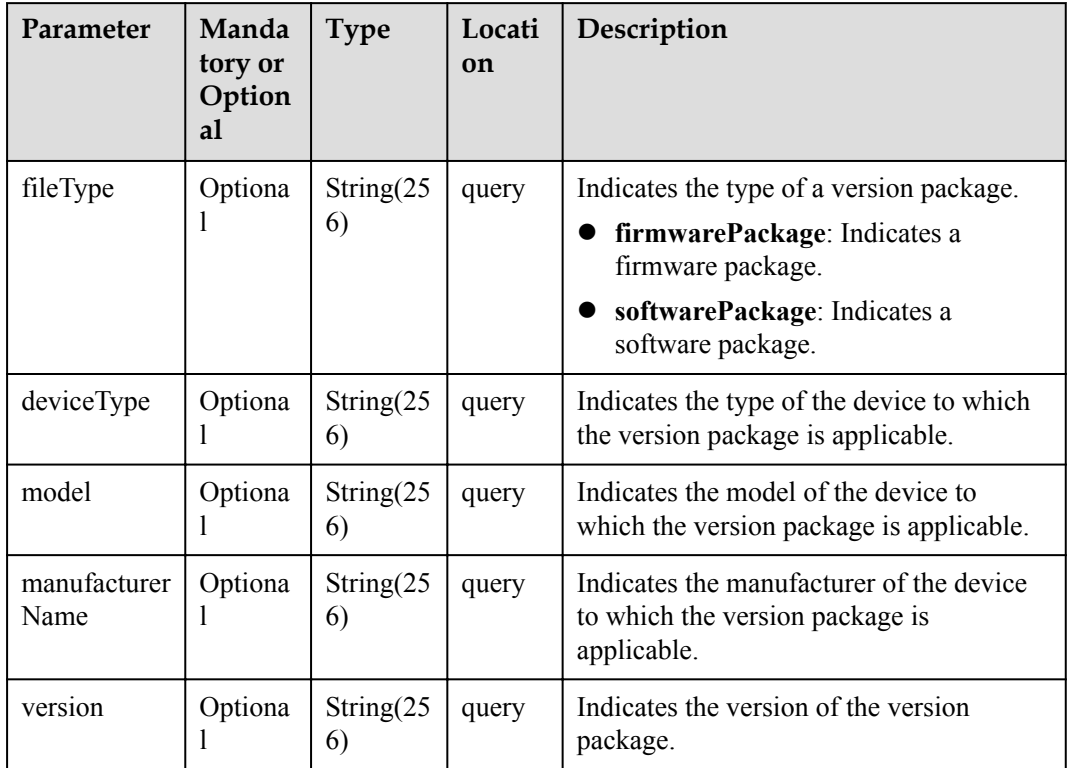

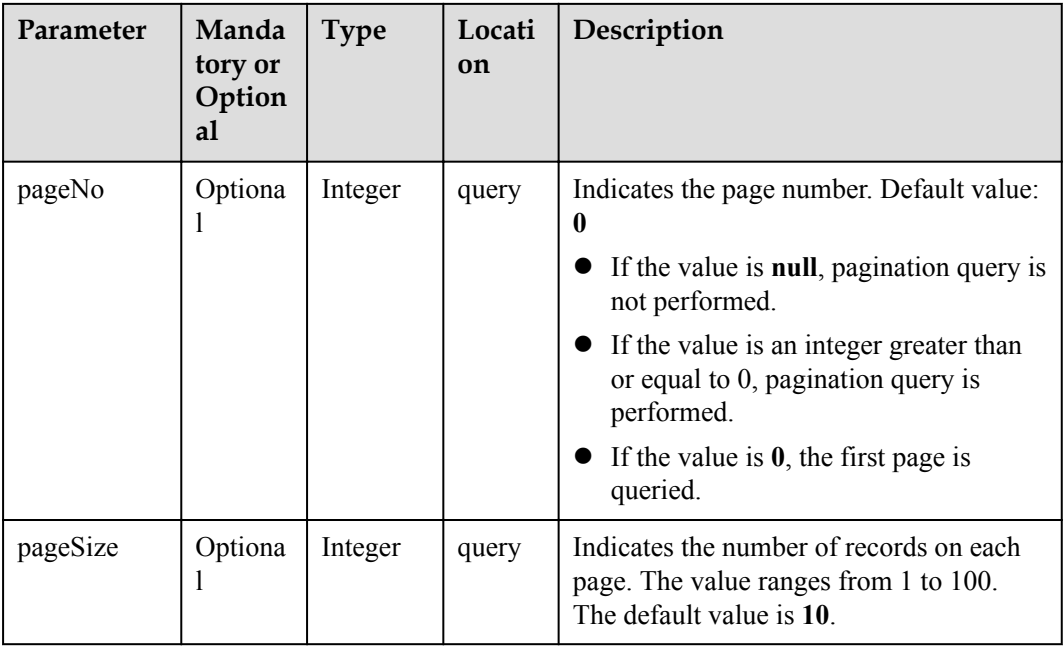

## **Response Parameters**

QueryUpgradePackageListOutDTO structure

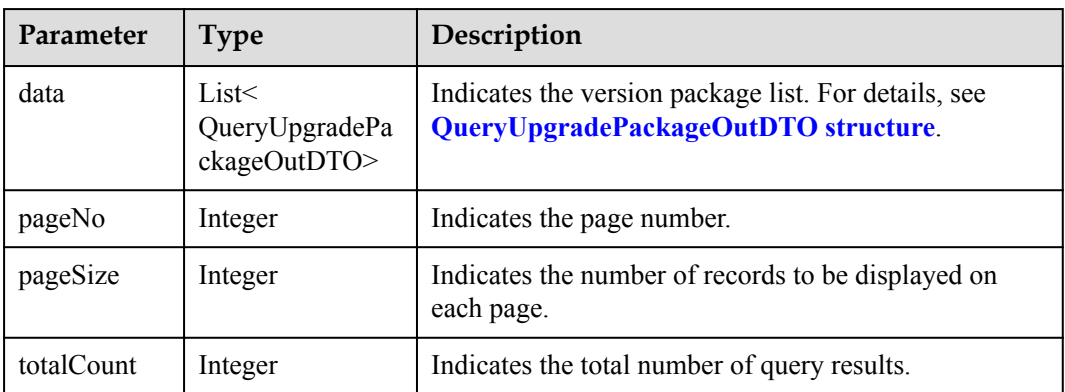

QueryUpgradePackageOutDTO structure

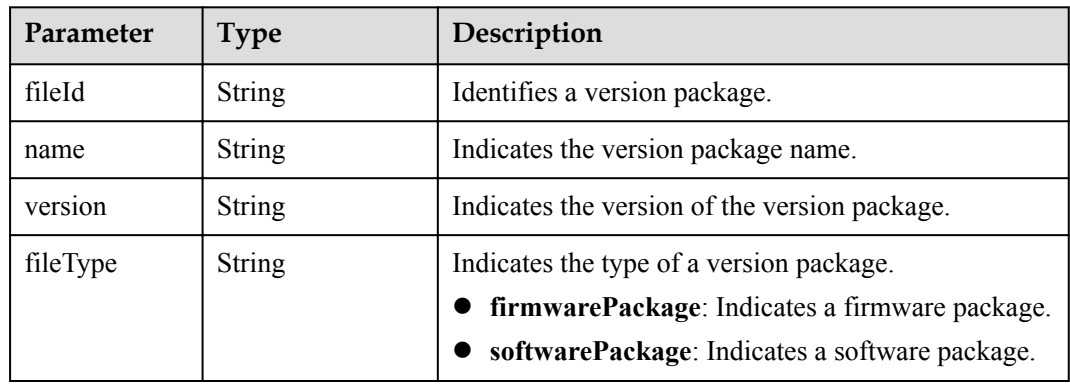

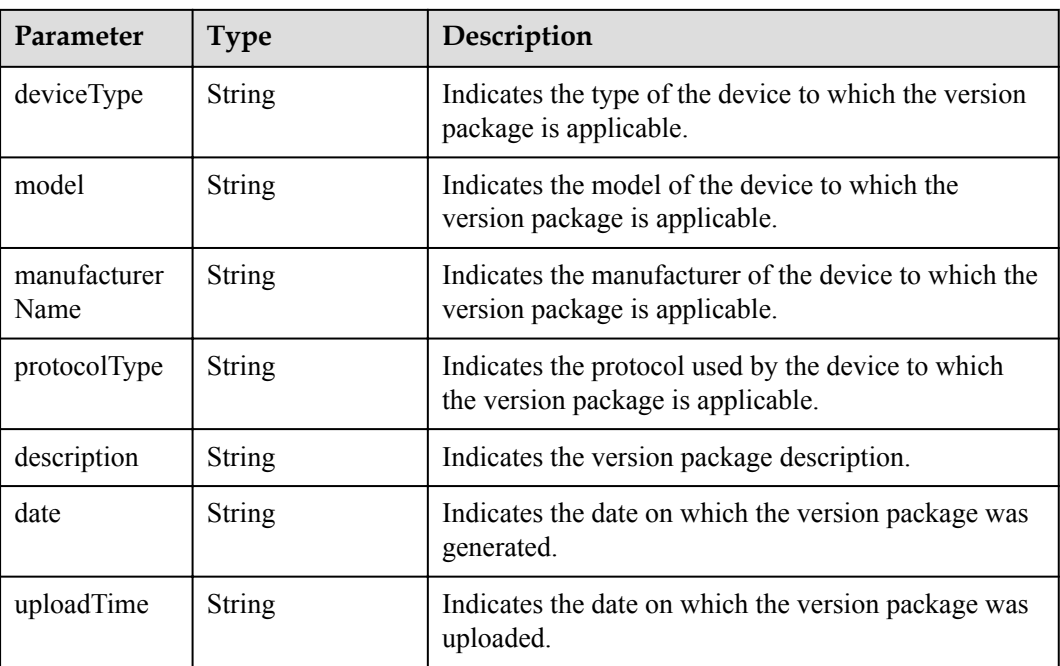

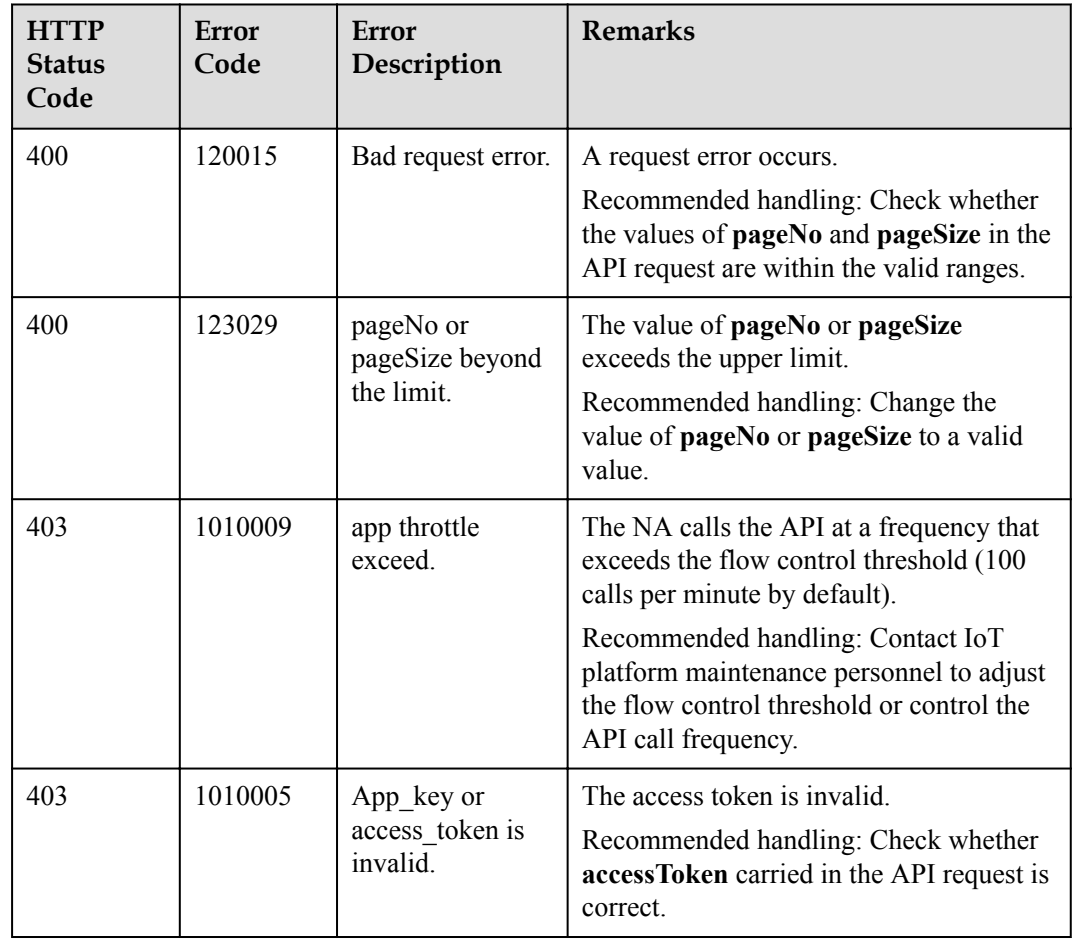

## **2.3.10.2 Querying a Specified Version Package**

## **Typical Scenario**

Before upgrading the device version, an NA can call this API to query the target version upgrade package to ensure that it has been uploaded to the IoT platform.

### **API Function**

This API is used by an NA to query a specified version package based on the version package ID on the IoT platform. The version package ID can be obtained by calling the API for querying a version package list.

### **API Description**

QueryUpgradePackageOutDTO queryUpgradePackage(String fileId, String accessToken) throws NorthApiException

### **Parameter Description**

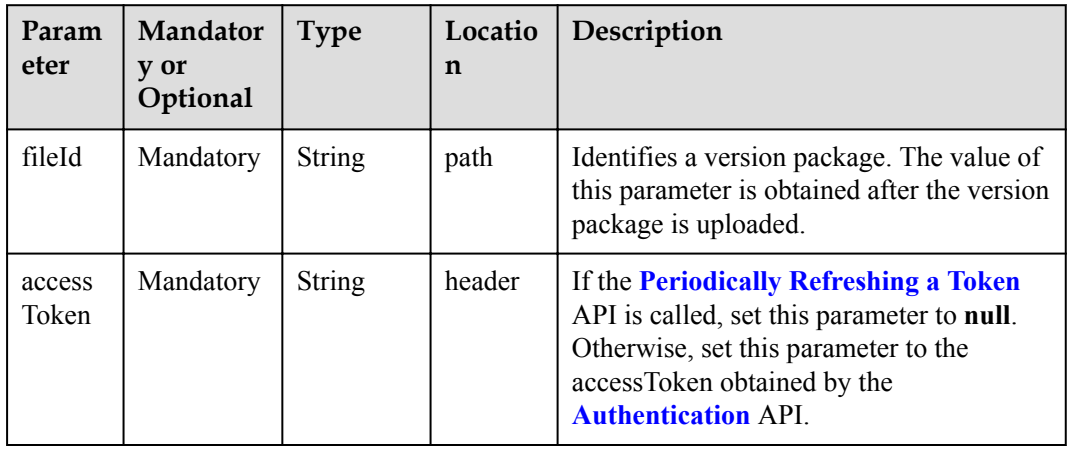

#### **Response Parameters**

QueryUpgradePackageOutDTO structure

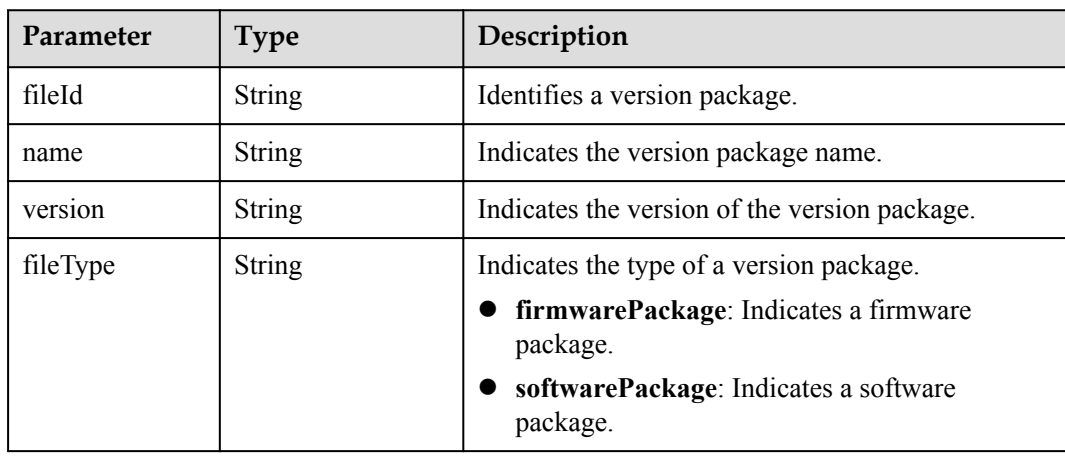

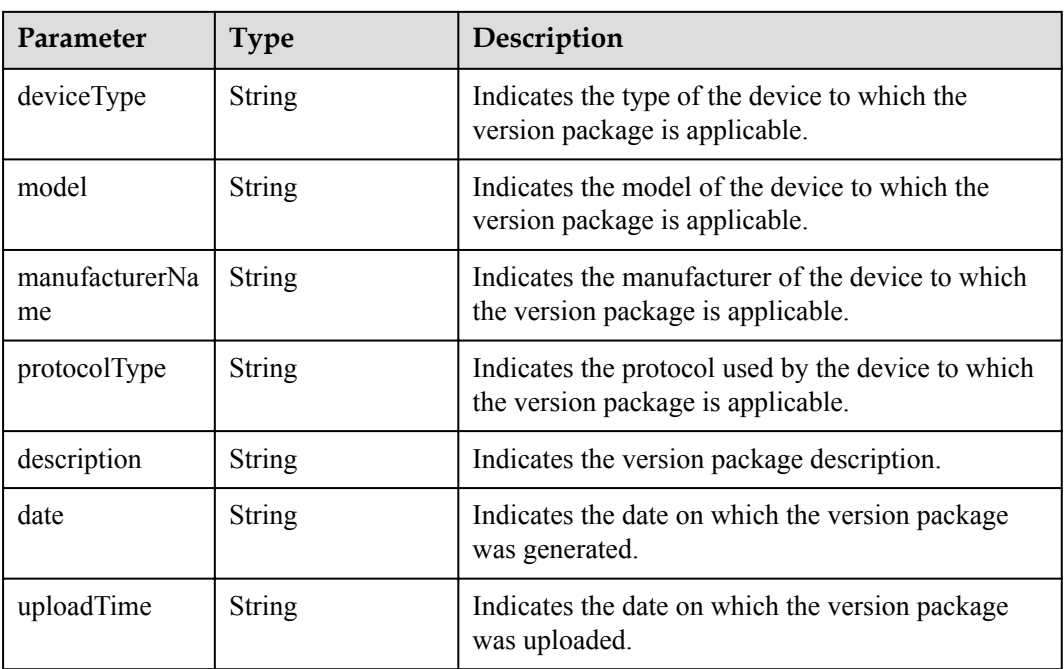

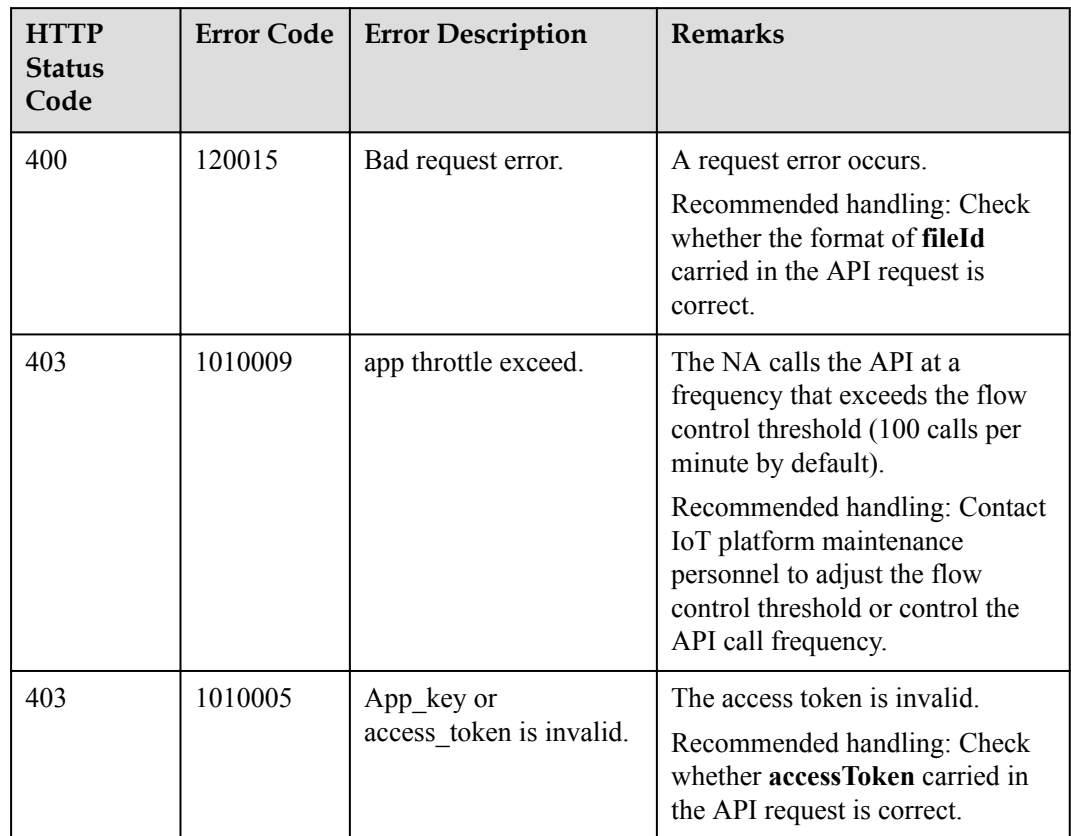

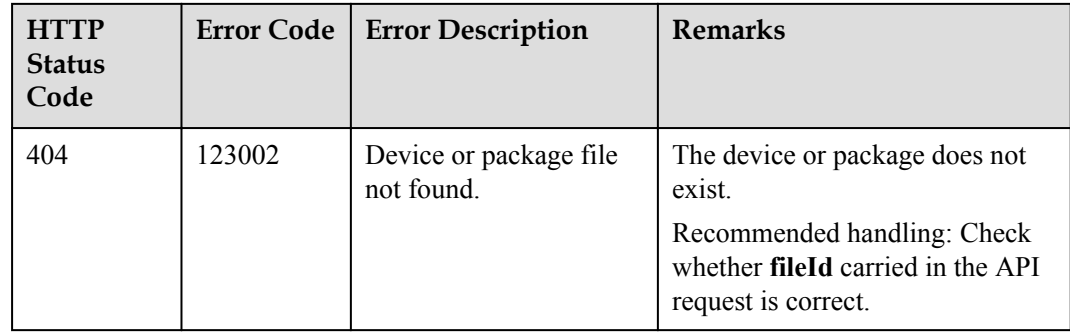

## **2.3.10.3 Deleting a Specified Version Package**

## **Typical Scenario**

If a device version package is no longer needed, an NA can call this API to delete the version package from the IoT platform.

#### **API Function**

This API is used by an NA to delete a specified version package from the IoT platform based on the version package ID. The ID of the version package to be deleted can be obtained by calling the API for querying a version package list.

### **API Description**

void deleteUpgradePackage(String fileId, String accessToken) throws NorthApiException

## **Parameter Description**

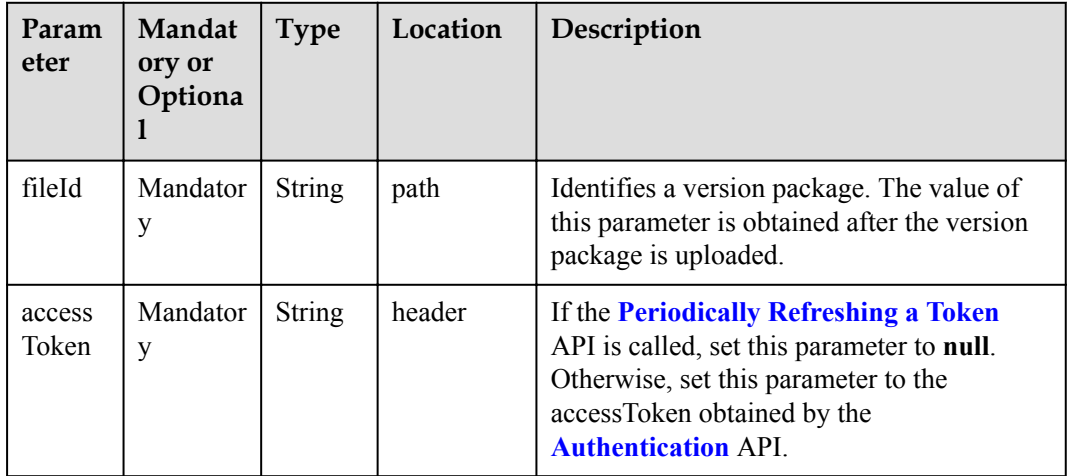

#### **Response Parameters**

void

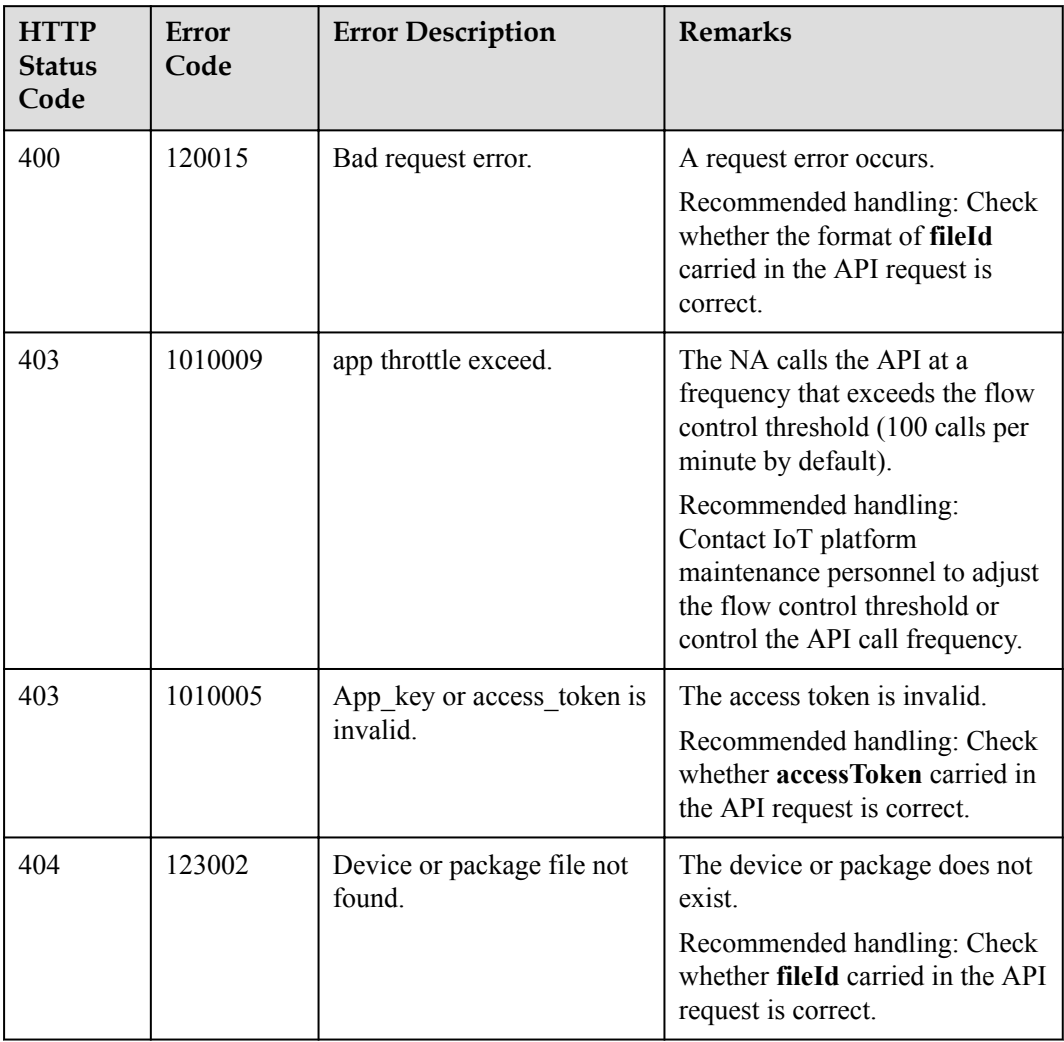

### **2.3.10.4 Creating a Software Upgrade Task**

### **Typical Scenario**

If the device software needs to be upgraded, an NA can call this API to create a software upgrade task for multiple devices. Before the upgrade, ensure that the target version package has been uploaded to the IoT platform. Currently, only the software of NB-IoT devices can be upgraded.

### **API Function**

This API is used by an NA to upgrade the software of multiple devices on the IoT platform. Currently, only the software of NB-IoT devices can be upgraded.

### **API Description**

CreateUpgradeTaskOutDTO createSoftwareUpgradeTask(CreateUpgradeTaskInDTO cutInDTO, String accessToken) throws NorthApiException

## **Parameter Description**

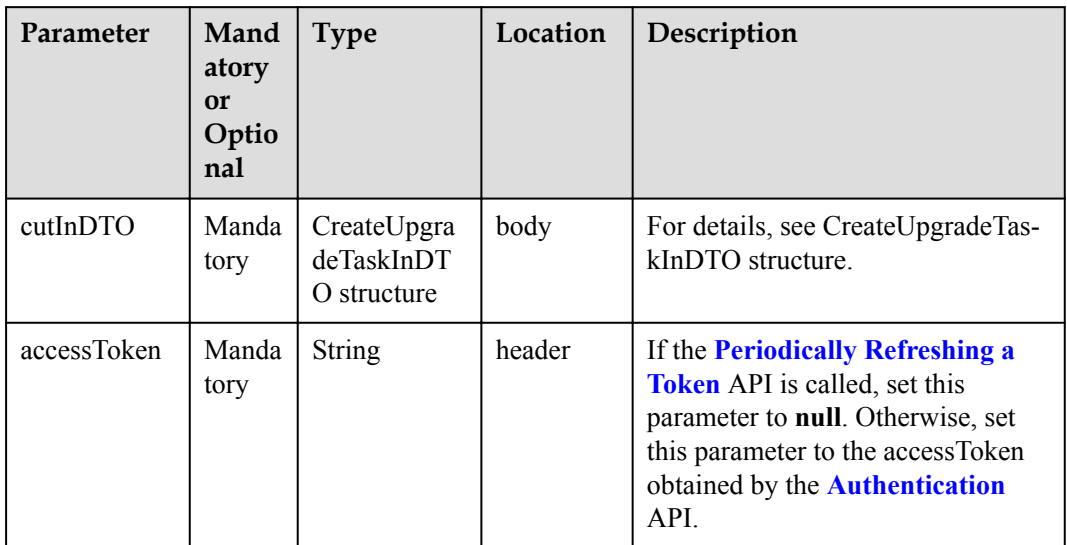

#### CreateUpgradeTaskInDTO structure

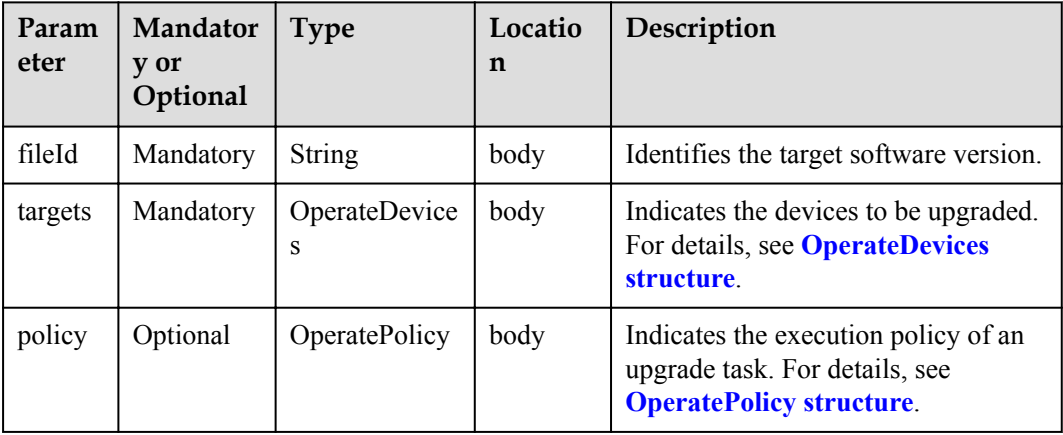

OperateDevices structure

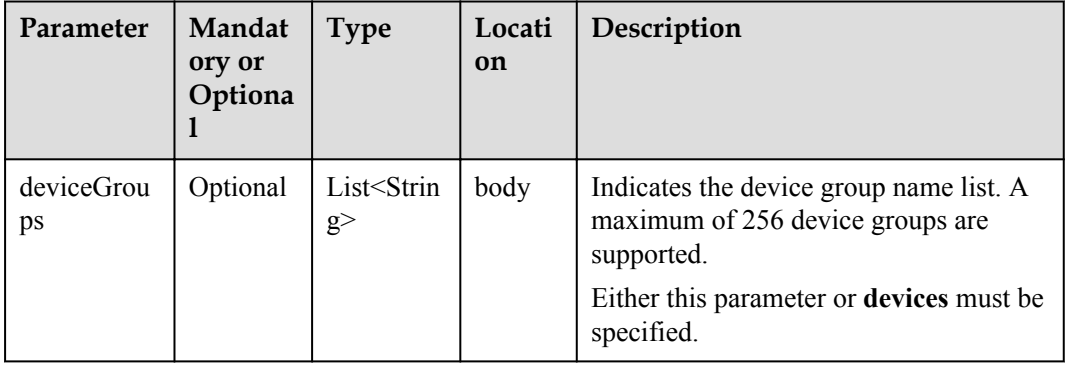

<span id="page-490-0"></span>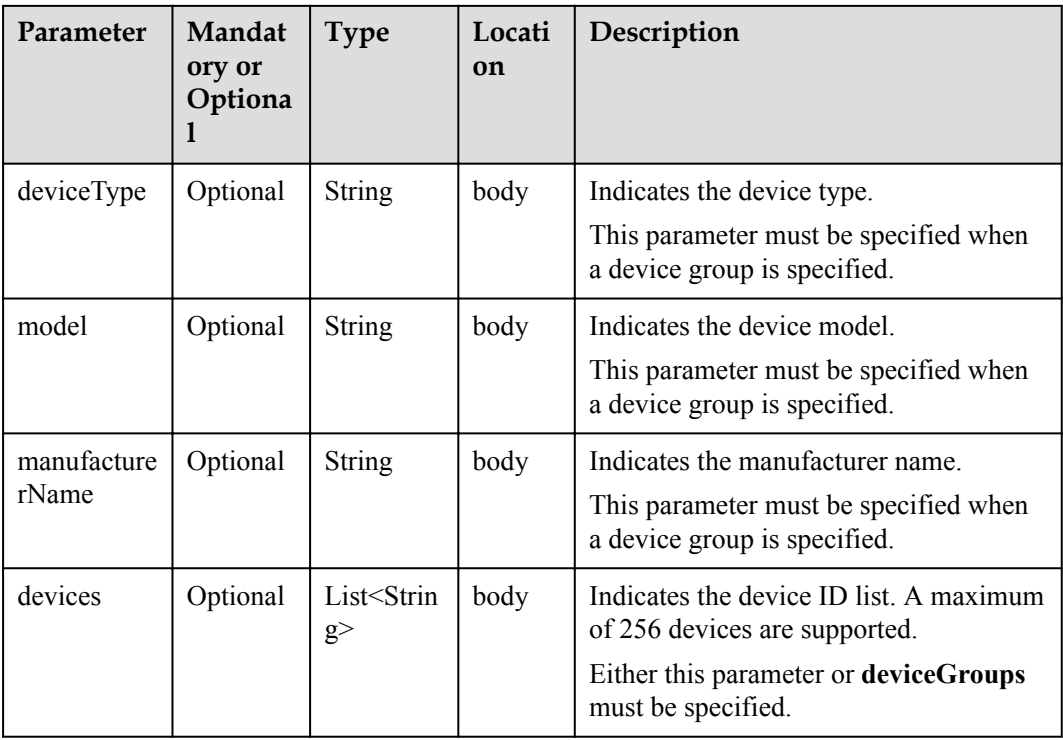

## OperatePolicy structure

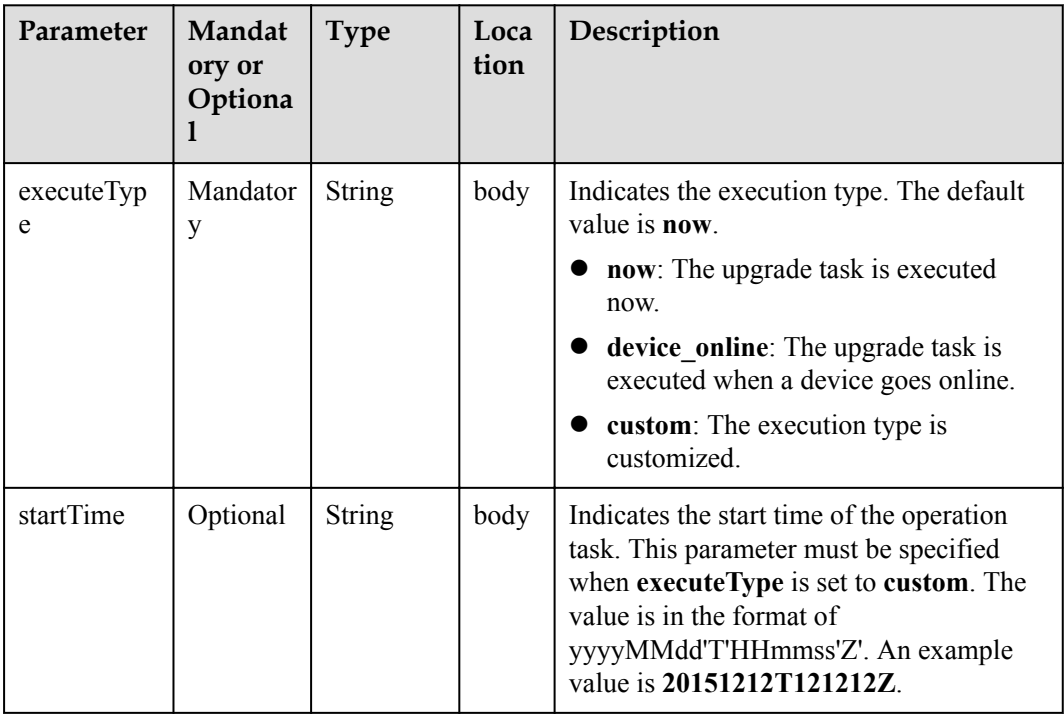

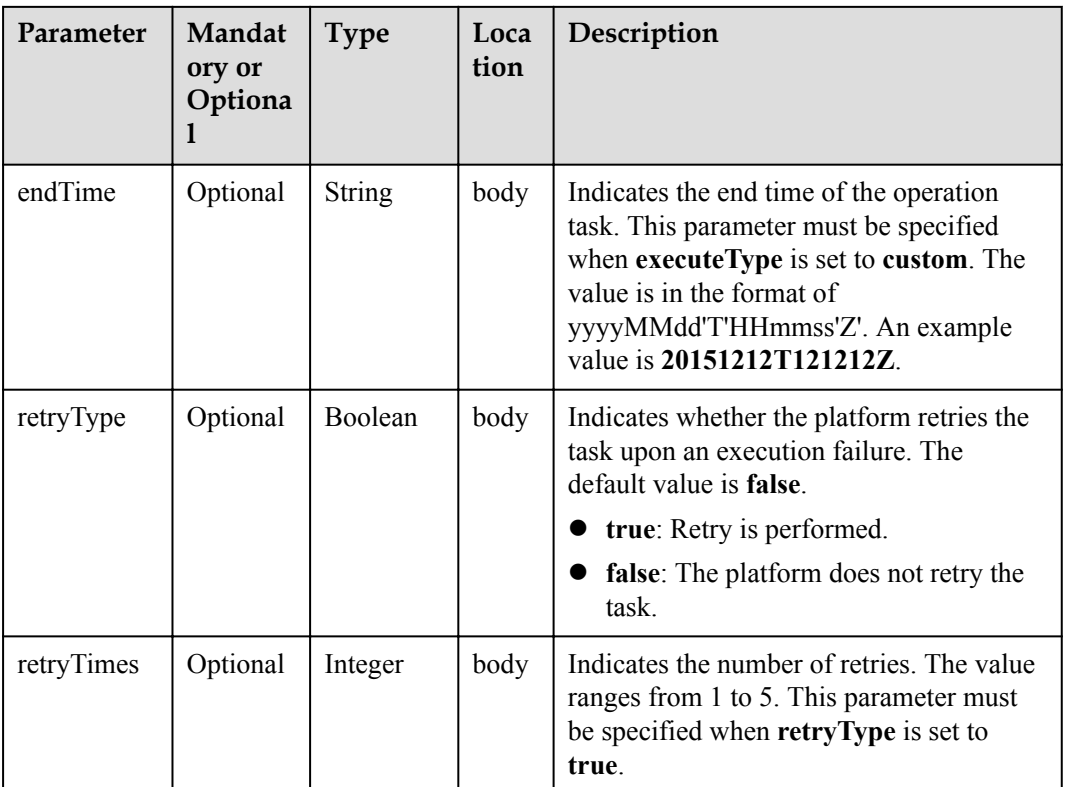

## **Response Parameters**

CreateUpgradeTaskOutDTO structure

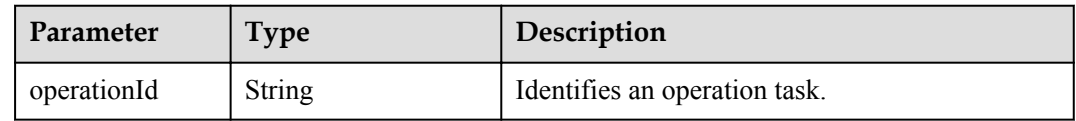

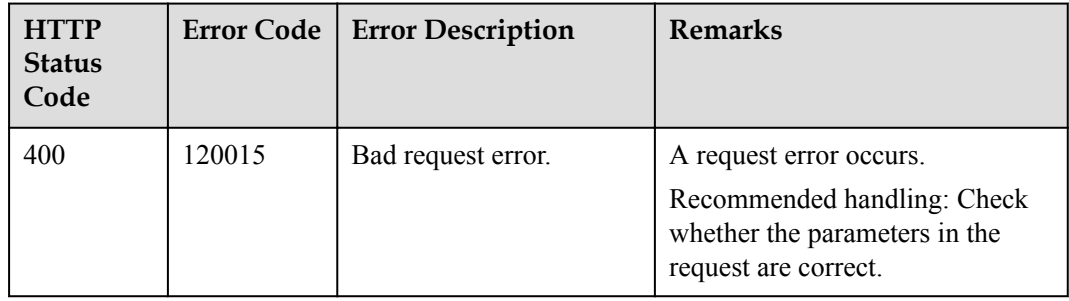

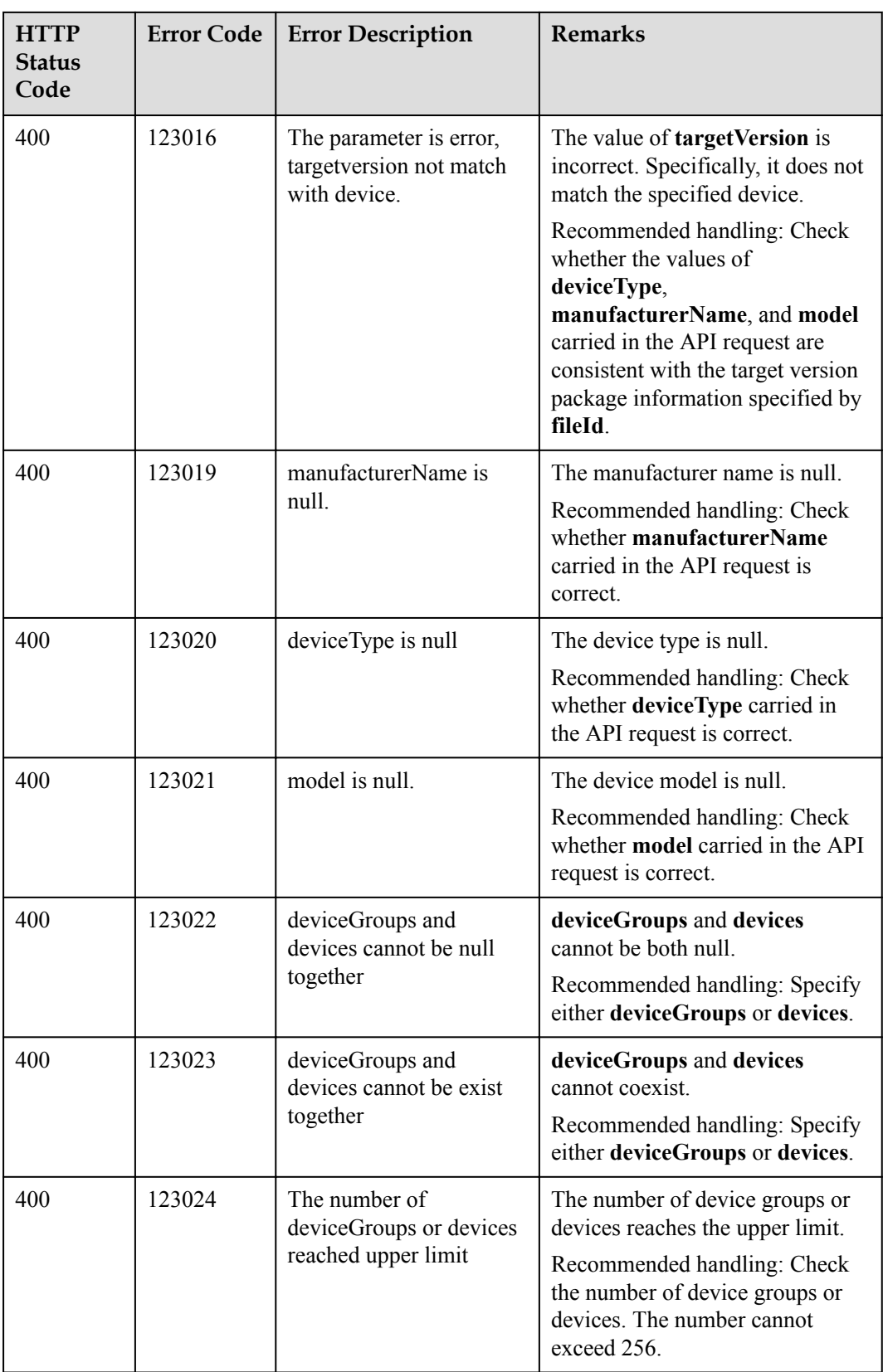

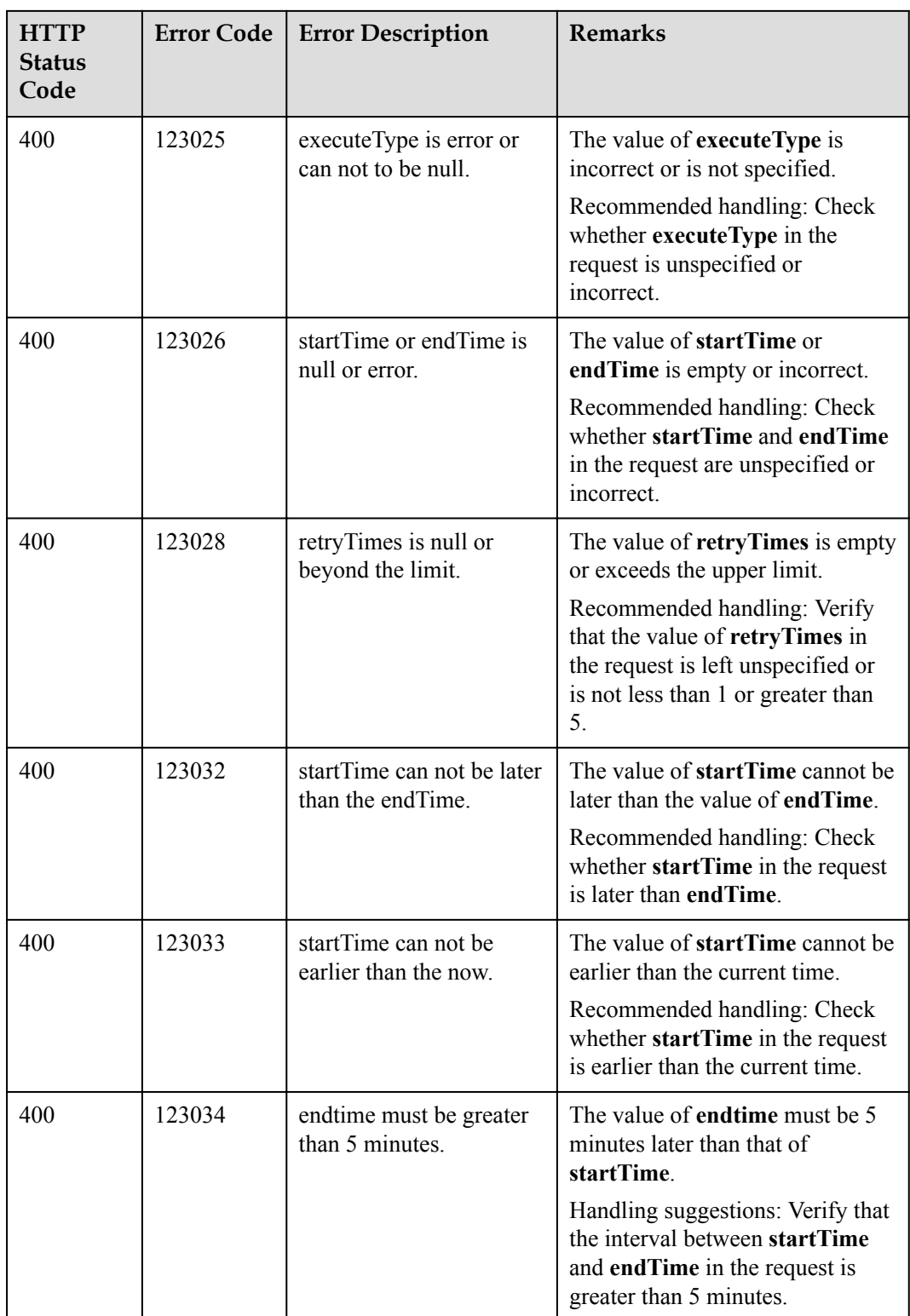

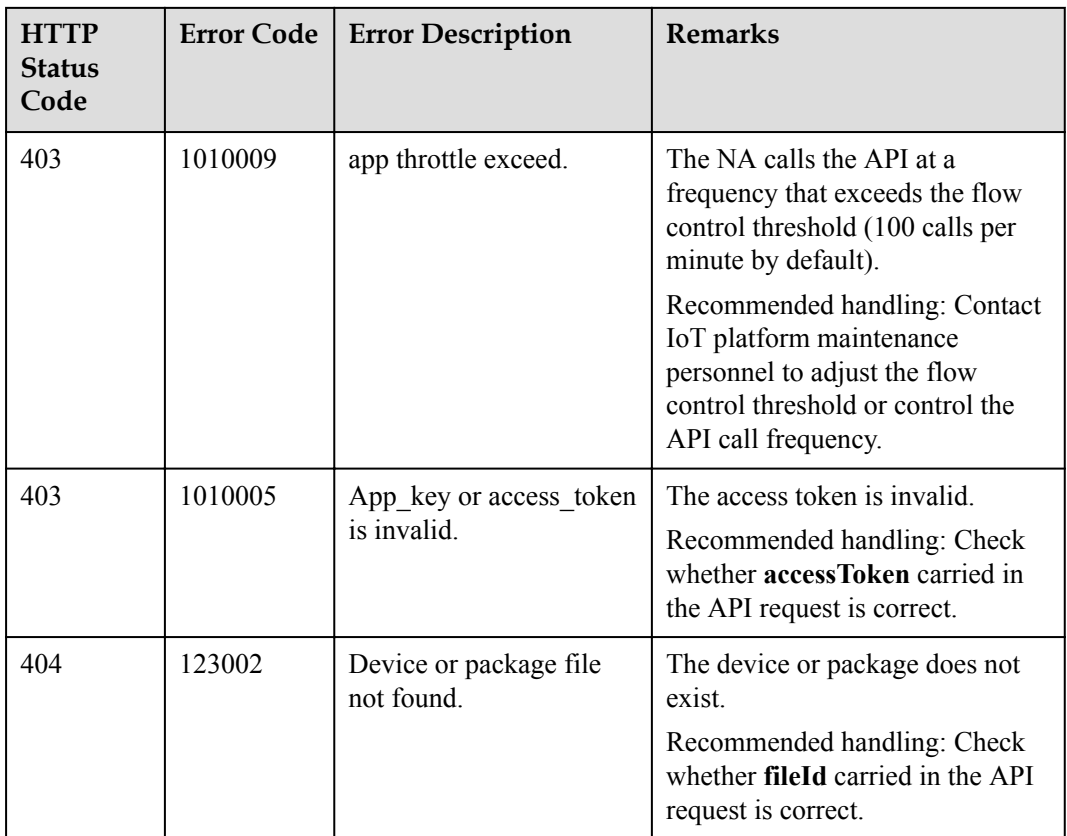

## **2.3.10.5 Creating a Firmware Upgrade Task**

## **Typical Scenario**

If the device firmware needs to be upgraded, an NA can call this API to create a firmware upgrade task for multiple devices. Before the upgrade, ensure that the target version package has been uploaded to the IoT platform. Currently, only the firmware of NB-IoT devices can be upgraded.

#### **API Function**

This API is used by an NA to upgrade the firmware of multiple devices on the IoT platform. Currently, only the firmware of NB-IoT devices can be upgraded.

#### **API Description**

CreateUpgradeTaskOutDTO createFirmwareUpgradeTask(CreateUpgradeTaskInDTO cutInDTO, String accessToken) throws NorthApiException

## **Parameter Description**

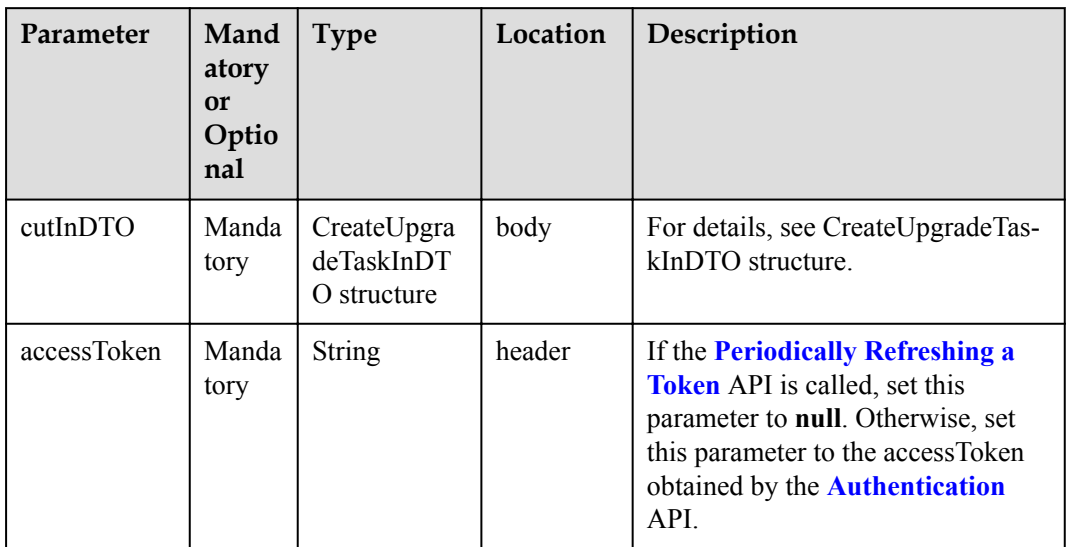

#### CreateUpgradeTaskInDTO structure

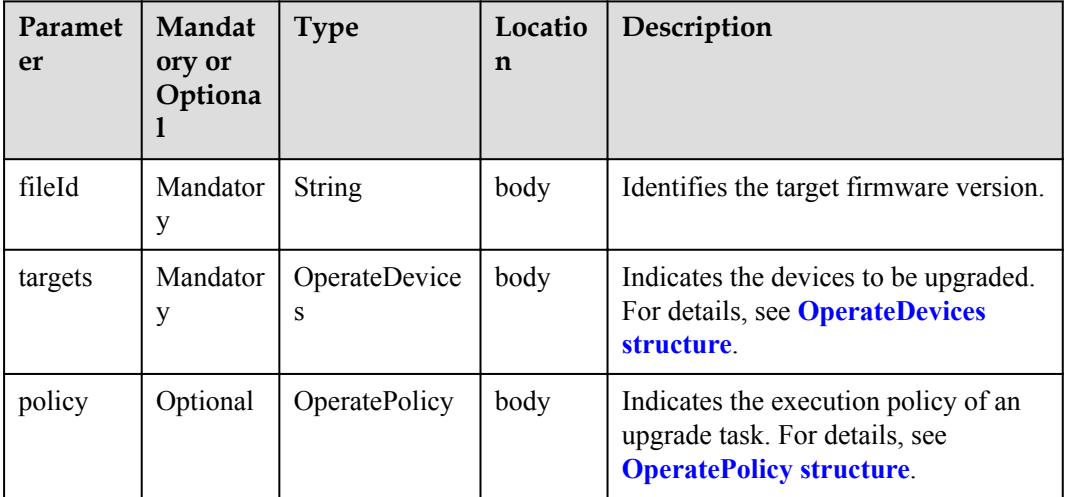

#### OperateDevices structure

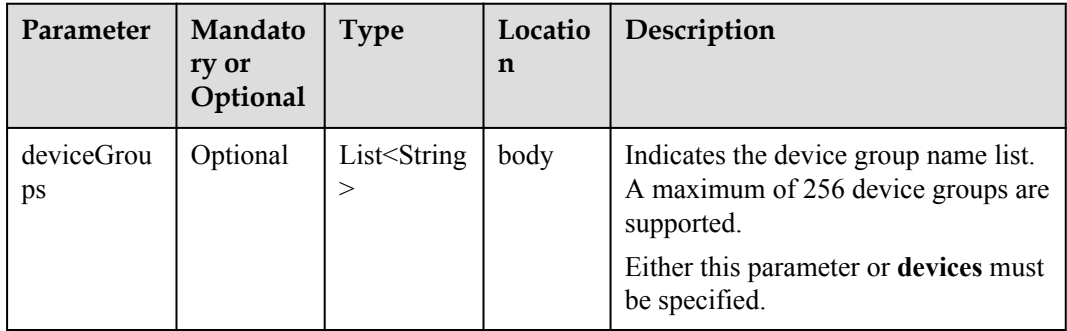

<span id="page-496-0"></span>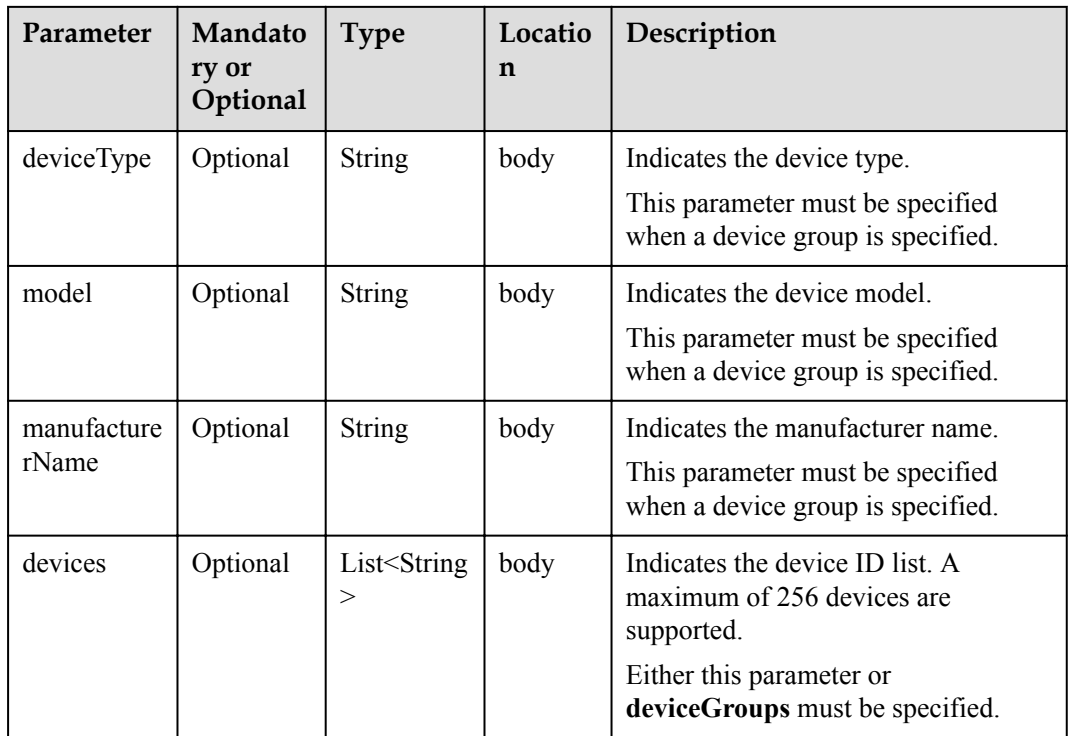

## OperatePolicy structure

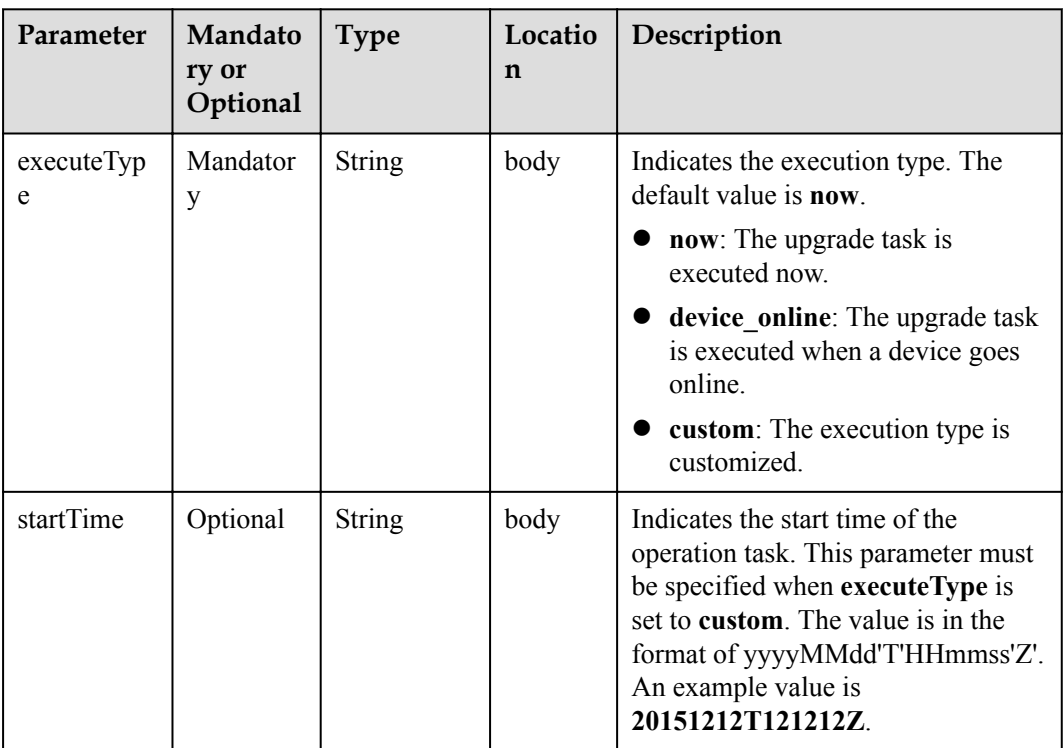

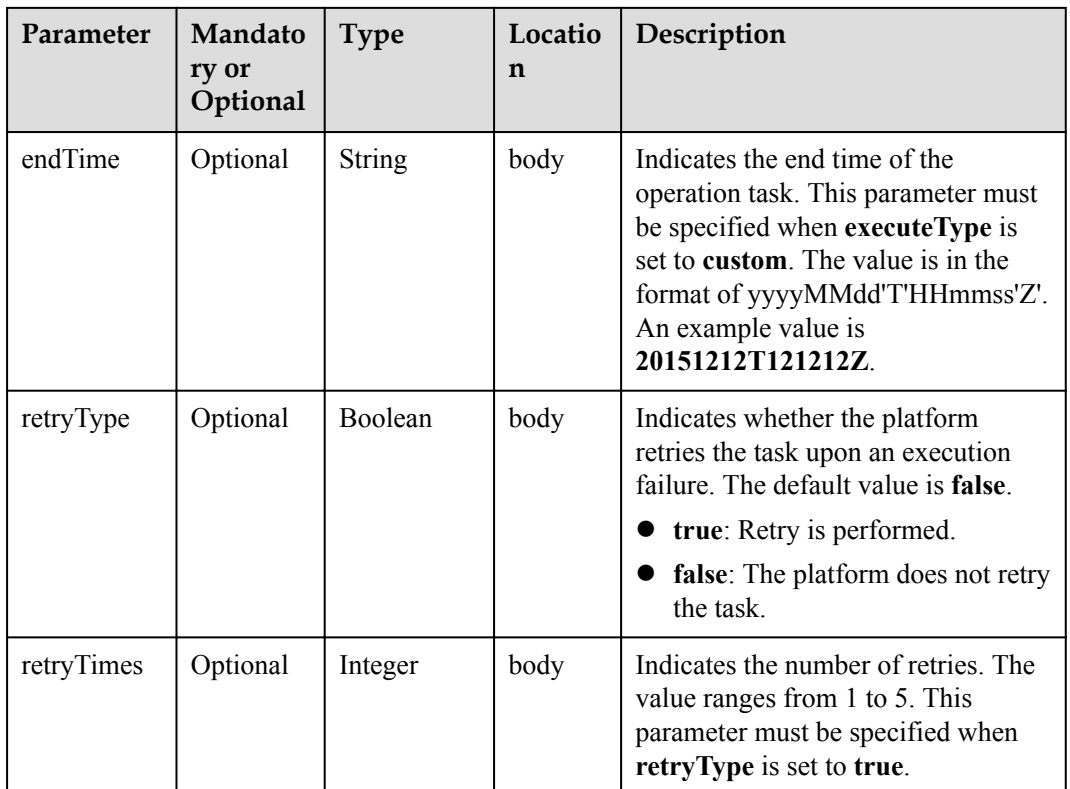

## **Response Parameters**

CreateUpgradeTaskOutDTO structure

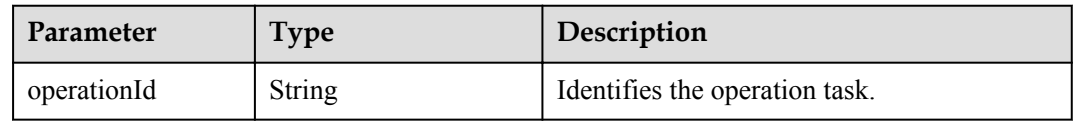

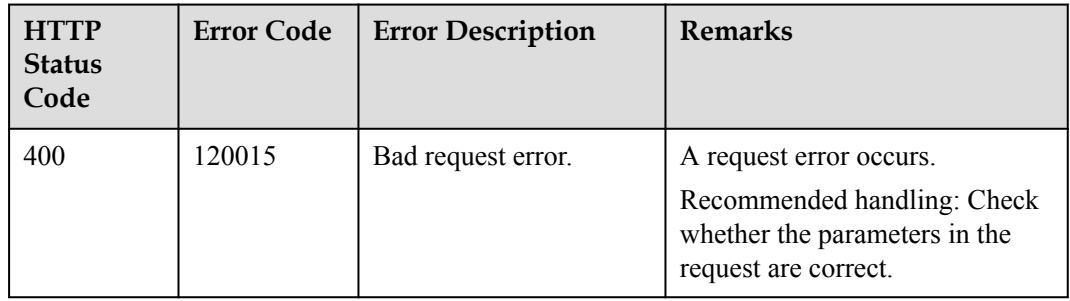

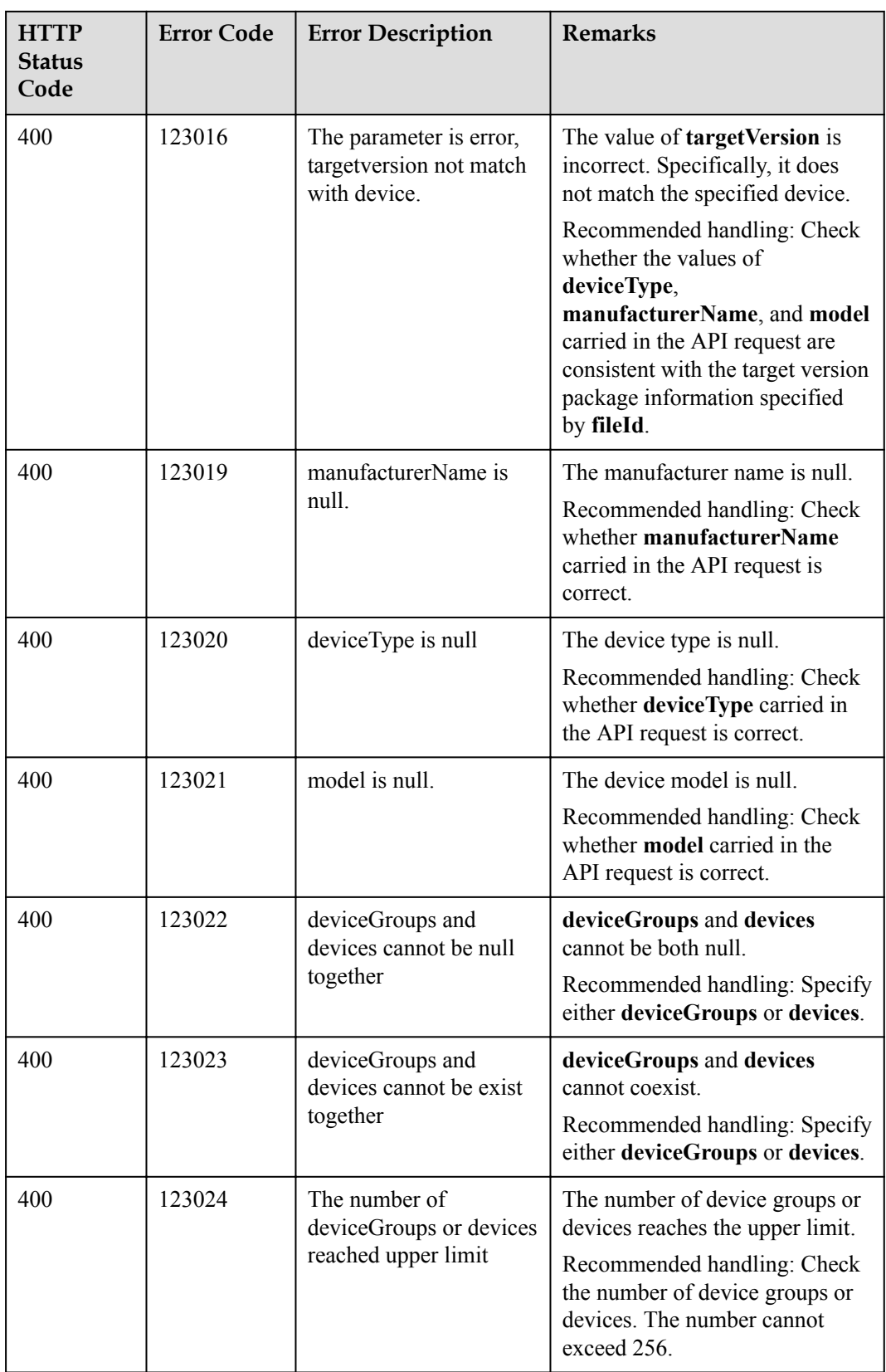

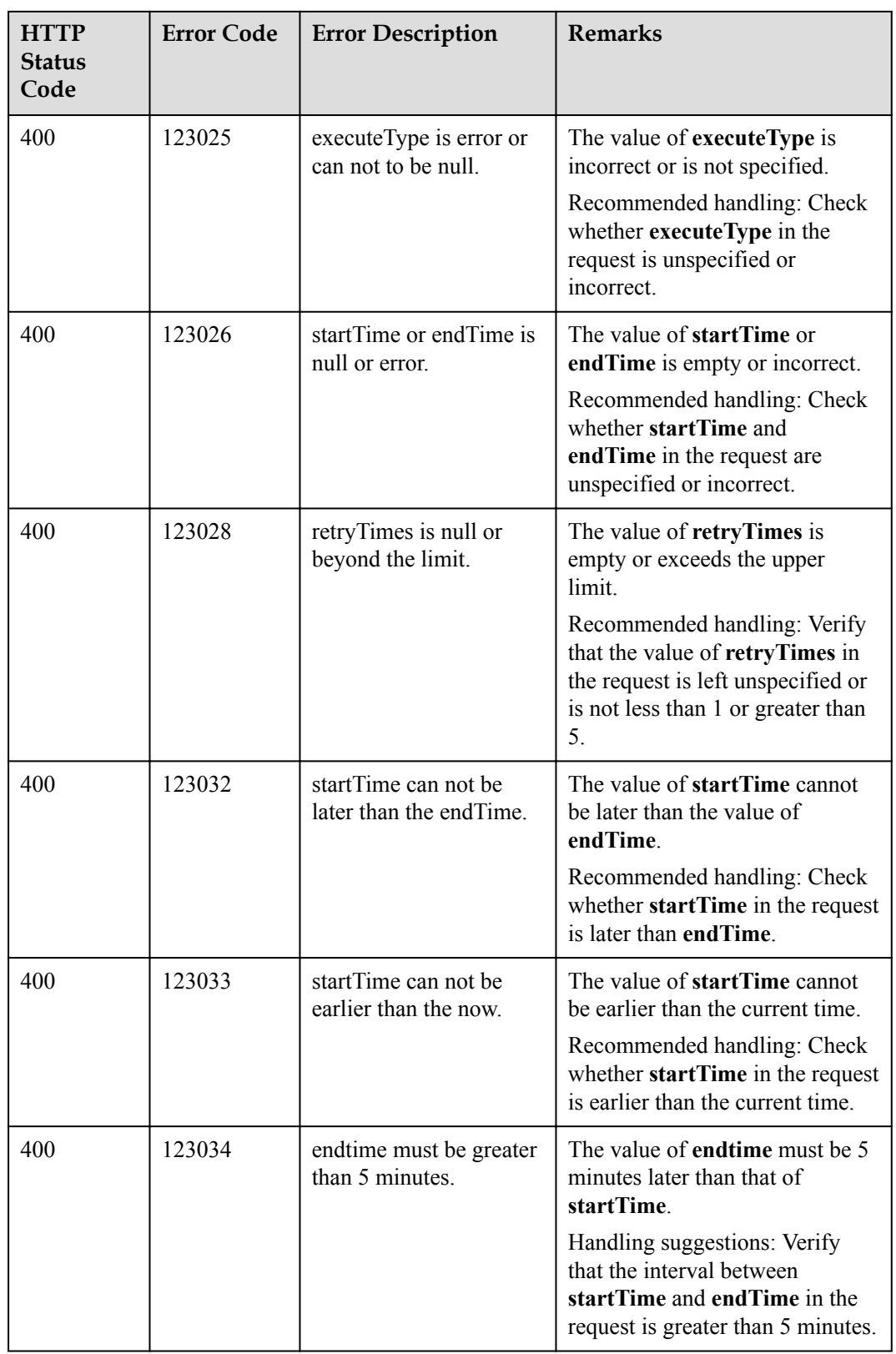

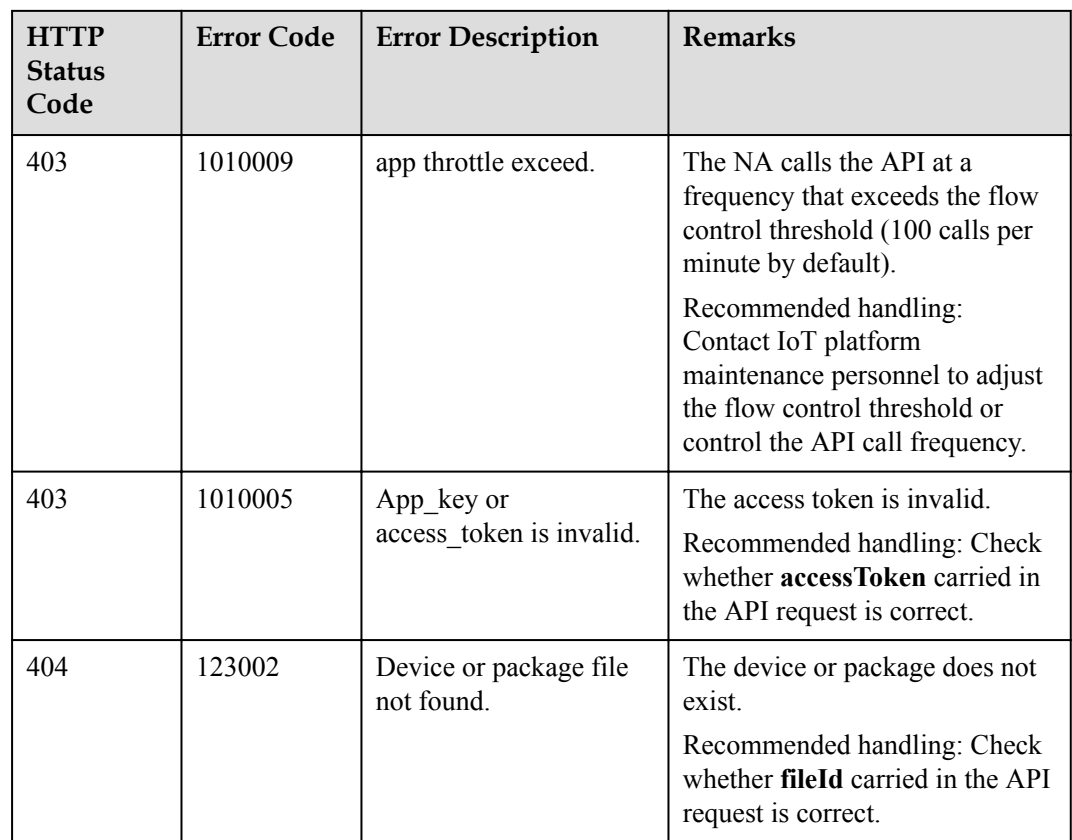

## **2.3.10.6 Querying the Result of a Specified Upgrade Task**

## **Typical Scenario**

After a device software or firmware upgrade task is created, an NA can call this API to query details about the upgrade task, including the configuration and execution status.

#### **API Function**

This API is used by an NA to query details about a software or firmware upgrade task, including the configuration and execution status.

#### **API Description**

QueryUpgradeTaskOutDTO queryUpgradeTask(String operationId, String accessToken) throws NorthApiException

## **Parameter Description**

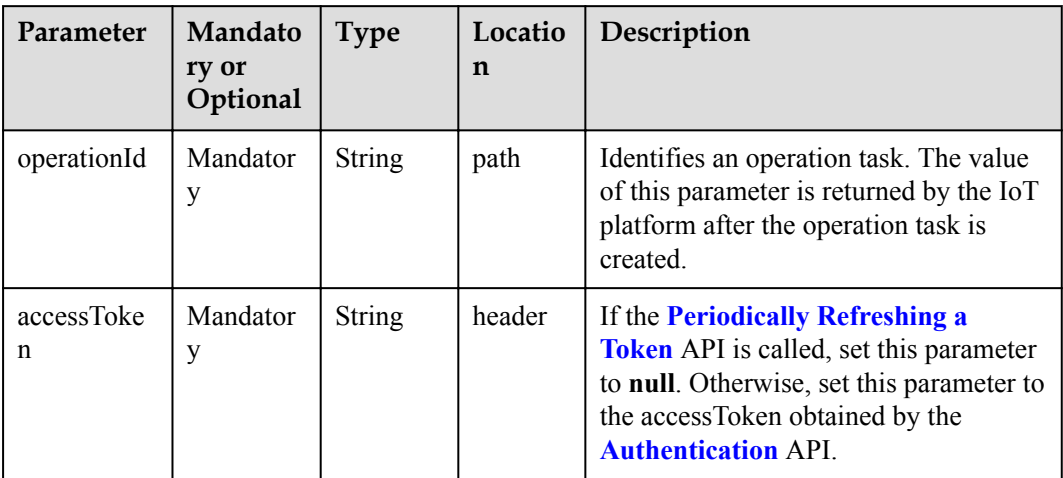

# **Response Parameters**

QueryUpgradeTaskOutDTO structure

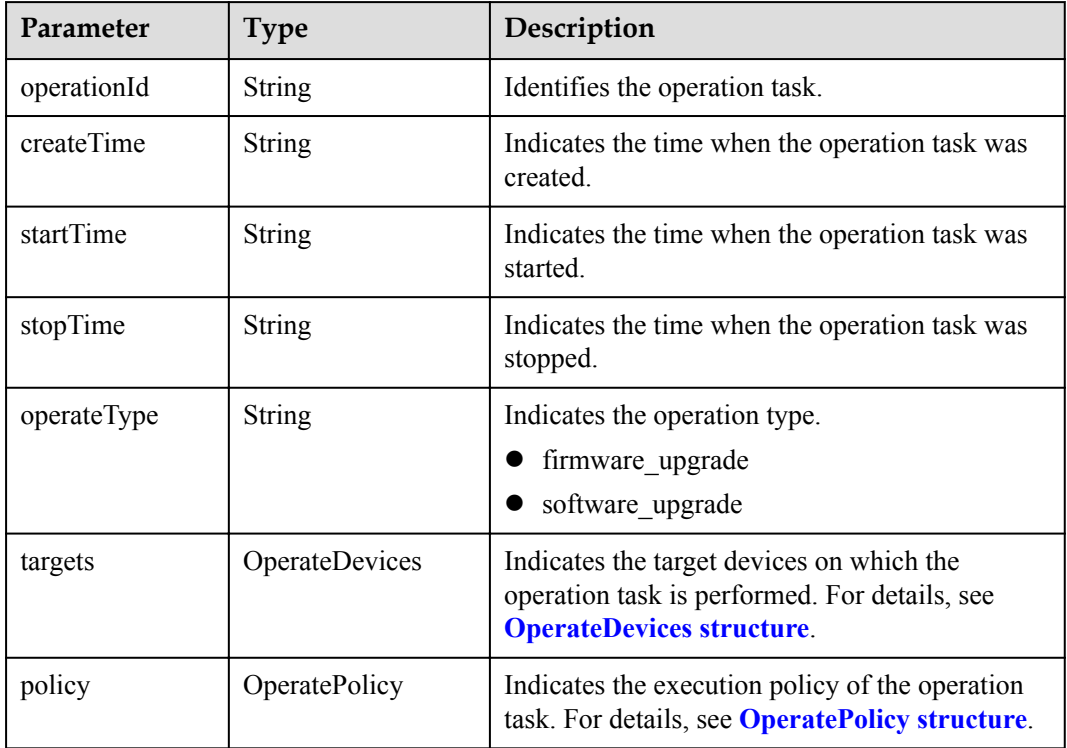

<span id="page-502-0"></span>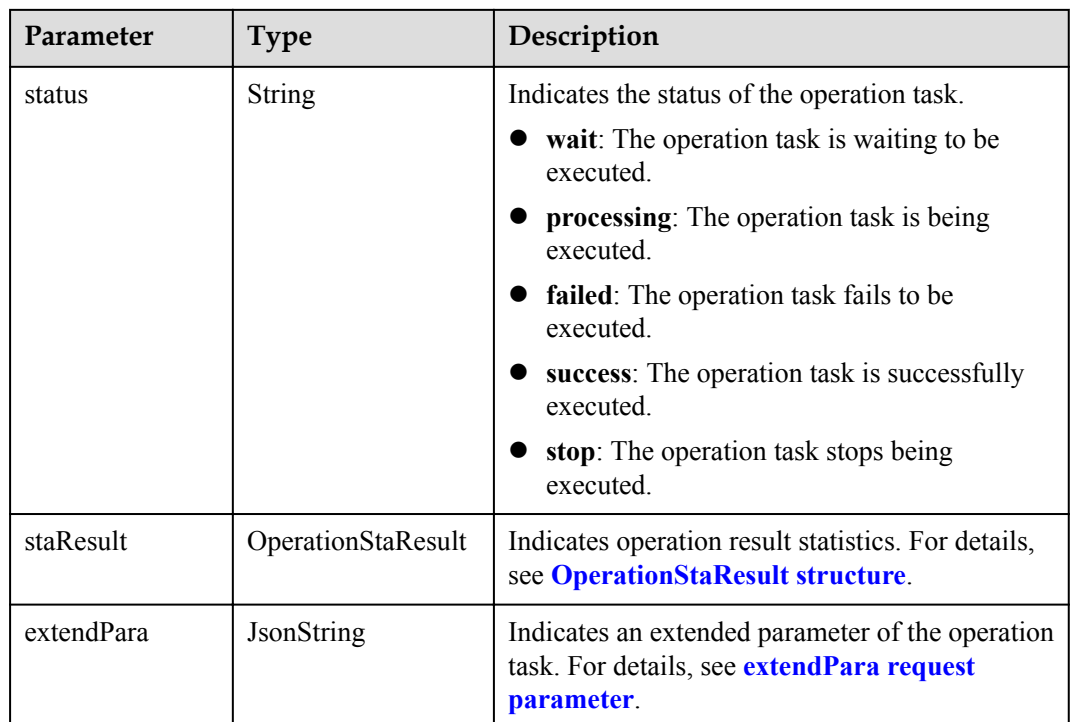

#### OperateDevices structure

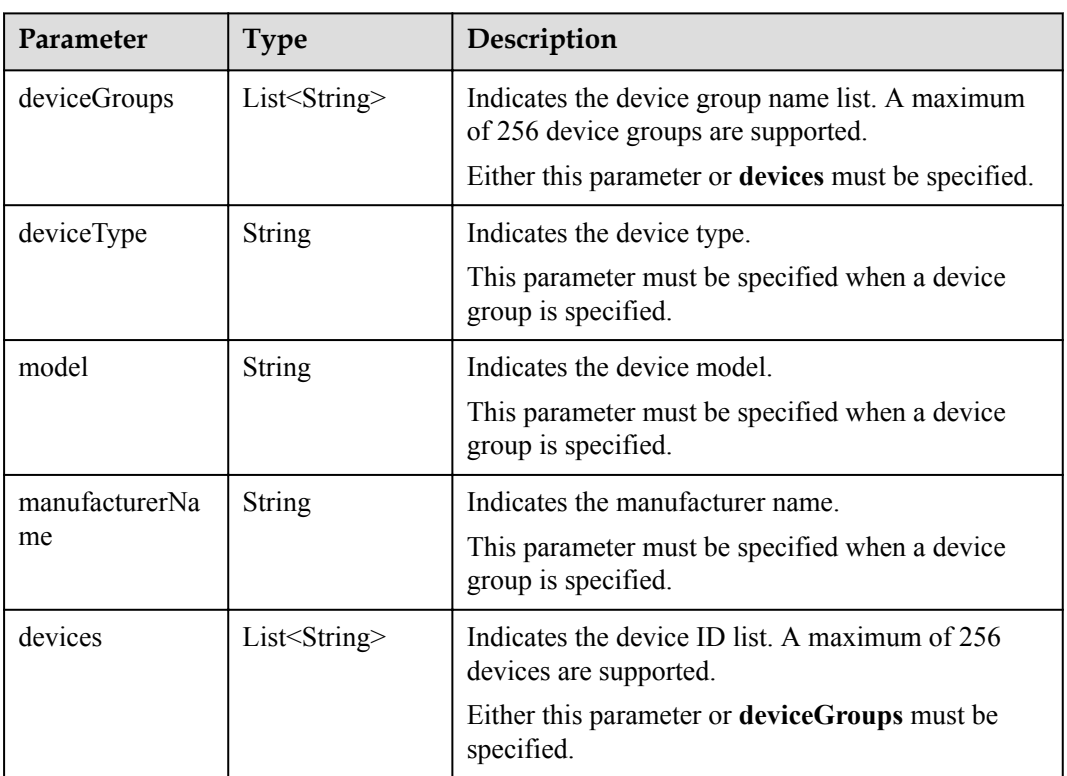

## OperatePolicy structure

<span id="page-503-0"></span>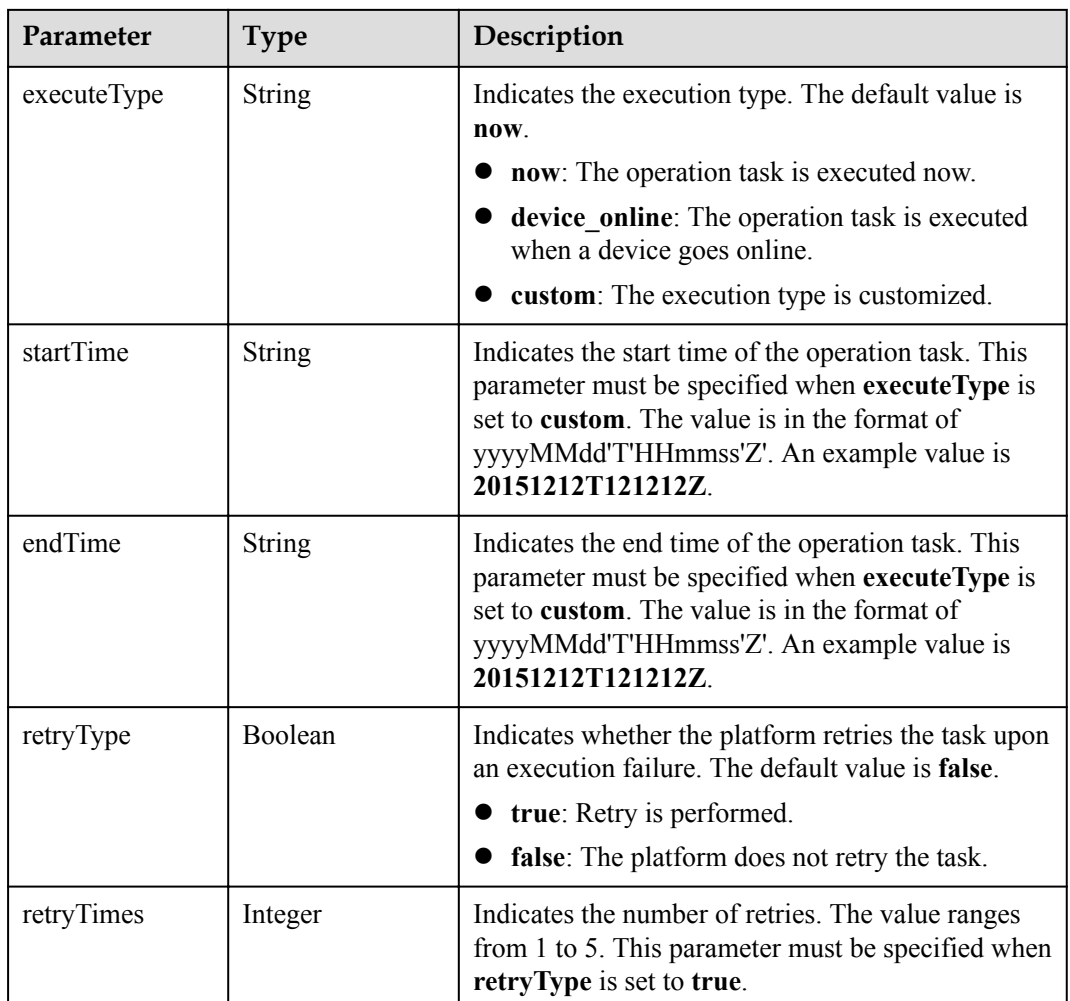

## OperationStaResult structure

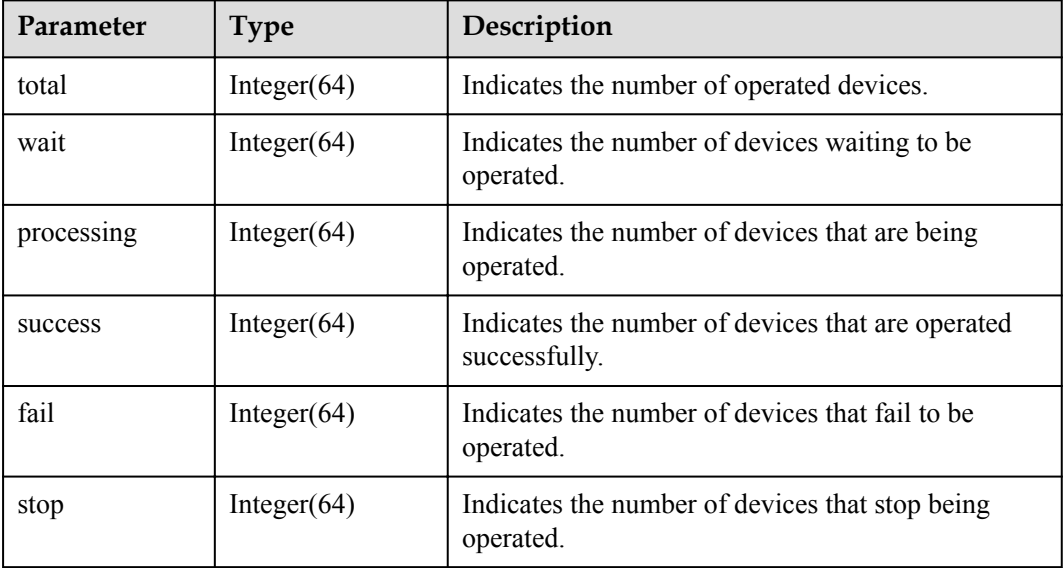
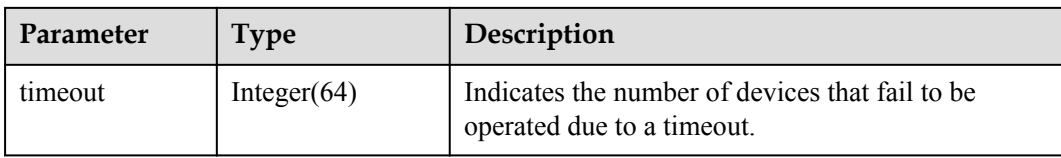

#### **extendPara** request parameter when **operateType** is set to **softwareUpgrade** or **firmwareUpgrade**

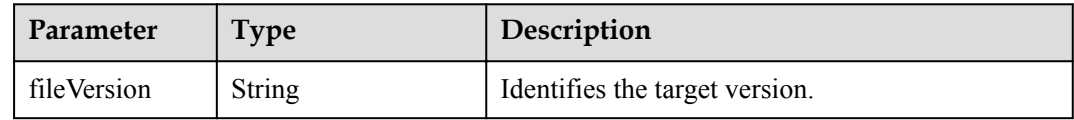

## **Error Code**

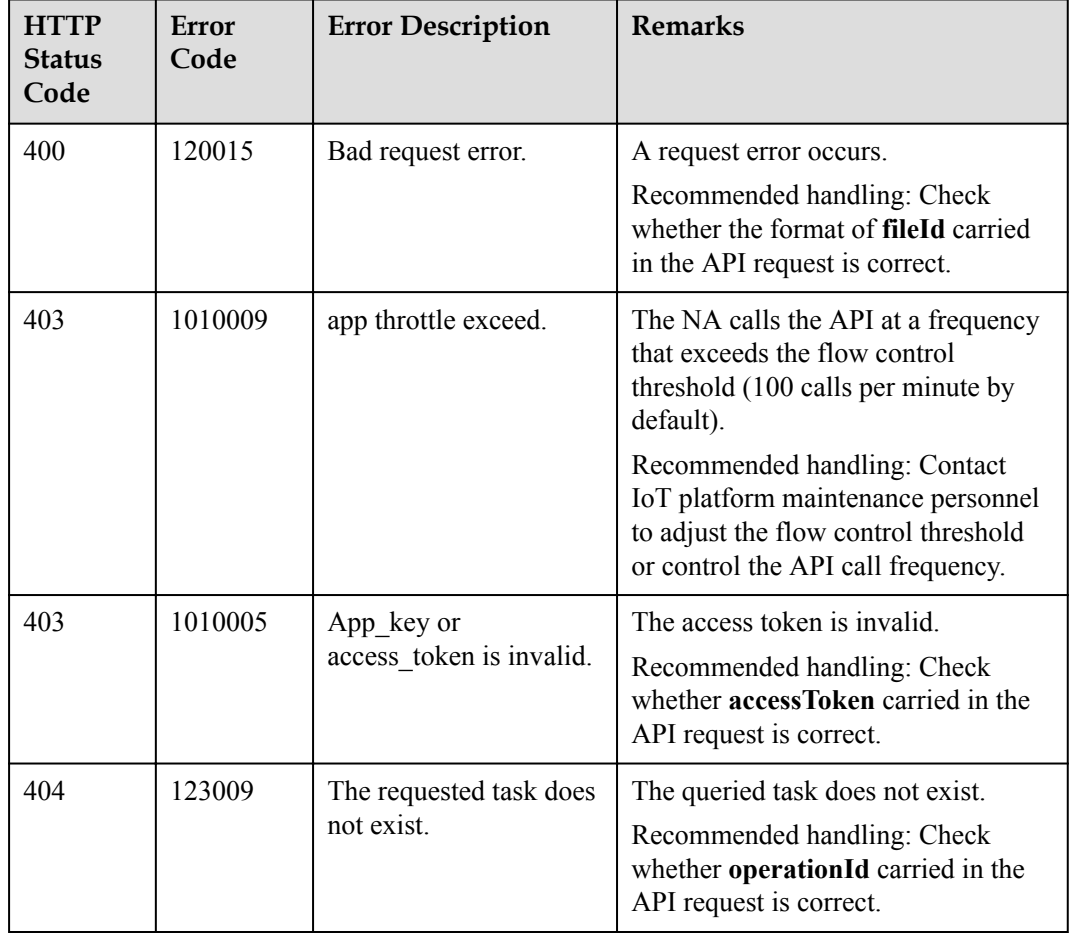

# **2.3.10.7 Querying Details About Subtasks of a Specified Upgrade Task**

# **Typical Scenario**

After a device software or firmware upgrade task is created, the upgrade of each device involved in the task is a subtask (the number of subtasks is the same as that of the devices involved in the task). An NA can call this API to query details about subtasks of the upgrade task to check their execution status.

## **API Function**

This API is used by an NA to query upgrade status of each device involved in a software or firmware upgrade task.

# **API Description**

QueryUpgradeSubTaskOutDTO queryUpgradeSubTask(QueryUpgradeSubTaskInDTO qustInDTO, String operationId, String accessToken) throws NorthApiException

# **Parameter Description**

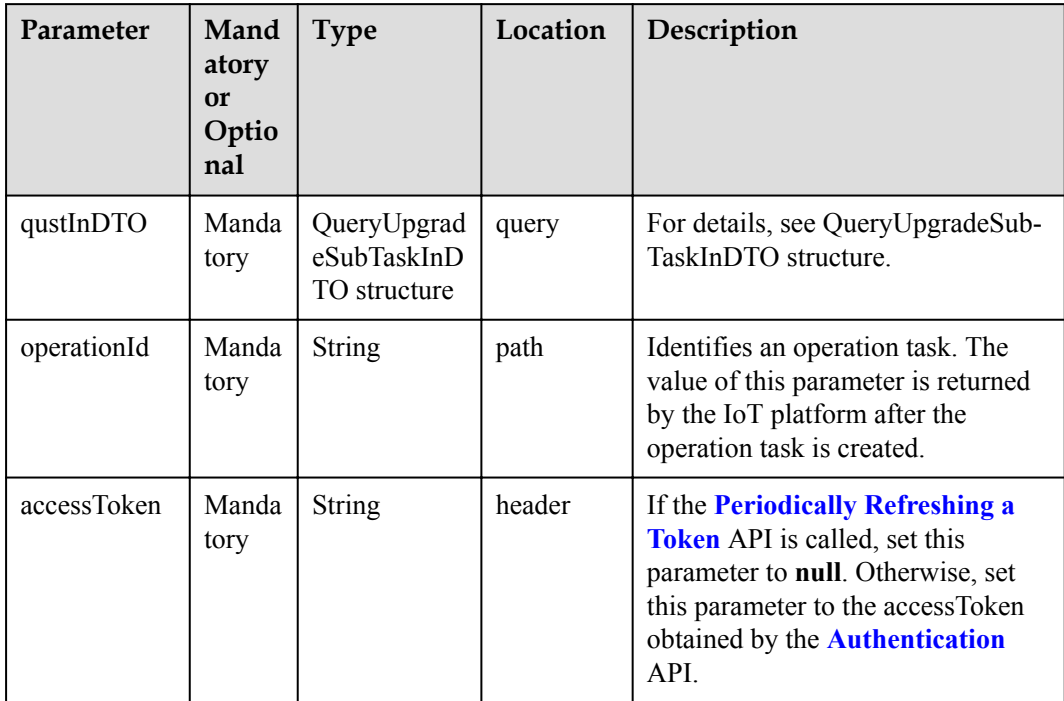

QueryUpgradeSubTaskInDTO structure

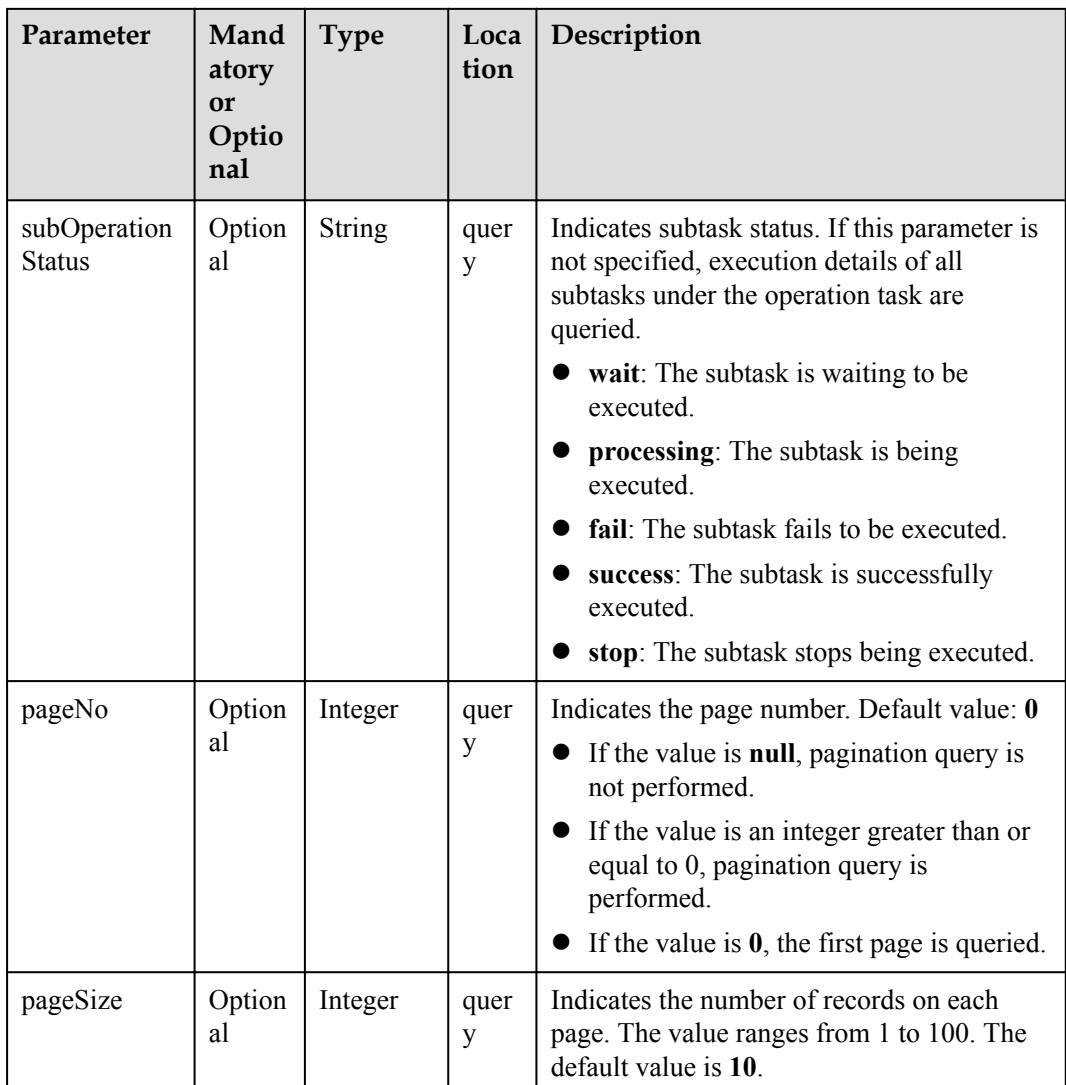

# **Response Parameters**

QueryUpgradeSubTaskOutDTO structure

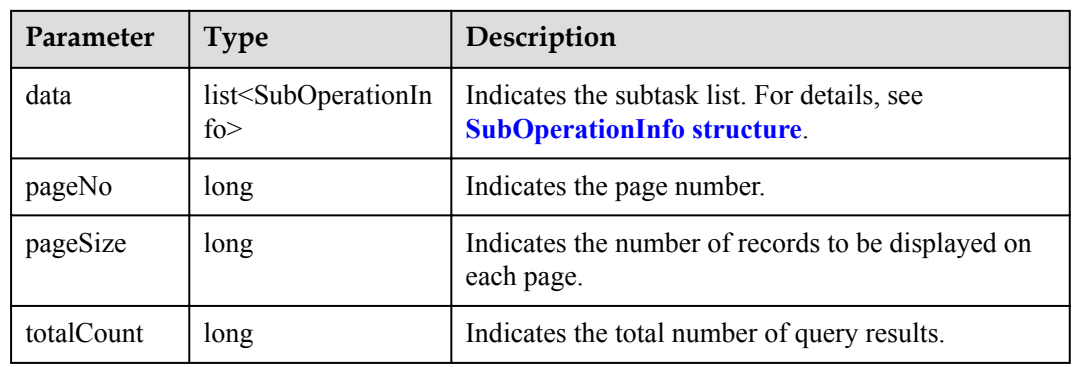

SubOperationInfo structure

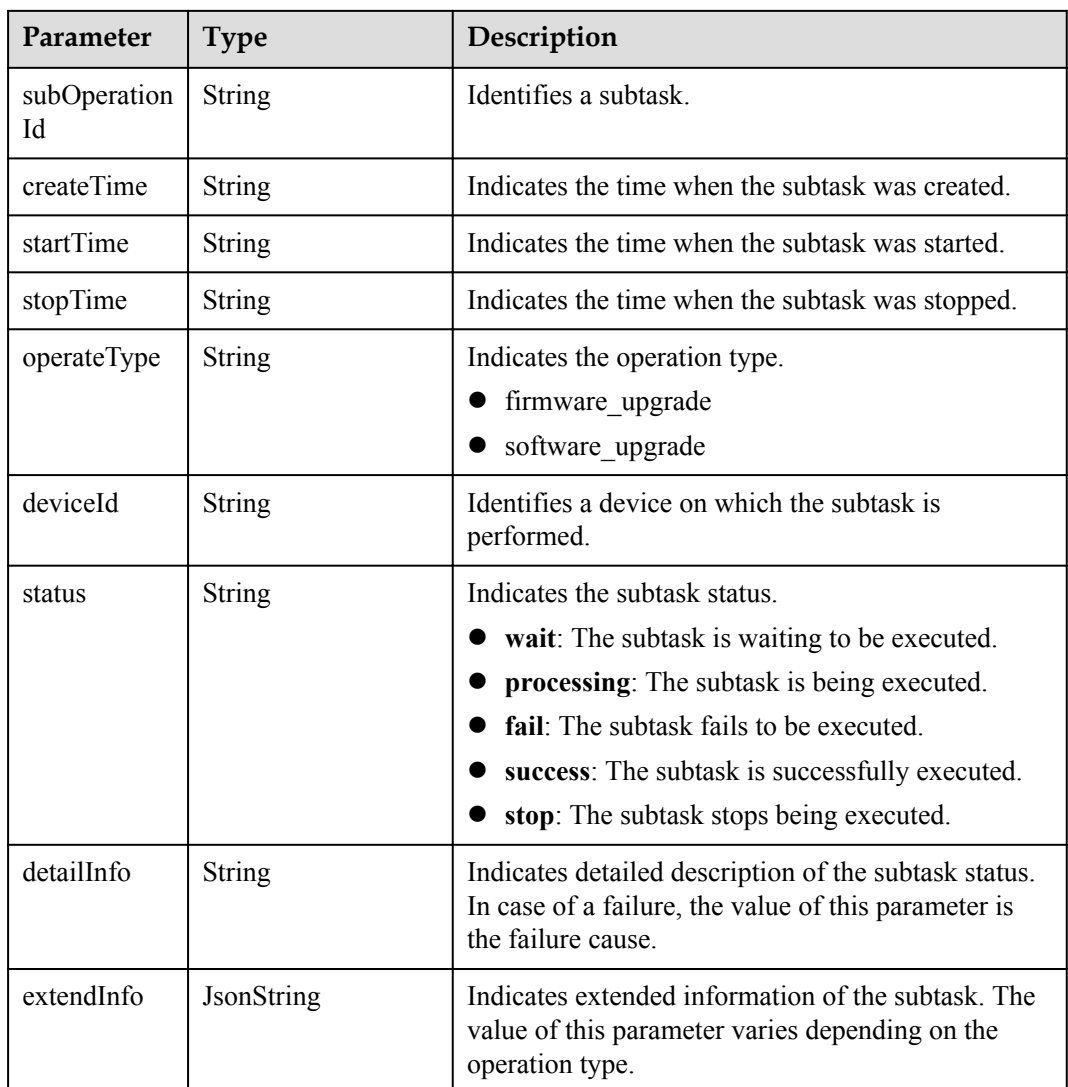

# **Error Code**

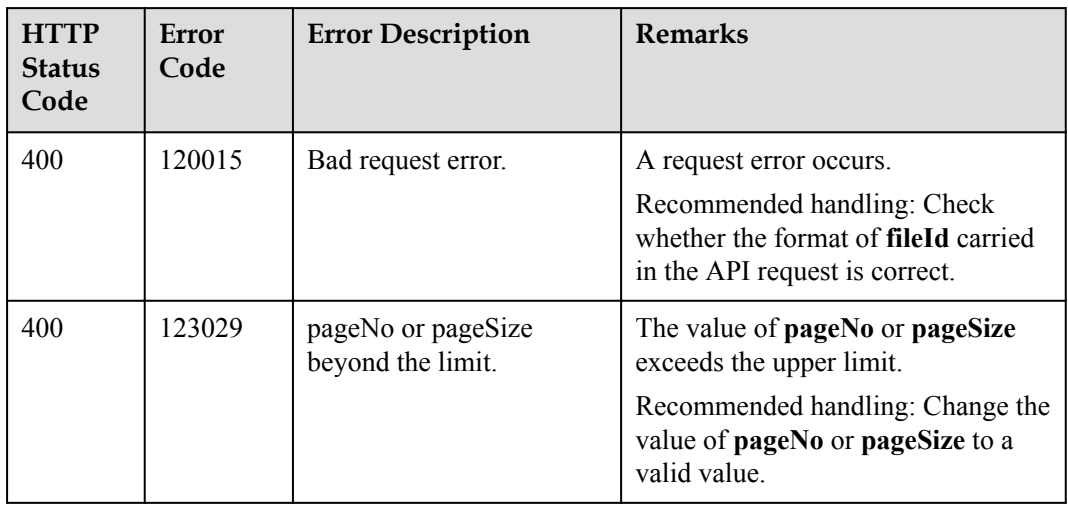

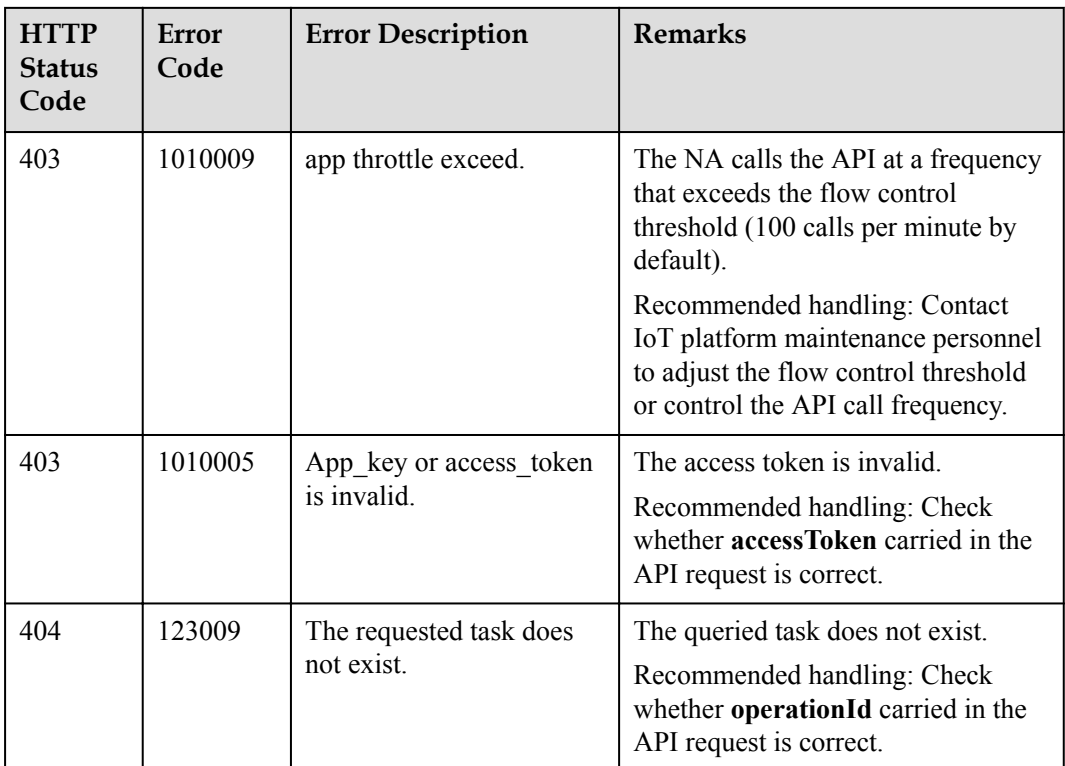

# **2.3.10.8 Querying an Upgrade Task List**

# **Typical Scenario**

An NA can call this API to query the created upgrade tasks to view the detailed information and execution status of each upgrade task.

## **API Function**

This API is used by an NA to query details about upgrade tasks that meet specified conditions.

## **API Description**

QueryUpgradeTaskListOutDTO queryUpgradeTaskList(QueryUpgradeTaskListInDTO qutlInDTO, String accessToken) throws NorthApiException

# **Parameter Description**

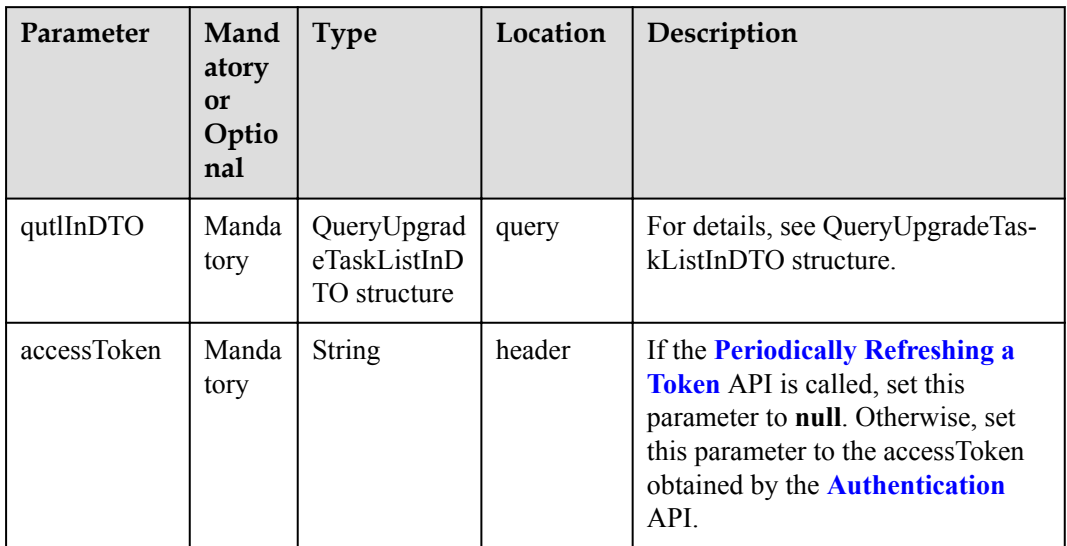

# QueryUpgradeTaskListInDTO structure

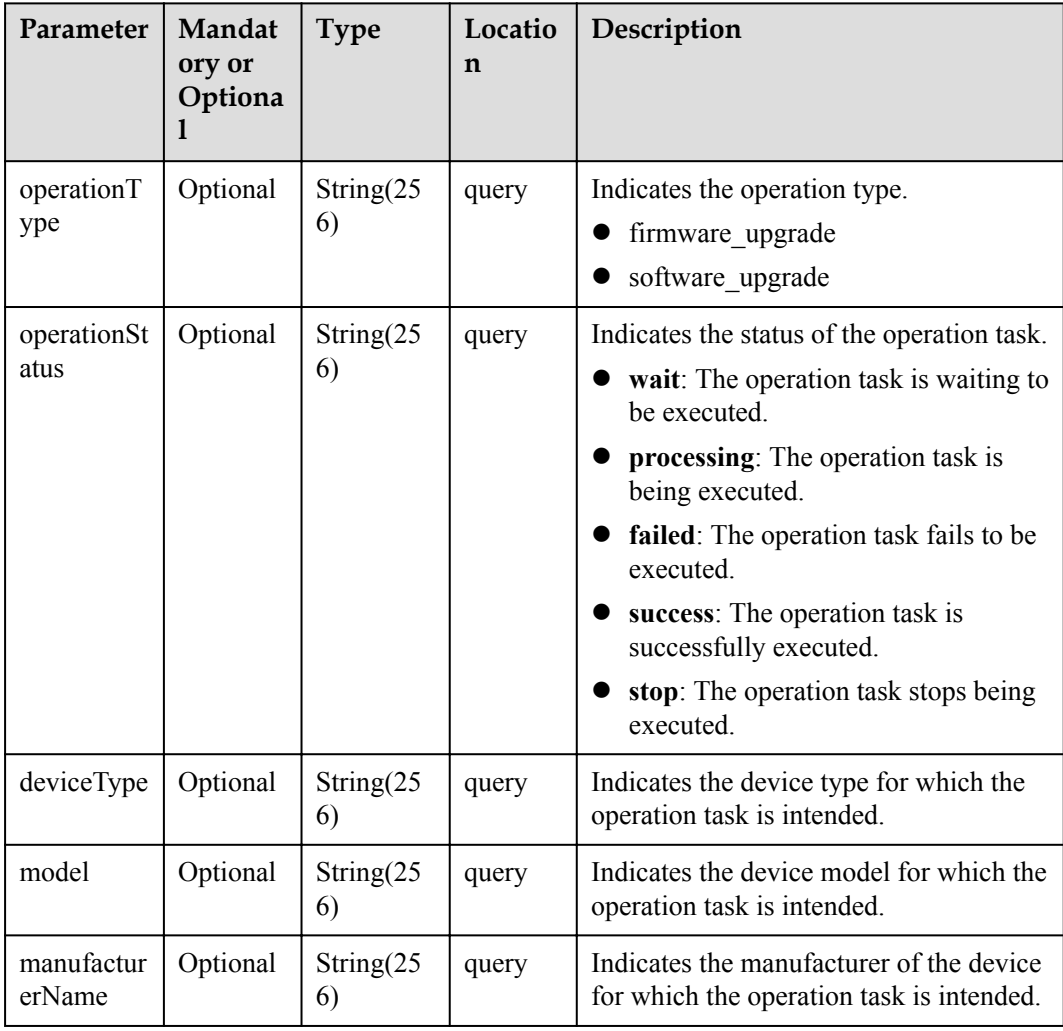

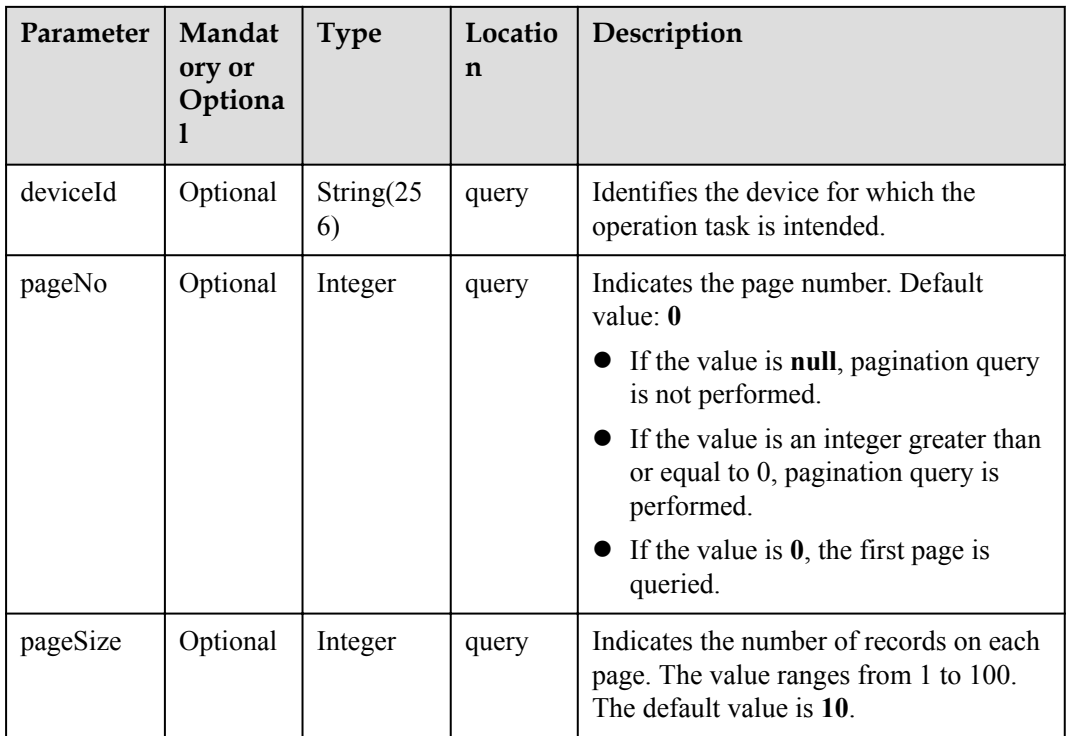

# **Response Parameters**

QueryUpgradeTaskListOutDTO structure

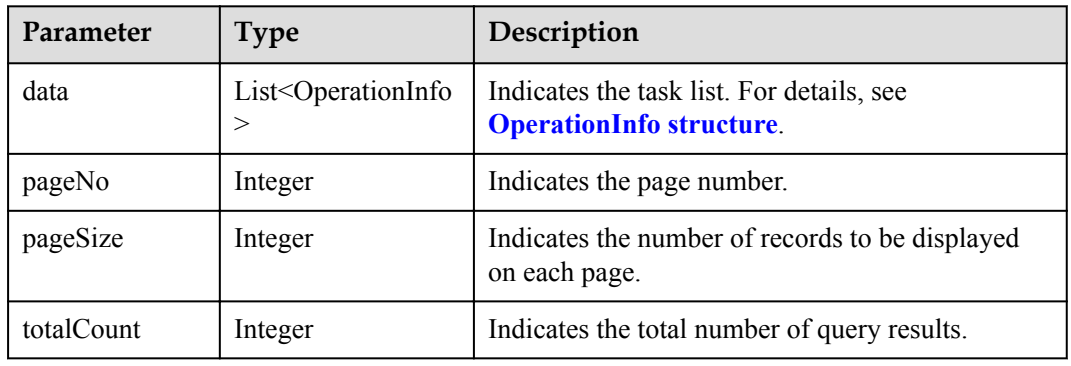

## OperationInfo structure

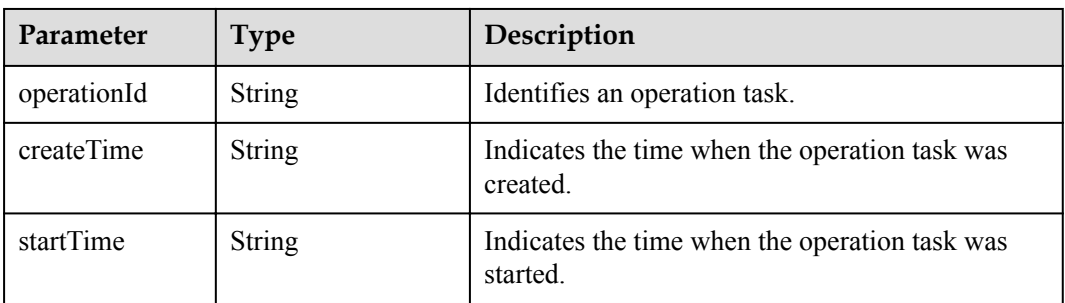

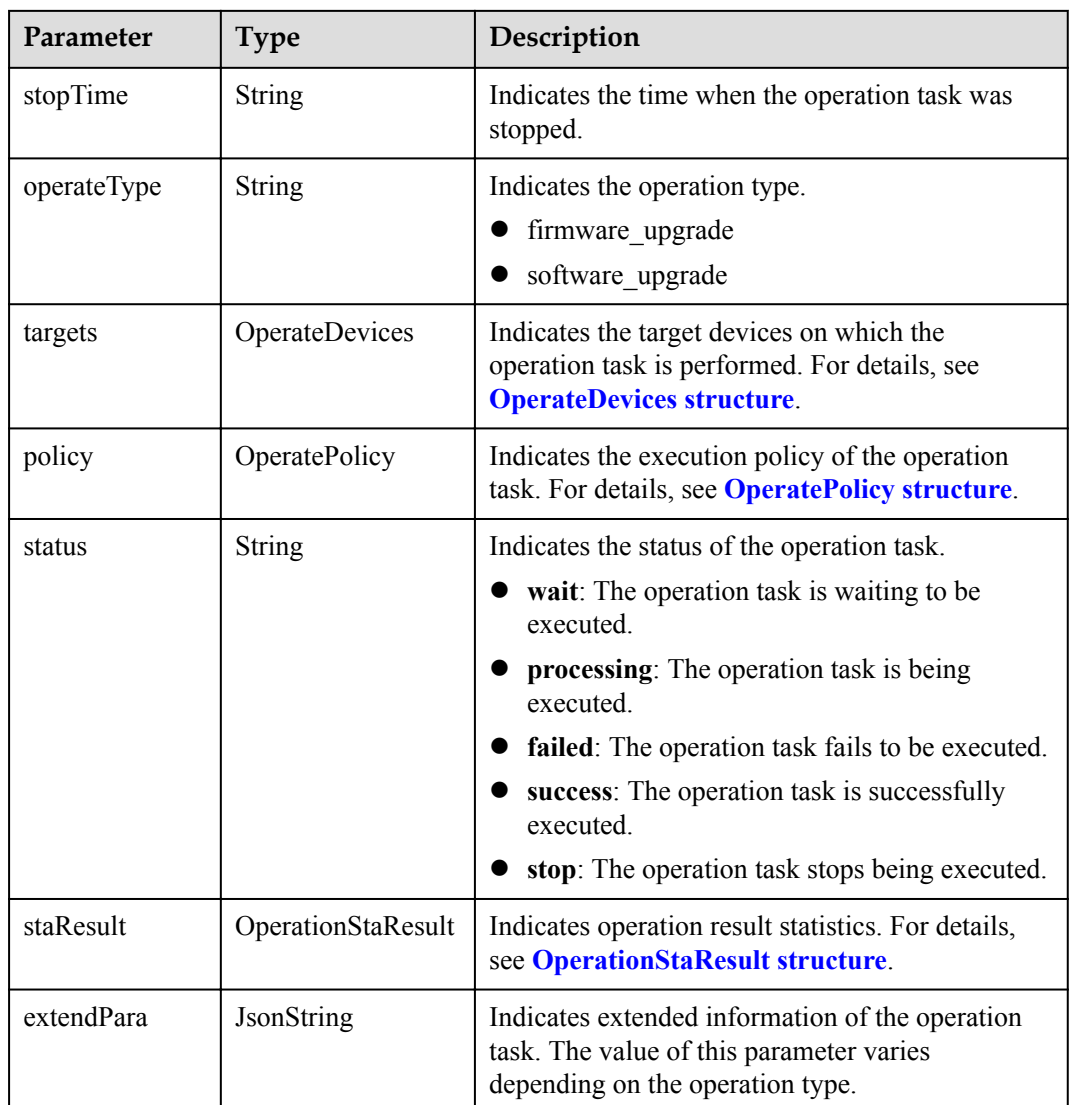

## OperateDevices structure

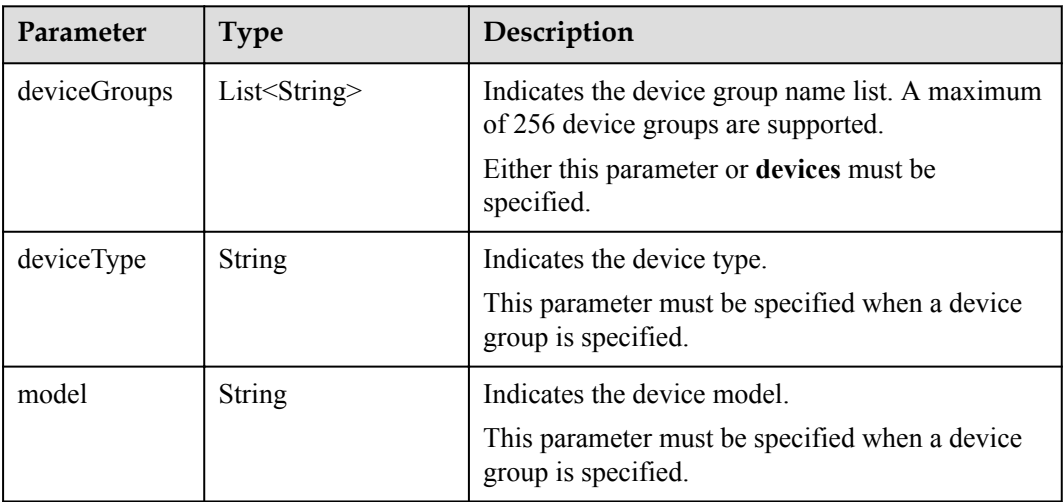

<span id="page-512-0"></span>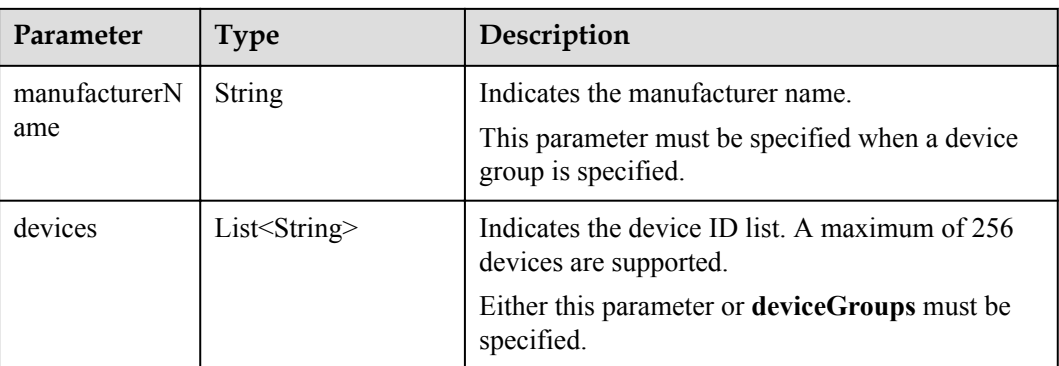

# OperatePolicy structure

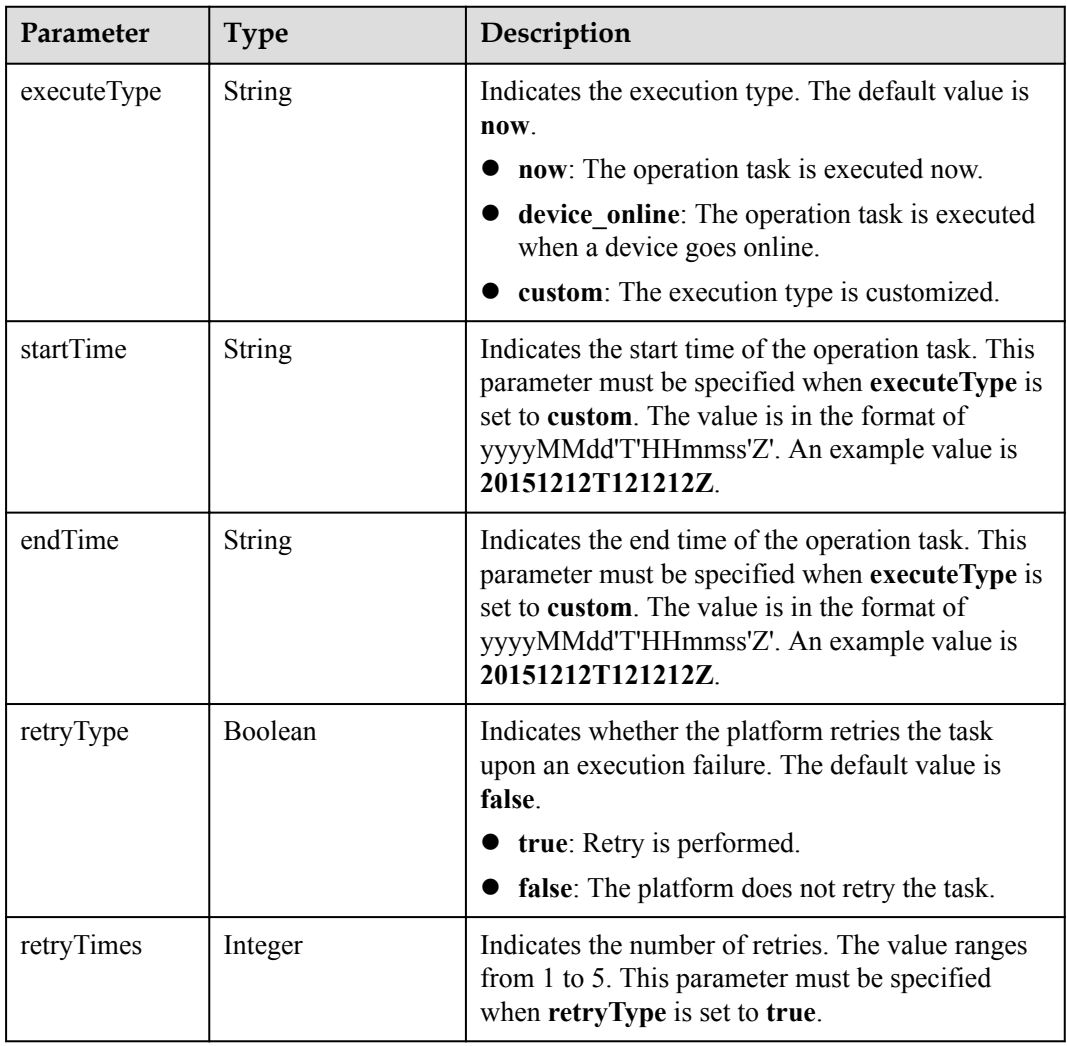

## OperationStaResult structure

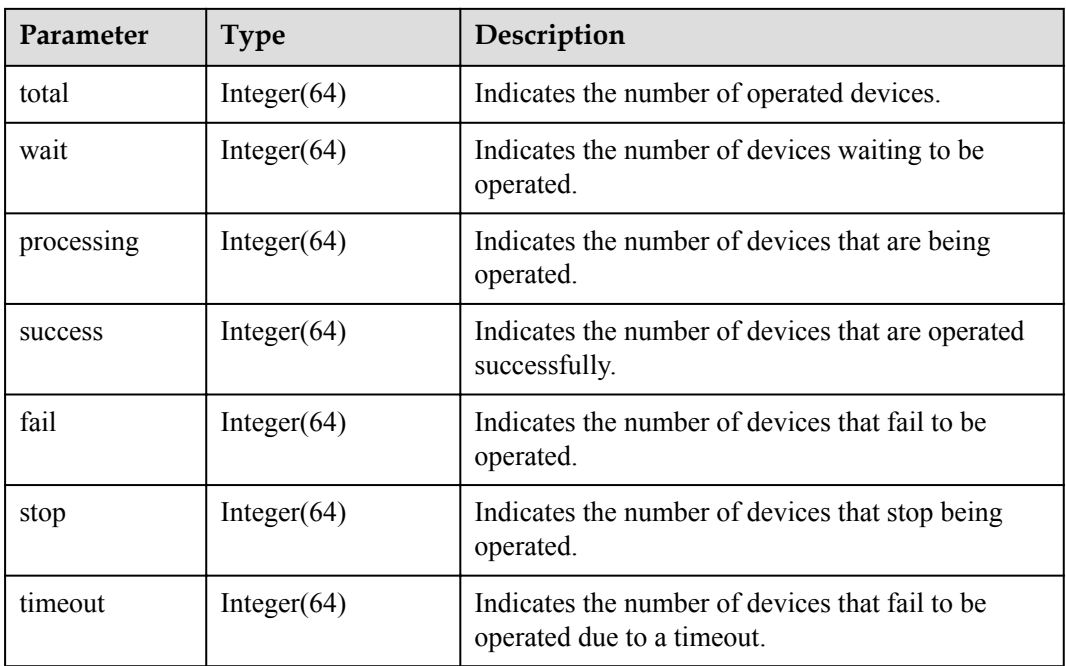

# **Error Code**

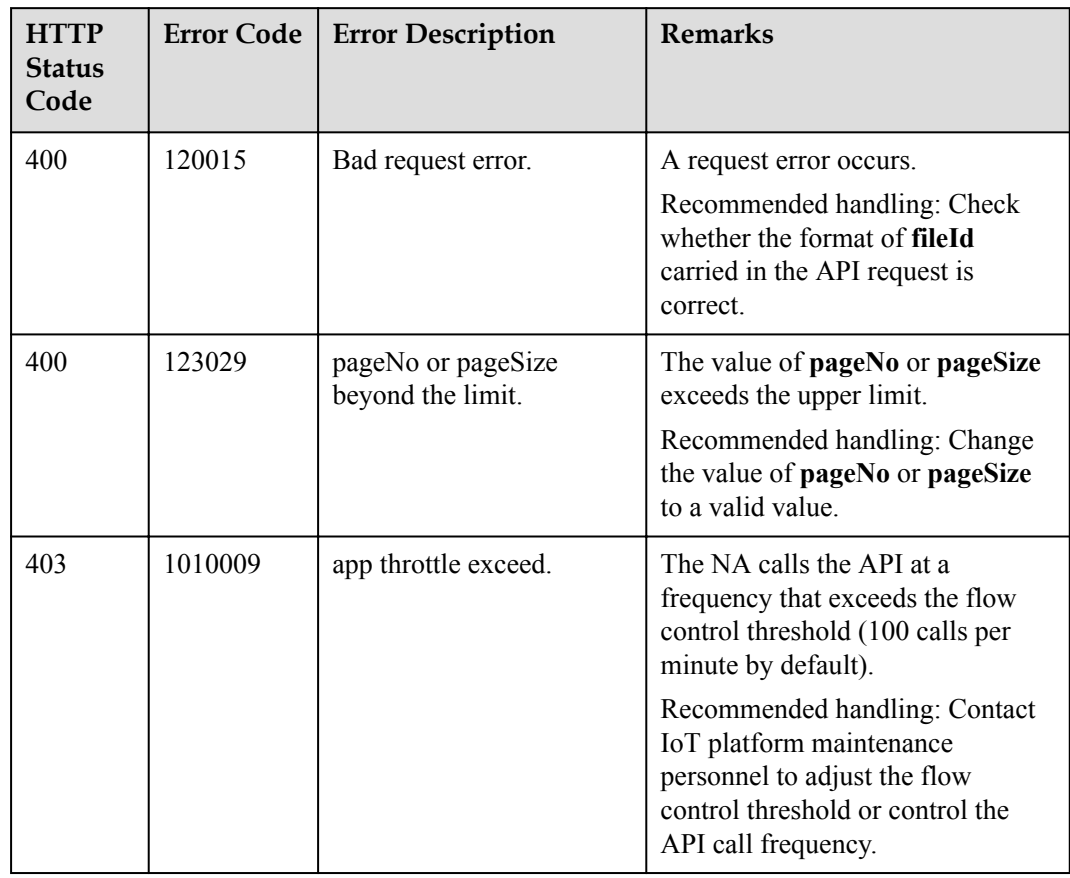

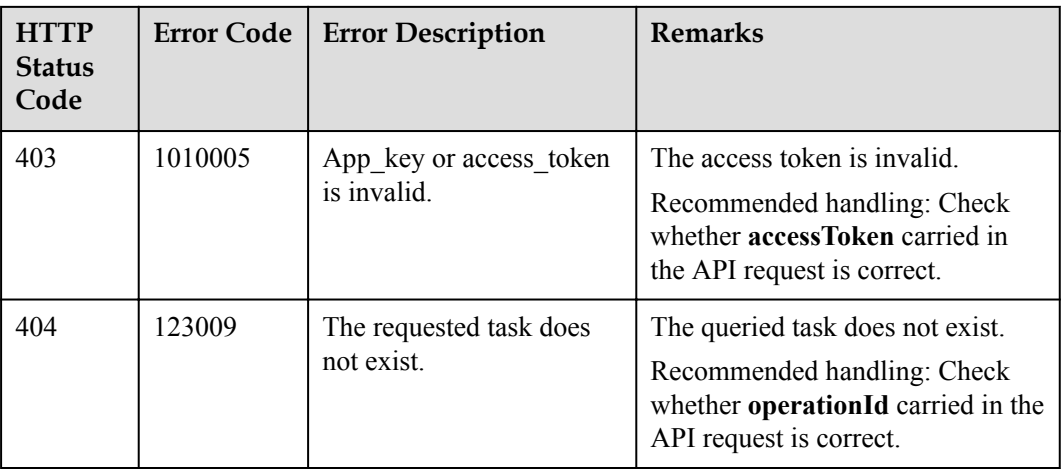

# **3 Northbound PHP SDK API Reference**

SDK Demo Architecture and Usage Guide

[SDK Initialization Configuration and Test](#page-516-0)

[Service API List](#page-518-0)

# **3.1 SDK Demo Architecture and Usage Guide**

- The demo code is the sample code used for calling SDK APIs, including initializing and calling each API. The demo code is for your reference only.
- The PHP SDK uses PHP methods to call northbound RESTful APIs provided by the IoT platform to communicate with the platform.
- The message push callback uses PHP code to implement the callback API, which is called by the IoT platform to push messages to application servers. An application inherits the PushMessageReceiver class and rewrites the methods in the class to receive the content of a push message.
- The test API tests whether the basic functions between the SDK and IoT platform are available and generates test results. During the test, the internal test certificate and the certificate set by developers are used.

<span id="page-516-0"></span>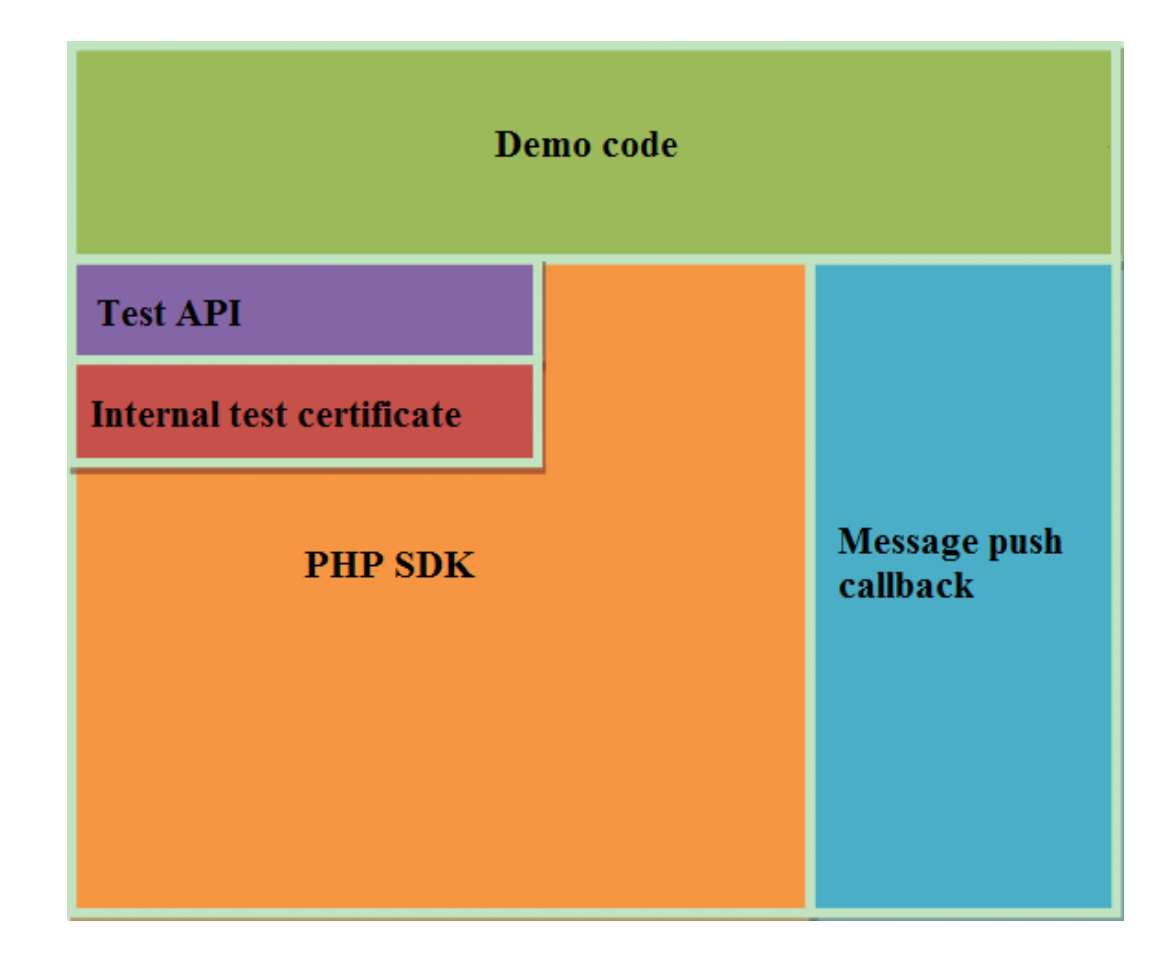

# **3.2 SDK Initialization Configuration and Test**

# **3.2.1 Methods of the NorthApiClient Class**

The methods of the NorthApiClient class are used to create an application instance. They are the prerequisites for calling other SDK APIs. The following describes the main methods:

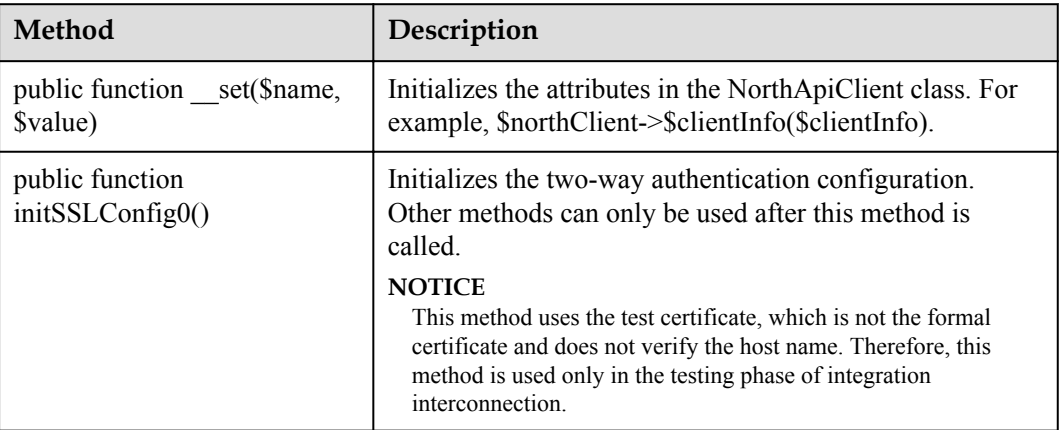

<span id="page-517-0"></span>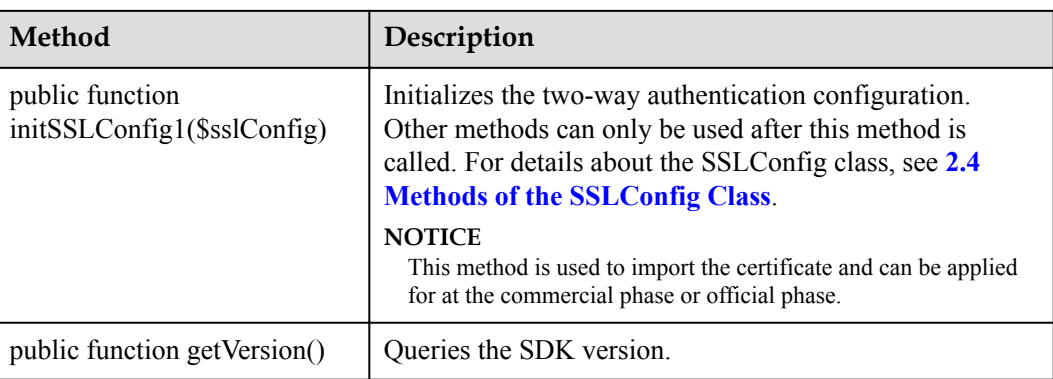

# **3.2.2 Methods of the ClientInfo Class**

The methods of the ClientInfo class are used to set the basic information about the interconnection. The following describes the main methods (excluding the get method):

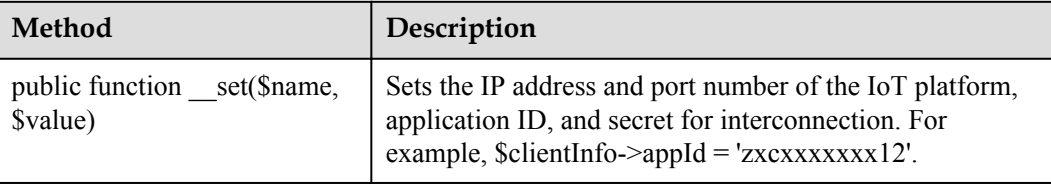

# **3.2.3 Methods of the NorthApiException Class**

An exception is reported when an error occurs during SDK processing or platform request processing. The exception is encapsulated into an NorthApiException object and then reported to the method invoker. The following describes the main methods (excluding the set method):

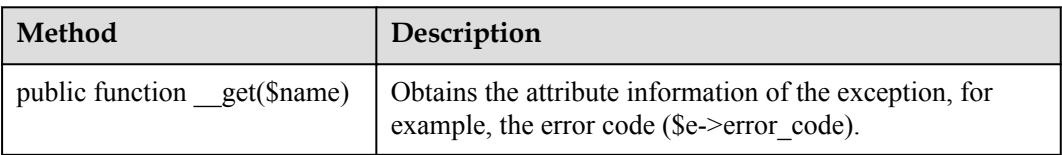

# **3.2.4 Methods of the SSLConfig Class**

The methods of the SSLConfig class are used to set the certificate path and password. The following describes the main methods (excluding the get method):

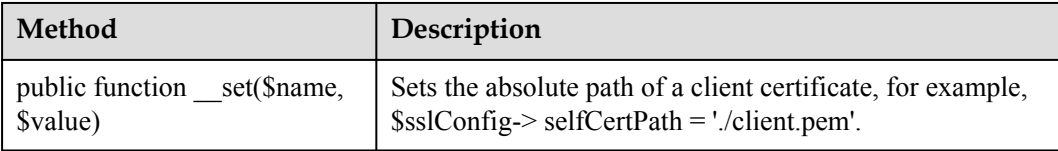

# <span id="page-518-0"></span>**3.3 Service API List**

# **3.3.1 Secure Application Access**

After an NA obtains authentication information and connects to the IoT platform, the NA uses the authentication information to call other APIs.

## **3.3.1.1 Authentication**

#### **Typical Scenario**

This API is called by an NA for access authentication when the NA accesses open APIs of the IoT platform for the first time. After the authentication of the NA expires, the NA must call this API to perform authentication again so that the NA can continue to access open APIs of the IoT platform.

## **API Function**

This API is used by an NA to get authenticated before accessing open APIs of the IoT platform for the first time.

#### **Note**

The authentication API is the prerequisite for calling other APIs. Except the authentication API itself, other APIs must use the accessToken obtained by the authentication API.

If the access token is obtained for multiple times, the previous access token is invalid and the last access token obtained is valid. Do not obtain the access token through concurrent attempts.

## **API Description**

public function getAuthToken()

## **Class**

Authentication

## **Parameter Description**

The values of **appId** and **secret** are those of the members of **[Methods of the NorthApiClient](#page-516-0) [Class](#page-516-0)** when the methods in **[Methods of the ClientInfo Class](#page-517-0)** are called.

## **Return Value**

AuthOutDTO

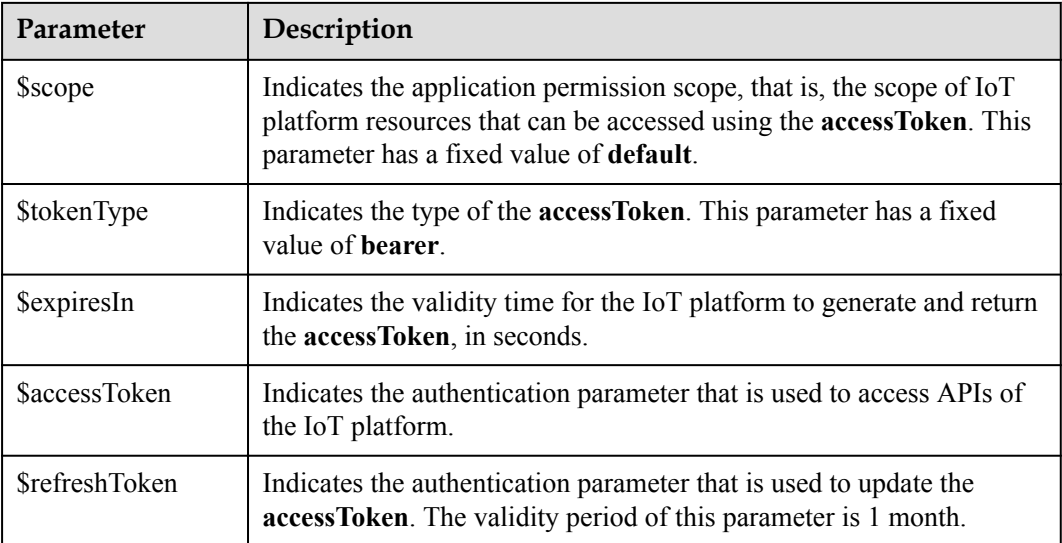

# **Error Code**

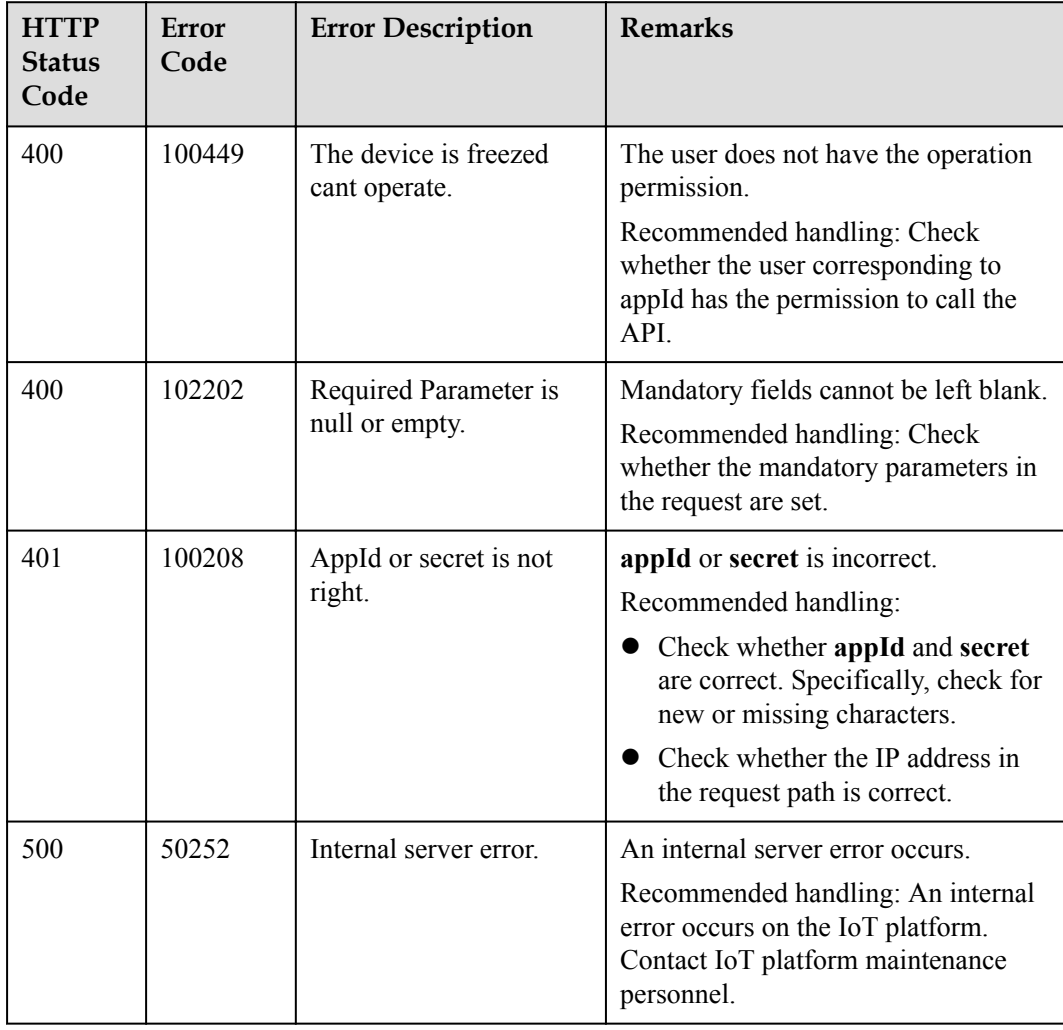

# **3.3.1.2 Refreshing a Token**

# **Typical Scenario**

The access token obtained by calling the Authentication API has a valid time. When the access token is about to expire, an NA can call this API to obtain a new access token.

# **API Function**

This API is used by an NA to obtain a new access token from the IoT platform when the access token is about to expire.

# **API Description**

public function refreshAuthToken(AuthRefreshInDTO \$arInDTO)

## **Class**

Authentication

## **Parameter Description**

AuthRefreshInDTO

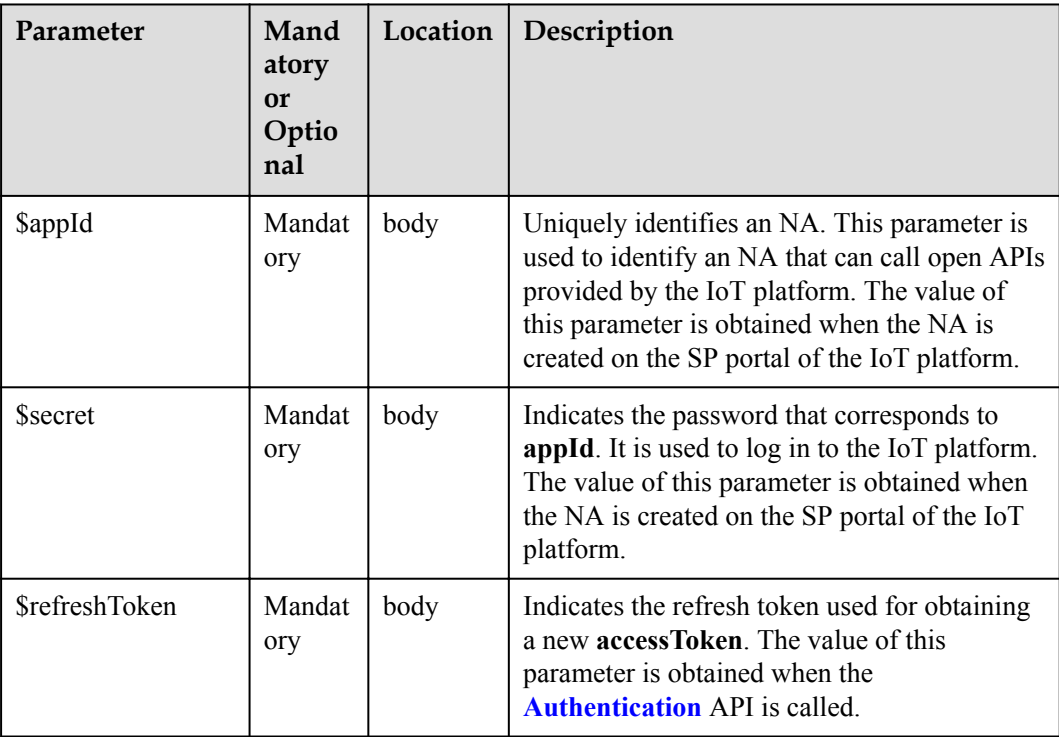

# **Return Value**

AuthRefreshOutDTO

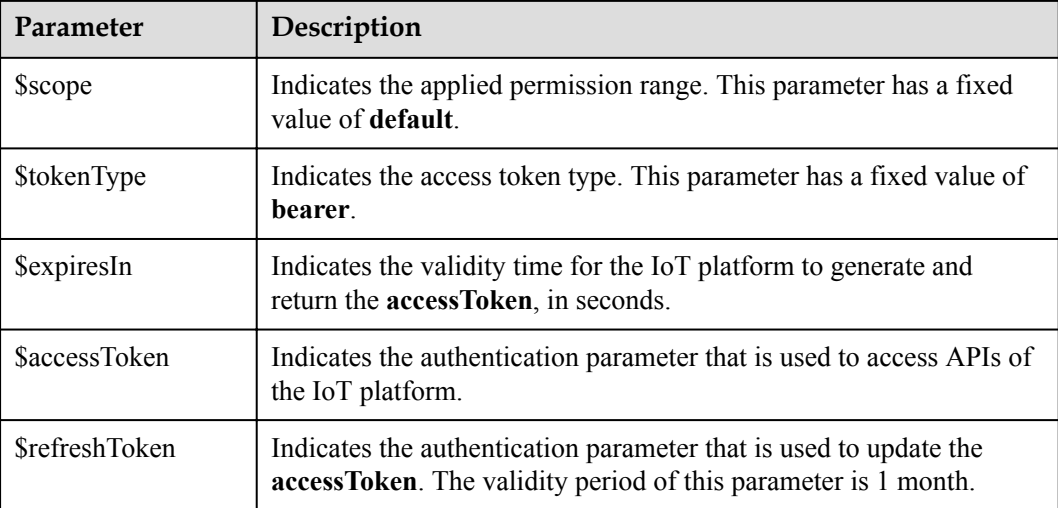

# **Error Codes**

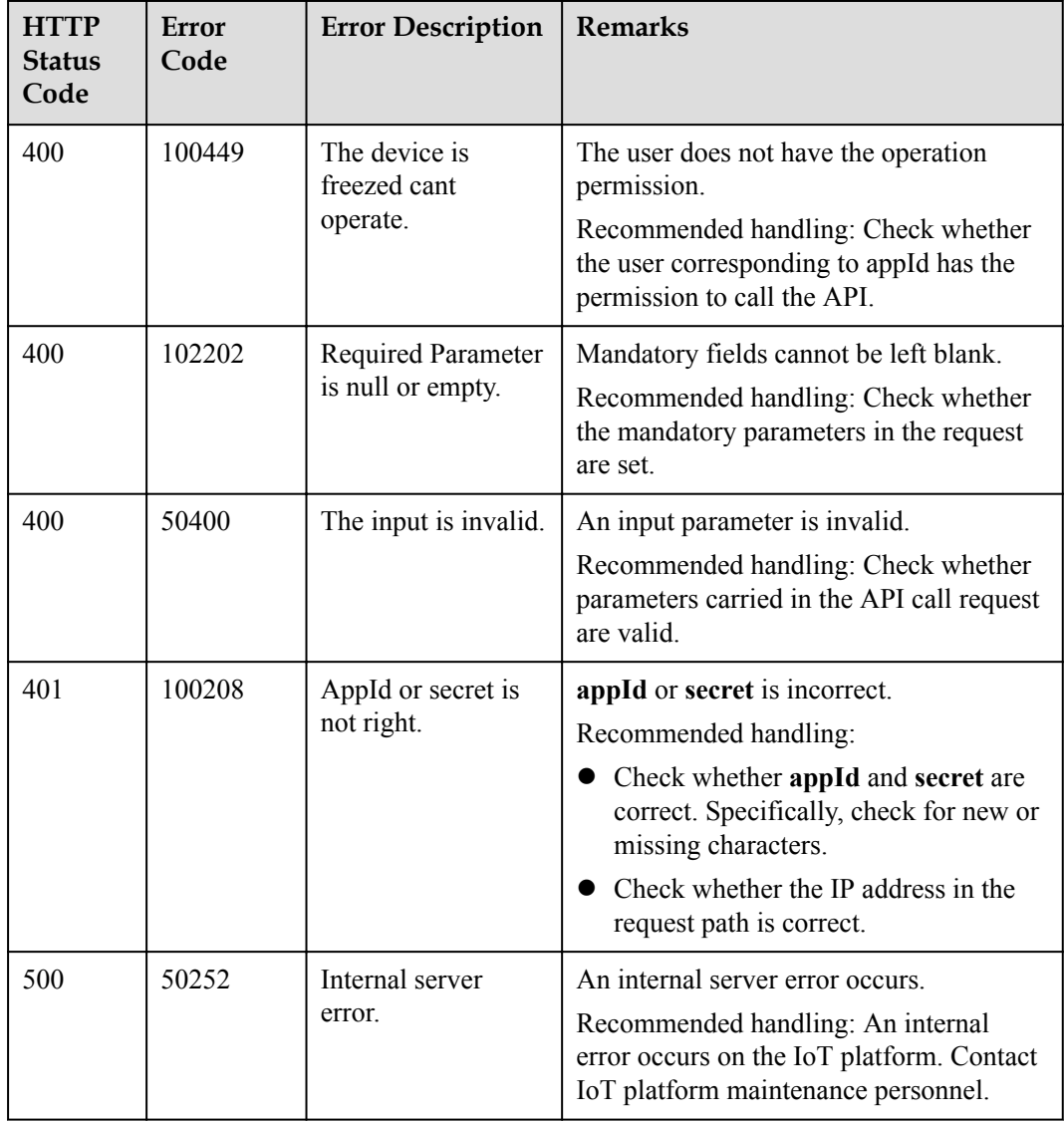

# <span id="page-522-0"></span>**3.3.2 Device Management**

An NA adds a device to the IoT platform and obtains the device ID and verification code. After connecting to the IoT platform, the device establishes a subordinate relationship with the NA.

# **3.3.2.1 Registering a Device (Verification Code Mode)**

## **Typical Scenario**

Before a device accesses the IoT platform by using verification code, an NA needs to call this API to register the device with the IoT platform and set a unique identification code of the device (such as the IMEI) as the verification code. Then, the device can use the unique identification code to get authenticated and connect to the IoT platform.

## **API Function**

This API is used by an NA to register a device with the IoT platform. After registration, the device can connect to the IoT platform.

# **API Description**

public function regDirectDevice(\$rddInDto, \$appId, \$accessToken)

#### **Class**

DeviceManagement

## **Parameter Description**

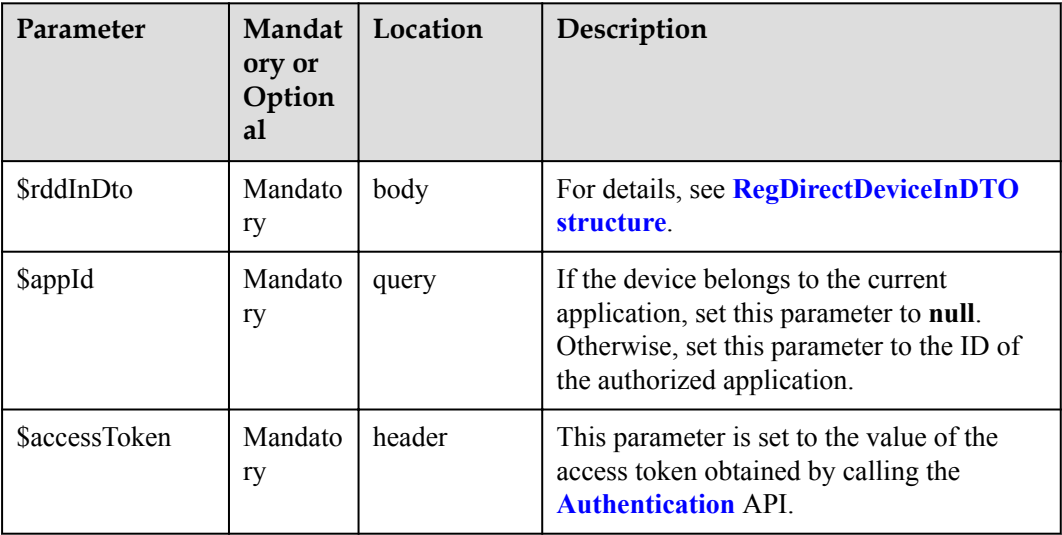

RegDirectDeviceInDTO

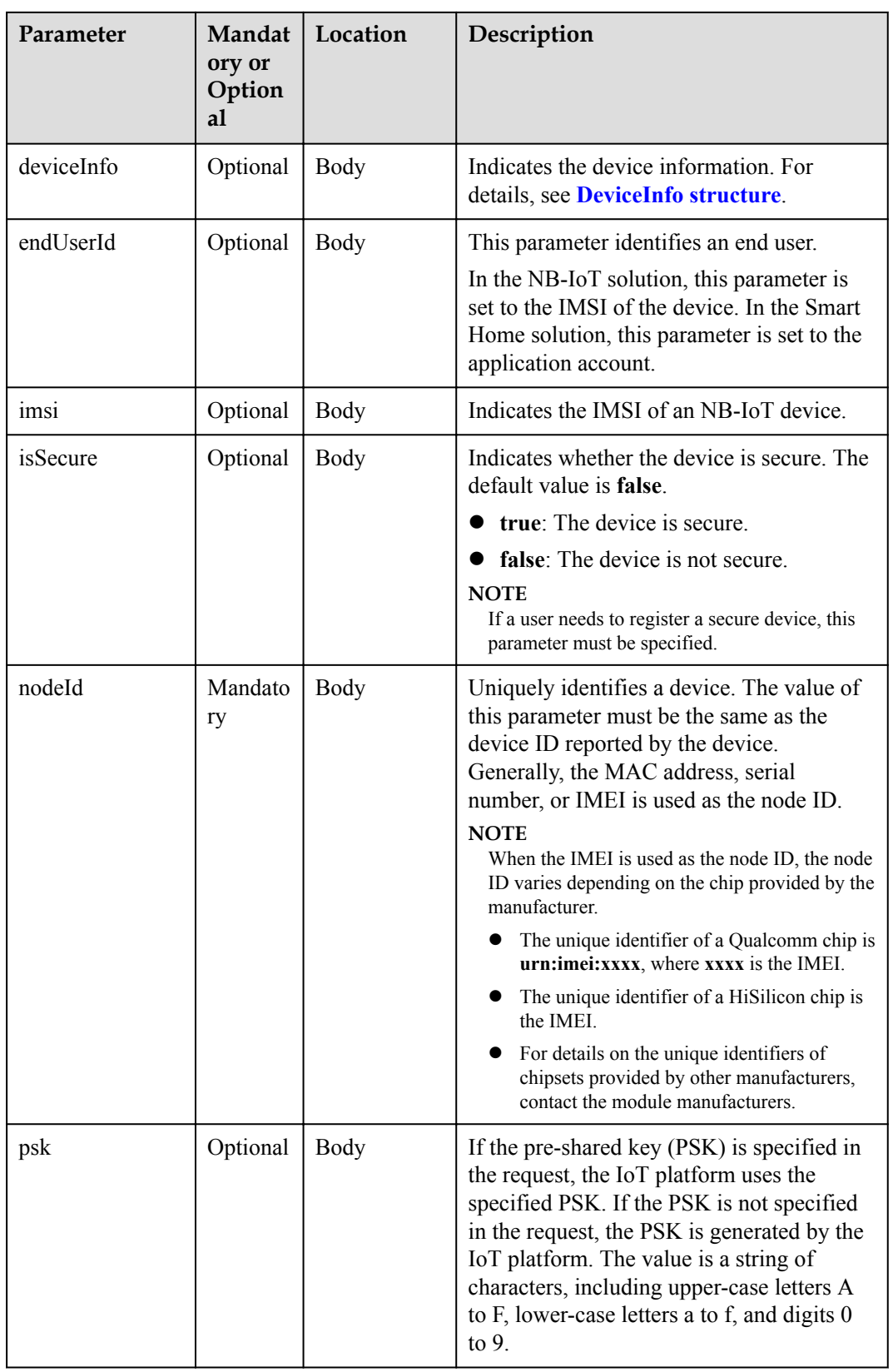

<span id="page-524-0"></span>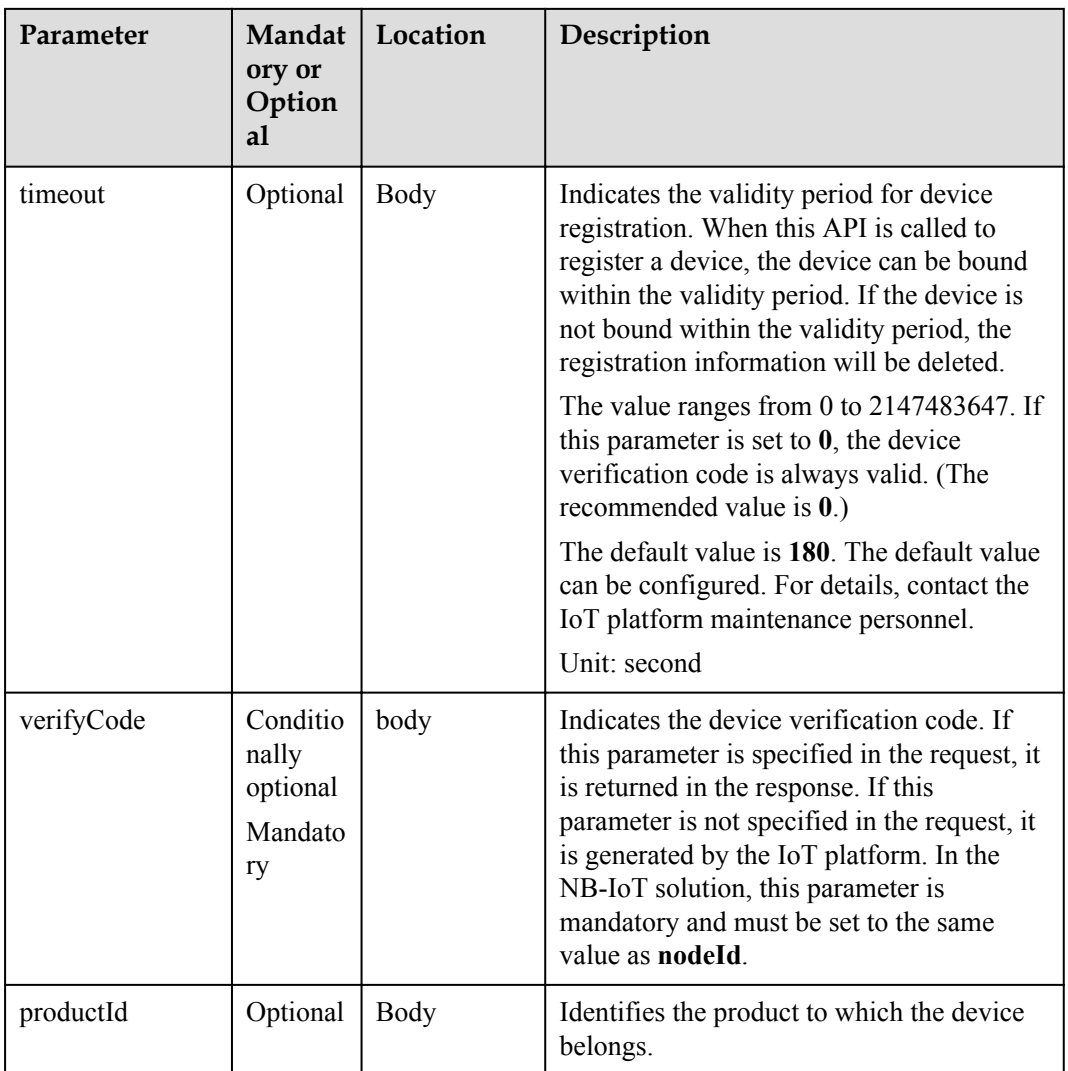

#### DeviceInfo structure

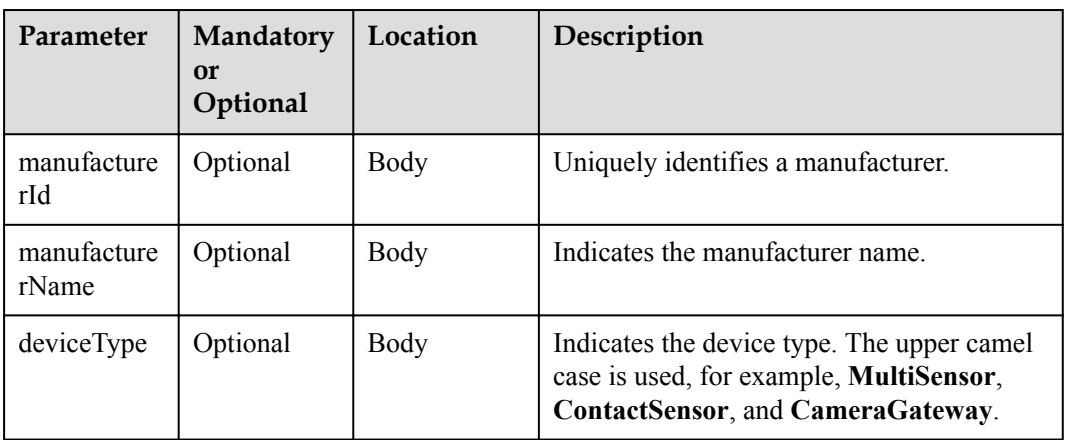

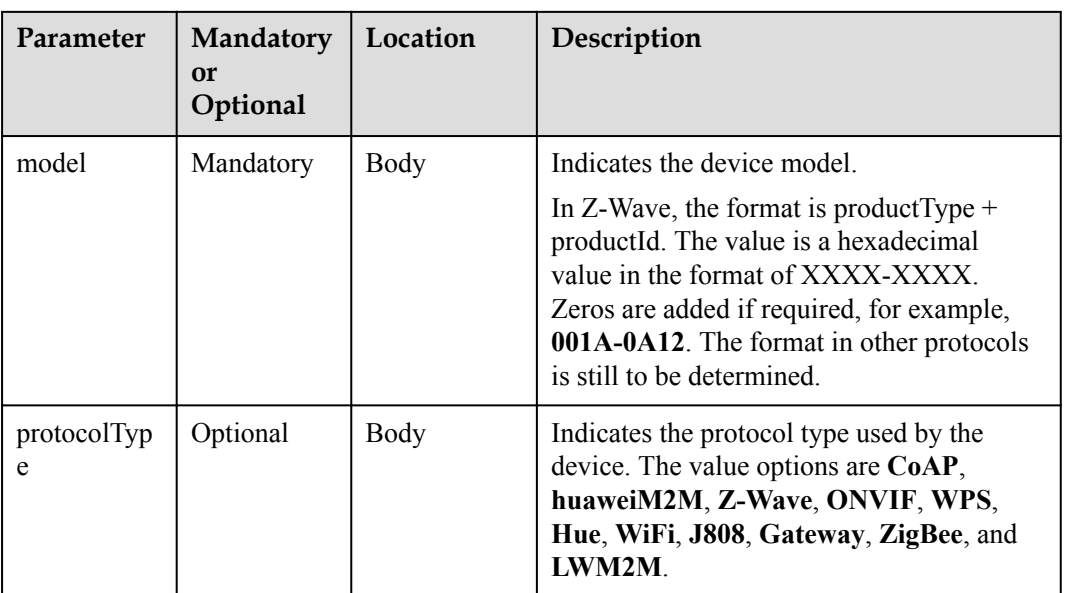

# **Return Value**

RegDirectDeviceOutDTO

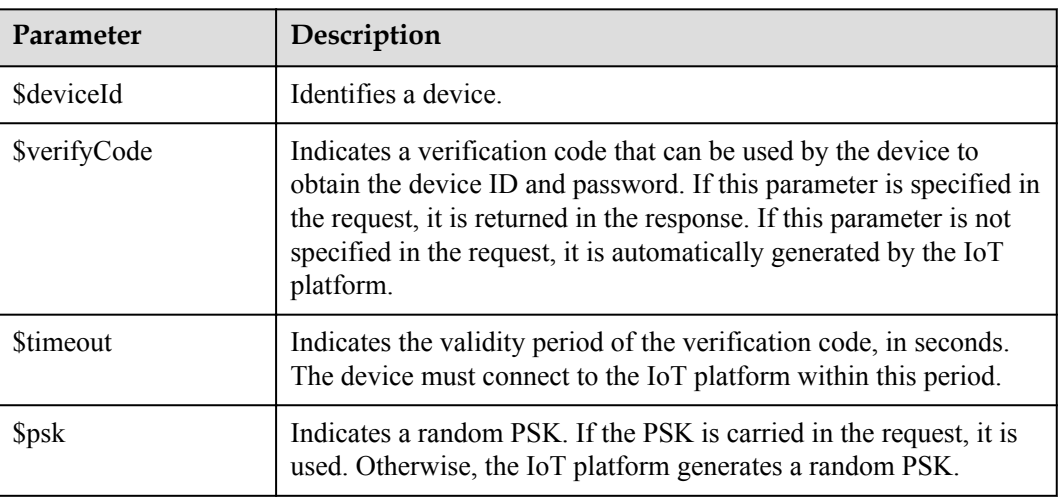

# **Error Codes**

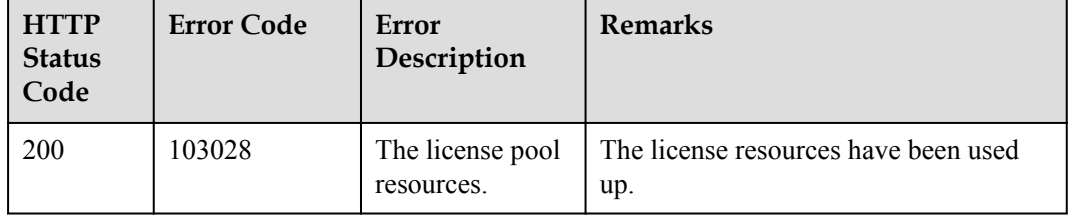

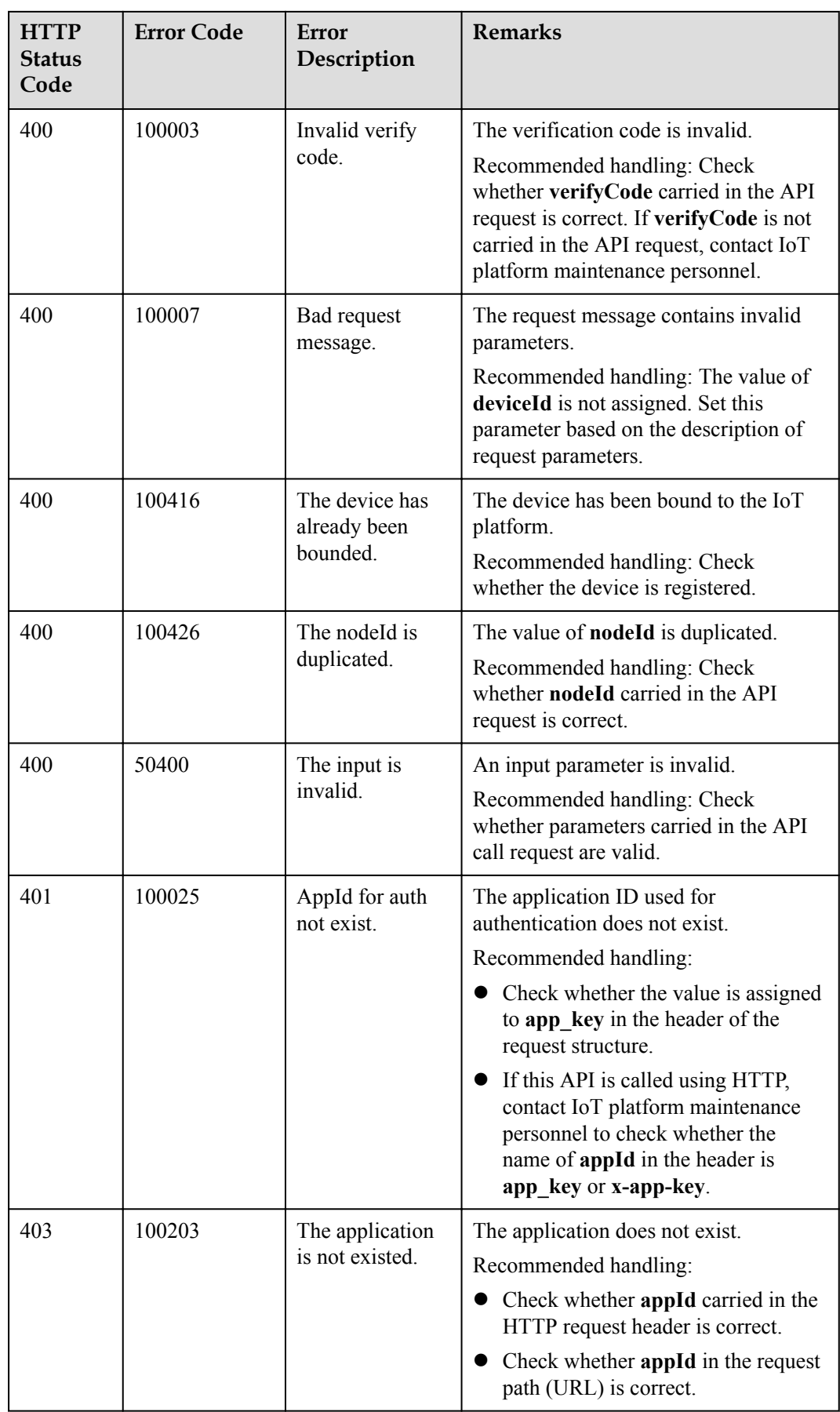

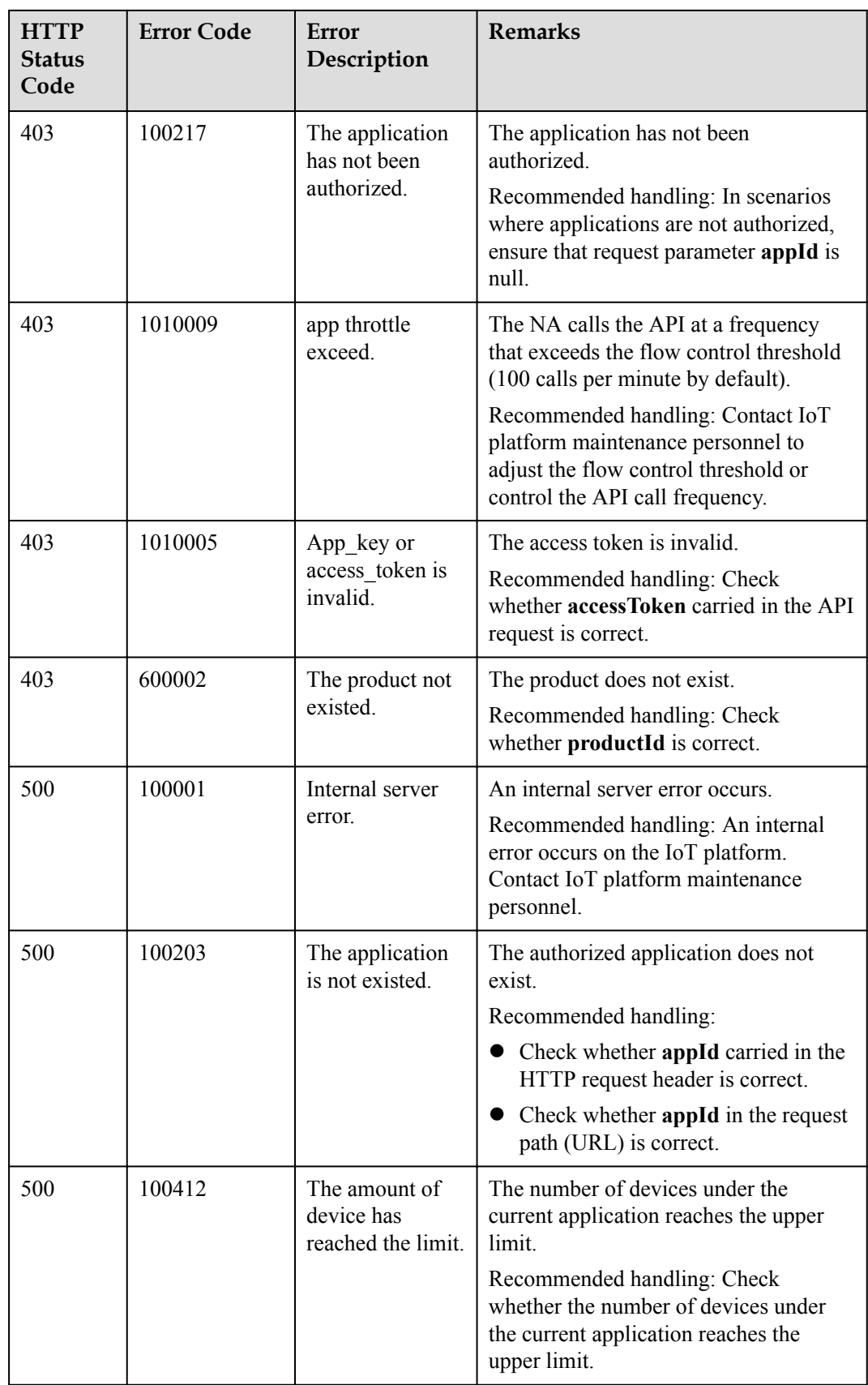

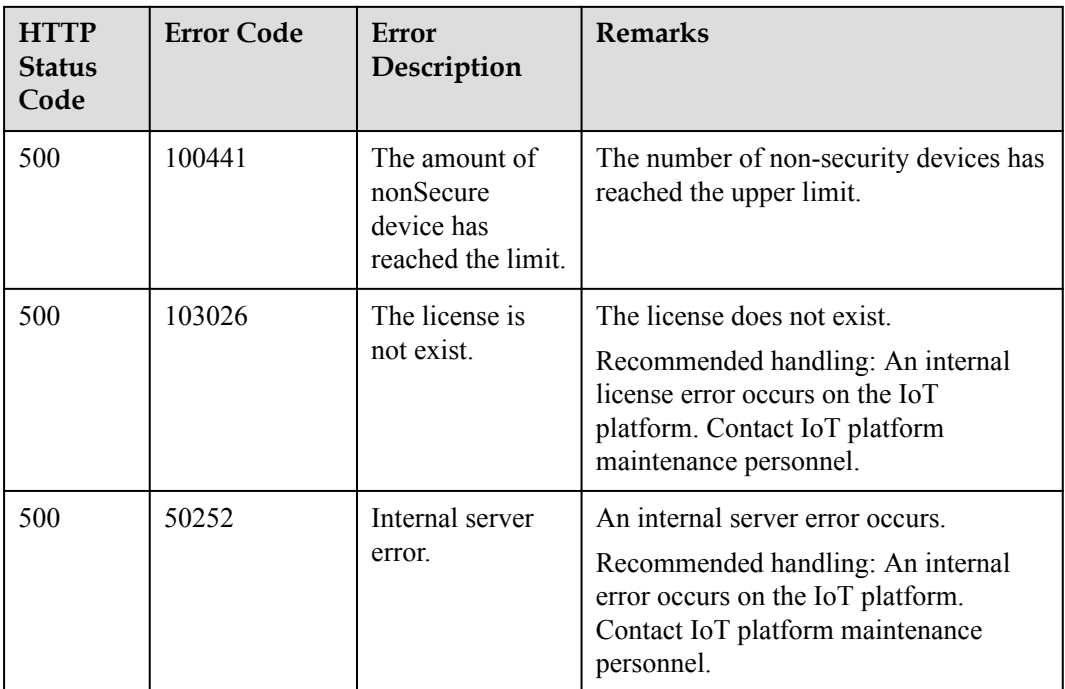

# **3.3.2.2 Refreshing a Device Key**

# **Typical Scenario**

If the unique identification code of a device that has been registered with the IoT platform changes (for example, a device is replaced), an NA needs to call this API to update the unique identification code of the device and rebind the device.

## **NOTE**

The device password can be updated only when the device is offline.

# **API Function**

This API is used by an NA to update the node ID of a device that has been registered with the IoT platform, and rebind the device with the device ID unchanged.

## **API Description**

public function refreshDeviceKey(\$rdkInDTO, \$deviceId, \$appId, \$accessToken)

## **Class**

DeviceManagement

# **Parameter Description**

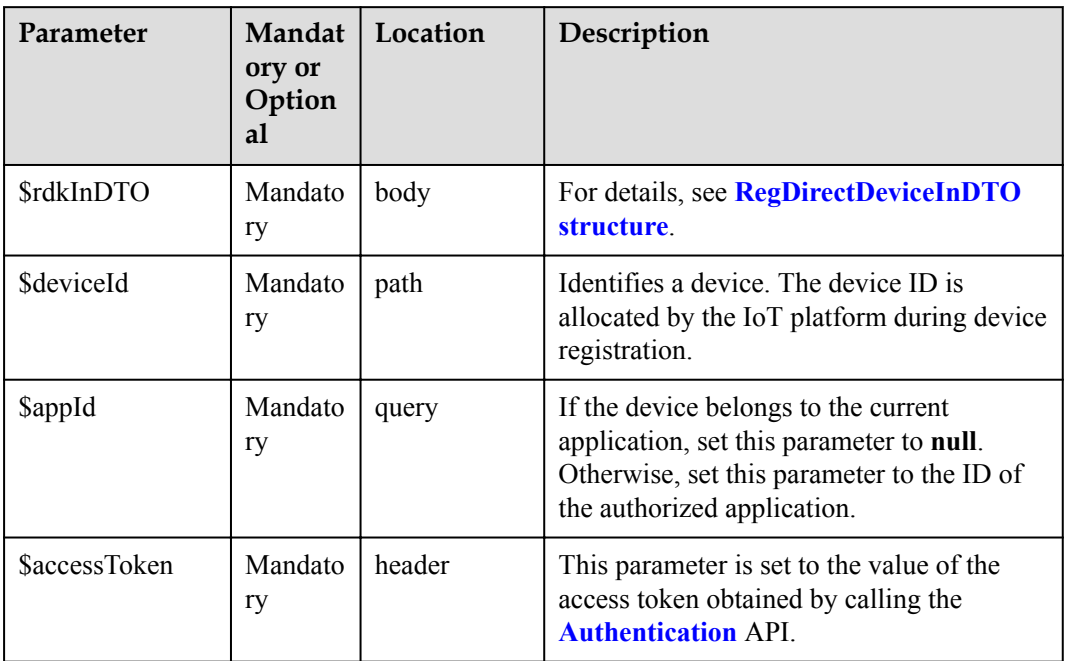

# RefreshDeviceKeyInDTO structure

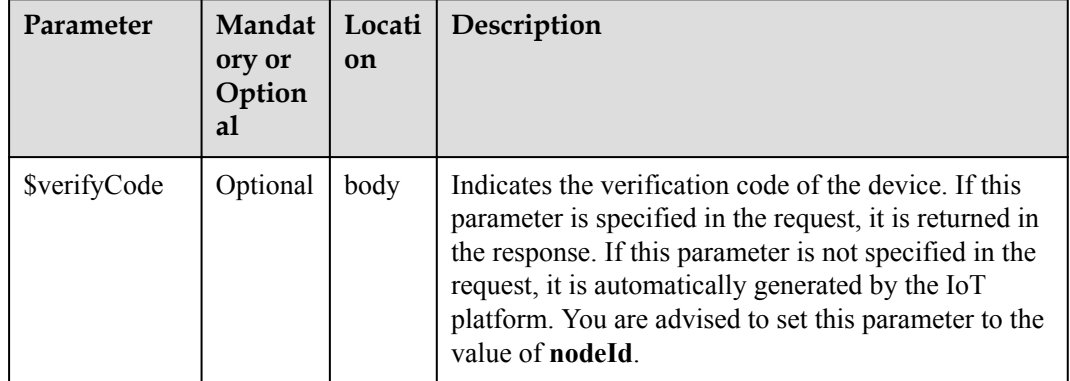

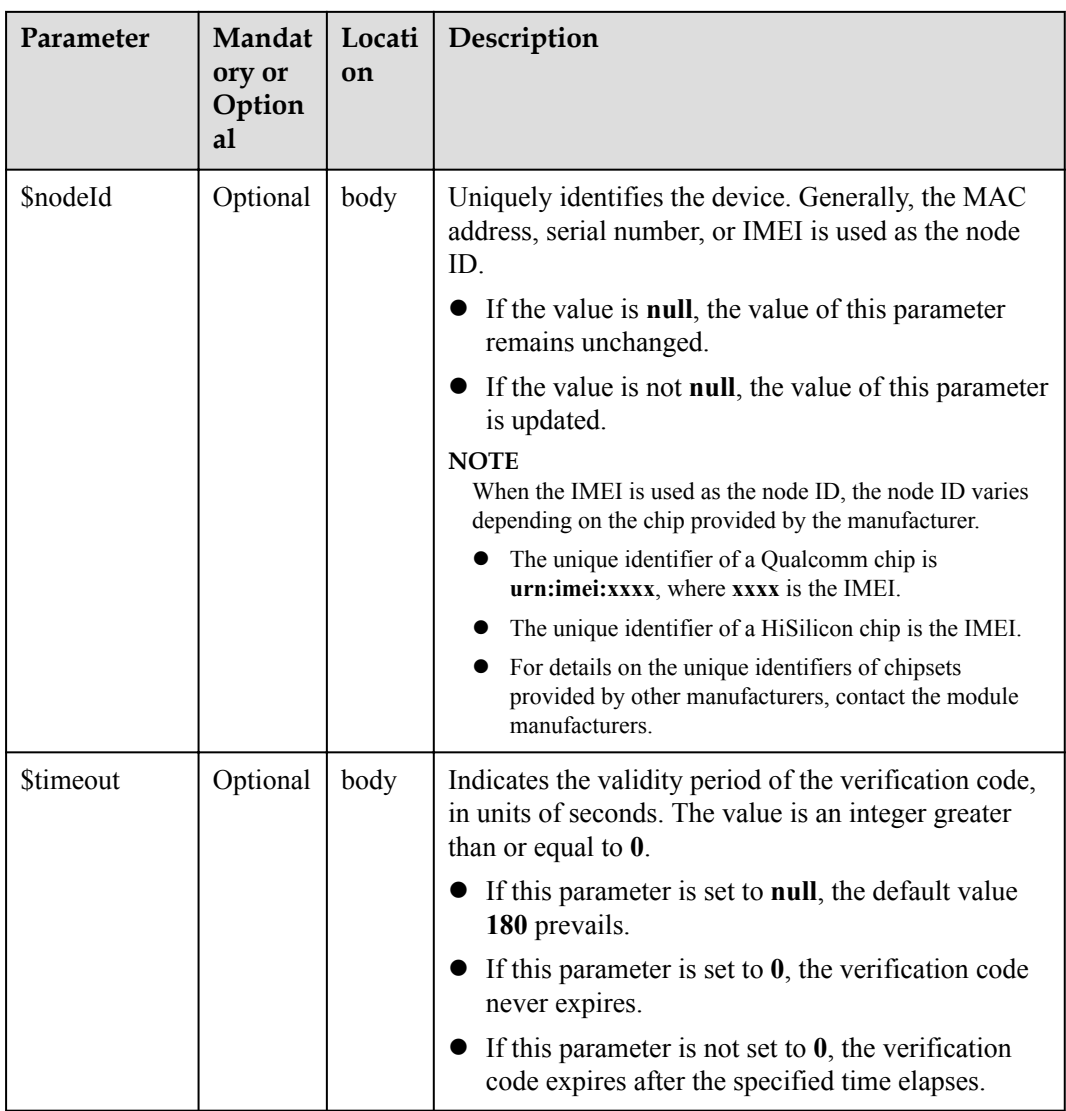

# **Return Value**

RefreshDeviceKeyOutDTO structure

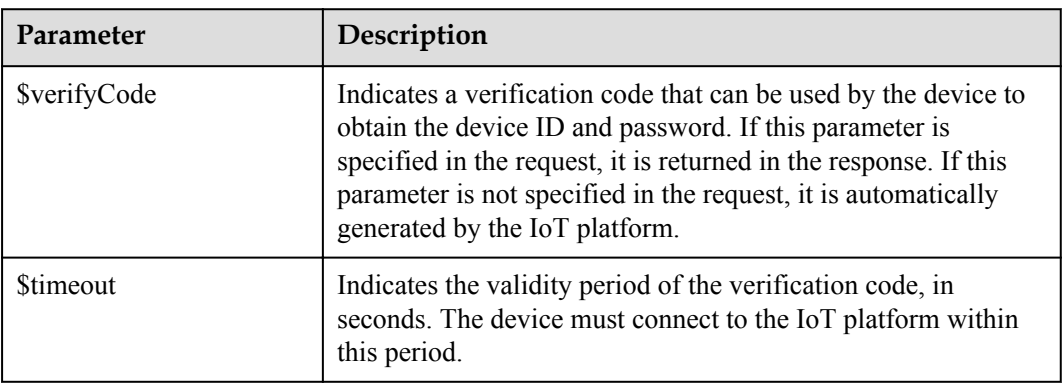

# **Error Codes**

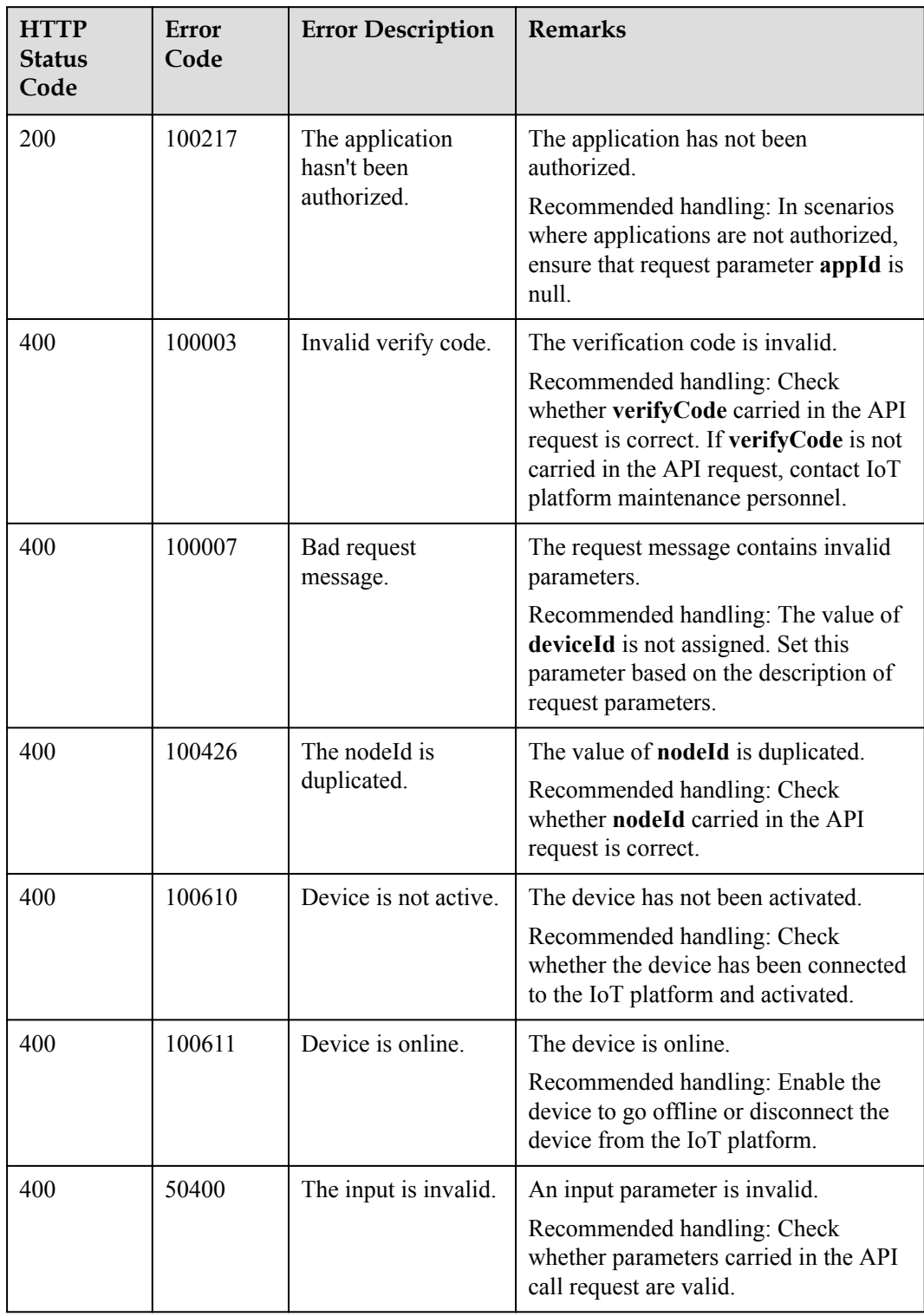

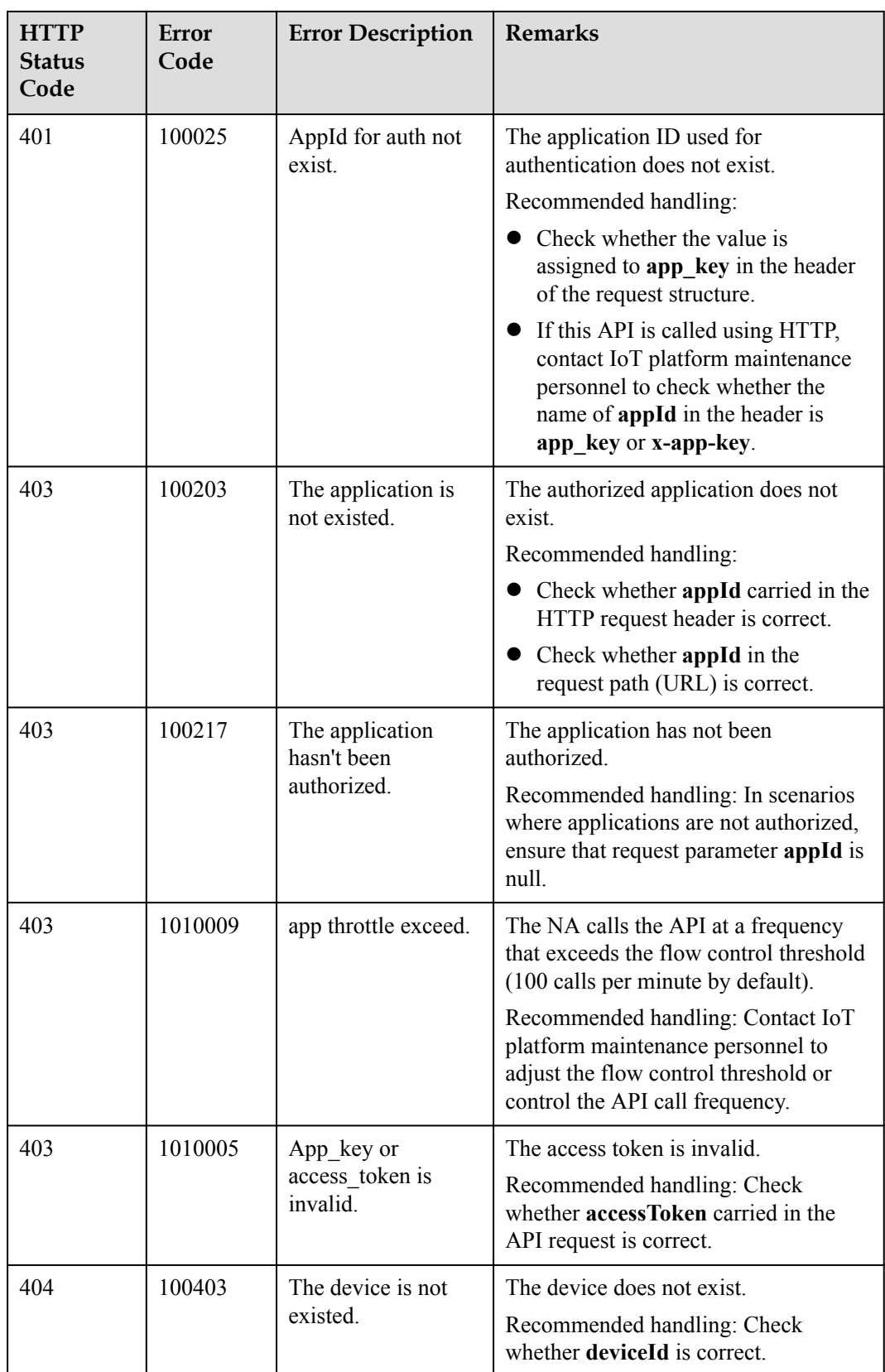

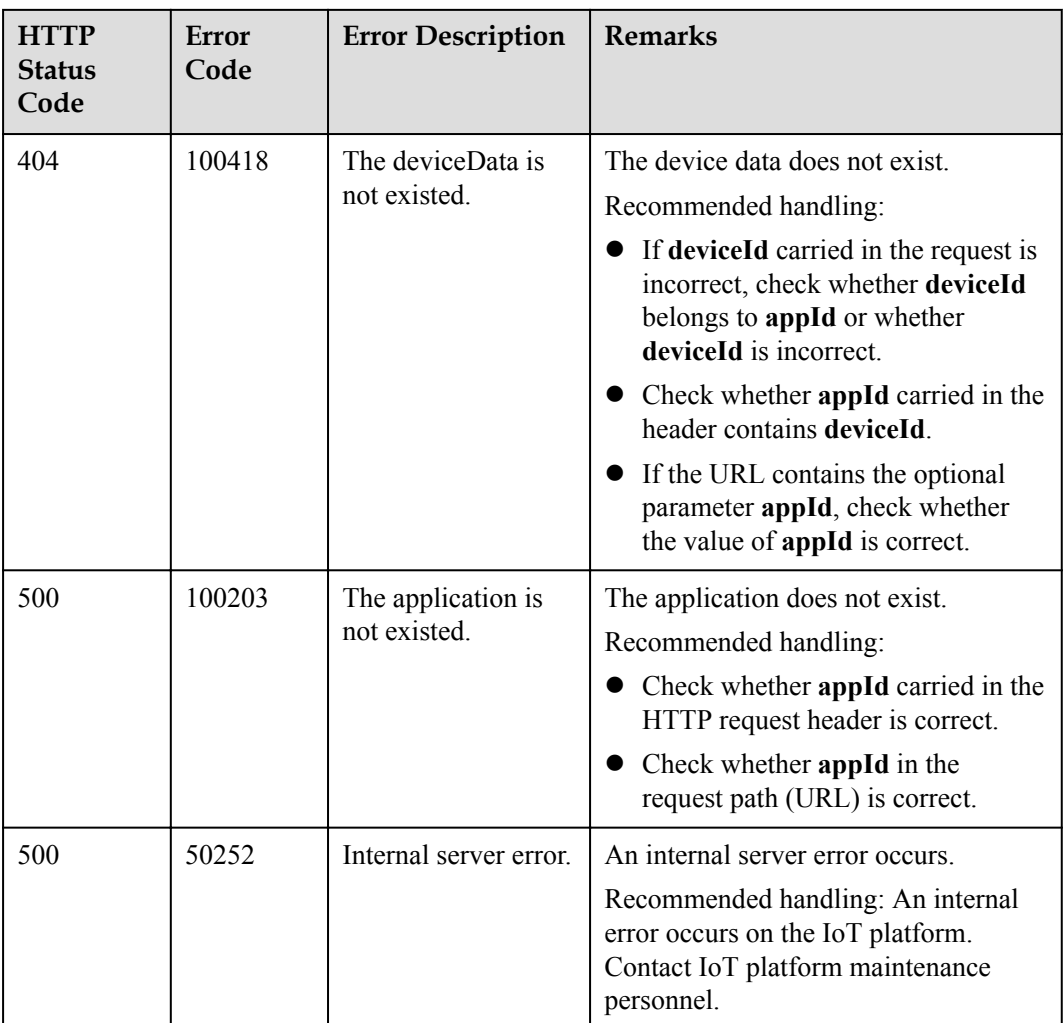

# **3.3.2.3 Modifying Device Information**

## **Typical Scenario**

After an NA registers a device with the IoT platform and the basic information about the device changes, the NA can also call this API to modify device information on the IoT platform.

# **API Function**

This API is used to modify the basic information about a device, including the device type, device model, manufacturer, and access protocol.

# **API Description**

public function modifyDeviceInfo(\$mdiInDto, \$deviceId, \$appId, \$accessToken)

## **Class**

DeviceManagement

# **Parameter Description**

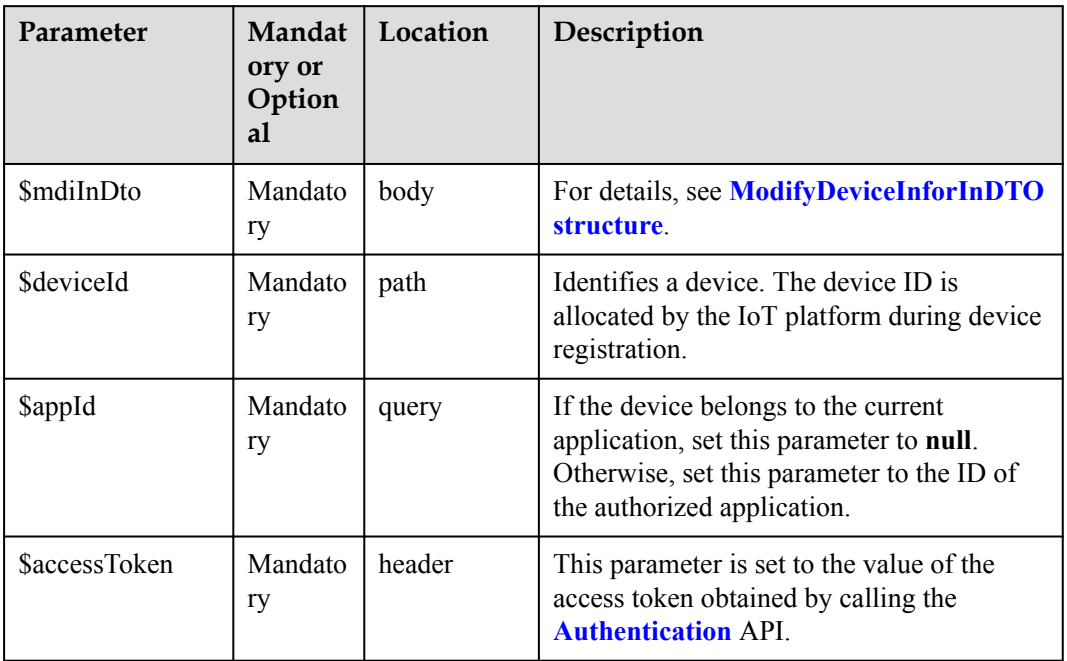

## ModifyDeviceInforInDTO structure

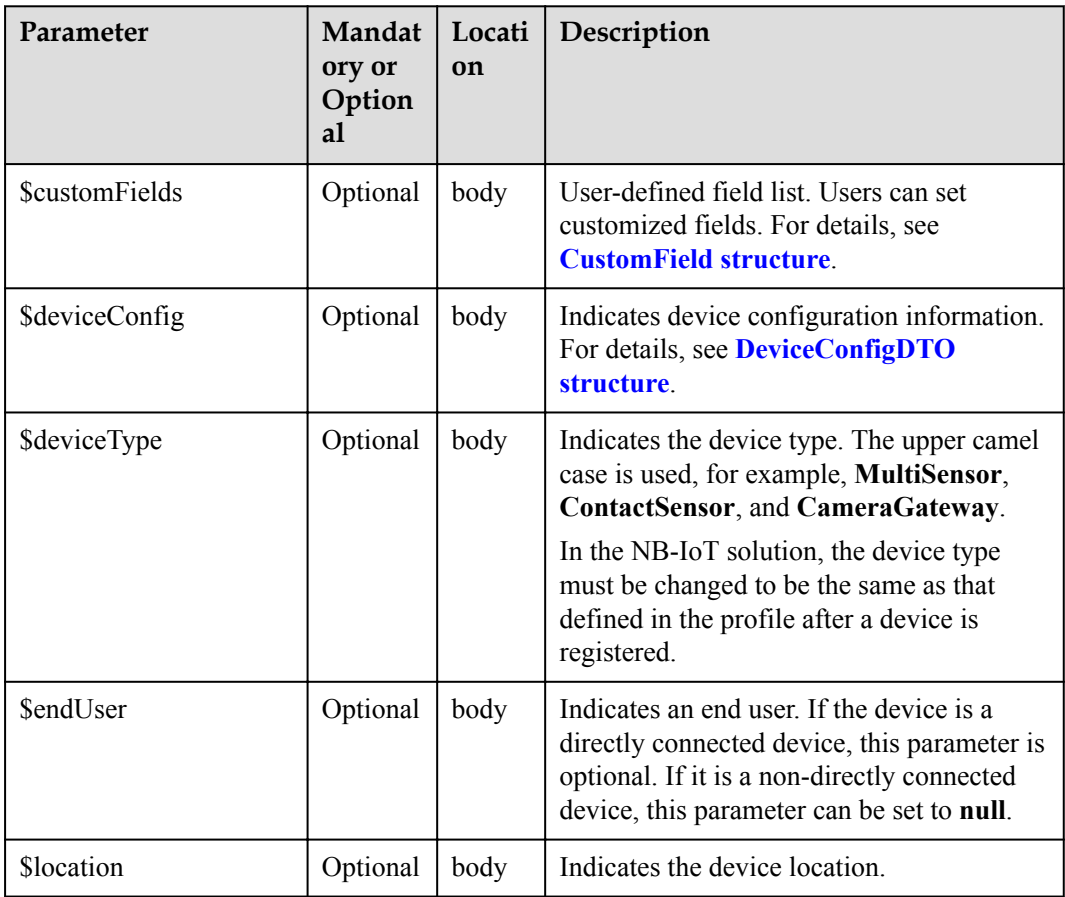

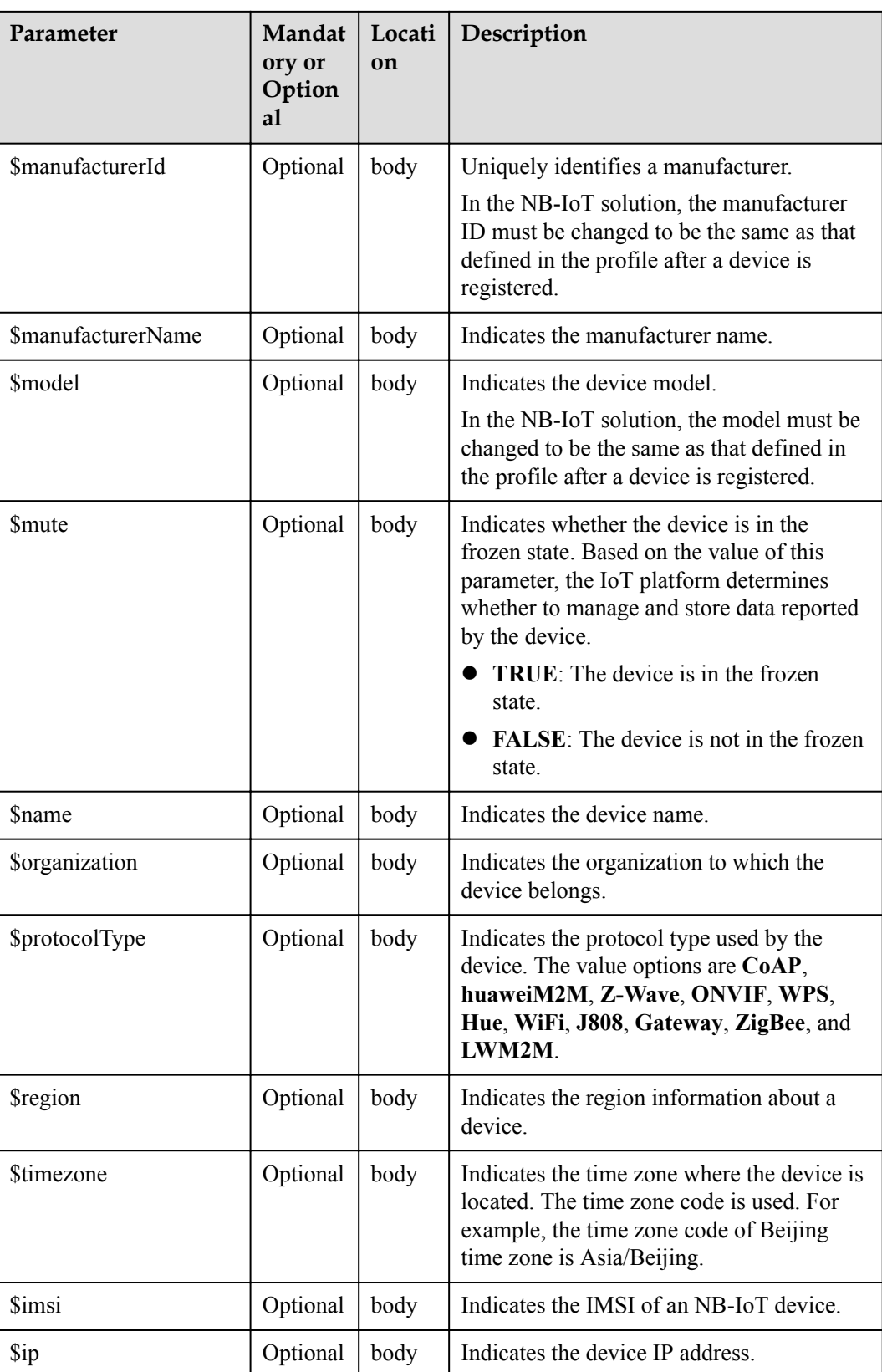

<span id="page-536-0"></span>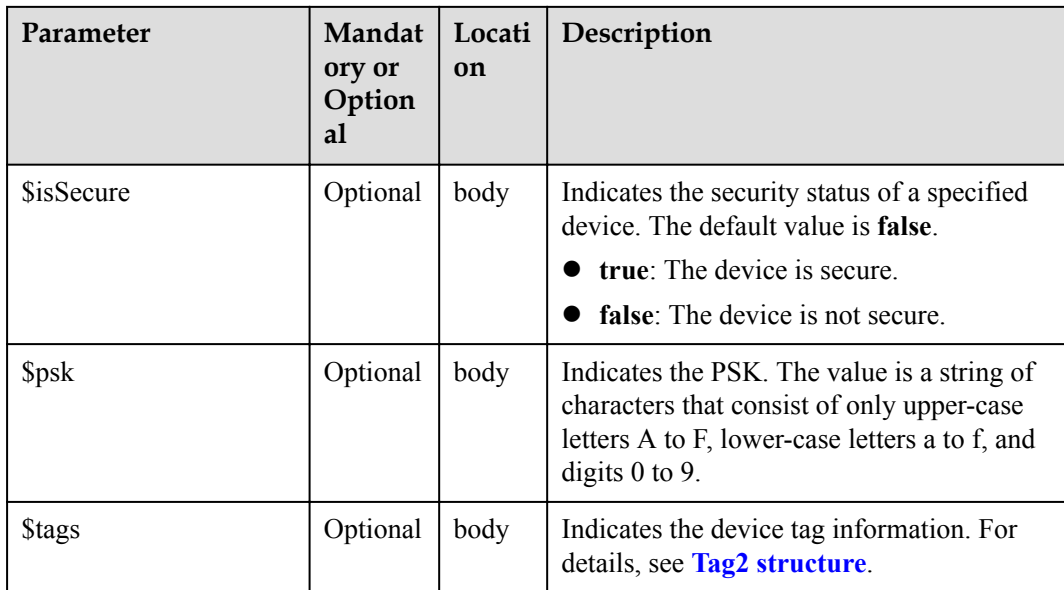

#### CustomField structure

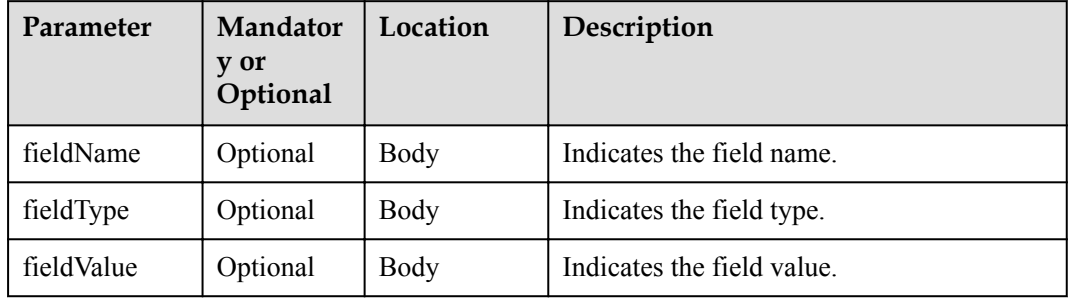

## DeviceConfigDTO structure

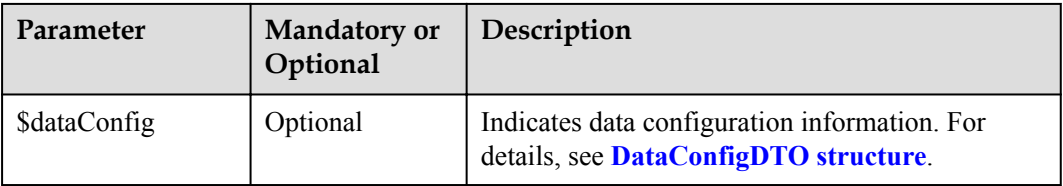

# DataConfigDTO structure

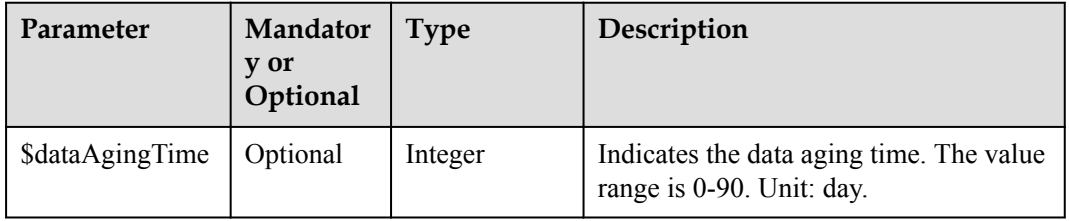

#### <span id="page-537-0"></span>Tag2 structure

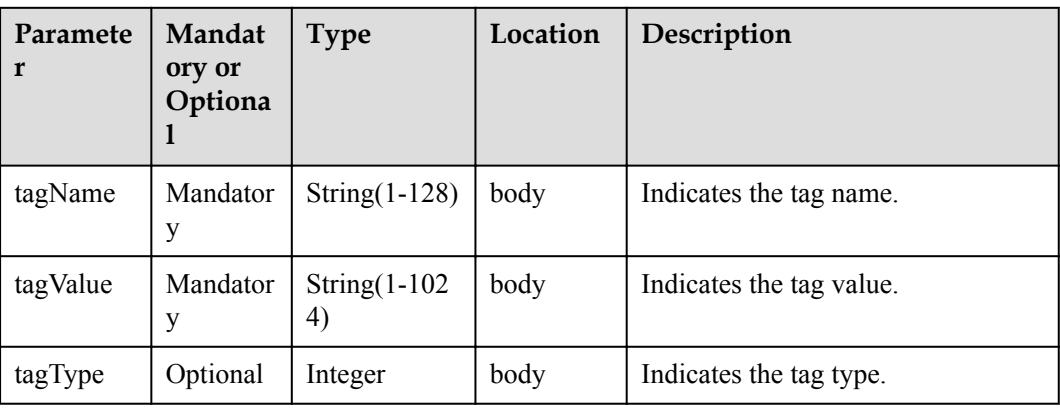

# **Return Value**

response: Status Code: 200 OK

# **Error Codes**

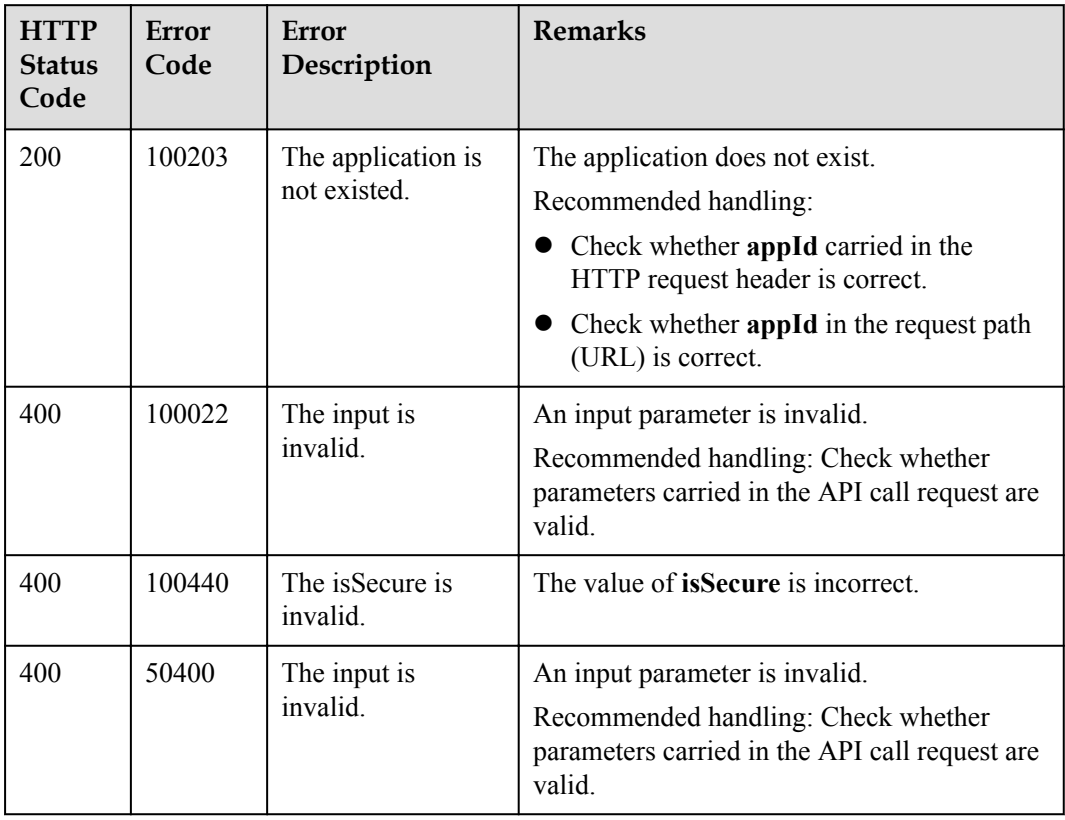

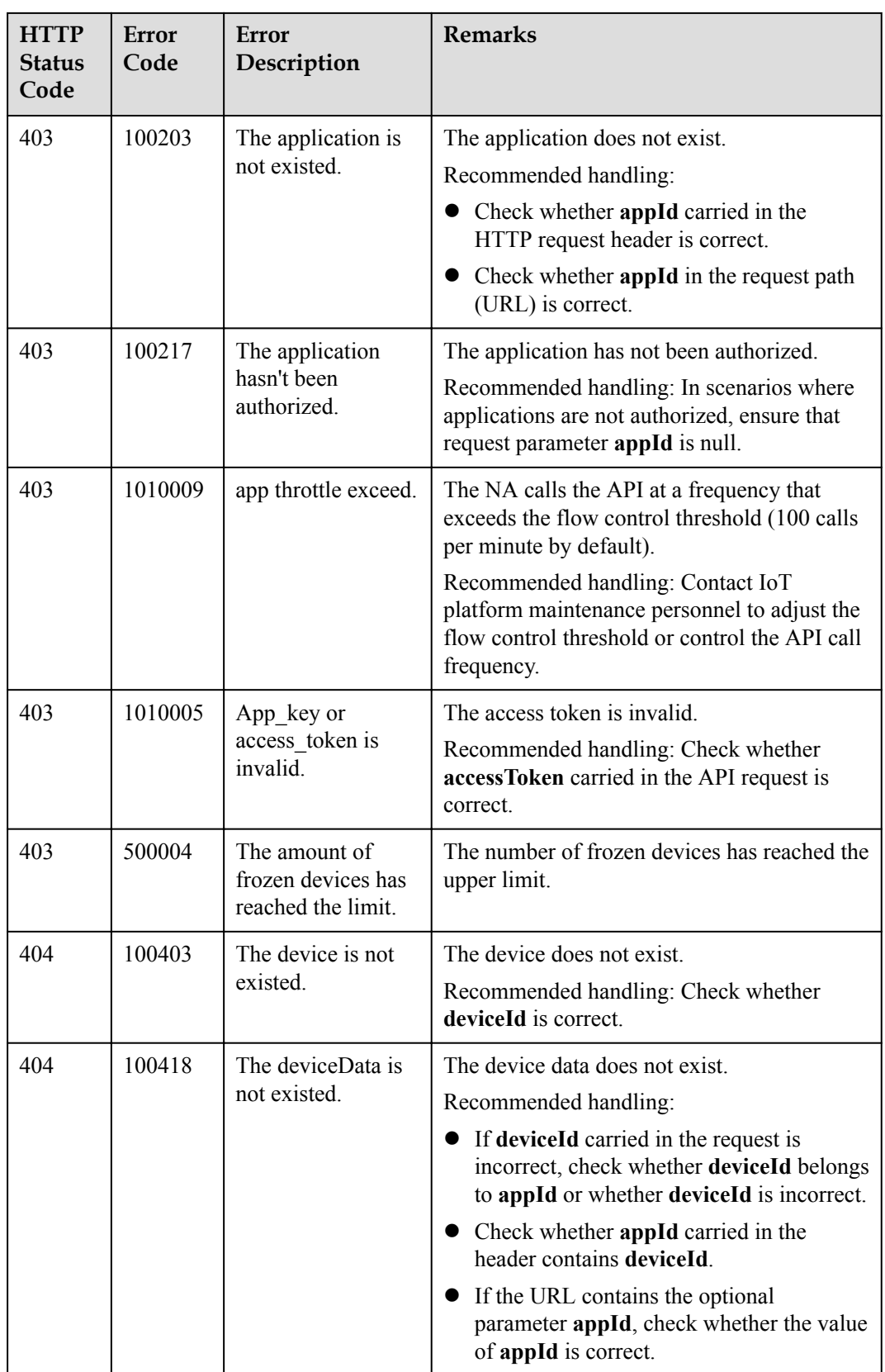

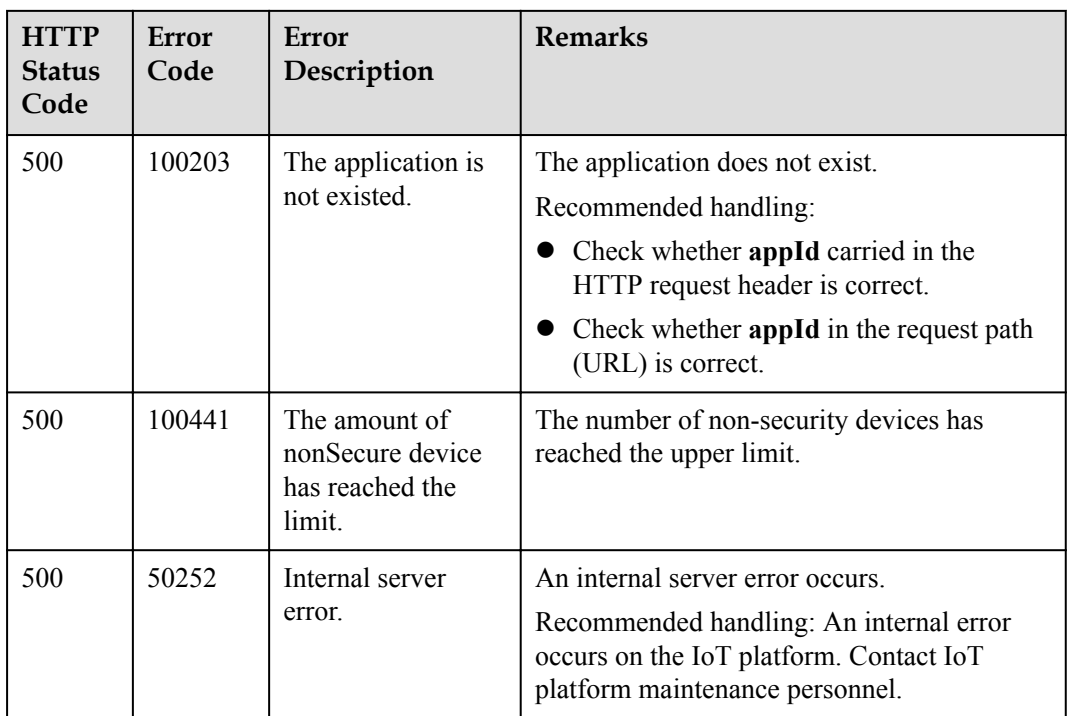

# **3.3.2.4 Deleting a Device (Verification Code Mode)**

# **Typical Scenario**

If a device that has been registered with the IoT platform does not need to connect to the platform, an NA can call this API to delete the device. If the device needs to connect to the IoT platform again, the NA must register the device again.

# **API Function**

This API is used by an NA to delete a registered device from the IoT platform.

## **API Description**

public function deleteDirectDevice(\$deviceId, \$cascade, \$appId, \$accessToken)

## **Class**

DeviceManagement

# **Parameter Description**

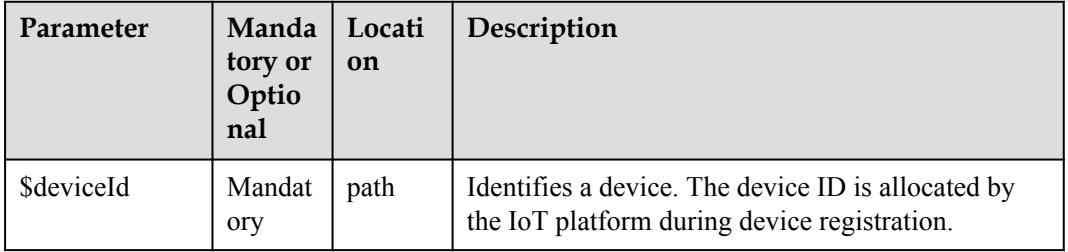
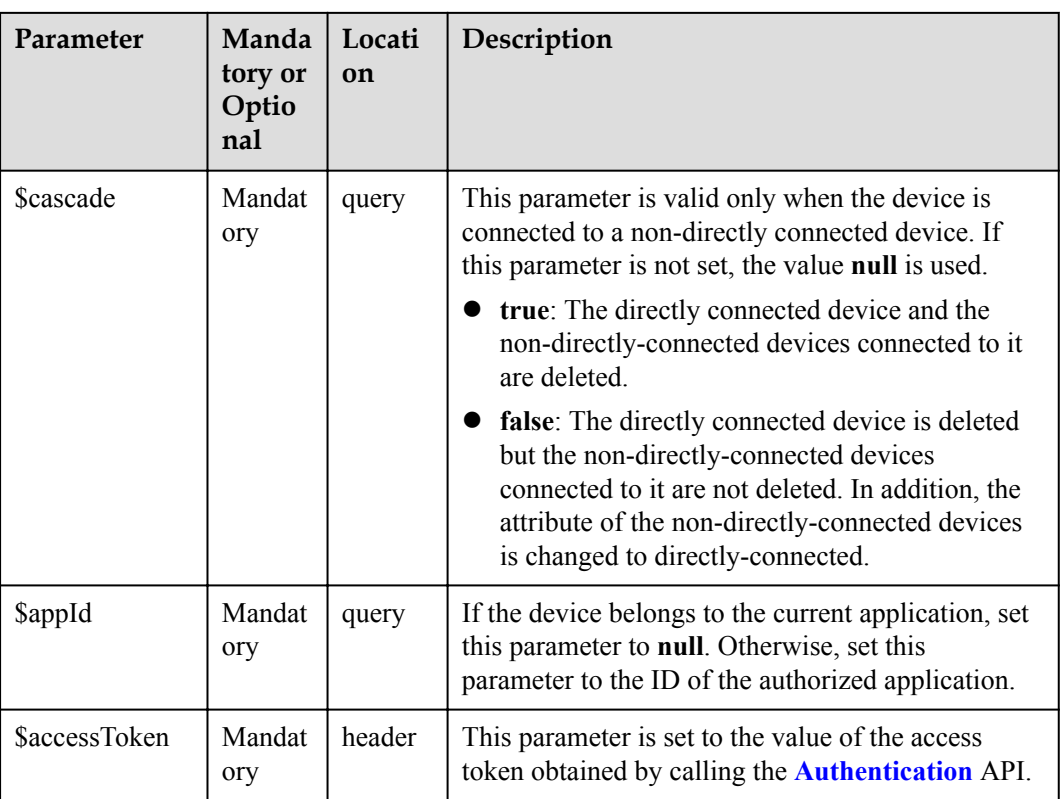

## **Return Value**

Status Code: 204 No Content

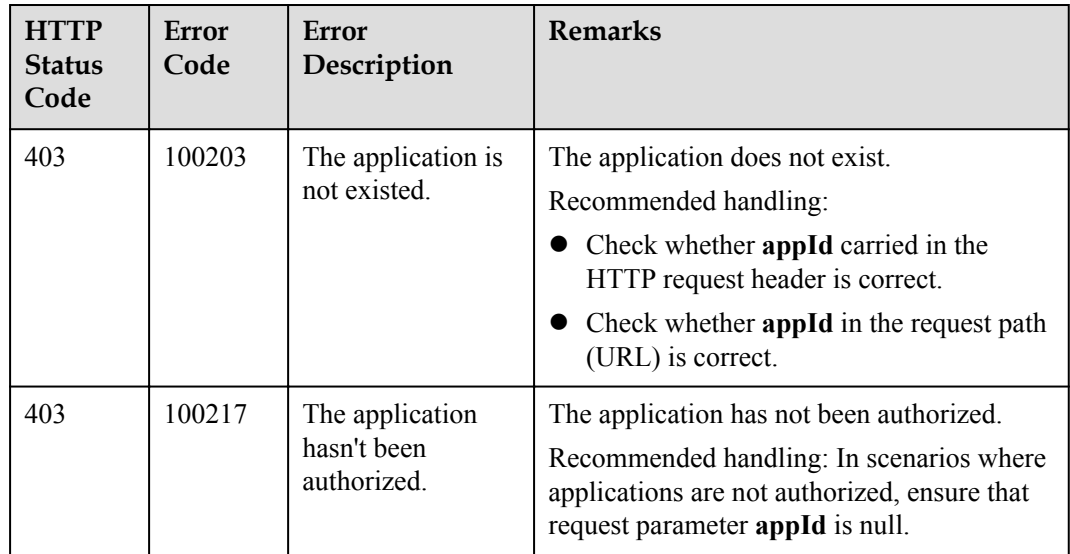

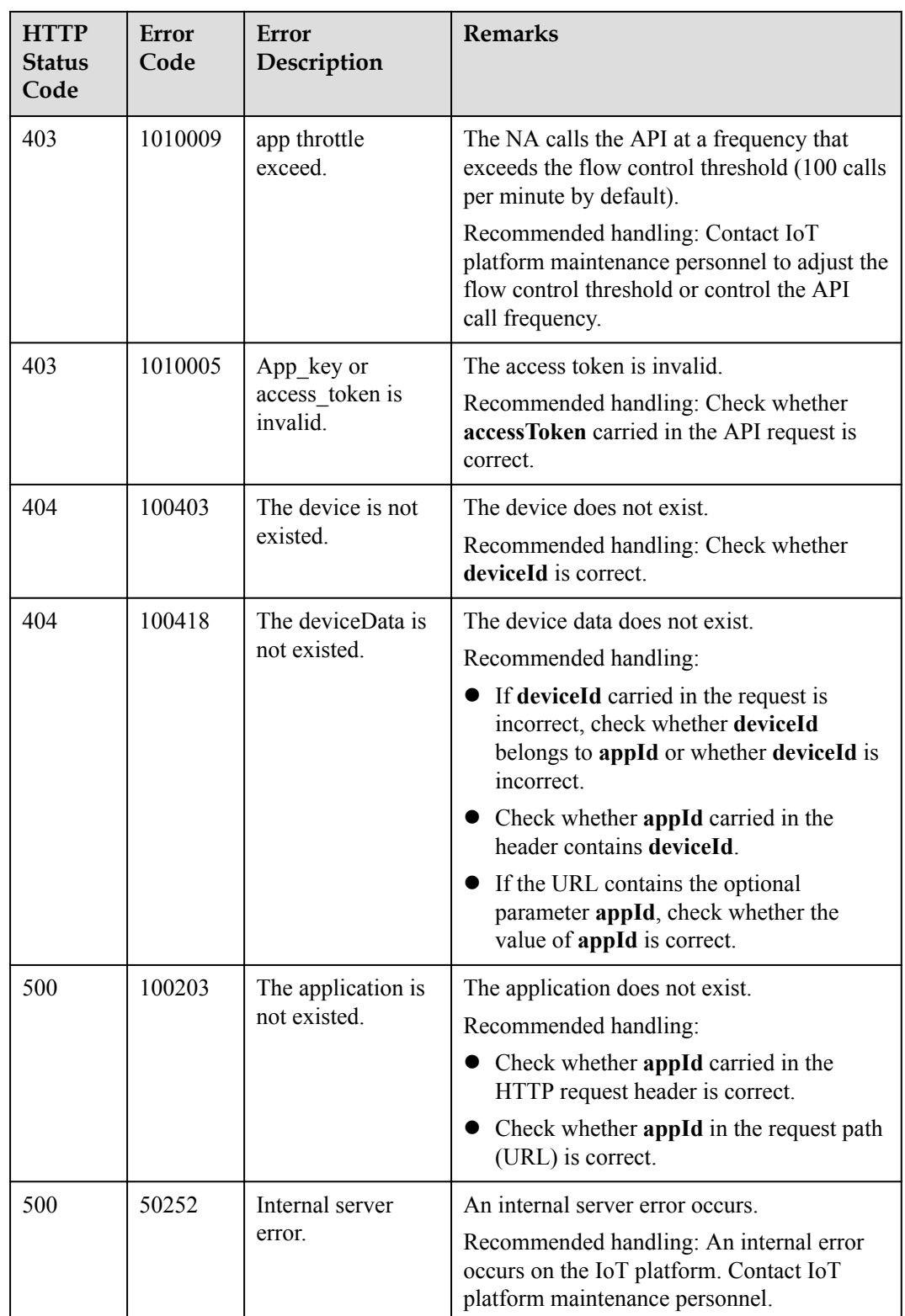

## **3.3.2.5 Querying Device Activation Status**

### **Typical Scenario**

After an NA registers a device on the IoT platform, the activation status of the device is **false** before the device connects to the IoT platform for the first time. When the device connects to the IoT platform for the first time, the activation status of the device is **true** regardless of whether the device is online, offline, or abnormal. The NA can call this API to query the activation status of the device to check whether the device has connected to the IoT platform.

### **API Function**

This API is used by an NA to query the activation status of a device on the IoT platform to determine whether the device has connected to the IoT platform.

### **API Description**

public function queryDeviceStatus(\$deviceId, \$appId, \$accessToken)

#### **Class**

DeviceManagement

### **Parameter Description**

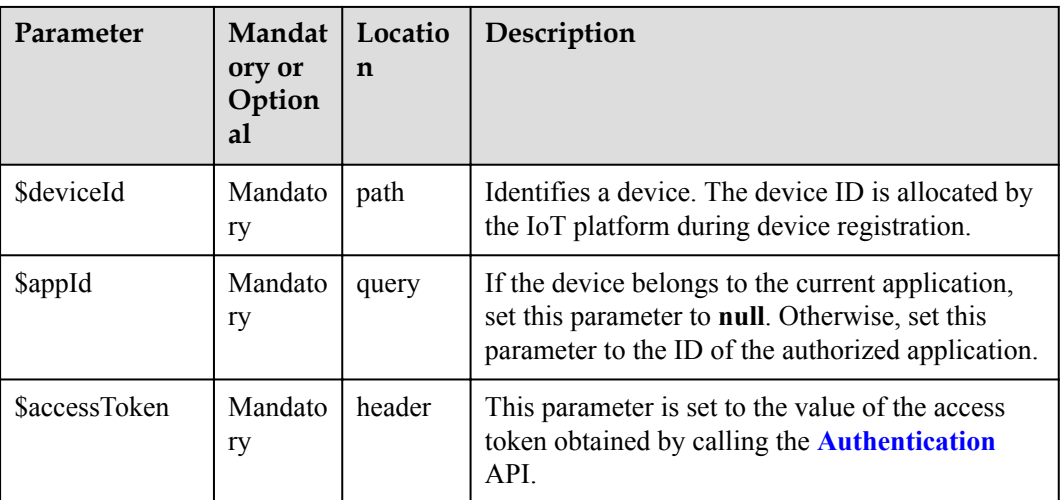

#### **Return Value**

QueryDeviceStatusOutDTO

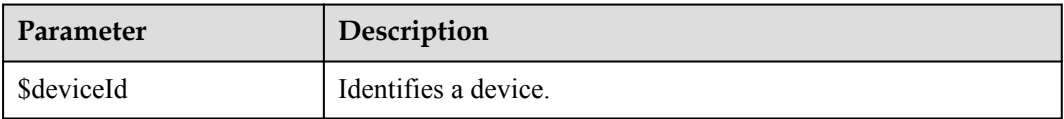

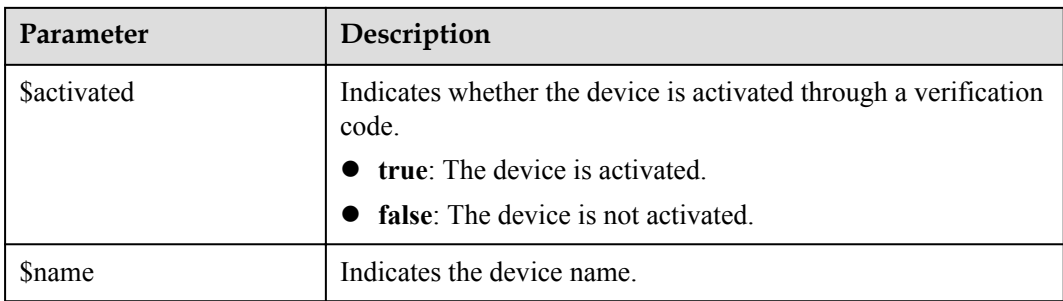

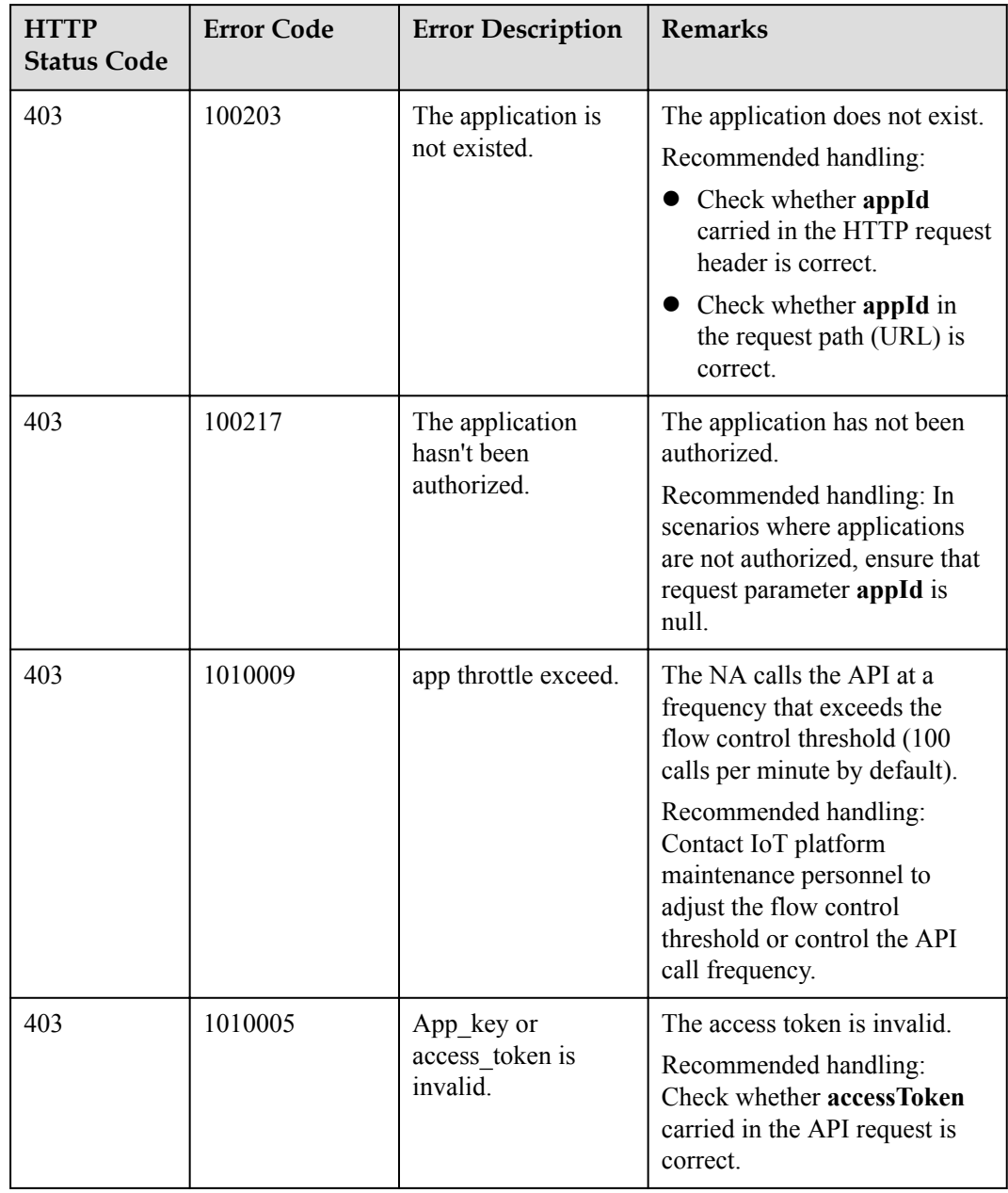

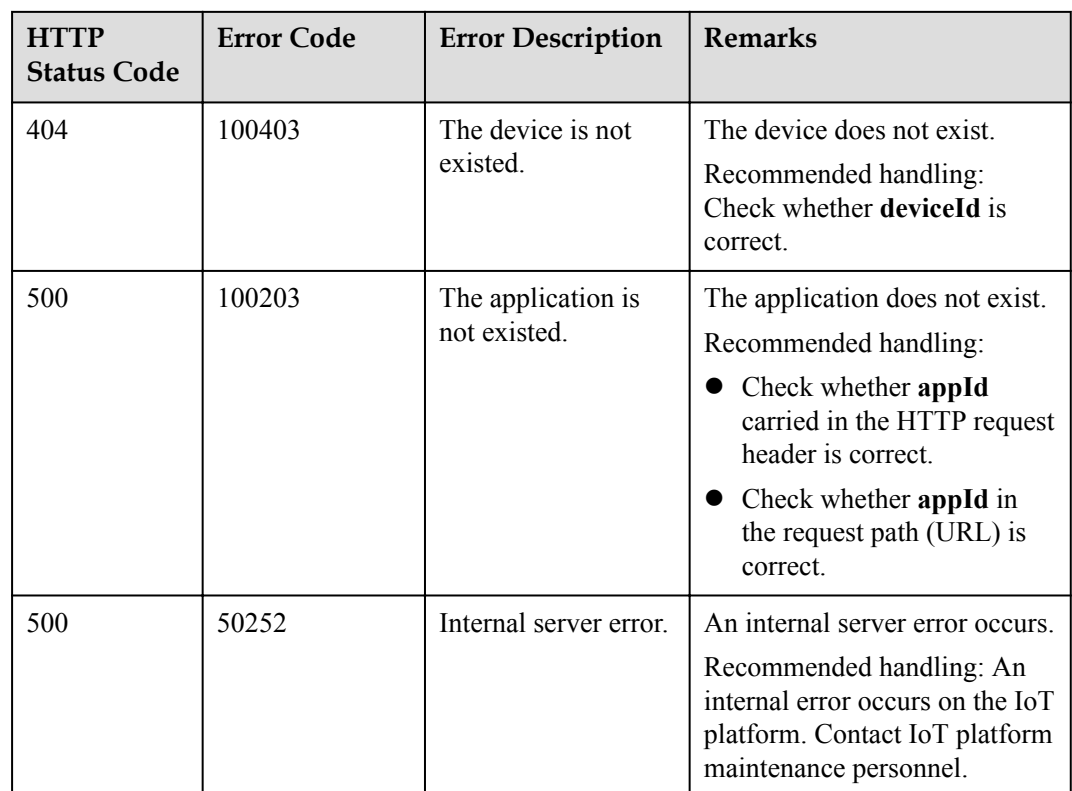

## **3.3.2.6 Querying Device Shadow Information**

### **Typical Scenario**

When a device is in the offline or abnormal state, an NA cannot deliver configuration information to the device by sending a command. In this case, the NA can deliver the configuration information to the device shadow. When the device goes online, the device shadow will deliver the configuration information to the device. The NA can call this API to check the device configuration information and the latest data reported by the device on the device shadow.

### **API Function**

This API is used by an NA to query the device shadow information of a device, including the device configuration information (in the desired section) and the latest data reported by the device (in the reported section).

### **API Description**

public function queryDeviceShadow(\$deviceId, \$appId, \$accessToken)

### **Class**

DeviceManagement

## **Parameter Description**

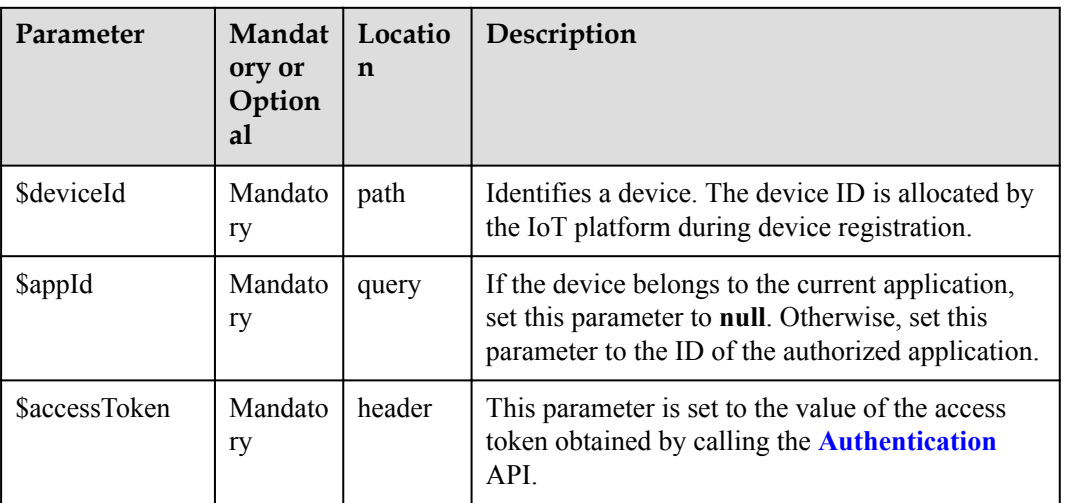

## **Return Value**

Status Code: 200 OK

QueryDeviceShadowOutDTO

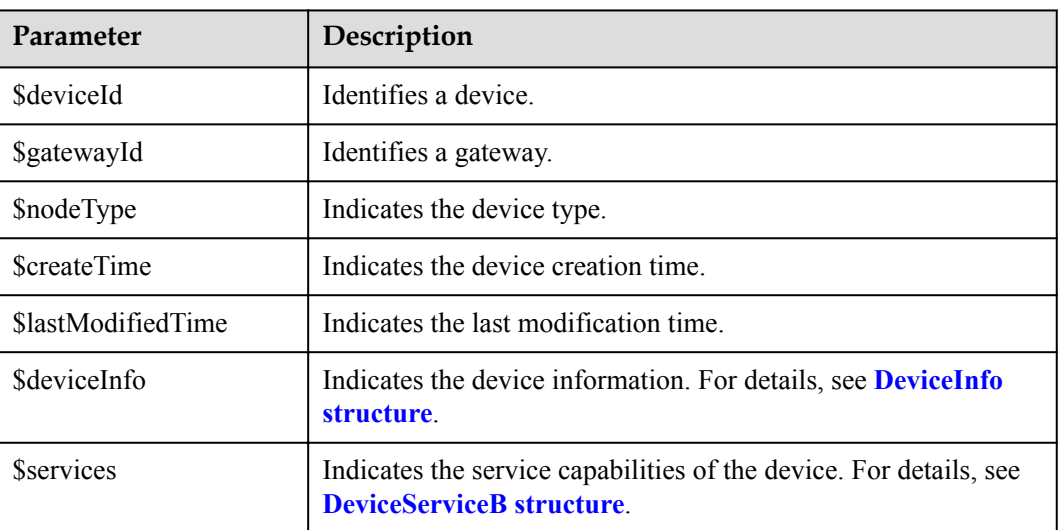

#### DeviceInfo structure

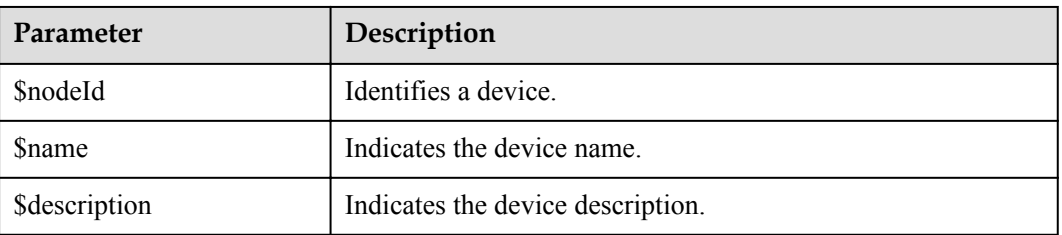

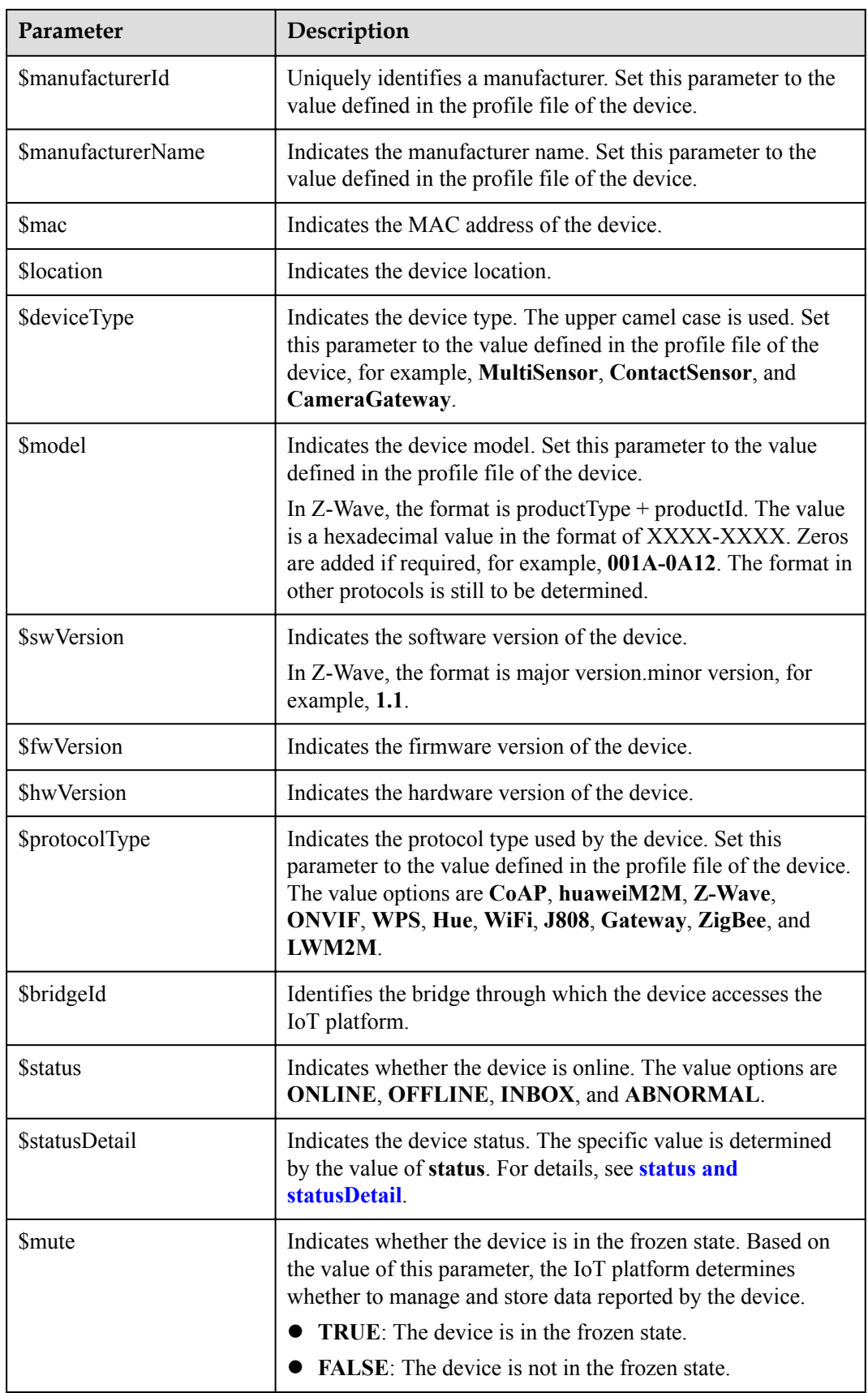

<span id="page-547-0"></span>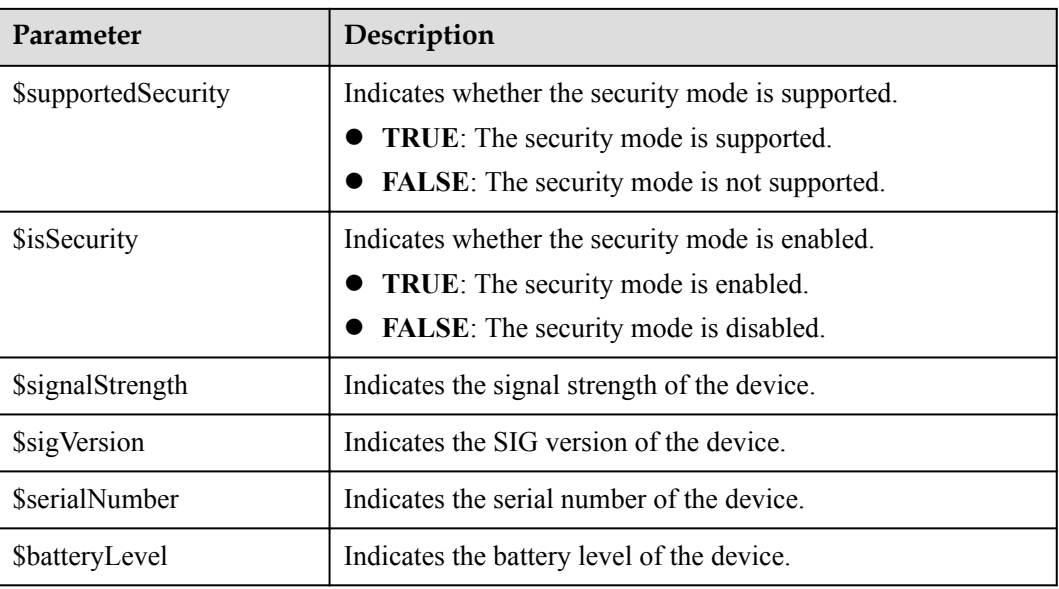

#### status and statusDetail

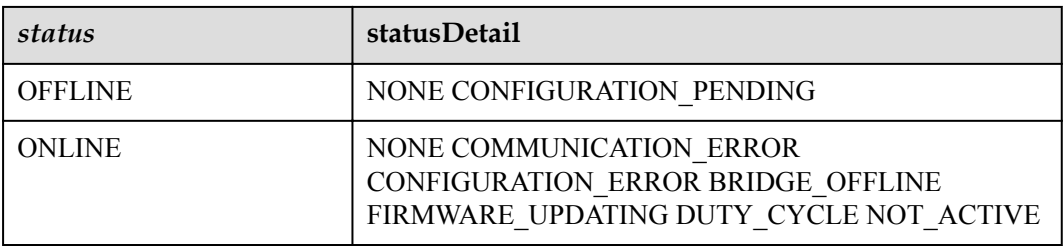

#### **NOTE**

When the device status information is reported to the IoT platform, **status** and **statusDetail** must be included. It is recommended that **statusDetail** be used only for display but not for logical judgment.

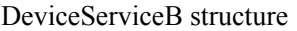

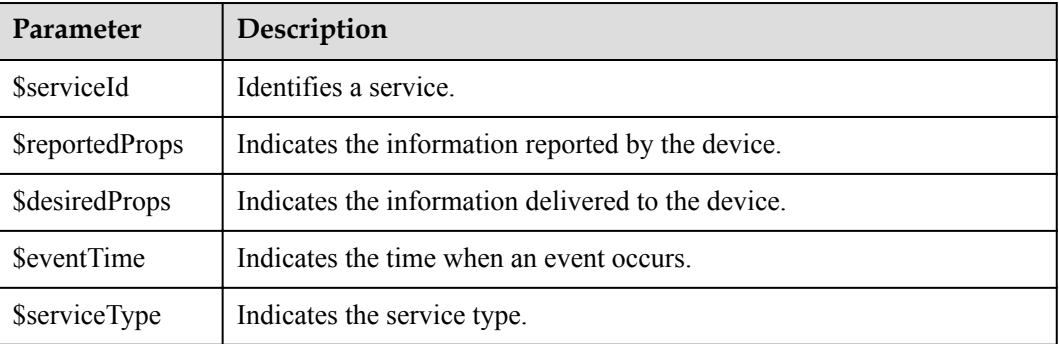

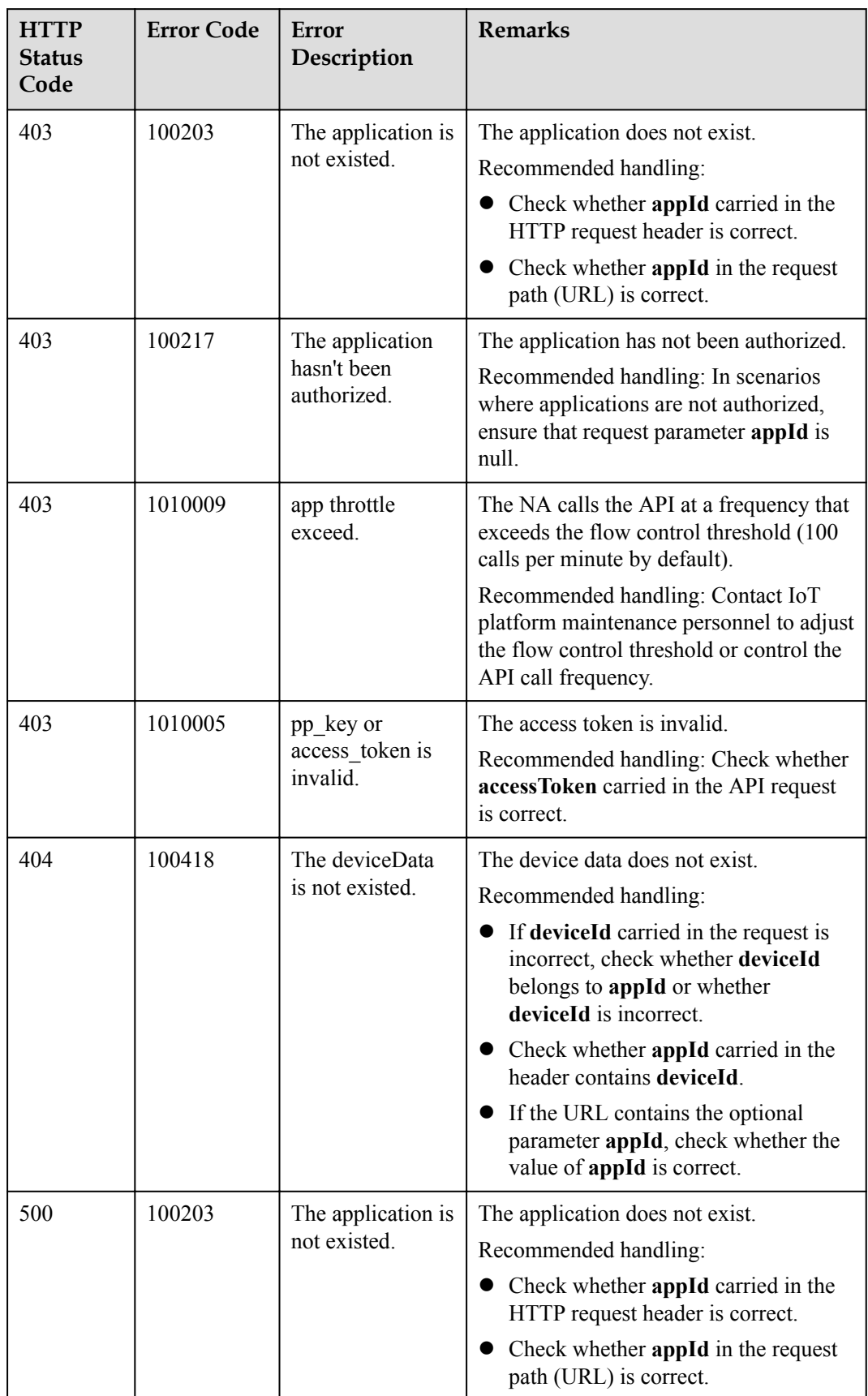

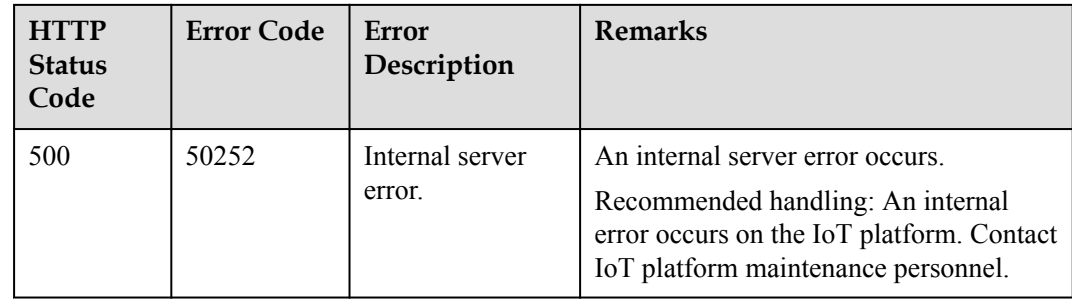

### **3.3.2.7 Modifying Device Shadow Information**

#### **Typical Scenario**

The IoT platform supports the creation of device shadows. Device shadows store the latest service attribute data reported by devices and service attribute configurations delivered by NAs. (Service attributes are defined in the device profile file.) If the device is offline or abnormal, the NA cannot deliver configuration to the device by issuing commands. In this case, the NA can set the configuration to be delivered to the device shadow. When the device goes online again, the device shadow delivers the configuration to the device. The NA can call this API to modify the configuration information to be delivered to the device on the device shadow.

Each device has only one device shadow, which contains desired and report sections.

- The desired section stores the configurations of device service attributes. If a device is online, the configurations in the desired section are delivered to the device immediately. Otherwise, the configurations in the desired section are delivered to the device when the device goes online.
- The report section stores the latest service attribute data reported by devices. When a device reports data, the IoT platform synchronizes the data to the report section of the device shadow.

#### **API Function**

This API is used to modify the configuration information in the desired section of the device shadow. When the device goes online, the configuration information will be delivered to the device.

#### **API Description**

public function modifyDeviceShadow(\$mdsInDTO, \$deviceId, \$appId, \$accessToken)

#### **Class**

DeviceManagement

## **Parameter Description**

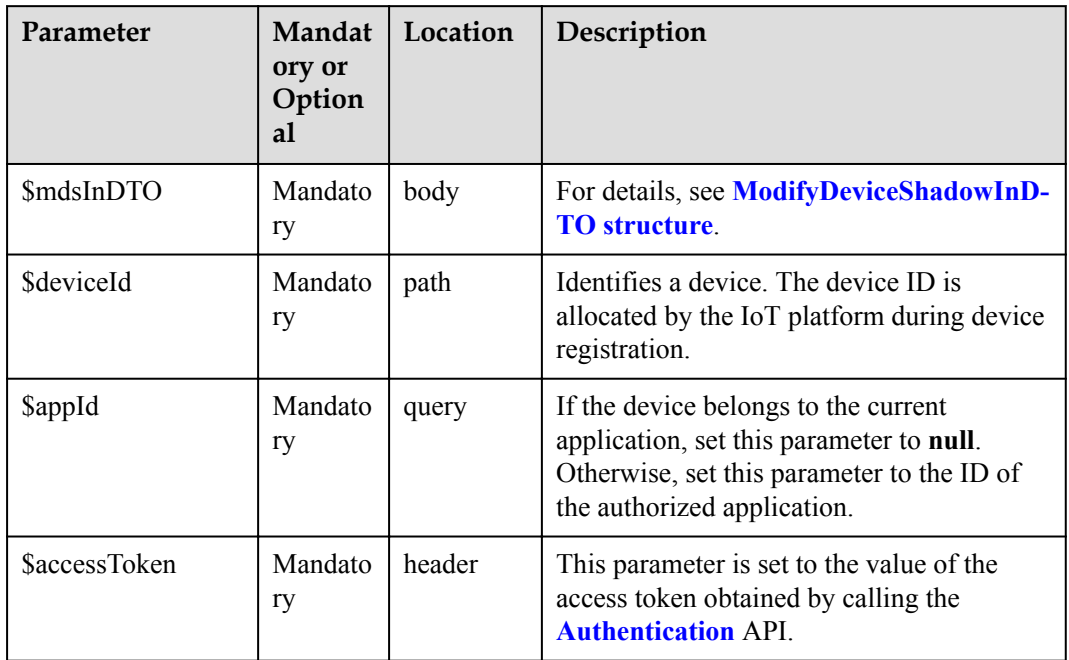

### ModifyDeviceShadowInDTO

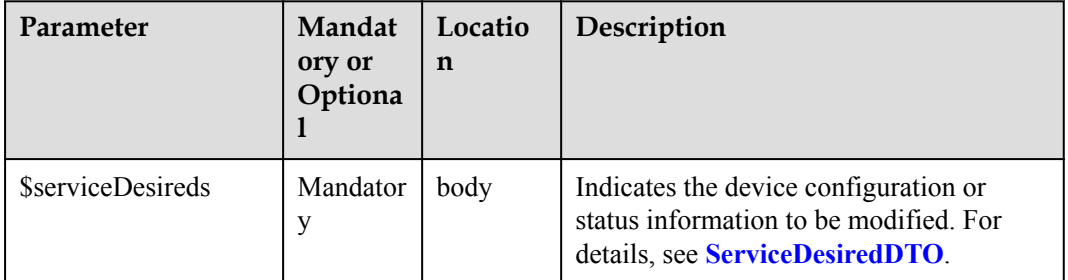

#### ServiceDesiredDTO structure

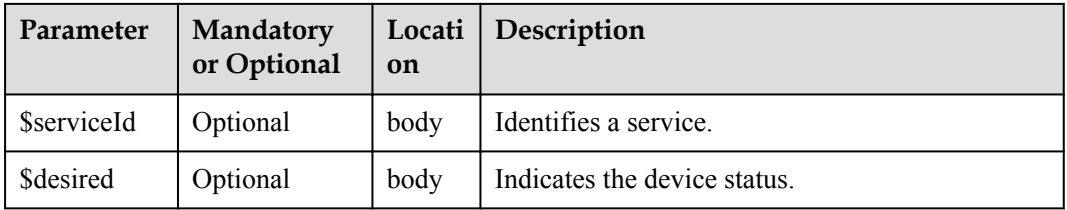

### **Return Value**

response: Status Code: 200 OK

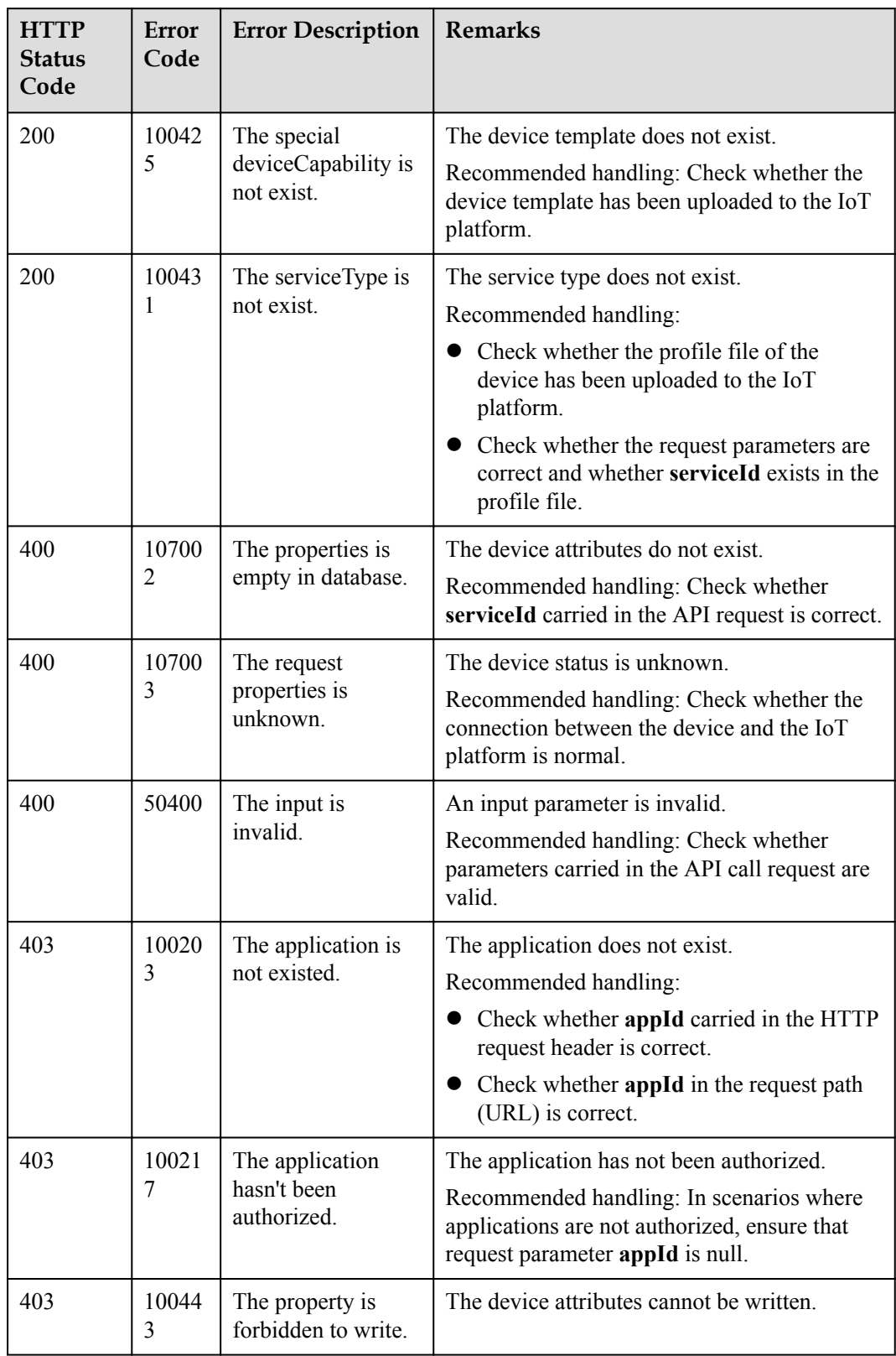

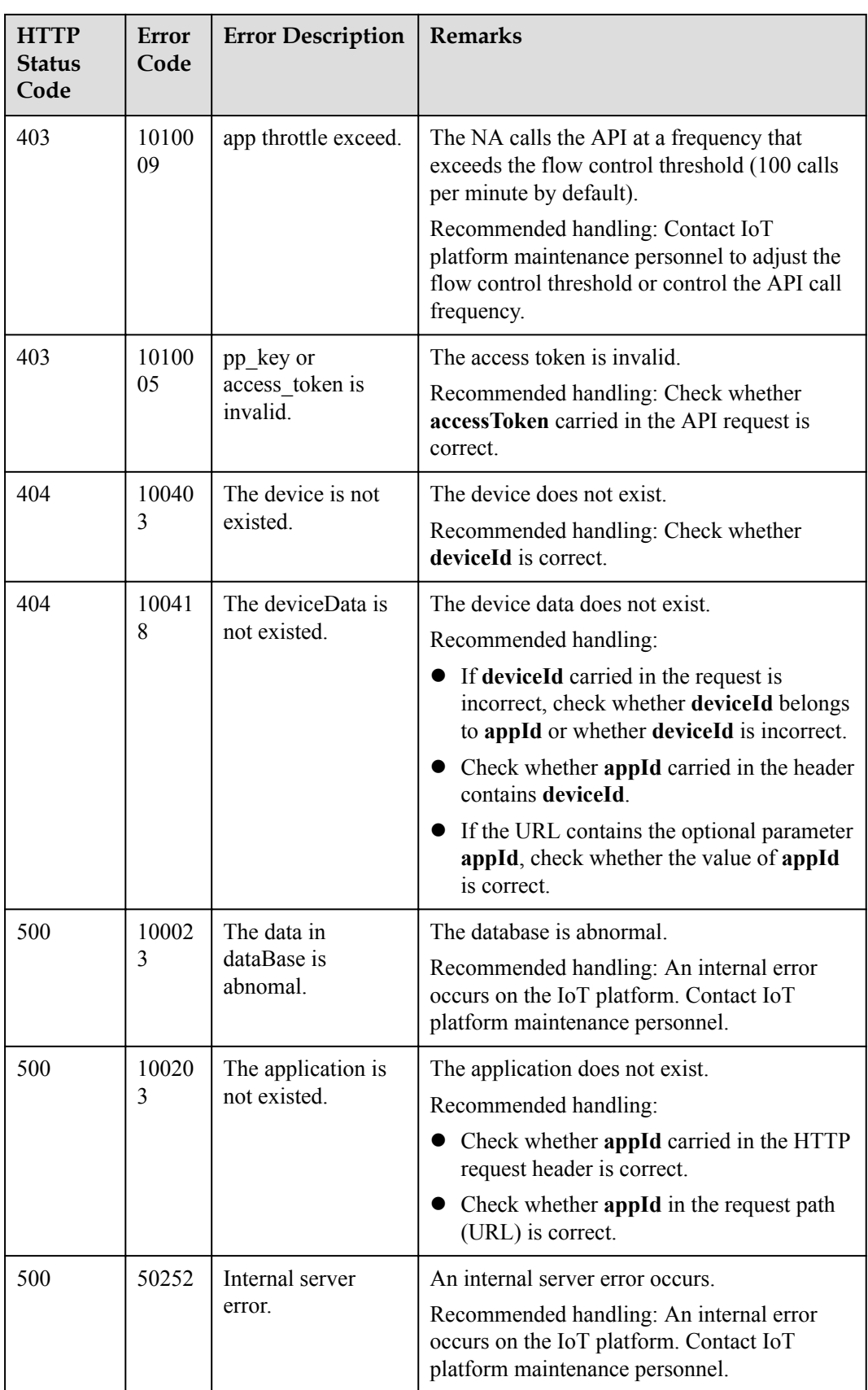

# **3.3.3 Batch Processing**

NAs can perform batch operations on devices connected to the IoT platform through the batch processing API.

## **3.3.3.1 Creating a Batch Task**

## **Typical Scenario**

When an NA needs to perform an operation on a batch of devices, the NA can call this API to create a batch task. Currently, the supported batch operations include delivering pending commands to devices in batches.

#### **API Function**

This API is used by an NA to create a batch task for devices on the IoT platform.

### **API Description**

public function createBatchTask(\$btcInDTO, \$accessToken)

#### **Class**

**BatchProcess** 

### **Parameter Description**

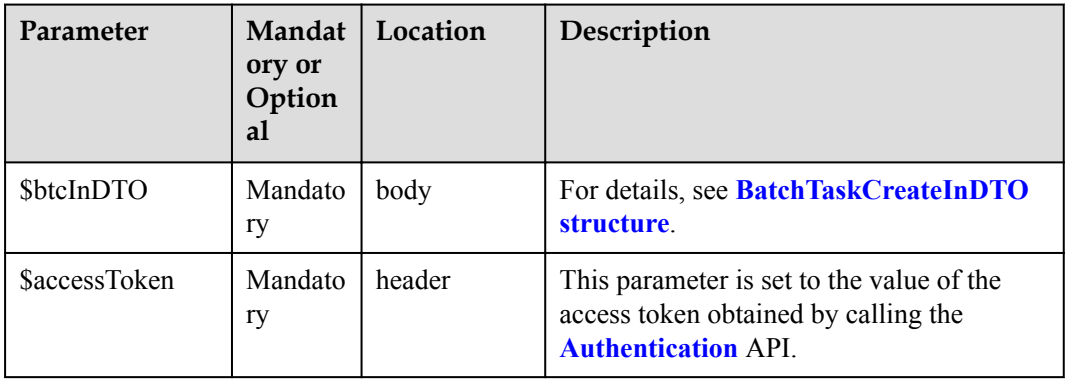

BatchTaskCreateInDTO structure

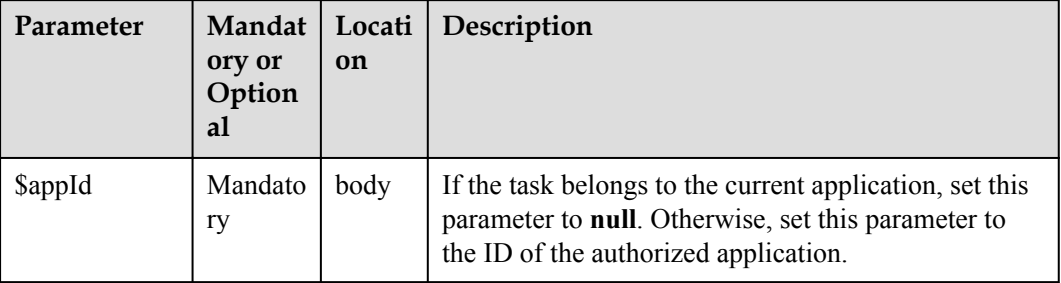

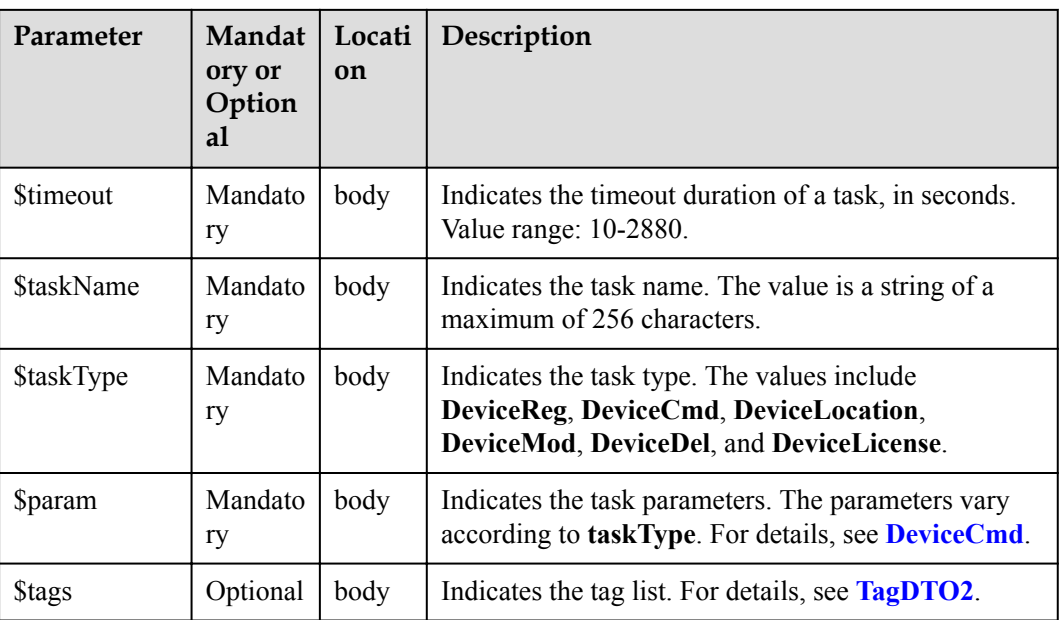

#### DeviceCmd structure

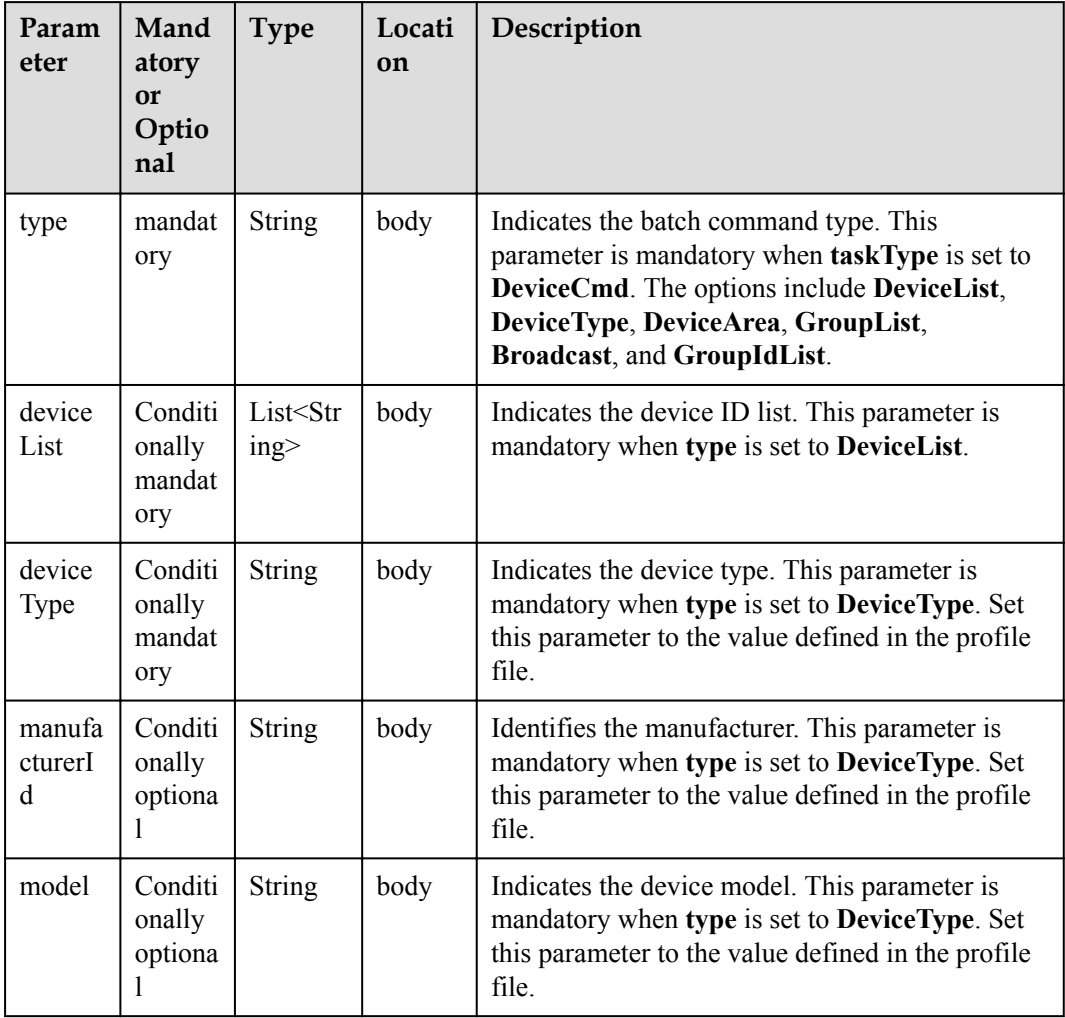

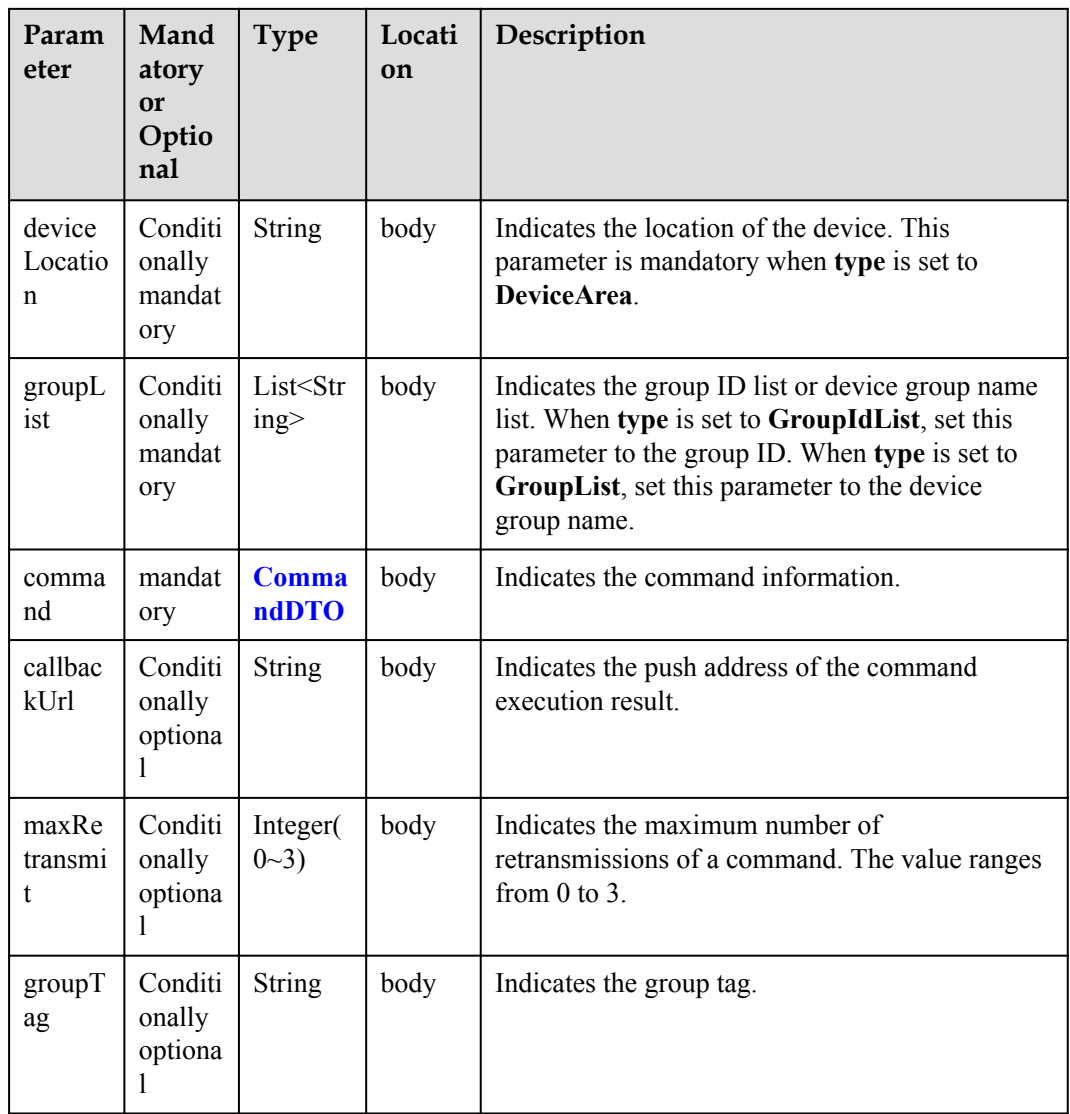

#### CommandDTO:

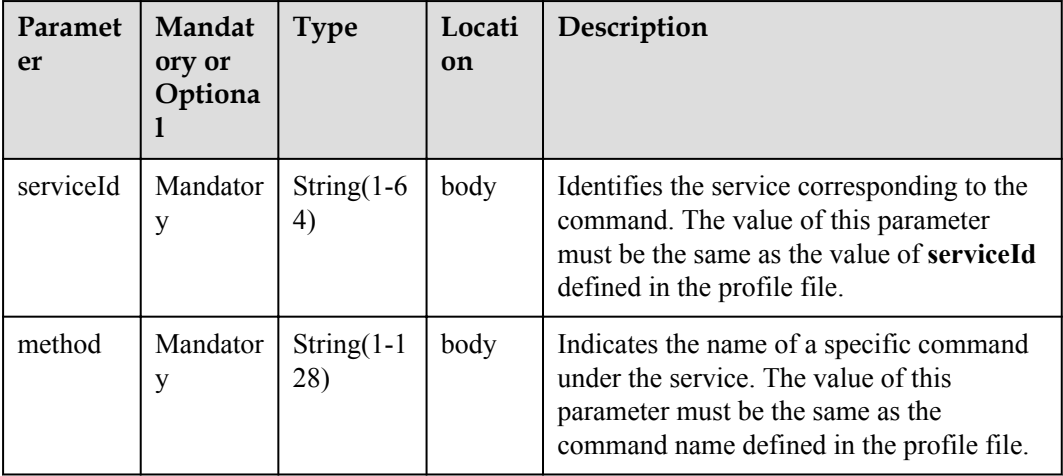

<span id="page-556-0"></span>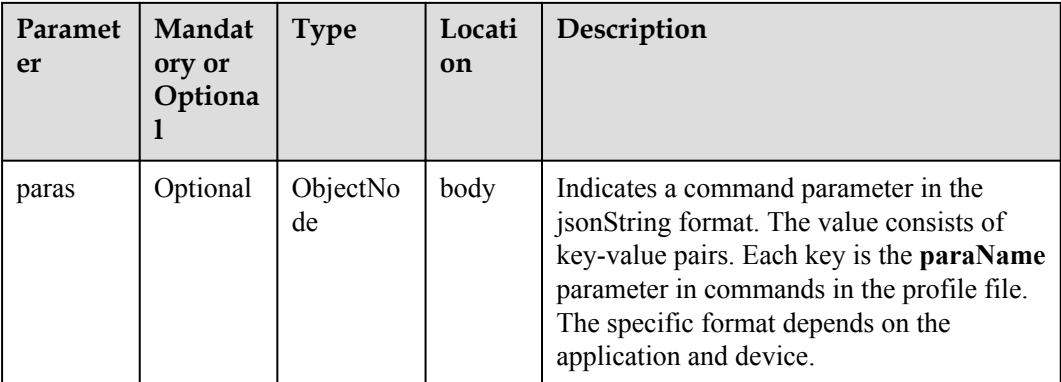

### TagDTO2 structure

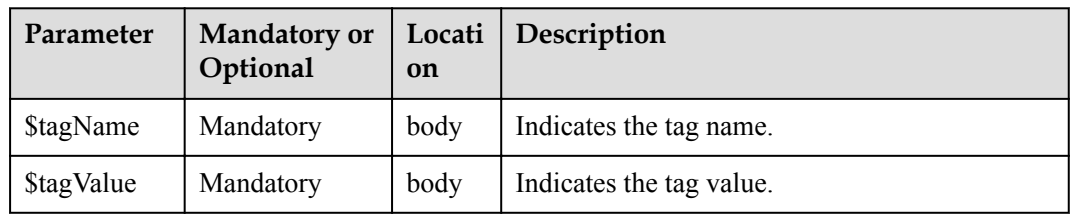

## **Return Value**

BatchTaskCreateOutDTO structure

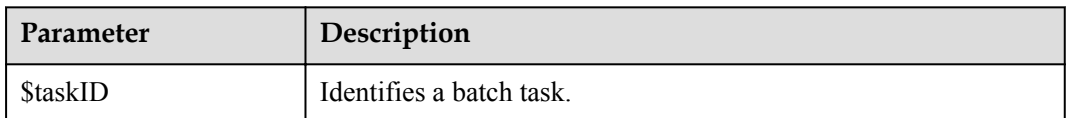

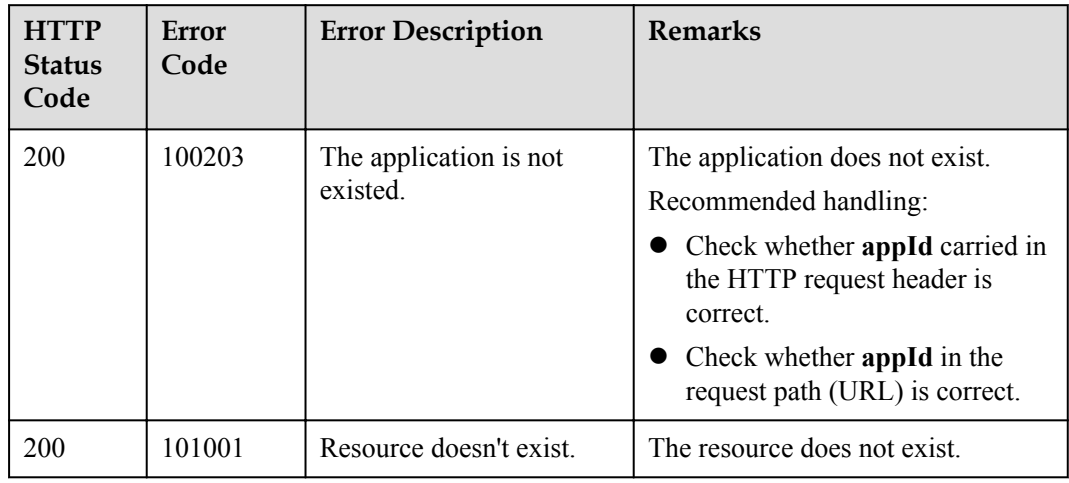

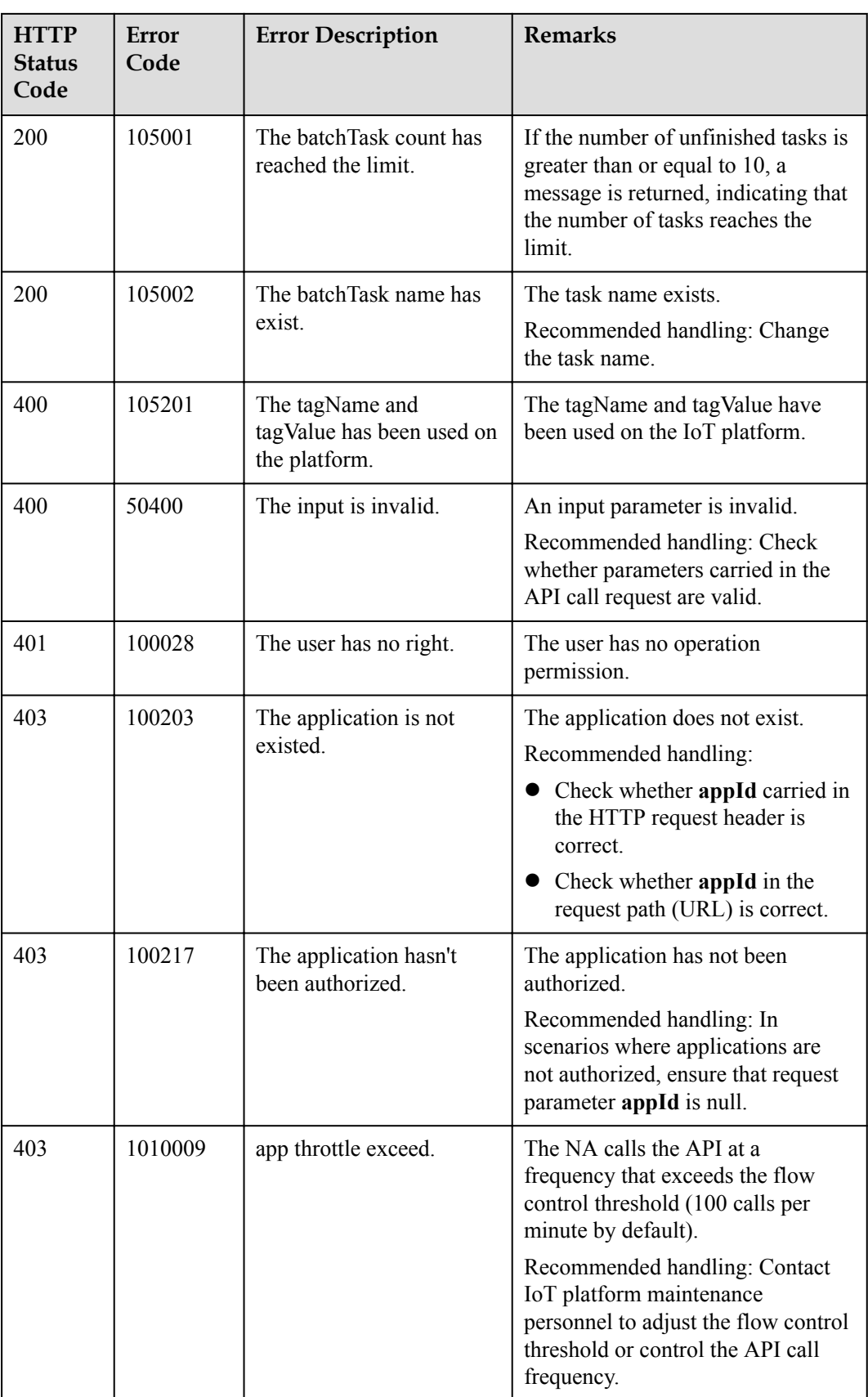

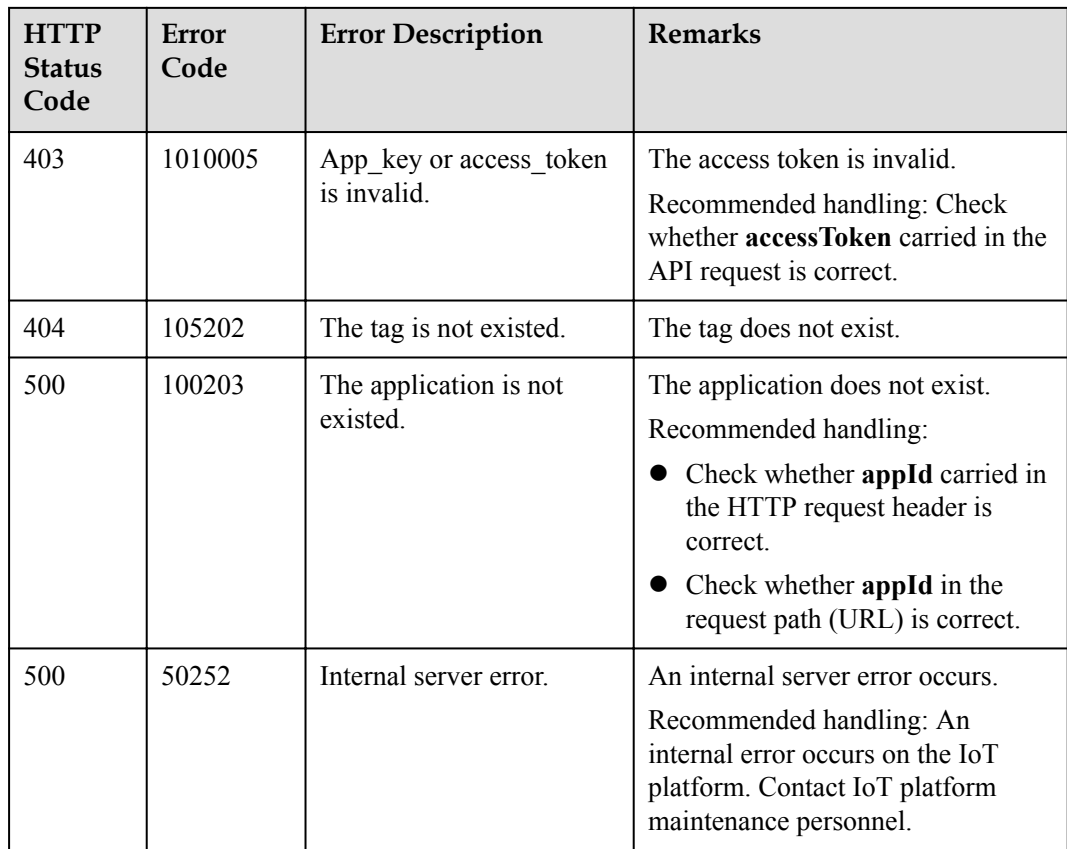

## **3.3.3.2 Querying Information About a Specified Batch Task**

#### **Typical Scenario**

After creating a batch task for devices, an NA can call this API to query information about the batch task, including the task status and the subtask completion status.

## **API Function**

This API is used by an NA to query the information about a single batch task by task ID.

### **API Description**

public function queryOneTask(\$taskId, \$select, \$appId, \$accessToken)

### **Class**

BatchProcess

## **Parameter Description**

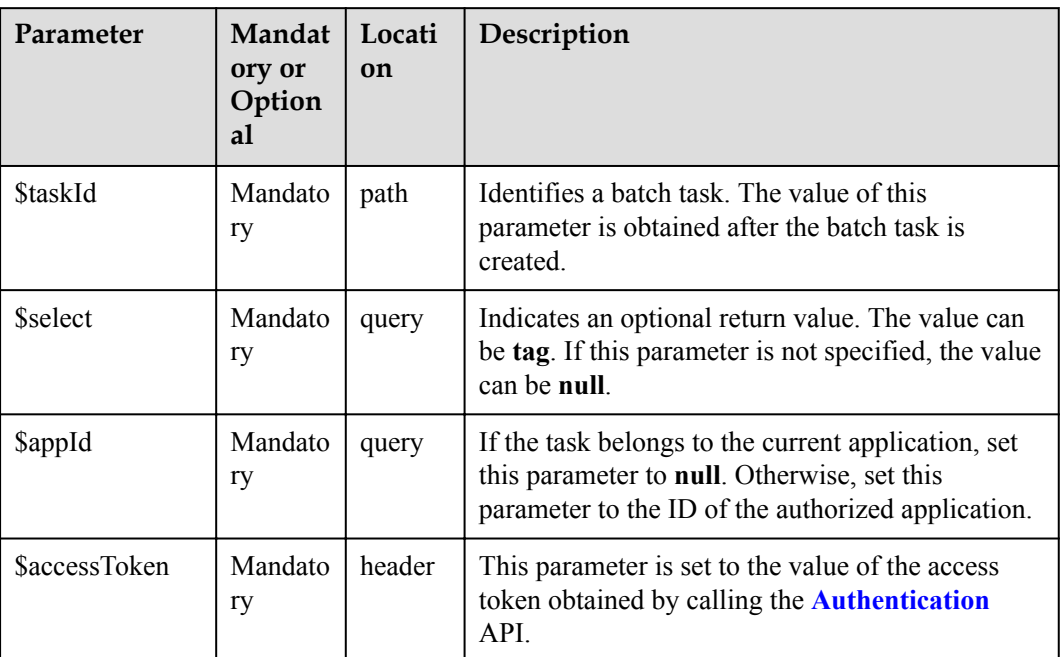

## **Return Value**

QueryOneTaskOutDTO

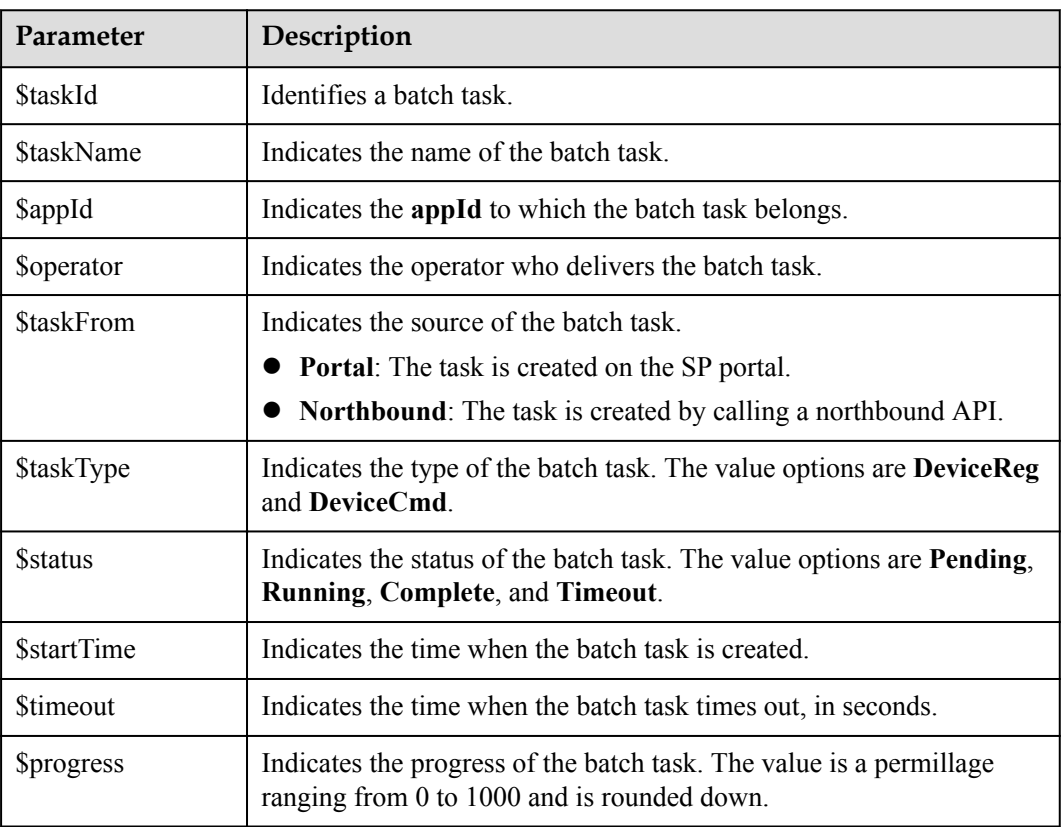

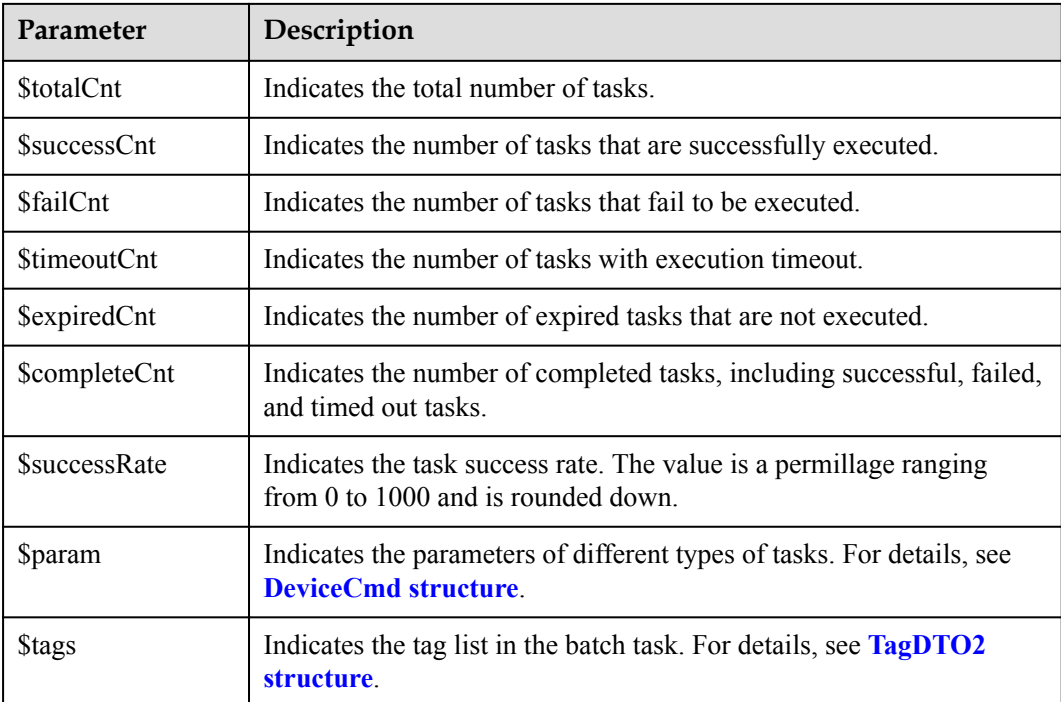

#### DeviceCmd structure

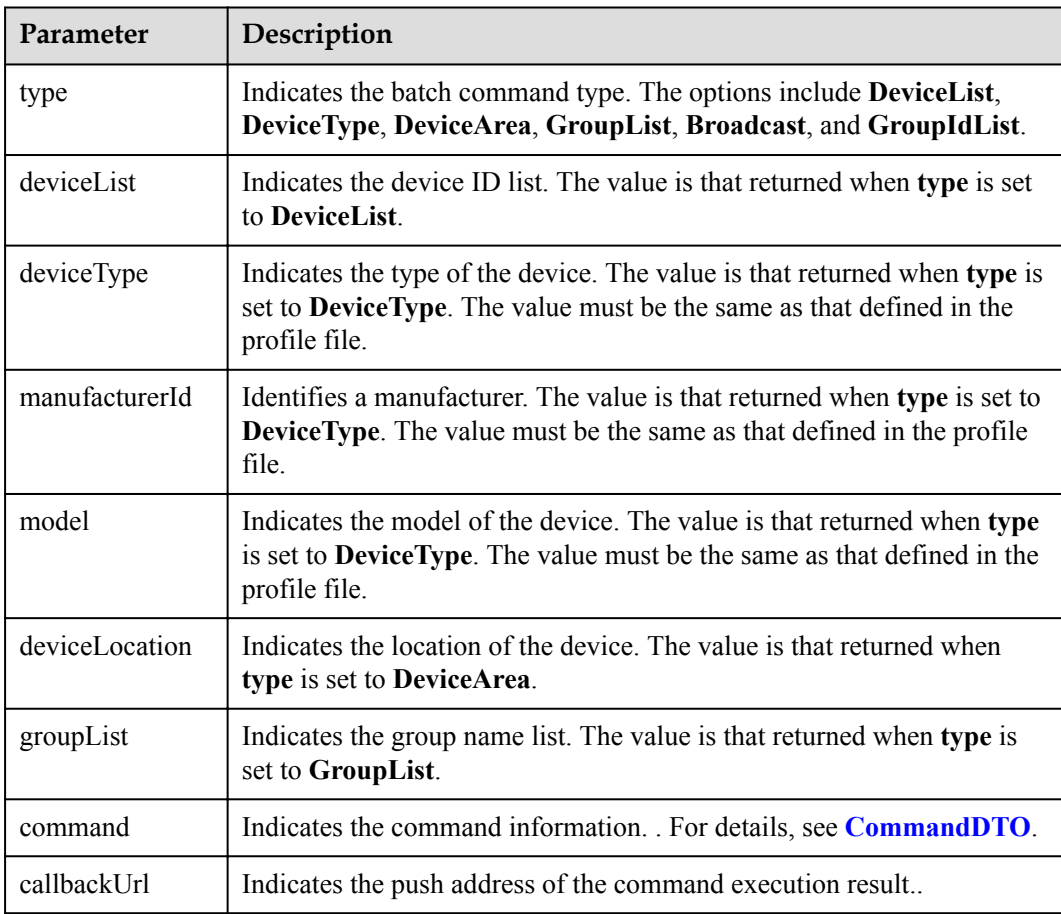

<span id="page-561-0"></span>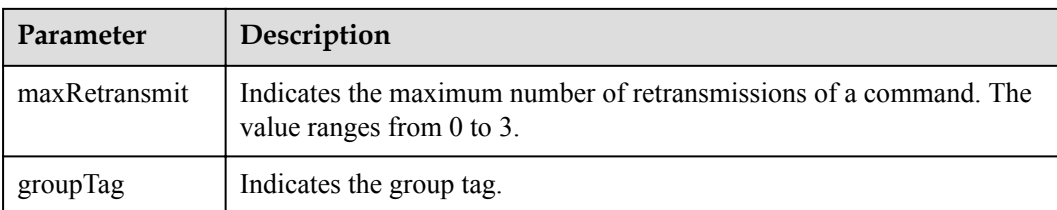

#### CommandDTO:

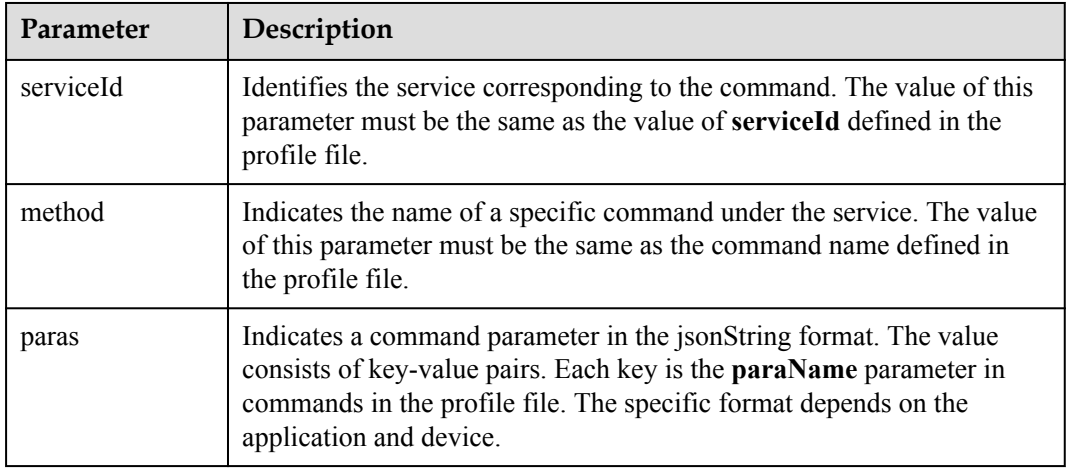

### TagDTO2 structure

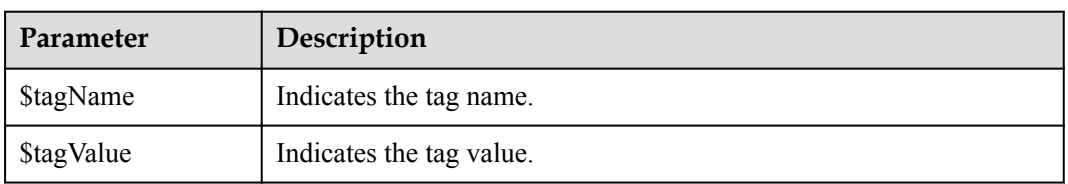

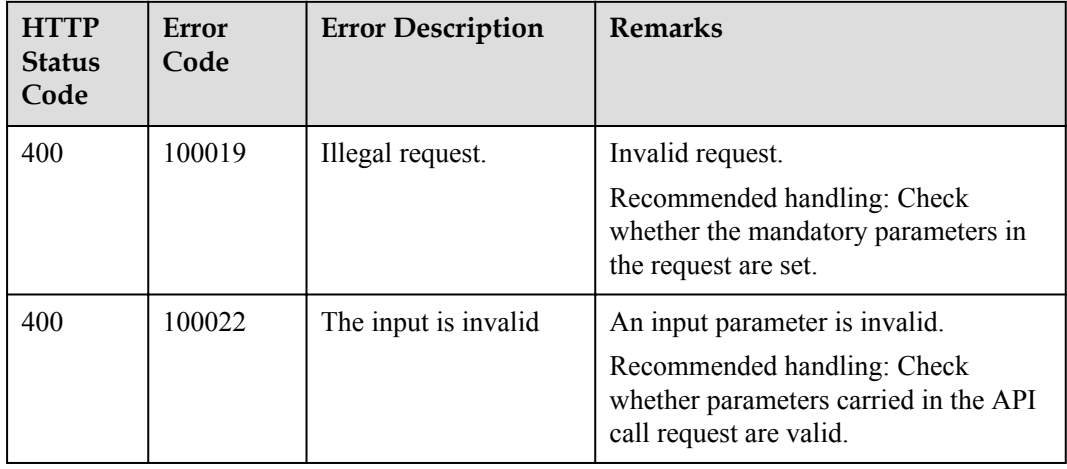

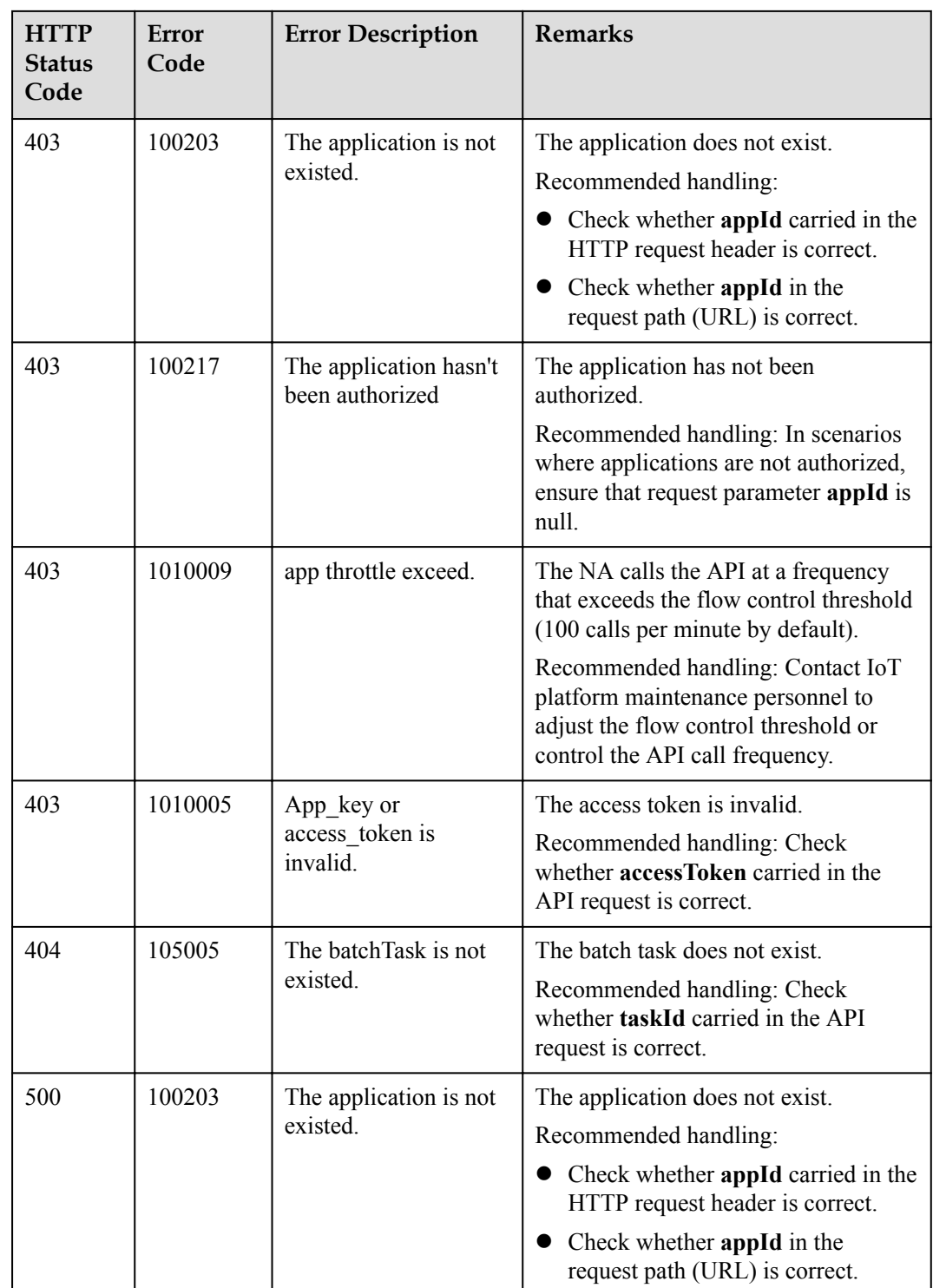

# **3.3.3.3 Querying Information About a Subtask of a Batch Task**

## **Typical Scenario**

After creating a batch task for devices, an NA can call this API to query information about a subtask of the batch task, including the subtask execution status and subtask content.

## **API Function**

This API is used by an NA to query information about a subtask of a batch task based on specified conditions. This API applies to the current application.

### **API Description**

public function queryTaskDetails(\$qtdInDTO, \$accessToken)

### **Class**

**BatchProcess** 

## **Parameter Description**

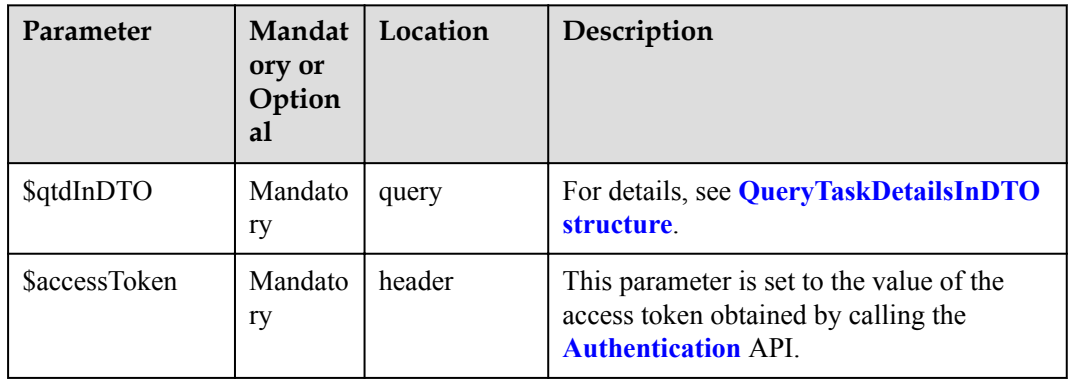

#### QueryTaskDetailsInDTO

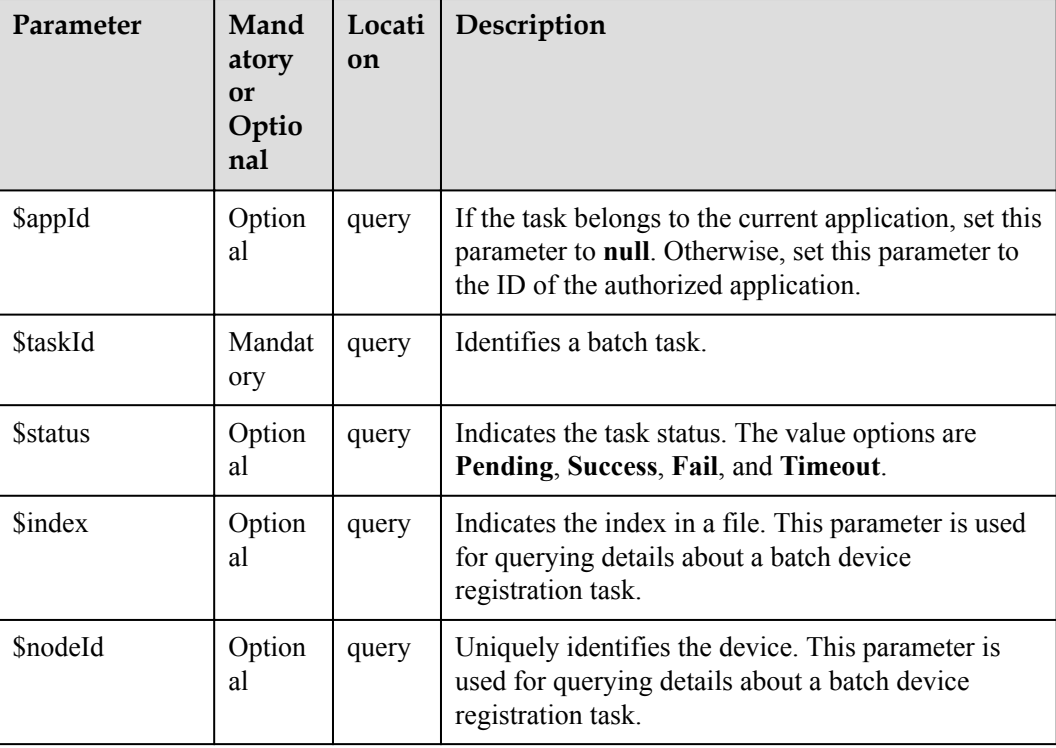

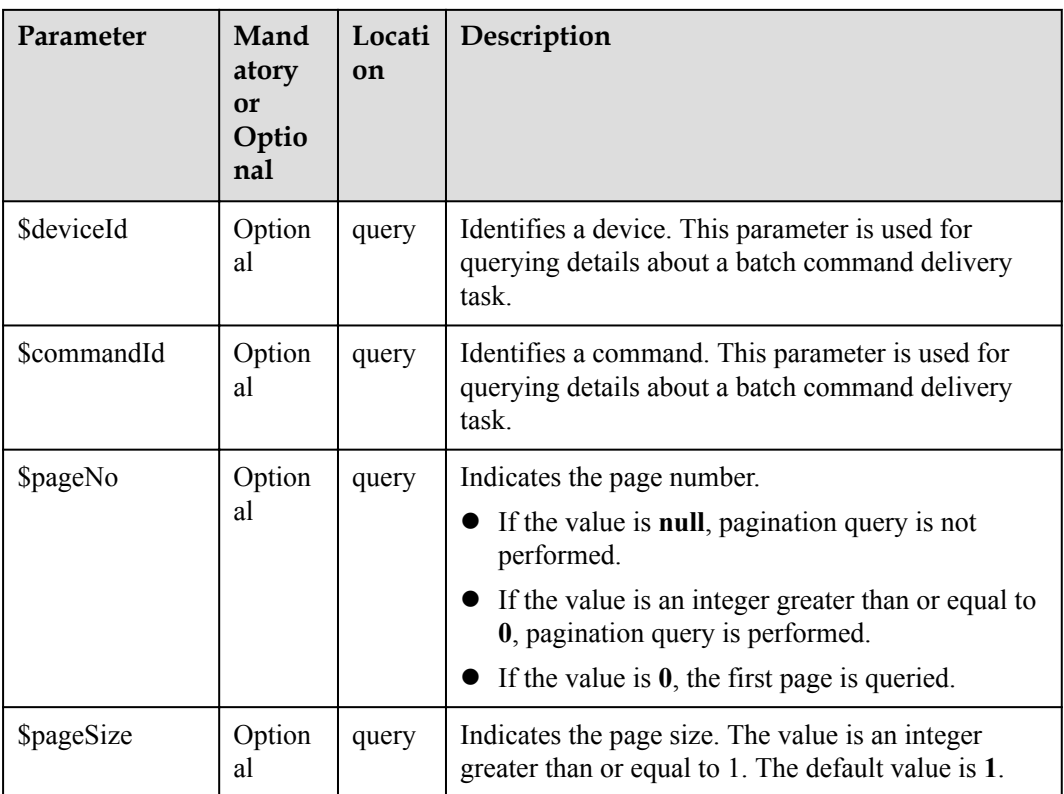

## **Return Value**

QueryTaskDetailsOutDTO structure

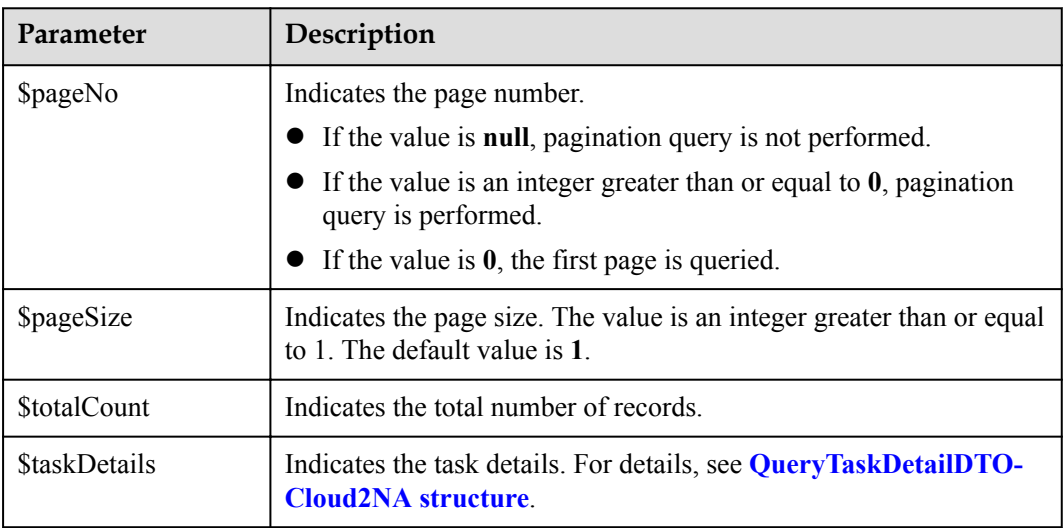

QueryTaskDetailDTOCloud2NA structure

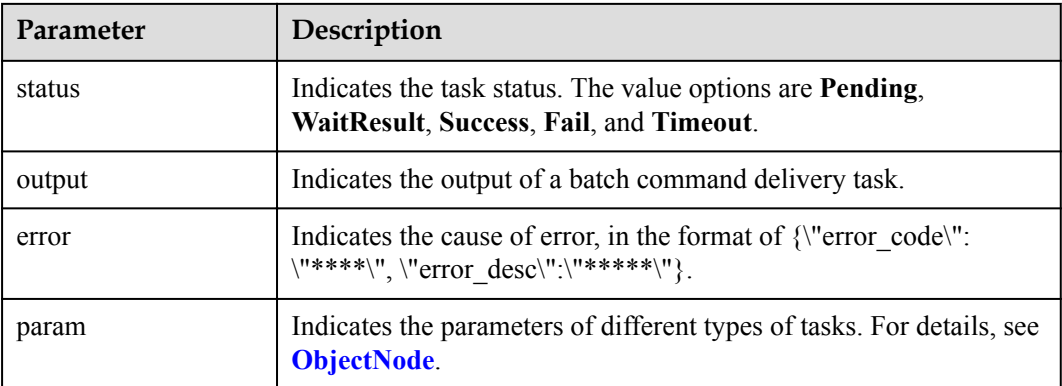

### ObjectNode:

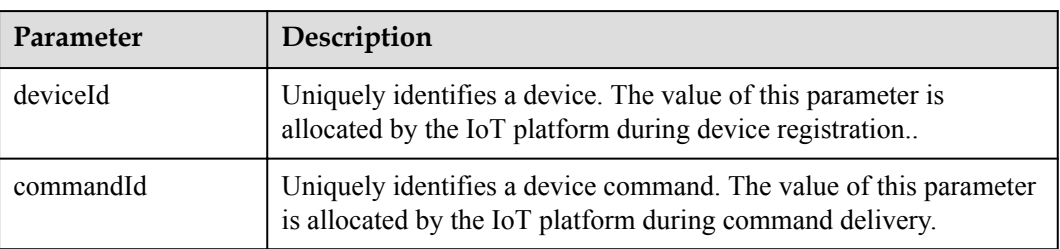

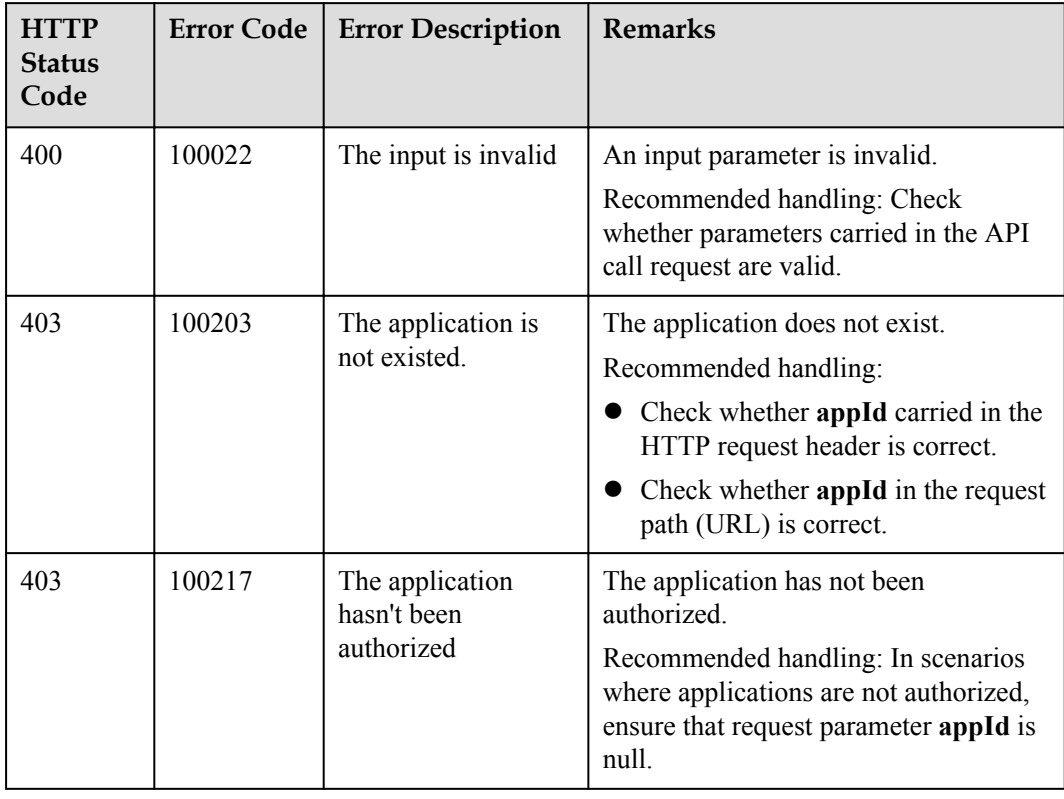

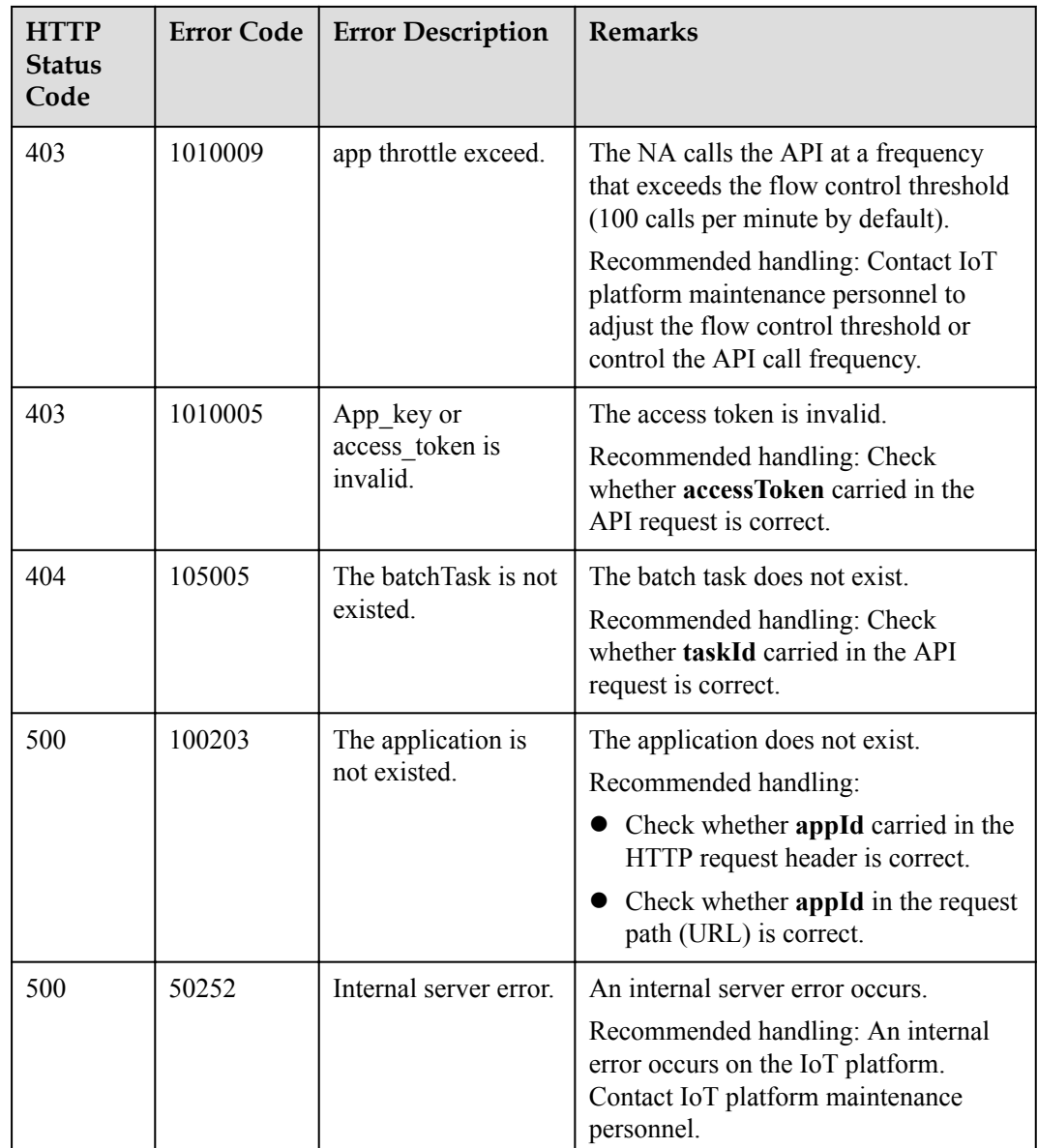

# **3.3.4 Subscription Management**

The IoT platform allows NAs to subscribe to device data. If the subscribed device data changes, the IoT platform pushes change notifications to NAs. The subscription management API must be used together with the **[Message Push](#page-582-0)** API.

## **3.3.4.1 Subscribing to Service Data of the IoT Platform**

## **Typical Scenario**

An NA can subscribe to service data of a device on the IoT platform. When the service data changes (for example, the device is registered, the device reports data and the device status changes), the IoT platform can push change notifications to the NA. The NA can call this API to subscribe to different types of service change notifications.

## **API Function**

This API is used by an NA to subscribe to service change notifications on the IoT platform. When the device status or data changes, the IoT platform pushes notifications to the NA.

### **API Description**

public function subDeviceData(\$sddInDTO, \$ownerFlag, \$accessToken)

### **Parameter Description**

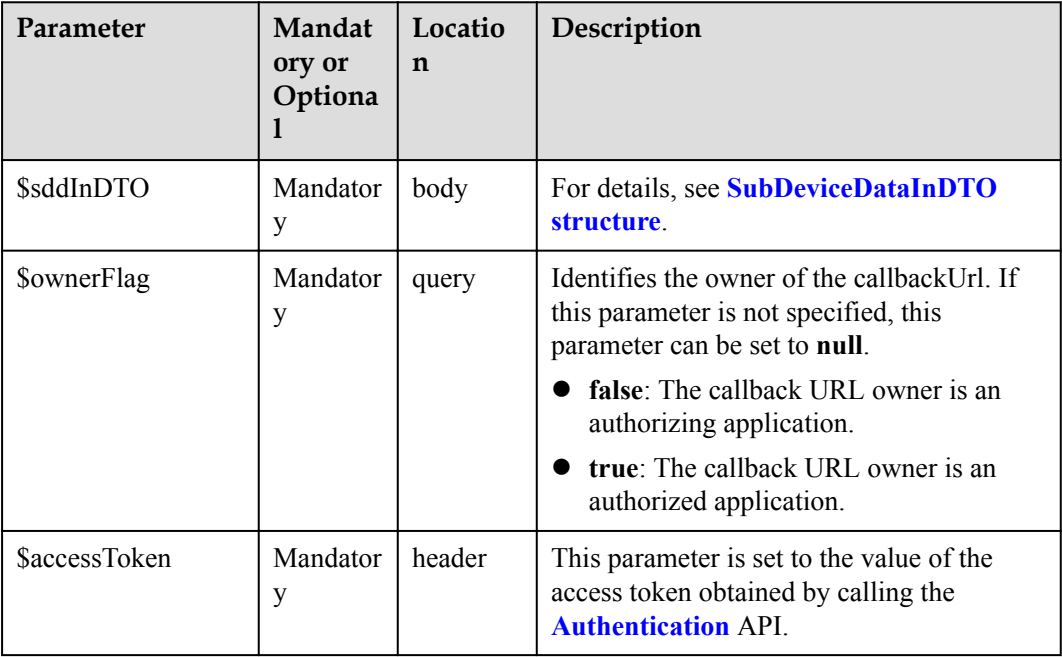

SubDeviceDataInDTO structure

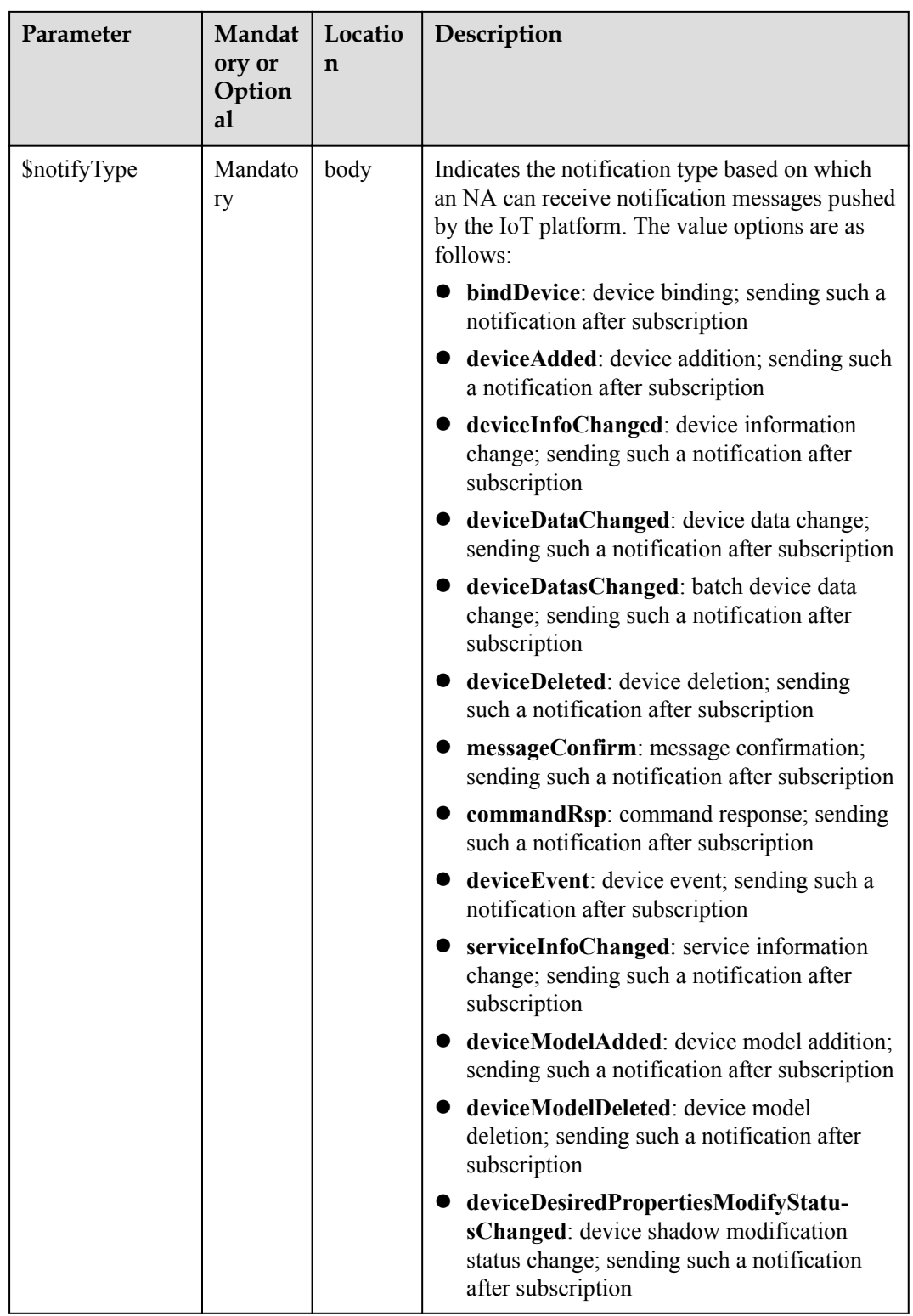

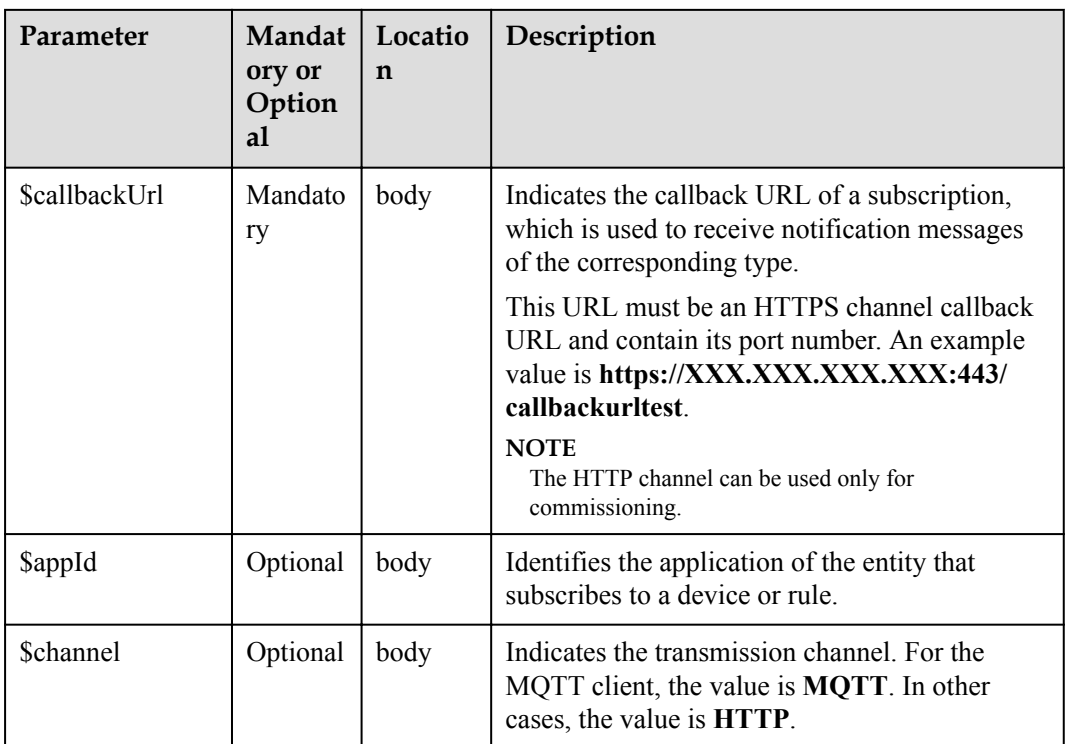

# **Response Parameters**

Status Code: 201 Created

SubscriptionDTO structure

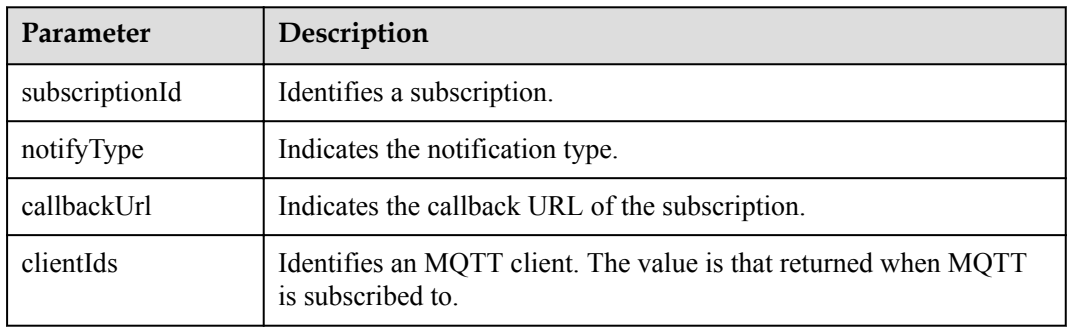

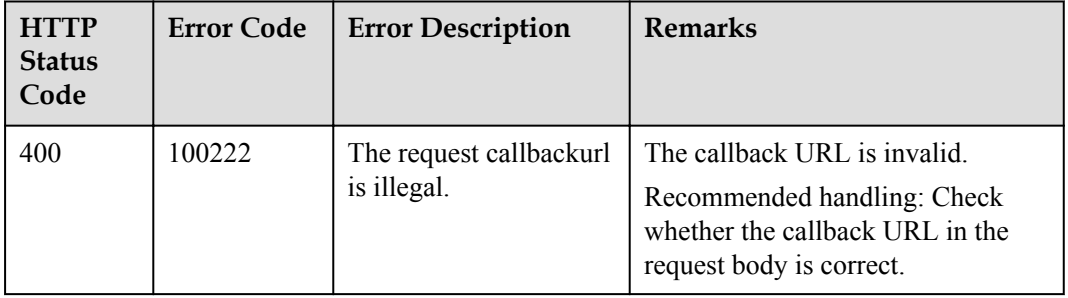

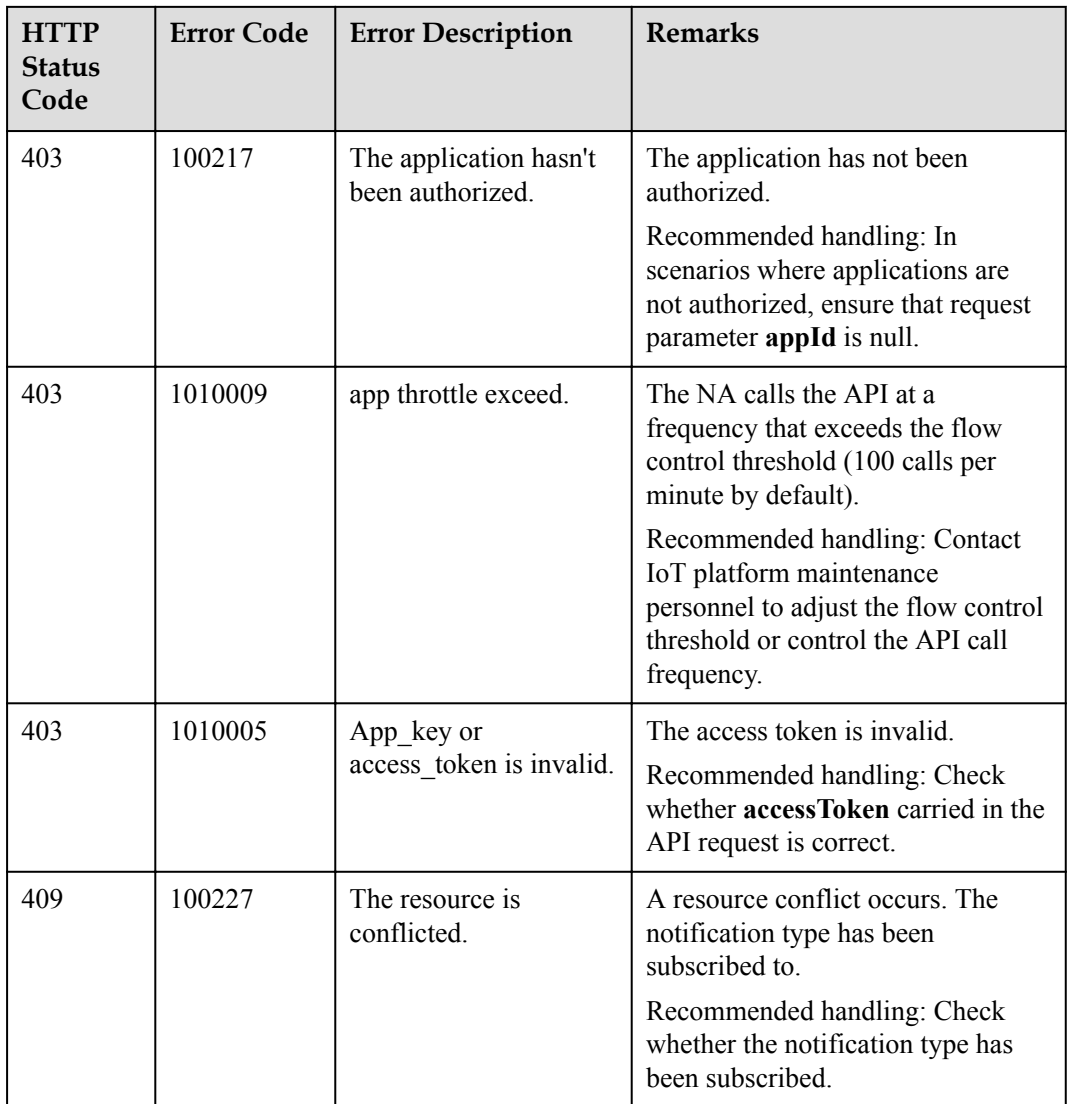

## **3.3.4.2 Subscribing to Management Data of the IoT Platform**

### **Typical Scenario**

An NA can subscribe to management data of a device on the IoT platform. When operations are performed on the device (for example, device upgrade), the IoT platform notifies the NA of the operation status or results. The NA can call this API to subscribe to different types of device upgrade notifications on the IoT platform.

### **API Function**

This API is used by an NA to subscribe to device upgrade notifications on the IoT platform. When the device is upgraded, the IoT platform sends a notification to the NA.

## **API Description**

public function subDeviceData2(\$smdInDTO, \$accessToken)

## **Parameter Description**

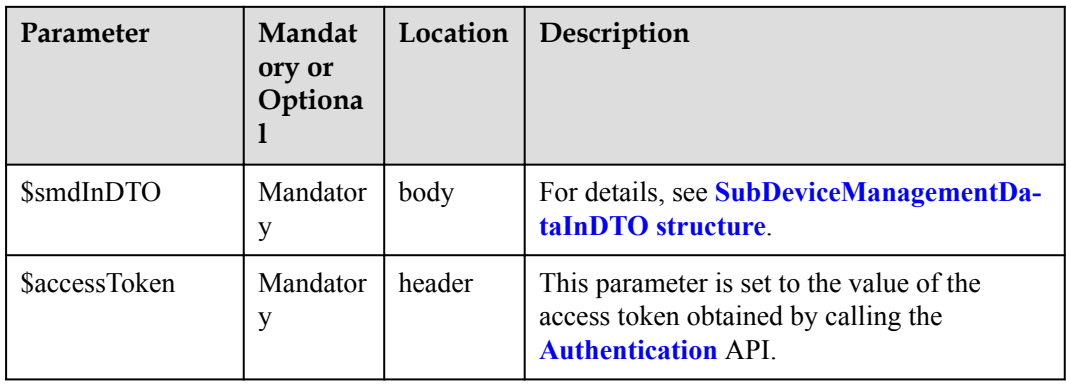

SubDeviceManagementDataInDTO

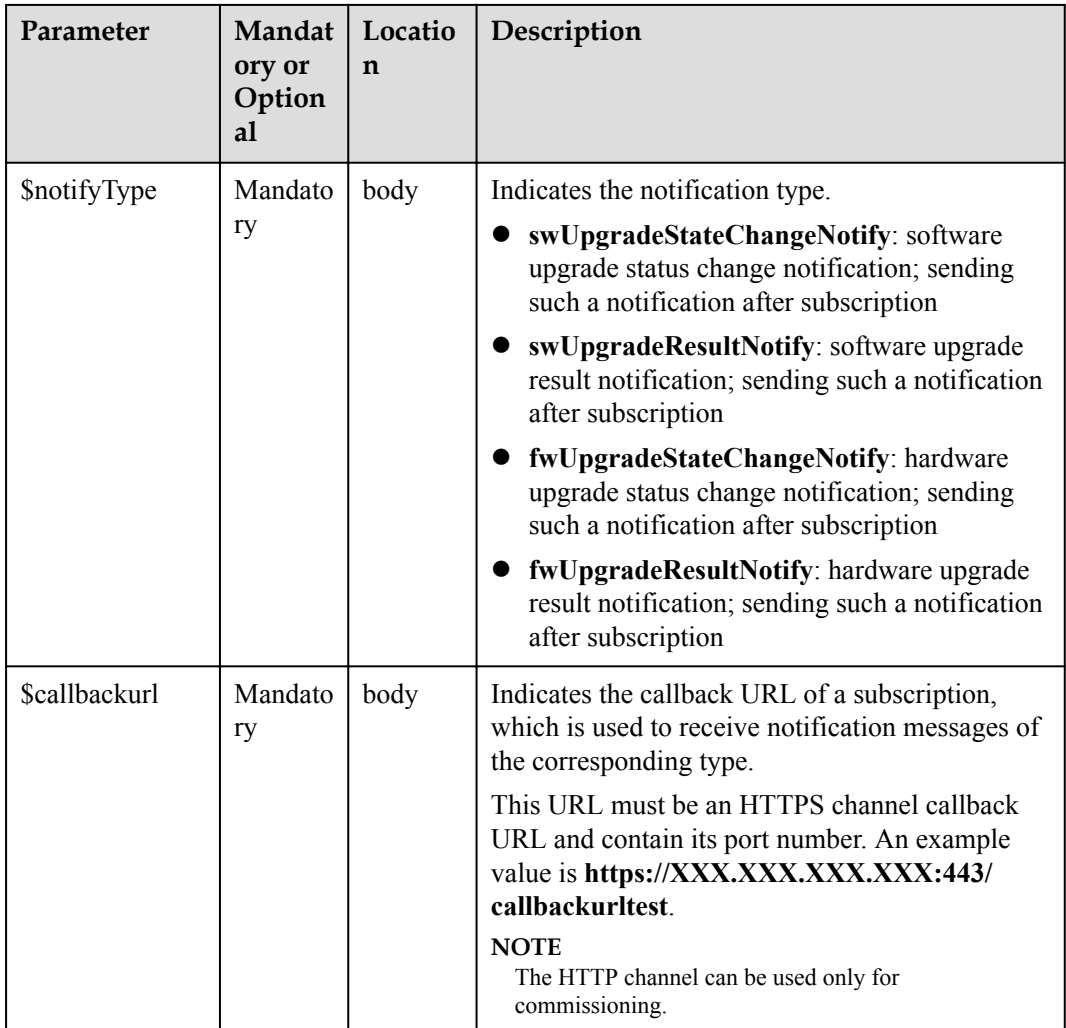

# **Response Parameters**

response: Status Code: 200 OK

## **Error Codes**

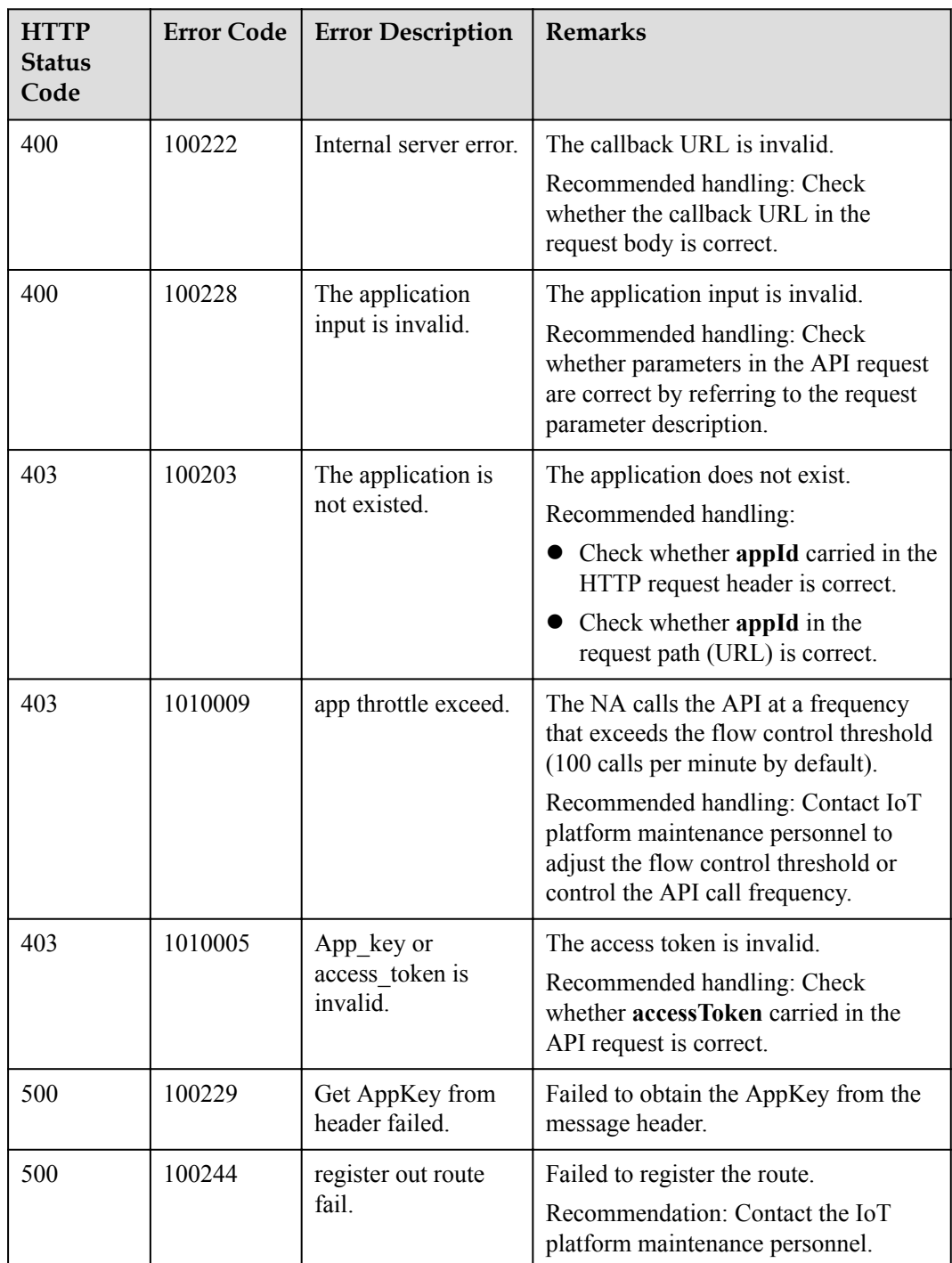

# **3.3.4.3 Querying a Subscription**

# **Typical Scenario**

An NA can subscribe to different types of device change notifications on the IoT platform. The NA can call this API to query configuration information about a subscription.

## **API Function**

This API is used by an NA to query the configuration information about a subscription by subscription ID on the IoT platform.

### **API Description**

public function querySingleSubscription(\$subscriptionId, \$appId, \$accessToken)

### **Parameter Description**

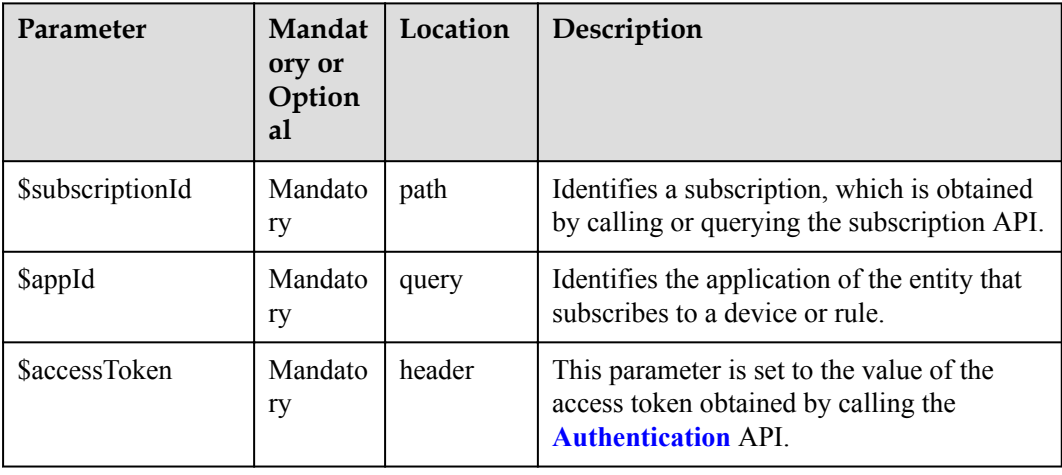

### **Response Parameters**

SubscriptionDTO

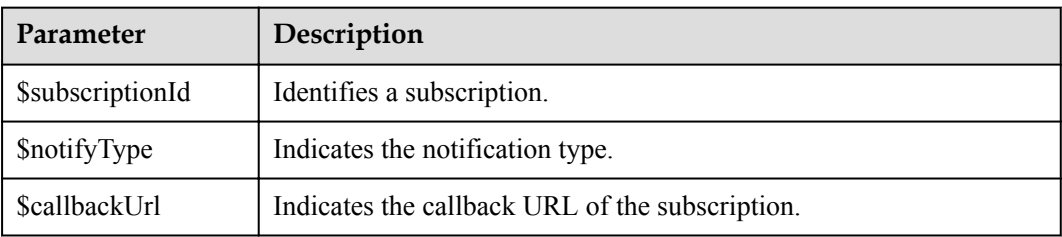

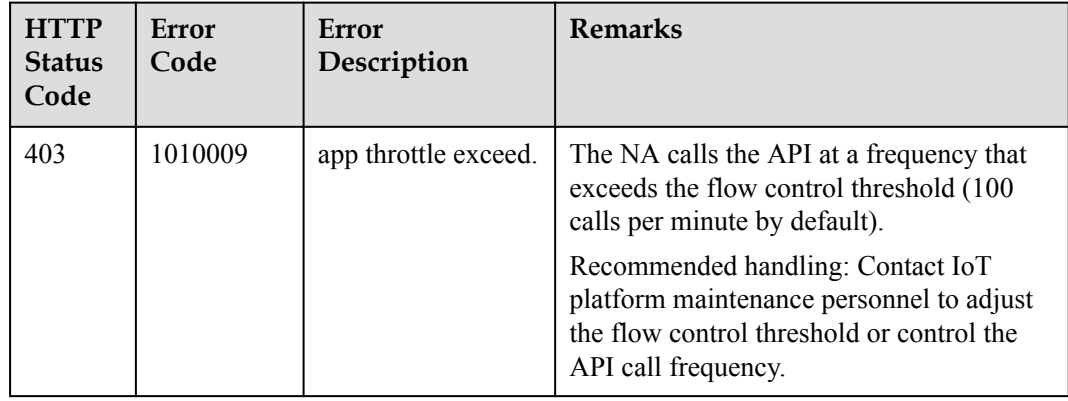

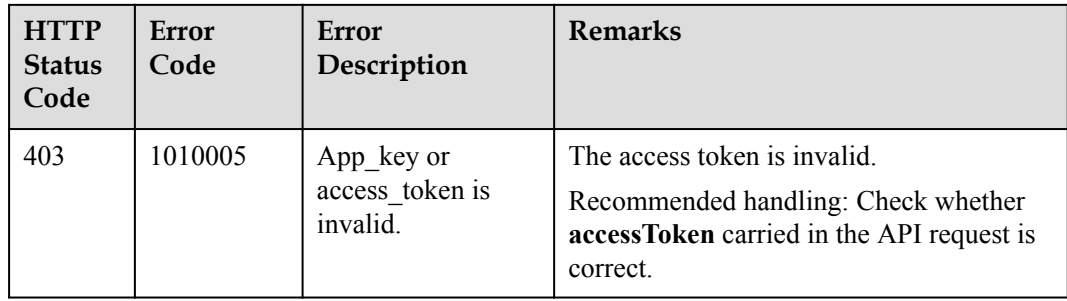

## **3.3.4.4 Querying Subscription in Batches**

### **Typical Scenario**

An NA can subscribe to different types of device change notifications on the IoT platform. The NA can call this API to query all subscription configurations of the current application or of a specified subscription type.

### **API Function**

This API is used to query all subscription information of the current application or of a specified subscription type.

#### **API Description**

public function queryBatchSubscriptions(\$qbsInDTO, \$accessToken)

#### **Parameter Description**

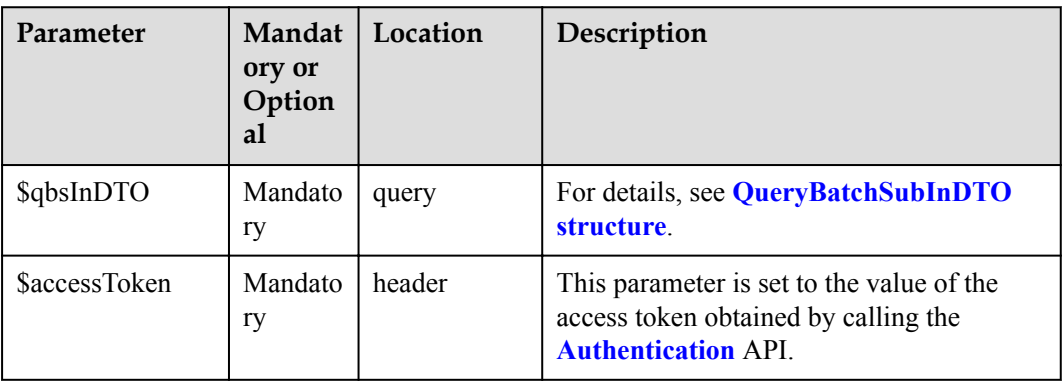

#### QueryBatchSubInDTO

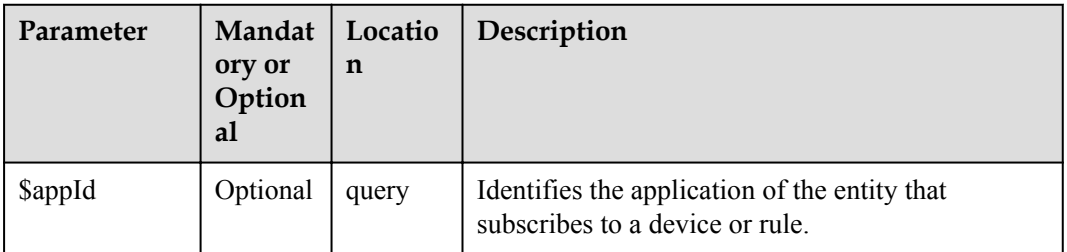

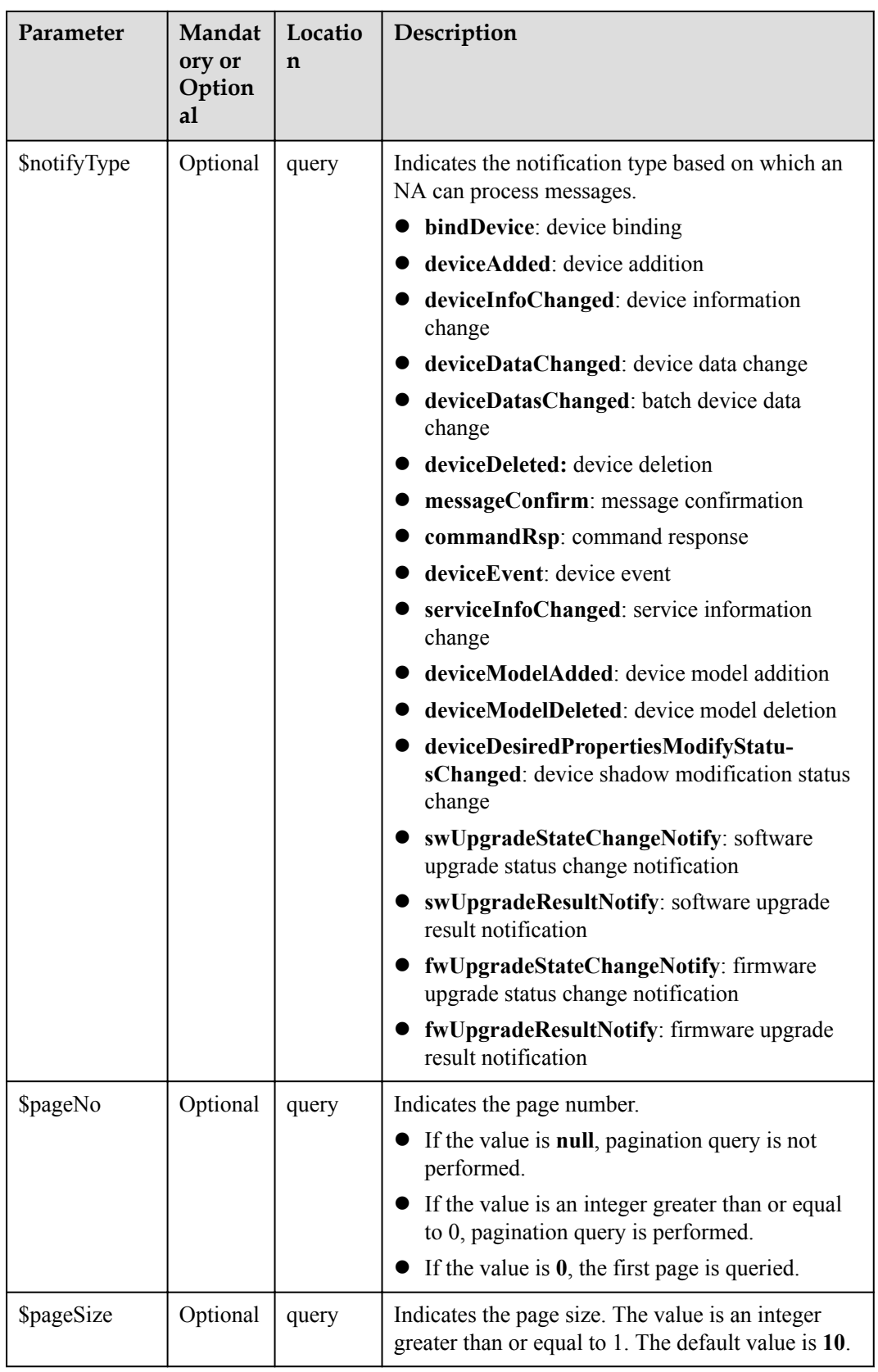
# QueryBatchSubOutDTO

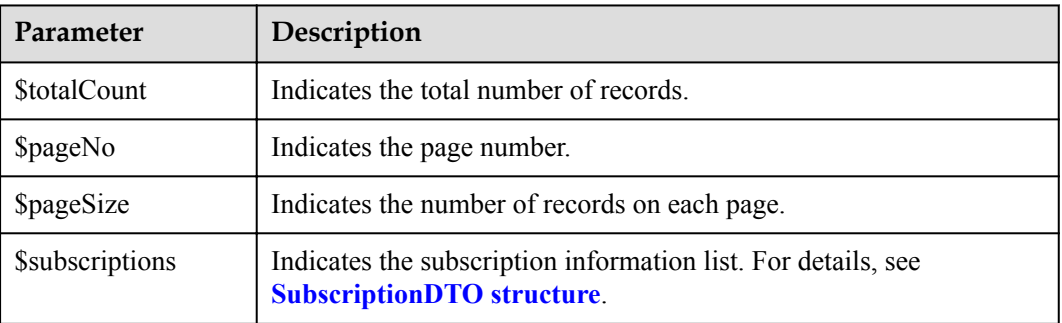

### SubscriptionDTO structure

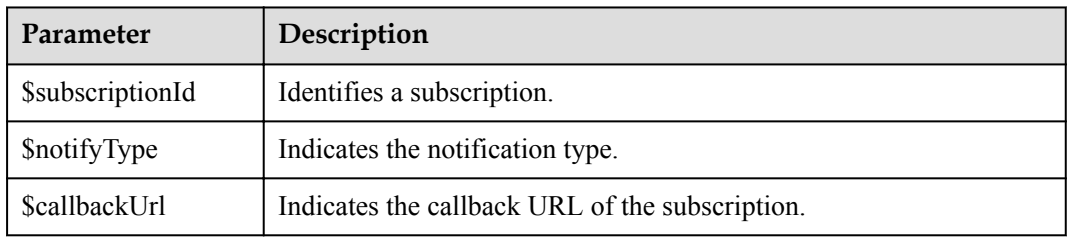

# **Error Codes**

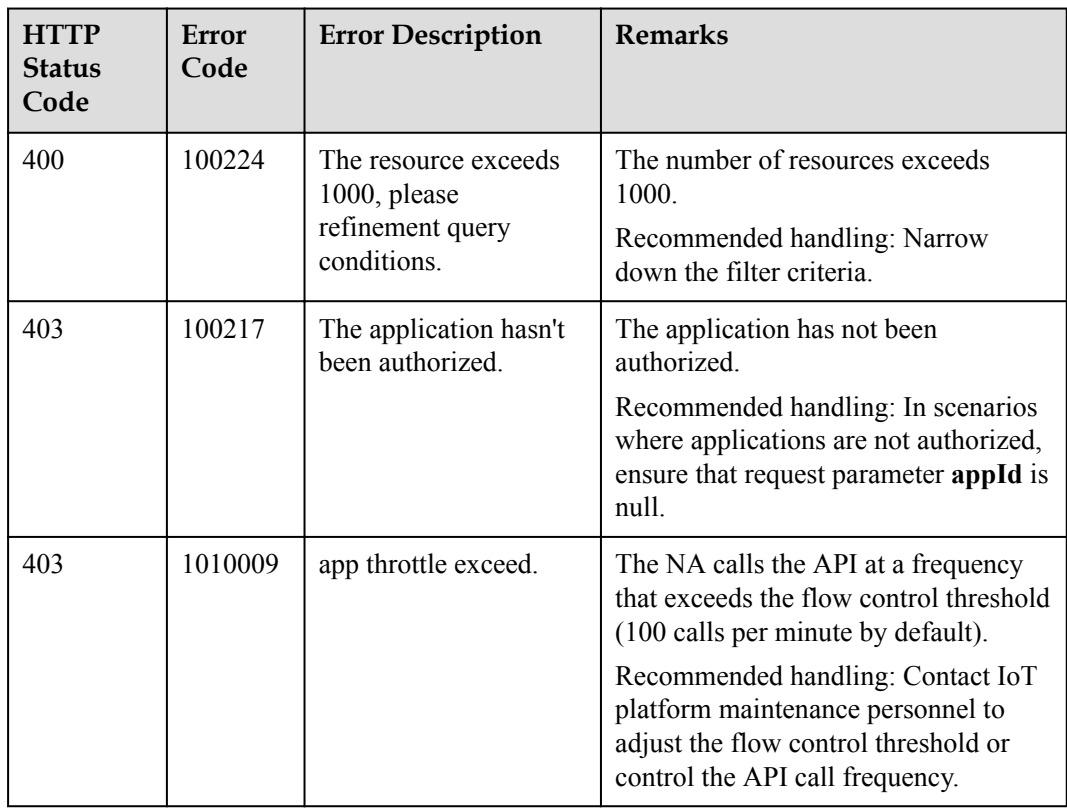

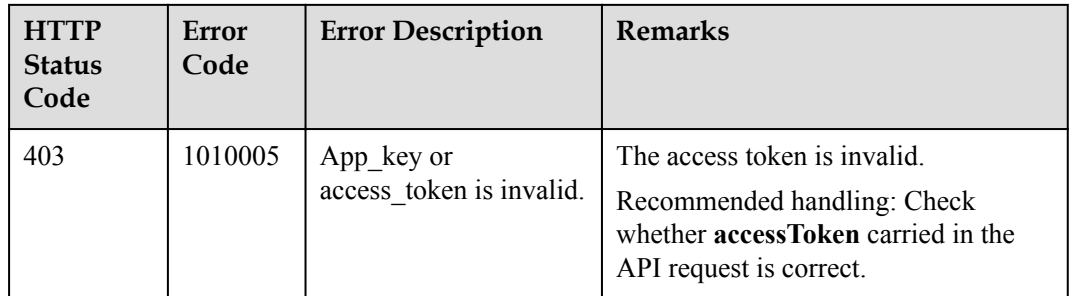

# **3.3.4.5 Deleting a Subscription**

### **Typical Scenario**

If an NA does not need to receive a subscription notification message pushed by the IoT platform, the NA can call this API to delete the specified subscription configuration and cancel the subscription.

### **API Function**

This API is used by an NA to delete the configuration information about a subscription by subscription ID on the IoT platform.

### **API Description**

public function deleteSingleSubscription(\$subscriptionId, \$appId, \$accessToken)

### **Parameter Description**

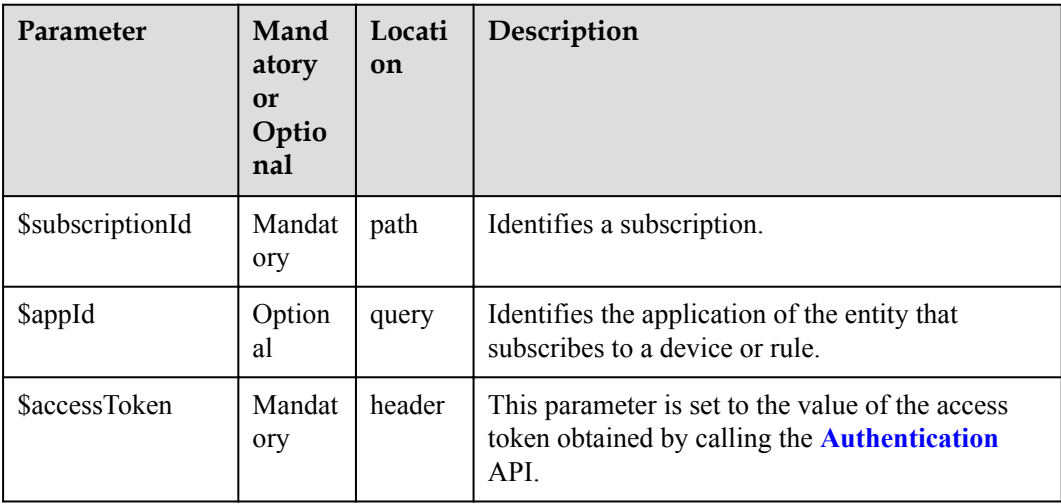

### **Response Parameters**

Status Code: 204 No Content

# **Error Codes**

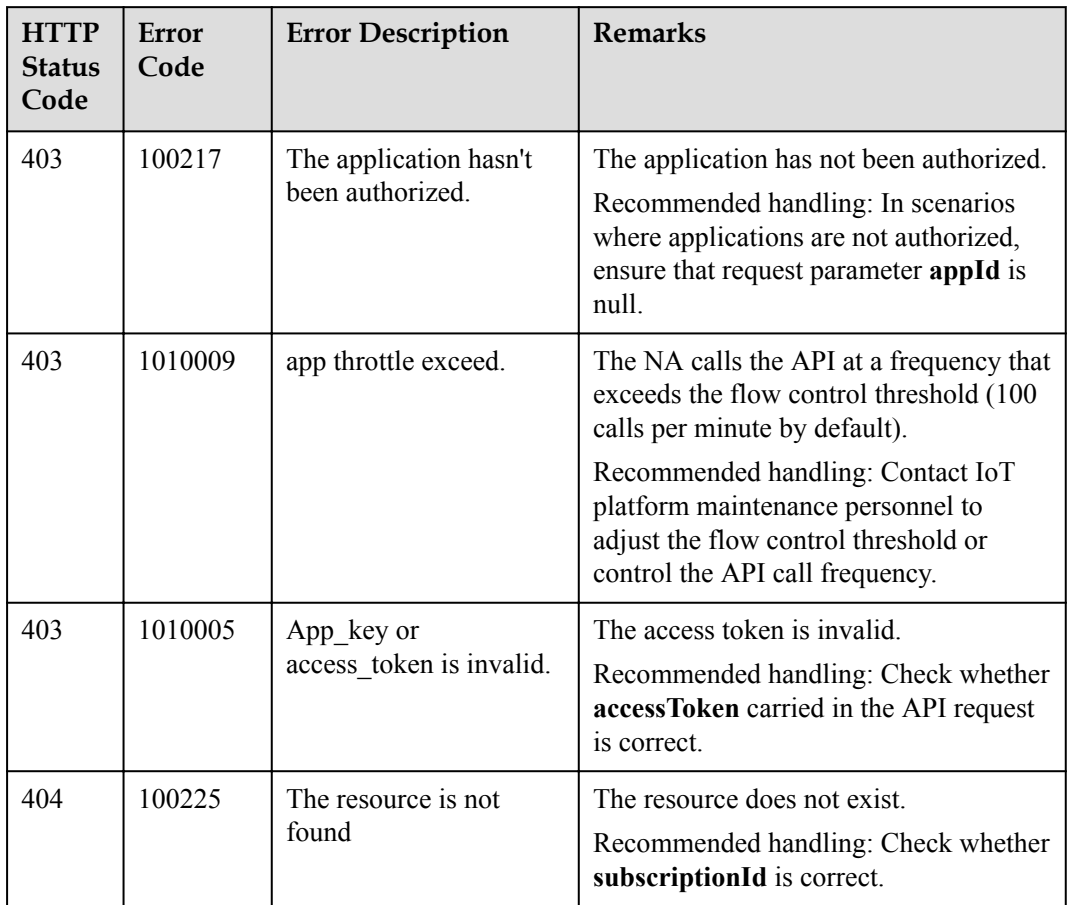

# **3.3.4.6 Deleting Subscriptions in Batches**

# **Typical Scenario**

If an NA does not need to receive subscription notification messages pushed by the IoT platform or a specified type of subscription notification messages, the NA can call this API to delete subscription configurations in batches and cancel the subscriptions.

### **API Function**

This API is used to delete all subscriptions, subscriptions of a specified subscription type, or subscriptions of a specified callback URL in batches.

### **API Description**

public function deleteBatchSubscriptions(\$dbsInDTO, \$accessToken)

# **Parameter Description**

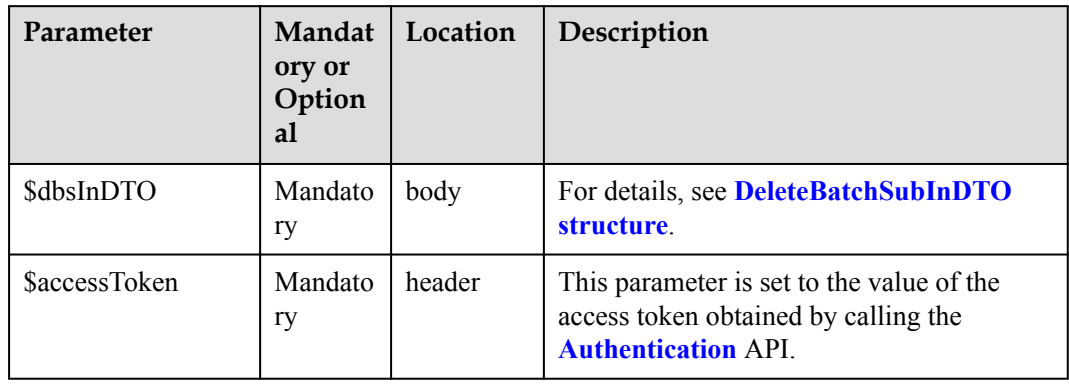

#### DeleteBatchSubInDTO

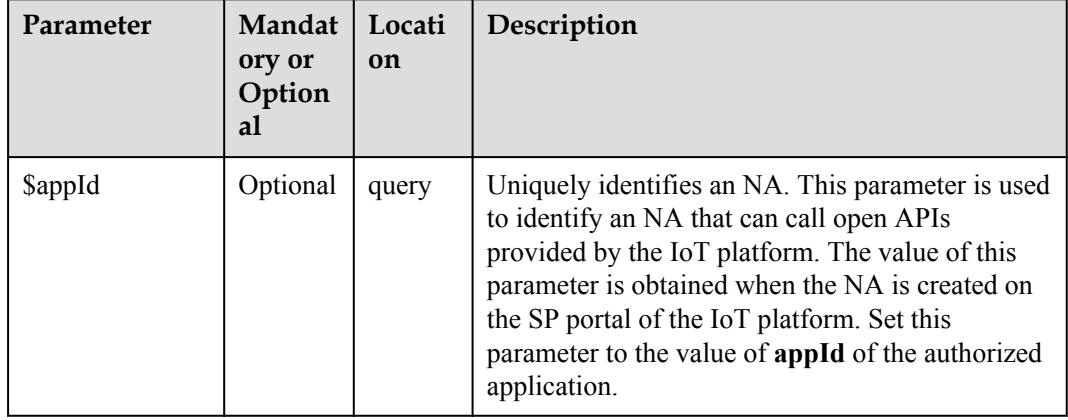

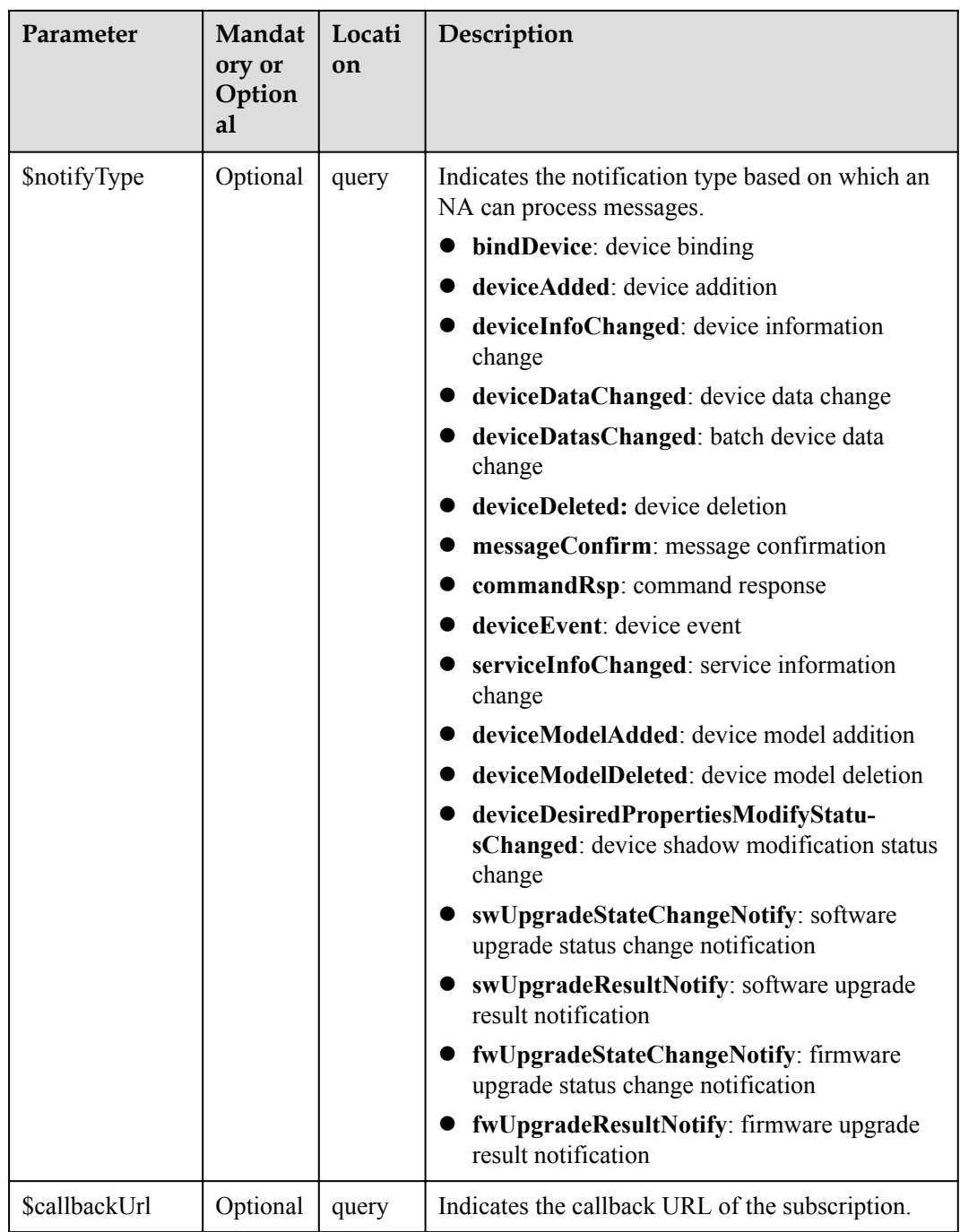

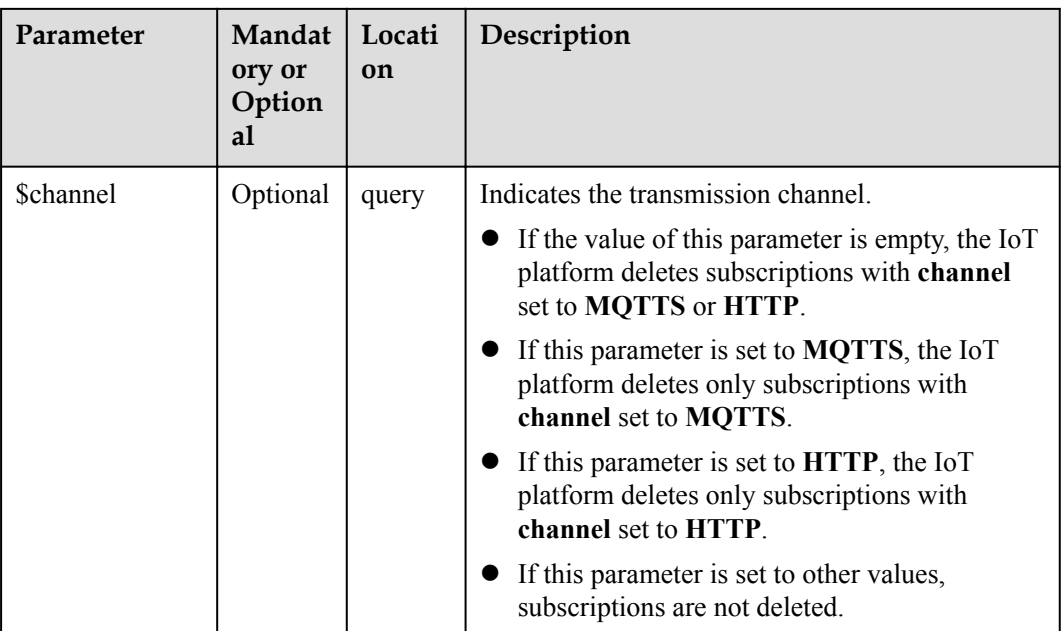

Status Code: 204 No Content

# **Error Codes**

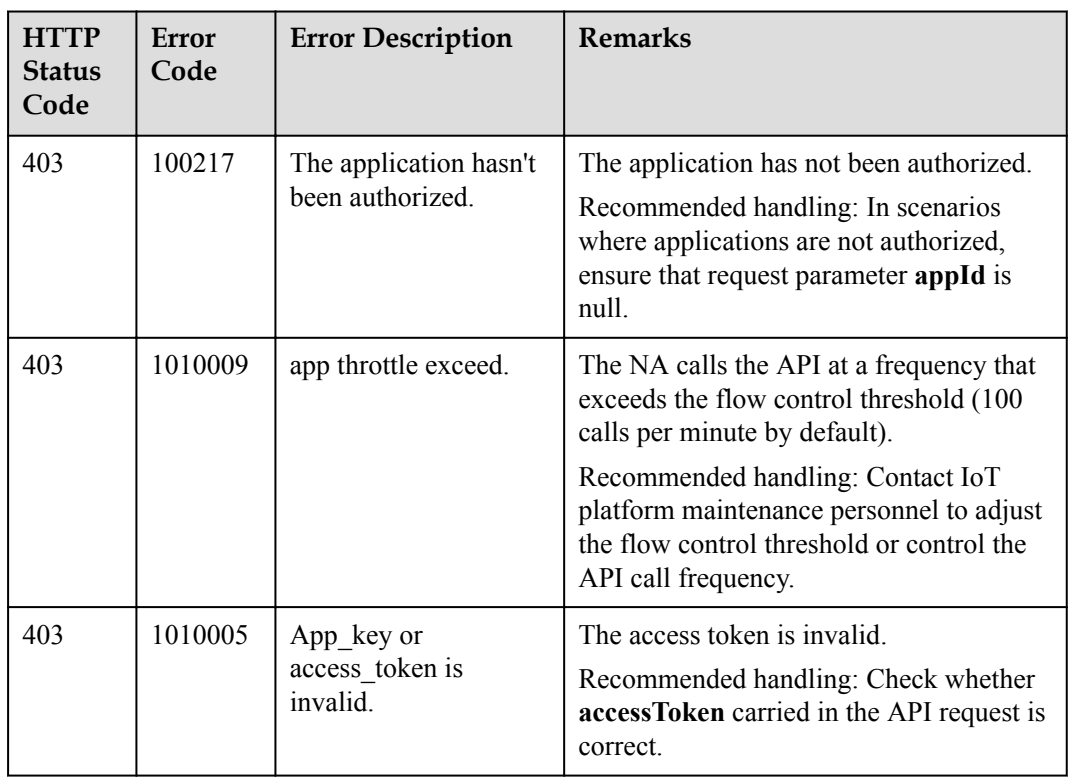

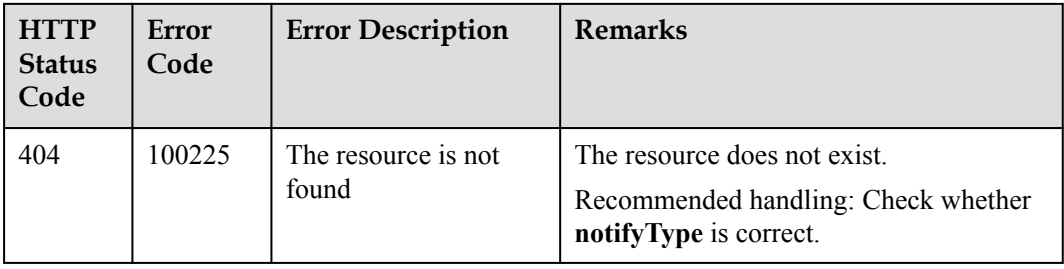

# **3.3.5 Message Push**

NAs can subscribe to device information from the IoT platform. When the device information changes, the IoT platform pushes change notifications to the NAs. Then, the NAs distribute messages based on the notification type. This API must be used together with the **[Subscription Management](#page-566-0)** API.

# **3.3.5.1 Pushing Device Registration Notifications**

### **Typical Scenario**

After an NA subscribes to device registration notifications (the notification type is **deviceAdded**) on the IoT platform, the IoT platform sends a notification message to the NA when the NA registers a device on the IoT platform by calling the API for registering a directly connected device.

# **API Function**

This API is used by the IoT platform to push notification messages to an NA that has subscribed to device registration notifications.

#### **Note**

- 1. When **[subscribing to platform service data](#page-566-0)**, an NA must subscribe to the specified callback address in the API description. The server and port in the callback address are the public IP address and specified port of the NA.
- 2. An NA receives the content of a push message by inheriting the PushMessageReceiver class and rewriting the callback API.
- 3. If the callback address is not the address of the NA, the NA must implement the original callback API. For details on the API content, see **Message Push** in the *Huawei IoT Platform Northbound API Reference*.

# **API Description**

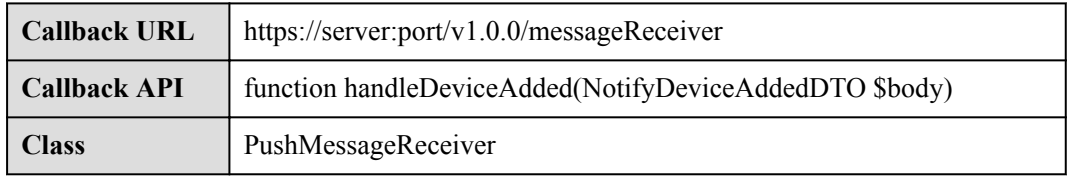

# **Parameter Description**

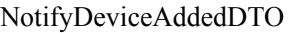

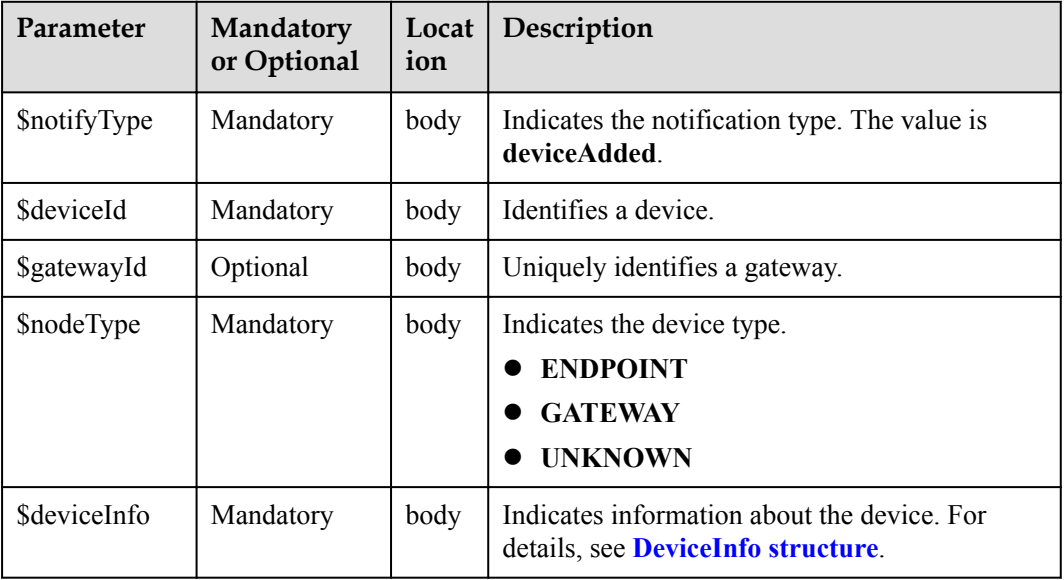

#### DeviceInfo structure

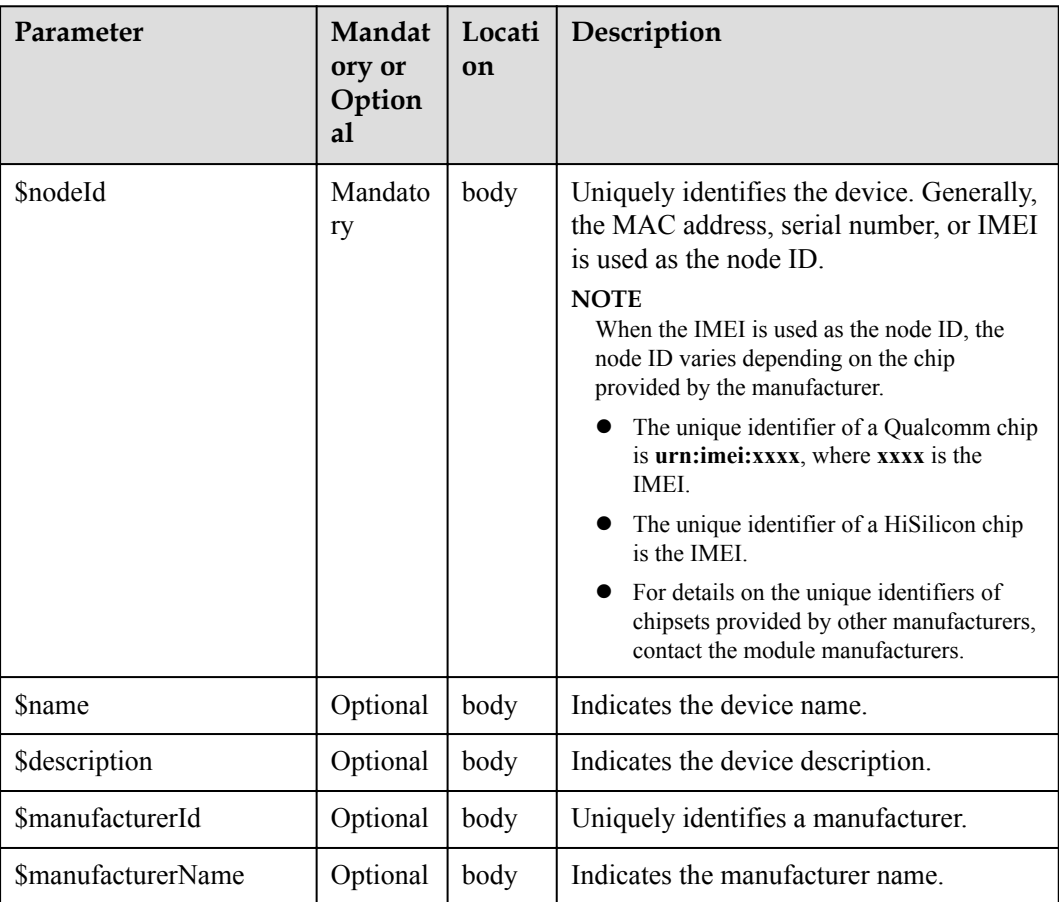

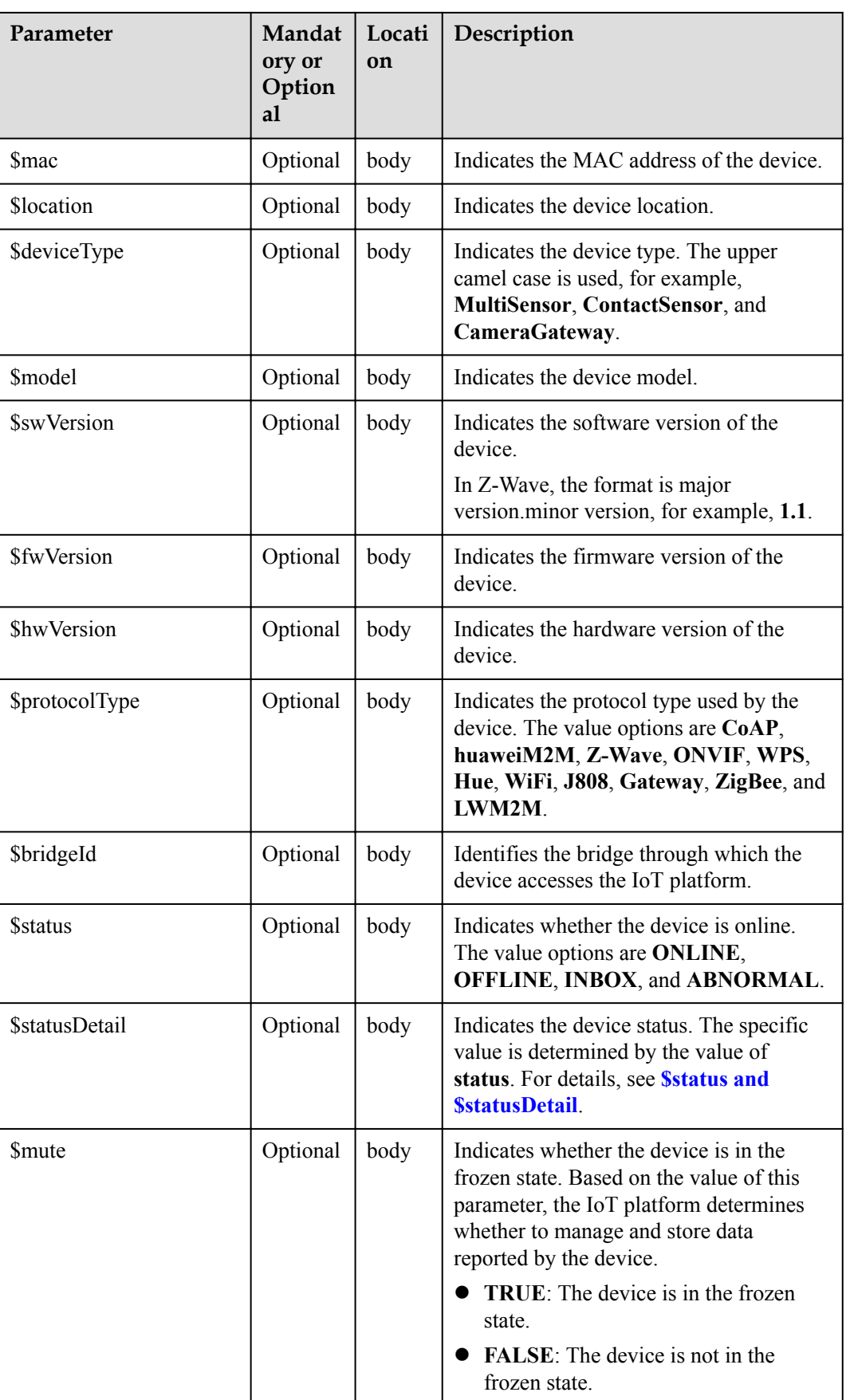

<span id="page-585-0"></span>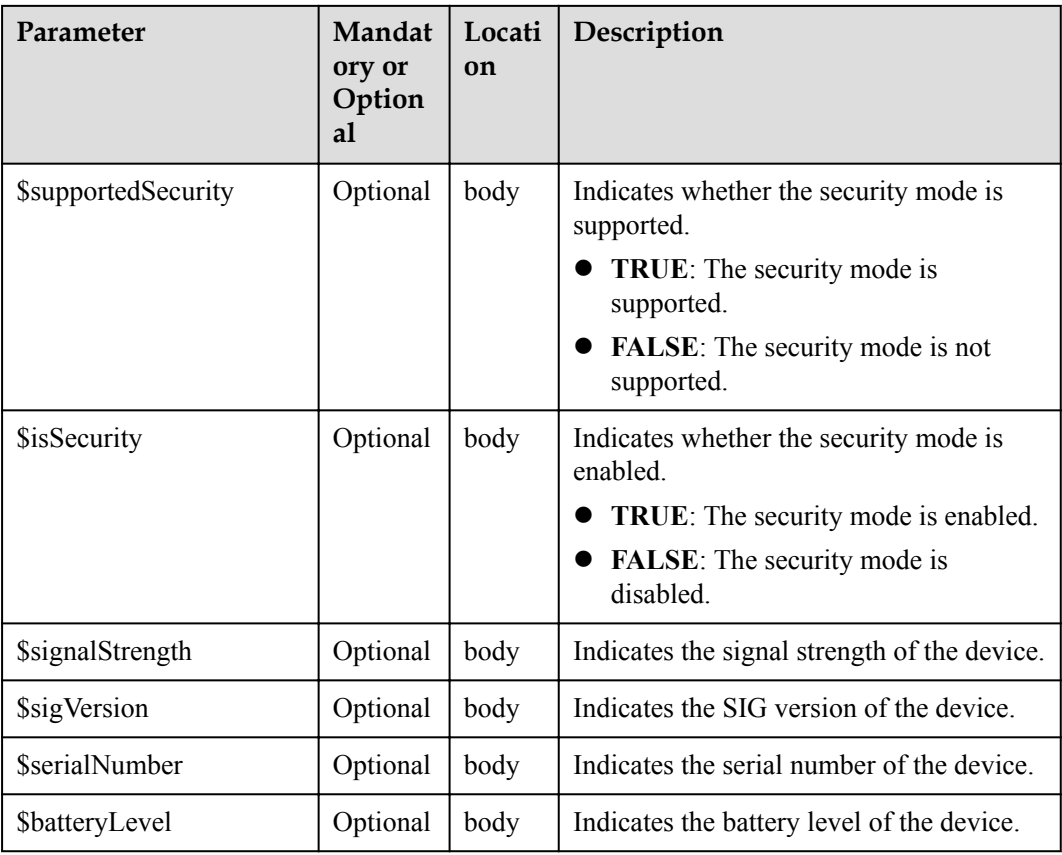

#### \$status and \$statusDetail

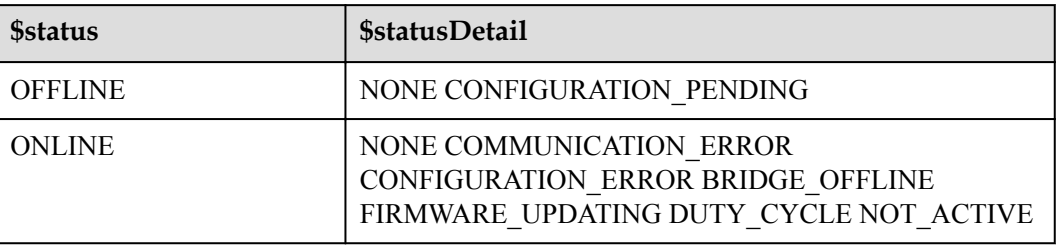

### **NOTE**

When the device status information is reported to the IoT platform, **status** and **statusDetail** must be included. It is recommended that **statusDetail** be used only for display but not for logical judgment.

### **Response Parameters**

Status Code: 200 OK

# **Request Example**

```
Method: POST
Request: {callbackUrl}
Header:
Content-Type:application/json
Body:
{
```

```
 "notifyType":"deviceAdded",
 "deviceId":"*****",
 "gatewayId":"*****",
 "nodeType":"GATEWAY",
 "deviceInfo":{
     "nodeId":"******",
     "name":null,
     "description":null,
     "manufacturerId":null,
     "manufacturerName":null,
     "mac":null,
     "location":null,
     "deviceType":null,
     "model":null,
     "swVersion":null,
     "fwVersion":null,
     "hwVersion":null,
     "protocolType":null,
     "bridgeId":null,
     "status":"OFFLINE",
     "statusDetail":"NOT_ACTIVE",
     "mute":null,
     "supportedSecurity":null,
     "isSecurity":null,
     "signalStrength":null,
     "sigVersion":null,
     "serialNumber":null,
     "batteryLevel":null
 }
```
# **Response Example**

}

Response: Status Code: 200 OK

# **3.3.5.2 Pushing Device Binding Notifications**

# **Typical Scenario**

After an NA subscribes to device binding notifications (the notification type is **bindDevice**) on the IoT platform, the IoT platform sends a notification message to the NA when a directly connected device is connected to the IoT platform and bound to the NA.

# **API Function**

This API is used by the IoT platform to push notification messages to an NA that has subscribed to device binding notifications.

#### **Note**

- 1. When **[subscribing to platform service data](#page-566-0)**, an NA must subscribe to the specified callback address in the API description. The server and port in the callback address are the public IP address and specified port of the NA.
- 2. An NA receives the content of a push message by inheriting the PushMessageReceiver class and rewriting the callback API.
- 3. If the callback address is not the address of the NA, the NA must implement the original callback API. For details on the API content, see **Message Push** in the *Huawei IoT Platform Northbound API Reference*.

# **API Description**

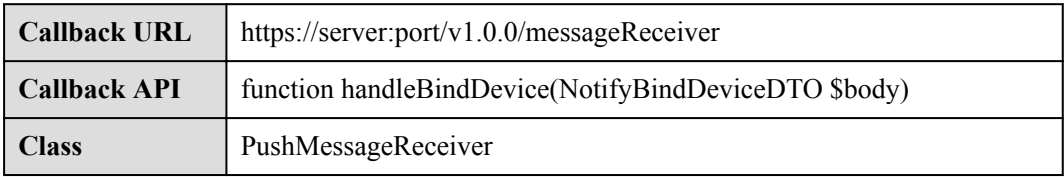

# **Parameter Description**

NotifyBindDeviceDTO structure

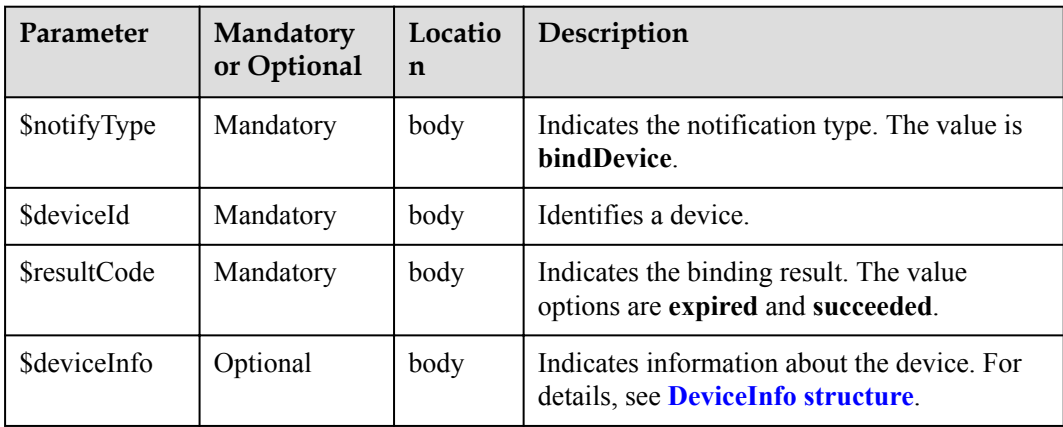

#### DeviceInfo structure

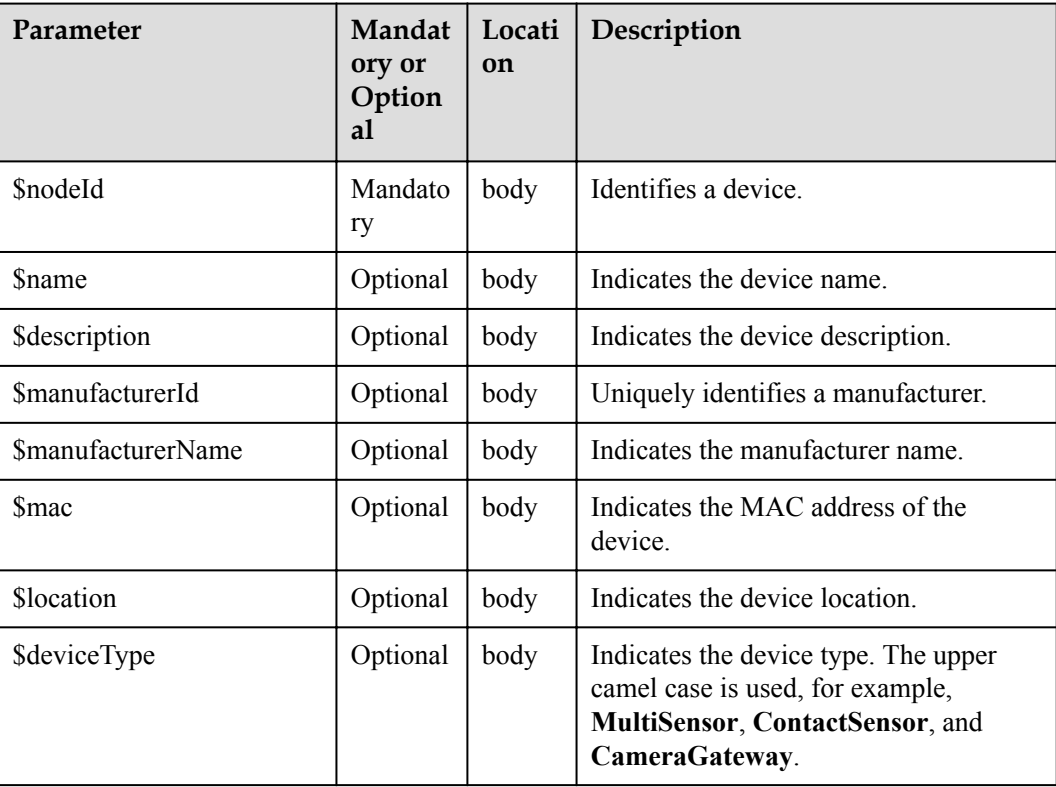

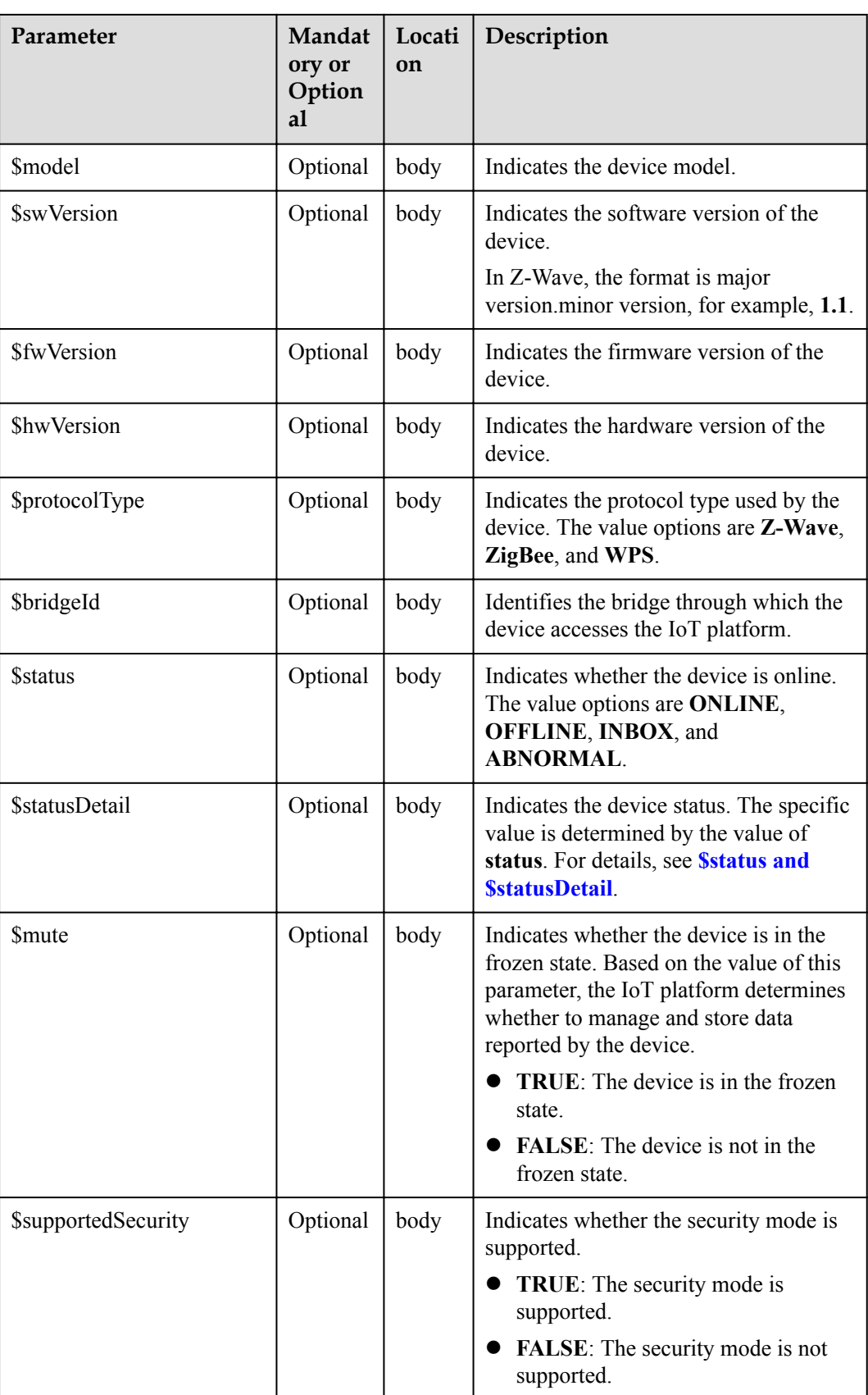

<span id="page-589-0"></span>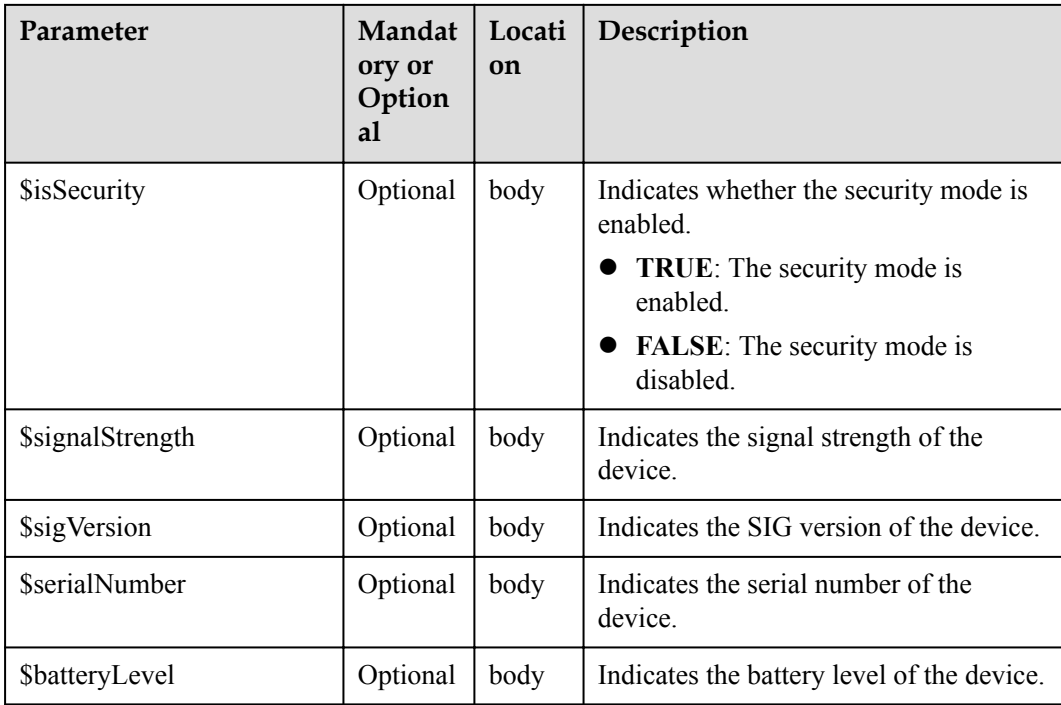

#### \$status and \$statusDetail

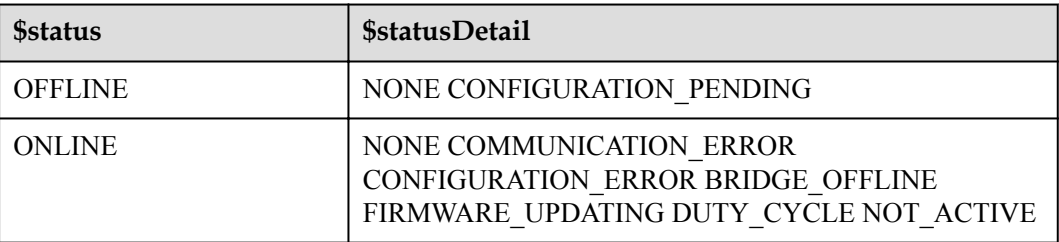

#### **NOTE**

When the device status information is reported to the IoT platform, **status** and **statusDetail** must be included. It is recommended that **statusDetail** be used only for display but not for logical judgment.

### **Response Parameters**

Status Code: 200 OK

### **Request Example**

```
Method: POST
Request: {callbackUrl}
Header:
Content-Type:application/json
Body:
{
     "notifyType":"bindDevice",
     "deviceId":"*****",
     "resultCode":"succeeded",
     "deviceInfo":{
         "name":"Sensor_12",
```

```
 "manufacturer":"wulian",
     "deviceType":90,
     "model":"90",
    "mac":"****************",
     "swVersion": "...",
     "fwVersion": "..."
     "hwVersion": "...",
     "protocolType":"zigbee",
     "description":"smockdetector",
     "nodeType":"GATEWAY"
 }
```
# **Response Example**

}

```
Response:
Status Code: 200 OK
```
# **3.3.5.3 Pushing Device Information Change Notifications**

### **Typical Scenario**

After an NA subscribes to device information change notifications (the notification type is **deviceInfoChanged**) on the IoT platform, the IoT platform sends a notification message to the NA when the device configuration or status (such as manufacturer, location, version and online status) changes.

# **API Function**

This API is used by the IoT platform to push notification messages to an NA that has subscribed to device information change notifications.

#### **Note**

- 1. When **[subscribing to platform service data](#page-566-0)**, an NA must subscribe to the specified callback address in the API description. The server and port in the callback address are the public IP address and specified port of the NA.
- 2. An NA receives the content of a push message by inheriting the PushMessageReceiver class and rewriting the callback API.
- 3. If the callback address is not the address of the NA, the NA must implement the original callback API. For details on the API content, see **Message Push** in the *Huawei IoT Platform Northbound API Reference*.

# **API Description**

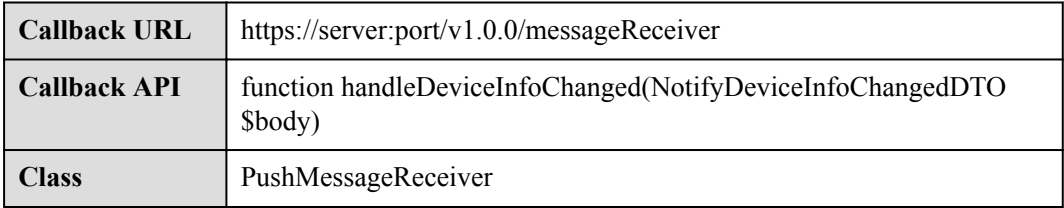

# **Parameter Description**

NotifyDeviceInfoChangedDTO structure

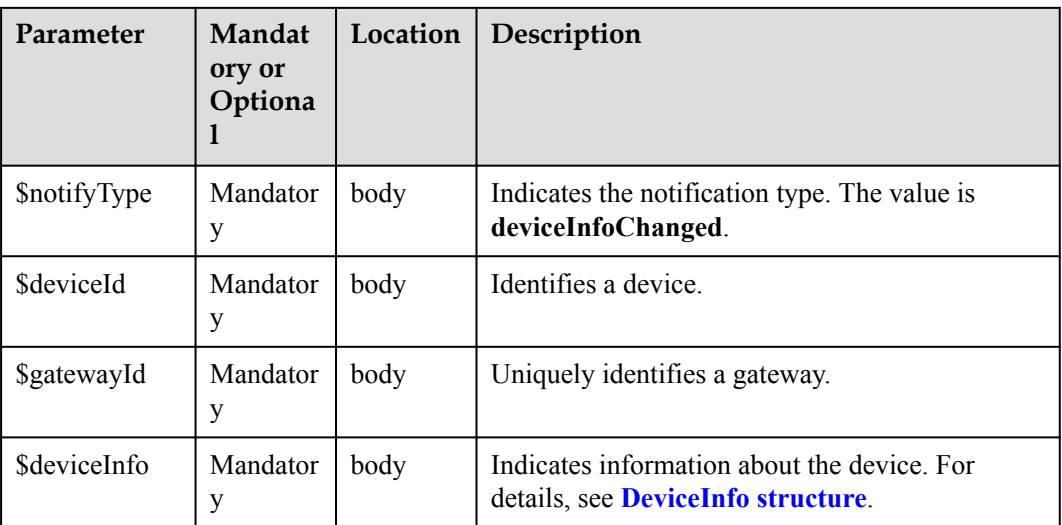

#### DeviceInfo structure

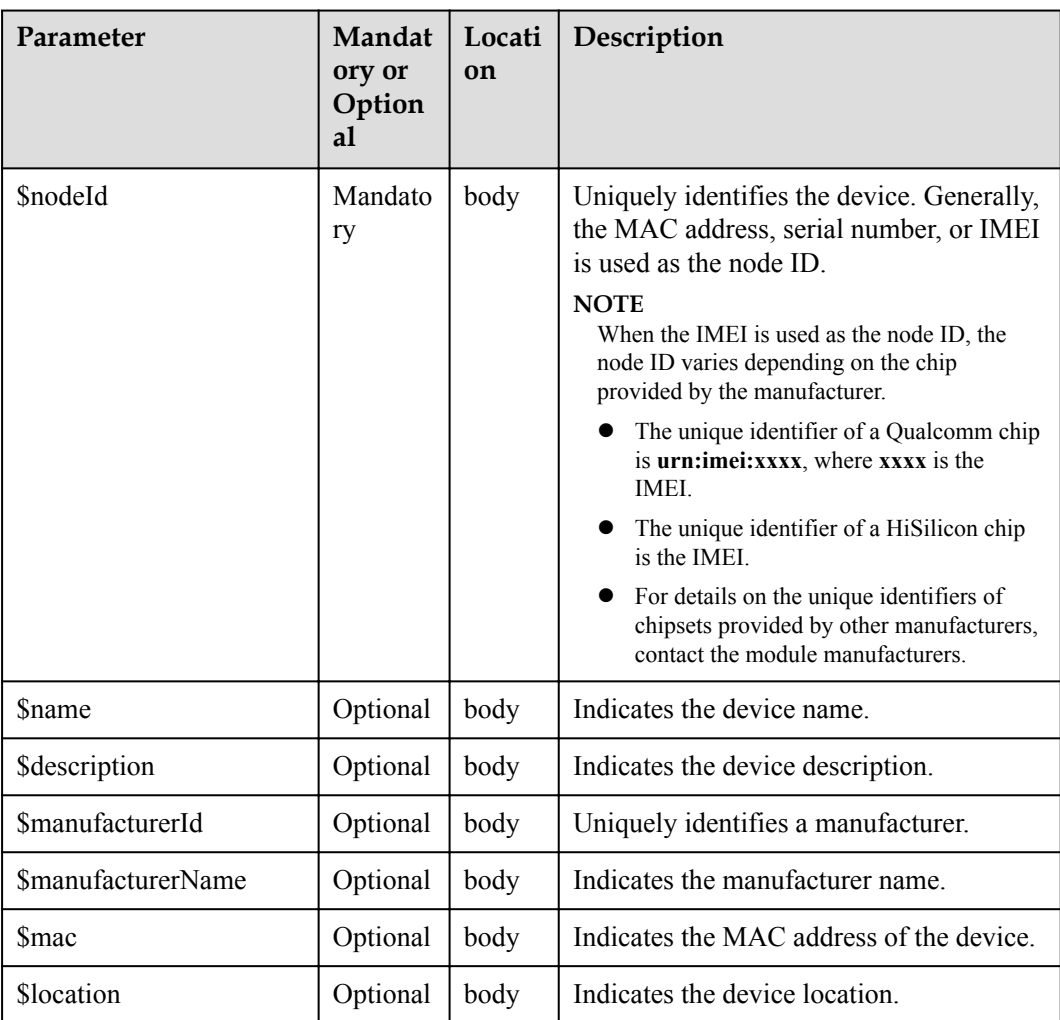

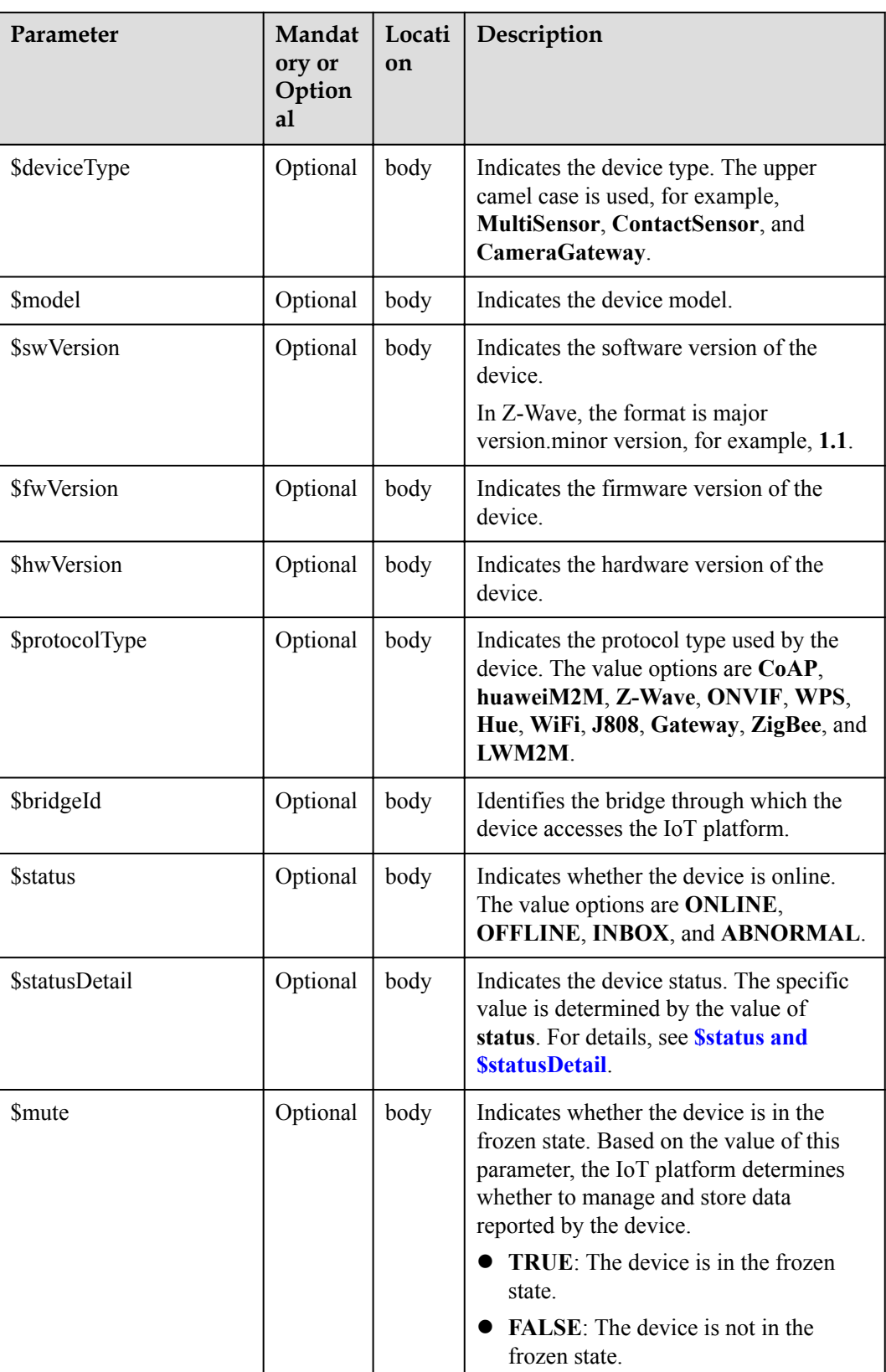

<span id="page-593-0"></span>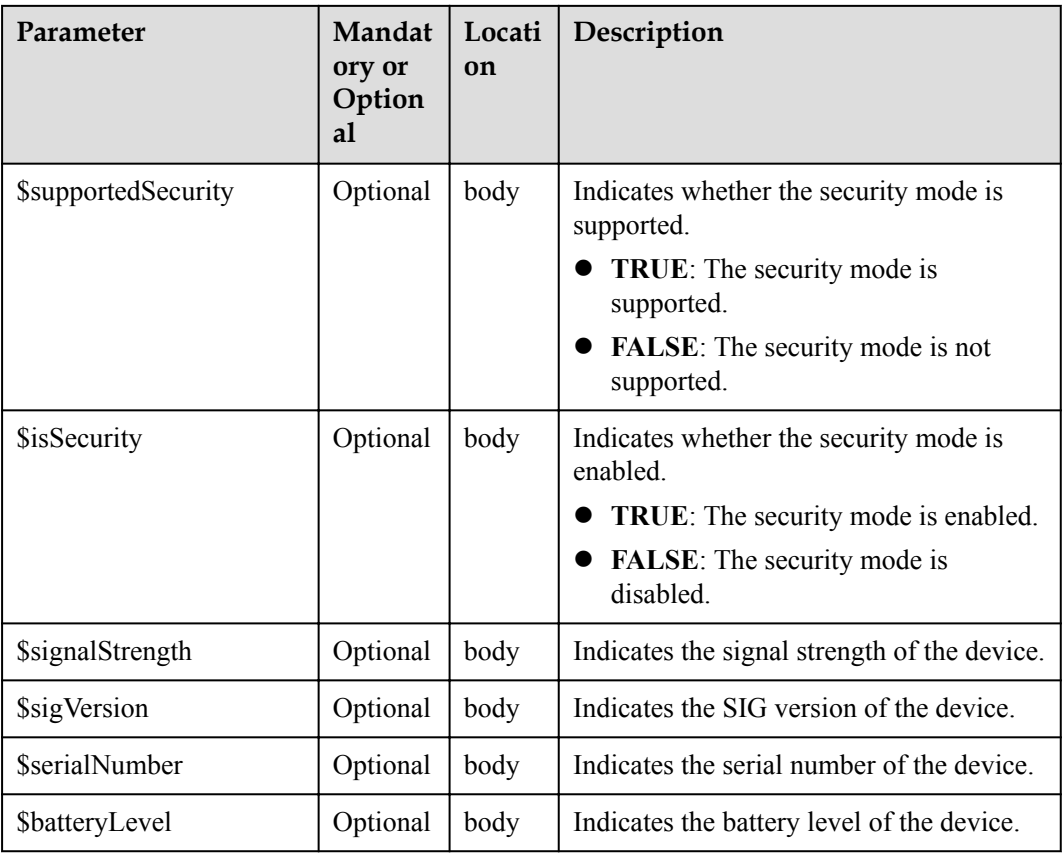

#### \$status and \$statusDetail

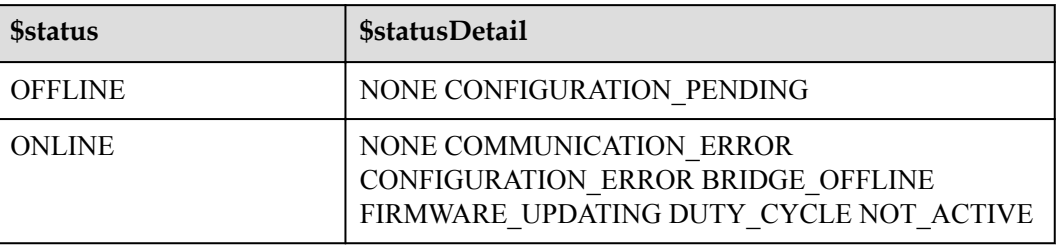

### **NOTE**

When the device status information is reported to the IoT platform, **status** and **statusDetail** must be included. It is recommended that **statusDetail** be used only for display but not for logical judgment.

### **Response Parameters**

Status Code: 200 OK

# **Request Example**

```
Method: POST
Request: {callbackUrl}
Header:
Content-Type:application/json
Body:
{
```

```
 "notifyType ":"deviceInfoChanged",
    "deviceId":"**********************
     "gatewayId":"*************",
     "deviceInfo":{
          "name":"Sensor_12",
          "manufacturer":"wulian",
           "type":90,
          "model":"90",
         \frac{m_{\text{mac}}}{m_{\text{c}}}}" \frac{1 + 1 + 1 + 1 + 1 + 1 + 1}{1 + 1 + 1 + 1 + 1 + 1 + 1 + 1 + 1 + 1} "swVersion": "...",
          "fwVersion": "..."
          "hwVersion": "...",
          "protocolType":"zigbee",
          "description":"smock detector"
     }
}
```
### **Response Example**

Response: Status Code: 200 OK

# **3.3.5.4 Pushing Device Data Change Notifications**

#### **Typical Scenario**

After an NA subscribes to device data change notifications (the notification type is **deviceDataChanged**) on the IoT platform, the IoT platform sends a notification message to the NA when the device reports data of a single service attribute.

### **API Function**

This API is used by the IoT platform to push notification messages to an NA that has subscribed to device data change notifications.

# **Note**

- 1. When **[subscribing to platform service data](#page-566-0)**, an NA must subscribe to the specified callback address in the API description. The server and port in the callback address are the public IP address and specified port of the NA.
- 2. An NA receives the content of a push message by inheriting the PushMessageReceiver class and rewriting the callback API.
- 3. If the callback address is not the address of the NA, the NA must implement the original callback API. For details on the API content, see **Message Push** in the *Huawei IoT Platform Northbound API Reference*.

### **API Description**

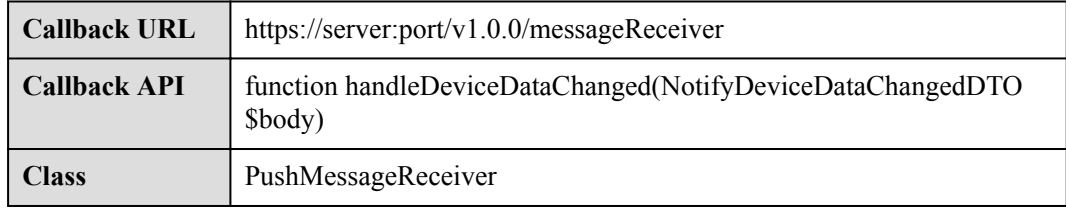

# **Parameter Description**

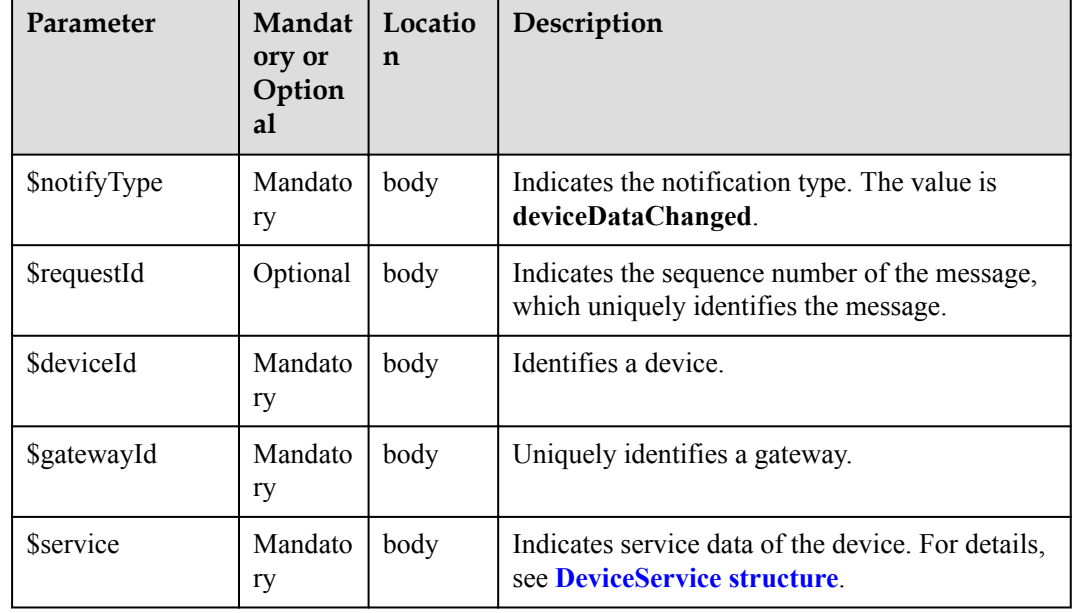

NotifyDeviceDataChangedDTO structure

DeviceService structure

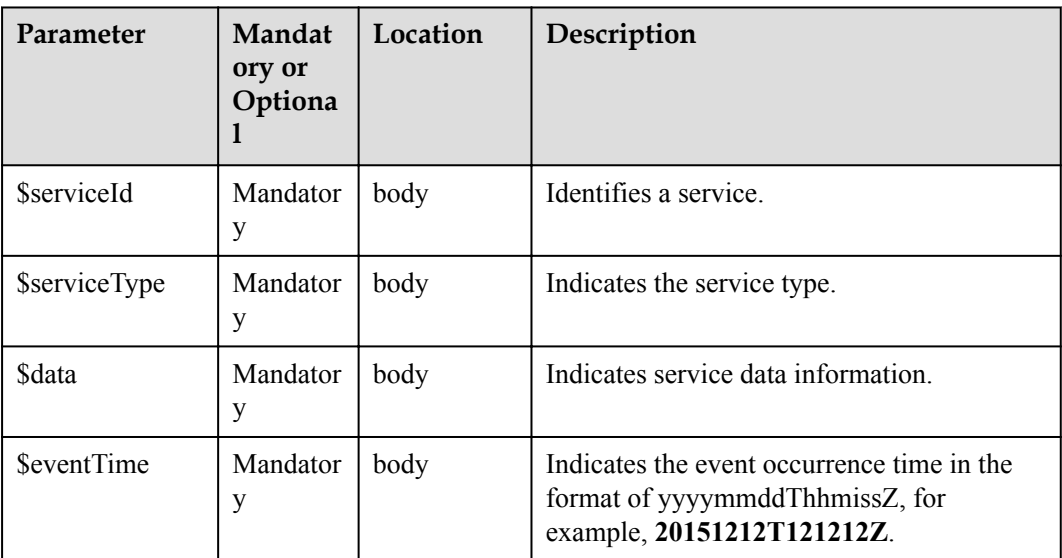

# **Response Parameters**

Status Code: 200 OK

### **Request Example**

Method: POST Request: {callbackUrl} Header: Content-Type:application/json

```
Body:
{
     "notifyType":"deviceDataChanged",
     "requestId":"*************",
     "deviceId":"********************************",
     "gatewayId":"*************",
     "service":{
         "serviceId":"Brightness",
         "serviceType":"Brightness",
         "data":{
              "brightness":80
         },
         "eventTime":"20170311T163657Z"
     }
}
```
### **Response Example**

Response: Status Code: 200 OK

# **3.3.5.5 Pushing Batch Device Data Change Notifications**

### **Typical Scenario**

After an NA subscribes to batch device data change notifications (the notification type is **deviceDatasChanged**) on the IoT platform, the IoT platform sends a notification message to the NA when the device reports data of multiple service attributes.

### **API Function**

This API is used by the IoT platform to push notification messages to an NA that has subscribed to batch device data change notifications.

#### **Note**

- 1. When **[subscribing to platform service data](#page-566-0)**, an NA must subscribe to the specified callback address in the API description. The server and port in the callback address are the public IP address and specified port of the NA.
- 2. An NA receives the content of a push message by inheriting the PushMessageReceiver class and rewriting the callback API.
- 3. If the callback address is not the address of the NA, the NA must implement the original callback API. For details on the API content, see **Message Push** in the *Huawei IoT Platform Northbound API Reference*.

### **API Description**

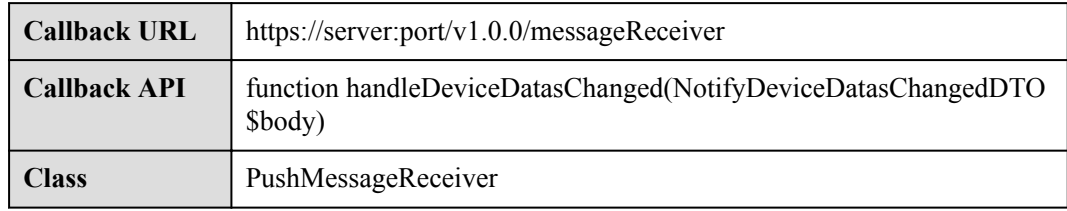

# **Parameter Description**

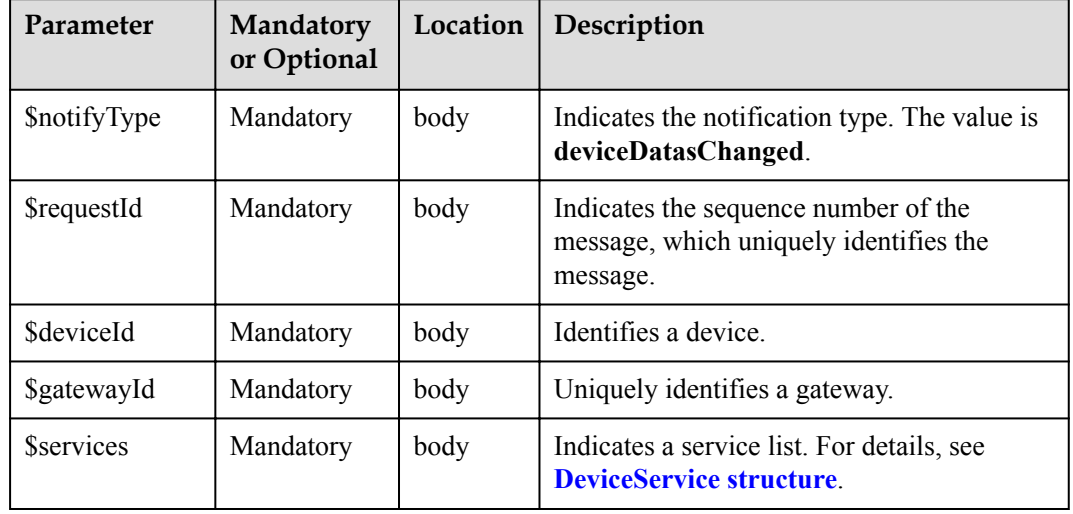

NotifyDeviceDatasChangedDTO structure

#### DeviceService structure

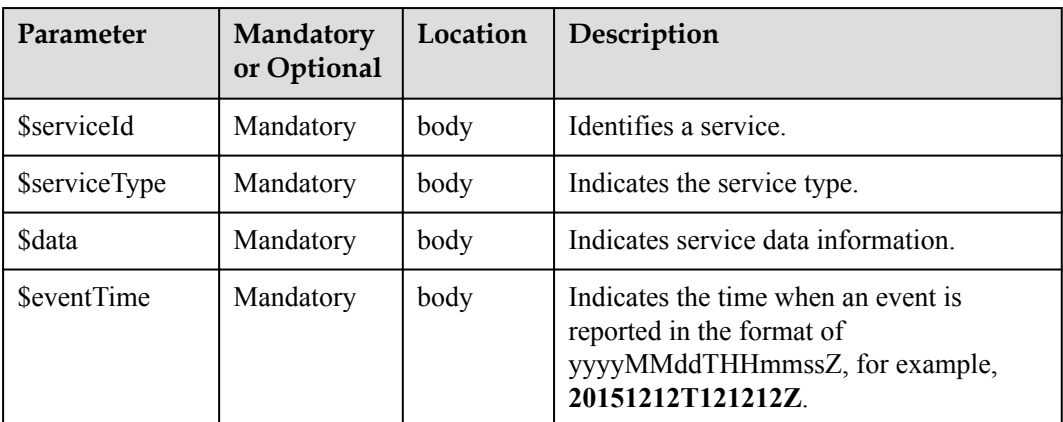

### **Response Parameters**

Status Code: 200 OK

# **Request Example**

```
Method: POST
Request: {callbackUrl}
Header:
Content-Type:application/json
Body:
{
     "notifyType":"deviceDatasChanged",
     "requestId":"*************",
     "deviceId":"********************************",
     "gatewayId":"*************",
     "service":[
       \{ "serviceId":"Brightness",
```

```
 "serviceType":"Brightness",
                              "data":{
                                        "brightness":80
                              },
                              "eventTime":"20170311T163657Z"
                     },
\left\{ \begin{array}{cc} 0 & 0 & 0 \\ 0 & 0 & 0 \\ 0 & 0 & 0 \\ 0 & 0 & 0 \\ 0 & 0 & 0 \\ 0 & 0 & 0 \\ 0 & 0 & 0 \\ 0 & 0 & 0 \\ 0 & 0 & 0 \\ 0 & 0 & 0 \\ 0 & 0 & 0 \\ 0 & 0 & 0 & 0 \\ 0 & 0 & 0 & 0 \\ 0 & 0 & 0 & 0 \\ 0 & 0 & 0 & 0 & 0 \\ 0 & 0 & 0 & 0 & 0 \\ 0 & 0 & 0 & 0 & 0 \\ 0 & 0 & 0 & 0 & 0 \\ 0 & 0 & 0 & 0 & 0 "serviceId":"Color",
                              "serviceType":"Color",
                              "data":{
                                        "value":"red"
\},
                              "eventTime":"20170311T163657Z"
 }
          ]
}
```
### **Response Example**

Response: Status Code: 200 OK

# **3.3.5.6 Pushing Device Service Information Change Notifications**

#### **Typical Scenario**

After an NA subscribes to device service information change notifications (the notification type is **serviceInfoChanged**) on the IoT platform, the IoT platform sends a notification message to the NA when the IoT platform delivers a command to the device to modify the device service information.

#### **API Function**

This API is used by the IoT platform to push notification messages to an NA that has subscribed to device service information change notifications.

#### **Note**

- 1. When **[subscribing to platform service data](#page-566-0)**, an NA must subscribe to the specified callback address in the API description. The server and port in the callback address are the public IP address and specified port of the NA.
- 2. An NA receives the content of a push message by inheriting the PushMessageReceiver class and rewriting the callback API.
- 3. If the callback address is not the address of the NA, the NA must implement the original callback API. For details on the API content, see **Message Push** in the *Huawei IoT Platform Northbound API Reference*.

#### **API Description**

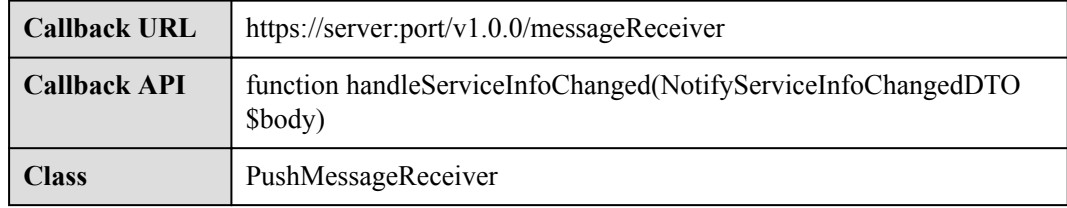

# **Parameter Description**

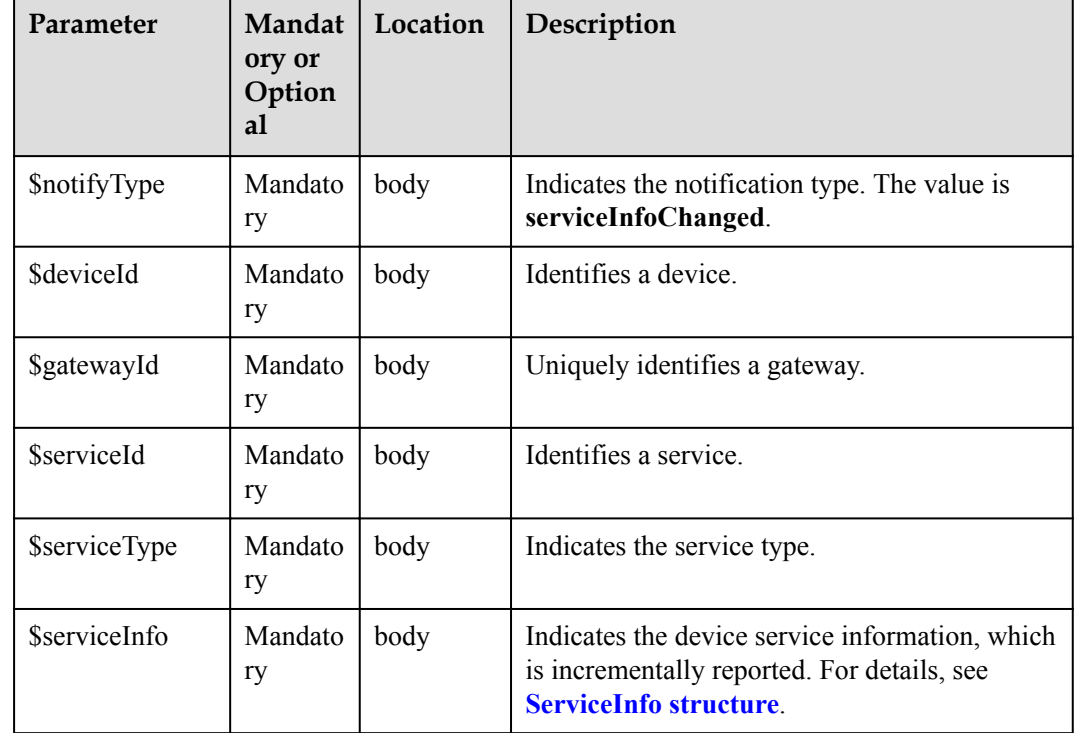

NotifyServiceInfoChangedDTO structure

#### ServiceInfo structure

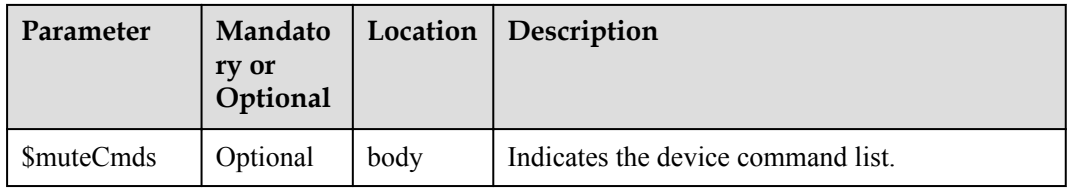

### **Response Parameters**

Status Code: 200 OK

# **Request Example**

```
Method: POST
Request: {callbackUrl}
Header:
Content-Type:application/json
Body:
{
 "notifyType":"serviceInfoChanged",
 "deviceId":"*******",
    "serviceId":"*******",
 "serviceType":"*******",
 "gatewayId":"*******",
 "serviceInfo":{
 "muteCmds":"VIDEO_RECORD"
```
 $\qquad \qquad \}$ }

# **Response Example**

Response: Status Code: 200 OK

# **3.3.5.7 Pushing Device Deletion Notifications**

### **Typical Scenario**

After an NA subscribes to device deletion notifications (the notification type is **deviceDeleted**) on the IoT platform, the IoT platform sends a notification message to the NA when the device is deleted from the IoT platform.

### **API Function**

This API is used by the IoT platform to push notification messages to an NA that has subscribed to device deletion notifications.

#### **Note**

- 1. When **[subscribing to platform service data](#page-566-0)**, an NA must subscribe to the specified callback address in the API description. The server and port in the callback address are the public IP address and specified port of the NA.
- 2. An NA receives the content of a push message by inheriting the PushMessageReceiver class and rewriting the callback API.
- 3. If the callback address is not the address of the NA, the NA must implement the original callback API. For details on the API content, see **Message Push** in the *Huawei IoT Platform Northbound API Reference*.

### **API Description**

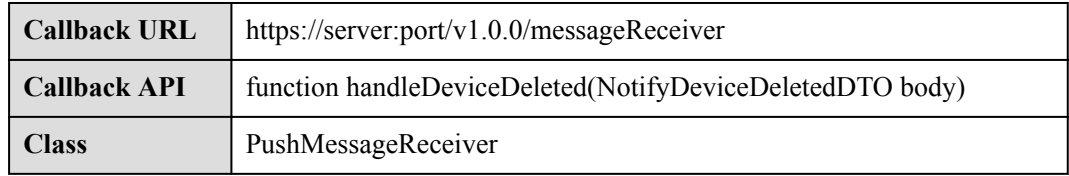

### **Parameter Description**

NotifyDeviceDeletedDTO structure

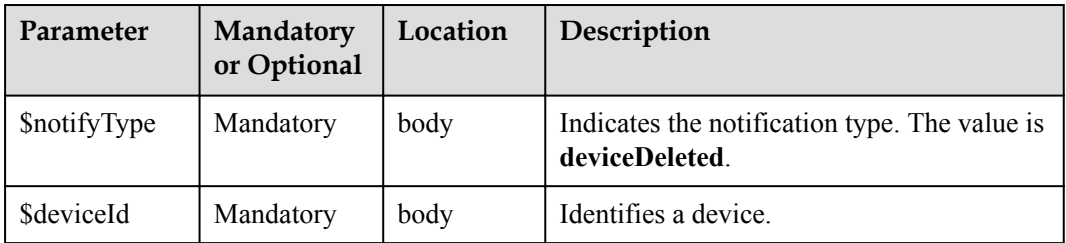

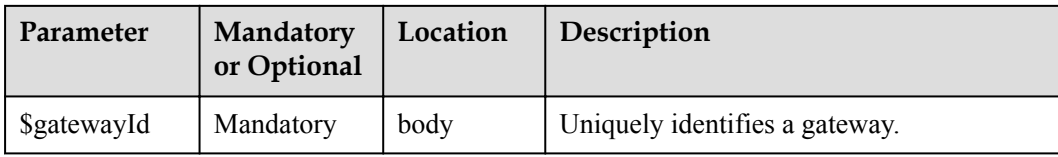

Status Code: 200 OK

### **Request Example**

```
Method: POST
Request: {callbackUrl}
Header:
Content-Type:application/json
Body:
{
     "notifyType":"deviceDeleted",
     "deviceId":"********************************",
     "gatewayId":"*************"
}
```
# **Response Example**

Response: Status Code: 200 OK

# **3.3.5.8 Pushing Device Acknowledgment Notifications**

# **Typical Scenario**

After an NA subscribes to device acknowledgment notifications (the notification type is **messageConfirm**) on the IoT platform, the IoT platform sends a notification message to the NA when the IoT platform delivers a command to the device and the device returns a command acknowledgment message (for example, the command is delivered or executed).

### **API Function**

This API is used by the IoT platform to push notification messages to an NA that has subscribed to device acknowledgment notifications.

#### **Note**

- 1. When **[subscribing to platform service data](#page-566-0)**, an NA must subscribe to the specified callback address in the API description. The server and port in the callback address are the public IP address and specified port of the NA.
- 2. An NA receives the content of a push message by inheriting the PushMessageReceiver class and rewriting the callback API.
- 3. If the callback address is not the address of the NA, the NA must implement the original callback API. For details on the API content, see **Message Push** in the *Huawei IoT Platform Northbound API Reference*.

# **API Description**

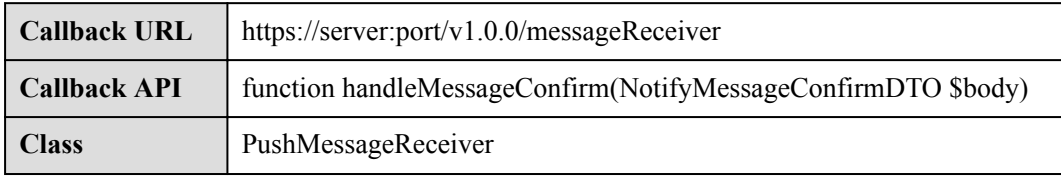

# **Parameter Description**

NotifyMessageConfirmDTO structure

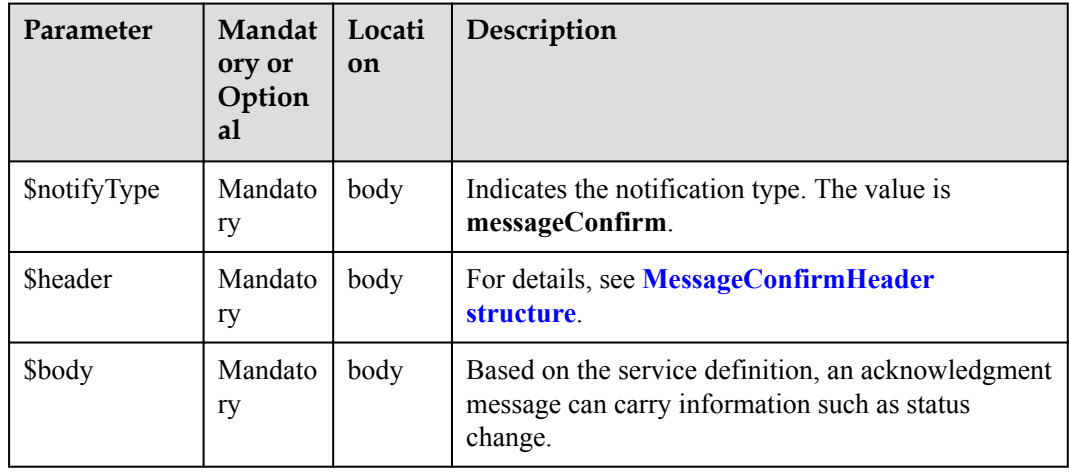

#### MessageConfirmHeader structure

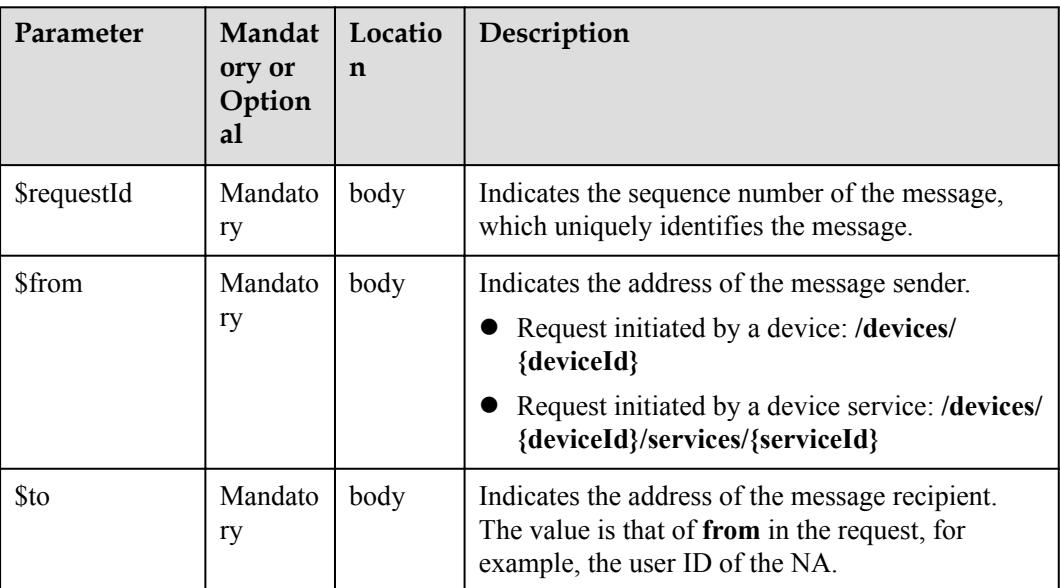

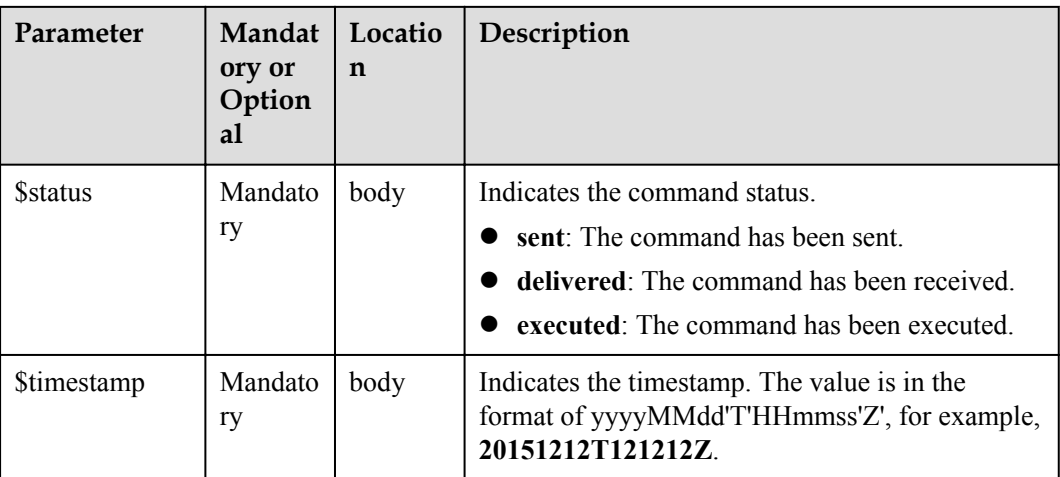

Status Code: 200 OK

# **Request Example**

```
Method: POST
Request: {callbackUrl}
Header:
Content-Type:application/json
Body:
{
     "notifyType":"messageConfirm",
     "header":{
          "requestId":"***********",
        ^{\circ} "from":"************",
        \frac{1}{10}":"***********",
          "status":"delivered",
          "timestamp":"20151212T121212Z"
     },
     "body":{
     }
}
```
# **Response Example**

Response: Status Code: 200 OK

# **3.3.5.9 Pushing Device Command Response Notifications**

# **Typical Scenario**

After an NA subscribes to device command response notifications (the notification type is **commandRsp**) on the IoT platform, the IoT platform sends a notification message to the NA when the IoT platform delivers a command to the device and the device returns a command response message (for example, the command execution succeeds or fails).

# **API Function**

This API is used by the IoT platform to push notification messages to an NA that has subscribed to device command response notifications.

#### **Note**

- 1. When **[subscribing to platform service data](#page-566-0)**, an NA must subscribe to the specified callback address in the API description. The server and port in the callback address are the public IP address and specified port of the NA.
- 2. An NA receives the content of a push message by inheriting the PushMessageReceiver class and rewriting the callback API.
- 3. If the callback address is not the address of the NA, the NA must implement the original callback API. For details on the API content, see **Message Push** in the *Huawei IoT Platform Northbound API Reference*.

### **API Description**

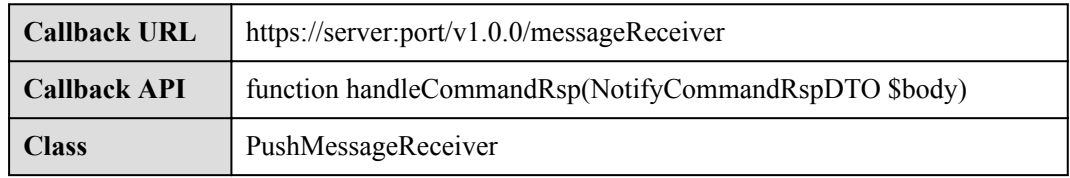

### **Parameter Description**

NotifyCommandRspDTO structure

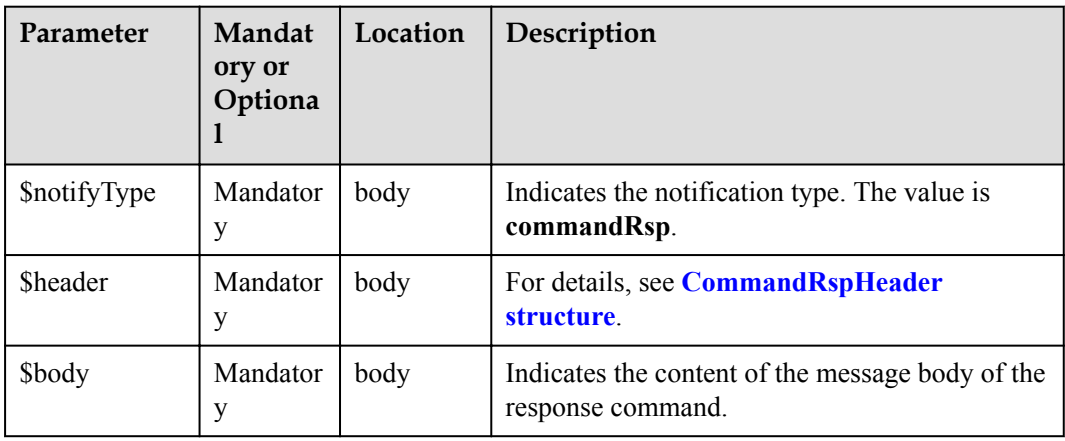

CommandRspHeader structure

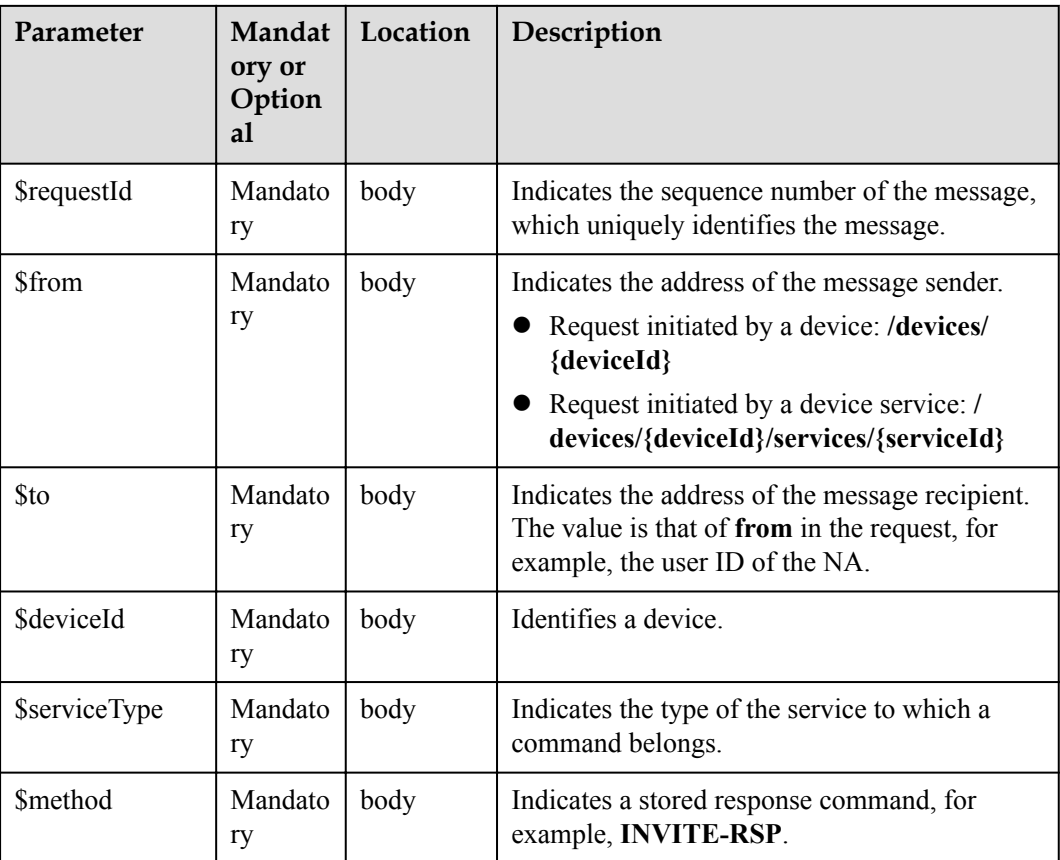

Status Code: 200 OK

### **Request Example**

```
Method: POST
Request: {callbackUrl}
Header:
Content-Type:application/json
Body:
{
     "notifyType":"commandRsp",
     "header":{
       "requestId":"***********",
 "from":"***********",
 "to":"***********",
 "deviceId":"***********",
        "serviceType":"Camera",
       "method": "MUTE COMMANDS"
     },
     "body":{
     }
}
```
# **Response Example**

Response: Status Code: 200 OK

# **3.3.5.10 Pushing Device Event Notifications**

### **Typical Scenario**

After an NA subscribes to device event notifications (the notification type is **deviceEvent**) on the IoT platform, the IoT platform sends a notification message to the NA when the IoT platform receives the event message reported by the device.

### **API Function**

This API is used by the IoT platform to push notification messages to an NA that has subscribed to device event notifications.

### **Note**

- 1. When **[subscribing to platform service data](#page-566-0)**, an NA must subscribe to the specified callback address in the API description. The server and port in the callback address are the public IP address and specified port of the NA.
- 2. An NA receives the content of a push message by inheriting the PushMessageReceiver class and rewriting the callback API.
- 3. If the callback address is not the address of the NA, the NA must implement the original callback API. For details on the API content, see **Message Push** in the *Huawei IoT Platform Northbound API Reference*.

### **API Description**

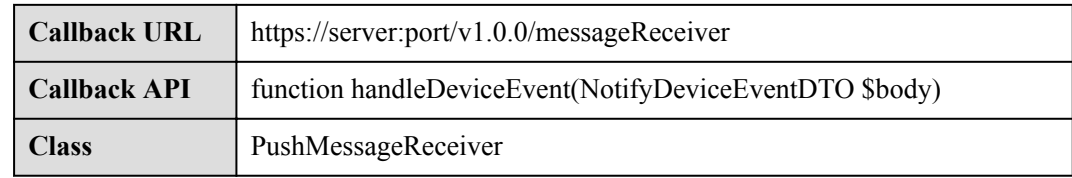

### **Parameter Description**

NotifyDeviceEventDTO structure

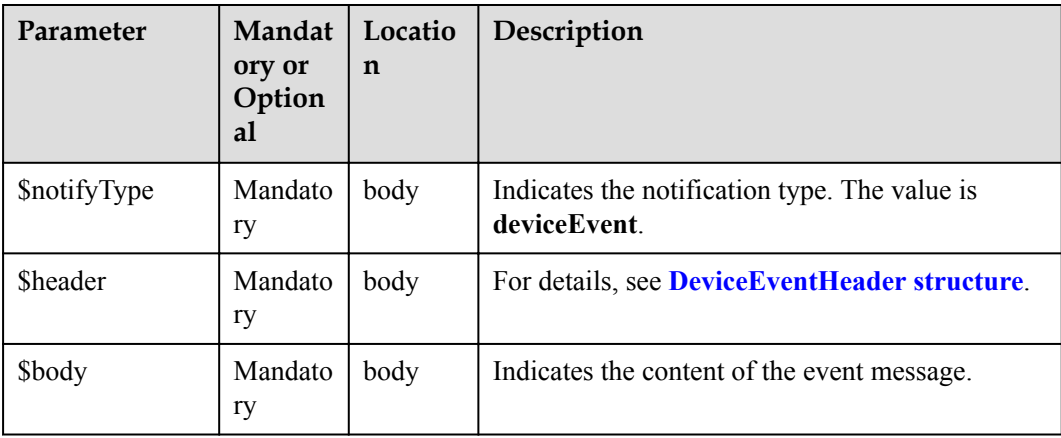

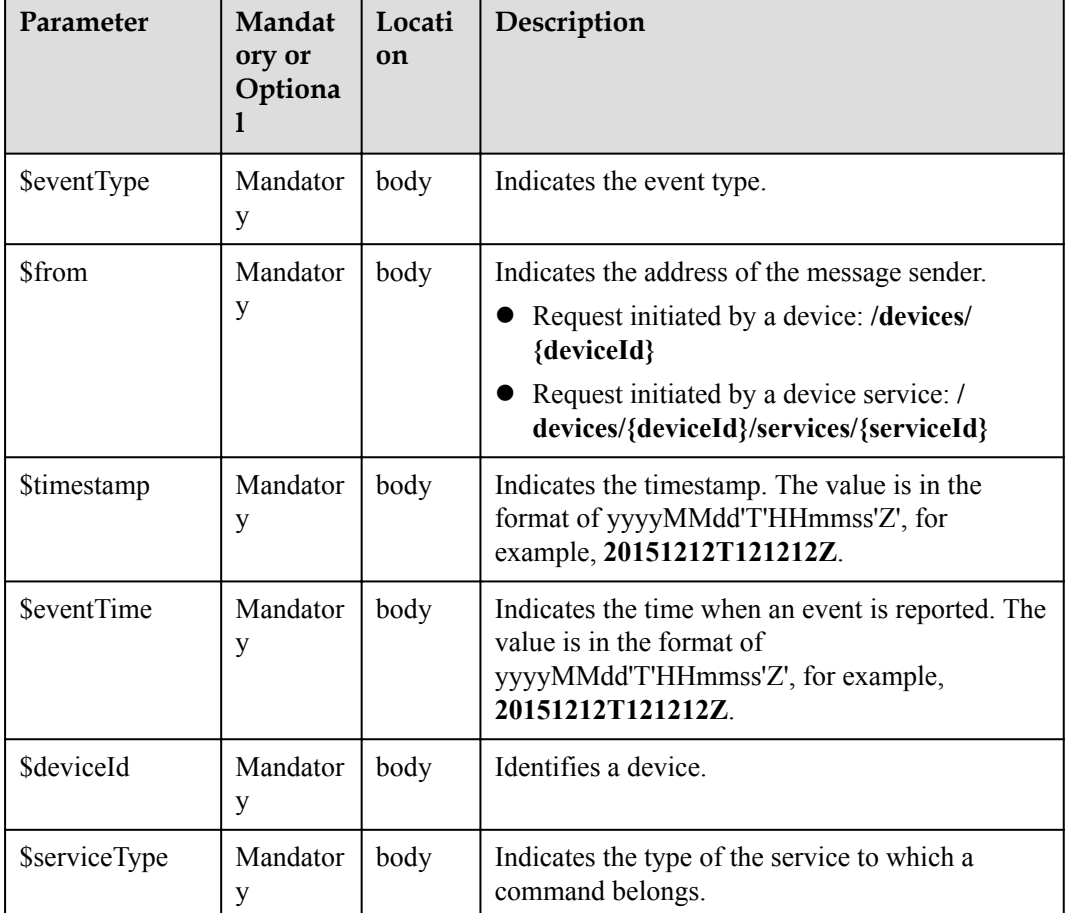

<span id="page-607-0"></span>DeviceEventHeader structure

# **Response Parameters**

Status Code: 200 OK

# **Request Example**

```
Method: POST
Request: {callbackUrl}
Header:
Content-Type:application/json
Body:
{
     "notifyType":"deviceEvent",
     "header":{
        "eventType":"*******",
        "from":"/devices/{deviceId}/services/{serviceId}",
 "deviceId":"*******",
 "serviceType":"*******",
        "timestamp":"20151212T121212Z",
        "eventTime":"20151212T121212Z"
     },
     "body":{
         "usedPercent":80
     }
}
```
# **Response Example**

Response: Status Code: 200 OK

# **3.3.5.11 Pushing Device Model Addition Notifications**

### **Typical Scenario**

After an NA subscribes to device model addition notifications (the notification type is **deviceModelAdded**) on the IoT platform, the IoT platform sends a notification message to the NA when a device profile file is added on the IoT platform.

### **API Function**

This API is used by the IoT platform to push notification messages to an NA that has subscribed to device model addition notifications.

#### **Note**

- 1. When **[subscribing to platform service data](#page-566-0)**, an NA must subscribe to the specified callback address in the API description. The server and port in the callback address are the public IP address and specified port of the NA.
- 2. An NA receives the content of a push message by inheriting the PushMessageReceiver class and rewriting the callback API.
- 3. If the callback address is not the address of the NA, the NA must implement the original callback API. For details on the API content, see **Message Push** in the *Huawei IoT Platform Northbound API Reference*.

# **API Description**

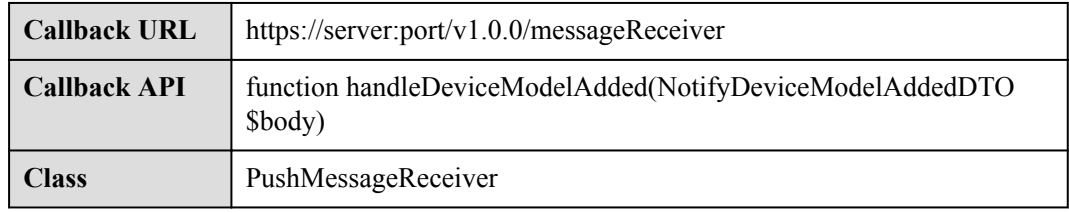

# **Parameter Description**

NotifyDeviceModelAddedDTO structure

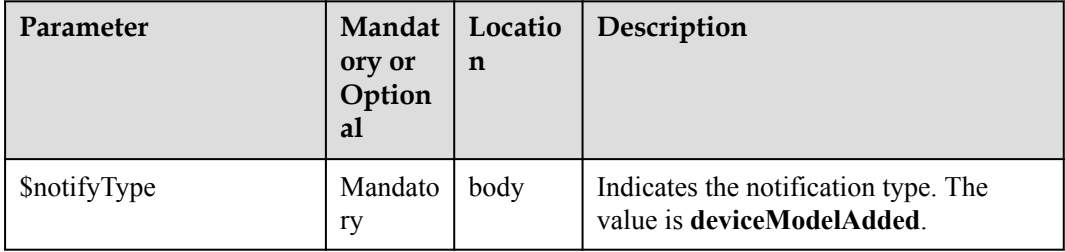

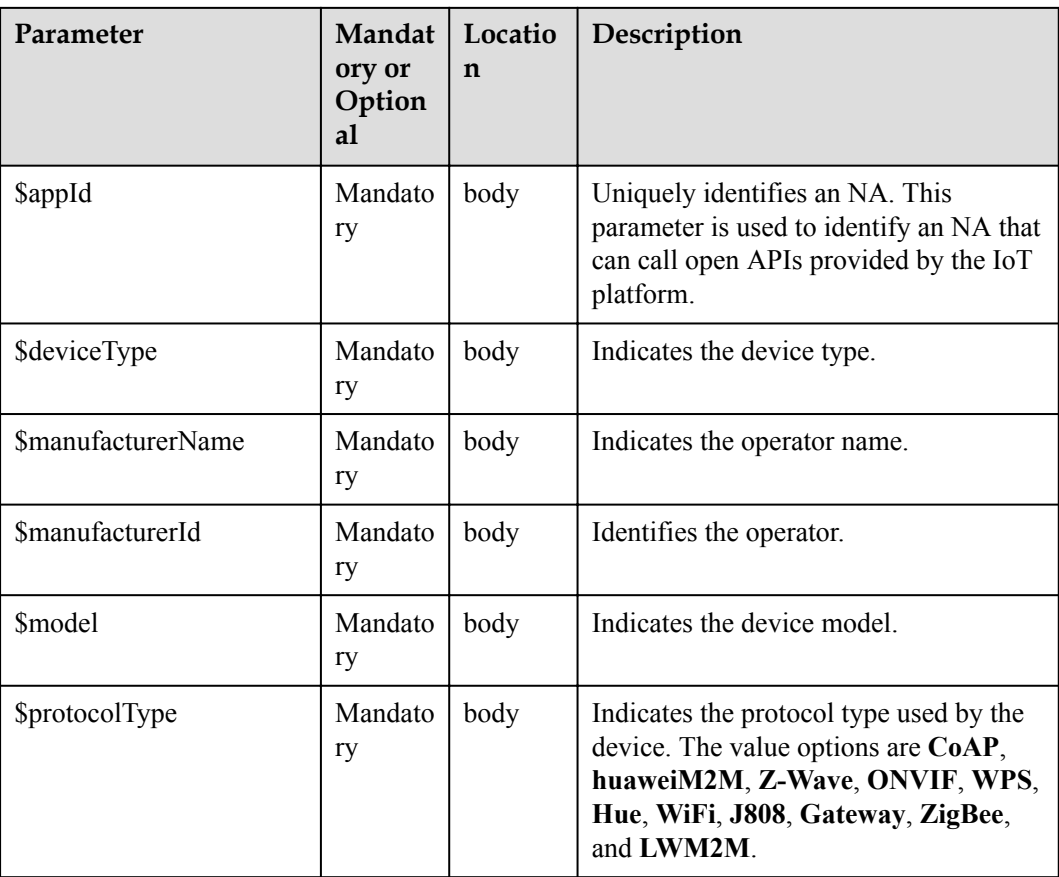

Status Code: 200 OK

### **Request Example**

```
Method: POST
Request: {callbackUrl}
Header:
Content-Type:application/json
Body:
{
 "notifyType":"deviceModelAdded",
 "appId":"*****",
 "deviceType":"*************",
    "manufacturerName":"wulian",
     " manufacturerId ":"*************",
 "model":"*************",
 "protocolType":"zigbee"
}
```
# **Response Example**

Response: Status Code: 200 OK

# **3.3.5.12 Pushing Device Model Deletion Notifications**

# **Typical Scenario**

After an NA subscribes to device model deletion notifications (the notification type is **deviceModelDeleted**) on the IoT platform, the IoT platform sends a notification message to the NA when a device profile file is deleted from the IoT platform.

# **API Function**

This API is used by the IoT platform to push notification messages to an NA that has subscribed to device model deletion notifications.

#### **Note**

- 1. When **[subscribing to platform service data](#page-566-0)**, an NA must subscribe to the specified callback address in the API description. The server and port in the callback address are the public IP address and specified port of the NA.
- 2. An NA receives the content of a push message by inheriting the PushMessageReceiver class and rewriting the callback API.
- 3. If the callback address is not the address of the NA, the NA must implement the original callback API. For details on the API content, see **Message Push** in the *Huawei IoT Platform Northbound API Reference*.

# **API Description**

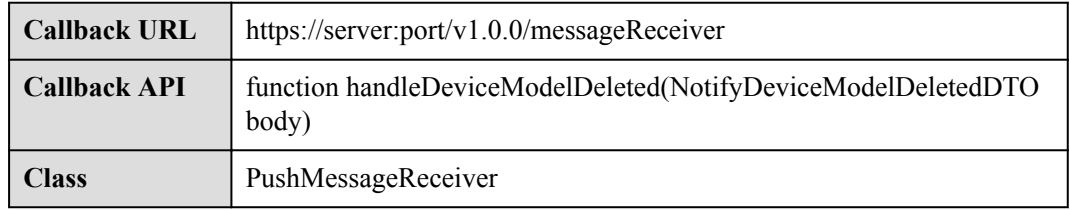

### **Parameter Description**

NotifyDeviceModelDeletedDTO structure

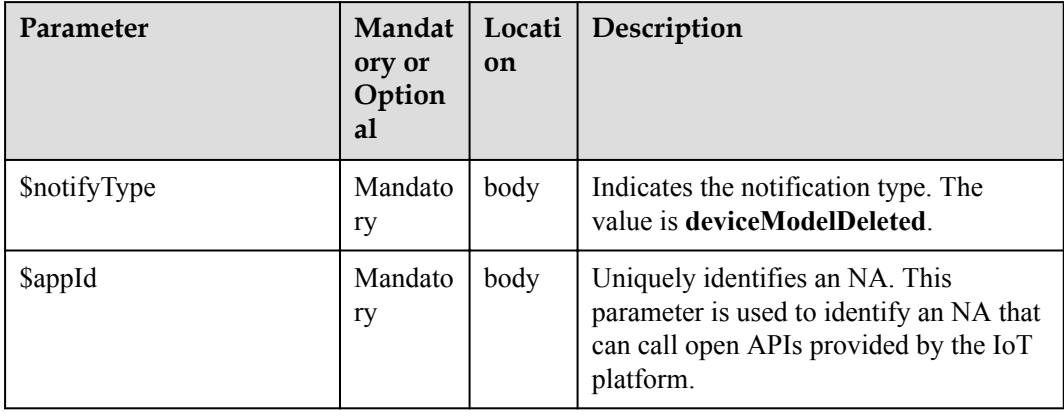

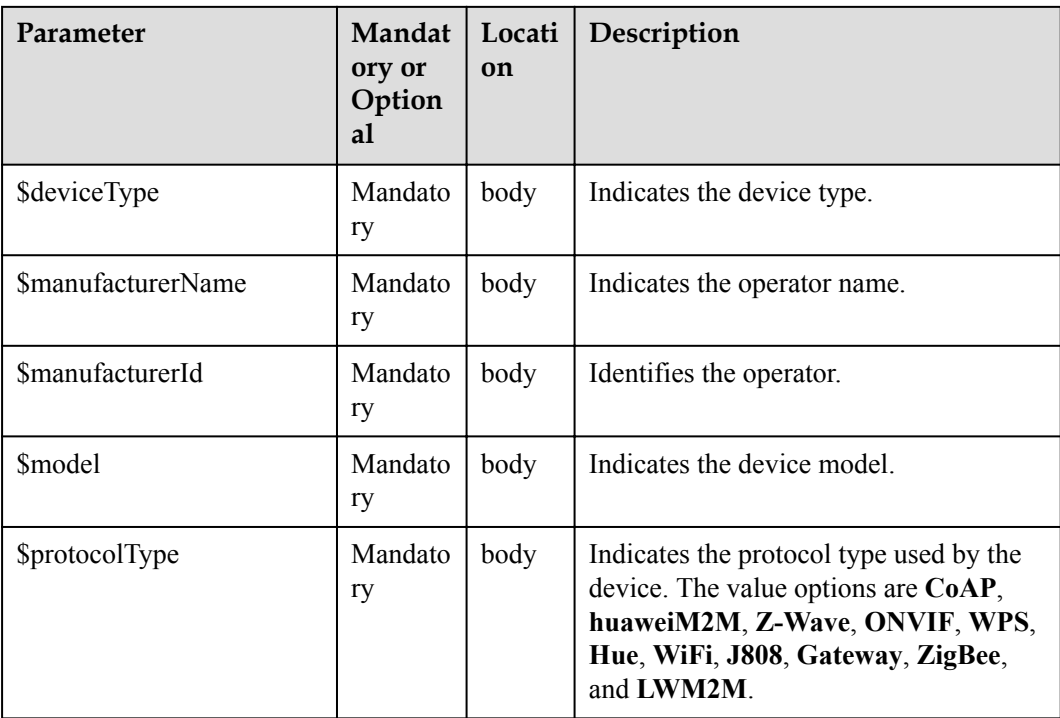

Status Code: 200 OK

### **Request Example**

```
Method: POST
Request: {callbackUrl}
Header:
Content-Type:application/json
Body:
{
     "notifyType":"deviceModelAdded",
 "appId":"*****",
 "deviceTyp ":"*************",
     " manufacturerName":"*************",
    "manufacturerId ":"*************",
    "model":"*************",
    "protocolType":"*************"
}
```
# **Response Example**

Response: Status Code: 200 OK

# **3.3.5.13 Pushing Device Shadow Status Change Notifications**

### **Typical Scenario**

After an NA subscribes to device shadow status change notifications (the notification type is **deviceDesiredPropertiesModifyStatusChanged**) on the IoT platform, the IoT platform sends a notification message to the NA when the device shadow on the IoT platform succeeds or fails to synchronize data to the device.
# **API Function**

This API is used by the IoT platform to push notification messages to an NA that has subscribed to device shadow status change notifications.

#### **Note**

- 1. When **[subscribing to platform service data](#page-566-0)**, an NA must subscribe to the specified callback address in the API description. The server and port in the callback address are the public IP address and specified port of the NA.
- 2. An NA receives the content of a push message by inheriting the PushMessageReceiver class and rewriting the callback API.
- 3. If the callback address is not the address of the NA, the NA must implement the original callback API. For details on the API content, see **Message Push** in the *Huawei IoT Platform Northbound API Reference*.

## **API Description**

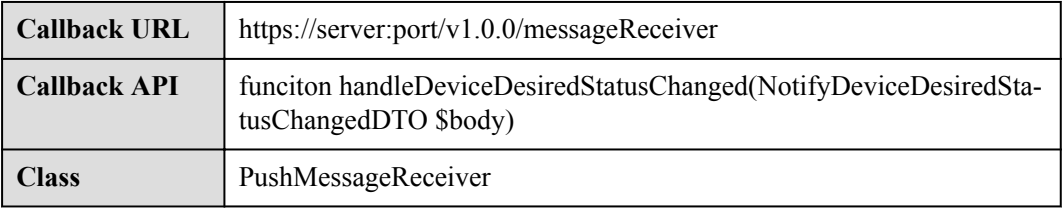

#### **Parameter Description**

NotifyDeviceDesiredStatusChangedDTO structure

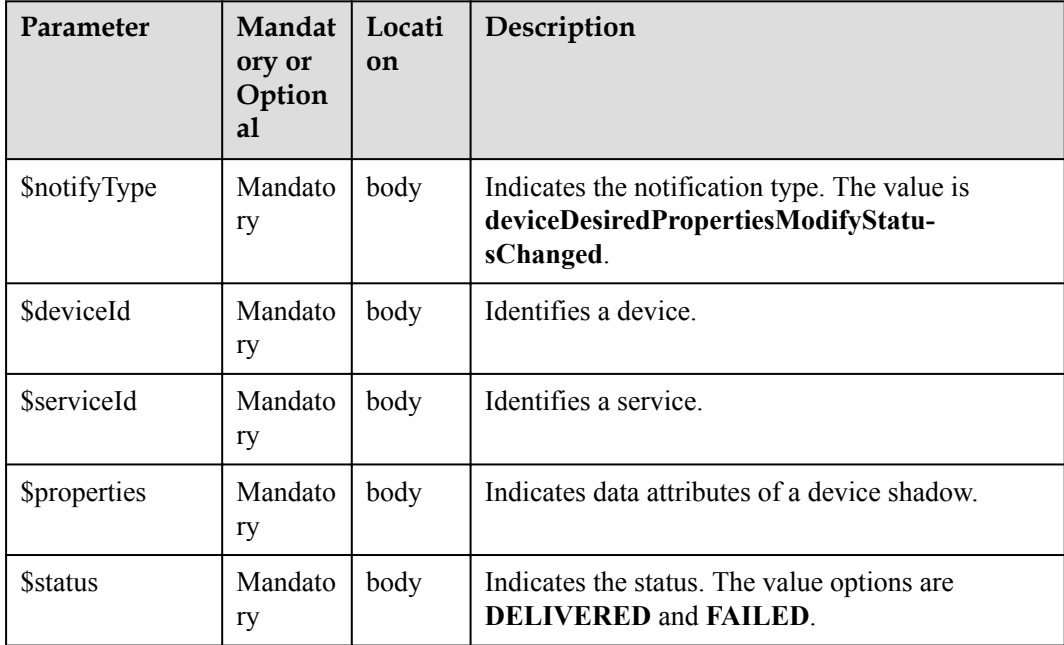

# **Response Parameters**

Status Code: 200 OK

# **Request Example**

```
Method: POST
Request: {callbackUrl}
Header:
Content-Type:application/json
Body:
{
     "notifyType":"deviceDesiredPropertiesModifyStatusChanged",
    "deviceId":"******"
     "serviceId":"Device",
     "properties":{
         "Model Number":1,
         "Serial Number":2,
        "Firmware Version":"v1.1.0"
     },
     "status":"DELIVERED"
}
```
# **Response Example**

Response: Status Code: 200 OK

# **3.3.5.14 Pushing Software Upgrade Status Change Notifications**

# **Typical Scenario**

After an NA subscribes to software upgrade status change notifications (the notification type is **swUpgradeStateChangeNotify**) on the IoT platform, the IoT platform sends a notification message to the NA when the software upgrade status changes.

# **API Function**

This API is used by the IoT platform to push notification messages to an NA that has subscribed to software upgrade status change notifications.

# **Note**

- 1. When **[Subscribing to Management Data of the IoT Platform](#page-570-0)**, an NA must subscribe to the specified callback address in the API description. The server and port in the callback address are the public IP address and specified port of the NA.
- 2. An NA receives the content of a push message by inheriting the PushMessageReceiver class and rewriting the callback API.
- 3. If the callback address is not the address of the NA, the NA must implement the original callback API. For details on the API content, see **Message Push** in the *Huawei IoT Platform Northbound API Reference*.

# **API Description**

**Callback URL** https://server:port/v1.0.0/messageReceiver

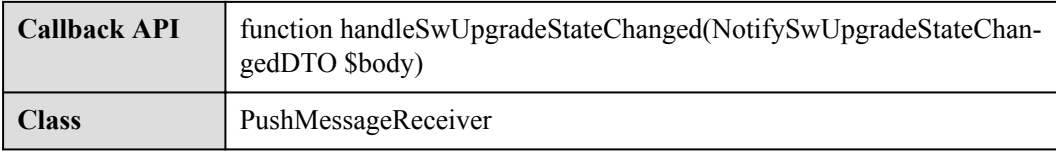

# **Parameter Description**

NotifySwUpgradeStateChangedDTO structure

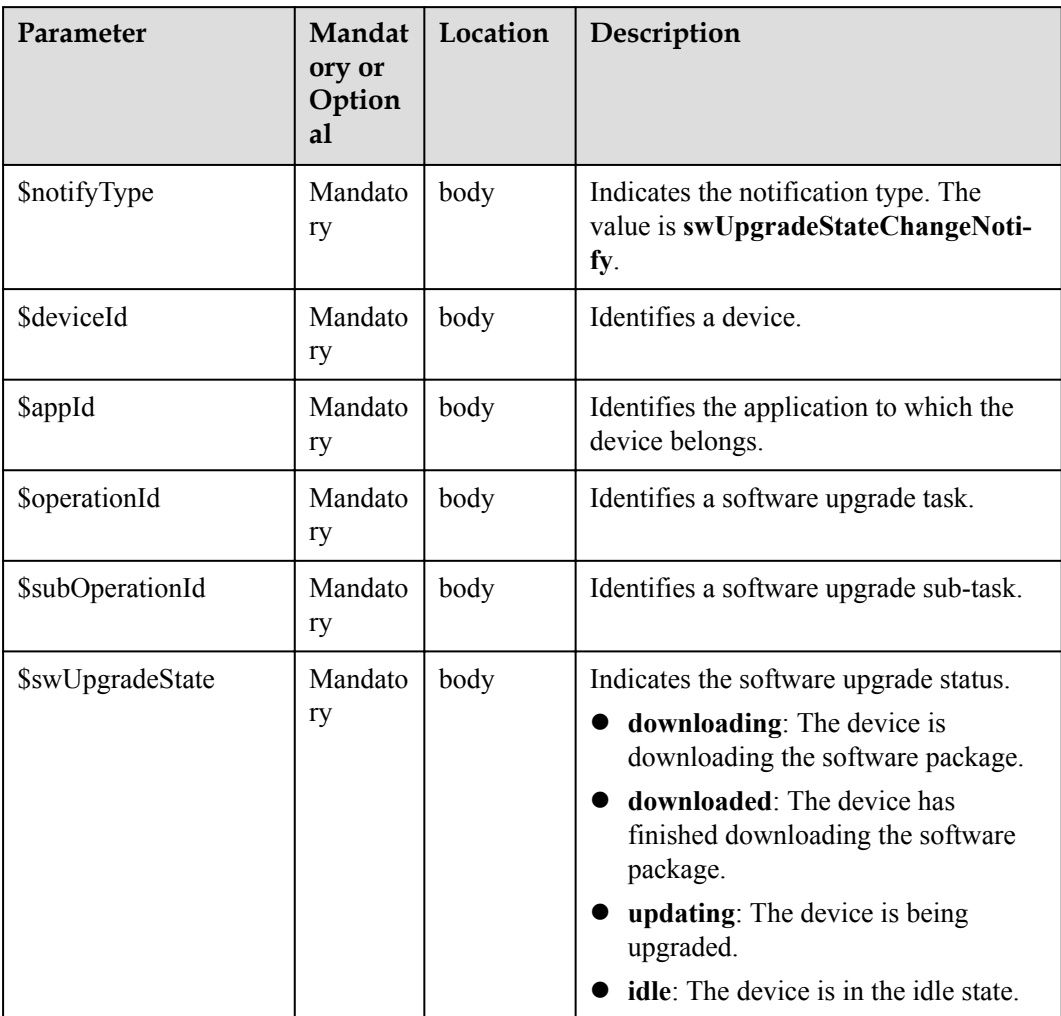

## **Response Parameters**

Status Code: 200 OK

# **Request Example**

```
Method: POST
Request: {callbackUrl}
Header:
Content-Type:application/json
Body:
{
```

```
 "notifyType":"swUpgradeStateChangeNotify",
 "deviceId":"******",
 "appId":"***********",
 "operationId":"***********",
 "subOperationId":"***********",
 "swUpgradeState":"downloading"
```
## **Response Example**

}

Response: Status Code: 200 OK

# **3.3.5.15 Pushing Software Upgrade Result Notifications**

#### **Typical Scenario**

After an NA subscribes to software upgrade result change notifications (the notification type is **swUpgradeResultNotify**) on the IoT platform, the IoT platform sends a notification message to the NA when a software upgrade task is complete.

## **API Function**

This API is used by the IoT platform to push notification messages to an NA that has subscribed to software upgrade result notifications.

#### **Note**

- 1. When **[Subscribing to Management Data of the IoT Platform](#page-570-0)**, an NA must subscribe to the specified callback address in the API description. The server and port in the callback address are the public IP address and specified port of the NA.
- 2. An NA receives the content of a push message by inheriting the PushMessageReceiver class and rewriting the callback API.
- 3. If the callback address is not the address of the NA, the NA must implement the original callback API. For details on the API content, see **Message Push** in the *Huawei IoT Platform Northbound API Reference*.

#### **API Description**

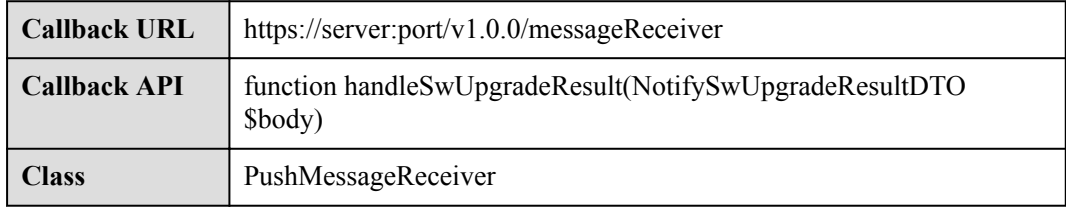

# **Parameter Description**

NotifySwUpgradeResultDTO structure

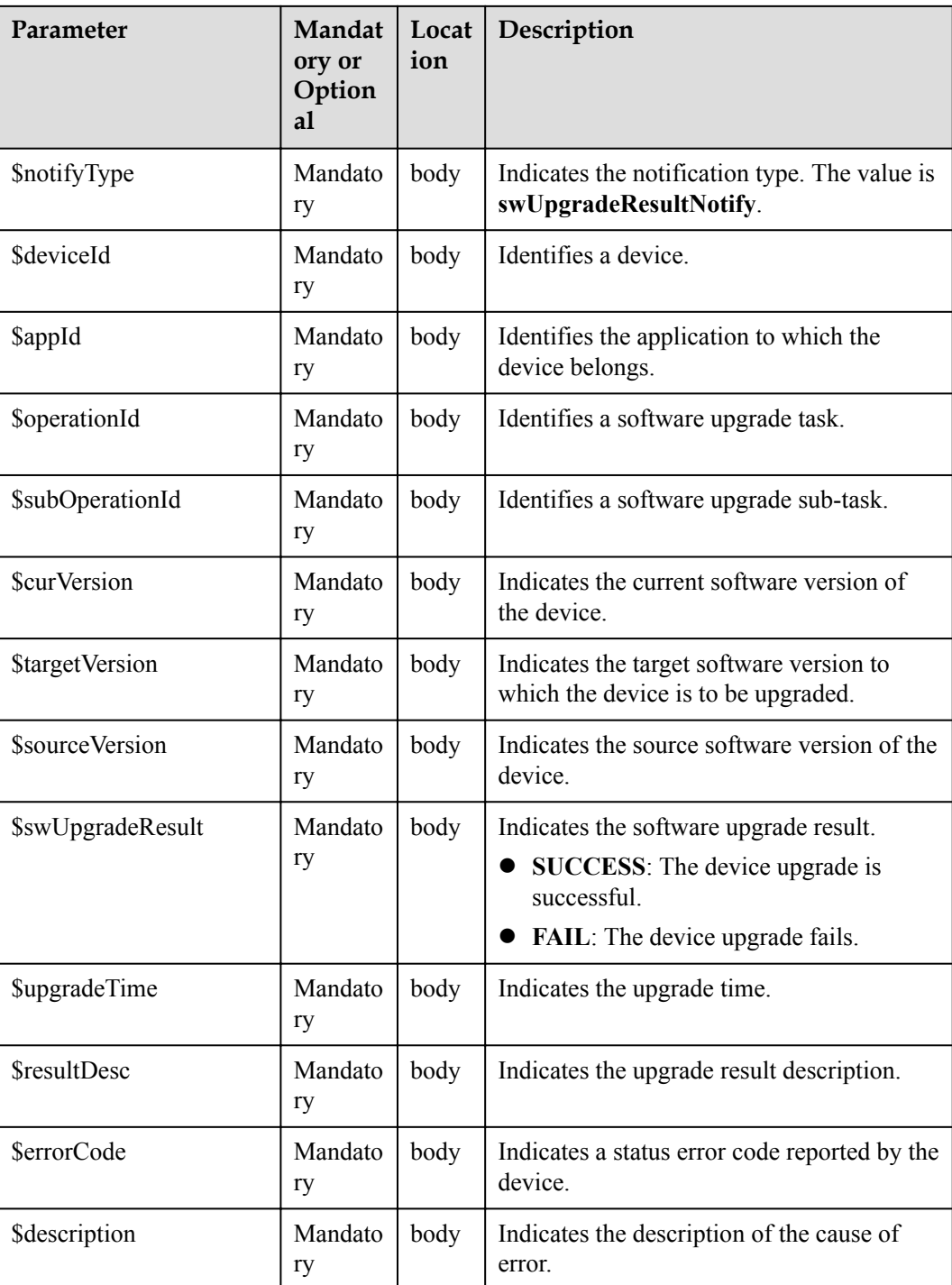

# **Response Parameters**

Status Code: 200 OK

# **Request Example**

Method: POST Request: {callbackUrl} Header: Content-Type:application/json

```
Body:
{
     "notifyType":"swUpgradeResultNotify",
     "deviceId":"******",
     "appId":"***********",
     "operationId":"***********",
     "subOperationId":"***********",
     "curVersion":"1.3",
     "targetVersion":"1.5",
     "sourceVersion":"1.0",
     "swUpgradeResult":"SUCCESS",
     "upgradeTime":"***",
     "resultDesc":"***",
     "errorCode":"***",
     "description":"***"
```
## **Response Example**

}

Response: Status Code: 200 OK

# **3.3.5.16 Pushing Firmware Upgrade Status Change Notifications**

#### **Typical Scenario**

After an NA subscribes to firmware upgrade status change notifications (the notification type is **fwUpgradeStateChangeNotify**) on the IoT platform, the IoT platform sends a notification message to the NA when the firmware upgrade status changes.

# **API Function**

This API is used by the IoT platform to push notification messages to an NA that has subscribed to firmware upgrade status change notifications.

#### **Note**

- 1. When **[Subscribing to Management Data of the IoT Platform](#page-570-0)**, an NA must subscribe to the specified callback address in the API description. The server and port in the callback address are the public IP address and specified port of the NA.
- 2. An NA receives the content of a push message by inheriting the PushMessageReceiver class and rewriting the callback API.
- 3. If the callback address is not the address of the NA, the NA must implement the original callback API. For details on the API content, see **Message Push** in the *Huawei IoT Platform Northbound API Reference*.

# **API Description**

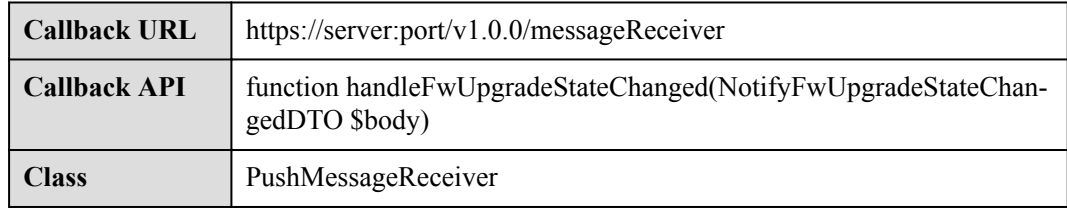

# **Parameter Description**

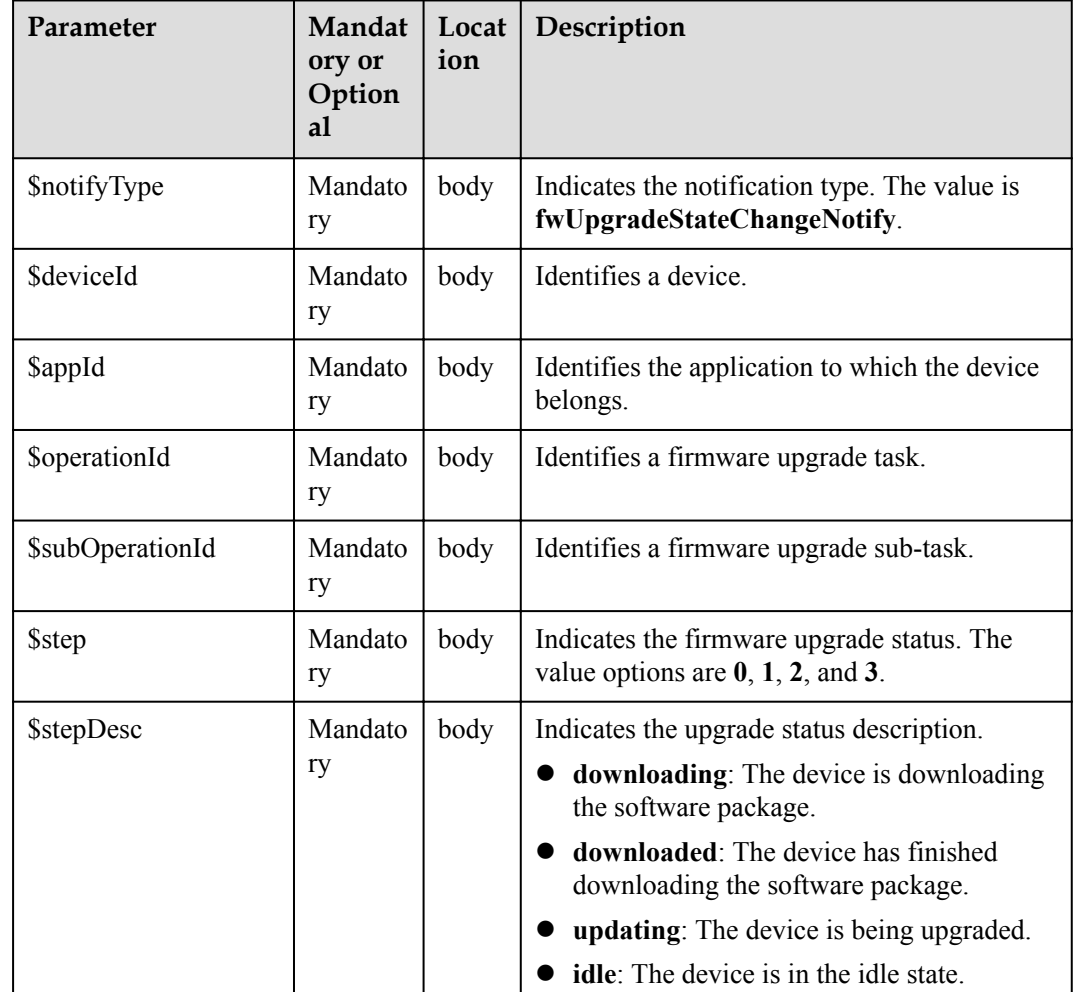

NotifyFwUpgradeStateChangedDTO structure

# **Response Parameters**

Status Code: 200 OK

# **Request Example**

```
Method: POST
Request: {callbackUrl}
Header:
Content-Type:application/json
Body:
{
 "notifyType":"fwUpgradeStateChangeNotify",
 "deviceId":"******",
 "appId":"***********",
    "operationId":"**************",
    "subOperationId":"***********",
    "step":"1",
     "stepDesc":"downloading"
}
```
# **Response Example**

Response: Status Code: 200 OK

# **3.3.5.17 Pushing Firmware Upgrade Result Notifications**

## **Typical Scenario**

After an NA subscribes to firmware upgrade result change notifications (the notification type is **fwUpgradeResultNotify**) on the IoT platform, the IoT platform sends a notification message to the NA when a firmware upgrade task is complete.

## **API Function**

This API is used by the IoT platform to push notification messages to an NA that has subscribed to firmware upgrade result notifications.

#### **Note**

- 1. When **[Subscribing to Management Data of the IoT Platform](#page-570-0)**, an NA must subscribe to the specified callback address in the API description. The server and port in the callback address are the public IP address and specified port of the NA.
- 2. An NA receives the content of a push message by inheriting the PushMessageReceiver class and rewriting the callback API.
- 3. If the callback address is not the address of the NA, the NA must implement the original callback API. For details on the API content, see **Message Push** in the *Huawei IoT Platform Northbound API Reference*.

# **API Description**

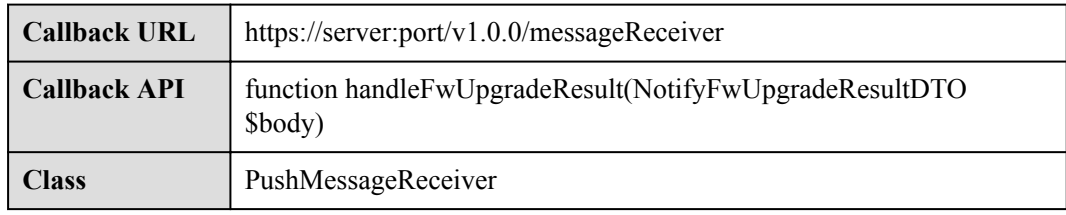

# **Parameter Description**

NotifyFwUpgradeResultDTO structure

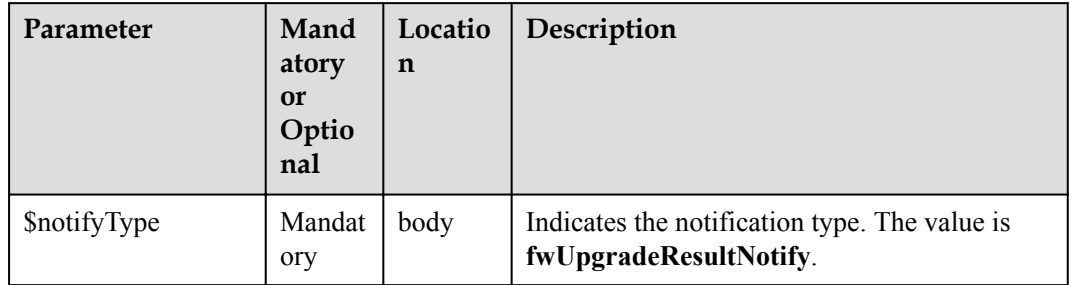

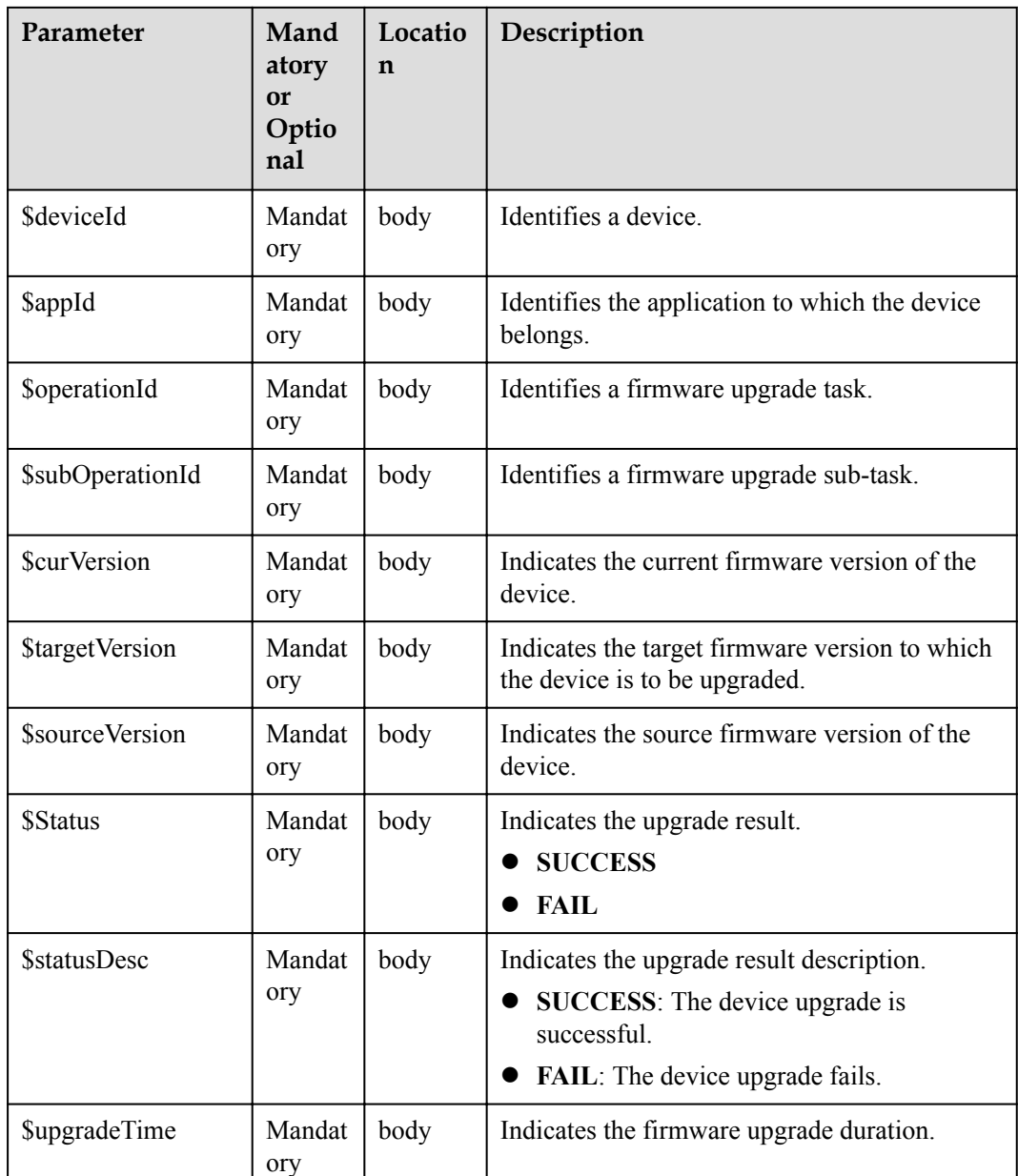

# **Response Parameters**

Status Code: 200 OK

#### **Request Example**

```
Method: POST
Request: {callbackUrl}
Header:
Content-Type:application/json
Body:
{
 "notifyType":"fwUpgradeResultNotify",
 "deviceId":"******",
 "appId":"***********",
 "operationId":"***********",
 "subOperationId":"***********",
```

```
 "curVersion":"1.6",
    "targetVersion":"1.6",
    "sourceVersion":"1.3",
 "status":"SUCCESS",
 "statusDesc":"****",
    "upgradeTime":"****"
```
## **Response Example**

}

Response: Status Code: 200 OK

# **3.3.5.18 NB-IoT Device Command Status Change Notification**

#### **Typical Scenario**

When an NA creates a device command with the callback URL specified, the IoT platform pushes a notification message to the NA if the command status changes (failed, successful, timeout, sent, or delivered).

## **API Function**

The IoT platform pushes notification messages to NAs when the command status changes.

#### **Note**

- 1. When **[Creating Device Commands](#page-623-0)**, an NA must subscribe to the specified callback address in the API description. The server and port in the callback address are the public IP address and specified port of the NA.
- 2. An NA receives the content of a push message by inheriting the PushMessageReceiver class and rewriting the callback API.
- 3. If the callback address is not the address of the NA, the NA must implement the original callback API.

#### **API Description**

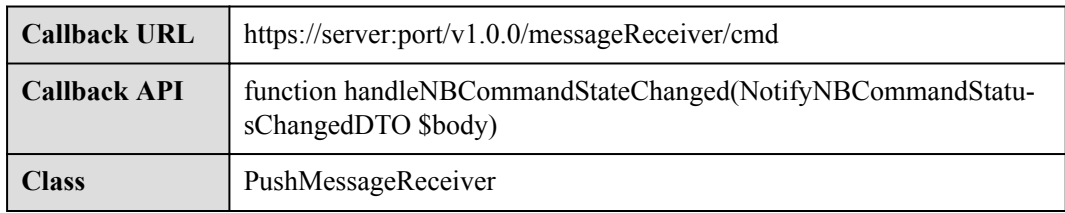

#### **Parameter Description**

NotifyNBCommandStatusChangedDTO structure

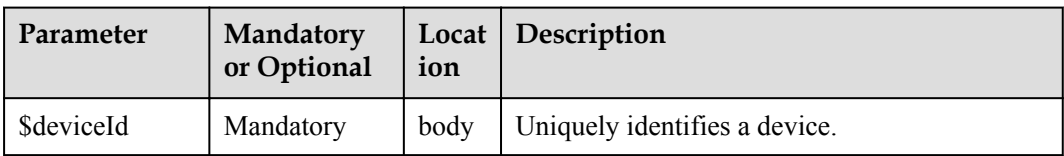

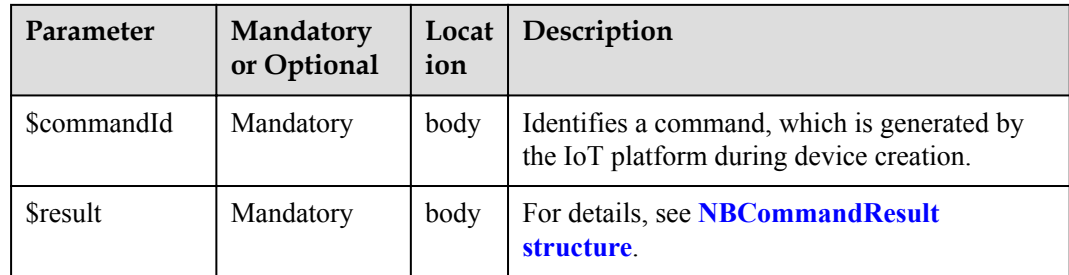

#### NBCommandResult structure

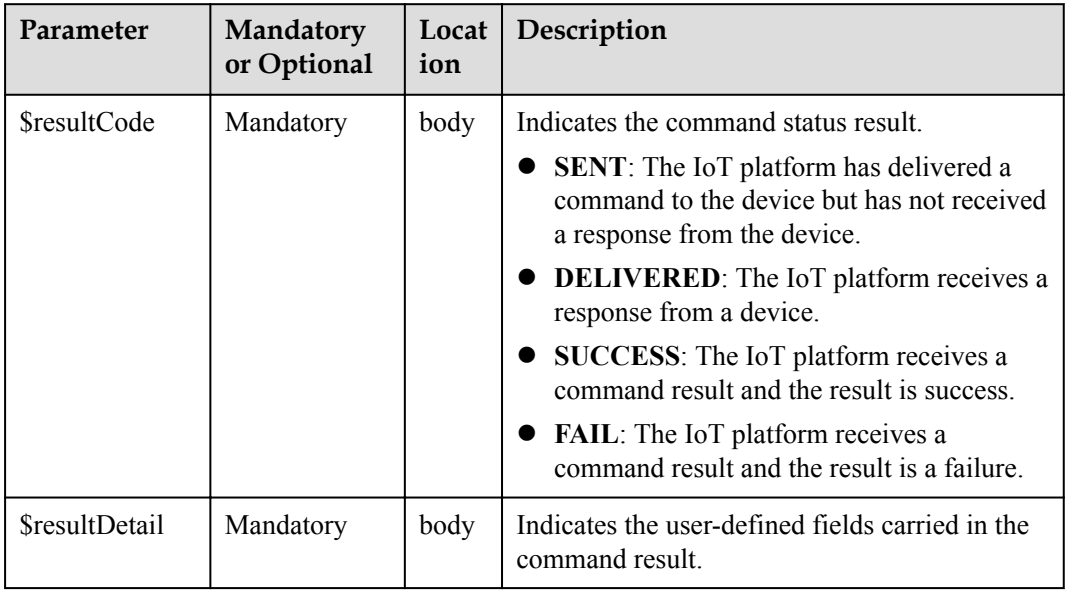

## **Response Parameters**

Status Code: 200 OK

# **Request Example**

```
Method: POST
Request: {callbackUrl}
Header:
Content-Type:application/json
Body:
{
     "deviceId":"*********",
     "commandId":"***********",
     "result":{
         "resultCode":"DELIVERED",
         "resultDetail":null
     }
}
```
# **Response Example**

Response: Status Code: 200 OK

# <span id="page-623-0"></span>**3.3.6 Command Delivery (NB-IoT Commands)**

# **3.3.6.1 Creating Device Commands**

## **Typical Scenario**

The device profile file defines commands that the IoT platform can deliver to a device. When an NA needs to configure or modify the service attributes of a device, the NA can call this API to deliver commands to the device.

The IoT platform provides two command delivery modes:

- l Immediate delivery: The IoT platform delivers commands to devices immediately after receiving the commands. This ensures real-time performance but does not ensure serialization.
- l Pending delivery: After receiving commands, the IoT platform caches the commands. When the devices are reachable, the IoT platform delivers the commands in sequence. Specifically, the IoT platform delivers the latter command only after receiving the response of the previous command (which is the ACK automatically replied by the module) to ensure serialization instead of real-time performance.

## **API Function**

This API is used by NAs to deliver commands to devices. Immediate delivery and pending delivery are supported on the IoT platform.

# **API Description**

public function postDeviceCommand(\$pdcInDTO, \$appId, \$accessToken)

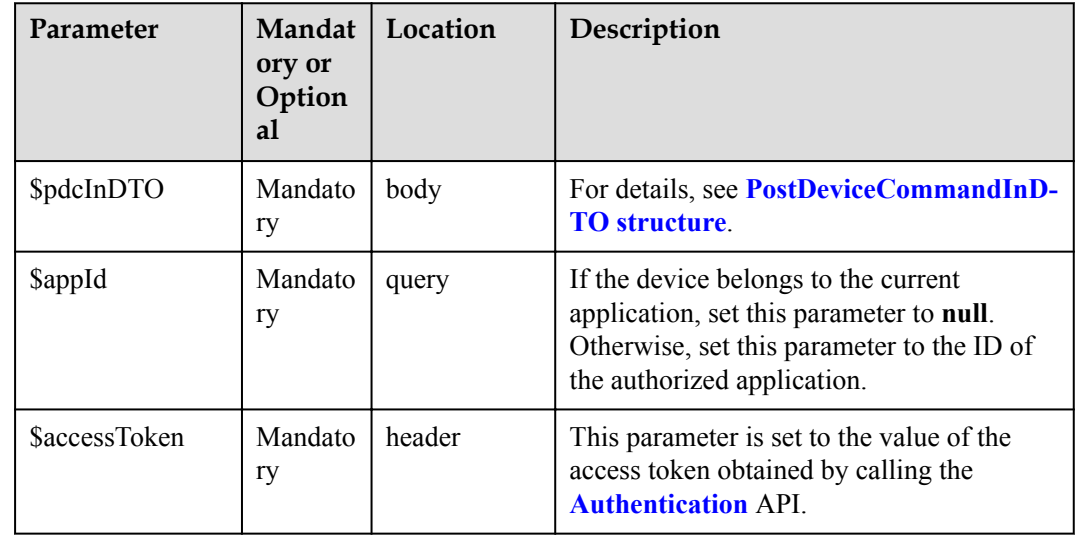

# **Parameter Description**

PostDeviceCommandInDTO

<span id="page-624-0"></span>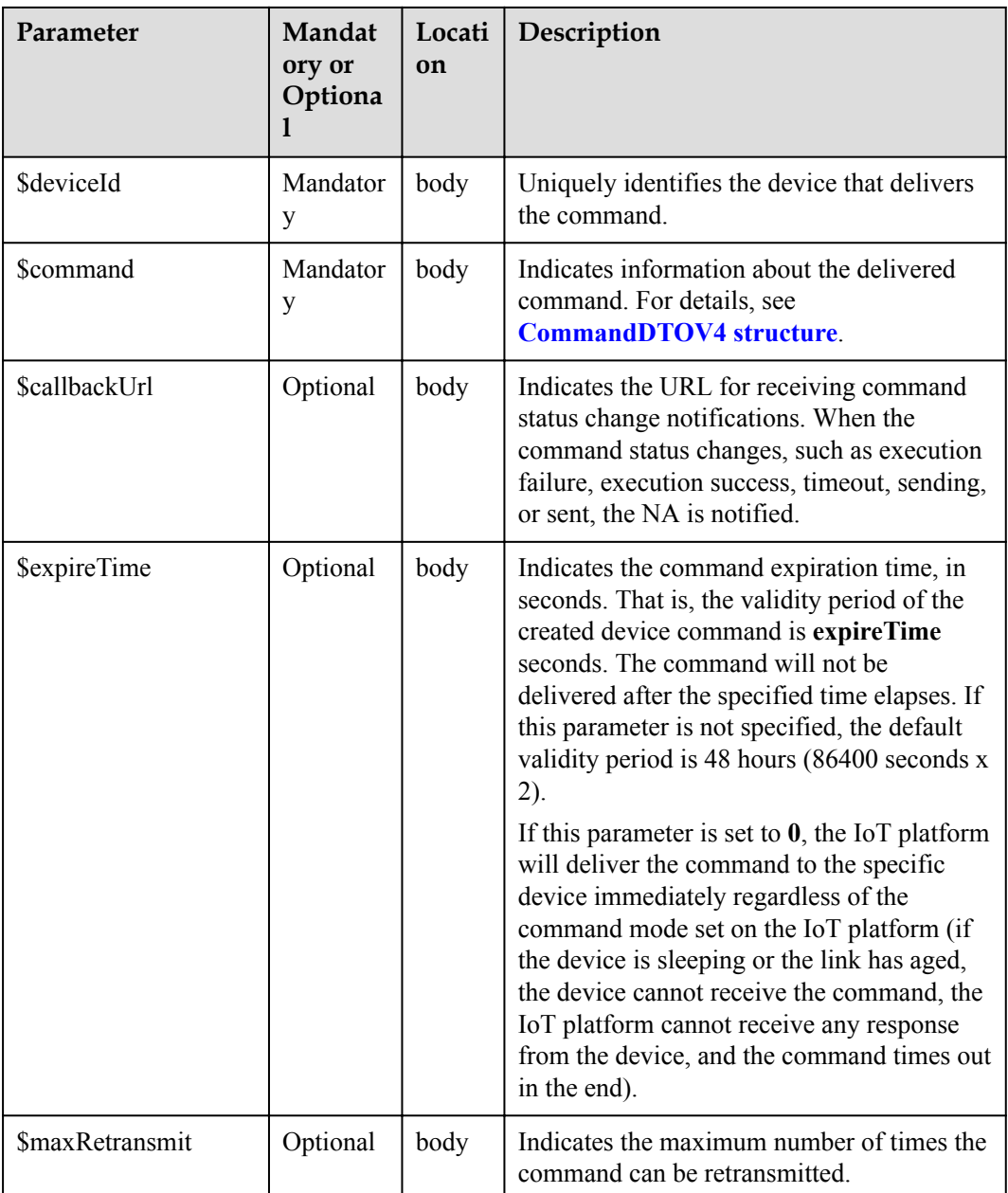

#### CommandDTOV4 structure

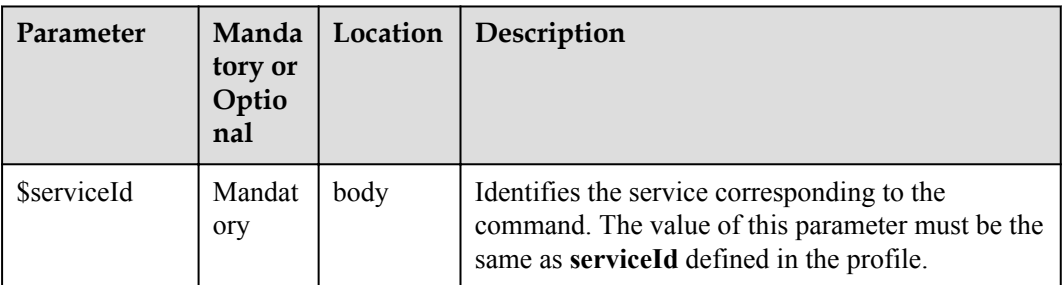

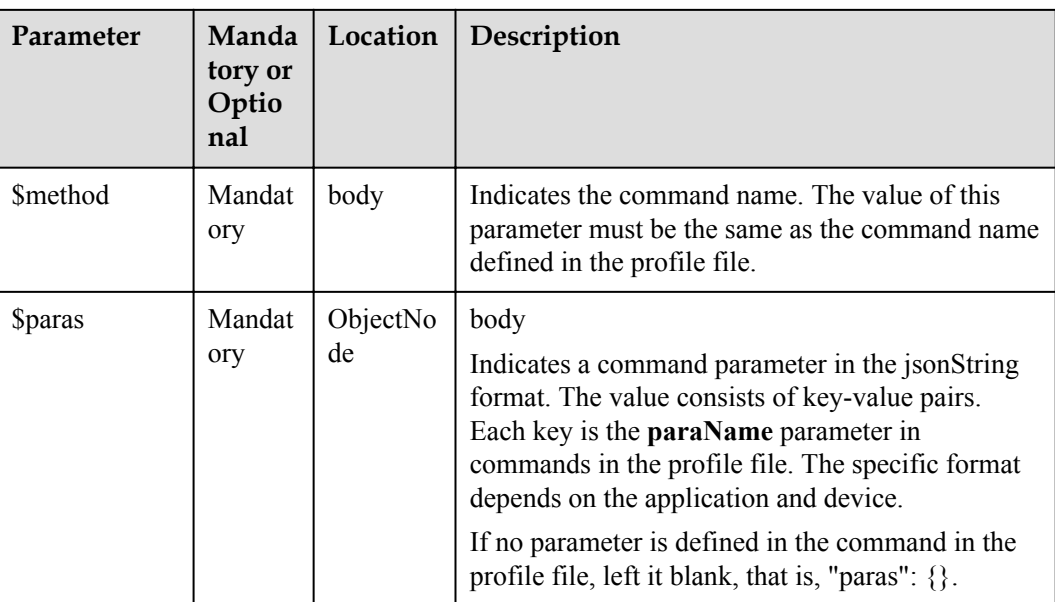

# **Response Parameters**

PostDeviceCommandOutDTO

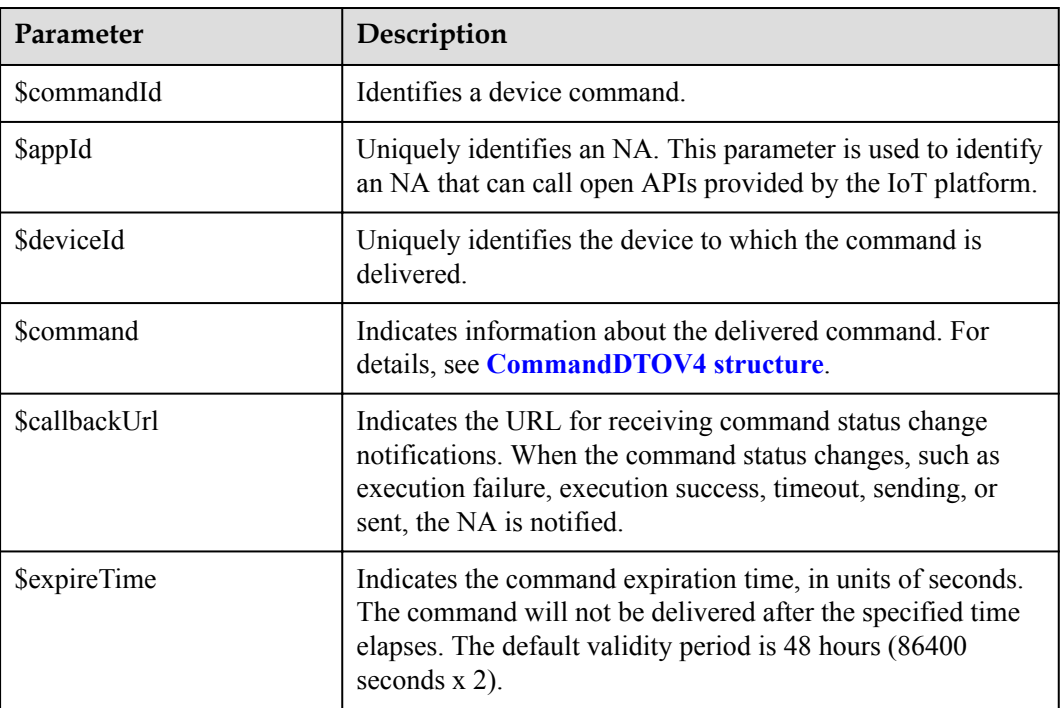

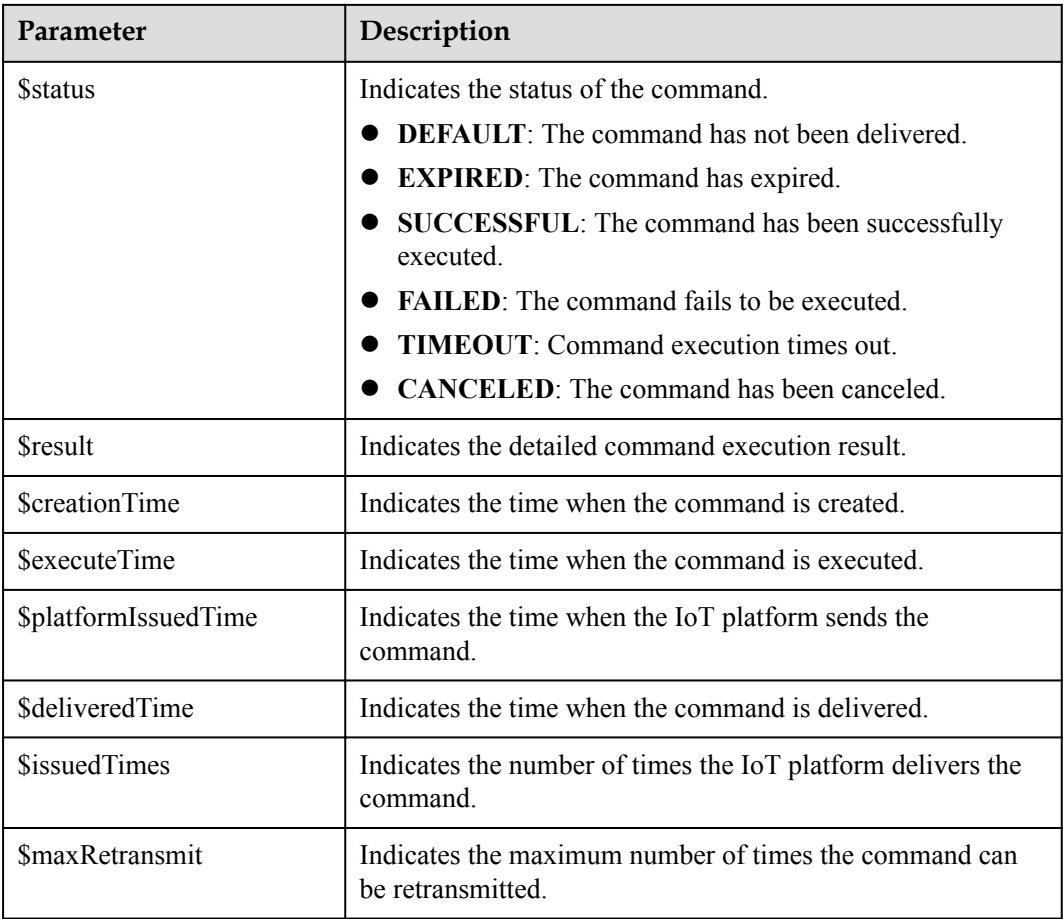

# **Error Codes**

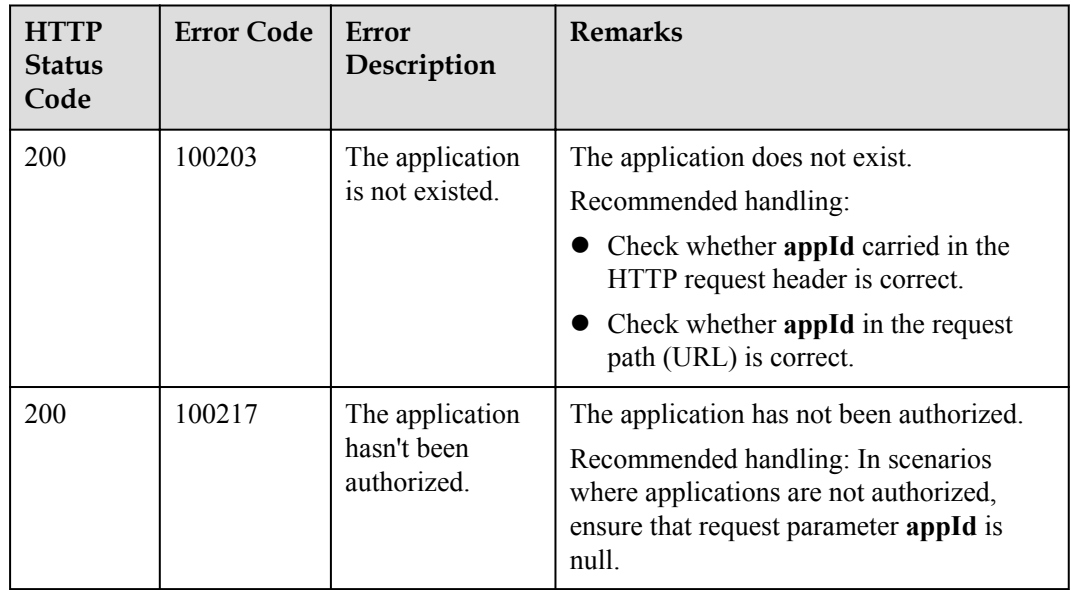

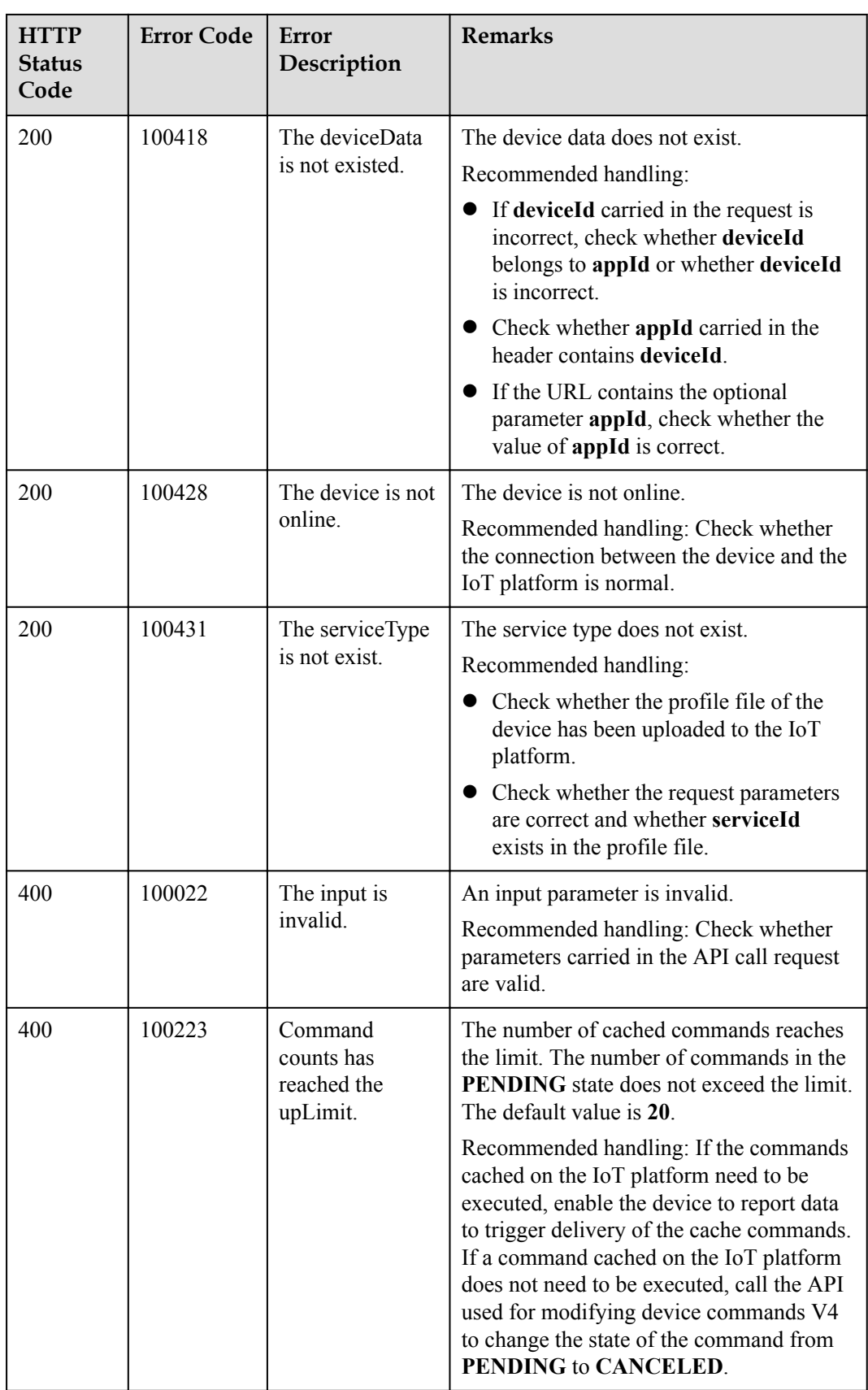

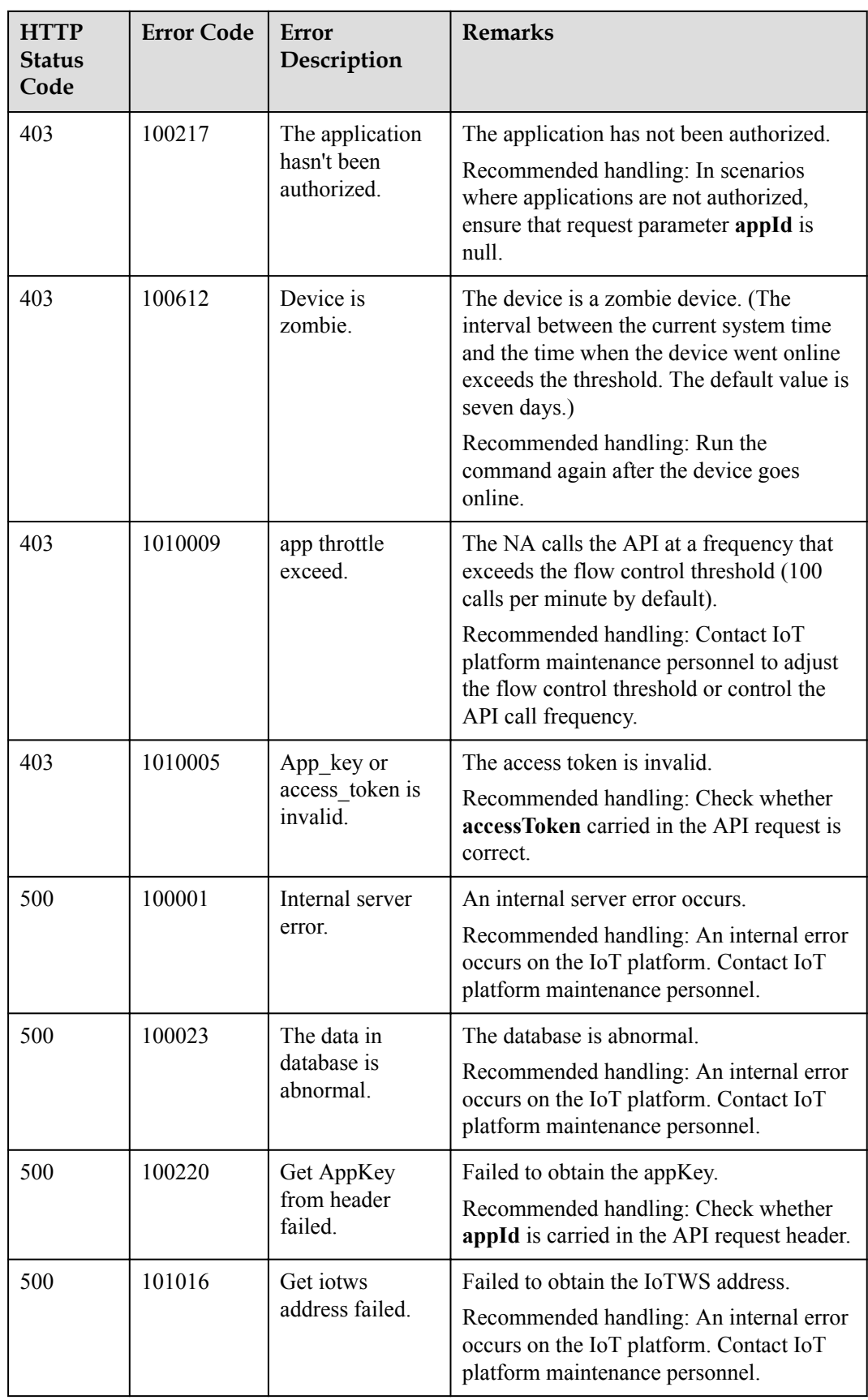

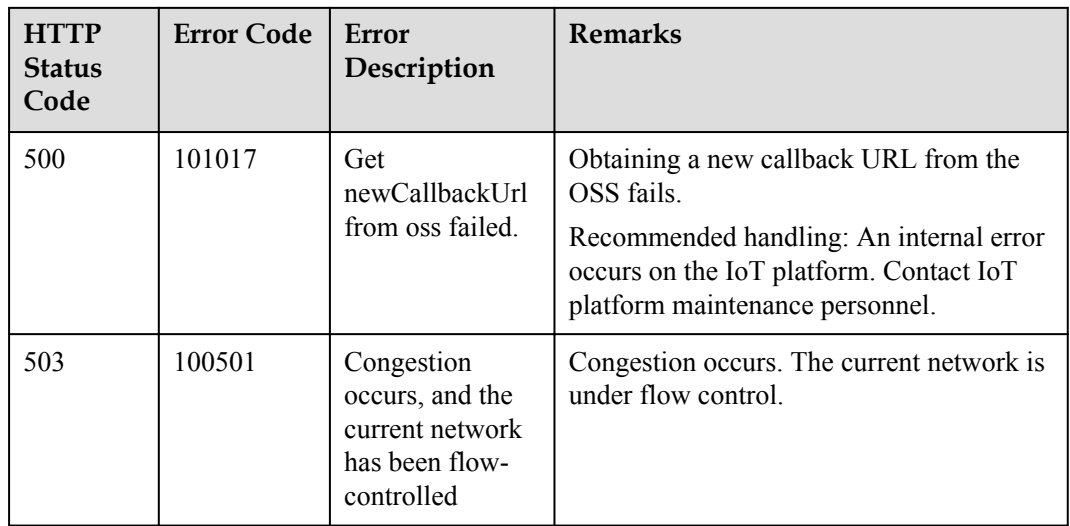

# **3.3.6.2 Querying Device Commands**

## **Typical Scenario**

After an NA delivers a command to a device, the NA can call this API to query the status and content of the delivered command on the IoT platform to check the command execution status.

#### **API Function**

This API is used by an NA to query the status and content of delivered commands on the IoT platform. All the commands delivered by the current application in a specified period or all the commands delivered to a specified device can be queried.

# **API Description**

public function queryDeviceCommand(\$qdcInDTO, \$accessToken)

# **Parameter Description**

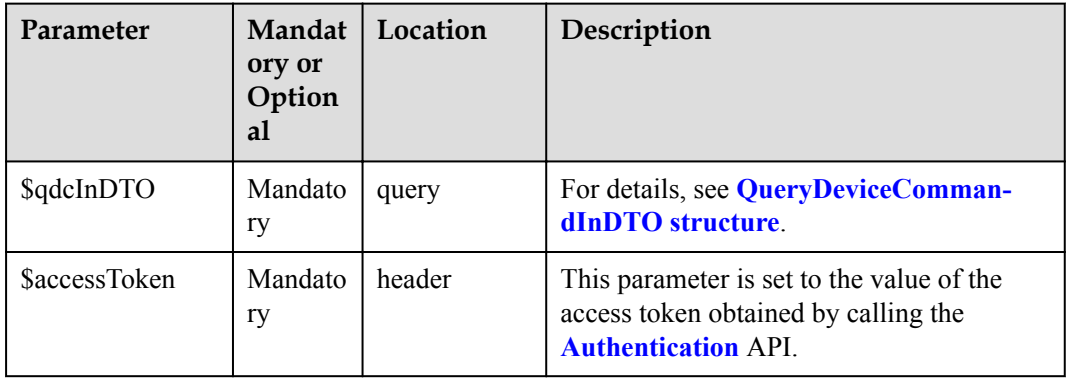

QueryDeviceCommandInDTO

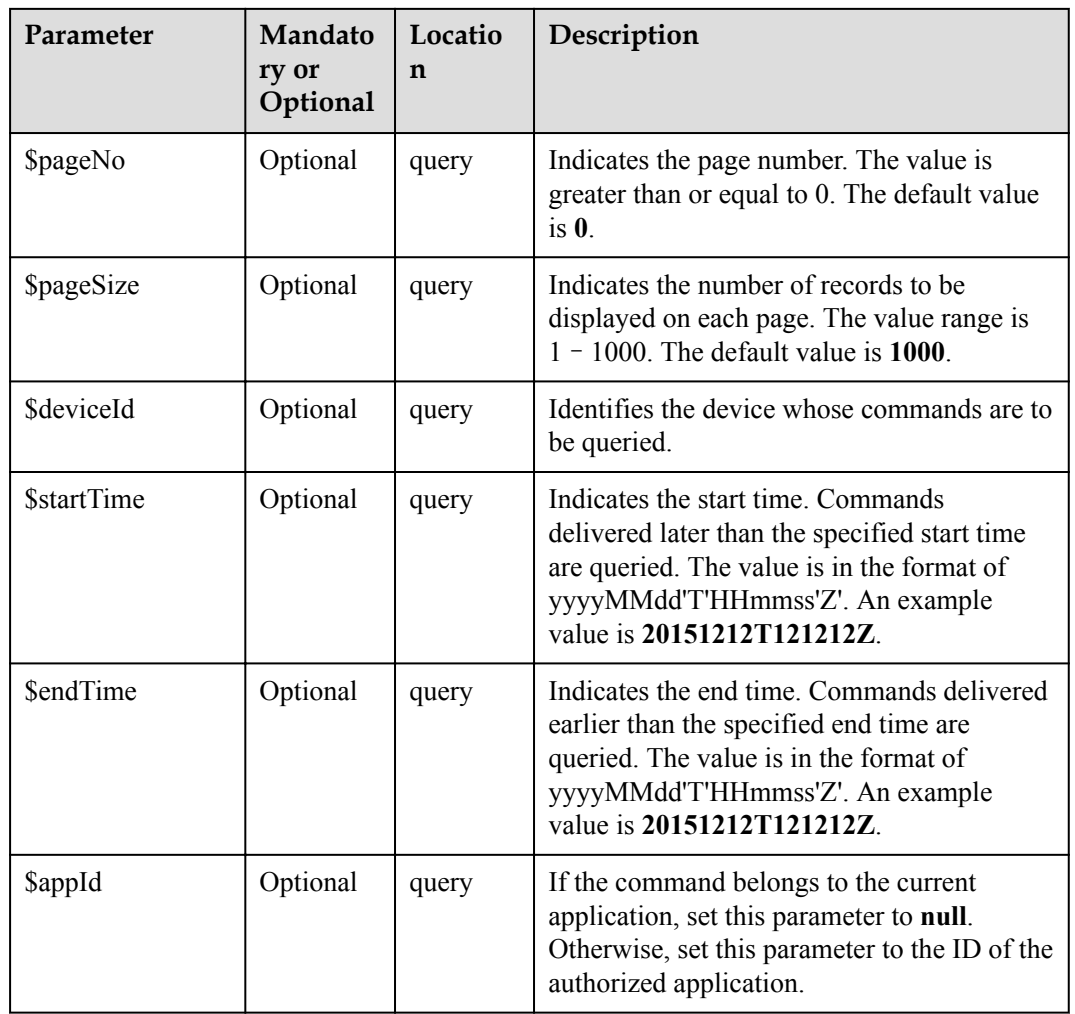

# **Response Parameters**

QueryDeviceCommandOutDTO

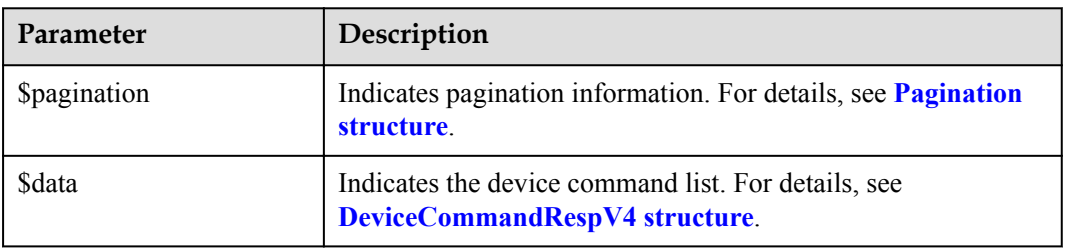

### Pagination structure

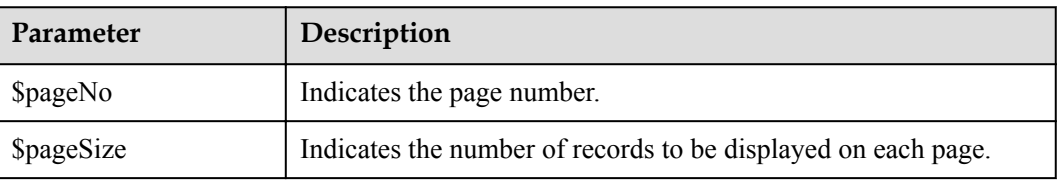

<span id="page-631-0"></span>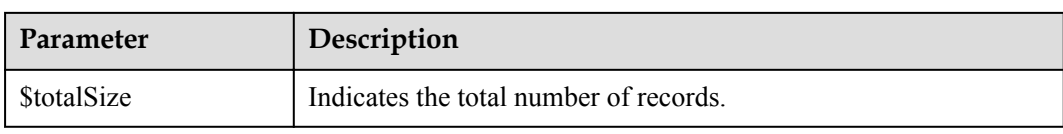

### DeviceCommandRespV4 structure

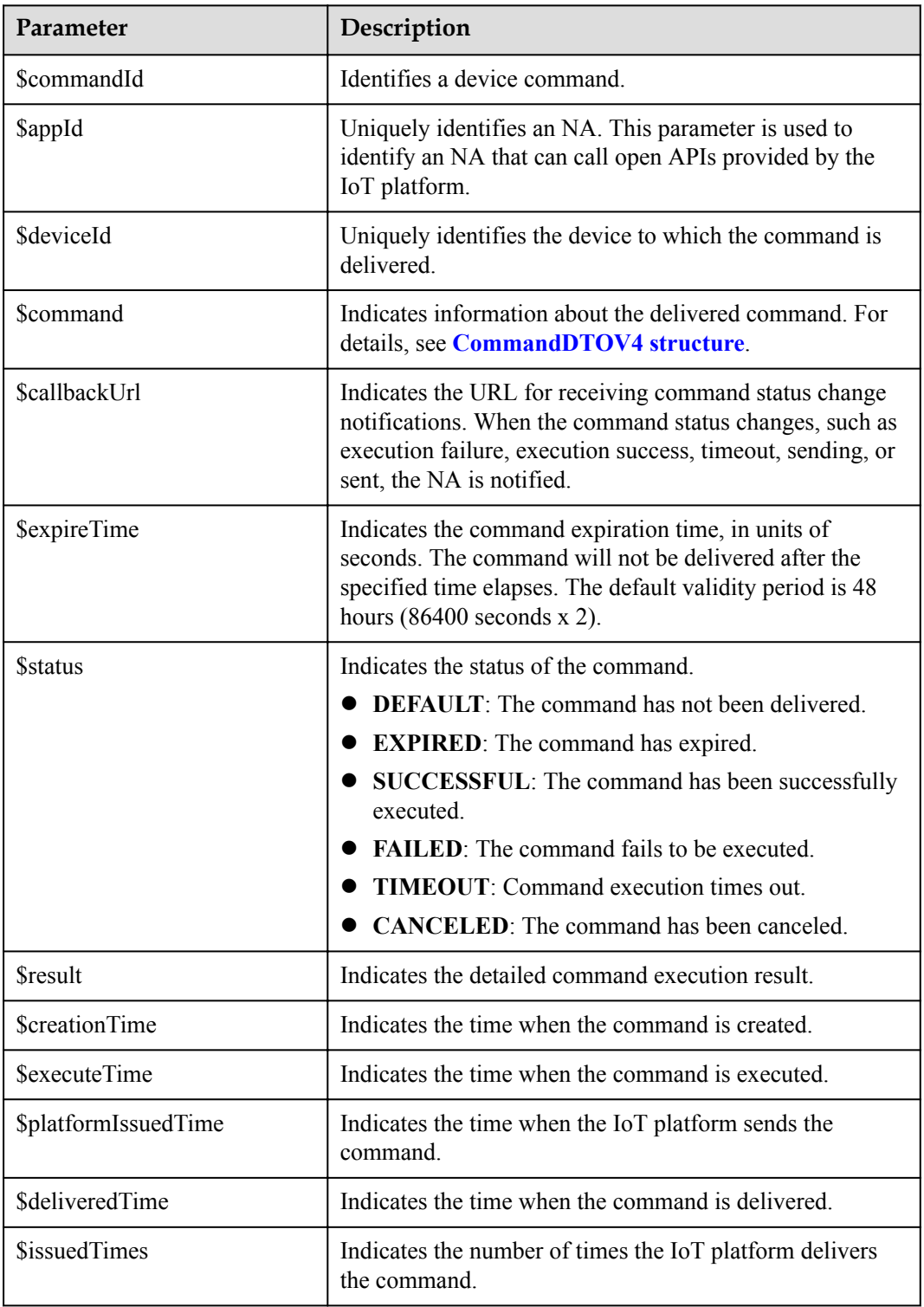

<span id="page-632-0"></span>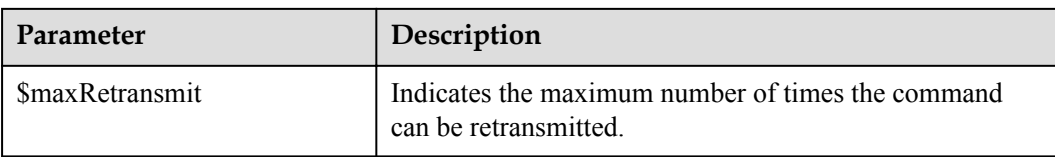

#### CommandDTOV4 structure

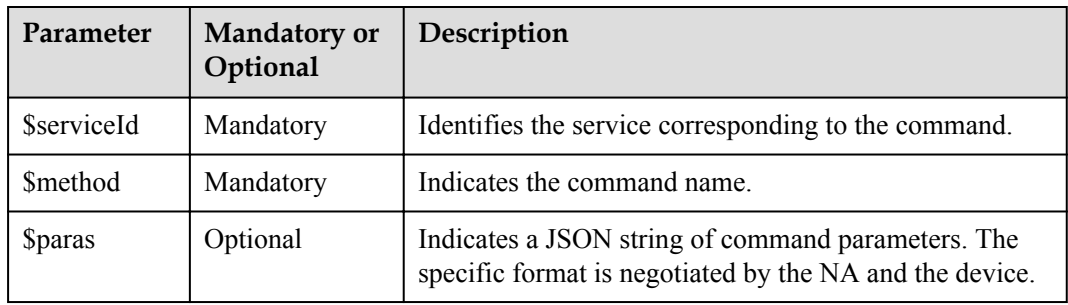

# **Error Codes**

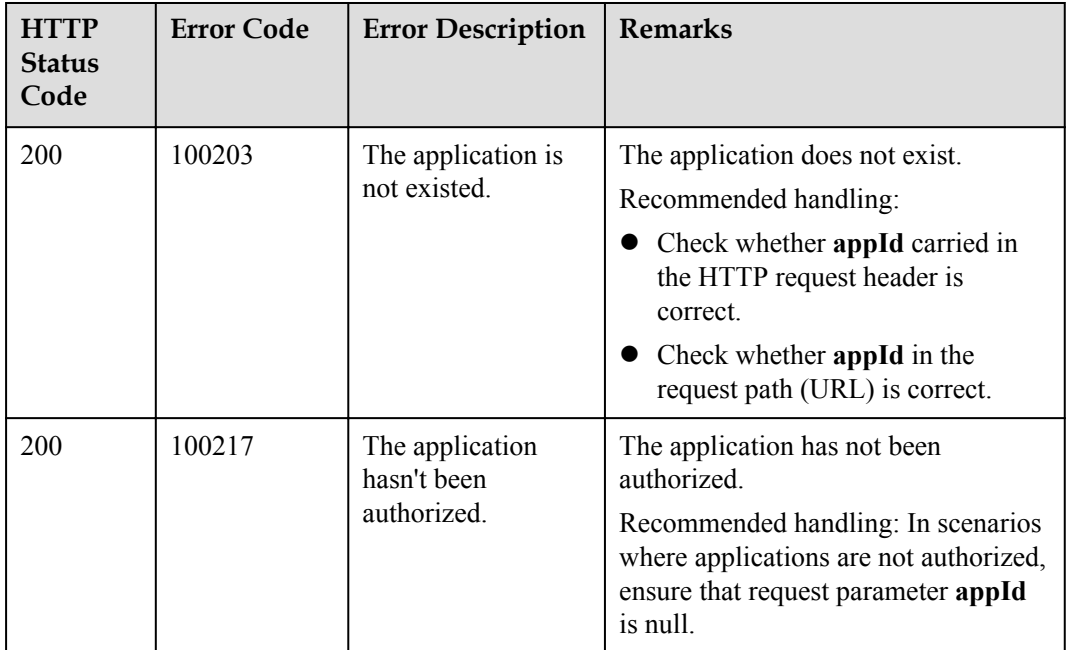

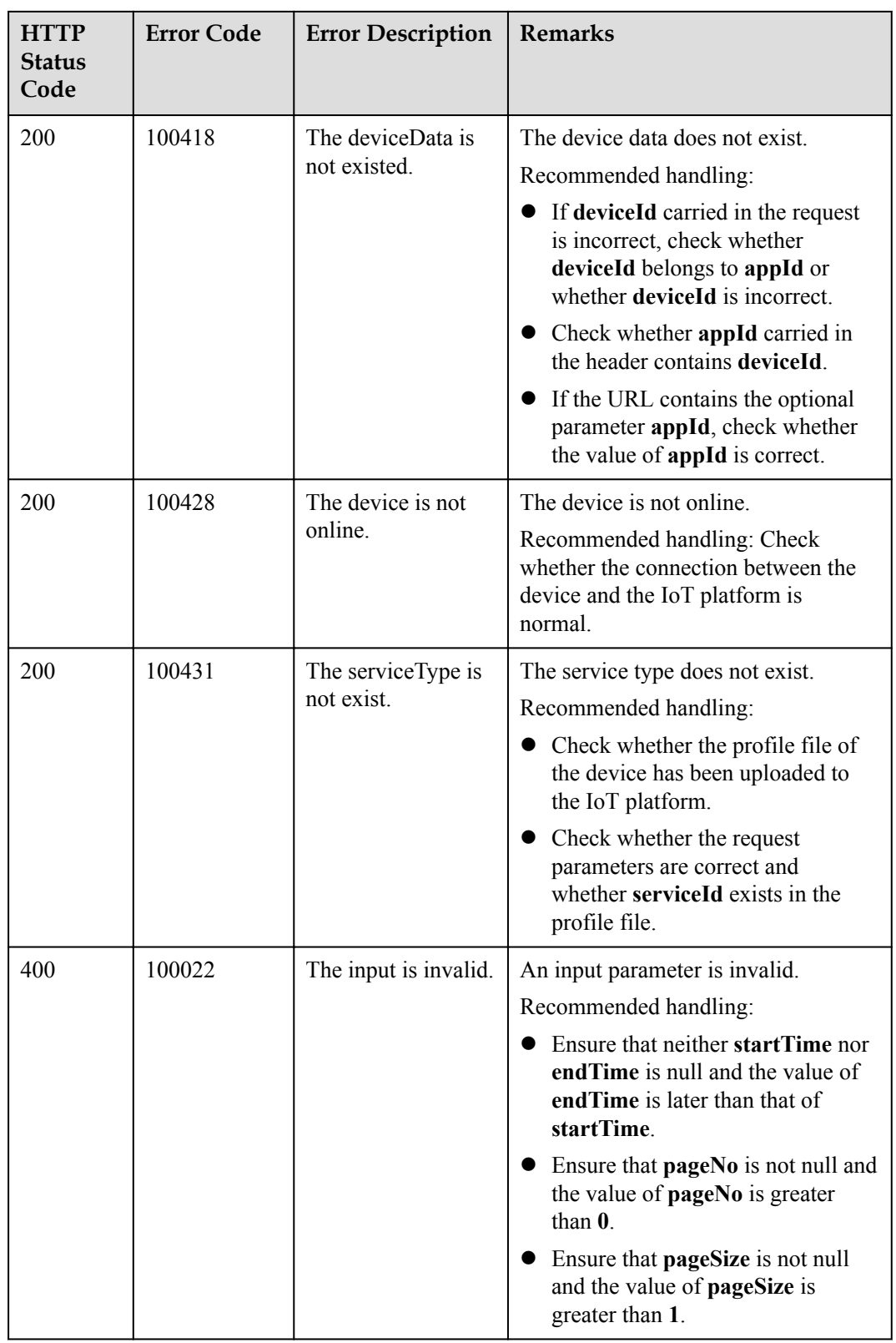

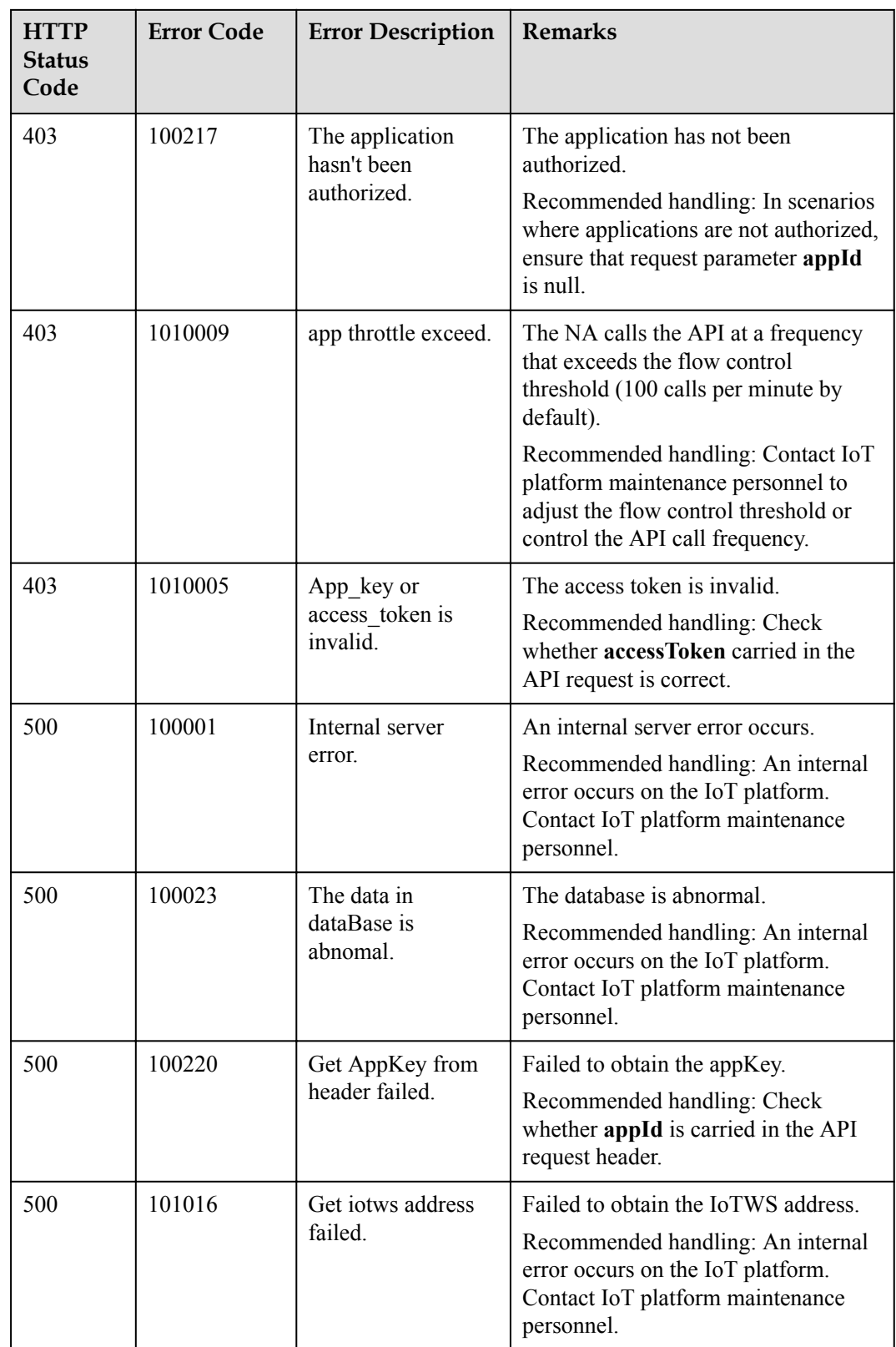

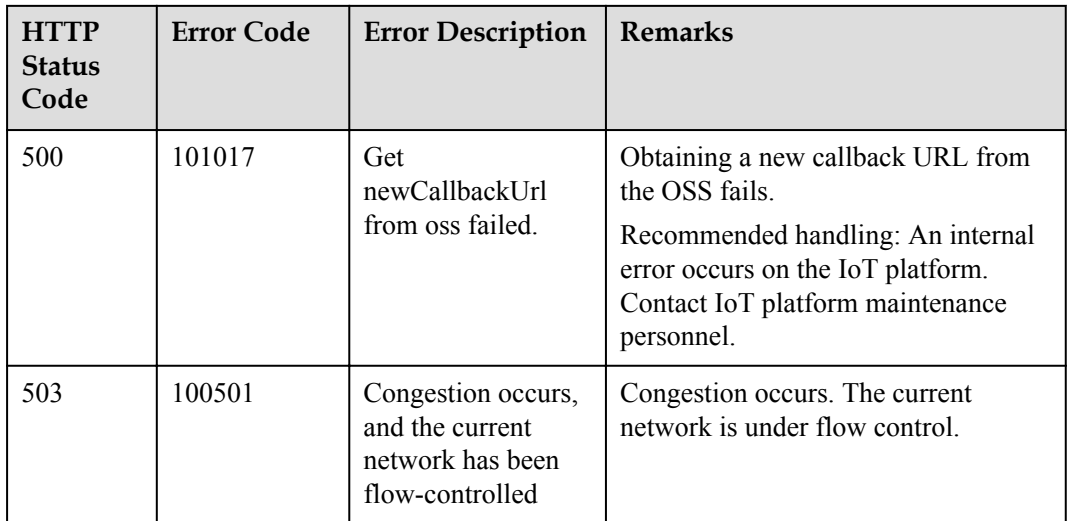

# **3.3.6.3 Modifying Device Commands**

# **Typical Scenario**

NAs can call this API to modify the status of commands that have not been canceled, expired, or executed. Currently, the status of such commands can only be changed to **Canceled**.

# **API Function**

This API is used by NAs to modify the status of commands. Currently, the status of such commands can only be changed to **Canceled**. That is, the commands are revoked.

# **API Description**

```
public function updateDeviceCommand($udcInDTO, $deviceCommandId, $appId, 
$accessToken)
```
# **Parameter Description**

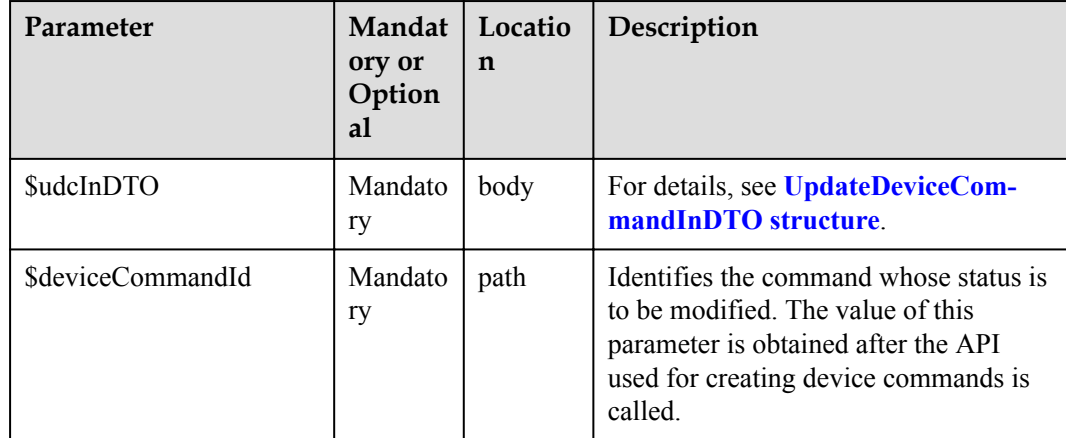

<span id="page-636-0"></span>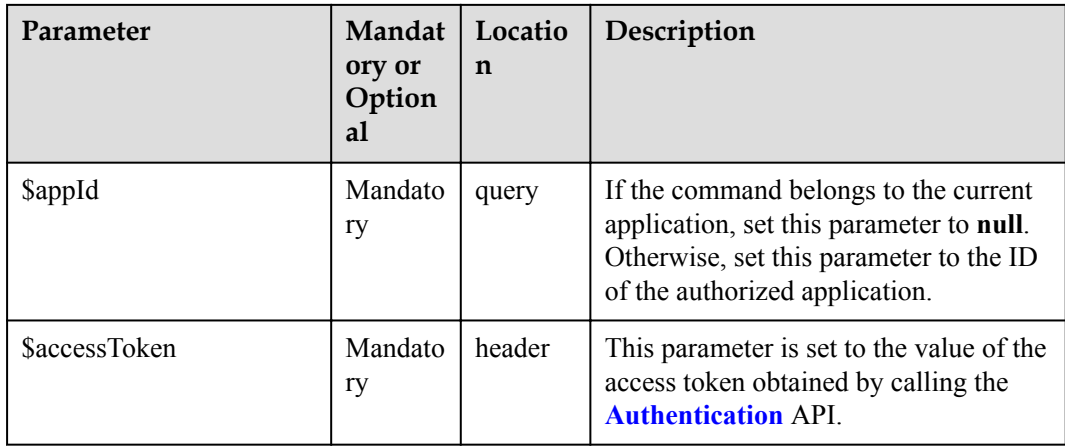

UpdateDeviceCommandInDTO

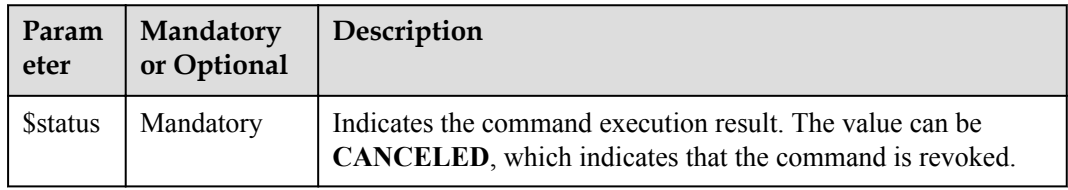

# **Response Parameters**

UpdateDeviceCommandOutDTO

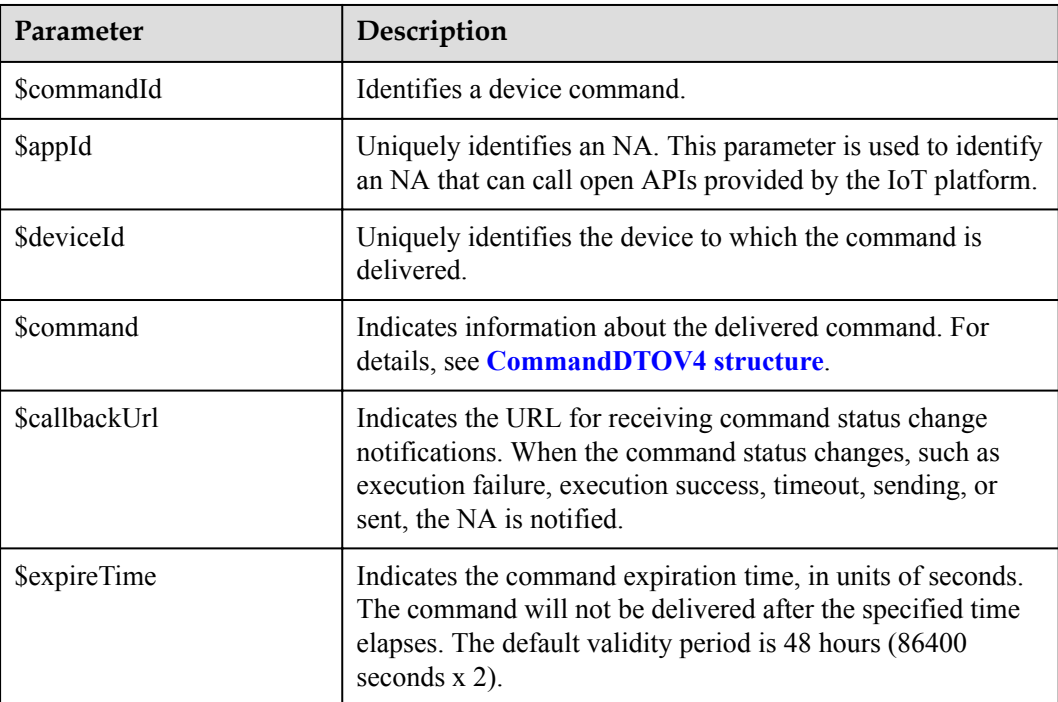

<span id="page-637-0"></span>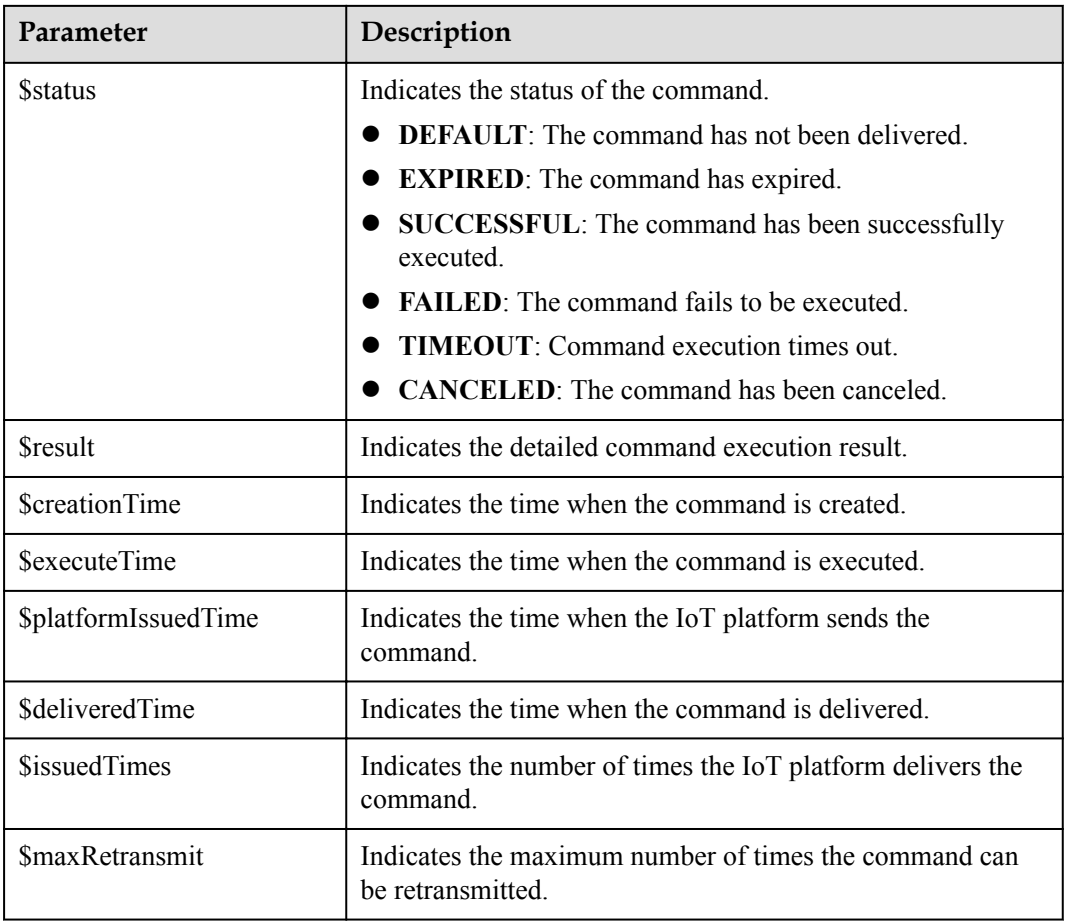

#### CommandDTOV4 structure

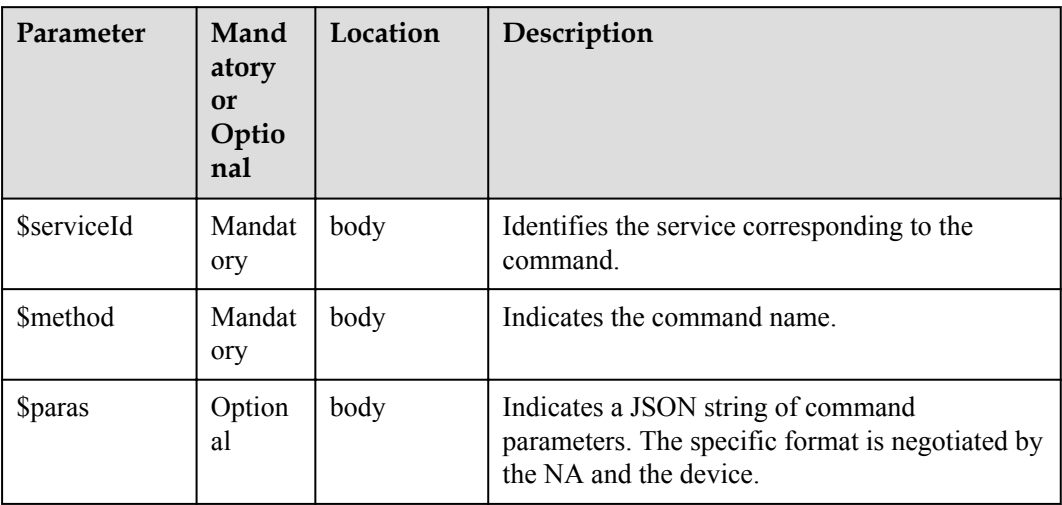

# **Error Codes**

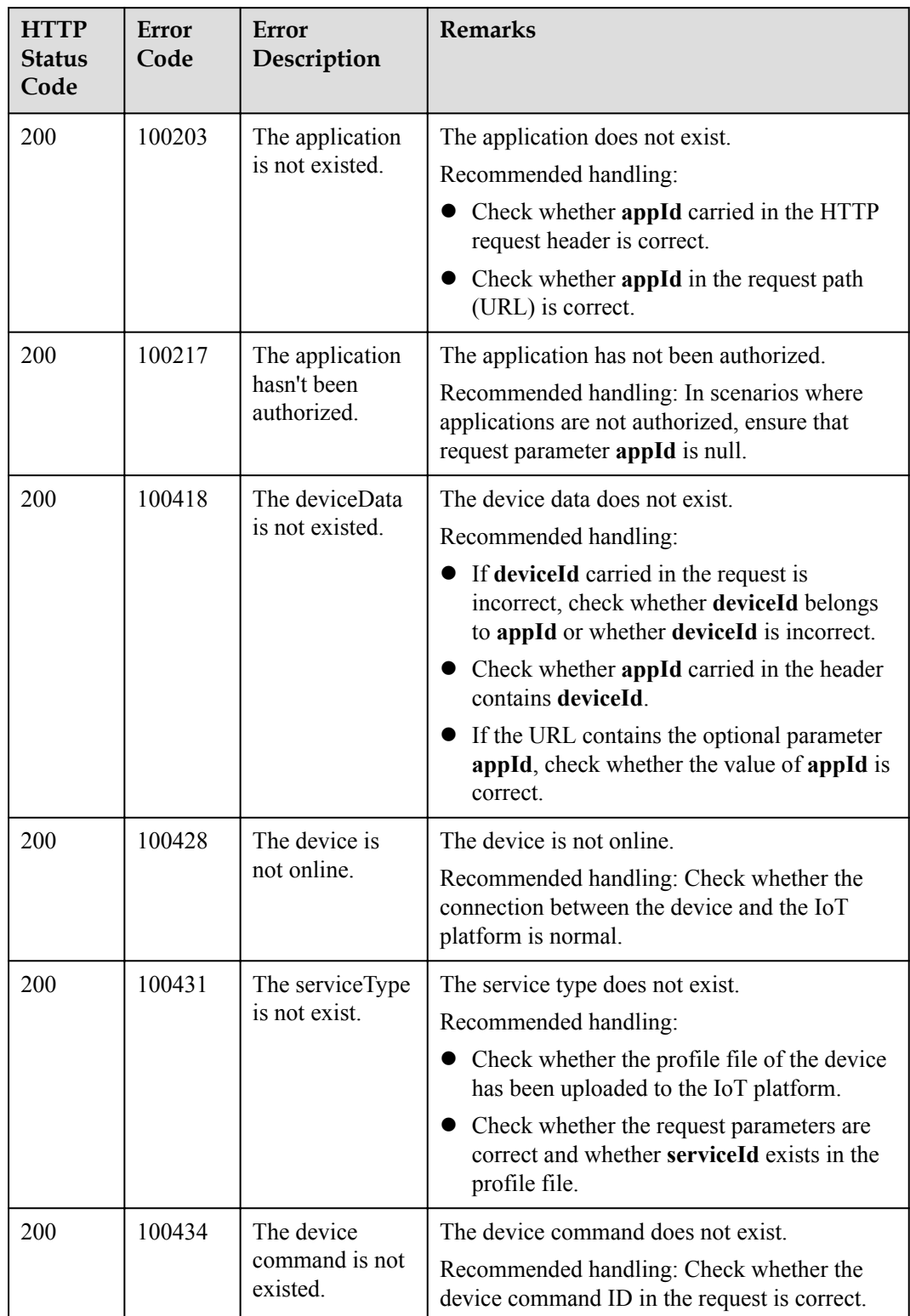

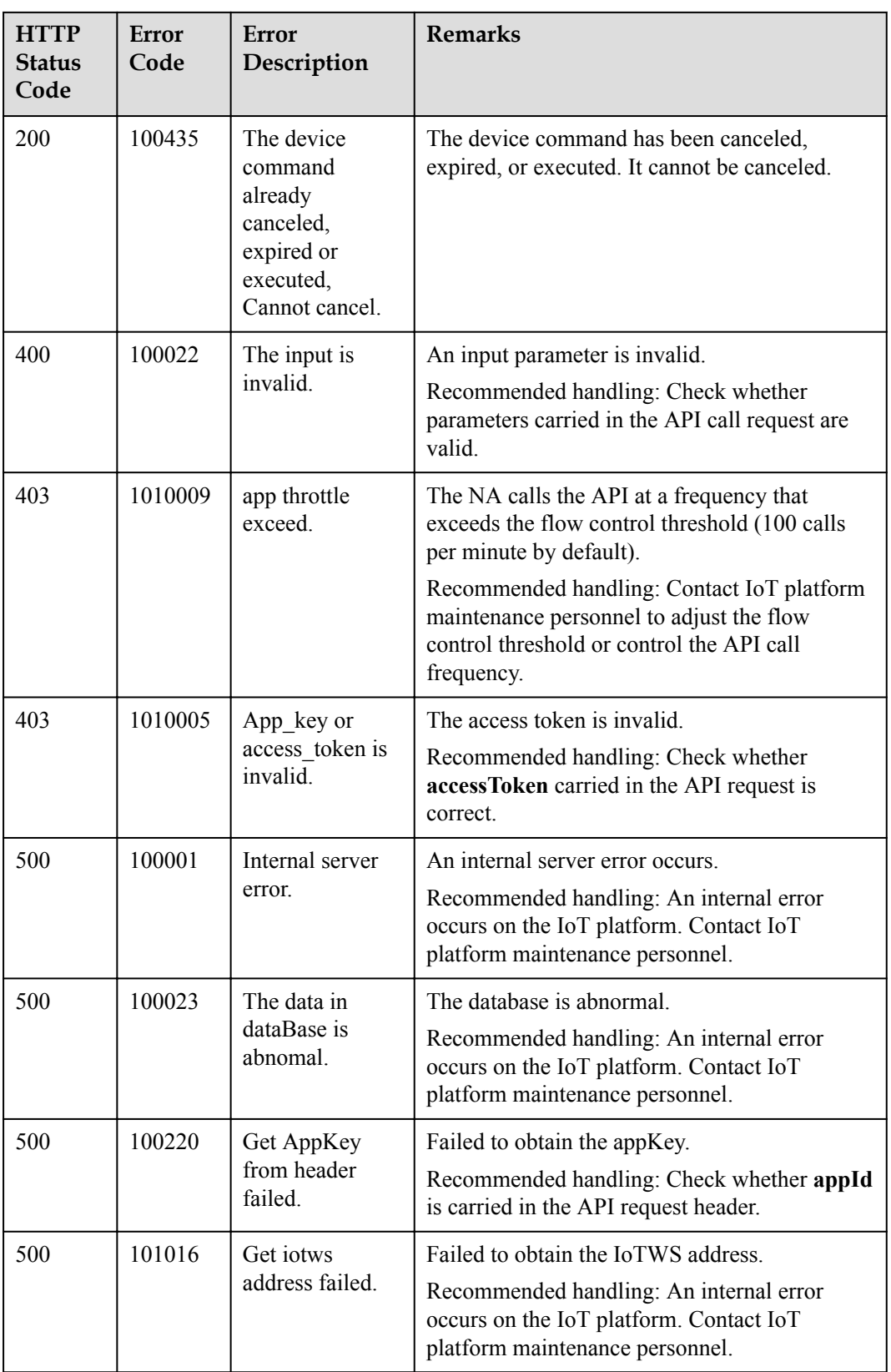

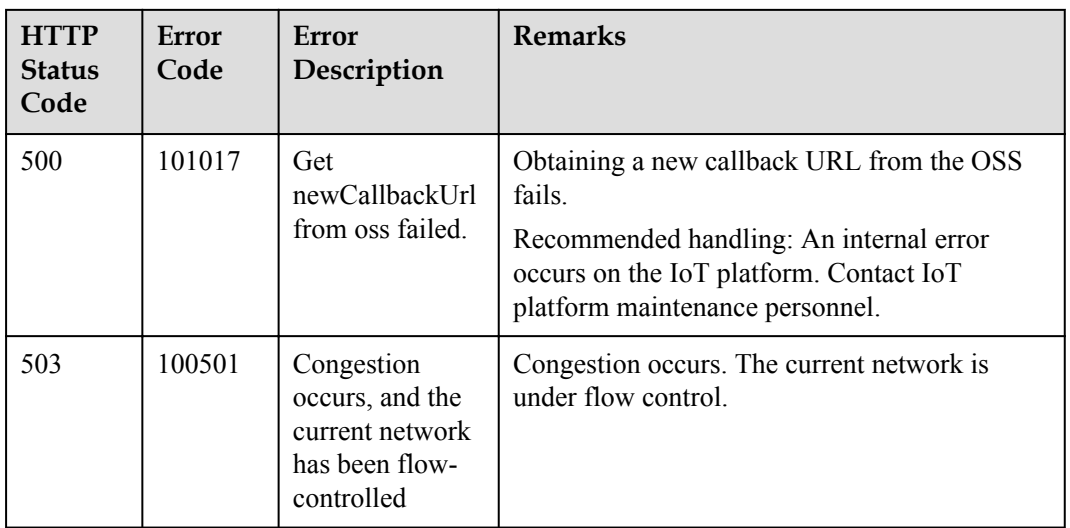

# **3.3.6.4 Creating Device Command Revocation Tasks**

# **Typical Scenario**

After an NA delivers commands to a device, the IoT platform does not deliver the commands to the device for execution (the commands are in the **DEFAULT** state) if the commands are in queue or the device is offline. In this case, the NA can call this API to revoke all the undelivered commands of a specified device. Commands that have been delivered cannot be revoked.

# **API Function**

This API is used by an NA to create a command revocation task to revoke all undelivered commands (that is, commands in the **DEFAULT** state) with the specified device ID on the IoT platform.

# **API Description**

public function createDeviceCmdCancelTask(\$cdcctInDTO, \$appId, \$accessToken)

# **Parameter Description**

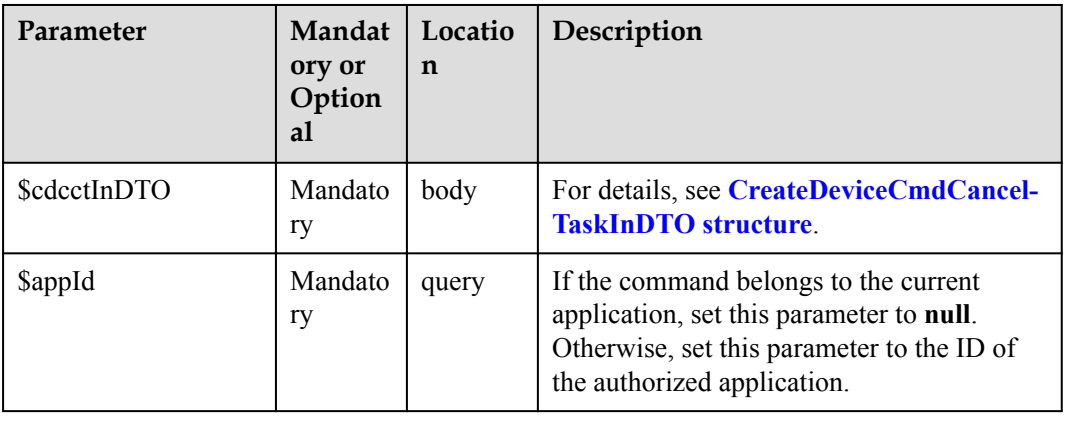

<span id="page-641-0"></span>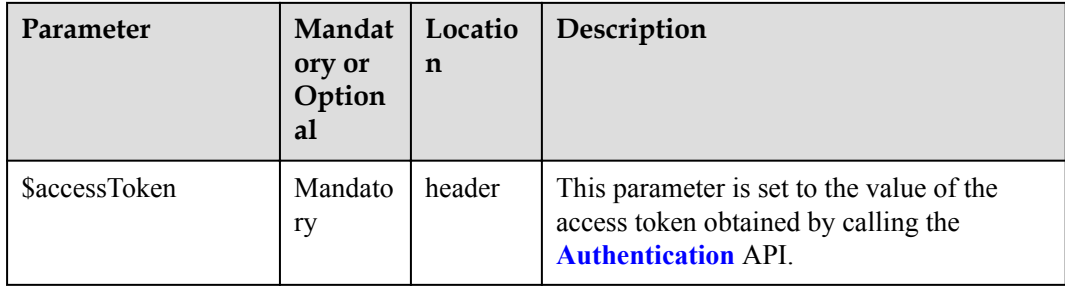

CreateDeviceCmdCancelTaskInDTO

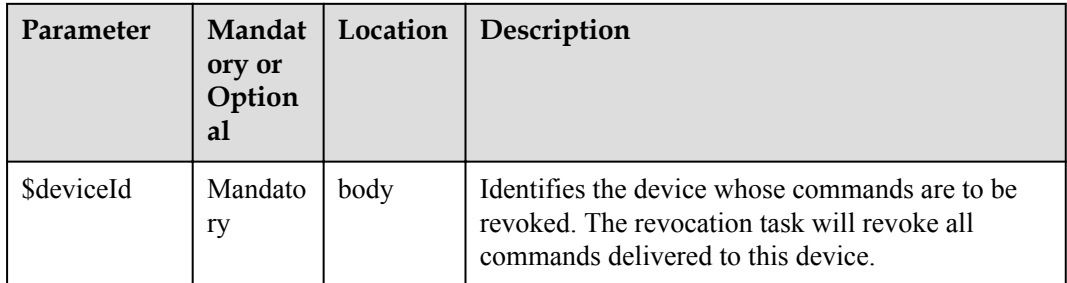

# **Response Parameters**

CreateDeviceCmdCancelTaskOutDTO

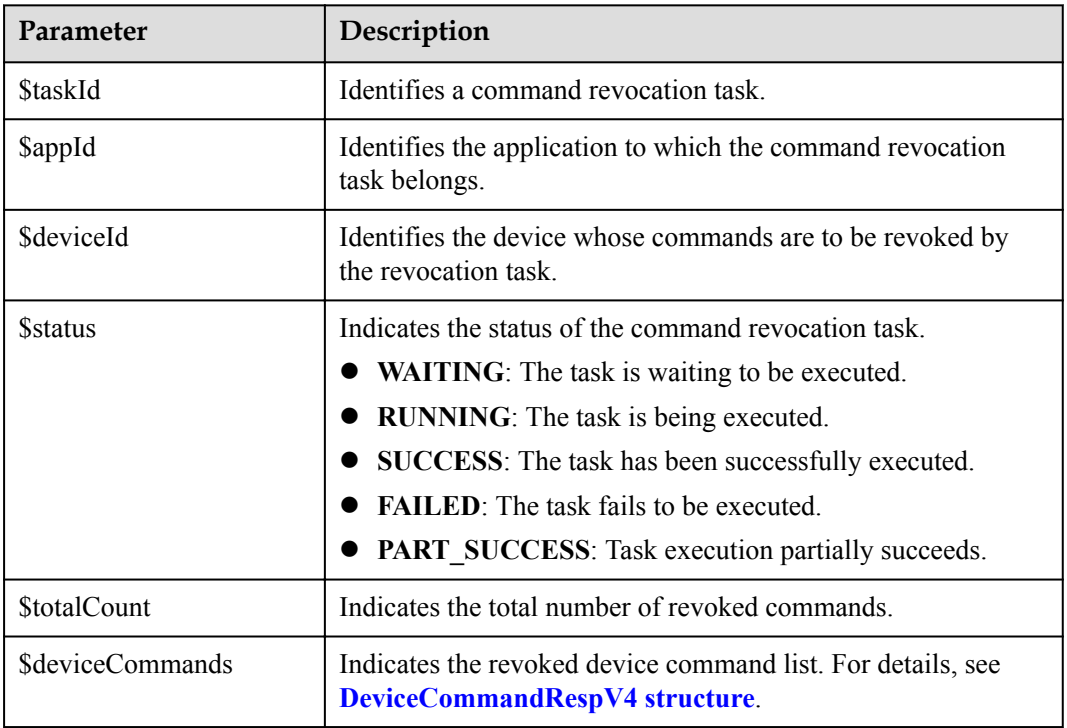

DeviceCommandRespV4 structure

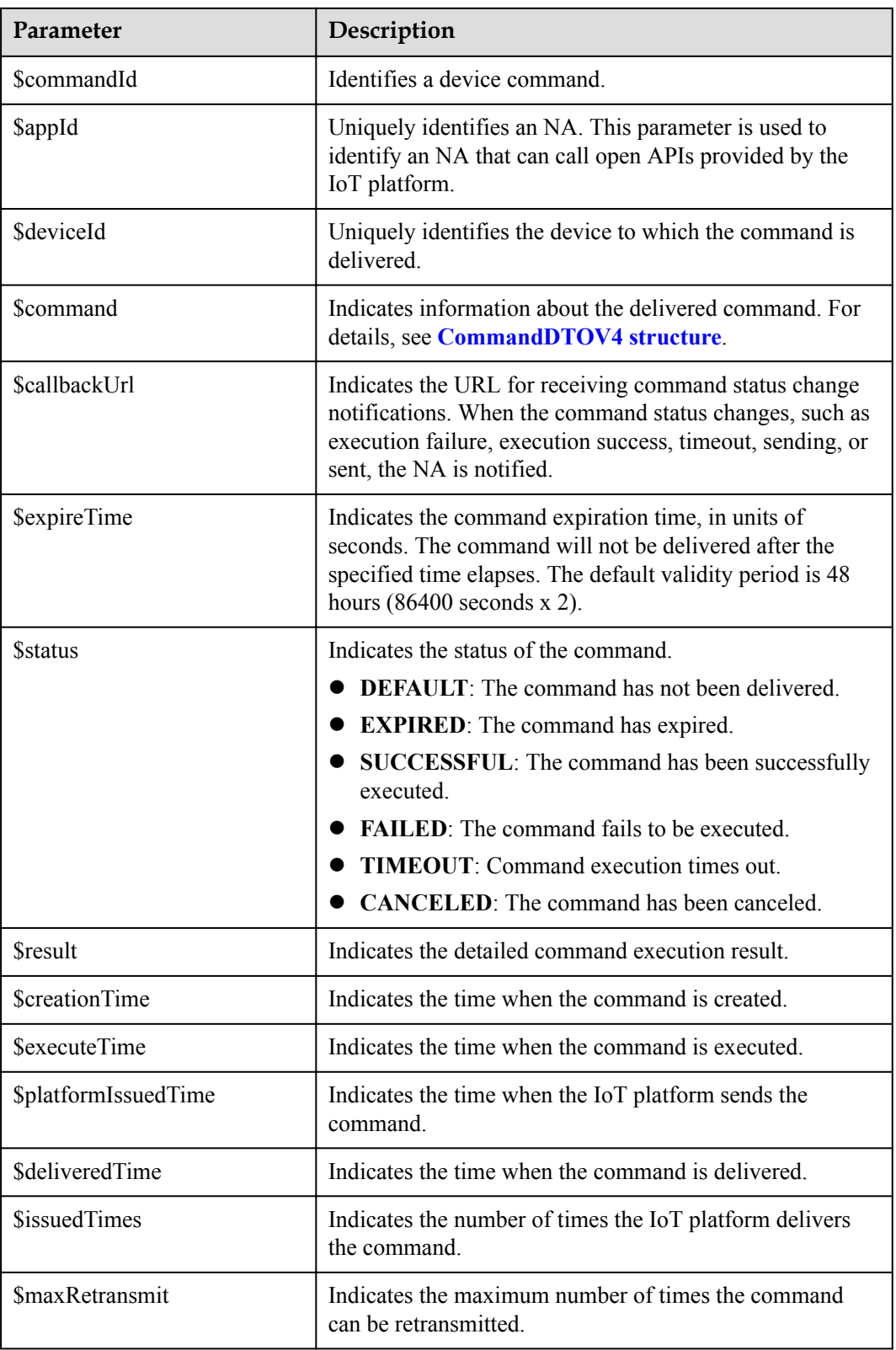

#### CommandDTOV4 structure

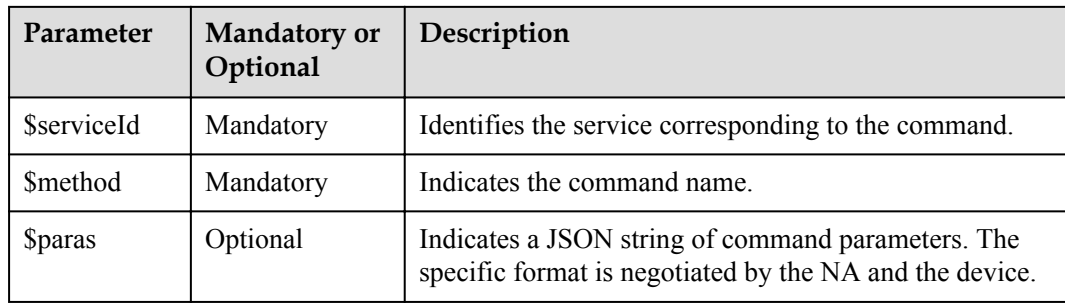

# **Error Codes**

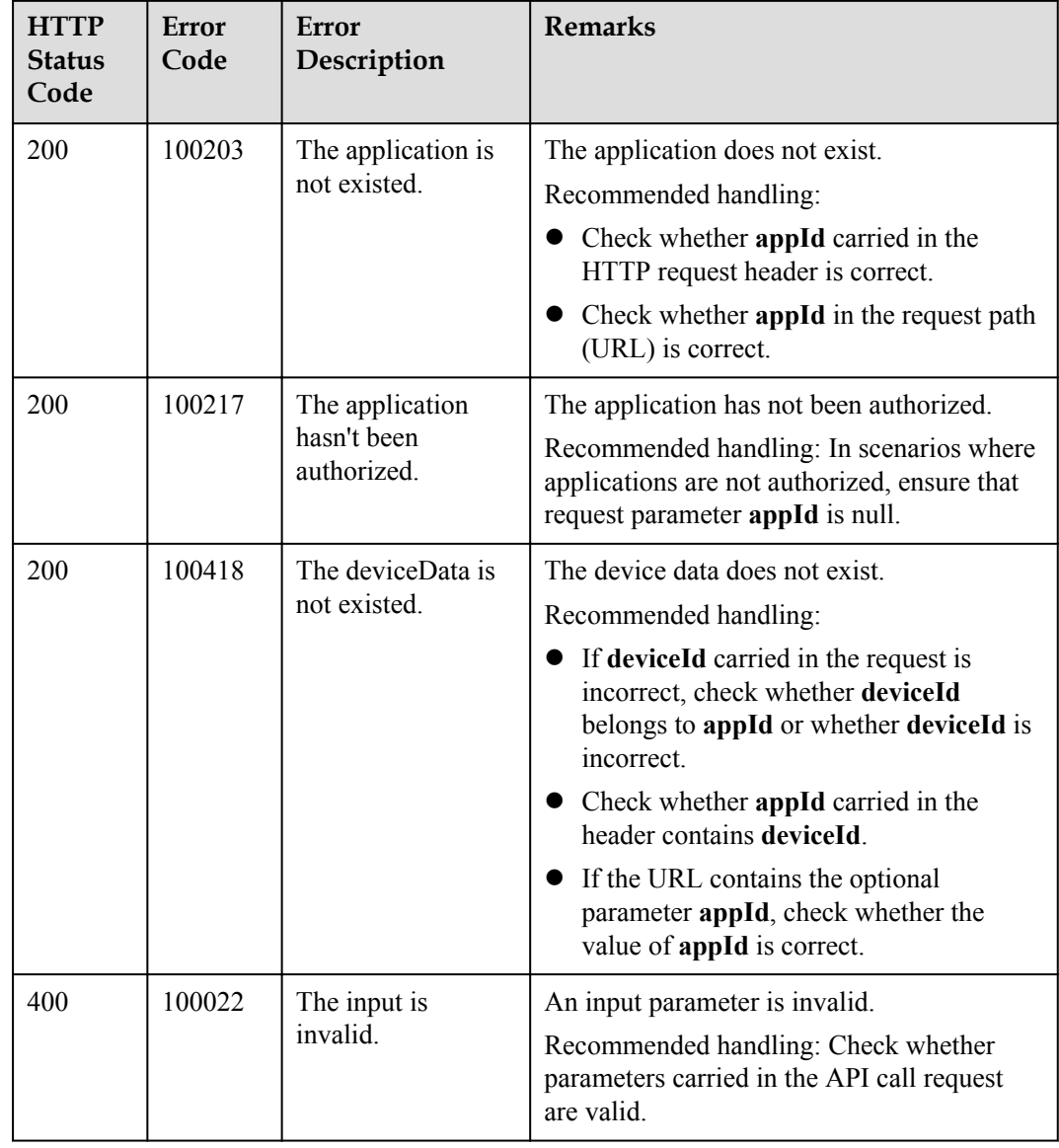

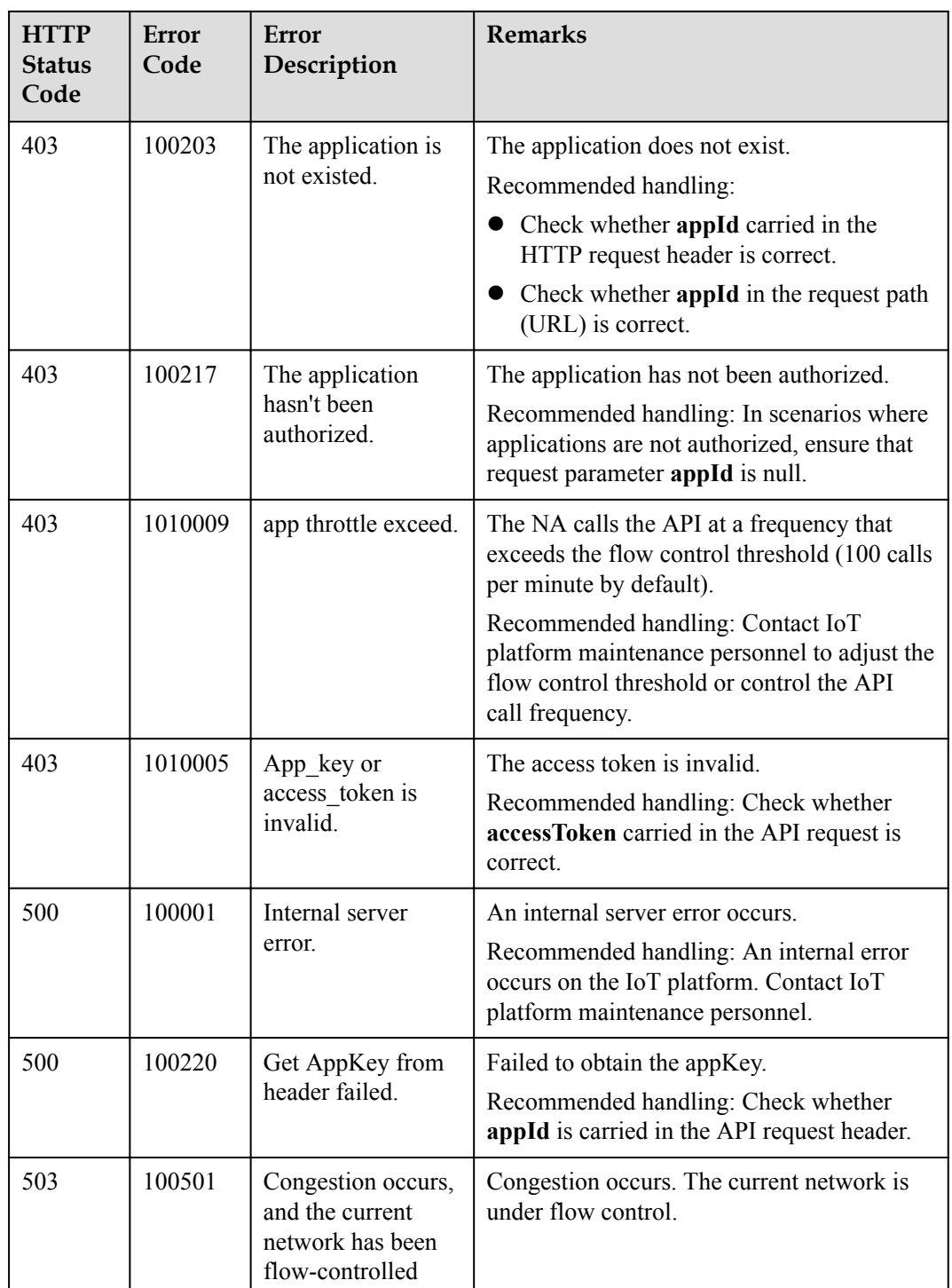

# **3.3.6.5 Querying Command Revocation Tasks**

# **Typical Scenario**

After delivering a command revocation command to a device, an NA can call this API to query the execution status of the command revocation task.

# **API Function**

This API is used by an NA to query the information and status of one or more command revocation tasks based on specified conditions on the IoT platform.

## **API Description**

public function queryDeviceCmdCancelTask(\$qdcctInDTO, \$accessToken)

## **Parameter Description**

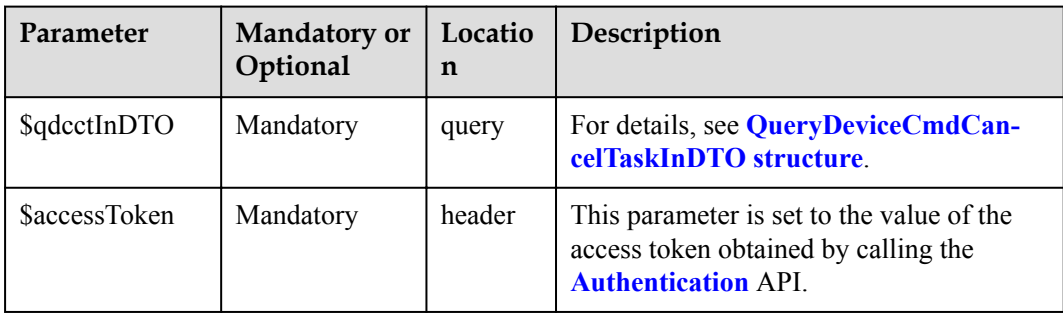

QueryDeviceCmdCancelTaskInDTO

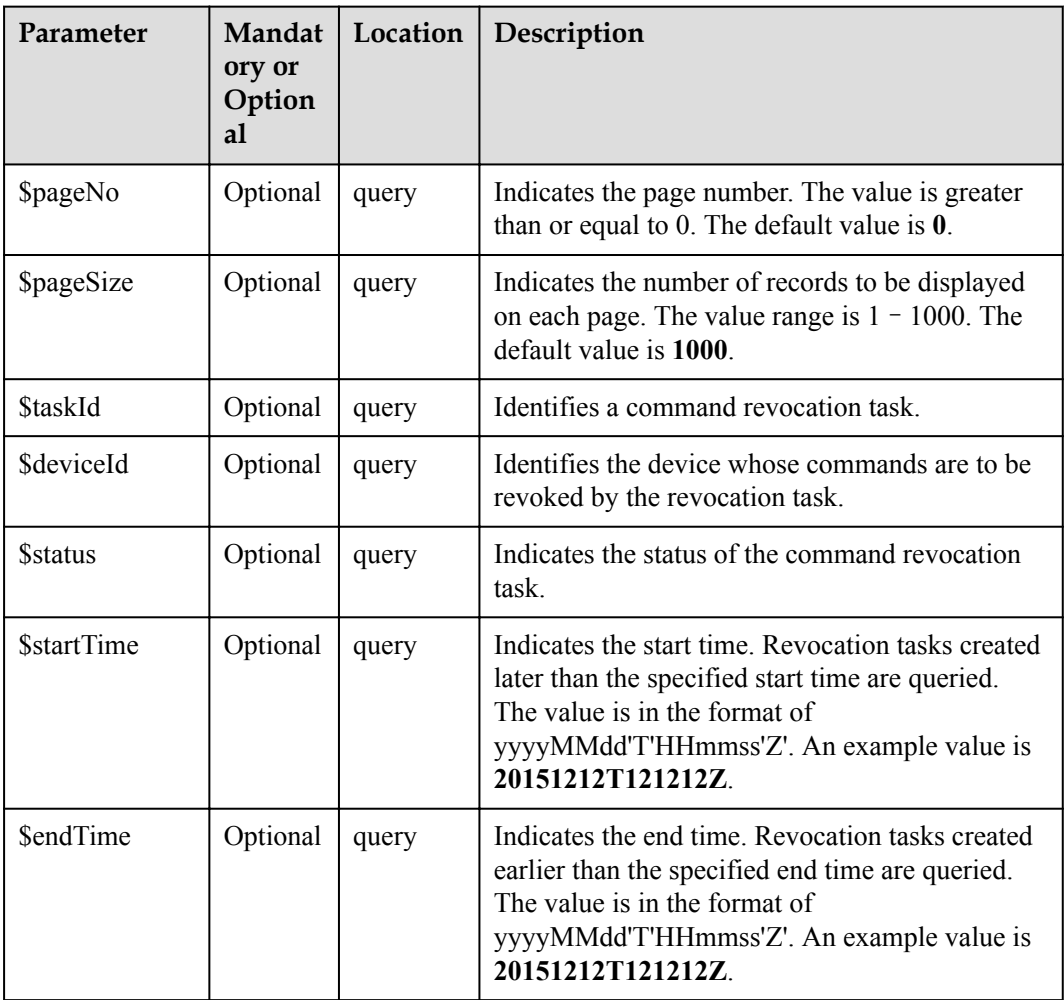

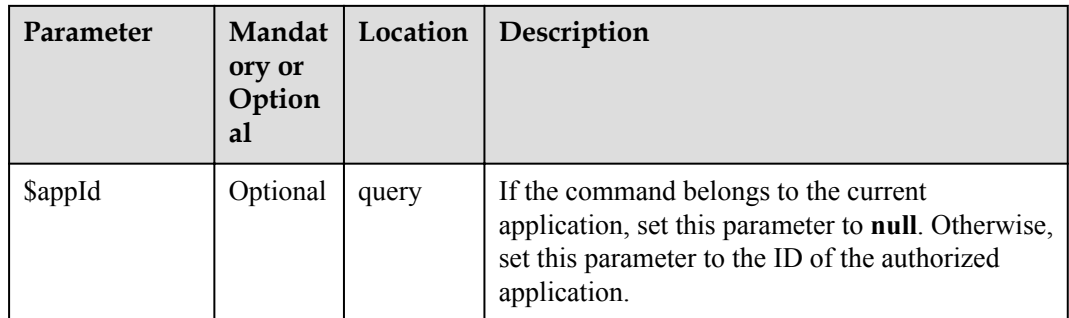

# **Response Parameters**

QueryDeviceCmdCancelTaskOutDTO

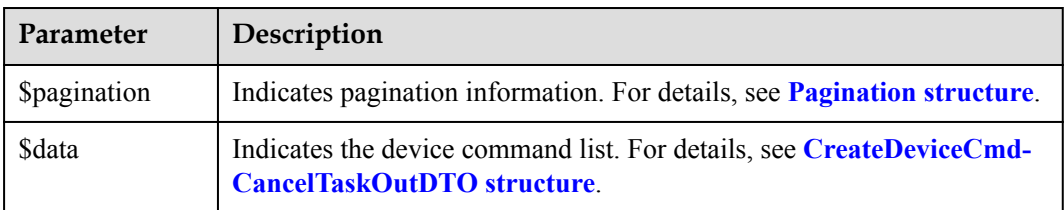

#### Pagination structure

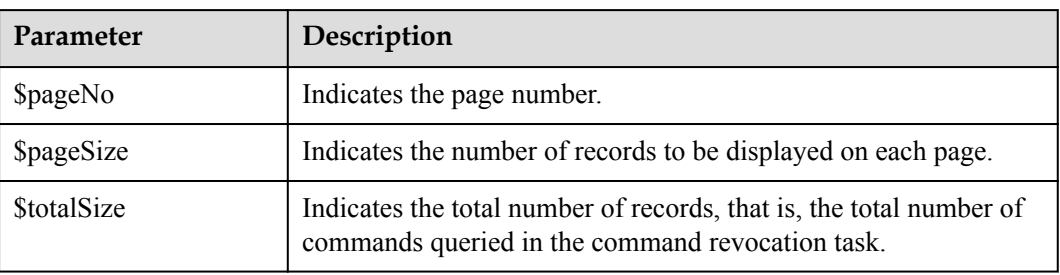

CreateDeviceCmdCancelTaskOutDTO structure

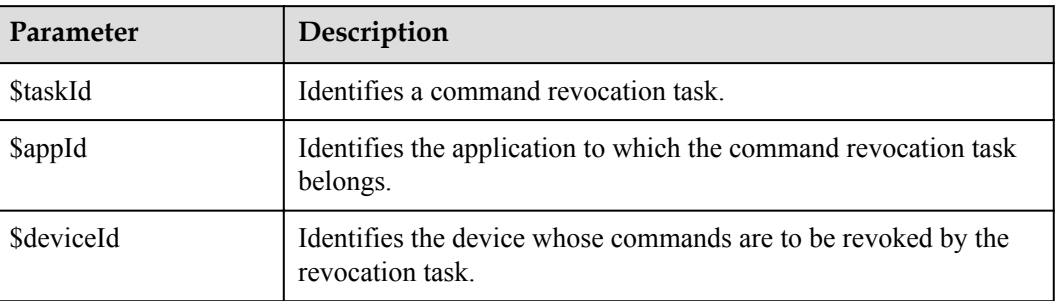

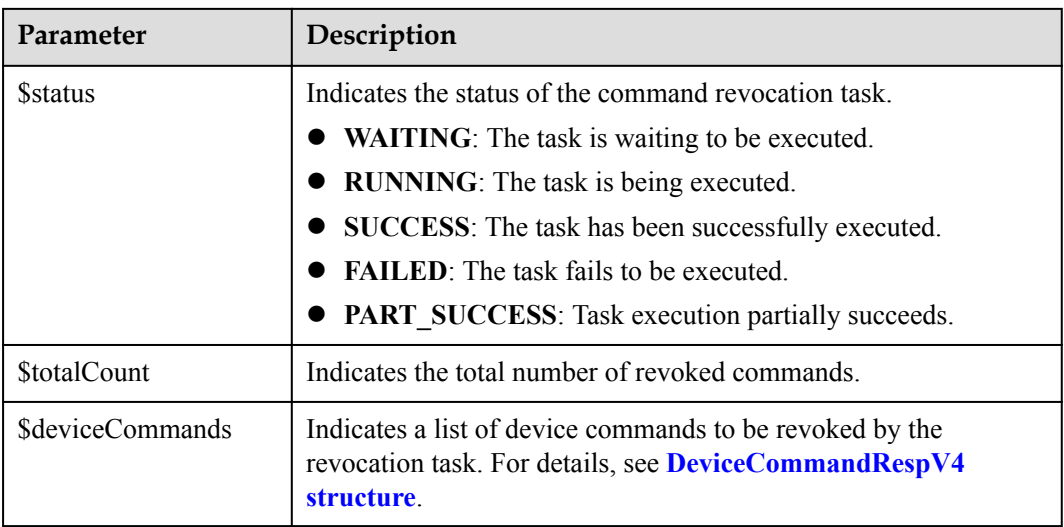

### DeviceCommandRespV4 structure

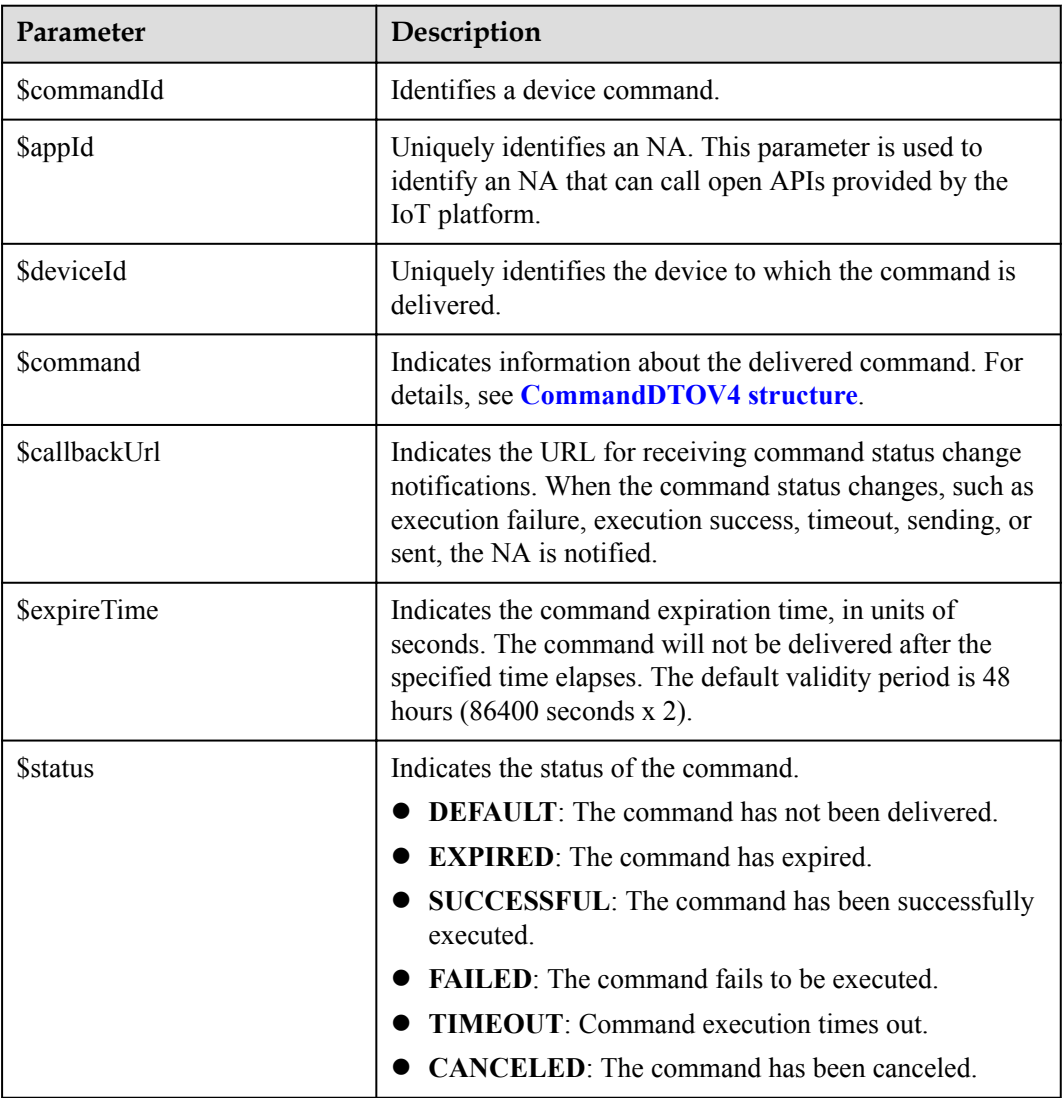
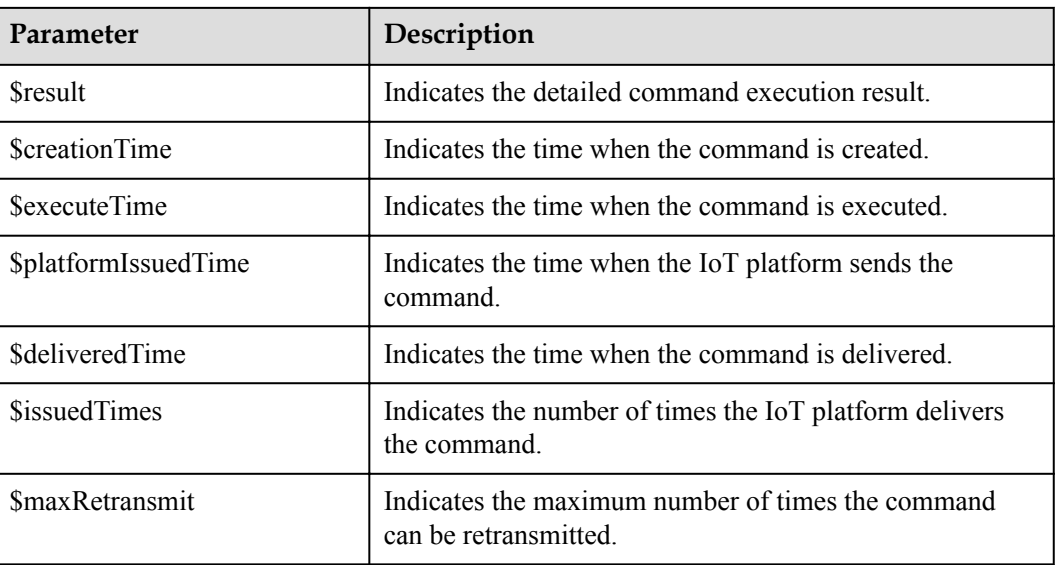

### CommandDTOV4 structure

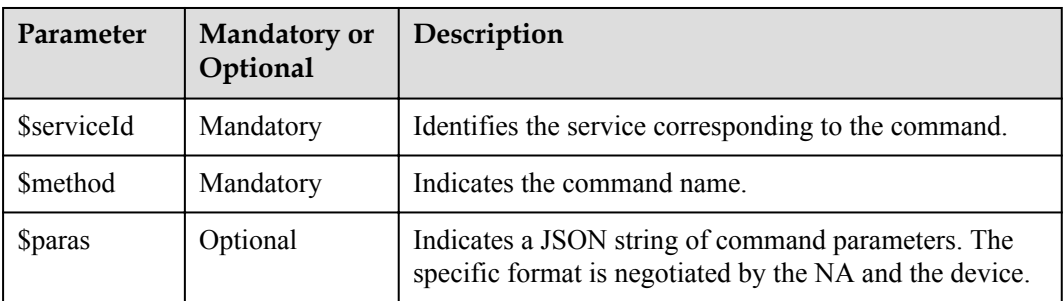

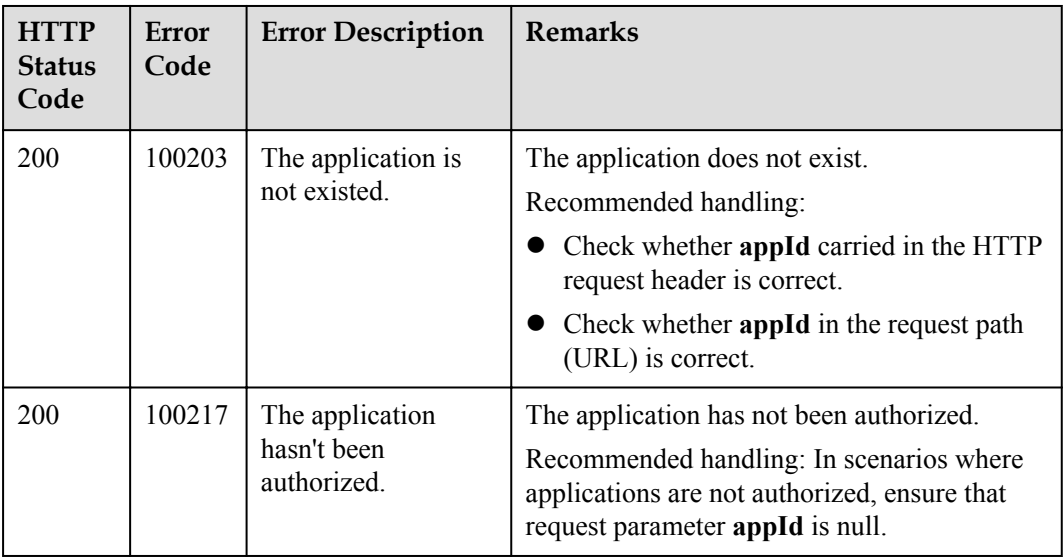

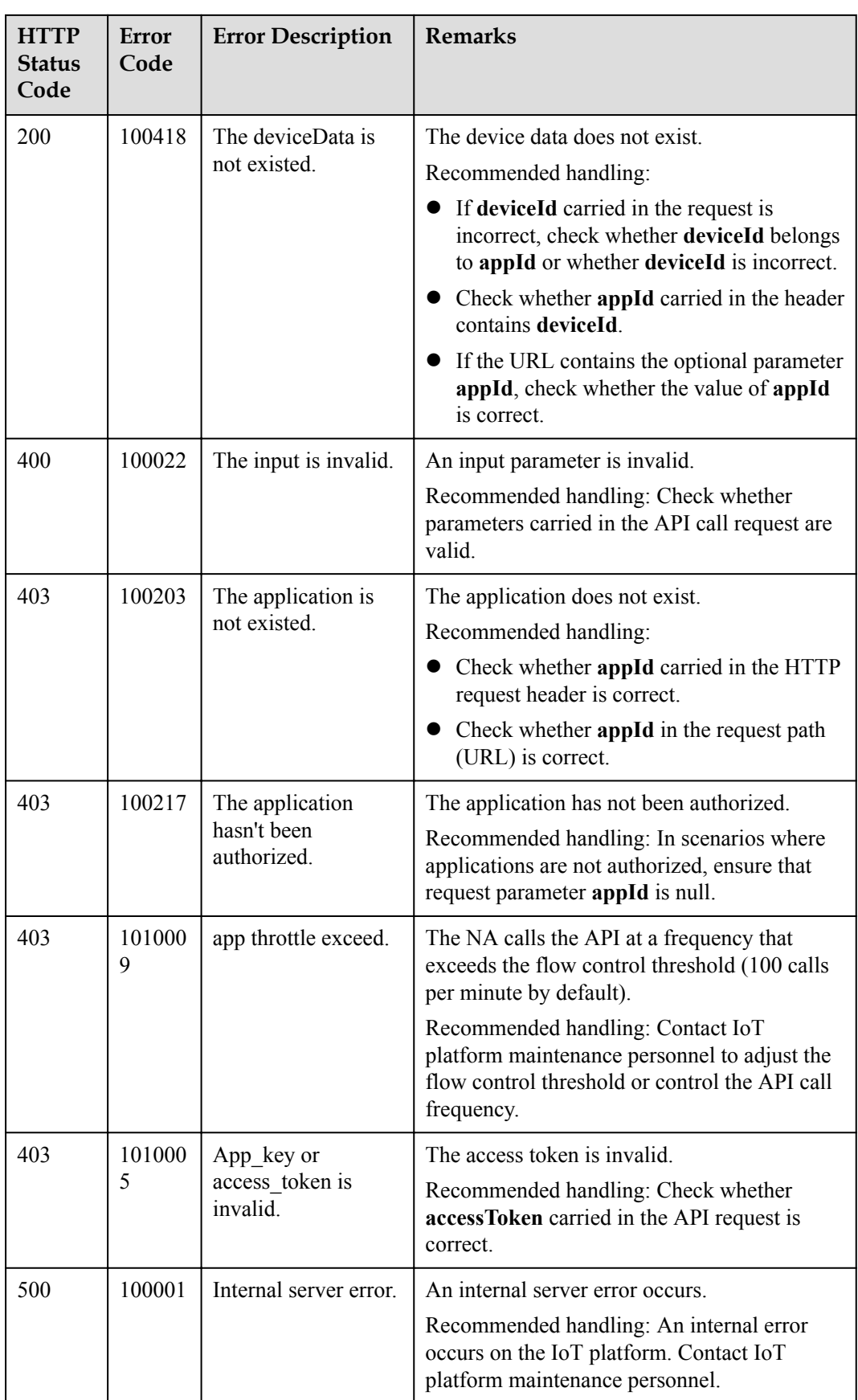

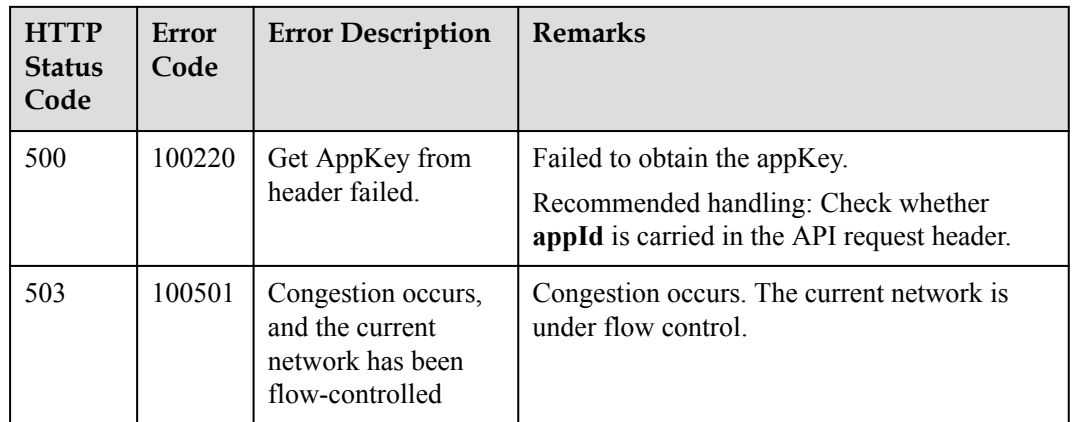

# **3.3.7 Command Delivery (Non-NB-IoT Commands)**

### **3.3.7.1 Calling Device Services**

### **Typical Scenario**

The device profile file defines commands that the IoT platform can deliver to a device. When an NA needs to configure or modify the service attributes of a device, the NA can call this API to deliver commands to the device.

The IoT platform does not cache commands but delivers commands directly. When a device is offline, the commands fail to be delivered. The formats of the delivered command need to be defined by the NAs and devices. The IoT platform encapsulates and transparently transmits the commands over this API.

#### **NOTE**

Currently, this API can be used to deliver commands only to gateways equipped with the IoT Agent or AgentLite to control non-directly connected devices under the gateways.

### **API Function**

This API is used to immediately deliver commands to gateways equipped with the IoT Agent or AgentLite to control the gateways. This API applies to devices registered with the current application.

### **API Description**

```
public function invokeDeviceService($deviceId, $serviceId, $commandDTO, $appId, 
$accessToken)
```
# **Parameter Description**

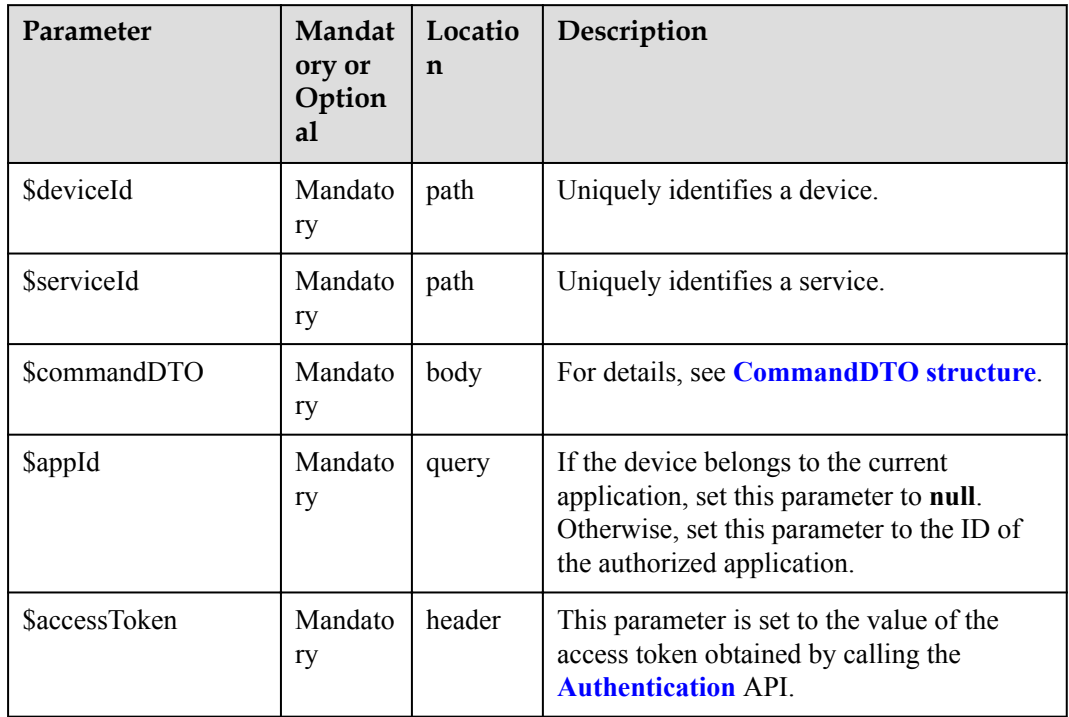

#### CommandDTO

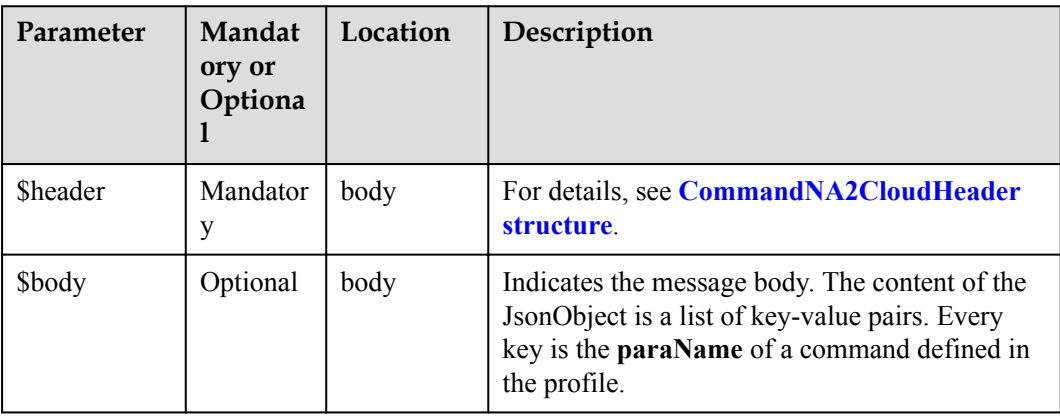

#### CommandNA2CloudHeader structure

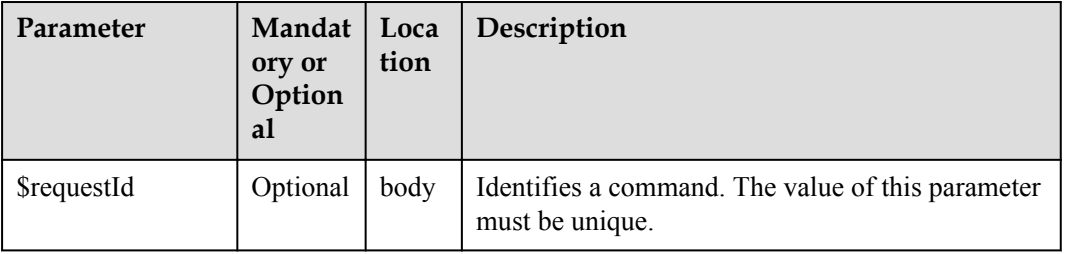

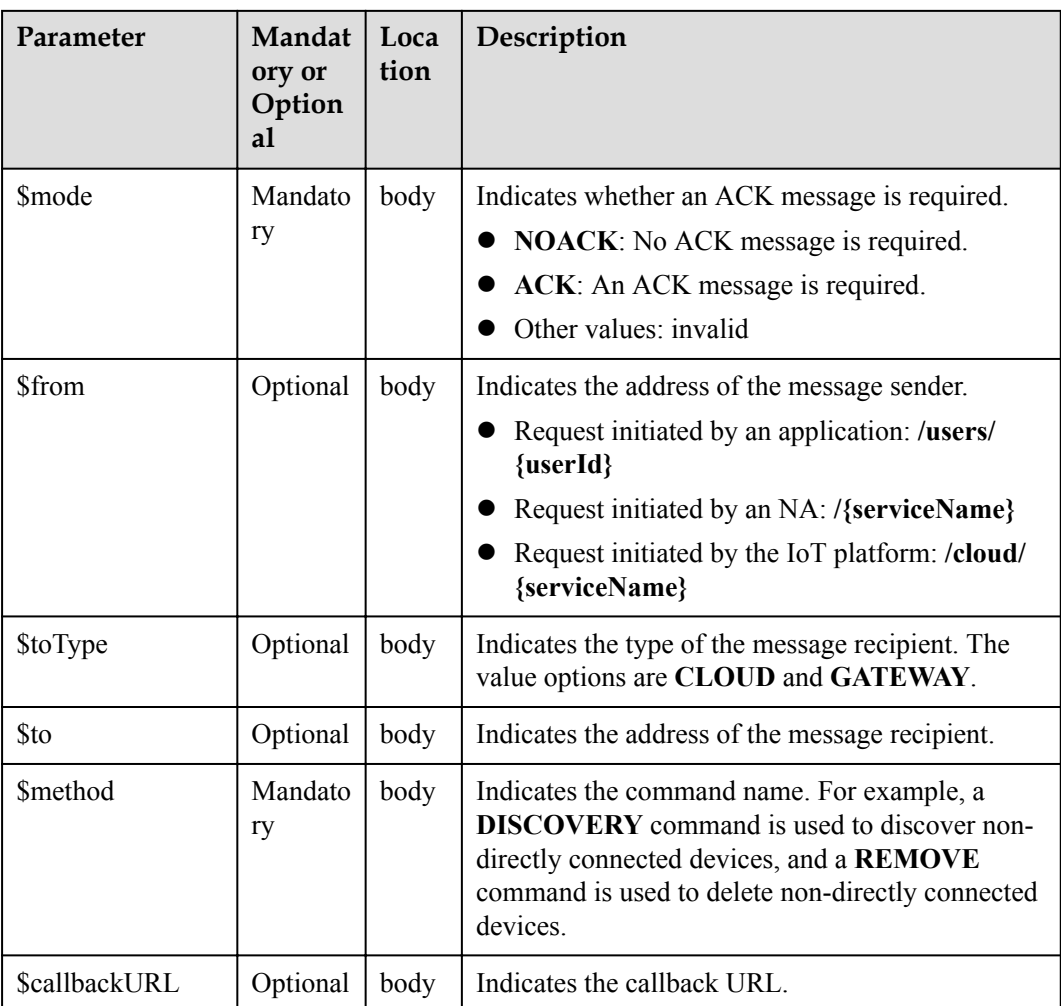

InvokeDeviceServiceOutDTO

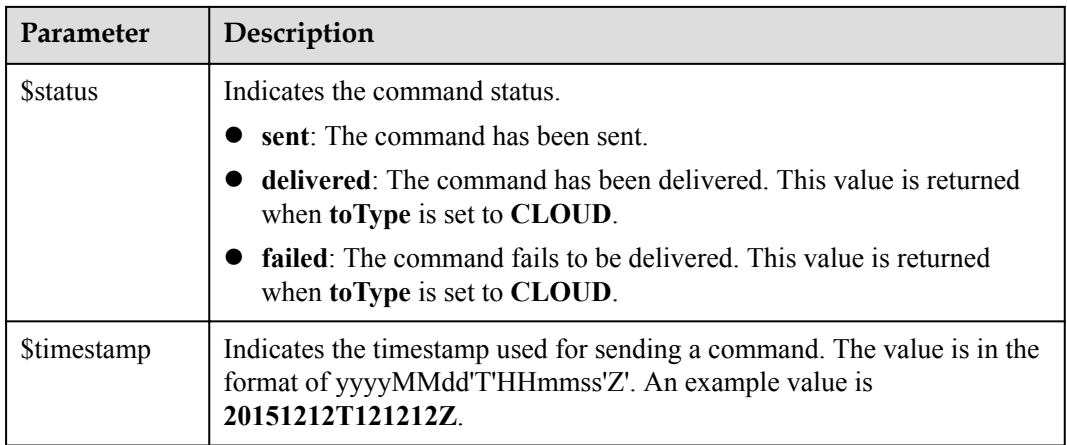

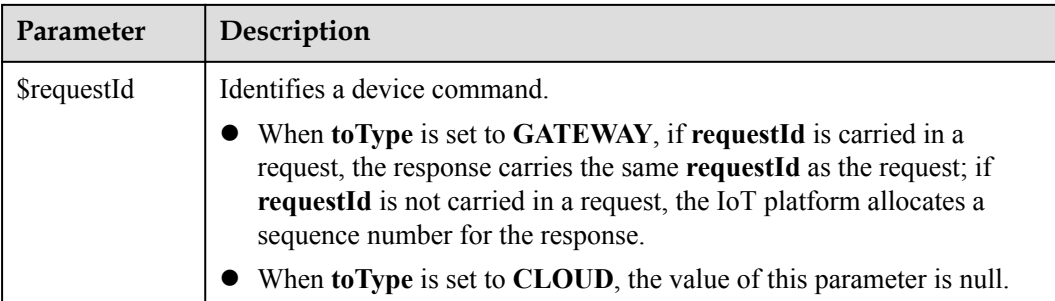

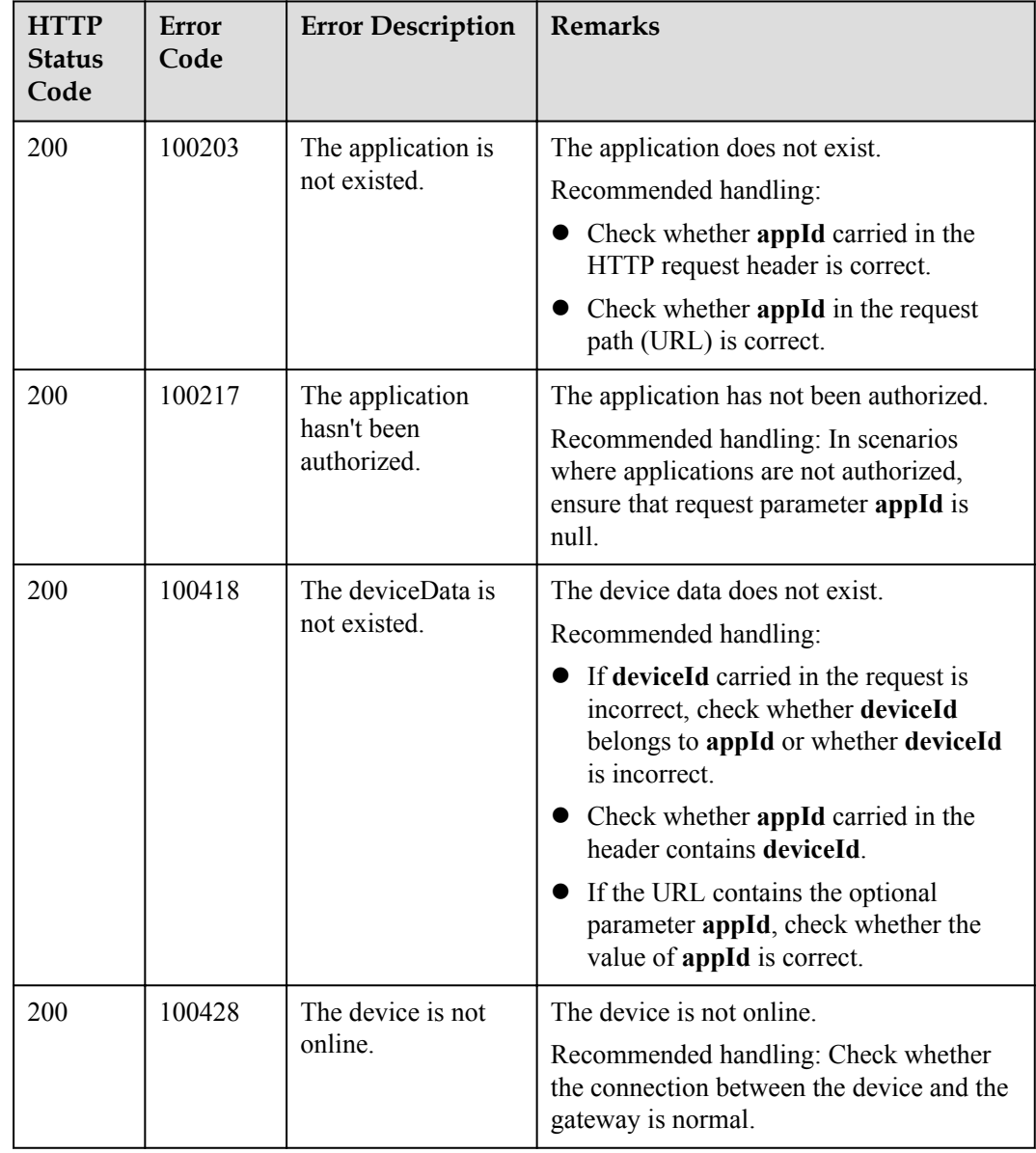

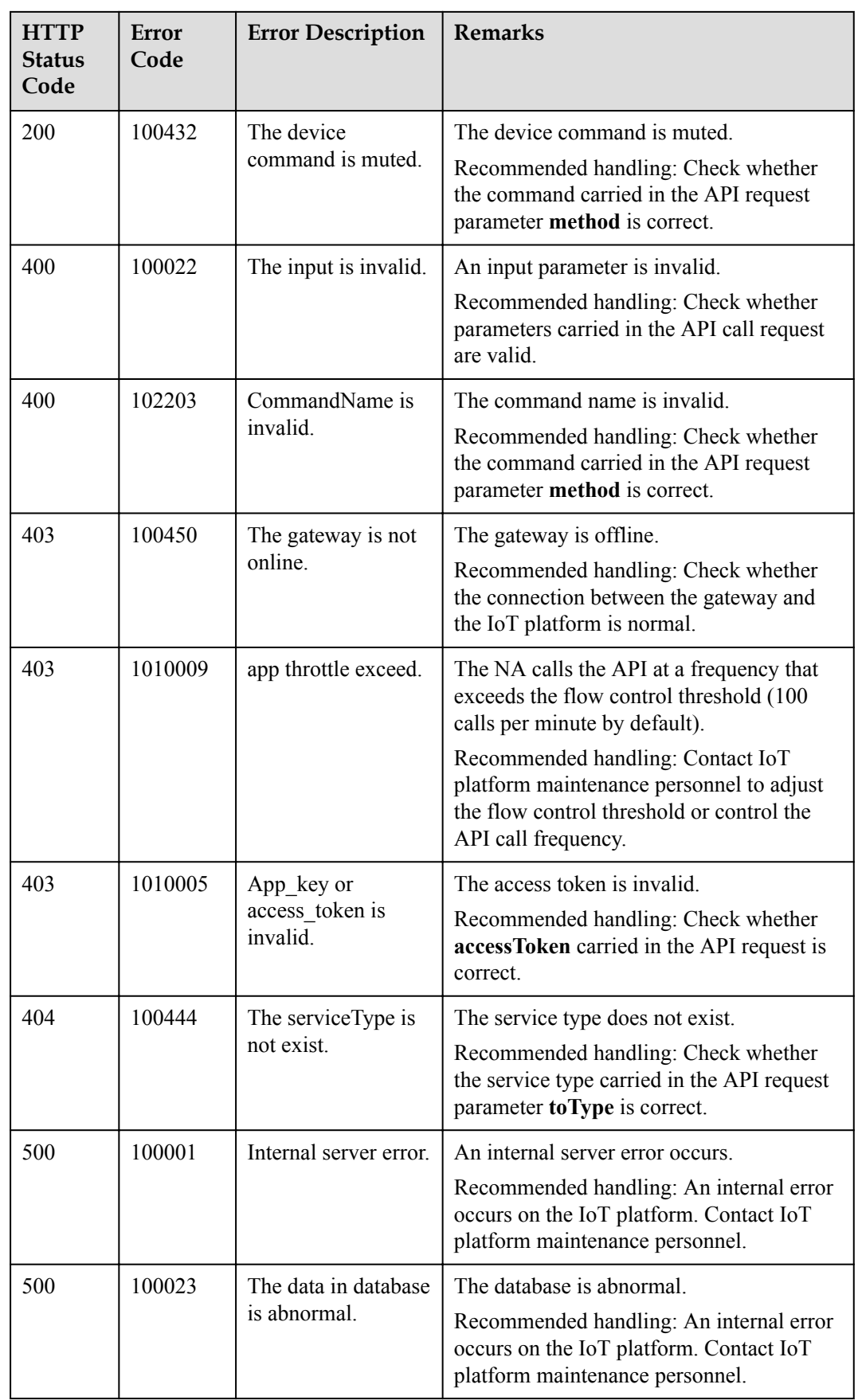

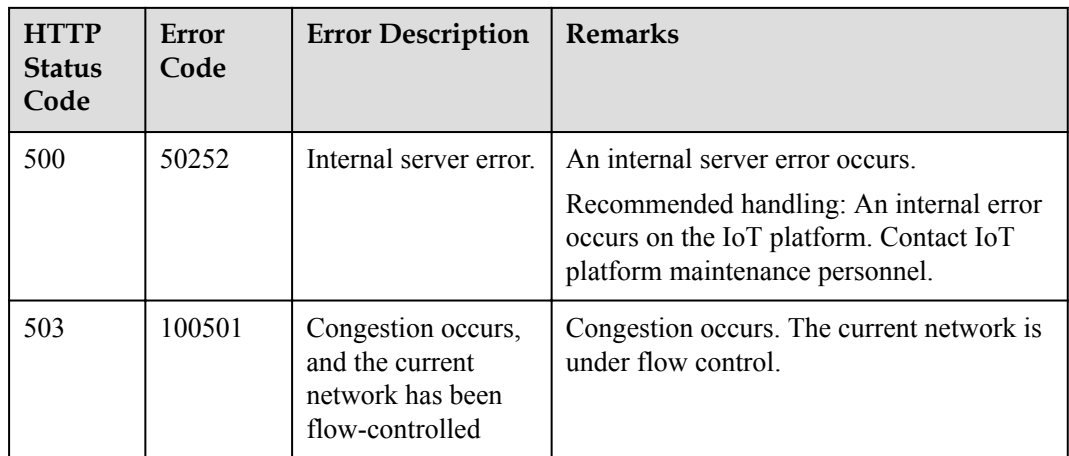

# **3.3.8 Data Collection**

The IoT platform allows NAs to query basic information about a device and view historical data reported by the device by hour, day, or month.

## **3.3.8.1 Querying Information About a Device**

### **Typical Scenario**

If an NA needs to view detailed information (such as the manufacturer, model, version, status, and service attributes) of a device that has been registered with the IoT platform, the NA can call this API to obtain the information.

### **API Function**

This API is used by an NA to query detailed information of a specified device based on the device ID on the IoT platform, such as configuration, status and service attributes.

### **API Description**

public function querySingleDeviceInfo(\$deviceId, \$select, \$appId, \$accessToken)

### **Parameter Description**

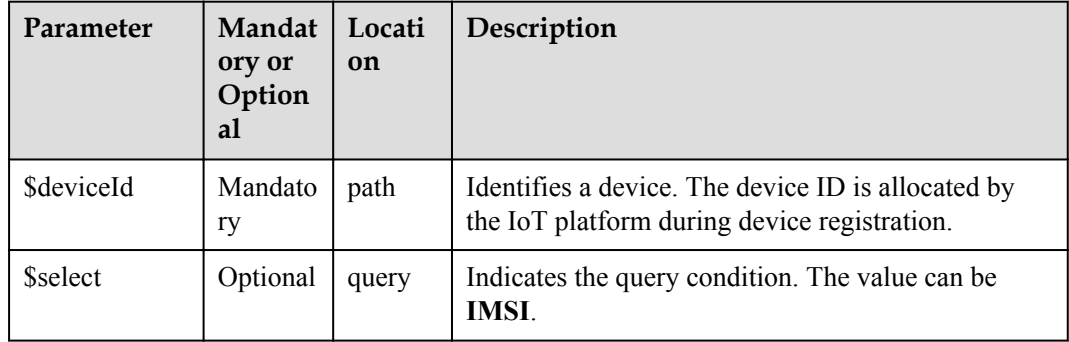

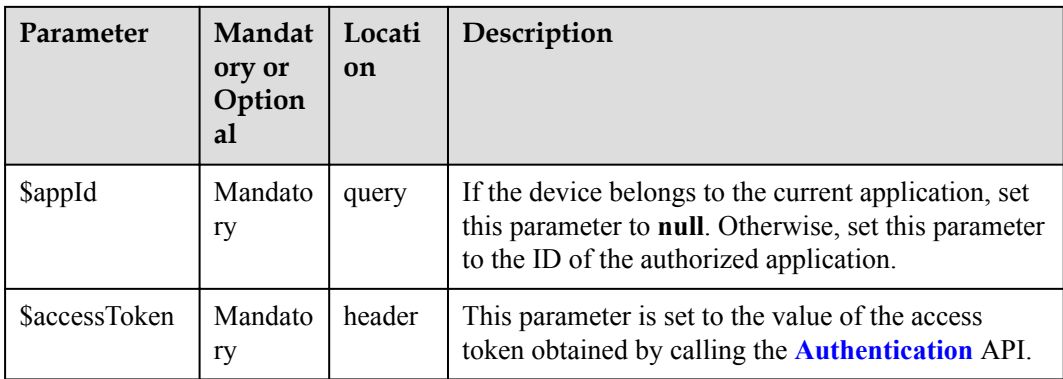

QuerySingleDeviceInfoOutDTO

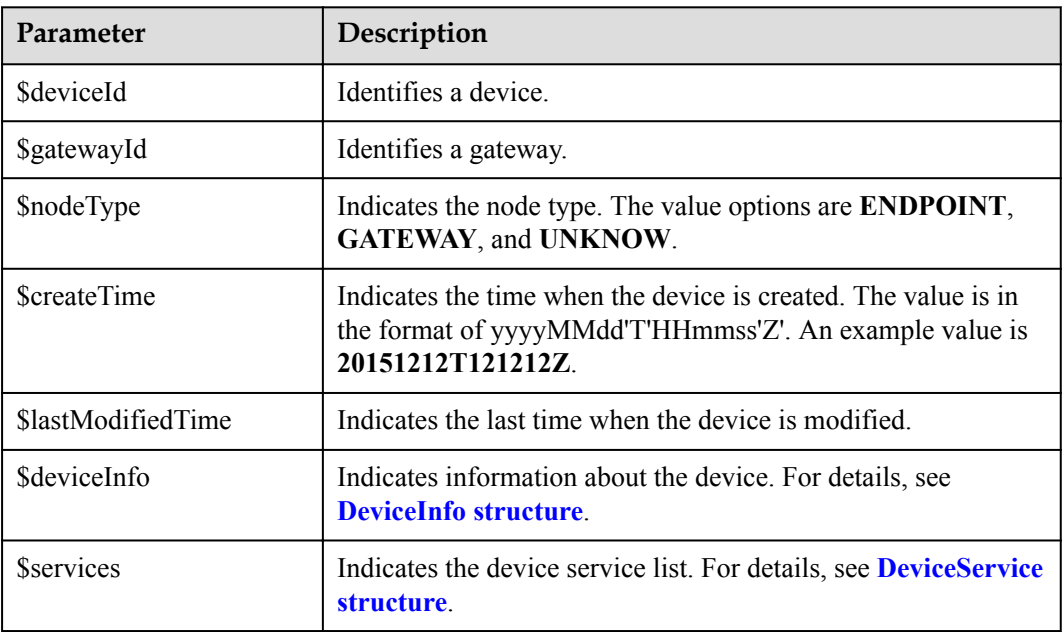

#### DeviceInfo structure

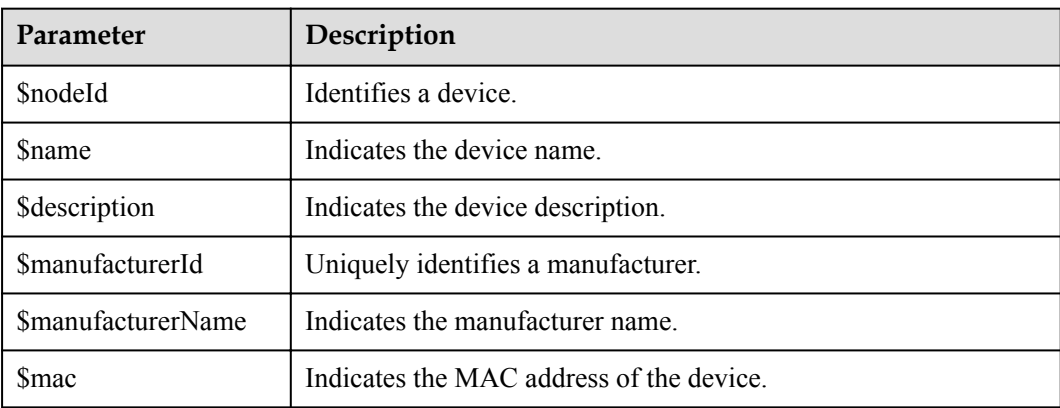

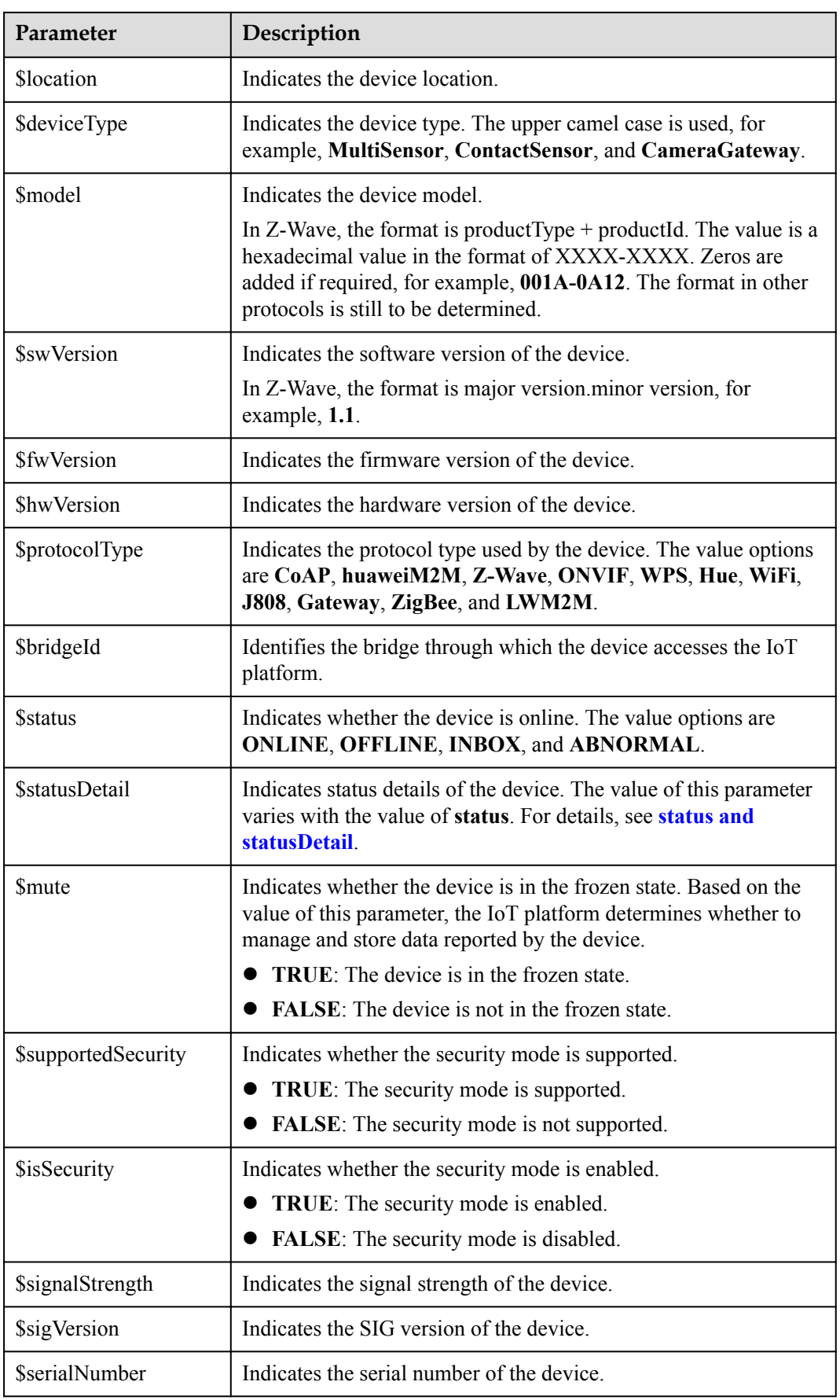

<span id="page-658-0"></span>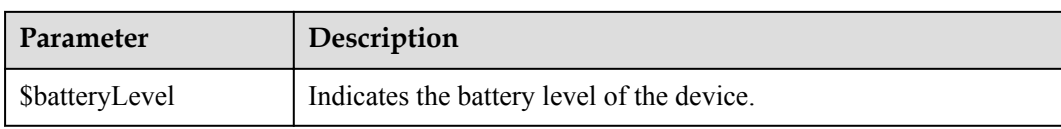

#### status and statusDetail

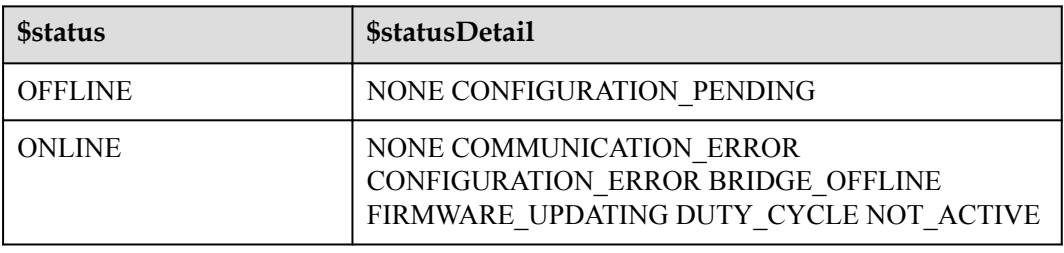

#### **NOTE**

When the device status information is reported to the IoT platform, **status** and **statusDetail** must be included. It is recommended that **statusDetail** be used only for display but not for logical judgment.

DeviceService structure

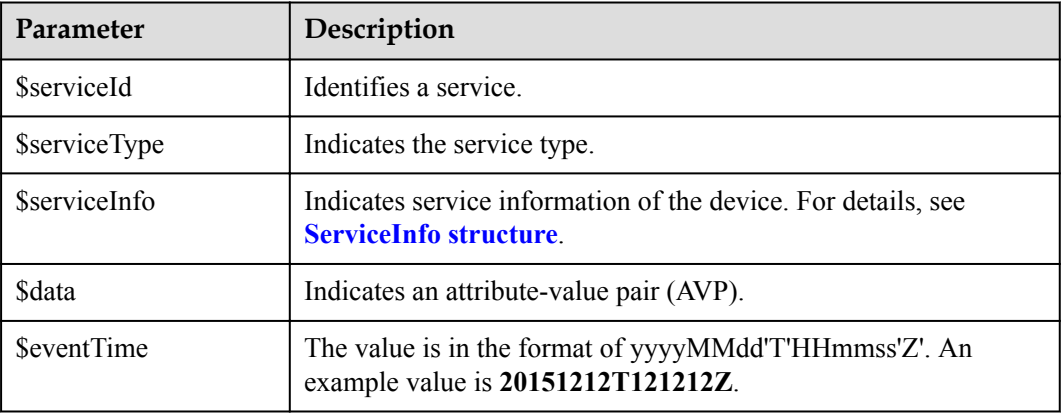

ServiceInfo structure

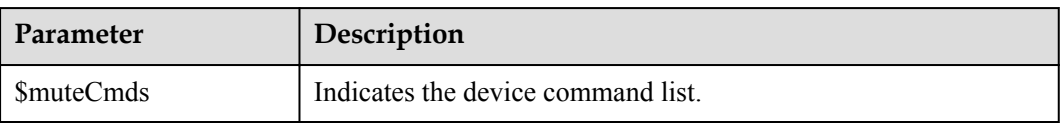

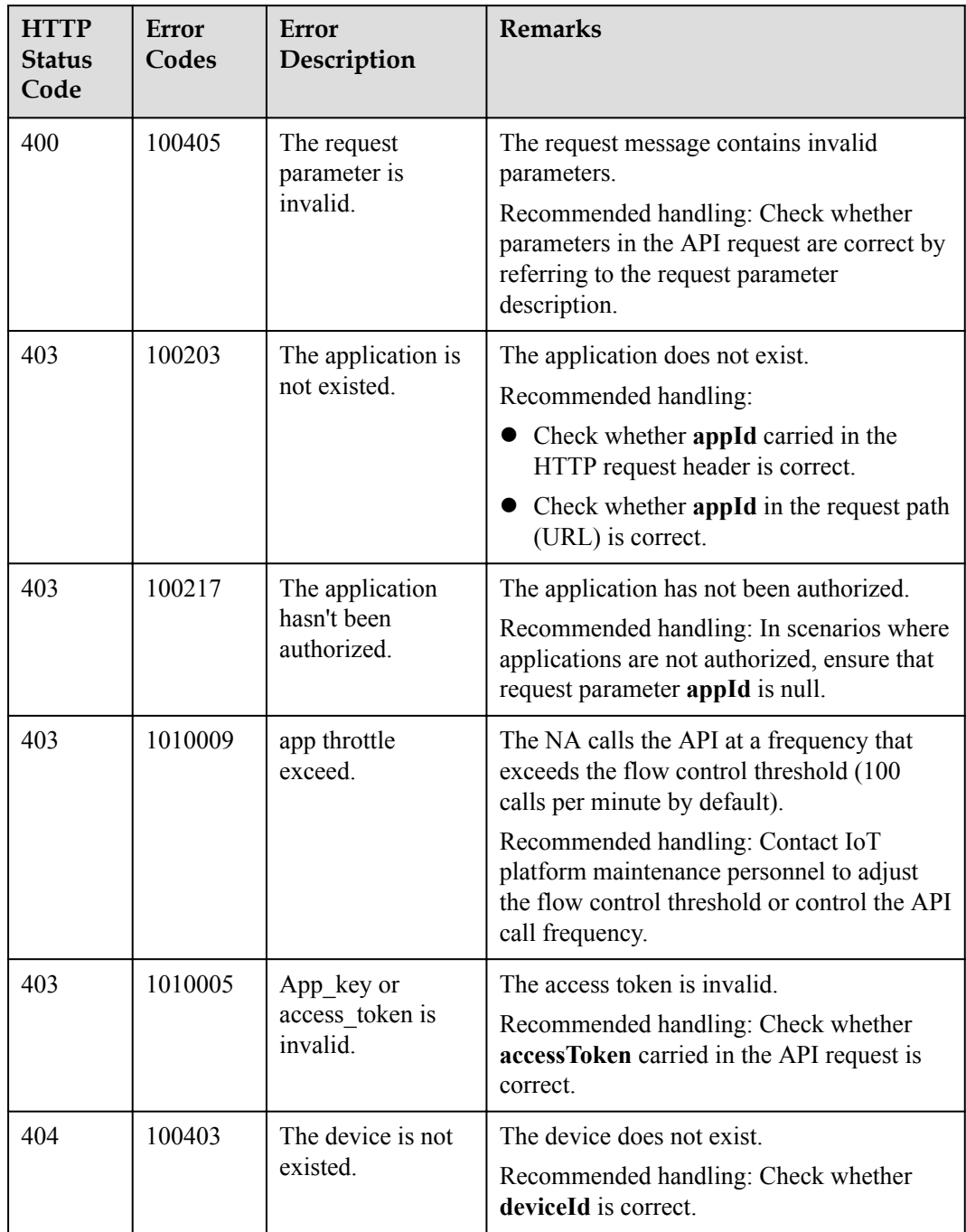

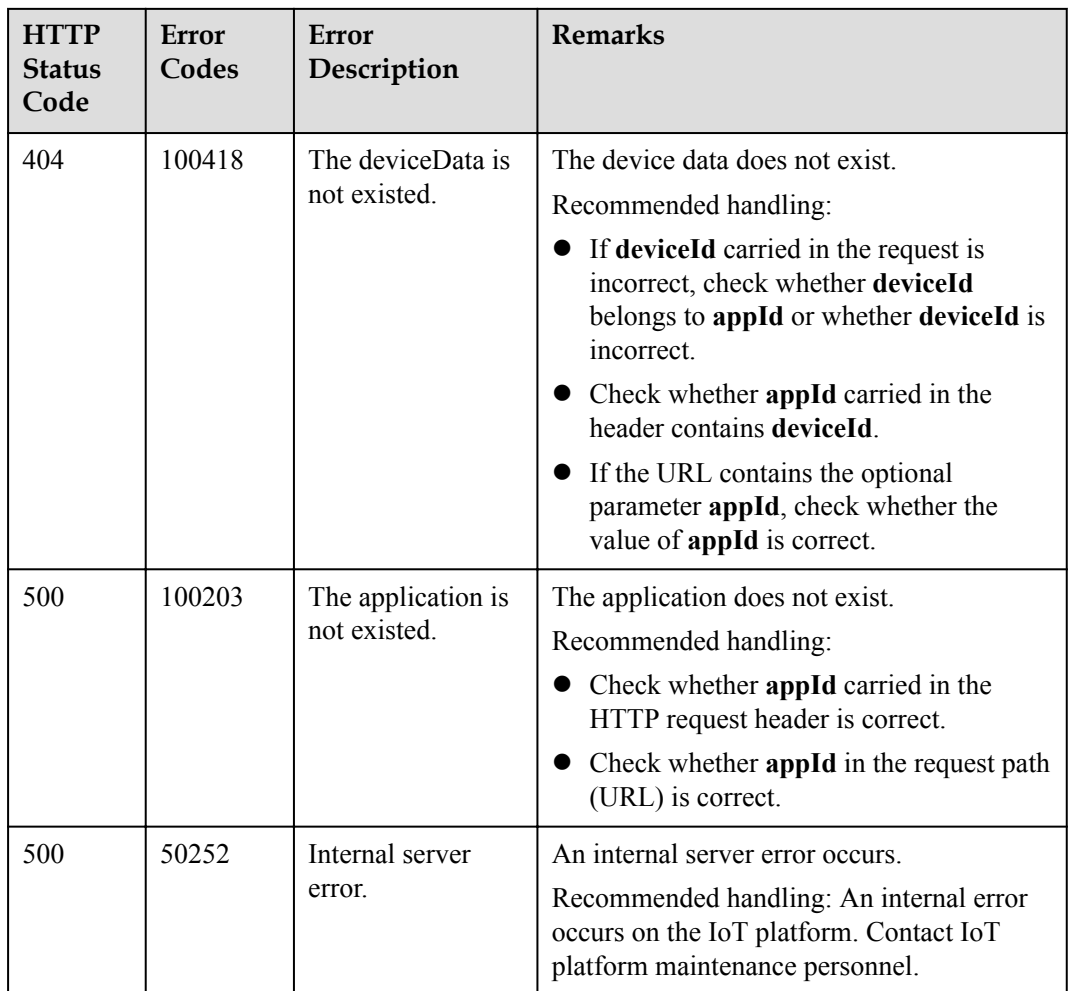

### **3.3.8.2 Querying a Device Information List**

#### **Typical Scenario**

If an NA needs to view detailed information (such as the manufacturer, model, version, status, and service attributes) of multiple devices that have been registered with the IoT platform, the NA can call this API to obtain the information.

#### **API Function**

This API is used by an NA to query detailed information (such as configuration, status and service attributes) of multiple devices based on specified conditions on the IoT platform.

#### **API Description**

public function queryBatchDevicesInfo(\$qbdiInDTO, \$accessToken)

# **Parameter Description**

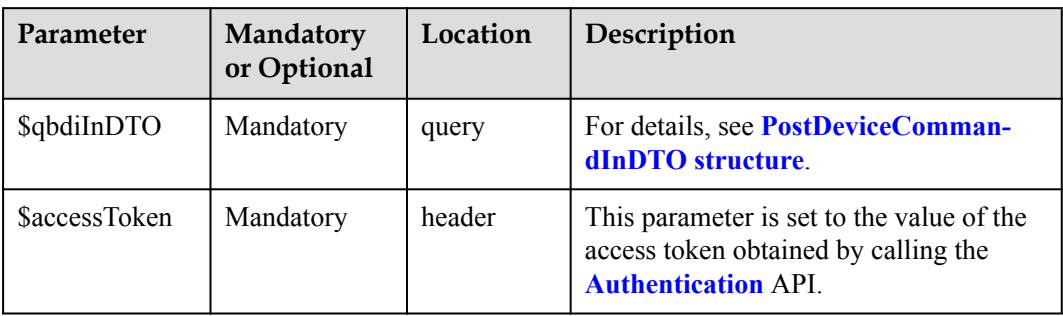

#### PostDeviceCommandInDTO

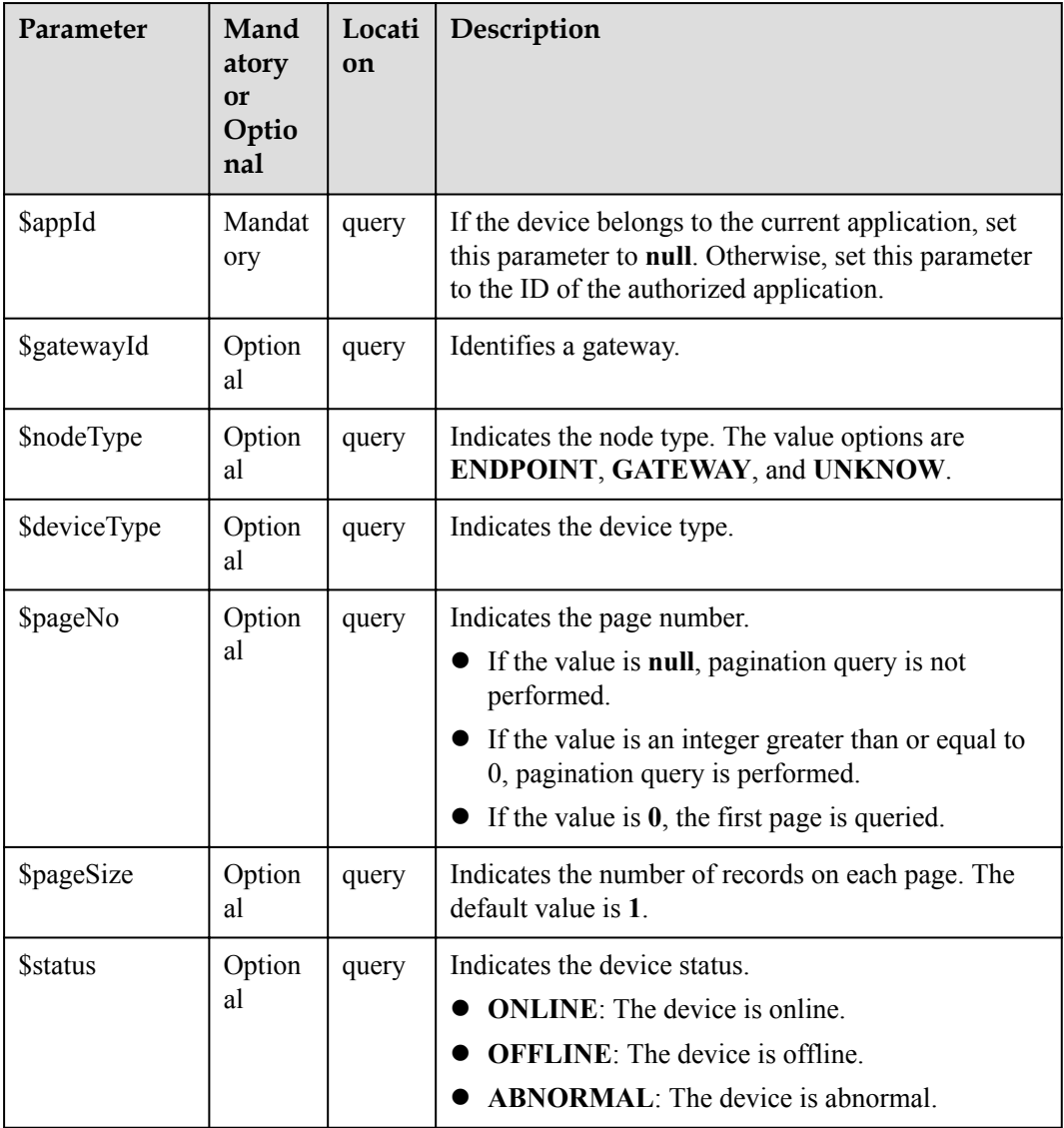

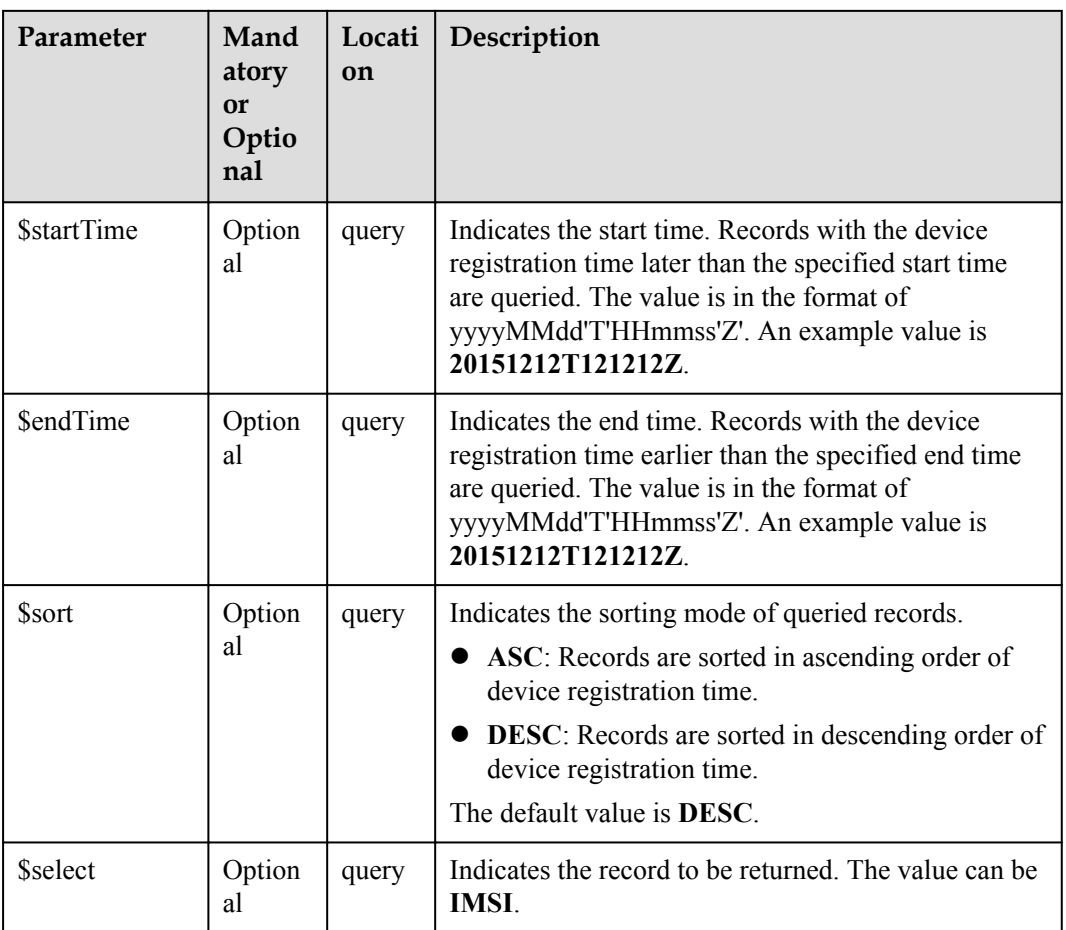

QueryBatchDevicesInfoOutDTO

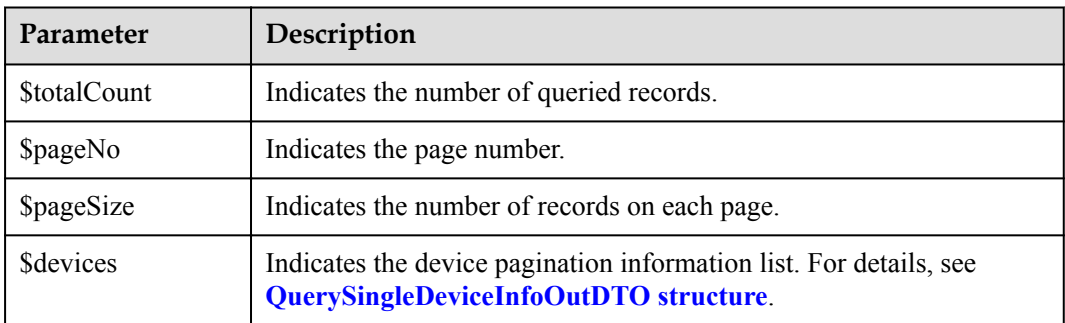

QuerySingleDeviceInfoOutDTO structure

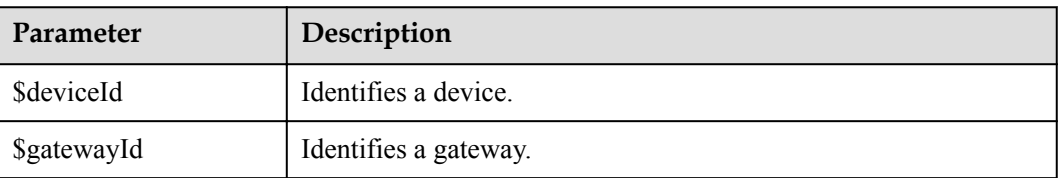

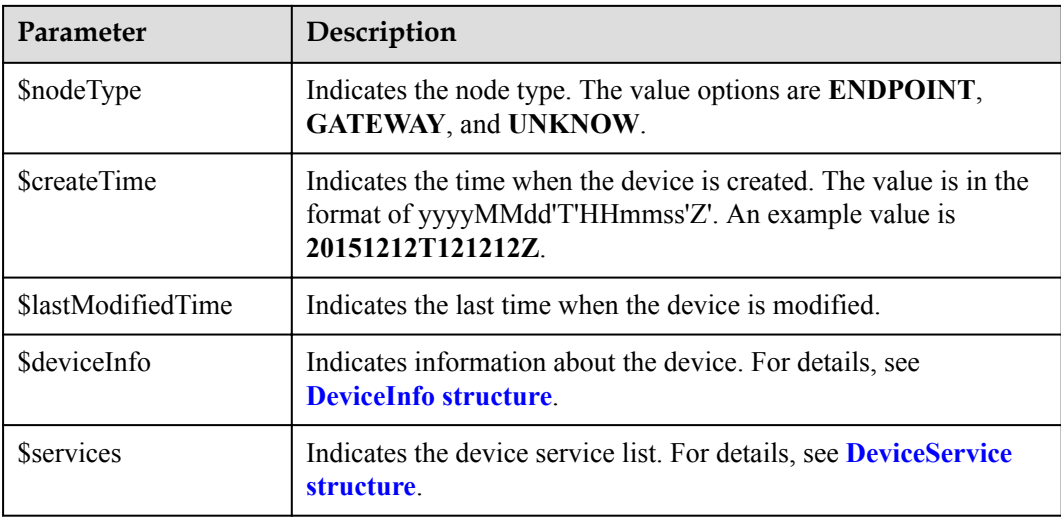

#### DeviceInfo structure

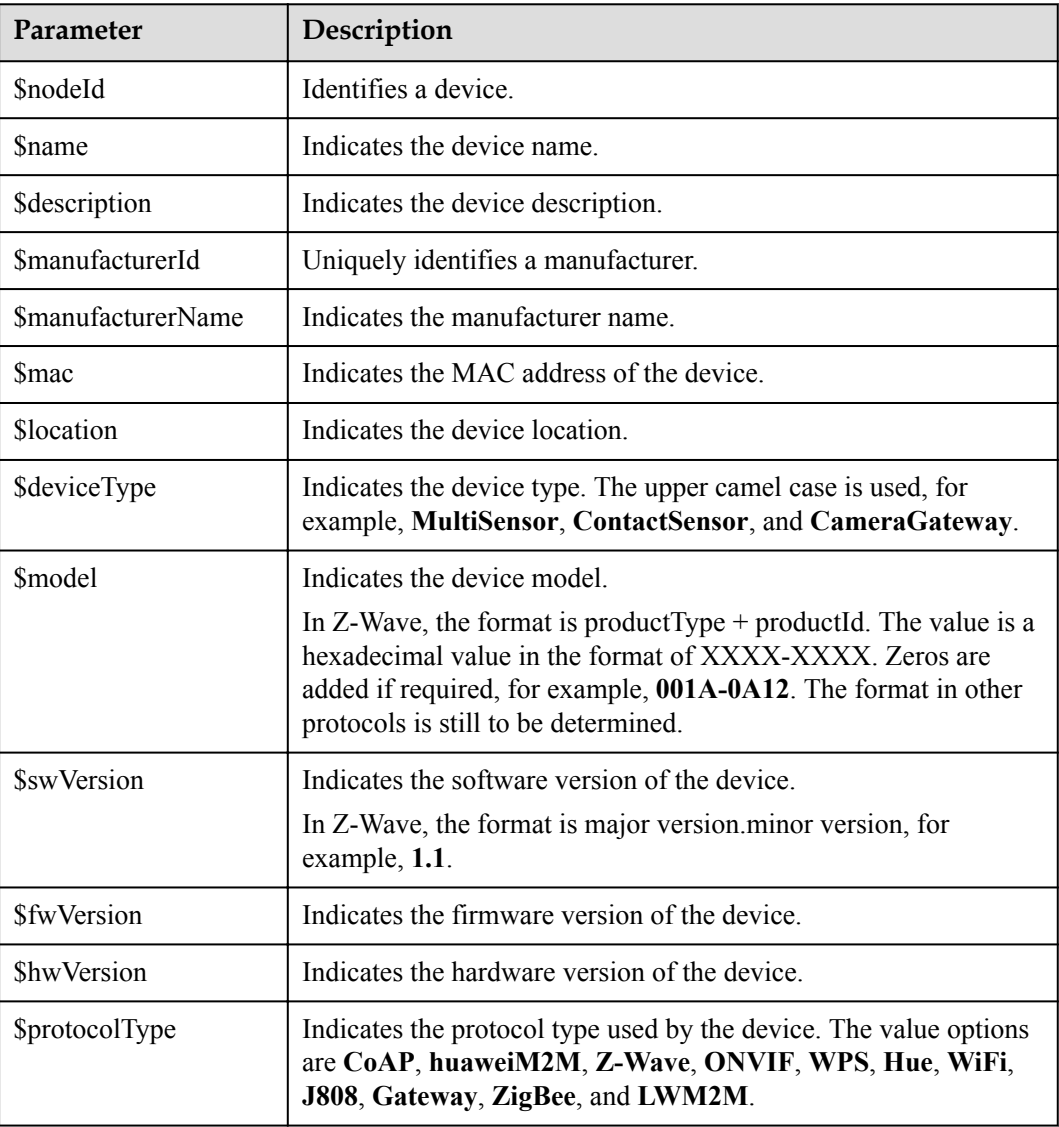

<span id="page-664-0"></span>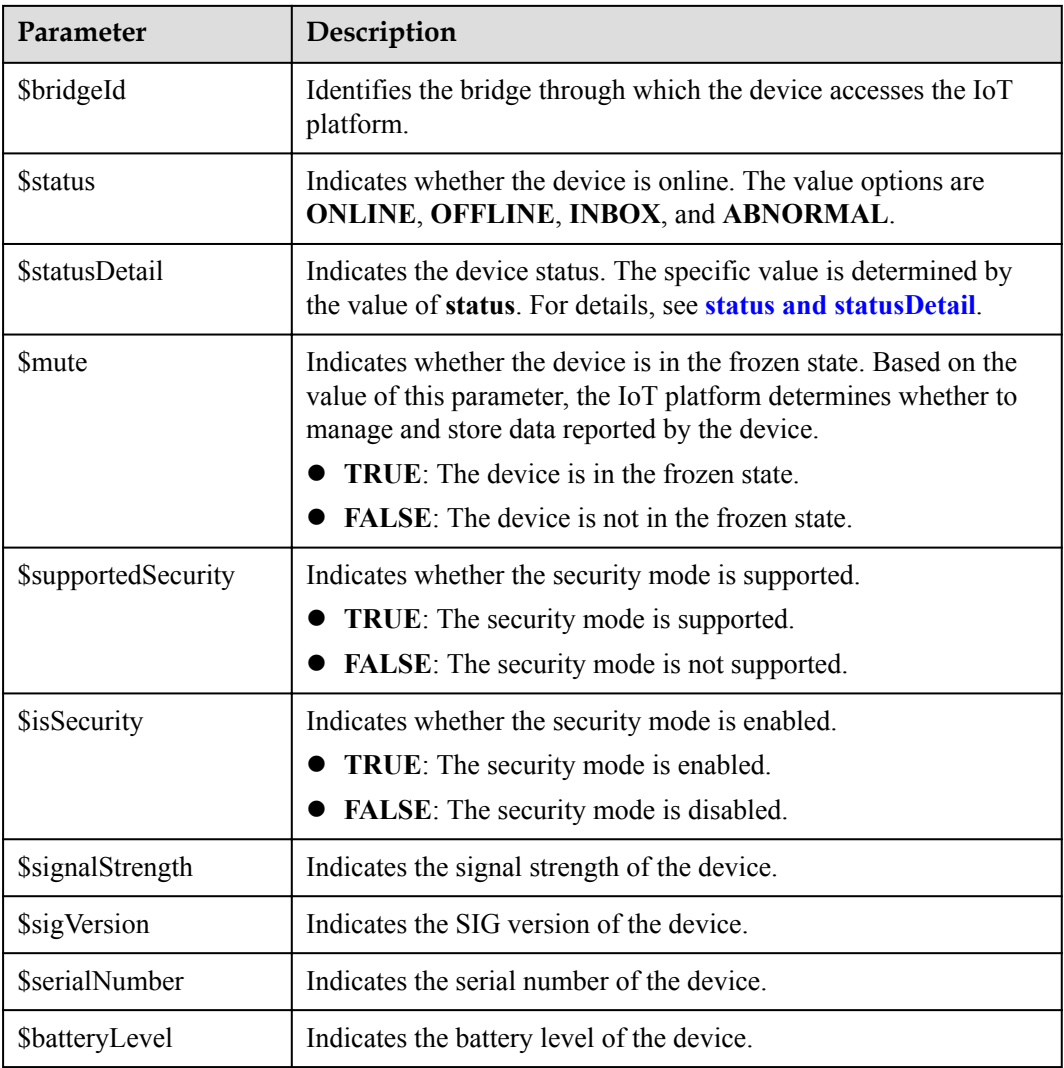

status and statusDetail

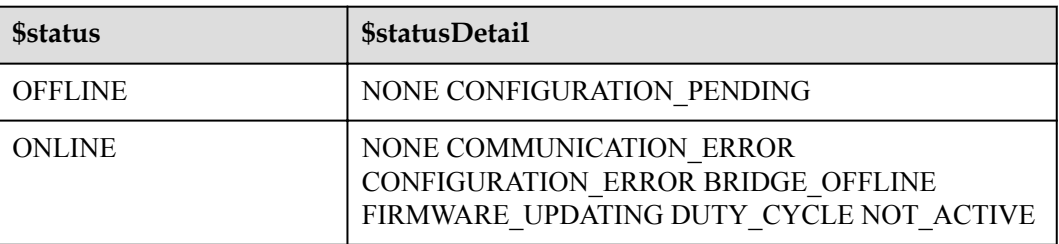

#### **NOTE**

When the device status information is reported to the IoT platform, **status** and **statusDetail** must be included. It is recommended that **statusDetail** be used only for display but not for logical judgment.

DeviceService structure

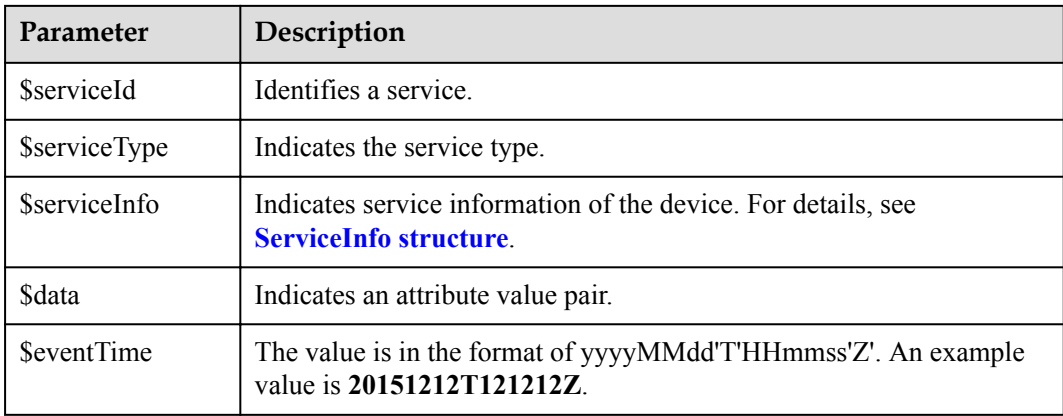

#### ServiceInfo structure

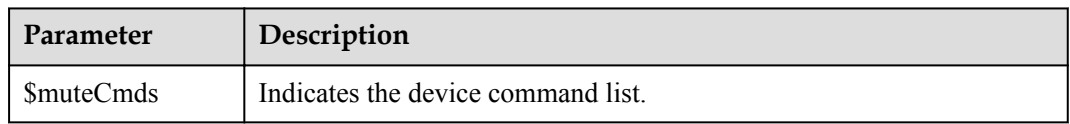

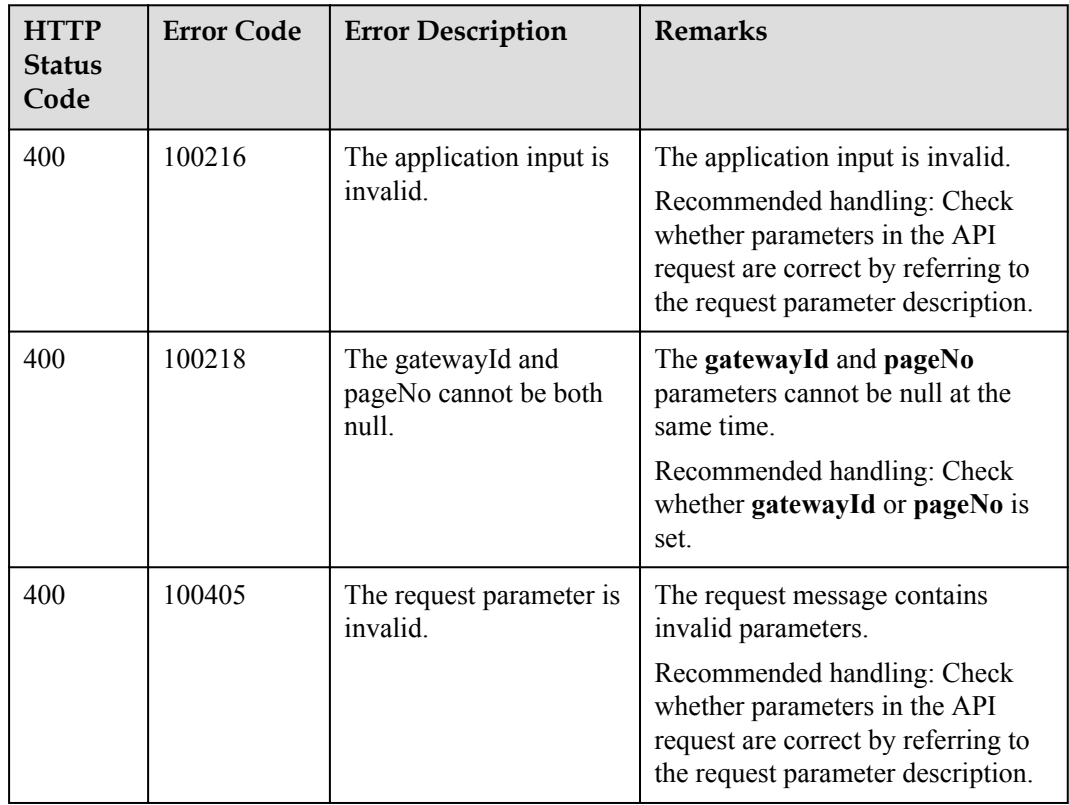

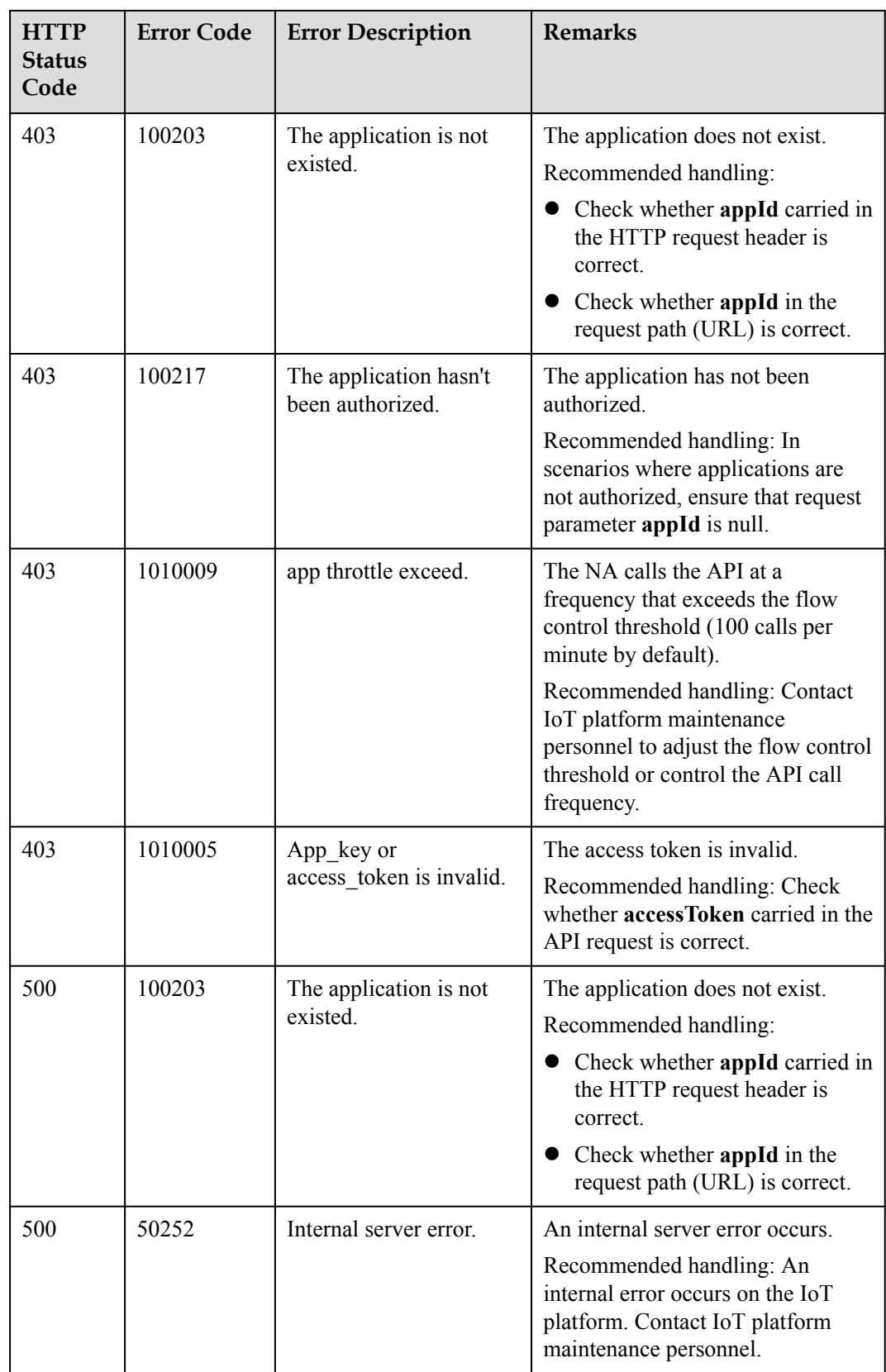

# **3.3.8.3 Historical Device Data Query**

### **Typical Scenario**

The IoT platform receives and saves service data reported by devices during daily operation. The storage duration of device data can be configured by calling the API for modifying device information and the device data can be stored for a maximum of 90 days. If an NA needs to view the historical data reported by a device to the IoT platform, the NA can call this API to obtain the data.

### **API Function**

This API is used by an NA to query historical data reported by a specified device to the IoT platform based on the device ID.

### **API Description**

public function queryDeviceDataHistory(\$qddhInDTO, \$accessToken)

### **Parameter Description**

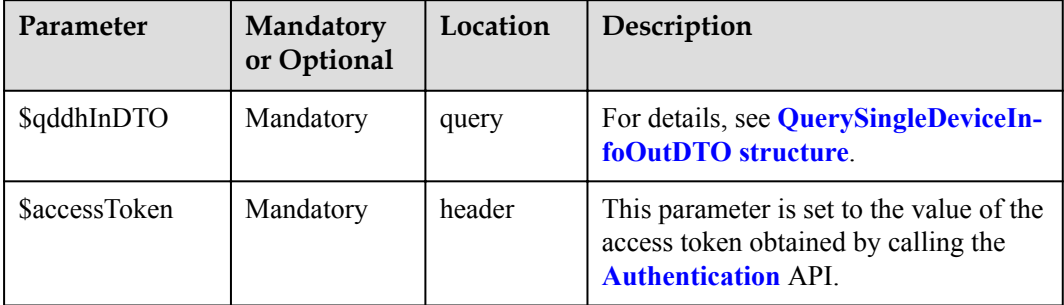

#### QueryDeviceDataHistoryInDTO

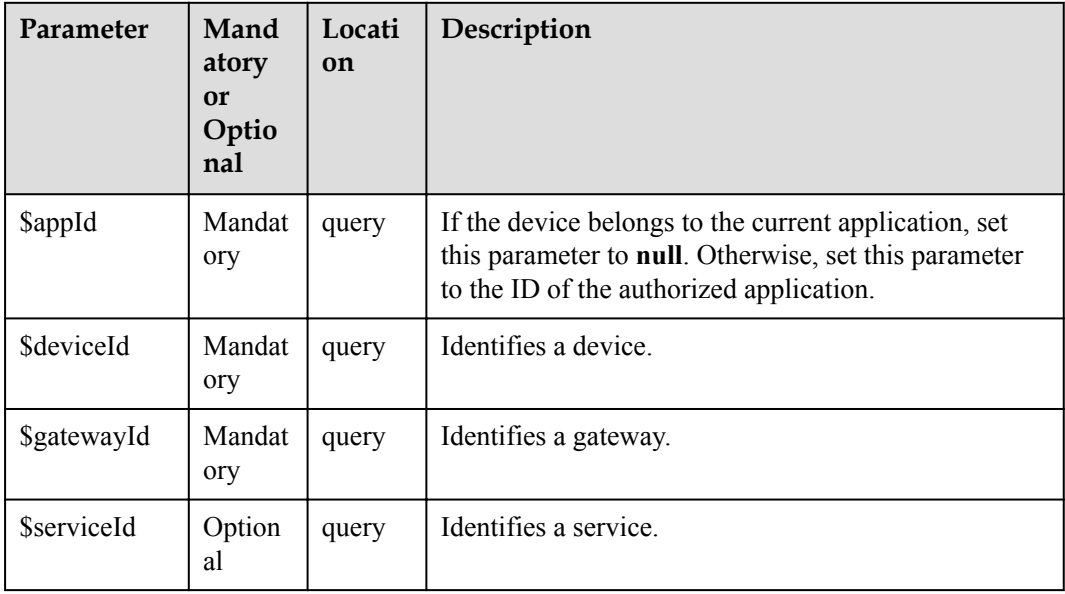

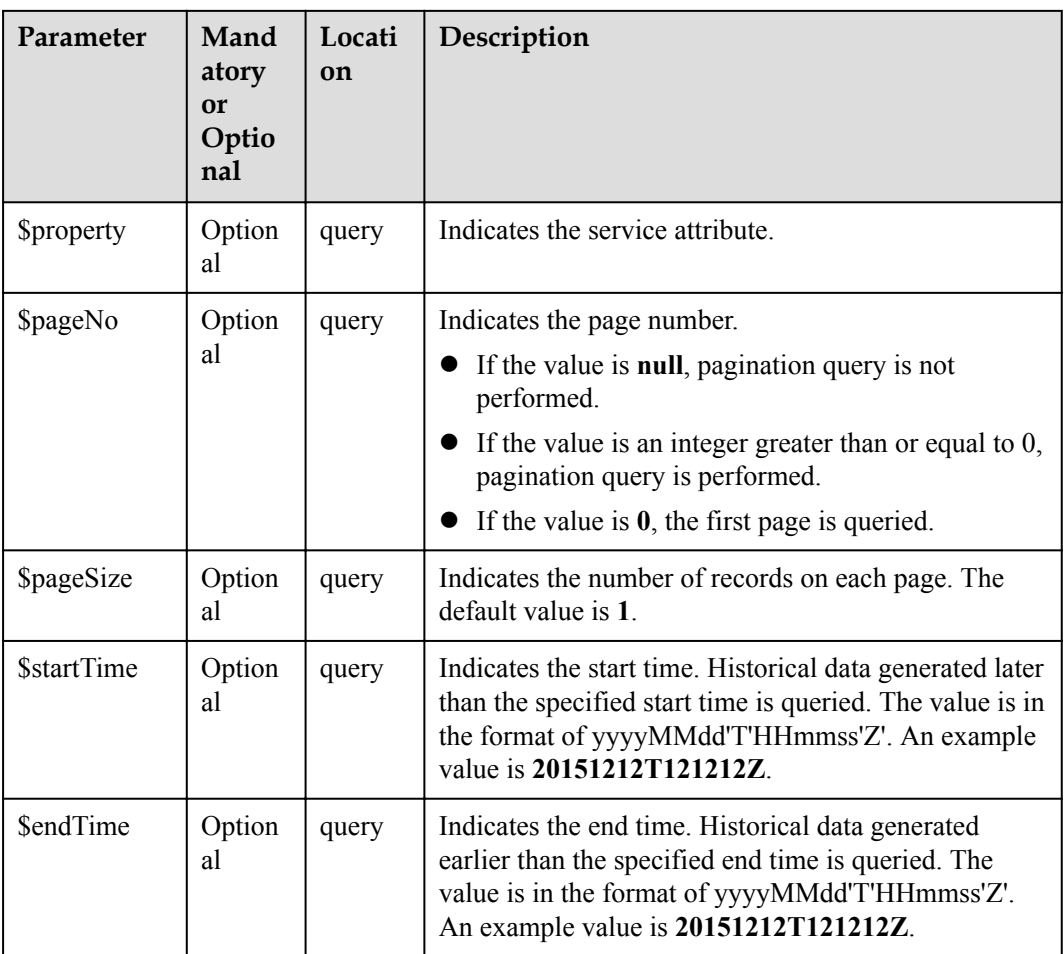

QueryDeviceDataHistoryOutDTO

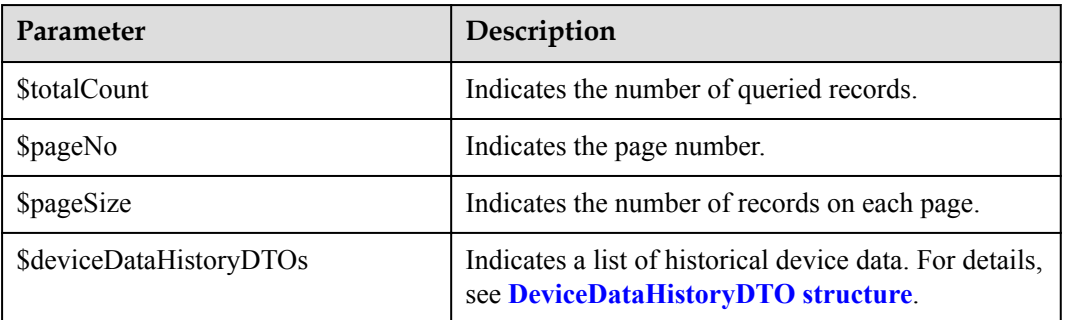

DeviceDataHistoryDTO structure

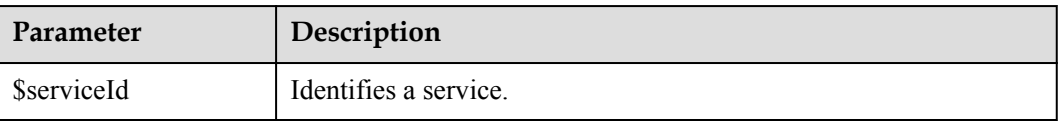

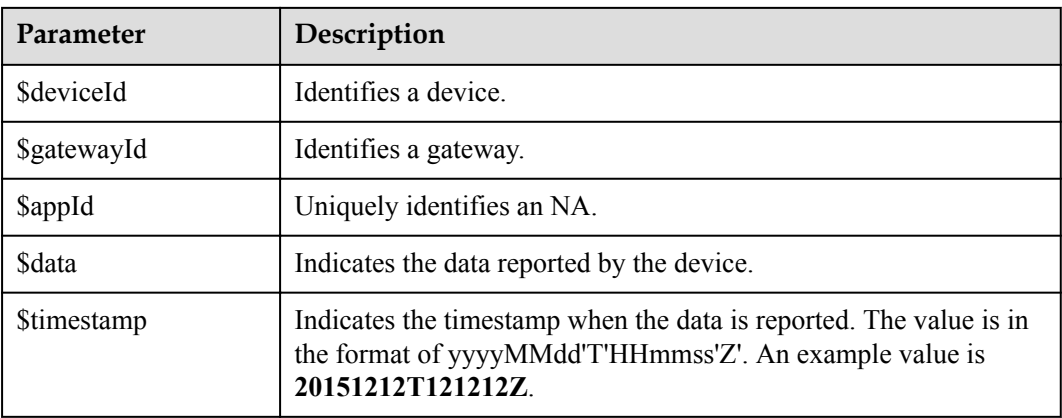

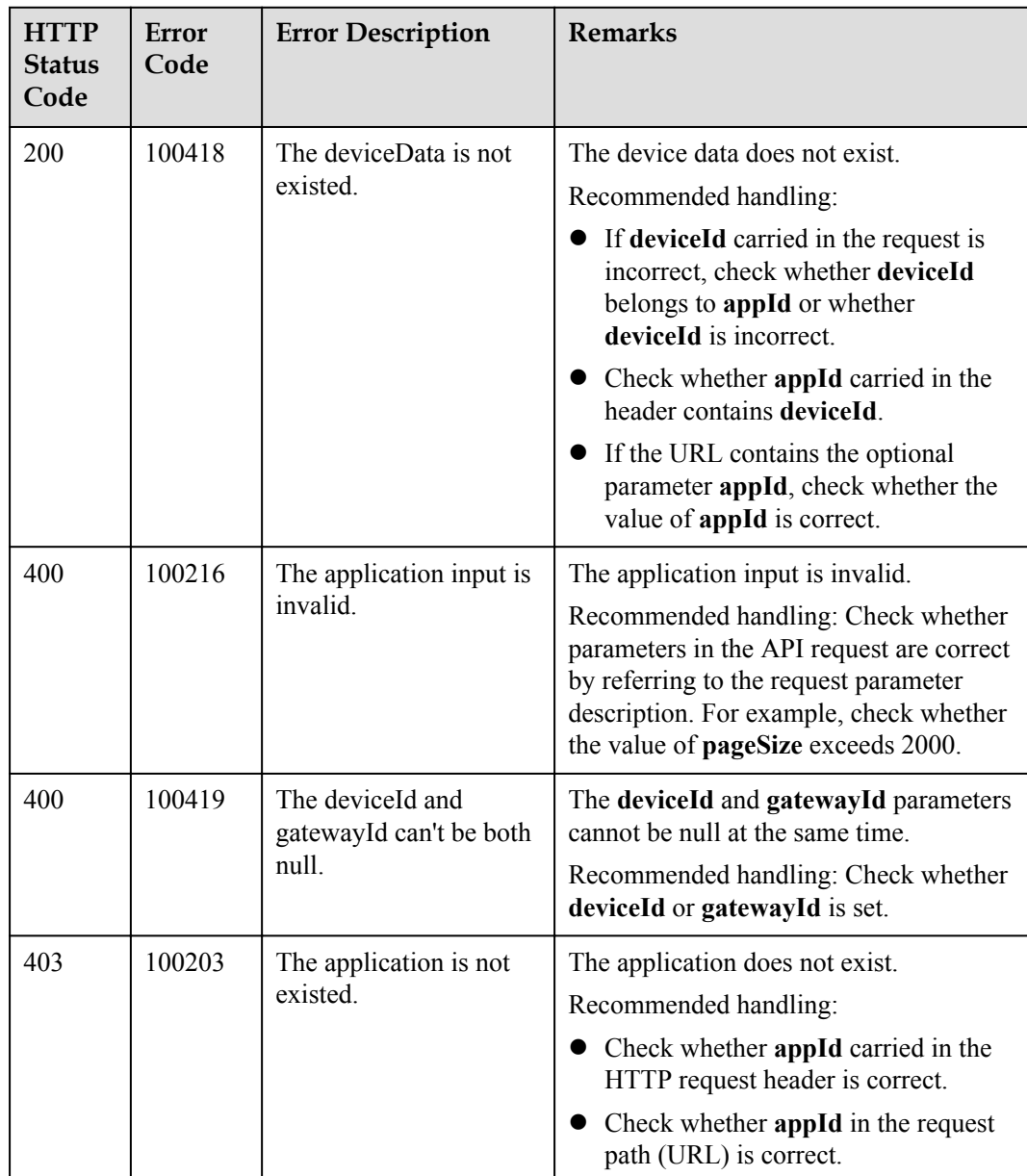

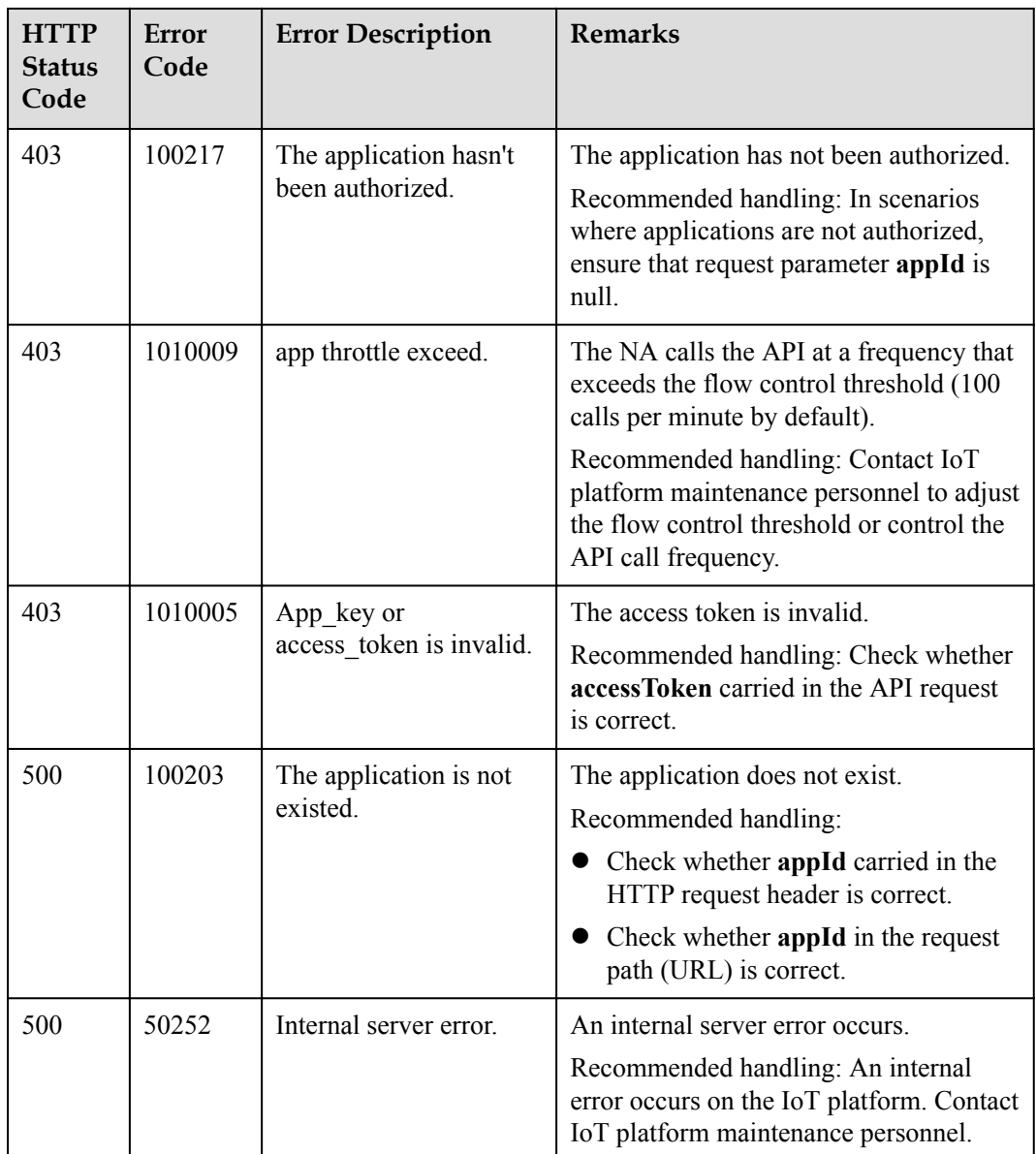

# **3.3.8.4 Querying Historical Device Shadow Data**

### **Typical Scenario**

When an NA modifies the configuration of a device shadow by calling the API for modifying device shadow information, the IoT platform saves the modification record. If the NA needs to view historical configuration records of the device shadow, the NA can call this API to obtain the records.

### **API Function**

This API is used by an NA to query historical configuration data about a device shadow based on the device ID.

### **API Description**

public function queryDeviceDesiredHistory(\$qddhInDTO, \$accessToken)

### **Parameter Description**

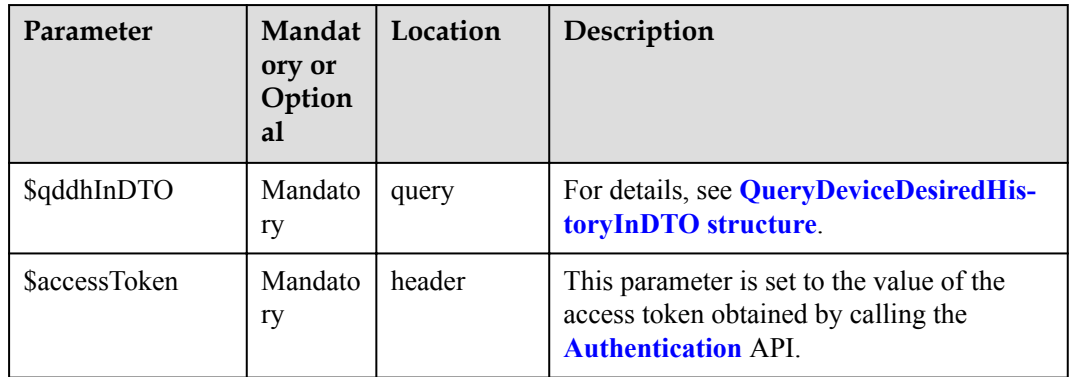

### QueryDeviceDesiredHistoryInDTO

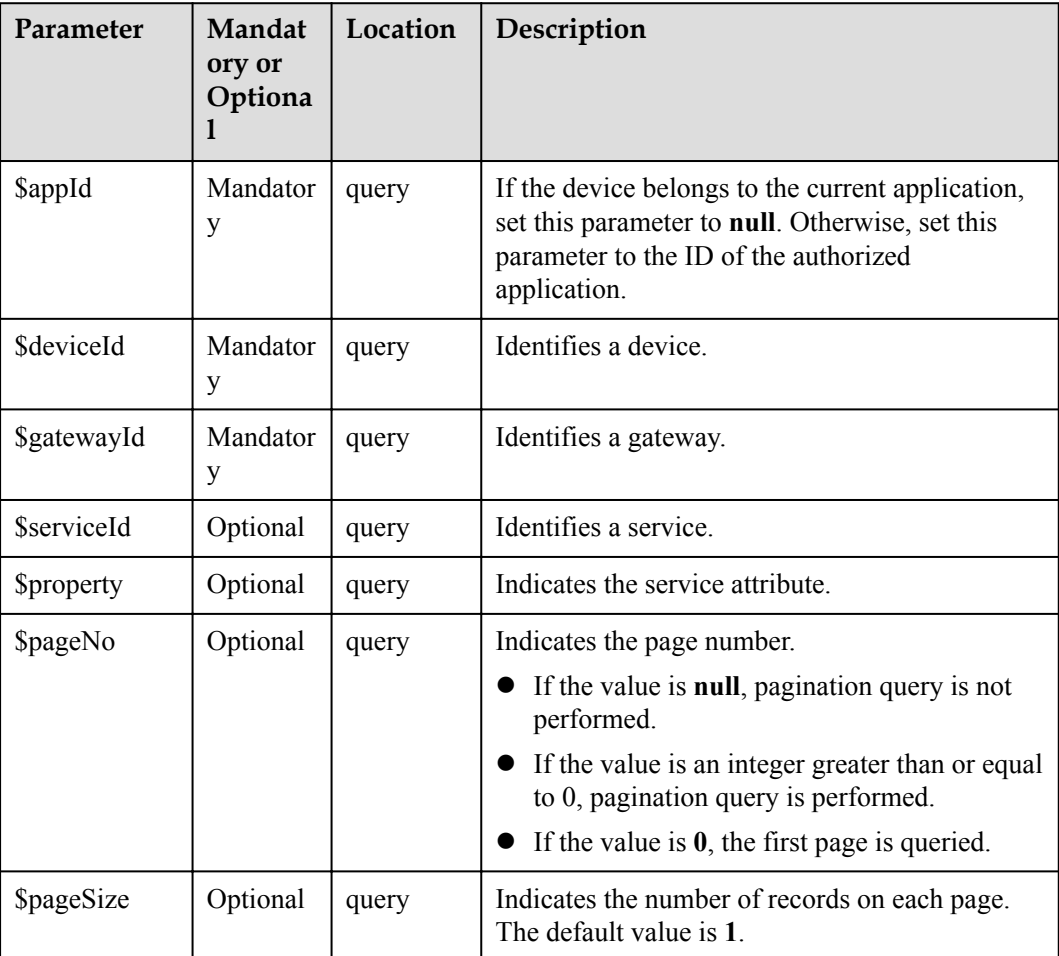

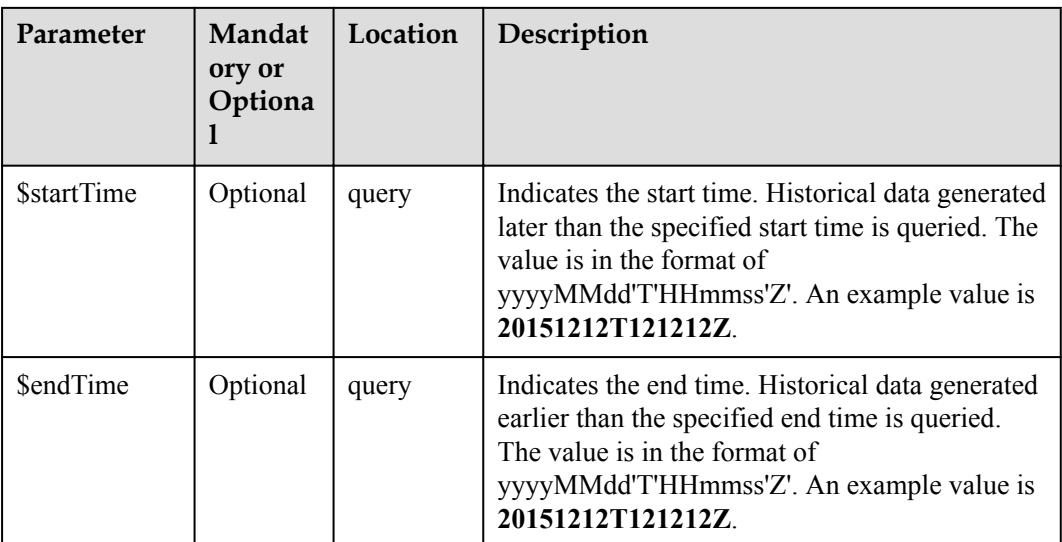

QueryDeviceDesiredHistoryOutDTO

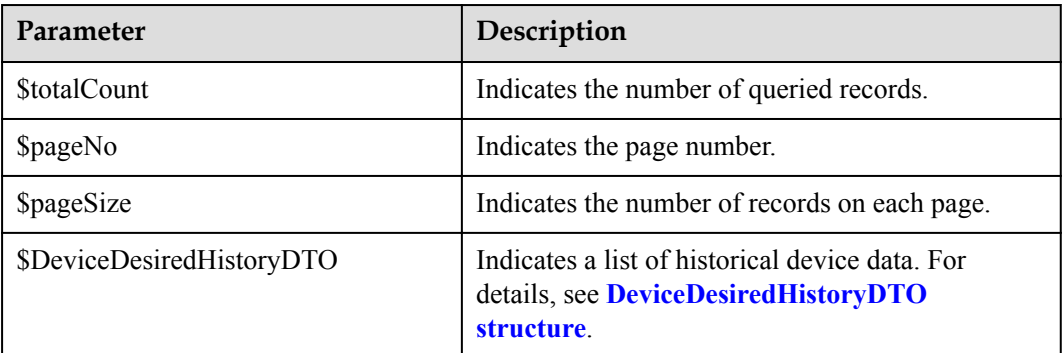

DeviceDesiredHistoryDTO structure

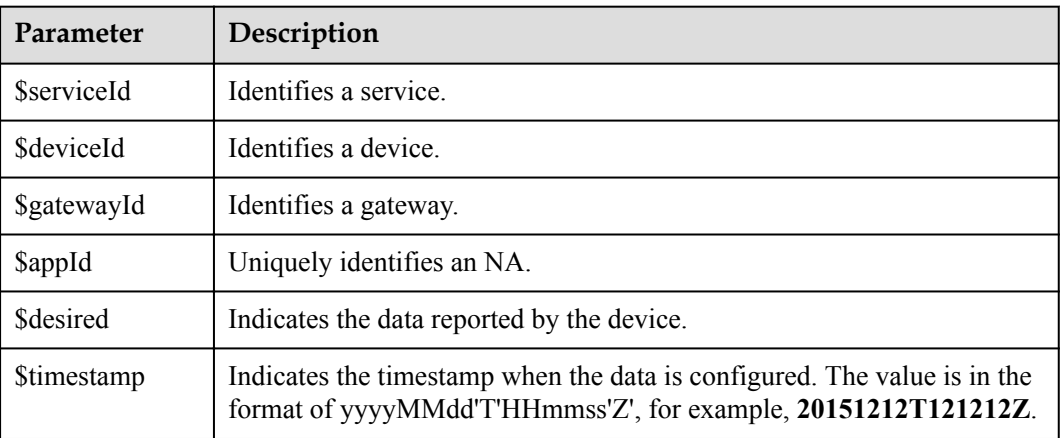

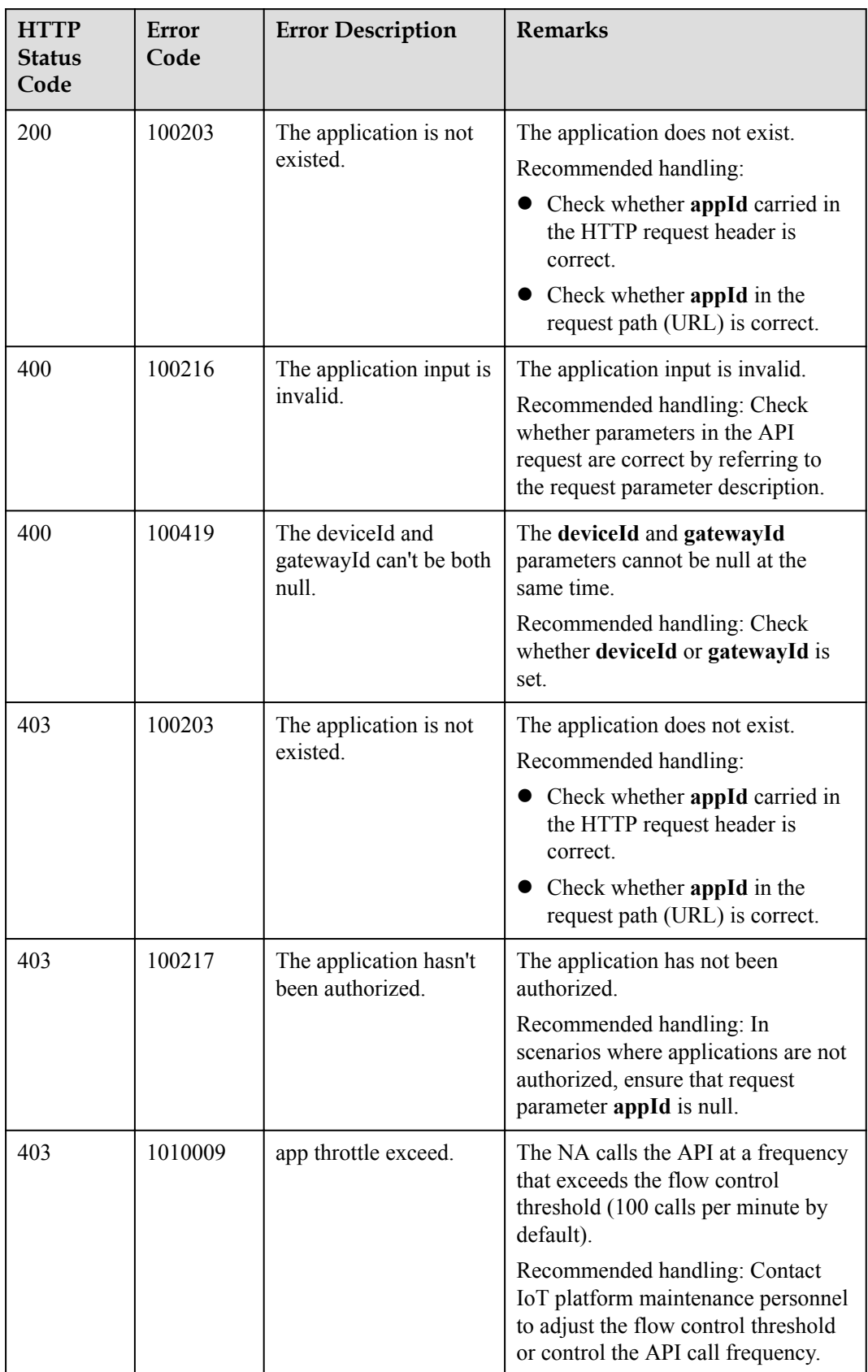

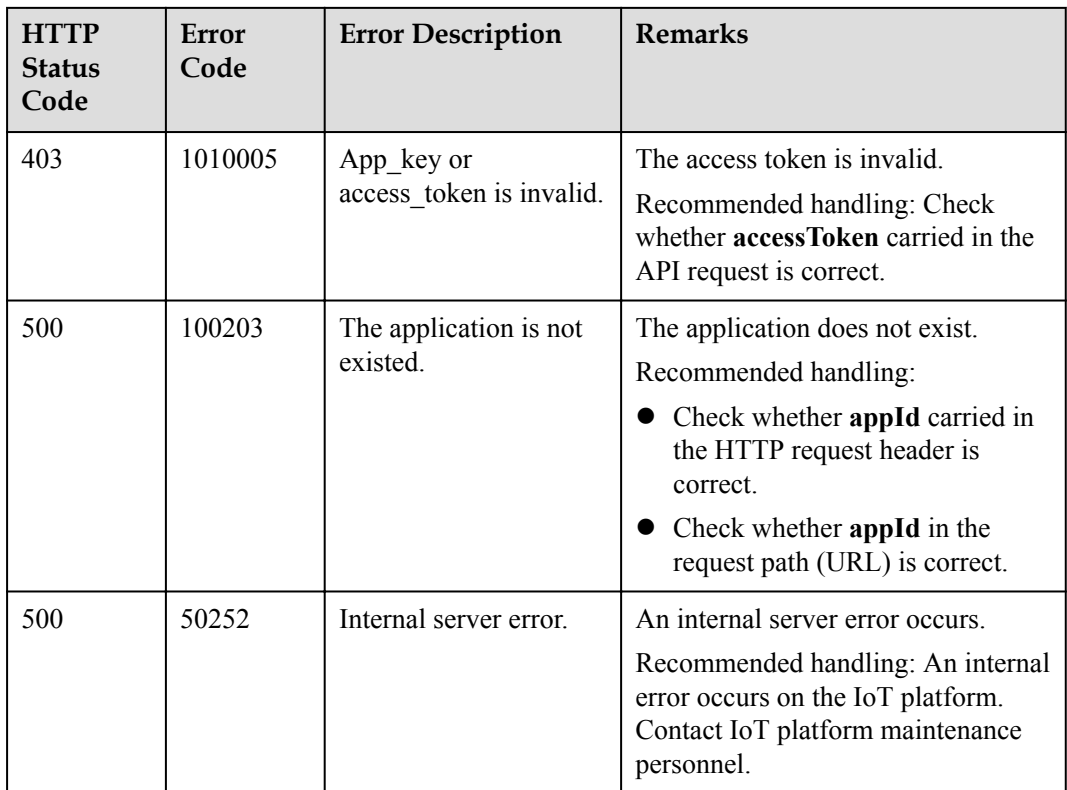

## **3.3.8.5 Querying Service Capabilities of a Device**

### **Typical Scenario**

If an NA needs to know which service attributes can be reported by a device and which commands can be delivered to the device, the NA can call this API to query the device service capabilities defined in the profile file of the device on the IoT platform.

### **API Function**

This API is used by an NA to query device service capabilities, such as service attributes and device commands.

### **API Description**

public function queryDeviceCapabilities(\$qdcInDTO, \$accessToken)

### **Parameter Description**

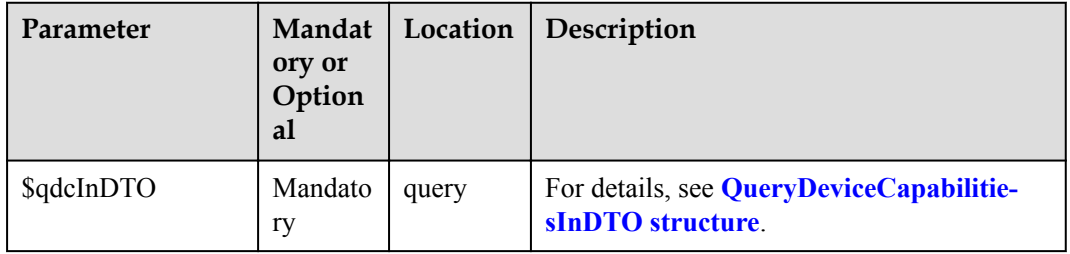

<span id="page-675-0"></span>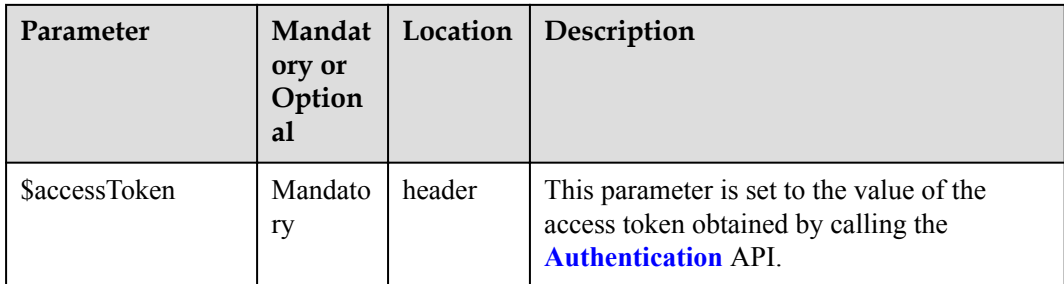

#### QueryDeviceCapabilitiesInDTO

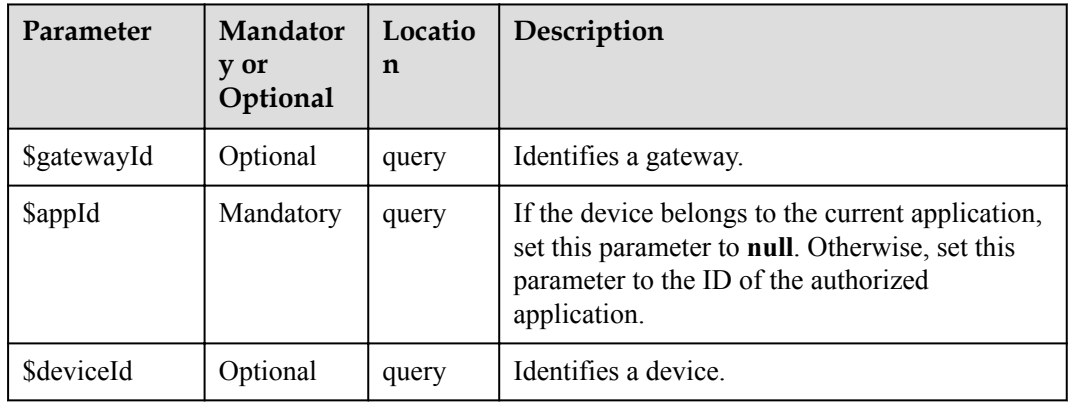

# **Response Parameters**

QueryDeviceCapabilitiesOutDTO

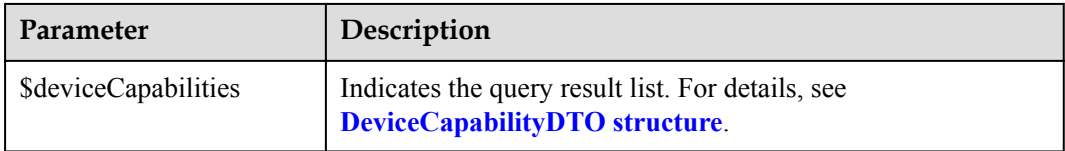

#### DeviceCapabilityDTO structure

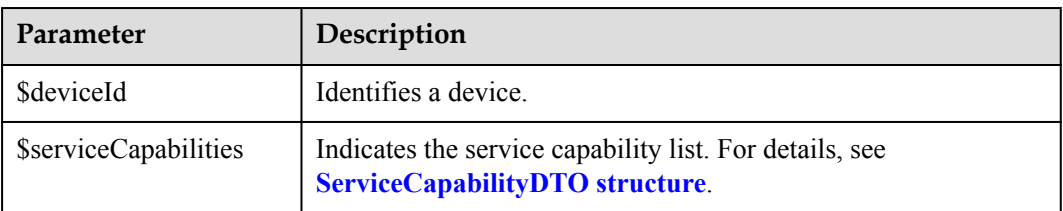

ServiceCapabilityDTO structure

<span id="page-676-0"></span>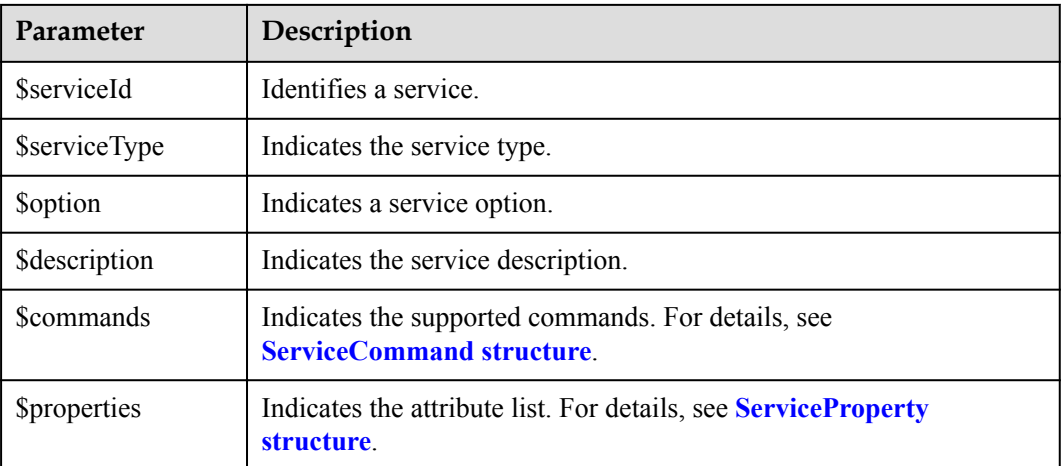

#### ServiceCommand structure

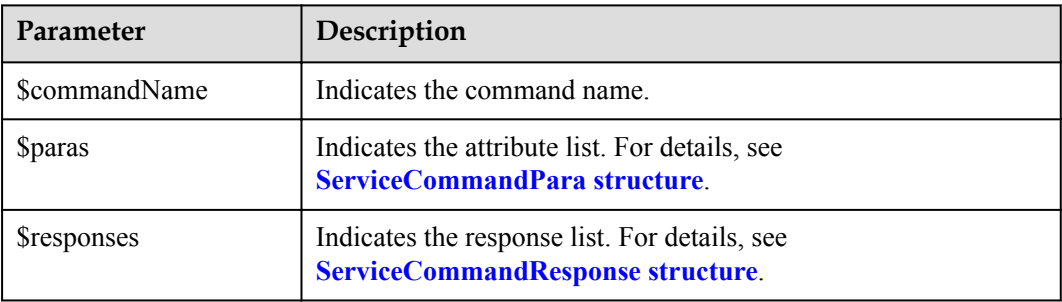

#### ServiceCommandPara structure

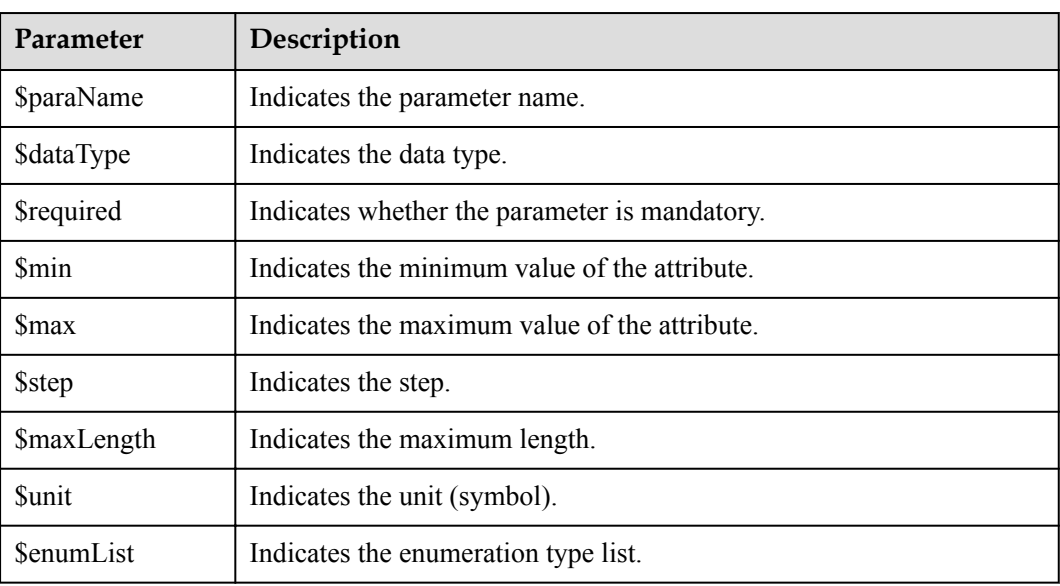

#### ServiceCommandResponse structure

<span id="page-677-0"></span>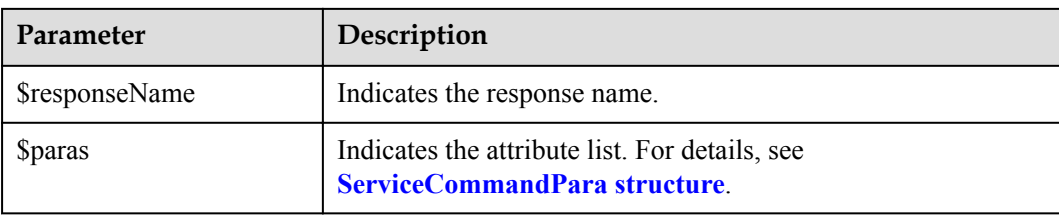

### ServiceProperty structure

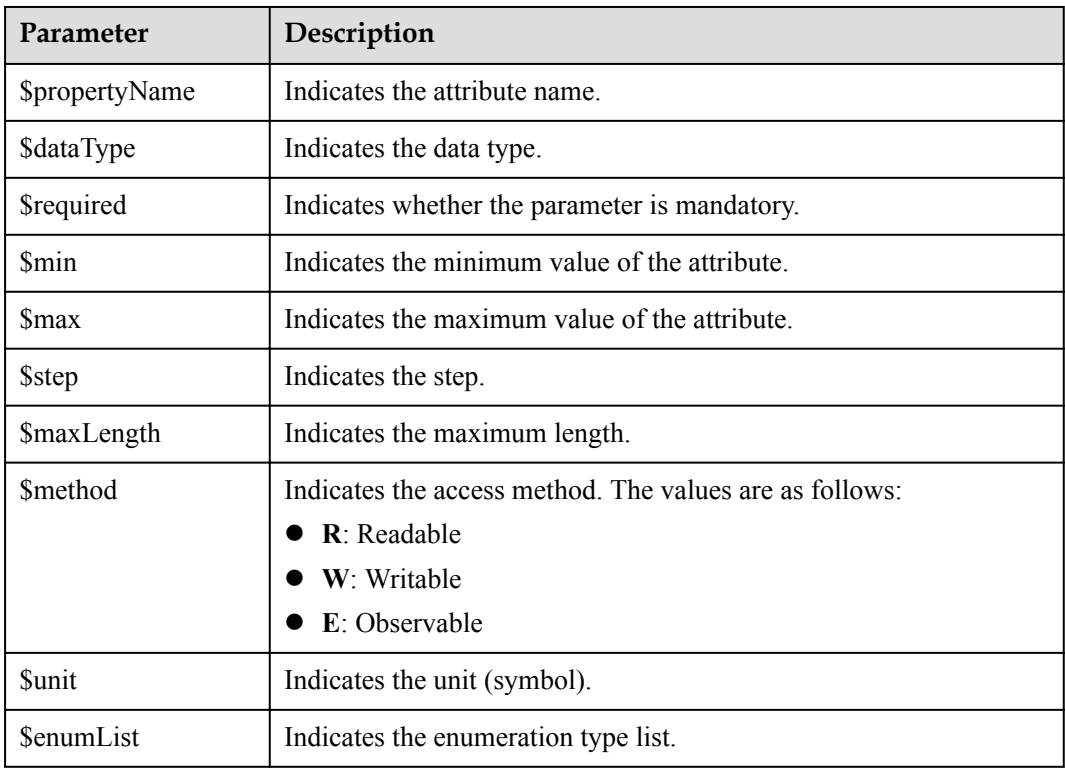

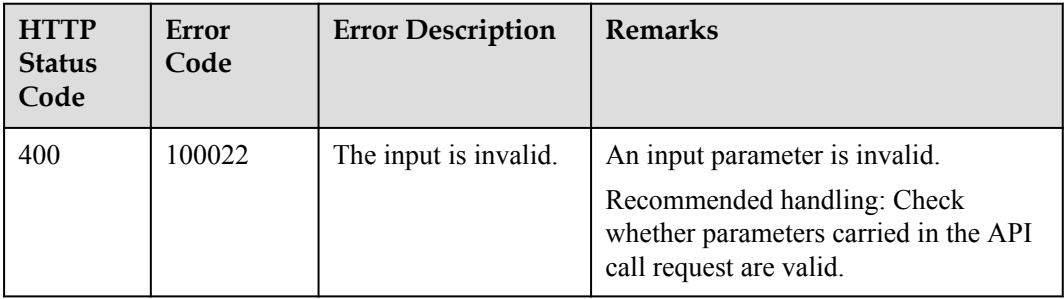

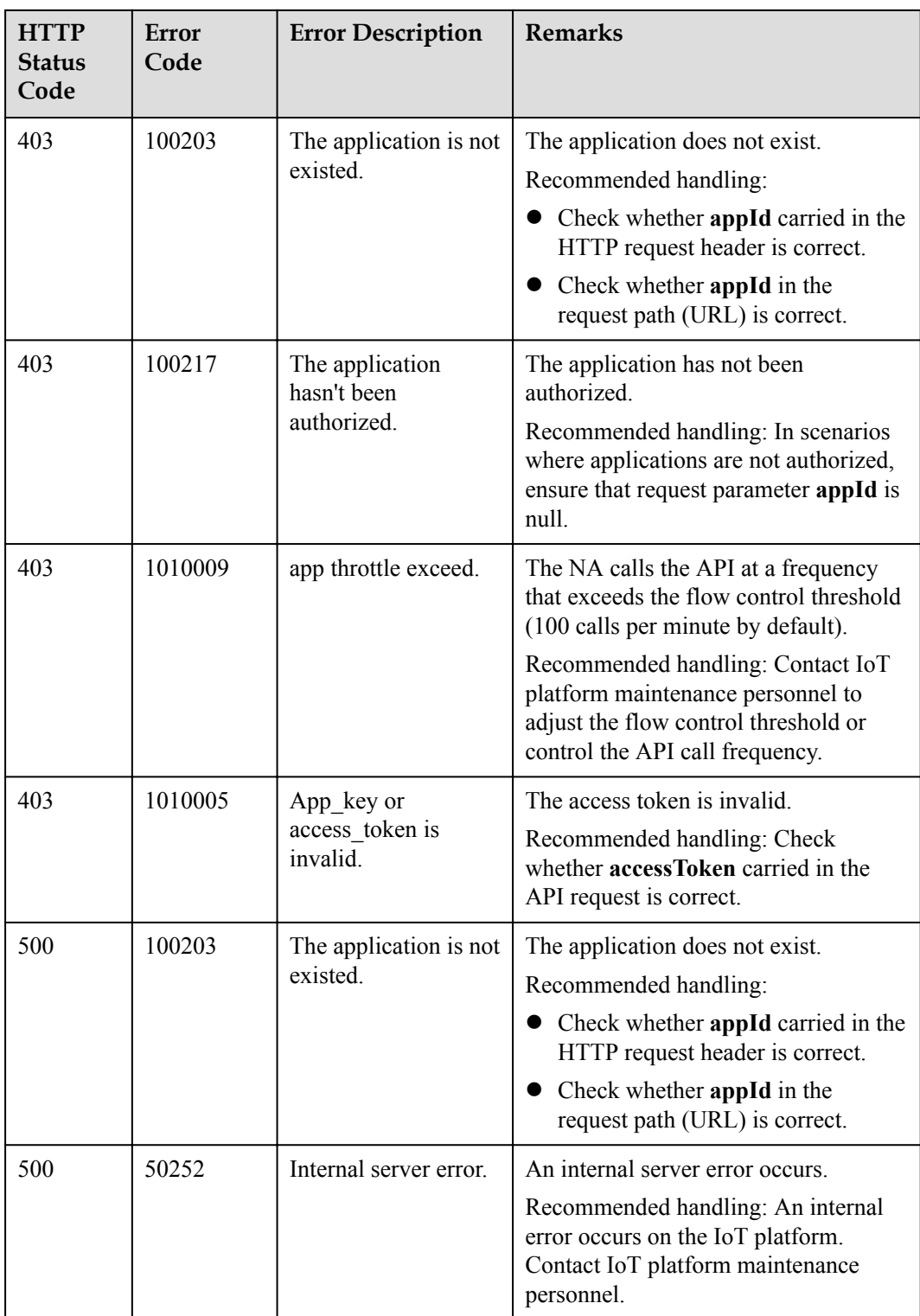

# **3.3.9 Device Group Management**

## **3.3.9.1 Creating a Device Group**

### **Typical Scenario**

An NA can call this API to create device groups on the IoT platform, and allocate devices to different device groups for group management. A device can be bound to multiple device groups.

When the NA needs to perform operations on devices (such as upgrading device software and firmware or delivering commands to devices in batches), the NA can select devices to be operated by device group.

### **API Function**

This API is used by an NA to create device groups on the IoT platform to manage devices by group.

### **API Description**

public function createDeviceGroup(\$cdgInDTO, \$accessToken)

### **Parameter Description**

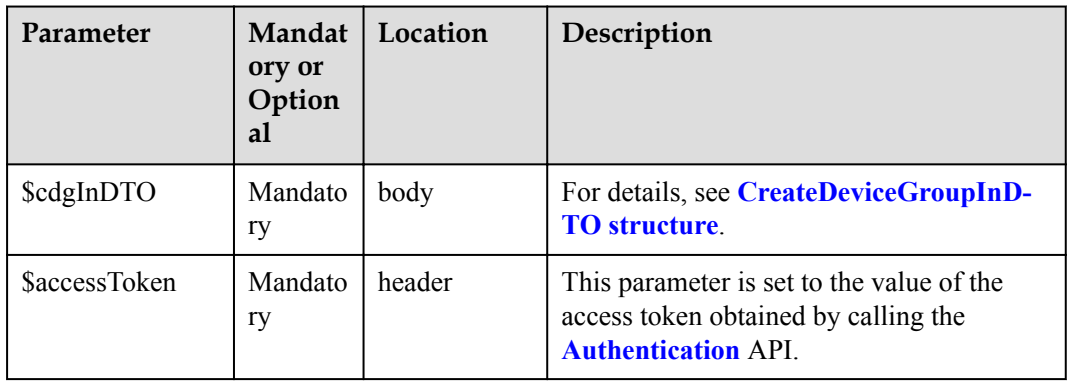

#### CreateDeviceGroupInDTO

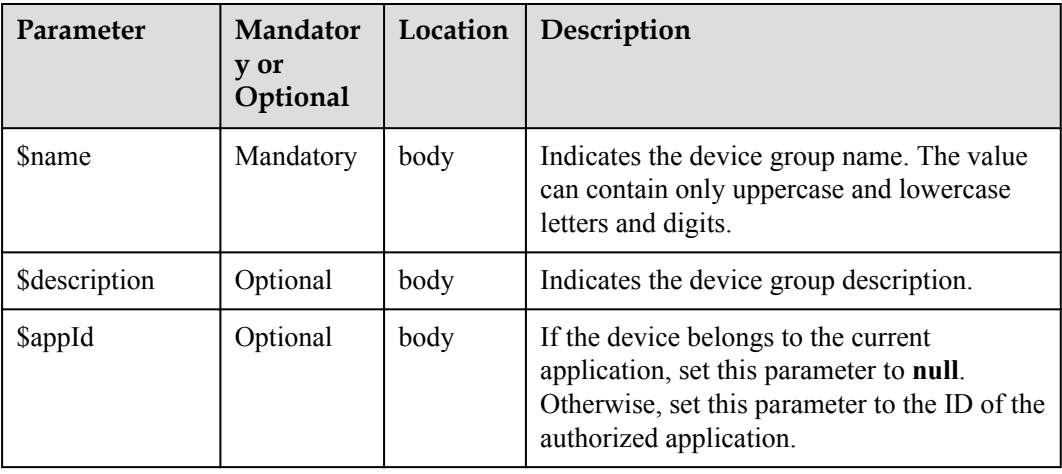

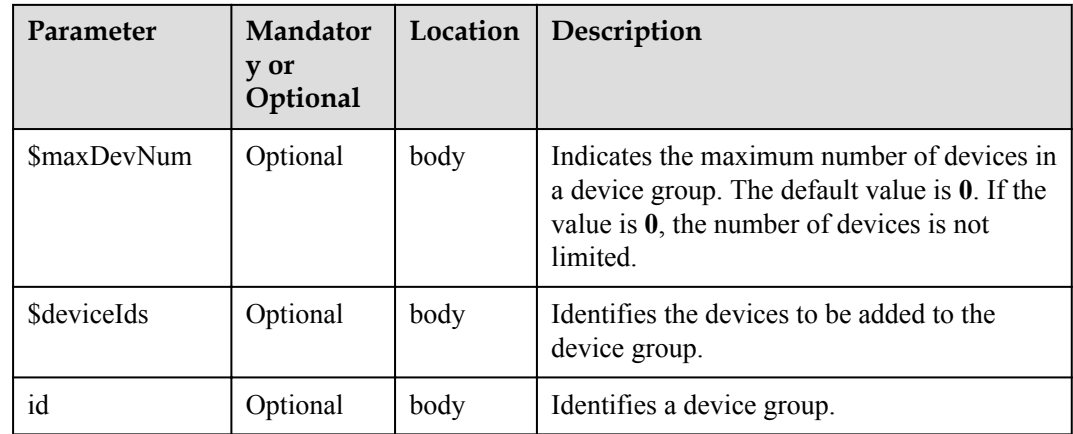

StatusCode: 200 ok

CreateDeviceGroupOutDTO

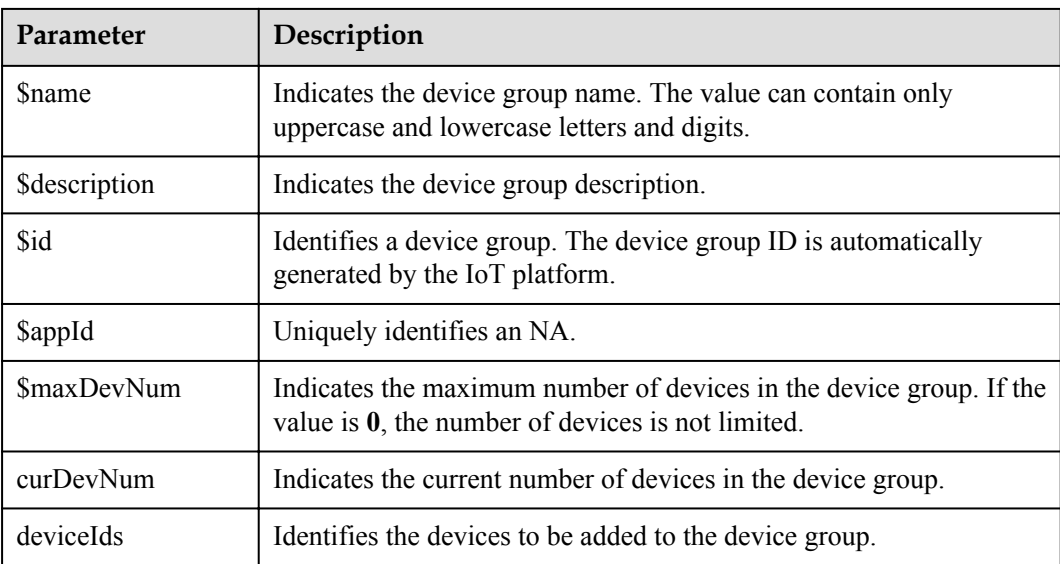

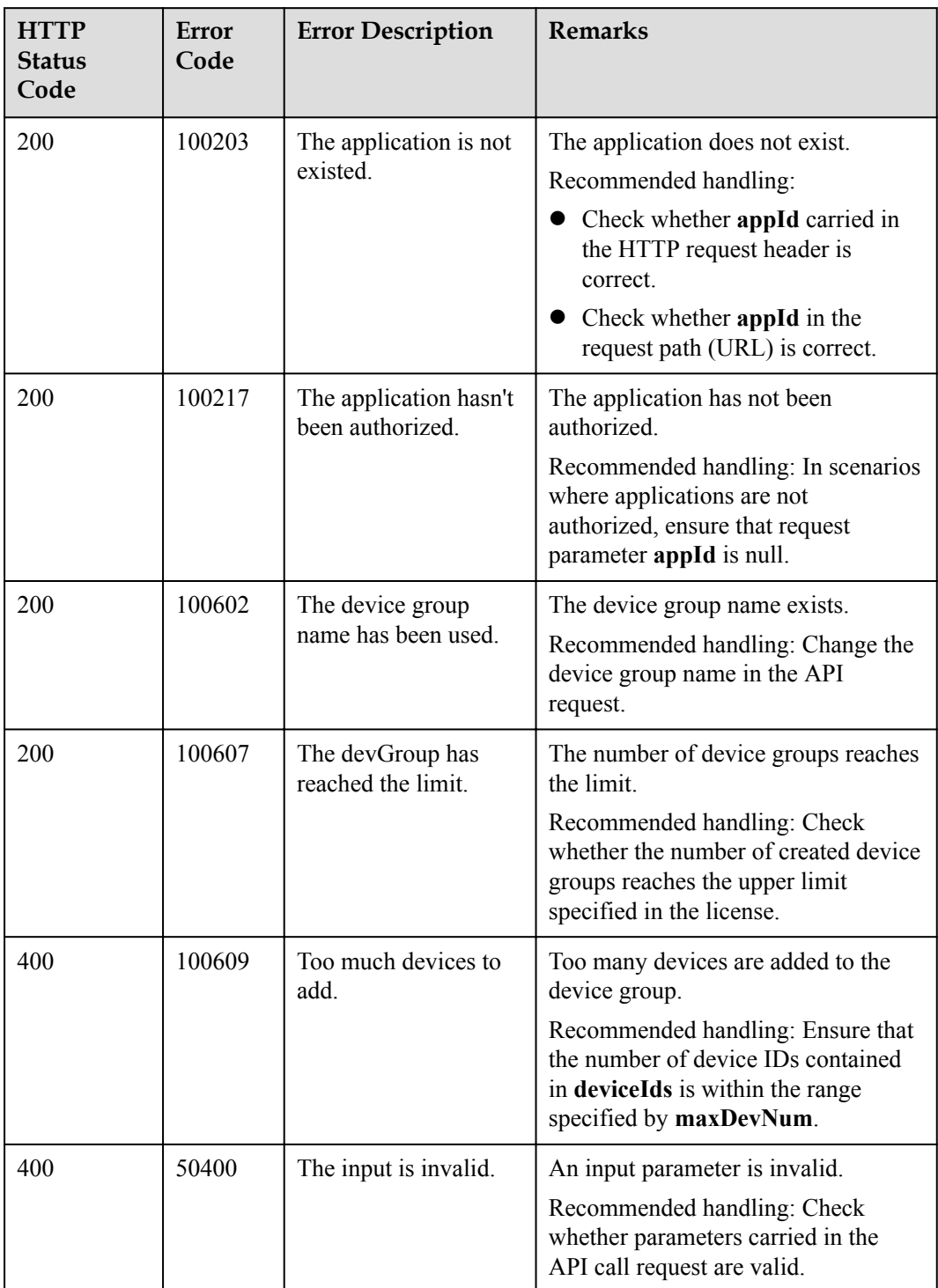

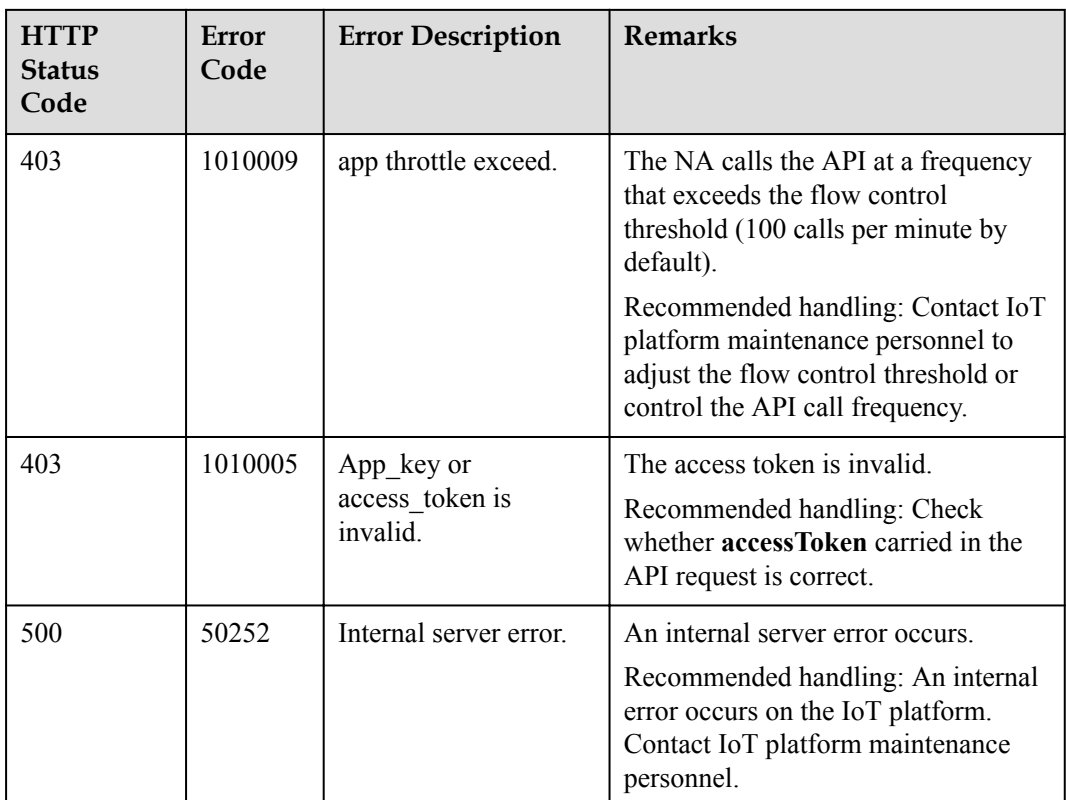

### **3.3.9.2 Deleting a Device Group**

### **Typical Scenario**

If a device group is no longer needed on the IoT platform due to group changes, an NA can call this API to delete a specified device group.

### **API Function**

This API is used by an NA to delete the configuration information about a device group by device group ID on the IoT platform.

### **API Description**

public function deleteDeviceGroup(\$devGroupId, \$accessAppId, \$accessToken)

### **Parameter Description**

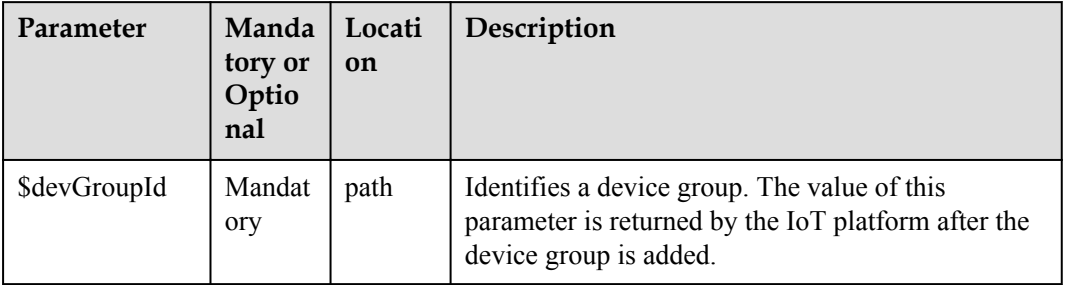

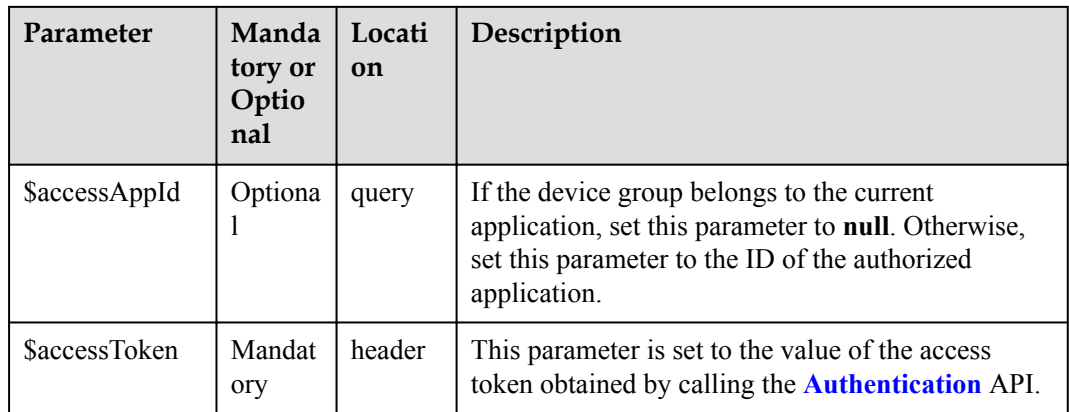

StatusCode: 200 ok

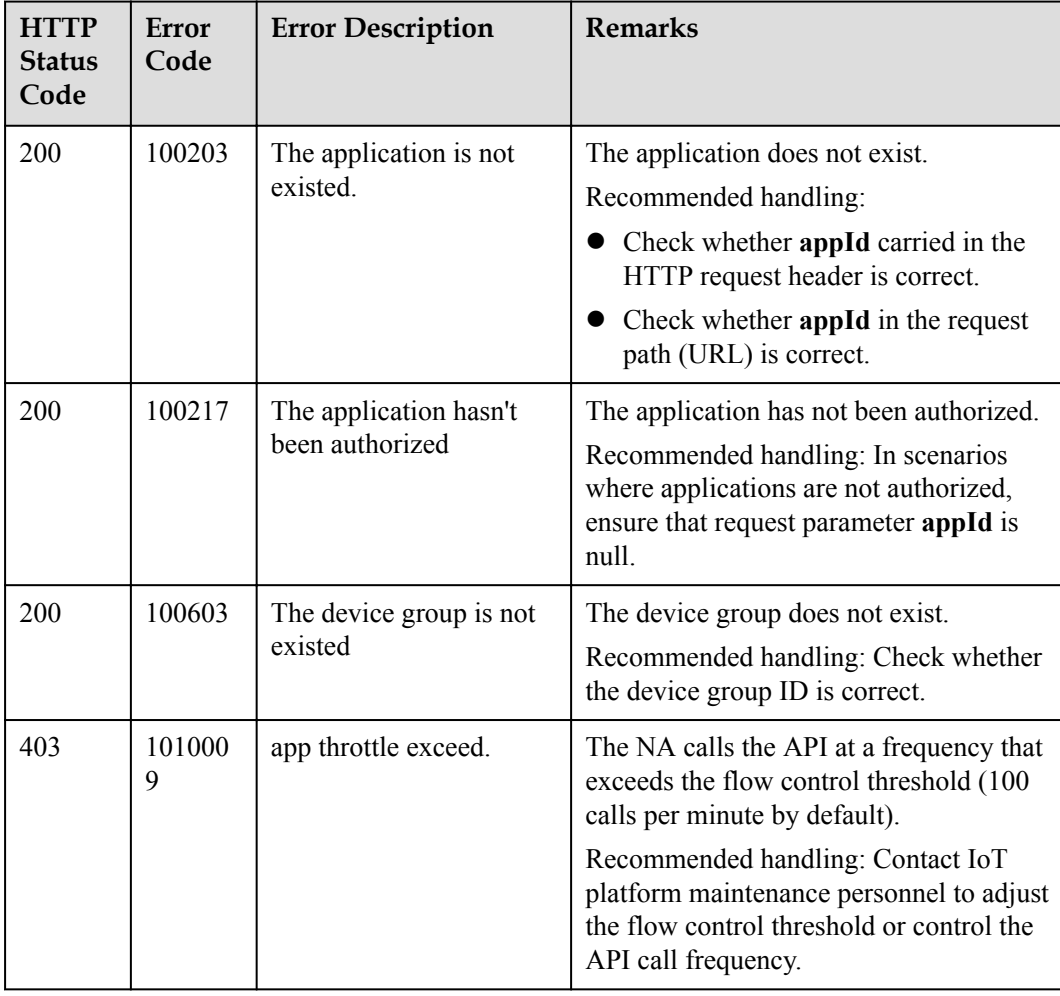
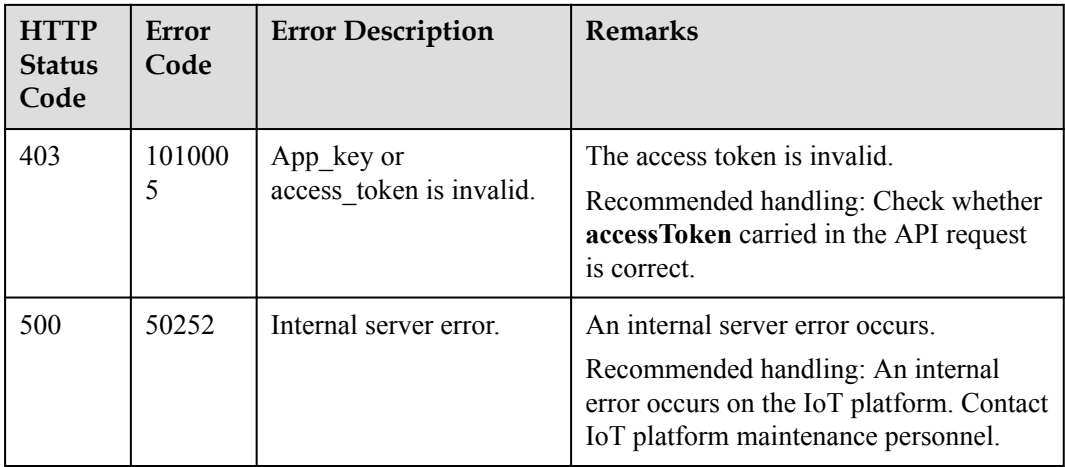

### **3.3.9.3 Modifying a Device Group**

### **Typical Scenario**

If information about a device group (such as the device group name and the device quantity limit in the device group) needs to be modified due to service changes, an NA can call this API to modify the information.

### **API Function**

This API is used to modify the information of a specified device group on the IoT platform.

#### **API Description**

```
public function modifyDeviceGroup($mdgInDTO, $devGroupId, $accessAppId, 
$accessToken)
```
#### **Parameter Description**

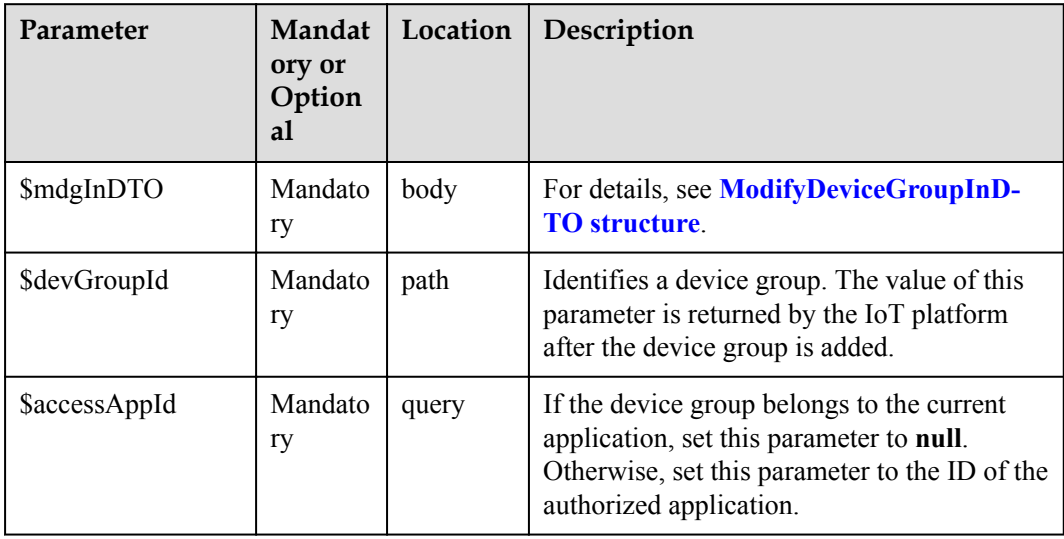

<span id="page-685-0"></span>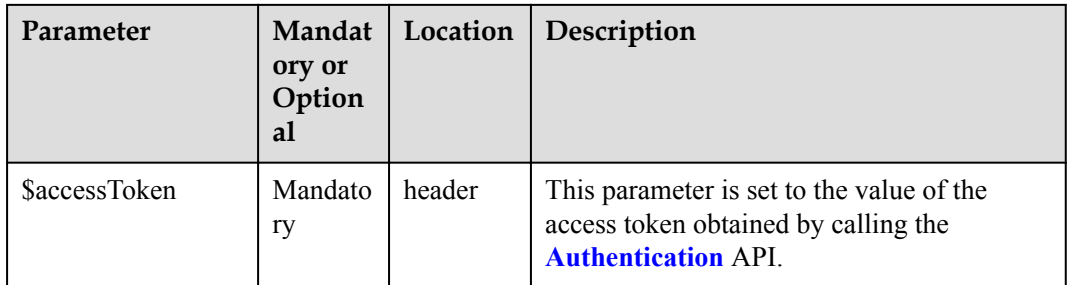

#### ModifyDeviceGroupInDTO

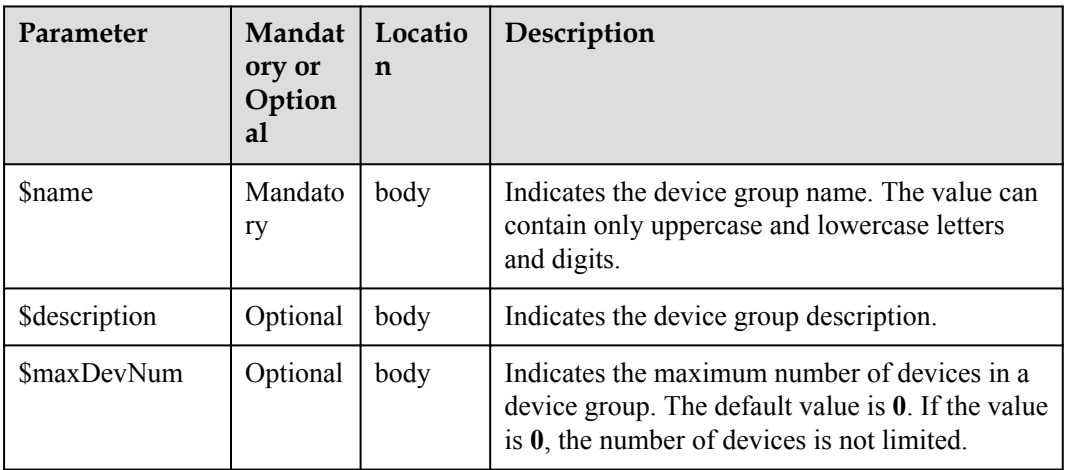

## **Response Parameters**

ModifyDeviceGroupOutDTO

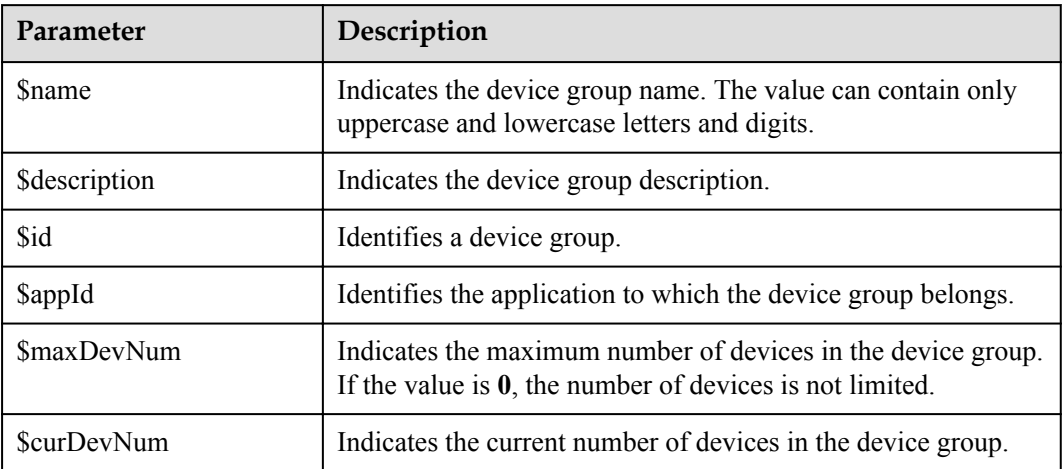

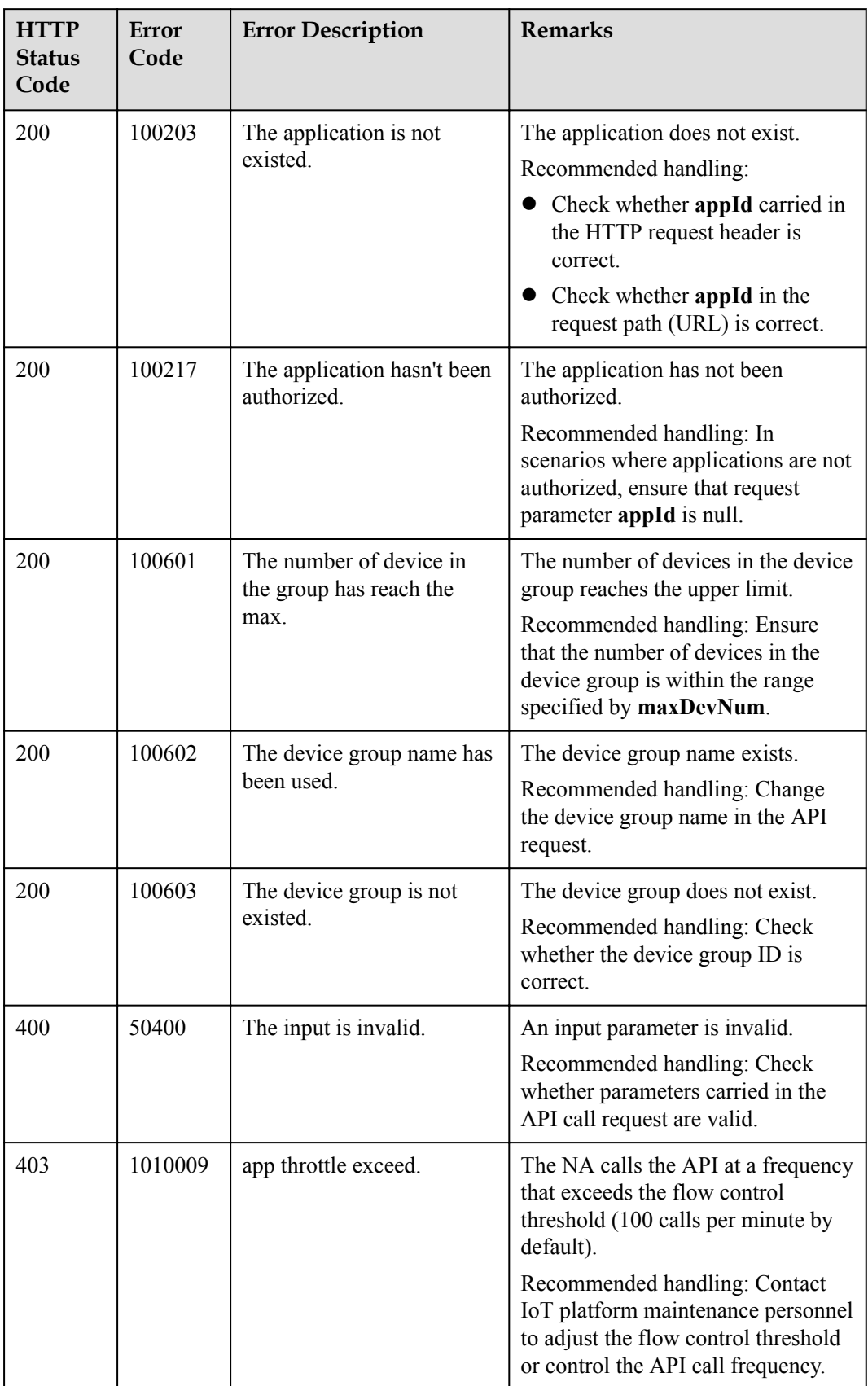

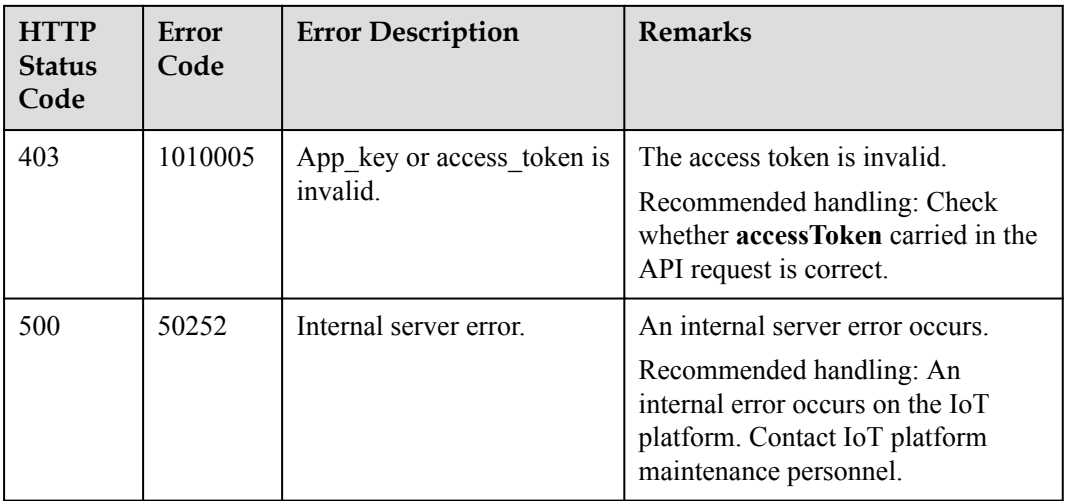

## **3.3.9.4 Querying Details About a Device Group**

### **Typical Scenario**

An NA can call this API to query information of all the created device groups to check the group details and usage of the device groups.

### **API Function**

This API is used by an NA to query information about all created device groups on the IoT platform.

#### **API Description**

public function queryDeviceGroups(\$qdgInDTO, \$accessToken)

### **Parameter Description**

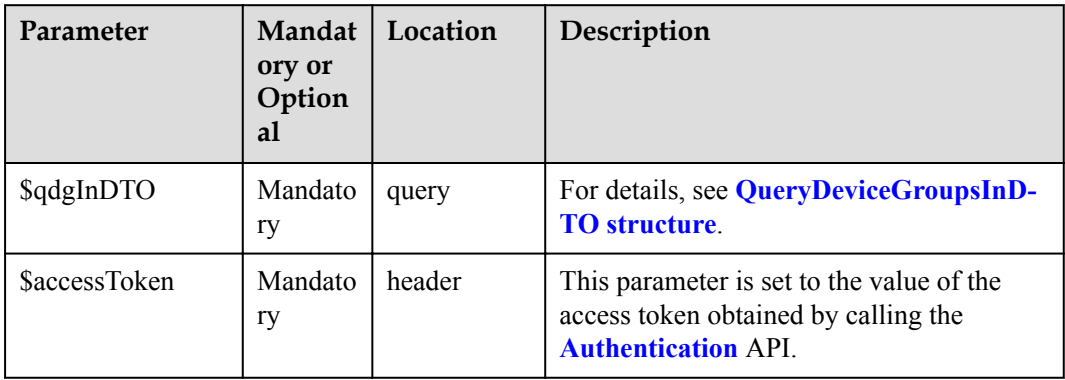

QueryDeviceGroupsInDTO

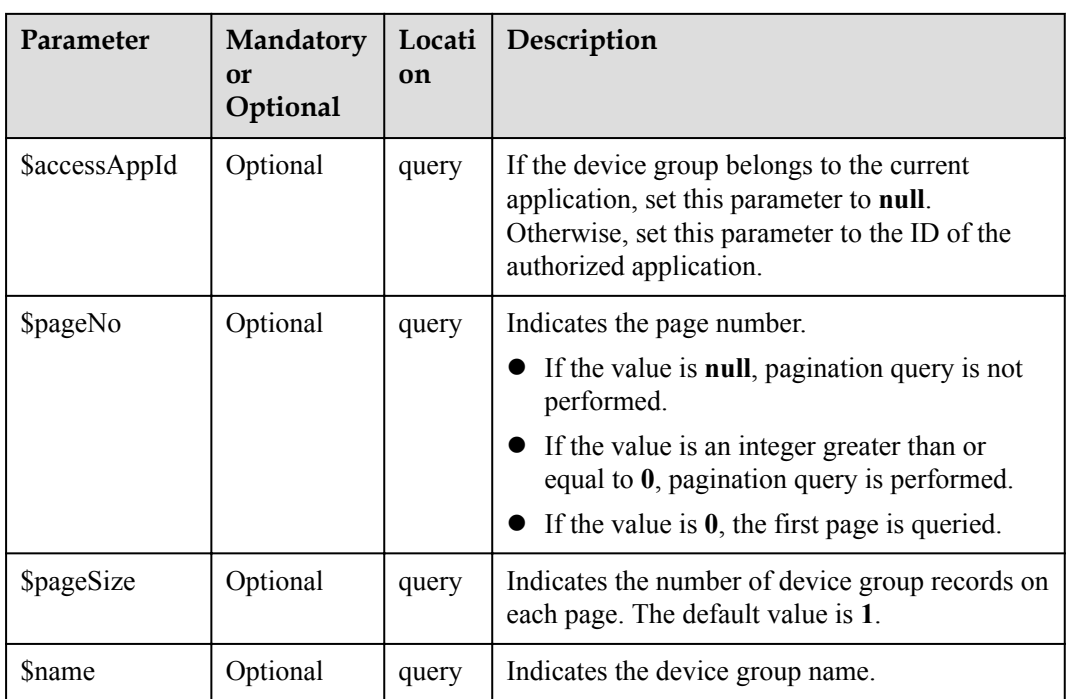

### **Response Parameters**

QueryDeviceGroupsOutDTO

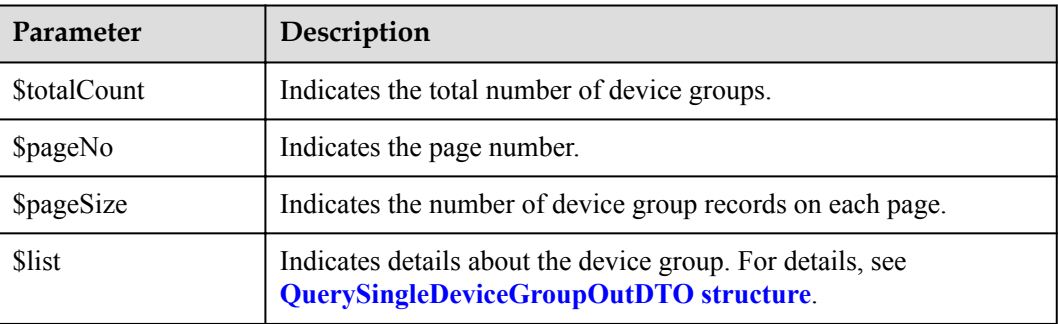

QuerySingleDeviceGroupOutDTO structure

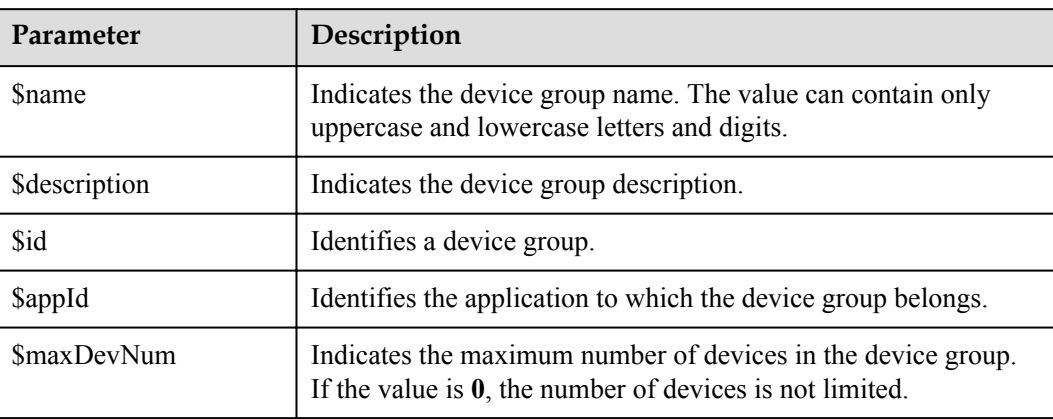

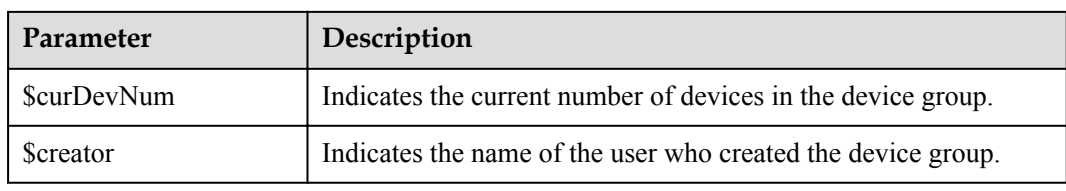

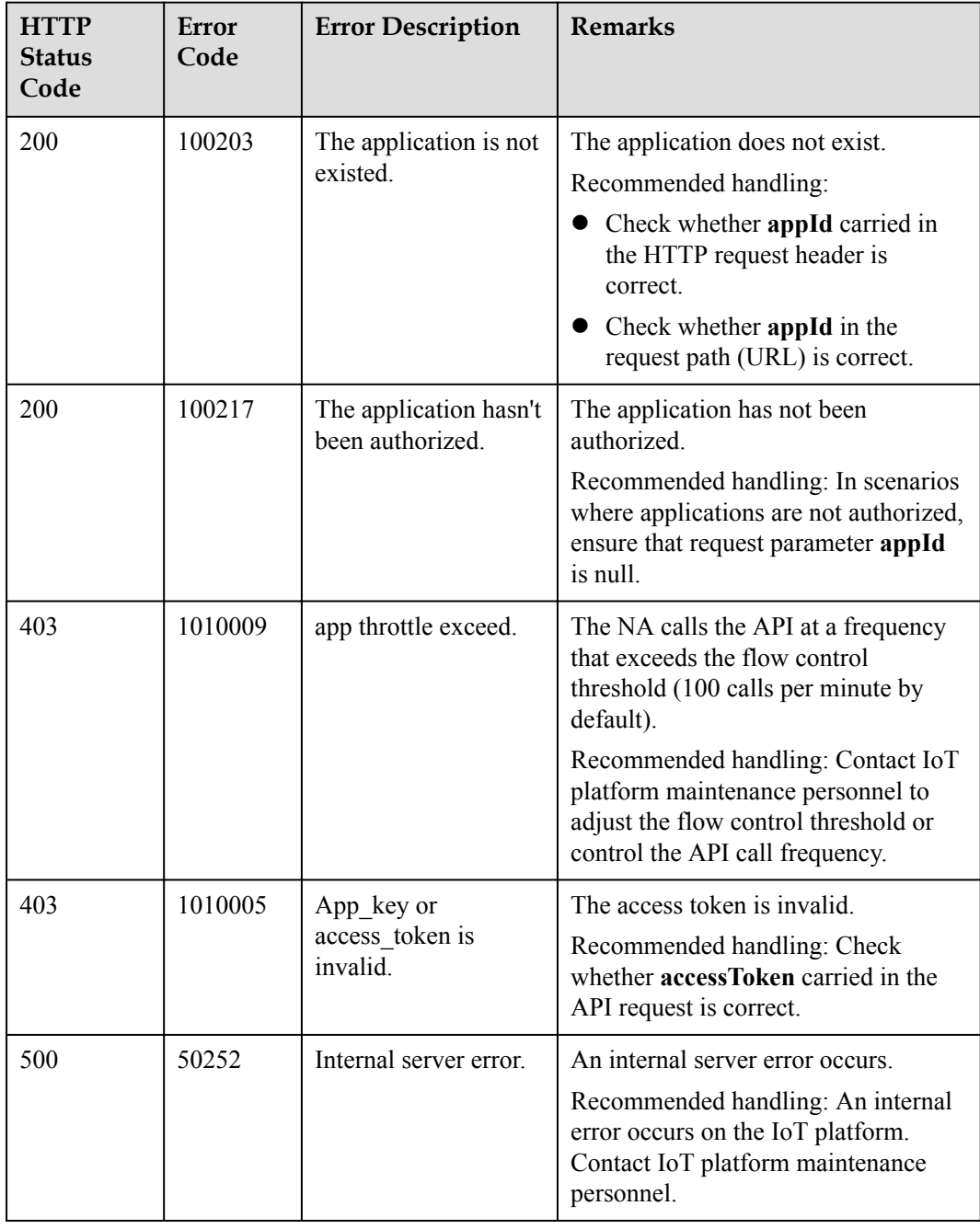

## **3.3.9.5 Querying Information About a Specified Device Group**

### **Typical Scenario**

An NA can call this API to query information about a specified device group to check the usage of the device group.

#### **API Function**

This API is used by an NA to query the information about a device group by device group ID on the IoT platform.

#### **API Description**

public function querySingleDeviceGroup(\$devGroupId, \$accessAppId, \$accessToken)

### **Parameter Description**

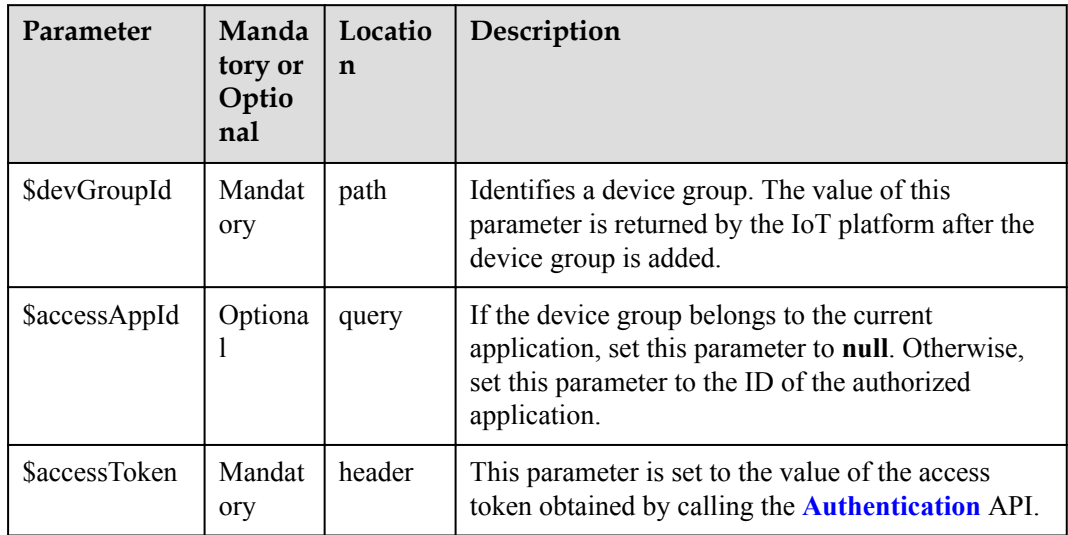

#### **Response Parameters**

QuerySingleDeviceGroupOutDTO

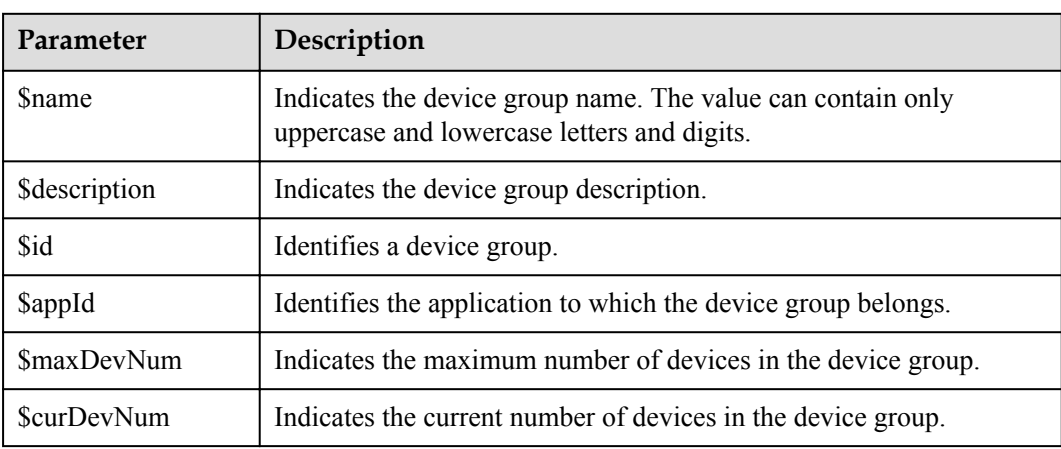

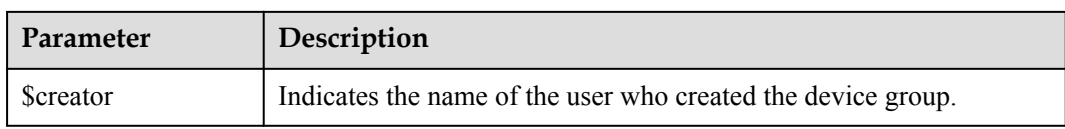

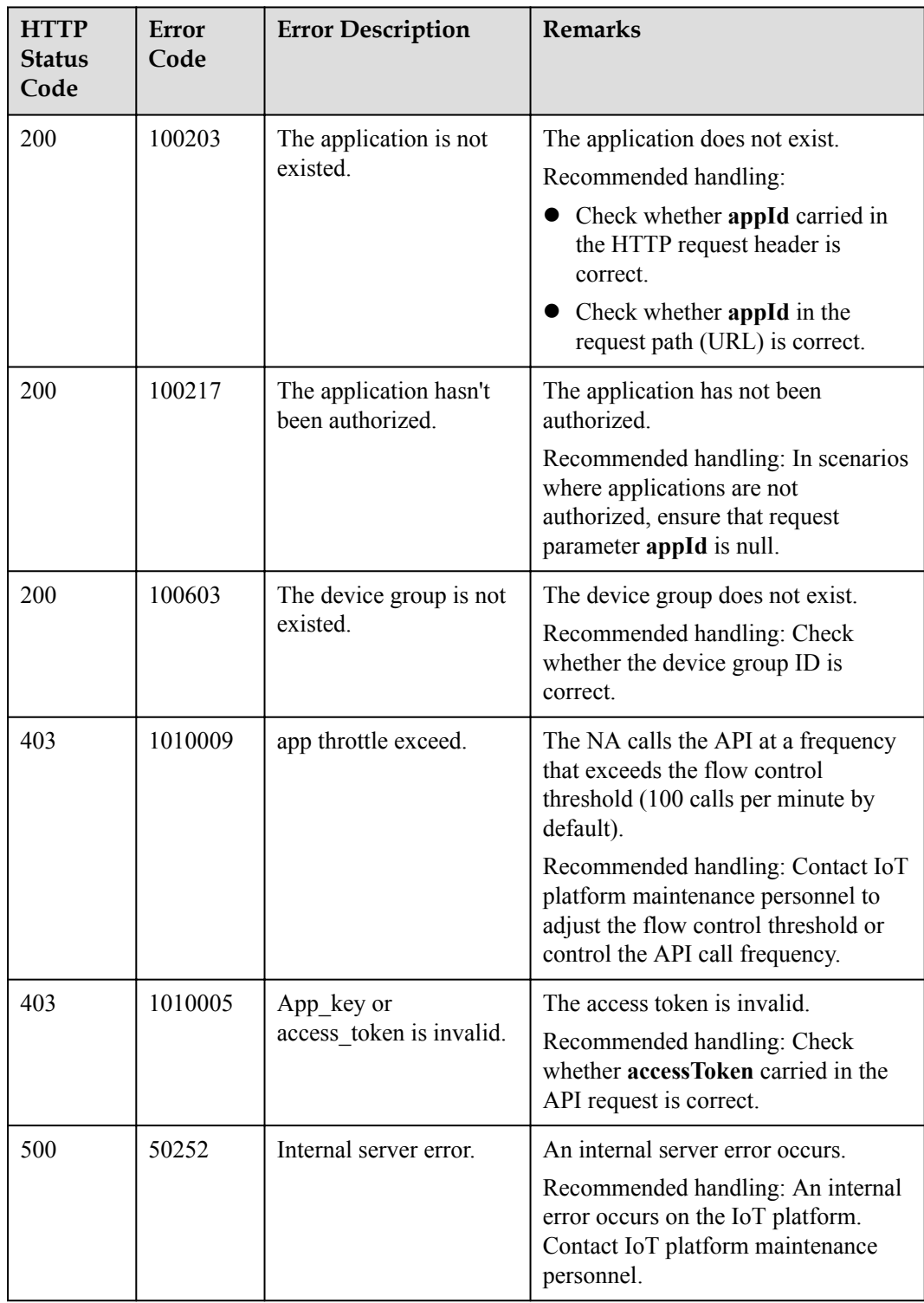

## **3.3.9.6 Querying Members in a Specified Device Group**

#### **Typical Scenario**

An NA can call this API to query information about members in a specified device group.

### **API Function**

This API is used by an NA to query the information about a device in a specified device group on the IoT platform.

#### **API Description**

public function queryDeviceGroupMembers(\$qdgmInDTO, \$accessToken)

#### **Parameter Description**

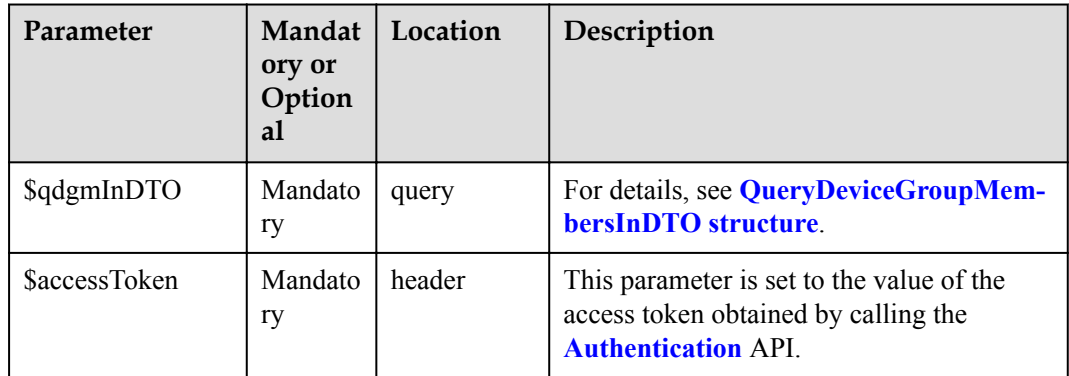

QueryDeviceGroupMembersInDTO

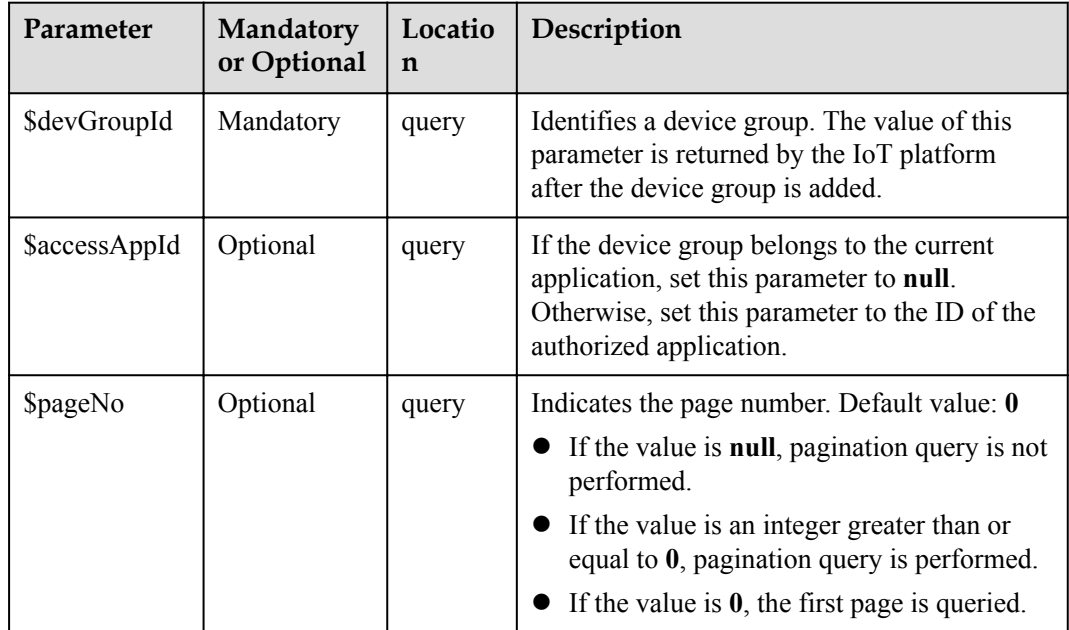

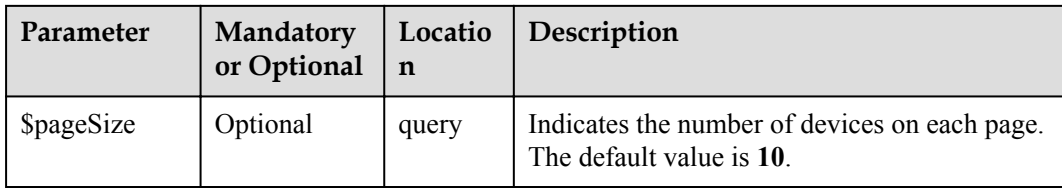

# **Response Parameters**

QueryDeviceGroupMembersOutDTO

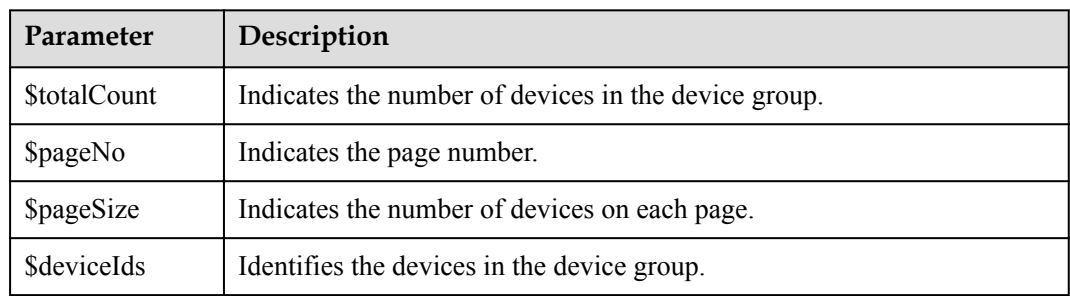

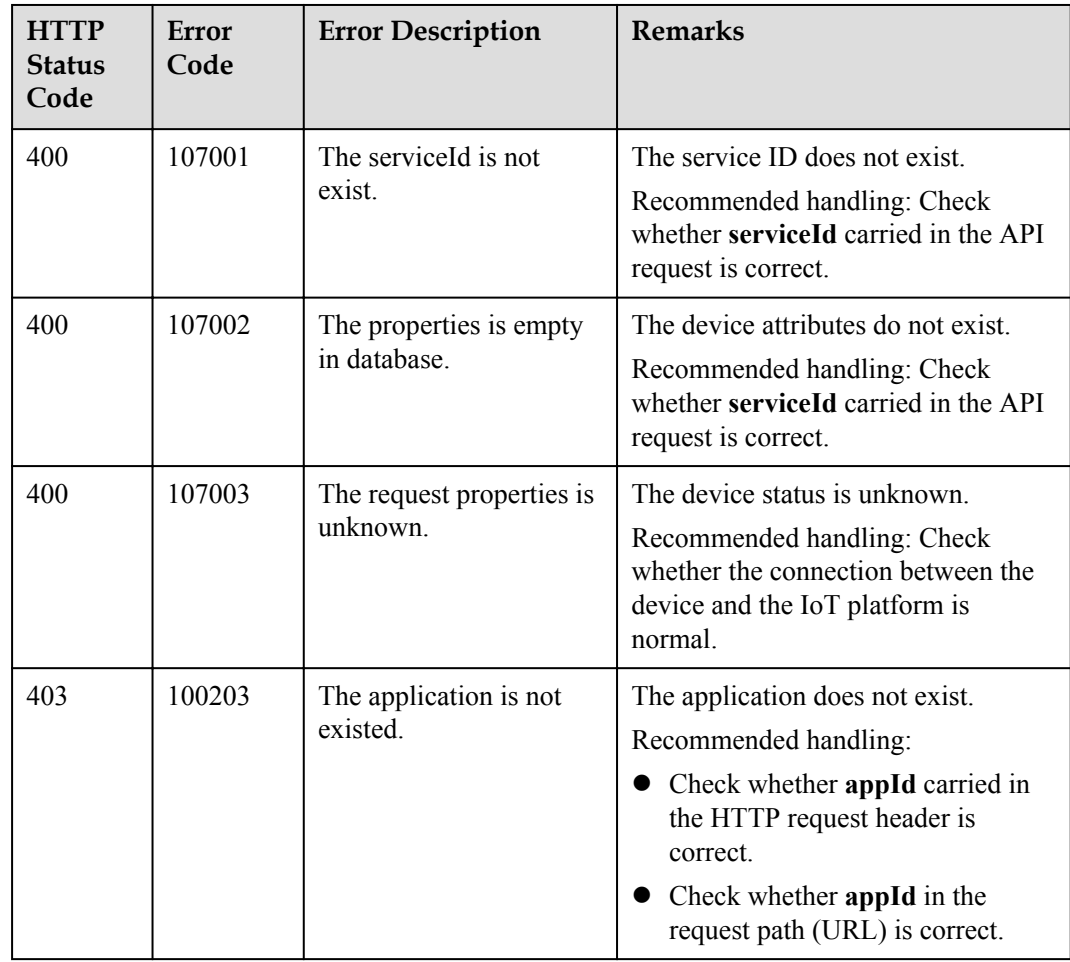

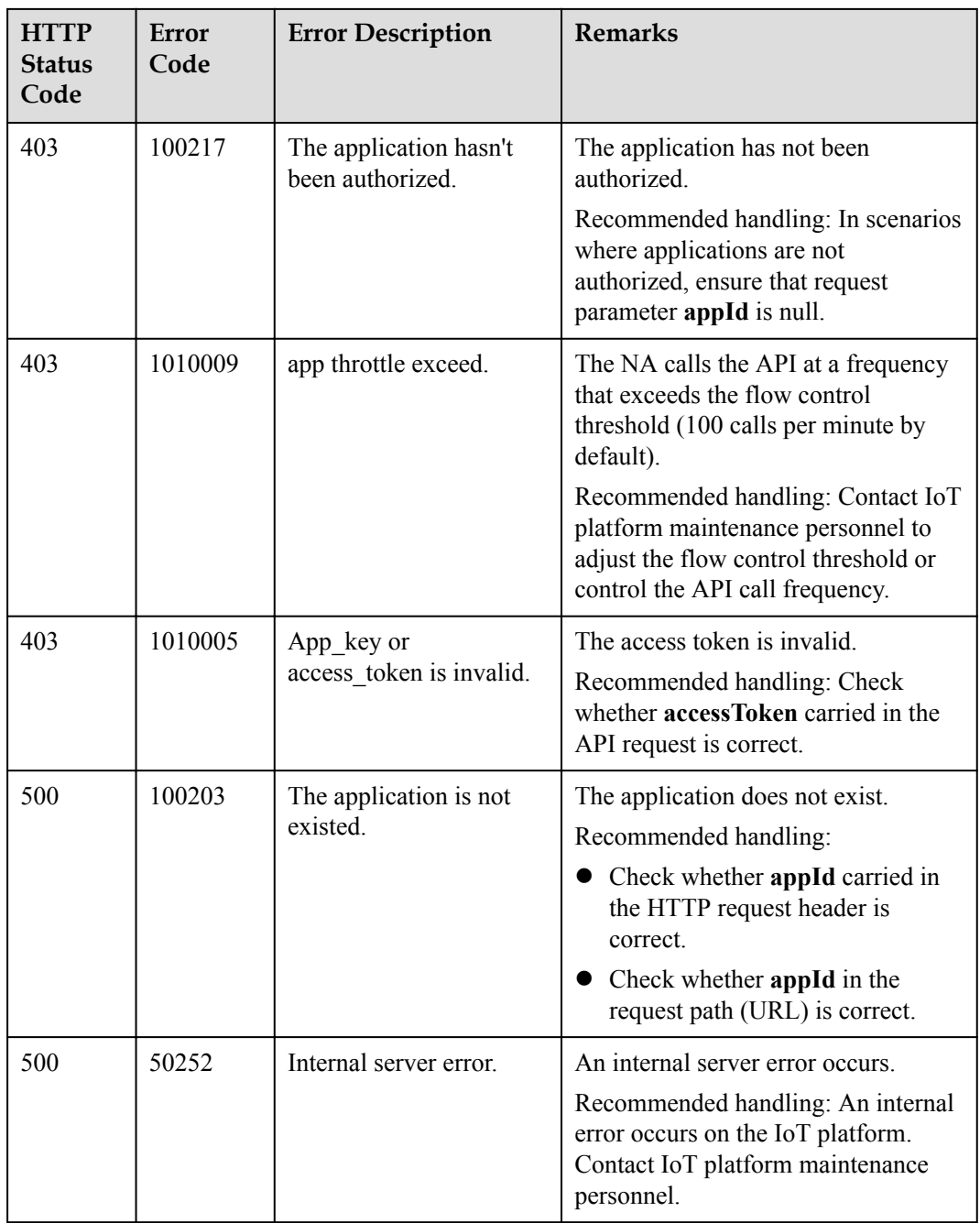

## **3.3.9.7 Adding Members to a Device Group**

### **Typical Scenario**

An NA can call this API to add a new device or an existing device to a specified device group. Before adding a device to a device group, you are advised to query the current number of devices and the maximum number of devices allowed in the device group by calling the API for querying information about a specified device group.

### **API Function**

This API is used by an NA to add devices to a specified device group on the IoT platform.

#### **API Description**

public function addDevicesToGroup(\$dgwdlDTO, \$accessAppId, \$accessToken)

### **Parameter Description**

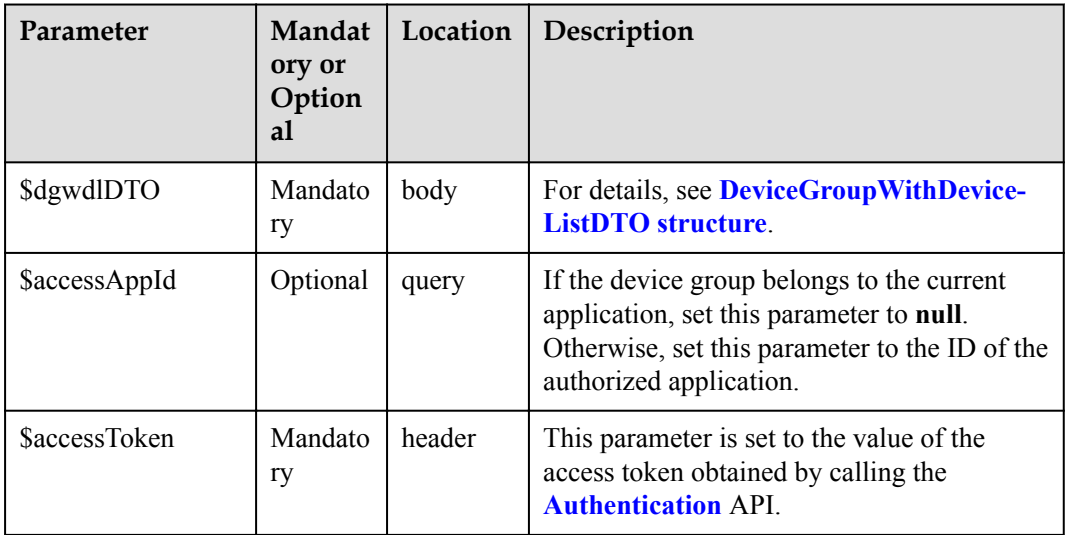

#### DeviceGroupWithDeviceListDTO

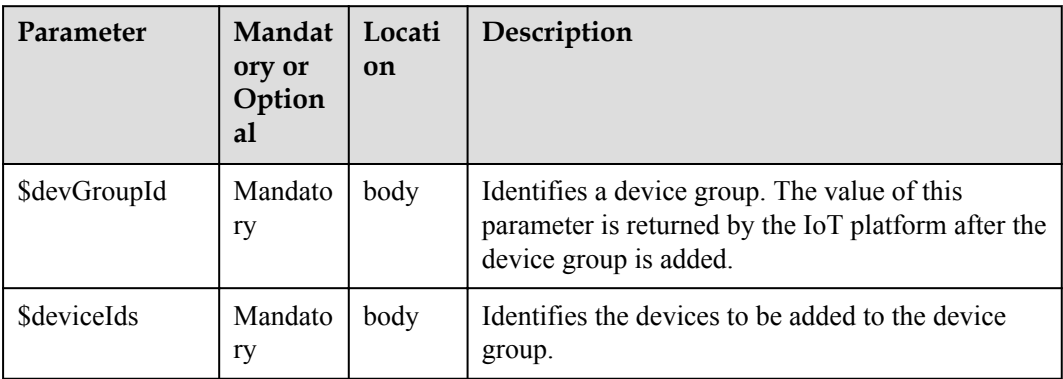

#### **Response Parameters**

DeviceGroupWithDeviceListDTO

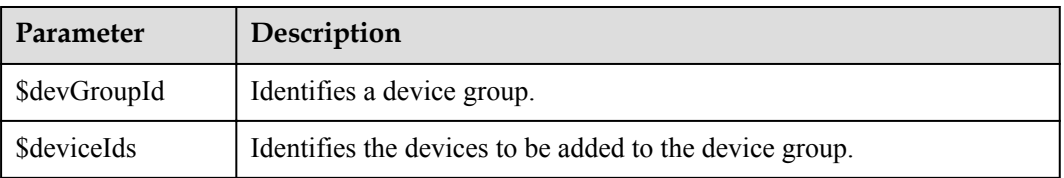

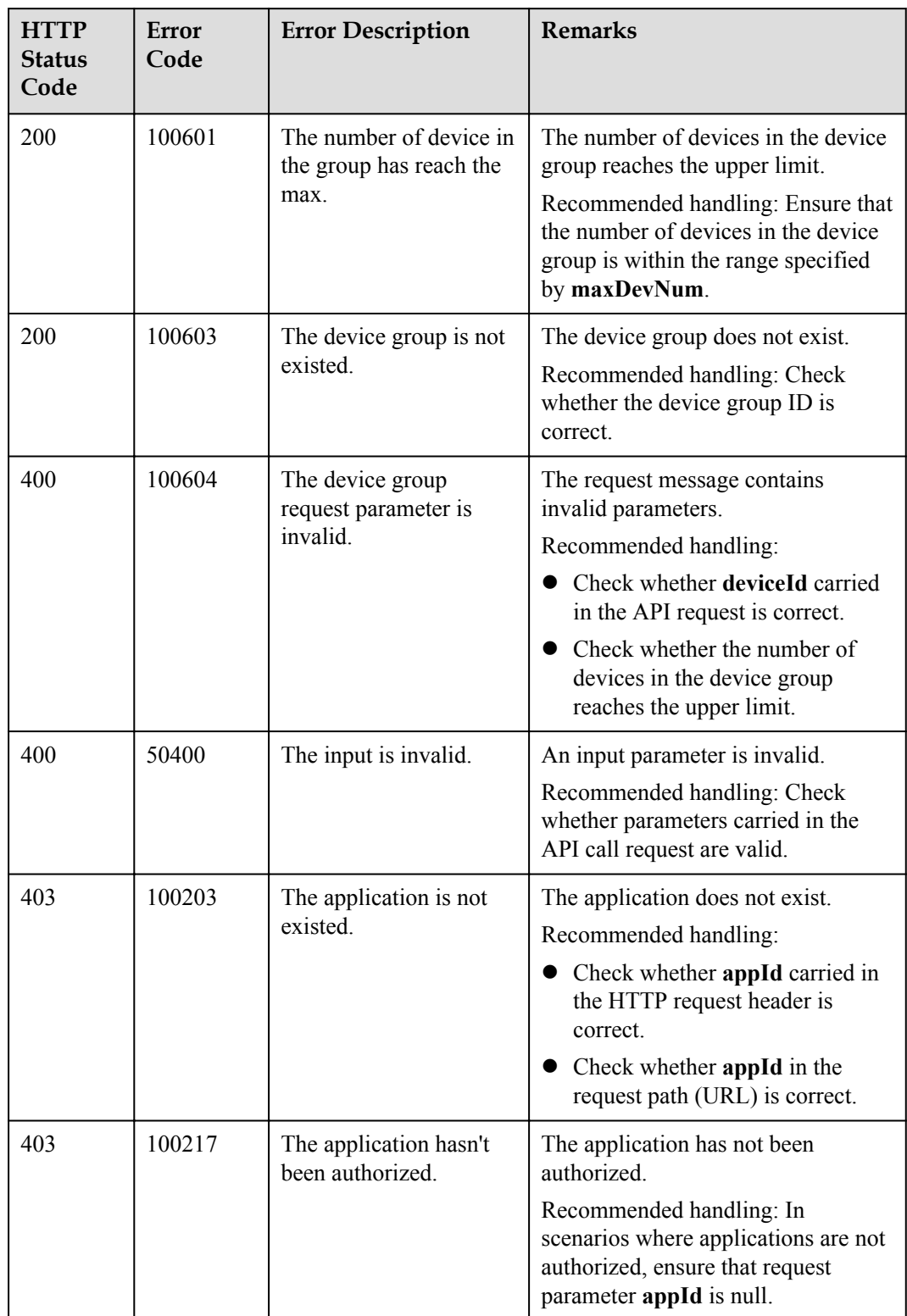

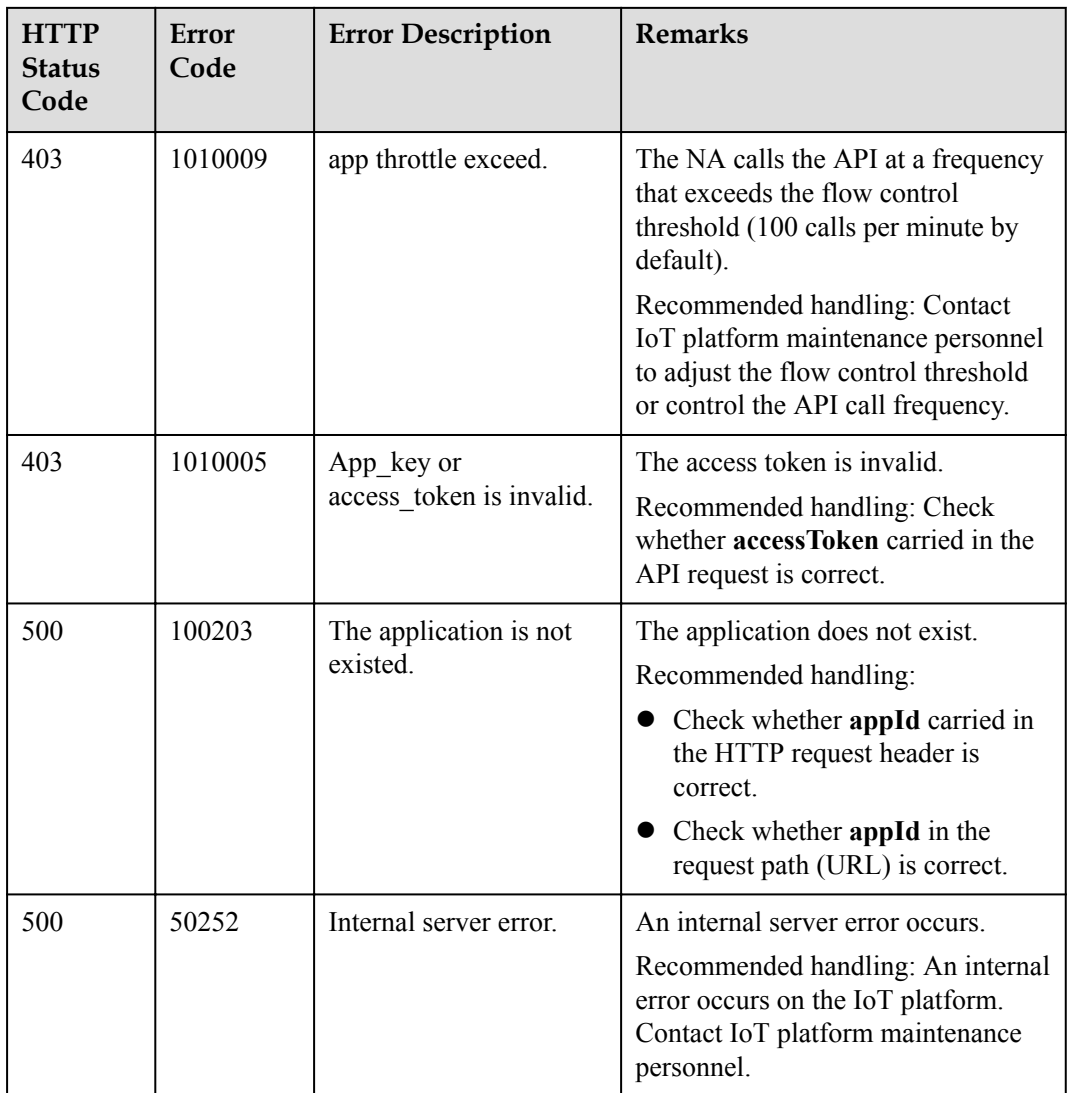

#### **3.3.9.8 Deleting Members from a Device Group**

#### **Typical Scenario**

If one or more devices in a device group do not belong to the device group any longer, an NA can call this API to delete them from the device group.

#### **API Function**

This API is used by an NA to delete devices from a specified device group on the IoT platform.

### **API Description**

public function deleteDevicesFromGroup(\$dgwdlDTO, \$accessAppId, \$accessToken)

### **Parameter Description**

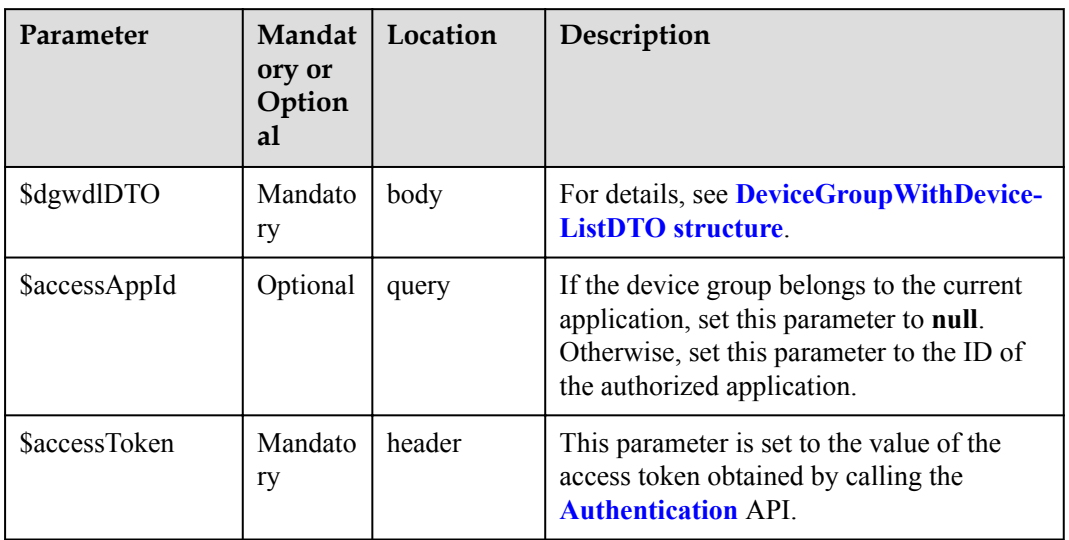

#### DeviceGroupWithDeviceListDTO

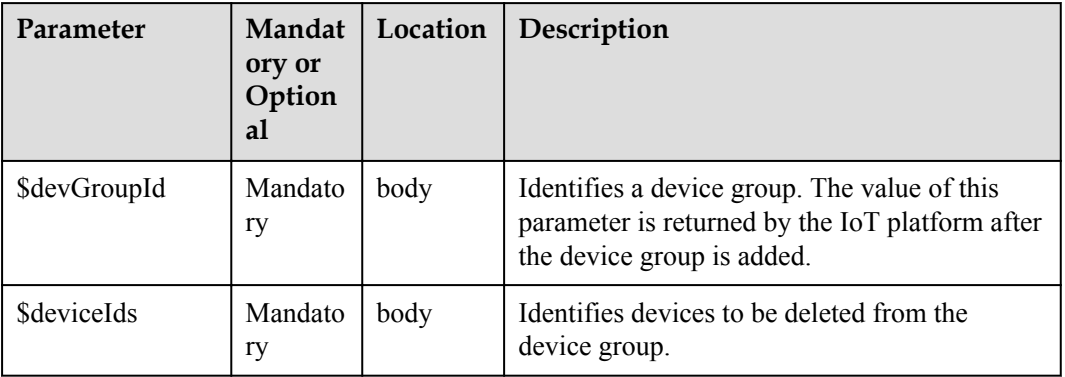

## **Response Parameters**

response:

Status Code: 200 OK

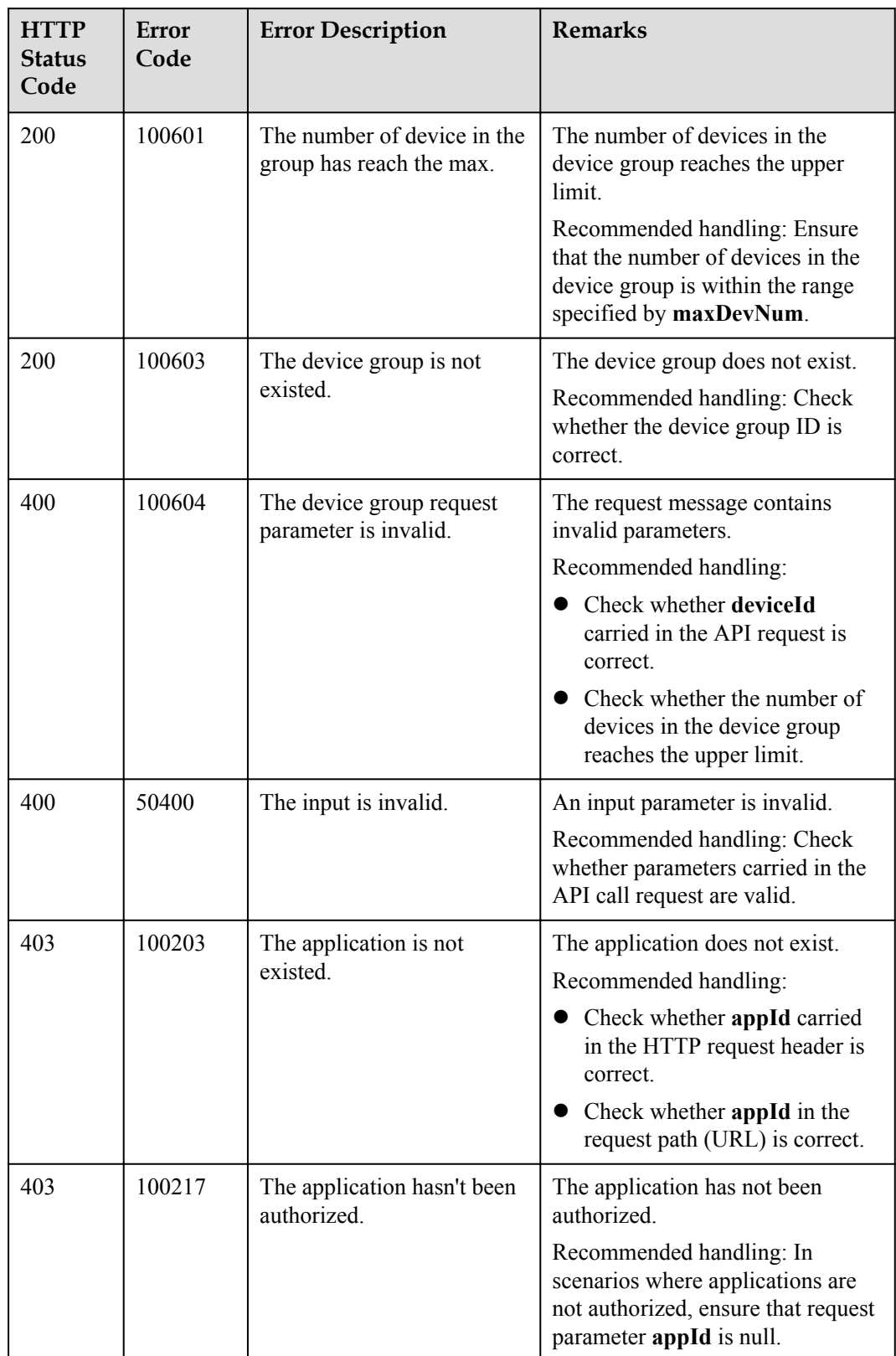

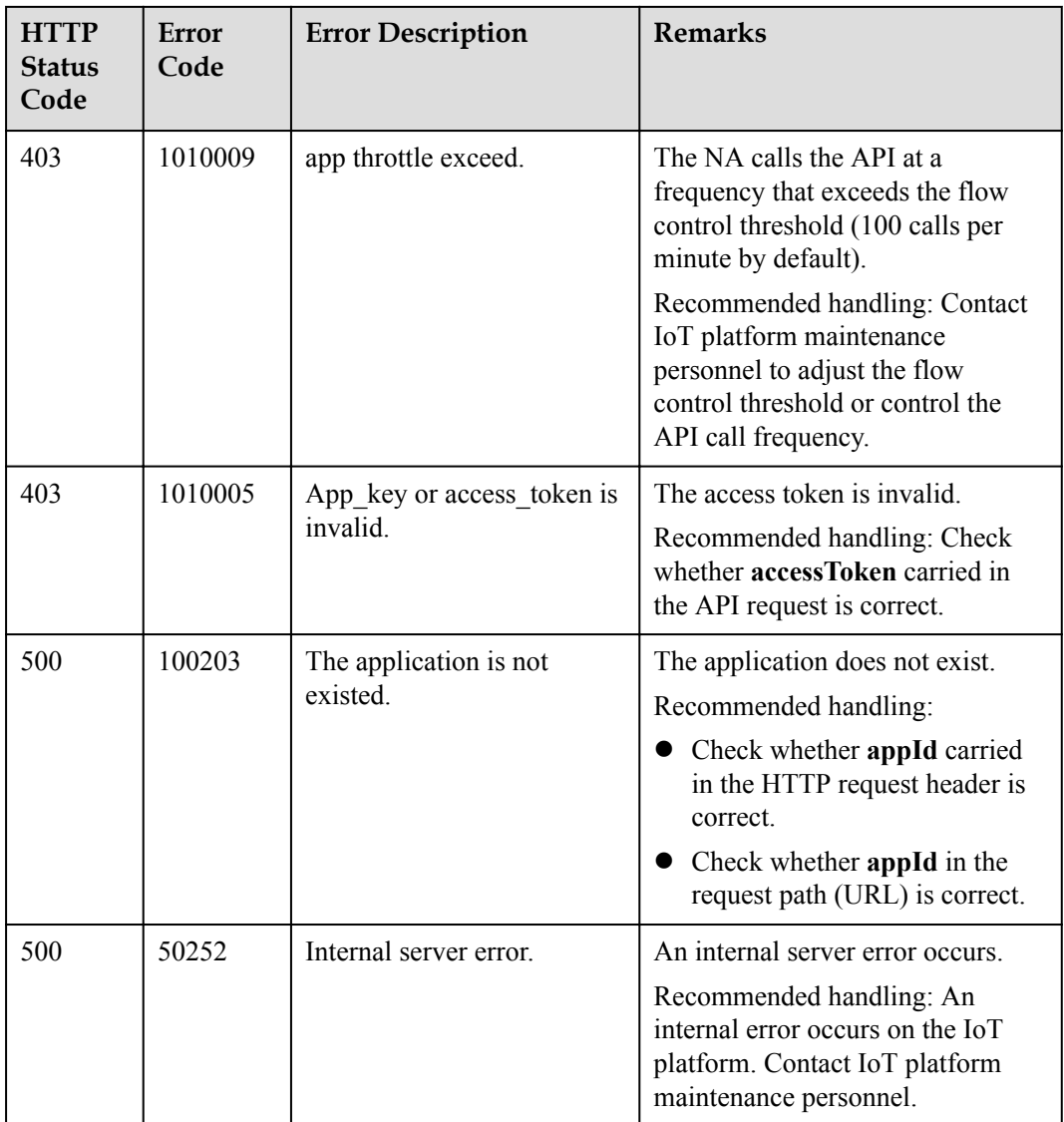

# **3.3.10 Device Upgrade**

### **3.3.10.1 Querying a Version Package List**

#### **Typical Scenario**

Before upgrading the device version, an NA can call this API to query the version upgrade packages that have been uploaded to the IoT platform to ensure that the target version package has been uploaded.

### **API Function**

This API is used by an NA to query a list of uploaded version packages that meet a specified condition.

### **API Description**

public function queryUpgradePackageList(\$quplInDTO, \$accessToken)

## **Parameter Description**

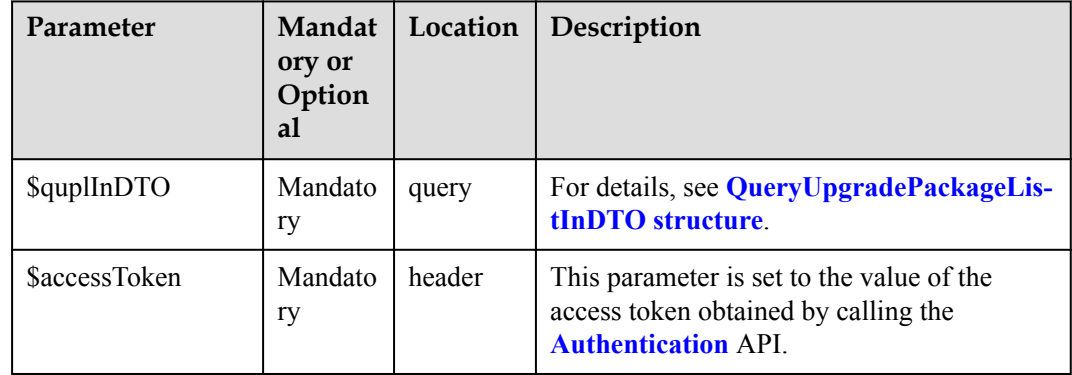

### QueryUpgradePackageListInDTO

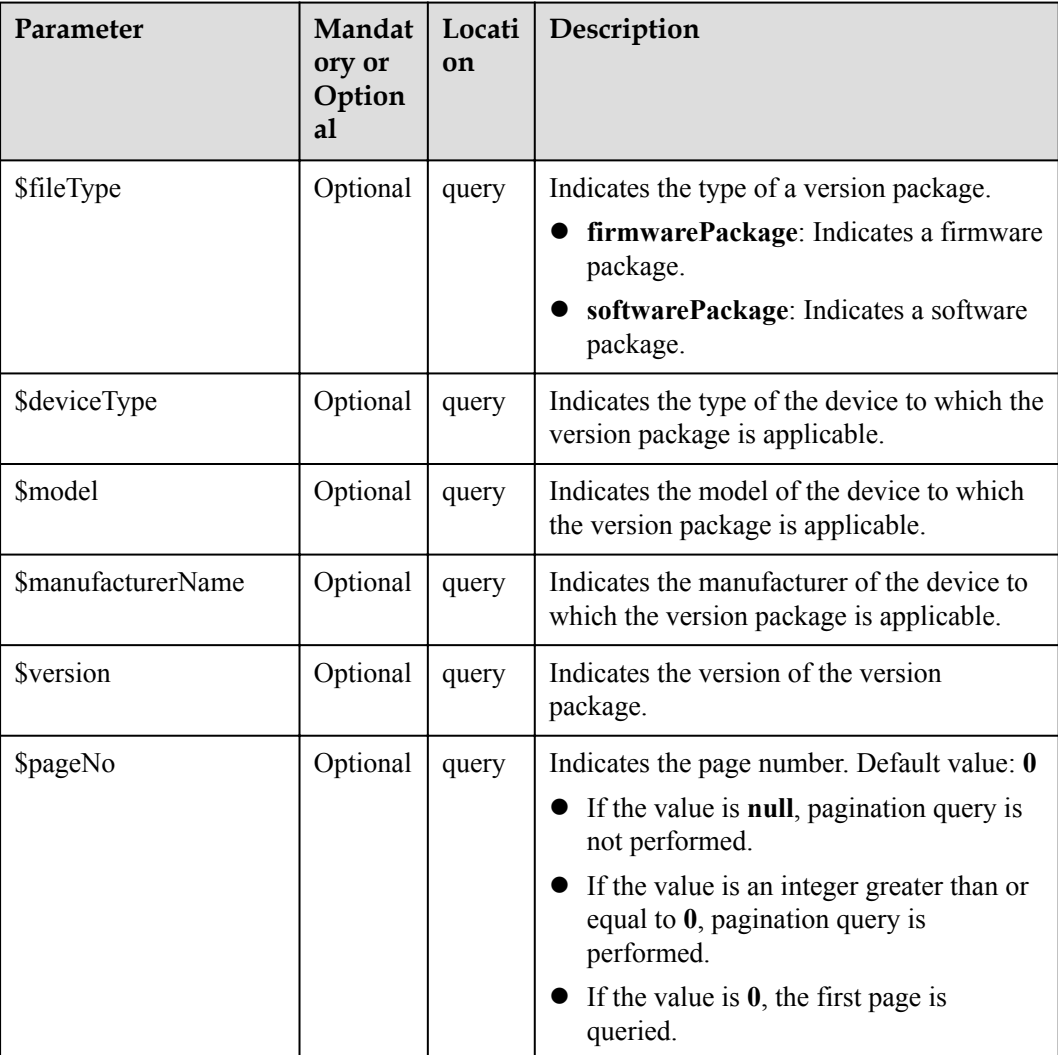

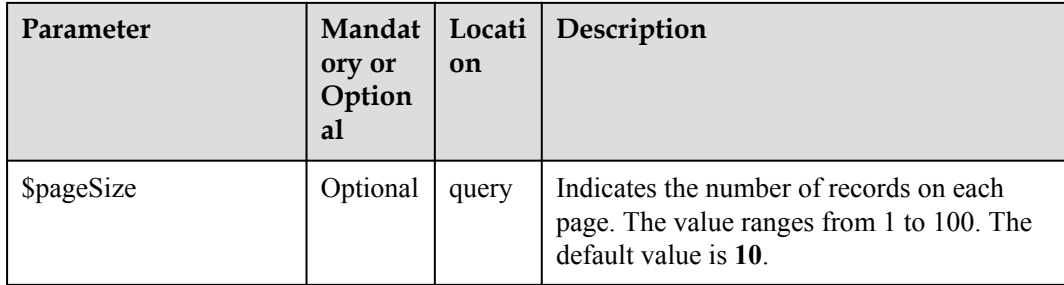

## **Response Parameters**

QueryUpgradePackageListOutDTO

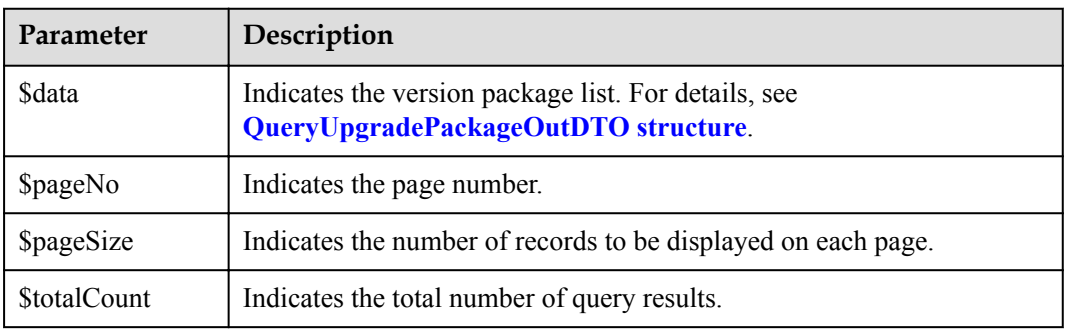

#### QueryUpgradePackageOutDTO structure

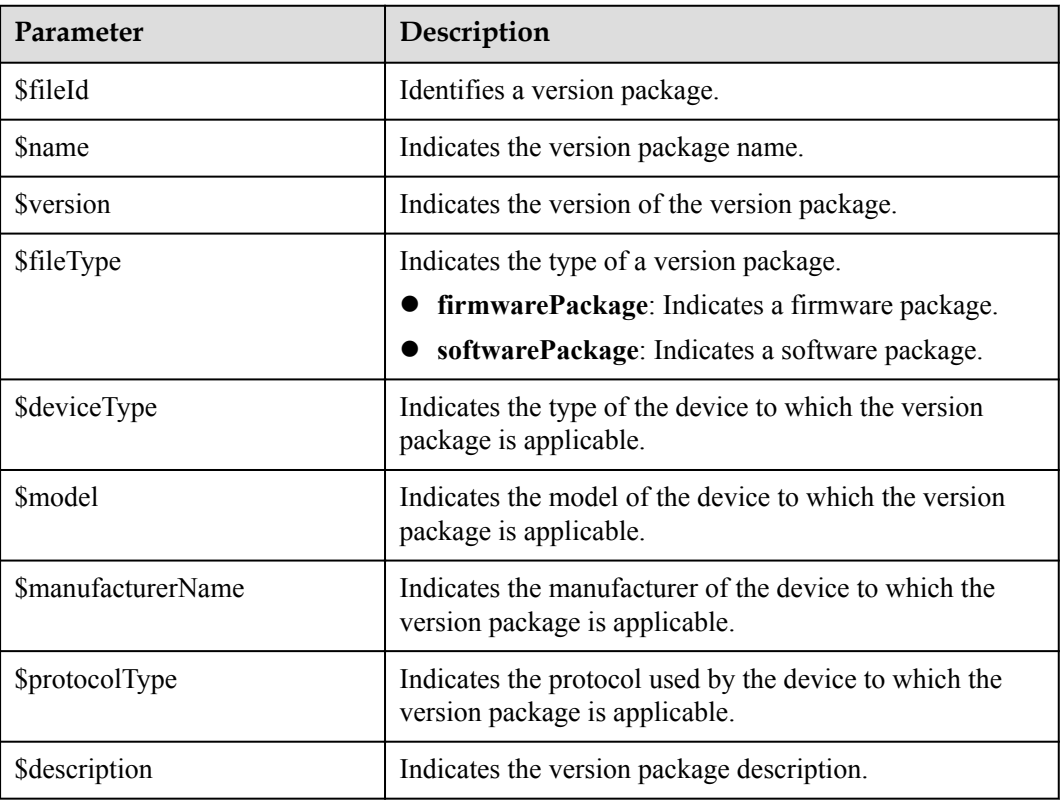

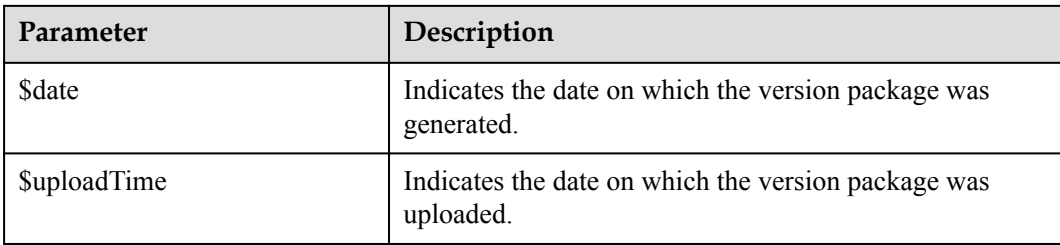

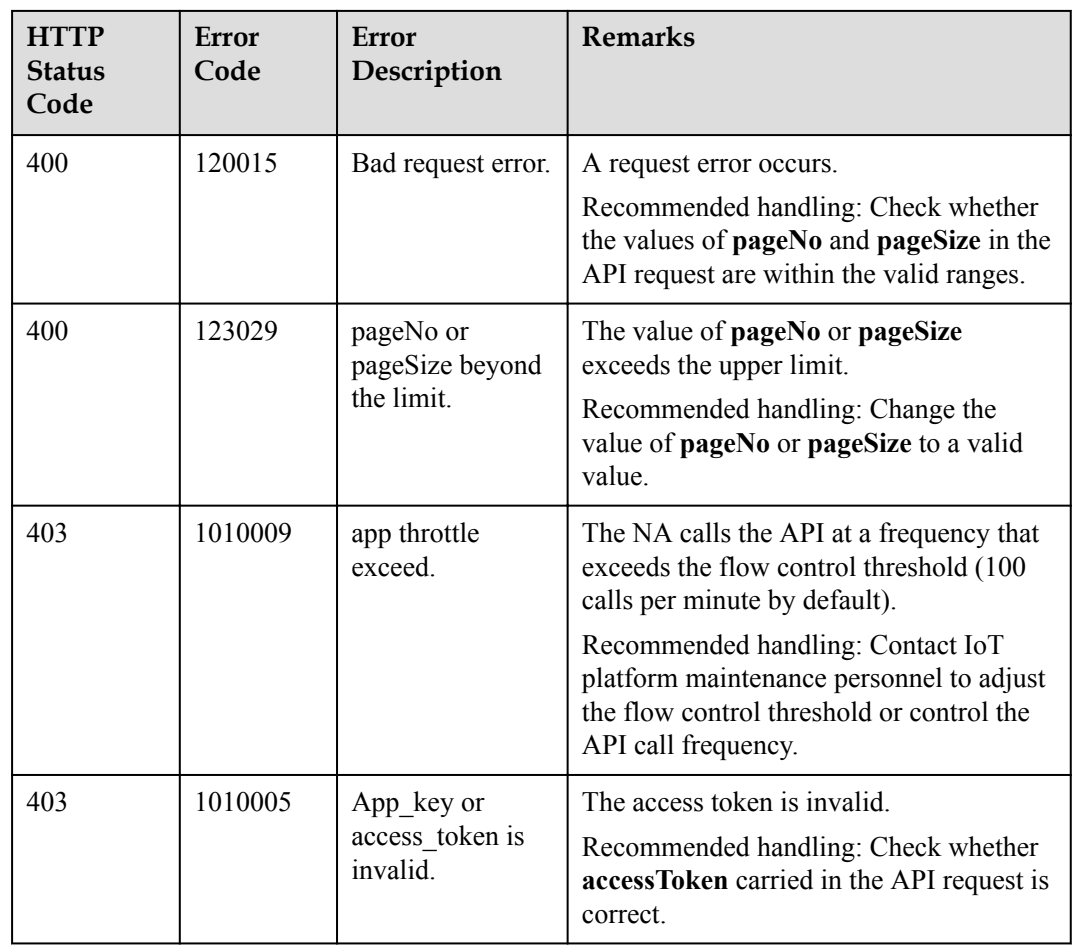

# **3.3.10.2 Querying a Specified Version Package**

## **Typical Scenario**

Before upgrading the device version, an NA can call this API to query the target version upgrade package to ensure that it has been uploaded to the IoT platform.

### **API Function**

This API is used by an NA to query a specified version package based on the version package ID on the IoT platform. The version package ID can be obtained by calling the API for querying a version package list.

### **API Description**

public function queryUpgradePackage(\$fileId, \$accessToken)

#### **Parameter Description**

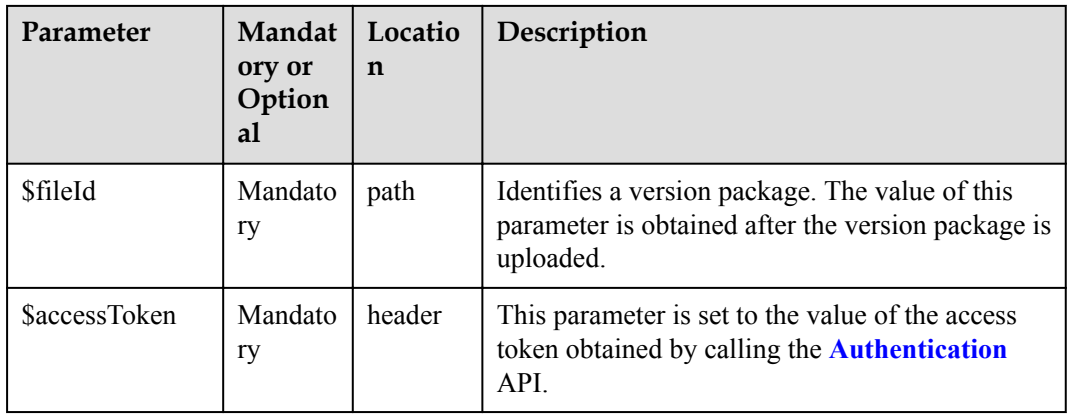

#### **Response Parameters**

QueryUpgradePackageOutDTO

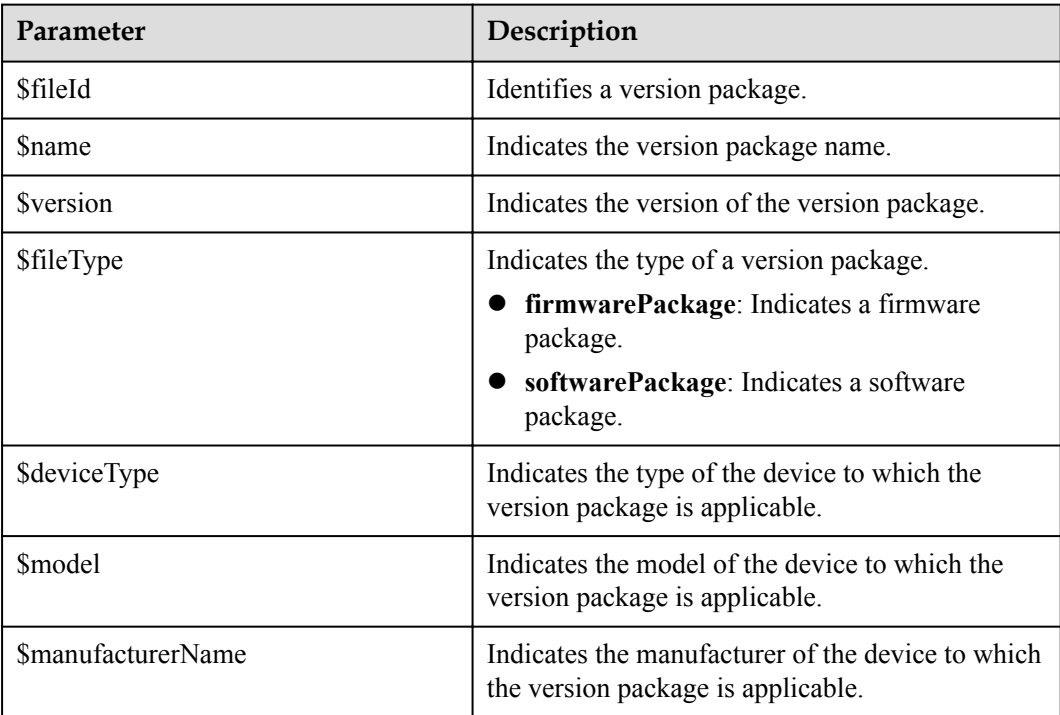

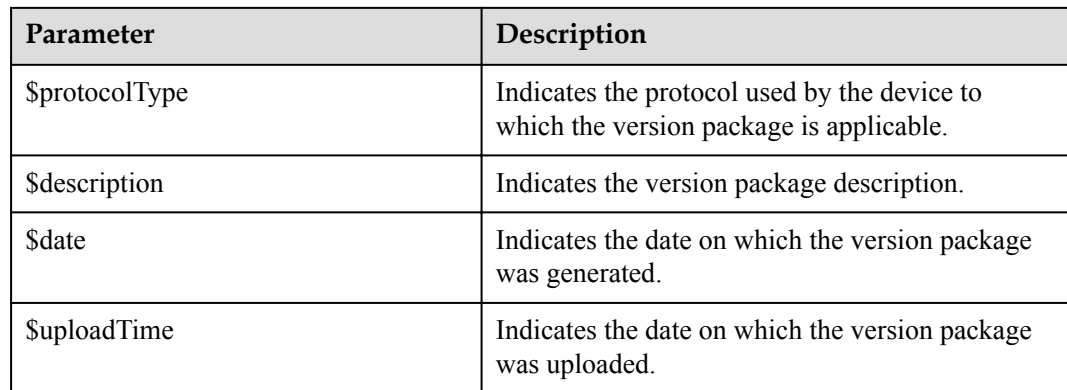

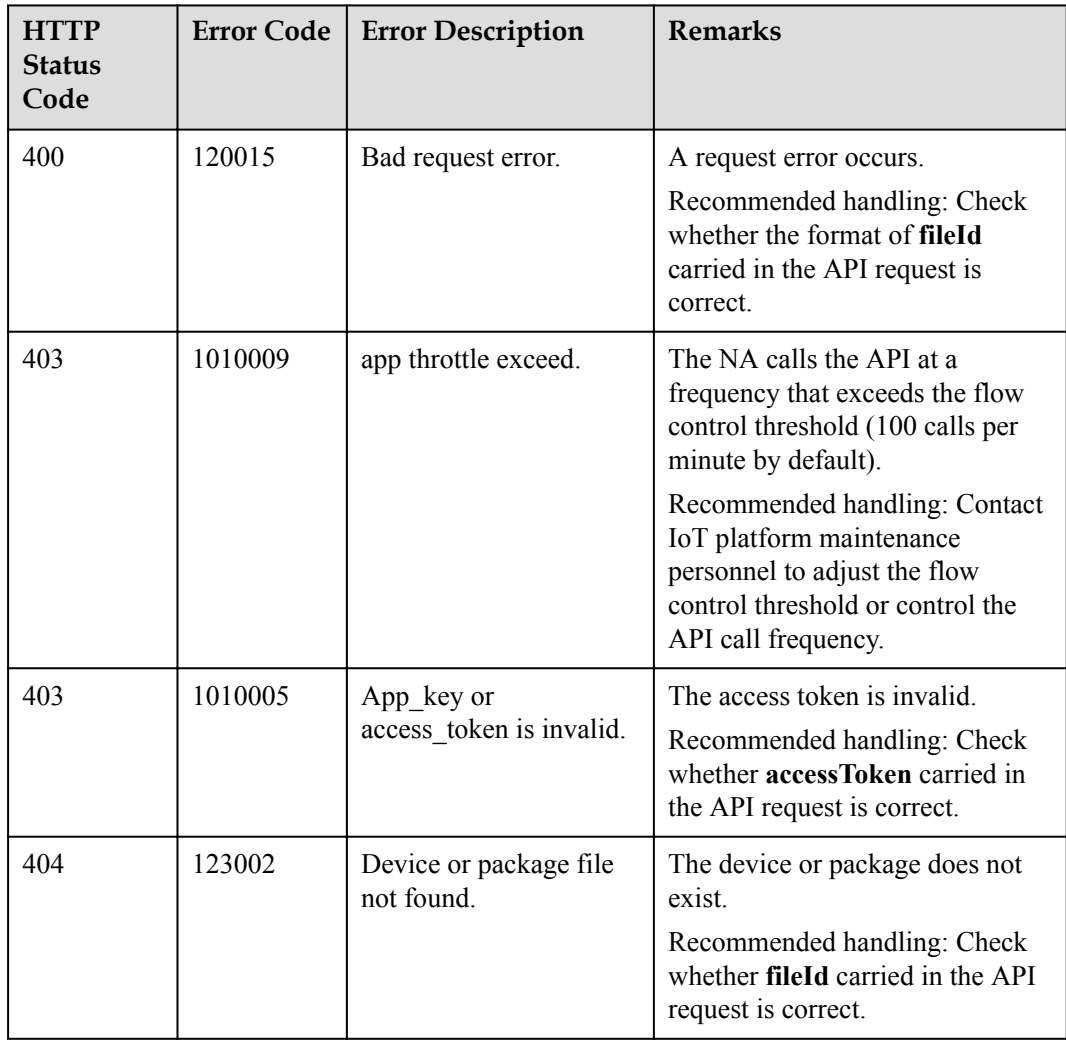

## **3.3.10.3 Deleting a Specified Version Package**

### **Typical Scenario**

If a device version package is no longer needed, an NA can call this API to delete the version package from the IoT platform.

#### **API Function**

This API is used by an NA to delete a specified version package from the IoT platform based on the version package ID. The ID of the version package to be deleted can be obtained by calling the API for querying a version package list.

#### **API Description**

public function deleteUpgradePackage(\$fileId, \$accessToken)

#### **Parameter Description**

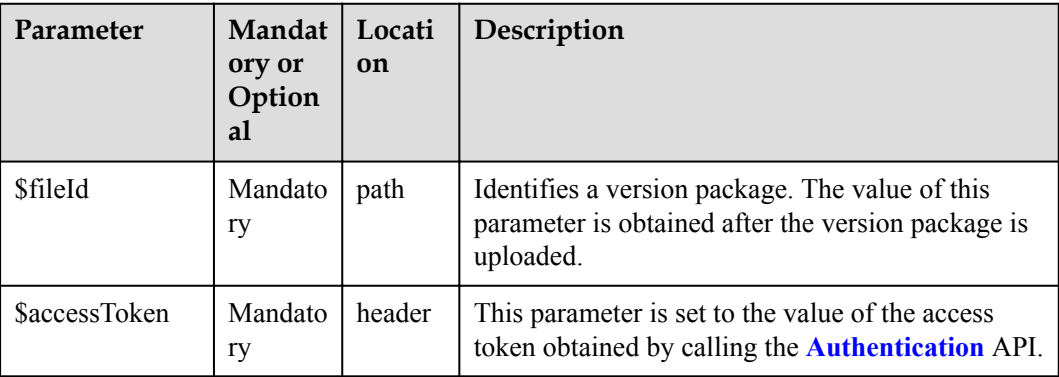

#### **Response Parameters**

response:

Status Code: 200 OK

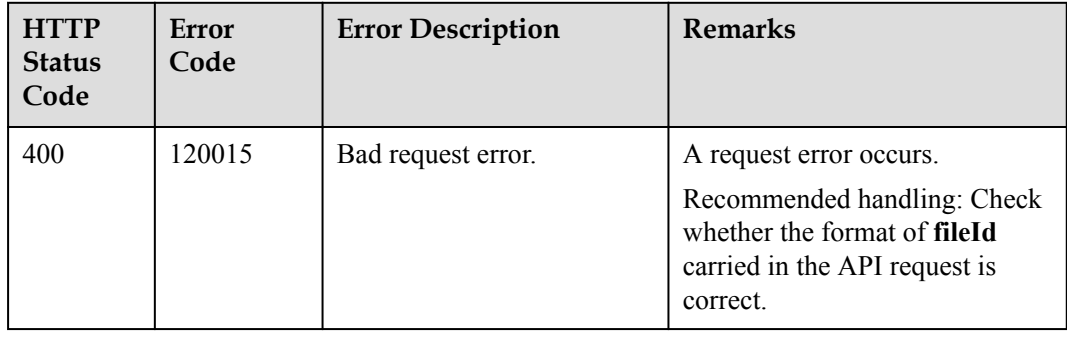

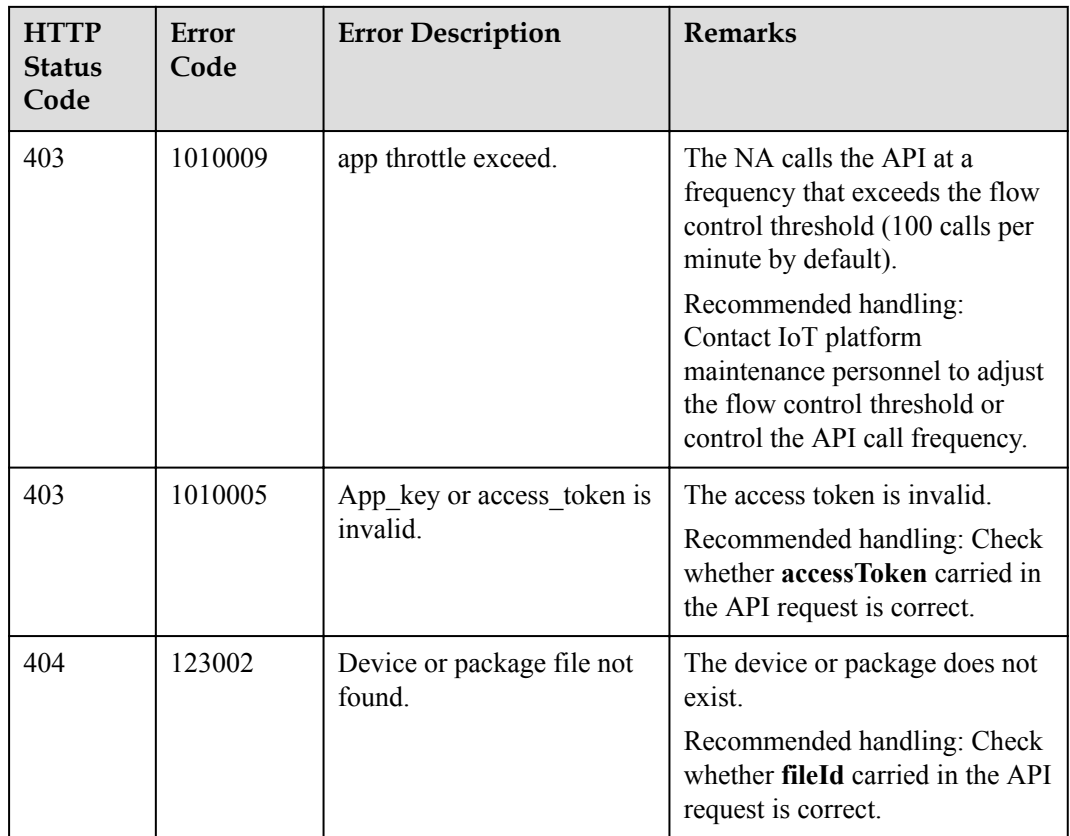

### **3.3.10.4 Creating a Software Upgrade Task**

### **Typical Scenario**

If the device software needs to be upgraded, an NA can call this API to create a software upgrade task for multiple devices. Before the upgrade, ensure that the target version package has been uploaded to the IoT platform. Currently, only the software of NB-IoT devices can be upgraded.

#### **API Function**

This API is used by an NA to upgrade the software of multiple devices on the IoT platform. Currently, only the software of NB-IoT devices can be upgraded.

#### **API Description**

public function createSoftwareUpgradeTask(\$cutInDTO, \$accessToken)

### **Parameter Description**

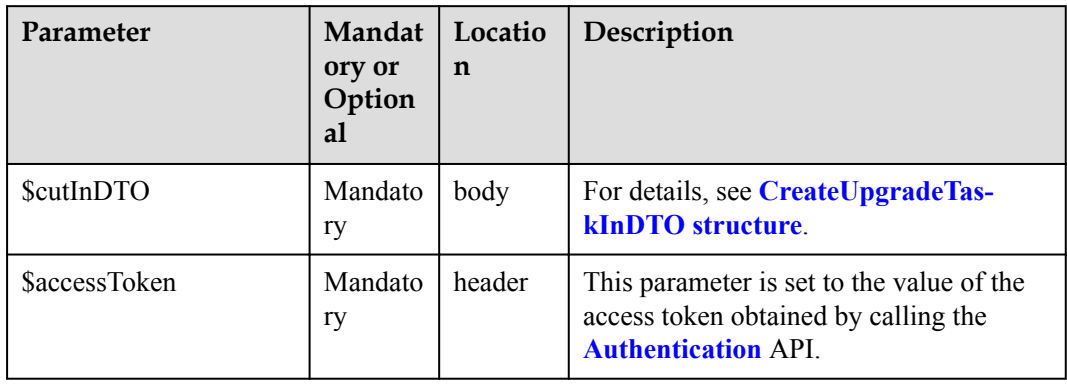

#### CreateUpgradeTaskInDTO

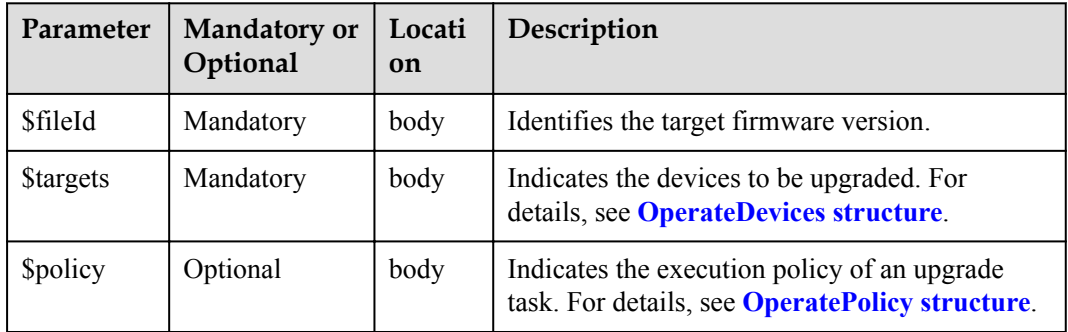

#### OperateDevices structure

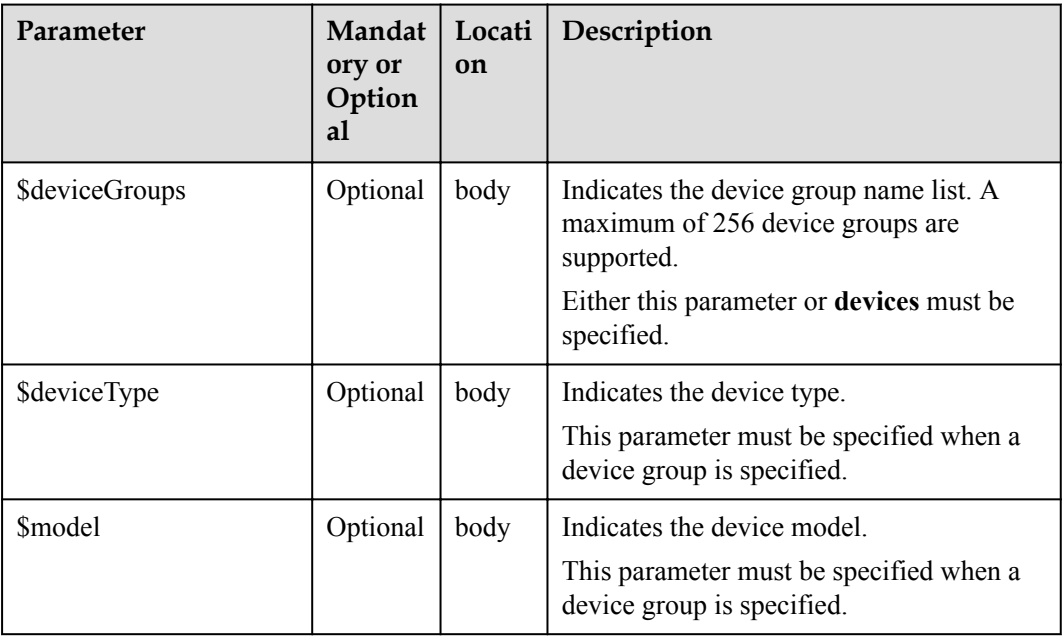

<span id="page-709-0"></span>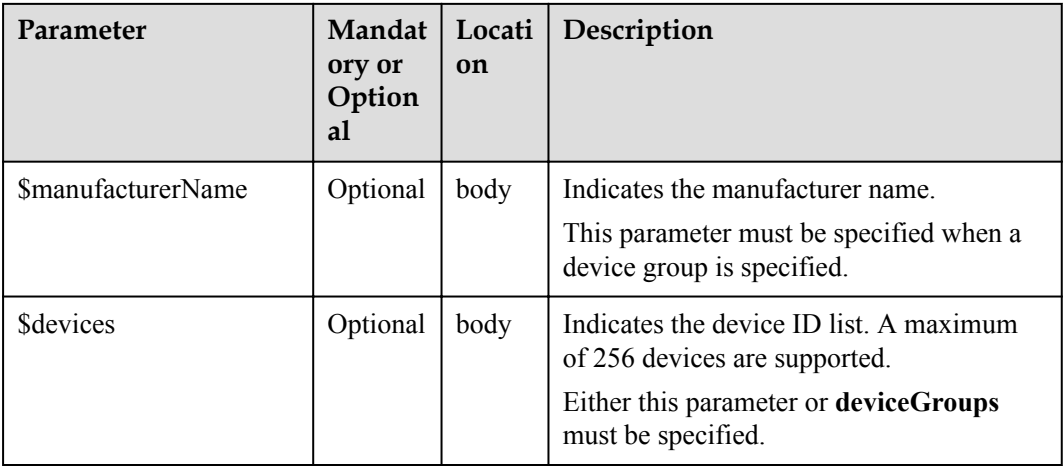

#### OperatePolicy structure

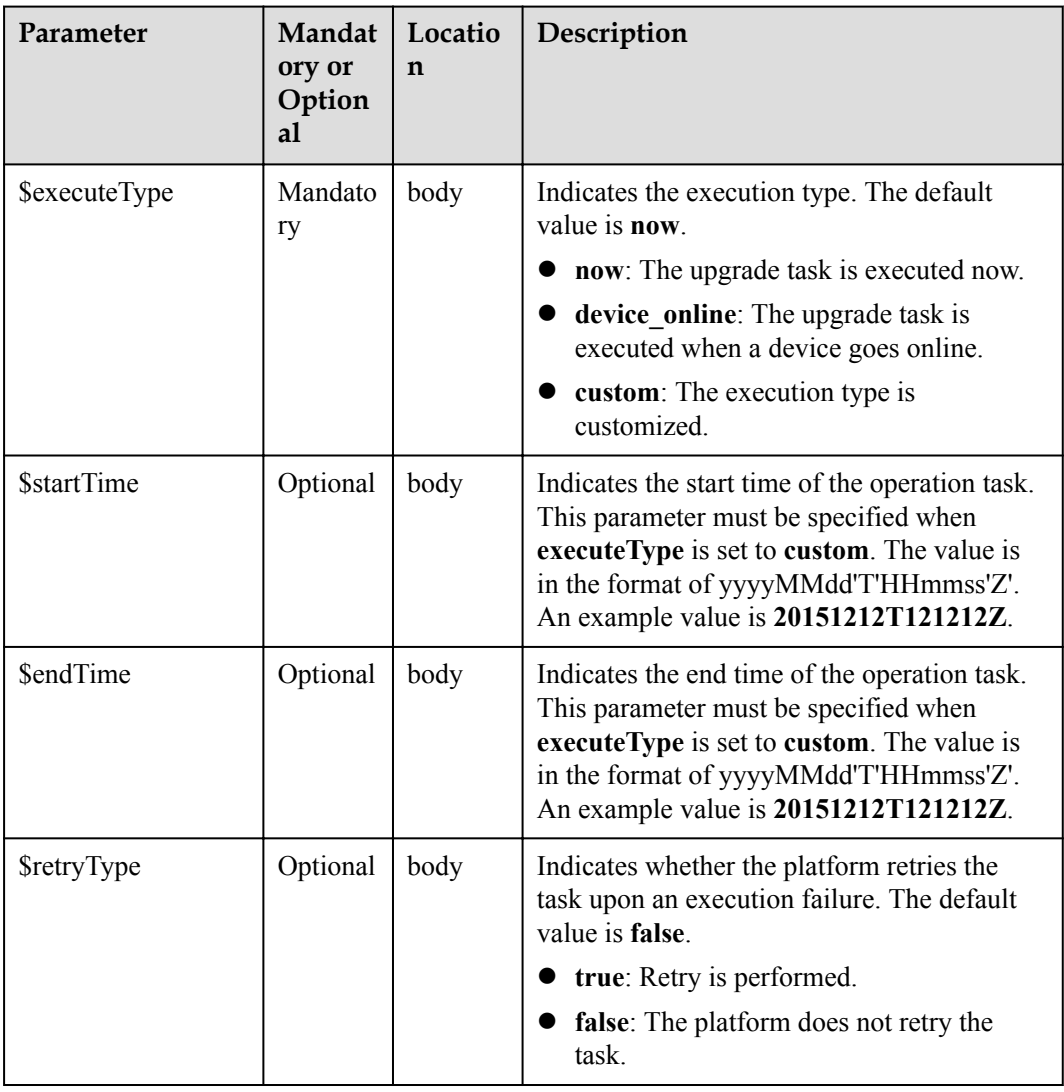

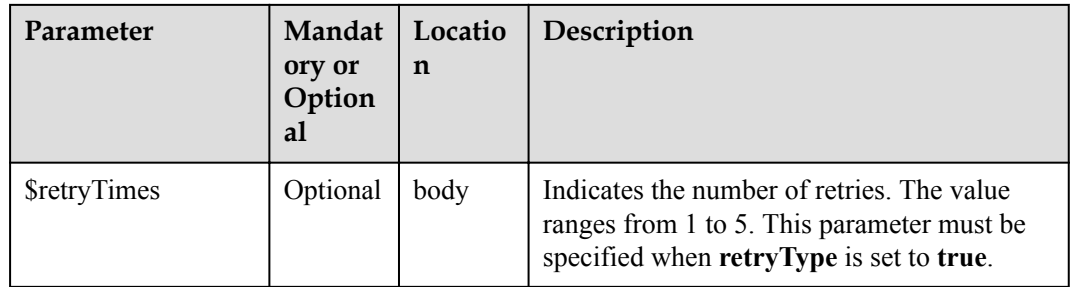

## **Response Parameters**

CreateUpgradeTaskOutDTO

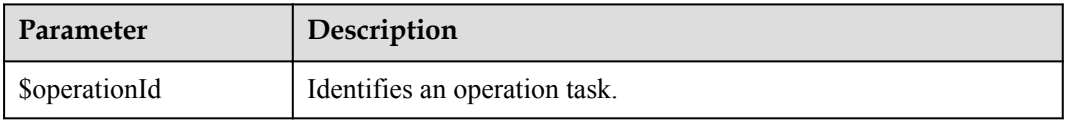

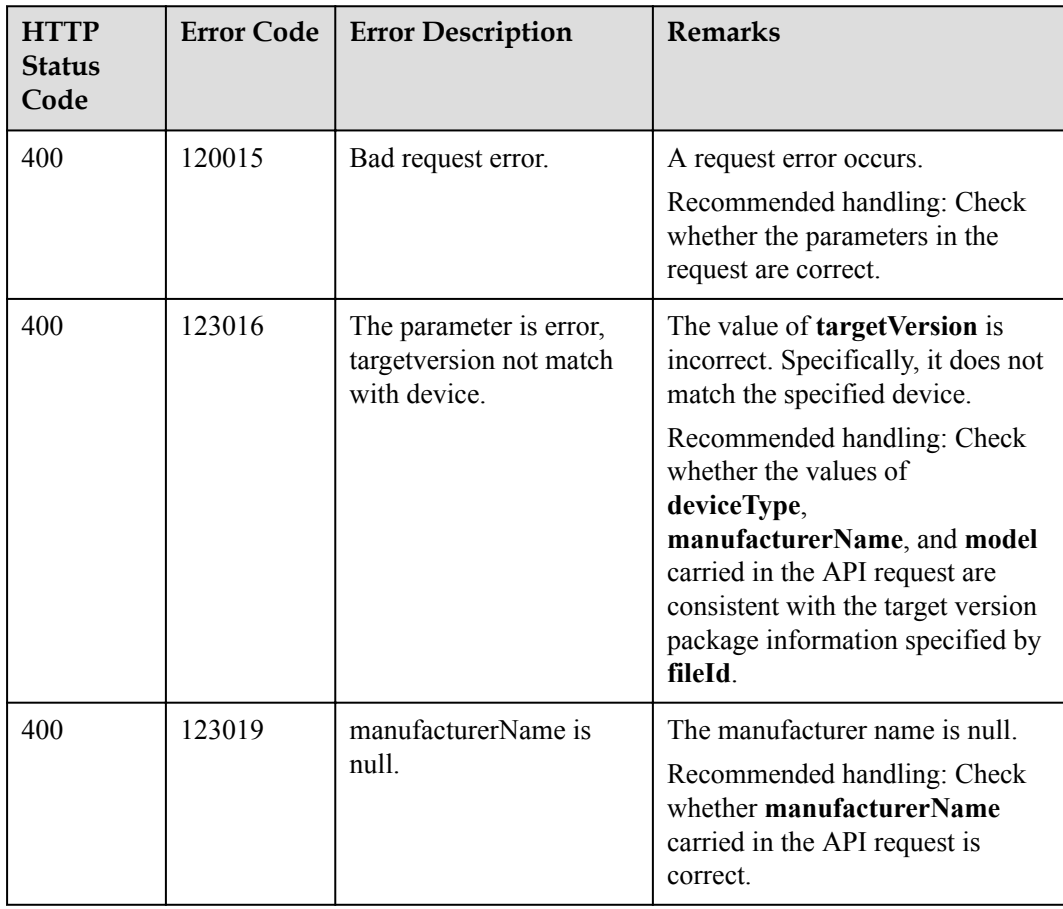

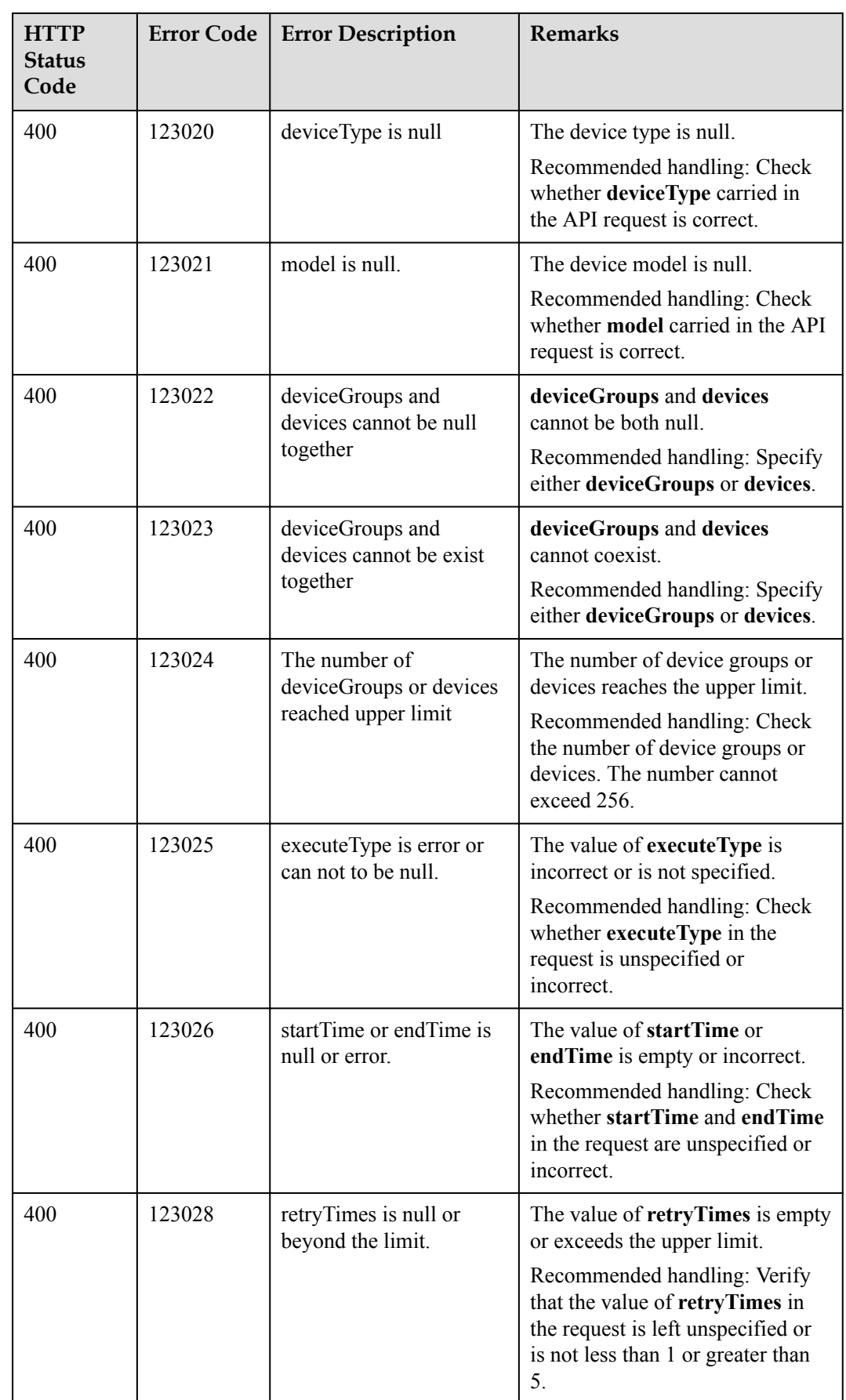

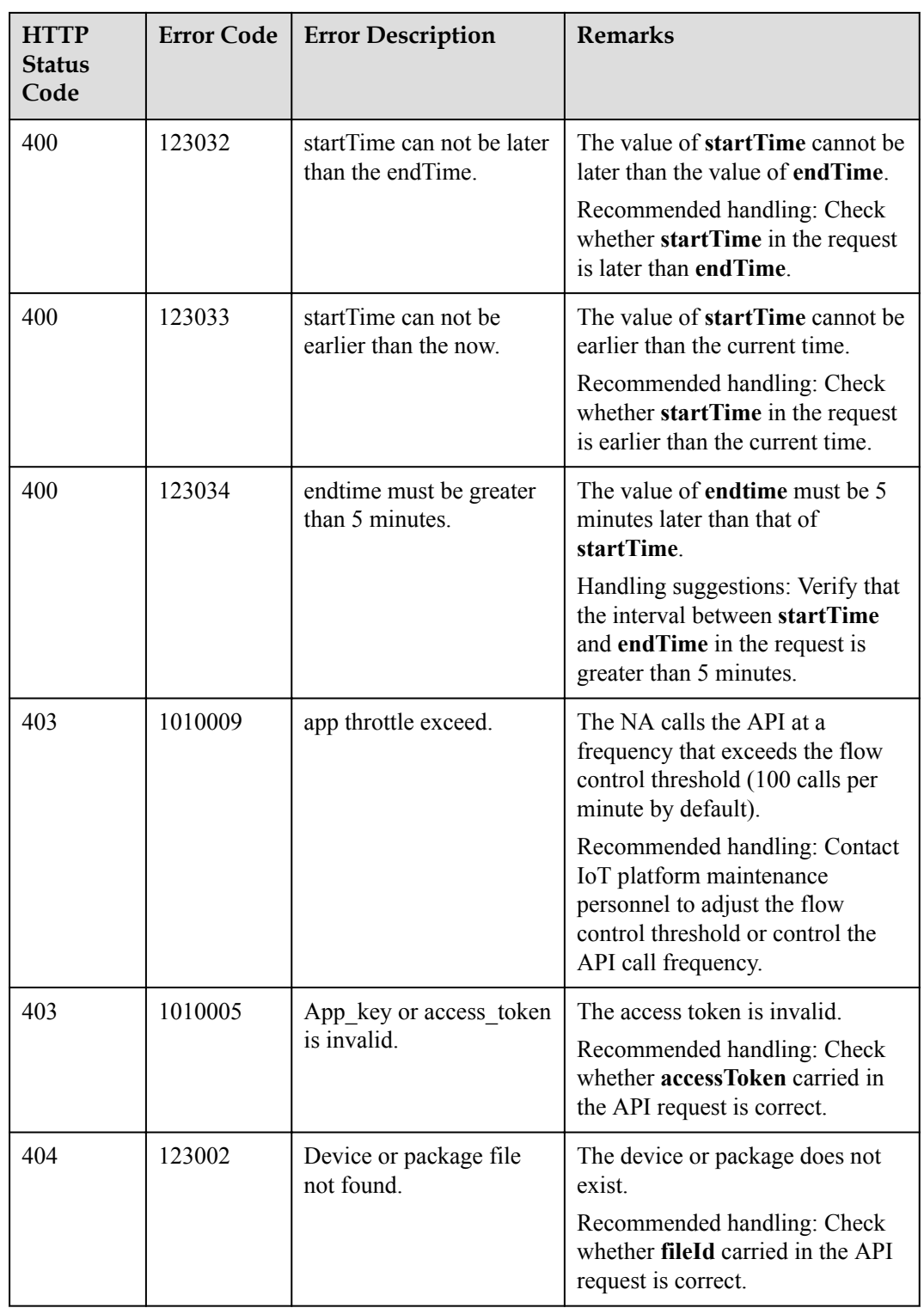

# **3.3.10.5 Creating a Firmware Upgrade Task**

## **Typical Scenario**

If the device firmware needs to be upgraded, an NA can call this API to create a firmware upgrade task for multiple devices. Before the upgrade, ensure that the target version package has been uploaded to the IoT platform. Currently, only the firmware of NB-IoT devices can be upgraded.

#### **API Function**

This API is used by an NA to upgrade the firmware of multiple devices on the IoT platform. Currently, only the firmware of NB-IoT devices can be upgraded.

#### **API Description**

public function createFirmwareUpgradeTask(\$cutInDTO, \$accessToken)

#### **Parameter Description**

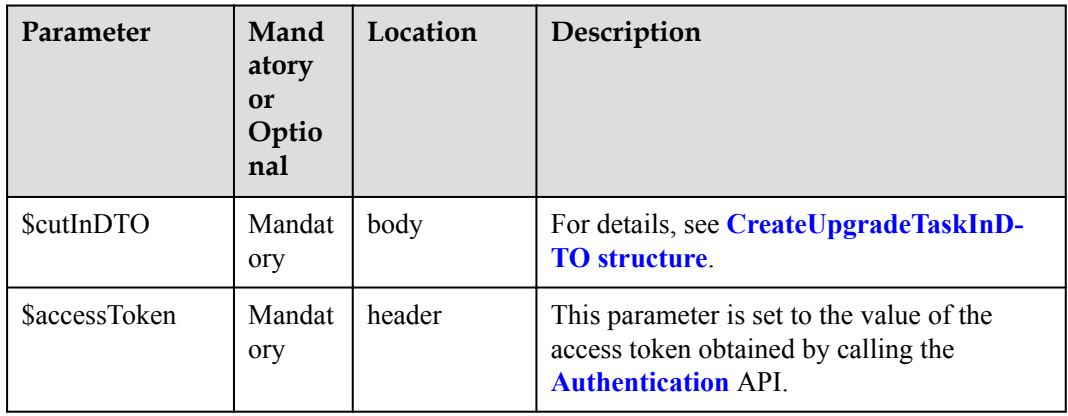

#### CreateUpgradeTaskInDTO

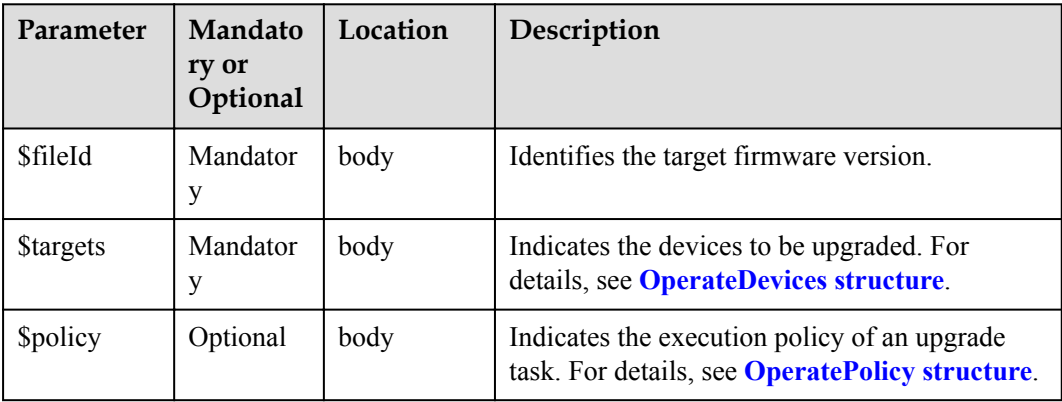

OperateDevices structure

<span id="page-714-0"></span>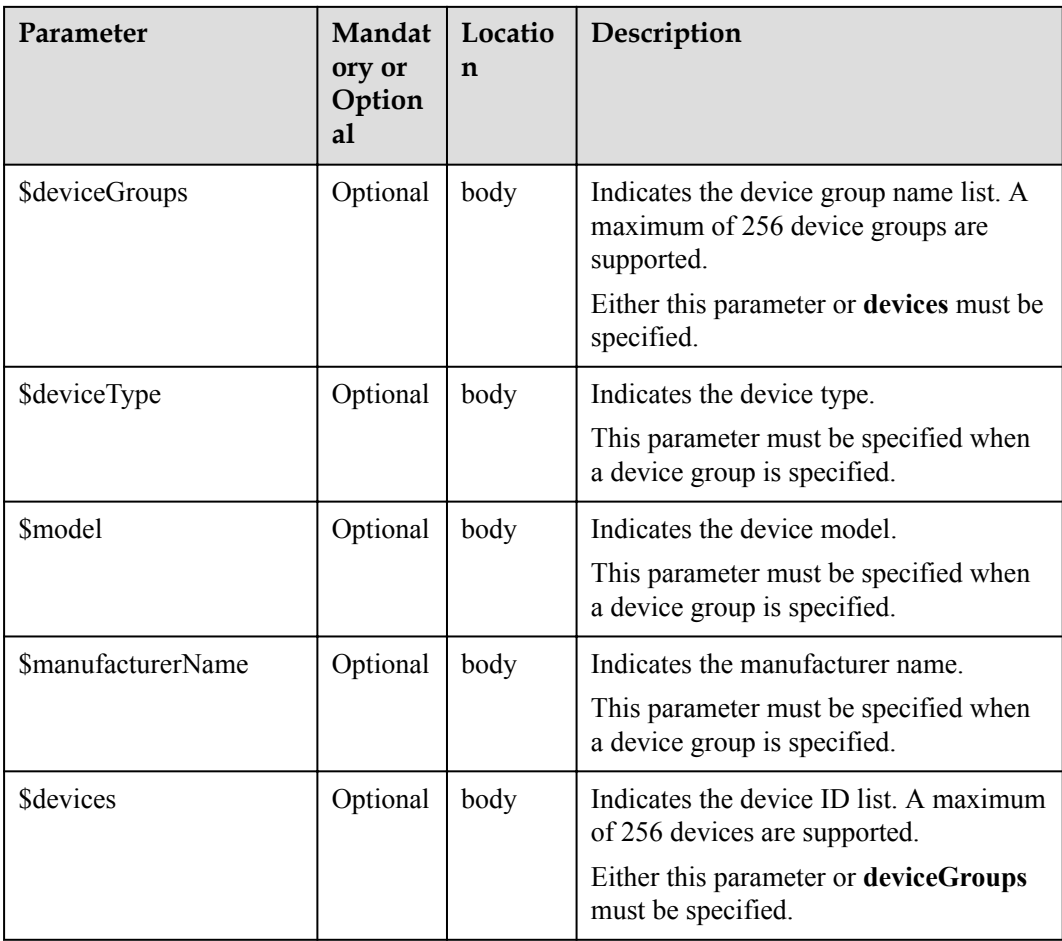

#### OperatePolicy structure

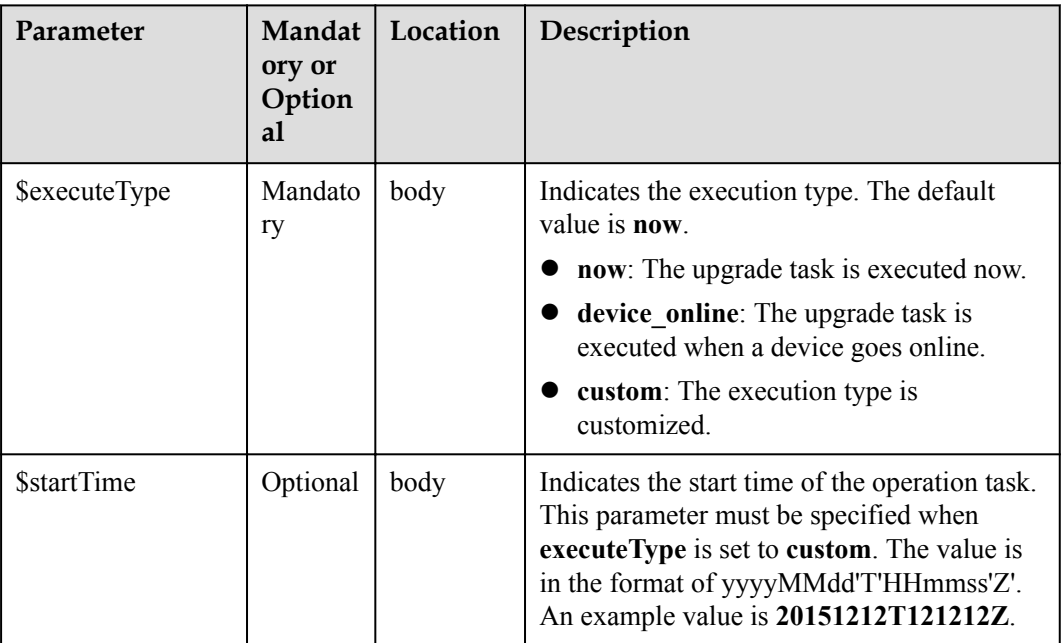

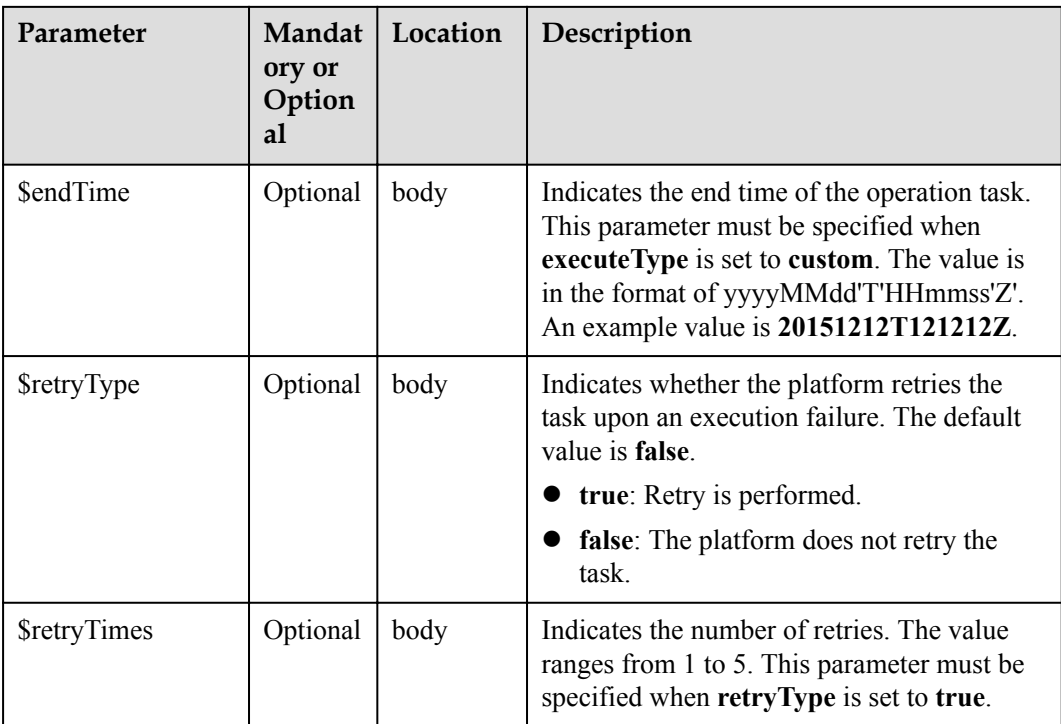

## **Response Parameters**

CreateUpgradeTaskOutDTO

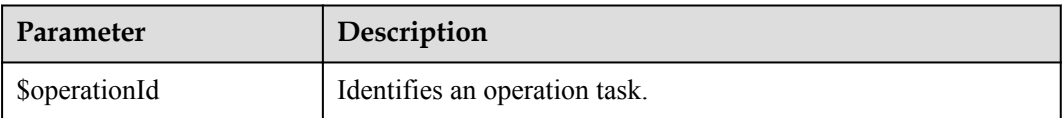

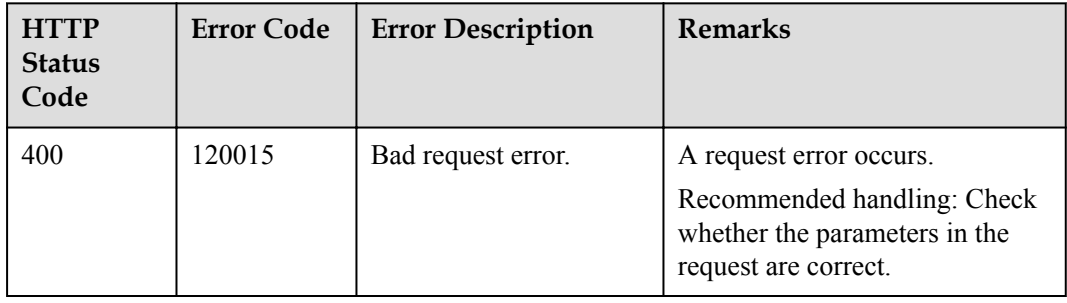

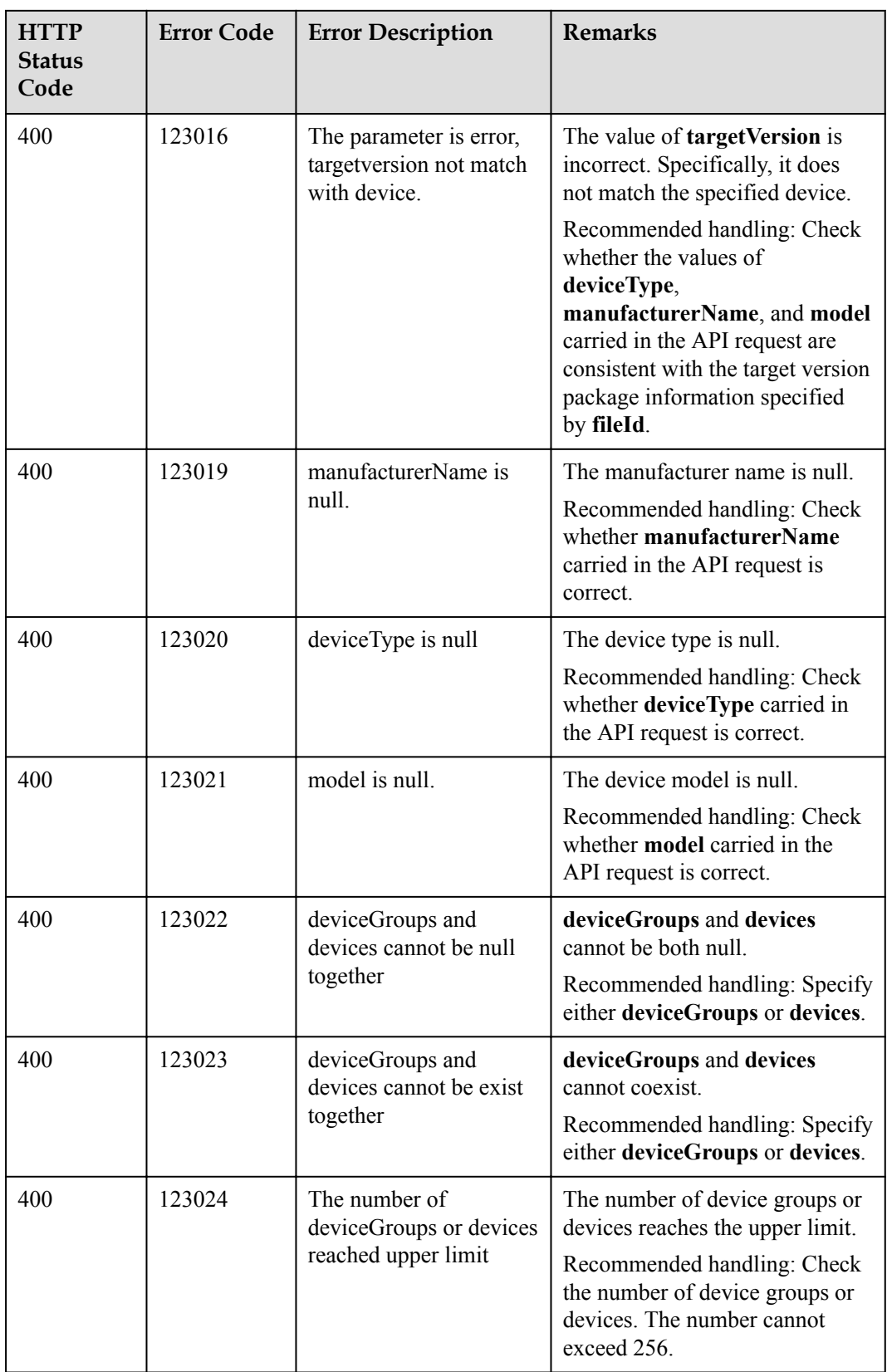

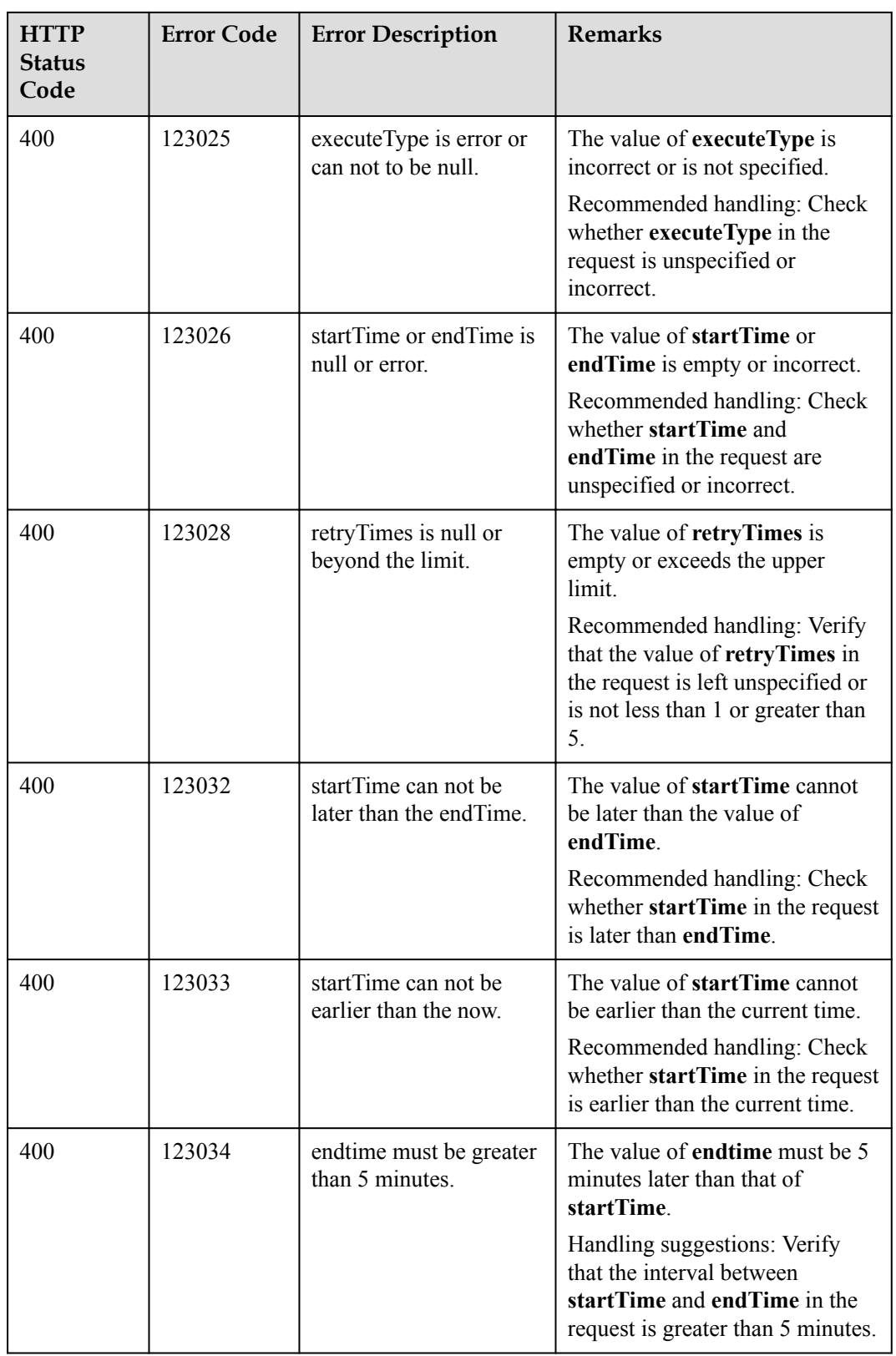

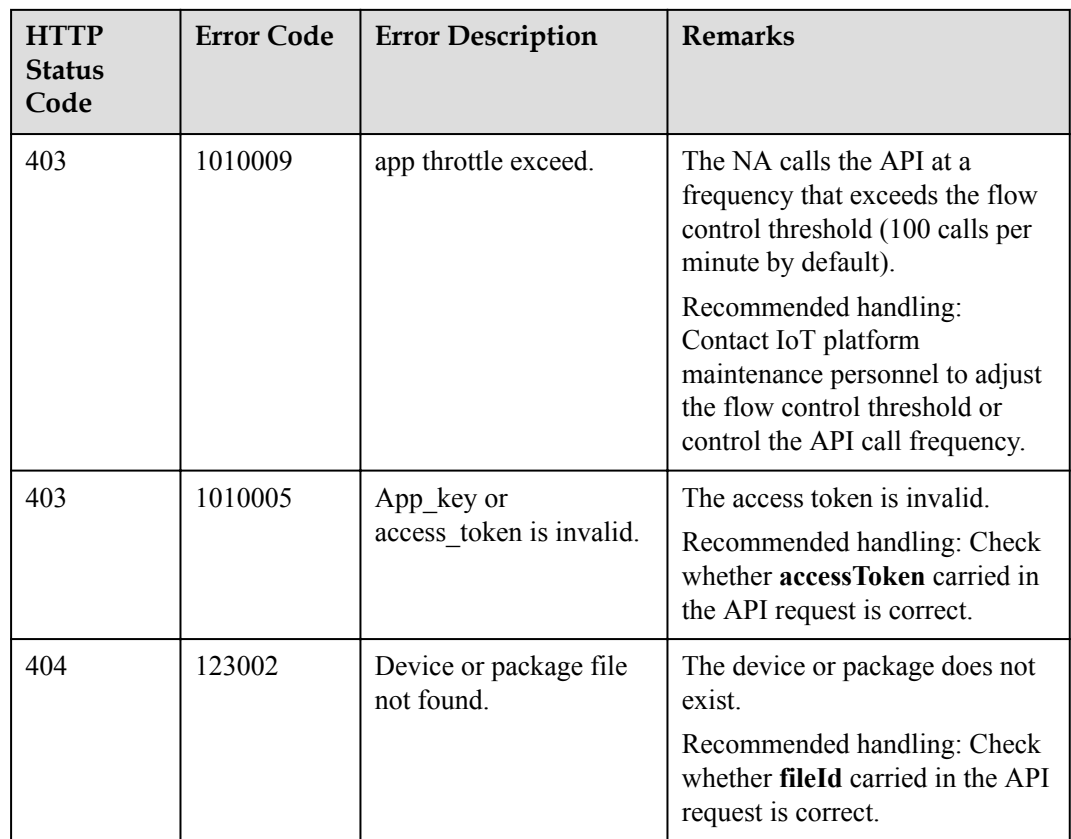

## **3.3.10.6 Querying the Result of a Specified Upgrade Task**

### **Typical Scenario**

After a device software or firmware upgrade task is created, an NA can call this API to query details about the upgrade task, including the configuration and execution status.

#### **API Function**

This API is used by an NA to query details about a software or firmware upgrade task, including the configuration and execution status.

#### **API Description**

public function queryUpgradeTask(\$operationId, \$accessToken)

#### **Parameter Description**

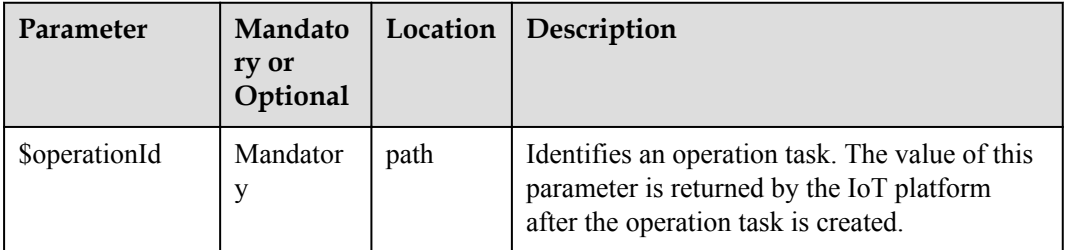

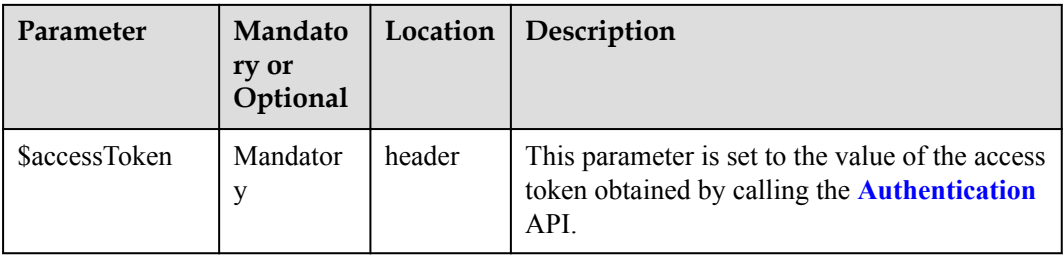

# **Response Parameters**

QueryUpgradeTaskOutDTO

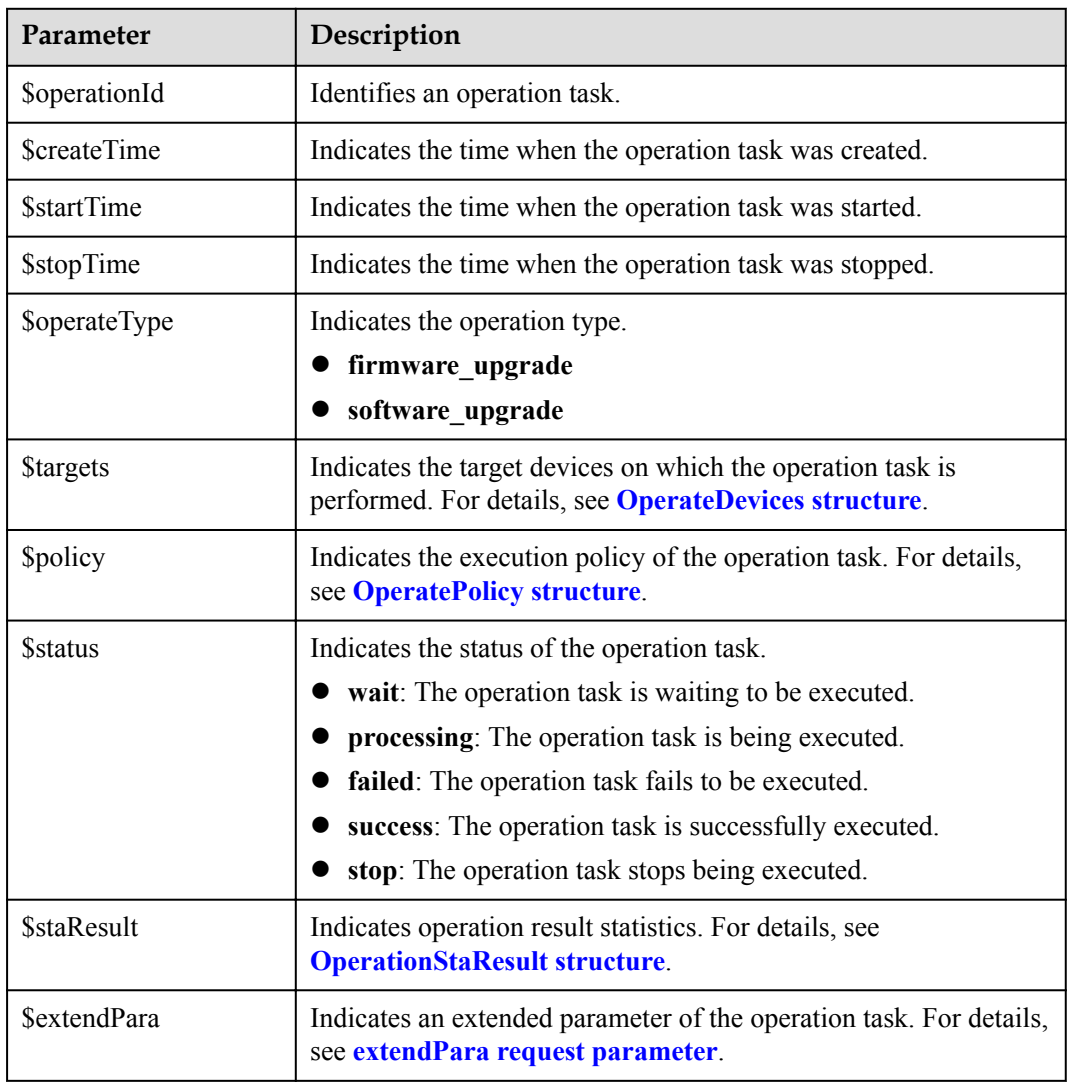

OperateDevices structure
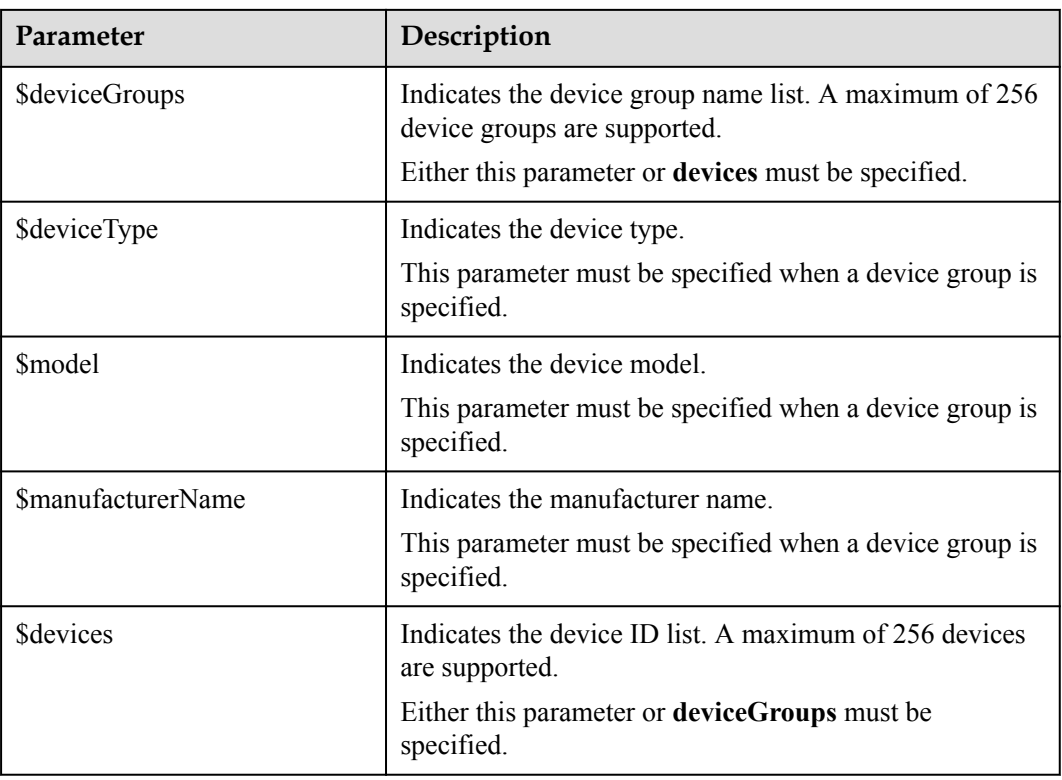

#### OperatePolicy structure

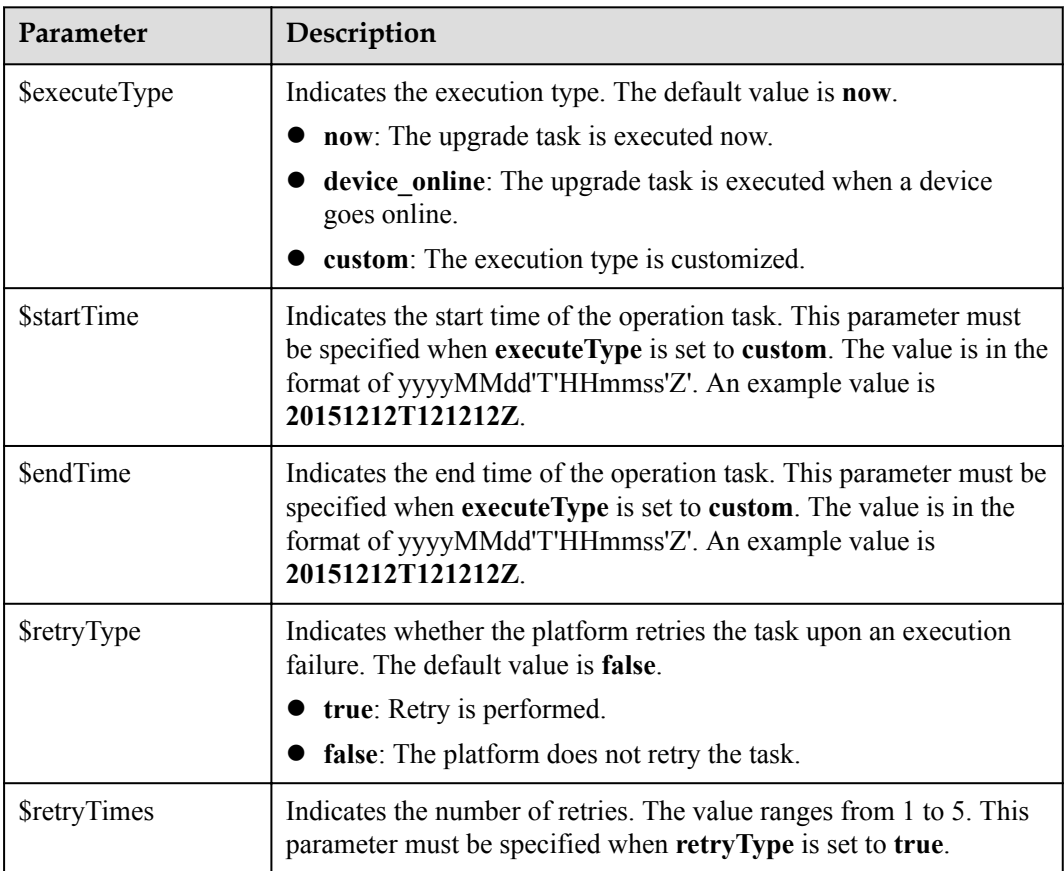

#### OperationStaResult structure

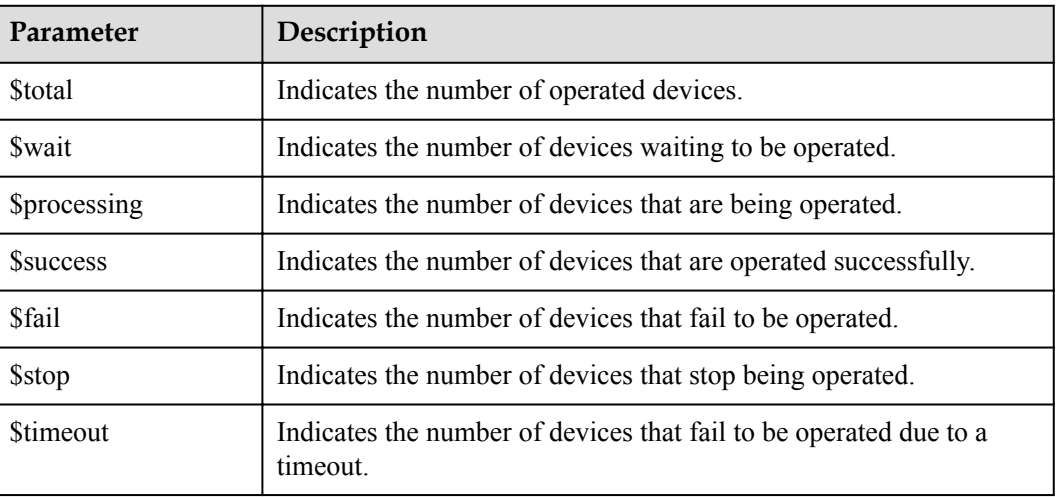

#### **extendPara** request parameter when **operateType** is set to **softwareUpgrade** or **firmwareUpgrade**

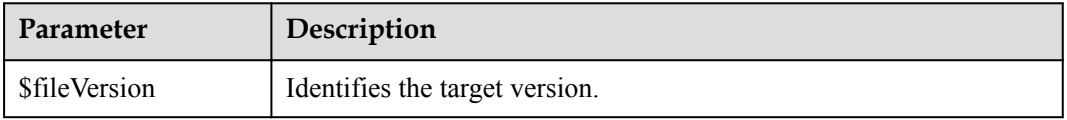

#### **Error Code**

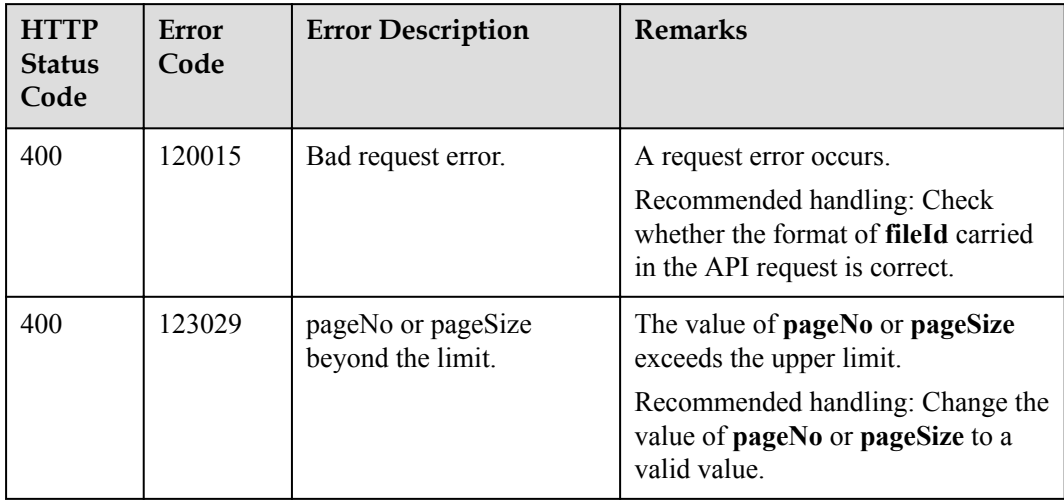

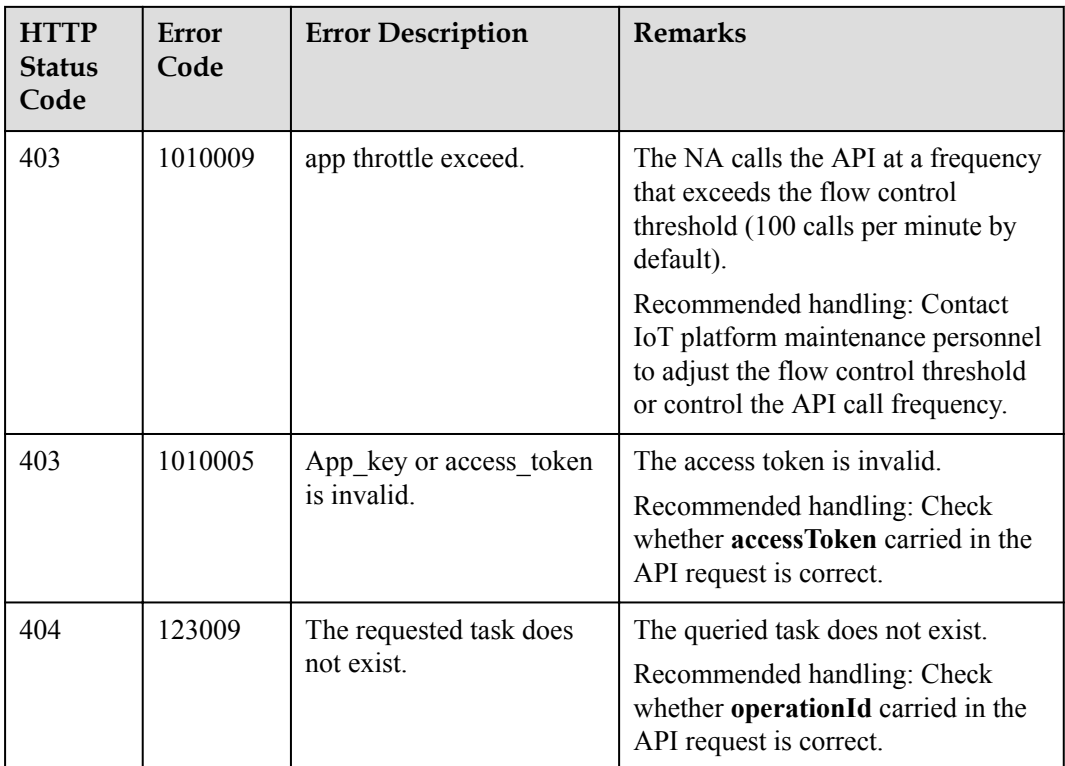

# **3.3.10.7 Querying Details About Subtasks of a Specified Upgrade Task**

#### **Typical Scenario**

After a device software or firmware upgrade task is created, the upgrade of each device involved in the task is a subtask (the number of subtasks is the same as that of the devices involved in the task). An NA can call this API to query details about subtasks of the upgrade task to check their execution status.

#### **API Function**

This API is used by an NA to query upgrade status of each device involved in a software or firmware upgrade task.

#### **API Description**

public function queryUpgradeSubTask(\$qustInDTO, \$operationId, \$accessToken)

# **Parameter Description**

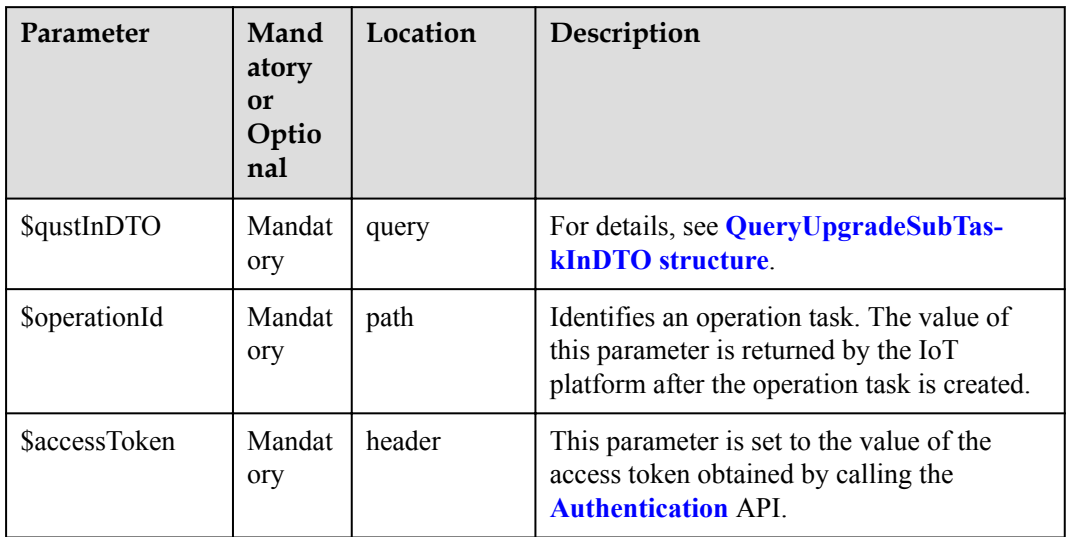

#### QueryUpgradeSubTaskInDTO

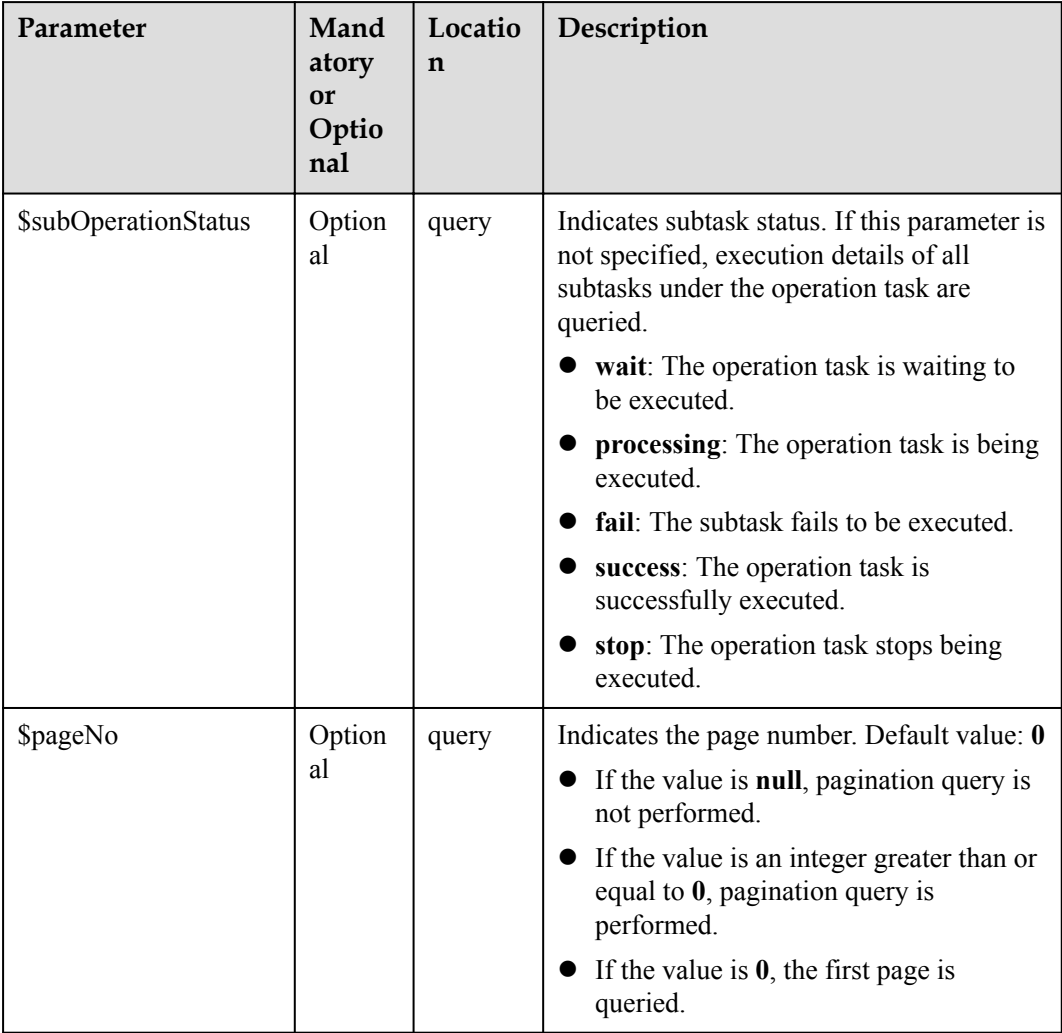

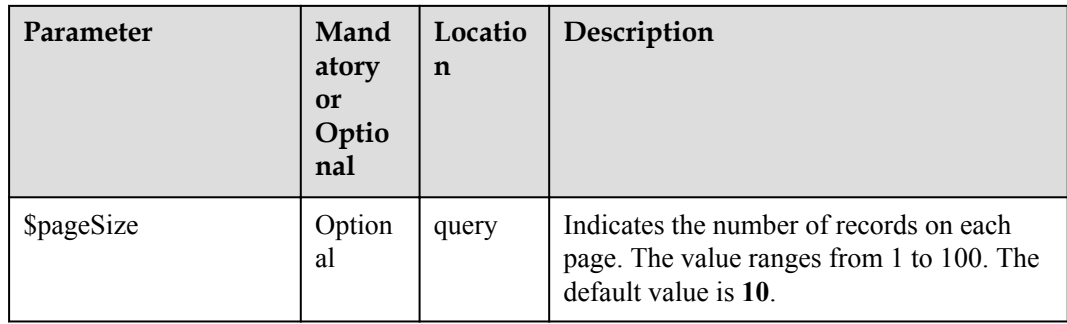

# **Response Parameters**

QueryUpgradeSubTaskOutDTO structure

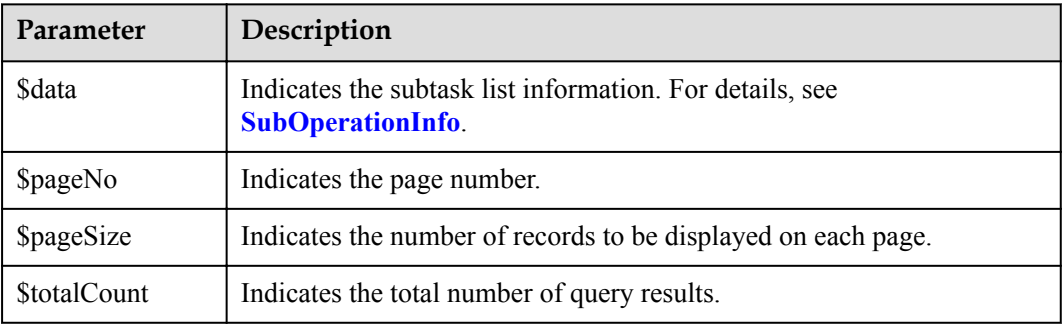

#### SubOperationInfo structure

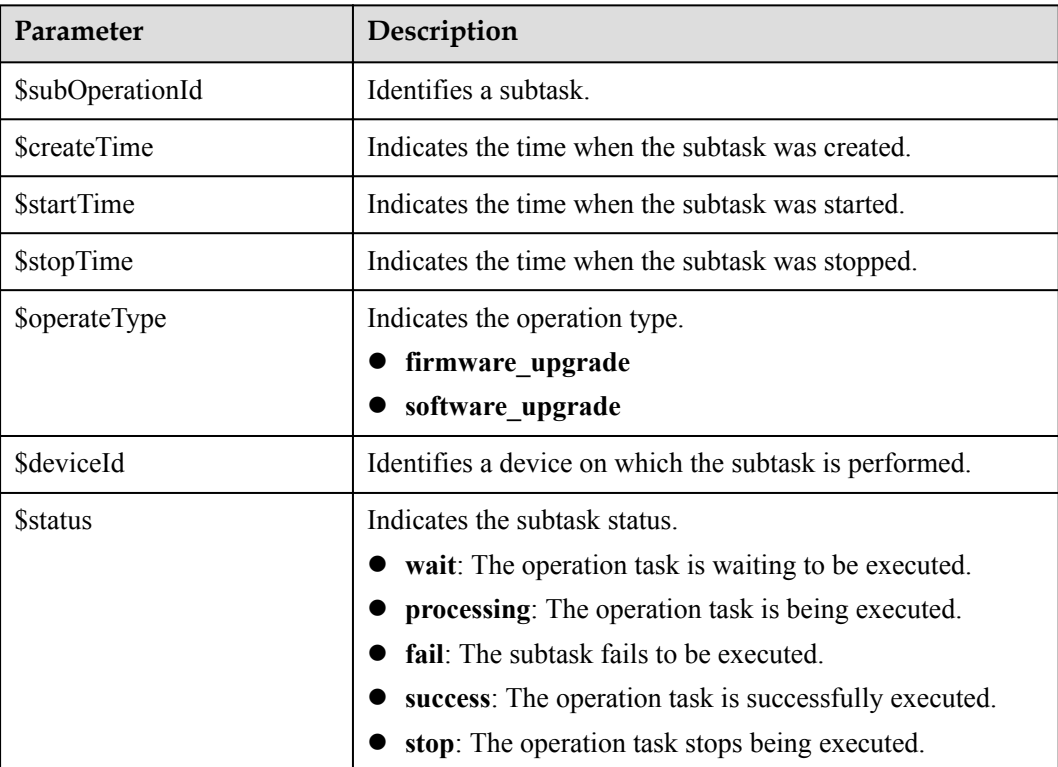

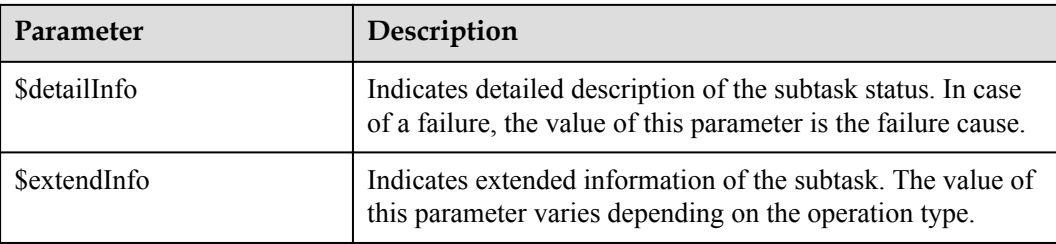

# **Error Code**

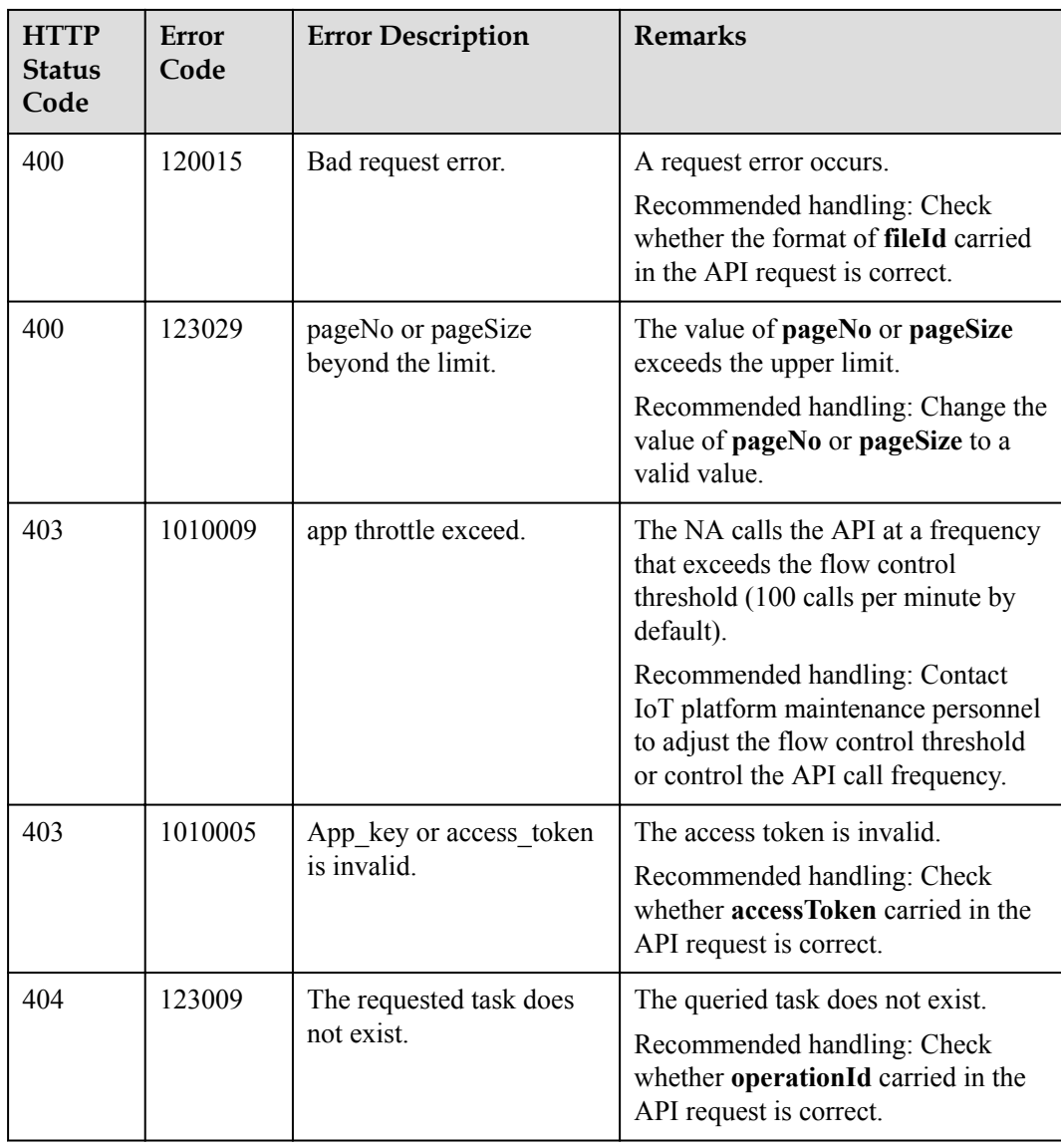

# **3.3.10.8 Querying an Upgrade Task List**

#### **Typical Scenario**

An NA can call this API to query the created upgrade tasks to view the detailed information and execution status of each upgrade task.

#### **API Function**

This API is used by an NA to query details about upgrade tasks that meet specified conditions.

#### **API Description**

public function queryUpgradeTaskList(\$qutlInDTO, \$accessToken)

#### **Parameter Description**

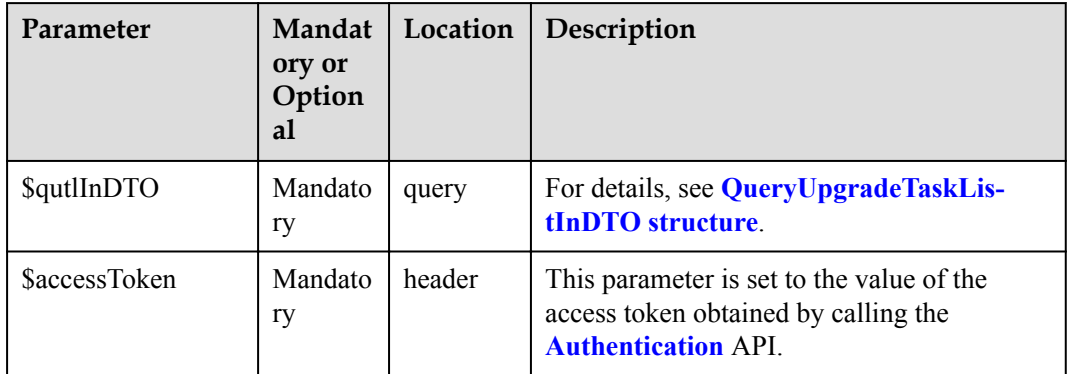

QueryUpgradeTaskListInDTO

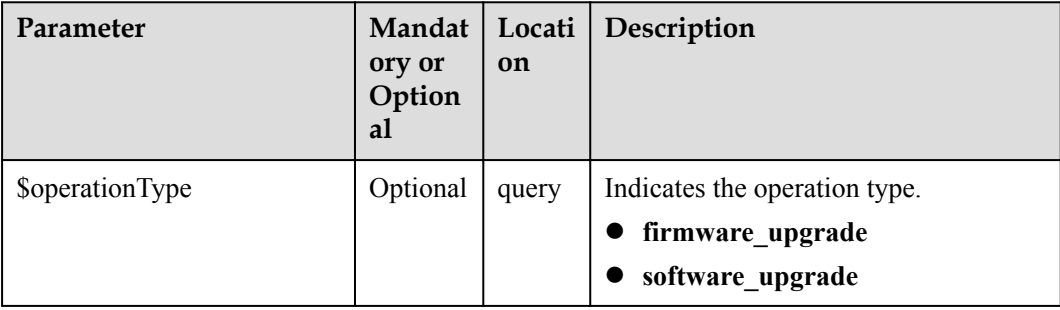

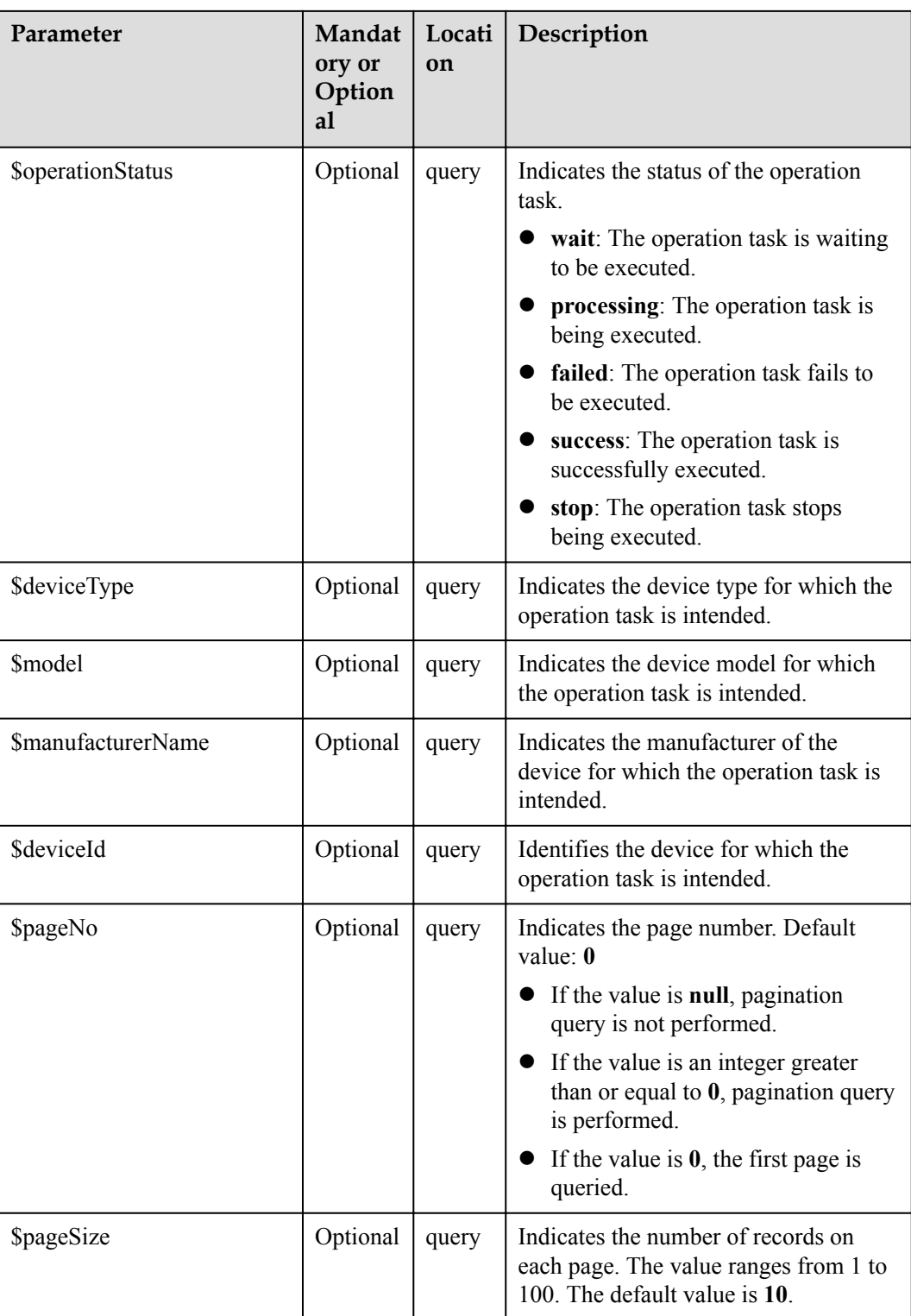

# **Response Parameters**

QueryUpgradeTaskListOutDTO

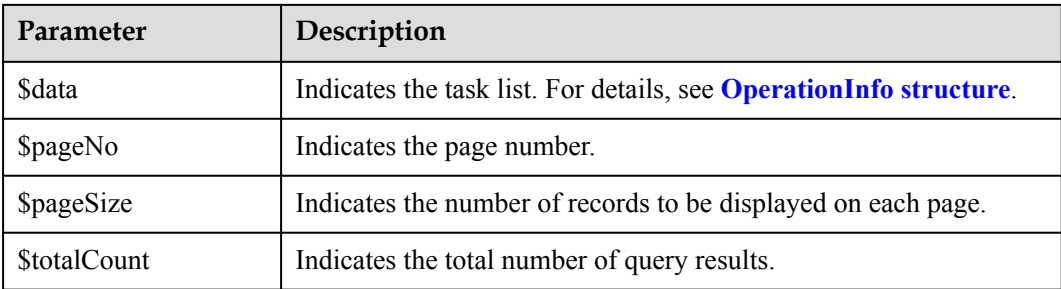

#### OperationInfo structure

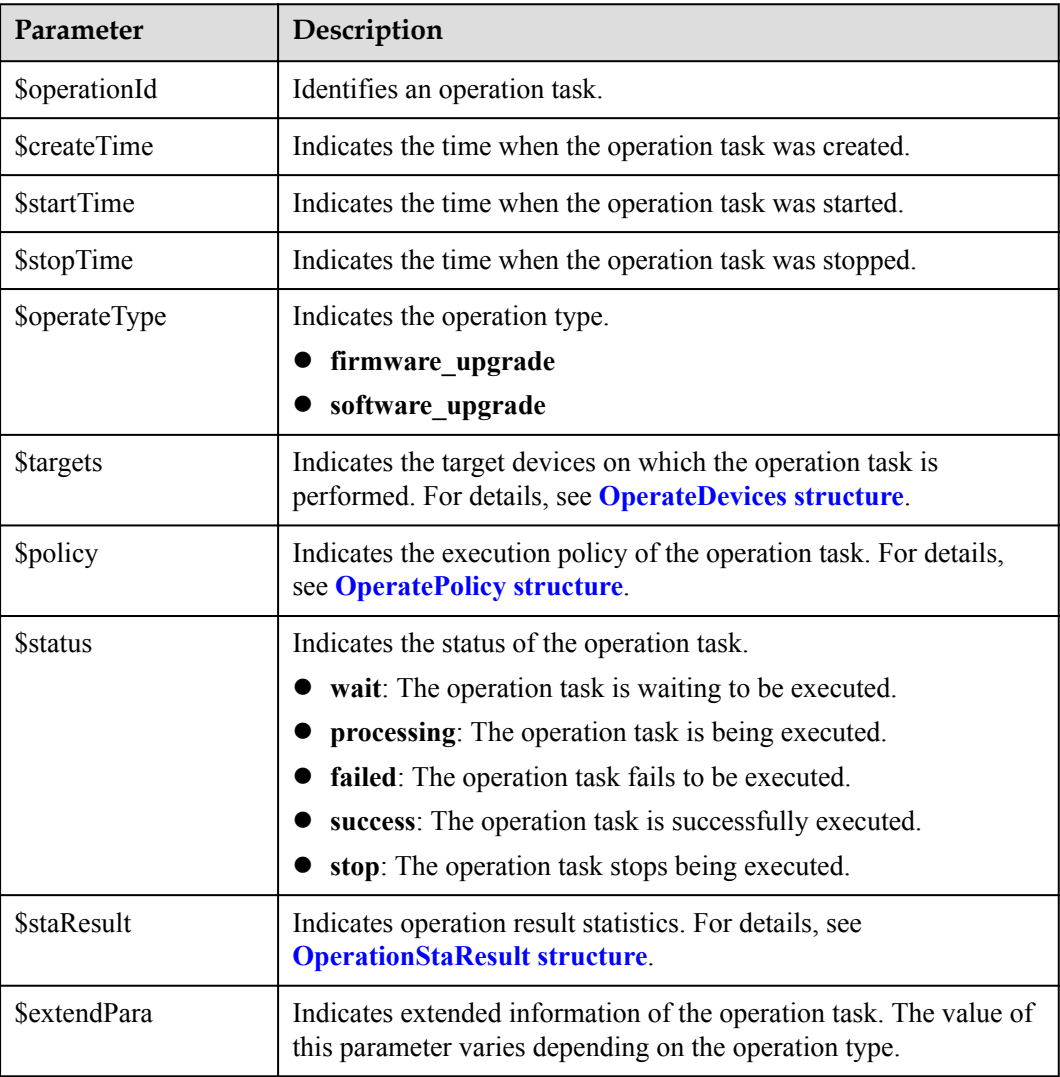

OperateDevices structure

<span id="page-729-0"></span>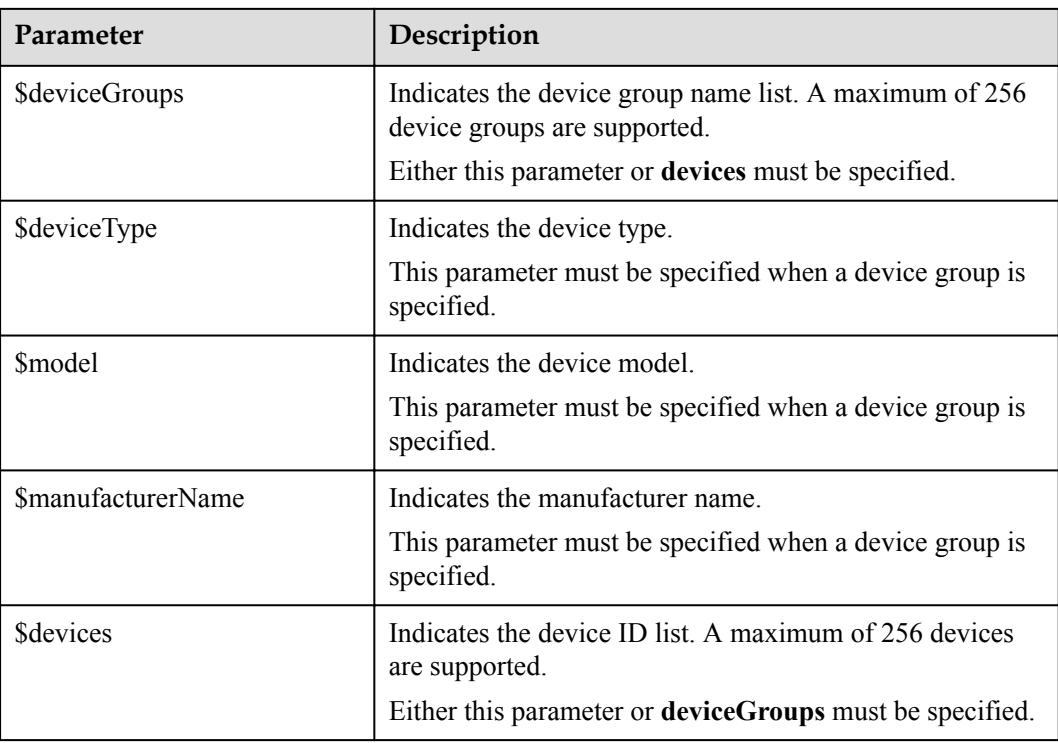

#### OperatePolicy structure

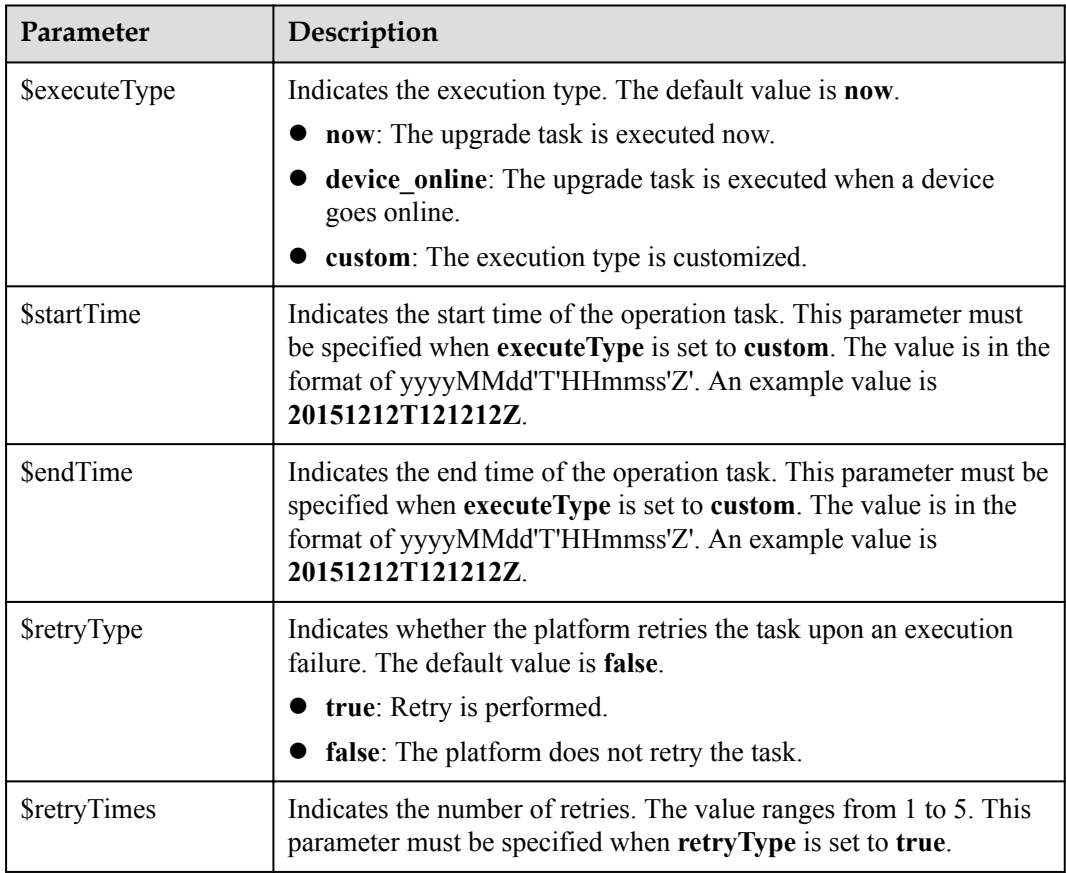

#### <span id="page-730-0"></span>OperationStaResult structure

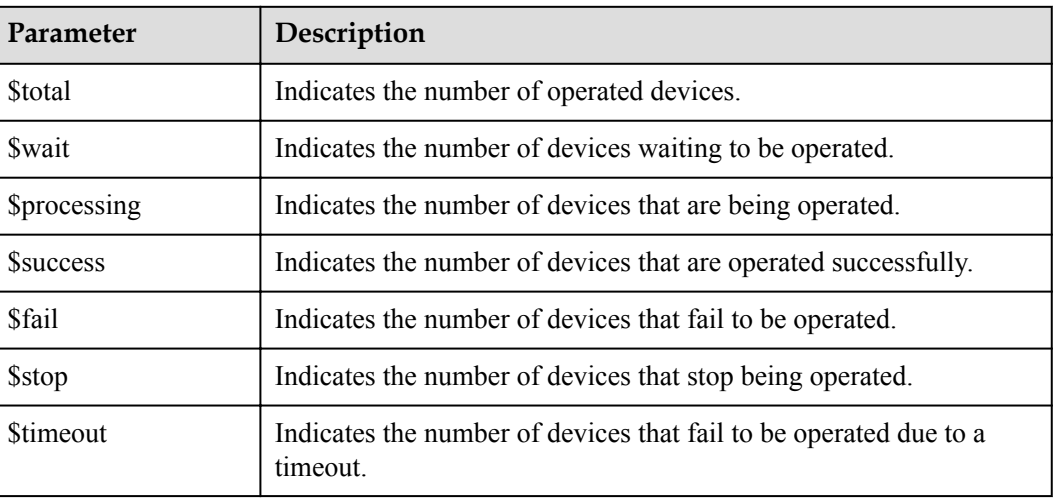

# **Error Code**

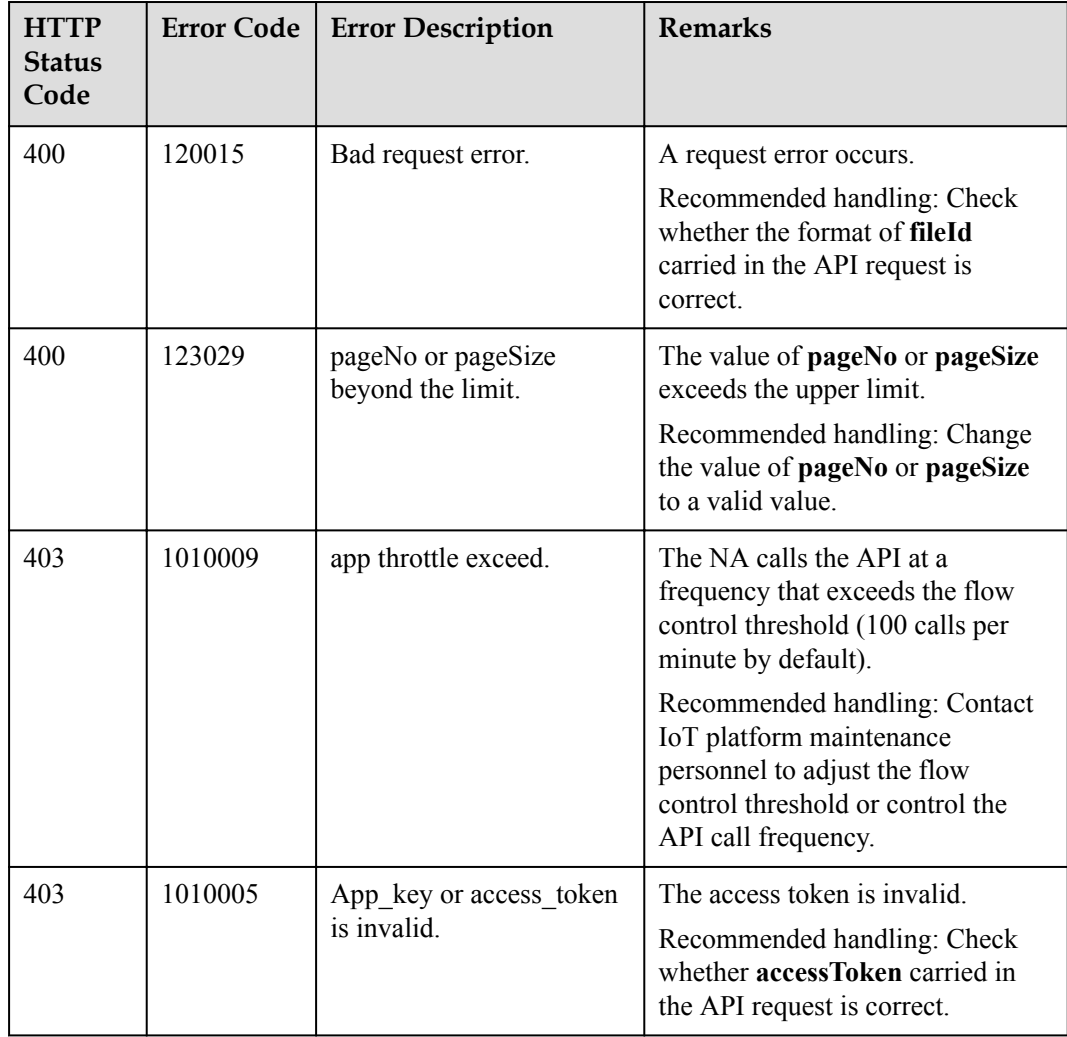

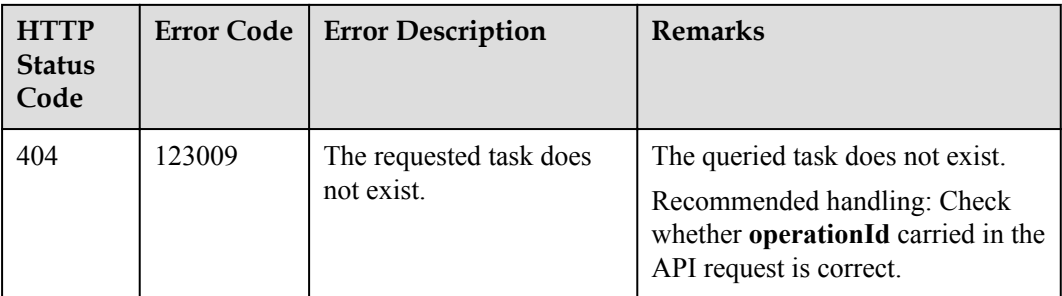

# **4 Northbound Python SDK API Reference**

SDK Demo Architecture and Usage Guide

[SDK Initialization Configuration and Test](#page-733-0)

[Service API List](#page-734-0)

# **4.1 SDK Demo Architecture and Usage Guide**

- The demo code is the sample code used for calling SDK APIs, including initializing and calling each API. The demo code is for your reference only.
- l The Python SDK uses Python methods to call northbound RESTful APIs provided by the IoT platform to communicate with the platform.
- The message push callback uses Python code to implement the callback API, which is called by the IoT platform to push messages to application servers. An application inherits the PushMessageReceiver class and rewrites the methods in the class to receive the content of a push message.
- The test API tests whether the basic functions between the SDK and IoT platform are available and generates test results. During the test, the internal test certificate and the certificate set by developers are used.

<span id="page-733-0"></span>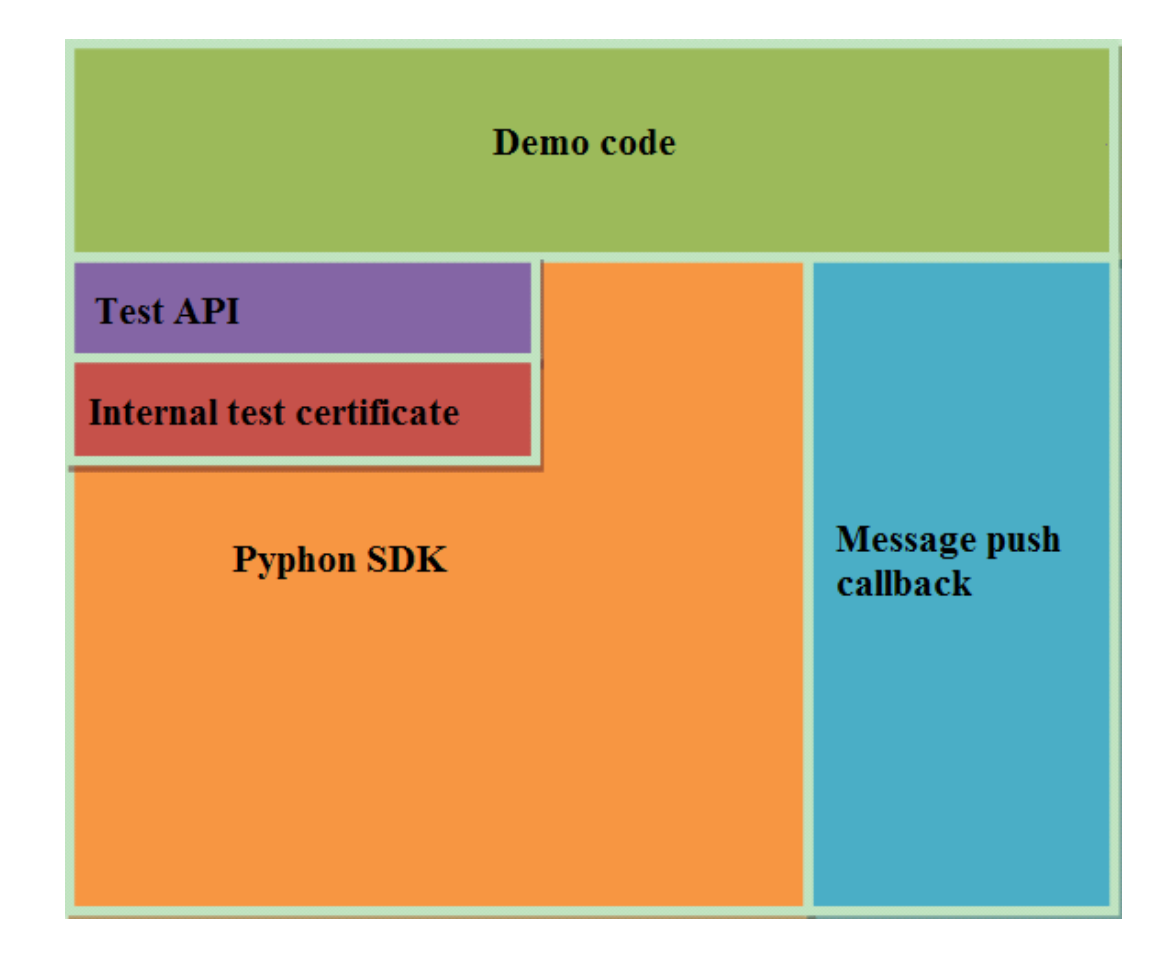

# **4.2 SDK Initialization Configuration and Test**

# **4.2.1 Methods of the NorthApiClient Class**

The methods of the NorthApiClient class are used to create an application instance. They are the prerequisites for calling other SDK APIs. The following describes the main methods:

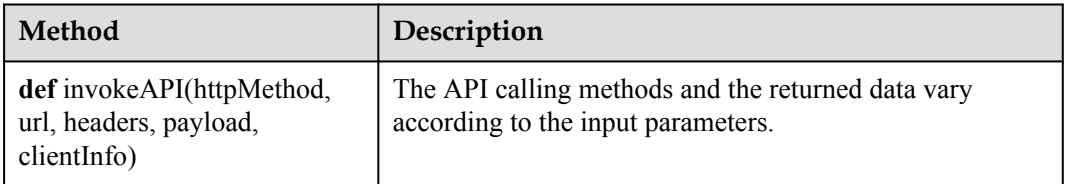

# **4.2.2 Methods of the ClientInfo Class**

The methods of the ClientInfo class are used to set the basic information about the interconnection. The following describes the main methods:

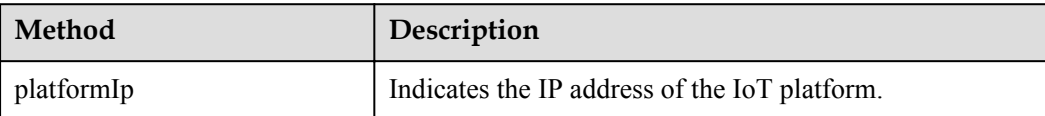

<span id="page-734-0"></span>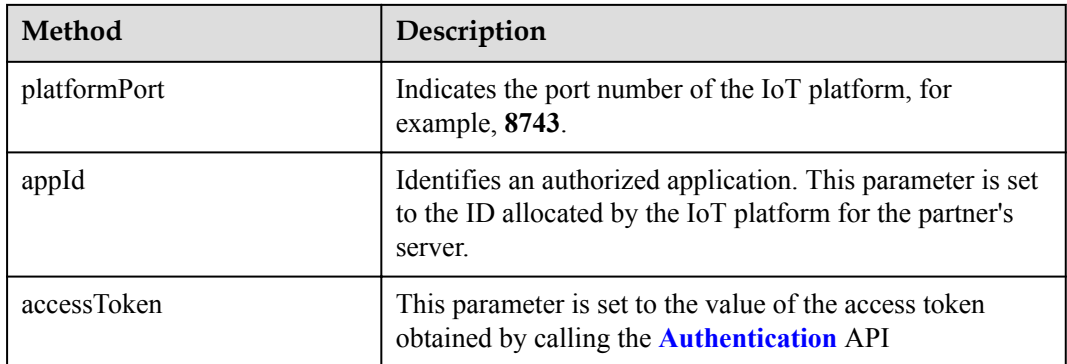

# **4.3 Service API List**

# **4.3.1 Secure Application Access**

After an NA obtains authentication information and connects to the IoT platform, the NA uses the authentication information to call other APIs.

#### **4.3.1.1 Authentication**

#### **Typical Scenario**

This API is called by an NA for access authentication when the NA accesses open APIs of the IoT platform for the first time. After the authentication of the NA expires, the NA must call this API to perform authentication again so that the NA can continue to access open APIs of the IoT platform.

#### **API Function**

This API is used by an NA to get authenticated before accessing open APIs of the IoT platform for the first time.

#### **Note**

The authentication API is the prerequisite for calling other APIs. Except the authentication API itself, other APIs must use the accessToken obtained by the authentication API.

If the access token is obtained for multiple times, the previous access token is invalid and the last access token obtained is valid. Do not obtain the access token through concurrent attempts.

#### **API Description**

**def** getAuthToken(self, clientInfo)

#### **Class**

Authentication

#### **Parameter Description**

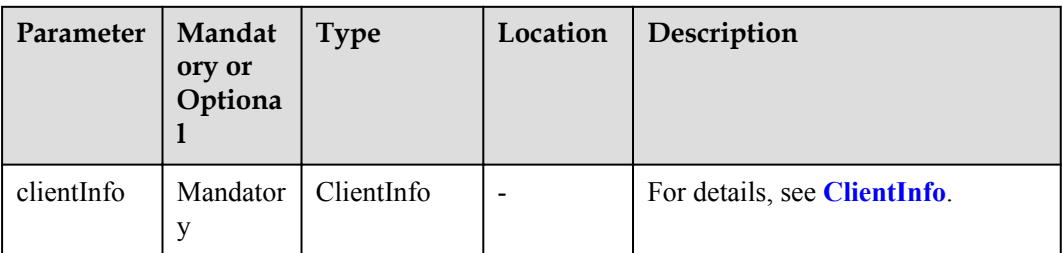

ClientInfo structure

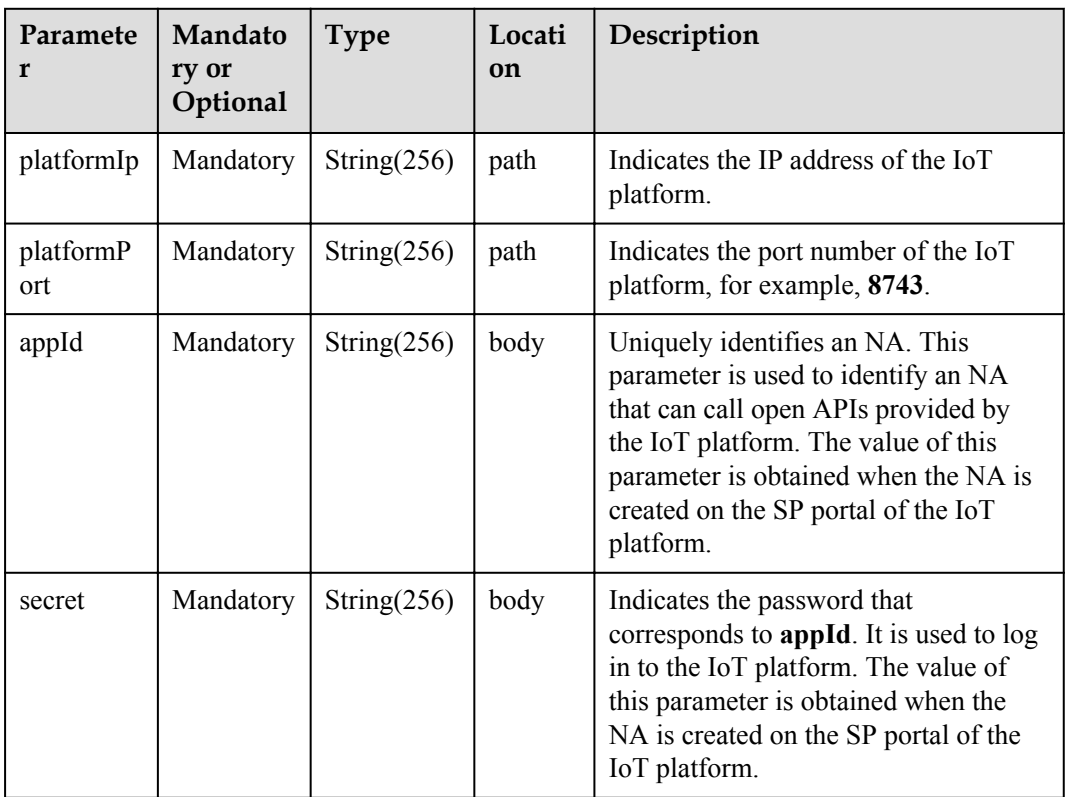

## **Return Value**

AuthOutDTO structure

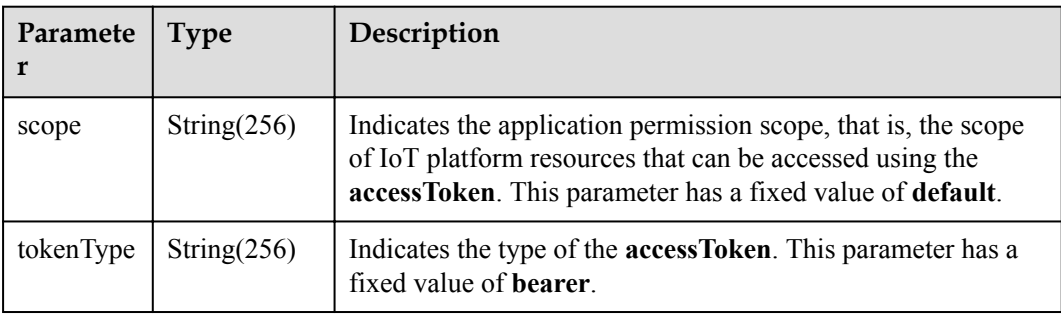

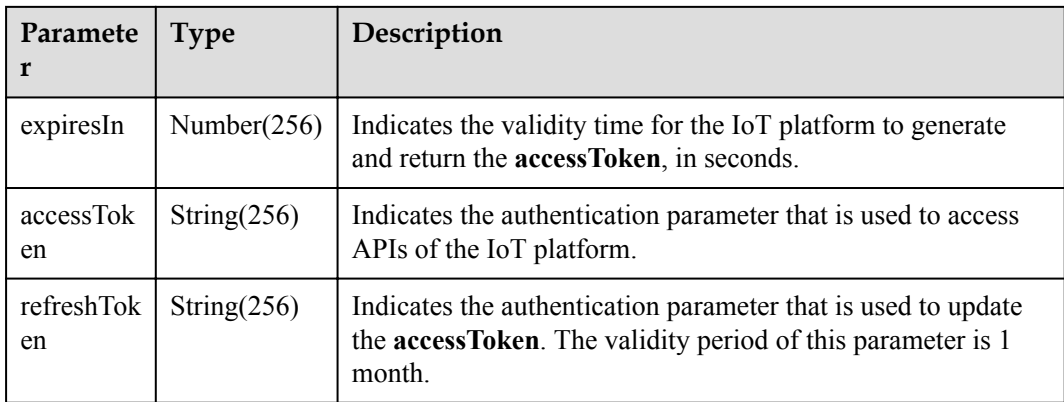

# **Error Code**

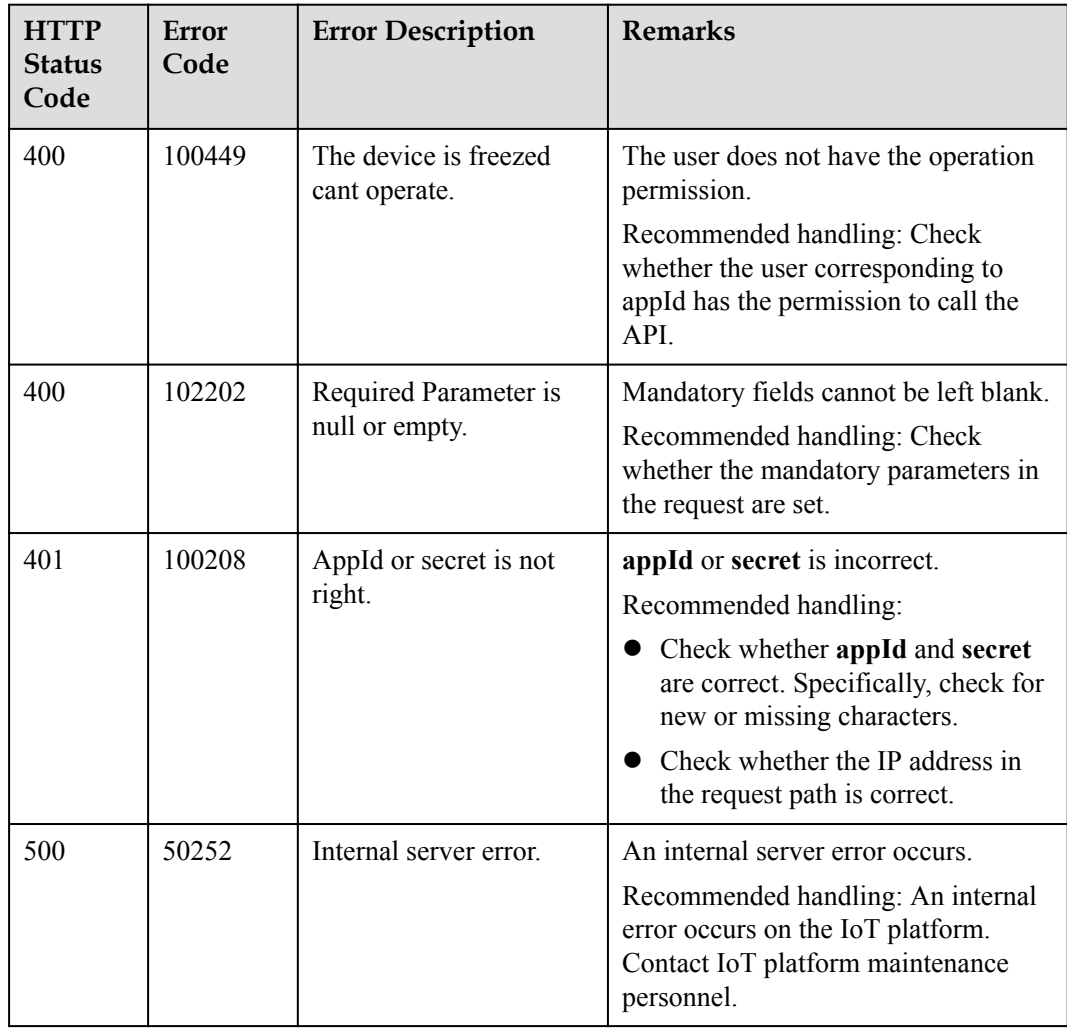

#### **4.3.1.2 Refreshing a Token**

#### **Typical Scenario**

The access token obtained by calling the Authentication API has a valid time. When the access token is about to expire, an NA can call this API to obtain a new access token.

#### **API Function**

This API is used by an NA to obtain a new access token from the IoT platform when the access token is about to expire.

#### **API Description**

**def** refreshAuthToken(self, arInDTO)

#### **Class**

Authentication

#### **Parameter Description**

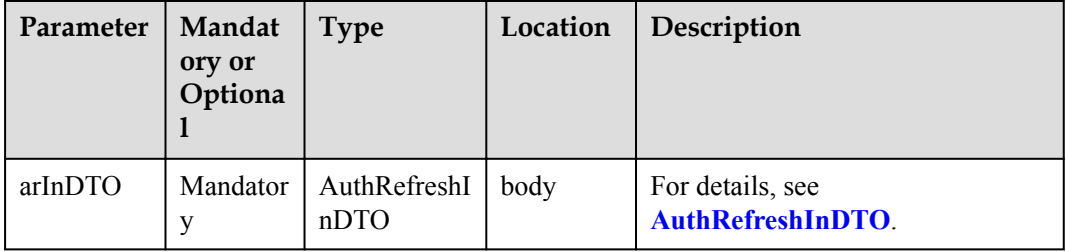

#### AuthRefreshInDTO structure

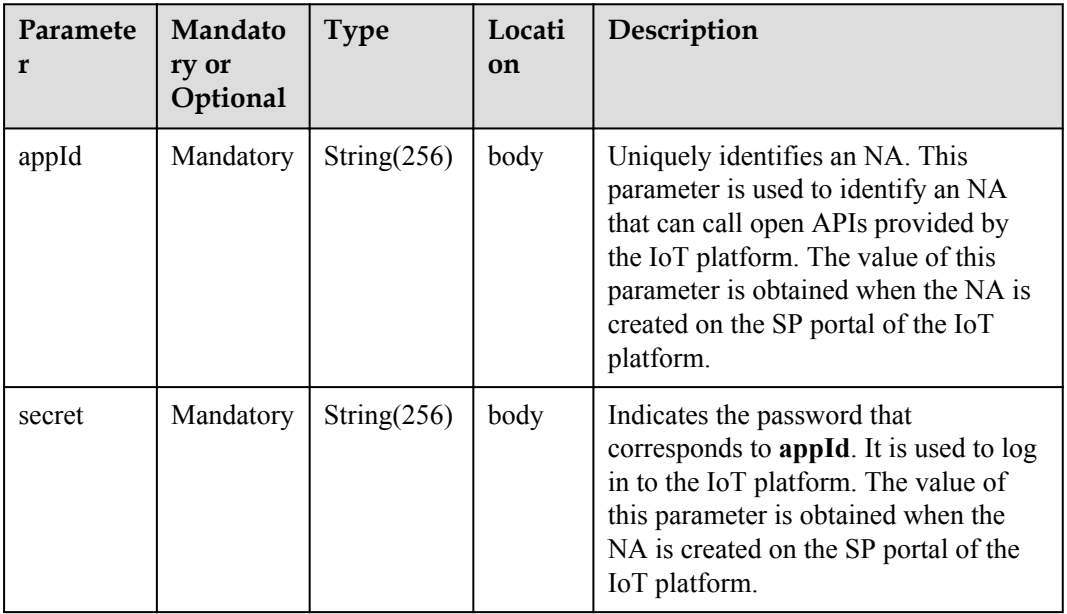

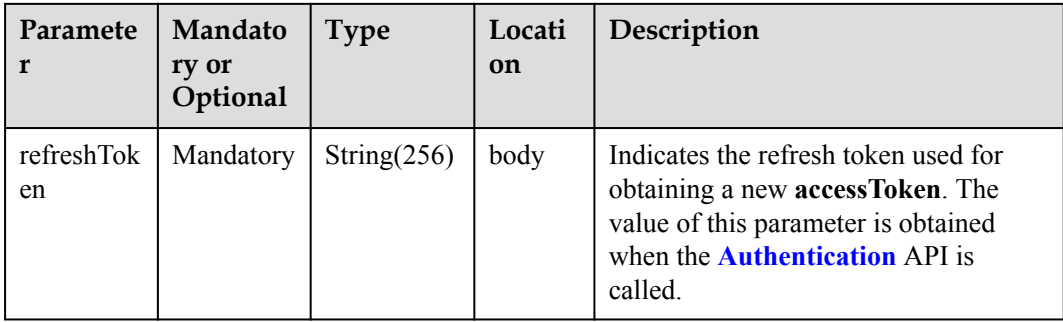

#### **Return Value**

AuthRefreshOutDTO structure

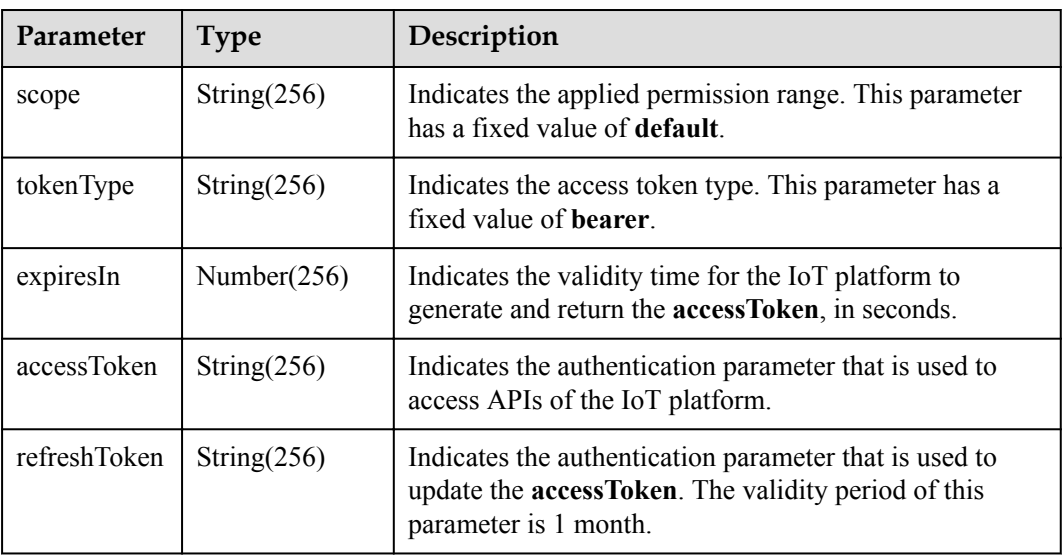

#### **Error Codes**

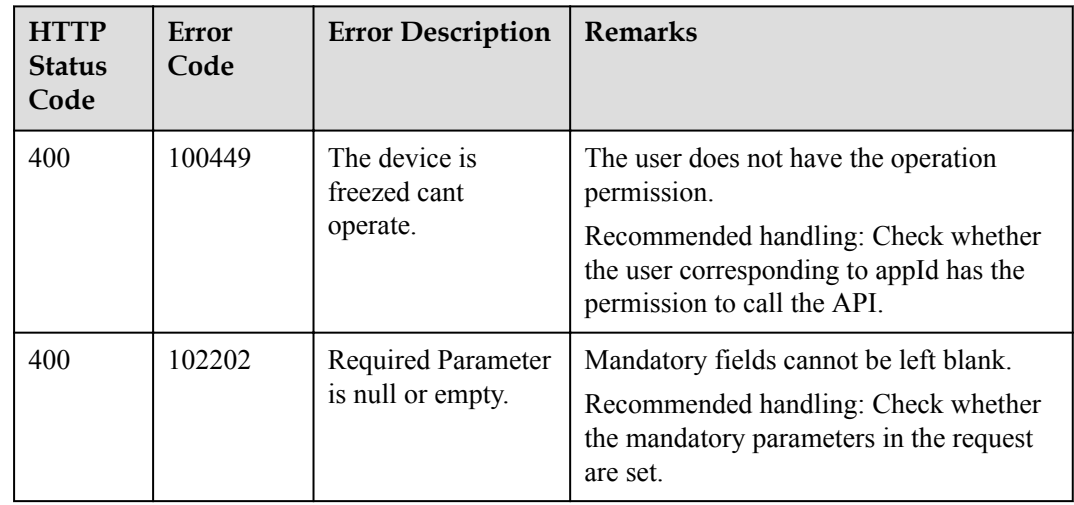

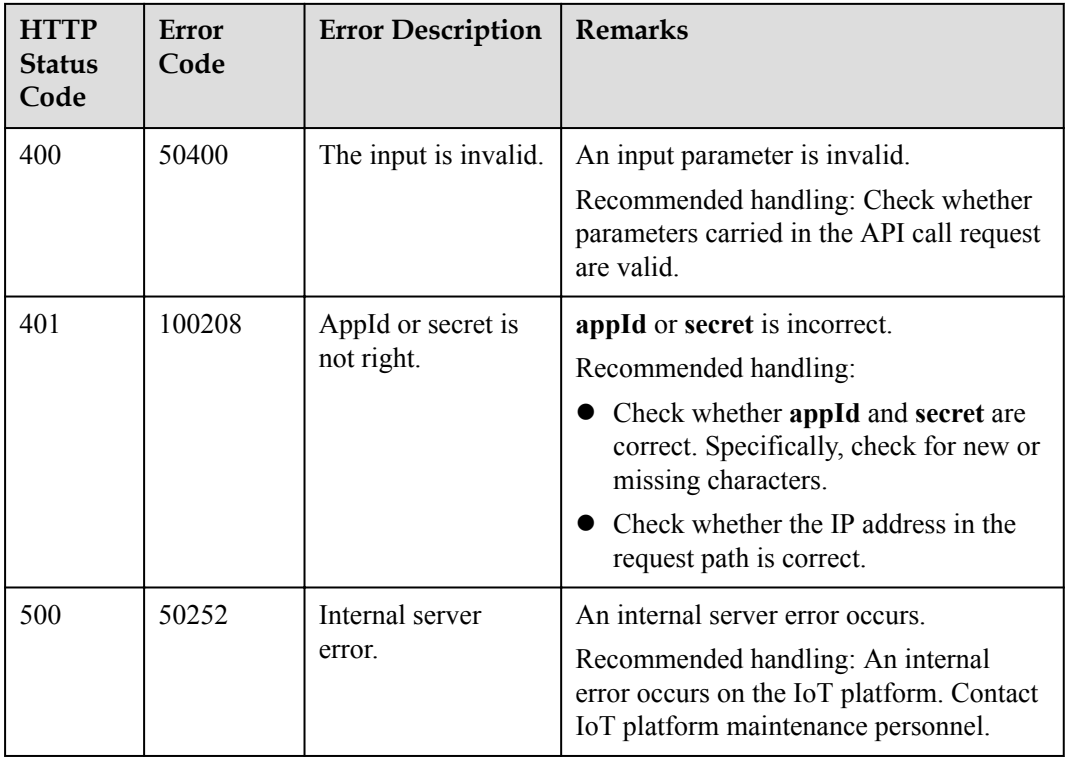

# **4.3.2 Device Management**

An NA adds a device to the IoT platform and obtains the device ID and verification code. After connecting to the IoT platform, the device establishes a subordinate relationship with the NA.

#### **4.3.2.1 Registering a Device (Verification Code Mode)**

#### **Typical Scenario**

Before a device accesses the IoT platform by using verification code, an NA needs to call this API to register the device with the IoT platform and set a unique identification code of the device (such as the IMEI) as the verification code. Then, the device can use the unique identification code to get authenticated and connect to the IoT platform.

#### **API Function**

This API is used by an NA to register a device with the IoT platform. After registration, the device can connect to the IoT platform.

#### **API Description**

**def** regDirectDevice(self, rddInDto, appId, accessToken)

**Class**

DeviceManagement

# **Parameter Description**

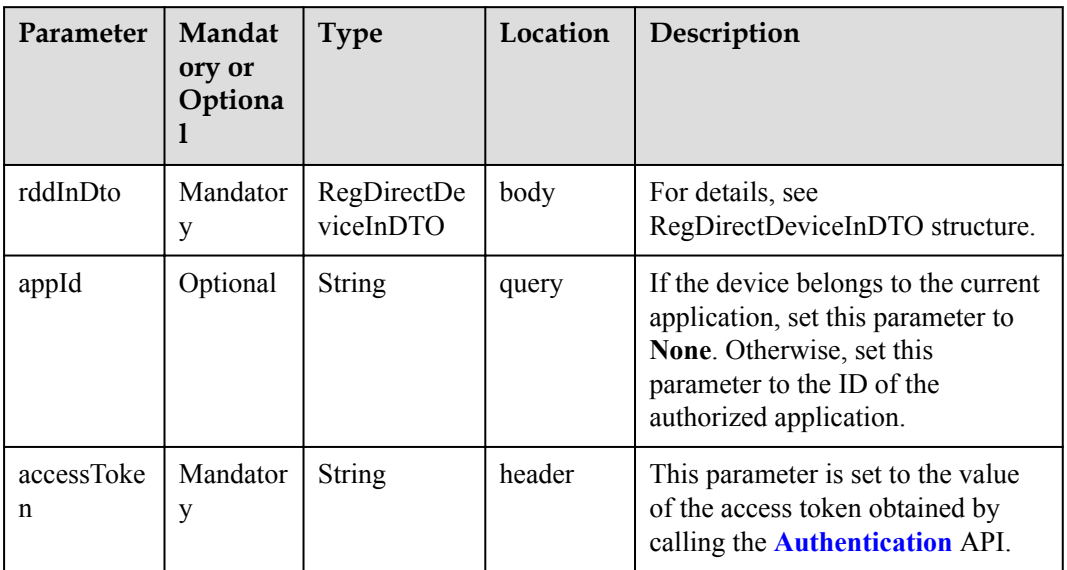

#### RegDirectDeviceInDTO structure

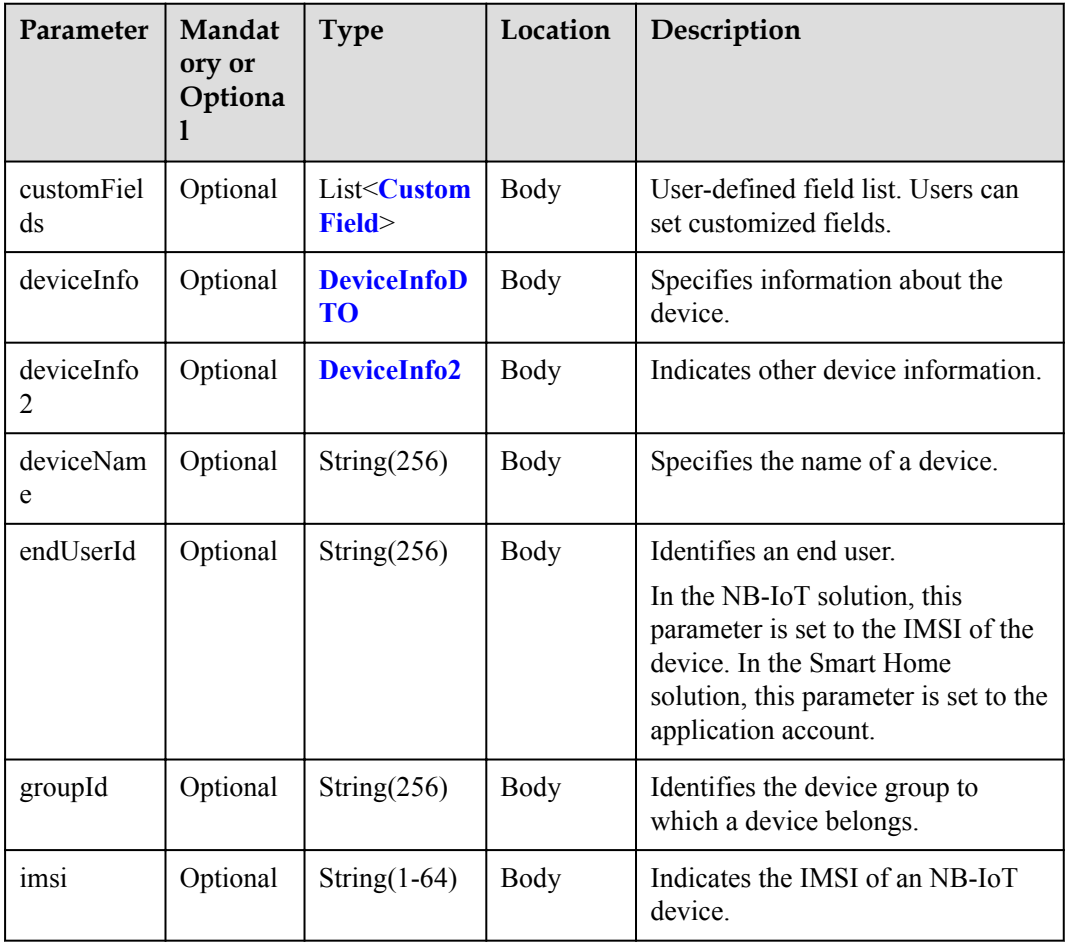

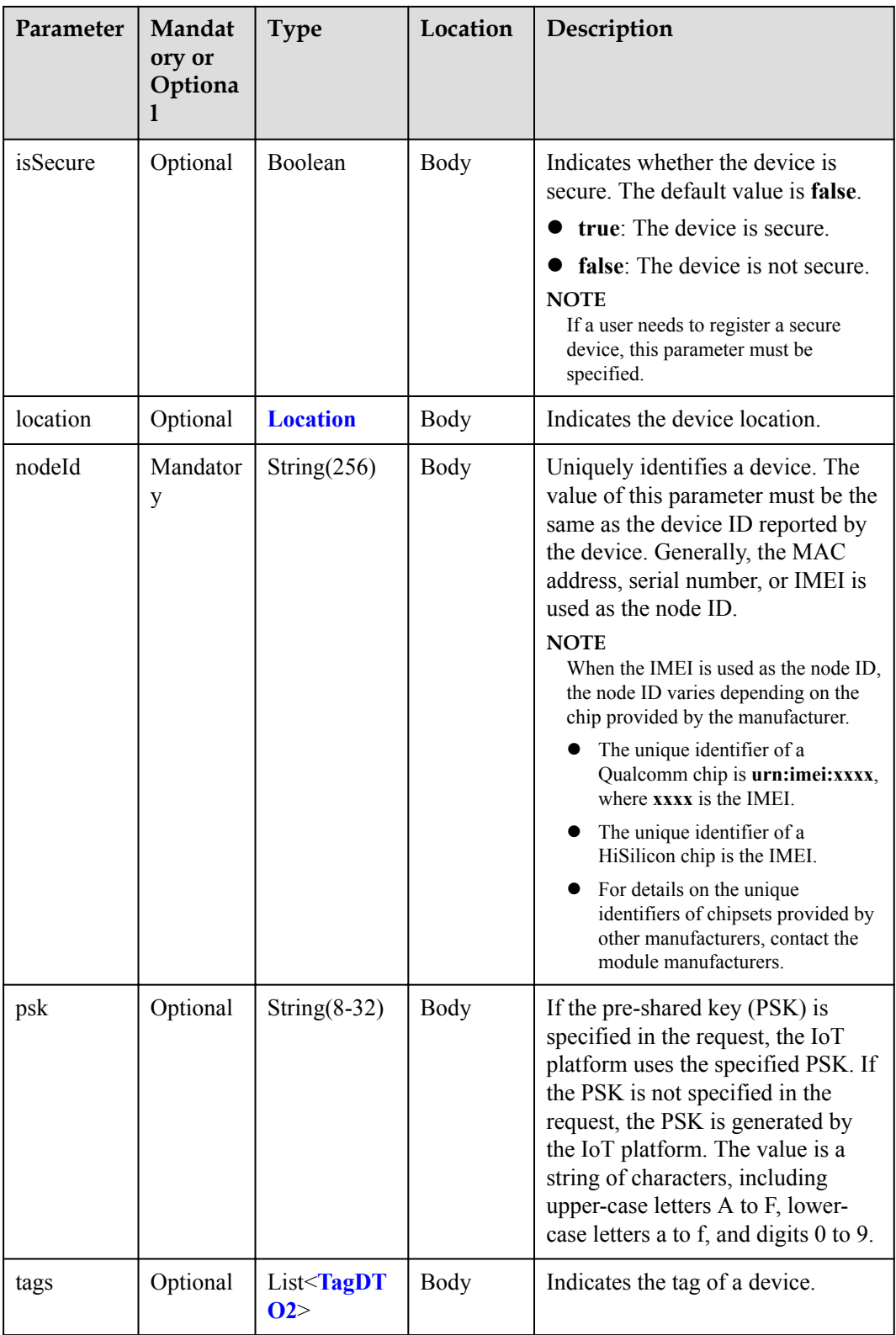

<span id="page-742-0"></span>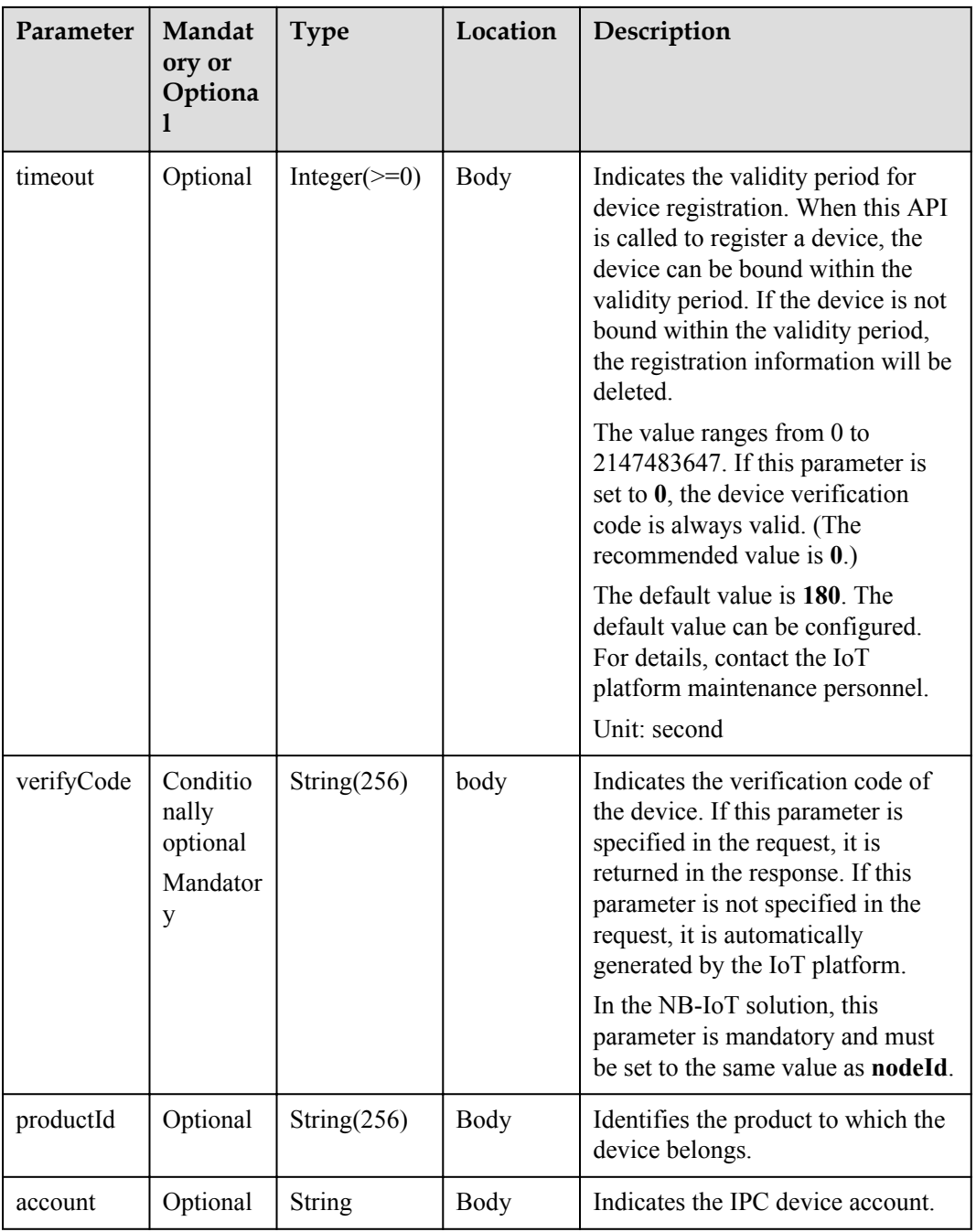

#### CustomField structure

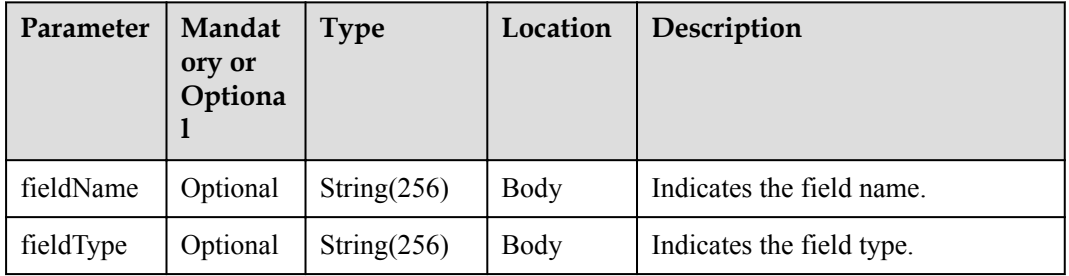

<span id="page-743-0"></span>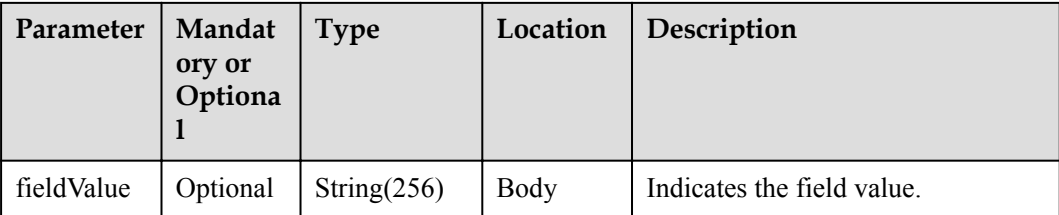

#### DeviceInfoDTO structure

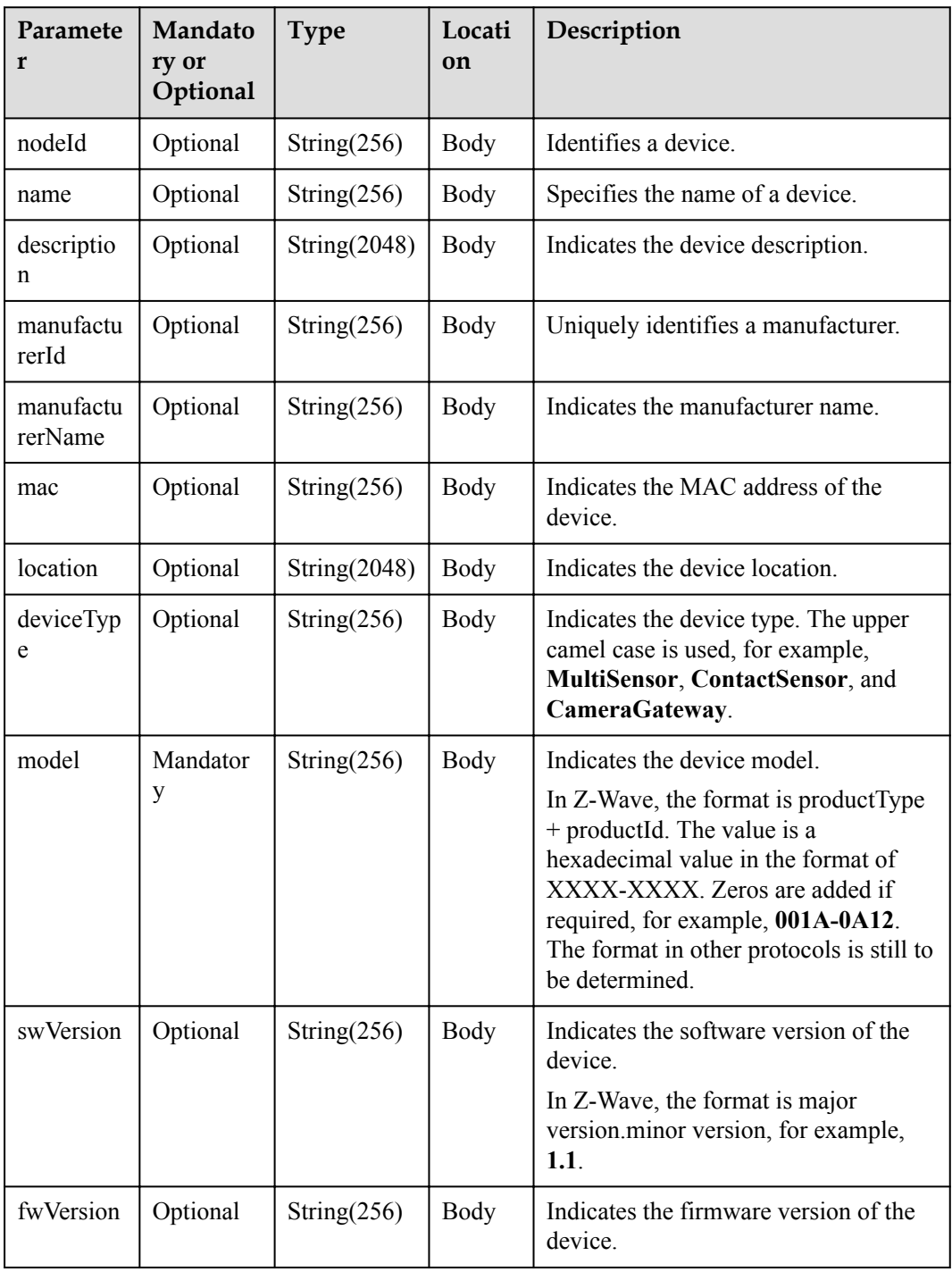

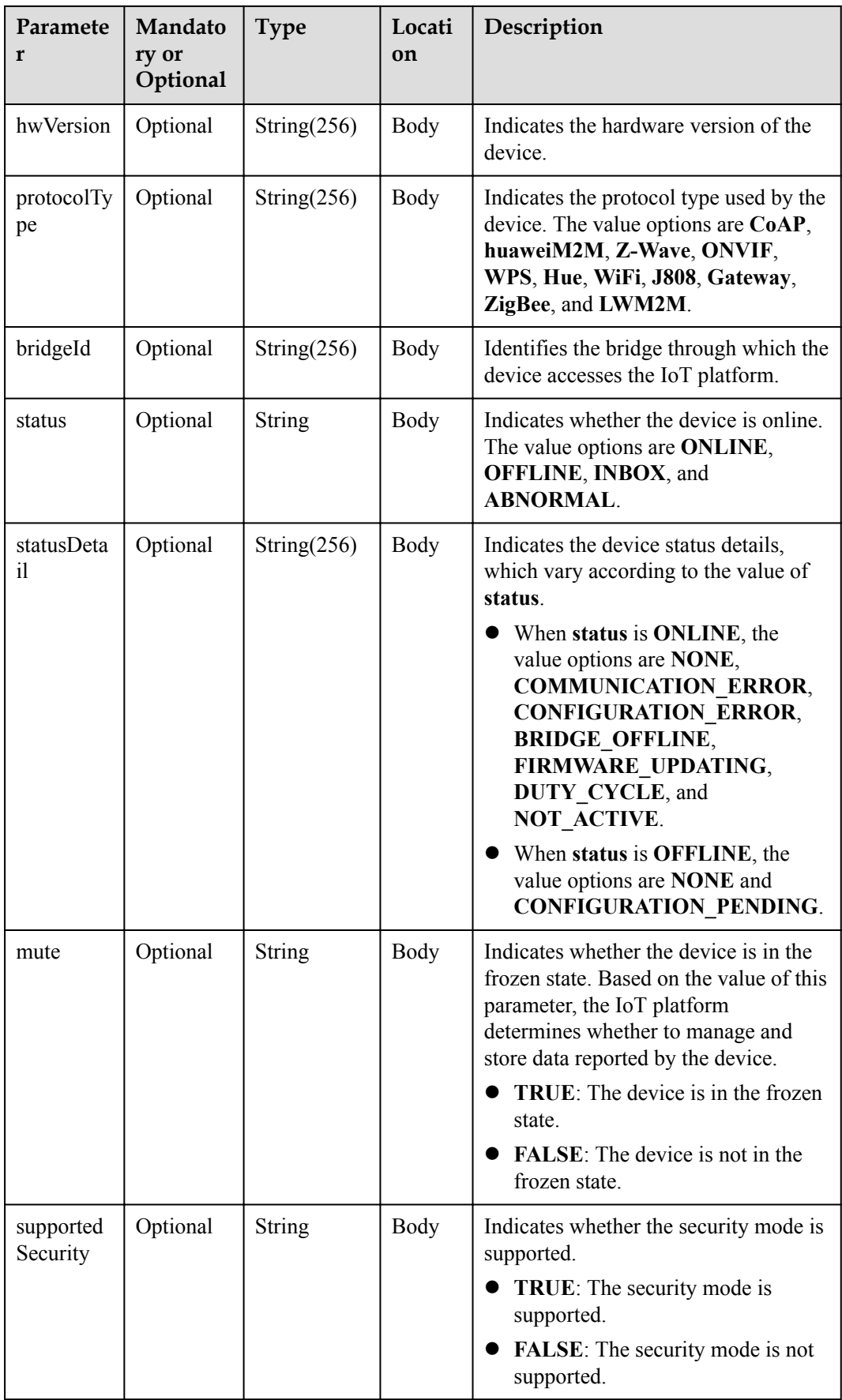

<span id="page-745-0"></span>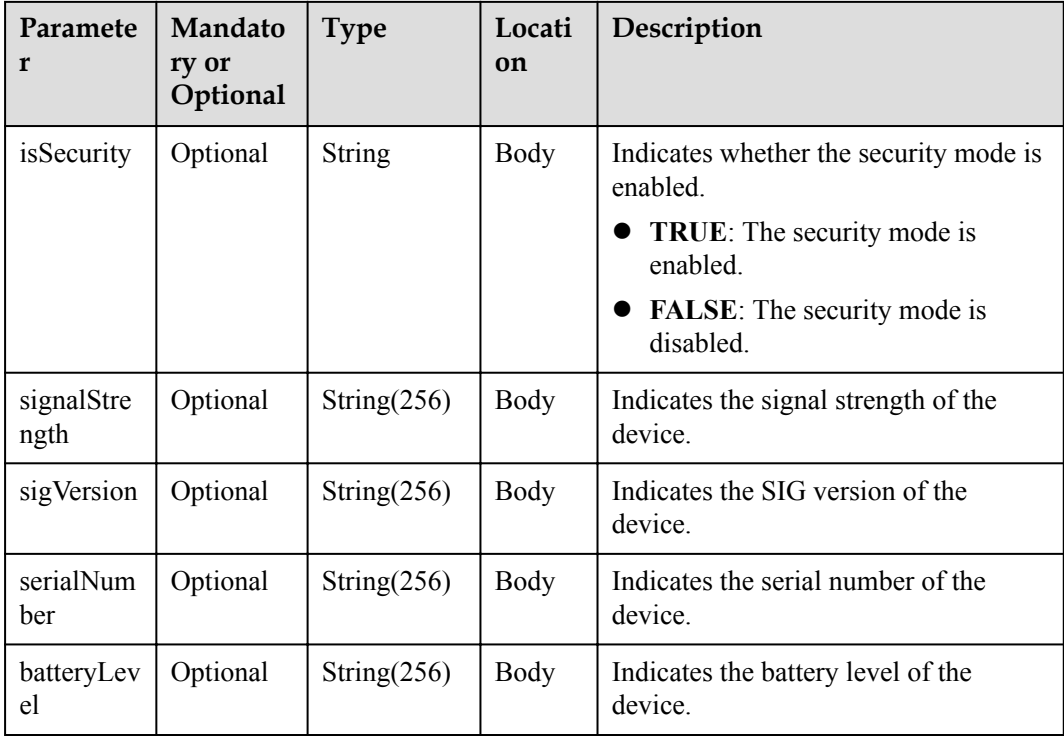

# **NOTE**

When the device status information is reported to the IoT platform, **status** and **statusDetail** must be included. It is recommended that **statusDetail** be used only for display but not for logical judgment.

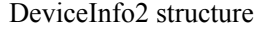

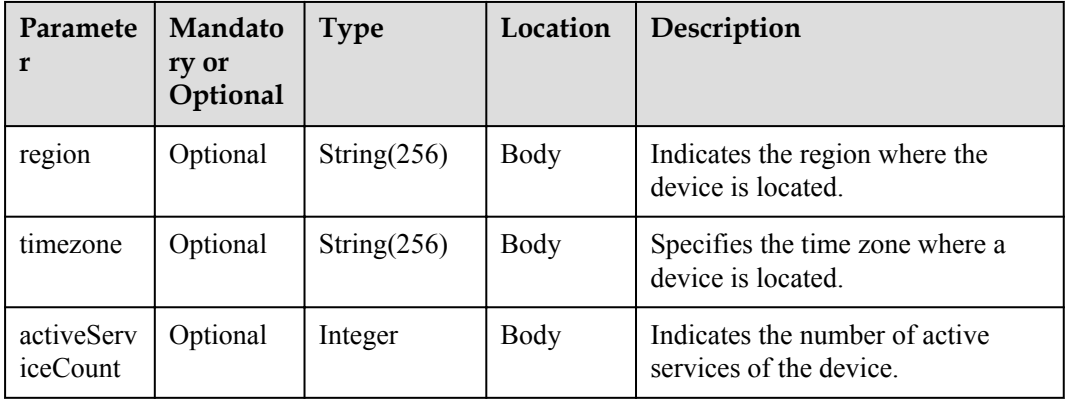

Location structure

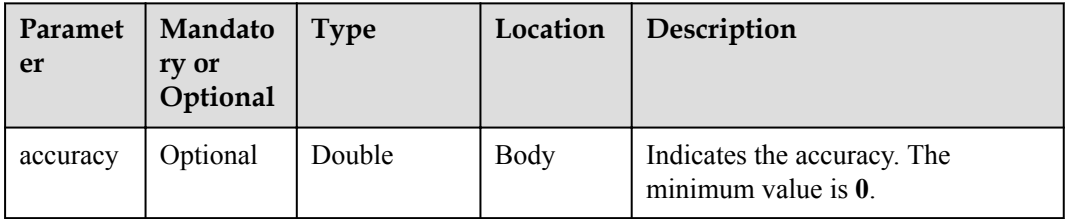

<span id="page-746-0"></span>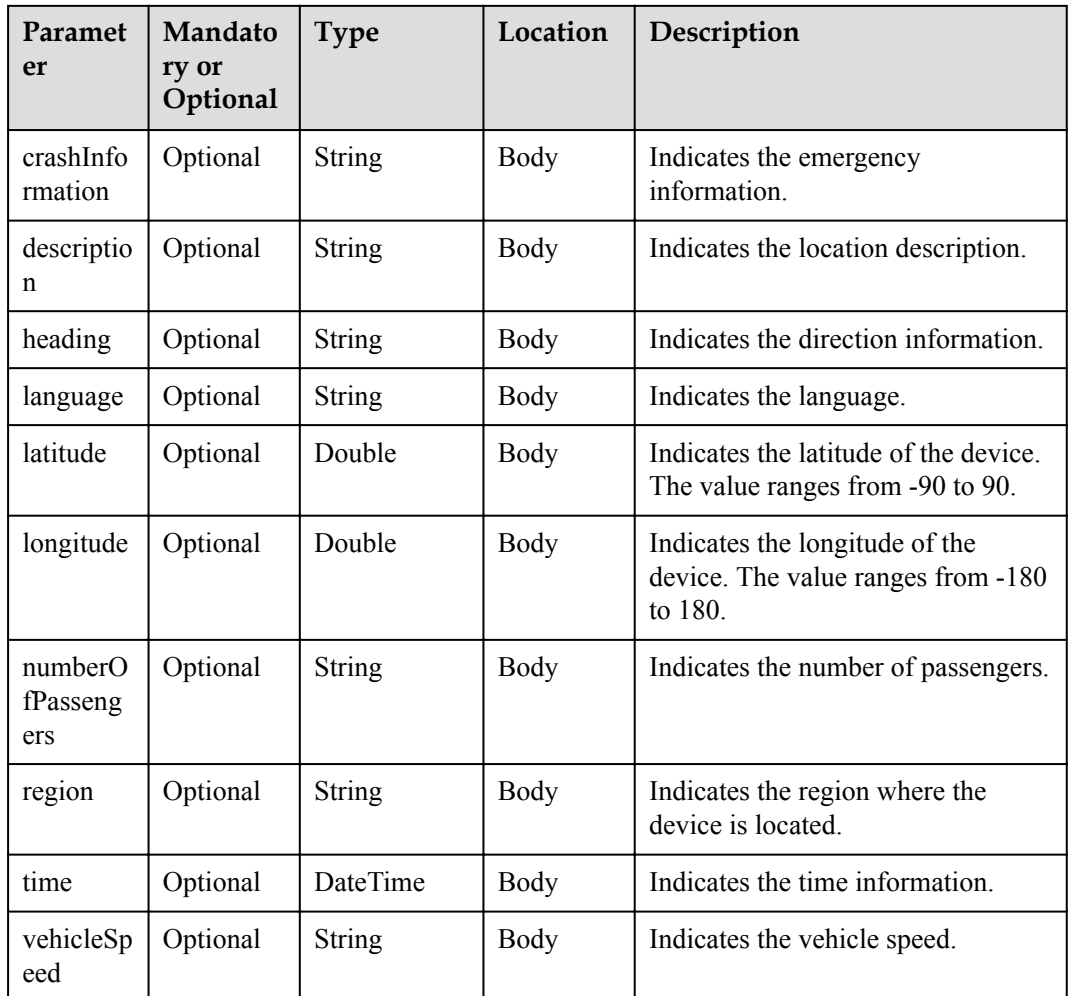

#### TagDTO2 structure

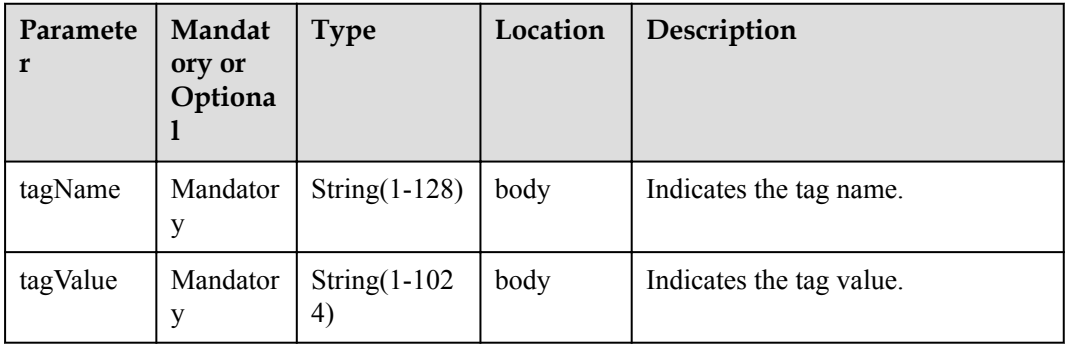

# **Return Value**

#### RegDirectDeviceOutDTO structure

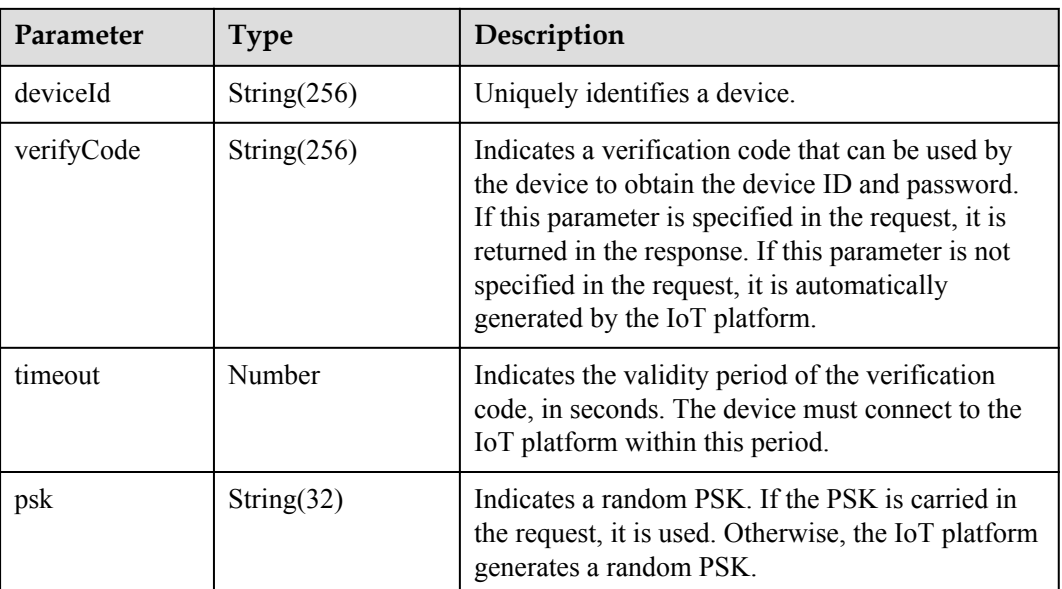

# **Error Codes**

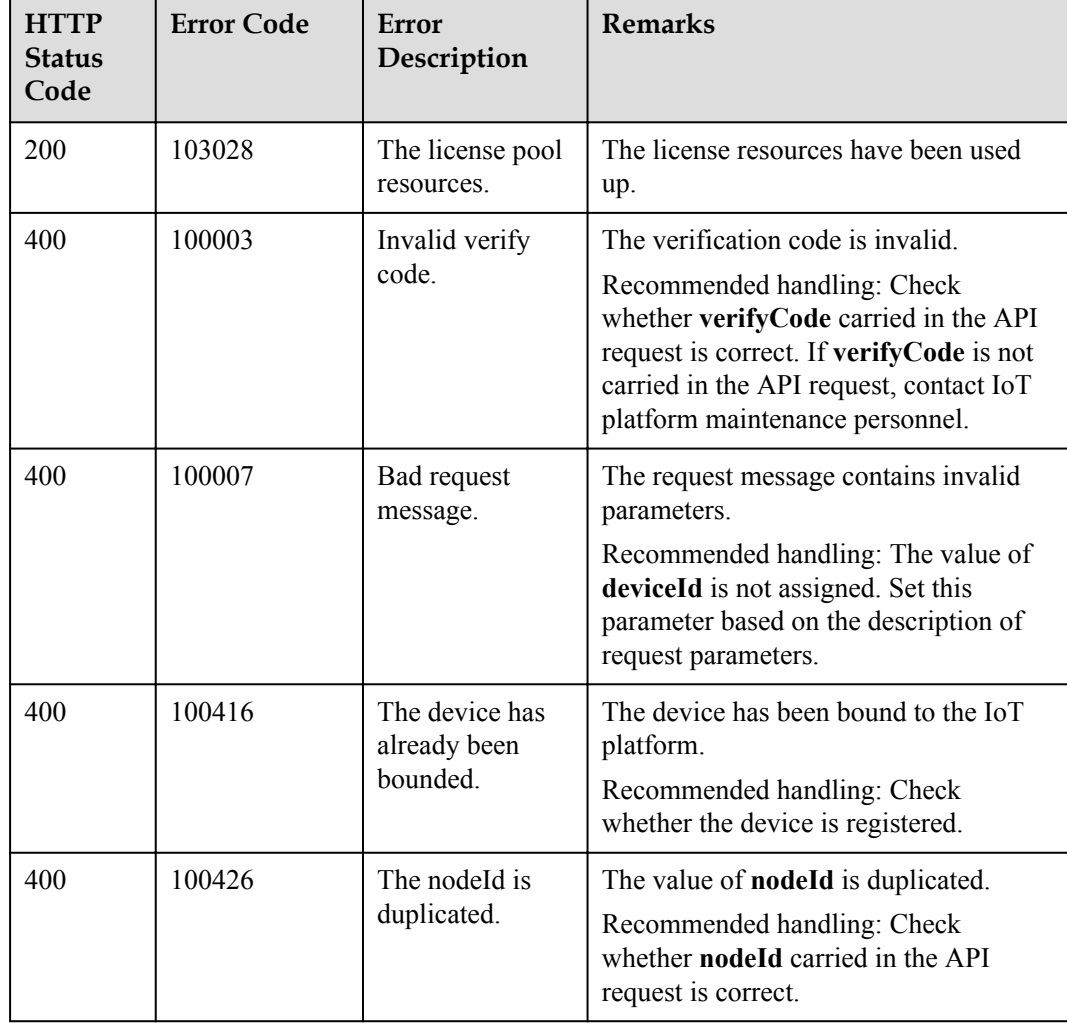

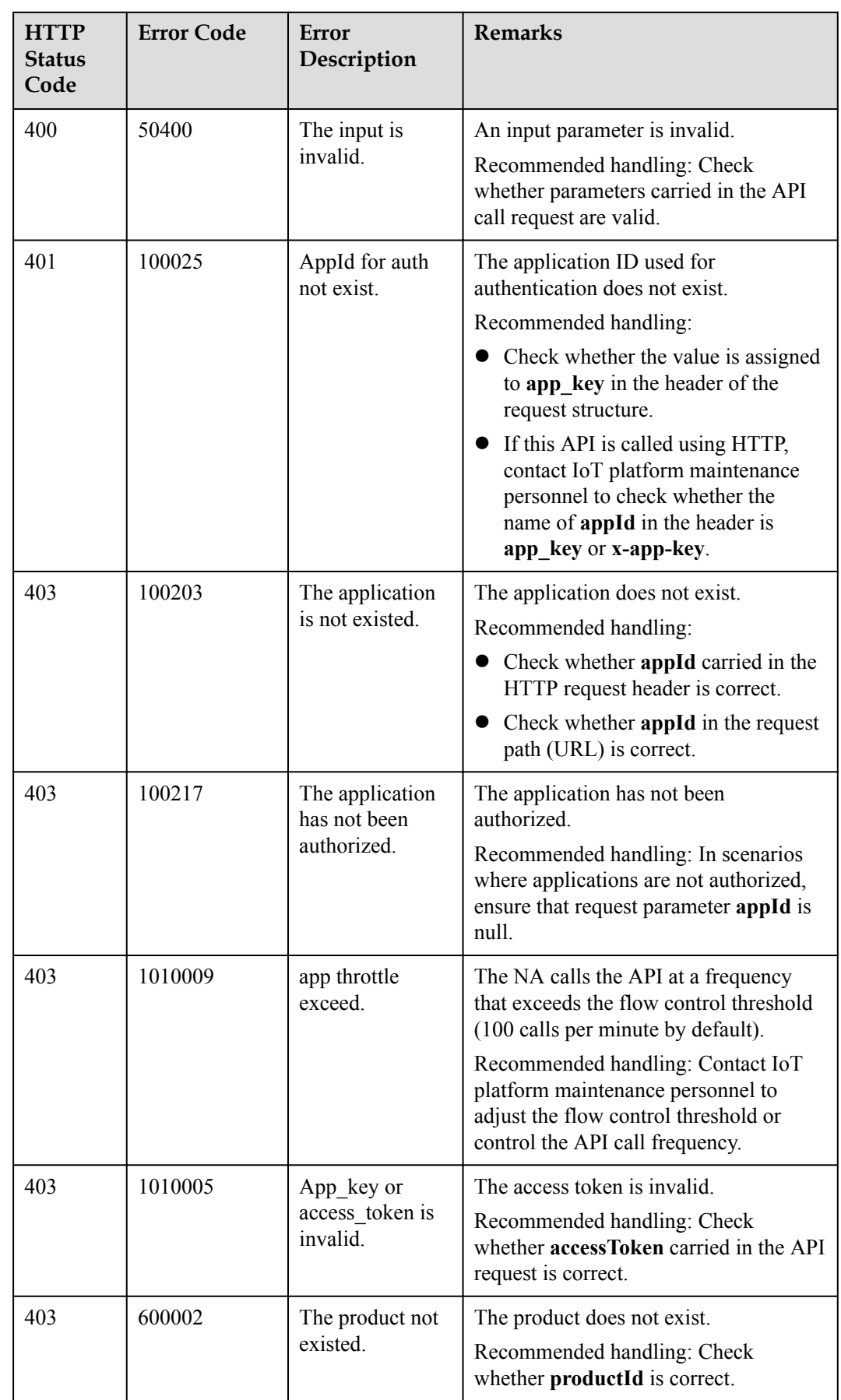

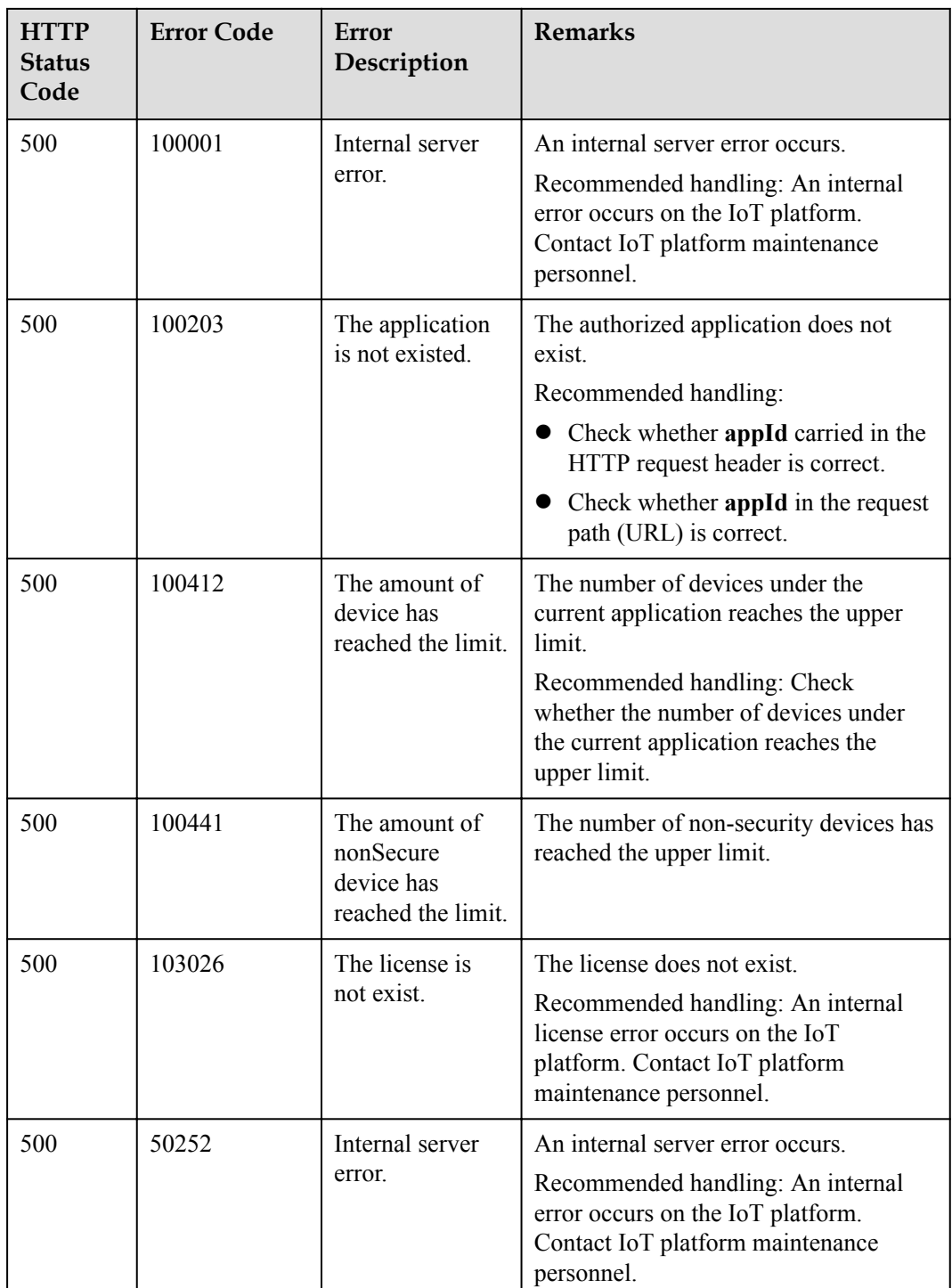

# **4.3.2.2 Refreshing a Device Key**

# **Typical Scenario**

If the unique identification code of a device that has been registered with the IoT platform changes (for example, a device is replaced), an NA needs to call this API to update the unique identification code of the device and rebind the device.

#### **NOTE**

The device password can be updated only when the device is offline.

#### **API Function**

This API is used by an NA to update the node ID of a device that has been registered with the IoT platform, and rebind the device with the device ID unchanged.

#### **API Description**

**def** refreshDeviceKey(self, rdkInDTO, appId, accessToken)

#### **Class**

DeviceManagement

#### **Parameter Description**

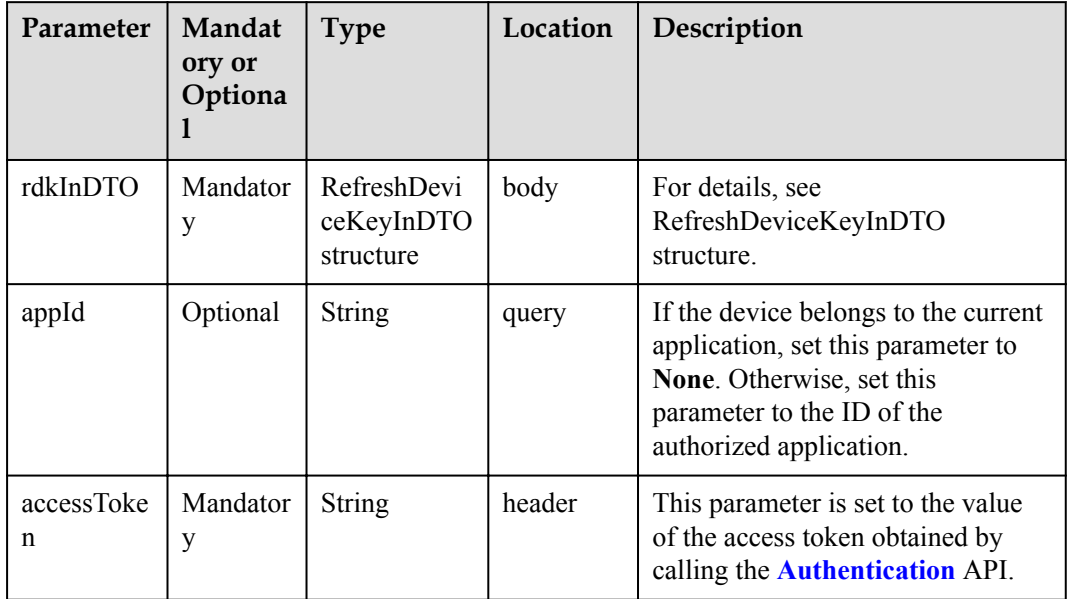

RefreshDeviceKeyInDTO structure

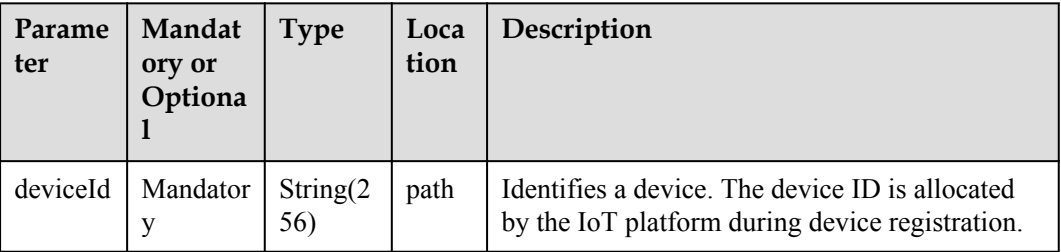

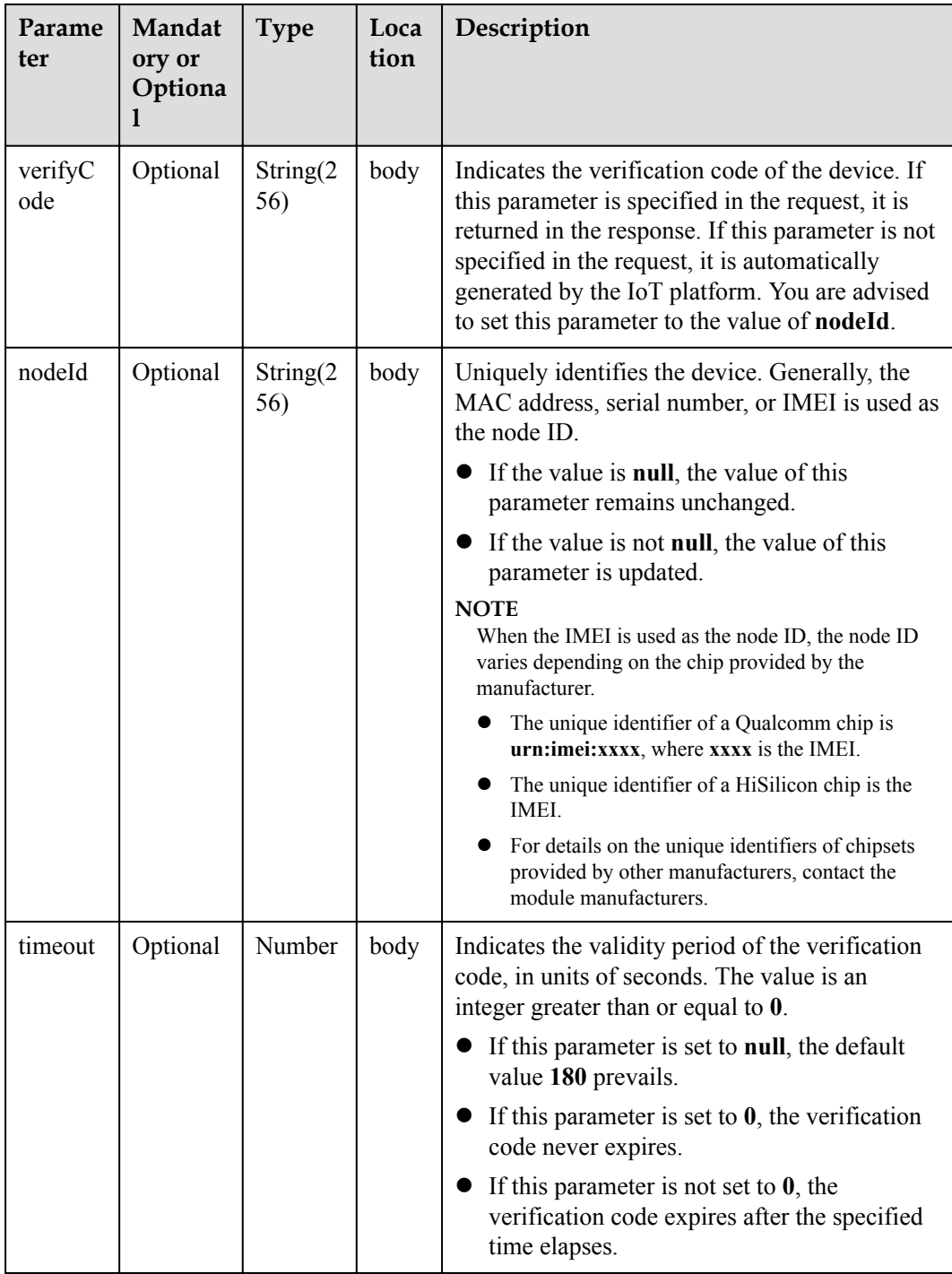

# **Return Value**

RefreshDeviceKeyOutDTO structure

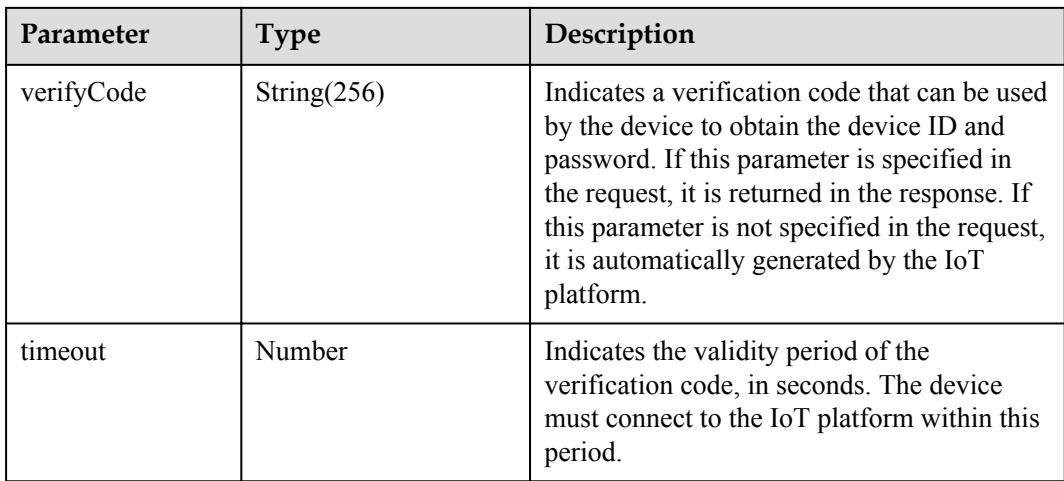

## **Error Codes**

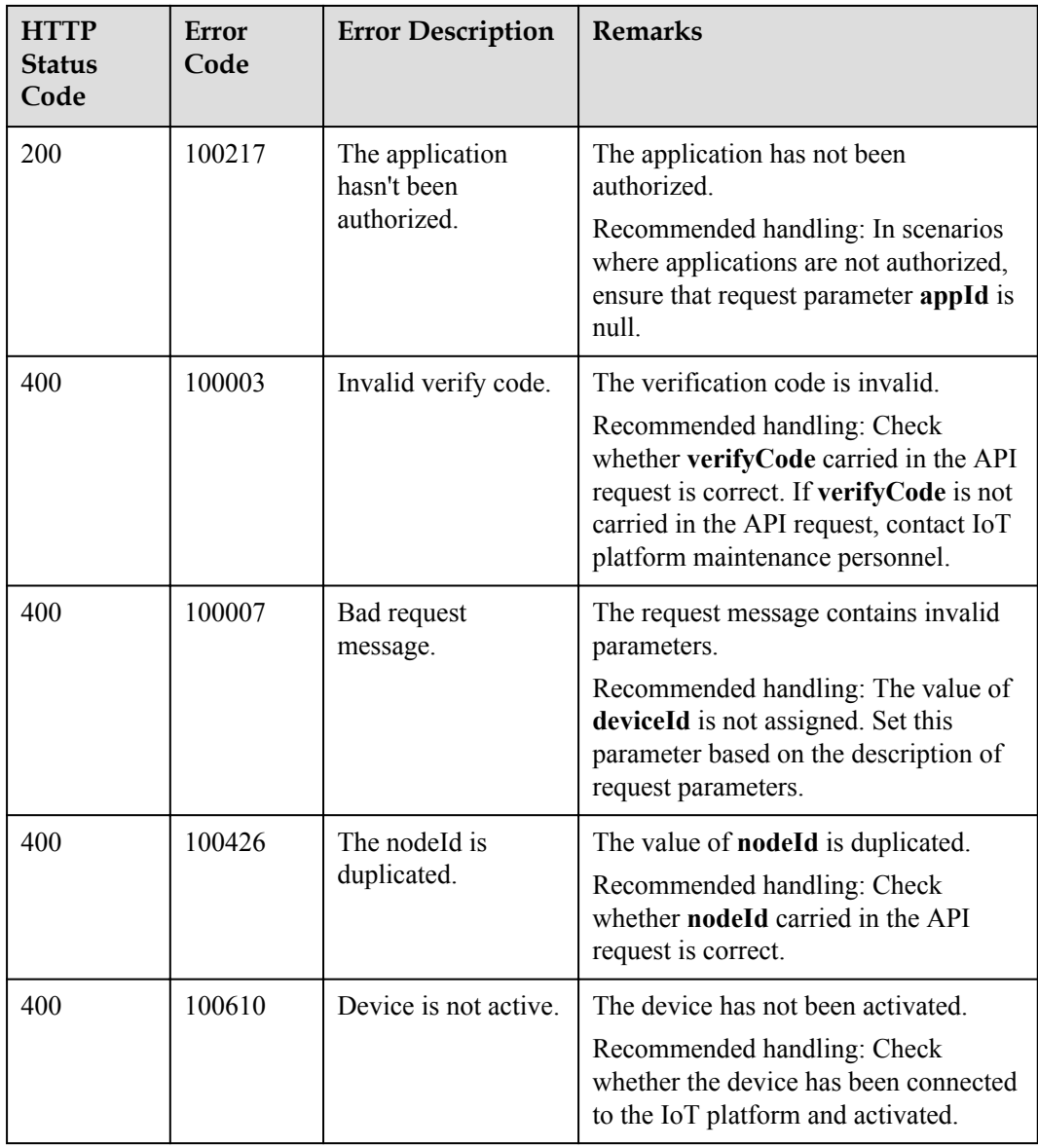

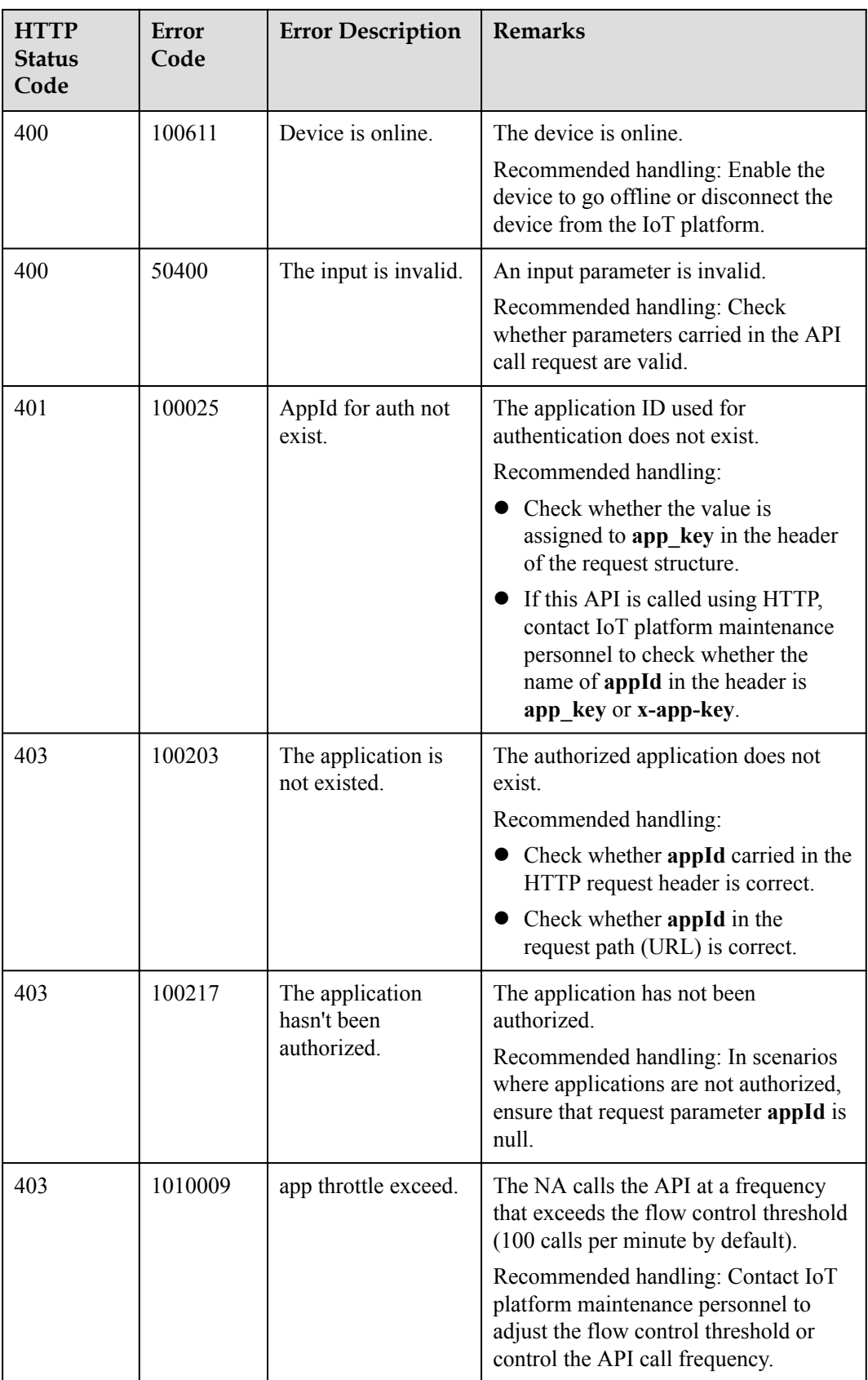

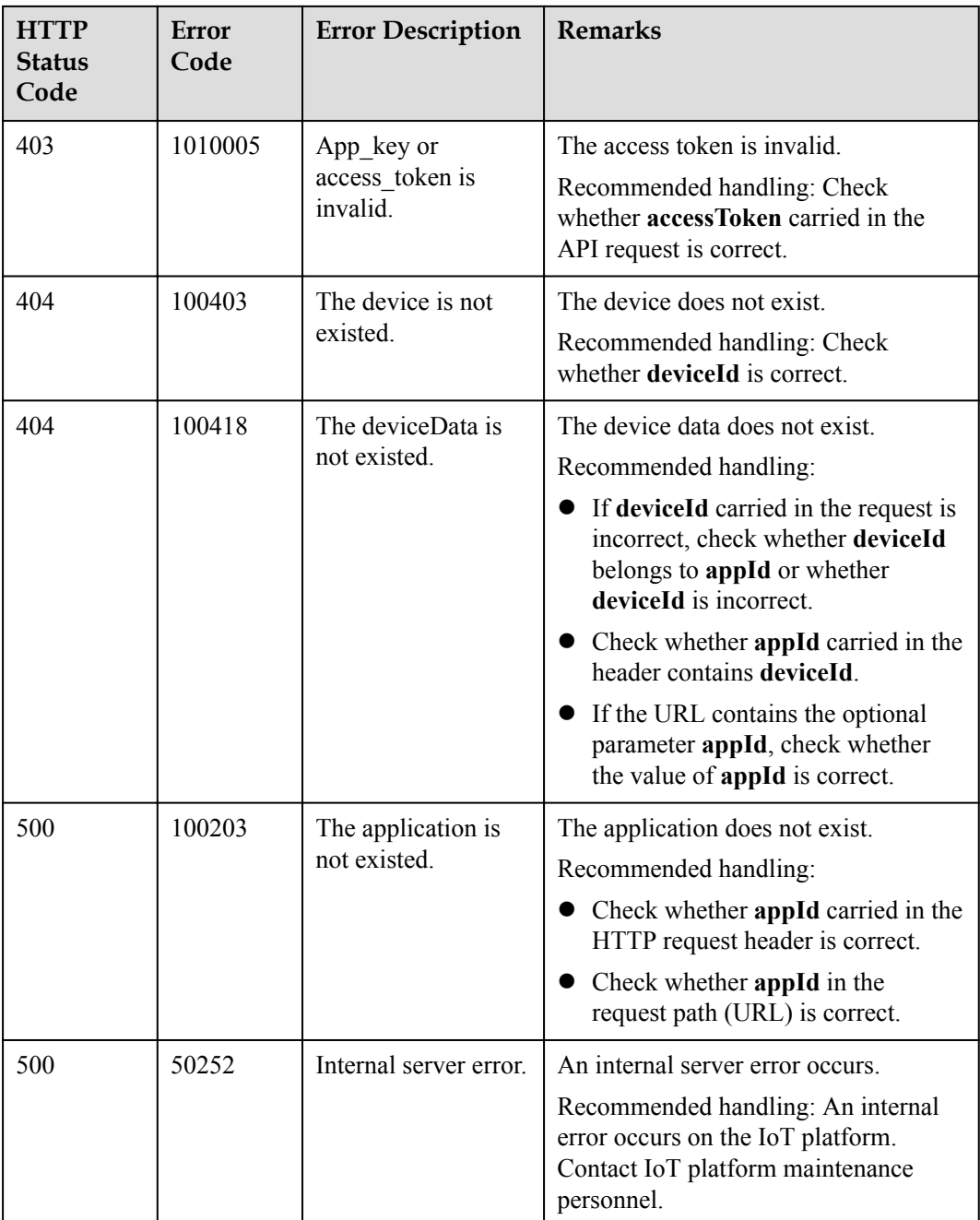

# **4.3.2.3 Modifying Device Information**

#### **Typical Scenario**

After an NA registers a device with the IoT platform and the basic information about the device changes, the NA can also call this API to modify device information on the IoT platform.

#### **API Function**

This API is used to modify the basic information about a device, including the device type, device model, manufacturer, and access protocol.

#### **API Description**

**def** modifyDeviceInfo(self, mdiInDto, deviceId, appId, accessToken)

**Class**

DeviceManagement

#### **Parameter Description**

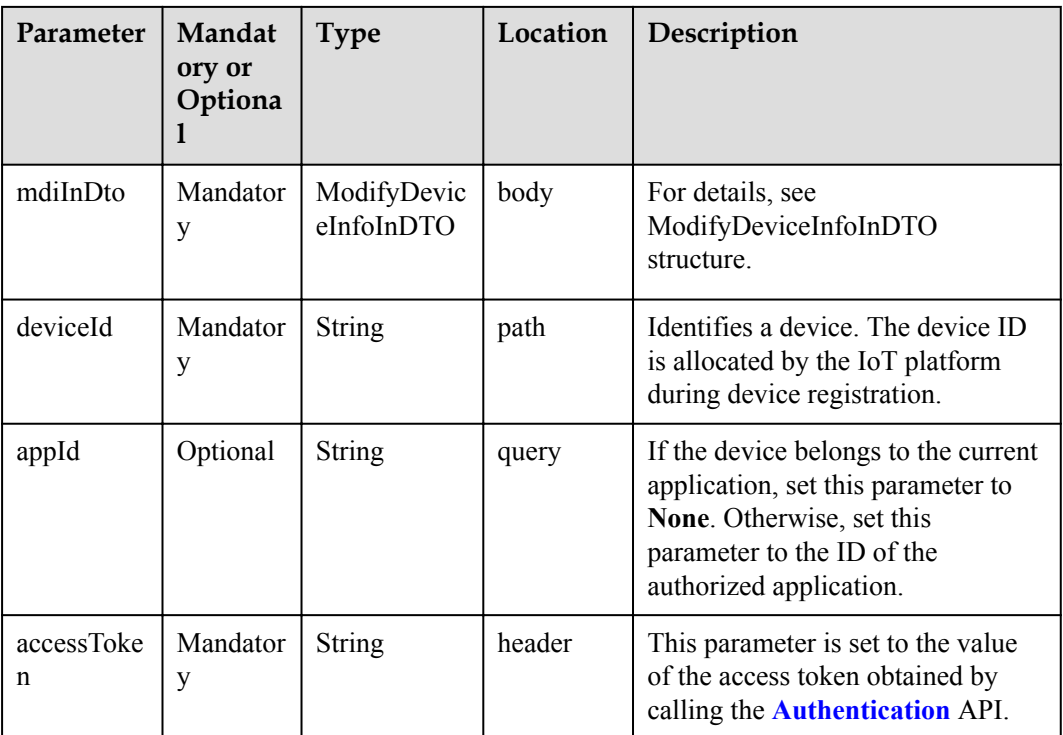

ModifyDeviceInfoInDTO structure

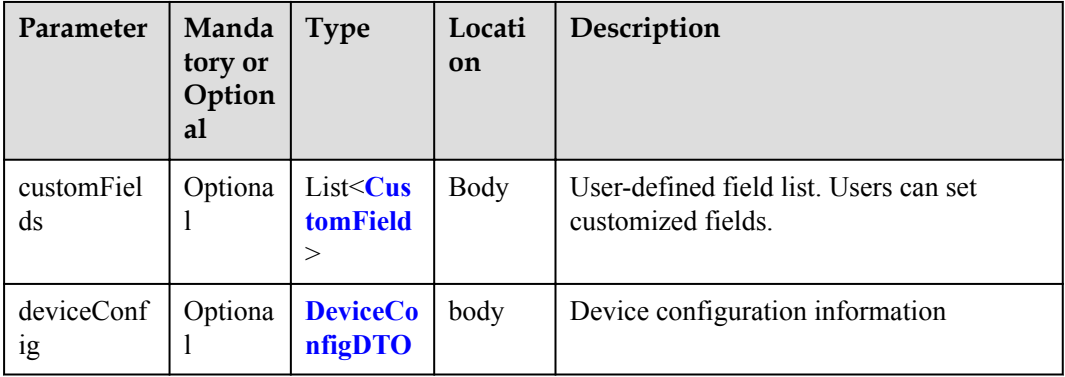
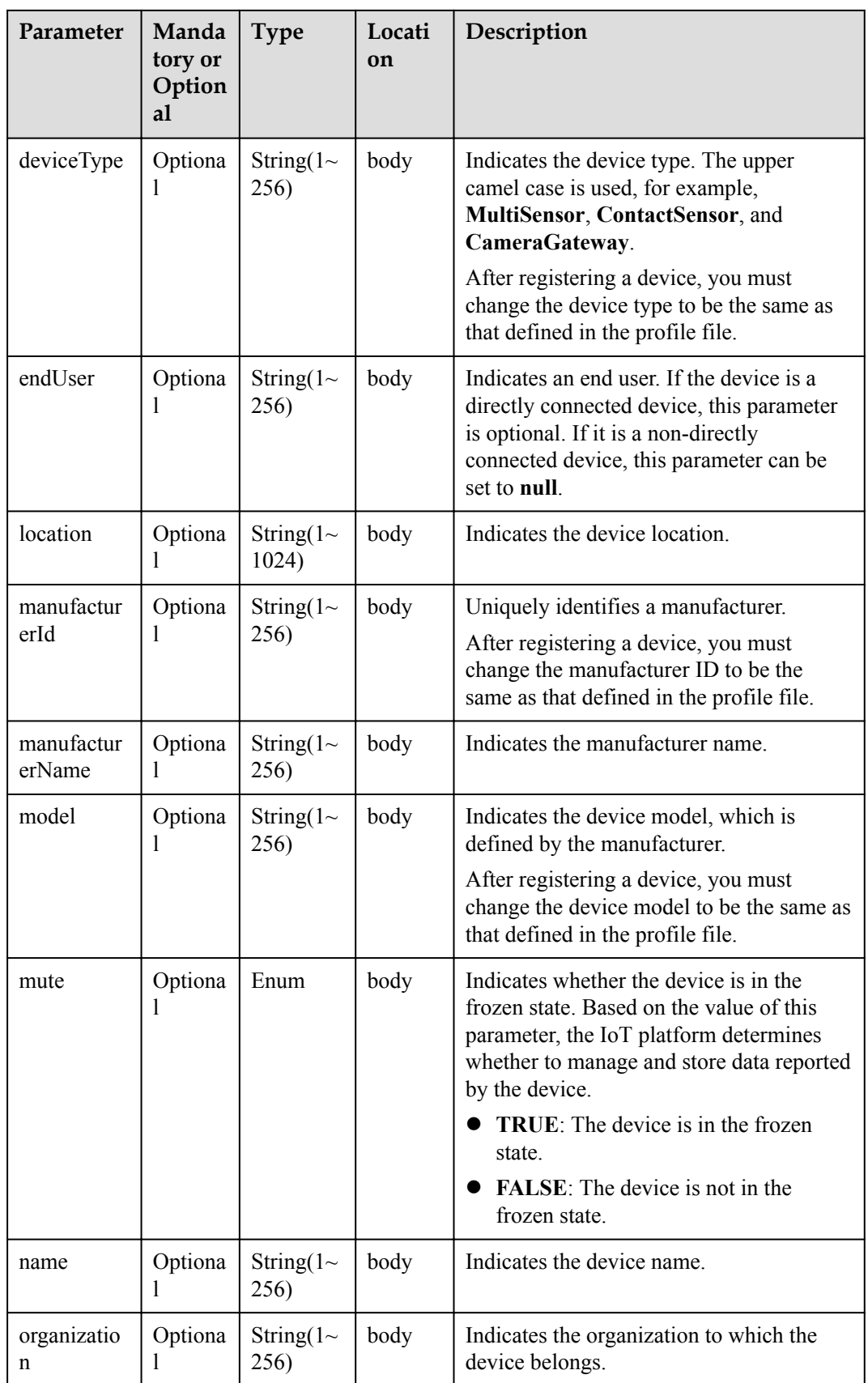

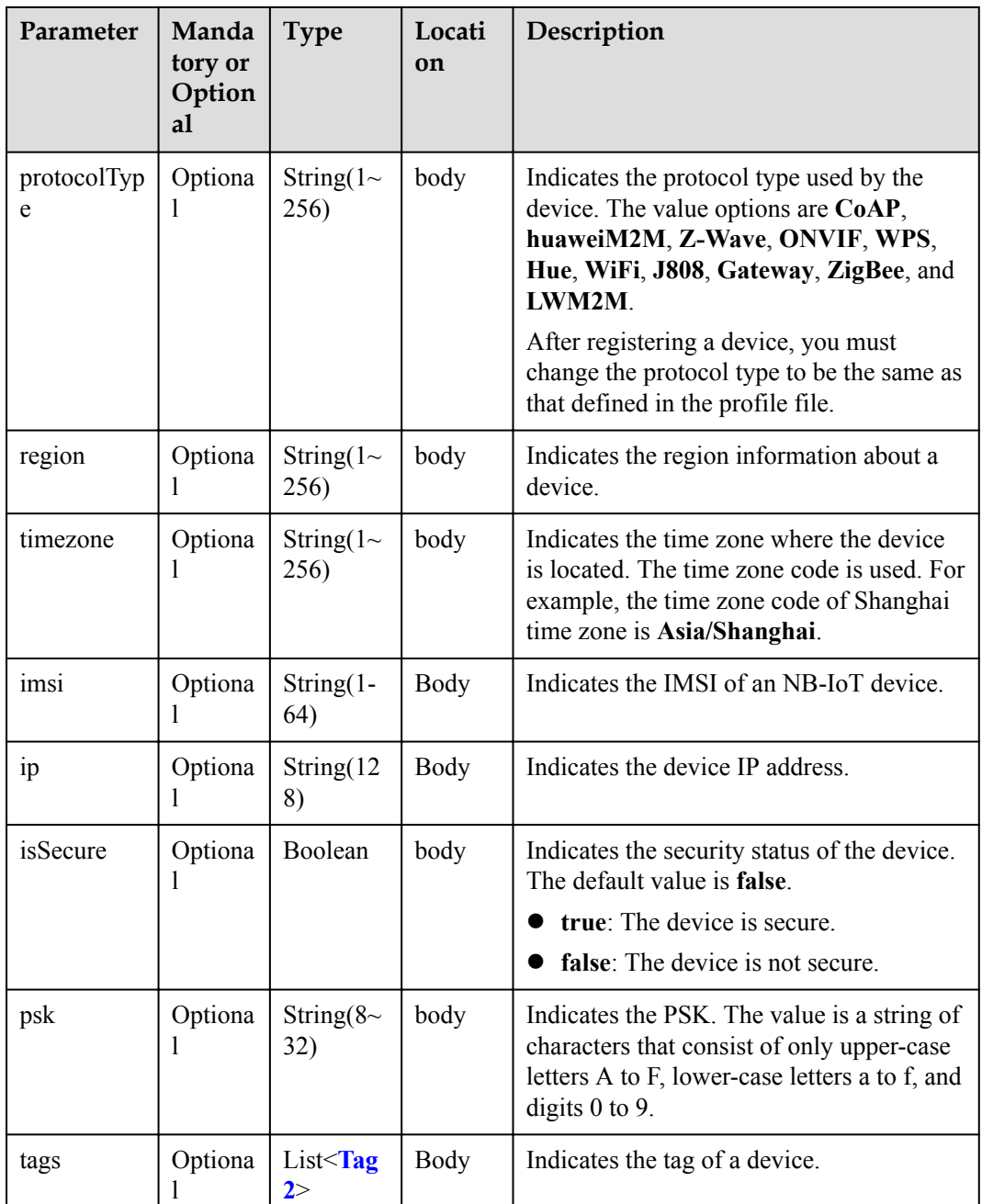

#### CustomField structure

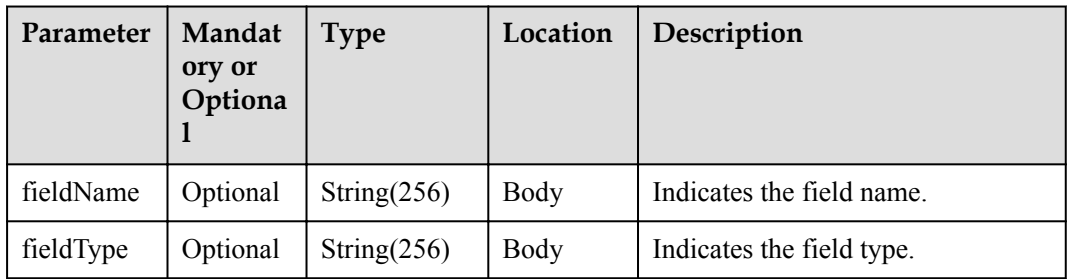

<span id="page-758-0"></span>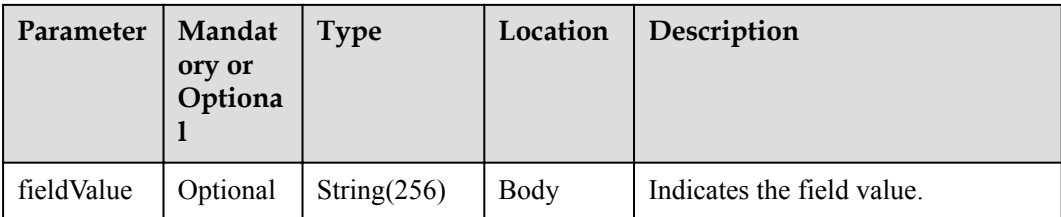

#### DeviceConfigDTO structure

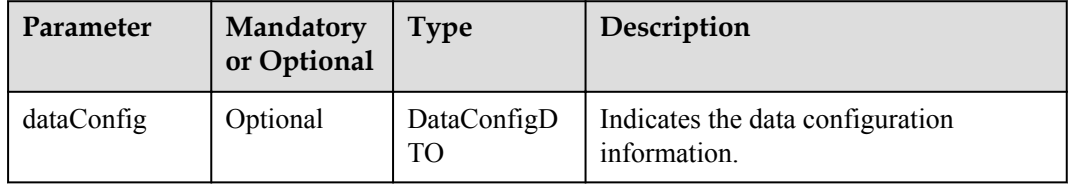

#### DataConfigDTO structure

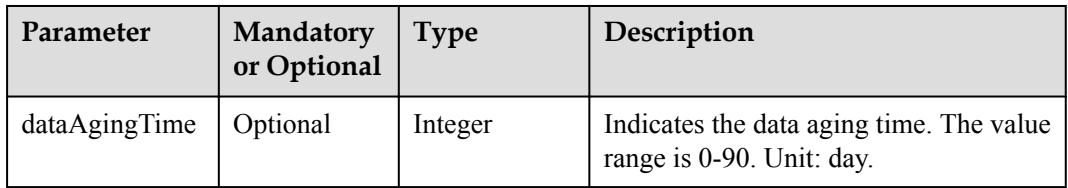

#### Tag2 structure

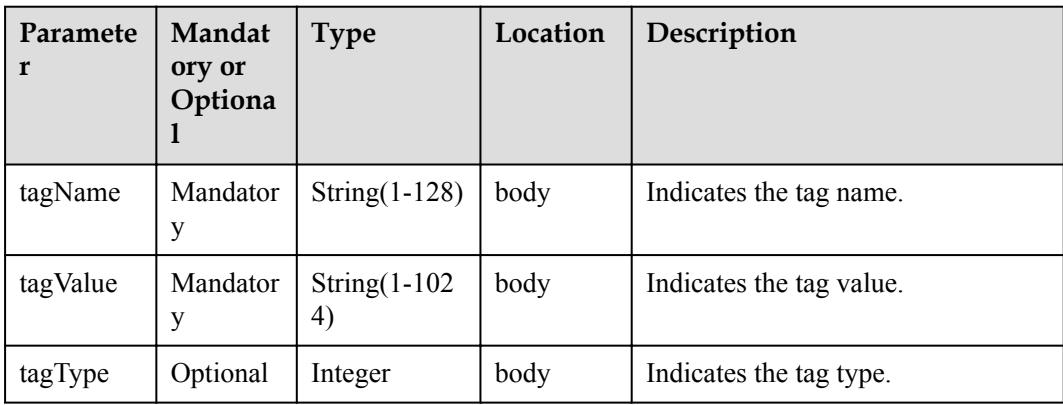

# **Return Value**

void

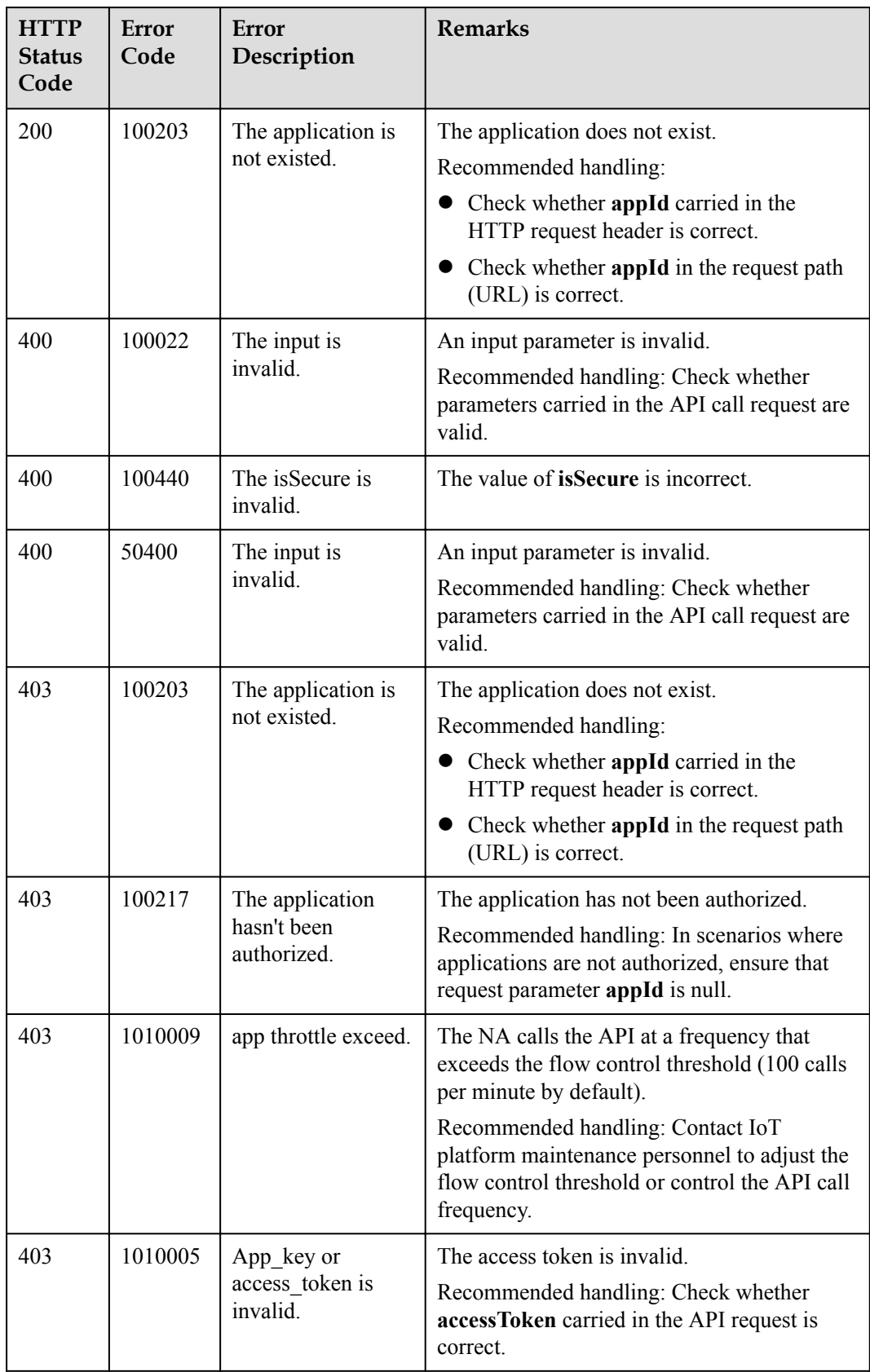

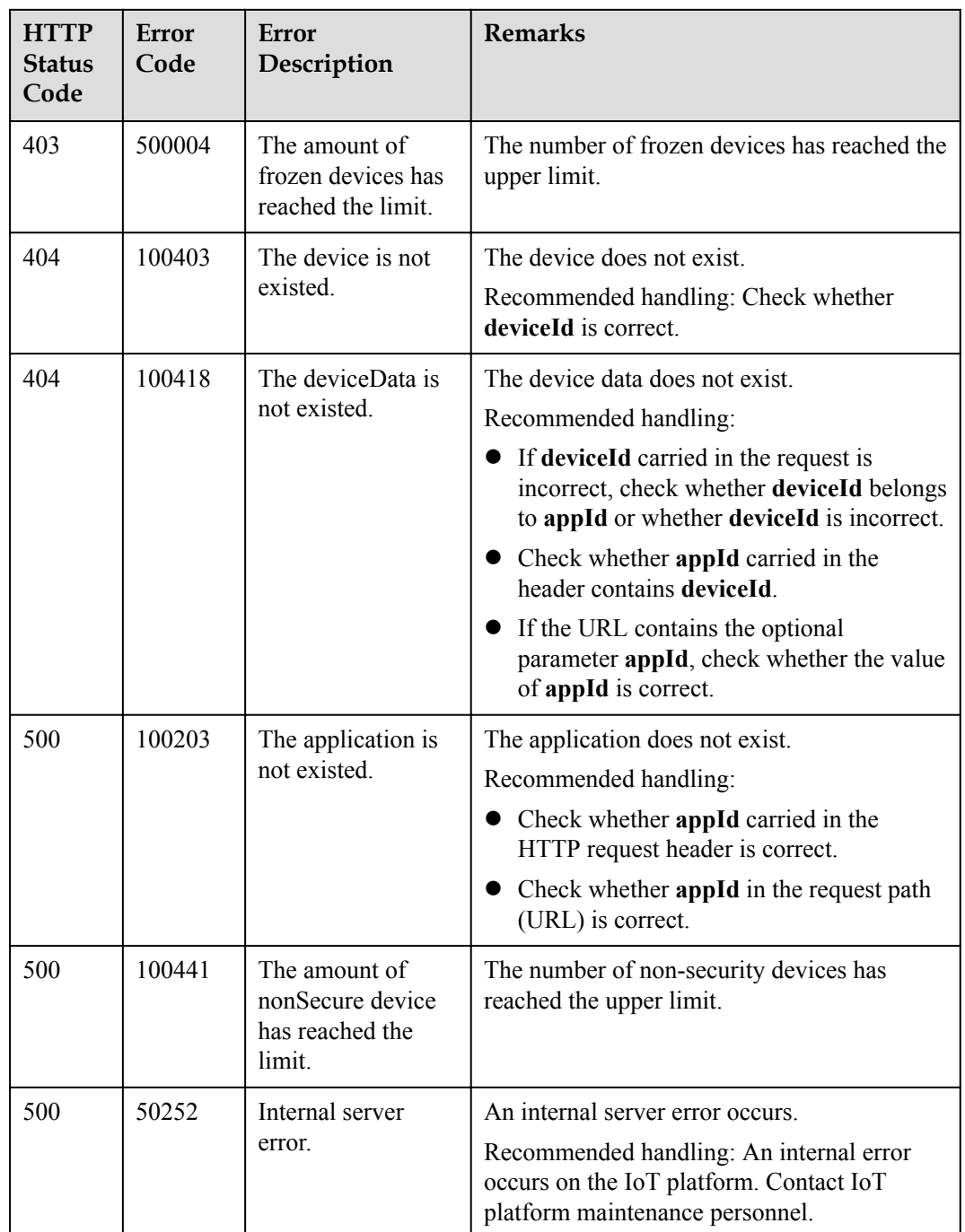

# **4.3.2.4 Deleting a Device (Verification Code Mode)**

## **Typical Scenario**

If a device that has been registered with the IoT platform does not need to connect to the platform, an NA can call this API to delete the device. If the device needs to connect to the IoT platform again, the NA must register the device again.

### **API Function**

This API is used by an NA to delete a registered device from the IoT platform.

### **API Description**

**def** deleteDirectDevice(self, deviceId, cascade, appId, accessToken)

#### **Class**

DeviceManagement

# **Parameter Description**

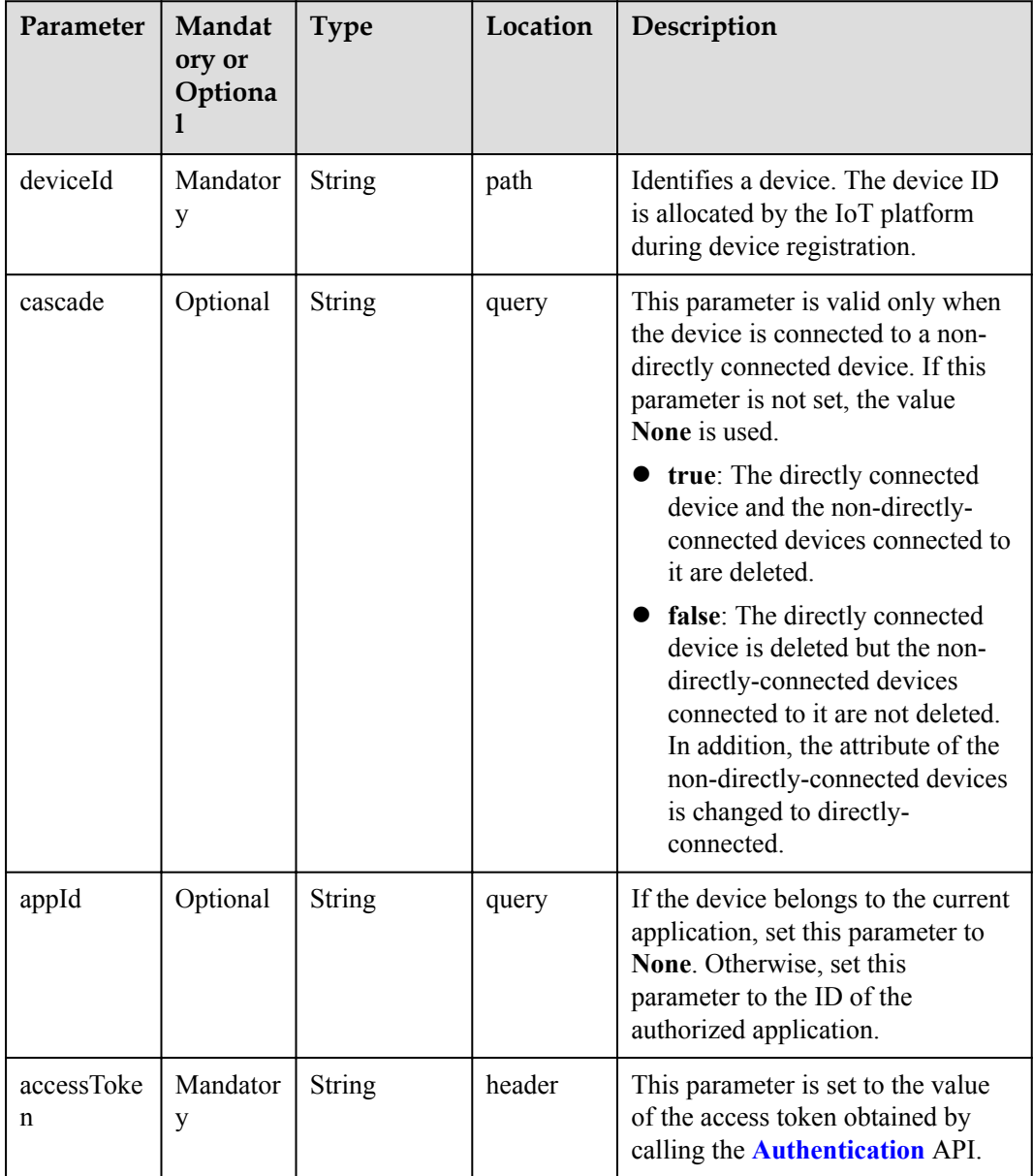

# **Return Value**

void

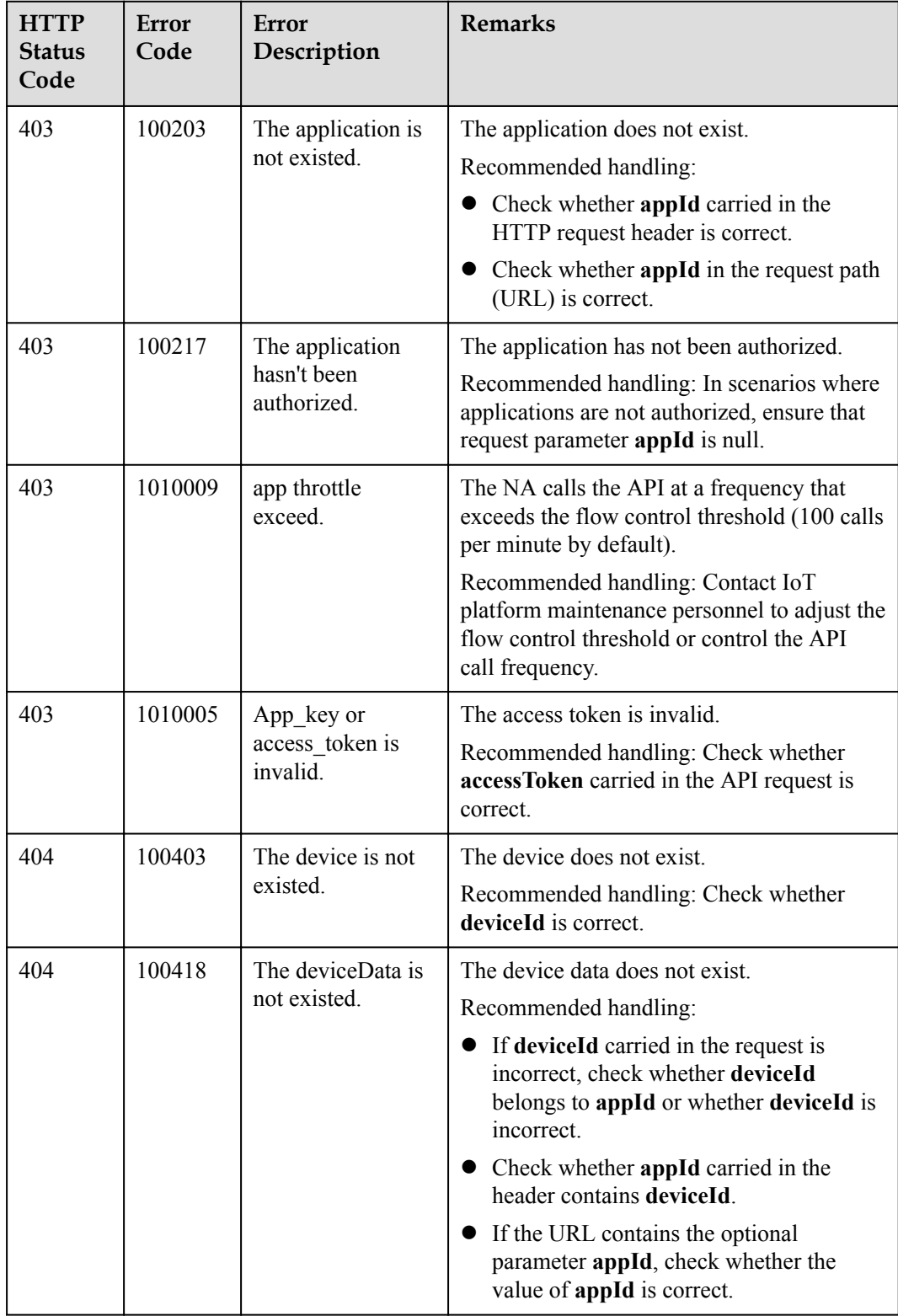

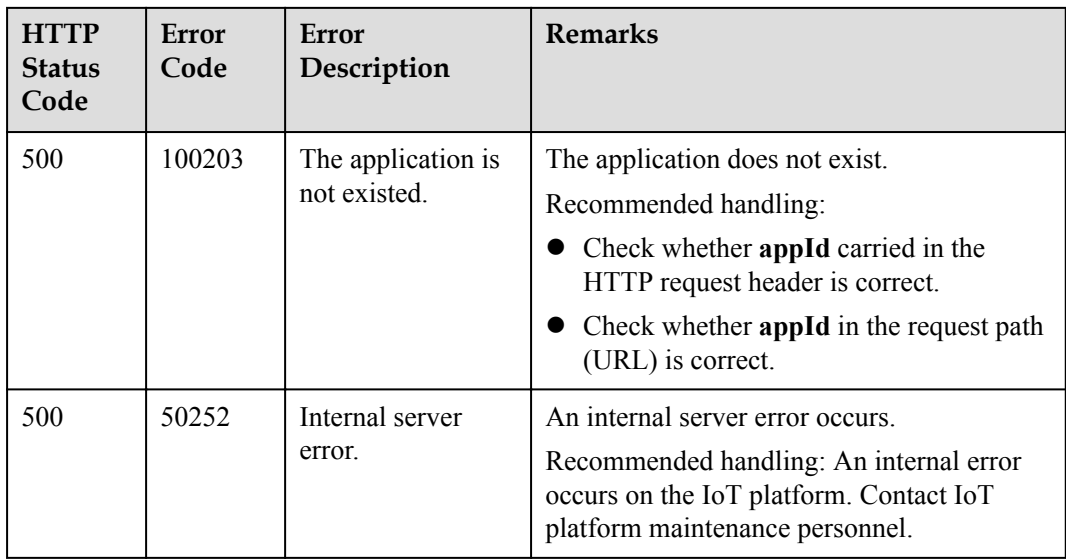

# **4.3.2.5 Querying Device Activation Status**

### **Typical Scenario**

After an NA registers a device on the IoT platform, the activation status of the device is **false** before the device connects to the IoT platform for the first time. When the device connects to the IoT platform for the first time, the activation status of the device is **true** regardless of whether the device is online, offline, or abnormal. The NA can call this API to query the activation status of the device to check whether the device has connected to the IoT platform.

### **API Function**

This API is used by an NA to query the activation status of a device on the IoT platform to determine whether the device has connected to the IoT platform.

### **API Description**

**def** queryDeviceStatus(self, deviceId, appId, accessToken)

#### **Class**

DeviceManagement

### **Parameter Description**

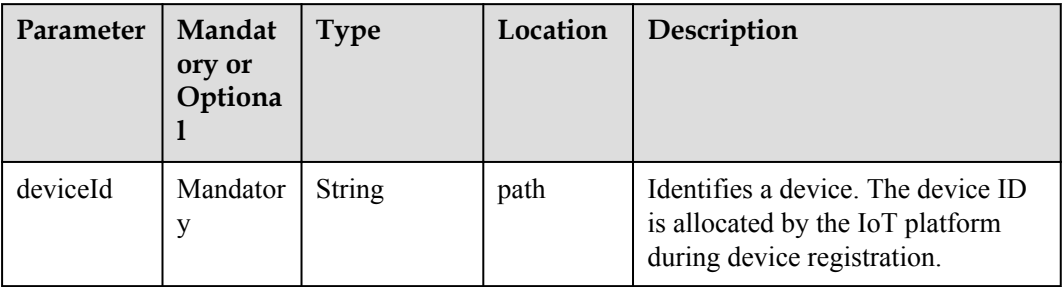

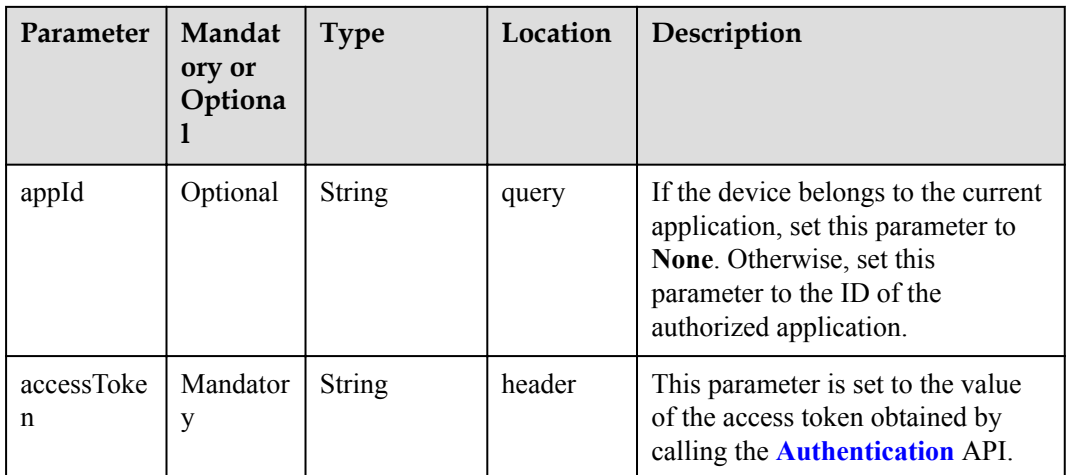

# **Return Value**

QueryDeviceStatusOutDTO structure

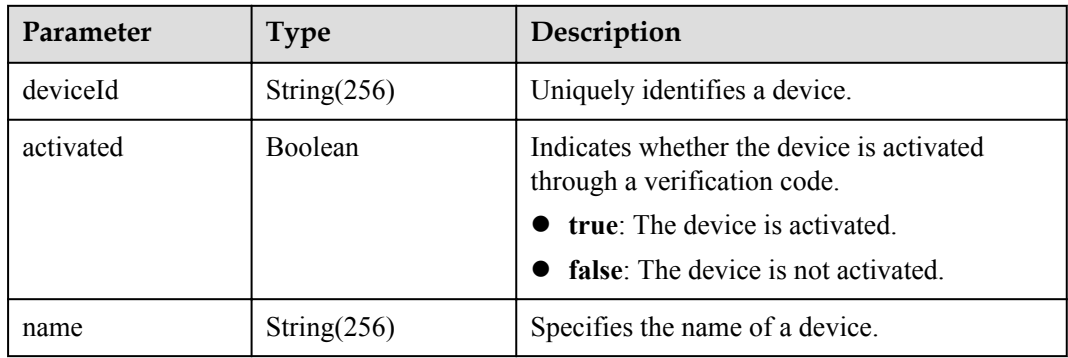

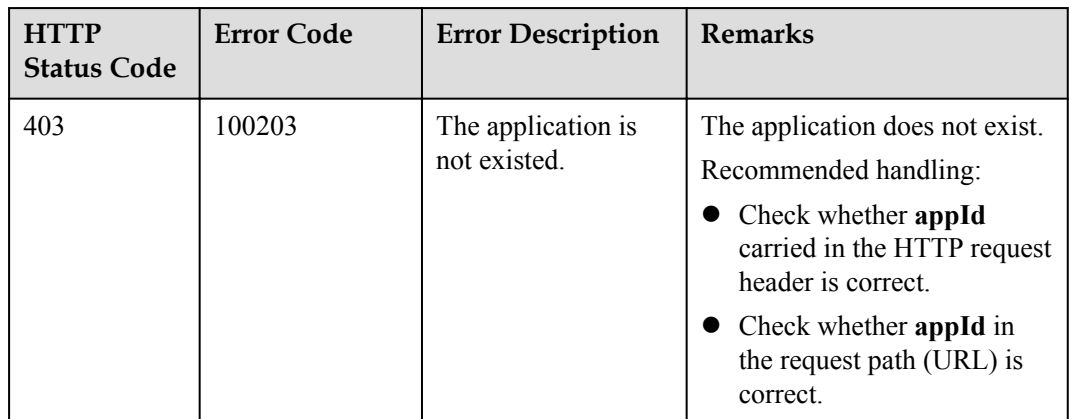

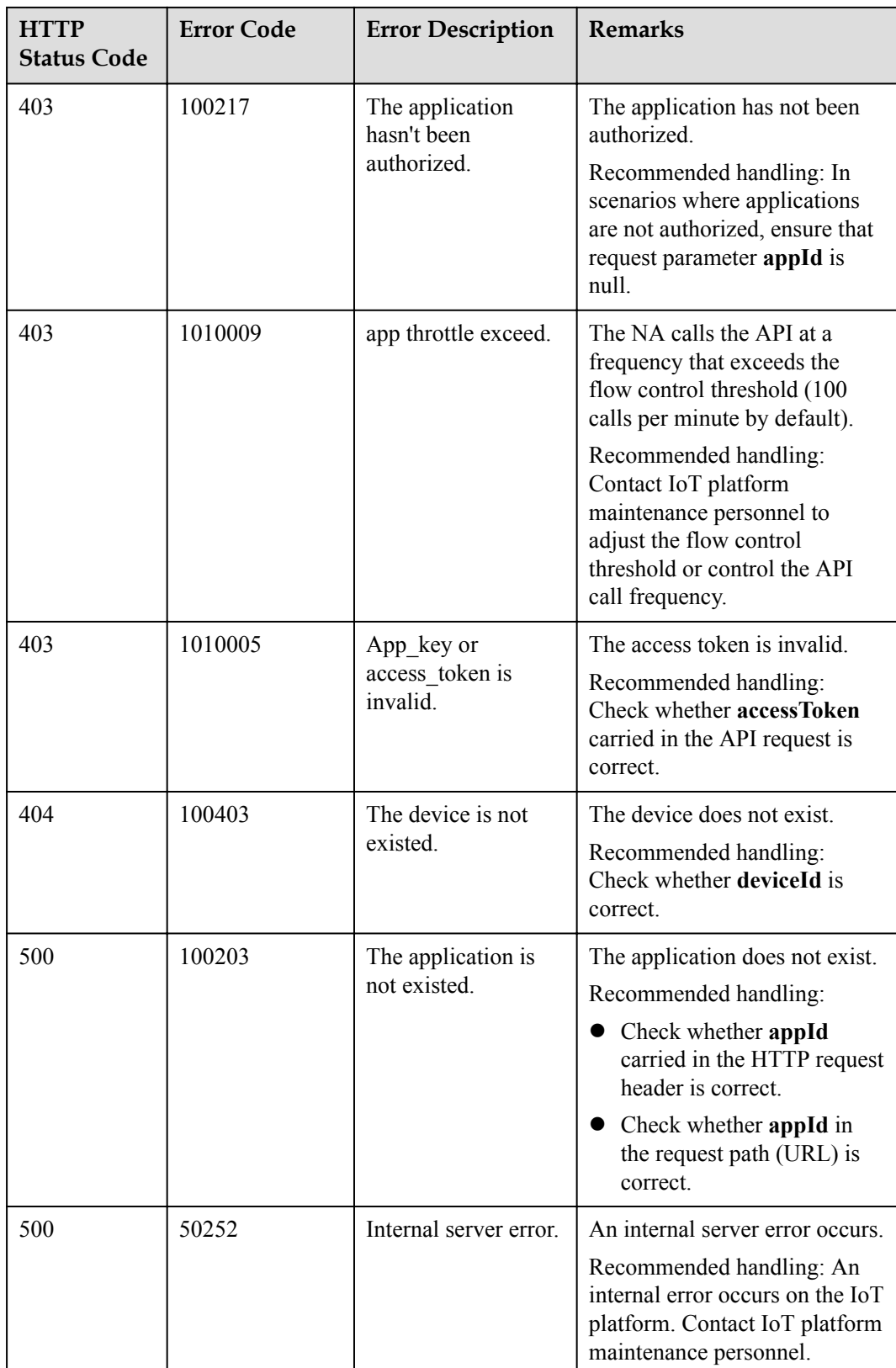

# **4.3.2.6 Querying Device Shadow Information**

### **Typical Scenario**

When a device is in the offline or abnormal state, an NA cannot deliver configuration information to the device by sending a command. In this case, the NA can deliver the configuration information to the device shadow. When the device goes online, the device shadow will deliver the configuration information to the device. The NA can call this API to check the device configuration information and the latest data reported by the device on the device shadow.

#### **API Function**

This API is used by an NA to query the device shadow information of a device, including the device configuration information (in the desired section) and the latest data reported by the device (in the reported section).

### **API Description**

**def** queryDeviceShadow(self, deviceId, appId, accessToken)

#### **Class**

DeviceManagement

### **Parameter Description**

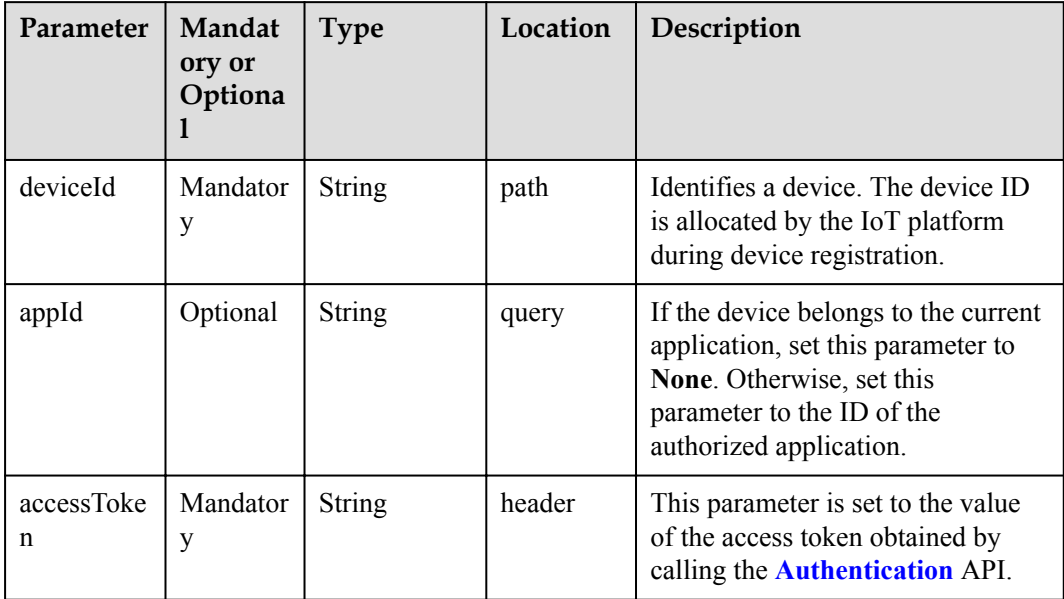

### **Return Value**

QueryDeviceShadowOutDTO structure

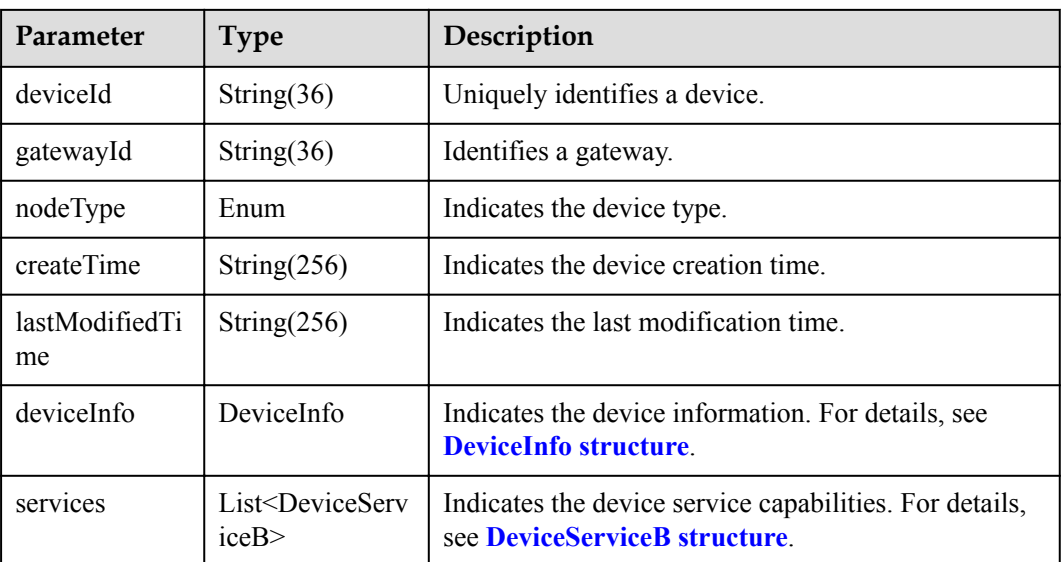

#### DeviceInfo structure

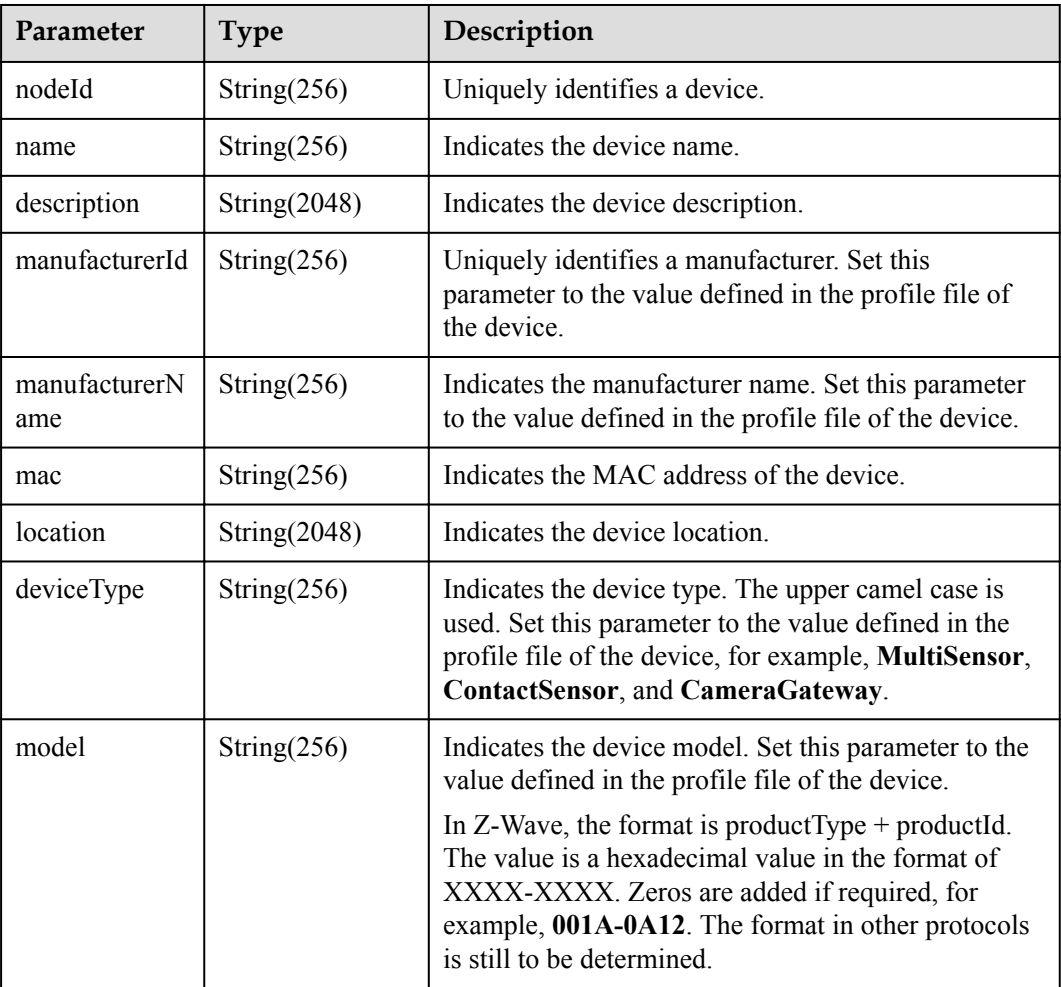

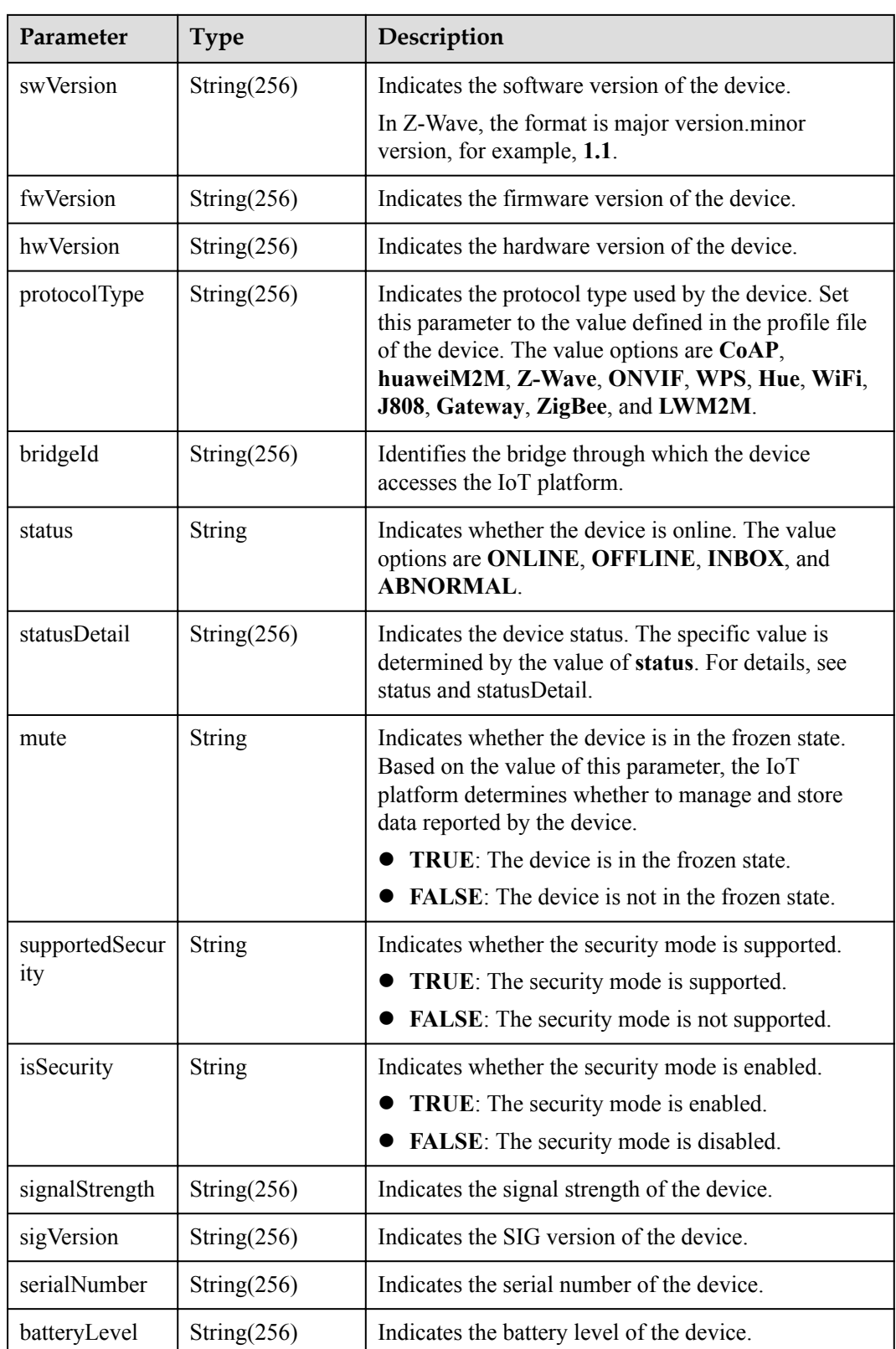

status and statusDetail

<span id="page-769-0"></span>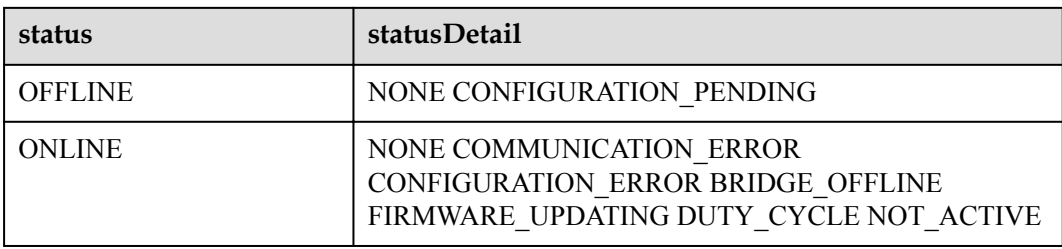

#### **NOTE**

When the device status information is reported to the IoT platform, **status** and **statusDetail** must be included. It is recommended that **statusDetail** be used only for display but not for logical judgment.

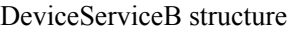

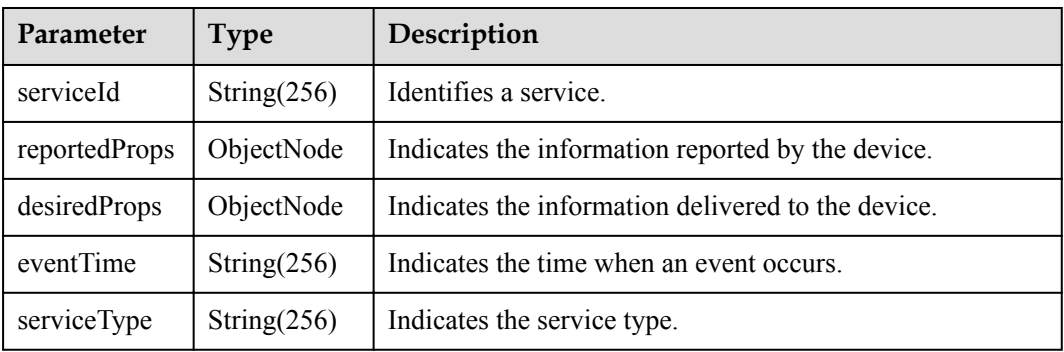

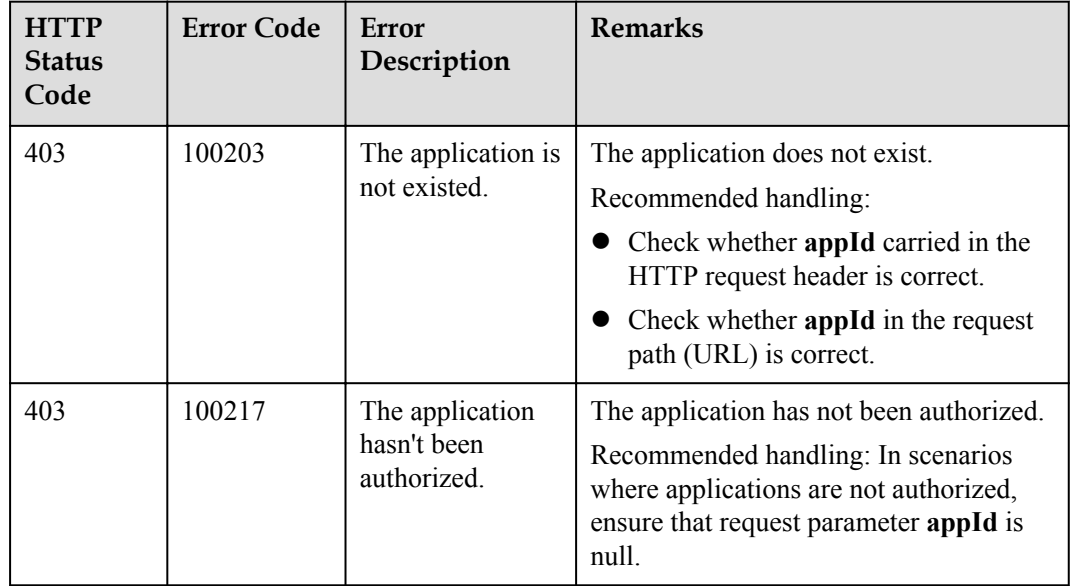

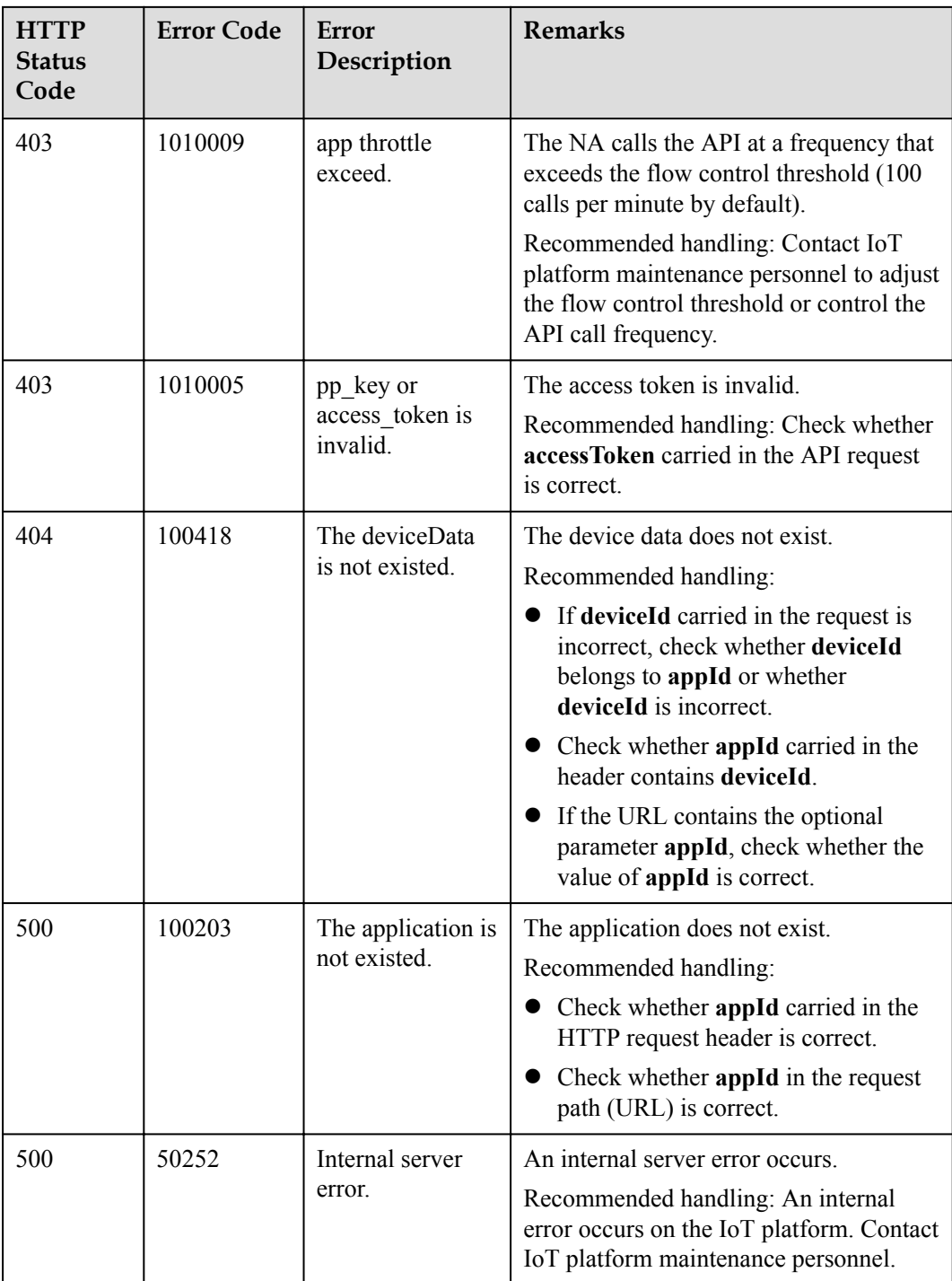

### **4.3.2.7 Modifying Device Shadow Information**

### **Typical Scenario**

The IoT platform supports the creation of device shadows. Device shadows store the latest service attribute data reported by devices and service attribute configurations delivered by NAs. (Service attributes are defined in the device profile file.) If the device is offline or abnormal, the NA cannot deliver configuration to the device by issuing commands. In this

case, the NA can set the configuration to be delivered to the device shadow. When the device goes online again, the device shadow delivers the configuration to the device. The NA can call this API to modify the configuration information to be delivered to the device on the device shadow.

Each device has only one device shadow, which contains desired and report sections.

- l The desired section stores the configurations of device service attributes. If a device is online, the configurations in the desired section are delivered to the device immediately. Otherwise, the configurations in the desired section are delivered to the device when the device goes online.
- The report section stores the latest service attribute data reported by devices. When a device reports data, the IoT platform synchronizes the data to the report section of the device shadow.

### **API Function**

This API is used to modify the configuration information in the desired section of the device shadow. When the device goes online, the configuration information will be delivered to the device.

#### **API Description**

**def** modifyDeviceShadow(self, mdsInDTO, deviceId, appId, accessToken)

#### **Class**

DeviceManagement

#### **Parameter Description**

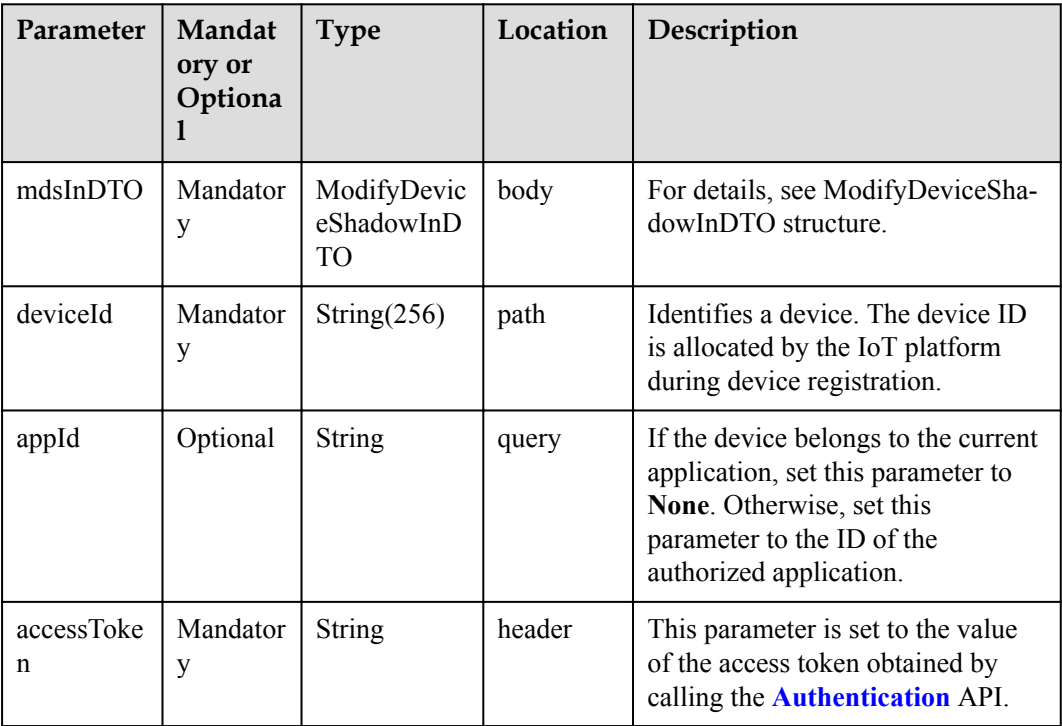

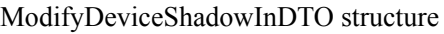

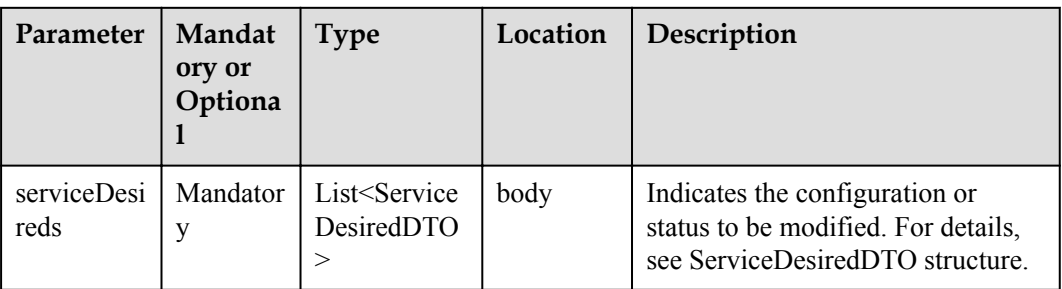

#### ServiceDesiredDTO structure

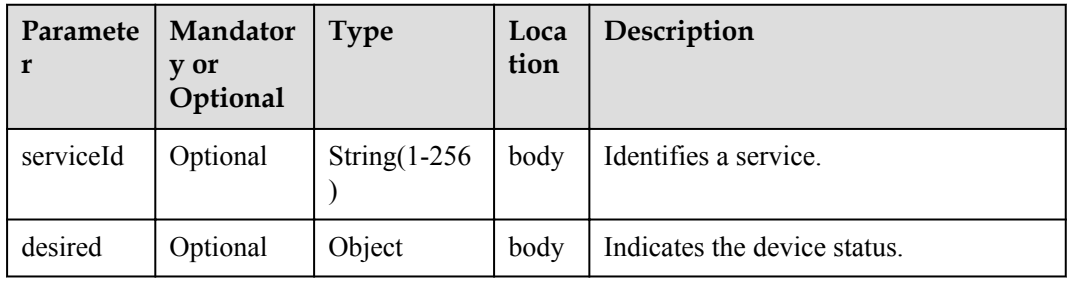

# **Return Value**

void

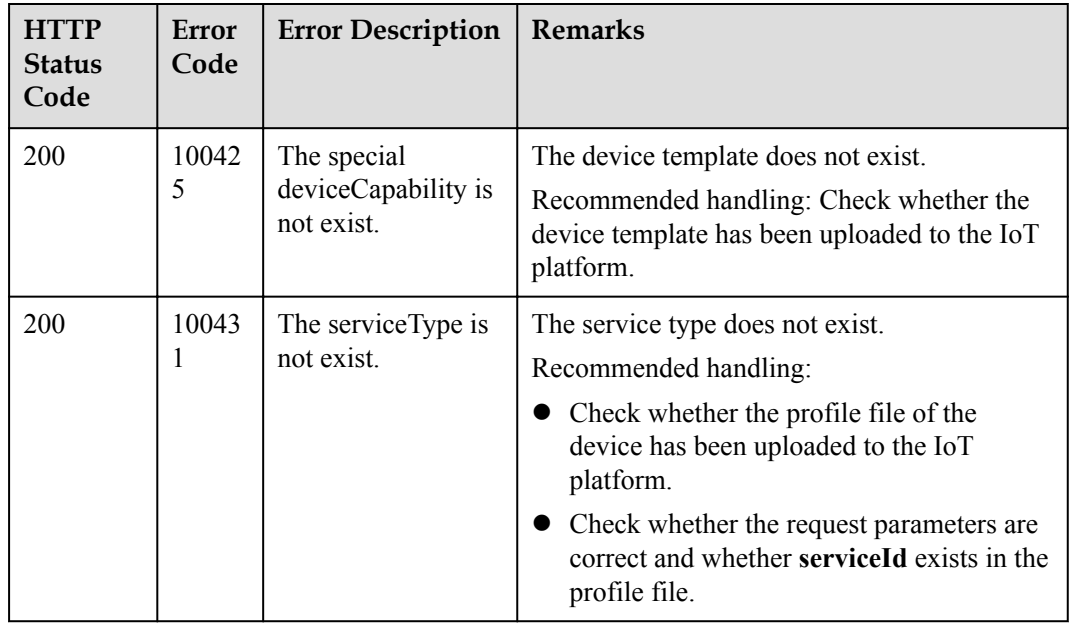

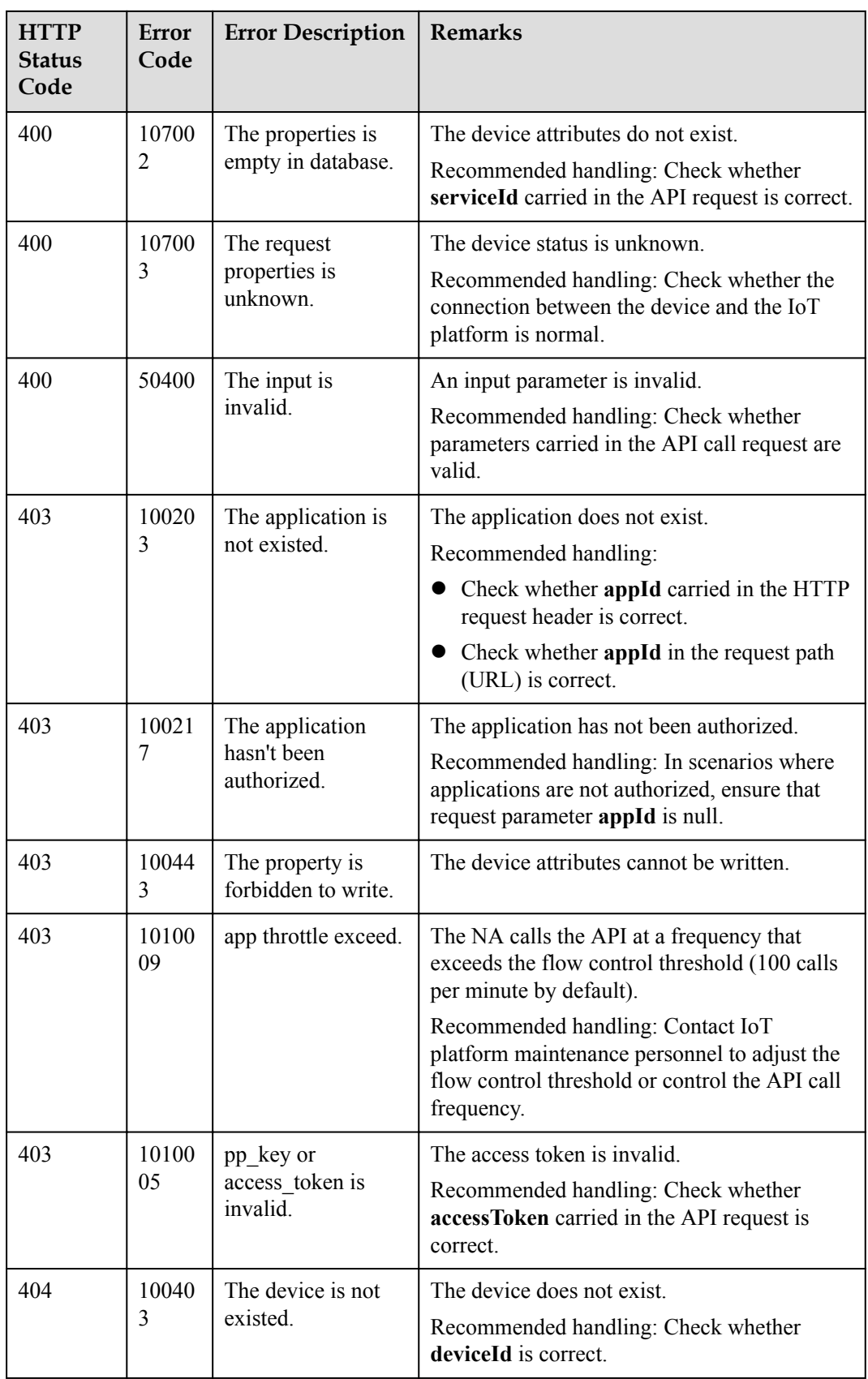

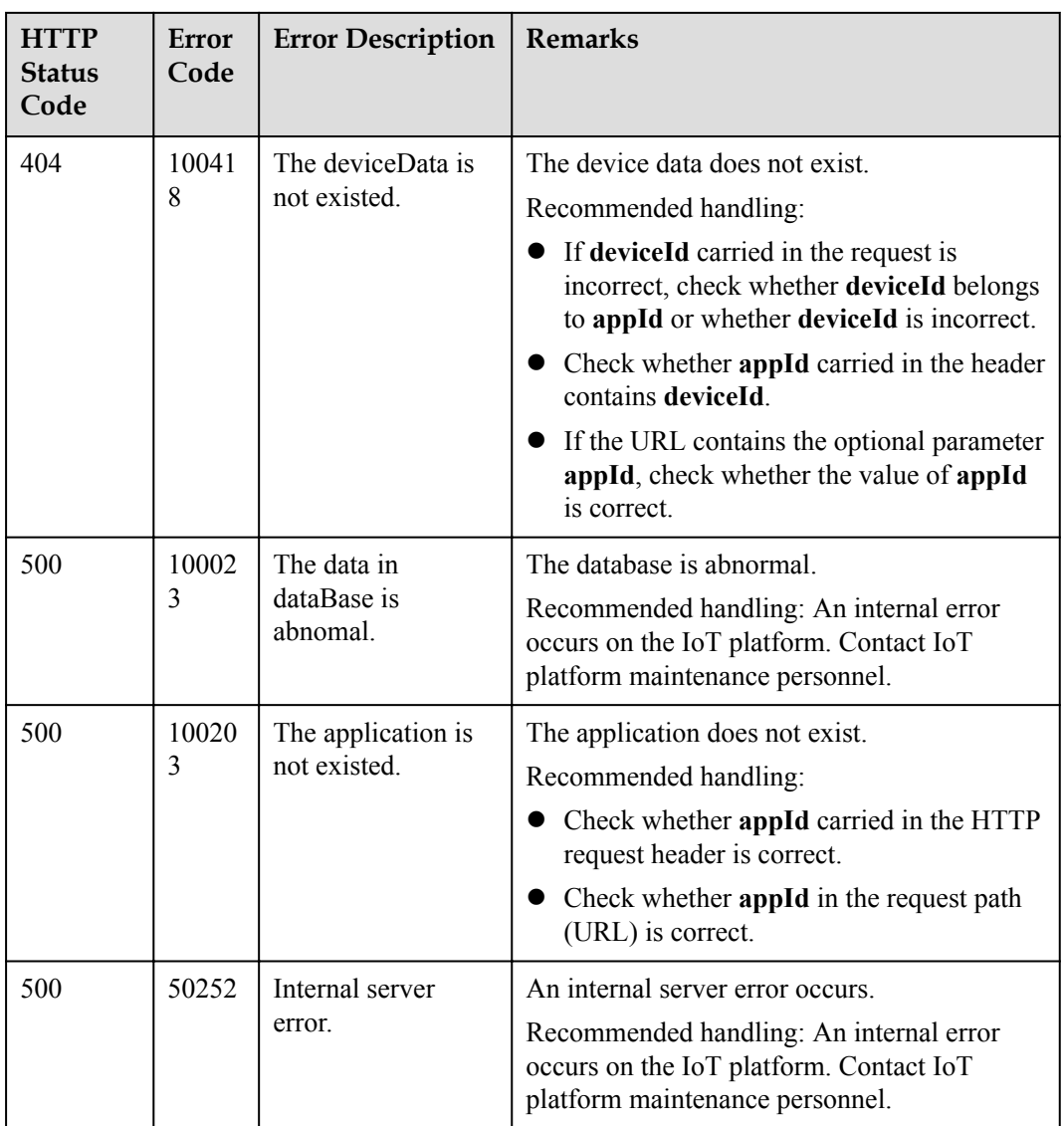

# **4.3.3 Batch Processing**

NAs can perform batch operations on devices connected to the IoT platform through the batch processing API.

### **4.3.3.1 Creating a Batch Task**

### **Typical Scenario**

When an NA needs to perform an operation on a batch of devices, the NA can call this API to create a batch task. Currently, the supported batch operations include delivering pending commands to devices in batches.

### **API Function**

This API is used by an NA to create a batch task for devices on the IoT platform.

# **API Description**

**def** createBatchTask(self, btcInDTO, accessToken)

#### **Class**

BatchProcess

### **Parameter Description**

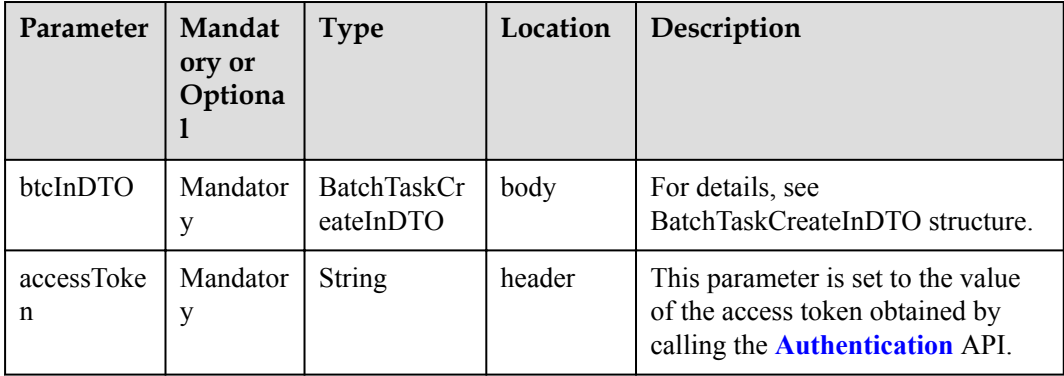

#### BatchTaskCreateInDTO structure

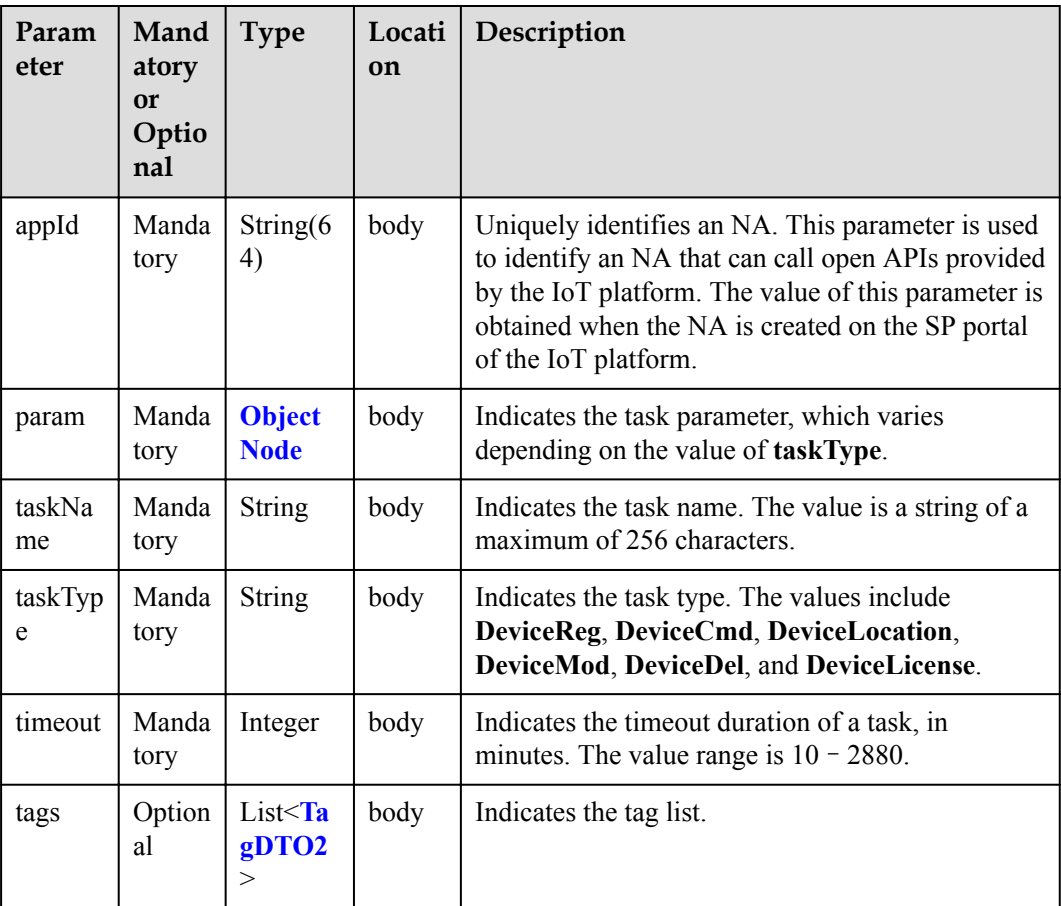

<span id="page-776-0"></span>ObjectNode structure

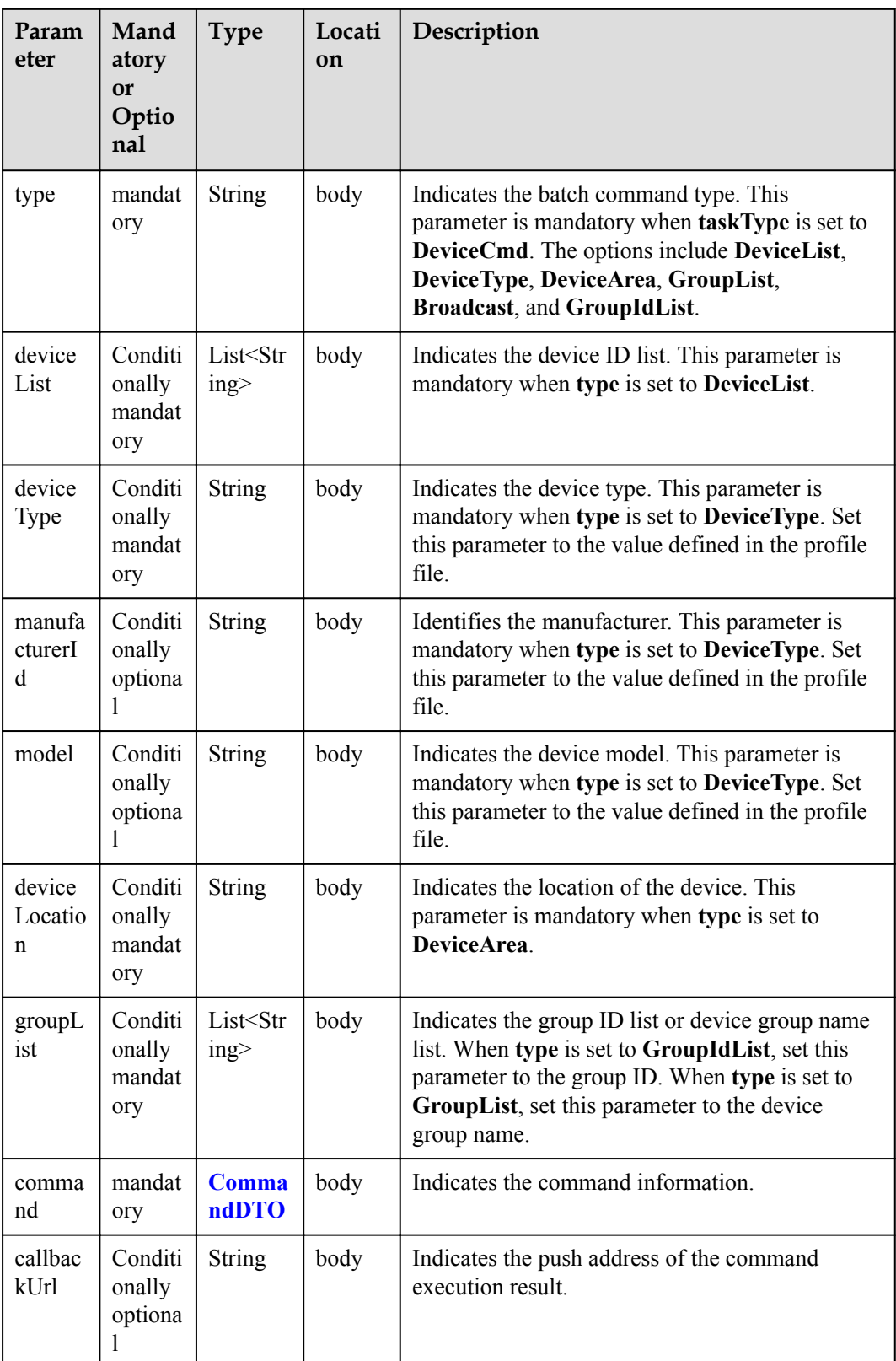

<span id="page-777-0"></span>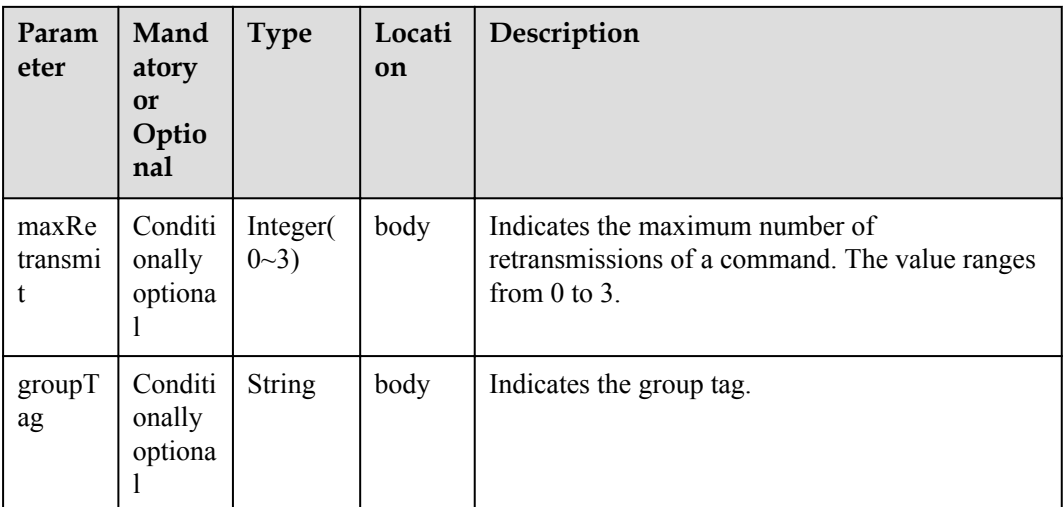

#### CommandDTO structure

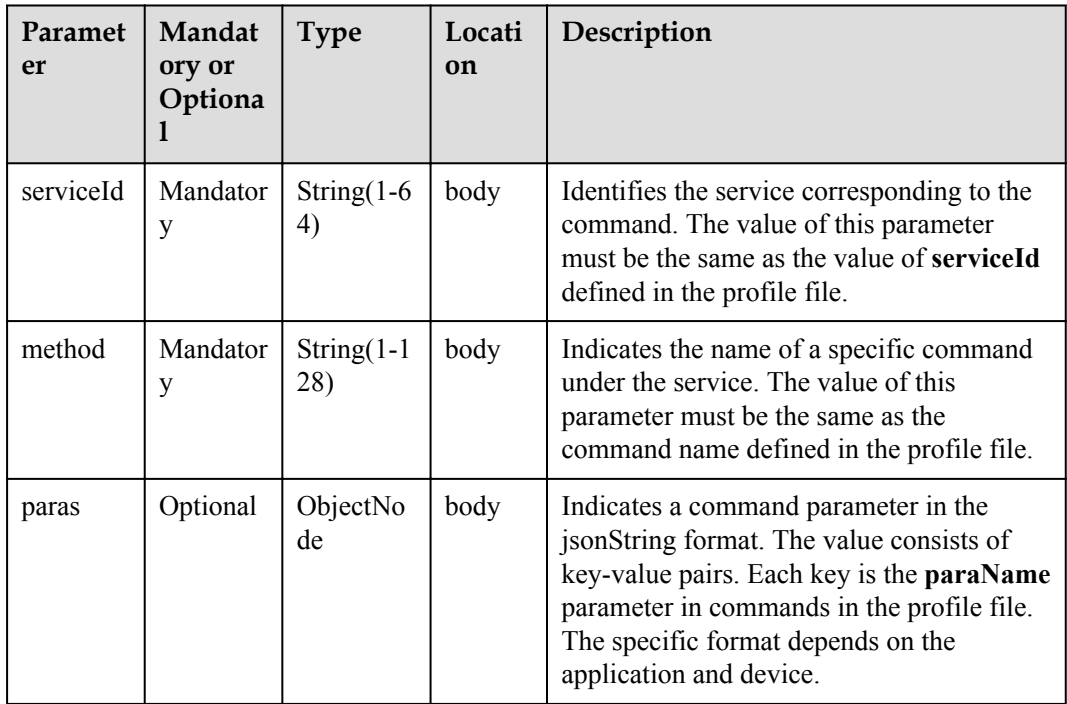

### TagDTO2 structure

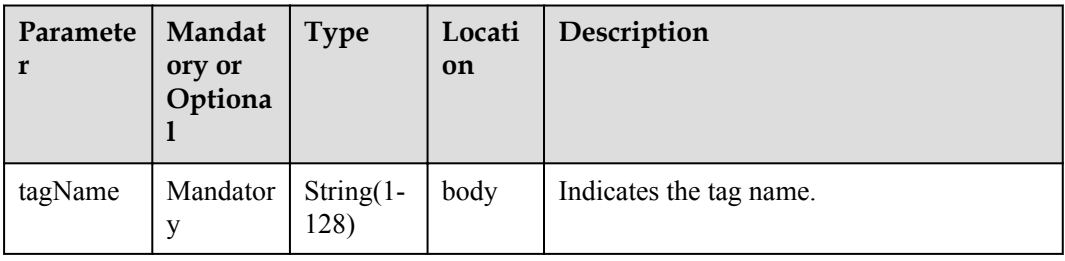

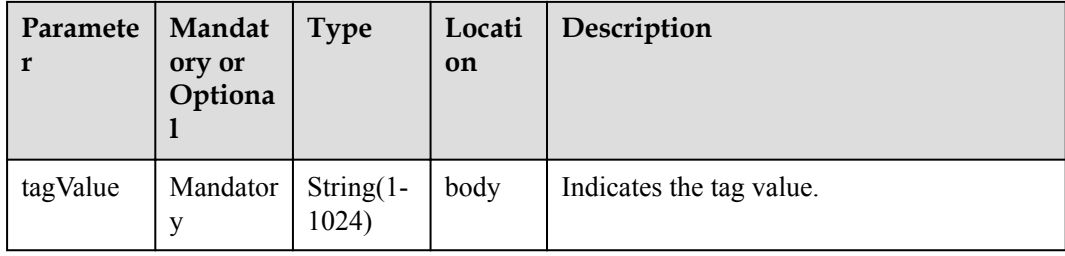

### **Return Value**

BatchTaskCreateOutDTO structure

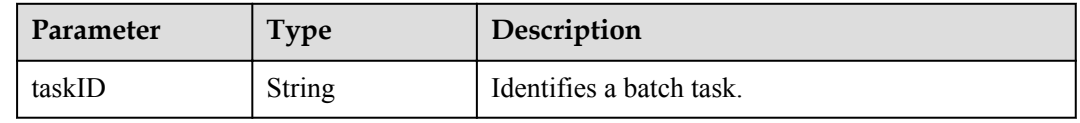

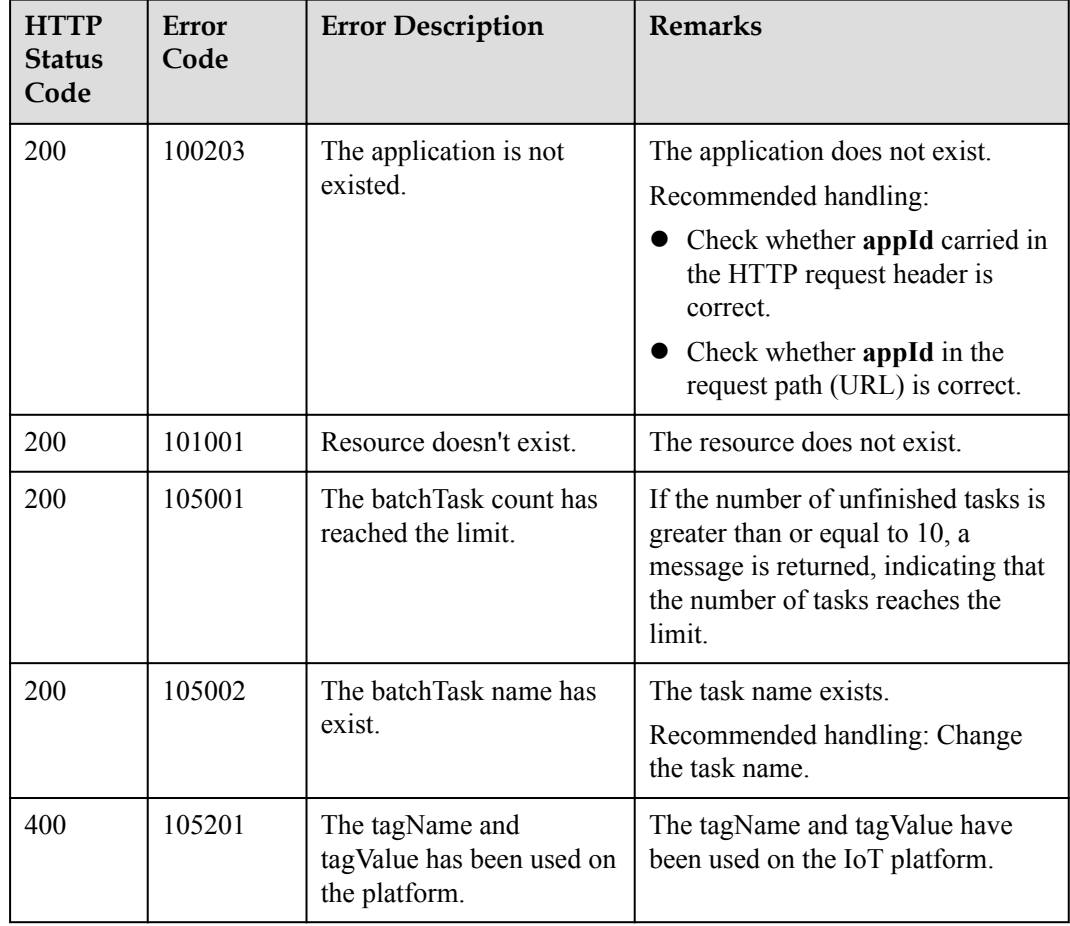

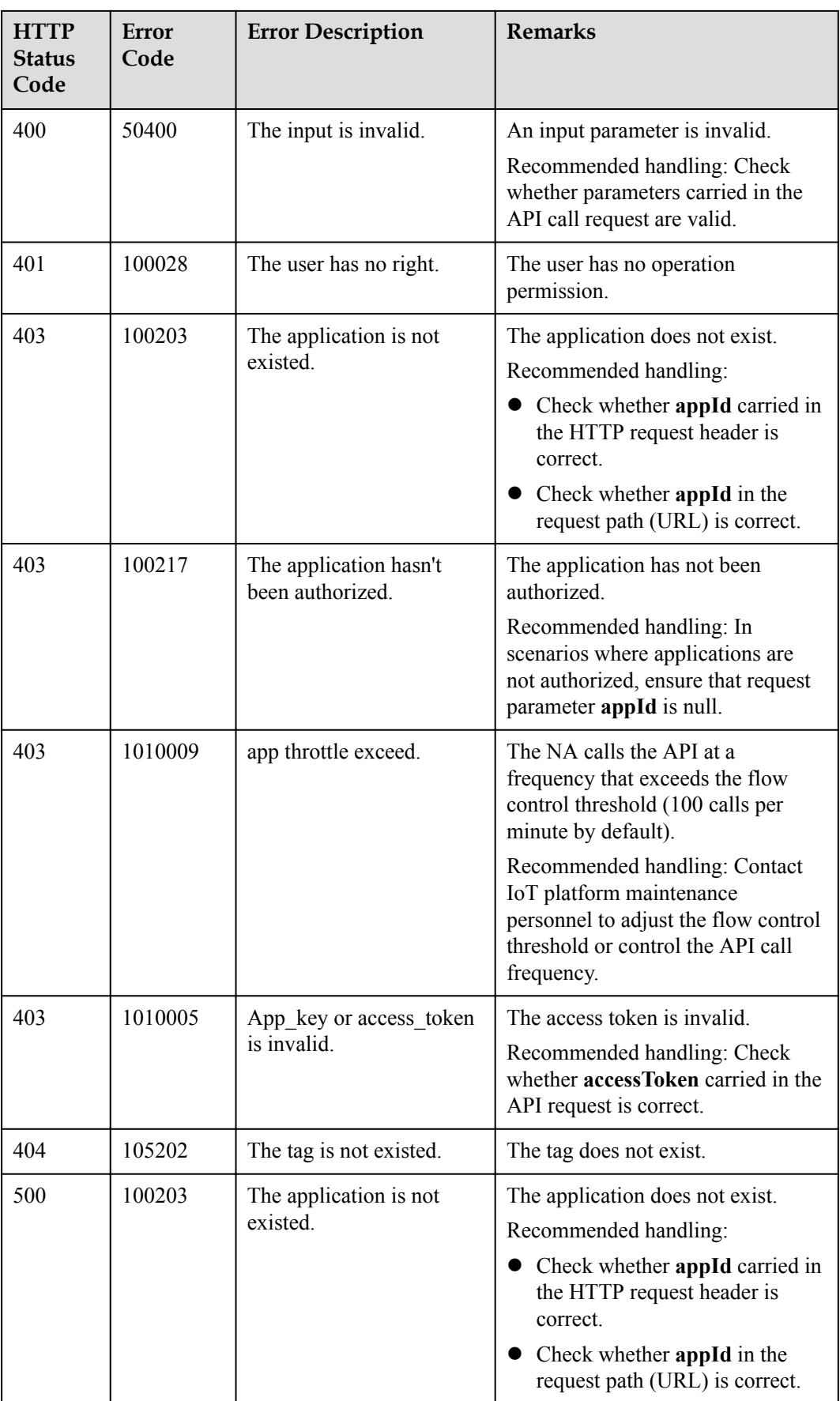

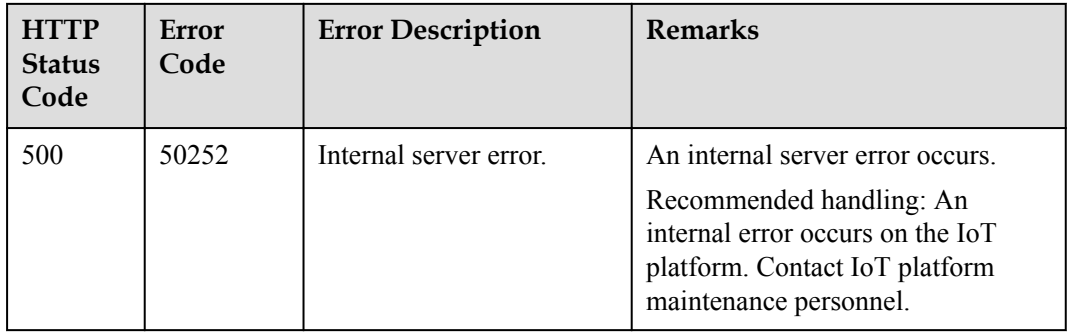

# **4.3.3.2 Querying Information About a Specified Batch Task**

### **Typical Scenario**

After creating a batch task for devices, an NA can call this API to query information about the batch task, including the task status and the subtask completion status.

#### **API Function**

This API is used by an NA to query the information about a single batch task by task ID.

#### **API Description**

**def** queryOneTask(self, taskId, select, appId, accessToken)

#### **Class**

**BatchProcess** 

#### **Parameter Description**

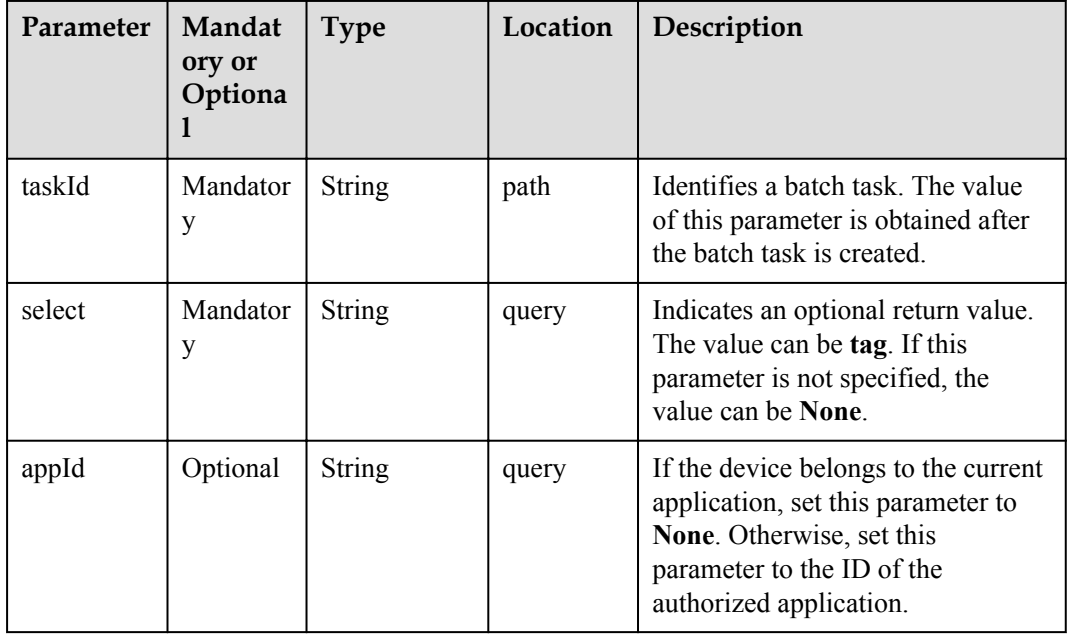

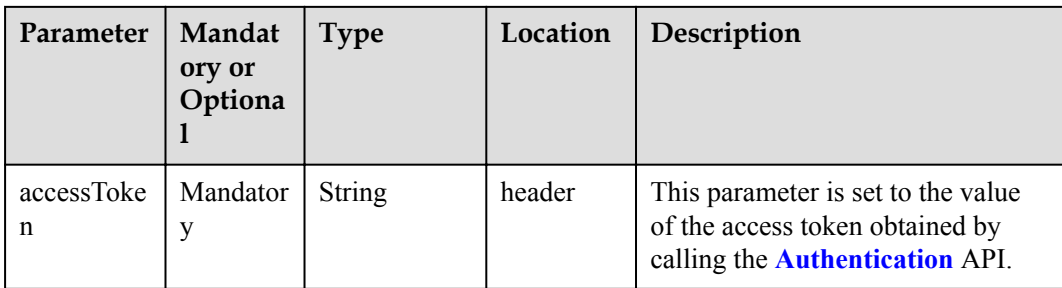

### **Return Value**

QueryOneTaskOutDTO structure

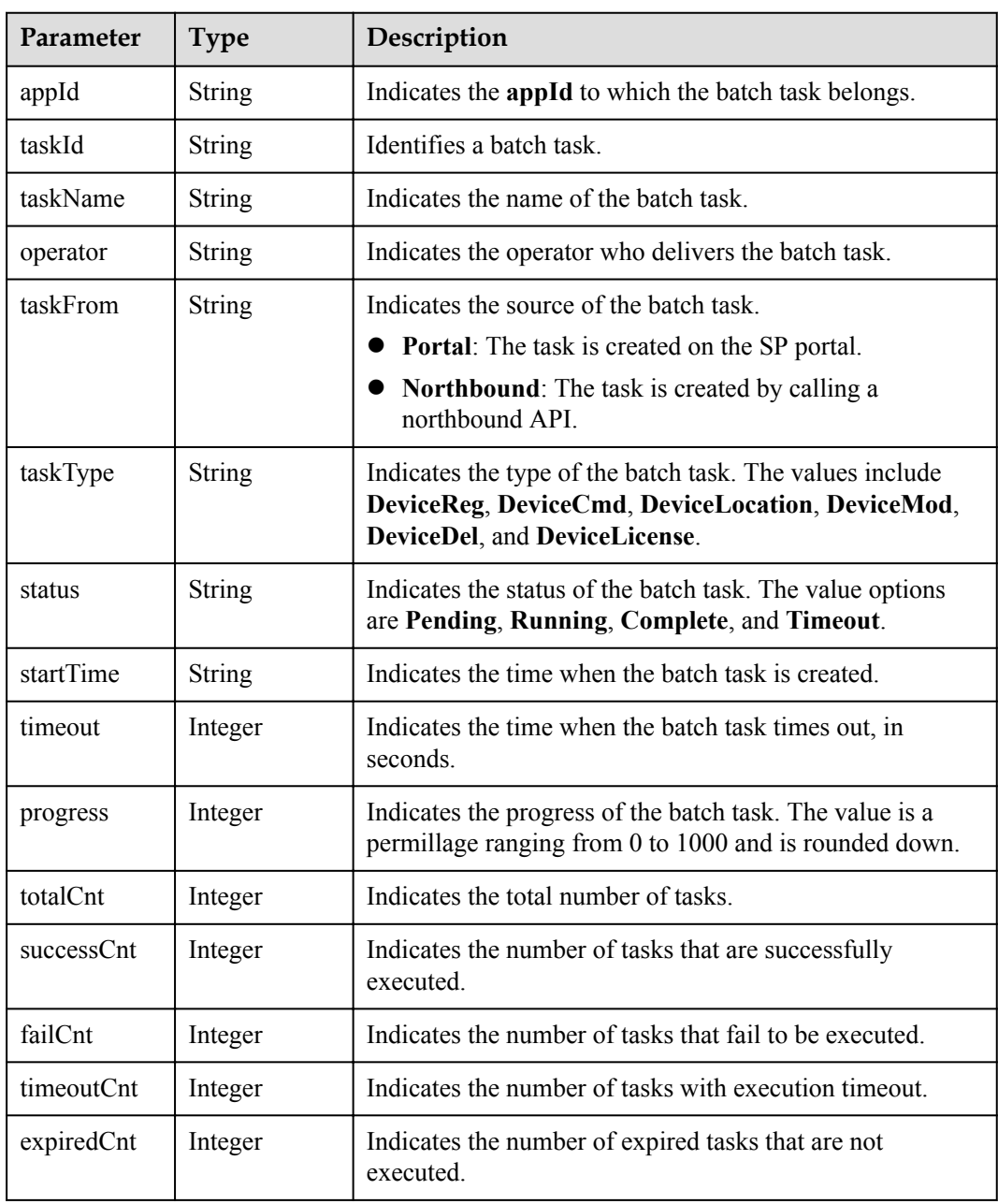

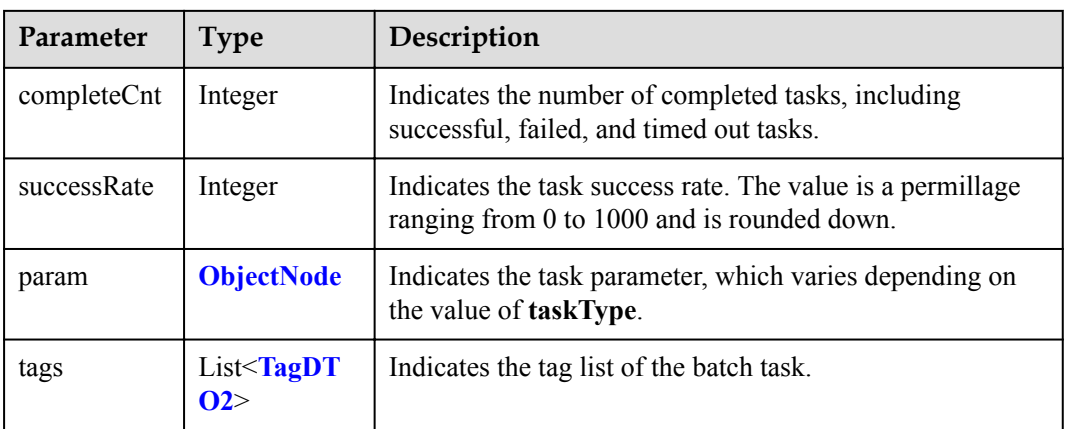

### ObjectNode structure

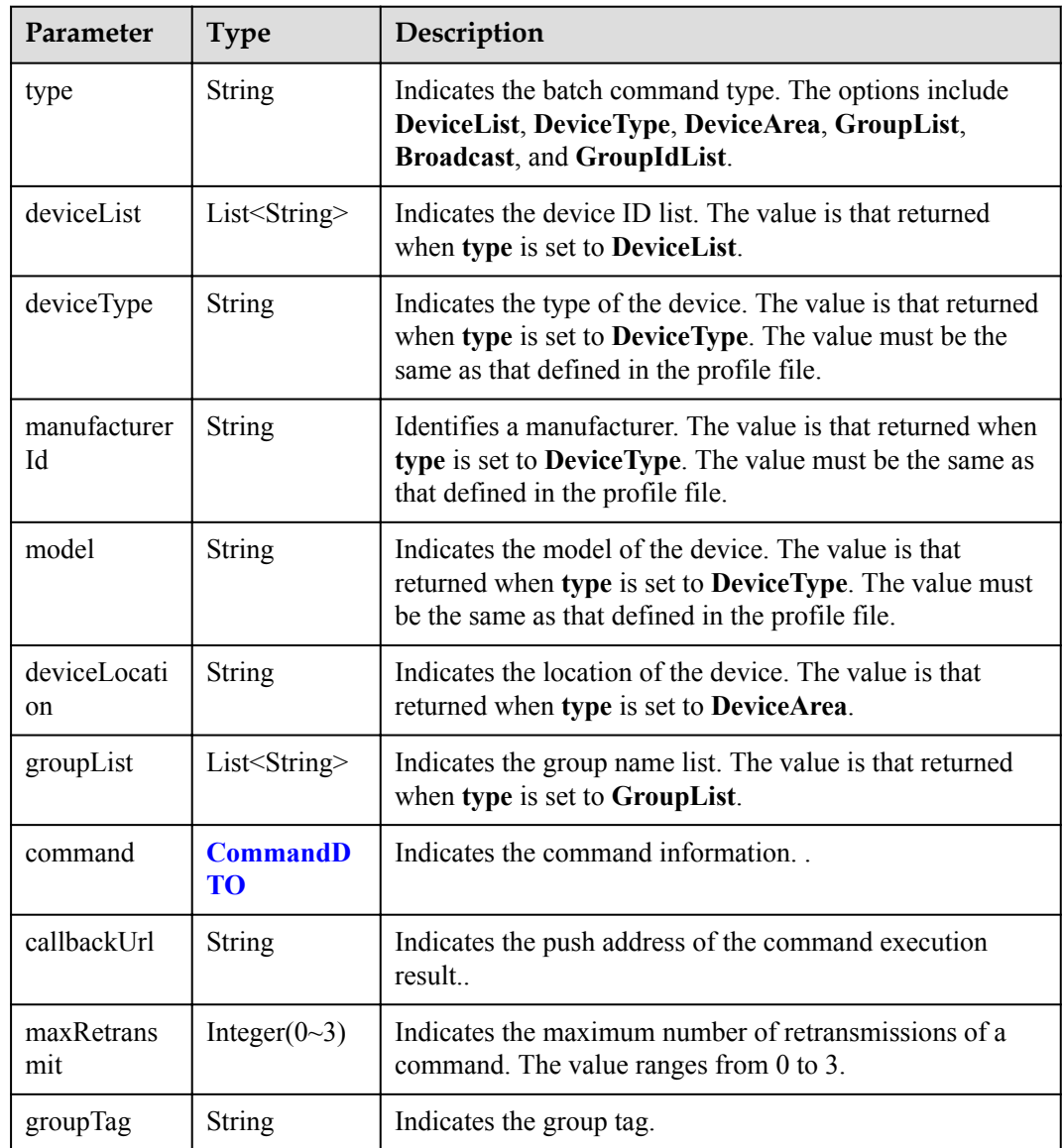

<span id="page-783-0"></span>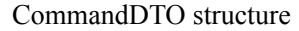

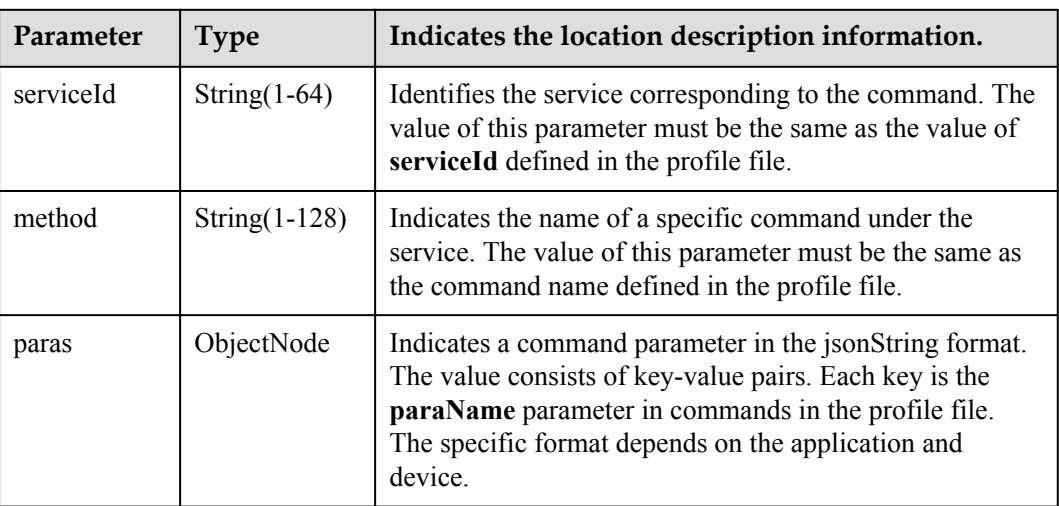

### TagDTO2 structure

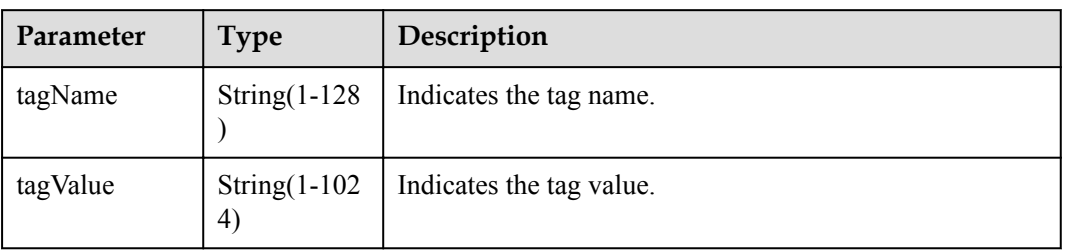

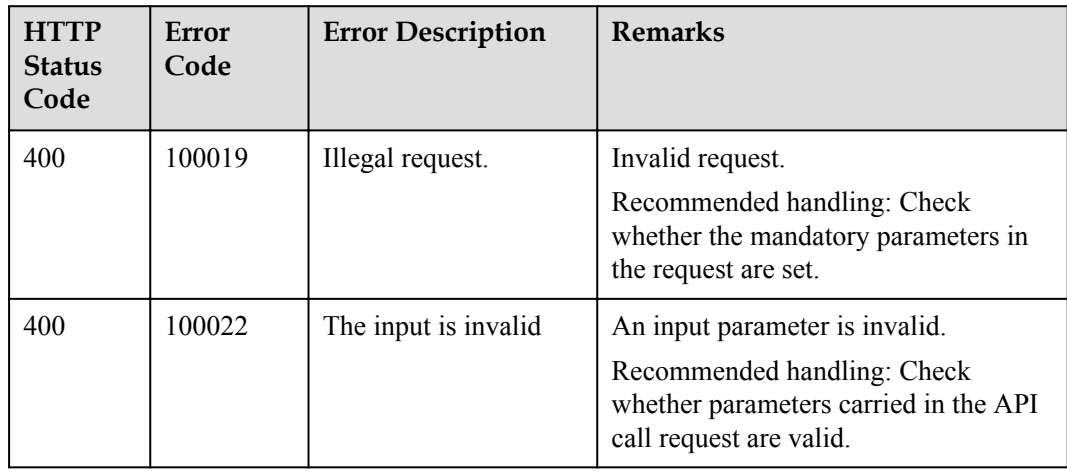

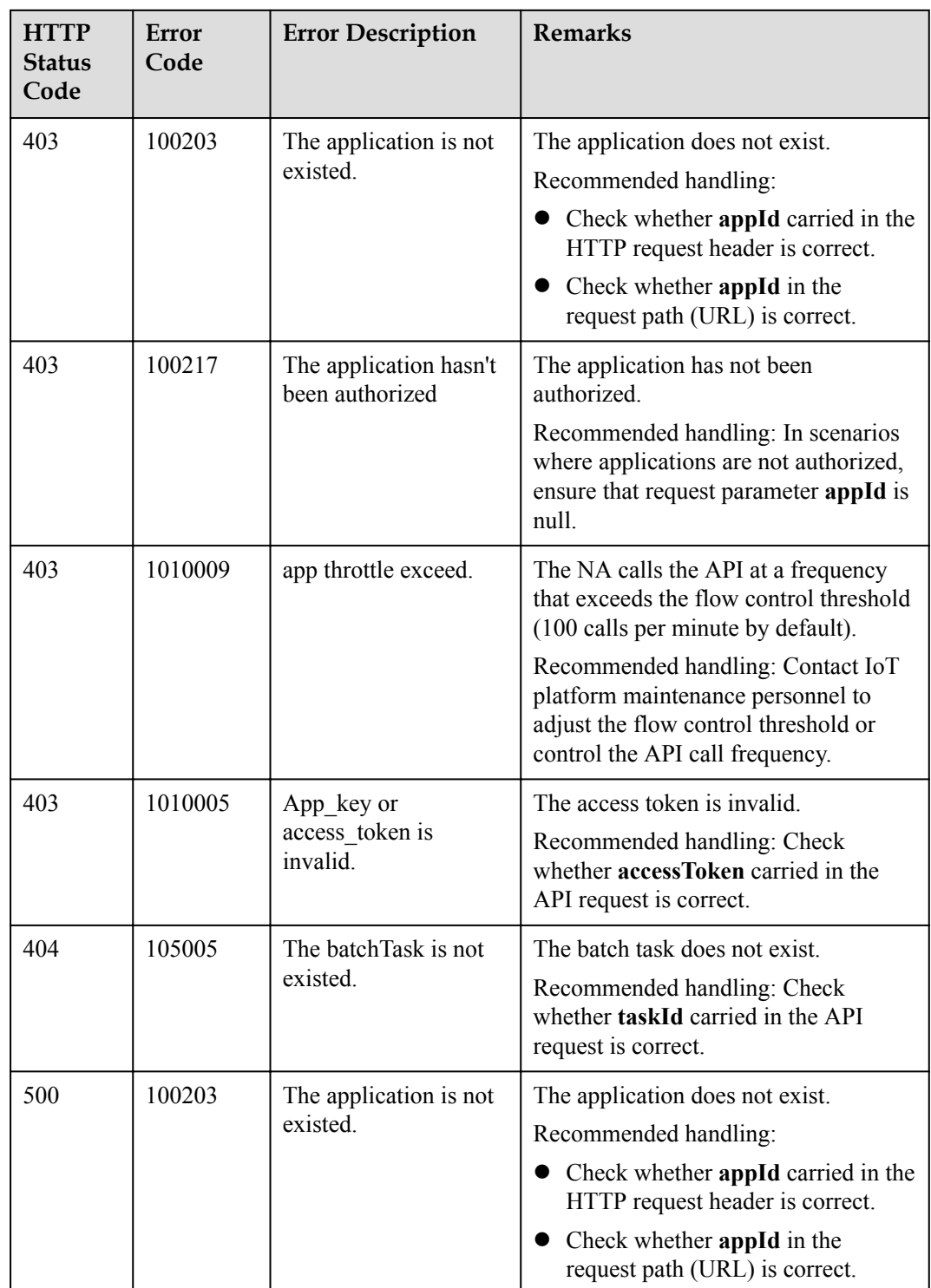

# **4.3.3.3 Querying Information About a Subtask of a Batch Task**

# **Typical Scenario**

After creating a batch task for devices, an NA can call this API to query information about a subtask of the batch task, including the subtask execution status and subtask content.

### **API Function**

This API is used by an NA to query information about a subtask of a batch task based on specified conditions. This API applies to the current application.

### **API Description**

**def** queryTaskDetails(self, qtdInDTO, accessToken)

**Class**

**BatchProcess** 

### **Parameter Description**

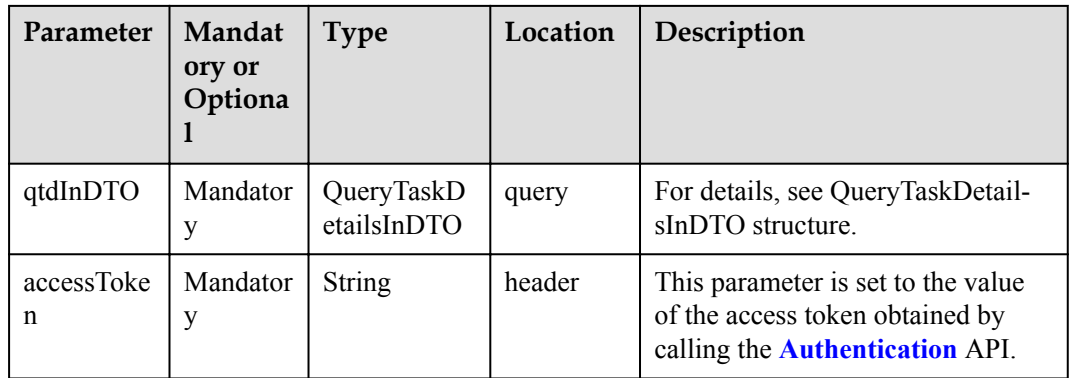

#### QueryTaskDetailsInDTO structure

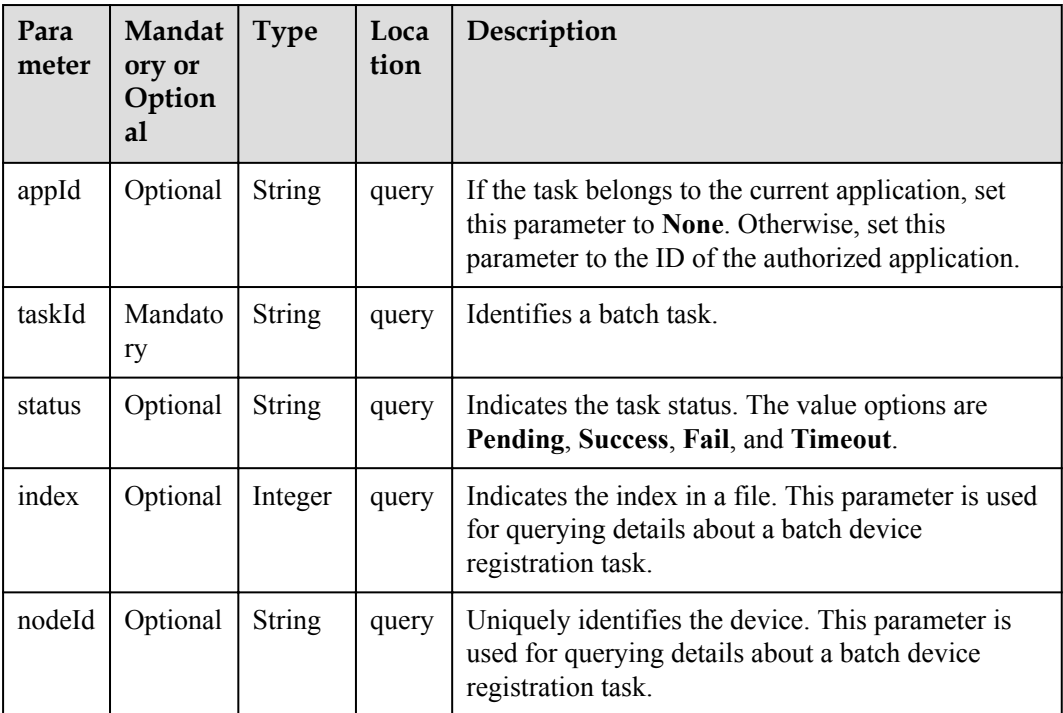

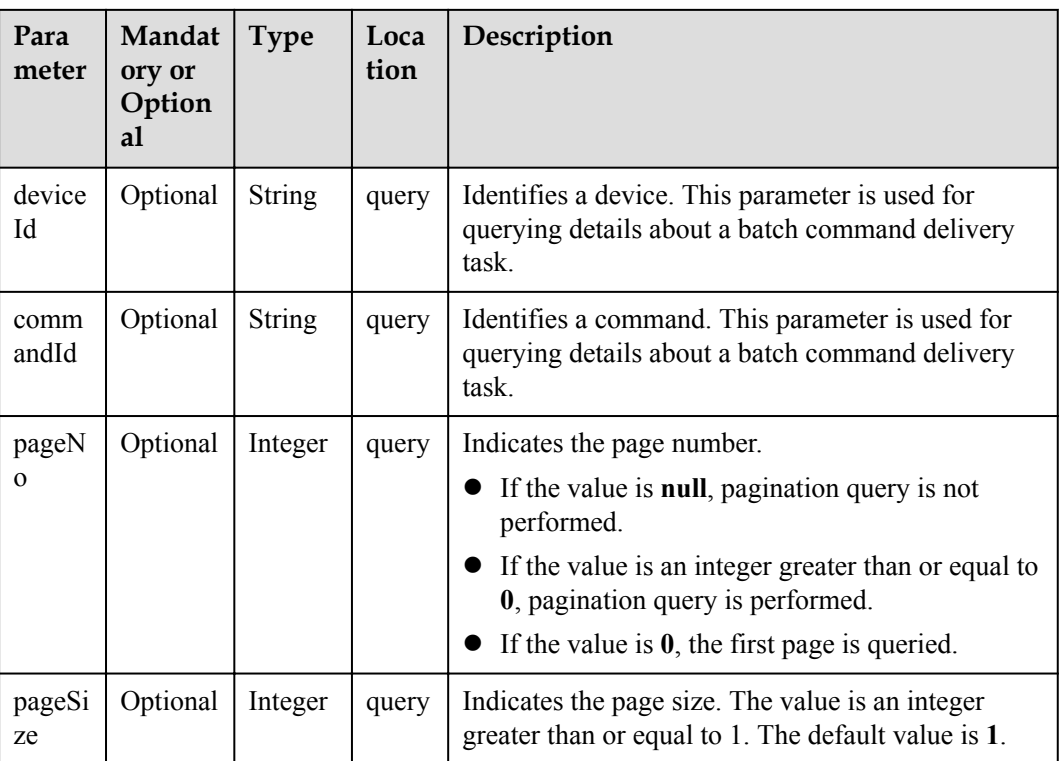

### **Return Value**

QueryTaskDetailsOutDTO structure

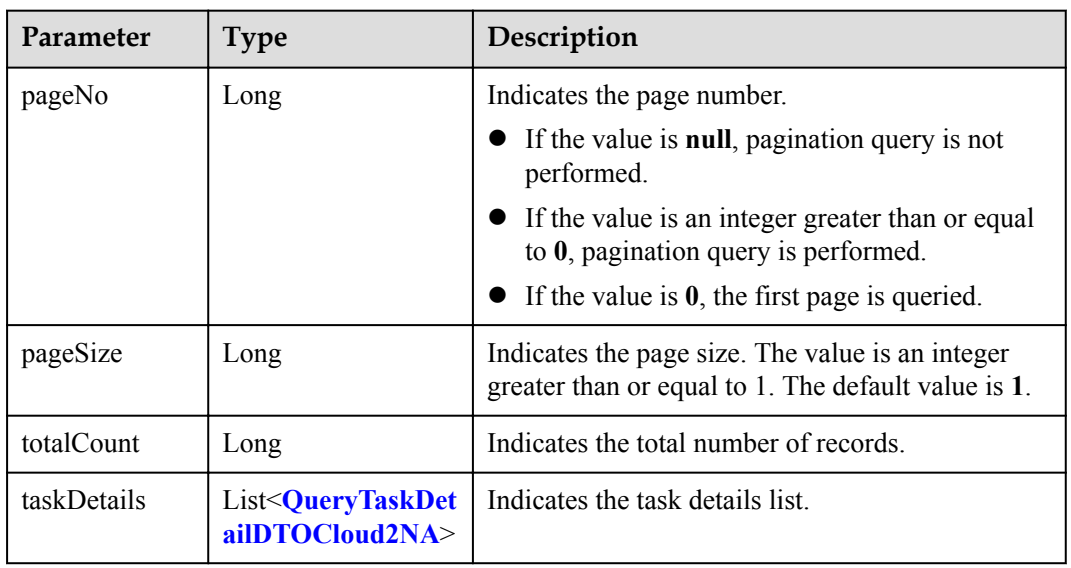

QueryTaskDetailDTOCloud2NA structure

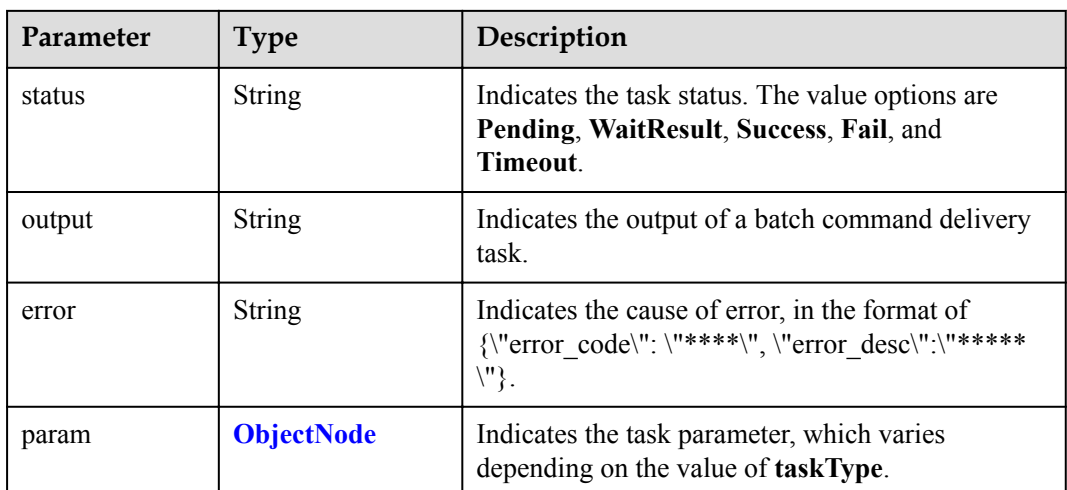

#### ObjectNode structure

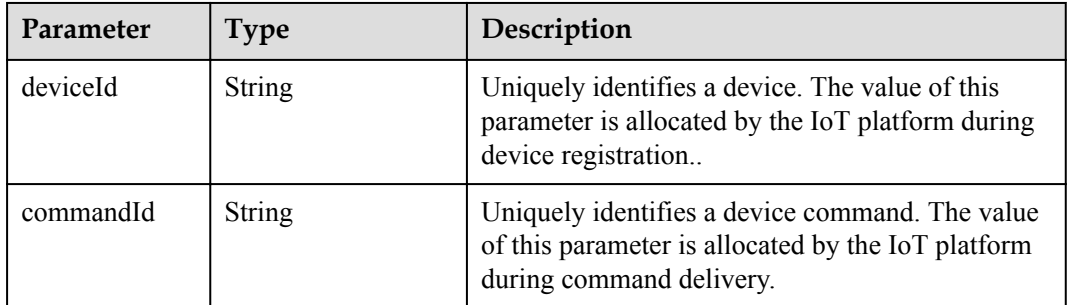

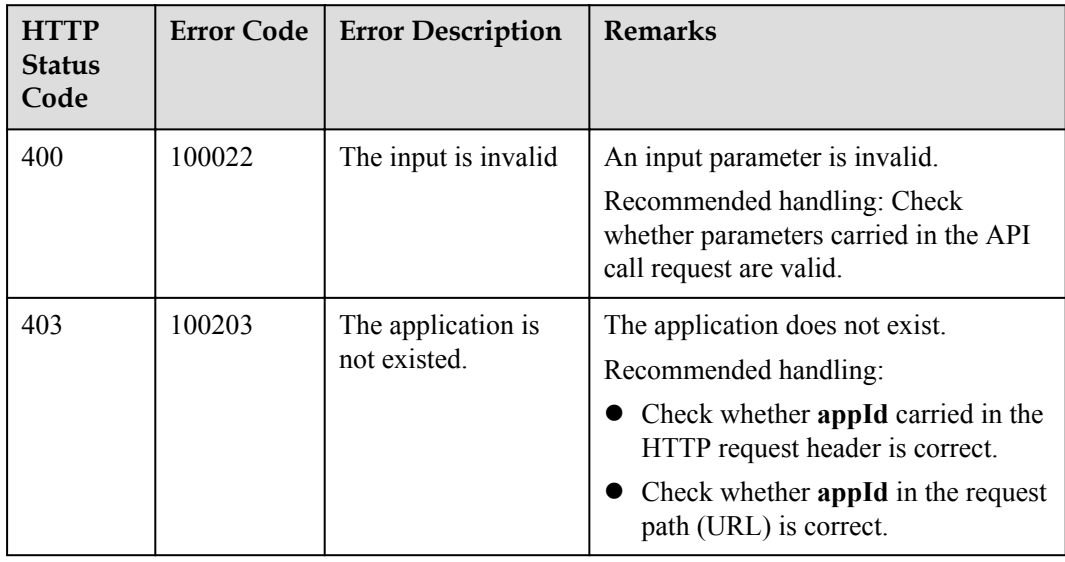

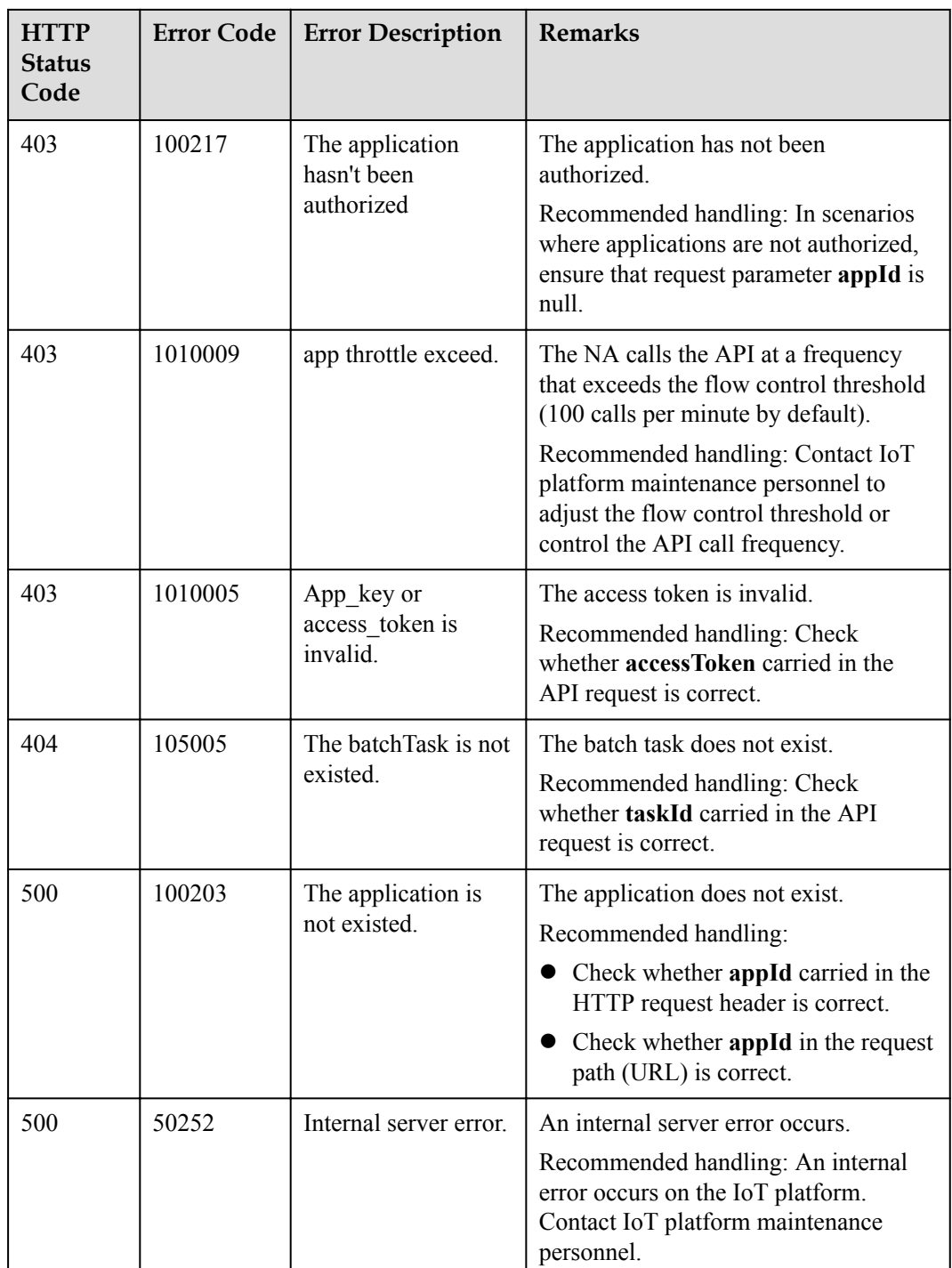

# **4.3.4 Subscription Management**

The IoT platform allows NAs to subscribe to device data. If the subscribed device data changes, the IoT platform pushes change notifications to NAs. The subscription management API must be used together with the **[Message Push](#page-803-0)** API.

# **4.3.4.1 Subscribing to Service Data of the IoT Platform**

### **Typical Scenario**

An NA can subscribe to service data of a device on the IoT platform. When the service data changes (for example, the device is registered, the device reports data and the device status changes), the IoT platform can push change notifications to the NA. The NA can call this API to subscribe to different types of service change notifications.

#### **API Function**

This API is used by an NA to subscribe to service change notifications on the IoT platform. When the device status or data changes, the IoT platform pushes notifications to the NA.

#### **API Description**

**def** subDeviceBusinessData(self, sdbdInDTO, accessToken)

#### **Parameter Description**

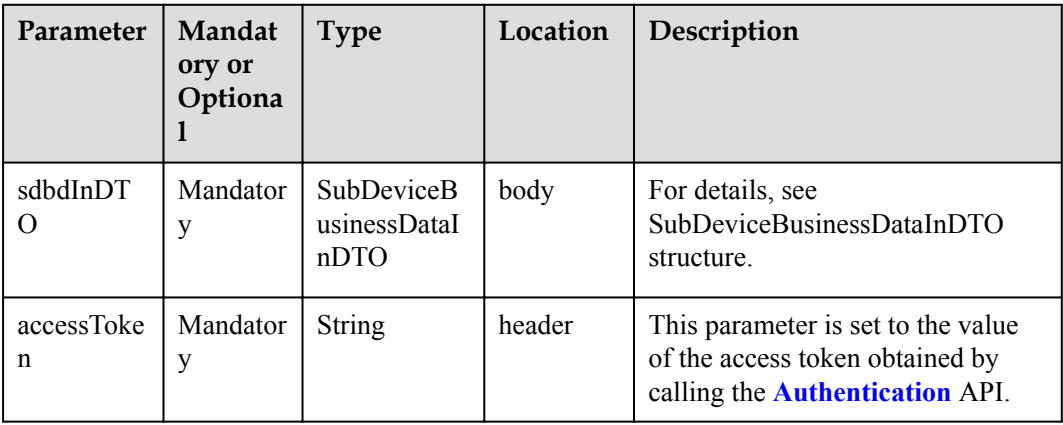

SubDeviceBusinessDataInDTO structure

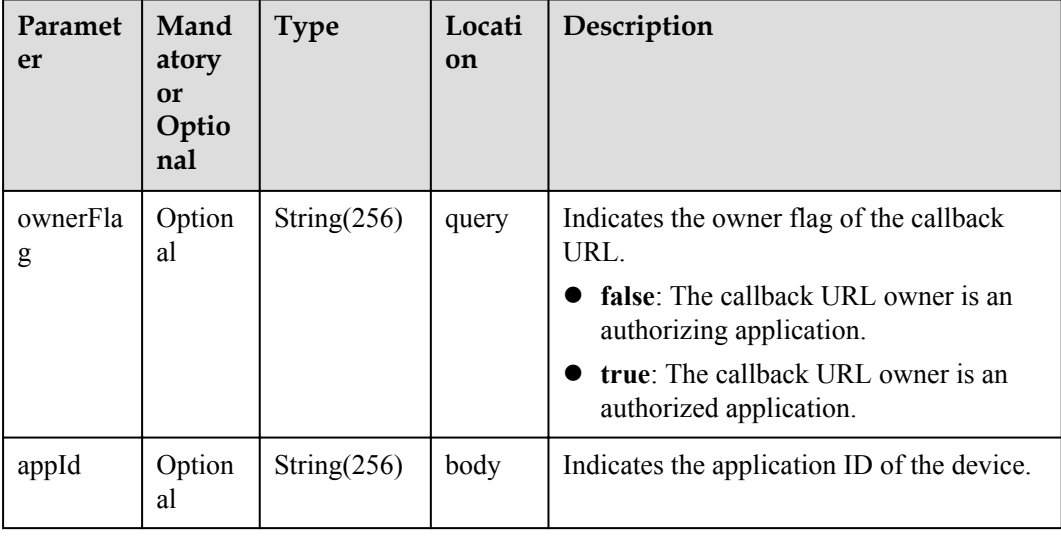

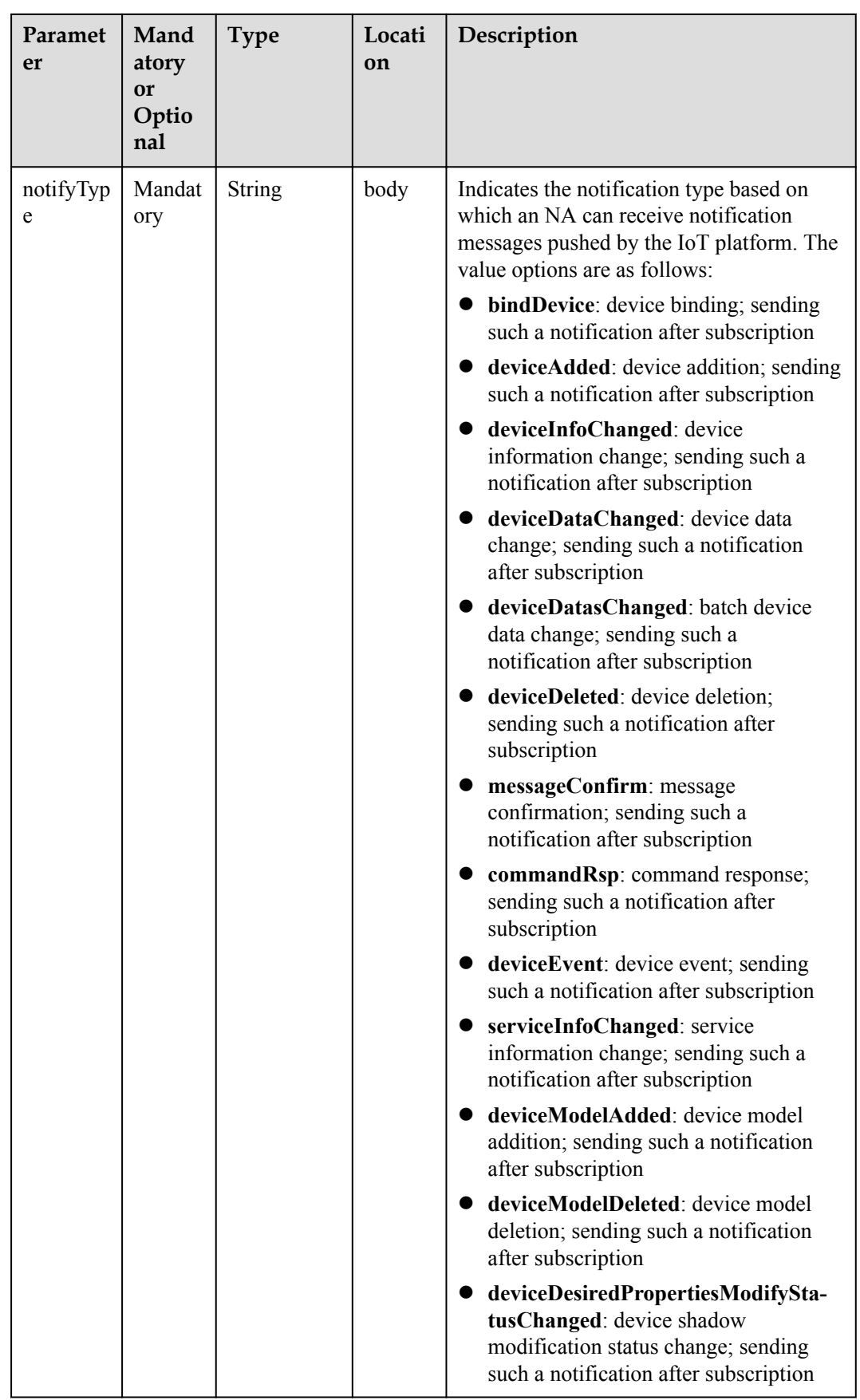

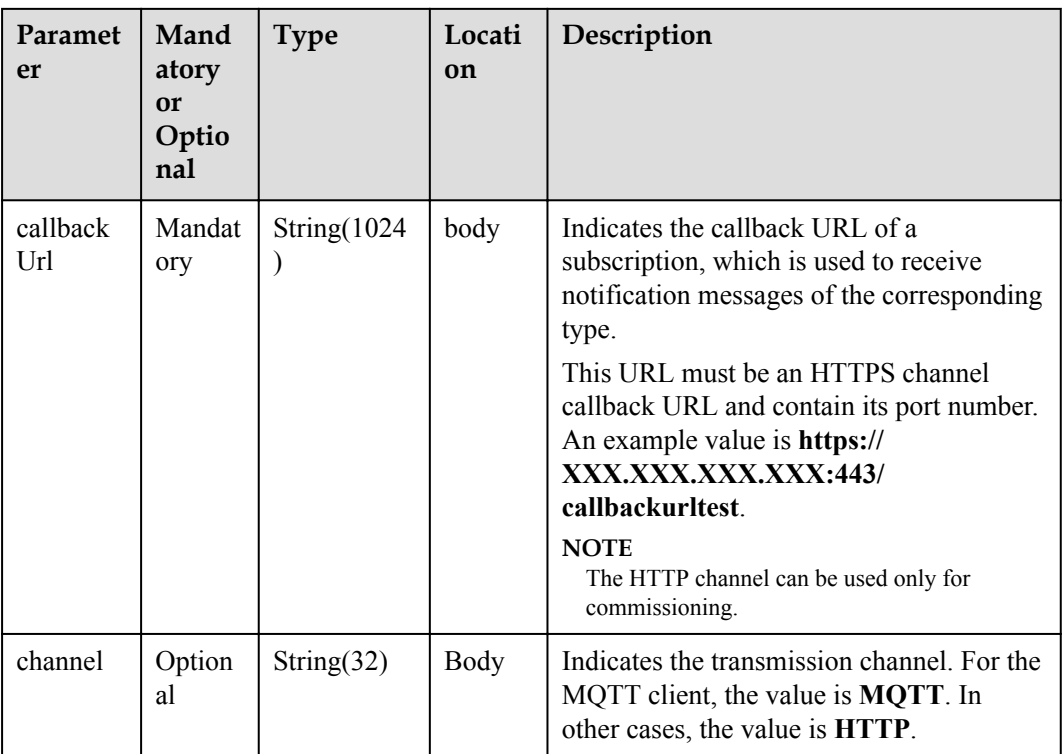

### **Response Parameters**

SubscriptionDTO structure

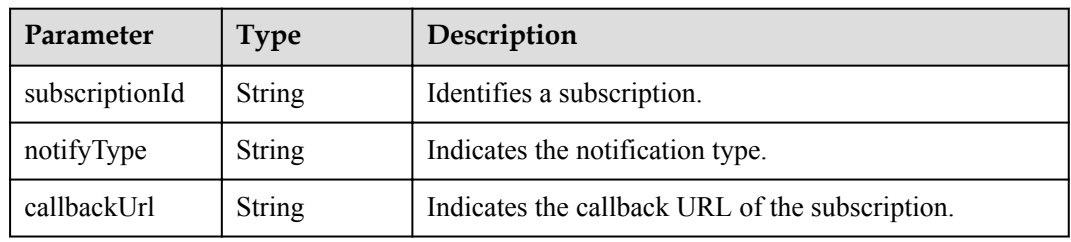

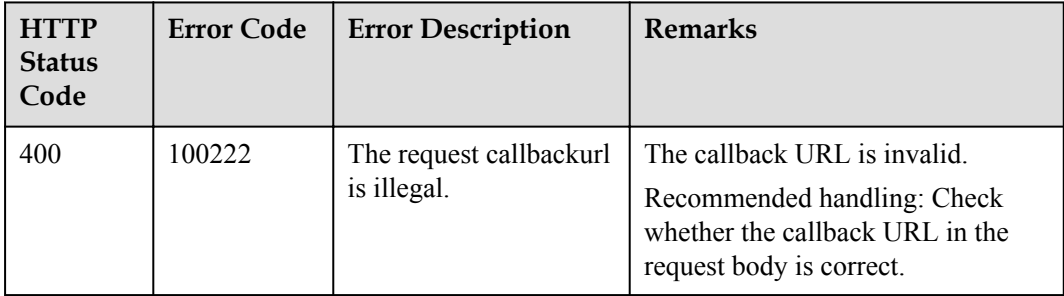
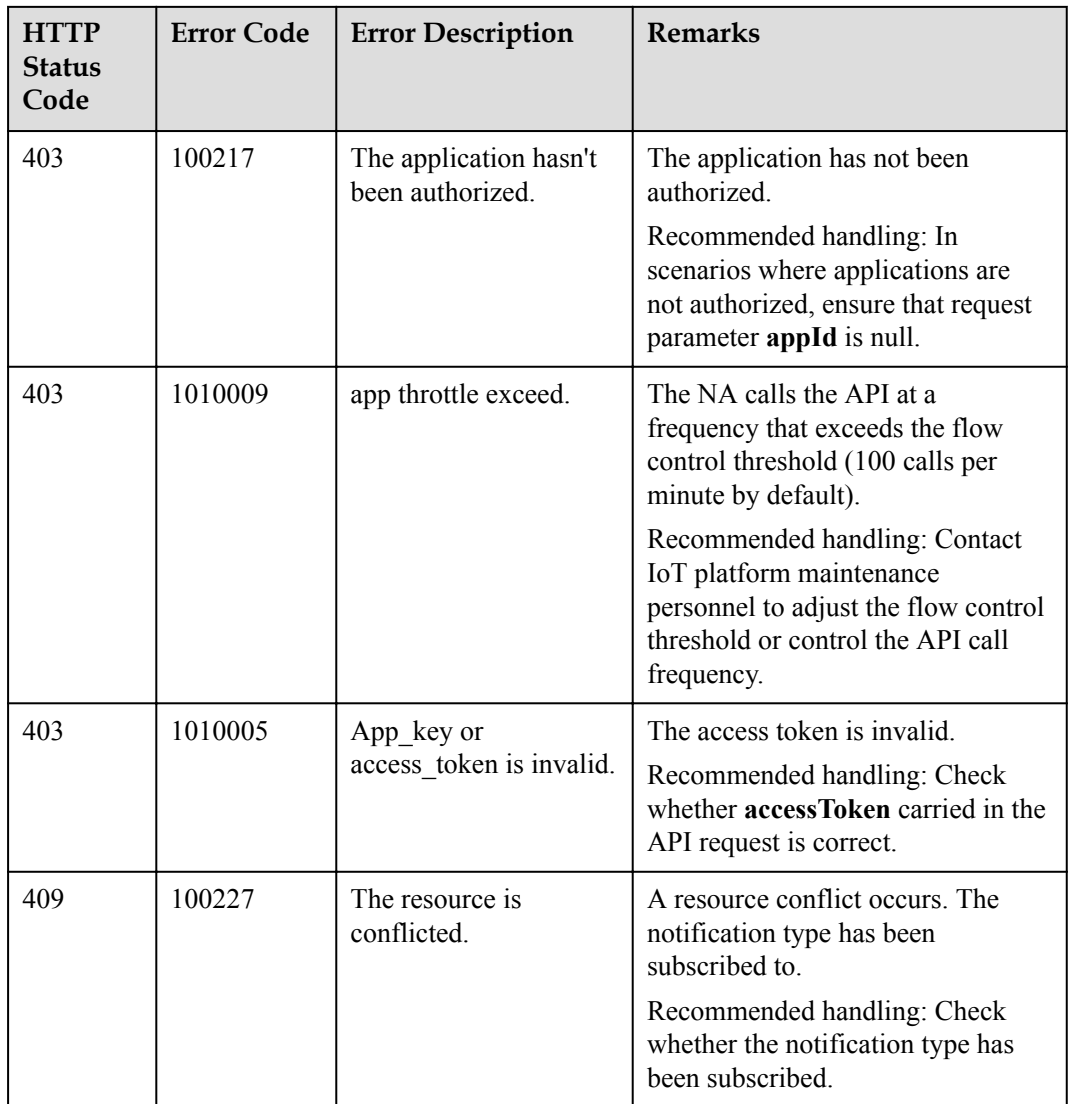

## **4.3.4.2 Subscribing to Management Data of the IoT Platform**

## **Typical Scenario**

An NA can subscribe to management data of a device on the IoT platform. When operations are performed on the device (for example, device upgrade), the IoT platform notifies the NA of the operation status or results. The NA can call this API to subscribe to different types of device upgrade notifications on the IoT platform.

#### **API Function**

This API is used by an NA to subscribe to device upgrade notifications on the IoT platform. When the device is upgraded, the IoT platform sends a notification to the NA.

## **API Description**

**def** subDeviceManagementData(self, sdmdInDTO, accessToken)

# **Parameter Description**

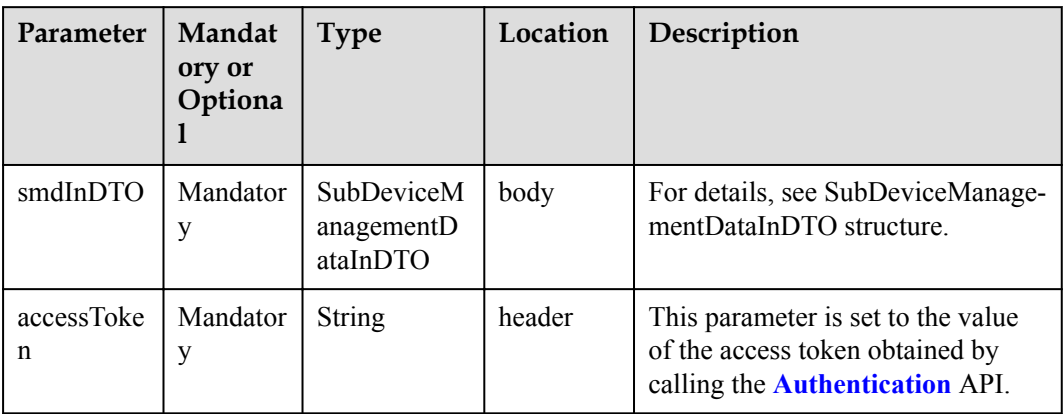

SubDeviceManagementDataInDTO structure

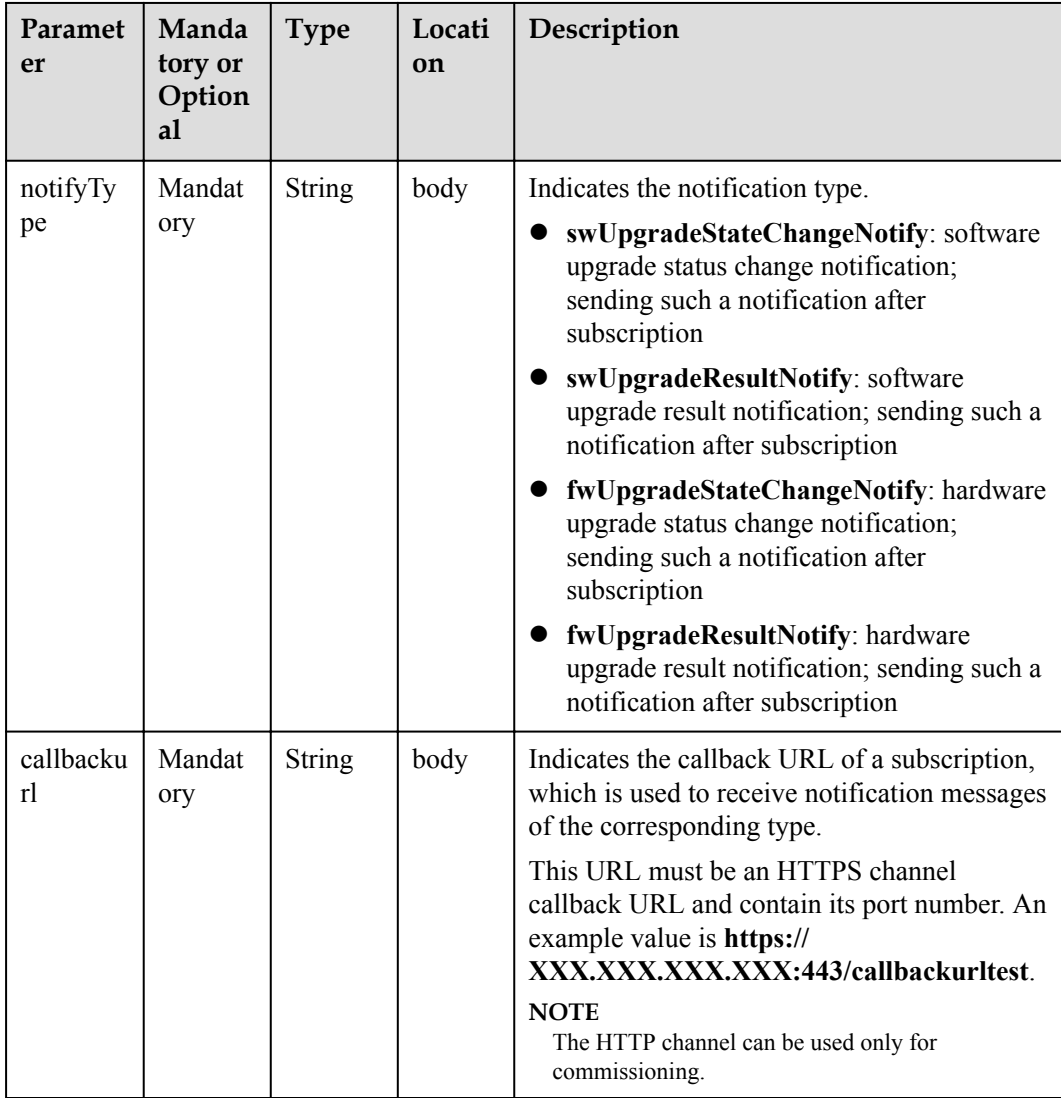

# **Response Parameters**

void

## **Error Codes**

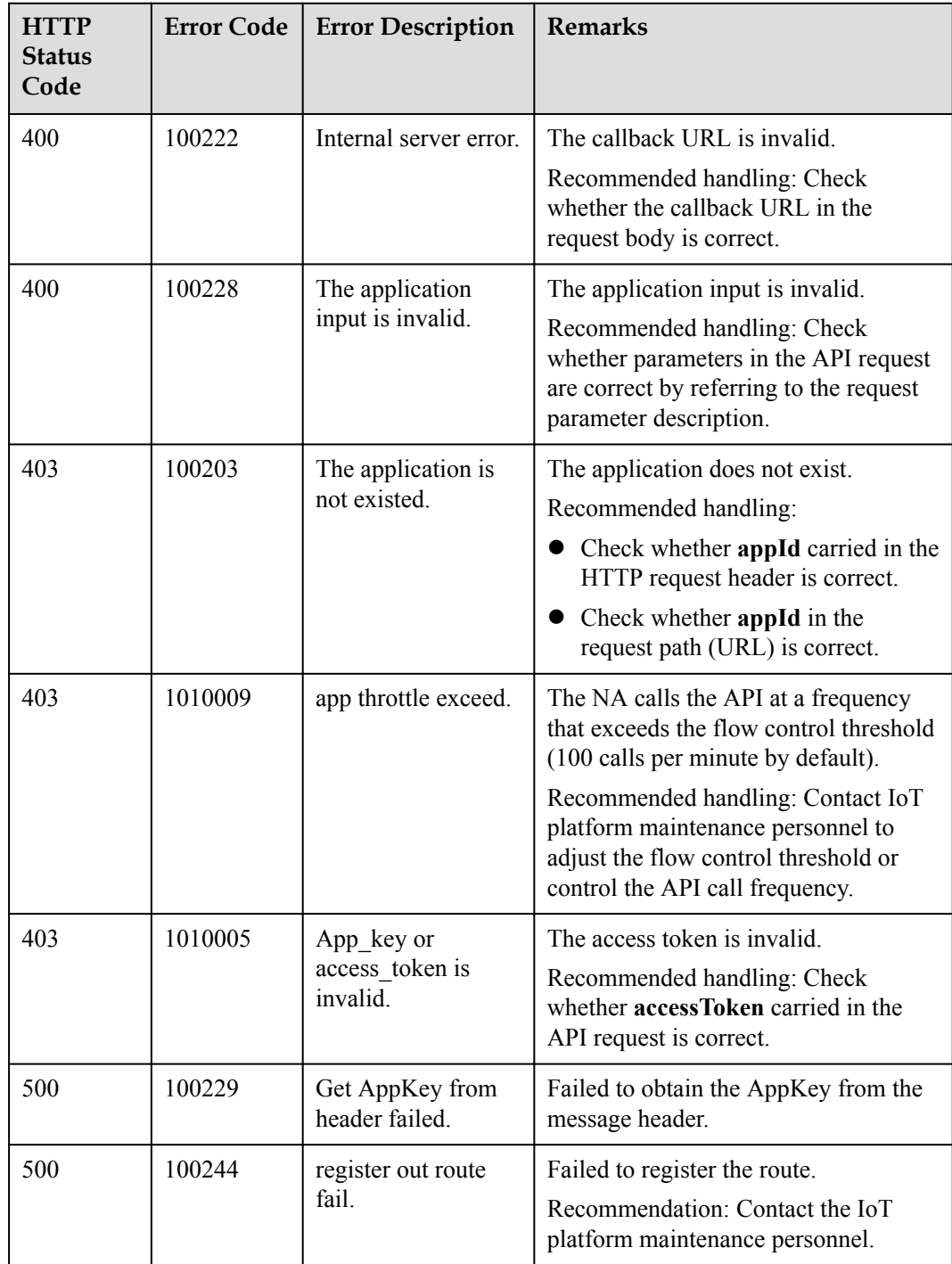

# **4.3.4.3 Querying a Subscription**

## **Typical Scenario**

An NA can subscribe to different types of device change notifications on the IoT platform. The NA can call this API to query configuration information about a subscription.

#### **API Function**

This API is used by an NA to query the configuration information about a subscription by subscription ID on the IoT platform.

### **API Description**

**def** querySingleSubscription(self, subscriptionId, appId, accessToken)

### **Parameter Description**

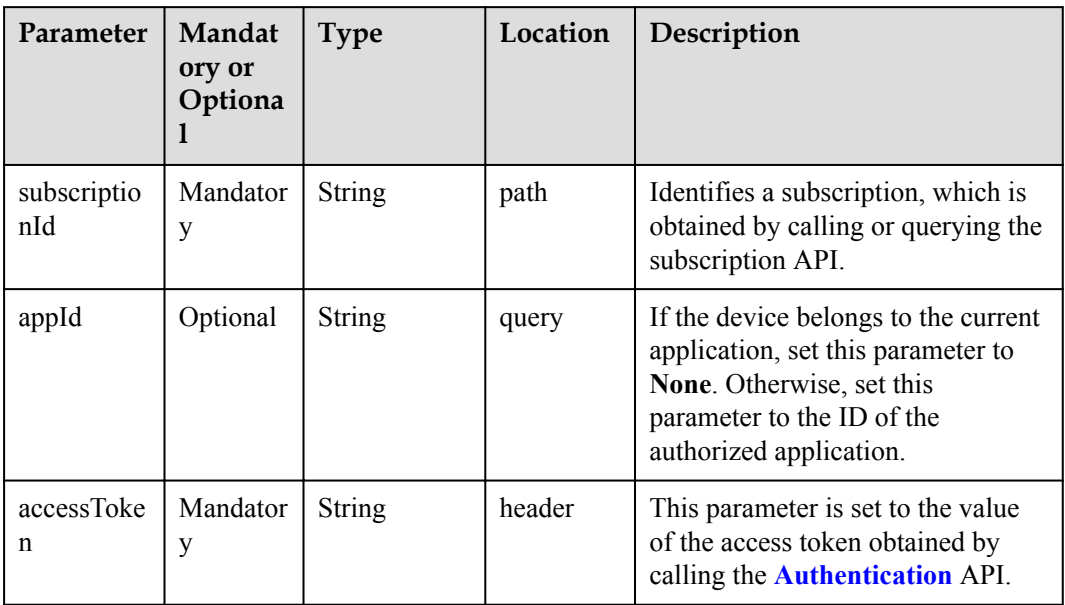

#### **Response Parameters**

#### SubscriptionDTO structure

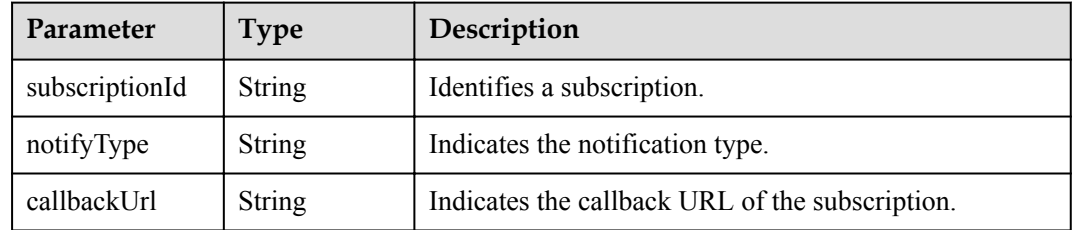

## **Error Codes**

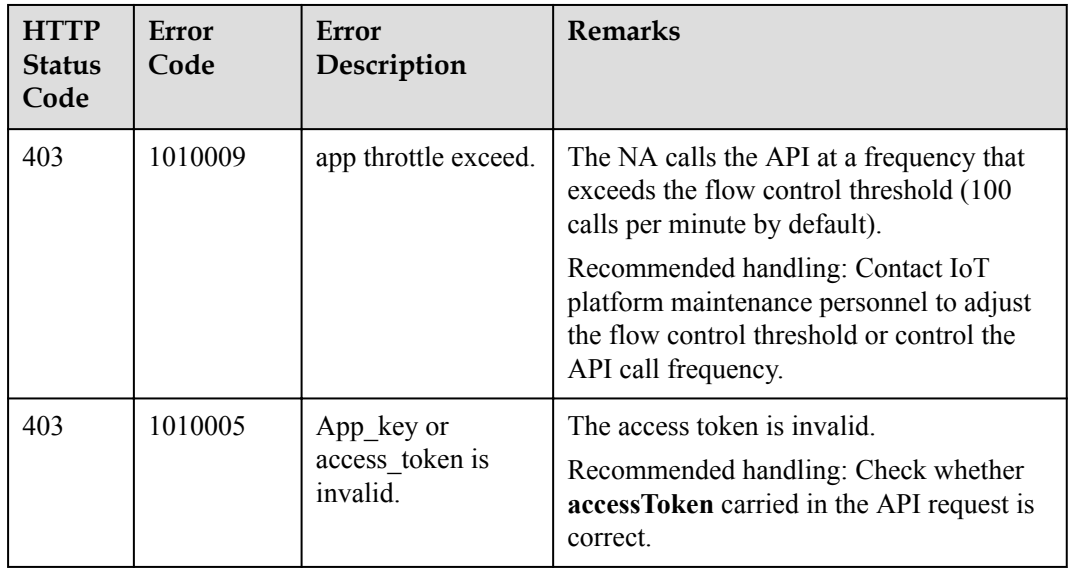

## **4.3.4.4 Querying Subscription in Batches**

## **Typical Scenario**

An NA can subscribe to different types of device change notifications on the IoT platform. The NA can call this API to query all subscription configurations of the current application or of a specified subscription type.

### **API Function**

This API is used to query all subscription information of the current application or of a specified subscription type.

### **API Description**

**def** queryBatchSubscriptions(self, qbsInDTO, accessToken)

## **Parameter Description**

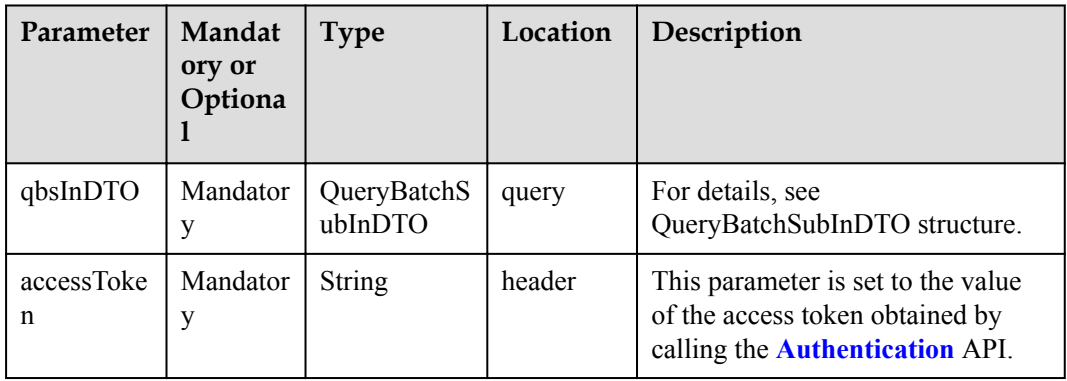

### QueryBatchSubInDTO structure

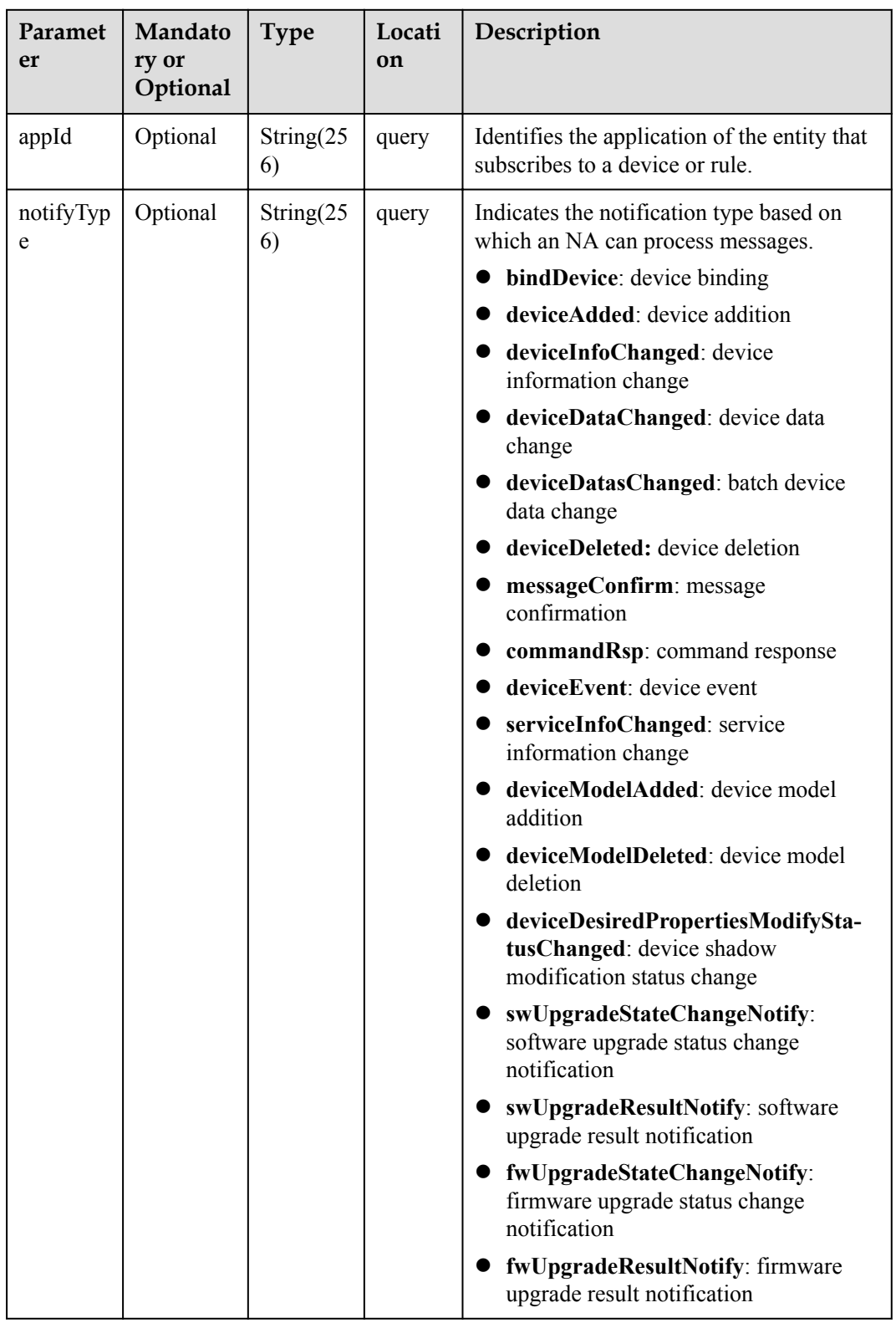

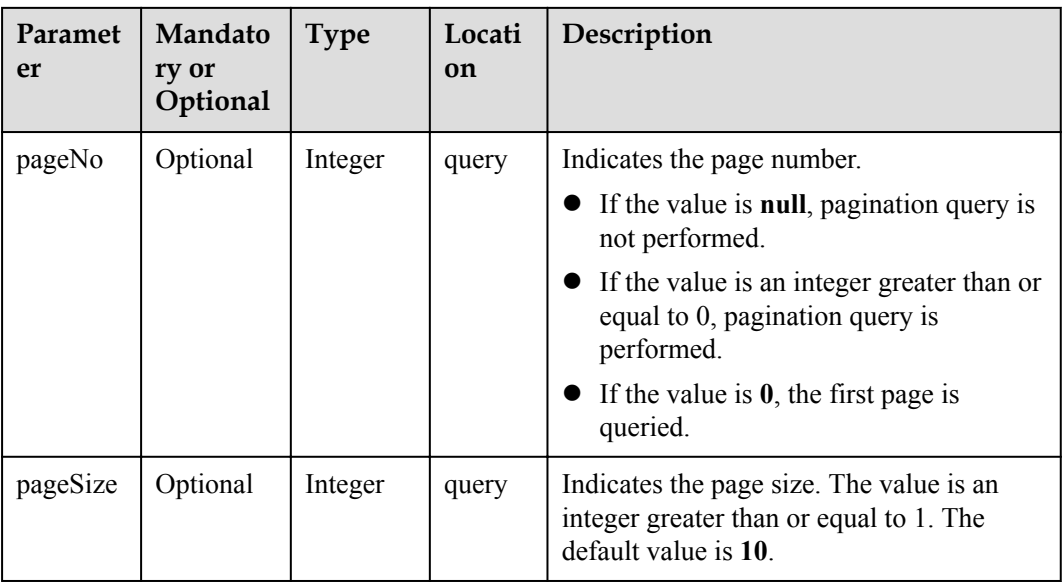

# **Response Parameters**

QueryBatchSubOutDTO

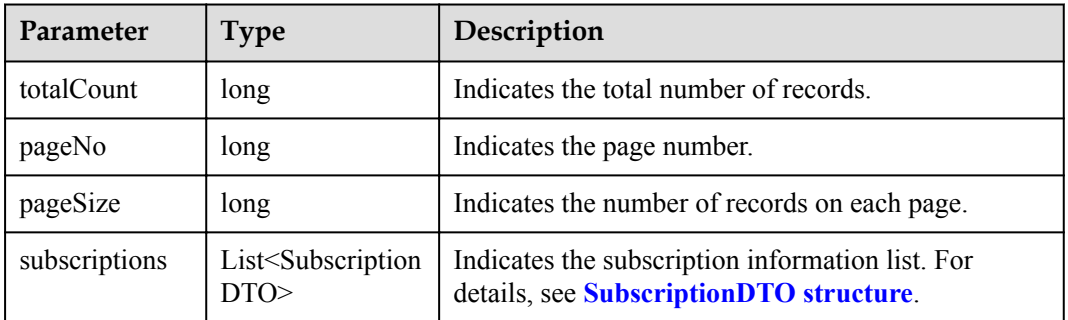

#### SubscriptionDTO structure

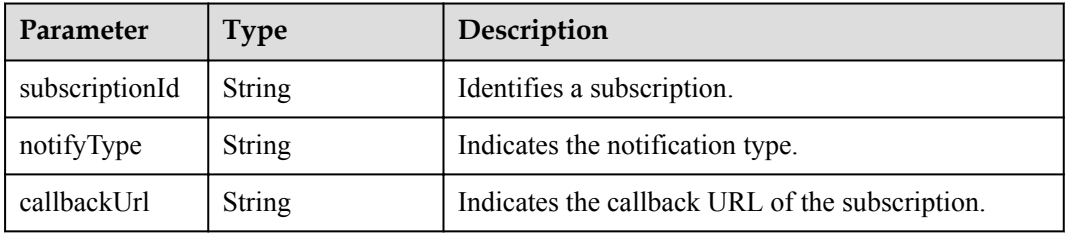

## **Error Codes**

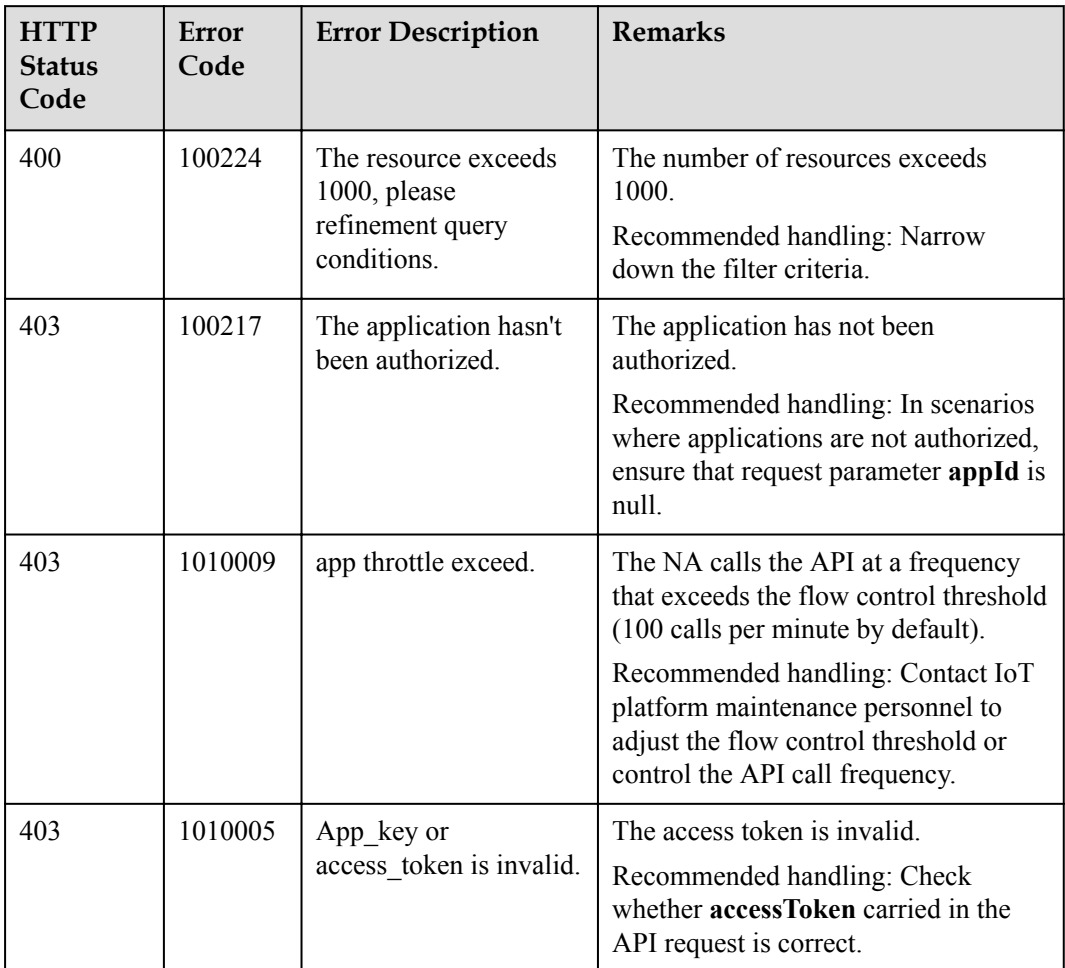

## **4.3.4.5 Deleting a Subscription**

### **Typical Scenario**

If an NA does not need to receive a subscription notification message pushed by the IoT platform, the NA can call this API to delete the specified subscription configuration and cancel the subscription.

### **API Function**

This API is used by an NA to delete the configuration information about a subscription by subscription ID on the IoT platform.

### **API Description**

**def** deleteSingleSubscription(self, subscriptionId, appId, accessToken)

# **Parameter Description**

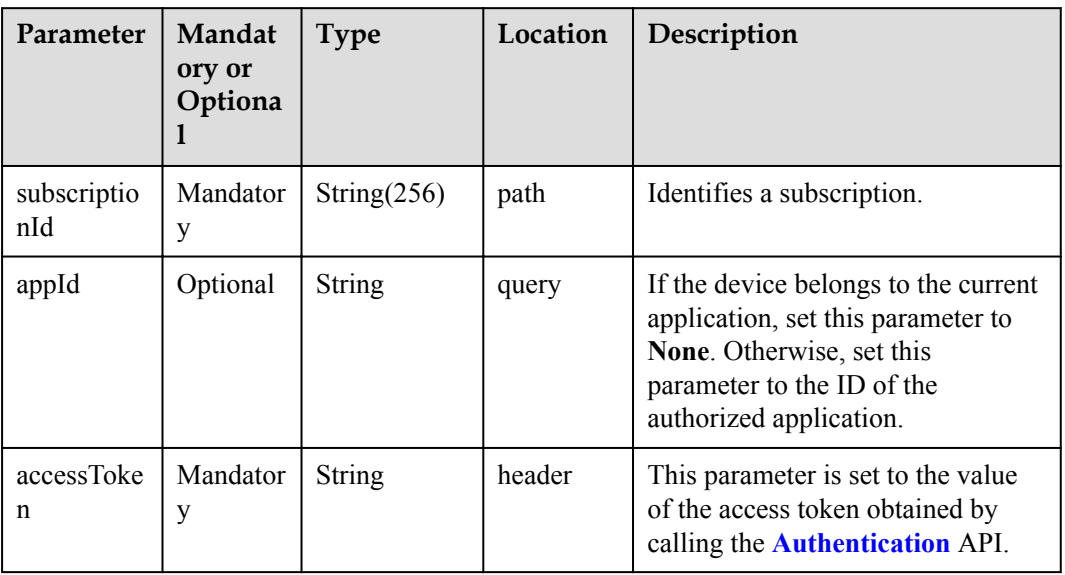

# **Response Parameters**

void

## **Error Codes**

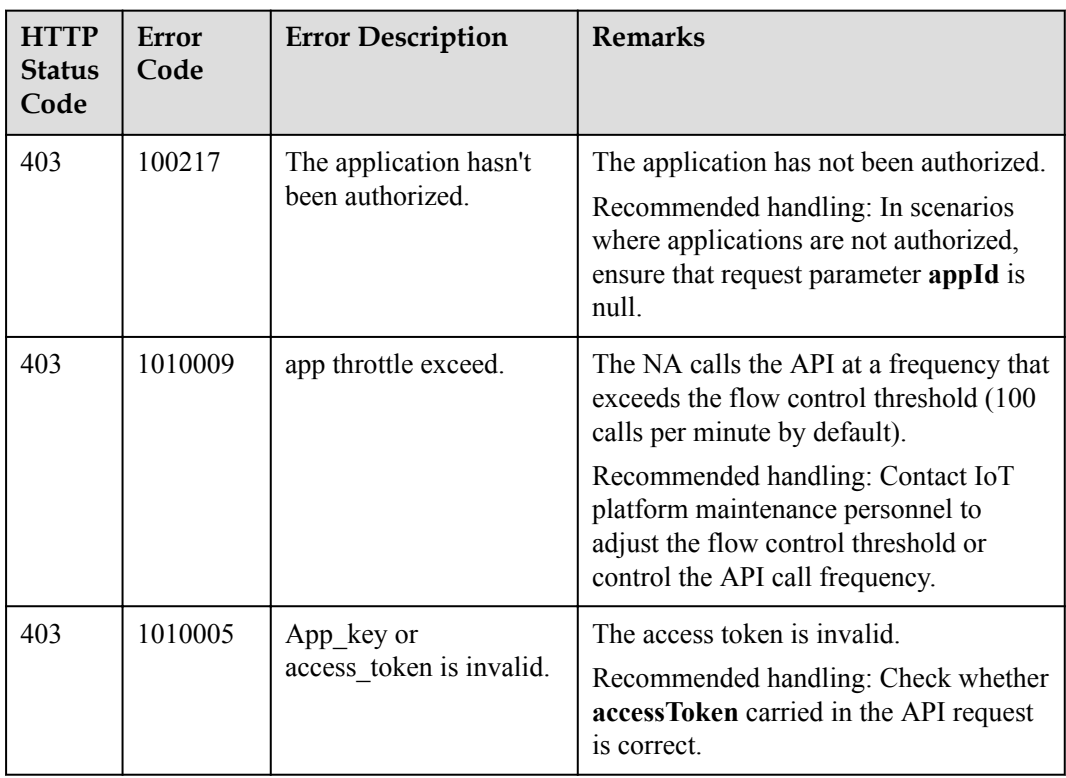

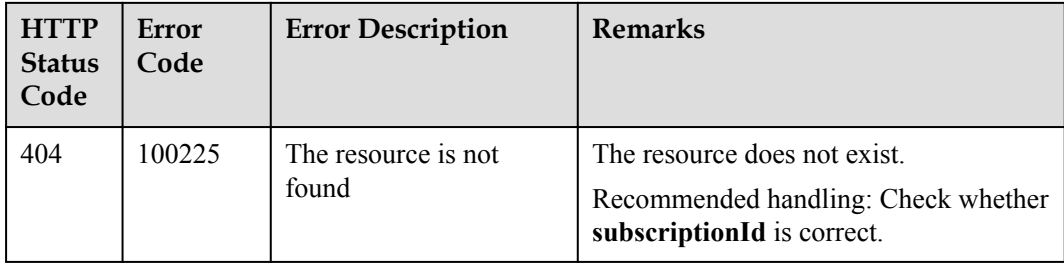

## **4.3.4.6 Deleting Subscriptions in Batches**

## **Typical Scenario**

If an NA does not need to receive subscription notification messages pushed by the IoT platform or a specified type of subscription notification messages, the NA can call this API to delete subscription configurations in batches and cancel the subscriptions.

#### **API Function**

This API is used to delete all subscriptions, subscriptions of a specified subscription type, or subscriptions of a specified callback URL in batches.

#### **API Description**

**def** deleteBatchSubscriptions(self, dbsInDTO, accessToken)

#### **Parameter Description**

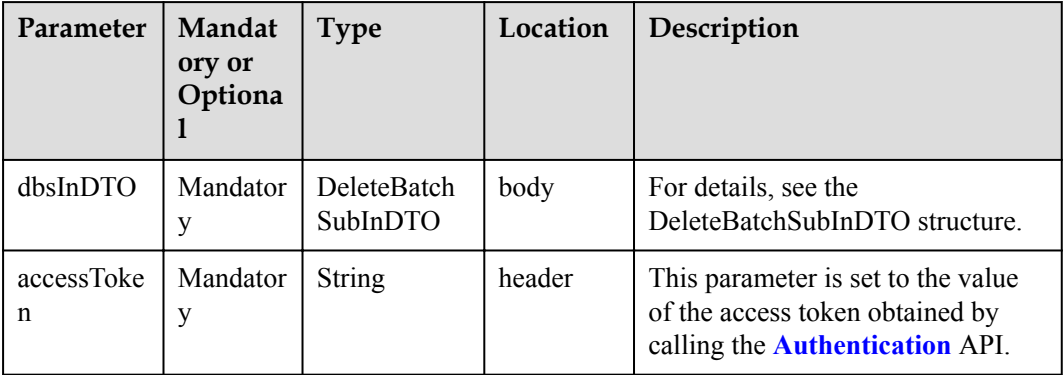

DeleteBatchSubInDTO structure

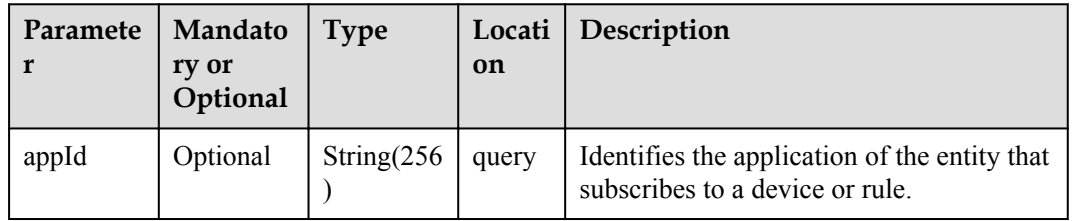

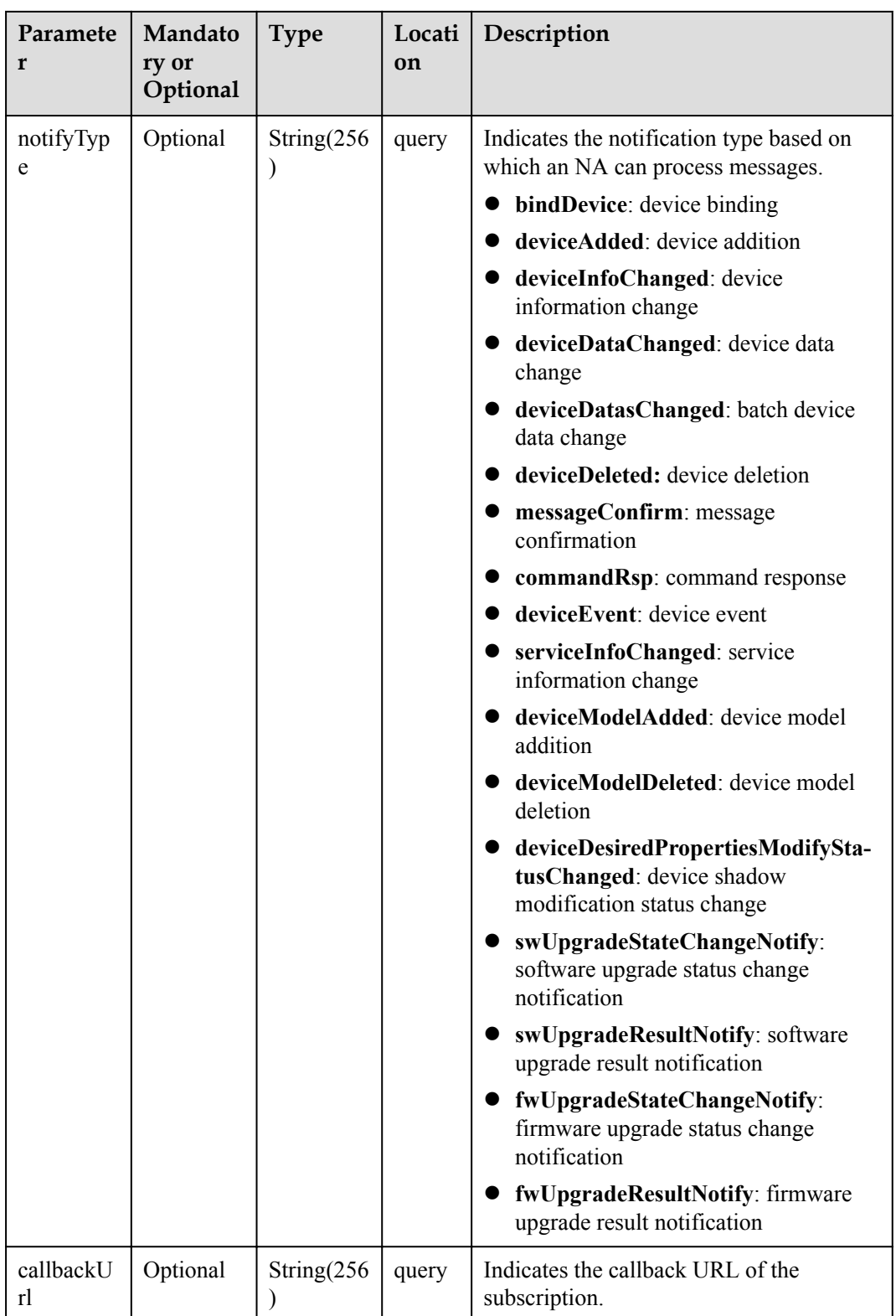

# **Response Parameters**

void

## **Error Codes**

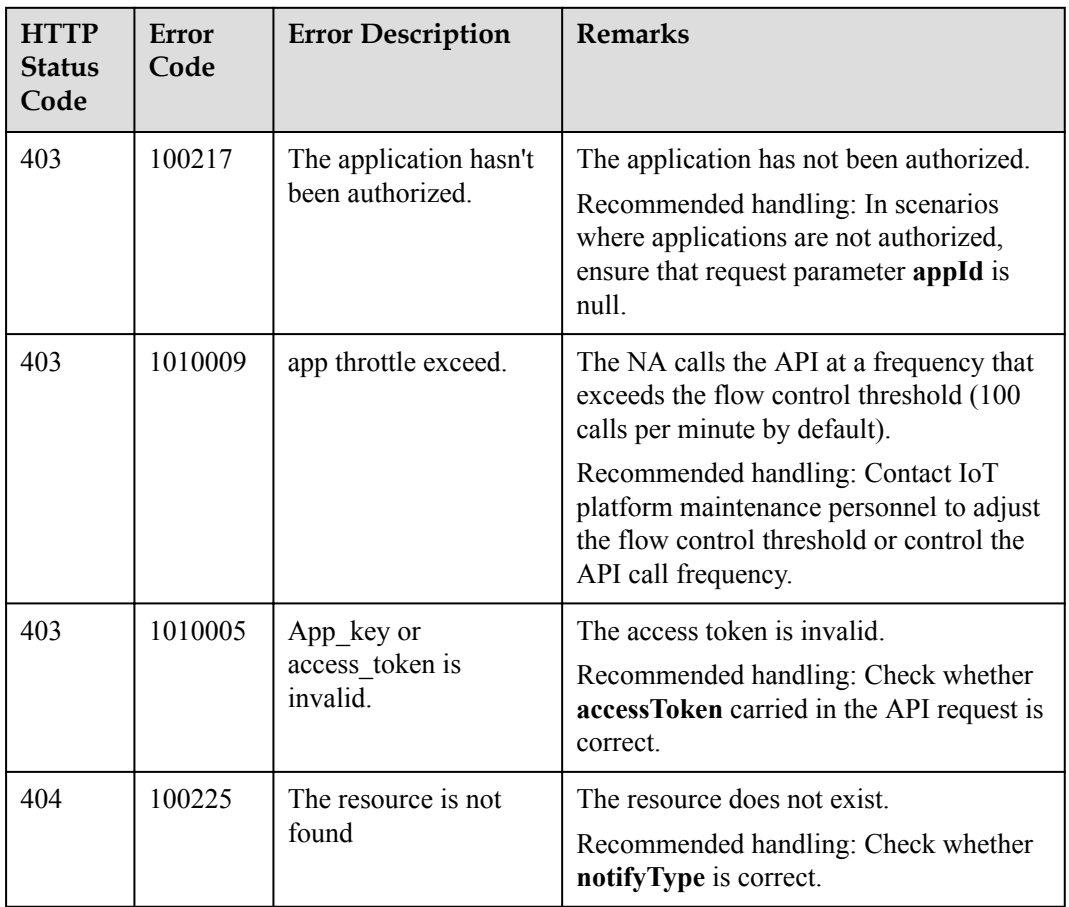

# **4.3.5 Message Push**

NAs can subscribe to device information from the IoT platform. When the device information changes, the IoT platform pushes change notifications to the NAs. Then, the NAs distribute messages based on the notification type. This API must be used together with the **[Subscription Management](#page-788-0)** API.

## **4.3.5.1 Pushing Device Registration Notifications**

## **Typical Scenario**

After an NA subscribes to device registration notifications (the notification type is **deviceAdded**) on the IoT platform, the IoT platform sends a notification message to the NA when the NA registers a device on the IoT platform by calling the API for registering a directly connected device.

#### **API Function**

This API is used by the IoT platform to push notification messages to an NA that has subscribed to device registration notifications.

#### **Note**

- 1. When **[Subscribing to Service Data of the IoT Platform](#page-789-0)**, an NA must subscribe to the specified callback address in the API description. The server and port in the callback address are the public IP address and specified port of the NA server.
- 2. An NA receives the content of a push message by inheriting the PushMessageReceiver class and rewriting the callback API.
- 3. If the callback address is not the address of the NA, the NA must implement the original callback API. For details on the API content, see **Message Push** in the *Huawei IoT Platform Northbound API Reference*.

#### **API Description**

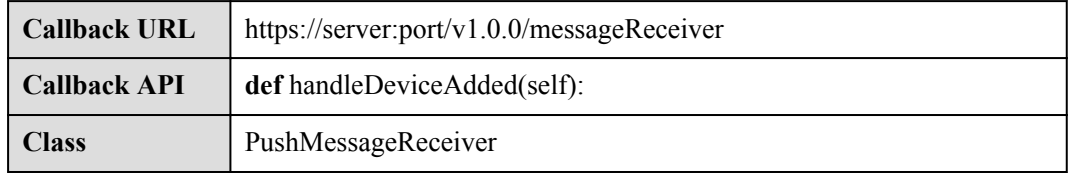

## **Parameter Description**

#### request.json

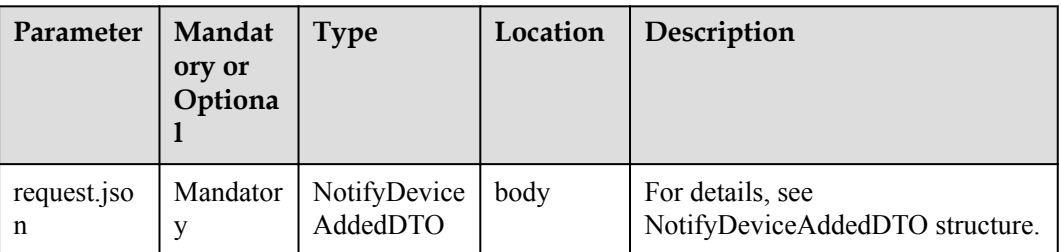

#### NotifyDeviceAddedDTO structure

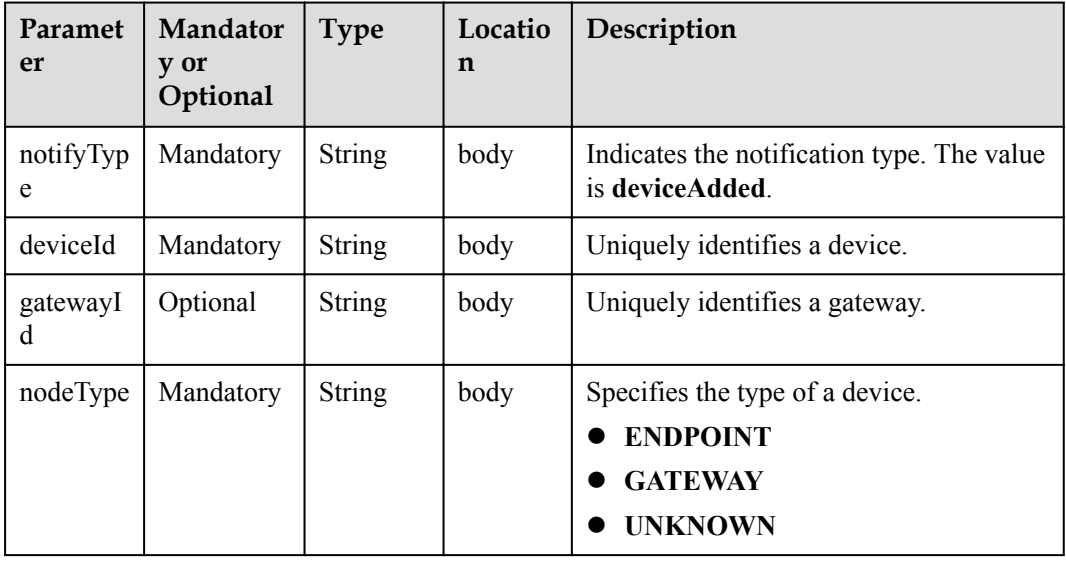

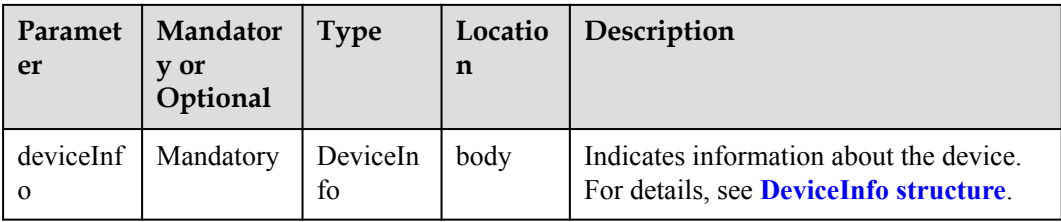

#### DeviceInfo structure

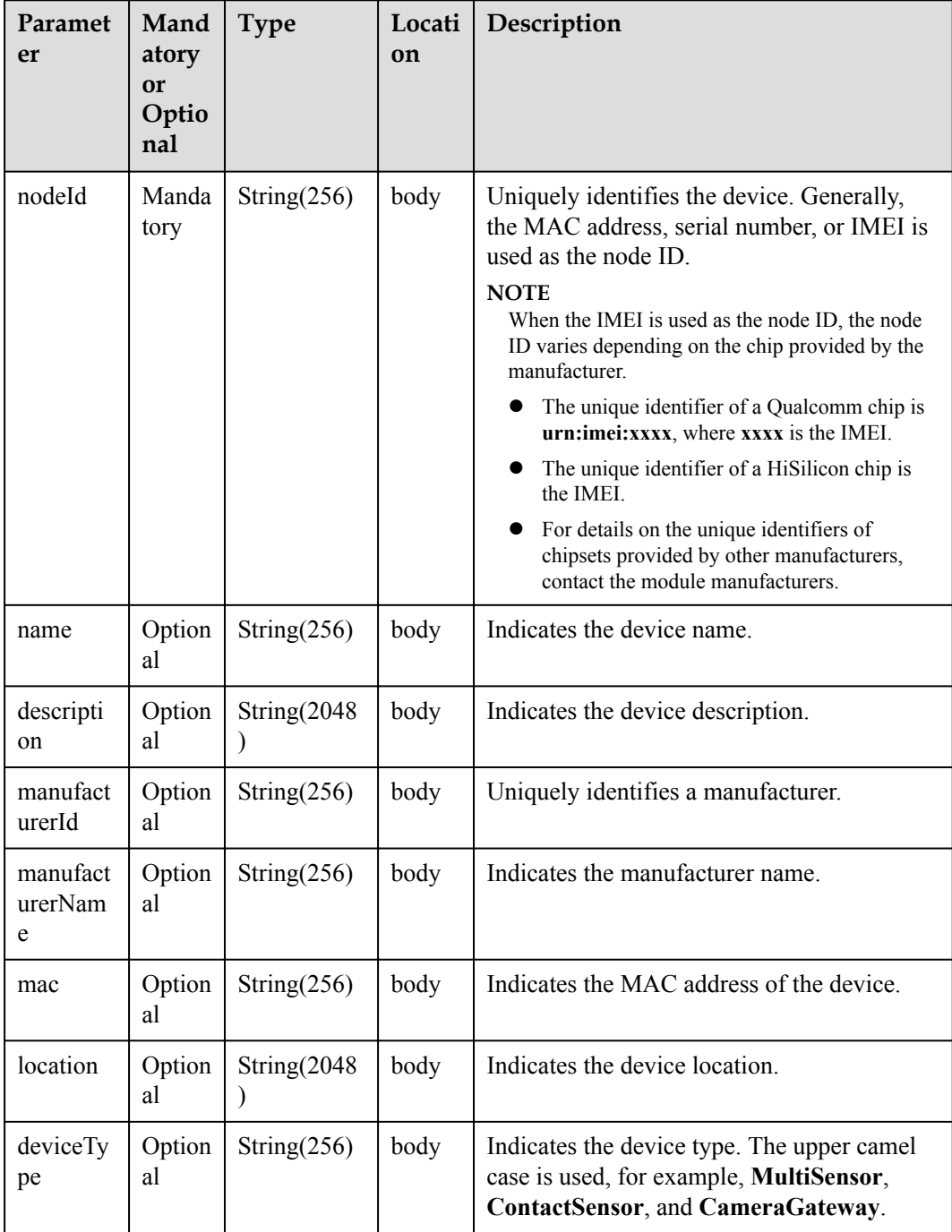

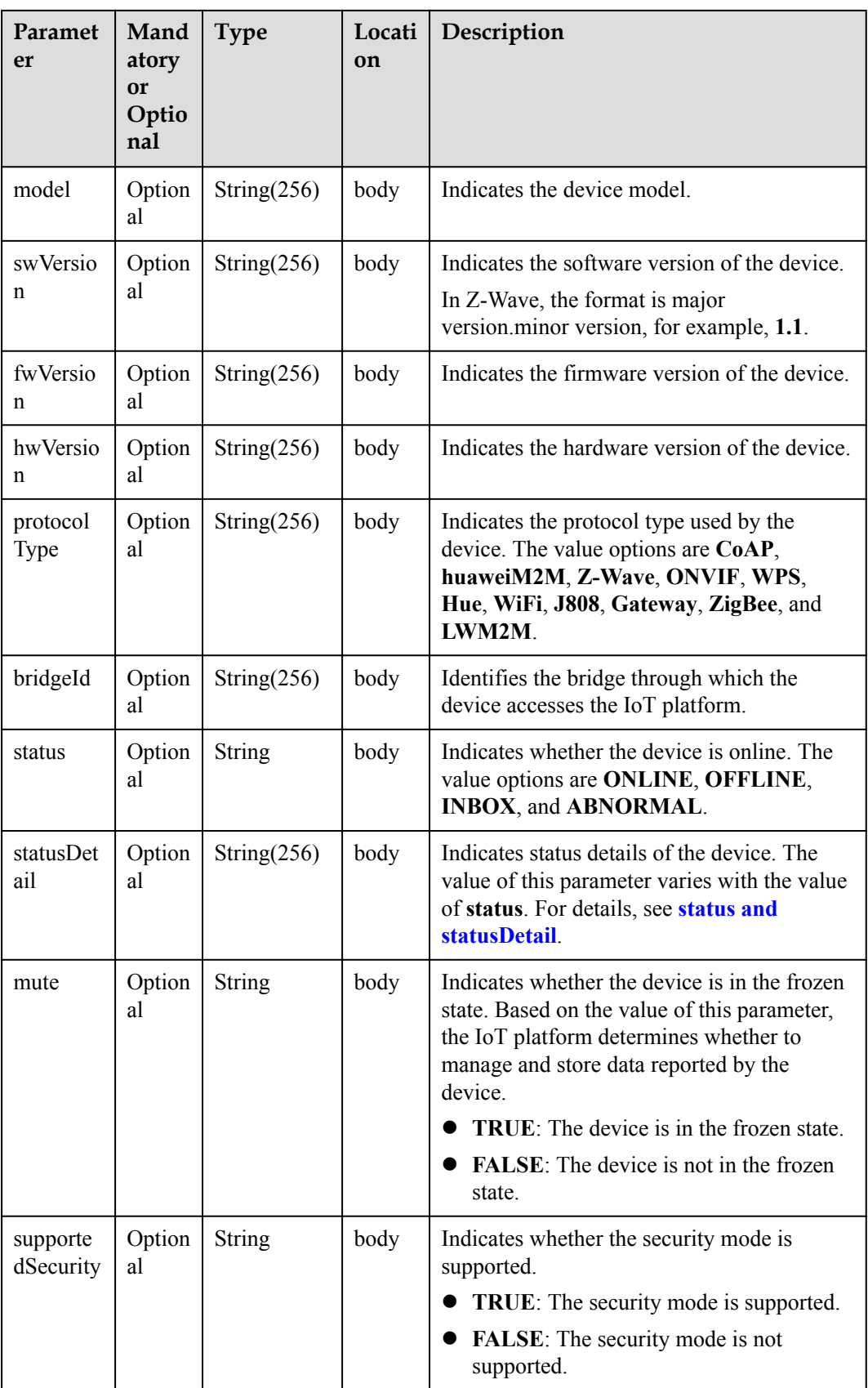

<span id="page-807-0"></span>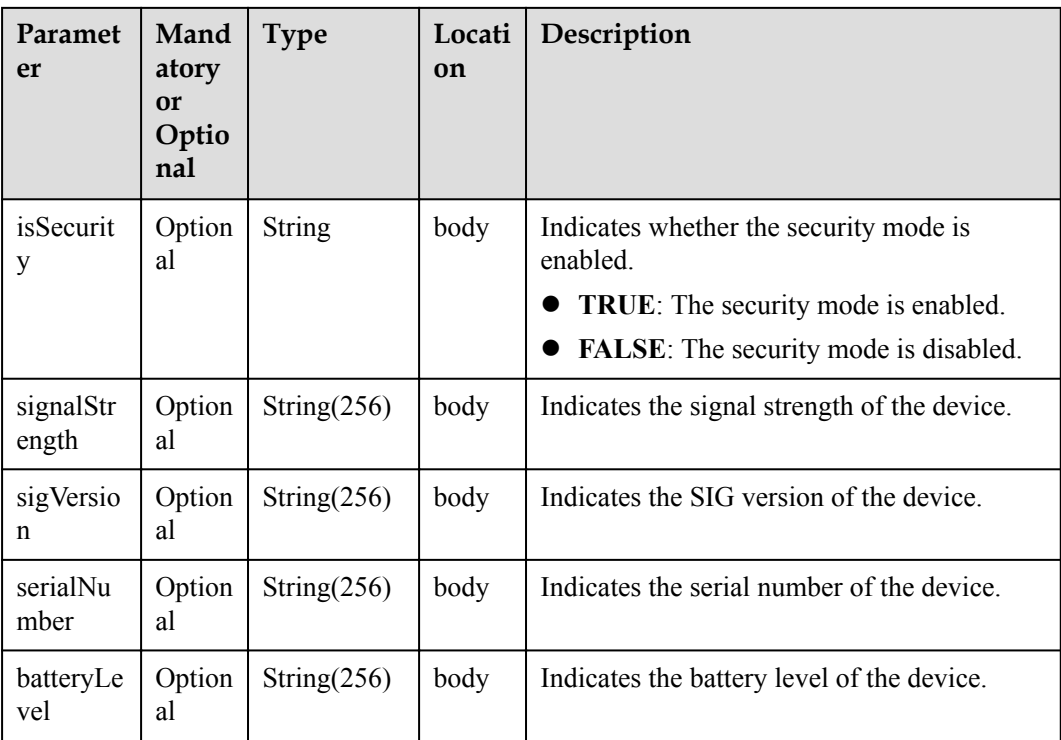

status and statusDetail

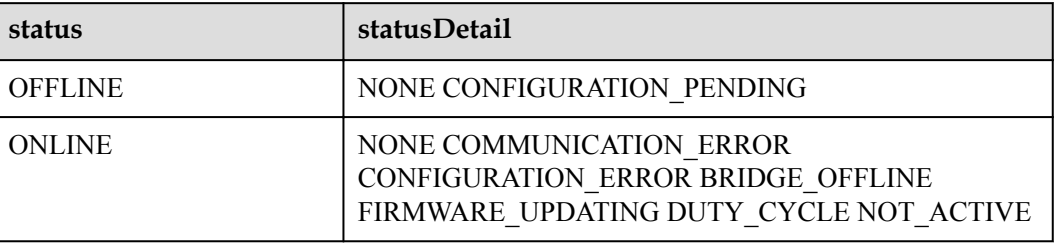

#### **NOTE**

When the device status information is reported to the IoT platform, **status** and **statusDetail** must be included. It is recommended that **statusDetail** be used only for display but not for logical judgment.

### **Response Parameters**

Status Code: 200 OK

## **Request Example**

```
Method: POST
request: {callbackUrl}
Header:
Content-Type:application/json
Body:
{
 "notifyType":"deviceAdded",
 "deviceId":"*****",
 "gatewayId":"*****",
 "nodeType":"GATEWAY",
```

```
 "deviceInfo":{
    "nodeId":"******",
    "name":null,
     "description":null,
     "manufacturerId":null,
    "manufacturerName":null,
     "mac":null,
     "location":null,
    "deviceType":null,
     "model":null,
     "swVersion":null,
    "fwVersion":null,
    "hwVersion":null,
     "protocolType":null,
     "bridgeId":null,
     "status":"OFFLINE",
     "statusDetail":"NOT_ACTIVE",
     "mute":null,
     "supportedSecurity":null,
     "isSecurity":null,
     "signalStrength":null,
     "sigVersion":null,
     "serialNumber":null,
     "batteryLevel":null
 }
```
### **Response Example**

}

response: Status Code: 200 OK

## **4.3.5.2 Pushing Device Binding Notifications**

#### **Typical Scenario**

After an NA subscribes to device binding notifications (the notification type is **bindDevice**) on the IoT platform, the IoT platform sends a notification message to the NA when a directly connected device is connected to the IoT platform and bound to the NA.

#### **API Function**

This API is used by the IoT platform to push notification messages to an NA that has subscribed to device binding notifications.

#### **Note**

- 1. When **[Subscribing to Service Data of the IoT Platform](#page-789-0)**, an NA must subscribe to the specified callback address in the API description. The server and port in the callback address are the public IP address and specified port of the NA server.
- 2. An NA receives the content of a push message by inheriting the PushMessageReceiver class and rewriting the callback API.
- 3. If the callback address is not the address of the NA, the NA must implement the original callback API. For details on the API content, see **Message Push** in the *Huawei IoT Platform Northbound API Reference*.

## **API Description**

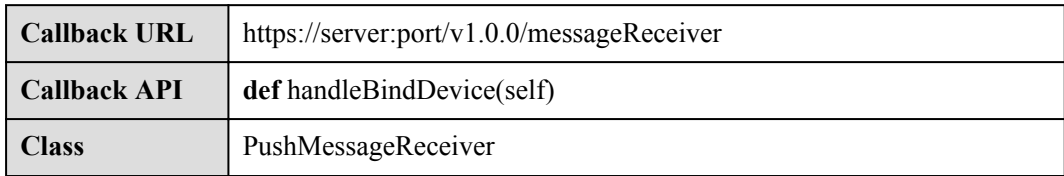

## **Parameter Description**

The input parameter is request.json.

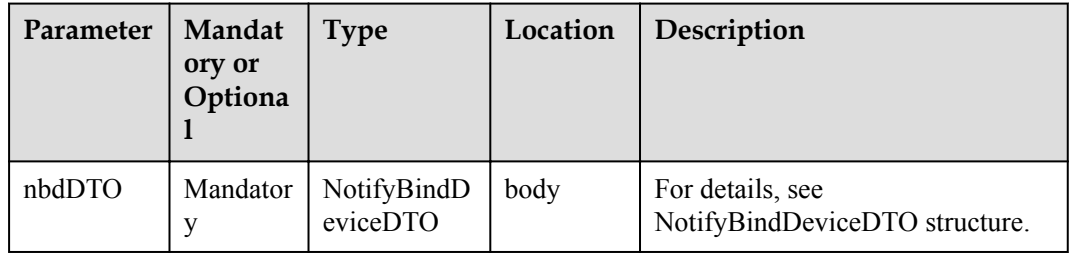

#### NotifyBindDeviceDTO structure

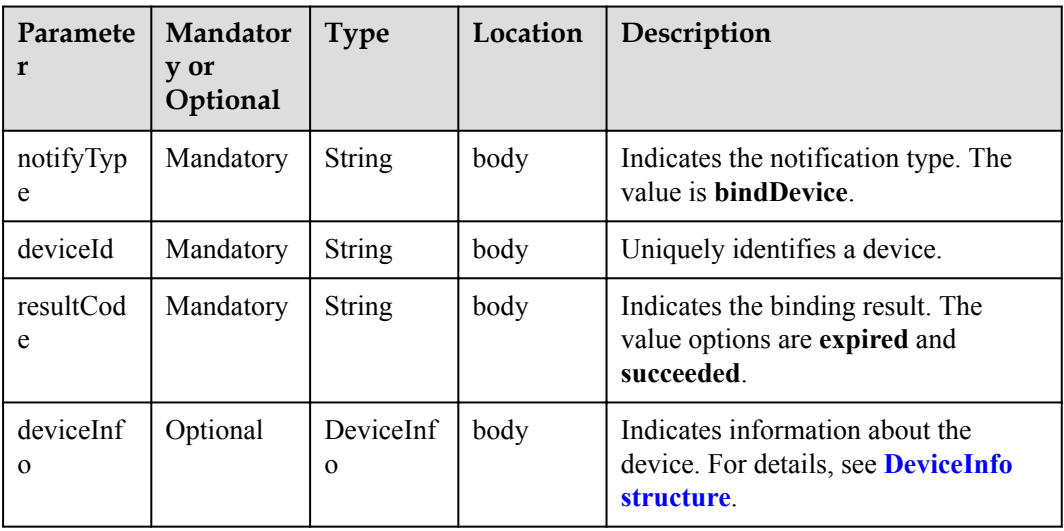

DeviceInfo structure

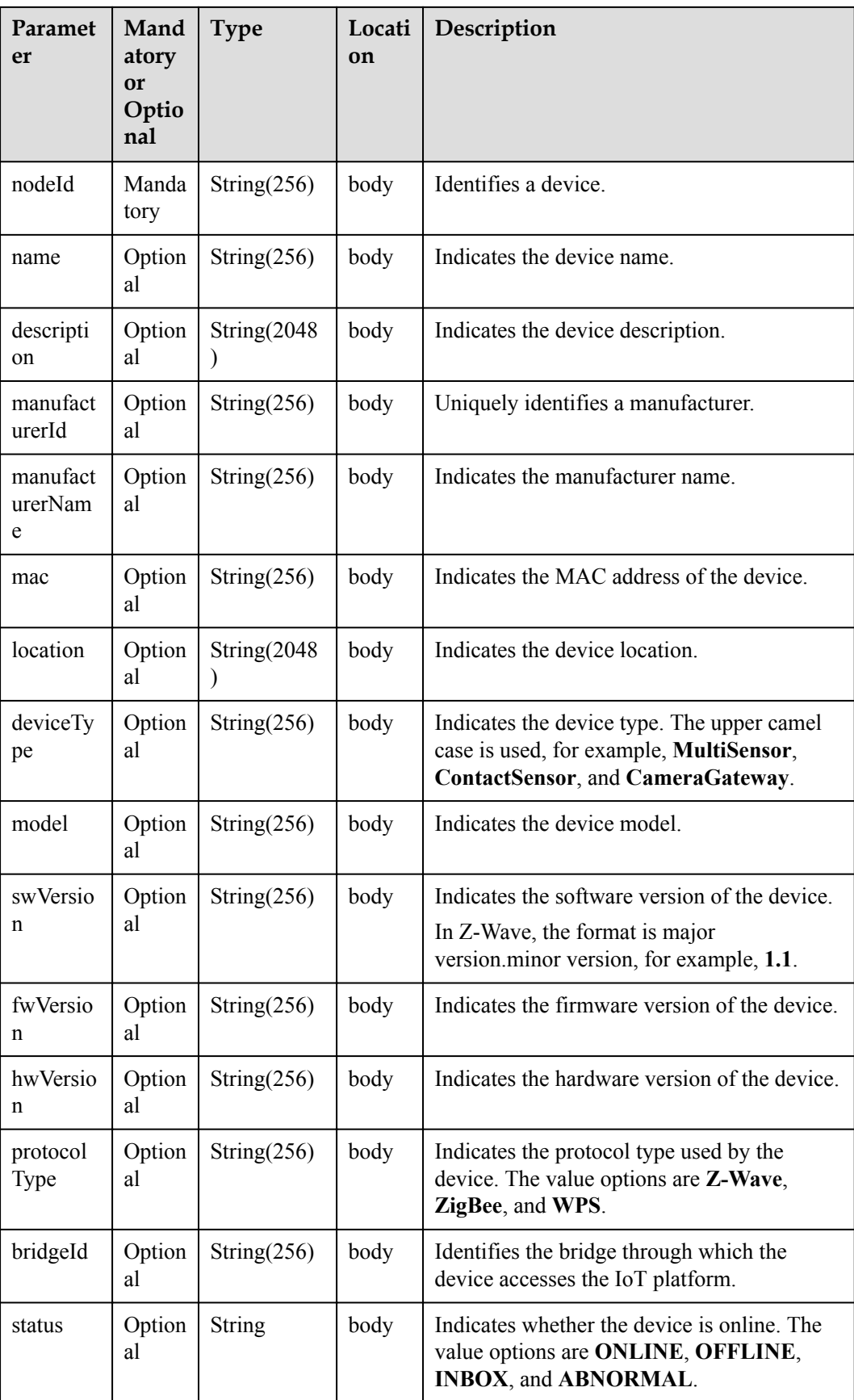

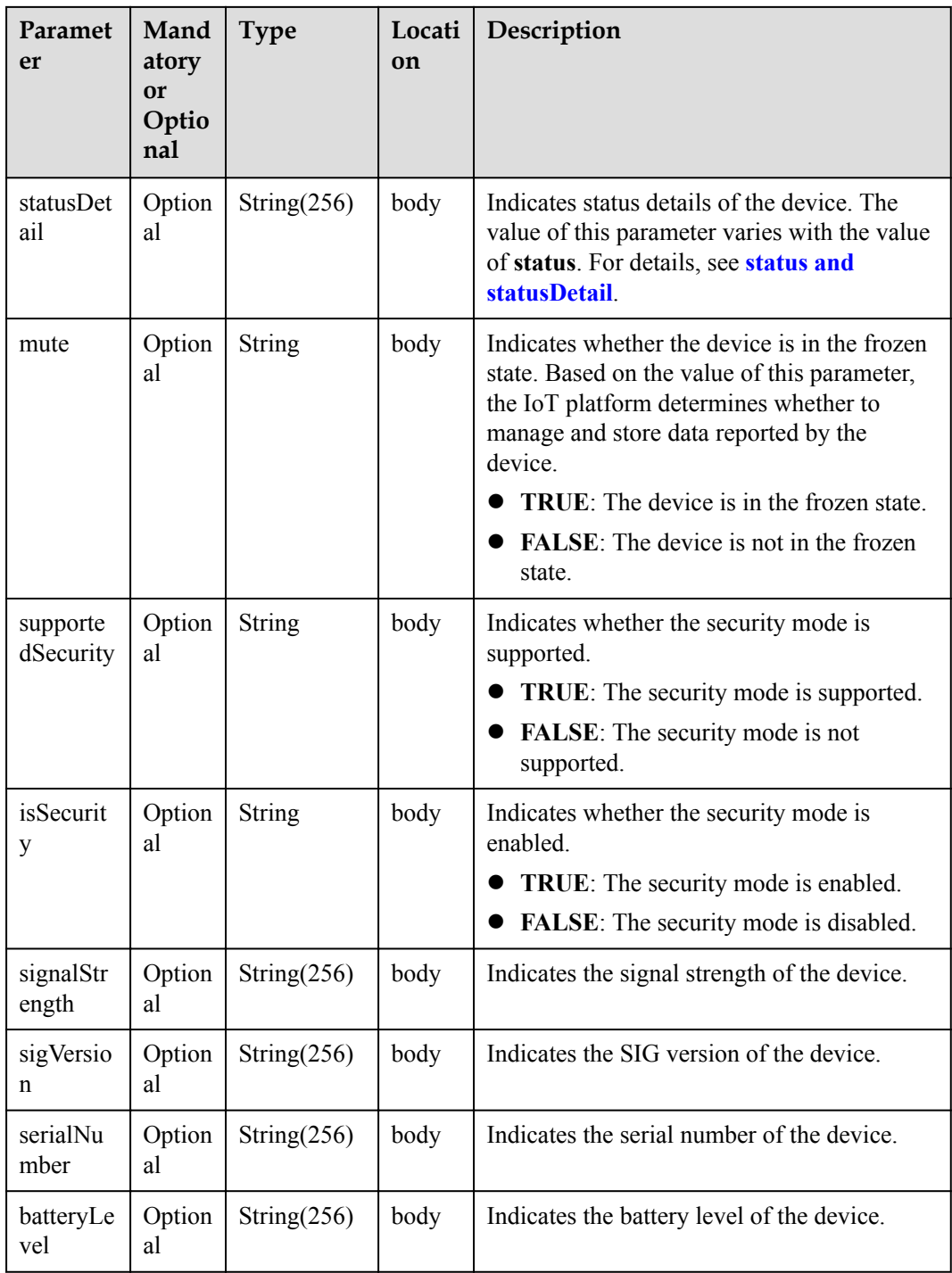

status and statusDetail

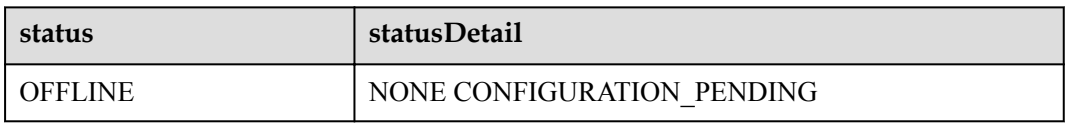

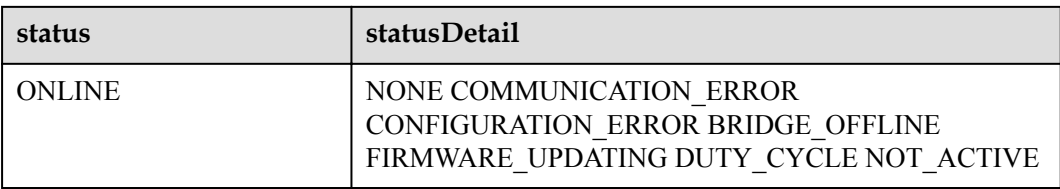

#### **NOTE**

When the device status information is reported to the IoT platform, **status** and **statusDetail** must be included. It is recommended that **statusDetail** be used only for display but not for logical judgment.

#### **Response Parameters**

Status Code: 200 OK

#### **Request Example**

```
Method: POST
request: {callbackUrl}
Header:
Content-Type:application/json
Body:
{
       "notifyType":"bindDevice",
       "deviceId":"*****",
       "resultCode":"succeeded",
       "deviceInfo":{
              "name":"Sensor_12",
              "manufacturer":"wulian",
              "deviceType":90,
              "model":"90",
             \frac{m}{m} \frac{1}{2} \frac{m}{2} \frac{m}{2} \frac{m}{2} \frac{m}{2} \frac{m}{2} \frac{m}{2} \frac{m}{2} \frac{m}{2} \frac{m}{2} \frac{m}{2} \frac{m}{2} \frac{m}{2} \frac{m}{2} \frac{m}{2} \frac{m}{2} \frac{m}{2} \frac{m}{2} \frac{m}{2} \frac{m}{2} \frac{m}{2}  "swVersion": "...",
              "fwVersion": "...",
              "hwVersion": "...",
              "protocolType":"zigbee",
              "description":"smockdetector",
              "nodeType":"GATEWAY"
       }
}
```
## **Response Example**

response: Status Code: 200 OK

## **4.3.5.3 Pushing Device Information Change Notifications**

#### **Typical Scenario**

After an NA subscribes to device information change notifications (the notification type is **deviceInfoChanged**) on the IoT platform, the IoT platform sends a notification message to the NA when the device configuration or status (such as manufacturer, location, version and online status) changes.

#### **API Function**

This API is used by the IoT platform to push notification messages to an NA that has subscribed to device information change notifications.

#### **Note**

- 1. When **[Subscribing to Service Data of the IoT Platform](#page-789-0)**, an NA must subscribe to the specified callback address in the API description. The server and port in the callback address are the public IP address and specified port of the NA server.
- 2. An NA receives the content of a push message by inheriting the PushMessageReceiver class and rewriting the callback API.
- 3. If the callback address is not the address of the NA, the NA must implement the original callback API. For details on the API content, see **Message Push** in the *Huawei IoT Platform Northbound API Reference*.

#### **API Description**

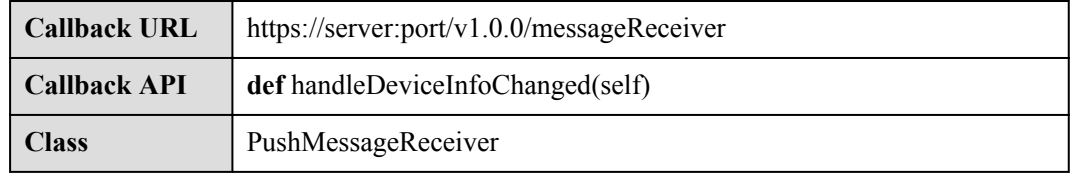

### **Parameter Description**

The input parameter is request.json.

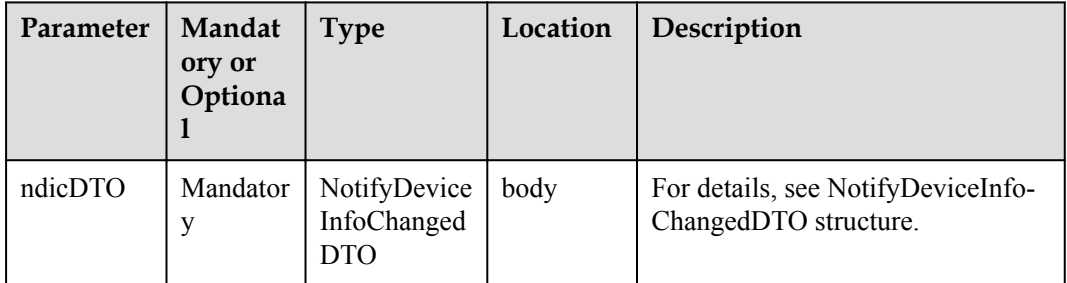

NotifyDeviceInfoChangedDTO structure

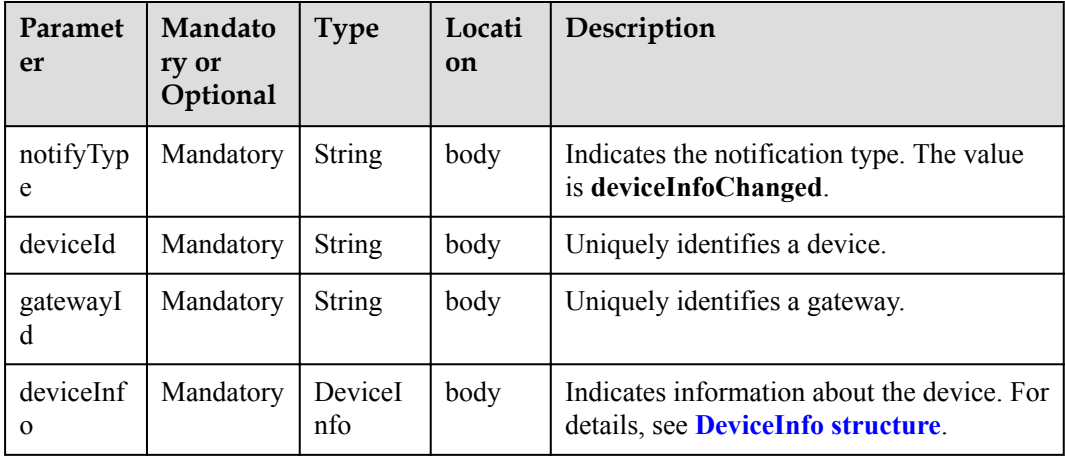

#### <span id="page-814-0"></span>DeviceInfo structure

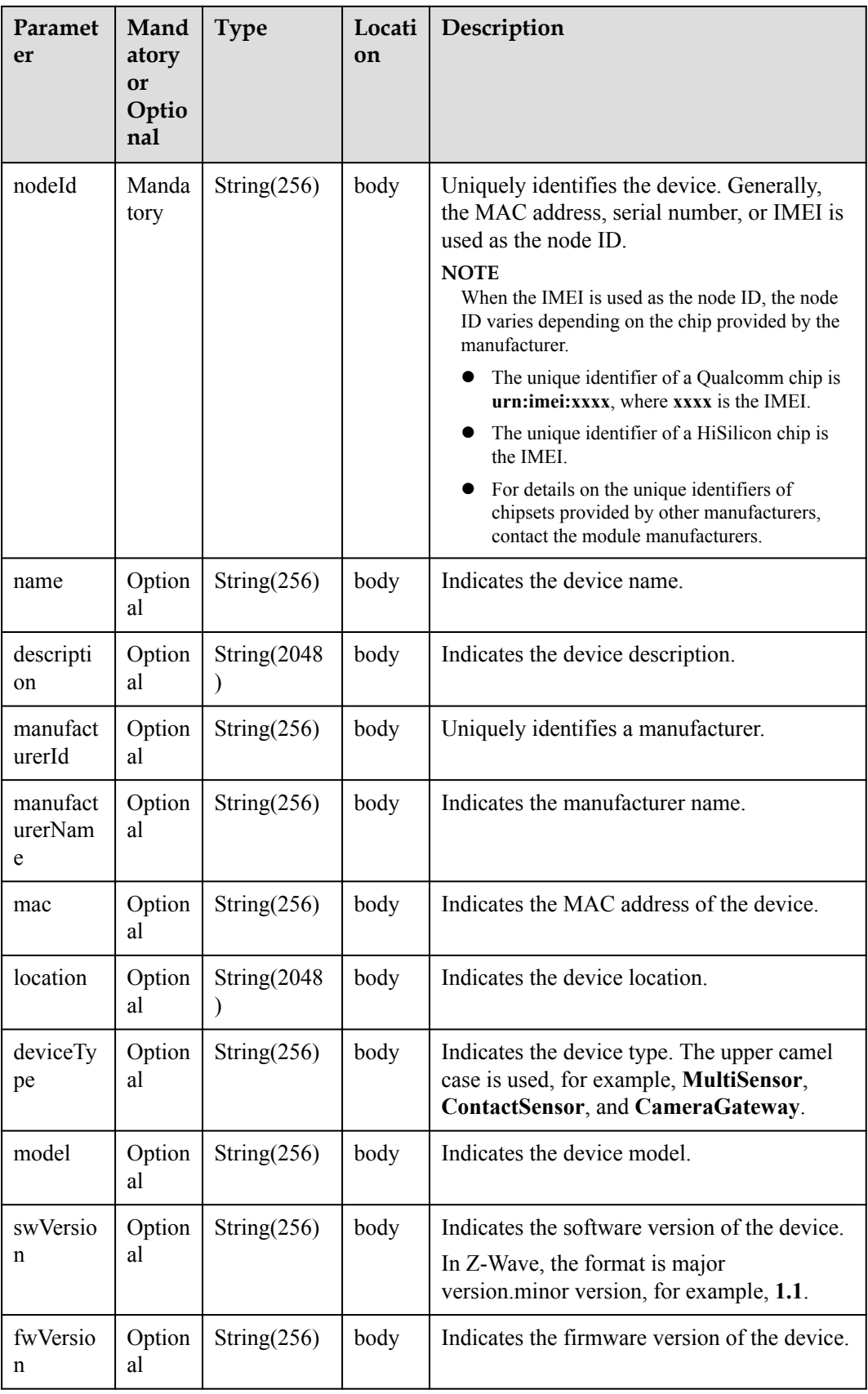

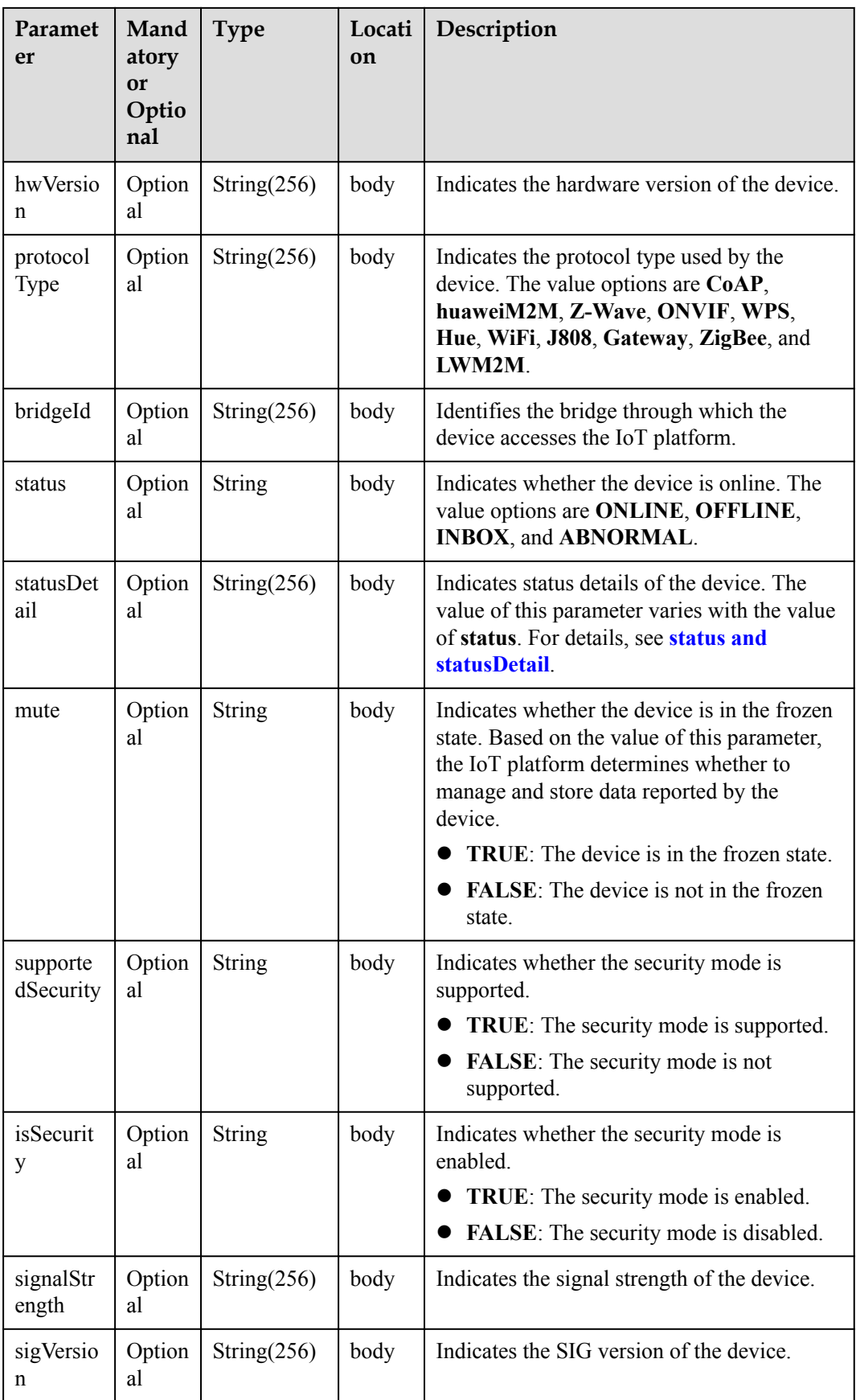

<span id="page-816-0"></span>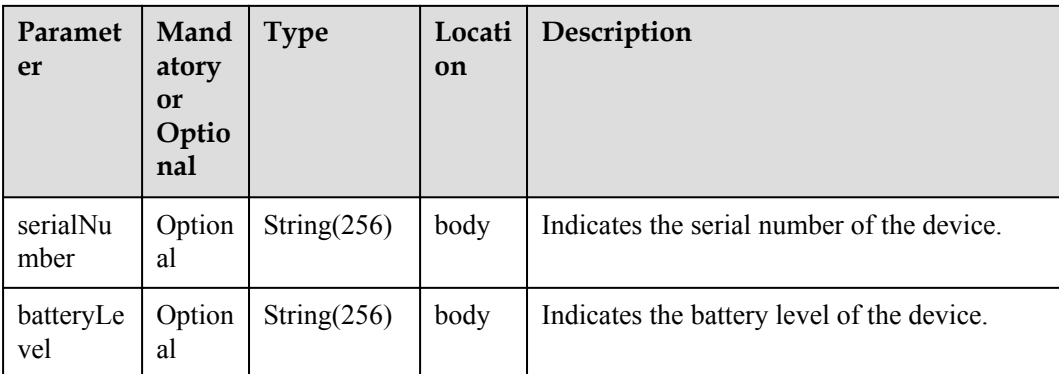

status and statusDetail

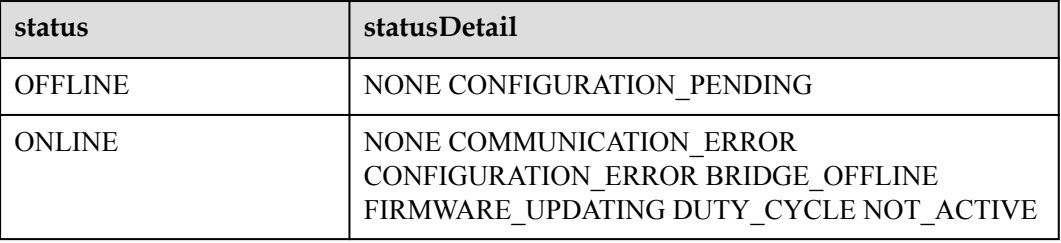

#### **NOTE**

When the device status information is reported to the IoT platform, **status** and **statusDetail** must be included. It is recommended that **statusDetail** be used only for display but not for logical judgment.

#### **Response Parameters**

Status Code: 200 OK

#### **Request Example**

```
Method: POST
request: {callbackUrl}
Header:
Content-Type:application/json
Body:
{
     "notifyType ":"deviceInfoChanged",
     "deviceId":"********************************",
     "gatewayId":"*************",
     "deviceInfo":{
        "name":"Sensor_12",
         "manufacturer":"wulian",
        "type":90,
        "model":"90",
        "mac":"****************",
        "swVersion": "...",
        "fwVersion": "...",
        "hwVersion": "...",
 "protocolType":"zigbee",
 "description":"smock detector"
     }
}
```
## **Response Example**

response: Status Code: 200 OK

## **4.3.5.4 Pushing Device Data Change Notifications**

## **Typical Scenario**

After an NA subscribes to device data change notifications (the notification type is **deviceDataChanged**) on the IoT platform, the IoT platform sends a notification message to the NA when the device reports data of a single service attribute.

## **API Function**

This API is used by the IoT platform to push notification messages to an NA that has subscribed to device data change notifications.

#### **Note**

- 1. When **[Subscribing to Service Data of the IoT Platform](#page-789-0)**, an NA must subscribe to the specified callback address in the API description. The server and port in the callback address are the public IP address and specified port of the NA server.
- 2. An NA receives the content of a push message by inheriting the PushMessageReceiver class and rewriting the callback API.
- 3. If the callback address is not the address of the NA, the NA must implement the original callback API. For details on the API content, see **Message Push** in the *Huawei IoT Platform Northbound API Reference*.

## **API Description**

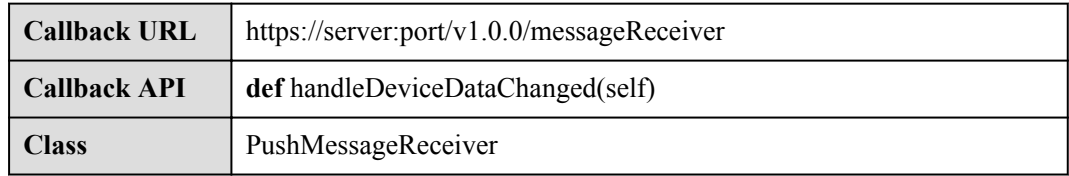

## **Parameter Description**

The input parameter is request.json.

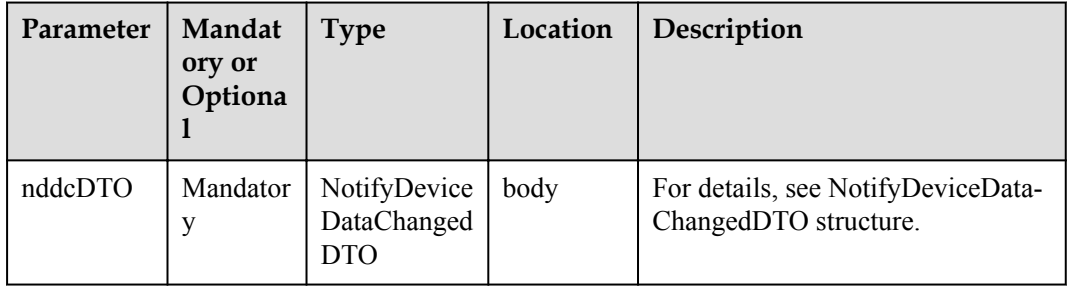

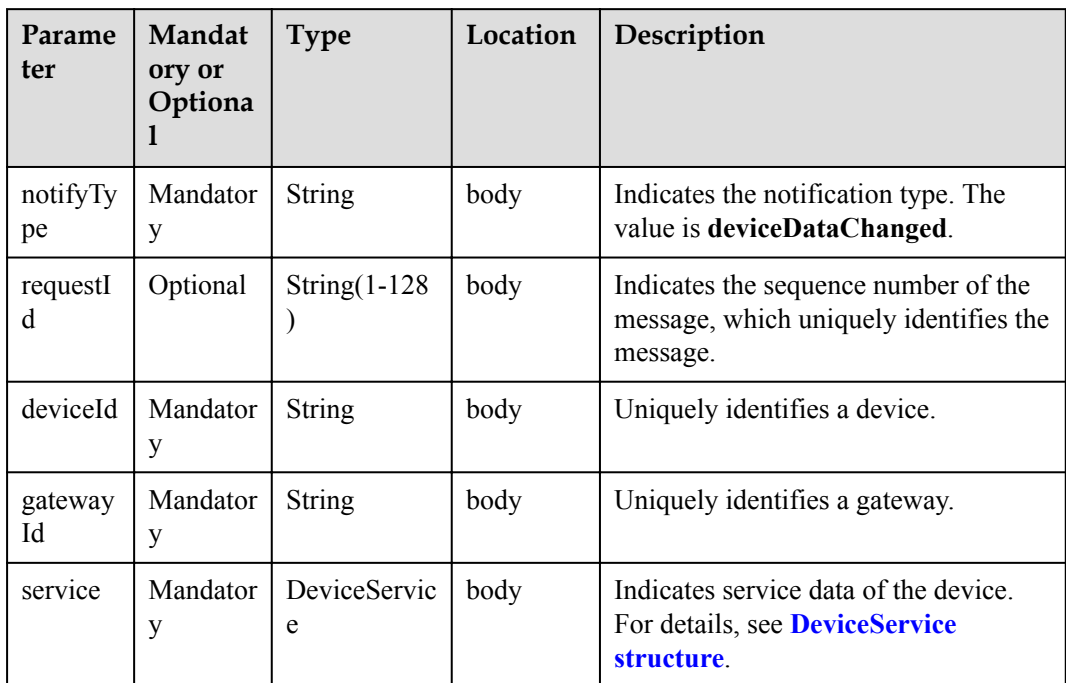

NotifyDeviceDataChangedDTO structure

DeviceService structure

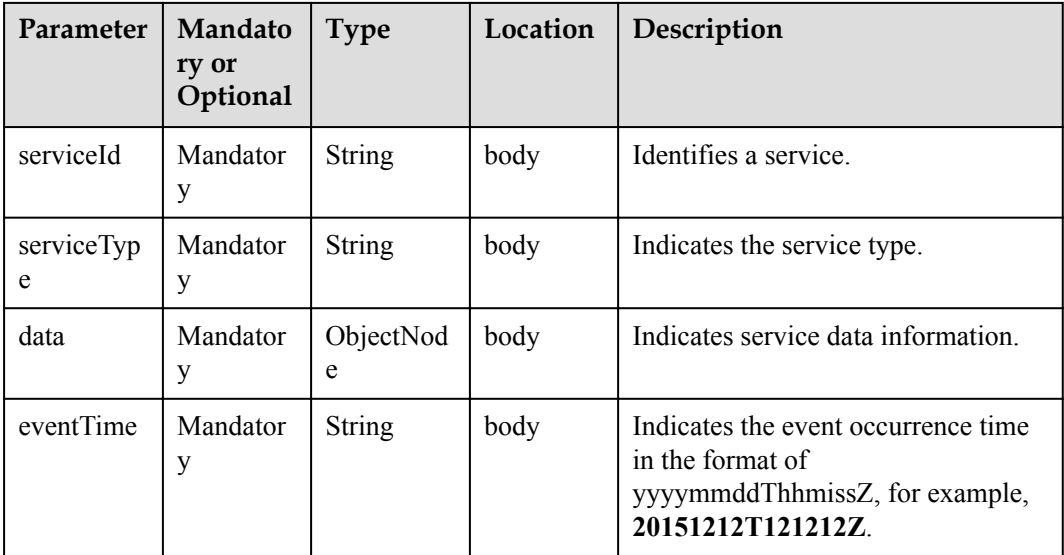

#### **Response Parameters**

Status Code: 200 OK

## **Request Example**

Method: POST request: {callbackUrl} Header: Content-Type:application/json

```
Body:
{
     "notifyType":"deviceDataChanged",
     "requestId":"*************",
     "deviceId":"********************************",
     "gatewayId":"*************",
     "service":{
         "serviceId":"Brightness",
         "serviceType":"Brightness",
         "data":{
              "brightness":80
         },
         "eventTime":"20170311T163657Z"
     }
}
```
#### **Response Example**

response: Status Code: 200 OK

## **4.3.5.5 Pushing Batch Device Data Change Notifications**

#### **Typical Scenario**

After an NA subscribes to batch device data change notifications (the notification type is **deviceDatasChanged**) on the IoT platform, the IoT platform sends a notification message to the NA when the device reports data of multiple service attributes.

#### **API Function**

This API is used by the IoT platform to push notification messages to an NA that has subscribed to batch device data change notifications.

#### **Note**

- 1. When **[Subscribing to Service Data of the IoT Platform](#page-789-0)**, an NA must subscribe to the specified callback address in the API description. The server and port in the callback address are the public IP address and specified port of the NA server.
- 2. An NA receives the content of a push message by inheriting the PushMessageReceiver class and rewriting the callback API.
- 3. If the callback address is not the address of the NA, the NA must implement the original callback API. For details on the API content, see **Message Push** in the *Huawei IoT Platform Northbound API Reference*.

#### **API Description**

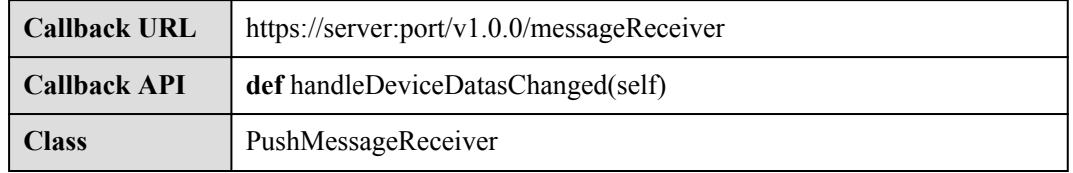

## **Parameter Description**

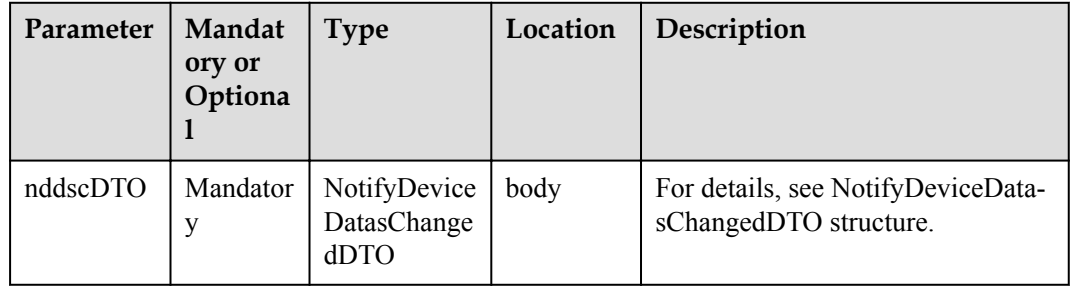

The input parameter is request.json.

NotifyDeviceDatasChangedDTO structure

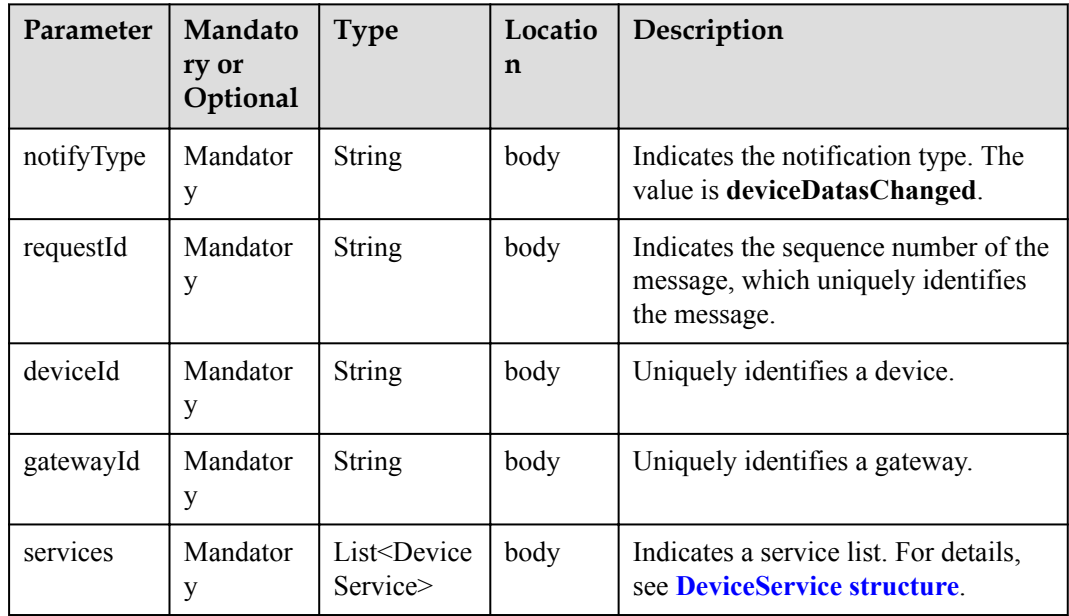

DeviceService structure

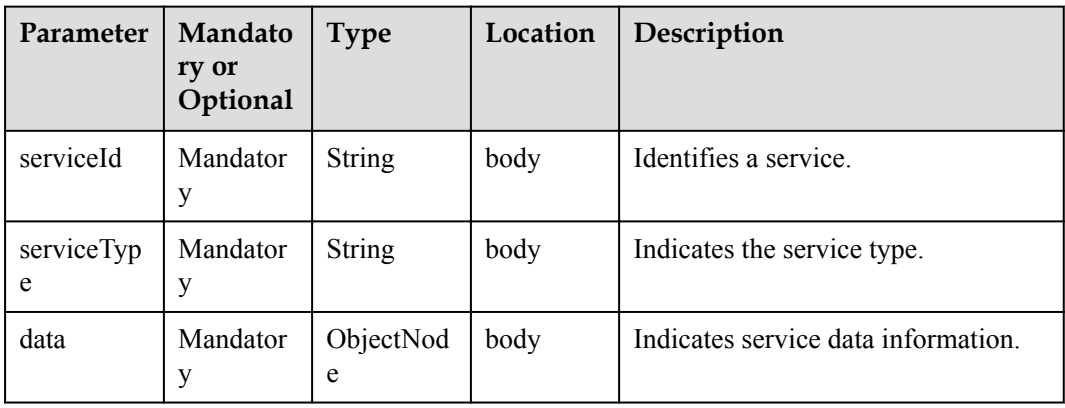

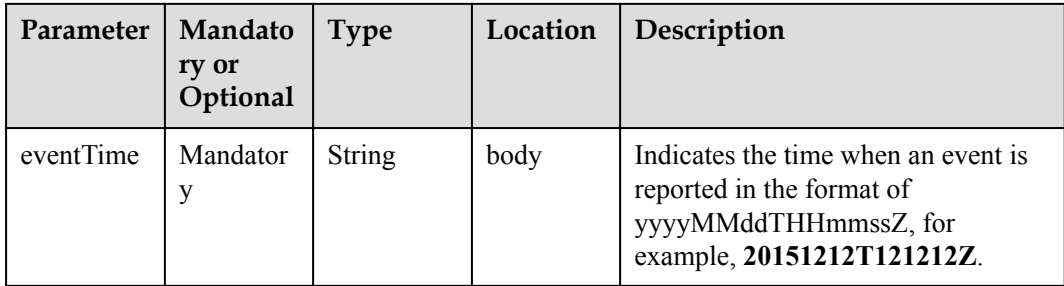

#### **Response Parameters**

Status Code: 200 OK

#### **Request Example**

```
Method: POST
request: {callbackUrl}
Header:
Content-Type:application/json
Body:
{
     "notifyType":"deviceDatasChanged",
     "requestId":"*************",
     "deviceId":"********************************",
     "gatewayId":"*************",
     "service":[
        \left\{ \right. "serviceId":"Brightness",
              "serviceType":"Brightness",
              "data":{
                  "brightness":80
              },
              "eventTime":"20170311T163657Z"
          },
          {
              "serviceId":"Color",
              "serviceType":"Color",
              "data":{
                  "value":"red"
              },
              "eventTime":"20170311T163657Z"
         }
     ]
}
```
#### **Response Example**

response: Status Code: 200 OK

## **4.3.5.6 Pushing Device Service Information Change Notifications**

#### **Typical Scenario**

After an NA subscribes to device service information change notifications (the notification type is **serviceInfoChanged**) on the IoT platform, the IoT platform sends a notification message to the NA when the IoT platform delivers a command to the device to modify the device service information.

## **API Function**

This API is used by the IoT platform to push notification messages to an NA that has subscribed to device service information change notifications.

#### **Note**

- 1. When **[Subscribing to Service Data of the IoT Platform](#page-789-0)**, an NA must subscribe to the specified callback address in the API description. The server and port in the callback address are the public IP address and specified port of the NA server.
- 2. An NA receives the content of a push message by inheriting the PushMessageReceiver class and rewriting the callback API.
- 3. If the callback address is not the address of the NA, the NA must implement the original callback API. For details on the API content, see **Message Push** in the *Huawei IoT Platform Northbound API Reference*.

## **API Description**

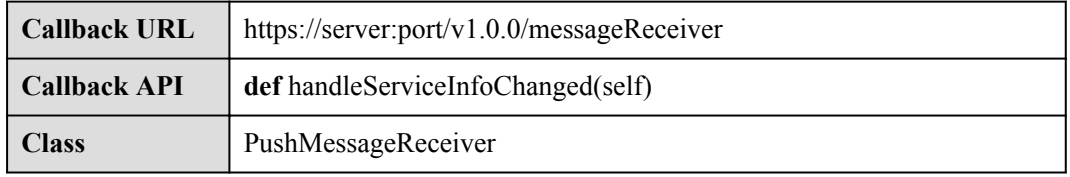

#### **Parameter Description**

The input parameter is request.json.

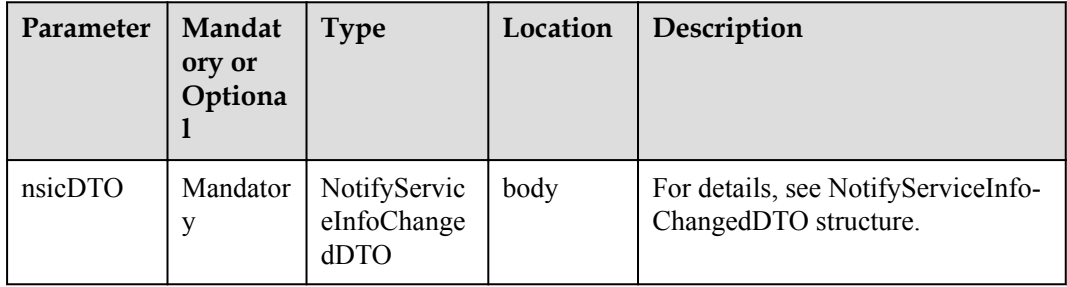

NotifyServiceInfoChangedDTO structure

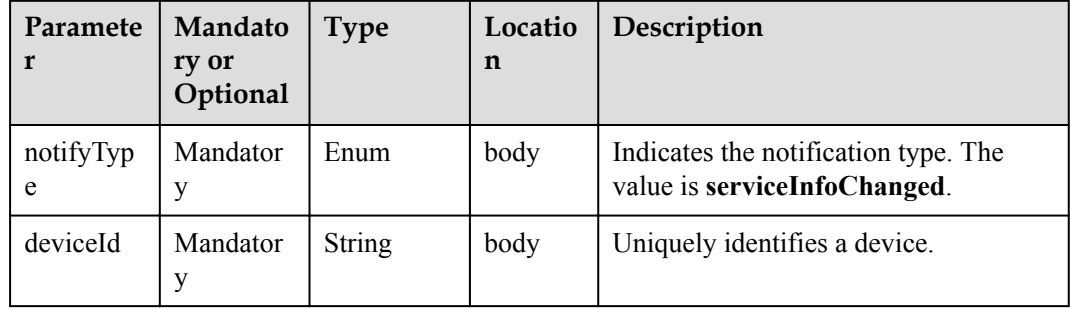

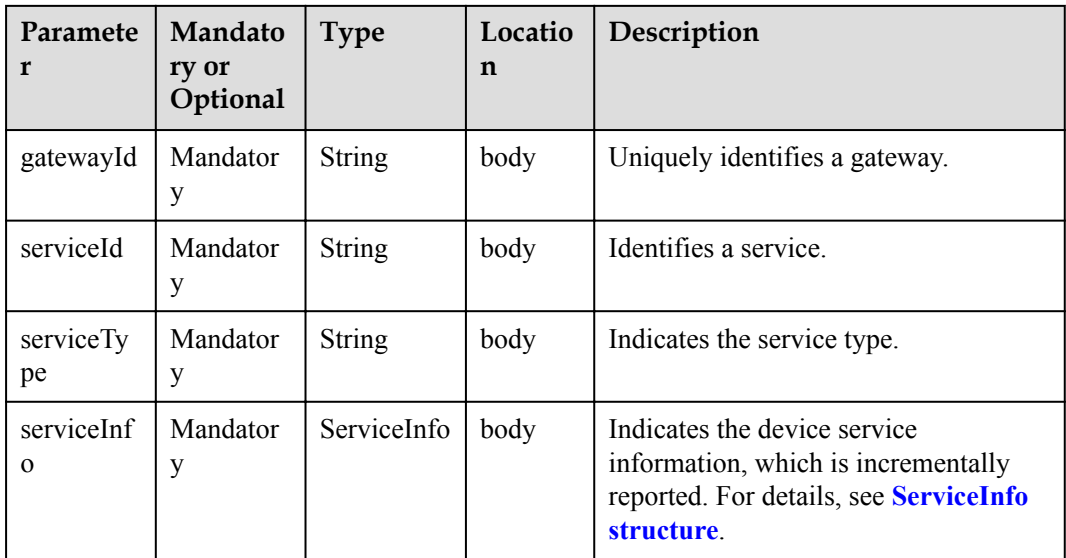

#### ServiceInfo structure

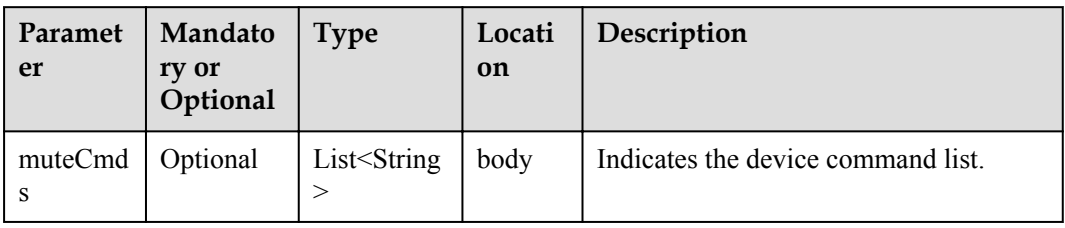

### **Response Parameters**

Status Code: 200 OK

### **Request Example**

```
Method: POST
request: {callbackUrl}
Header:
Content-Type:application/json
Body:
{
     "notifyType":"serviceInfoChanged",
     "deviceId":"*******",
     "serviceId":"*******",
     "serviceType":"*******",
     "gatewayId":"*******",
     "serviceInfo":{
         "muteCmds":"VIDEO_RECORD"
     }
}
```
## **Response Example**

response: Status Code: 200 OK

# **4.3.5.7 Pushing Device Deletion Notifications**

## **Typical Scenario**

After an NA subscribes to device deletion notifications (the notification type is **deviceDeleted**) on the IoT platform, the IoT platform sends a notification message to the NA when the device is deleted from the IoT platform.

## **API Function**

This API is used by the IoT platform to push notification messages to an NA that has subscribed to device deletion notifications.

#### **Note**

- 1. When **[Subscribing to Service Data of the IoT Platform](#page-789-0)**, an NA must subscribe to the specified callback address in the API description. The server and port in the callback address are the public IP address and specified port of the NA server.
- 2. An NA receives the content of a push message by inheriting the PushMessageReceiver class and rewriting the callback API.
- 3. If the callback address is not the address of the NA, the NA must implement the original callback API. For details on the API content, see **Message Push** in the *Huawei IoT Platform Northbound API Reference*.

## **API Description**

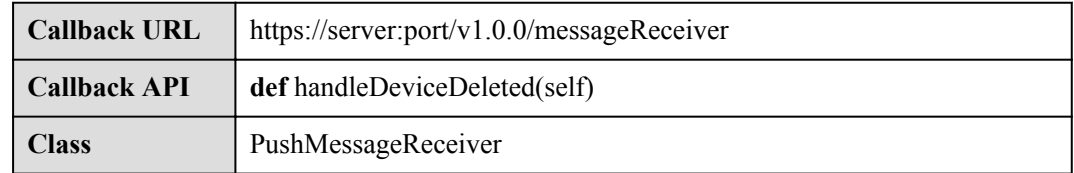

## **Parameter Description**

The input parameter is request.json.

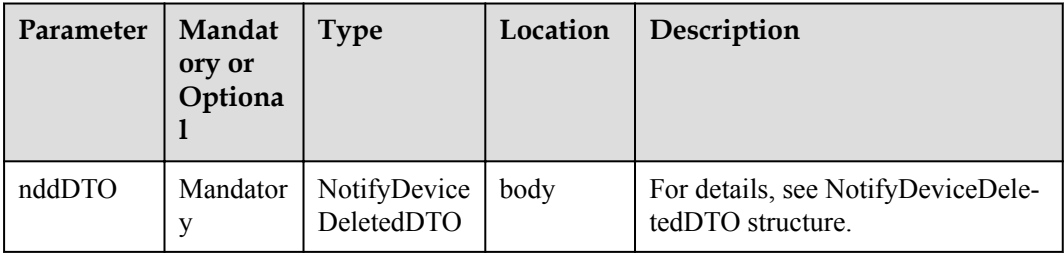

NotifyDeviceDeletedDTO structure

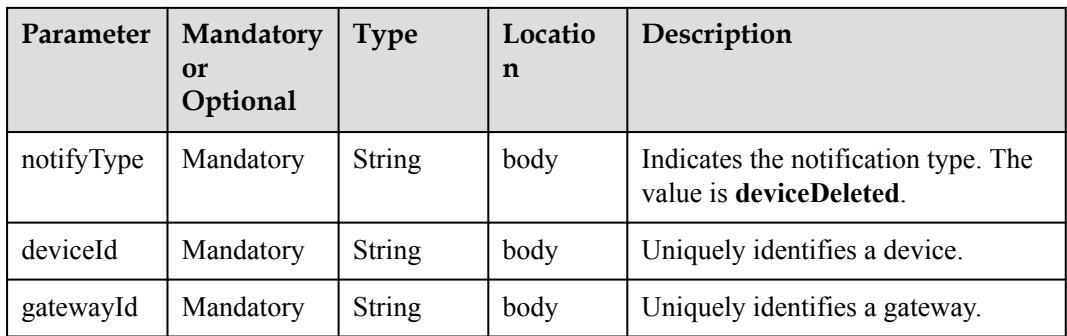

### **Response Parameters**

Status Code: 200 OK

## **Request Example**

```
Method: POST
request: {callbackUrl}
Header:
Content-Type:application/json
Body:
{
     "notifyType":"deviceDeleted",
     "deviceId":"********************************",
     "gatewayId":"*************"
}
```
## **Response Example**

response: Status Code: 200 OK

# **4.3.5.8 Pushing Device Acknowledgment Notifications**

## **Typical Scenario**

After an NA subscribes to device acknowledgment notifications (the notification type is **messageConfirm**) on the IoT platform, the IoT platform sends a notification message to the NA when the IoT platform delivers a command to the device and the device returns a command acknowledgment message (for example, the command is delivered or executed).

## **API Function**

This API is used by the IoT platform to push notification messages to an NA that has subscribed to device acknowledgment notifications.

#### **Note**

- 1. When **[Subscribing to Service Data of the IoT Platform](#page-789-0)**, an NA must subscribe to the specified callback address in the API description. The server and port in the callback address are the public IP address and specified port of the NA server.
- 2. An NA receives the content of a push message by inheriting the PushMessageReceiver class and rewriting the callback API.

3. If the callback address is not the address of the NA, the NA must implement the original callback API. For details on the API content, see **Message Push** in the *Huawei IoT Platform Northbound API Reference*.

## **API Description**

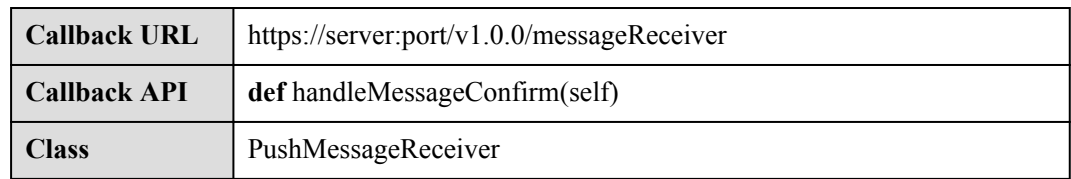

## **Parameter Description**

The input parameter is request.json.

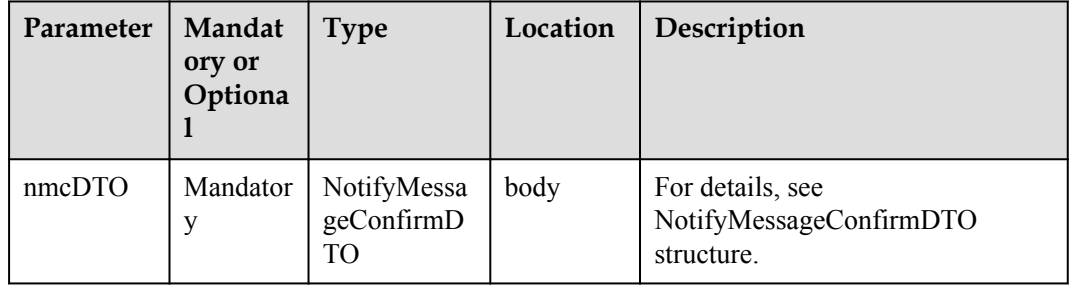

NotifyMessageConfirmDTO structure

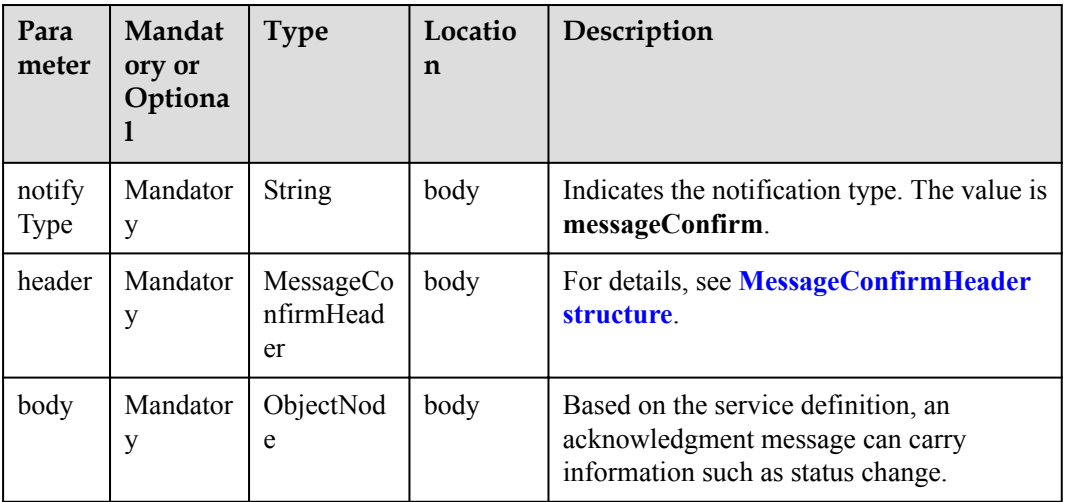

MessageConfirmHeader structure

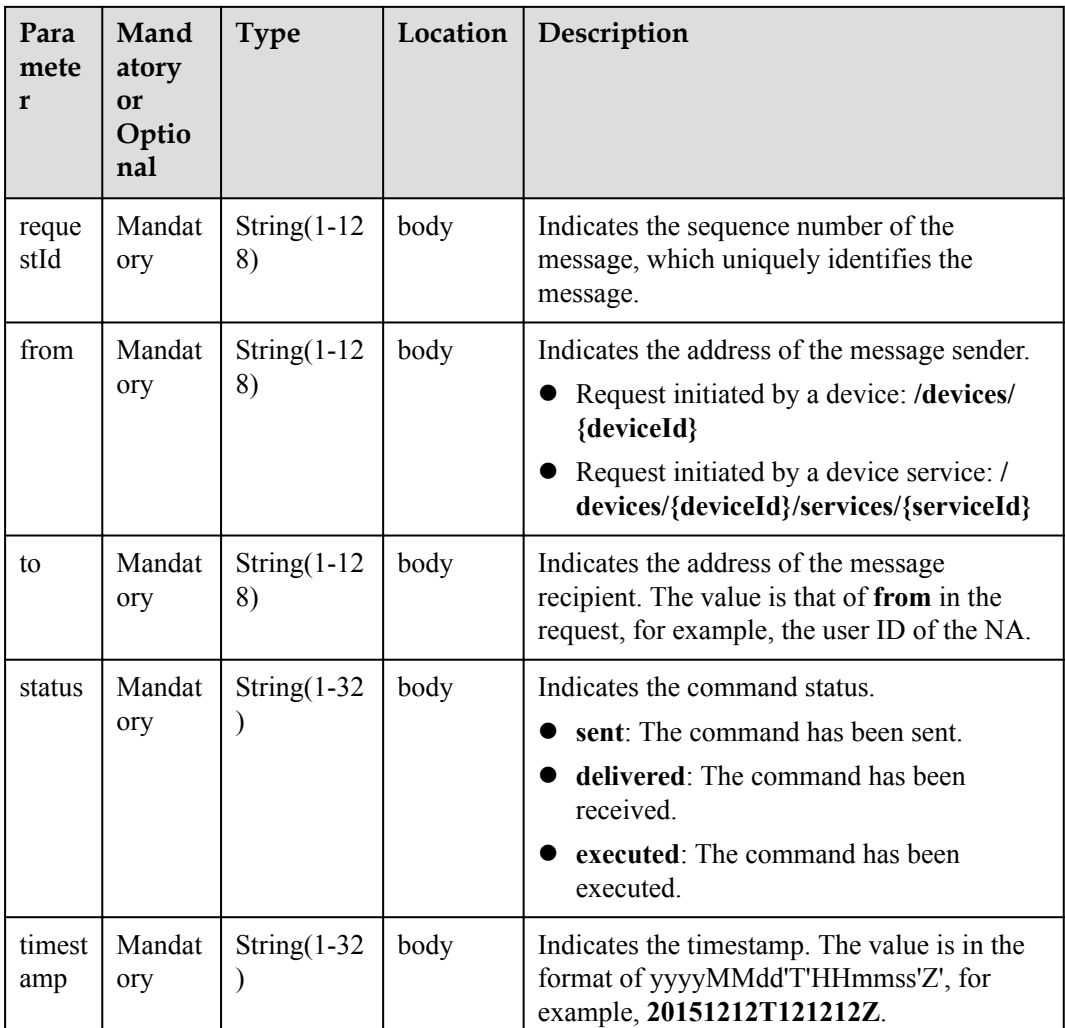

### **Response Parameters**

Status Code: 200 OK

## **Request Example**

```
Method: POST
request: {callbackUrl}
Header:
Content-Type:application/json
Body:
{
 "notifyType":"messageConfirm",
 "header":{
        "requestId":"***********",
 "from":"***********",
"to":"***********",
        "status":"delivered",
        "timestamp":"20151212T121212Z"
     },
     "body":{
     }
}
```
# **Response Example**

response: Status Code: 200 OK

# **4.3.5.9 Pushing Device Command Response Notifications**

### **Typical Scenario**

After an NA subscribes to device command response notifications (the notification type is **commandRsp**) on the IoT platform, the IoT platform sends a notification message to the NA when the IoT platform delivers a command to the device and the device returns a command response message (for example, the command execution succeeds or fails).

### **API Function**

This API is used by the IoT platform to push notification messages to an NA that has subscribed to device command response notifications.

#### **Note**

- 1. When **[Subscribing to Service Data of the IoT Platform](#page-789-0)**, an NA must subscribe to the specified callback address in the API description. The server and port in the callback address are the public IP address and specified port of the NA server.
- 2. An NA receives the content of a push message by inheriting the PushMessageReceiver class and rewriting the callback API.
- 3. If the callback address is not the address of the NA, the NA must implement the original callback API. For details on the API content, see **Message Push** in the *Huawei IoT Platform Northbound API Reference*.

# **API Description**

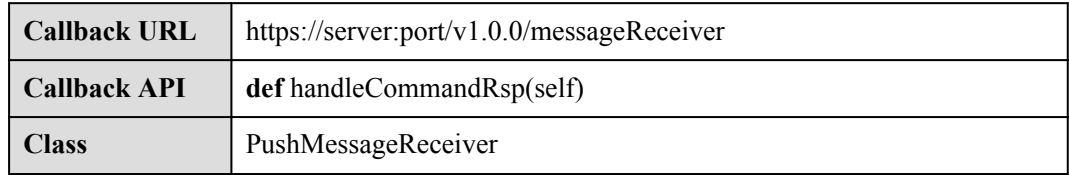

### **Parameter Description**

The input parameter is request.json.

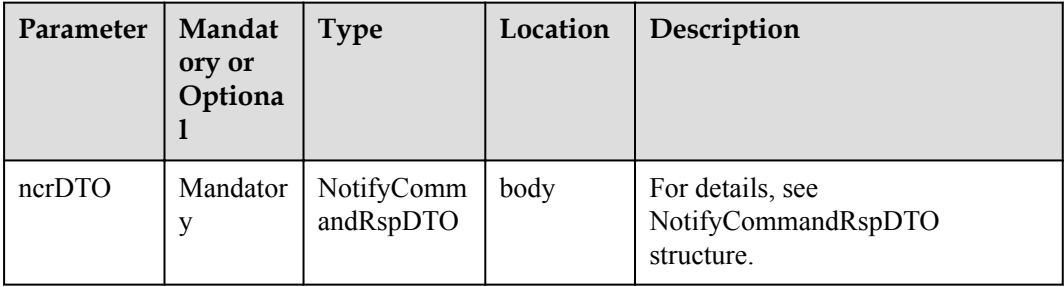

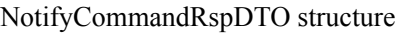

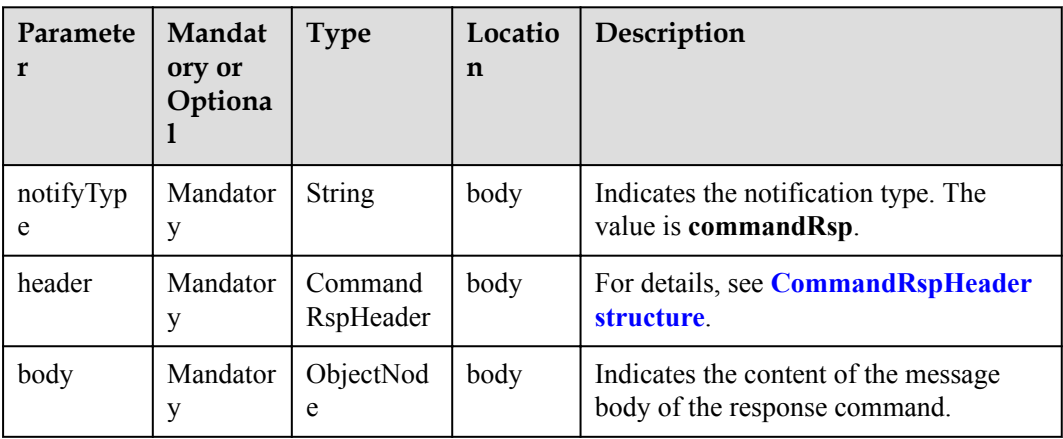

### CommandRspHeader structure

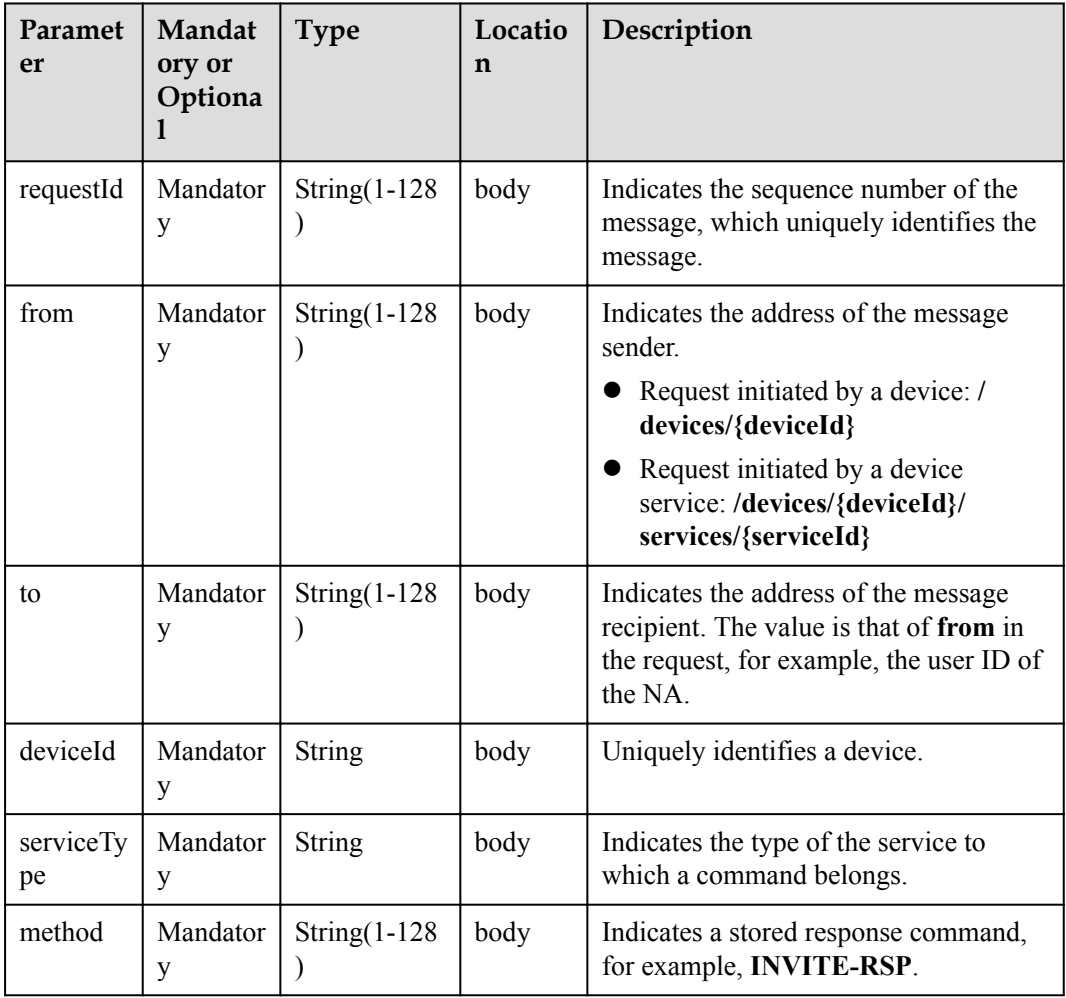

# **Response Parameters**

Status Code: 200 OK

# **Request Example**

```
Method: POST
request: {callbackUrl}
Header:
Content-Type:application/json
Body:
{
     "notifyType":"commandRsp",
     "header":{
          "requestId":"***********",
         "from":"***********",
        "to":"***********",
         "deviceId":"***********",
          "serviceType":"Camera",
         "method":"MUTE_COMMANDS"
\vert \vert,
     "body":{
     }
}
```
### **Response Example**

response: Status Code: 200 OK

### **4.3.5.10 Pushing Device Event Notifications**

#### **Typical Scenario**

After an NA subscribes to device event notifications (the notification type is **deviceEvent**) on the IoT platform, the IoT platform sends a notification message to the NA when the IoT platform receives the event message reported by the device.

### **API Function**

This API is used by the IoT platform to push notification messages to an NA that has subscribed to device event notifications.

#### **Note**

- 1. When **[Subscribing to Service Data of the IoT Platform](#page-789-0)**, an NA must subscribe to the specified callback address in the API description. The server and port in the callback address are the public IP address and specified port of the NA server.
- 2. An NA receives the content of a push message by inheriting the PushMessageReceiver class and rewriting the callback API.
- 3. If the callback address is not the address of the NA, the NA must implement the original callback API. For details on the API content, see **Message Push** in the *Huawei IoT Platform Northbound API Reference*.

### **API Description**

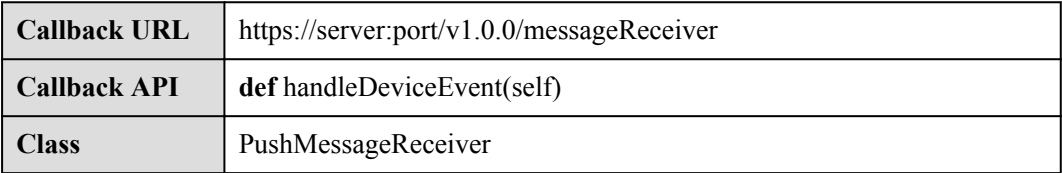

# **Parameter Description**

The input parameter is request.json.

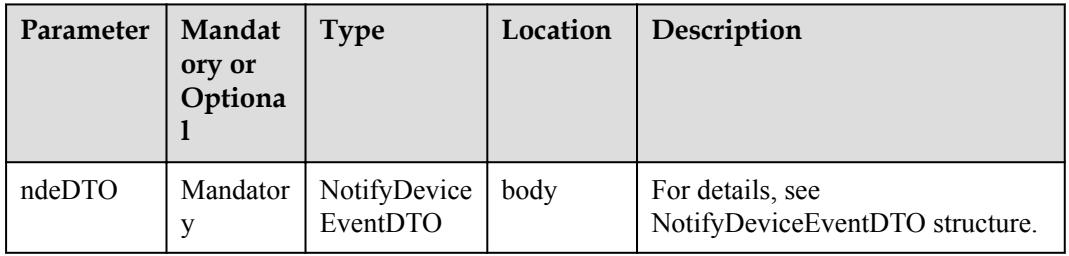

### NotifyDeviceEventDTO structure

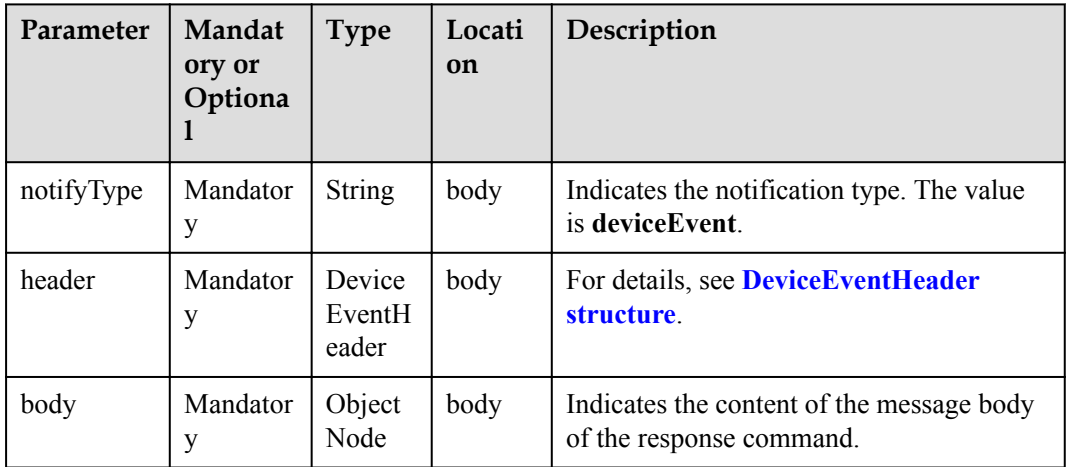

#### DeviceEventHeader structure

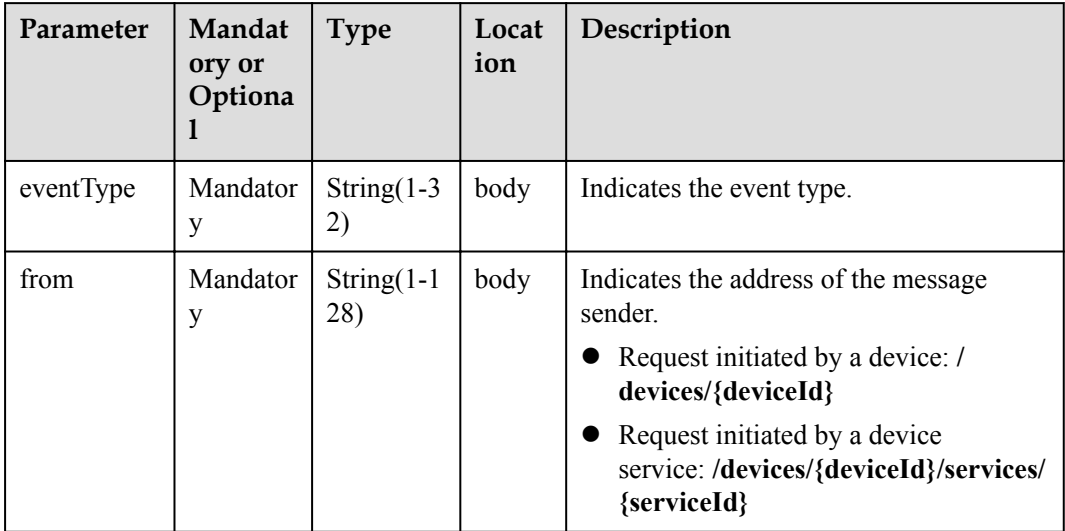

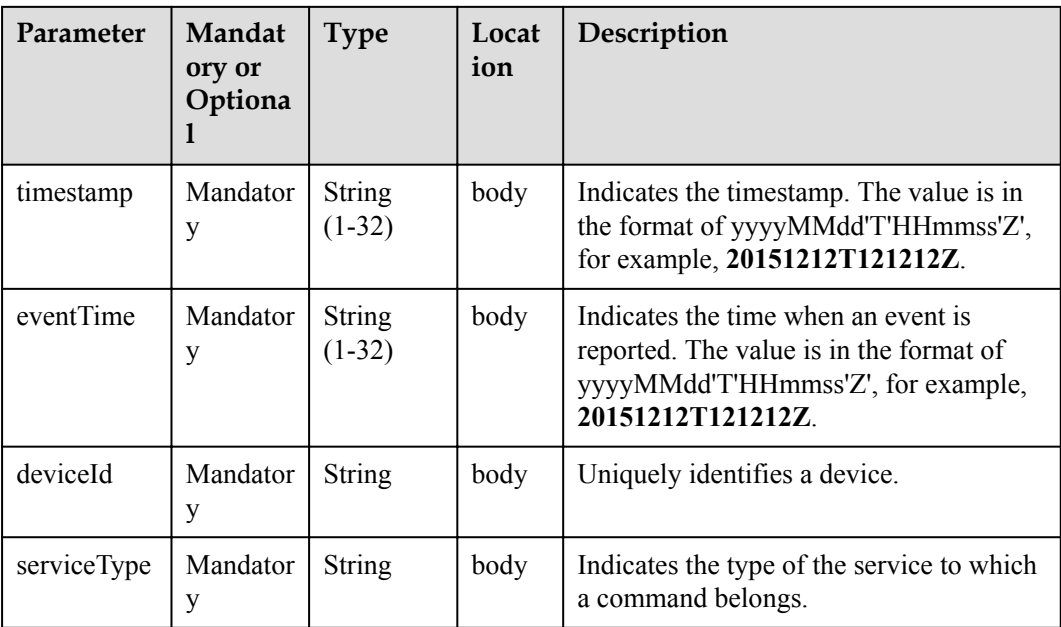

Status Code: 200 OK

# **Request Example**

```
Method: POST
request: {callbackUrl}
Header:
Content-Type:application/json
Body:
{
     "notifyType":"deviceEvent",
     "header":{
         "eventType":"*******",
         "from":"/devices/{deviceId}/services/{serviceId}",
         "deviceId":"*******",
         "serviceType":"*******",
         "timestamp":"20151212T121212Z",
         "eventTime":"20151212T121212Z"
     },
     "body":{
         "usedPercent":80
     }
}
```
# **Response Example**

response: Status Code: 200 OK

# **4.3.5.11 Pushing Device Model Addition Notifications**

# **Typical Scenario**

After an NA subscribes to device model addition notifications (the notification type is **deviceModelAdded**) on the IoT platform, the IoT platform sends a notification message to the NA when a device profile file is added on the IoT platform

# **API Function**

This API is used by the IoT platform to push notification messages to an NA that has subscribed to device model addition notifications.

#### **Note**

- 1. When **[Subscribing to Service Data of the IoT Platform](#page-789-0)**, an NA must subscribe to the specified callback address in the API description. The server and port in the callback address are the public IP address and specified port of the NA server.
- 2. An NA receives the content of a push message by inheriting the PushMessageReceiver class and rewriting the callback API.
- 3. If the callback address is not the address of the NA, the NA must implement the original callback API. For details on the API content, see **Message Push** in the *Huawei IoT Platform Northbound API Reference*.

### **API Description**

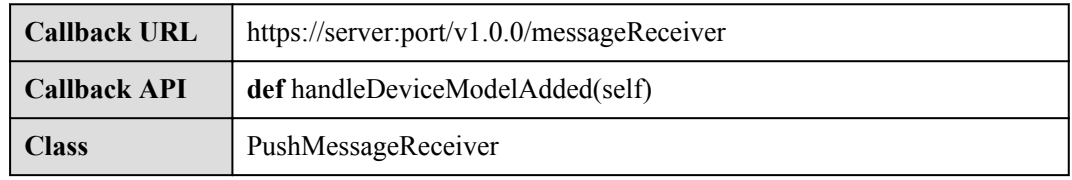

### **Parameter Description**

The input parameter is request.json.

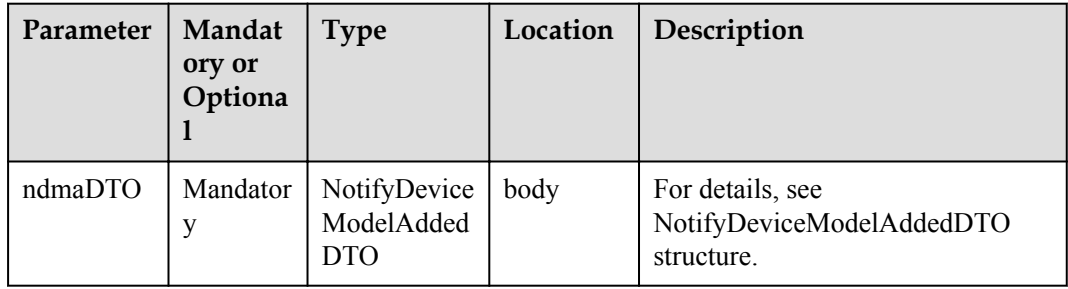

NotifyDeviceModelAddedDTO structure

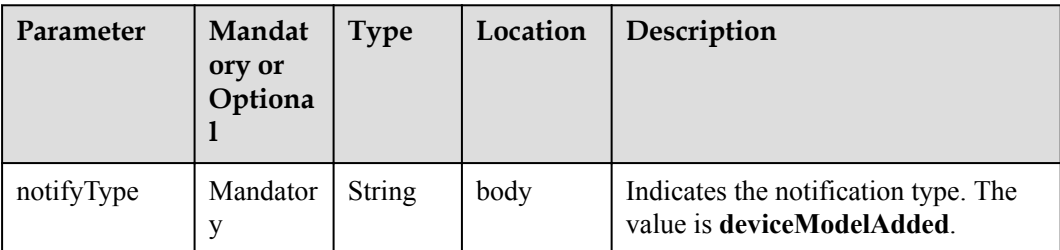

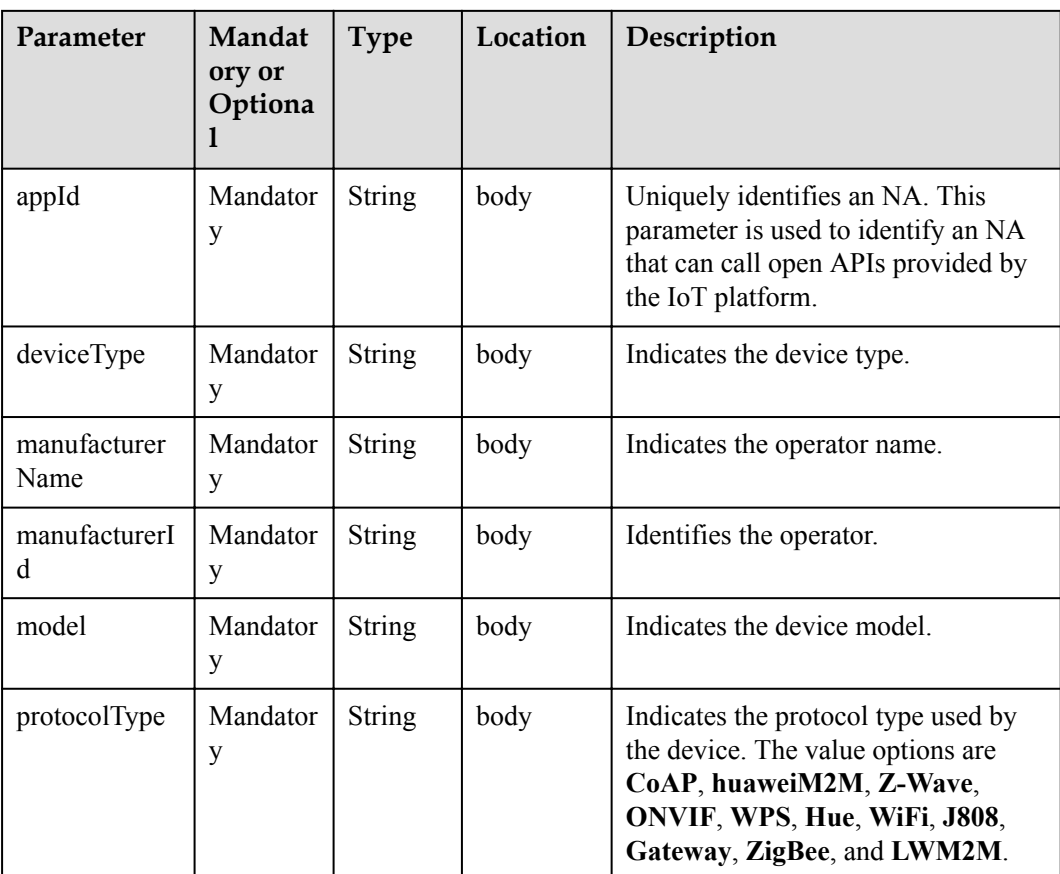

Status Code: 200 OK

### **Request Example**

```
Method: POST
request: {callbackUrl}
Header:
Content-Type:application/json
Body:
{
 "notifyType":"deviceModelAdded",
 "appId":"*****",
 "deviceType":"*************",
    "manufacturerName":"wulian",
     " manufacturerId ":"*************",
 "model":"*************",
 "protocolType":"zigbee"
}
```
# **Response Example**

response: Status Code: 200 OK

# **4.3.5.12 Pushing Device Model Deletion Notifications**

# **Typical Scenario**

After an NA subscribes to device model deletion notifications (the notification type is **deviceModelDeleted**) on the IoT platform, the IoT platform sends a notification message to the NA when a device profile file is deleted from the IoT platform.

### **API Function**

This API is used by the IoT platform to push notification messages to an NA that has subscribed to device model deletion notifications.

#### **Note**

- 1. When **[Subscribing to Service Data of the IoT Platform](#page-789-0)**, an NA must subscribe to the specified callback address in the API description. The server and port in the callback address are the public IP address and specified port of the NA server.
- 2. An NA receives the content of a push message by inheriting the PushMessageReceiver class and rewriting the callback API.
- 3. If the callback address is not the address of the NA, the NA must implement the original callback API. For details on the API content, see **Message Push** in the *Huawei IoT Platform Northbound API Reference*.

### **API Description**

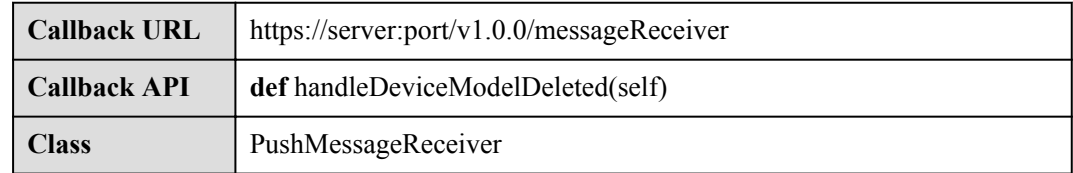

# **Parameter Description**

The input parameter is request.json.

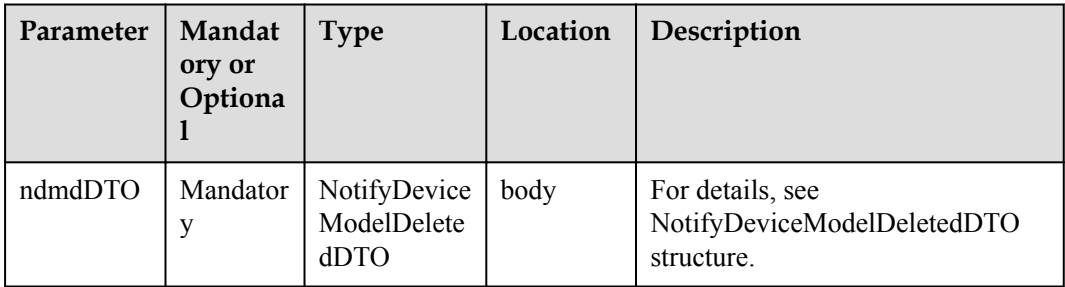

NotifyDeviceModelDeletedDTO structure

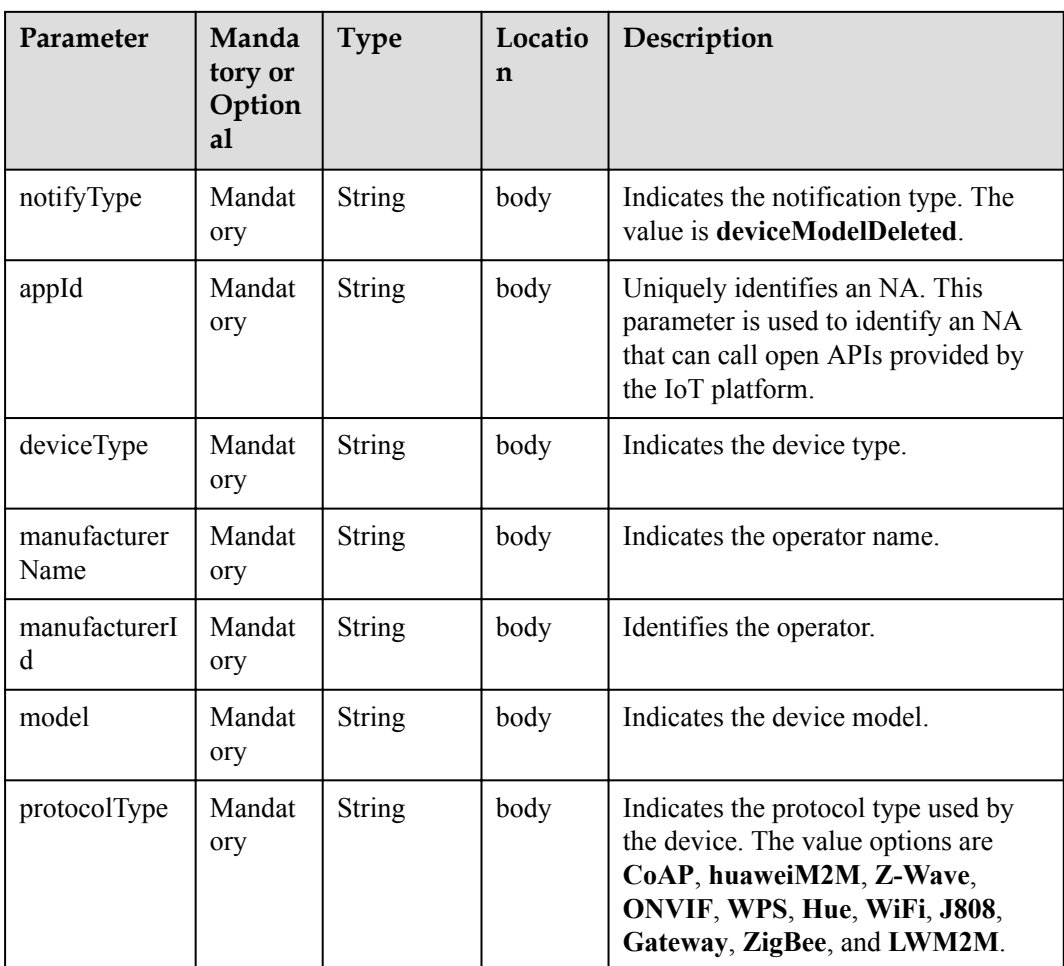

Status Code: 200 OK

### **Request Example**

```
Method: POST
request: {callbackUrl}
Header:
Content-Type:application/json
Body:
{
 "notifyType":"deviceModelAdded",
 "appId":"*****",
 "deviceTyp ":"*************",
    " manufacturerName":"*************",
    "manufacturerId ":"*************",
 "model":"*************",
 "protocolType":"*************"
}
```
# **Response Example**

response: Status Code: 200 OK

# **4.3.5.13 Pushing Device Shadow Status Change Notifications**

# **Typical Scenario**

After an NA subscribes to device shadow status change notifications (the notification type is **deviceDesiredPropertiesModifyStatusChanged**) on the IoT platform, the IoT platform sends a notification message to the NA when the device shadow on the IoT platform succeeds or fails to synchronize data to the device.

# **API Function**

This API is used by the IoT platform to push notification messages to an NA that has subscribed to device shadow status change notifications.

### **Note**

- 1. When **[Subscribing to Service Data of the IoT Platform](#page-789-0)**, an NA must subscribe to the specified callback address in the API description. The server and port in the callback address are the public IP address and specified port of the NA server.
- 2. An NA receives the content of a push message by inheriting the PushMessageReceiver class and rewriting the callback API.
- 3. If the callback address is not the address of the NA, the NA must implement the original callback API. For details on the API content, see **Message Push** in the *Huawei IoT Platform Northbound API Reference*.

# **API Description**

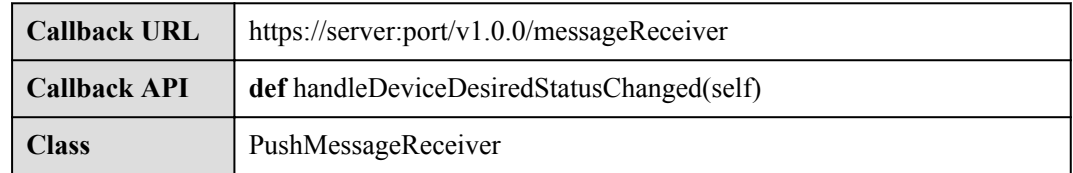

# **Parameter Description**

The input parameter is request.json.

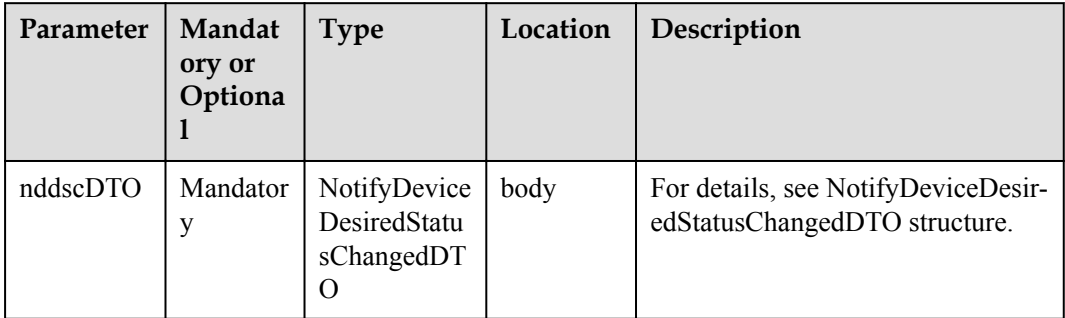

NotifyDeviceDesiredStatusChangedDTO structure

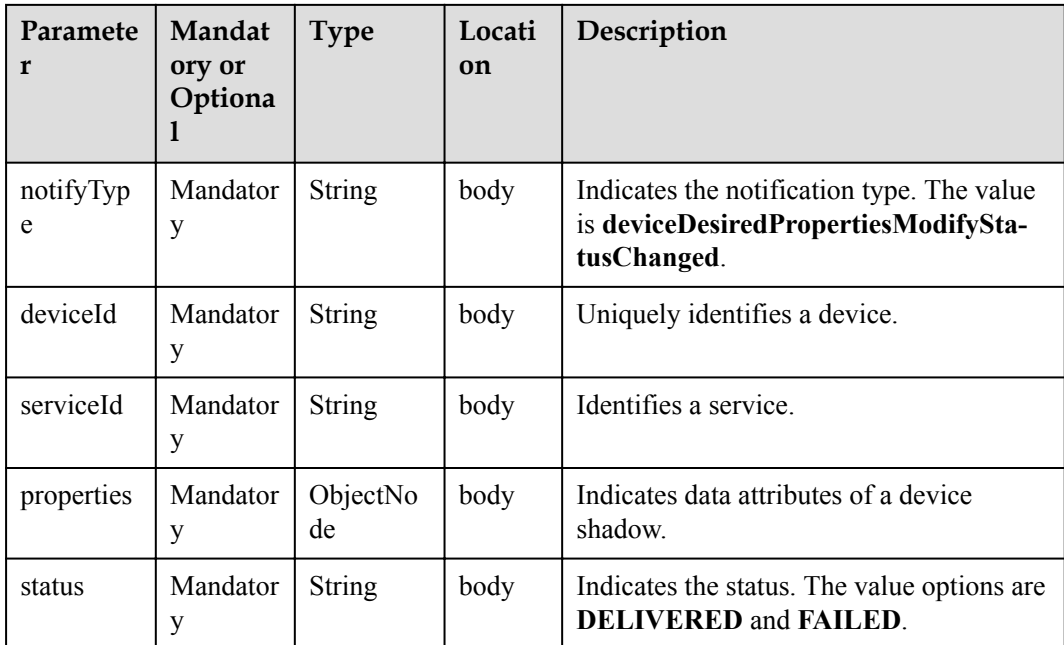

Status Code: 200 OK

# **Request Example**

```
Method: POST
request: {callbackUrl}
Header:
Content-Type:application/json
Body:
{
     "notifyType":"deviceDesiredPropertiesModifyStatusChanged",
     "deviceId":"******",
     "serviceId":"Device",
     "properties":{
         "Model Number":1,
         "Serial Number":2,
         "Firmware Version":"v1.1.0"
     },
     "status":"DELIVERED"
}
```
# **Response Example**

response: Status Code: 200 OK

# **4.3.5.14 Pushing Software Upgrade Status Change Notifications**

# **Typical Scenario**

After an NA subscribes to software upgrade status change notifications (the notification type is **swUpgradeStateChangeNotify**) on the IoT platform, the IoT platform sends a notification message to the NA when the software upgrade status changes.

# **API Function**

This API is used by the IoT platform to push notification messages to an NA that has subscribed to software upgrade status change notifications.

#### **Note**

- 1. When **[Subscribing to Management Data of the IoT Platform](#page-792-0)**, an NA must subscribe to the specified callback address in the API description. The server and port in the callback address are the public IP address and specified port of the NA server.
- 2. An NA receives the content of a push message by inheriting the PushMessageReceiver class and rewriting the callback API.
- 3. If the callback address is not the address of the NA, the NA must implement the original callback API. For details on the API content, see **Message Push** in the *Huawei IoT Platform Northbound API Reference*.

### **API Description**

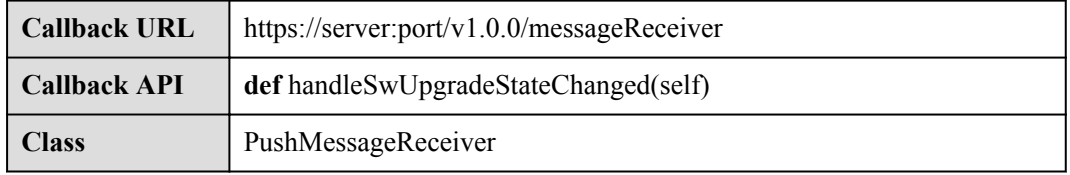

### **Parameter Description**

The input parameter is request.json.

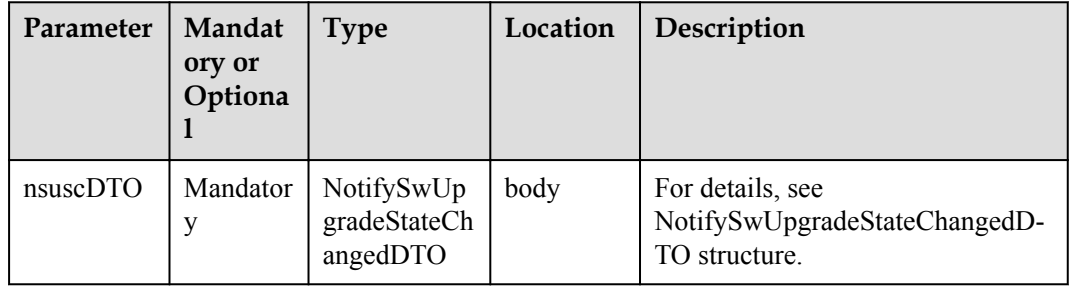

NotifySwUpgradeStateChangedDTO structure

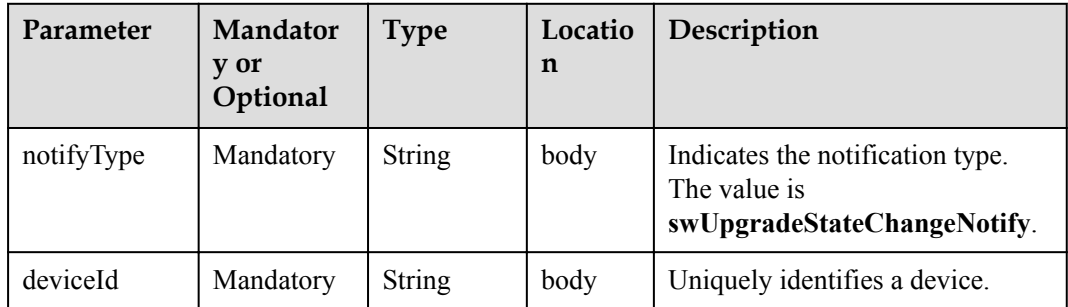

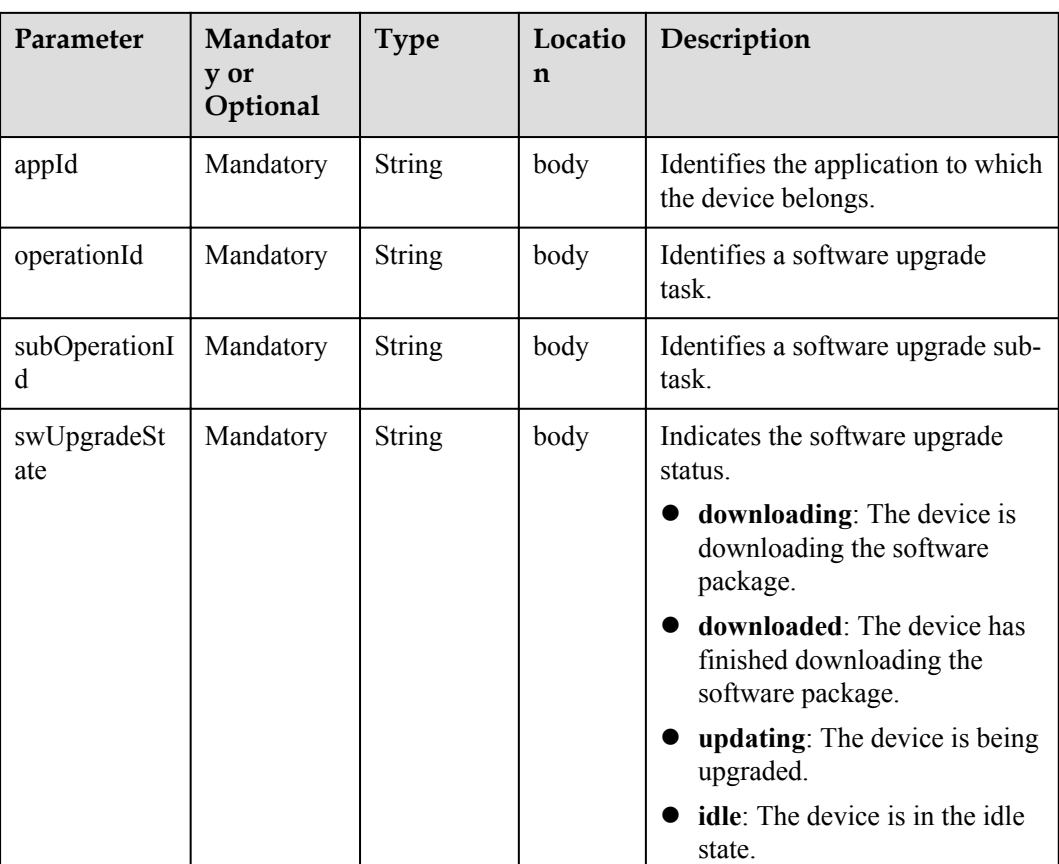

Status Code: 200 OK

### **Request Example**

```
Method: POST
request: {callbackUrl}
Header:
Content-Type:application/json
Body:
{
 "notifyType":"swUpgradeStateChangeNotify",
 "deviceId":"******",
 "appId":"***********",
 "operationId":"***********",
 "subOperationId":"***********",
    "swUpgradeState":"downloading"
}
```
# **Response Example**

response: Status Code: 200 OK

# **4.3.5.15 Pushing Software Upgrade Result Notifications**

# **Typical Scenario**

After an NA subscribes to software upgrade result change notifications (the notification type is **swUpgradeResultNotify**) on the IoT platform, the IoT platform sends a notification message to the NA when a software upgrade task is complete.

### **API Function**

This API is used by the IoT platform to push notification messages to an NA that has subscribed to software upgrade result notifications.

#### **Note**

- 1. When **[Subscribing to Management Data of the IoT Platform](#page-792-0)**, an NA must subscribe to the specified callback address in the API description. The server and port in the callback address are the public IP address and specified port of the NA server.
- 2. An NA receives the content of a push message by inheriting the PushMessageReceiver class and rewriting the callback API.
- 3. If the callback address is not the address of the NA, the NA must implement the original callback API. For details on the API content, see **Message Push** in the *Huawei IoT Platform Northbound API Reference*.

### **API Description**

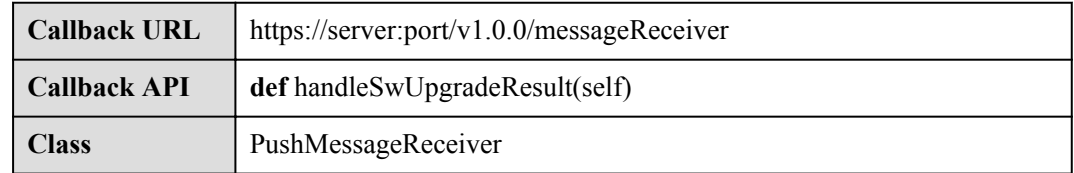

### **Parameter Description**

The input parameter is request.json.

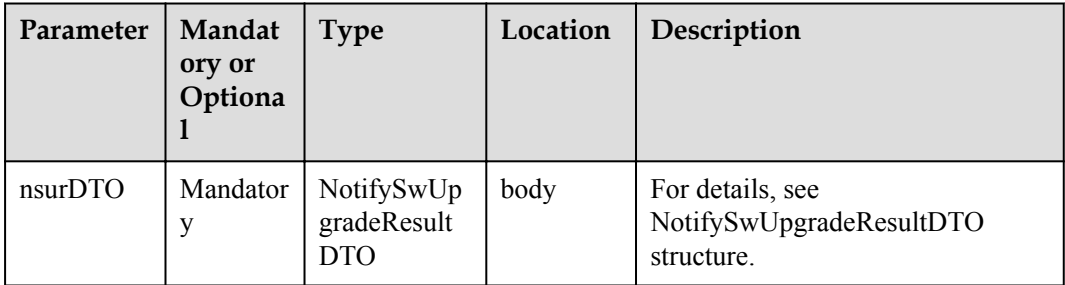

NotifySwUpgradeResultDTO structure

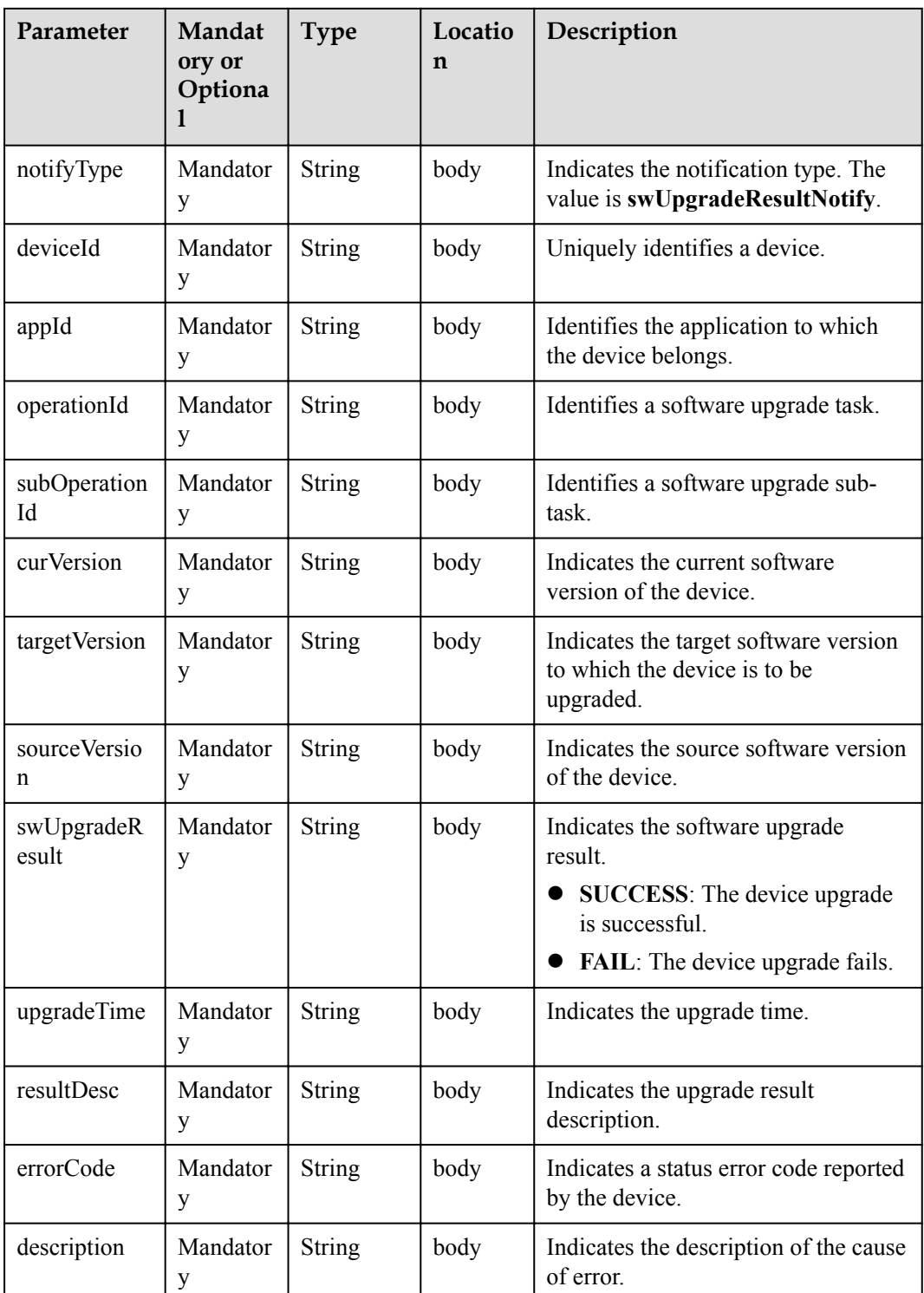

Status Code: 200 OK

# **Request Example**

Method: POST request: {callbackUrl}

```
Header:
Content-Type:application/json
Body:
{
     "notifyType":"swUpgradeResultNotify",
     "deviceId":"******",
     "appId":"***********",
     "operationId":"***********",
     "subOperationId":"***********",
     "curVersion":"1.3",
     "targetVersion":"1.5",
     "sourceVersion":"1.0",
     "swUpgradeResult":"SUCCESS",
     "upgradeTime":"***",
     "resultDesc":"***",
     "errorCode":"***",
     "description":"***"
}
```
### **Response Example**

response: Status Code: 200 OK

# **4.3.5.16 Pushing Firmware Upgrade Status Change Notifications**

#### **Typical Scenario**

After an NA subscribes to firmware upgrade status change notifications (the notification type is **fwUpgradeStateChangeNotify**) on the IoT platform, the IoT platform sends a notification message to the NA when the firmware upgrade status changes.

### **API Function**

This API is used by the IoT platform to push notification messages to an NA that has subscribed to firmware upgrade status change notifications.

#### **Note**

- 1. When **[Subscribing to Management Data of the IoT Platform](#page-792-0)**, an NA must subscribe to the specified callback address in the API description. The server and port in the callback address are the public IP address and specified port of the NA server.
- 2. An NA receives the content of a push message by inheriting the PushMessageReceiver class and rewriting the callback API.
- 3. If the callback address is not the address of the NA, the NA must implement the original callback API. For details on the API content, see **Message Push** in the *Huawei IoT Platform Northbound API Reference*.

#### **API Description**

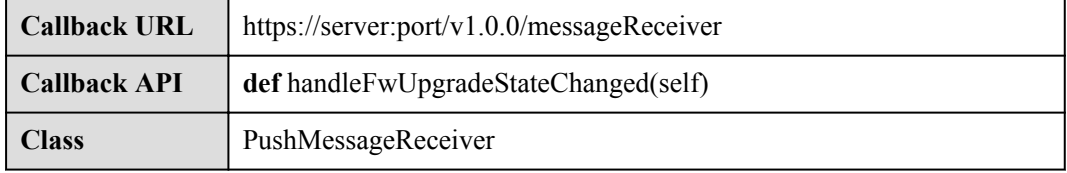

# **Parameter Description**

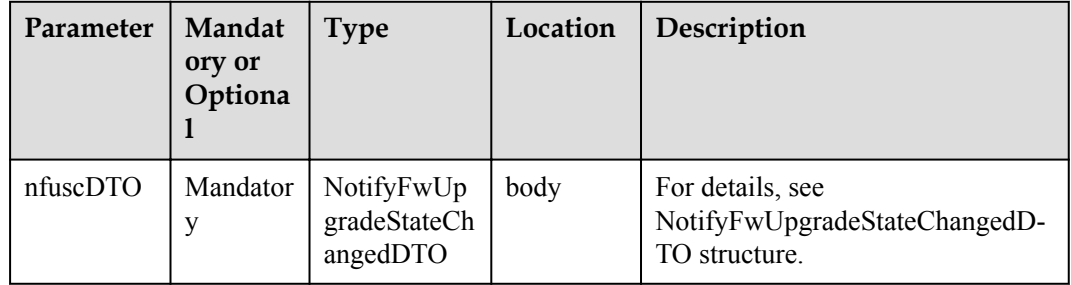

The input parameter is request.json.

NotifyFwUpgradeStateChangedDTO structure

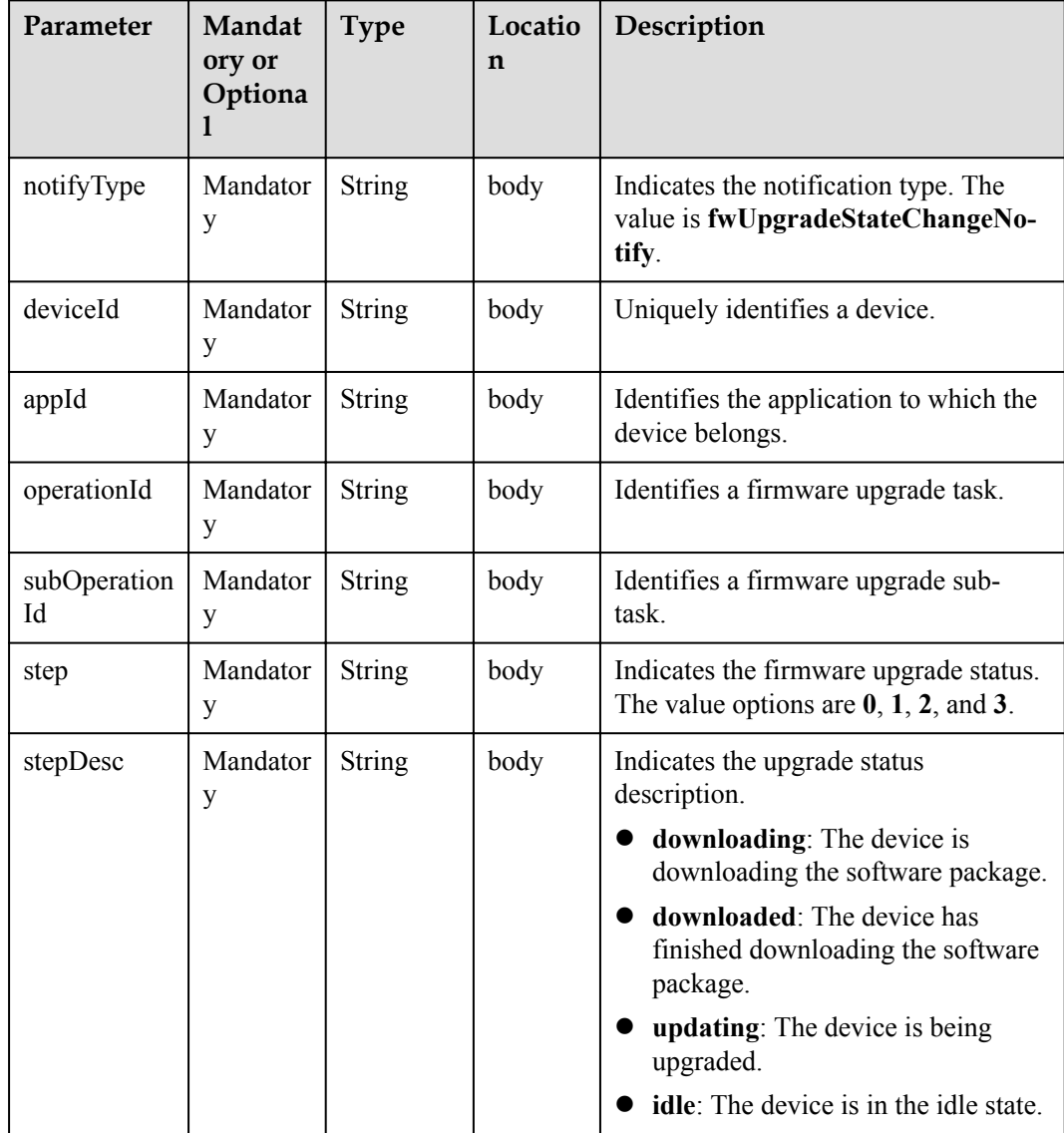

Status Code: 200 OK

### **Request Example**

```
Method: POST
request: {callbackUrl}
Header:
Content-Type:application/json
Body:
{
     "notifyType":"fwUpgradeStateChangeNotify",
     "deviceId":"******",
     "appId":"***********",
     "operationId":"**************",
     "subOperationId":"***********",
     "step":"1",
     "stepDesc":"downloading"
}
```
# **Response Example**

response: Status Code: 200 OK

# **4.3.5.17 Pushing Firmware Upgrade Result Notifications**

### **Typical Scenario**

After an NA subscribes to firmware upgrade result change notifications (the notification type is **fwUpgradeResultNotify**) on the IoT platform, the IoT platform sends a notification message to the NA when a firmware upgrade task is complete.

### **API Function**

This API is used by the IoT platform to push notification messages to an NA that has subscribed to firmware upgrade result notifications.

#### **Note**

- 1. When **[Subscribing to Management Data of the IoT Platform](#page-792-0)**, an NA must subscribe to the specified callback address in the API description. The server and port in the callback address are the public IP address and specified port of the NA server.
- 2. An NA receives the content of a push message by inheriting the PushMessageReceiver class and rewriting the callback API.
- 3. If the callback address is not the address of the NA, the NA must implement the original callback API. For details on the API content, see **Message Push** in the *Huawei IoT Platform Northbound API Reference*.

### **API Description**

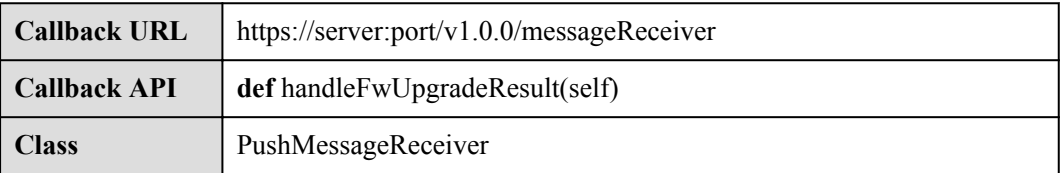

# **Parameter Description**

The input parameter is request.json.

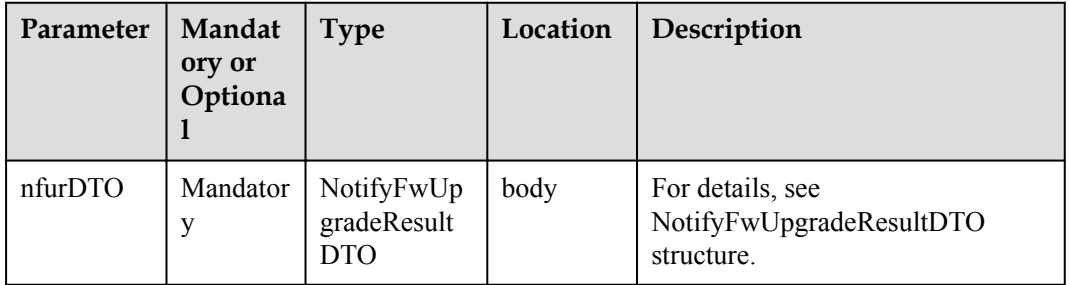

### NotifyFwUpgradeResultDTO structure

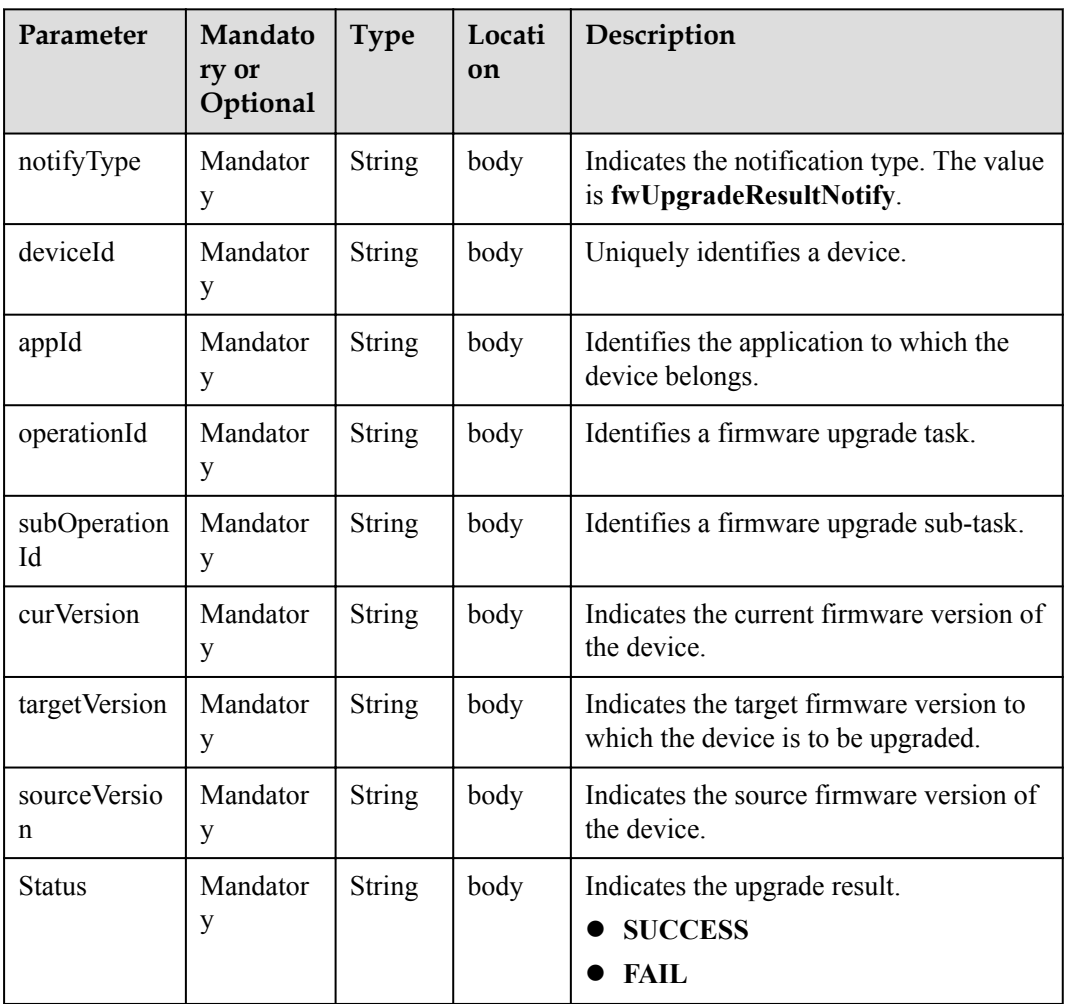

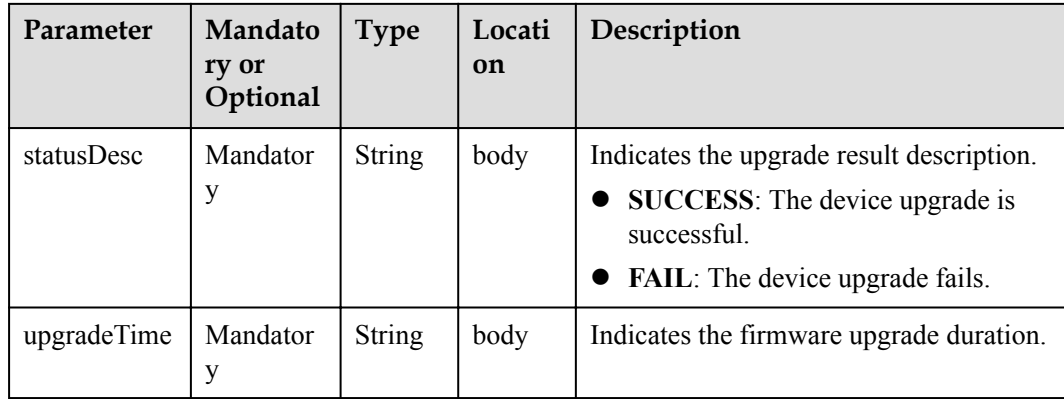

Status Code: 200 OK

# **Request Example**

```
Method: POST
request: {callbackUrl}
Header:
Content-Type:application/json
Body:
{
     "notifyType":"fwUpgradeResultNotify",
     "deviceId":"******",
     "appId":"***********",
     "operationId":"***********",
     "subOperationId":"***********",
     "curVersion":"1.6",
     "targetVersion":"1.6",
     "sourceVersion":"1.3",
     "status":"SUCCESS",
     "statusDesc":"****",
     "upgradeTime":"****"
}
```
### **Response Example**

response: Status Code: 200 OK

# **4.3.5.18 NB-IoT Device Command Status Change Notification**

# **Typical Scenario**

When an NA creates a device command with the callback URL specified, the IoT platform pushes a notification message to the NA if the command status changes (failed, successful, timeout, sent, or delivered).

### **API Function**

The IoT platform pushes notification messages to NAs when the command status changes.

#### **Note**

- 1. When **[Creating Device Commands](#page-850-0)**, an NA must subscribe to the specified callback address in the API description. The server and port in the callback address are the public IP address and specified port of the NA server.
- 2. An NA receives the content of a push message by inheriting the PushMessageReceiver class and rewriting the callback API.
- 3. If the callback address is not the address of the NA server, the NA must implement the original callback API.

### **API Description**

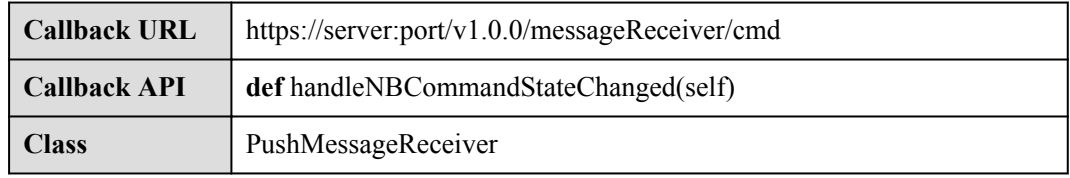

# **Parameter Description**

The input parameter is request.json.

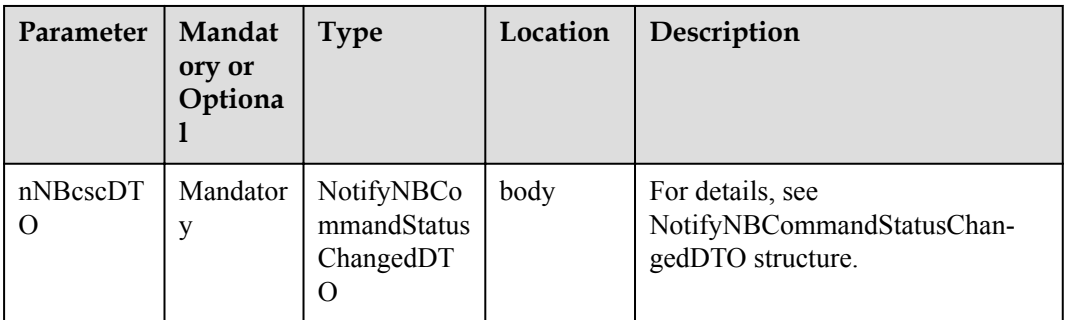

NotifyNBCommandStatusChangedDTO structure

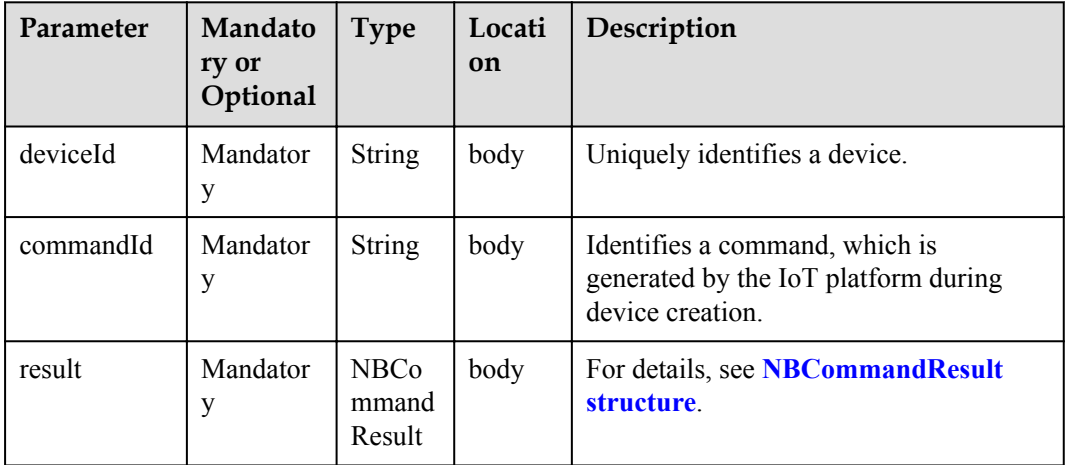

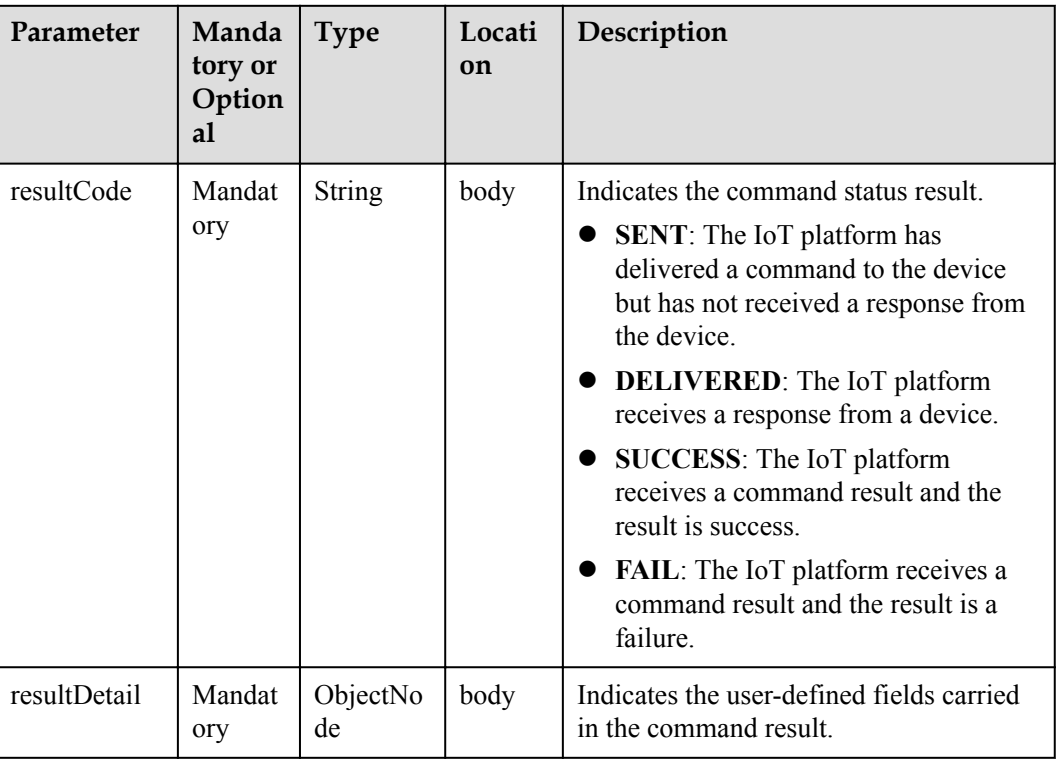

<span id="page-849-0"></span>NBCommandResult structure

### **Response Parameters**

Status Code: 200 OK

# **Request Example**

```
Method: POST
request: {callbackUrl}
Header:
Content-Type:application/json
Body:
{
     "deviceId":"*********",
    "commandId":"***********",
    "result":{
         "resultCode":"DELIVERED",
        "resultDetail":"None"
     }
}
```
# **Response Example**

response: Status Code: 200 OK

# **4.3.6 Command Delivery (NB-IoT Commands)**

# <span id="page-850-0"></span>**4.3.6.1 Creating Device Commands**

# **Typical Scenario**

The device profile file defines commands that the IoT platform can deliver to a device. When an NA needs to configure or modify the service attributes of a device, the NA can call this API to deliver commands to the device.

The IoT platform provides two command delivery modes:

- l Immediate delivery: The IoT platform delivers commands to devices immediately after receiving the commands. This ensures real-time performance but does not ensure serialization.
- l Pending delivery: After receiving commands, the IoT platform caches the commands. When the devices are reachable, the IoT platform delivers the commands in sequence. Specifically, the IoT platform delivers the latter command only after receiving the response of the previous command (which is the ACK automatically replied by the module) to ensure serialization instead of real-time performance.

# **API Function**

This API is used by NAs to deliver commands to devices. Immediate delivery and pending delivery are supported on the IoT platform.

### **API Description**

**def** postDeviceCommand(self, pdcInDTO, appId, accessToken)

### **Parameter Description**

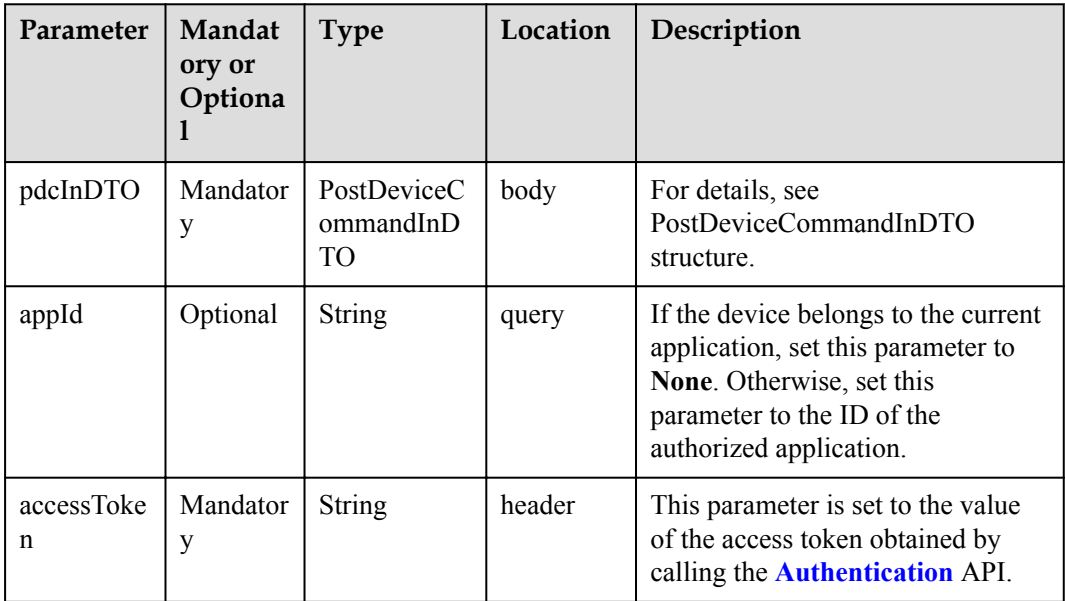

PostDeviceCommandInDTO structure

<span id="page-851-0"></span>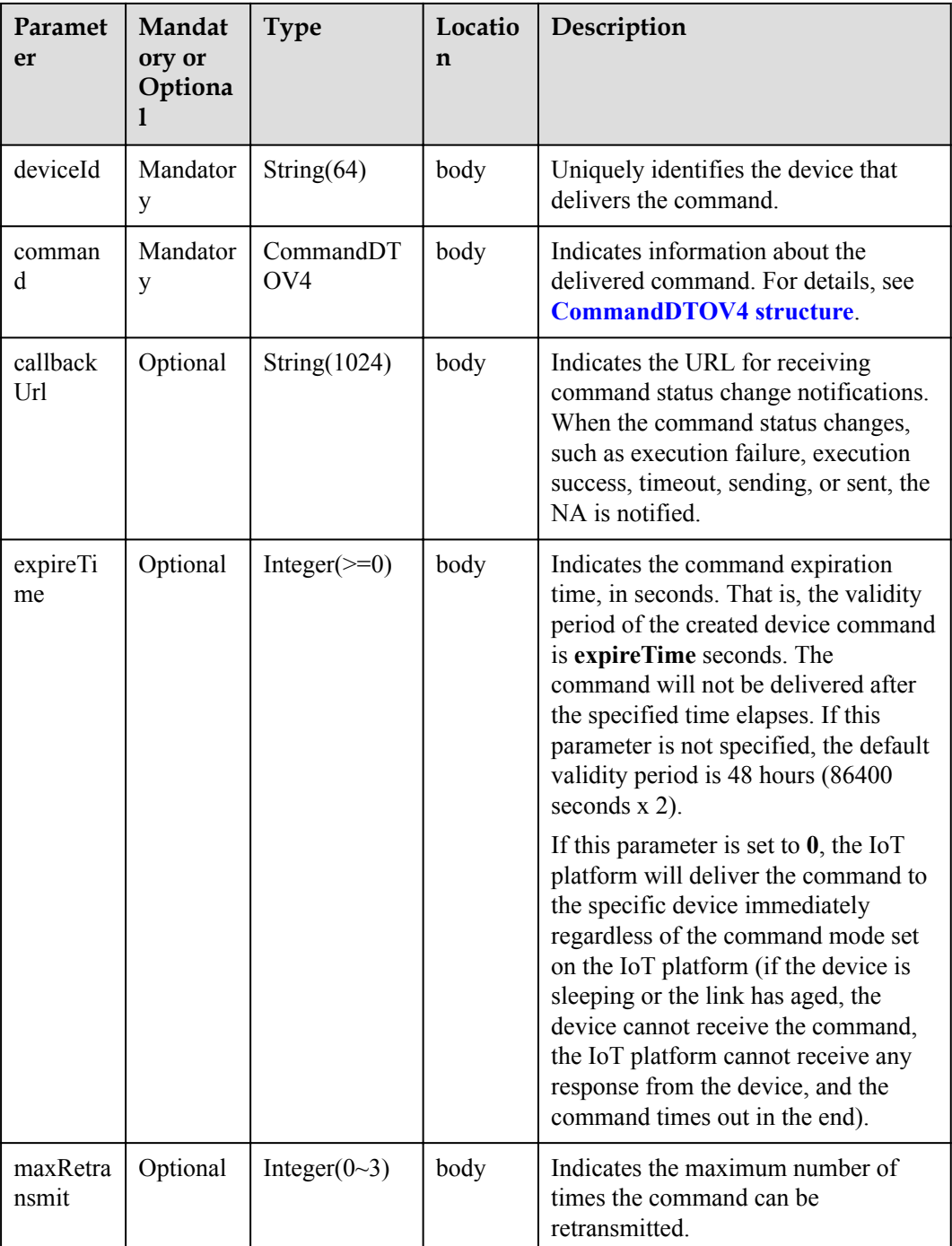

CommandDTOV4 structure

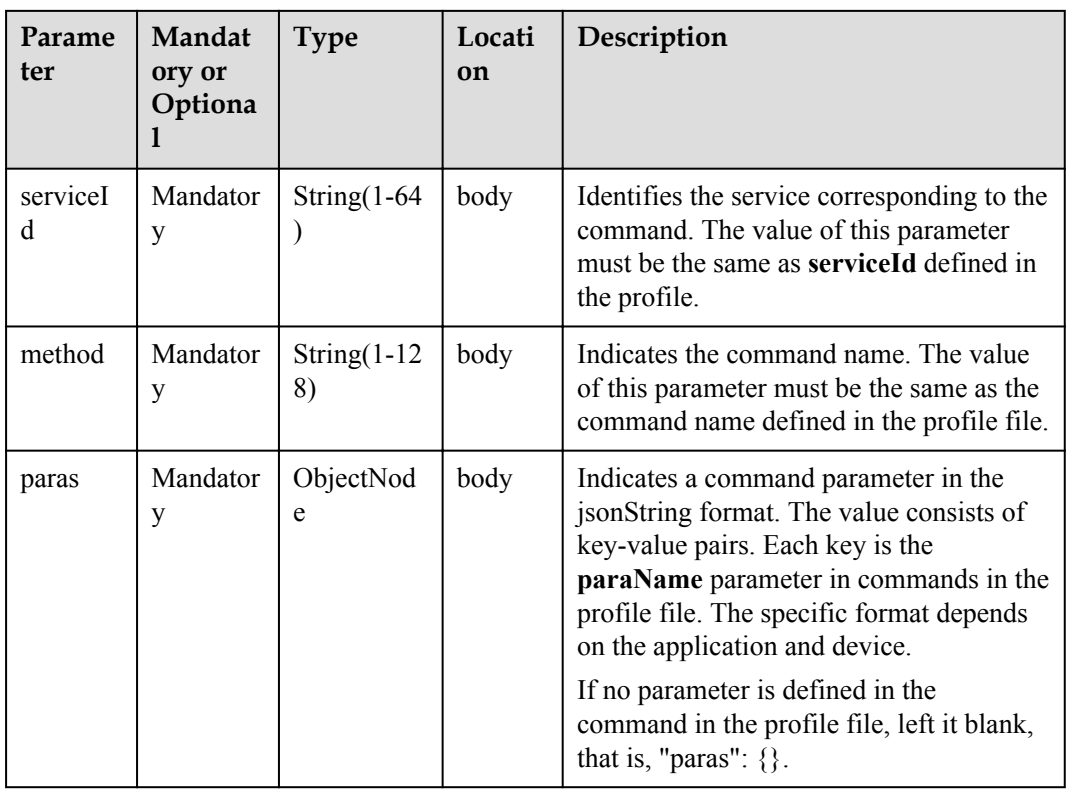

PostDeviceCommandOutDTO structure

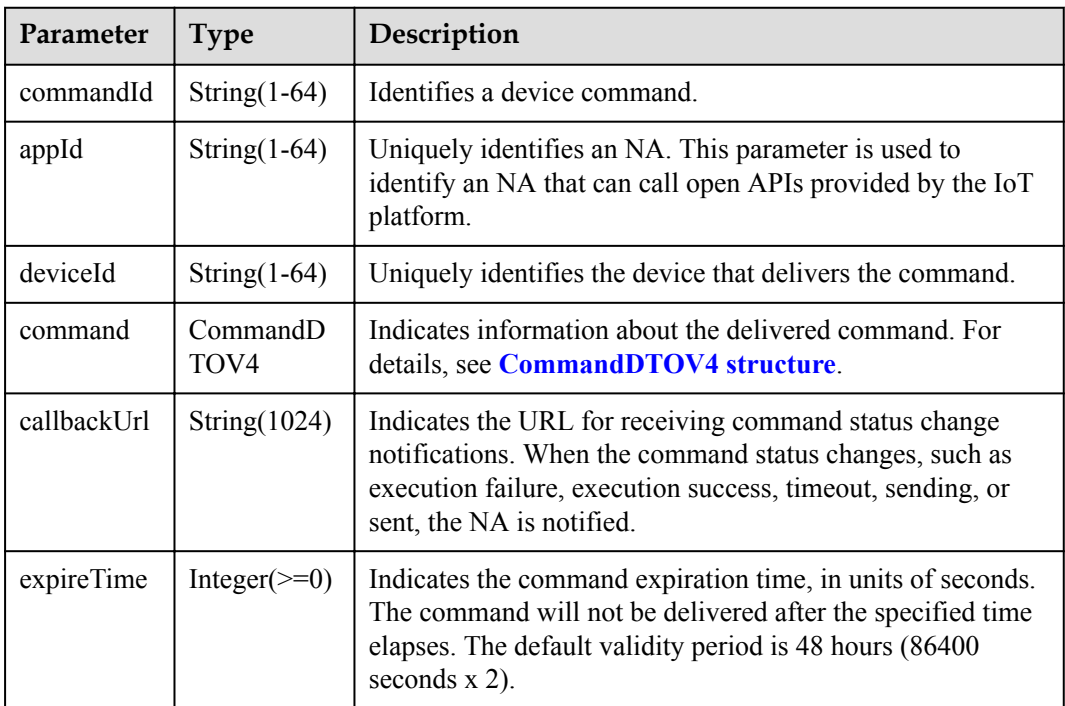

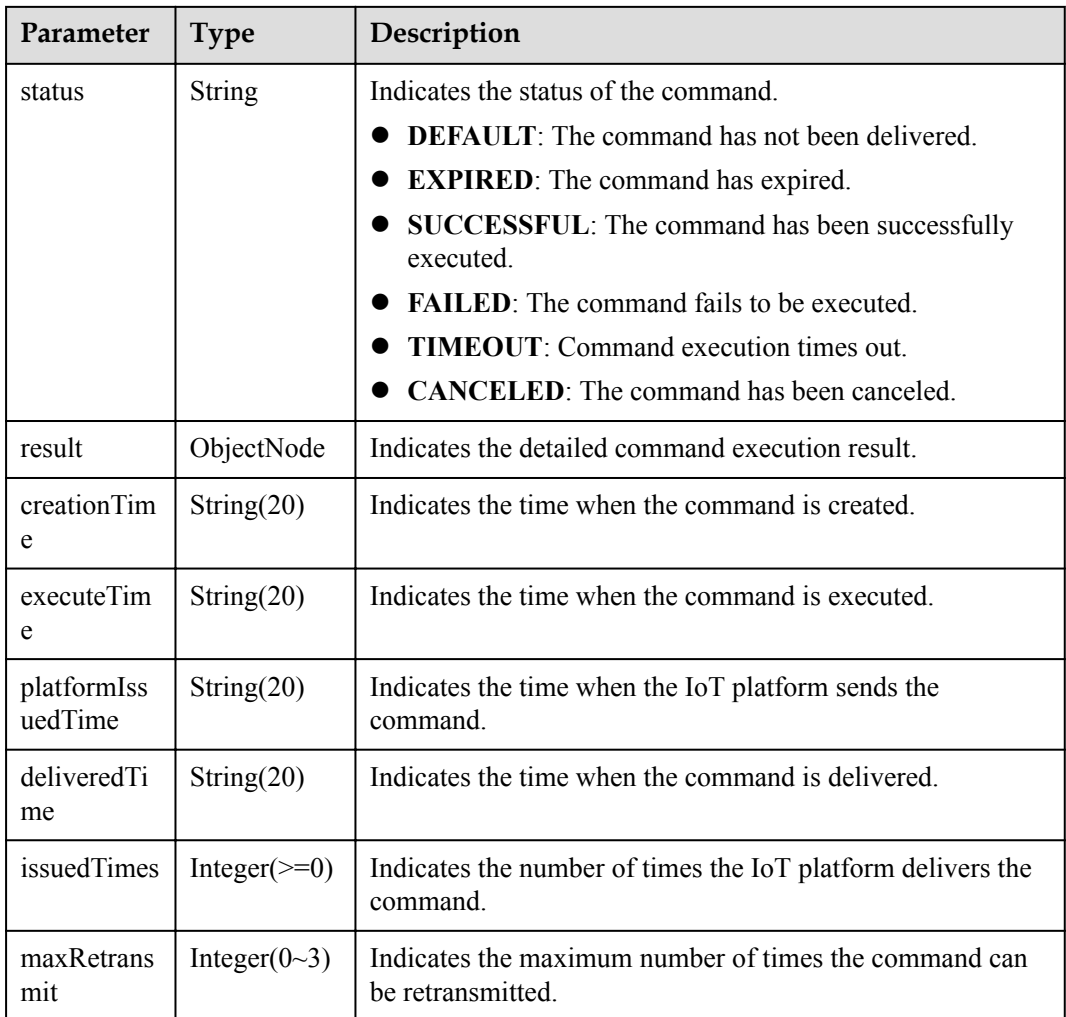

# **Error Codes**

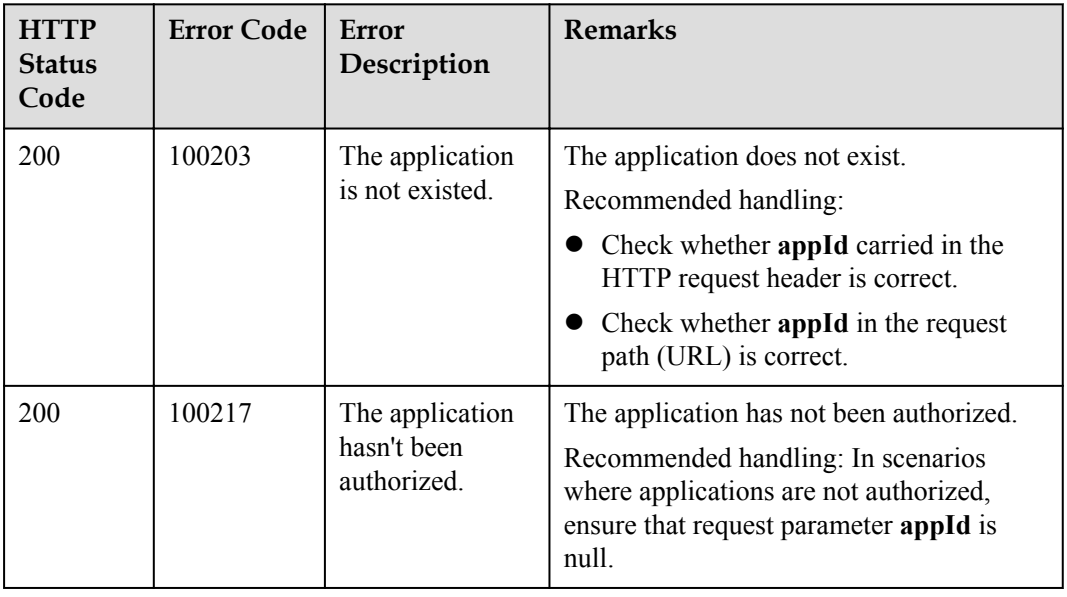

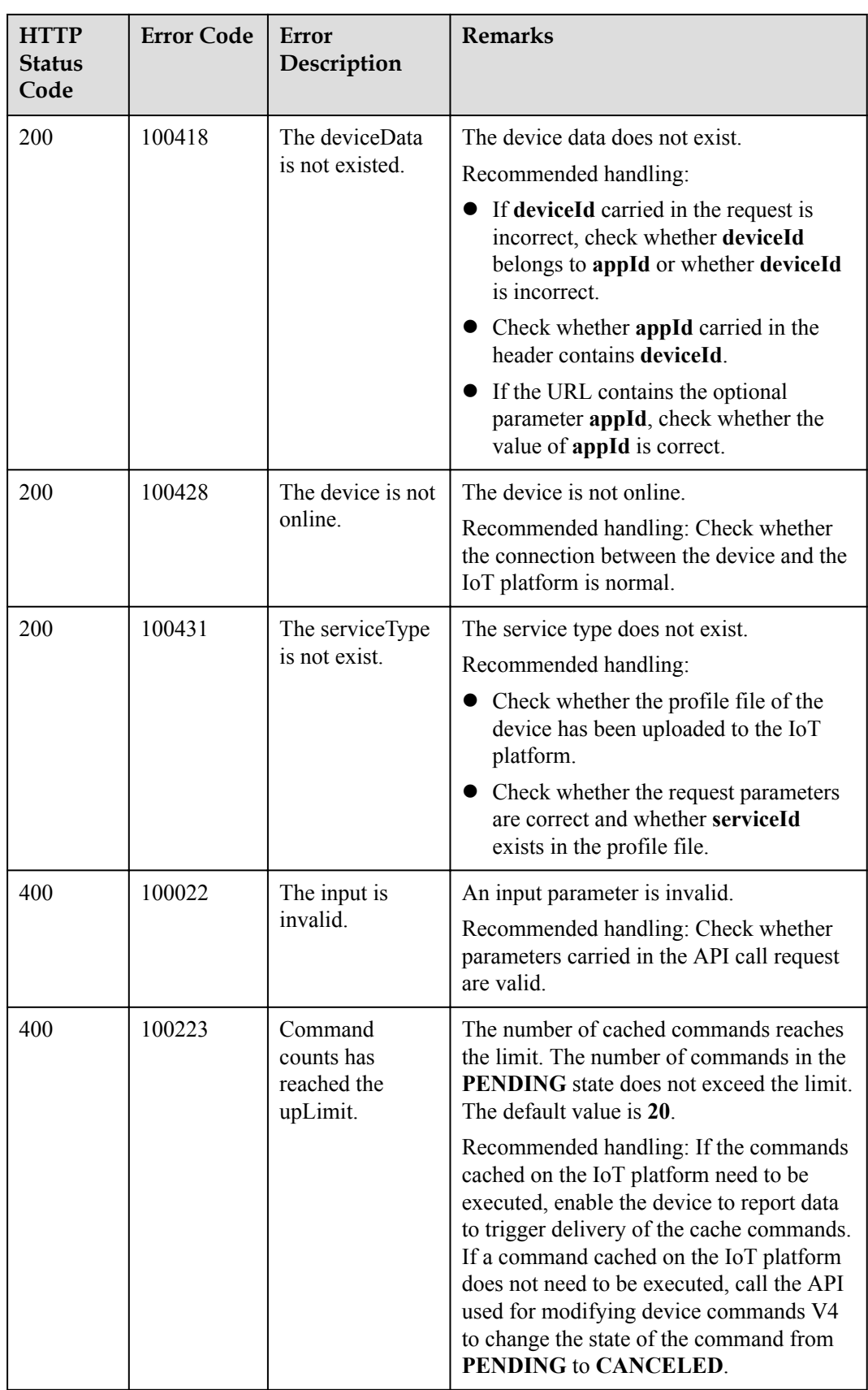

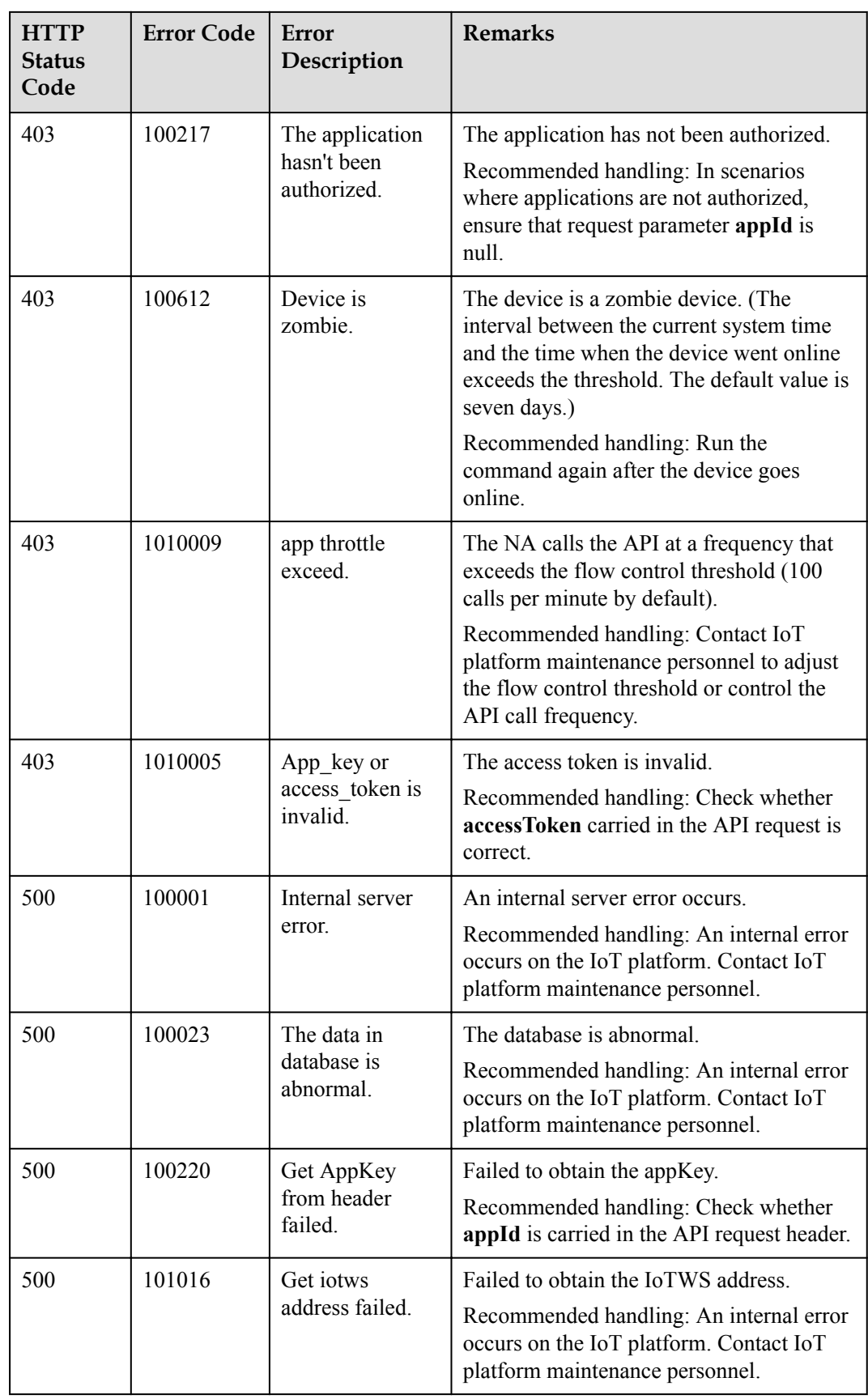

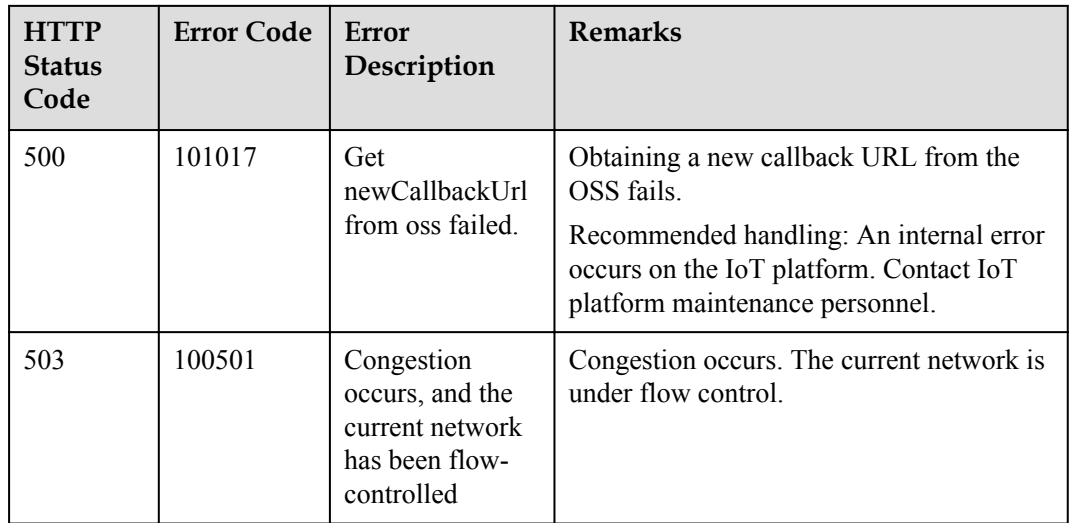

# **4.3.6.2 Querying Device Commands**

# **Typical Scenario**

After an NA delivers a command to a device, the NA can call this API to query the status and content of the delivered command on the IoT platform to check the command execution status.

### **API Function**

This API is used by an NA to query the status and content of delivered commands on the IoT platform. All the commands delivered by the current application in a specified period or all the commands delivered to a specified device can be queried.

# **API Description**

**def** queryDeviceCommand(self, qdcInDTO, accessToken)

### **Parameter Description**

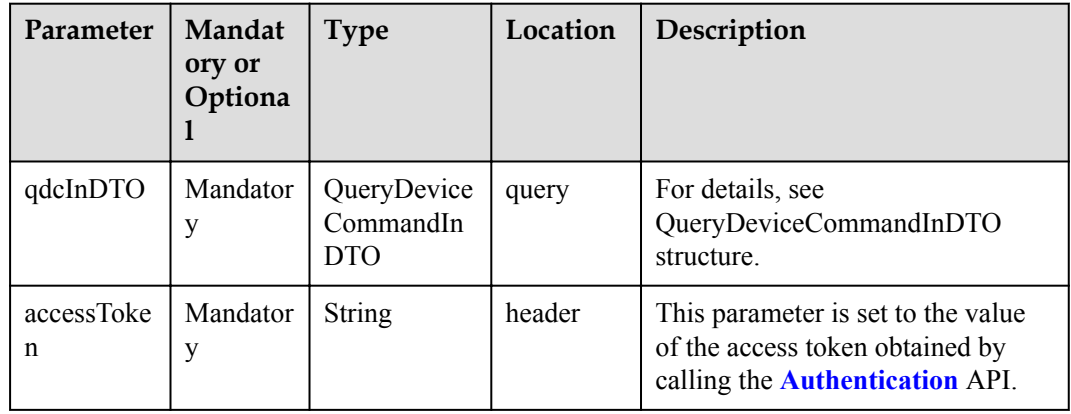

QueryDeviceCommandInDTO structure

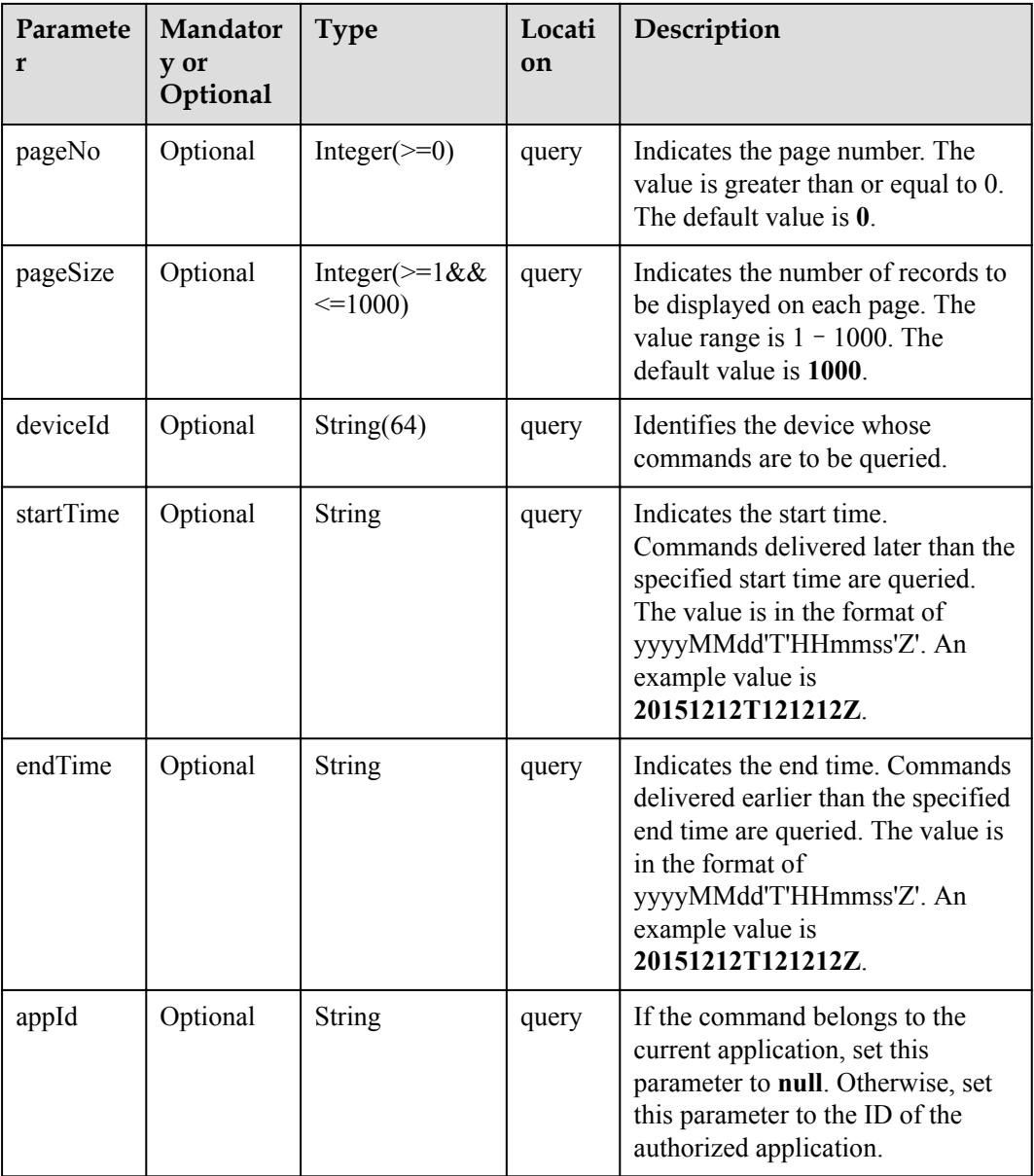

QueryDeviceCommandOutDTO structure

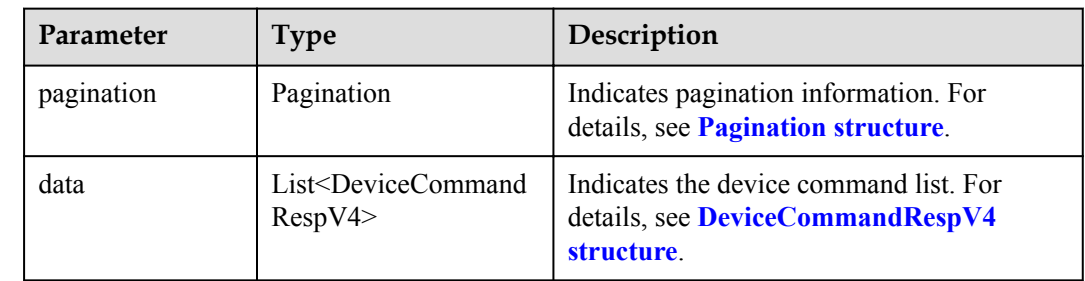

Pagination structure

<span id="page-858-0"></span>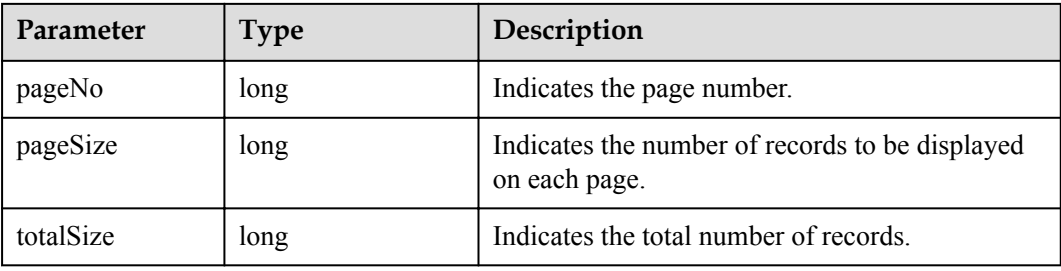

#### DeviceCommandRespV4 structure

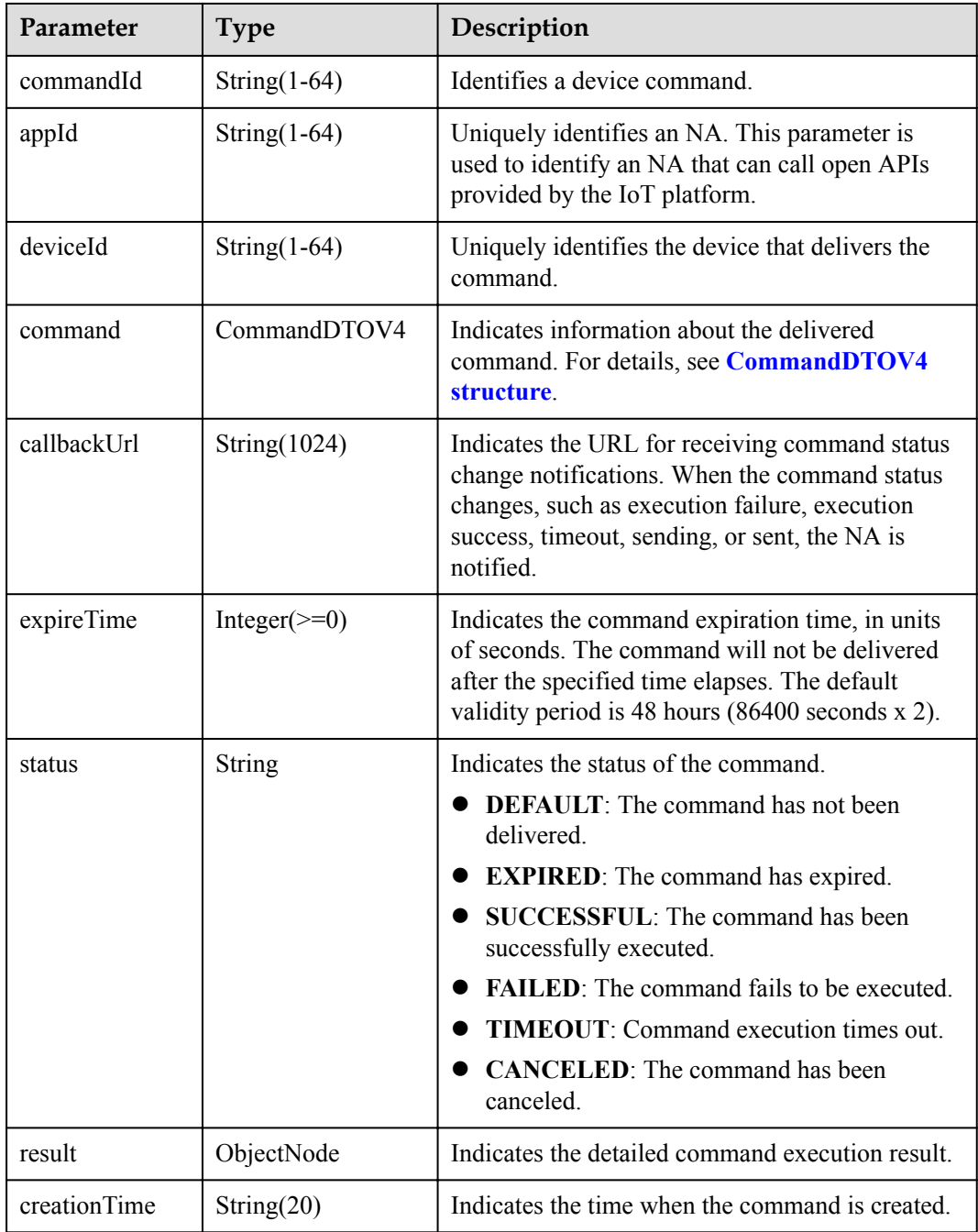

<span id="page-859-0"></span>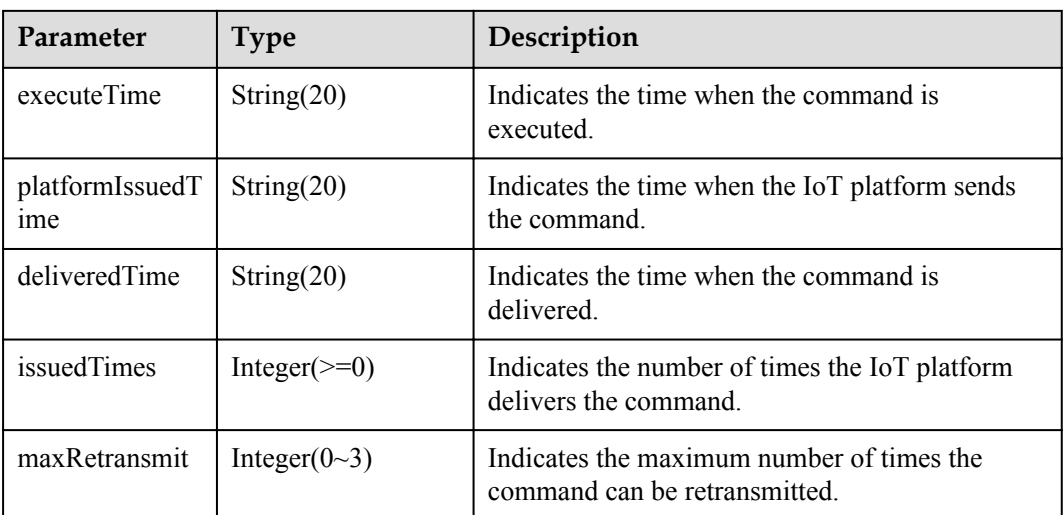

#### CommandDTOV4 structure

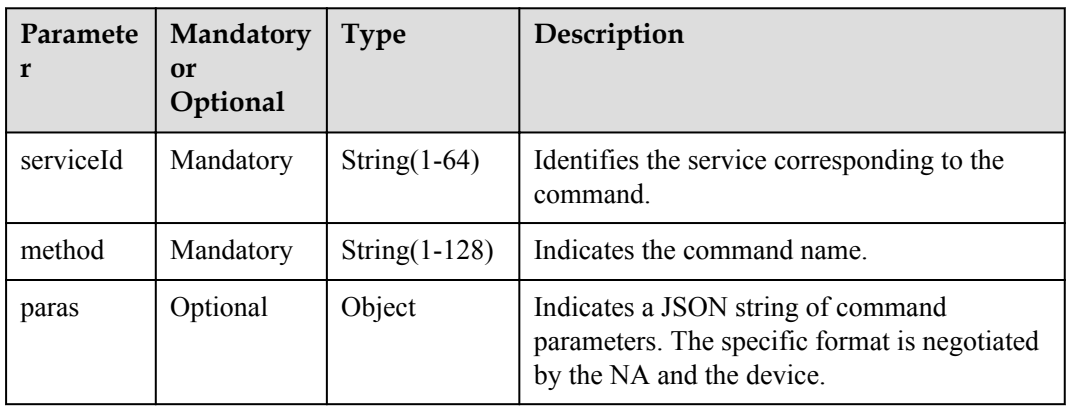

# **Error Codes**

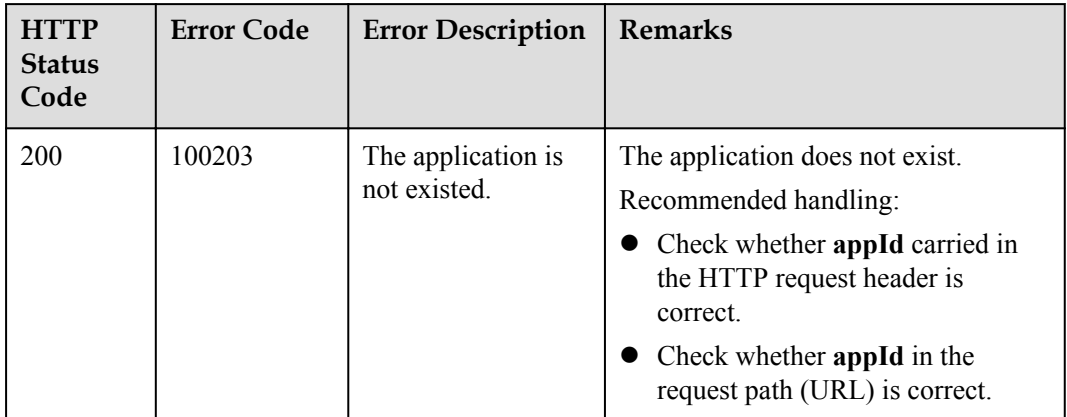

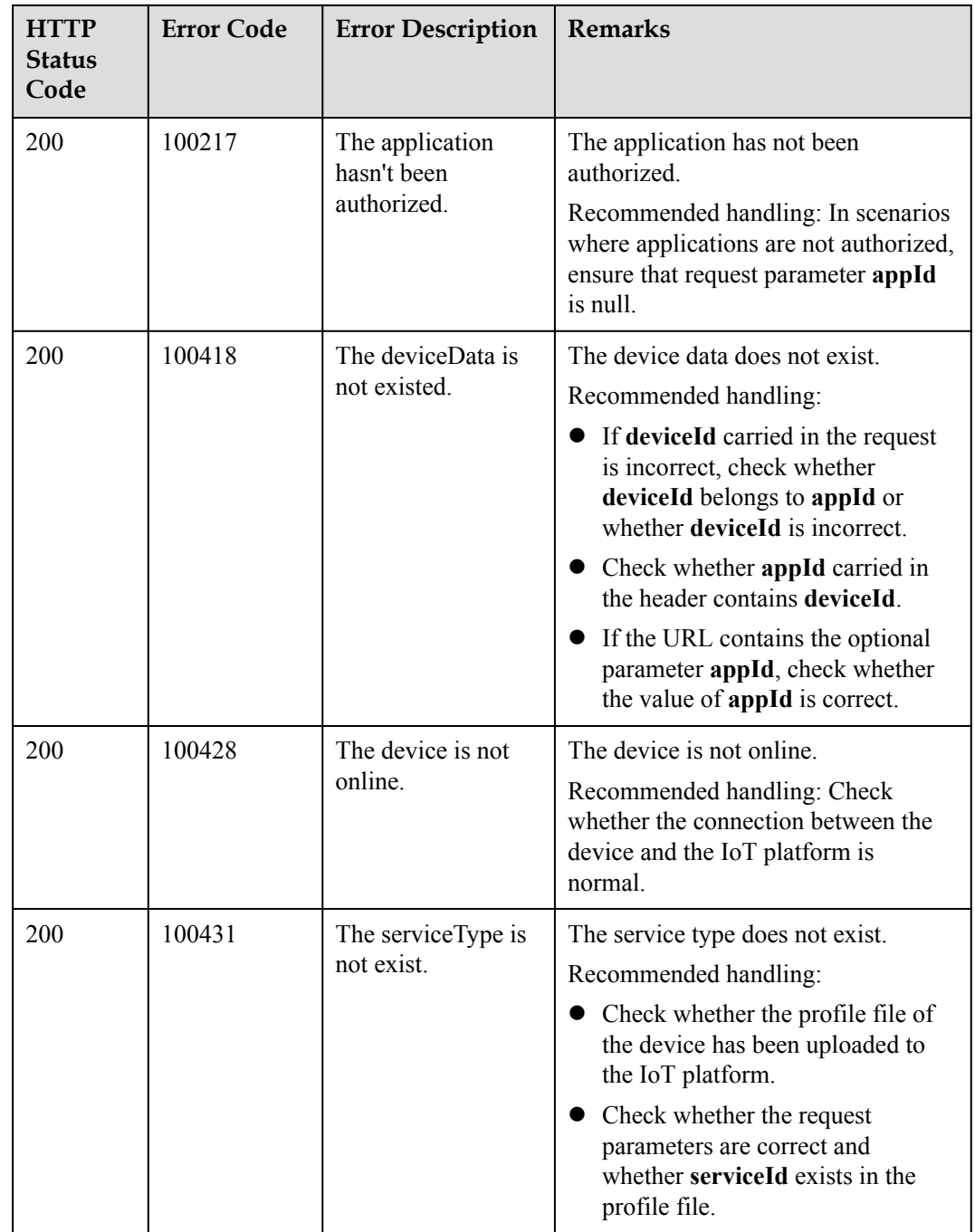

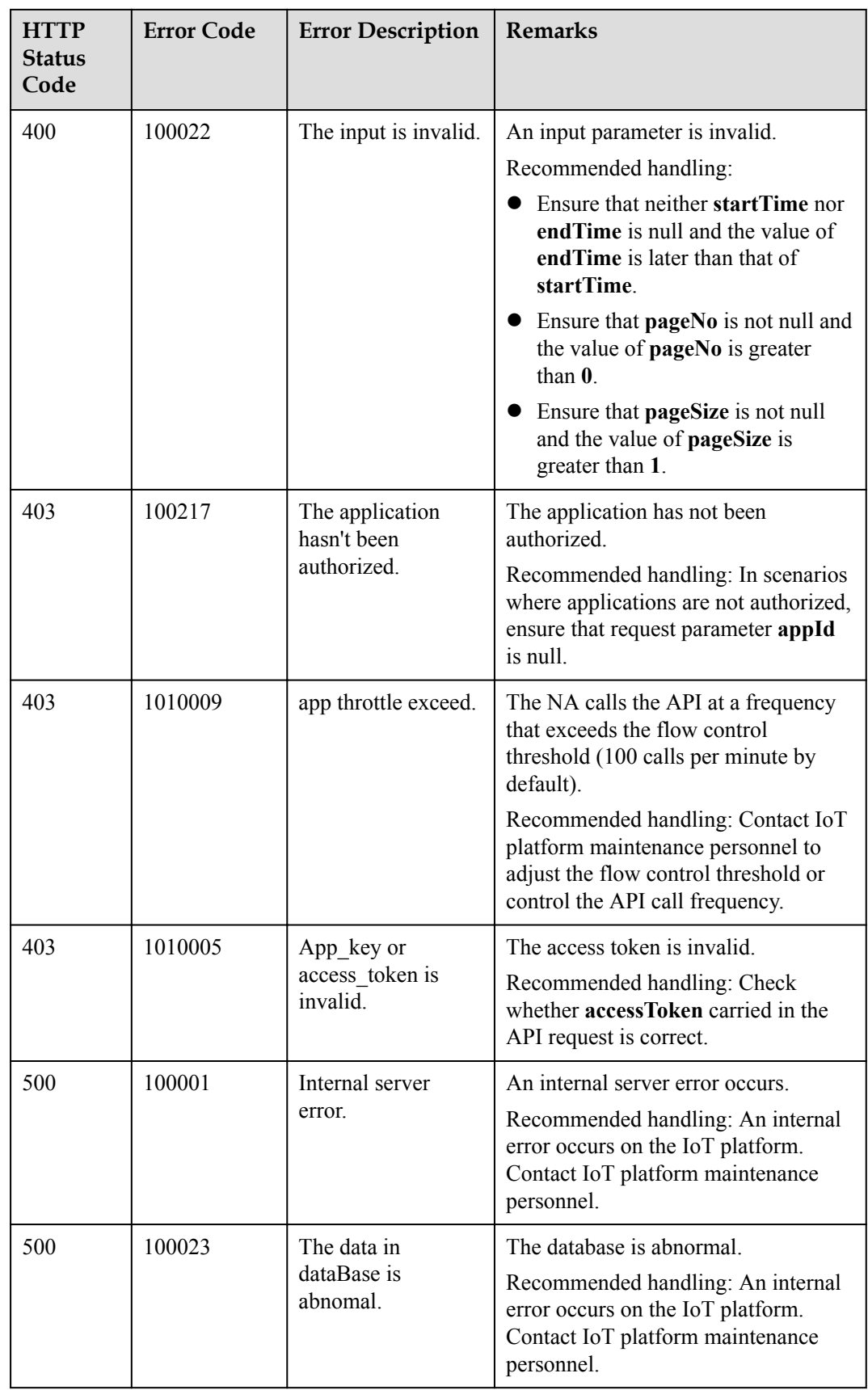

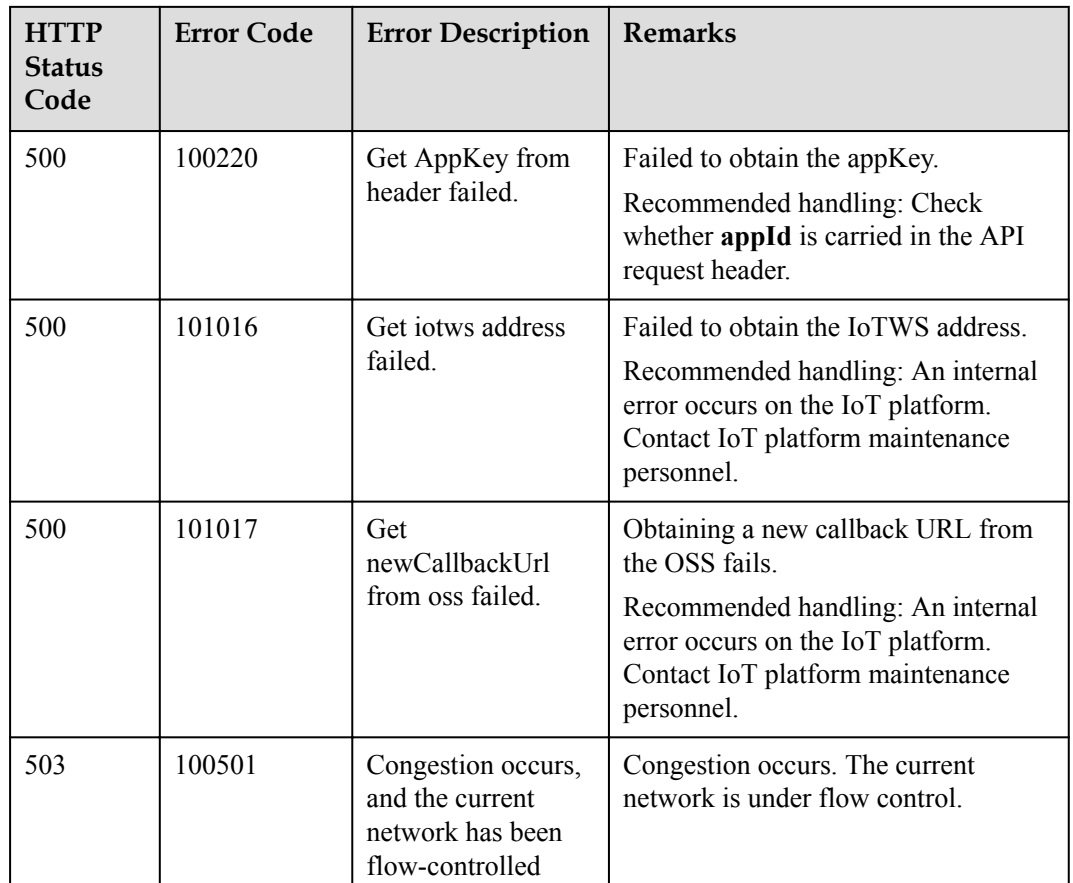

# **4.3.6.3 Modifying Device Commands**

# **Typical Scenario**

NAs can call this API to modify the status of commands that have not been canceled, expired, or executed. Currently, the status of such commands can only be changed to **Canceled**.

# **API Function**

This API is used by NAs to modify the status of commands. Currently, the status of commands can only be changed to **Canceled**. That is, the commands are revoked.

# **API Description**

**def** updateDeviceCommand(self, udcInDTO, deviceCommandId, appId, accessToken)

# **Parameter Description**

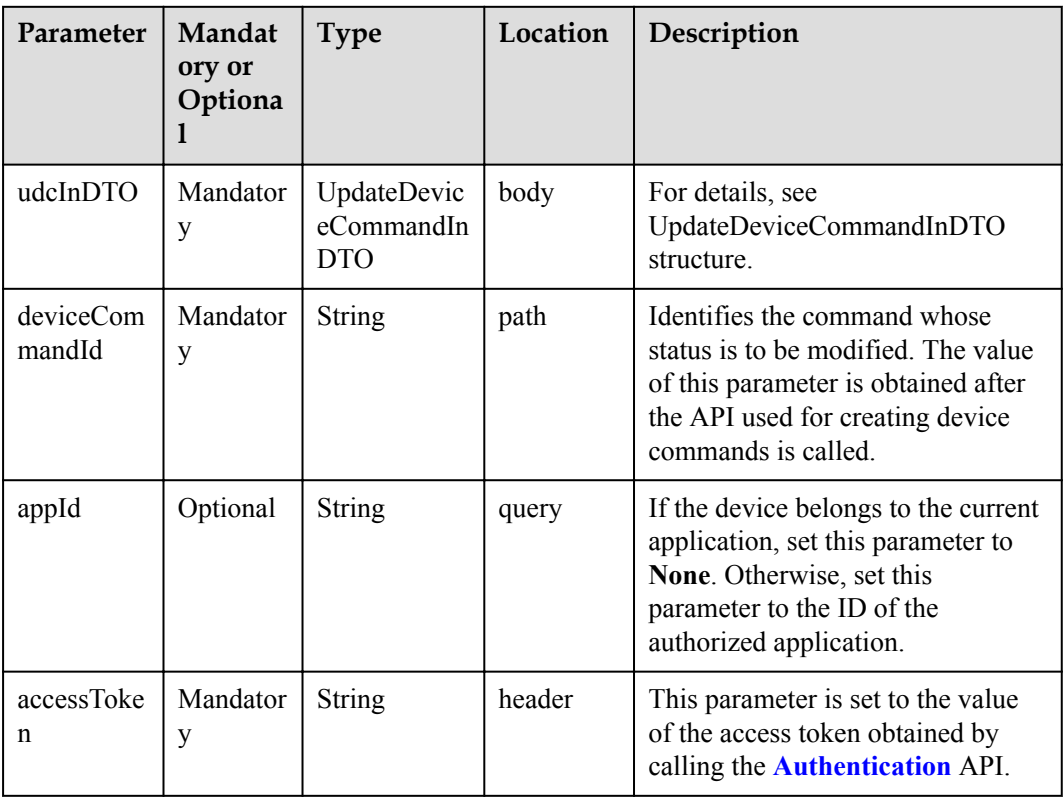

UpdateDeviceCommandInDTO structure

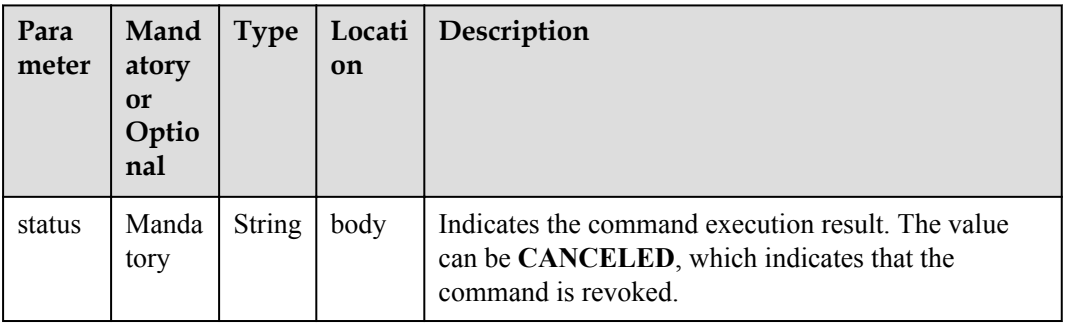

# **Response Parameters**

UpdateDeviceCommandOutDTO

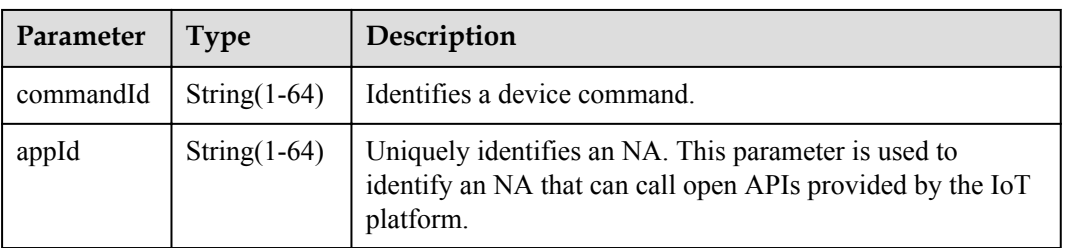
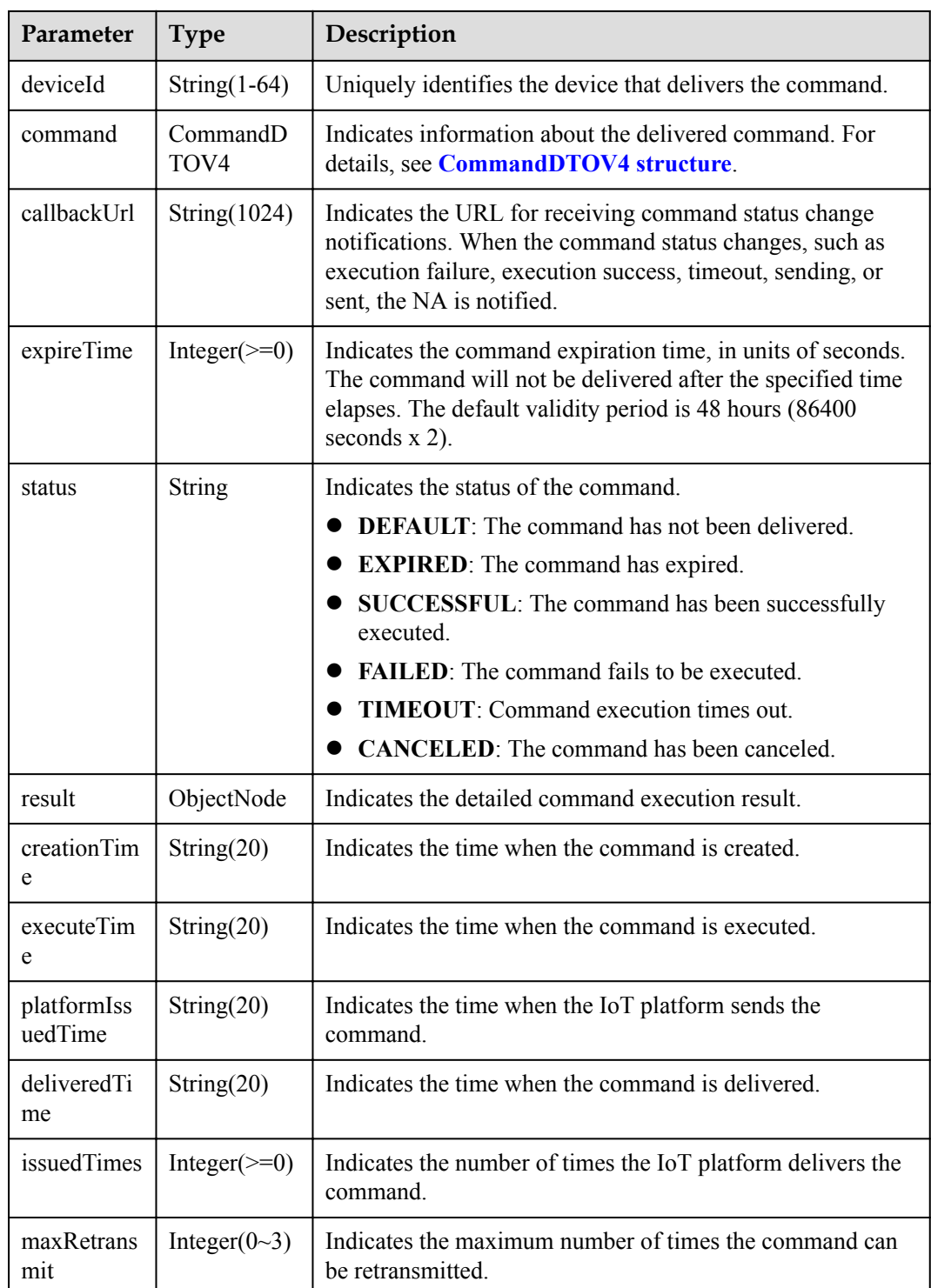

CommandDTOV4 structure

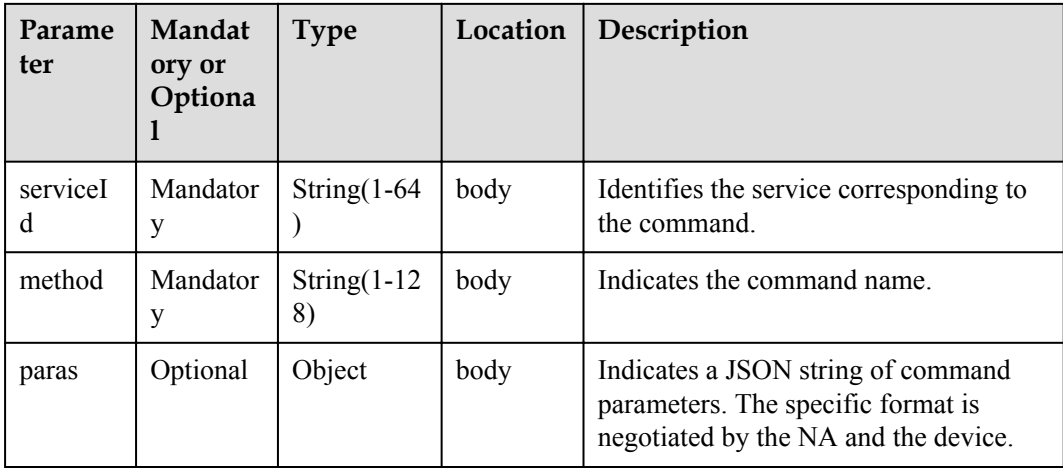

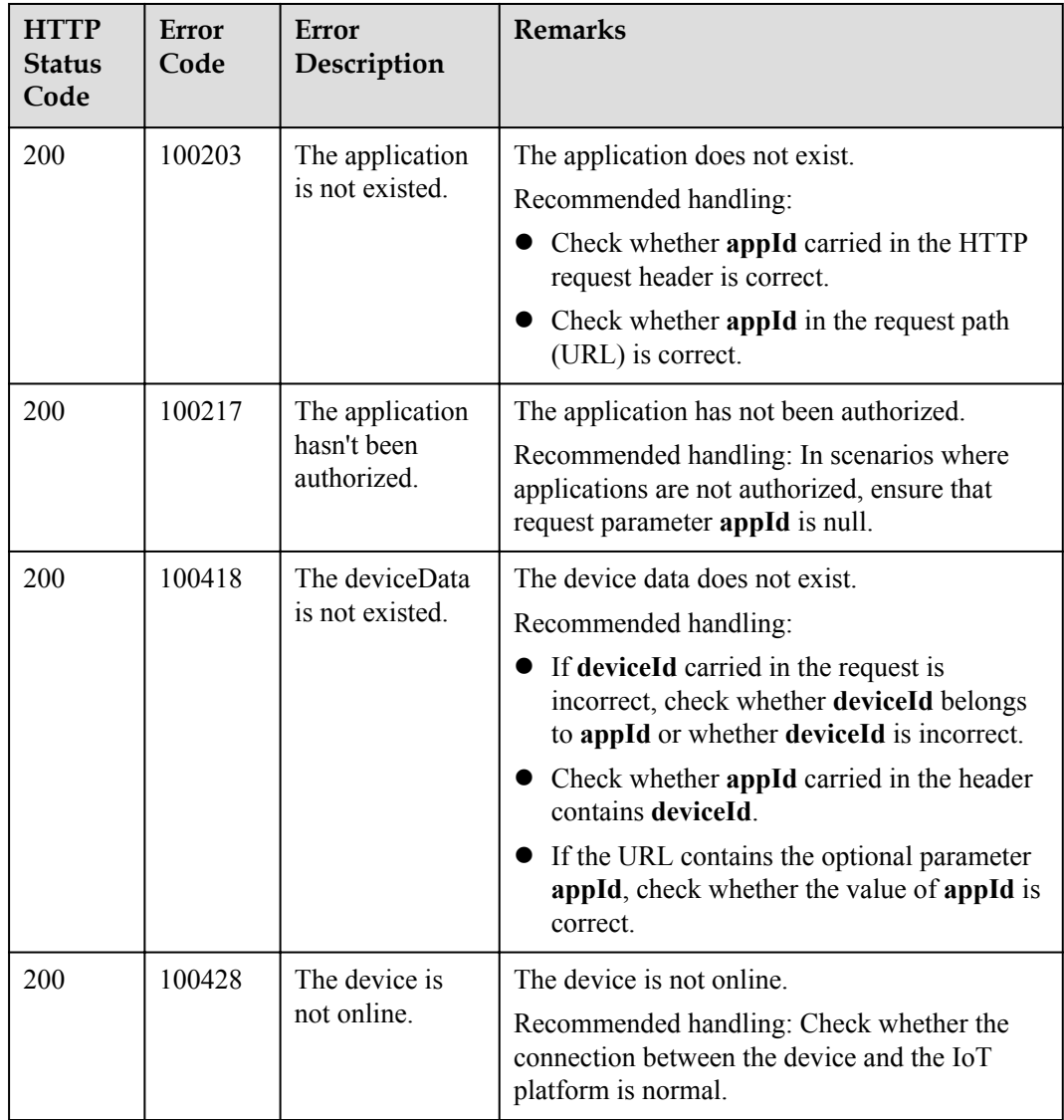

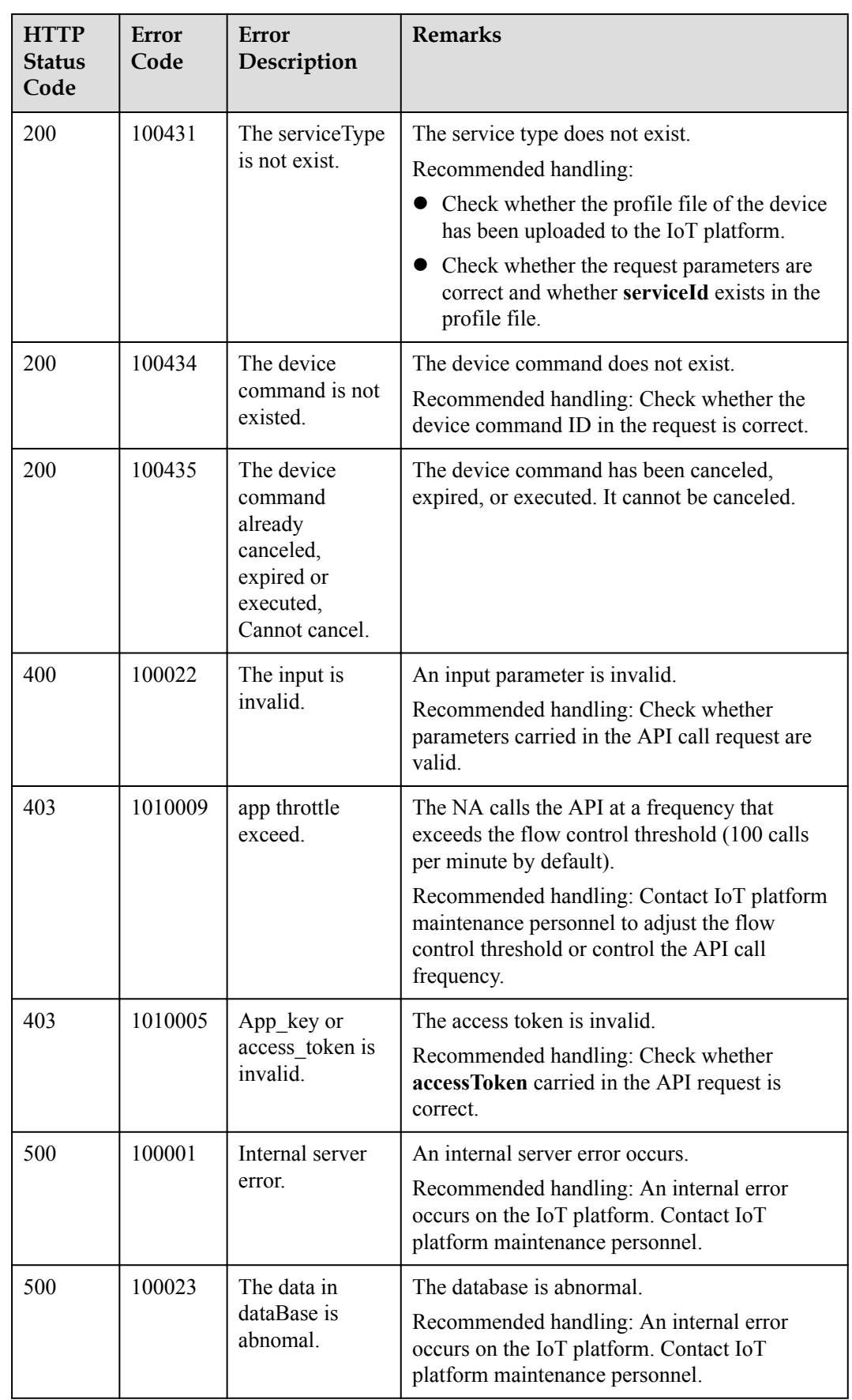

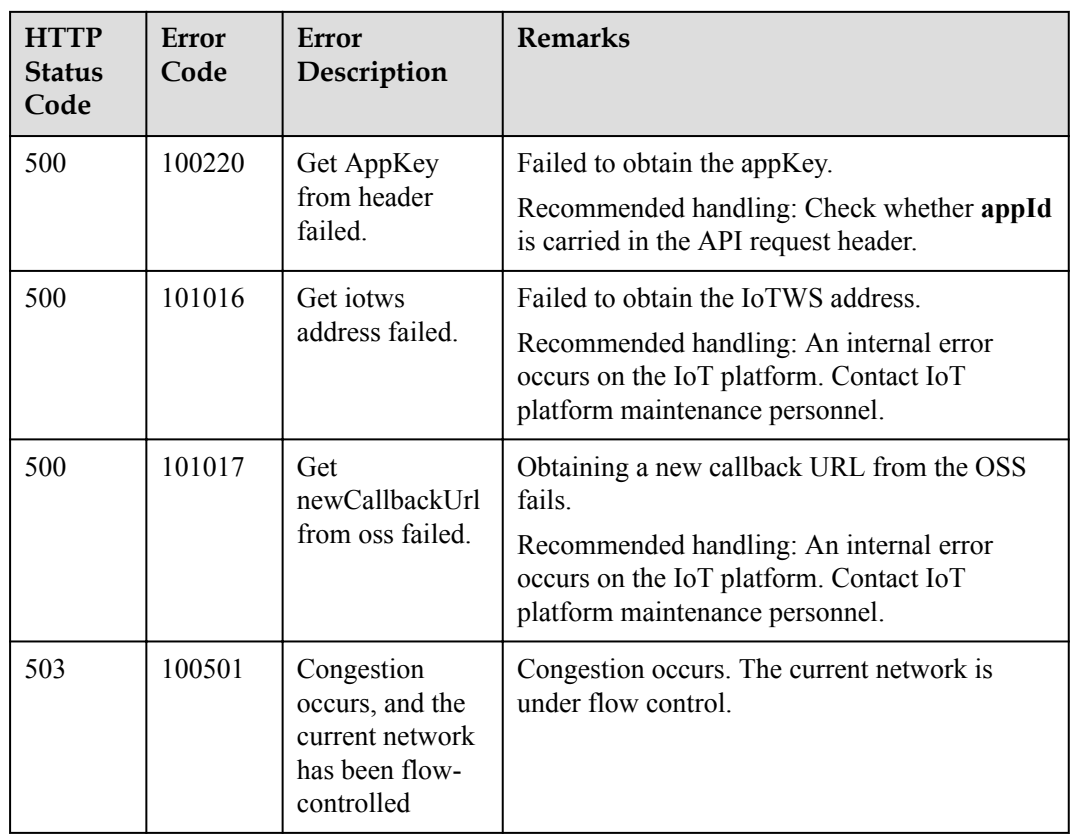

# **4.3.6.4 Creating Device Command Revocation Tasks**

### **Typical Scenario**

After an NA delivers commands to a device, the IoT platform does not deliver the commands to the device for execution (the commands are in the **DEFAULT** state) if the commands are in queue or the device is offline. In this case, the NA can call this API to revoke all the undelivered commands of a specified device. Commands that have been delivered cannot be revoked.

### **API Function**

This API is used by an NA to create a command revocation task to revoke all undelivered commands (that is, commands in the **DEFAULT** state) with the specified device ID on the IoT platform.

### **API Description**

**def** createDeviceCmdCancelTask(self, cdcctInDTO, appId, accessToken)

# **Parameter Description**

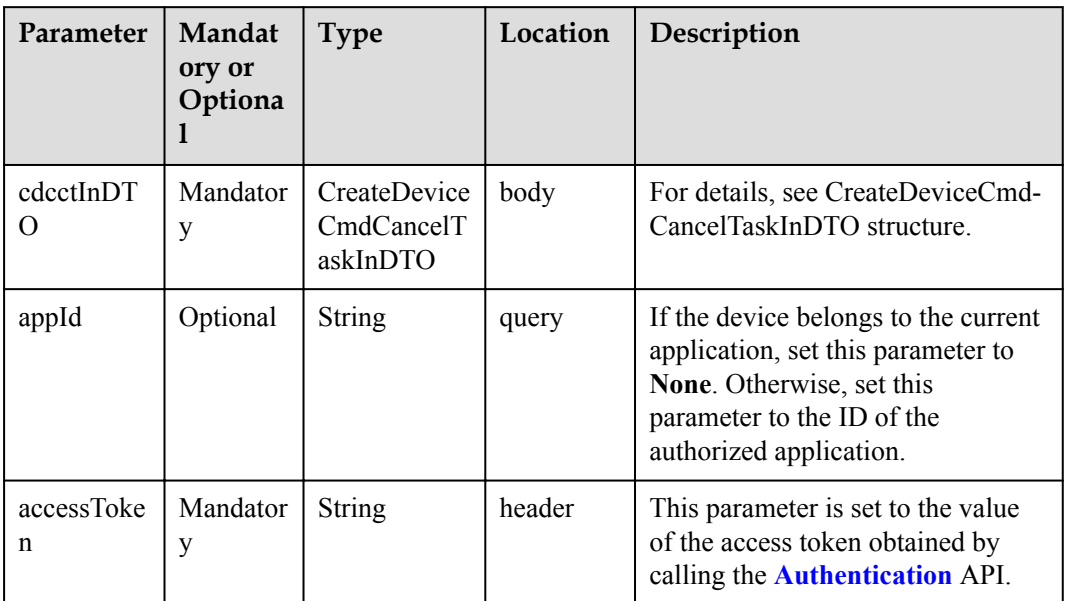

CreateDeviceCmdCancelTaskInDTO structure

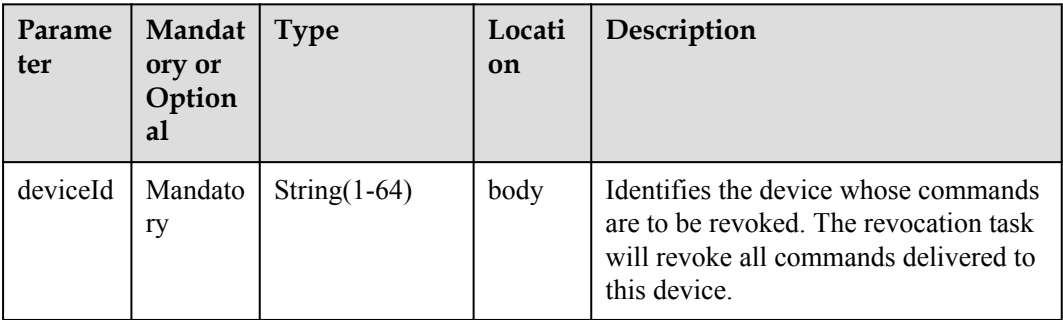

# **Response Parameters**

CreateDeviceCmdCancelTaskOutDTO structure

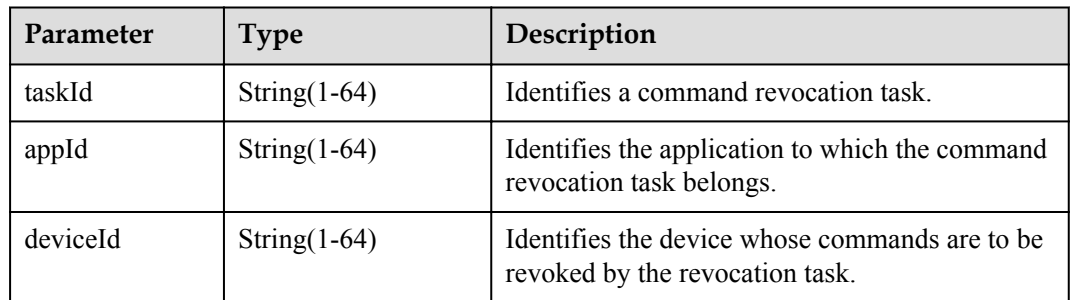

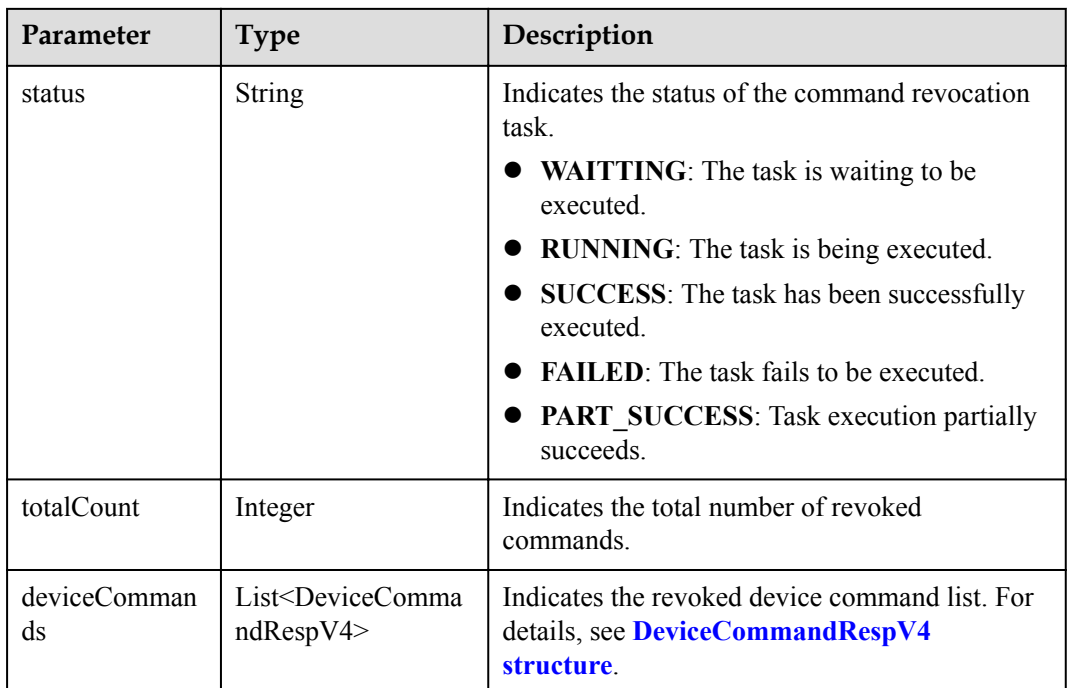

DeviceCommandRespV4 structure

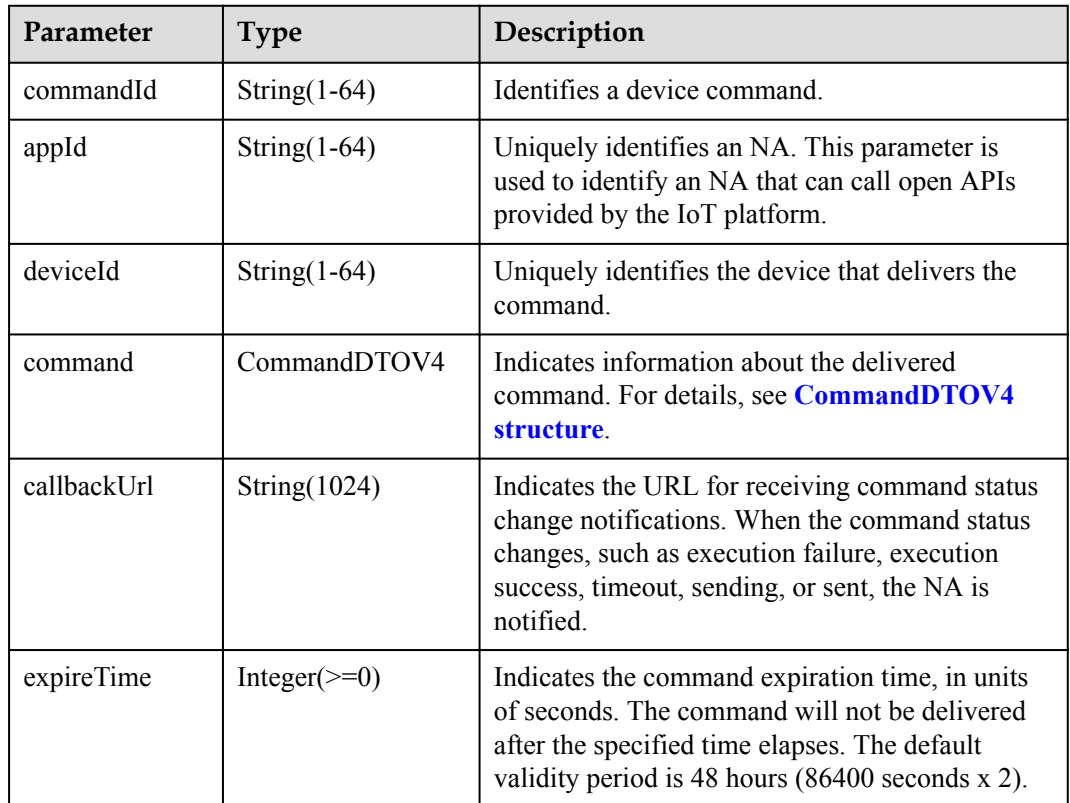

<span id="page-870-0"></span>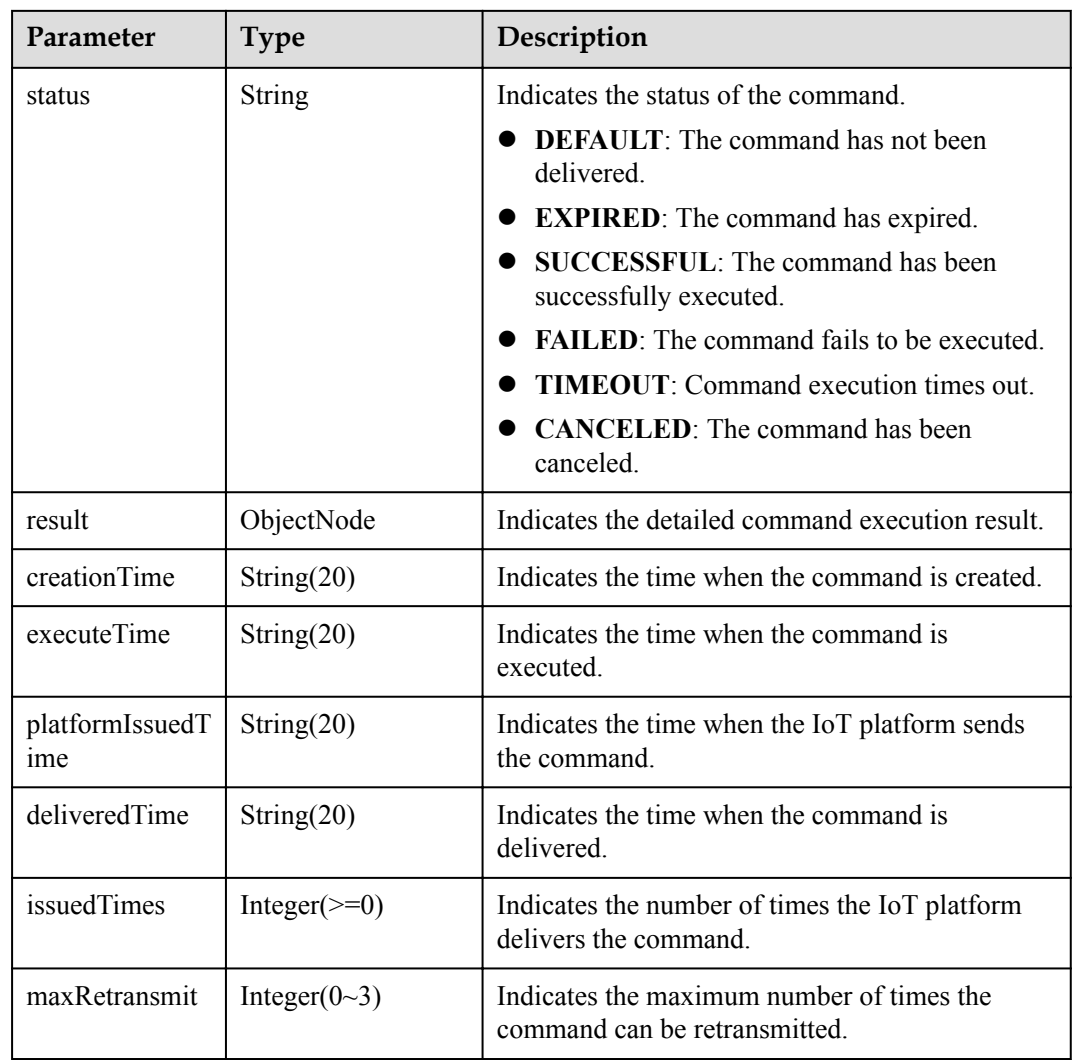

#### CommandDTOV4 structure

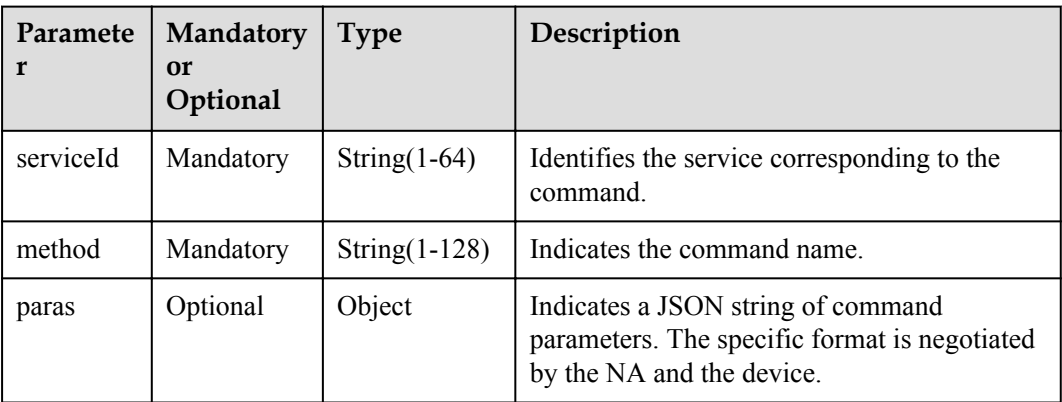

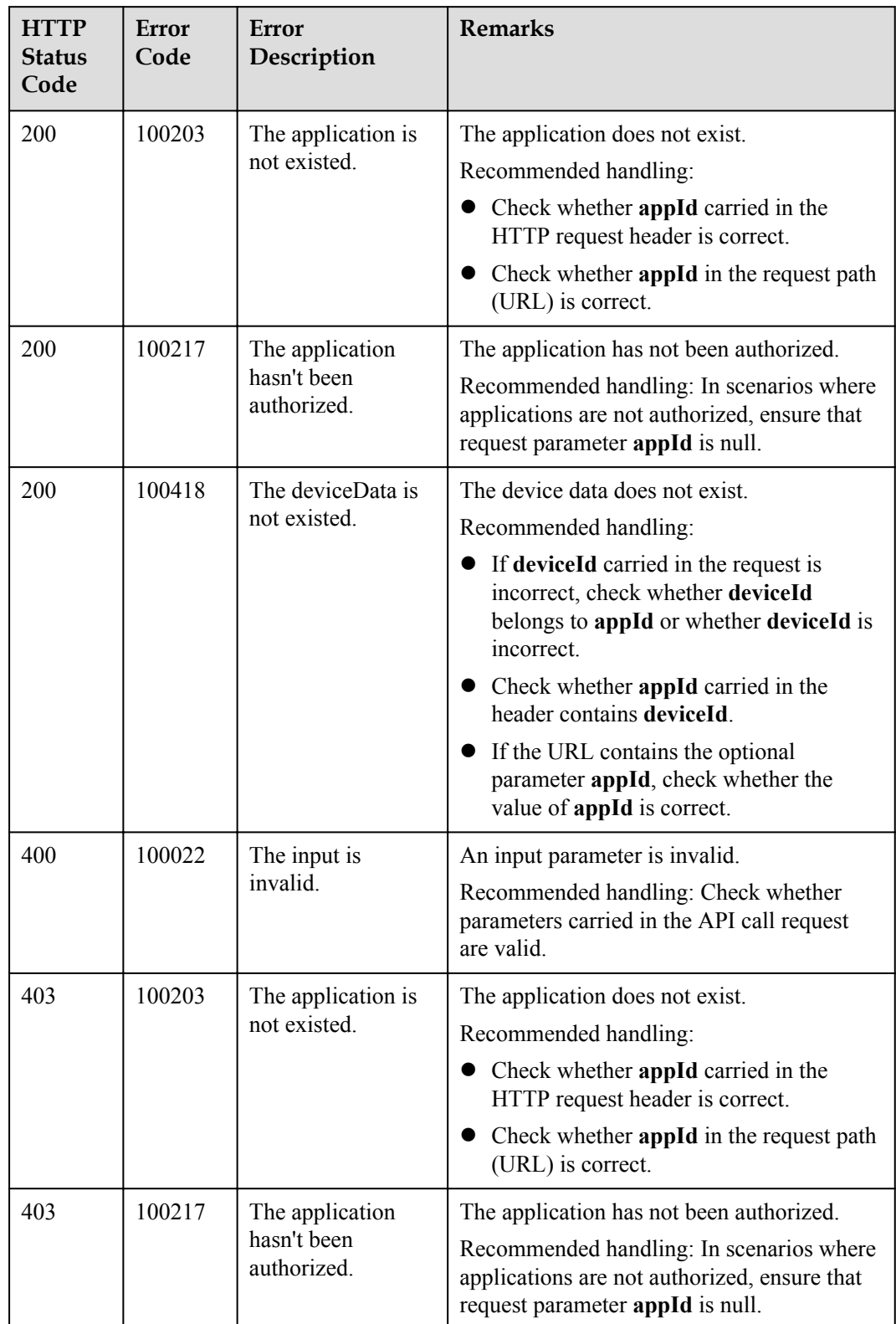

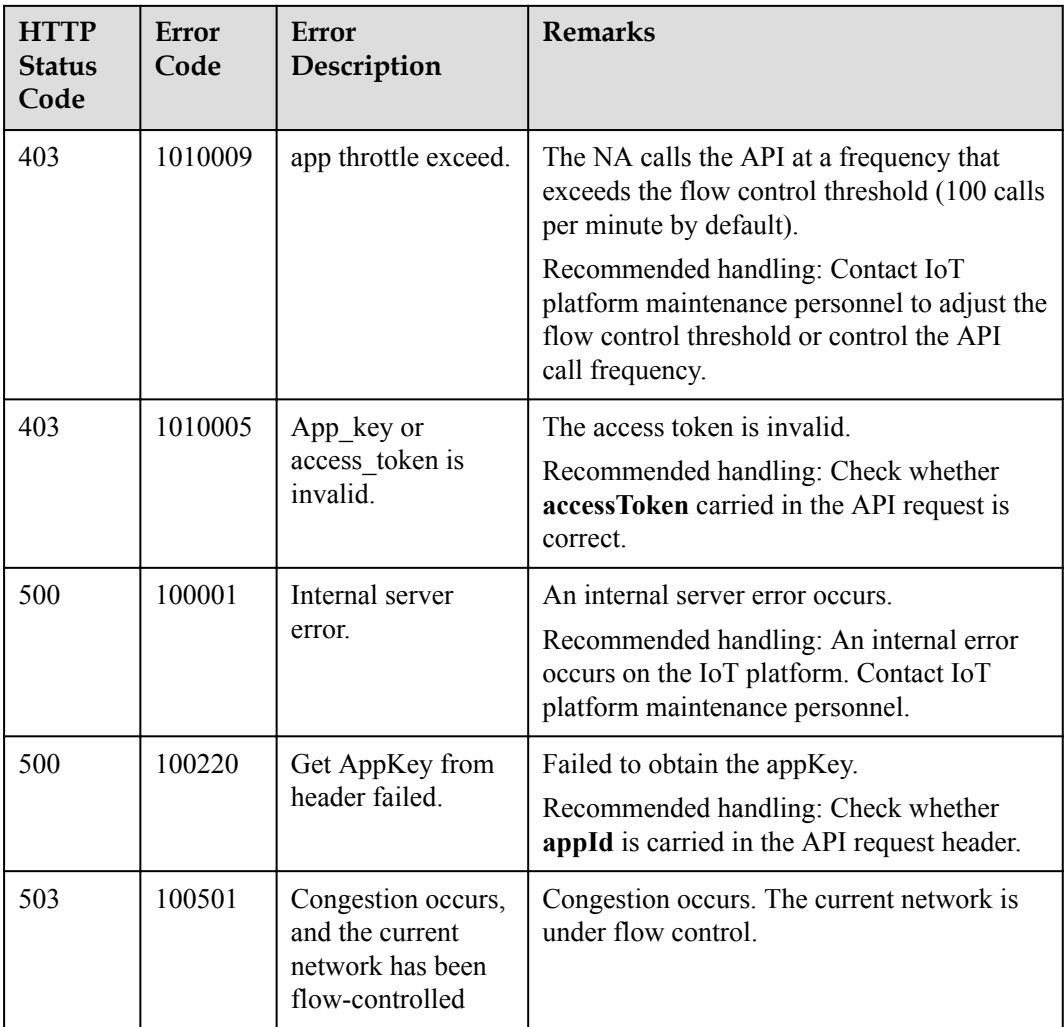

# **4.3.6.5 Querying Command Revocation Tasks**

# **Typical Scenario**

After delivering a command revocation command to a device, an NA can call this API to query the execution status of the command revocation task.

### **API Function**

This API is used by an NA to query the information and status of one or more command revocation tasks based on specified conditions on the IoT platform.

### **API Description**

**def** queryDeviceCmdCancelTask(self, qdcctInDTO, accessToken)

# **Parameter Description**

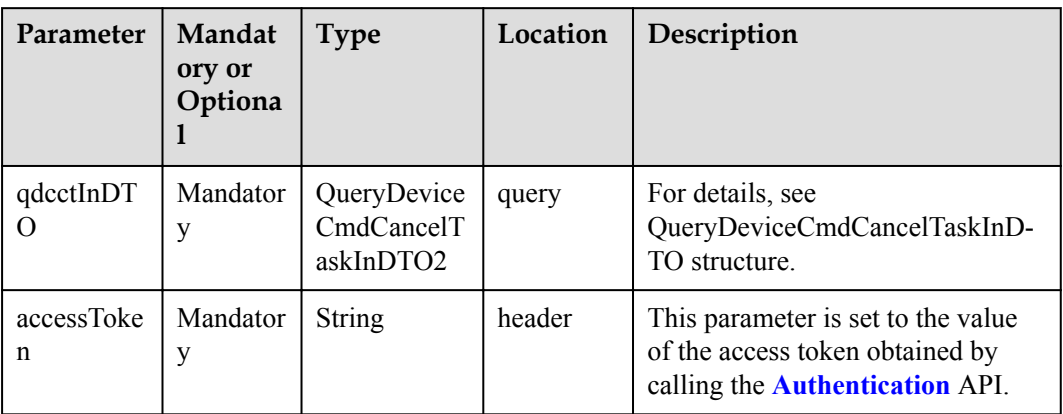

QueryDeviceCmdCancelTaskInDTO structure

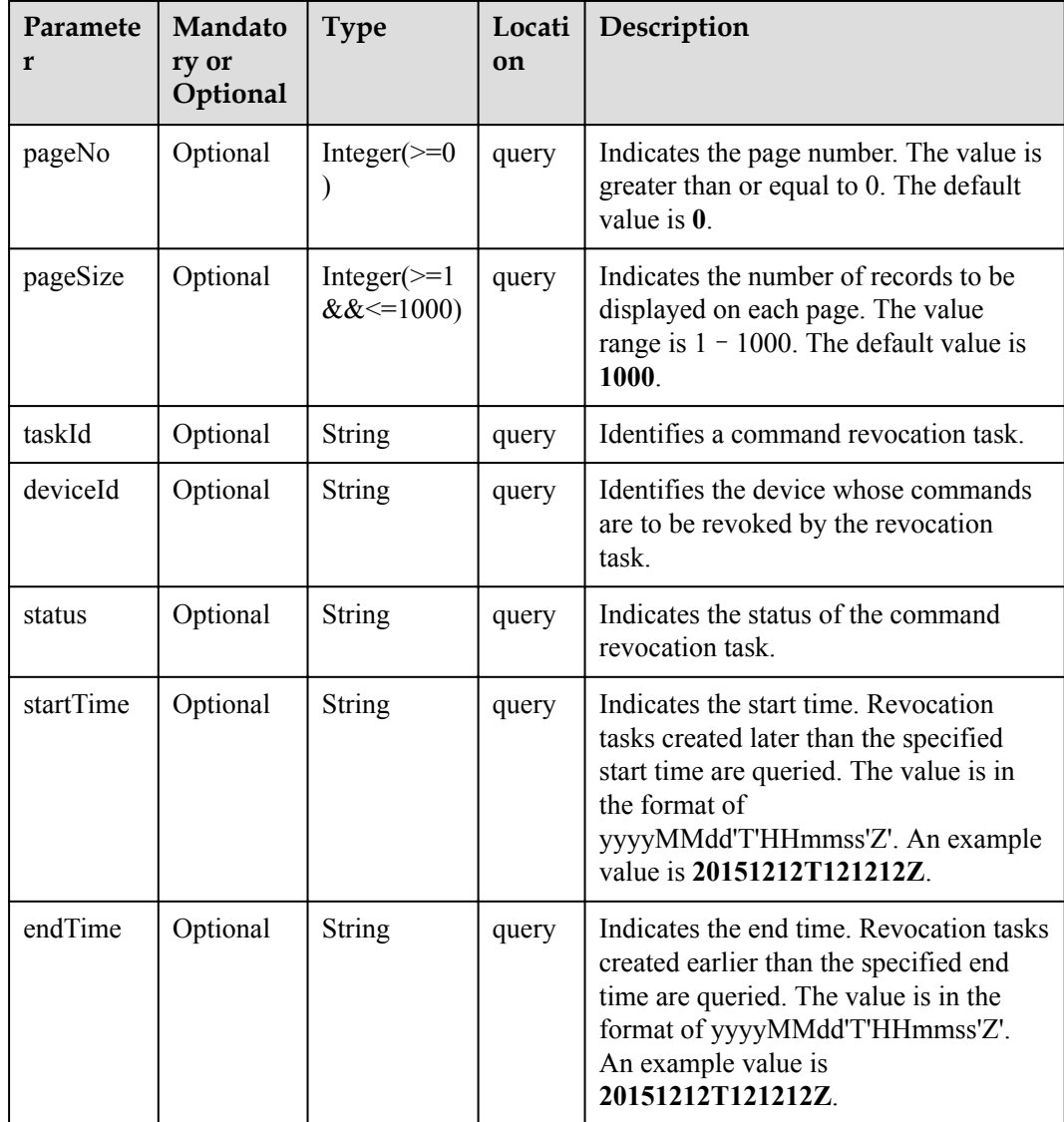

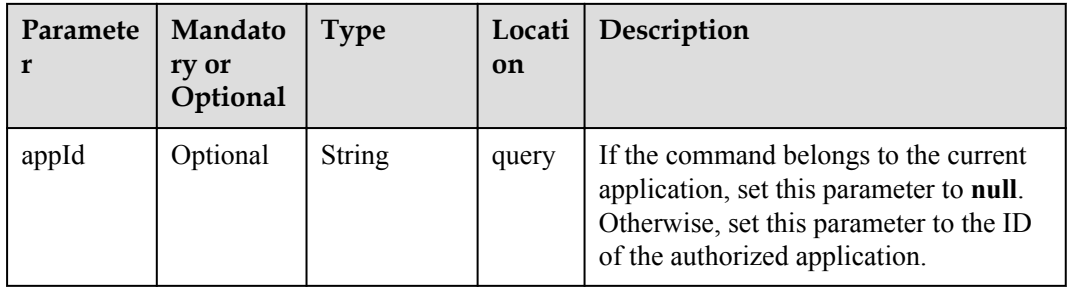

## **Response Parameters**

QueryDeviceCmdCancelTaskOutDTO structure

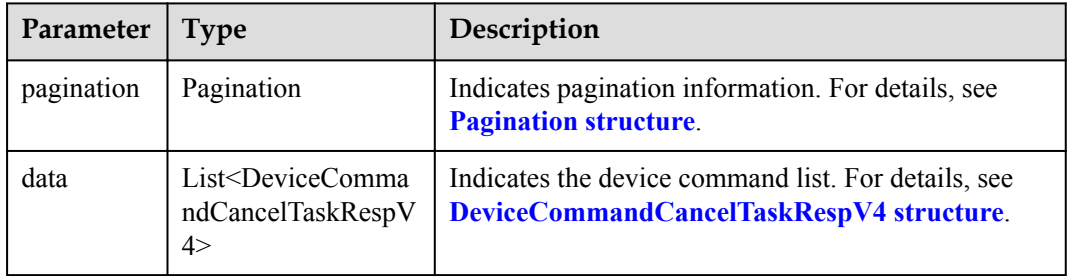

#### Pagination structure

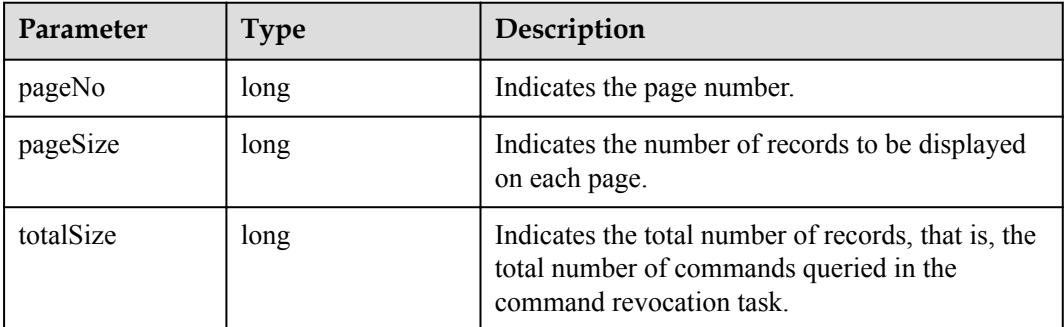

DeviceCommandCancelTaskRespV4 structure

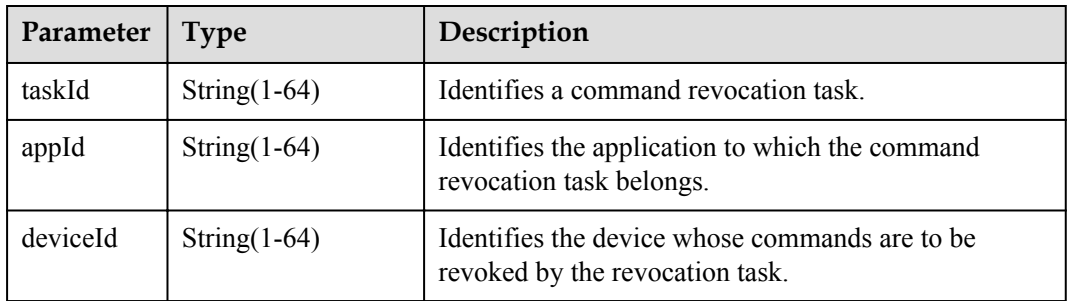

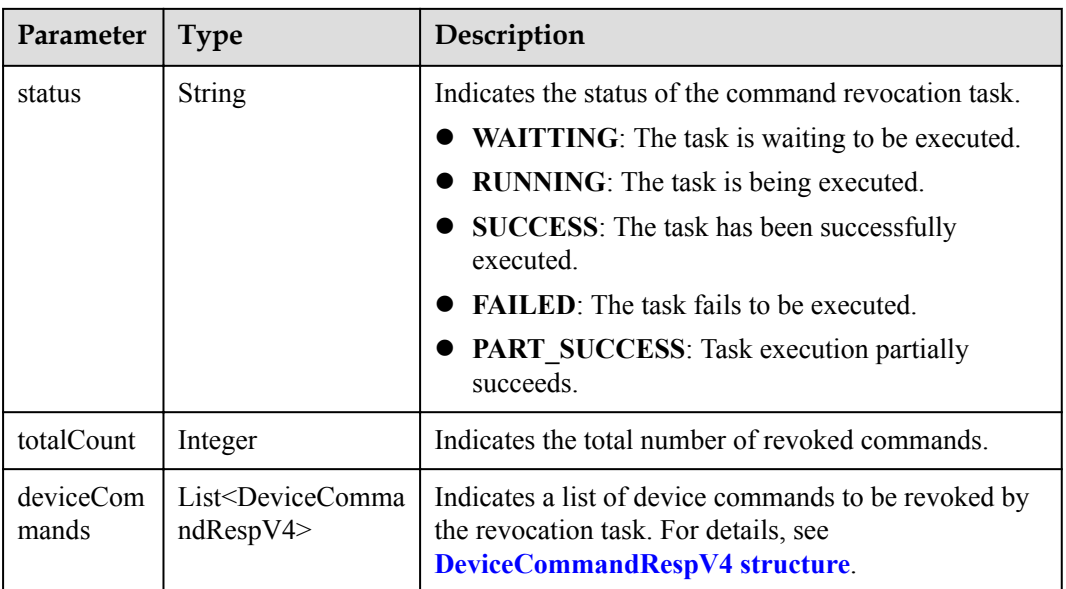

# DeviceCommandRespV4 structure

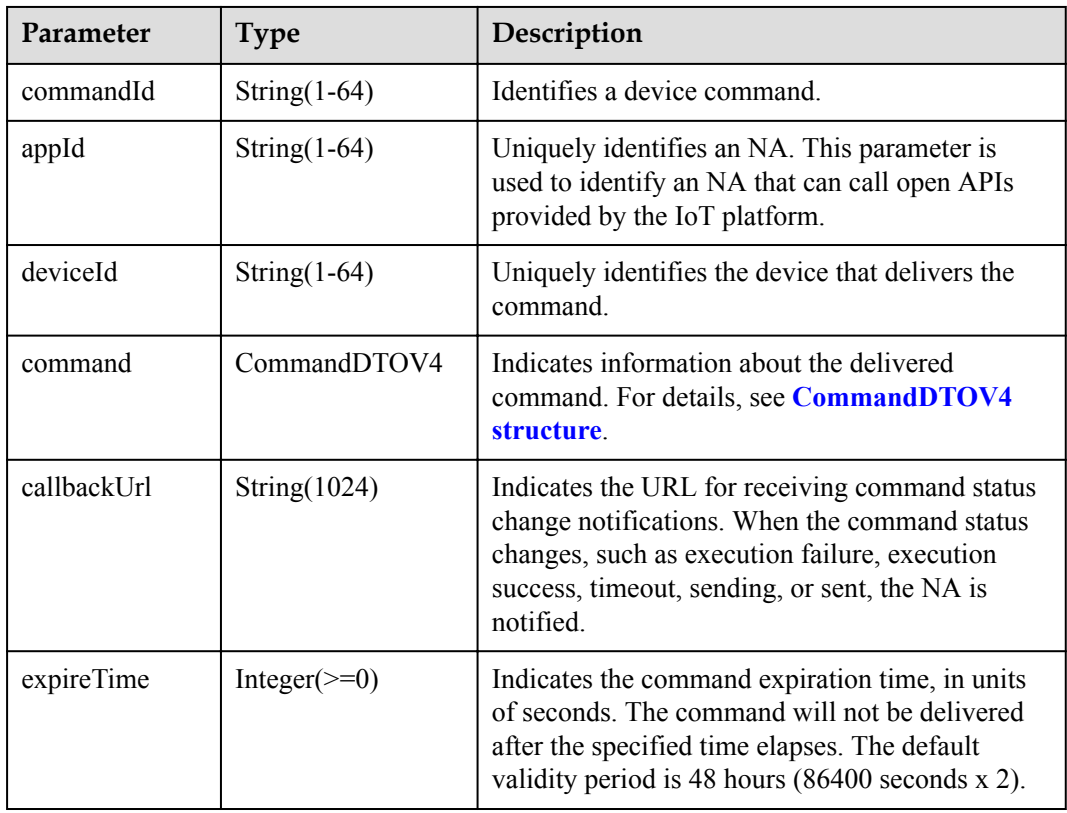

<span id="page-876-0"></span>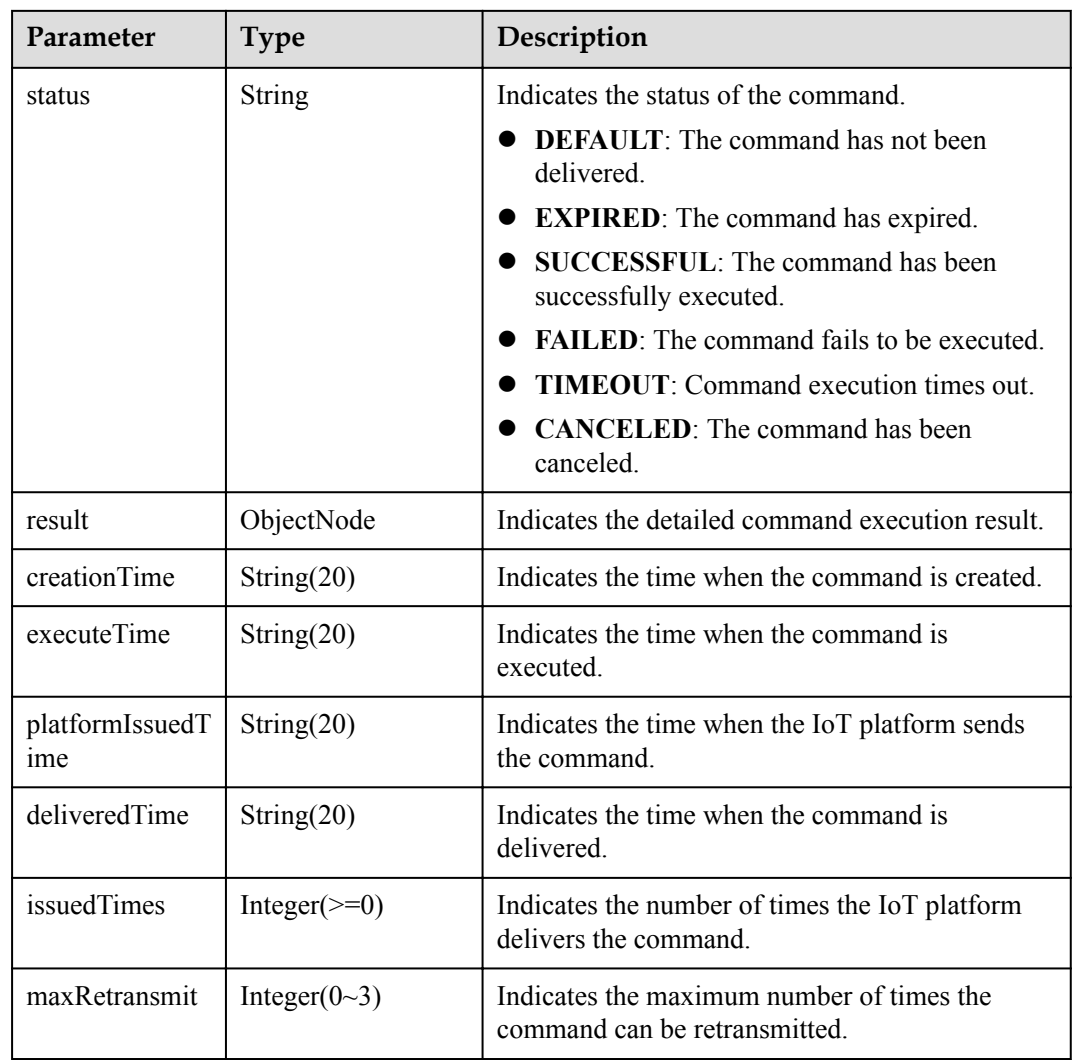

#### CommandDTOV4 structure

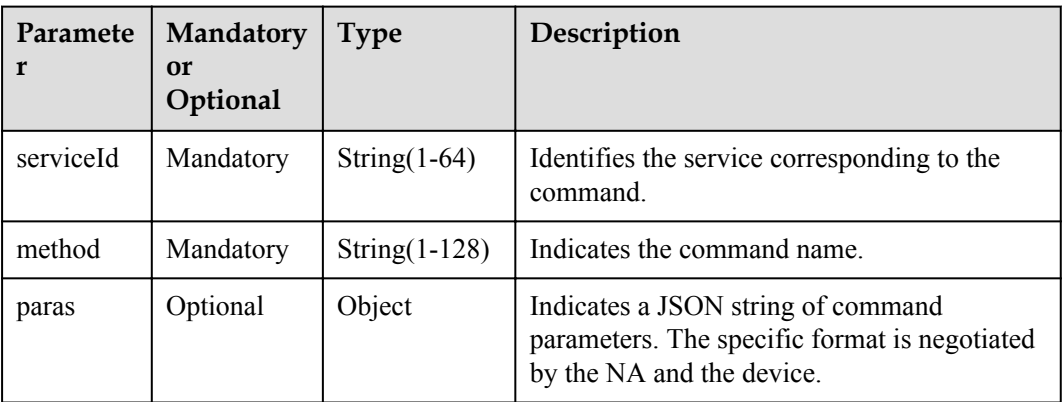

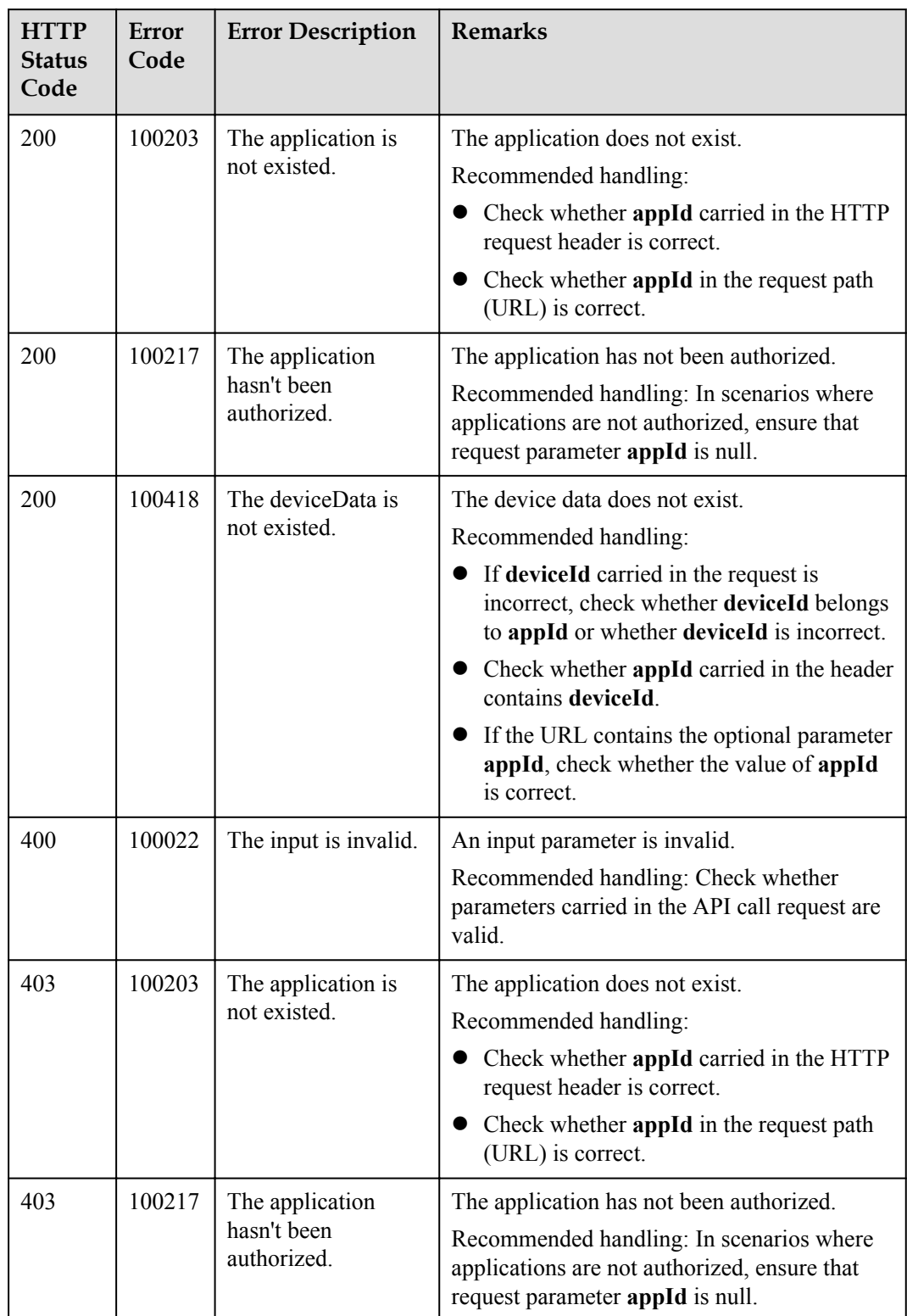

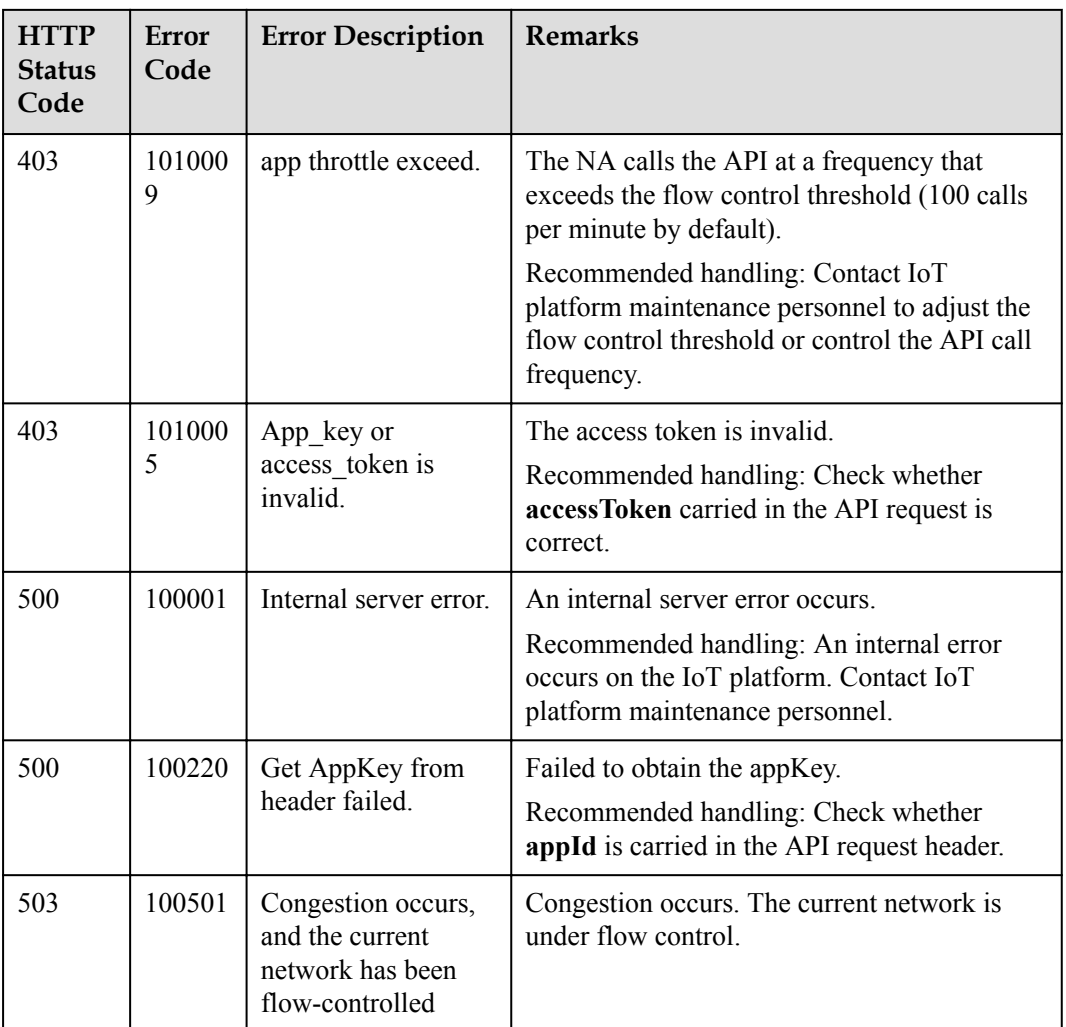

# **4.3.7 Command Delivery (Non-NB-IoT Commands)**

# **4.3.7.1 Calling Device Services**

### **Typical Scenario**

The device profile file defines commands that the IoT platform can deliver to a device. When an NA needs to configure or modify the service attributes of a device, the NA can call this API to deliver commands to the device.

The IoT platform does not cache commands but delivers commands directly. When a device is offline, the commands fail to be delivered. The formats of the delivered command need to be defined by the NAs and devices. The IoT platform encapsulates and transparently transmits the commands over this API.

#### **NOTE**

Currently, this API can be used to deliver commands only to gateways equipped with the IoT Agent or AgentLite to control non-directly connected devices under the gateways.

## **API Function**

This API is used to immediately deliver commands to gateways equipped with the IoT Agent or AgentLite to control the gateways. This API applies to devices registered with the current application.

## **API Description**

**def** invokeDeviceService(self, commandDTO, deviceId, serviceId, appId, accessToken)

#### **Parameter Description**

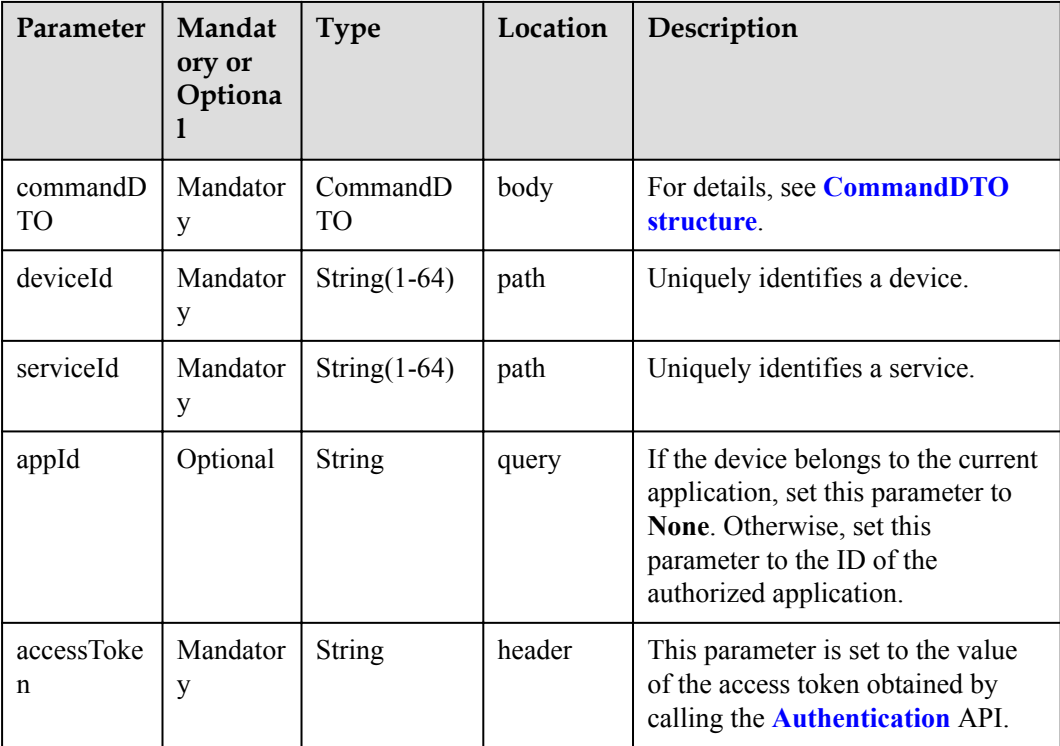

#### CommandDTO structure

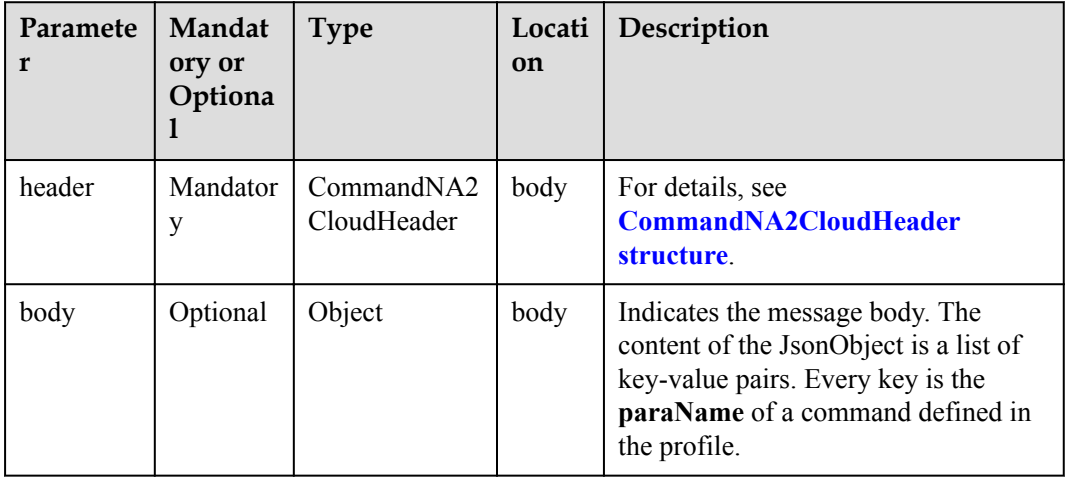

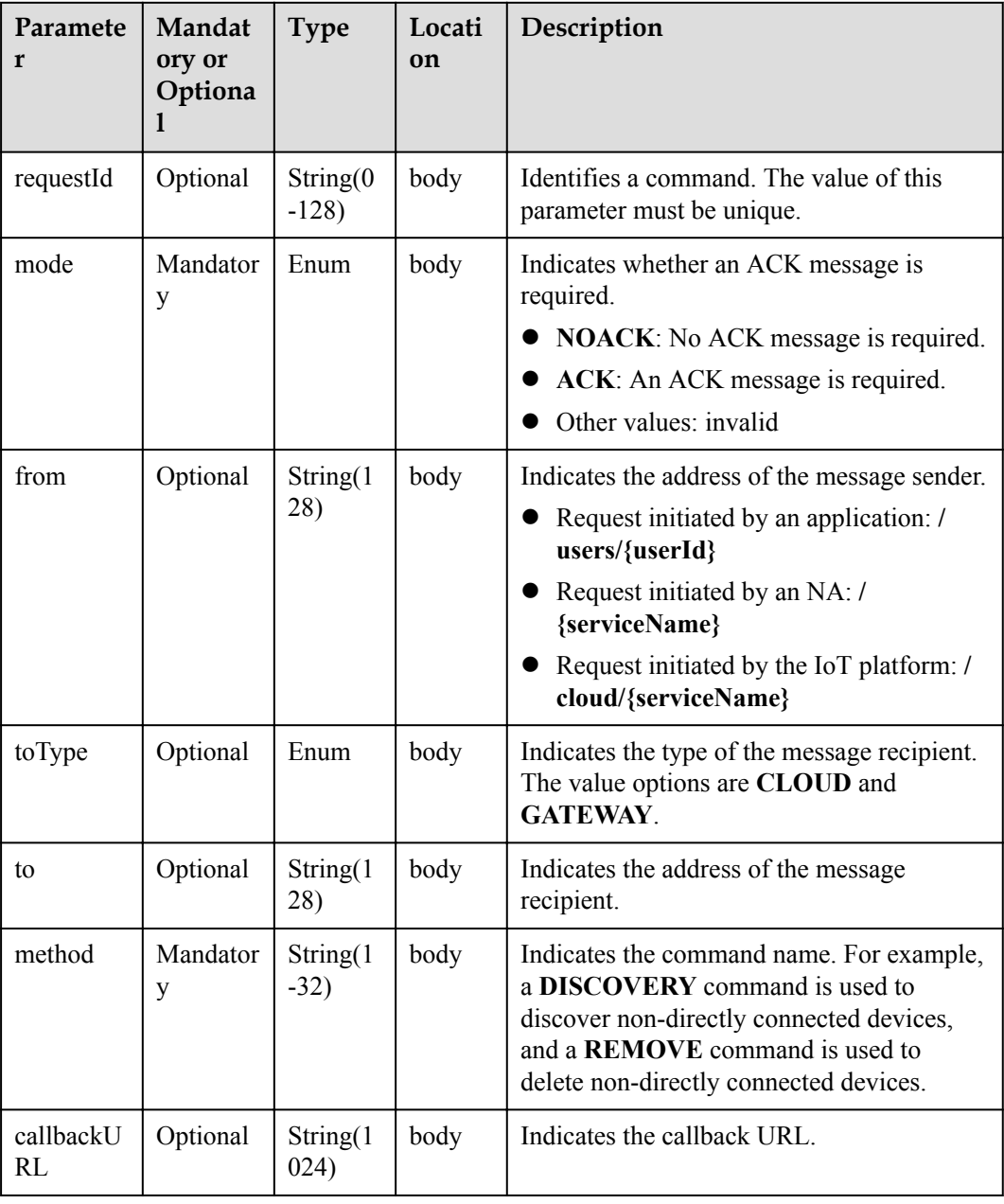

<span id="page-880-0"></span>CommandNA2CloudHeader structure

# **Response Parameters**

InvokeDeviceServiceOutDTO

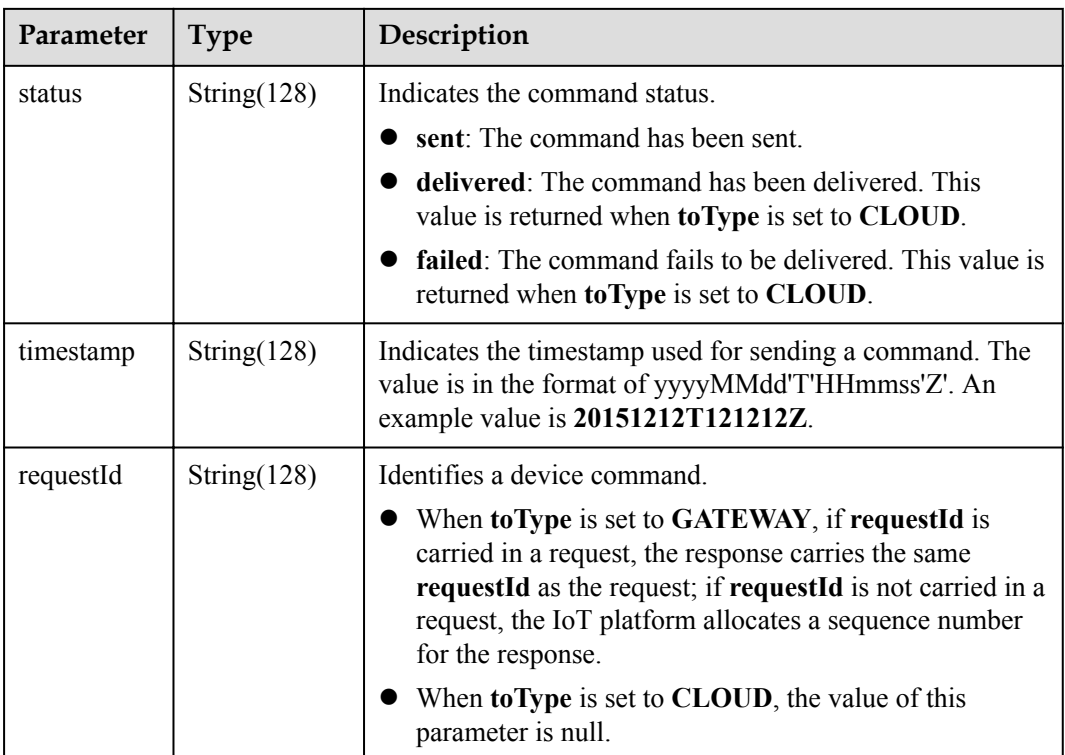

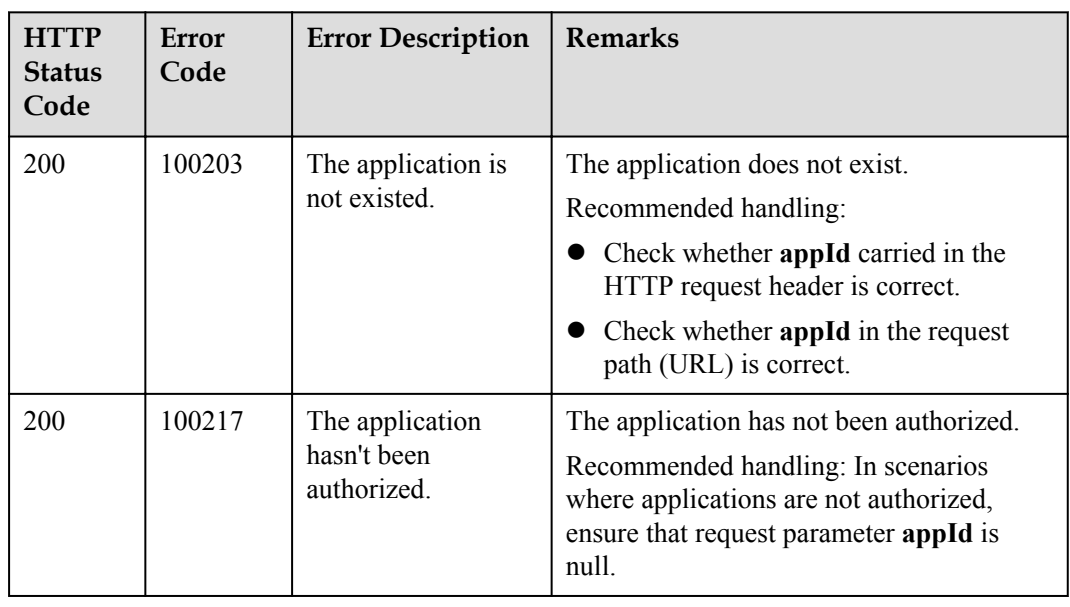

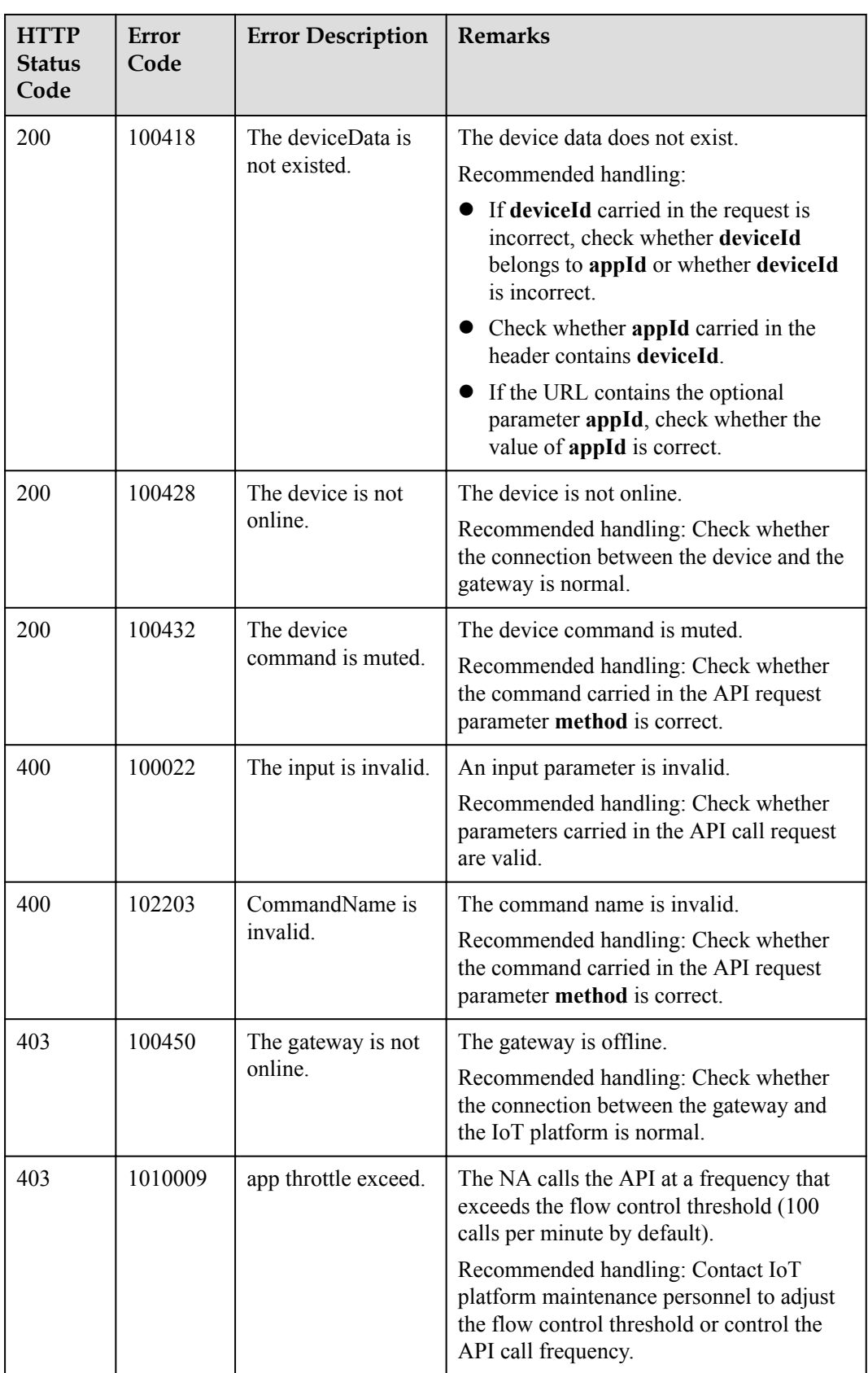

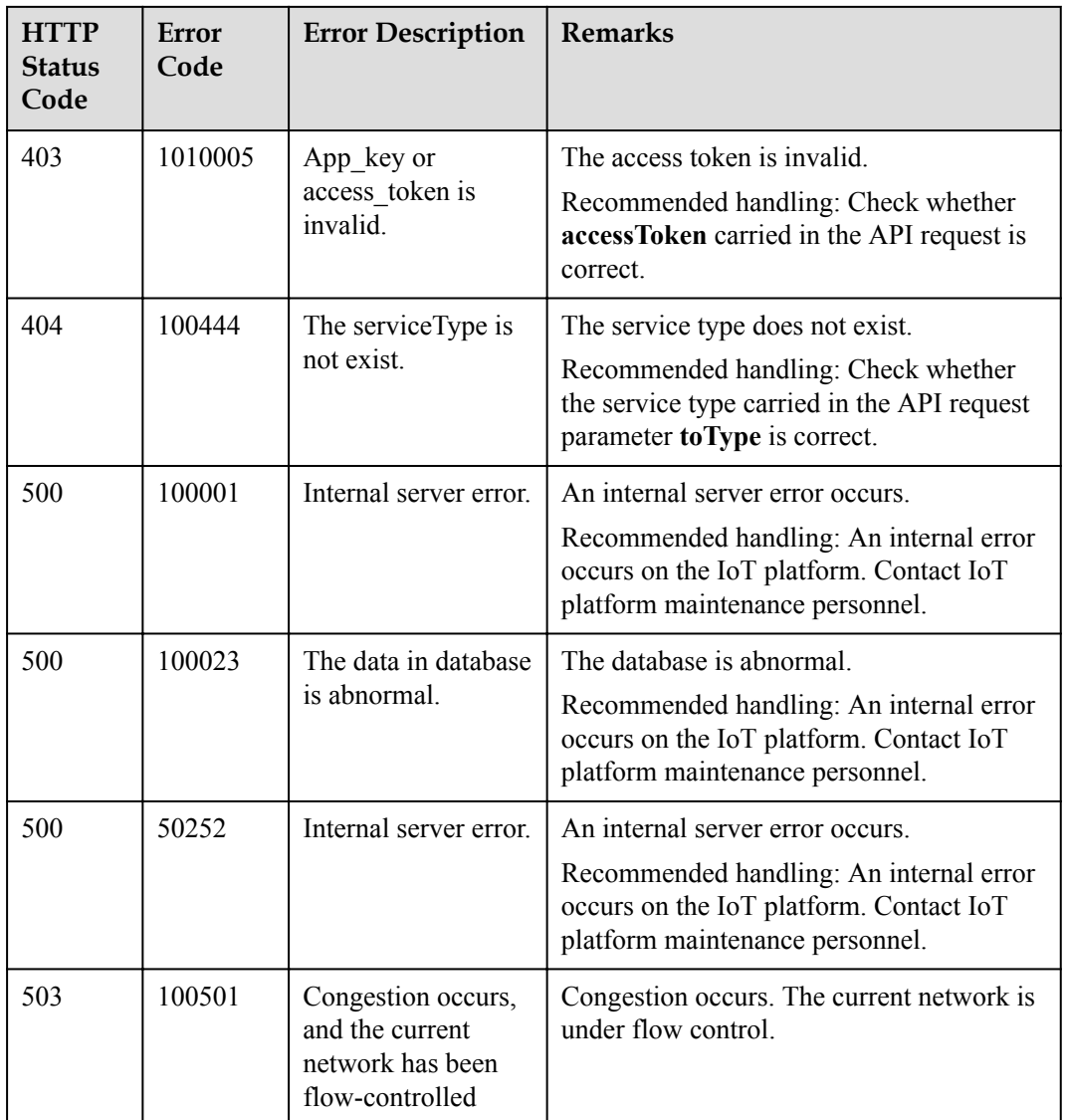

# **4.3.8 Data Collection**

The IoT platform allows NAs to query basic information about a device and view historical data reported by the device by hour, day, or month.

# **4.3.8.1 Querying Information About a Device**

### **Typical Scenario**

If an NA needs to view detailed information (such as the manufacturer, model, version, status, and service attributes) of a device that has been registered with the IoT platform, the NA can call this API to obtain the information.

# **API Function**

This API is used by an NA to query detailed information of a specified device based on the device ID on the IoT platform, such as configuration, status and service attributes.

# **API Description**

**def** querySingleDeviceInfo(self, deviceId, select, appId, accessToken)

## **Parameter Description**

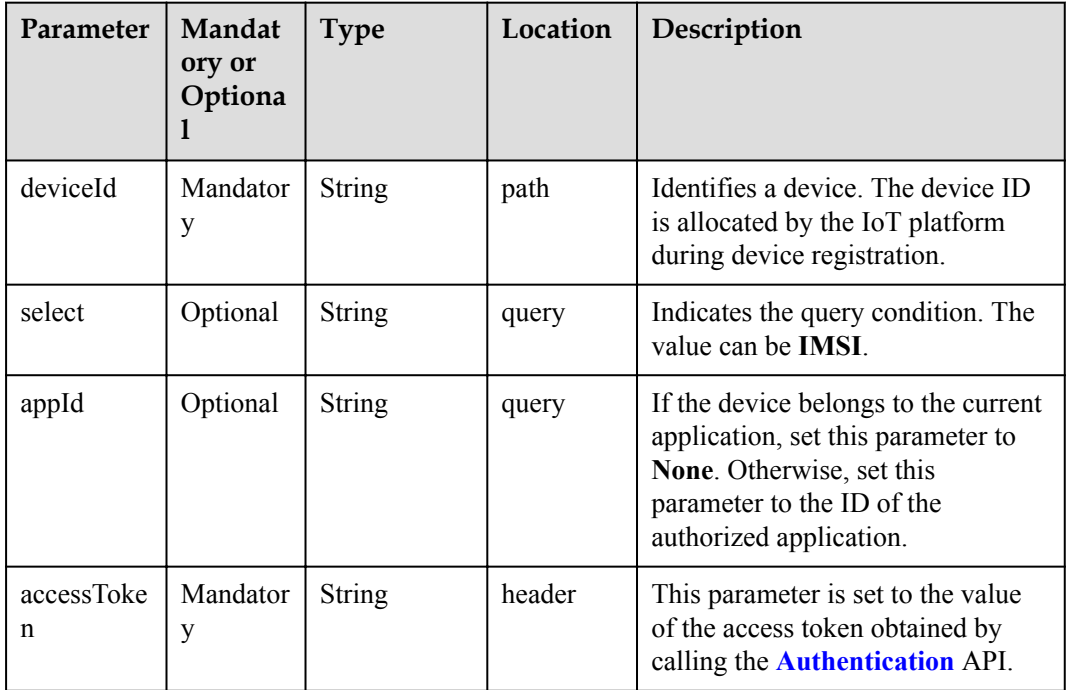

## **Response Parameters**

QuerySingleDeviceInfoOutDTO structure

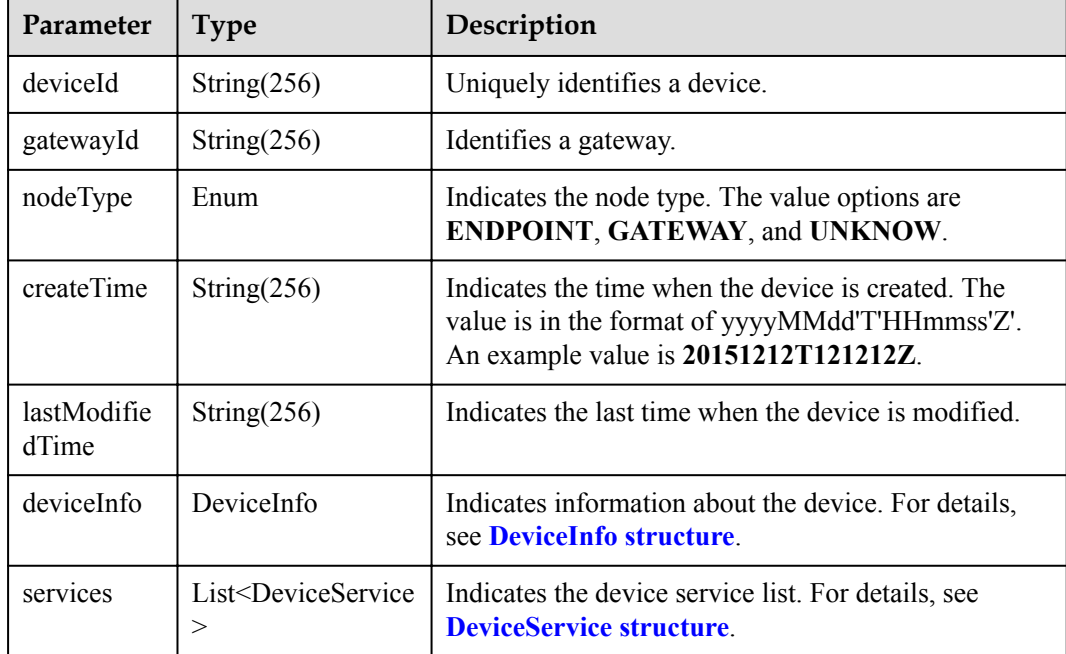

#### <span id="page-885-0"></span>DeviceInfo structure

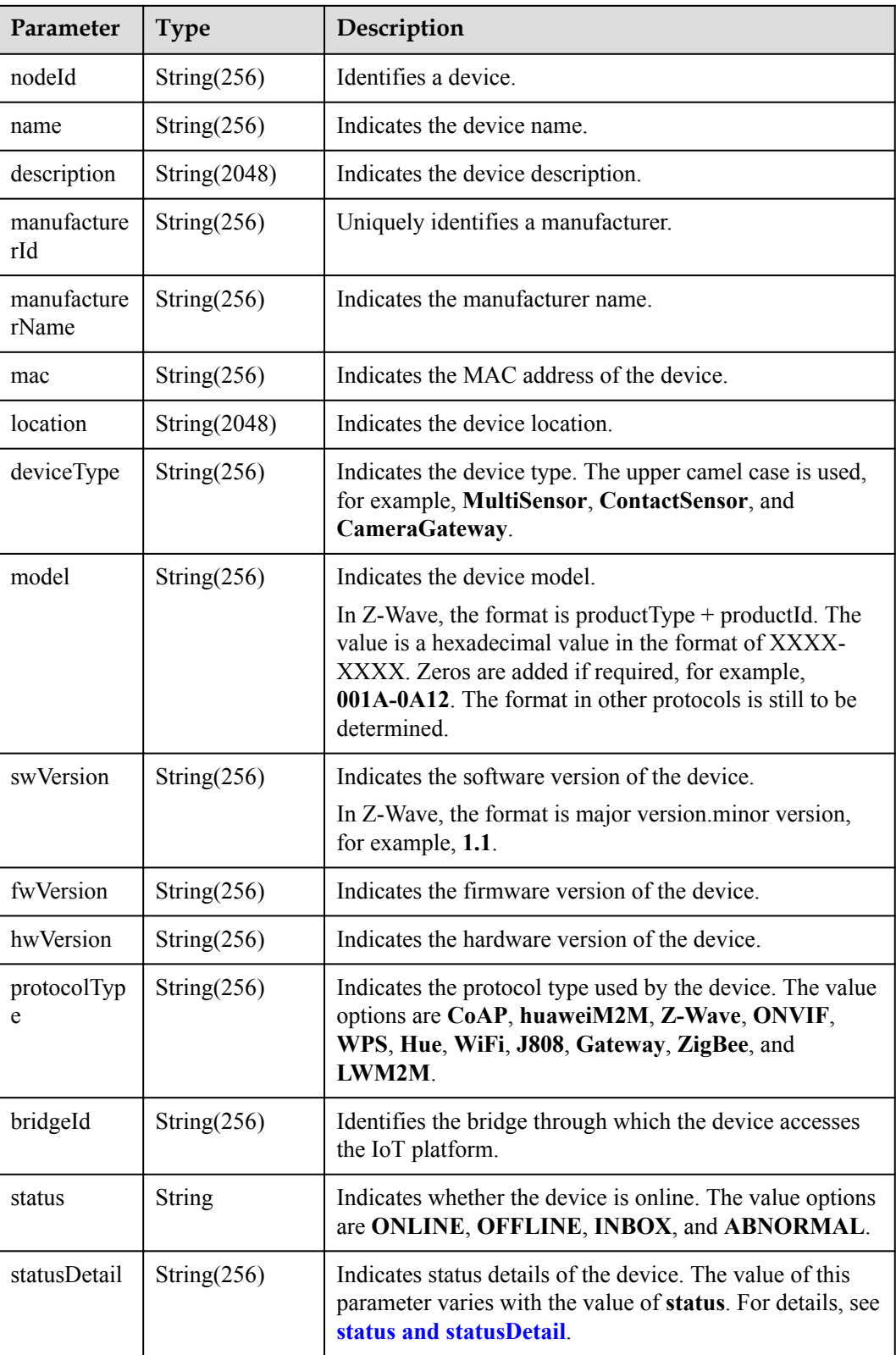

<span id="page-886-0"></span>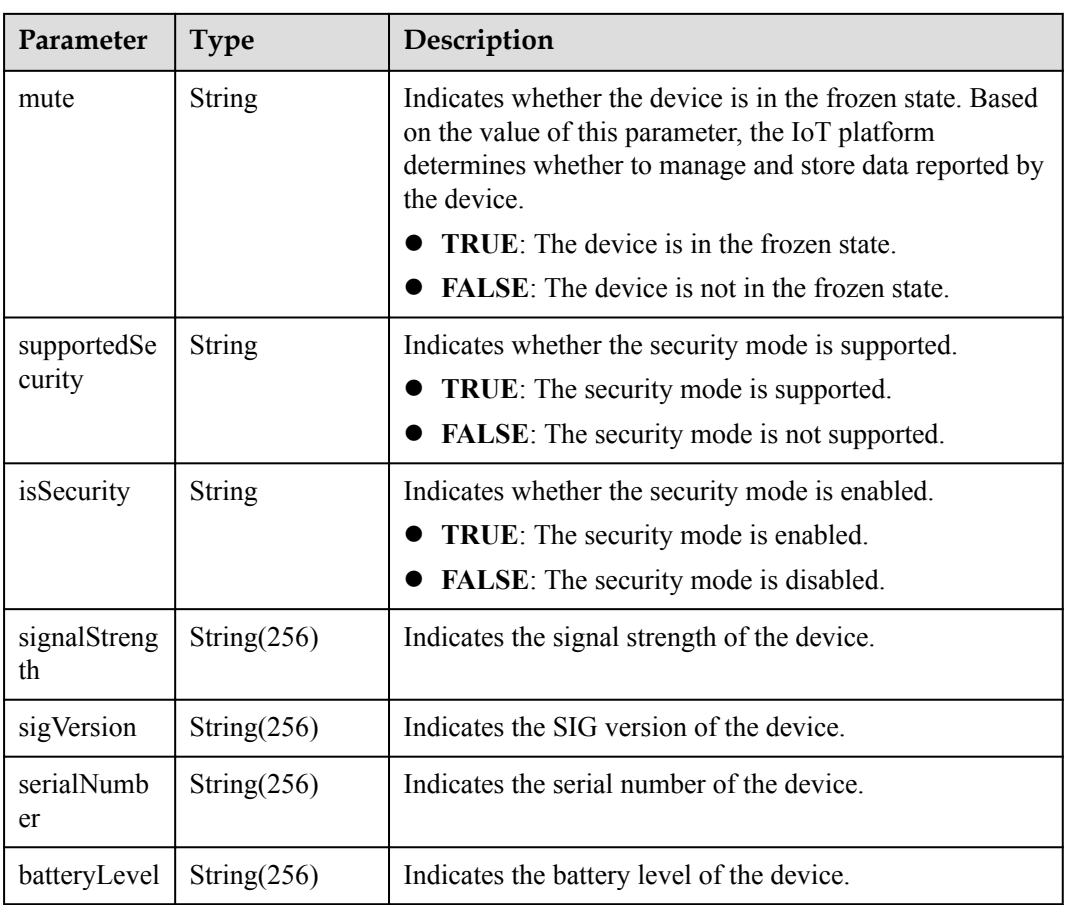

#### status and statusDetail

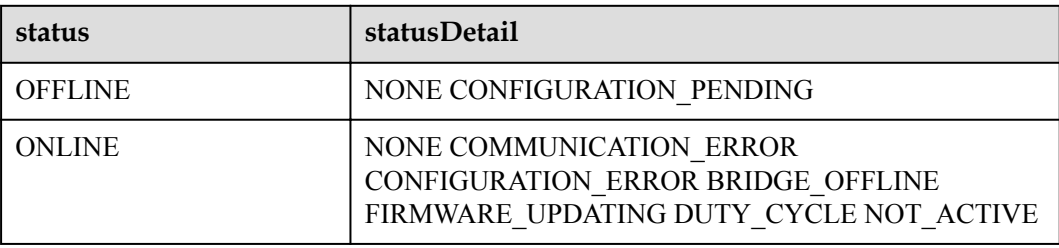

#### **NOTE**

When the device status information is reported to the IoT platform, **status** and **statusDetail** must be included. It is recommended that **statusDetail** be used only for display but not for logical judgment.

DeviceService structure

| Parameter   | Type           | Description                 |
|-------------|----------------|-----------------------------|
| serviceId   | String $(256)$ | Identifies a service.       |
| serviceType | String $(256)$ | Indicates the service type. |

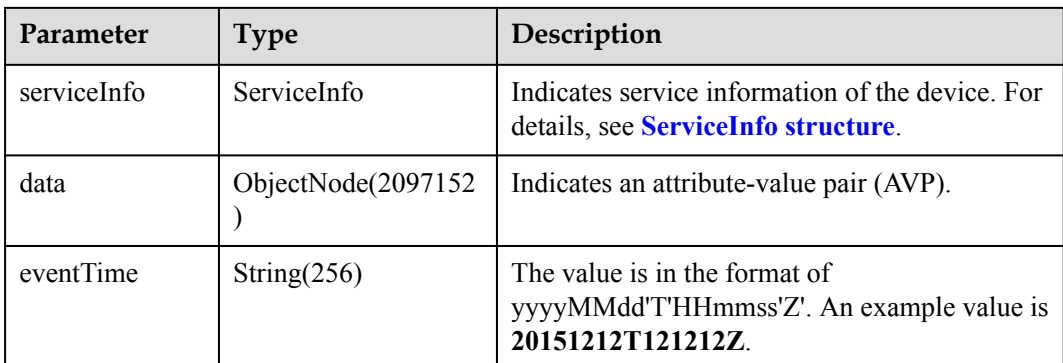

#### ServiceInfo structure

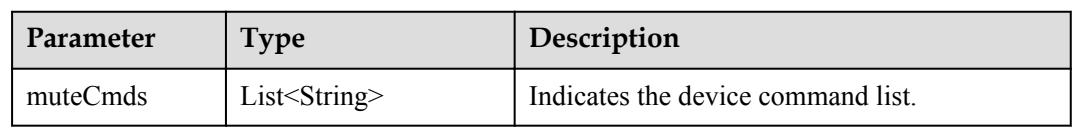

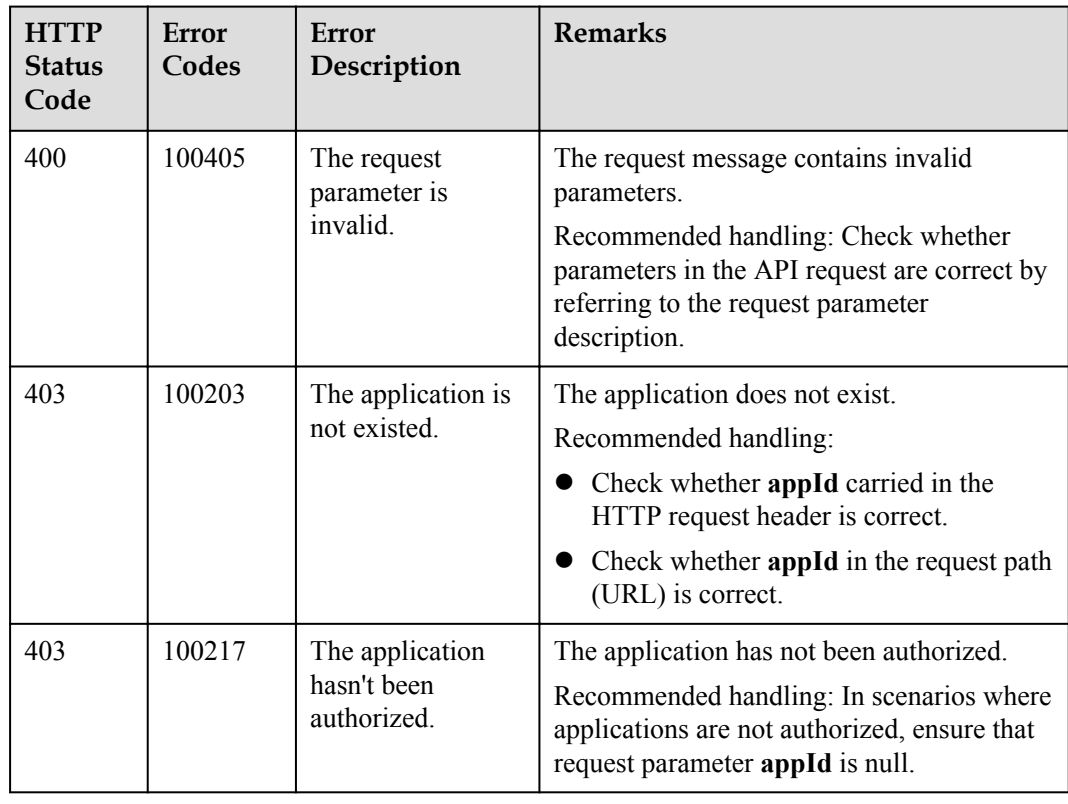

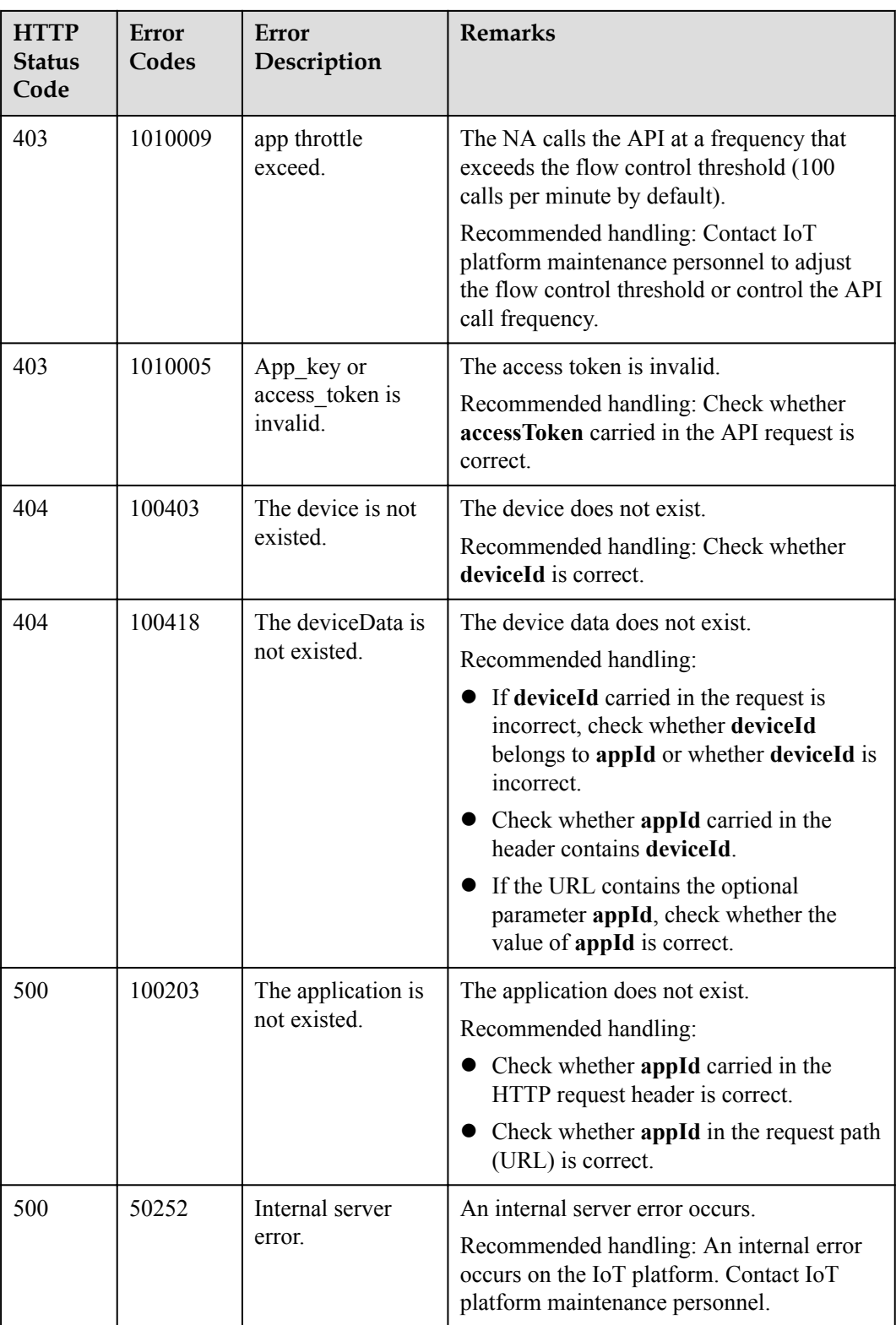

# **4.3.8.2 Querying a Device Information List**

## **Typical Scenario**

If an NA needs to view detailed information (such as the manufacturer, model, version, status, and service attributes) of multiple devices that have been registered with the IoT platform, the NA can call this API to obtain the information.

#### **API Function**

This API is used by an NA to query detailed information (such as configuration, status and service attributes) of multiple devices based on specified conditions on the IoT platform.

### **API Description**

**def** queryBatchDevicesInfo(self, qbdiInDTO, accessToken)

## **Parameter Description**

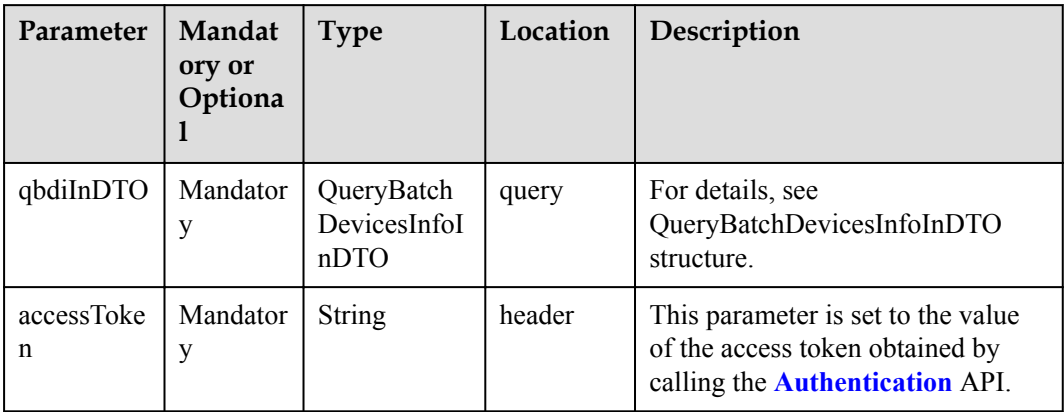

QueryBatchDevicesInfoInDTO structure

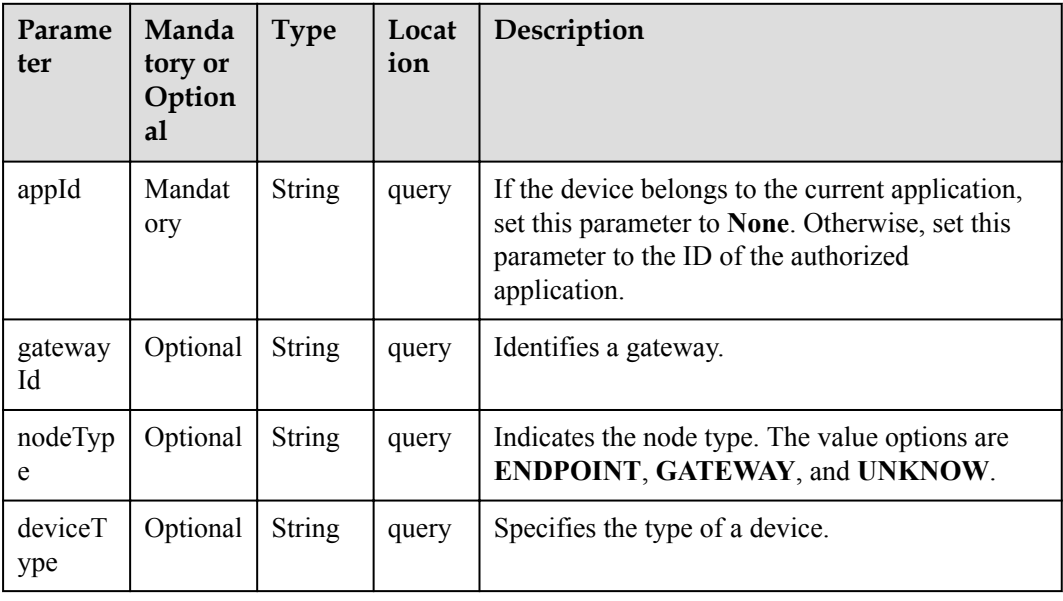

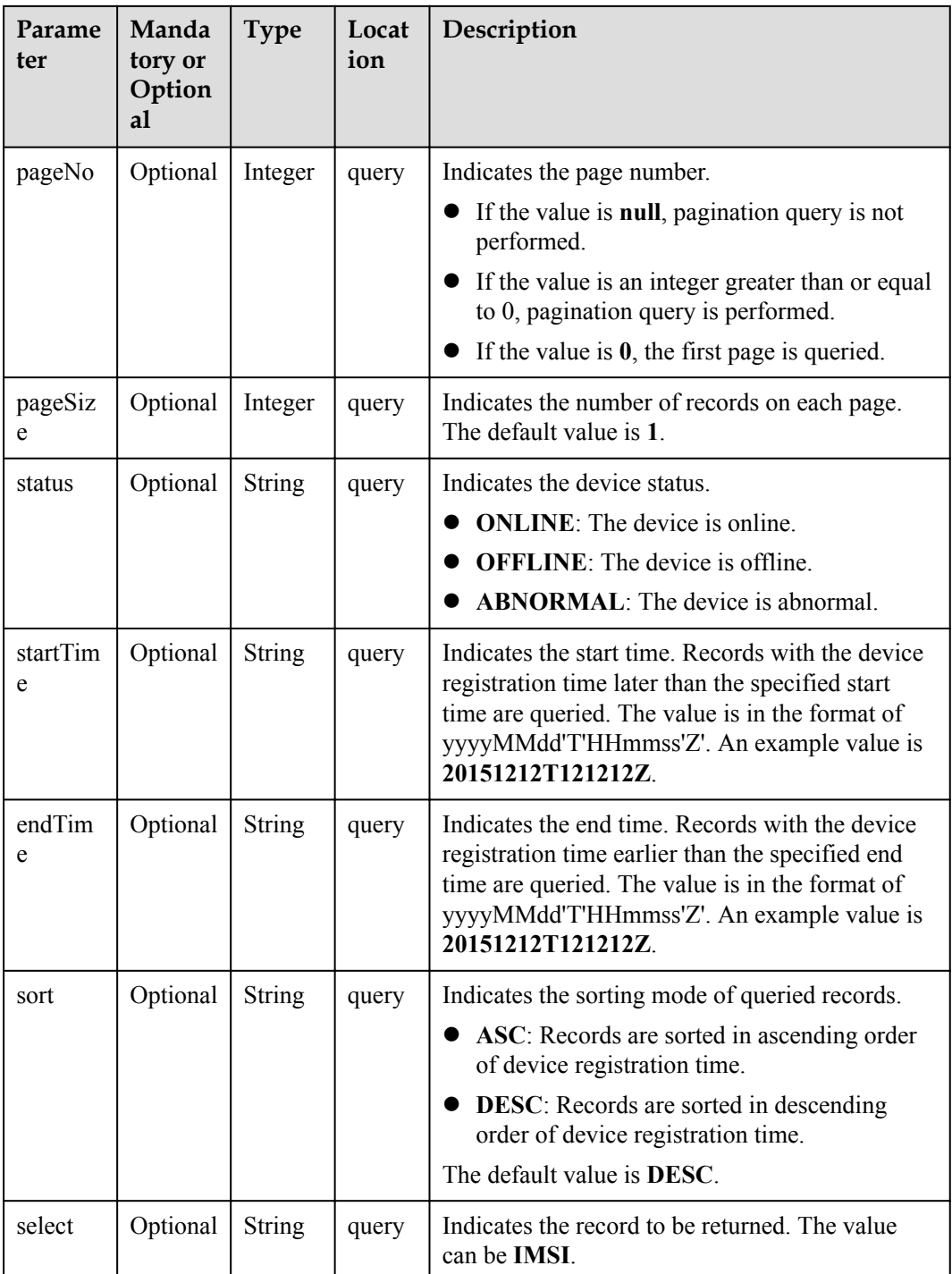

# **Response Parameters**

QueryBatchDevicesInfoOutDTO

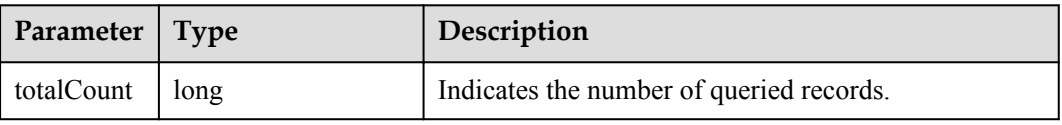

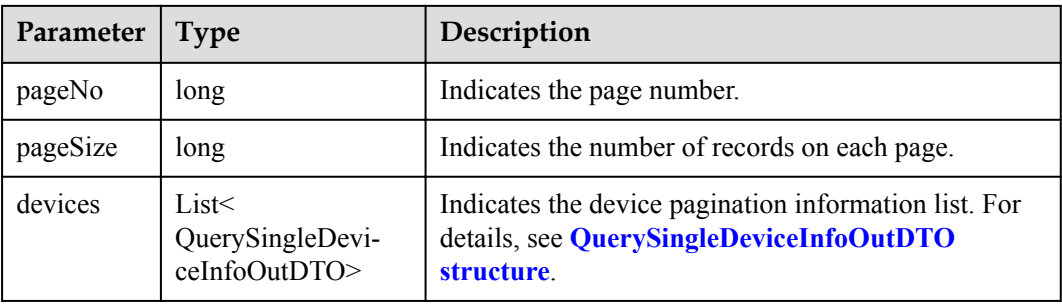

QuerySingleDeviceInfoOutDTO structure

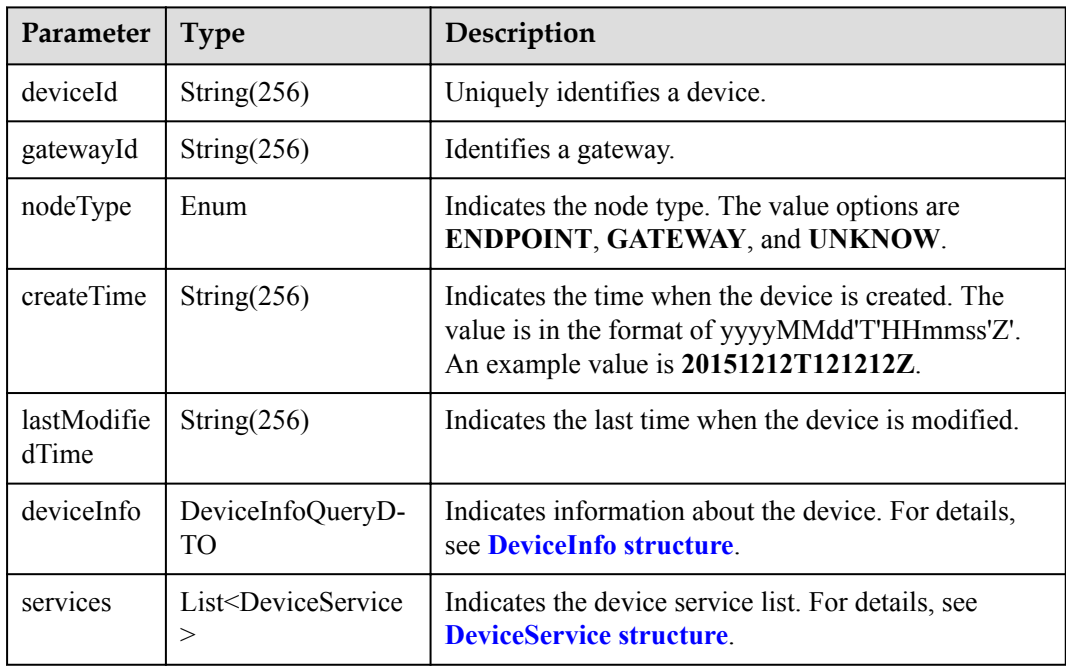

#### DeviceInfo structure

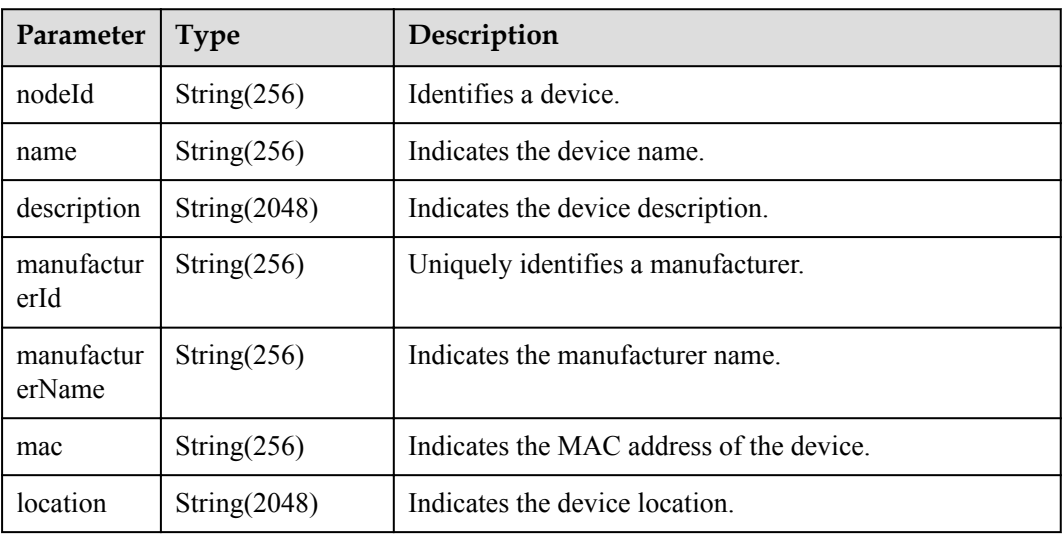

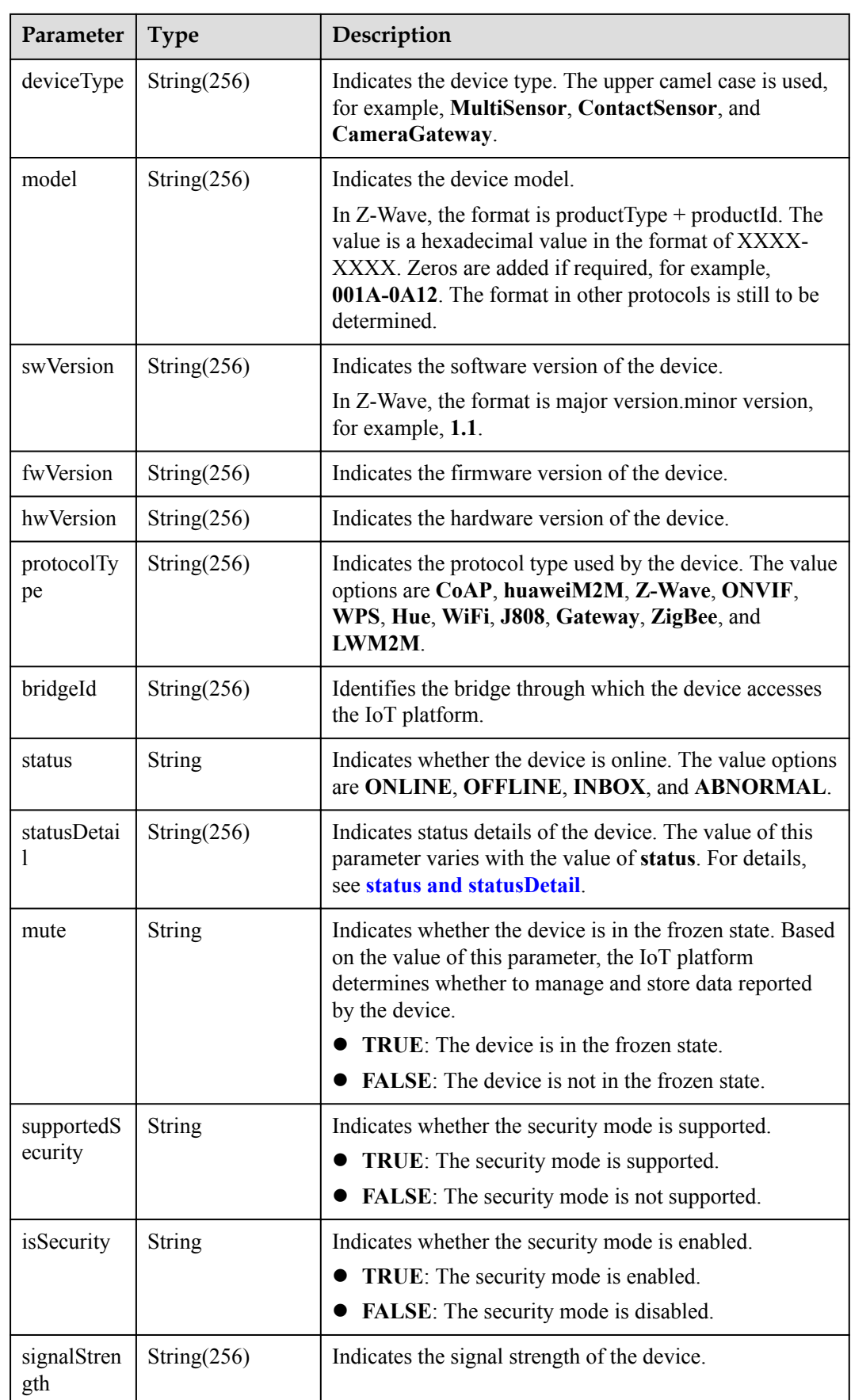

<span id="page-893-0"></span>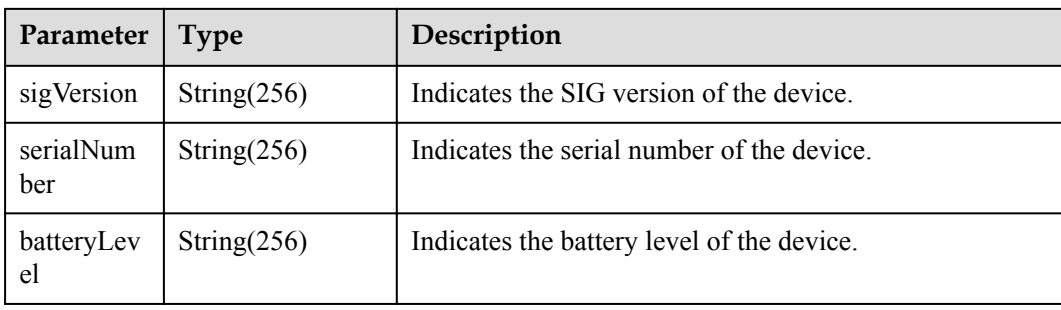

#### status and statusDetail

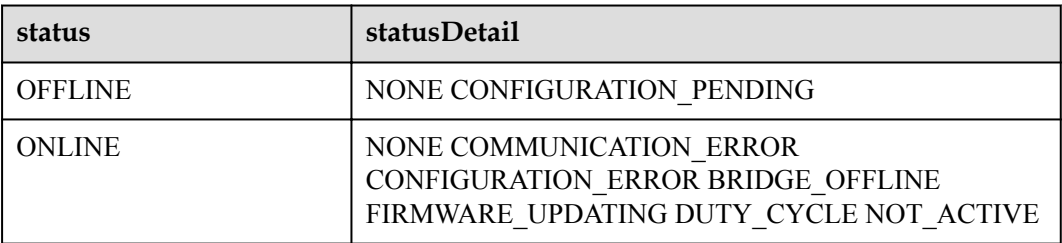

#### **NOTE**

When the device status information is reported to the IoT platform, **status** and **statusDetail** must be included. It is recommended that **statusDetail** be used only for display but not for logical judgment.

DeviceService structure

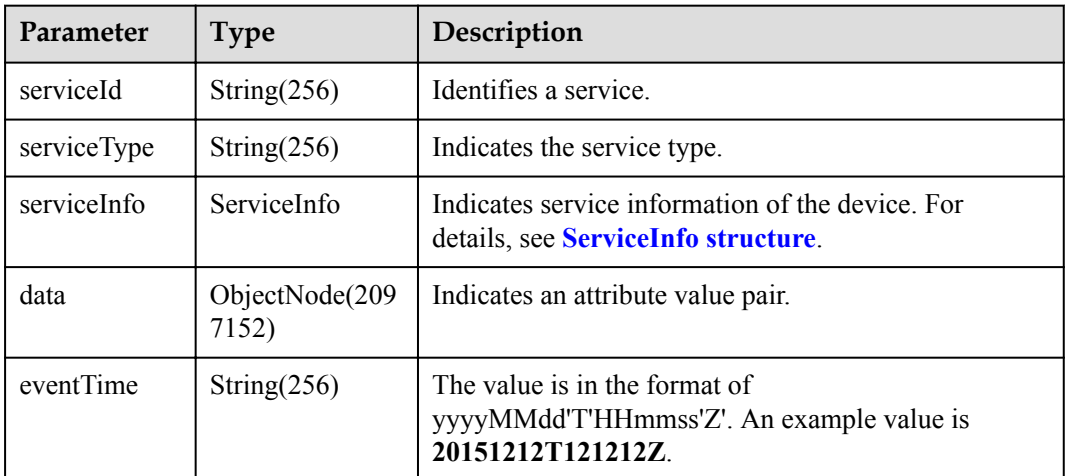

ServiceInfo structure

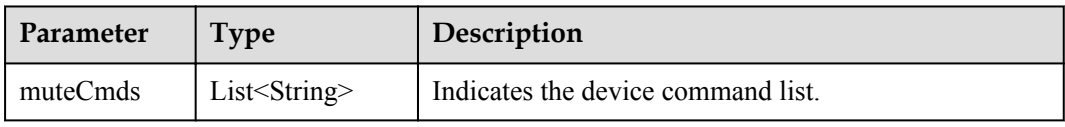

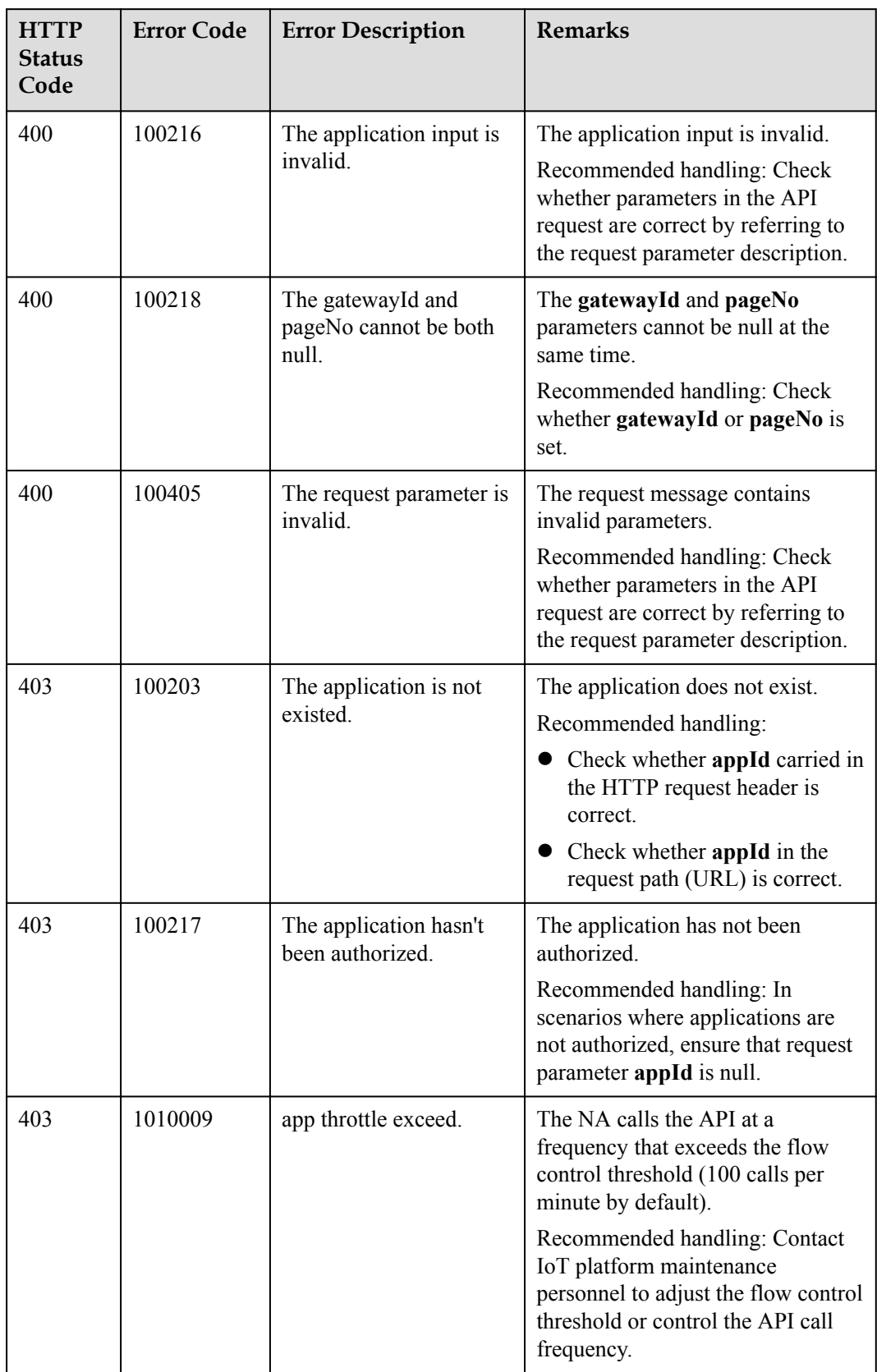

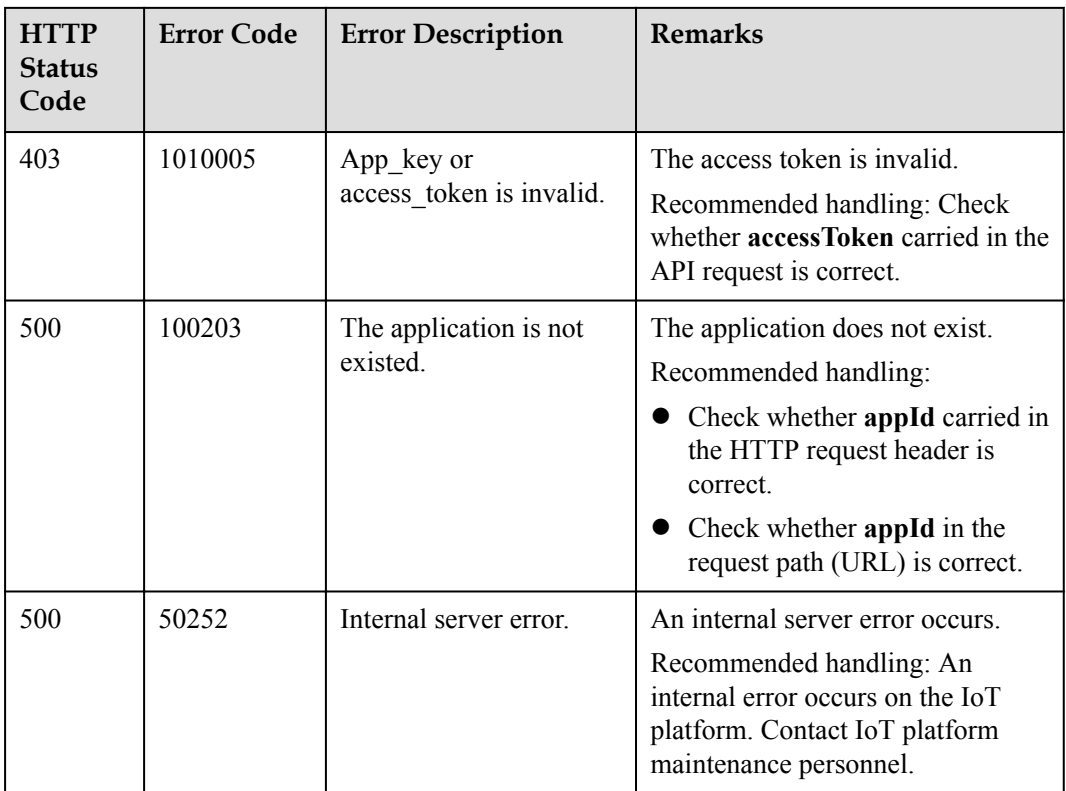

## **4.3.8.3 Historical Device Data Query**

#### **Typical Scenario**

The IoT platform receives and saves service data reported by devices during daily operation. The storage duration of device data can be configured by calling the API for modifying device information and the device data can be stored for a maximum of 90 days. If an NA needs to view the historical data reported by a device to the IoT platform, the NA can call this API to obtain the data.

### **API Function**

This API is used by an NA to query historical data reported by a specified device to the IoT platform based on the device ID.

#### **API Description**

**def** queryDeviceDataHistory(self, qddhInDTO, accessToken)

# **Parameter Description**

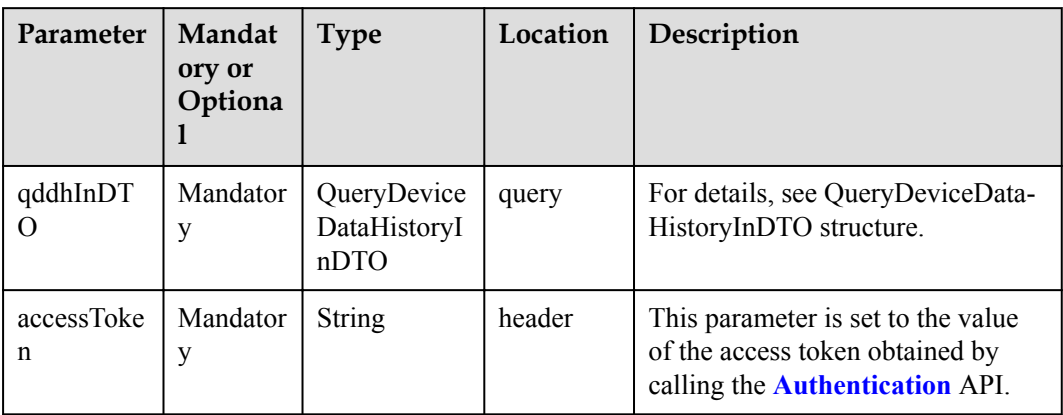

QueryDeviceDataHistoryInDTO structure

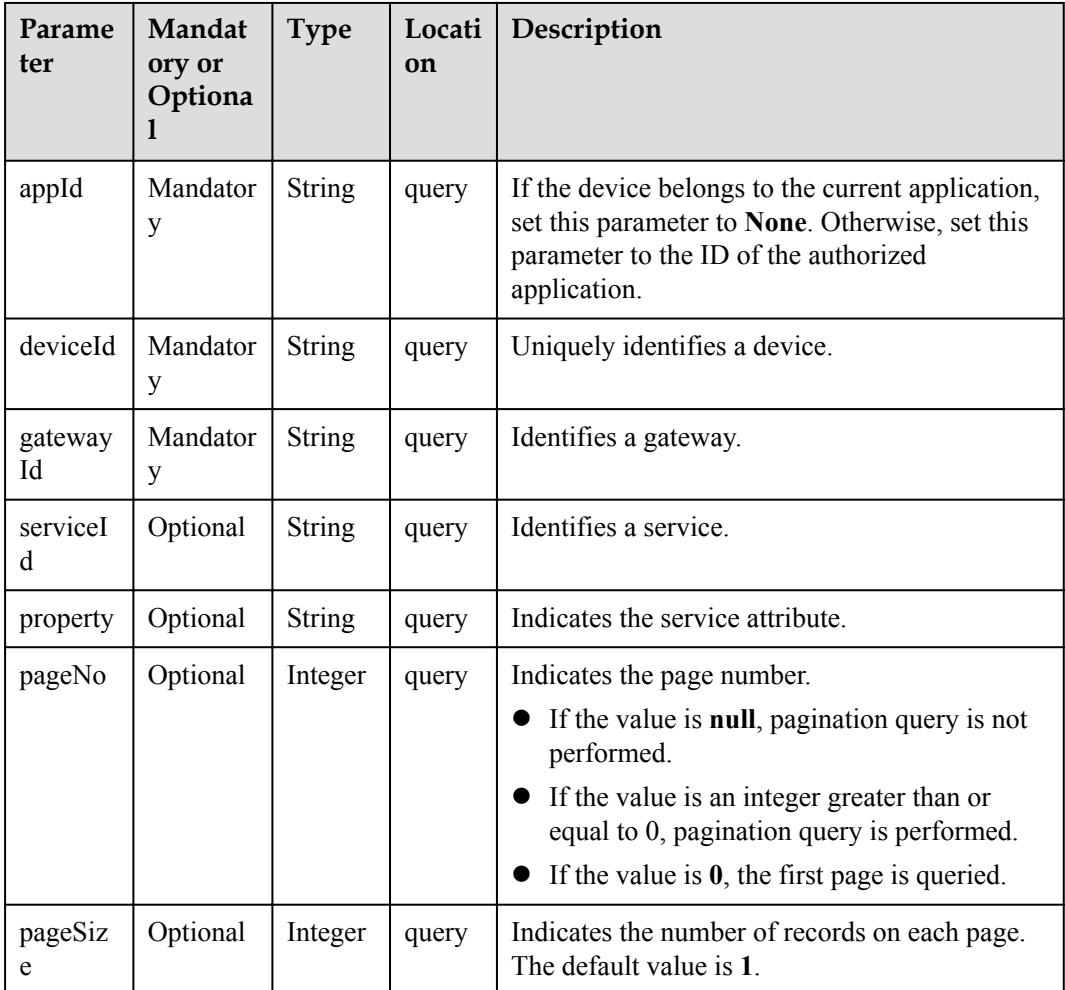

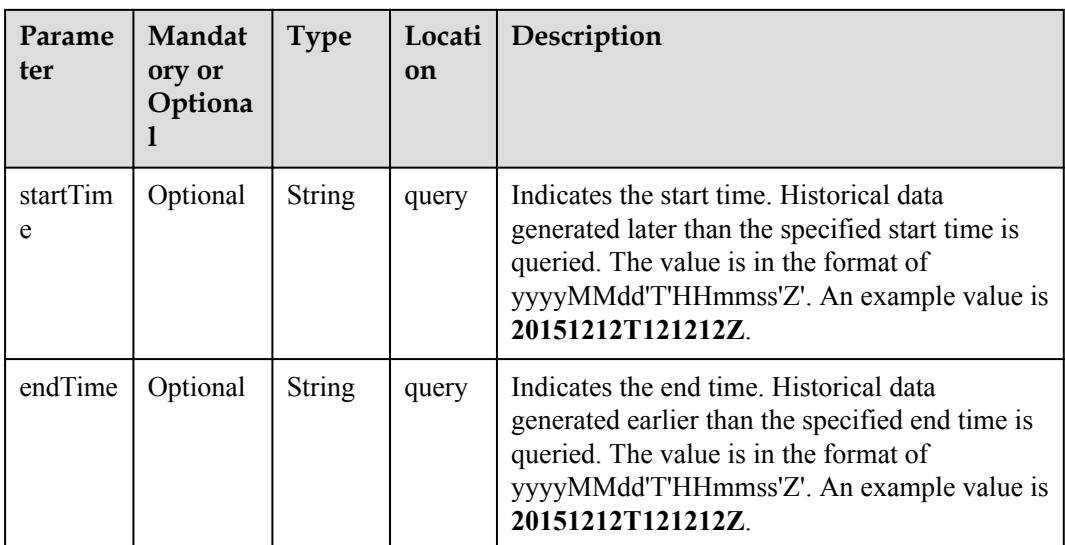

# **Response Parameters**

QueryDeviceDataHistoryOutDTO

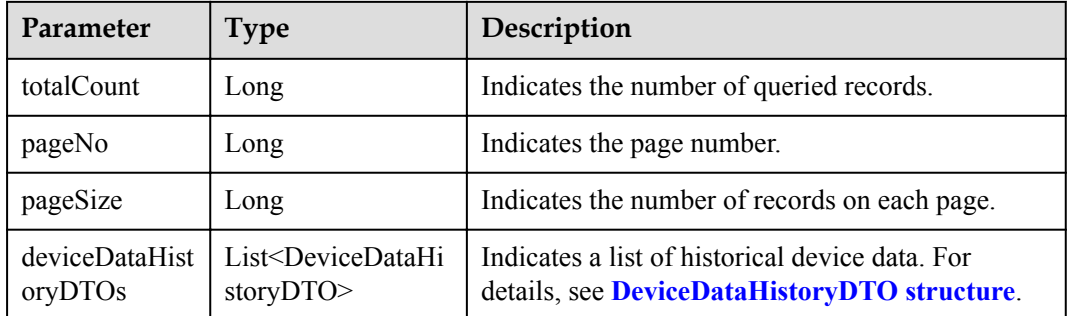

#### DeviceDataHistoryDTO structure

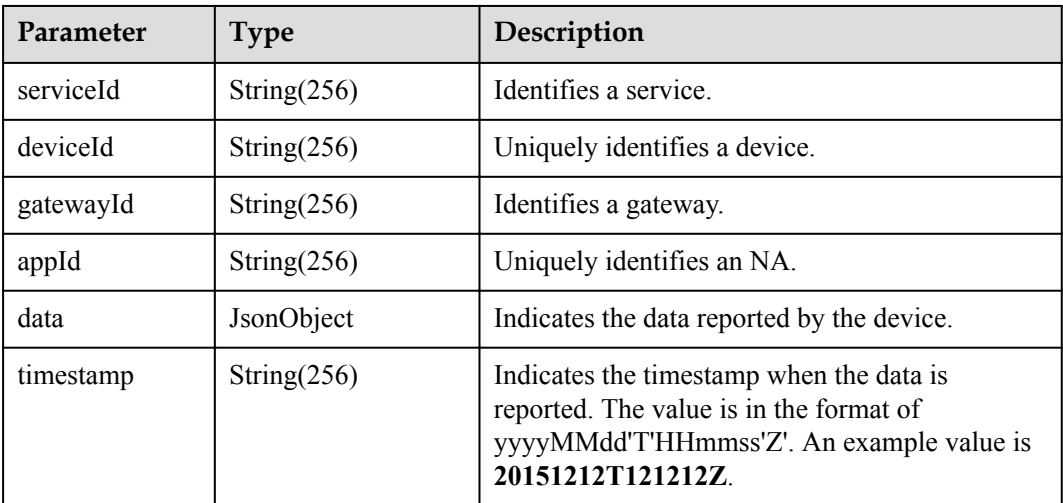

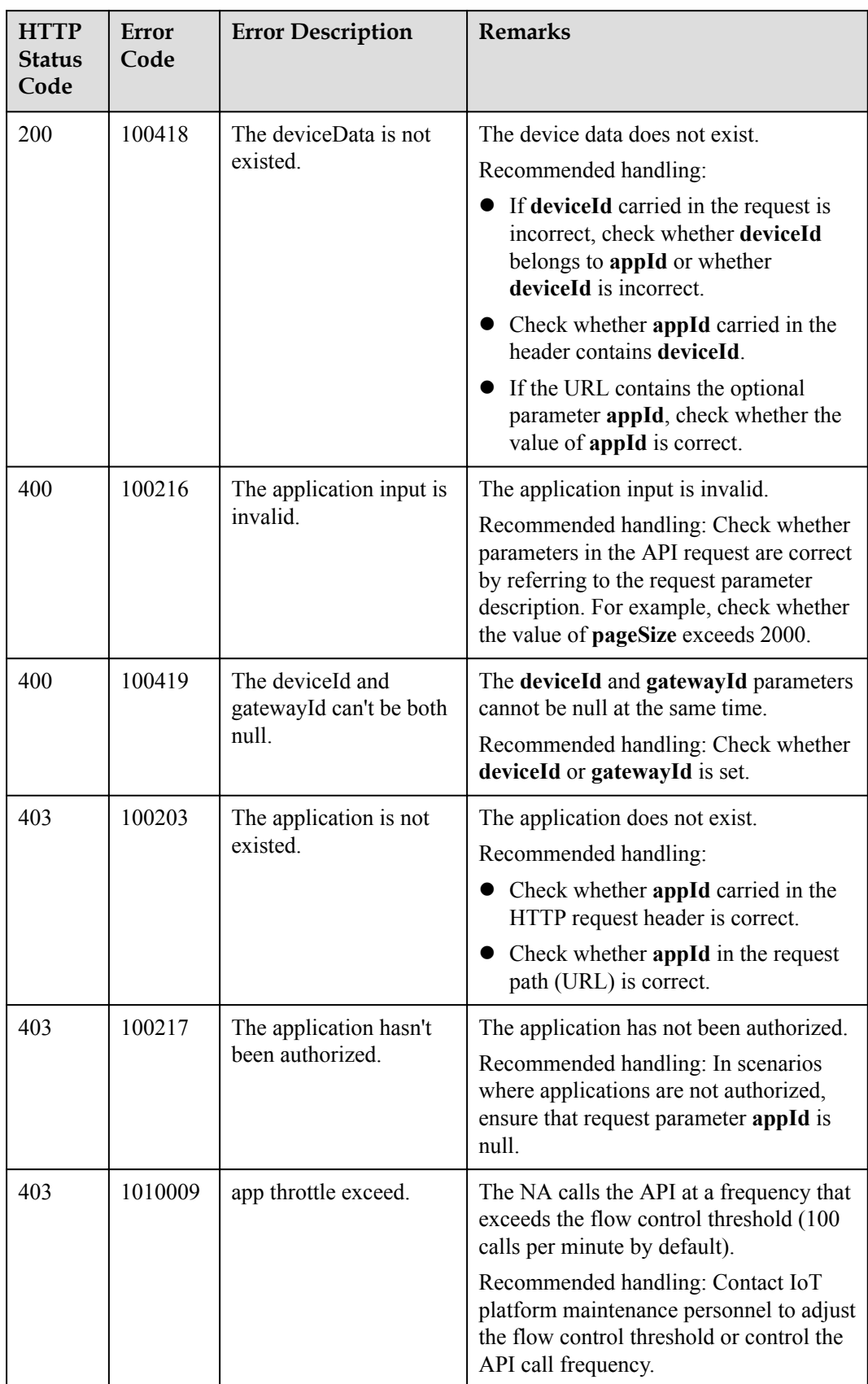

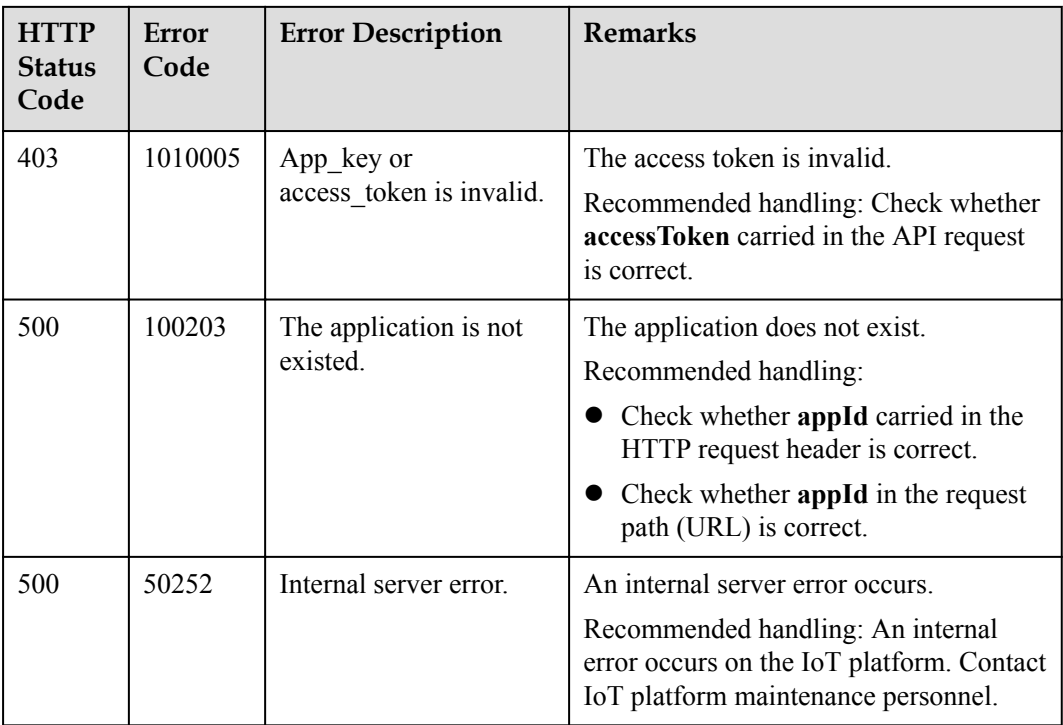

# **4.3.8.4 Querying Historical Device Shadow Data**

### **Typical Scenario**

When an NA modifies the configuration of a device shadow by calling the API for modifying device shadow information, the IoT platform saves the modification record. If the NA needs to view historical configuration records of the device shadow, the NA can call this API to obtain the records.

## **API Function**

This API is used by an NA to query historical configuration data about a device shadow based on the device ID.

### **API Description**

**def** queryDeviceDesiredHistory(self, qddhInDTO, accessToken)

# **Parameter Description**

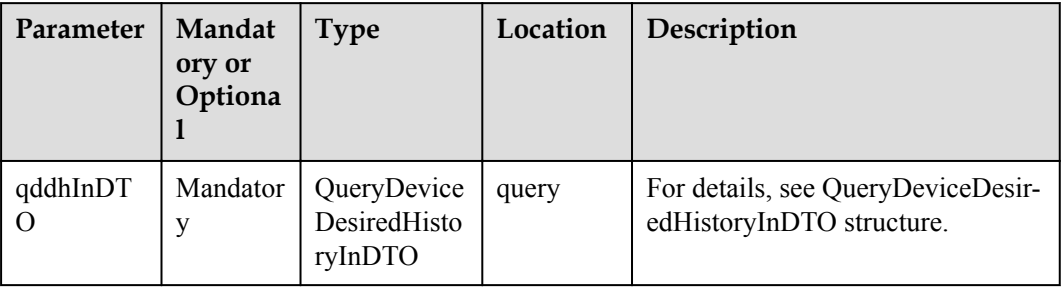
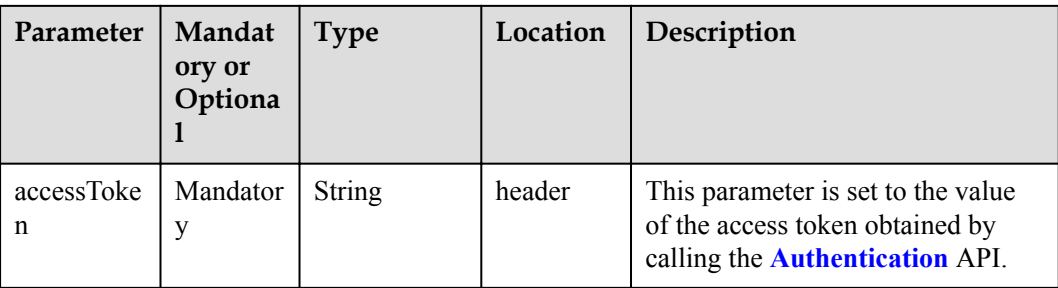

#### QueryDeviceDesiredHistoryInDTO structure

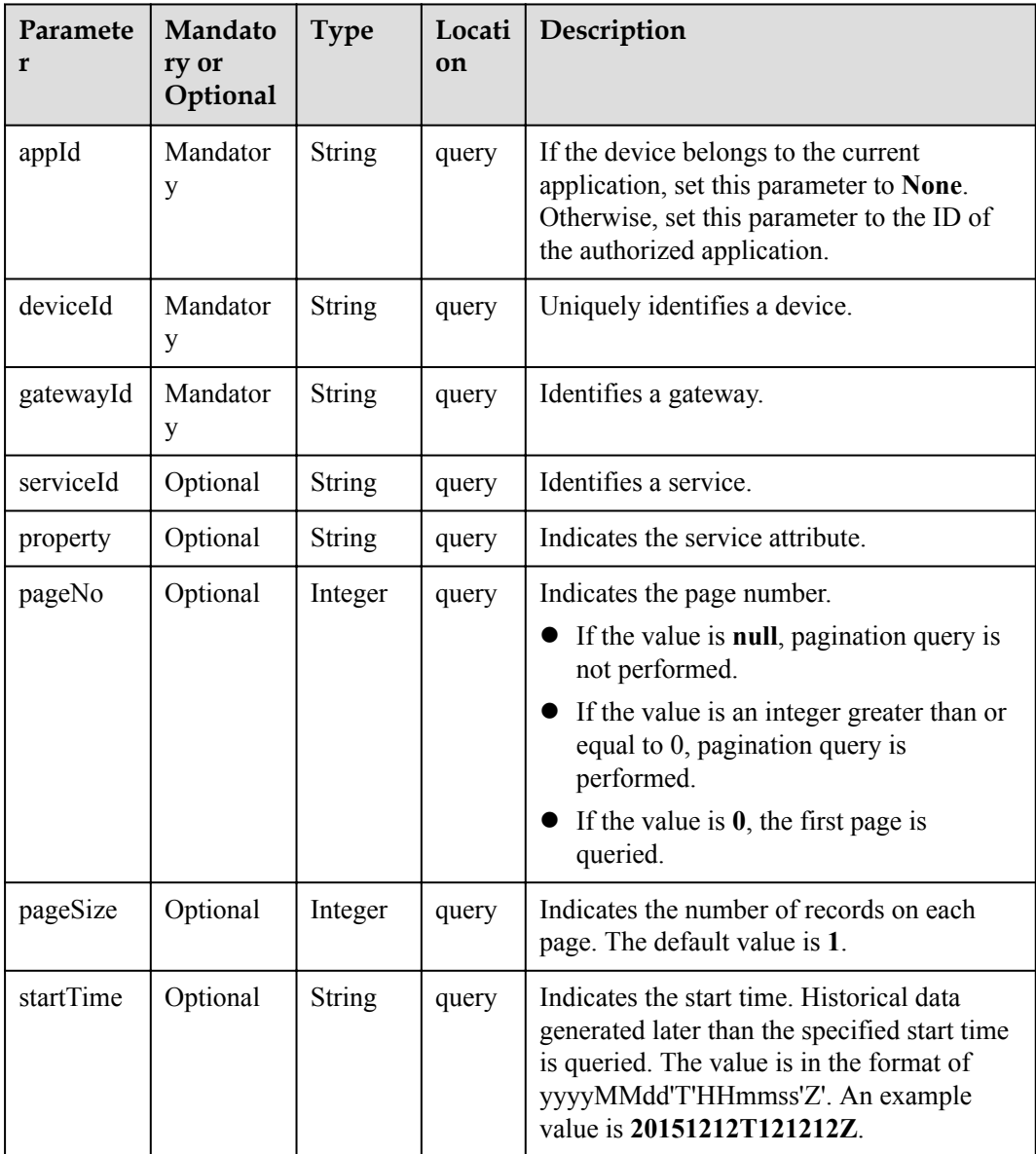

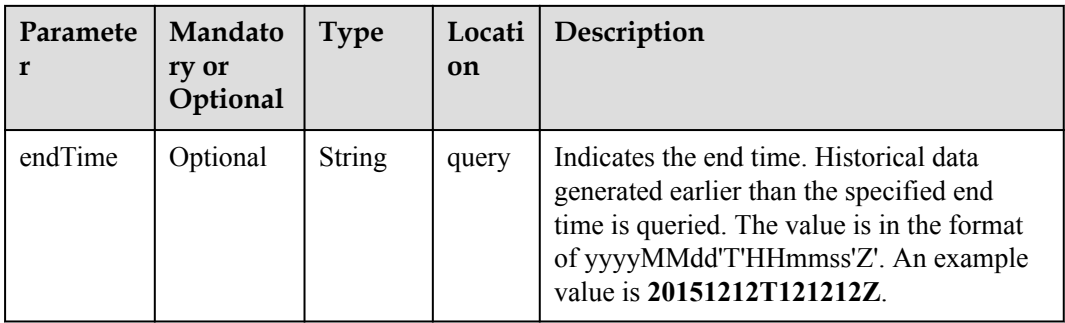

# **Response Parameters**

QueryDeviceDesiredHistoryOutDTO structure

| Parameter                       | Type                                                  | Description                                                                                               |
|---------------------------------|-------------------------------------------------------|----------------------------------------------------------------------------------------------------|
| totalCount                      | Long                                                  | Indicates the number of queried records.                                                                  |
| pageNo                          | Long                                                  | Indicates the page number.                                                                                |
| pageSize                        | Long                                                  | Indicates the number of records on each page.                                                             |
| DeviceDesir<br>edHistoryD<br>TO | List <devicedesi<br>redHistoryDTO&gt;</devicedesi<br> | Indicates a list of historical device data. For details, see<br><b>DeviceDesiredHistoryDTO structure.</b> |

DeviceDesiredHistoryDTO structure

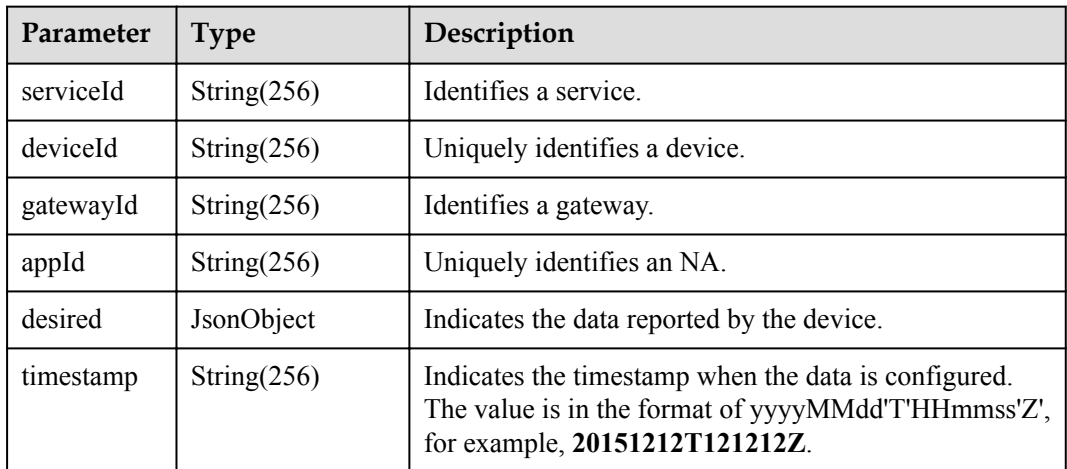

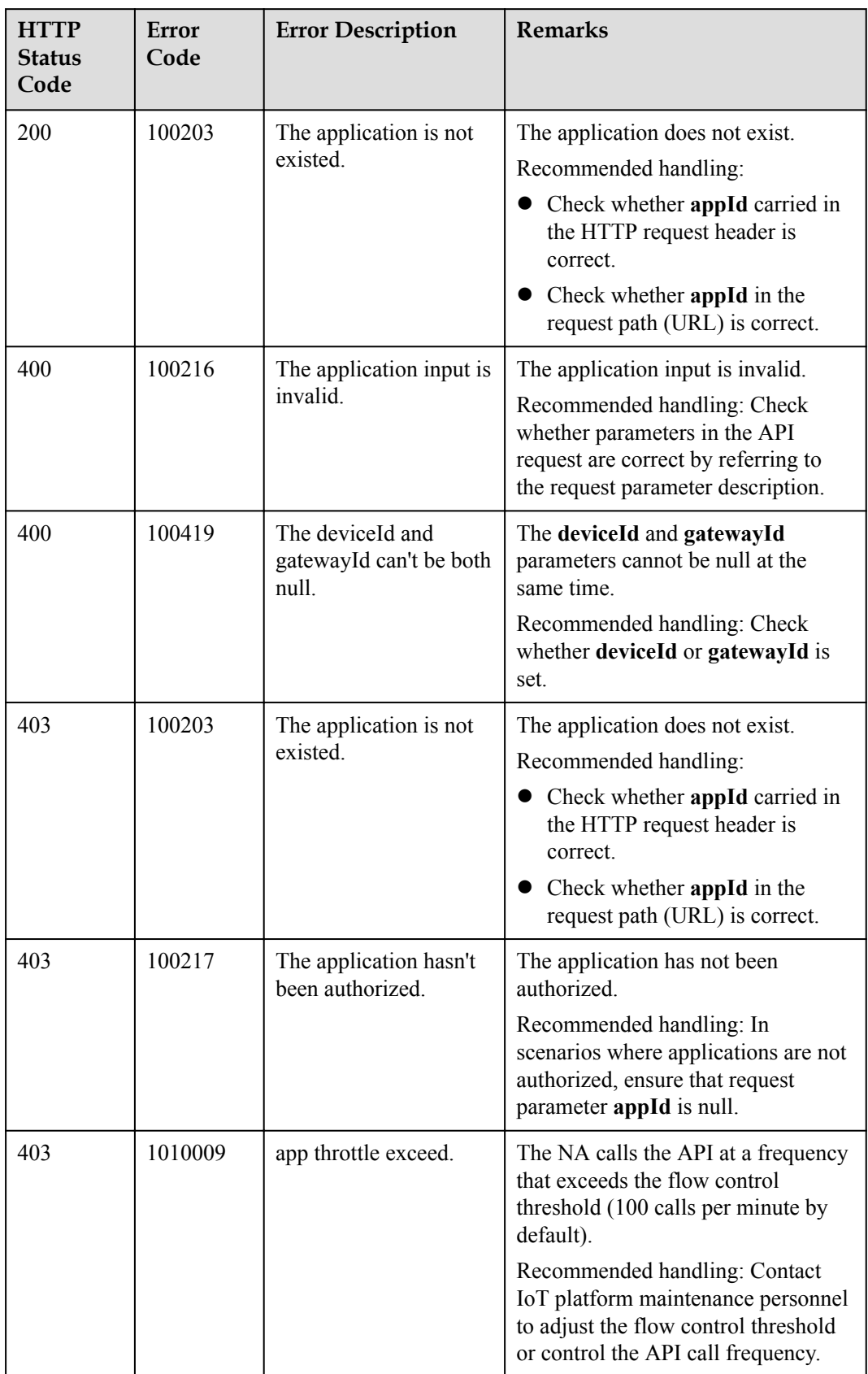

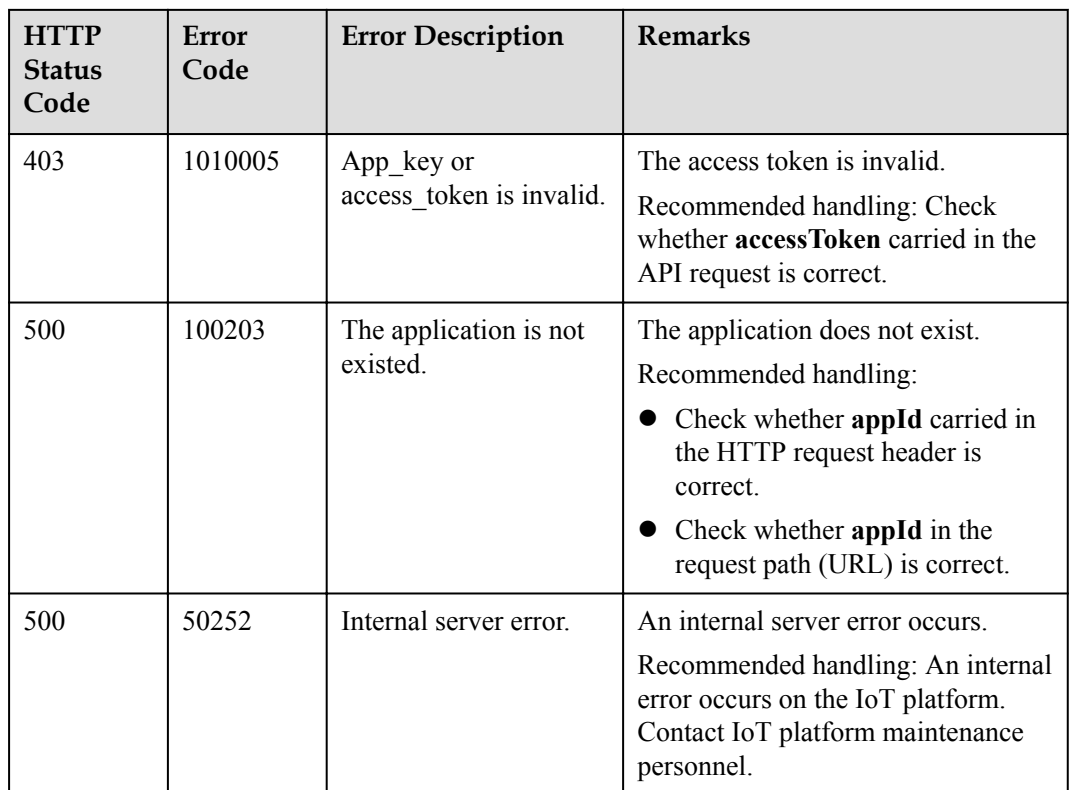

## **4.3.8.5 Querying Service Capabilities of a Device**

#### **Typical Scenario**

If an NA needs to know which service attributes can be reported by a device and which commands can be delivered to the device, the NA can call this API to query the device service capabilities defined in the profile file of the device on the IoT platform.

#### **API Function**

This API is used by an NA to query device service capabilities, such as service attributes and device commands.

#### **API Description**

**def** queryDeviceCapabilities(self, qdcInDTO, accessToken)

#### **Parameter Description**

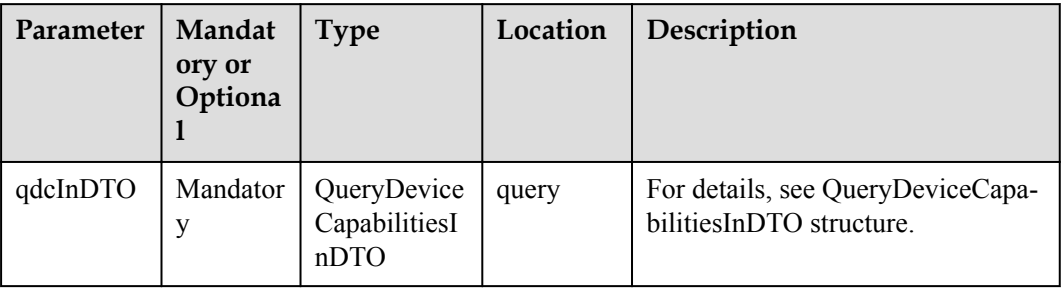

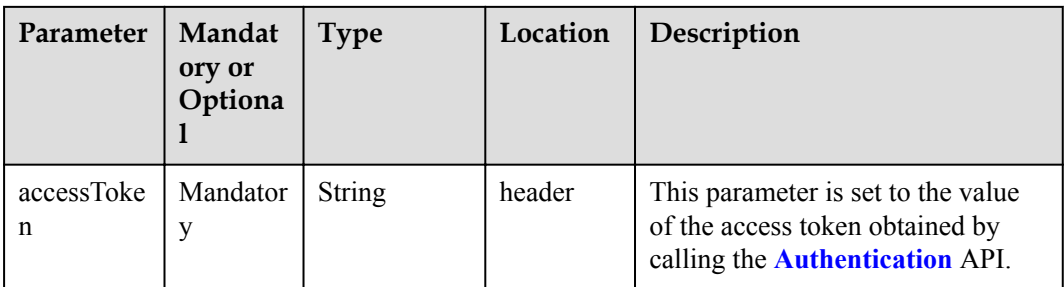

QueryDeviceCapabilitiesInDTO structure

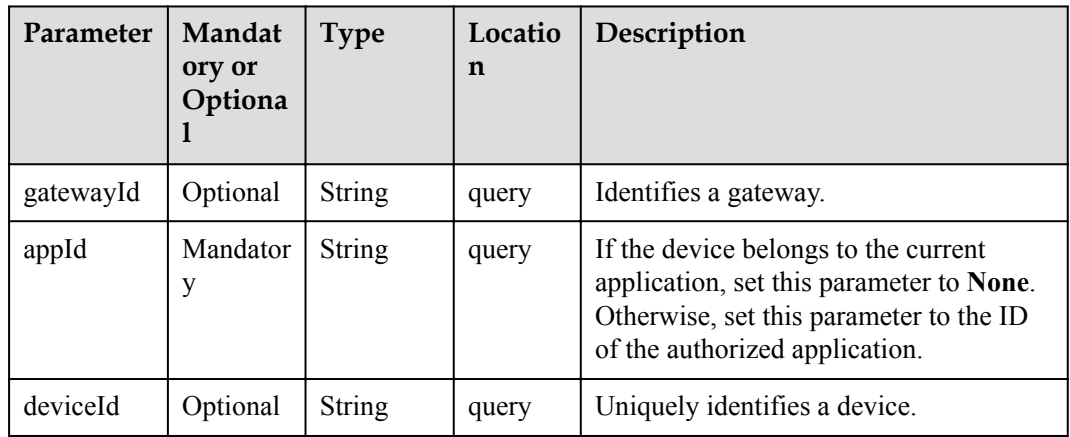

#### **Response Parameters**

QueryDeviceCapabilitiesOutDTO

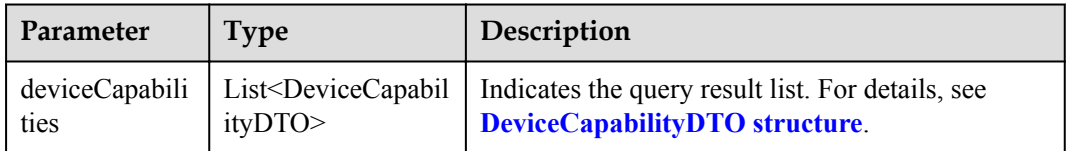

DeviceCapabilityDTO structure

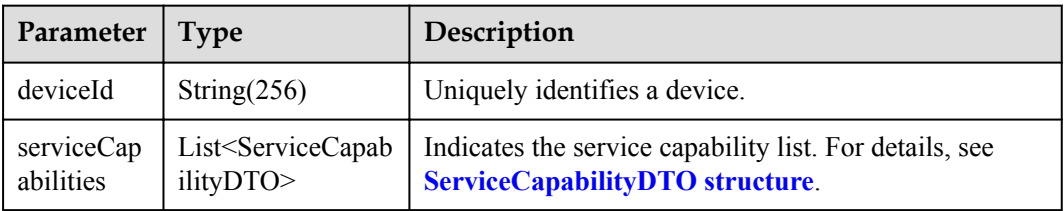

ServiceCapabilityDTO structure

<span id="page-905-0"></span>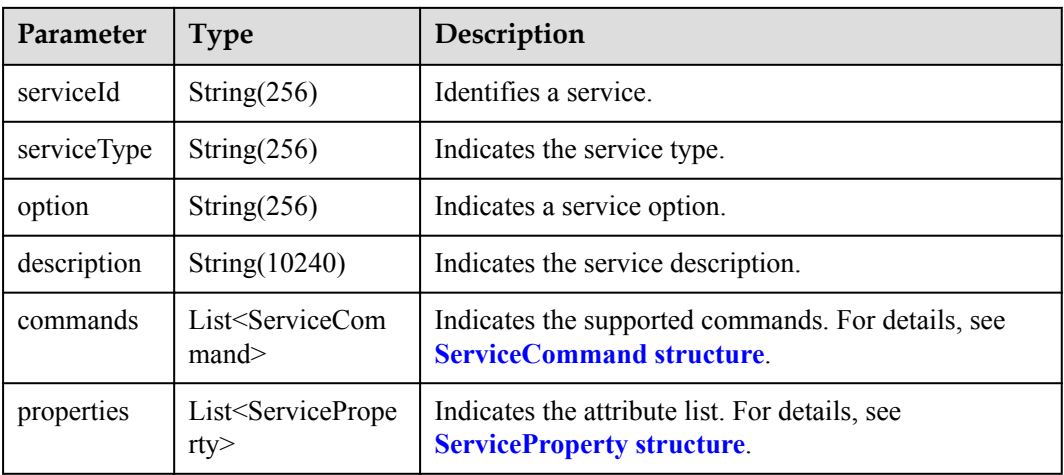

#### ServiceCommand structure

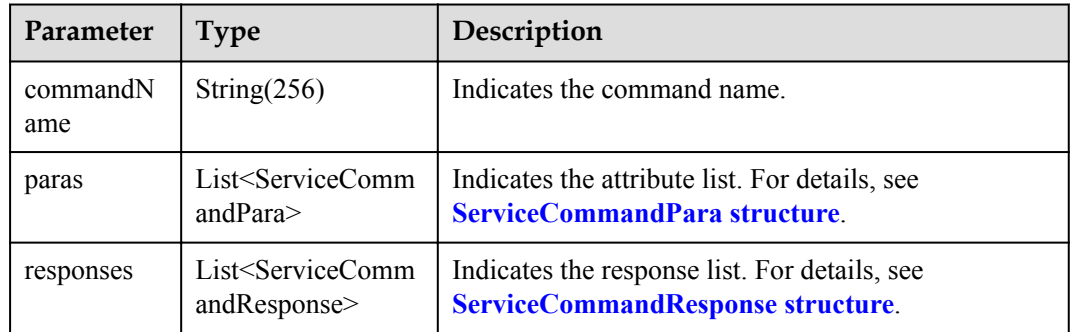

#### ServiceCommandPara structure

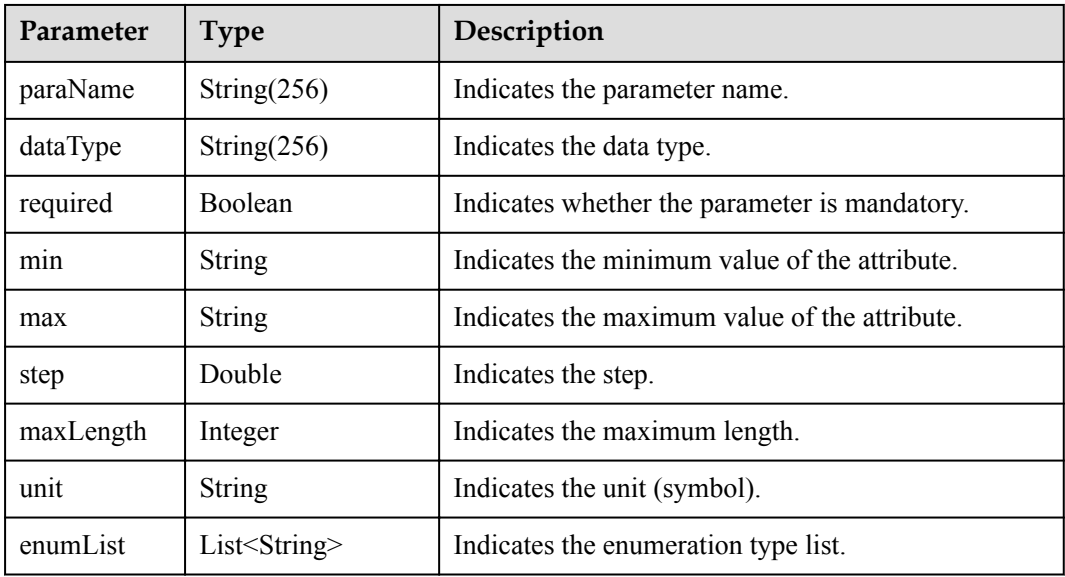

ServiceCommandResponse structure

<span id="page-906-0"></span>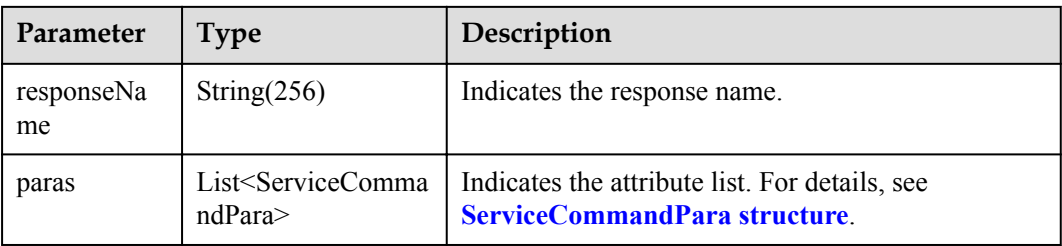

#### ServiceProperty structure

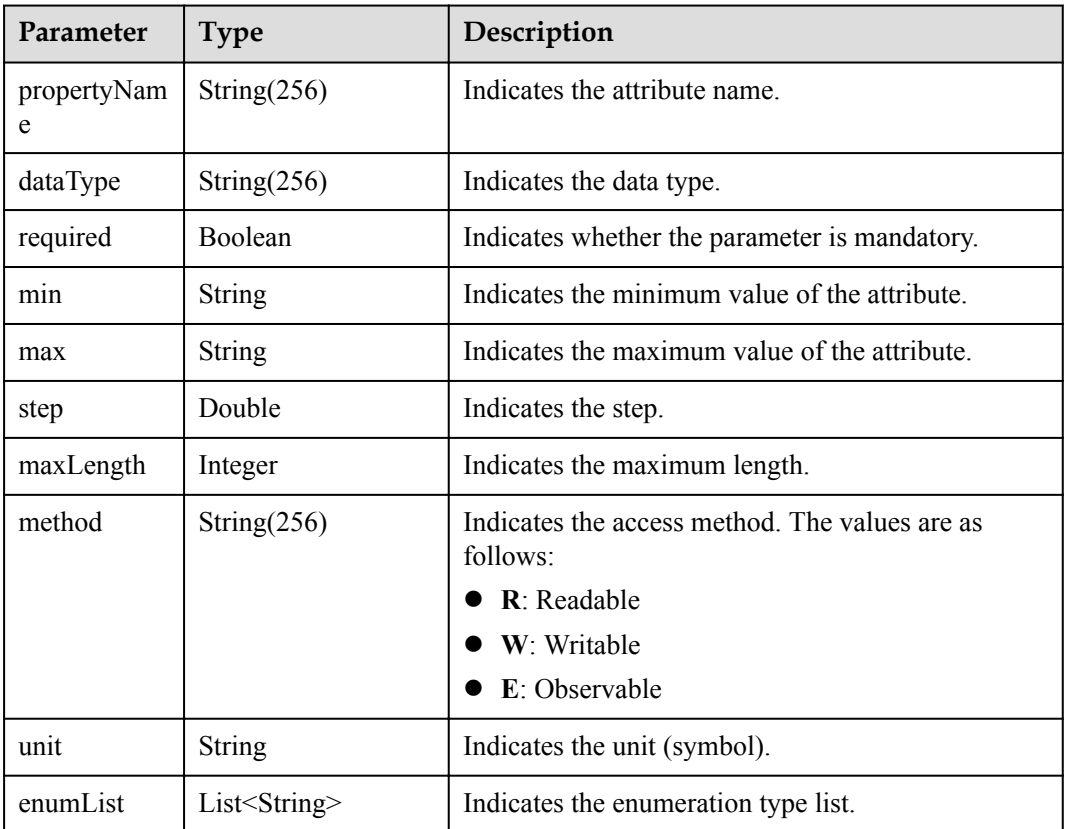

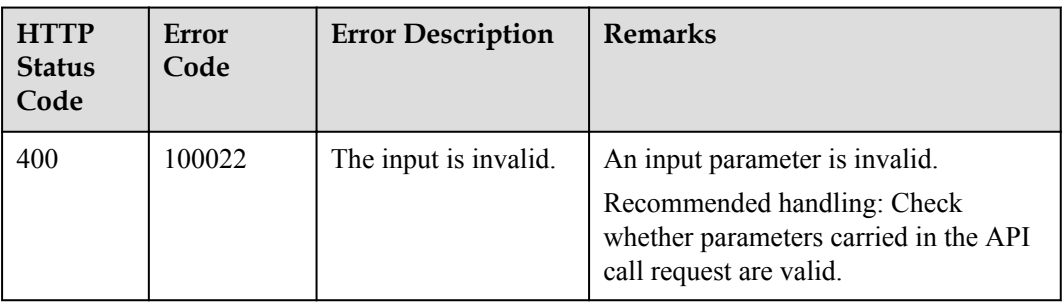

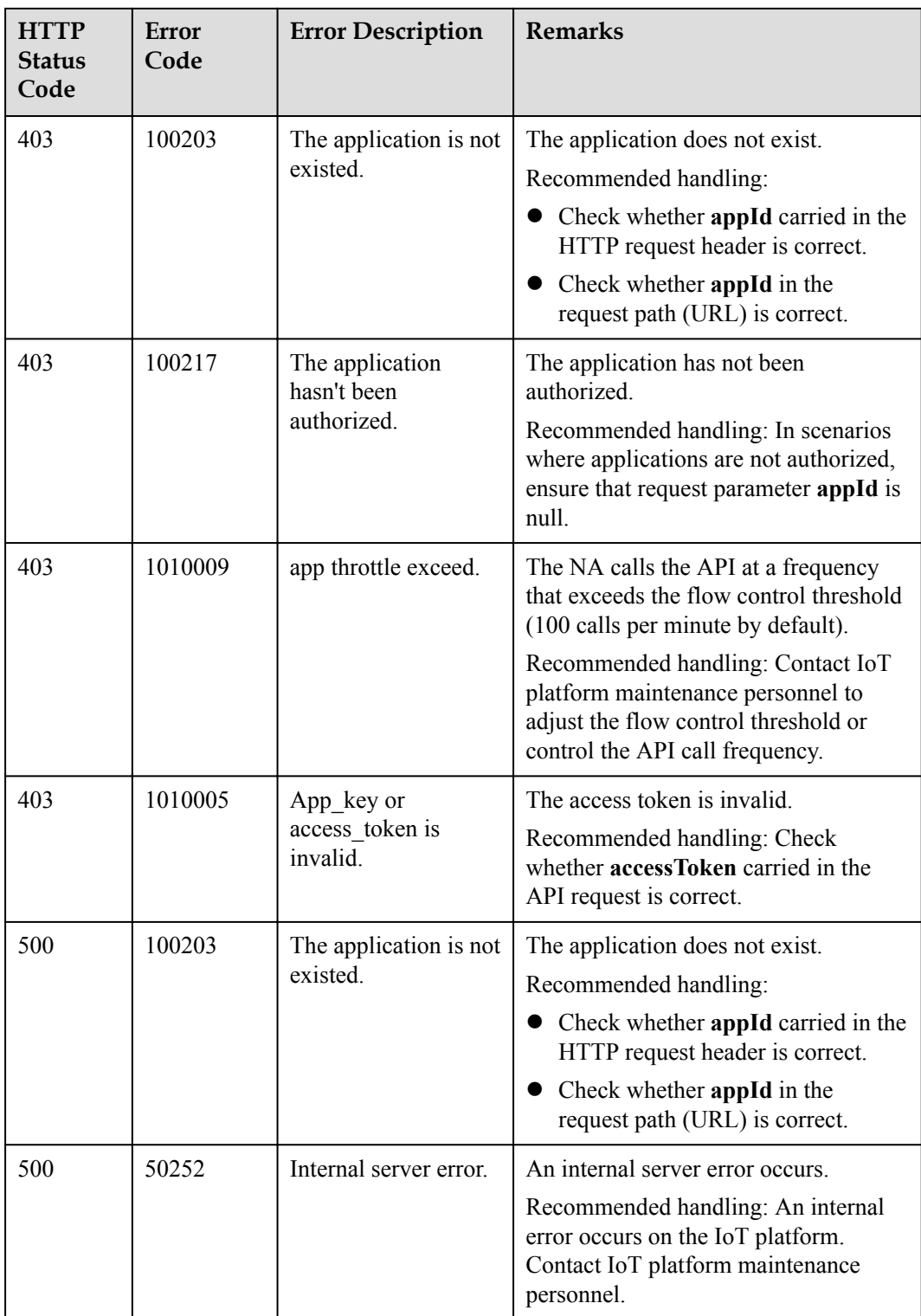

# **4.3.9 Device Group Management**

## **4.3.9.1 Creating a Device Group**

#### **Typical Scenario**

An NA can call this API to create device groups on the IoT platform, and allocate devices to different device groups for group management. A device can be bound to multiple device groups.

When the NA needs to perform operations on devices (such as upgrading device software and firmware or delivering commands to devices in batches), the NA can select devices to be operated by device group.

#### **API Function**

This API is used by an NA to create device groups on the IoT platform to manage devices by group.

#### **API Description**

**def** createDeviceGroup(self, cdgInDTO, accessToken)

#### **Parameter Description**

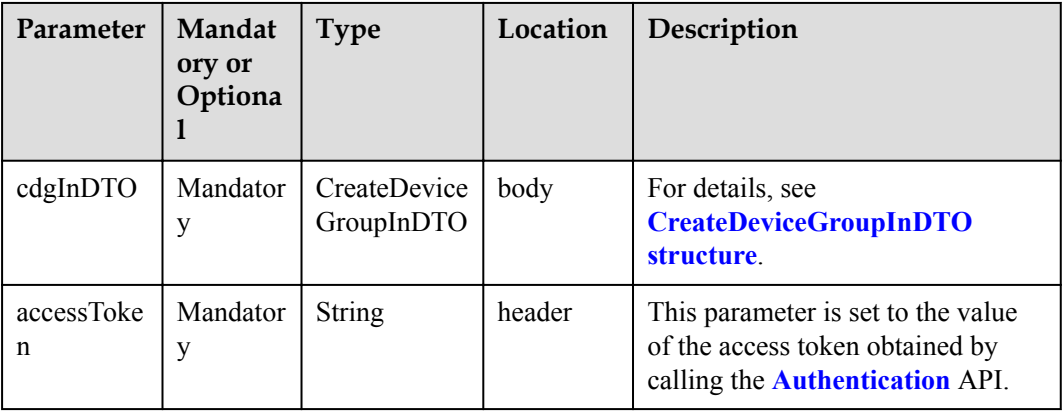

CreateDeviceGroupInDTO structure

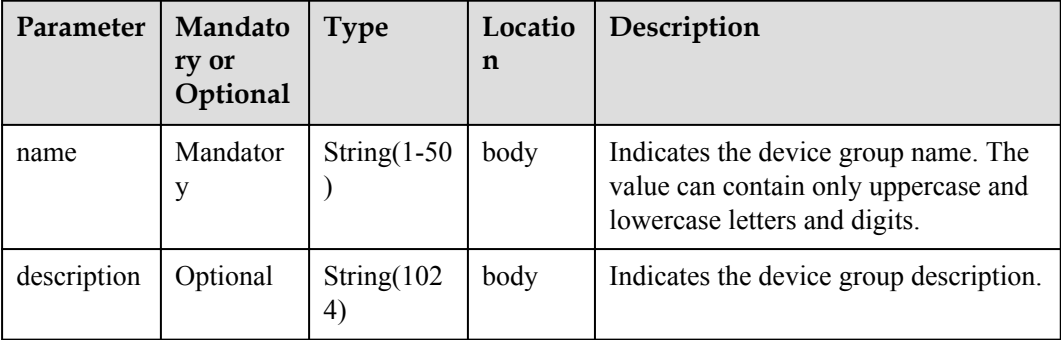

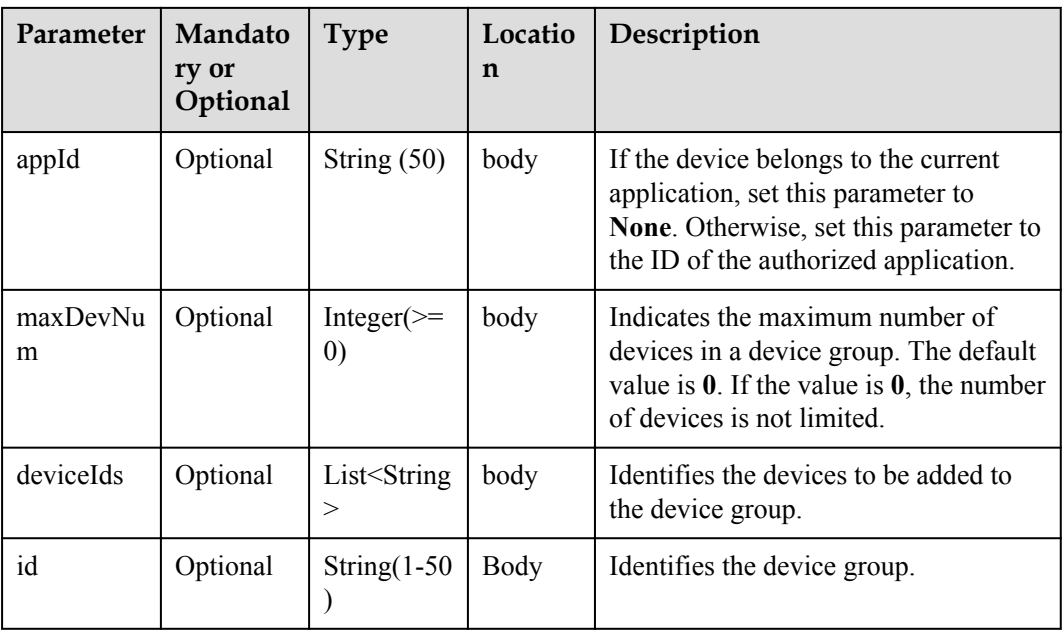

# **Response Parameters**

CreateDeviceGroupOutDTO structure

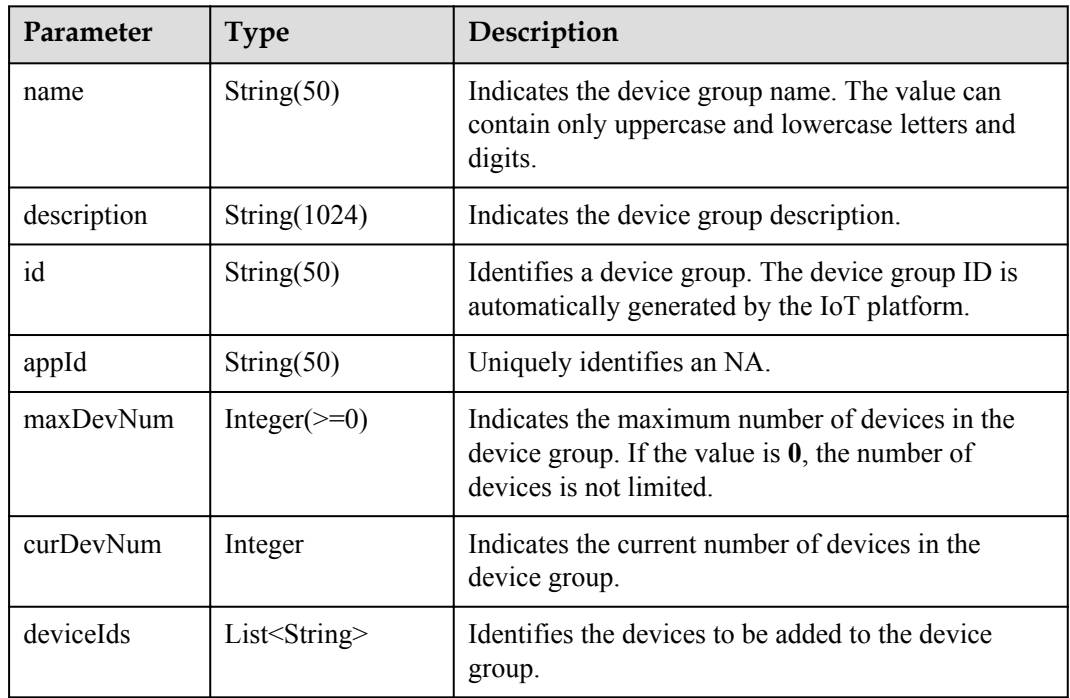

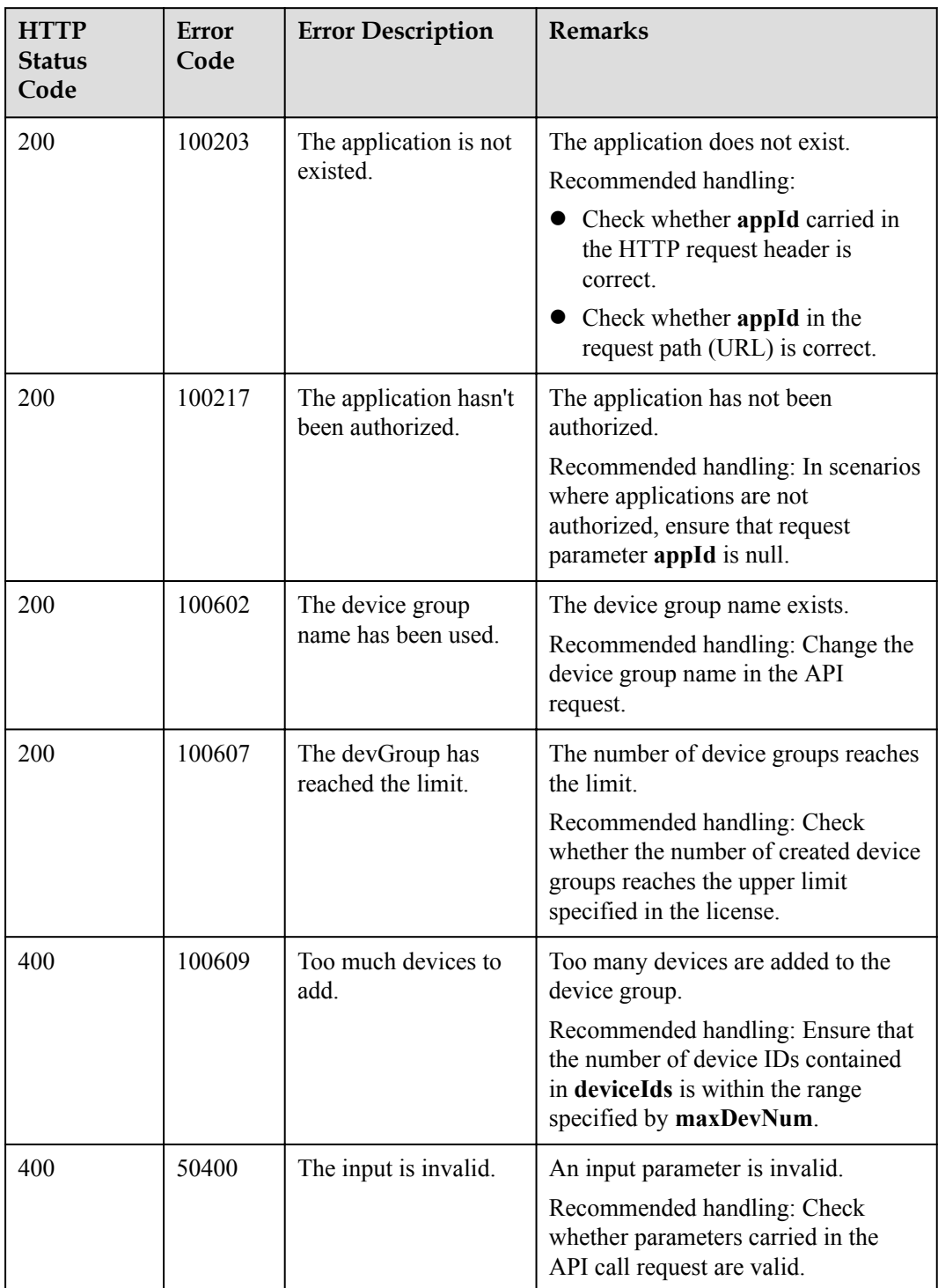

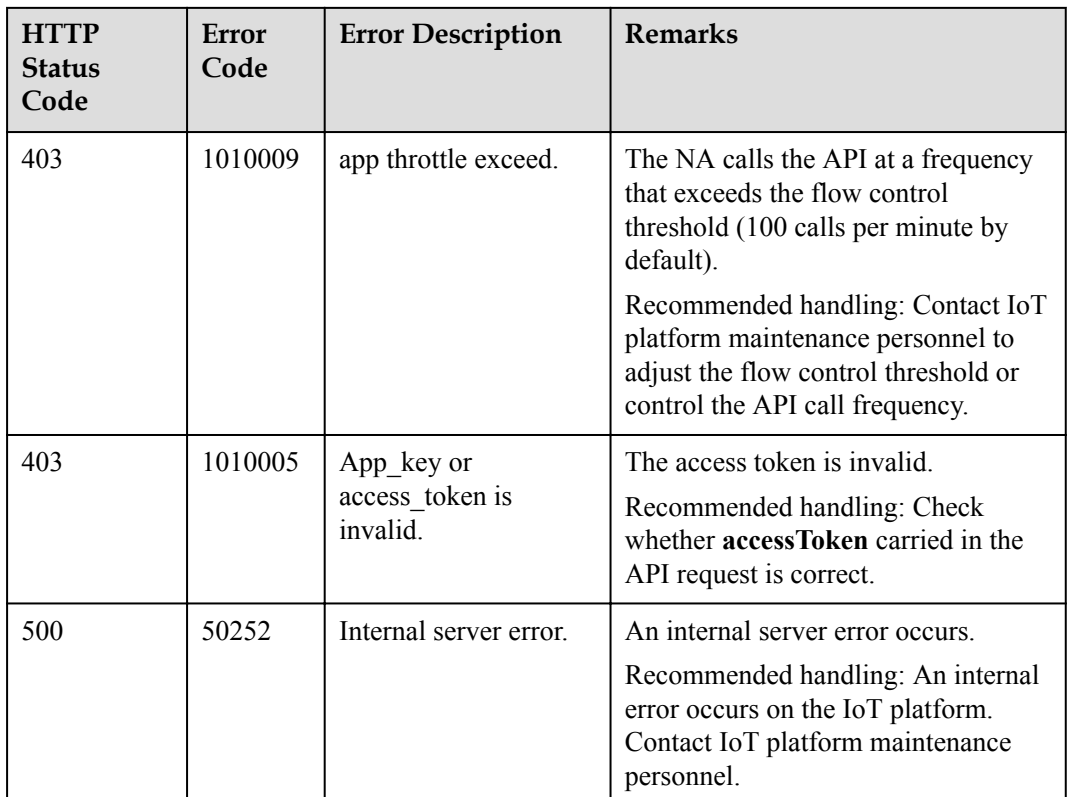

## **4.3.9.2 Deleting a Device Group**

#### **Typical Scenario**

If a device group is no longer needed on the IoT platform due to group changes, an NA can call this API to delete a specified device group.

#### **API Function**

This API is used by an NA to delete the configuration information about a device group by device group ID on the IoT platform.

## **API Description**

**def** deleteDeviceGroup(self, devGroupId, accessAppId, accessToken)

## **Parameter Description**

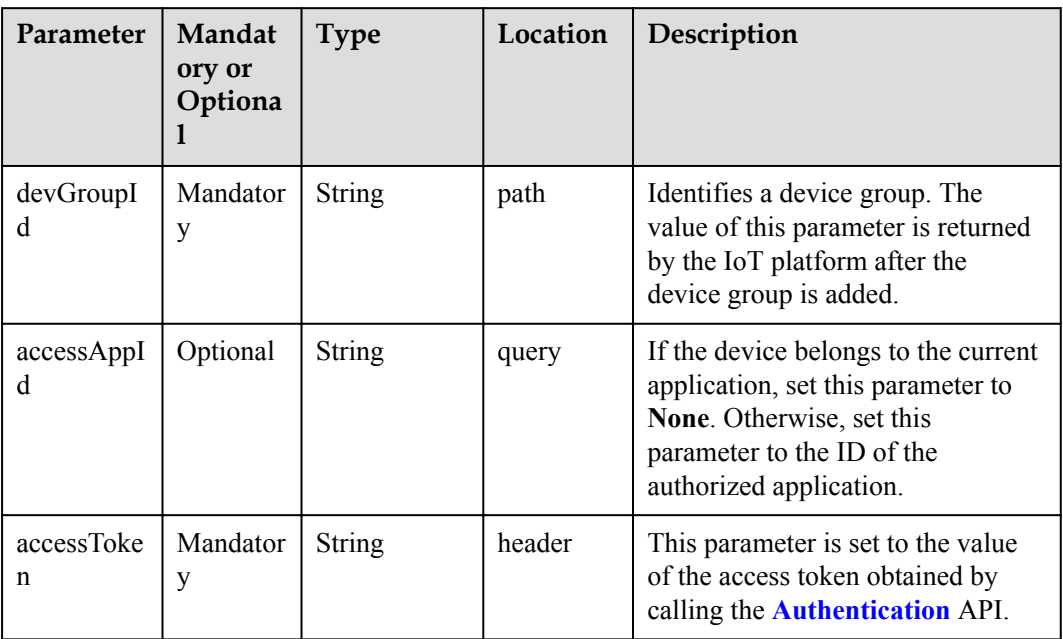

# **Response Parameters**

void

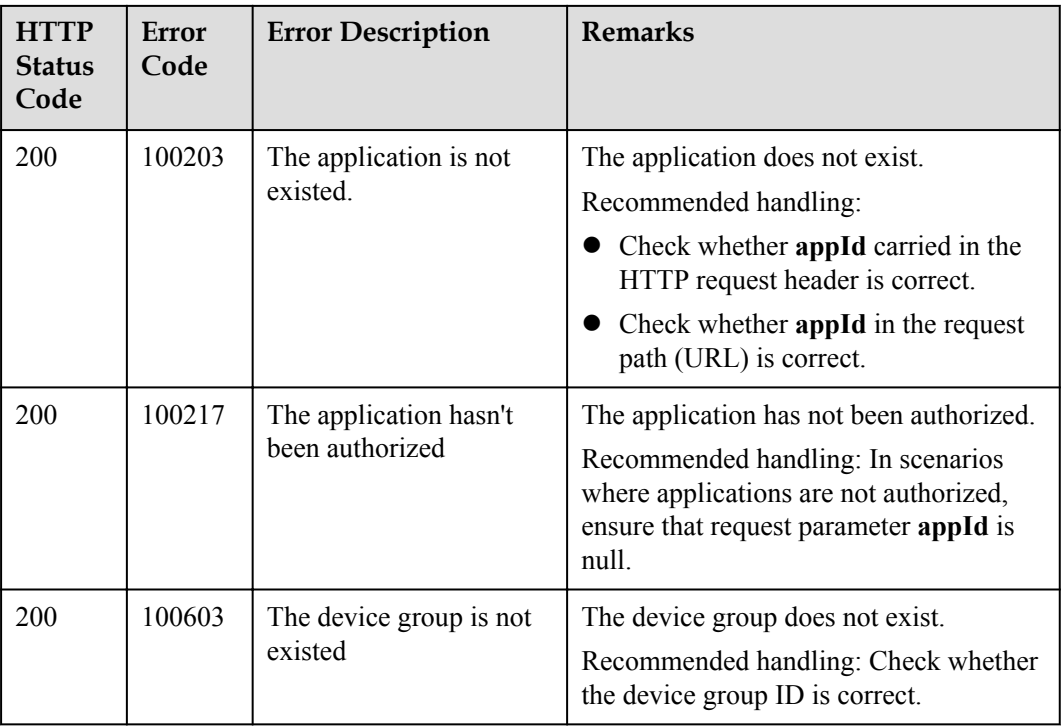

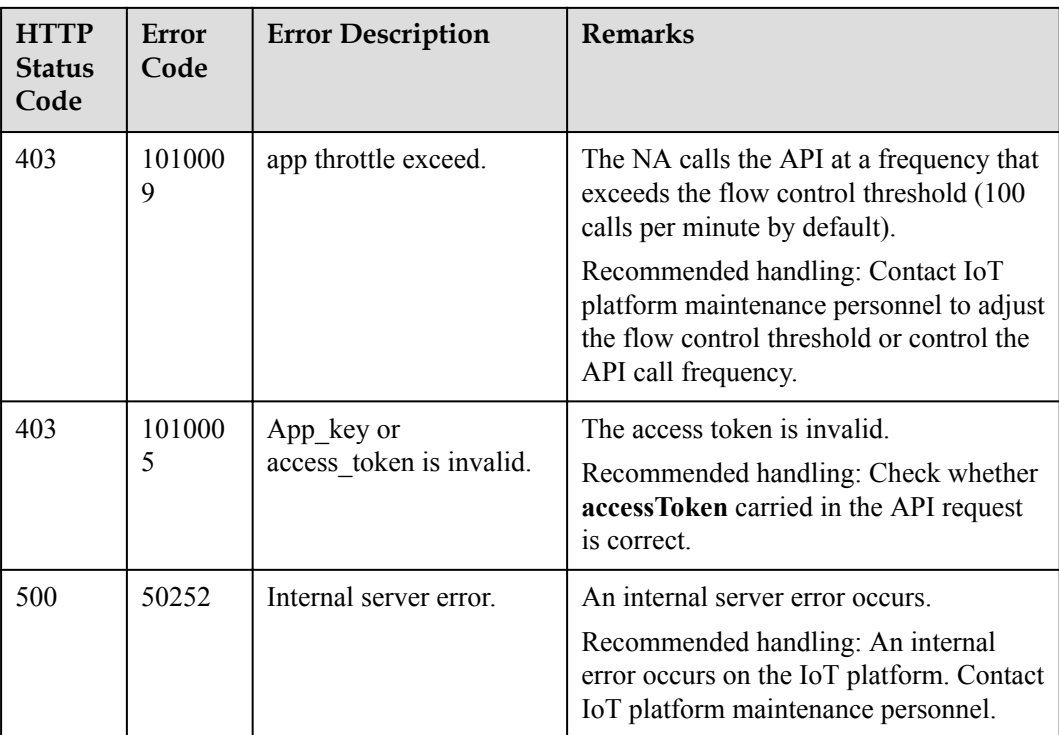

## **4.3.9.3 Modifying a Device Group**

#### **Typical Scenario**

If information about a device group (such as the device group name and the device quantity limit in the device group) needs to be modified due to service changes, an NA can call this API to modify the information.

#### **API Function**

This API is used to modify the information of a specified device group on the IoT platform.

#### **API Description**

**def** modifyDeviceGroup(self, mdgInDTO, devGroupId, accessAppId, accessToken)

### **Parameter Description**

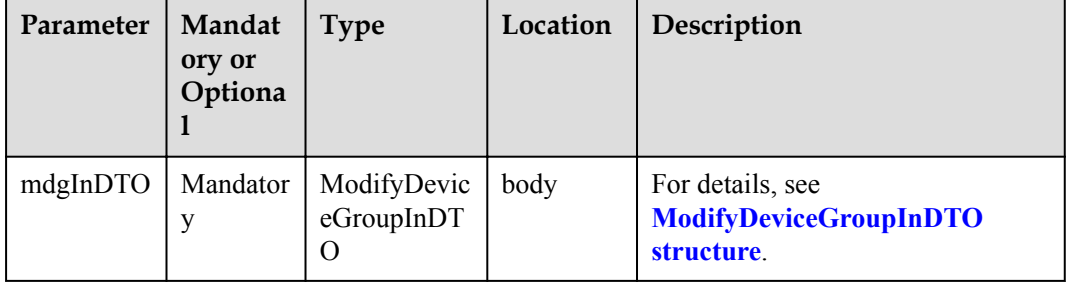

<span id="page-914-0"></span>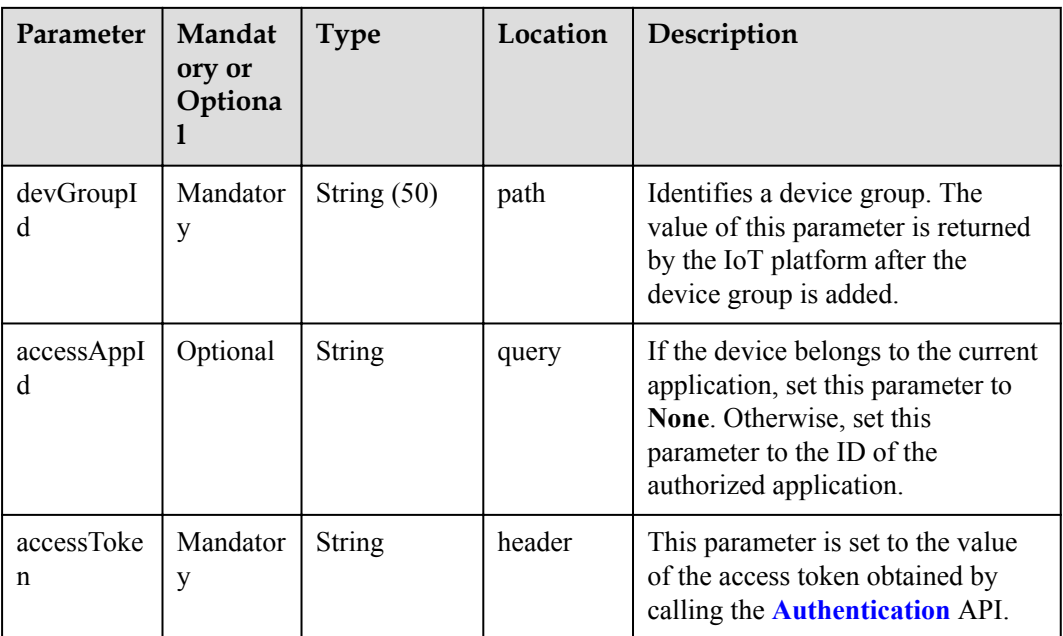

#### ModifyDeviceGroupInDTO

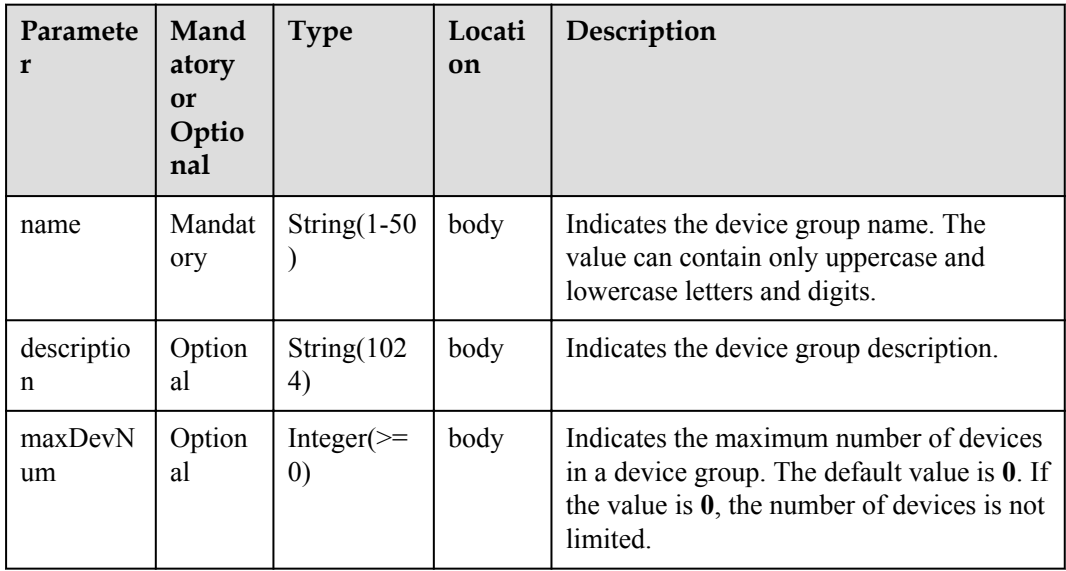

# **Response Parameters**

ModifyDeviceGroupOutDTO structure

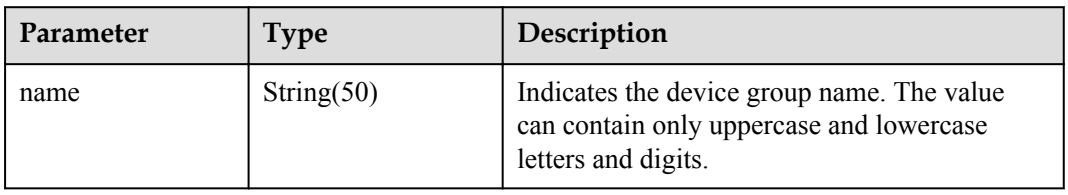

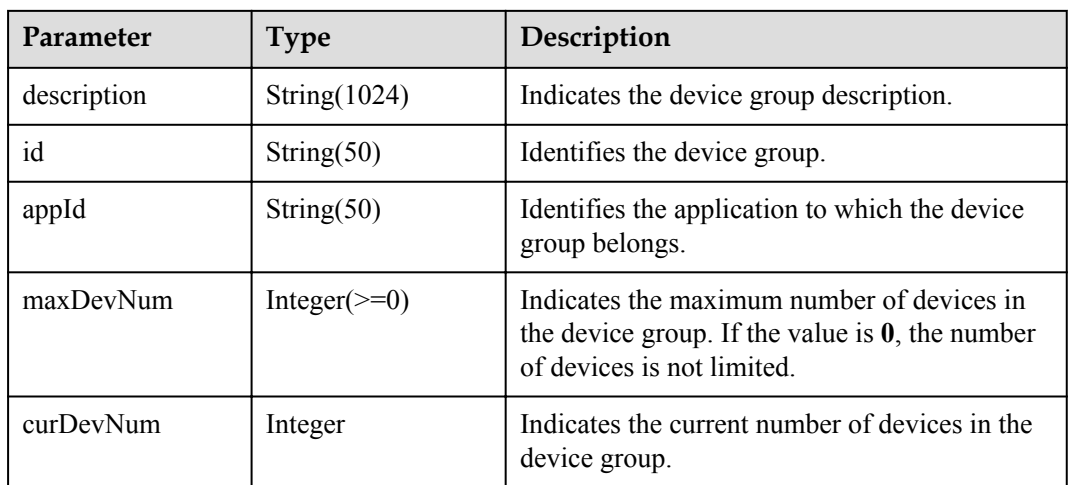

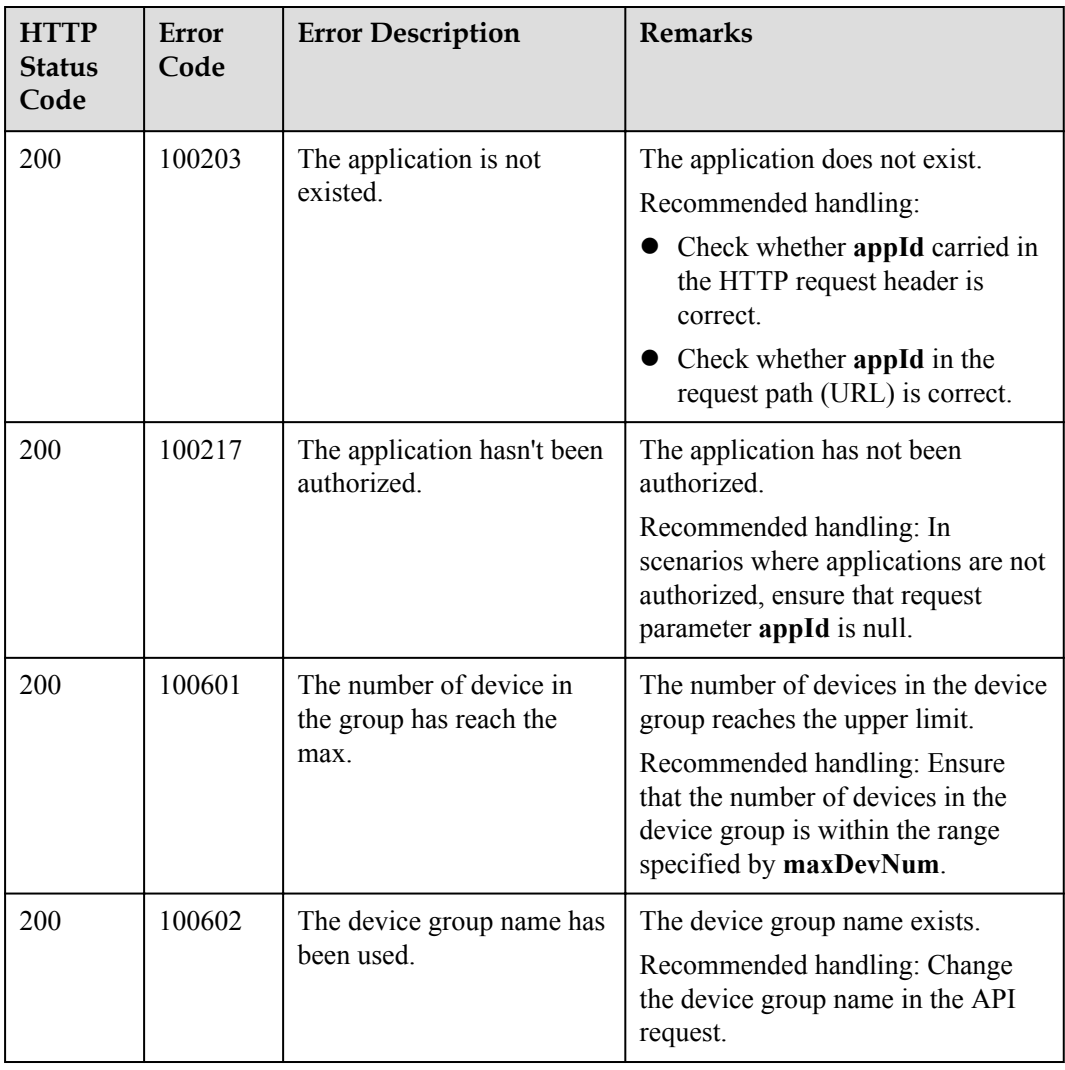

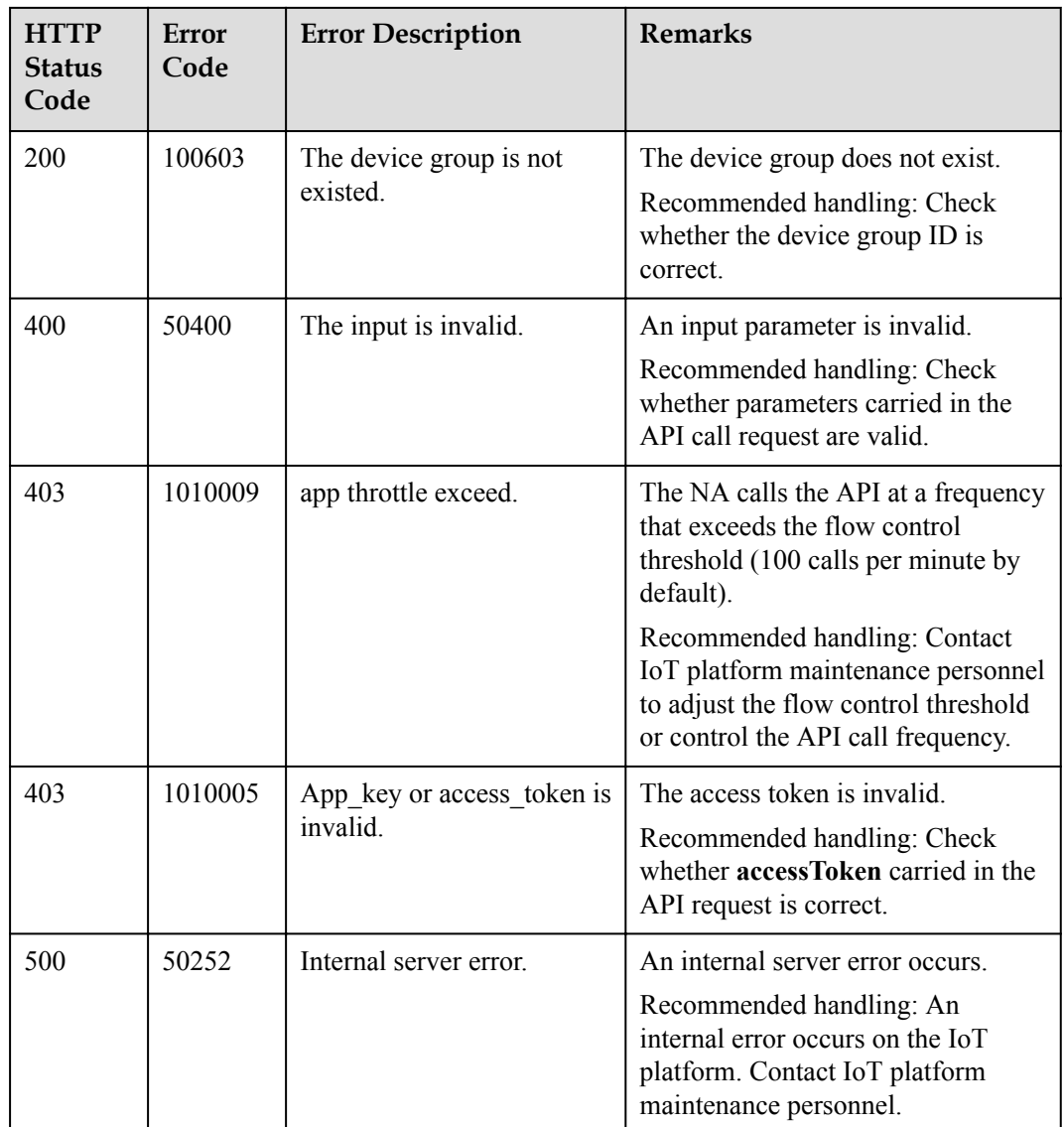

## **4.3.9.4 Querying Details About a Device Group**

#### **Typical Scenario**

An NA can call this API to query information of all the created device groups to check the group details and usage of the device groups.

#### **API Function**

This API is used by an NA to query information about all created device groups on the IoT platform.

## **API Description**

**def** queryDeviceGroups(self, qdgInDTO, accessToken)

## **Parameter Description**

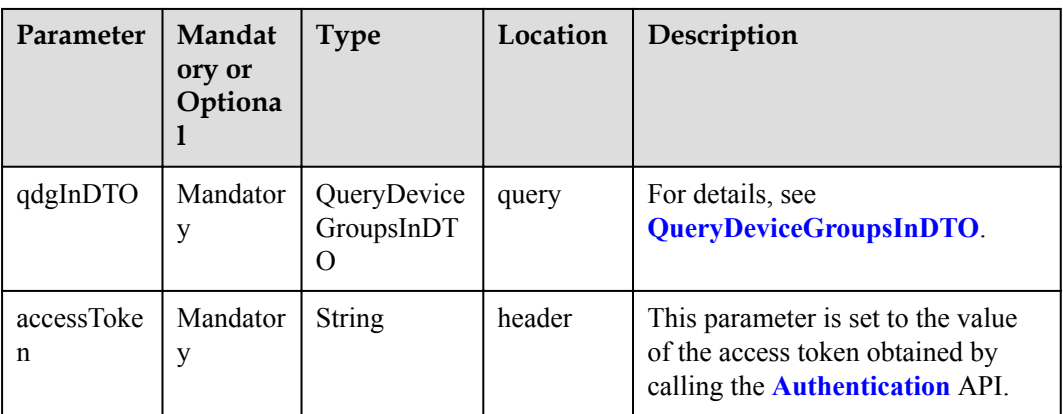

#### QueryDeviceGroupsInDTO structure

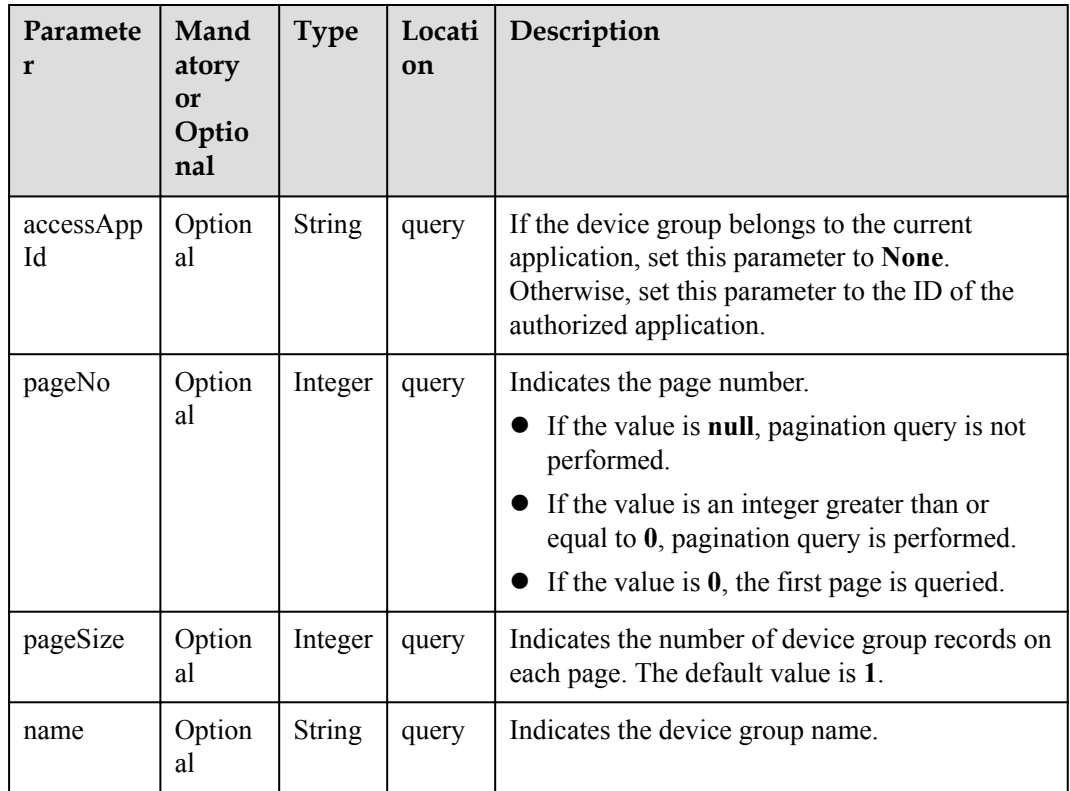

# **Response Parameters**

QueryDeviceGroupsOutDTO structure

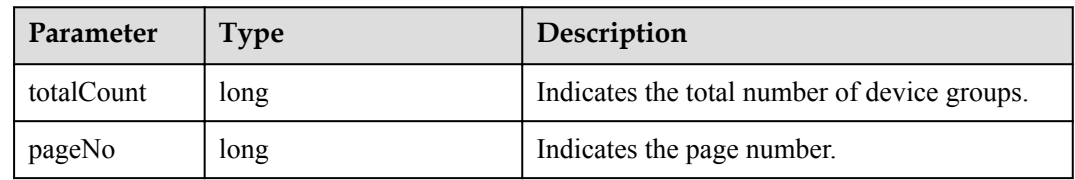

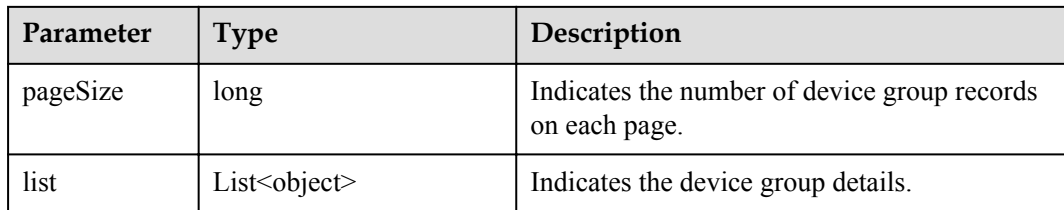

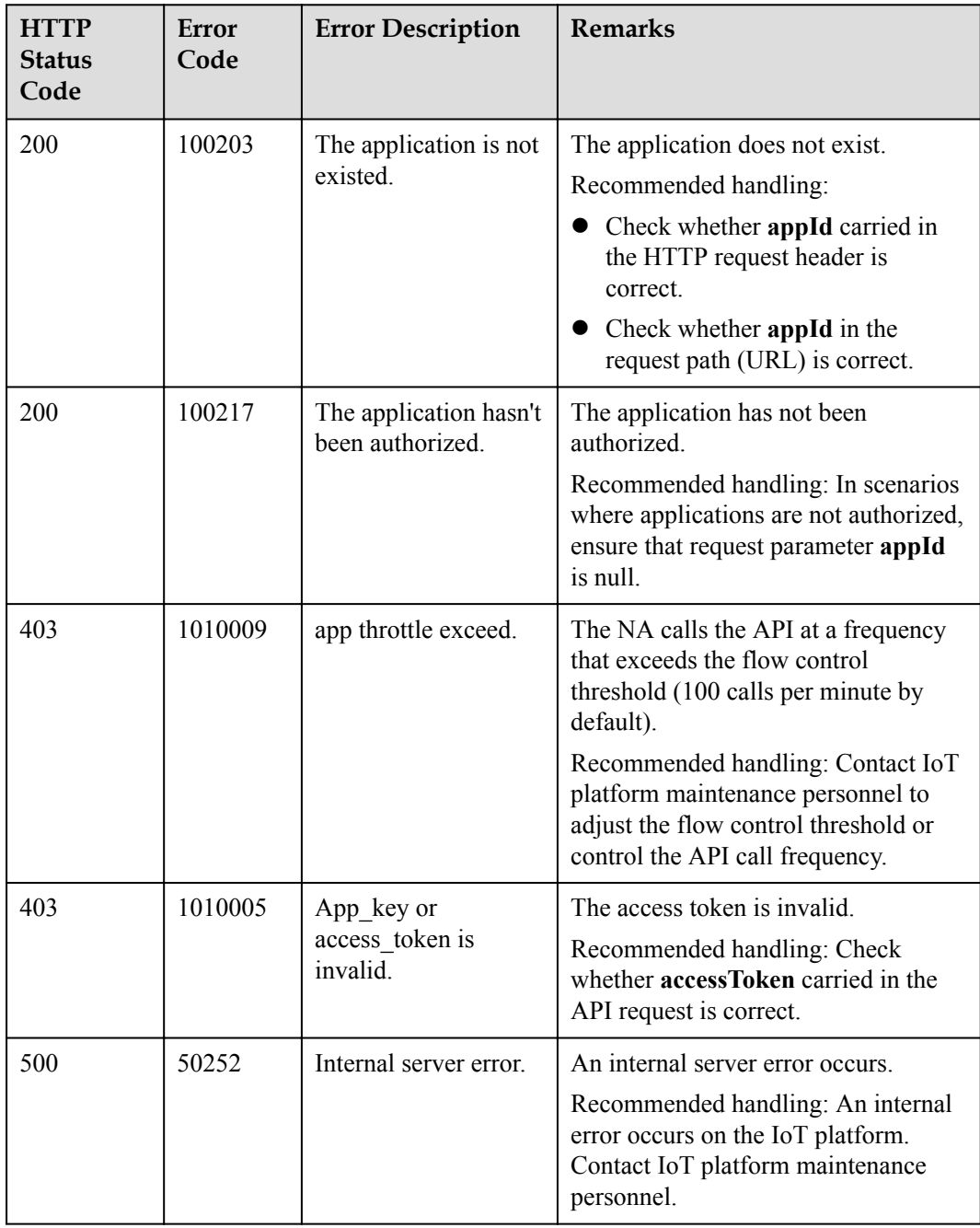

# **4.3.9.5 Querying Information About a Specified Device Group**

#### **Typical Scenario**

An NA can call this API to query information about a specified device group to check the usage of the device group.

#### **API Function**

This API is used by an NA to query the information about a device group by device group ID on the IoT platform.

#### **API Description**

**def** querySingleDeviceGroup(self, devGroupId, accessAppId, accessToken)

#### **Parameter Description**

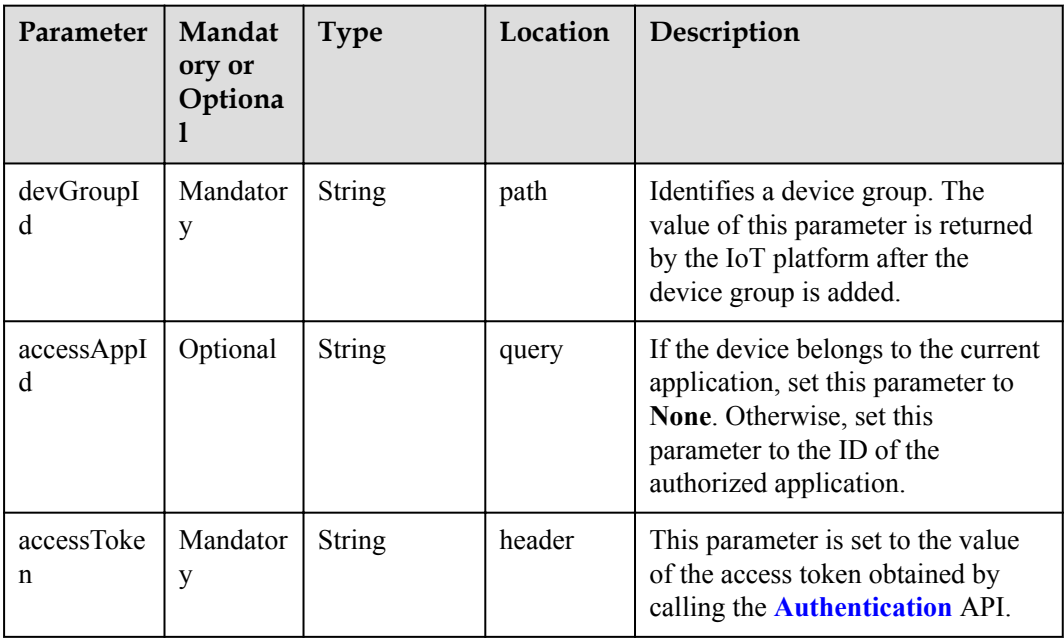

#### **Response Parameters**

QuerySingleDeviceGroupOutDTO structure

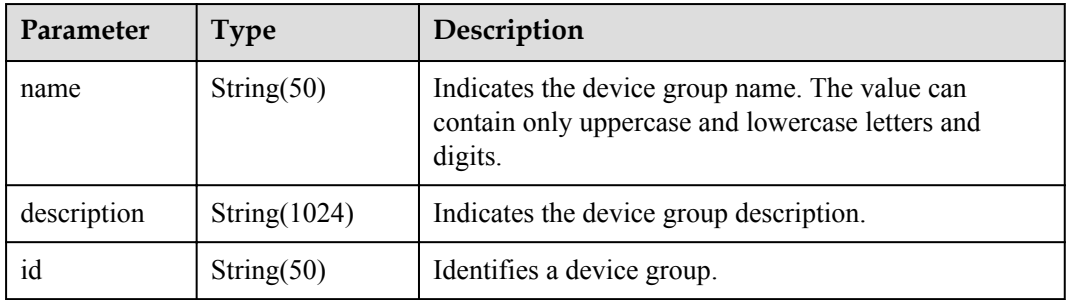

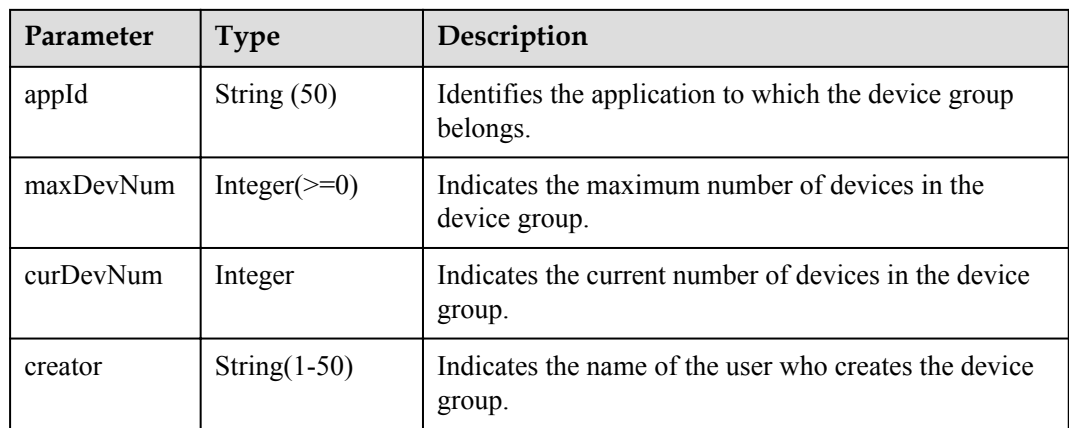

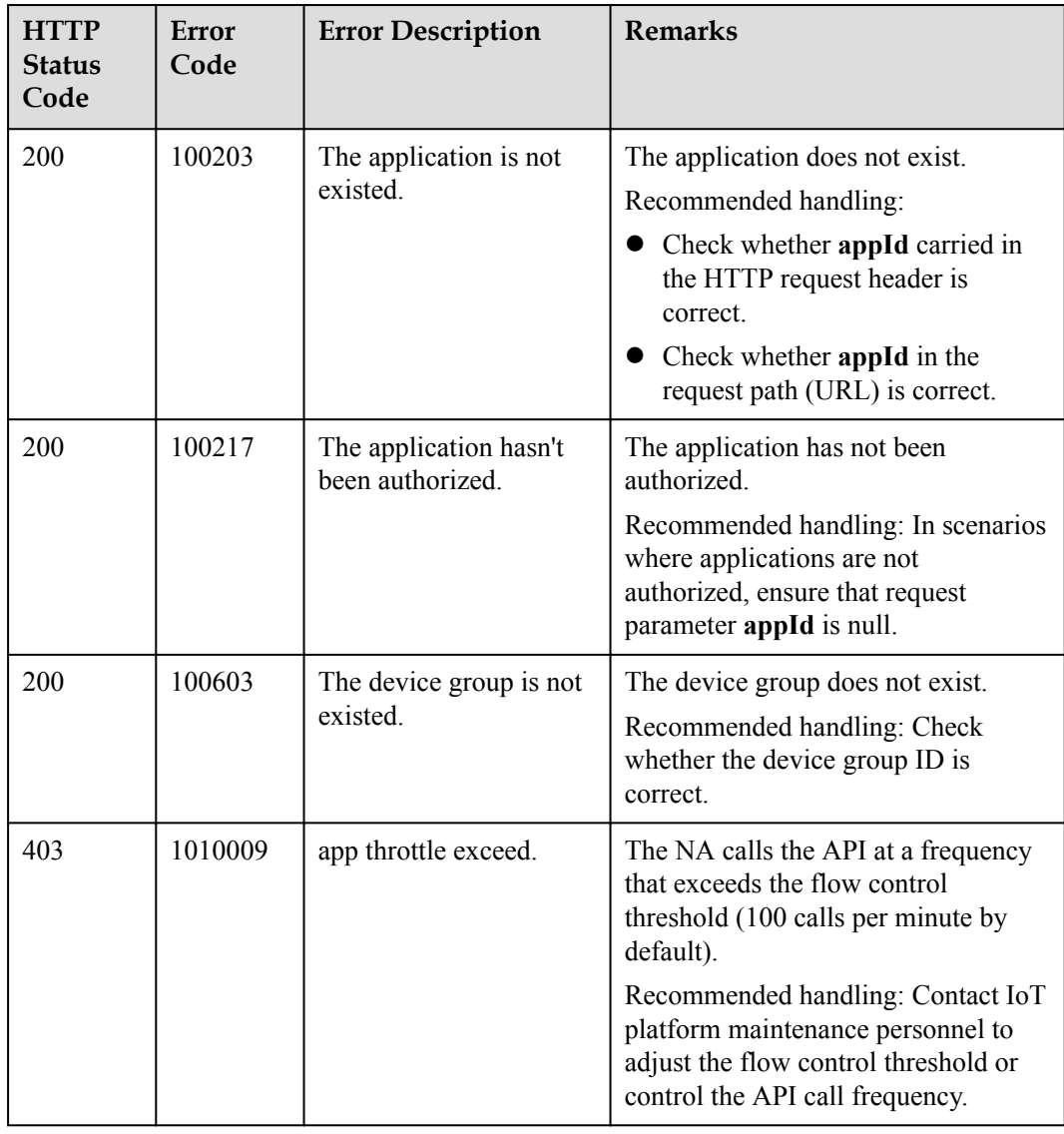

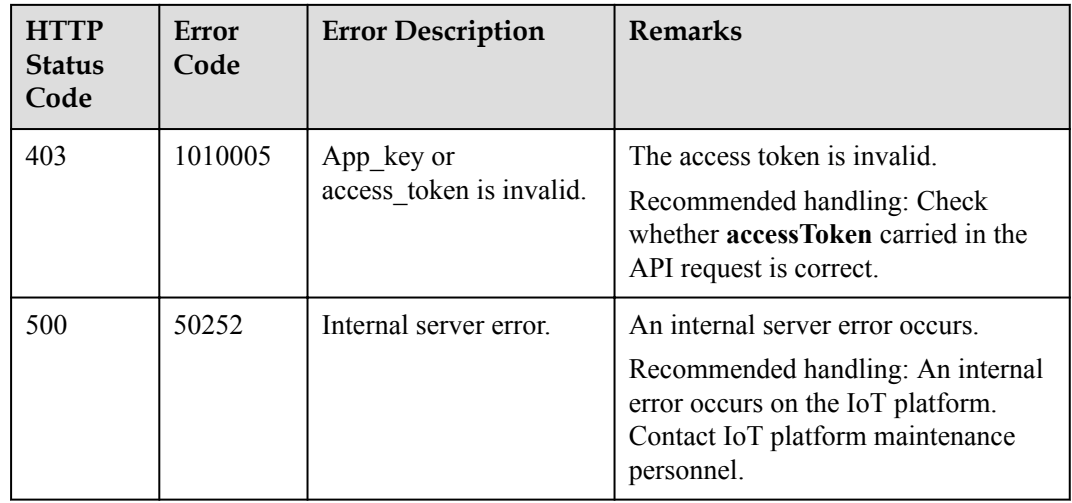

## **4.3.9.6 Querying Members in a Specified Device Group**

## **Typical Scenario**

An NA can call this API to query information about members in a specified device group.

#### **API Function**

This API is used by an NA to query the information about a device in a specified device group on the IoT platform.

#### **API Description**

**def** queryDeviceGroupMembers(self, qdgmInDTO, accessToken)

#### **Parameter Description**

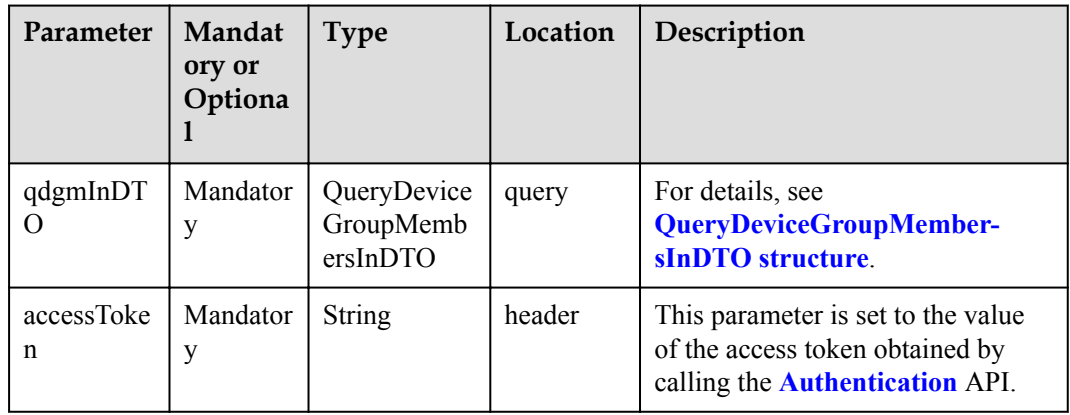

QueryDeviceGroupMembersInDTO structure

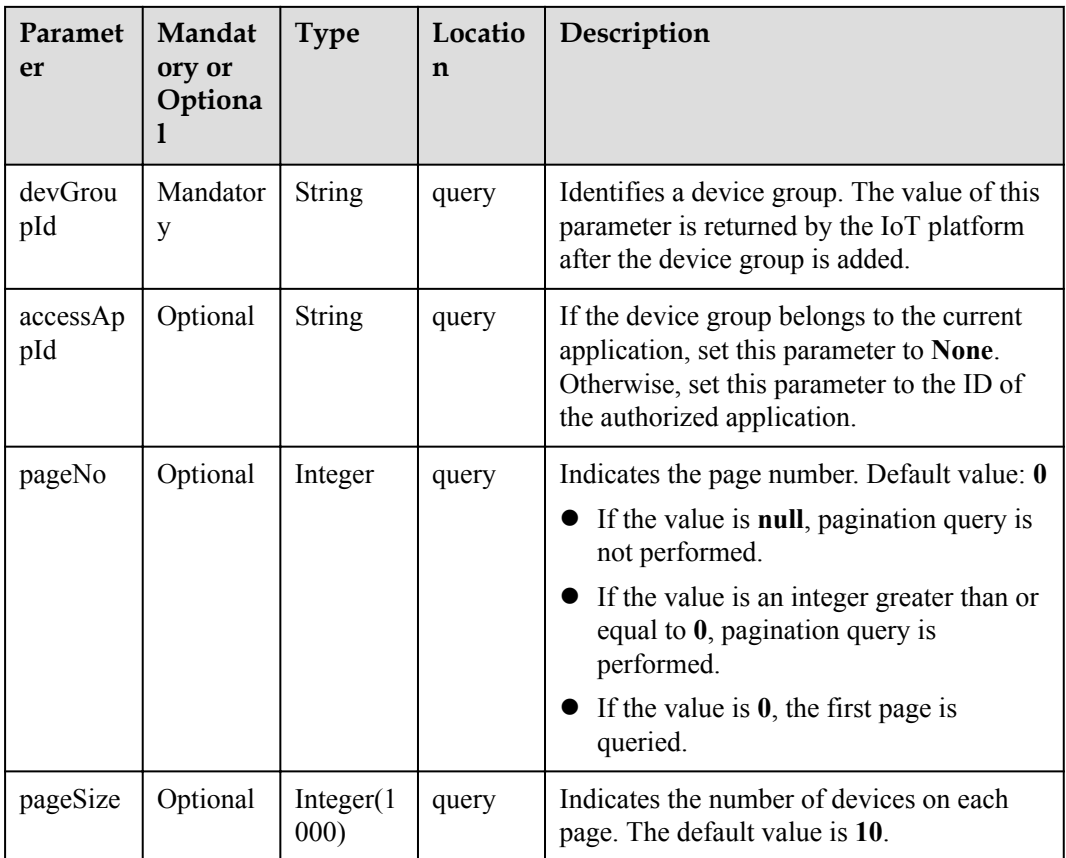

# **Response Parameters**

QueryDeviceGroupMembersOutDTO structure

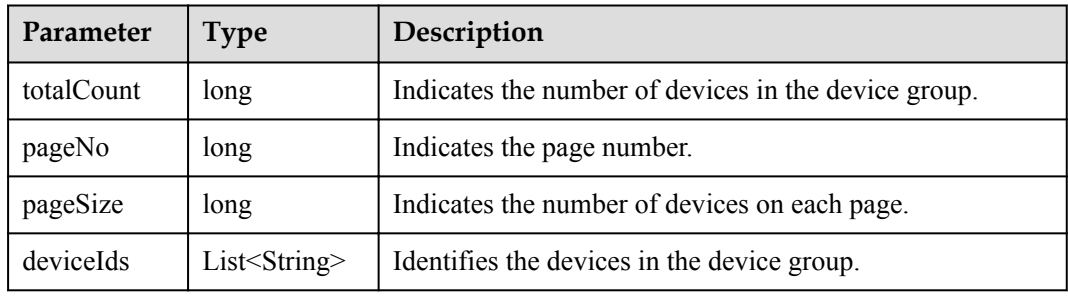

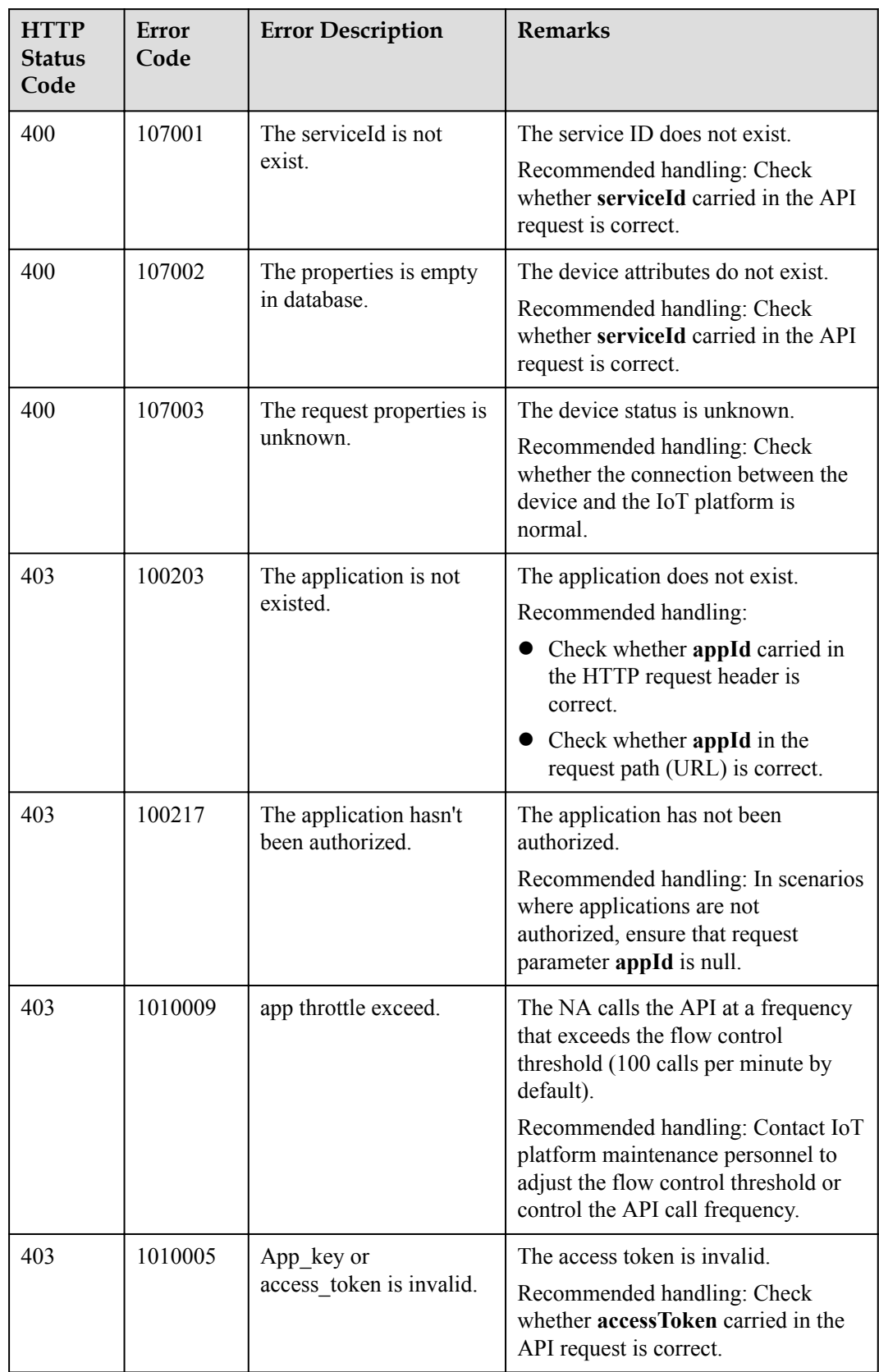

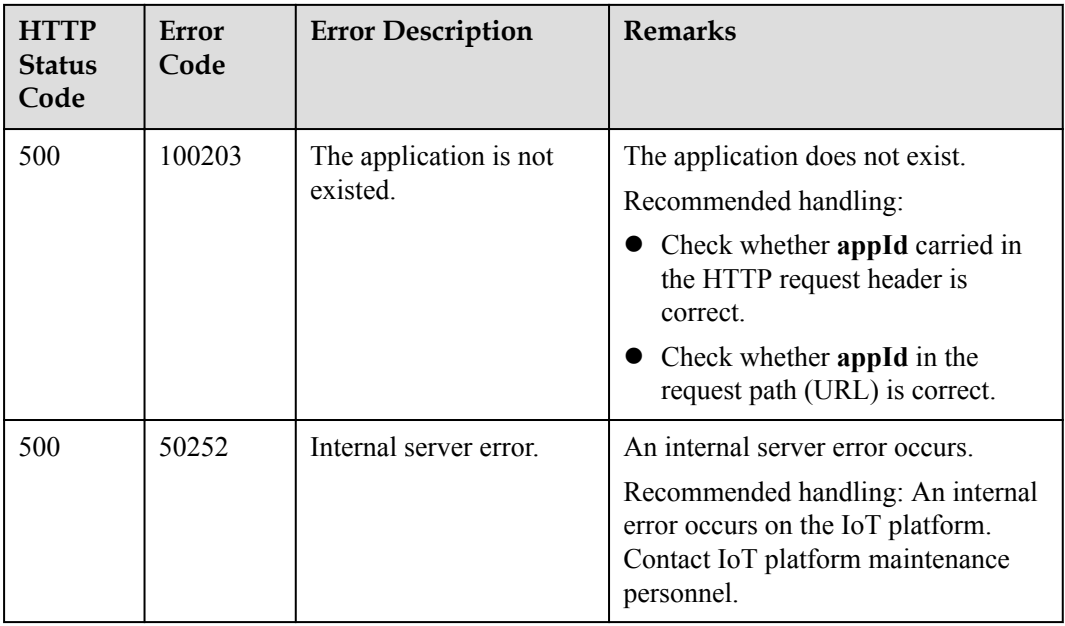

## **4.3.9.7 Adding Members to a Device Group**

## **Typical Scenario**

An NA can call this API to add a new device or an existing device to a specified device group. Before adding a device to a device group, you are advised to query the current number of devices and the maximum number of devices allowed in the device group by calling the API for querying information about a specified device group.

#### **API Function**

This API is used by an NA to add devices to a specified device group on the IoT platform.

#### **API Description**

**def** addDevicesToGroup(self, dgwdlDTO, accessAppId, accessToken)

#### **Parameter Description**

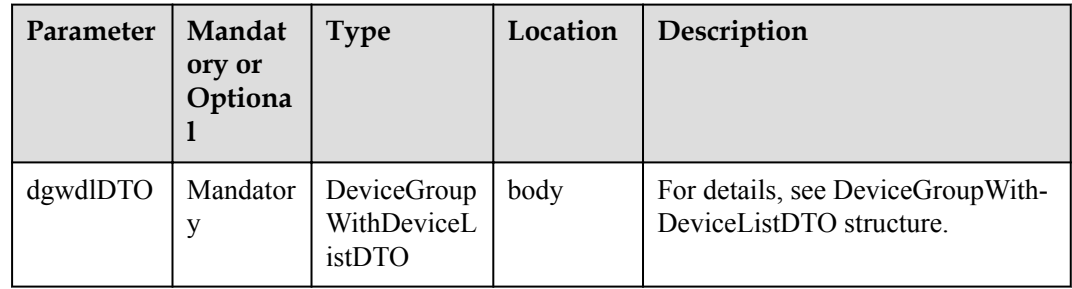

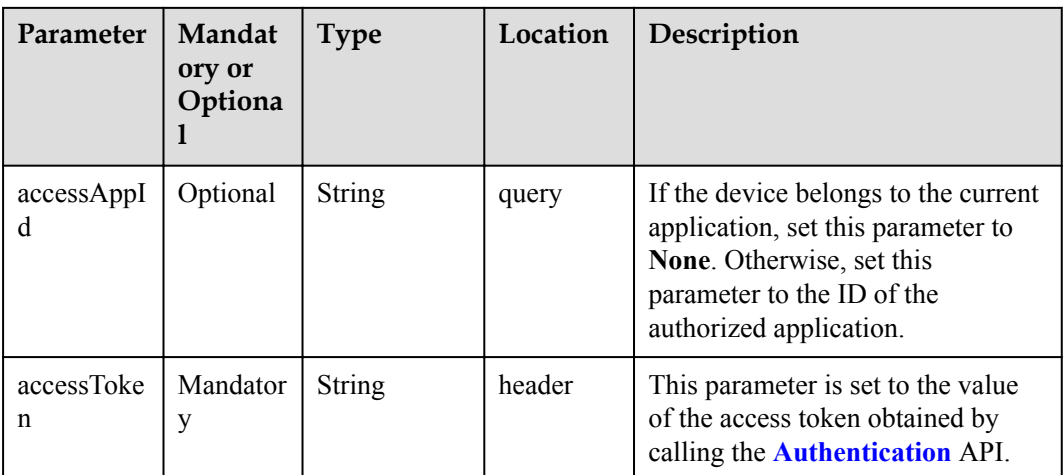

DeviceGroupWithDeviceListDTO structure

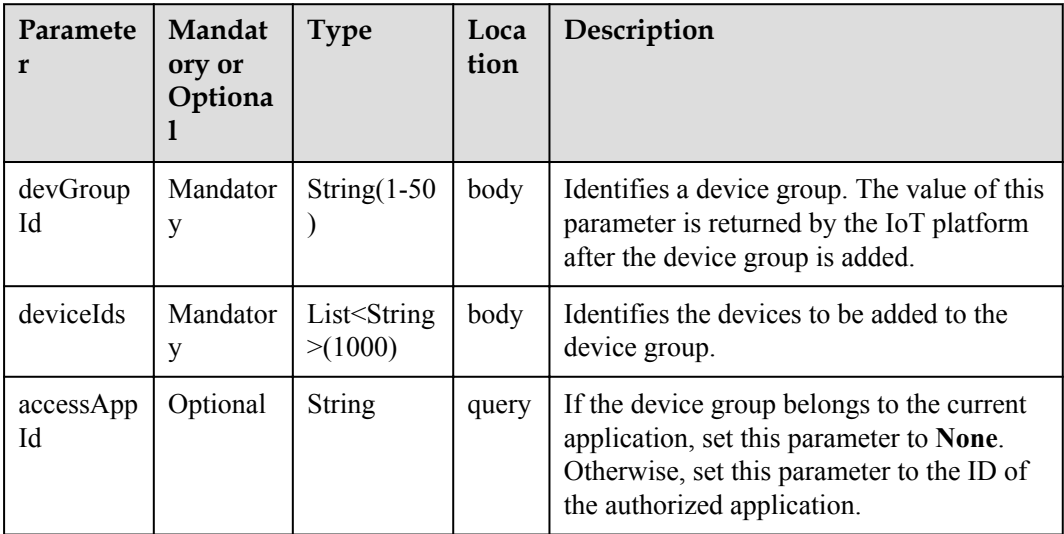

# **Response Parameters**

DeviceGroupWithDeviceListDTO

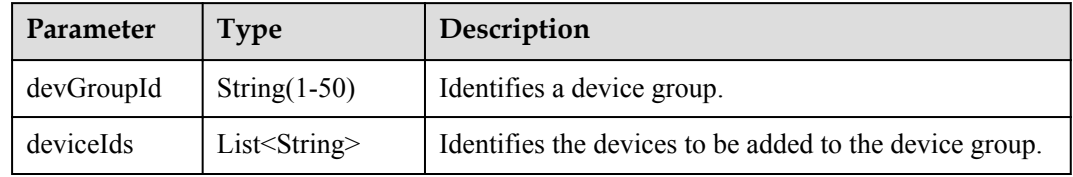

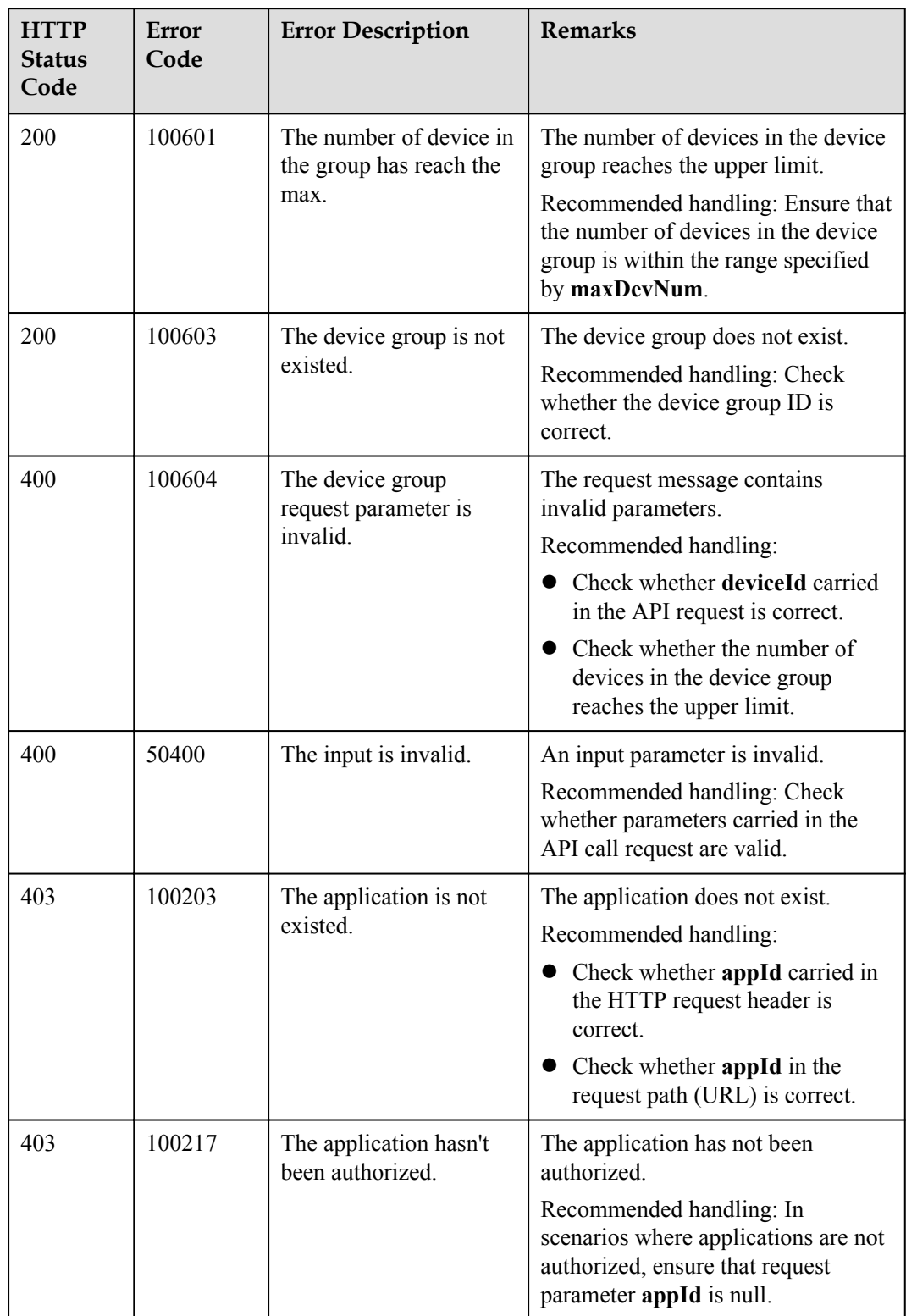

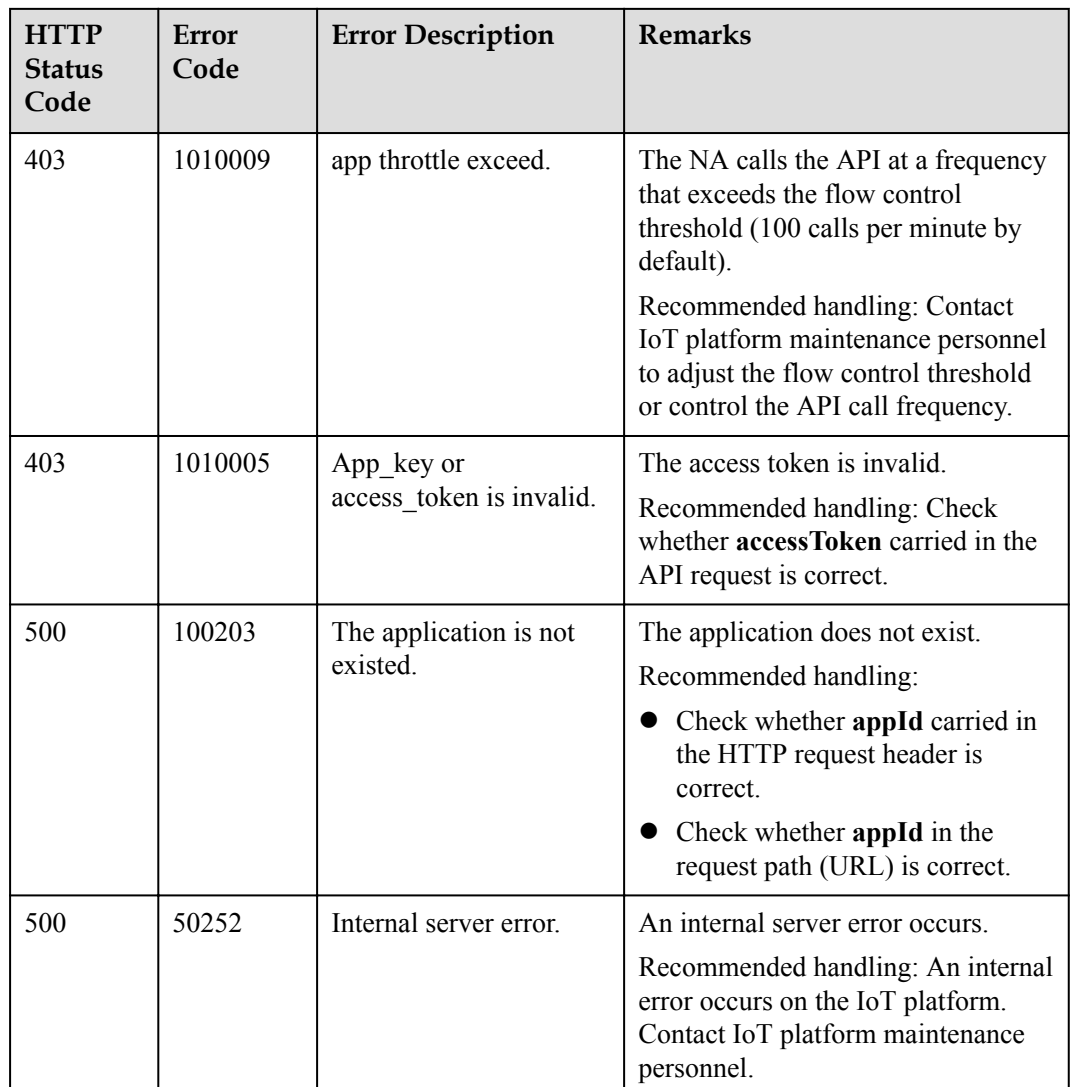

#### **4.3.9.8 Deleting Members from a Device Group**

#### **Typical Scenario**

If one or more devices in a device group do not belong to the device group any longer, an NA can call this API to delete them from the device group.

#### **API Function**

This API is used by an NA to delete devices from a specified device group on the IoT platform.

#### **API Description**

**def** deleteDevicesFromGroup(self, dgwdlDTO, accessAppId, accessToken)

## **Parameter Description**

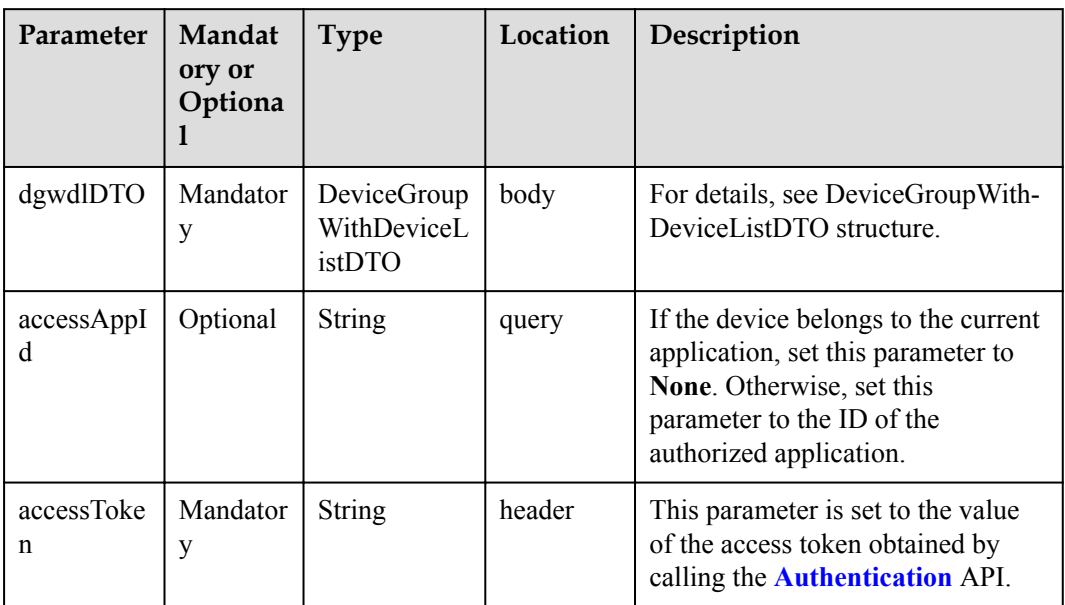

#### DeviceGroupWithDeviceListDTO

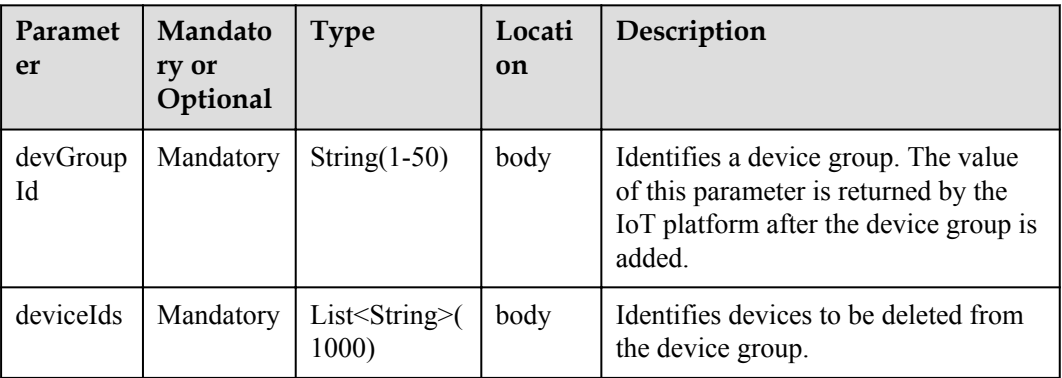

# **Response Parameters**

void

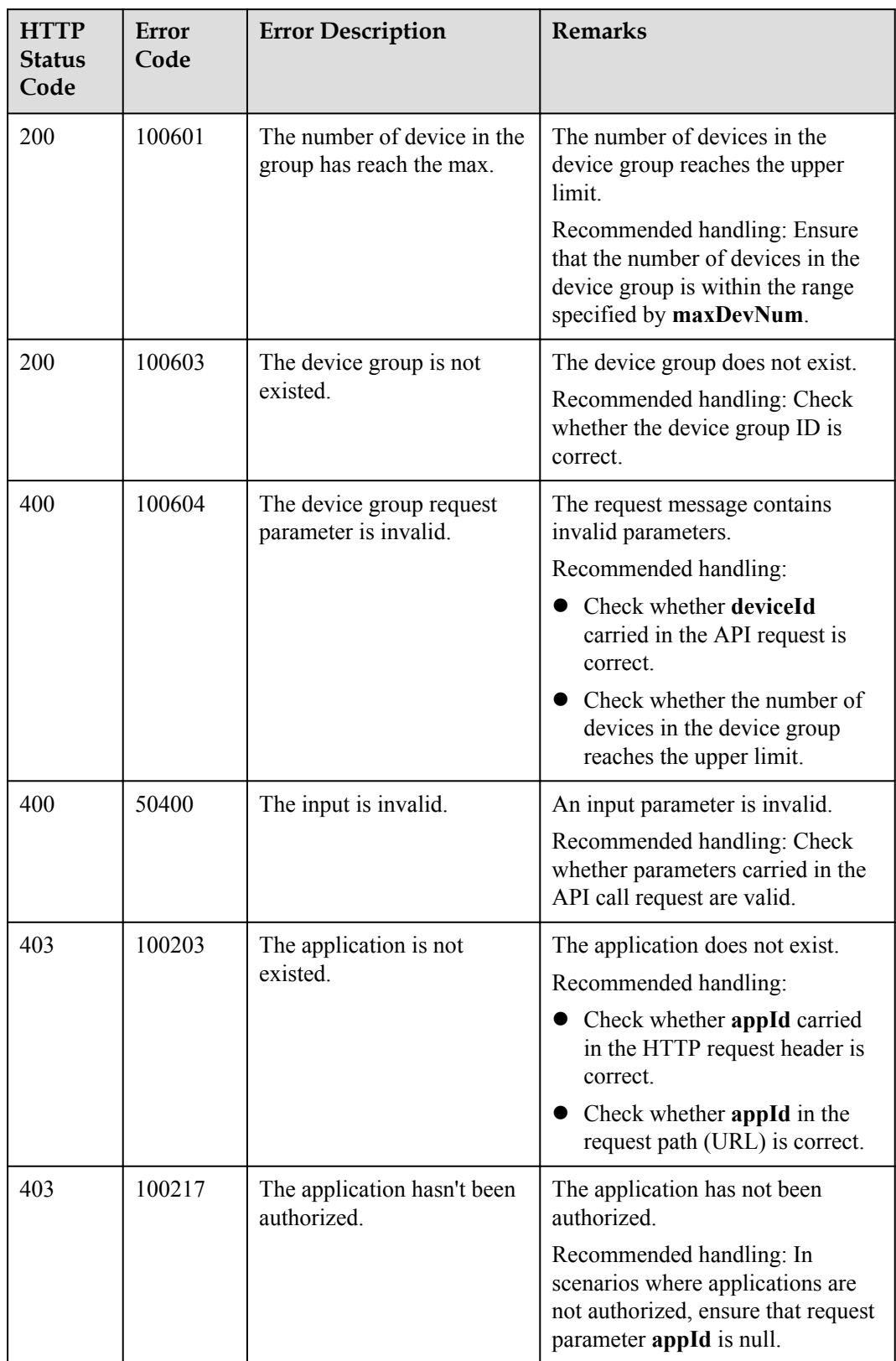

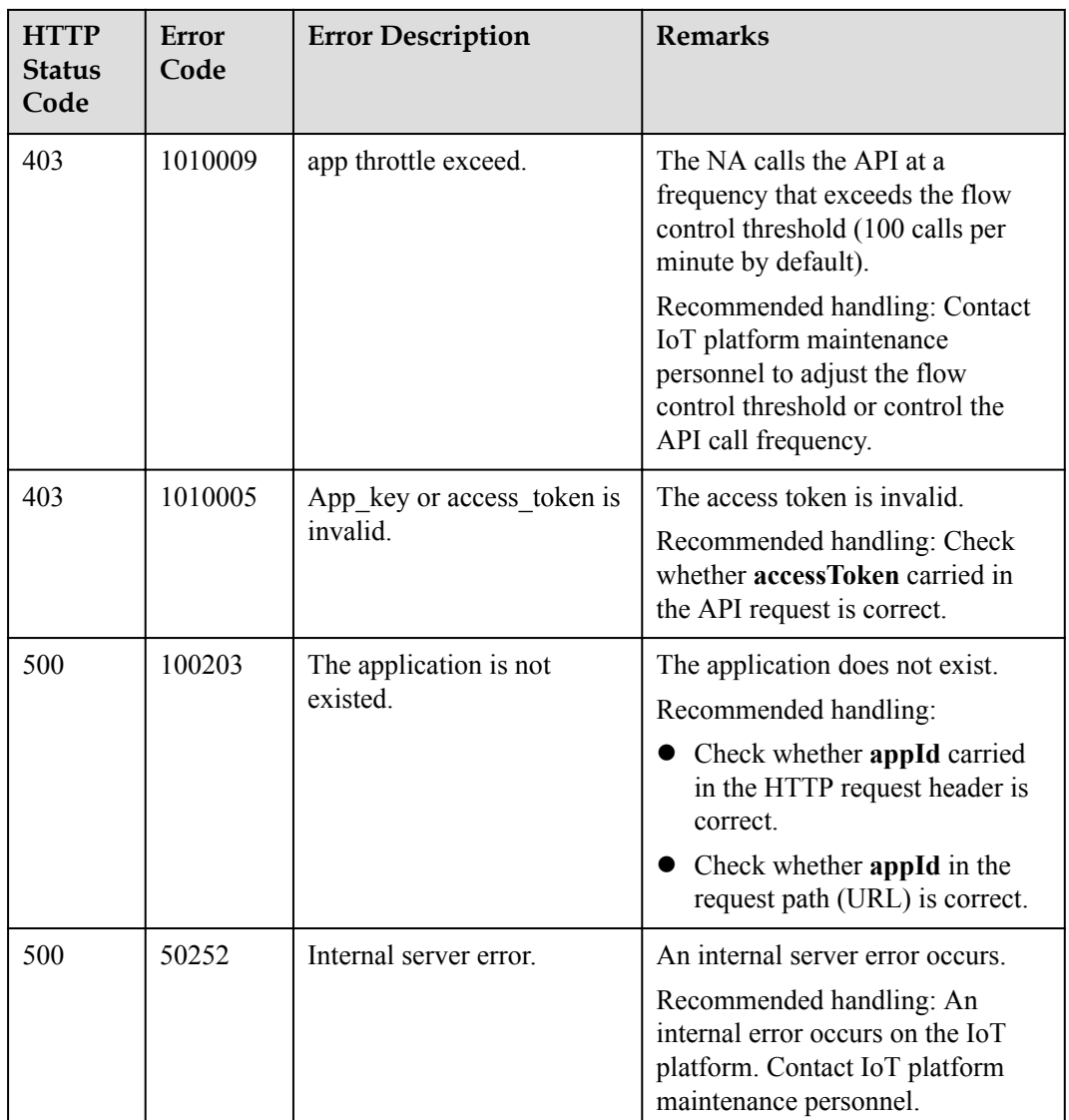

# **4.3.10 Device Upgrade**

## **4.3.10.1 Querying a Version Package List**

#### **Typical Scenario**

Before upgrading the device version, an NA can call this API to query the version upgrade packages that have been uploaded to the IoT platform to ensure that the target version package has been uploaded.

## **API Function**

This API is used by an NA to query a list of uploaded version packages that meet a specified condition.

## **API Description**

**def** queryUpgradePackageList(self, quplInDTO, accessToken)

#### **Parameter Description**

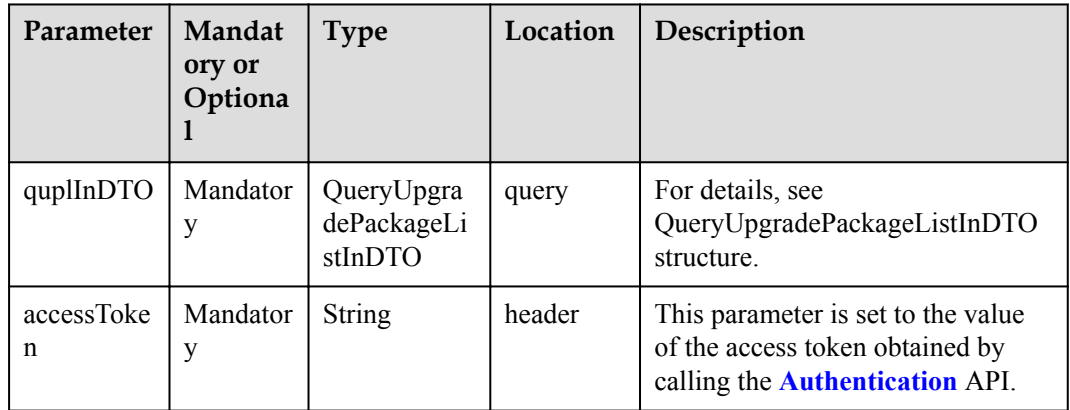

QueryUpgradePackageListInDTO structure

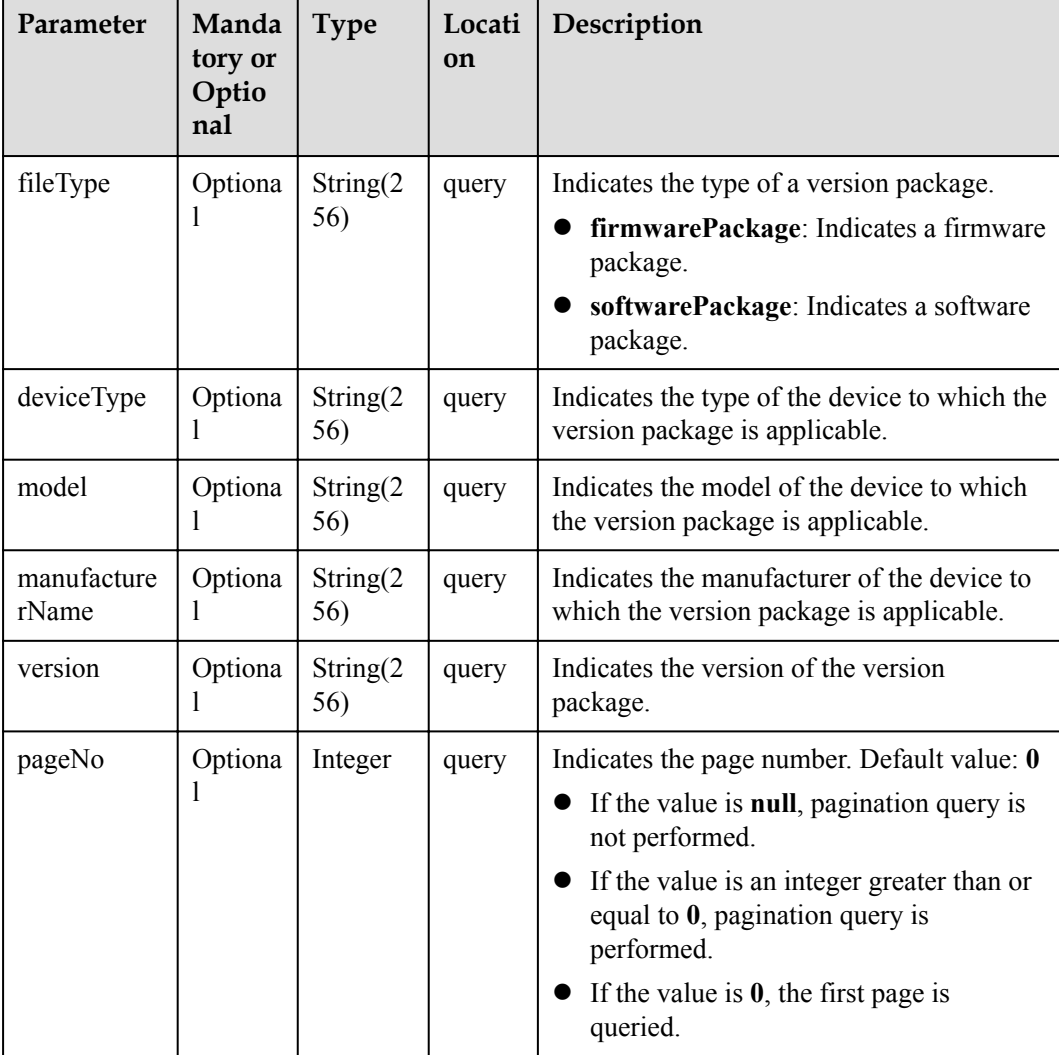

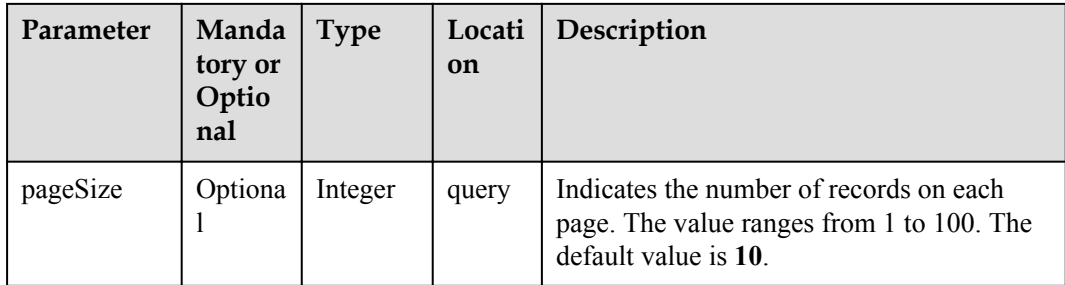

#### **Response Parameters**

QueryUpgradePackageListOutDTO structure

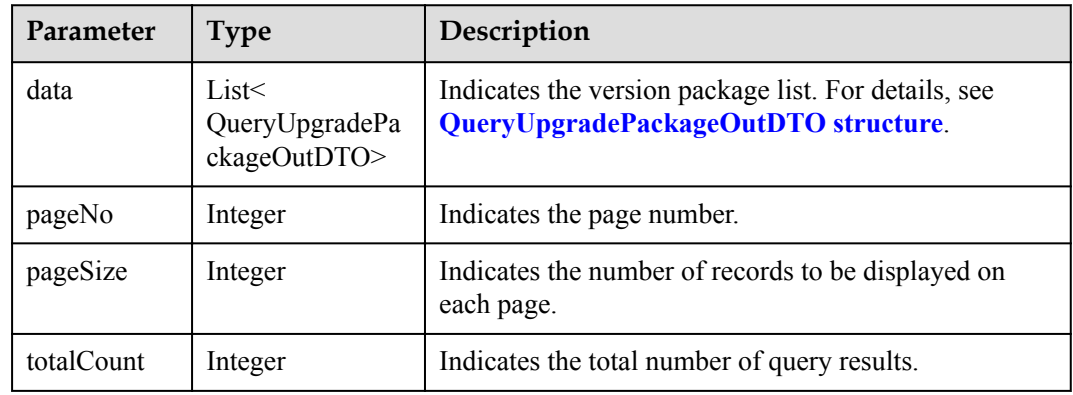

#### QueryUpgradePackageOutDTO structure

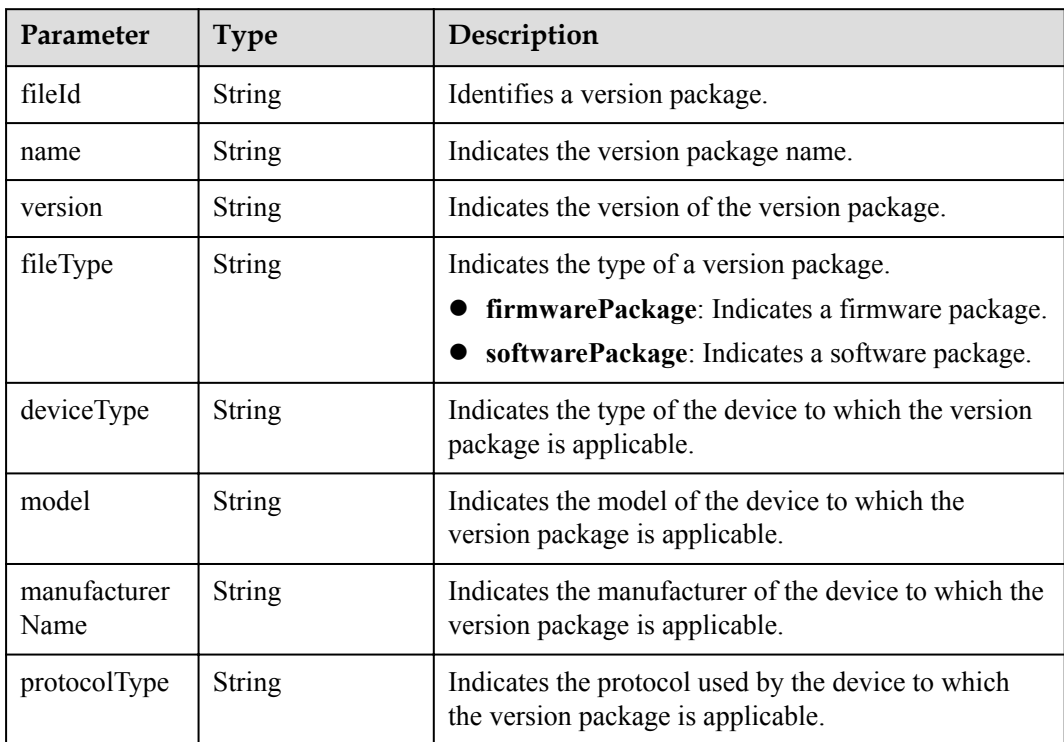

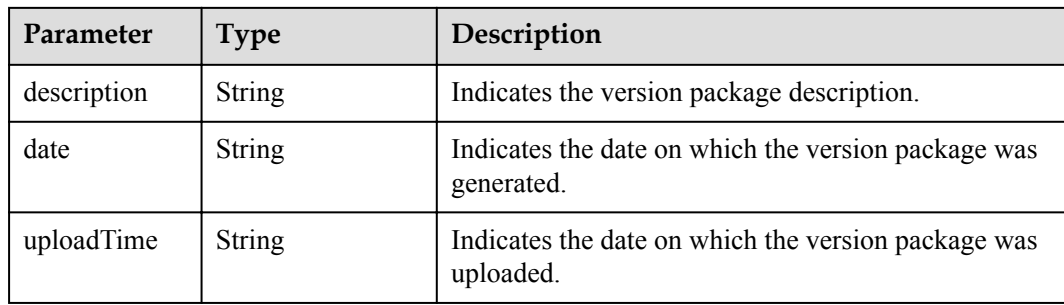

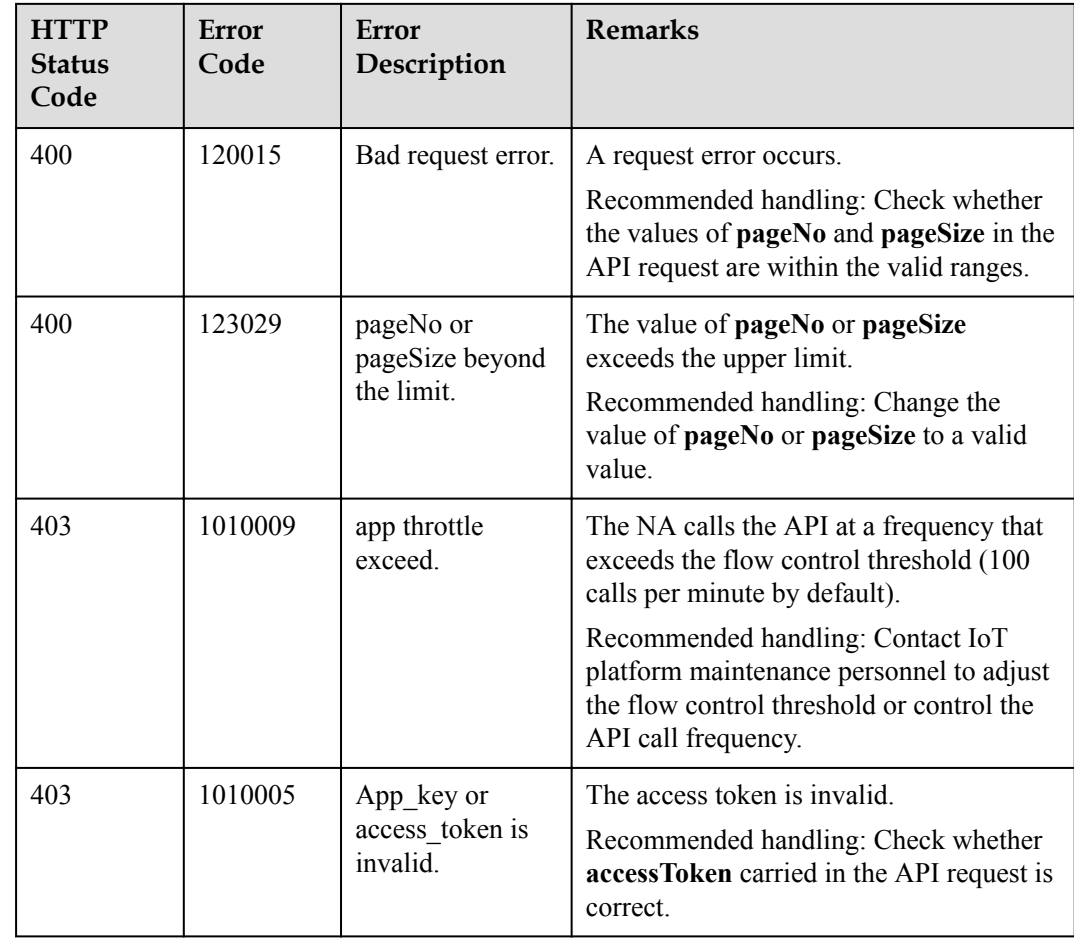

# **4.3.10.2 Querying a Specified Version Package**

# **Typical Scenario**

Before upgrading the device version, an NA can call this API to query the target version upgrade package to ensure that it has been uploaded to the IoT platform.

## **API Function**

This API is used by an NA to query a specified version package based on the version package ID on the IoT platform. The version package ID can be obtained by calling the API for querying a version package list.

### **API Description**

def queryUpgradePackage(self,fileId,accessToken)

## **Parameter Description**

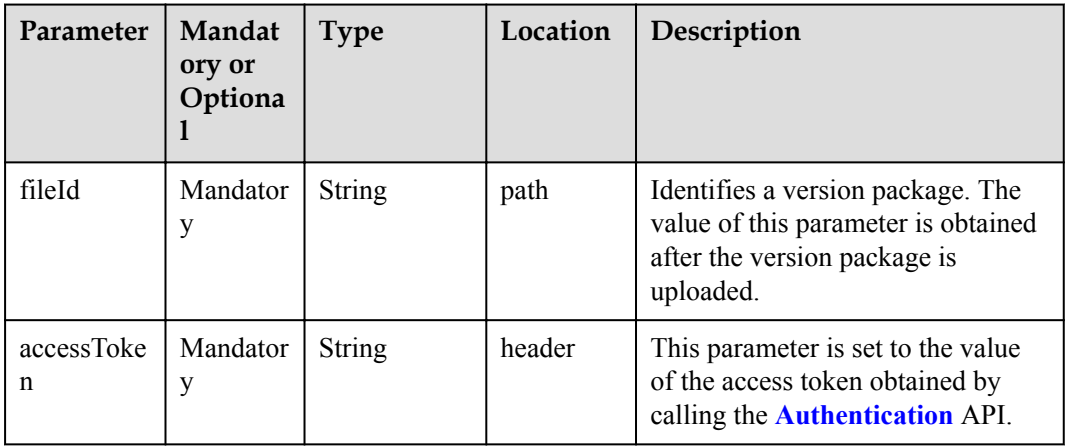

### **Response Parameters**

QueryUpgradePackageOutDTO structure

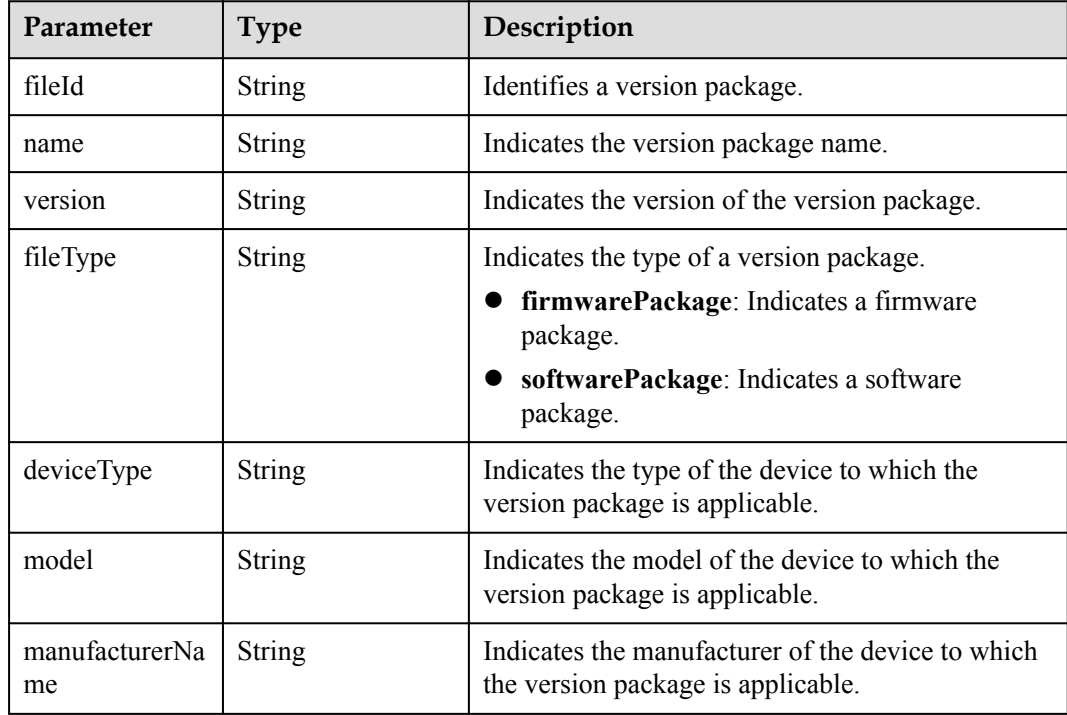

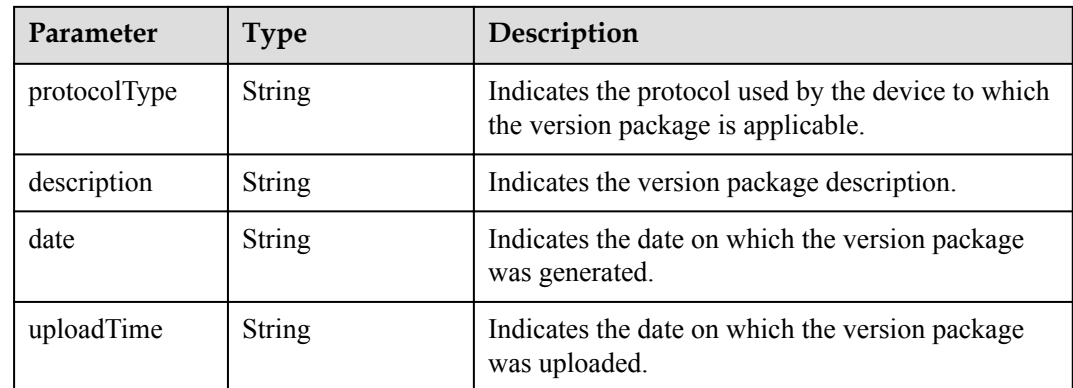

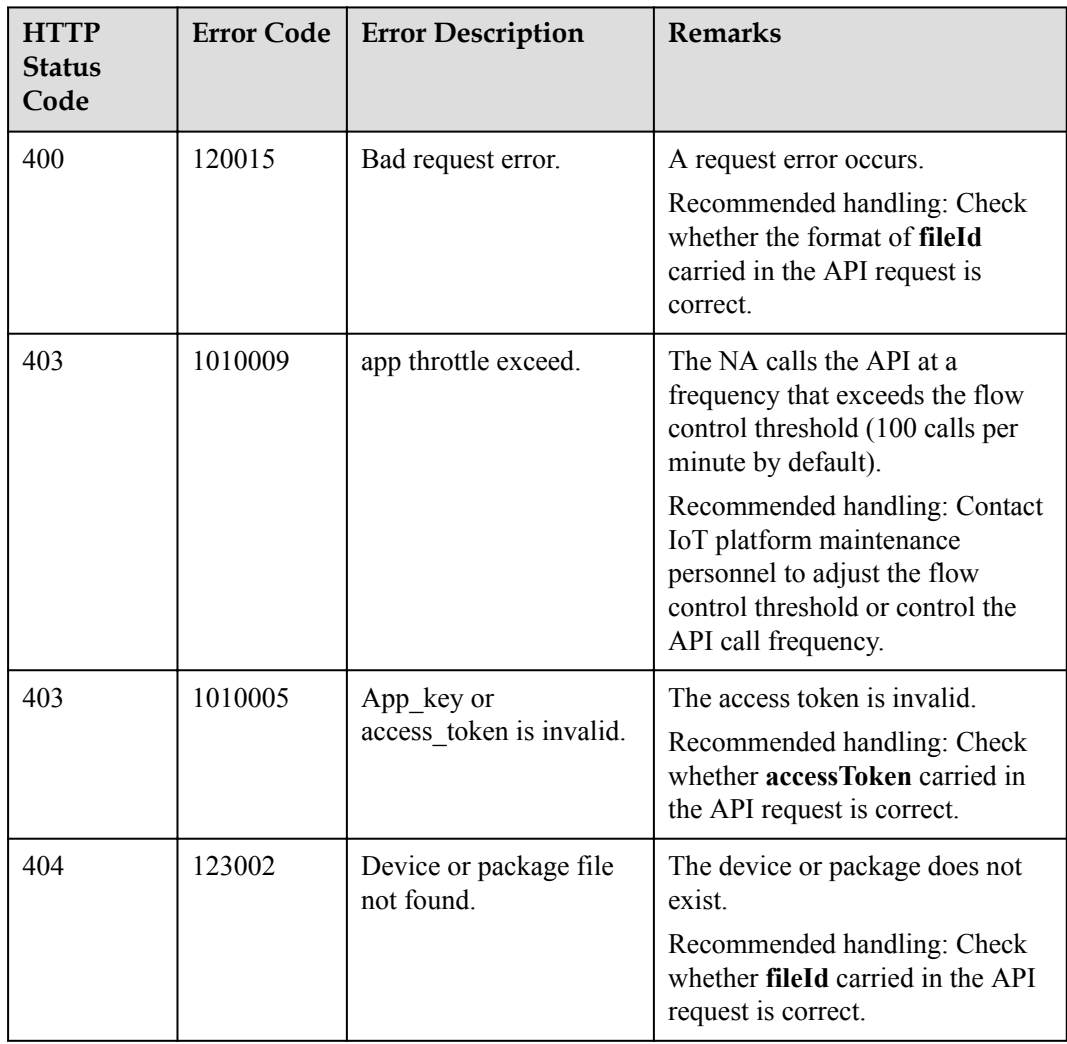
# **4.3.10.3 Deleting a Specified Version Package**

## **Typical Scenario**

If a device version package is no longer needed, an NA can call this API to delete the version package from the IoT platform.

#### **API Function**

This API is used by an NA to delete a specified version package from the IoT platform based on the version package ID. The ID of the version package to be deleted can be obtained by calling the API for querying a version package list.

#### **API Description**

**def** deleteUpgradePackage(self, fileId, accessToken)

### **Parameter Description**

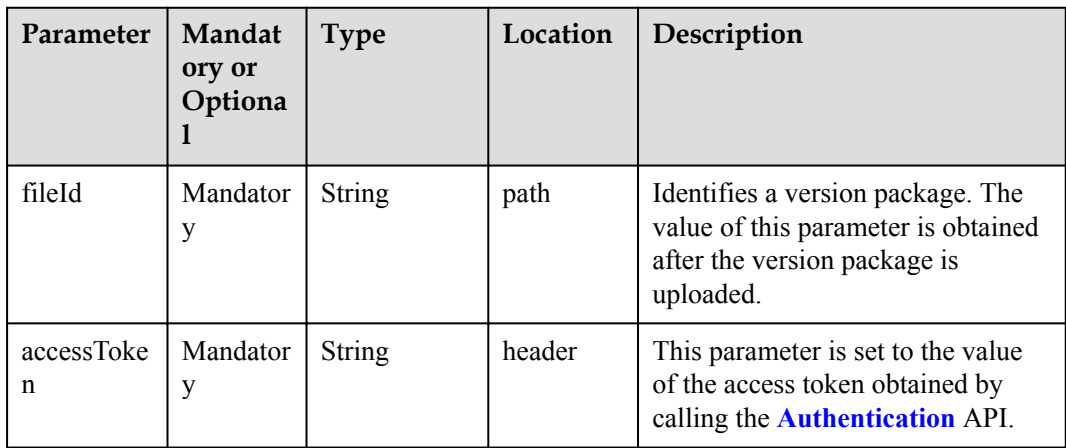

#### **Response Parameters**

void

#### **Error Codes**

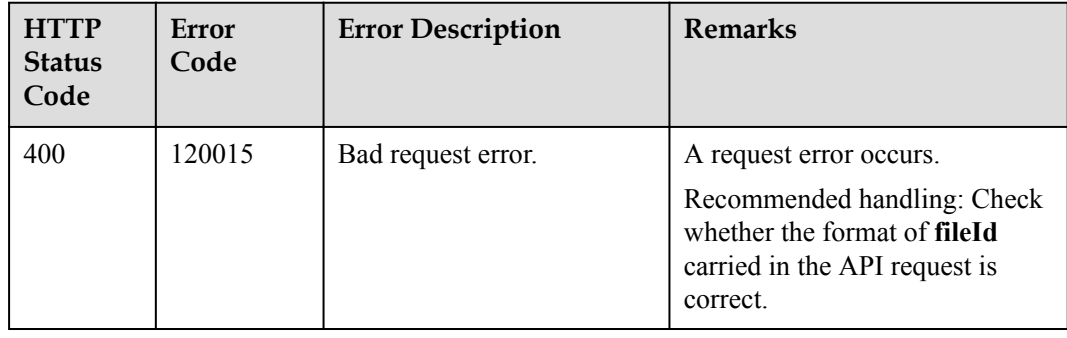

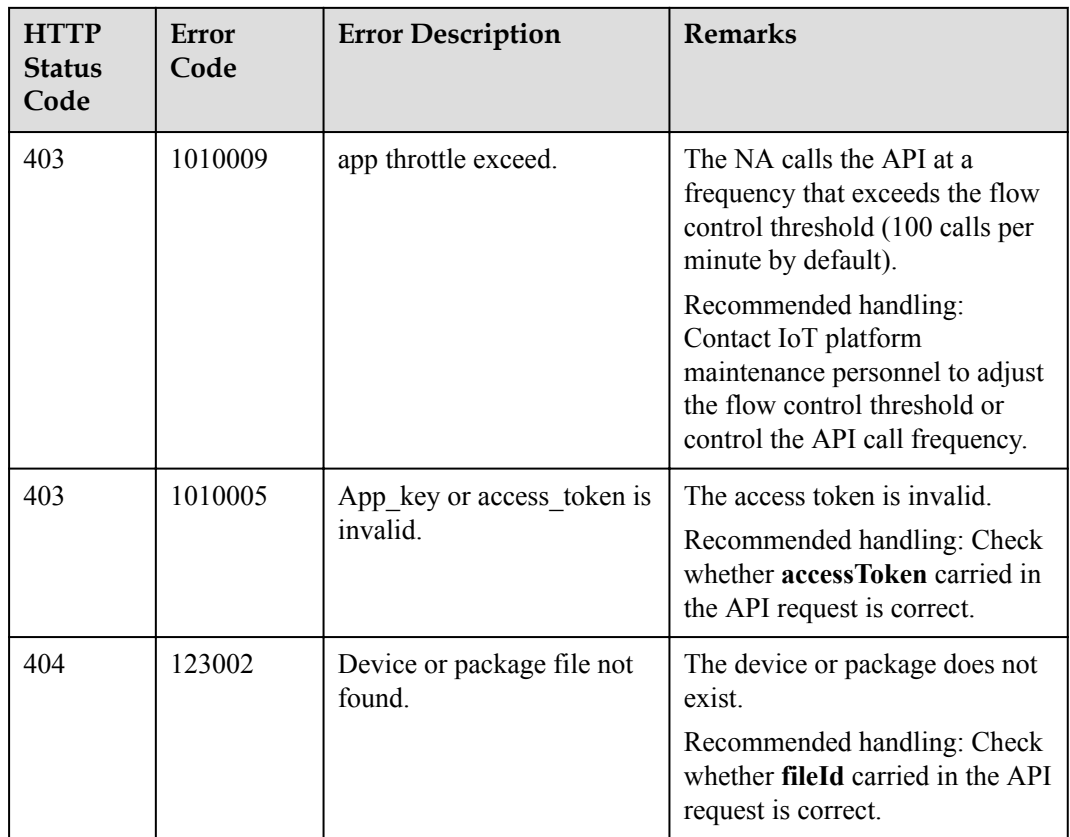

# **4.3.10.4 Creating a Software Upgrade Task**

#### **Typical Scenario**

If the device software needs to be upgraded, an NA can call this API to create a software upgrade task for multiple devices. Before the upgrade, ensure that the target version package has been uploaded to the IoT platform. Currently, only the software of NB-IoT devices can be upgraded.

#### **API Function**

This API is used by an NA to upgrade the software of multiple devices on the IoT platform. Currently, only the software of NB-IoT devices can be upgraded.

#### **API Description**

**def** createSoftwareUpgradeTask(self, cutInDTO, accessToken)

# **Parameter Description**

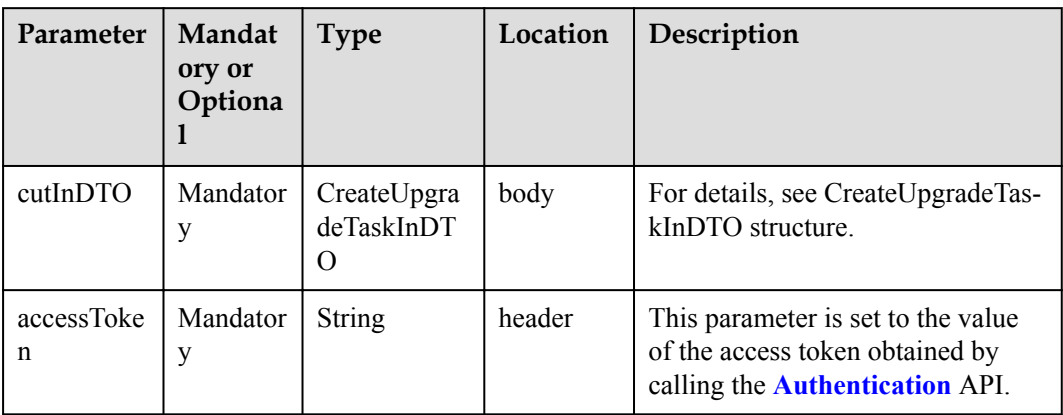

# CreateUpgradeTaskInDTO structure

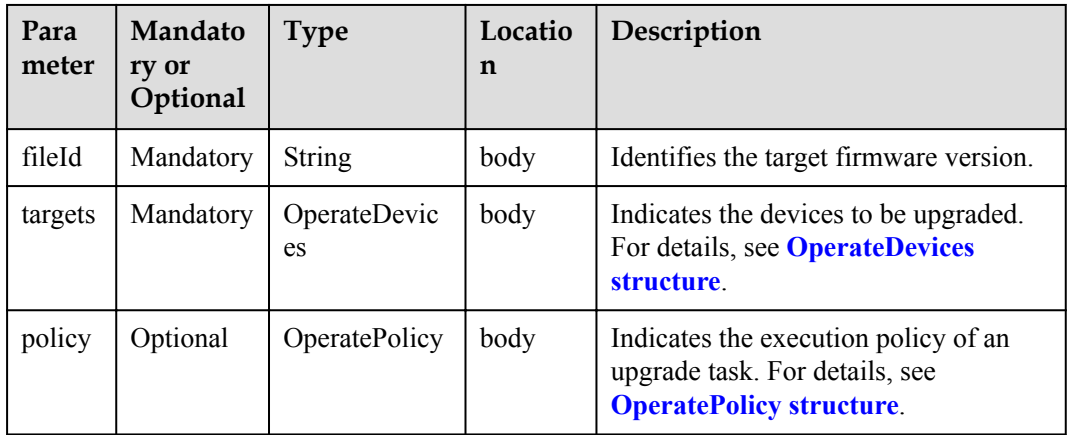

#### OperateDevices structure

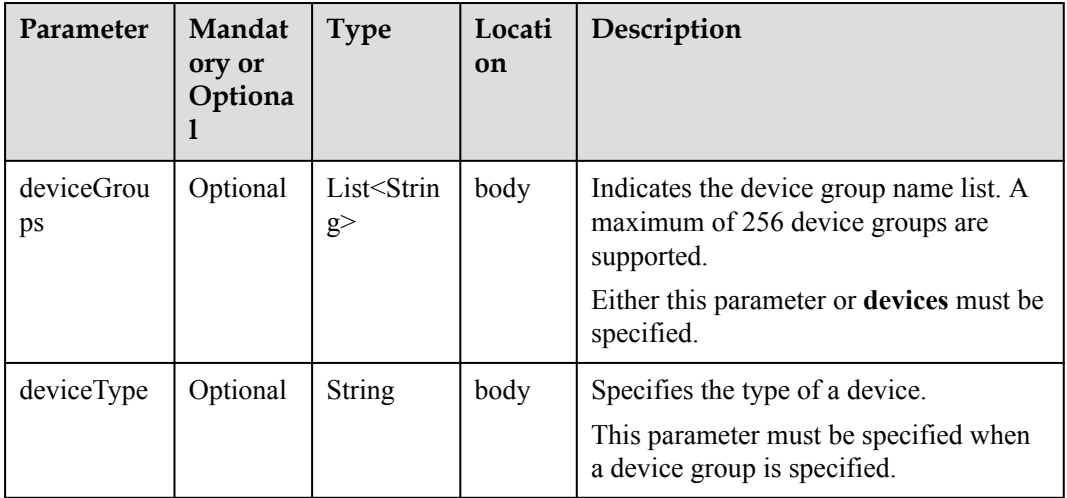

<span id="page-939-0"></span>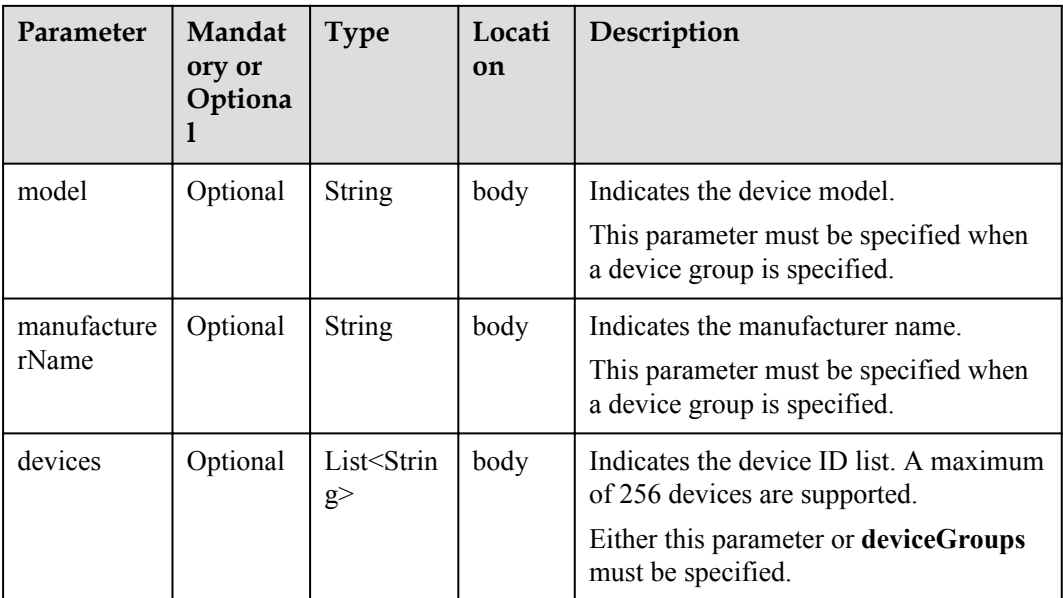

#### OperatePolicy structure

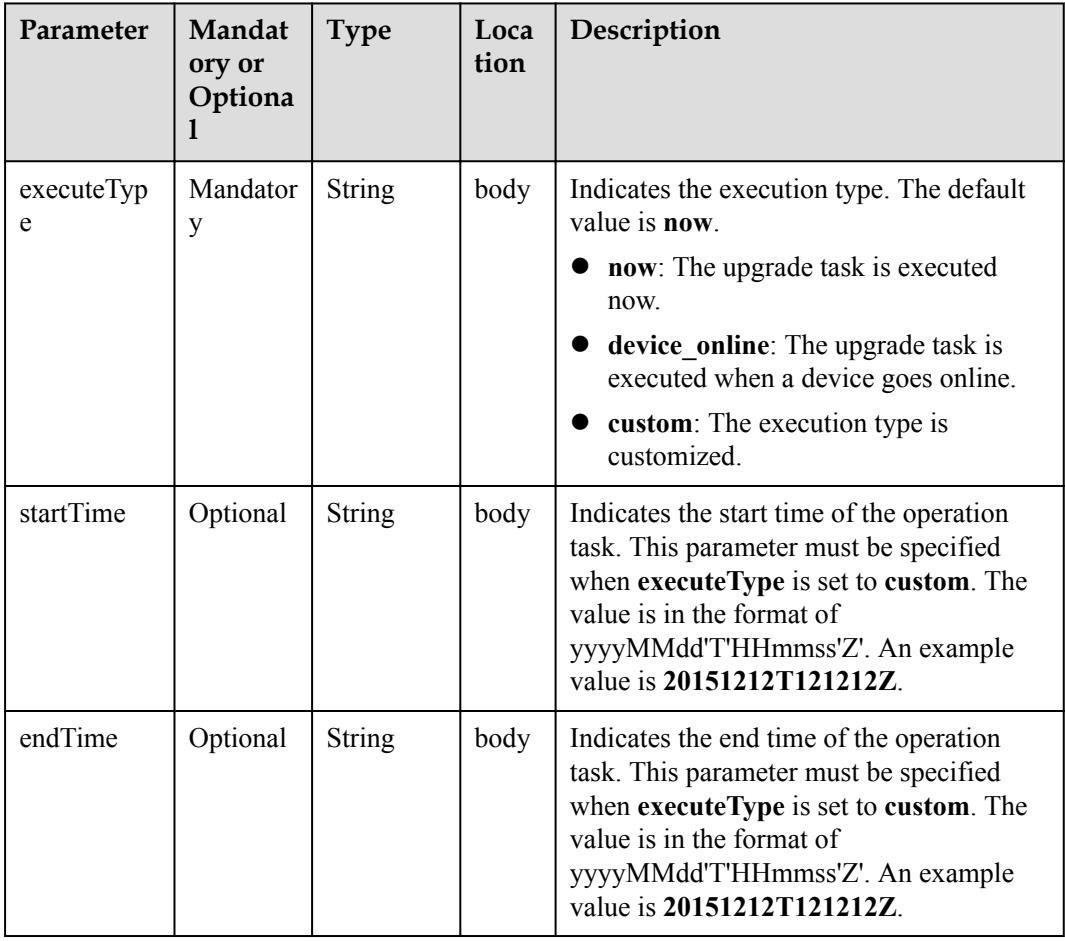

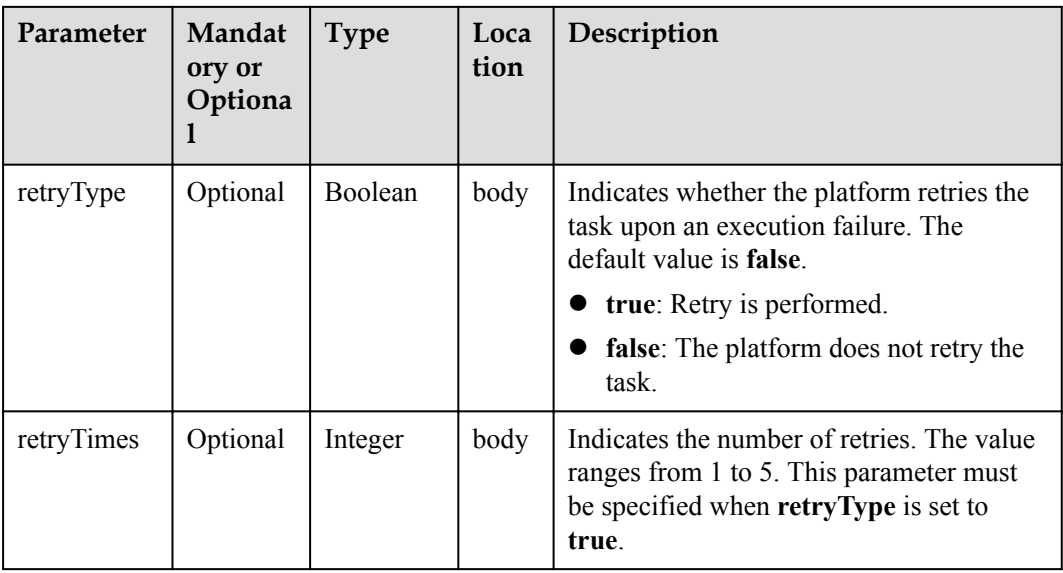

# **Response Parameters**

CreateUpgradeTaskOutDTO structure

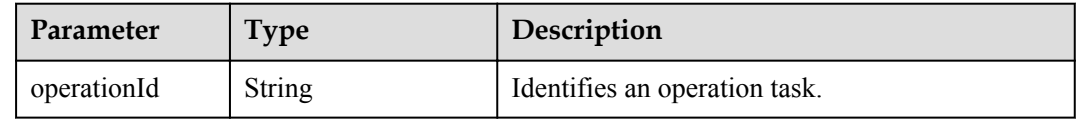

# **Error Codes**

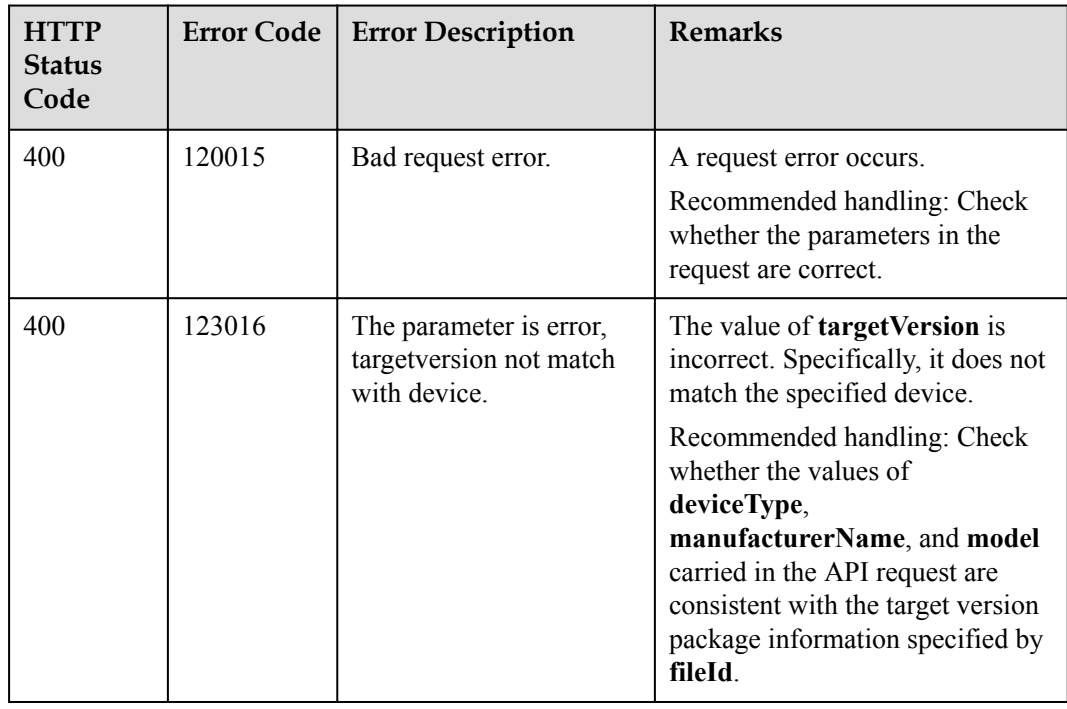

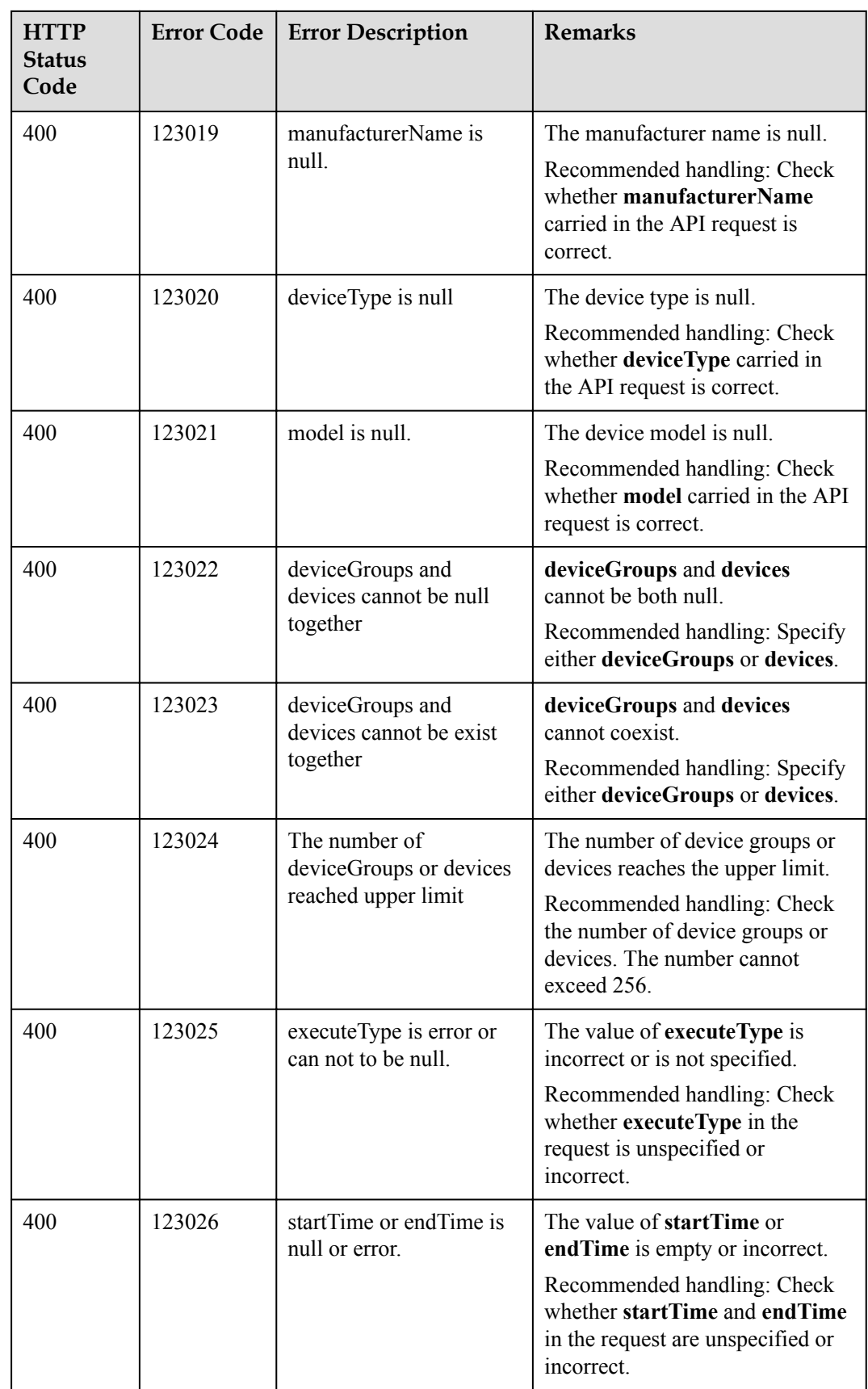

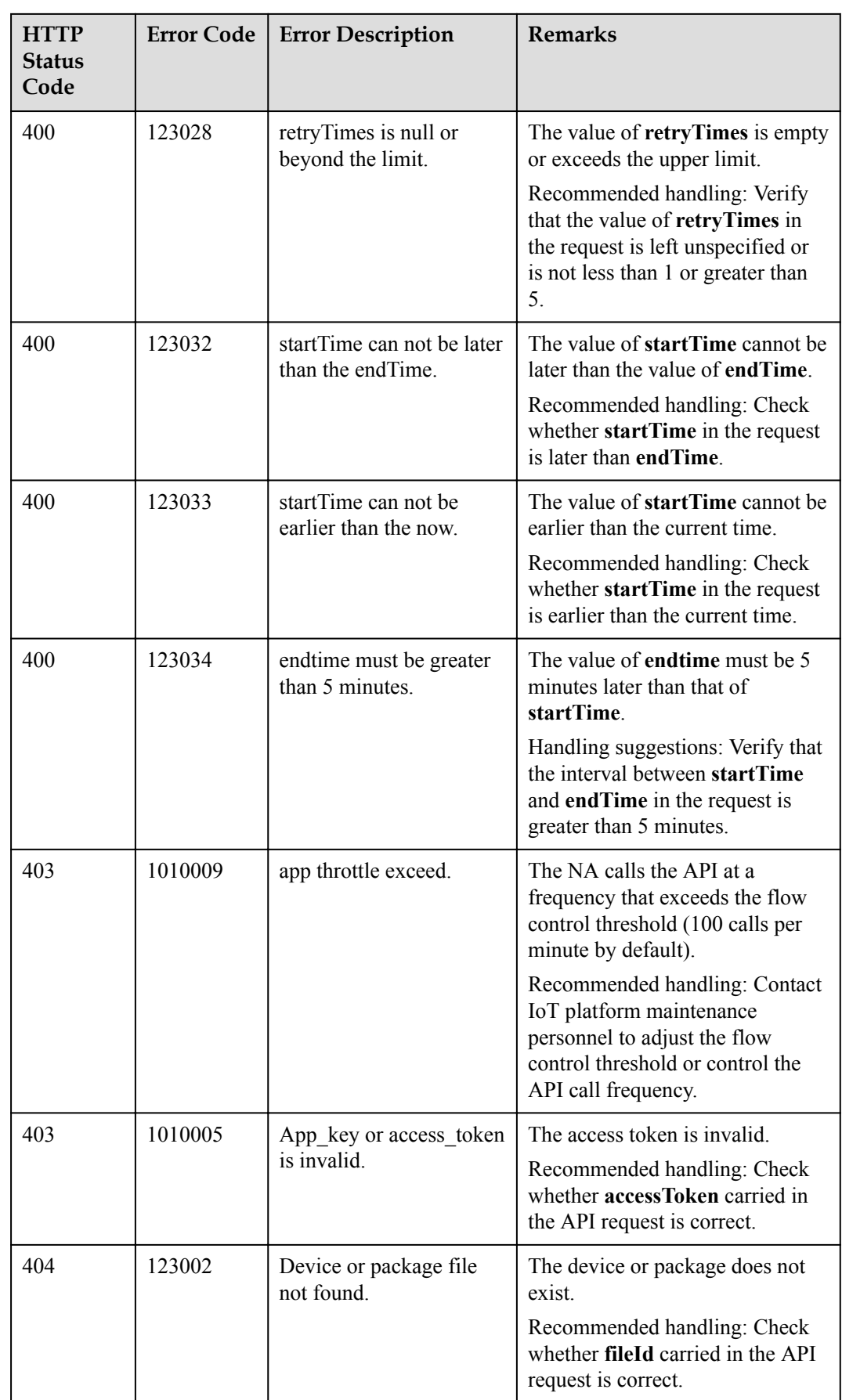

# **4.3.10.5 Creating a Firmware Upgrade Task**

#### **Typical Scenario**

If the device firmware needs to be upgraded, an NA can call this API to create a firmware upgrade task for multiple devices. Before the upgrade, ensure that the target version package has been uploaded to the IoT platform. Currently, only the firmware of NB-IoT devices can be upgraded.

#### **API Function**

This API is used by an NA to upgrade the firmware of multiple devices on the IoT platform. Currently, only the firmware of NB-IoT devices can be upgraded.

#### **API Description**

**def** createFirmwareUpgradeTask(self, cutInDTO, accessToken)

#### **Parameter Description**

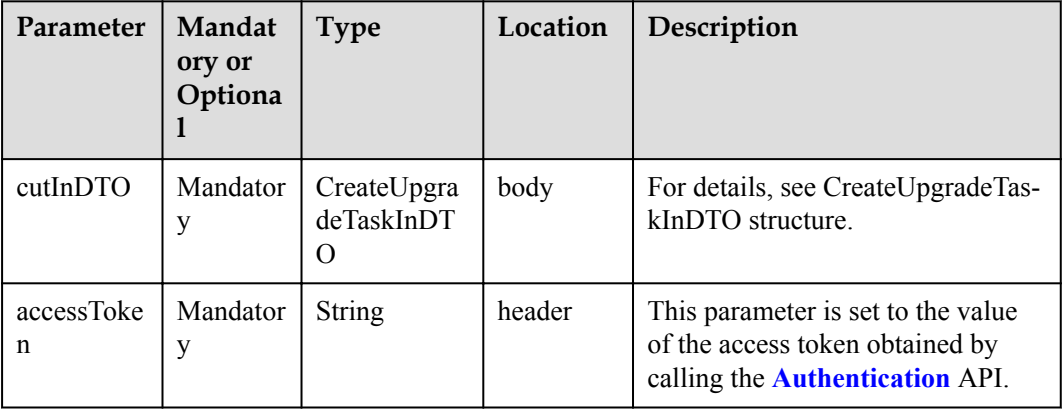

CreateUpgradeTaskInDTO structure

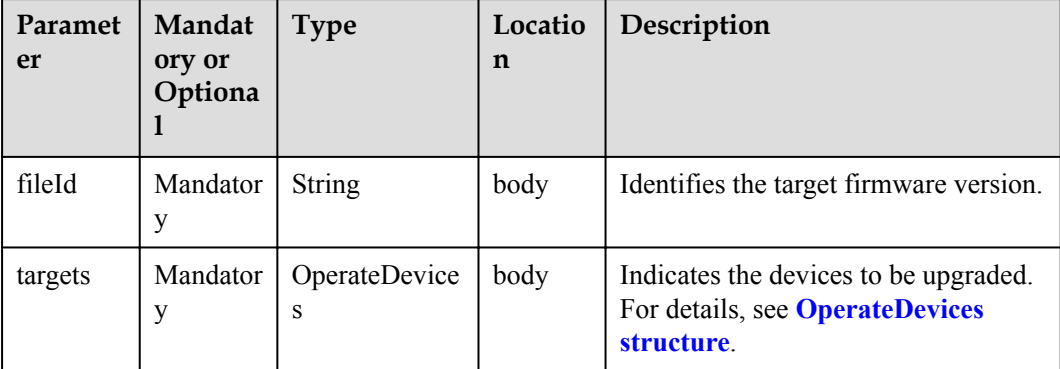

<span id="page-944-0"></span>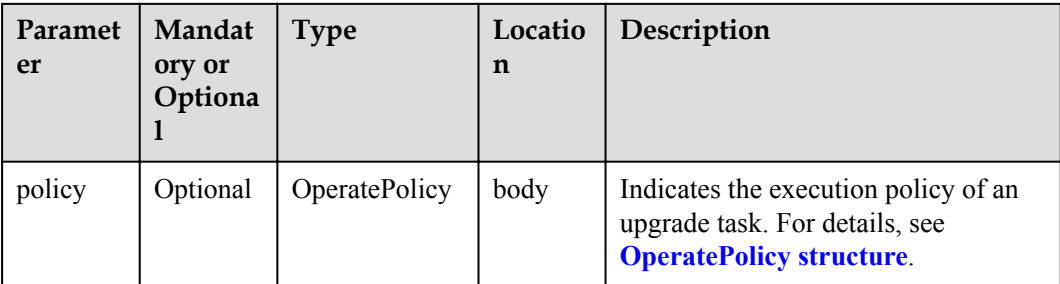

#### OperateDevices structure

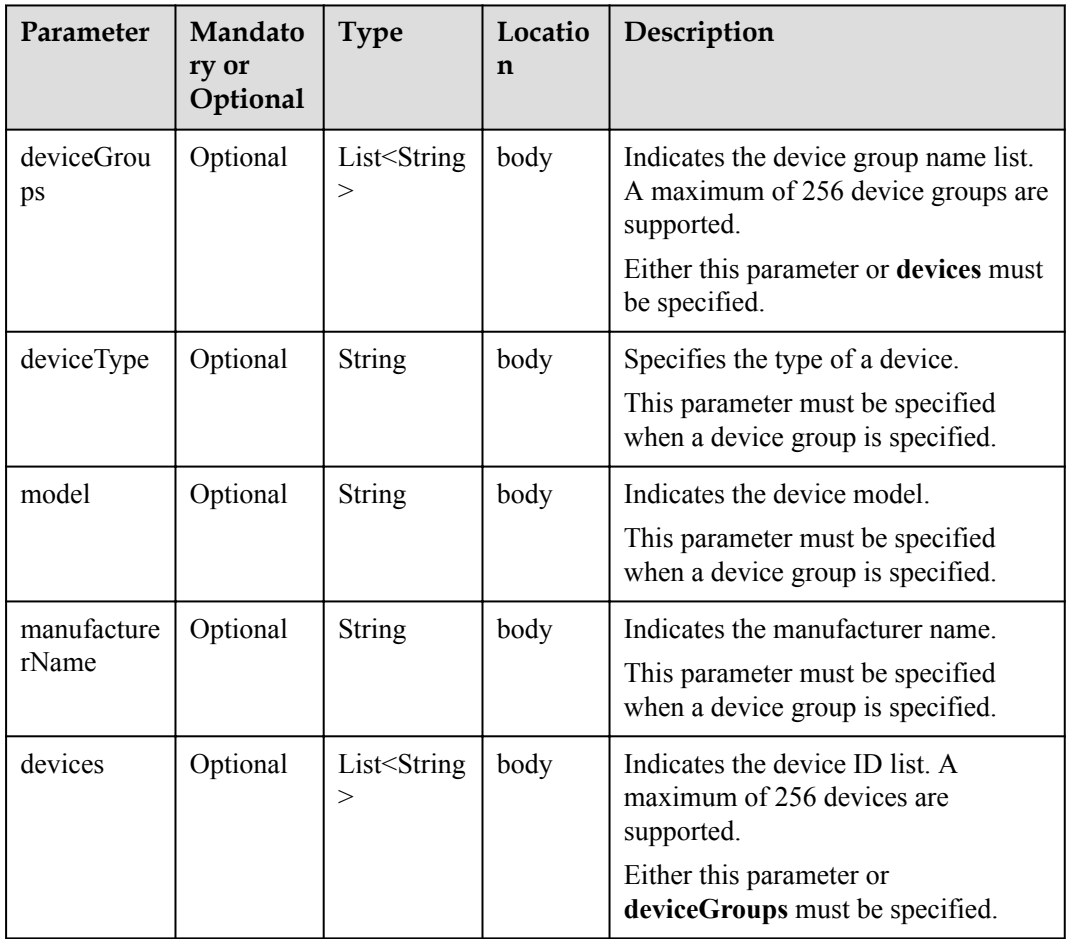

OperatePolicy structure

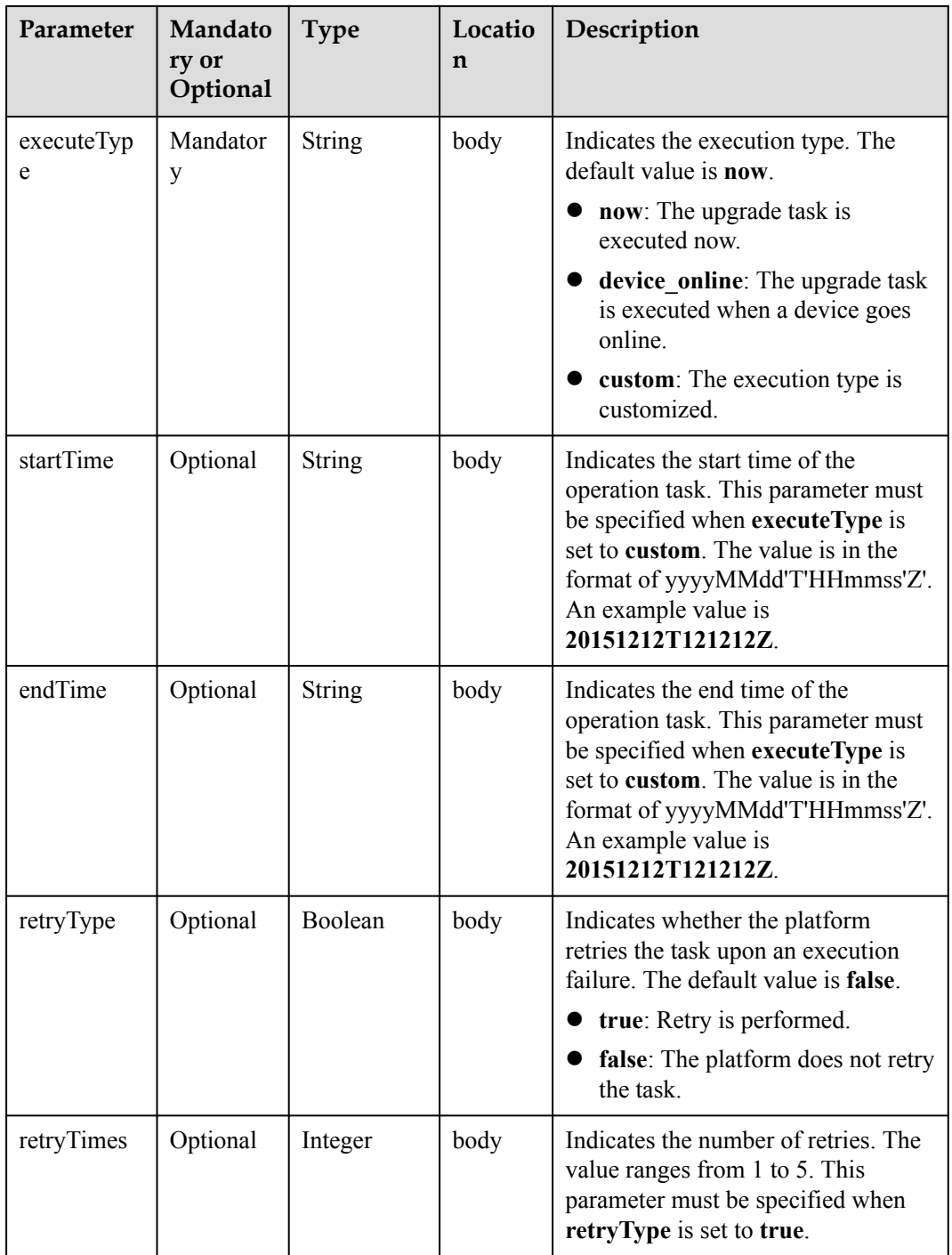

# **Response Parameters**

CreateUpgradeTaskOutDTO structure

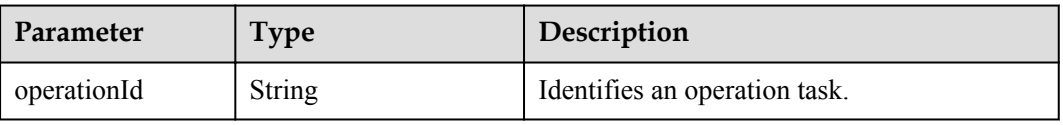

# **Error Codes**

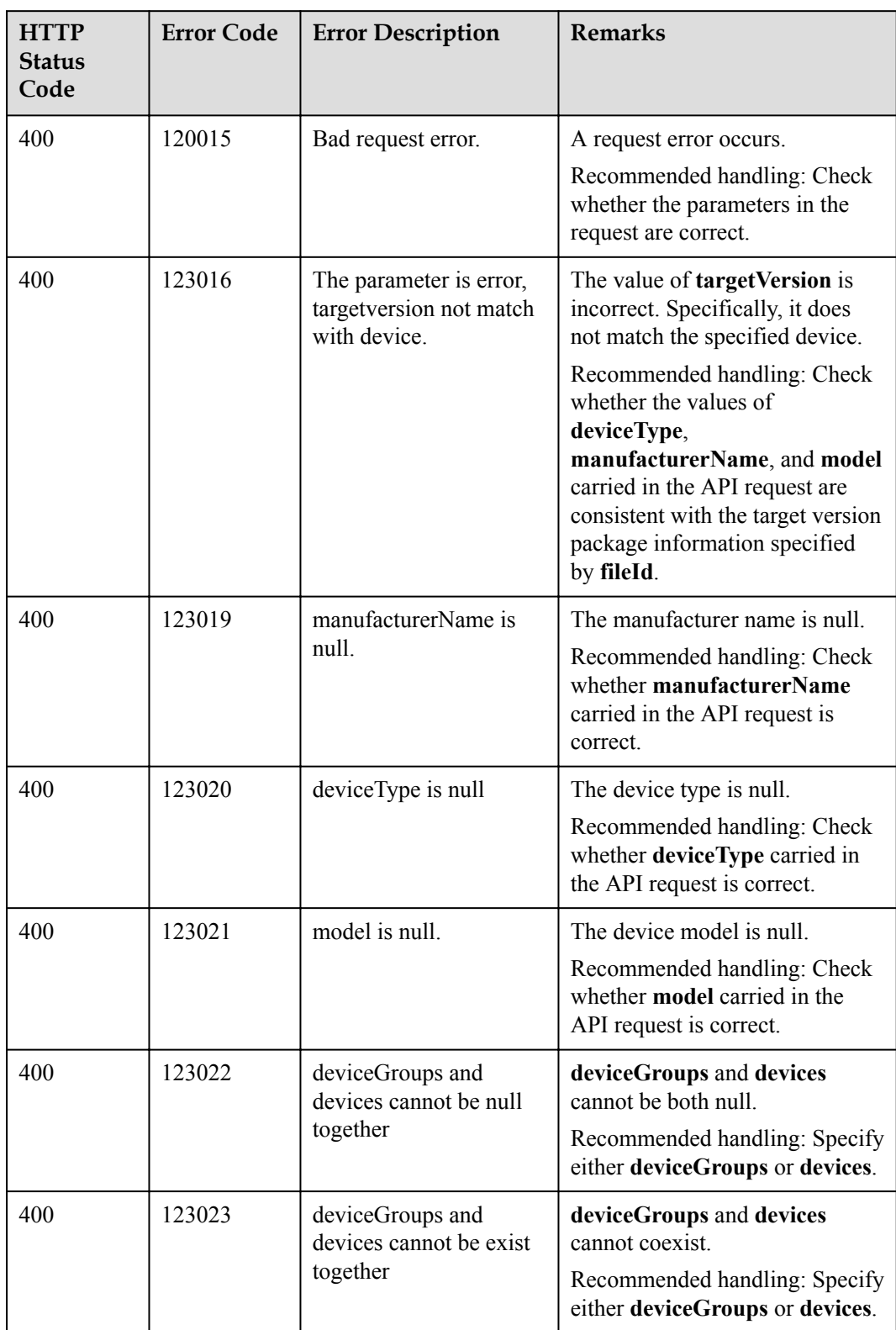

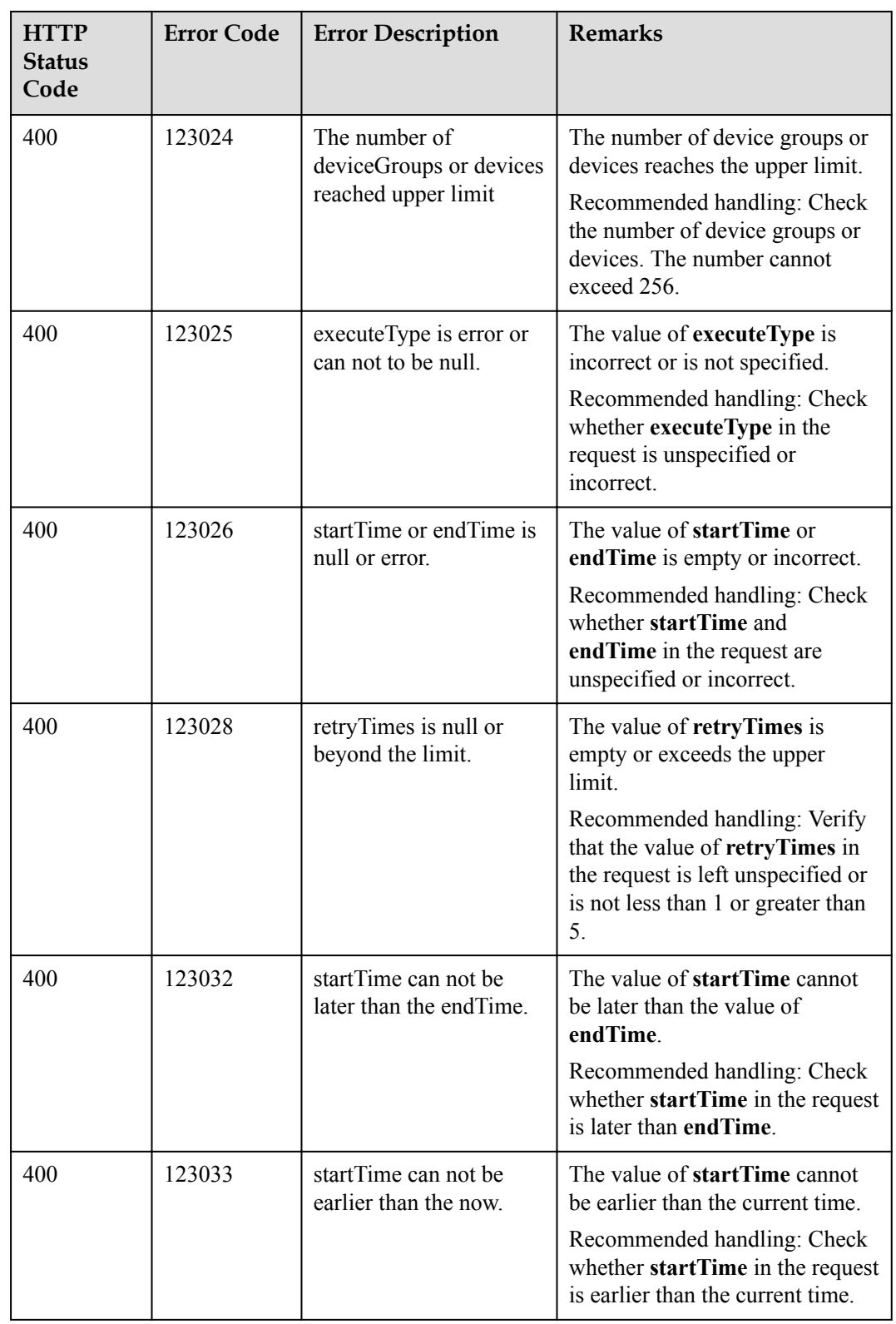

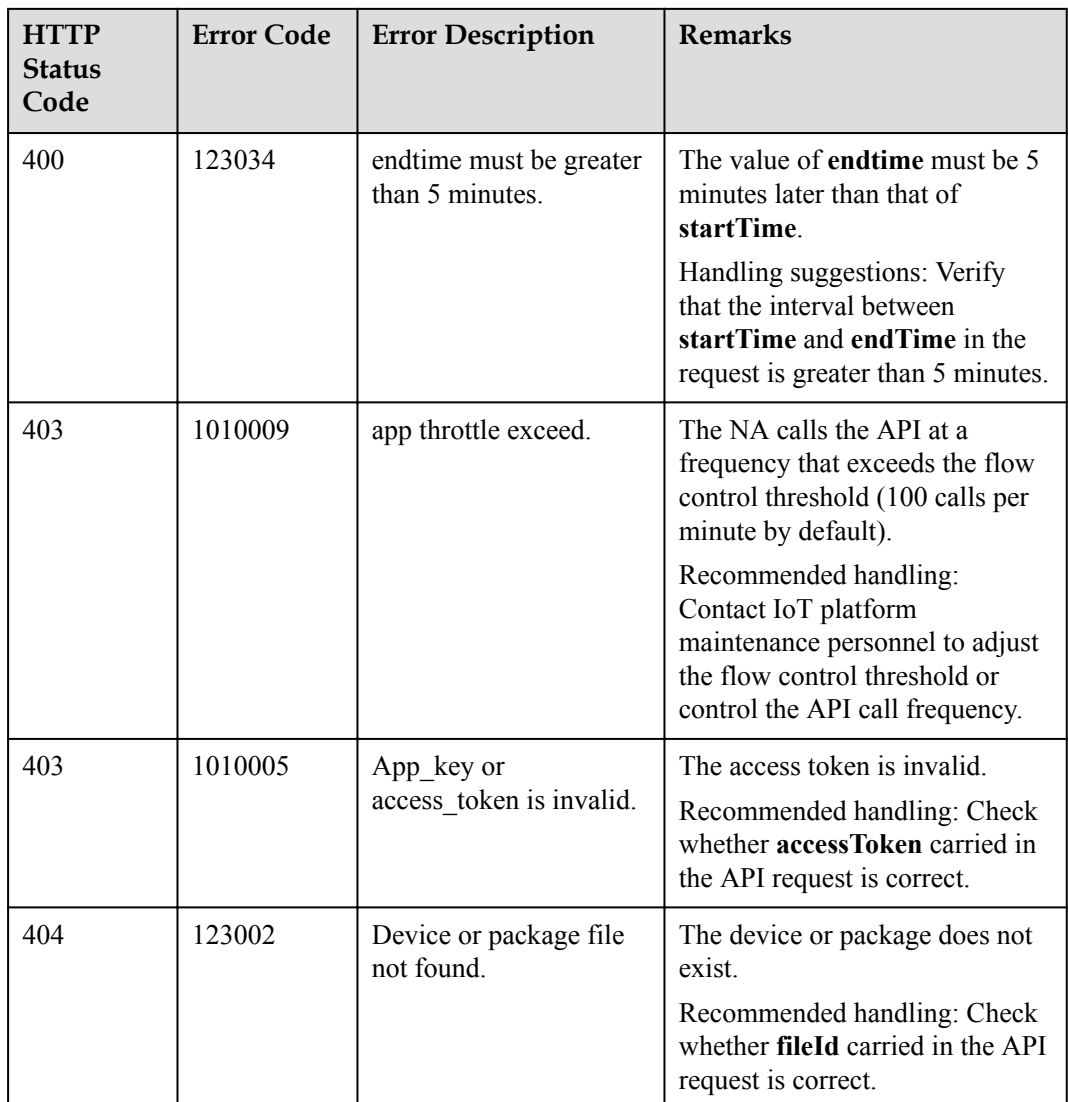

# **4.3.10.6 Querying the Result of a Specified Upgrade Task**

# **Typical Scenario**

After a device software or firmware upgrade task is created, an NA can call this API to query details about the upgrade task, including the configuration and execution status.

#### **API Function**

This API is used by an NA to query details about a software or firmware upgrade task, including the configuration and execution status.

#### **API Description**

**def** queryUpgradeTask(self, operationId, accessToken)

# **Parameter Description**

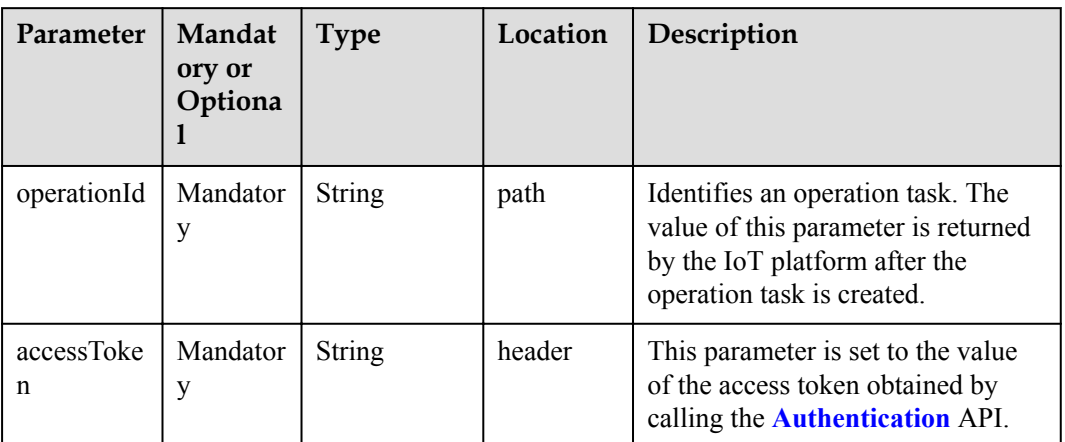

# **Response Parameters**

QueryUpgradeTaskOutDTO structure

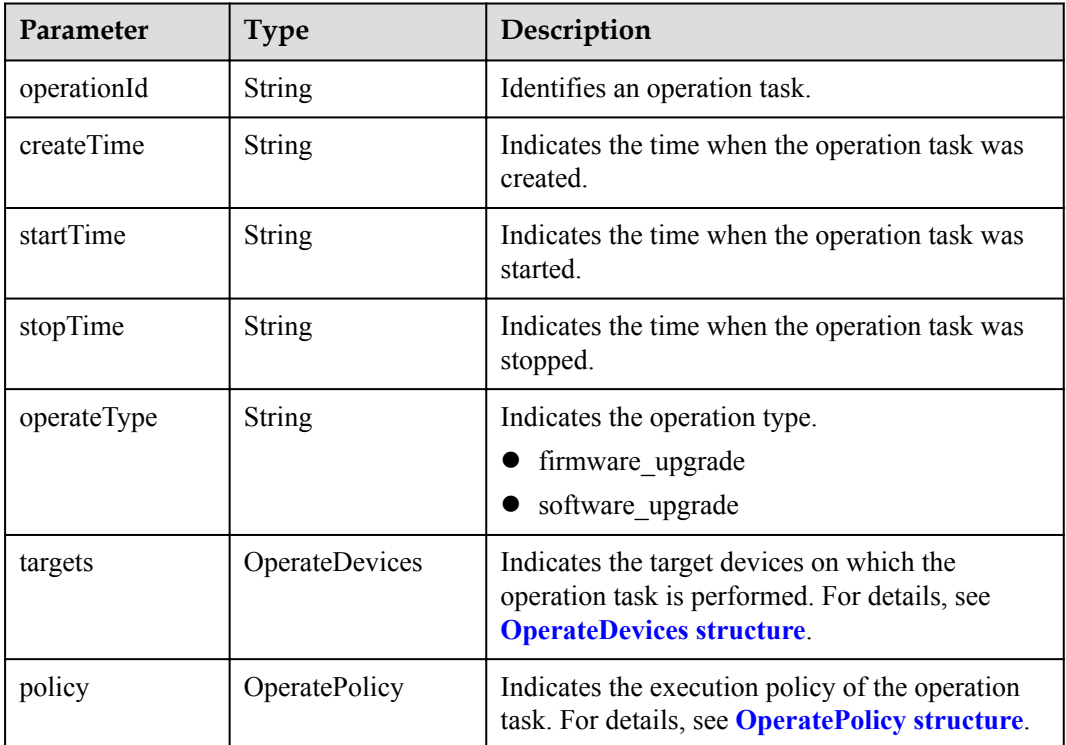

<span id="page-950-0"></span>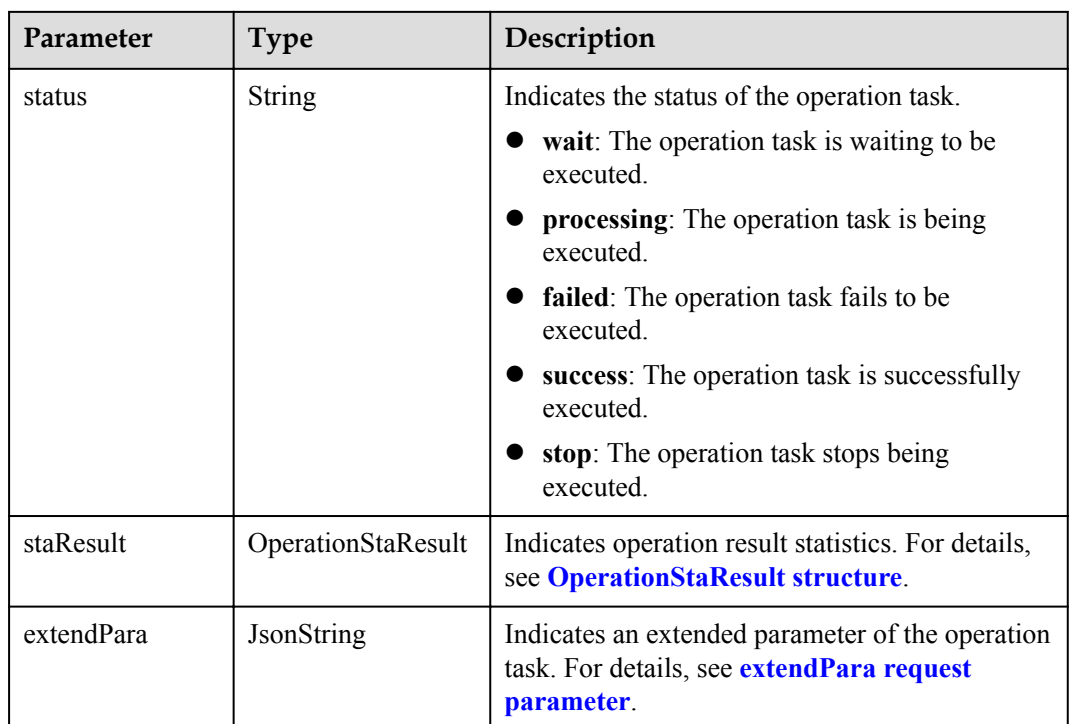

#### OperateDevices structure

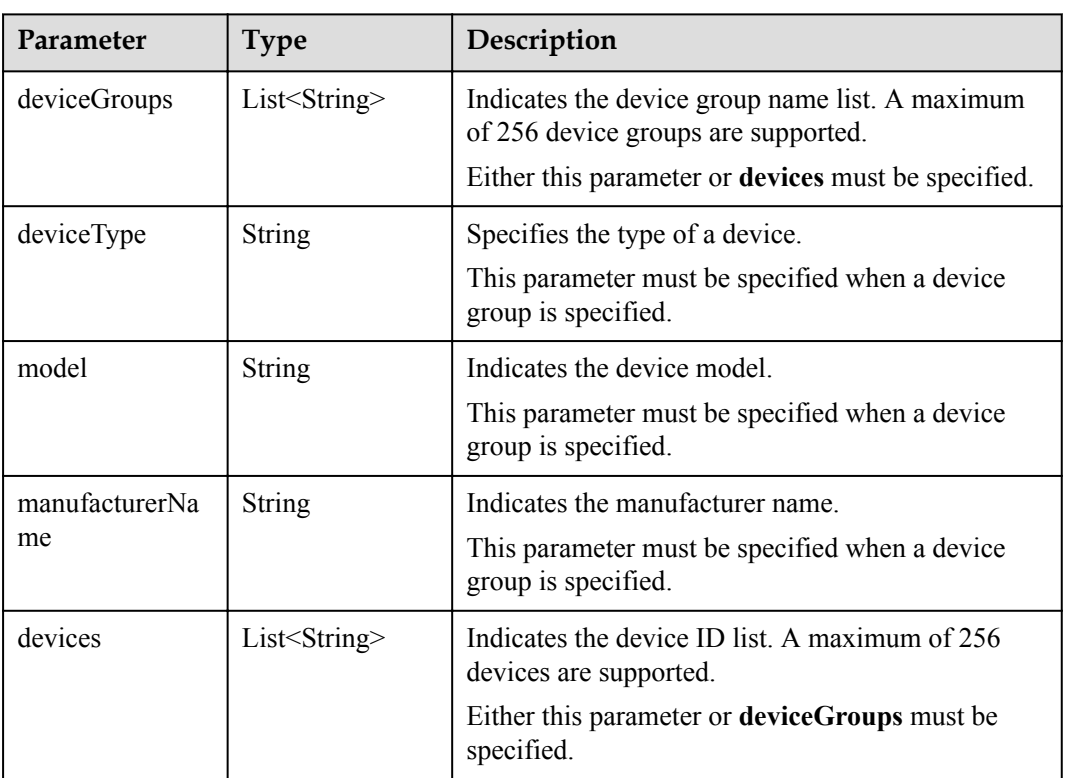

#### OperatePolicy structure

<span id="page-951-0"></span>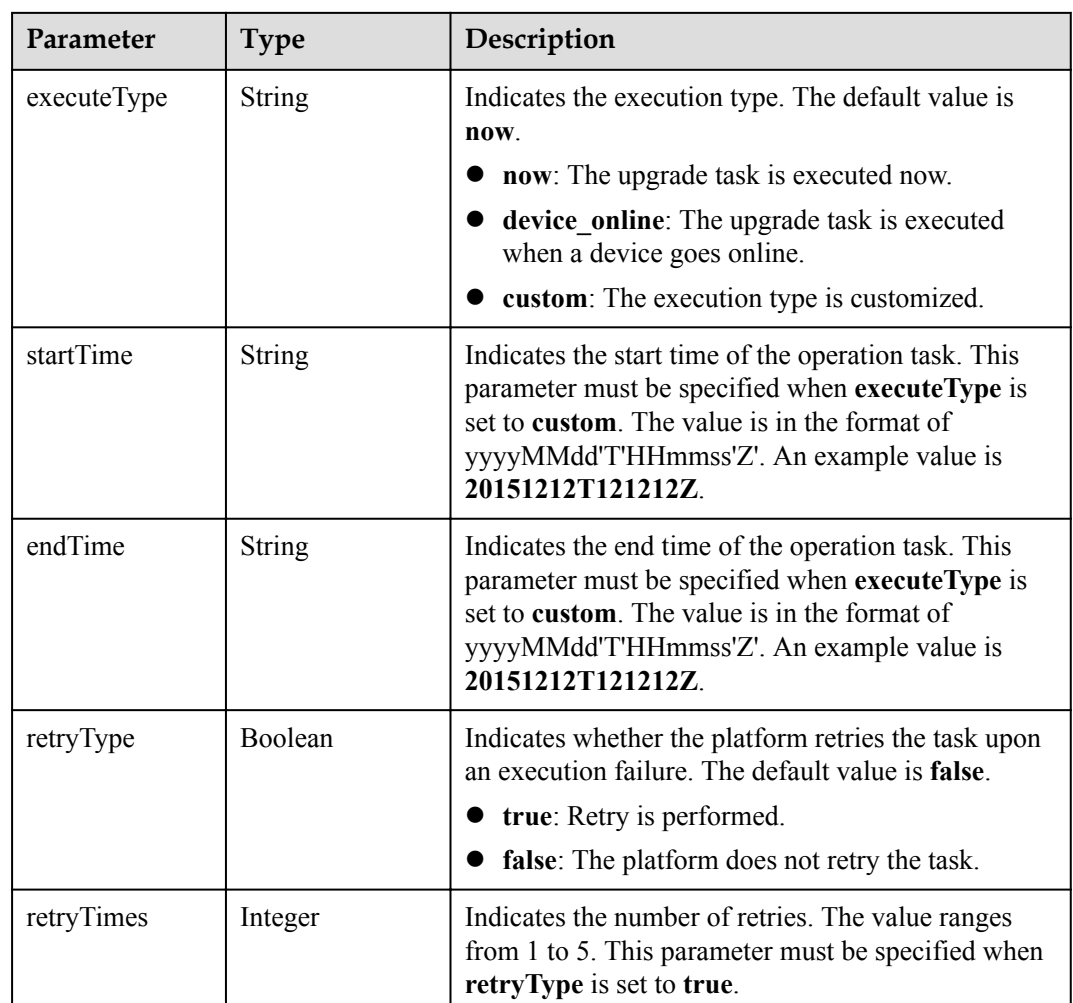

#### OperationStaResult structure

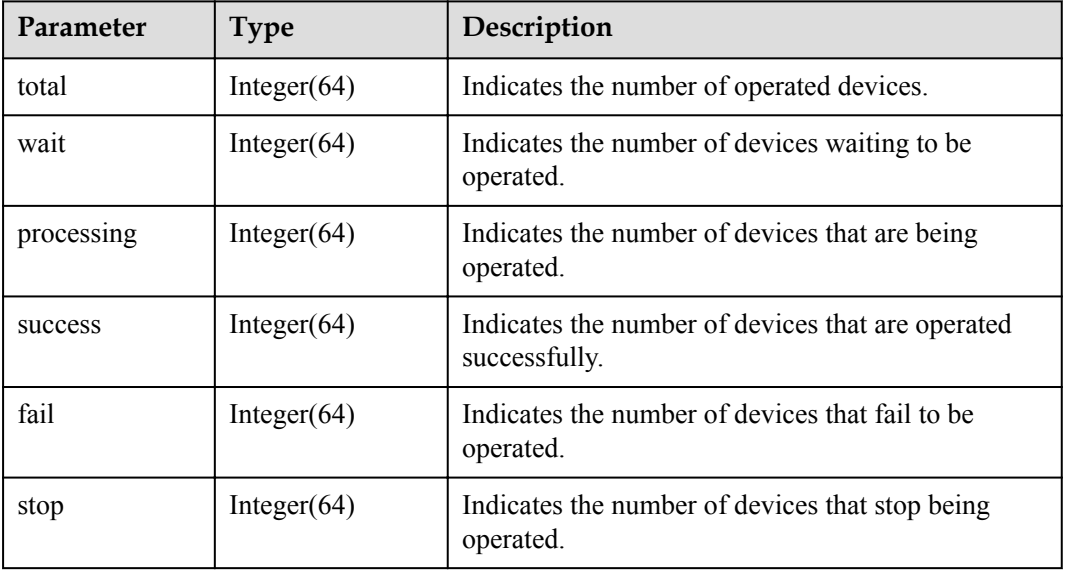

<span id="page-952-0"></span>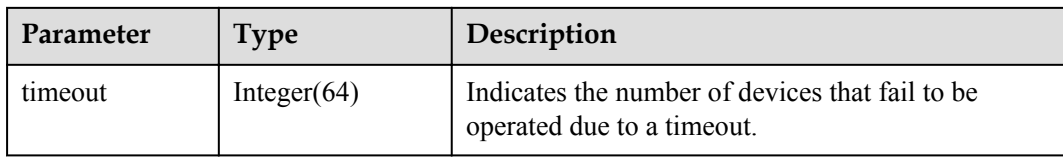

#### **extendPara** request parameter when **operateType** is set to **softwareUpgrade** or **firmwareUpgrade**

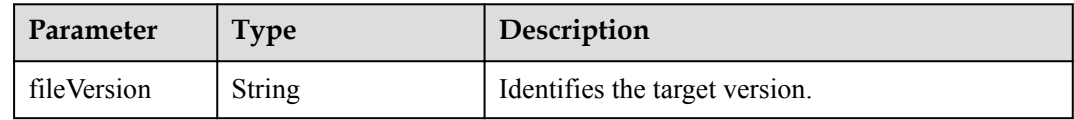

#### **Error Code**

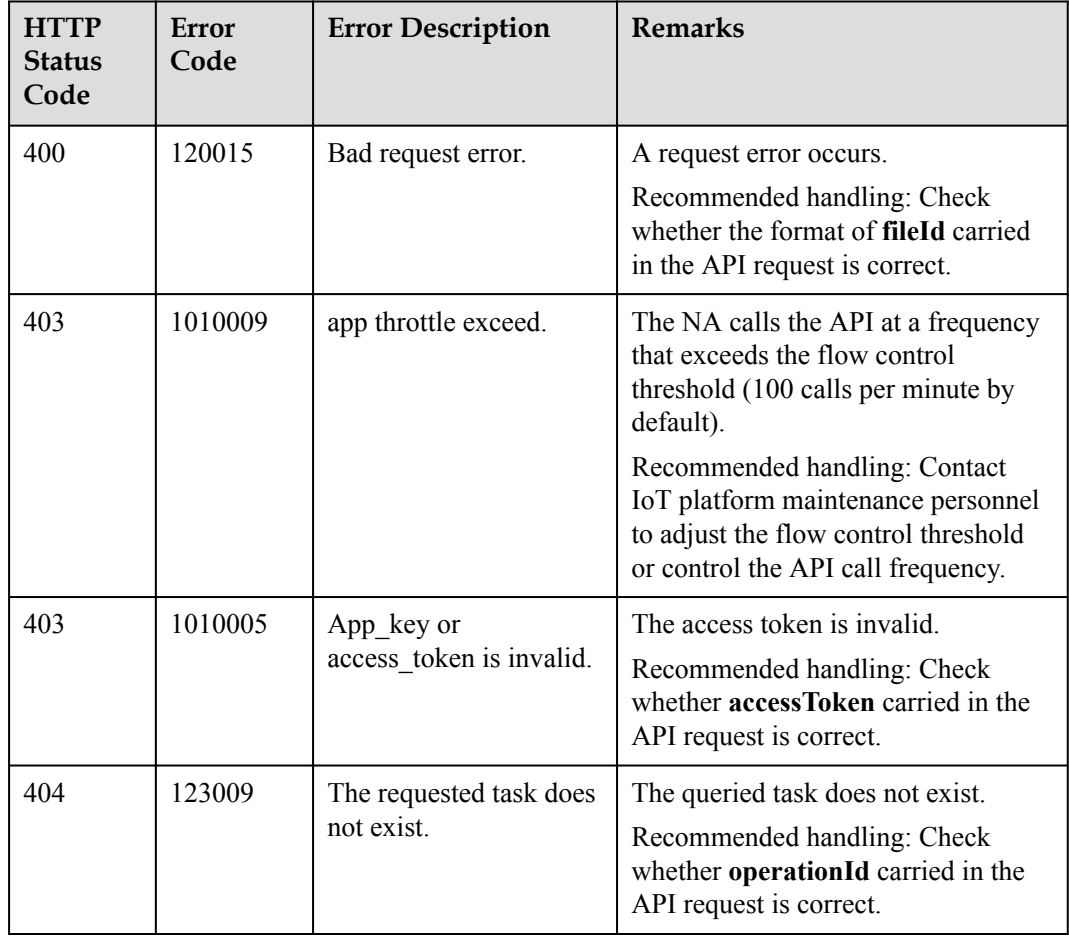

# **4.3.10.7 Querying Details About Subtasks of a Specified Upgrade Task**

# **Typical Scenario**

After a device software or firmware upgrade task is created, the upgrade of each device involved in the task is a subtask (the number of subtasks is the same as that of the devices involved in the task). An NA can call this API to query details about subtasks of the upgrade task to check their execution status.

#### **API Function**

This API is used by an NA to query upgrade status of each device involved in a software or firmware upgrade task.

#### **API Description**

**def** queryUpgradeSubTask(self, qustInDTO, operationId, accessToken)

#### **Parameter Description**

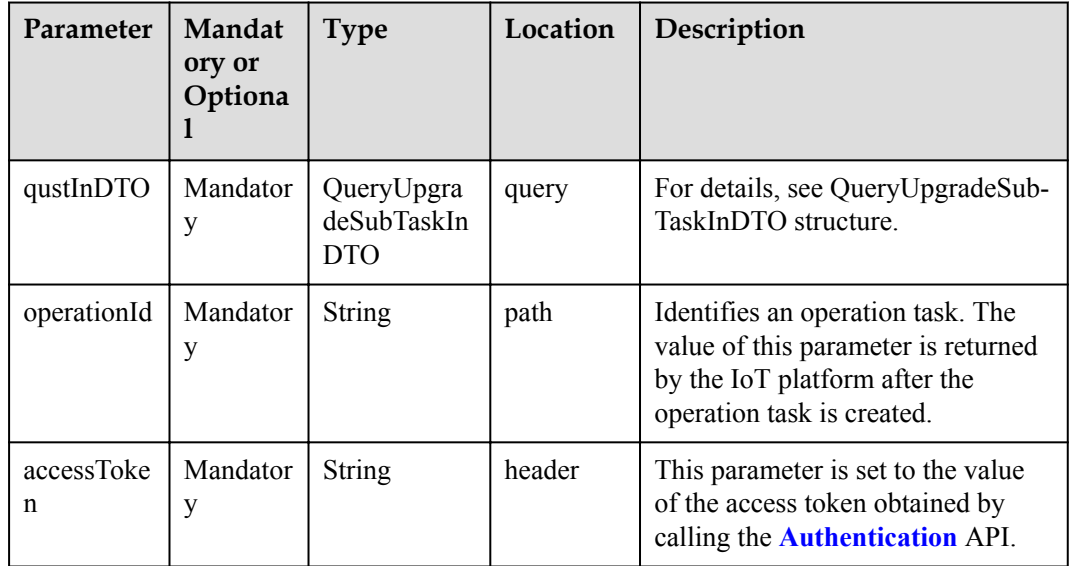

QueryUpgradeSubTaskInDTO structure

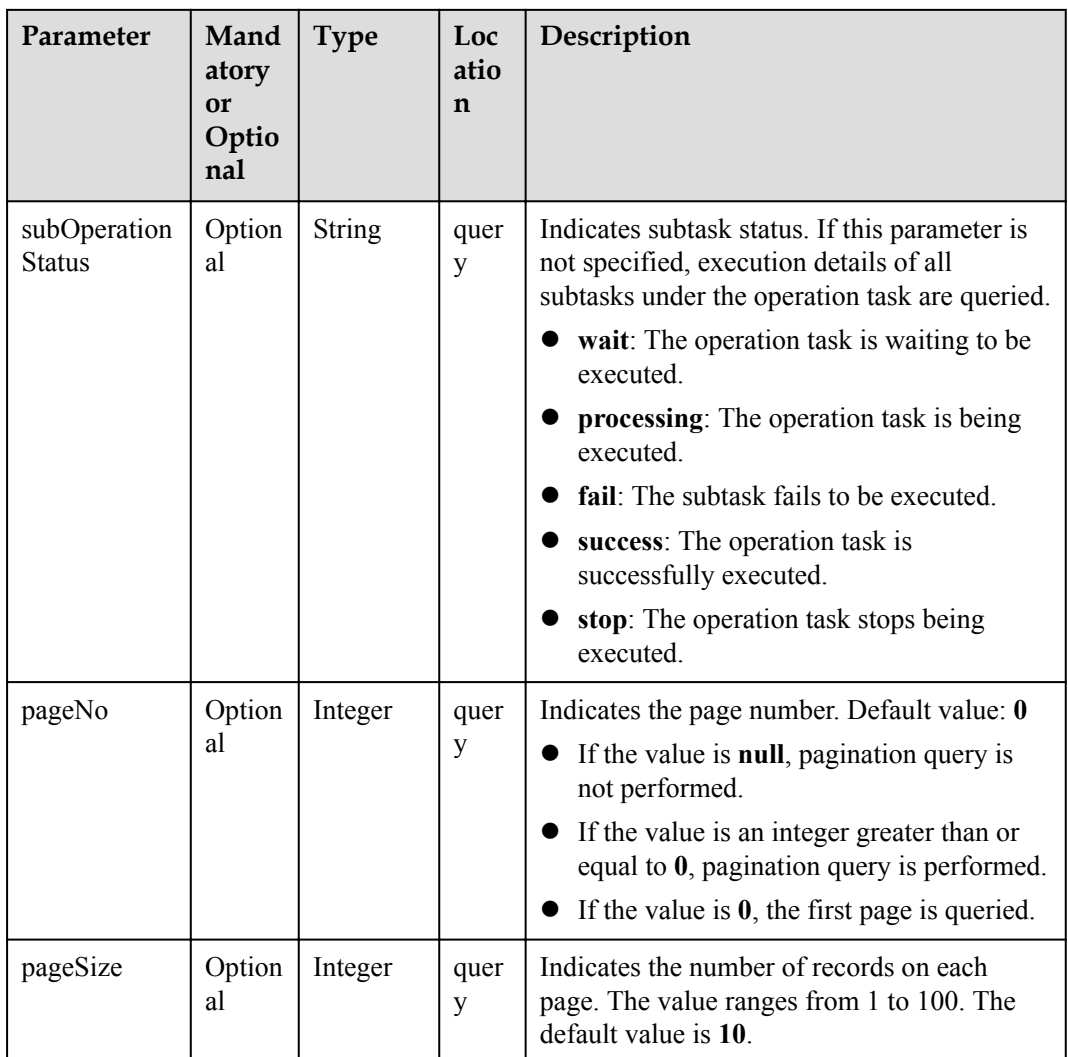

# **Response Parameters**

QueryUpgradeSubTaskOutDTO structure

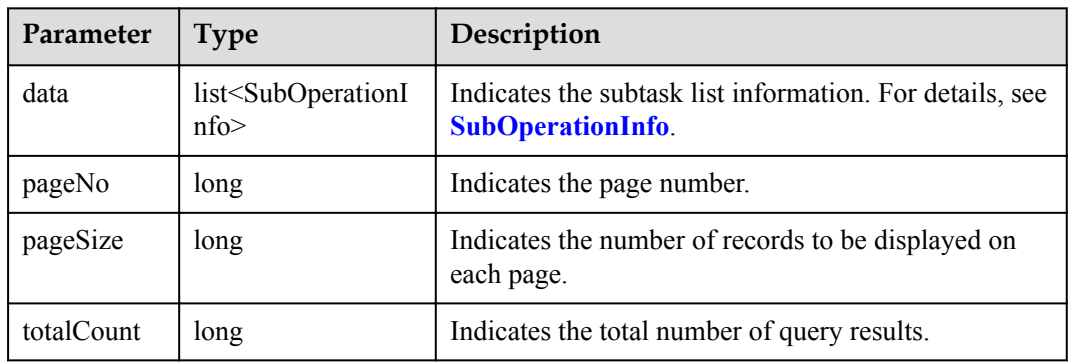

SubOperationInfo structure

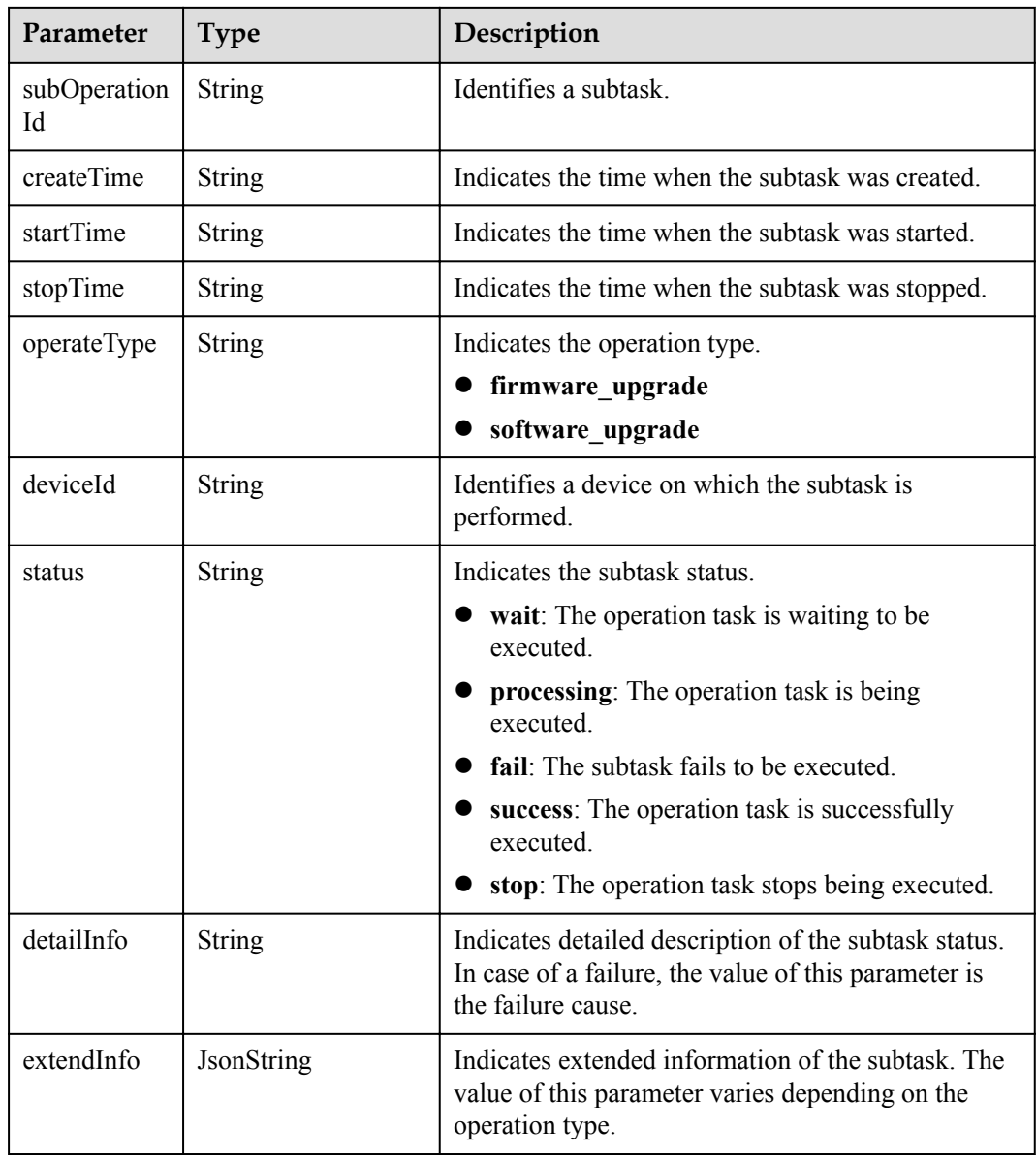

# **Error Code**

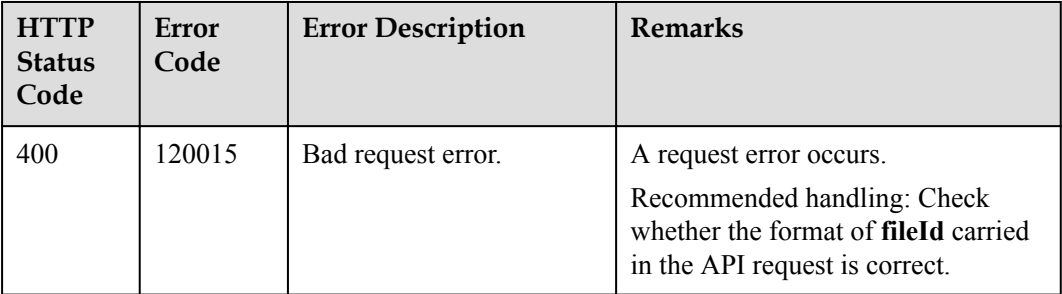

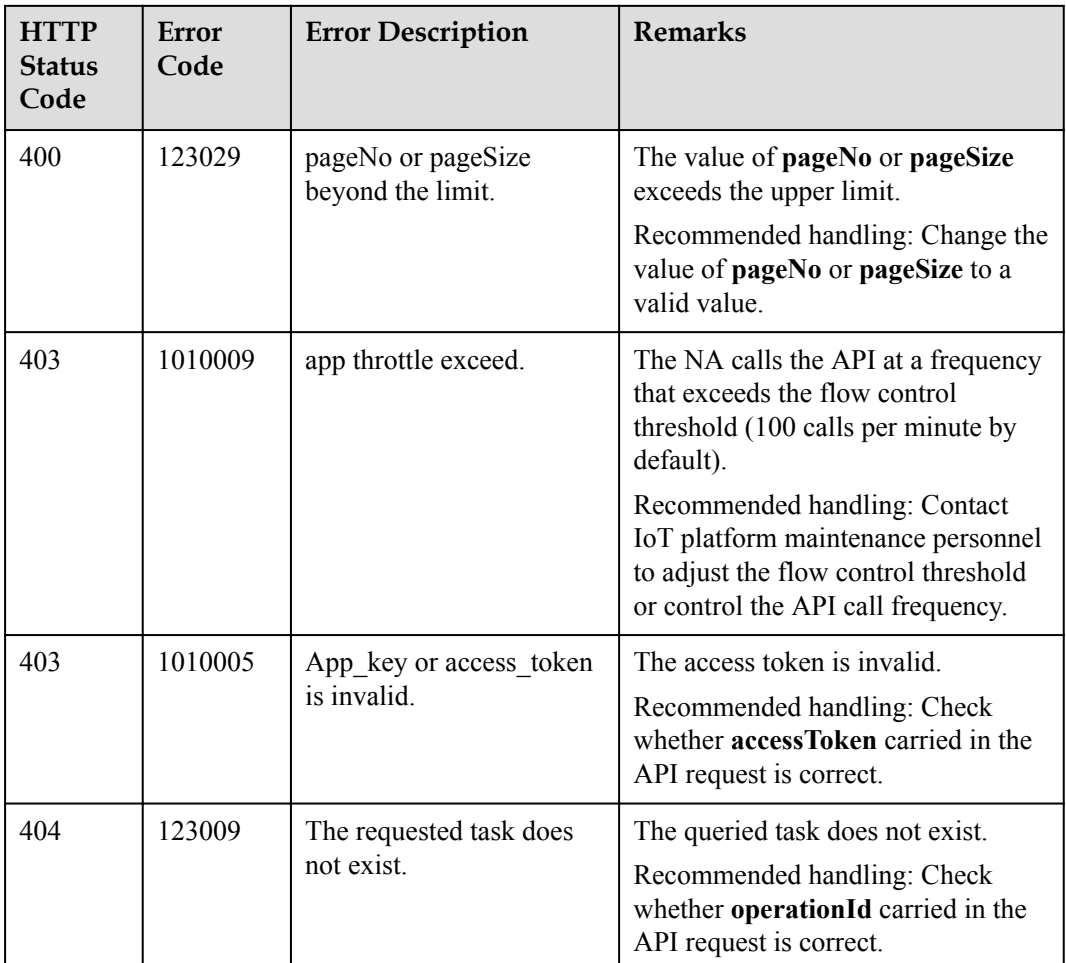

# **4.3.10.8 Querying an Upgrade Task List**

#### **Typical Scenario**

An NA can call this API to query the created upgrade tasks to view the detailed information and execution status of each upgrade task.

#### **API Function**

This API is used by an NA to query details about upgrade tasks that meet specified conditions.

#### **API Description**

**def** queryUpgradeTaskList(self, qutlInDTO, accessToken)

# **Parameter Description**

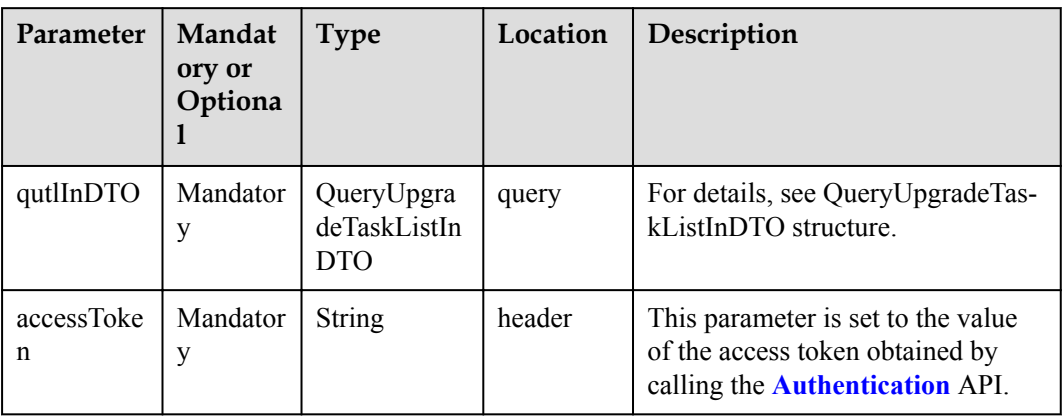

#### QueryUpgradeTaskListInDTO structure

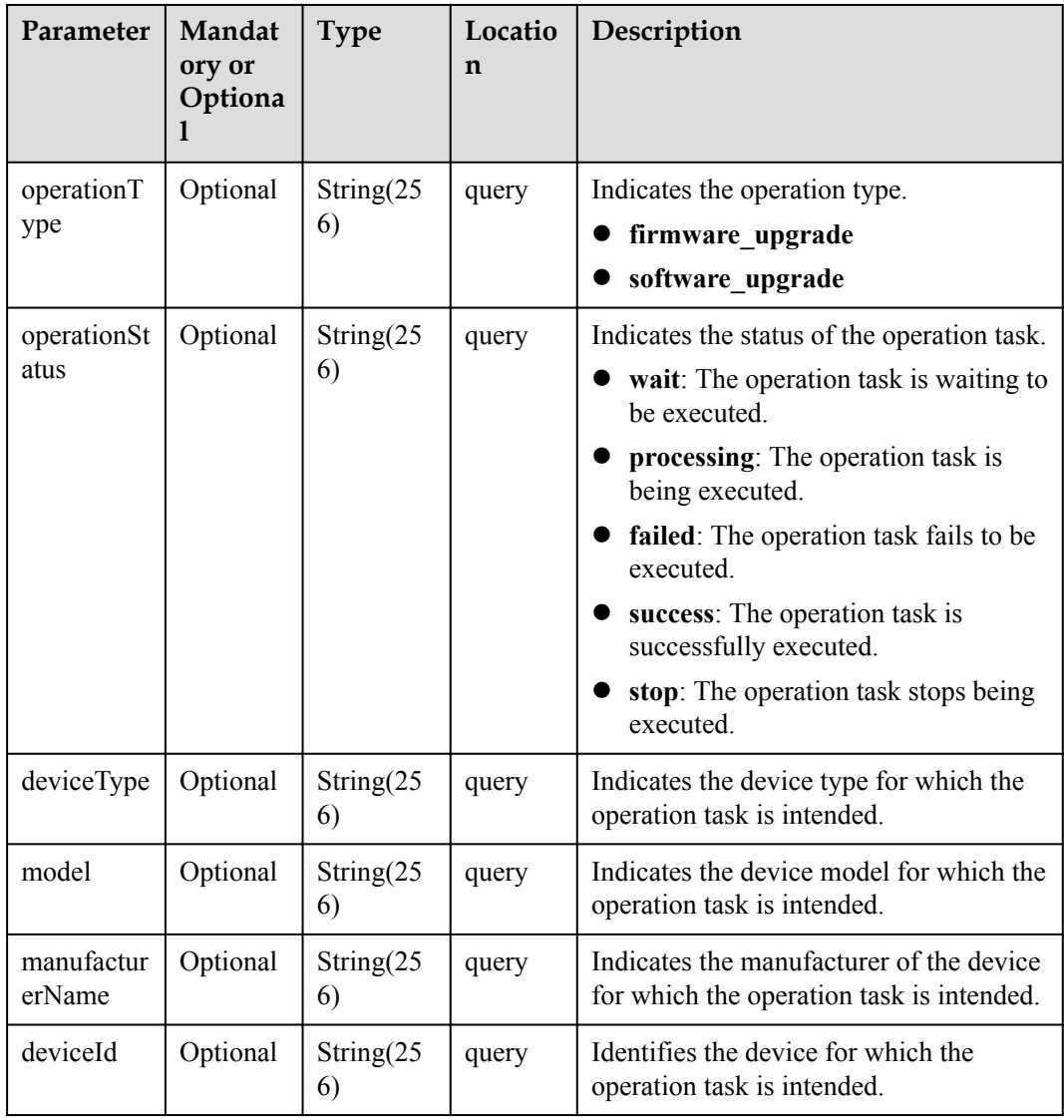

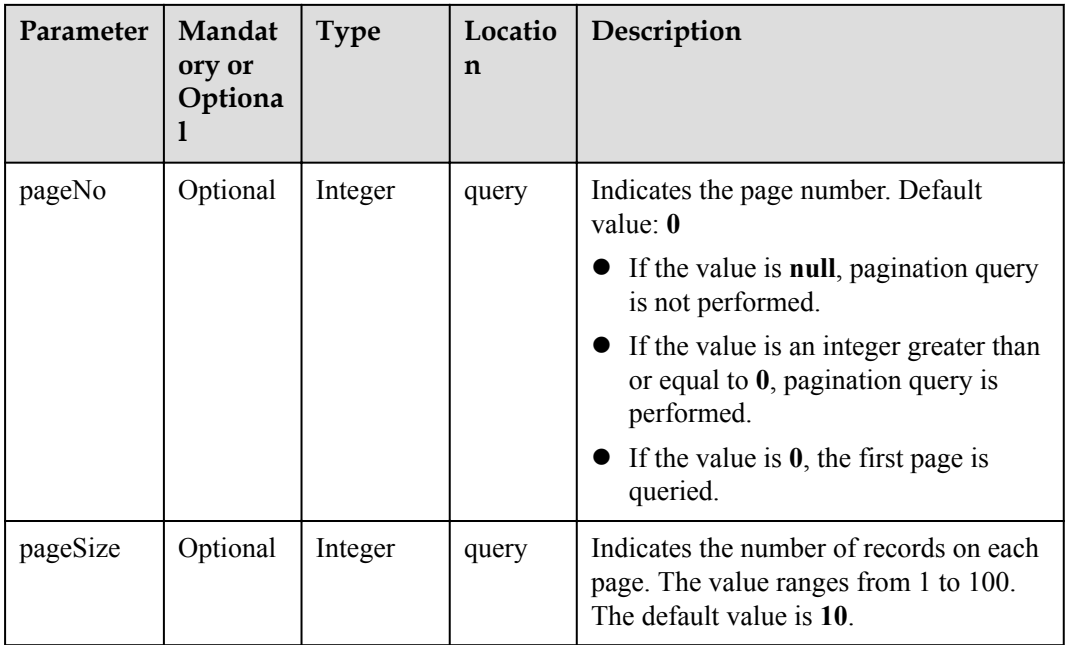

# **Response Parameters**

QueryUpgradeTaskListOutDTO structure

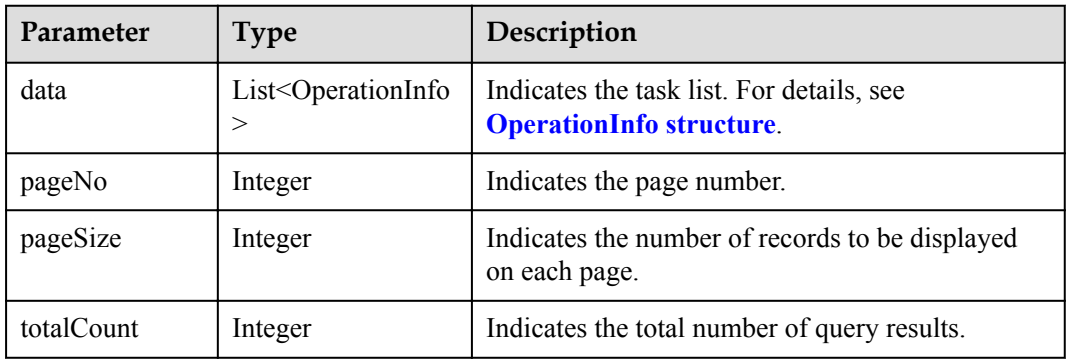

#### OperationInfo structure

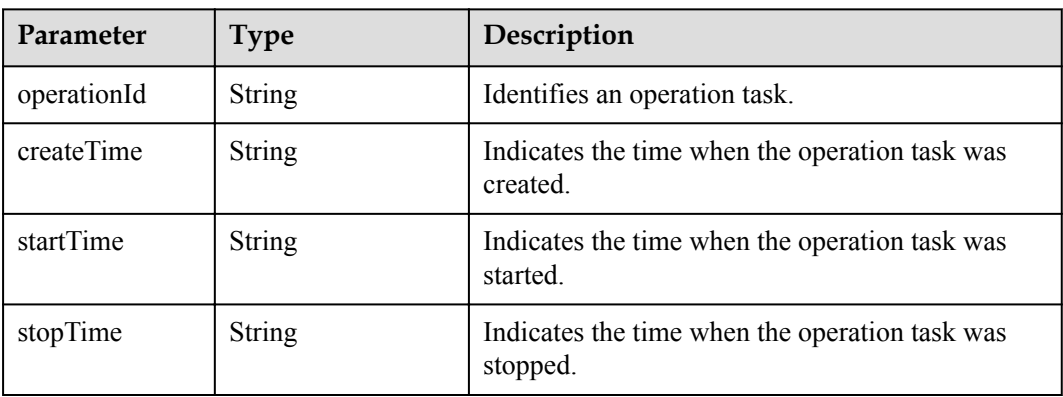

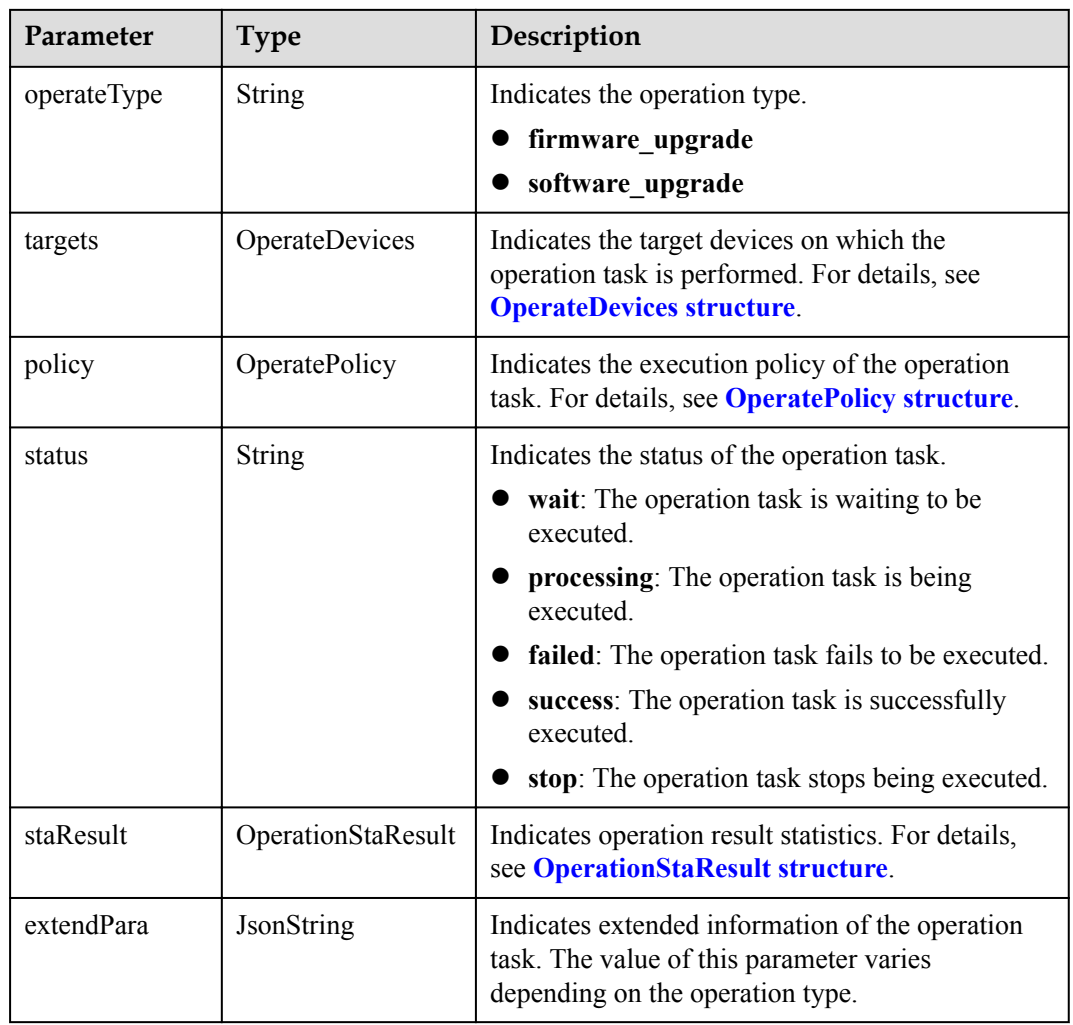

#### OperateDevices structure

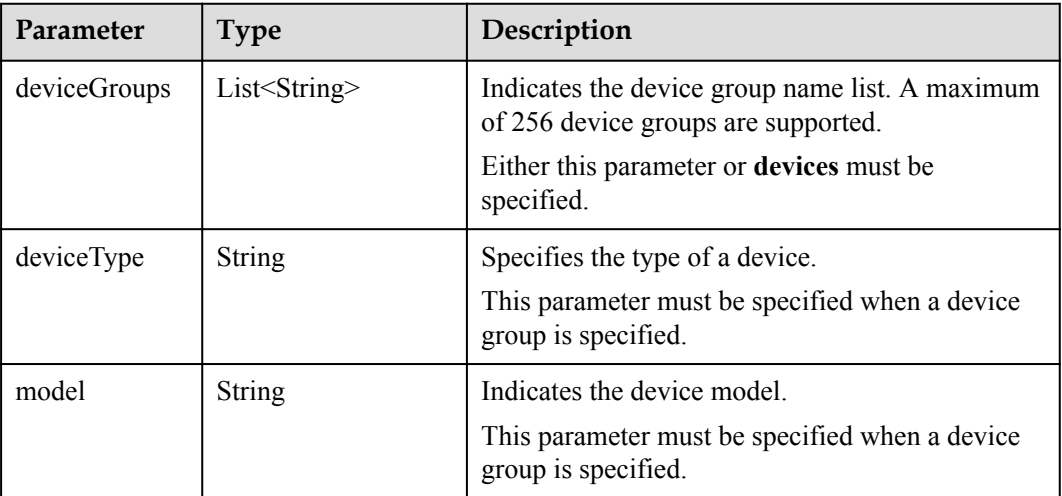

<span id="page-960-0"></span>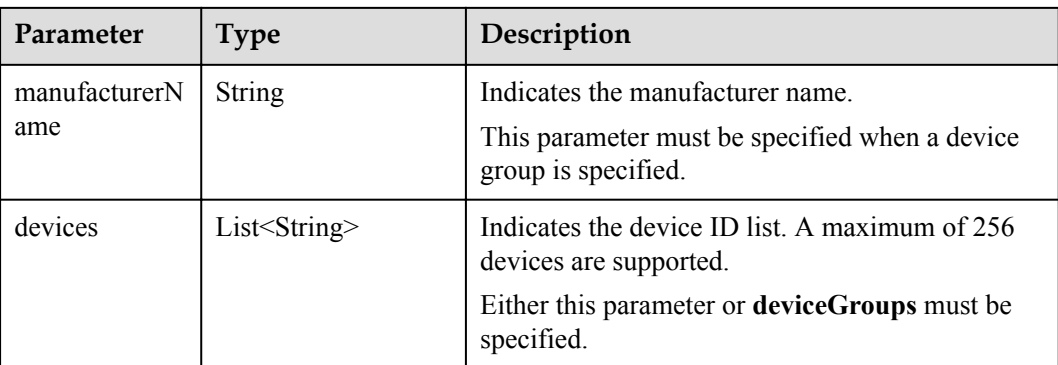

#### OperatePolicy structure

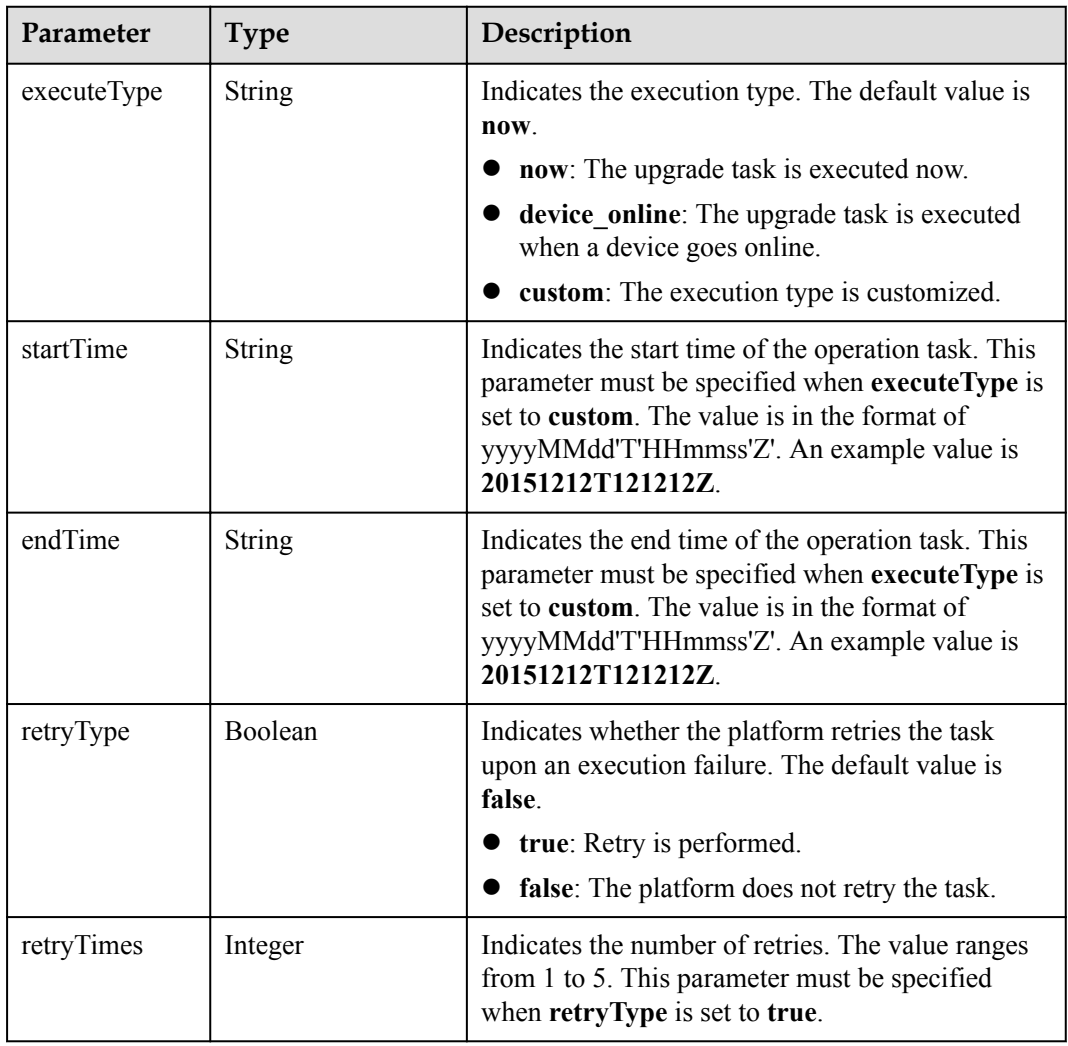

OperationStaResult structure

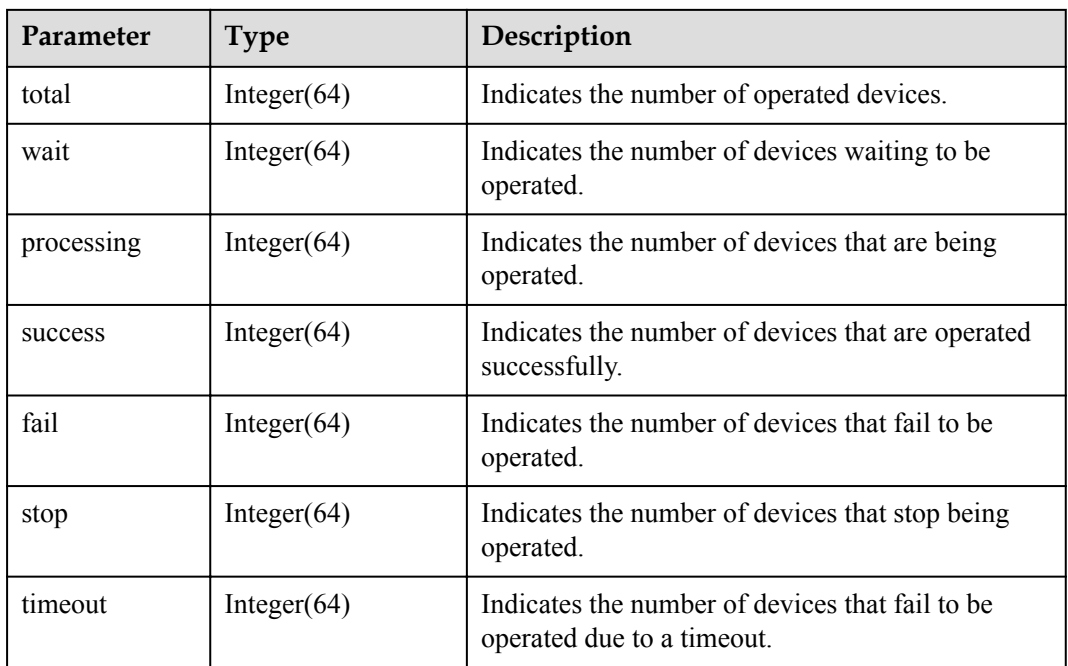

# **Error Code**

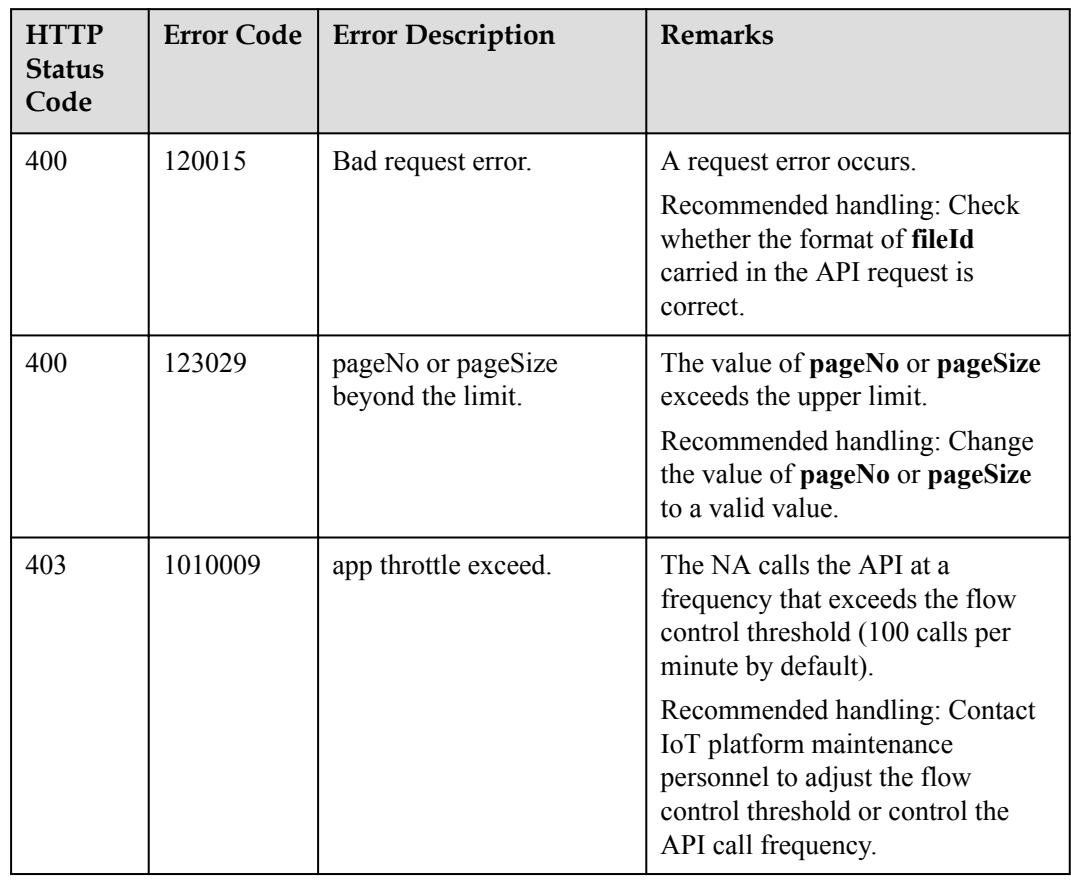

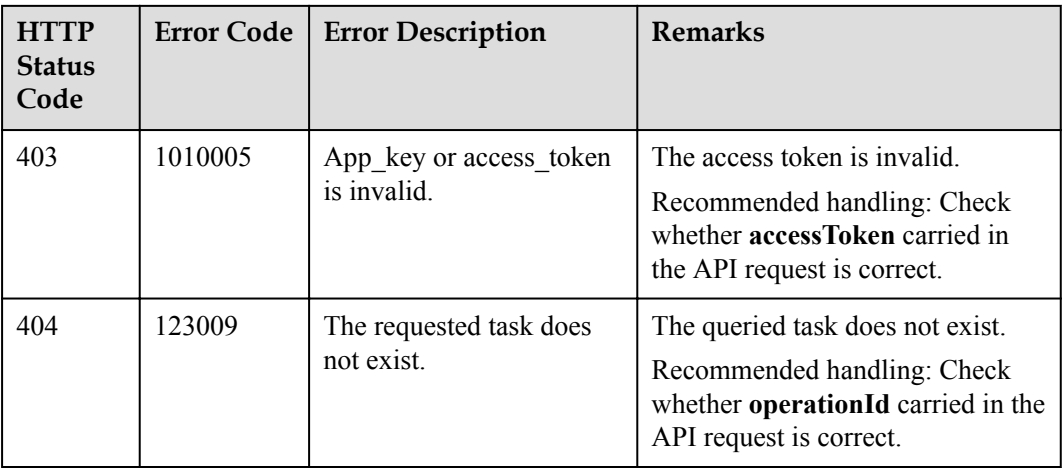

# **5 AgentLite API Reference (Android)**

Before You Start [APIs](#page-964-0) [Common Data Structures](#page-986-0)

# **5.1 Before You Start**

#### **1. Overview**

The IoT AgentLite (AgentLite for short) provides standard capabilities for intelligent devices to access the IoT platform in smart home, industrial IoT, connected vehicles, and other fields. These intelligent devices, such as IP cameras (IPCs), lightweight gateways, industrial gateways, and head units, have strong computing capabilities.

#### **2. API Overview**

The following table lists the functions provided by the AgentLite, the APIs for implementing these functions, and the relationship between the APIs. It helps you quickly locate APIs that are used to develop specific services.

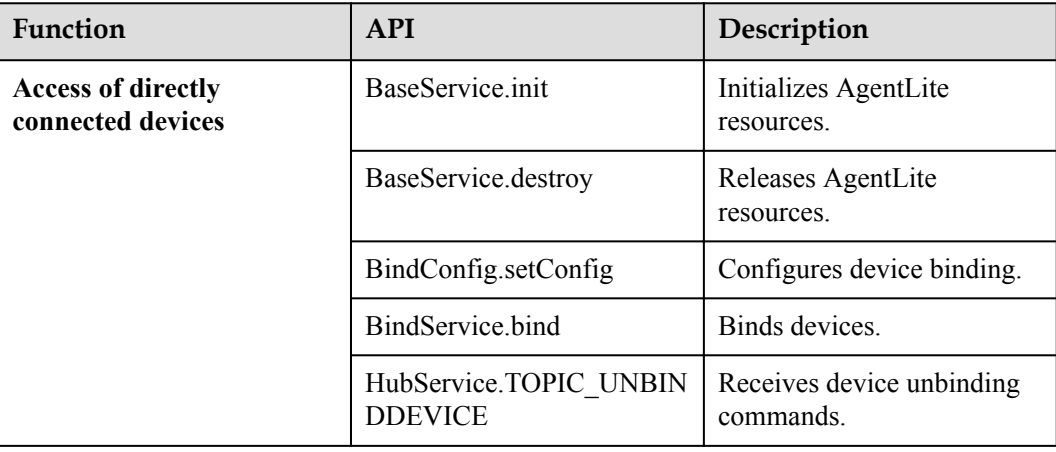

<span id="page-964-0"></span>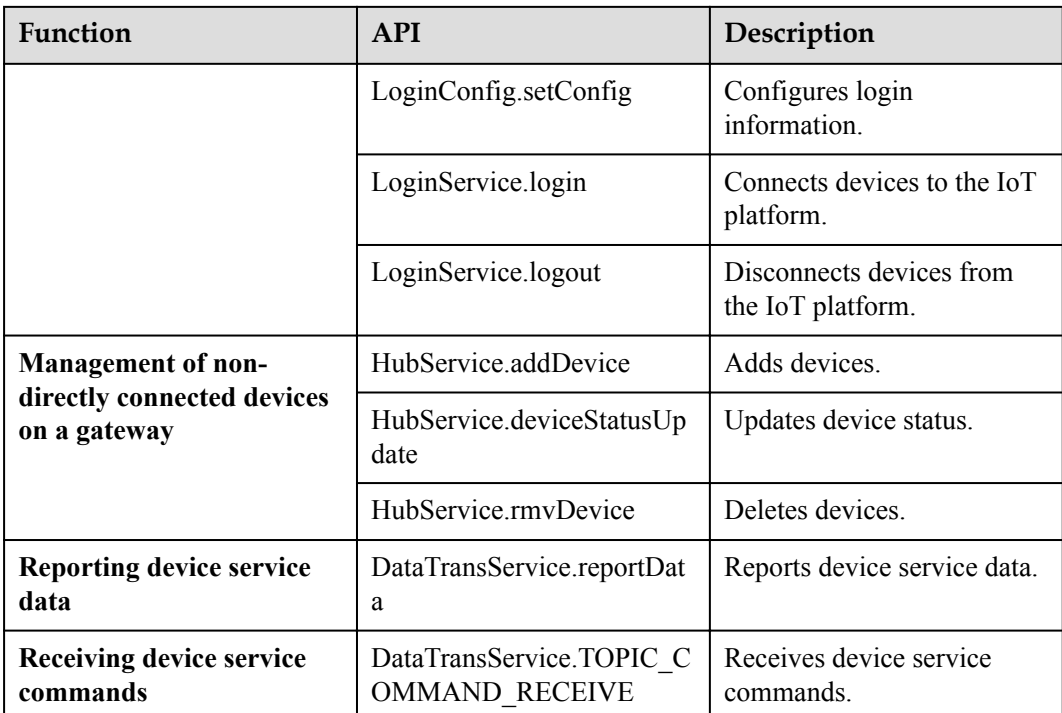

# **5.2 APIs**

The external APIs provided by the AgentLite can be used for broadcasting, access of directly connected devices, management of non-directly connected devices, reporting device service data, and receiving device service commands.

# **5.2.1 Broadcasting**

The local broadcast of the Android system is used to receive messages reported by the AgentLite.

Therefore, broadcasts can be registered only in the dynamic registration mode.

# **5.2.2 Access of Directly Connected Devices**

After obtaining the AgentLite, a third-party developer can connect the device to the IoT platform.

- **•** Directly connected devices: Devices are directly connected to the IoT platform through device binding and login.
- l Non-directly connected devices: Devices are connected to the IoT platform through gateways.

# **5.2.2.1 Initializing AgentLite Resources**

# **API Function**

This API is used to initialize AgentLite resources.

#### **API Description**

public static boolean init(String workPath, String logPath, Context context);

#### **Class**

BaseService

#### **Parameter Description**

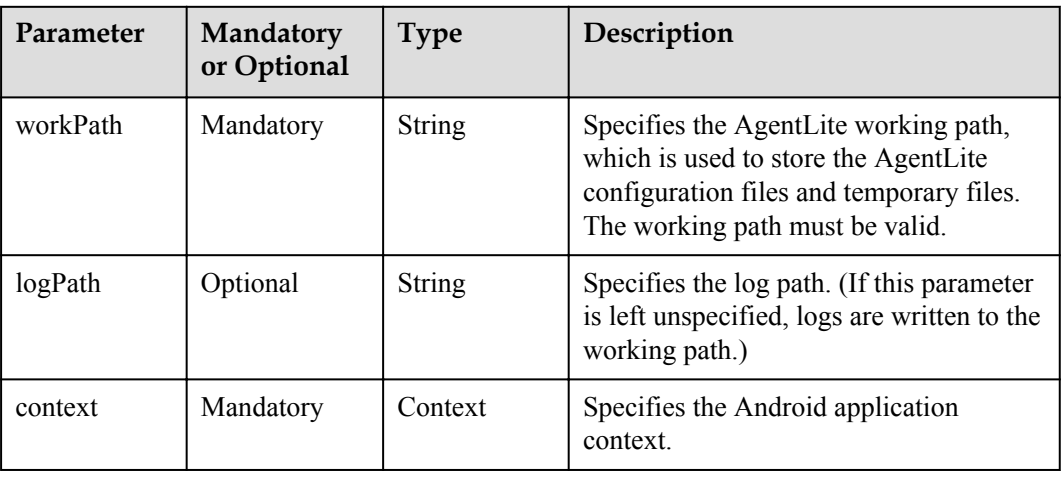

#### **Return Value**

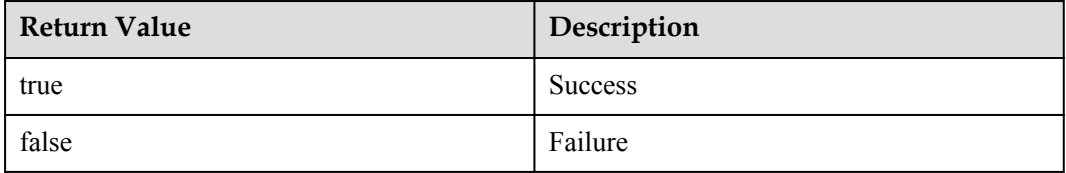

#### **Example**

//Call this API to initialize AgentLite resources. BaseService.init("/sdcard/helloWorld", null, context);

# **5.2.2.2 Releasing AgentLite Resources**

#### **API Function**

This API is used to release all dynamic resources that are applied for, such as the memory and thread.

#### **API Description**

public static void destroy();

#### **Class**

BaseService

### <span id="page-966-0"></span>**Return Value**

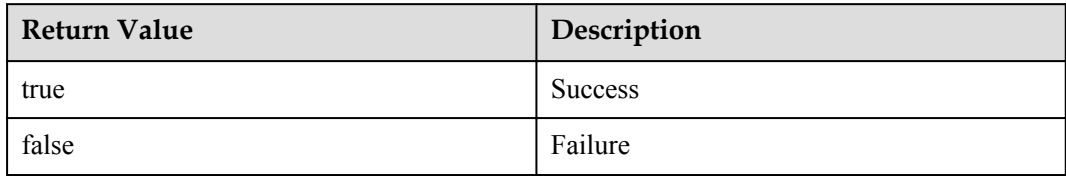

#### **Example**

//Call this API to release AgentLite resources. BaseService.destroy();

# **5.2.2.3 Binding Configuration**

#### **API Function**

This API is used to configure the IP address and port number of the IoT platform before binding a device.

#### **API Description**

public static boolean setConfig(int key, String value);

#### **Class**

BindConfig

#### **Parameter Description**

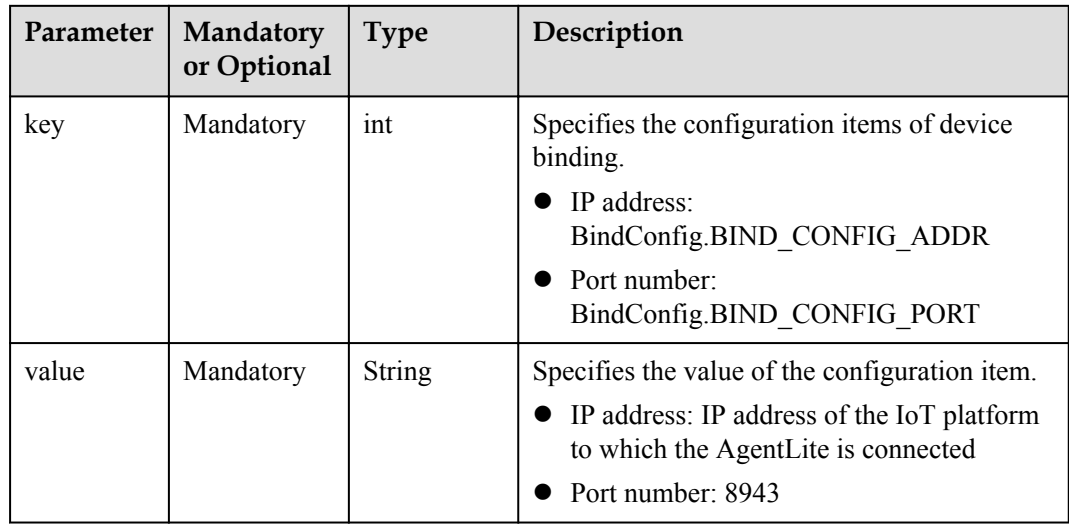

#### **Return Value**

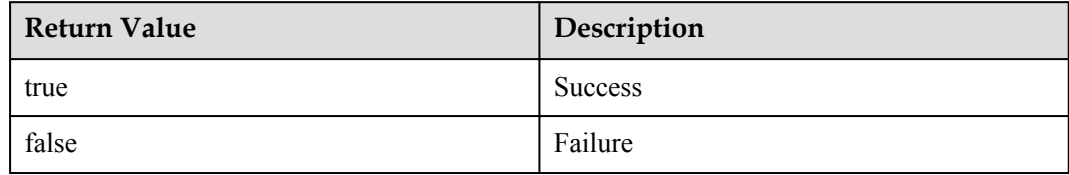

#### **Output**

N/A

#### **Example**

BindConfig.setConfig(BindConfig.BIND\_CONFIG\_ADDR, "127.0.0.1"); BindConfig.setConfig(BindConfig.BIND\_CONFIG\_PORT, "8943");

#### **5.2.2.4 Binding a Device**

#### **API Function**

A device must be bound to the IoT platform before accessing the IoT platform for the first time. The upper-layer application calls this API to transfer the device serial number, MAC address, or other device information to bind a device to the IoT platform.

Before binding a device, developers must call the **[Binding Configuration](#page-966-0)** API to set the IP address and port number of the IoCM server to be bound. The default port number is 8943 for the AgentLite.

#### **NOTE**

Before a directly connected device accesses the IoT platform for the first time, developers must register the device with the IoT platform and then initiate a binding request on the device. If the device is not registered with the IoT platform, the binding fails. The AgentLite waits for a while and tries again.

#### **API Description**

public static boolean bind(String verifyCode, IotaDeviceInfo deviceInfo);

#### **Class**

BindService

# **Parameter Description**

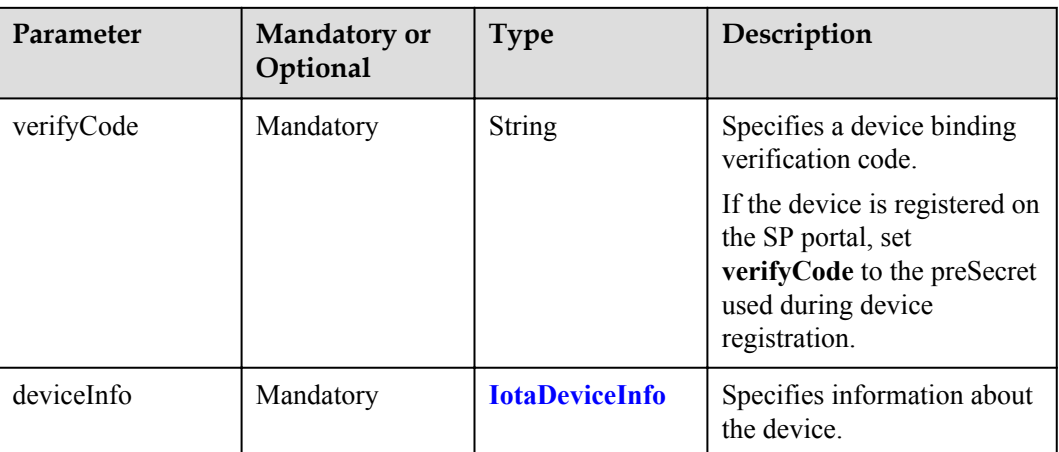

#### **Return Value**

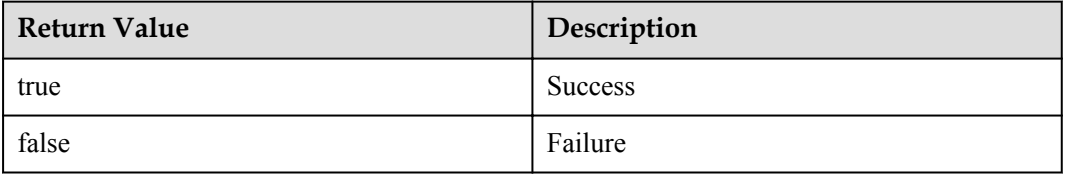

#### **NOTE**

- l Return values only show API calling results. For example, the return value **true** indicates that the API is called successfully but does not indicate that the binding is successful. The binding is successful only after the **BindService.TOPIC\_BINDDEVICE\_RSP** broadcast is received.
- l If the binding fails, the AgentLite automatically binds the device after 30 seconds. If the retry fails for five consecutive times (the total number of attempts is six), a message is returned indicating that the binding fails and the binding stops. If developers want to re-initiate the binding, restart the device.

#### **Output**

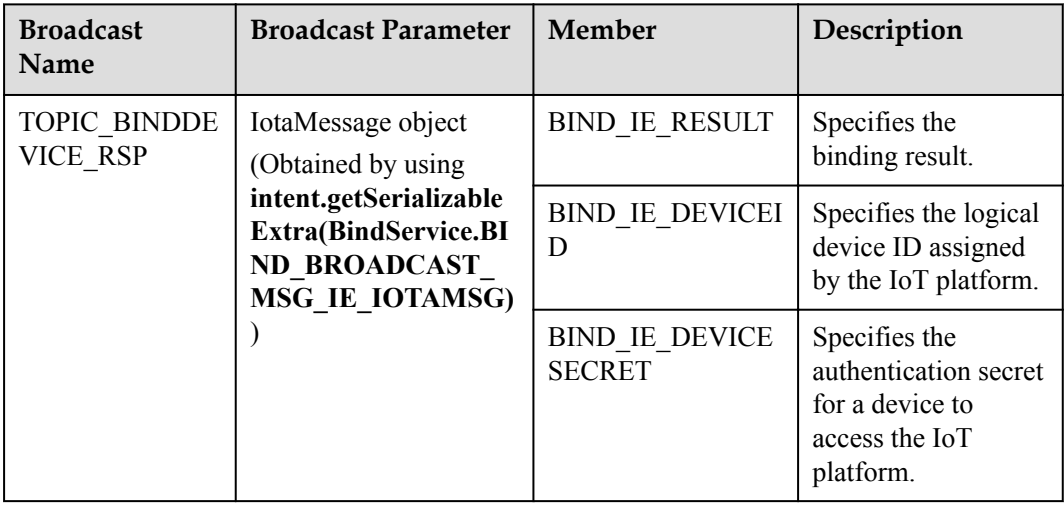

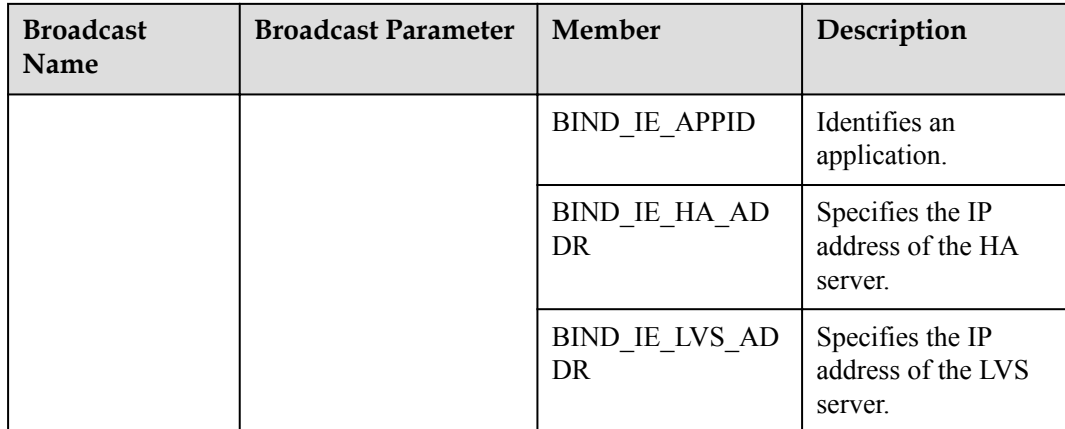

#### **Example**

#### **Call this API to bind a device.**

```
BindService.bind(new IotaDeviceInfo("nodeId", "manufacturerId", " Gateway", 
"model", "protocolType"));
```
#### **Receive a device binding response.**

```
//After a device is bound, the AgentLite will return the parameters shown in the 
following output. Developers must store these parameters and configure these 
parameters on the device before connecting the device to the IoT platform.
BroadcastReceiver mBindRsp; 
mBindRsp = new BroadcastReceiver() { 
    @Override 
    public void onReceive(Context context, Intent intent) { 
     //Do Something 
    IotaMessage iotaMsg = 
(IotaMessage)intent.getSerializableExtra(BindService.BIND_BROADCAST_MSG_IE_IOTAMSG
); 
    int result = iotaMsq.qetUint(BindService.BIND_IE_RESULT, 0);
   String deviceId = iotaMsg.getString(BindService.BIND_IE_DEVICEID);
   String Secret = iotaMsg.getString(BindService.BIND_IE_DEVICESECRET);
    String Appid = iotaMsg.getString(BindService.BIND IE APPID);
   String haAddr = iotaMsg.getString(BindService.BIND IE HA ADDR);
   String lvsAddr = iotaMsg.getString(BindService.BIND IE LVS ADDR);
    return; 
 } 
}; 
mLocalBroadcastManager = LocalBroadcastManager.getInstance(this); 
IntentFilter filterBind = new IntentFilter(BindService.TOPIC_BINDDEVICE_RSP);
mLocalBroadcastManager.registerReceiver(mBindRsp, filterBind);
```
#### **5.2.2.5 Unbinding a Device**

#### **API Function**

This API is used to register the broadcast for receiving the command used to unbind a directly connected device from the IoT platform. After this broadcast is received, developers must delete the configuration information about the directly connected device and release all resources. When the device restarts, developers must bind the device to the IoT platform again.

#### **API Description**

HubService.TOPIC\_UNBINDDEVICE;

#### **Class**

HubService

#### **Example**

```
BroadcastReceiver mUnbindRsp; 
mUnbindRsp = new BroadcastReceiver() { 
     @Override 
     public void onReceive(Context context, Intent intent) { 
         //Delete config file, free resource 
         return; 
     } 
}; 
mLocal BroadcastingadcastManager = LocalBroadcastManager.getInstance(this);
IntentFilter filterUnbind = new IntentFilter(HubService.TOPIC UNBINDDEVICE);
mLocalBroadcastManager.registerReceiver(mUnbindRsp, filterUnbind);
```
# **5.2.2.6 Configuring Parameters**

#### **5.2.2.6.1 Setting Service Parameters**

#### **API Function**

This API is used to set the parameters required for device login.

#### **API Description**

public static boolean setConfig(int key, String value);

#### **Class**

LoginConfig

# **Parameter Description**

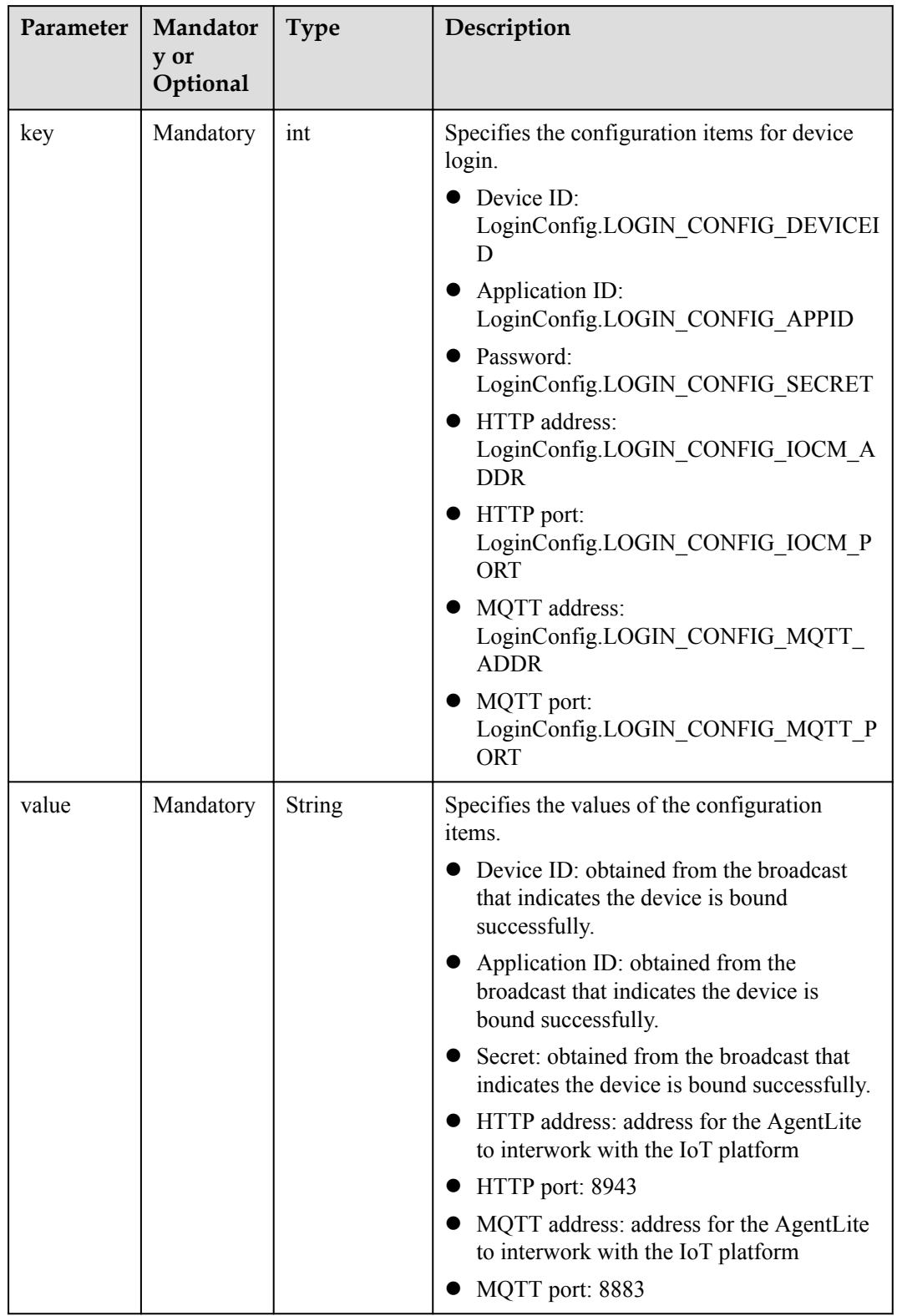
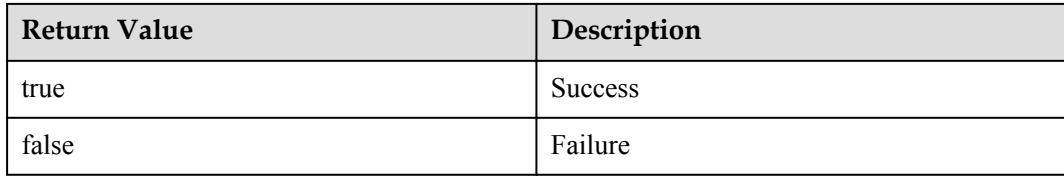

#### **Output**

N/A

#### **Example**

**Save the parameters carried in the device binding response.**

```
private void saveBindPara(IotaMessage iotaMsg) { 
     LogUtil.i(this, TAG, "saveBindParaAndGotoLogin"); 
    String appId = iotaMsg.getString(BindService.BIND_IE_APPID);
    String deviceId = iotaMsg.getString(BindService.BIND_IE_DEVICEID);
   String secret = iotaMsg.getString(BindService.BIND_IE_DEVICESECRET);
    String haAddress = AgentLiteUtil.get(ConfigName.platformIP); 
    saveGatewayInfo(appId, deviceId, secret, haAddress, null);
}
```
**Set the parameters for device login.**

```
private void configLoginPara() { 
    LoginConfig.setConfig(LoginConfig.LOGIN_CONFIG_DEVICEID, 
GatewayInfo.getDeviceID()); 
    LoginConfig.setConfig(LoginConfig.LOGIN_CONFIG_APPID, 
GatewayInfo.getAppID()); 
    LoginConfig.setConfig(LoginConfig.LOGIN_CONFIG_SECRET, 
GatewayInfo.getSecret()); 
    LoginConfig.setConfig(LoginConfig.LOGIN_CONFIG_IOCM_ADDR, 
GatewayInfo.getHaAddress()); 
    LoginConfig.setConfig(LoginConfig.LOGIN_CONFIG_IOCM_PORT, "8943"); 
    LoginConfig.setConfig(LoginConfig.LOGIN_CONFIG_MQTT_ADDR, 
GatewayInfo.getHaAddress()); 
   LoginConfig.setConfig(LoginConfig.LOGIN CONFIG MQTT PORT, "8883");
}
```
# **5.2.2.6.2 (Optional) Selecting an Encryption Algorithm Type**

#### **API Function**

This API is used to configure the encryption algorithm type for sensitive information before login. Developers can select an appropriate encryption algorithm type based on the security level for their services.

# **API Description**

public static boolean setAlgType (int type);

**Class**

**BaseService** 

# **Parameter Description**

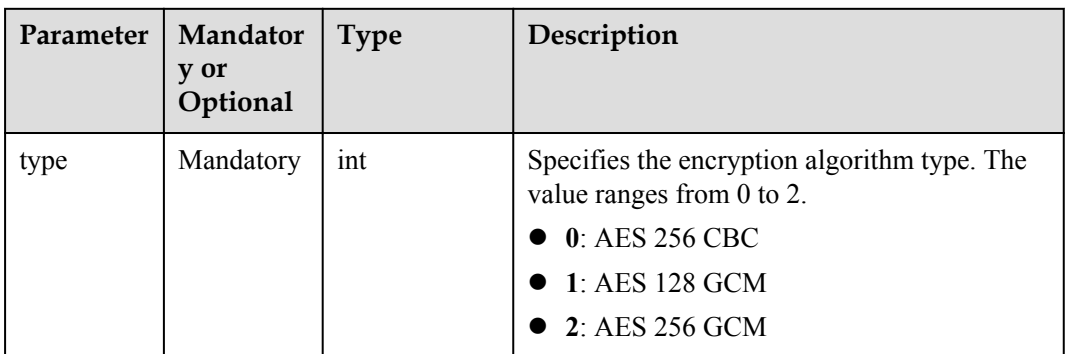

# **Return Value**

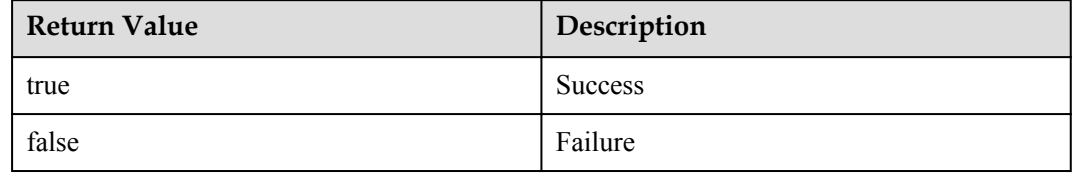

# **Output**

N/A

# **Example**

**Select an encryption algorithm type.**

```
private void configAlgPara() { 
   BaseService. setAlgType (2);
}
```
# **5.2.2.7 Connecting a Device**

# **API Function**

This API is used to connect a device to the IoT platform after the device is bound to the IoT platform for the first time or the device restarts.

# **API Description**

public static boolean login();

#### **Class**

LoginService

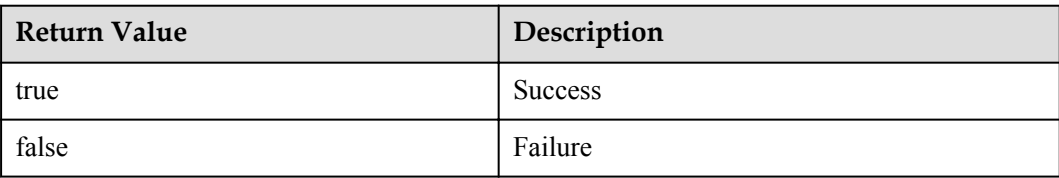

#### **NOTE**

Return values only show API calling results. For example, the return value **true** indicates that the API is called successfully but does not indicate that the login is successful. The login is successful only after the **LoginService.TOPIC\_LOGIN\_CONNECTED** broadcast is received. Before login, the API for **[Setting Service Parameters](#page-970-0)** is used to transfer the required login information.

# **Output**

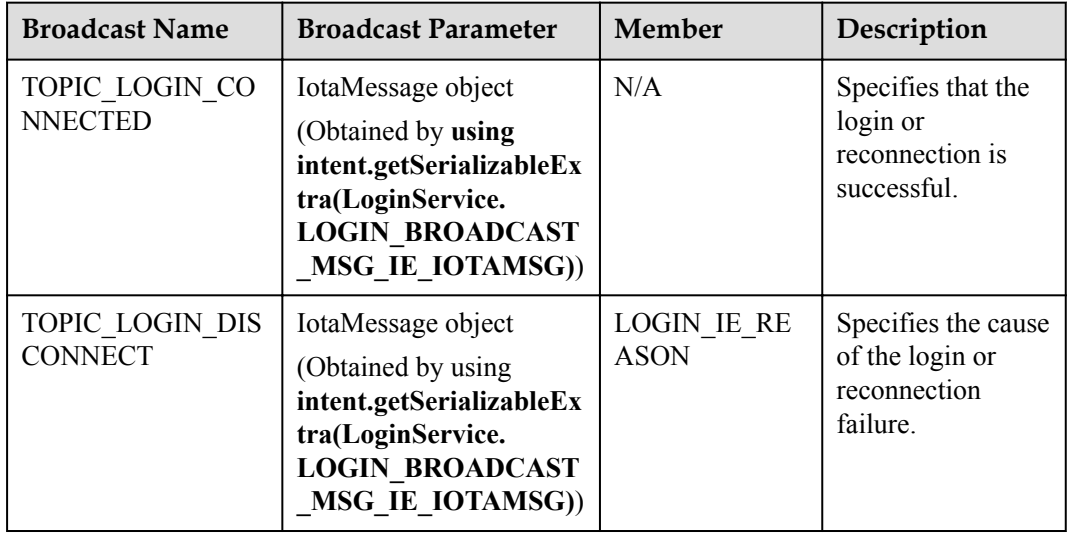

# **Example**

#### **//Set login parameters.**

```
LoginConfig.setConfig(LoginConfig.LOGIN_CONFIG_DEVICEID, "deviceId");
LoginConfig.setConfig(LoginConfig.LOGIN_CONFIG_APPID, "appId"); 
LoginConfig.setConfig(LoginConfig.LOGIN_CONFIG_SECRET, "passWord");
LoginConfig.setConfig(LoginConfig.LOGIN_CONFIG_IOCM_ADDR, "haAddr"); 
LoginConfig.setConfig(LoginConfig.LOGIN CONFIG IOCM PORT, "8943");
LoginConfig.setConfig(LoginConfig.LOGIN CONFIG MQTT ADDR, "haAddr");
LoginConfig.setConfig(LoginConfig.LOGIN_CONFIG_MQTT_PORT, "8883");
```

```
//Call this API to connect a device to the IoT platform.
LoginService.login();
```
The device then waits for a connection status broadcast from the AgentLite.

#### **Suggestions:**

- 1. If the connection is successful, report the status of the indirectly connected devices and the cached data.
- 2. If the connection fails, record the device status. If an indirectly connected device reports data, the data is cached and reported until the connection is successful.

```
//Receive a login success response.
BroadcastReceiver mReceiverConnect;
mReceiverConnect = new BroadcastReceiver() {
     @Override 
       public void onReceive(Context context, Intent intent) {
     //Obtain IotaMessage.
        IotaMessage iotaMsg = 
(IotaMessage)intent.getSerializableExtra(LoginService. 
LOGIN_BROADCAST_MSG_IE_IOTAMSG);
//Obtain the system status from the message handle returned by the callback.
        int status = uspMsg.getint(LoginService.LOGIN_IE_STATUS, 0);
         //update device states 
         ... 
        return true;
     }
}
mLocalBroadcastManager = LocalBroadcastManager.getInstance(this);
IntentFilter filterCon= new IntentFilter(LoginService.TOPIC_LOGIN_CONNECTED);
mLocalBroadcastManager.registerReceiver(mReceiverConnect, filterCon);
//Receive a login failure response.
BroadcastReceiver mReceiverDisconnect;
mReceiverDisconnect = new BroadcastReceiver() {
     @Override 
        public void onReceive(Context context, Intent intent) {
     //Obtain IotaMessage.
        IotaMessage iotaMsg = 
(IotaMessage)intent.getSerializableExtra(LoginService. 
LOGIN_BROADCAST_MSG_IE_IOTAMSG);
//Obtain the error code of the response.
        int reason = iotaMsg.getint(LoginService.LOGIN_IE_REASON, 0);
         //stop reporting data 
         ... 
        return true;
     }
}
mLocalBroadcastManager = LocalBroadcastManager.getInstance(this);
IntentFilter filterDiscon= new 
IntentFilter(LoginService.TOPIC_LOGIN_DISCONNECTED);
mLocalBroadcastManager.registerReceiver(mReceiverDisconnect, filterDiscon);
```
After the login is successful, the device is connected to the IoT platform.

If the device is disconnected from the IoT platform due to the network or server fault, the AgentLite will automatically attempt to reconnect the device to the IoT platform and report the real-time status to the third-party application by using these two broadcasts.

# **5.2.2.8 Disconnecting a Device**

#### **API Function**

This API is used to disconnect a device from the IoT platform.

#### **API Description**

public static boolean logout();

#### **Class**

LoginService

# **Parameter Description**

N/A

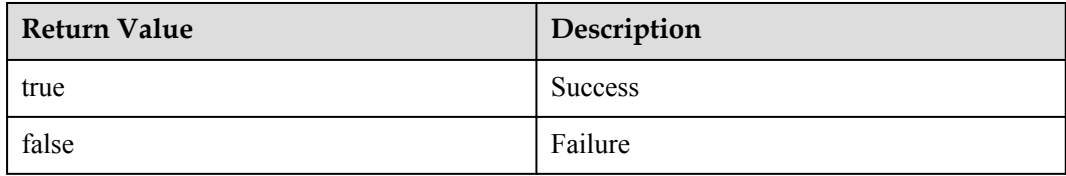

#### **Output**

N/A

#### **Example**

LoginService.logout();

# **5.2.3 Management of Non-Directly Connected Devices on a Gateway**

If the device on which the AgentLite is integrated is a gateway, it needs to manage all nondirectly connected devices (sensors), including access and deletion of these devices. In addition, the gateway needs to record the mapping between logical and physical IDs of these devices.

#### **5.2.3.1 Adding a Device**

#### **API Function**

This API is used to add a device that accesses the IoT platform through the gateway. After the device is connected to the IoT platform, the IoT platform will assign a unique logical ID to the device.

# **API Description**

public static boolean addDevice(int cookie, IotaDeviceInfo deviceInfo);

#### **Class**

HubService

#### **Parameter Description**

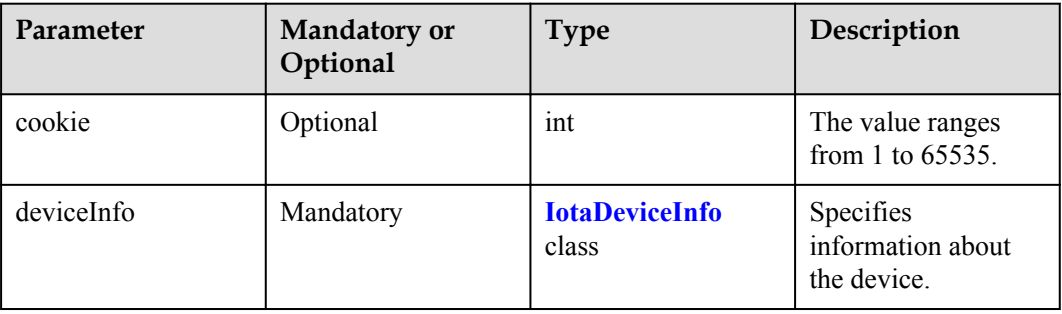

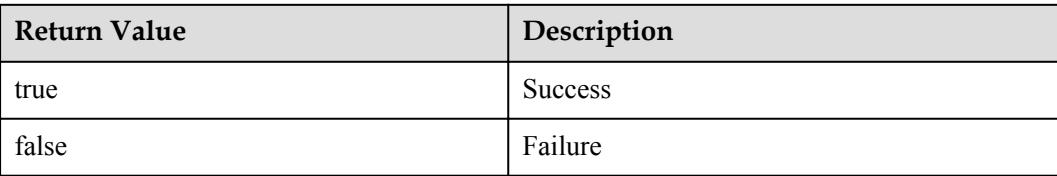

#### **NOTE**

Return values only show API calling results. For example, the return value **true** indicates that the API is called successfully but does not indicate that the device is added successfully. The device is added successfully only after the **TOPIC\_ADDDEV\_RSP** broadcast is received.

# **Output**

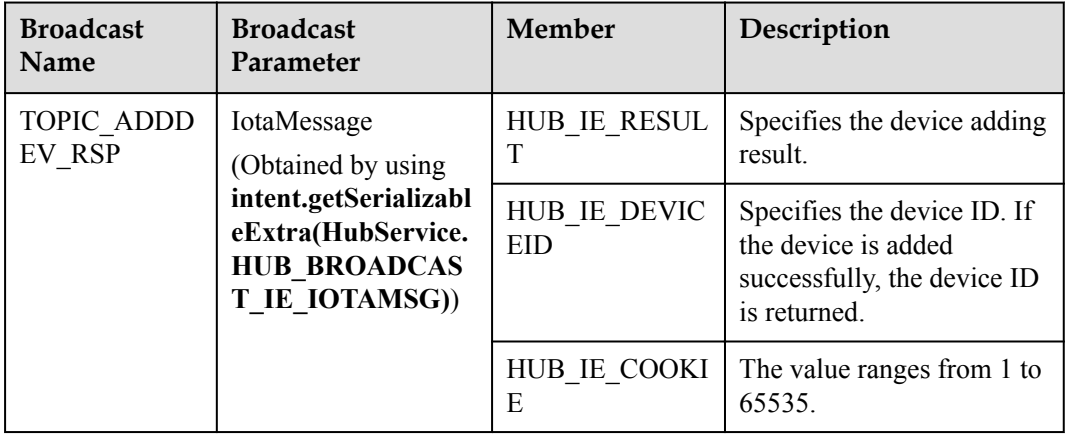

# **Example**

```
//Call this API to add a device.
HubService.addDevice(29011, new IotaDeviceInfo("nodeId", "manufacturerId", 
"deviceType", "model", "protocolType"));
```
#### **The device waits for the result.**

```
//java code 
//Register a broadcast receiver to process the device adding.
BroadcastReceiver mAdddeviceRsp;
mAdddeviceRsp = new BroadcastReceiver() {
     @Override 
        public void onReceive(Context context, Intent intent) {
         //Do Something 
         IotaMessage iotaMsg = 
(IotaMessage)intent.getSerializableExtra(HubService. HUB_BROADCAST_IE_IOTAMSG);
        int result = iotaMsg.getUint(HubService.HUB_IE_RESULT, 0);
        String deviceId = iotaMsg.getString(HubService.HUB_IE_DEVICEID);
        int cookie = iotaMsg.getUint(HubService.HUB_IE_COOKIE, 0);
         return;
     }
};
mLocalBroadcastManager = LocalBroadcastManager.getInstance(this);
IntentFilter filterAddDev = new IntentFilter(HubService.TOPIC_ADDDEV_RSP);
mLocalBroadcastManager.registerReceiver(mAdddeviceRsp, filterAddDev);
```
# **5.2.3.2 Updating Device Status**

#### **API Function**

This API is used to update status information about devices, including directly connected devices and indirectly connected devices managed by the IoT platform. The device status can be updated through this API when the device is offline or online.

The status of directly connected devices is updated based on the device login status. If a directly connected device is disconnected from the IoT platform, its status becomes offline. If a directly connected device is connected or reconnected to the IoT platform, its status becomes online and does not need to be updated through this API. Therefore, it is recommended that developers call this API to update the status of indirectly connected devices.

#### **API Description**

public static boolean updateDeviceStatus(int cookie, String deviceId, String status, String statusDetail);

#### **Class**

HubService

#### **Parameter Description**

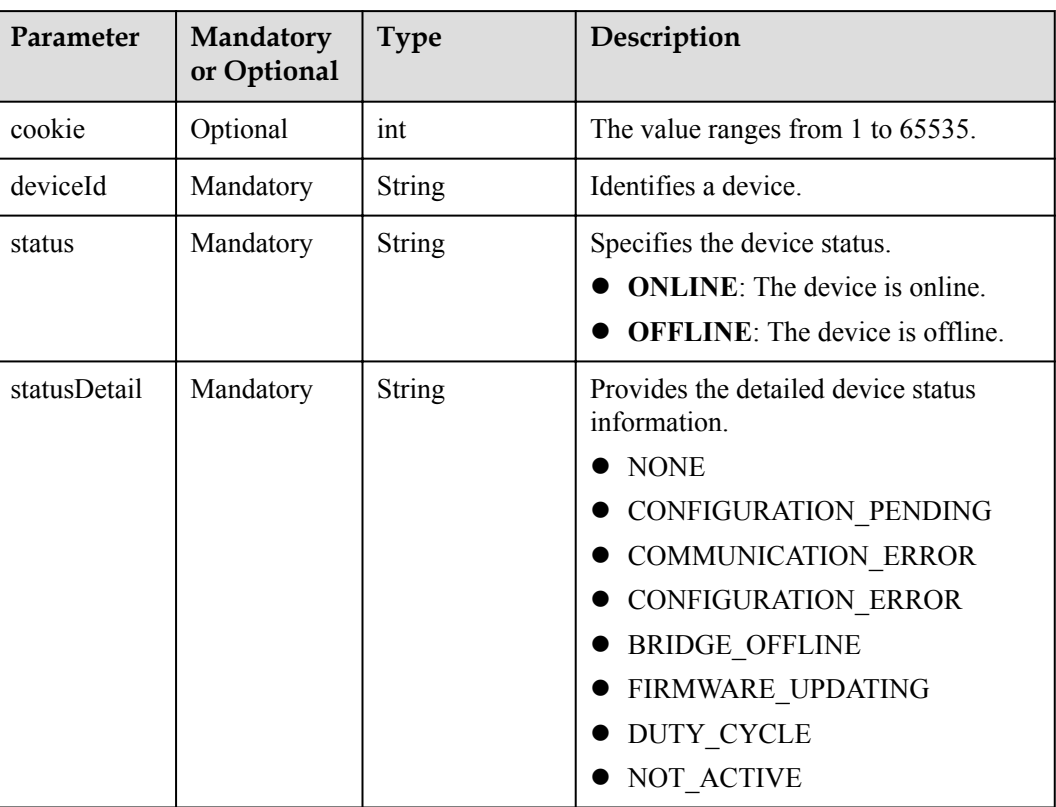

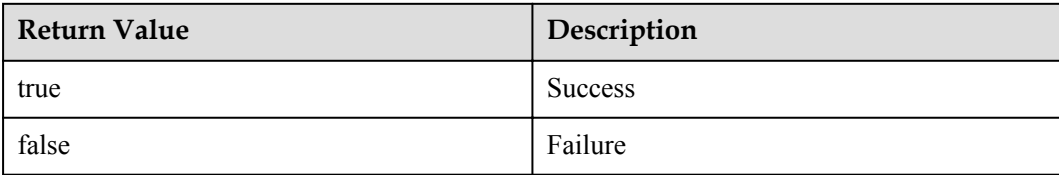

# **Output**

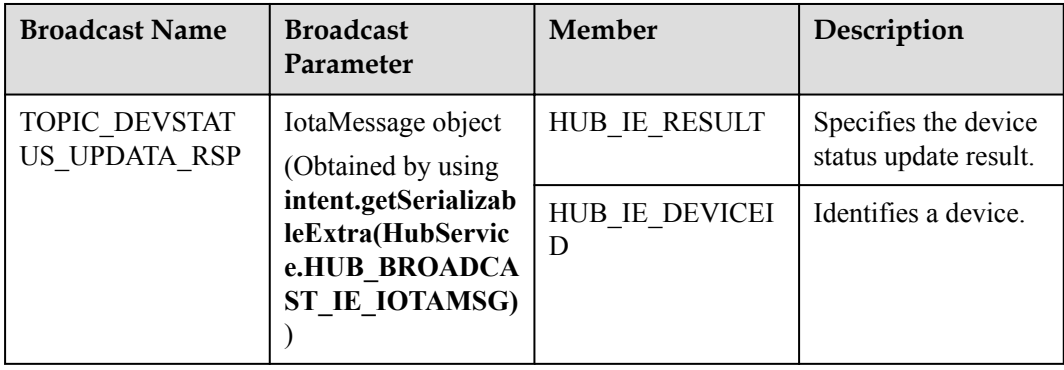

# **Example**

HubService.deviceStatusUpdate(0, deviceId, "ONLINE", "NONE");

#### **The device waits for the command execution result.**

```
//Register a broadcast receiver to process the device status update.
BroadcastReceiver mReceiverDevStatus;
mReceiverDevStatus = new BroadcastReceiver() {
     @Override 
    public void onReceive(Context context, Intent intent) {
   //Obtain IotaMessage.
        IotaMessage iotaMsg = 
(IotaMessage)intent.getSerializableExtra(HubService.HUB_BROADCAST_IE_IOTAMSG);
//Obtain the error code of the response.
       String result = iotaMsg.getString(HubService.HUB_IE_RESULT);
       String deviceId = iotaMsg.getString(HubService.HUB_IE_DEVICEID);
         ... 
         return true;
     }
}
mLocalBroadcastManager = LocalBroadcastManager.getInstance(this);
IntentFilter filterDiscon= new IntentFilter(HubService. 
TOPIC DEVSTATUS UPDATA RSP);
mLocalBroadcastManager.registerReceiver(mReceiverDevStatus, filterDiscon);
```
# **5.2.3.3 Deleting a Device**

# **API Function**

This API is used to delete indirectly connected devices from the IoT platform when a new device needs to be removed from the gateway.

# **API Description**

public static boolean rmvDevice(int cookie, String deviceId);

#### **Class**

HubService

# **Parameter Description**

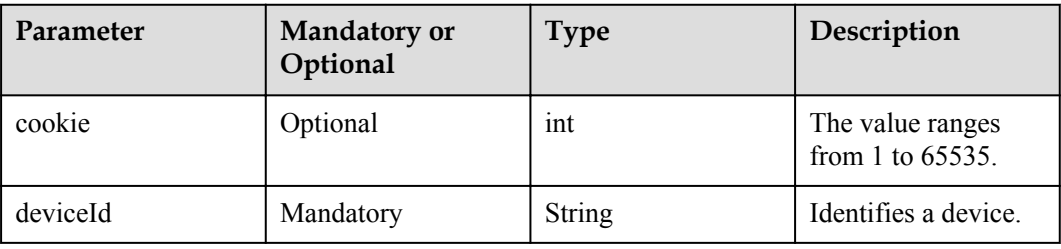

#### **Return Value**

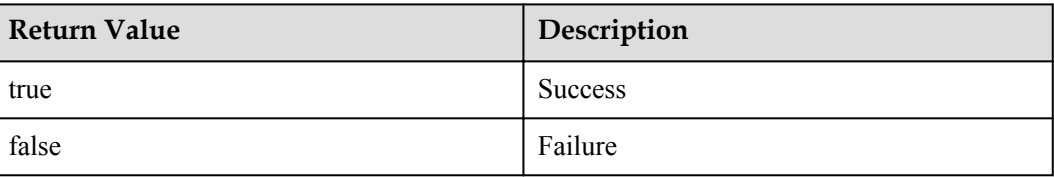

#### **NOTE**

Return values only show API calling results. For example, the return value **true** indicates that the API is called successfully but does not indicate that the device is deleted successfully. The device is deleted successfully only after the **TOPIC\_RMVDEV\_RSP** broadcast is received.

#### **Output**

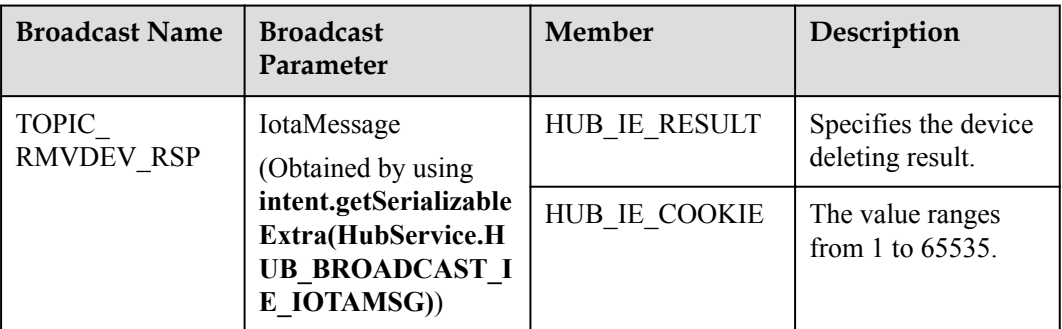

#### **Example**

**Call this API to delete a device.**

HubService.rmvDevice(122, deviceId);

**The device waits for the result.**

```
//java code 
BroadcastReceiver mRmvdeviceRsp;
mRmvdeviceRsp = new BroadcastReceiver() {
    @Override 
     public void onReceive(Context context, Intent intent) {
        //Do Something 
        IotaMessage iotaMsg = 
(IotaMessage)intent.getSerializableExtra(HubService. HUB_BROADCAST_IE_IOTAMSG);
       int result = iotaMsg.getUint(HubService.HUB_IE_RESULT, 0);
        int cookie = iotaMsg.getUint(HubService.HUB_IE_COOKIE, 0);
         return;
     }
};
mLocalBroadcastManager = LocalBroadcastManager.getInstance(this);
IntentFilter filterRmvDev = new IntentFilter(HubService.TOPIC_RMVDEV_RSP);
mLocalBroadcastManager.registerReceiver(mDeldeviceRsp, filterRmvDev);
```
# **5.2.4 Reporting Device Service Data**

#### **API Function**

This API is used by the gateway to report data of directly connected devices or indirectly connected devices to the IoT platform.

#### **API Description**

```
public static boolean dataReport(int cookie, String requstId, String deviceId, 
String serviceId, String serviceProperties);
```
#### **Class**

DataTransService

#### **Parameter Description**

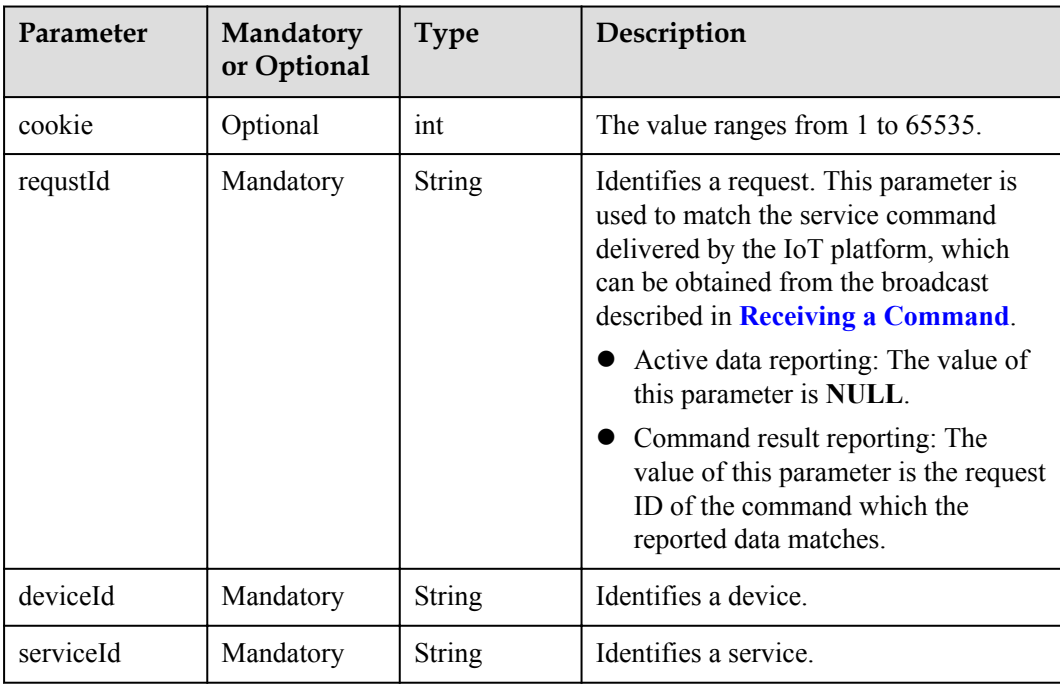

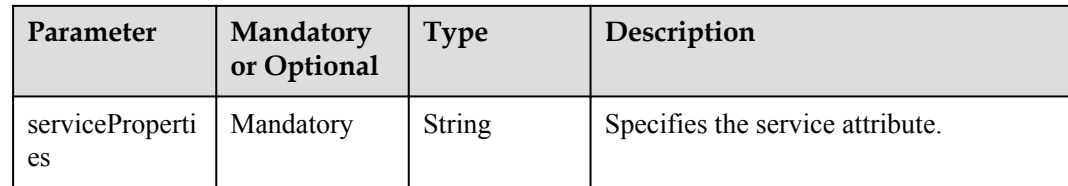

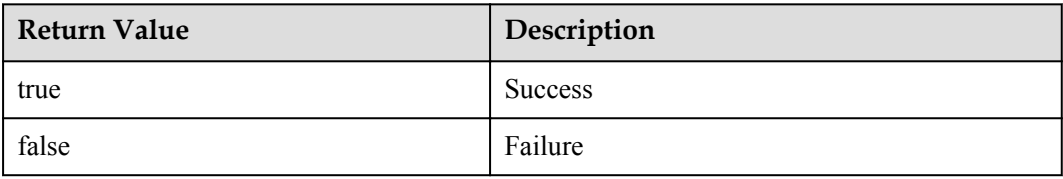

#### **NOTE**

Return values only show API calling results. For example, the return value **true** indicates that the API is called successfully but does not indicate that the service data is reported successfully. The service data is reported successfully only after the **TOPIC\_DATA\_REPORT\_RSP** broadcast is received.

#### **Output**

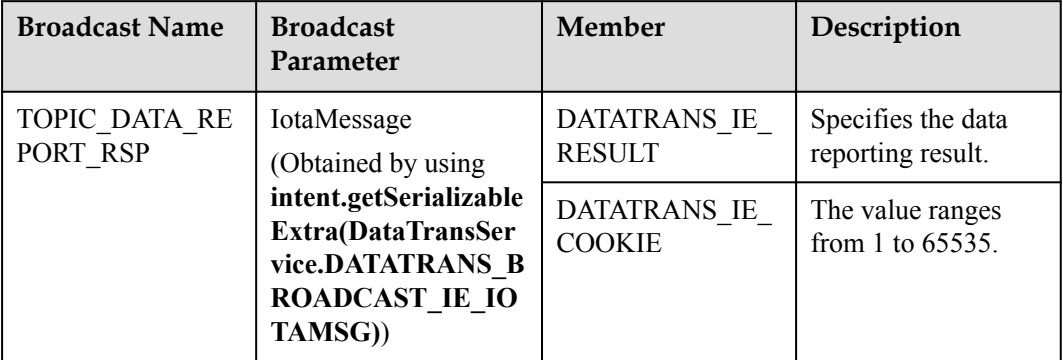

# **Example**

#### **A user uses JSON components to assemble service attributes (serviceProperties) based on the profile format.**

DataTransService.dataReport(1211, NULL, "xxxx xxxx xxxx xxxx", "DoorWindow",  $"{\`r}$ status\":\"OPEN\"}");

#### **The device waits for the data reporting result.**

```
//Register a broadcast receiver to process the device service data reporting.
BroadcastReceiver mReportDataRsp;
mReportDataRsp = new BroadcastReceiver() {
     @Override 
     public void onReceive(Context context, Intent intent) {
        //Do Something 
        IotaMessage iotaMsg = 
(IotaMessage)intent.getSerializableExtra(DataTransService. 
DATATRANS_BROADCAST_IE_IOTAMSG);
```

```
int cookie = iotaMsg.getUint(DataTransService.DATATRANS_IE_COOKIE, 0);
       int ret = iotaMsg.getUint(DataTransService.DATATRANS IE_RESULT, 0);
        return;
    }
};
mLocalBroadcastManager = LocalBroadcastManager.getInstance(this);
IntentFilter filterReportData 
= new IntentFilter(DataTransService.TOPIC_DATA_REPORT_RSP);
mLocalBroadcastManager.registerReceiver(mReportDataRsp, filterReportData);
```
# **5.2.5 Receiving a Command**

#### **API Function**

This API is used to register the broadcast for receiving control commands from the IoT platform.

# **API Description**

DataTransService.TOPIC COMMAND RECEIVE;

#### **Parameter Description**

N/A

#### **Output**

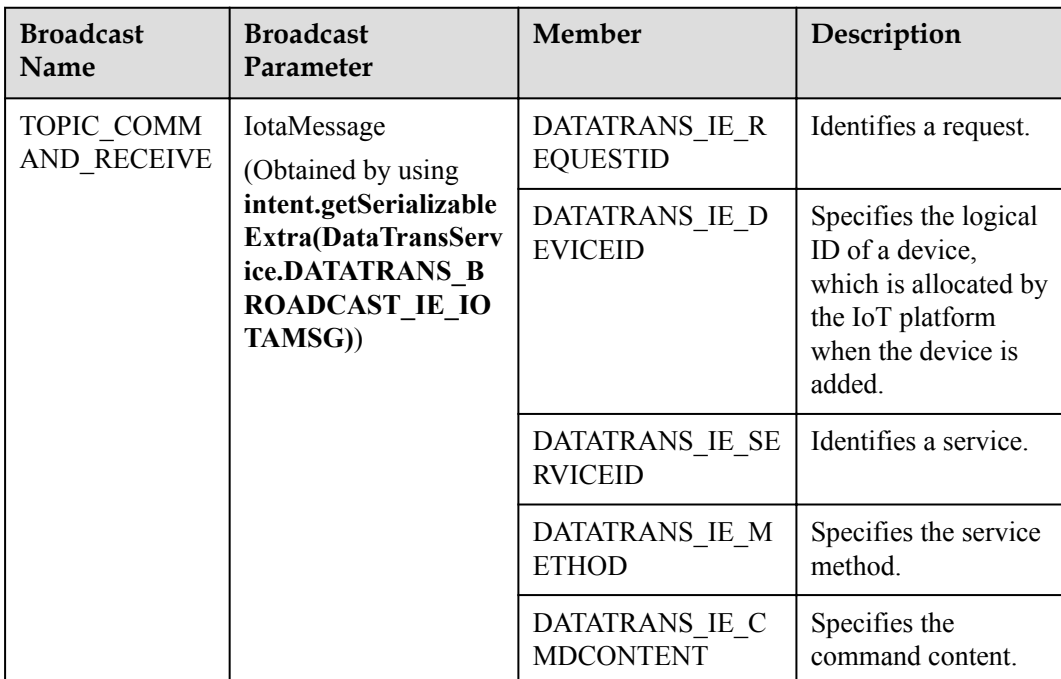

#### **Example**

**Register a broadcast receiver to process the command reception.**

```
BroadcastReceiver mReceiveCmd;
mReceiveCmd = new BroadcastReceiver() {
    @Override
```

```
 public void onReceive(Context context, Intent intent) {
       //Do Something 
        IotaMessage iotaMsg = 
(IotaMessage)intent.getSerializableExtra(DataTransService. 
DATATRANS_BROADCAST_IE_IOTAMSG);
        String requstId = 
iotaMsg.getString(DataTransService.DATATRANS_IE_REQUESTID);
        String deviceId = 
iotaMsg.getString(DataTransService.DATATRANS_IE_DEVICEID);
        String serviceId = 
iotaMsg.getString(DataTransService.DATATRANS_IE_SERVICEID);
       String method = iotaMsg.getString(DataTransService.DATATRANS_IE_METHOD);
        String cmdContent = 
iotaMsg.getString(DataTransService.DATATRANS_IE_CMDCONTENT);
if (serviceId.equals("switch"))
        {
      //Use the JSON component to parse cmdContent based on the command parameters 
defined by the profile.
             //Send command to Switch
        }
        return;
     }
};
mLocalBroadcastManager = LocalBroadcastManager.getInstance(this);
IntentFilter filterReceiveCmd 
= new IntentFilter(DataTransService.TOPIC COMMAND RECEIVE);
mLocalBroadcastManager.registerReceiver(mReceiveCmd, filterReceiveCmd);
```
# **5.2.6 Releasing Data**

#### **API Function**

This API is used by the gateway to release data of directly connected devices or indirectly connected devices to the IoT platform. In data releasing, users can select topics for the released data, which is not supported in data reporting. In addition, the JSON character strings need to be assembled by the developer and transferred to the API. The SDK is used only for transparent transmission.

# **API Description**

mqttDataPub(int cookie, String topic, int qos, byte[] serviceData);

#### **Class**

DataTransService

#### **Parameter Description**

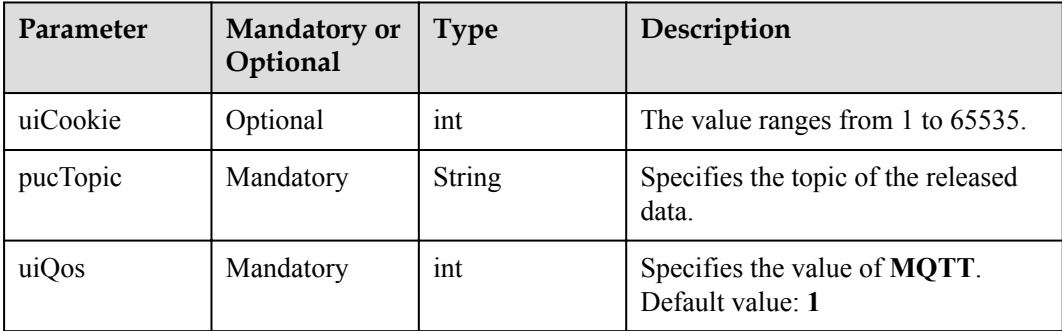

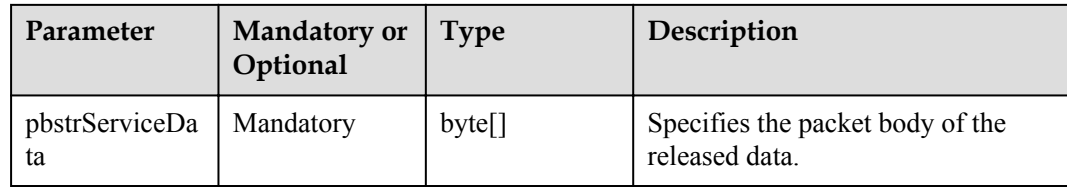

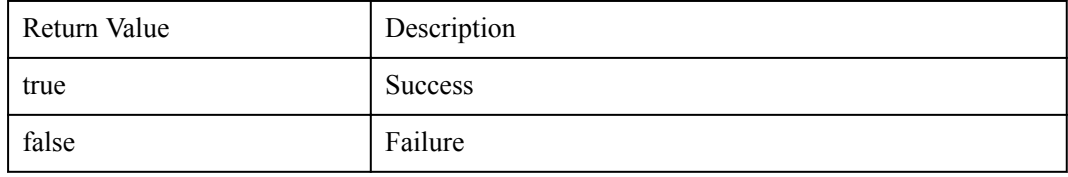

#### **NOTE**

Return values only show API calling results. For example, the return value **true** indicates that the API is called successfully but does not indicate that the service data is released successfully. The service data is released successfully only after the **DataTransService** broadcast is received.

#### **Example**

#### **Call this API to release data.**

```
DataTransService. mqttDataPub(1211, "/huawei/v1/devices/336d9bac-9ebf-44e9-95cf-
efac5f05da3a/services/Storage", 1, bstrBody);
```
**Implement the observer API provided by the AgentLite before calling this API.**

```
public class Subscribe implements MyObserver {
     public Subscribe (Observable dataTransService) {
         dataTransService. registerObserver (this);
\qquad \qquad \} @Override
     public void update(IotaMessage arg0) {
        // TODO Auto-generated method stub
System.out.println ("AgentLiteDataTrans receives a notification:" + arg0)
         int mMsgType = arg0.getMsgType();
         switch(mMsgType) {
//Receive a data reporting response.
            case IodevService. IODEV MSG DATA REPORT RSP:
             getDataReportAnswer(arg0);
             break;
//Receive a command passively.
             case IodevService.IODEV_MSG_RECEIVE_CMD:
             getCmdReceive(arg0);
             break;
//MQTT message push
            case IodevService.IODEV MSG MQTT PUB RSP:
             //logoutResultAction(iotaMsg);
             break;
            case IodevService.IODEV MSG MQTT SUB RSP:
             //TopicSubcribeResultAction(iotaMsg);
             break;
            case IodevService.IODEV MSG MQTT DATA RECV RSP:
             //DataRecvAction(iotaMsg);
             break;
             default:
             break;
```
 }  $\qquad \qquad \}$ 

# <span id="page-986-0"></span>**5.3 Common Data Structures**

# **5.3.1 IotaDeviceInfo Class**

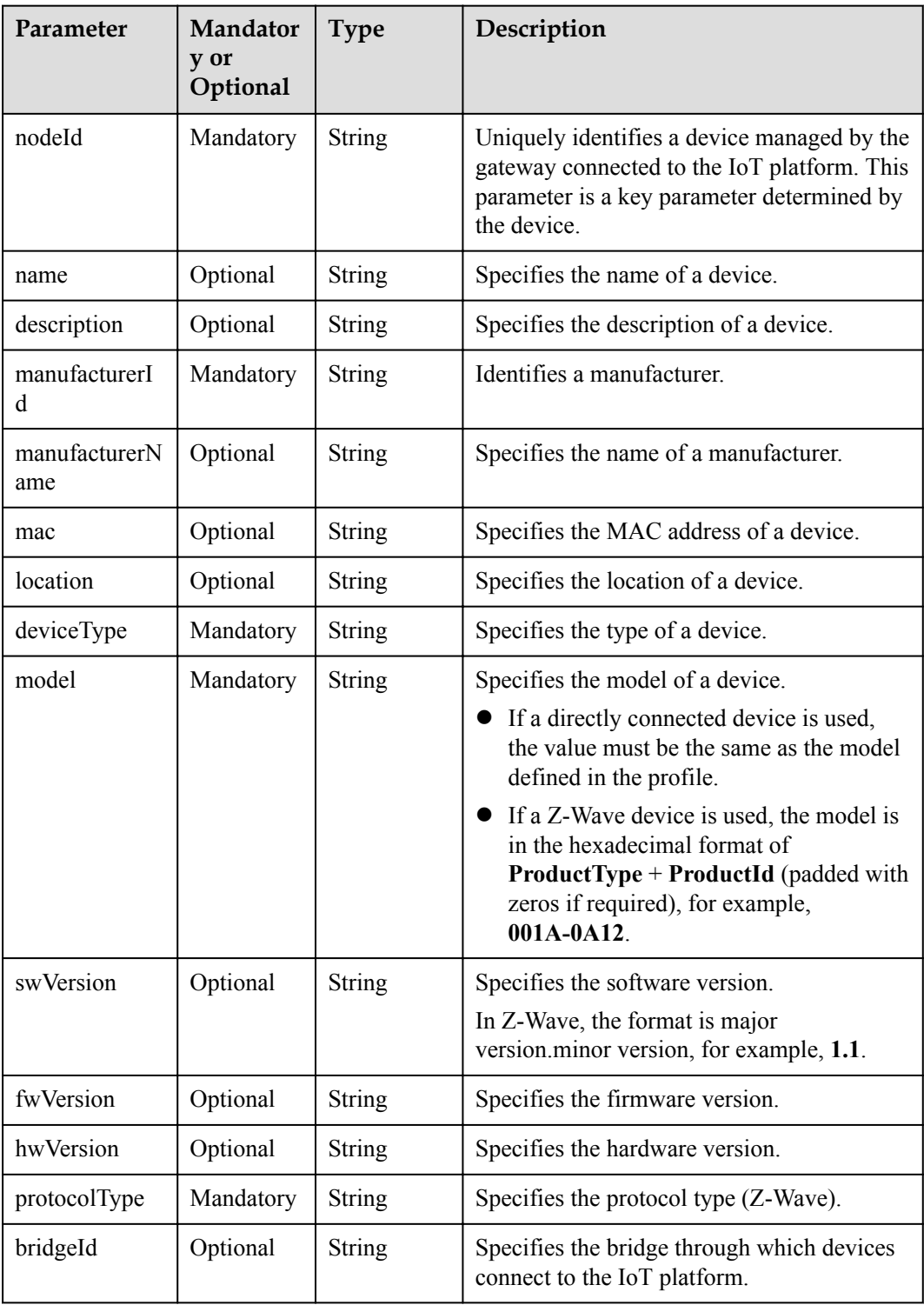

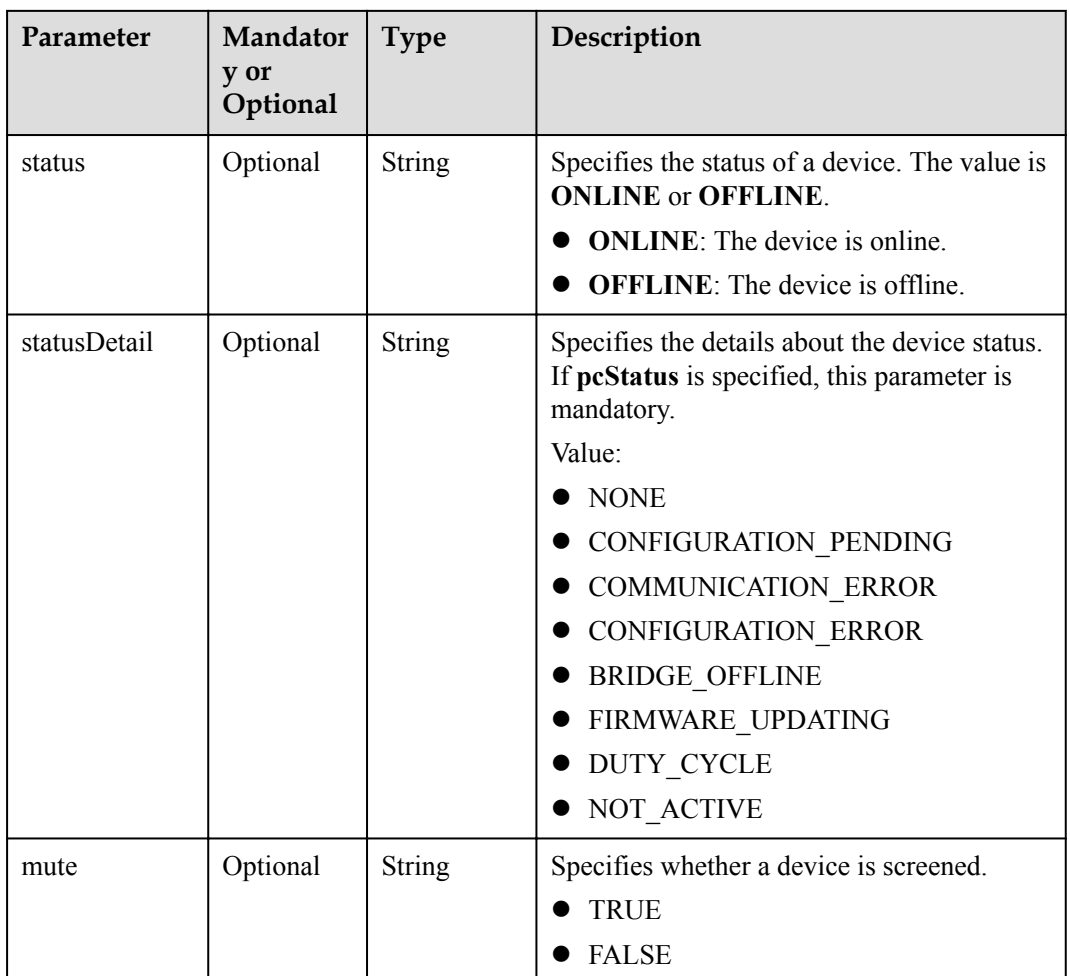

# **5.3.2 BIND\_IE\_RESULT IE Parameters**

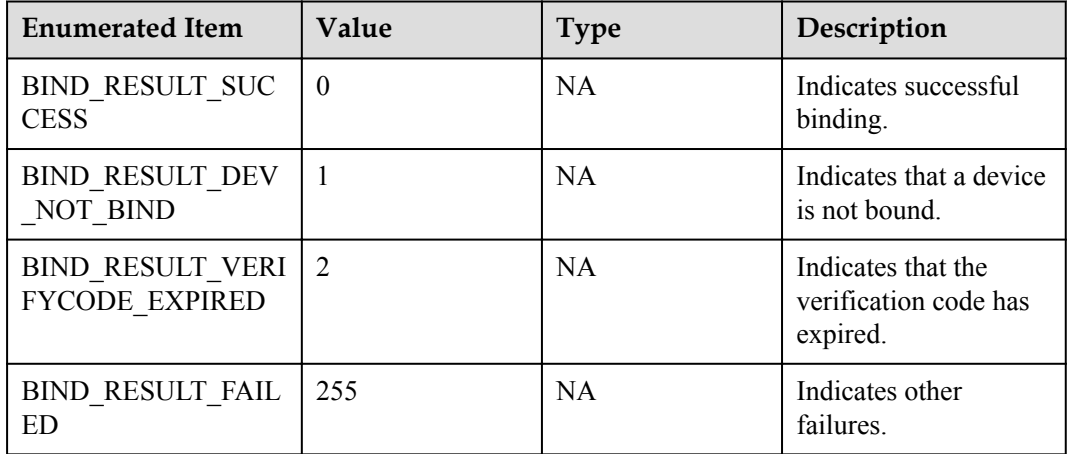

# **5.3.3 LOGIN\_IE\_REASON IE Parameters**

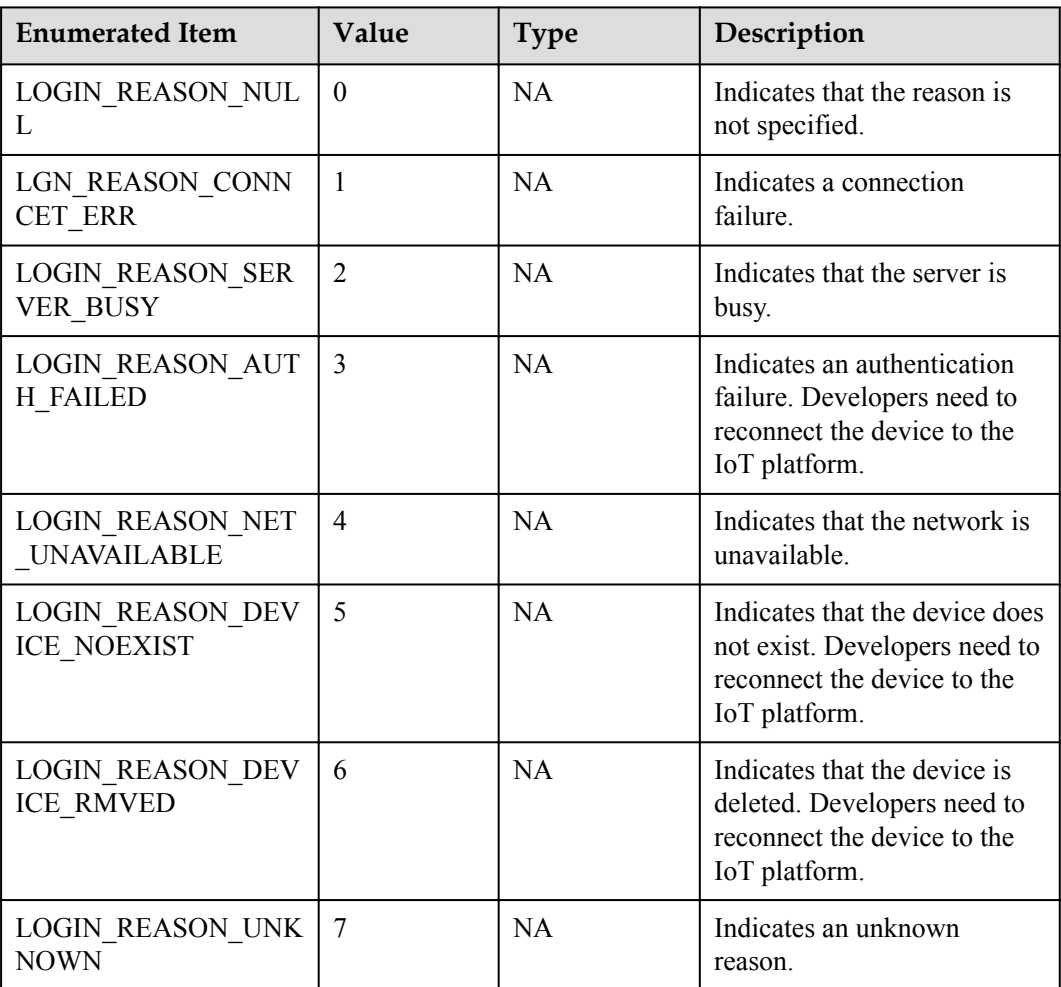

# **5.3.4 HUB\_IE\_RESULT Parameters**

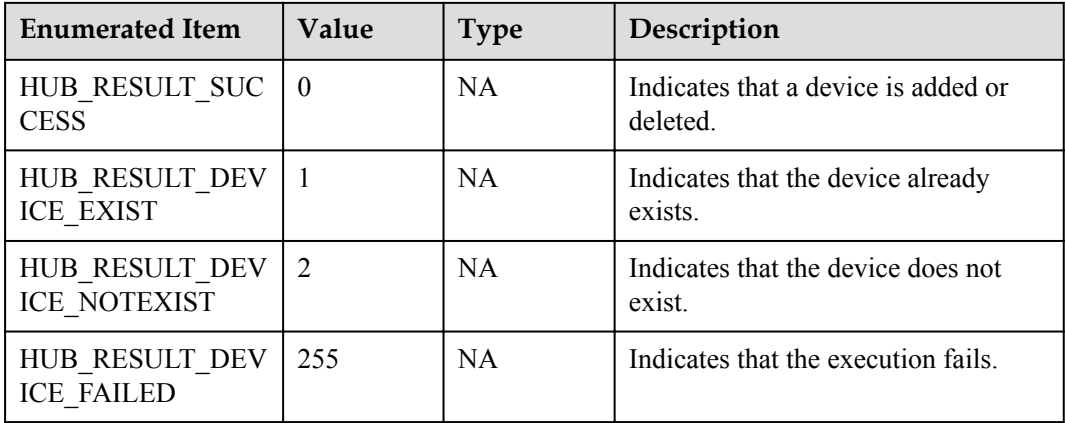

# **6 AgentLite API Reference (C)**

Before You Start [API Description](#page-990-0) [Common Data Structures](#page-1011-0) [Data Types](#page-1018-0)

# **6.1 Before You Start**

# **1. Overview**

The IoT AgentLite (AgentLite for short) provides standard capabilities for intelligent devices to access the IoT platform in smart home, industrial IoT, and Connected Vehicle fields. These intelligent devices, such as IP cameras (IPCs), lightweight gateways, industrial gateways, and head units, have strong computing capabilities.

#### **2. API Overview**

The following table lists the functions provided by the AgentLite, the APIs for implementing these functions, and the relationship between the APIs. It helps developers quickly locate APIs that are used to develop specific services.

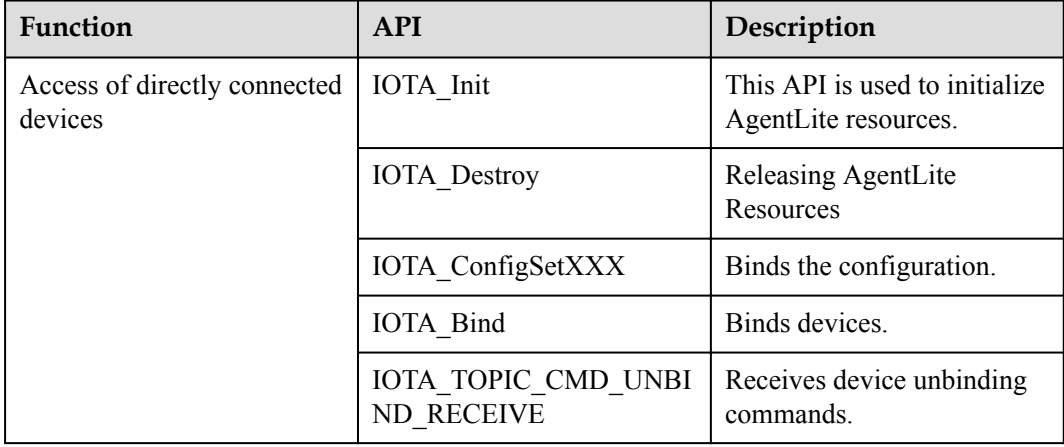

<span id="page-990-0"></span>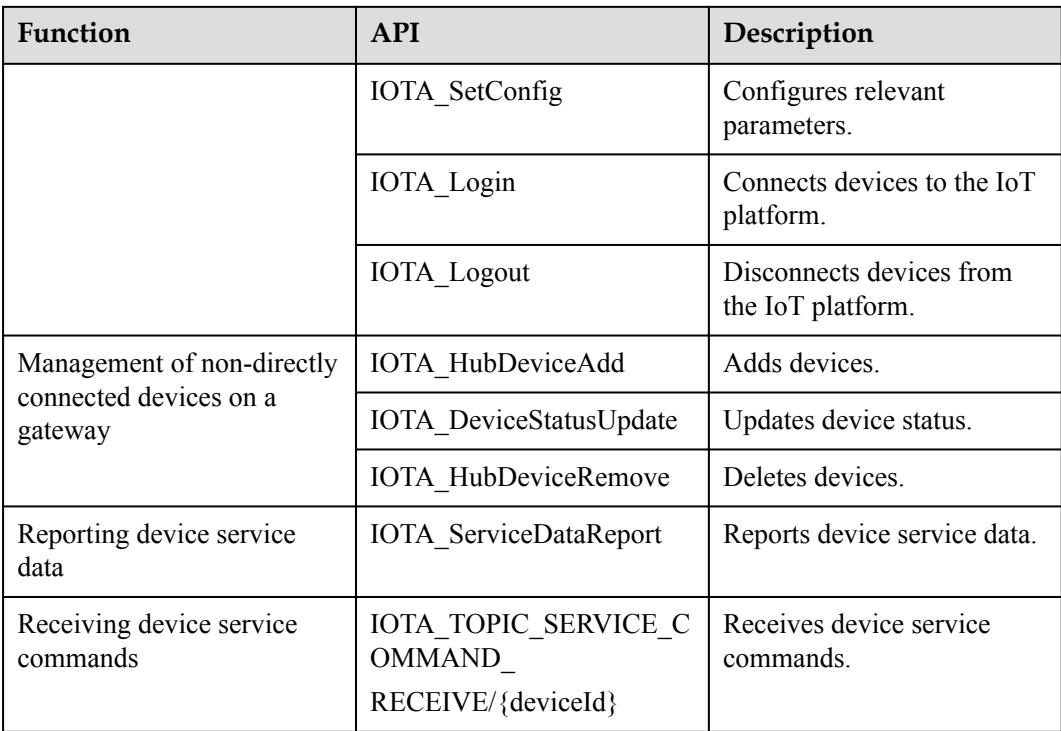

# **6.2 API Description**

This section describes the external APIs provided by the AgentLite that can be used for broadcast mechanism, access of directly connected devices, management of non-directly connected devices on a gateway, reporting device service data, receiving device commands, and describing JSON component.

# **6.2.1 Broadcast Mechanism**

The AgentLite provides a broadcast mechanism for third-party developers to receive messages reported by the AgentLite.

# **Subscribing to a Broadcast**

HW\_BroadCastReg(HW\_CHAR \*pcTopic , PFN\_HW\_BROADCAST\_RECV pfnReceiver);

#### **The broadcast processing function prototype is as follows:**

(\*PFN\_HW\_BROADCAST\_RECV)(HW\_UINT uiCookie, HW\_MSG \*pstMsg);

**uiCookie** in the broadcast is the same as **uiCookie** provided over the API. It is used to match the request and response of a service. If **uiCookie** is not provided over the API, **uiCookie** in the broadcast is invalid.

# **Unsubscribing from a Broadcast**

HW\_BroadCastUnreg(HW\_CHAR \*pcTopic, PFN\_HW\_BROADCAST\_RECV pfnReceiver);

# **Obtaining Data from the pstMsg**

#### **Obtaining a character string:**

HW MsgGetStr(HW MSG pstMsg, HW UINT uiTag);

#### **Obtaining an unsigned integer:**

HW MsgGetUint(HW MSG pstMsg, HW UINT uiTag, HW\_UINT uiDefault);

#### **Obtaining a byte array:**

HW MsgGetByteArray(HW MSG pstMsg, HW UINT uiTag);

# **6.2.2 Access of Directly Connected Devices**

#### **6.2.2.1 Initializing AgentLite Resources**

#### **API Function**

This API is used to initialize AgentLite resources.

#### **API Description**

HW\_INT\_IOTA\_Init(const HW\_CHAR \*pcWorkPath, const HW\_CHAR \*pcLogPath);

#### **Parameter Description**

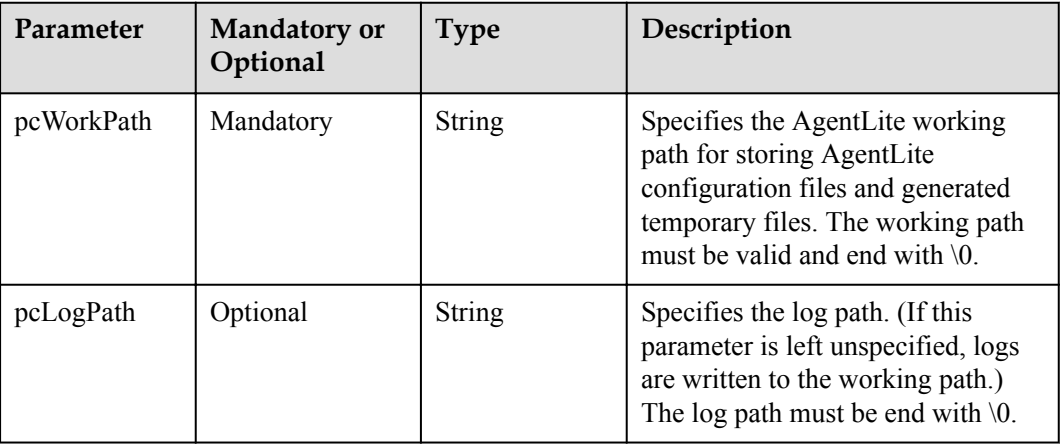

# **Return Value**

For details, see **[4.2 Function Return Values](#page-1019-0)**.

#### **Example**

//Developers call this API to initialize AgentLite resources. IOTA\_Init("/usr/data", HW\_NULL);

# **6.2.2.2 Releasing AgentLite Resources**

#### **API Function**

This API is used to release all dynamic resources that are applied for, such as the memory and thread.

#### **API Description**

IOTA\_VOID IOTA\_Destroy();

#### **Return Value**

For details, see **[4.2 Function Return Values](#page-1019-0)**.

#### **Example**

```
//Developers call this API to release AgentLite resources.
IOTA_Destroy();
```
# **6.2.2.3 Binding the Configuration**

#### **API Function**

This API is used to configure AgentLite parameters.

#### **API Description**

HW INT IOTA ConfigSetStr(HW INT iItem, HW CHAR \*pValue) HW INT IOTA ConfigSetUint (HW INT iItem, HW UINT uiValue)

#### **Parameter Description**

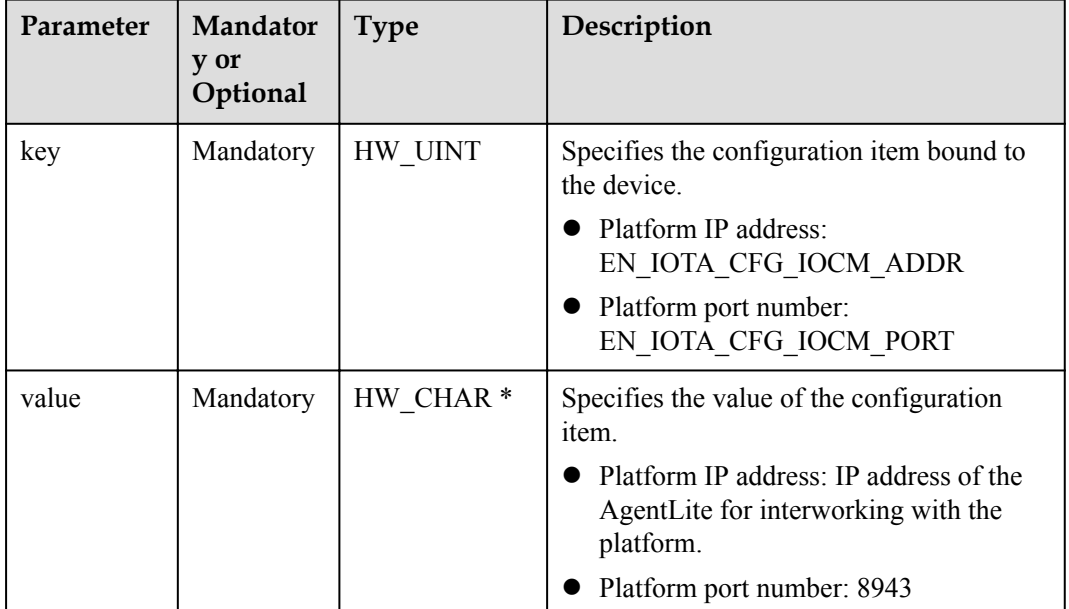

#### **Return Value**

For details, see **[4.2 Function Return Values](#page-1019-0)**.

#### **Example**

//Developers call this API to configure parameters. IOTA\_ConfigSetStr (EN\_IOTA\_CONFIG\_IOCM\_ADDR, "10.0.0.1"); IOTA\_ConfigSetUint(EN\_IOTA\_CFG\_IOCM\_PORT, 8943);

# **6.2.2.4 Binding a Device**

# **API Function**

A device must be bound to the IoT platform before accessing the IoT platform for the first time. The upper-layer application calls this API to transfer the device serial number, MAC address, or other device information to bind a device to the IoT platform.

Before binding a device, developers must call **[Configuring Service Parameters](#page-995-0)** carrying the mandatory parameters **EN\_IOTA\_CFG\_IOCM\_ADDR** and **EN\_IOTA\_CFG\_IOCM\_PORT** to set the IP address and port number of the server to be bound. (For the IoCM server, the default port 8943 is configured on the AgentLite.)

#### **NOTE**

Before a directly connected device accesses the IoT platform for the first time, developers must register the device on the IoT platform and then initiate a binding request on the device. If the device is not registered on the IoT platform, the binding fails. The AgentLite waits for a while and tries again.

# **API Description**

HW\_INT IOTA\_Bind(const HW\_CHAR \*pcVerifyCode, const ST\_IOTA\_DEVICE\_INFO \*pstInfo);

# **Parameter Description**

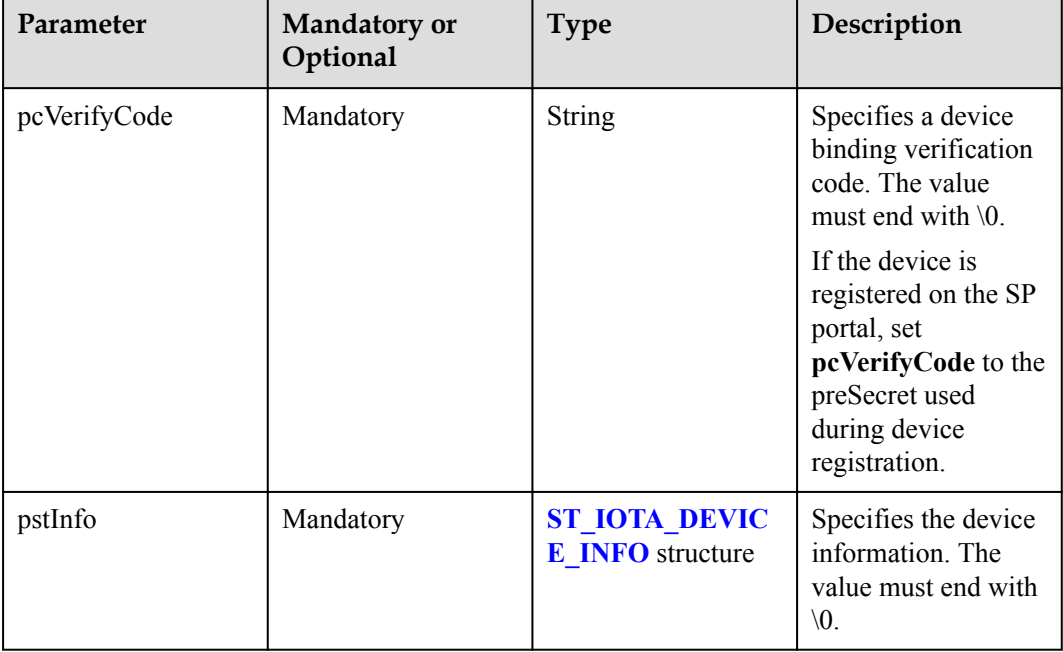

# **Return Value**

For details, see **[4.2 Function Return Values](#page-1019-0)**.

#### **NOTE**

- l Return values only show API calling results. For example, return value **0** indicates that the API is called successfully but does not indicate that the connection is successful. The connection is successful only after the **IOTA\_TOPIC\_BIND\_RSP** broadcast is received.
- $\bullet$  If the binding fails, the API automatically binds the device after 30 seconds. If the retry fails for consecutive five times (the total number of attempts is six), the API returns a message indicating that the binding fails and stops the binding. To enable the API to retry again, the user needs to restart the device.

#### **Output**

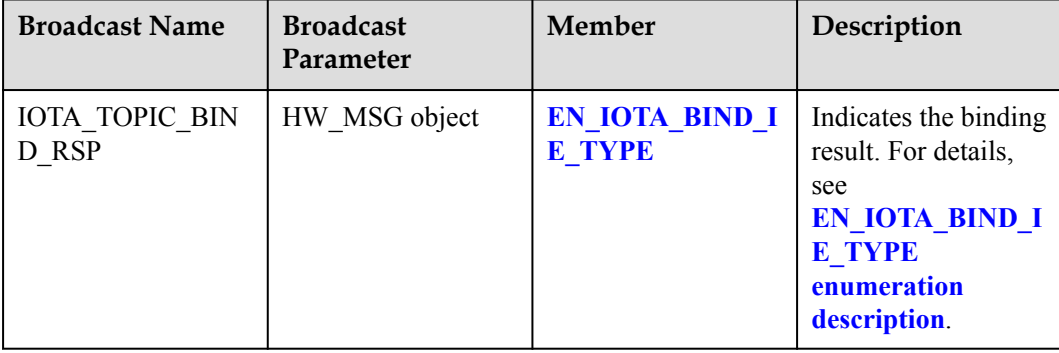

#### **Example**

#### **Bind the device by calling IOTA\_Bind()**.

```
//Developers call this API to bind a device.
ST_HW_DEVICE_INFO stDeviceInfo
stDeviceInfo.pcNodeId = "SN Number";
stDeviceInfo.pcManufacturerId = "Huawei";
stDeviceInfo.pcDeviceType = "Gateway";
stDeviceInfo.pcModel = "HW GW101";
stDeviceInfo.pcProtocolType = "HuaweiM2M";
```

```
IOTA_Bind("SN Number", &stDeviceInfo);
```
**After a device is bound, the AgentLite returns the parameters shown in the following output. Developers must store and configure these parameters on the device before connecting the device to the IoT platform.**

```
//Register the broadcast receive processing function.
HW_BroadCastReg("IOTA_TOPIC_BIND_RSP", Device_RegResultHandler);
//Developers call this API to register the binding result returned by the 
function.
HW iNT Device RegResultHandler(HW UiNT uiCookie, HW MSG pstMsg)
{
   HW_cHAR *pcDeviceId;
    HW_cHAR *pcDeviceSecret;
HW_cHAR *pcAppId;
HW_cHAR *pcIoCMServerAddr;
    HW UiNT uiIoCMServerPort;
    HW_cHAR *pcMqttServerAddr;
    HW UiNT uiMqttServerPort;
    If (HW_SUCCESS != HW_MsgGetUint(pstMsg, EN_IOTA_BIND_IE_RESULT, 0)) 
     {
         Return 0;
    \overline{ }pcDeviceId = HW_MsgGetStr(pstMsg, EN_IOTA_BIND_IE_DEVICEID);
     pcDeviceSecret = HW_MsgGetStr(pstMsg, EN_IOTA_BIND_IE_DEVICESECRET);
    pcAppId = HW_MsgGetStr(pstMsg, EN_IOTA_BIND_IE_APPID);
```

```
 pcIoCMServerAddr = HW_MsgGetStr(pstMsg, EN_IOTA_ BIND_IE_IOCM_ADDR );
   uiIoCMServerPort = HW MsgGetUint(pstMsg, \overline{EN} IOTA_BIND_IE_IOCM_PORT, 0);
    pcMqttServerAddr = HW_MsgGetStr(pstMsg, EN_IOTA_ BIND_IE_IOCM_ADDR );
   uiMqttServerPort = HW MsgGetUint(pstMsg, EN_IOTA_BIND_IE_IOCM_PORT, 0);
Config save("DeviceId", pcDeviceId);
Config save("DeviceSecret", pcDeviceSecret);
Config save("AppId", pcAppId);
Config_save("IoCMAddr", pcIoCMServerAddr);
Config_save("IoCMPort", pcIoCMServerPort);
Config_save("MqttAddr", pcMqttServerAddr);
Config_save("MqttPort", pcMqttServerPort);
     return 0;
}
```
#### **6.2.2.5 Unbinding a Device**

#### **API Function**

This API is used to register the broadcast for receiving the command used to unbind a directly connected device from the IoT platform. After this broadcast is received, developers must delete the configuration information about the directly connected device and release all resources. When the device restarts, developers must bind the device to the IoT platform again.

#### **API Description**

IOTA\_TOPIC\_CMD\_UNBIND\_RECEIVE;

# **Parameter Description**

None

#### **Output**

None

#### **Example**

```
//Developers call this API to register the function to unbind a directly 
connected device.
HW iNT Gateway UnbindRecvtHandler(HW_UiNT_uiCookie, HW_MSG pstMsg)
{
// Delete Config file, free resources.
    return 0;
}
//Register the function HW BroadCastReg ("IOTA TOPIC CMD UNBIND RECEIVE",
Gateway UnbindRecvtHandler) during initialization;
```
# **6.2.2.6 Configuring Parameters**

#### **6.2.2.6.1 Configuring Service Parameters**

#### **API Function**

This API is used to set the parameters required for login.

#### **API Description**

```
HW INT IOTA ConfigSetStr(HW INT iItem, HW CHAR *pValue)
HW INT IOTA ConfigSetUint (HW INT iItem, HW UINT uiValue)
```
# **Parameter Description**

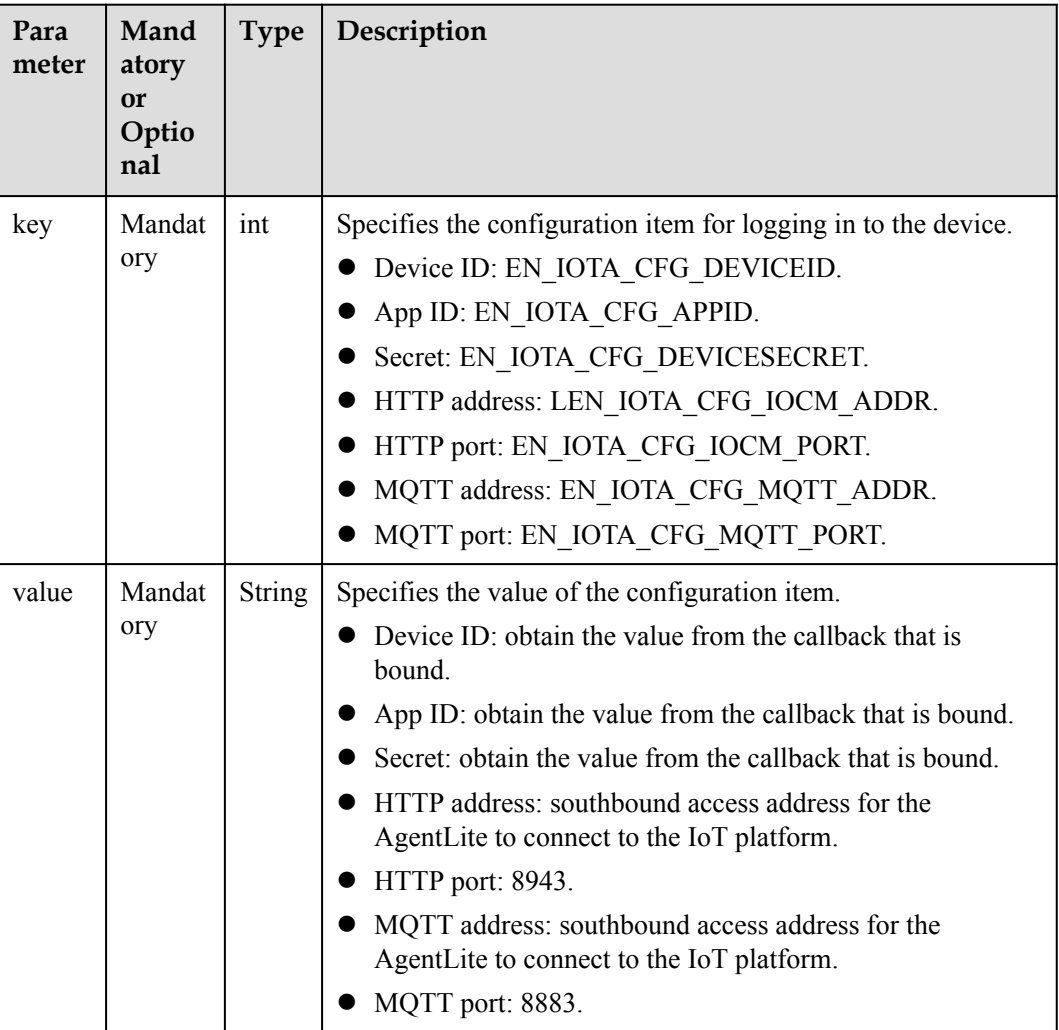

#### **Return Value**

For details, see **[4.2 Function Return Values](#page-1019-0)**.

#### **Example**

//Developers call this API to configure parameters. IOTA\_ConfigSetStr (EN\_IOTA\_CONFIG\_IOCM\_ADDR, "10.0.0.1"); IOTA\_ConfigSetUint(EN\_IOTA\_CFG\_IOCM\_PORT, 8943);

# **6.2.2.6.2 (Optional) Configuring Encryption Algorithm Type Parameters**

#### **API Function**

This API is used to configure the encryption algorithm type for sensitive information before login. The service can select an appropriate encryption algorithm type based on the security level.

# **API Description**

HW UINT HW SetAlgType(HW UINT uiAlgType);

# **Parameter Description**

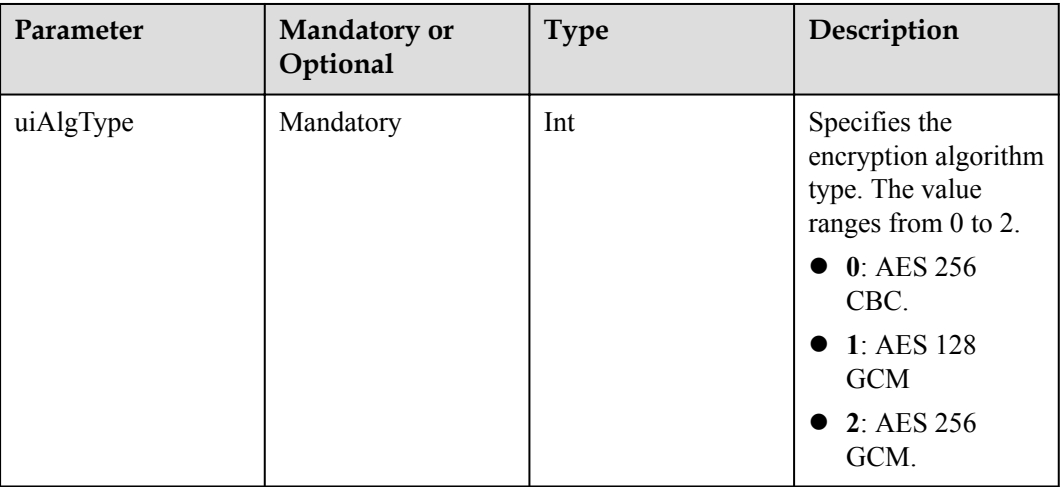

#### **Return Value**

For details, see **[4.2 Function Return Values](#page-1019-0)**.

#### **Example**

```
//Developers call this API to configure parameters.
HW SetAlgType(2);
```
# **6.2.2.7 Device Login**

#### **API Function**

This API is used to connect a device to the IoT platform after the device is bound to the IoT platform for the first time or the device restarts.

# **API Description**

HW INT IOTA\_Login();

# **Parameter Description**

None

For details, see **[4.2 Function Return Values](#page-1019-0)**.

#### **NOTE**

Return values only show API calling results. For example, return value **0** indicates that the API is called successfully but does not indicate that the connection is successful. The connection is successful only after the **IOTA\_TOPIC\_CONNECTED\_NTY** broadcast is received. Before calling the **HW\_INT IOTA\_Login()** API, call the **IOTA\_SetConfig** API to configure relevant parameters.

#### **Output**

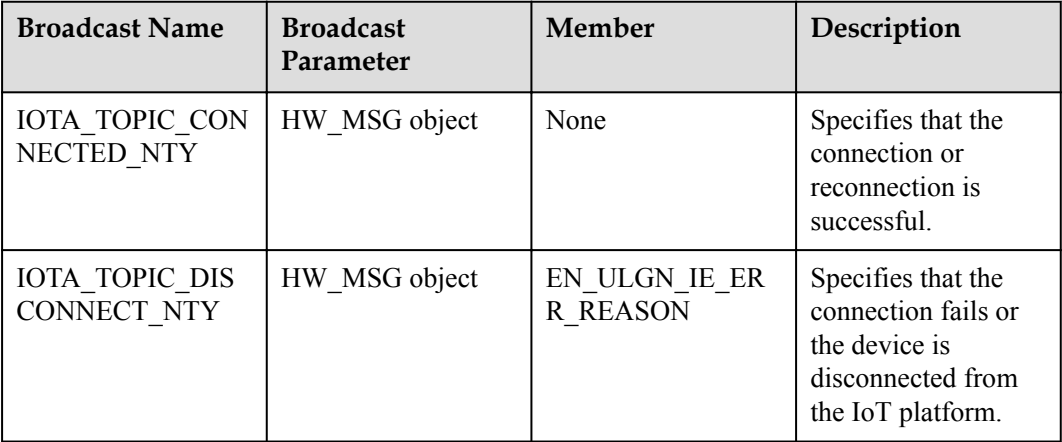

#### **Example**

Config Get("DeviceId", pcDeviceId); Config Get("DeviceSecret", pcDeviceSecret); Config Get("AppId", pcAppId); Config Get("HAAddr", pcHAServerAddr); Config Get("LVSAddr", pcLVSServerAddr);

```
IOTA_SetConfig(EN_IOTA_CFG_DEVICEID, pcDeviceId); 
IOTA_SetConfig(EN_IOTA_CFG_DEVICESECRET, pcDeviceSecret); 
IOTA_SetConfig(EN_IOTA_CFG_APPID, pcAppId); 
IOTA_SetConfig(EN_IOTA_CFG_HA_ADDR, pcHAServerAddr); 
IOTA_SetConfig(EN_IOTA_CFG_LVS_ADDR, pcLVSServerAddr);
```
IOTA\_Login();

#### **The device waits for a connection status broadcast from the AgentLite.**

Developers need to register the functions for processing connection status broadcasts in advance. It is recommended that:

- 1. Gateways report the status of indirectly connected devices and all the cached data when the connection is successful.
- 2. Gateways record the disconnected status of devices and cache the reported data when the connection fails.

```
//Developers call this API to register the function for subsequent processing 
after successful connection.
HW iNT Device ConnectedHandler(HW UiNT uiCookie, HW MSG pstMsg)
{
     //update device states 
     //send buffer data 
     return 0;
```

```
}
//Developers call this API to register the function for subsequent processing 
after the connection fails.
HW iNT Device DisconnectHandler(HW UiNT uiCookie, HW MSG pstMsg)
{
     //stop reporting data 
     return 0;
}
//Developers call this API to bind the broadcast processing function.
HW_BroadCastReg("IOTA_TOPIC_CONNECTED_NTY", Device_ConnectedHandler);
HW_BroadCastReg("IOTA_TOPIC_DISCONNECT_NTY", Device DisconnectHandler);
```
After the login is successful, the device is connected to the IoT platform.

If the device is disconnected from the IoT platform due to the network or server fault, the AgentLite will automatically attempt to reconnect the device to the IoT platform and report the real-time status to the third-party application by using the broadcasts **IOTA\_TOPIC\_CONNECTED\_NTY** and **IOTA\_TOPIC\_DISCONNECT\_NTY**.

#### **6.2.2.8 Device Logout**

#### **API Function**

This API is used to disconnect a device from the IoT platform.

#### **API Description**

HW INT IOTA Logout ();

#### **Parameter Description**

None

#### **Return Value**

For details, see **[4.2 Function Return Values](#page-1019-0)**.

#### **NOTE**

Return values only show API calling results. For example, return value **0** indicates that the API is called.

#### **Example**

//Developers call this API to disconnect the device. IOTA\_Logout();

# **6.2.3 Management of Non-Directly Connected Devices on a Gateway**

If the device on which the AgentLite is integrated is a gateway, it needs to manage all nondirectly connected devices (sensors), including access and deletion of these devices. In addition, the gateway needs to record the mapping between logical and physical IDs of these devices.

# **6.2.3.1 Adding a Device**

#### **API Function**

This API is used to add a device that accesses the IoT platform through the gateway. After the device is connected to the IoT platform, the IoT platform will assign a unique logical ID to the device.

#### **API Description**

```
HW INT IOTA HubDeviceAdd(HW_UINT uiCookie, const ST_IOTA_DEVICE_INFO
*pstDeviceInfo);
```
#### **Parameter Description**

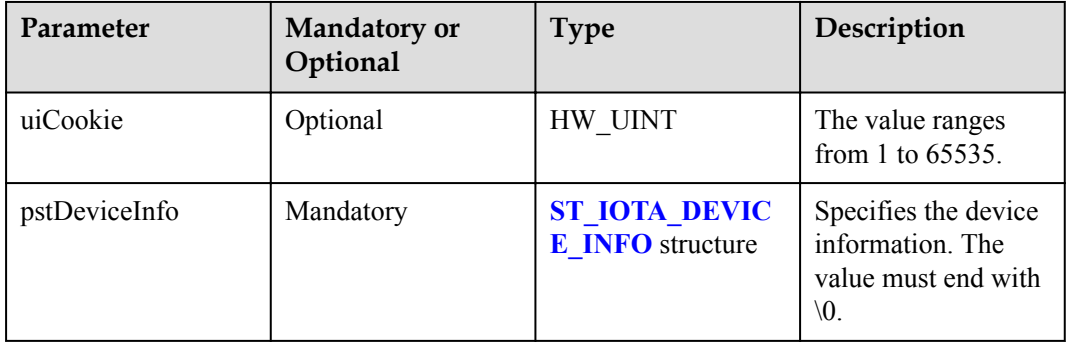

#### **Return Value**

For details, see **[4.2 Function Return Values](#page-1019-0)**.

#### **Output**

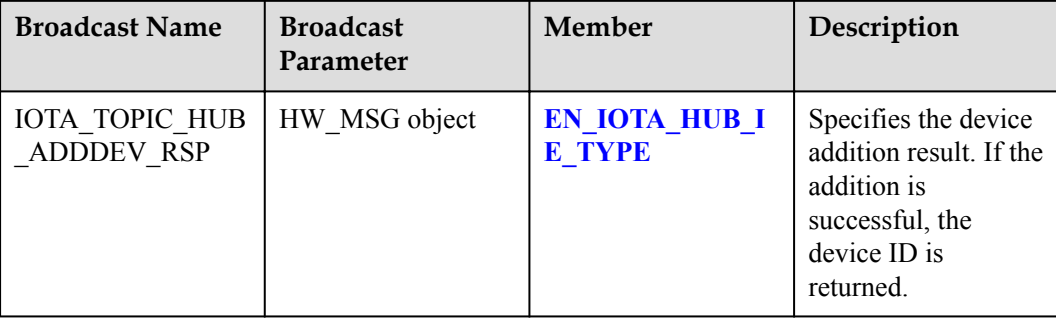

#### **Example**

```
//Developers call this API to add a device.
ST_IOTA_DEVICE_INFO stDeviceInfo 
stDeviceInfo.pcNodeId = "SN Number";
stDeviceInfo.pcManufacturerId = "Huawei";
stDeviceInfo.pcDeviceType = "Camera"; 
stDeviceInfo.pcModel = "HW_CAM101";
stDeviceInfo.pcProtocolType = "ONVIF";
IOTA_HubDeviceAdd(29011, &stDeviceInfo);
```
#### **The device waits for the result.**

```
//Developers call this API to register the function for subsequent processing 
after the device is added.
HW iNT Device AddResultHandler(HW UiNT uiCookie, HW MSG pstMsg)
{
    uiResult = HW MsgGetUint(pstMsg, EN IOTA HUB IE RESULT);
   if (EN IOTA HUB RESULT SUCCESS != uiResult)
     {
         // retry with uiCookie 
         return 0;
     }
     return 0;
}
//Bind the broadcast reception processing function HW_BroadCastReg 
("IOTA TOPIC HUB ADDDEV RSP", Device AddResultHandler).
```
#### **6.2.3.2 Updating the Device Status**

#### **API Function**

This API is used to update status information about devices, including directly connected devices and indirectly connected devices managed by the IoT platform. The device status can be updated through this API when the device is offline or online.

The status of directly connected devices is updated based on the device login status. If a directly connected device is disconnected from the IoT platform, its status becomes offline. If a directly connected device is connected or reconnected to the IoT platform, its status becomes online and does not need to be updated through this API. Therefore, it is recommended that developers call this API to update the status of indirectly connected devices.

#### **API Description**

HW\_INT IOTA\_DeviceStatusUpdate(HW\_UINT uiCookie, const HW\_CHAR \*pcDeviceId, const HW\_CHAR \*pcStatus, const HW\_CHAR \*pcStatusDetail);

#### **Parameter Description**

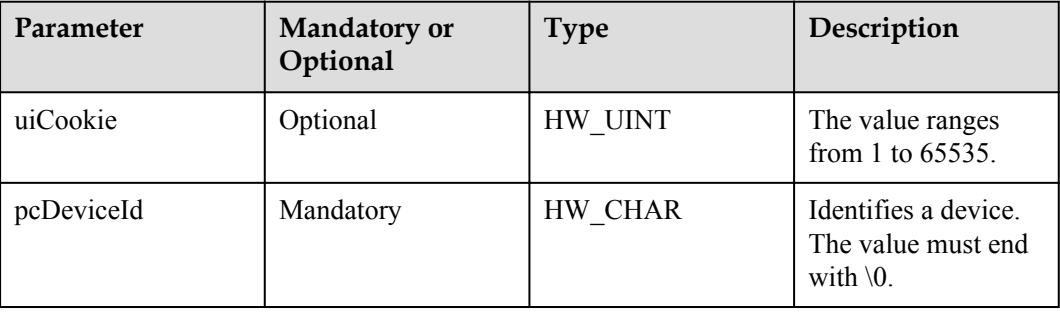

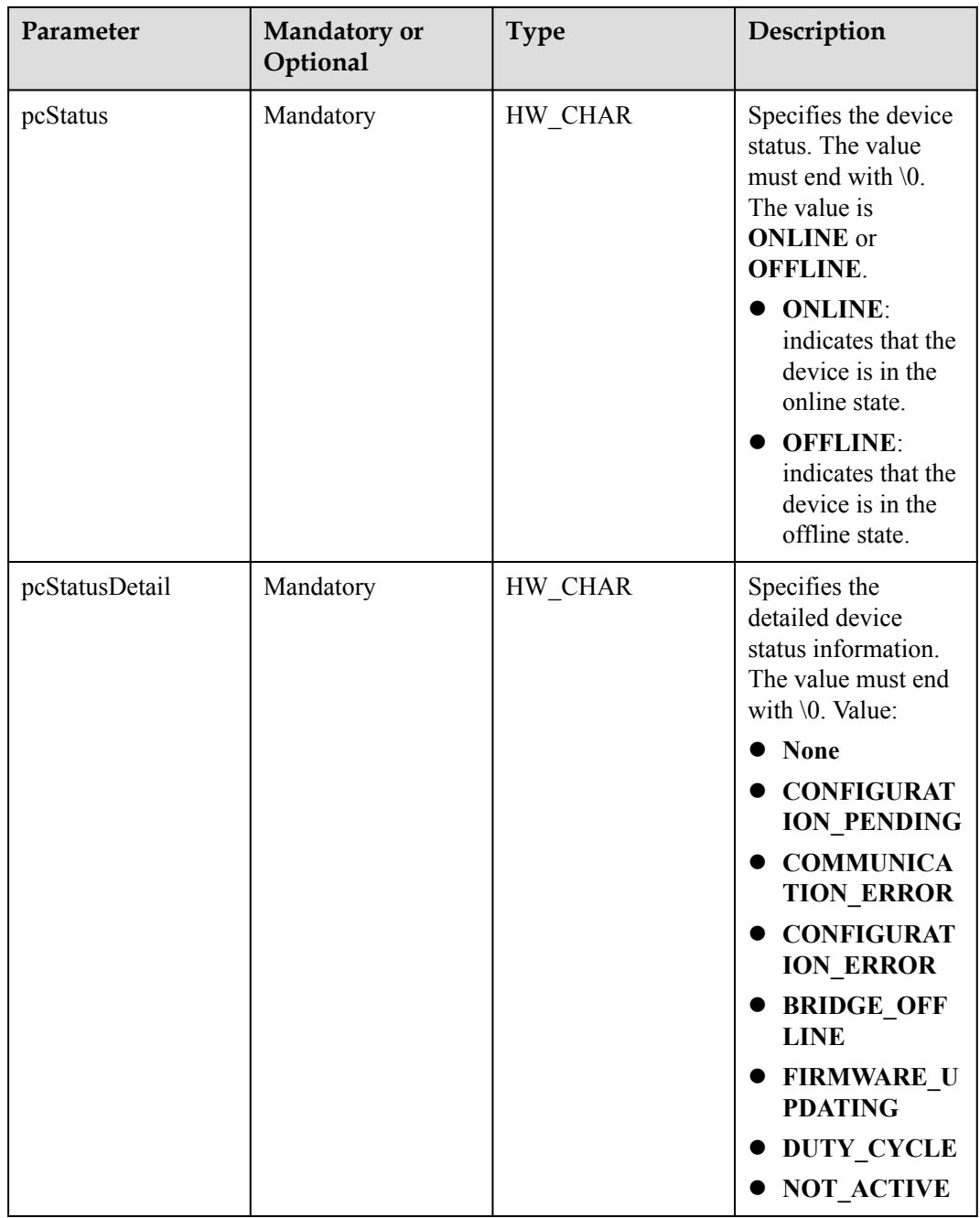

For details, see **[4.2 Function Return Values](#page-1019-0)**.

# **Output**

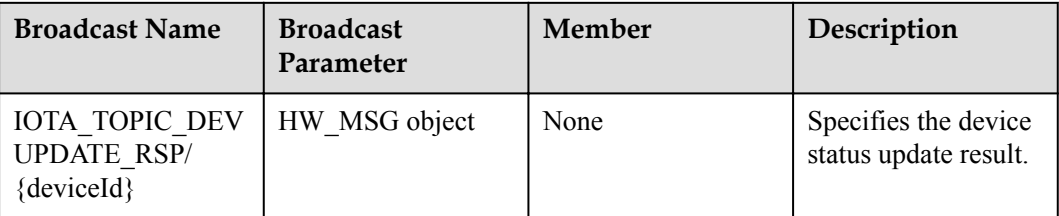

# **Example**

HW CHAR \*pcDeviceId = stDevice.pcDeviceId;

IOTA\_DeviceStatusUpdate(0, pcDeviceId, "ONLINE", "NONE");

#### **The device waits for the command execution result.**

```
//Developers call this API to register the function for subsequent processing 
after the device is updated.
HW iNT Device StatusUpdateHandler(HW UiNT uiCookie, HW MSG pstMsg)
{
   HW CHAR pcCmdContentl;
   pcCmdContent = HW_MsgGetStr(pstMsg, EN_IOTA_DEVUPDATE_IE_RESULT);
    pcCmdContent = HW_MsgGetStr(pstMsg, EN_IOTA_DEVUPDATE_IE_DEVICEID);
    return 0;
}
//Bind the broadcast reception processing function HW_BroadCastReg 
("IOTA TOPIC DEVUPDATE RSP", Device StatusUpdateHandler).
```
# **6.2.3.3 Deleting a Device**

#### **API Function**

This API is used to delete indirectly connected devices from the IoT platform when a new device needs to be removed from the gateway.

# **API Description**

HW\_INT IOTA\_HubDeviceRemove(HW\_UINT\_uiCookie, const HW\_CHAR \*pcDeviceId);

#### **Parameter Description**

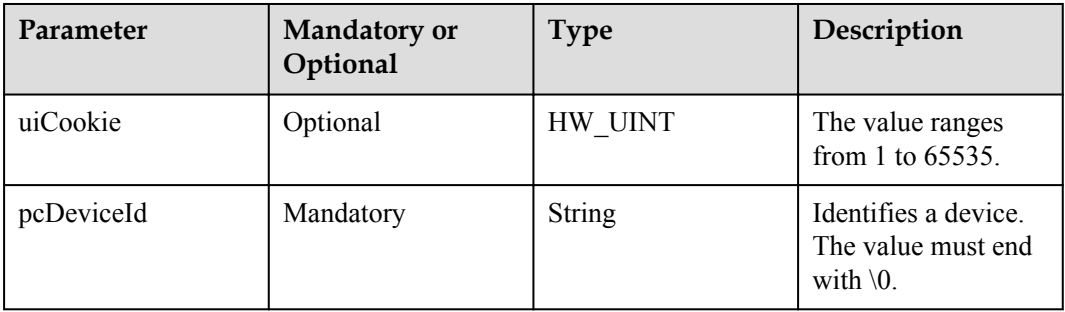

# **Return Value**

For details, see **[4.2 Function Return Values](#page-1019-0)**.

# **Output**

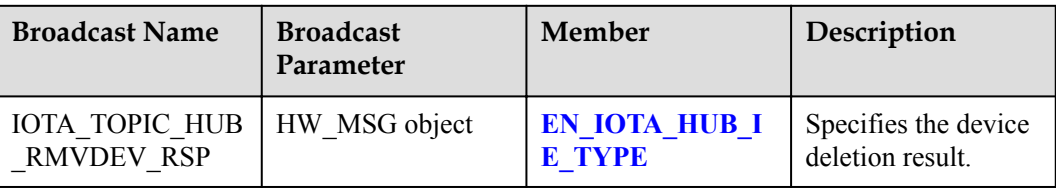

# **Example**

```
//Developers call this API to delete a device.
HW_cHAR *pcDeviceId = stDevice.pcDeviceId;
IOTA_HubDeviceRemove(HW_NULL, pcDeviceId);
The device then waits for the deletion result.
HW iNT Device RemoveResultHandler(HW UiNT uiCookie, HW MSG pstMsg)
{
     uiResult = HW_MsgGetUint (pstMsg, EN_IOTA_HUB_IE_RESULT);
    if (EN_IOTA_HUB_RESULT_SUCCESS != uiResult)
     {
         // retry with uiCookie 
         return 0;
\qquad \qquad \} return 0;
}
HW_BroadCastReg("IOTA_TOPIC_HUB_RMVDEV_RSP", Device_RemovResultHandler);
```
# **6.2.4 Reporting Device Service Data**

# **API Function**

This API is used by the gateway to report data of directly connected devices or indirectly connected devices to the IoT platform.

# **API Description**

```
HW_INT IOTA_ServiceDataReport(HW_UINT uiCookie, const HW_CHAR *pcRequstId, 
const HW_CHAR *pcDeviceId, const HW_CHAR *pcServiceId, const HW_CHAR 
*pcServiceProperties);
```
# **Parameter Description**

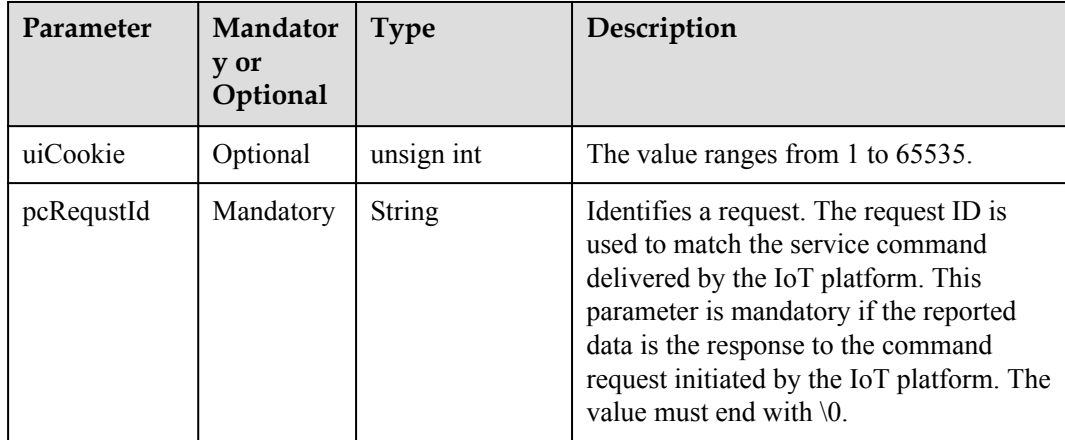

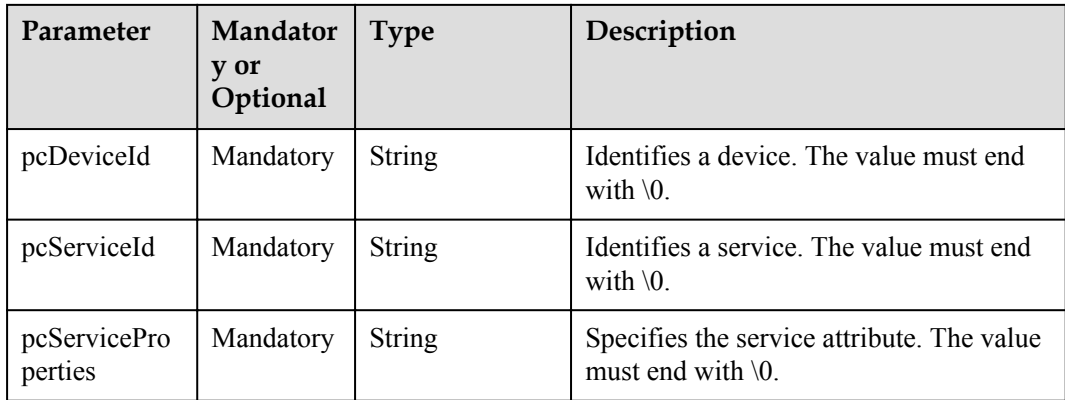

For details, see **[4.2 Function Return Values](#page-1019-0)**.

#### **Output**

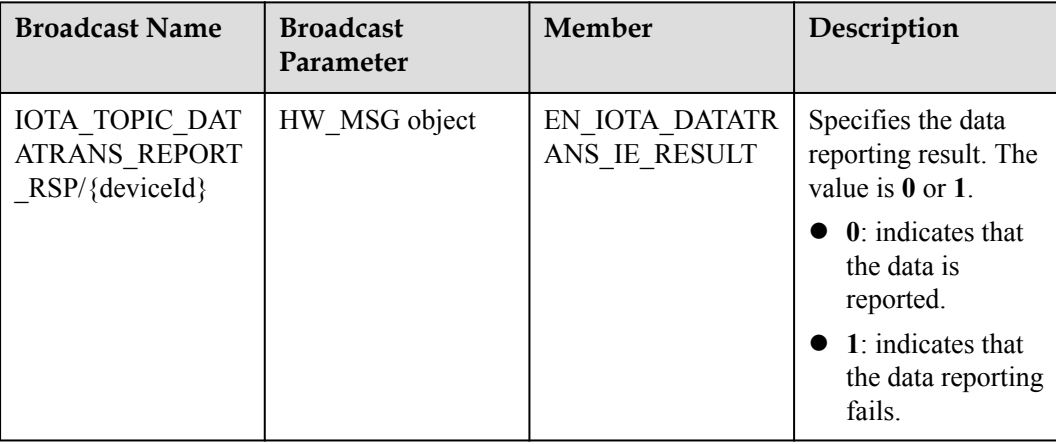

# **Example**

**A user uses JSON components to assemble service attributes (pcServiceProperties) based on the format of profiles.**

HW UINT \*uiLen;

```
IOTA_ServiceDataReport(1211, NULL, "xxxx_xxxx_xxxx_xxxx" , "DoorWindow", 
"\{\Upsilon\}status\Upsilon':\UpsilonOPEN\Upsilon");
```
#### **The device waits for the data reporting result.**

```
//Developers call this API to register the function for subsequent processing 
after the device service data is reported.
HW iNT Device DataReportResultHandler(HW UiNT uiCookie, HW MSG pstMsg)
{
   uiResult = HW_MsgGetUint(pstMsg, EN_IOTA_DATATRANS_IE_RESULT);
   if (HW SUCCESS != uiResult)
     {
         // retry with uiCookie 
        return 0;
     }
```

```
 return 0;
```

```
}
//After the device is added, register a broadcast to receive the service data 
reporting result: HW_BroadCastReg ("IOTA_TOPIC_DATATRANS_REPORT_RSP/
XXXX XXXX XXXXXX", Device AddResultHandler).
```
# **6.2.5 Receiving Device Commands**

#### **API Function**

This API is used to register the broadcast for receiving control commands from the IoT platform.

#### **API Description**

IOTA\_TOPIC\_SERVICE\_COMMAND\_RECEIVE/{deviceId};

#### **Parameter Description**

For details, see **[IEs in the EN\\_IOTA\\_DATATRANS\\_IE\\_TYPE Messages](#page-1017-0)**.

#### **Output**

None

#### **Example**

```
//Developers call this API to register the function for subsequent processing 
after device commands are received.
HW iNT Switch CommandRecvtHandler(HW UiNT uiCookie, HW MSG pstMsg)
{
 HW_cHAR *pcMethod, *pcServiceId, *pcCmdContent, *pcDeviceId;
pcDeviceId = HW MsgGetStr(pstMsg, EN IOTA DATATRANS IE DEVICEID);
    pcServiceId = HW_MsgGetStr(pstMsg, EN_IOTA_DATATRANS_IE_SERVICEID);
    pcMethod = HW_MsgGetStr(pstMsg, EN_IOTA_DATATRANS_IE_METHOD);
   pcCmdContent = HW_MsgGetStr(pstMsg, EN_IOTA_DATATRANS_IE_CMDCONTENT);
if (strcmp(pcServiceId, "switch"))
\left\{ \begin{array}{c} \end{array} \right.//Developers call this API to use the JSON components to parse pcCmdContent based 
on command parameters in the profile.
         //Send command to Switch
     }
     return 0;
}
//Developers call this API to register the broadcast for receiving device 
commands immediately after the device is added.
HW_BroadCastReg("IOTA_TOPIC_SERVICE_CMD_RECEIVE/XXXX_XXXX_XXXX_XXXX",
Device AddResultHandler);
```
After a device is added, developers must register the broadcast for receiving commands for the device. The broadcast is in format of **IOTA\_TOPIC\_SERVICE\_CMD\_RECEIVE/ Device ID**. When the AgentLite receives commands delivered by the IoT platform to the device, it broadcasts these commands to the broadcast processing function registered by the device. If the commands do not need to be dispatched by device ID, the broadcast can be in format of **IOTA\_TOPIC\_SERVICE\_CMD\_RECEIVE**.

# **6.2.6 Releasing Data**

# **API Function**

This API is used by the gateway to release data of directly connected devices or indirectly connected devices to the IoT platform. For data releasing scenarios, the released data can be defined as a topic. In addition, the package body needs to be assembled to the input parameters. The data is transparently transmitted internally instead of being assembled.

# **API Description**

```
HW_INT IOTA_MqttDataPub (HW_UINT uiCookie, const HW_UCHAR *pucTopic, HW_UINT 
uiQos, const HW BYTES *pbstrServiceData);
```
#### **Parameter Description**

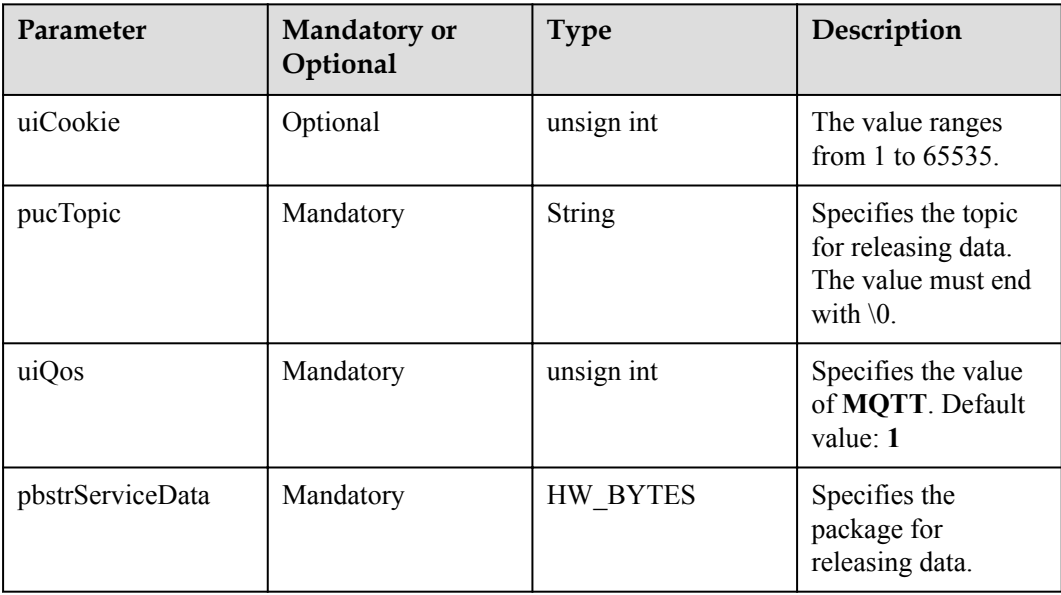

#### **Return Value**

For details, see **[4.2 Function Return Values](#page-1019-0)**.
# **Output**

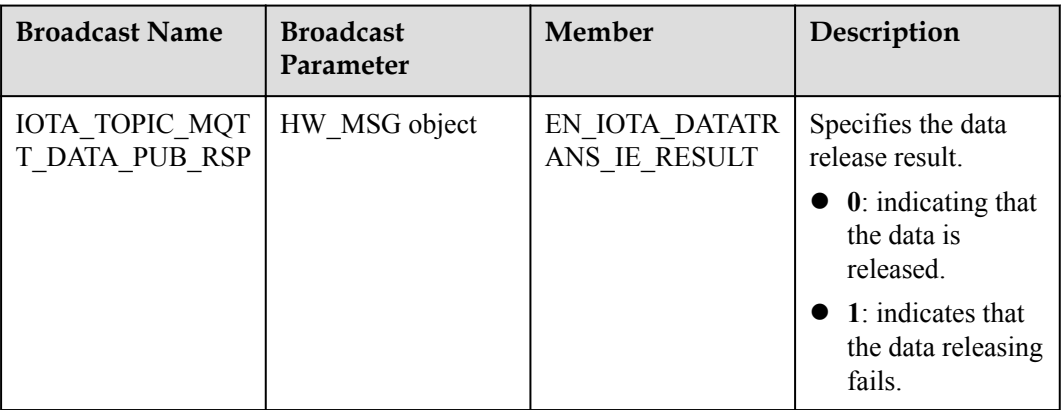

# **Example**

HW BYTES bstrBody;

...

IOTA\_MqttDataPub (1211, "/huawei/v1/devices/336d9bac-9ebf-44e9-95cf-efac5f05da3a/ services/Storage", 1, bstrBody);

#### **The device waits for the data reporting result.**

```
//Developers call this API to register the function for subsequent processing 
after the device service data is reported.
HW_iNT Device_DataPubResultHandler(HW_UiNT uiCookie, HW_MSG pstMsg)
{
   uiResult = HW MsgGetUint(pstMsg, EN_IOTA_DATATRANS_IE_RESULT);
   if (HW SUCCESS != uiResult)
     {
         // retry with uiCookie 
        return 0;
    }
    return 0;
}
//After the device is added, register a broadcast to receive the service data 
reporting result: HW_BroadCastReg("IOTA_TOPIC_MQTT_DATA_PUB_RSP", 
Device AddResultHandler);
```
# **6.2.7 JSON Component Description**

The JSON component is provided by the AgentLite to developers for encoding and decoding data in JSON format. It is used to assemble reported data and deliver command parsing results.

# **1. JSON Encoding**

The JSON encoding process is as follows:

Create a JSON coding object.

HW JSONOBJ HW JsonObjCreate()

Obtain the root node of the JSON object.

HW\_JSON HW\_JsonGetJson(HW\_JSONOBJ hjson)

Add key-value pairs to the JSON object.

Add the key-value pair in which the pcVal is a character string.

HW\_INT HW\_JsonAddStr(HW\_JSON pstJson, HW\_CHAR \*pcKey, HW\_CHAR \*pcVal)

#### Add the key-value pair in which the uiVal is an integer.

HW\_INT HW\_JsonAddUint(HW\_JSON pstJson, HW\_CHAR \*pcKey, HW\_UINT uiVal)

#### Add the key-value pair in which the bVal is a Boolean value.

HW\_INT HW\_JsonAddBool(HW\_JSON pstJson, HW\_CHAR \*pcKey, HW\_BOOL bVal)

#### Add the key-value pair whose value is a JSON object to obtain a sub-JSON object.

HW JSON HW JsonAddJson (HW JSON pstJson, HW CHAR \*pcKey)

Add the key-value pair whose value is a JSON array to obtain a sub-JSON array object.

HW\_JSON\_ARRAY HW\_JsonAddArray(HW\_JSON\_pstJson, HW\_CHAR \*pcKey)

Add key-value pairs to the JSON array.

Add the key-value pair in which the pcVal is a character string.

HW\_INT HW\_JsonArrayAddStr(HW\_JSON\_ARRAY \*pstArray, HW\_CHAR \*pcKey, HW\_CHAR \*pcVal)

Add the key-value pair in which the uiVal is an integer.

HW\_INT HW\_JsonArrayAddUint(HW\_JSON\_ARRAY \*pstArray, HW\_CHAR \*pcKey, HW\_UINT uiVal)

Add the key-value pair in which the bVal is a Boolean value.

HW\_INT HW\_JsonArrayAddBool(HW\_JSON\_ARRAY \*pstArray, HW\_CHAR \*pcKey, HW\_BOOL bVal)

Add the key-value pair in which the pucValue is a JSON object to obtain a sub-JSON object.

HW\_JSON HW\_JsonArrayAddJson(HW\_JSON\_ARRAY pstArray)

Add the key-value pair in which the pucValue is a JSON array to obtain a sub-JSON array object.

```
HW_JSON_ARRAY *HW_JsonArrayAddArray(HW_JSON_ARRAY *pstArray)
*HW_JsonArrayAddArray(HW_JSON_ARRAY *pstArray)
```
Obtain JSON character strings.

HW\_CHAR \*HW\_JsonEncodeStr(HW\_JSONOBJ\_hJson);

Delete the JSON object.

HW VOID HW JsonObjDelete(HW JSONOBJ \*phJson);

#### **Encoding Example:**

A JSON message to be parsed is as follows:

```
{
     "temperature":22,
     "otherInfo":{
         "batteryLevel":"low"
     }
}
/*Define variables.*/
HW JSONOBJ jsonObj;
HW_JSON rootjson; 
HW_JSON json; 
HW CHAR *pcJsonStr;
/*Create a JSON encoding object.*/
hJsonObj = HW JsonObjCreate();
/*Obtain the root node of the JSON object. */
```

```
rootjson = HW_JsonGetJson(hJsonObj); 
/*Add a key-value pair to the root node.*/
HW JsonAddUint(rootjson, "temperature", 22);
/*Obtain the sub-JSON object from the root node.*/
json = HW_JsonAddJson(rootjson, "otherInfo"); 
/*Add a key-value pair to the sub-JSON object.*/
HW_JsonAddStr(json, " batteryLevel", "low"); 
/*Obtain JSON character strings. */
pcJsonStr = HW_JsonEncodeStr(hjsonObj); 
/*Delete the JSON encoding object that was previously created, to release 
resources.*/
HW JsonObjDelete(&hJsonObj);
```
#### **2. JSON Decoding**

The JSON decoding process is as follows:

Create a JSON parsing object.

HW JSONOBJ HW JsonDecodeCreate(HW\_CHAR \*pucStr, HW\_BOOL bStrCpy)

Obtain JSON data from the JSON parsing object.

HW\_JSON HW\_JsonGetJson(HW\_JSONOBJ hJson)

Obtain the character string mapping to the pucKey from the JSON data.

HW\_CHAR \*HW\_JsonGetStr(HW\_JSON pstJson, HW\_CHAR \*pucKey)

Obtain the unsigned integer mapping to the pucKey from the JSON data.

HW\_UINT HW\_JsonGetUint(HW\_JSON pstJson, HW\_CHAR \*pucKey, HW\_UINT uiDft)

Obtain the Boolean value mapping to the pucKey from the JSON data.

HW\_BOOL HW\_JsonGetBool(HW\_JSON pstJson, HW\_CHAR \*pucKey, HW\_BOOL bDft)

Obtain the array mapping to the pucKey from the JSON data.

HW\_UJSON\_ARRAY HW\_JsonGetArray(HW\_JSON\_pstJson, HW\_CHAR \*pucKey)

Obtain the length of the JSON array.

HW\_UINT\_HW\_JsonArrayGetCount(HW\_UJSON\_ARRAY\_pstArray)

Obtain JSON data mapping to the uiIndex from the JSON array.

HW JSON HW JsonArrayGetJson (HW UJSON ARRAY pstArray, HW UINT uiIndex)

Obtain the unsigned integer mapping to the uiIndex from the JSON array.

HW\_UINT HW\_JsonArrayGetUint(HW\_UJSON\_ARRAY\_pstArray, HW\_UINT uiIndex, HW\_UINT uiDft)

Obtain the Boolean value mapping to the uiIndex from the JSON array.

HW\_UINT HW\_JsonArrayGetBool(HW\_UJSON\_ARRAY\_pstArray, HW\_UINT uiIndex, HW\_BOOL bDft)

Obtain the character string mapping to the uiIndex from the JSON array.

HW\_CHAR \*HW\_JsonArrayGetStr(HW\_UJSON\_ARRAY\_pstArray, HW\_UINT\_uiIndex)

Obtain the sub-array mapping to the uiIndex from the JSON array.

HW\_UJSON\_ARRAY HW\_JsonArrayGetArray(HW\_UJSON\_ARRAY pstArray, HW\_UINT uiIndex)

Delete the JSON parsing object that was previously created.

```
HW_VOID HW_JsonObjDelete(HW_JSONOBJ *phJson)
```
#### **Parsing Example:**

A JSON message to be parsed is as follows:

```
{
      "action":"notify",
      "type":"userstate",
      "userstateinfo":[
          {
                "num":"11111 ",
                "state":"idle"
           },
\left\{ \begin{array}{cc} 0 & 0 & 0 \\ 0 & 0 & 0 \\ 0 & 0 & 0 \\ 0 & 0 & 0 \\ 0 & 0 & 0 \\ 0 & 0 & 0 \\ 0 & 0 & 0 \\ 0 & 0 & 0 \\ 0 & 0 & 0 \\ 0 & 0 & 0 \\ 0 & 0 & 0 \\ 0 & 0 & 0 & 0 \\ 0 & 0 & 0 & 0 \\ 0 & 0 & 0 & 0 \\ 0 & 0 & 0 & 0 & 0 \\ 0 & 0 & 0 & 0 & 0 \\ 0 & 0 & 0 & 0 & 0 \\ 0 & 0 & 0 & 0 & 0 \\ 0 & 0 & 0 & 0 & 0 "num":"11111",
                "state":"ringing"
 }
     ]
}
/*Define variables.*/
HW JSONOBJ jsonObj;
HW_JSON json;
HW UJSON ARRAY jsonArray;
HW CHAR *action;
HW CHAR *type;
HW UiNT count;
HW UiNT index;
/*Create a JSON parsing object.*/
jsonObj = HW_JsonDecodeCreate(jsonStr, HW_TRUE);
/*Obtain JSON data from the JSON parsing object.*/
json = HW_JsonGetJson(jsonObj);
/*Obtain the character string mapping to the action from the JSON data.*/
action = HW JsonGetStr(json, "action");
/*Obtain the character string mapping to the type from the JSON data.*/
type = HW JsonGetStr(json, "type");
/*Obtain the JSON array mapping to the userstateinfo from the JSON data.*/
jsonArray = HW_JsonGetArray(json, "userstateinfo");
/*Obtain the length of the jsonArray.*/
count = HW JsonArrayGetCount(jsonArray);
for (index = 0; index < count; index++)
{
/*Obtain JSON data mapping to the index from the jsonArray.*/
   HW JSON jsonItem = HW JsonArrayGetJson(jsonArray, index);
/*Obtain the character string mapping to the num from the jsonItem.*/
    HW CHAR *num = HW JsonGetStr(jsonItem, "num");
/*Obtain the character string mapping to the state from the jsonItem.*/
    HW CHAR *state = HW JsonGetStr(jsonItem, "state");
      ......
}
/*Delete the JSON parsing object that was previously created, to release 
resources.*/
HW JsonObjDelete(jsonObj);
```
# **6.3 Common Data Structures**

# **6.3.1 ST\_IOTA\_DEVICE\_INFO Structure**

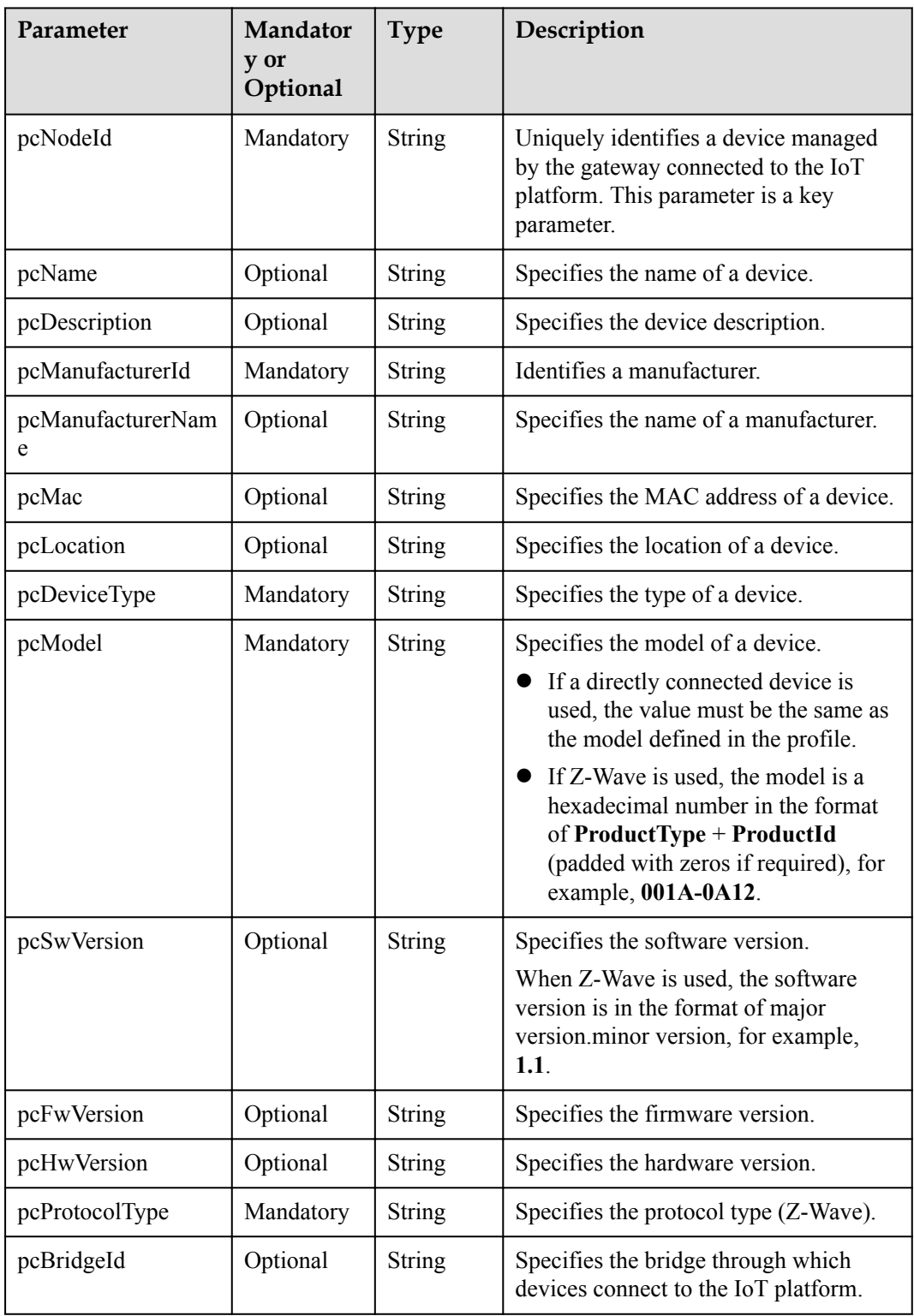

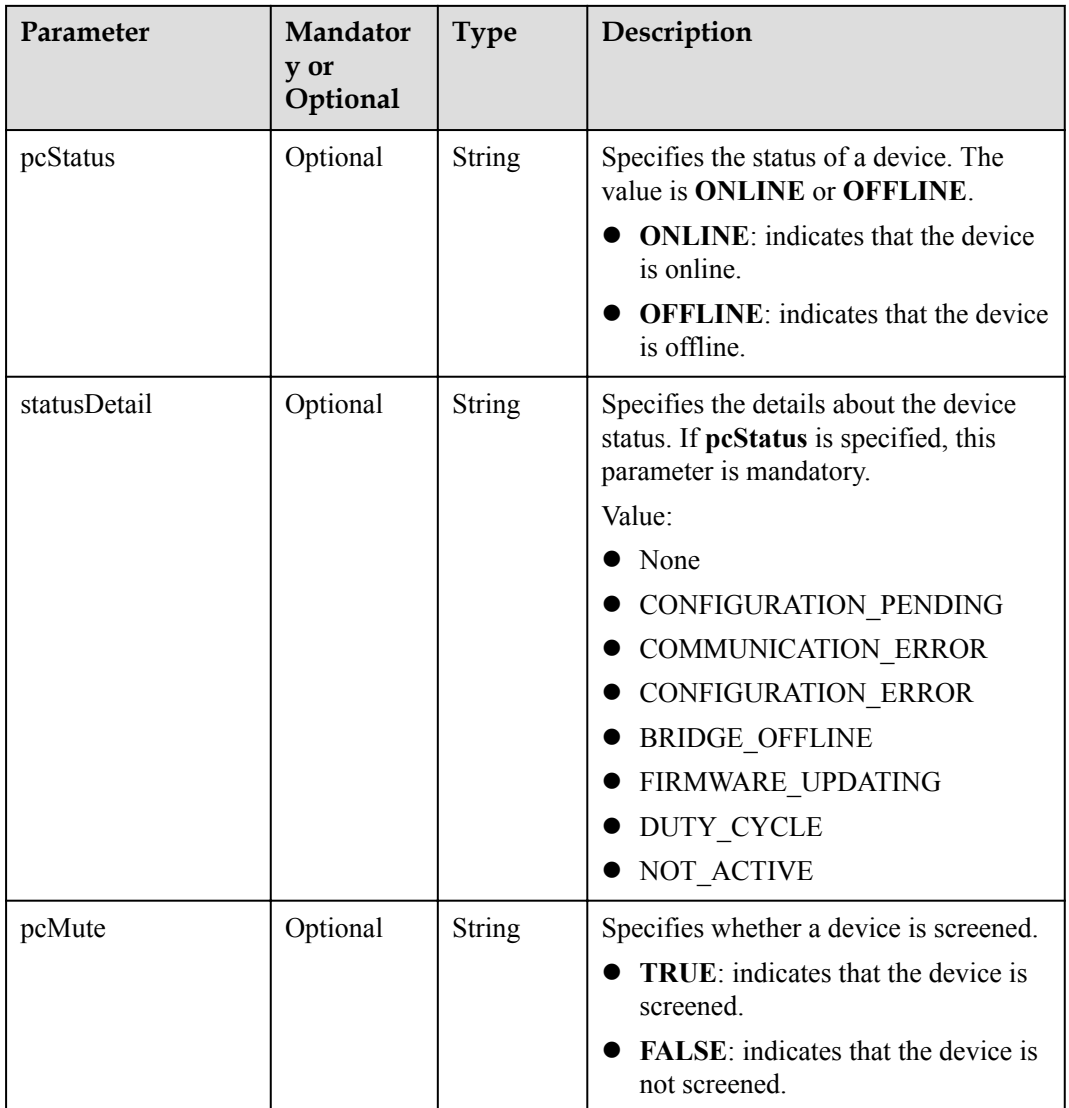

# **6.3.2 IEs in EN\_IOTA\_BIND\_IE\_TYPE Messages**

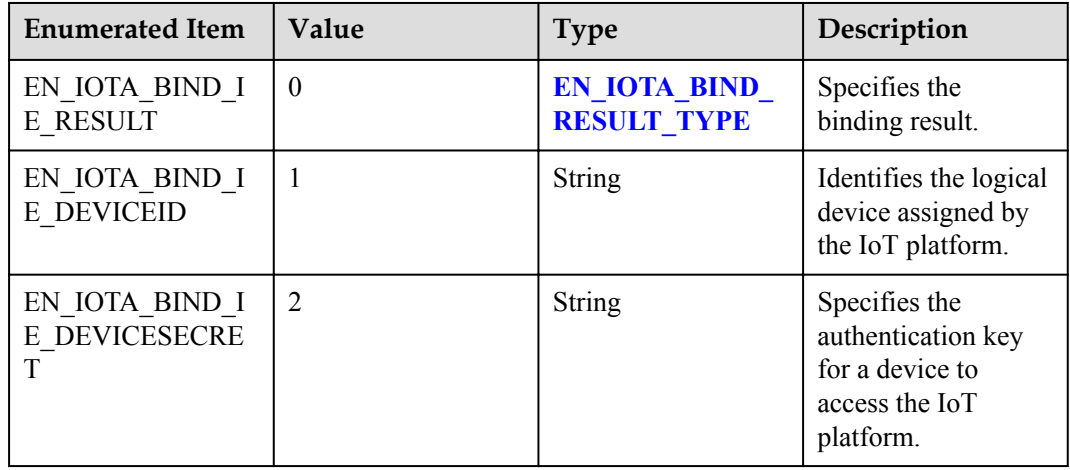

<span id="page-1014-0"></span>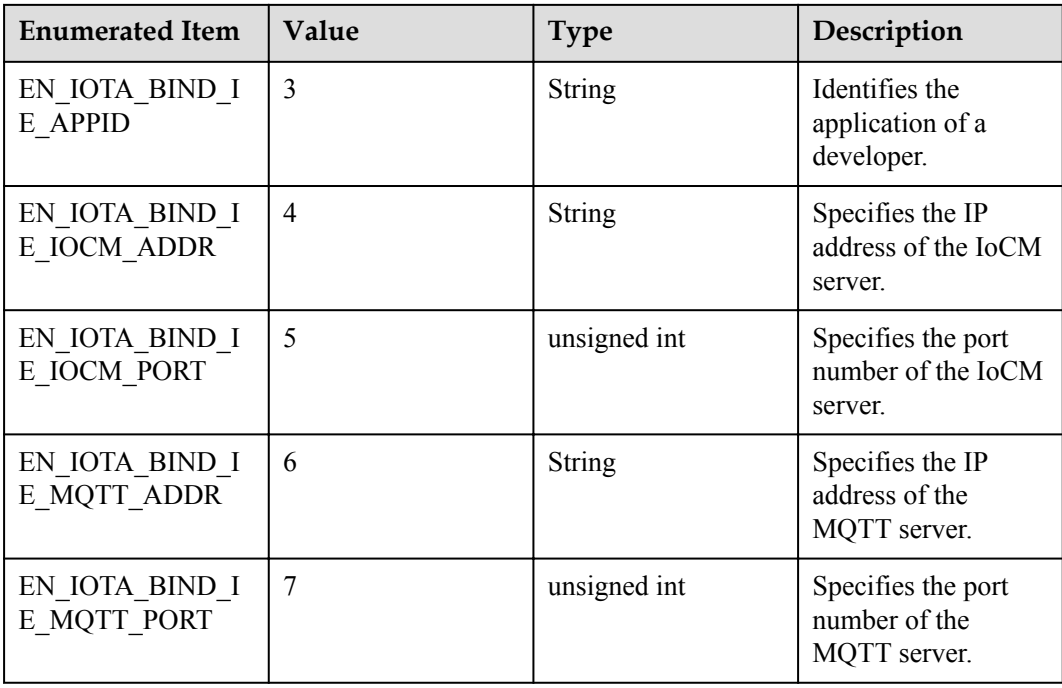

# **6.3.3 Enumerated Values of the EN\_IOTA\_BIND\_RESULT\_TYPE Parameter**

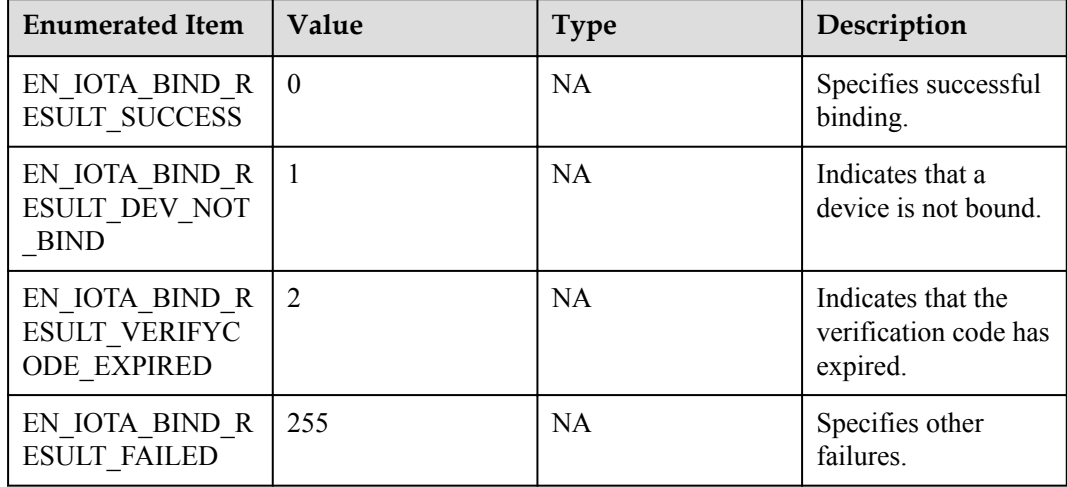

# **6.3.4 IEs in EN\_IOTA\_LGN\_IE\_TYPE Messages**

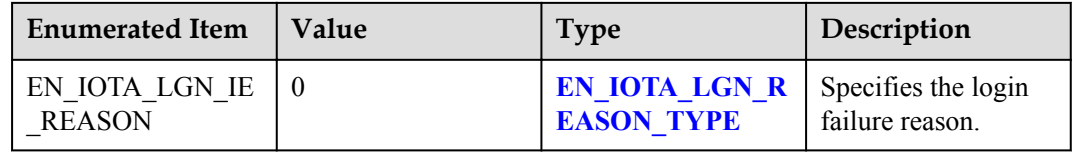

# <span id="page-1015-0"></span>**6.3.5 Enumerated Values of the EN\_IOTA\_LGN\_REASON\_TYPE Parameter**

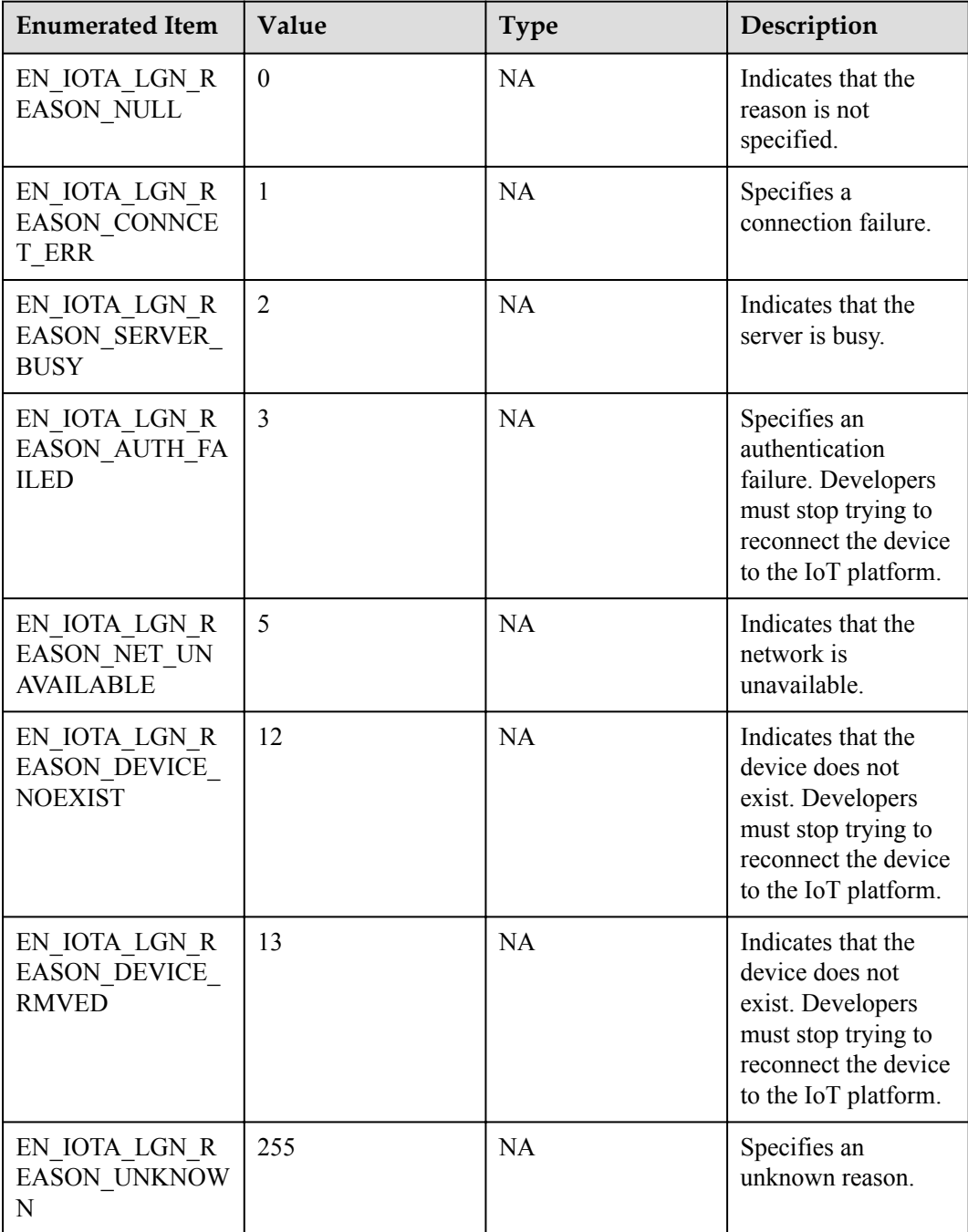

# **6.3.6 Enumerated Values of the EN\_IOTA\_CFG\_TYPE Parameter**

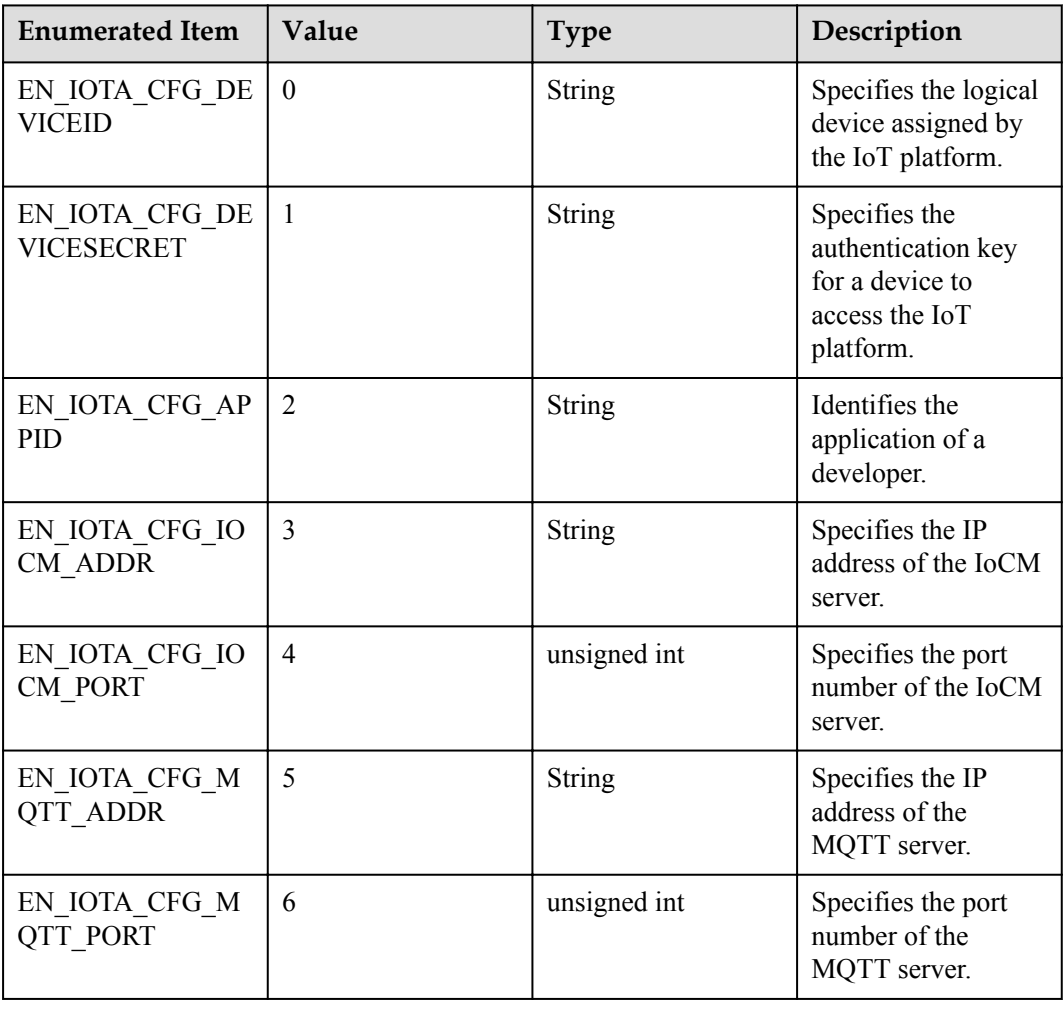

# **6.3.7 IEs in EN\_IOTA\_HUB\_IE\_TYPE Messages**

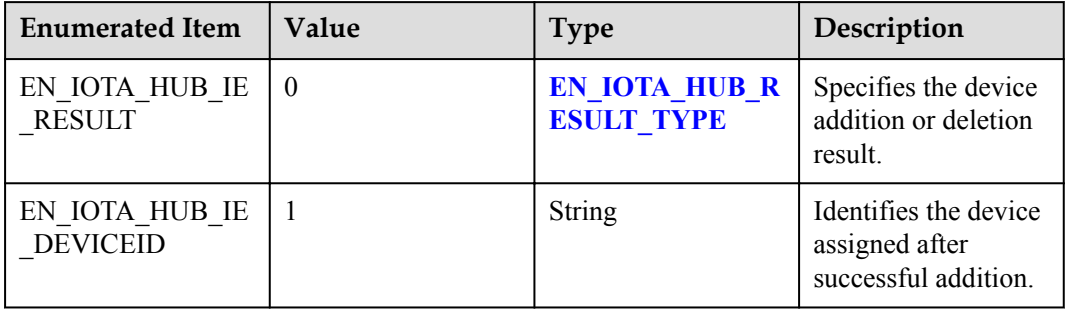

# <span id="page-1017-0"></span>**6.3.8 Enumerated Values of the EN\_IOTA\_HUB\_RESULT\_TYPE Parameter**

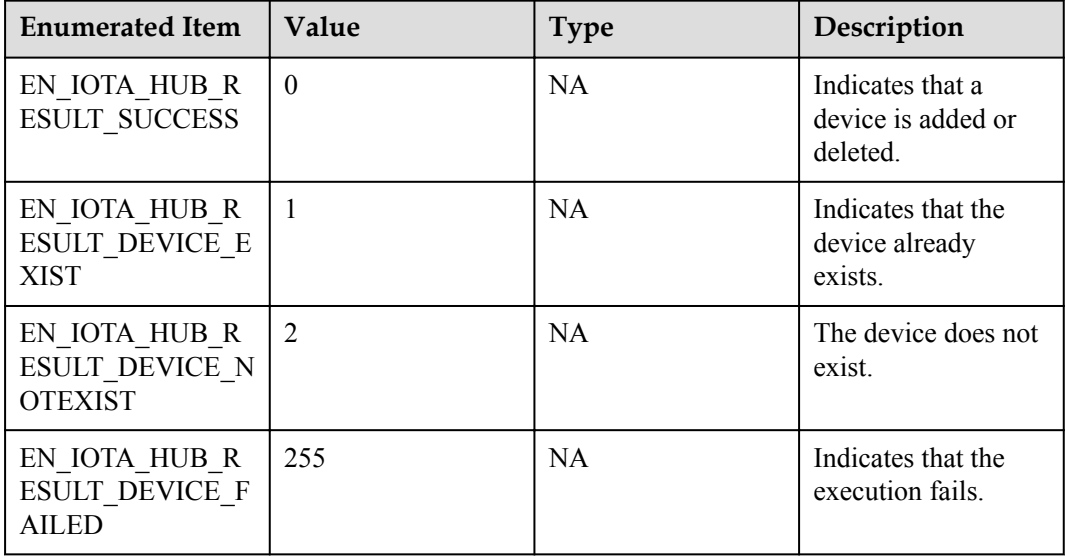

# **6.3.9 IEs in EN\_IOTA\_DATATRANS\_IE\_TYPE Messages**

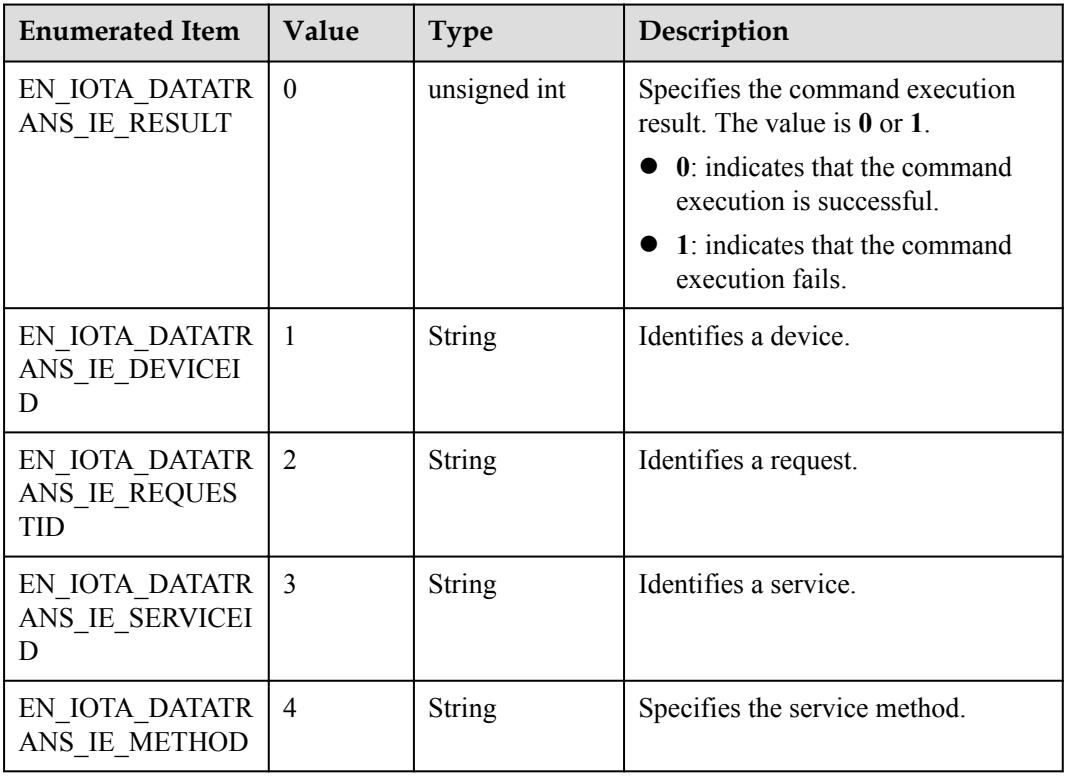

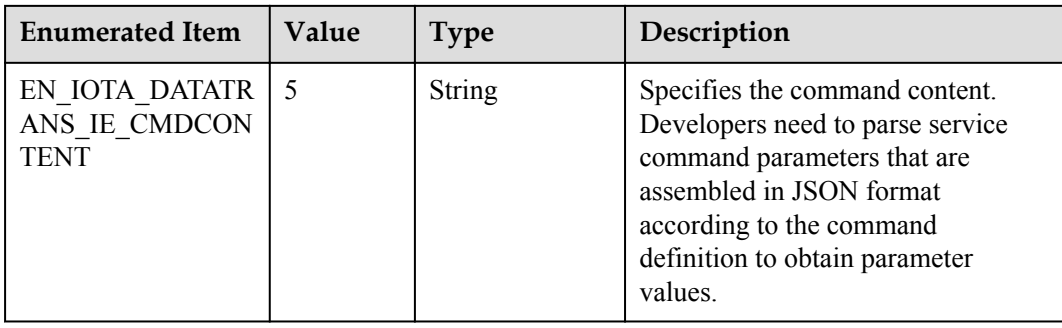

# **6.3.10 IEs in EN\_IOTA\_DEVUPDATE\_IE\_TYPE Messages**

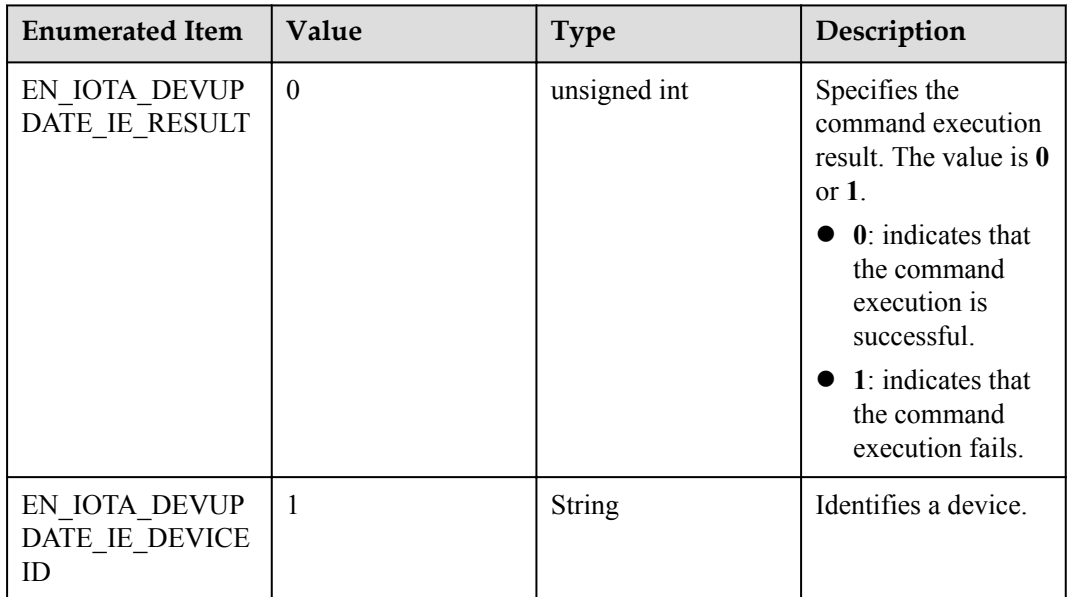

# **6.4 Data Types**

# **4.1 Common Data Types**

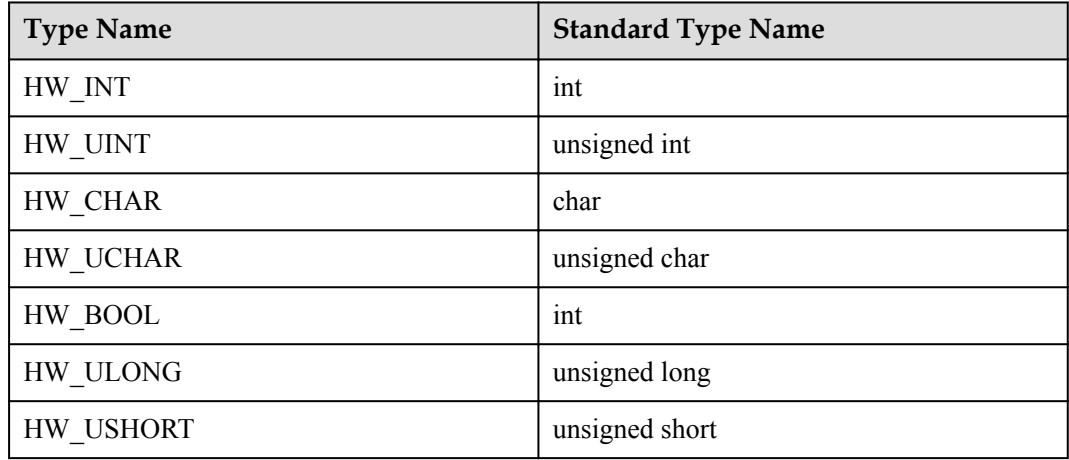

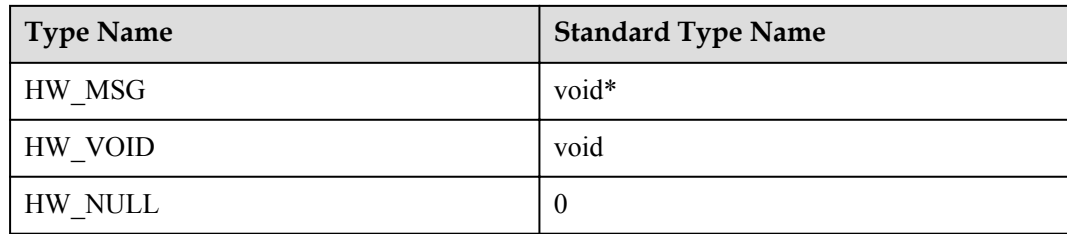

# **4.2 Function Return Values**

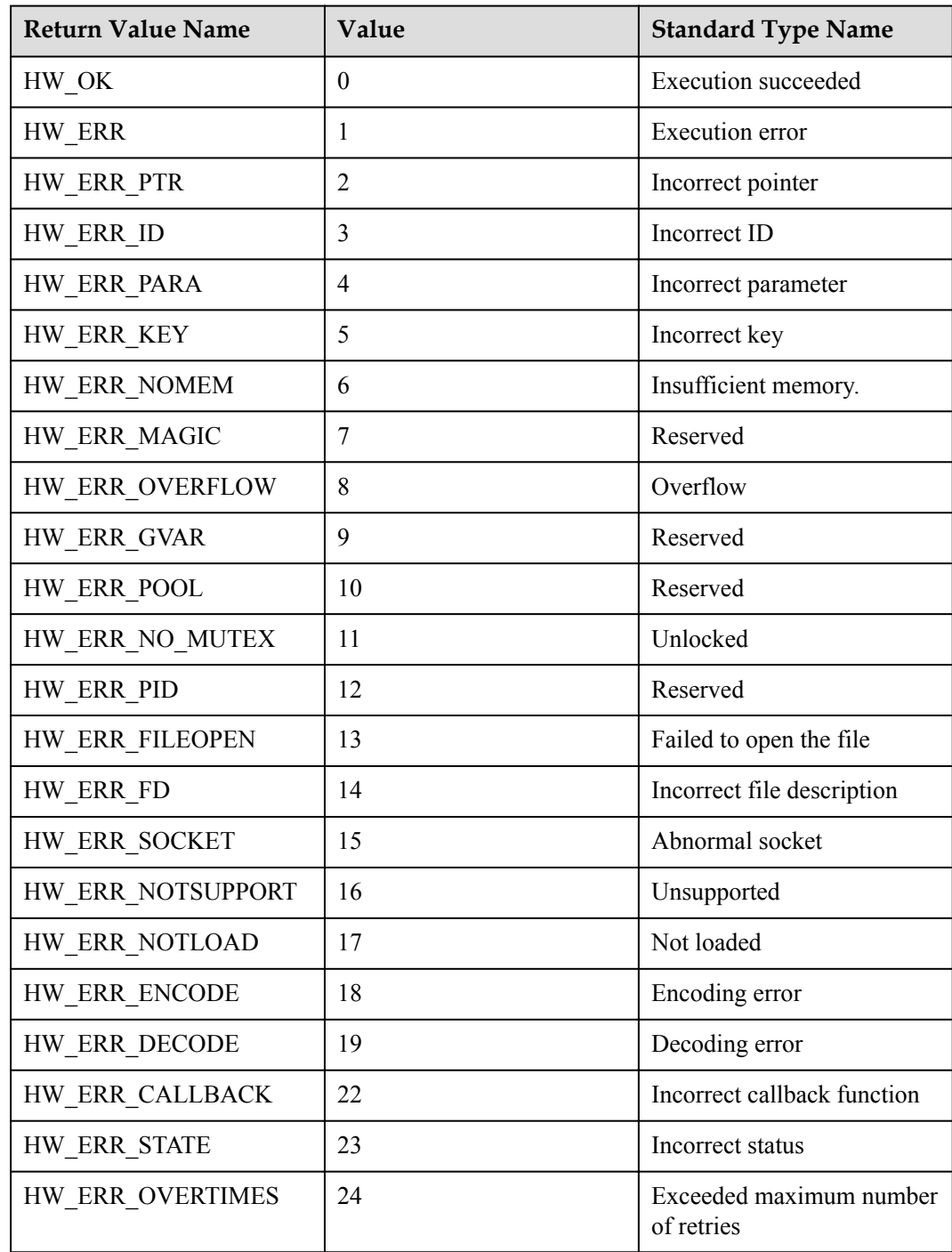

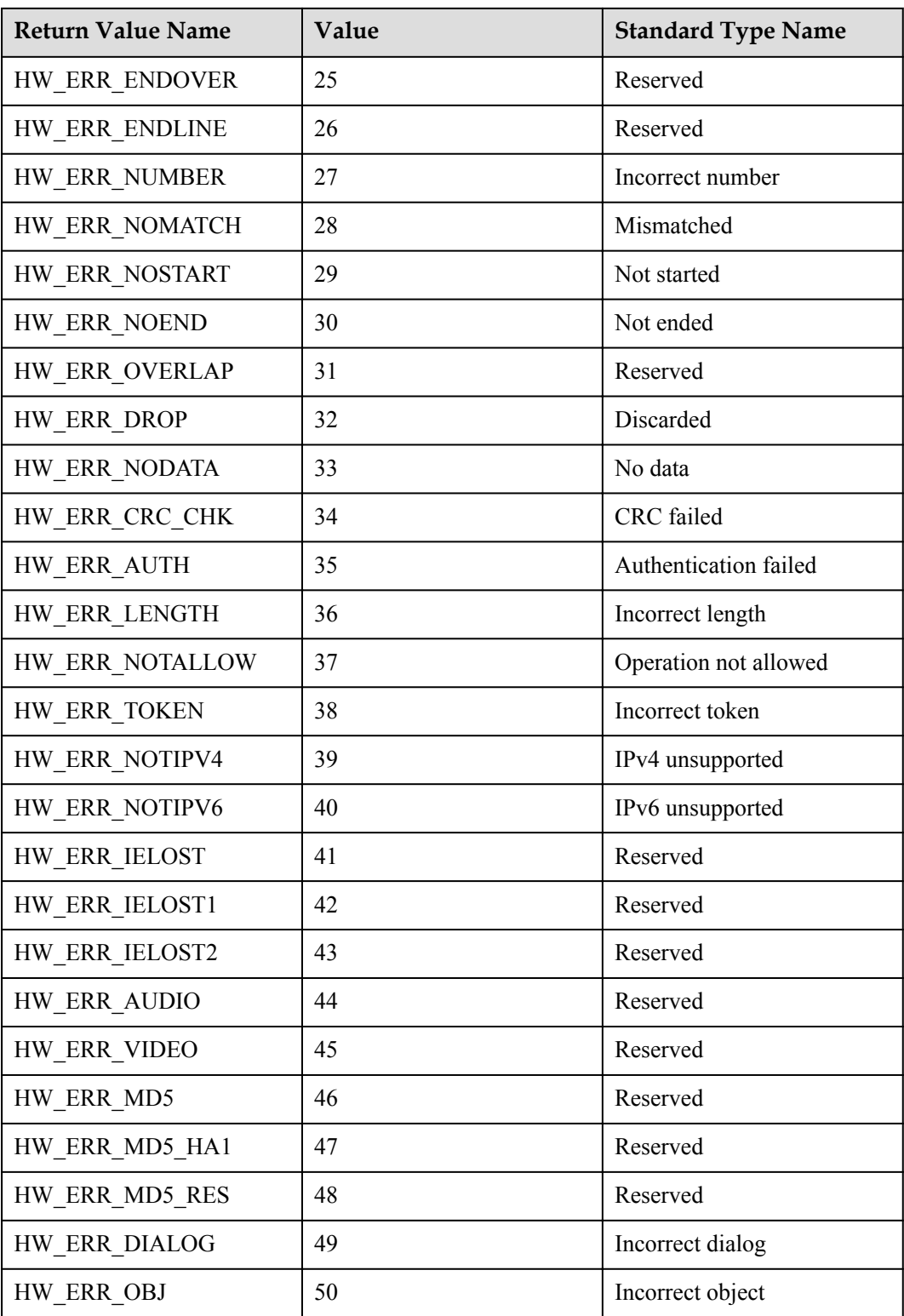

# **7 AgentLite API Reference (Java)**

Before You Start [APIs](#page-1022-0) [Common Data Structures](#page-1040-0)

# **7.1 Before You Start**

## **1. Overview**

The IoT AgentLite (AgentLite for short) provides standard capabilities for intelligent devices to access the IoT platform in smart home, industrial IoT, connected vehicles, and other fields. These intelligent devices, such as IP cameras (IPCs), lightweight gateways, industrial gateways, and head units, have strong computing capabilities.

# **2. API Overview**

The following table lists the functions provided by the AgentLite, the APIs for implementing these functions, and the relationship between the APIs. It helps you quickly locate APIs that are used to develop specific services.

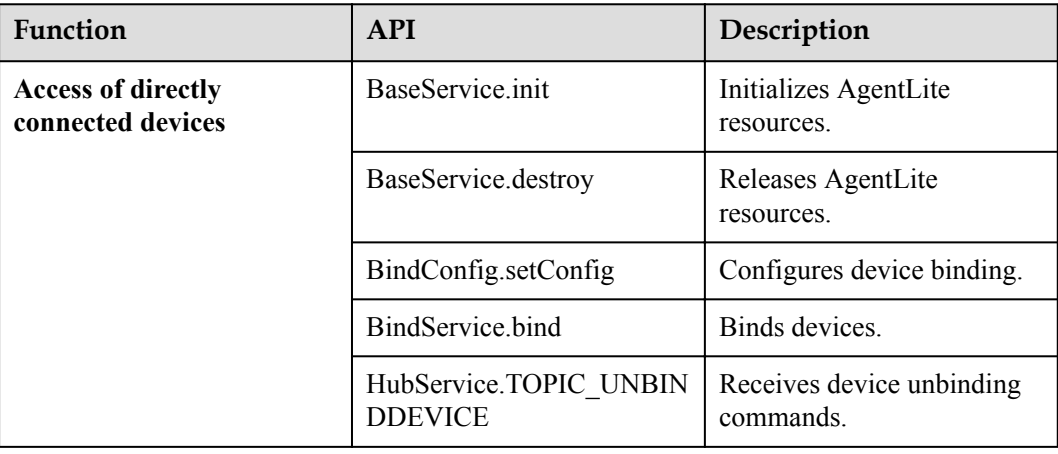

<span id="page-1022-0"></span>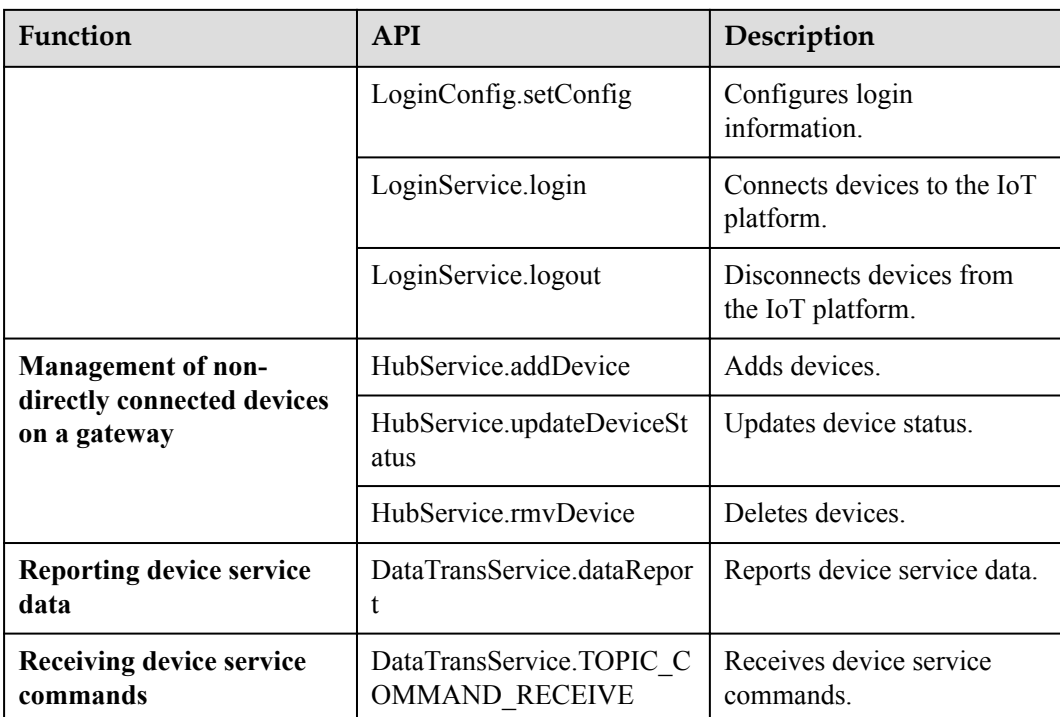

# **7.2 APIs**

The external APIs provided by the AgentLite can be used for the observer mode, access of directly connected devices, management of non-directly connected devices, reporting device service data, and receiving device service commands.

# **7.2.1 Observer Mode**

The Java-based AgentLite uses the observer mode to report data.

A third party receives data by implementing the **public void update (IotaMessage arg0)** API provided by the AgentLite.

The observer is registered by using **registerObserver(MyObserver o)**, and deregistered by using **removeObserver(MyObserver o)**.

# **7.2.2 Access of Directly Connected Devices**

# **7.2.2.1 Initializing AgentLite Resources**

# **API Function**

This API is used to initialize AgentLite resources.

# **API Description**

public static boolean init (String workPath, String logPath);

# **Class**

**BaseService** 

# **Parameter Description**

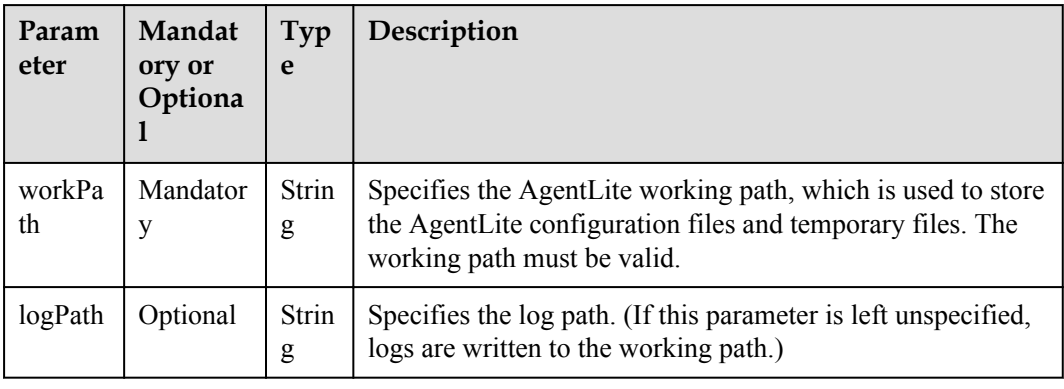

# **Return Value**

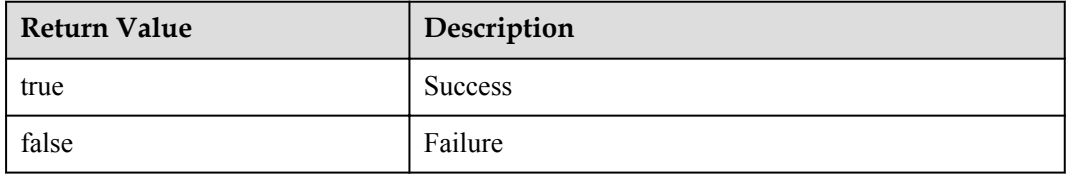

# **Example**

//Call this API to initialize AgentLite resources. BaseService.init("/sdcard/helloWorld", null);

# **7.2.2.2 Releasing AgentLite Resources**

# **API Function**

This API is used to release all dynamic resources that are applied for, such as the memory and thread.

# **API Description**

public static boolean destroy();

## **Class**

BaseService

# **Parameter Description**

N/A

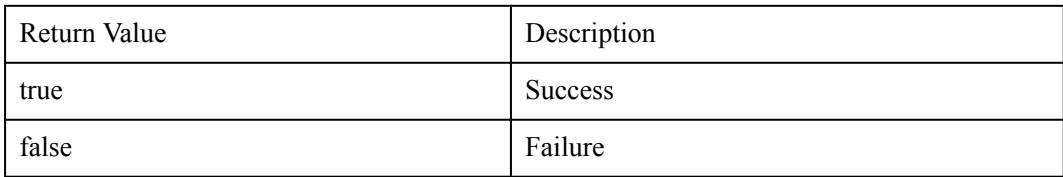

# **Example**

```
//Call this API to release AgentLite resources.
BaseService.destroy();
```
# **7.2.2.3 Binding Configuration**

# **API Function**

This API is used to configure the IP address and port number of the IoT platform before binding a device.

# **API Description**

public static boolean setConfig(int key, String value);

#### **Class**

BindConfig

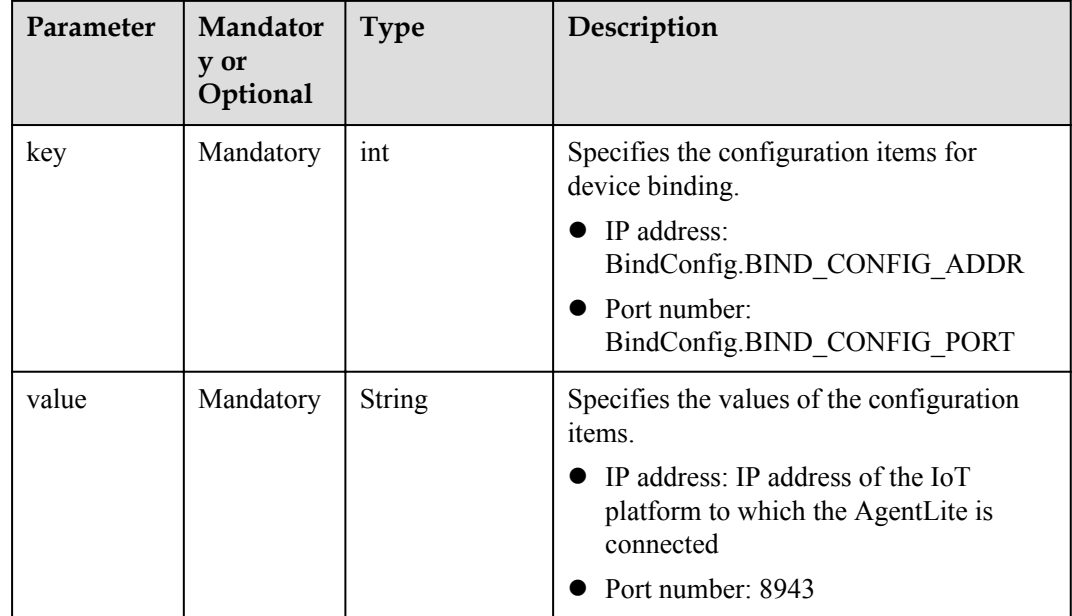

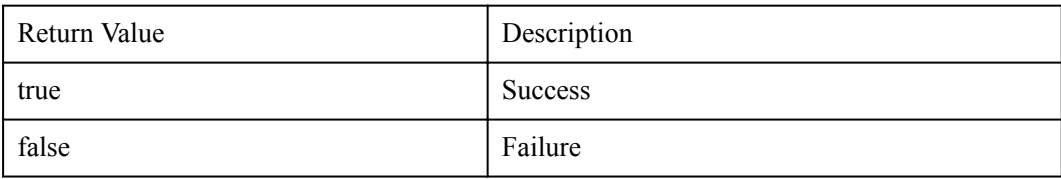

# **Example**

```
//Call this API to configure the IP address and port number of the IoT platform 
for device binding.
BindConfig.setConfig(BindConfig.BIND CONFIG ADDR, "127.0.0.1");
BindConfig.setConfig(BindConfig.BIND_CONFIG_PORT, "8943");
```
# **7.2.2.4 Binding a Device**

# **API Function**

A device must be bound to the IoT platform before accessing the IoT platform for the first time. The upper-layer application calls this API to transfer the device serial number, MAC address, or other device information to bind a device to the IoT platform.

Before binding a device, developers must call the **BindConfig.setConfig** API to set the IP address and port number of the IoCM server to be bound. The default port number is 8943 for the AgentLite.

# **API Description**

public static boolean bind(String verifyCode, IotaDeviceInfo deviceInfo);

## **Class**

BindService

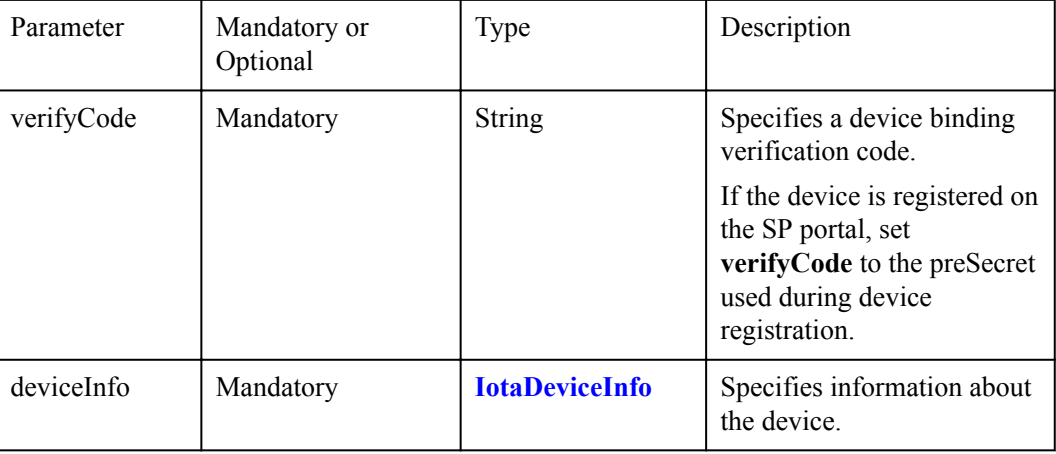

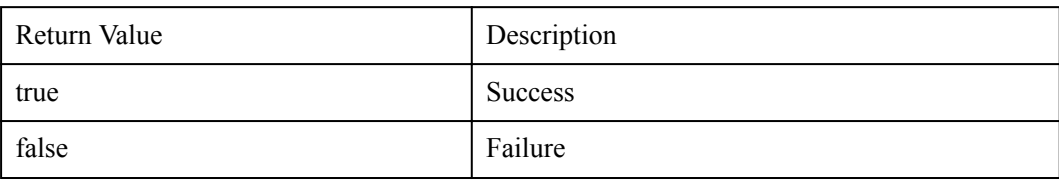

#### **NOTE**

- l Return values only show API calling results. For example, the return value **true** indicates that the API is called successfully but does not indicate that the binding is successful. The binding is successful only after the **BindService** broadcast is received.
- l If the binding fails, the AgentLite automatically binds the device after 30 seconds. If the retry fails for five consecutive times (the total number of attempts is six), a message is returned indicating that the binding fails and the binding stops. If developers want to re-initiate the binding, restart the device.

# **Example**

#### **Call this API to bind a device.**

```
String verifyCode = "123456" ;
deviceInfo = new 
IotaDeviceInfo(nodeId,manufactrueId,deviceType,model,protocolType);
BindService.bind(verifyCode,deviceInfo);
```
#### **Implement the observer API provided by the AgentLite before calling this API.**

```
//Call the bindService.registerObserver(this) to register the observer for 
receiving the binding result callback and obtaining callback parameters, which 
are used in login configuration.
public class AgentliteBind implements MyObserver{
     public Subscribe (Observable bindService) {
         bindService. registerObserver (this);
\qquad \qquad \}}
//Override the update method in the AgentliteBind.
@Override
public void update(IotaMessage arg0) {
     System.out.println("BindManager receives a binding notification:" + arg0);
    int status = arg0.getUnit(BindService.BINDIE RESULT, -1); System.out.println("status is :" + status);
     switch (status) {
         case 0:
        saveBindParaAndGotoLogin(arg0);
         break;
         default:
         System.out.println("============= binding failure ==============")
         bindAction();
         break;
     }
```
Receive a device binding response.

```
//After a device is bound, the AgentLite will return the parameters shown in the 
following output. Developers must store these parameters and configure these 
parameters on the device before connecting the device to the IoT platform.
//Save the parameters carried in the device binding response.
private void saveBindParaAndGotoLogin(IotaMessage iotaMsg) {
    String appId = iotaMsg.getString(BindService.BIND_IE_APPID);
    String deviceId = iotaMsg.getString(BindService.BIND_IE_DEVICEID);
```
}

```
String secret = iotaMsg.getString(BindService.BIND_IE_DEVICESECRET);
 String haAddress = null, lvsAddress = null;
saveGatewayInfo(appId, deviceId, secret, haAddress, lvsAddress);
```
# **7.2.2.5 Unbinding a Device**

}

#### **API Function**

This API is used to passively receive the unbinding command delivered by the IoT platform. After the command is received, the configuration information of the directly connected device is deleted, and all resources are released. (If this command is received, the device has been deleted from the IoT platform.)

#### **API Description**

HubService.TOPIC\_UNBINDDEVICE;

#### **Class**

**HubService** 

#### **Example**

**Implement the observer API provided by the AgentLite before calling this API.**

```
public class AgentLiteHub implements MyObserver {
     public Subscribe (Observable hubService) {
         hubService. registerObserver (this);
\qquad \qquad \}
```
#### **Receive a device unbinding response.**

```
//After the device is unbound successfully, developers need to delete the 
configuration information of the directly connected device and release all 
resources after receiving the callback.
public void update(IotaMessage arg0) {
    // TODO Auto-generated method stub
      System.out.println("Receive a notification from HubService:" + arg0);
   int mMsgType = arg0.getMsgType();
    switch(mMsgType) {
//Receive a device adding response.
       case IodevService.IODEV MSG ADD DEVICE RSP:
        getAddDeviceAnswer(arg0);
        break;
//Receive a device deleting response.
       case IodevService. IODEV MSG RMV DEVICE RSP:
        getRmvDeviceAnswer(arg0);
        break;
//Receive a device status update response.
       case IodevService. IODEV MSG UPDATE DEVSTATUS RSP:
       getUpdateStatusAnswer(arg0);
        break;
        case IodevService.IODEV_MSG_RECEIVE_CMD:
        getUnbindAnswer(arg0);
        break;
        default:
        break;
     }
}
```
# **7.2.2.6 Configuring Parameters**

# <span id="page-1028-0"></span>**7.2.2.6.1 Setting Service Parameters**

# **API Function**

This API is used to set the parameters required for device login.

# **API Description**

public static boolean setConfig(int key, String value);

## **Class**

LoginConfig

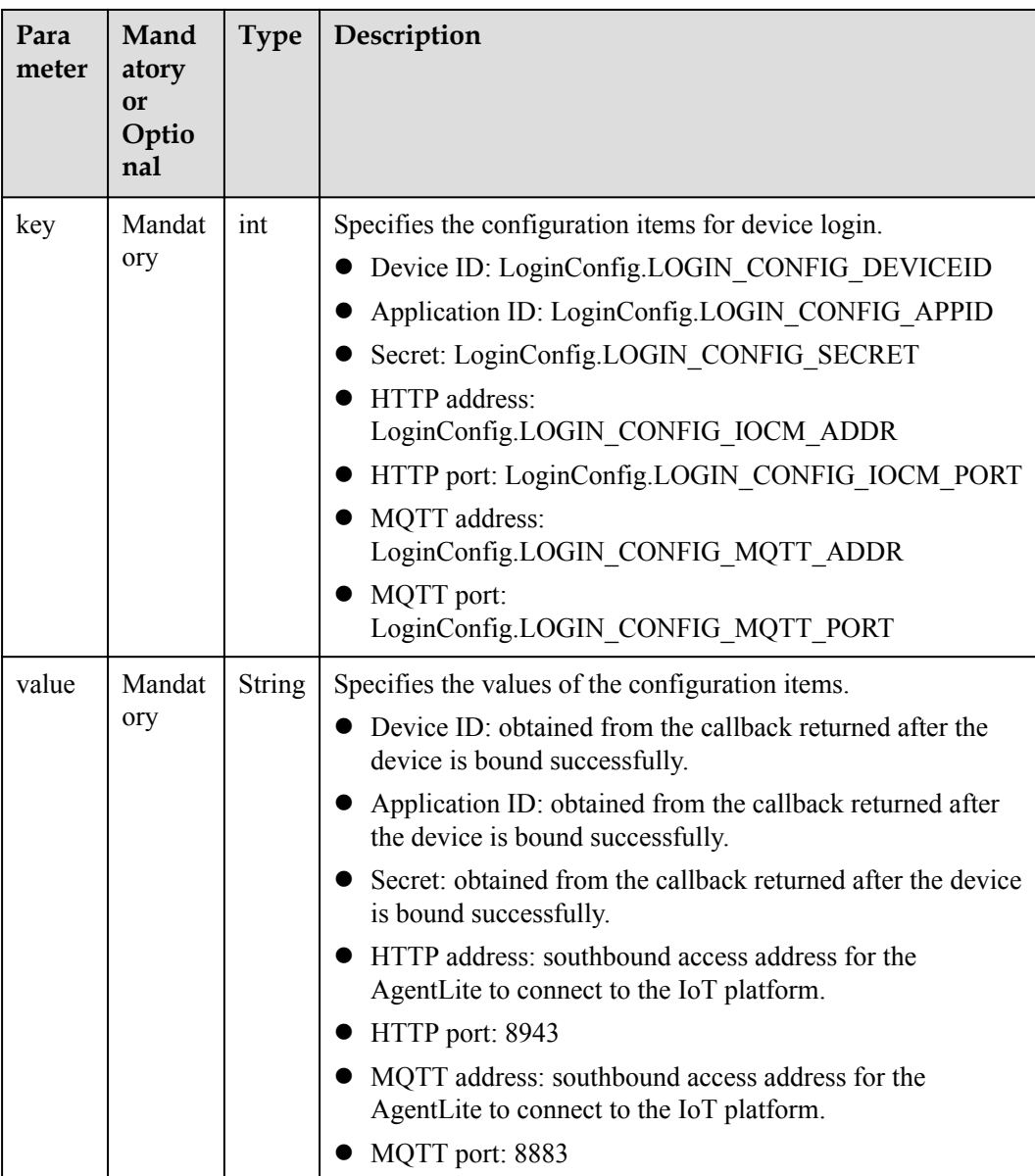

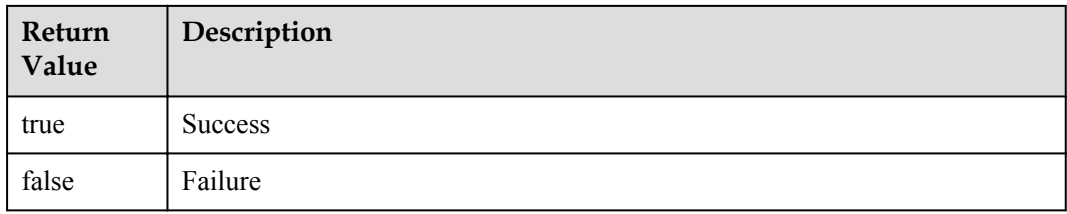

# **Example**

```
//Configure device login. (deviceID, secret, appID are the parameters returned 
after the device is bound successfully.)
private void configLoginPara() {
    LoginConfig.setConfig(LoginConfig.LOGIN_CONFIG_DEVICEID, 
GatewayInfo.getDeviceID());
    LoginConfig.setConfig(LoginConfig.LOGIN_CONFIG_APPID, GatewayInfo.getAppID());
    LoginConfig.setConfig(LoginConfig.LOGIN_CONFIG_SECRET, 
GatewayInfo.getSecret());
    LoginConfig.setConfig(LoginConfig.LOGIN_CONFIG_IOCM_ADDR, 
GatewayInfo.getHaAddress());
    LoginConfig.setConfig(LoginConfig.LOGIN_CONFIG_IOCM_PORT, "8943");
    LoginConfig.setConfig(LoginConfig.LOGIN_CONFIG_MQTT_ADDR, 
GatewayInfo.getHaAddress());
     LoginConfig.setConfig(LoginConfig.LOGIN_CONFIG_MQTT_PORT, "8883");
}
```
# **7.2.2.6.2 (Optional) Selecting an Encryption Algorithm Type**

## **API Function**

This API is used to configure the encryption algorithm type for sensitive information before login. Developers can select an appropriate encryption algorithm type based on the security level for their services.

# **API Description**

public static boolean setAlgType (int type);

# **Class**

**BaseService** 

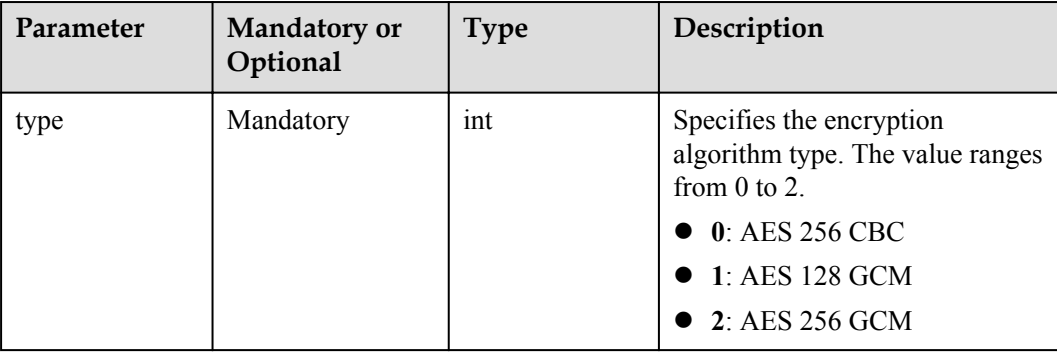

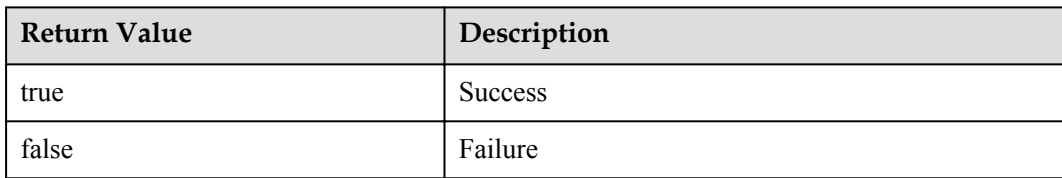

# **Example**

```
//Select an encryption algorithm type.
private void configAlgPara() {
    BaseService. setAlgType (2);
}
```
# **7.2.2.7 Connecting a Device**

# **API Function**

This API is used to connect a device to the IoT platform after the device is bound to the IoT platform for the first time or the device restarts.

## **API Description**

public static boolean login();

#### **Class**

LoginService

## **Parameter Description**

N/A

## **Return Value**

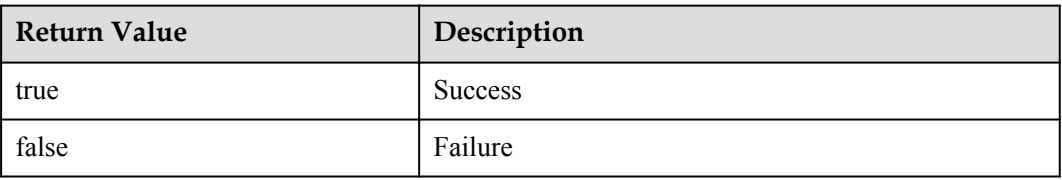

# **NOTE**

Return values only show API calling results. For example, the return value **true** indicates that the API is called successfully but does not indicate that the login is successful. The login is successful only after the **LoginService** broadcast is received. Before login, the API for **[Setting Service Parameters](#page-1028-0)** (**LoginConfig.setConfig**) is used to transfer the required login information.

# **Example**

**Call this API to connect a device to the IoT platform.**

LoginService.login();

**Implement the observer API provided by the AgentLite before calling this API.**

```
public class AgentliteLogin implements MyObserver {
     public AgentliteLogin (Observable loginService) {
         loginService. registerObserver (this);
     }
//Override the update method in the AgentliteLogin.
     @Override
     public void update(IotaMessage arg0) {
         // TODO Auto-generated method stub
         System.out.println("LoginManager receives a notification:" + arg0)
         int mMsgType = arg0.getMsgType();
         switch(mMsgType) {
             case 1:
             loginResultAction(arg0);
             break;
             case 2:
             logoutResultAction(arg0);
             break;
             default:
             break;
 }
\qquad \qquad \}
```
# **7.2.2.8 Disconnecting a Device**

## **API Function**

This API is used to disconnect a device from the IoT platform.

## **API Description**

public static boolean logout();

## **Class**

LoginService

## **Parameter Description**

N/A

#### **Return Value**

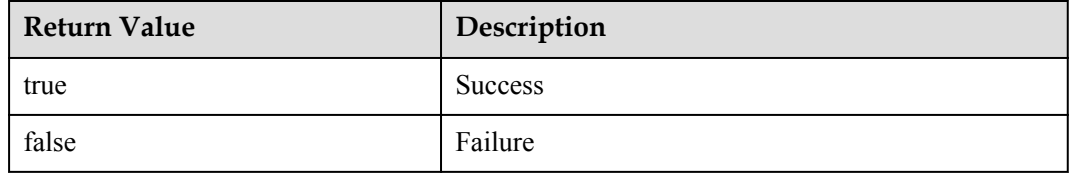

## **NOTE**

Return values only show API calling results. For example, the return value **true** indicates that the API is called successfully but does not indicate that the logout is successful. The logout is successful only after the **LoginService** broadcast is received.

# **Example**

**Call this API to disconnect a device.**

```
LoginService. logout();
```
**Implement the observer API provided by the AgentLite before calling this API.**

```
public class AgentliteLogin implements MyObserver {
    public AgentliteLogin (Observable loginService) {
         loginService. registerObserver (this);
    }
//Override the update method in the AgentliteLogin.
     @Override
     public void update(IotaMessage arg0) {
        // TODO Auto-generated method stub
        System.out.println("LoginManager receives a notification:" + arg0)
       int mMsgType = arg0.getMsgType();
         switch(mMsgType) {
            case 1:
            loginResultAction(arg0);
             break;
            case 2:
             logoutResultAction(arg0);
             break;
           \det break;
         }
```
# **7.2.3 Management of Non-Directly Connected Devices on a Gateway**

# **7.2.3.1 Adding a Device**

}

# **API Function**

This API is used to add a device that accesses the IoT platform through the gateway. After the device is connected to the IoT platform, the IoT platform will assign a unique logical ID to the device.

# **API Description**

public static boolean addDevice(int cookie, IotaDeviceInfo deviceInfo);

#### **Class**

HubService

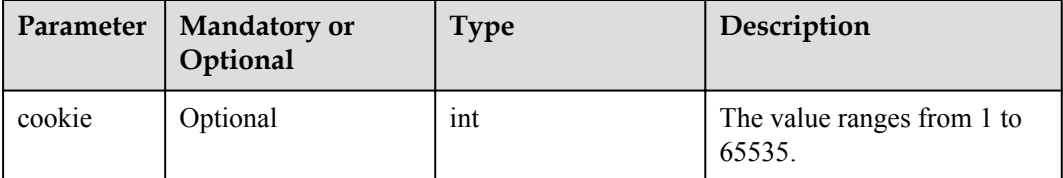

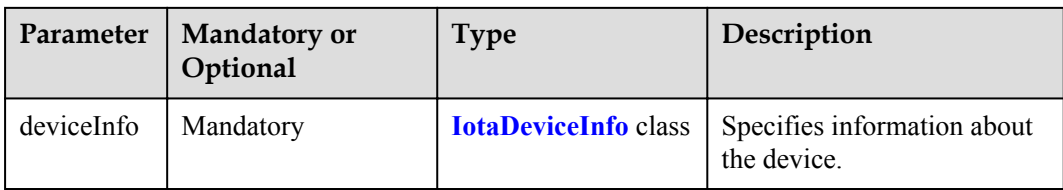

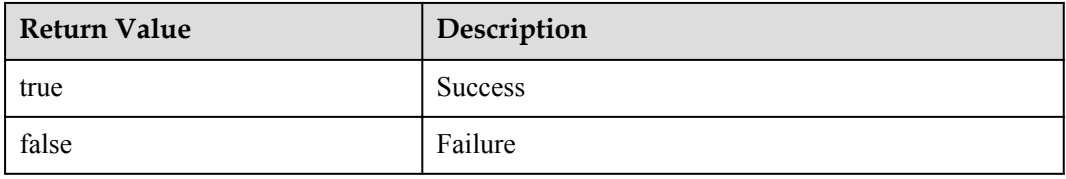

#### **NOTE**

Return values only show API calling results. For example, the return value **true** indicates that the API is called successfully but does not indicate that the device is added successfully. The device is added successfully only after the **HubService** broadcast is received.

# **Example**

#### **Call this API to add a device.**

```
HubService.addDevice(29011, new IotaDeviceInfo("nodeId", "manufacturerId", 
"deviceType", "model", "protocolType"));
```
**Implement the observer API provided by the AgentLite before calling this API.**

```
public class AgentliteHub implements MyObserver {
     public AgentliteHub (Observable hubService) {
         hubService. registerObserver (this);
     }
//Receive a device adding response.
     @Override
    public void update(IotaMessage arg0) {
        // TODO Auto-generated method stub
         System.out.println("Receive a notification from HubService:" + arg0);
       int mMsgType = arg0.getMsgType();
        switch(mMsgType) {
//Receive a device adding response.
            case IodevService.IODEV MSG ADD DEVICE RSP:
             getAddDeviceAnswer(arg0);
             break;
//Receive a device deleting response.
            case IodevService.IODEV MSG RMV DEVICE RSP:
             getRmvDeviceAnswer(arg0);
            break;
//Receive a device status update response.
            case IodevService.IODEV MSG UPDATE DEVSTATUS RSP:
            getUpdateStatusAnswer(arg0);
             break;
            case IodevService.IODEV MSG RECEIVE CMD:
             getUnbindAnswer(arg0);
             break;
            defan1t break;
         }
     }
```
# **7.2.3.2 Updating Device Status**

# **API Function**

This API is used to update status information about devices, including directly connected devices and indirectly connected devices managed by the IoT platform. The device status can be updated through this API when the device is offline or online.

The status of directly connected devices is updated based on the device login status. If a directly connected device is disconnected from the IoT platform, its status becomes offline. If a directly connected device is connected or reconnected to the IoT platform, its status becomes online and does not need to be updated through this API. Therefore, it is recommended that developers call this API to update the status of indirectly connected devices.

# **API Description**

public static boolean updateDeviceStatus(int cookie, String deviceId, String status, String statusDetail);

#### **Class**

HubService

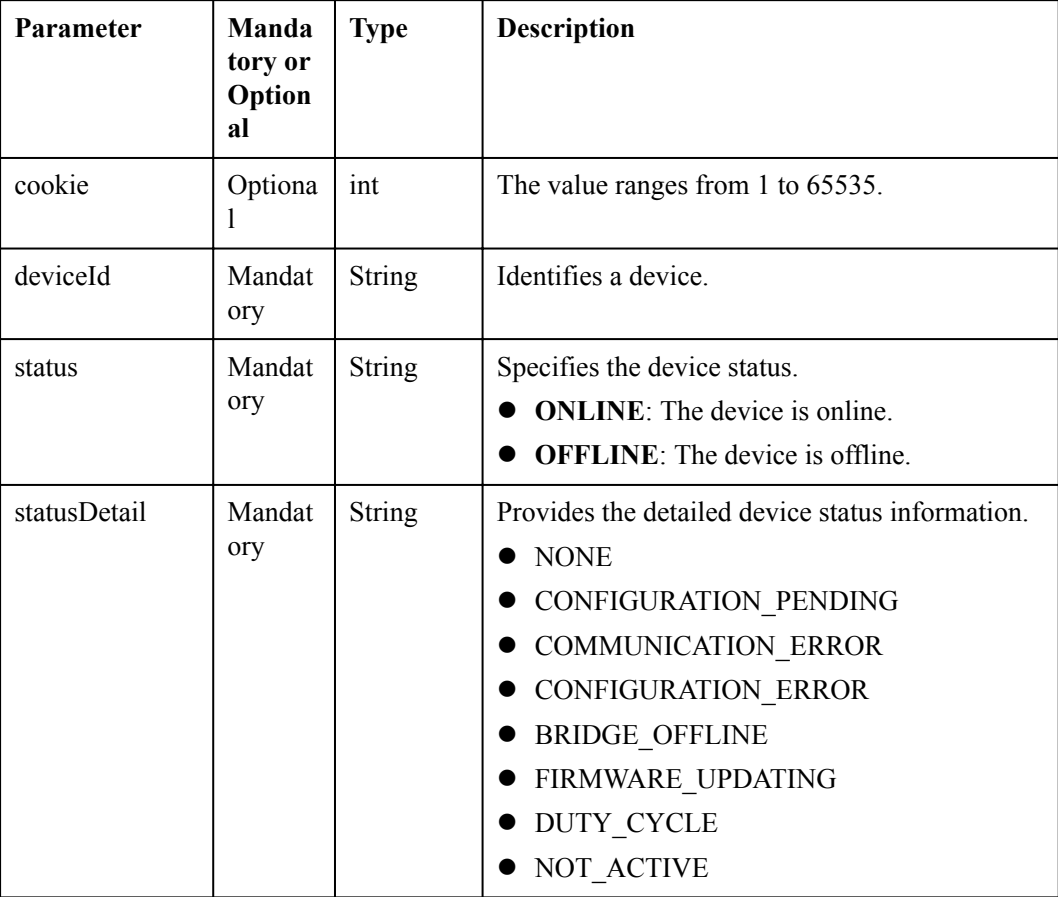

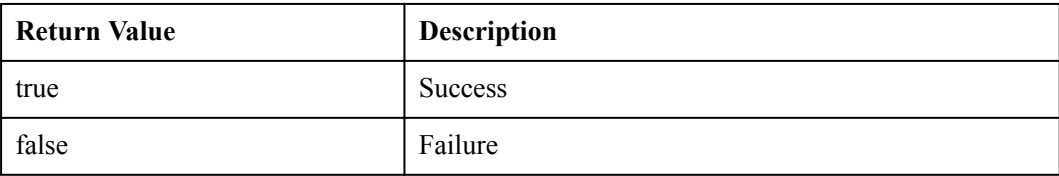

#### **NOTE**

Return values only show API calling results. For example, the return value **true** indicates that the API is called successfully but does not indicate that the device status is updated successfully. The device status is updated successfully only after the **HubService** broadcast is received.

# **Example**

#### **Call this API to update the device status.**

HubService.deviceStatusUpdate(0, deviceId, "ONLINE", "NONE");

**Implement the observer API provided by the AgentLite before calling this API.**

```
public class Subscribe implements MyObserver {
     public Subscribe (Observable hubService) {
         hubService. registerObserver (this);
\qquad \qquad \} @Override Same as those used for adding a device.
```
# **7.2.3.3 Deleting a Device**

## **API Function**

This API is used to delete indirectly connected devices from the IoT platform when a new device needs to be removed from the gateway.

# **API Description**

public static boolean rmvDevice(int cookie, String deviceId);

## **Class**

HubService

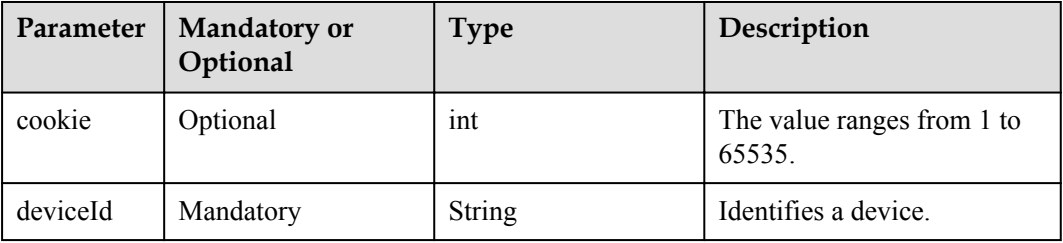

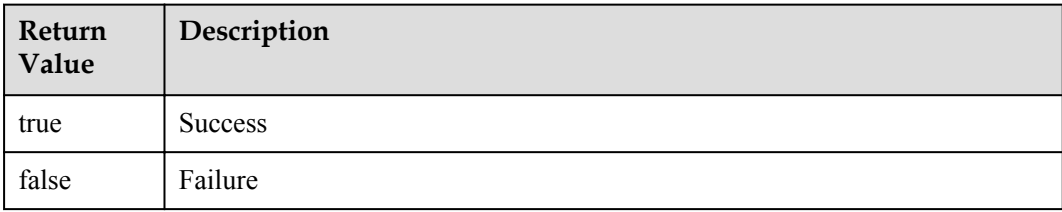

# **NOTE**

Return values only show API calling results. For example, the return value **true** indicates that the API is called successfully but does not indicate that the device is deleted successfully. The device is deleted successfully only after the **HubService** broadcast is received.

# **Example**

**Call this API to delete a device.**

```
HubService.rmvDevice(122, deviceId);
```
**Implement the observer API provided by the AgentLite before calling this API.**

```
public class Subscribe implements MyObserver {
     public Subscribe (Observable hubService) {
         hubService. registerObserver (this);
\qquad \qquad \} @Override
Same as those used for adding a device.
```
# **7.2.4 Reporting Device Service Data**

# **API Function**

This API is used by the gateway to report data of directly connected devices or indirectly connected devices to the IoT platform.

# **API Description**

```
public static boolean dataReport(int cookie, String requstId, String deviceId, 
String serviceId, String serviceProperties);
```
## **Class**

DataTransService

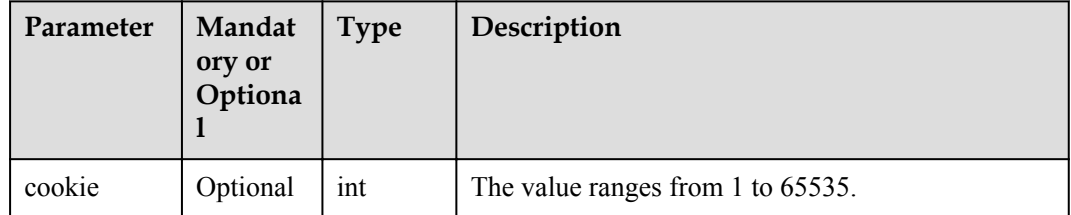

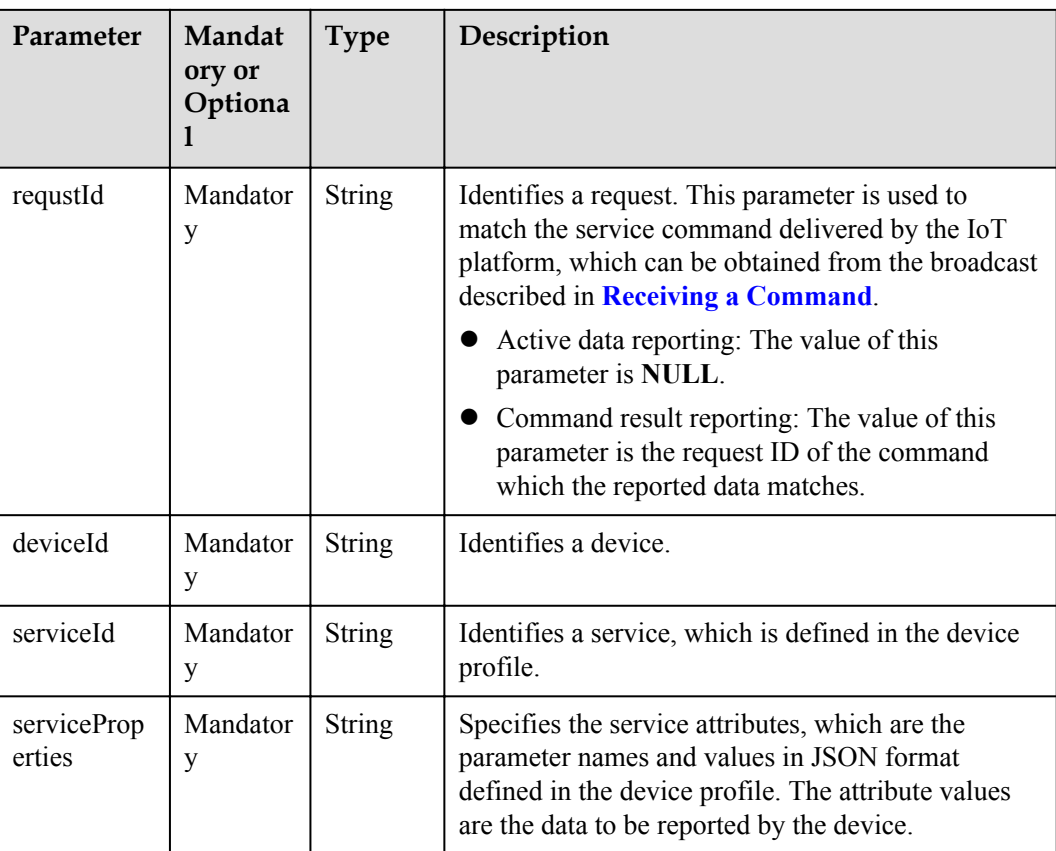

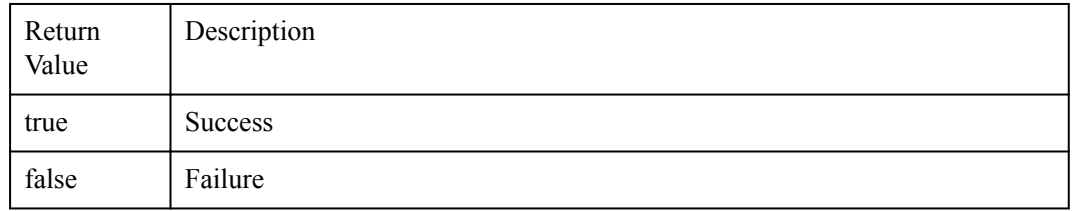

## **NOTE**

Return values only show API calling results. For example, the return value **true** indicates that the API is called successfully but does not indicate that the service data is reported successfully. The service data is reported successfully only after the **DataTransService** broadcast is received.

# **Example**

#### **Call this API to report data.**

```
DataTransService.dataReport(1211, NULL, "xxxx_xxxx_xxxx", "DoorWindow",
"\{\Upsilon\}:'\Upsilon\supset\mathbb{R}\setminus\mathbb{R}^m:\Upsilon\supset\mathbb{R}\setminus\mathbb{R}^m\}
```
**Implement the observer API provided by the AgentLite before calling this API.**

```
public class Subscribe implements MyObserver {
    public Subscribe (Observable dataTransService) {
        dataTransService. registerObserver (this);
```

```
\qquad \qquad \} @Override
    public void update(IotaMessage arg0) {
         // TODO Auto-generated method stub
        System.out.println("AgentLiteDataTrans receives a notification:" + arg0)
        int mMsgType = arg0.getMsgType();
        switch(mMsgType) {
//Receive a data reporting response.
            case IodevService.IODEV_MSG_DATA_REPORT_RSP:
             getDataReportAnswer(arg0);
             break;
//Receive a command passively.
             case IodevService.IODEV_MSG_RECEIVE_CMD:
             getCmdReceive(arg0);
             break;
//MQTT message push
             case IodevService.IODEV_MSG_MQTT_PUB_RSP:
             //logoutResultAction(iotaMsg);
             break;
             default:
             break;
 }
\qquad \qquad \}
```
# **7.2.5 Receiving a Command**

# **API Function**

<span id="page-1038-0"></span>IoT Device Management

This API is used to process the control commands delivered by the IoT platform.

## **API Description**

DataTransService.TOPIC COMMAND RECEIVE;

#### **Class**

DataTransService

## **Parameter Description**

N/A

#### **Return Value**

N/A

#### **Example**

#### **Implement the observer API provided by the AgentLite.**

```
public class AgentLiteDataTrans implements MyObserver {
     public AgentLiteDataTrans (Observable dataTransService) {
        dataTransService. registerObserver (this);
\qquad \qquad \} @Override
    public void update(IotaMessage arg0) {
         // TODO Auto-generated method stub
         System.out.println("AgentLiteDataTrans receives a notification:" + arg0)
        int mMsgType = arg0.getMsgType();
        switch(mMsgType) {
//Receive a data reporting response.
            case IodevService.IODEV MSG DATA REPORT RSP:
```

```
 getDataReportAnswer(arg0);
            break;
//Receive a command passively.
           case IodevService.IODEV MSG RECEIVE CMD:
             getCmdReceive(arg0);
            break;
//MQTT message push
            case IodevService.IODEV_MSG_MQTT_PUB_RSP:
             //logoutResultAction(iotaMsg);
             break;
             default:
             break;
         }
    }
```
# **7.2.6 Releasing Data**

## **API Function**

This API is used by the gateway to release data of directly connected devices or indirectly connected devices to the IoT platform. In data releasing, users can select topics for the released data, which is not supported in data reporting. In addition, the JSON character strings need to be assembled by the developer and transferred to the API. The SDK is used only for transparent transmission.

# **API Description**

```
public static boolean mqttDataPub(int cookie, String topic, int qos, byte[] 
serviceData);
```
#### **Class**

DataTransService

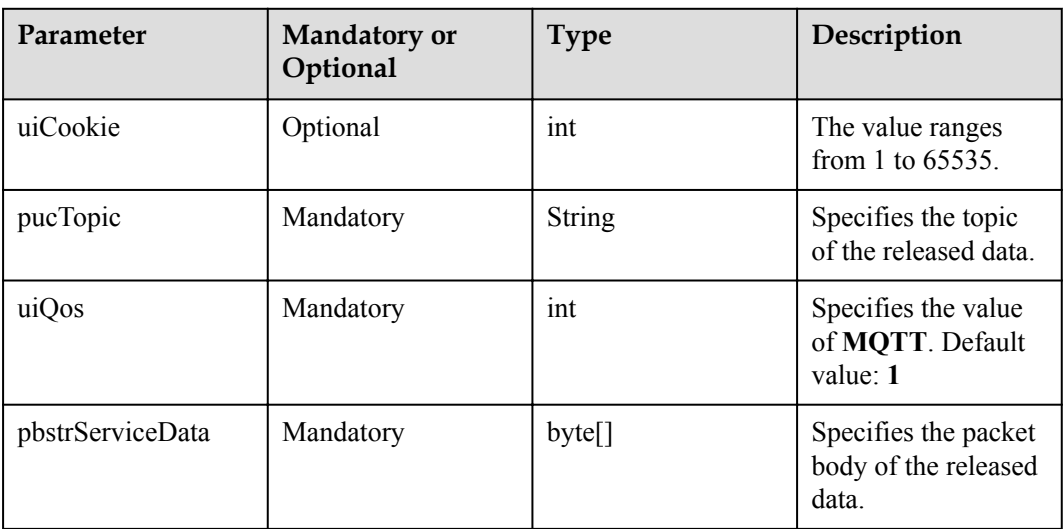

<span id="page-1040-0"></span>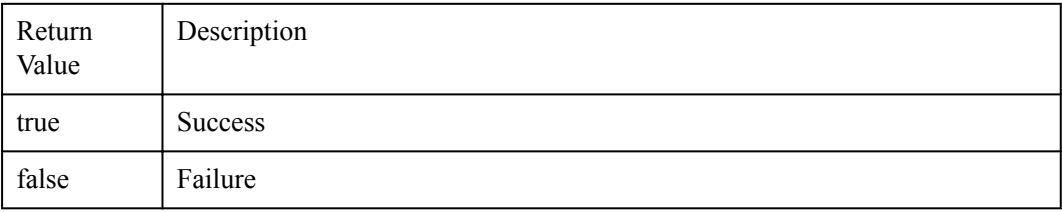

# **NOTE**

Return values only show API calling results. For example, the return value **true** indicates that the API is called successfully but does not indicate that the service data is released successfully. The service data is released successfully only after the **DataTransService** broadcast is received.

# **Example**

#### **Call this API to release data.**

DataTransService. mqttDataPub(1211, "/huawei/v1/devices/336d9bac-9ebf-44e9-95cfefac5f05da3a/services/Storage", 1, bstrBody);

#### **Implement the observer API provided by the AgentLite before calling this API.**

```
public class Subscribe implements MyObserver {
    public Subscribe (Observable dataTransService) {
         dataTransService. registerObserver (this);
\qquad \qquad \} @Override
     public void update(IotaMessage arg0) {
         // TODO Auto-generated method stub
         System.out.println("AgentLiteDataTrans receives a notification:" + arg0)
         int mMsgType = arg0.getMsgType();
         switch(mMsgType) {
//Receive a data reporting response.
            case IodevService.IODEV MSG DATA REPORT RSP:
             getDataReportAnswer(arg0);
             break;
//Receive a command passively.
             case IodevService.IODEV_MSG_RECEIVE_CMD:
             getCmdReceive(arg0);
             break;
//MQTT message push
            case IodevService.IODEV MSG MQTT PUB RSP:
             //logoutResultAction(iotaMsg);
             break;
            case IodevService.IODEV MSG MQTT SUB RSP:
             //TopicSubcribeResultAction(iotaMsg);
             break;
            case IodevService.IODEV MSG MOTT DATA RECV RSP:
             //DataRecvAction(iotaMsg);
             break;
             default:
             break;
 }
\qquad \qquad \}
```
# **7.3 Common Data Structures**

# <span id="page-1041-0"></span>**7.3.1 IotaDeviceInfo Class**

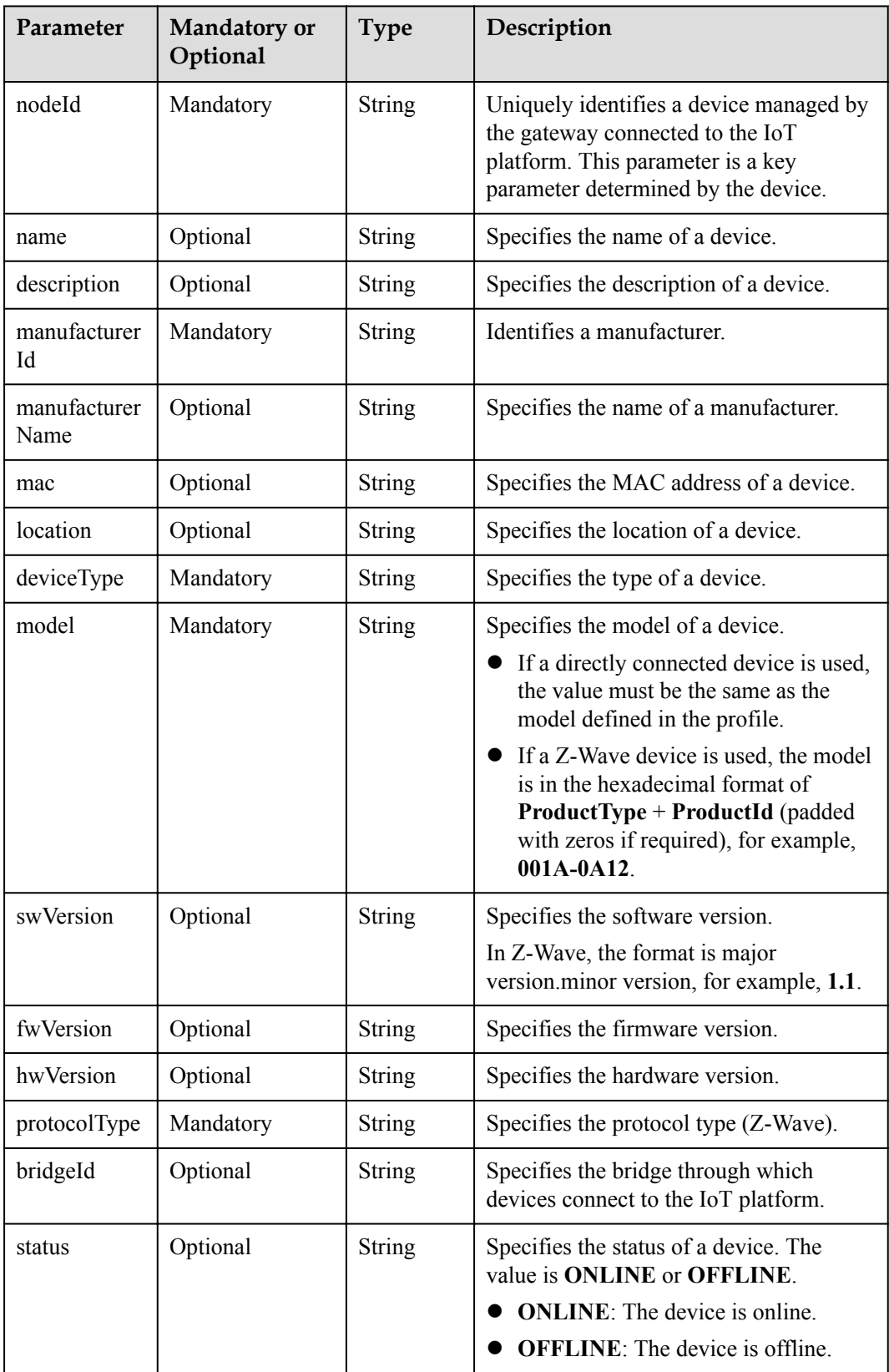

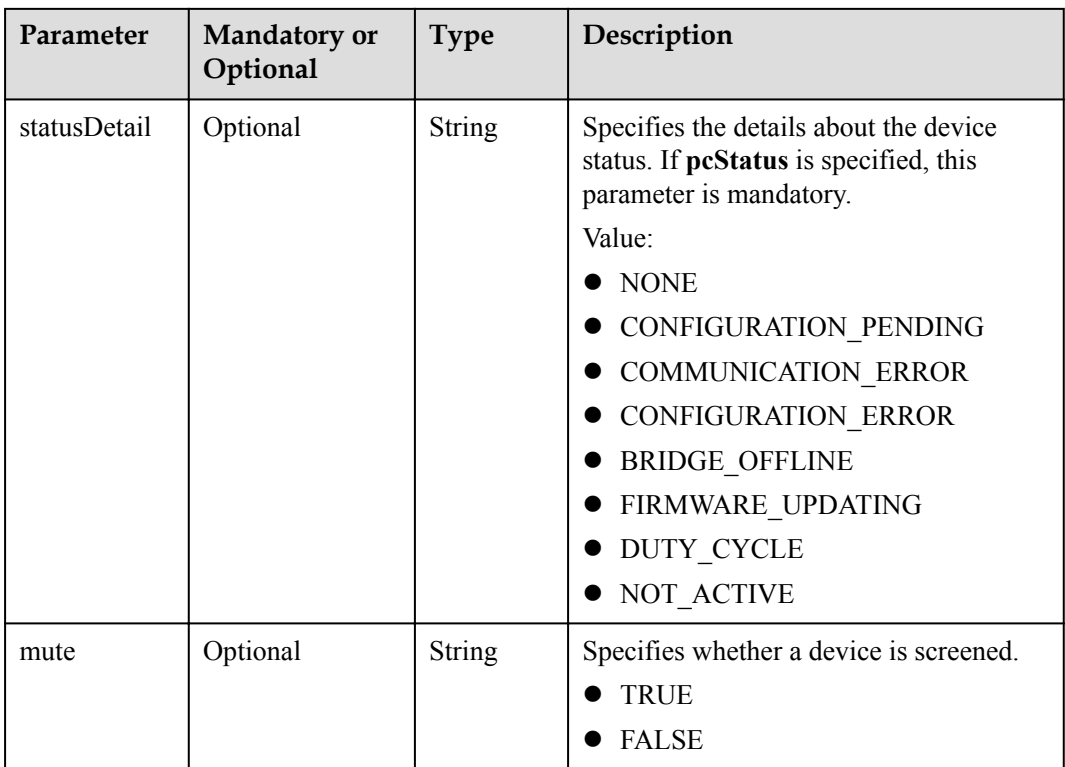

# **7.3.2 IotaMessage Class**

Obtain **appId**, **deviceId**, and **secret** from the response returned after the device is bound successfully.

```
String appId = iotaMsg.getString(BindService. BIND IE APPID);
String deviceId = iotaMsg.getString(BindService.BIND_IE_DEVICEID);
String secret = iotaMsg.getString(BindService.BIND IE DEVICESECRET);
```
#### **Receive a response for data reporting.**

```
String deviceId = iotaMsg.getString(DataTransService.DATATRANS IE DEVICEID);
int retcode = iotaMsg.getUint(DataTransService.DATATRANS IE RESULT, 0);
intcookie = iotaMsg.getUint(DataTransService.DATATRANS_IE_COOKIE, 0);
```
#### **Receive a command.**

```
String deviceId = iotaMsg.getString(DataTransService.DATATRANS_IE_DEVICEID);
String requestId = iotaMsg.getString(DataTransService.DATATRANS IE REQUSTID);
String serviceId = iotaMsg.getString(DataTransService.DATATRANS IE SERVICEID);
String method = iotaMsg.getString(DataTransService.DATATRANS IE METHOD);
String cmd = iotaMsg.getString(DataTransService.DATATRANS IE CMDCONTENT);
```

```
Receive a response for device adding. (If ret is 0, the device is added 
successfully.)
String deviceId =iotaMsg.getString(HubService.HUB IE DEVICEID);
int ret = iotaMsg.getUint(HubService.HUB_IE_RESULT, HubService.HUB_RESULT_FAILED);
```

```
Receive a response for device deleting. (If result is 0, the device is deleted 
successfully.)
int result = iotaMsg.getUint(HubService.HUB_IE_RESULT, 0);
int cookie = iotaMsg.getUint(HubService.HUB_IE_COOKIE, 0);
```

```
Receive a response for device status update. (If result is 0, the device status 
is updated successfully.)
```
**int** result = iotaMsg.getUint(HubService.*HUB\_IE\_RESULT*, 0); **int** cookie = iotaMsg.getUint(HubService.*HUB\_IE\_COOKIE*, 0); Receive a response for device logout. (The error code information is defined by referring to **loginService**.) **int** reason = iotaMsg.getUint(LoginService.*LOGIN\_IE\_RESULT*, -1);
# <span id="page-1044-0"></span>**8 MQTT Interface Reference**

**Overview** 

[API Description](#page-1047-0)

# **8.1 Overview**

# **8.1.1 Introduction to MQTT**

For details about the MQTT protocol, see **[mqtt-v3.1.1-os.pdf](http://docs.oasis-open.org/mqtt/mqtt/v3.1.1/os/)**.

#### **NOTE**

The details of MQTT syntax and APIs are subject to this protocol. Currently, only MQTTS is supported for access to the IoT platform.

## **8.1.2 Message Format**

An MQTT message consists of fixed header, variable header, and payload.

For details about the format of fixed header and variable header, see *MQTT Version V3.1.1*. Payload is defined by the application in the PUBLISH (PUB) message, that is, by the device and the IoT platform.

The following describes the CONNECT, SUBSCRIBE, and PUBLISH messages.

CONNECT - Client requests a connection to a server

For details about the parameters in the payload of a CONNECT message, see **[MQTT](#page-1047-0) [Connection Authentication Through CONNECT Messages](#page-1047-0)**.

SUBSCRIBE - Subscribe to named topics

Set **Topic name** in the payload to the topic that a device wants to subscribe to. Currently, the value of this parameter is the topic of the device. For details, see **[Topic Definition](#page-1047-0)**.

- l PUBLISH Publish message
	- The value of **Topic name** in the variable header is the topic of the IoT platform when the device sends a message to the IoT platform. When the device receives a message from the IoT platform, the value of **Topic name** is the topic of the device. For details, see **[Topic Definition](#page-1047-0)**.

– The content in the payload is a complete data reporting message or command delivery message. Currently, it is a JSON object.

## **8.1.3 Flow Description**

## **8.1.3.1 Service Process (One-Device-One-Secret)**

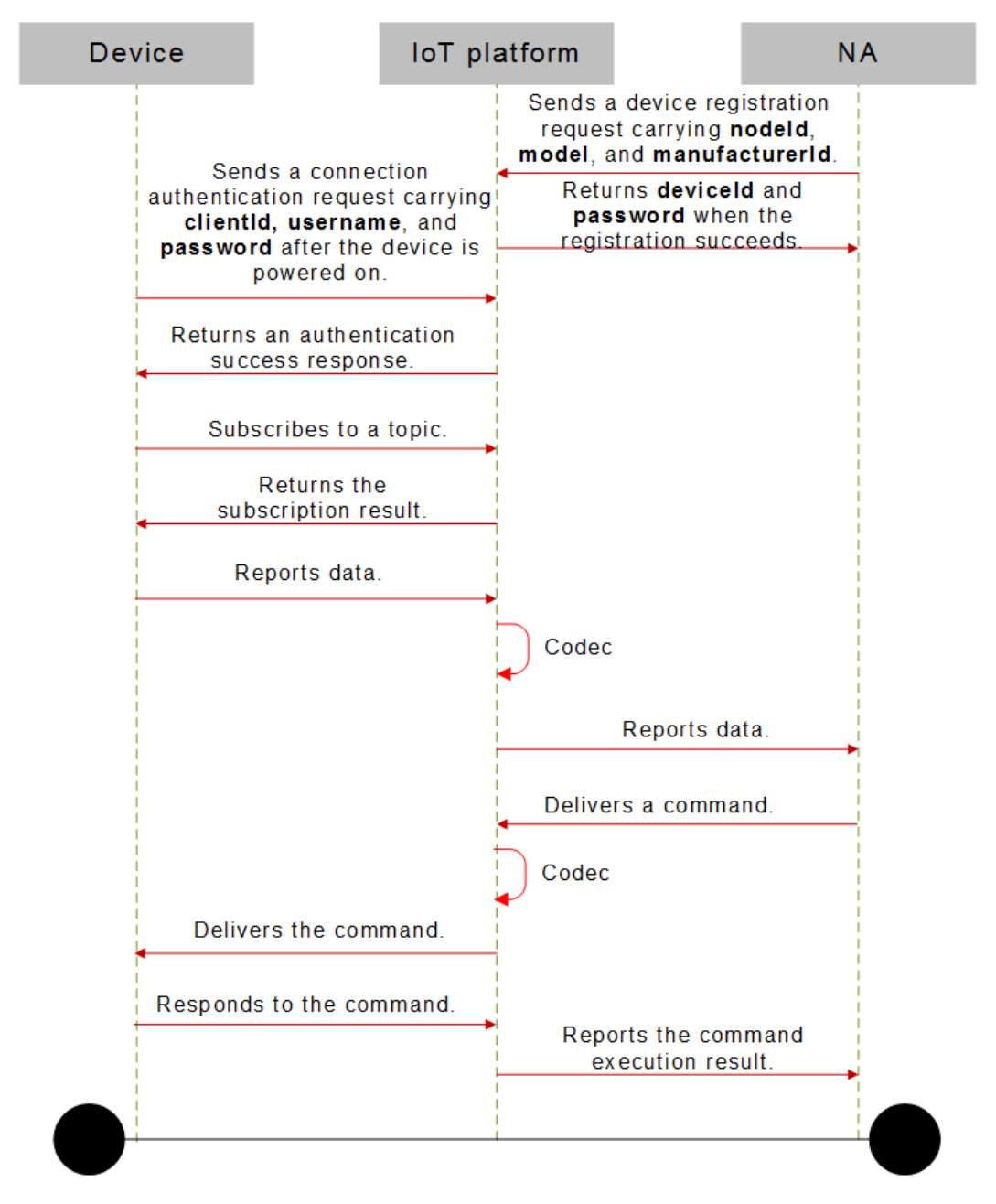

- 1. The application sends a device registration request to the IoT platform.
- 2. The registration is successful, and **deviceId** and **secret** are returned. If the registration fails, the failure cause is returned.
- 3. After the device is powered on, it sends a connection authentication request containing **clientId**, **username**, and **password** to the IoT platform. For details, see **[MQTT](#page-1047-0) [Connection Authentication Through CONNECT Messages](#page-1047-0)**.
- 4. After the authentication is successful, the IoT platform returns a success response. The device is connected to the IoT platform.
- 5. The device sends a SUBSCRIBE message carrying the topic that contains **deviceId** to the IoT platform.
- 6. The IoT platform returns the subscription result.
- 7. The device sends a PUBLISH message carrying data and the topic to the IoT platform.
- 8. The IoT platform decodes the data by using the corresponding codec plug-in.
- 9. The IoT platform sends the decoded data to the corresponding application based on the topic.
- 10. The application delivers a command to the IoT platform.
- 11. The IoT platform encodes the data by using the corresponding codec plug-in.
- 12. The IoT platform sends the encoded data to the device.
- 13. The device responds to the command and returns a response to the IoT platform.
- 14. The IoT platform sends the command execution result to the application.

#### **NOTE**

For details about the APIs used for the interaction between applications and the IoT platform, see the API reference document.

#### **8.1.3.2 Device Registration (One-Device-One-Secret)**

Device registration (one-device-one-secret mode) can be conducted in any of the following ways:

Call the northbound API to register devices.

The device registration API (**/iocm/app/reg/v2.0.0/deviceCredentials**) is used to register a device with the IoT platform in one-device-one-secret mode. After a device is successfully registered, the IoT platform will return a device secret. The **mqttConnect** field is added by this API to distinguish the devices registered in this mode.

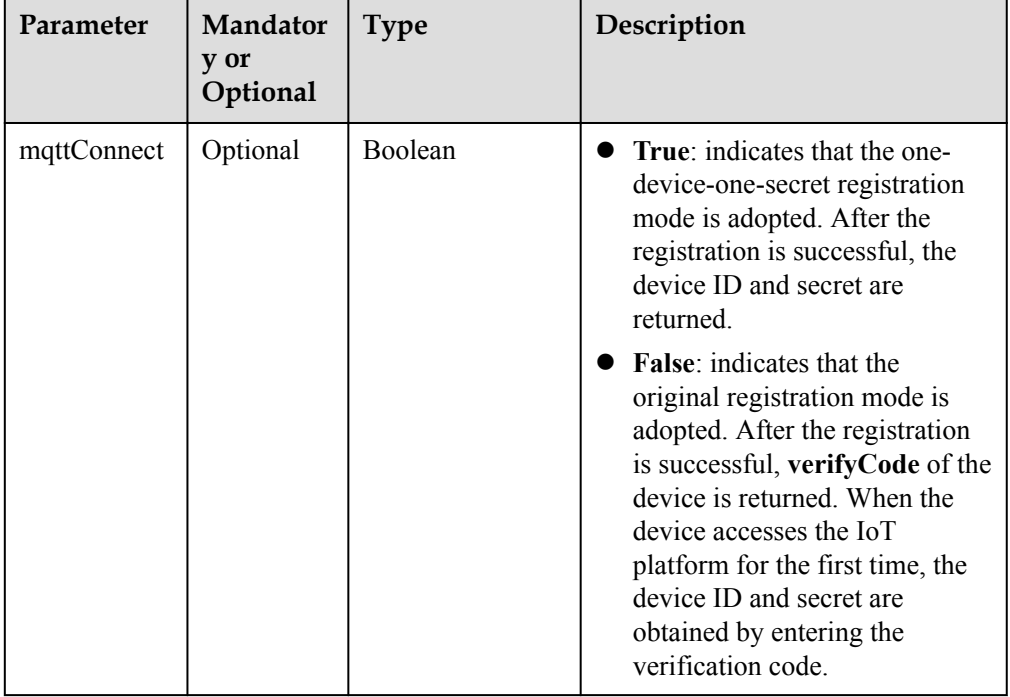

- <span id="page-1047-0"></span>• Register a device on the management portal.
	- Choose **Device Manage** > **Device** > **Registration** > **Single Registration**, click **Register**, and enter the required device information. After the device is successfully registered, **deviceId** and **secret** are returned.

# **8.2 API Description**

## **8.2.1 Topic Definition**

## **Subscription Message Topic (for Directly Connected Devices in One-Device-One-Secret Mode)**

To obtain messages and data delivered by the IoT platform, a device must send an MQTT message to subscribe to a specified topic after successful login.

The format of the topic for a SUBSCRIBE message is **/huawei/v1/devices/{deviceId}/ command/{codecMode}**.

- l **codecMode**: indicates the encoding and decoding mode of the SUBSCRIBE messages. If a user-defined codec is used, the value of **codecMode** is **binary**. Otherwise, the value is **json**.
- l **deviceId**: For one-device-one-secret devices, the value of this parameter is **deviceId** returned after the device is successfully registered when the device uses **deviceId** to access the IoT platform. The value can also be **nodeId** entered during device registration with the IoT platform when the device uses **nodeId** to access the IoT platform.

## **Data Reporting Message Topic (for Directly Connected Devices in One-Device-One-Secret Mode)**

To report data through an MQTT channel, a device must send data to a specified topic.

The format of the topic for a PUBLISH message is **/huawei/v1/devices/{deviceId}/data/ {codecMode}**.

- l **codecMode**: indicates the encoding and decoding mode of the PUBLISH messages. If a user-defined codec is used, the value of **codecMode** is **binary**. Otherwise, the value is **json**.
- deviceId: For one-device-one-secret devices, the value of this parameter is deviceId returned after the device is successfully registered when the device uses **deviceId** to access the IoT platform. The value can also be **nodeId** entered during device registration with the IoT platform when the device uses **nodeId** to access the IoT platform.

# **8.2.2 MQTT Connection Authentication Through CONNECT Messages**

## **Interface Function**

The IoT platform provides the CONNECT message interface for MQTT devices to access the IoT platform. For details about the API specifications, see **[mqtt-v3.1.1-os.pdf](#page-1044-0)**. After the

device is authenticated, the MQTT connection between the device and the IoT platform is established.

#### **NOTE**

The IoT platform supports only MQTTS access. When a device establishes an MQTT connection to the IoT platform through the CONNECT message interface, the TLS certificate must be carried. Visit **[Obtaining Development Resources](https://support-intl.huaweicloud.com/en-us/devg-IoT/iot_02_1004.html)** to obtain the TLS certificate from the **AgentLite** directory.

#### **Parameters**

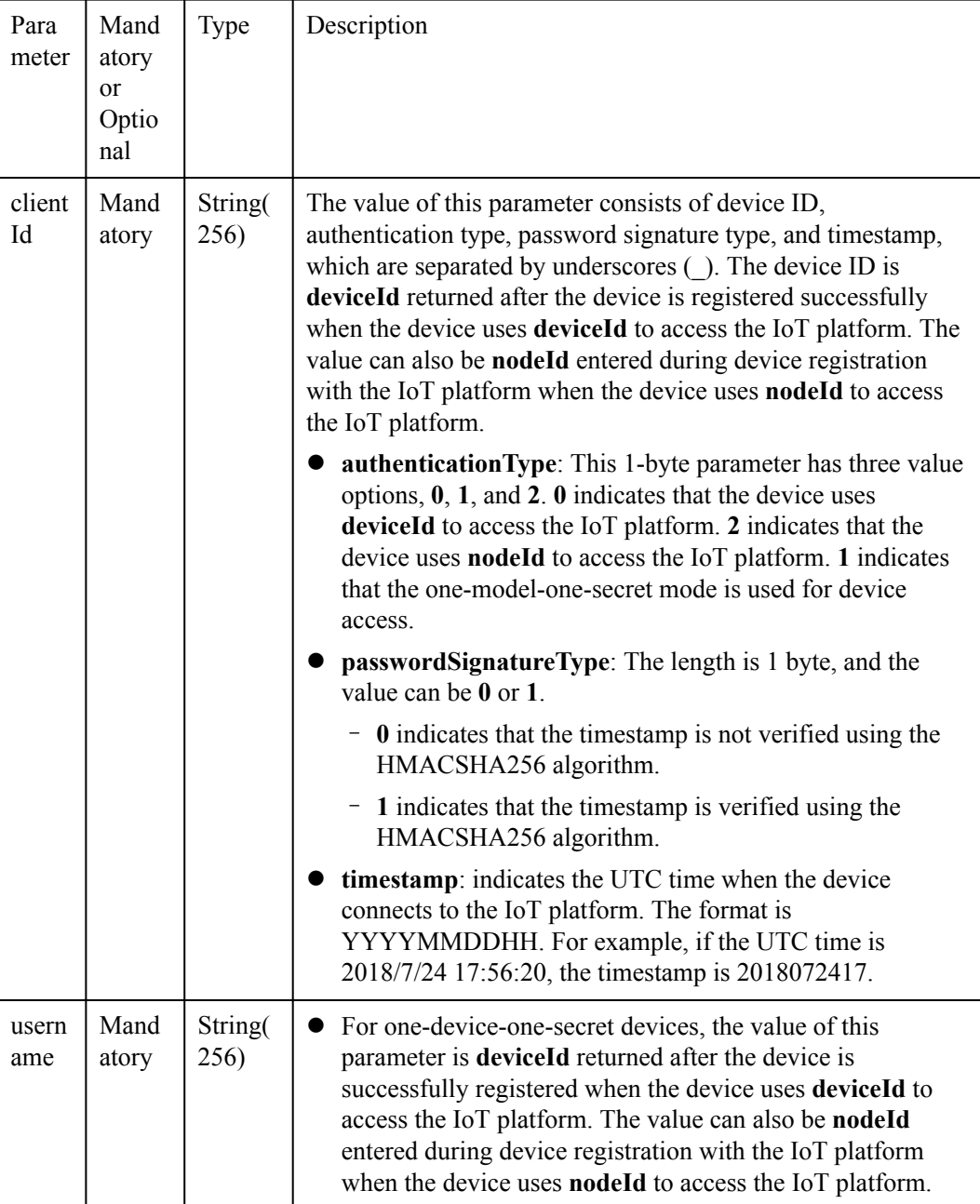

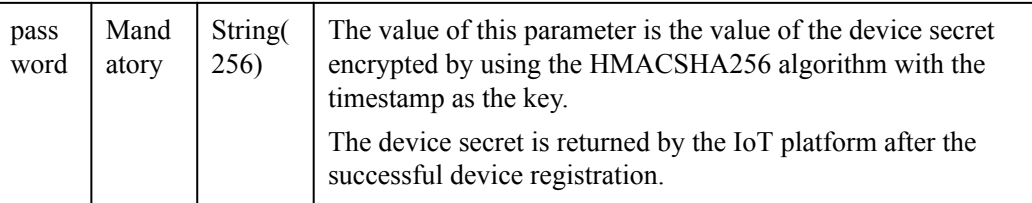

The IoT platform performs authentication based on the CONNECT message of the MQTT protocol. The information contained in **clientId** must be intact. When receiving a CONNECT message, the IoT platform checks the authentication type and password digest algorithm of the device.

- When the timestamp is verified using the HMACSHA256 algorithm, the IoT platform checks whether the message timestamp is consistent with the platform time and then checks whether the secret is correct.
- The timestamp must be contained in the CONNECT message even when the timestamp is not verified using the HMACSHA256 algorithm, but the IoT platform does not check whether the time is correct. In this case, only the secret is checked.

If the authentication fails, the IoT platform returns an error message and automatically disconnects the MQTT link.

# **8.2.3 Reporting Data**

#### **Interface Function**

This interface is used by the device to report data to the IoT platform.

### **Parameters**

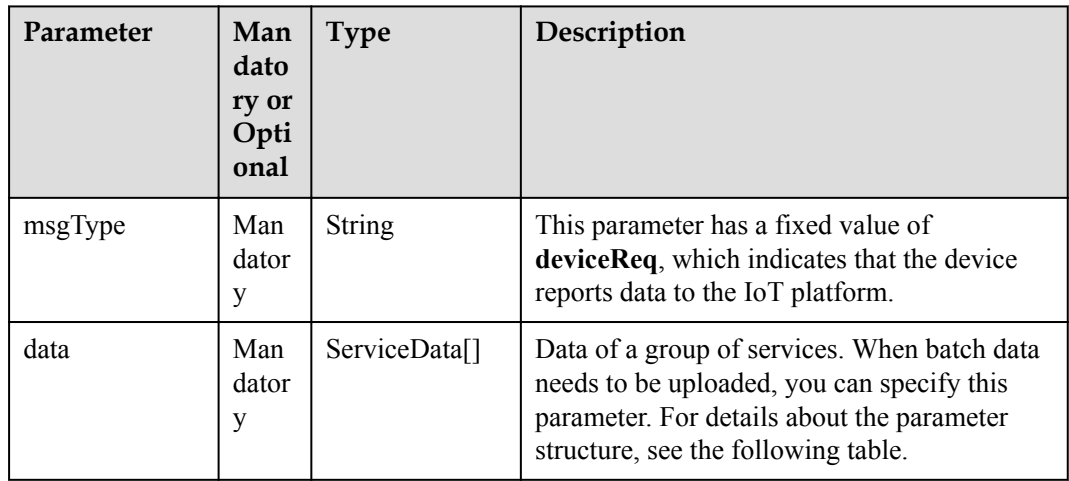

ServiceData structure

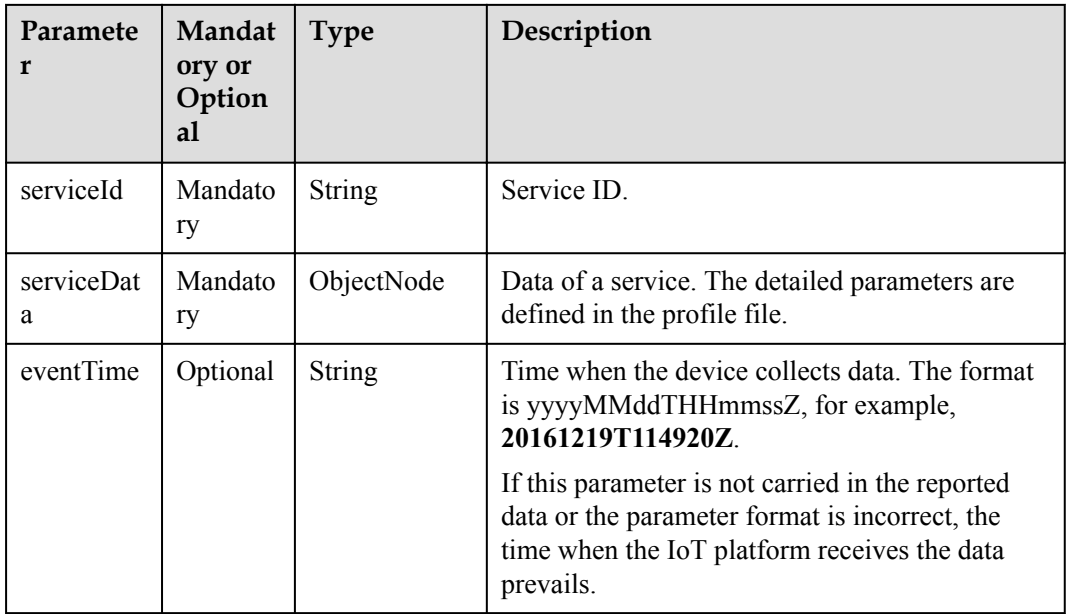

#### **Example**

```
MQTT 
Topic: /huawei/v1/devices/{deviceId}/data/{codecMode} 
Payload sent by the MQTT client:
{ 
"msgType":"deviceReq", 
"data": [ 
{ 
"serviceId":"{serviceId}", 
"serviceData":{ 
"meterId":"xxxx", 
"dailyActivityTime":120, 
"flow": "565656",
"cellId":"5656", 
"signalStrength":"99", 
"batteryVoltage":"3.5" 
} 
"eventTime":"20160503T121540Z" 
} \, ,{ 
"serviceId": "Battery", 
"serviceData": {"batteryLevel": 75}, 
"eventTime":"20160503T121540Z" 
} 
\mathbf{I}
```
## **8.2.4 Delivering Commands**

}

## **Interface Function**

This interface is used by the IoT platform to deliver commands to devices.

## **Parameters**

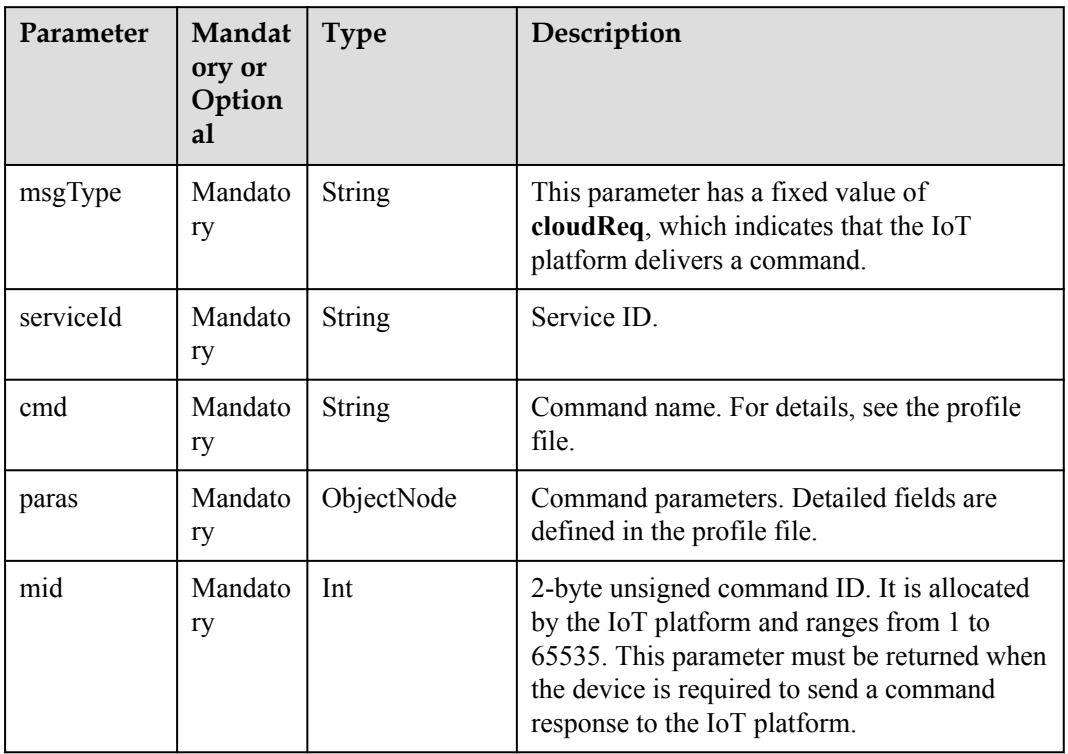

## **Example**

```
MQTT
```

```
A device can receive commands only after subscribing to the topic /huawei/v1/
devices/{deviceId}/command/{codecMode}.
The following interface is used for northbound command delivery:
https://server:port/iocm/app/signaltrans/v1.1.0/devices/{deviceId}/services/
{serviceId}/sendCommand?appId={appId} 
Payload received by the MQTT client:
{ 
"msgType": "{msgType}", 
"serviceId": "{serviceId}", 
"mid": 2016, 
"cmd": "{cmd}", 
"paras": { 
"value": 4 
} 
}
```